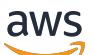

Guide de référence

# AWS Référence générale

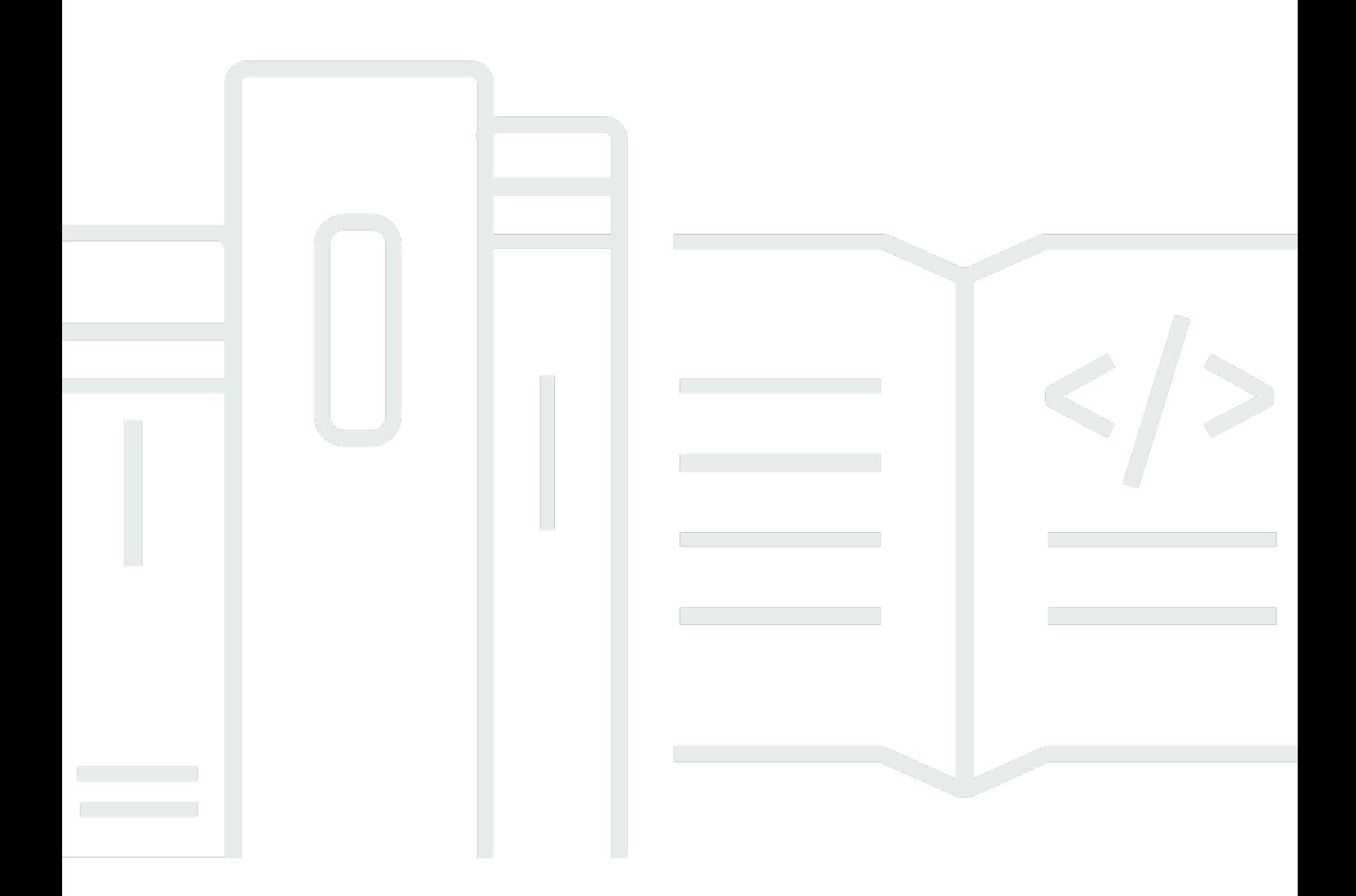

#### Version 1.0

Copyright © 2024 Amazon Web Services, Inc. and/or its affiliates. All rights reserved.

#### AWS Référence générale: Guide de référence

Copyright © 2024 Amazon Web Services, Inc. and/or its affiliates. All rights reserved.

Les marques et la présentation commerciale d'Amazon ne peuvent être utilisées en relation avec un produit ou un service qui n'est pas d'Amazon, d'une manière susceptible de créer une confusion parmi les clients, ou d'une manière qui dénigre ou discrédite Amazon. Toutes les autres marques commerciales qui ne sont pas la propriété d'Amazon appartiennent à leurs propriétaires respectifs, qui peuvent ou non être affiliés ou connectés à Amazon, ou sponsorisés par Amazon.

## **Table of Contents**

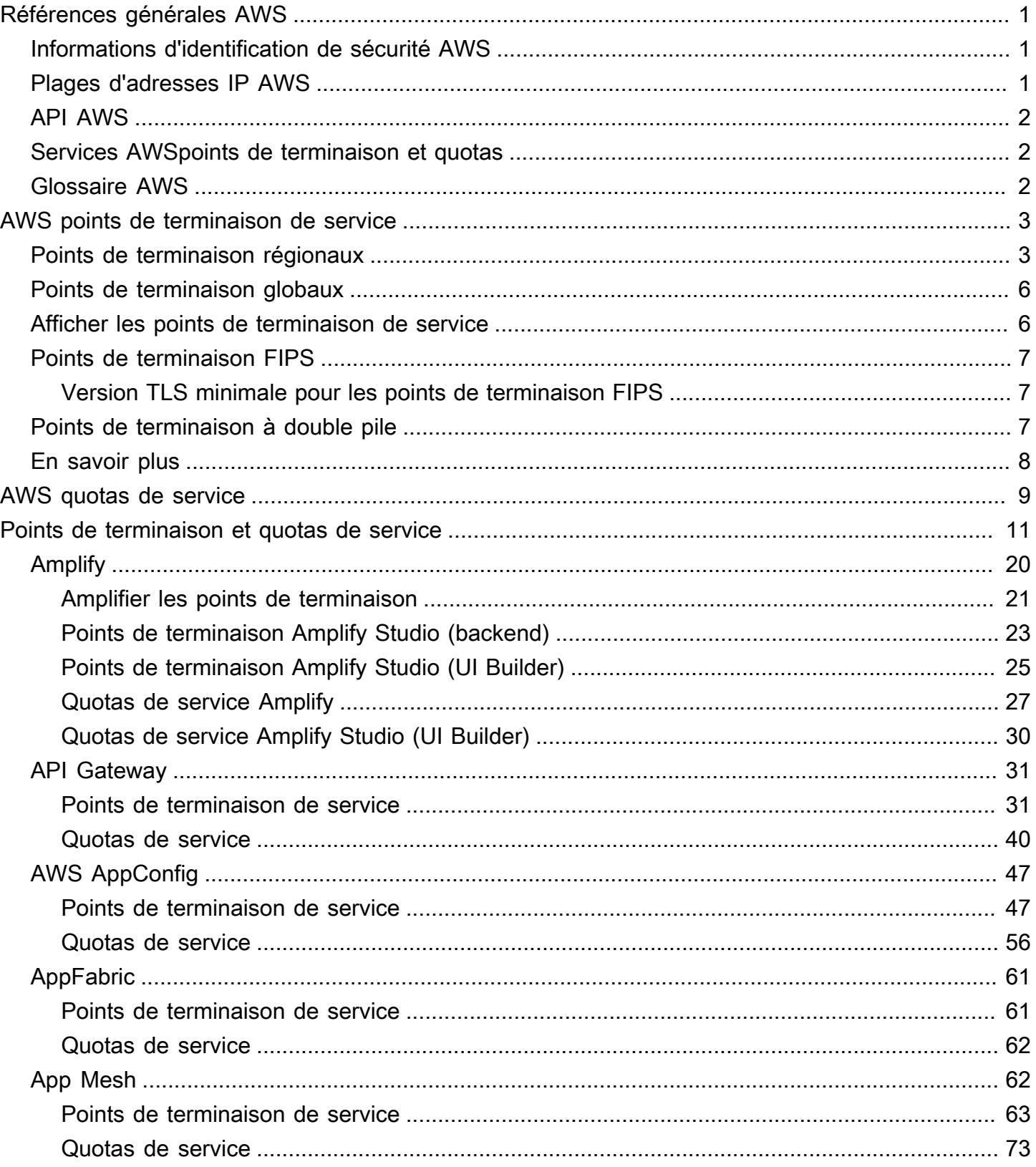

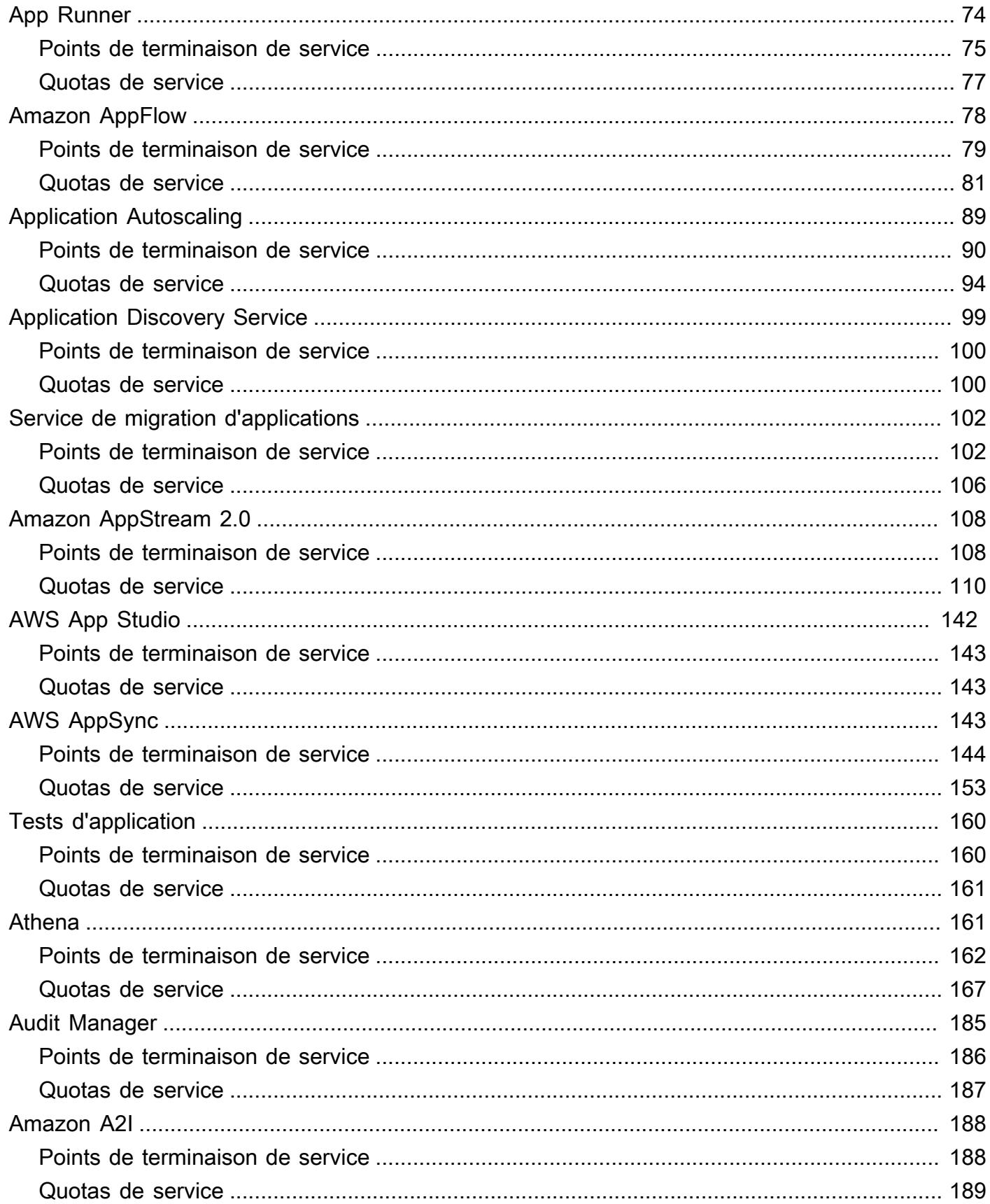

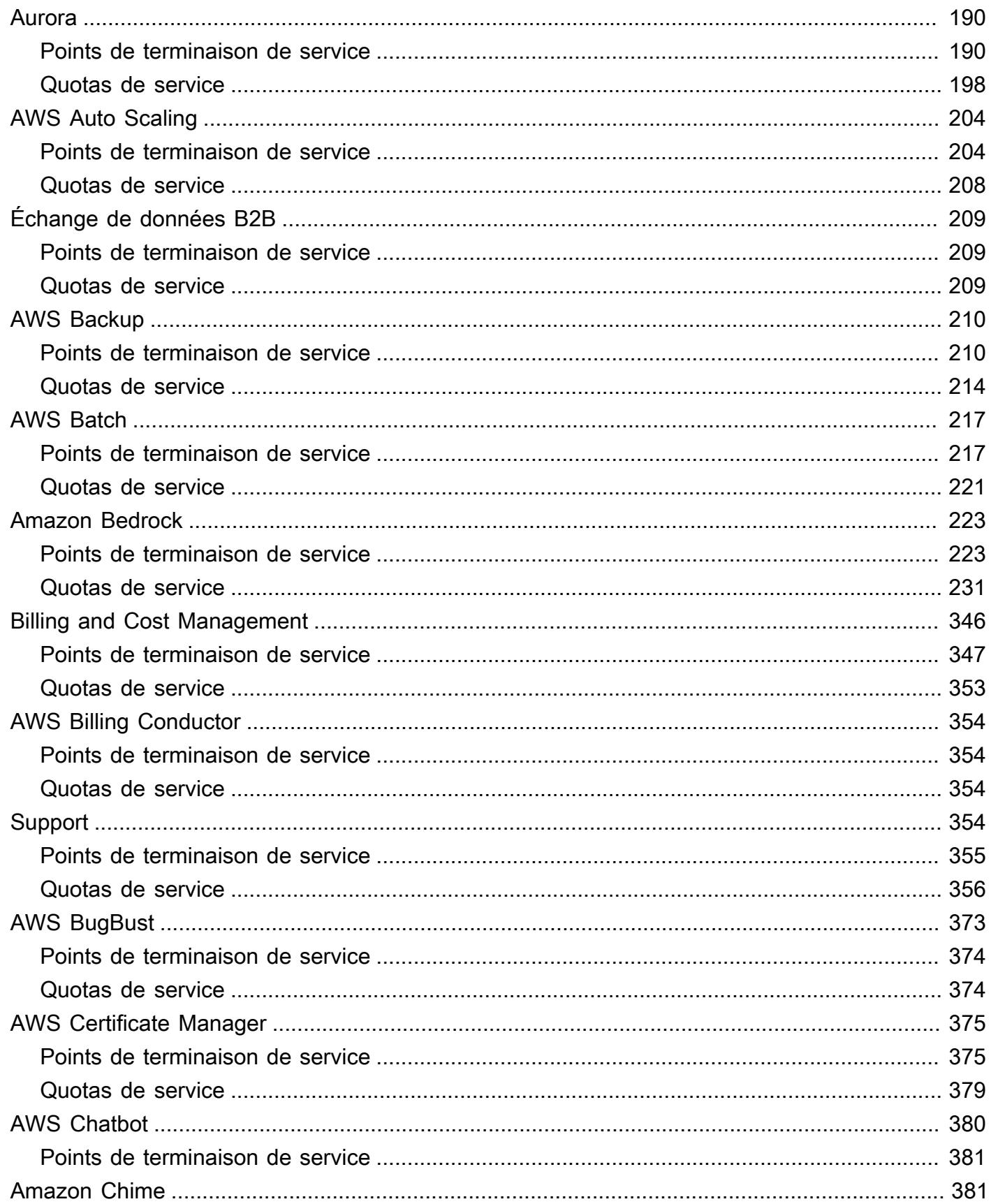

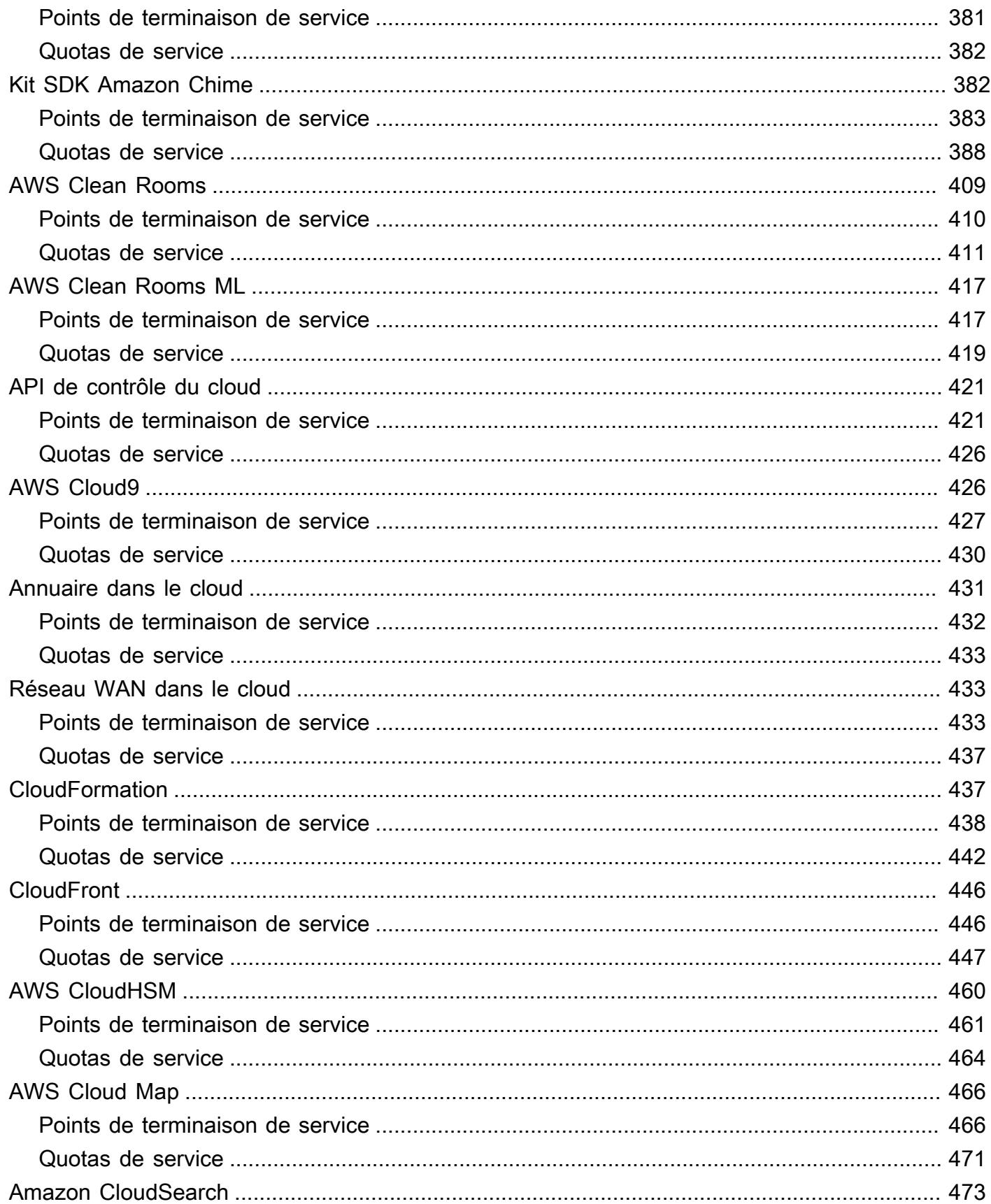

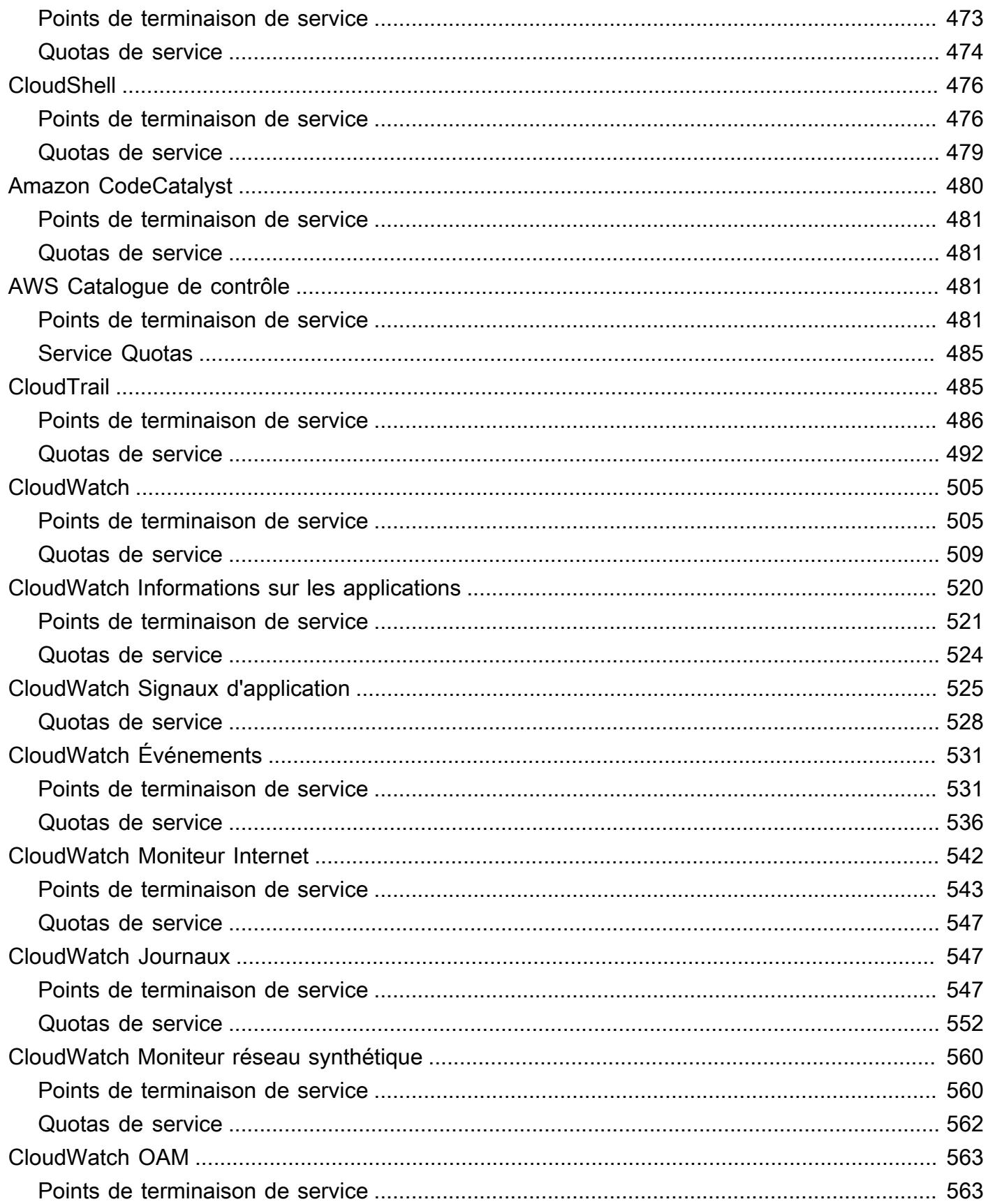

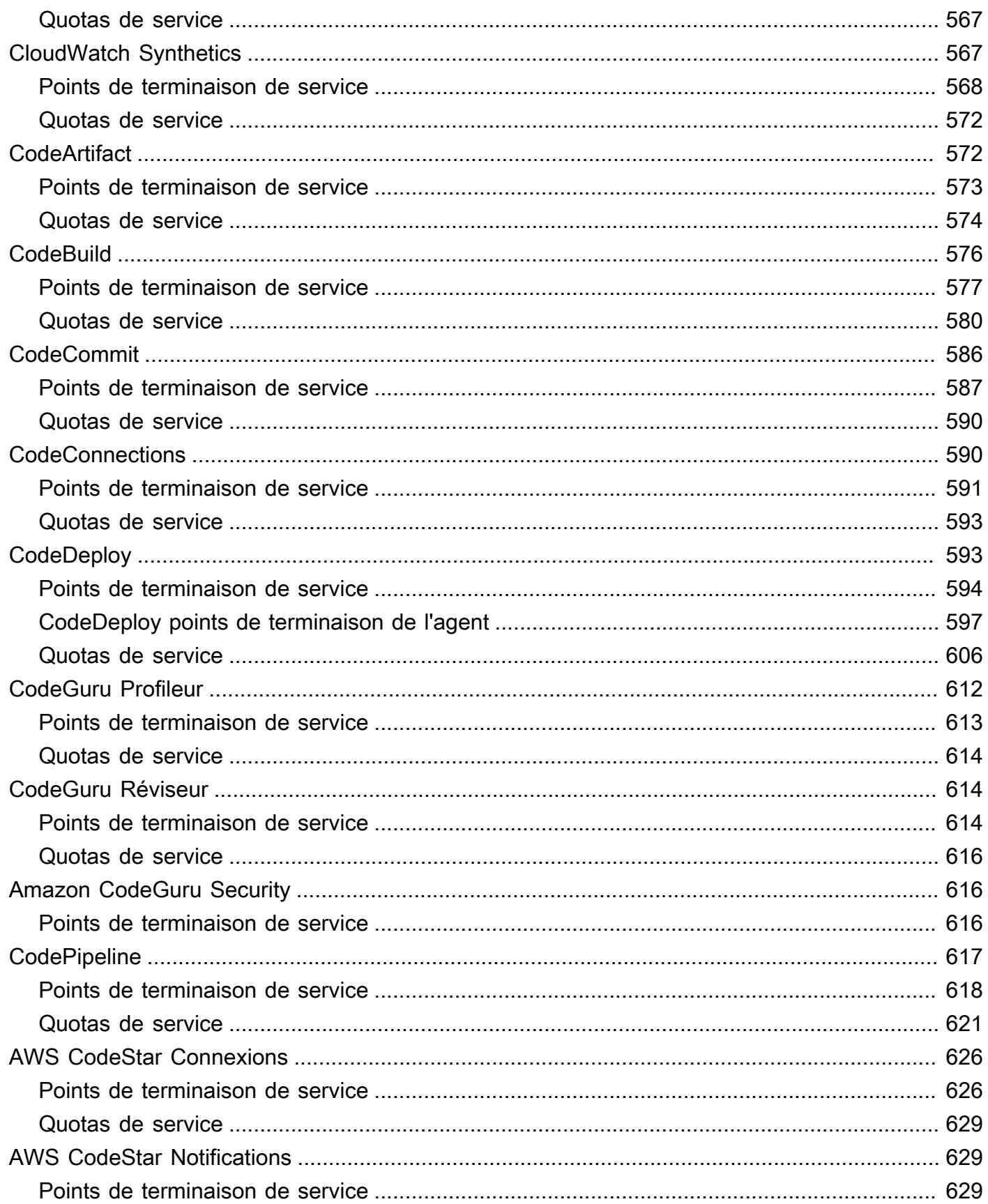

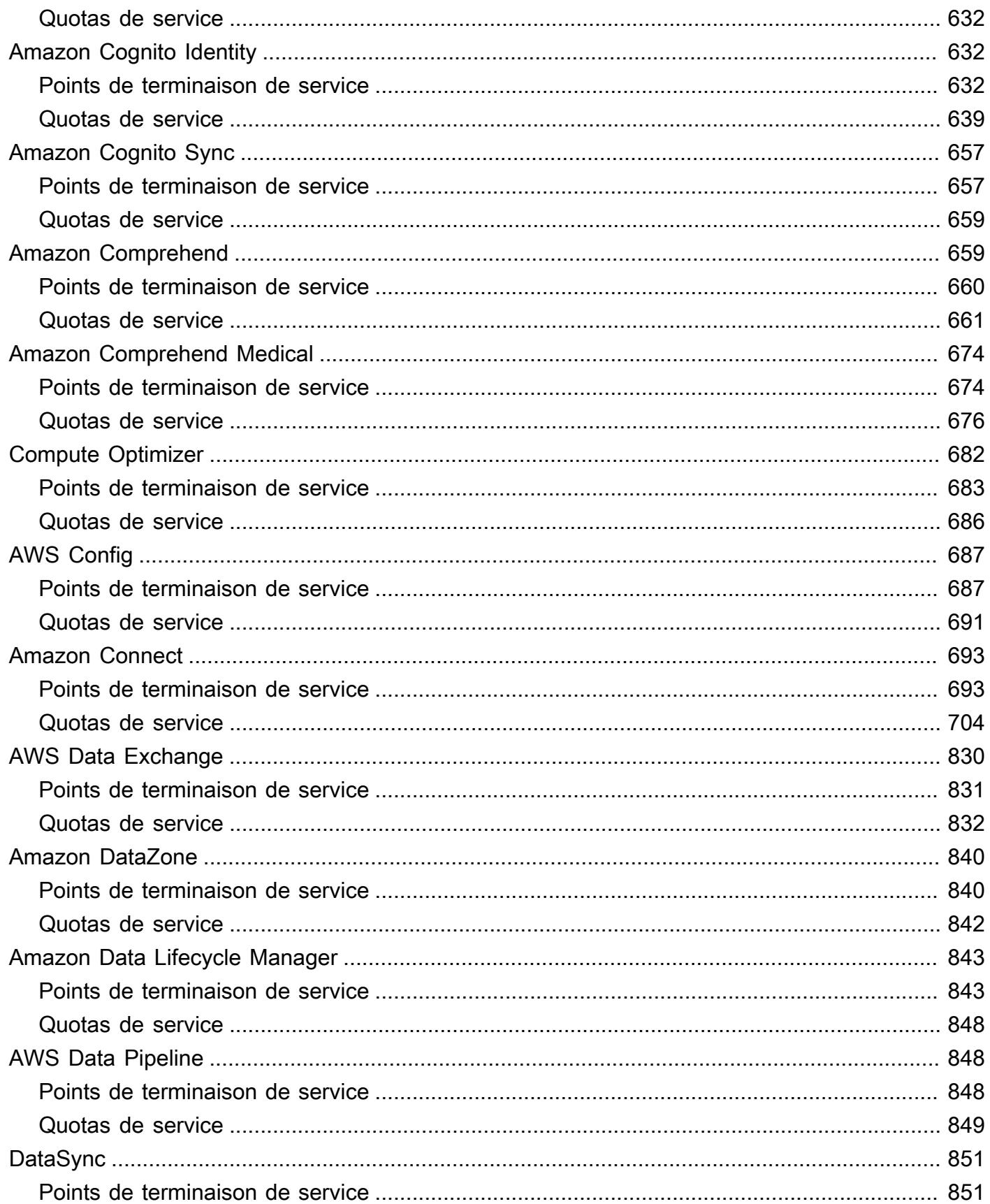

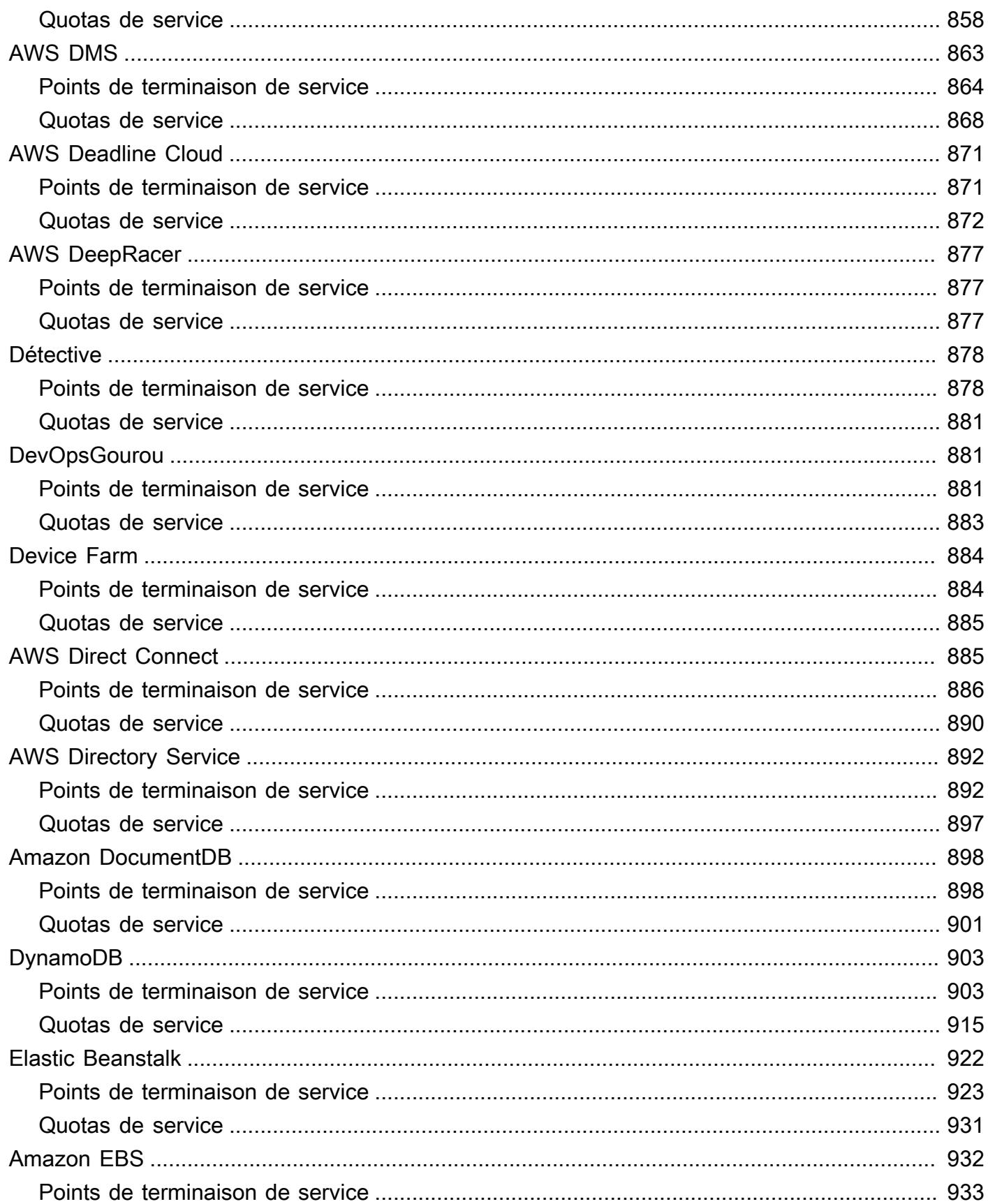

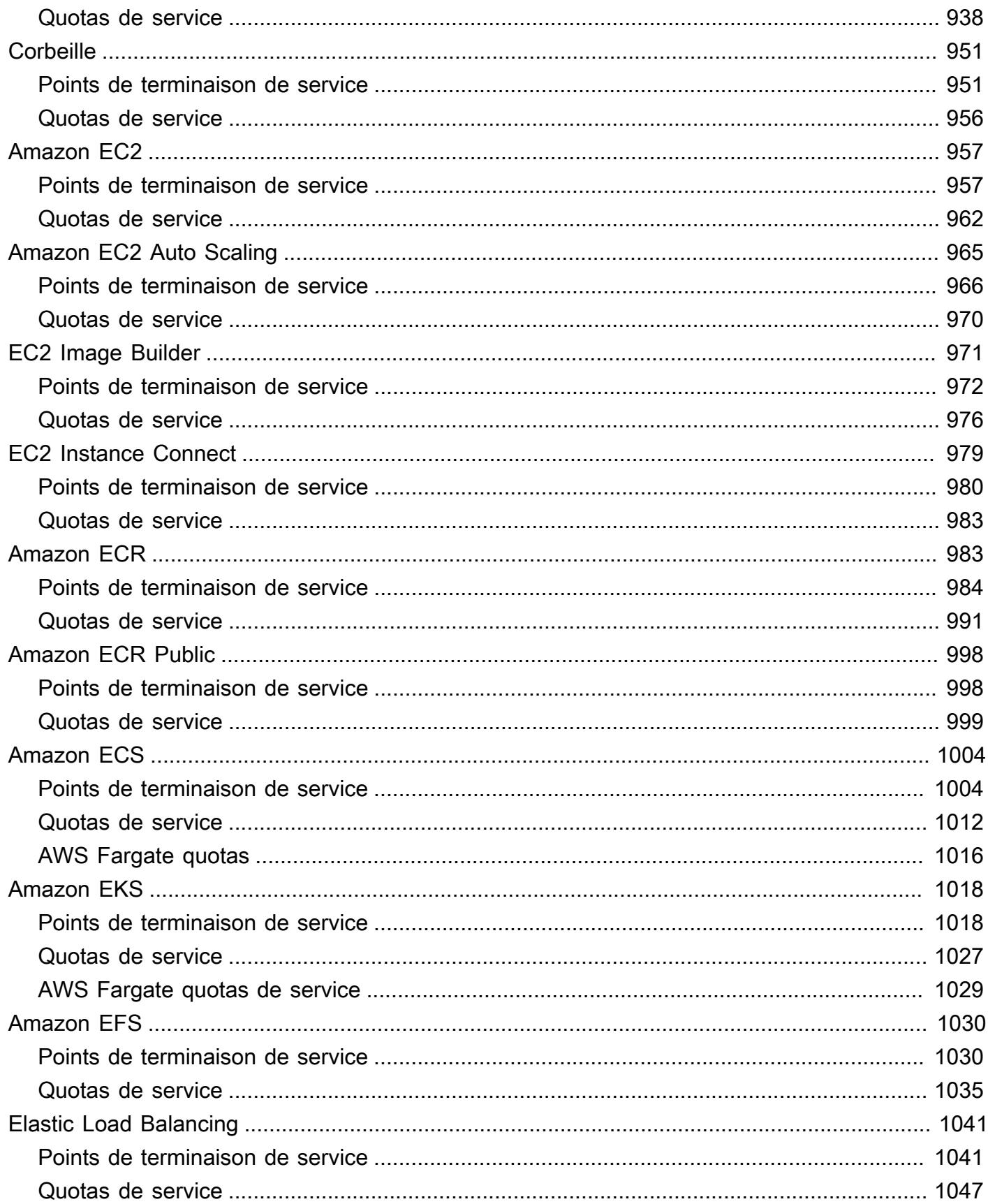

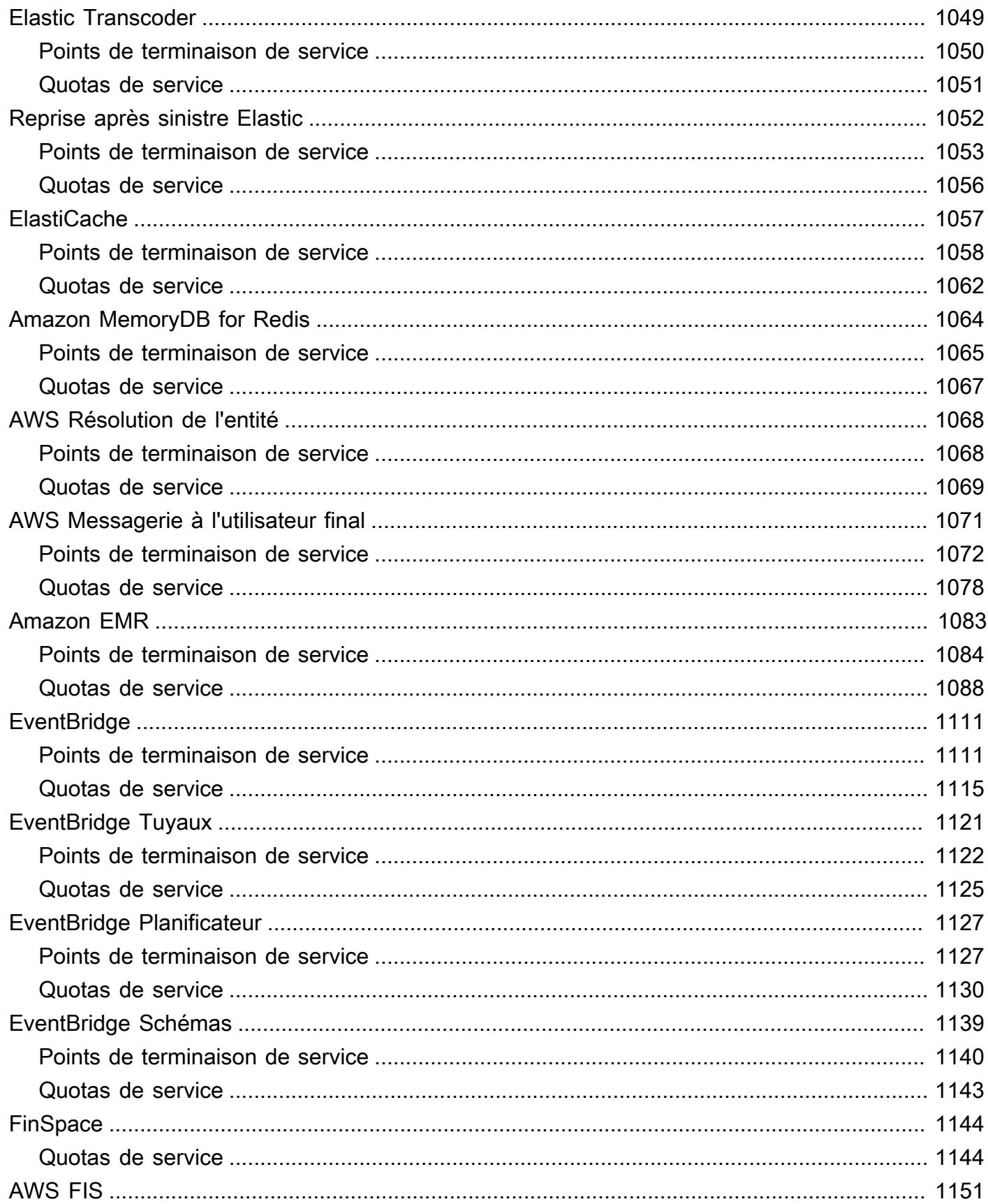

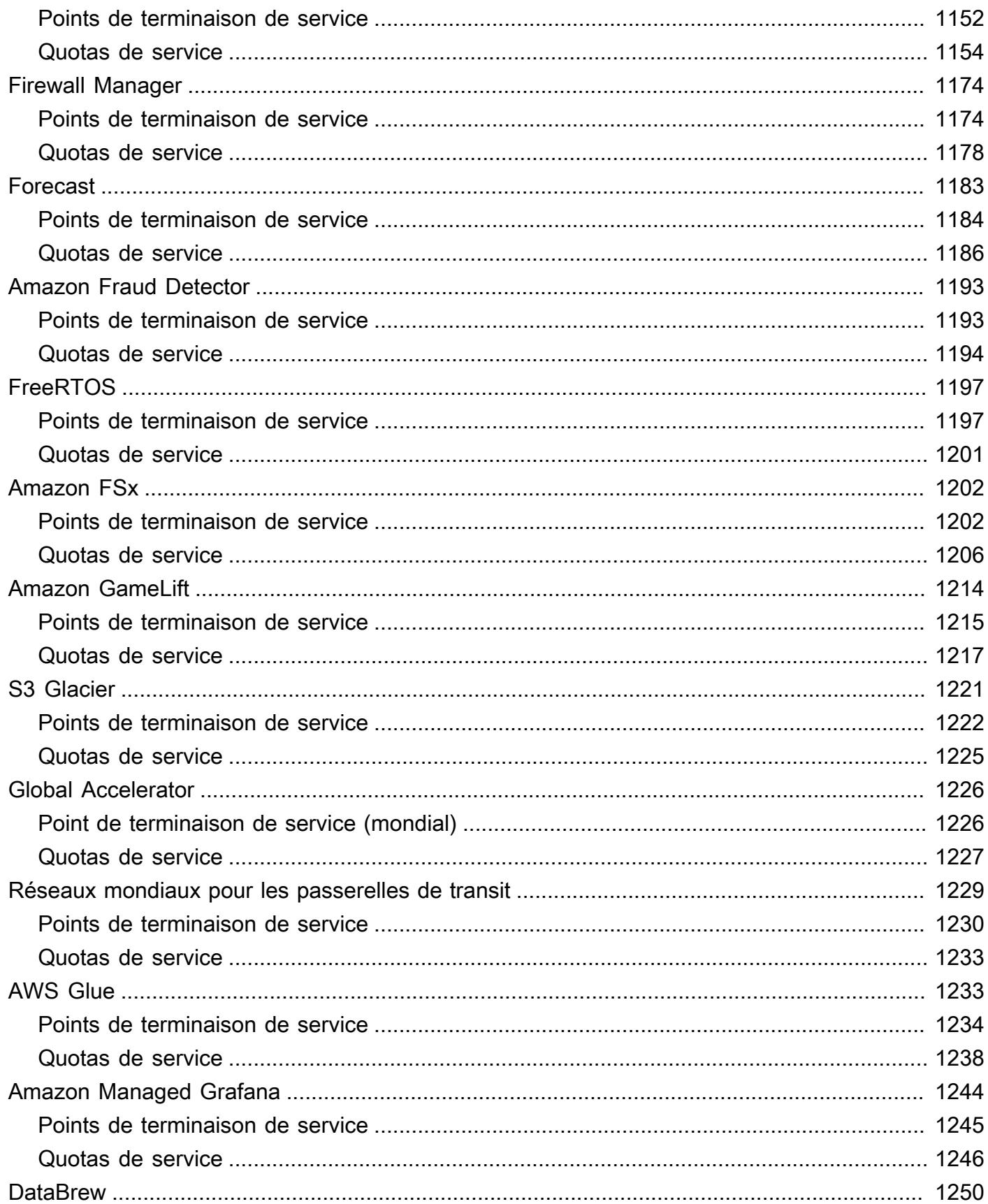

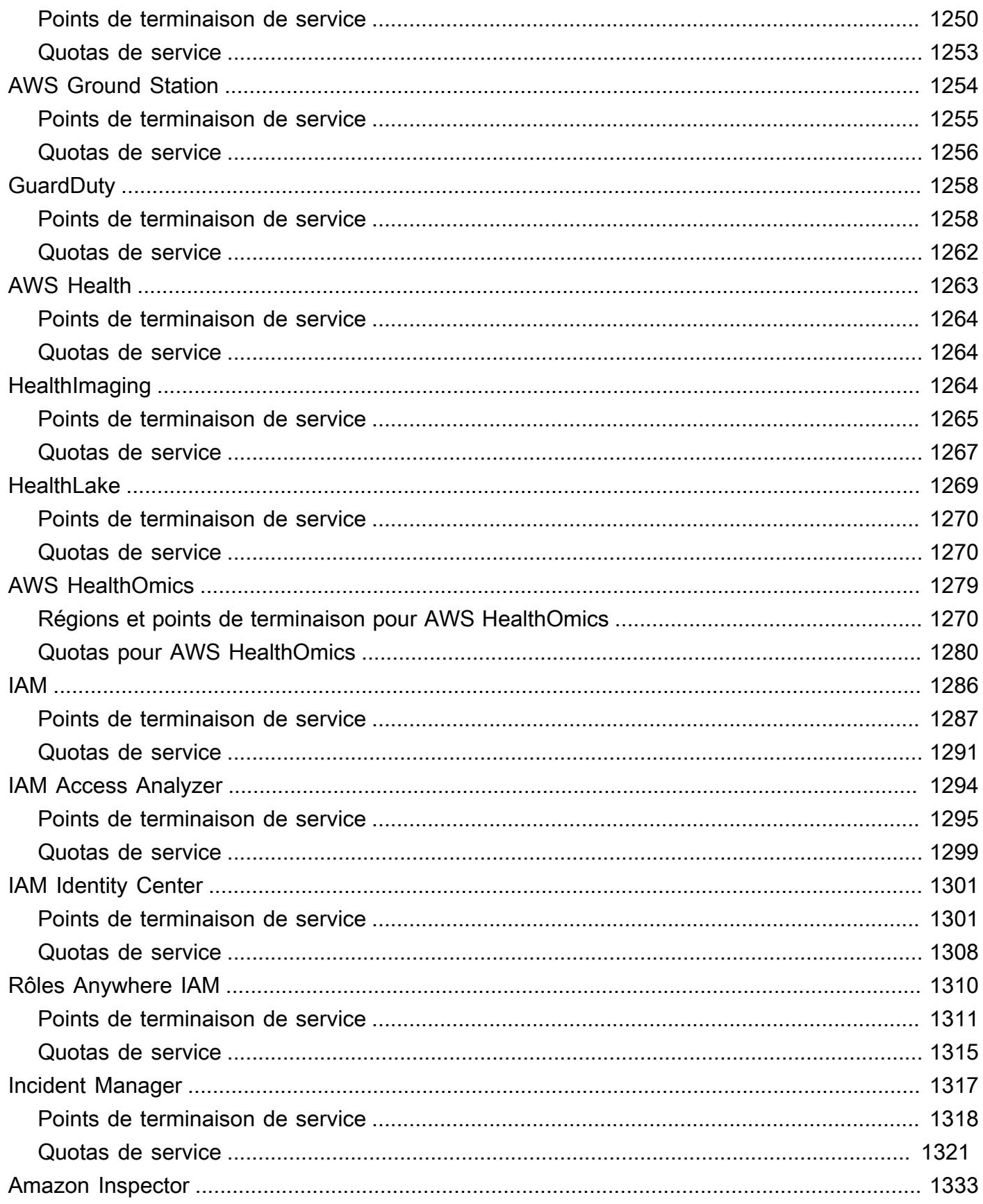

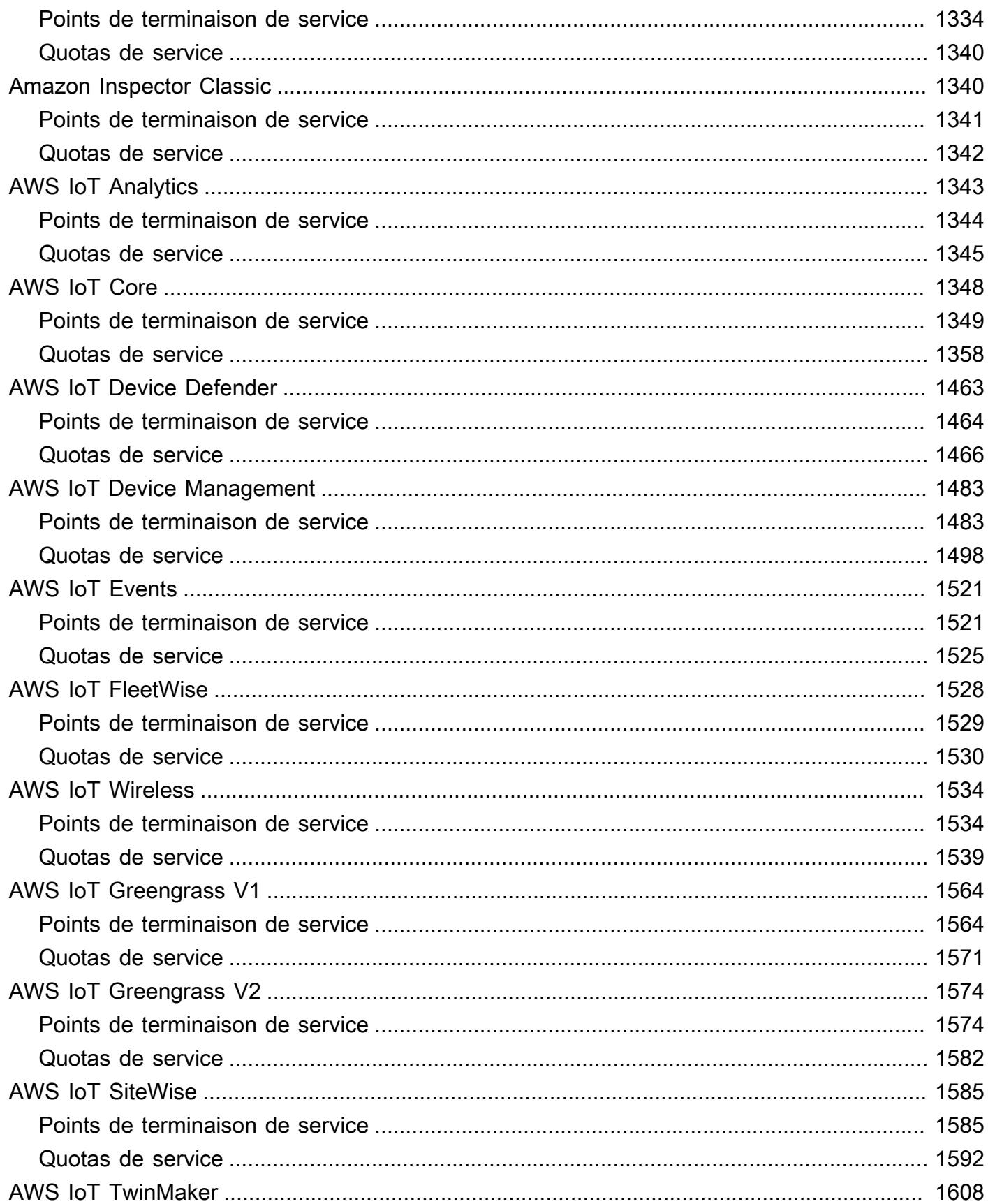

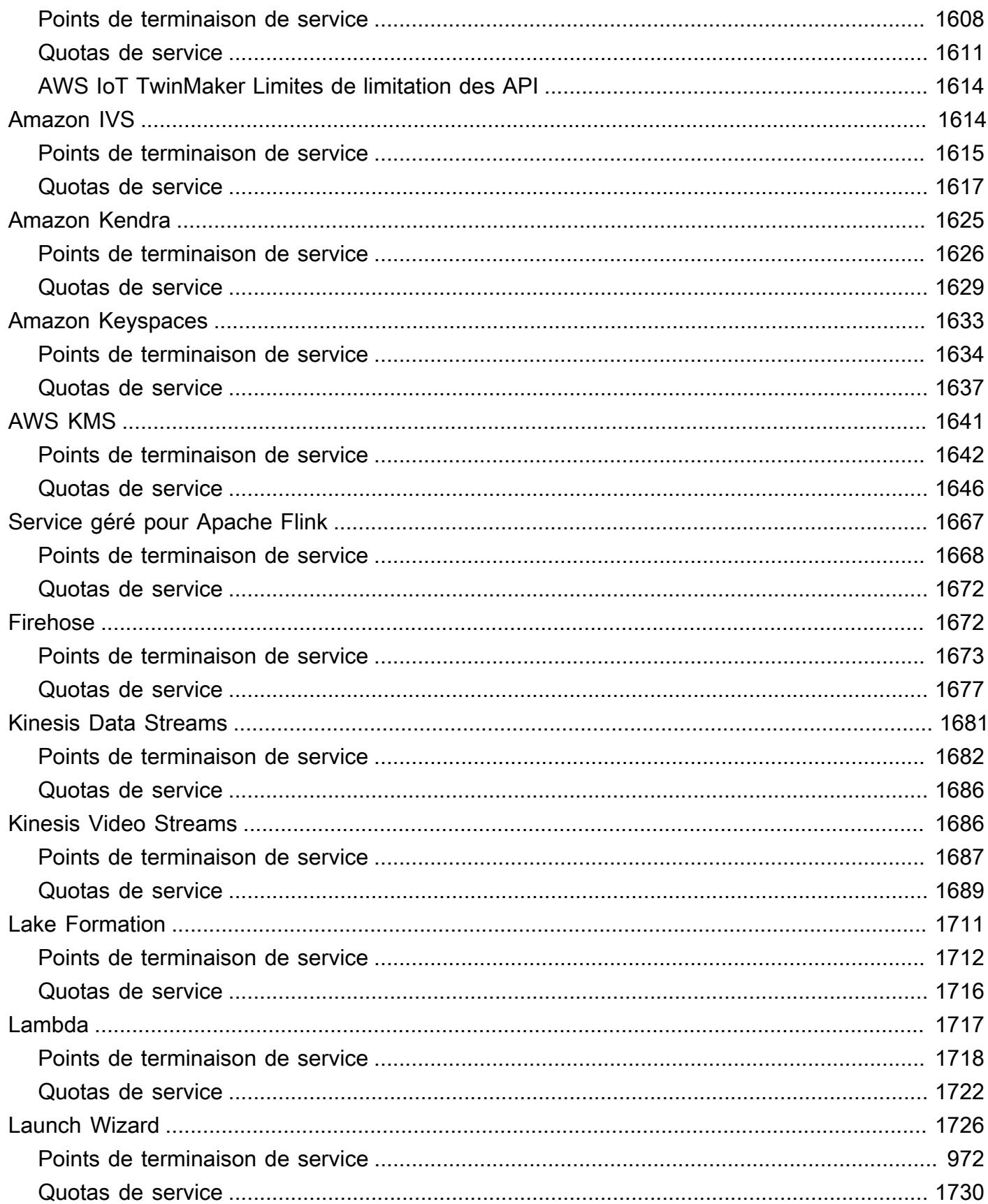

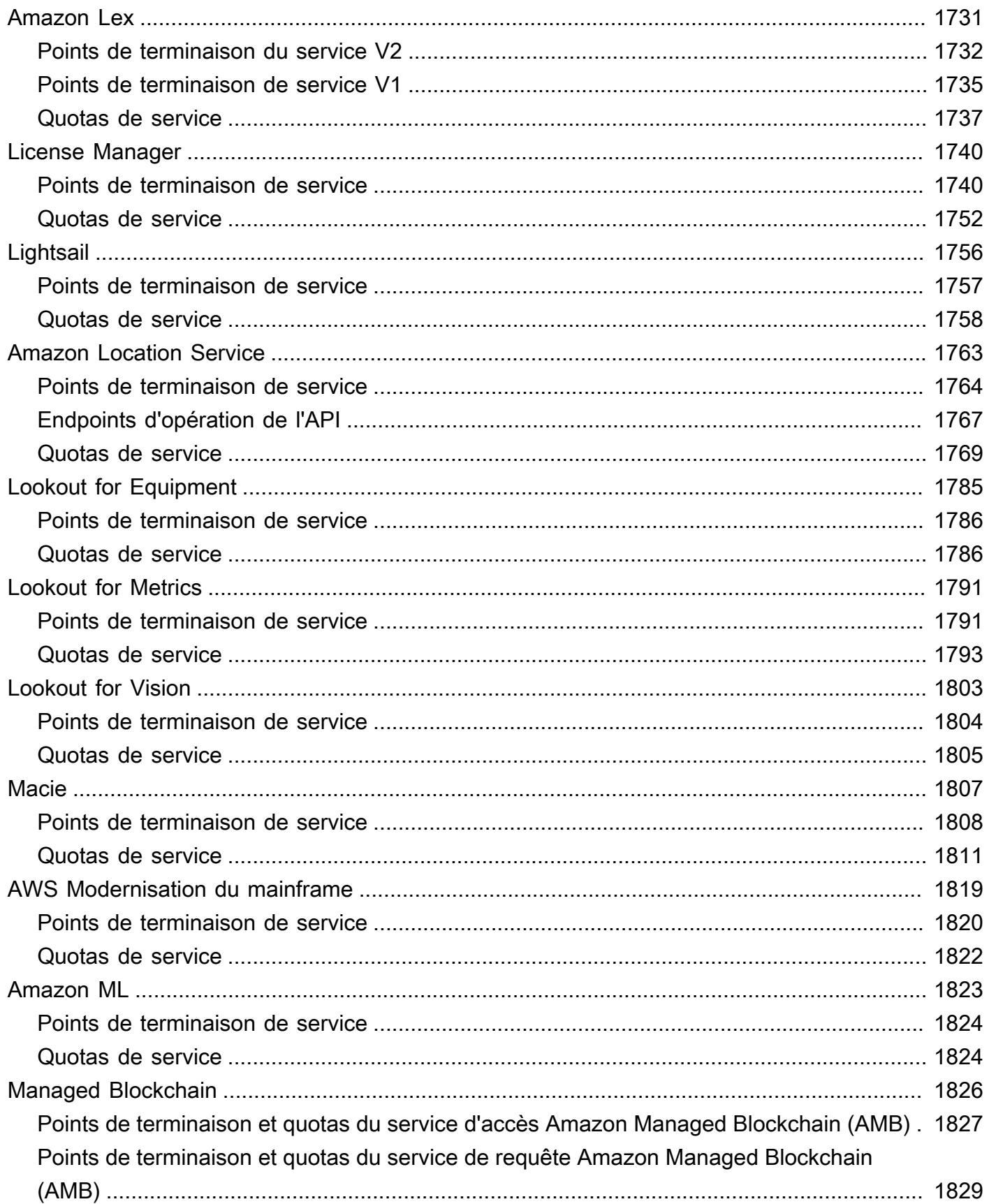

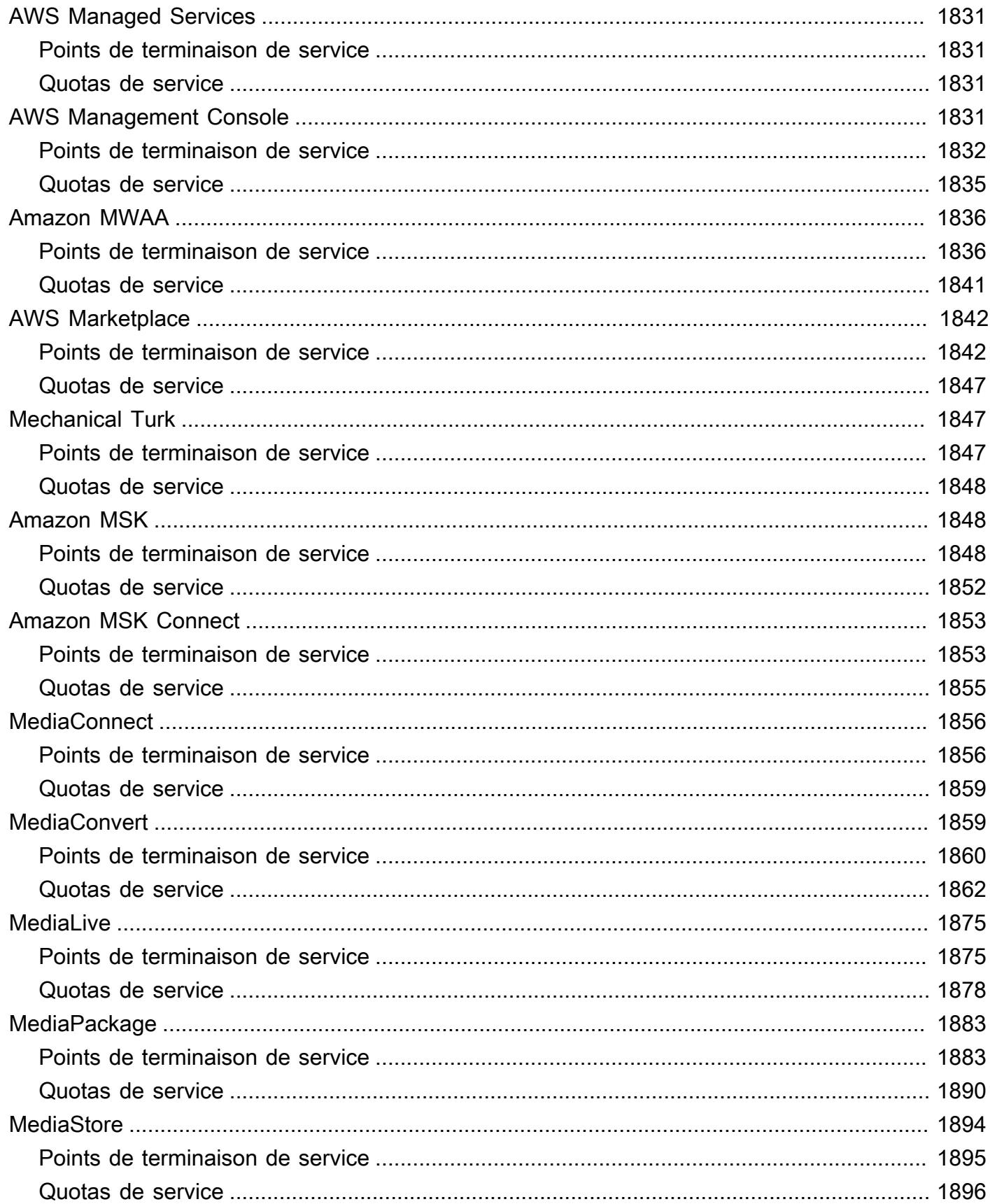

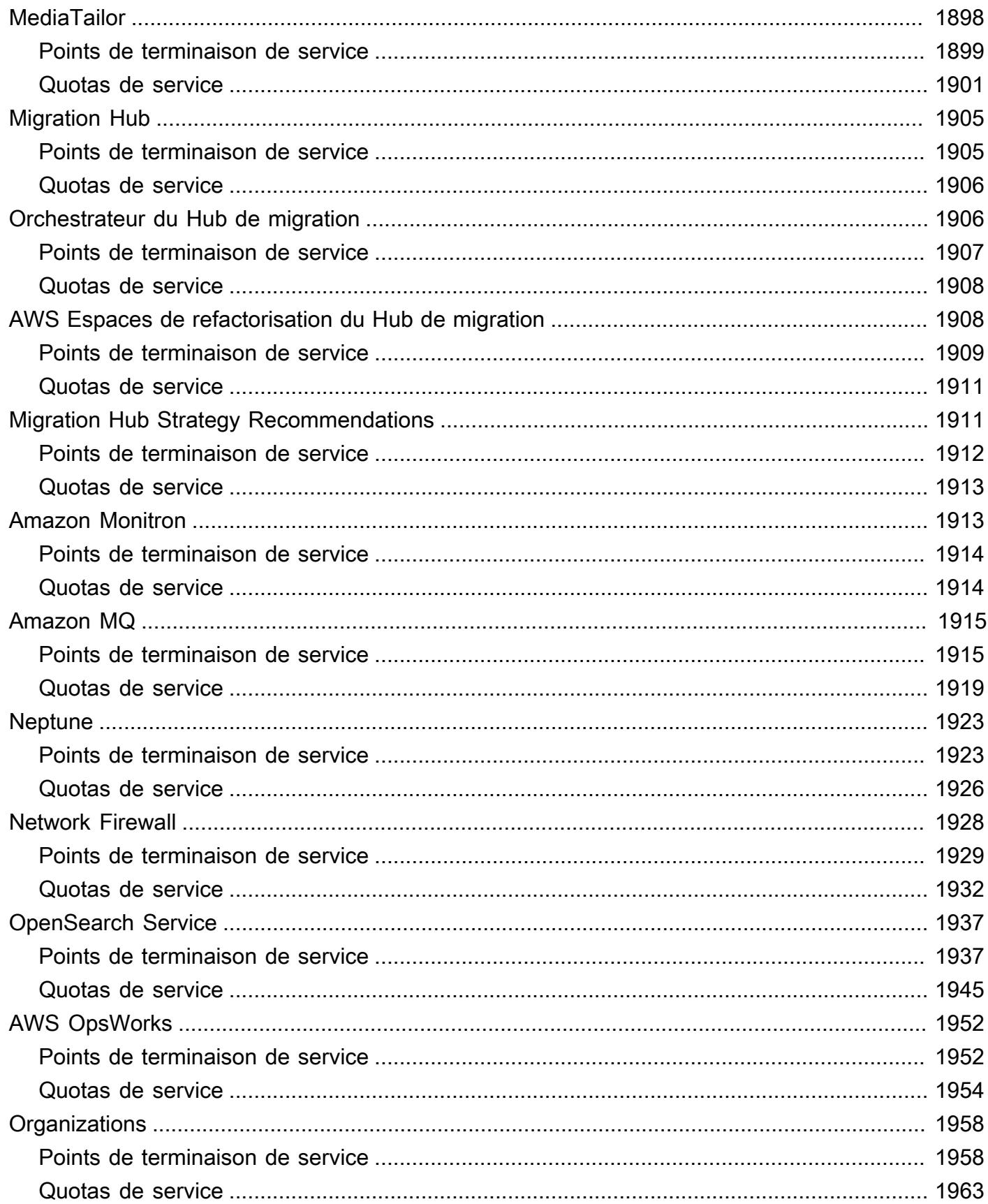

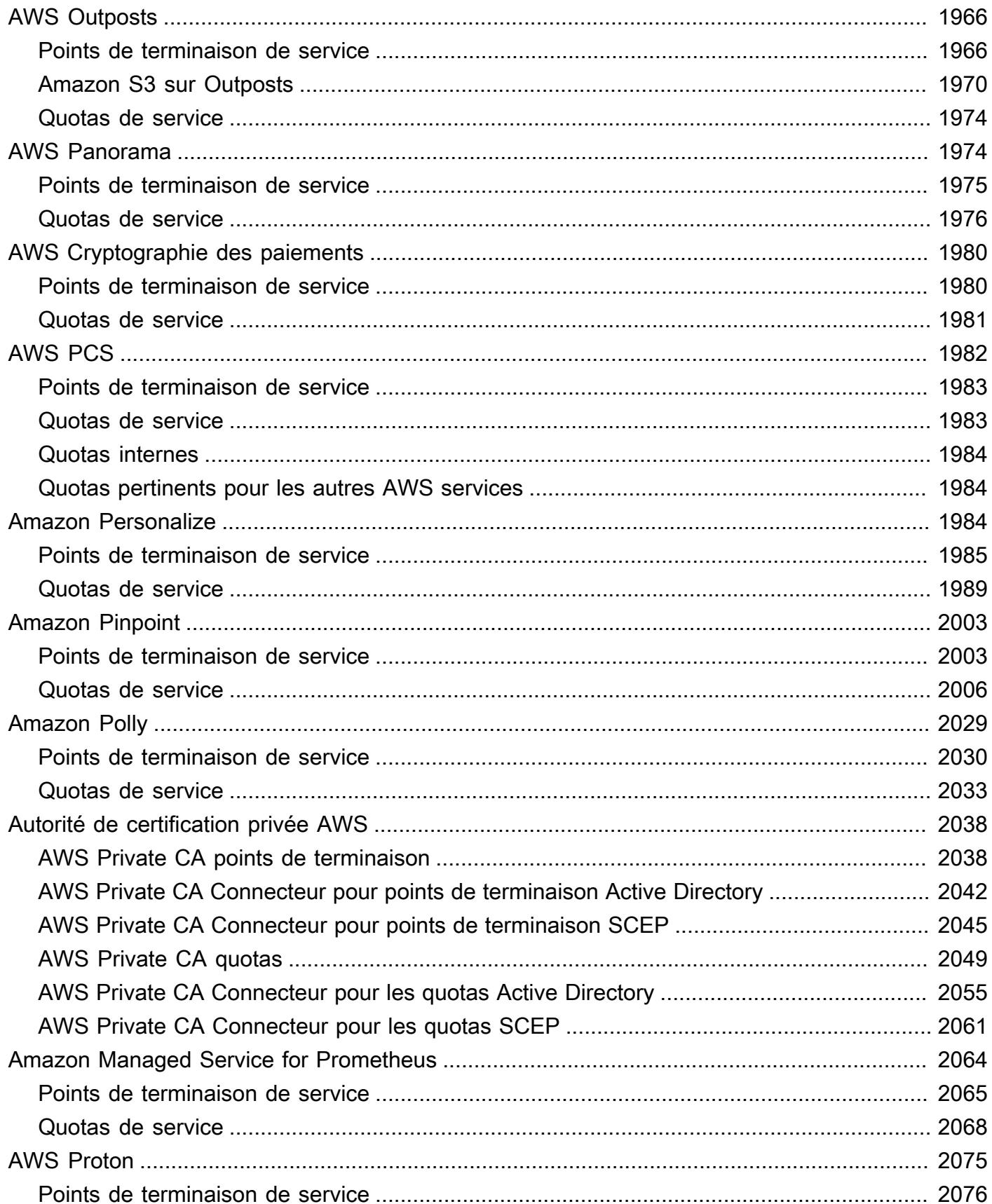

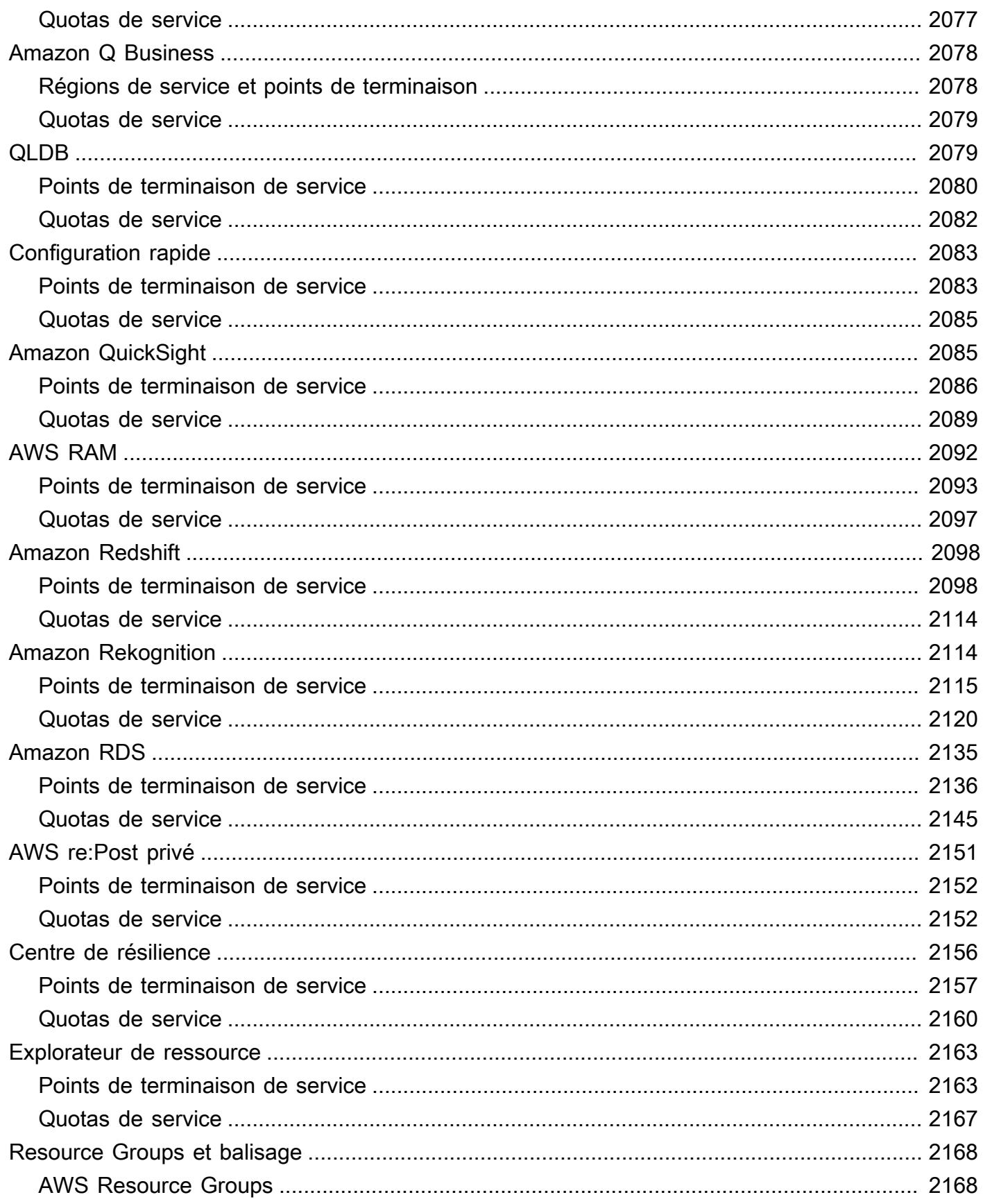

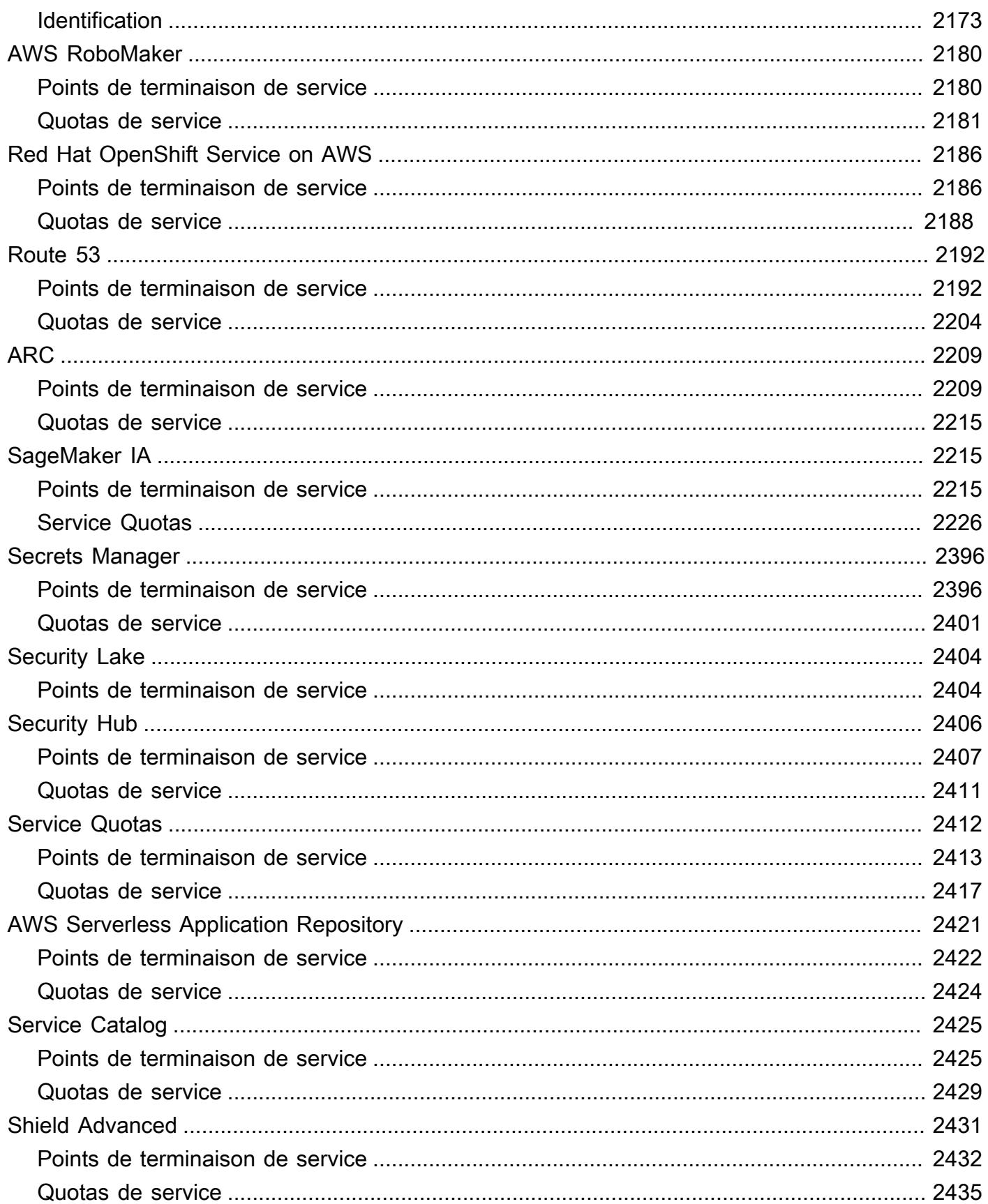

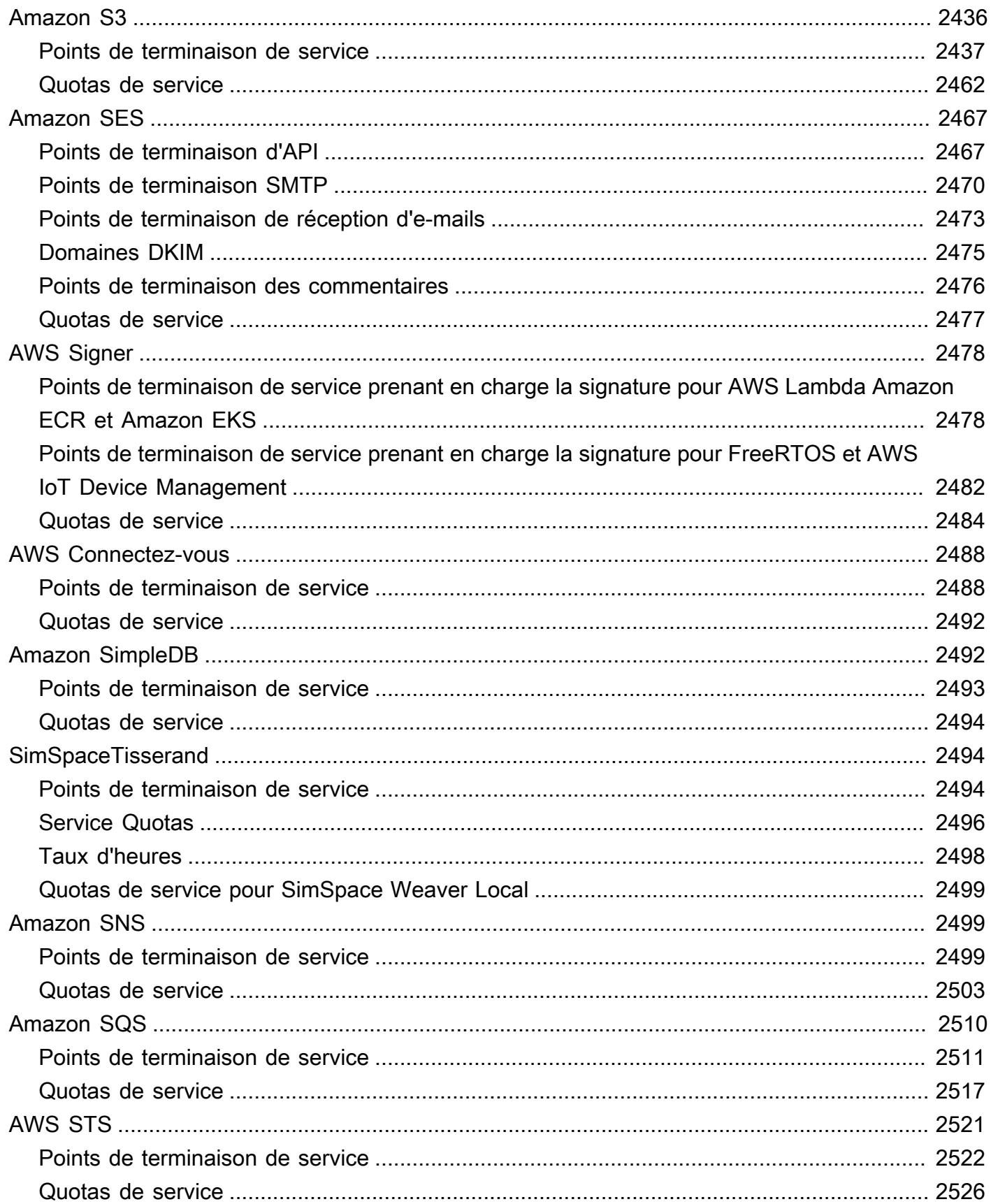

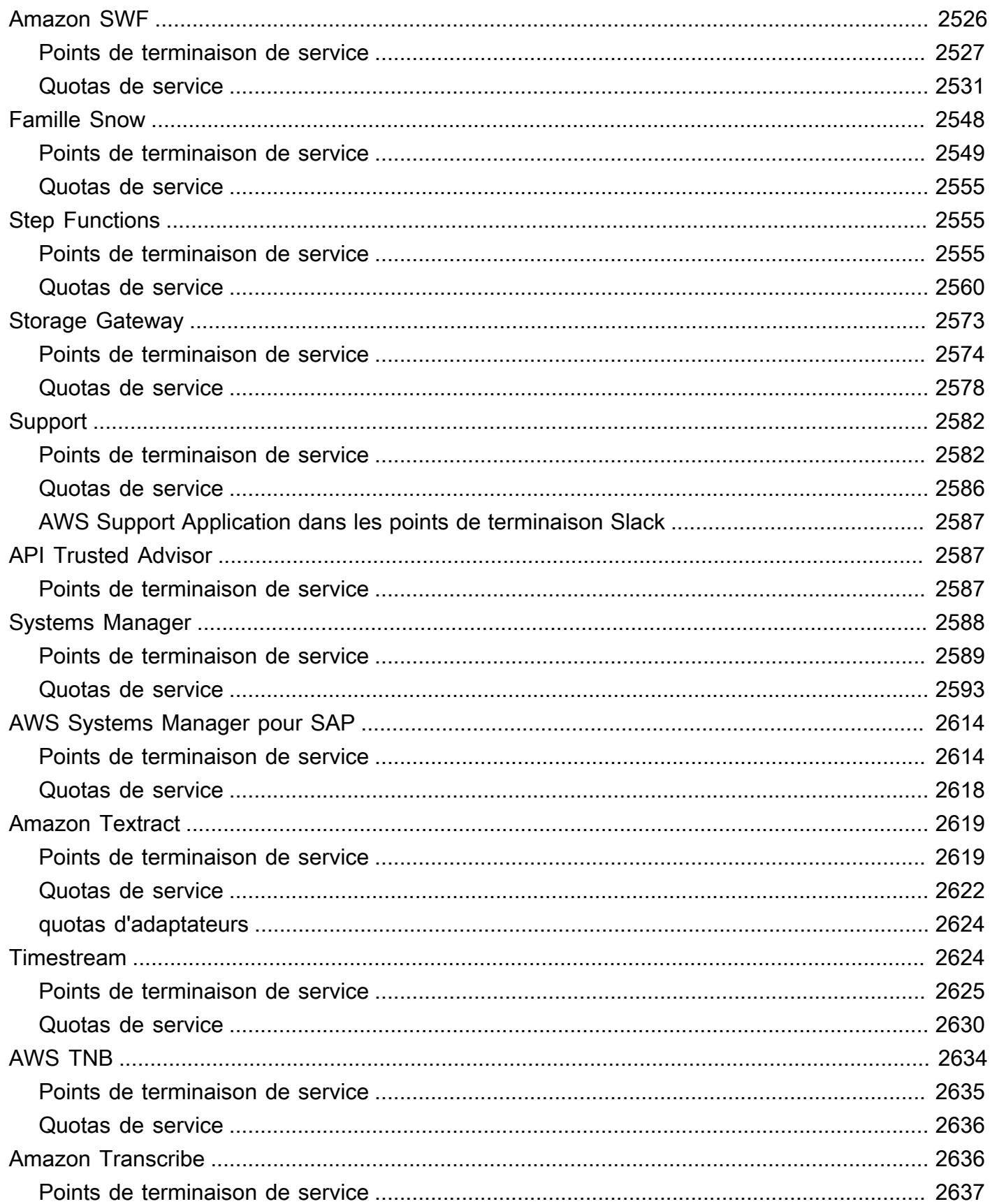

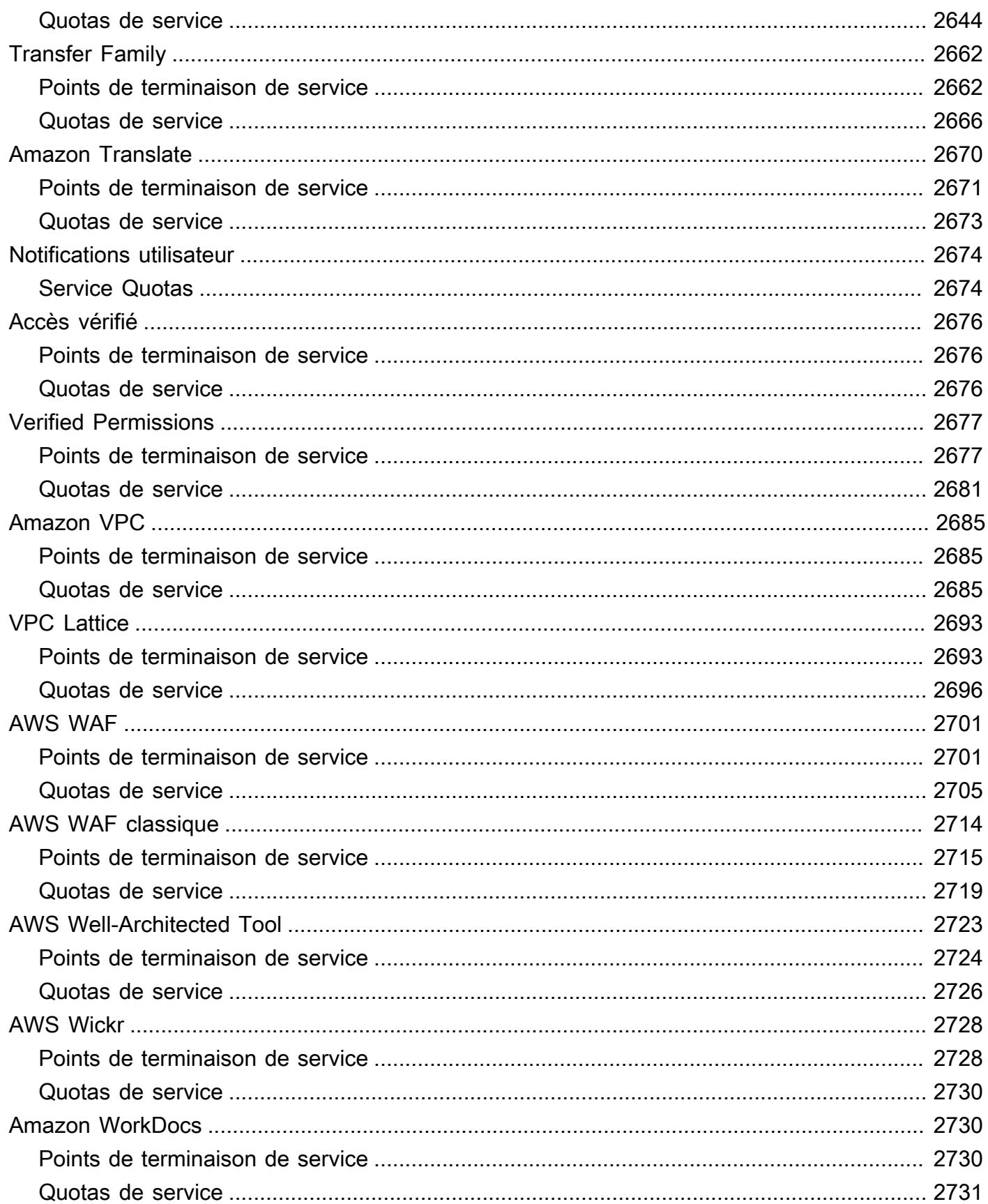

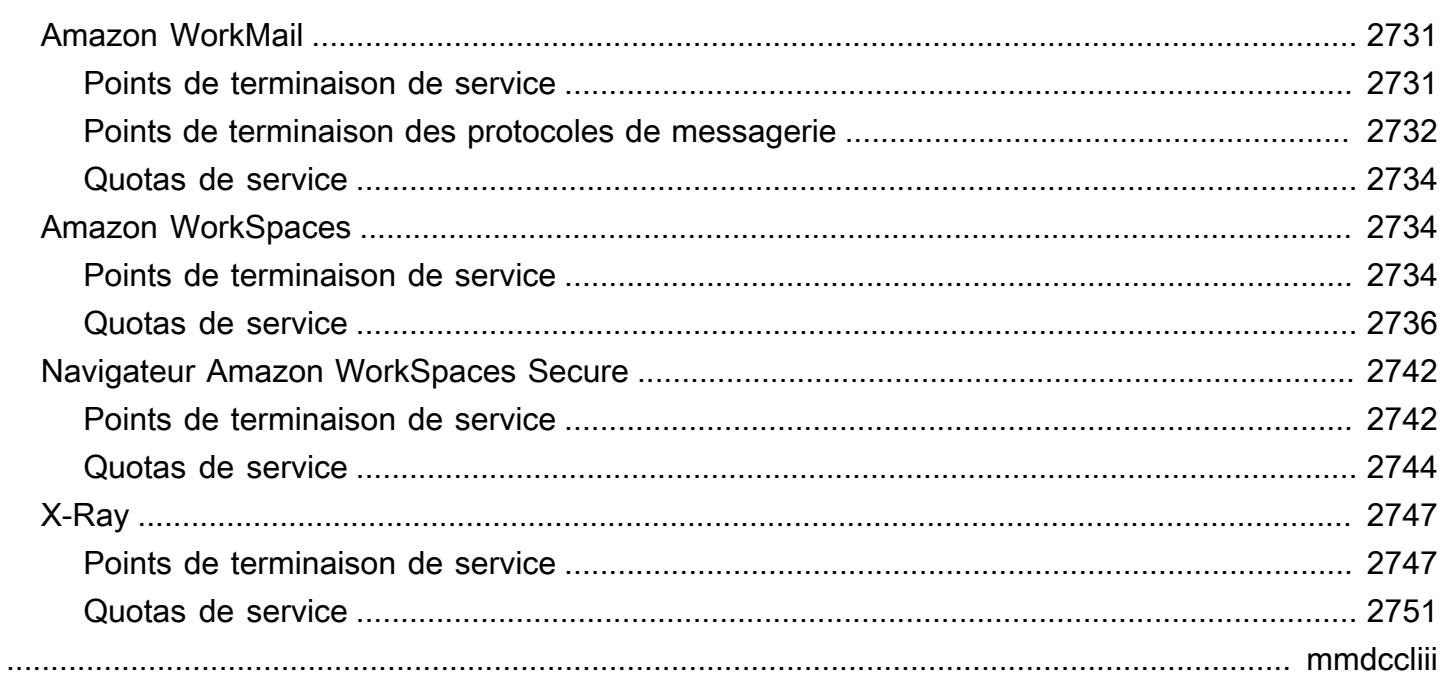

## <span id="page-26-0"></span>Références générales AWS

Références générales AWSFournit des informations sur les points de Service AWS terminaison et les quotas pour Amazon Web Services. Vous trouverez également des liens vers d'autres sujets courants.

Table des matières

- [Informations d'identification de sécurité AWS](#page-26-1)
- [Plages d'adresses IP AWS](#page-26-2)
- [API AWS](#page-27-0)
- [Services AWSpoints de terminaison et quotas](#page-27-1)
- **[Glossaire AWS](#page-27-2)**

#### <span id="page-26-1"></span>Informations d'identification de sécurité AWS

Lorsque vous interagissez avec AWS, vous spécifiez vos informations d'identification de sécurité AWS pour vérifier votre identité et si vous avez l'autorisation d'accéder aux ressources que vous demandez. AWS utilise les informations d'identification de sécurité pour authentifier et autoriser vos demandes.

Pour plus d'informations, consultez les ressources suivantes :

- [AWSinformations d'identification de sécurité](https://docs.aws.amazon.com/IAM/latest/UserGuide/security-creds.html) dans le guide de l'utilisateur IAM
- [AWSdirectives d'audit de sécurité](https://docs.aws.amazon.com/IAM/latest/UserGuide/security-audit-guide.html) dans le guide de l'utilisateur IAM

## <span id="page-26-2"></span>Plages d'adresses IP AWS

AWS publie ses plages d'adresses IP actuelles au format JSON. Vous pouvez télécharger un .json fichier pour consulter les plages actuelles.

Les plages d'adresses IP que vous apportez à AWS par le biais de la solution Fourniture de vos propres adresses (BYOIP) ne sont pas incluses dans le fichier .json.

Pour plus d'informations, consultez les ressources suivantes :

• [AWSPlages d'adresses IP](https://docs.aws.amazon.com/vpc/latest/userguide/aws-ip-ranges.html) dans le guide de l'utilisateur Amazon VPC

• [Services AWSqui prennent en charge le protocole IPv6](https://docs.aws.amazon.com/vpc/latest/userguide/aws-ipv6-support.html) dans le guide de l'utilisateur Amazon VPC

## <span id="page-27-0"></span>API AWS

Les pages suivantes fournissent des informations utiles lors de l'utilisation d'une AWS API :

- [Comportement relatif aux nouvelles tentatives](https://docs.aws.amazon.com/sdkref/latest/guide/feature-retry-behavior.html) dans le Guide de AWSréférence des kits SDK et des outils
- [Signature des demandes d'AWSAPI](https://docs.aws.amazon.com/IAM/latest/UserGuide/reference_aws-signing.html) dans le guide de l'utilisateur IAM

## <span id="page-27-1"></span>Services AWSpoints de terminaison et quotas

Pour en savoir plus sur les points de terminaison et les quotas de service, consultez les pages suivantes :

- [AWS points de terminaison de service](#page-28-0)
- [AWS quotas de service](#page-34-0)
- [Points de terminaison et quotas de service](#page-36-0)
- [Spécifier quel Régions AWS compte peut être utilisé](https://docs.aws.amazon.com/accounts/latest/reference/manage-acct-regions.html) dans le AWS Account ManagementGuide

## <span id="page-27-2"></span>Glossaire AWS

Pour obtenir la AWS terminologie la plus récente, consultez le [Glossaire AWS](https://docs.aws.amazon.com/glossary/latest/reference/glos-chap.html).

## <span id="page-28-0"></span>AWS points de terminaison de service

Pour vous connecter par programmation à un AWS service, vous utilisez un point de terminaison. Un point de terminaison est l'URL du point d'entrée d'un service AWS Web. Le AWS SDKs et le AWS Command Line Interface (AWS CLI) utilisent automatiquement le point de terminaison par défaut pour chaque service d'une AWS région. Vous pouvez toutefois spécifier un autre point de terminaison pour vos demandes d'API.

Si un service prend en charge les régions, les ressources de chaque région sont indépendantes des ressources similaires dans d'autres régions. Par exemple, vous pouvez créer une EC2 instance Amazon ou une file d'attente Amazon SQS dans une région. Ce faisant, cette instance ou cette file d'attente est indépendante des instances ou des files d'attente dans toutes les autres régions.

Table des matières

- [Points de terminaison régionaux](#page-28-1)
- [Points de terminaison globaux](#page-31-0)
- [Afficher les points de terminaison de service](#page-31-1)
- [Points de terminaison FIPS](#page-32-0)
- [Points de terminaison à double pile](#page-32-2)
- [En savoir plus](#page-33-0)

## <span id="page-28-1"></span>Points de terminaison régionaux

La plupart des Amazon Web Services proposent un point de terminaison régional que vous pouvez utiliser pour effectuer vos demandes. En général, ces points de terminaison prennent en charge le IPv4 trafic et utilisent la syntaxe suivante.

*protocol*://*service-code*.*region-code*.amazonaws.com

Par exemple, https://dynamodb.us-west-2.amazonaws.com est le point de terminaison du service Amazon DynamoDB dans la région USA Ouest (Oregon).

Le tableau suivant répertorie le nom et le code de chaque région.

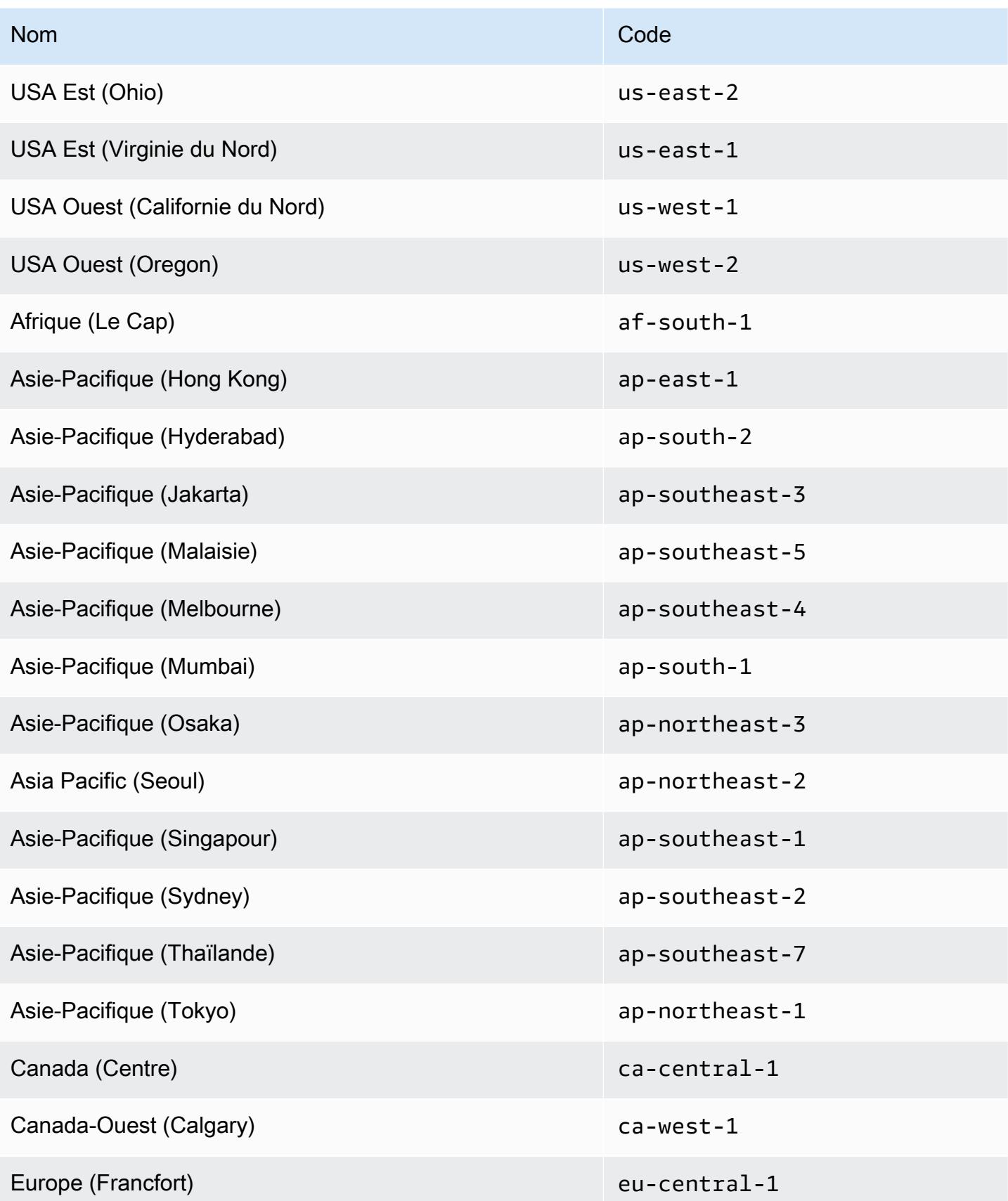

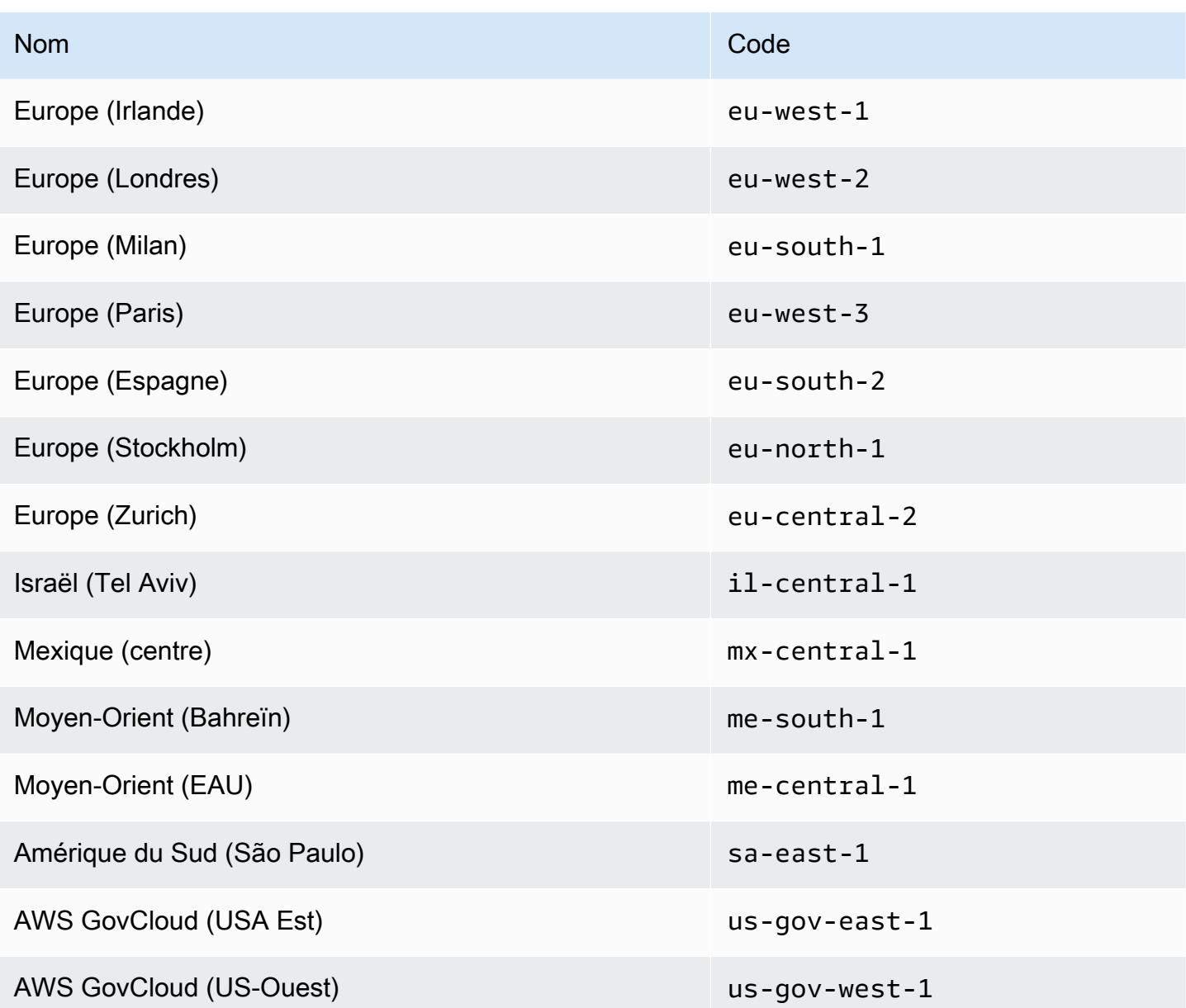

Points de terminaison généraux

Les services suivants prennent en charge les points de terminaison régionaux, mais prennent également en charge un point de terminaison général qui n'inclut pas de région. Lorsque vous utilisez un point de terminaison général, AWS achemine la demande d'API vers l'est des États-Unis (Virginie du Nord) (us-east-1), qui est la région par défaut pour les appels d'API.

- Amazon EC2 ec2.amazonaws.com
- Amazon EC2 Auto Scaling autoscaling.amazonaws.com
- Amazon EMR elasticmapreduce.amazonaws.com

## <span id="page-31-0"></span>Points de terminaison globaux

Les services internationaux ne prennent pas en charge les régions. Les services suivants ont chacun un point de terminaison global unique :

- Amazon CloudFront
- AWS Global Accelerator
- AWS Identity and Access Management (JE SUIS)
- AWS Network Manager
- AWS Organizations
- Amazon Route 53
- AWS Shield Advanced
- AWS WAF Classic

## <span id="page-31-1"></span>Afficher les points de terminaison de service

Vous pouvez afficher les points de terminaison du AWS service à l'aide des options suivantes :

- Ouvrez [Points de terminaison et quotas de service,](#page-36-0) recherchez le nom du service et cliquez sur le lien pour ouvrir la page correspondant à ce service. Pour afficher les points de terminaison pris en charge pour tous les AWS services dans la documentation sans changer de page, consultez plutôt les informations de la page [Points de terminaison de service et quotas](https://docs.aws.amazon.com/general/latest/gr/aws-general.pdf#aws-service-information) du PDF.
- Pour vérifier par programmation la disponibilité des services à l'aide du SDK pour Java, consultez la section [Vérification de la disponibilité des services dans une AWS région](https://docs.aws.amazon.com/sdk-for-java/v2/developer-guide/java-dg-region-selection.html#region-selection-query-service) du Guide du développeur.AWS SDK for Java
- Pour afficher par programmation les informations relatives aux régions et aux services à l'aide de Systems Manager, consultez la section [Paramètres publics du AWS service, de la région et du](https://docs.aws.amazon.com/systems-manager/latest/userguide/parameter-store-public-parameters.html#parameter-store-public-parameters-global-infrastructure)  [point de terminaison](https://docs.aws.amazon.com/systems-manager/latest/userguide/parameter-store-public-parameters.html#parameter-store-public-parameters-global-infrastructure) dans le guide de l'AWS Systems Manager utilisateur. Pour plus d'informations sur l'utilisation des paramètres publics, voir [Requête de AWS régions, de points de terminaison,](https://aws.amazon.com/blogs/aws/new-query-for-aws-regions-endpoints-and-more-using-aws-systems-manager-parameter-store/)  [etc. à l'aide du magasin de AWS Systems Manager paramètres.](https://aws.amazon.com/blogs/aws/new-query-for-aws-regions-endpoints-and-more-using-aws-systems-manager-parameter-store/)
- Pour connaître les AWS services pris en charge dans chaque région (sans les points de terminaison), consultez le [tableau](https://aws.amazon.com/about-aws/global-infrastructure/regional-product-services/) des .

## <span id="page-32-0"></span>Points de terminaison FIPS

Certains AWS services proposent des terminaux compatibles avec la norme fédérale de traitement de l'information (FIPS) 140-2 dans certaines régions. Contrairement aux points de AWS terminaison standard, les points de terminaison FIPS utilisent une bibliothèque logicielle TLS conforme à la norme FIPS 140-2. Ces points de terminaison peuvent être requis par les entreprises qui interagissent avec le gouvernement des États-Unis.

Pour spécifier un point de terminaison FIPS lorsque vous appelez une AWS opération, utilisez un mécanisme fourni par l'outil que vous utilisez pour effectuer l'appel. Par exemple, ils AWS SDKs fournissent les mécanismes suivants pour permettre l'utilisation des points de terminaison FIPS :

- Définissez la variable d'AWS\_USE\_FIPS\_ENDPOINTenvironnement sur true
- Ajoutez use\_fips\_endpoint=true à votre ~/.aws/config dossier

Il AWS Command Line Interface prend en charge ces mécanismes et fournit également l'- endpoint-urloption. L'exemple suivant permet --endpoint-url de spécifier le point de terminaison FIPS pour AWS Key Management Service (AWS KMS) dans la région USA Ouest (Oregon).

```
aws kms create-key --endpoint-url https://kms-fips.us-west-2.amazonaws.com
```
Pour obtenir la liste des points de terminaison FIPS, voir Points de [terminaison FIPS](https://aws.amazon.com/compliance/fips/#FIPS_Endpoints_by_Service) par service.

#### <span id="page-32-1"></span>Version TLS minimale pour les points de terminaison FIPS

Avec les points de terminaison FIPS, la configuration minimale requise est le protocole TLS 1.2. Nous recommandons TLS 1.3. Pour savoir comment déterminer si vos applications ont été affectées par cette modification, consultez [ce billet de blog sur AWS la sécurité.](https://aws.amazon.com/blogs/security/tls-1-2-confirm-your-connections/)

## <span id="page-32-2"></span>Points de terminaison à double pile

Certains Services AWS proposent des points de terminaison à double pile, de sorte que vous pouvez y accéder en utilisant l'une IPv4 ou l'autre des IPv6 requêtes. En général, la syntaxe d'un point de terminaison à double pile est la suivante.

```
protocol://service-code.region-code.api.aws
```
Cependant, Amazon S3 utilise la syntaxe suivante pour ses points de terminaison à double pile.

#### *protocol*://*service-code*.dualstack.*region-code*.amazonaws.com

Pour envoyer une demande à un point de terminaison à double pile, vous devez utiliser le mécanisme fourni par l'outil ou le AWS SDK pour spécifier le point de terminaison. Par exemple, AWS CLI fournit l'--endpoint-urloption. L'exemple suivant permet de spécifier le point de terminaison - endpoint-url à double pile pour Amazon EC2 dans la région de l'ouest des États-Unis (Oregon).

```
aws ec2 describe-regions --region us-west-2 --endpoint-url https://ec2.us-
west-2.api.aws
```
Pour obtenir la liste des services qui prennent en charge les points de terminaison à double pile, consultez [Services AWS cette assistance IPv6](https://docs.aws.amazon.com/vpc/latest/userguide/aws-ipv6-support.html).

## <span id="page-33-0"></span>En savoir plus

Consultez les ressources suivantes pour trouver des informations sur les points de terminaison :

- Pour en savoir plus sur l'activation des régions désactivées par défaut, consultez la section [Spécifier les régions que Régions AWS votre compte peut utiliser](https://docs.aws.amazon.com/accounts/latest/reference/manage-acct-regions.html) dans le Guide de AWS Account Management référence.
- Pour plus d'informations sur les AWS services et les points de terminaison disponibles dans les régions de Chine, voir Points de terminaison de la région de [Chine \(Pékin\) et Points de terminaison](https://docs.amazonaws.cn/en_us/aws/latest/userguide/endpoints-Beijing.html)  [de la région](https://docs.amazonaws.cn/en_us/aws/latest/userguide/endpoints-Beijing.html) de [Chine \(Ningxia\)](https://docs.amazonaws.cn/en_us/aws/latest/userguide/endpoints-Ningxia.html).

## <span id="page-34-0"></span>AWS quotas de service

Votre AWS compte dispose de quotas par défaut, anciennement appelés limites, pour chaque AWS service. Sauf indication contraire, chaque quota est spécifique à la région. Vous pouvez demander des augmentations pour certains quotas, mais tous les quotas ne peuvent pas être augmentés.

Pour consulter les quotas de service

Vous pouvez consulter les quotas de service en utilisant les options suivantes :

- À partir de la documentation : ouvrez la [Points de terminaison et quotas de service](#page-36-0) page dans la documentation, recherchez le nom du service, puis cliquez sur le lien pour accéder à la page de ce service. Pour consulter les quotas de service pour tous les AWS services de la documentation sans changer de page, consultez les informations sur la page PDF sur les [points de terminaison et les](https://docs.aws.amazon.com/general/latest/gr/aws-general.pdf#aws-service-information)  [quotas des services](https://docs.aws.amazon.com/general/latest/gr/aws-general.pdf#aws-service-information).
- Depuis la console : Ouvrez la [console Service Quotas.](https://console.aws.amazon.com/servicequotas/home) Dans le volet de navigation, choisissez AWS services, puis sélectionnez un service. Pour plus d'informations, consultez la section [Affichage des quotas de service](https://docs.aws.amazon.com/servicequotas/latest/userguide/gs-request-quota.html) dans le Guide de l'utilisateur des Quotas de service.
- [À partir de AWS CLI : Utilisez les commandes list-service-quotas et l](https://docs.aws.amazon.com/cli/latest/reference/service-quotas/list-aws-default-service-quotas.html)[ist-aws-default-service-quota](https://docs.aws.amazon.com/cli/latest/reference/service-quotas/list-service-quotas.html)[s.](https://docs.aws.amazon.com/cli/latest/reference/service-quotas/list-aws-default-service-quotas.html) AWS CLI Pour obtenir des instructions, reportez-vous à la section [Affichage des quotas de service](https://docs.aws.amazon.com/servicequotas/latest/userguide/gs-request-quota.html) dans le Guide de l'utilisateur des Quotas de service.

La valeur de quota réelle de votre compte peut être inférieure à la valeur de quota AWS par défaut si le compte a été récemment créé ou si vous l'utilisez de manière minimale.

Pour demander une augmentation de quota

Support peut approuver, refuser ou approuver partiellement vos demandes d'augmentation de quota. Les augmentations ne sont pas accordées immédiatement. Cela peut prendre quelques jours pour que votre augmentation prenne effet.

Vous pouvez demander une augmentation de quota en utilisant l'une des options suivantes :

• Depuis la console : Ouvrez la [console Service Quotas.](https://console.aws.amazon.com/servicequotas/home) Dans le panneau de navigation, choisissez Services AWS . Sélectionnez un service, sélectionnez un quota et suivez les instructions pour demander une augmentation de quota. Pour accéder aux instructions, veuillez consulter [Requesting a quota increase](https://docs.aws.amazon.com/servicequotas/latest/userguide/request-quota-increase.html) dans le Guide de l'utilisateur Service Quotas.

- À partir de AWS CLI : Utilisez la commande [AWS CLI request-service-quota-increase](https://docs.aws.amazon.com/cli/latest/reference/service-quotas/request-service-quota-increase.html). Pour accéder aux instructions, veuillez consulter [Requesting a quota increase](https://docs.aws.amazon.com/servicequotas/latest/userguide/request-quota-increase.html) dans le Guide de l'utilisateur Service Quotas.
- À partir d'un dossier d'assistance : si un service n'est pas encore disponible dans Service Quotas, utilisez le AWS Support Center Console pour créer un [dossier d'augmentation du quota de service.](https://support.console.aws.amazon.com/support/home#/case/create?issueType=service-limit-increase) Si le service est disponible dans Service Quotas, nous vous recommandons vivement d'utiliser la [console Service Quotas](https://console.aws.amazon.com/servicequotas/home) au lieu de créer un dossier de support.
# Points de terminaison et quotas de service

Les pages suivantes décrivent les points de terminaison de service et les quotas de service pour les AWS services. Pour vous connecter par programmation à un AWS service, vous utilisez un point de terminaison. Pour de plus amples informations, veuillez consulter [AWS points de terminaison de](#page-28-0)  [service](#page-28-0). Les quotas de service, également appelés limites, sont le nombre maximum de ressources de service ou d'opérations pour votre AWS compte. Pour de plus amples informations, veuillez consulter [AWS quotas de service.](#page-34-0)

Cliquez sur l'un des liens suivants pour accéder à la page correspondant à ce service. Pour consulter les quotas de service pour tous les AWS services de la documentation sans changer de page, consultez plutôt les informations de la page [Points de terminaison et quotas du service](https://docs.aws.amazon.com/general/latest/gr/aws-general.pdf#aws-service-information) dans le PDF.

#### **Services**

- [AWS Amplify points de terminaison et quotas](#page-45-0)
- [Points de terminaison et quotas Amazon API Gateway](#page-56-0)
- [AWS AppConfig points de terminaison et quotas](#page-72-0)
- [AWS AppFabric points de terminaison et quotas](#page-86-0)
- [AWS App Mesh points de terminaison et quotas](#page-87-0)
- [AWS App Runner points de terminaison et quotas](#page-99-0)
- [AppFlow Points de terminaison et quotas Amazon](#page-103-0)
- [Points de terminaison et quotas d'Application Auto Scaling](#page-114-0)
- [AWS Application Discovery Service points de terminaison et quotas](#page-124-0)
- [AWS Application Migration Service points de terminaison et quotas](#page-127-0)
- [Points de terminaison et quotas Amazon AppStream 2.0](#page-133-0)
- [Points de terminaison et quotas AWS App Studio](#page-167-0)
- [AWS AppSync points de terminaison et quotas](#page-168-0)
- [AWS Modernisation du mainframe, tests d'applications, points de terminaison et quotas](#page-185-0)
- [Points de terminaison et quotas Amazon Athena](#page-186-0)
- [AWS Audit Manager points de terminaison et quotas](#page-210-0)
- [Points de terminaison et quotas Amazon Augmented AI](#page-213-0)
- [Points de terminaison et quotas Amazon Aurora](#page-215-0)
- [AWS Auto Scaling points de terminaison et quotas](#page-229-0)
- [AWS B2B Échange de données points de terminaison et quotas](#page-234-0)
- [AWS Backup points de terminaison et quotas](#page-235-0)
- [AWS Batch points de terminaison et quotas](#page-242-0)
- [Points de terminaison et quotas Amazon Bedrock](#page-248-0)
- [AWS Billing and Cost Management points de terminaison et quotas](#page-371-0)
- [AWS Billing Conductor points de terminaison et quotas](#page-379-0)
- [Points de terminaison et quotas Amazon Braket](#page-379-1)
- [AWS BugBust points de terminaison et quotas](#page-398-0)
- [AWS Certificate Manager points de terminaison et quotas](#page-400-0)
- [AWS Chatbot points de terminaison et quotas](#page-405-0)
- [Points de terminaison et quotas Amazon Chime](#page-406-0)
- [Points de terminaison et quotas du SDK Amazon Chime](#page-407-0)
- [AWS Clean Rooms points de terminaison et quotas](#page-434-0)
- [AWS Clean Rooms Points de terminaison et quotas d'apprentissage automatique](#page-442-0)
- [Points de terminaison et quotas de l'API Cloud Control](#page-446-0)
- [AWS Cloud9 points de terminaison et quotas](#page-451-0)
- [Points de terminaison et quotas Amazon Cloud Directory](#page-456-0)
- [AWS Points de terminaison et quotas Cloud WAN](#page-458-0)
- [AWS CloudFormation points de terminaison et quotas](#page-462-0)
- [CloudFront Points de terminaison et quotas Amazon](#page-471-0)
- [AWS CloudHSM points de terminaison et quotas](#page-485-0)
- [AWS Cloud Map points de terminaison et quotas](#page-491-0)
- [CloudSearch Points de terminaison et quotas Amazon](#page-498-0)
- [AWS CloudShell points de terminaison et quotas](#page-501-0)
- [CodeCatalyst Points de terminaison et quotas Amazon](#page-505-0)
- [AWS Controlez les points de terminaison et les quotas du catalogue](#page-506-0)
- [AWS CloudTrail points de terminaison et quotas](#page-510-0)
- [CloudWatch Points de terminaison et quotas Amazon](#page-530-0)
- [Points de terminaison et quotas Amazon CloudWatch Application Insights](#page-545-0)
- [Amazon CloudWatch Application Signals, points de terminaison et quotas](#page-550-0)
- [Points de terminaison et quotas Amazon CloudWatch Events](#page-556-0)
- [Points de terminaison et quotas Internet Monitor](#page-567-0)
- [Points de terminaison et quotas Amazon CloudWatch Logs](#page-572-0)
- [Moniteur réseau synthétique](#page-585-0)
- [CloudWatch Points de terminaison et quotas d'Observability Access Manager](#page-588-0)
- [Points de terminaison et quotas Amazon CloudWatch Synthetics](#page-592-0)
- [AWS CodeArtifact points de terminaison et quotas](#page-597-0)
- [AWS CodeBuild points de terminaison et quotas](#page-601-0)
- [AWS CodeCommit points de terminaison et quotas](#page-611-0)
- [CodeConnections points de terminaison et quotas](#page-615-0)
- [AWS CodeDeploy points de terminaison et quotas](#page-618-0)
- [Points de terminaison et quotas Amazon CodeGuru Profiler](#page-637-0)
- [Points de terminaison et quotas Amazon CodeGuru Reviewer](#page-639-0)
- [Points CodeGuru de terminaison et quotas Amazon Security](#page-641-0)
- [AWS CodePipeline points de terminaison et quotas](#page-642-0)
- [AWS CodeStar Connexions, points de terminaison et quotas](#page-651-0)
- [AWS CodeStar Points de terminaison et quotas de notifications](#page-654-0)
- [Points de terminaison et quotas Amazon Cognito Identity](#page-657-0)
- [Points de terminaison et quotas Amazon Cognito Sync](#page-682-0)
- [Points de terminaison et quotas Amazon Comprehend](#page-684-0)
- [Points de terminaison et quotas Amazon Comprehend Medical](#page-699-0)
- [AWS Compute Optimizer points de terminaison et quotas](#page-707-0)
- [AWS Config points de terminaison et quotas](#page-712-0)
- [Points de terminaison et quotas Amazon Connect](#page-718-0)
- [AWS Points de terminaison et quotas Data Exchange](#page-855-0)
- [DataZone Points de terminaison et quotas Amazon](#page-865-0)
- [Points de terminaison et quotas Amazon Data Lifecycle Manager](#page-868-0)
- [AWS Data Pipeline points de terminaison et quotas](#page-873-0)
- [AWS DataSync points de terminaison et quotas](#page-876-0)
- [AWS Database Migration Service points de terminaison et quotas](#page-888-0)
- [AWS Deadline Cloud](#page-896-0)
- [AWS DeepRacer points de terminaison et quotas](#page-902-0)
- [Points de terminaison et quotas Amazon Detective](#page-903-0)
- [Points de terminaison et quotas Amazon DevOps Guru](#page-906-0)
- [AWS Device Farm points de terminaison et quotas](#page-909-0)
- [AWS Direct Connect points de terminaison et quotas](#page-910-0)
- [AWS Directory Service points de terminaison et quotas](#page-917-0)
- [Points de terminaison et quotas Amazon DocumentDB](#page-923-0)
- [Points de terminaison et quotas Amazon DynamoDB](#page-928-0)
- [AWS Elastic Beanstalk points de terminaison et quotas](#page-947-0)
- [Points de terminaison et quotas Amazon Elastic Block Store](#page-957-0)
- [Points de terminaison et quotas de la corbeille](#page-976-0)
- [EC2 Points de terminaison et quotas Amazon](#page-982-0)
- [Points de terminaison et quotas Amazon EC2 Auto Scaling](#page-990-0)
- [EC2 Points de terminaison et quotas Image Builder](#page-996-0)
- [Points de terminaison et quotas Amazon EC2 Instance Connect](#page-1004-0)
- [Points de terminaison et quotas Amazon ECR](#page-1008-0)
- [Points de terminaison publics et quotas Amazon ECR](#page-1023-0)
- [Points de terminaison et quotas Amazon ECS](#page-1029-0)
- [Points de terminaison et quotas Amazon Elastic Kubernetes Service](#page-1043-0)
- [Points de terminaison et quotas Amazon Elastic File System](#page-1055-0)
- [Points de terminaison et quotas Elastic Load Balancing](#page-1066-0)
- [Points de terminaison et quotas Amazon Elastic Transcoder](#page-1074-0)
- [AWS Elastic Disaster Recovery points de terminaison et quotas](#page-1077-0)
- [ElastiCache Points de terminaison et quotas Amazon](#page-1082-0)
- [Amazon MemoryDB pour les points de terminaison et les quotas Redis](#page-1089-0)
- [AWS Points de terminaison et quotas de résolution des entités](#page-1093-0)
- [AWS Points de terminaison et quotas de messagerie destinés aux utilisateurs finaux](#page-1096-0)
- [Points de terminaison et quotas Amazon EMR](#page-1108-0)
- [EventBridge Points de terminaison et quotas Amazon](#page-1136-0)
- [Points de terminaison et quotas Amazon EventBridge Pipes](#page-1146-0)
- [Points de terminaison et quotas Amazon EventBridge Scheduler](#page-1152-0)
- [Points de terminaison EventBridge et quotas Amazon Schemas](#page-1164-0)
- [Amazon FinSpace quotas](#page-1169-0)
- [AWS Fault Injection Service points de terminaison et quotas](#page-1176-0)
- [AWS Firewall Manager points de terminaison et quotas](#page-1199-0)
- [Points de terminaison et quotas Amazon Forecast](#page-1208-0)
- [Points de terminaison et quotas Amazon Fraud Detector](#page-1218-0)
- [Points de terminaison et quotas FreeRTOS](#page-1222-0)
- [FSx Points de terminaison et quotas Amazon](#page-1227-0)
- [GameLift Points de terminaison et quotas Amazon](#page-1239-0)
- [Points de terminaison et quotas Amazon S3 Glacier](#page-1246-0)
- [AWS Global Accelerator points de terminaison et quotas](#page-1251-0)
- [AWS Quotas relatifs aux réseaux mondiaux pour les passerelles de transit \(Network Manager\)](#page-1254-0)
- [AWS Glue points de terminaison et quotas](#page-1258-0)
- [Points de terminaison et quotas Amazon Managed Grafana](#page-1269-0)
- [AWS Glue DataBrew points de terminaison et quotas](#page-1275-0)
- [AWS Ground Station points de terminaison et quotas](#page-1279-0)
- [GuardDuty Points de terminaison et quotas Amazon](#page-1283-0)
- [AWS Health points de terminaison et quotas](#page-1288-0)
- [AWS HealthImaging points de terminaison et quotas](#page-1289-0)
- [AWS HealthLake points de terminaison et quotas](#page-1294-0)
- [Quotas de service et points de terminaison pour AWS HealthOmics](#page-1304-0)
- [AWS Identity and Access Management points de terminaison et quotas](#page-1311-0)
- [Points de terminaison et quotas IAM Access Analyzer](#page-1319-0)
- [AWS IAM Identity Center points de terminaison et quotas](#page-1326-0)
- [AWS Identity and Access Management Points de terminaison et quotas de Roles Anywhere](#page-1335-0)
- [AWS Points de terminaison et quotas de Systems Manager Incident Manager](#page-1342-0)
- [Points de terminaison et quotas Amazon Inspector](#page-1358-0)
- [Points de terminaison et quotas Amazon Inspector Classic](#page-1365-0)
- [AWS IoT Analytics points de terminaison et quotas](#page-1368-0)
- [AWS IoT Core points de terminaison et quotas](#page-1373-0)
- [AWS IoT Device Defender points de terminaison et quotas](#page-1488-0)
- [AWS IoT Device Management points de terminaison et quotas](#page-1508-0)
- [AWS IoT Events points de terminaison et quotas](#page-1546-0)
- [AWS IoT FleetWise points de terminaison et quotas](#page-1553-0)
- [AWS IoT Wireless points de terminaison et quotas](#page-1559-0)
- [AWS IoT Greengrass V1 points de terminaison et quotas](#page-1589-0)
- [AWS IoT Greengrass V2 points de terminaison et quotas](#page-1599-0)
- [AWS IoT SiteWise points de terminaison et quotas](#page-1610-0)
- [AWS IoT TwinMaker points de terminaison et quotas](#page-1633-0)
- [Points de terminaison et quotas Amazon Interactive Video Service](#page-1639-0)
- [Points de terminaison et quotas Amazon Kendra](#page-1650-0)
- [Points de terminaison et quotas Amazon Keyspaces \(pour Apache Cassandra\)](#page-1658-0)
- [AWS Key Management Service points de terminaison et quotas](#page-1666-0)
- [Amazon Managed Service pour les points de terminaison et les quotas Apache Flink](#page-1692-0)
- [Points de terminaison et quotas Amazon Data Firehose](#page-1697-0)
- [Points de terminaison et quotas Amazon Kinesis Data Streams](#page-1706-0)
- [Points de terminaison et quotas Amazon Kinesis Video Streams](#page-1711-0)
- [AWS Lake Formation points de terminaison et quotas](#page-1736-0)
- [AWS Lambda points de terminaison et quotas](#page-1742-0)
- [AWS Launch Wizard points de terminaison et quotas](#page-1751-0)
- [Points de terminaison et quotas Amazon Lex](#page-1756-0)
- [AWS License Manager points de terminaison et quotas](#page-1765-0)
- [Points de terminaison et quotas Amazon Lightsail](#page-1781-0)
- [Points de terminaison et quotas Amazon Location Service](#page-1788-0)
- [Points de terminaison et quotas Amazon Lookout for Equipment](#page-1810-0)
- [Points de terminaison et quotas Amazon Lookout for Metrics](#page-1816-0)
- [Points de terminaison et quotas Amazon Lookout for Vision](#page-1828-0)
- [Points de terminaison et quotas Amazon Macie](#page-1832-0)
- [AWS Points de terminaison et quotas de modernisation du mainframe](#page-1844-0)
- [Points de terminaison et quotas Amazon Machine Learning](#page-1848-0)
- [Points de terminaison et quotas Amazon Managed Blockchain](#page-1851-0)
- [AWS Managed Services points de terminaison et quotas](#page-1856-0)
- [AWS Management Console points de terminaison et quotas](#page-1856-1)
- [Workflows gérés par Amazon pour les points de terminaison et les quotas Apache Airflow](#page-1861-0)
- [AWS Marketplace points de terminaison et quotas](#page-1867-0)
- [Points de terminaison et quotas Amazon Mechanical Turk](#page-1872-0)
- [Amazon Managed Streaming pour les points de terminaison et les quotas Apache Kafka](#page-1873-0)
- [Points de terminaison et quotas Amazon MSK Connect](#page-1878-0)
- [AWS Elemental MediaConnect points de terminaison et quotas](#page-1881-0)
- [AWS Elemental MediaConvert points de terminaison et quotas](#page-1884-0)
- [AWS Elemental MediaLive points de terminaison et quotas](#page-1900-0)
- [AWS Elemental MediaPackage points de terminaison et quotas](#page-1908-0)
- [AWS Elemental MediaStore points de terminaison et quotas](#page-1919-0)
- [AWS Elemental MediaTailor points de terminaison et quotas](#page-1923-0)
- [AWS Migration Hub points de terminaison et quotas](#page-1930-0)
- [Points de terminaison et quotas de Migration Hub Orchestrator](#page-1931-0)
- [AWS Migration Hub Refactor Spaces, points de terminaison et quotas](#page-1933-0)
- [Migration Hub : stratégie, recommandations, points de terminaison et quotas](#page-1936-0)
- [Points de terminaison et quotas Amazon Monitron](#page-1938-0)
- [Points de terminaison et quotas Amazon MQ](#page-1940-0)
- [Points de terminaison et quotas Amazon Neptune](#page-1948-0)
- [AWS Network Firewall points de terminaison et quotas](#page-1953-0)
- [Points OpenSearch de terminaison et quotas Amazon Service](#page-1962-0)
- [AWS OpsWorks points de terminaison et quotas](#page-1977-0)
- [AWS Organizations points de terminaison et quotas](#page-1983-0)
- [AWS Outposts points de terminaison et quotas](#page-1991-0)
- [AWS Panorama points de terminaison et quotas](#page-1999-0)
- [AWS Points de terminaison et quotas de cryptographie des paiements](#page-2005-0)
- [AWS Points de terminaison et quotas du service de calcul parallèle](#page-2007-0)
- [Amazon Personalize : points de terminaison et quotas](#page-2009-0)
- [Points de terminaison et quotas Amazon Pinpoint](#page-2028-0)
- [Points de terminaison et quotas Amazon Polly](#page-2054-0)
- [AWS Private Certificate Authority points de terminaison et quotas](#page-2063-0)
- [Amazon Managed Service pour les points de terminaison et les quotas Prometheus](#page-2089-0)
- [AWS Proton points de terminaison et quotas](#page-2100-0)
- [Points de terminaison et quotas Amazon Q Business](#page-2103-0)
- [Points de terminaison et quotas Amazon QLDB](#page-2104-0)
- [Points de terminaison et quotas de configuration rapide de Systems Manager](#page-2108-0)
- [QuickSight Points de terminaison et quotas Amazon](#page-2110-0)
- [AWS Resource Access Manager points de terminaison et quotas](#page-2117-0)
- [Points de terminaison et quotas Amazon Redshift](#page-2123-0)
- [Points de terminaison et quotas Amazon Rekognition](#page-2139-0)
- [Points de terminaison et quotas Amazon Relational Database Service](#page-2160-0)
- [AWS re:Post privé points de terminaison et quotas](#page-2176-0)
- [AWS Resilience Hub points de terminaison et quotas](#page-2181-0)
- [Explorateur de ressources AWS](#page-2188-0)
- [AWS Resource Groups et Marquage des points de terminaison et des quotas](#page-2193-0)
- [AWS RoboMaker points de terminaison et quotas](#page-2205-0)
- [Red Hat OpenShift Service on AWS points de terminaison et quotas](#page-2211-0)
- [Points de terminaison et quotas Amazon Route 53](#page-2217-0)
- [Points de terminaison et quotas Amazon Application Recovery Controller \(ARC\)](#page-2234-0)
- [Points de terminaison et quotas Amazon SageMaker AI](#page-2240-0)
- [AWS Secrets Manager points de terminaison et quotas](#page-2421-0)
- [Points de terminaison Amazon Security Lake](#page-2429-0)
- [AWS Security Hub points de terminaison et quotas](#page-2431-0)
- [Points de terminaison et quotas du Service Quotas](#page-2437-0)
- [AWS Serverless Application Repository points de terminaison et quotas](#page-2446-0)
- [Points de terminaison et quotas du Service Catalog](#page-2450-0)
- [AWS Shield Advanced points de terminaison et quotas](#page-2456-0)
- [Points de terminaison et quotas Amazon Simple Storage Service](#page-2461-0)
- [Points de terminaison et quotas Amazon Simple Email Service](#page-2492-0)
- [AWS Signer points de terminaison et quotas](#page-2503-0)
- [AWS Points de terminaison et quotas de connexion](#page-2513-0)
- [Points de terminaison et quotas Amazon SimpleDB](#page-2517-0)
- [AWS SimSpace Weaverpoints de terminaison et quotas](#page-2519-0)
- [Points de terminaison et quotas Amazon Simple Notification Service](#page-2524-0)
- [Points de terminaison et quotas Amazon Simple Queue Service](#page-2535-0)
- [AWS Security Token Service points de terminaison et quotas](#page-2546-0)
- [Points de terminaison et quotas Amazon Simple Workflow Service](#page-2551-0)
- [AWS Points de terminaison et quotas de la famille Snow](#page-2573-0)
- [AWS Step Functions points de terminaison et quotas](#page-2580-0)
- [AWS Storage Gateway points de terminaison et quotas](#page-2598-0)
- [AWS Support points de terminaison et quotas](#page-2607-0)
- [API AWS Trusted Advisor points de terminaison et quotas](#page-2612-0)
- [AWS Systems Manager points de terminaison et quotas](#page-2613-0)
- [AWS Systems Manager pour les points de terminaison et les quotas SAP](#page-2639-0)
- [Points de terminaison et quotas Amazon Textract](#page-2644-0)
- [Points de terminaison et quotas Amazon Timestream](#page-2649-0)
- [Générateur de réseau de télécommunications AWS points de terminaison et quotas](#page-2659-0)
- [Points de terminaison et quotas Amazon Transcribe](#page-2661-0)
- [AWS Transfer Family points de terminaison et quotas](#page-2687-0)
- [Points de terminaison et quotas Amazon Translate](#page-2695-0)
- [AWSNotifications utilisateur, points de terminaison et quotas](#page-2699-0)
- [AWS Points de terminaison et quotas d'accès vérifiés](#page-2701-0)
- [Points de terminaison et quotas Amazon Verified Permissions](#page-2702-0)
- [Points de terminaison et quotas Amazon Virtual Private Cloud](#page-2710-0)
- [Points de terminaison et quotas Amazon VPC Lattice](#page-2718-0)
- [AWS WAF points de terminaison et quotas](#page-2726-0)
- [AWS WAF Points de terminaison et quotas classiques](#page-2739-0)
- [AWS Well-Architected Tool points de terminaison et quotas](#page-2748-0)
- [AWS Wickr points de terminaison et quotas](#page-2753-0)
- [WorkDocs Points de terminaison et quotas Amazon](#page-2755-0)
- [WorkMail Points de terminaison et quotas Amazon](#page-2756-0)
- [WorkSpaces Points de terminaison et quotas Amazon](#page-2759-0)
- [Points de terminaison et quotas Amazon WorkSpaces Secure Browser](#page-2767-0)
- [AWS X-Ray points de terminaison et quotas](#page-2772-0)

# <span id="page-45-0"></span>AWS Amplify points de terminaison et quotas

Pour vous connecter par programmation à un AWS service, vous utilisez un point de terminaison. AWS les services proposent les types de terminaux suivants dans certaines ou toutes les AWS régions prises en charge par le service : points de terminaison, IPv4 points de terminaison à double pile et points de terminaison FIPS. Certains services fournissent des points de terminaison mondiaux. Pour de plus amples informations, veuillez consulter [AWS points de terminaison de service.](#page-28-0)

Les quotas de service, également appelés limites, correspondent au nombre maximal de ressources ou d'opérations de service pour votre AWS compte. Pour de plus amples informations, veuillez consulter [AWS quotas de service.](#page-34-0)

Vous trouverez ci-dessous les points de terminaison et les quotas de service pour ce service.

# Amplifier les points de terminaison

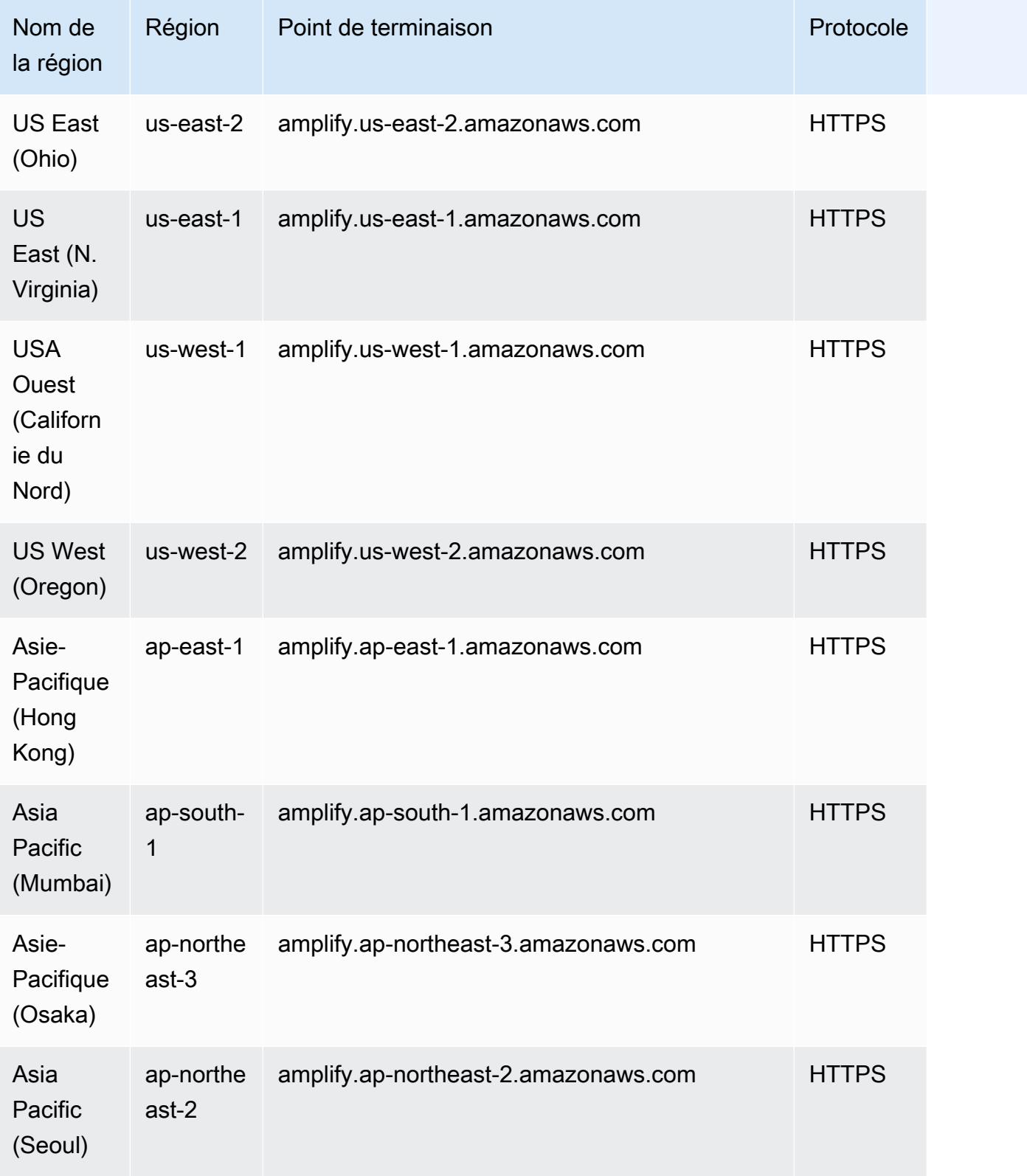

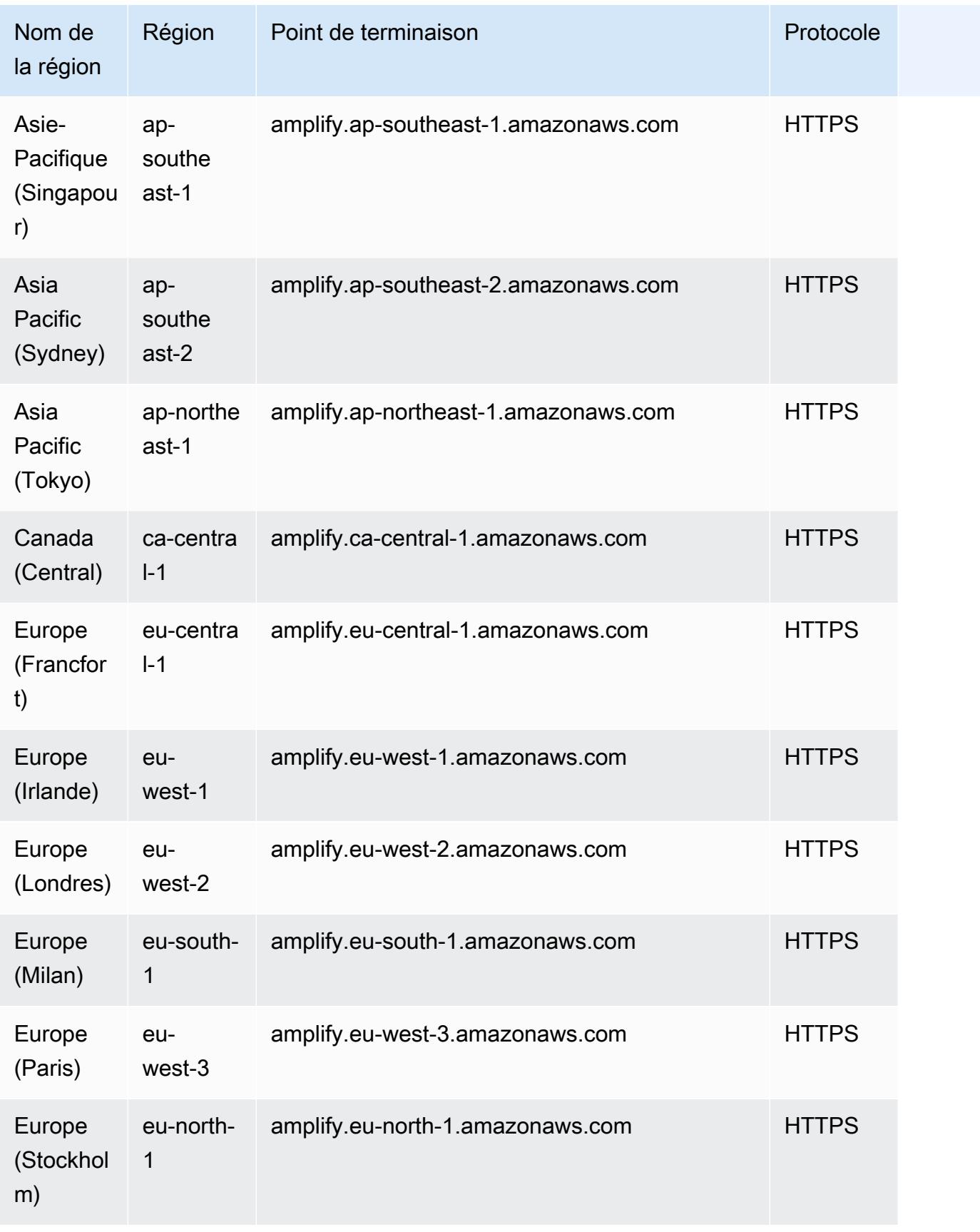

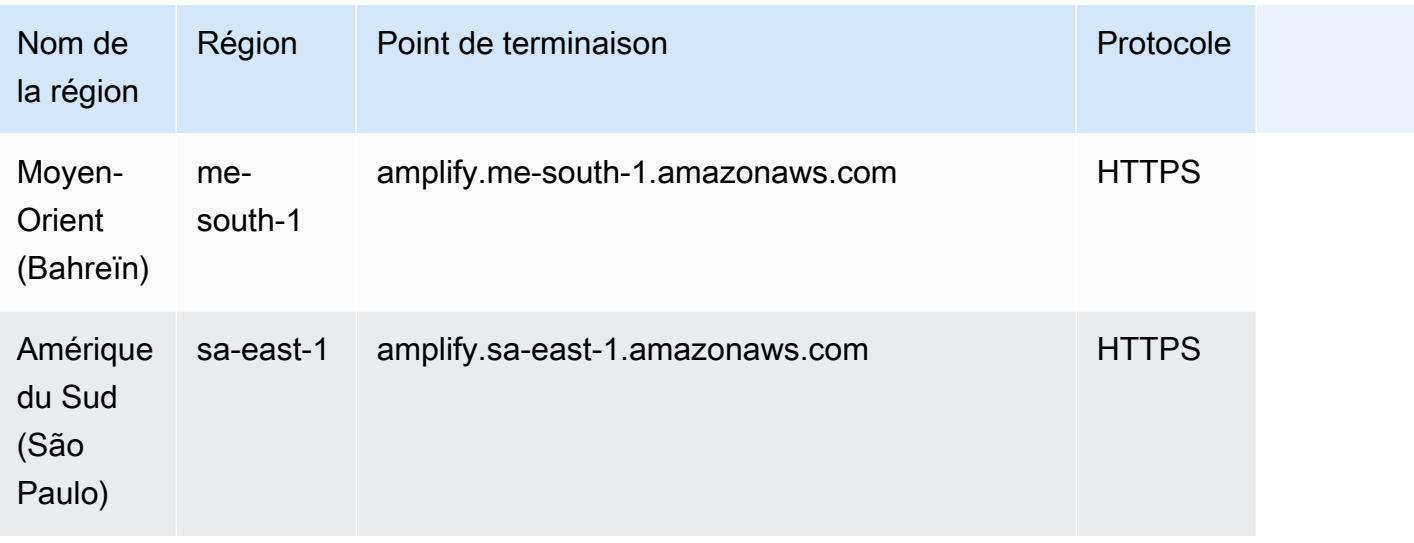

## Points de terminaison Amplify Studio (backend)

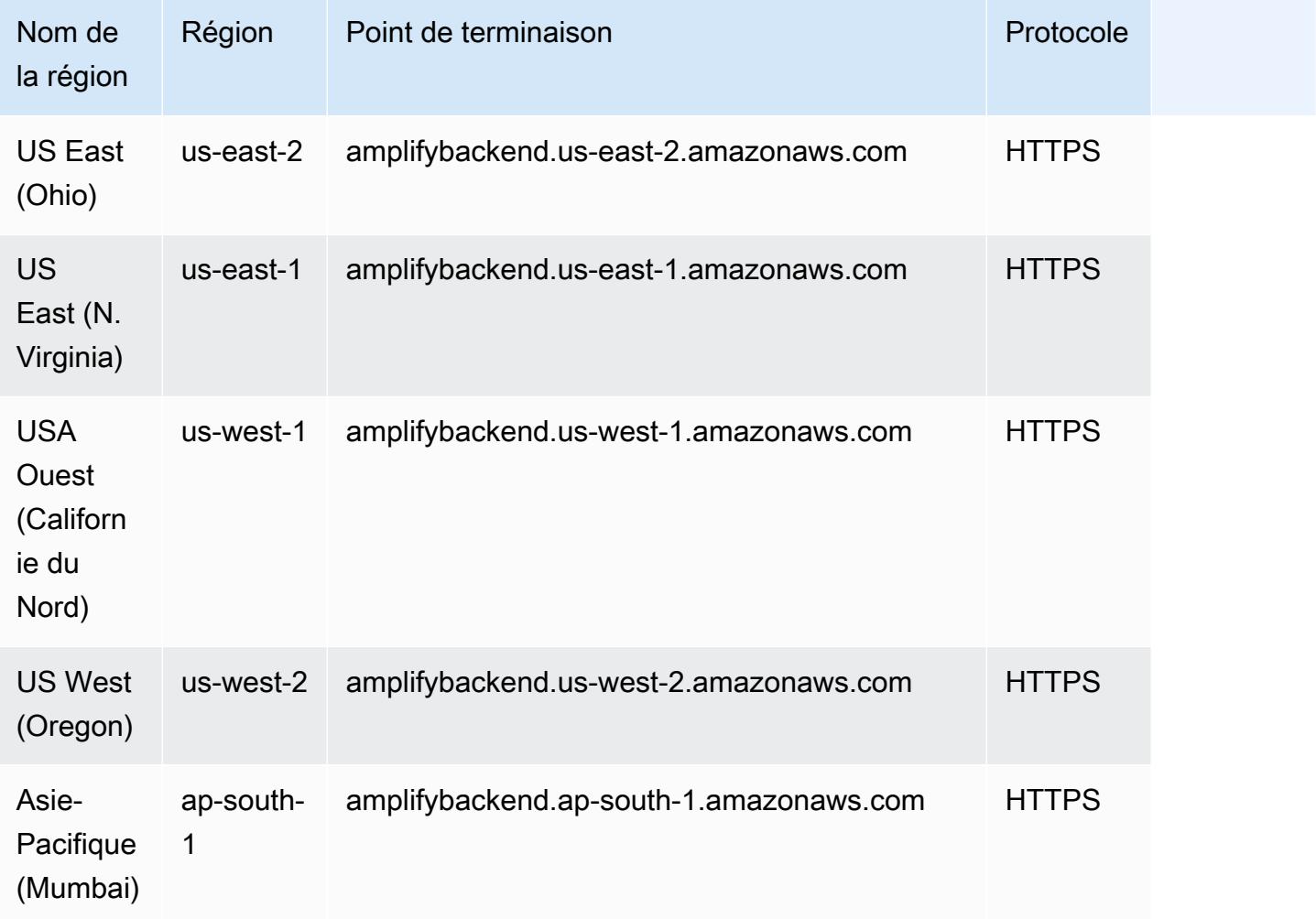

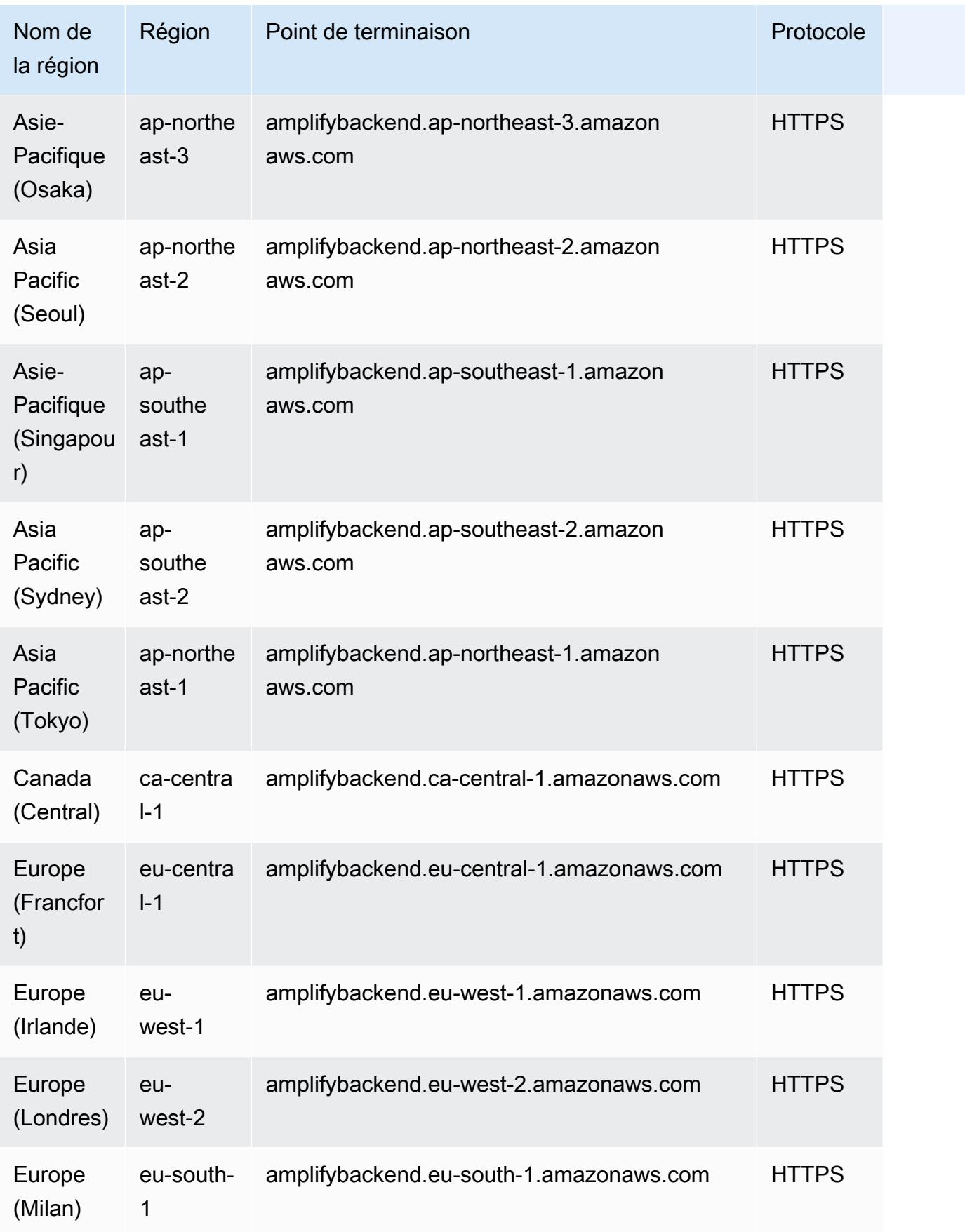

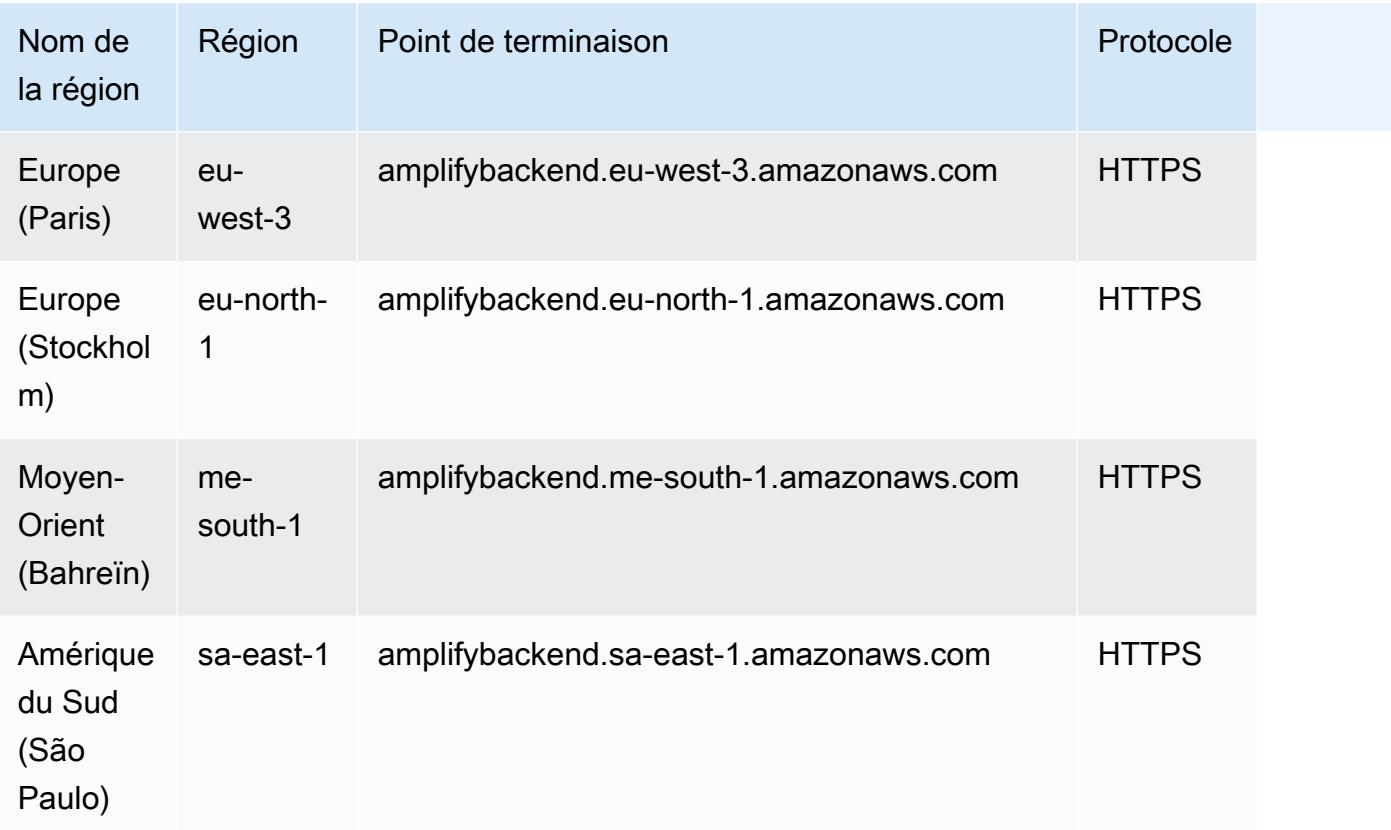

# Points de terminaison Amplify Studio (UI Builder)

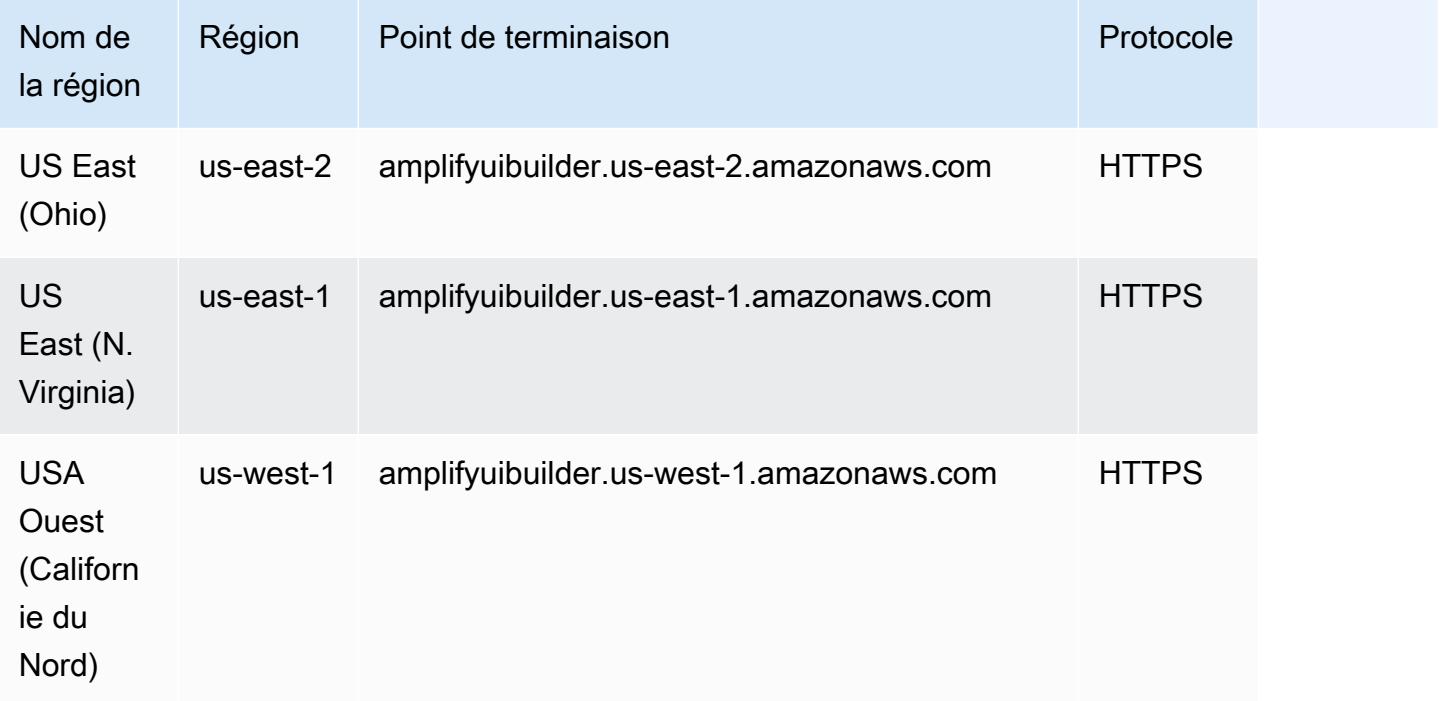

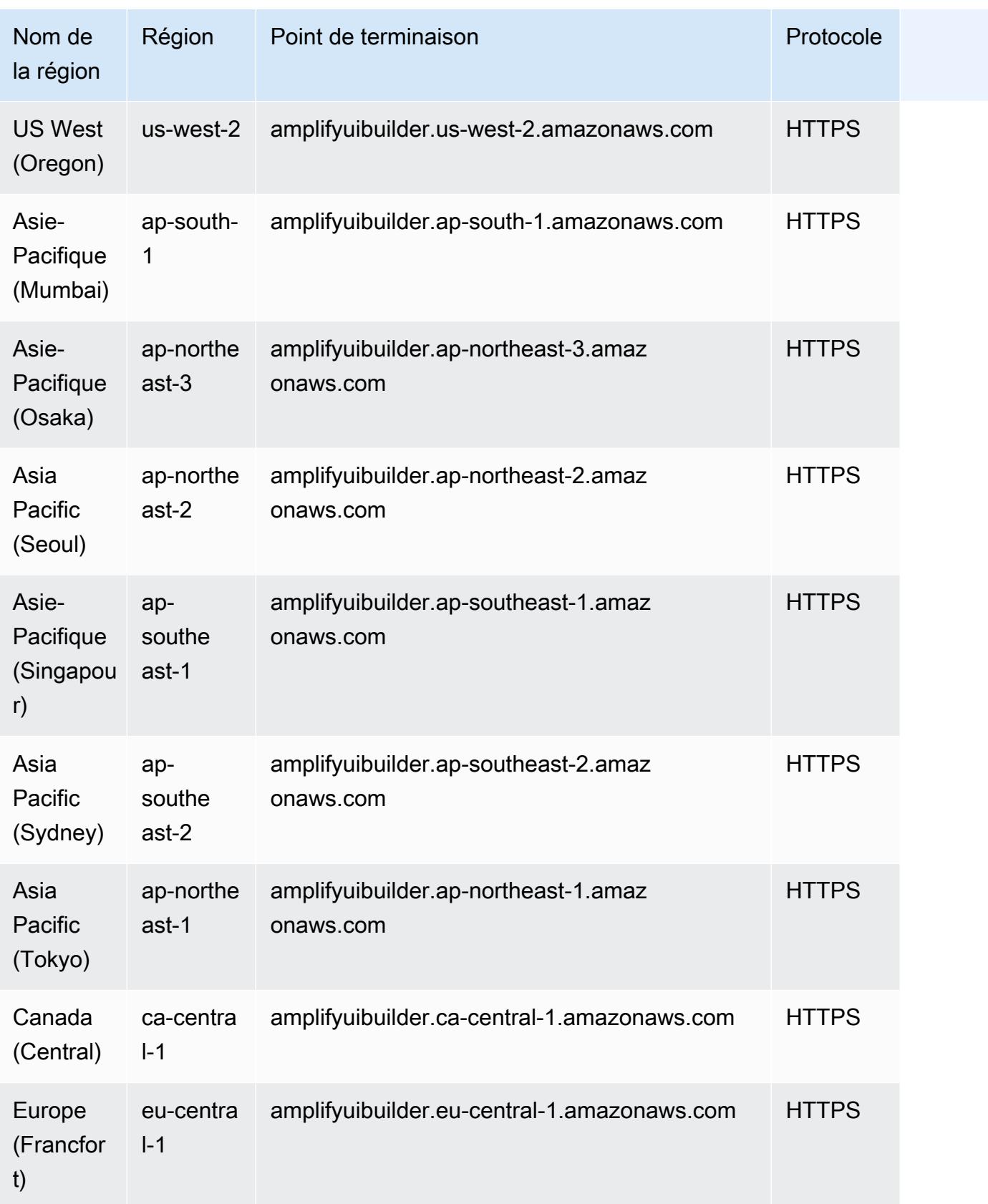

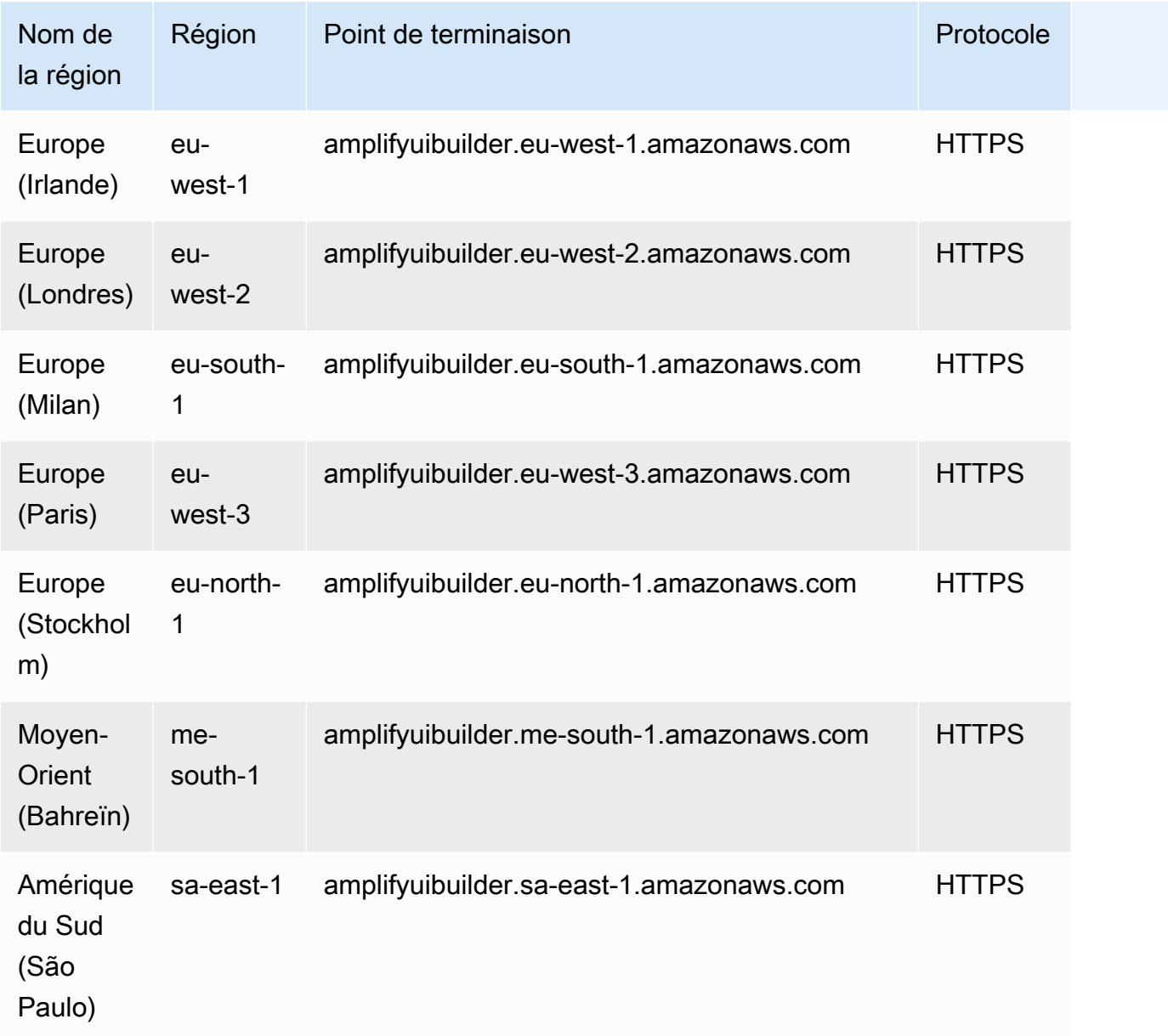

### Quotas de service Amplify

#### **A** Important

Comptes AWS Les nouveautés ont réduit les quotas d'applications et de tâches simultanées. AWS augmente automatiquement ces quotas en fonction de votre utilisation. Vous pouvez également [demander une augmentation de quota.](https://docs.aws.amazon.com/servicequotas/latest/userguide/request-quota-increase.html)

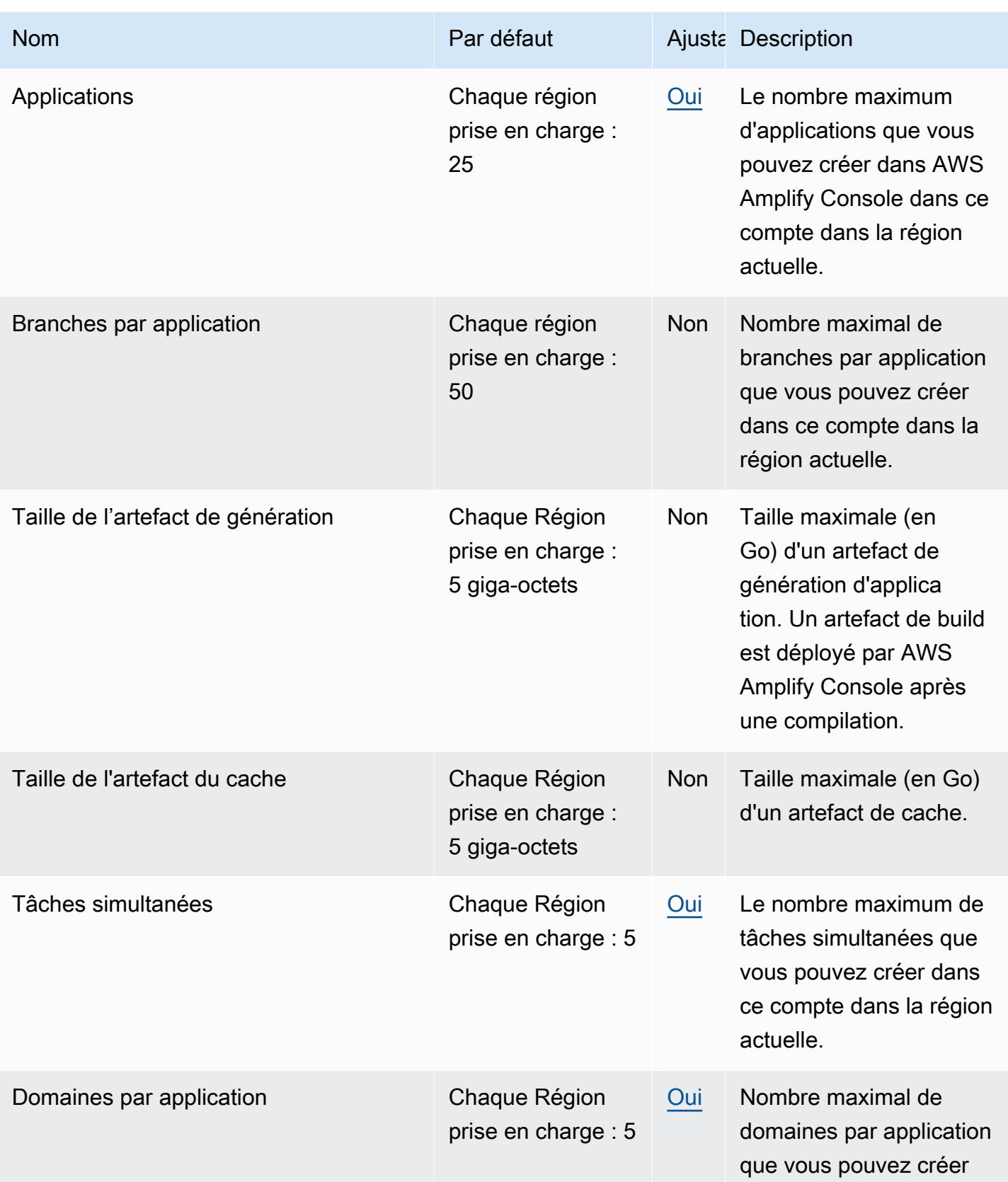

AWS Référence générale **Guide de référence** 

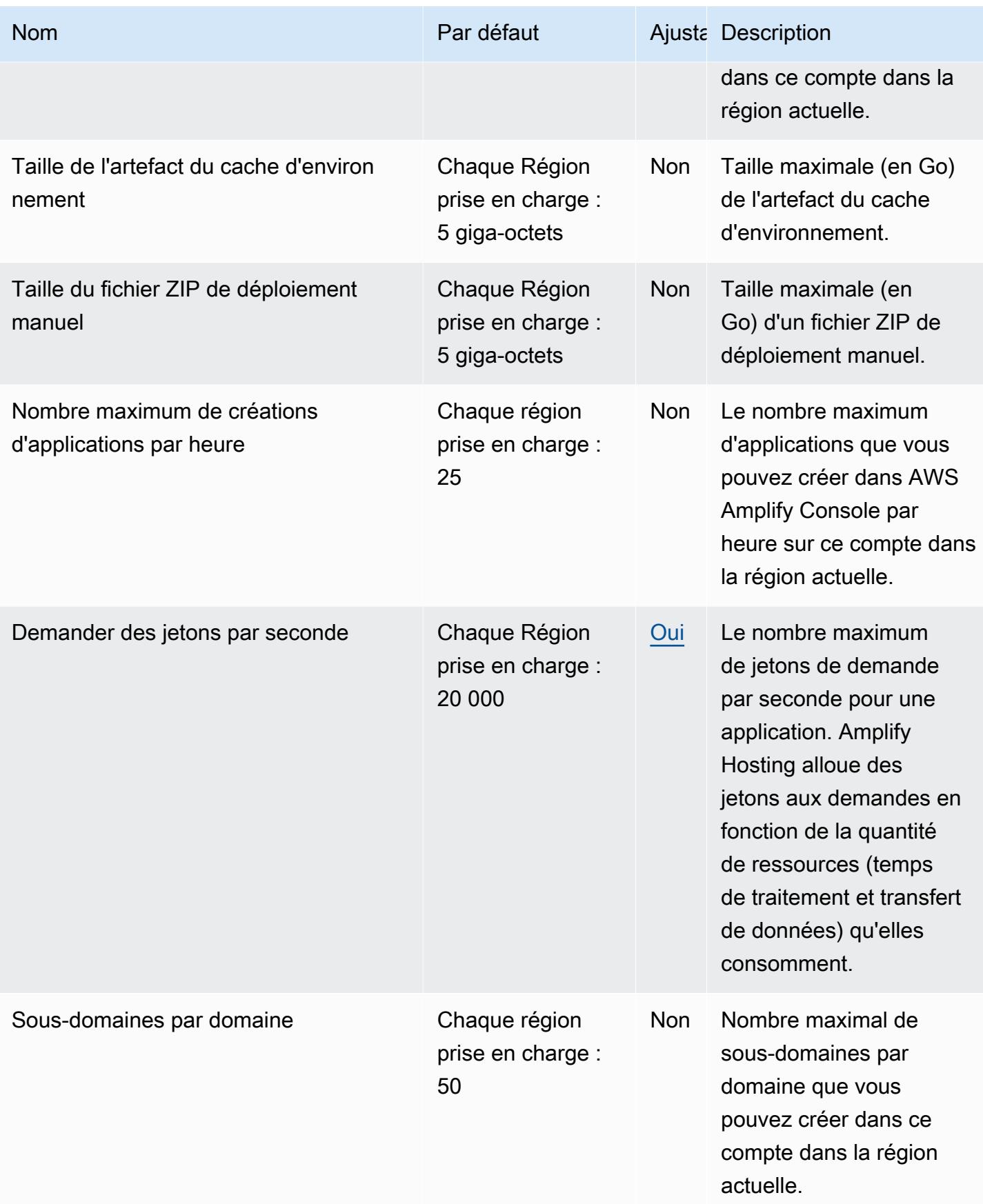

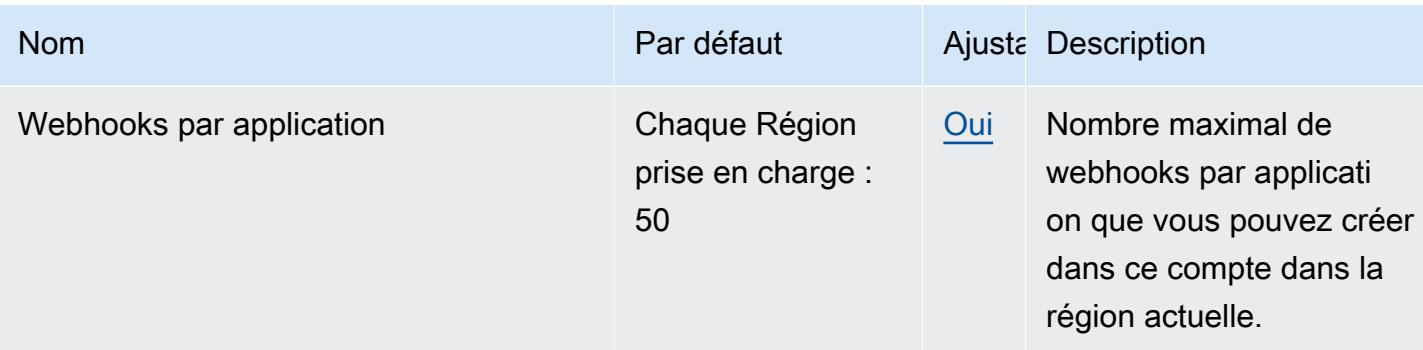

## Quotas de service Amplify Studio (UI Builder)

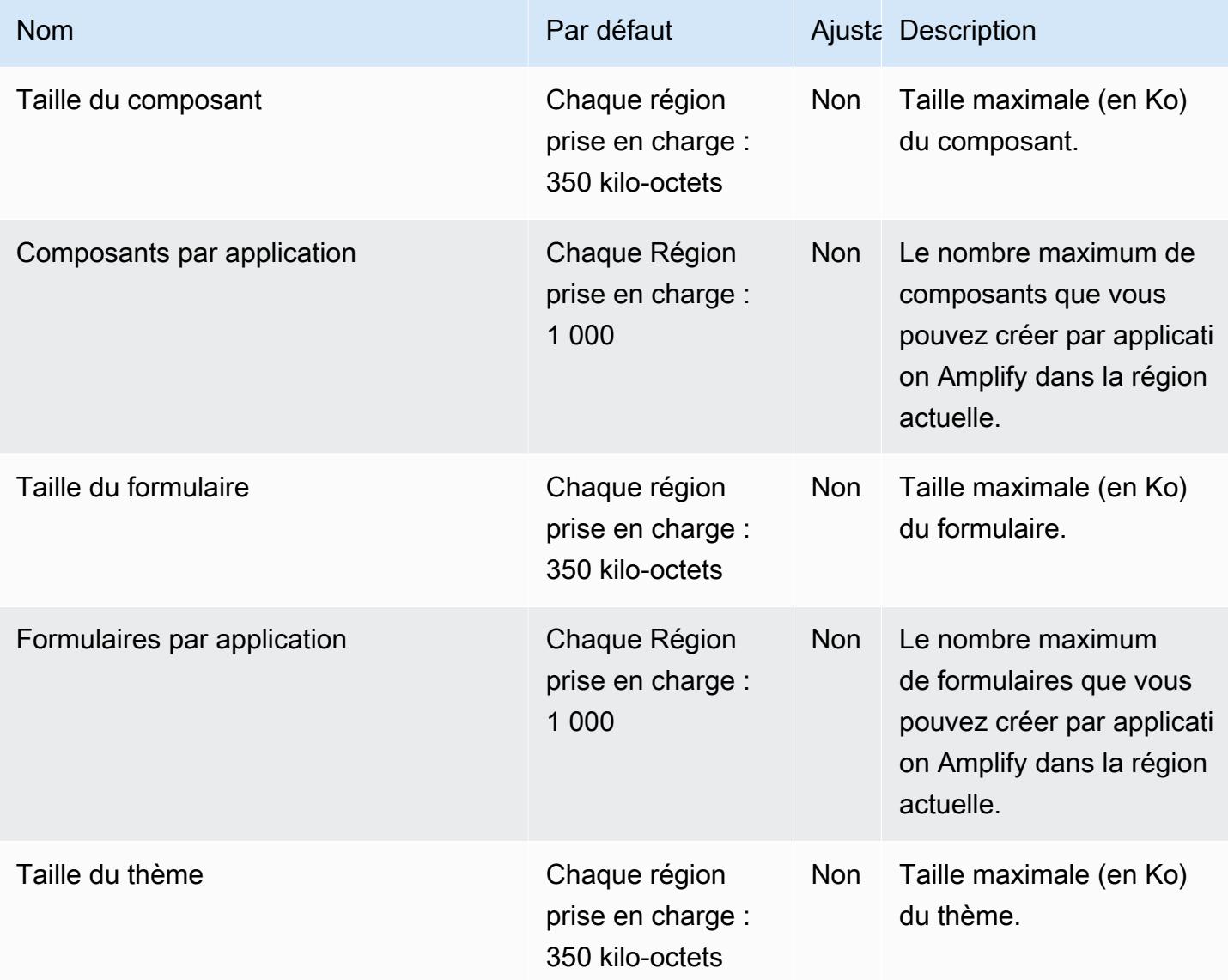

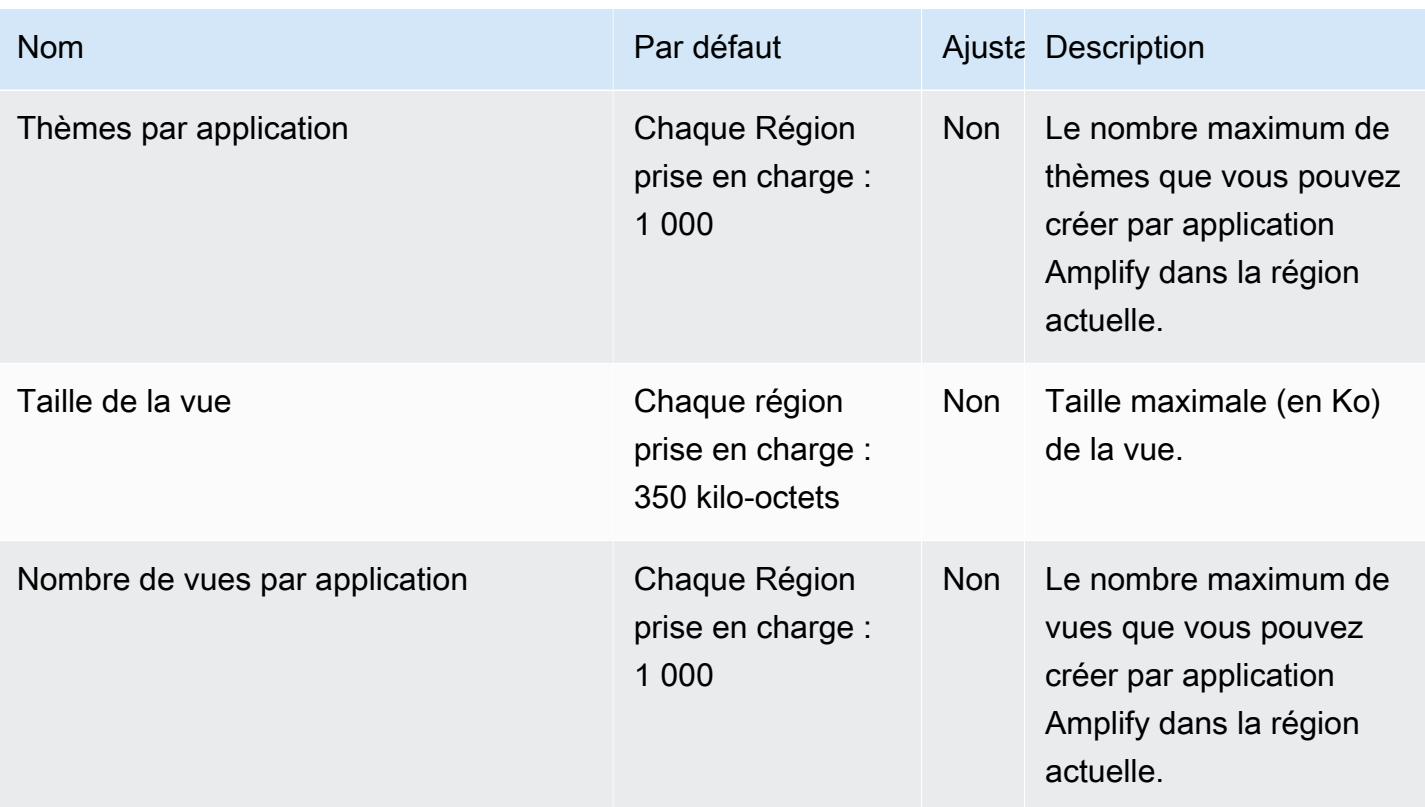

### <span id="page-56-0"></span>Points de terminaison et quotas Amazon API Gateway

Pour vous connecter par programmation à un AWS service, vous utilisez un point de terminaison. AWS les services proposent les types de terminaux suivants dans certaines ou toutes les AWS régions prises en charge par le service : points de terminaison, IPv4 points de terminaison à double pile et points de terminaison FIPS. Certains services fournissent des points de terminaison mondiaux. Pour de plus amples informations, veuillez consulter [AWS points de terminaison de service.](#page-28-0)

Les quotas de service, également appelés limites, correspondent au nombre maximal de ressources ou d'opérations de service pour votre AWS compte. Pour de plus amples informations, veuillez consulter [AWS quotas de service.](#page-34-0)

Vous trouverez ci-dessous les points de terminaison et les quotas de service pour ce service.

### Points de terminaison de service

Amazon API Gateway inclut le plan de contrôle API Gateway (pour la création et la gestion APIs) et le plan de données API Gateway (pour les appels déployés APIs).

La colonne ID de zone hébergée Route 53 indique la zone hébergée Route 53 IDs pour les points de terminaison régionaux d'API Gateway. La zone IDs hébergée Route 53 est destinée à être utilisée avec le domaine execute-api (service de composants API Gateway pour l'exécution des API). Pour les points de terminaison optimisés pour les périphériques, l'ID de zone hébergée Route 53 est Z2 FDTNDATAQYW2 pour toutes les régions.

#### Plan de contrôle Amazon API Gateway

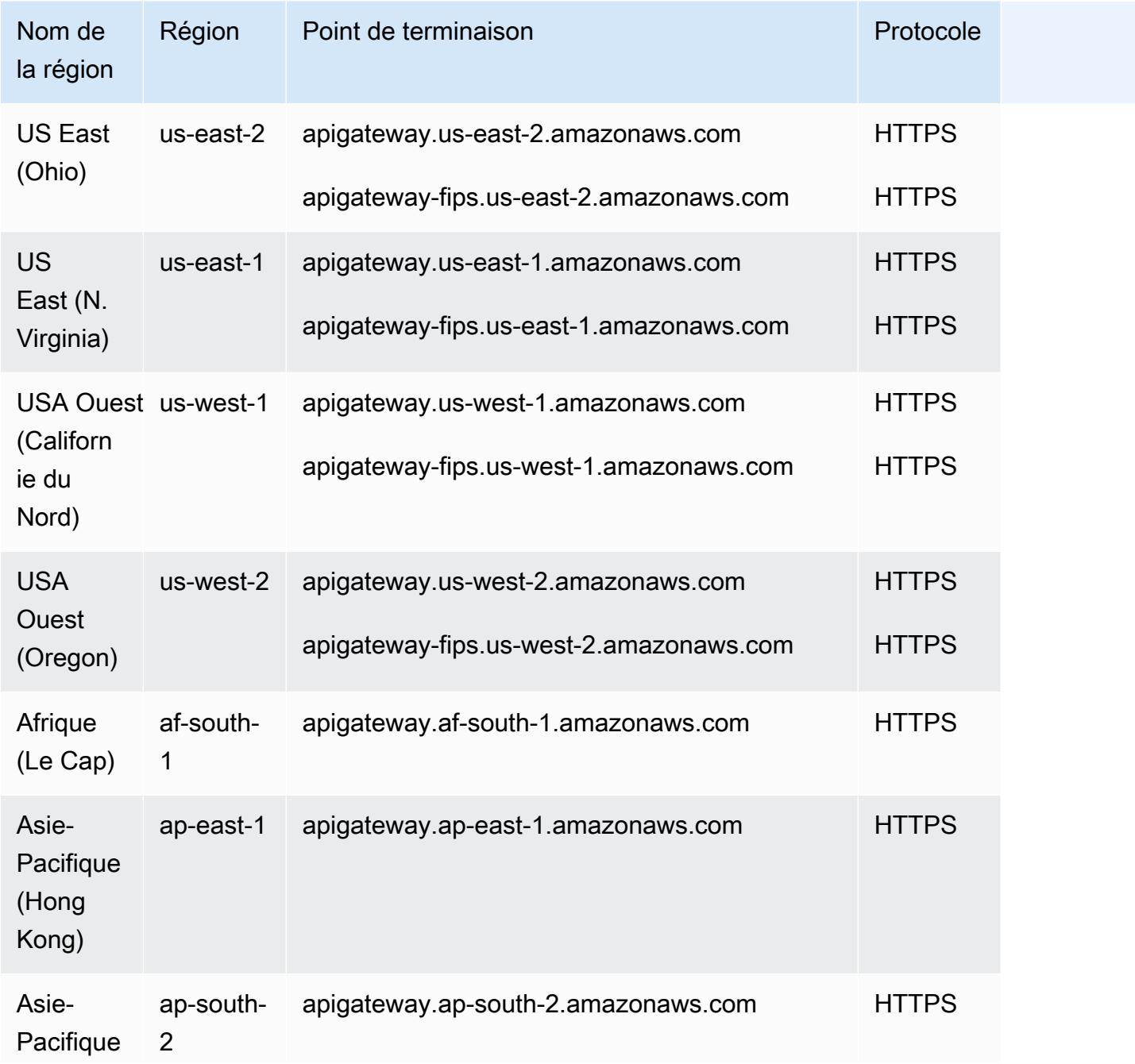

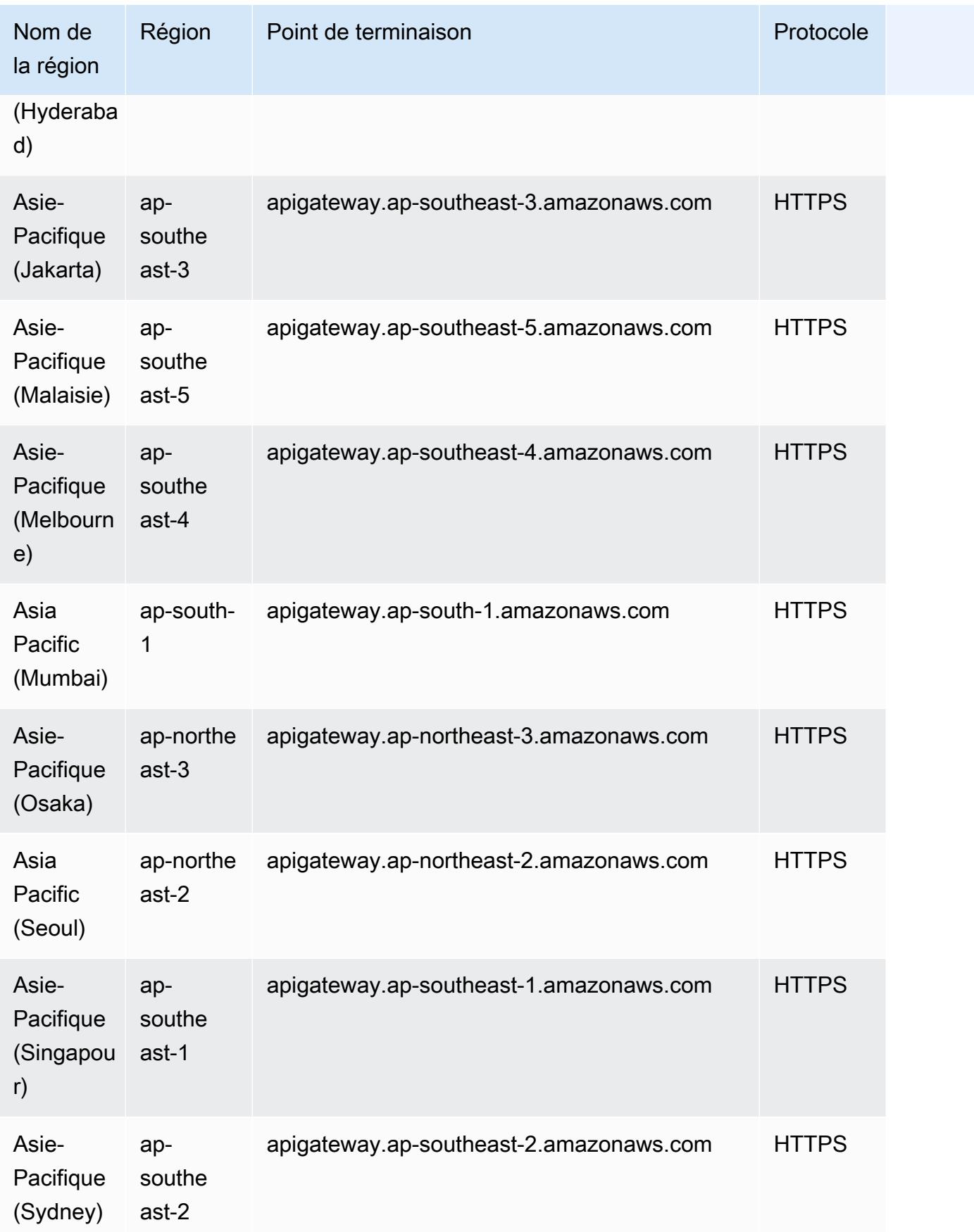

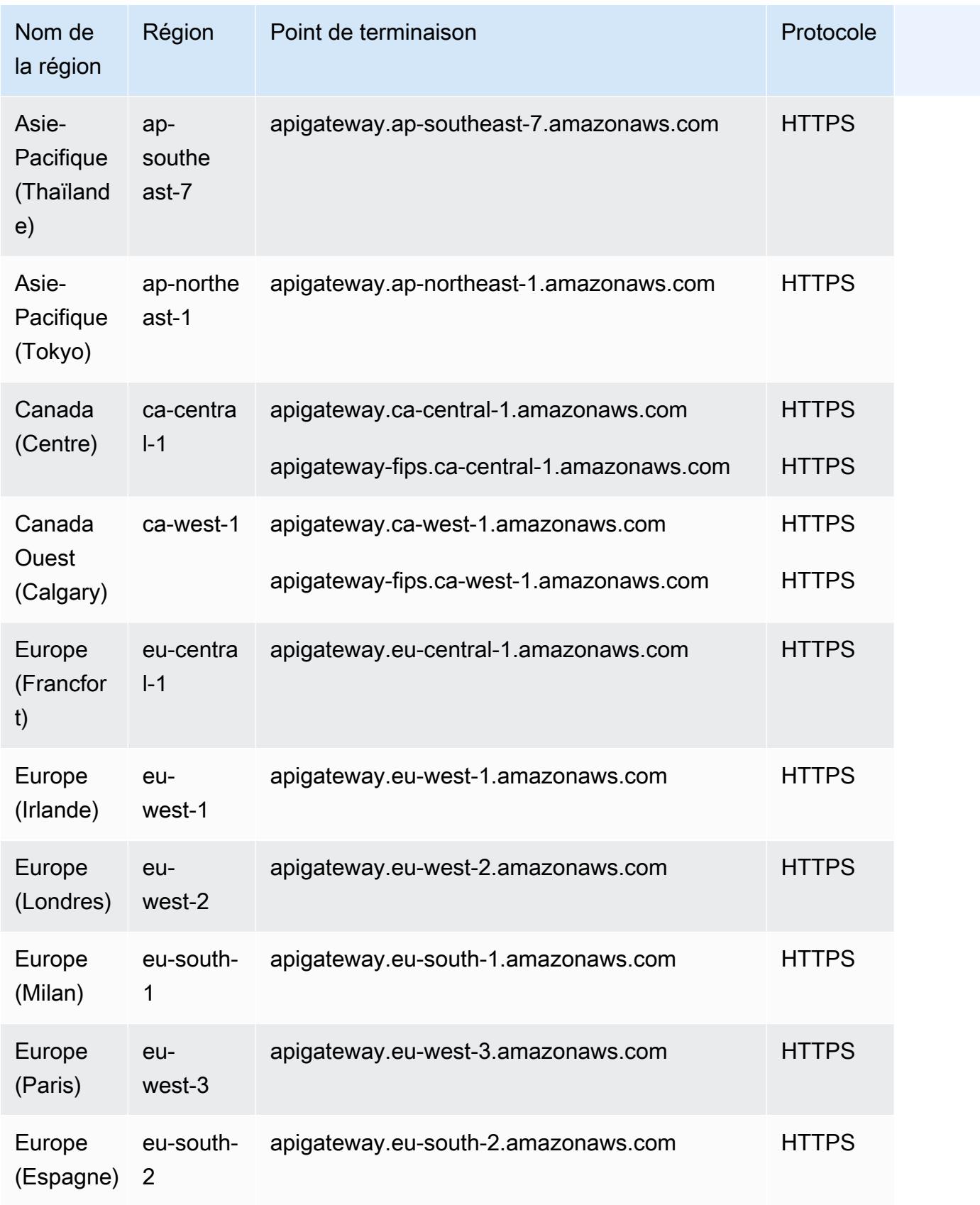

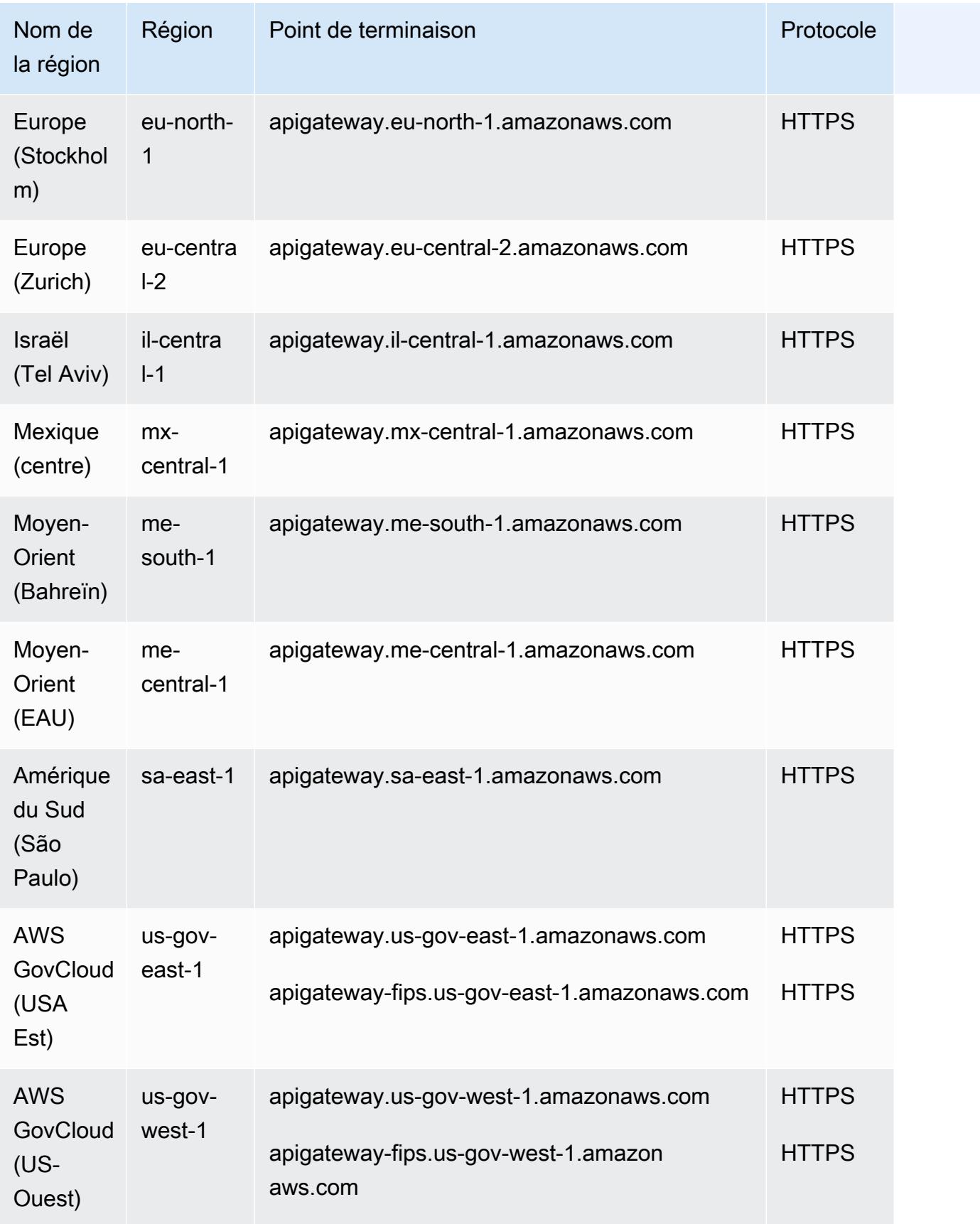

### Plan de données Amazon API Gateway

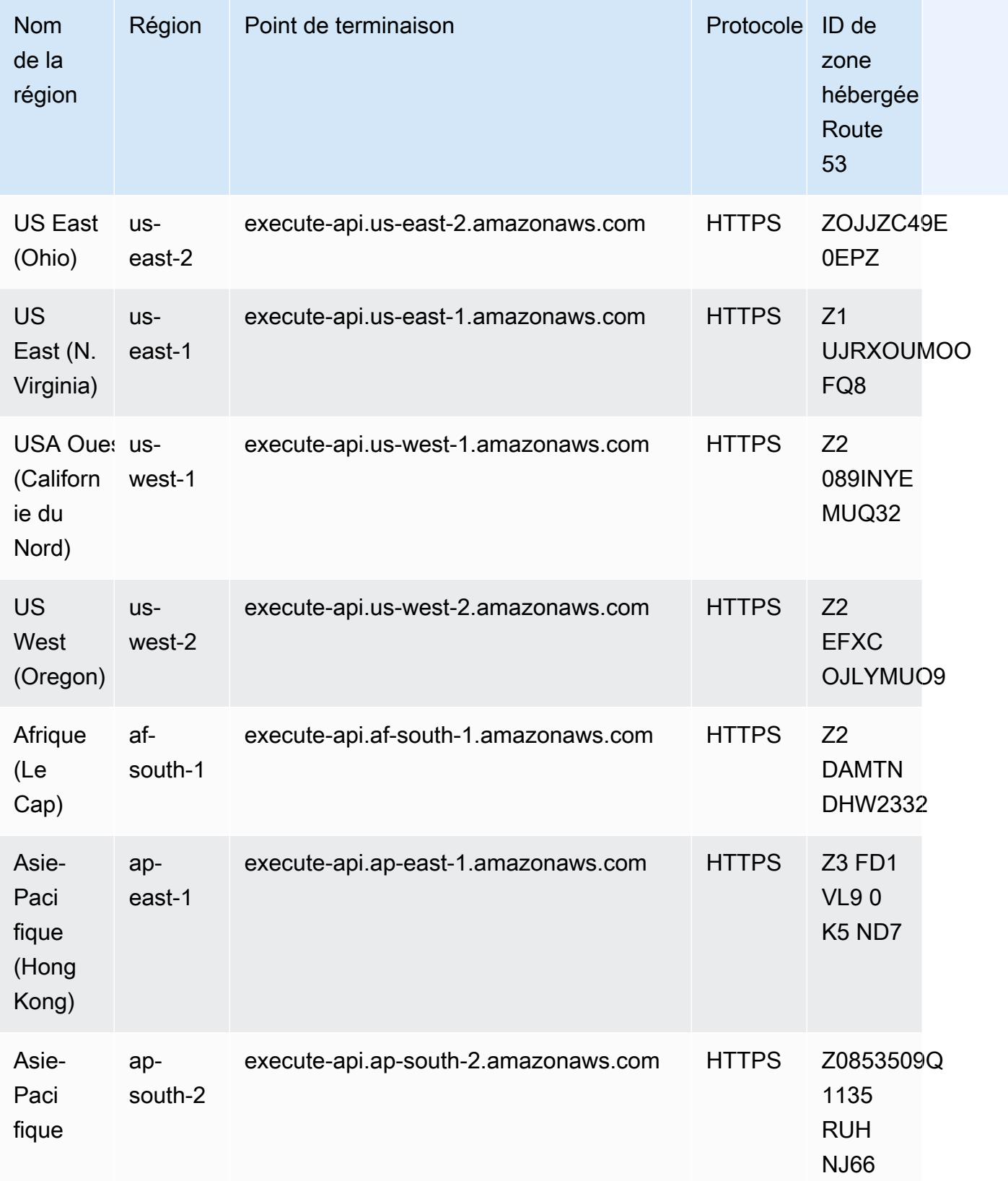

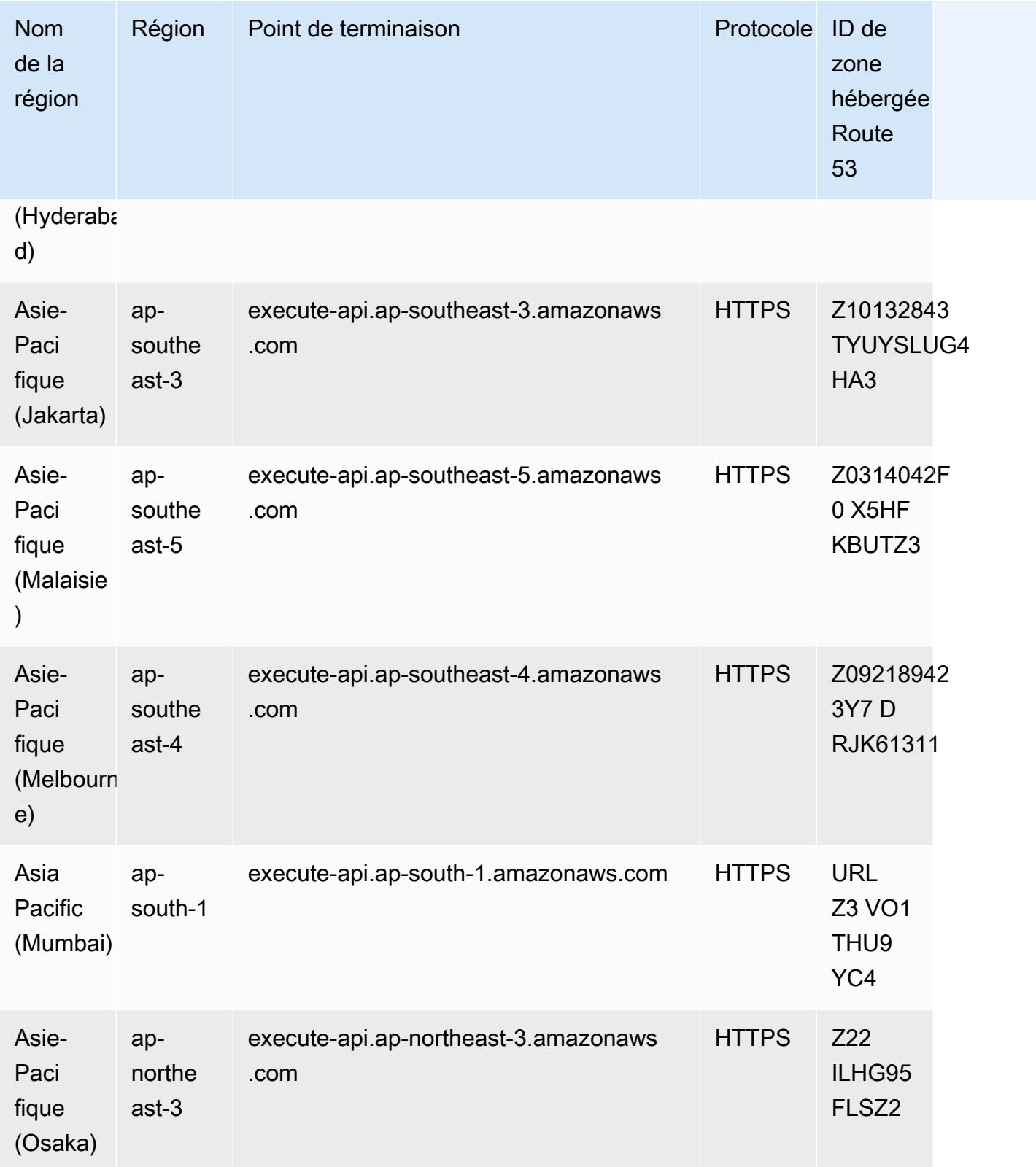

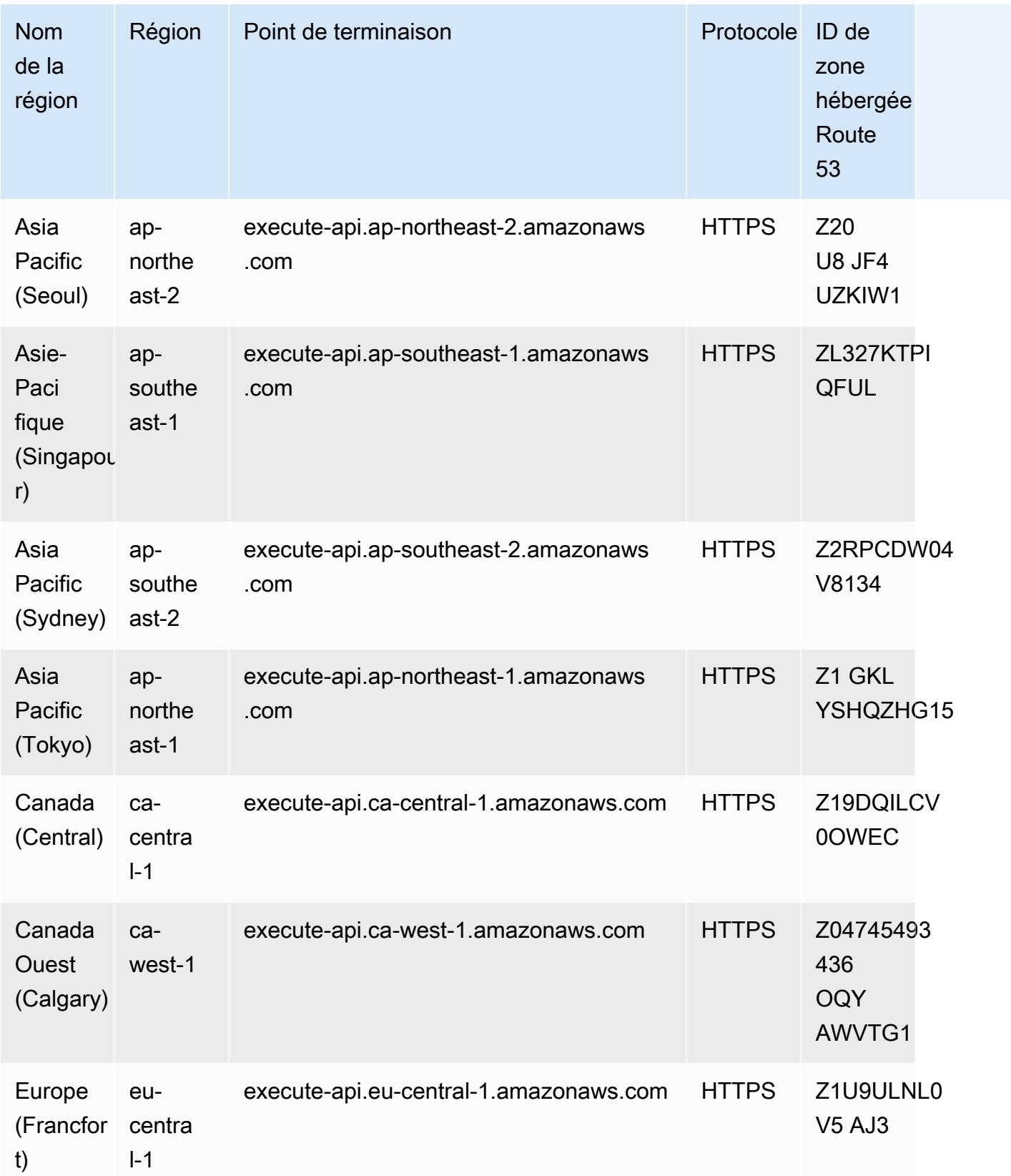

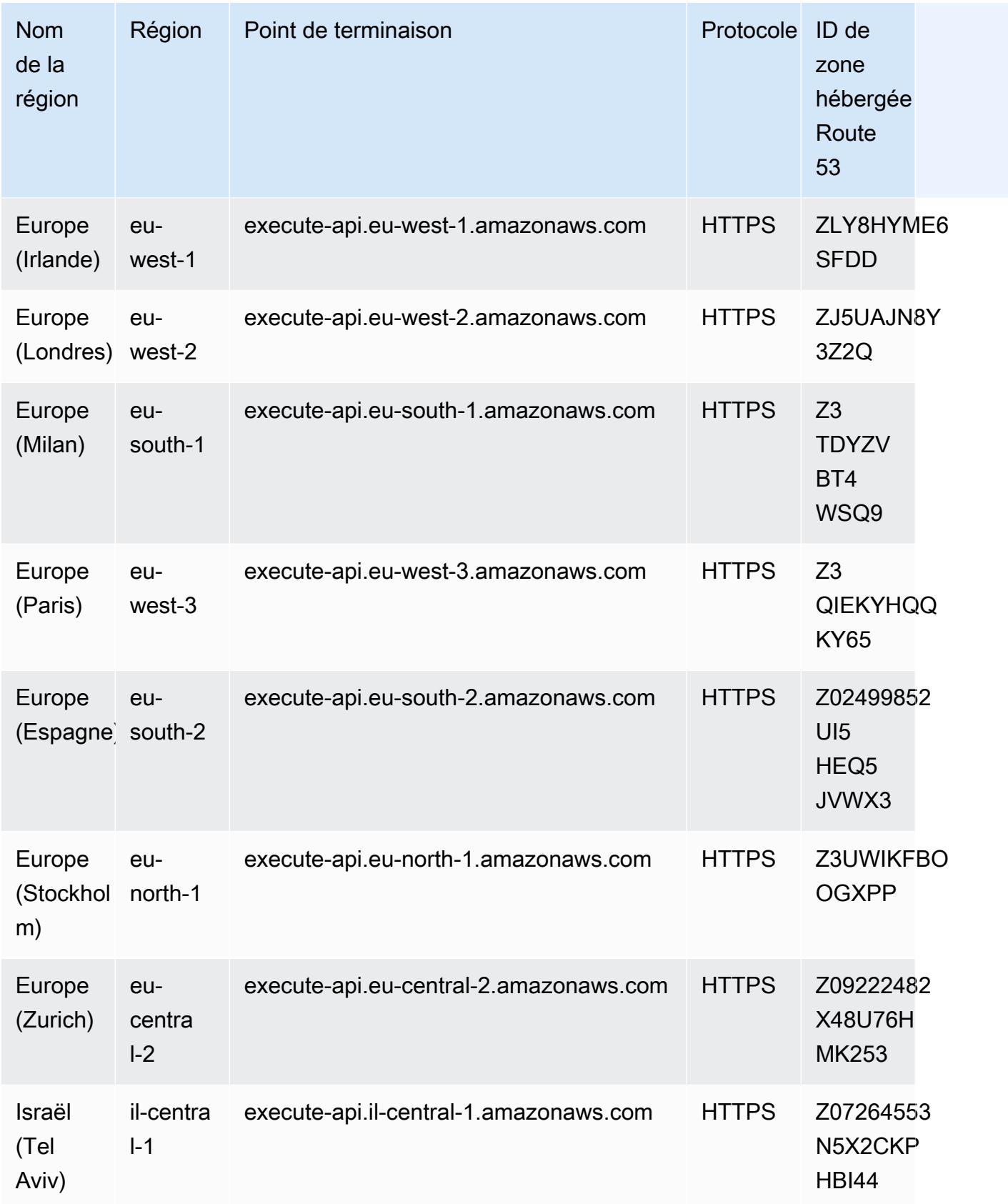

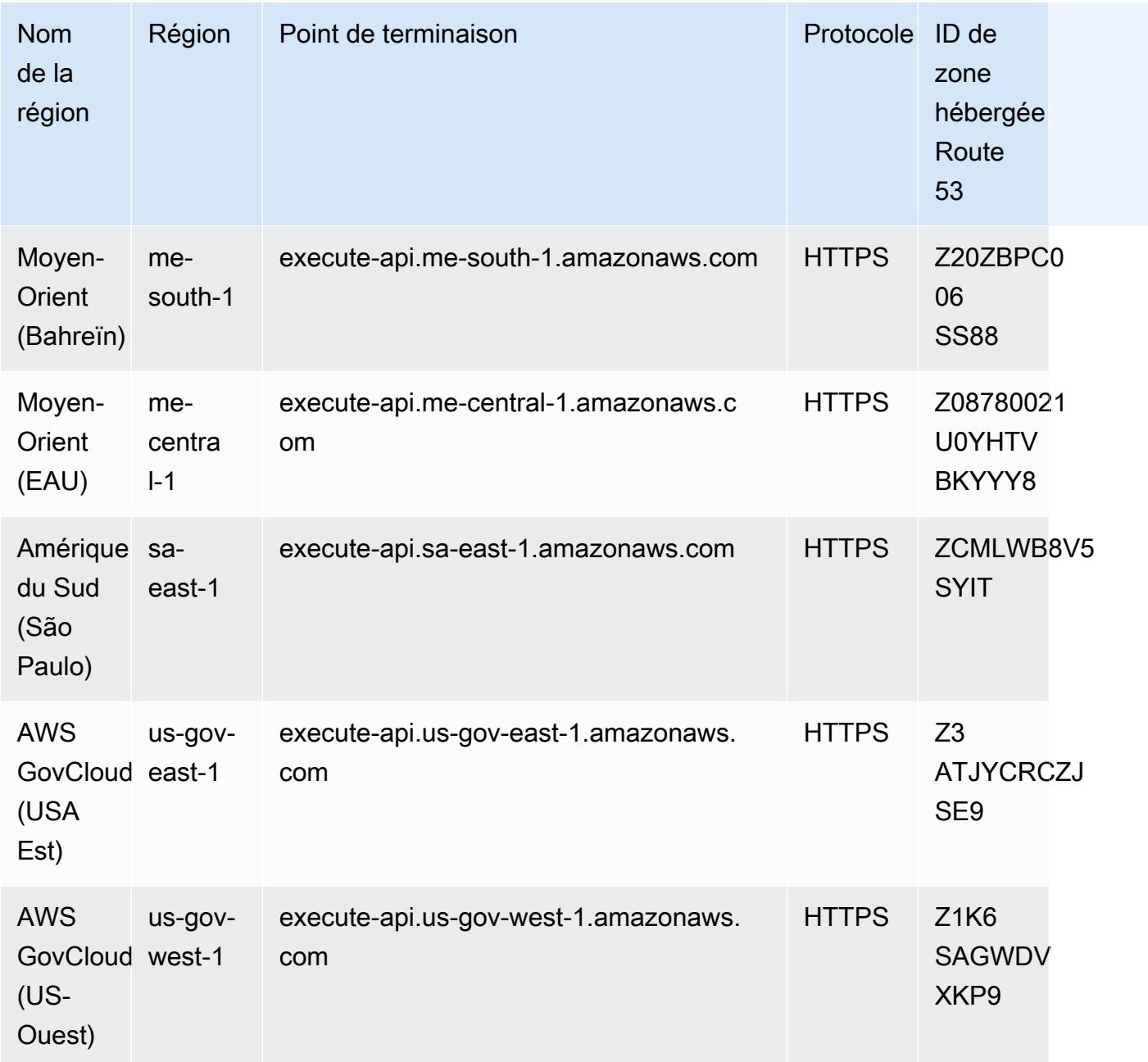

### Quotas de service

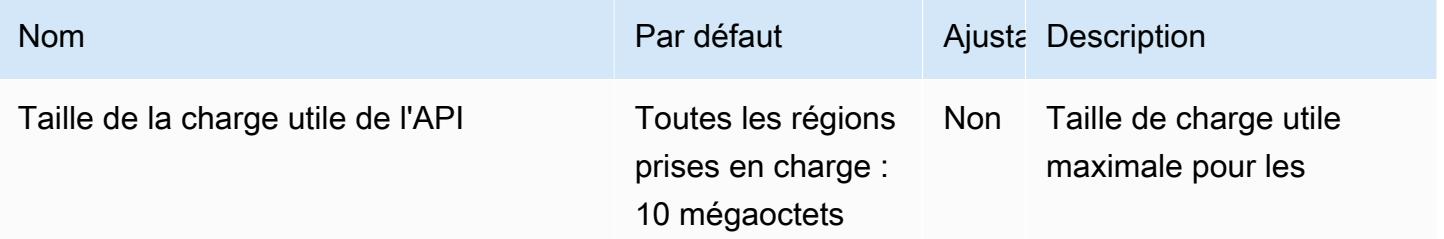

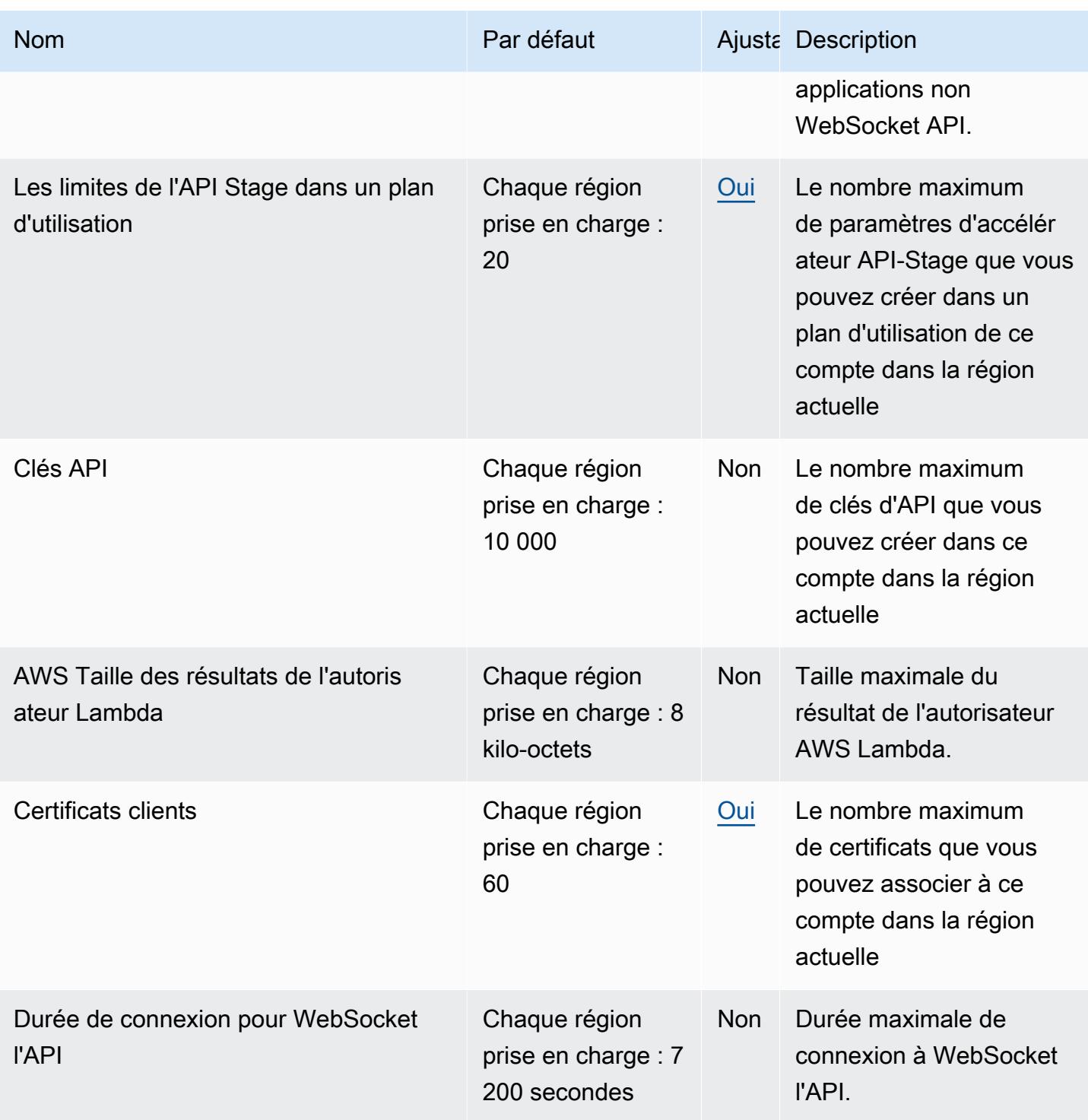

AWS Référence générale **Guide de référence** 

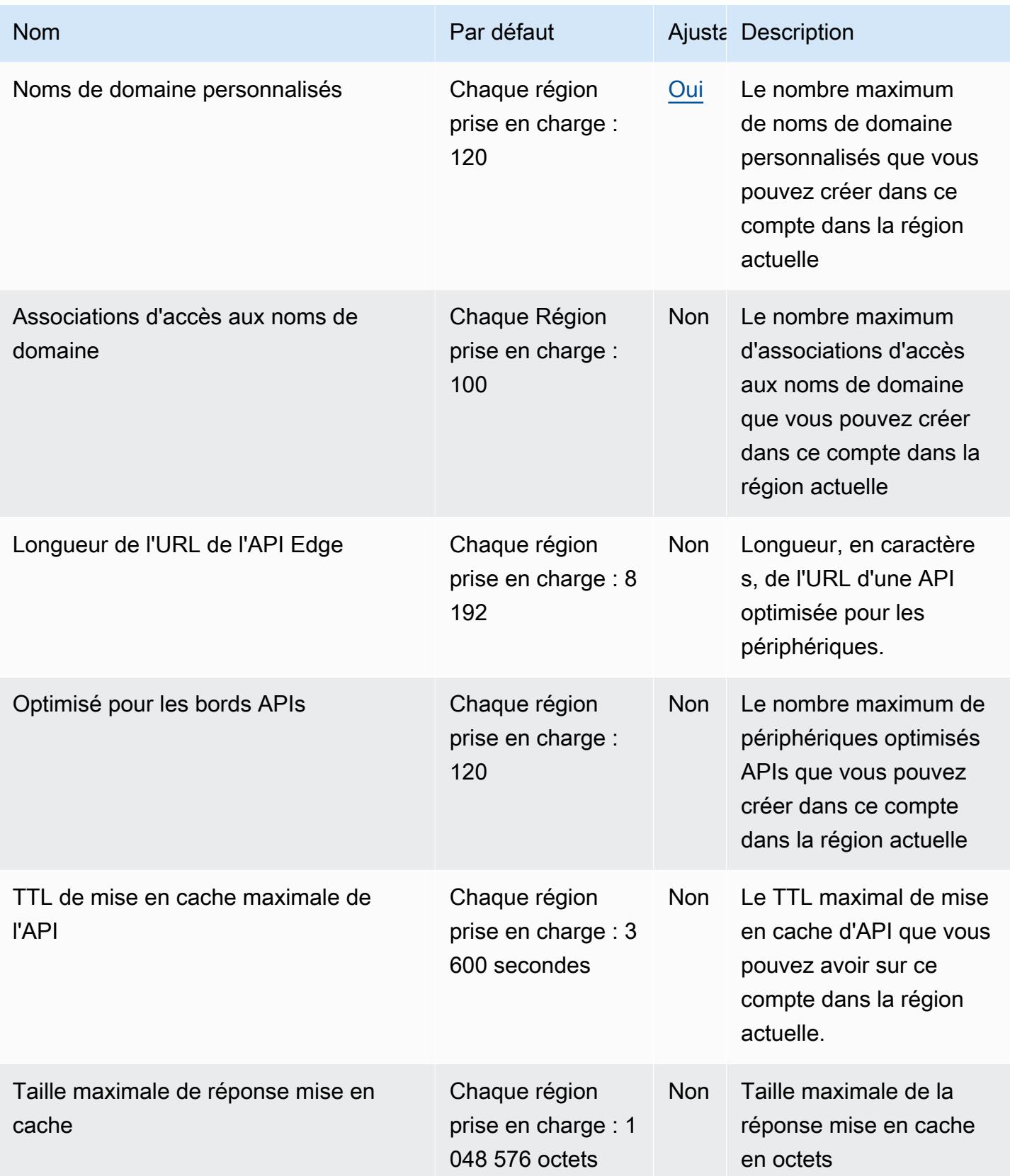

AWS Référence générale **Guide de référence** 

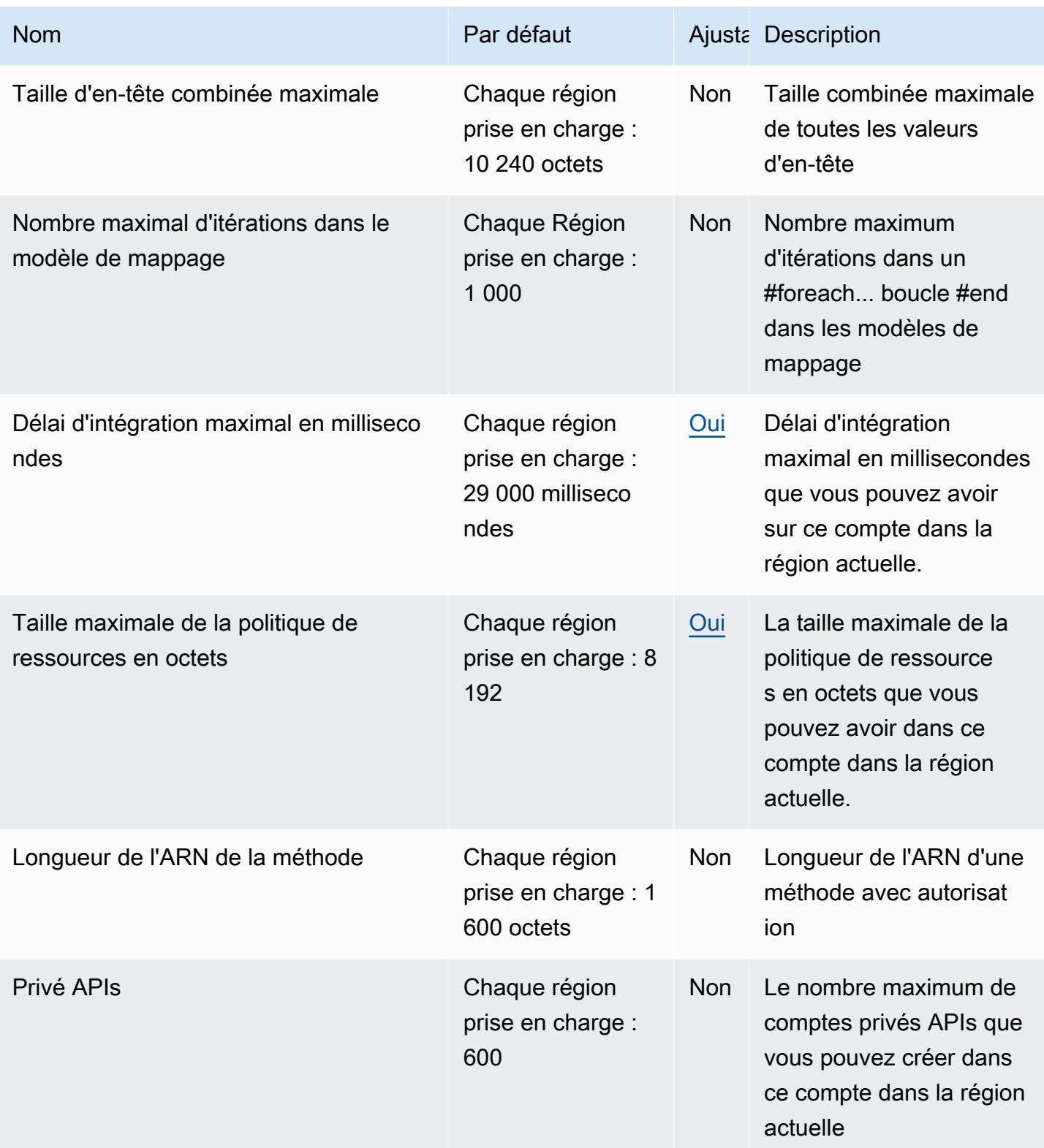

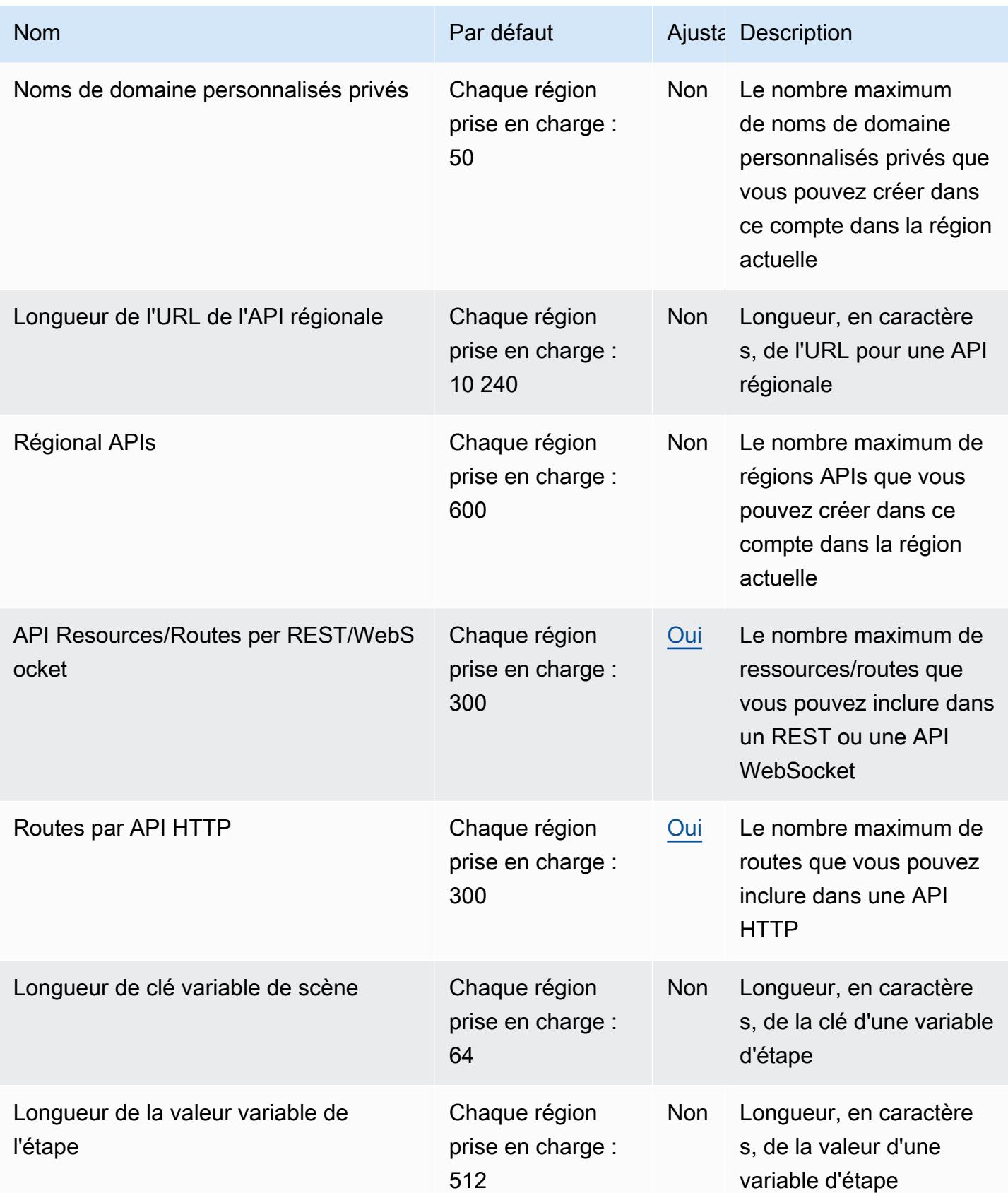

AWS Référence générale **Guide de référence** 

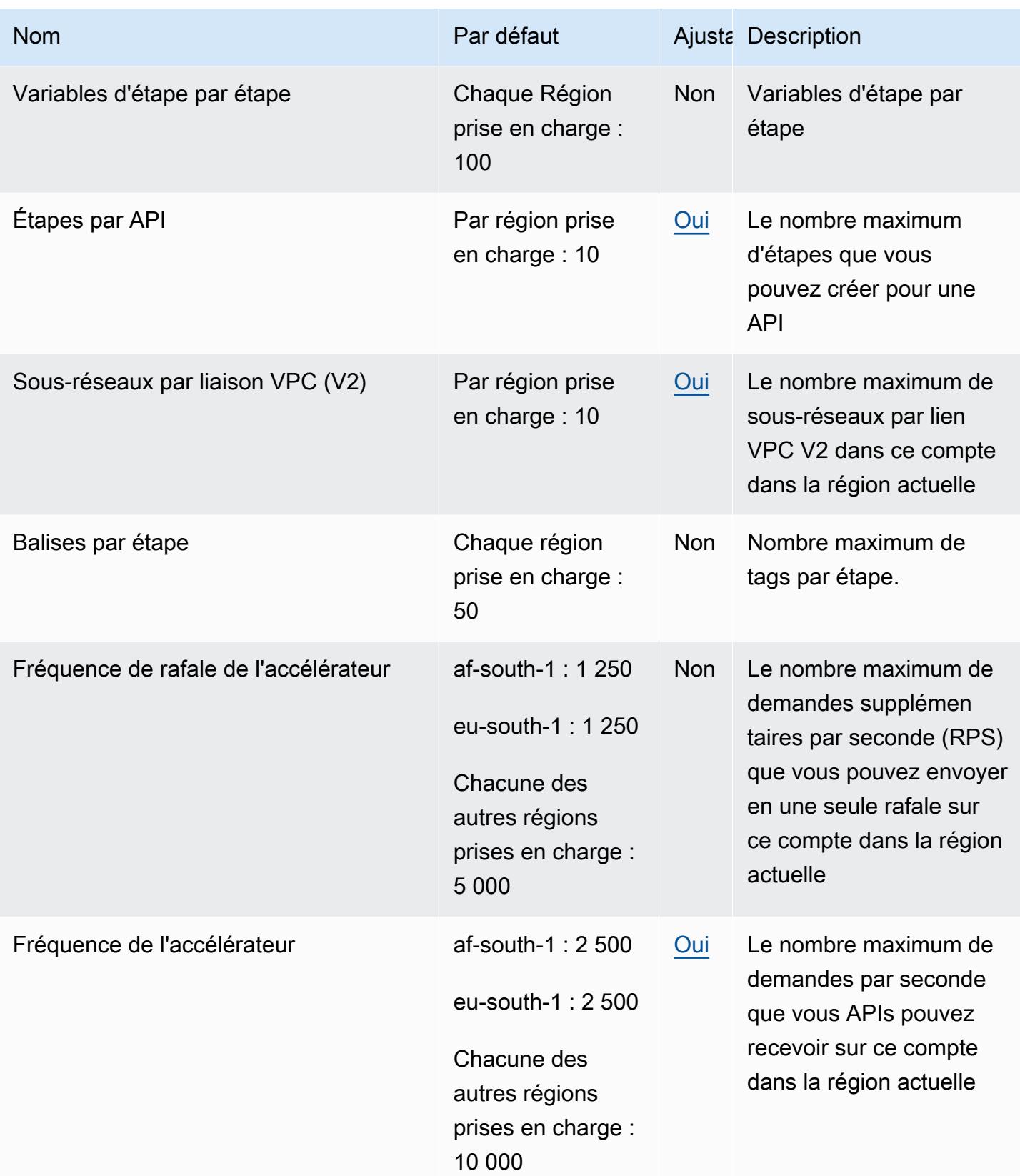

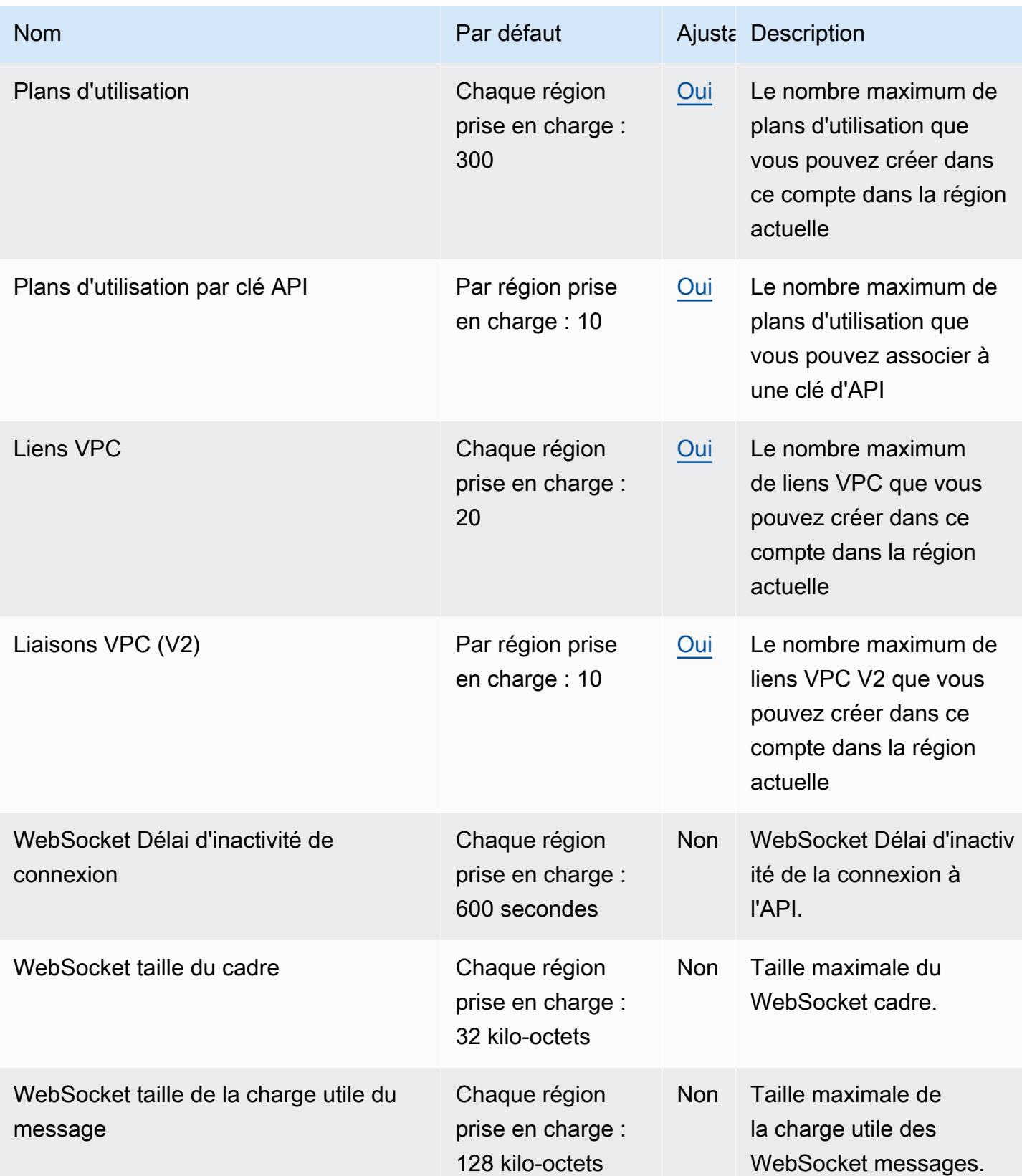
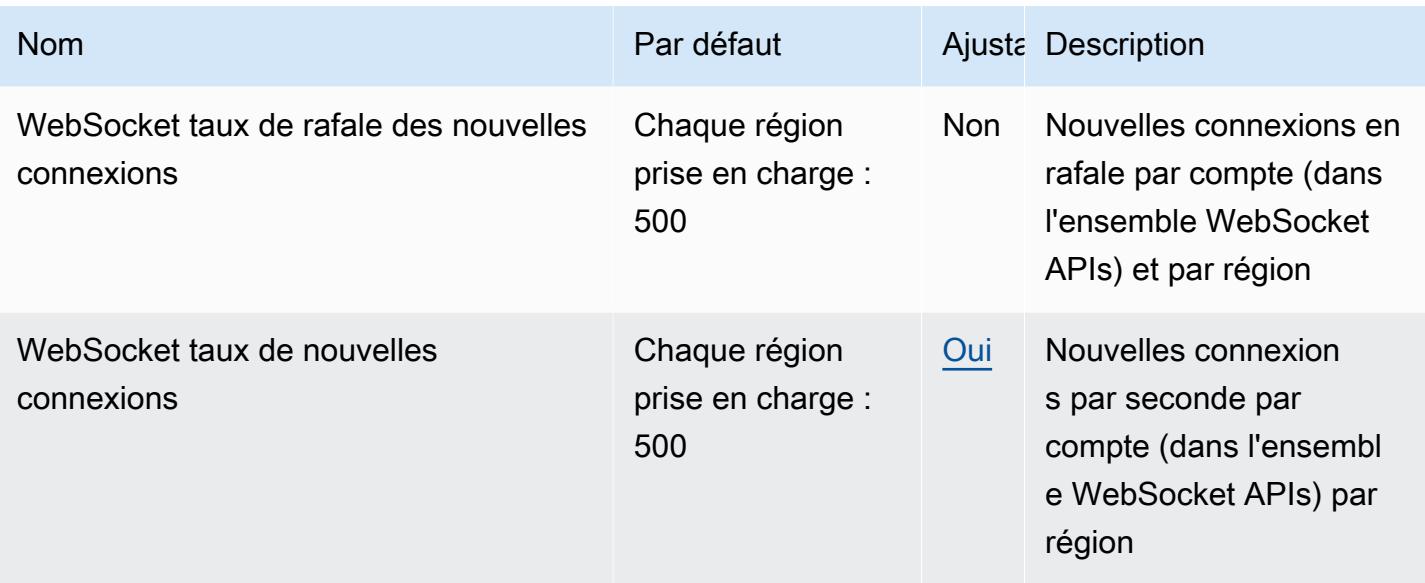

Pour plus d'informations, consultez la section [Quotas dans Amazon API Gateway](https://docs.aws.amazon.com/apigateway/latest/developerguide/limits.html) dans le guide du développeur d'API Gateway.

## AWS AppConfig points de terminaison et quotas

Pour vous connecter par programmation à un AWS service, vous utilisez un point de terminaison. AWS les services proposent les types de terminaux suivants dans certaines ou toutes les AWS régions prises en charge par le service : points de terminaison, IPv4 points de terminaison à double pile et points de terminaison FIPS. Certains services fournissent des points de terminaison mondiaux. Pour de plus amples informations, veuillez consulter [AWS points de terminaison de service.](#page-28-0)

Les quotas de service, également appelés limites, correspondent au nombre maximal de ressources ou d'opérations de service pour votre AWS compte. Pour de plus amples informations, veuillez consulter [AWS quotas de service.](#page-34-0)

Vous trouverez ci-dessous les points de terminaison et les quotas de service pour ce service.

AWS AppConfig est une capacité de AWS Systems Manager. Pour consulter les points de terminaison et les quotas des autres fonctionnalités de Systems Manager, consultez[AWS Systems](#page-2613-0) [Manager points de terminaison et quotas](#page-2613-0).

#### Points de terminaison de service

Les sections suivantes décrivent les points de terminaison de service pour AWS AppConfig. AWS AppConfig utilise le plan de contrôle APIs pour configurer les AWS AppConfig applications, les

environnements, les profils de configuration et les stratégies de déploiement. AWS AppConfig utilise le AWS AppConfig Data service pour appeler le plan de données afin APIs de récupérer les configurations stockées.

#### **Rubriques**

- [Points de terminaison du plan de contrôle](#page-73-0)
- [Points de terminaison du plan de données](#page-77-0)

<span id="page-73-0"></span>Points de terminaison du plan de contrôle

Le tableau suivant contient les points de terminaison AWS spécifiques à une région qui prennent AWS AppConfig en charge les opérations du plan de contrôle. Les opérations du plan de contrôle sont utilisées pour créer, mettre à jour et gérer les données de configuration. Pour plus d'informations, consultez la section [AWS AppConfig Opérations](https://docs.aws.amazon.com/appconfig/2019-10-09/APIReference/API_Operations_Amazon_AppConfig.html) dans le Guide de référence des AWS AppConfig API.

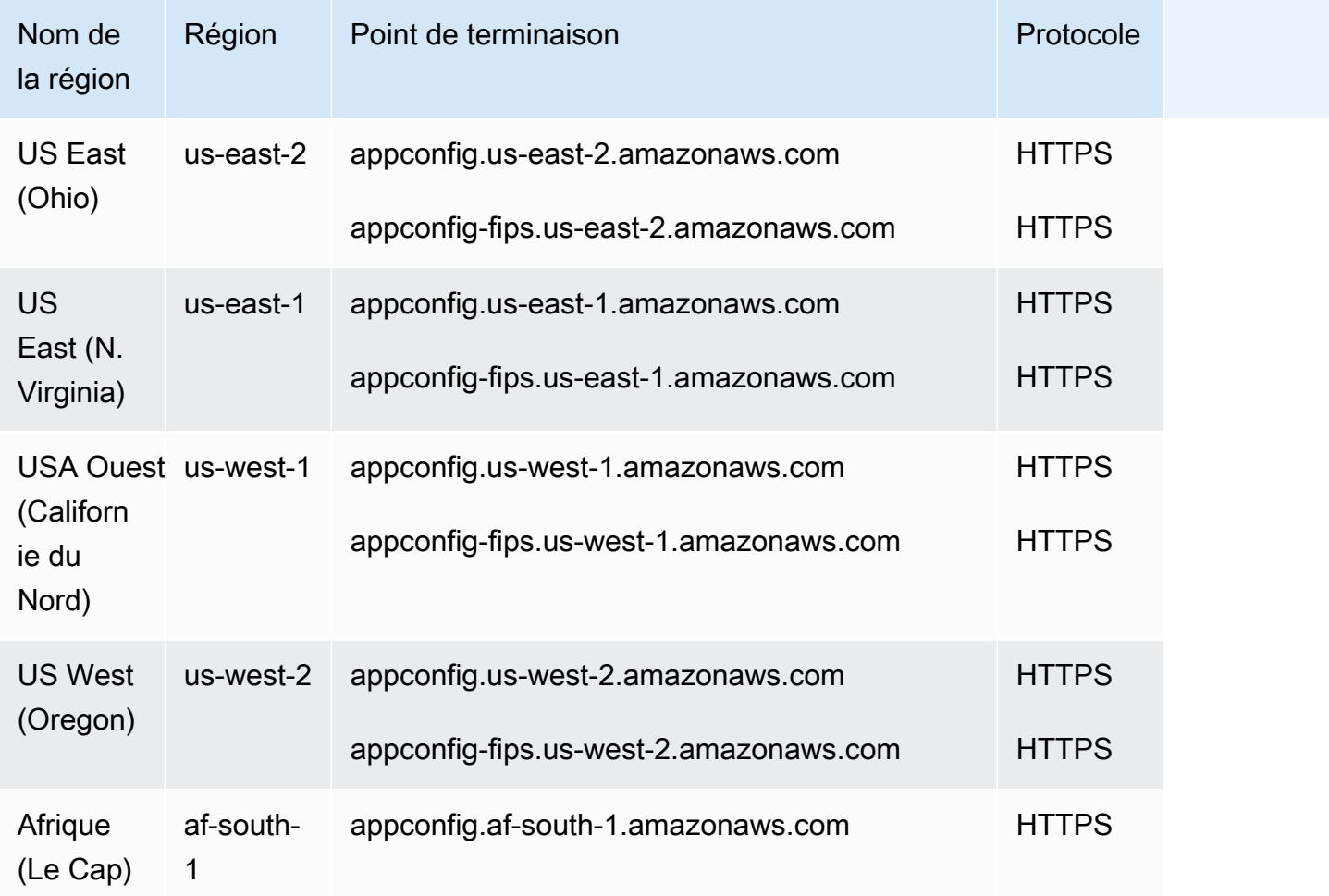

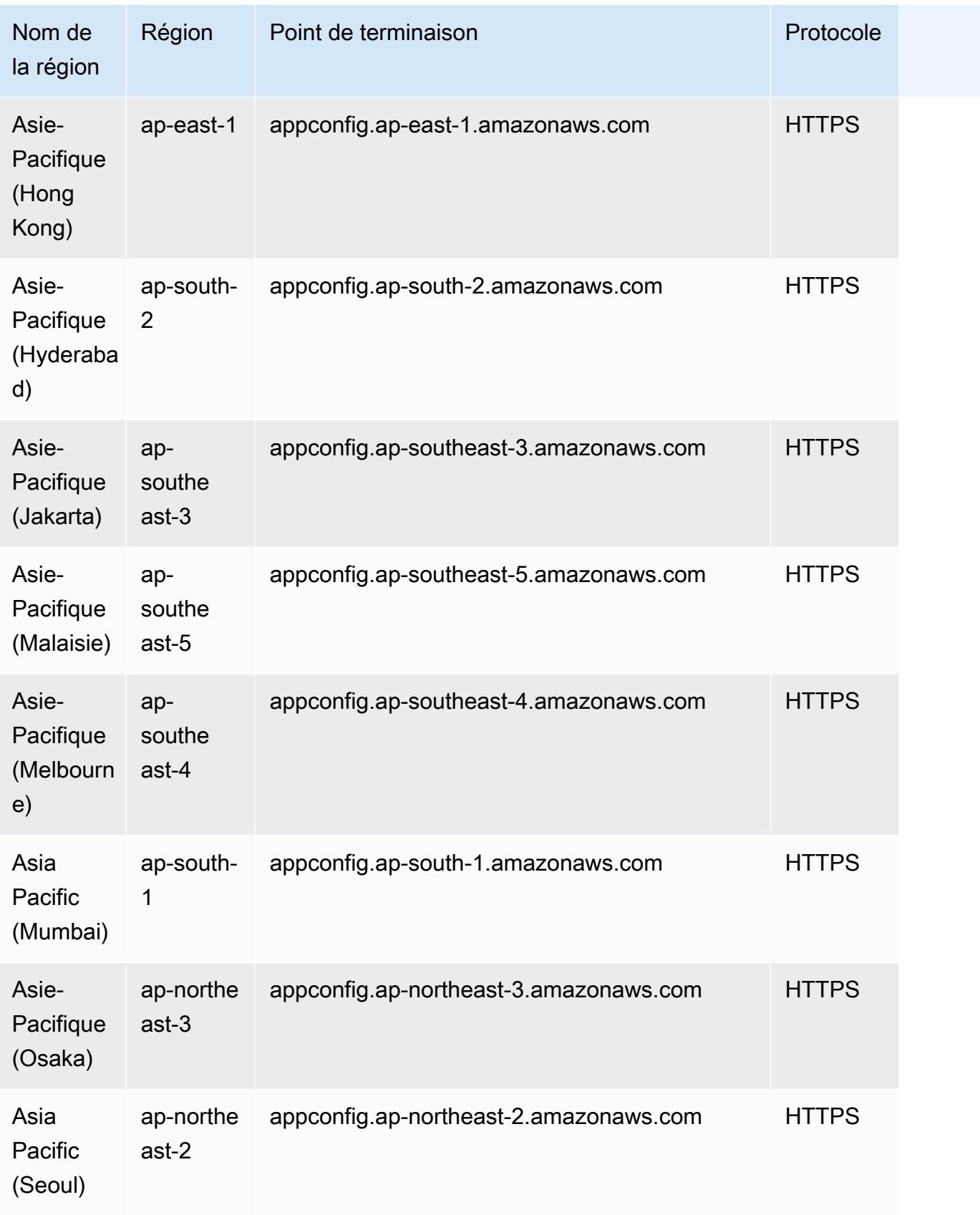

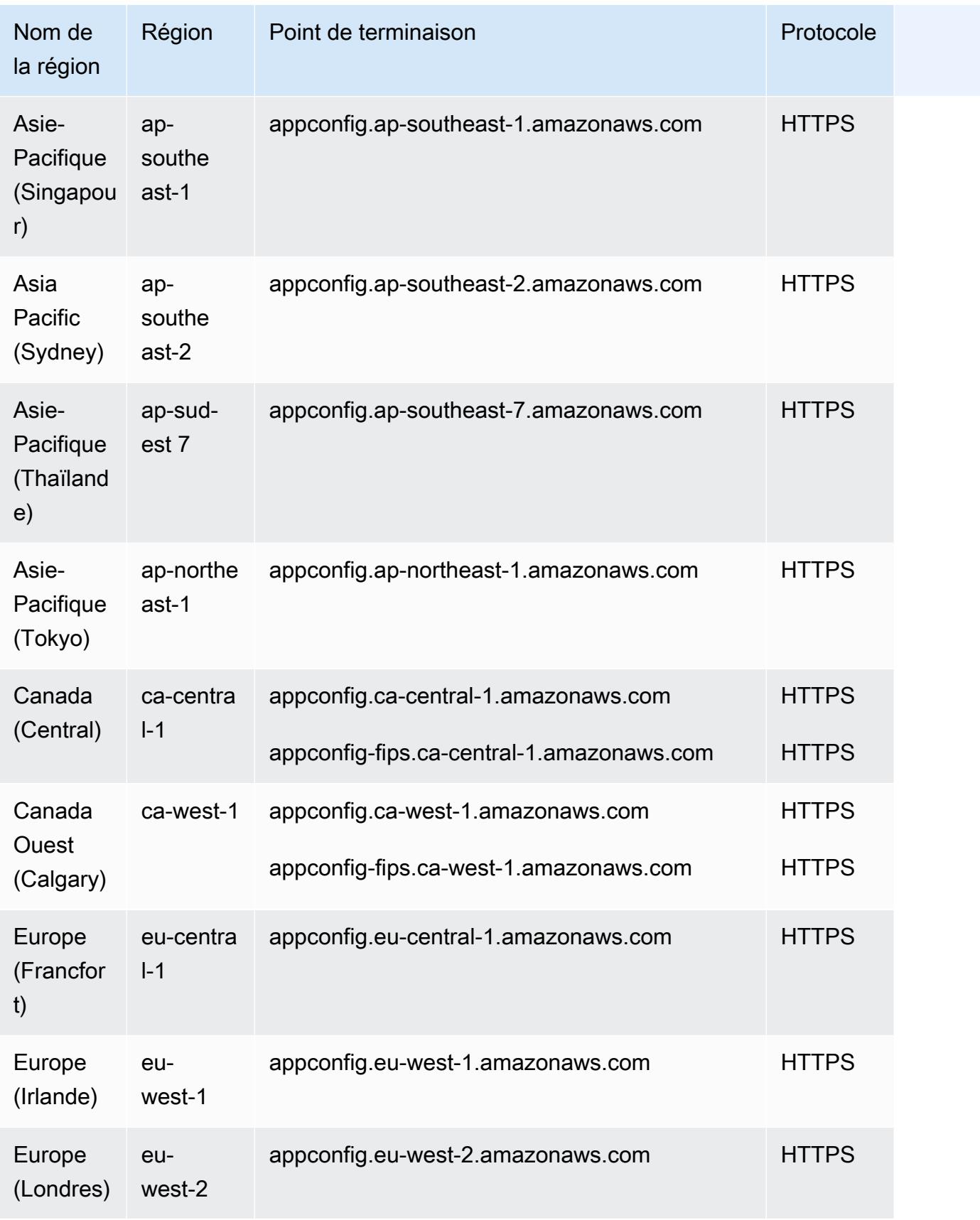

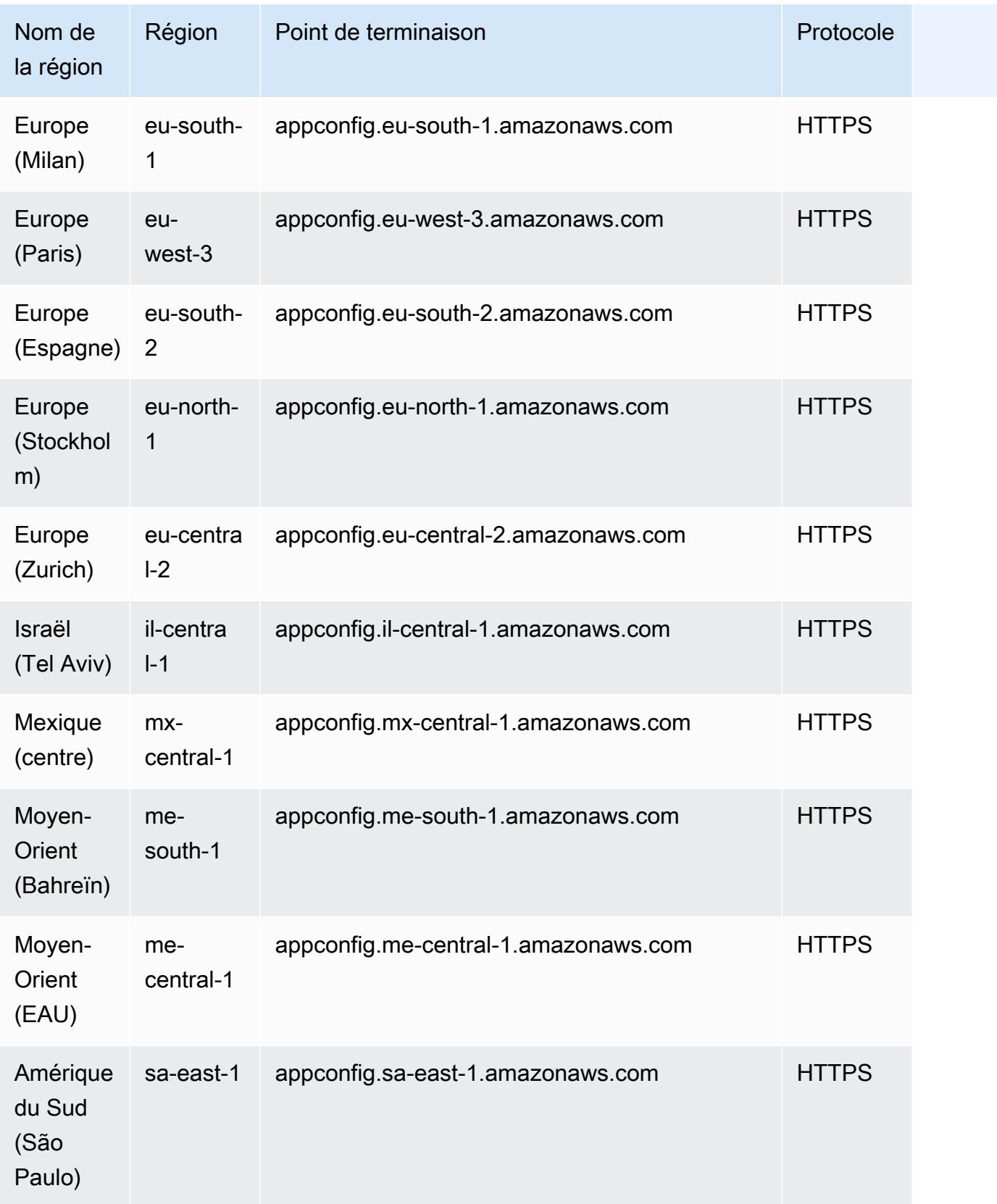

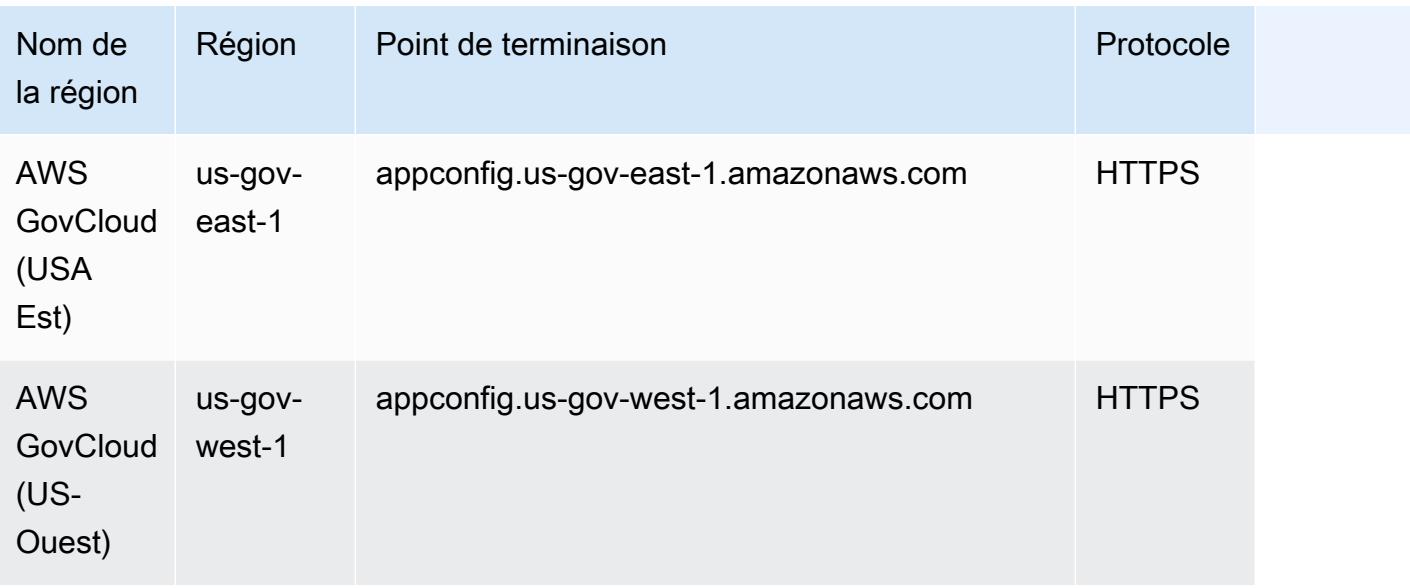

#### <span id="page-77-0"></span>Points de terminaison du plan de données

Le tableau suivant contient les points de terminaison AWS spécifiques à une région qui prennent AWS AppConfig Data en charge les opérations du plan de données. Les opérations du plan de données sont utilisées pour récupérer les données de configuration. Pour plus d'informations, consultez la section [AWS AppConfig Data Opérations](https://docs.aws.amazon.com/appconfig/2019-10-09/APIReference/API_Operations_AWS_AppConfig_Data.html) dans le Guide de référence des AWS AppConfig API.

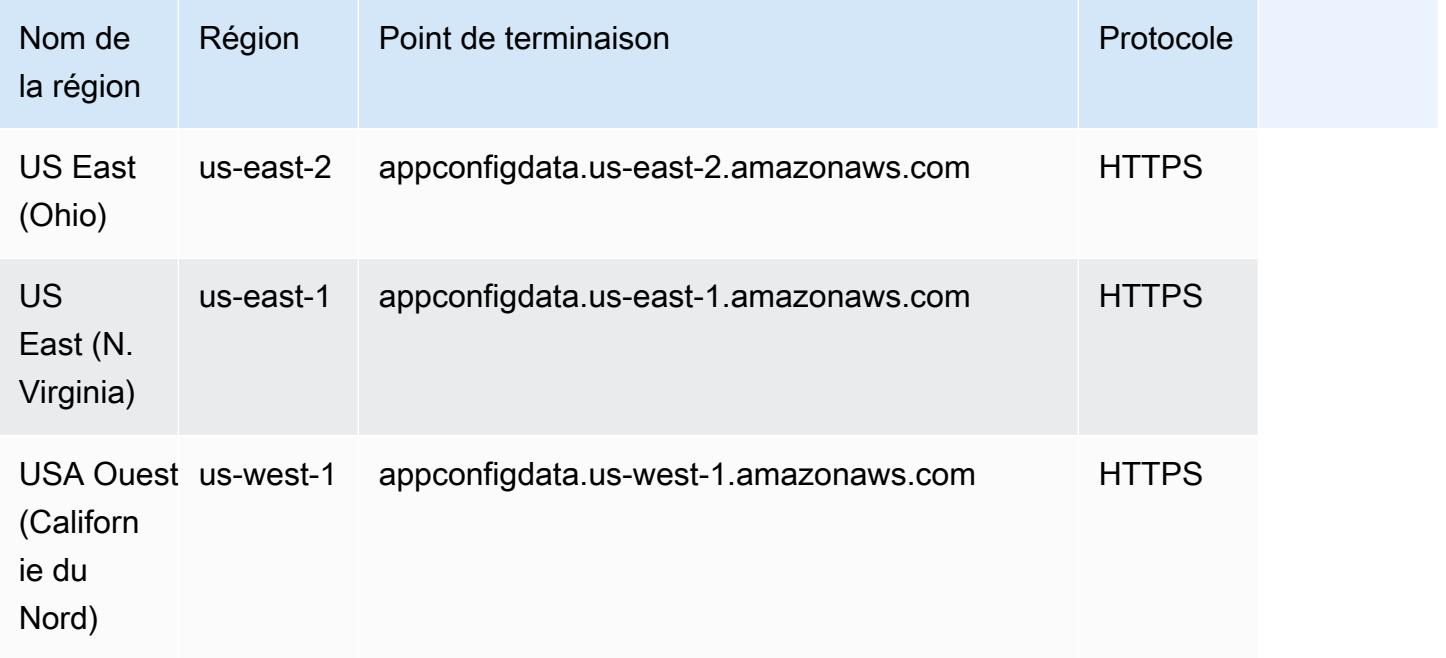

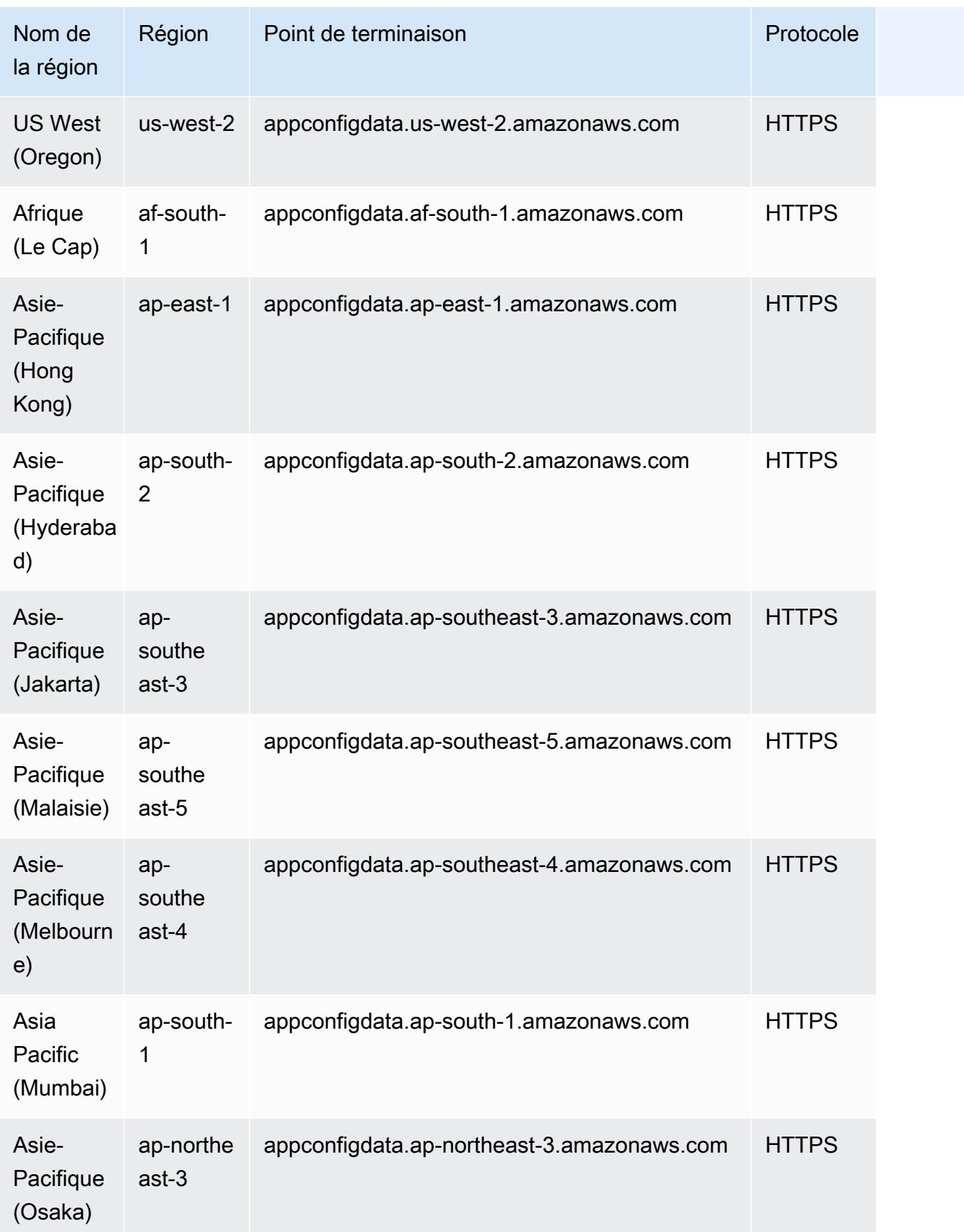

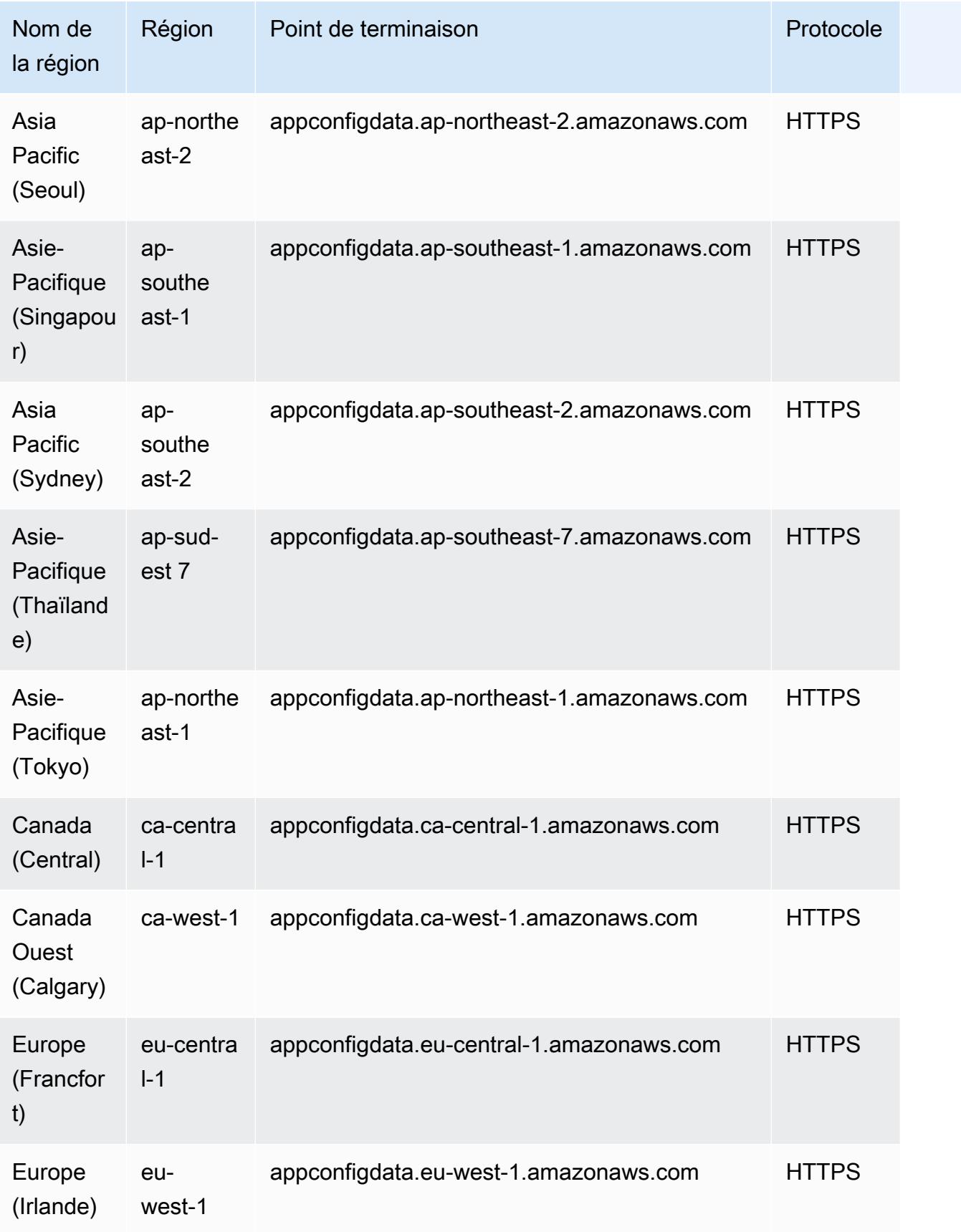

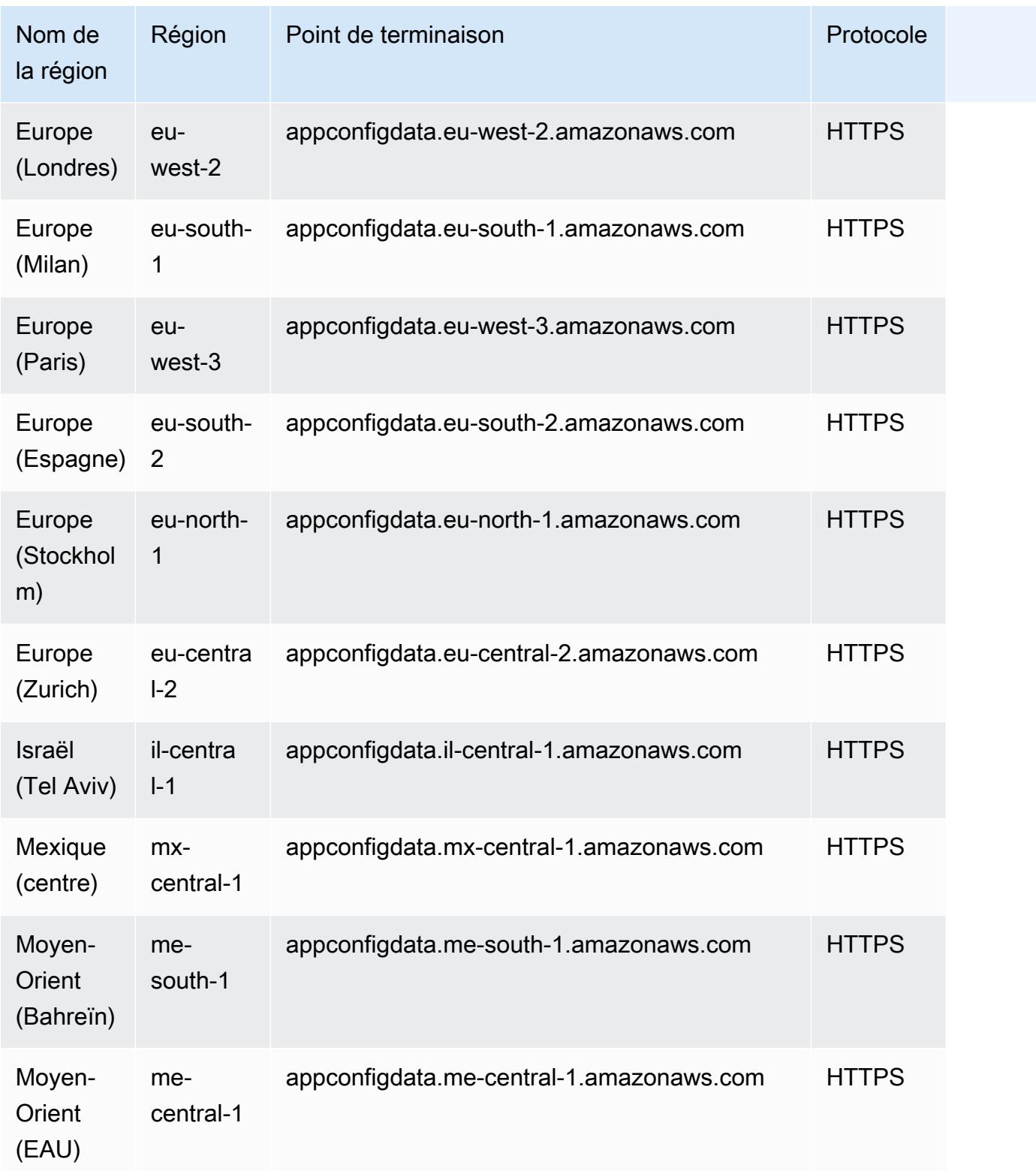

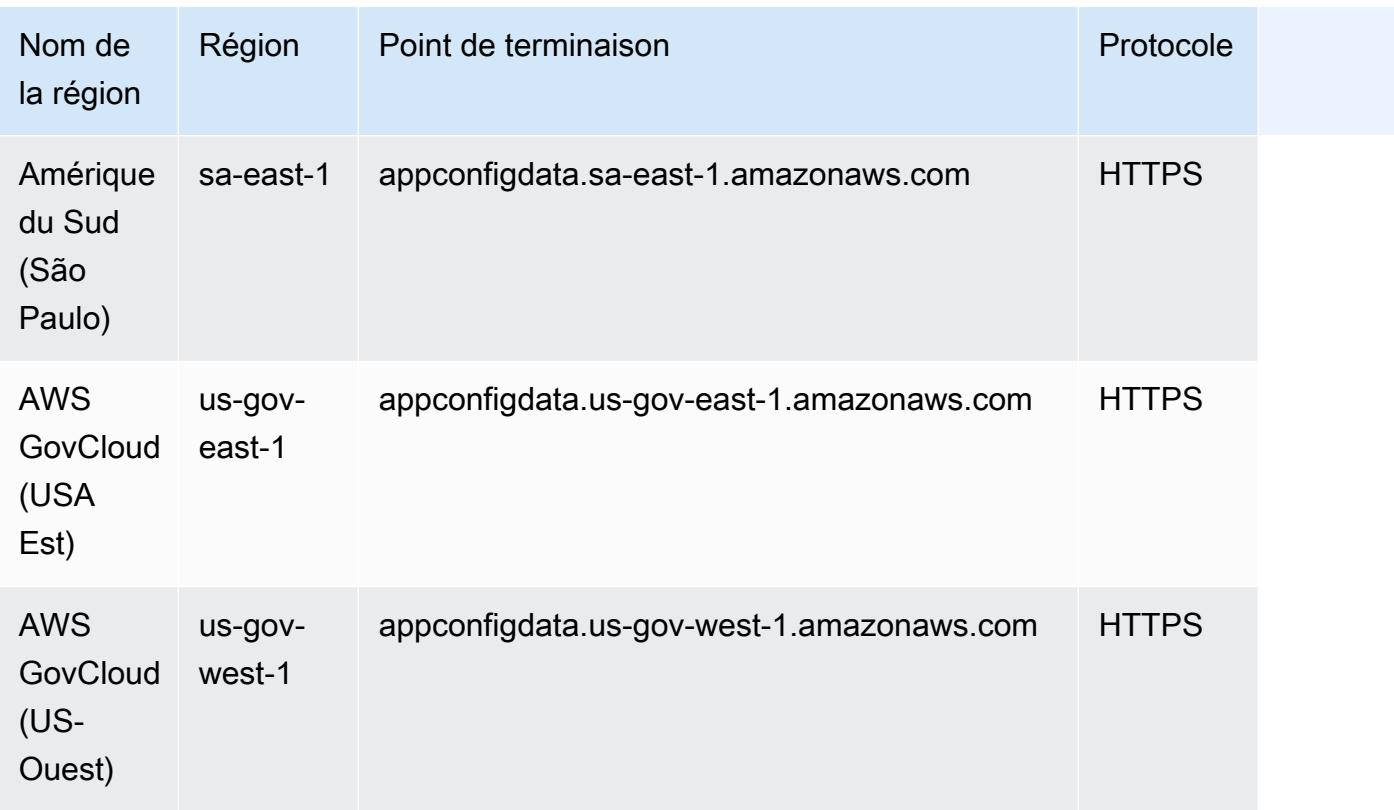

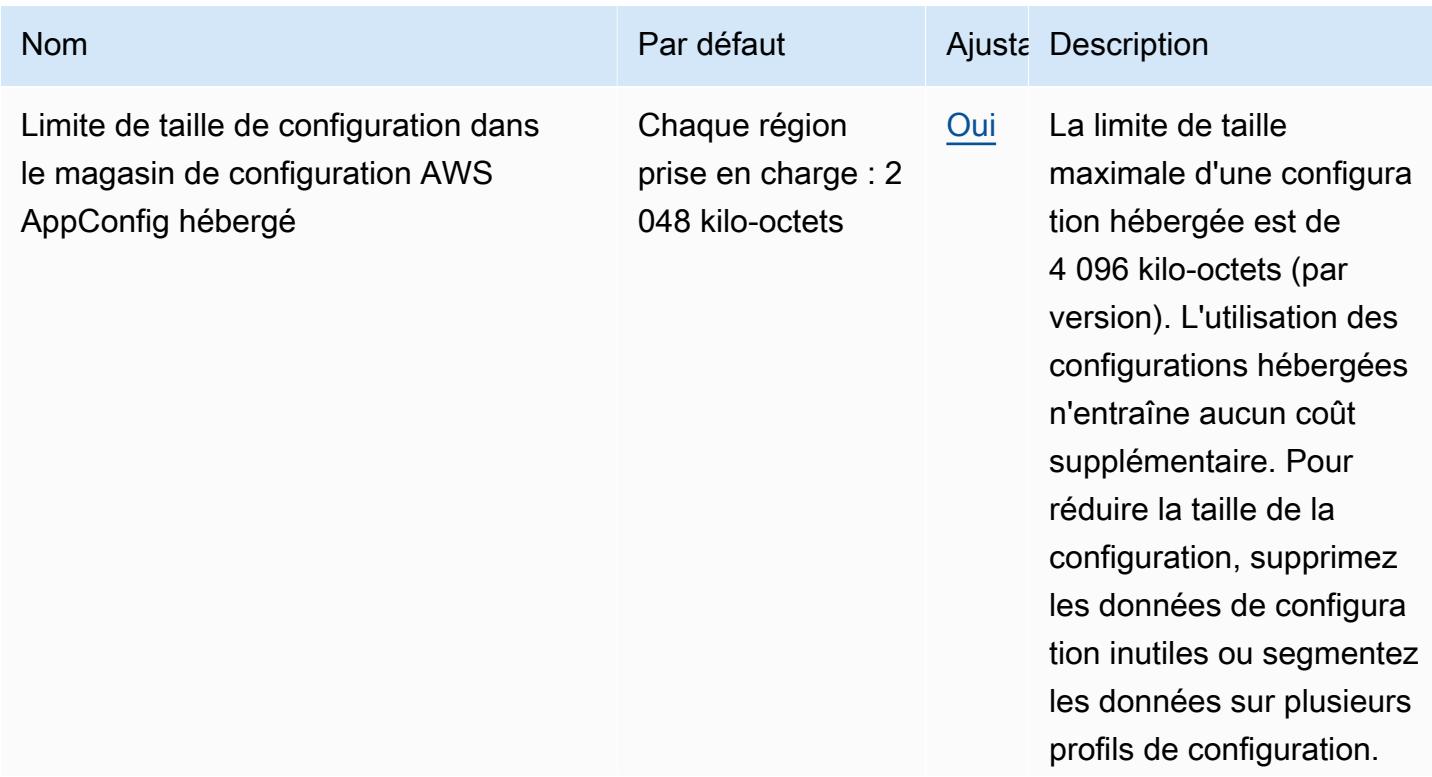

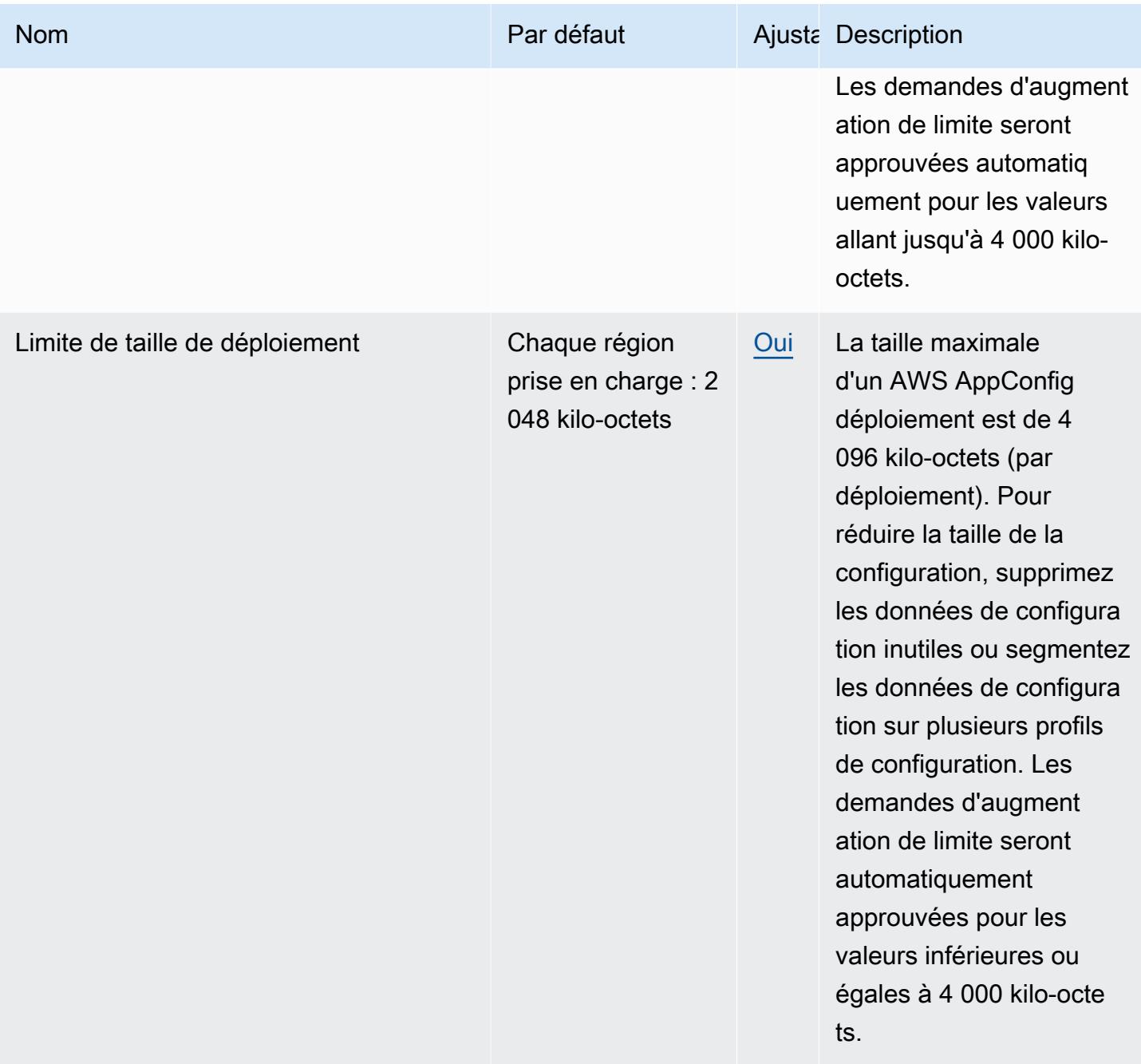

AWS Référence générale **Guide de référence** 

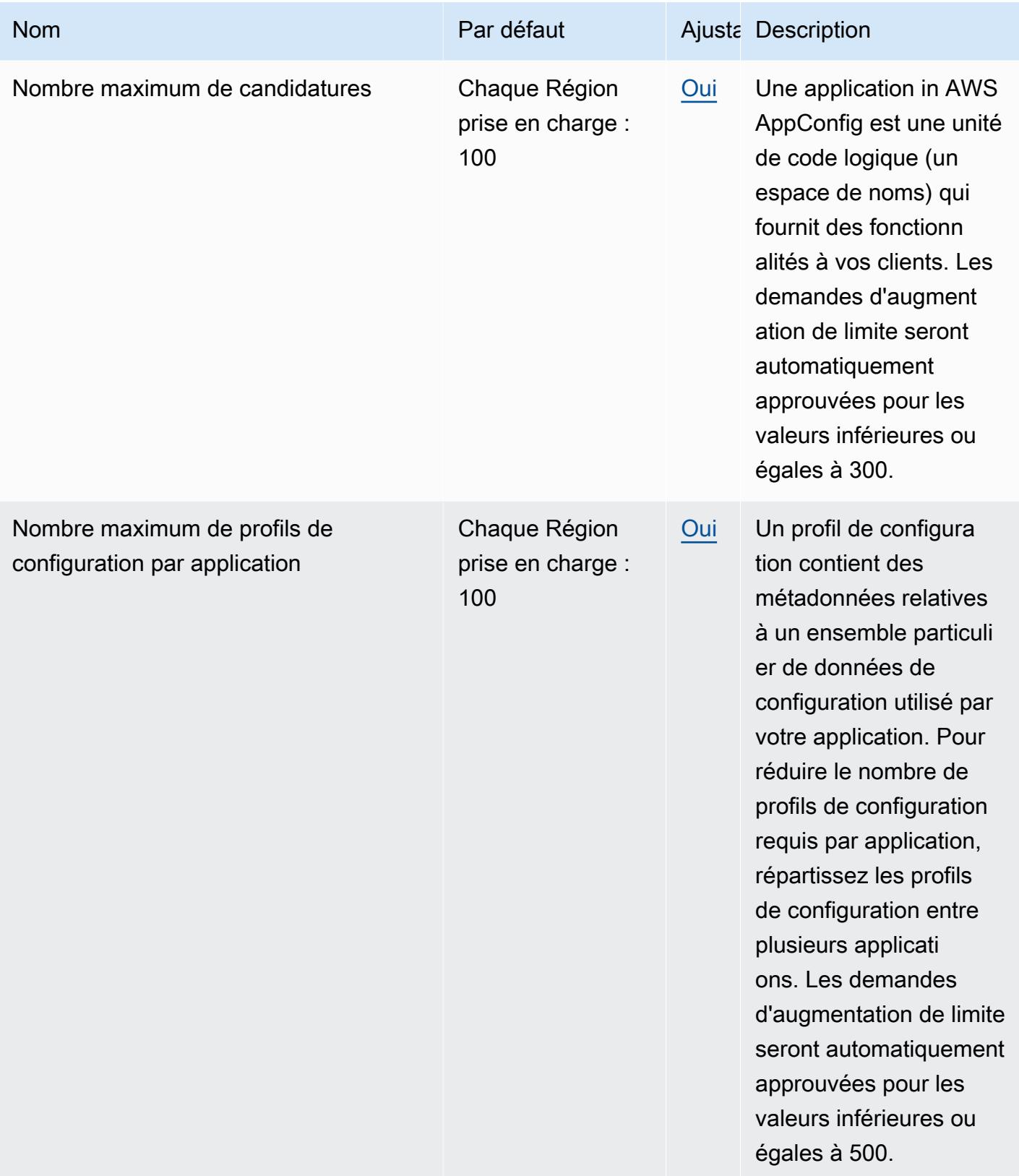

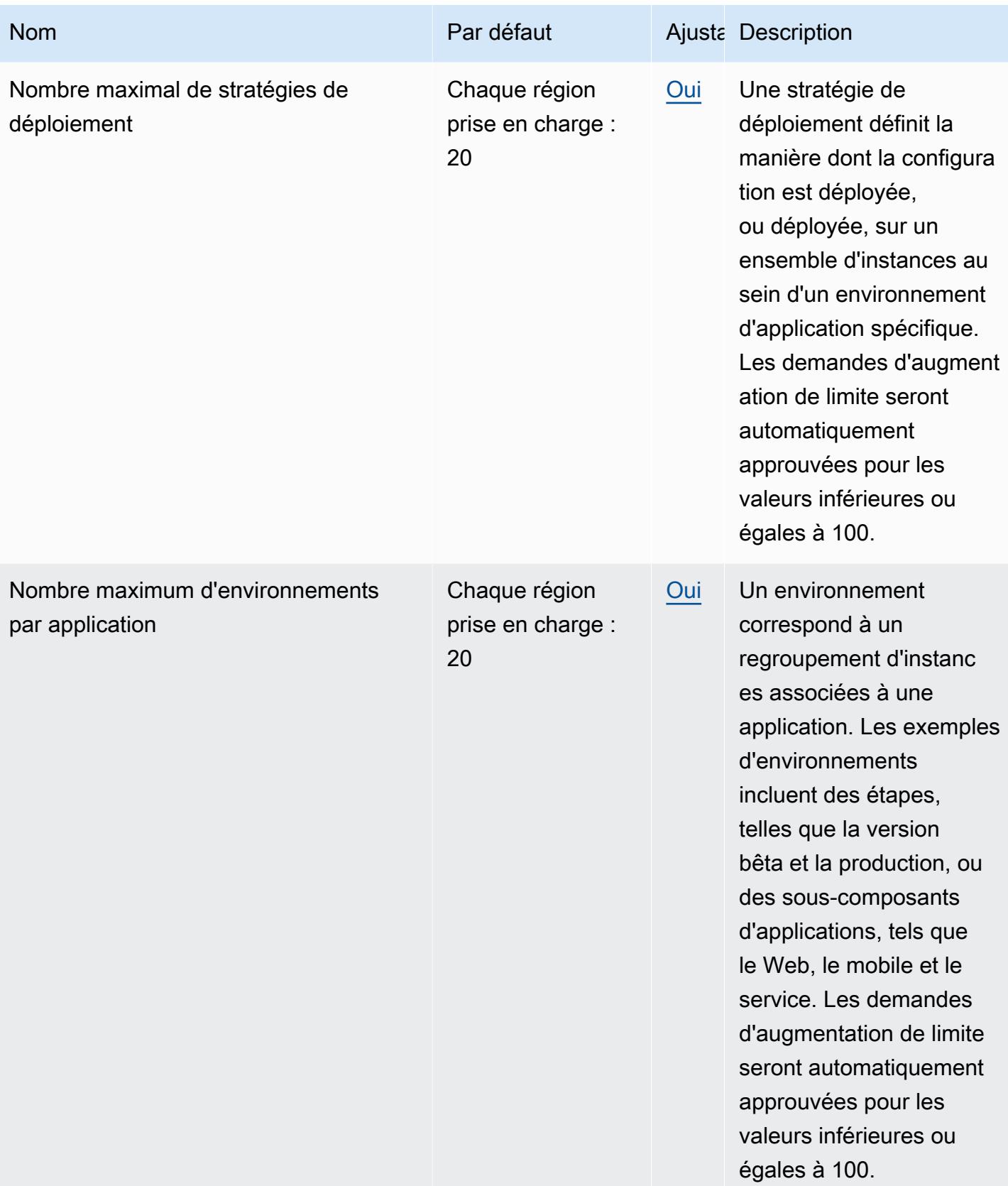

#### Limites par défaut du plan de contrôle

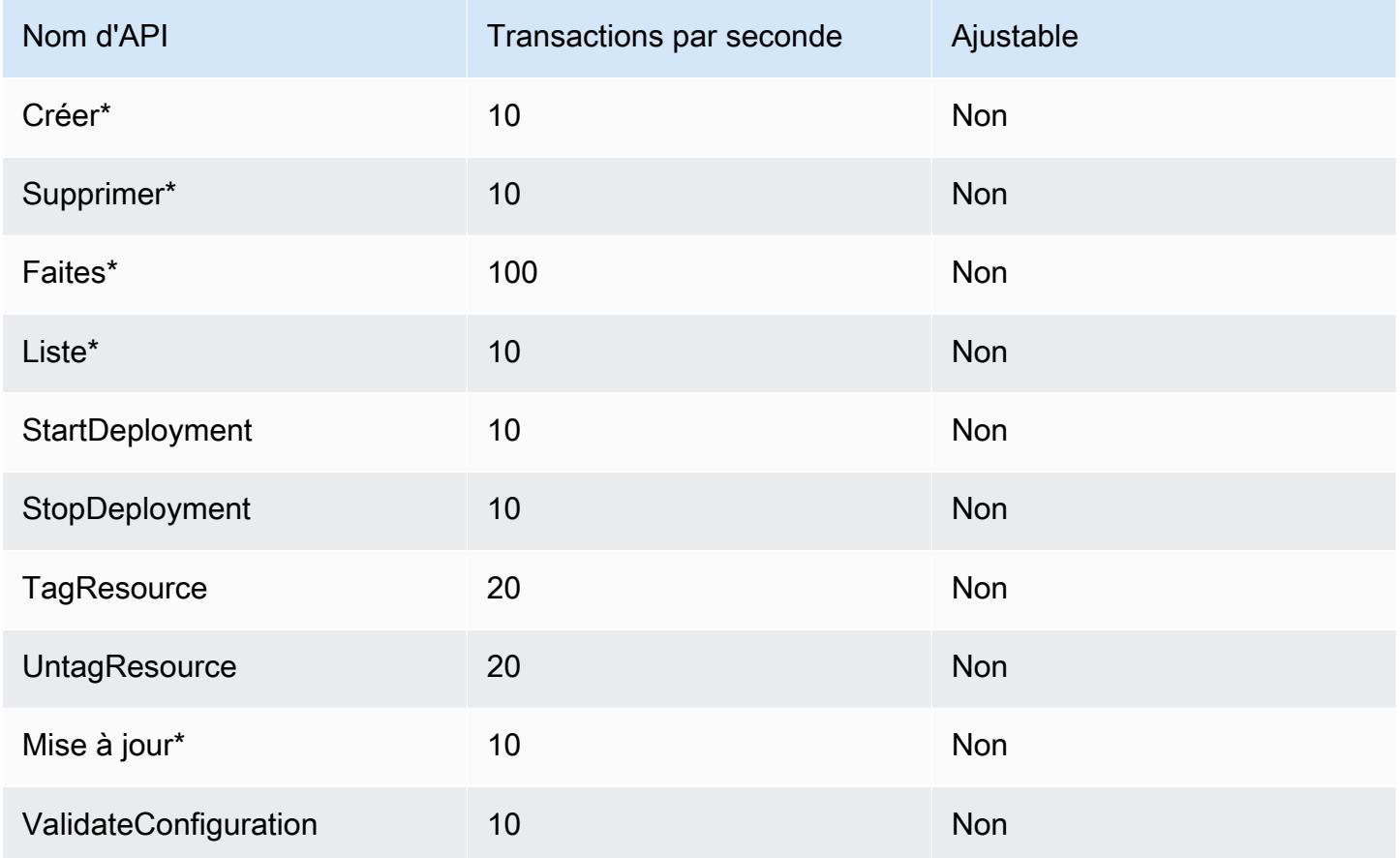

## Limites par défaut du plan de données

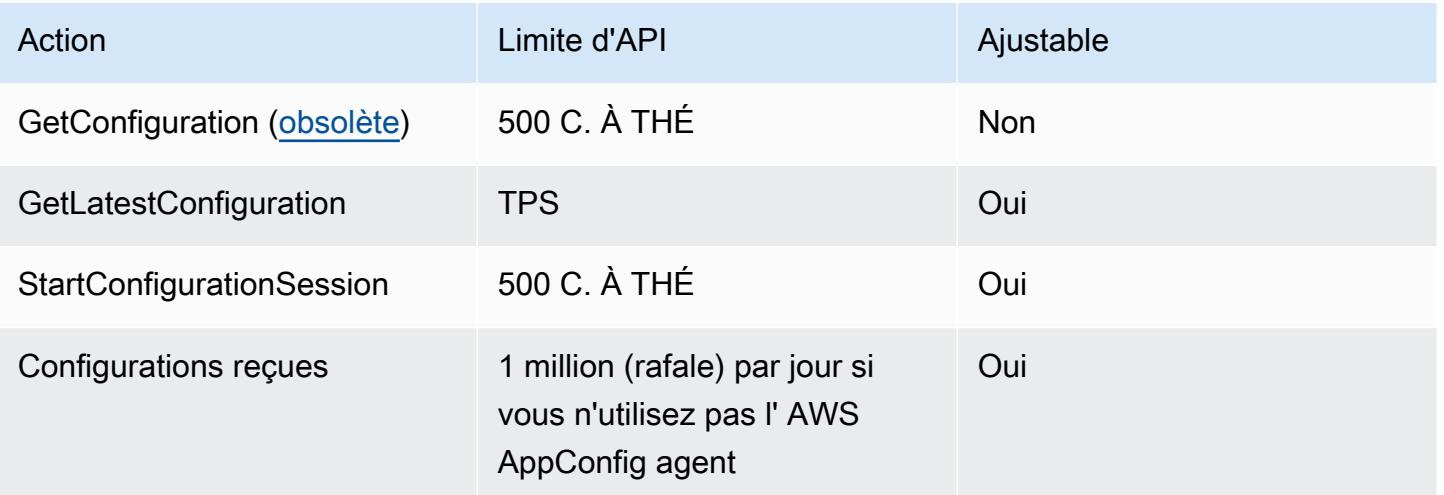

Pour demander une augmentation pour

GetLatestConfigurationStartConfigurationSession, ou Configurations received contacter Support. Pour améliorer les performances, la disponibilité et réduire les coûts, nous vous recommandons de mettre en cache les configurations localement lors de leur utilisation AWS AppConfig. [AWS AppConfig L'agent](https://docs.aws.amazon.com/appconfig/latest/userguide/appconfig-agent-how-to-use.html) met en cache les configurations en votre nom.

### AWS AppFabric points de terminaison et quotas

Pour vous connecter par programmation à un AWS service, vous utilisez un point de terminaison. AWS les services proposent les types de terminaux suivants dans certaines ou toutes les AWS régions prises en charge par le service : points de terminaison, IPv4 points de terminaison à double pile et points de terminaison FIPS. Certains services fournissent des points de terminaison mondiaux. Pour de plus amples informations, veuillez consulter [AWS points de terminaison de service.](#page-28-0)

Les quotas de service, également appelés limites, correspondent au nombre maximal de ressources ou d'opérations de service pour votre AWS compte. Pour de plus amples informations, veuillez consulter [AWS quotas de service.](#page-34-0)

Vous trouverez ci-dessous les points de terminaison et les quotas de service pour ce service.

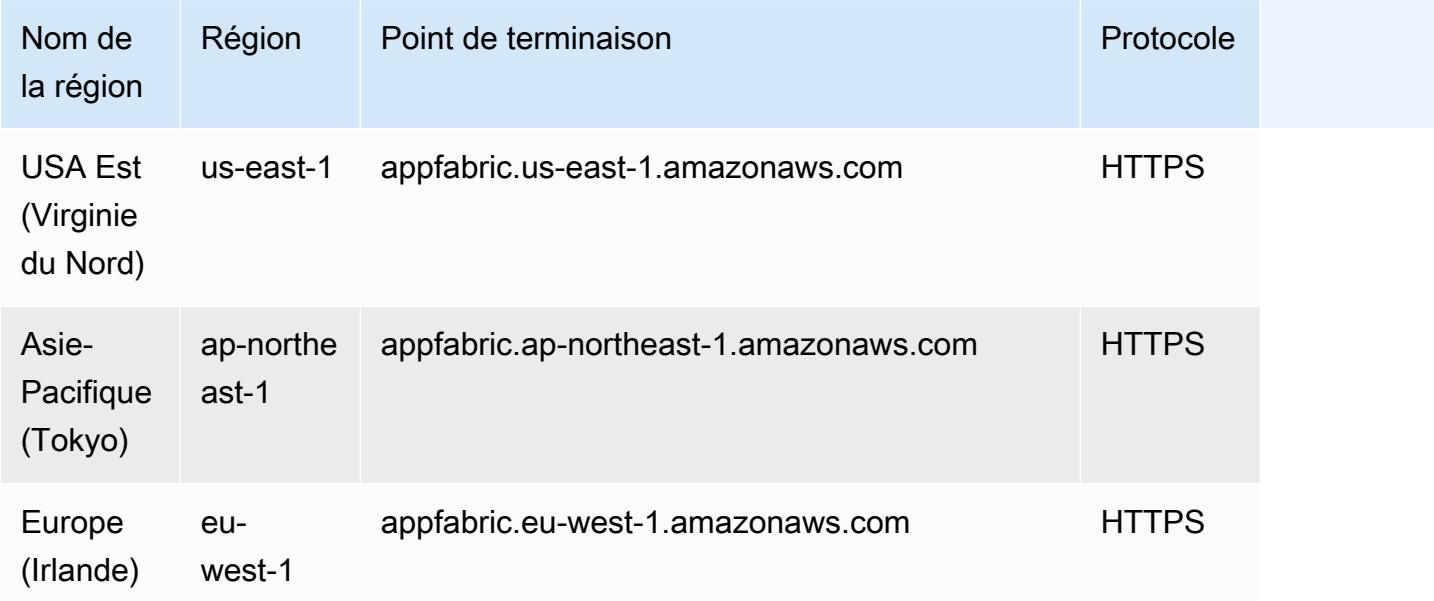

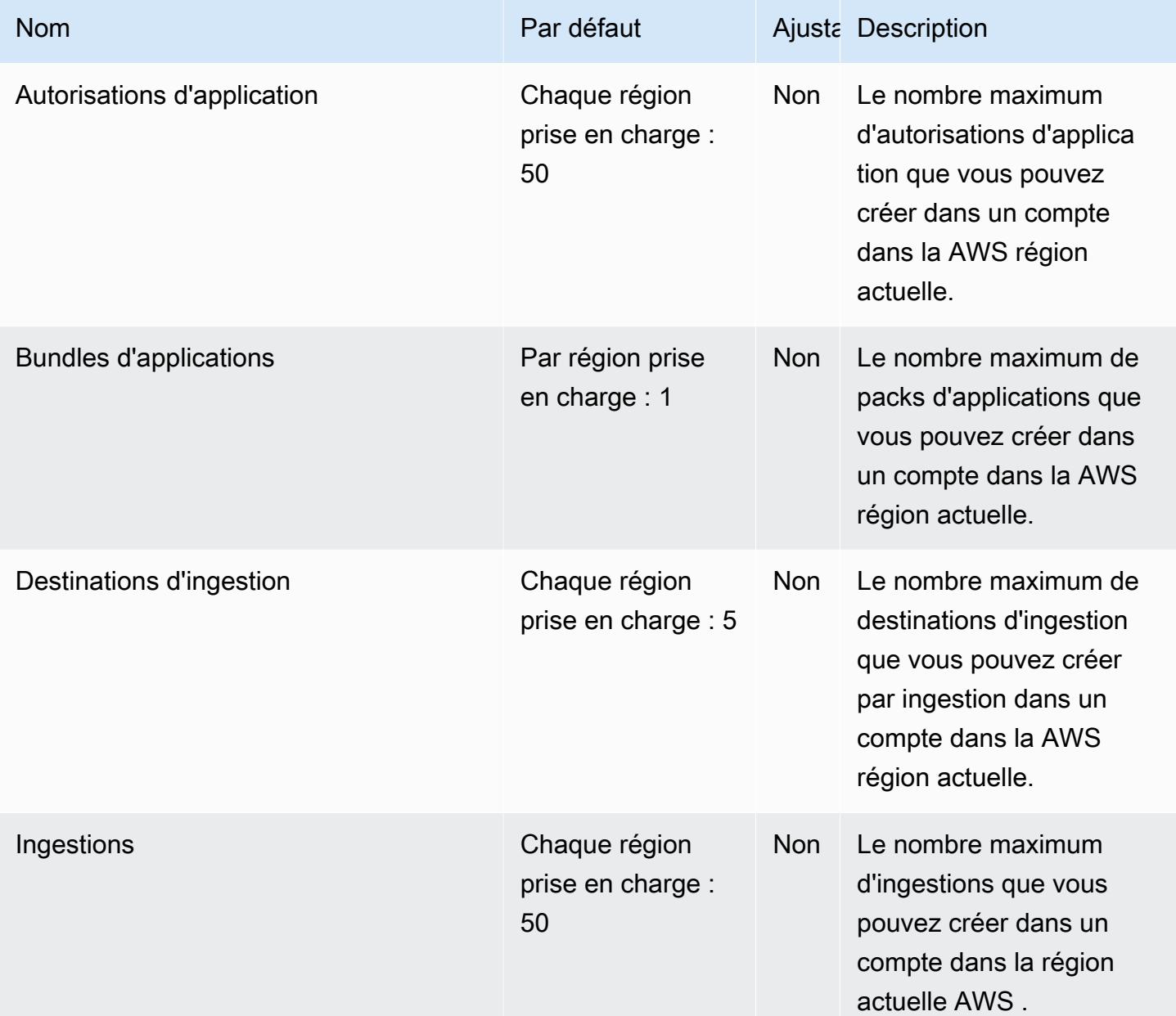

## AWS App Mesh points de terminaison et quotas

Pour vous connecter par programmation à un AWS service, vous utilisez un point de terminaison. AWS les services proposent les types de terminaux suivants dans certaines ou toutes les AWS régions prises en charge par le service : points de terminaison, IPv4 points de terminaison à double

pile et points de terminaison FIPS. Certains services fournissent des points de terminaison mondiaux. Pour de plus amples informations, veuillez consulter [AWS points de terminaison de service.](#page-28-0)

Les quotas de service, également appelés limites, correspondent au nombre maximal de ressources ou d'opérations de service pour votre AWS compte. Pour de plus amples informations, veuillez consulter [AWS quotas de service.](#page-34-0)

Vous trouverez ci-dessous les points de terminaison et les quotas de service pour ce service.

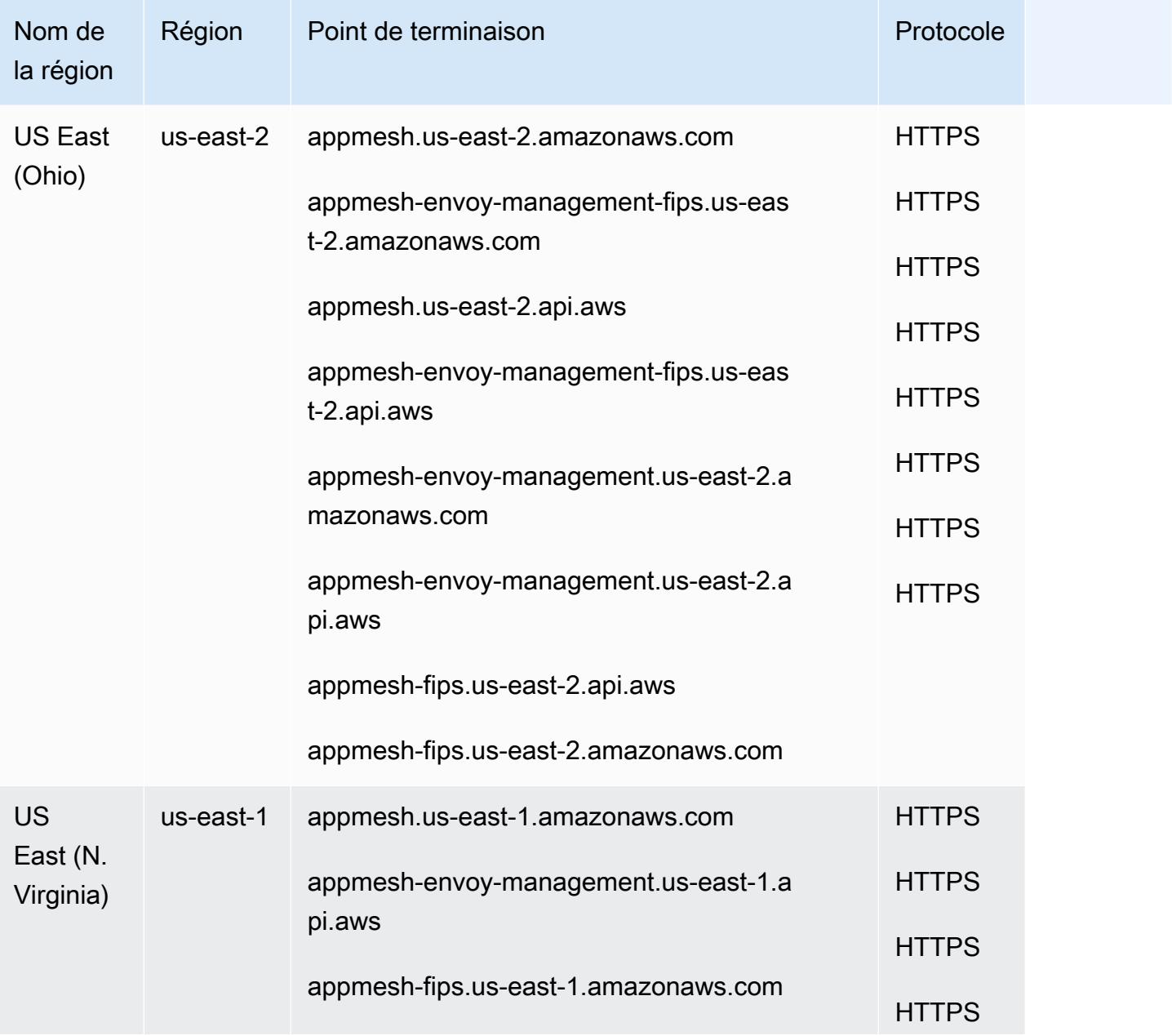

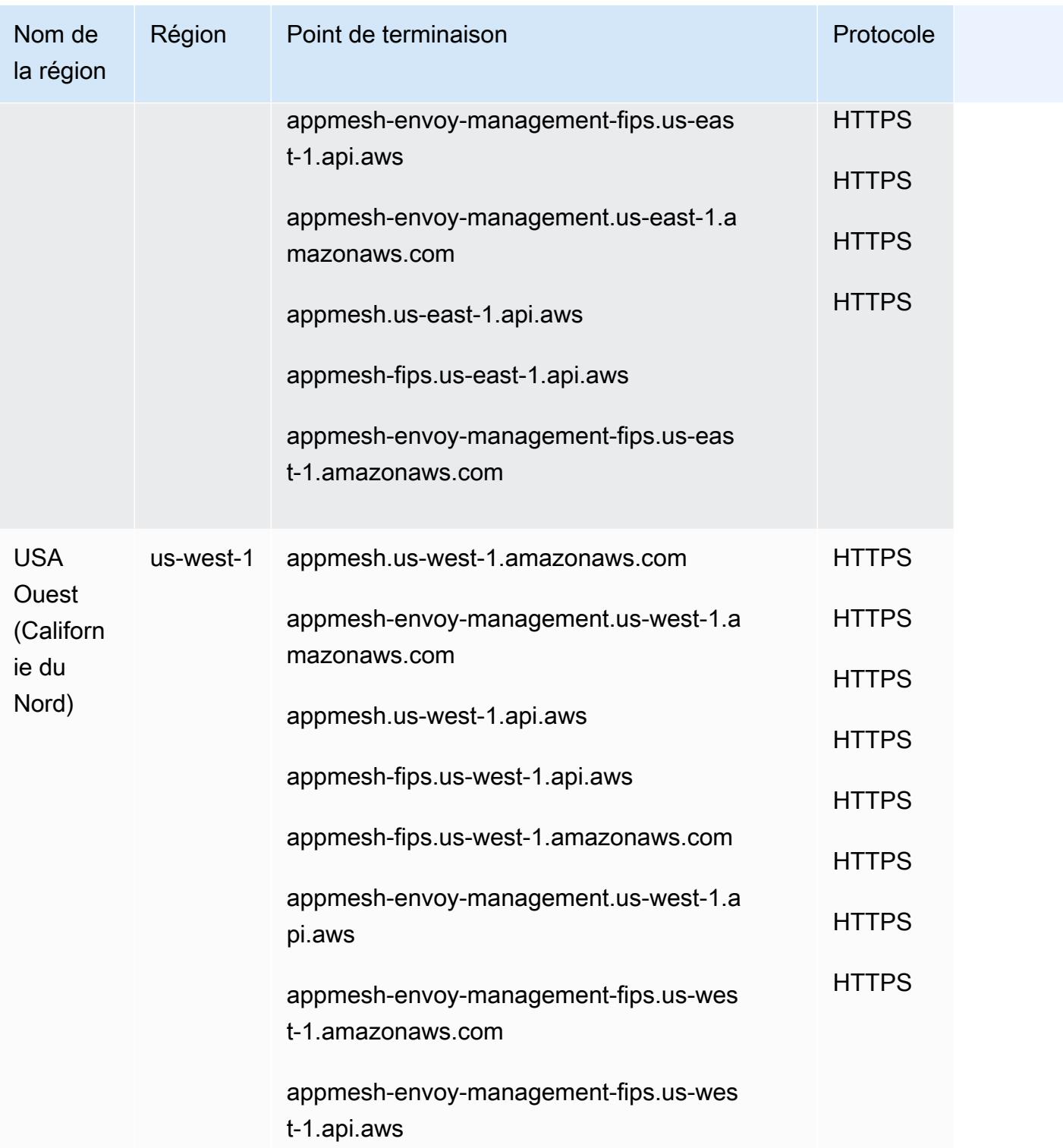

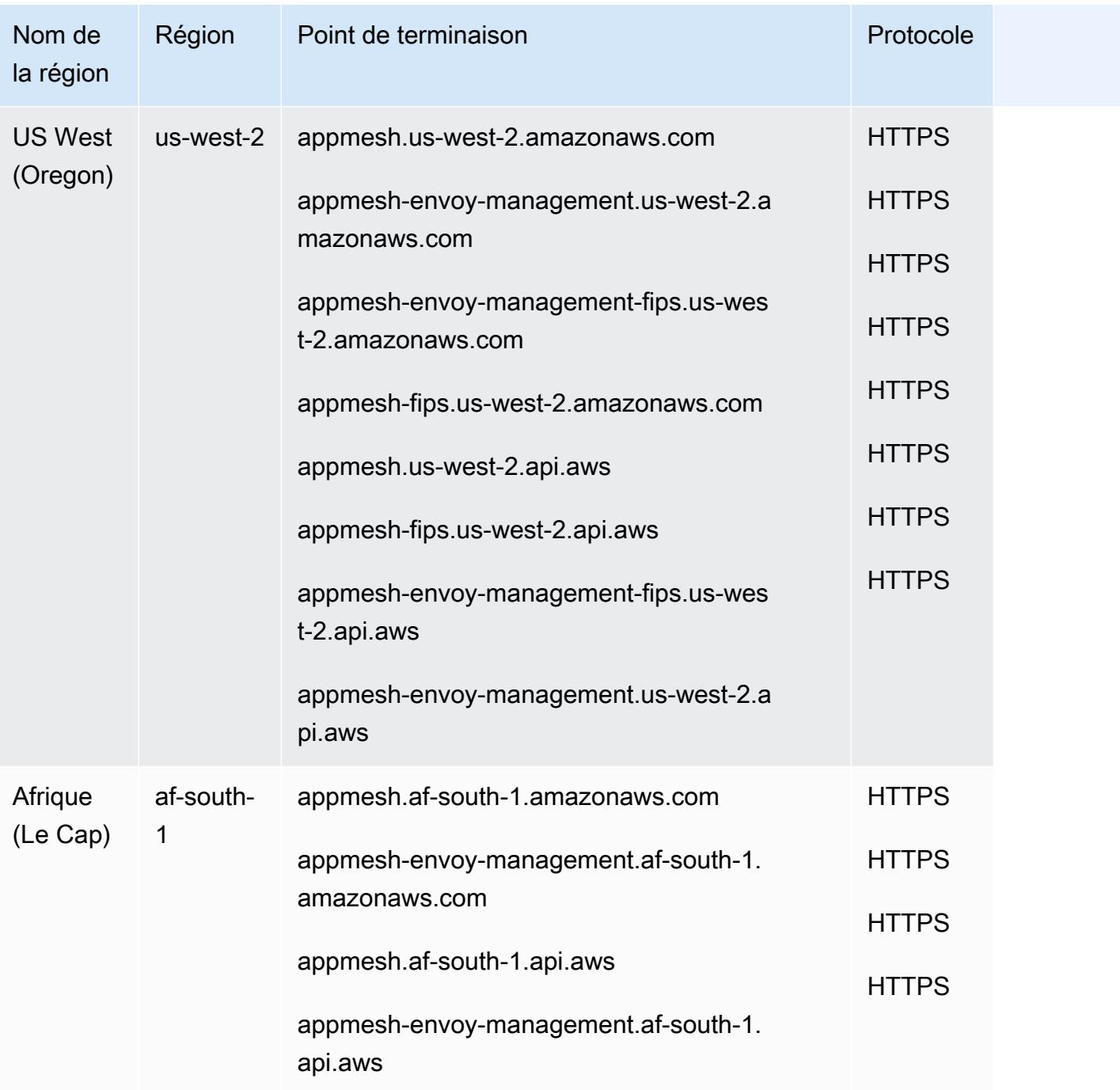

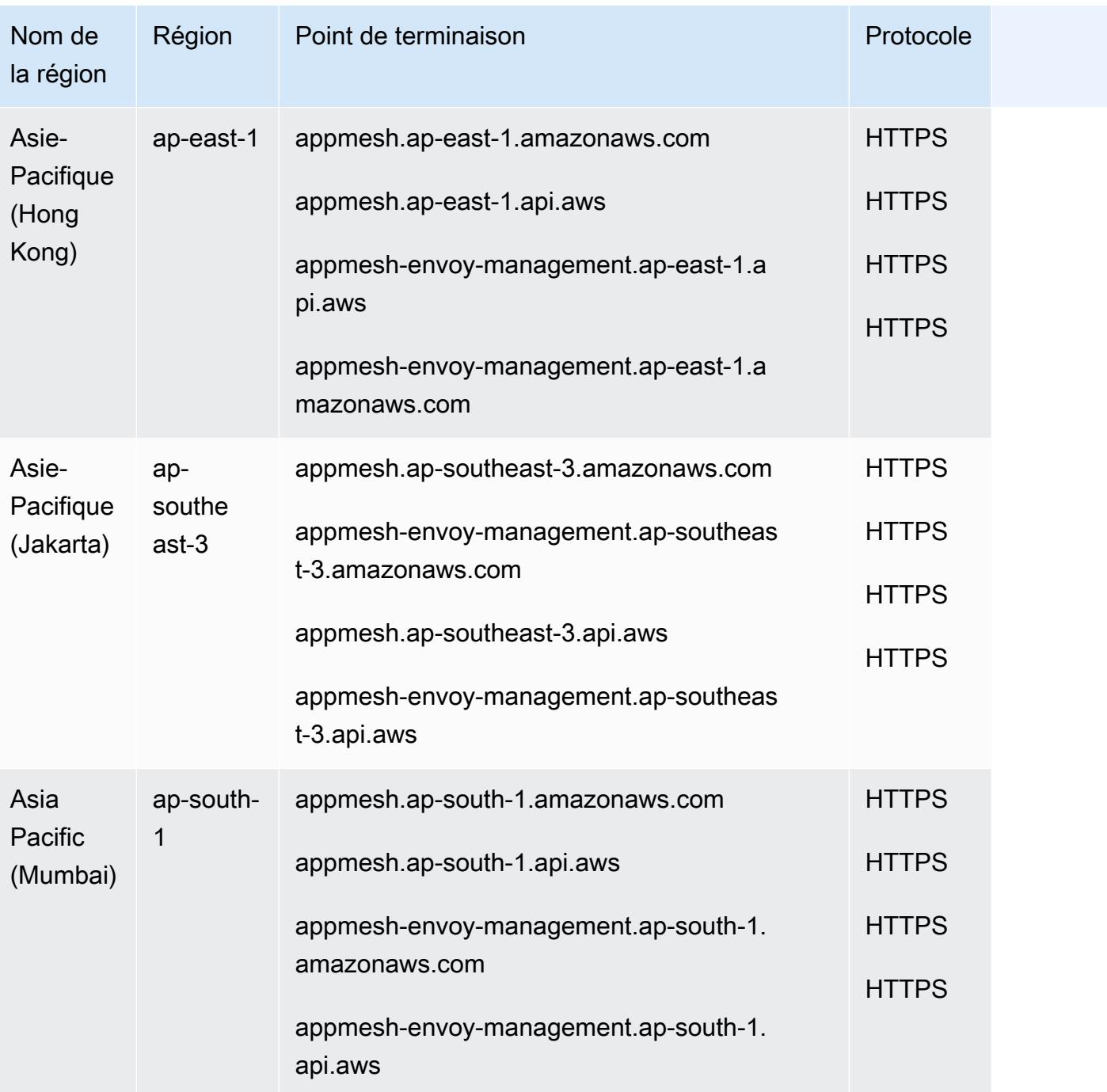

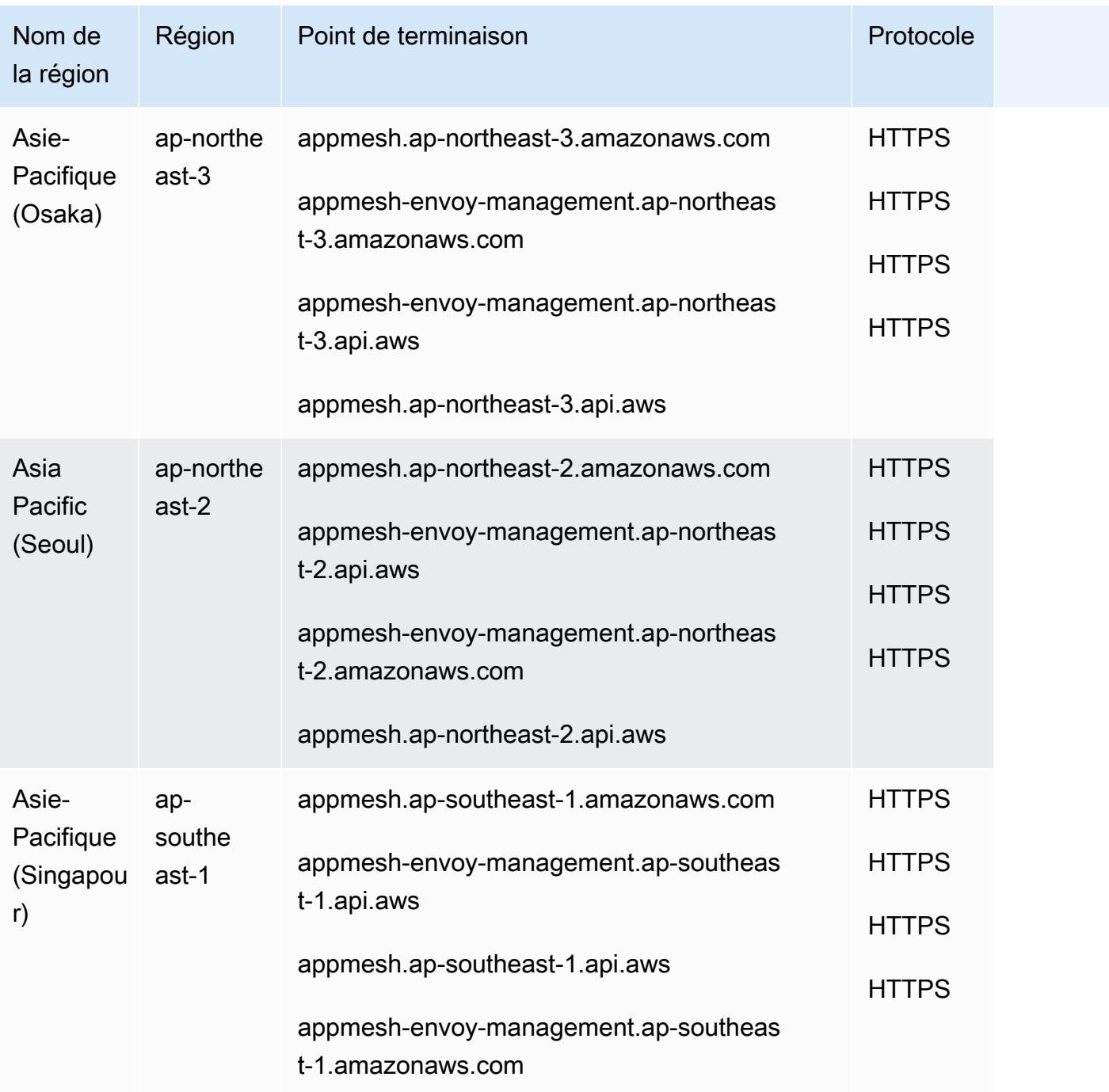

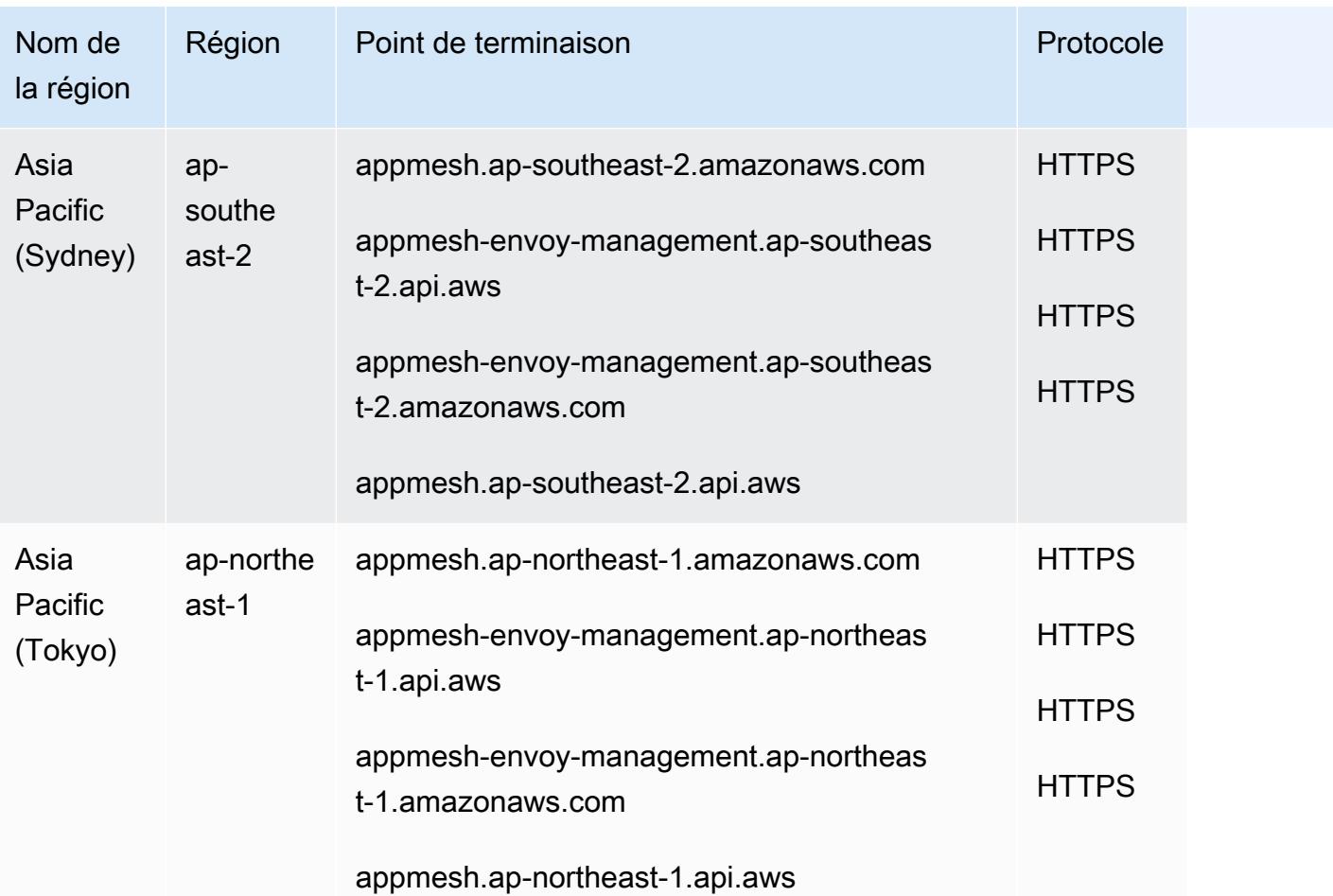

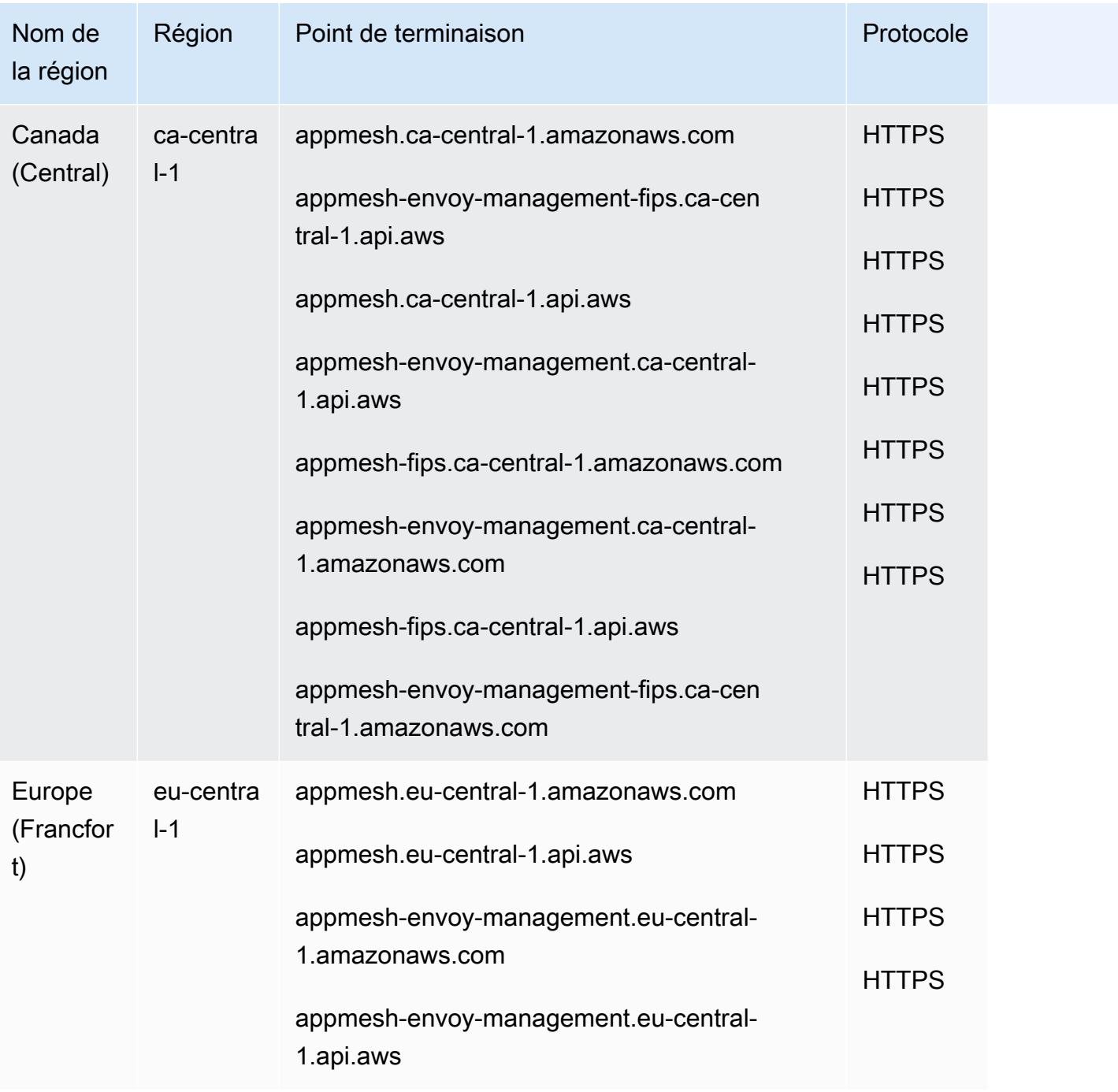

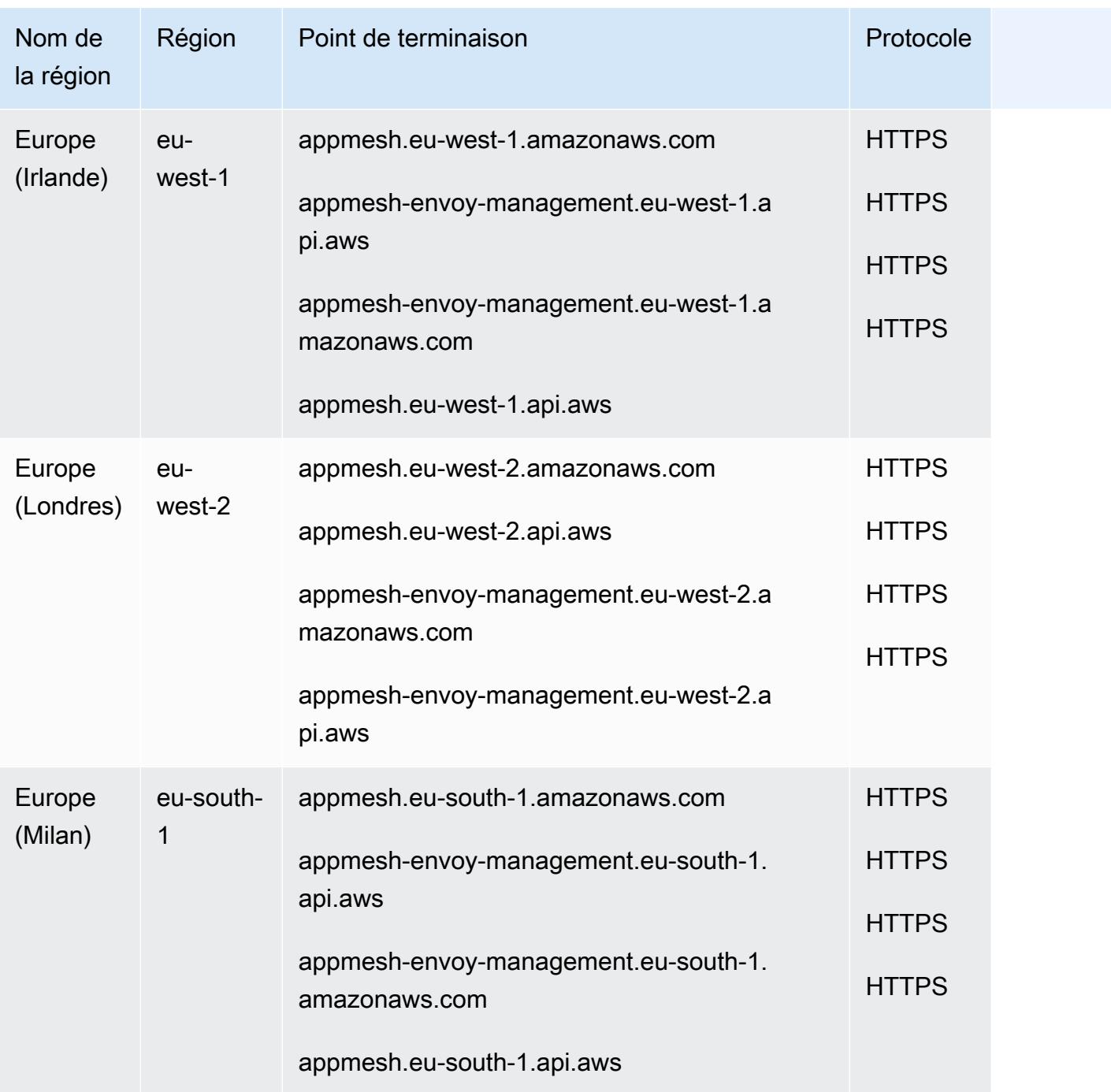

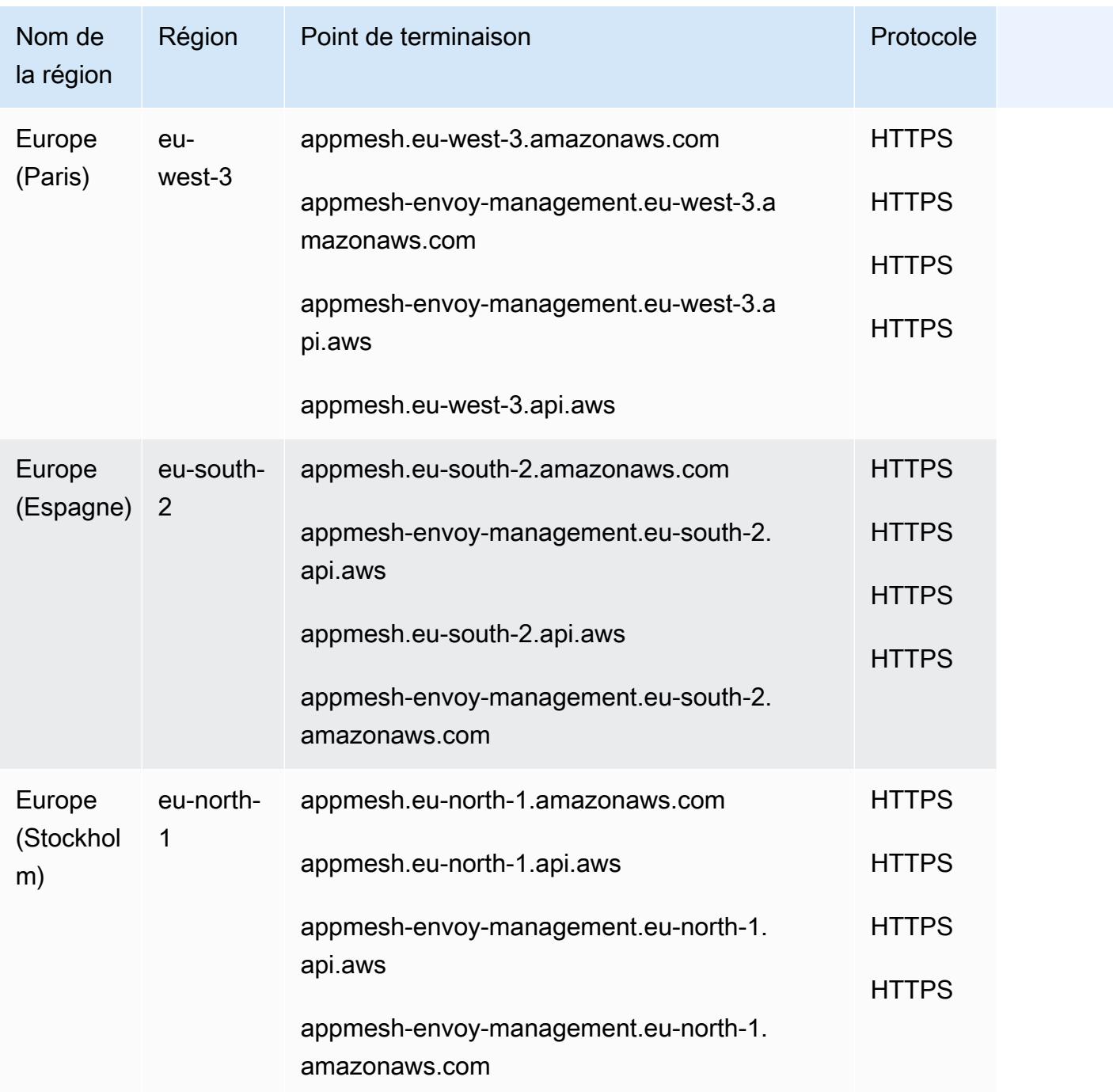

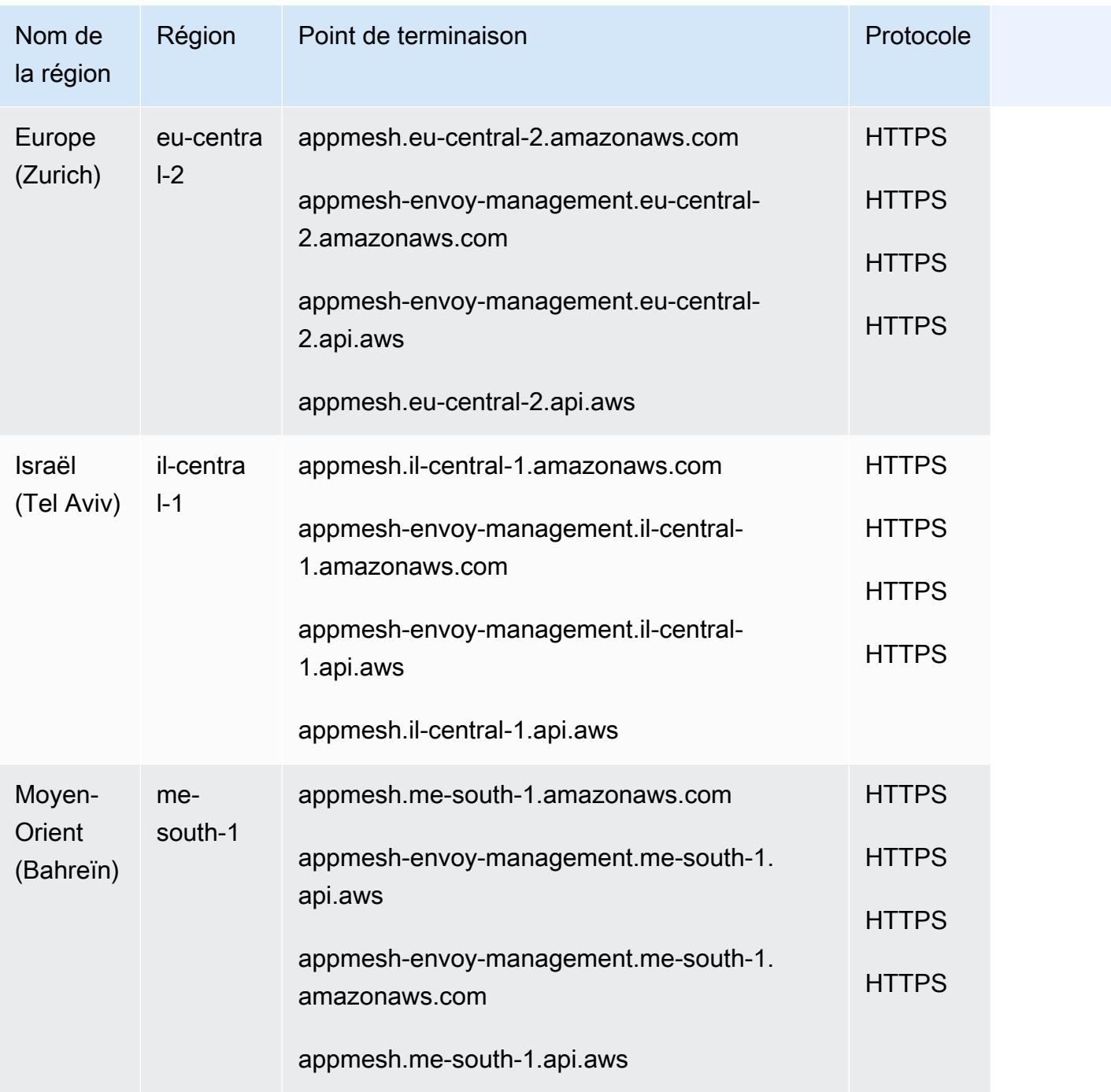

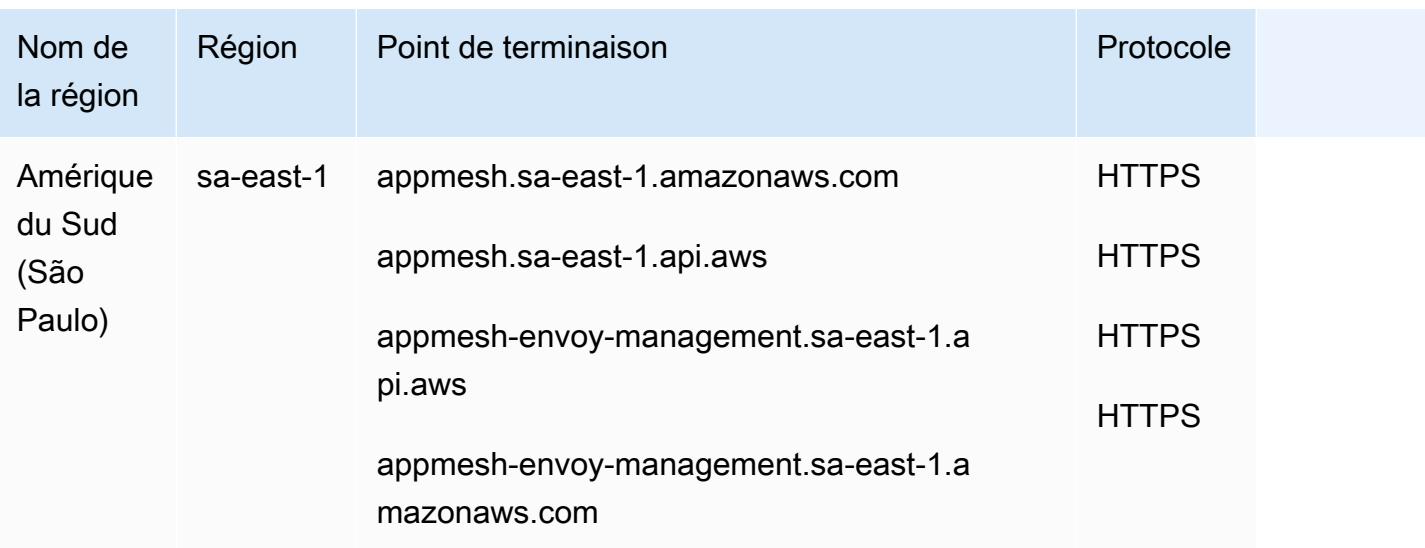

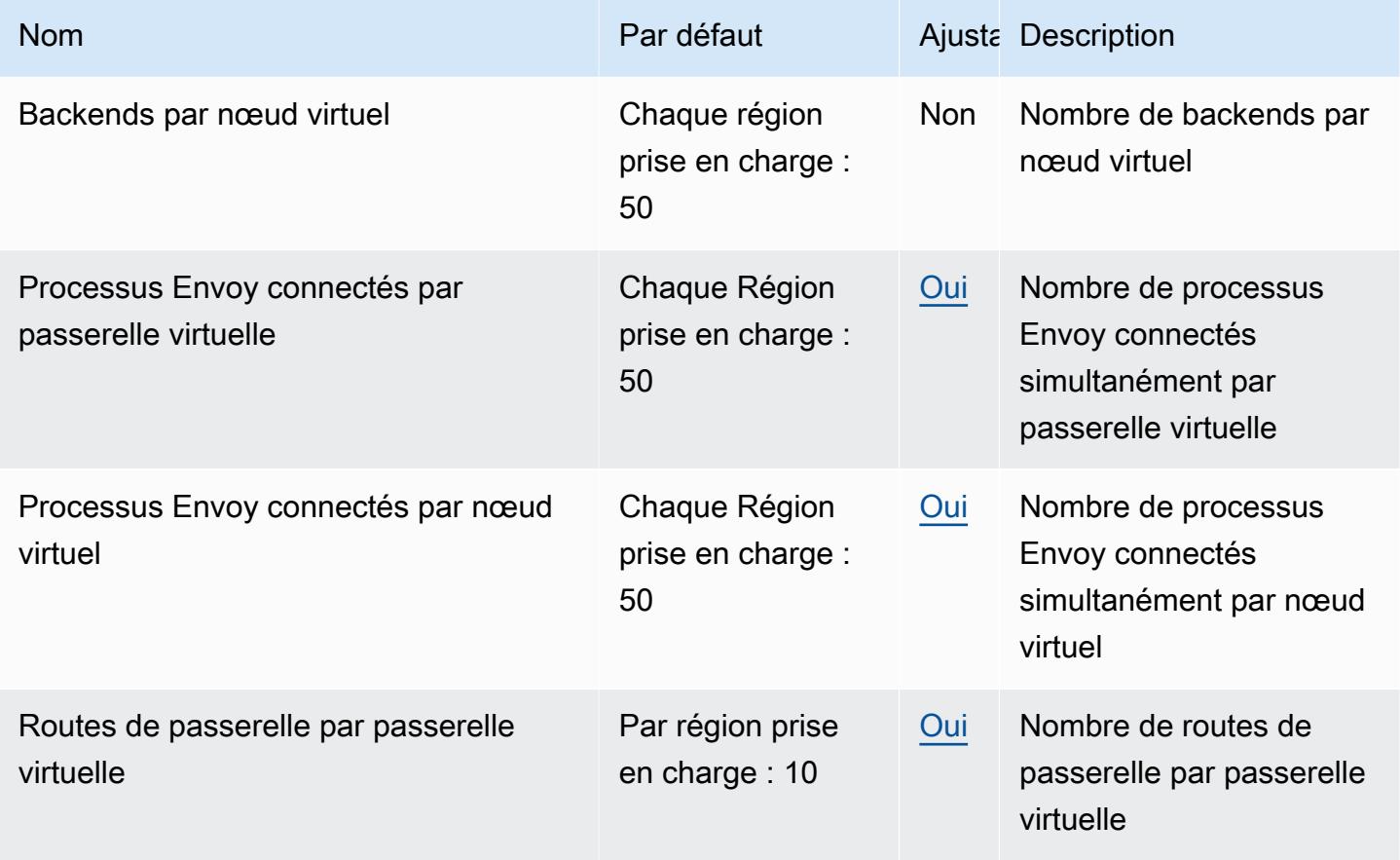

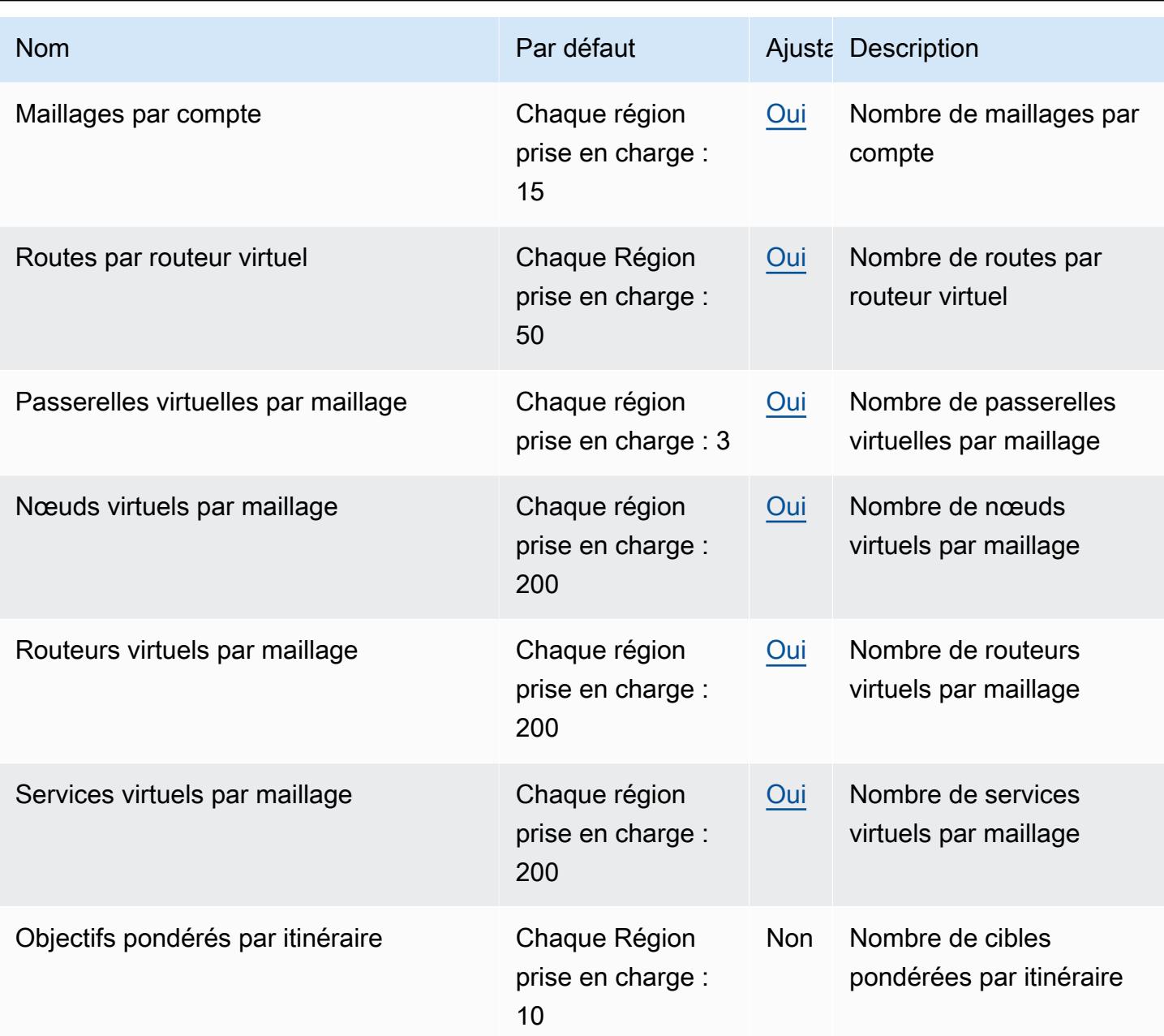

# AWS App Runner points de terminaison et quotas

Pour vous connecter par programmation à un AWS service, vous utilisez un point de terminaison. AWS les services proposent les types de terminaux suivants dans certaines ou toutes les AWS régions prises en charge par le service : points de terminaison, IPv4 points de terminaison à double pile et points de terminaison FIPS. Certains services fournissent des points de terminaison mondiaux. Pour de plus amples informations, veuillez consulter [AWS points de terminaison de service.](#page-28-0)

Les quotas de service, également appelés limites, sont le nombre maximum de ressources de service ou d'opérations pour votre AWS compte. Pour de plus amples informations, veuillez consulter [AWS](#page-34-0) [quotas de service](#page-34-0).

Vous trouverez ci-dessous les points de terminaison et les quotas de service pour ce service.

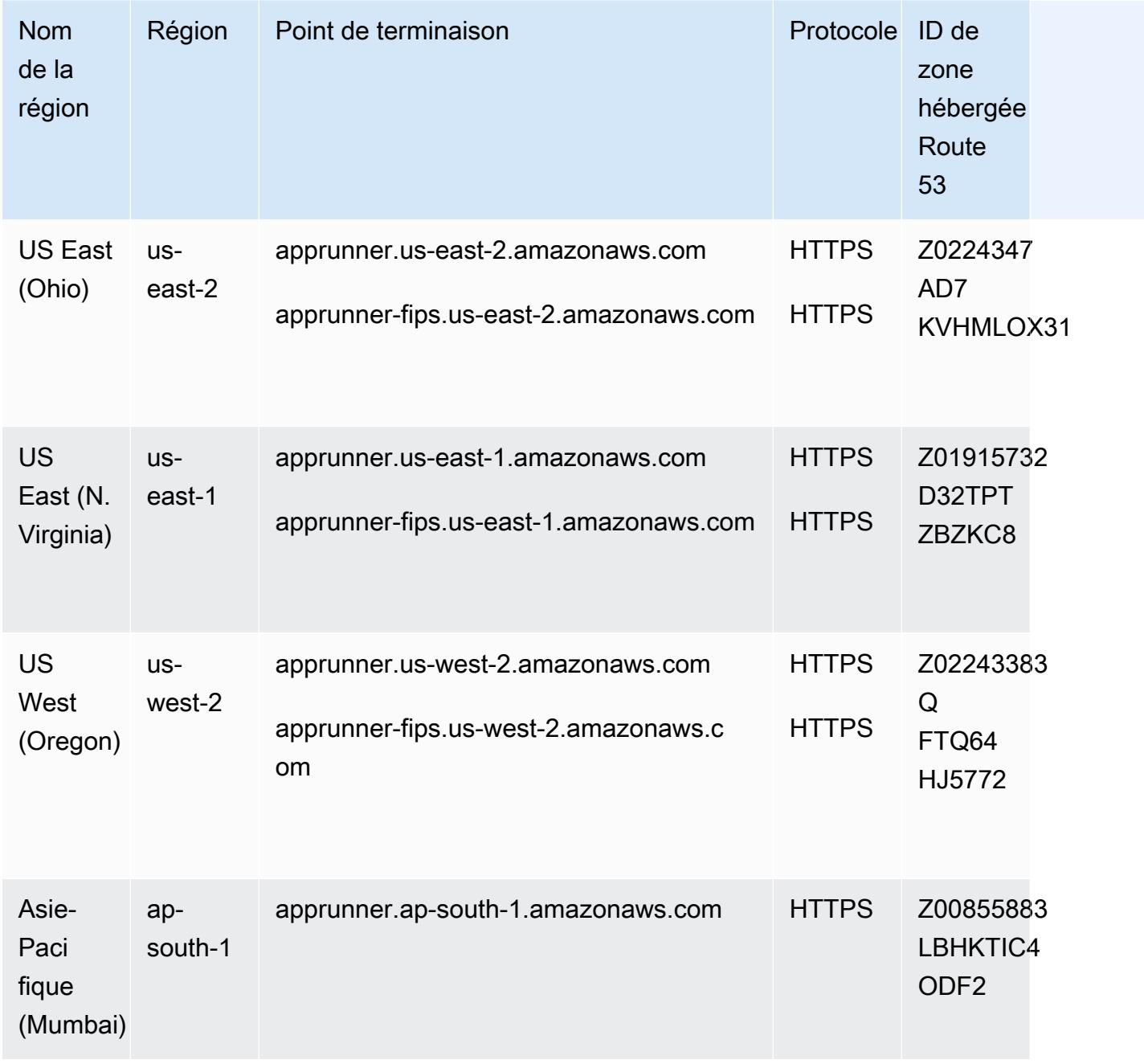

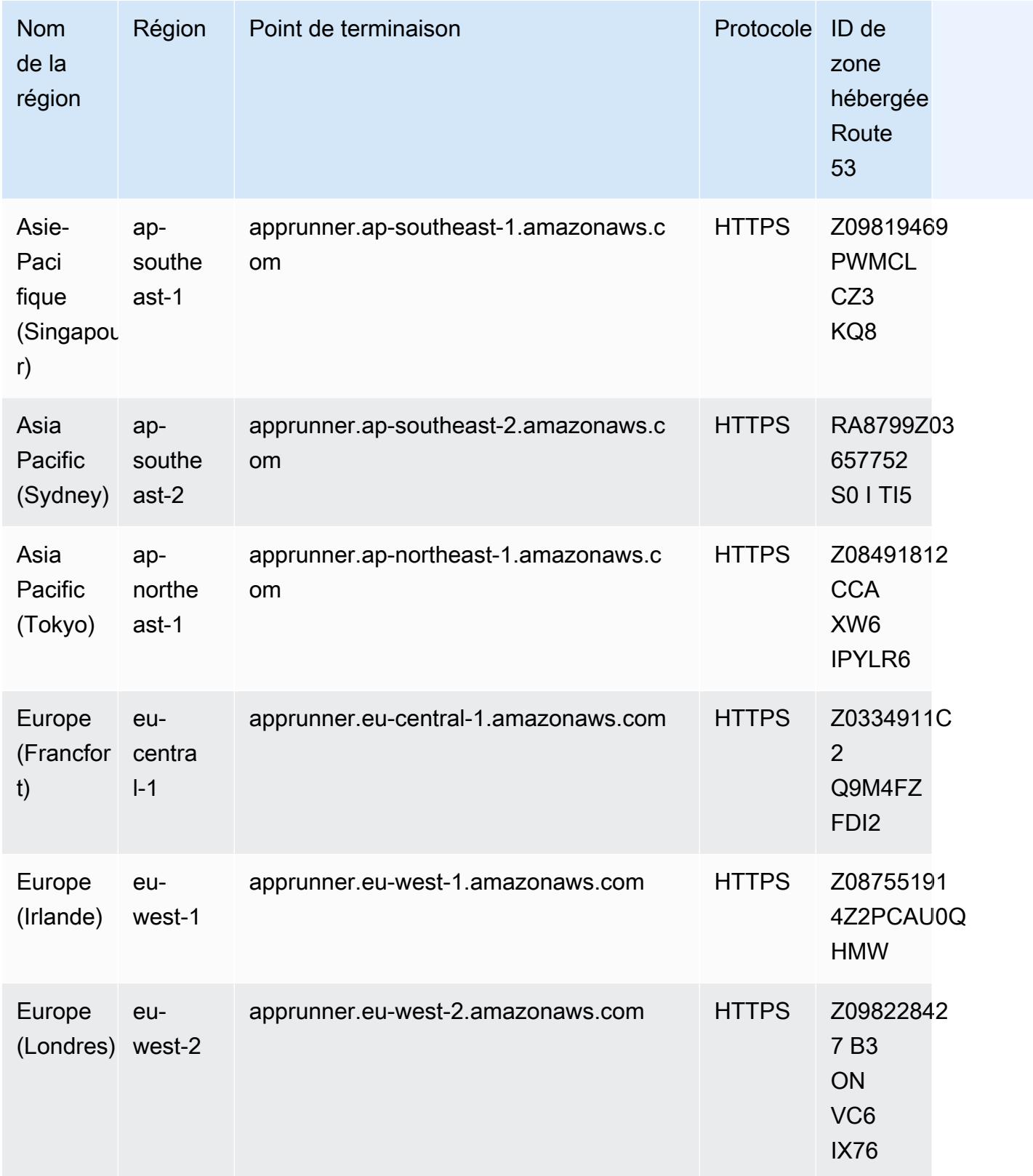

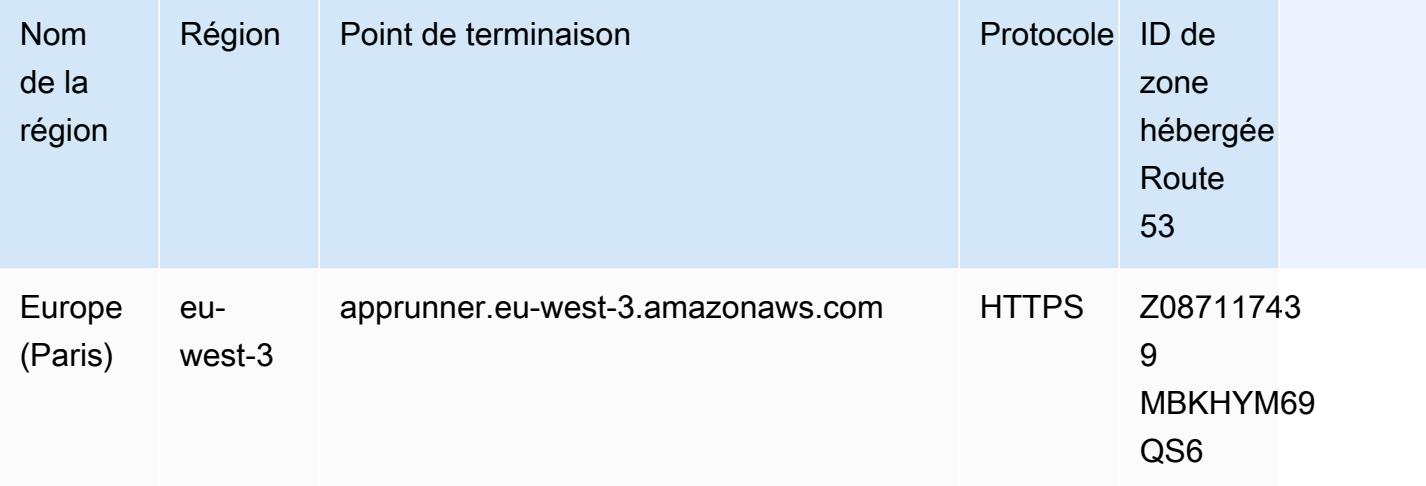

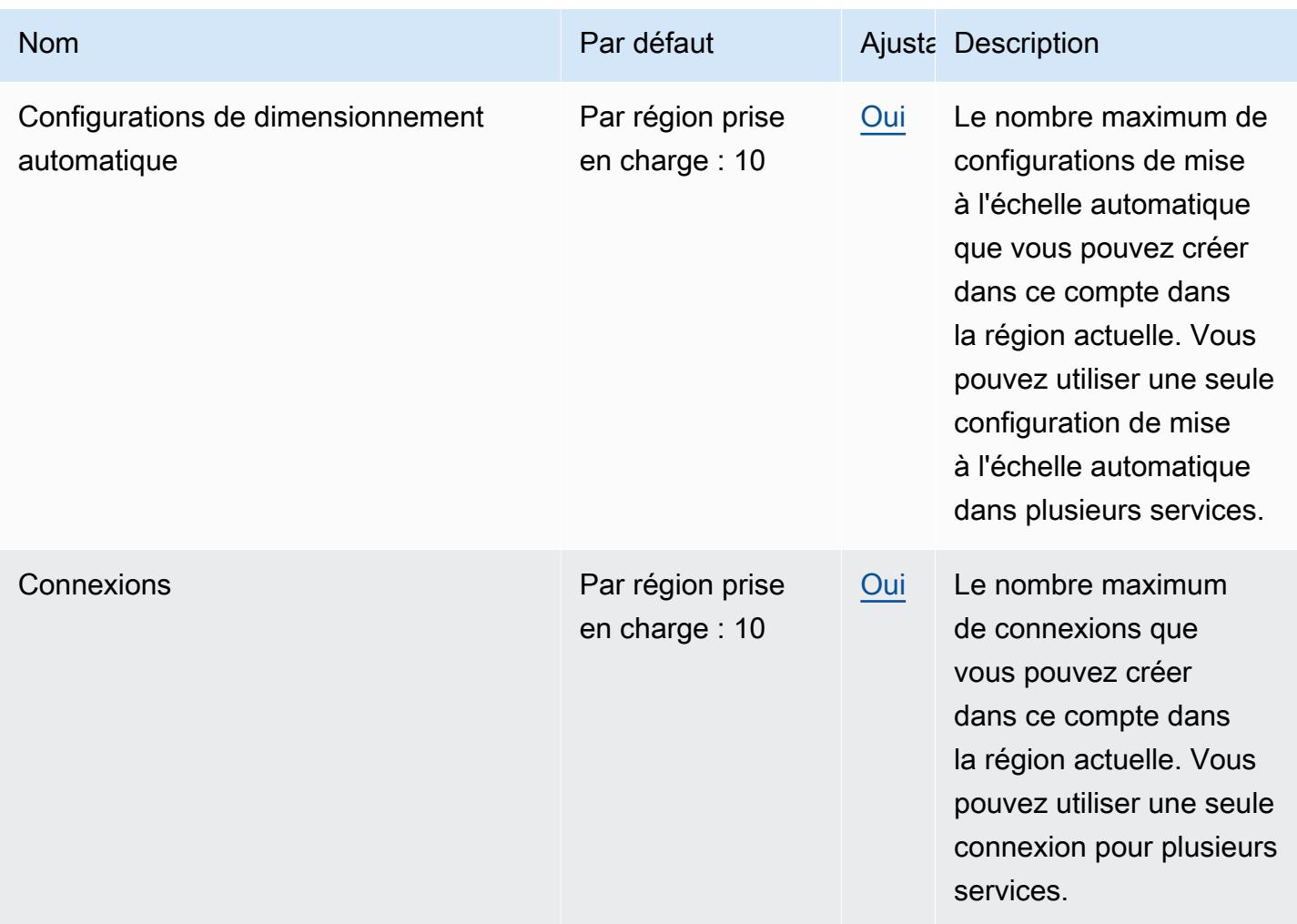

AWS Référence générale Guide de référence

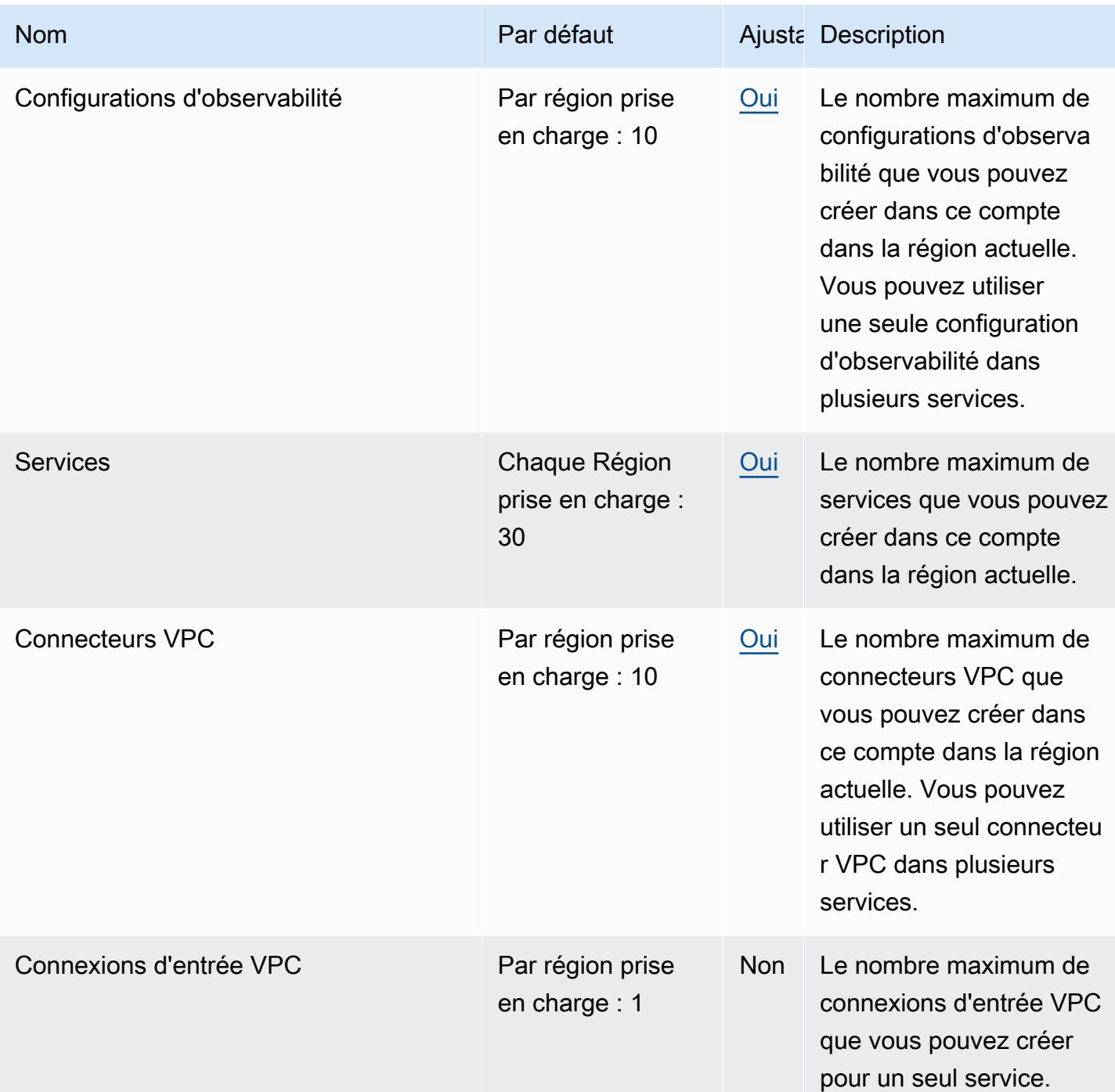

## AppFlow Points de terminaison et quotas Amazon

Pour vous connecter par programmation à un AWS service, vous utilisez un point de terminaison. AWS les services proposent les types de terminaux suivants dans certaines ou toutes les AWS régions prises en charge par le service : points de terminaison, IPv4 points de terminaison à double

pile et points de terminaison FIPS. Certains services fournissent des points de terminaison mondiaux. Pour de plus amples informations, veuillez consulter [AWS points de terminaison de service.](#page-28-0)

Les quotas de service, également appelés limites, correspondent au nombre maximal de ressources ou d'opérations de service pour votre AWS compte. Pour de plus amples informations, veuillez consulter [AWS quotas de service.](#page-34-0)

Vous trouverez ci-dessous les points de terminaison et les quotas de service pour ce service.

Vous ne pouvez pas utiliser la liste d'adresses IP autorisées dans votre politique de compartiment Amazon S3 pour refuser l'accès à d'autres adresses IP autres que les adresses AppFlow IP Amazon. Cela est dû au fait qu'Amazon AppFlow utilise un point de terminaison VPC lorsqu'il place des données dans vos compartiments Amazon S3.

Pour plus d'informations sur les adresses IP utilisées par Amazon AppFlow, consultez les [plages](https://docs.aws.amazon.com/general/latest/gr/aws-ip-ranges.html)  [d'adresses AWS IP](https://docs.aws.amazon.com/general/latest/gr/aws-ip-ranges.html) dans le Référence générale d'Amazon Web Services.

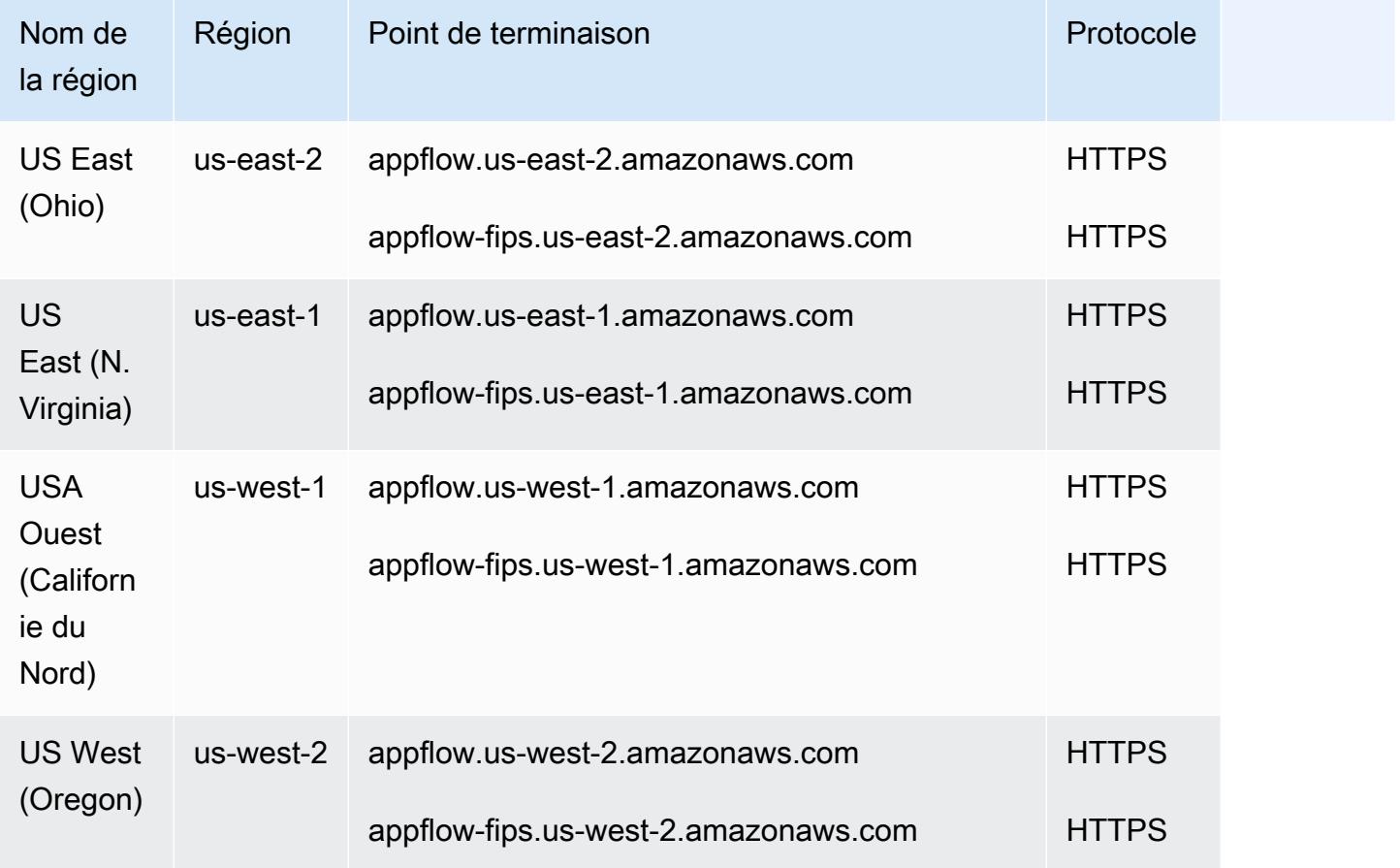

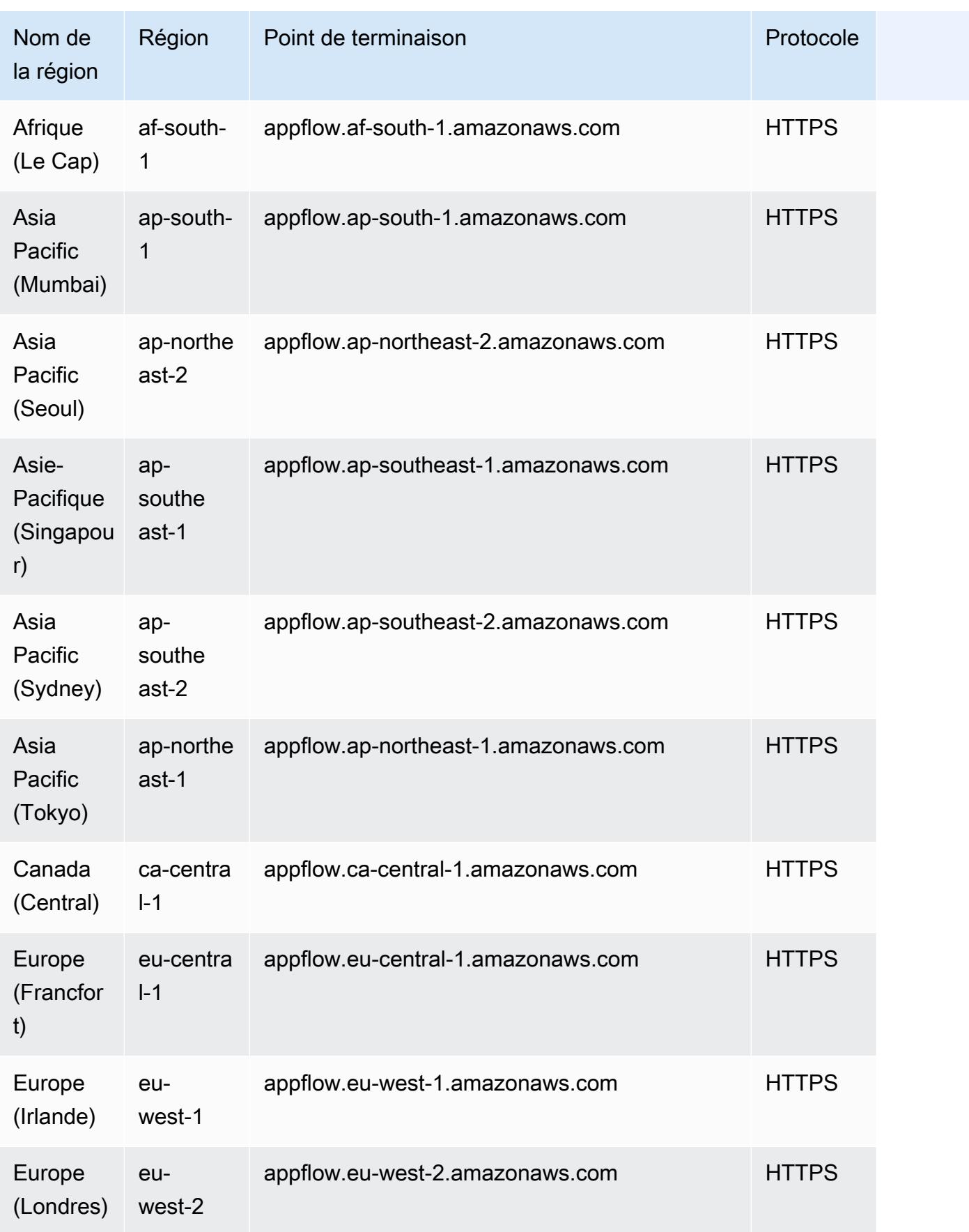

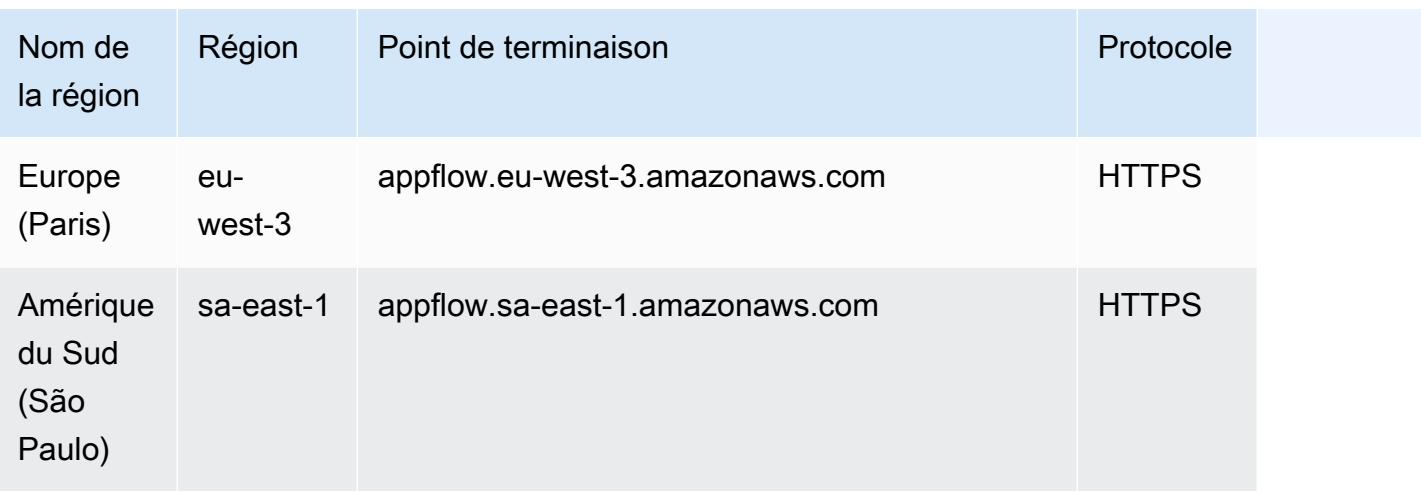

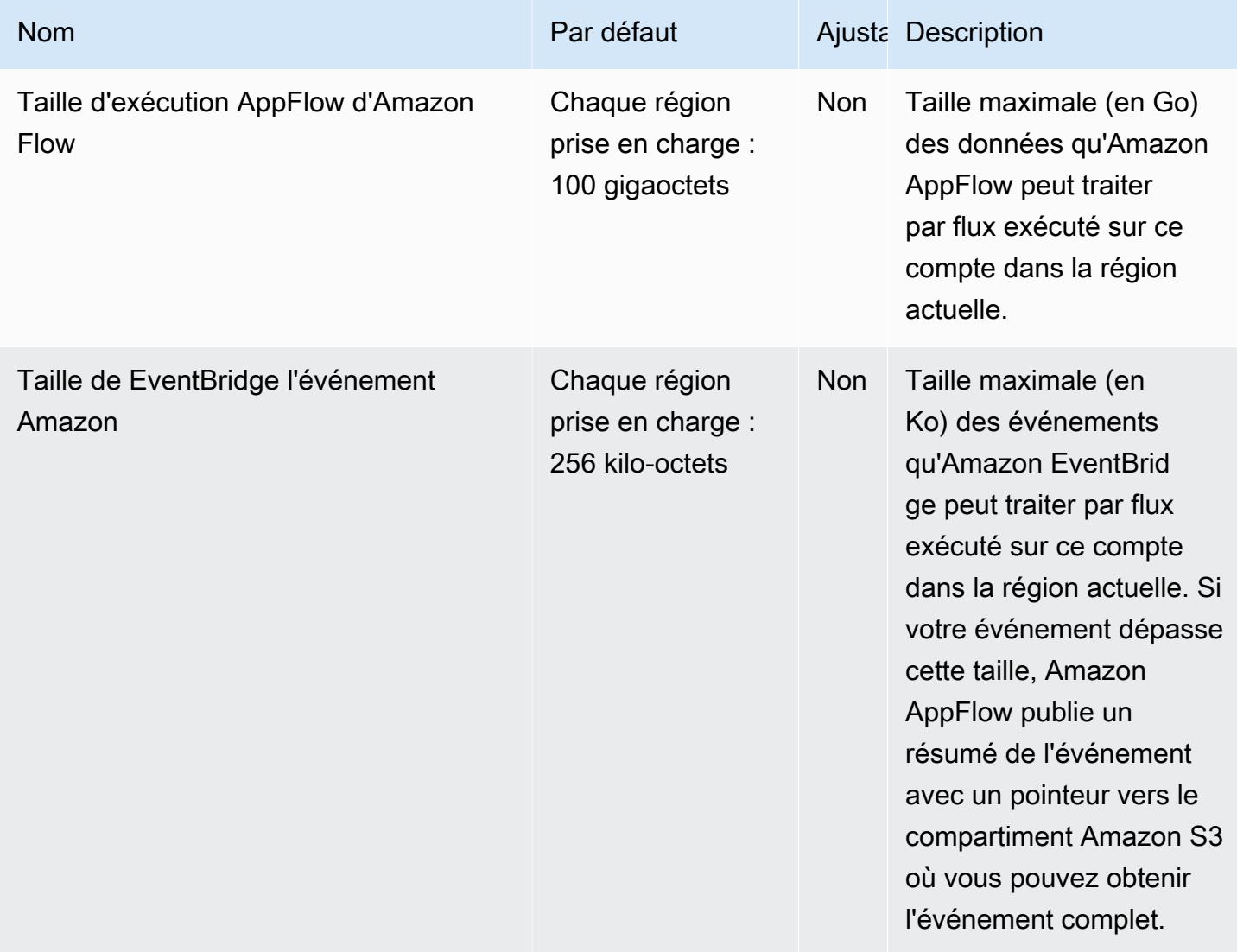

AWS Référence générale **Guide de référence** 

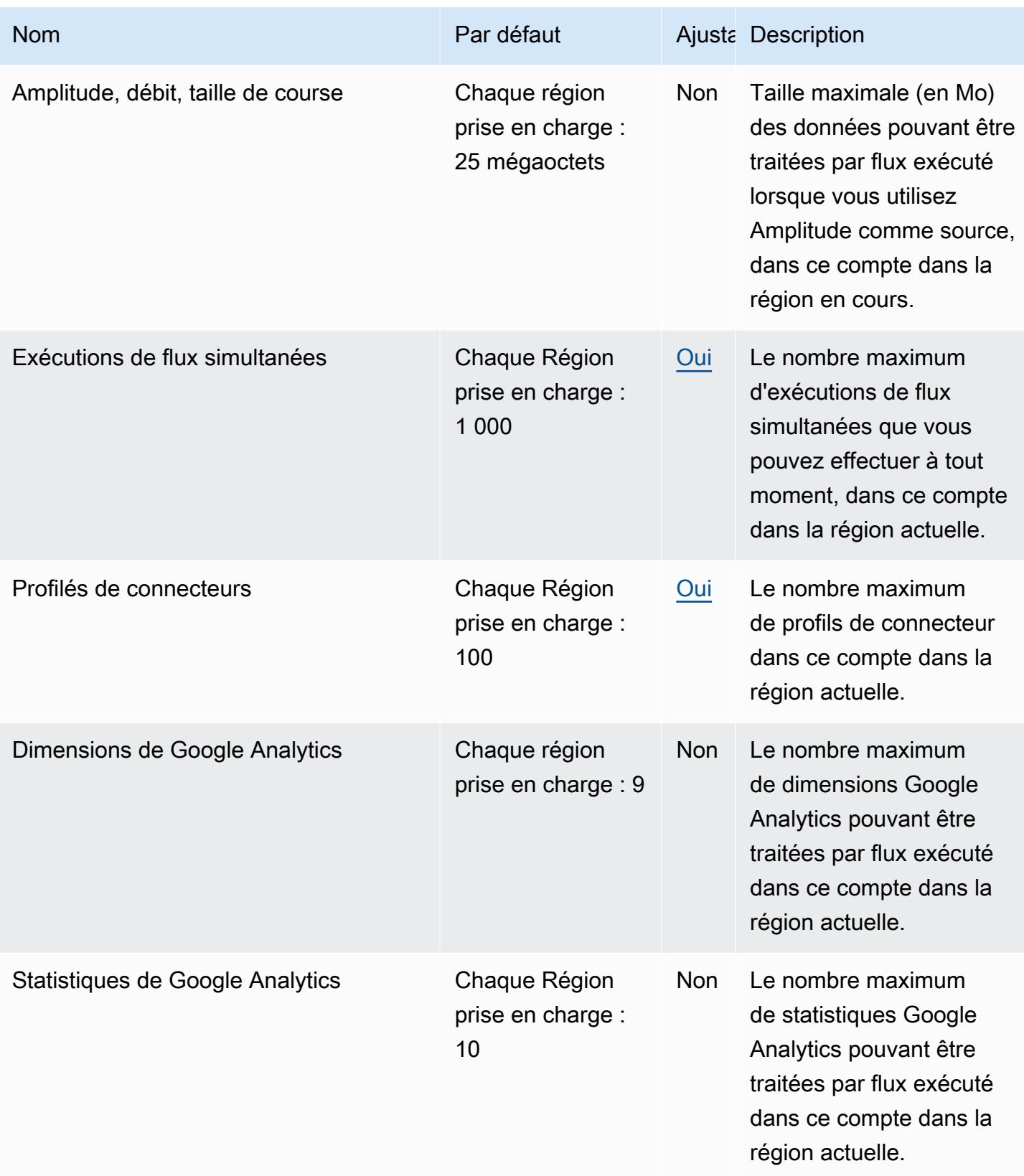
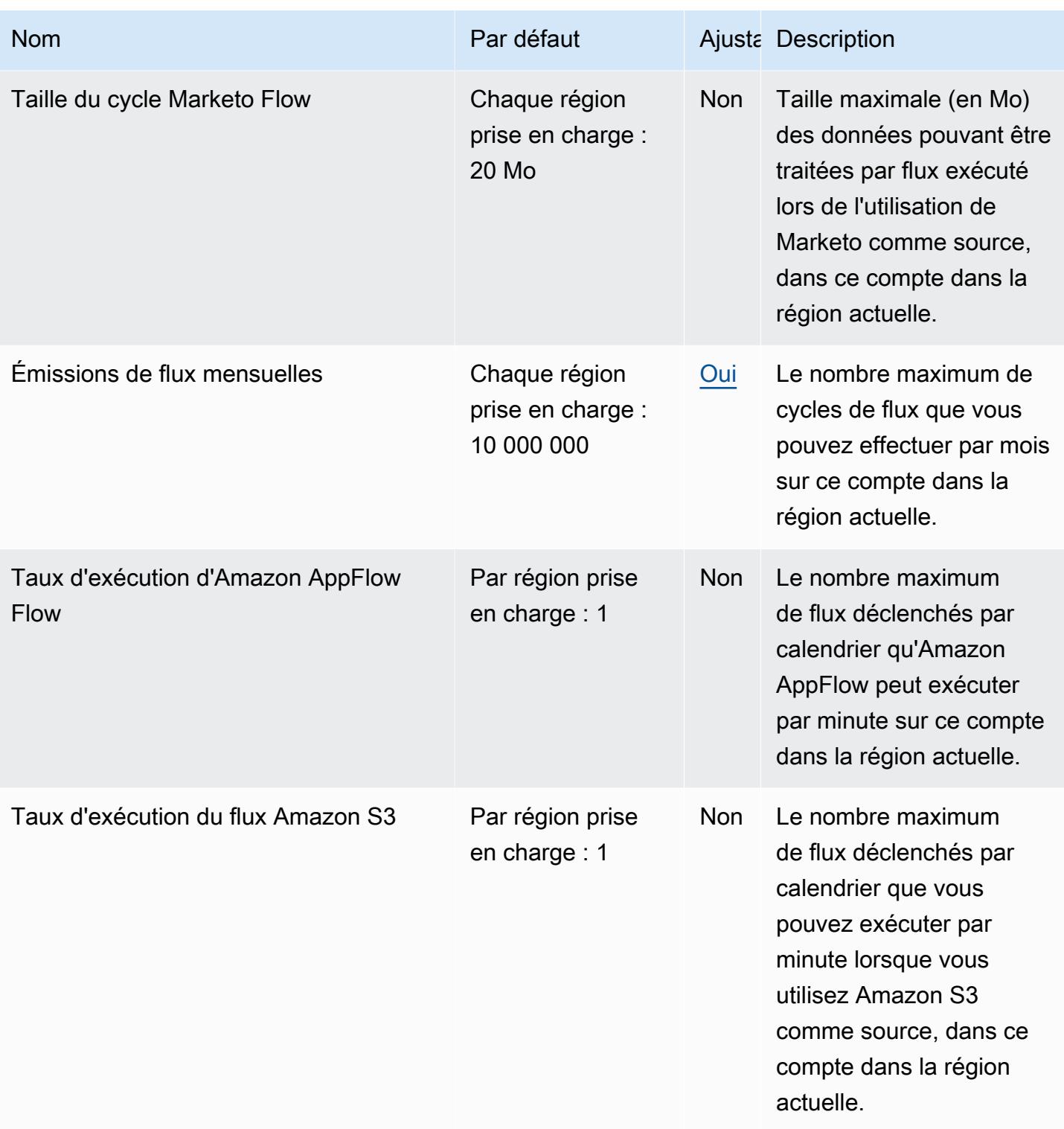

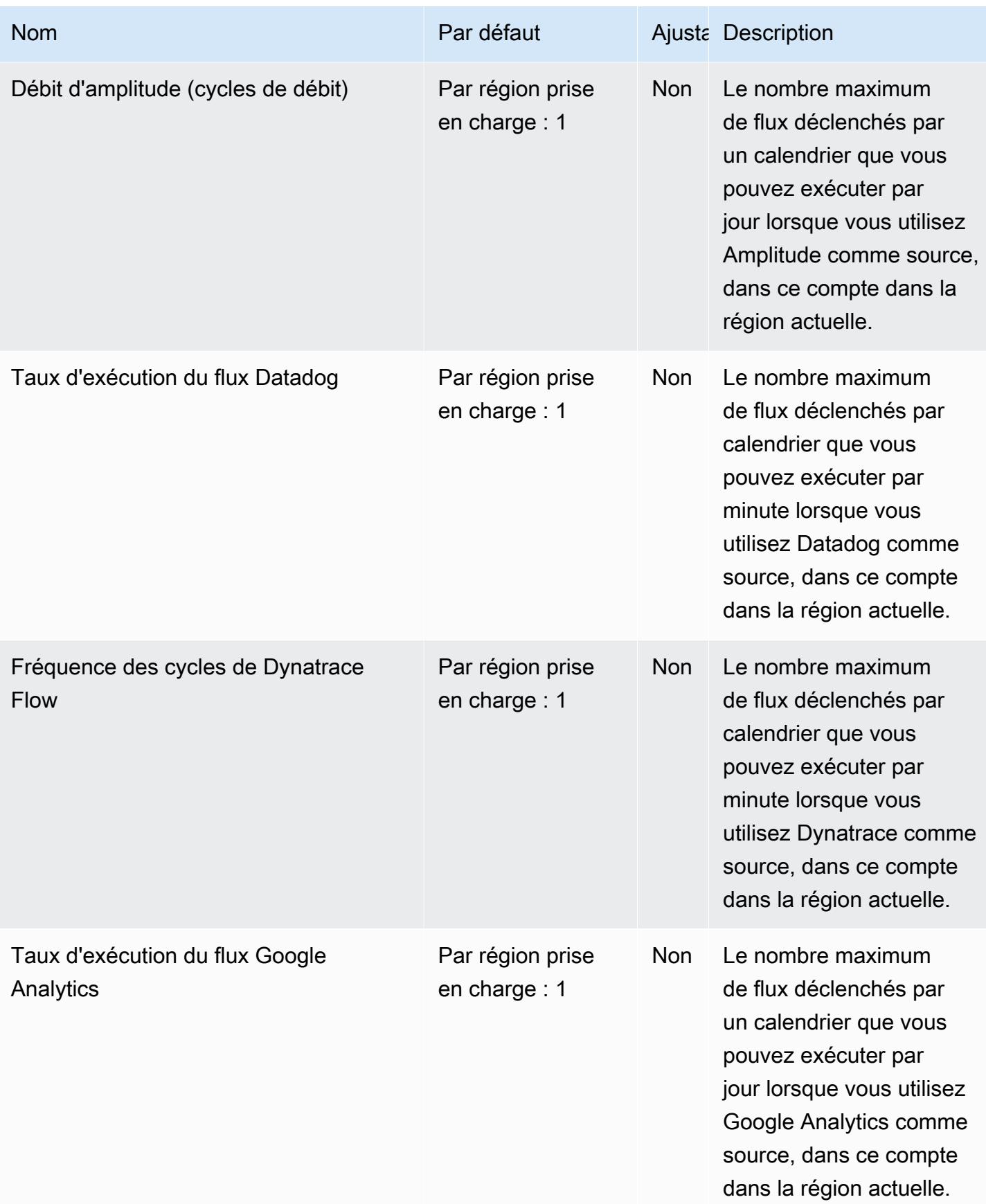

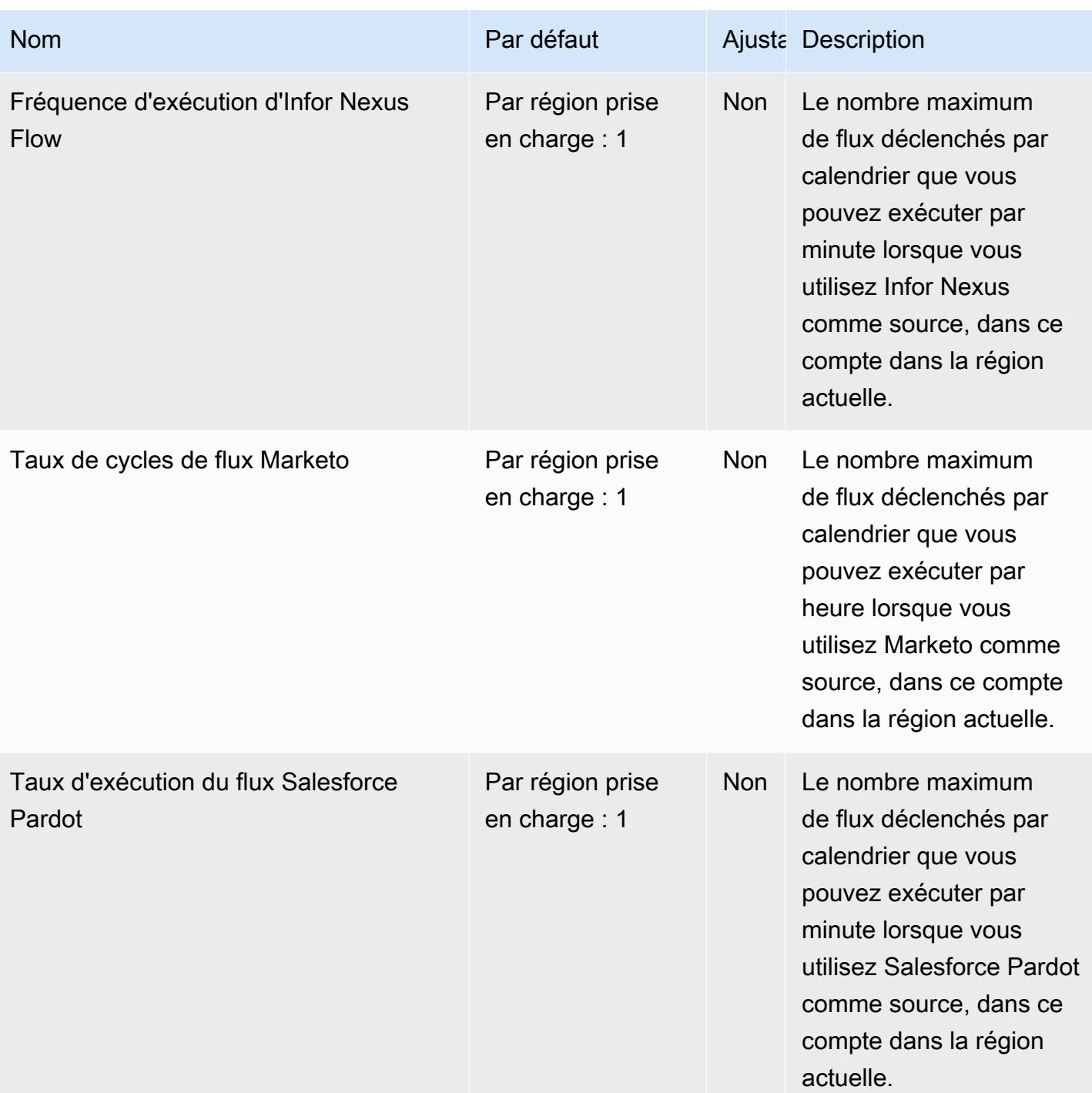

AWS Référence générale **Guide de référence** 

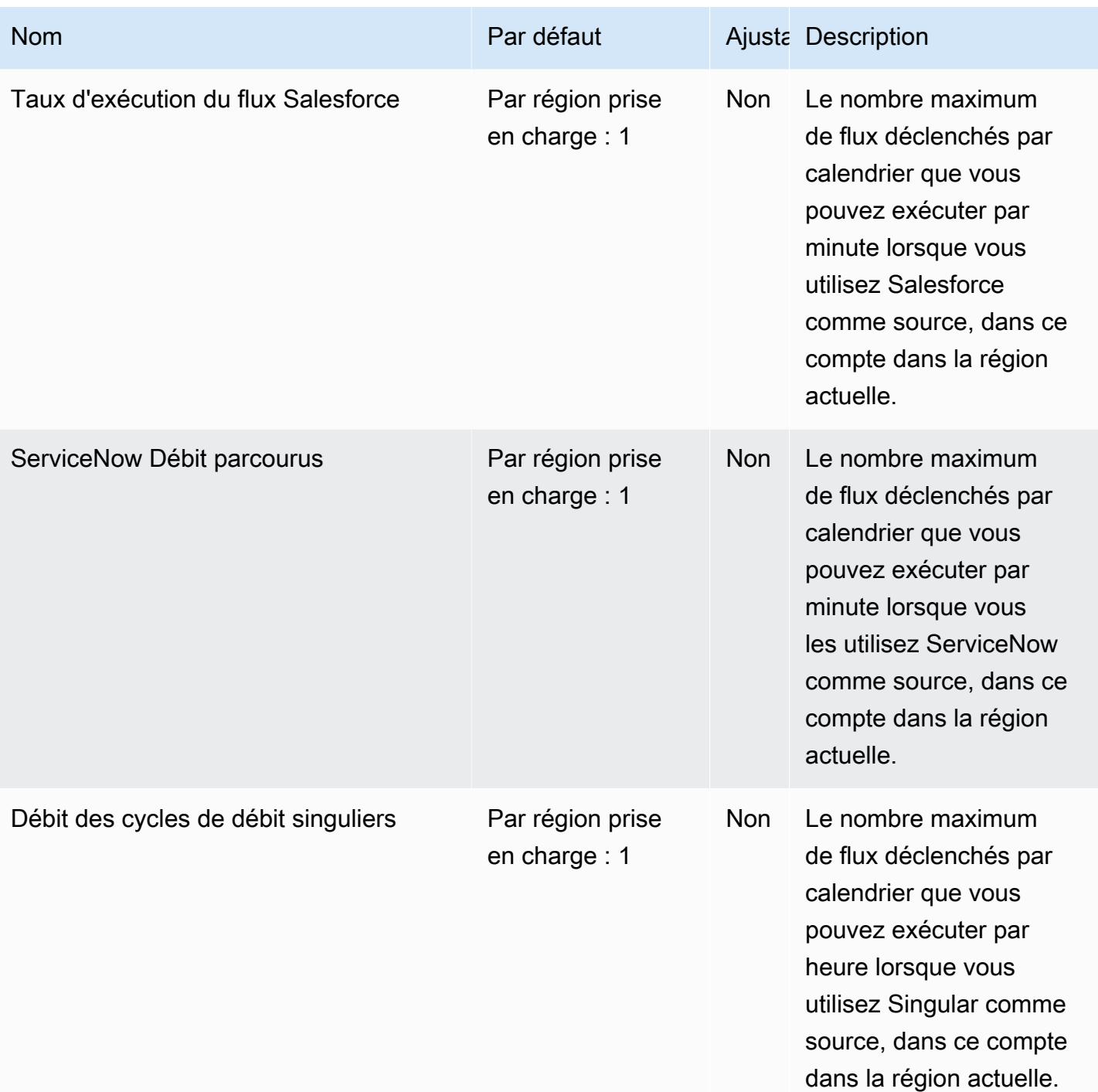

AWS Référence générale **Guide de référence** 

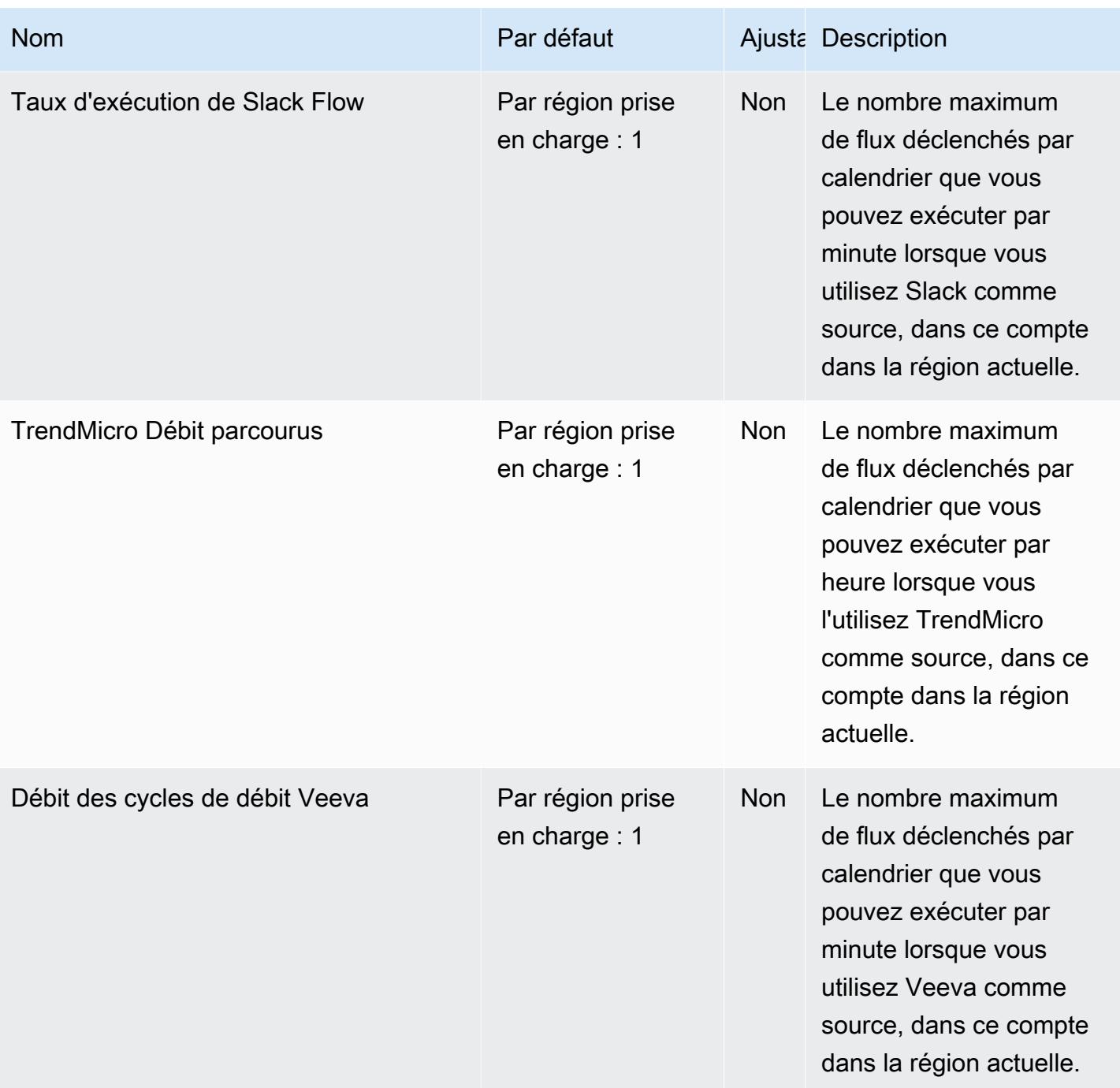

AWS Référence générale **Guide de référence** 

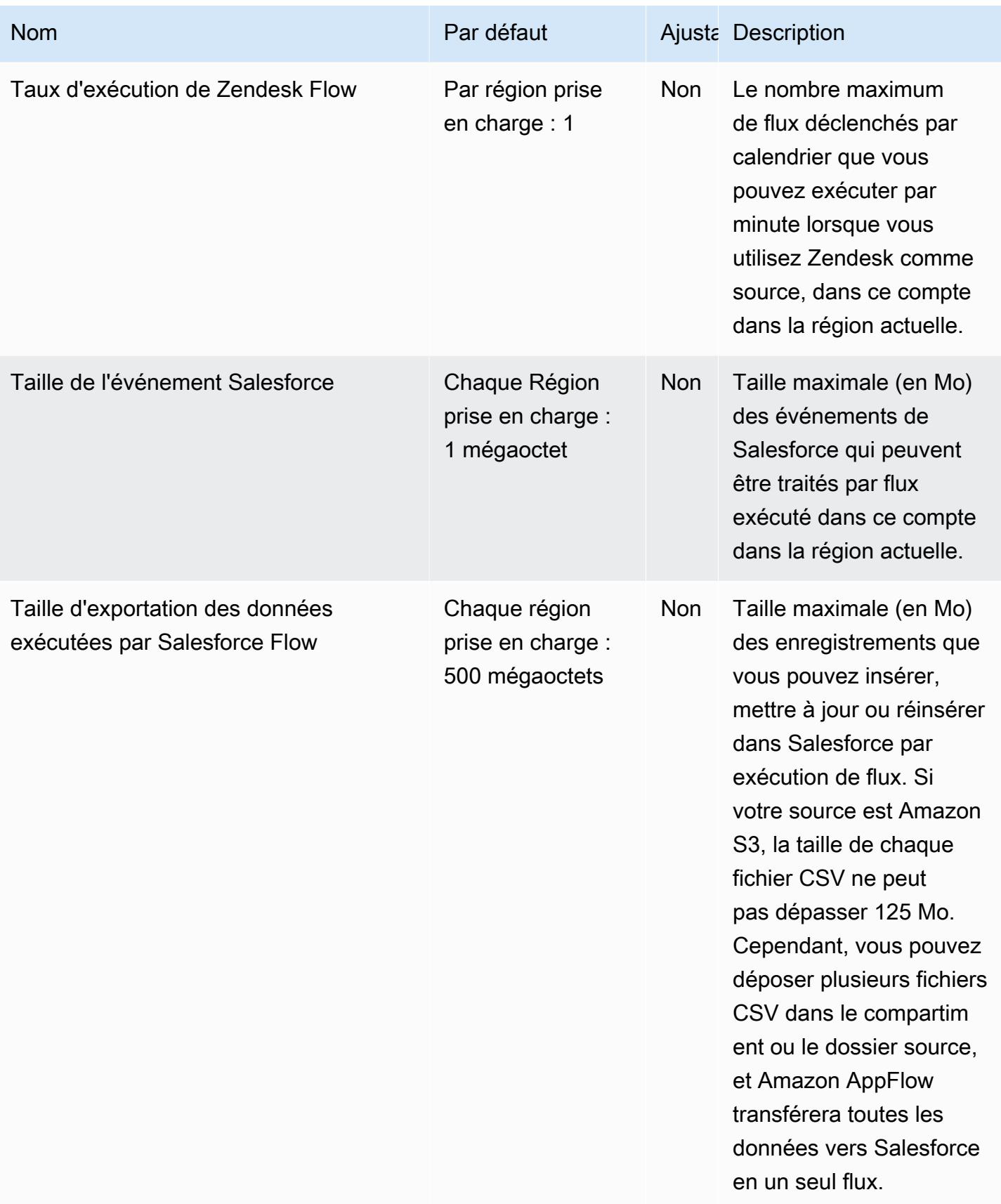

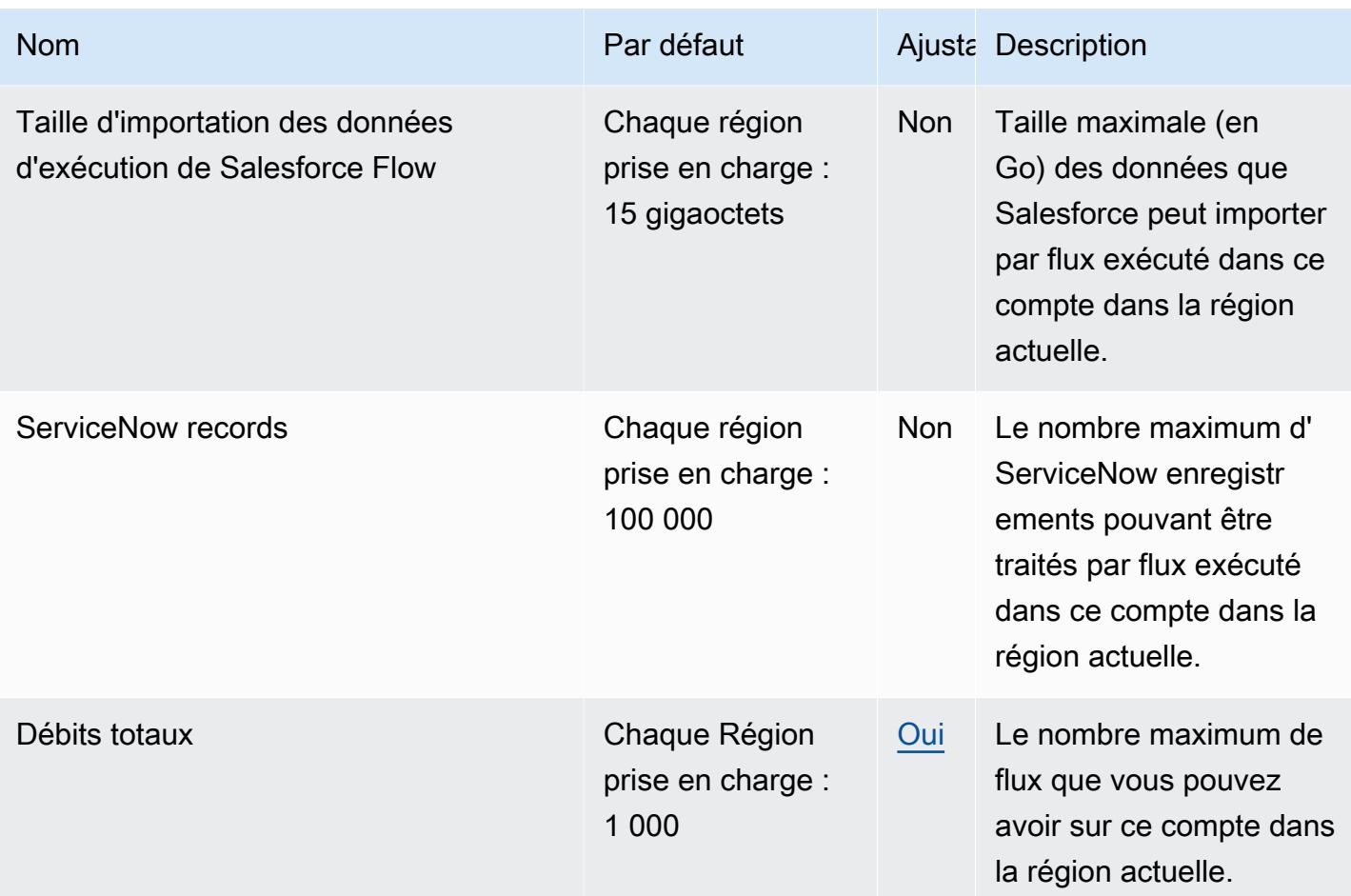

Pour plus d'informations, consultez la section [Quotas pour Amazon AppFlow](https://docs.aws.amazon.com/appflow/latest/userguide/service-quotas.html) dans le guide de AppFlow l'utilisateur Amazon.

# Points de terminaison et quotas d'Application Auto Scaling

Pour vous connecter par programmation à un AWS service, vous utilisez un point de terminaison. AWS les services proposent les types de terminaux suivants dans certaines ou toutes les AWS régions prises en charge par le service : points de terminaison, IPv4 points de terminaison à double pile et points de terminaison FIPS. Certains services fournissent des points de terminaison mondiaux. Pour de plus amples informations, veuillez consulter [AWS points de terminaison de service.](#page-28-0)

Les quotas de service, également appelés limites, correspondent au nombre maximal de ressources ou d'opérations de service pour votre AWS compte. Pour de plus amples informations, veuillez consulter [AWS quotas de service.](#page-34-0)

Vous trouverez ci-dessous les points de terminaison et les quotas de service pour ce service.

# Points de terminaison de service

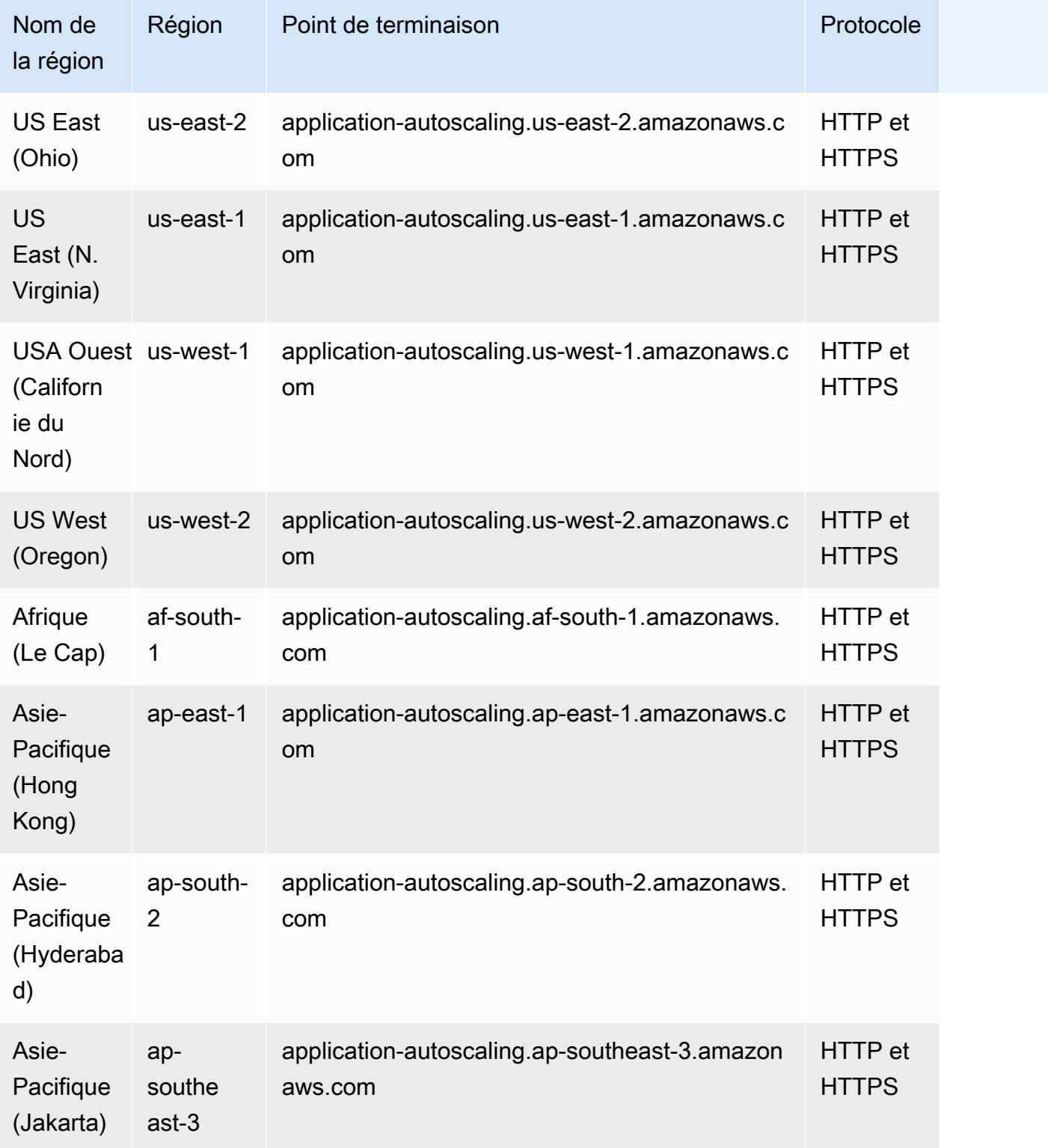

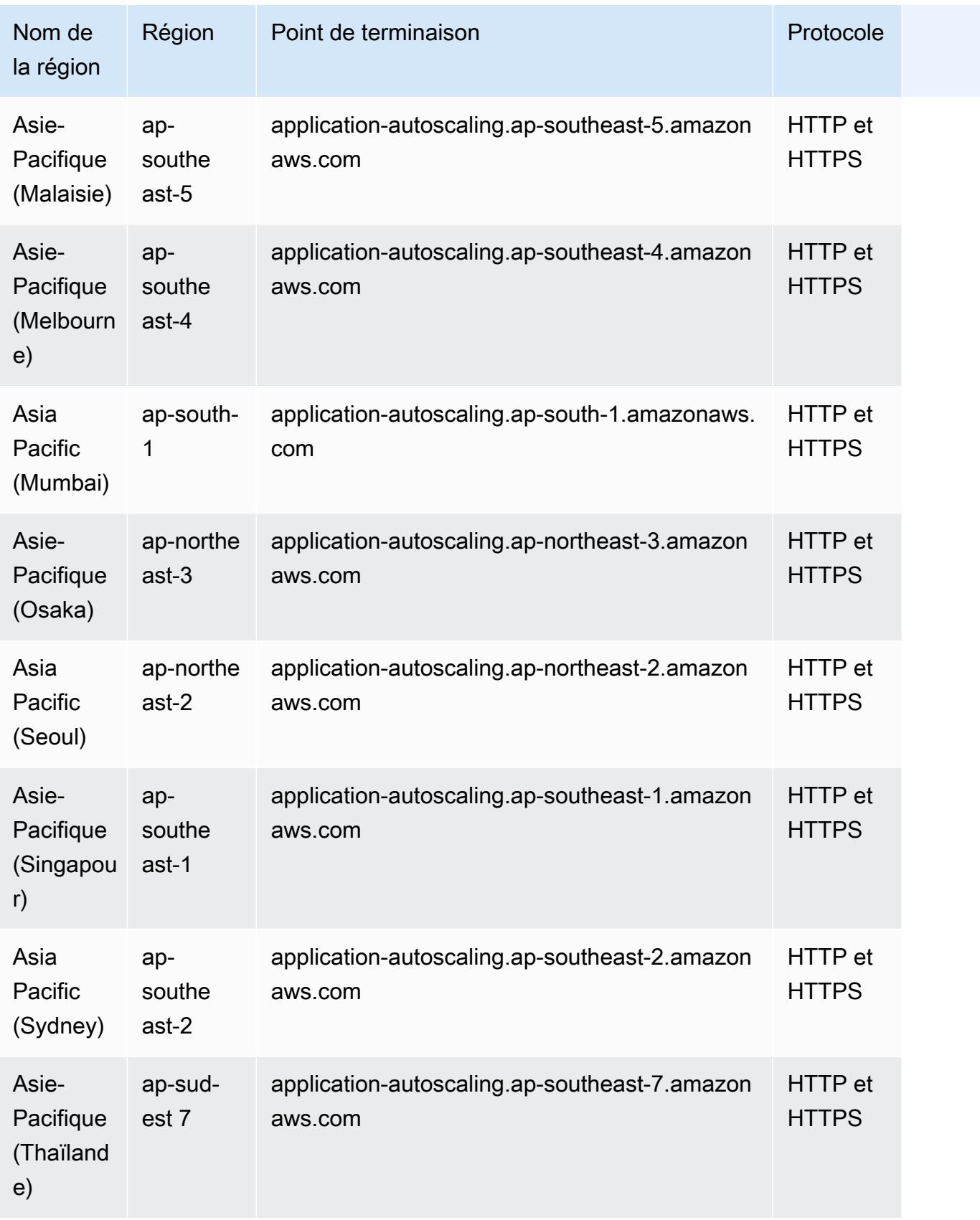

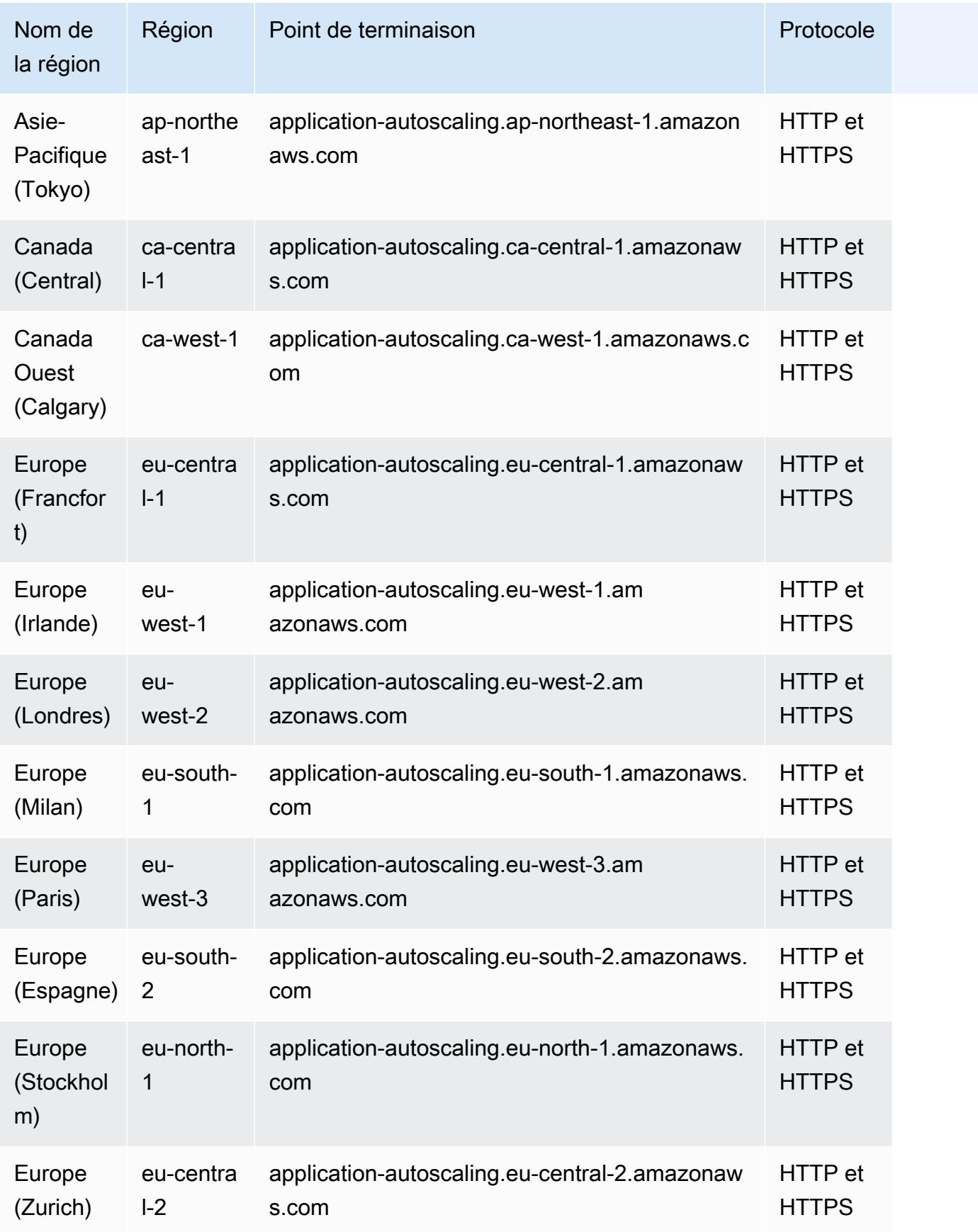

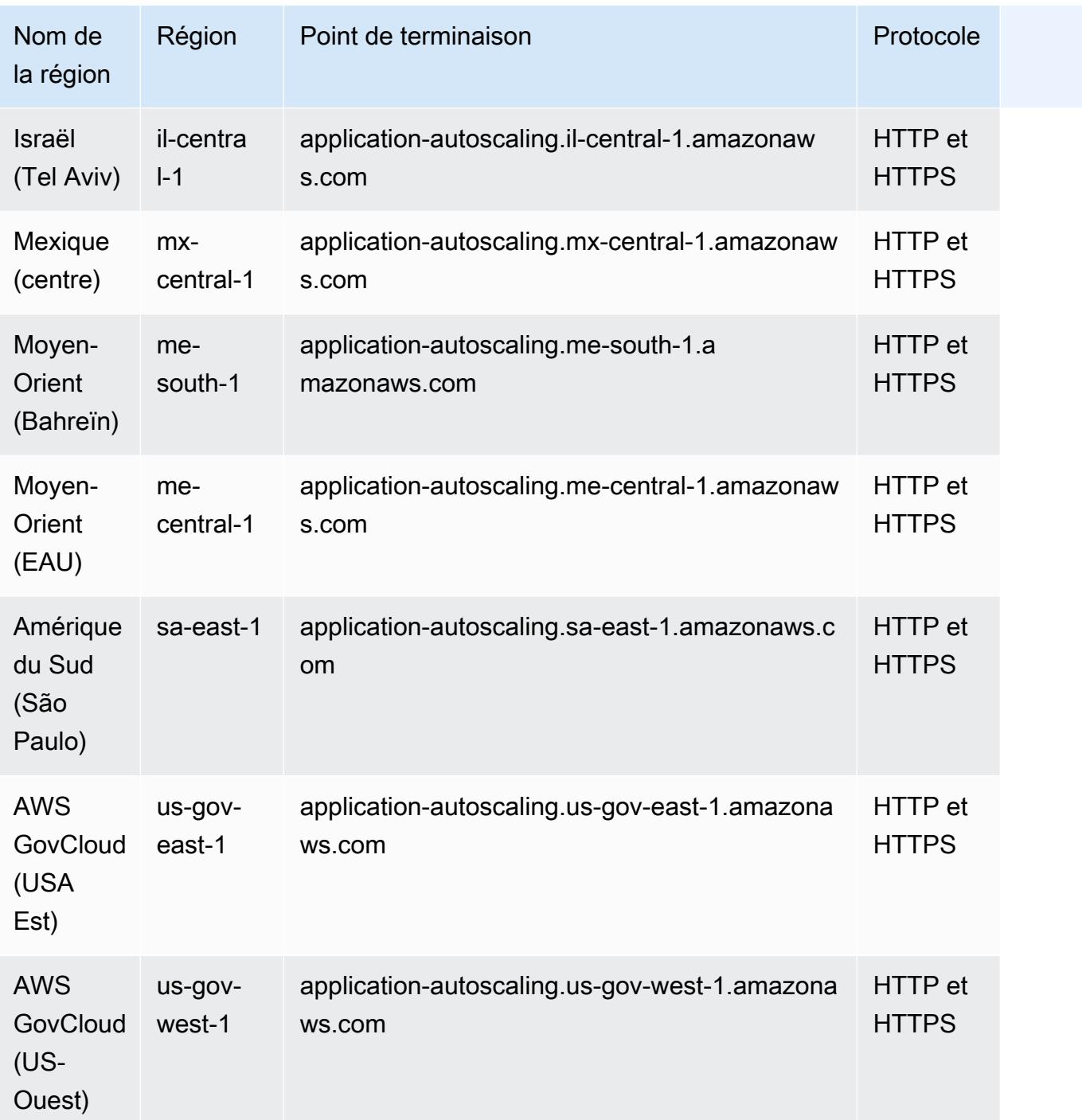

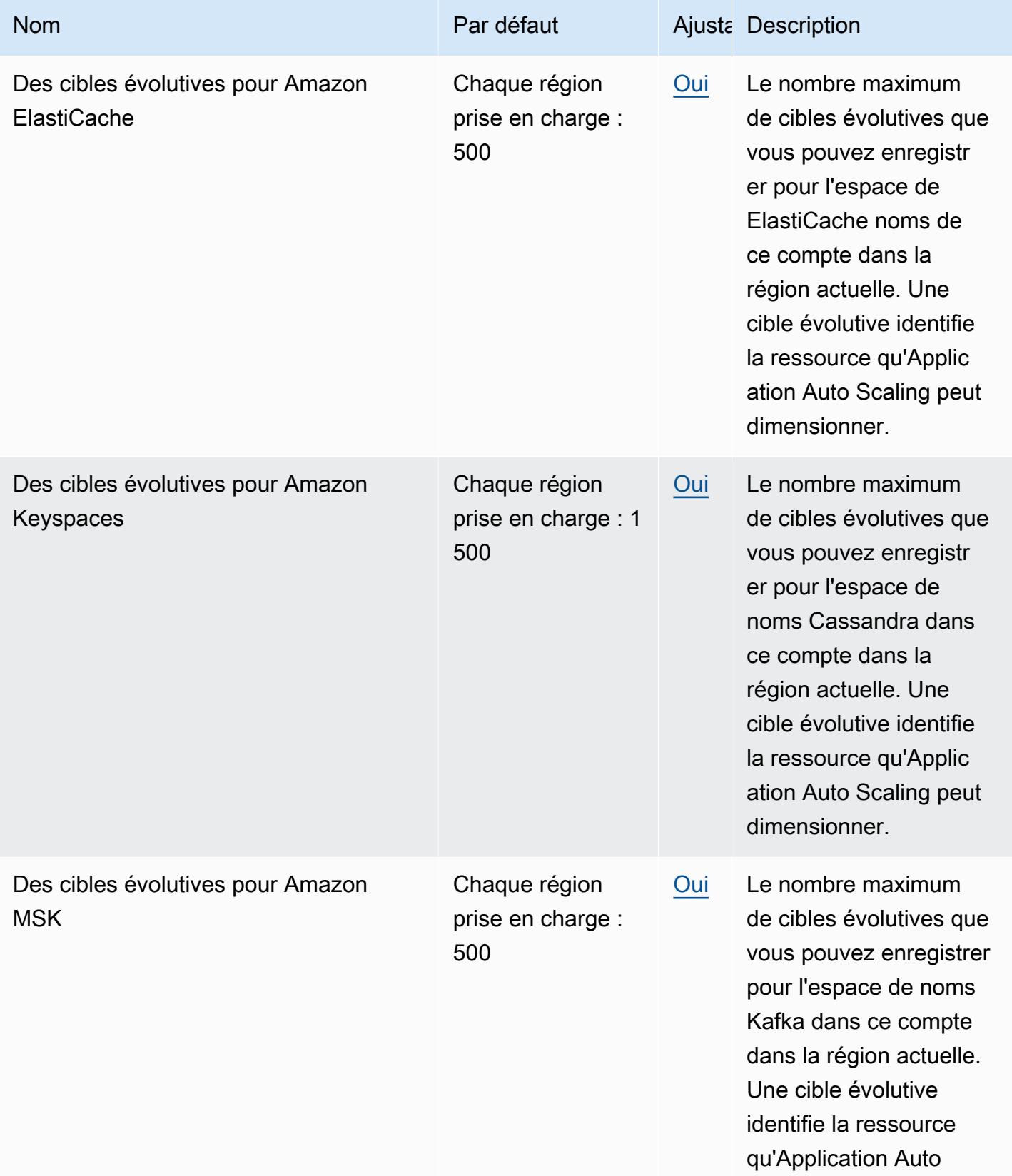

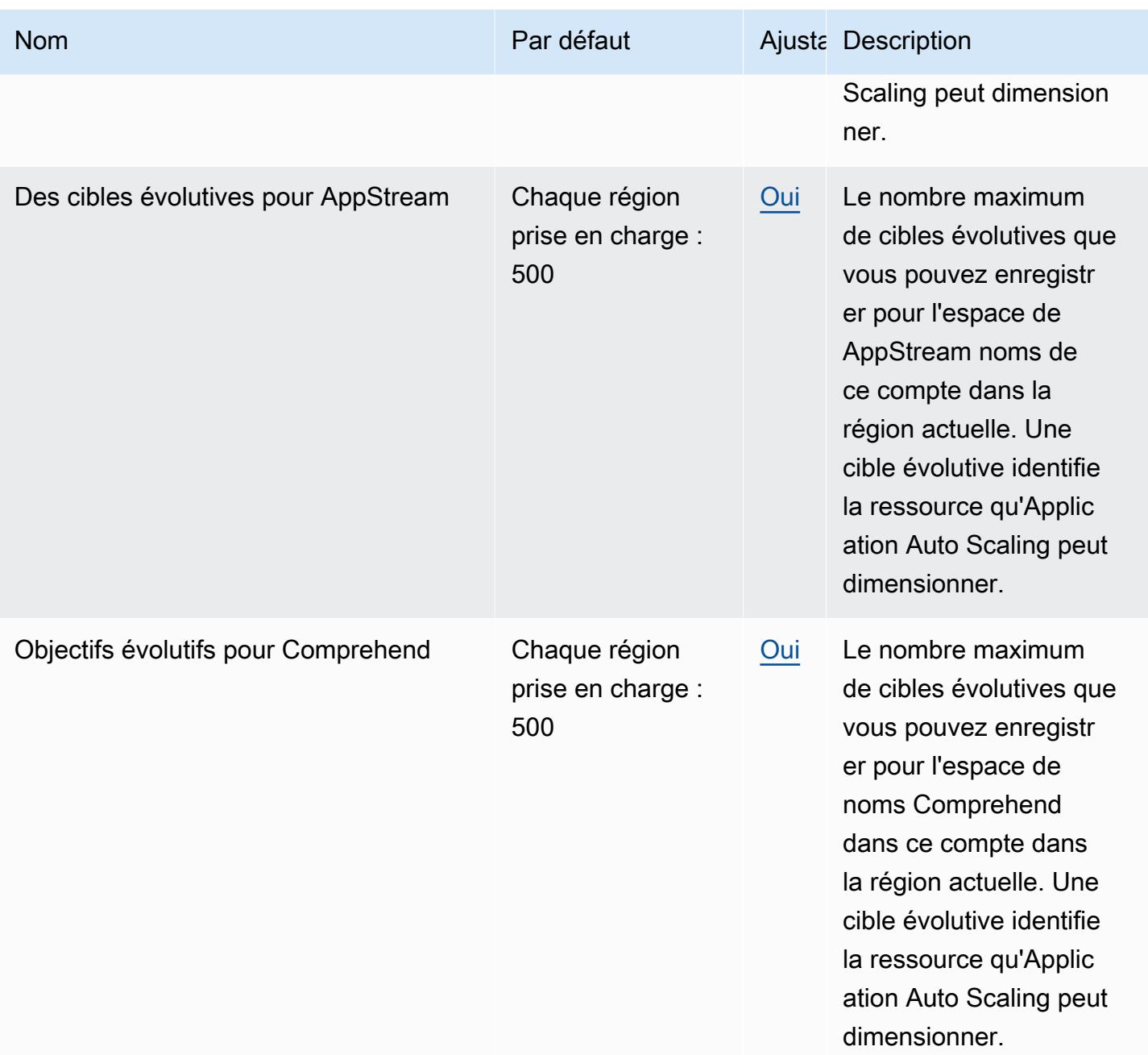

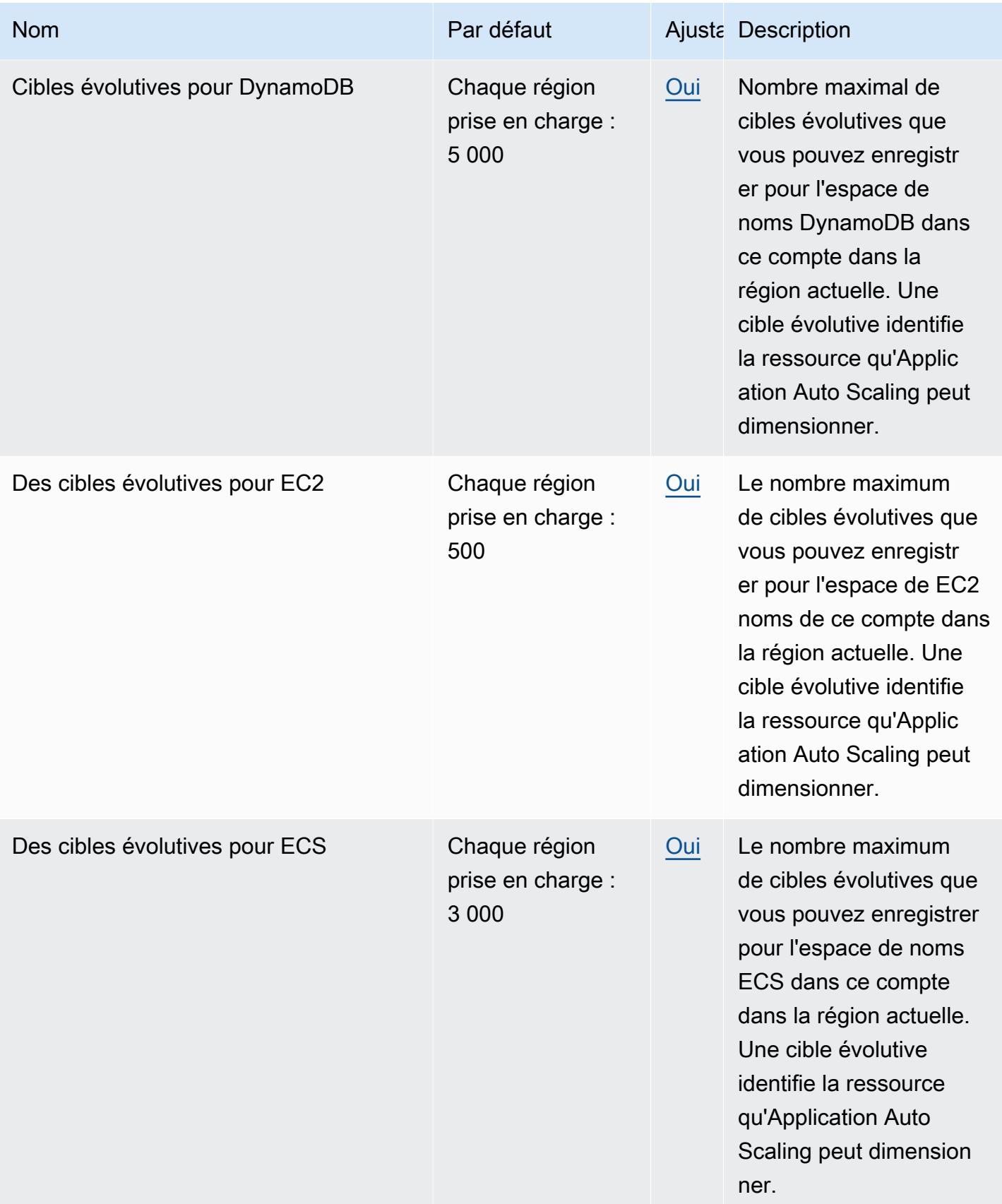

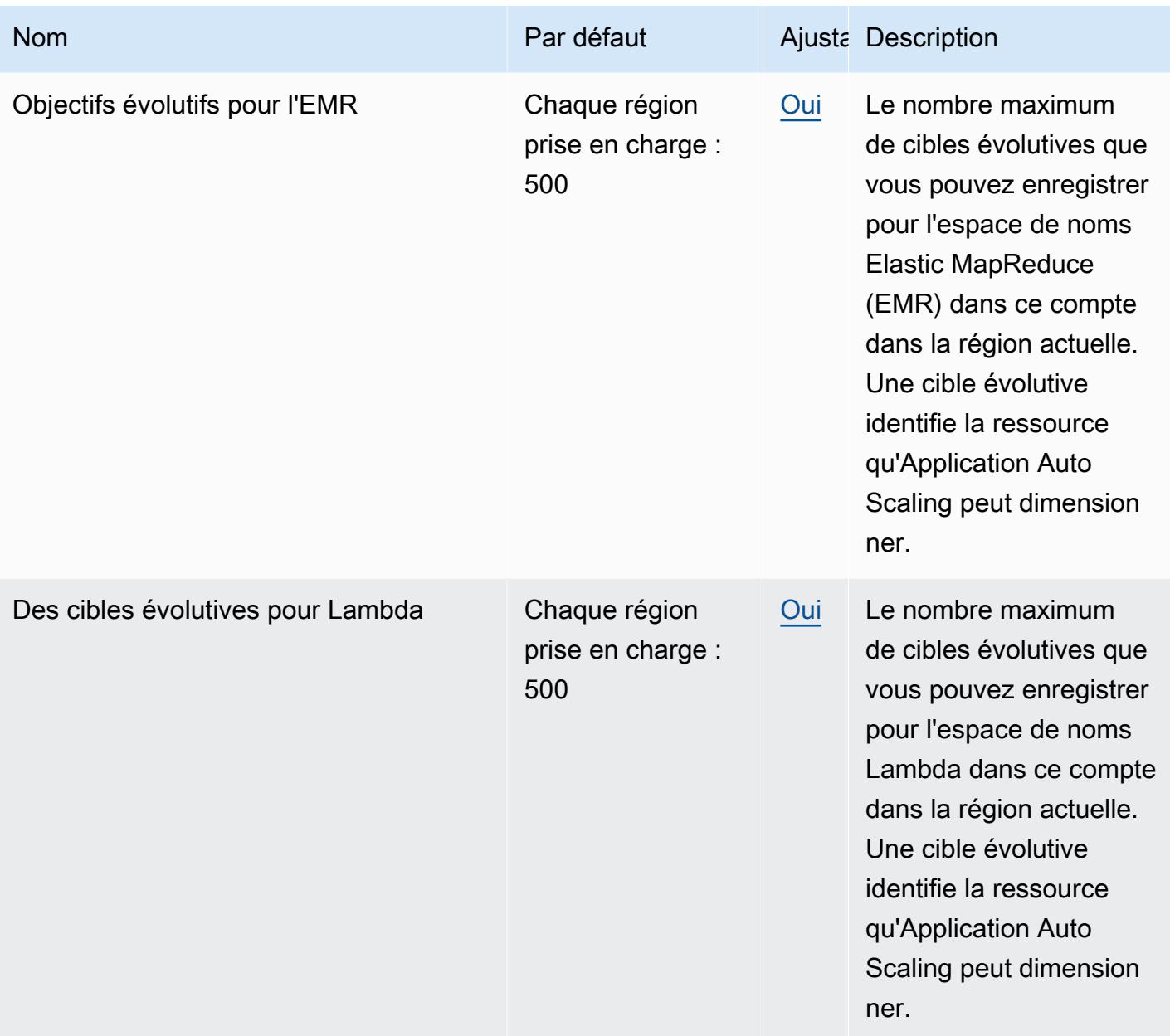

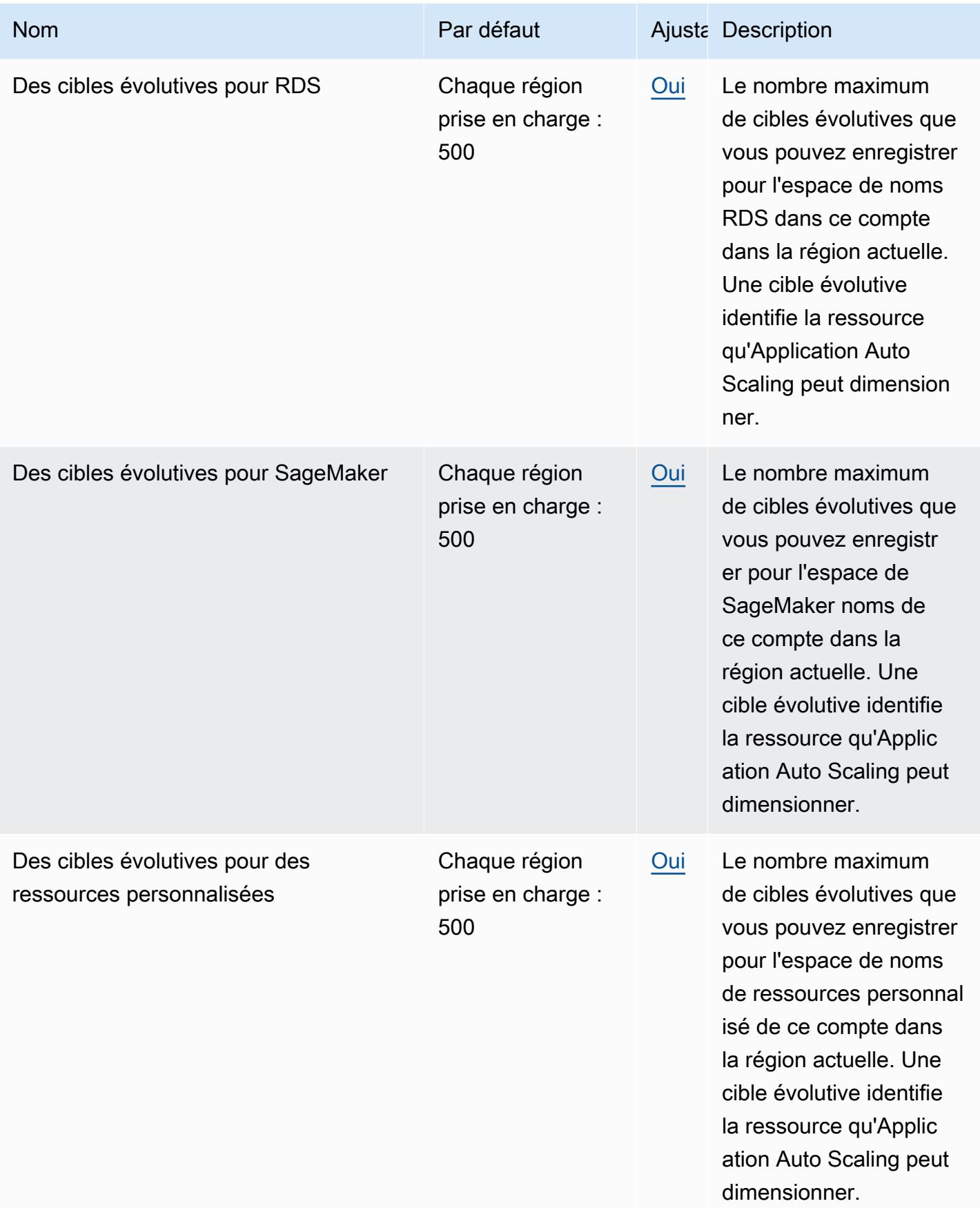

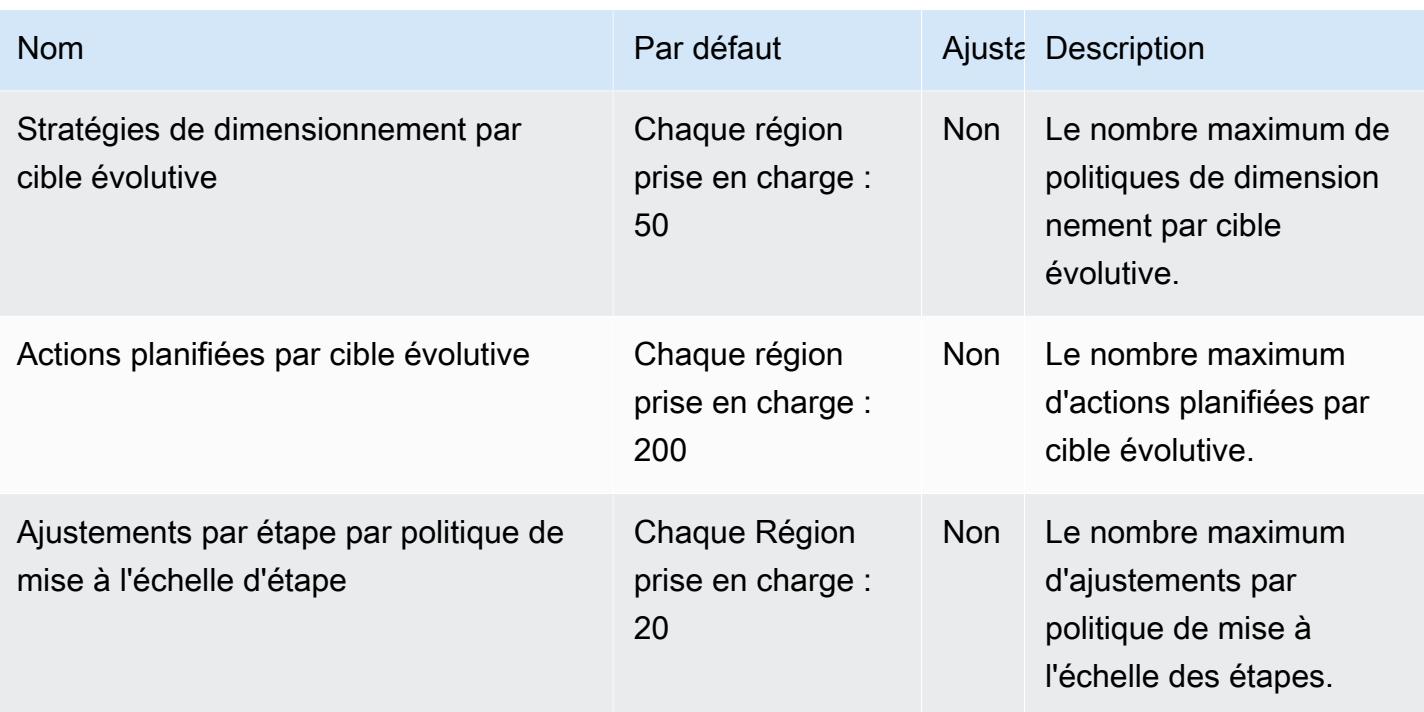

Pour plus d'informations, consultez la section [Quotas for Application Auto Scaling](https://docs.aws.amazon.com/autoscaling/application/userguide/application-auto-scaling-quotas.html) dans le guide de l'utilisateur d'Application Auto Scaling.

# AWS Application Discovery Service points de terminaison et quotas

Pour vous connecter par programmation à un AWS service, vous utilisez un point de terminaison. AWS les services proposent les types de terminaux suivants dans certaines ou toutes les AWS régions prises en charge par le service : points de terminaison, IPv4 points de terminaison à double pile et points de terminaison FIPS. Certains services fournissent des points de terminaison mondiaux. Pour de plus amples informations, veuillez consulter [AWS points de terminaison de service.](#page-28-0)

Les quotas de service, également appelés limites, correspondent au nombre maximal de ressources ou d'opérations de service pour votre AWS compte. Pour de plus amples informations, veuillez consulter [AWS quotas de service.](#page-34-0)

Vous trouverez ci-dessous les points de terminaison et les quotas de service pour ce service.

#### Points de terminaison de service

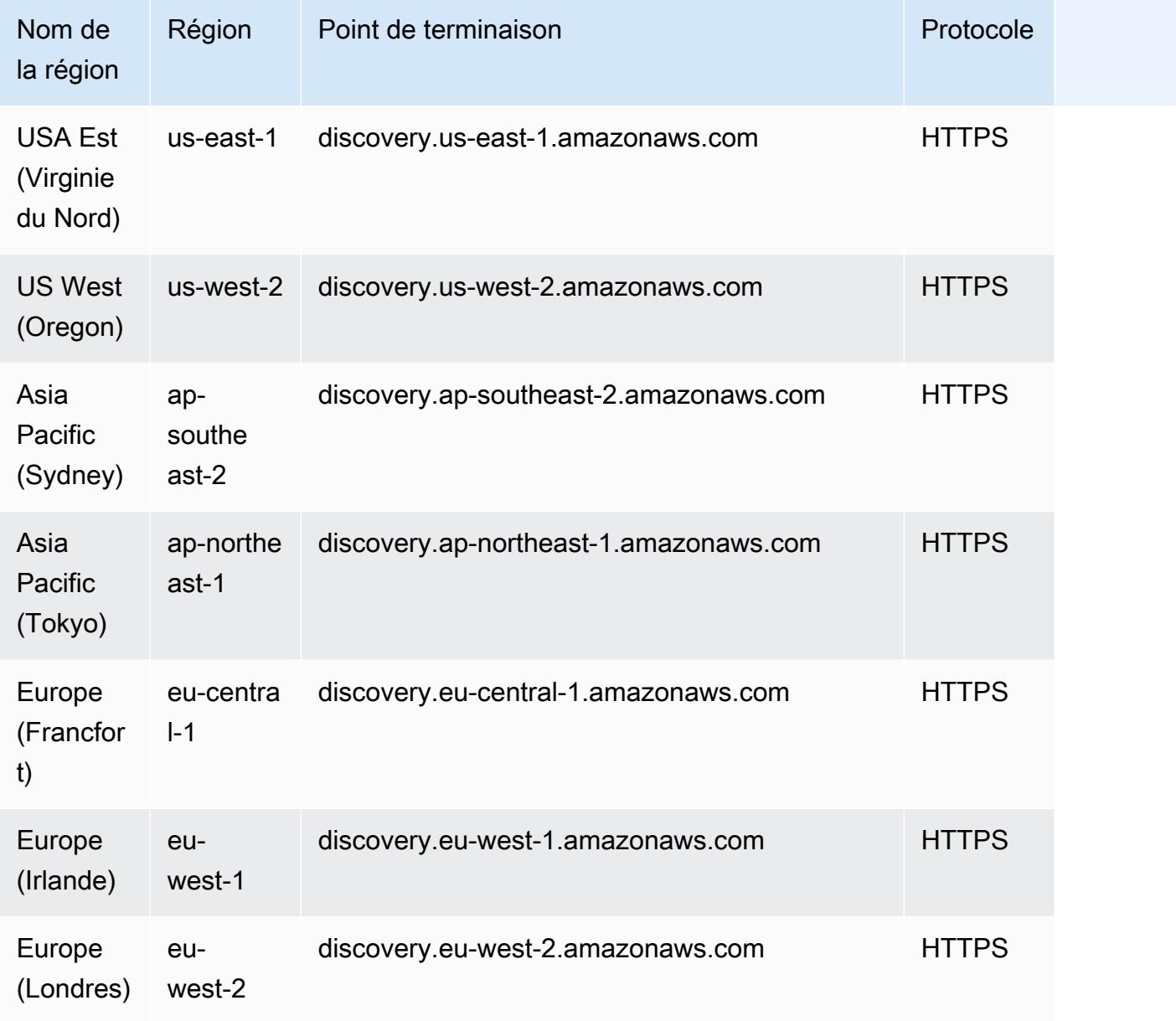

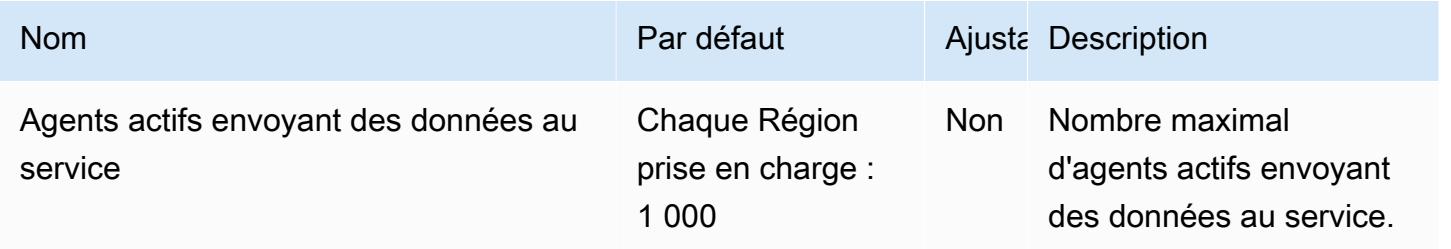

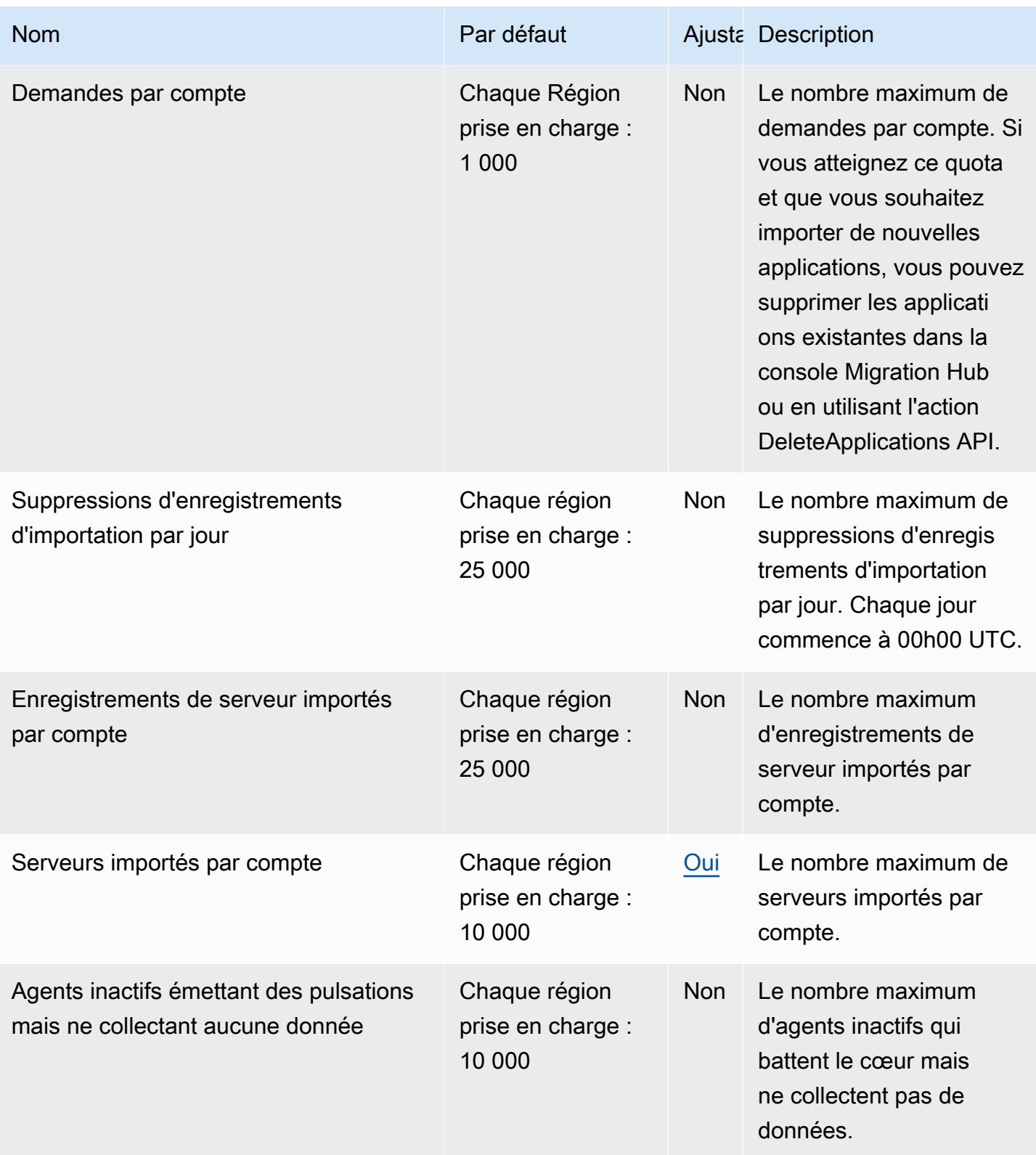

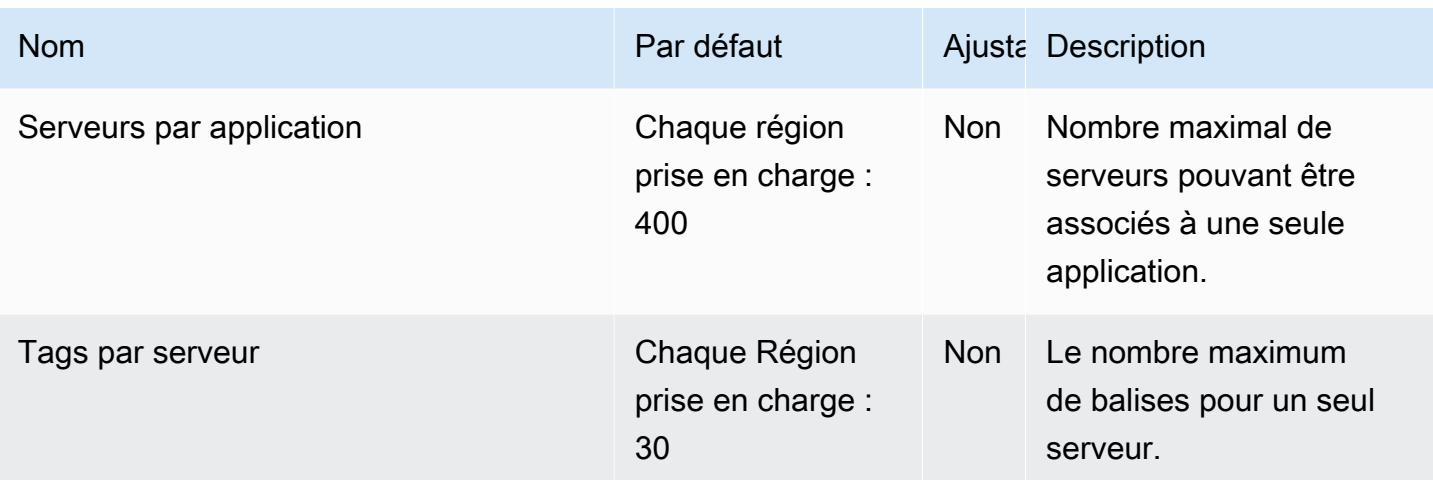

# AWS Application Migration Service points de terminaison et quotas

Pour vous connecter par programmation à un AWS service, vous utilisez un point de terminaison. AWS les services proposent les types de terminaux suivants dans certaines ou toutes les AWS régions prises en charge par le service : points de terminaison, IPv4 points de terminaison à double pile et points de terminaison FIPS. Certains services fournissent des points de terminaison mondiaux. Pour de plus amples informations, veuillez consulter [AWS points de terminaison de service.](#page-28-0)

Les quotas de service, également appelés limites, correspondent au nombre maximal de ressources ou d'opérations de service pour votre AWS compte. Pour de plus amples informations, veuillez consulter [AWS quotas de service.](#page-34-0)

Vous trouverez ci-dessous les points de terminaison et les quotas de service pour ce service.

#### Points de terminaison de service

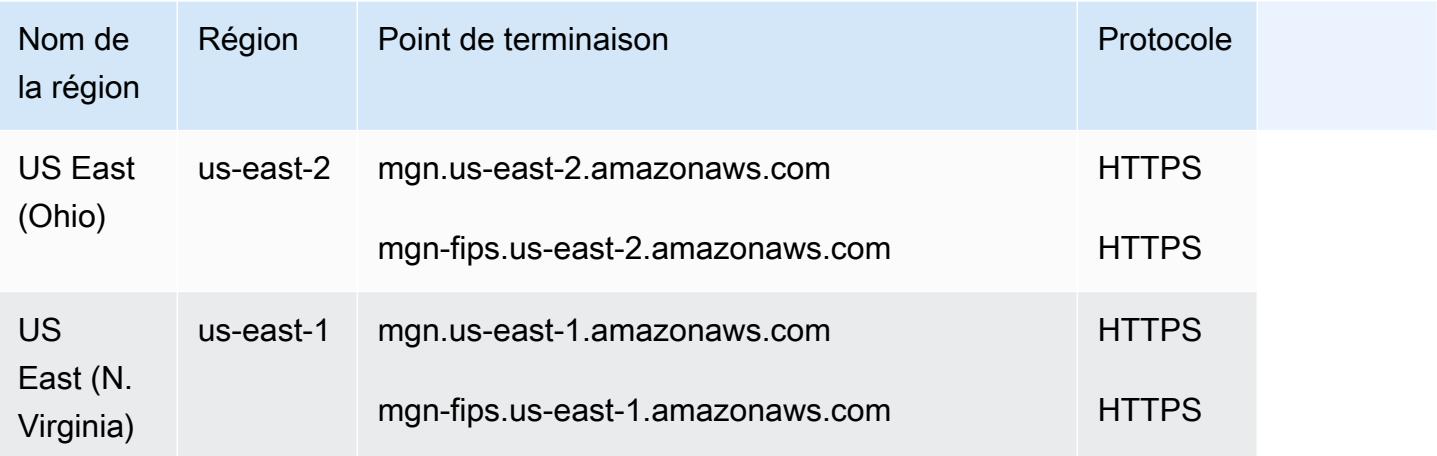

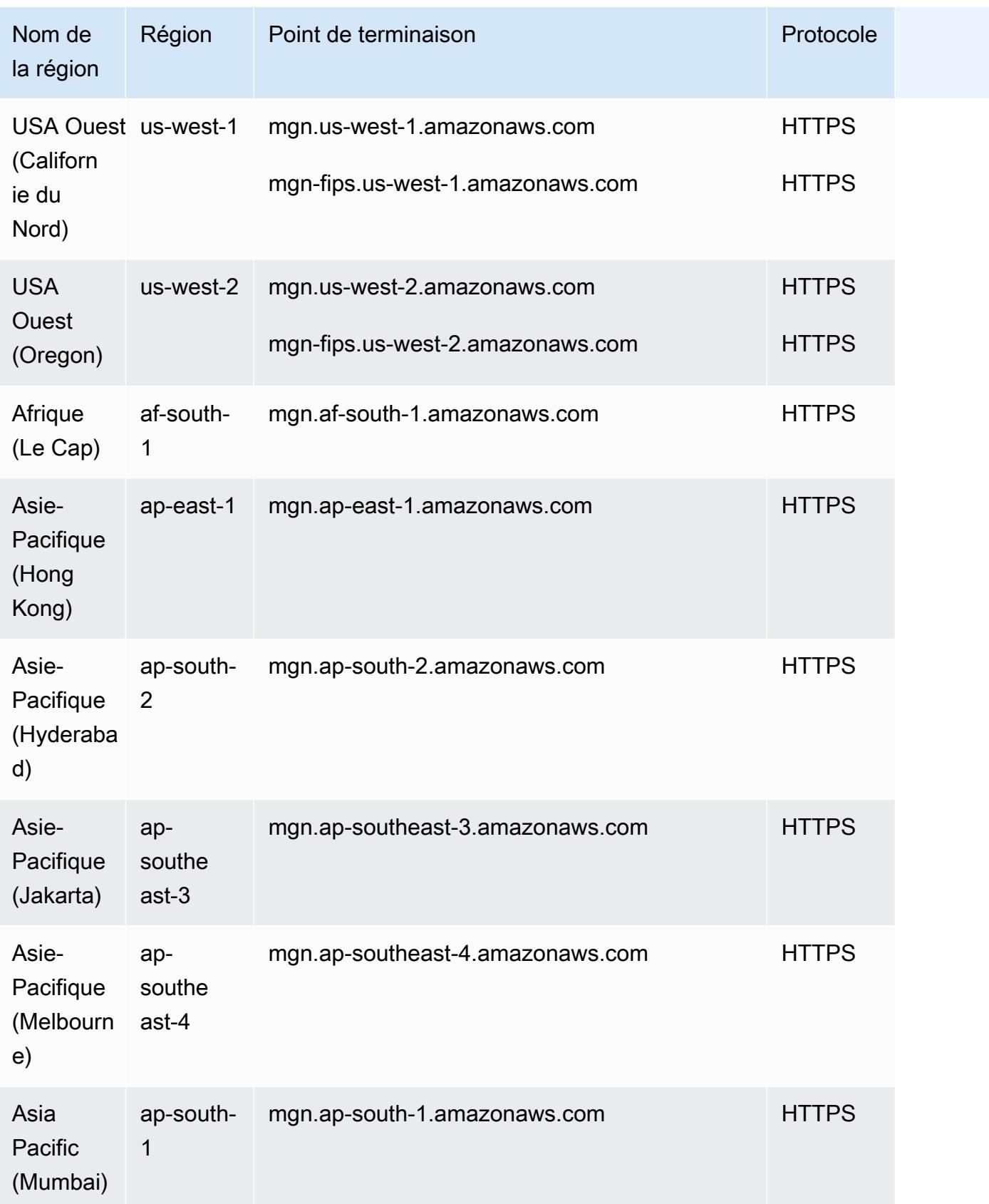

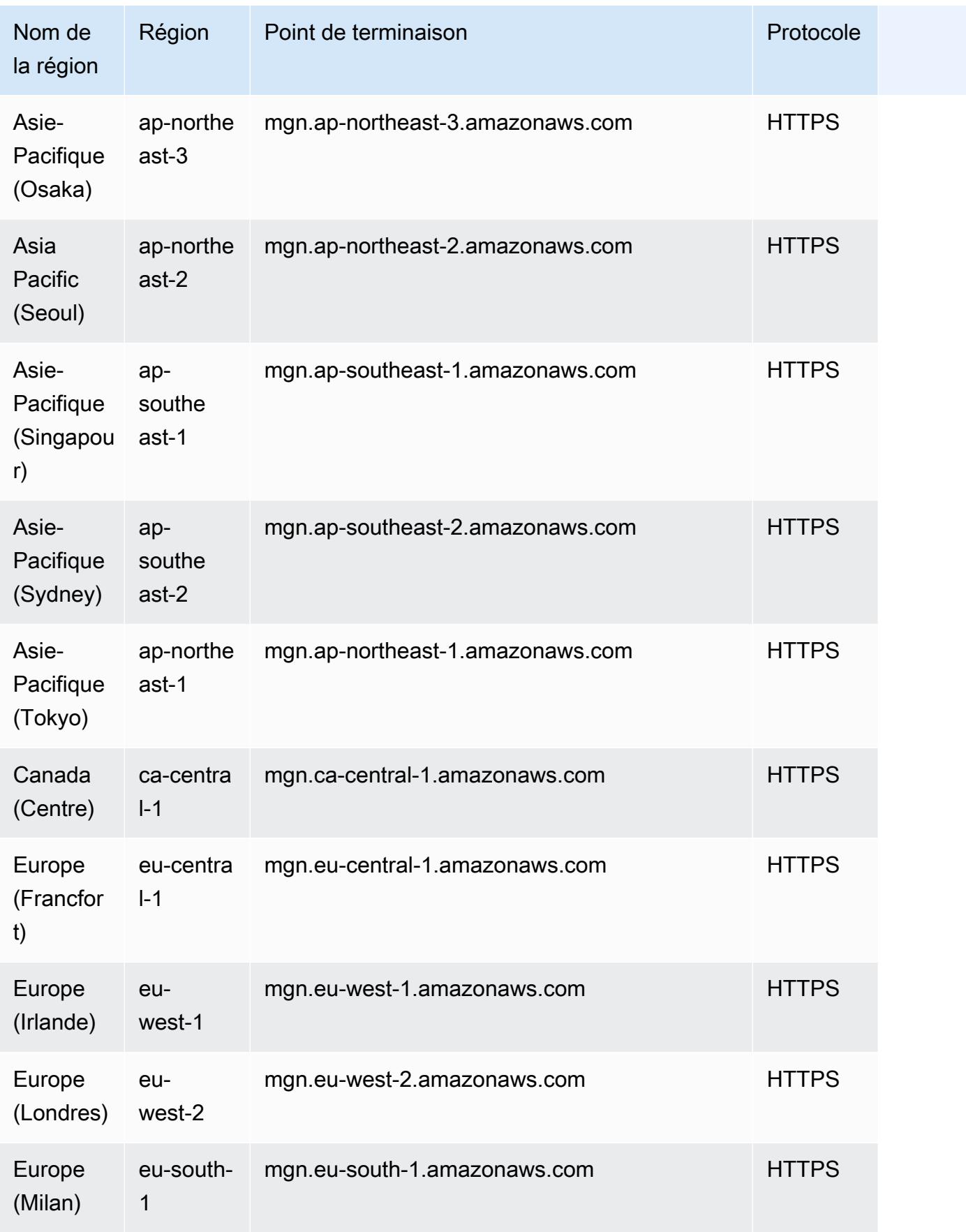

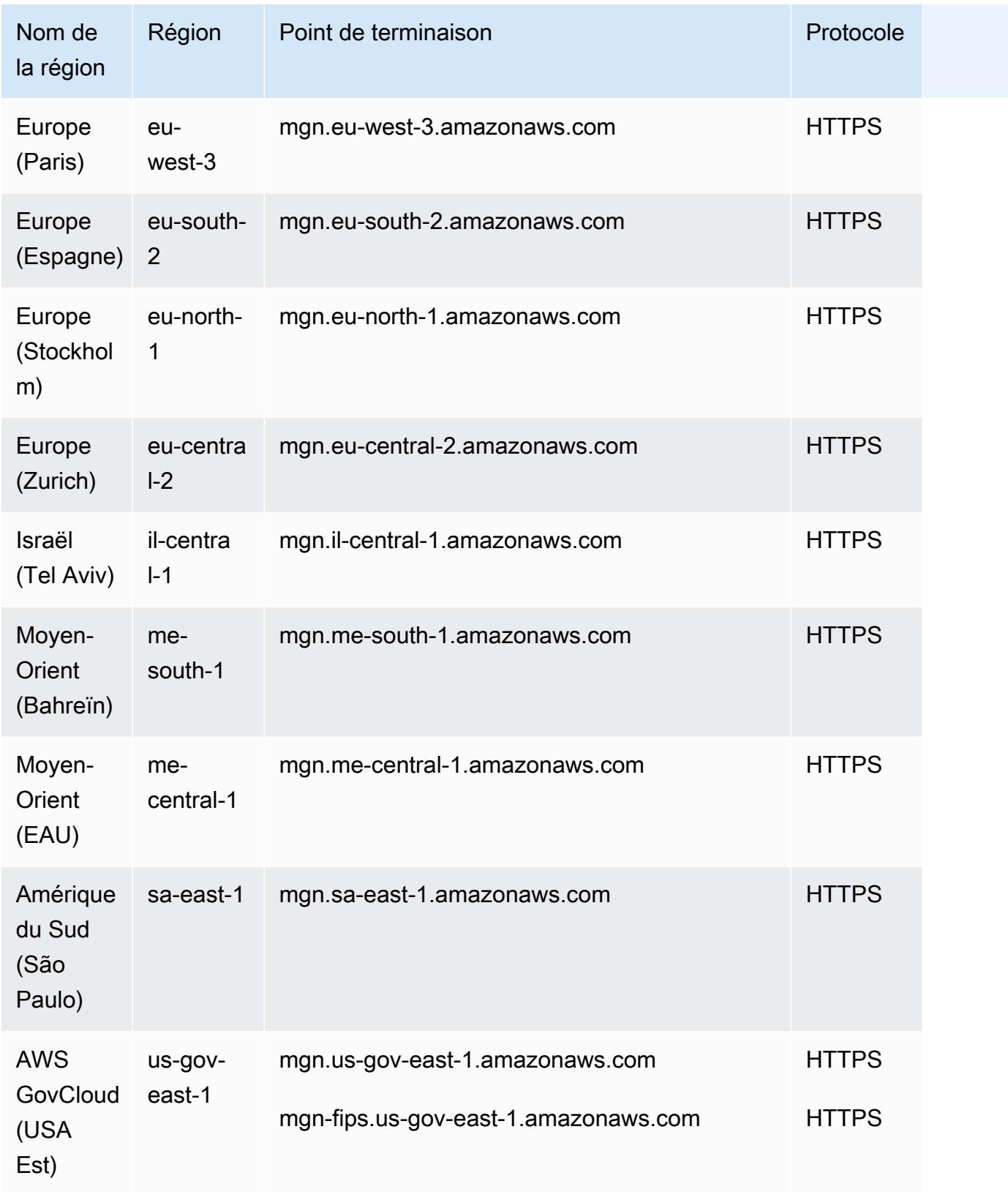

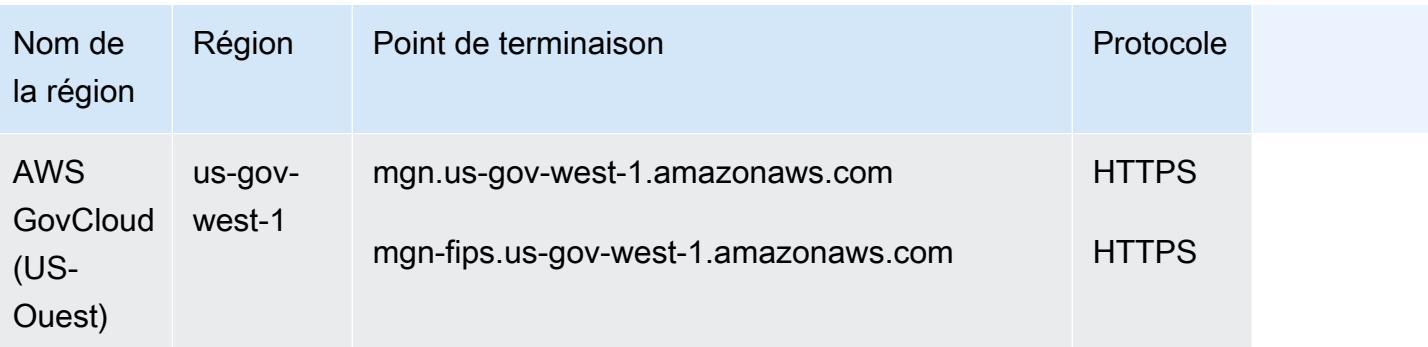

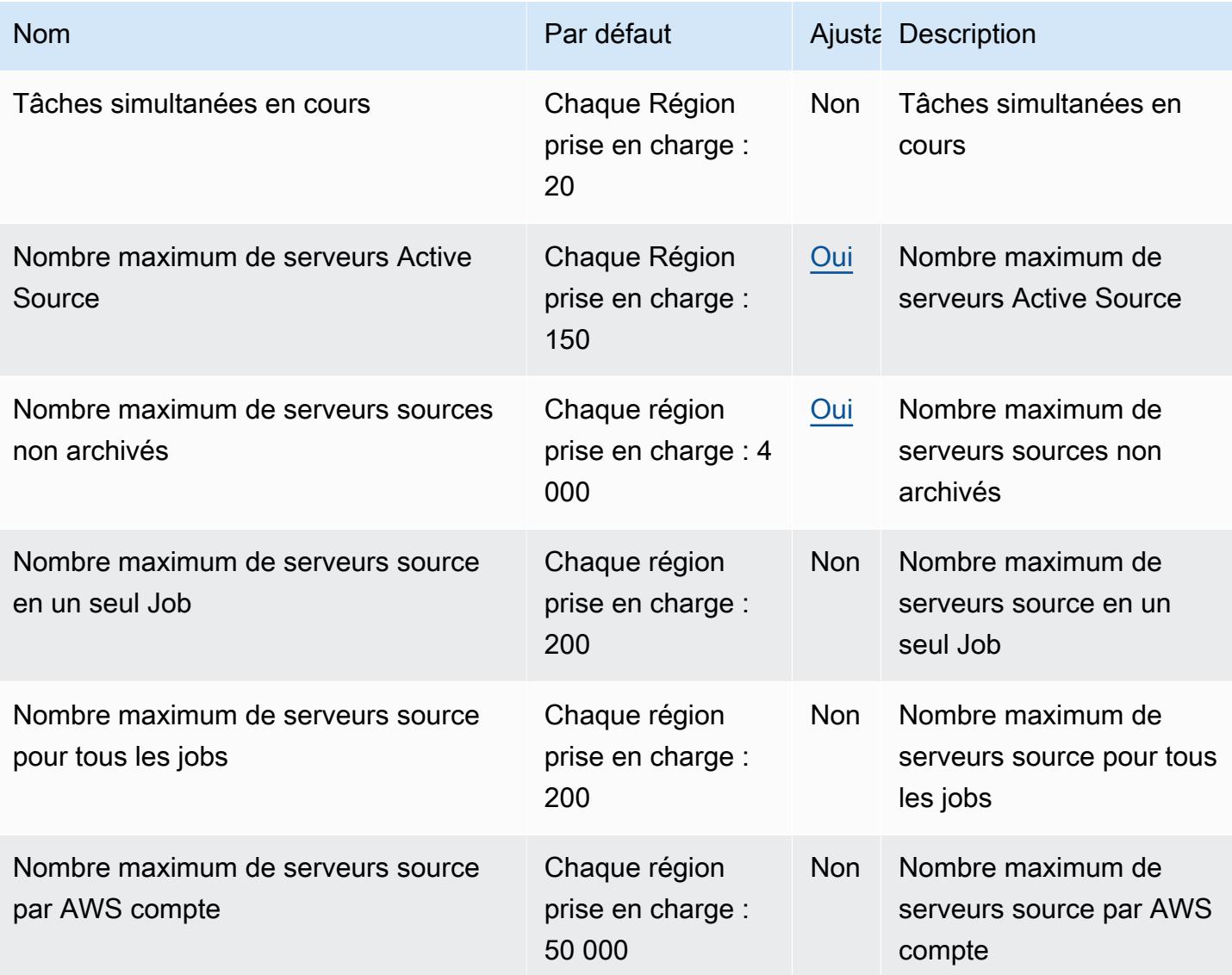

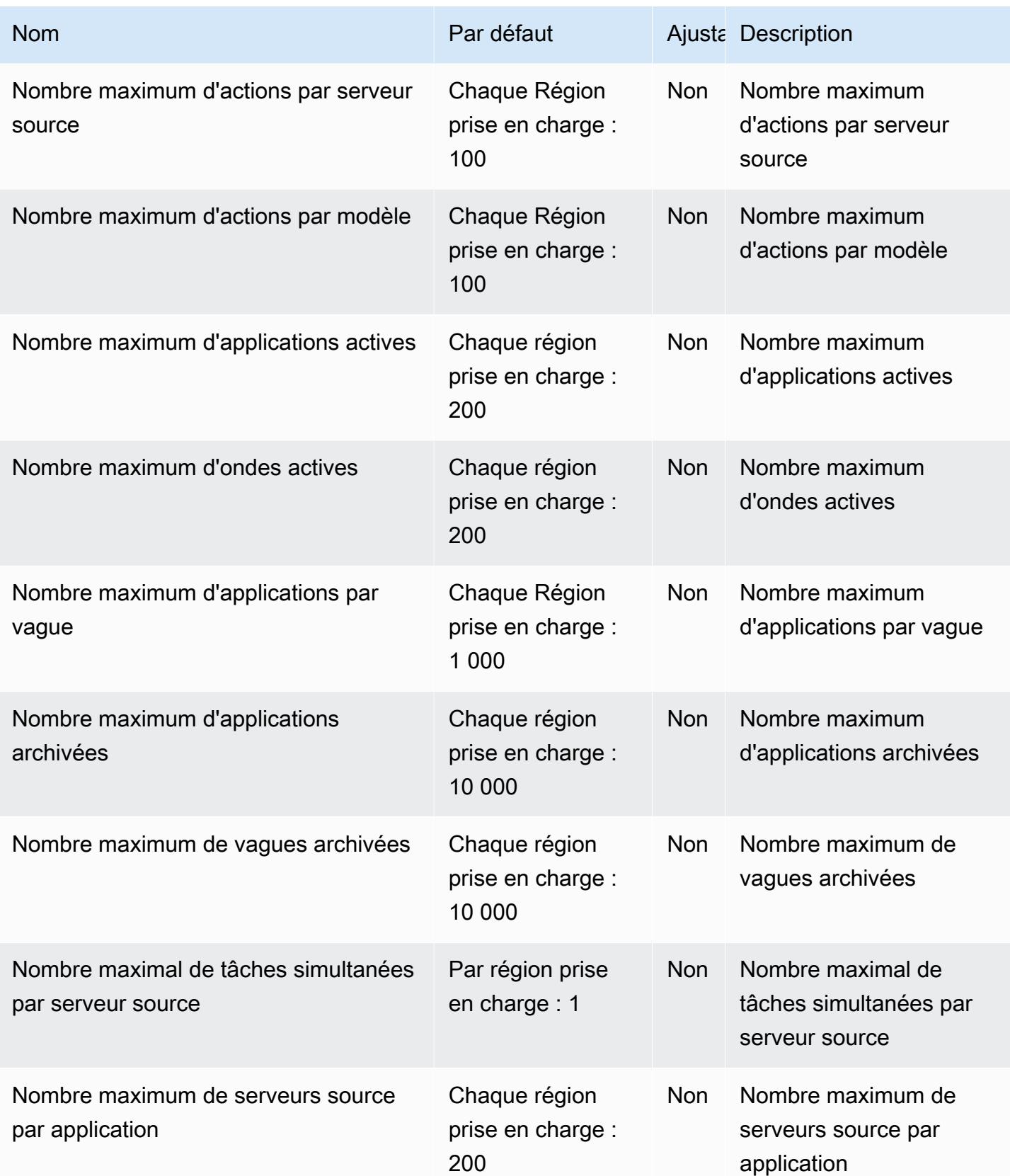

Le tableau suivant répertorie des informations supplémentaires.

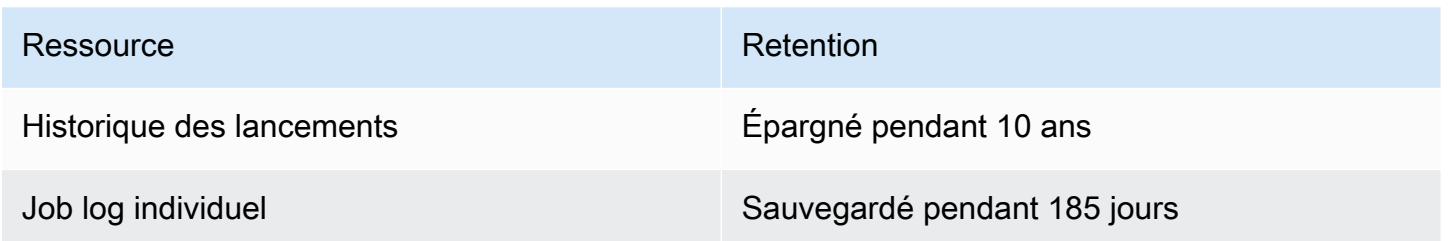

## Points de terminaison et quotas Amazon AppStream 2.0

Pour vous connecter par programmation à un AWS service, vous utilisez un point de terminaison. AWS les services proposent les types de terminaux suivants dans certaines ou toutes les AWS régions prises en charge par le service : points de terminaison, IPv4 points de terminaison à double pile et points de terminaison FIPS. Certains services fournissent des points de terminaison mondiaux. Pour de plus amples informations, veuillez consulter [AWS points de terminaison de service.](#page-28-0)

Les quotas de service, également appelés limites, correspondent au nombre maximal de ressources ou d'opérations de service pour votre AWS compte. Pour de plus amples informations, veuillez consulter [AWS quotas de service.](#page-34-0)

Vous trouverez ci-dessous les points de terminaison et les quotas de service pour ce service.

#### Points de terminaison de service

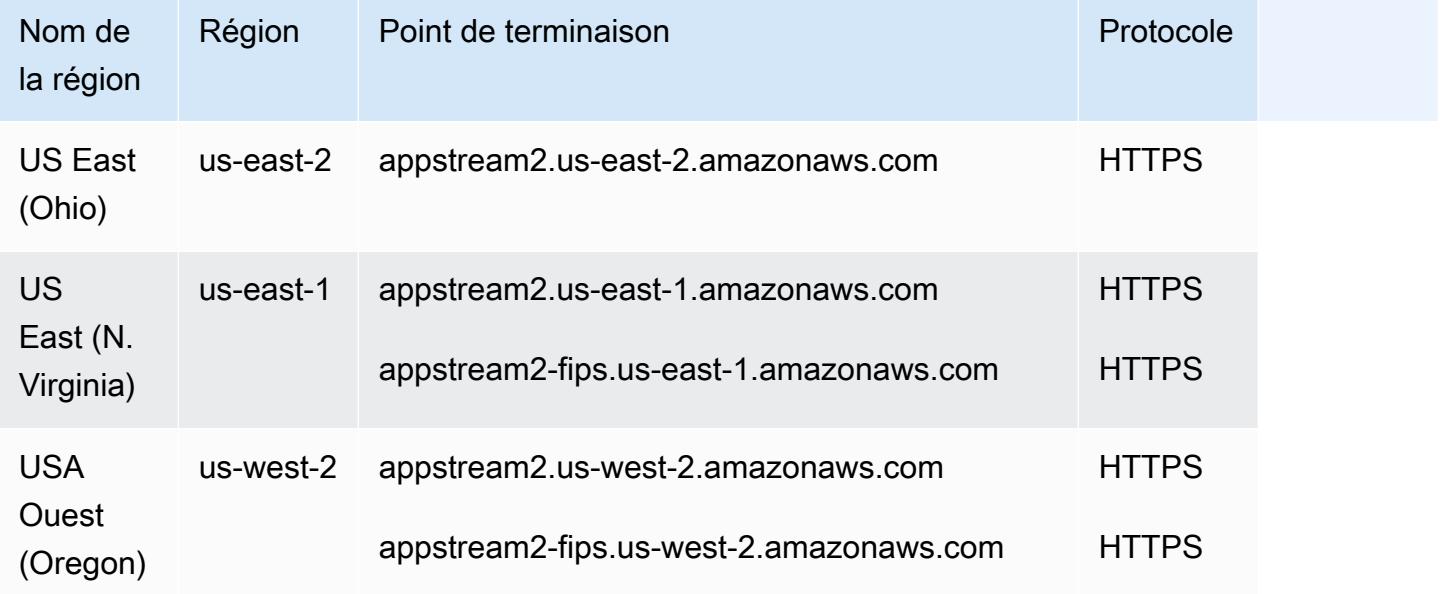

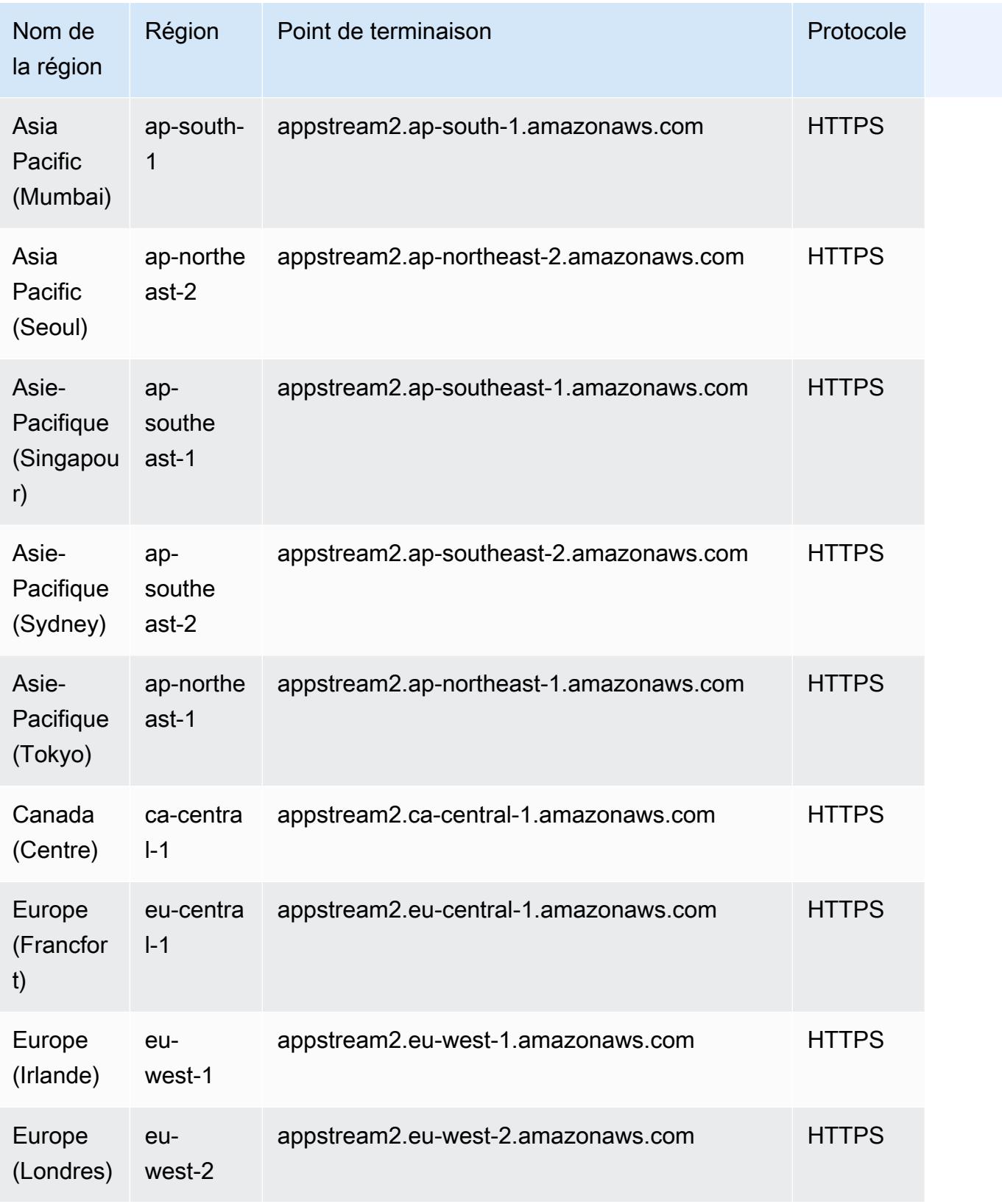

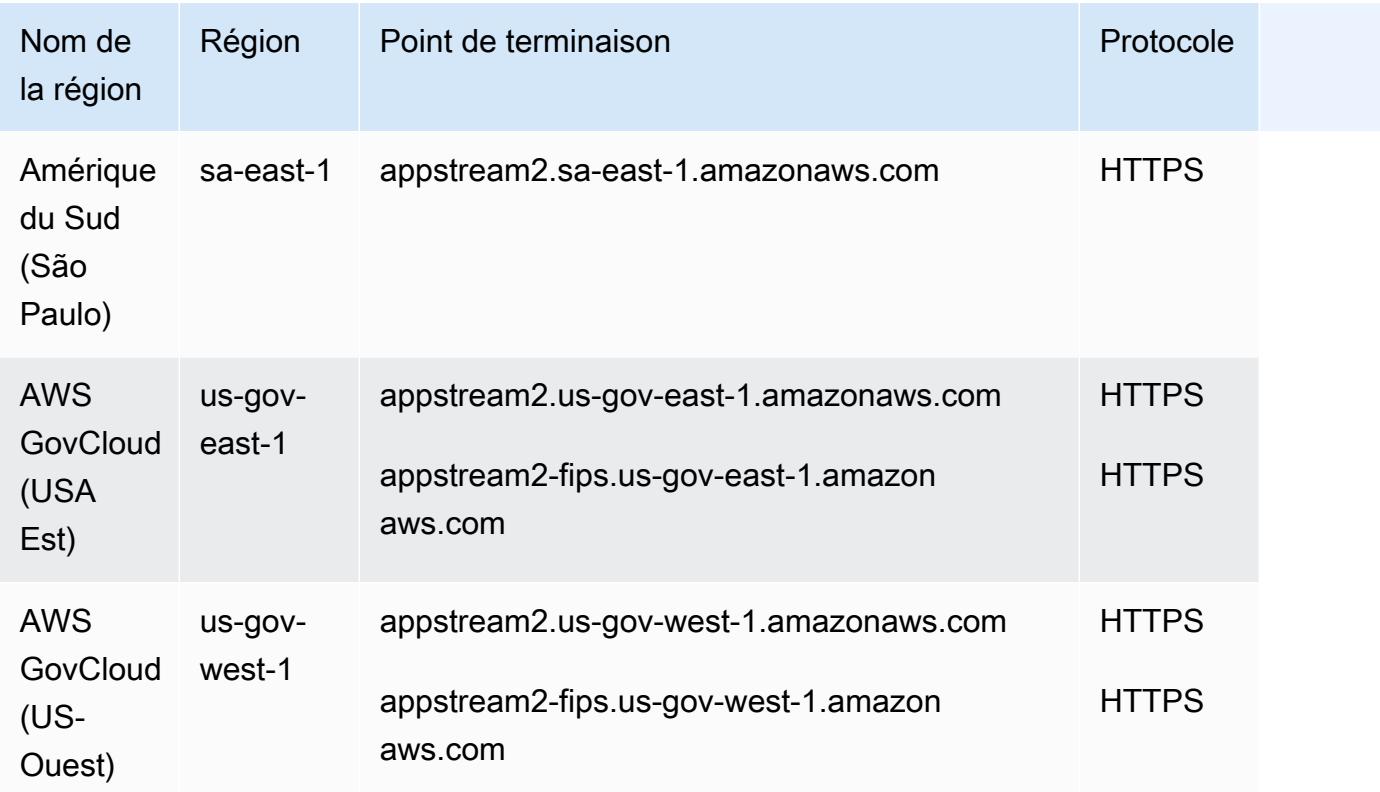

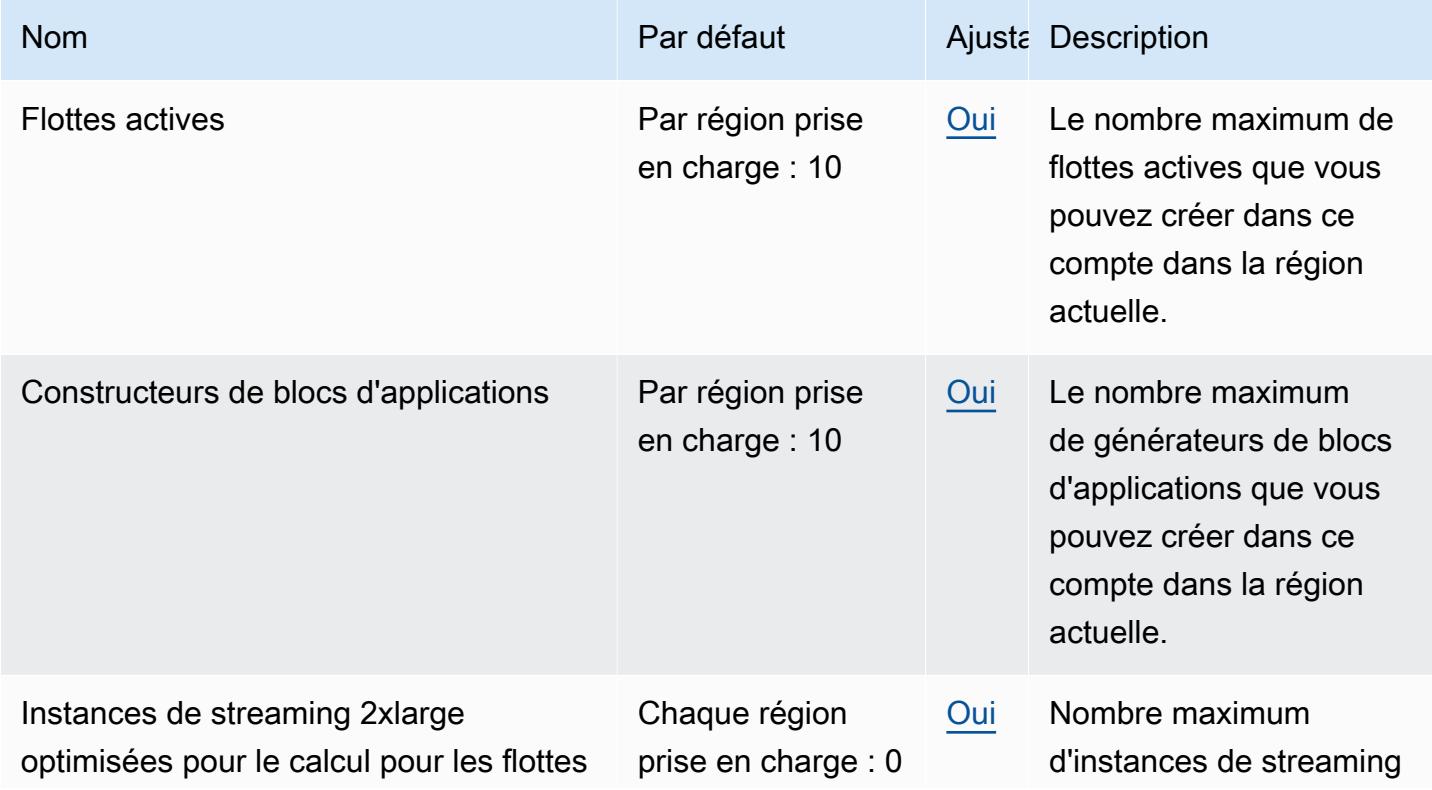

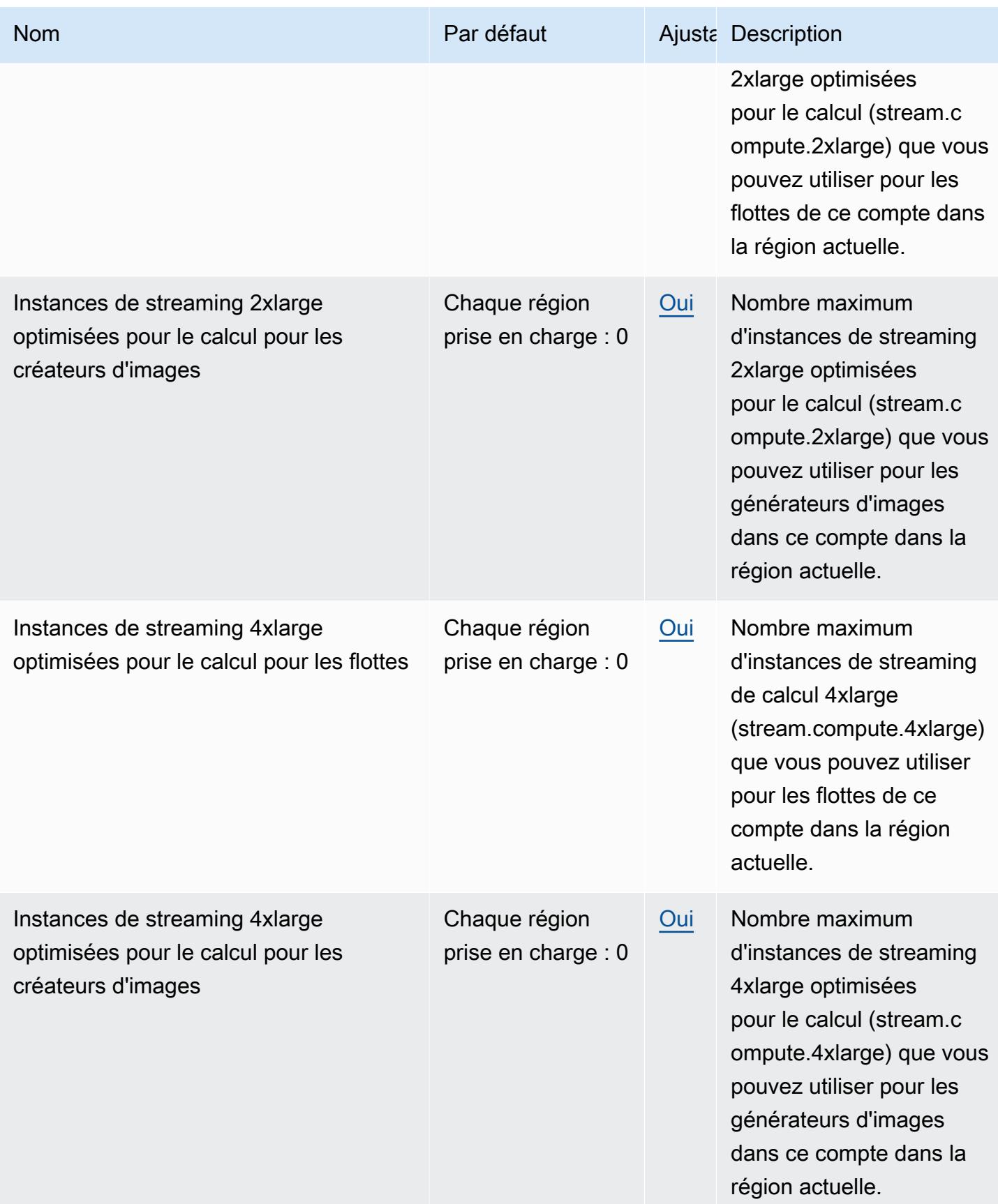

AWS Référence générale **Guide de référence** 

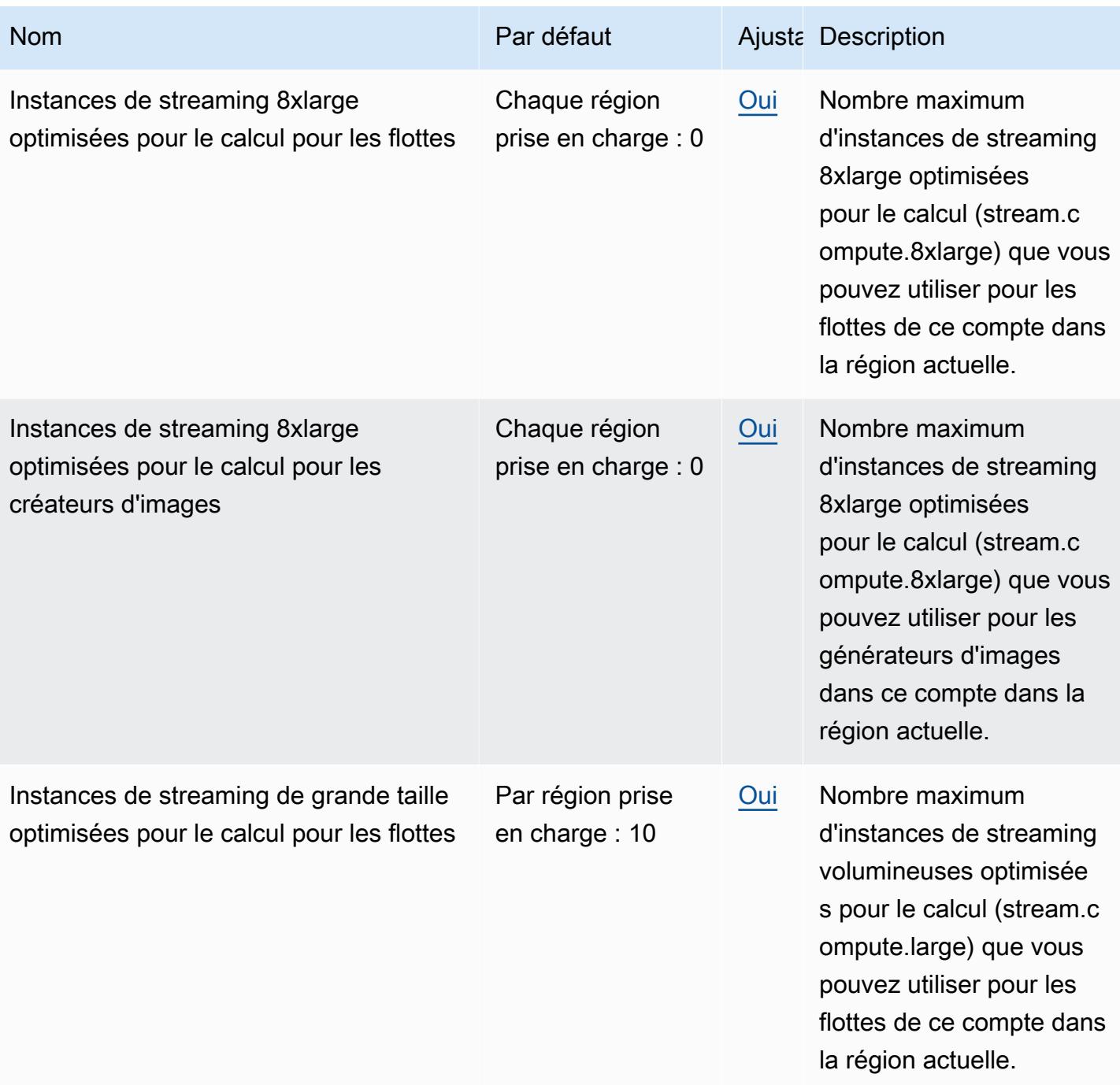

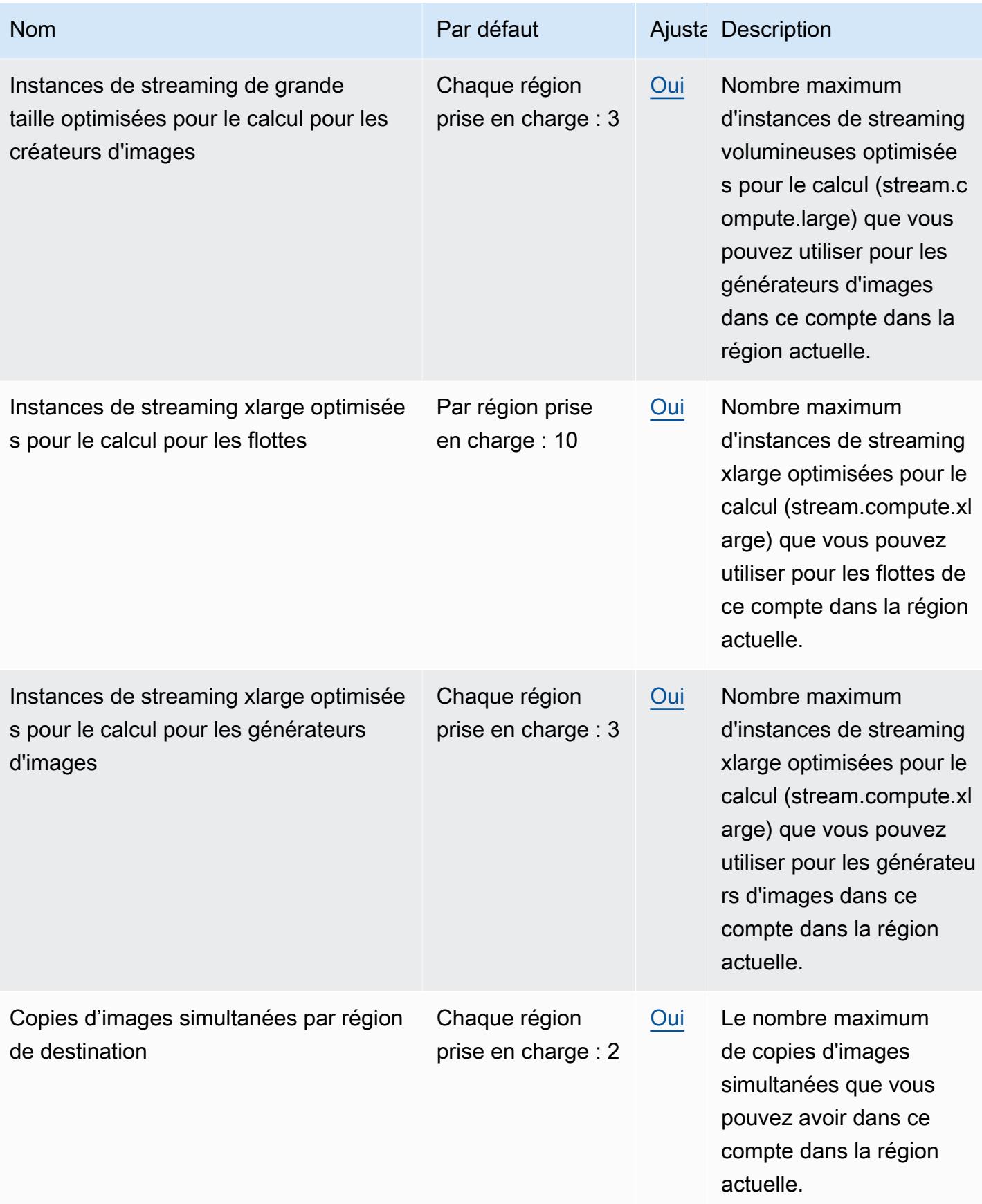

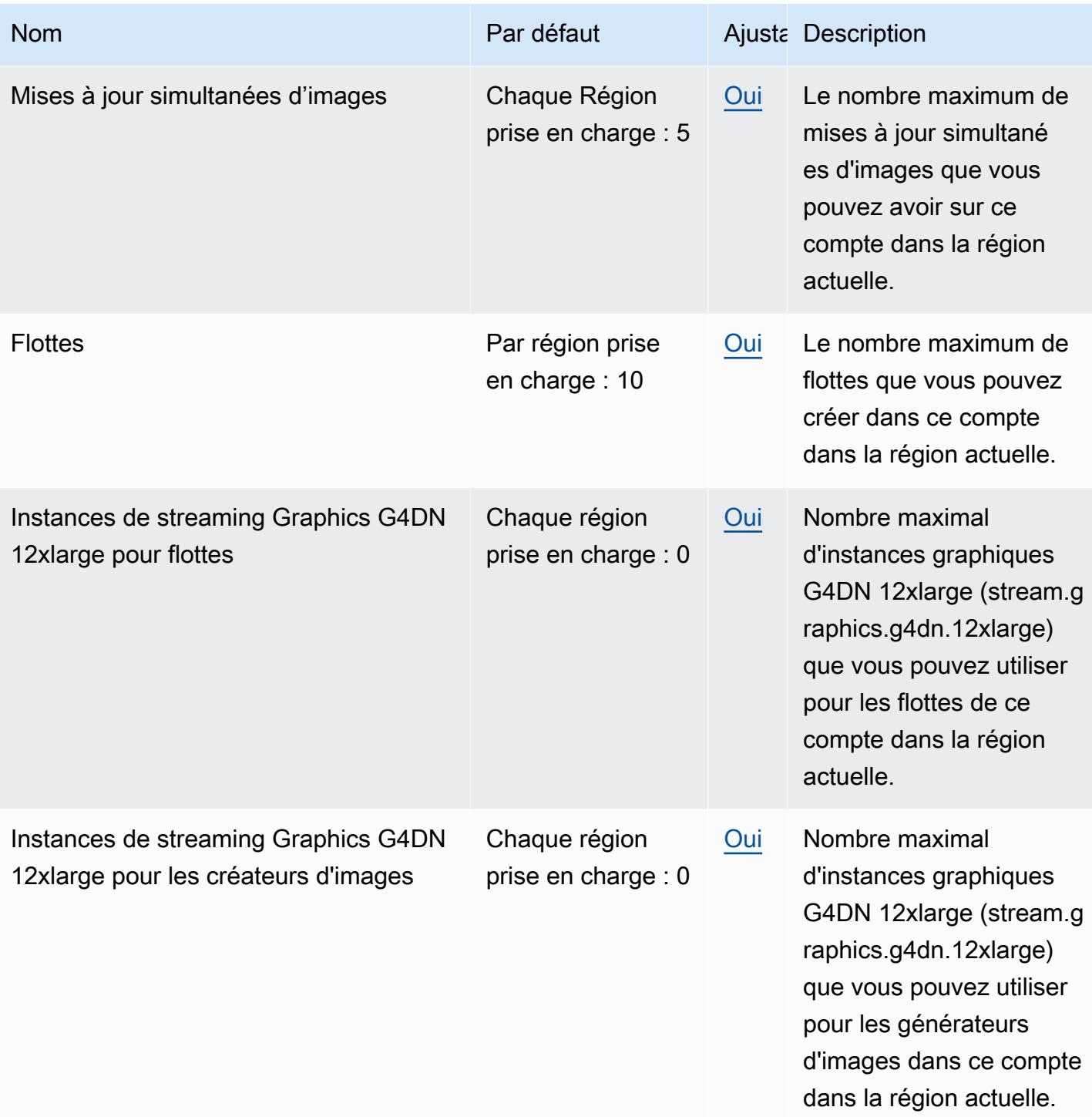

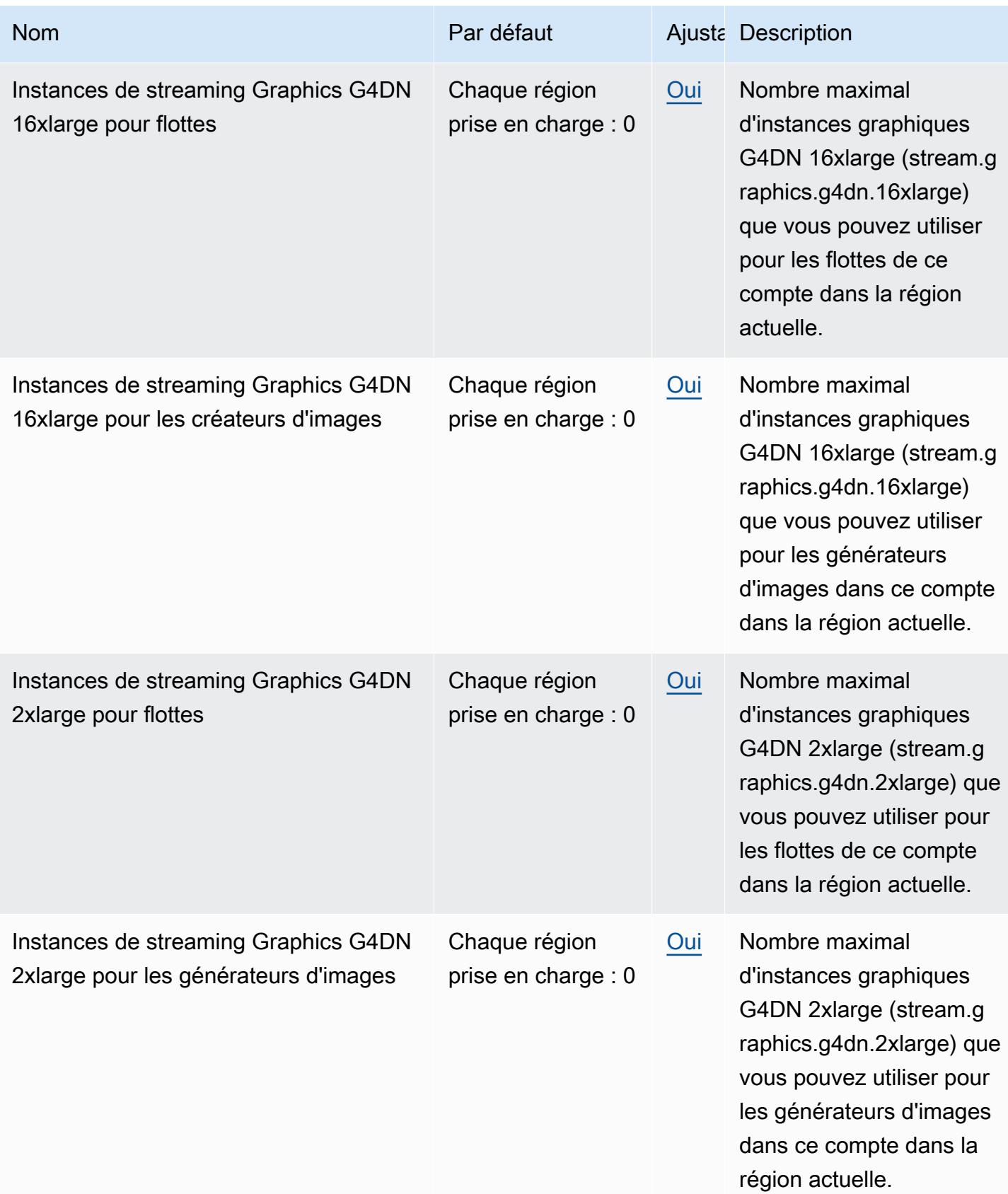

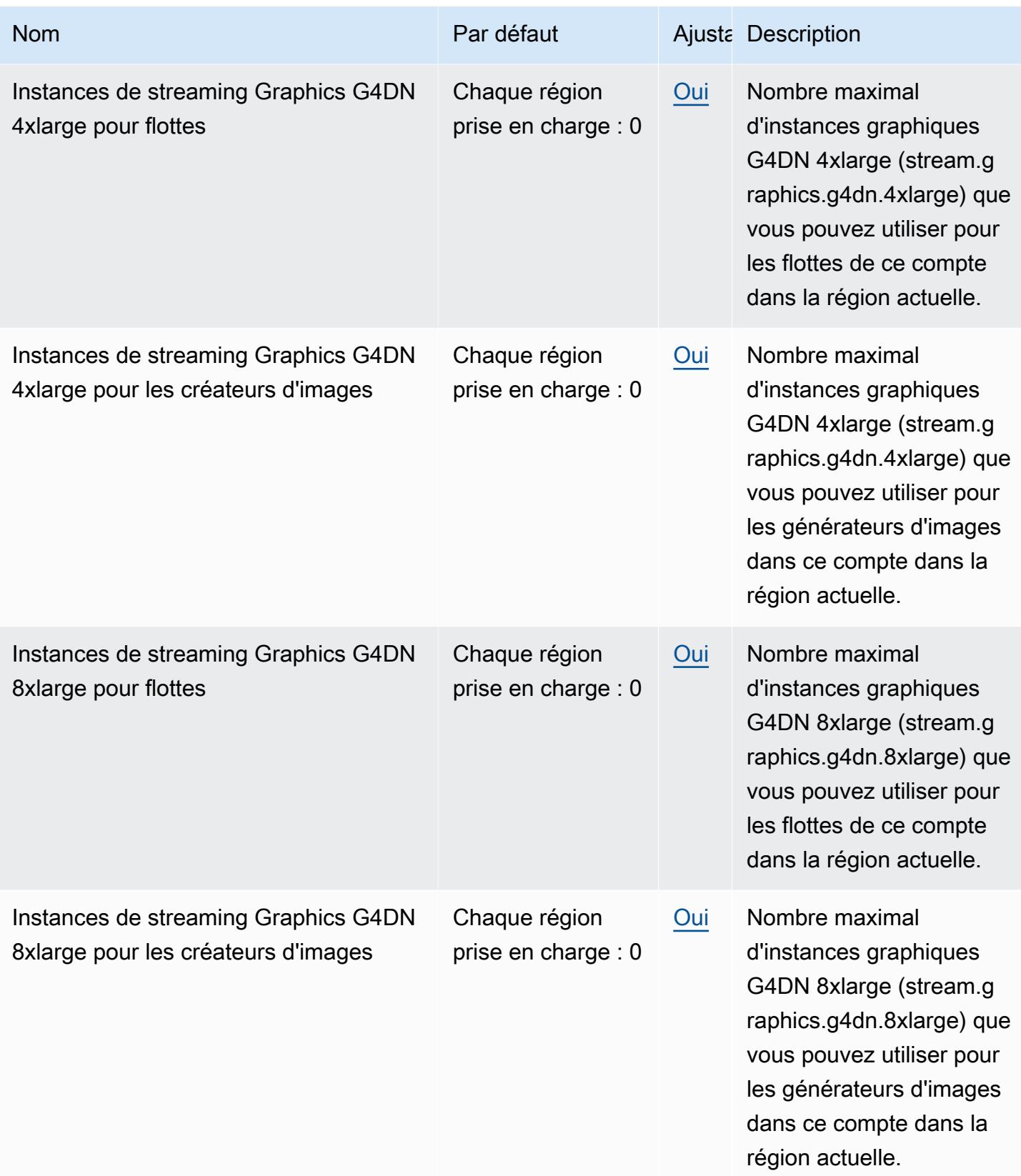

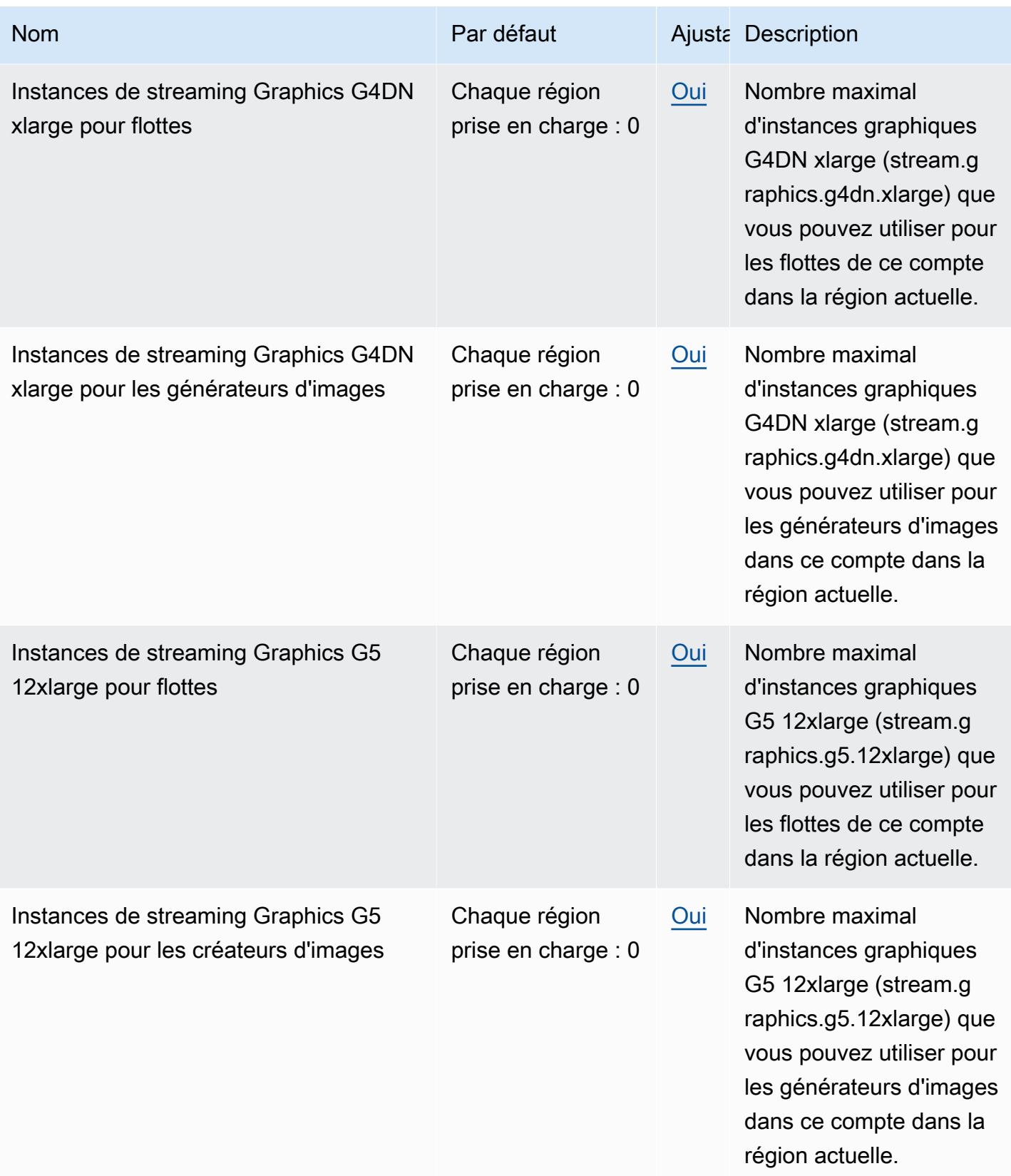

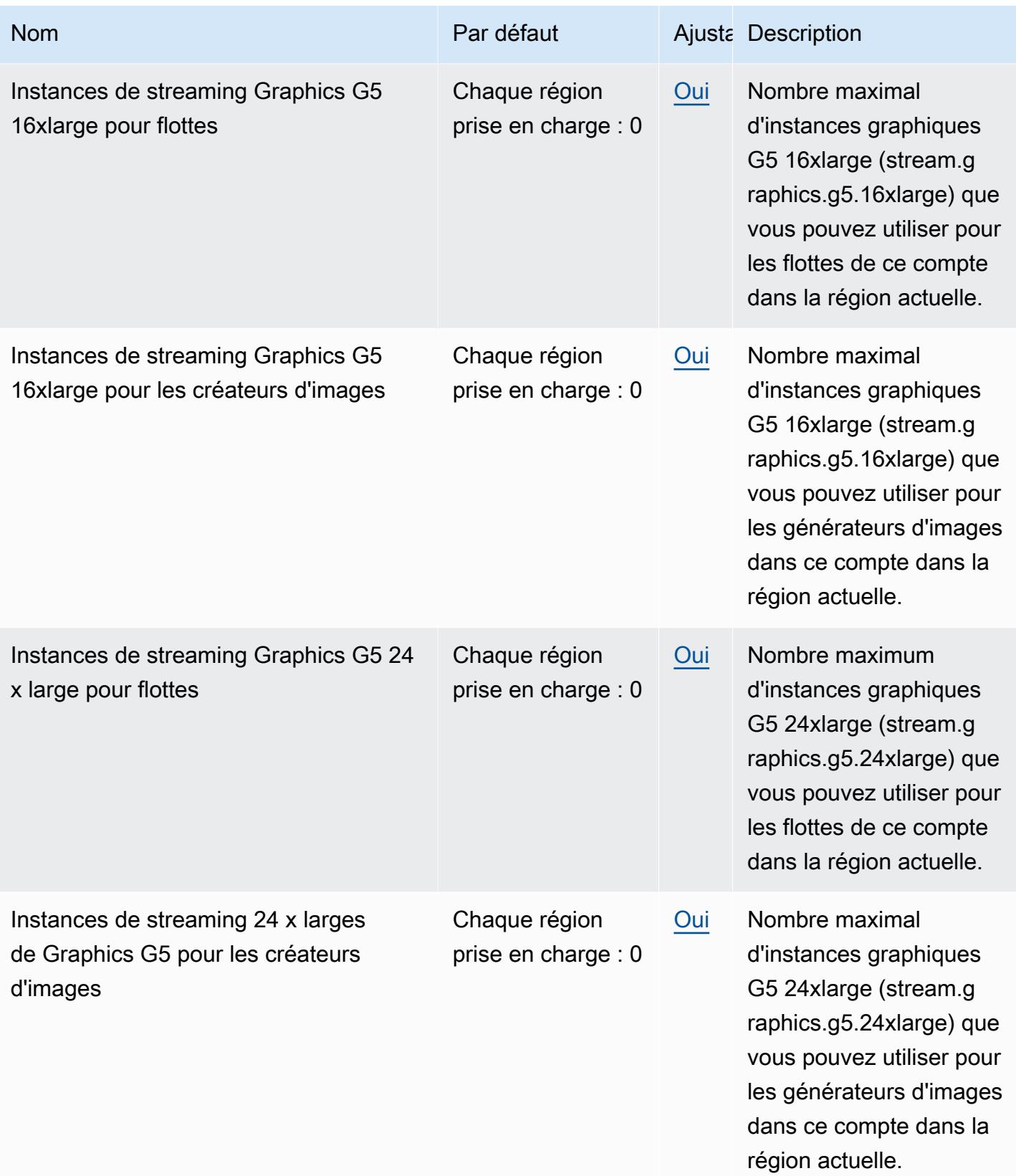
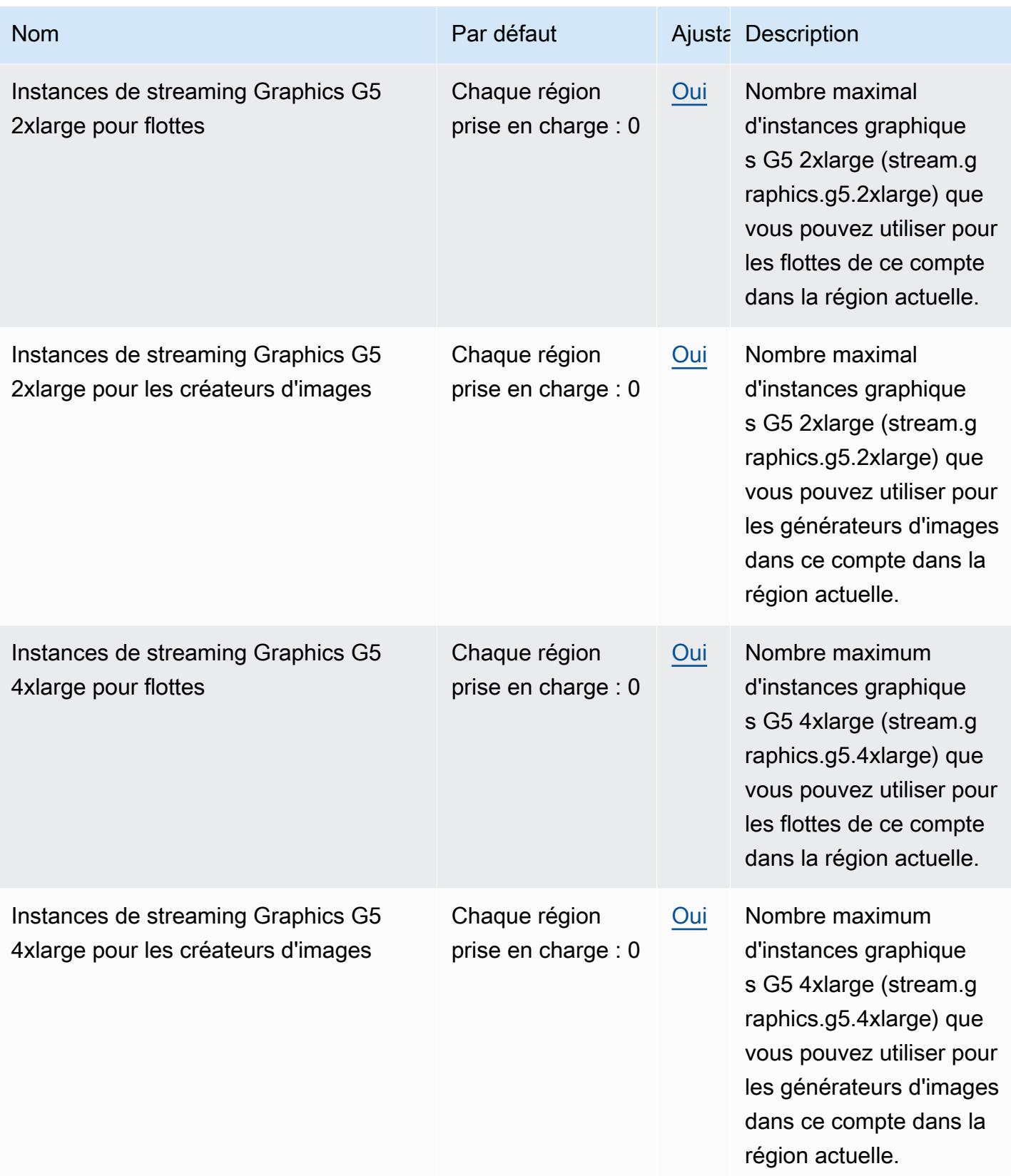

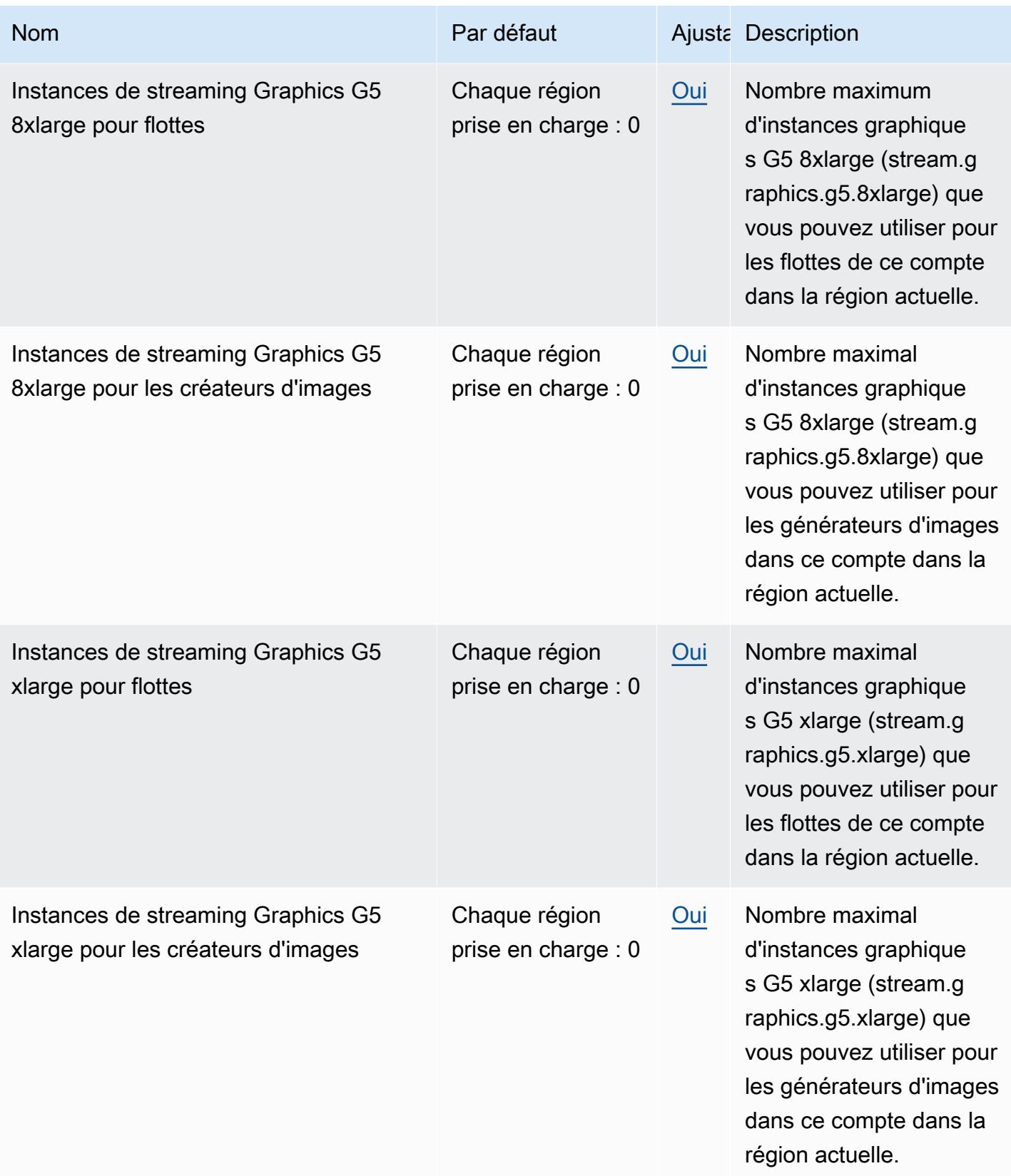

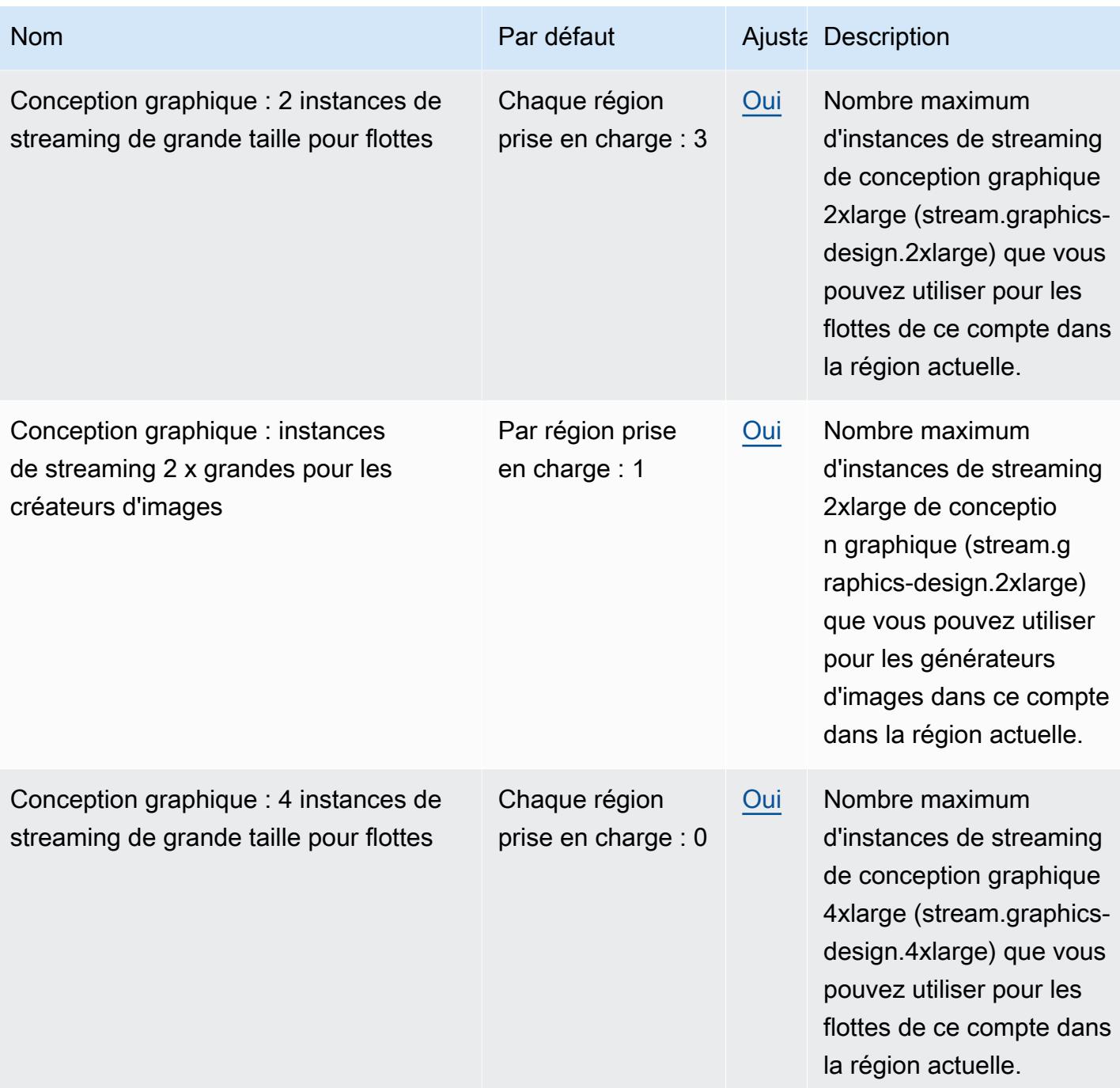

AWS Référence générale **Guide de référence** 

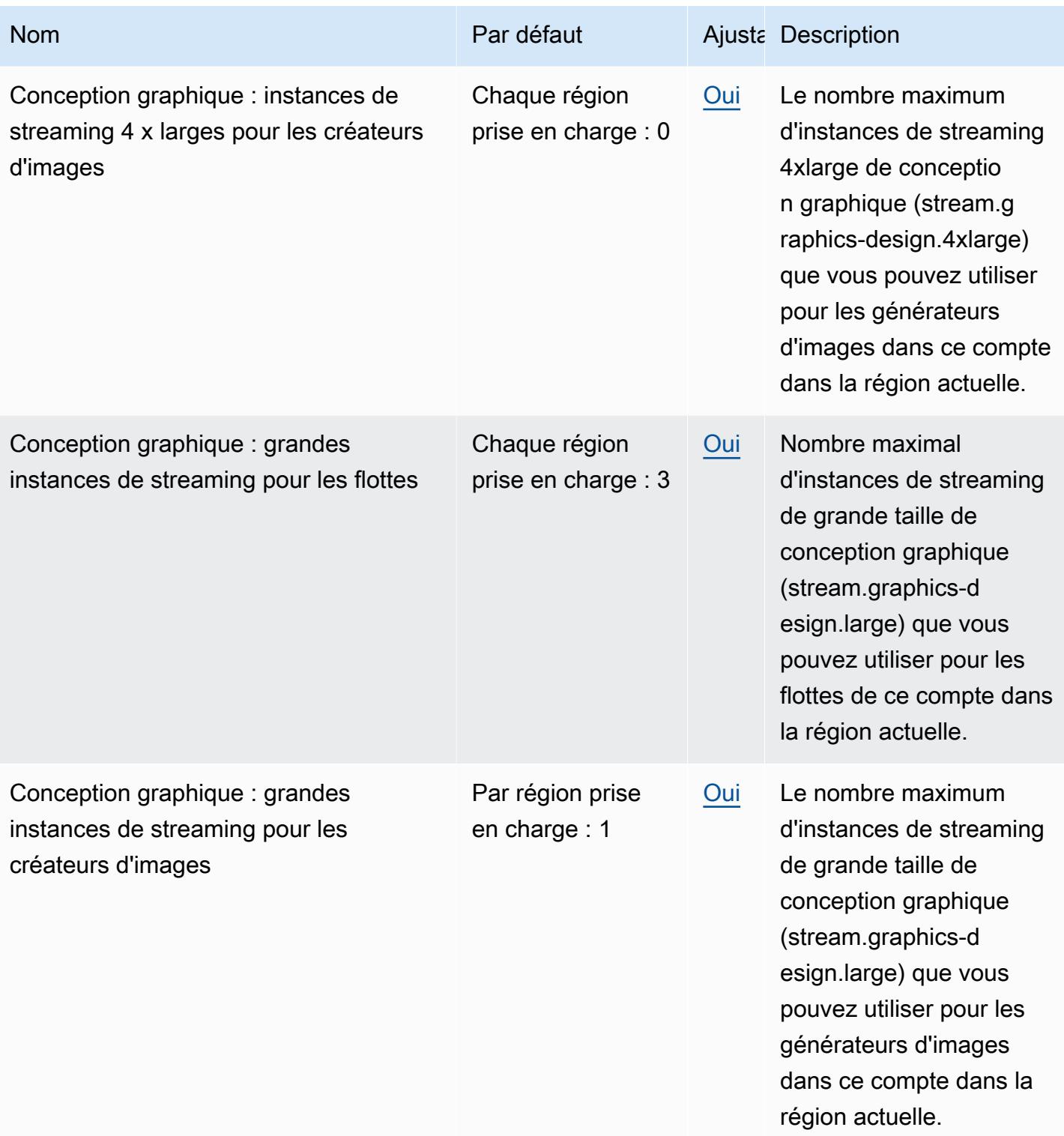

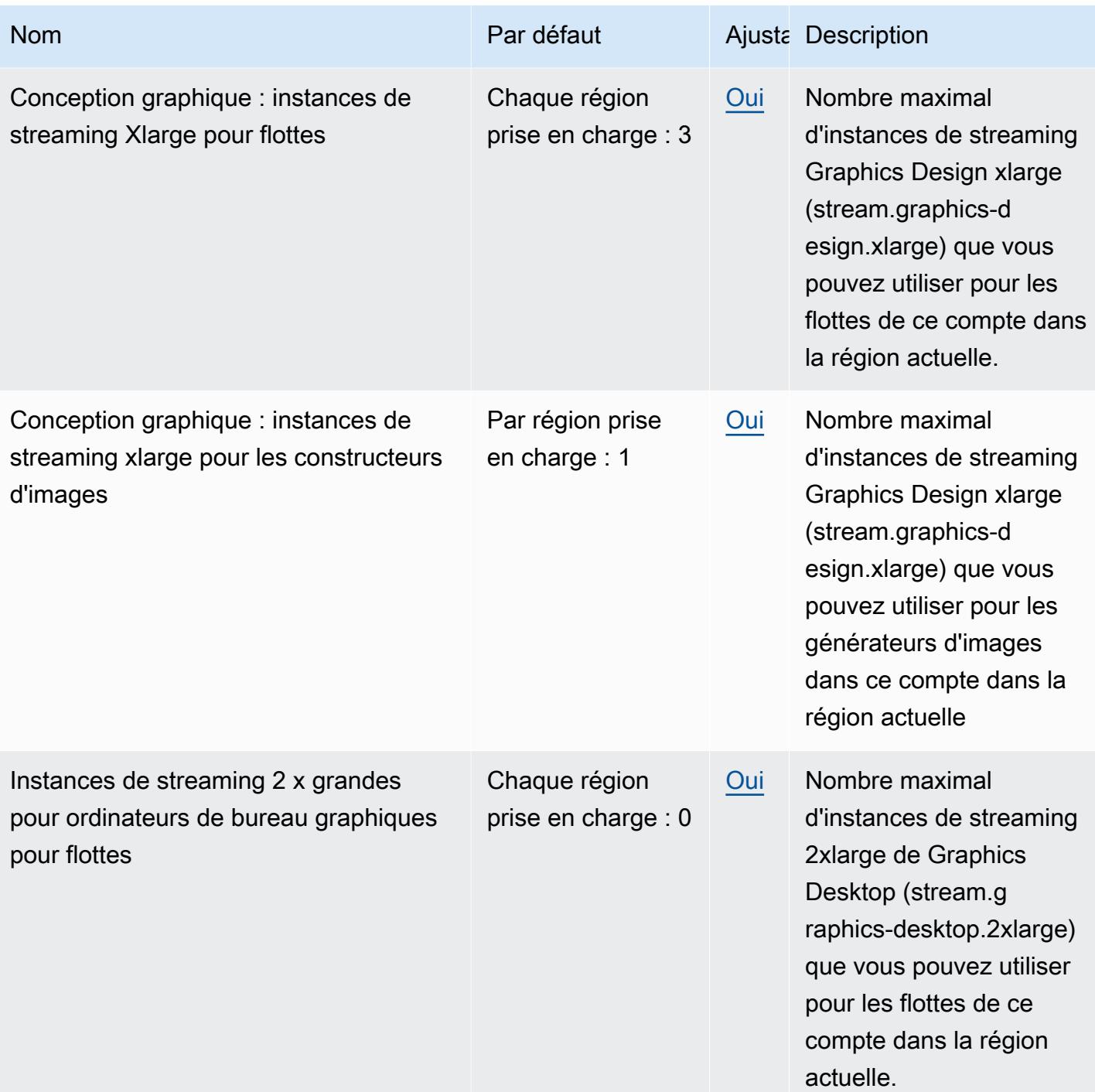

AWS Référence générale **Guide de référence** 

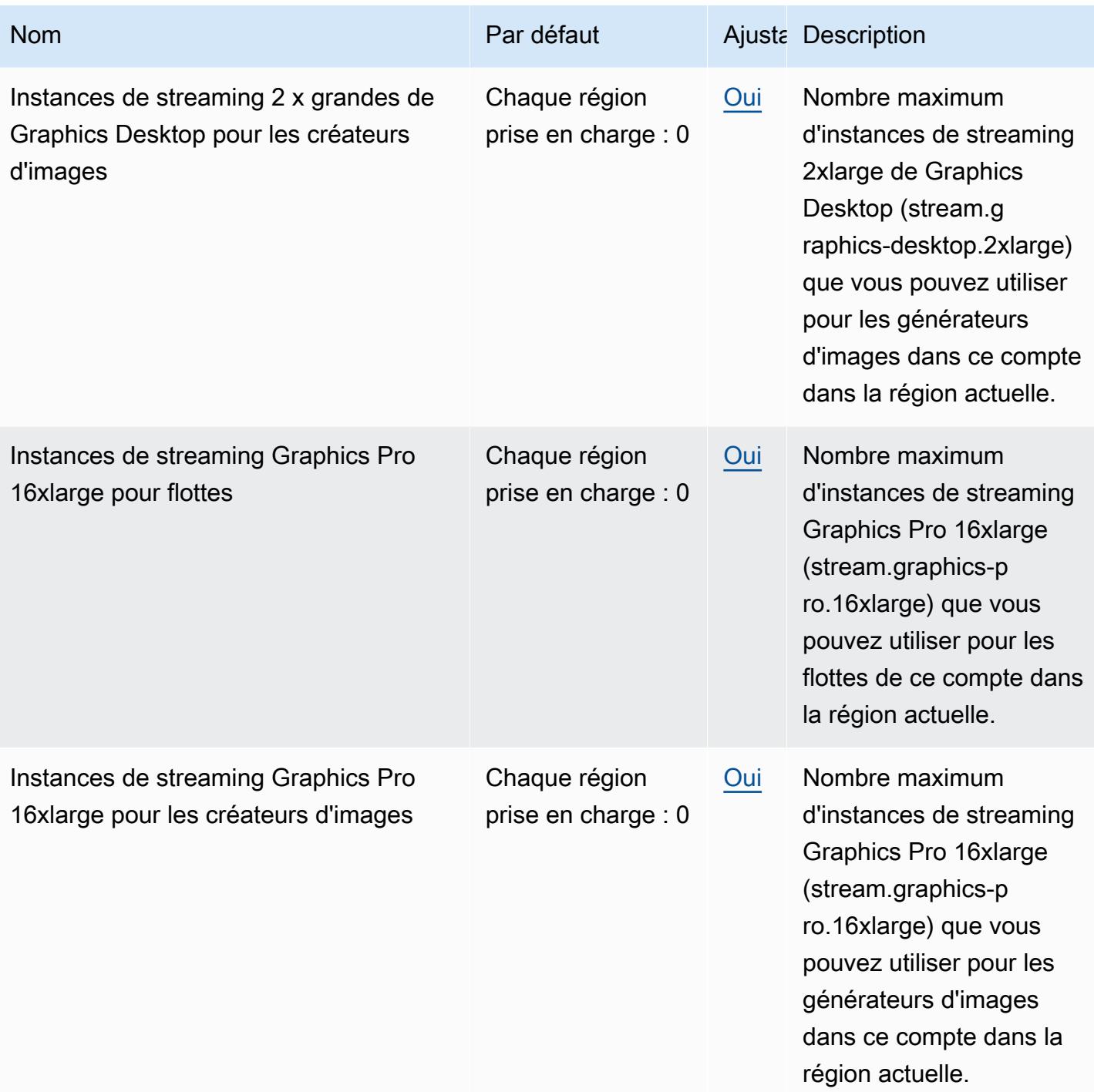

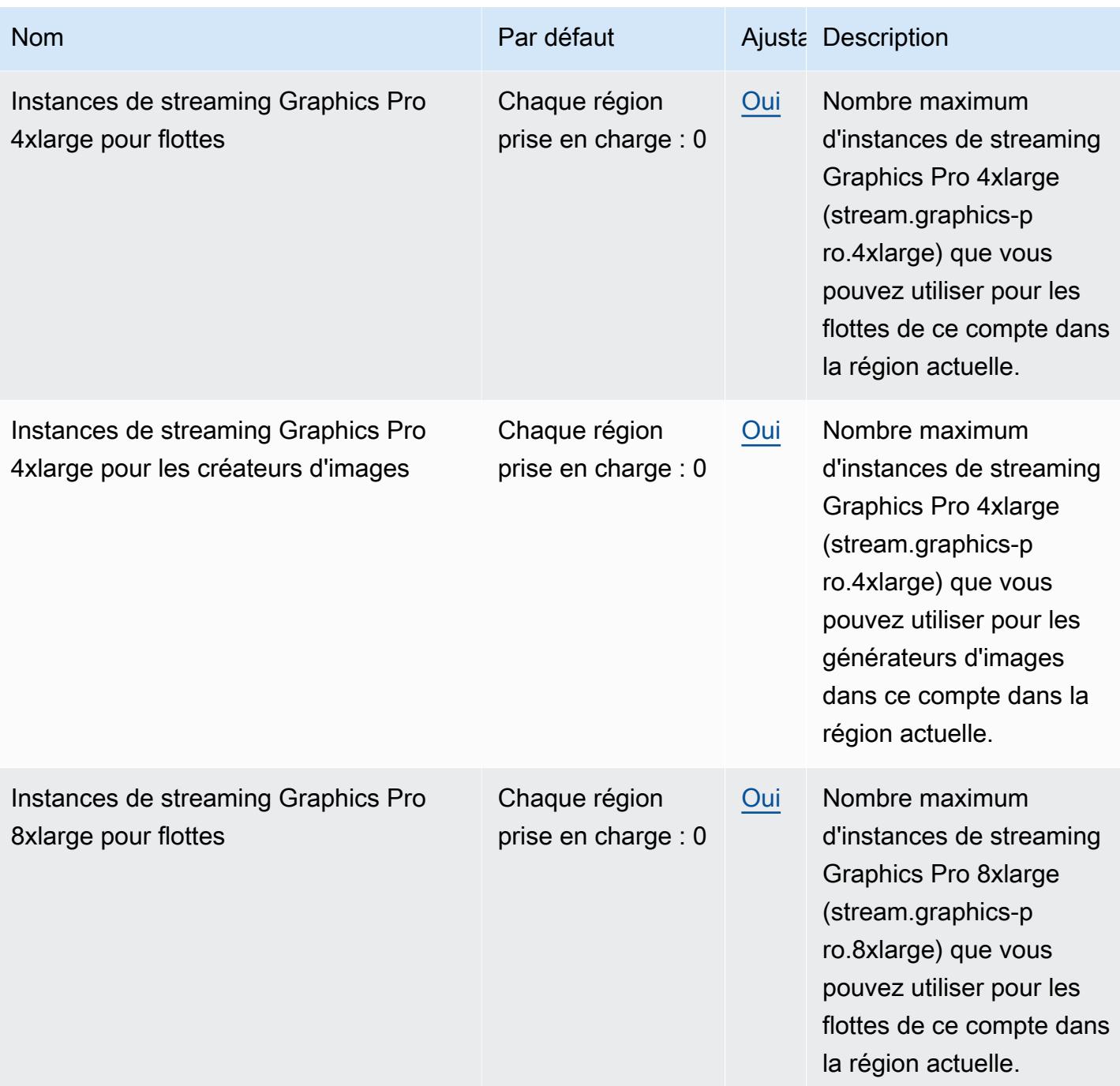

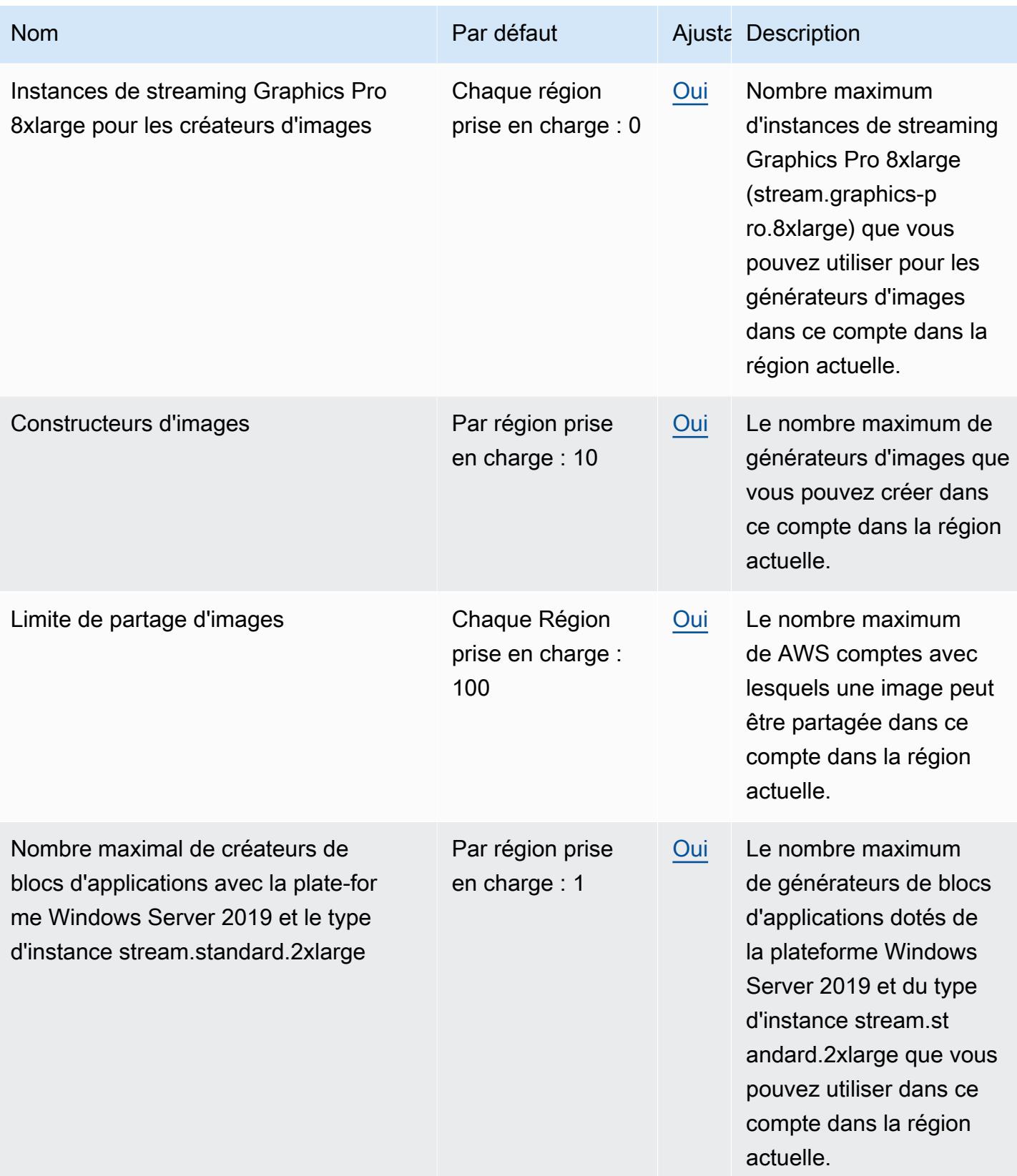

AWS Référence générale **Guide de référence** 

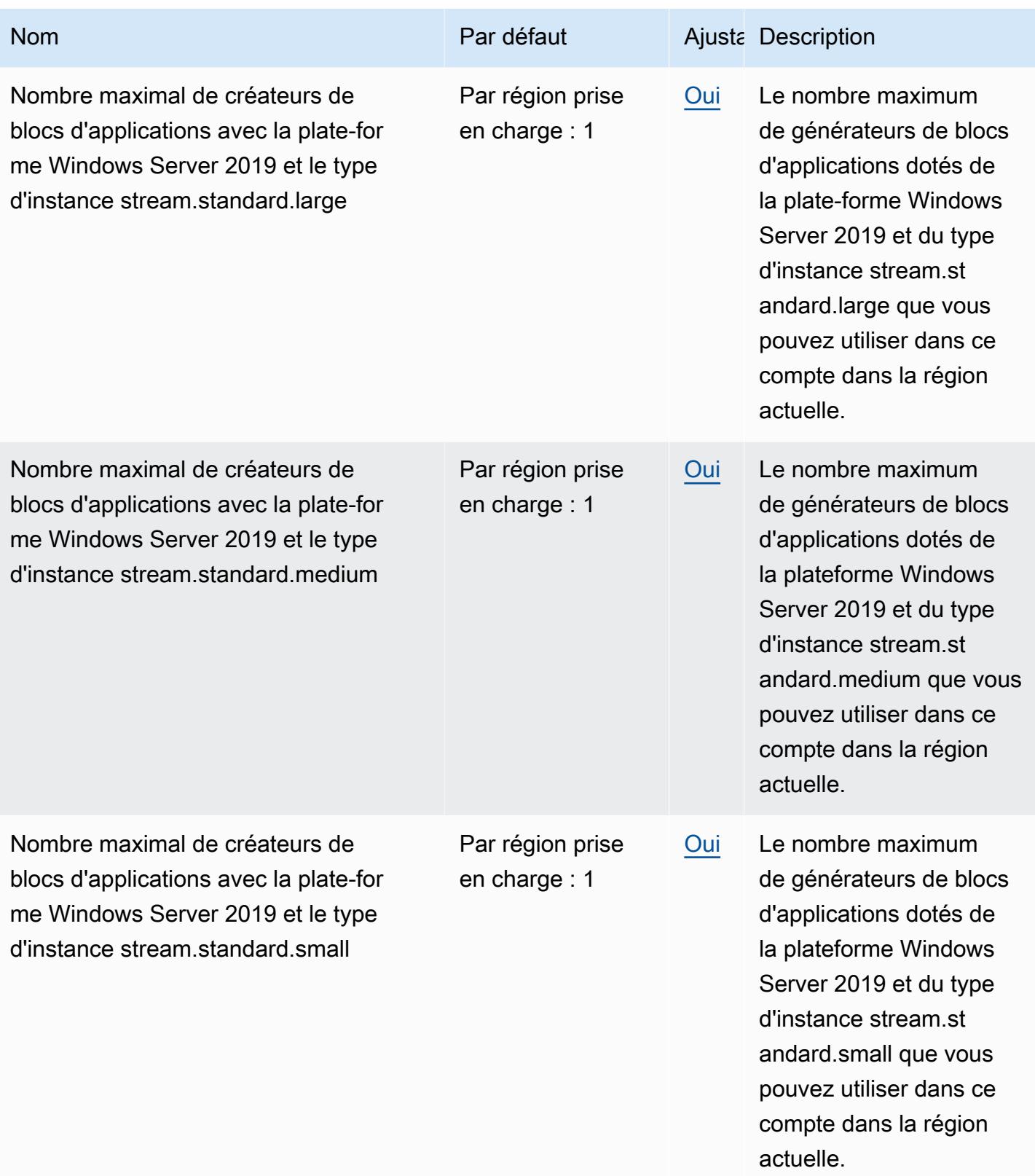

AWS Référence générale **Guide de référence** 

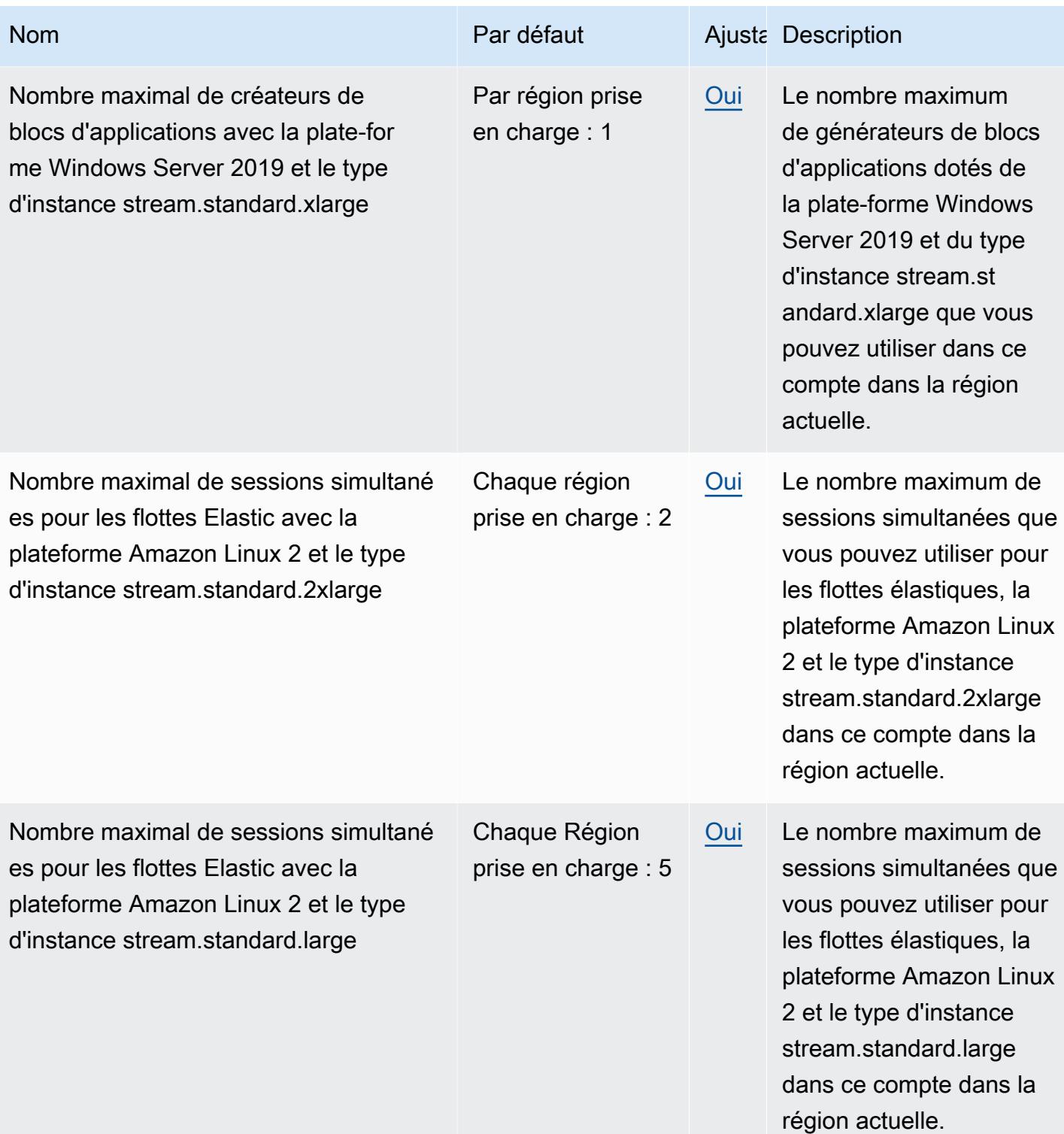

Quotas de service Version 1.0 129

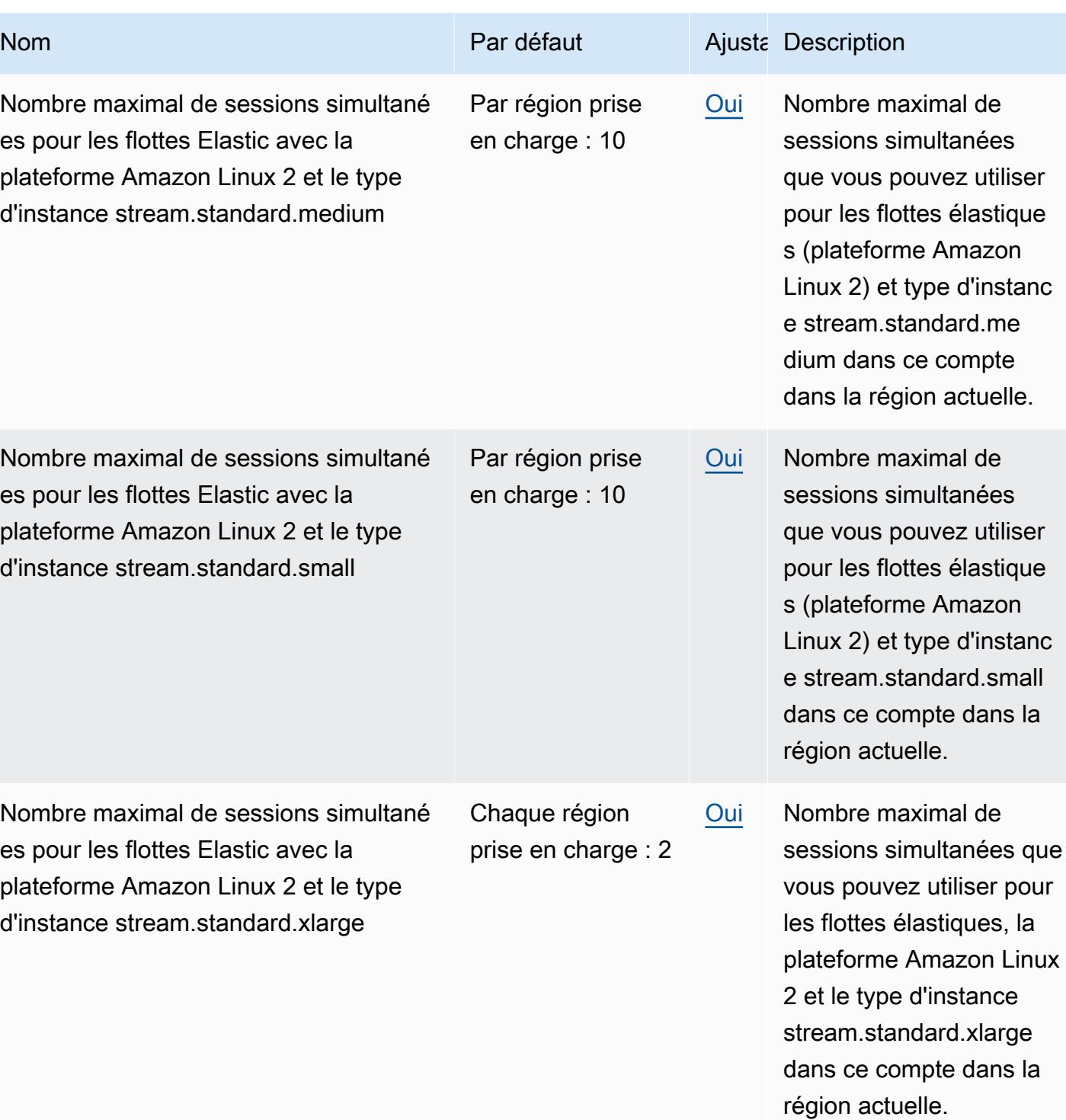

AWS Référence générale **Guide de référence** 

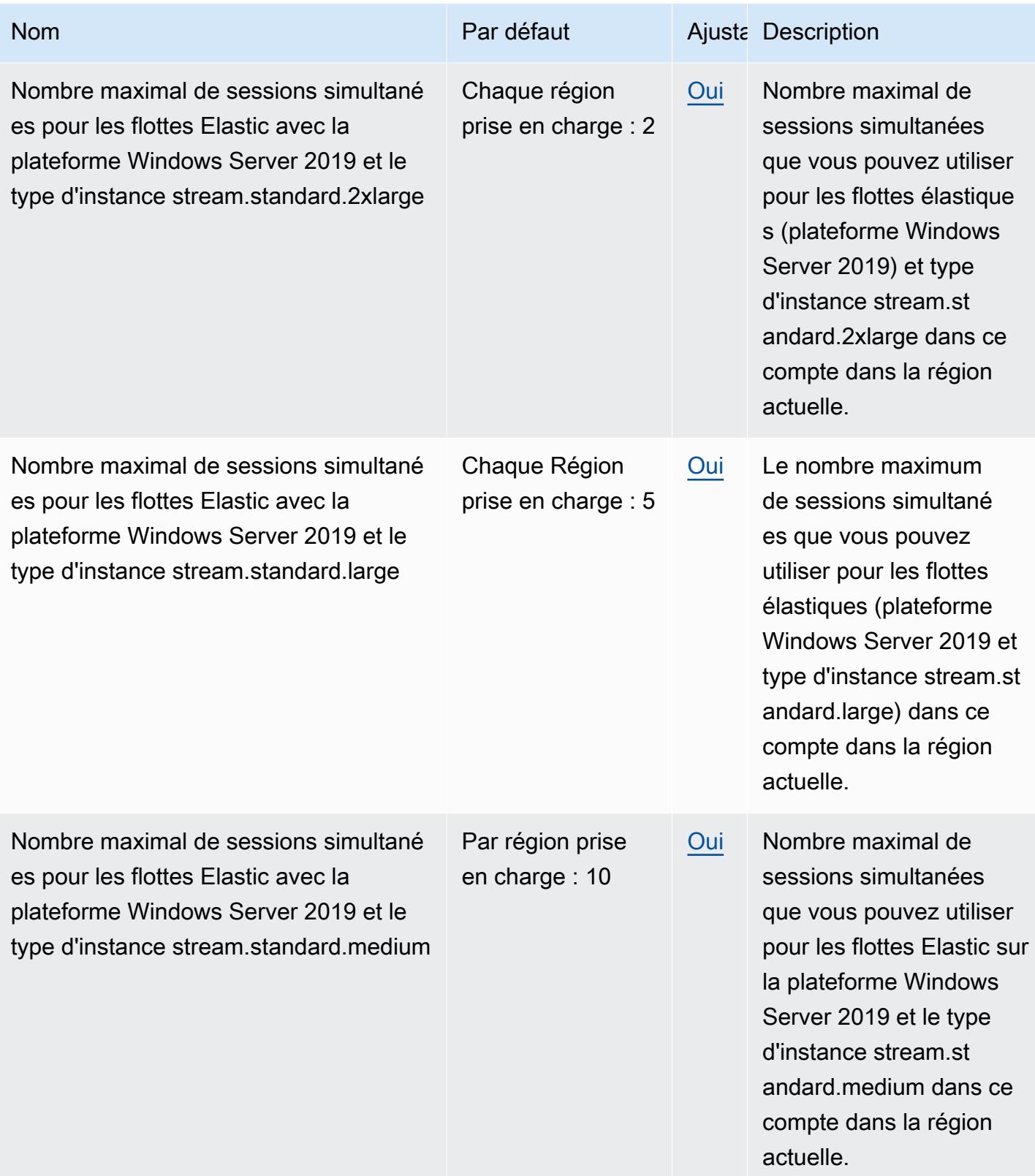

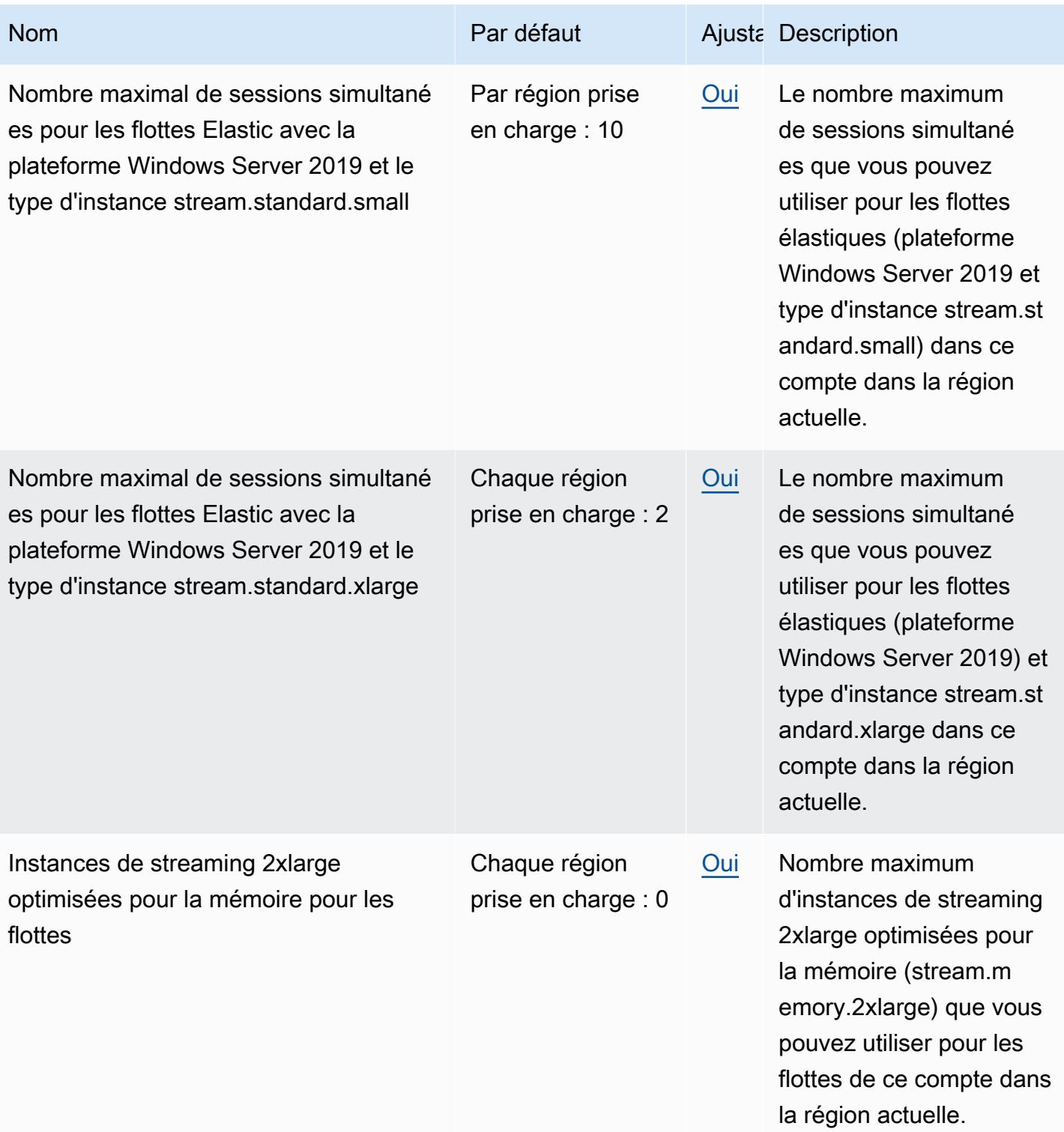

AWS Référence générale **Guide de référence** 

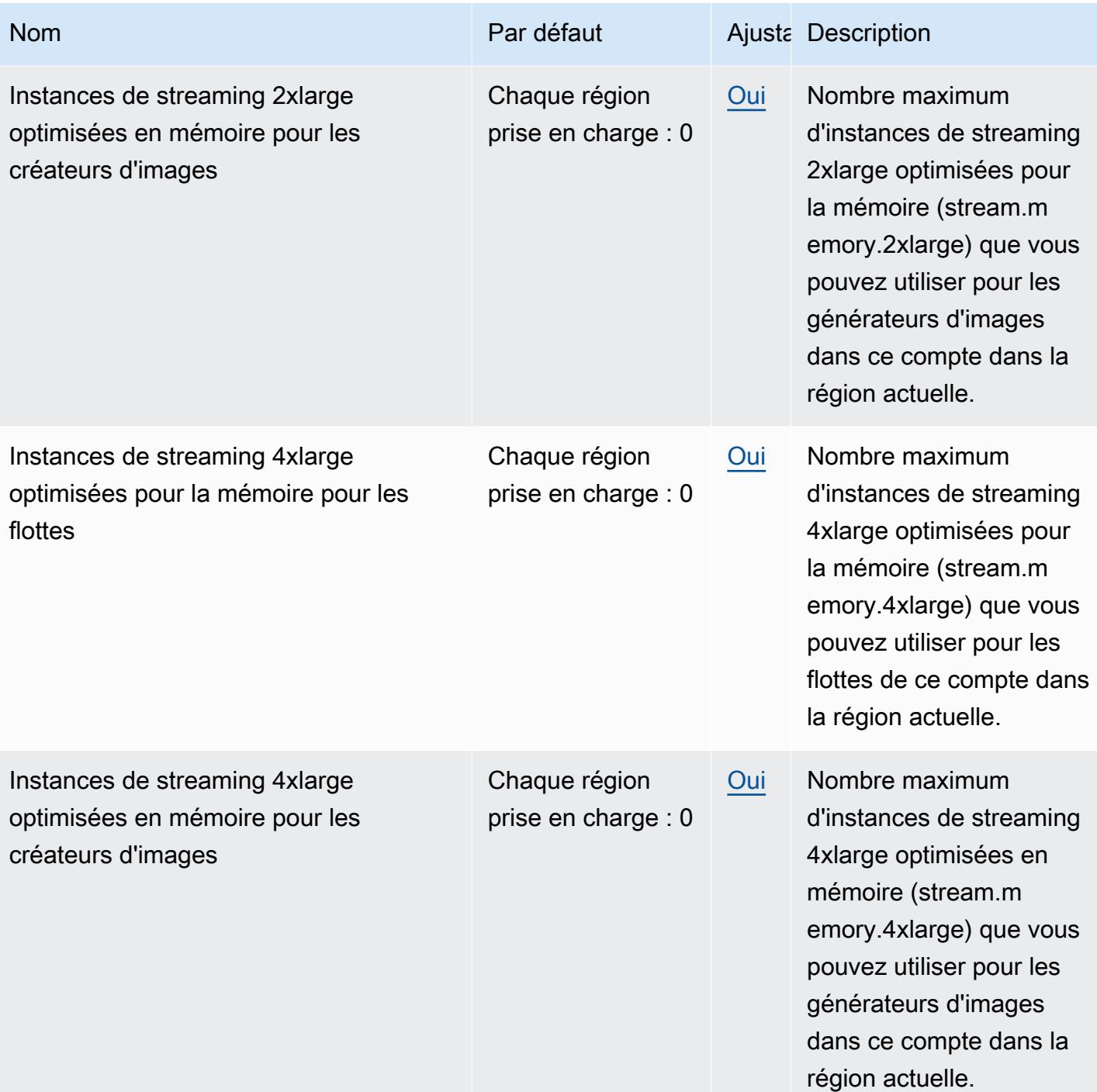

AWS Référence générale **Guide de référence** 

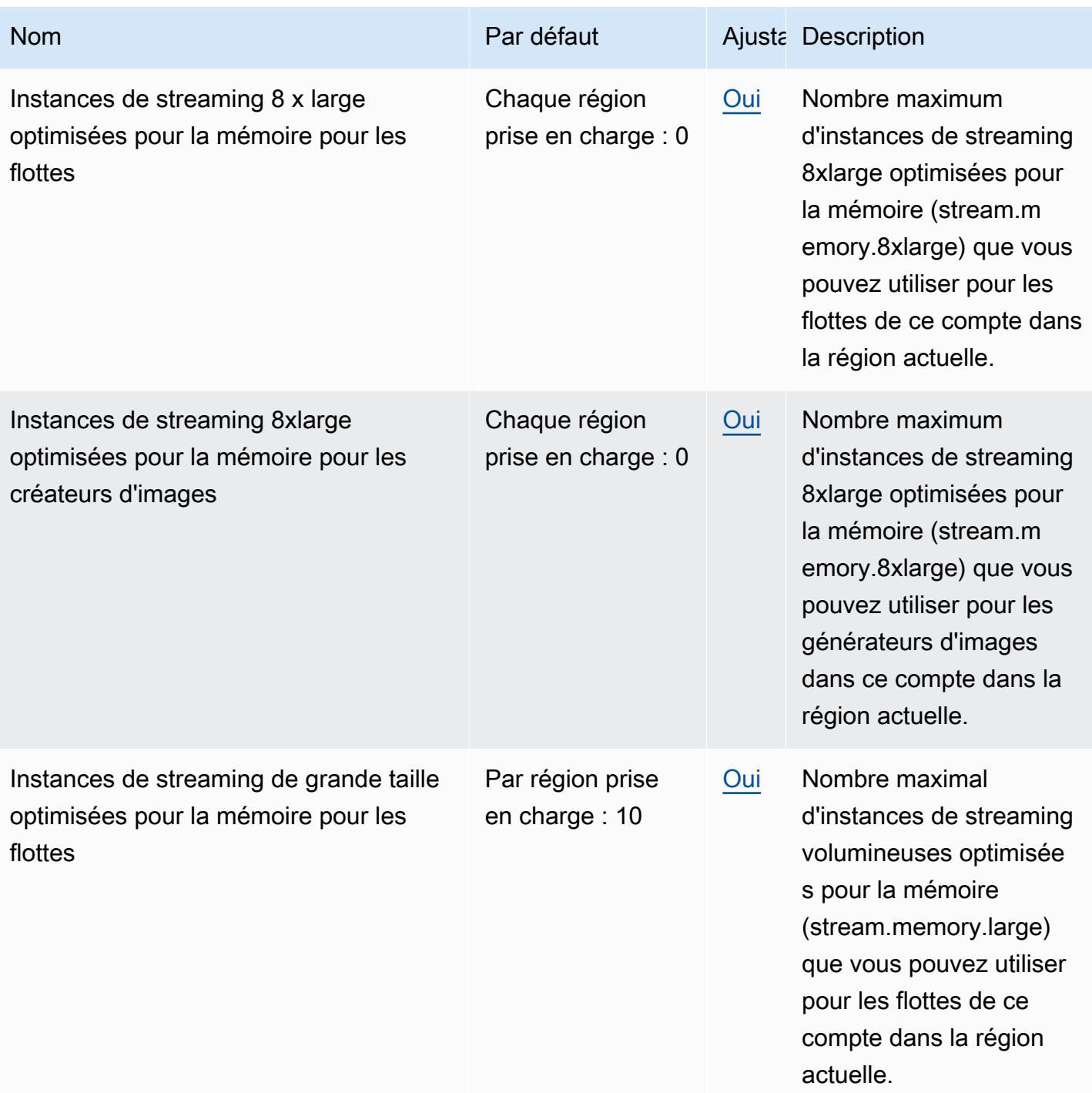

AWS Référence générale **Guide de référence** 

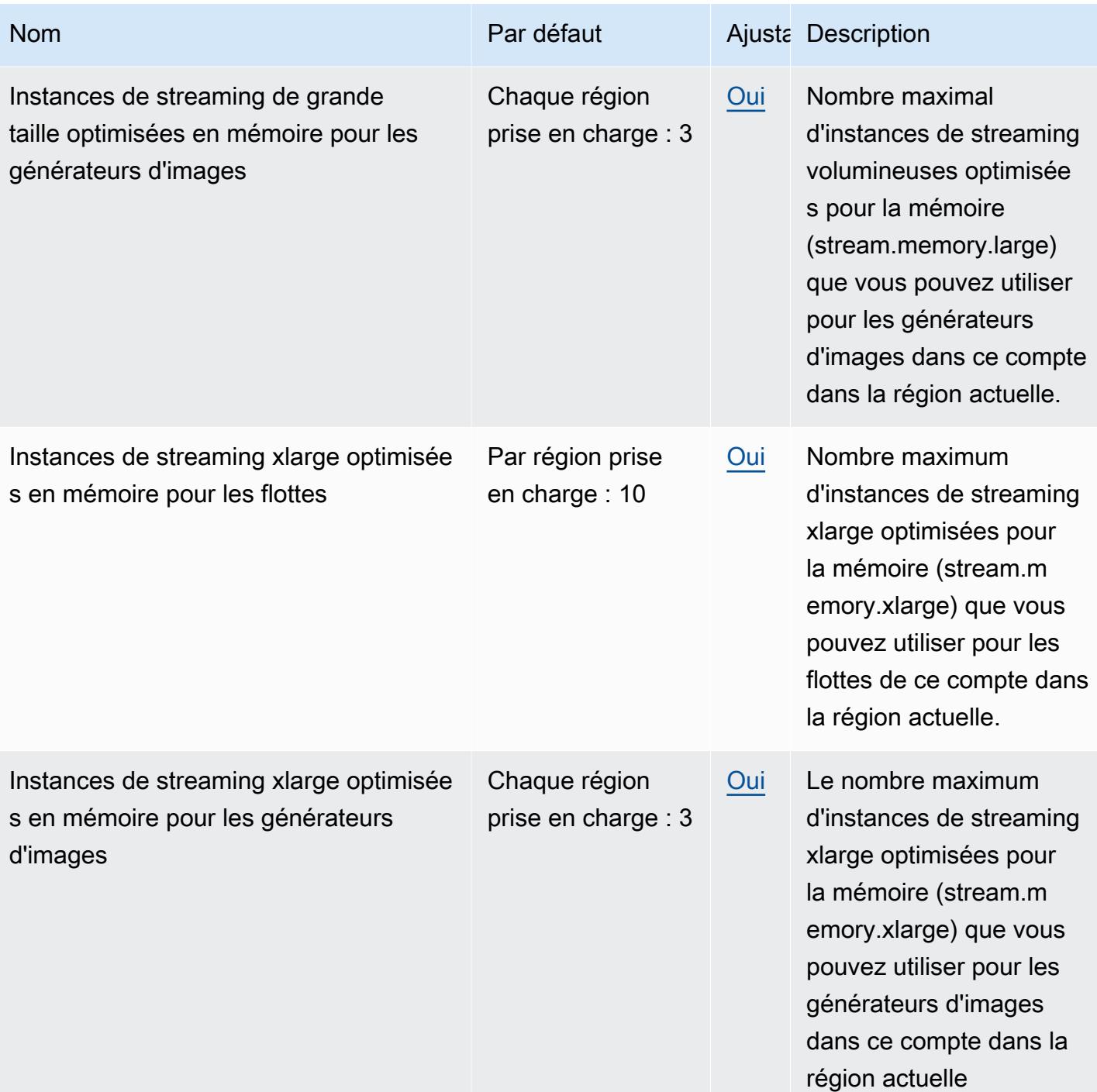

AWS Référence générale **Guide de référence** 

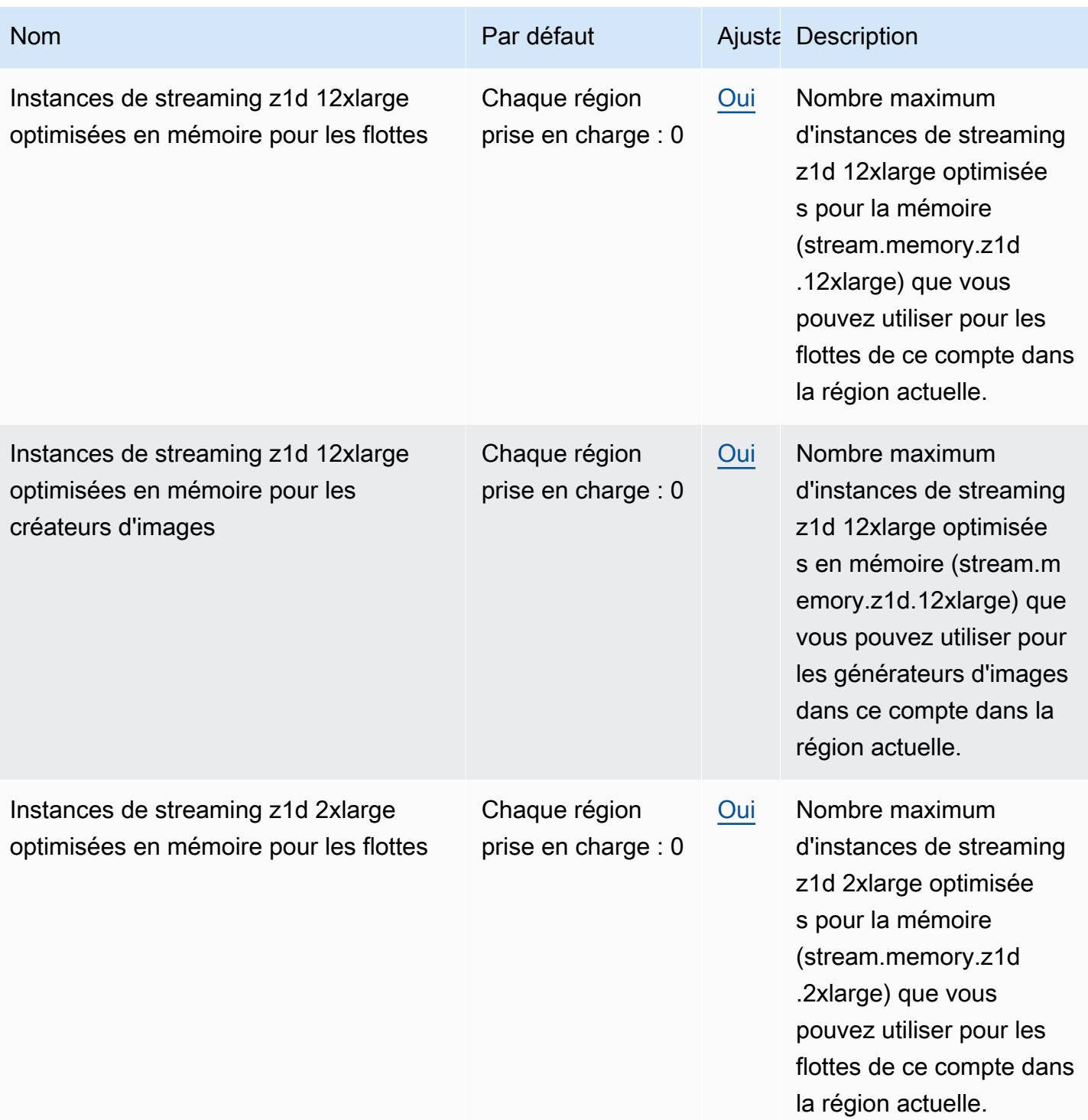

AWS Référence générale **Guide de référence** 

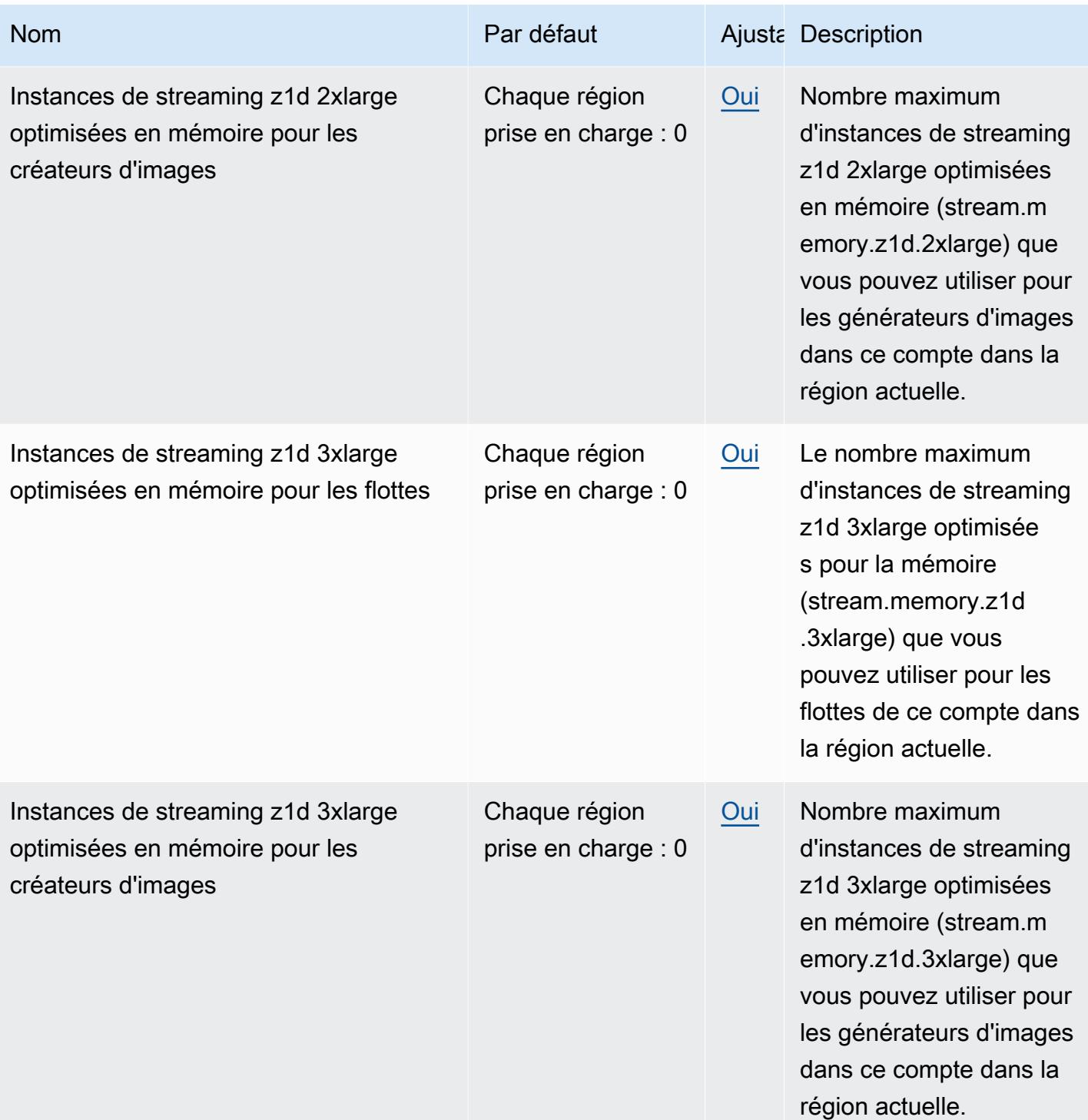

AWS Référence générale **Guide de référence** 

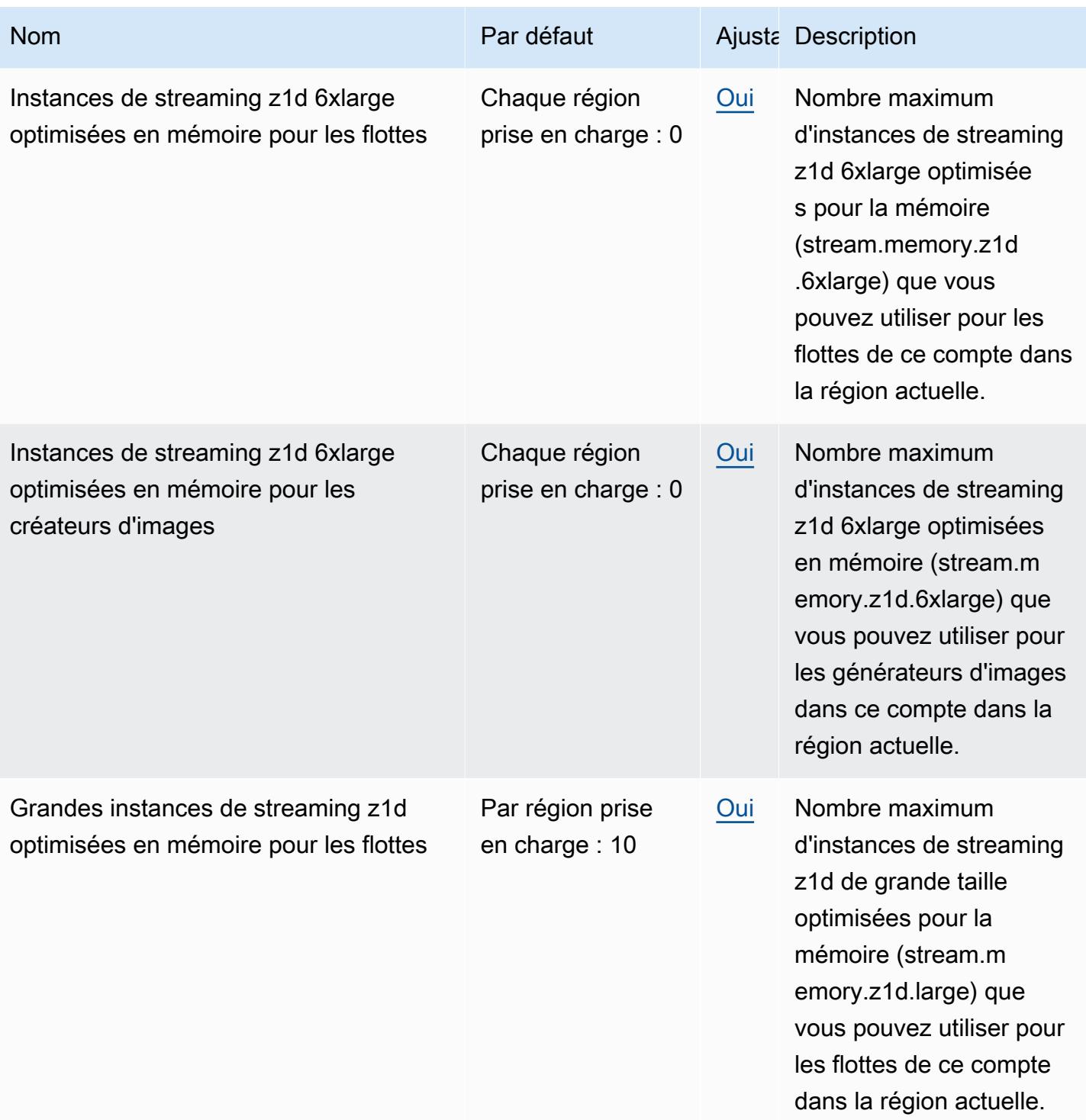

AWS Référence générale **Guide de référence** 

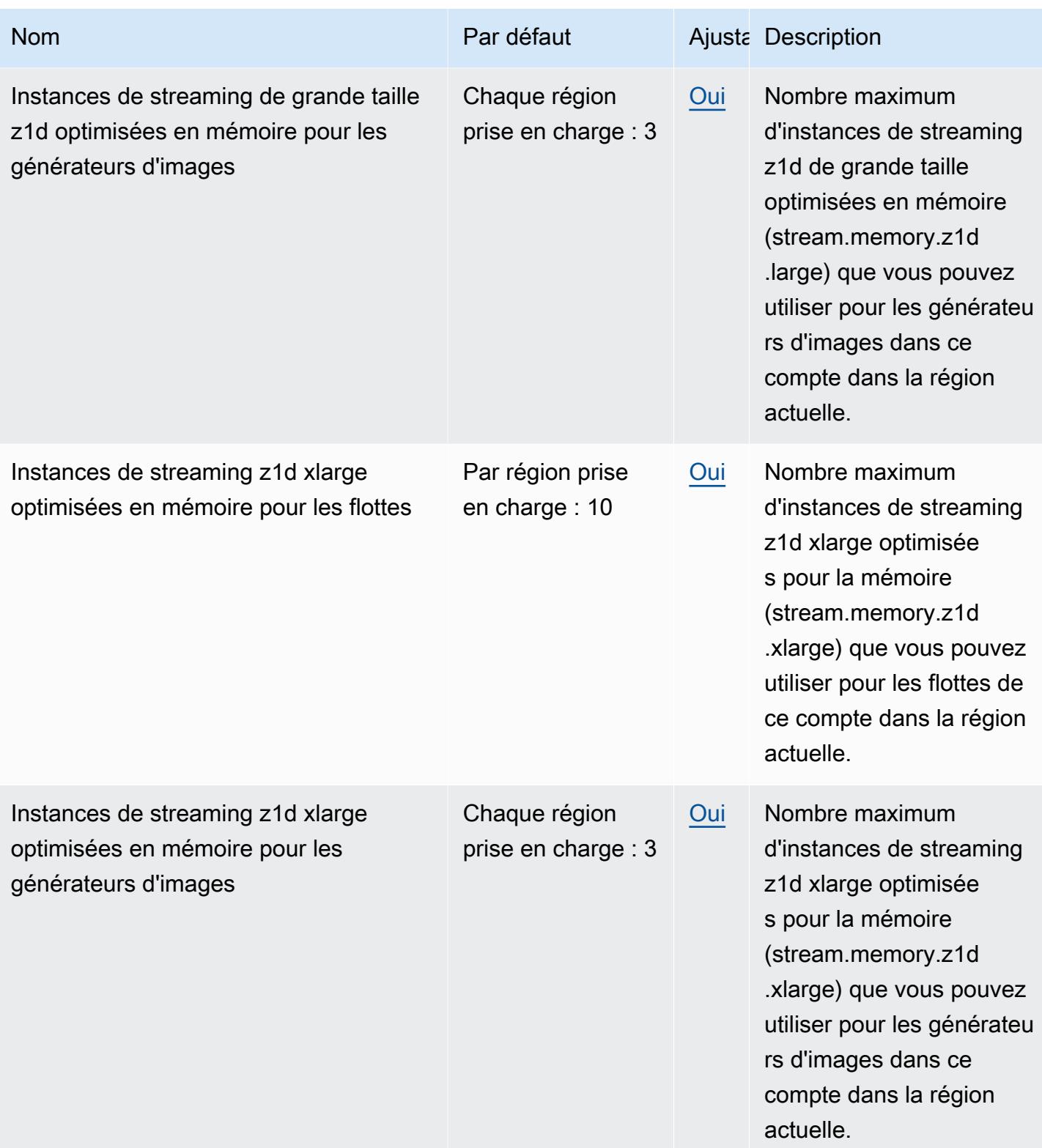

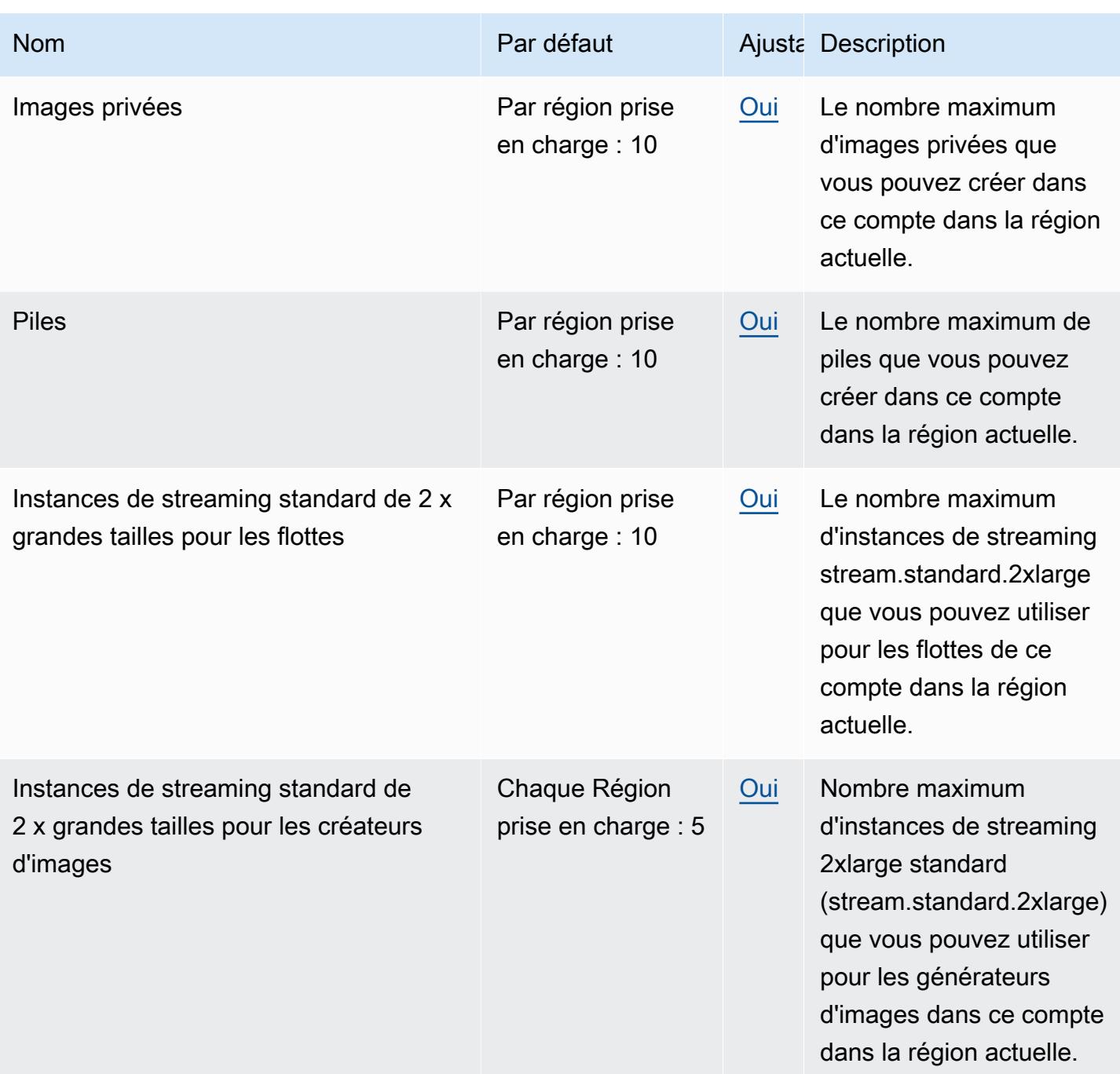

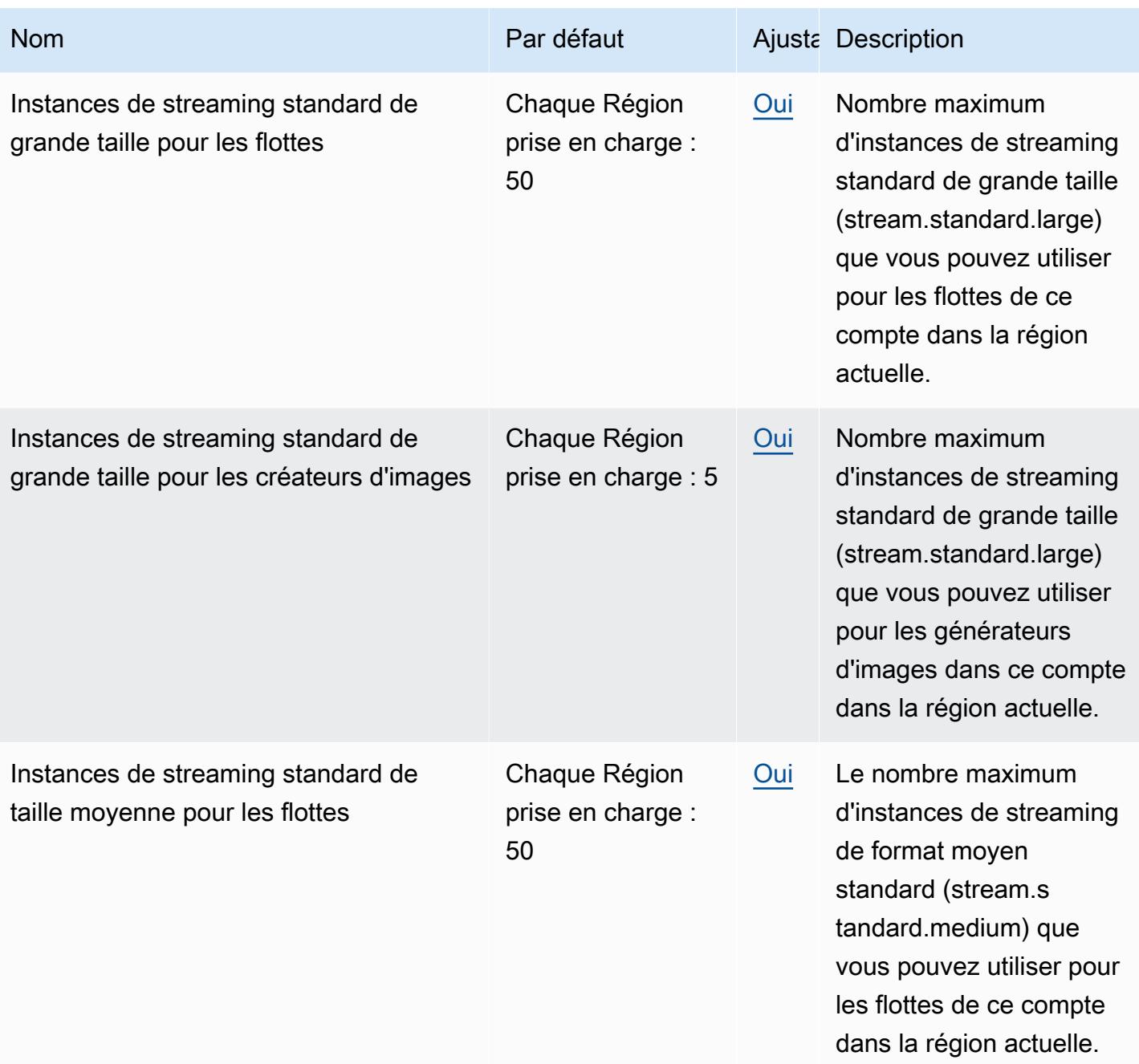

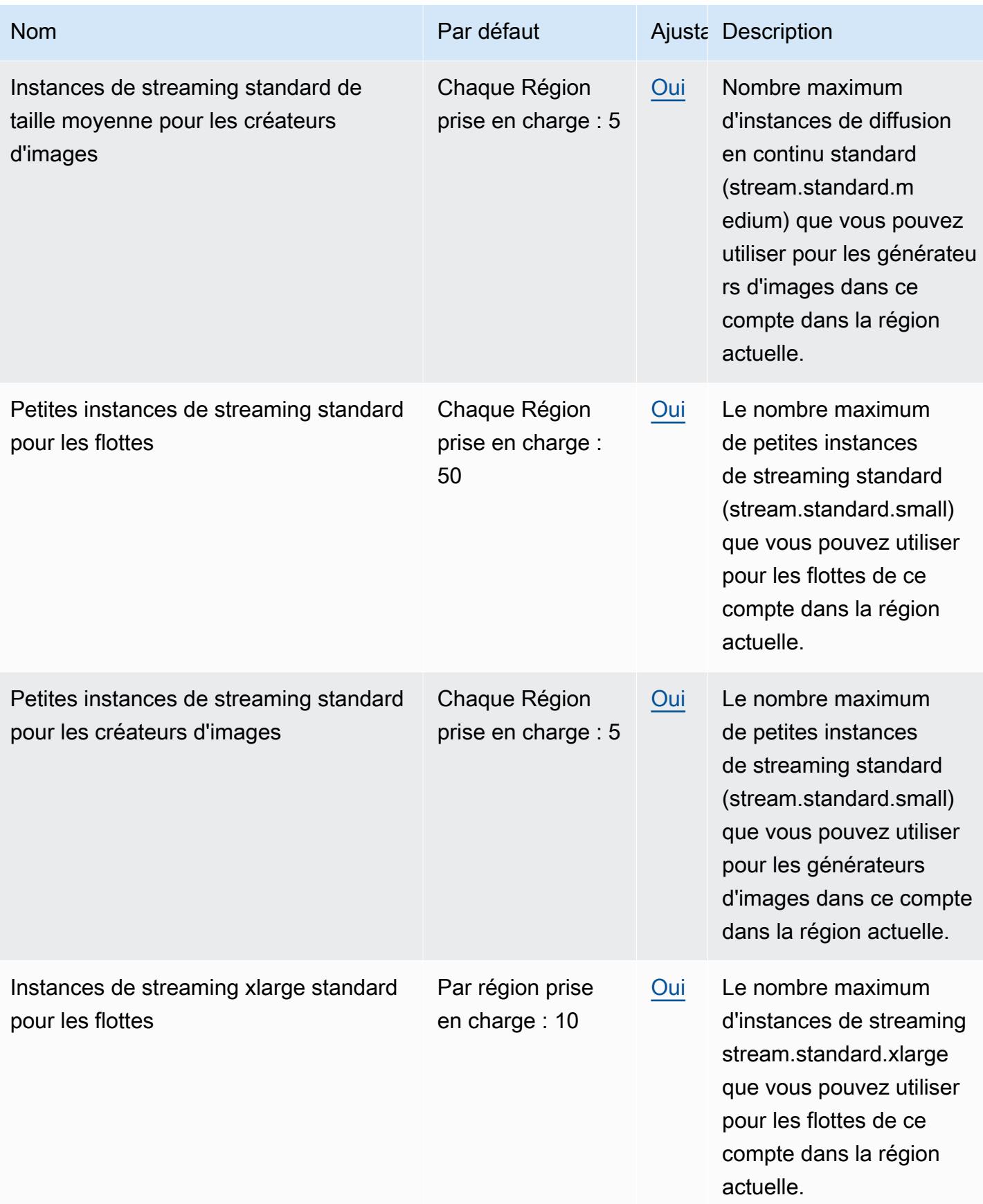

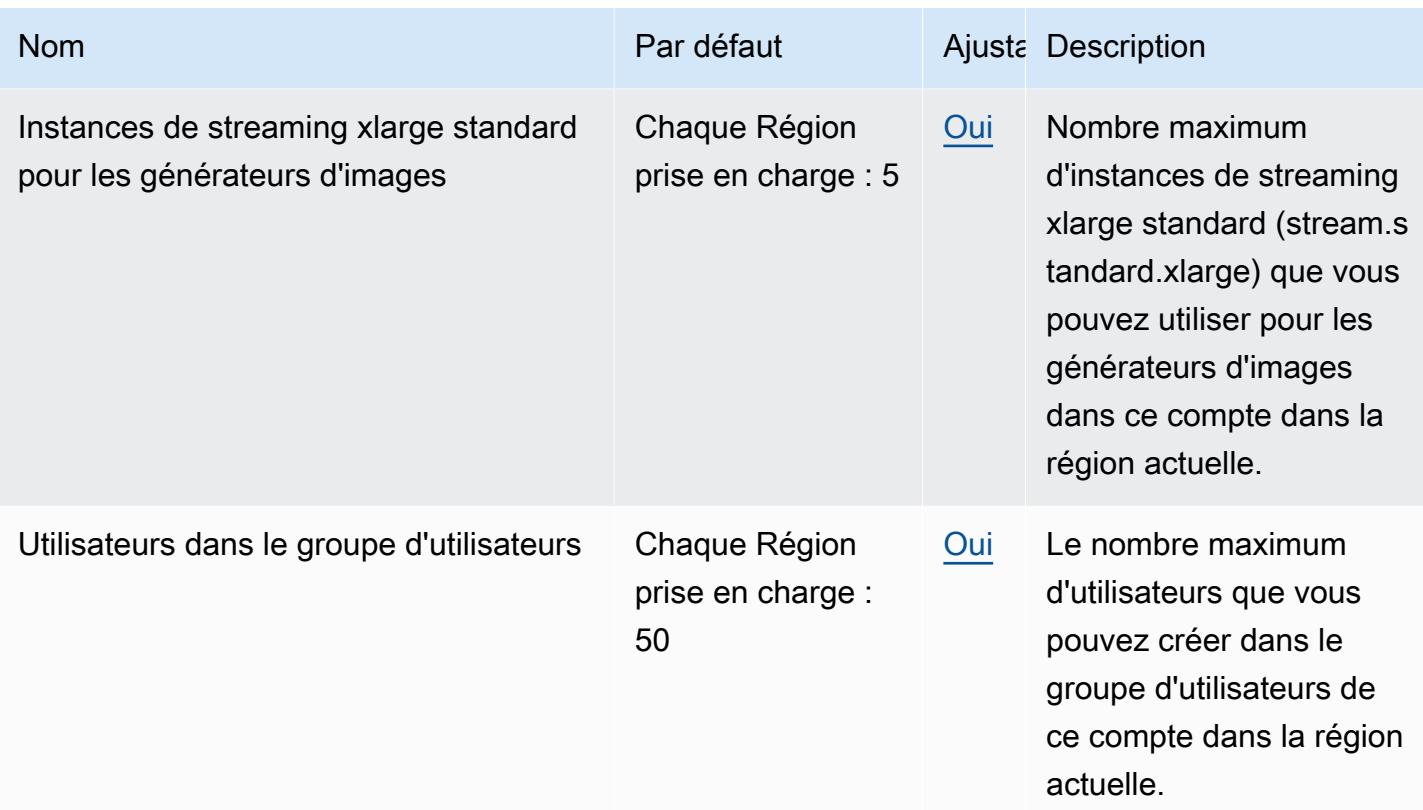

\* Pour les parcs avec Default Internet Access (Accès Internet par défaut) activé, le quota est de 100 instances de parc. Si votre déploiement doit prendre en charge plus de 100 utilisateurs simultanés, utilisez plutôt la configuration de la passerelle NAT.

# Points de terminaison et quotas AWS App Studio

Pour vous connecter par programmation à un AWS service, vous utilisez un point de terminaison. AWS les services proposent les types de terminaux suivants dans certaines ou toutes les AWS régions prises en charge par le service : points de terminaison, IPv4 points de terminaison à double pile et points de terminaison FIPS. Certains services fournissent des points de terminaison mondiaux. Pour de plus amples informations, veuillez consulter [AWS points de terminaison de service.](#page-28-0)

Les quotas de service, également appelés limites, sont le nombre maximum de ressources de service ou d'opérations pour votre AWS compte. Pour de plus amples informations, veuillez consulter [AWS](#page-34-0) [quotas de service](#page-34-0).

Vous trouverez ci-dessous les points de terminaison et les quotas de service pour ce service.

#### Points de terminaison de service

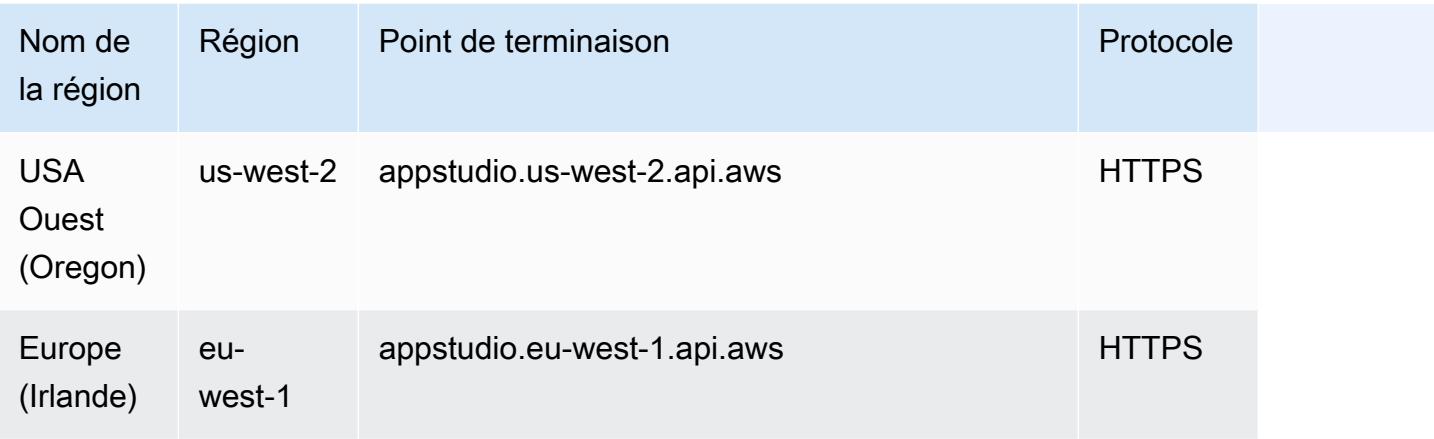

#### Quotas de service

Pour plus d'informations sur les quotas, consultez la section [Quotas pour AWS App Studio](https://docs.aws.amazon.com/appstudio/latest/userguide/quotas.html) dans le guide de l'utilisateur d'AWS App Studio.

## AWS AppSync points de terminaison et quotas

Pour vous connecter par programmation à un AWS service, vous utilisez un point de terminaison. AWS les services proposent les types de terminaux suivants dans certaines ou toutes les AWS régions prises en charge par le service : points de terminaison, IPv4 points de terminaison à double pile et points de terminaison FIPS. Certains services fournissent des points de terminaison mondiaux. Pour de plus amples informations, veuillez consulter [AWS points de terminaison de service.](#page-28-0)

Les quotas de service, également appelés limites, correspondent au nombre maximal de ressources ou d'opérations de service pour votre AWS compte. Pour de plus amples informations, veuillez consulter [AWS quotas de service.](#page-34-0)

Vous trouverez ci-dessous les points de terminaison et les quotas de service pour ce service.

### Points de terminaison de service

## AWS AppSync Plan de contrôle

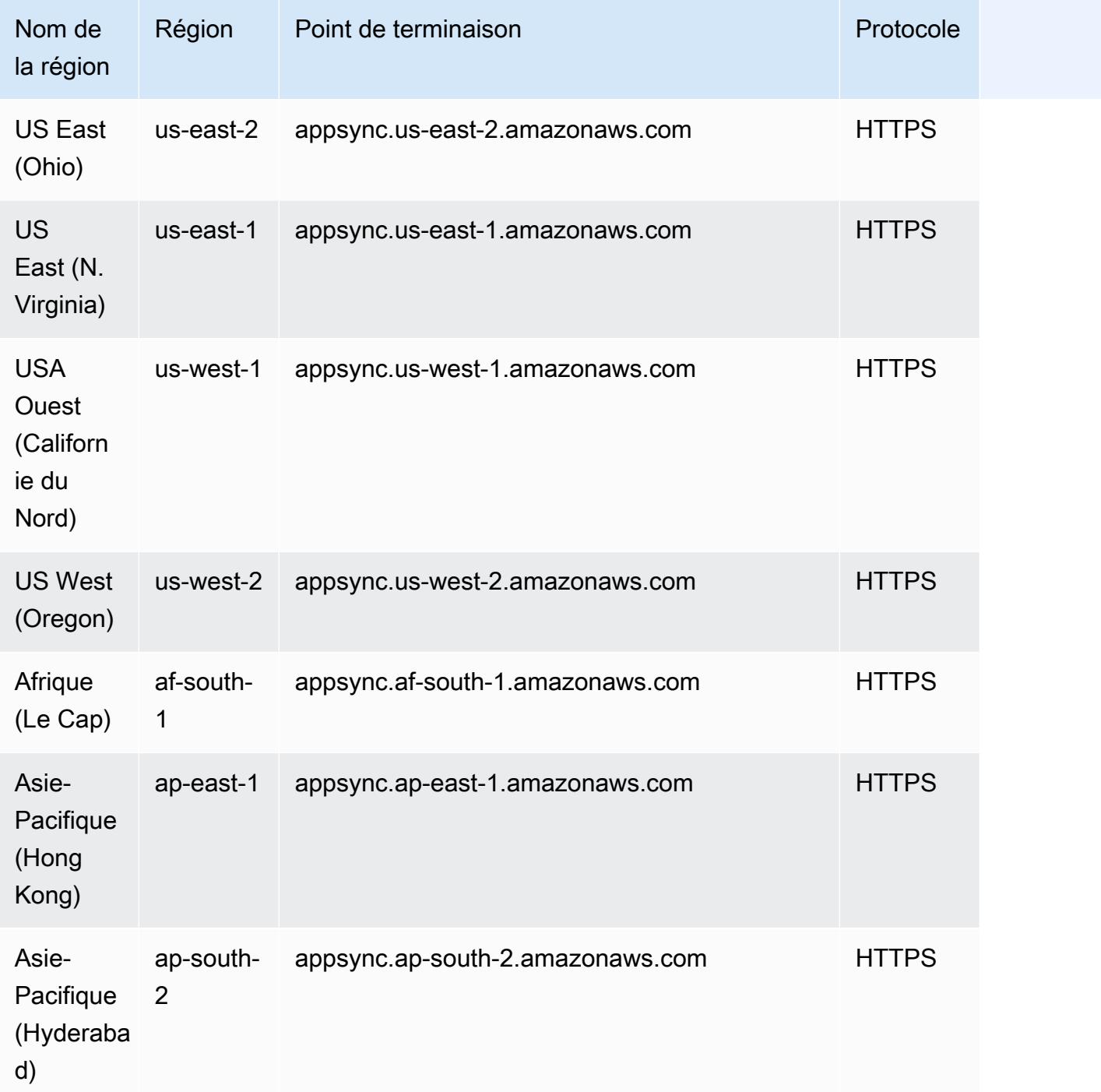

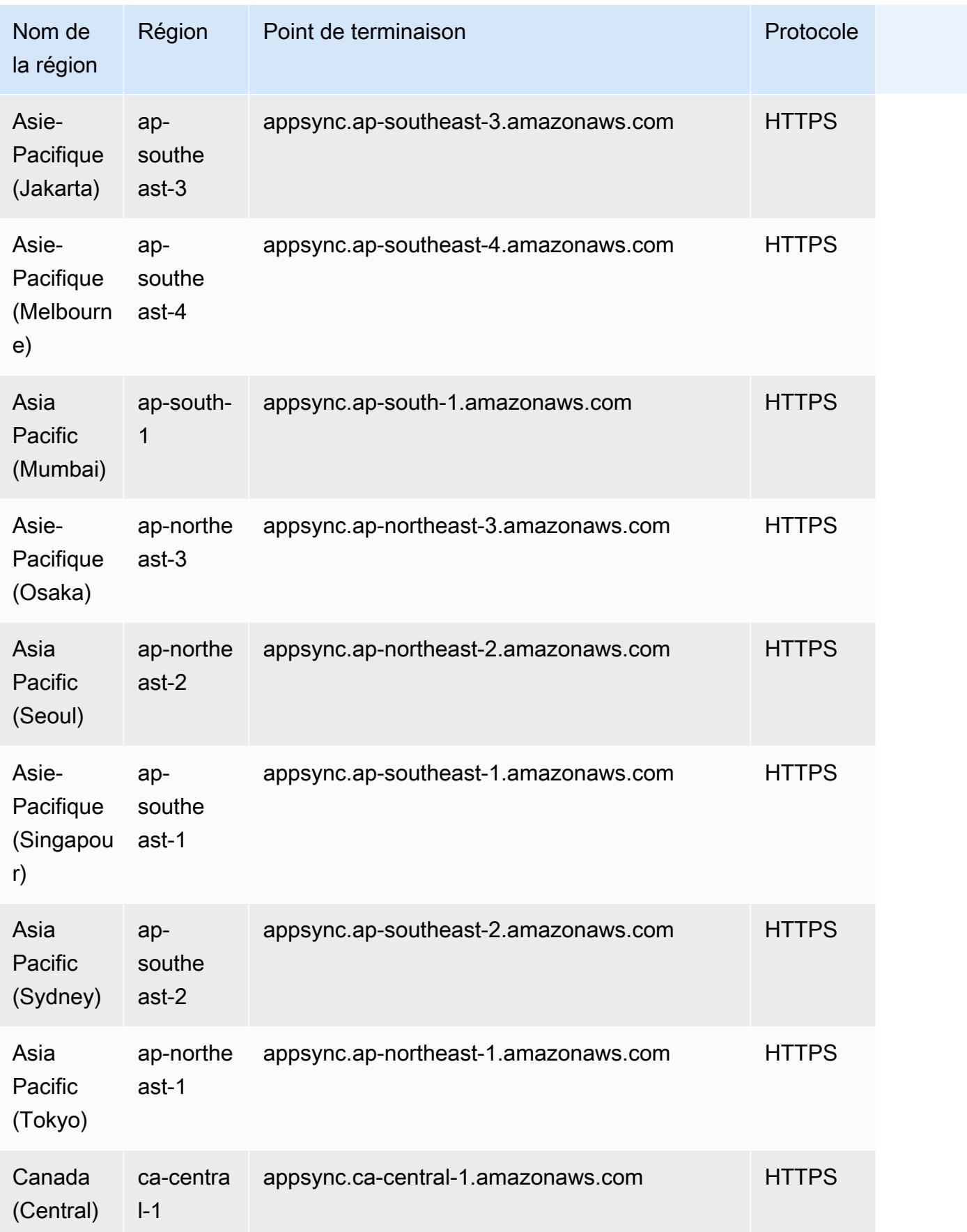

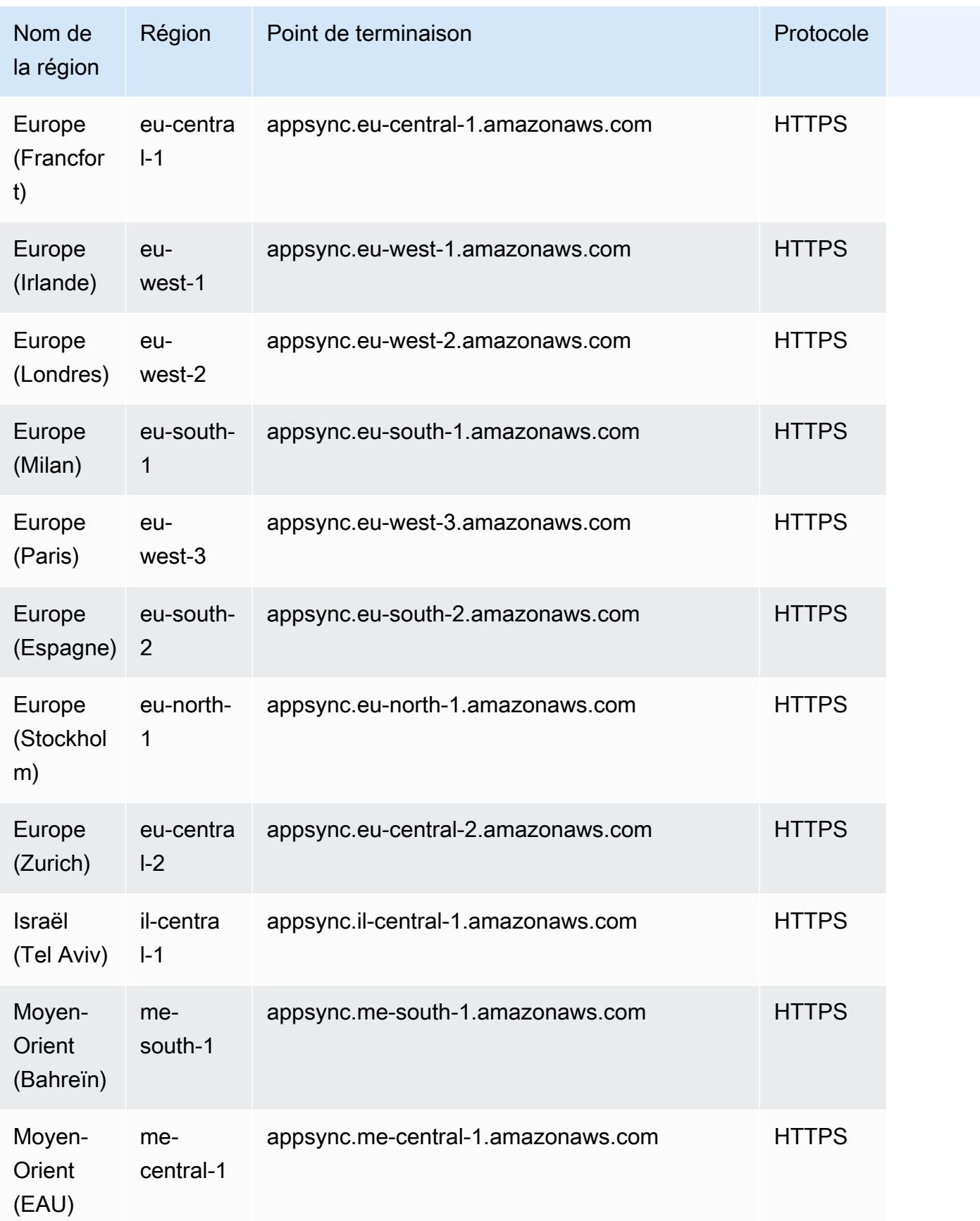

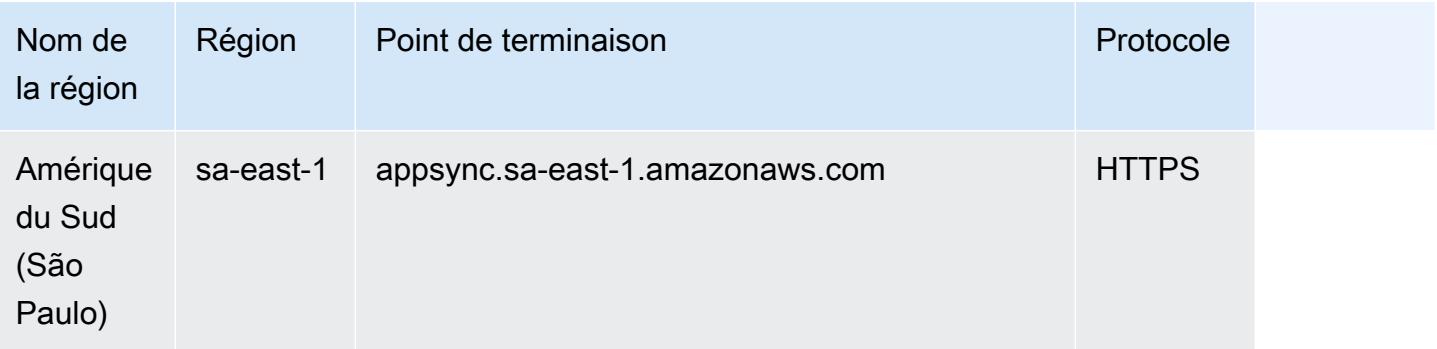

# Passerelle AWS AppSync

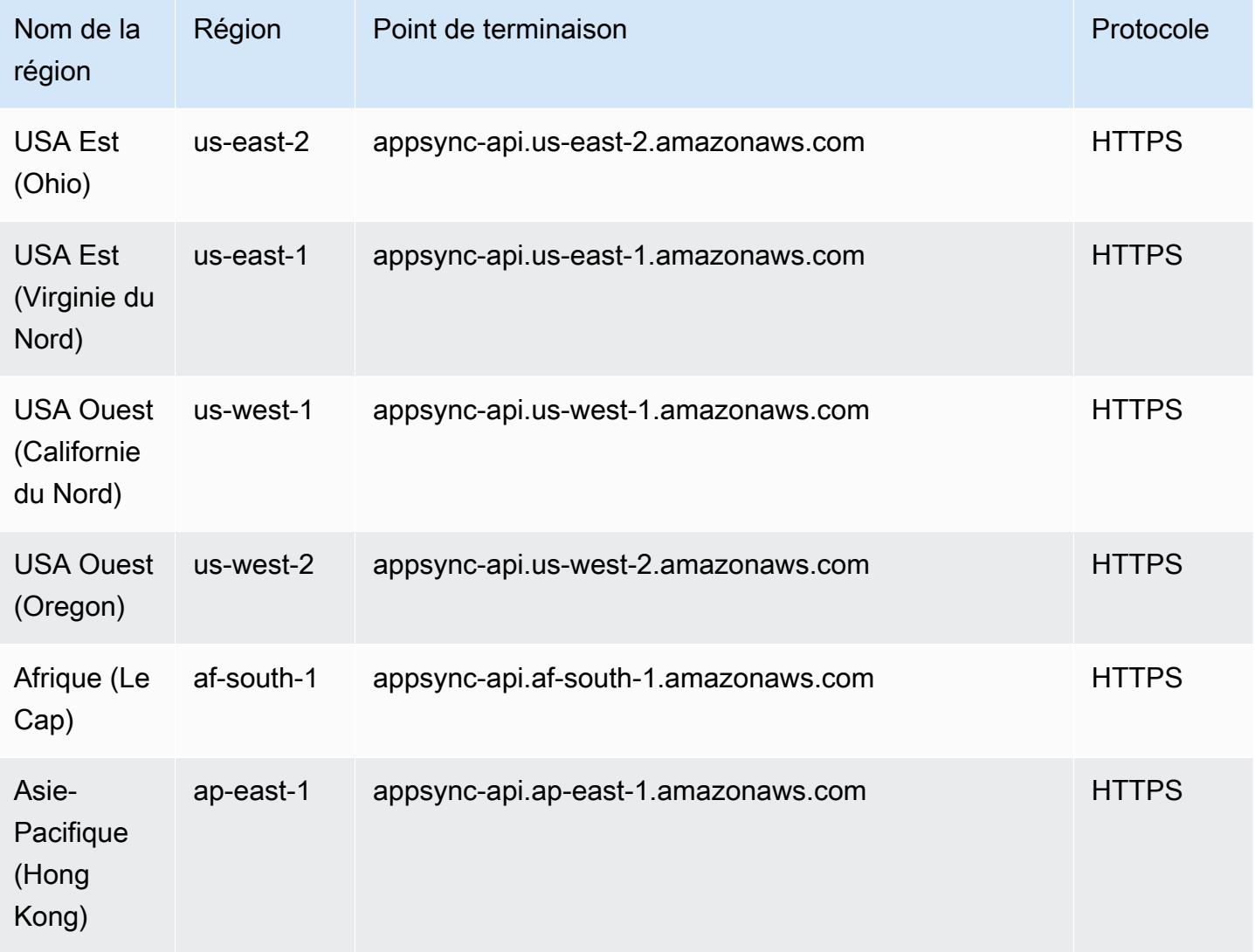

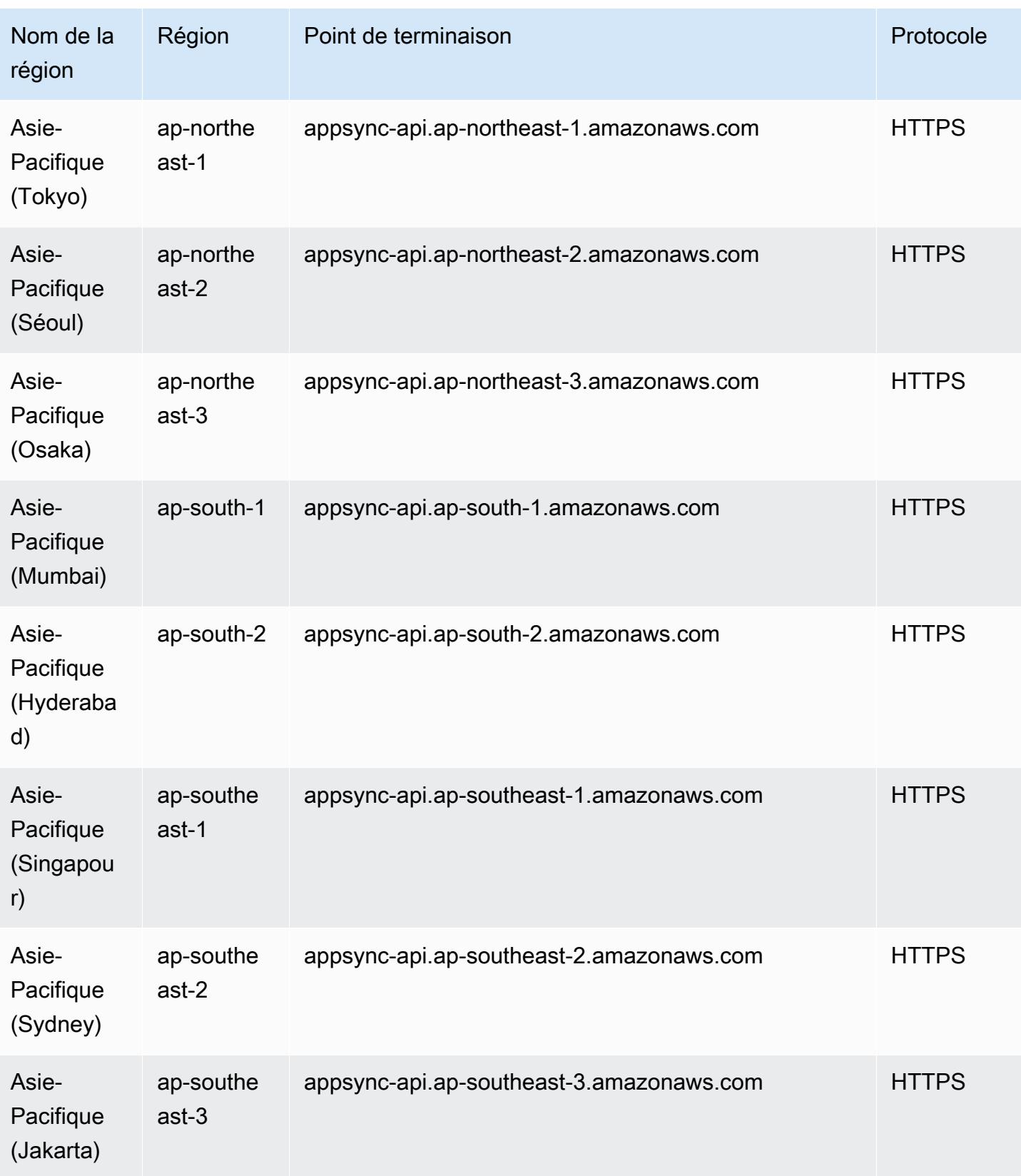

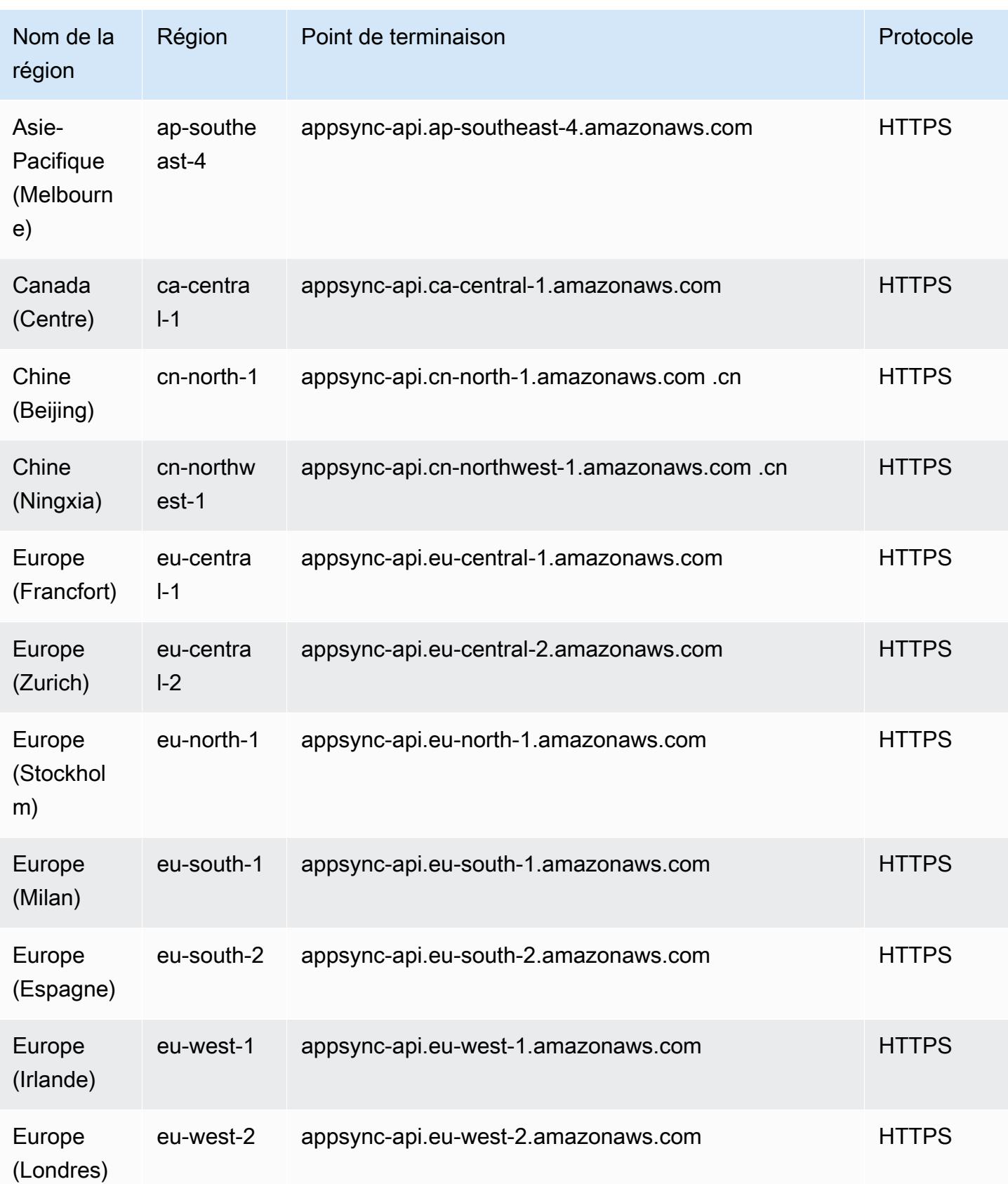

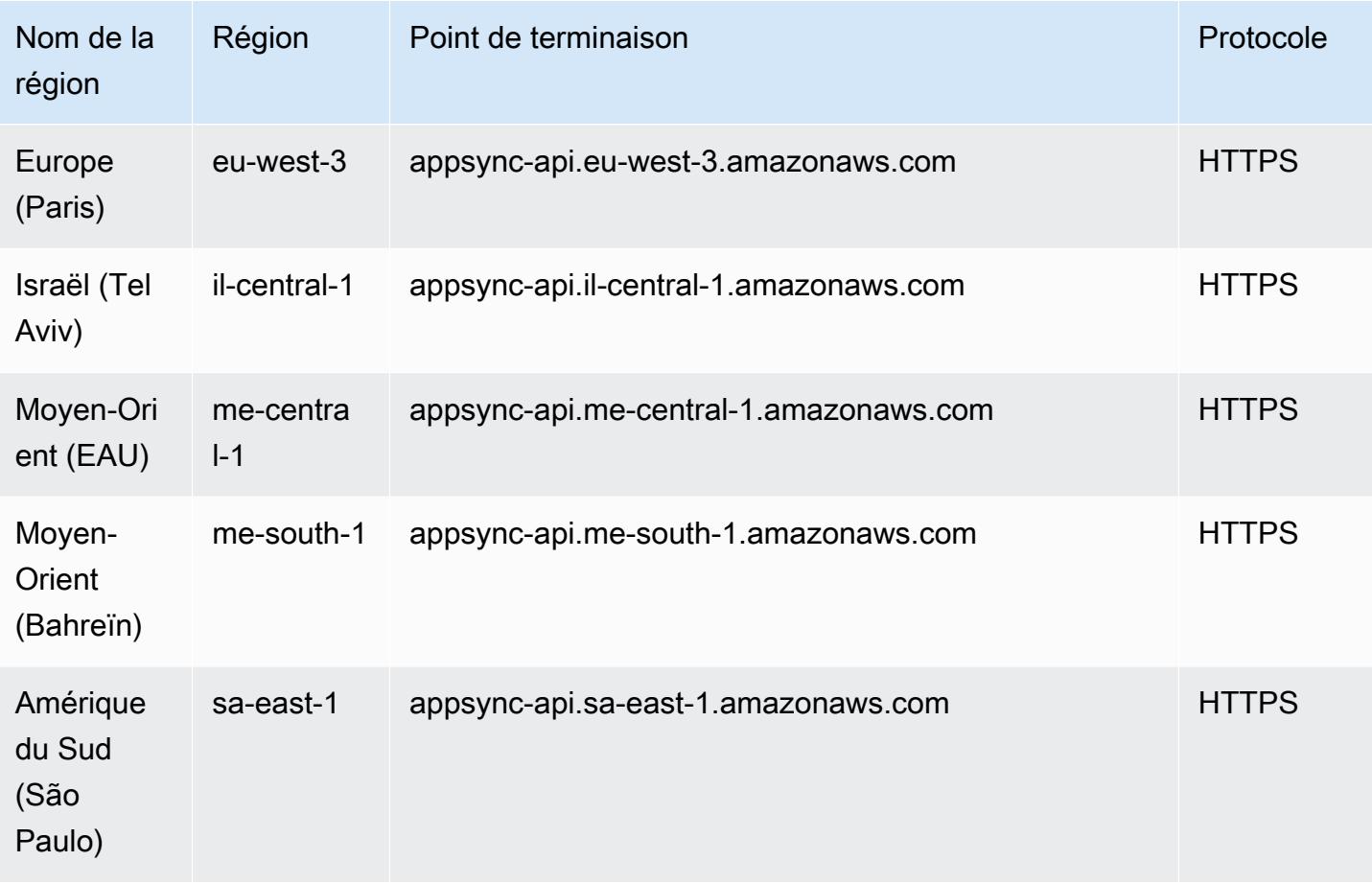

#### AWS AppSync Abonnement en temps réel

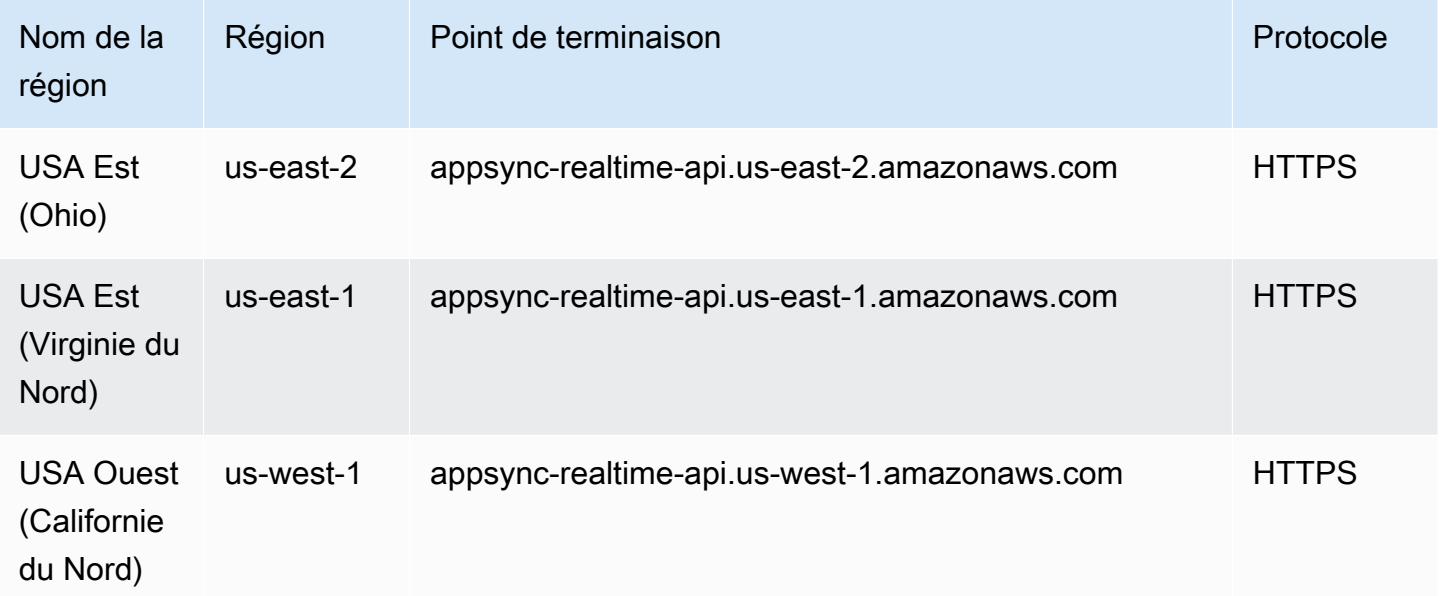

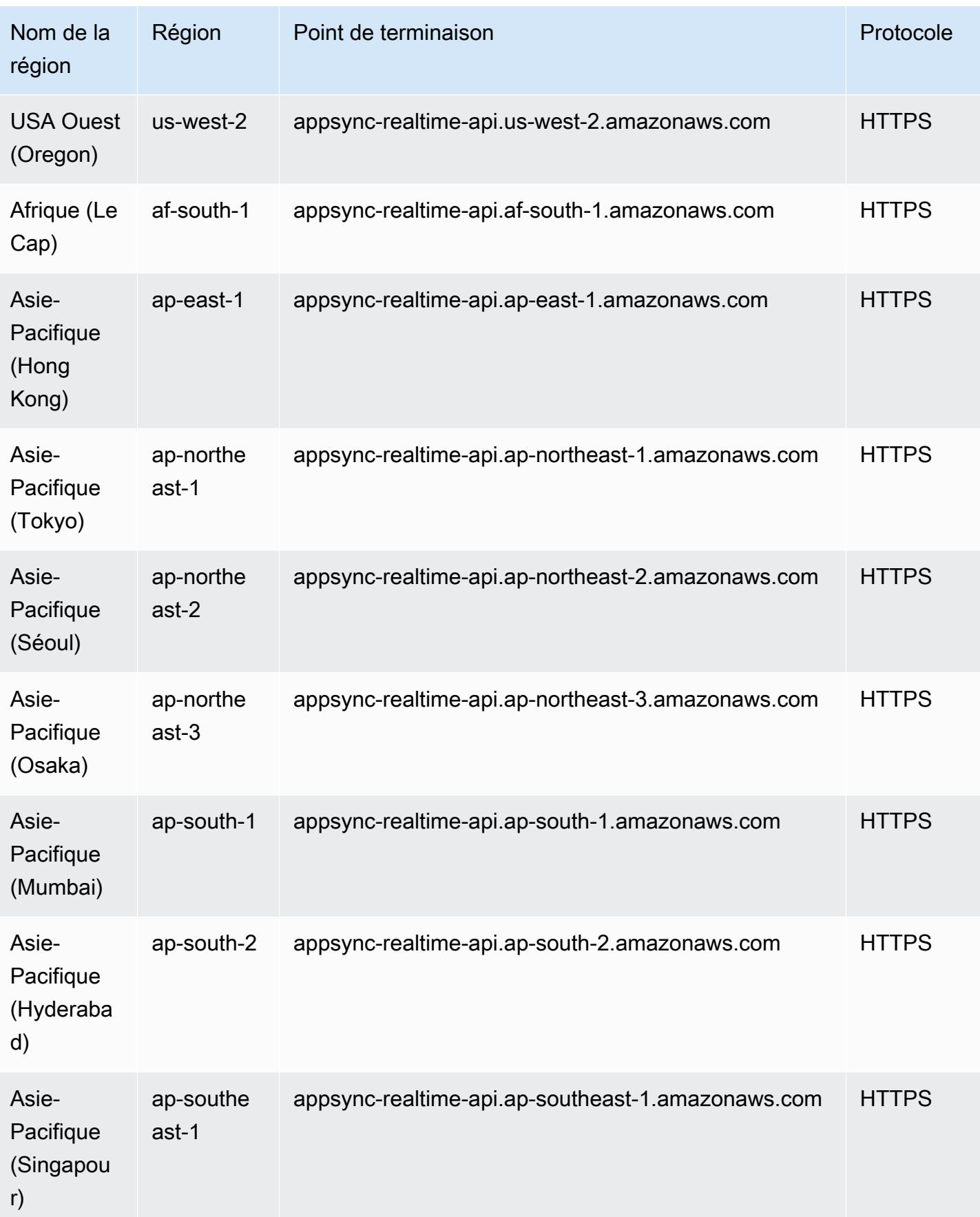

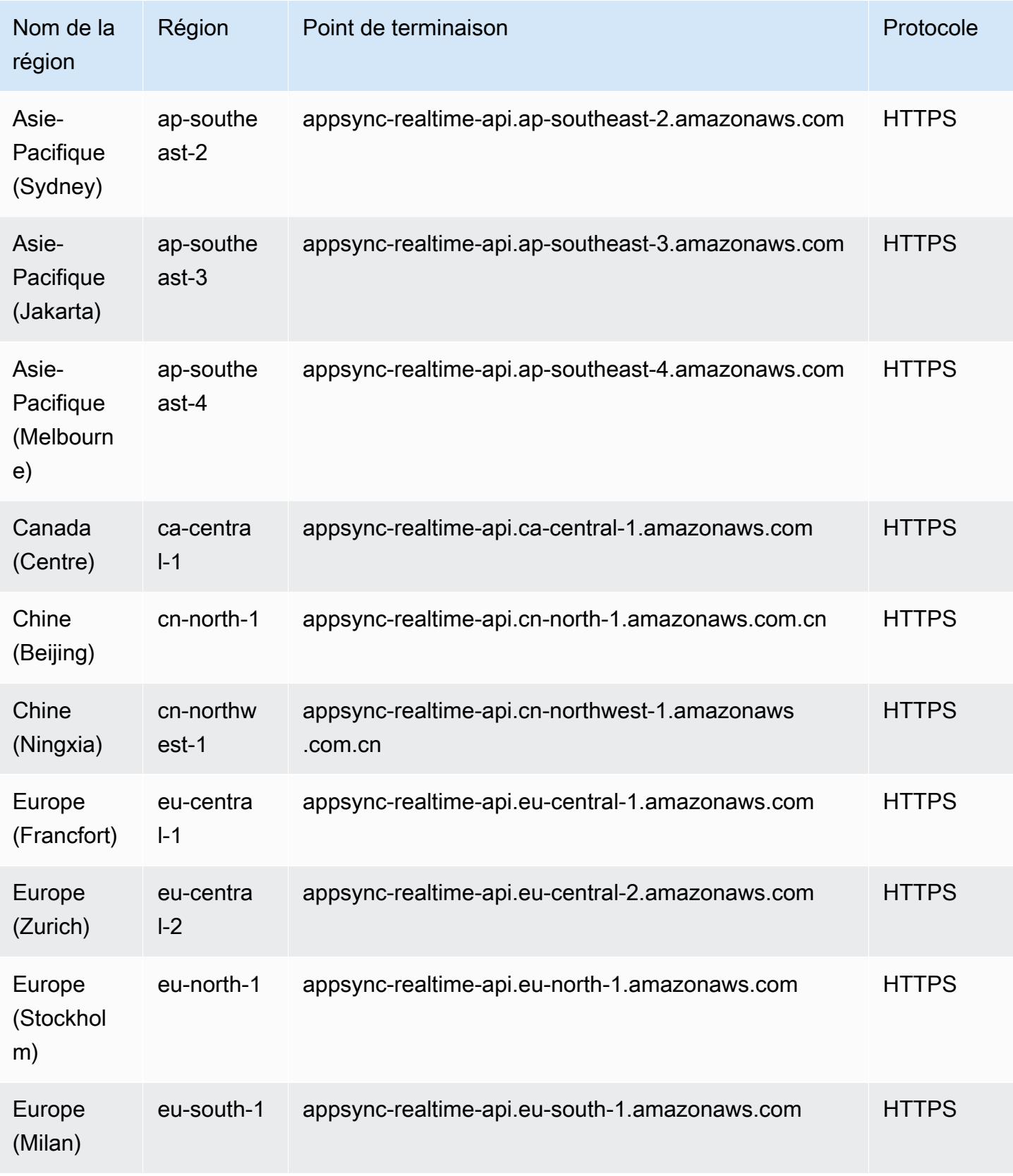

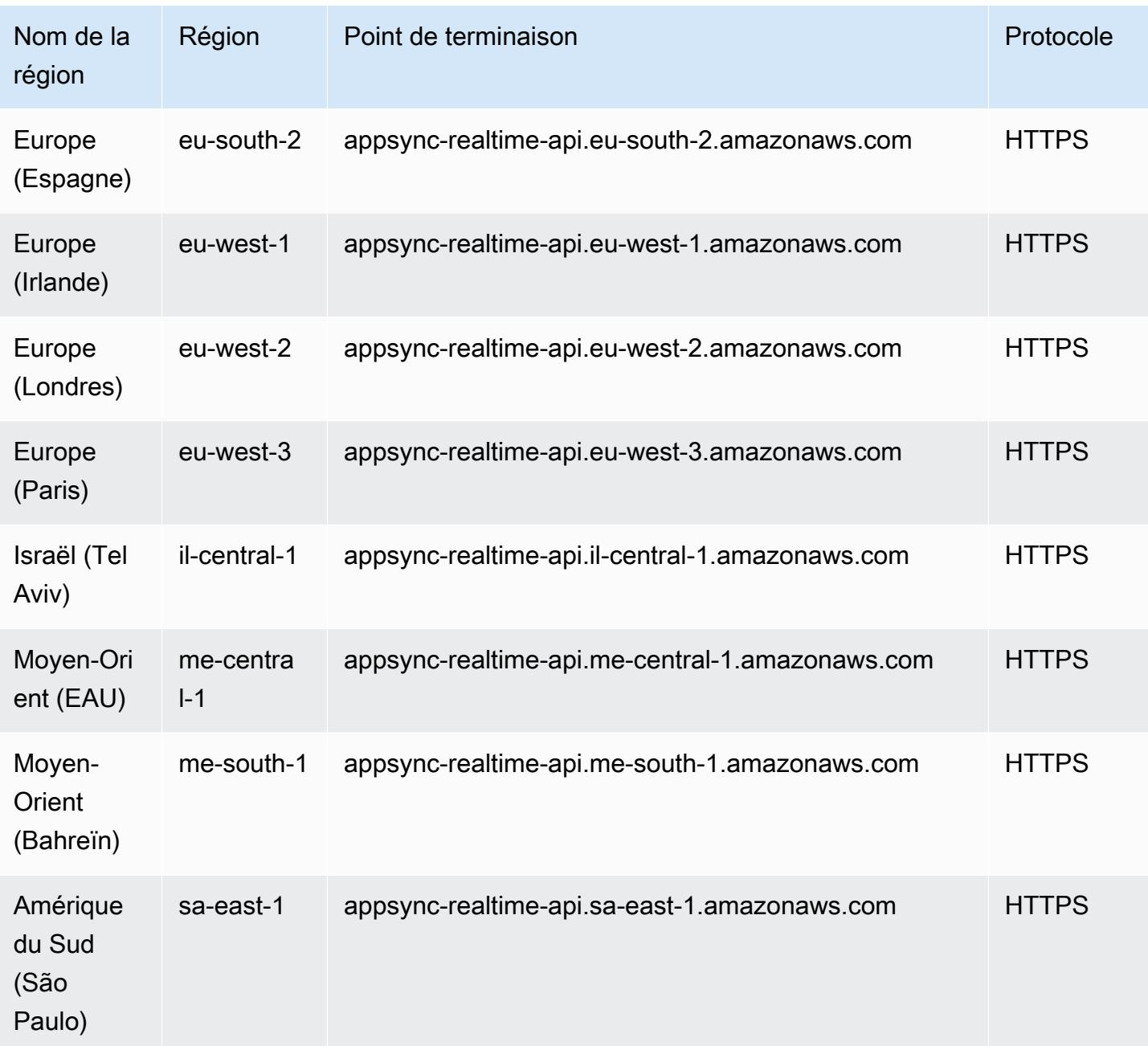

### Quotas de service

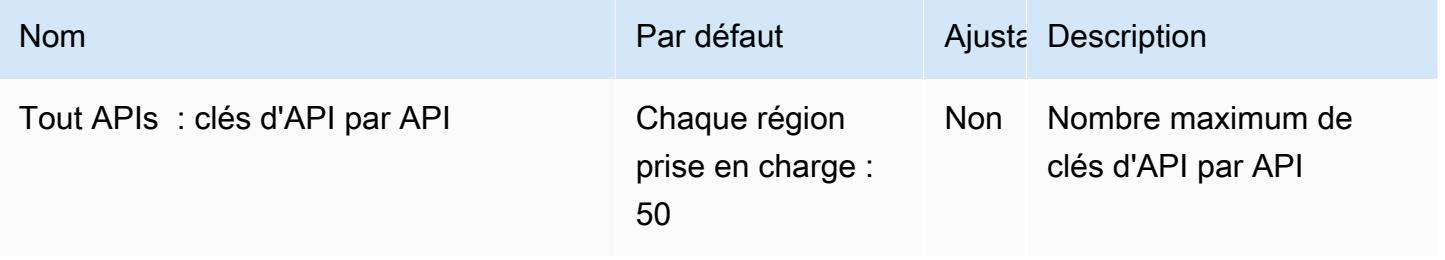

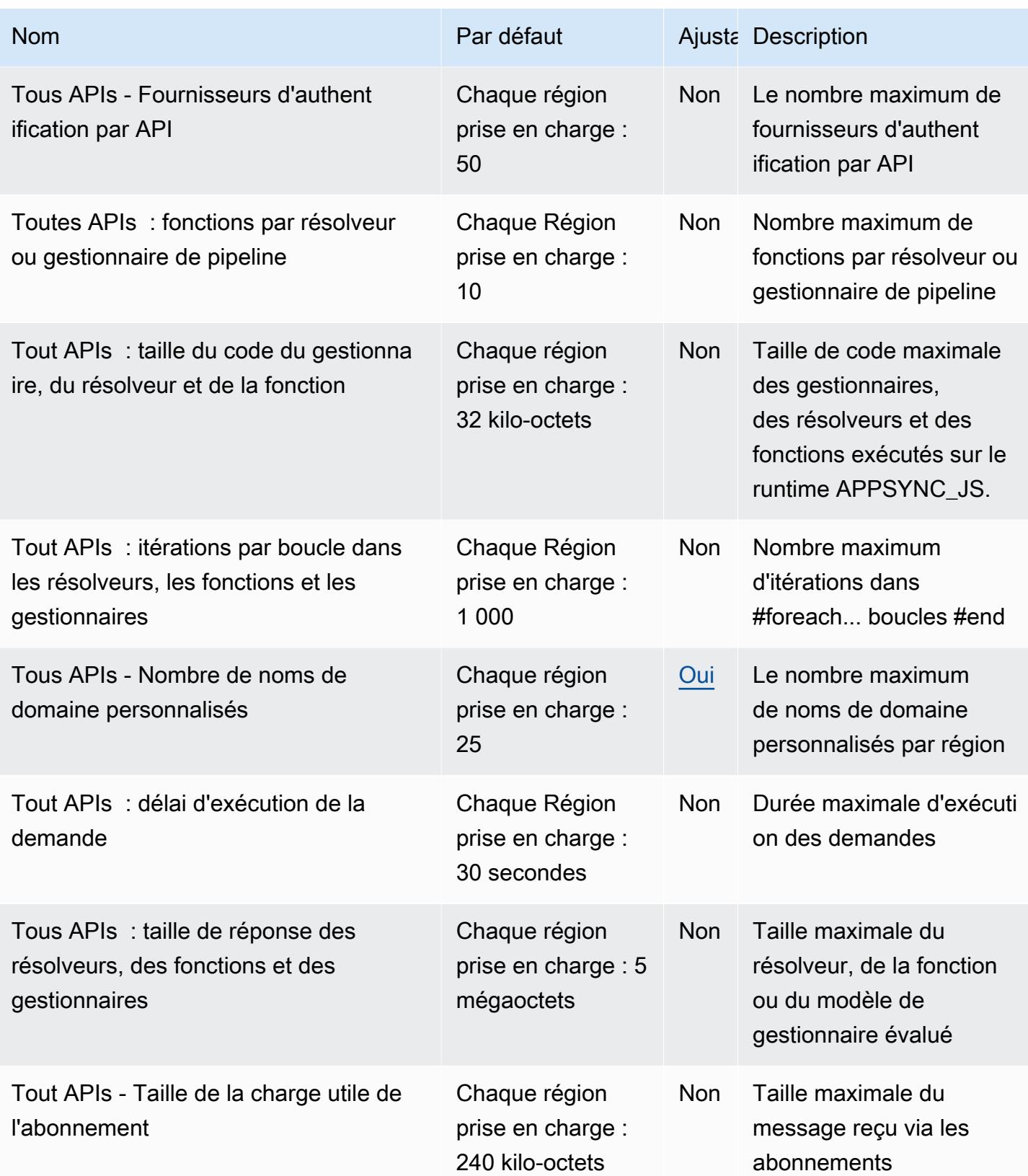
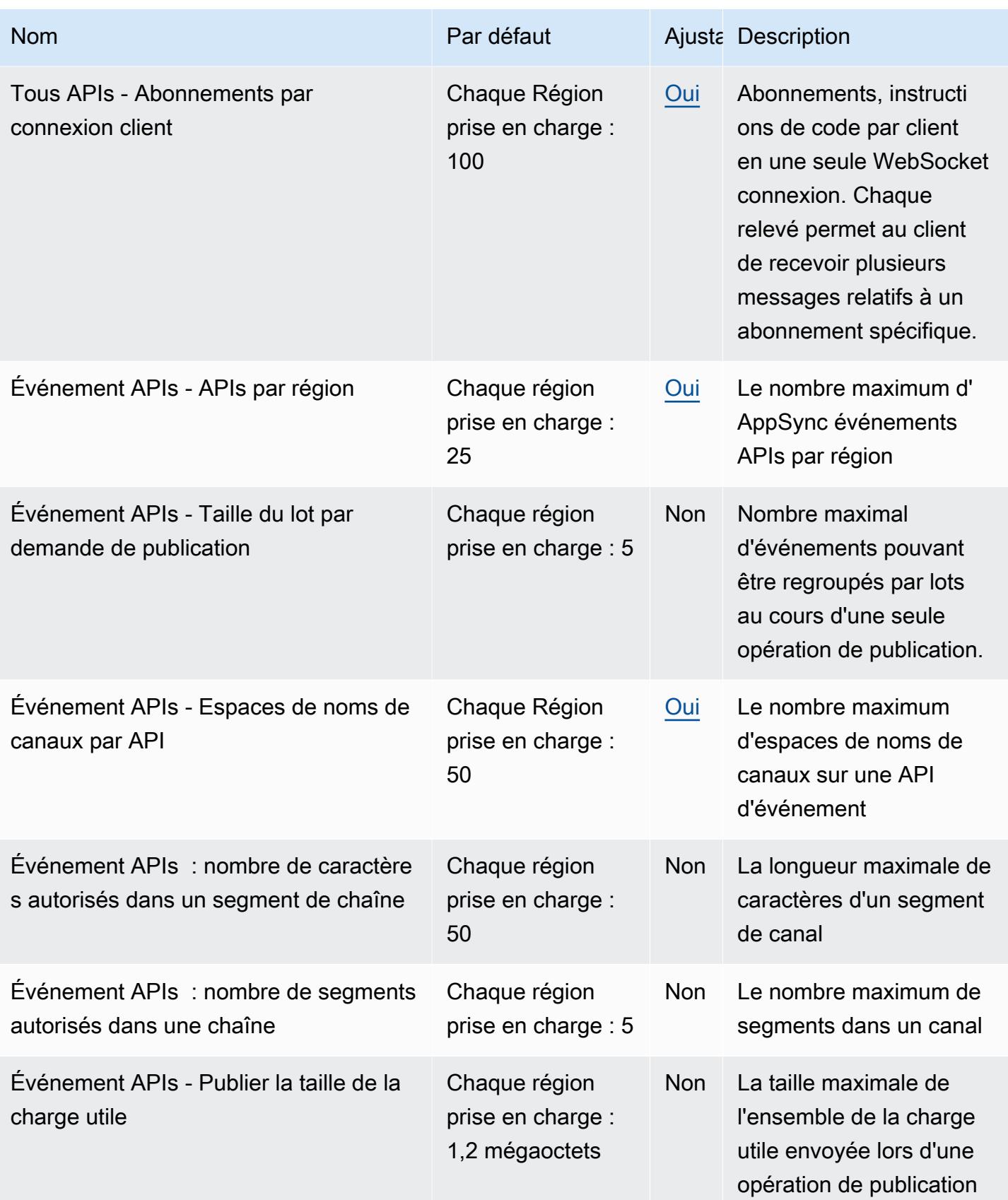

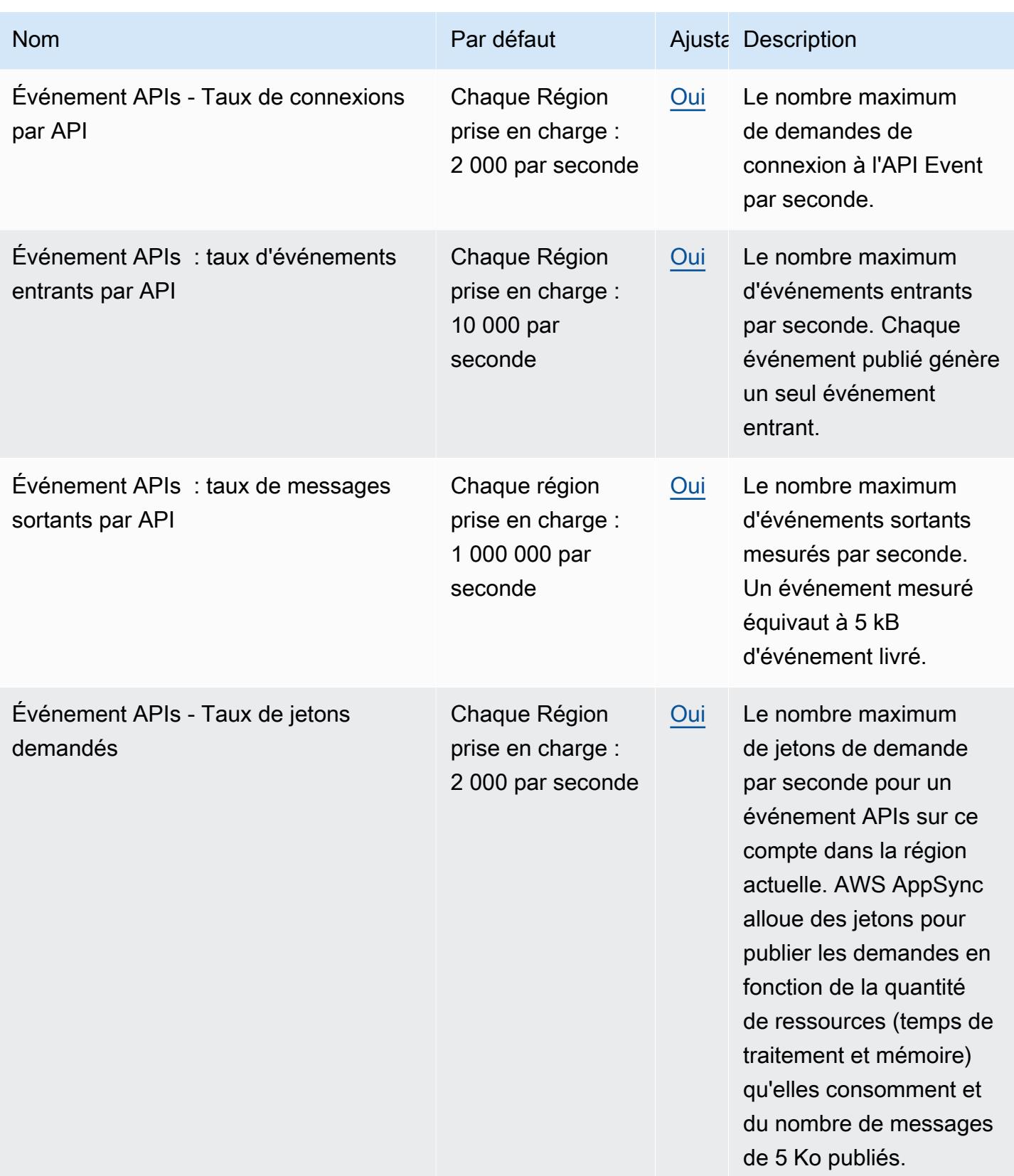

AWS Référence générale **Guide de référence** 

| <b>Nom</b>                                           | Par défaut                                                     |            | Ajusta Description                                                                                                    |
|------------------------------------------------------|----------------------------------------------------------------|------------|----------------------------------------------------------------------------------------------------|
| GraphQL APIs - APIs par région                       | Chaque région<br>prise en charge :<br>25                       | Oui        | Nombre maximal de<br>GraphQL APIs par région                                                                                                    |
| GraphQL APIs - Taille de lot maximale<br>par requête | Chaque Région<br>prise en charge :<br>2 0 0 0                  | <b>Non</b> | Longueur maximale de<br>la liste de demandes<br>de résolution qui sera<br>envoyée à une seule<br>fonction Lambda pour<br>BatchInvoke une<br>opération. |
| GraphQL APIs - Nombre de clés de<br>mise en cache    | Chaque région<br>prise en charge :<br>25                       | <b>Non</b> | Le nombre maximum de<br>clés de mise en cache                                                                                                    |
| GraphQL APIs - Taux de connexions<br>par API         | Chaque Région<br>prise en charge :<br>2 000 par seconde        | Oui        | Le nombre maximal de<br>demandes de connexion<br>à l'API GraphQL par<br>seconde.                                                                       |
| GraphQL APIs - Taux de messages<br>entrants par API  | Chaque Région<br>prise en charge :<br>10 000 par<br>seconde    | Oui        | Le nombre maximum de<br>messages entrants par<br>seconde. Chaque type<br>d'abonnement invoqué<br>par une mutation génère<br>un message entrant.        |
| GraphQL APIs - Taux de messages<br>sortants par API  | Chaque région<br>prise en charge :<br>1 000 000 par<br>seconde | Oui        | Le nombre maximum de<br>messages sortants par<br>seconde. Un message<br>sortant équivaut à 5 Ko<br>de données utiles livrées.                          |
|                                                      |                                                                |            |                                                                                                    |

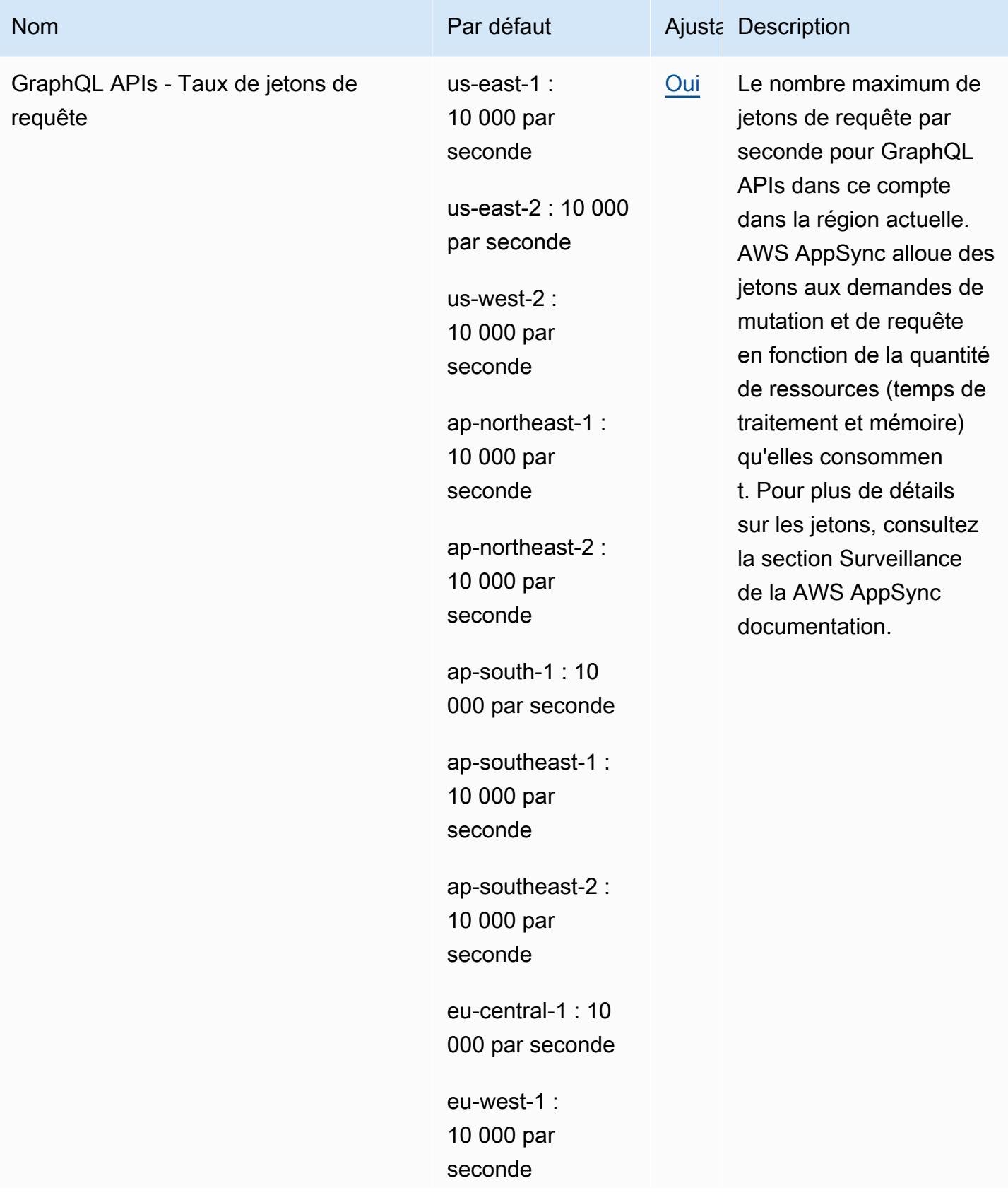

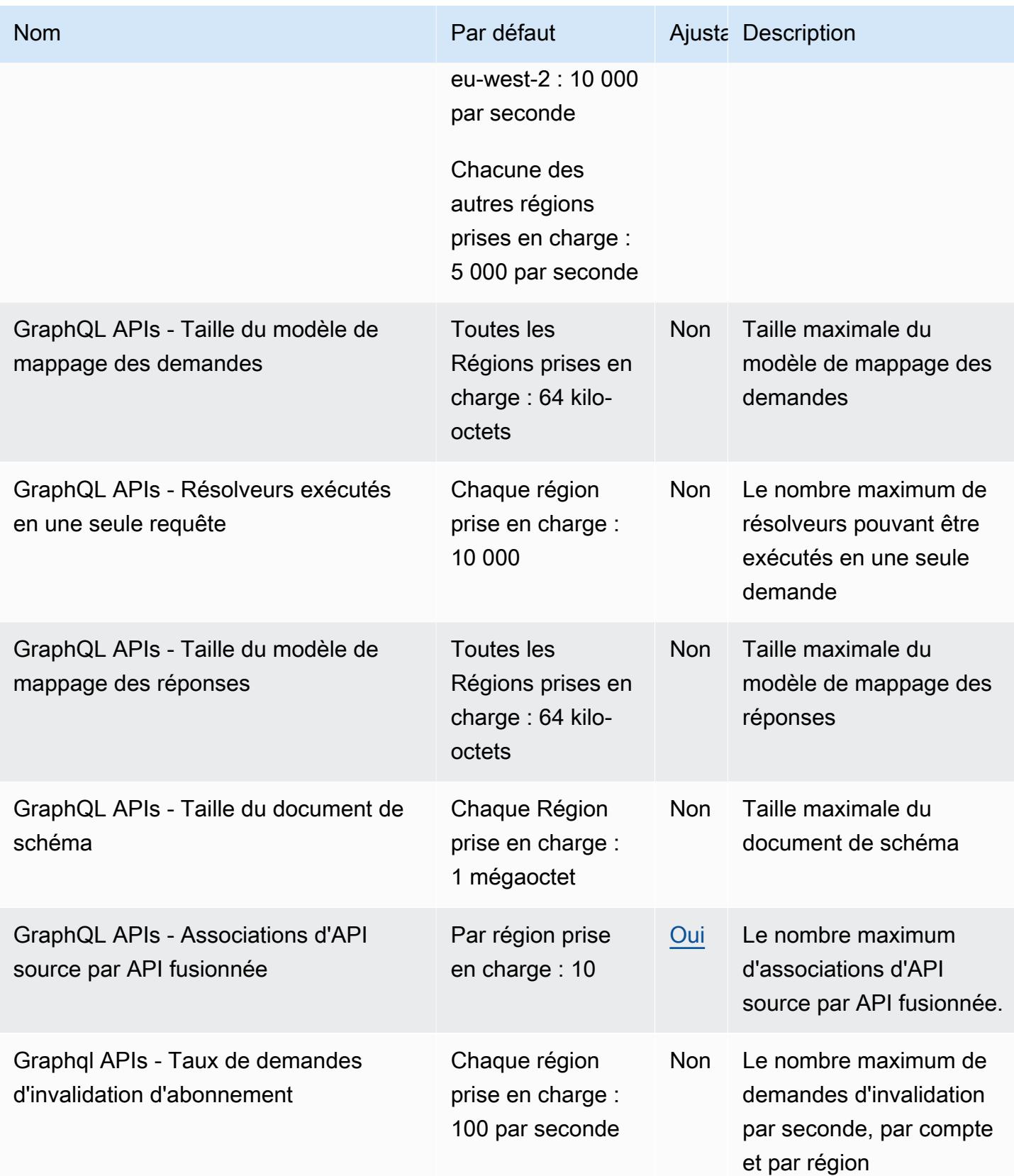

Le taux de jetons de demande est le nombre maximum de jetons de demande par seconde sur ce compte dans la région actuelle. AWS AppSync alloue des jetons aux demandes de mutation et de requête en fonction de la quantité de ressources (temps de traitement et mémoire) qu'elles consomment. Pour plus de détails sur les jetons, consultez la section [Utiliser le nombre de jetons](https://docs.aws.amazon.com/appsync/latest/devguide/monitoring.html#aws-appsync-using-token-counts-to-optimize-requests)  [pour optimiser vos demandes](https://docs.aws.amazon.com/appsync/latest/devguide/monitoring.html#aws-appsync-using-token-counts-to-optimize-requests) dans le guide du AWS AppSync développeur.

# AWS Modernisation du mainframe, tests d'applications, points de terminaison et quotas

Pour vous connecter par programmation à un AWS service, vous utilisez un point de terminaison. AWS les services proposent les types de terminaux suivants dans certaines ou toutes les AWS régions prises en charge par le service : points de terminaison, IPv4 points de terminaison à double pile et points de terminaison FIPS. Certains services fournissent des points de terminaison mondiaux. Pour de plus amples informations, veuillez consulter [AWS points de terminaison de service.](#page-28-0)

Les quotas de service, également appelés limites, correspondent au nombre maximal de ressources ou d'opérations de service pour votre AWS compte. Pour de plus amples informations, veuillez consulter [AWS quotas de service.](#page-34-0)

Vous trouverez ci-dessous les points de terminaison et les quotas de service pour ce service.

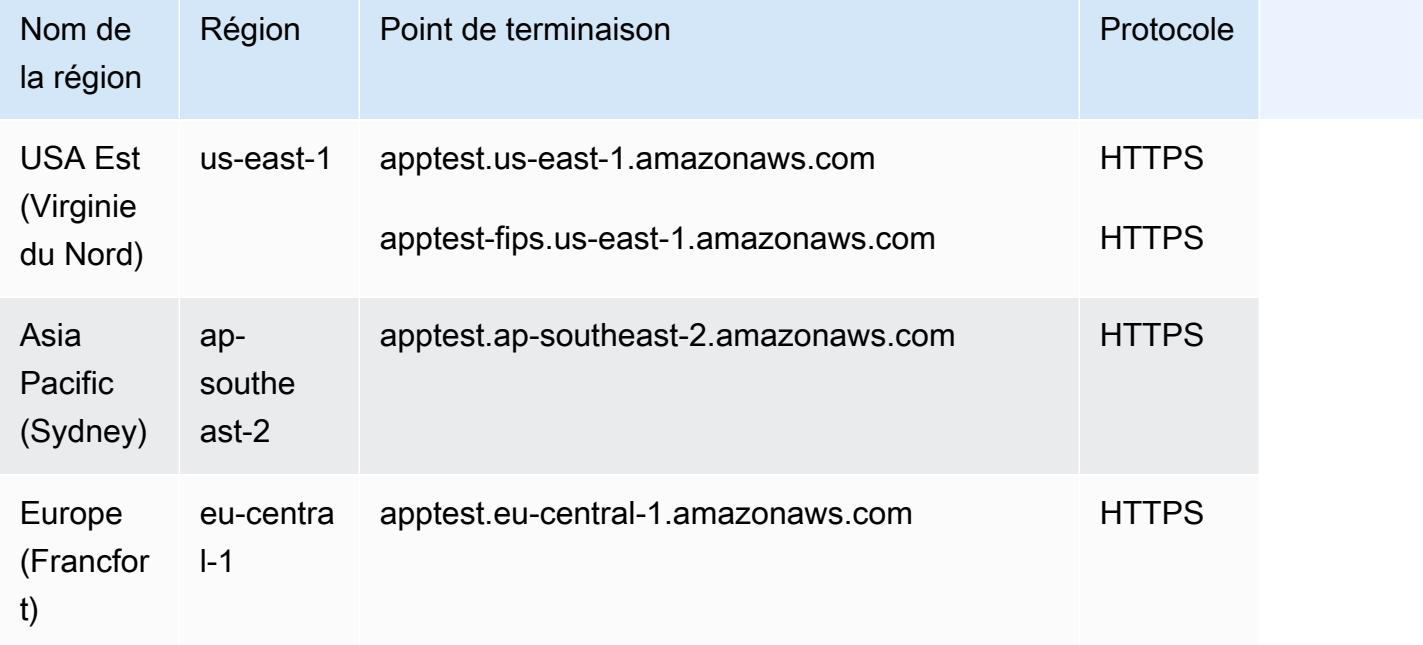

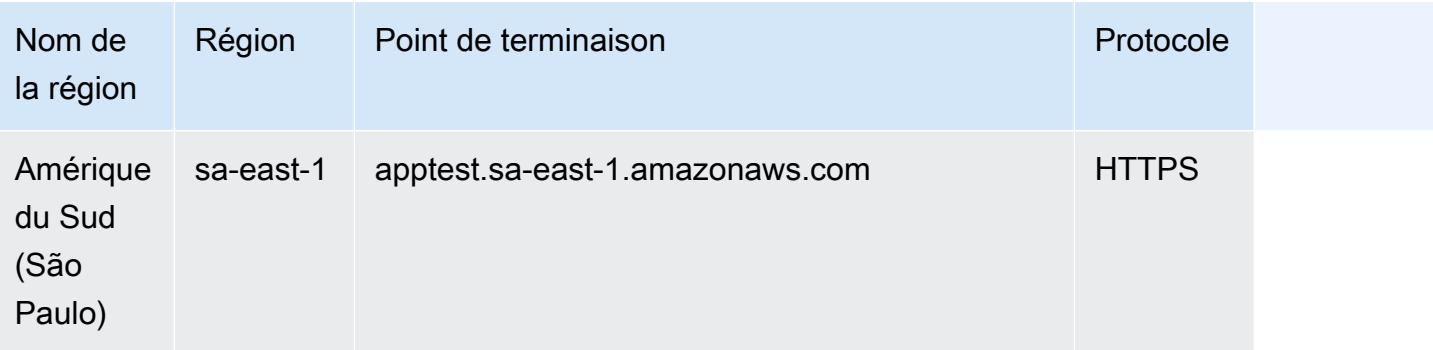

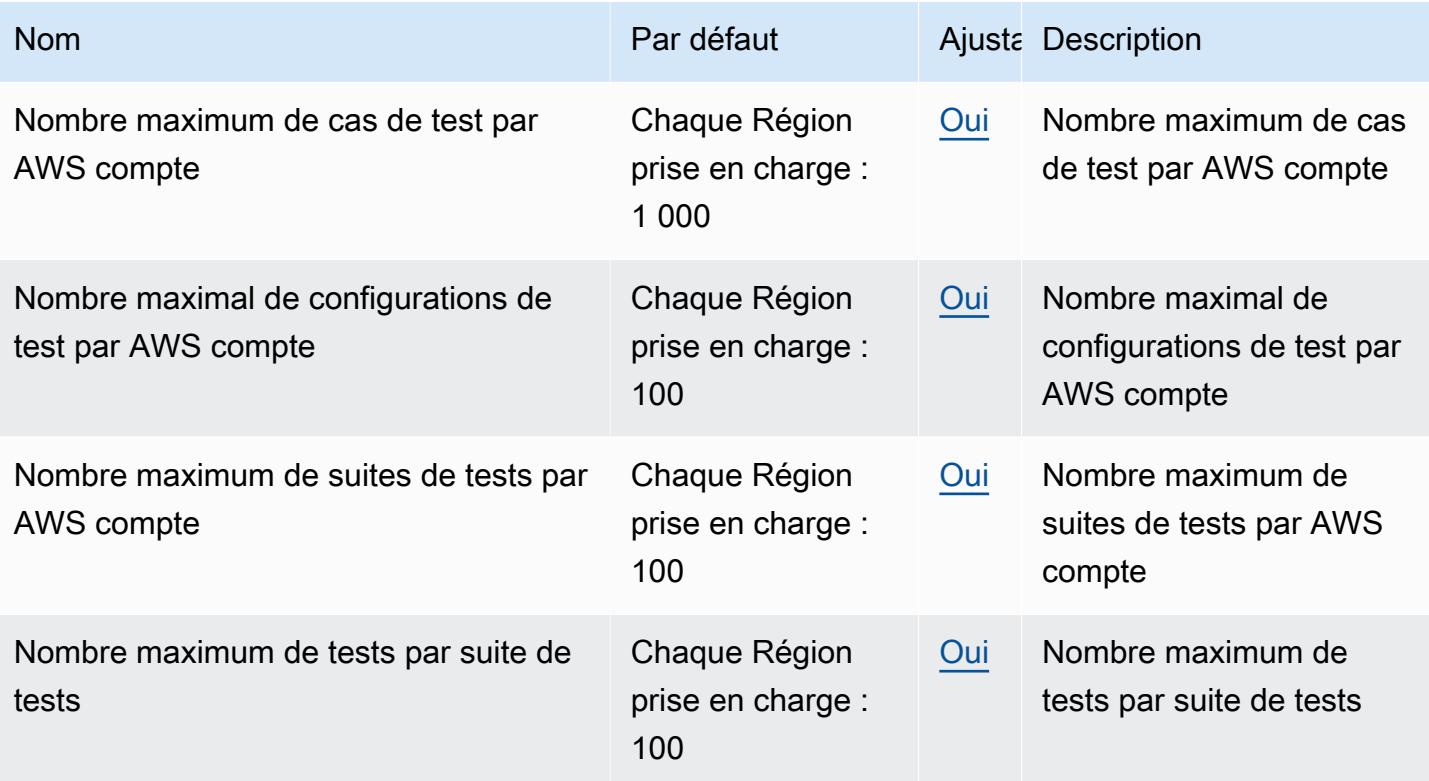

## Points de terminaison et quotas Amazon Athena

Pour vous connecter par programmation à un AWS service, vous utilisez un point de terminaison. AWS les services proposent les types de terminaux suivants dans certaines ou toutes les AWS régions prises en charge par le service : points de terminaison, IPv4 points de terminaison à double pile et points de terminaison FIPS. Certains services fournissent des points de terminaison mondiaux. Pour de plus amples informations, veuillez consulter [AWS points de terminaison de service.](#page-28-0)

Les quotas de service, également appelés limites, correspondent au nombre maximal de ressources ou d'opérations de service pour votre AWS compte. Pour de plus amples informations, veuillez consulter [AWS quotas de service.](#page-34-0)

Vous trouverez ci-dessous les points de terminaison et les quotas de service pour ce service.

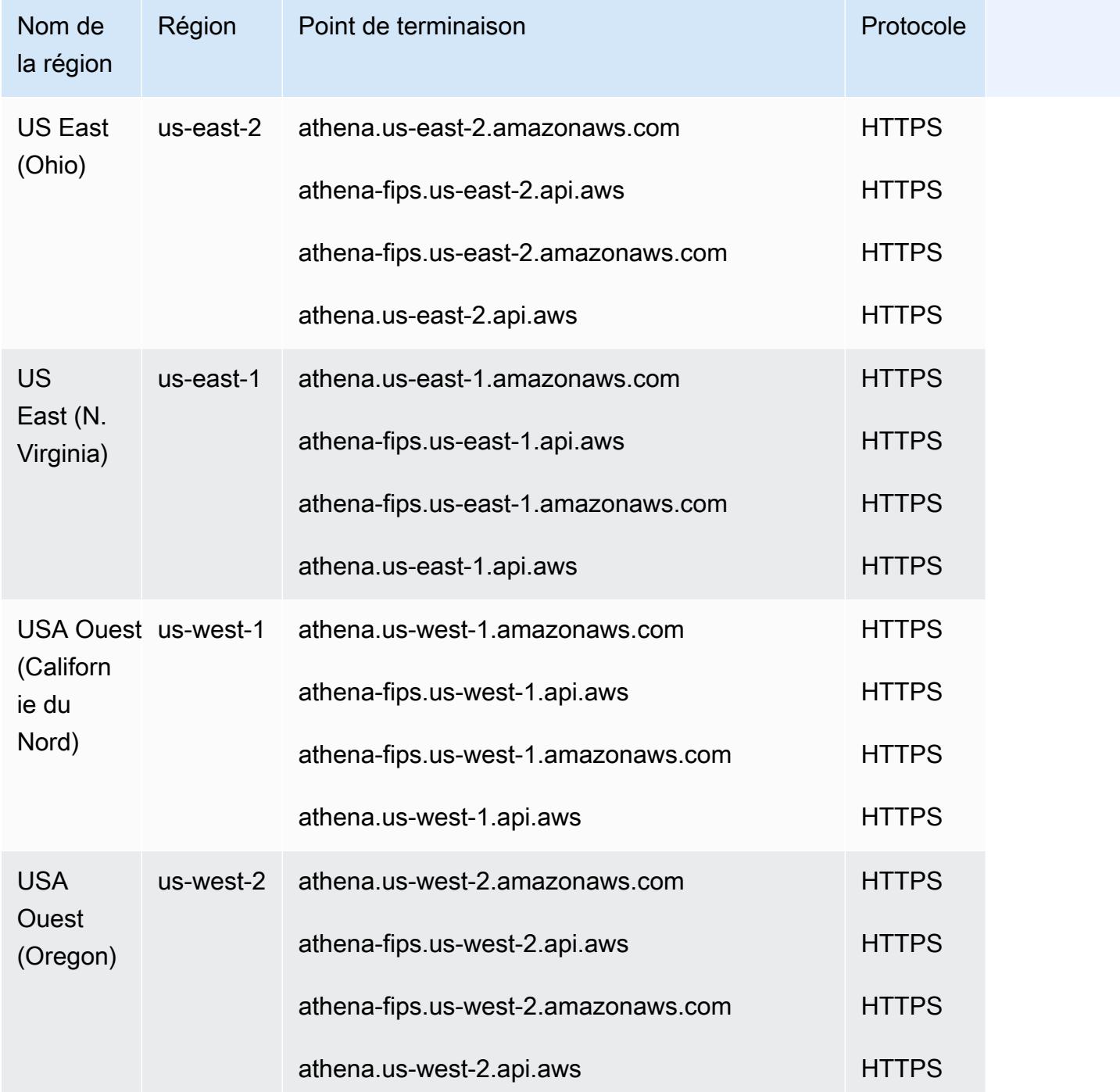

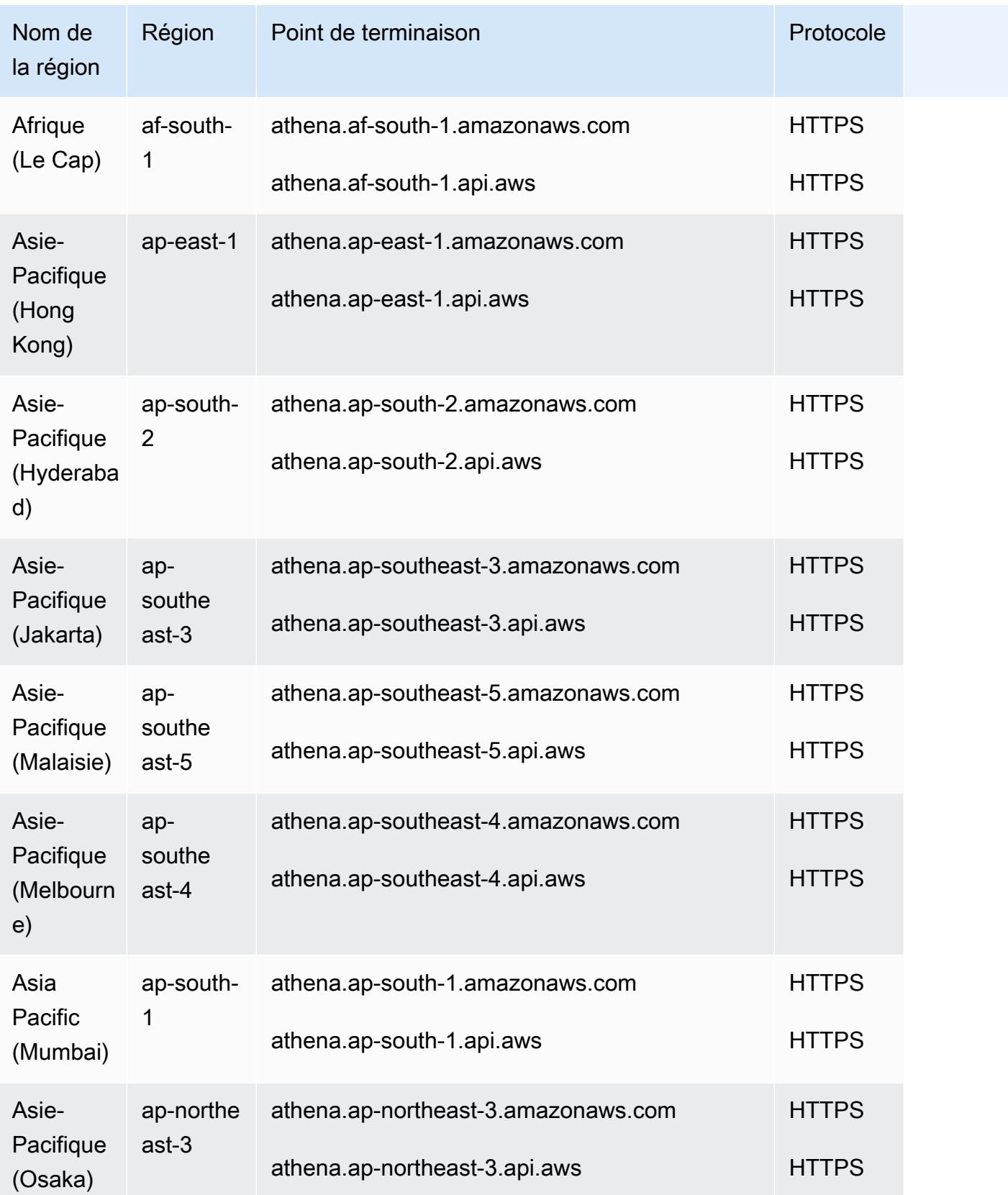

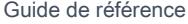

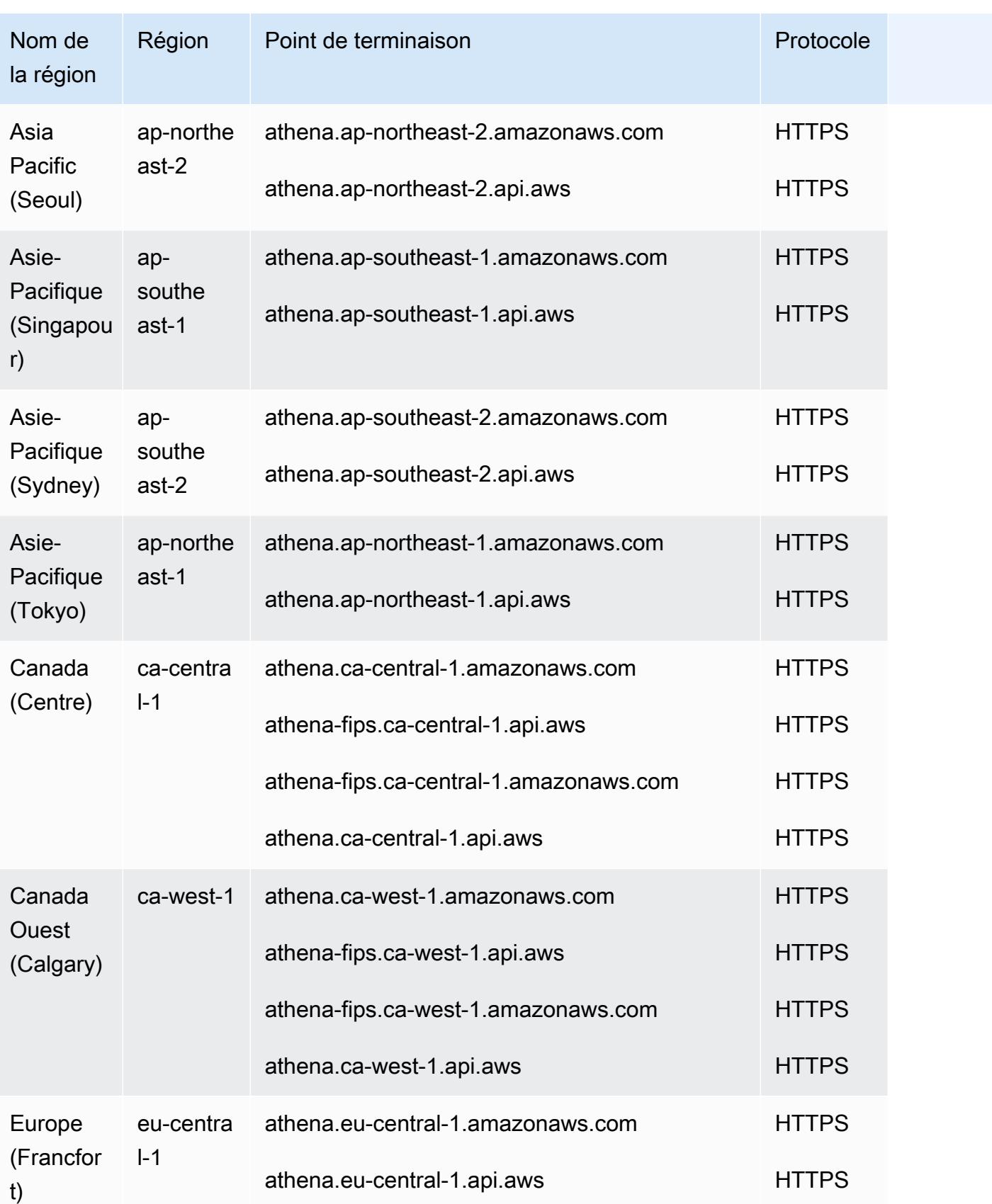

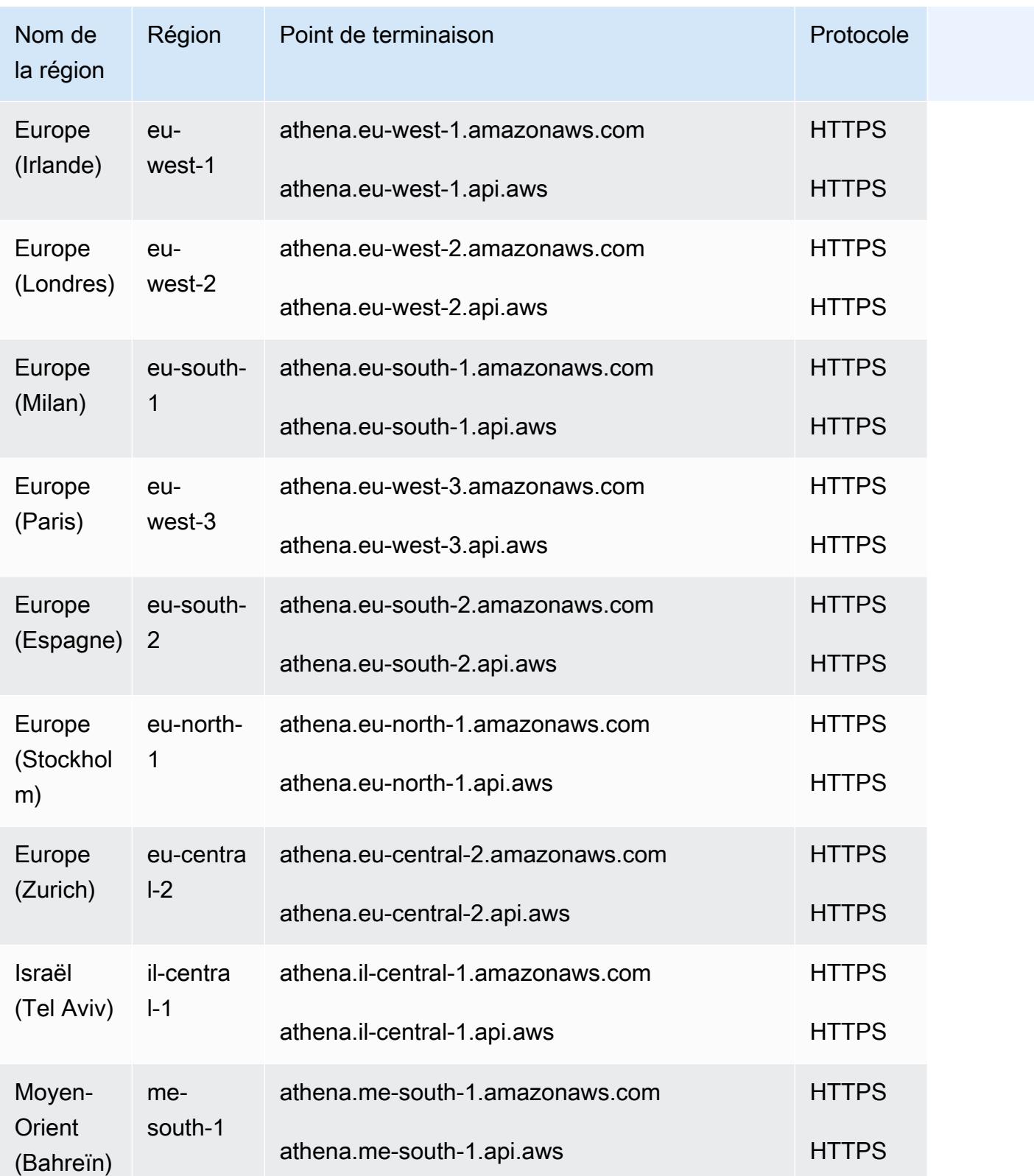

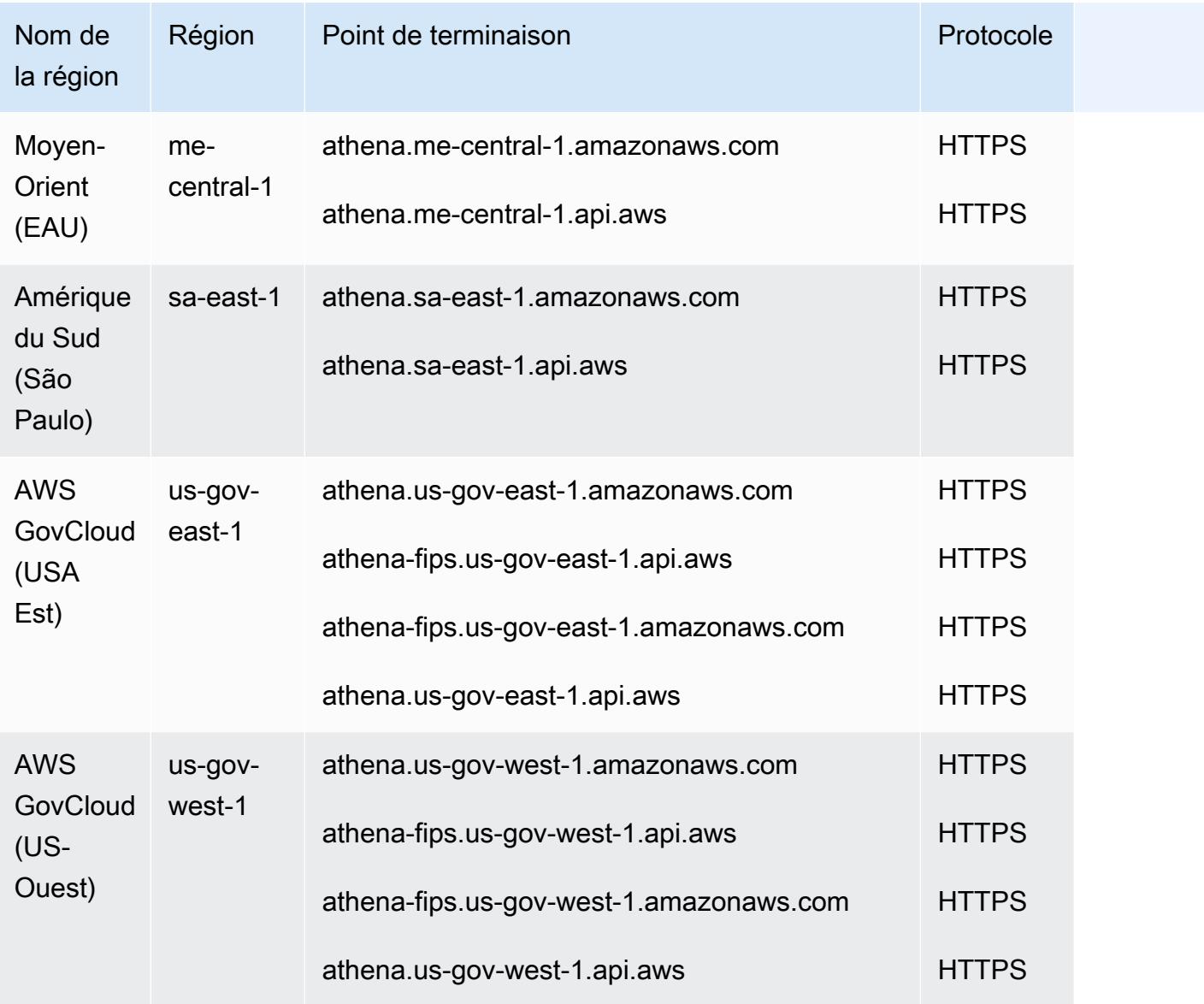

Pour télécharger la dernière version du pilote JDBC et sa documentation, voir Utilisation d'[Athena](https://docs.aws.amazon.com/athena/latest/ug/connect-with-jdbc.html)  [avec](https://docs.aws.amazon.com/athena/latest/ug/connect-with-jdbc.html) le pilote JDBC.

Pour plus d'informations sur les versions précédentes du pilote JDBC et leur documentation, consultez [Utilisation de la version précédente du pilote JDBC.](https://docs.aws.amazon.com/athena/latest/ug/connect-with-previous-jdbc.html)

Pour télécharger les versions les plus récentes et précédentes du pilote ODBC ainsi que leur documentation, voir [Connexion à Athena](https://docs.aws.amazon.com/athena/latest/ug/connect-with-odbc.html) avec ODBC.

#### Points de terminaison de service Version 1.0 166

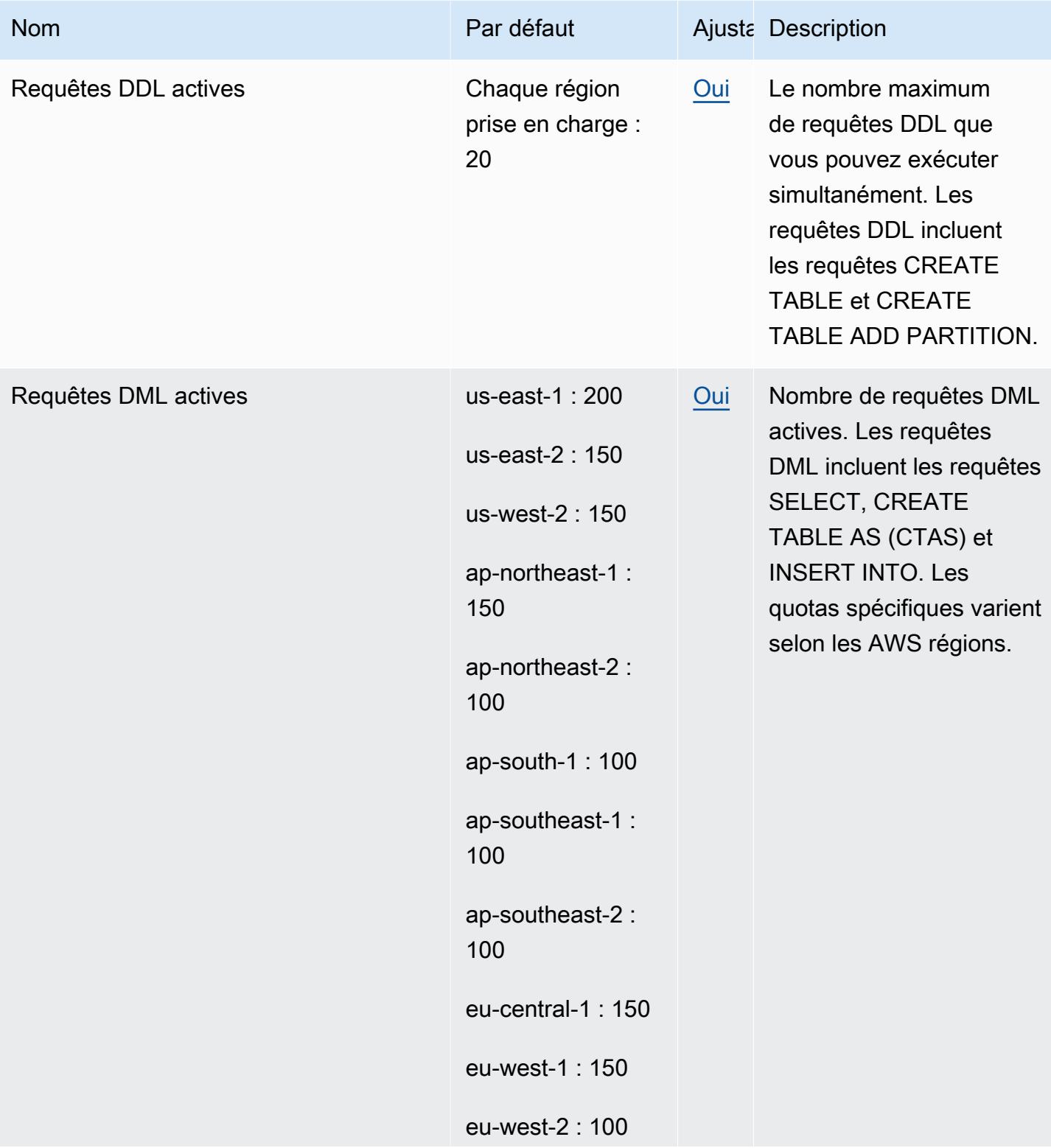

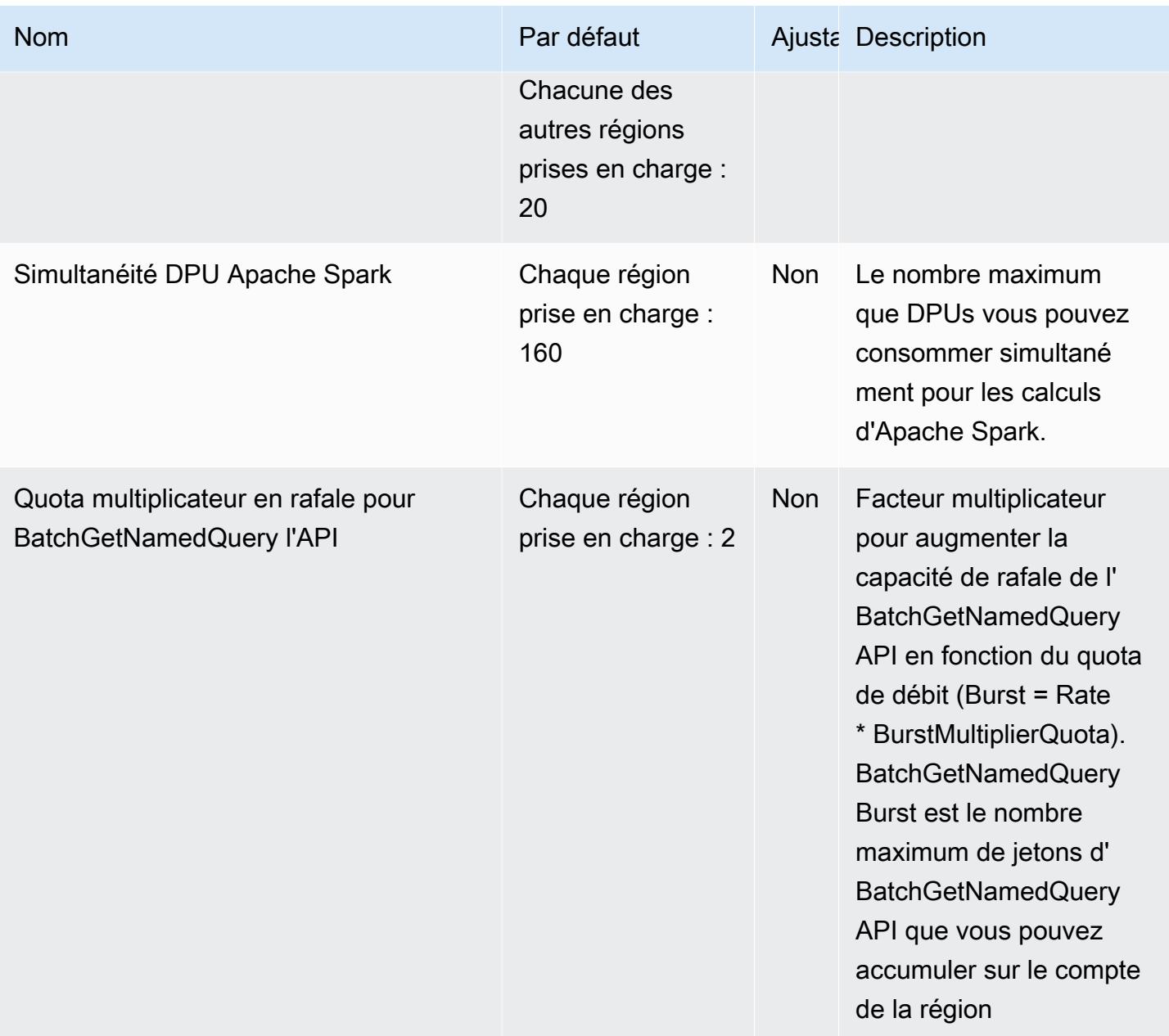

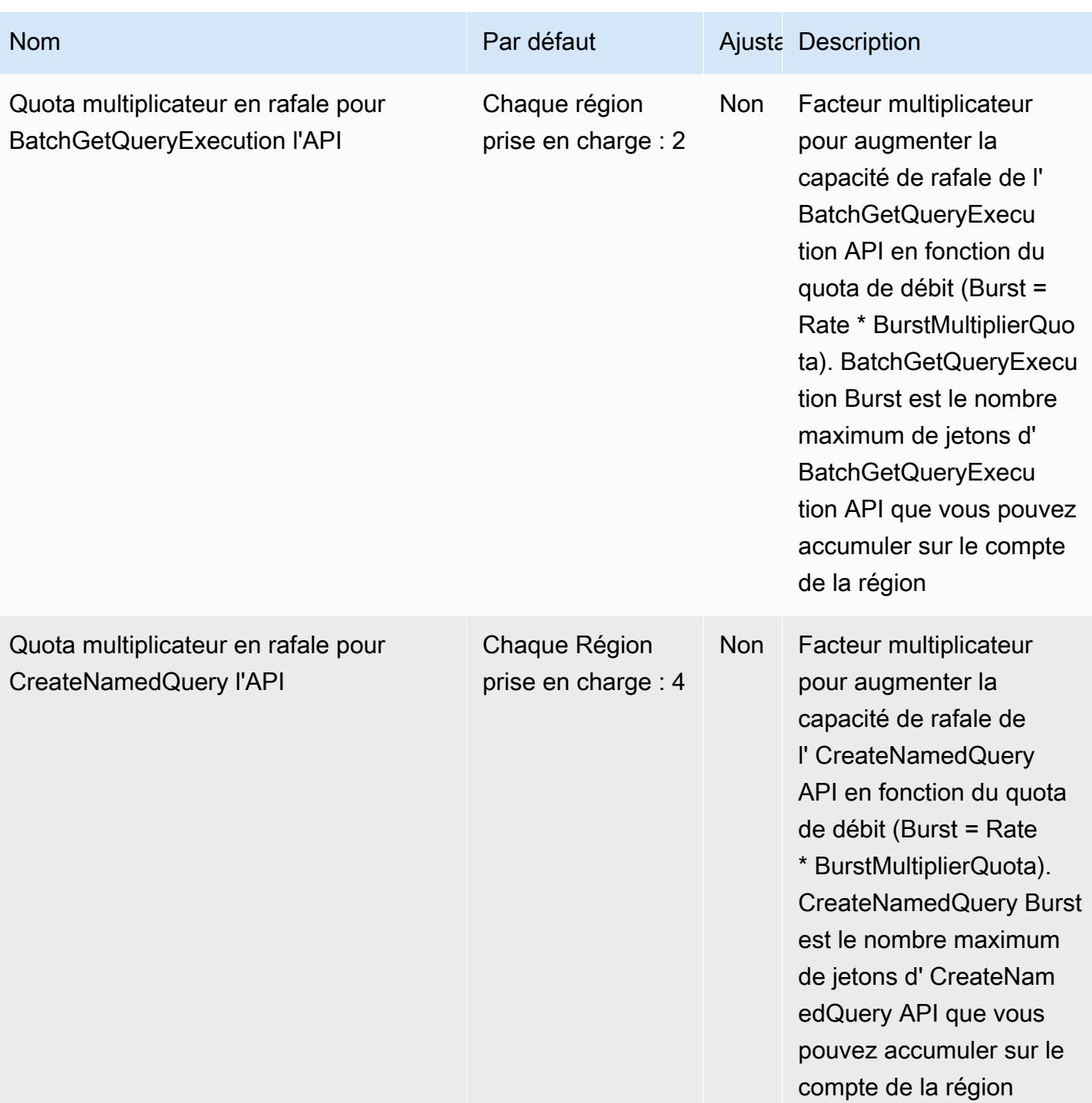

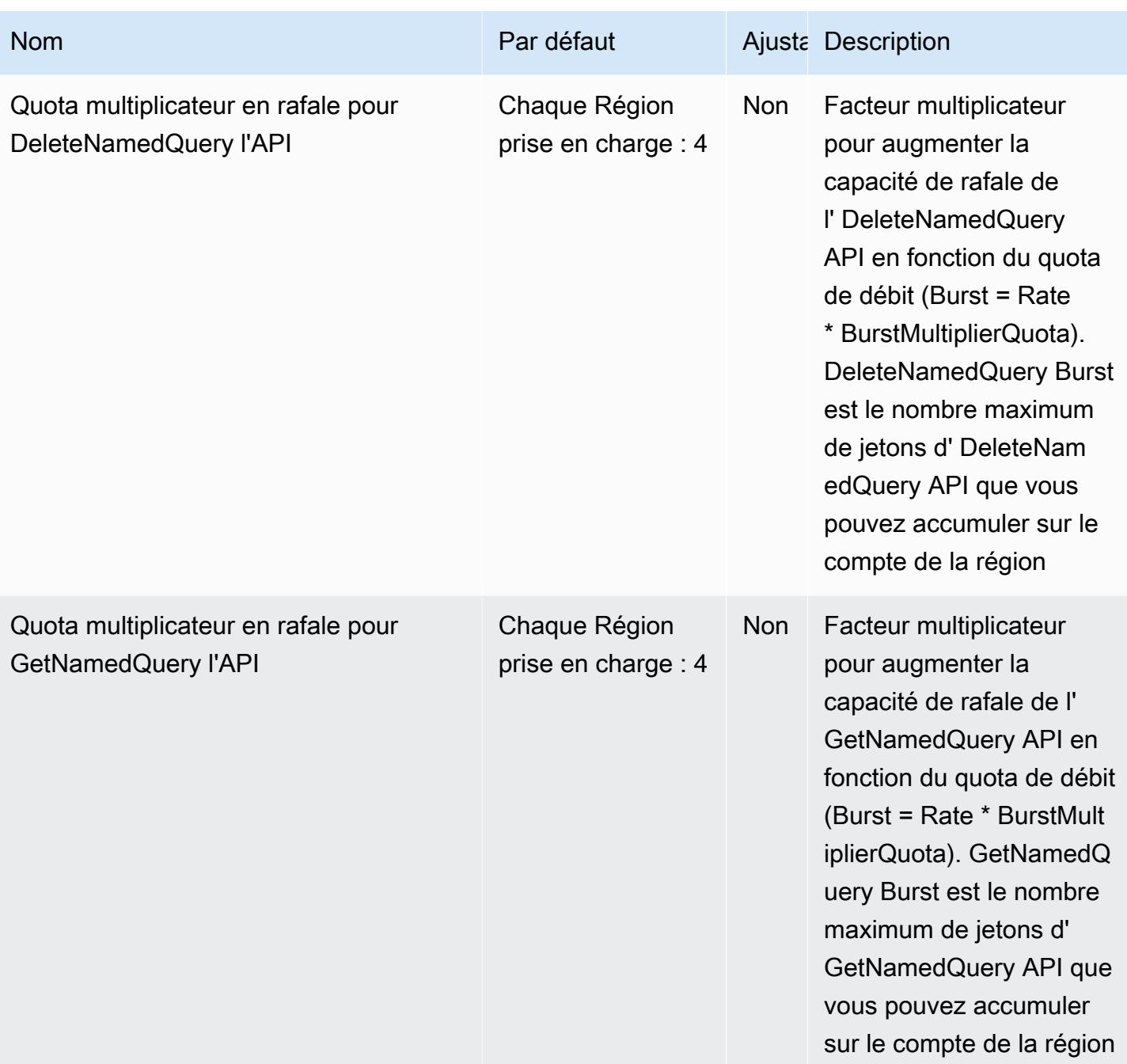

AWS Référence générale **Guide de référence** 

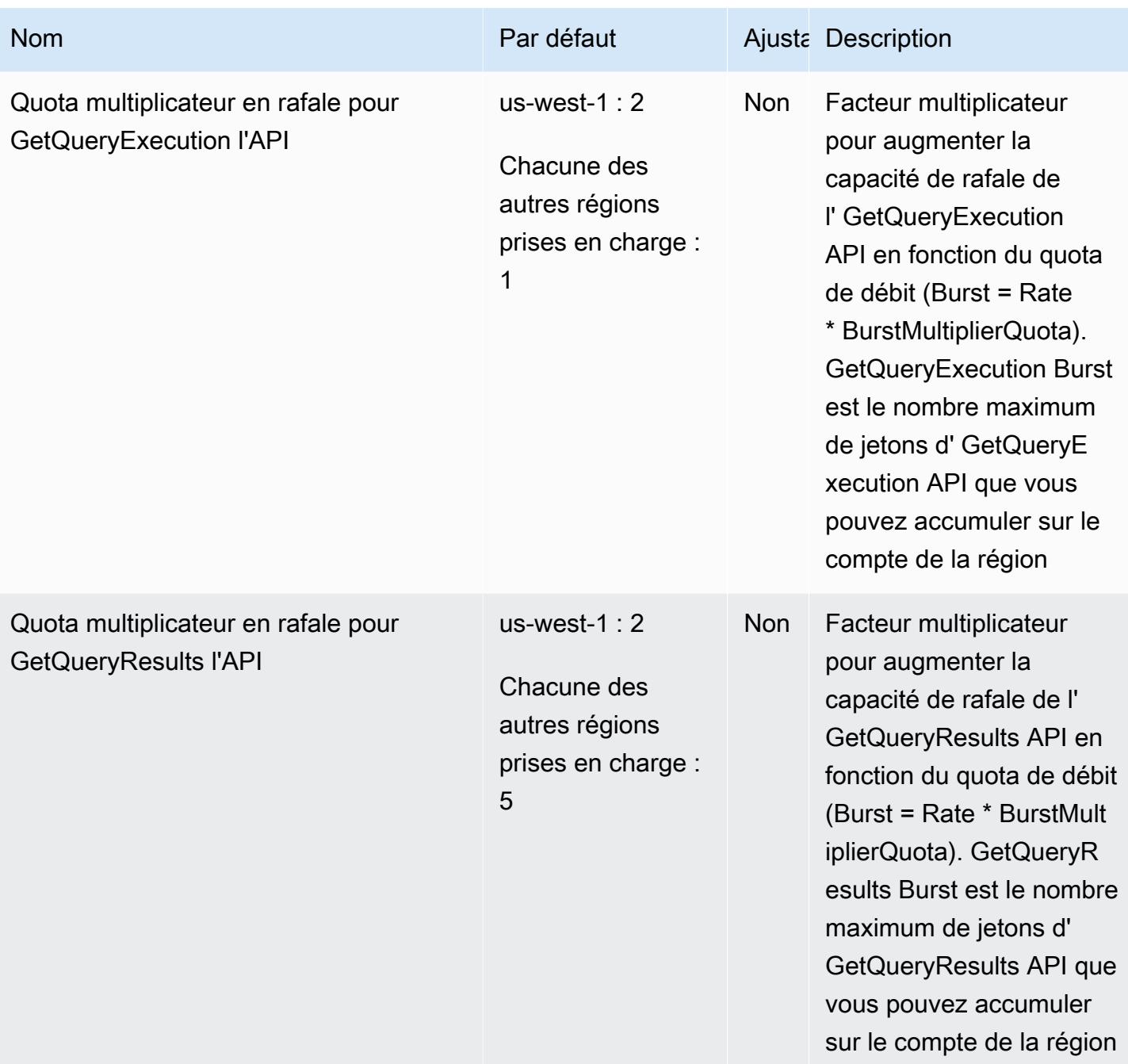

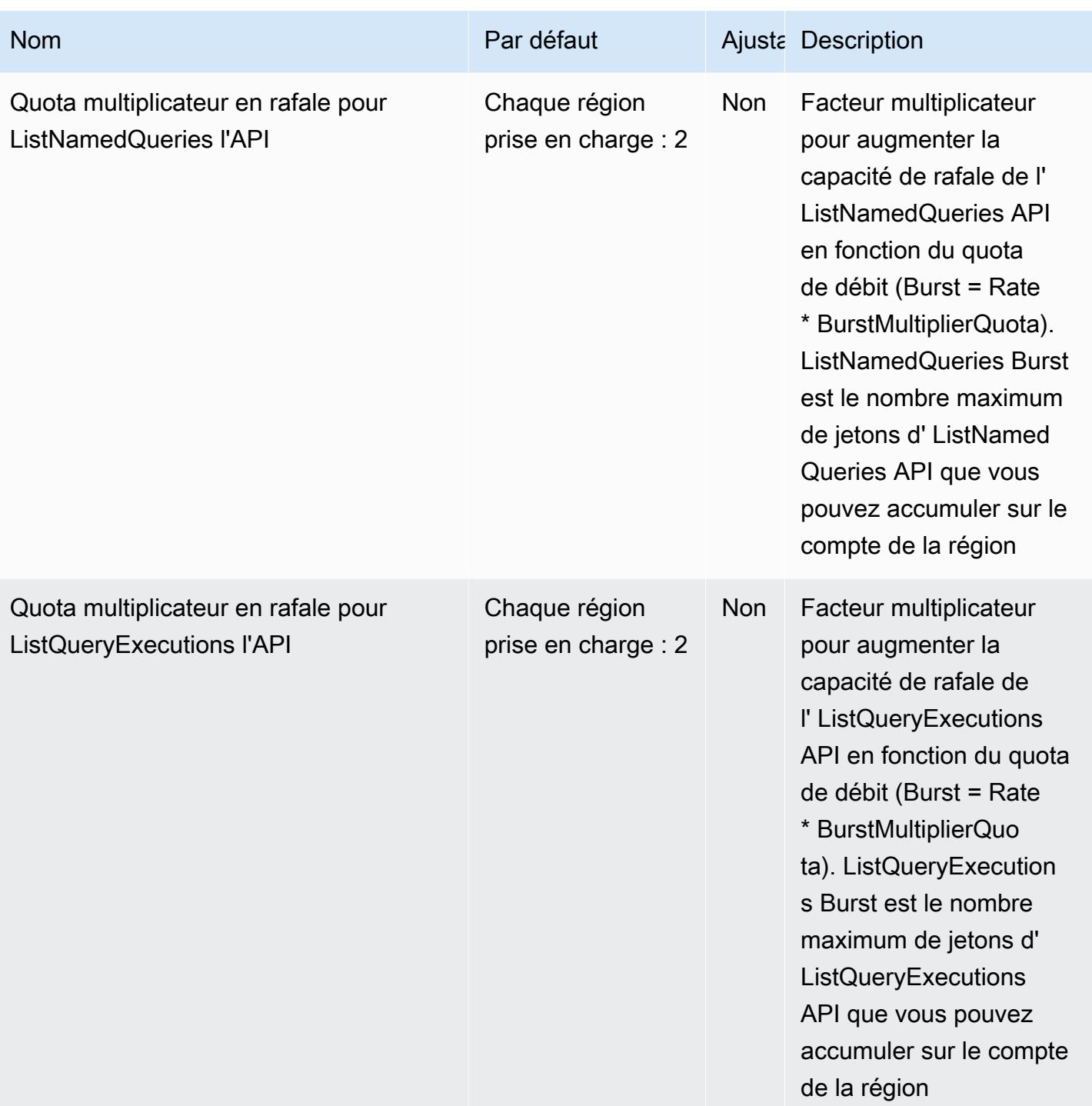

AWS Référence générale **Guide de référence** 

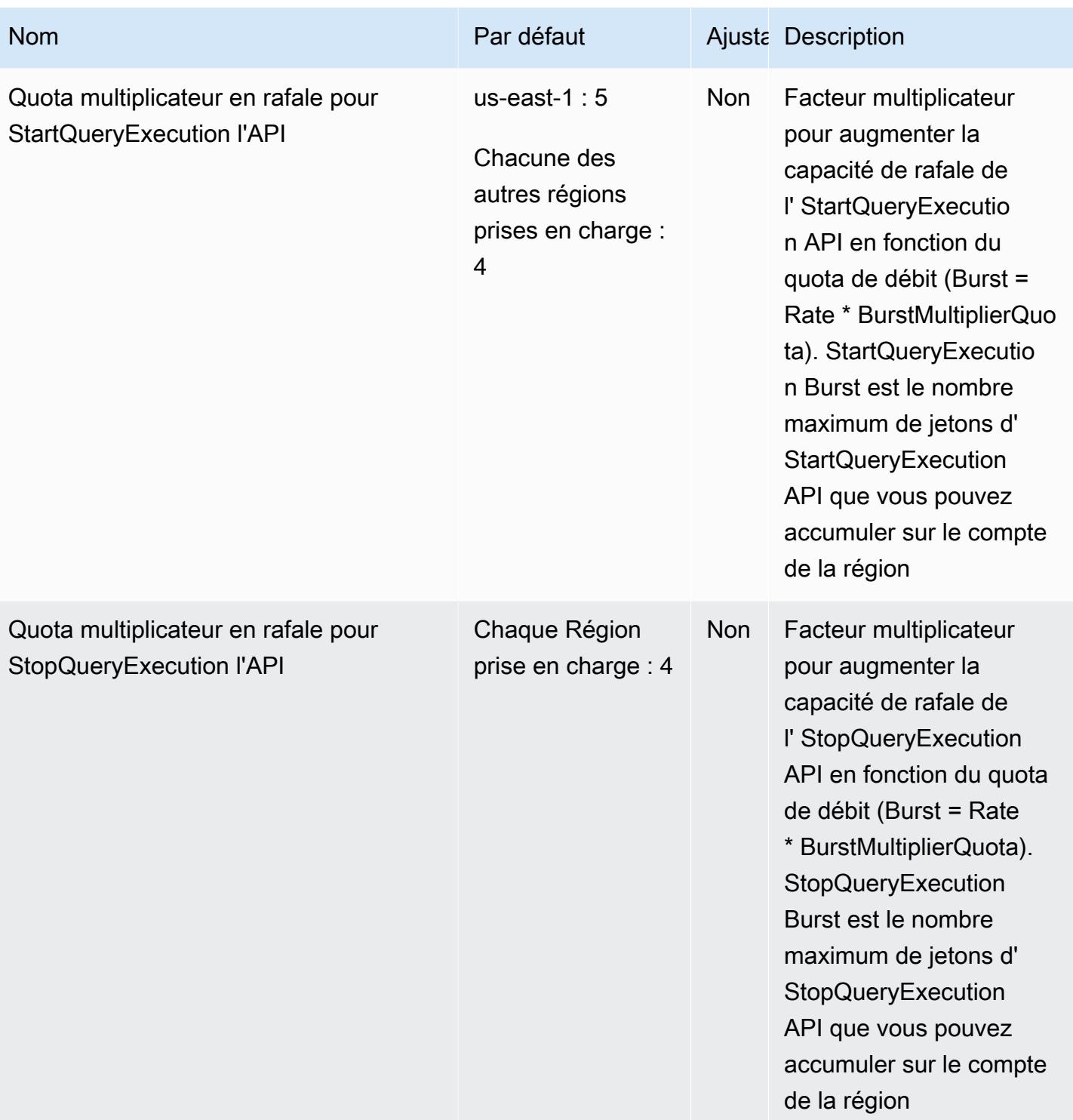

AWS Référence générale **Guide de référence** 

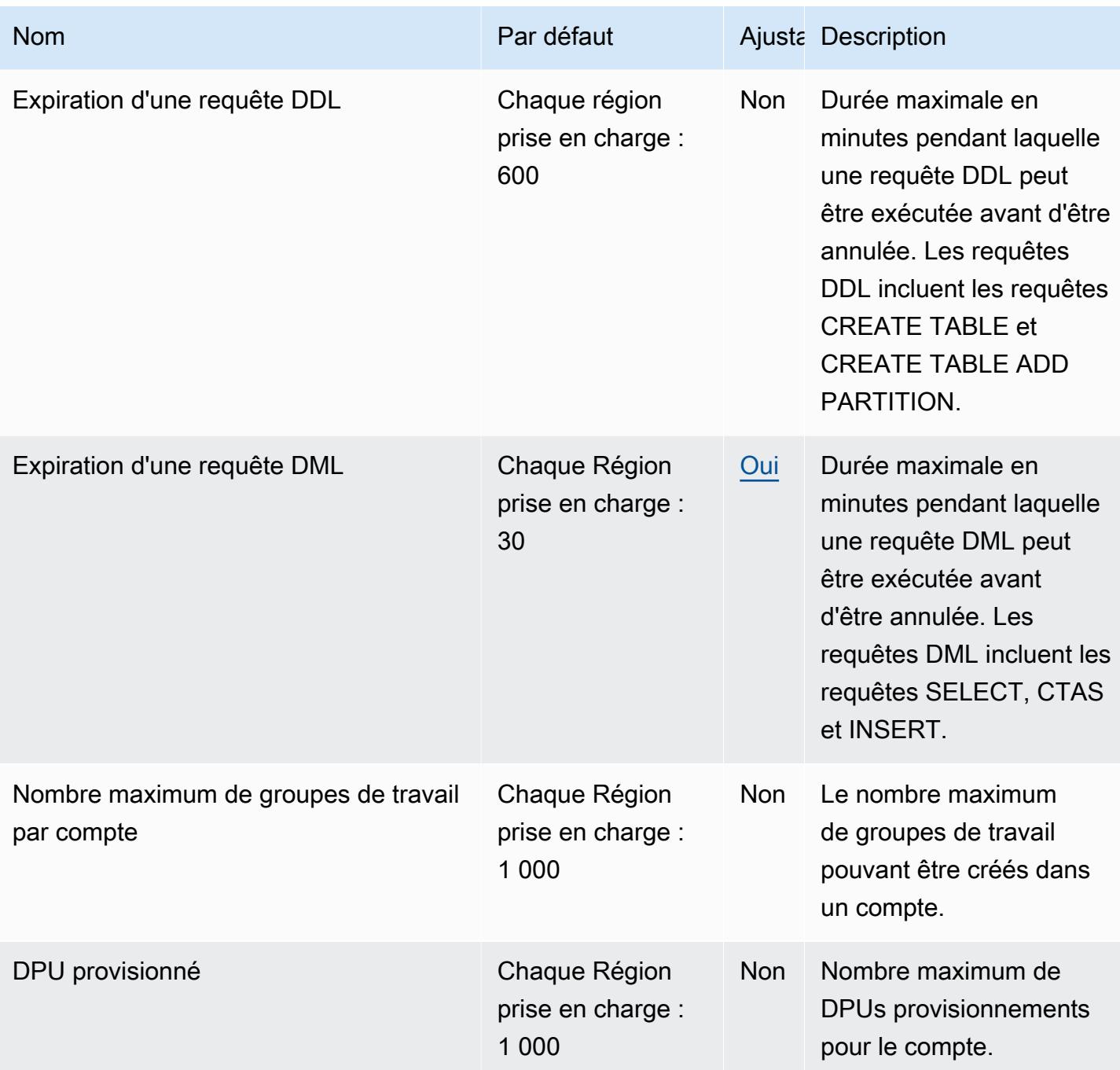

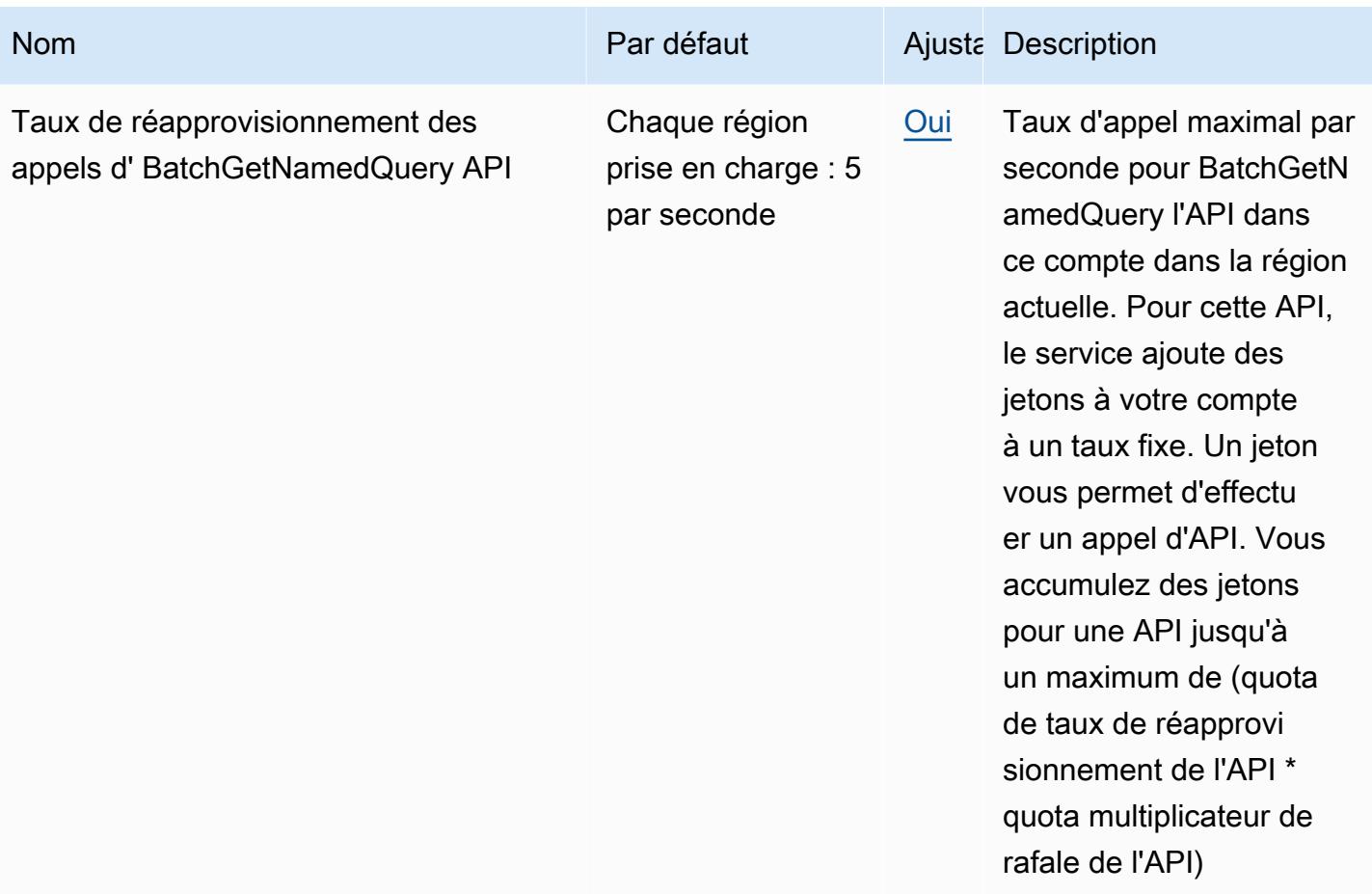

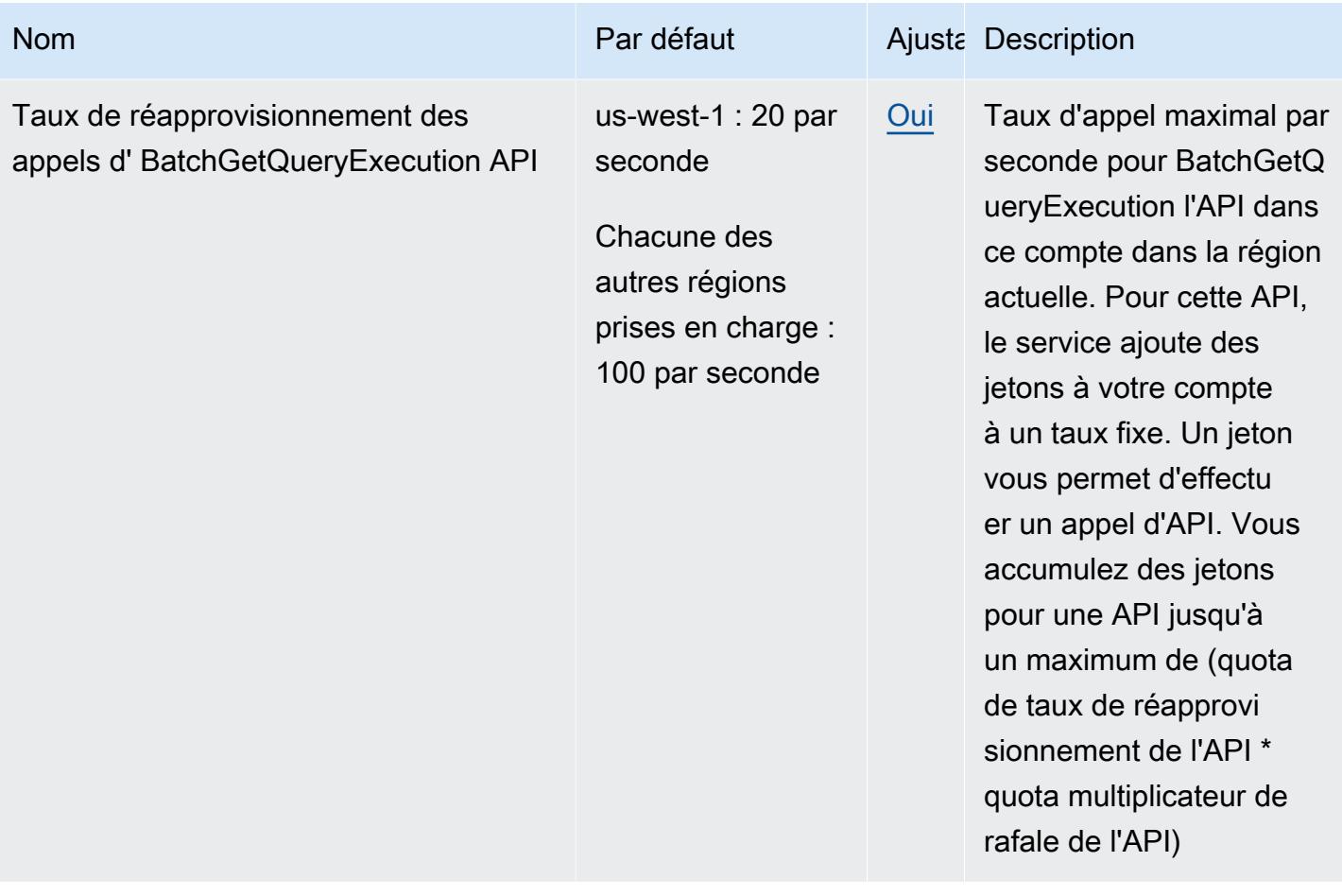

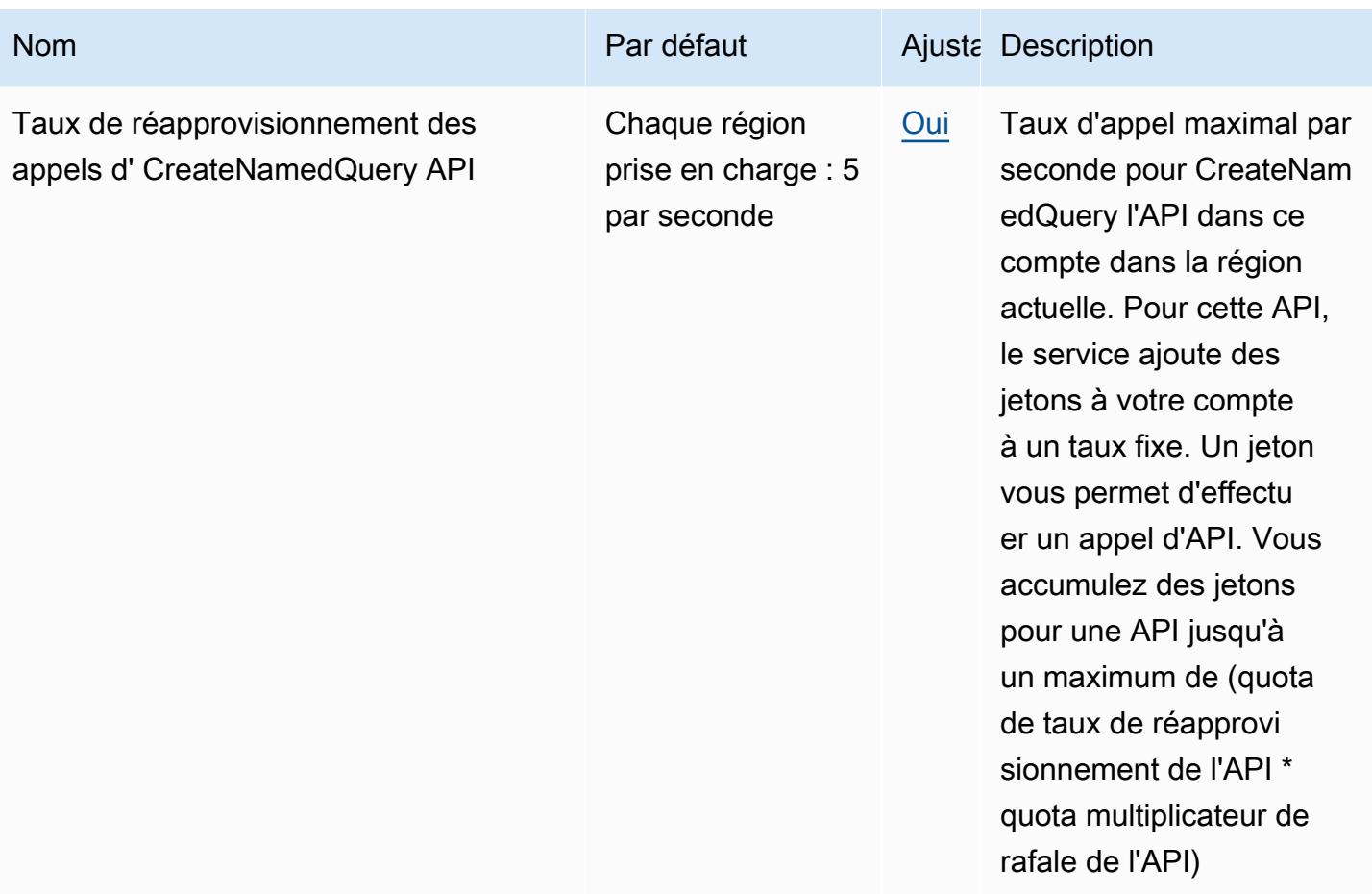

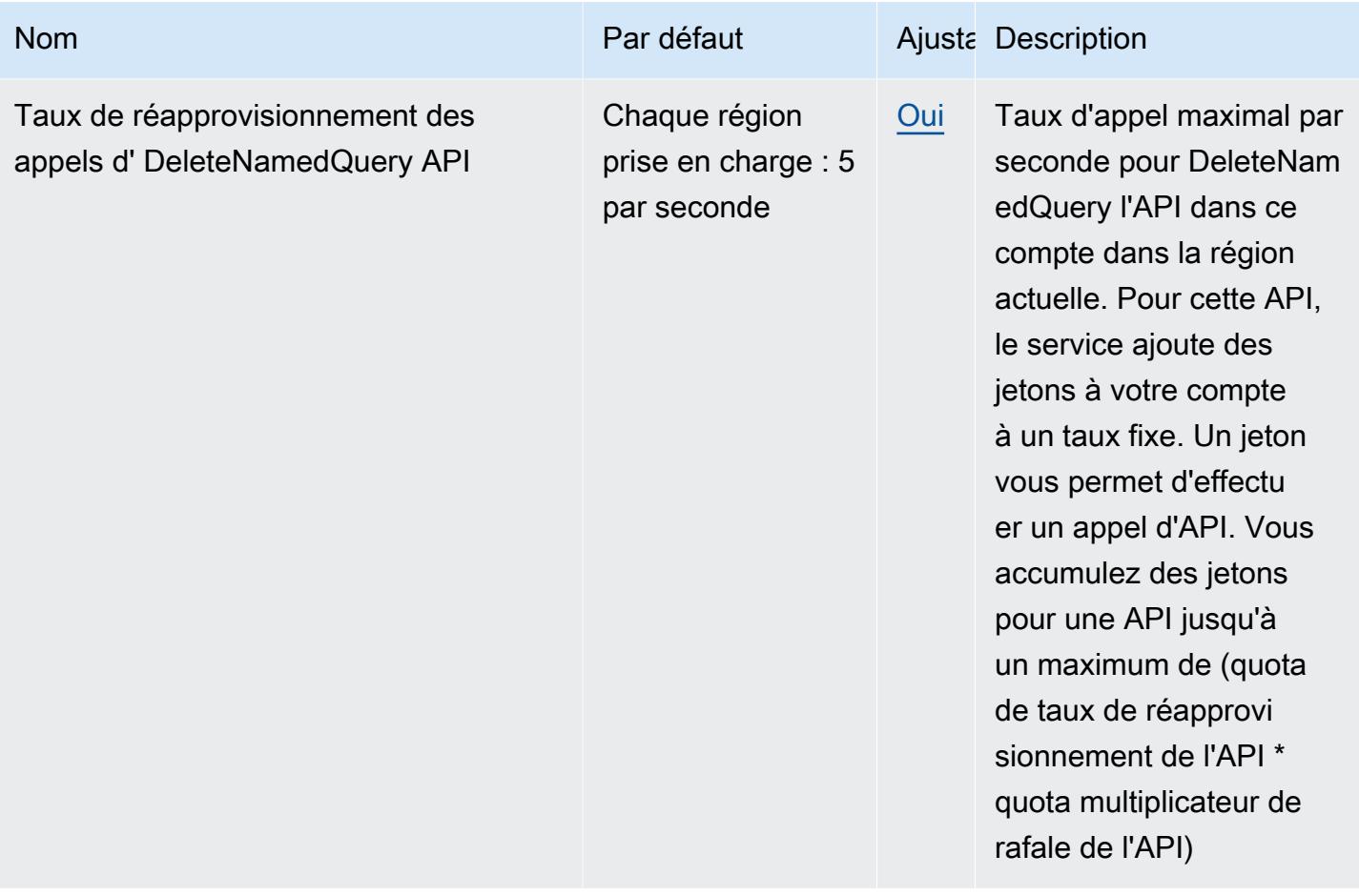

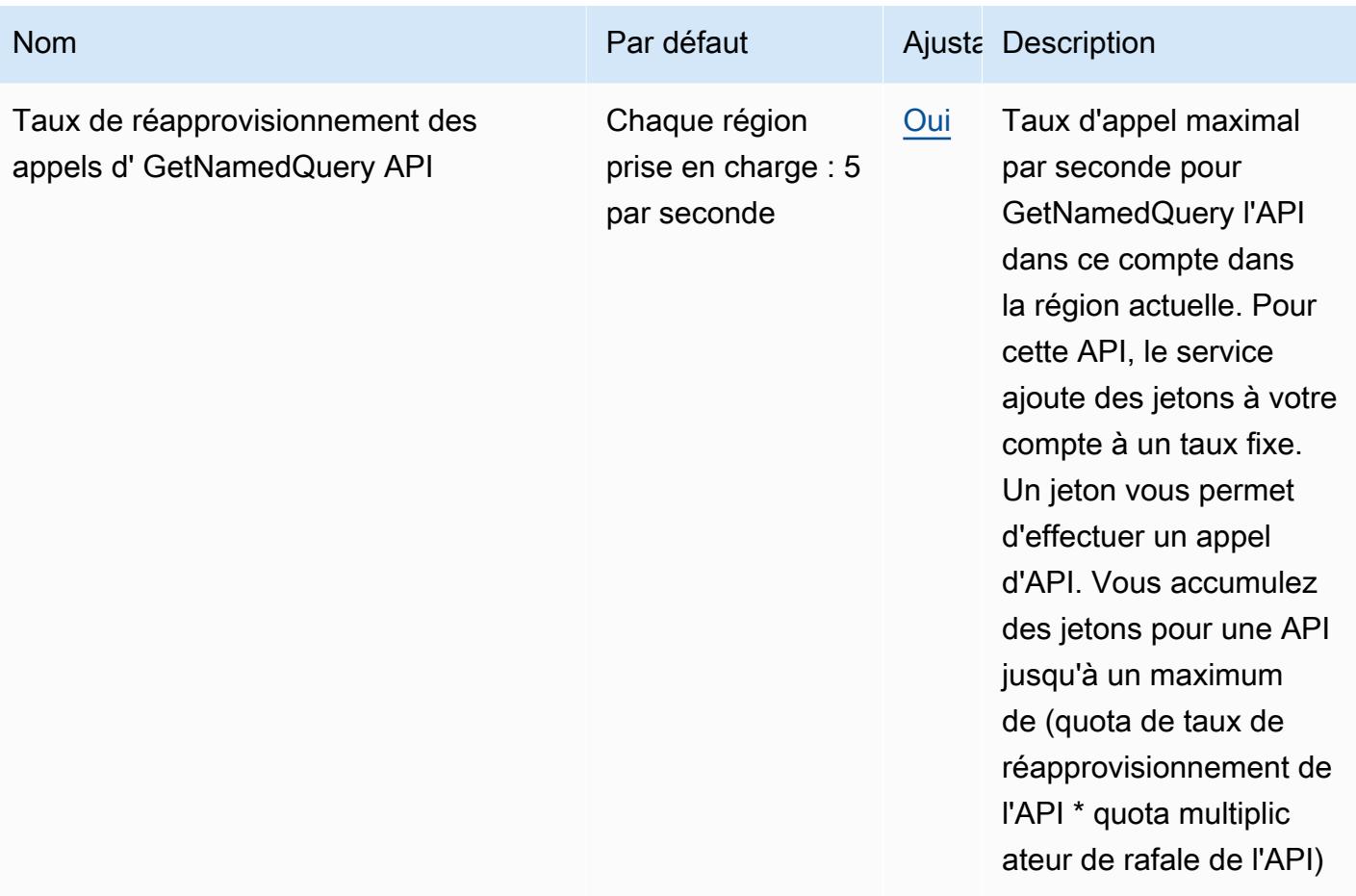

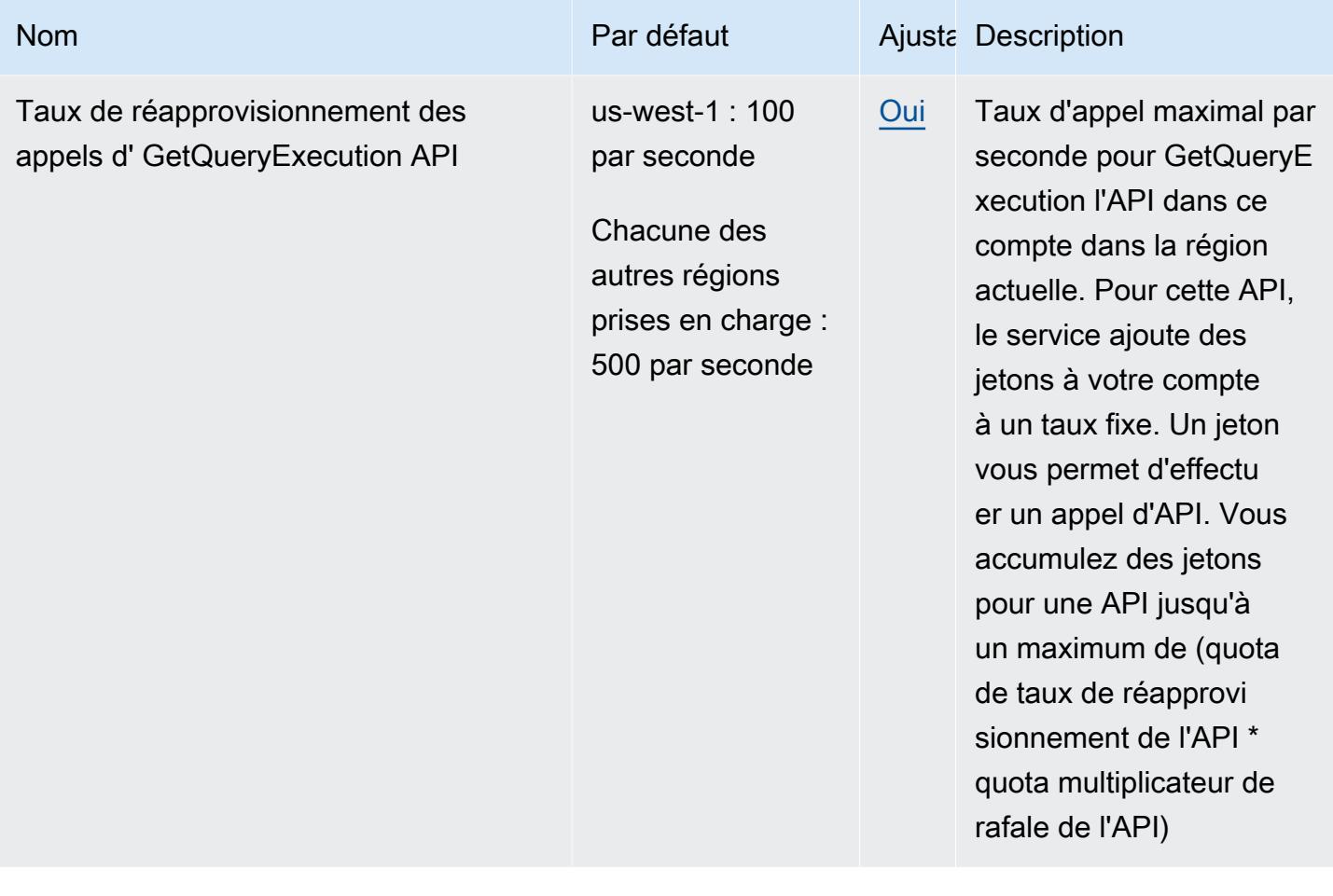

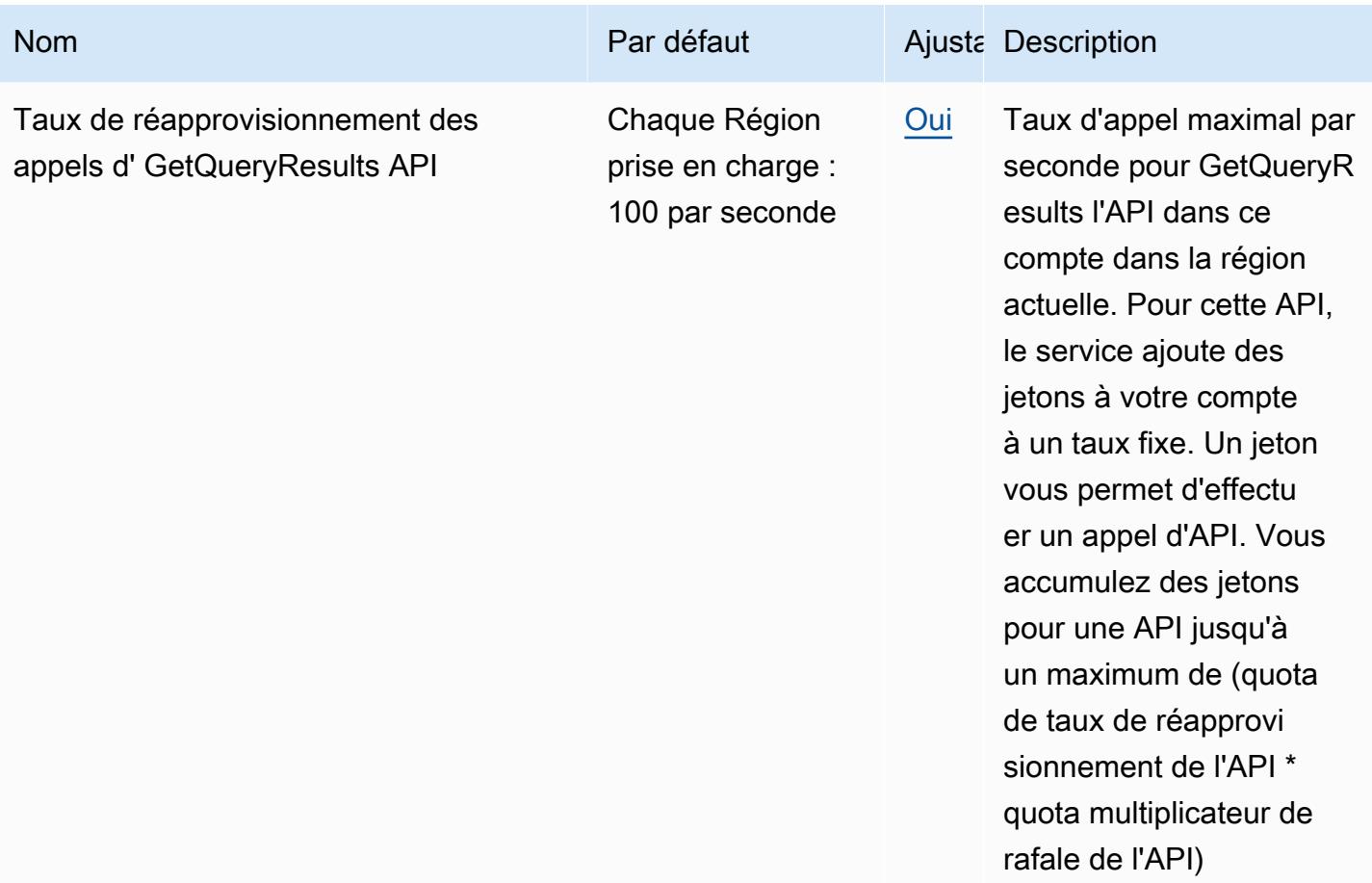

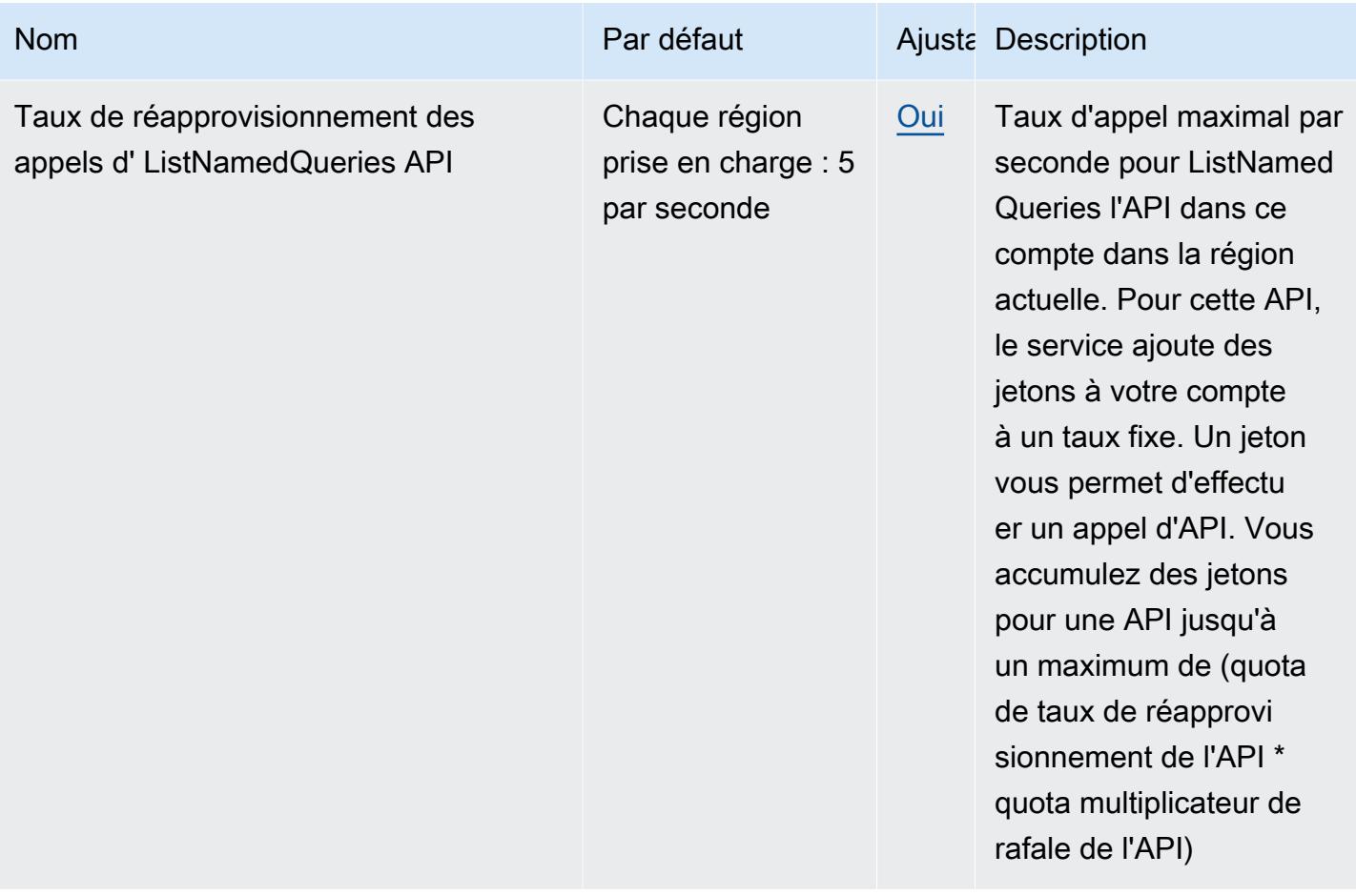

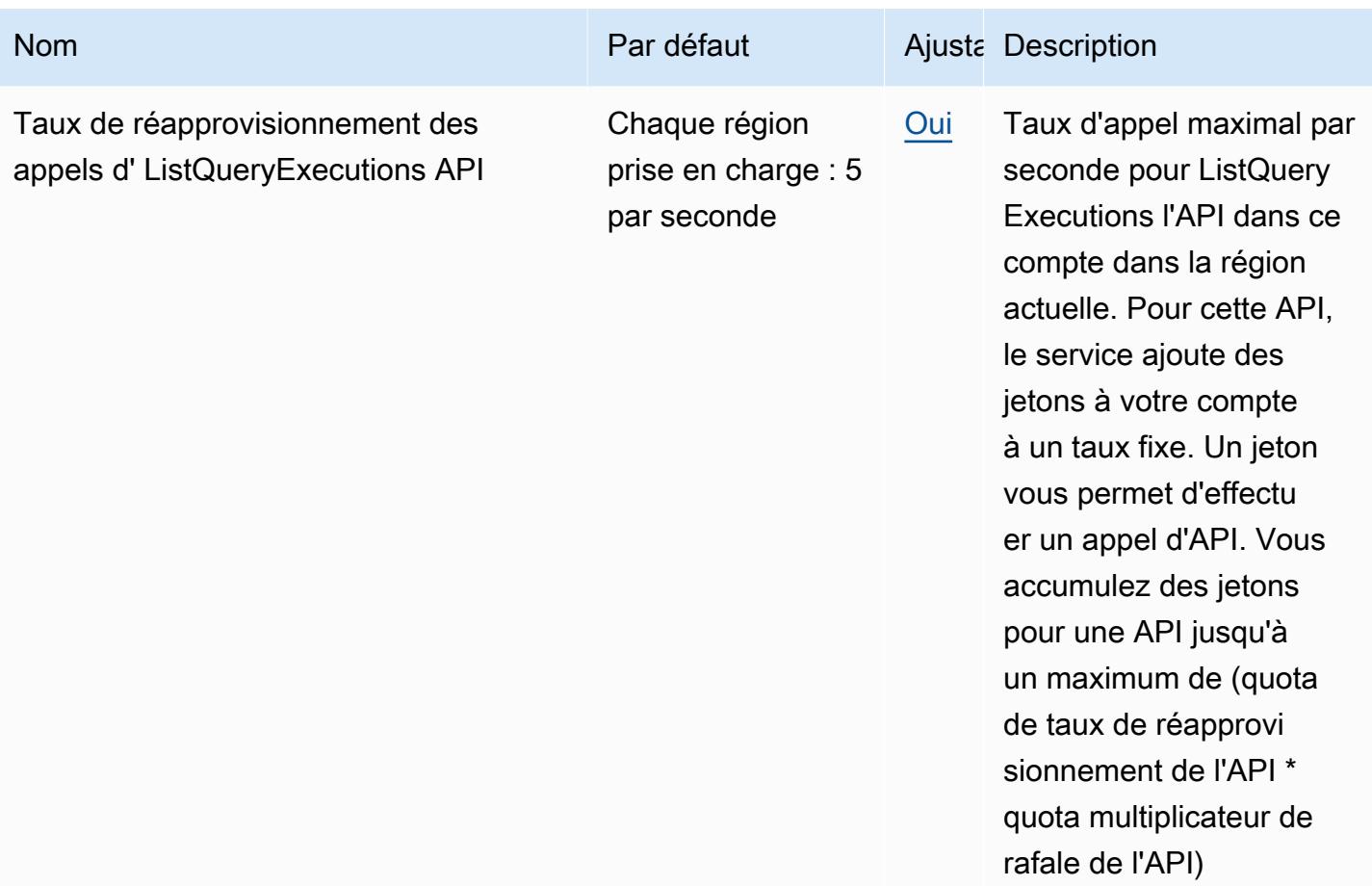

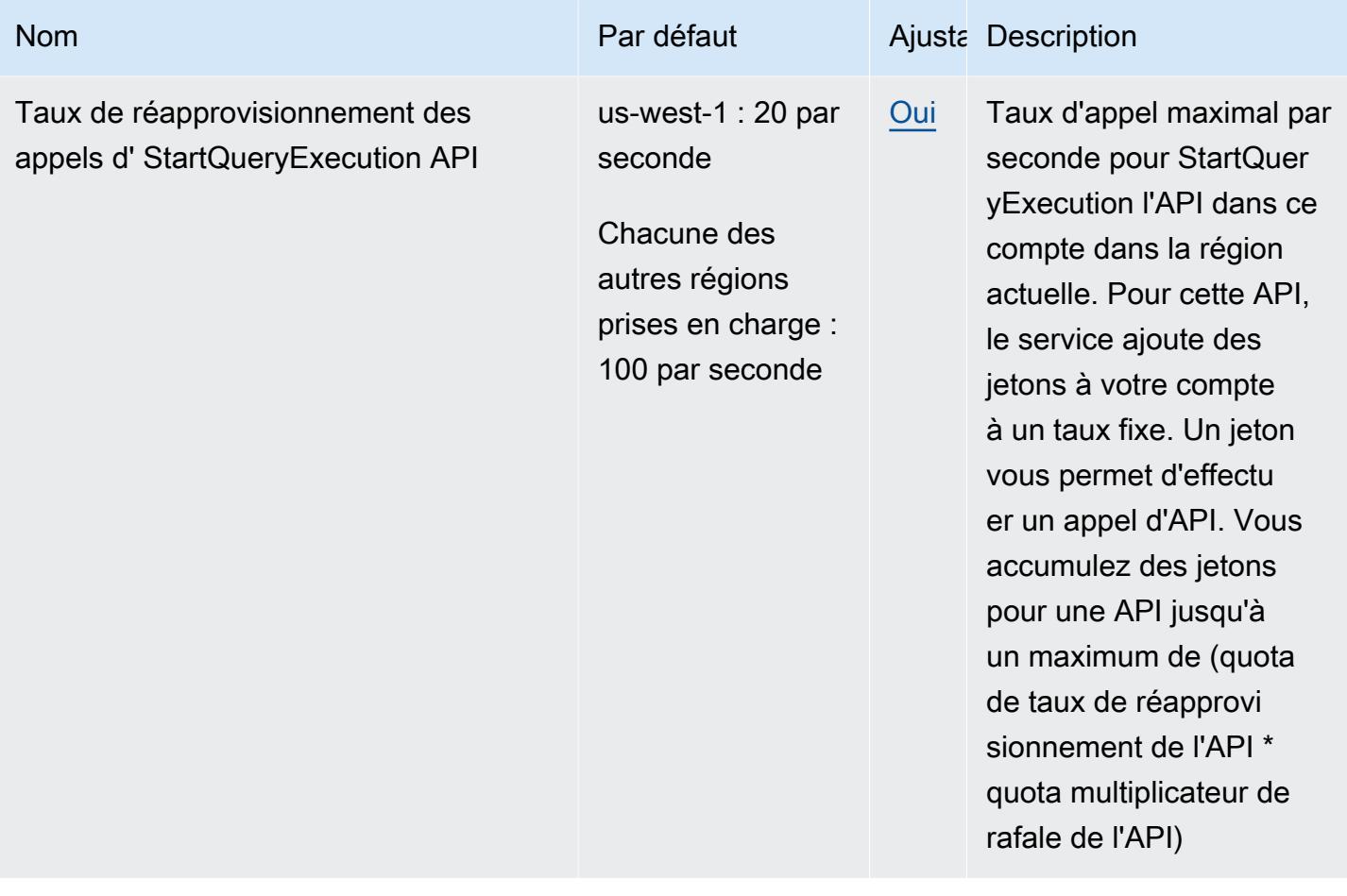

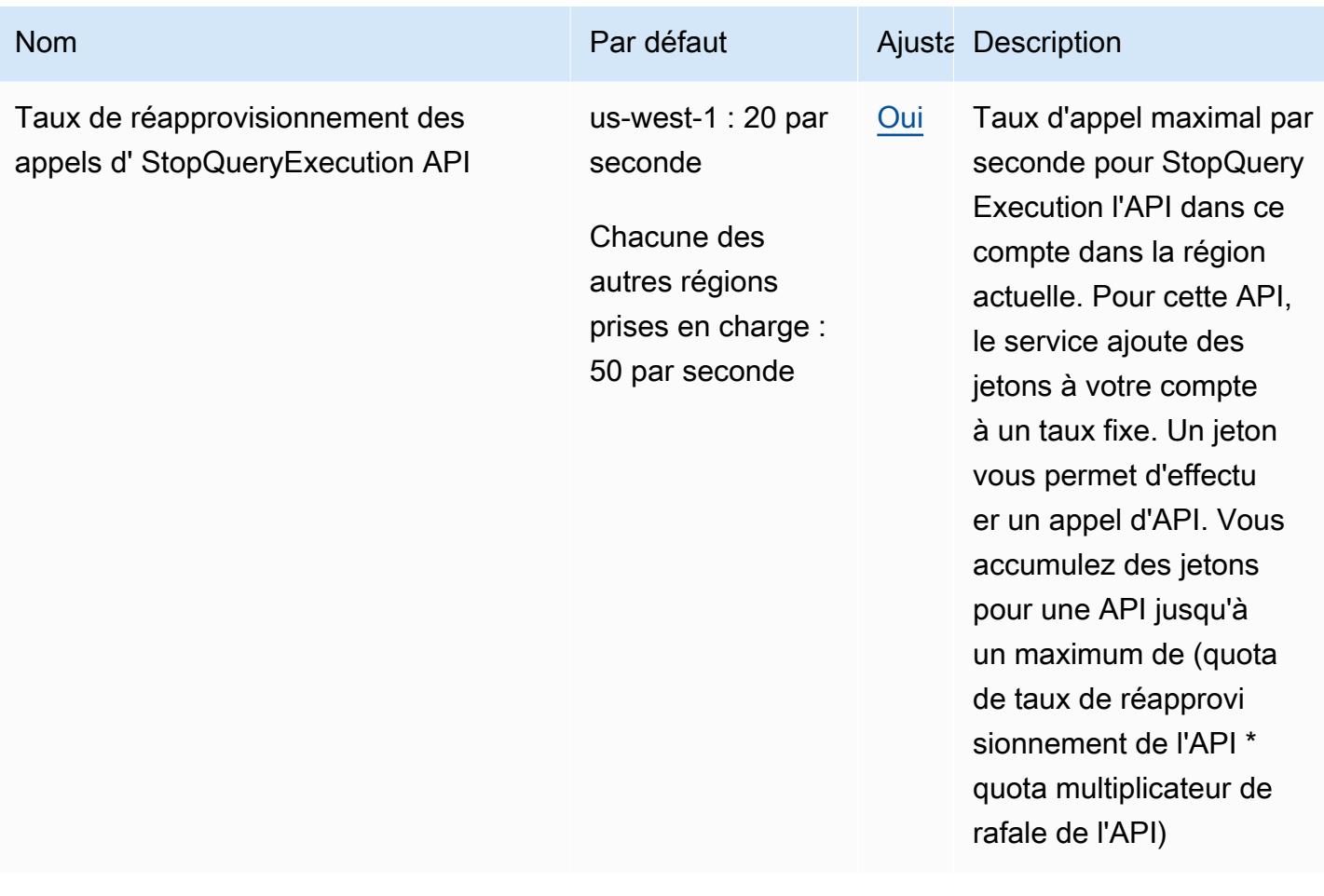

Pour plus d'informations, consultez la section [Quotas de service](https://docs.aws.amazon.com/athena/latest/ug/service-limits.html) dans le guide de l'utilisateur d'Amazon Athena.

## AWS Audit Manager points de terminaison et quotas

Pour vous connecter par programmation à un AWS service, vous utilisez un point de terminaison. AWS les services proposent les types de terminaux suivants dans certaines ou toutes les AWS régions prises en charge par le service : points de terminaison, IPv4 points de terminaison à double pile et points de terminaison FIPS. Certains services fournissent des points de terminaison mondiaux. Pour de plus amples informations, veuillez consulter [AWS points de terminaison de service.](#page-28-0)

Les quotas de service, également appelés limites, correspondent au nombre maximal de ressources ou d'opérations de service pour votre AWS compte. Pour de plus amples informations, veuillez consulter [AWS quotas de service.](#page-34-0)

Vous trouverez ci-dessous les points de terminaison et les quotas de service pour ce service.

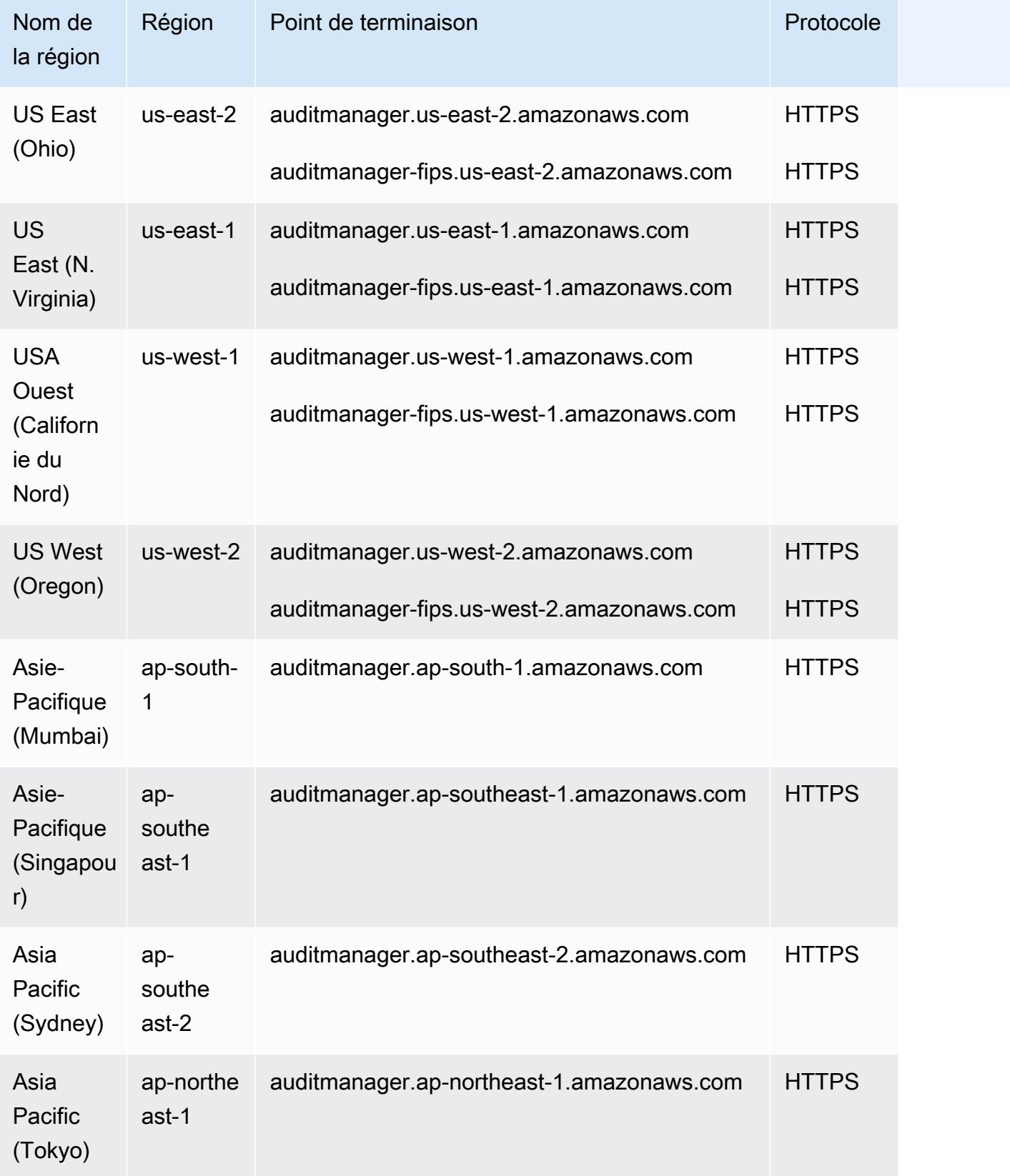

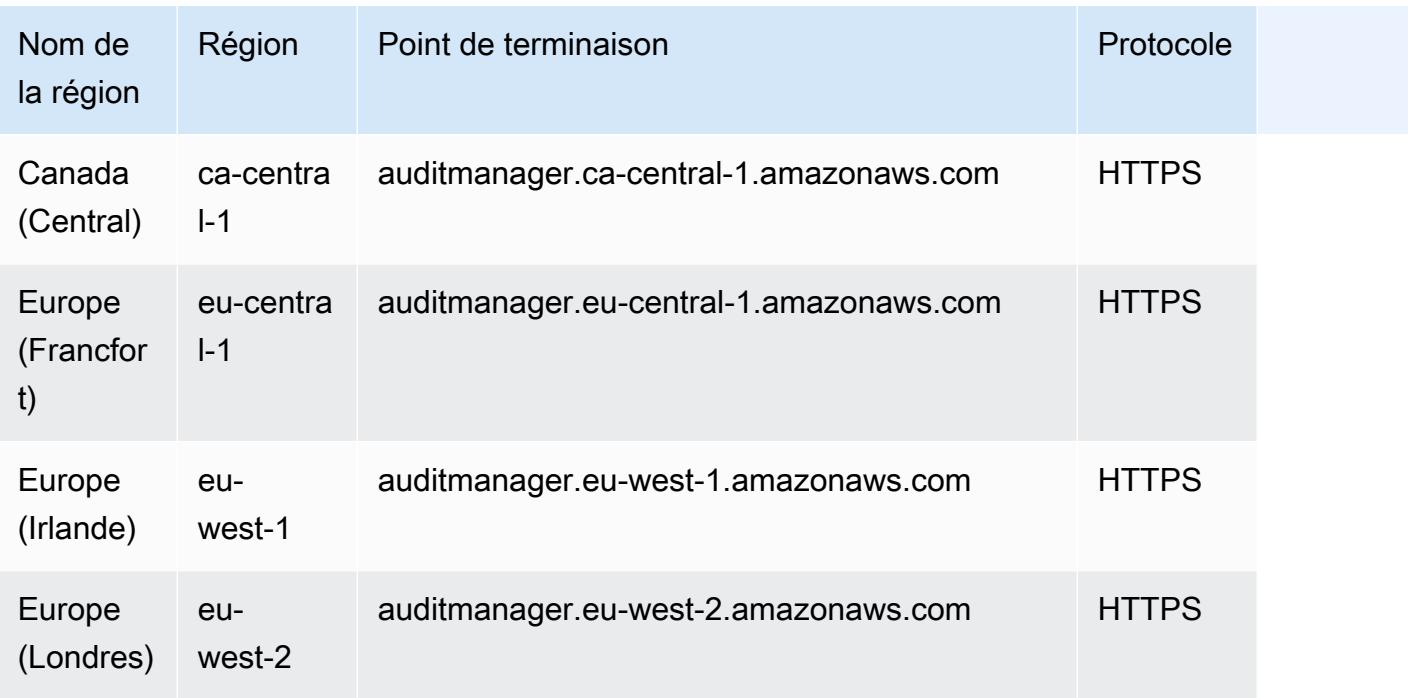

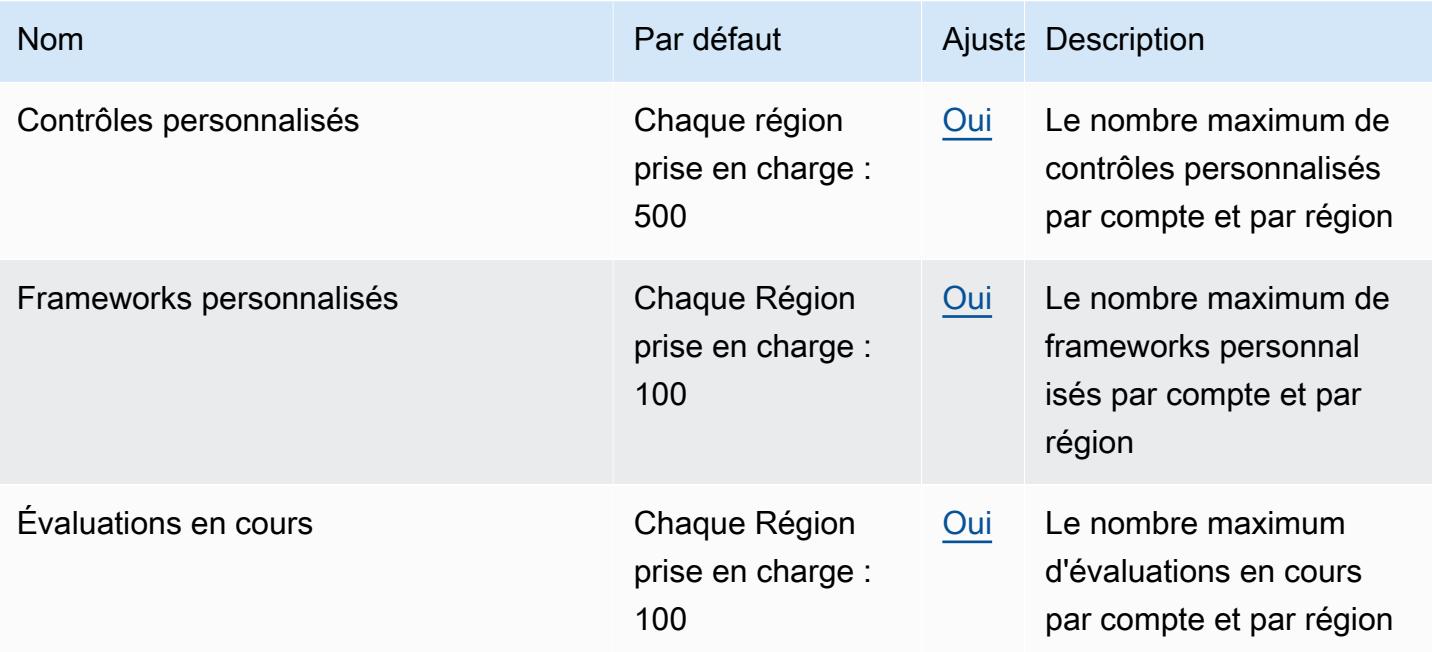

## Points de terminaison et quotas Amazon Augmented AI

Pour vous connecter par programmation à un AWS service, vous utilisez un point de terminaison. AWS les services proposent les types de terminaux suivants dans certaines ou toutes les AWS régions prises en charge par le service : points de terminaison, IPv4 points de terminaison à double pile et points de terminaison FIPS. Certains services fournissent des points de terminaison mondiaux. Pour de plus amples informations, veuillez consulter [AWS points de terminaison de service.](#page-28-0)

Les quotas de service, également appelés limites, correspondent au nombre maximal de ressources ou d'opérations de service pour votre AWS compte. Pour de plus amples informations, veuillez consulter [AWS quotas de service.](#page-34-0)

Vous trouverez ci-dessous les points de terminaison et les quotas de service pour ce service.

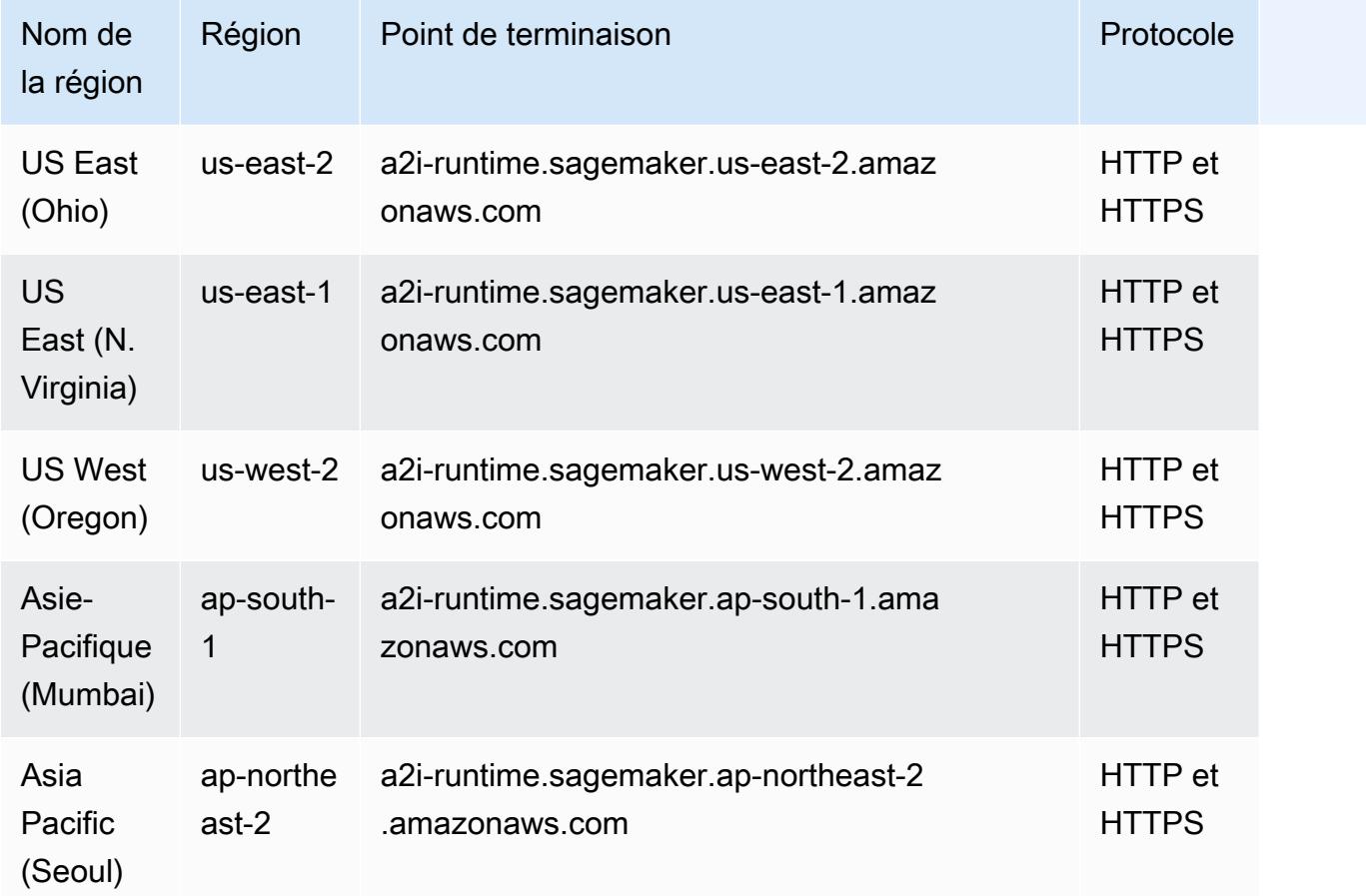

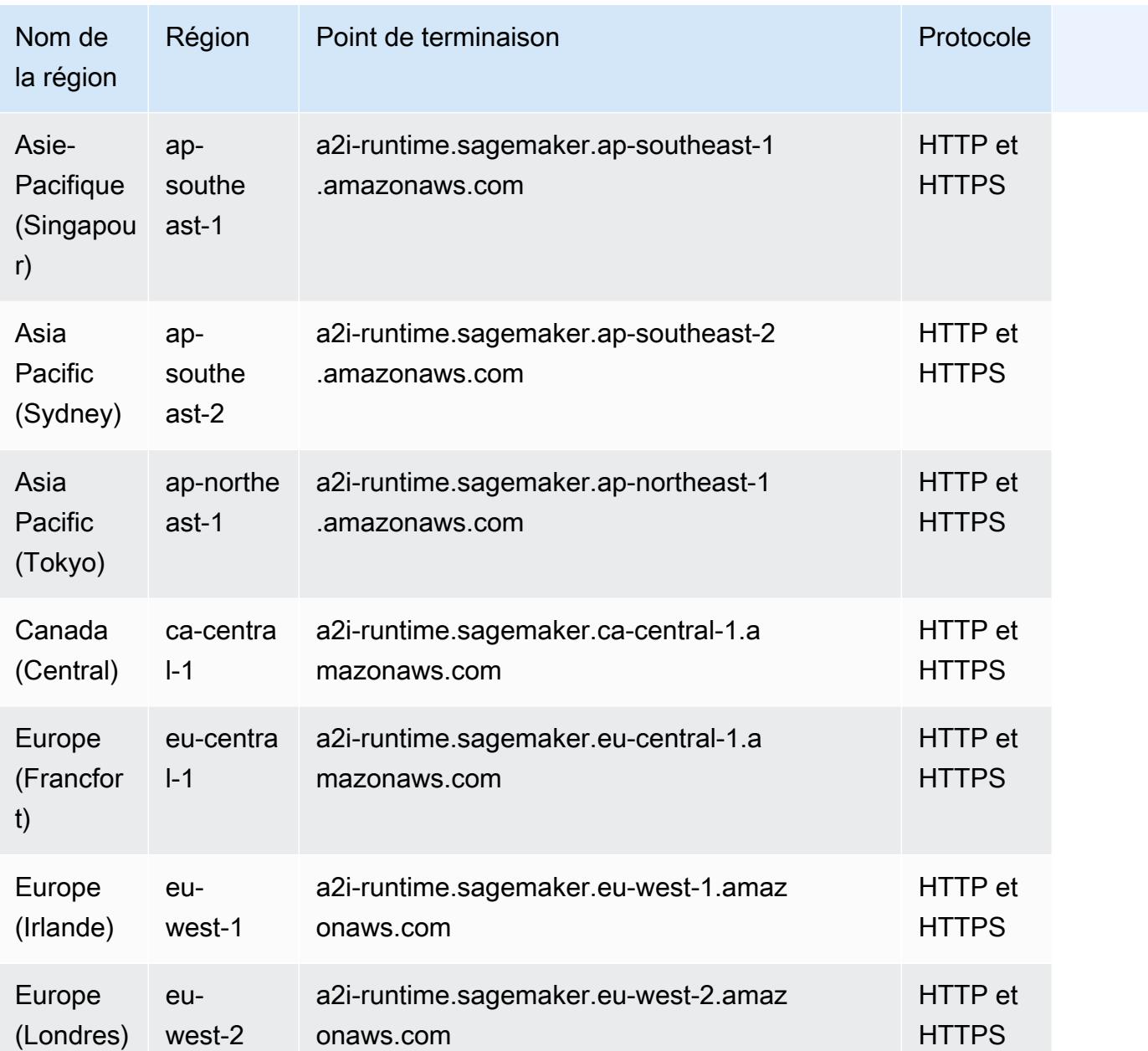

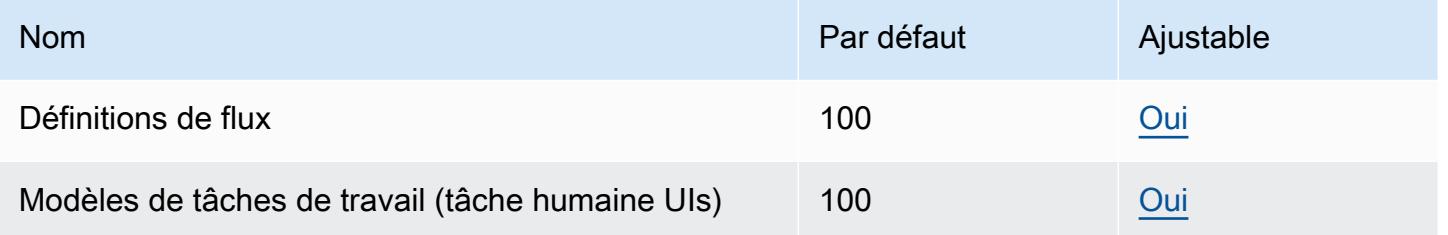

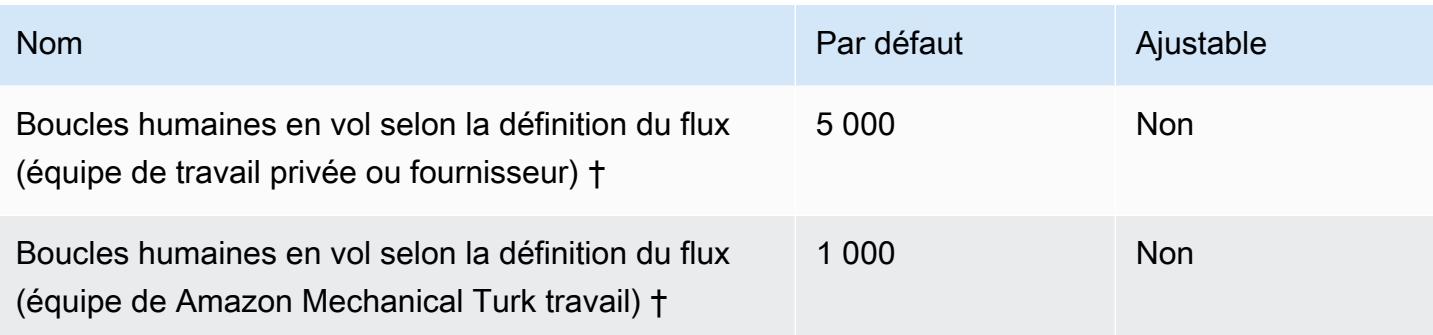

† Les boucles humaines sont considérées comme étant en vol lorsque leur statut est InProgress ouStopping.

## Points de terminaison et quotas Amazon Aurora

Pour vous connecter par programmation à un AWS service, vous utilisez un point de terminaison. AWS les services proposent les types de terminaux suivants dans certaines ou toutes les AWS régions prises en charge par le service : points de terminaison, IPv4 points de terminaison à double pile et points de terminaison FIPS. Certains services fournissent des points de terminaison mondiaux. Pour de plus amples informations, veuillez consulter [AWS points de terminaison de service.](#page-28-0)

Les quotas de service, également appelés limites, sont le nombre maximum de ressources de service ou d'opérations pour votre AWS compte. Pour de plus amples informations, veuillez consulter [AWS](#page-34-0) [quotas de service](#page-34-0).

Vous trouverez ci-dessous les points de terminaison et les quotas de service pour ce service.

#### Points de terminaison de service

#### Amazon Aurora MySQL-Compatible Edition

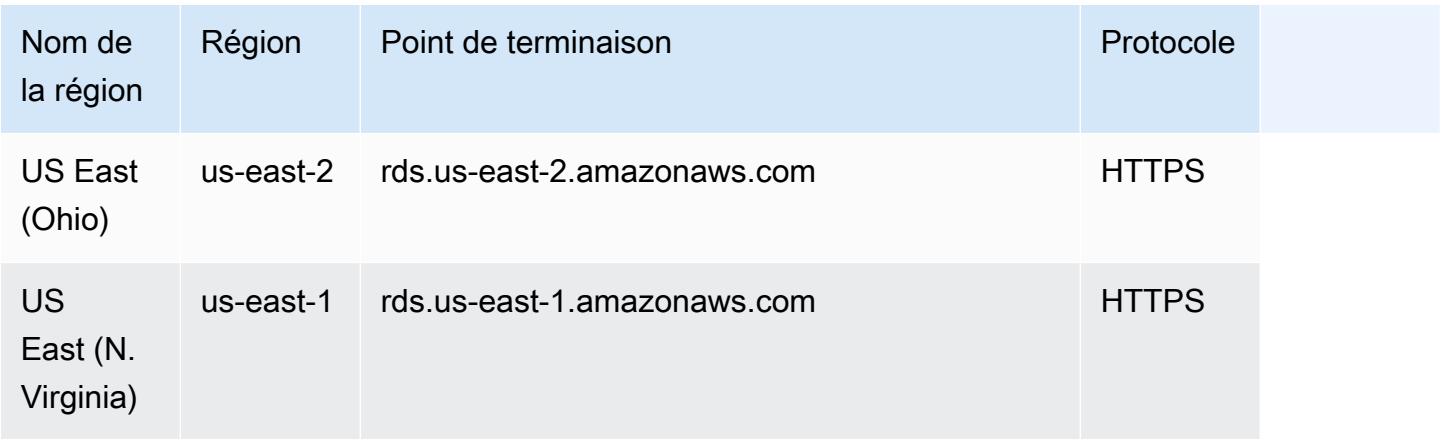
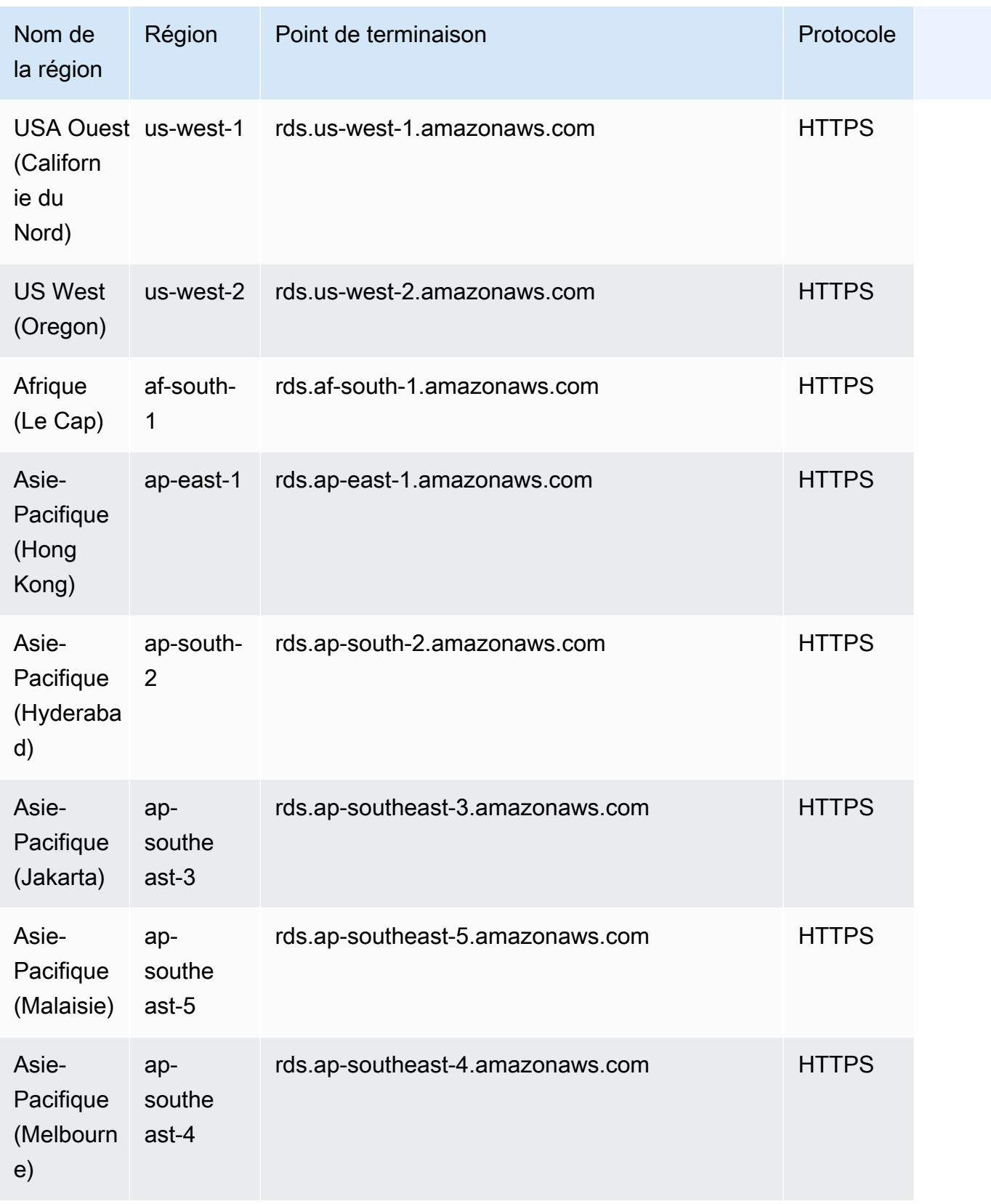

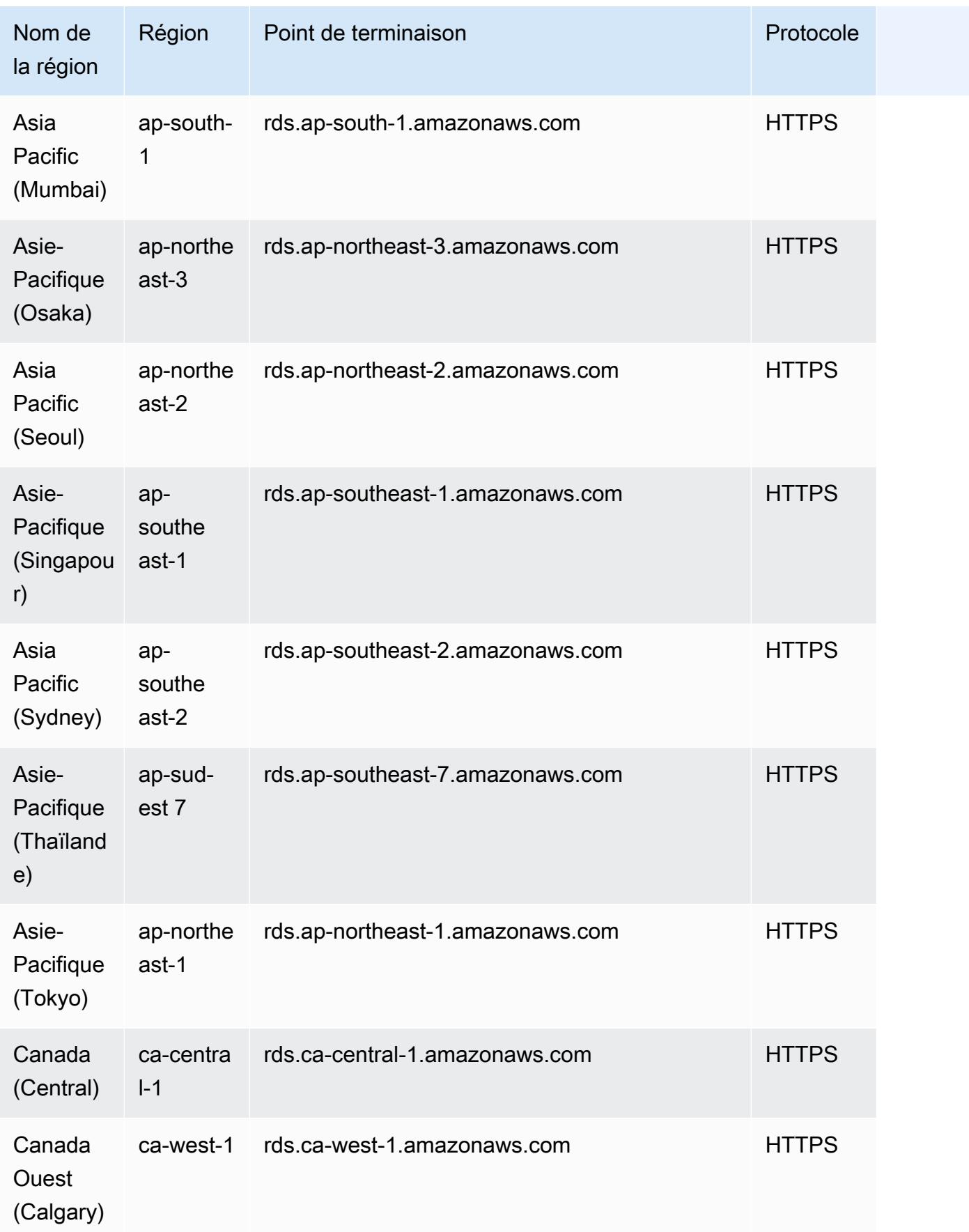

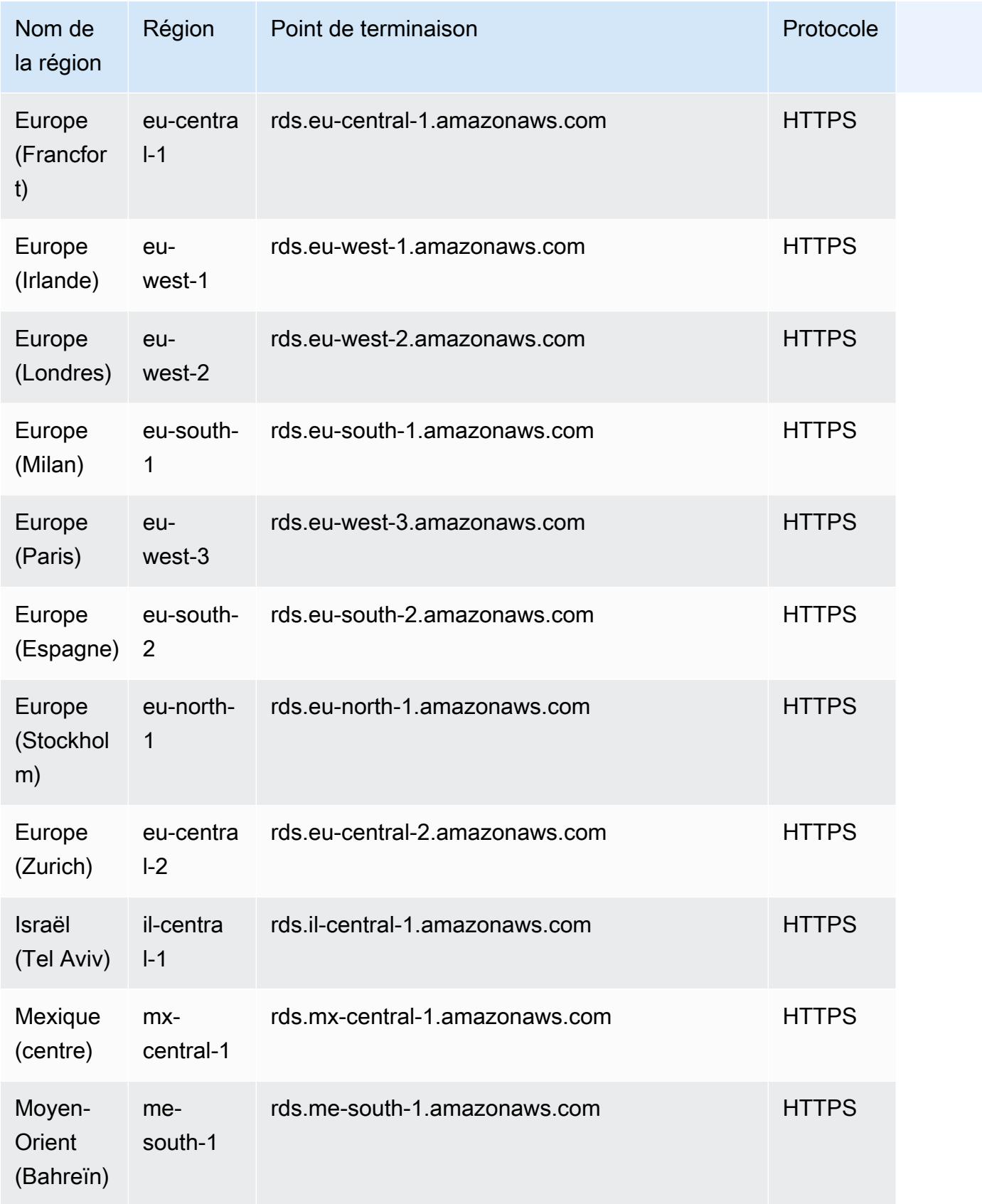

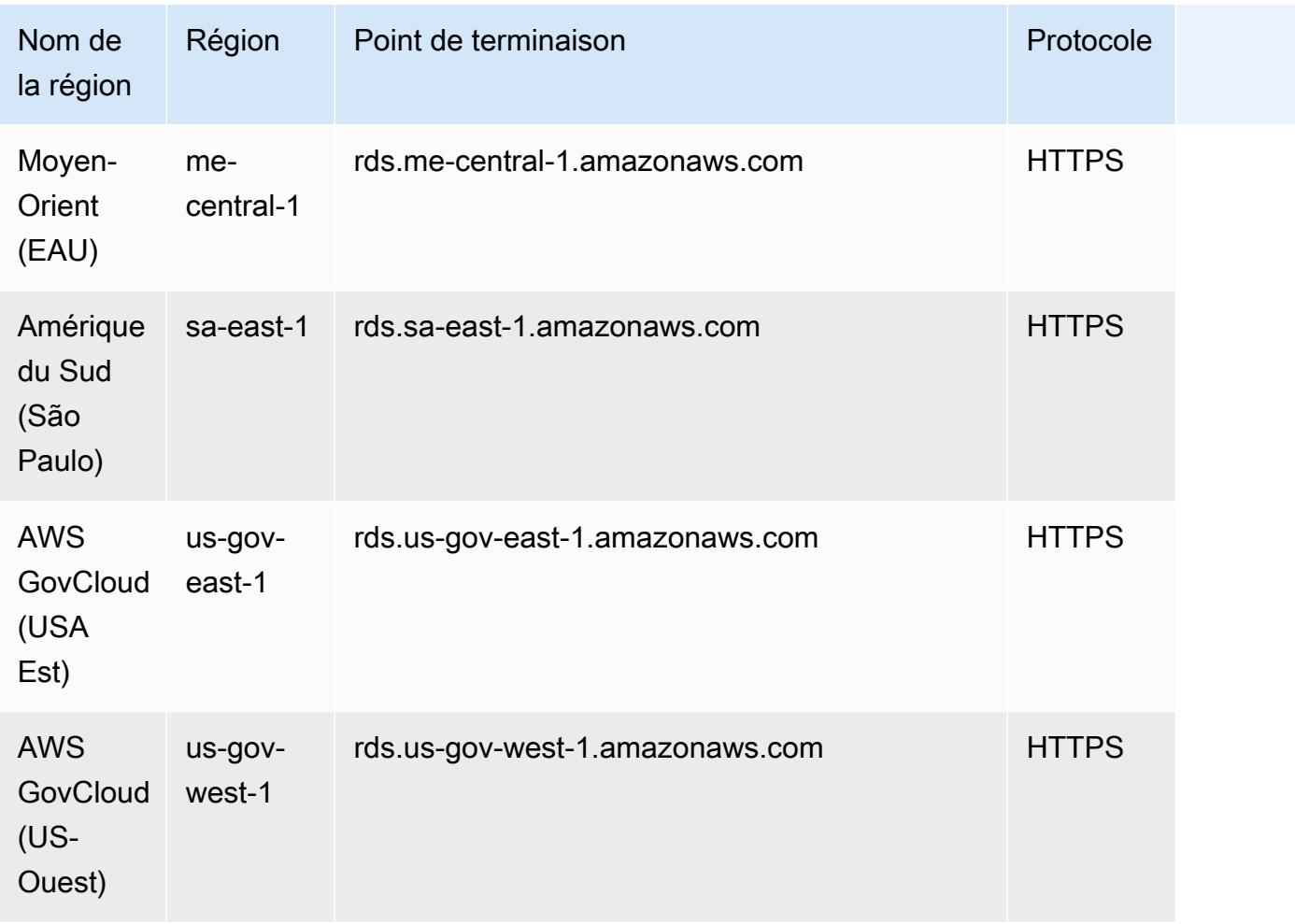

## Amazon Aurora PostgreSQL-Compatible Edition

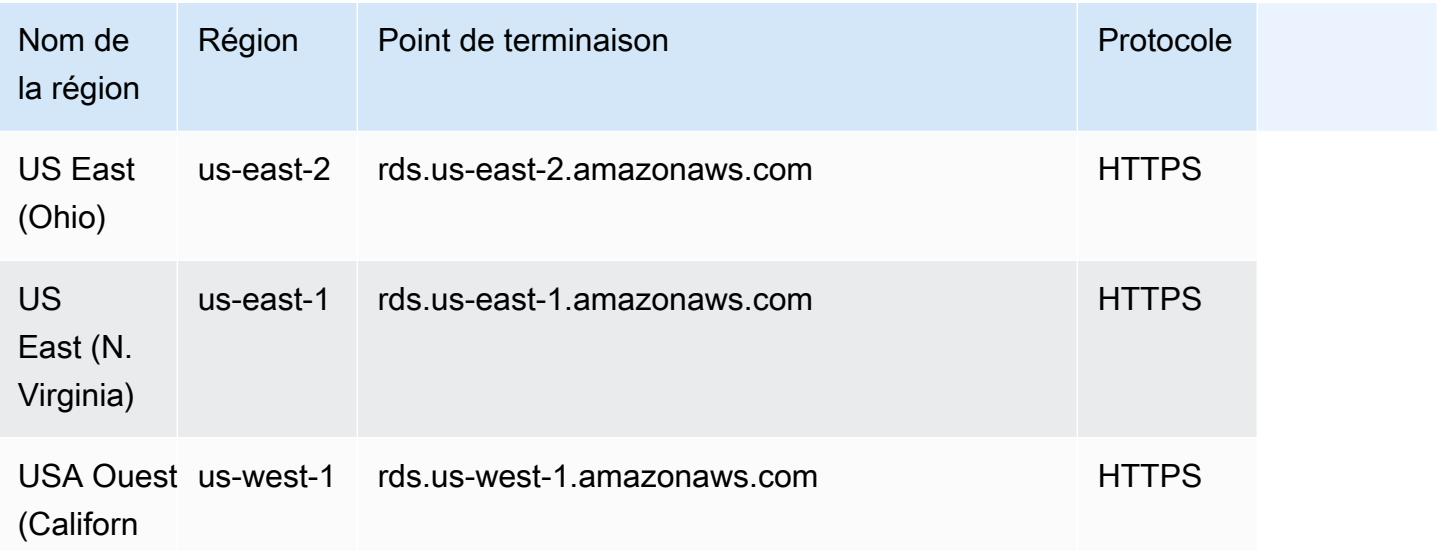

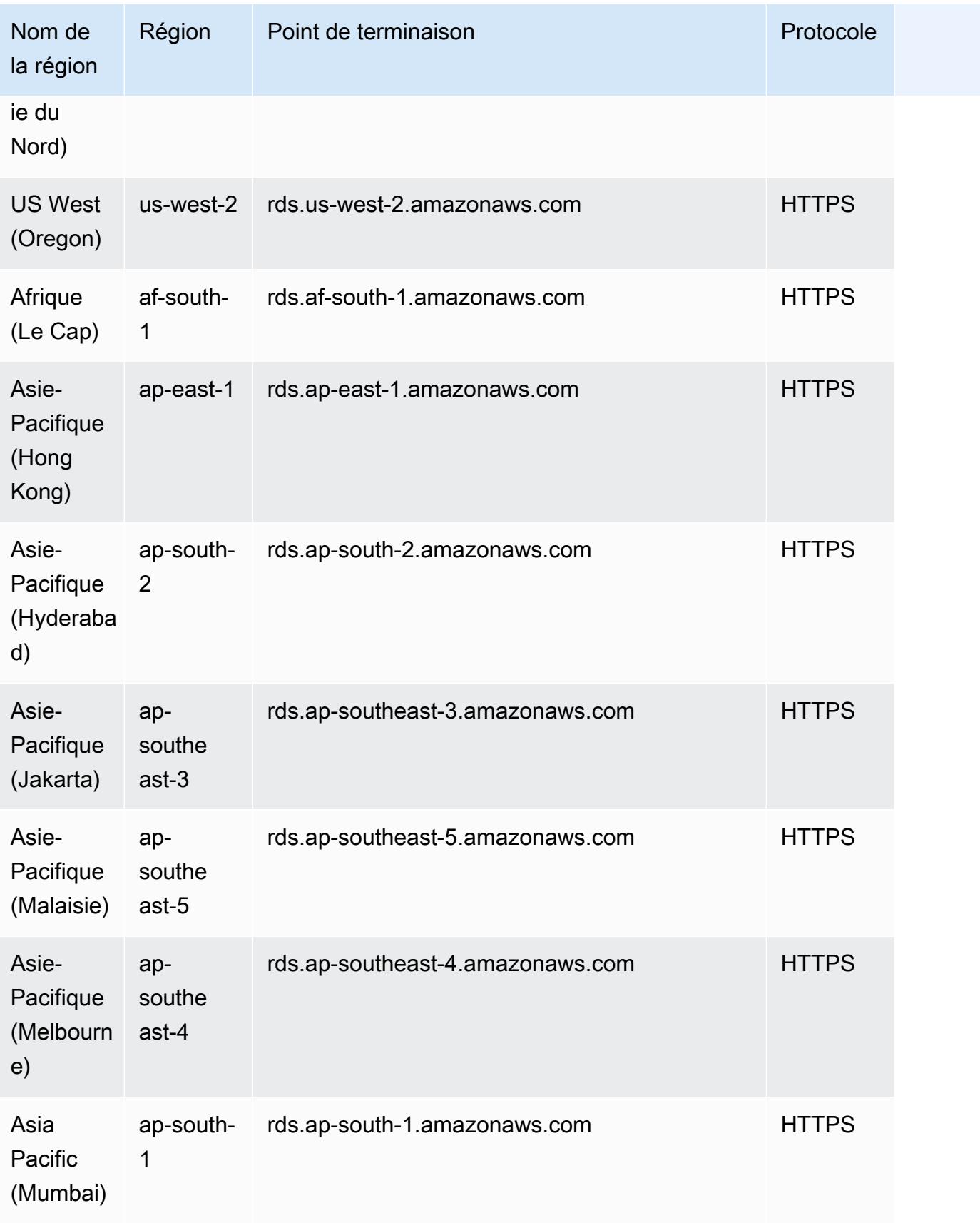

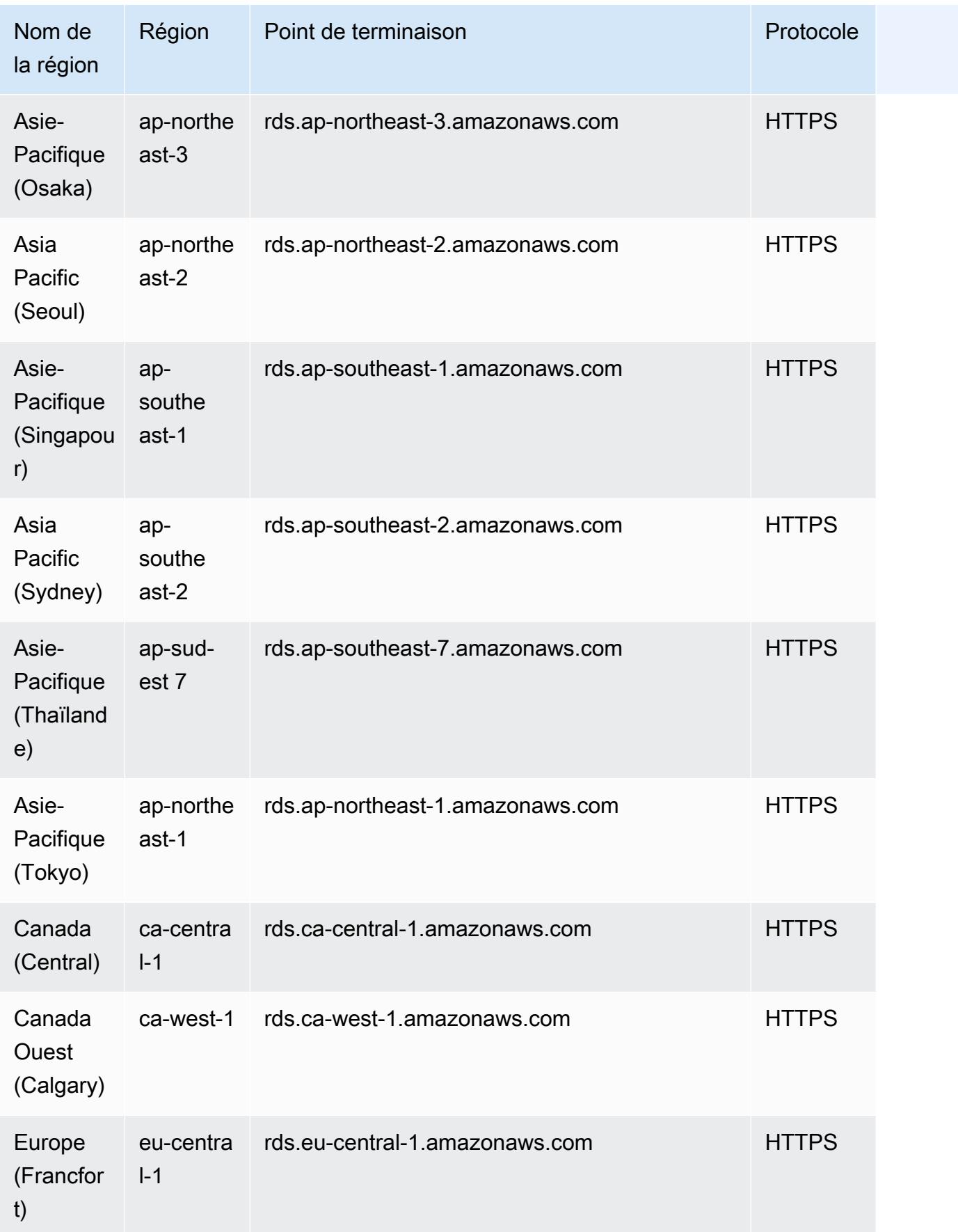

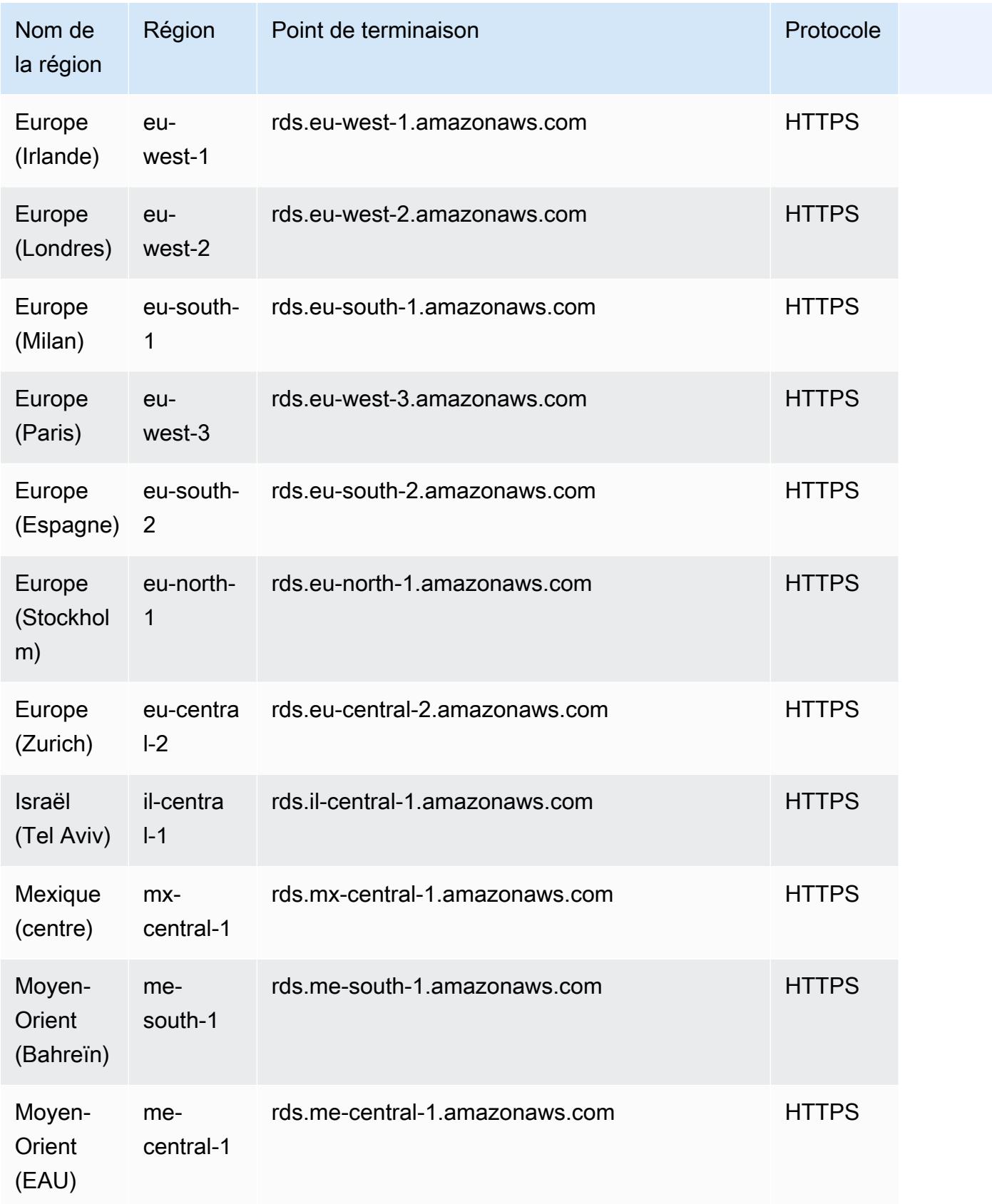

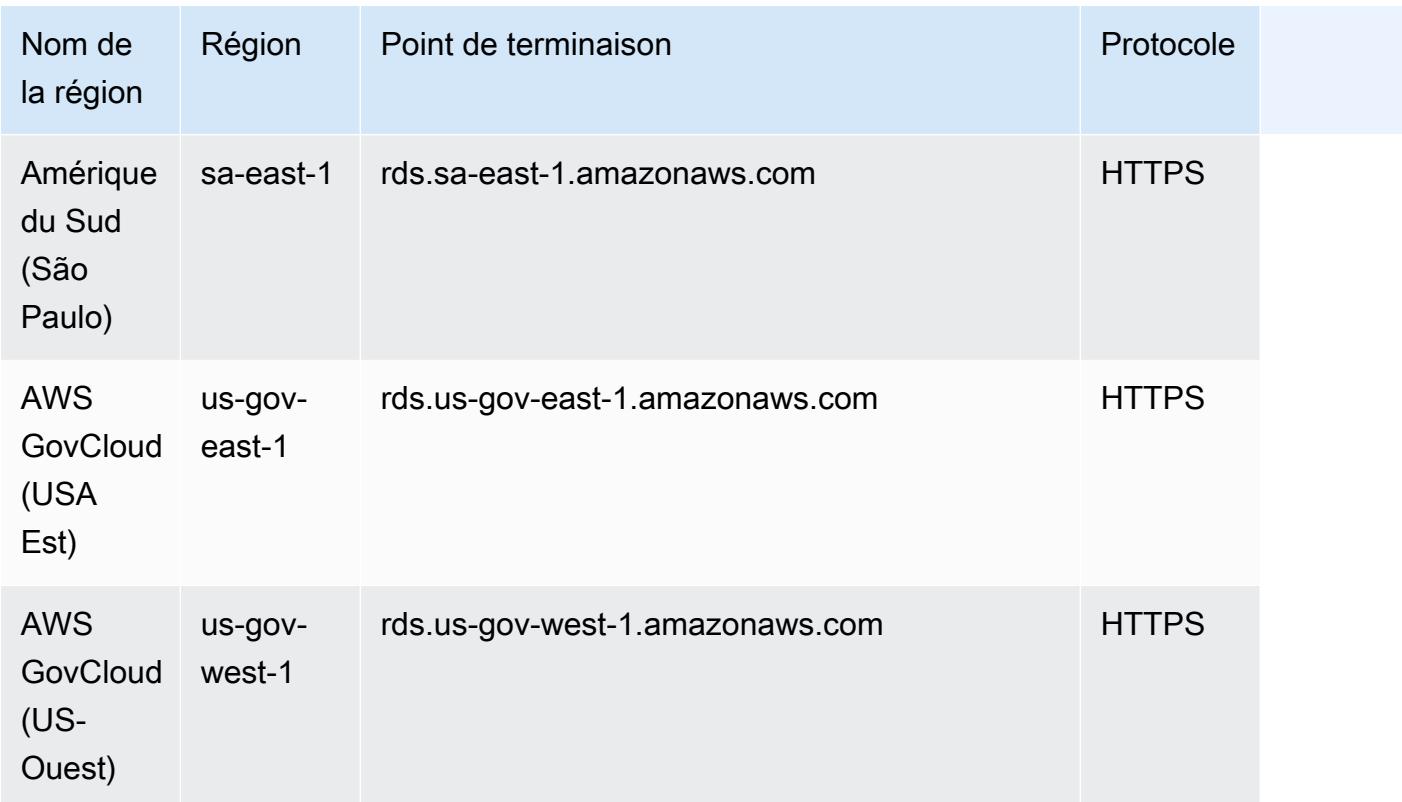

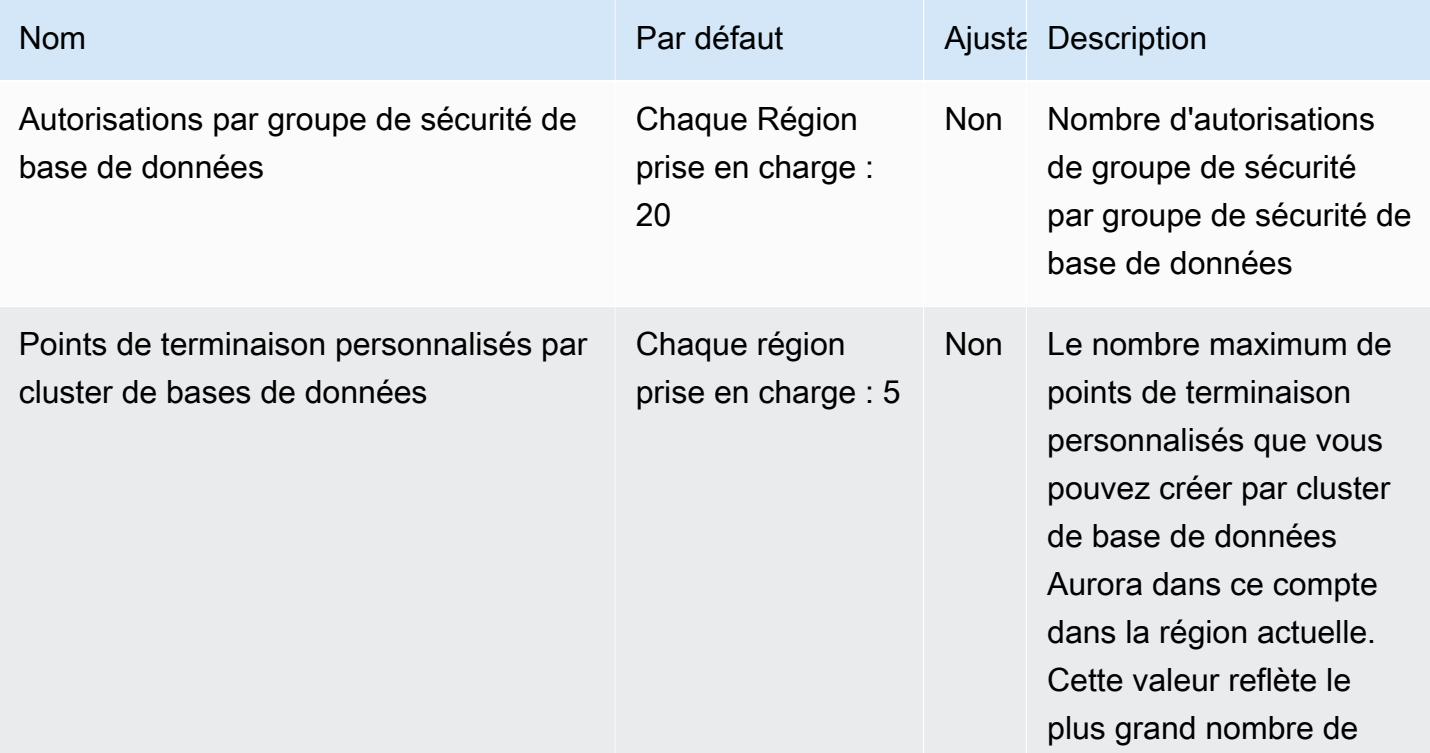

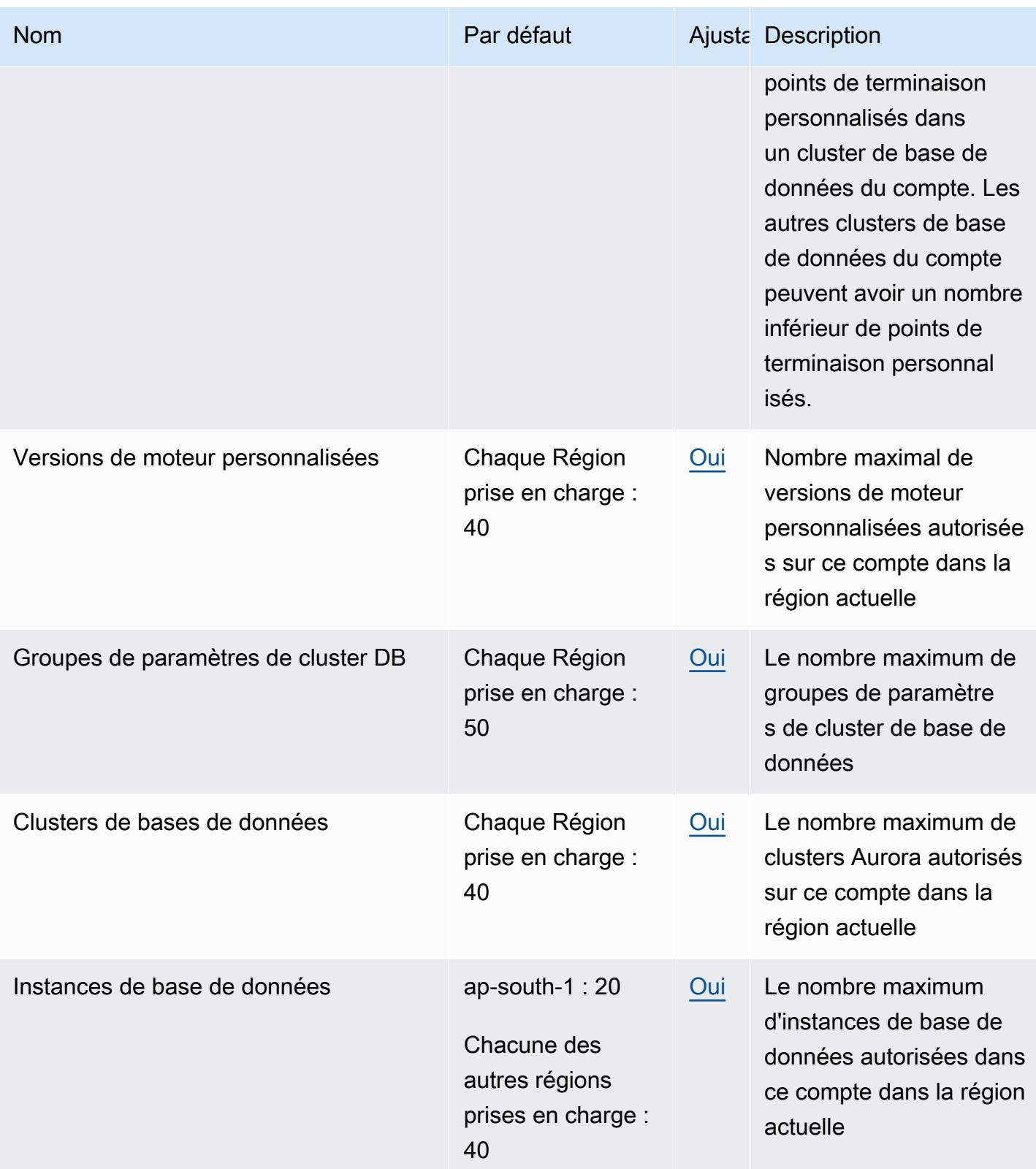

AWS Référence générale **Guide de référence** 

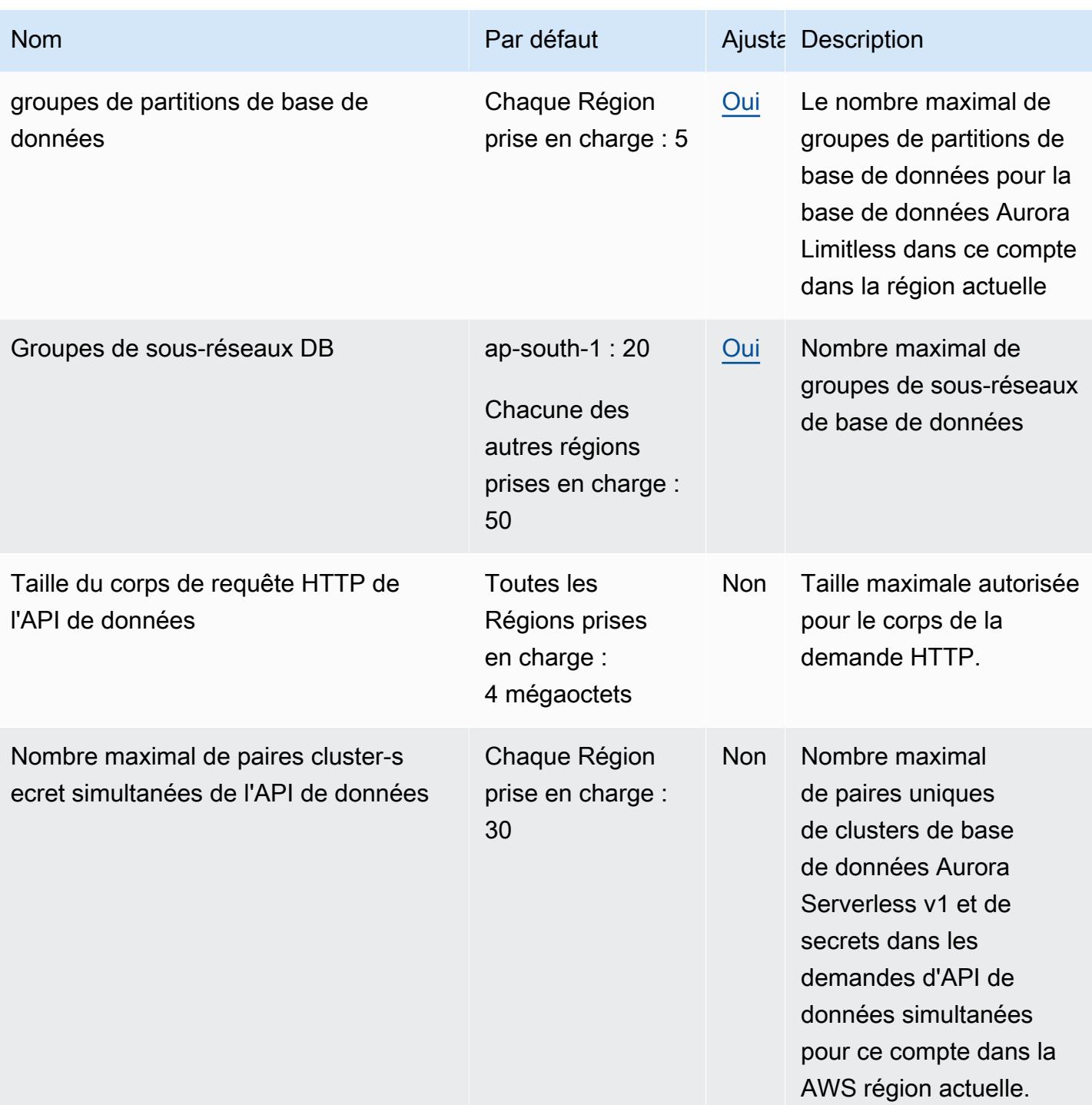

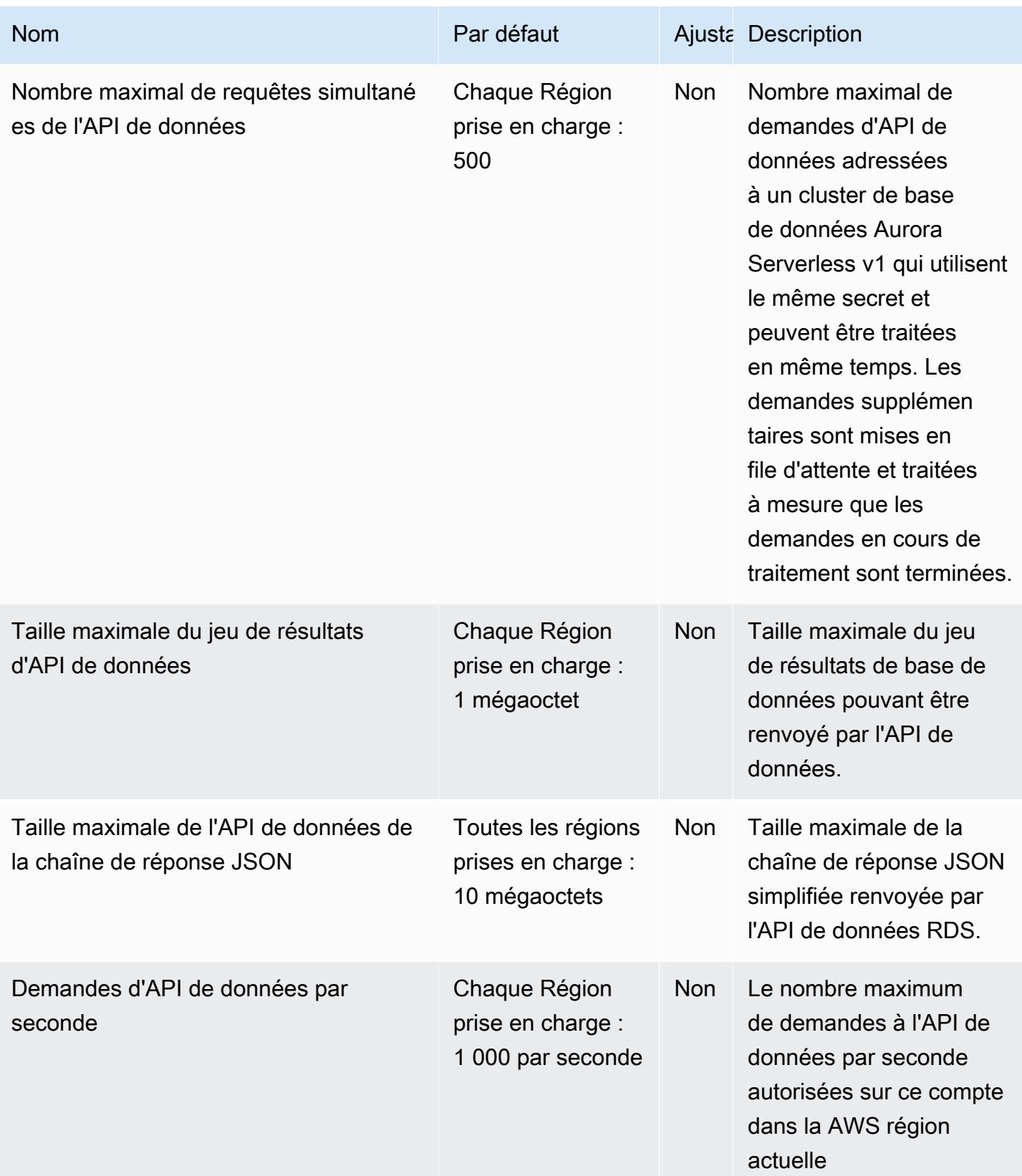

AWS Référence générale **Guide de référence** 

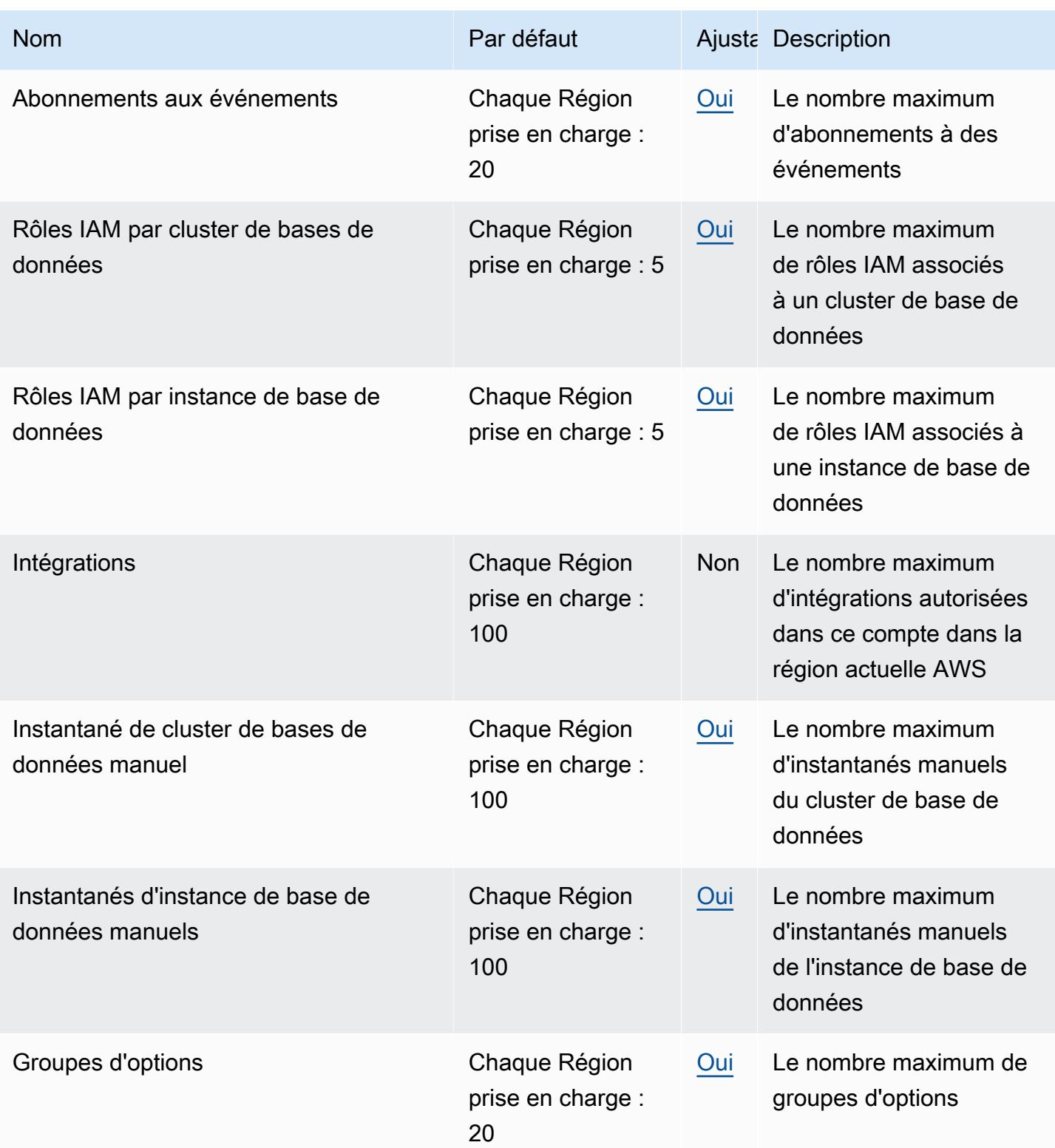

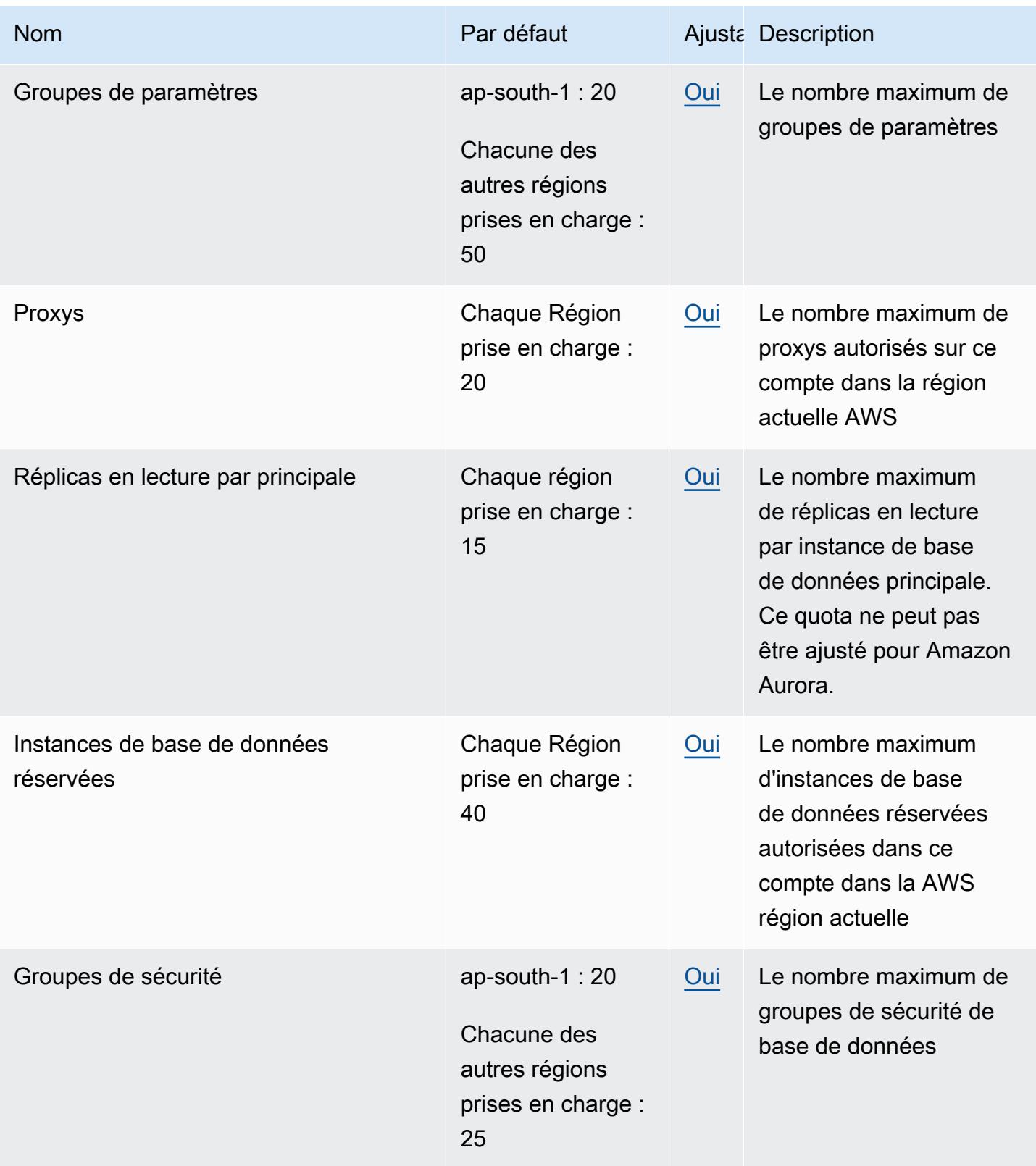

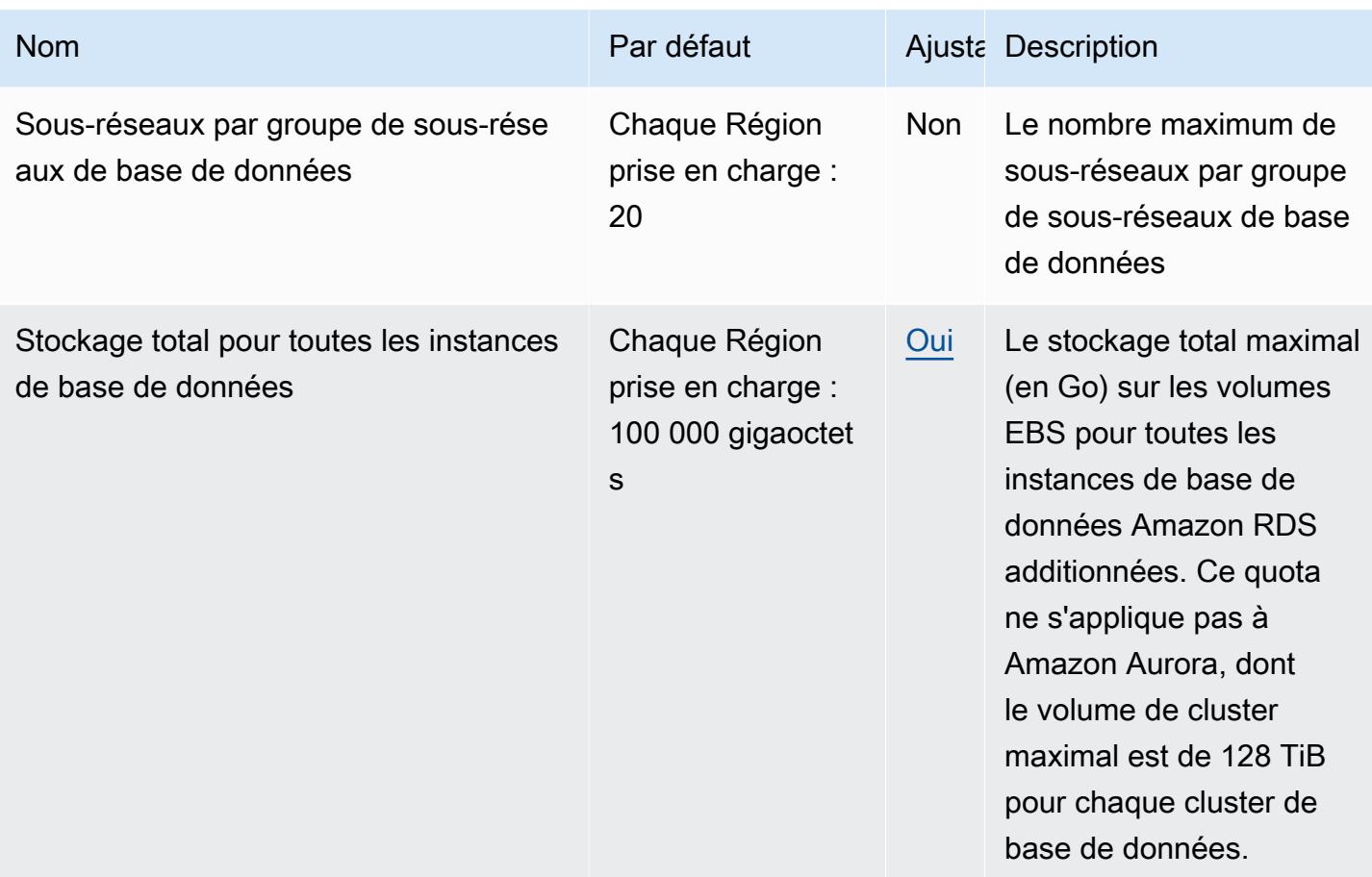

## AWS Auto Scaling points de terminaison et quotas

Pour vous connecter par programmation à un AWS service, vous utilisez un point de terminaison. AWS les services proposent les types de terminaux suivants dans certaines ou toutes les AWS régions prises en charge par le service : points de terminaison, IPv4 points de terminaison à double pile et points de terminaison FIPS. Certains services fournissent des points de terminaison mondiaux. Pour de plus amples informations, veuillez consulter [AWS points de terminaison de service.](#page-28-0)

Les quotas de service, également appelés limites, sont le nombre maximum de ressources de service ou d'opérations pour votre AWS compte. Pour de plus amples informations, veuillez consulter [AWS](#page-34-0) [quotas de service](#page-34-0).

Vous trouverez ci-dessous les points de terminaison et les quotas de service pour ce service.

#### **a** Note

Cette page fournit des points de terminaison de service et des quotas de service liés aux plans de dimensionnement, une AWS Auto Scaling ressource. Si vous essayez de trouver des points de terminaison et des quotas pour Amazon EC2 Auto Scaling ou Application Auto Scaling, consultez ce qui suit :

- [Amazon EC2 Auto Scaling](#page-990-0)
- [Application Autoscaling](#page-114-0)

### Points de terminaison de service

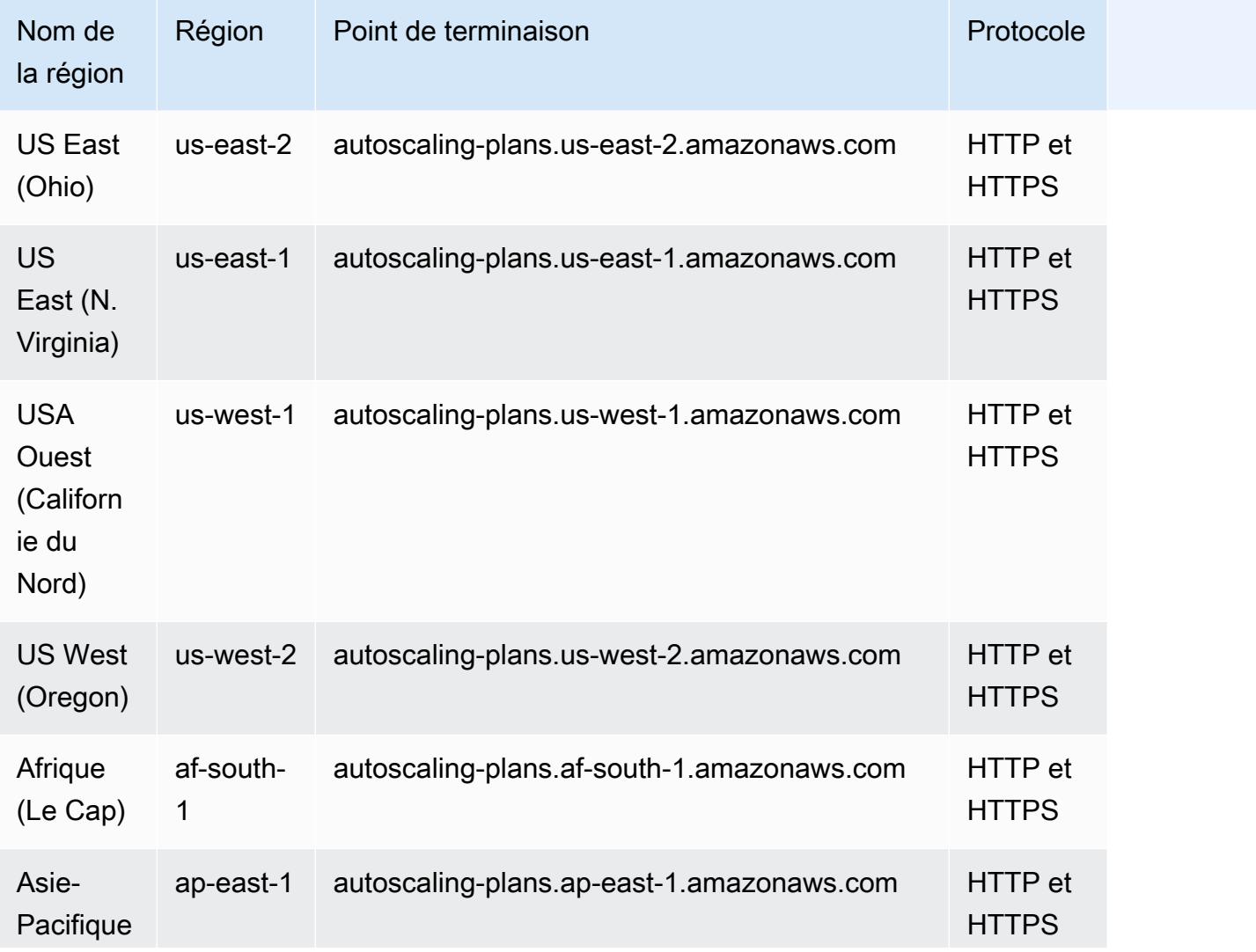

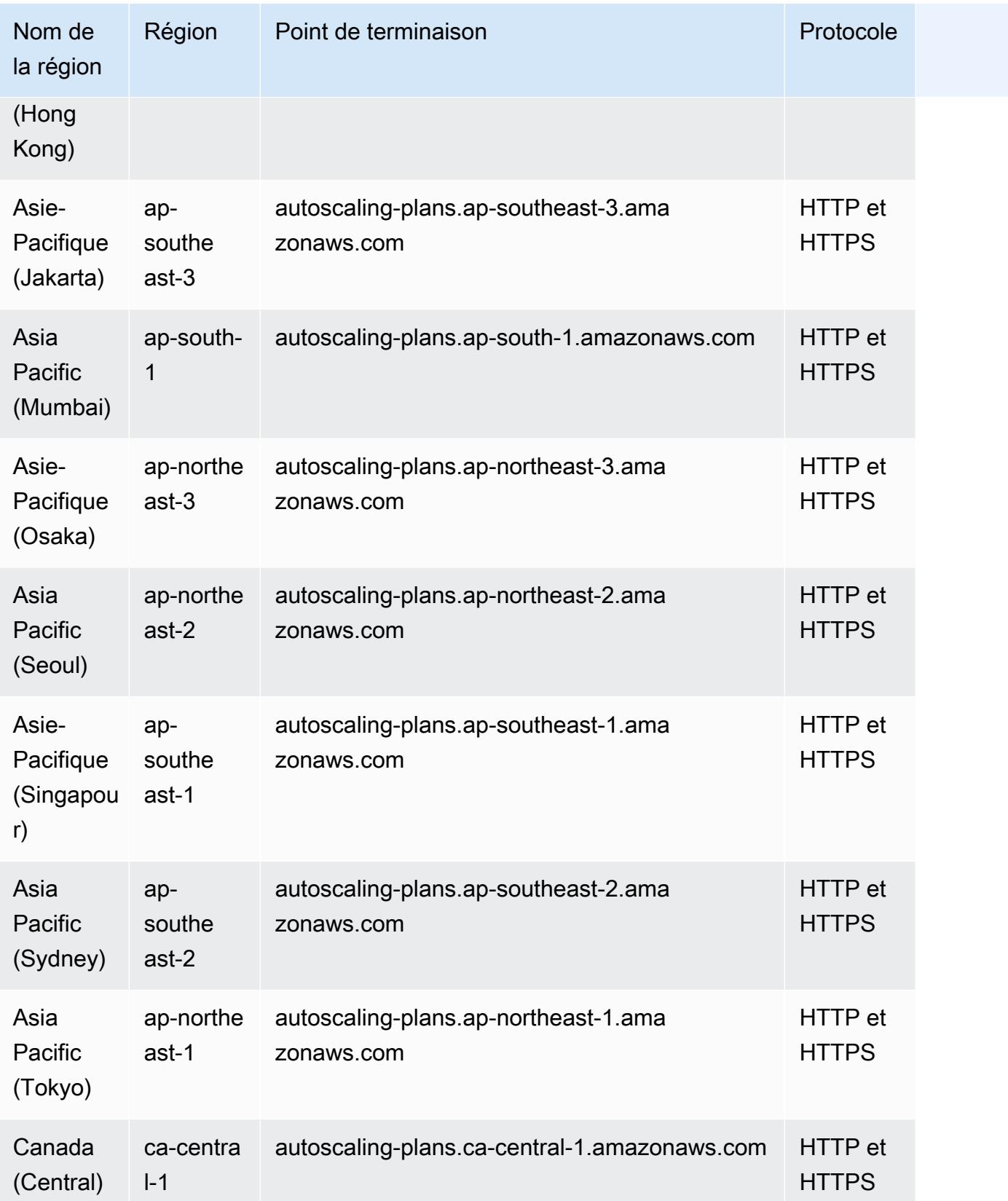

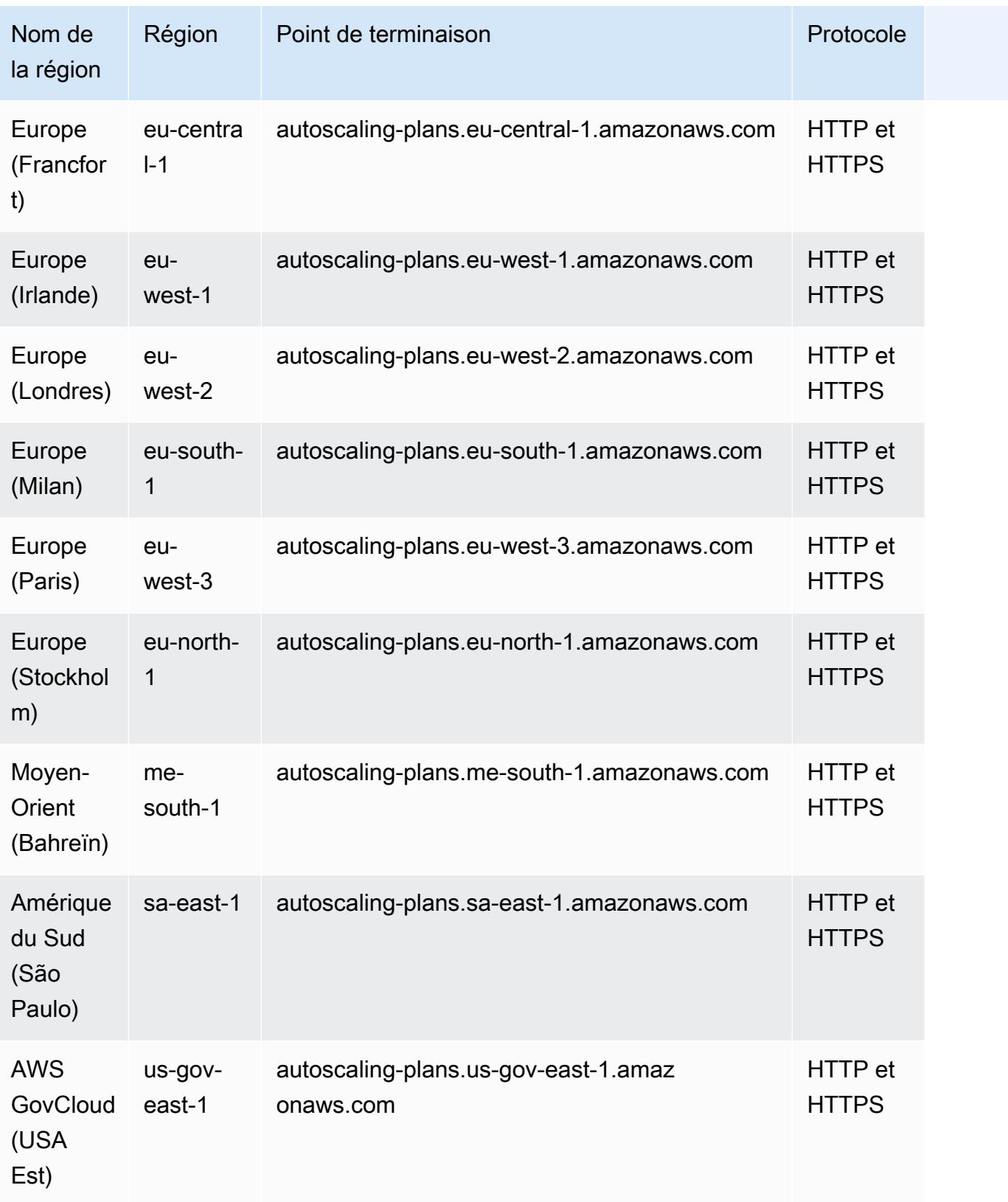

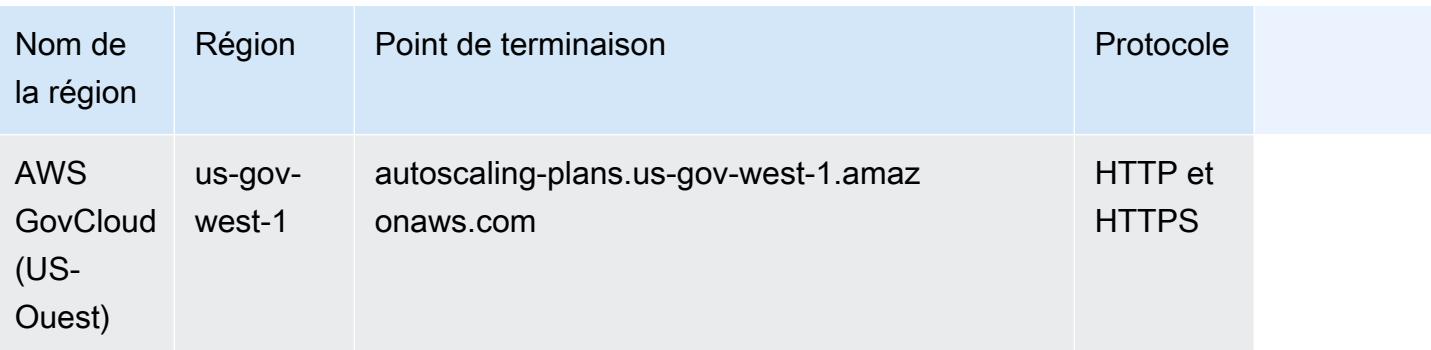

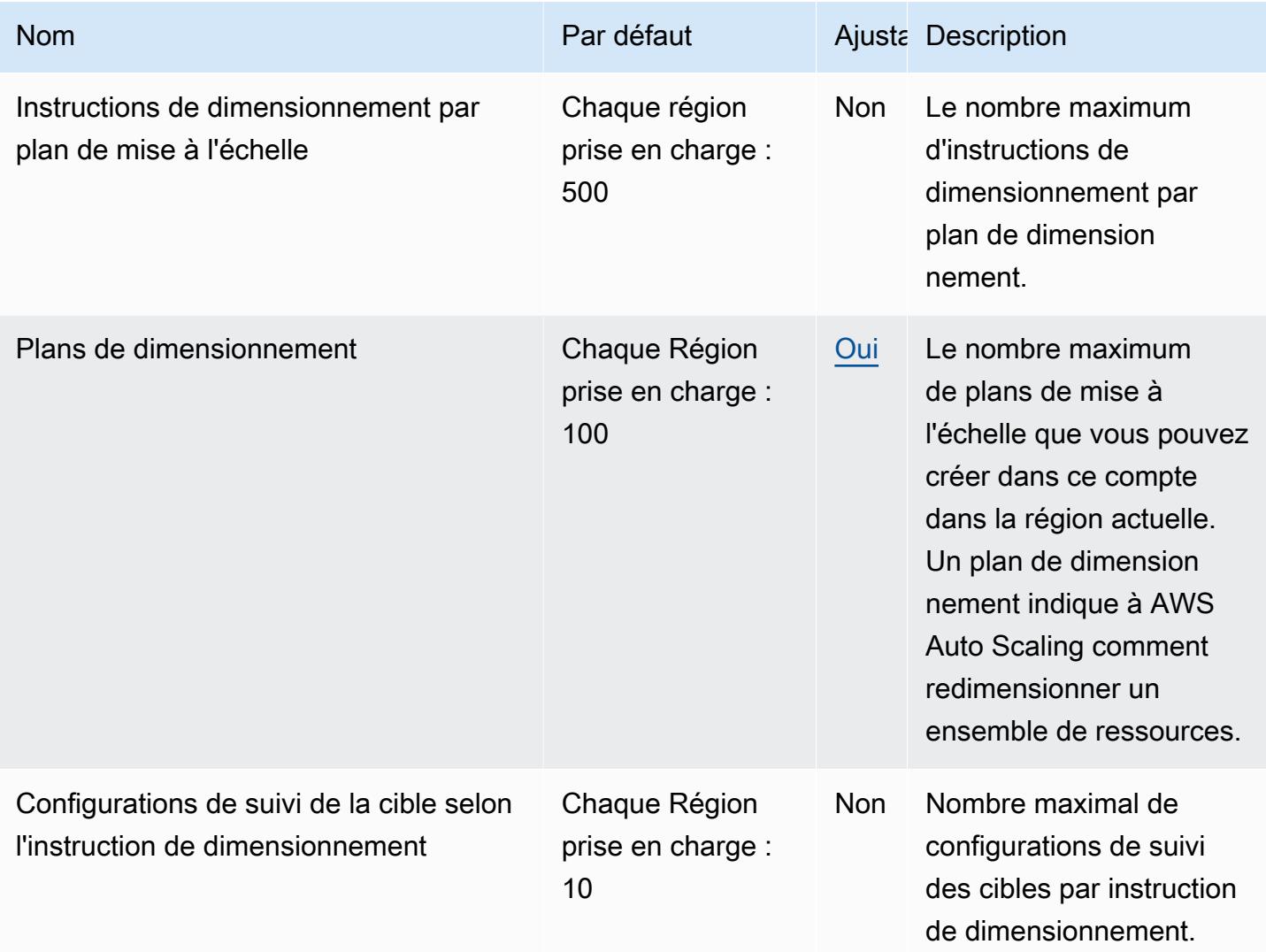

Pour plus d'informations, consultez la section **Quotas pour vos plans de dimensionnement** dans le guide de AWS Auto Scaling l'utilisateur.

# AWS B2B Échange de données points de terminaison et quotas

Pour vous connecter par programmation à un AWS service, vous utilisez un point de terminaison. AWS les services proposent les types de terminaux suivants dans certaines ou toutes les AWS régions prises en charge par le service : points de terminaison, IPv4 points de terminaison à double pile et points de terminaison FIPS. Certains services fournissent des points de terminaison mondiaux. Pour de plus amples informations, veuillez consulter [AWS points de terminaison de service.](#page-28-0)

Les quotas de service, également appelés limites, correspondent au nombre maximal de ressources ou d'opérations de service pour votre AWS compte. Pour de plus amples informations, veuillez consulter [AWS quotas de service.](#page-34-0)

Vous trouverez ci-dessous les points de terminaison et les quotas de service pour ce service.

### Points de terminaison de service

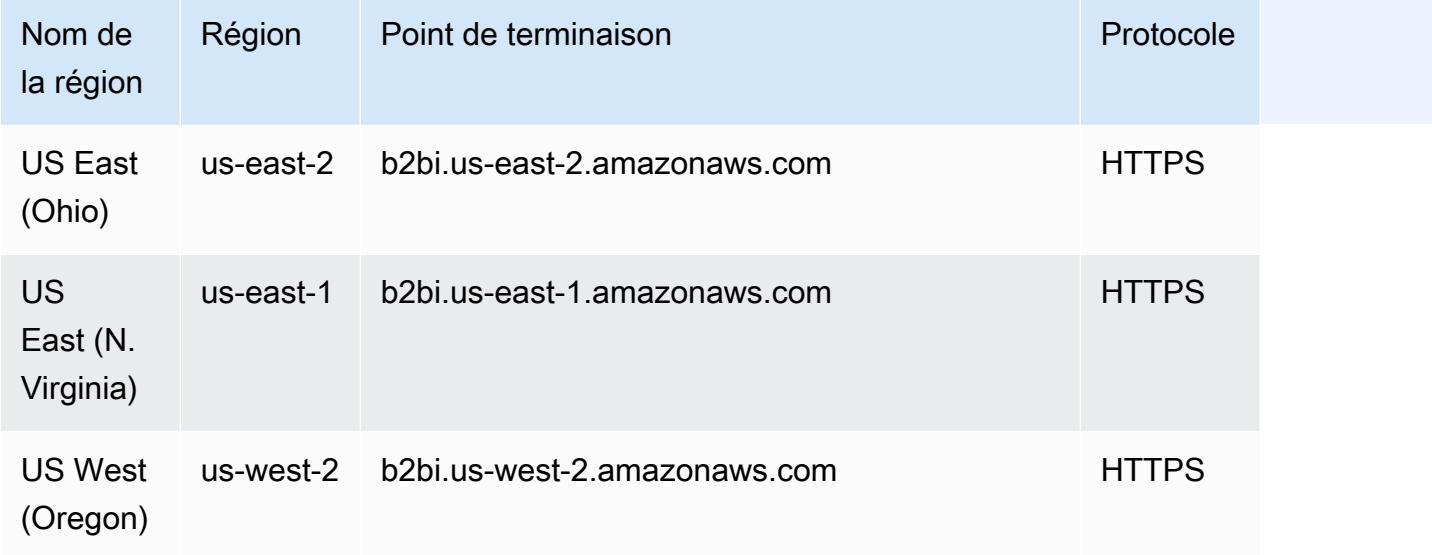

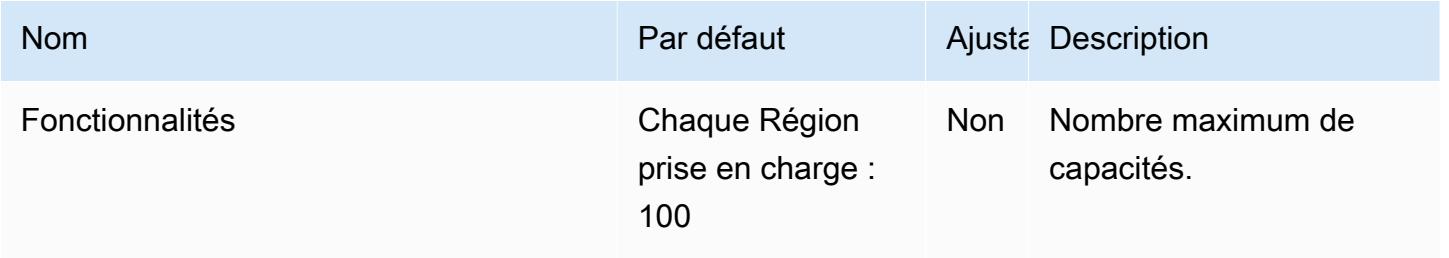

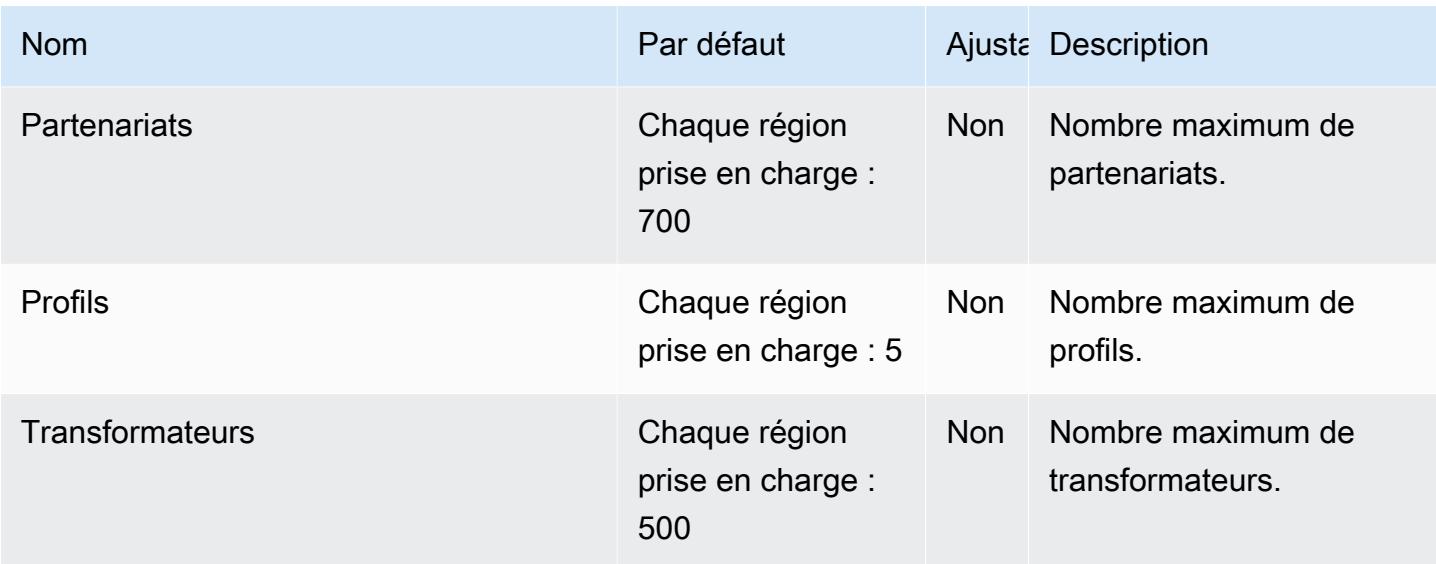

### AWS Backup points de terminaison et quotas

Pour vous connecter par programmation à un AWS service, vous utilisez un point de terminaison. AWS les services proposent les types de terminaux suivants dans certaines ou toutes les AWS régions prises en charge par le service : points de terminaison, IPv4 points de terminaison à double pile et points de terminaison FIPS. Certains services fournissent des points de terminaison mondiaux. Pour de plus amples informations, veuillez consulter [AWS points de terminaison de service.](#page-28-0)

Les quotas de service, également appelés limites, correspondent au nombre maximal de ressources ou d'opérations de service pour votre AWS compte. Pour de plus amples informations, veuillez consulter [AWS quotas de service.](#page-34-0)

Vous trouverez ci-dessous les points de terminaison et les quotas de service pour ce service.

#### Points de terminaison de service

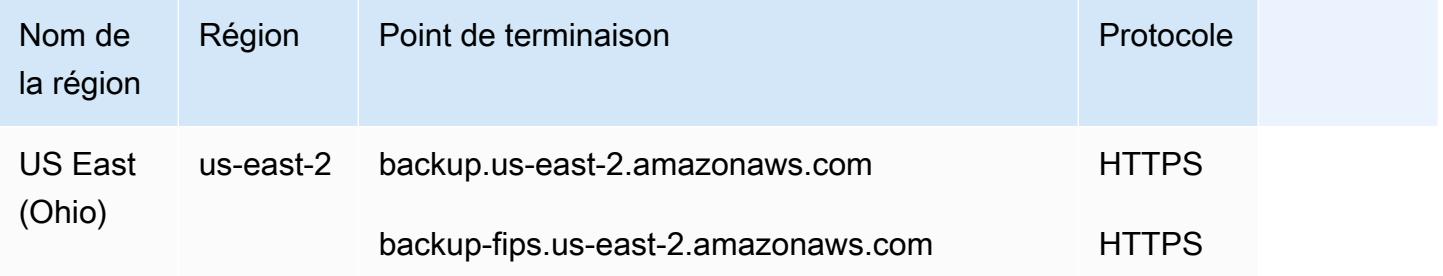

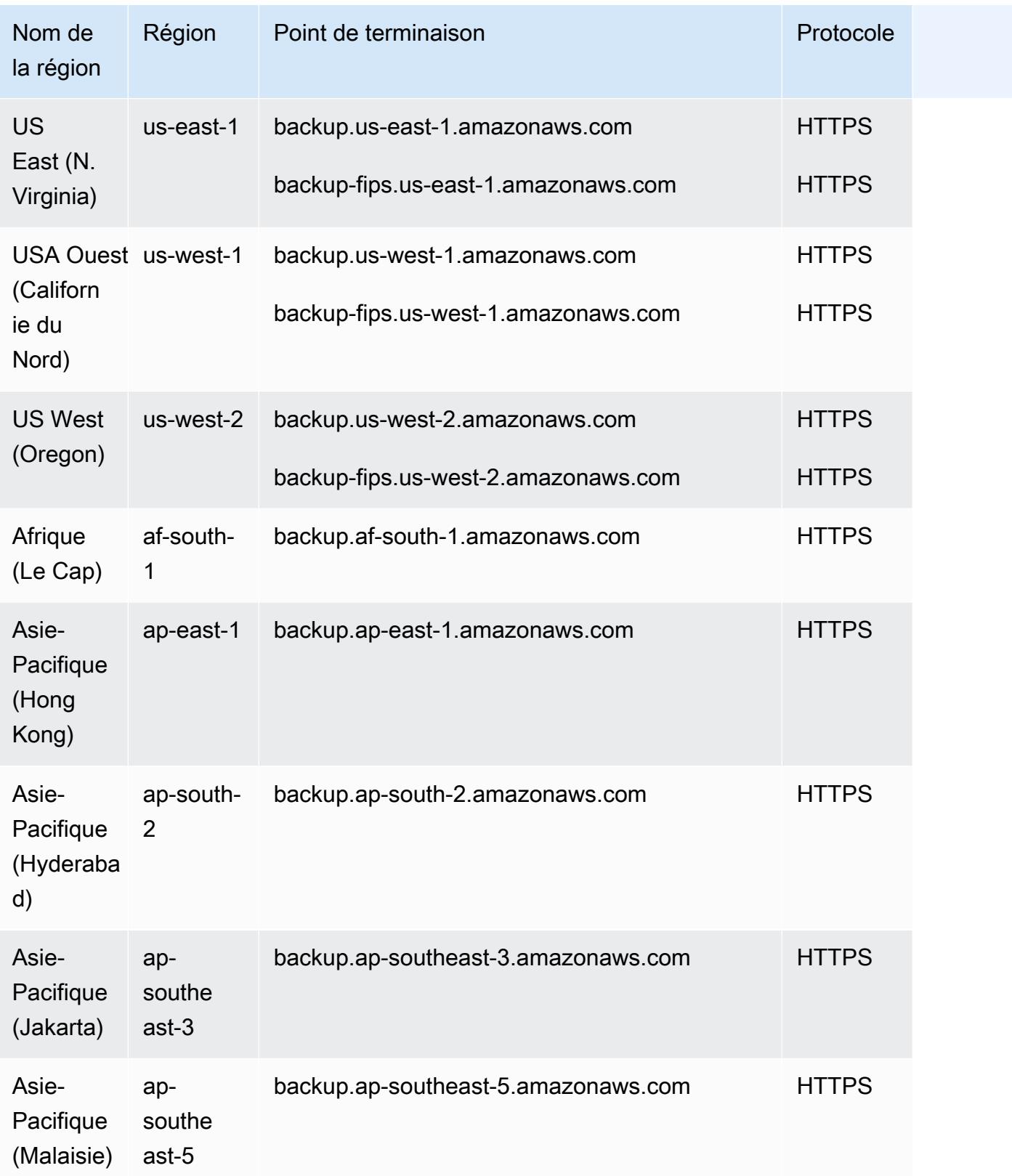

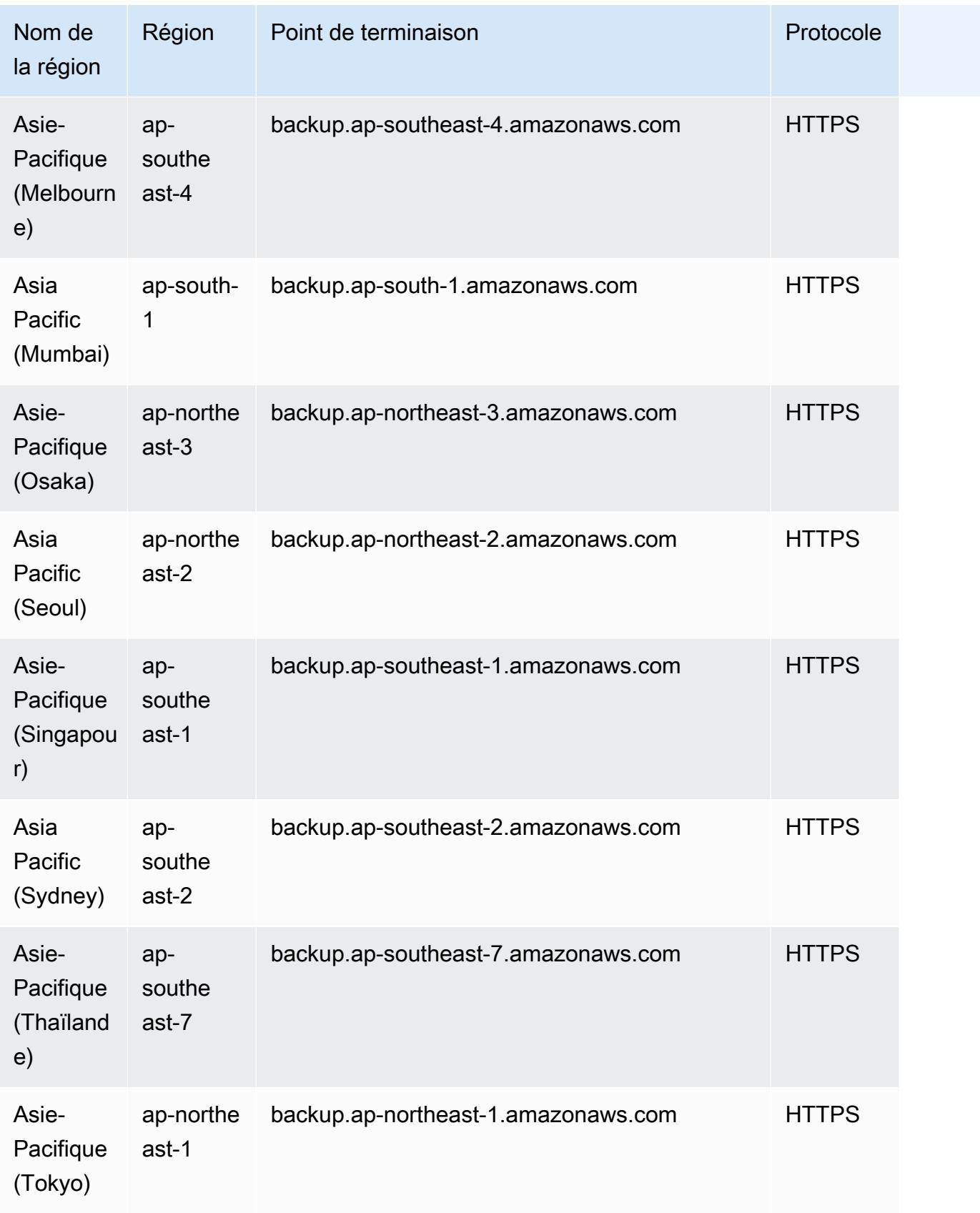

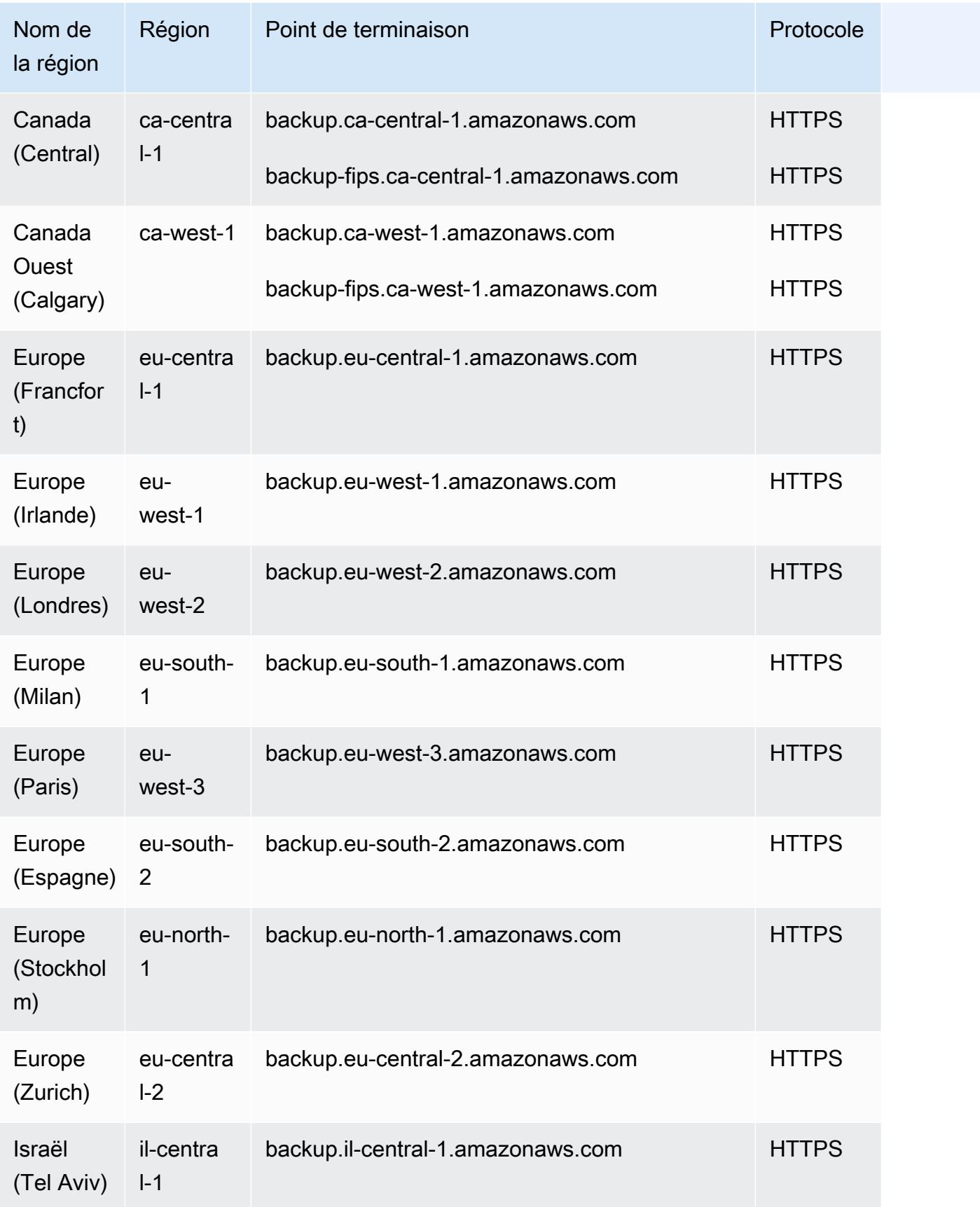

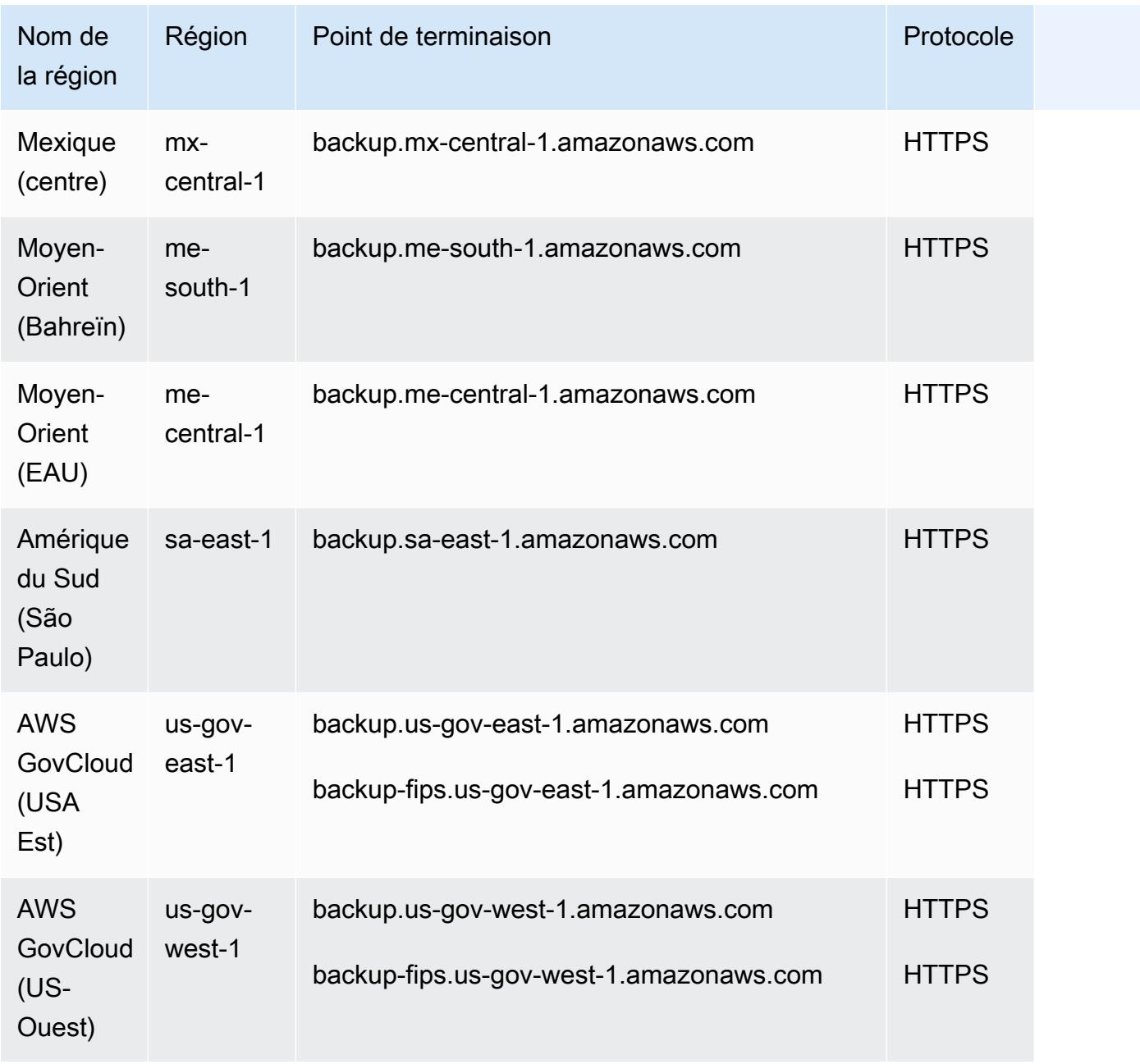

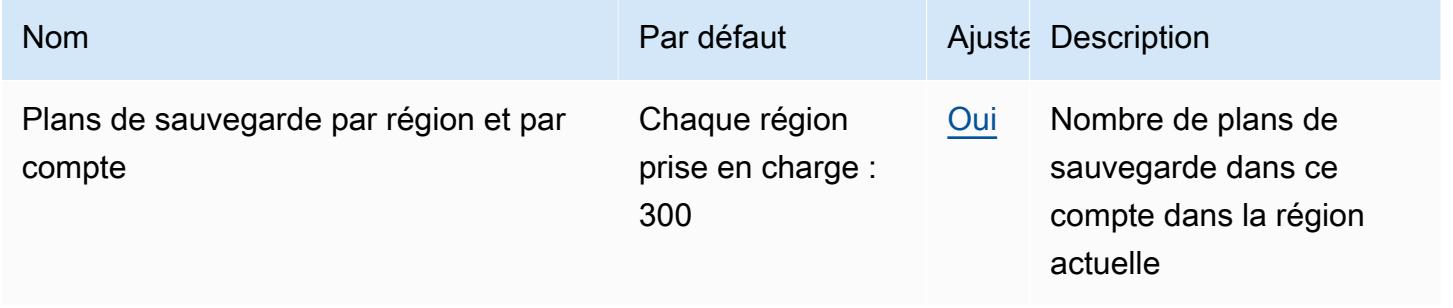

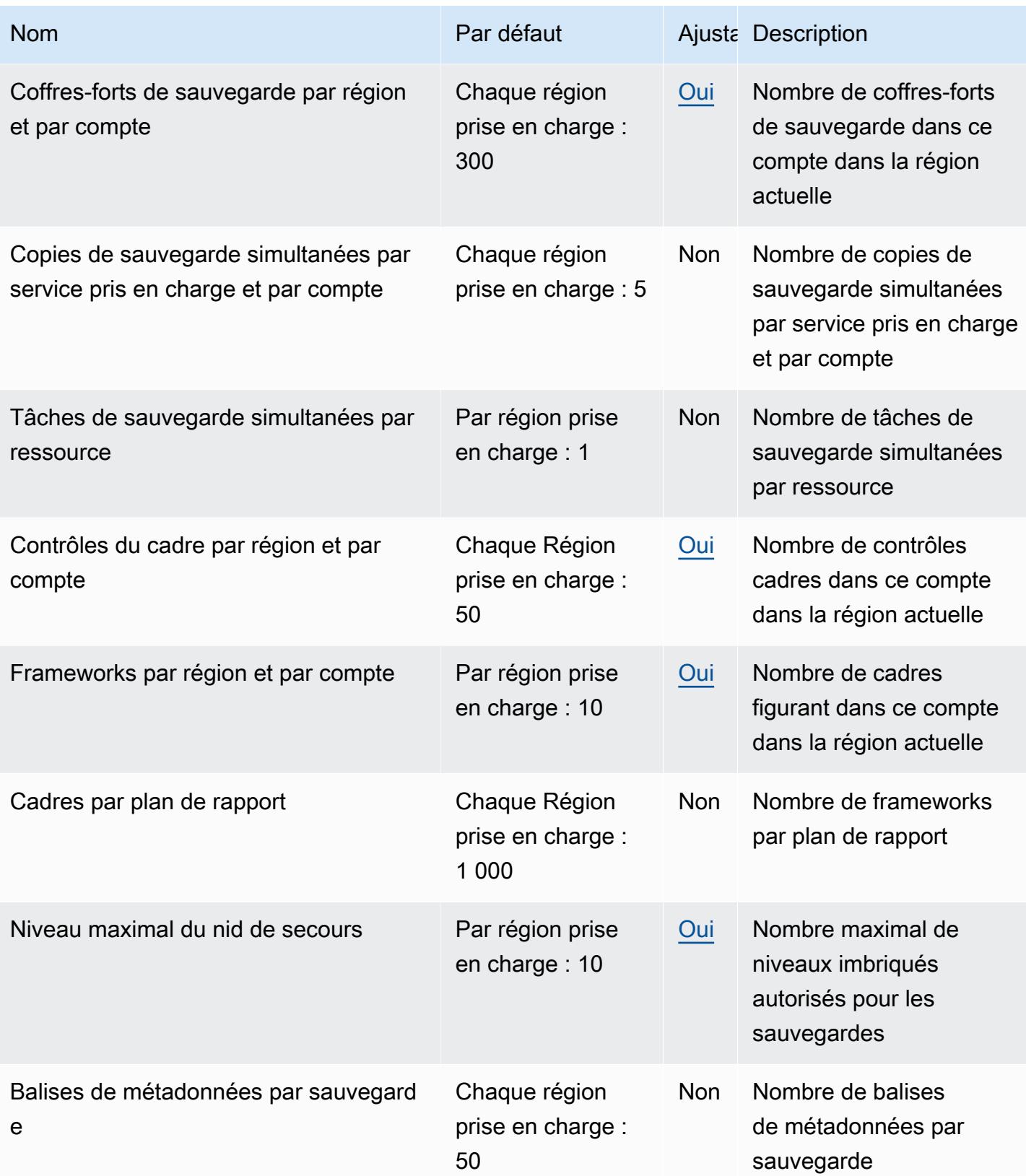

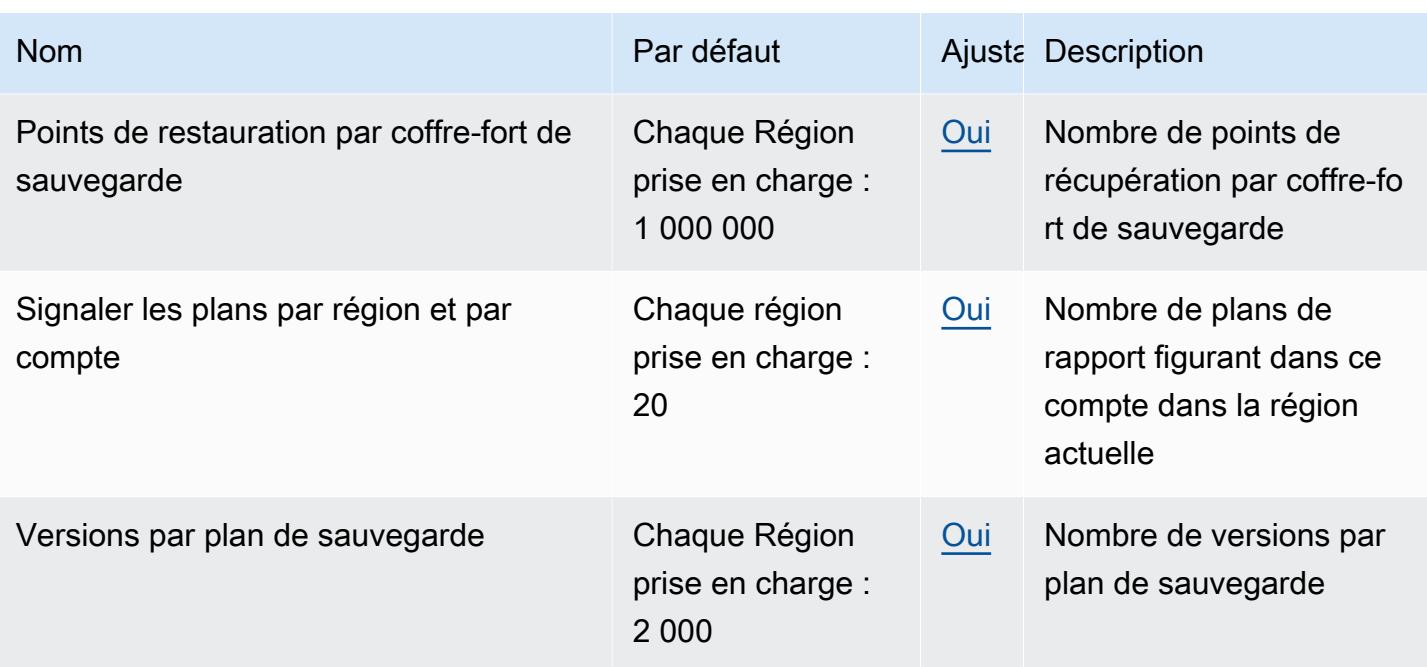

Si vous recevez régulièrement des exceptions de limitation, pensez à utiliser une limitation de débit.

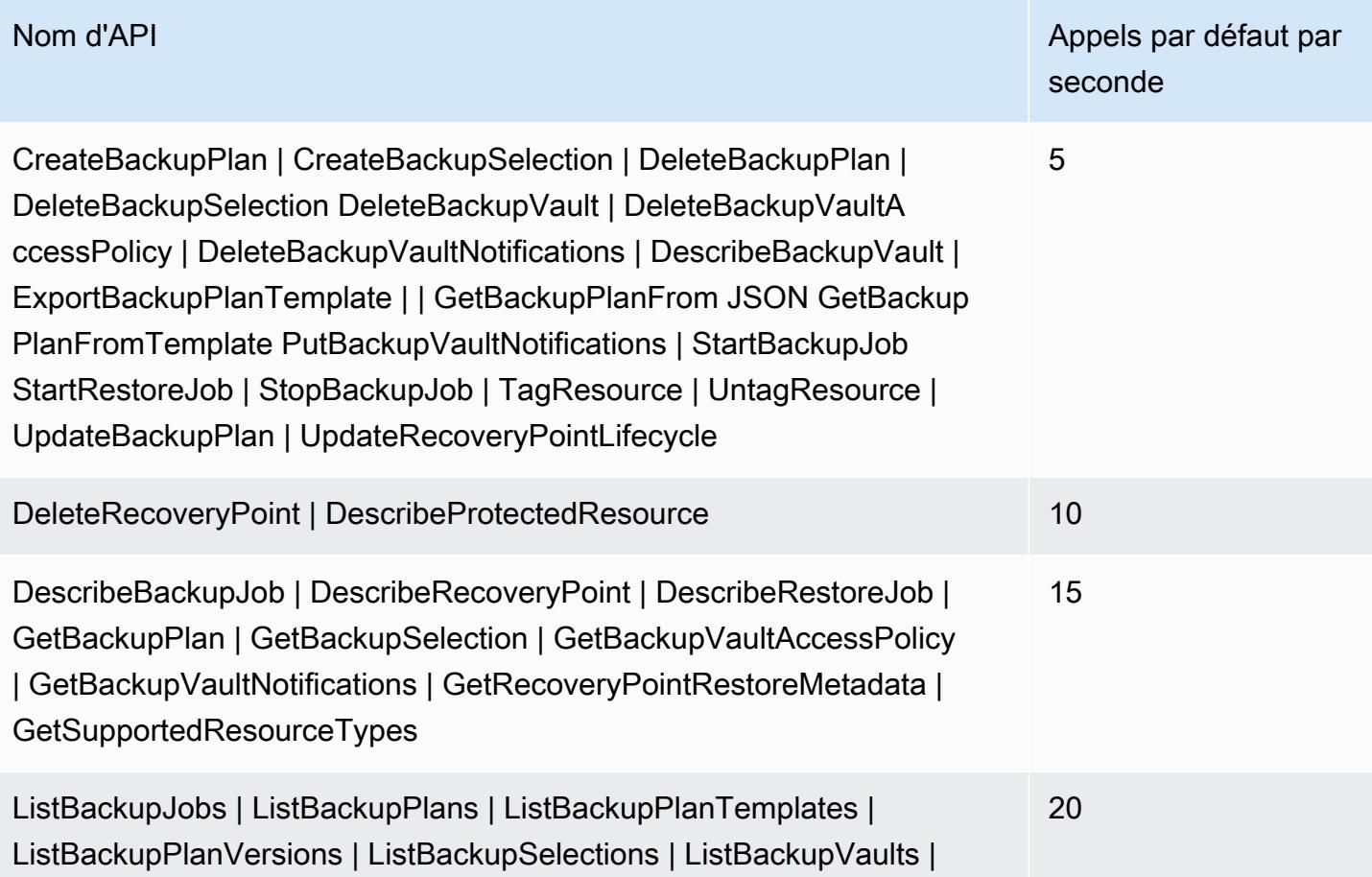

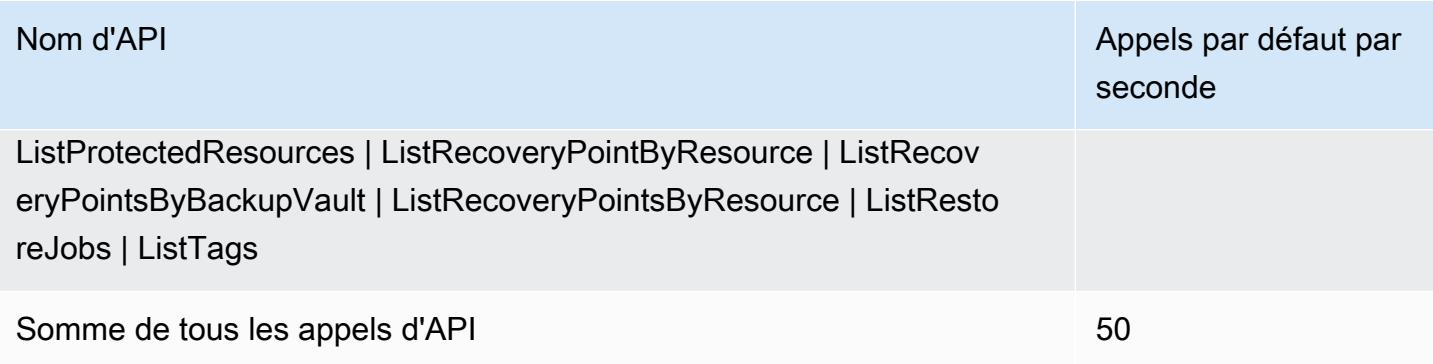

Pour plus d'informations, consultez la section [Quotas](https://docs.aws.amazon.com/aws-backup/latest/devguide/aws-backup-limits.html) dans le guide du AWS Backup développeur.

## AWS Batch points de terminaison et quotas

Pour vous connecter par programmation à un AWS service, vous utilisez un point de terminaison. AWS les services proposent les types de terminaux suivants dans certaines ou toutes les AWS régions prises en charge par le service : points de terminaison, IPv4 points de terminaison à double pile et points de terminaison FIPS. Certains services fournissent des points de terminaison mondiaux. Pour de plus amples informations, veuillez consulter [AWS points de terminaison de service.](#page-28-0)

Les quotas de service, également appelés limites, correspondent au nombre maximal de ressources ou d'opérations de service pour votre AWS compte. Pour de plus amples informations, veuillez consulter [AWS quotas de service.](#page-34-0)

Vous trouverez ci-dessous les points de terminaison et les quotas de service pour ce service.

#### Points de terminaison de service

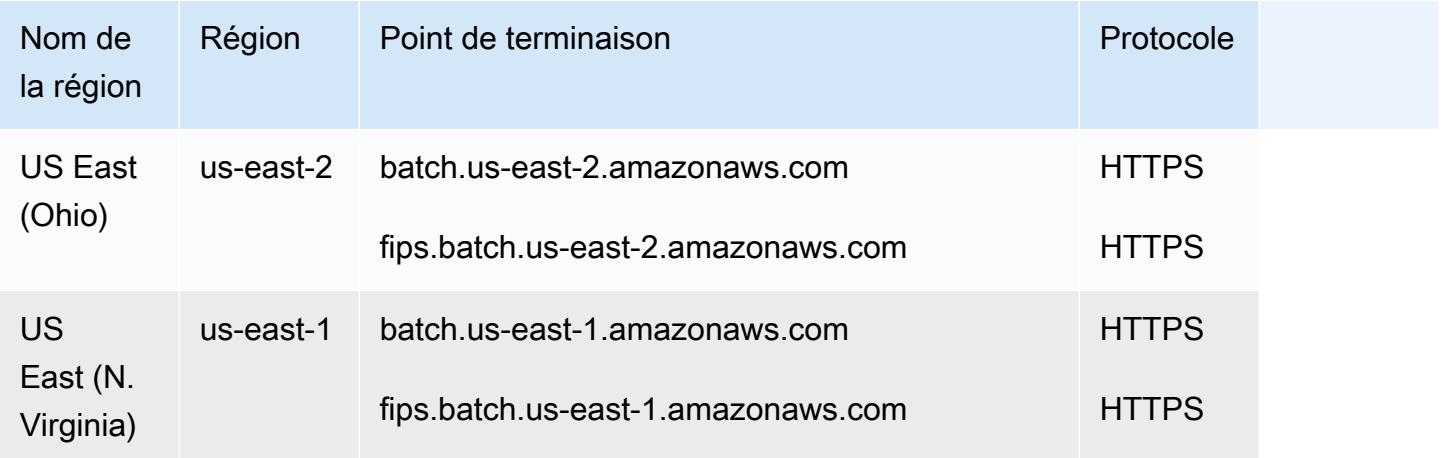

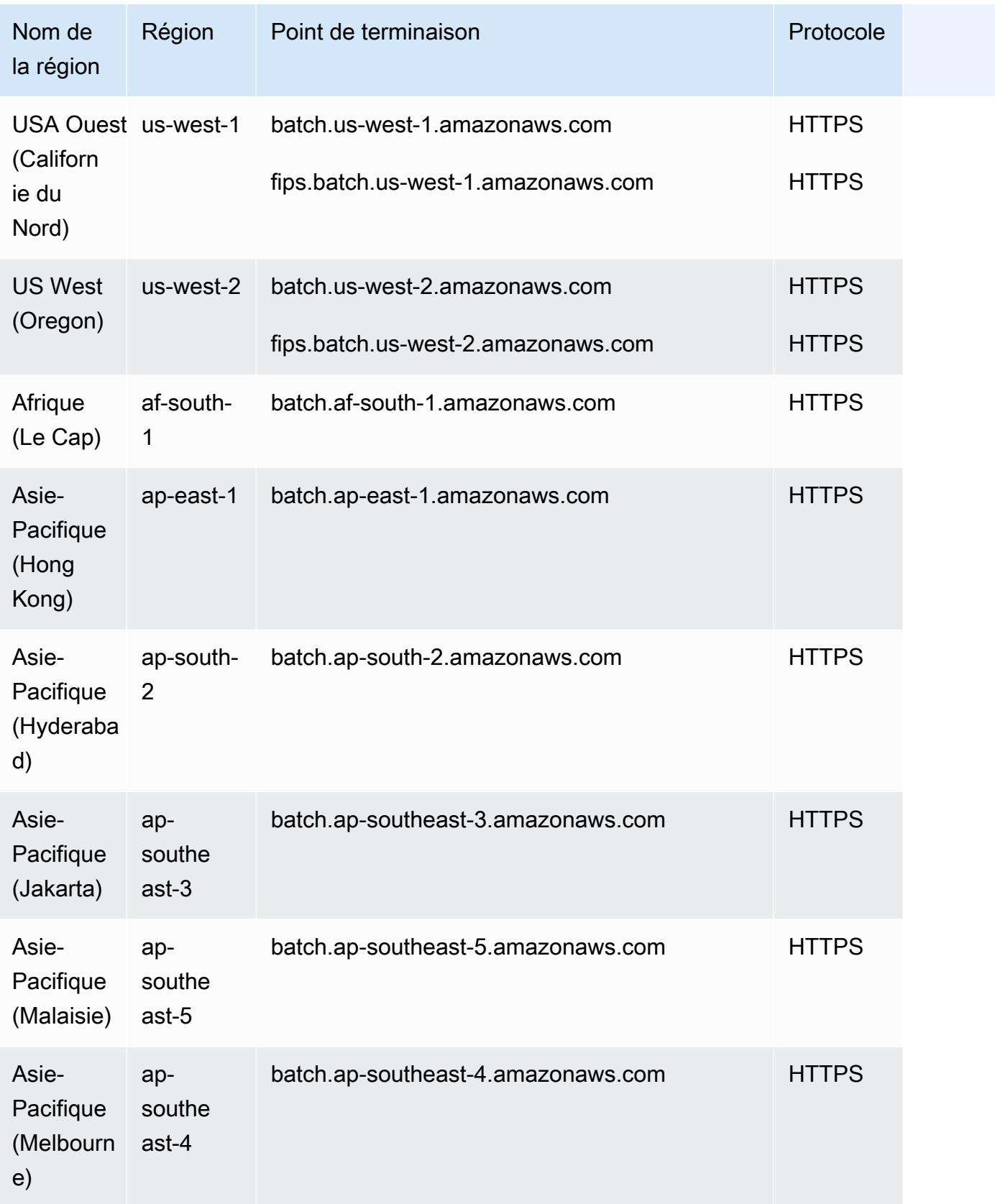

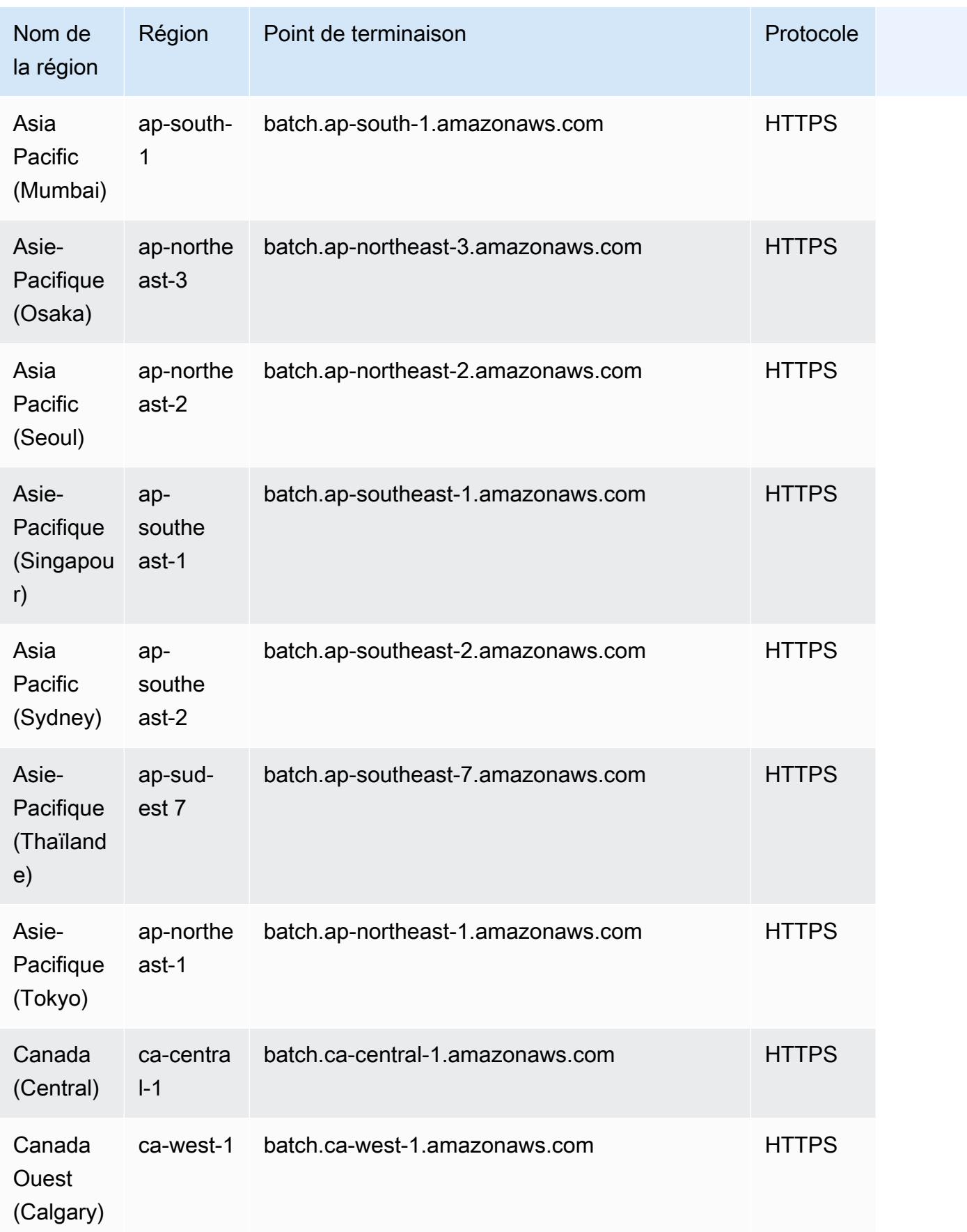

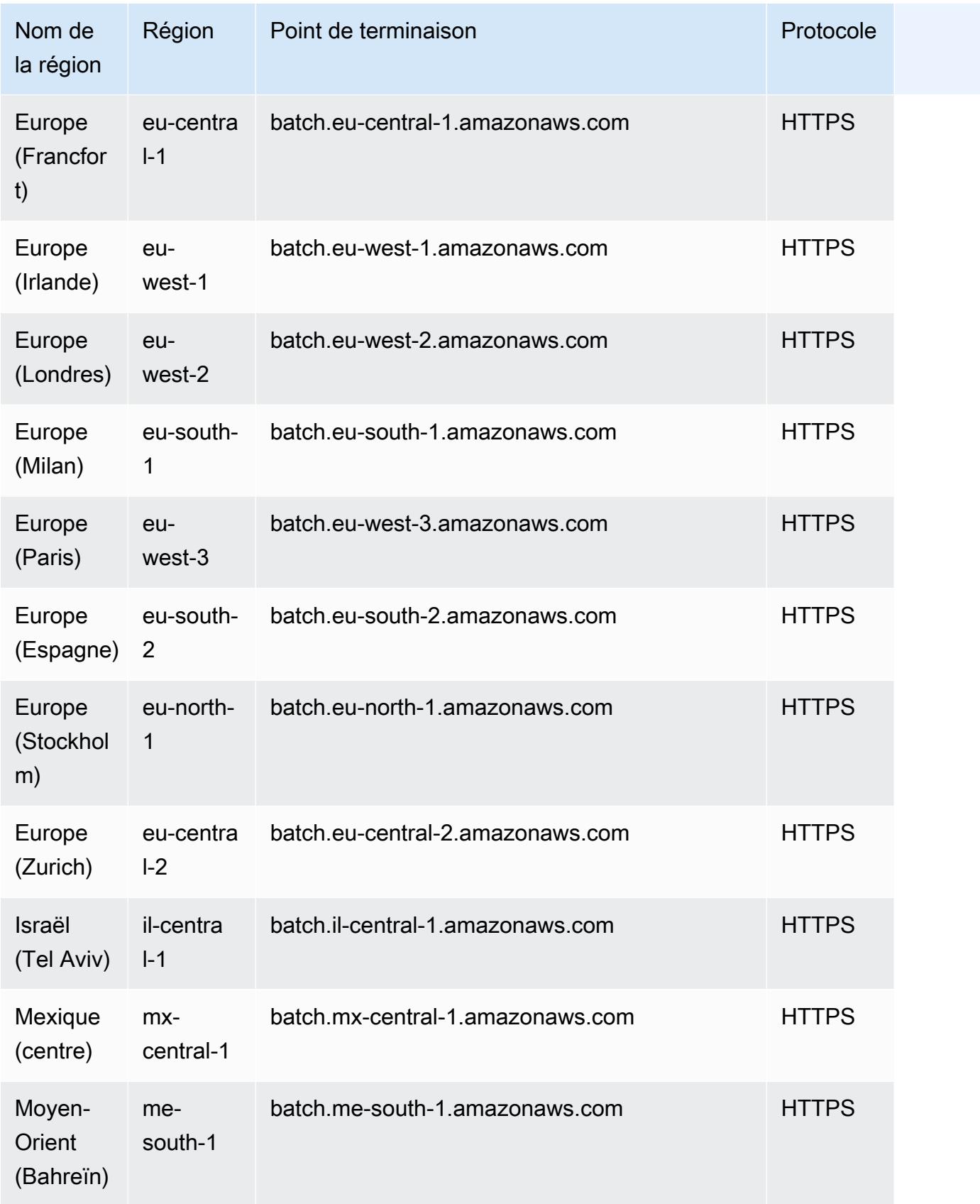

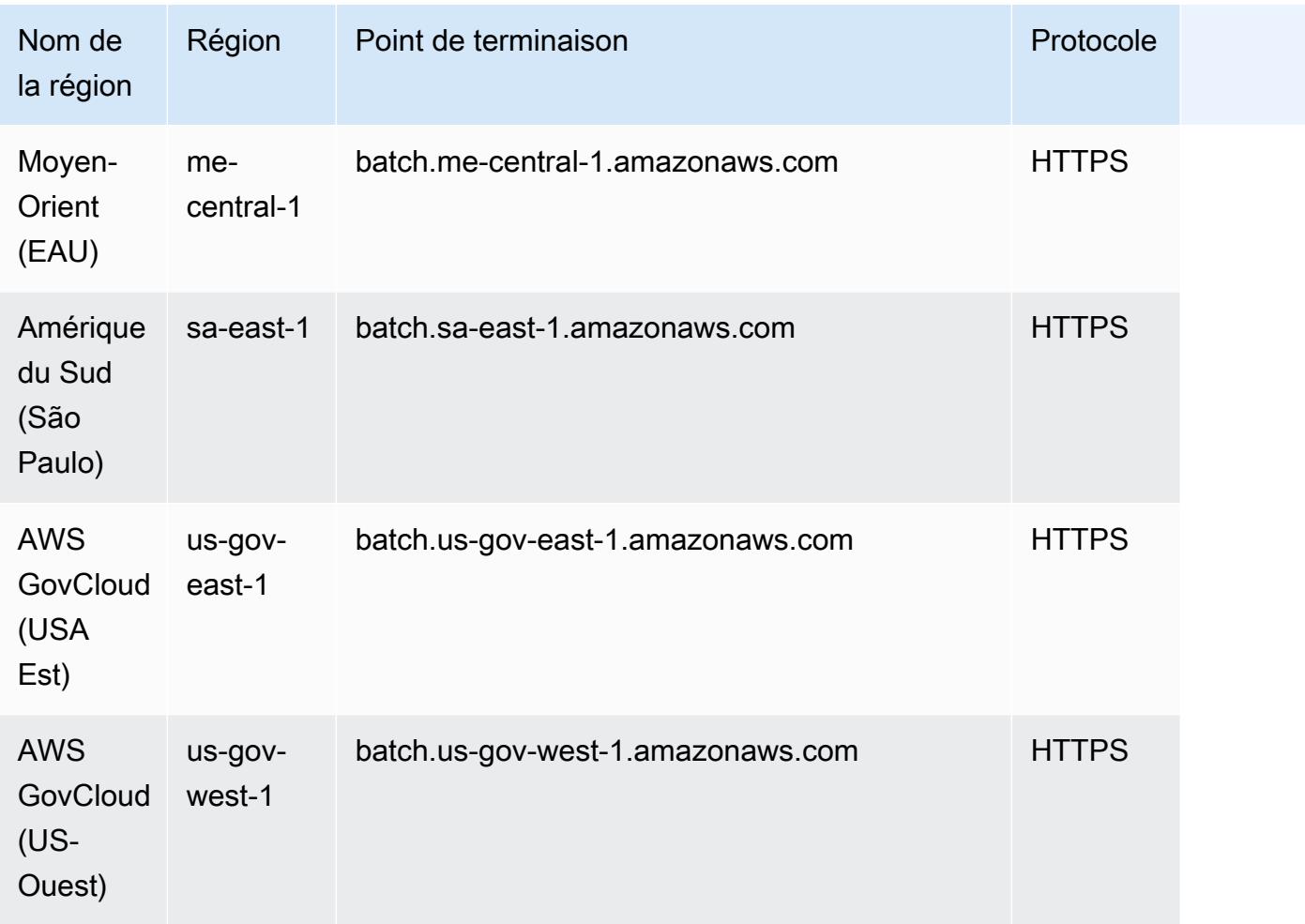

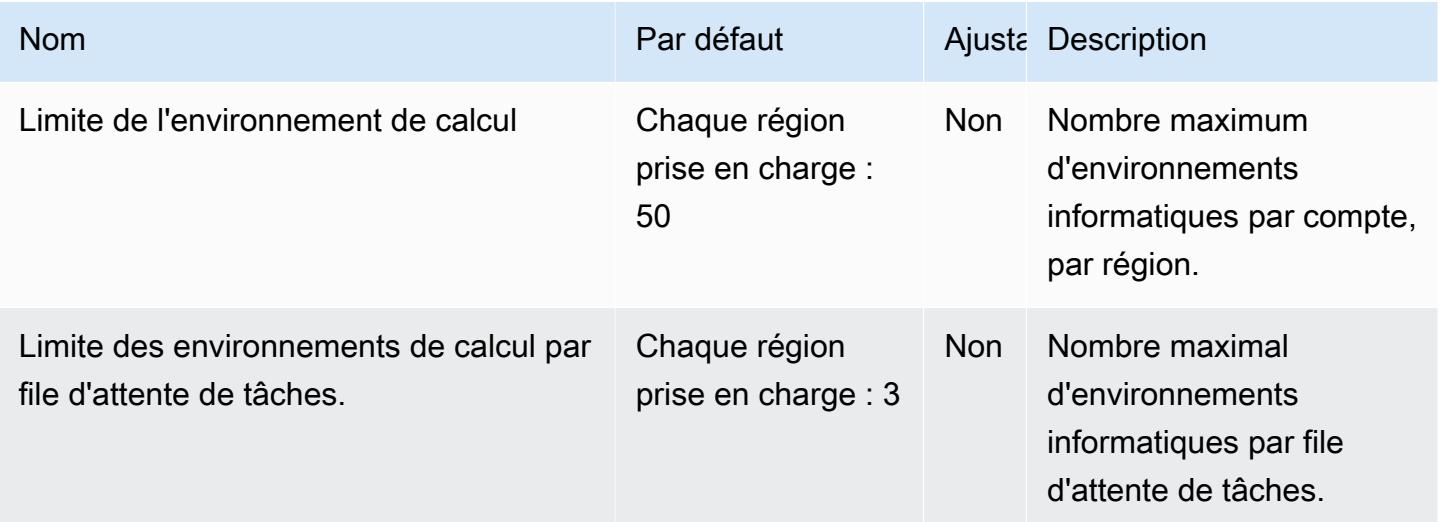

AWS Référence générale **Guide de référence** 

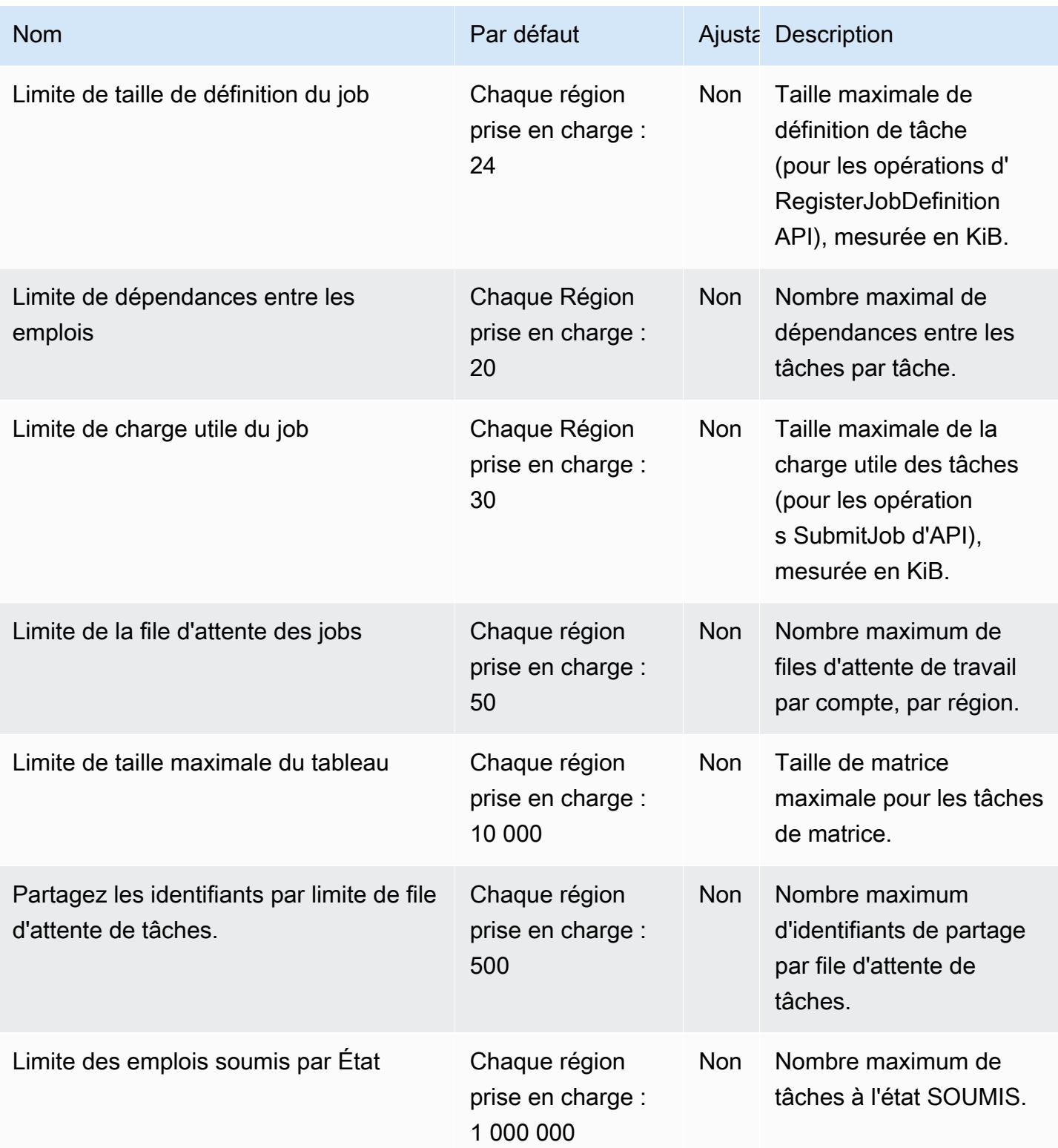

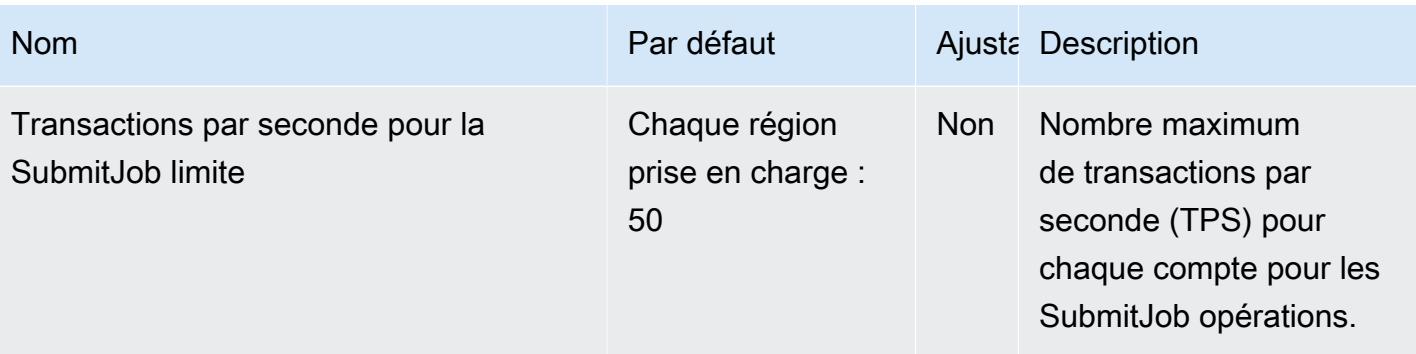

Pour plus d'informations, consultez la section [Service Quotas](https://docs.aws.amazon.com/batch/latest/userguide/service_limits.html) dans le Guide de AWS Batch l'utilisateur.

## Points de terminaison et quotas Amazon Bedrock

Pour vous connecter par programmation à un AWS service, vous utilisez un point de terminaison. AWS les services proposent les types de terminaux suivants dans certaines ou toutes les AWS régions prises en charge par le service : points de terminaison, IPv4 points de terminaison à double pile et points de terminaison FIPS. Certains services fournissent des points de terminaison mondiaux. Pour de plus amples informations, veuillez consulter [AWS points de terminaison de service.](#page-28-0)

Les quotas de service, également appelés limites, correspondent au nombre maximal de ressources ou d'opérations de service pour votre AWS compte. Pour de plus amples informations, veuillez consulter [AWS quotas de service.](#page-34-0)

Vous trouverez ci-dessous les points de terminaison et les quotas de service pour ce service.

### Points de terminaison de service

#### Plan de contrôle Amazon Bedrock APIs

Le tableau suivant fournit une liste des points de terminaison spécifiques à une région pris en charge par Amazon Bedrock pour la gestion, la formation et le déploiement de modèles. Utilisez ces points de terminaison pour les opérations de l'[API Amazon Bedrock.](https://docs.aws.amazon.com/bedrock/latest/APIReference/API_Operations_Amazon_Bedrock.html)

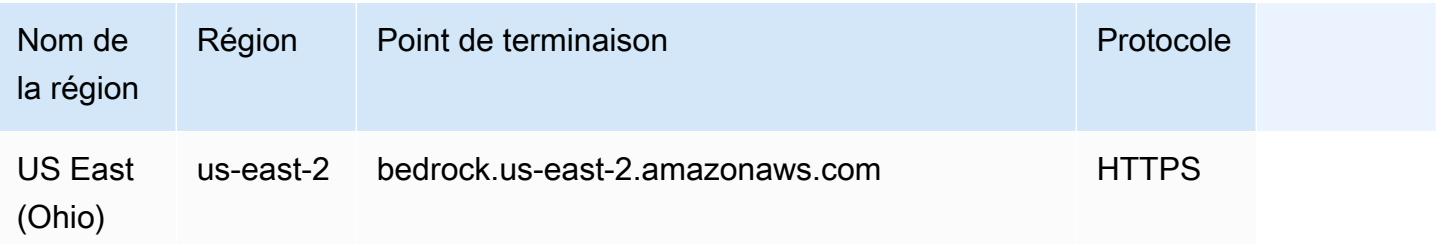

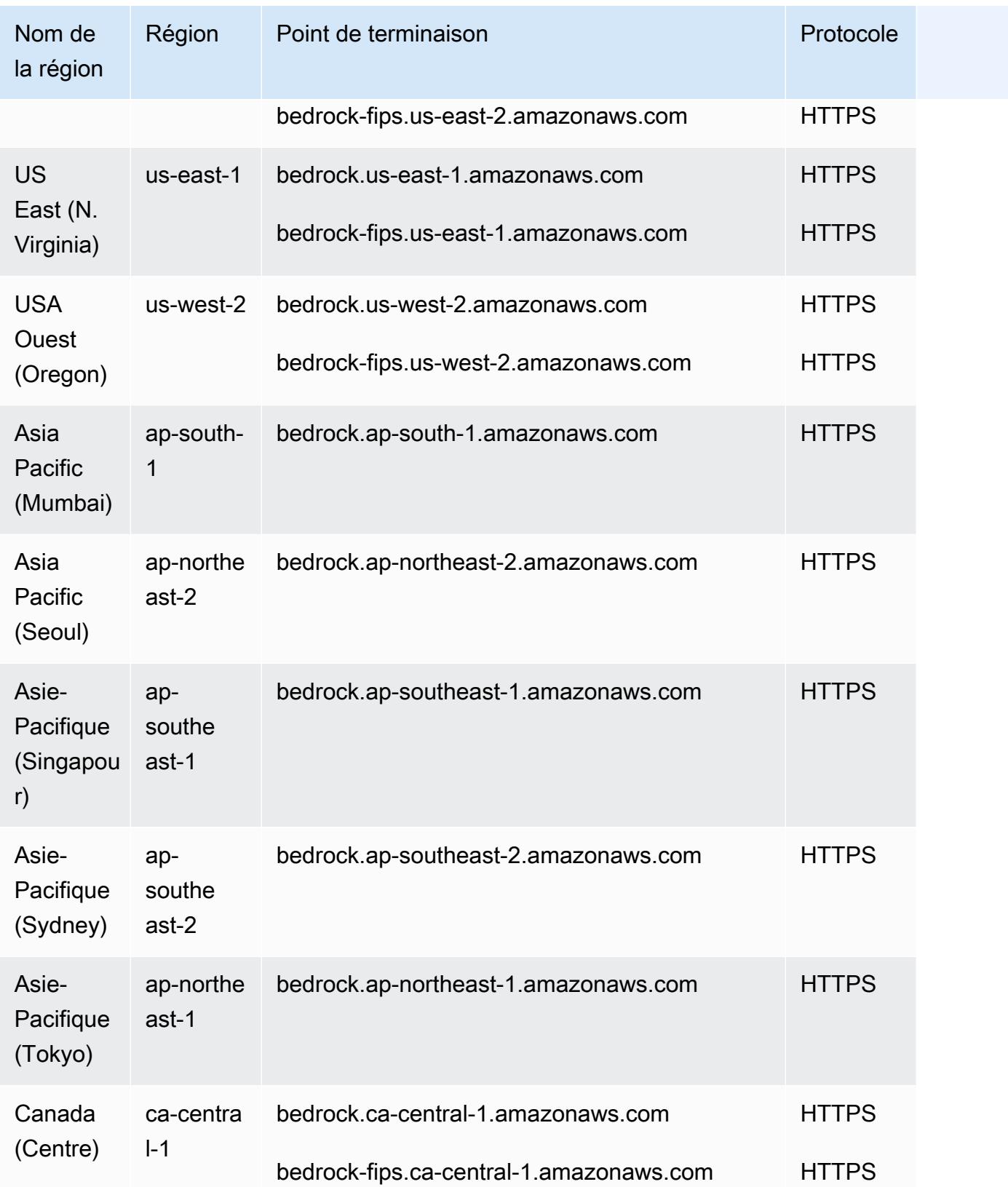

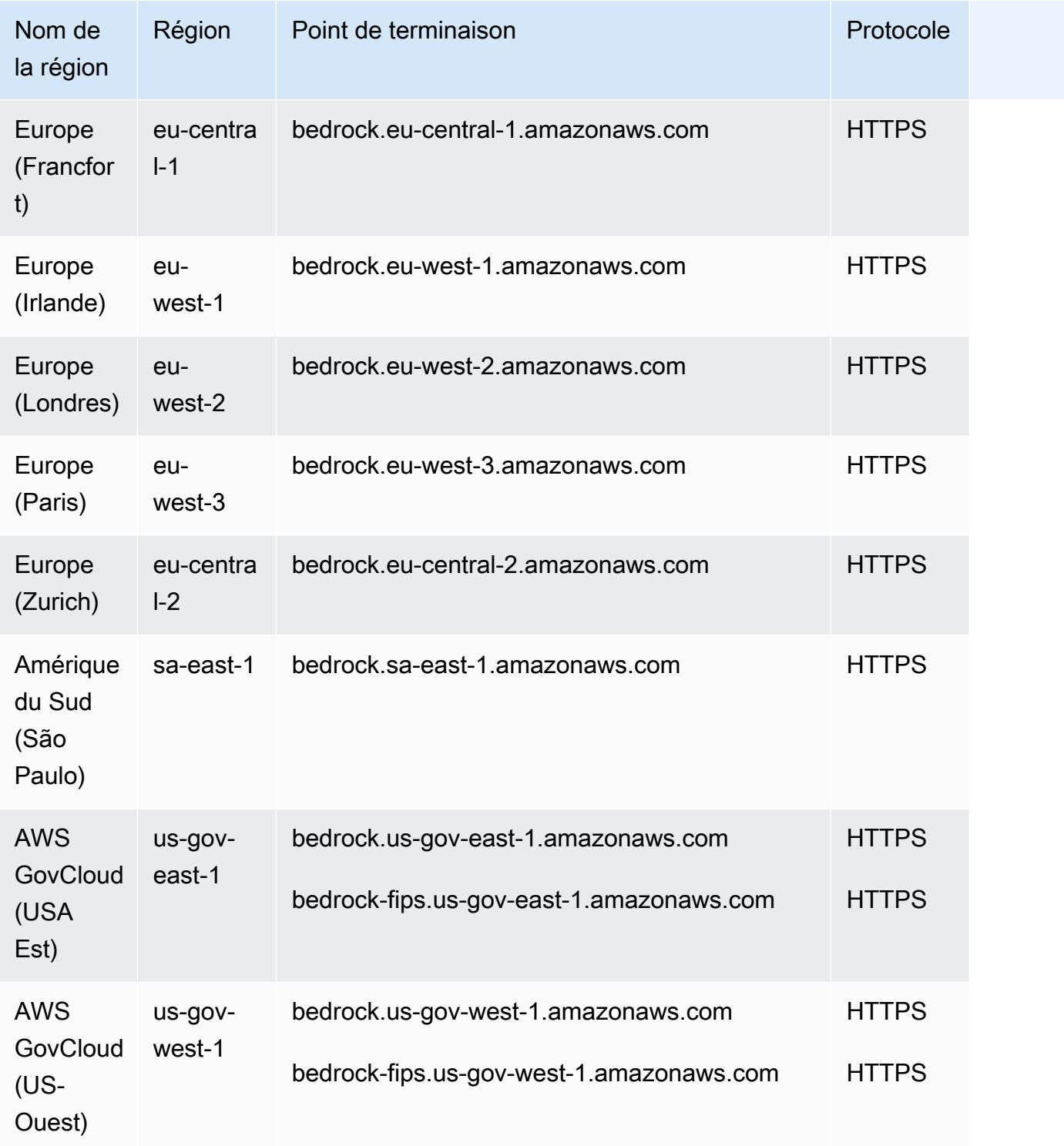

### Runtime d'Amazon Bedrock APIs

Le tableau suivant fournit une liste des points de terminaison spécifiques à une région pris en charge par Amazon Bedrock pour effectuer des demandes d'inférence pour les modèles hébergés dans

Amazon Bedrock. Utilisez ces points de terminaison pour les opérations de l'[API Amazon Bedrock](https://docs.aws.amazon.com/bedrock/latest/APIReference/API_Operations_Amazon_Bedrock_Runtime.html) [Runtime.](https://docs.aws.amazon.com/bedrock/latest/APIReference/API_Operations_Amazon_Bedrock_Runtime.html)

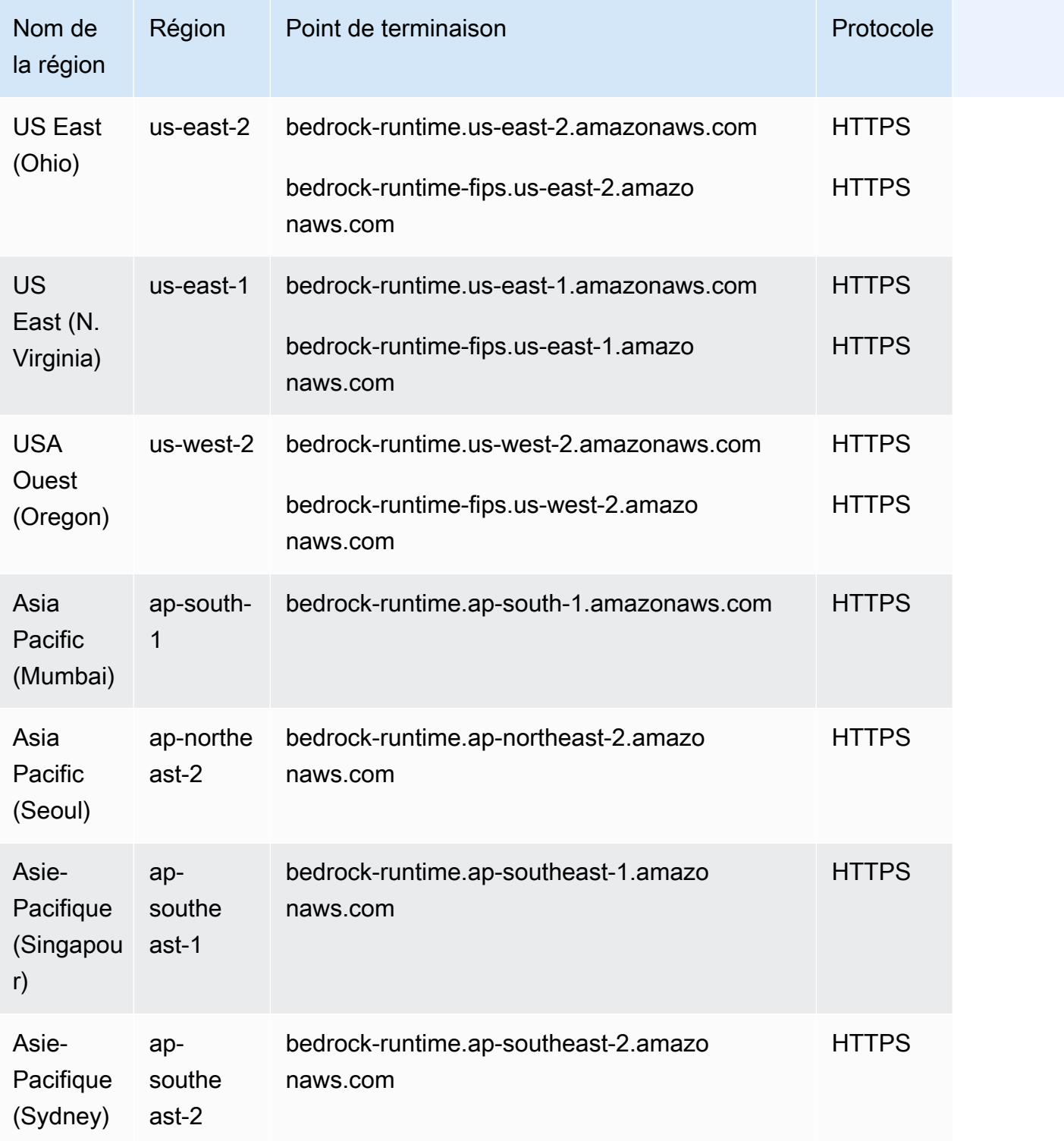
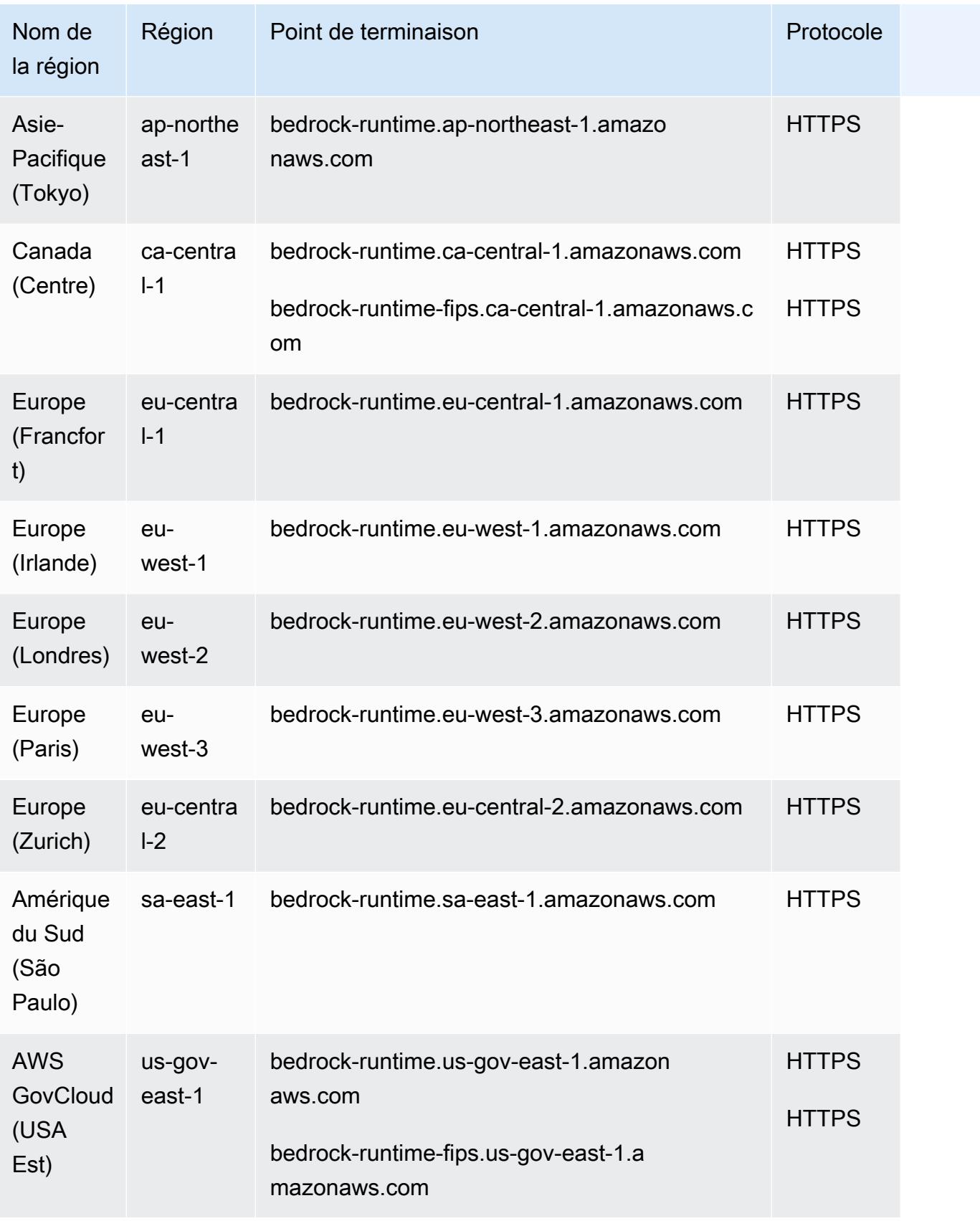

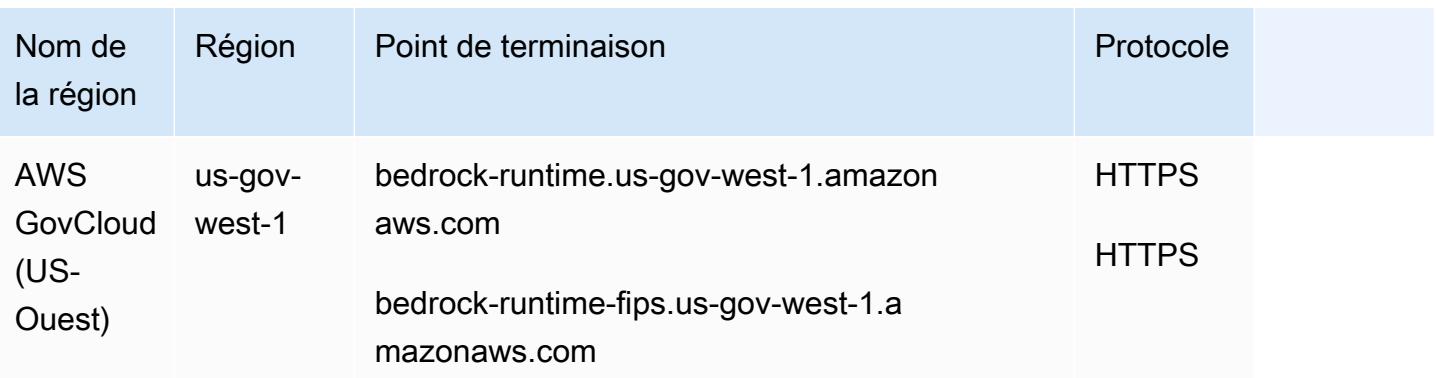

## Agents pour Amazon Bedrock Build-time APIs

Le tableau suivant fournit une liste des points de terminaison spécifiques à une région pris en charge par Agents for Amazon Bedrock pour créer et gérer des agents et des bases de connaissances. Utilisez ces points de terminaison pour les opérations de l'[API Agents for Amazon Bedrock](https://docs.aws.amazon.com/bedrock/latest/APIReference/API_Operations_Agents_for_Amazon_Bedrock.html).

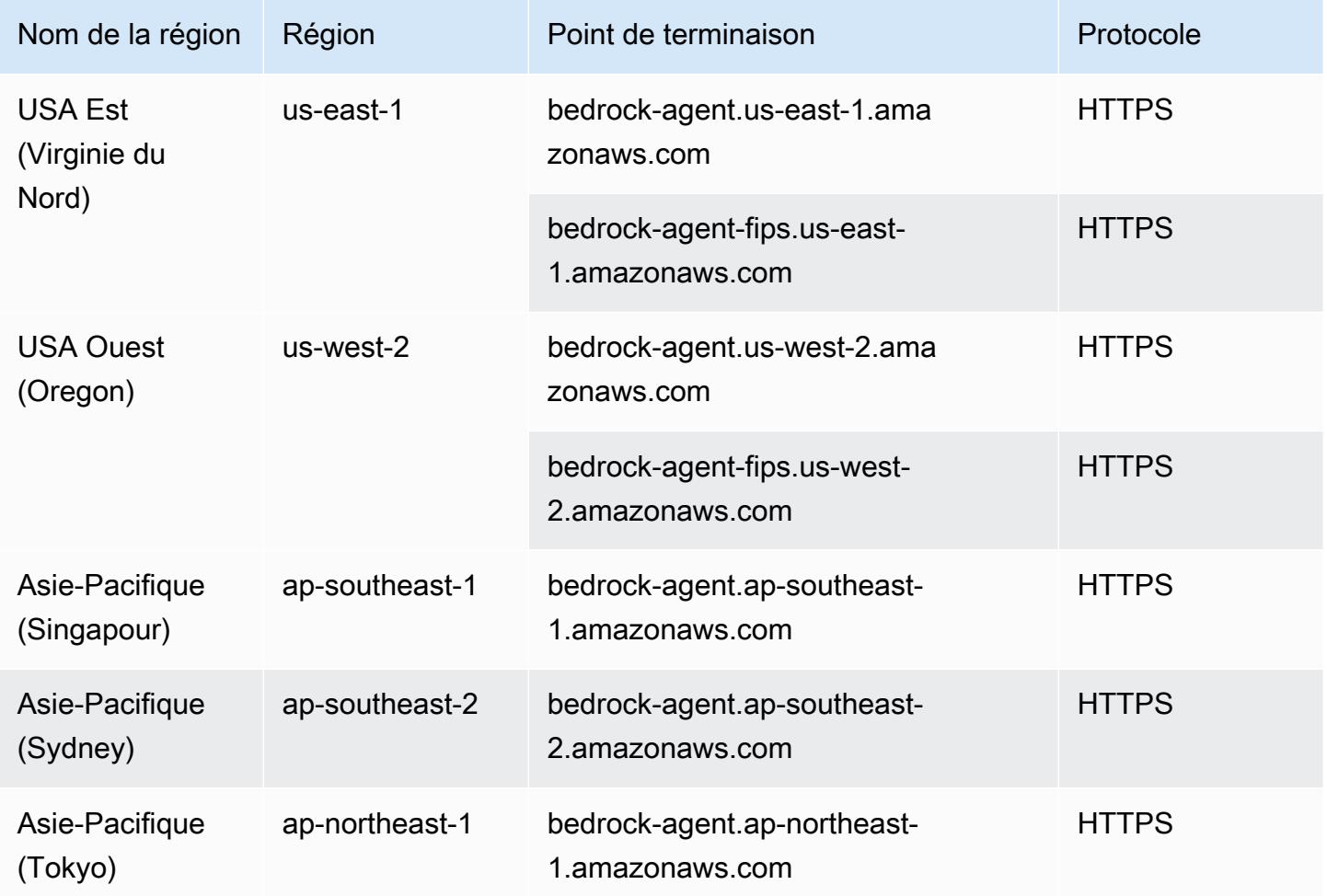

AWS Référence générale Guide de référence

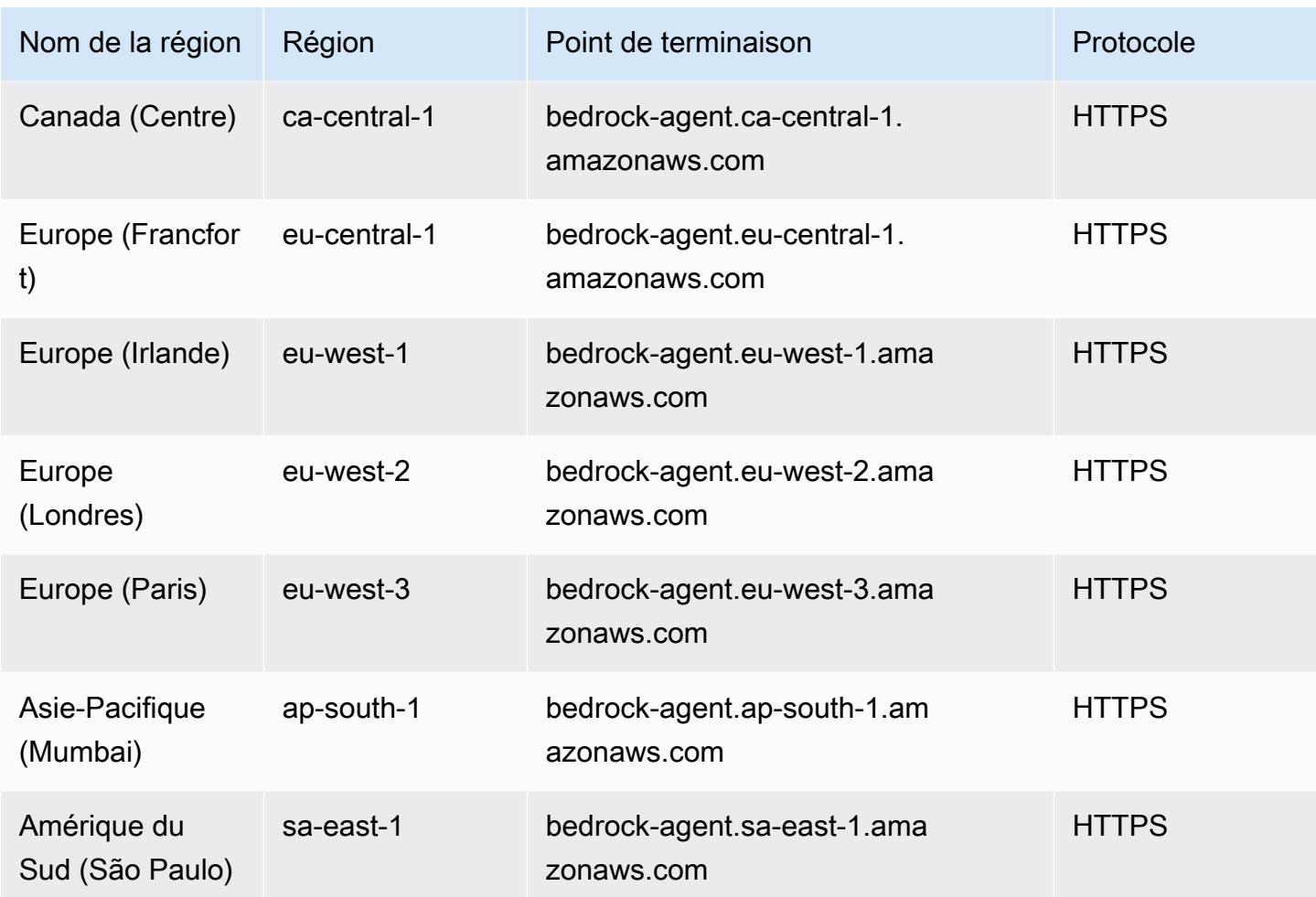

## Agents pour Amazon Bedrock Runtime APIs

Le tableau suivant fournit une liste des points de terminaison spécifiques à une région pris en charge par Agents for Amazon Bedrock pour appeler des agents et interroger des bases de connaissances. Utilisez ces points de terminaison pour les opérations de l'[API Agents for Amazon Bedrock Runtime](https://docs.aws.amazon.com/bedrock/latest/APIReference/API_Operations_Agents_for_Amazon_Bedrock_Runtime.html).

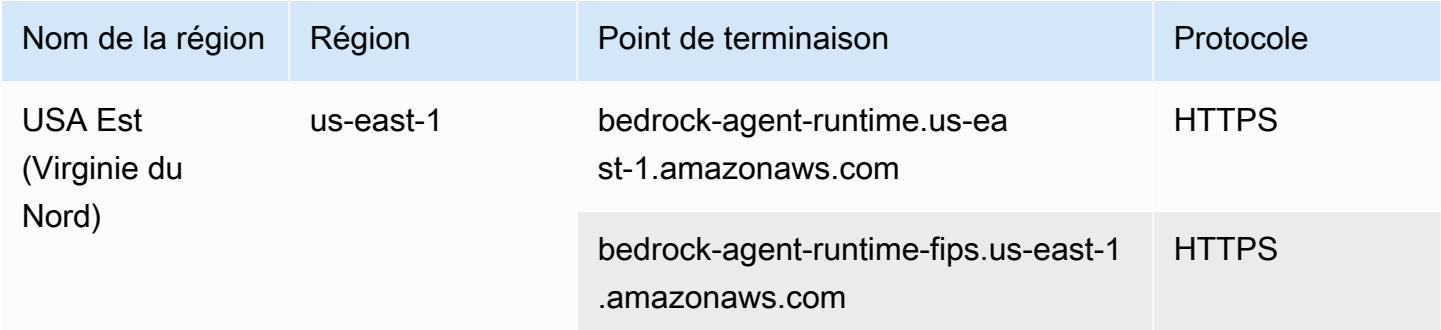

AWS Référence générale **Guide de référence** 

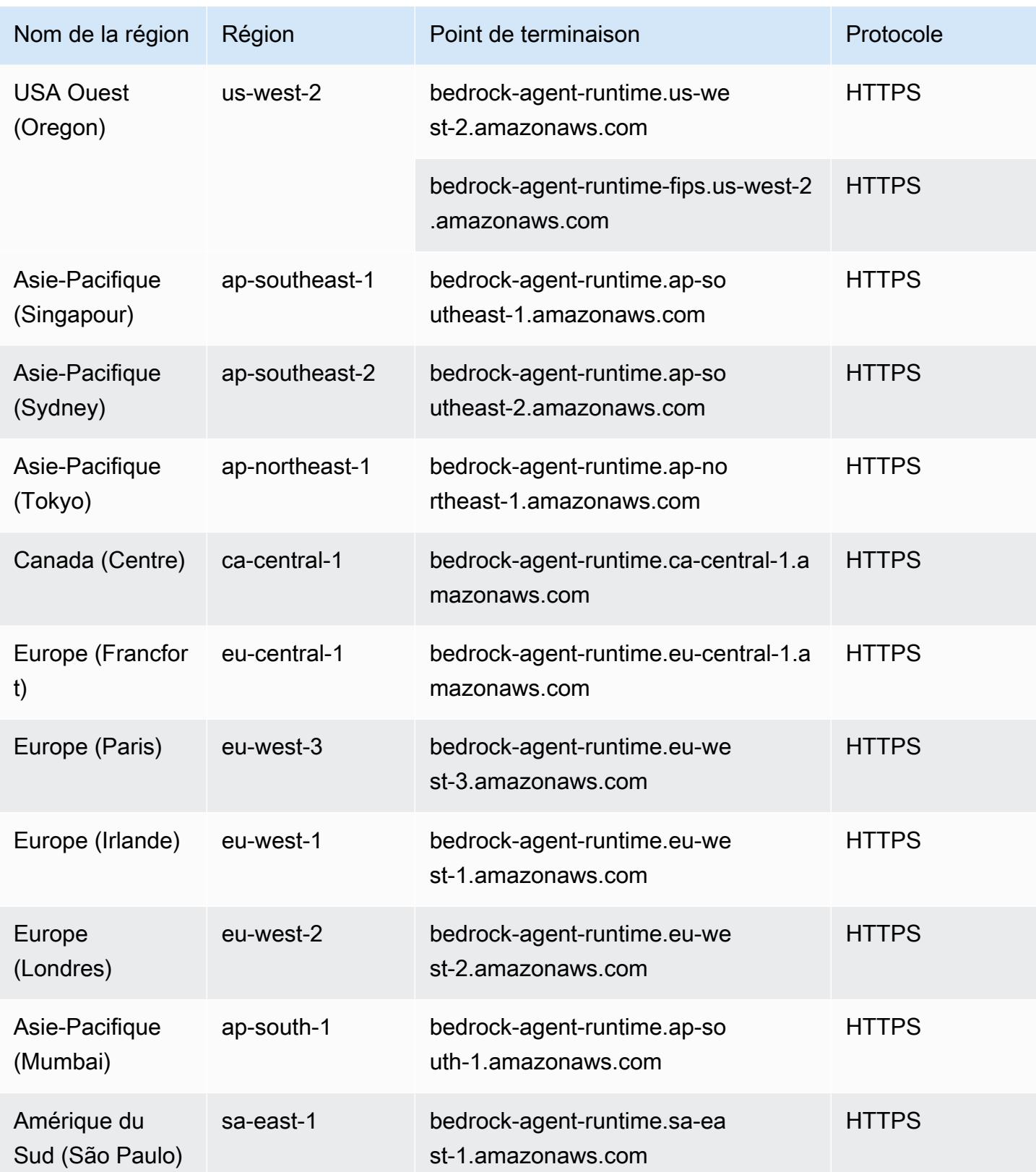

## Quotas de service

Pour savoir comment demander une augmentation de quota, à la fois pour les quotas dont la valeur ajustable est marquée comme Oui et pour ceux marqués comme Non, voir [Demander une](https://docs.aws.amazon.com/bedrock/latest/userguide/quotas.html#quotas-increase)  [augmentation pour les quotas Amazon Bedrock.](https://docs.aws.amazon.com/bedrock/latest/userguide/quotas.html#quotas-increase) Le tableau suivant présente la liste des quotas pour Amazon Bedrock :

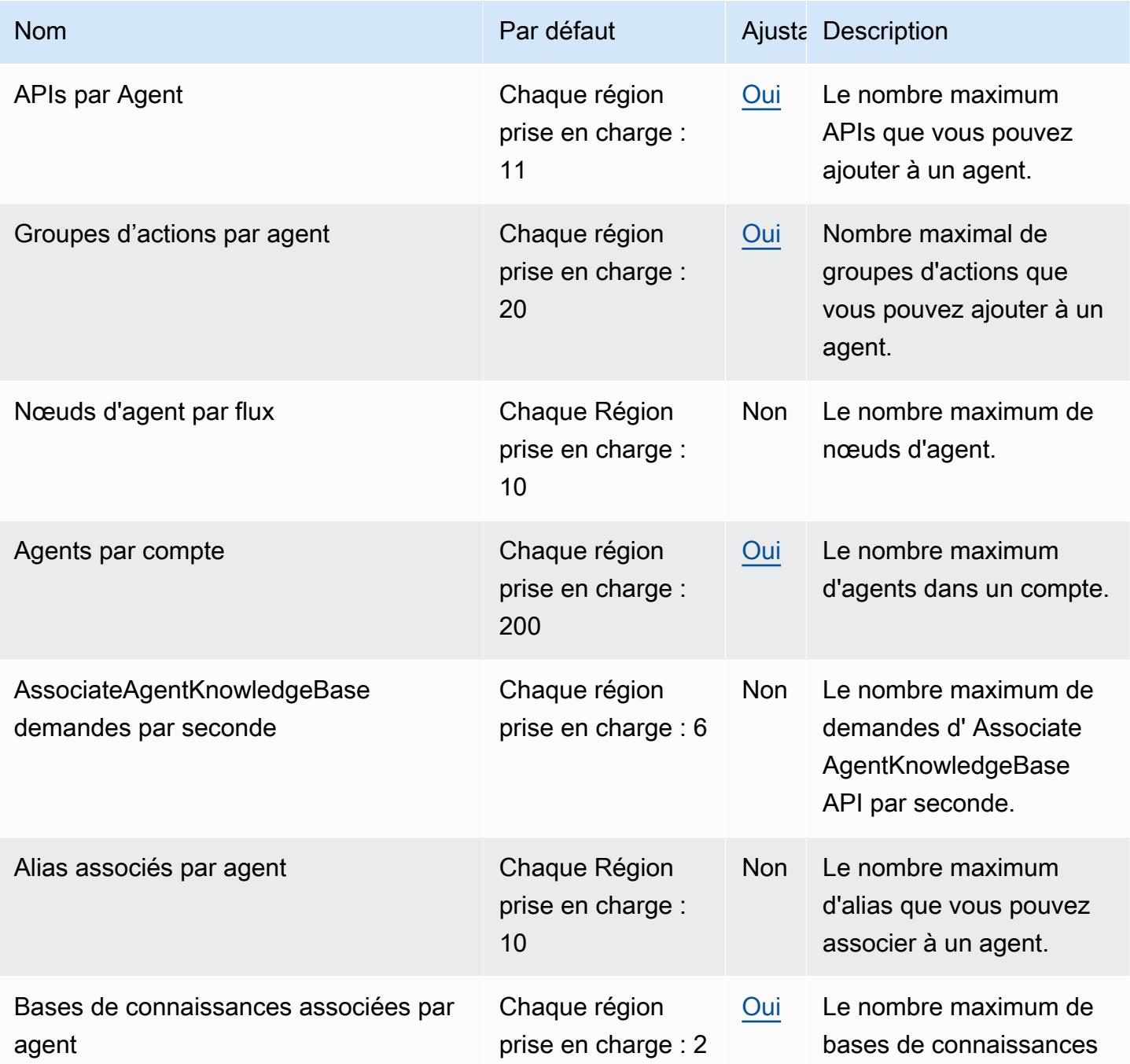

AWS Référence générale **Guide de référence** 

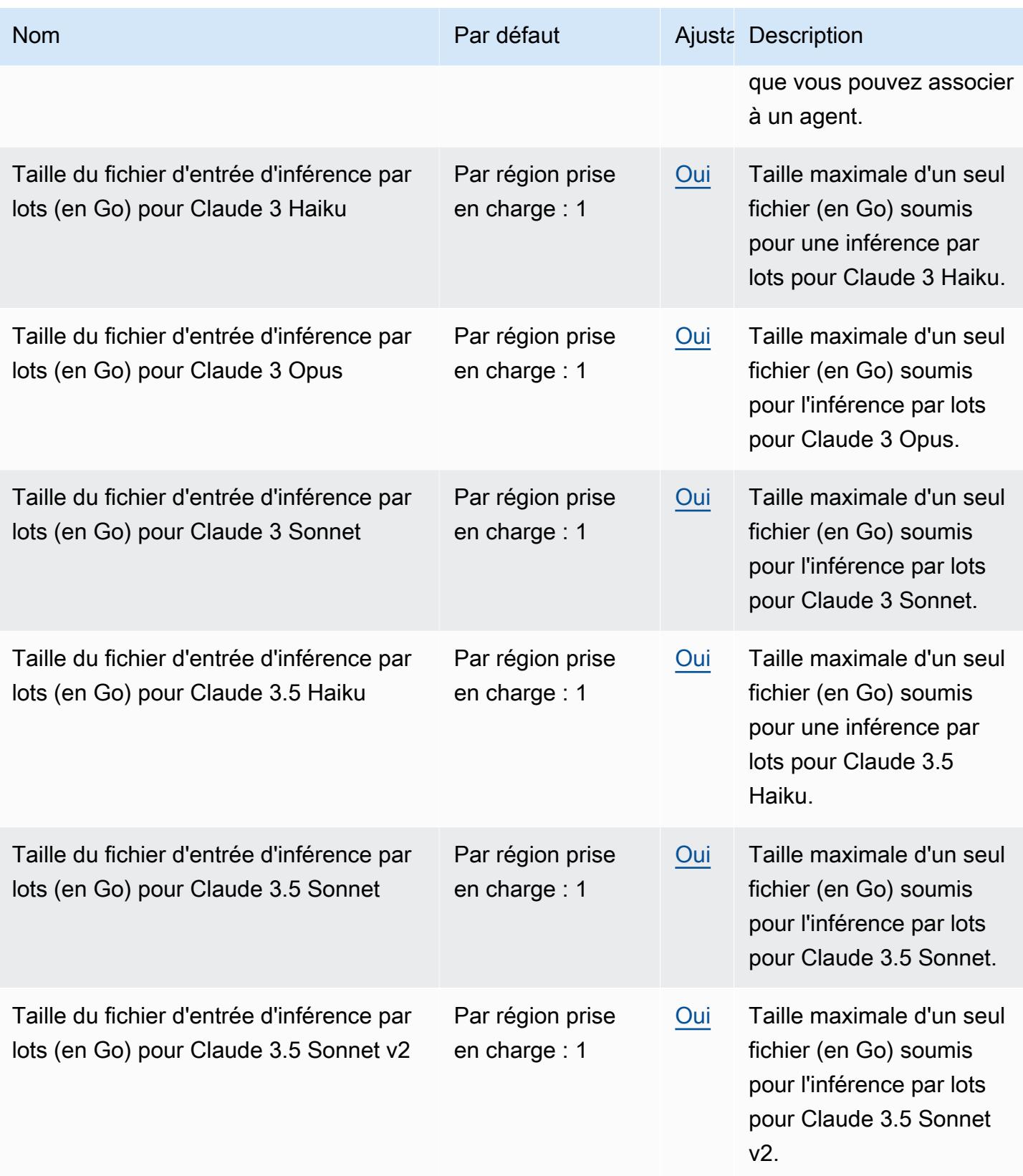

AWS Référence générale **Guide de référence** 

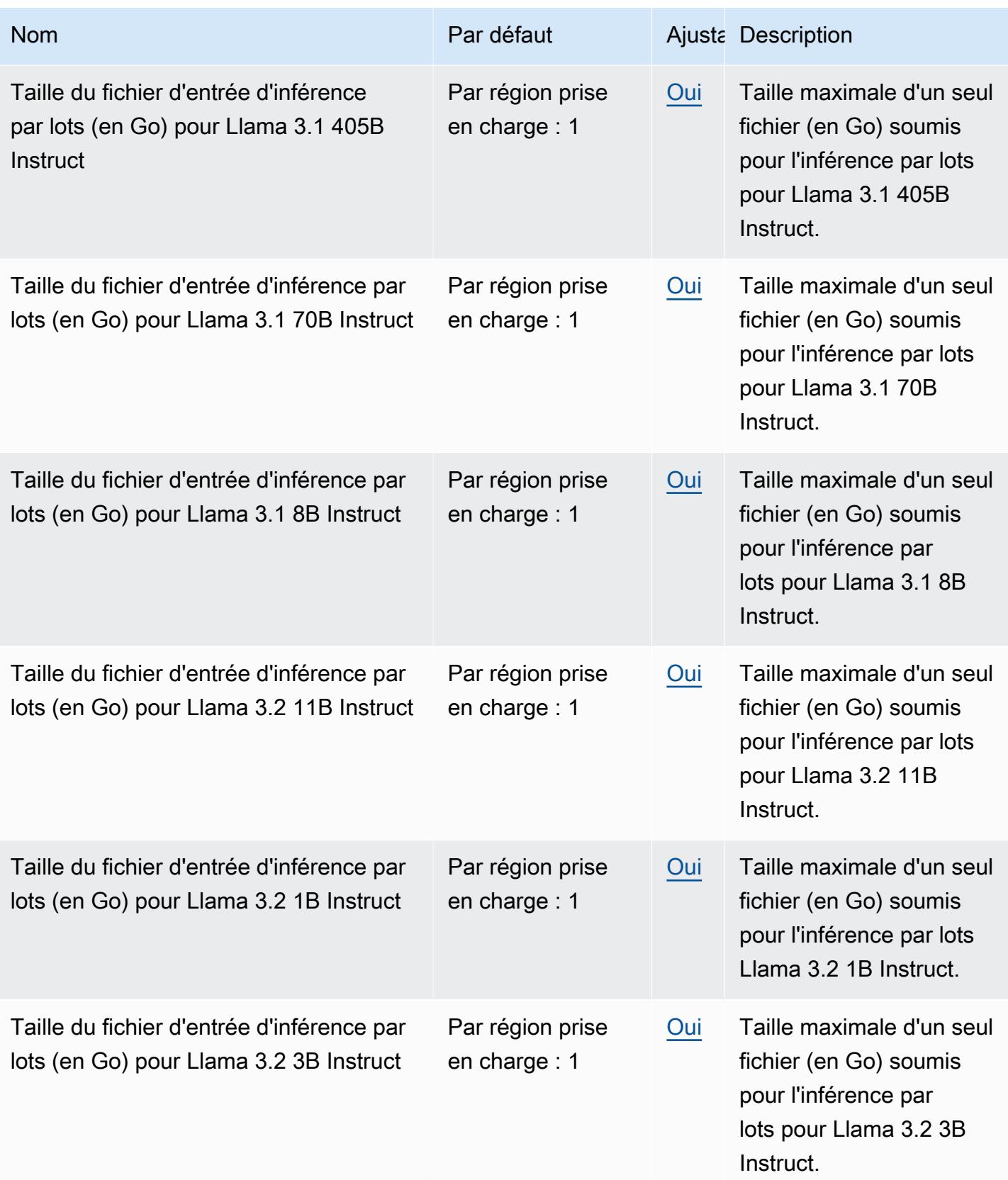

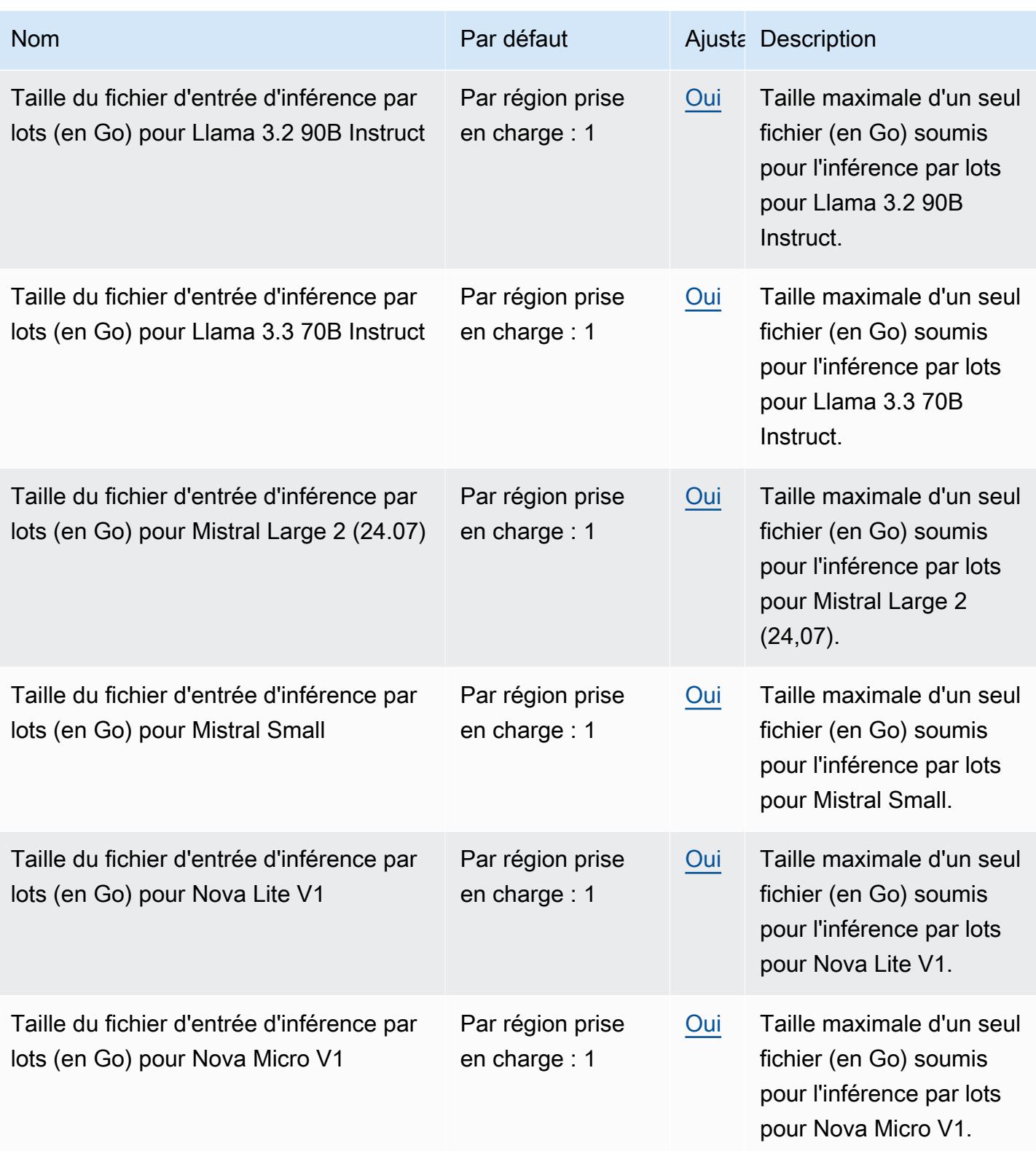

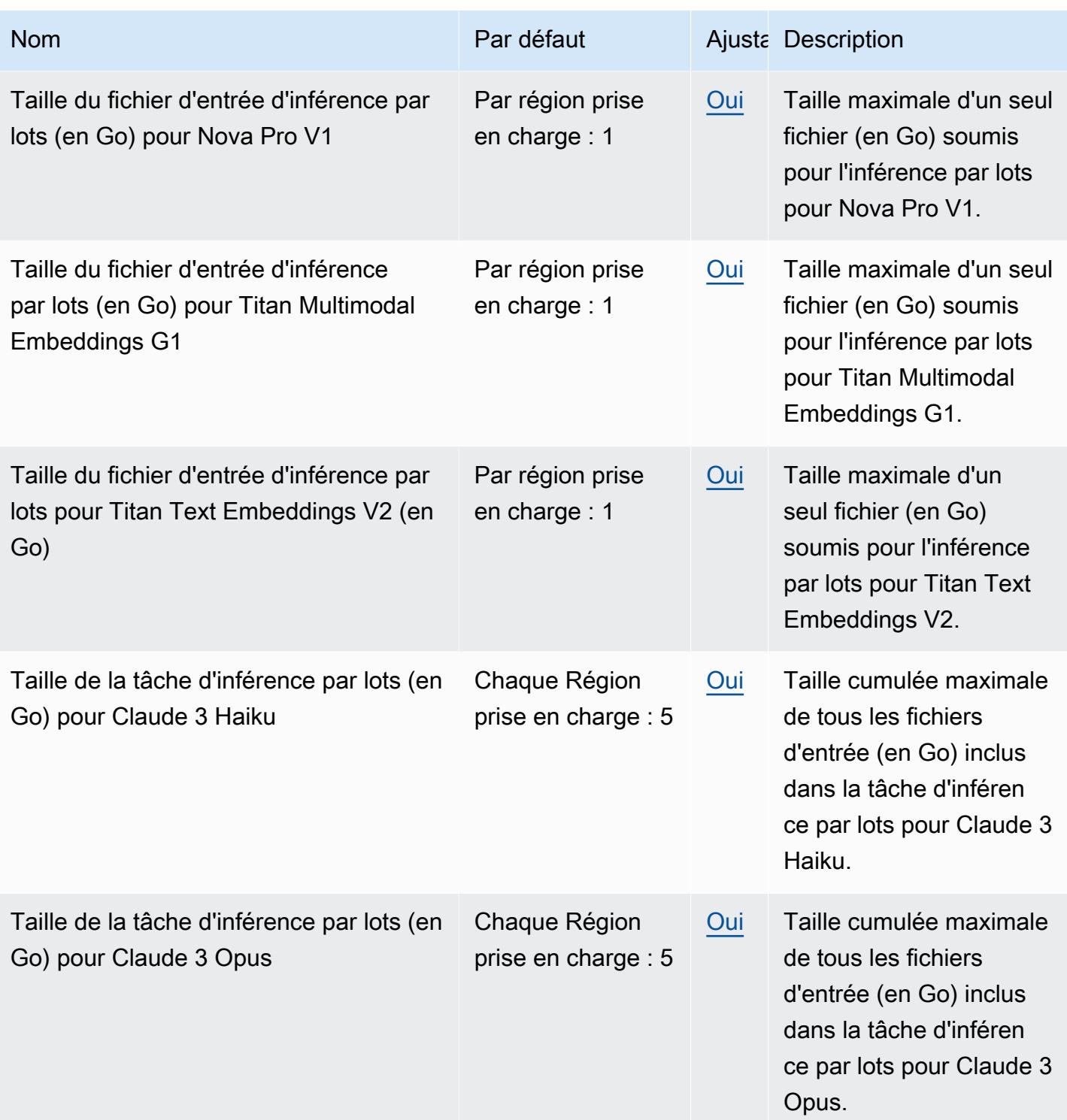

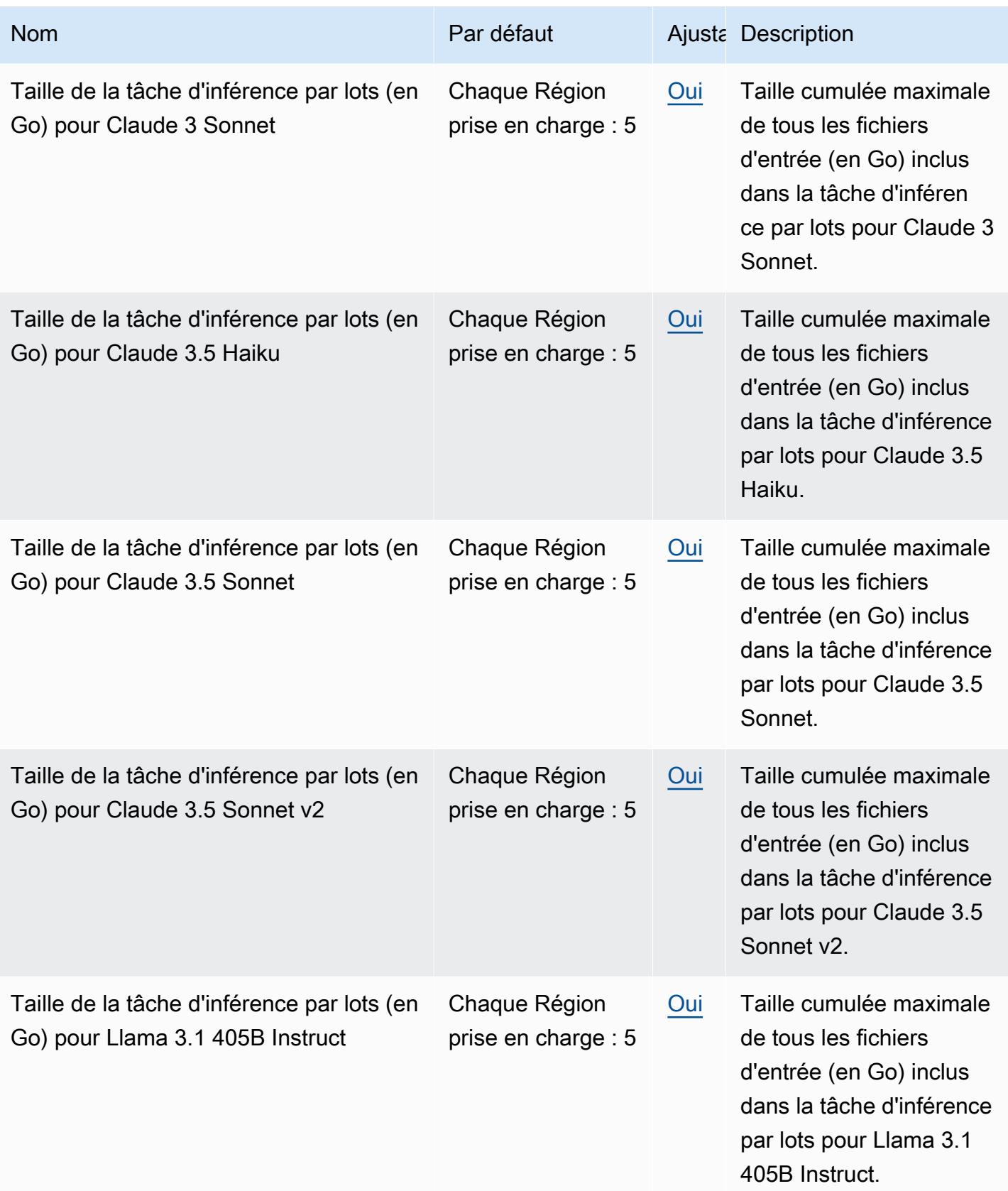

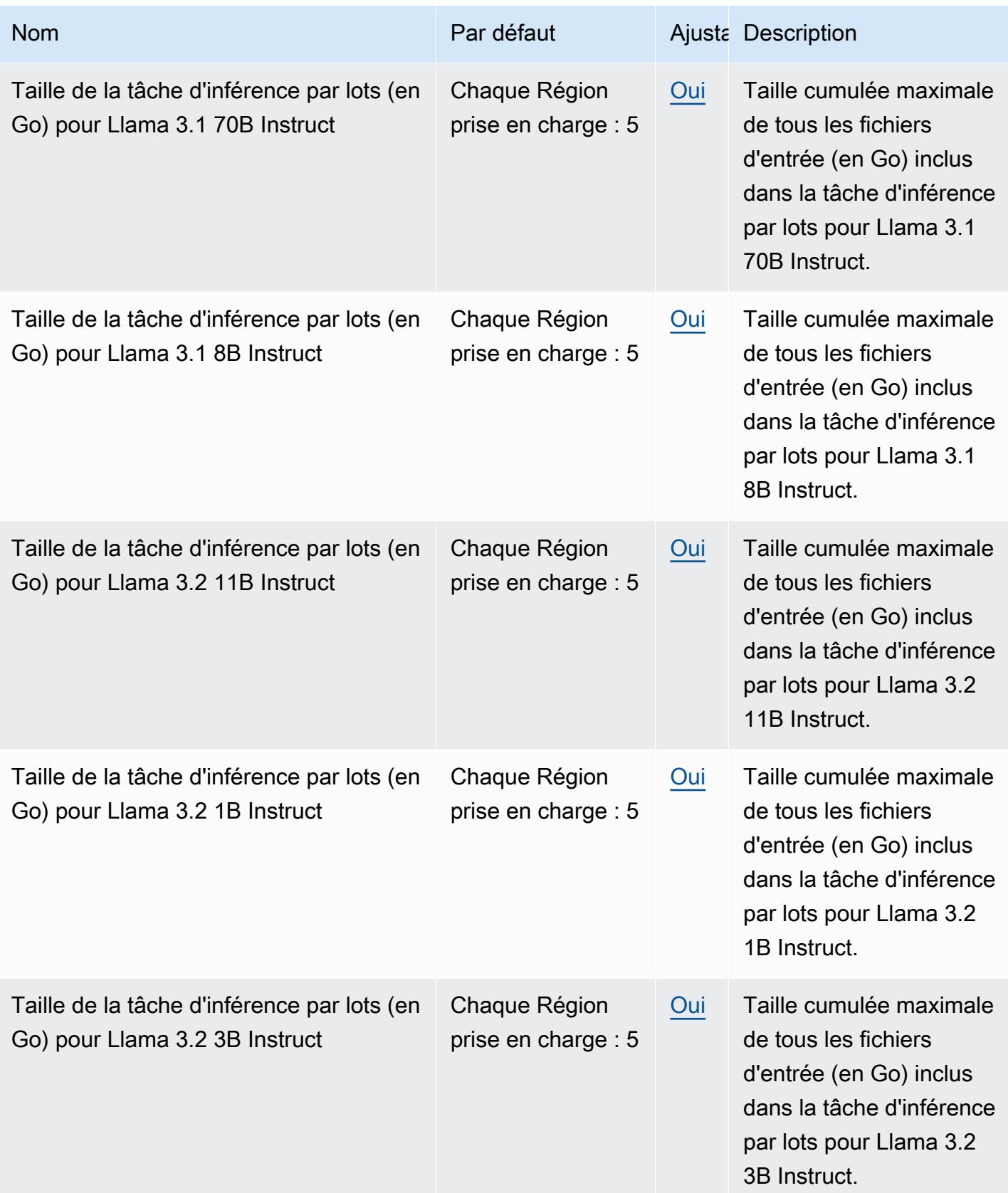

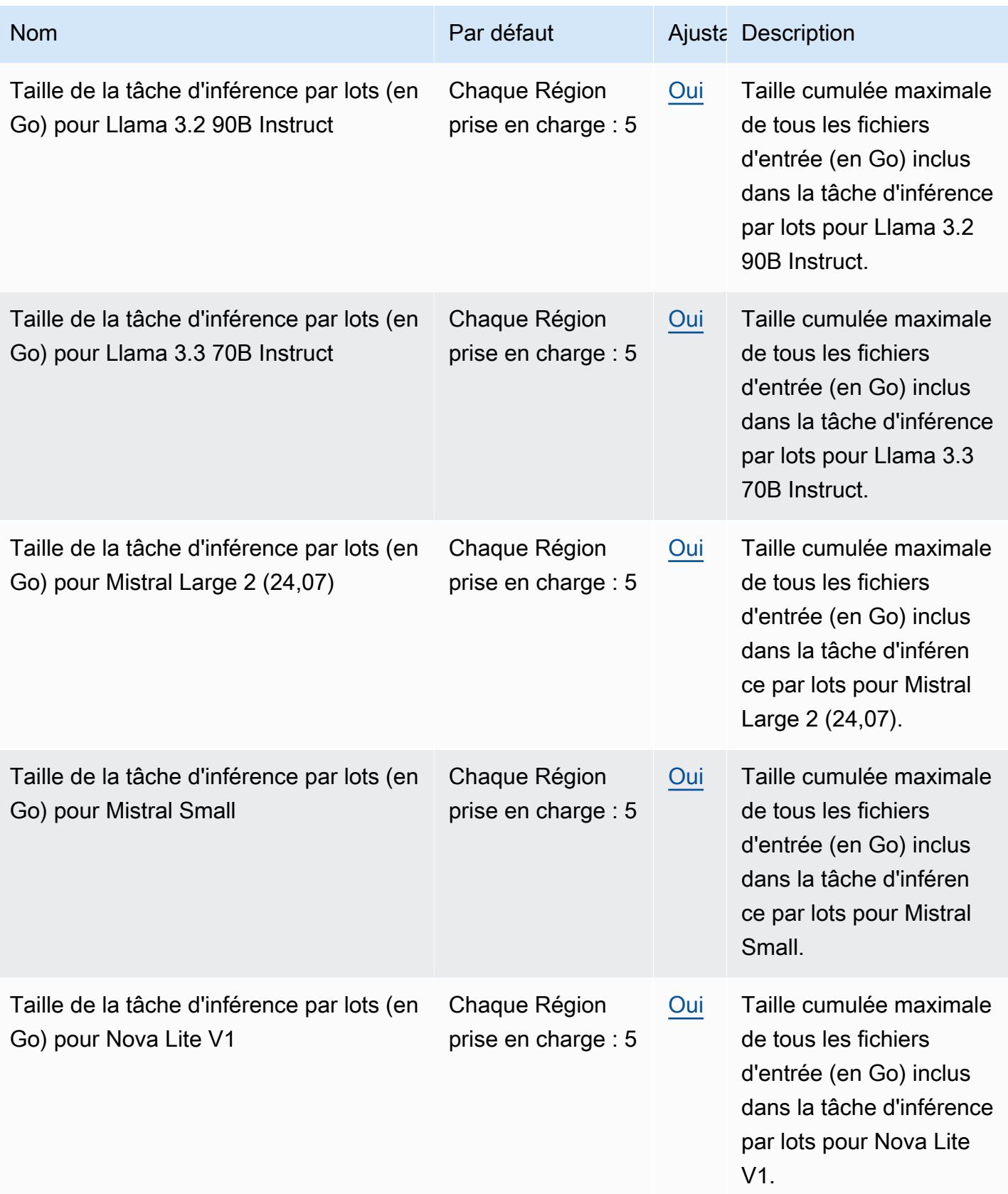

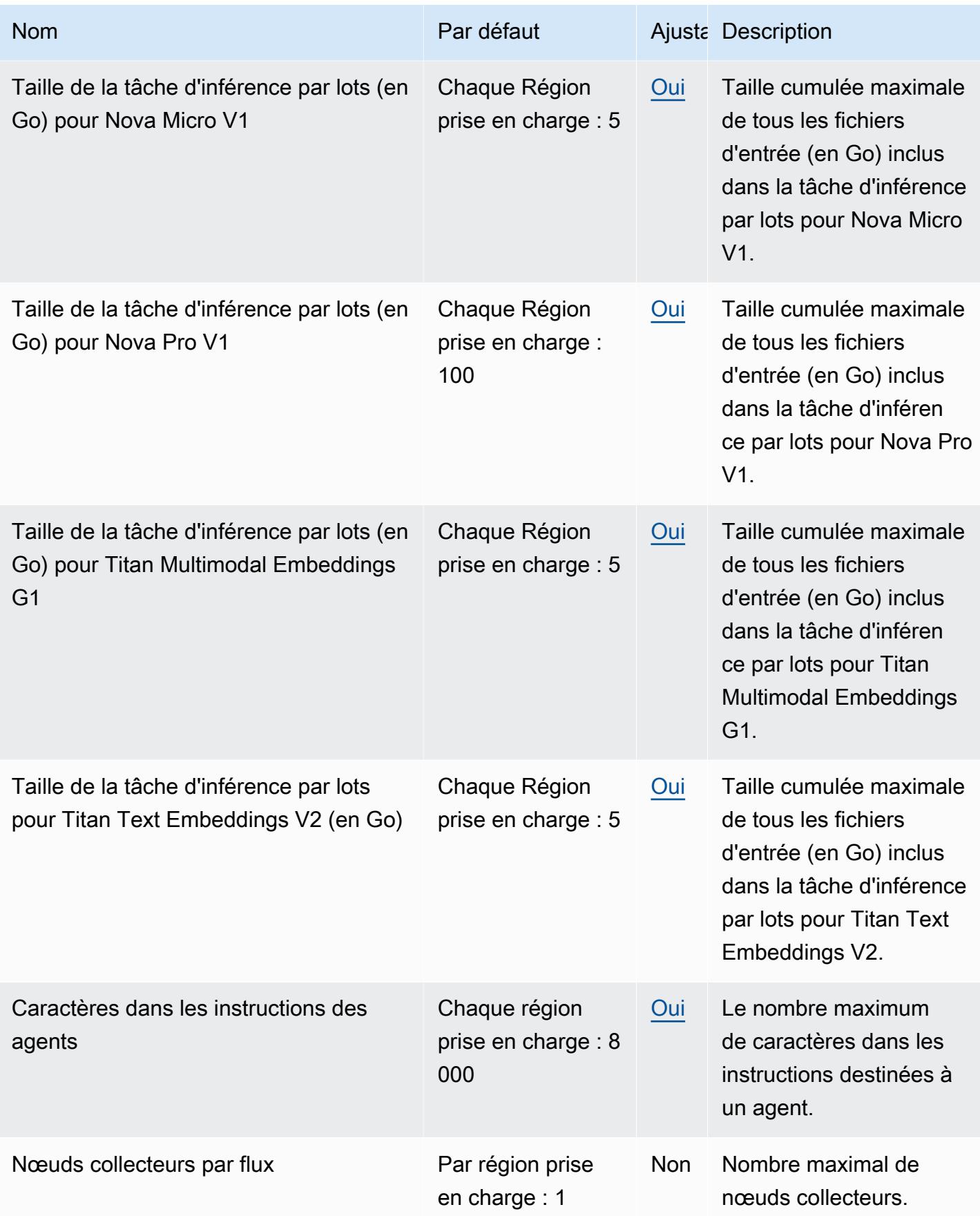

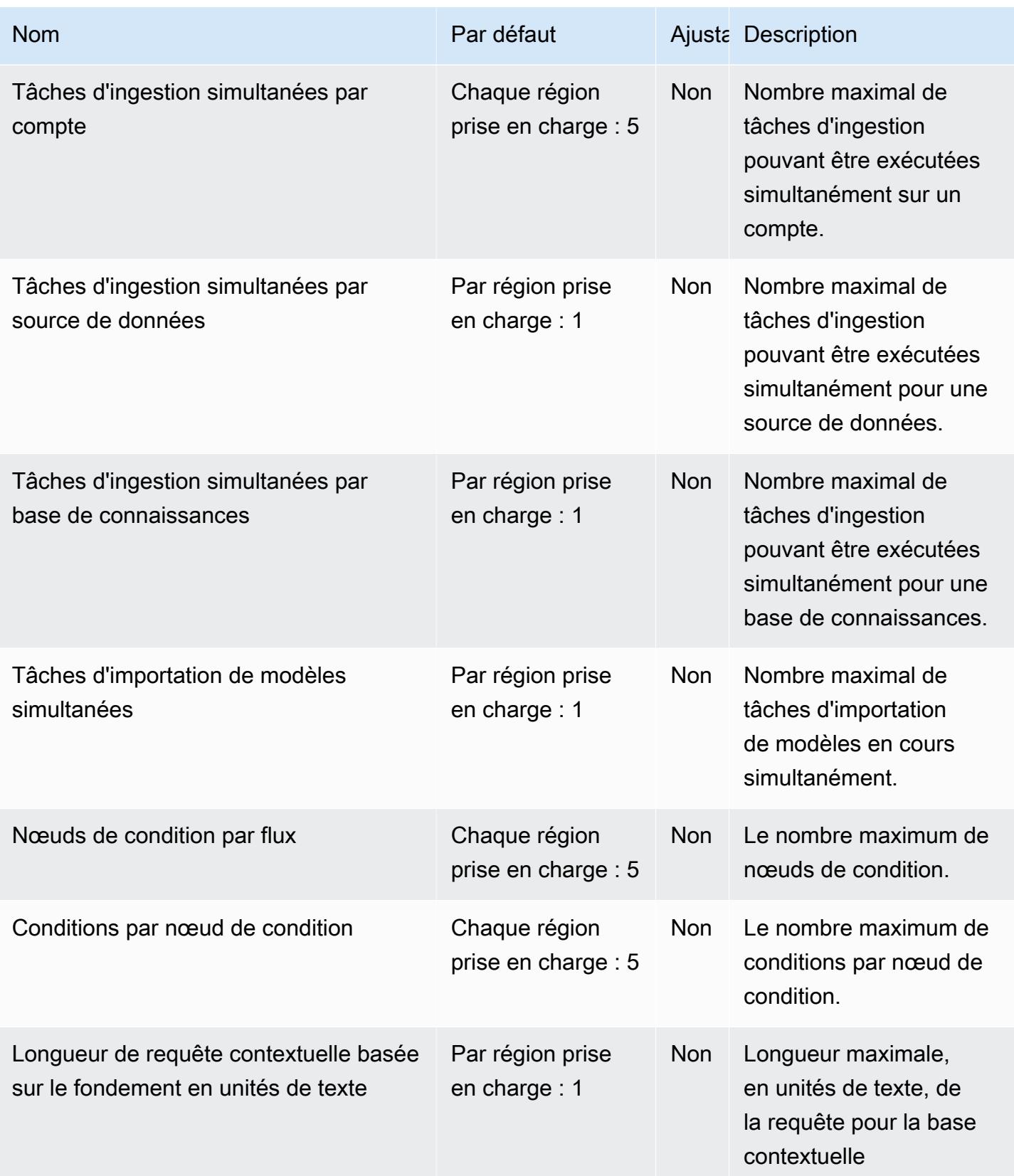

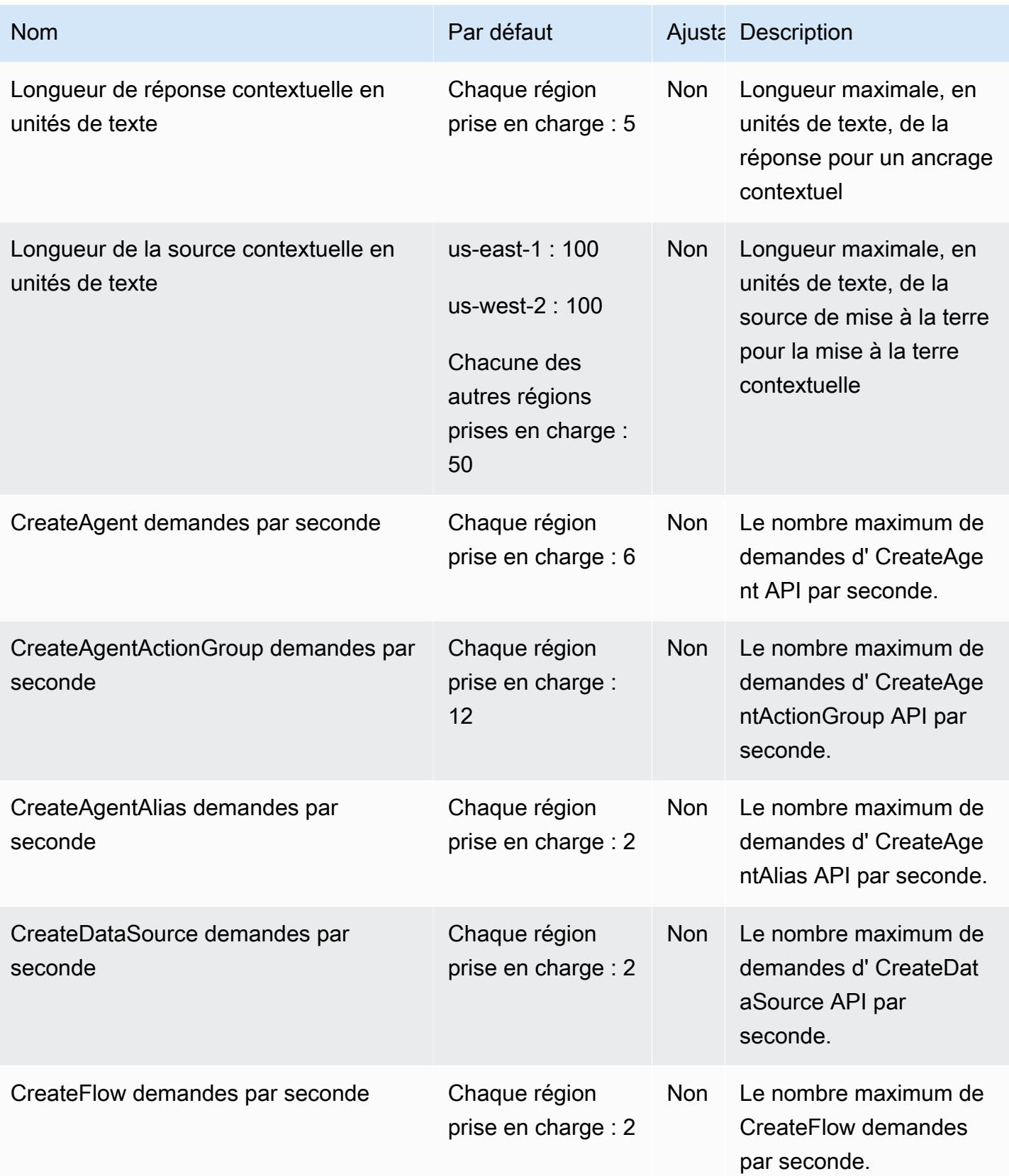

AWS Référence générale **Guide de référence** 

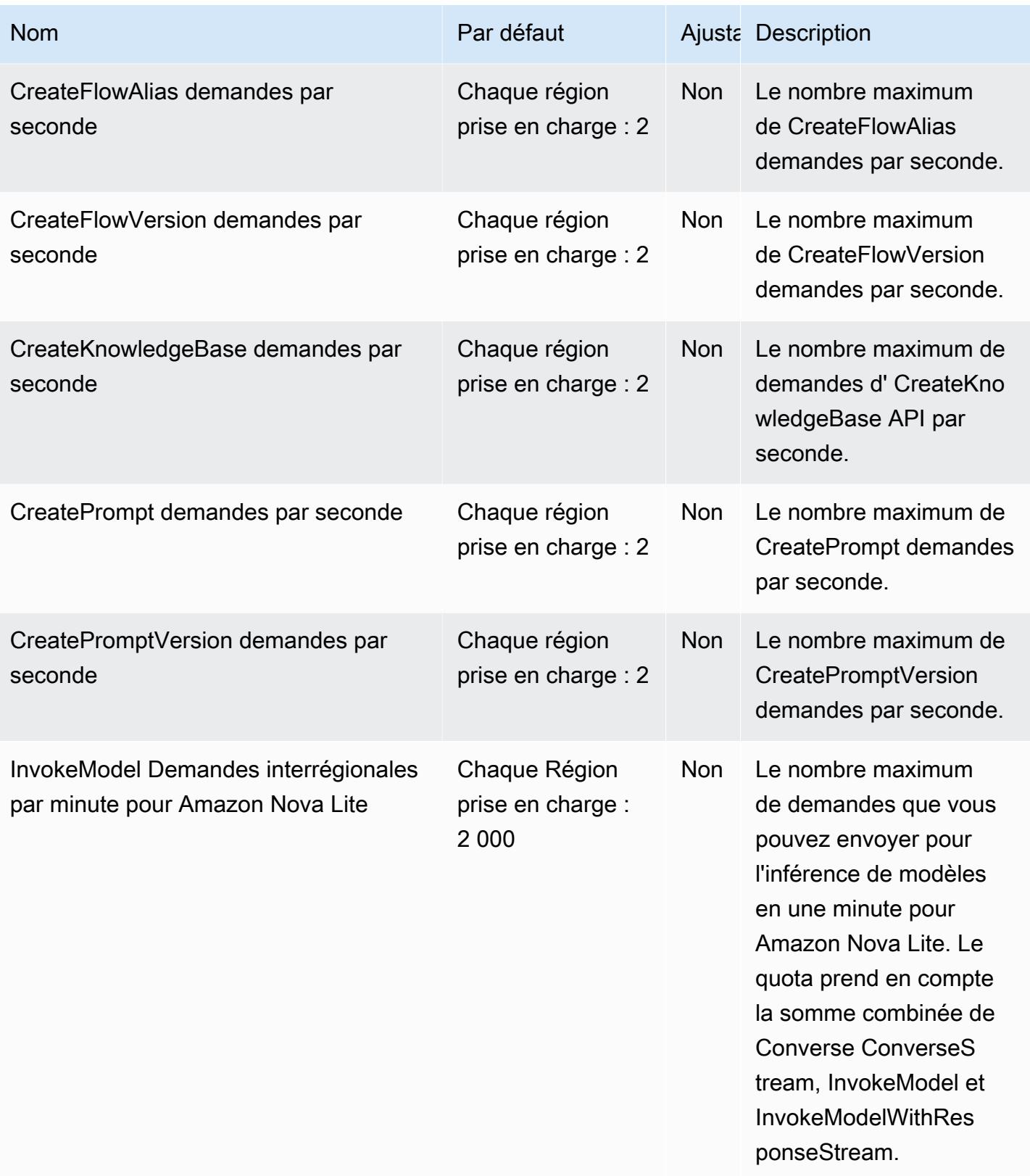

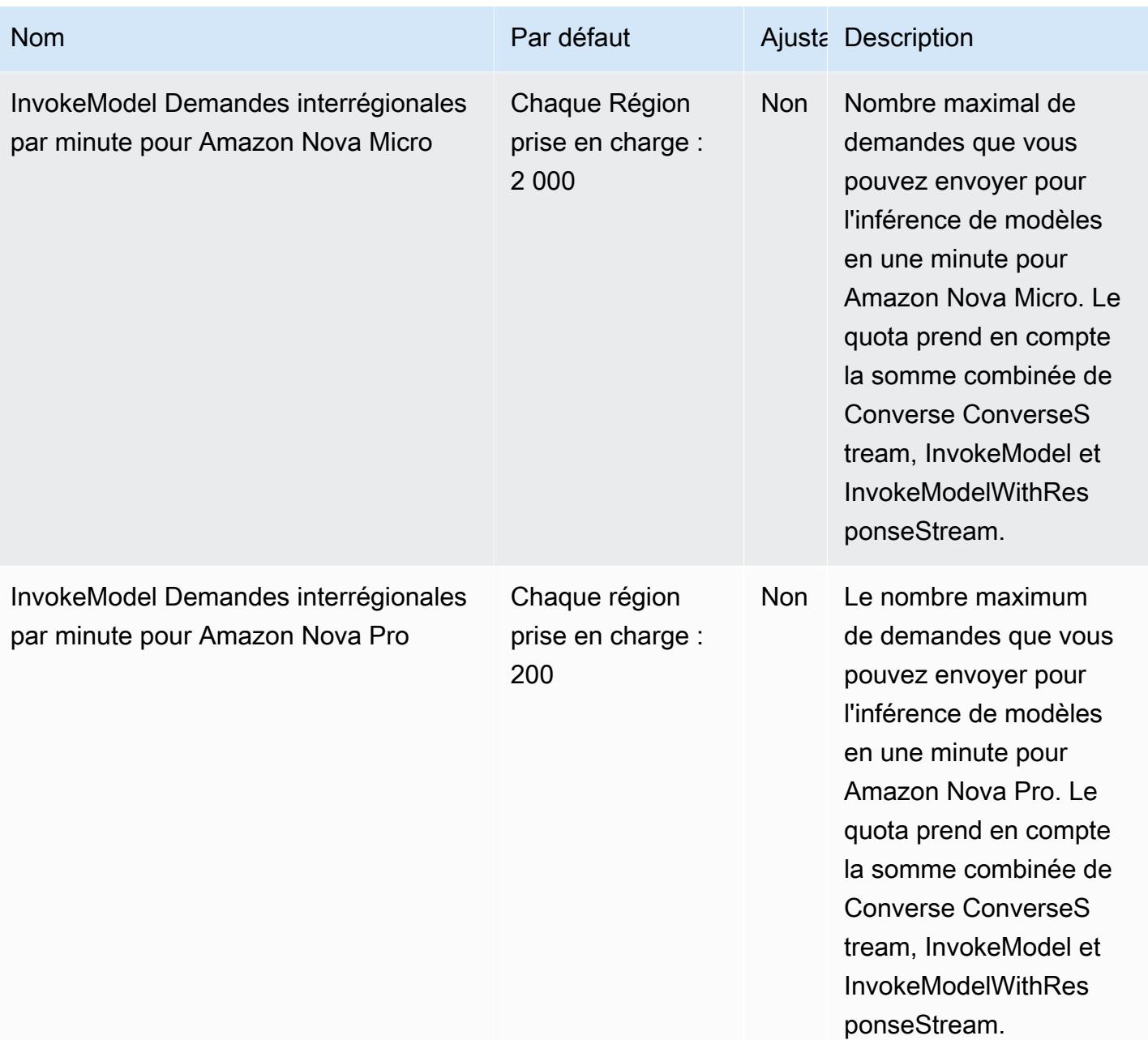

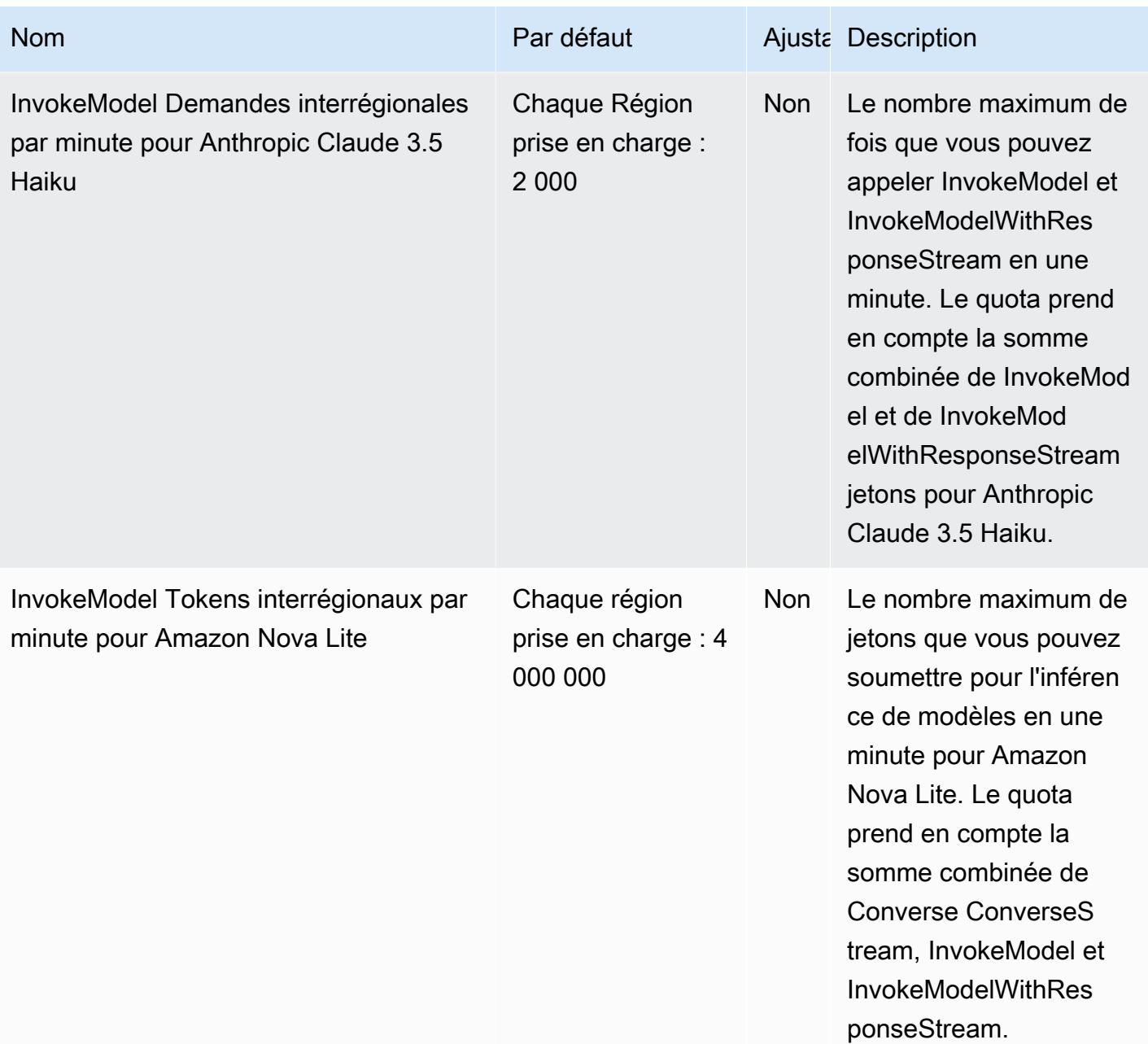

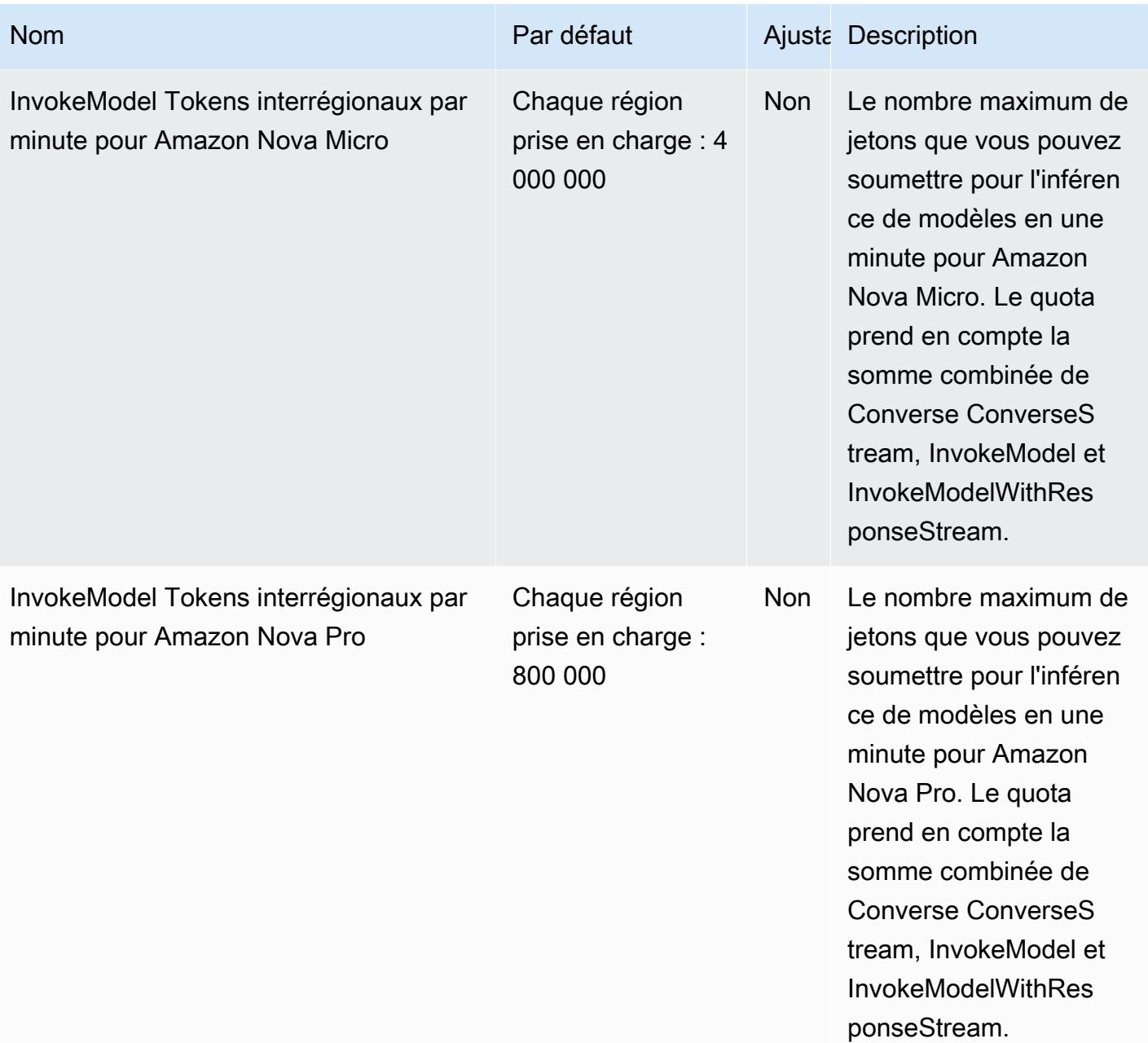

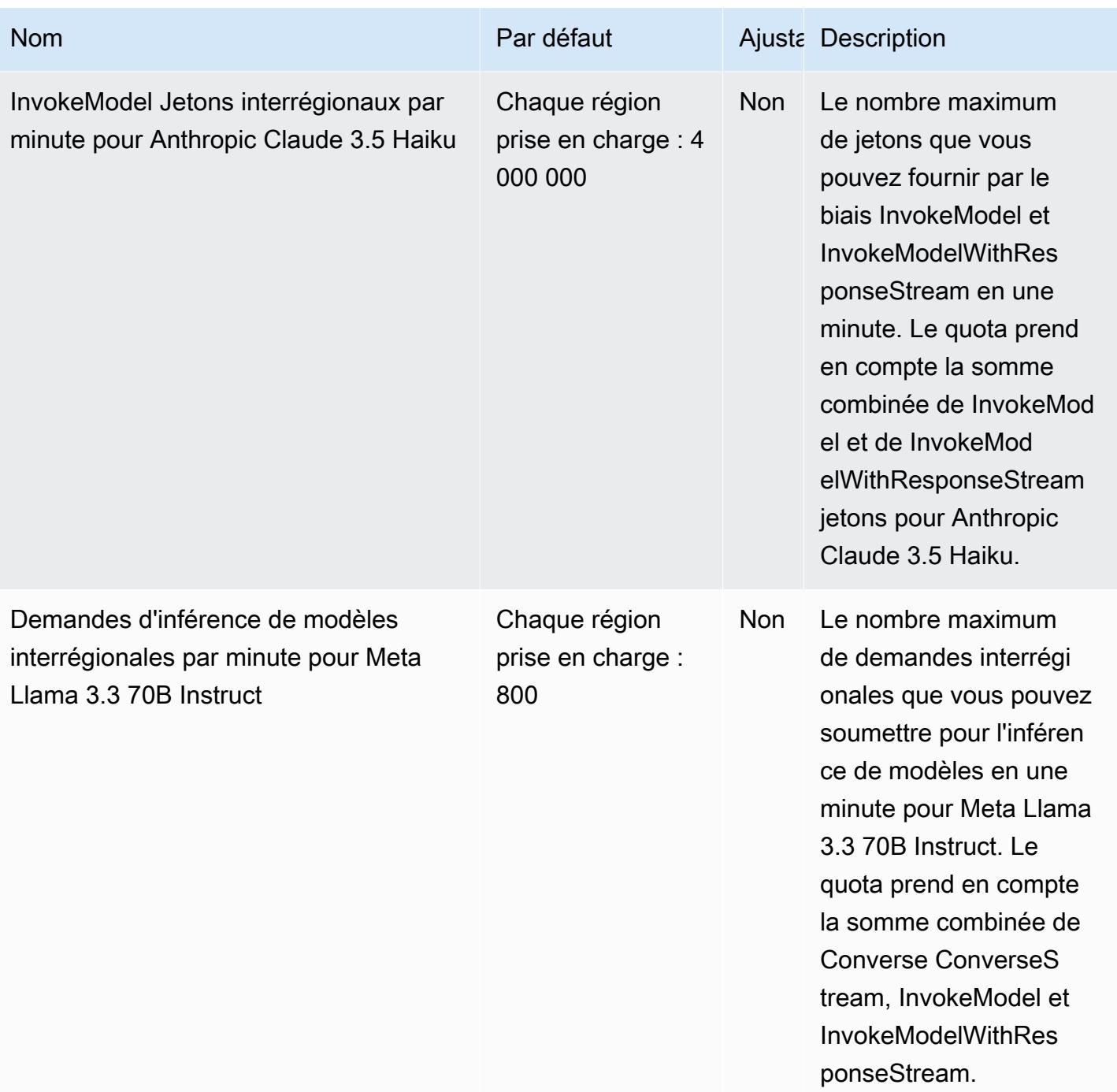

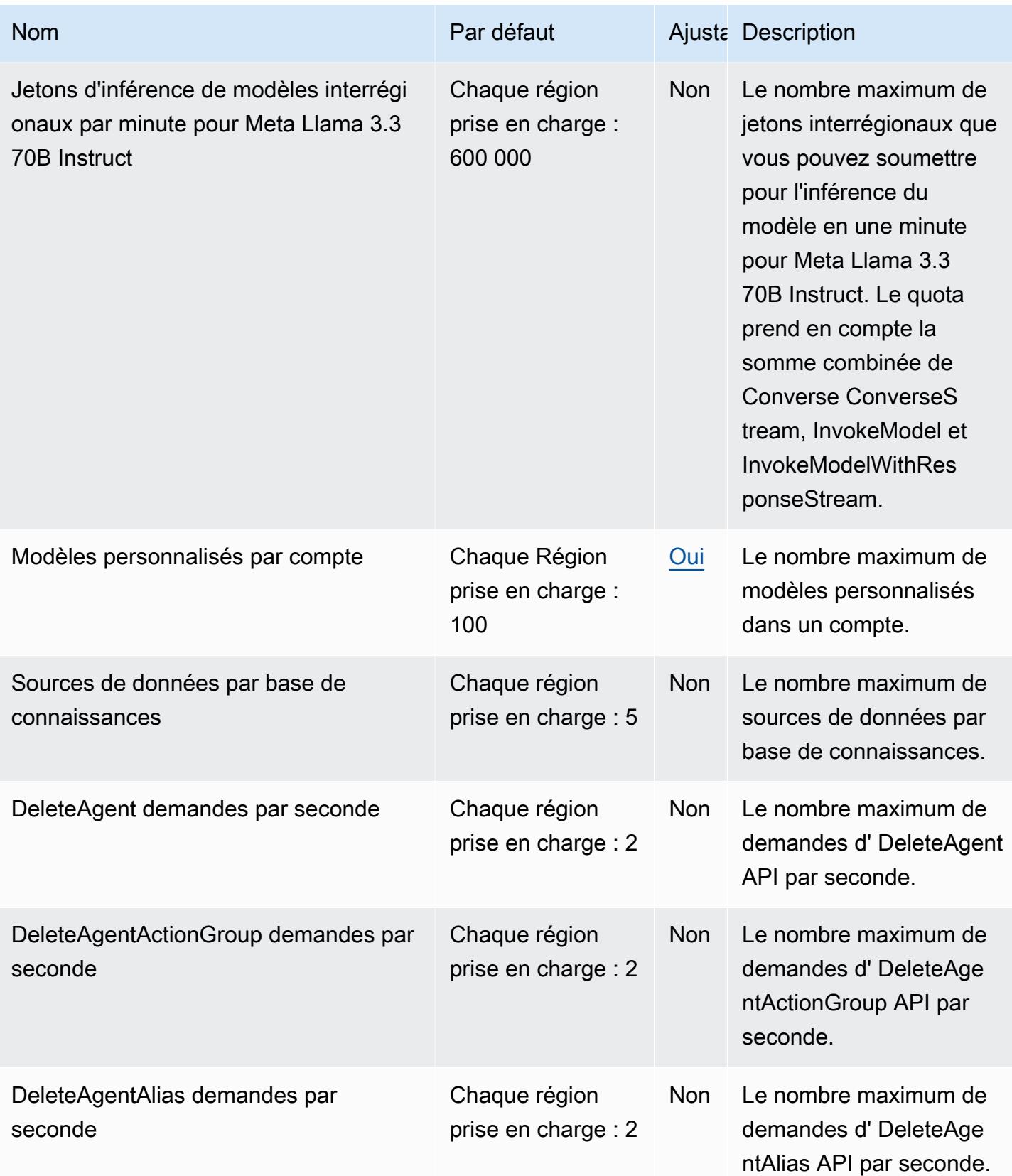

AWS Référence générale **Guide de référence** 

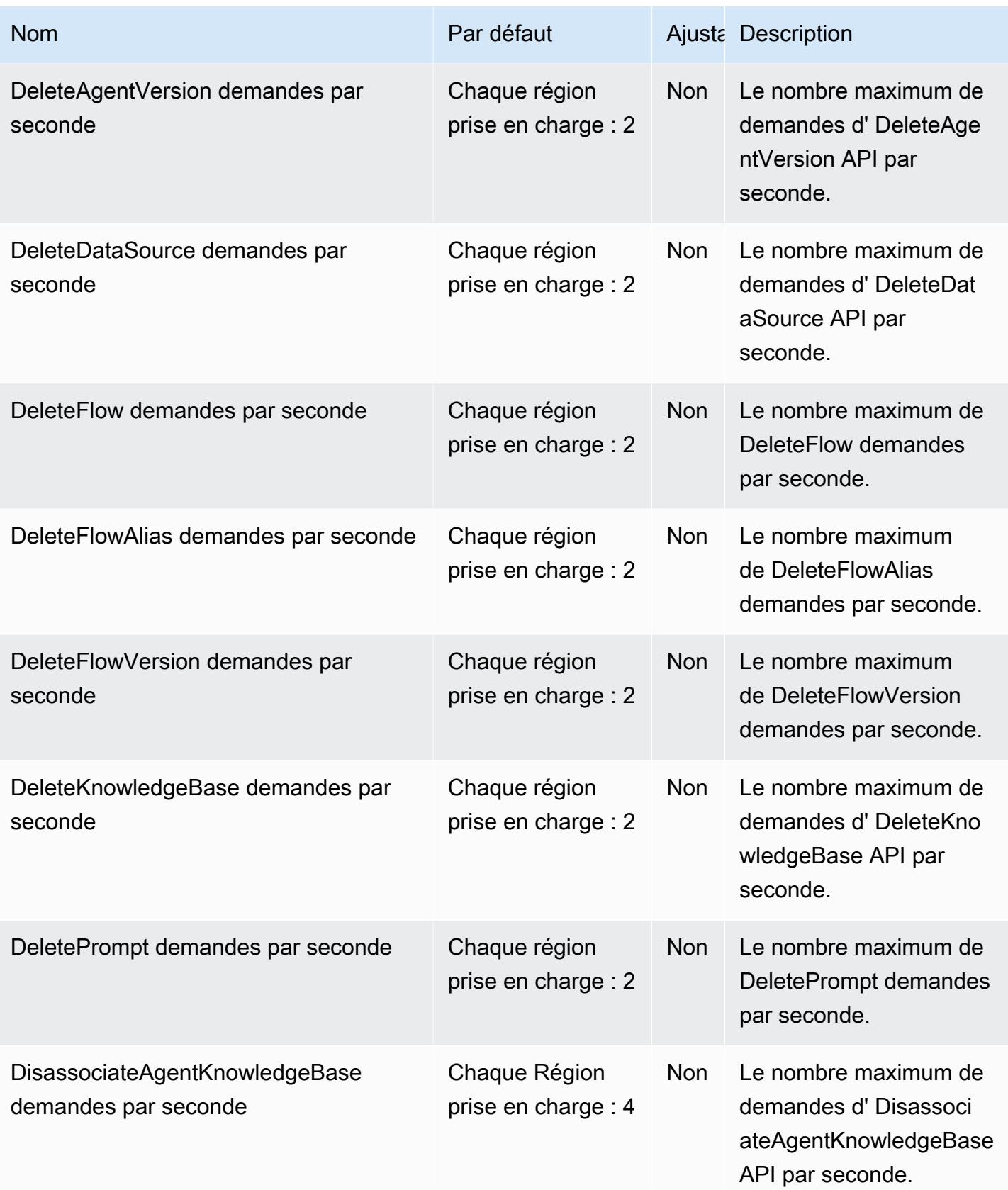

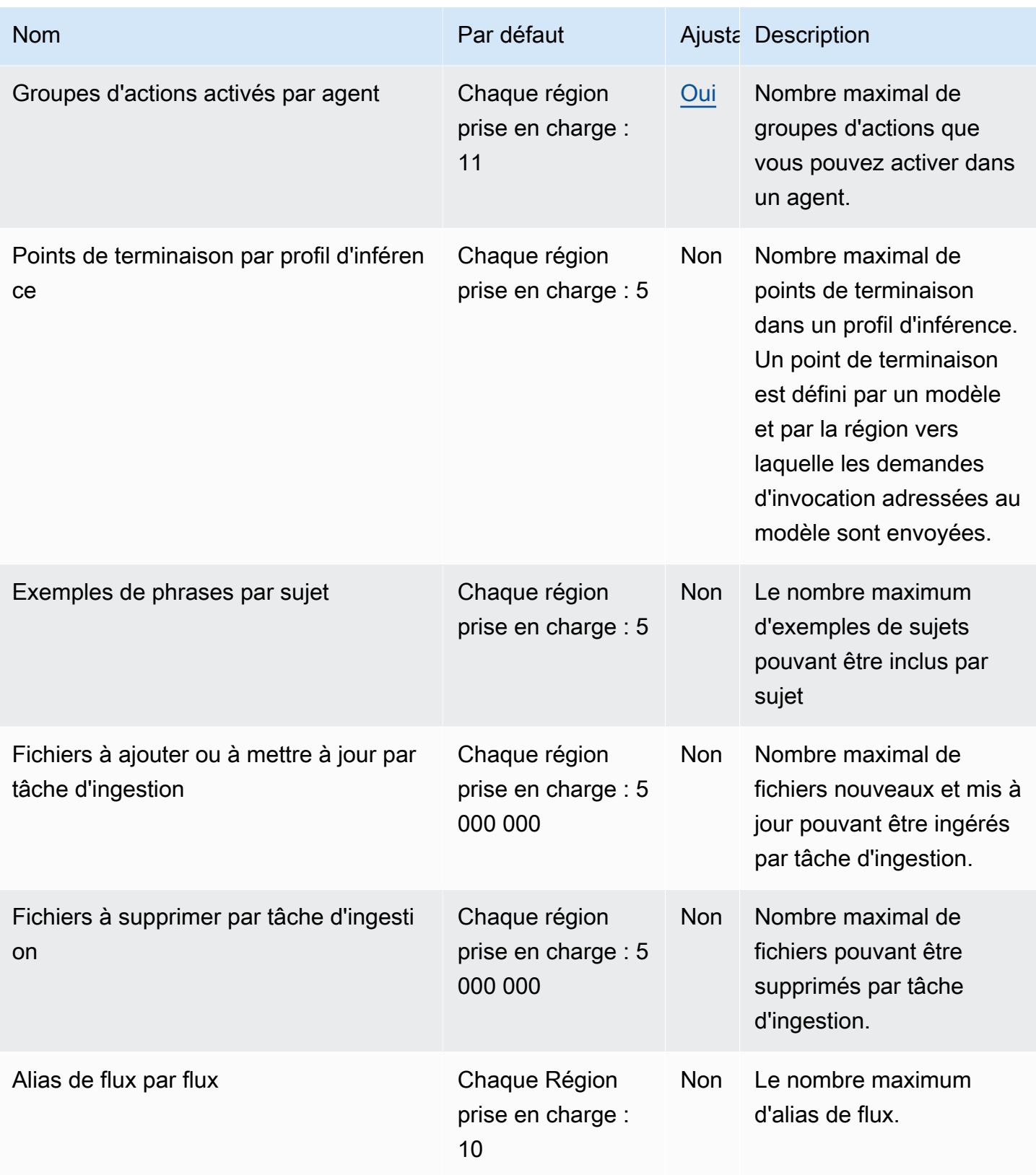

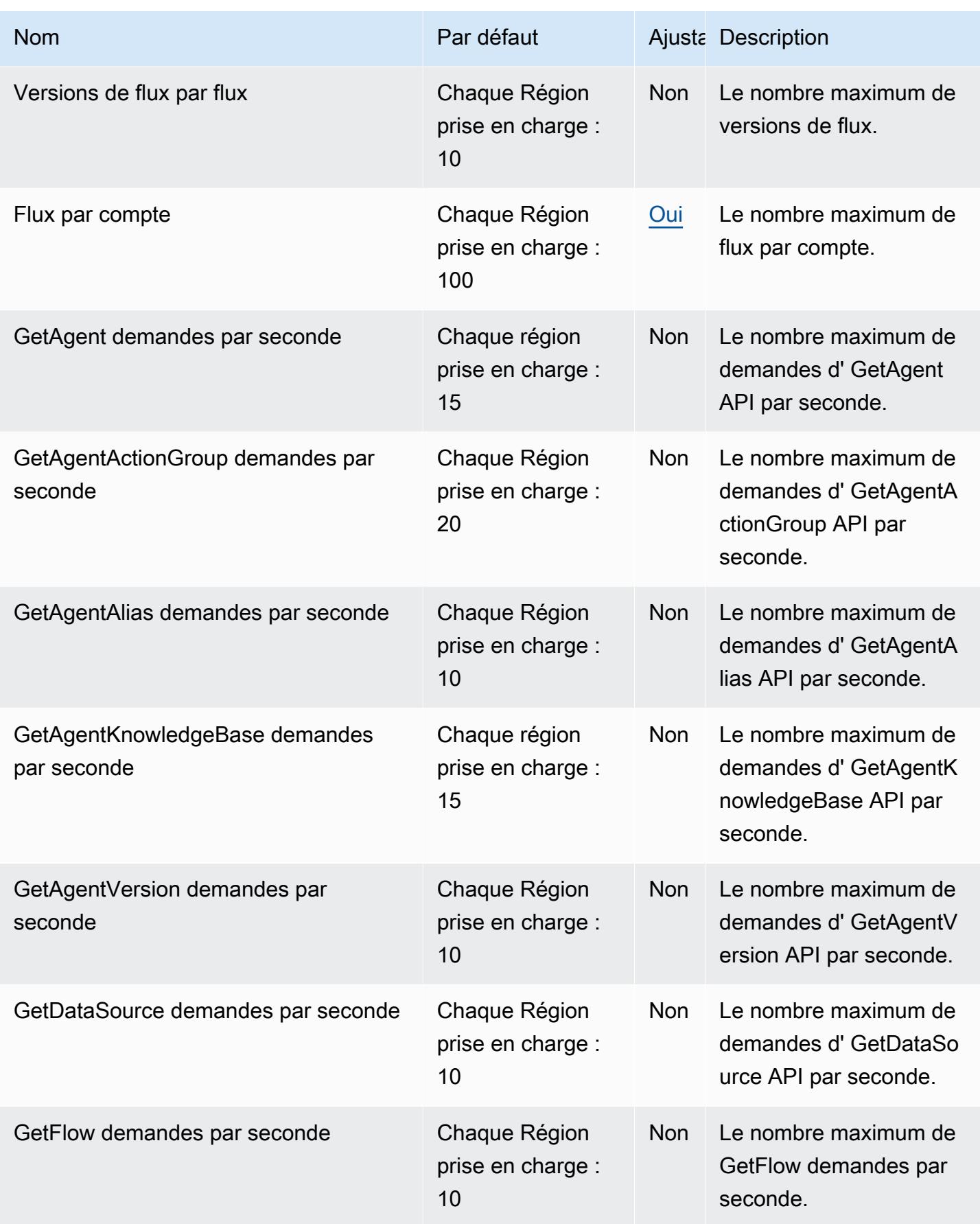

AWS Référence générale **Guide de référence** 

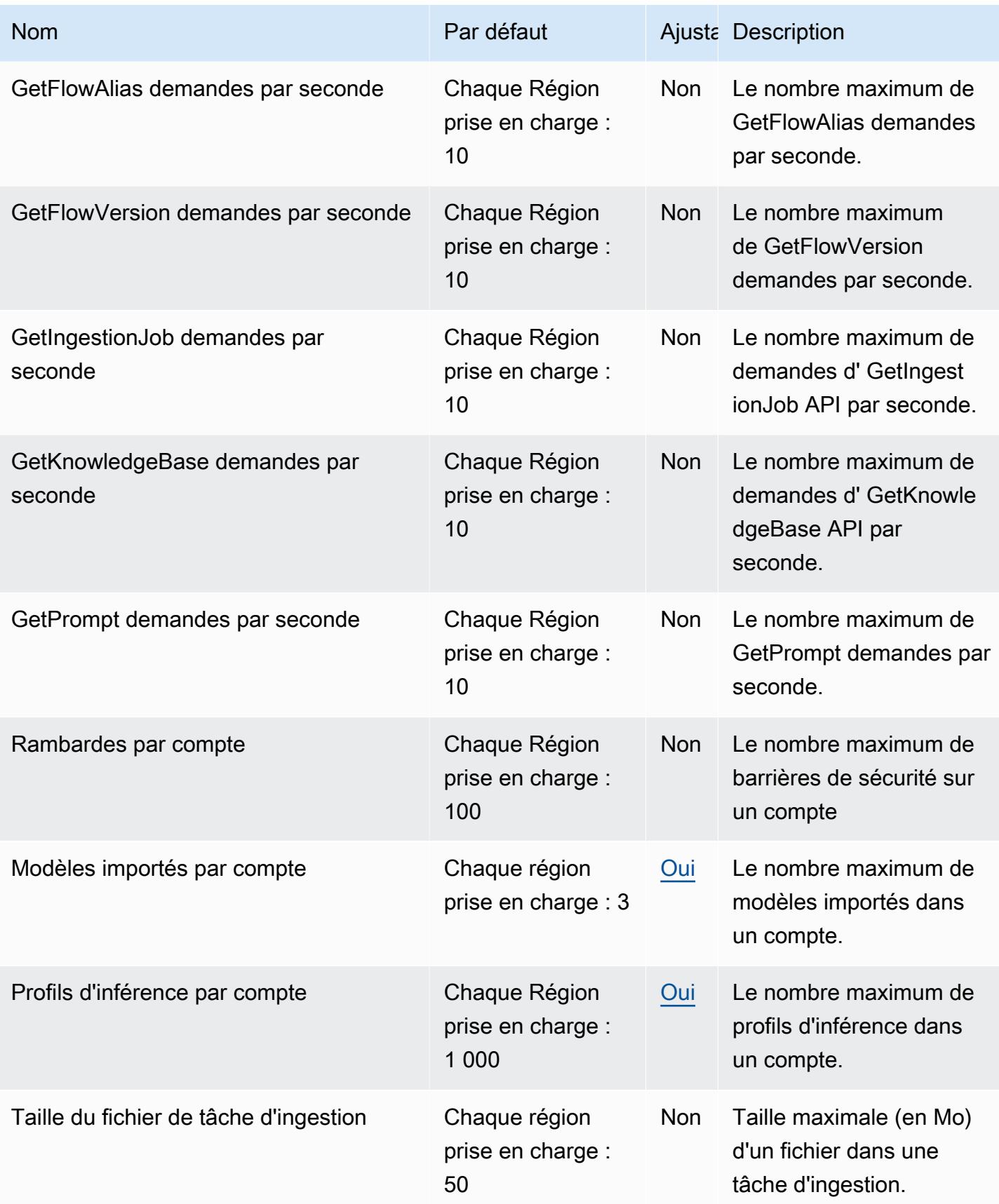

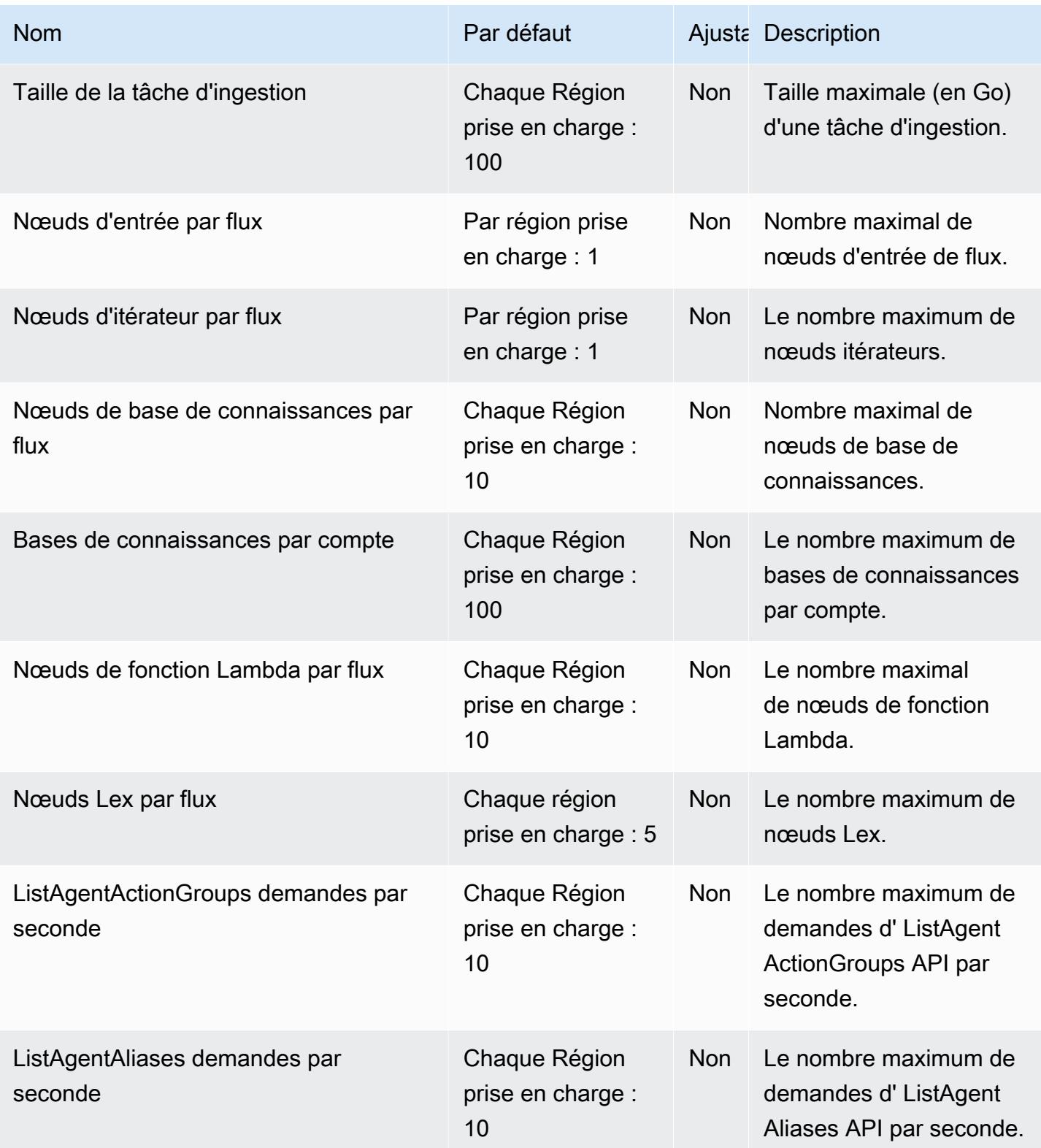

AWS Référence générale **Guide de référence** 

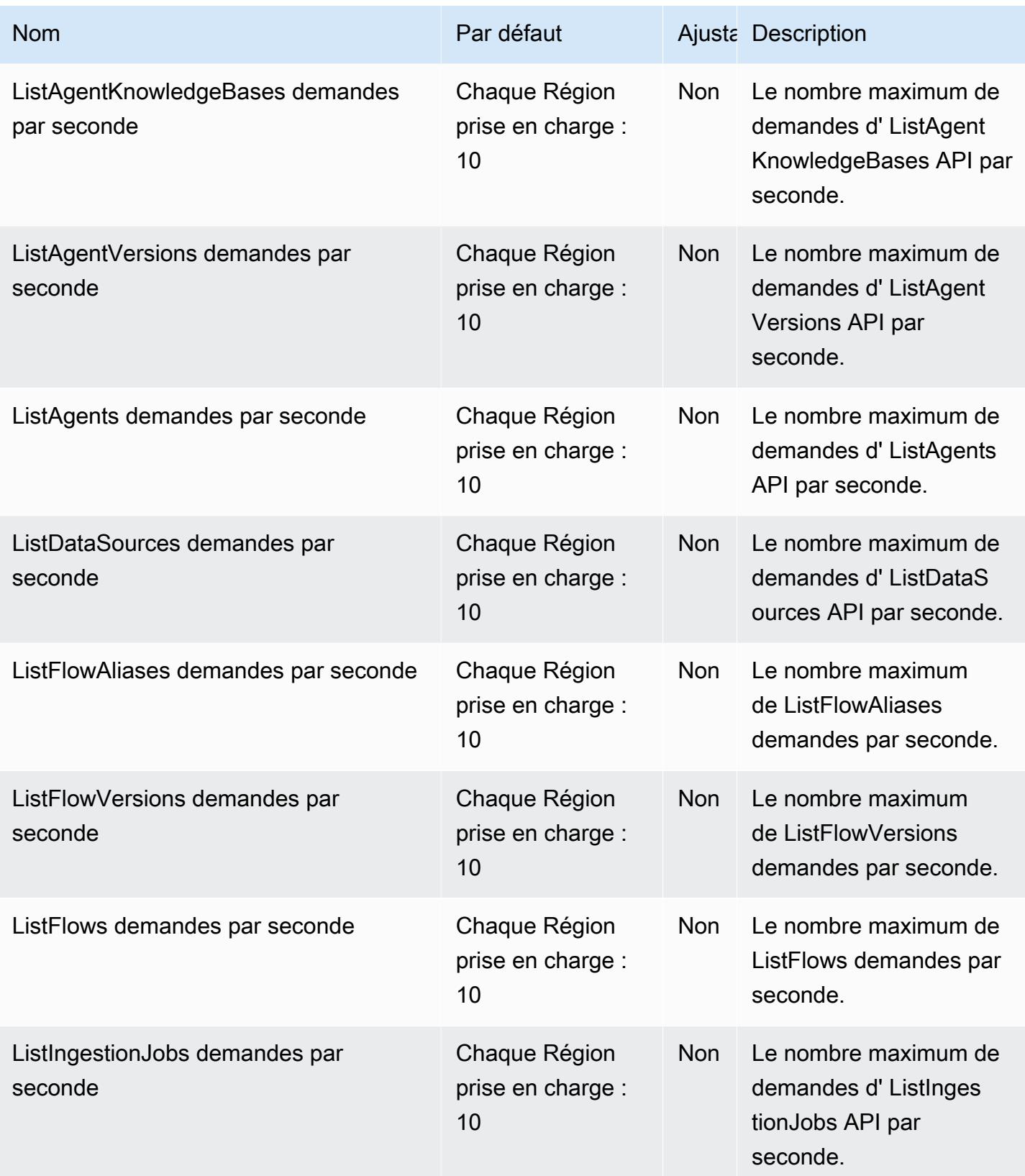

AWS Référence générale **Guide de référence** 

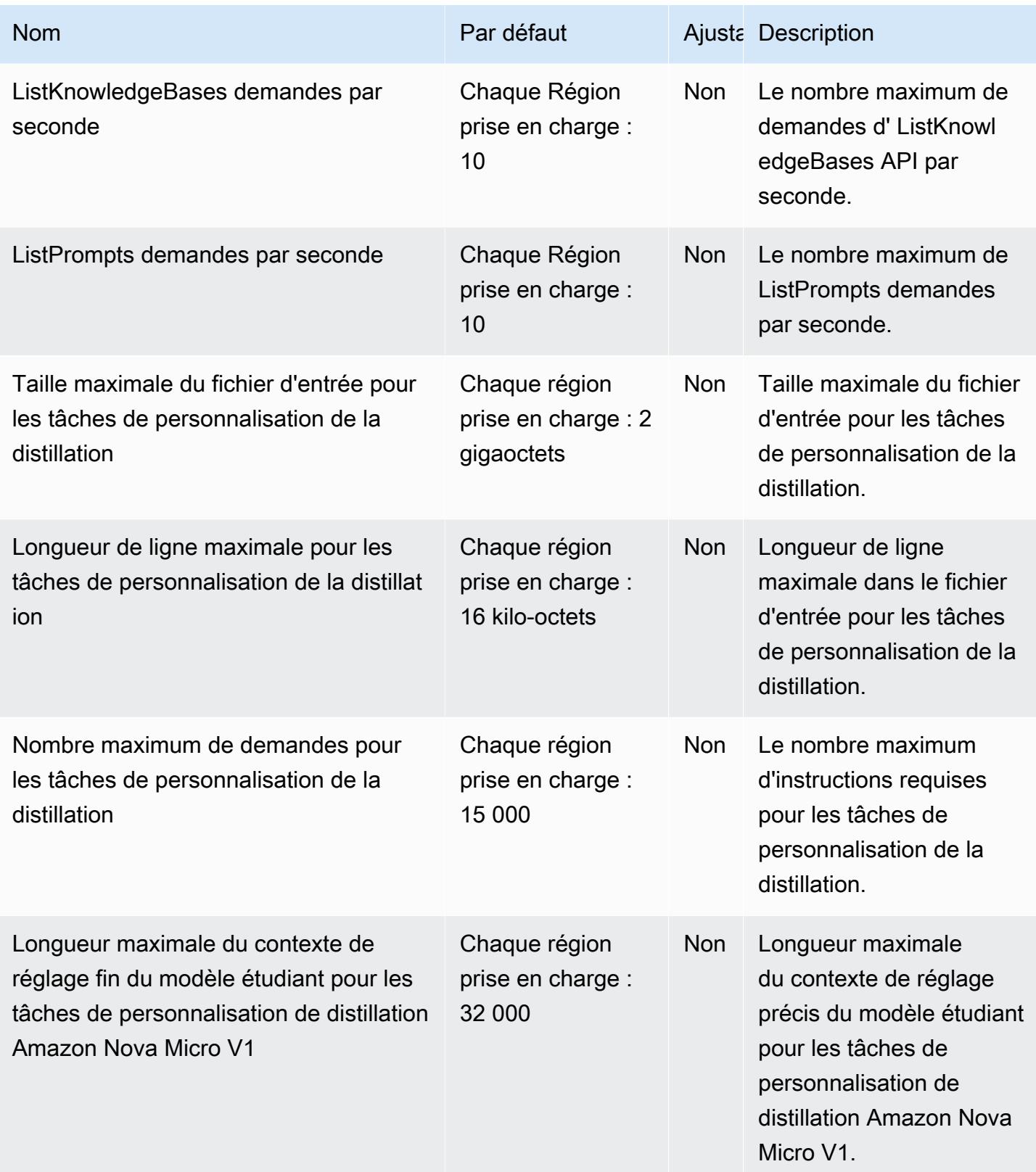

AWS Référence générale **Guide de référence** 

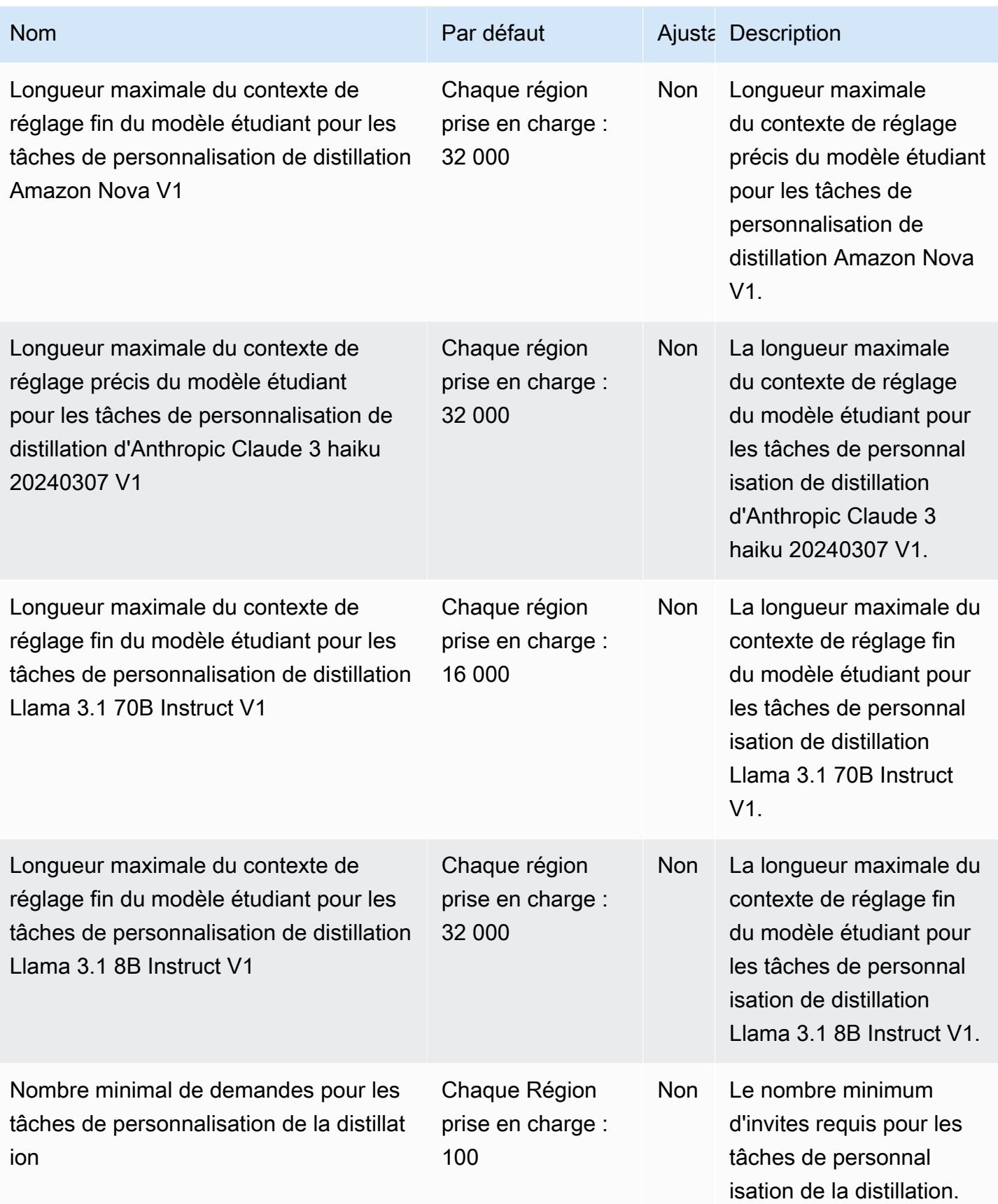

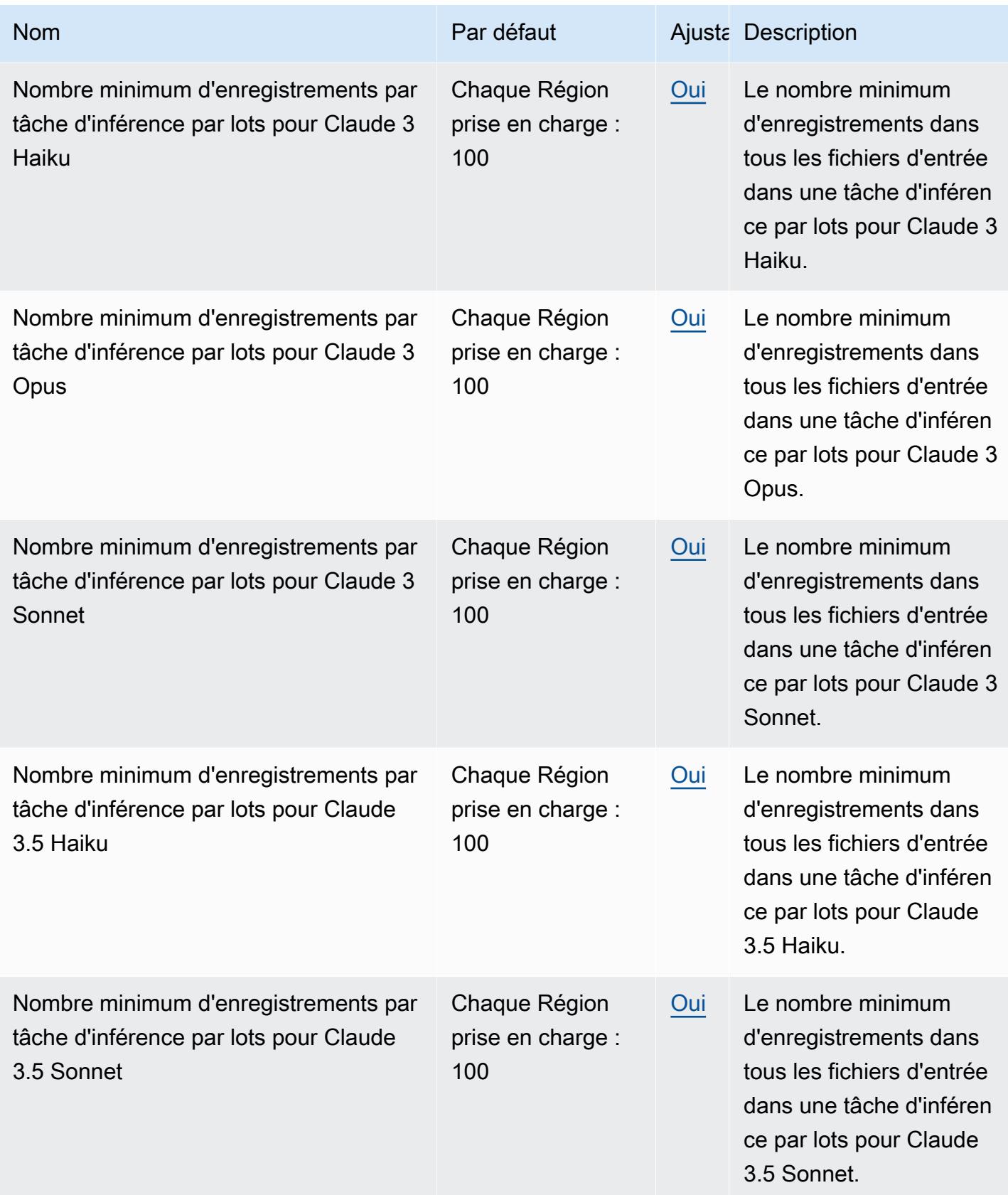

AWS Référence générale **Guide de référence** 

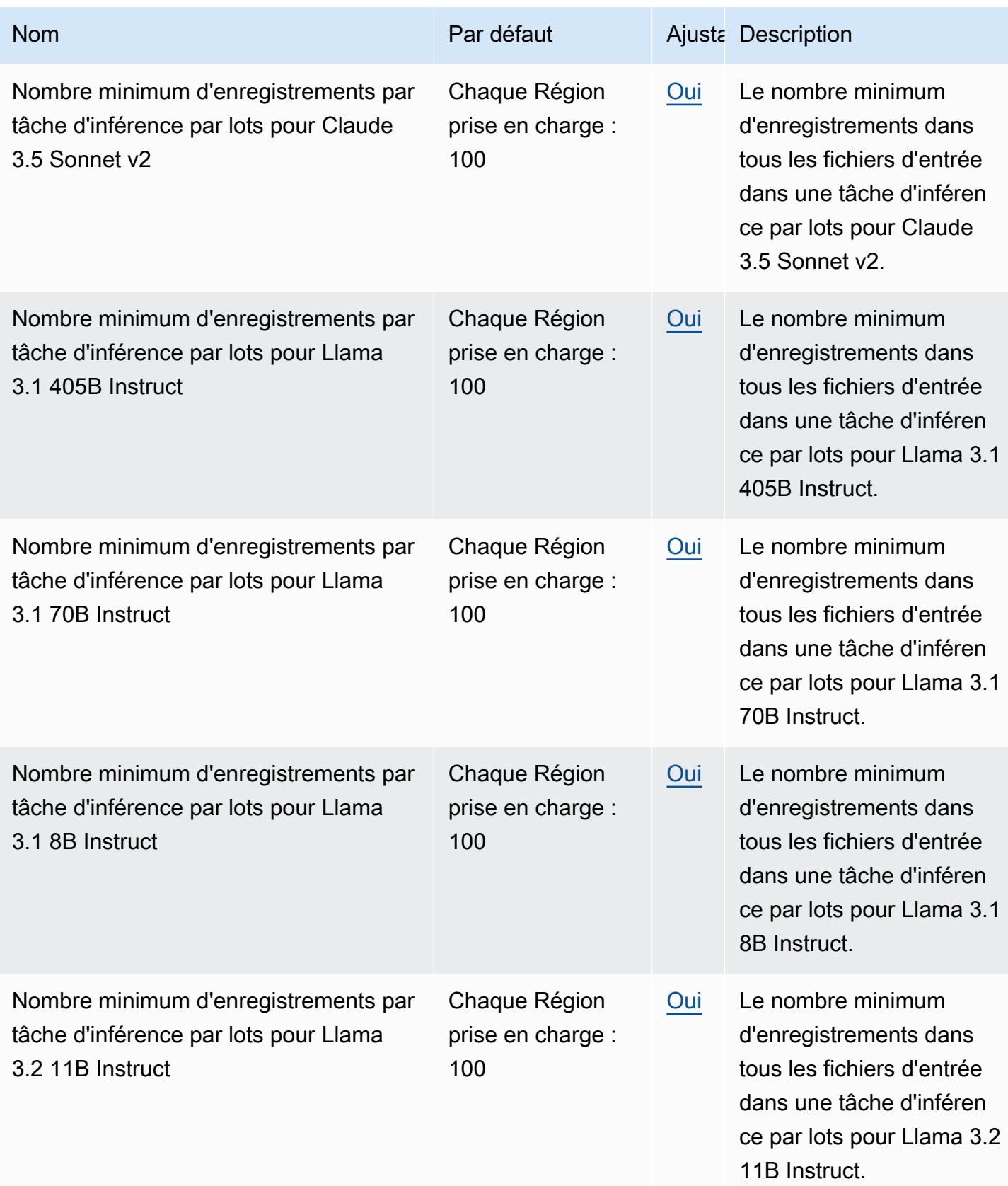

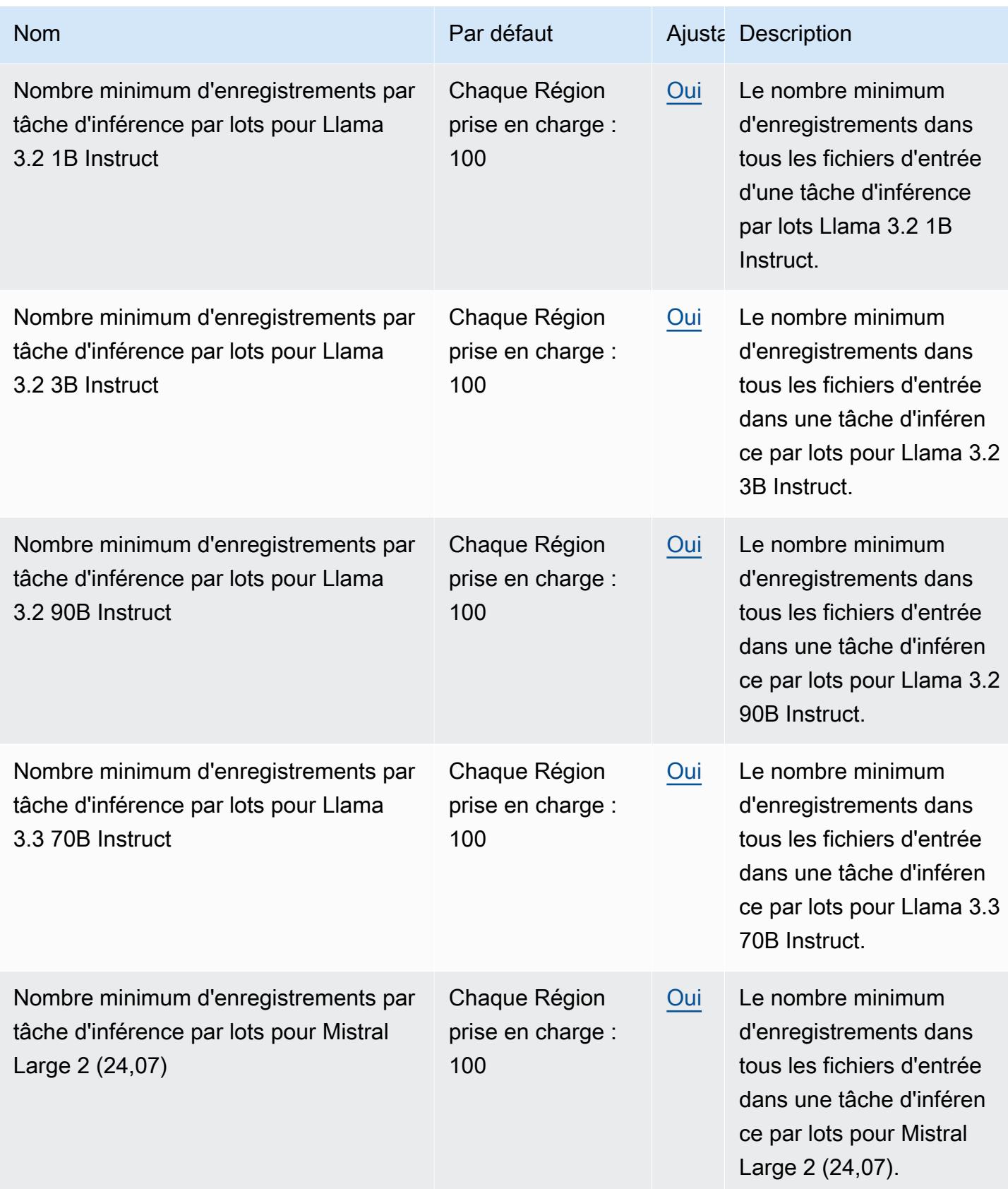

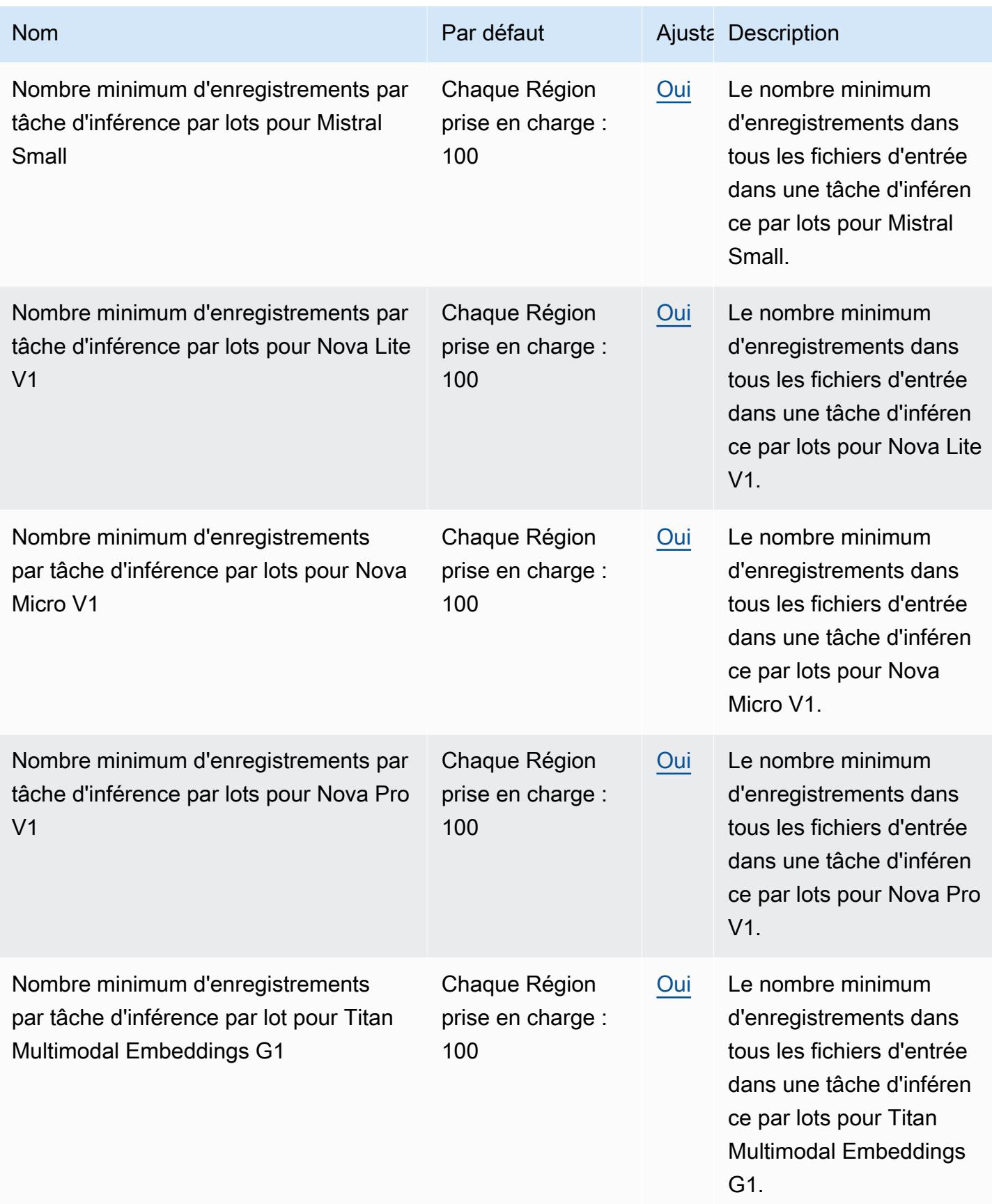

AWS Référence générale **Guide de référence** 

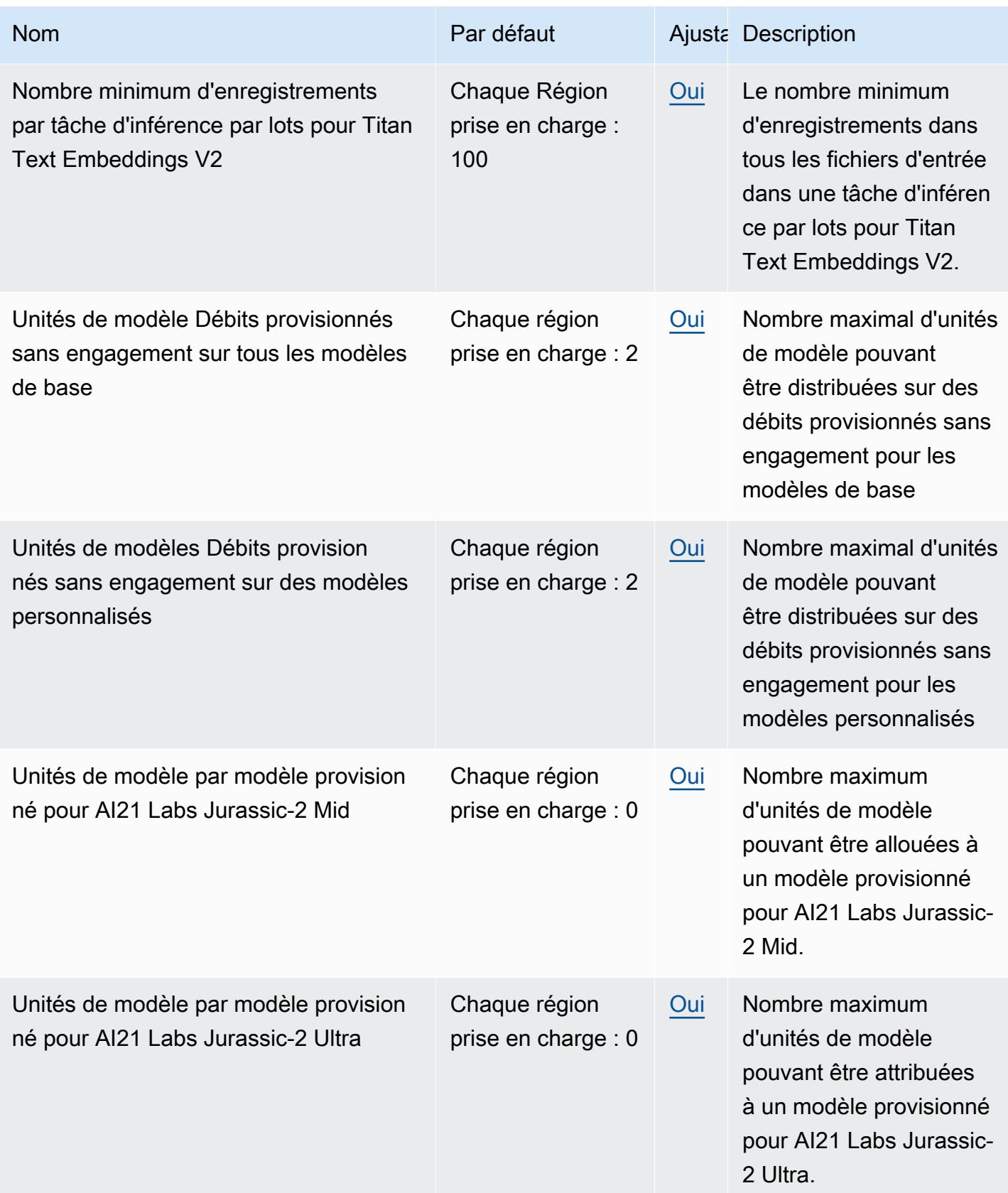

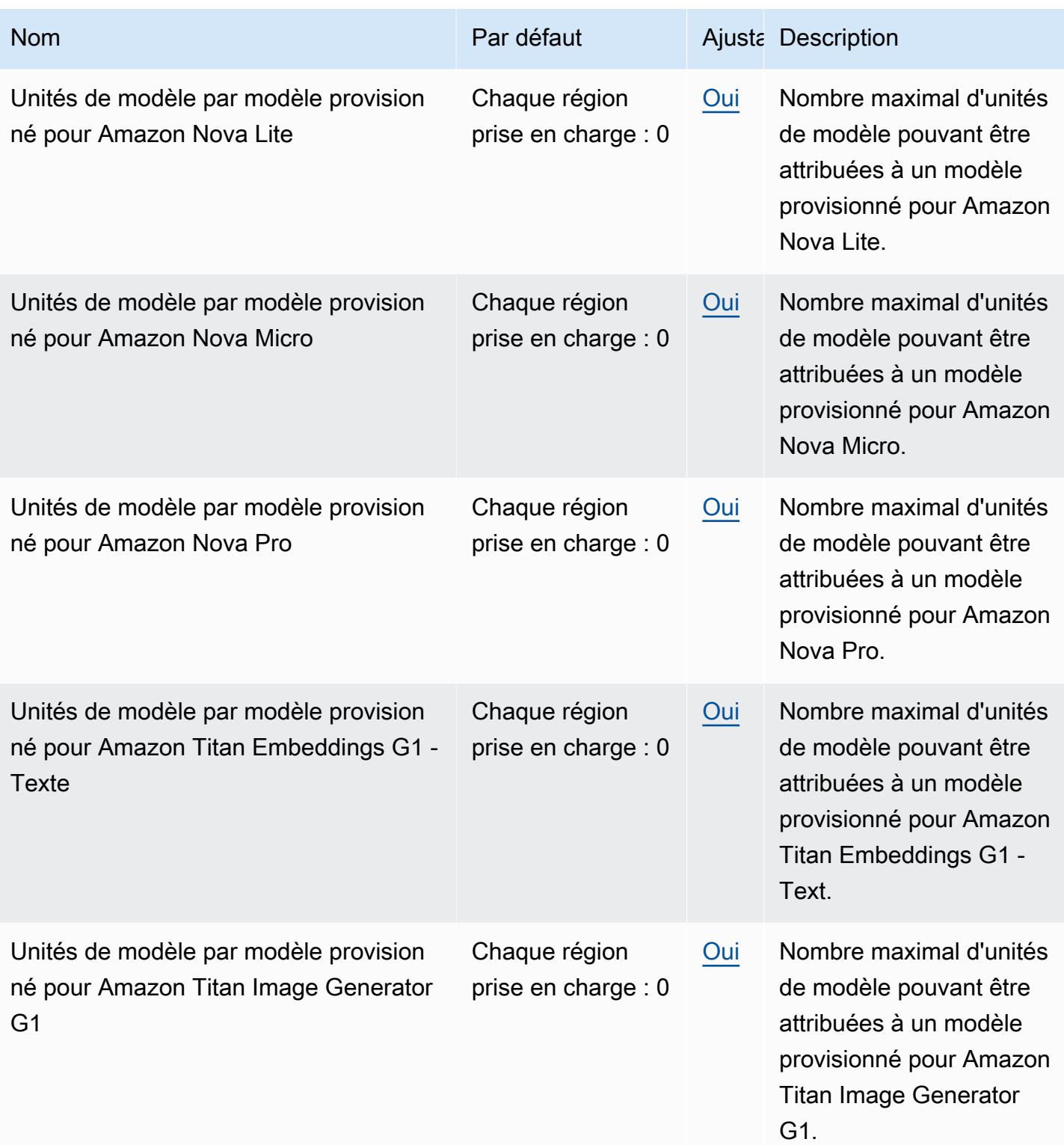

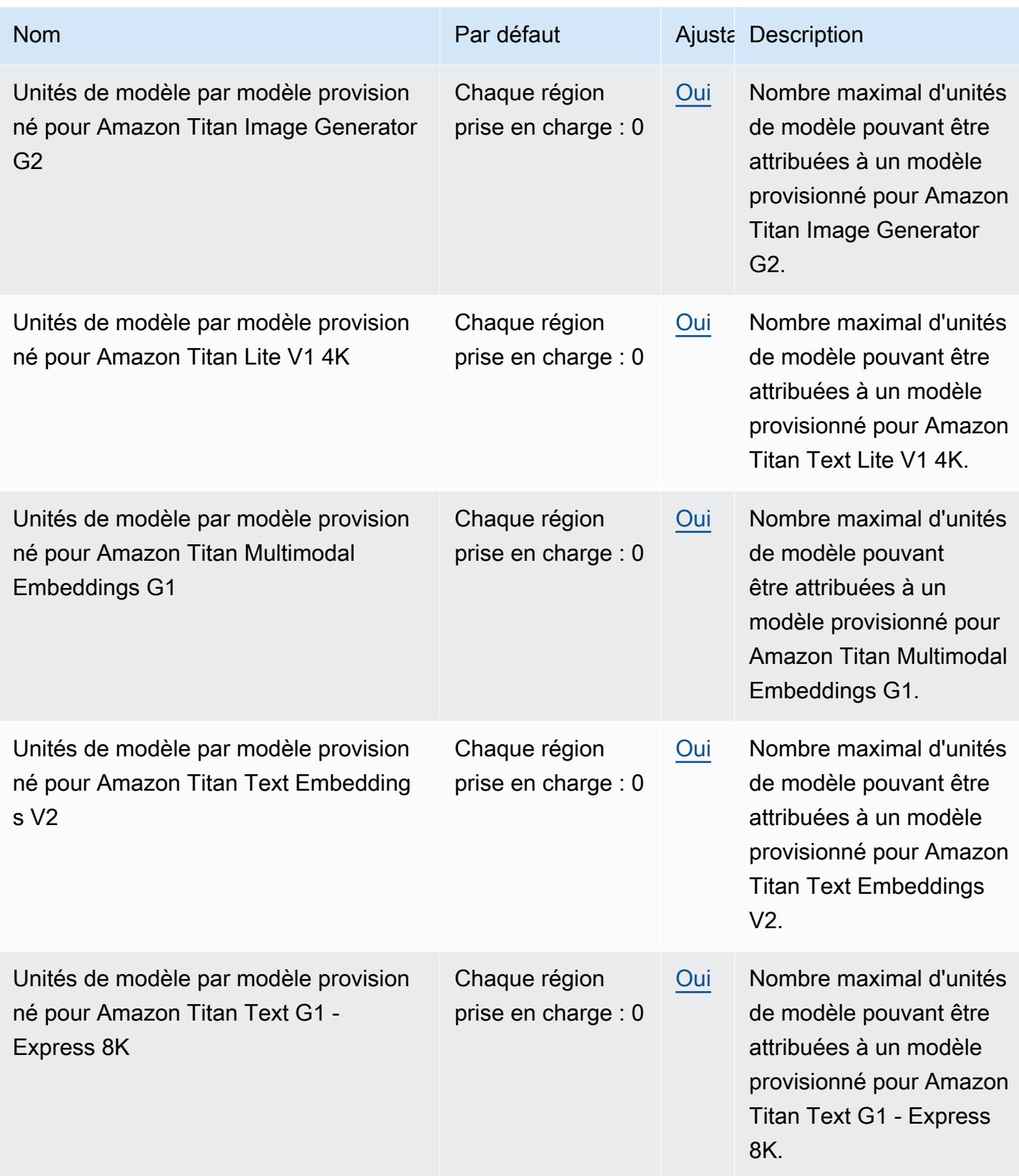
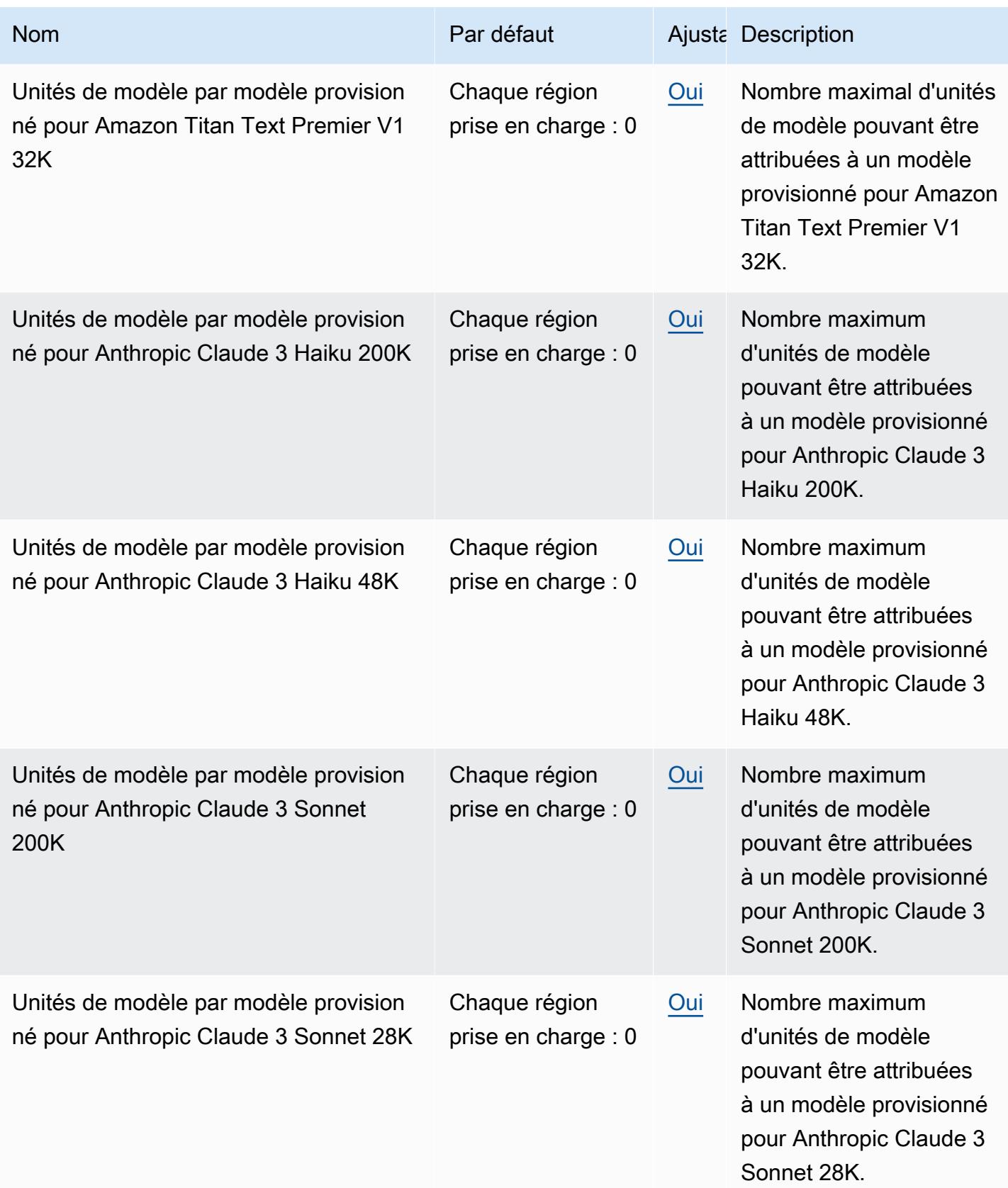

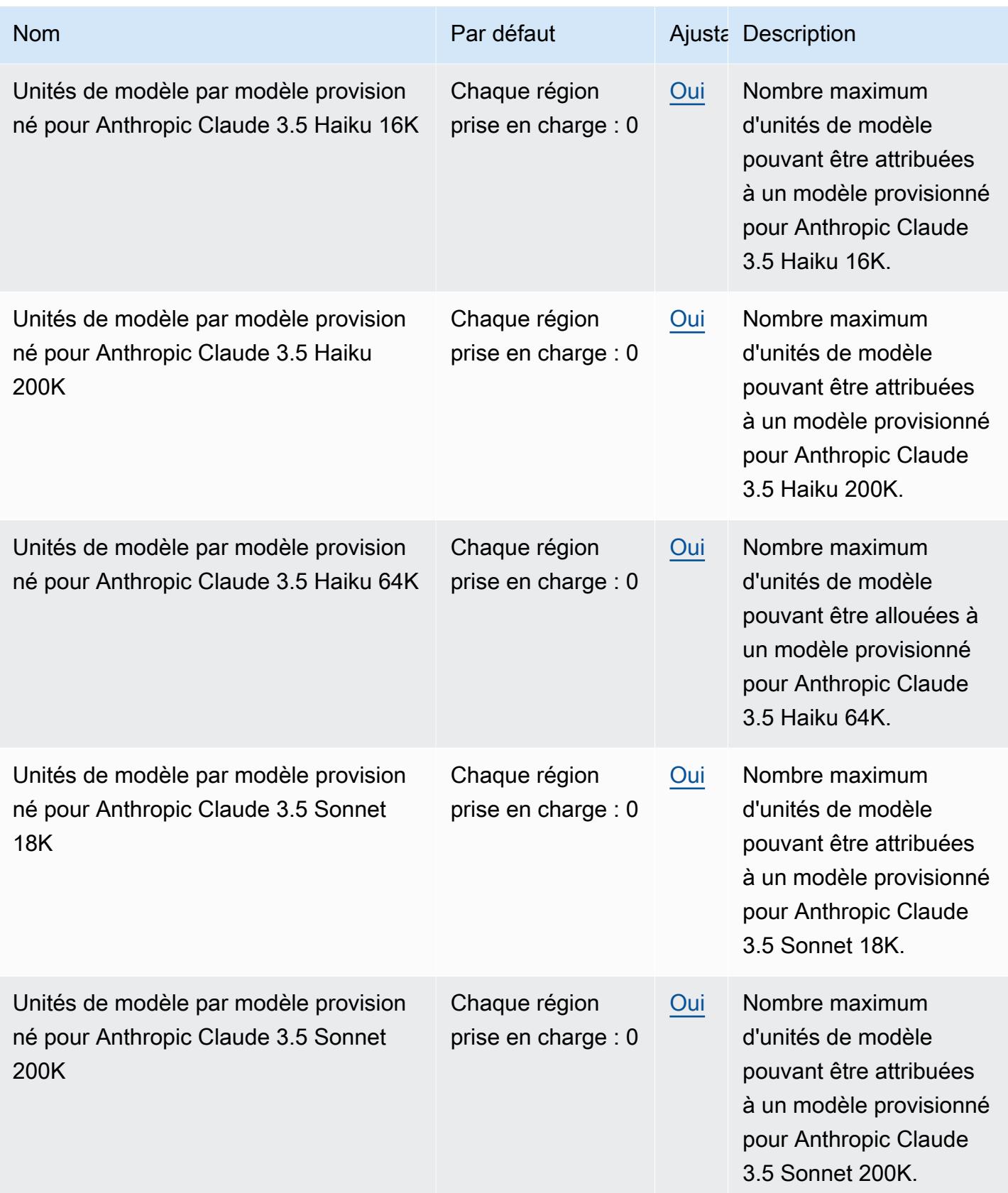

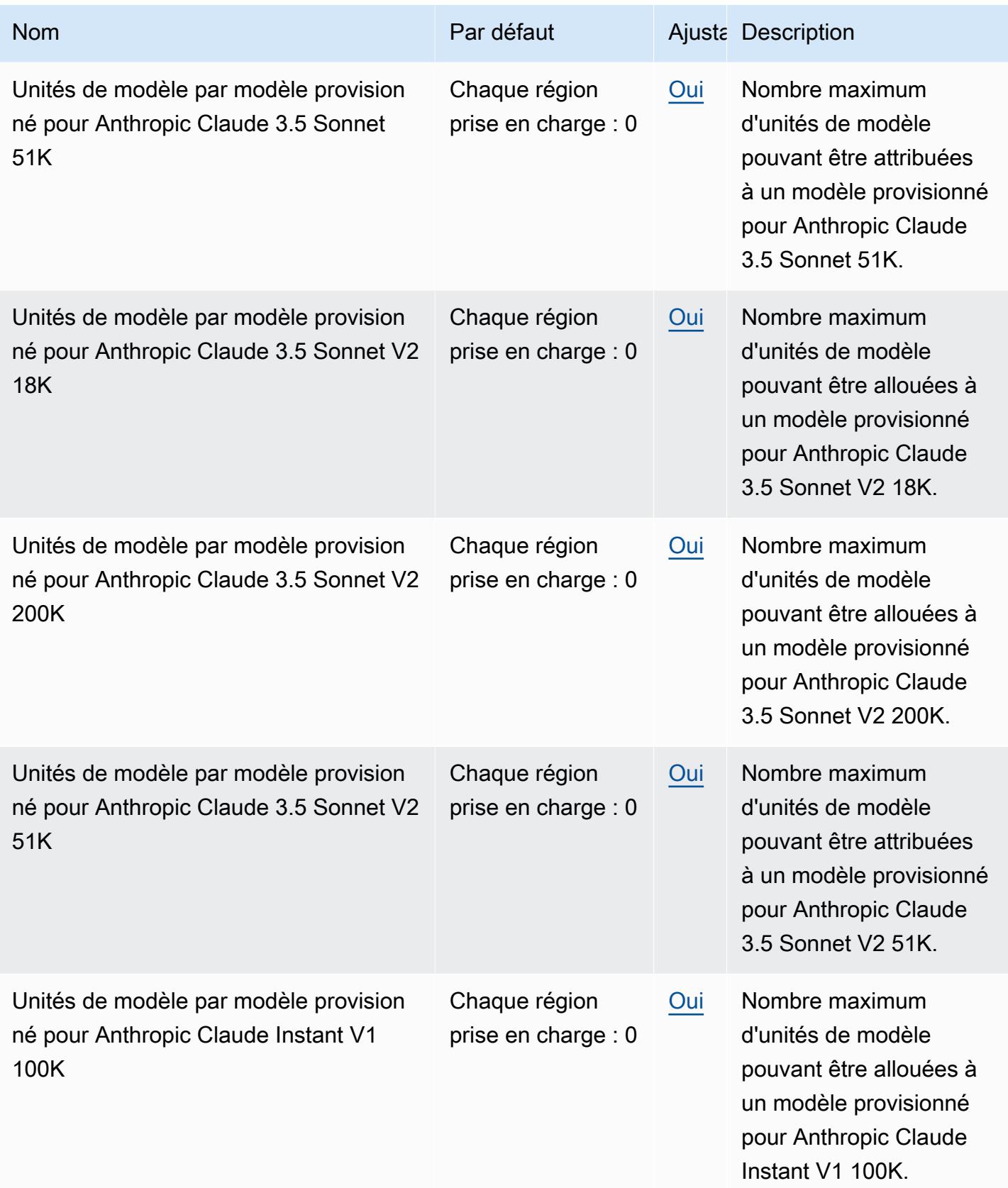

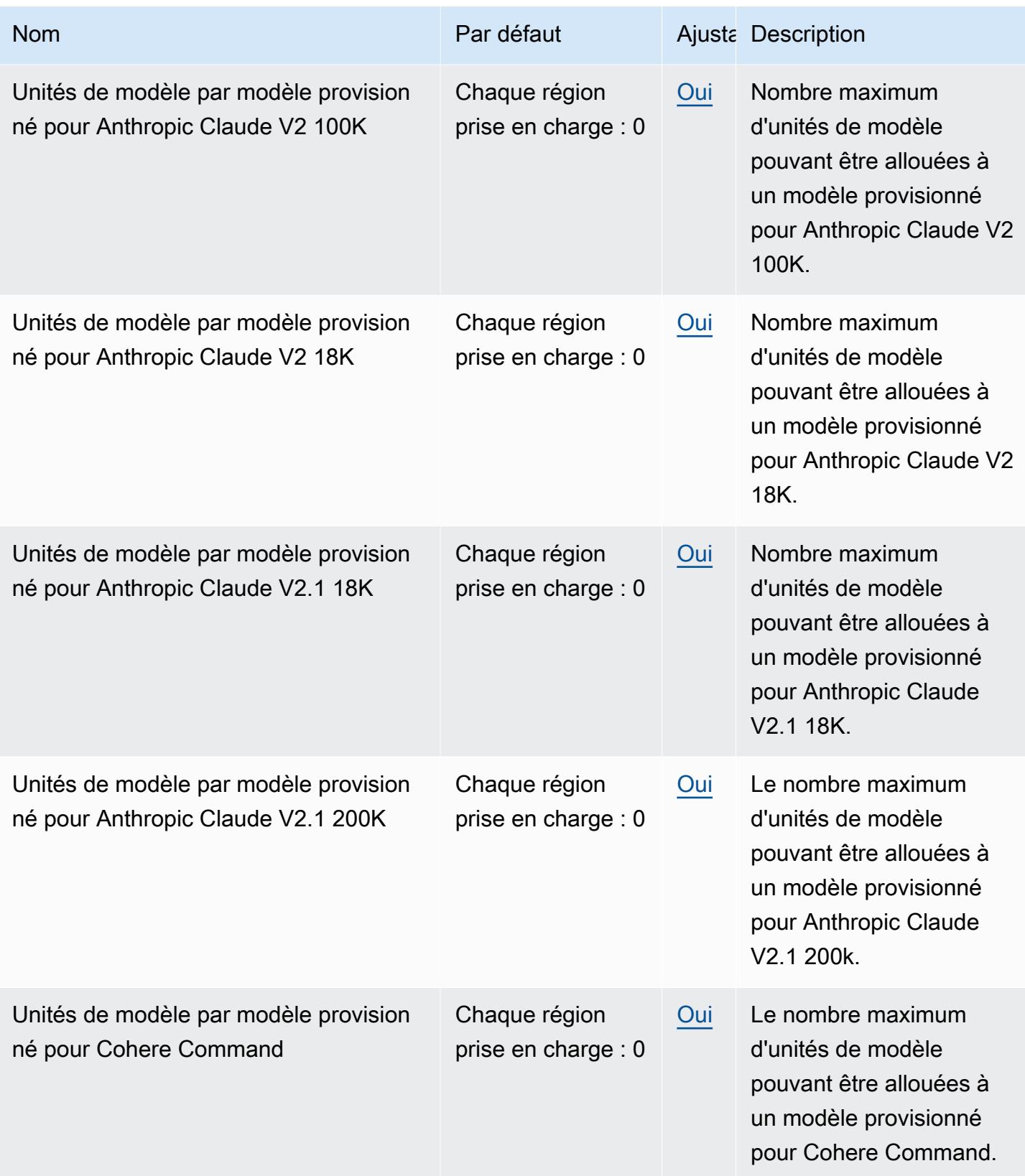

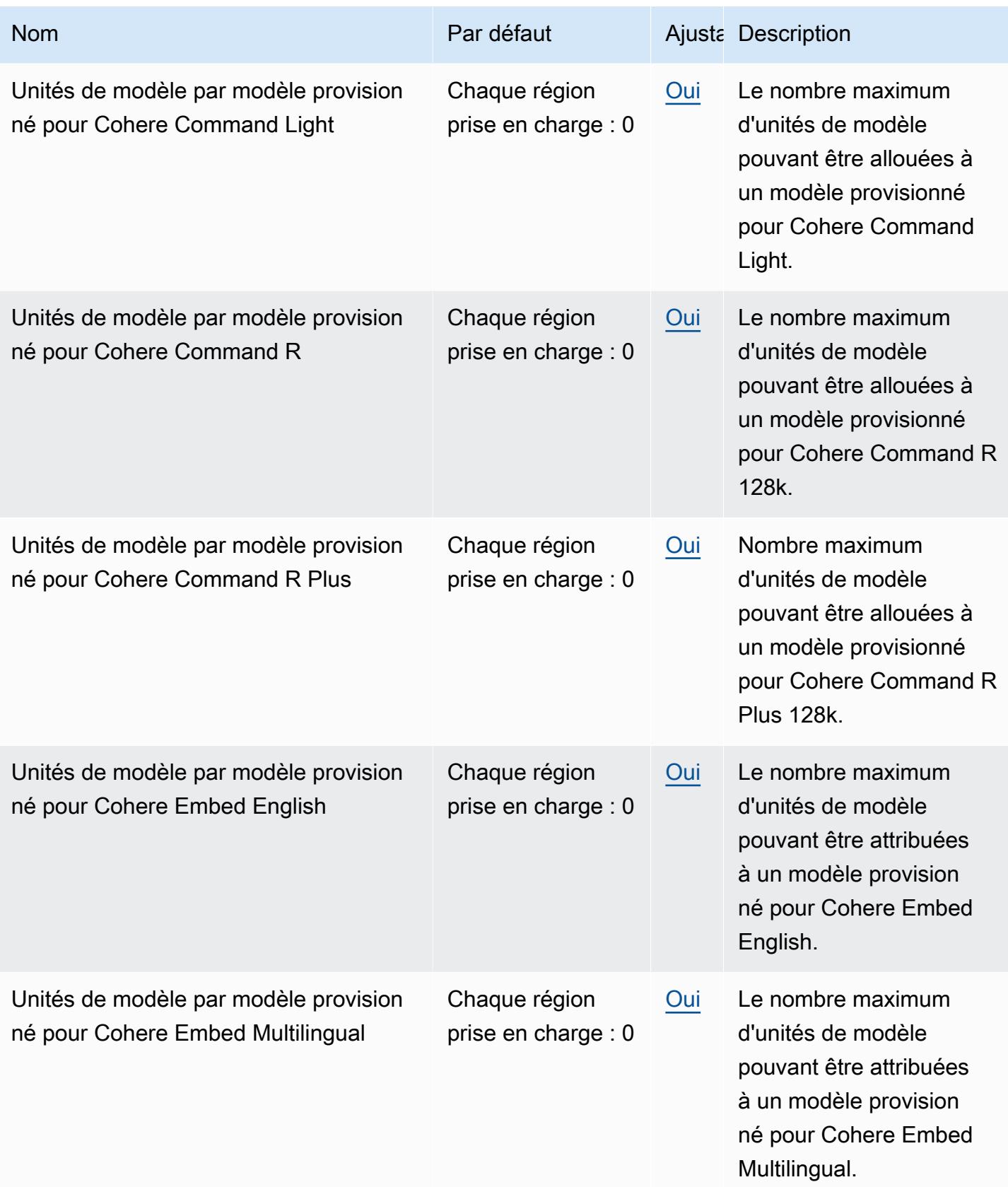

AWS Référence générale **Guide de référence** 

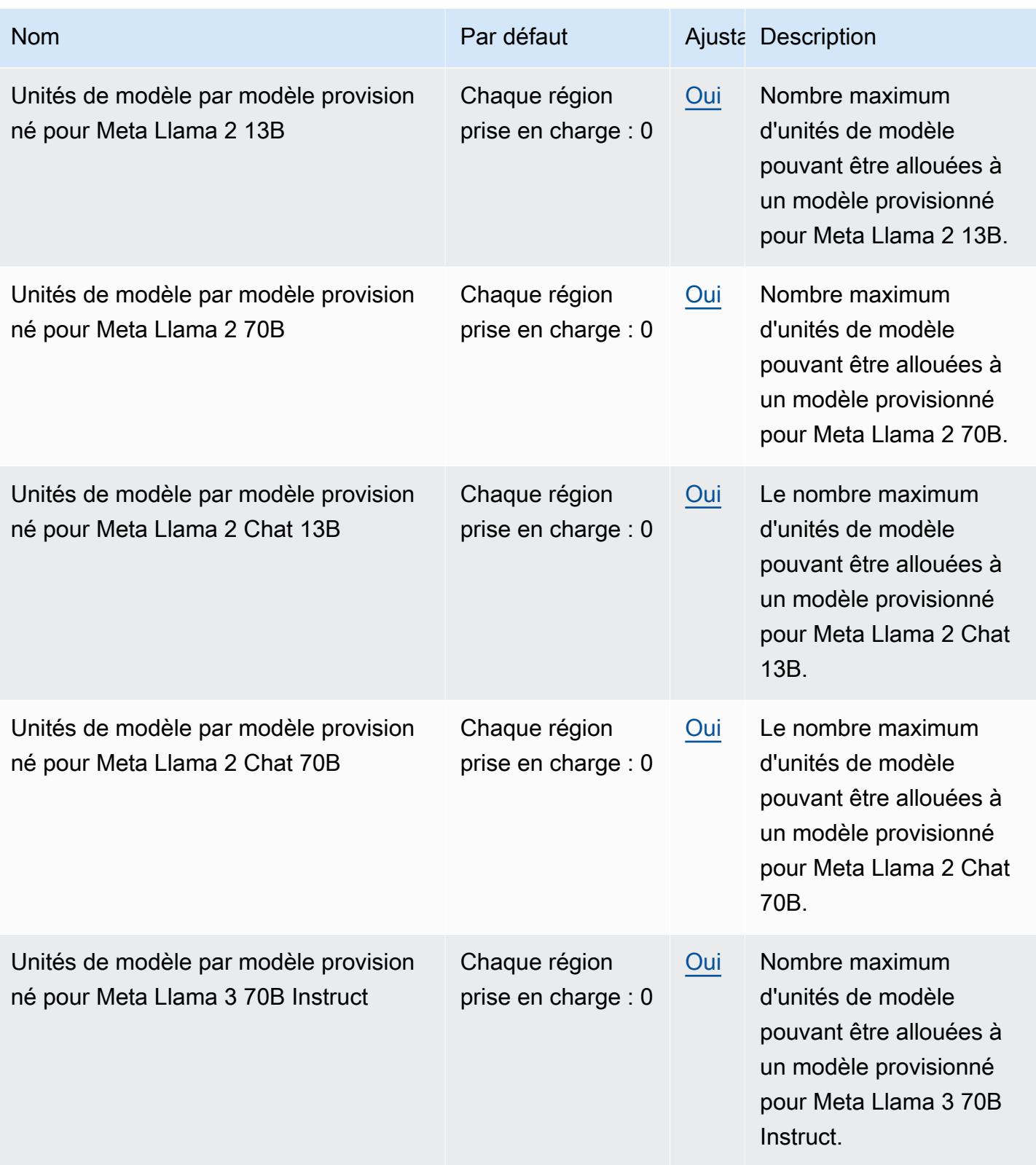

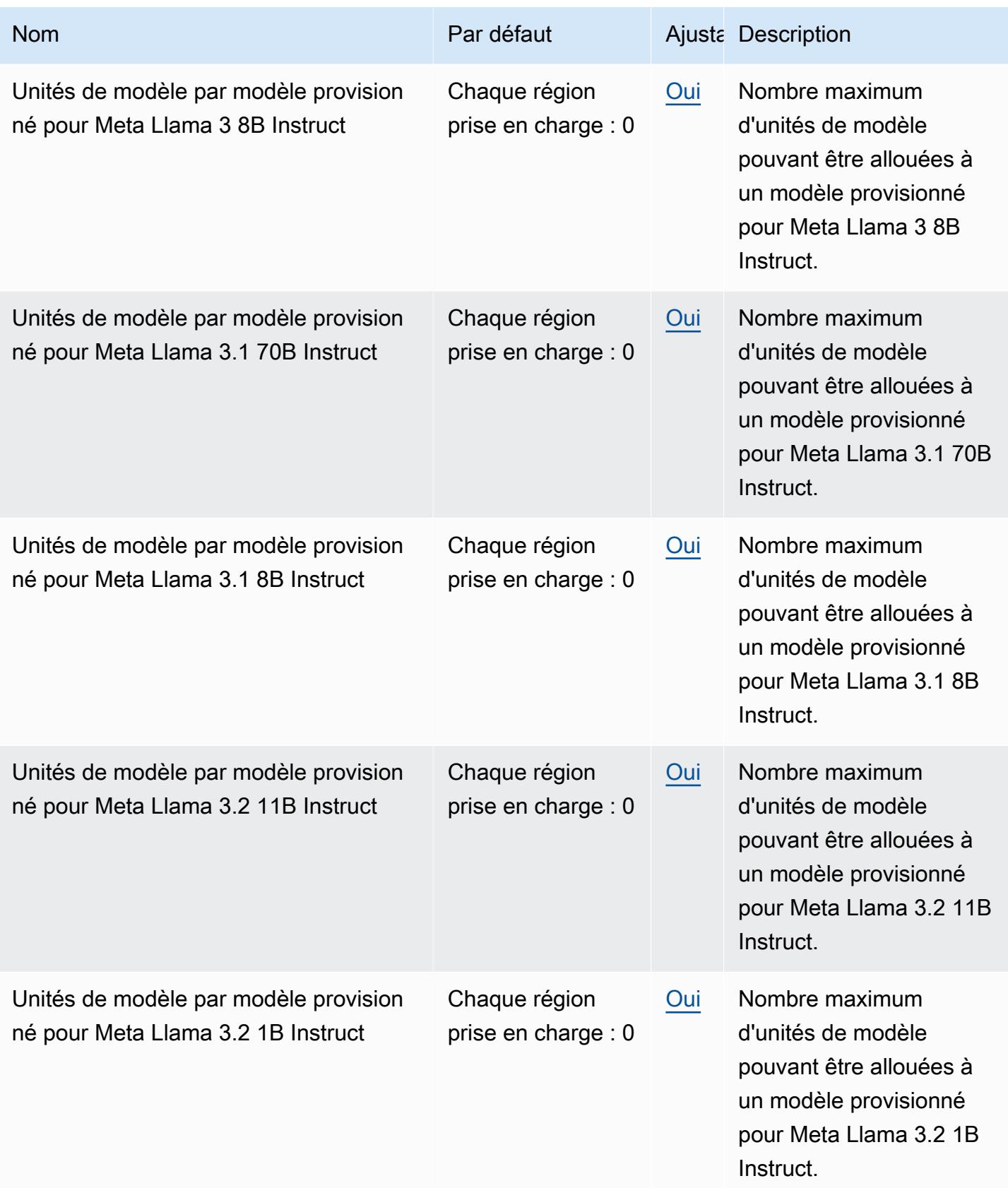

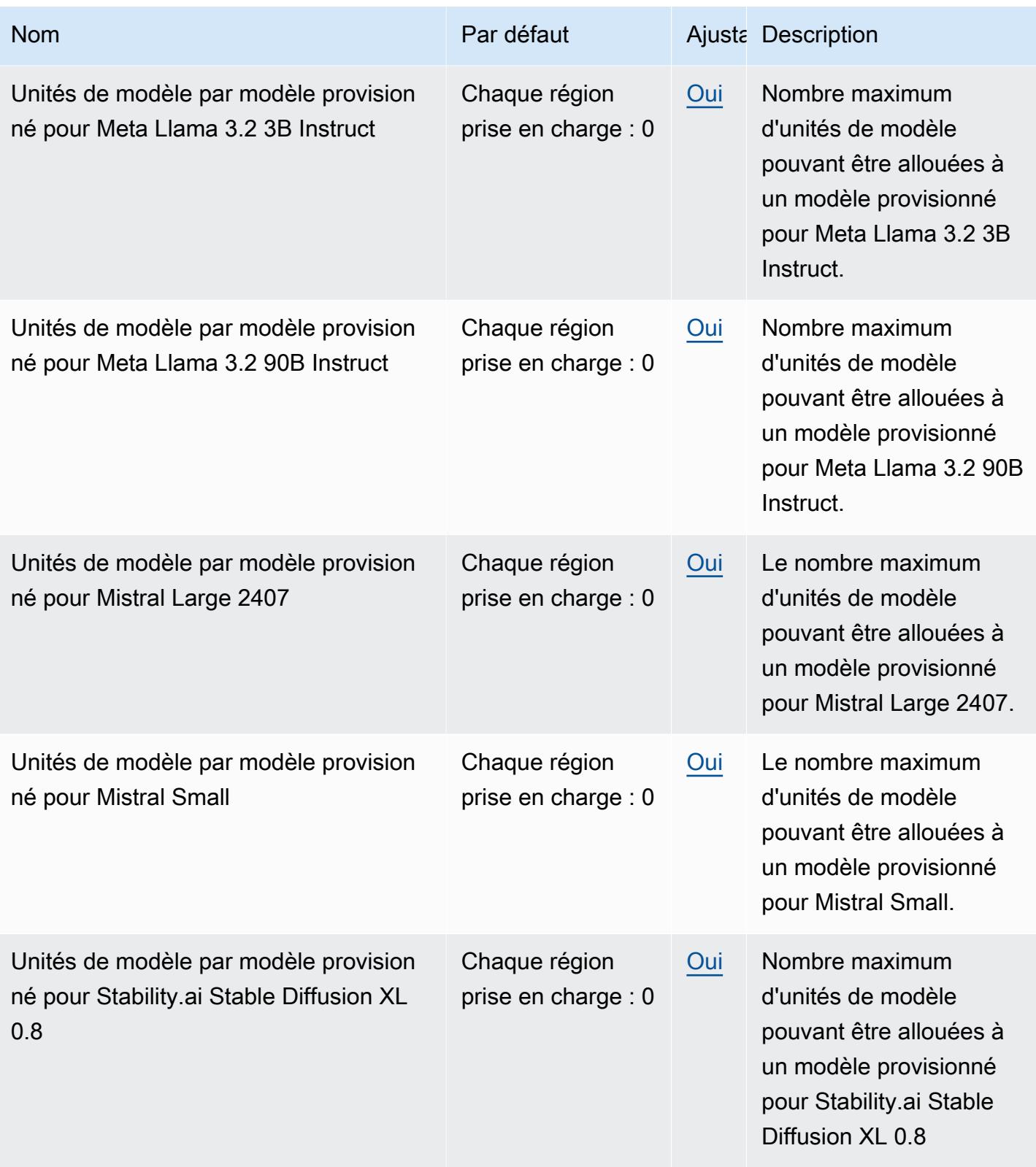

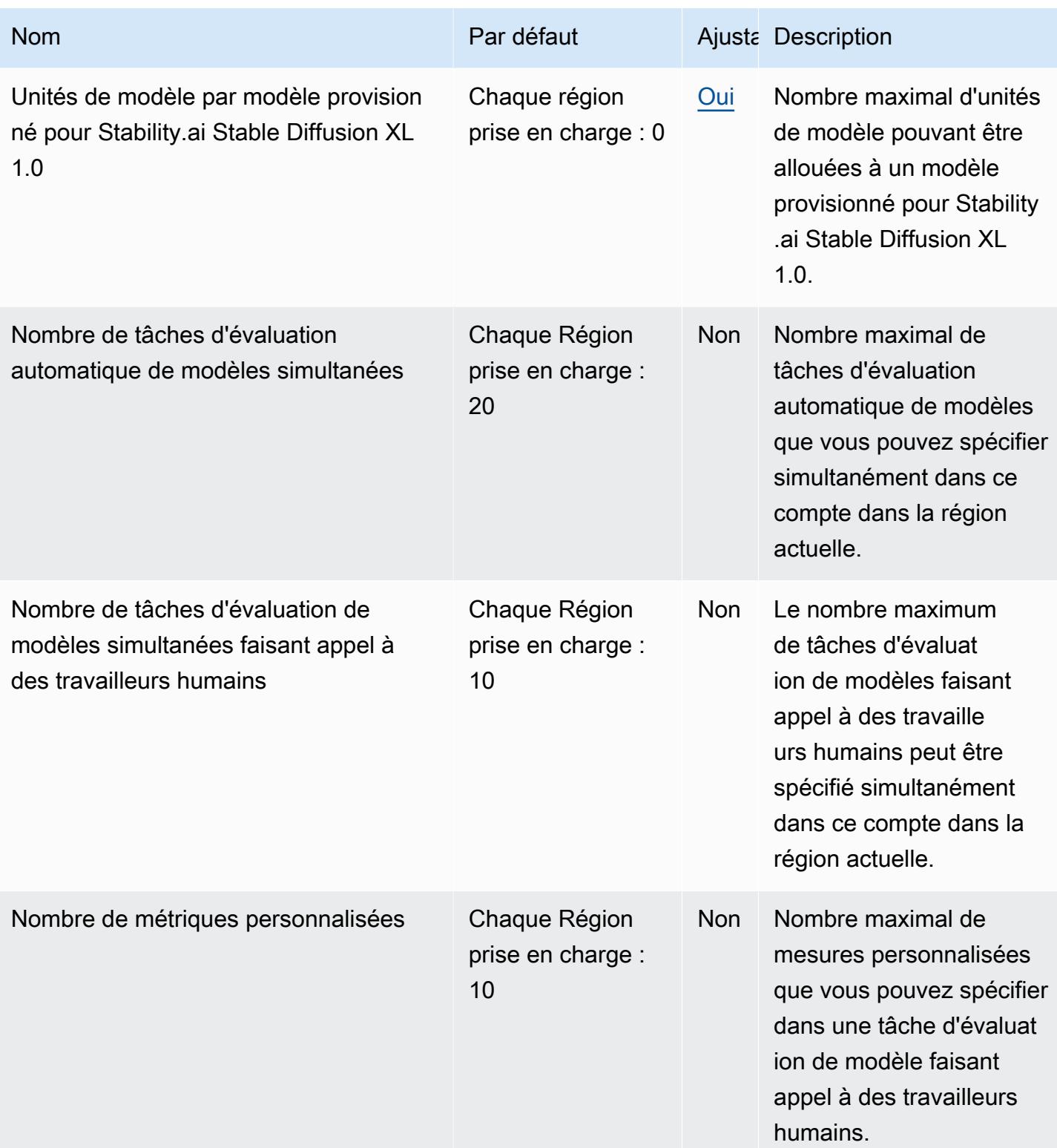

AWS Référence générale **Guide de référence** 

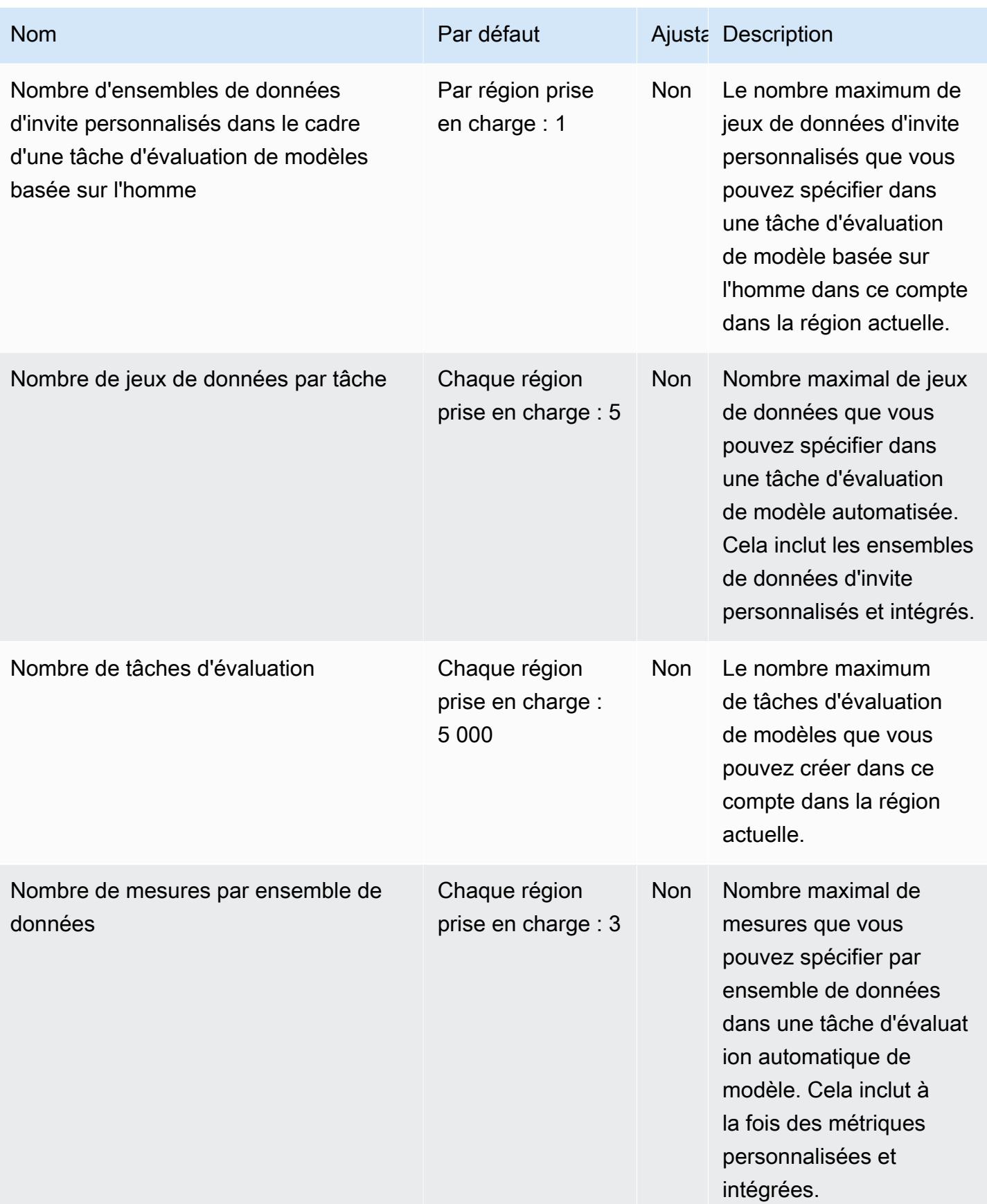

AWS Référence générale **Guide de référence** 

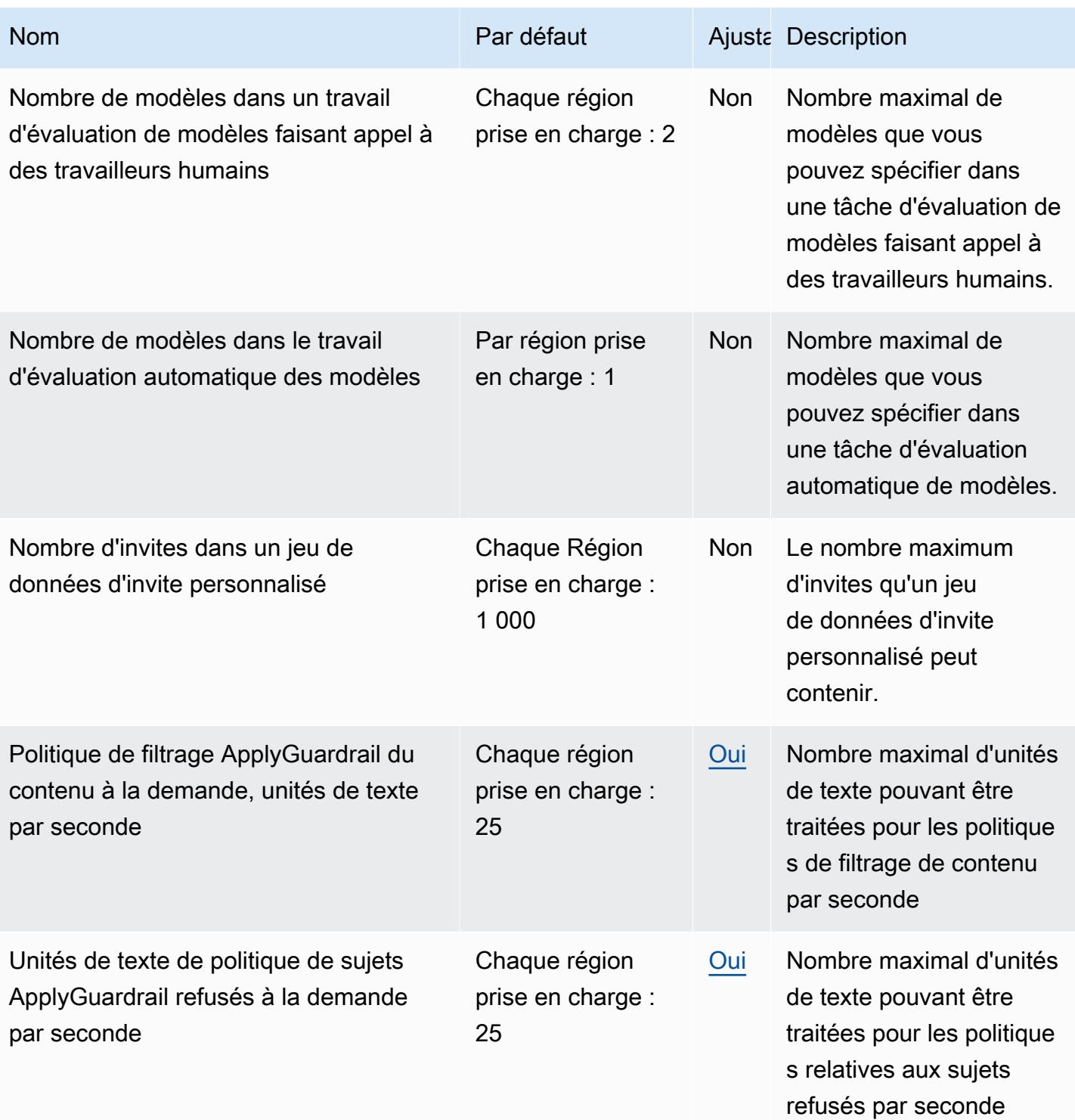

AWS Référence générale **Guide de référence** 

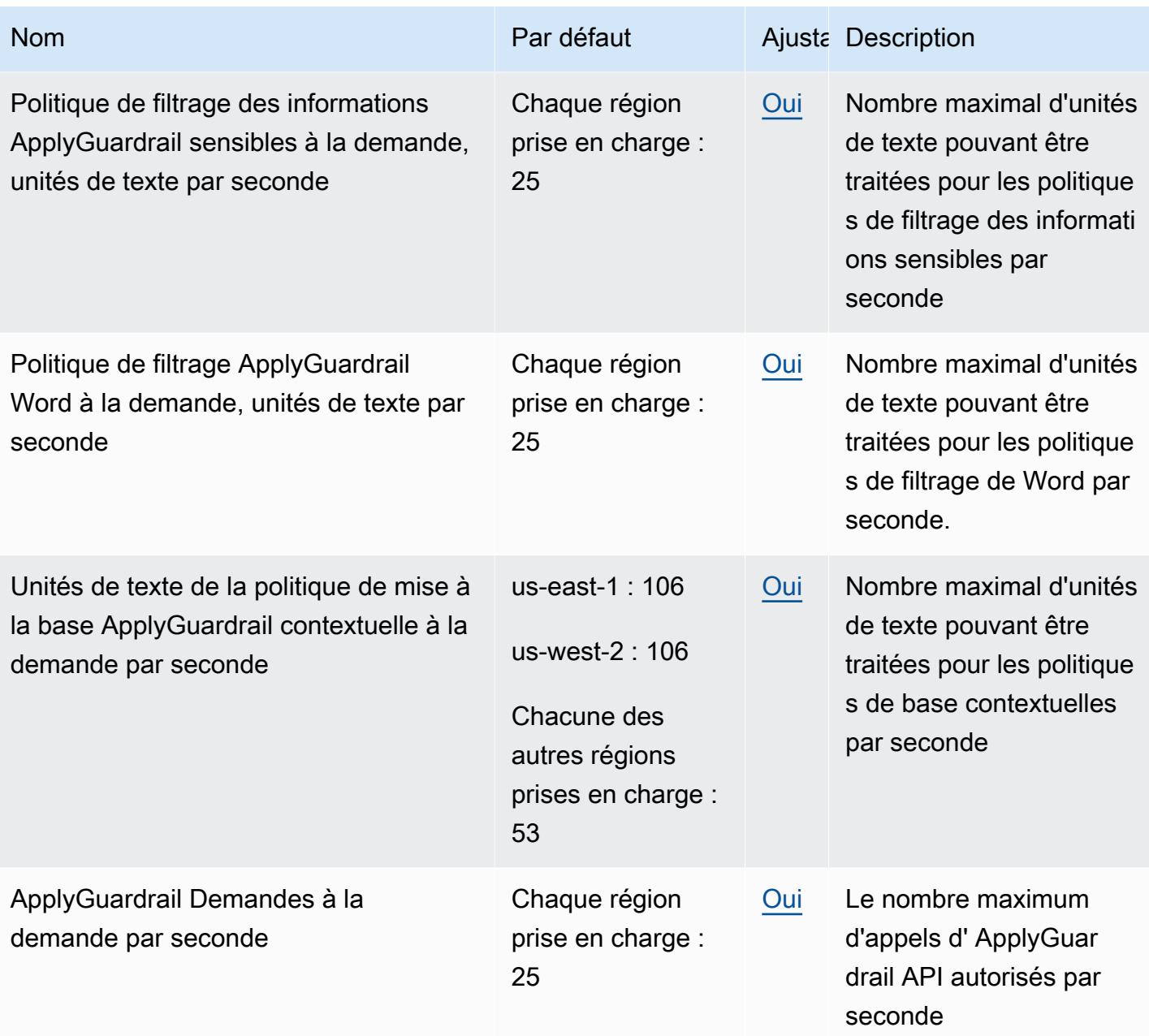

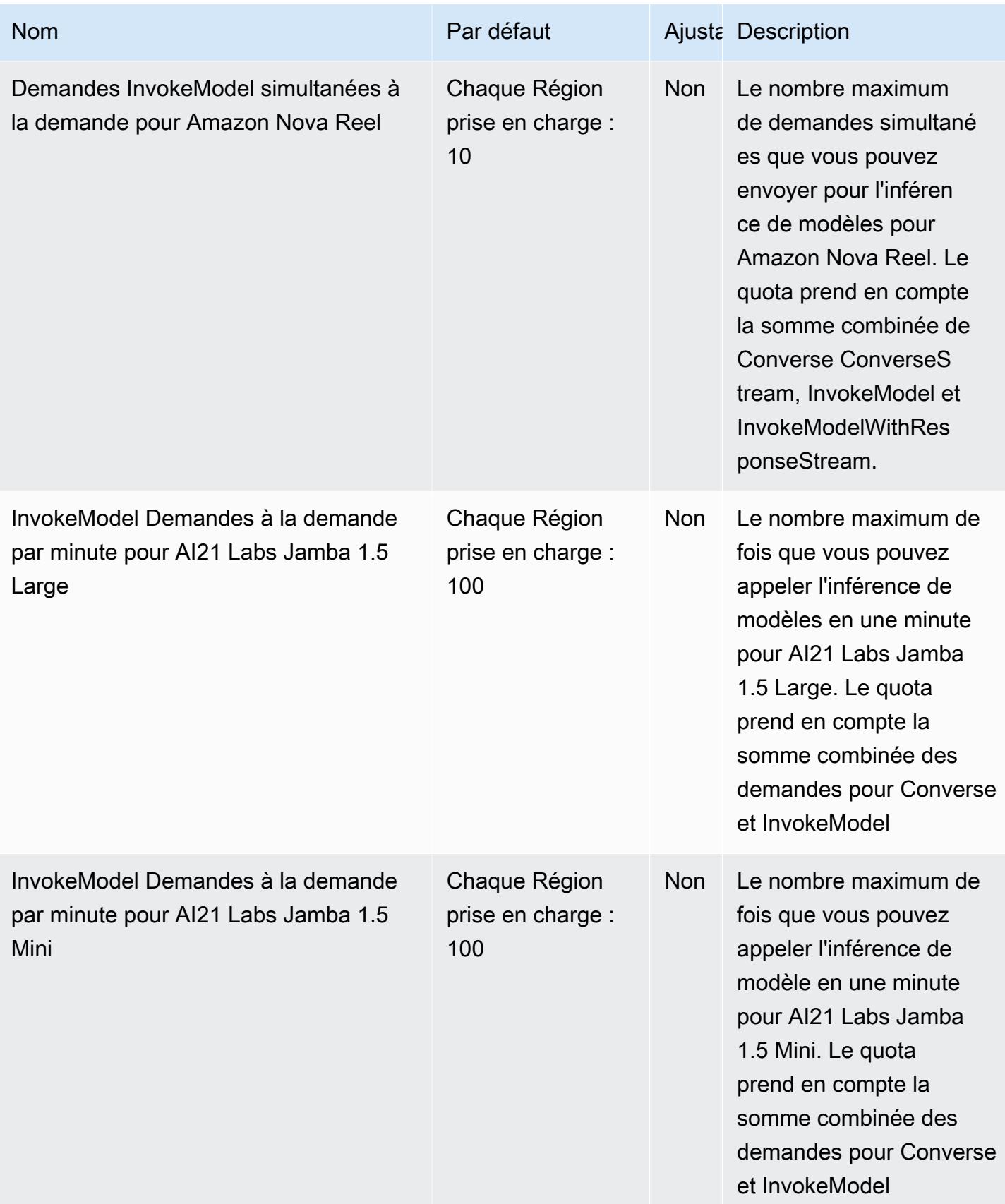

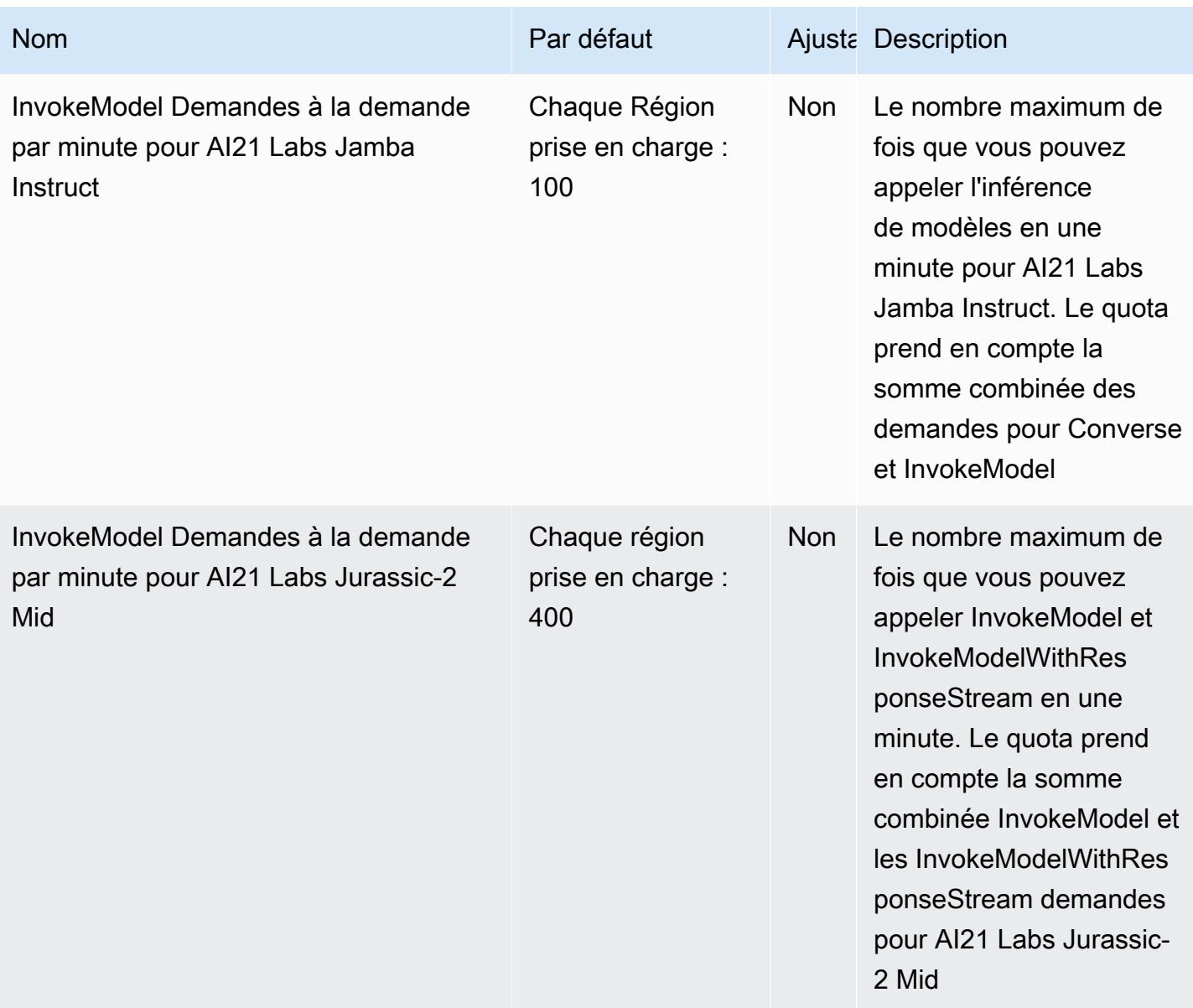

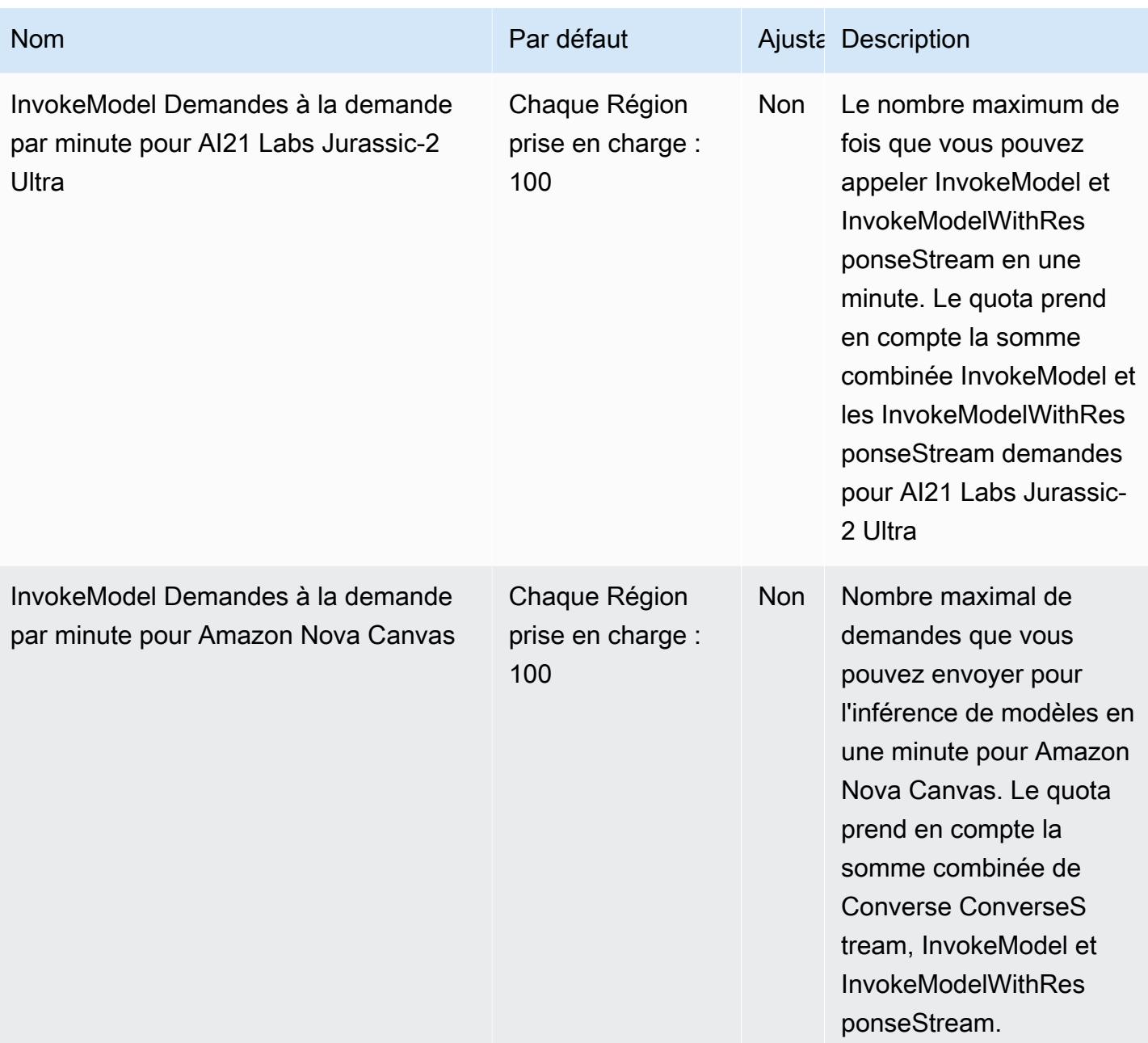

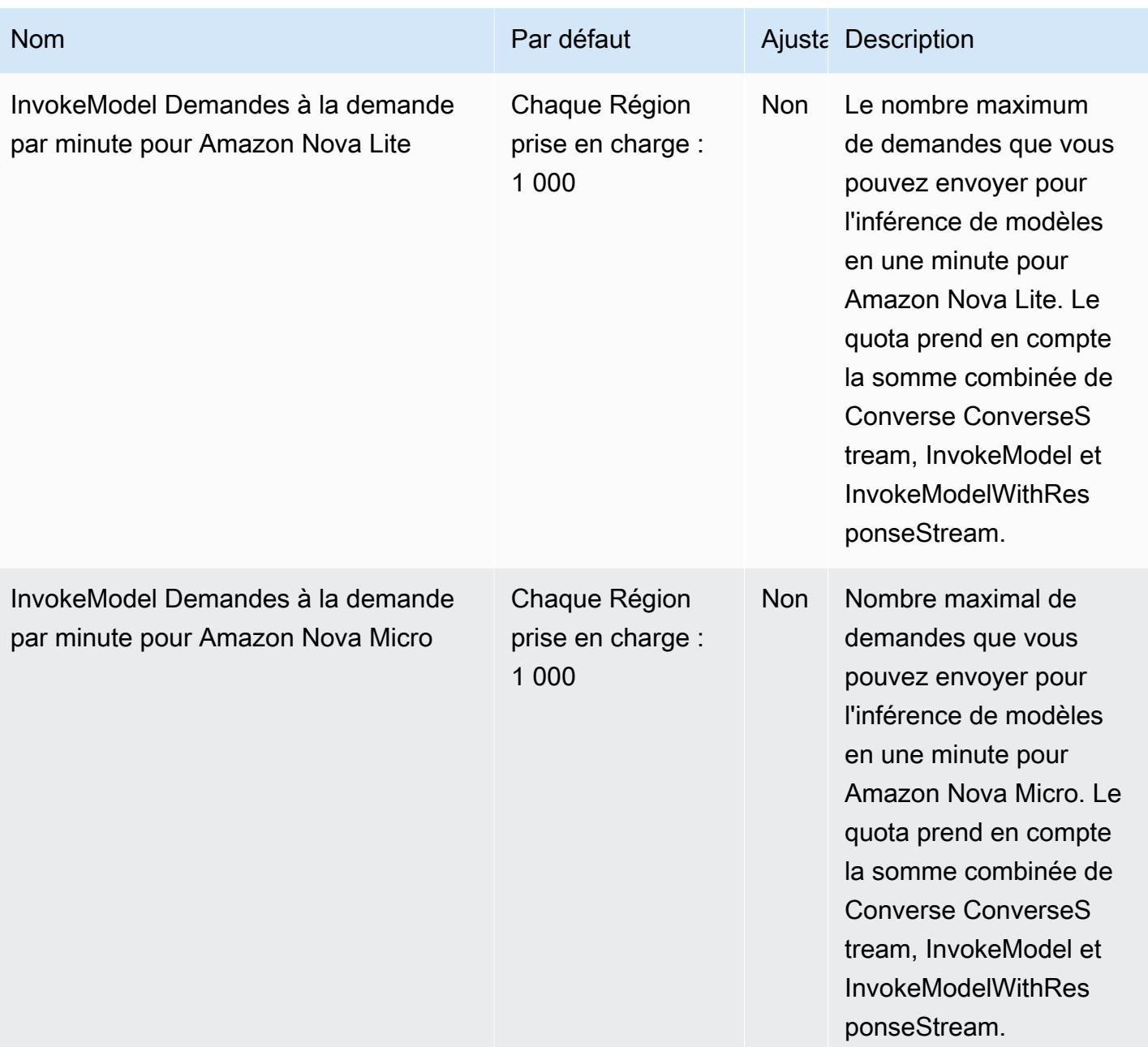

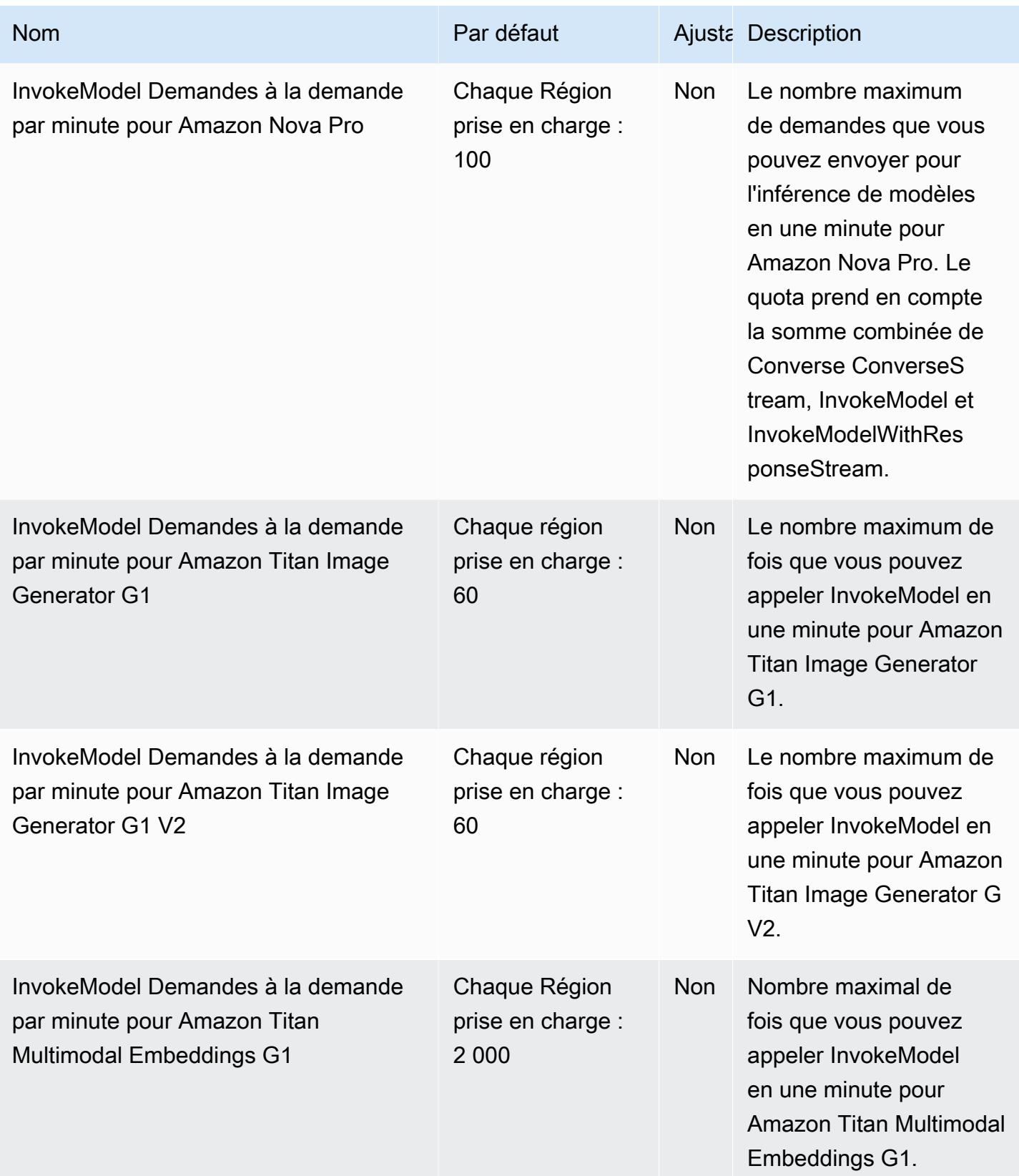

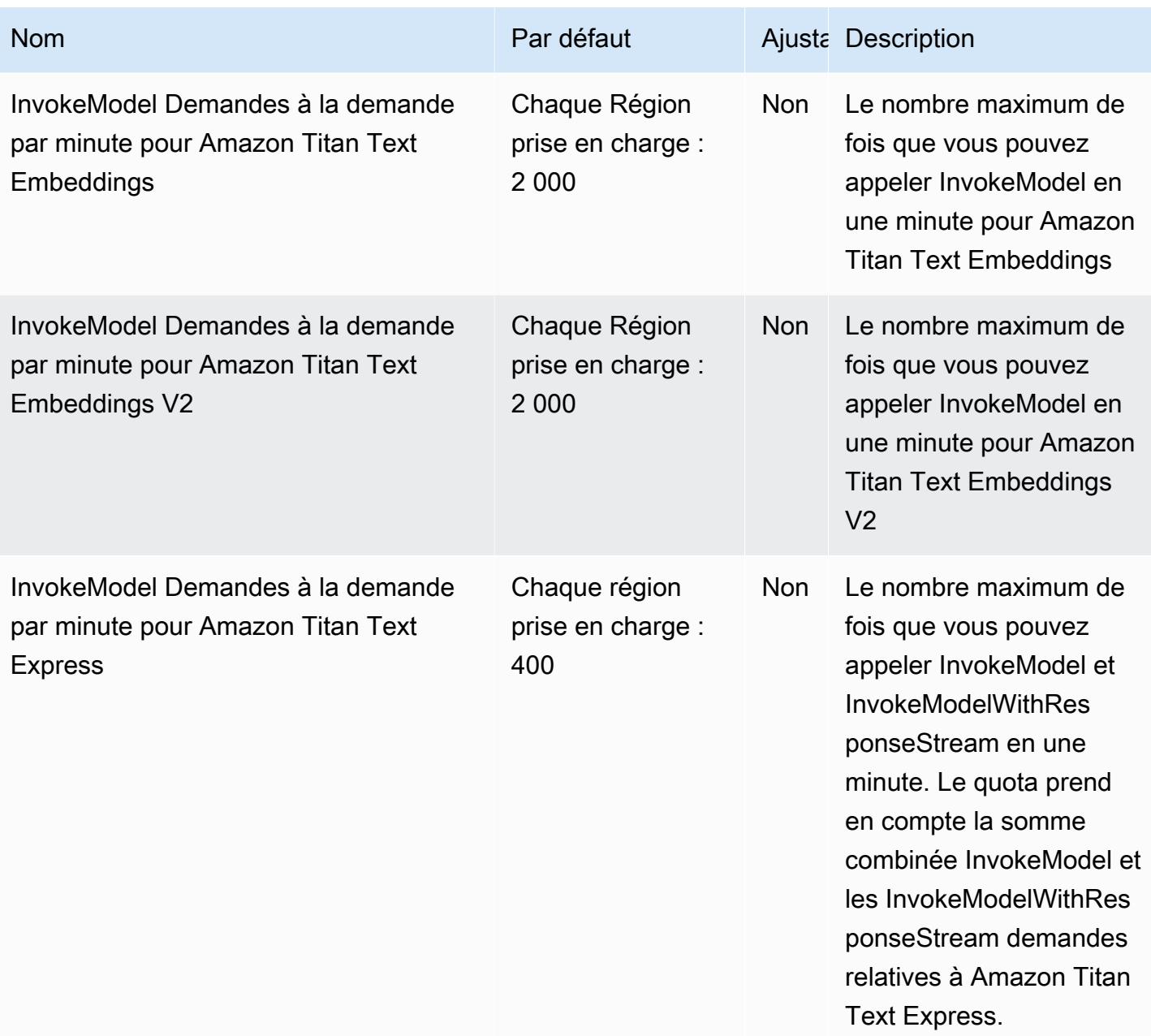

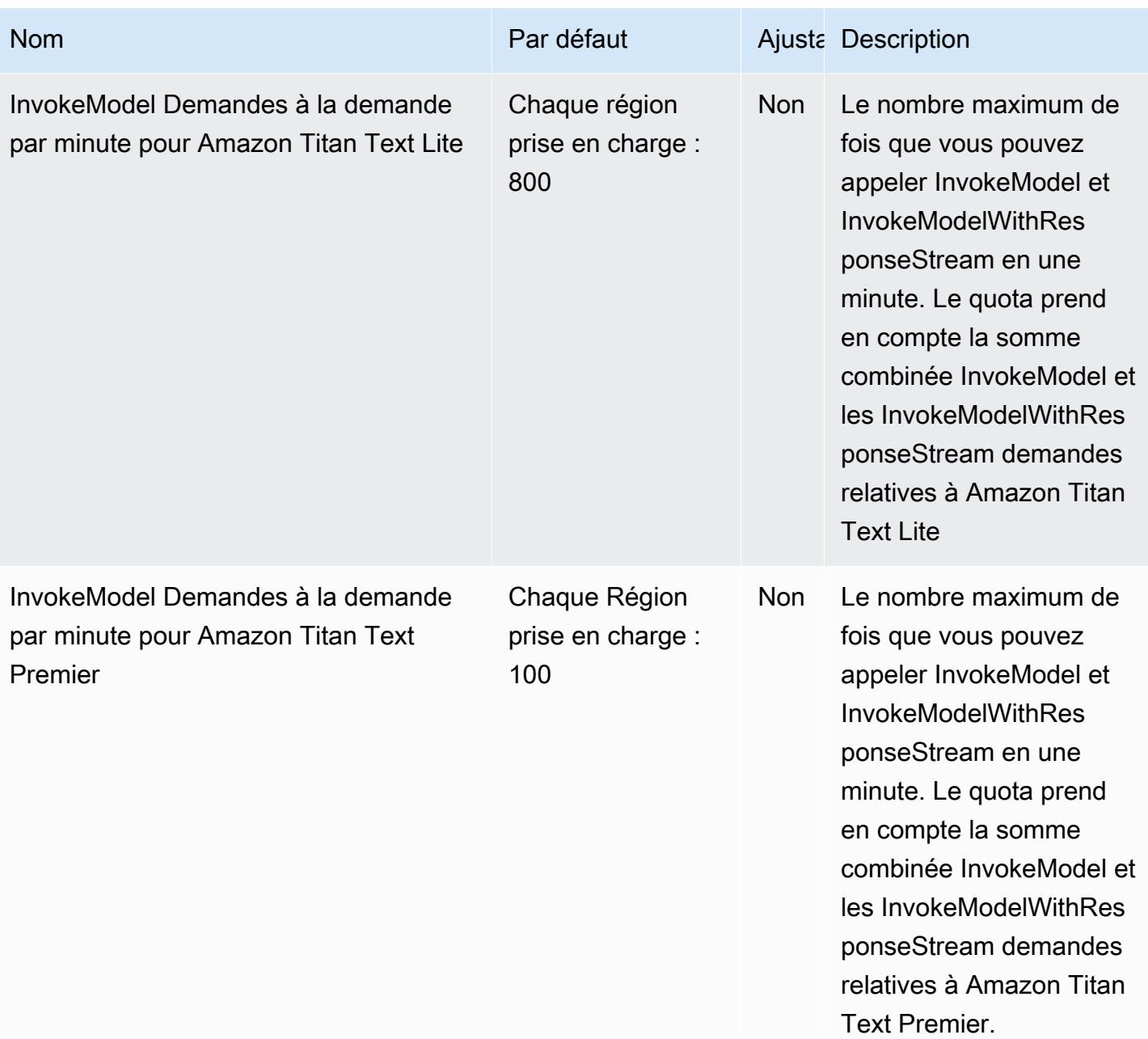

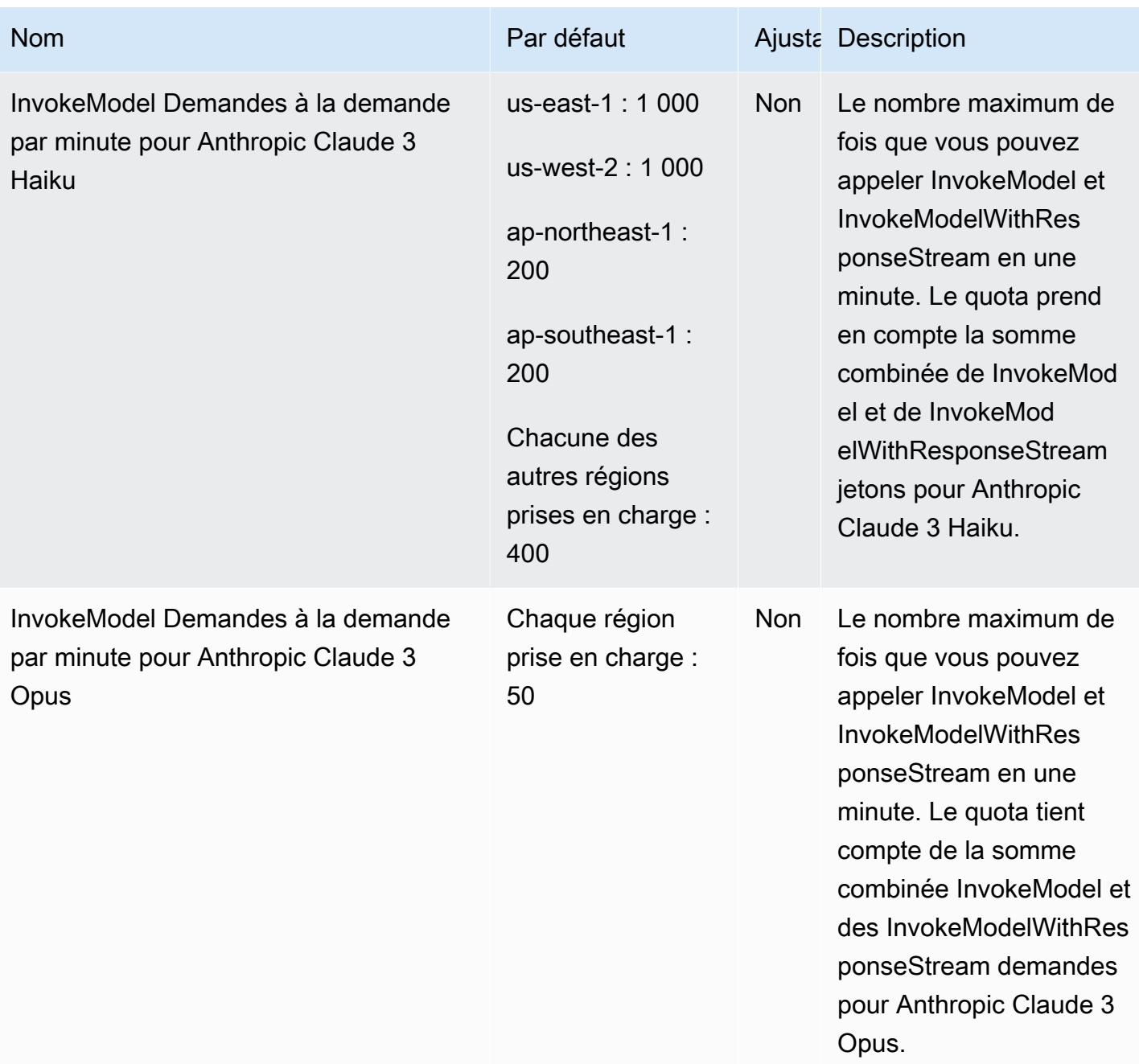

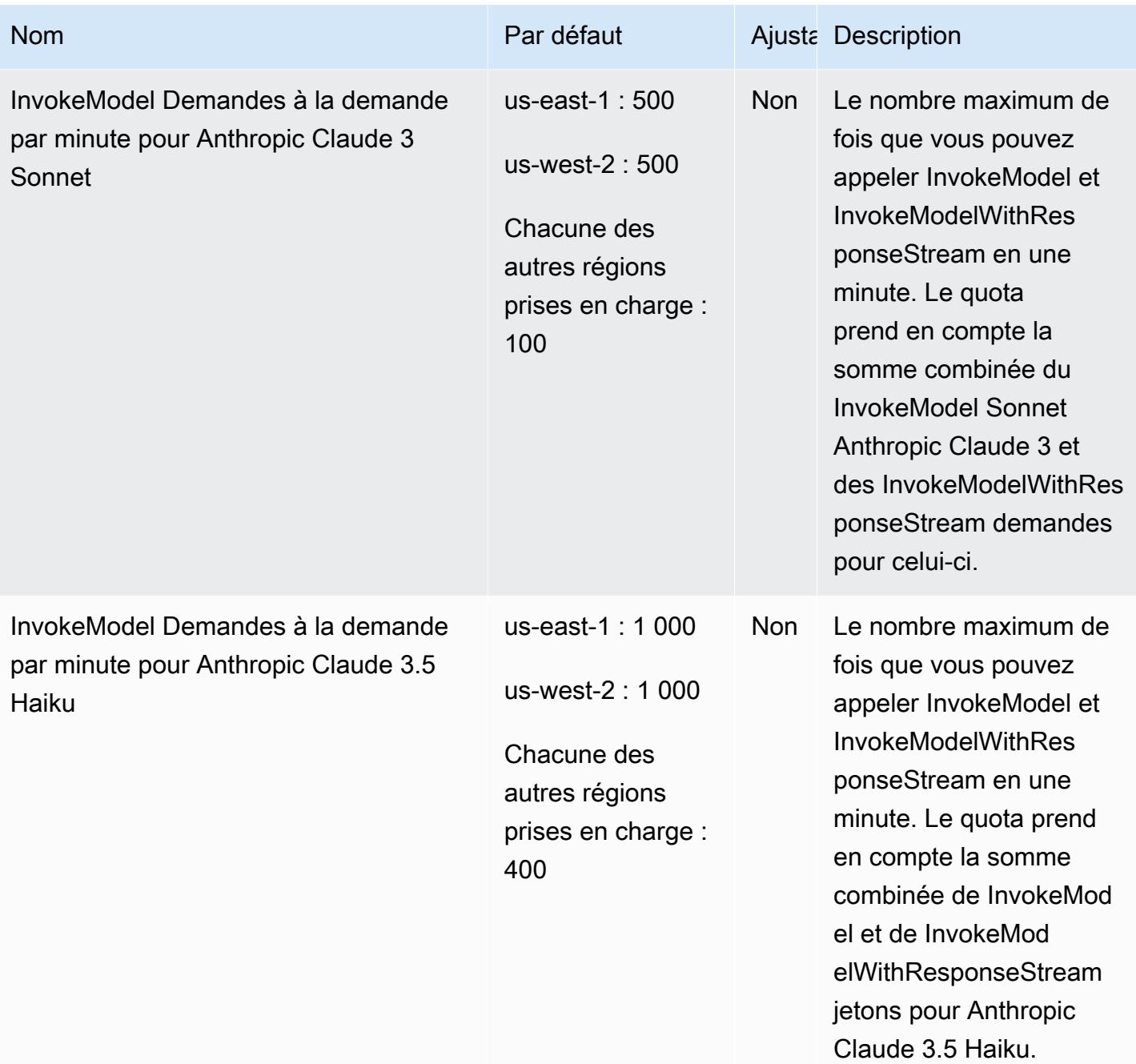

AWS Référence générale **Guide de référence** 

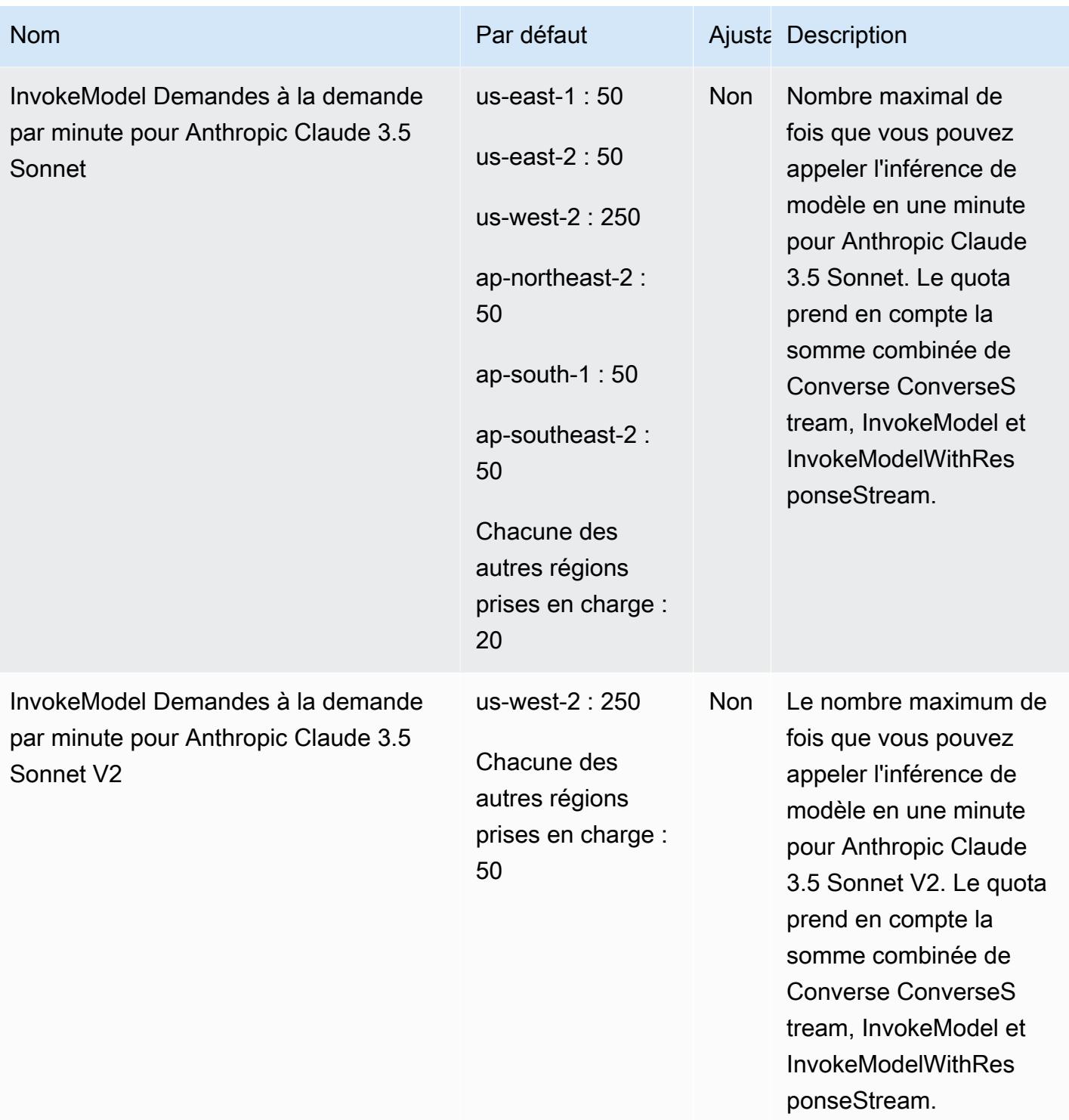

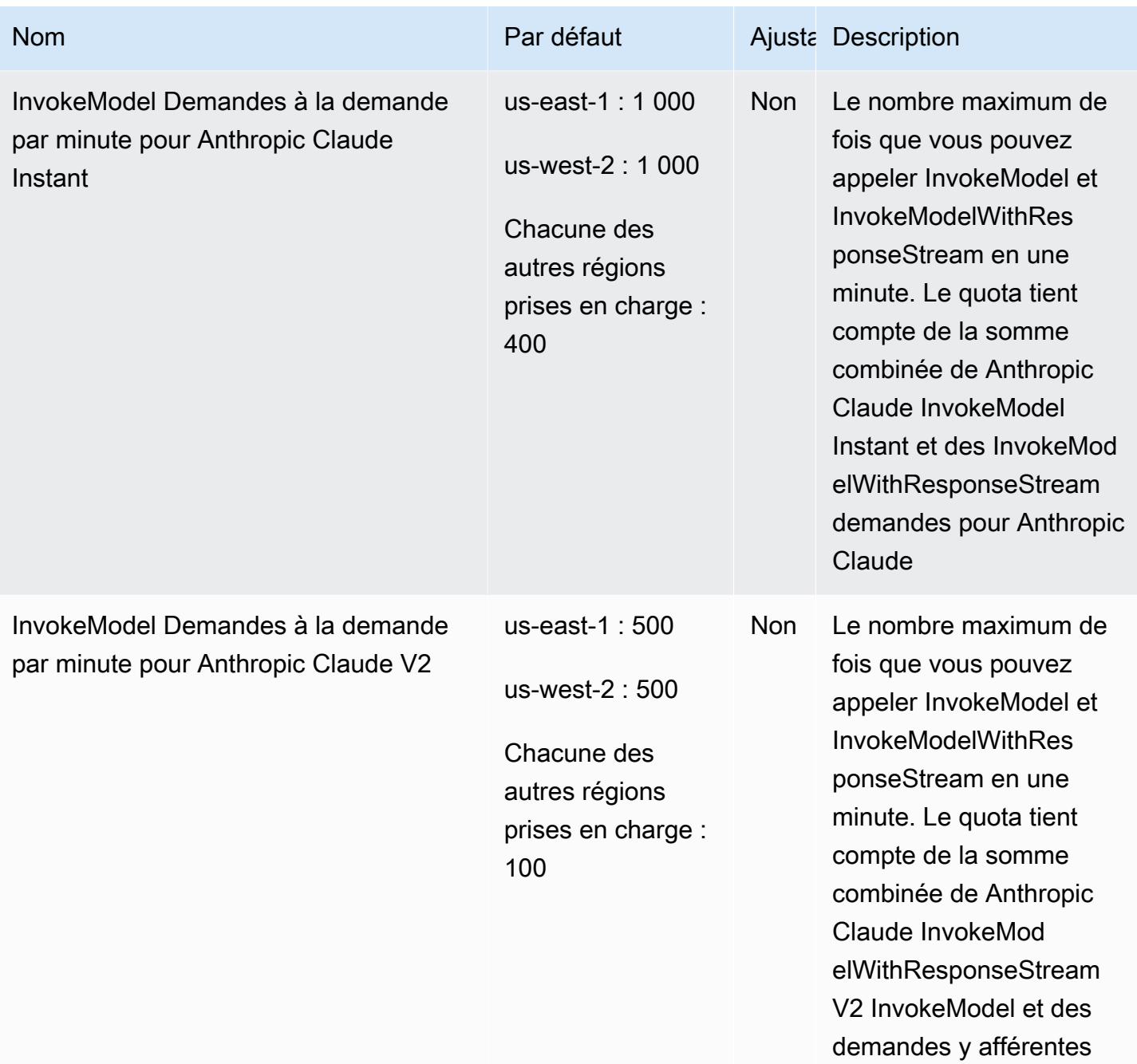

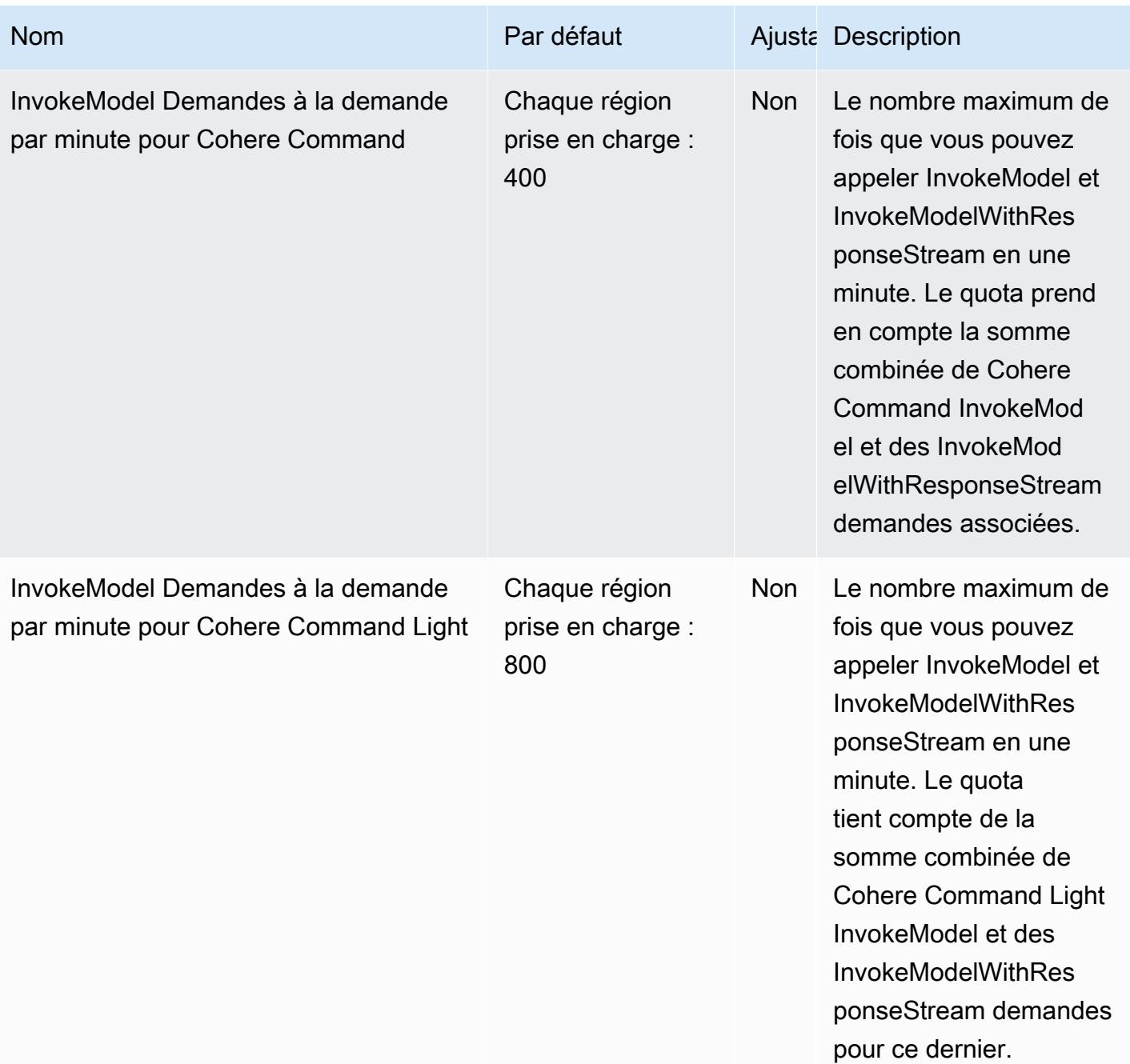

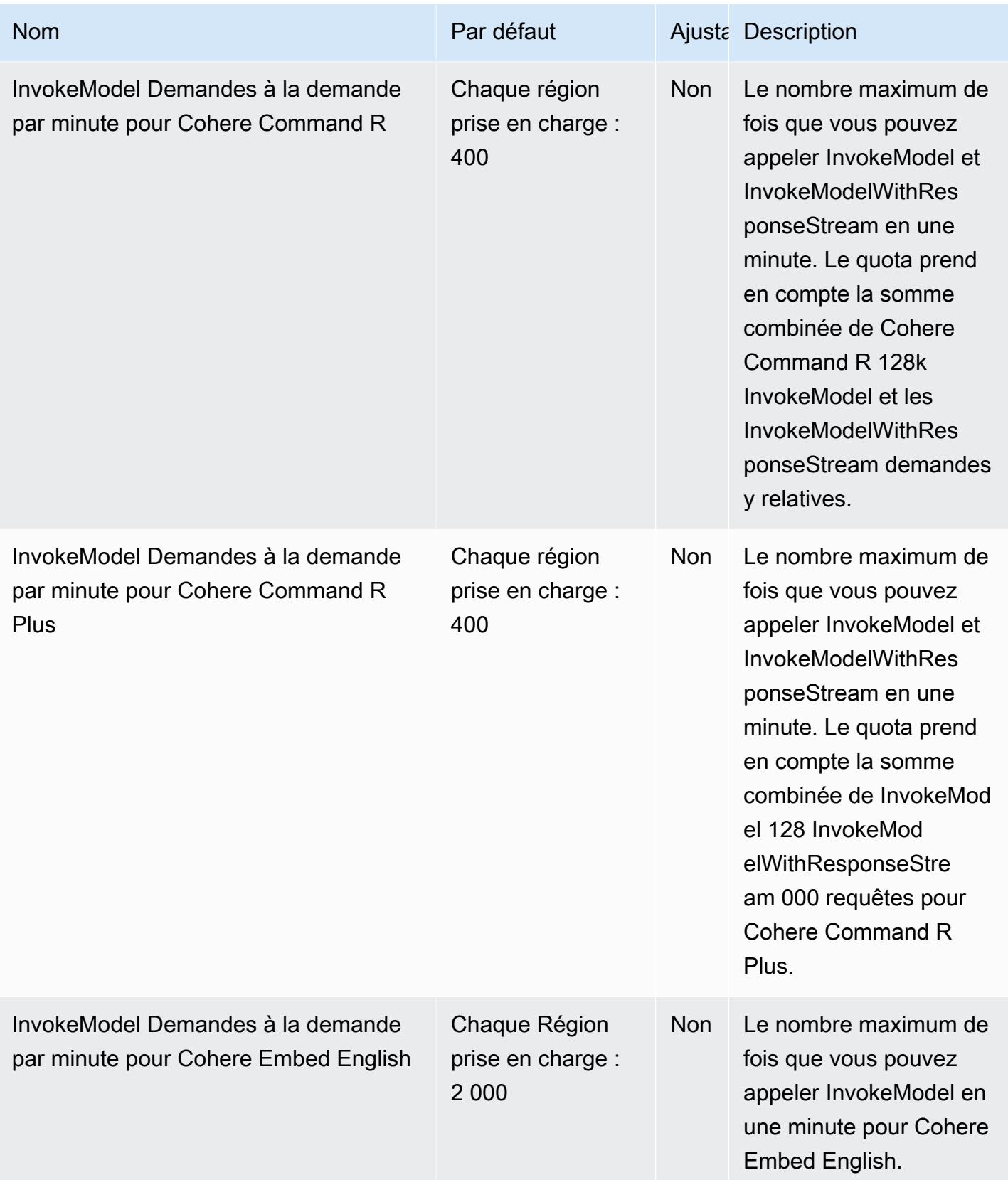

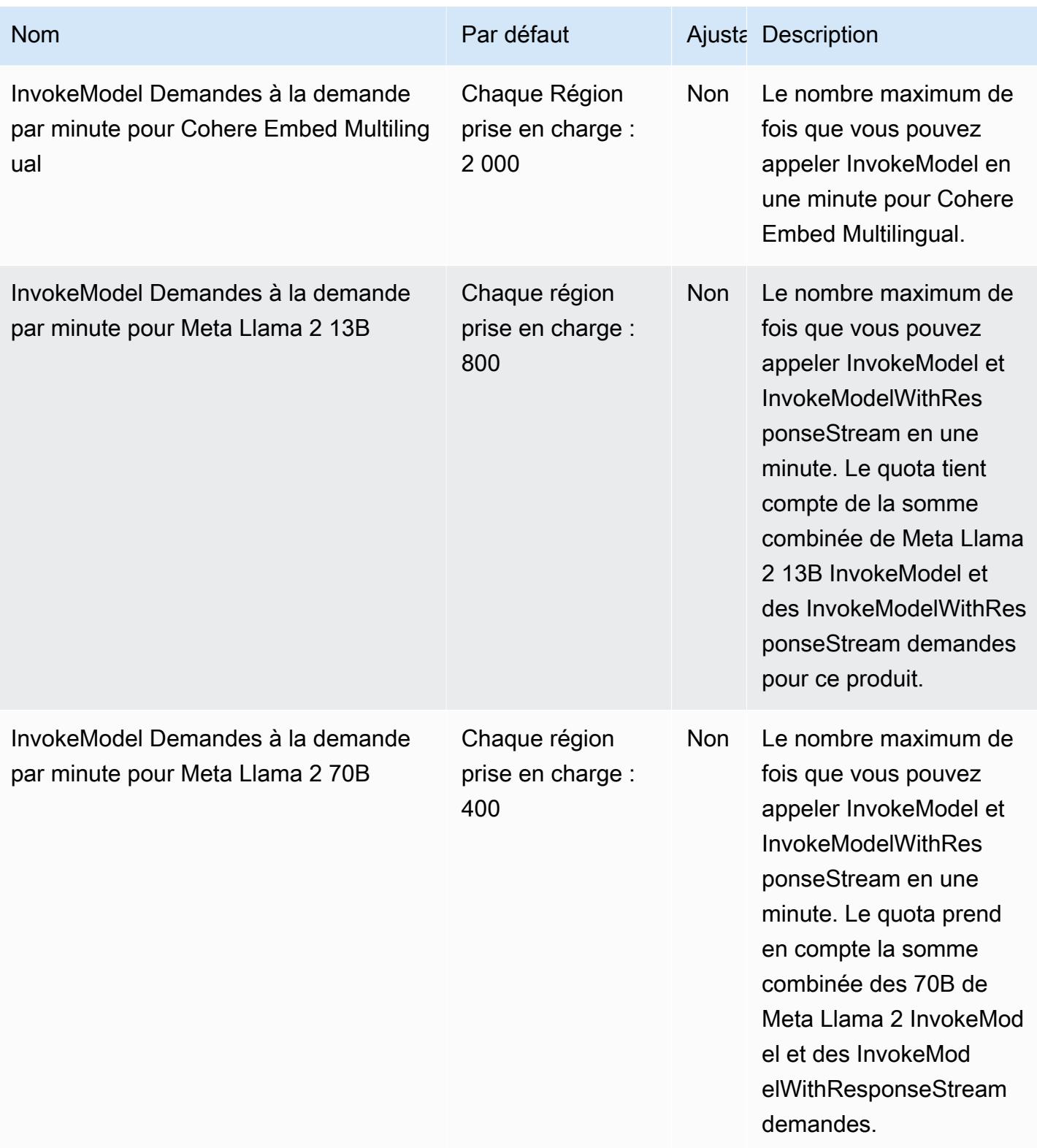

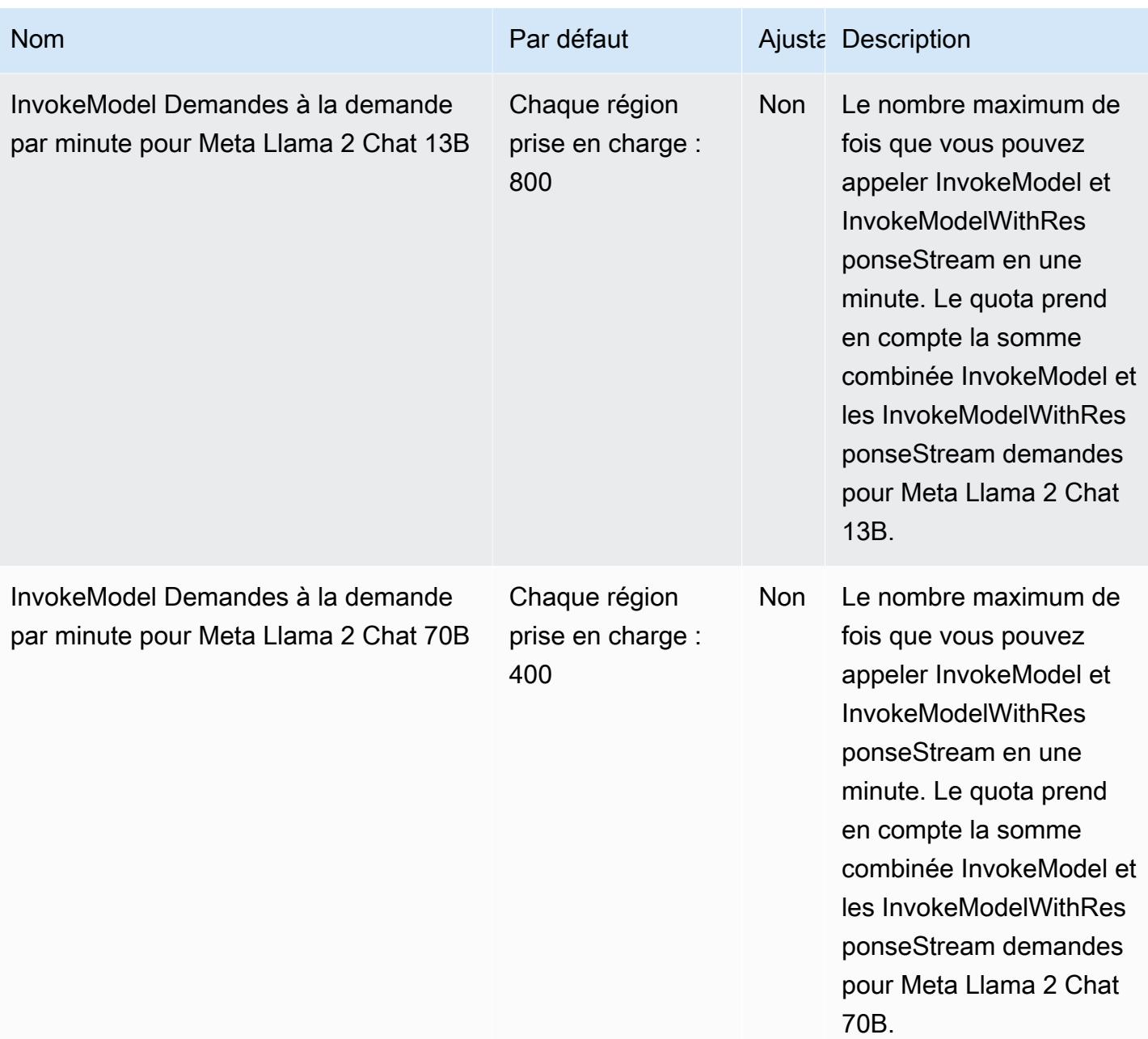

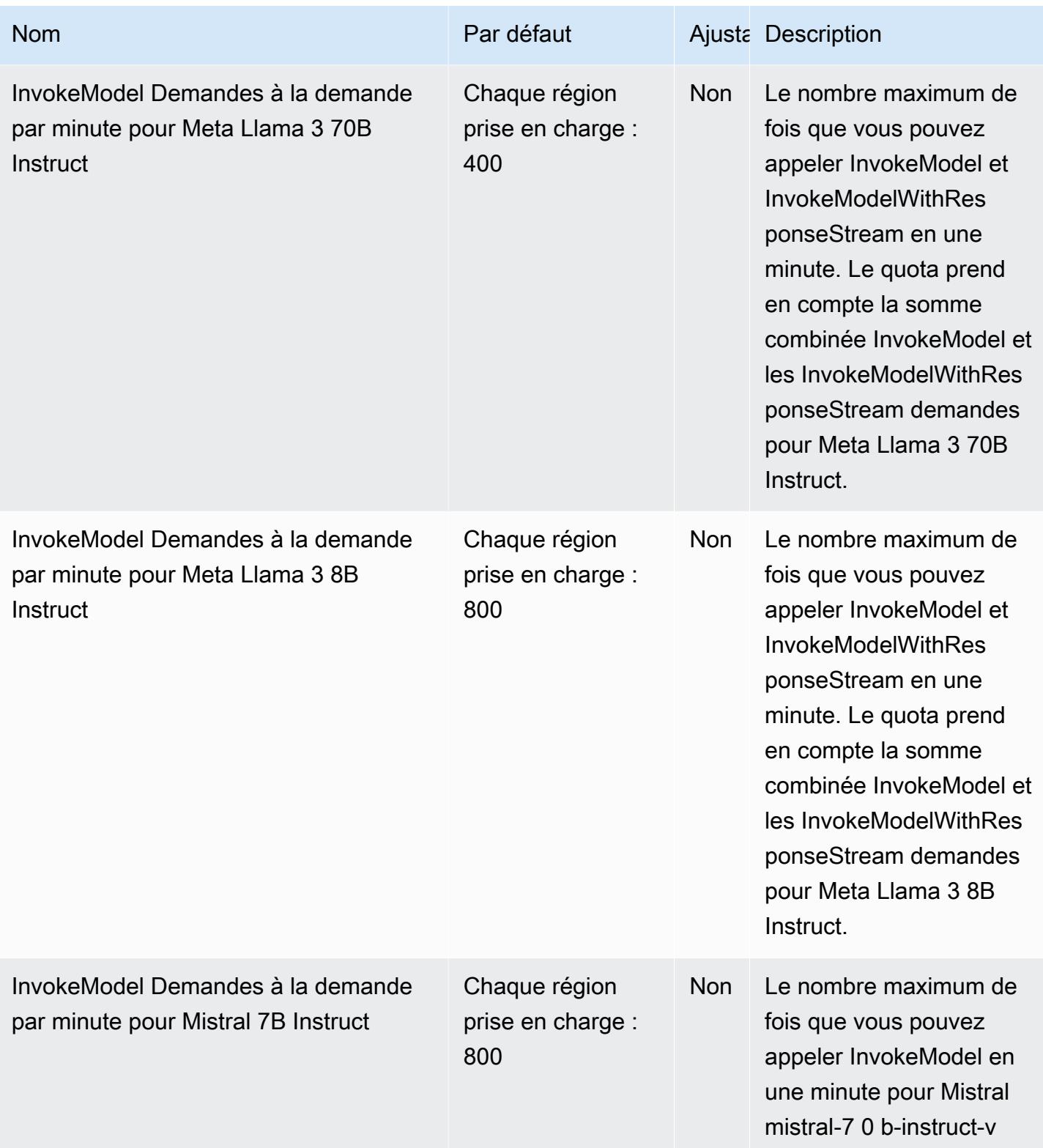

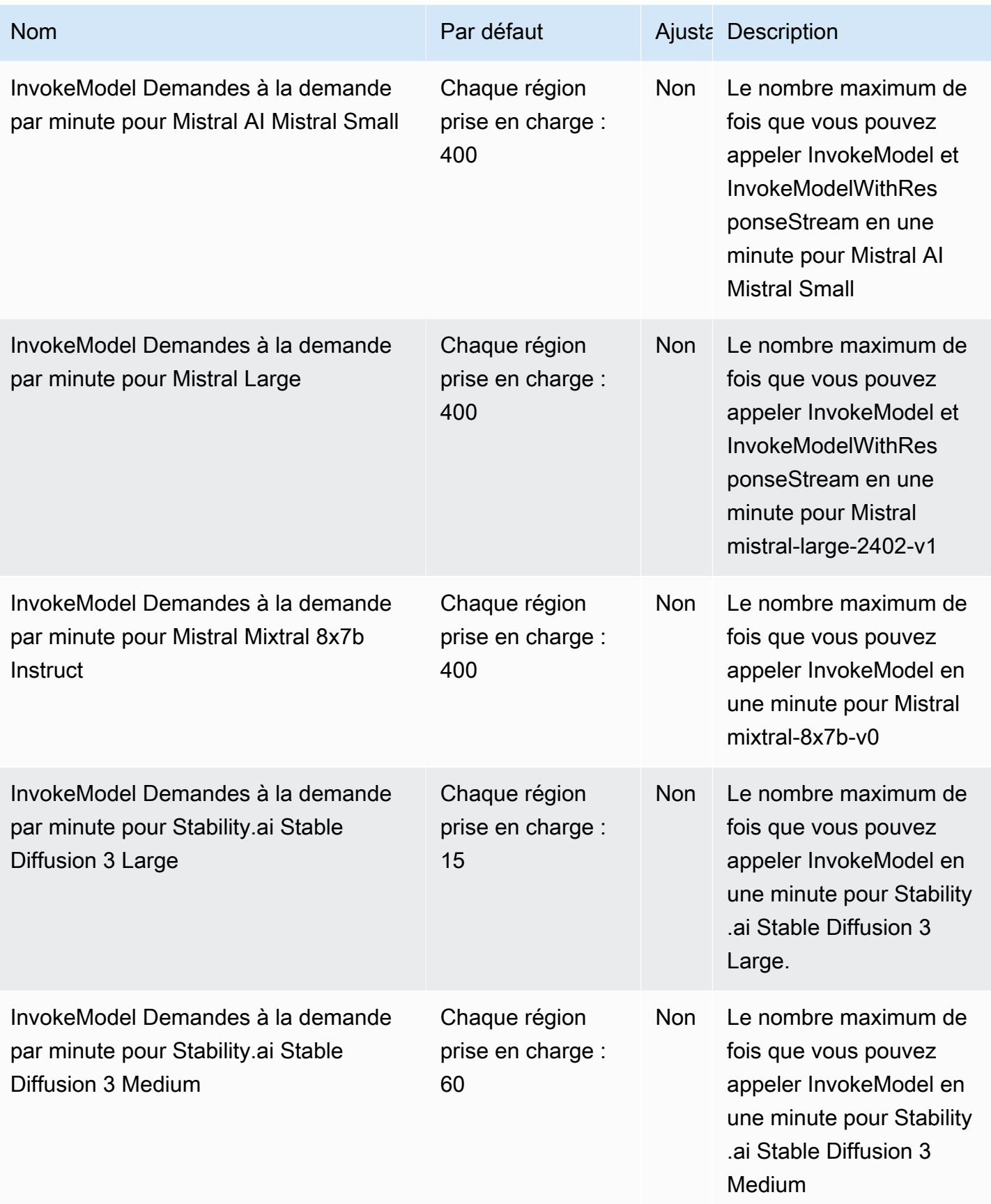

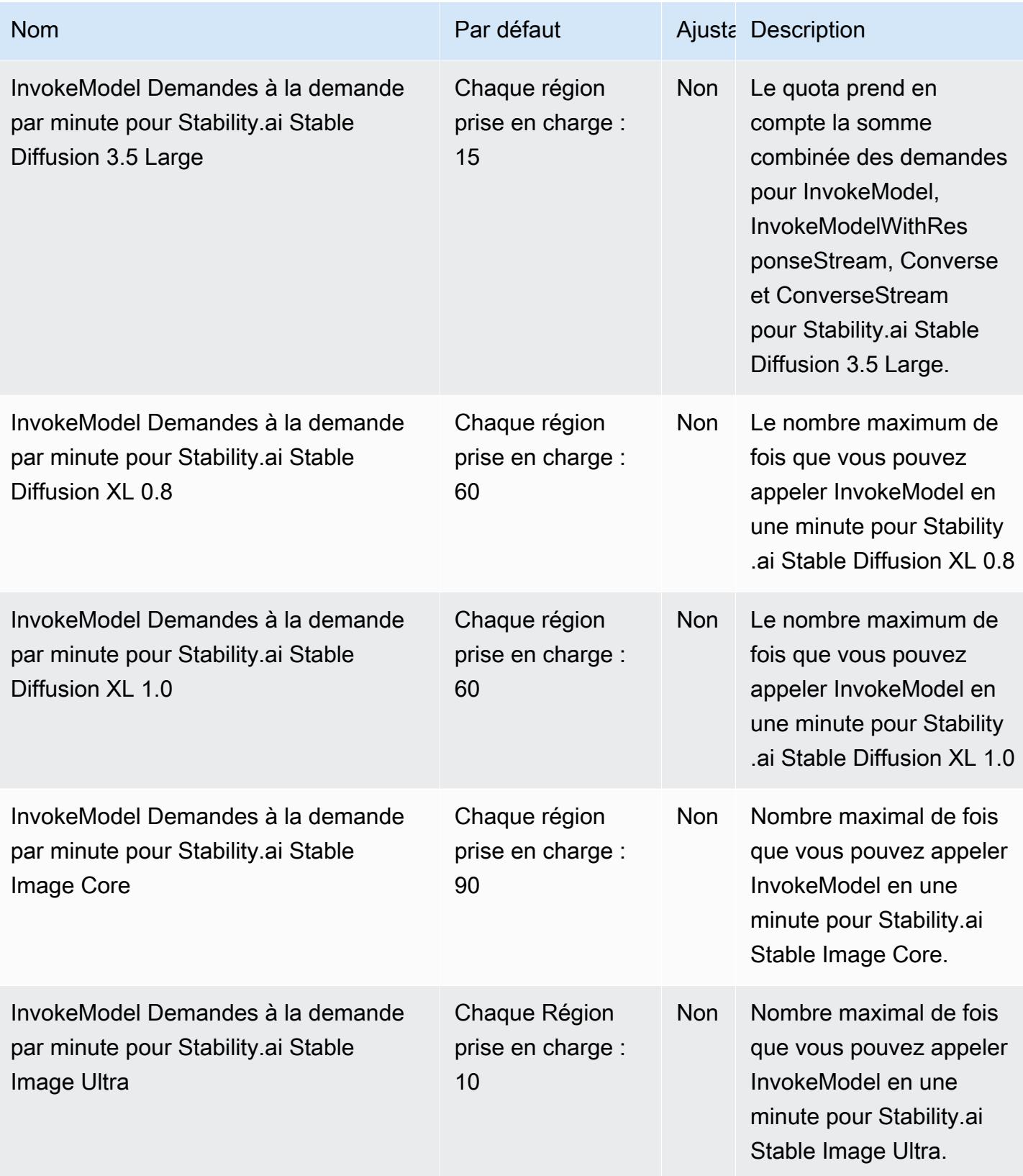

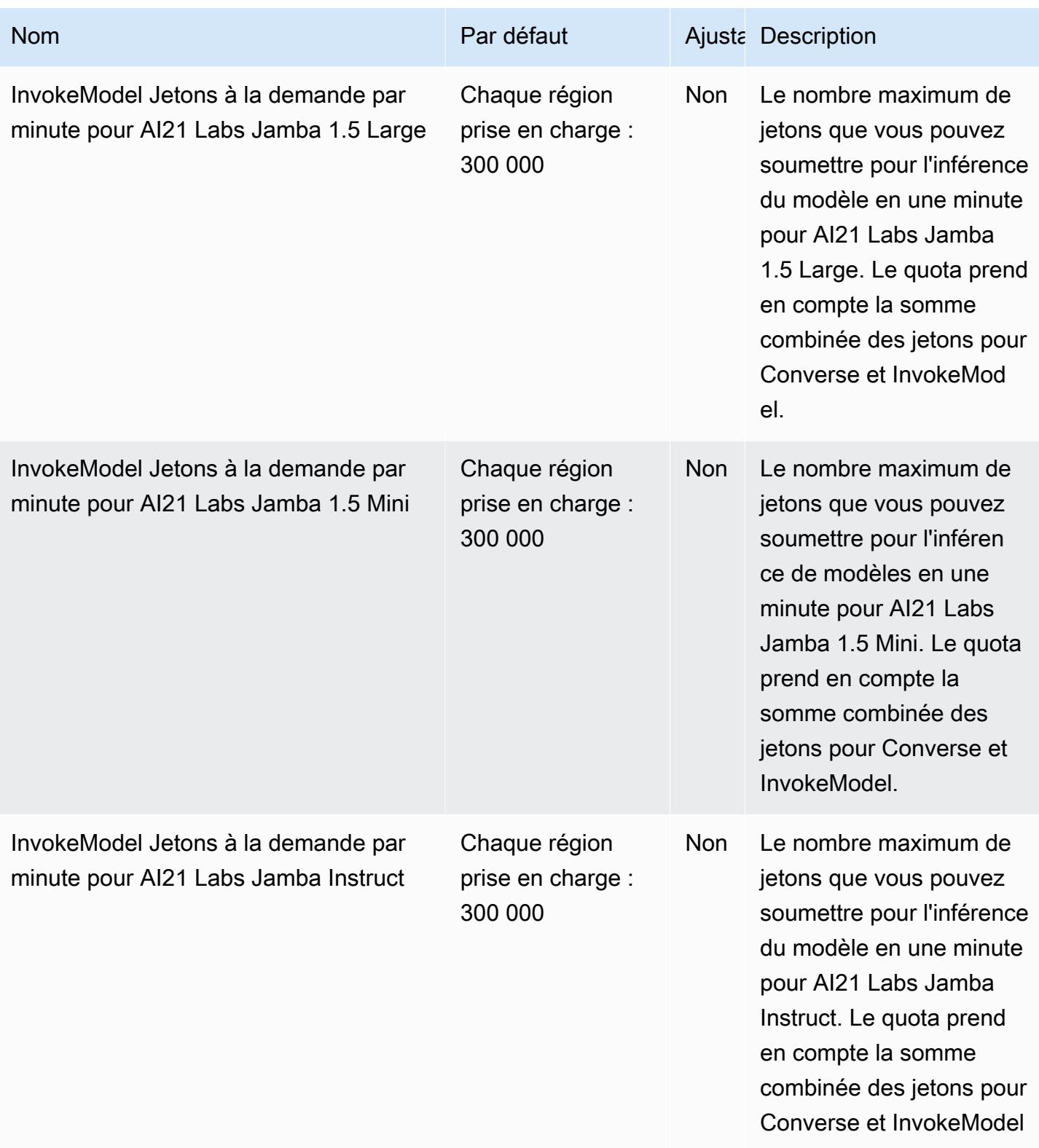

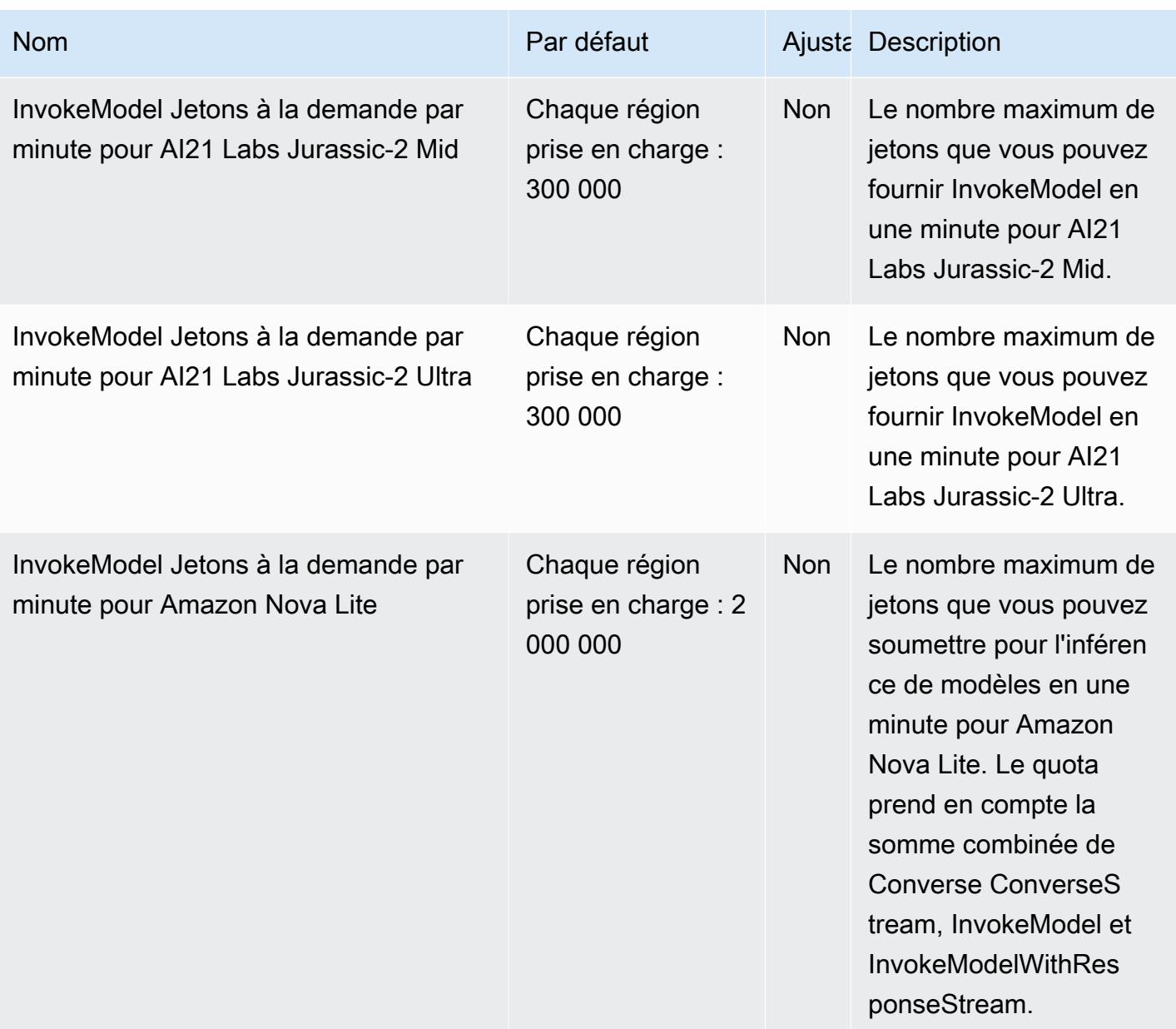

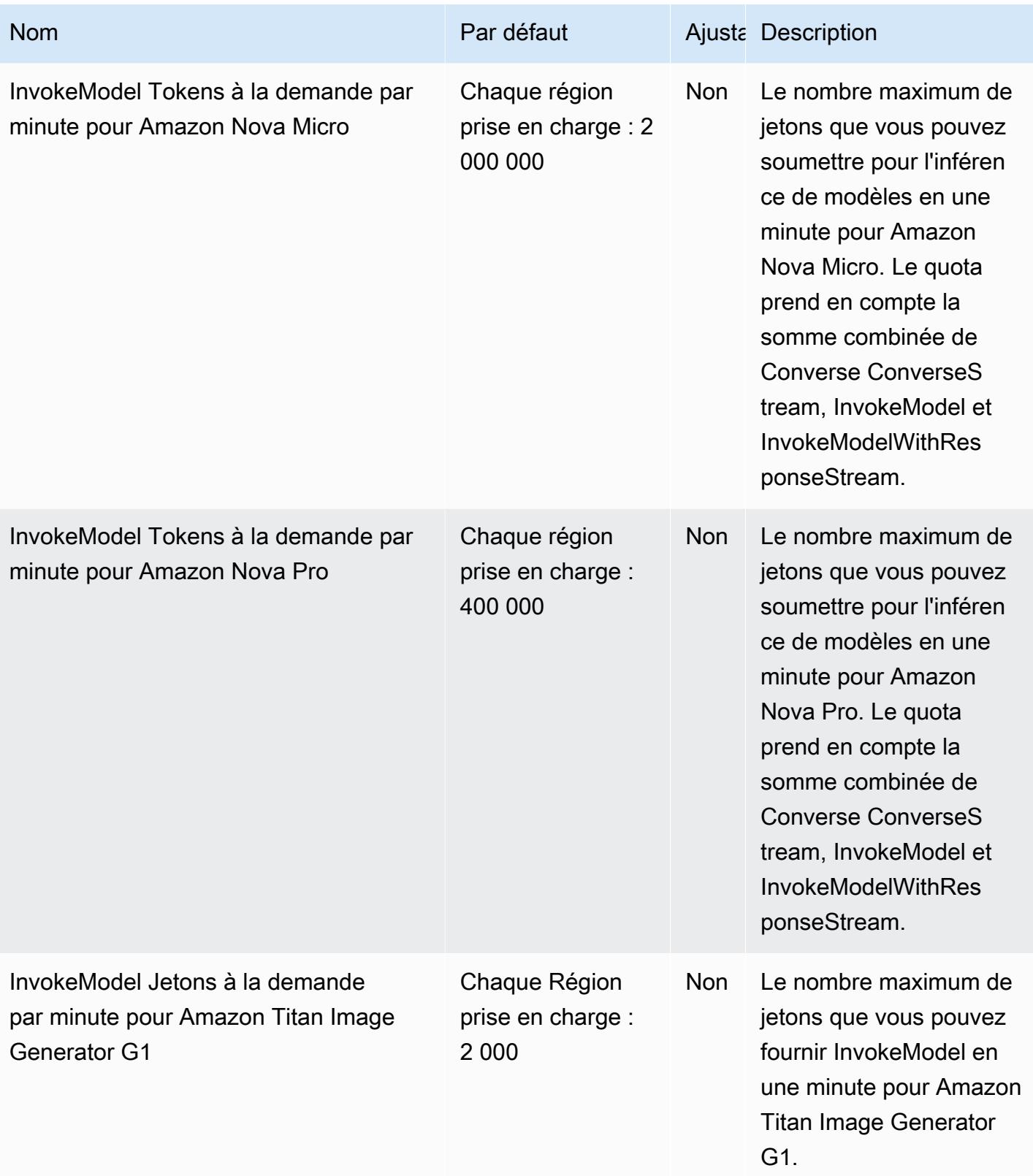

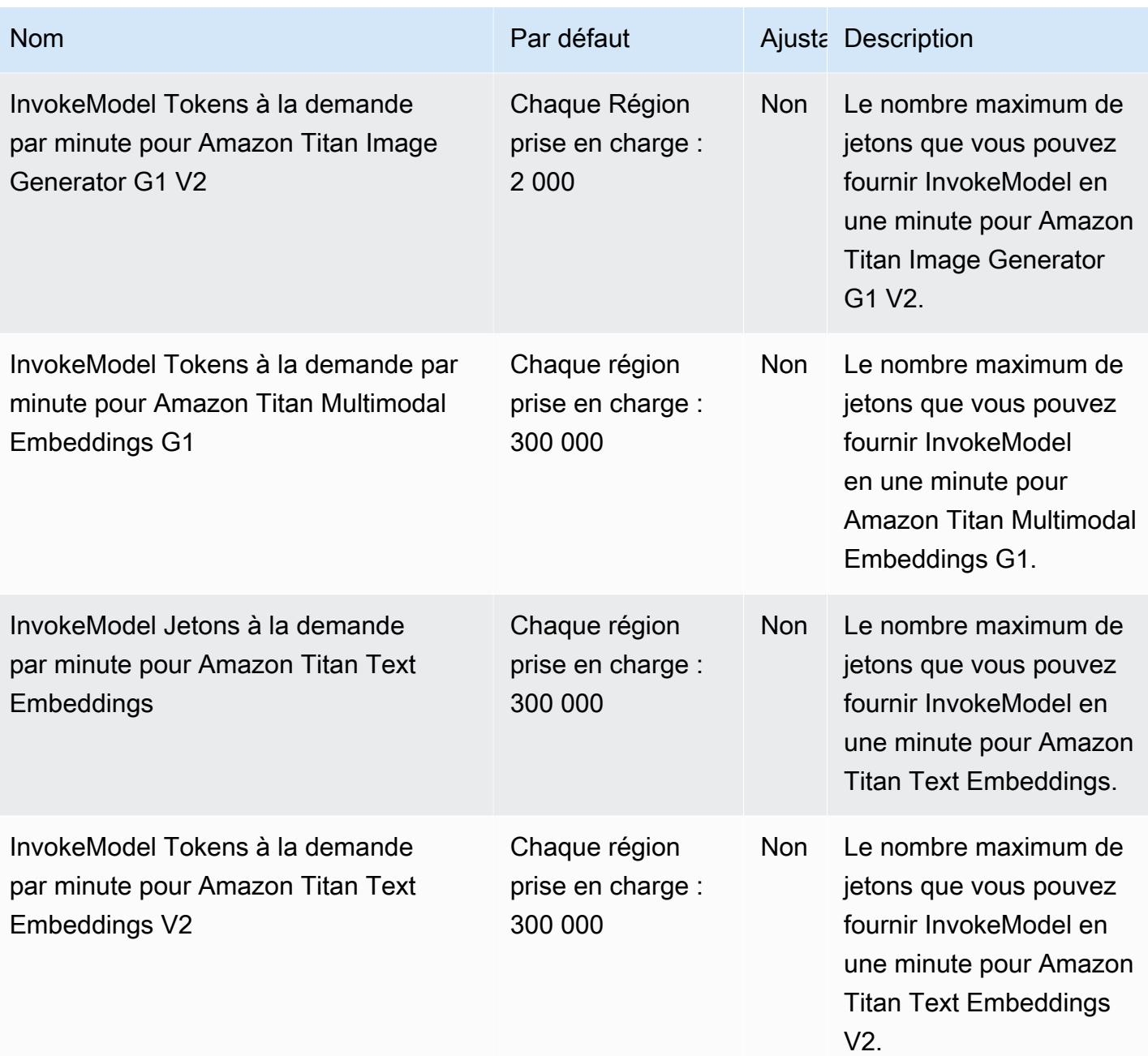

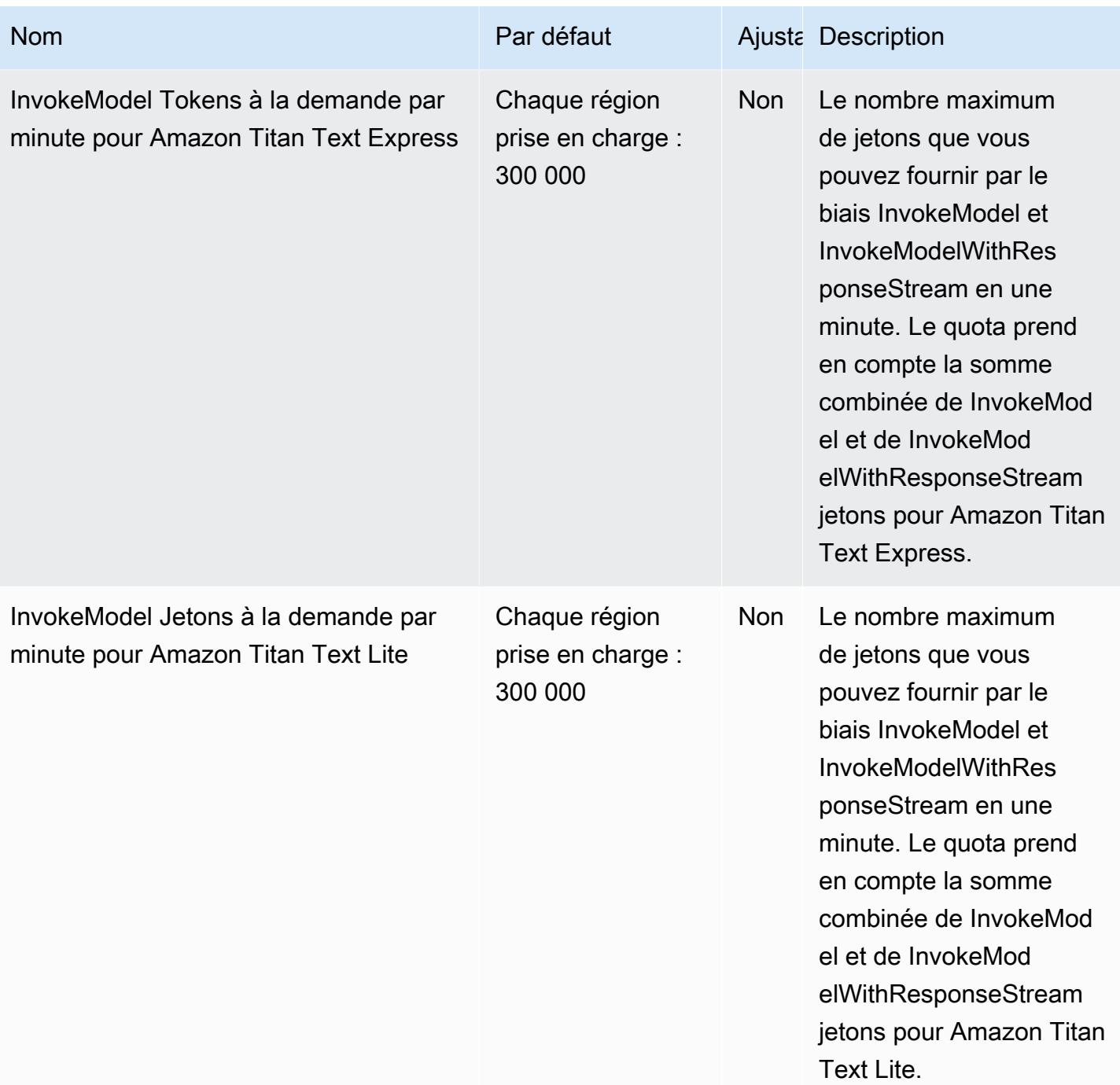

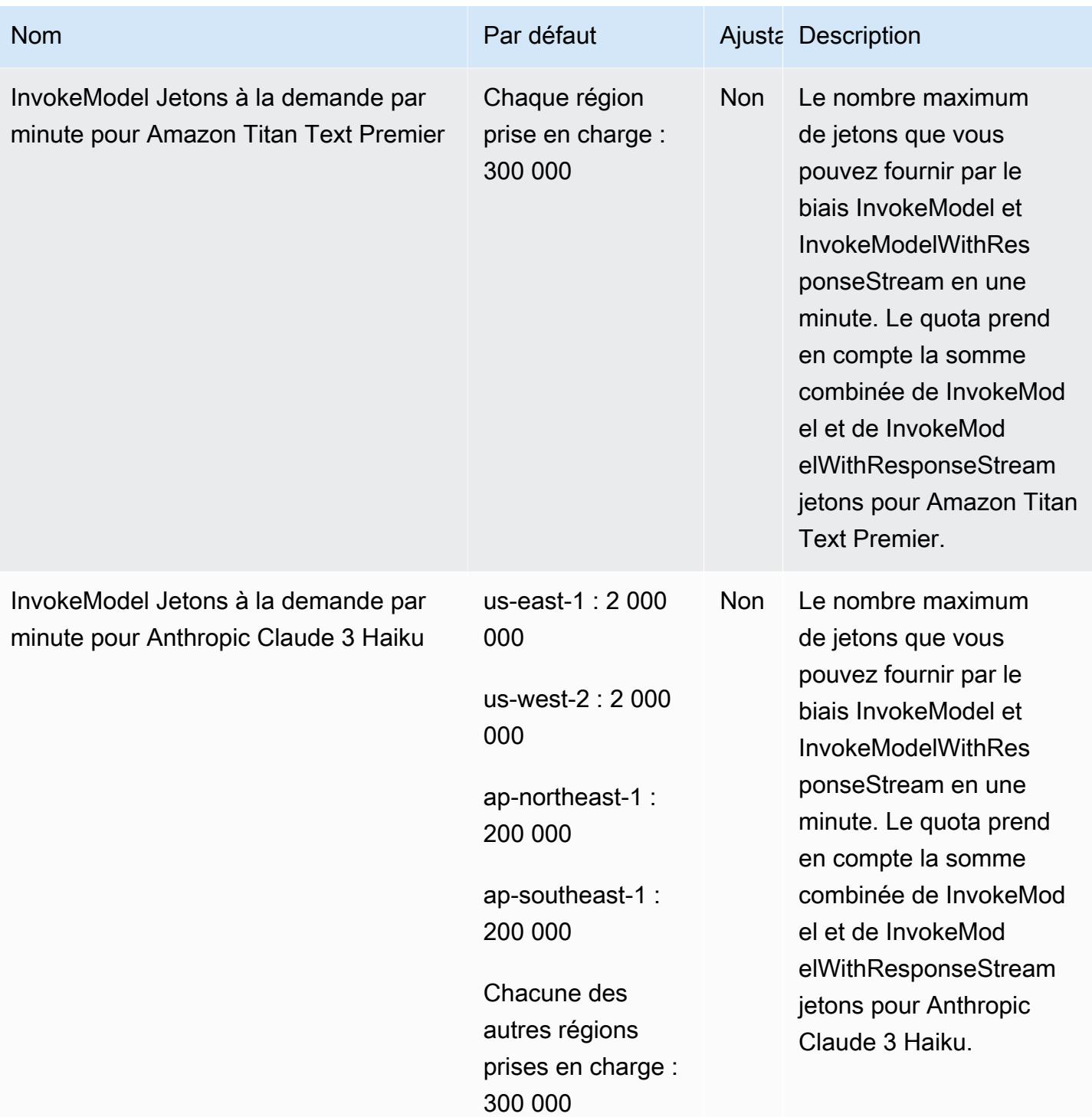
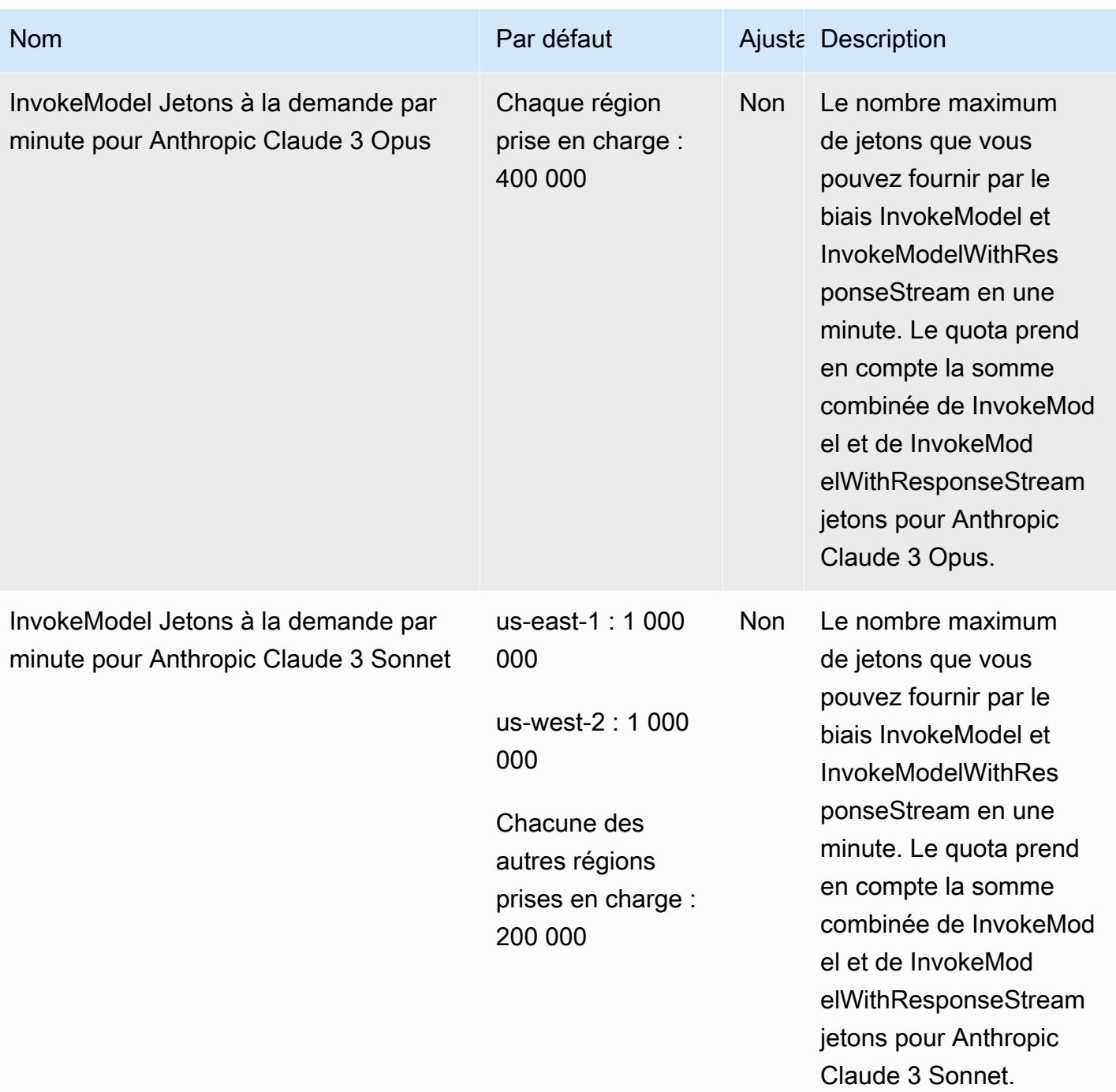

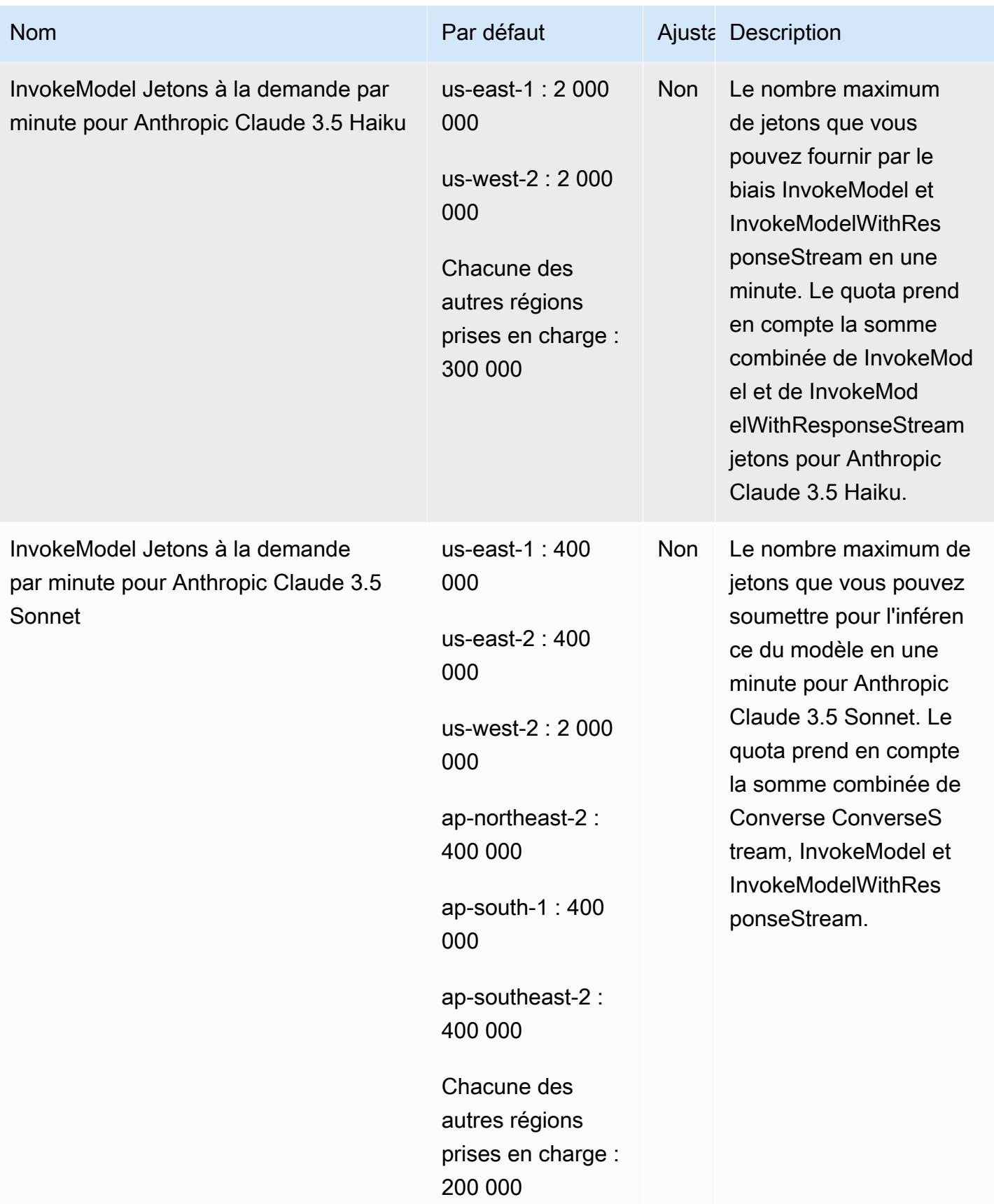

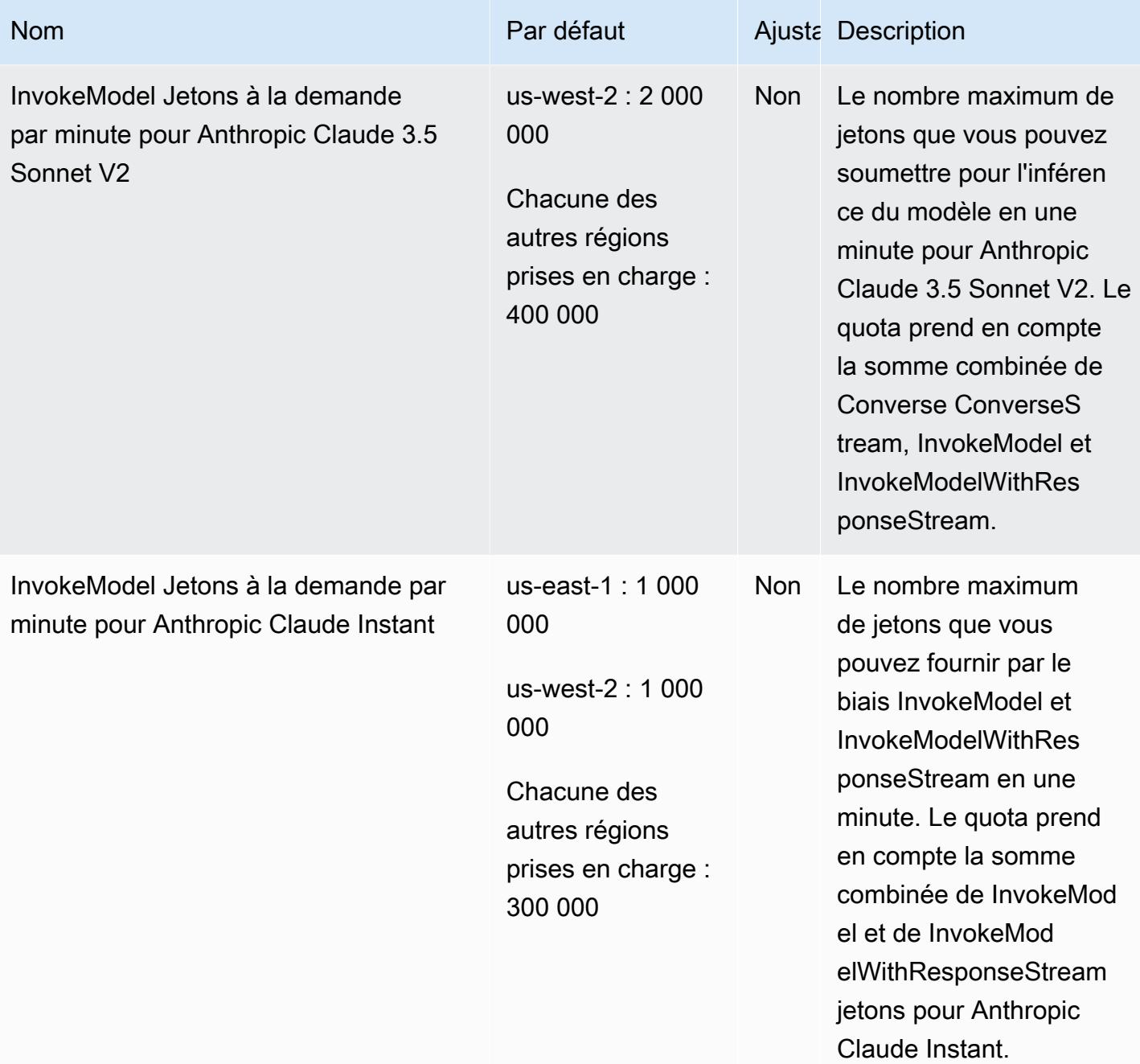

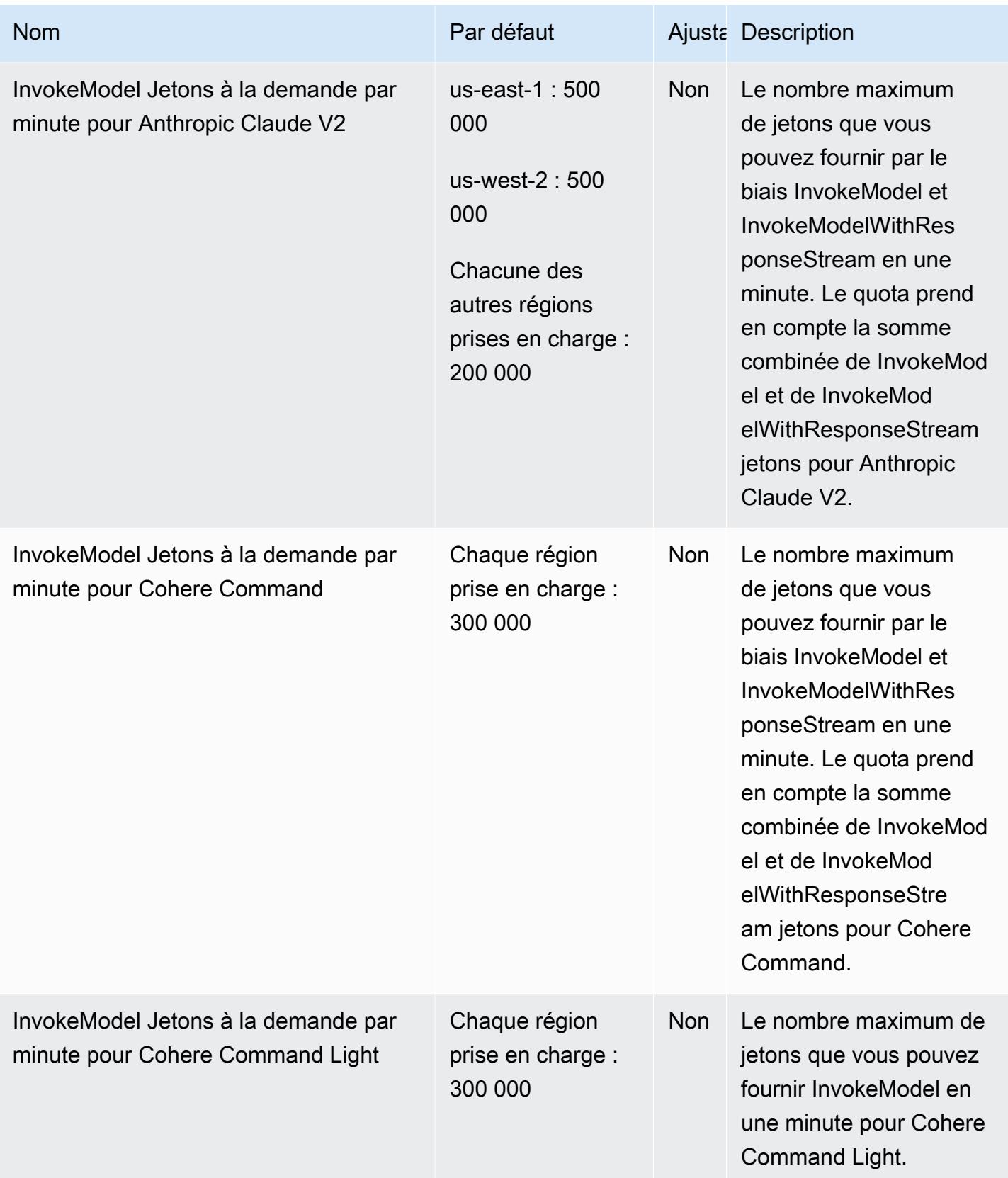

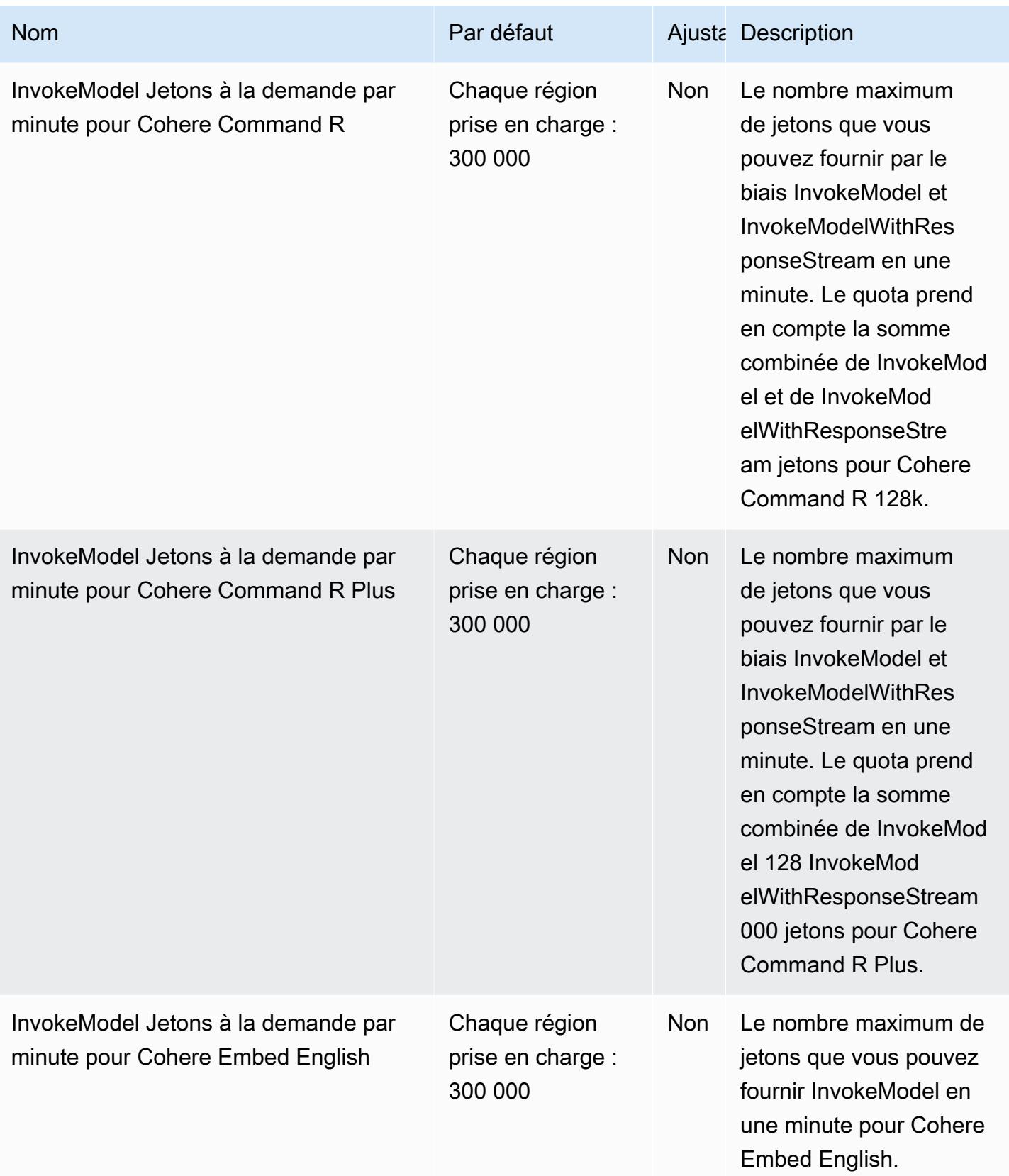

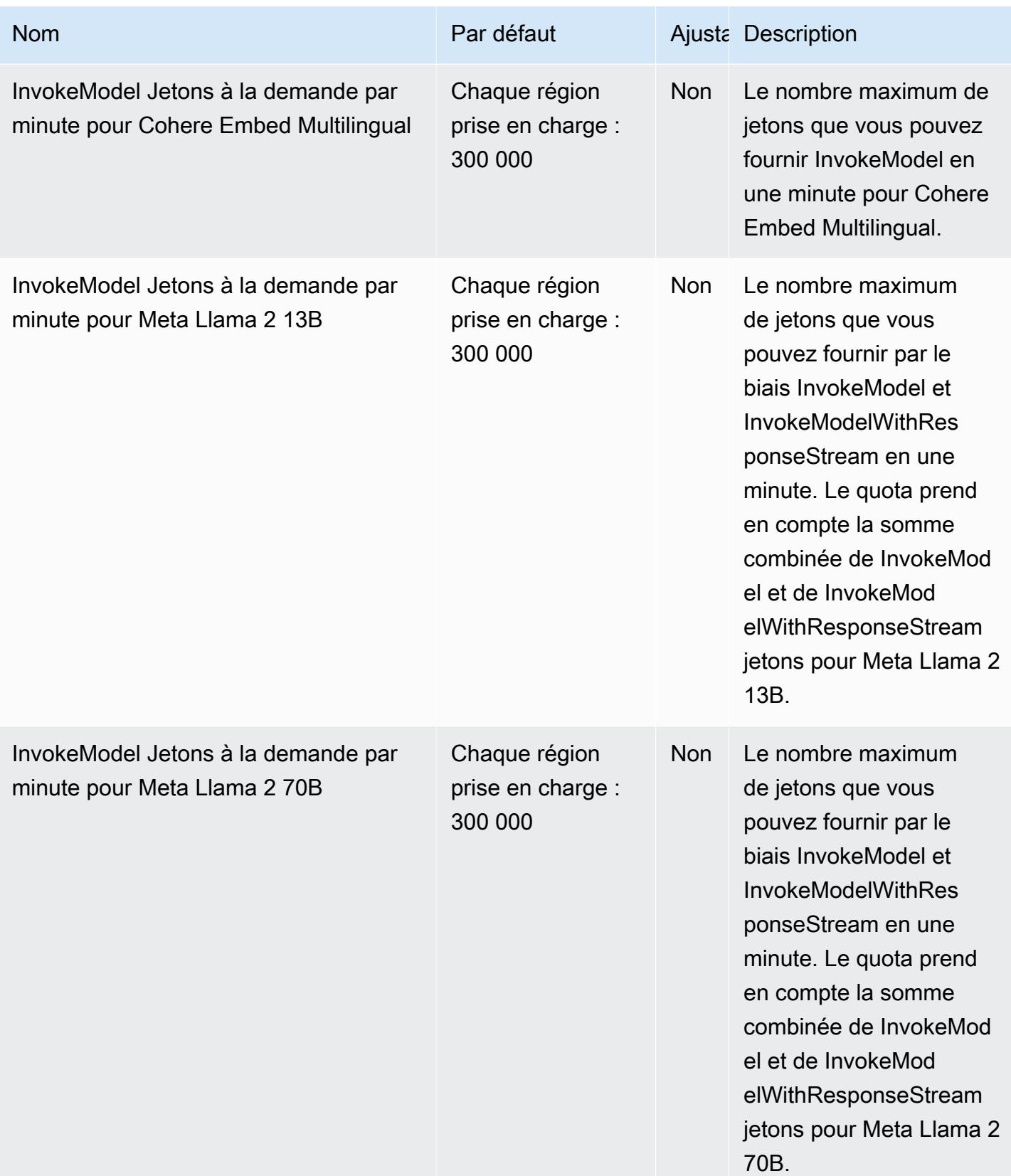

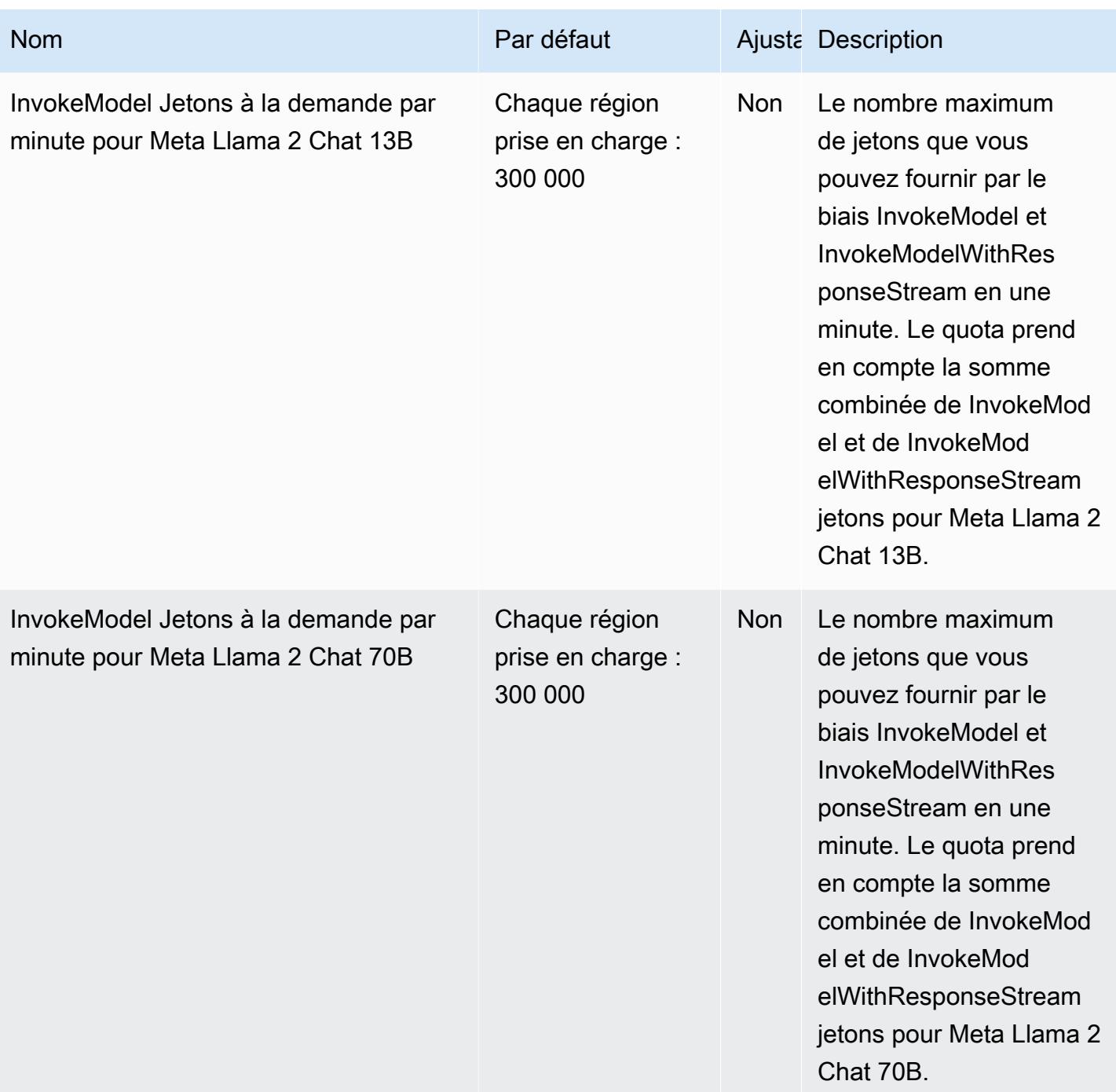

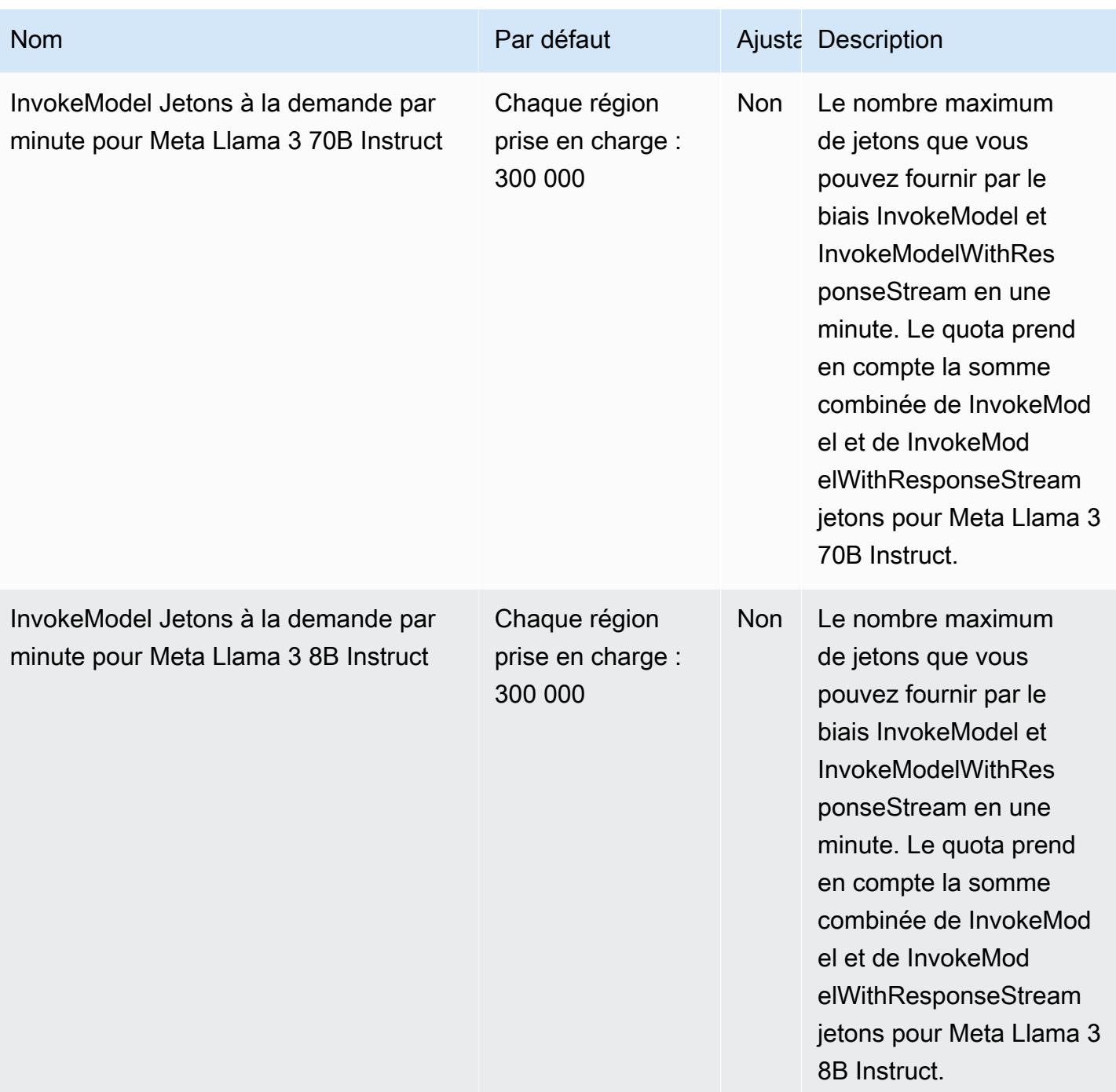

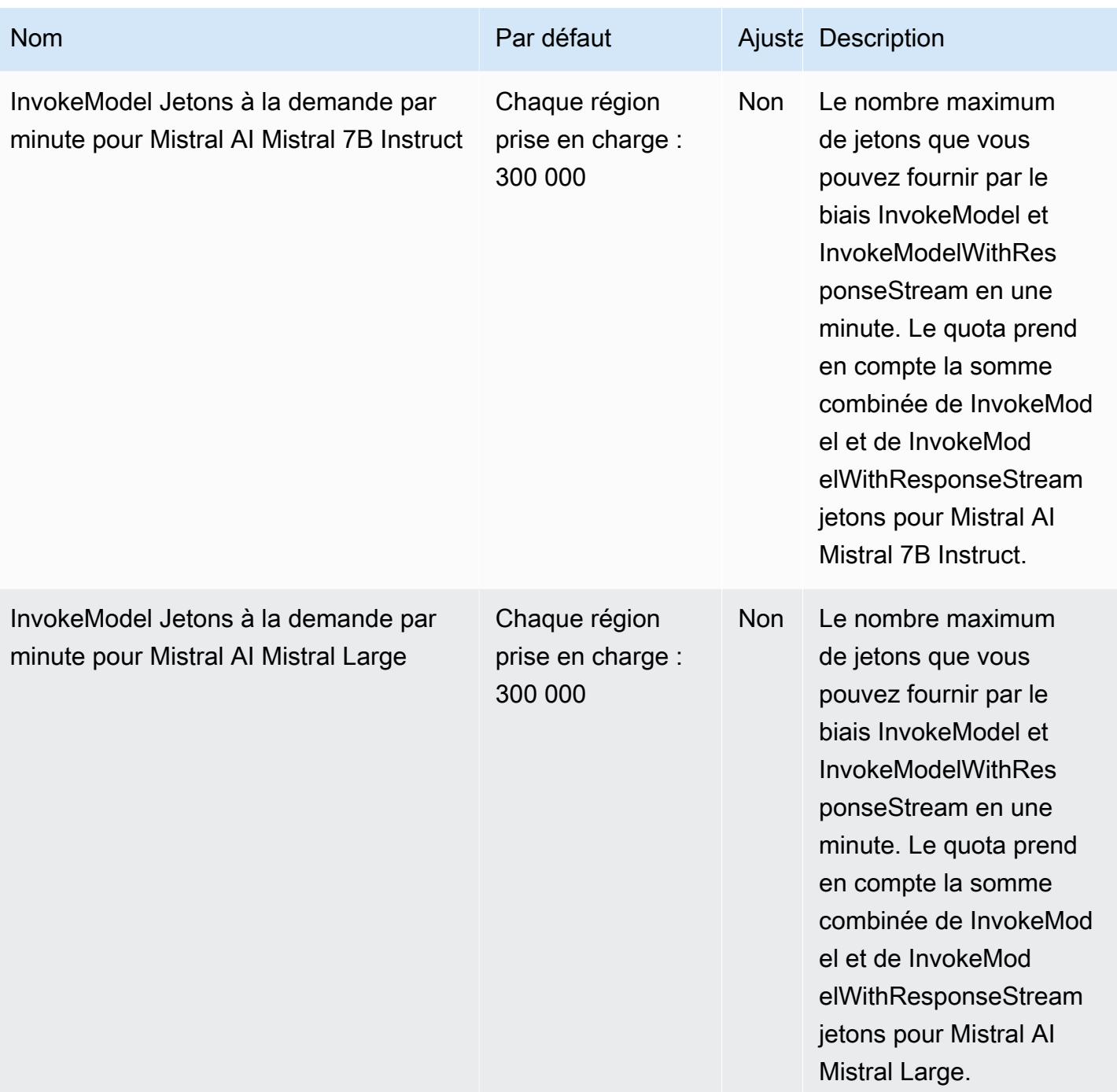

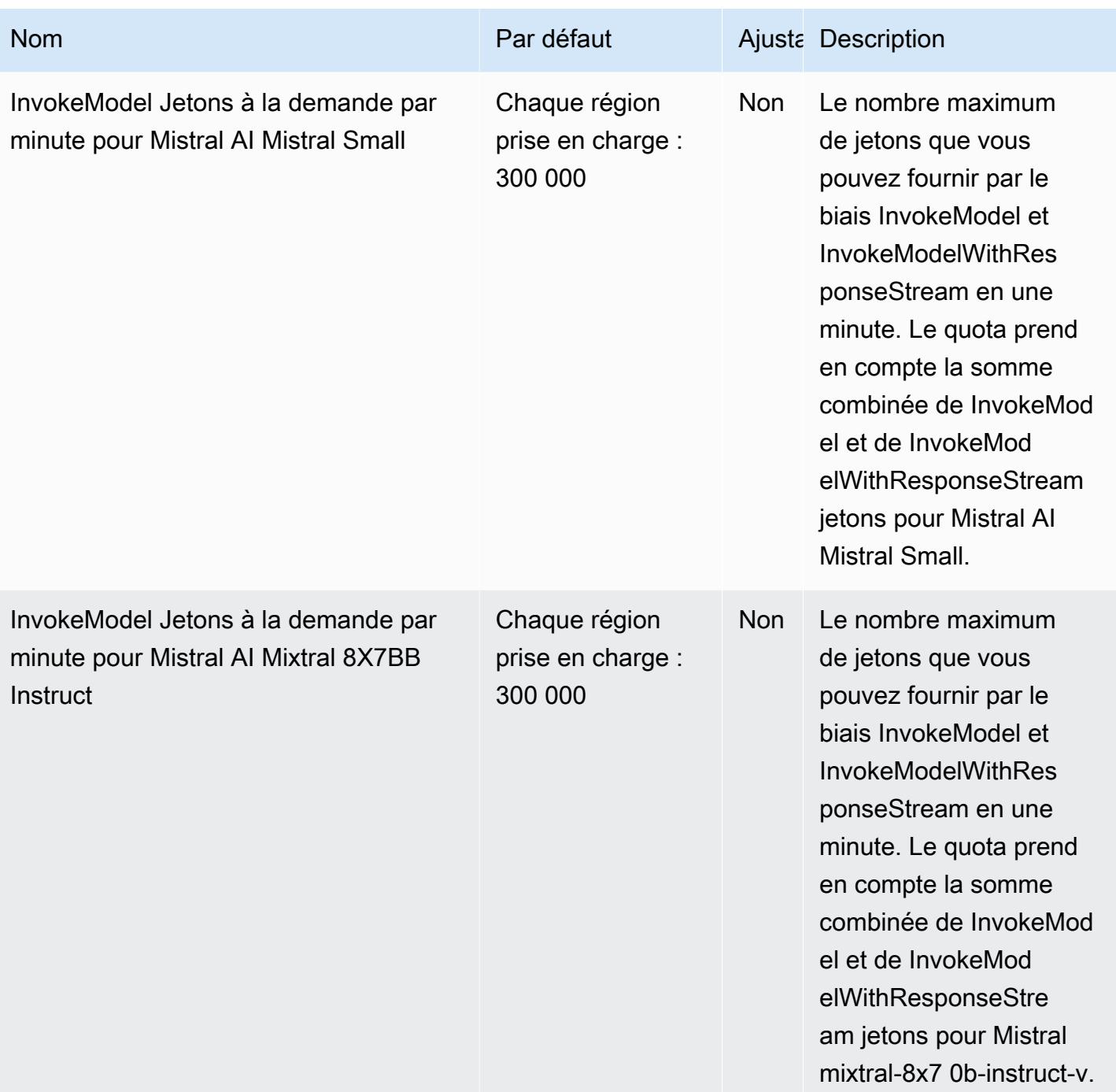

AWS Référence générale **Guide de référence** 

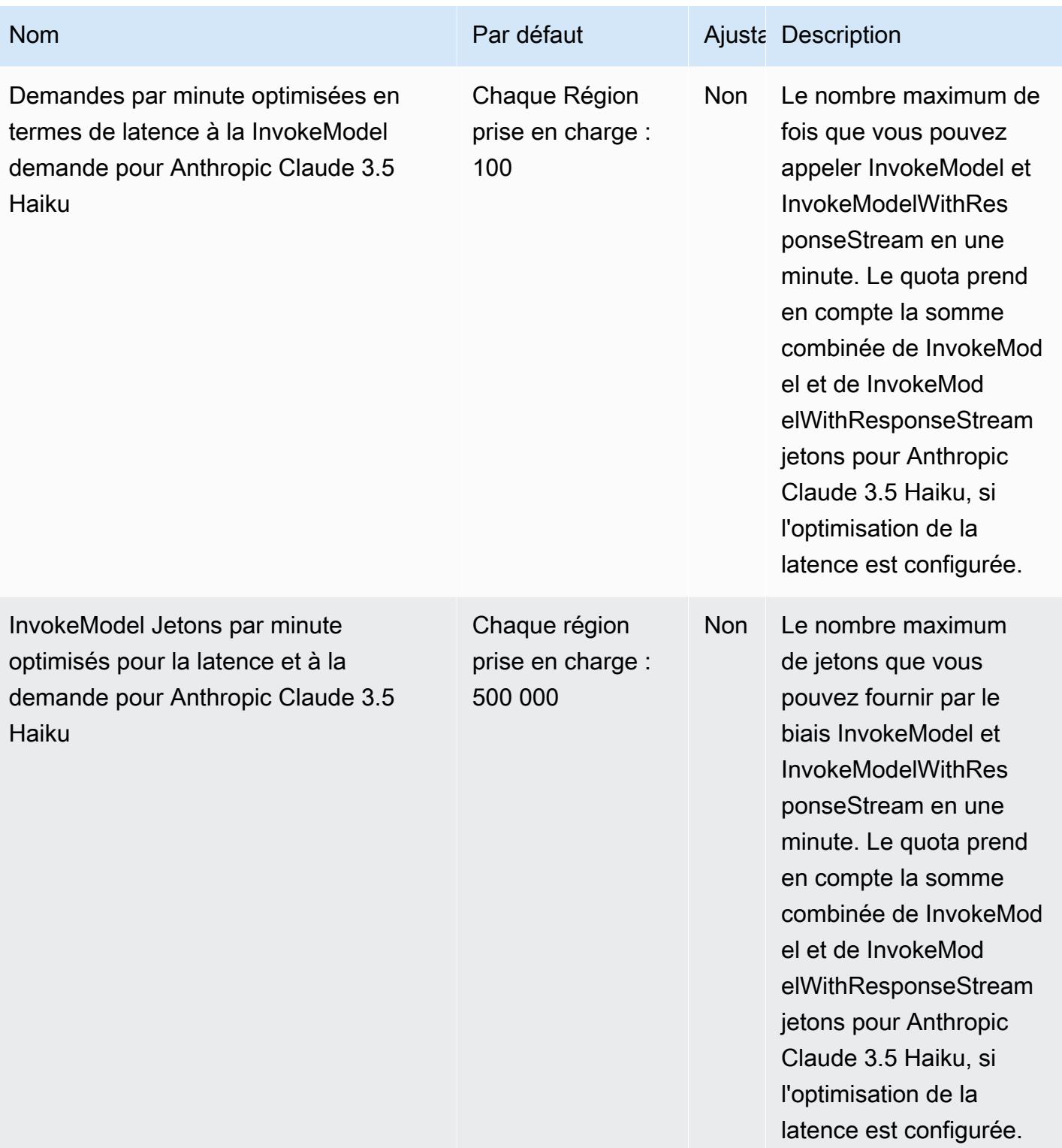

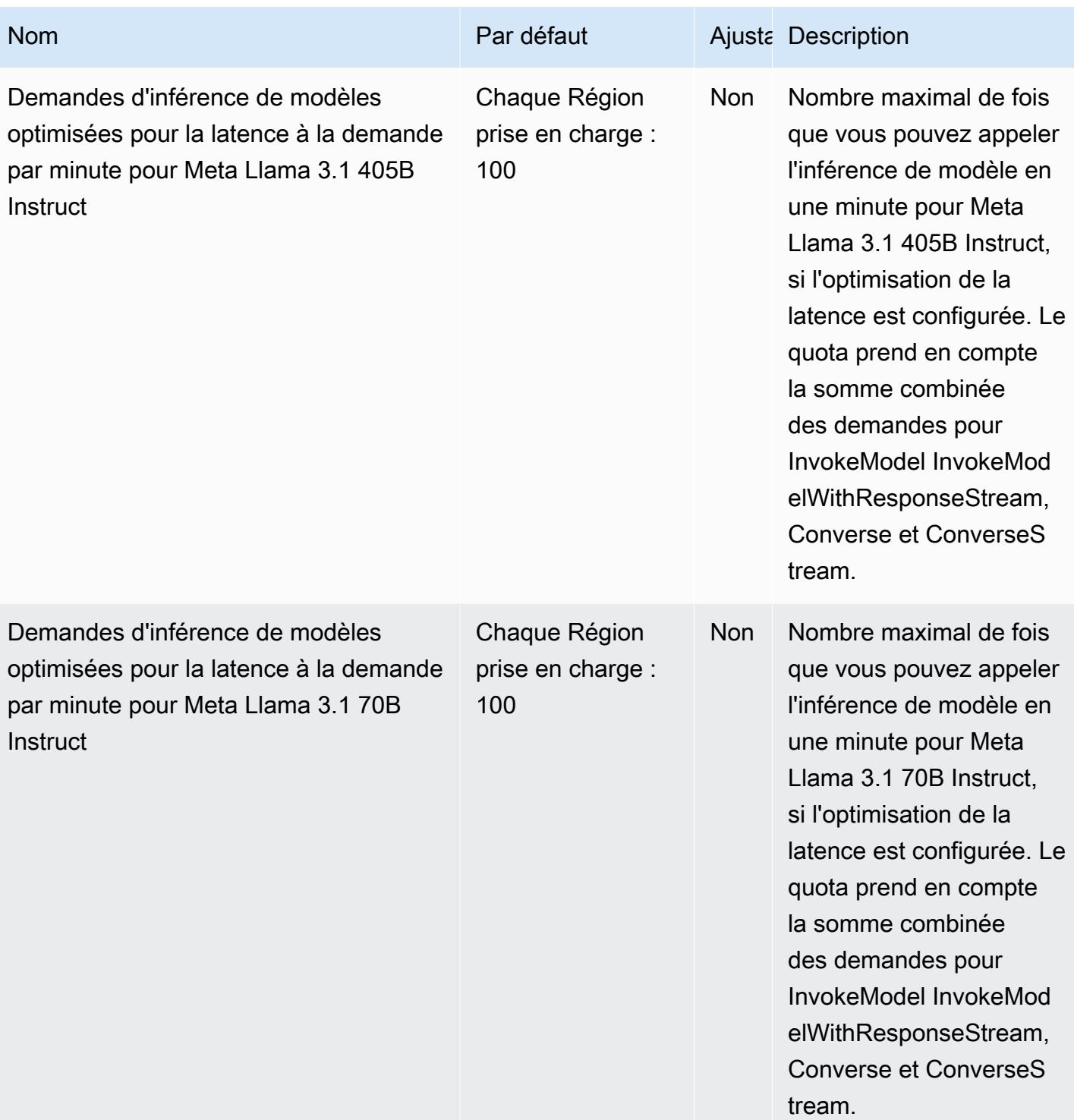

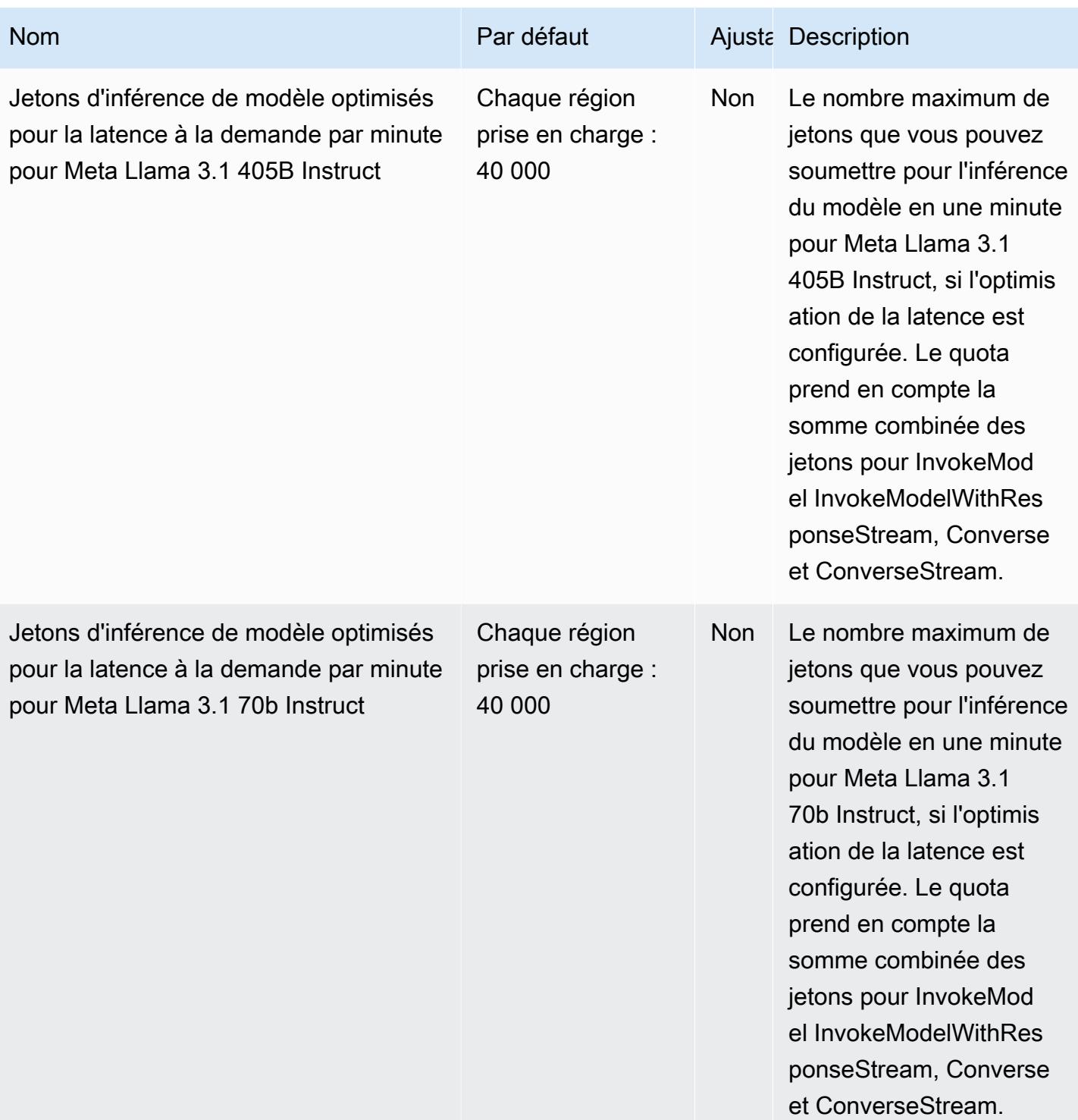

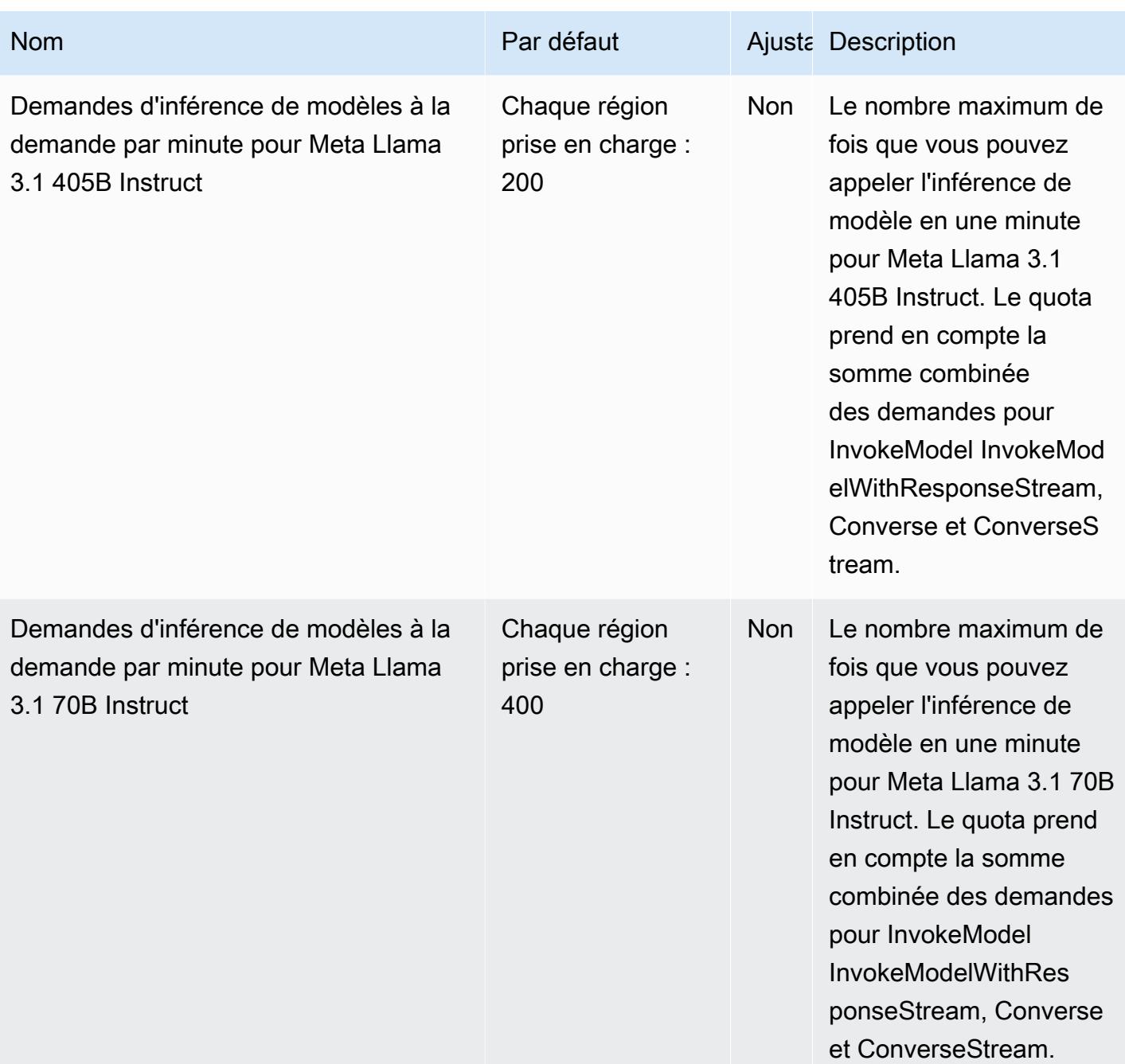

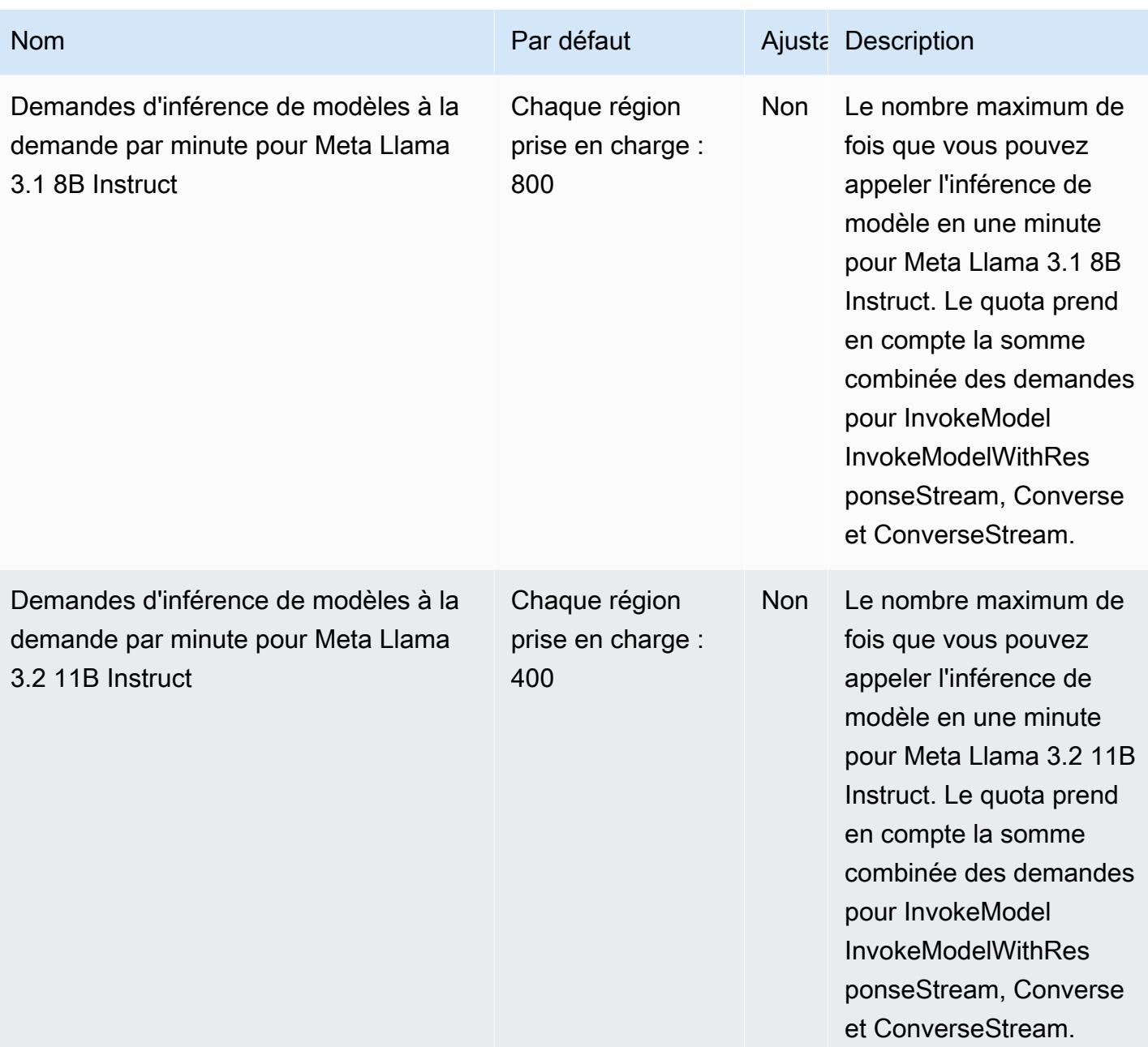

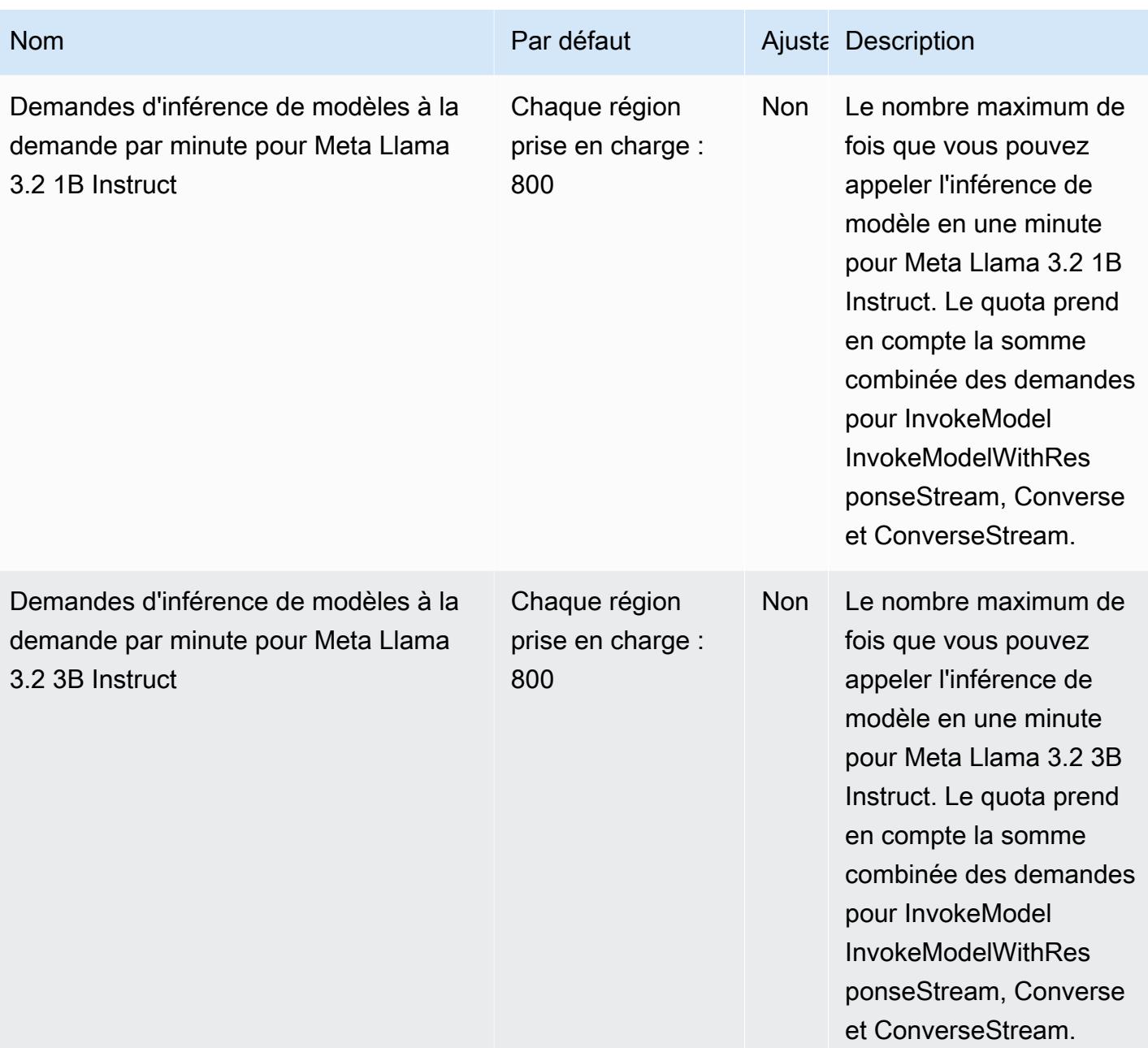

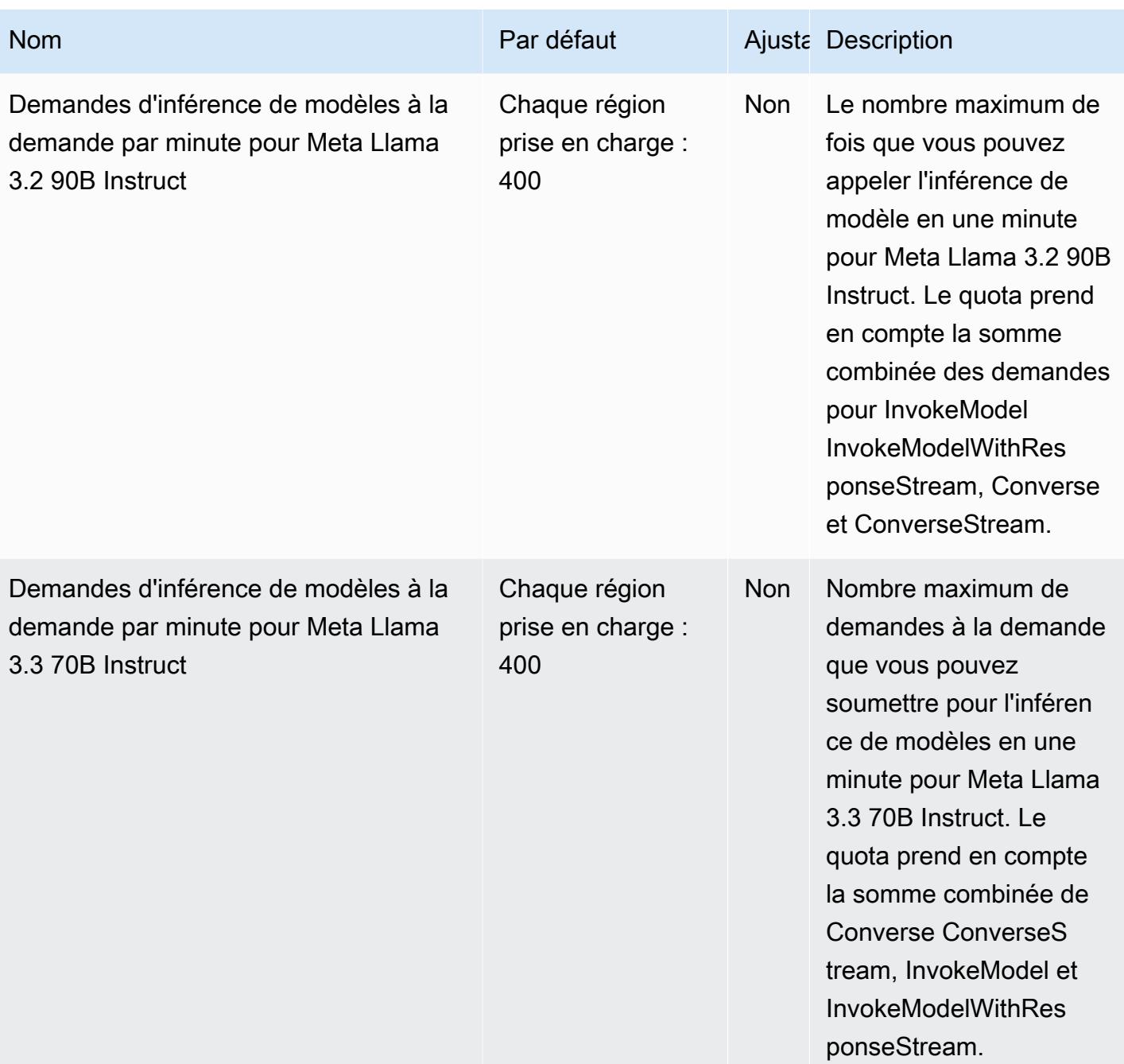

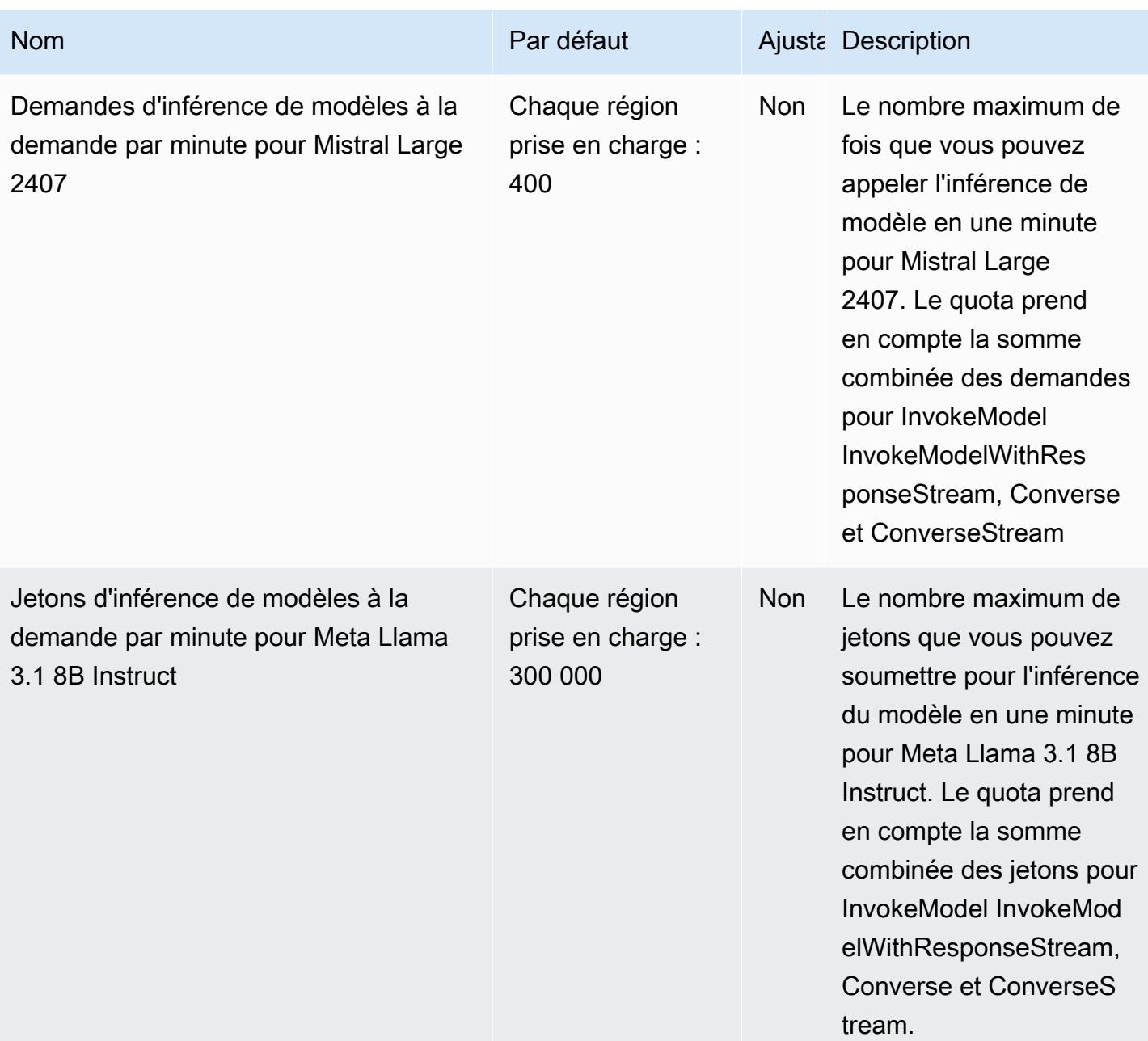

AWS Référence générale **Guide de référence** 

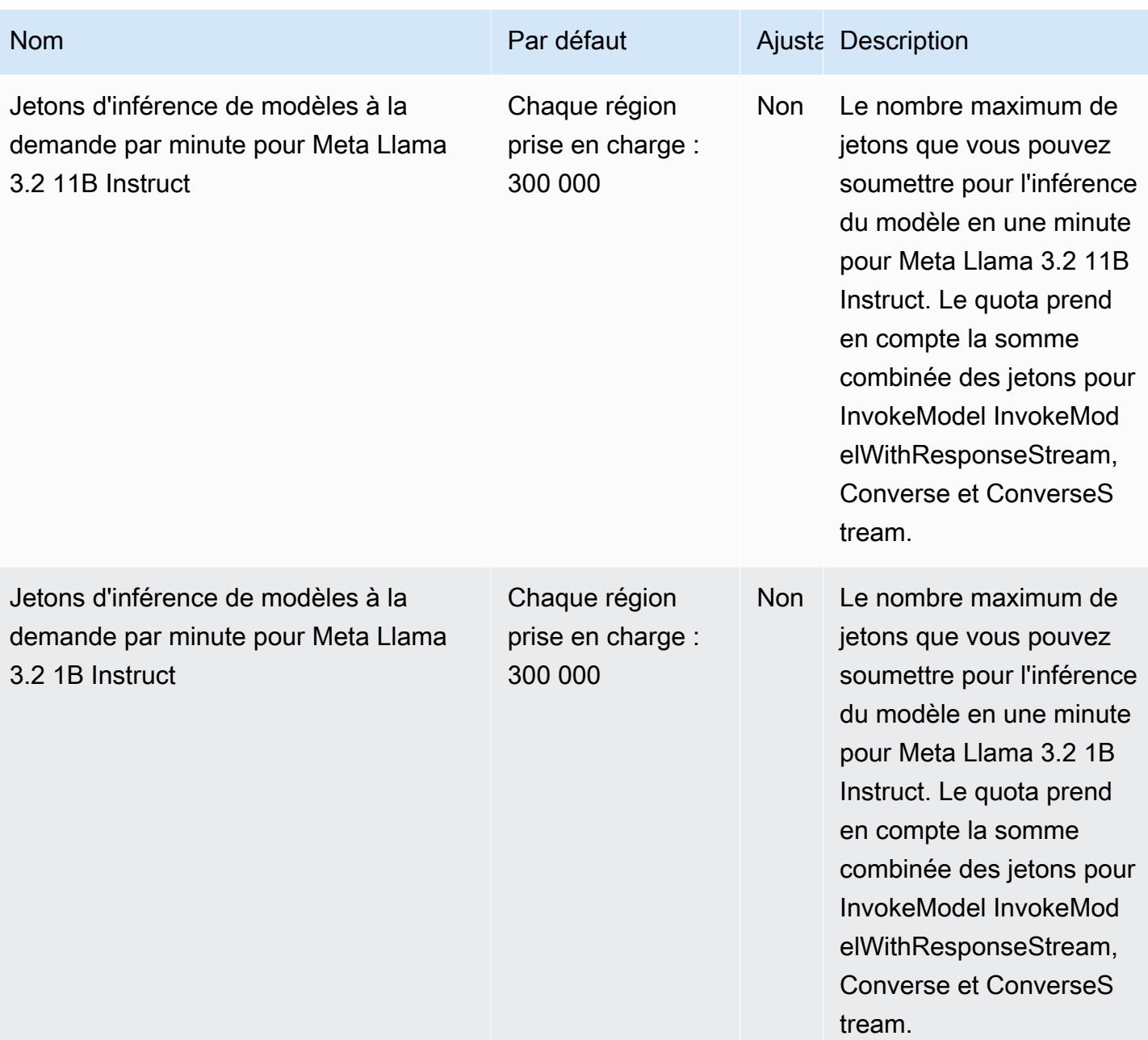

AWS Référence générale **Guide de référence** 

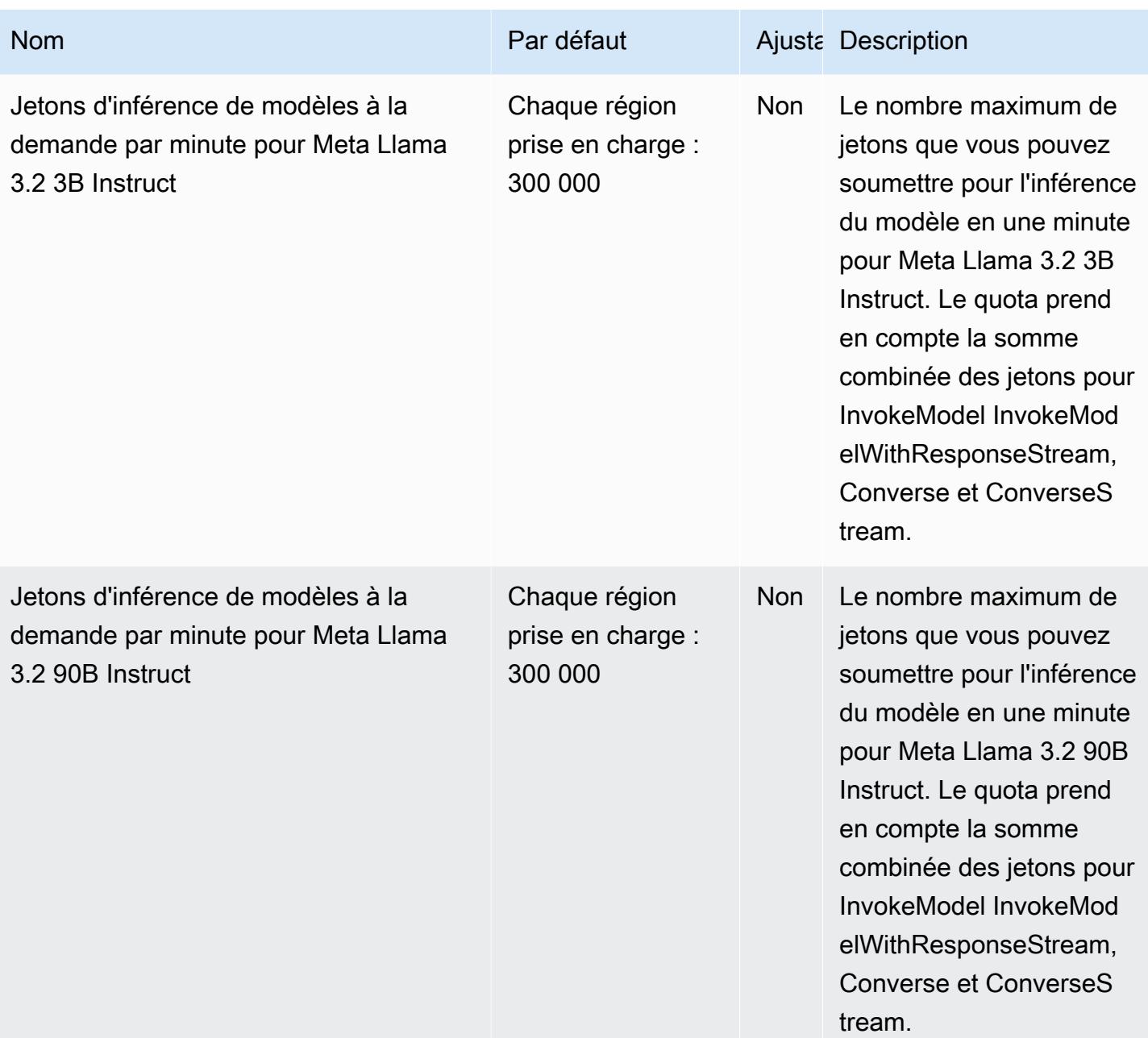

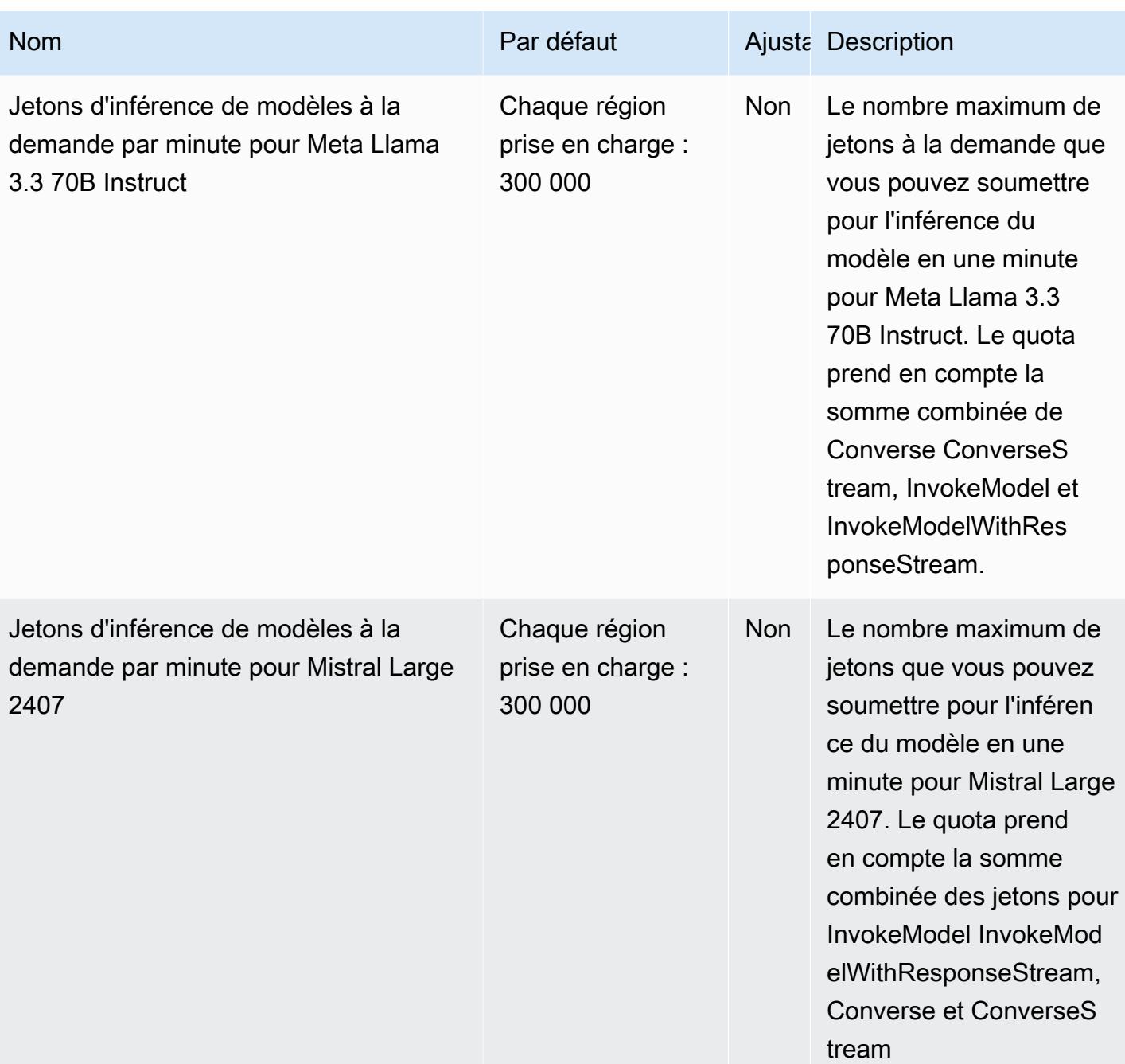

AWS Référence générale **Guide de référence** 

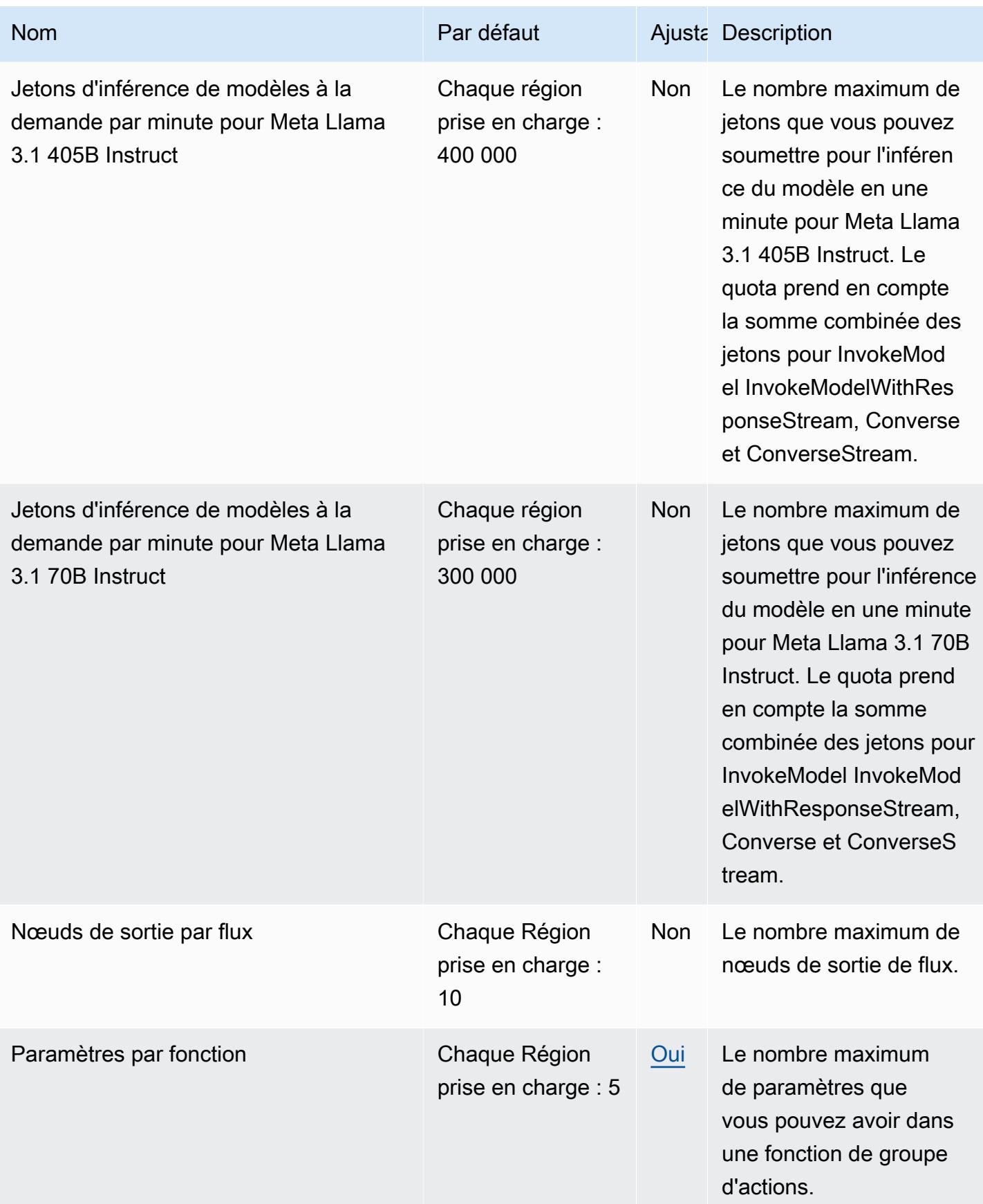

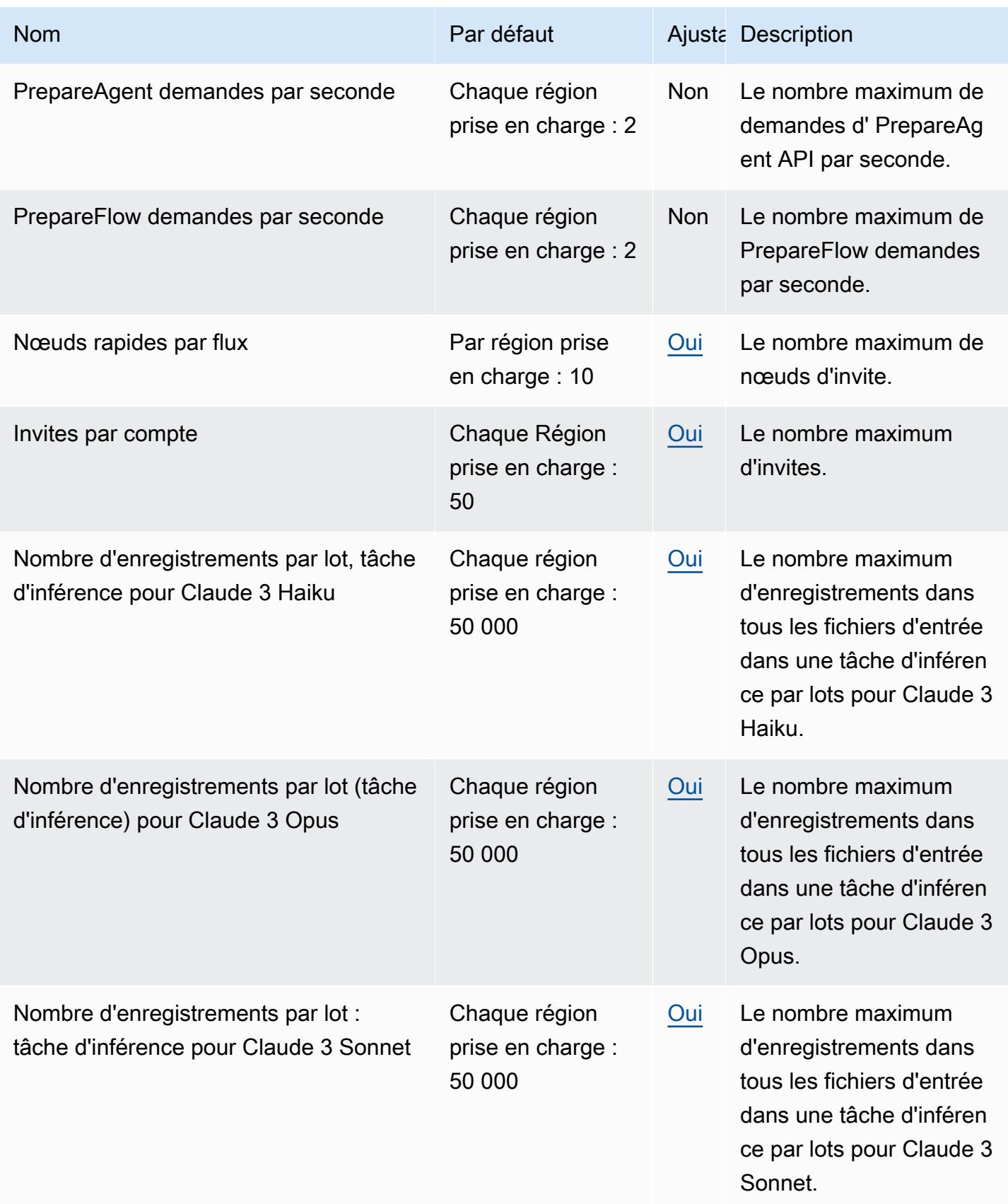

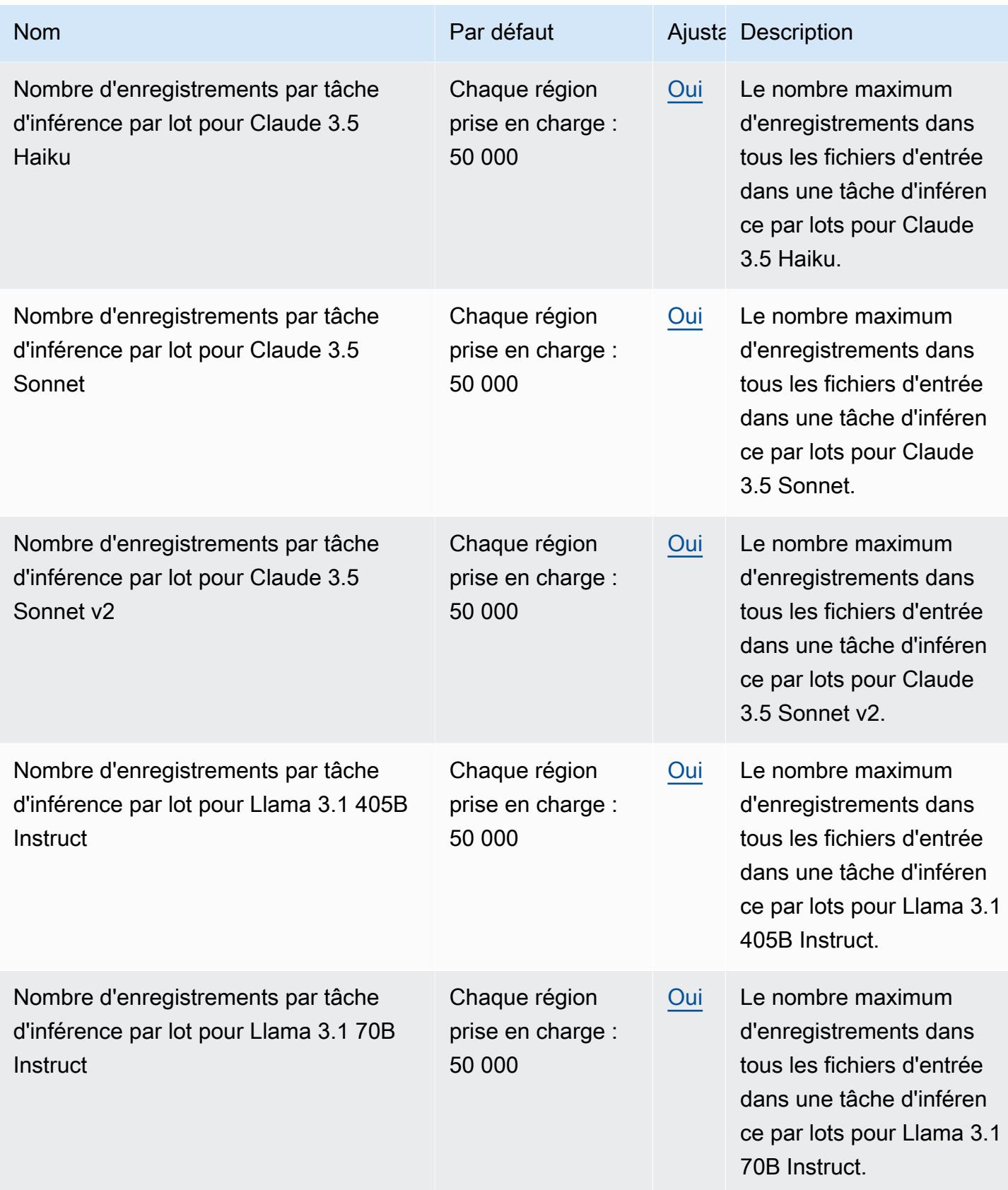

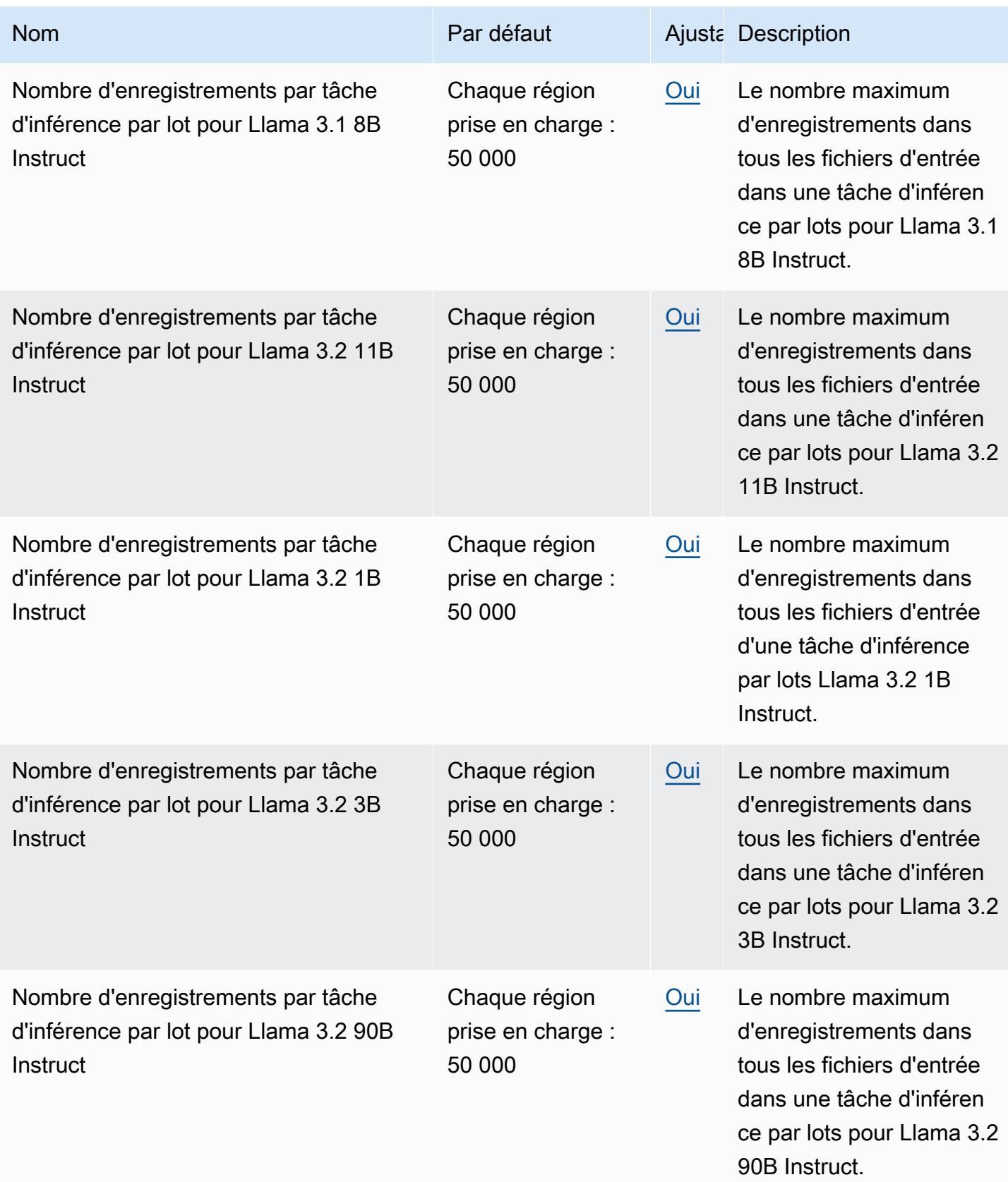

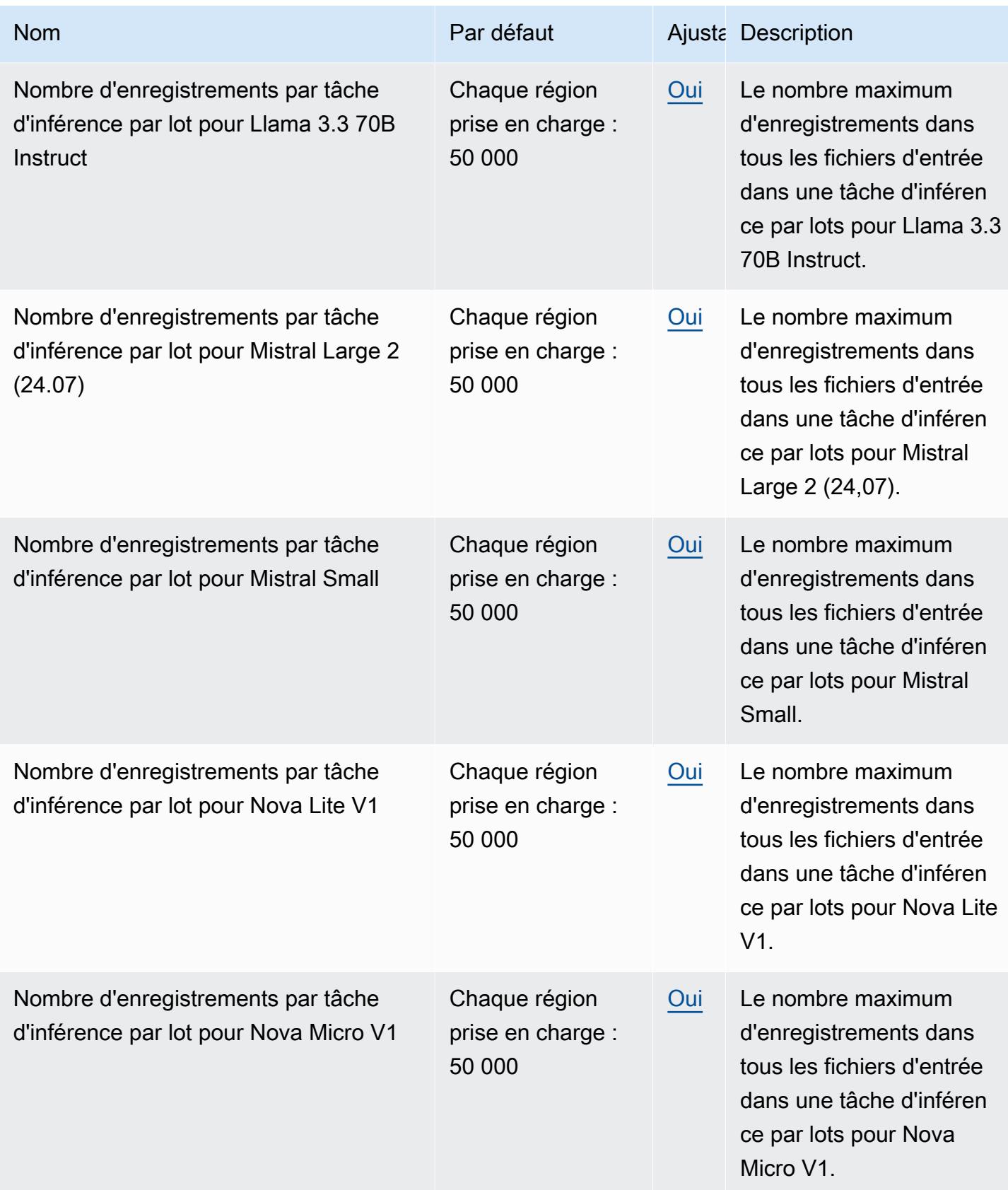

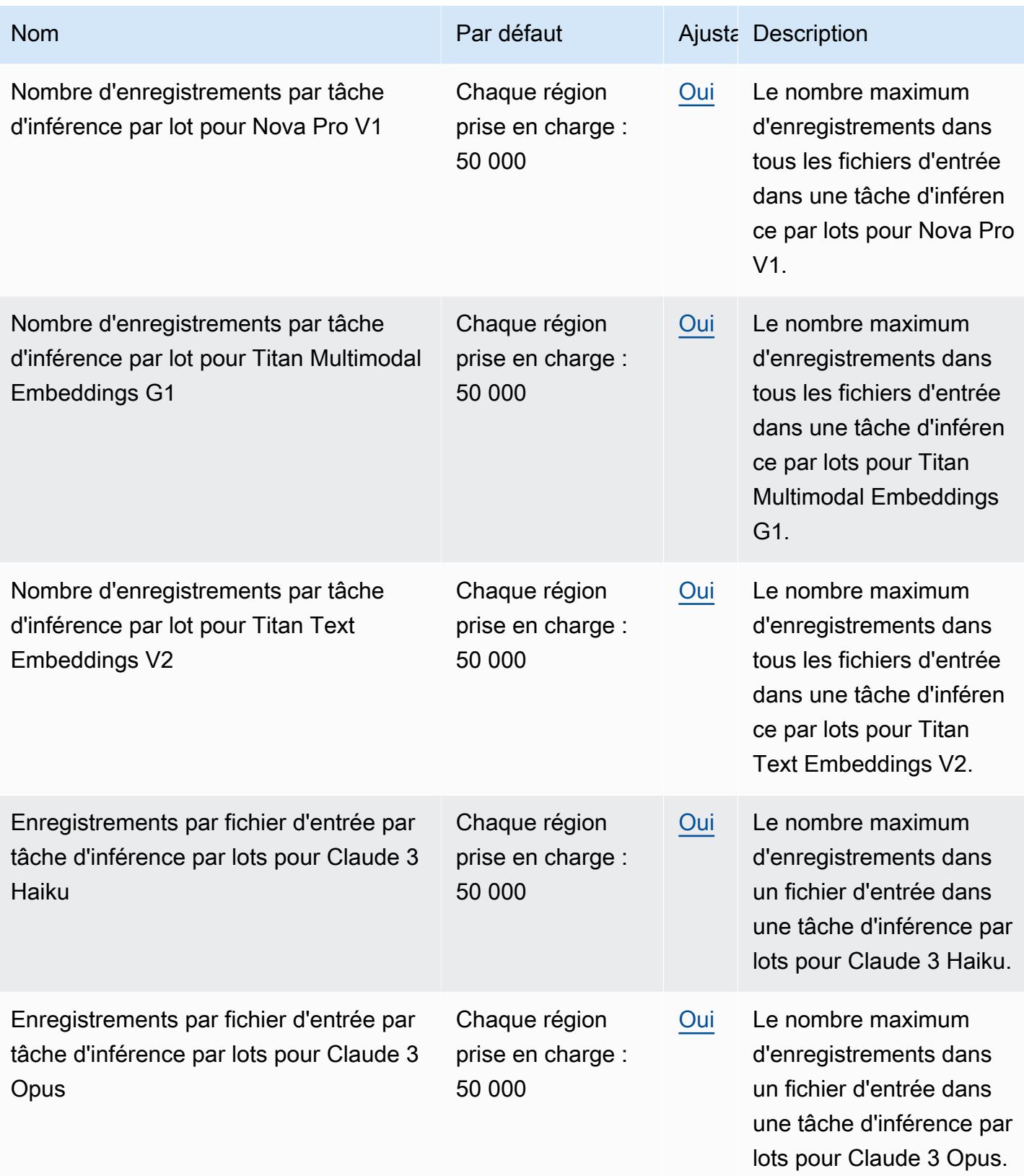

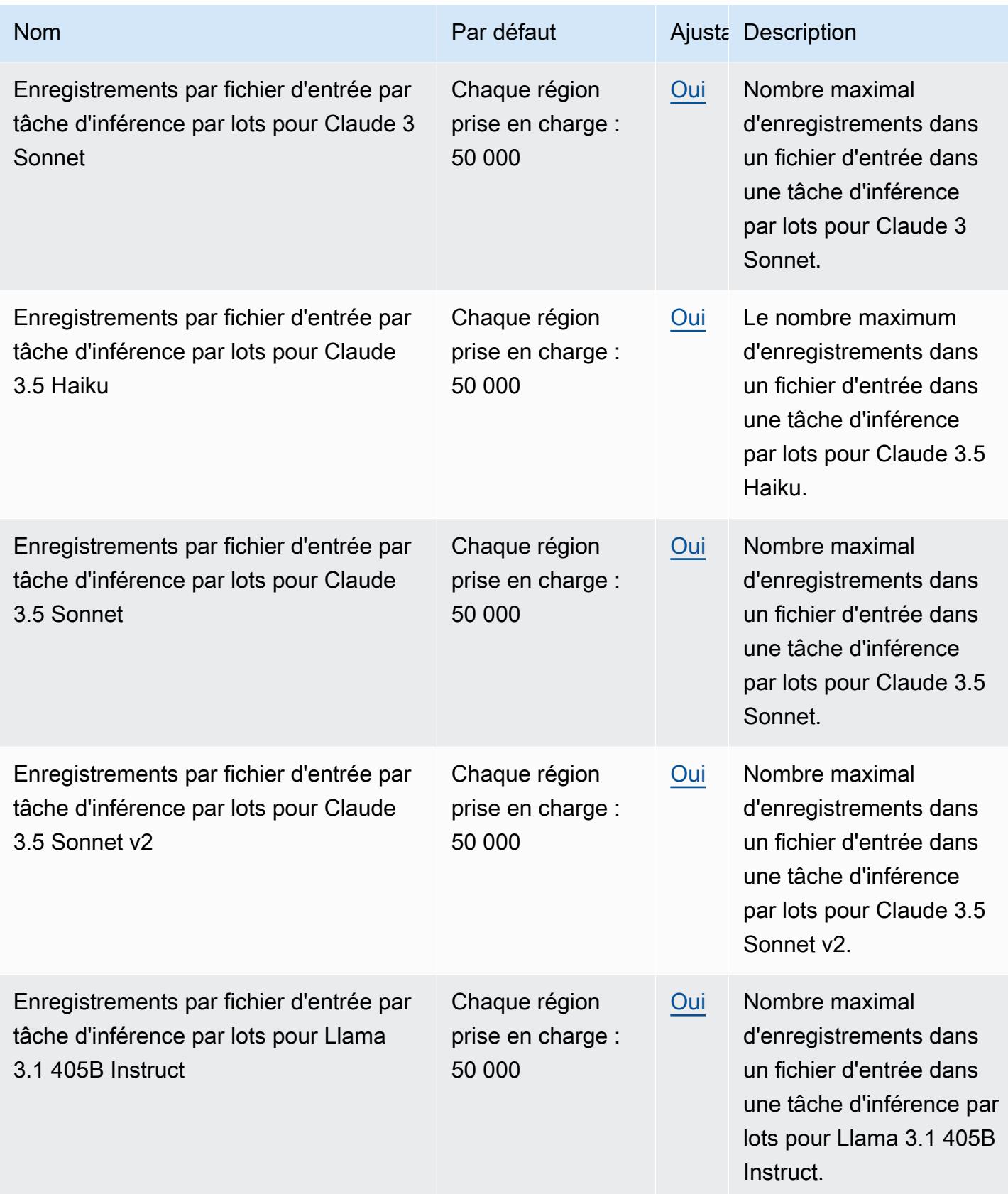

AWS Référence générale **Guide de référence** 

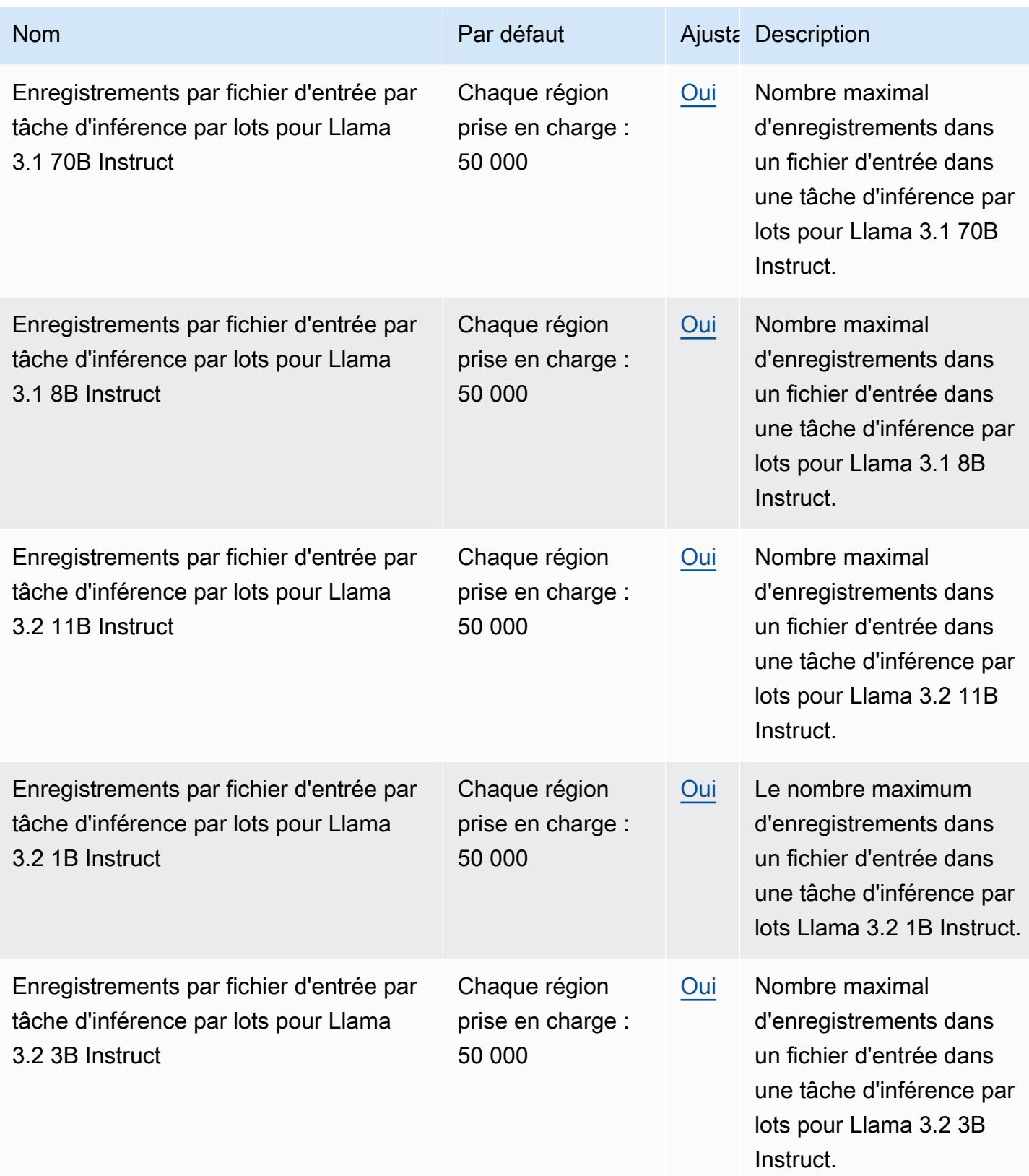

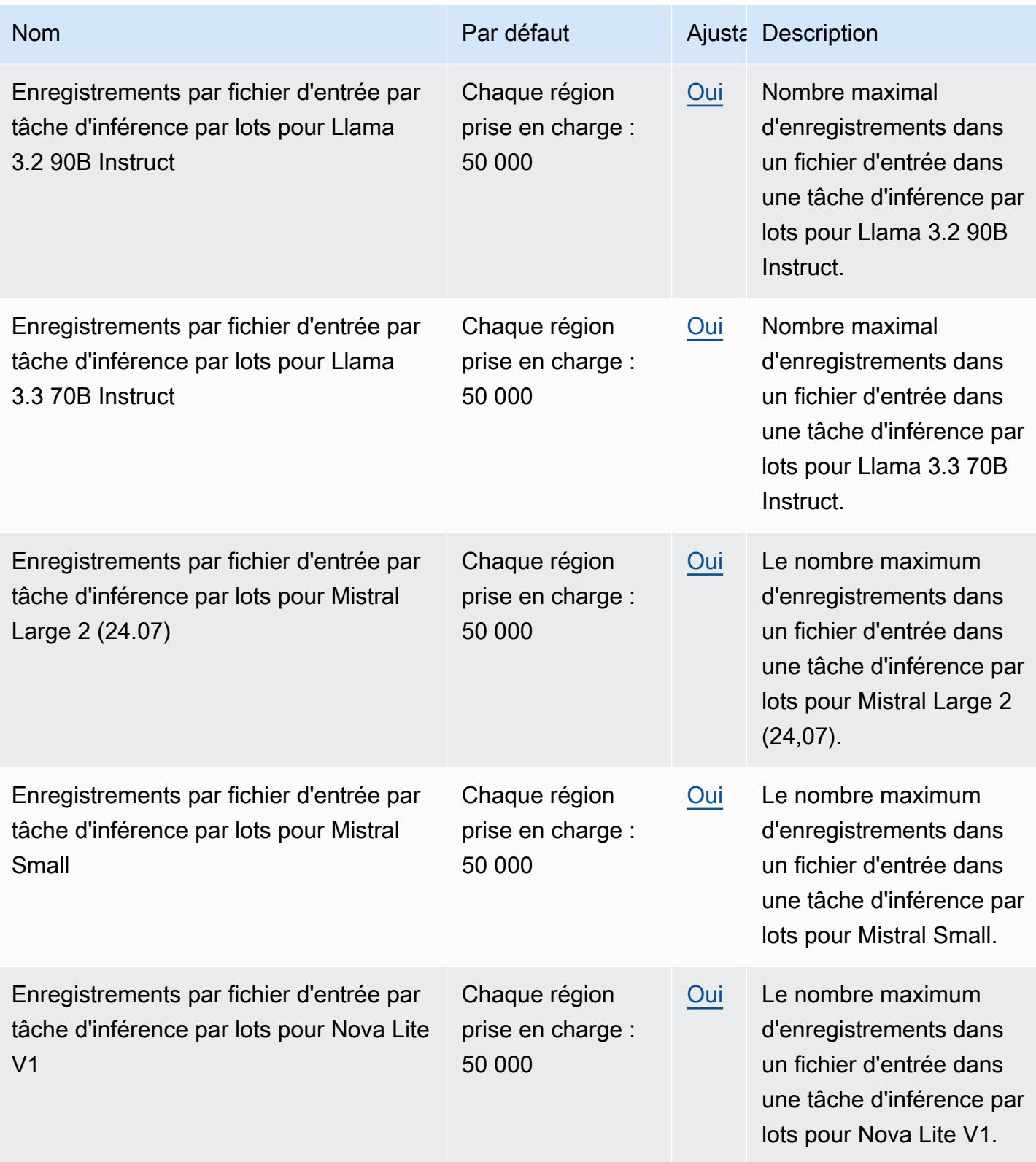

AWS Référence générale **Guide de référence** 

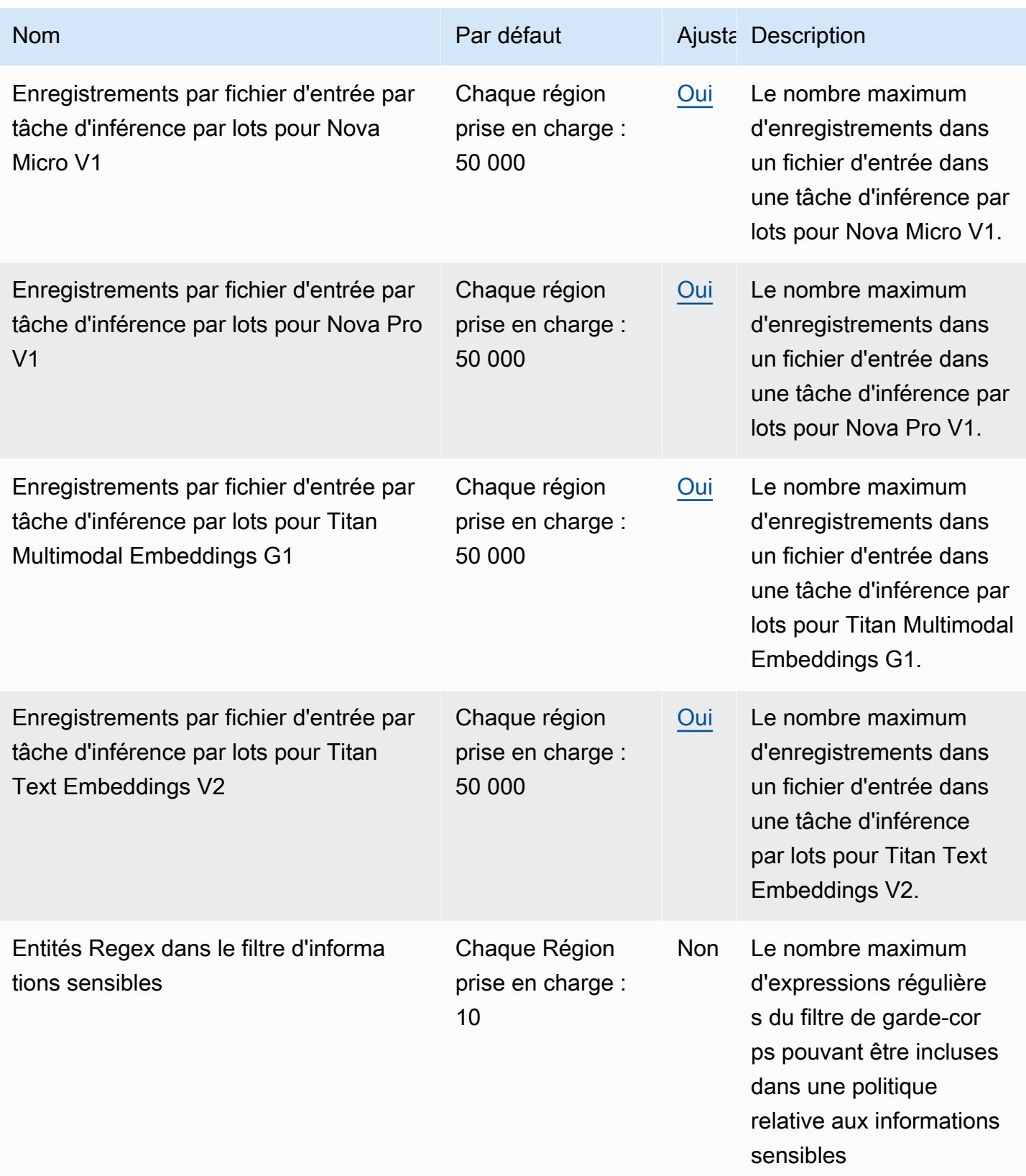

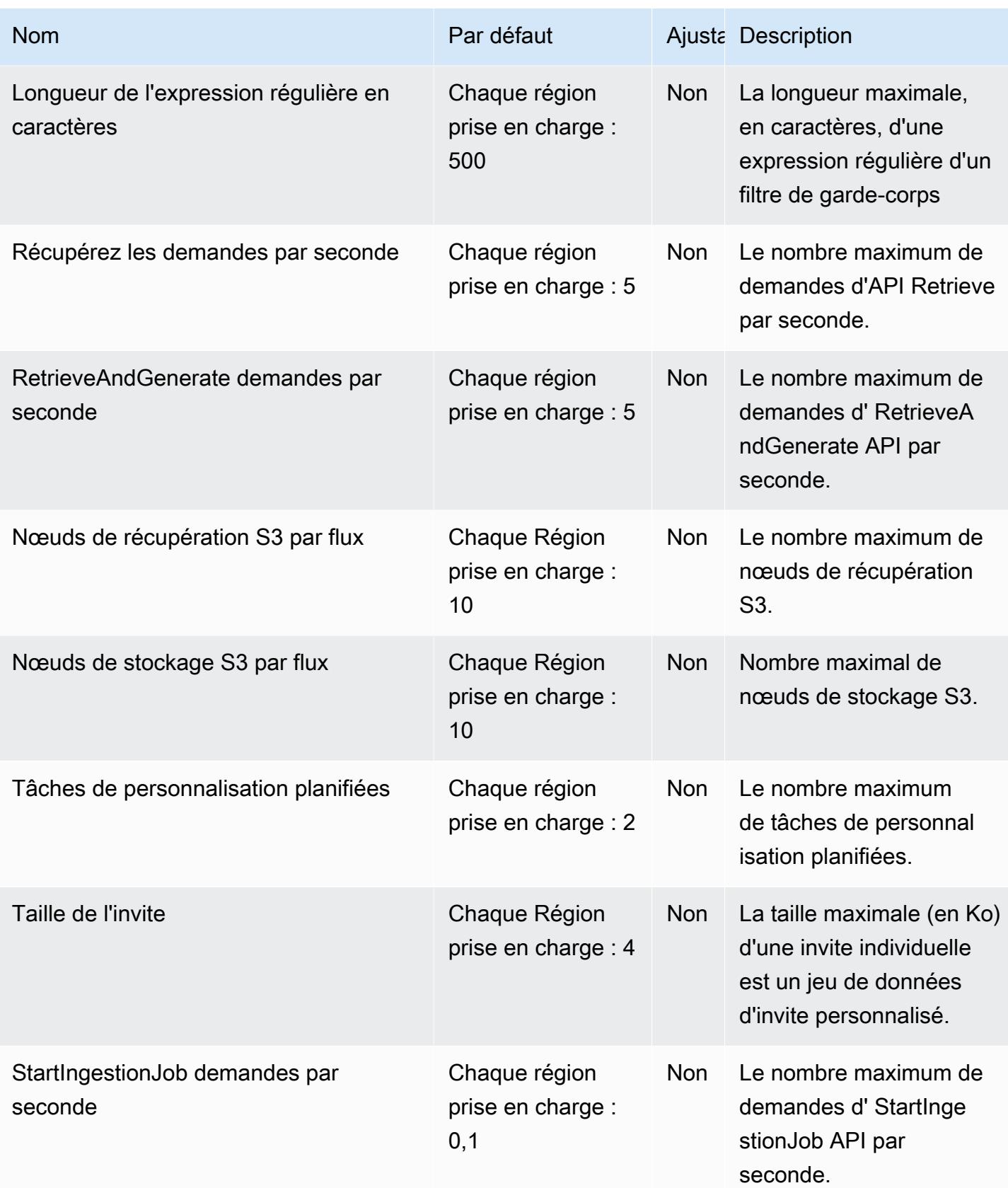

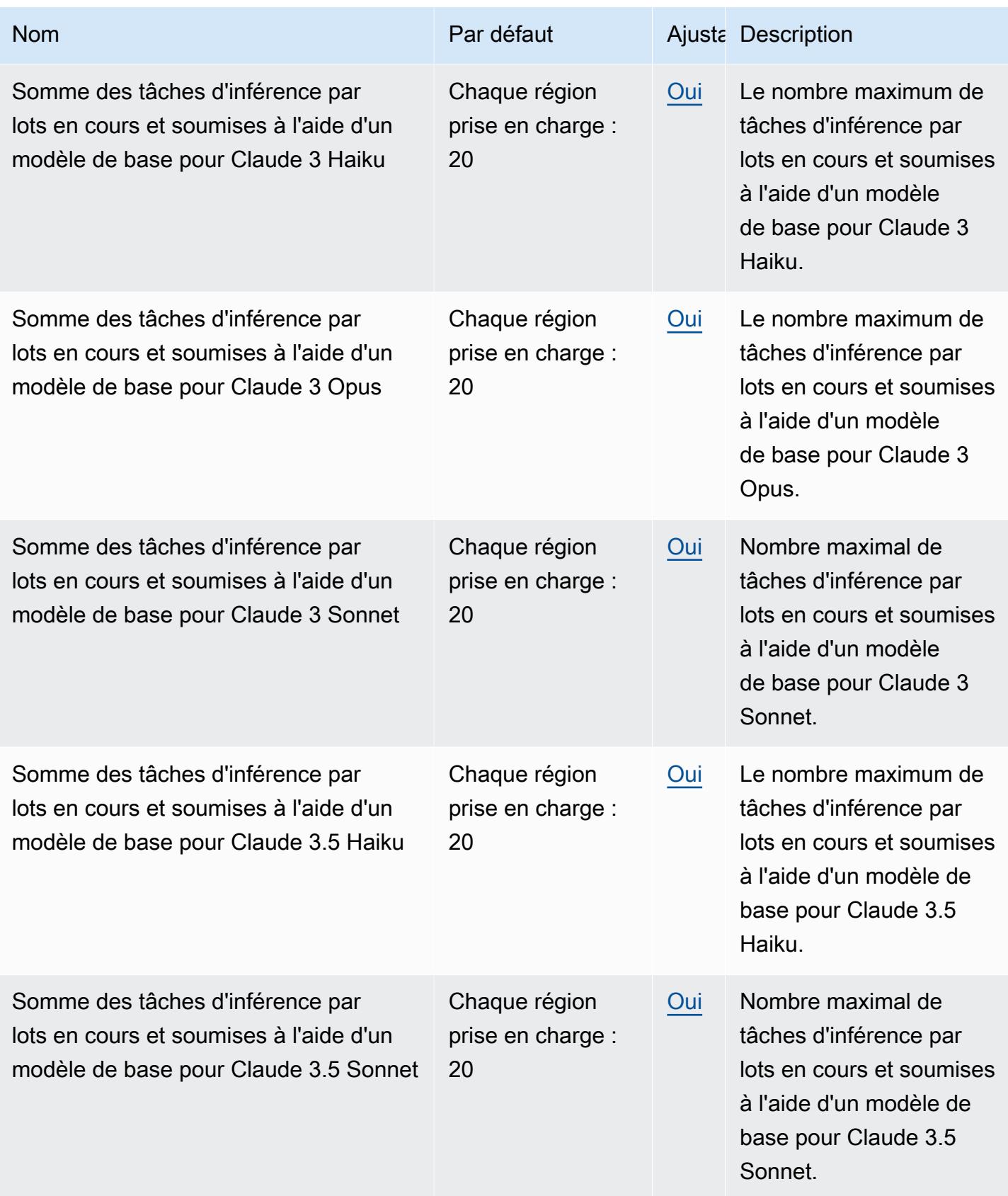

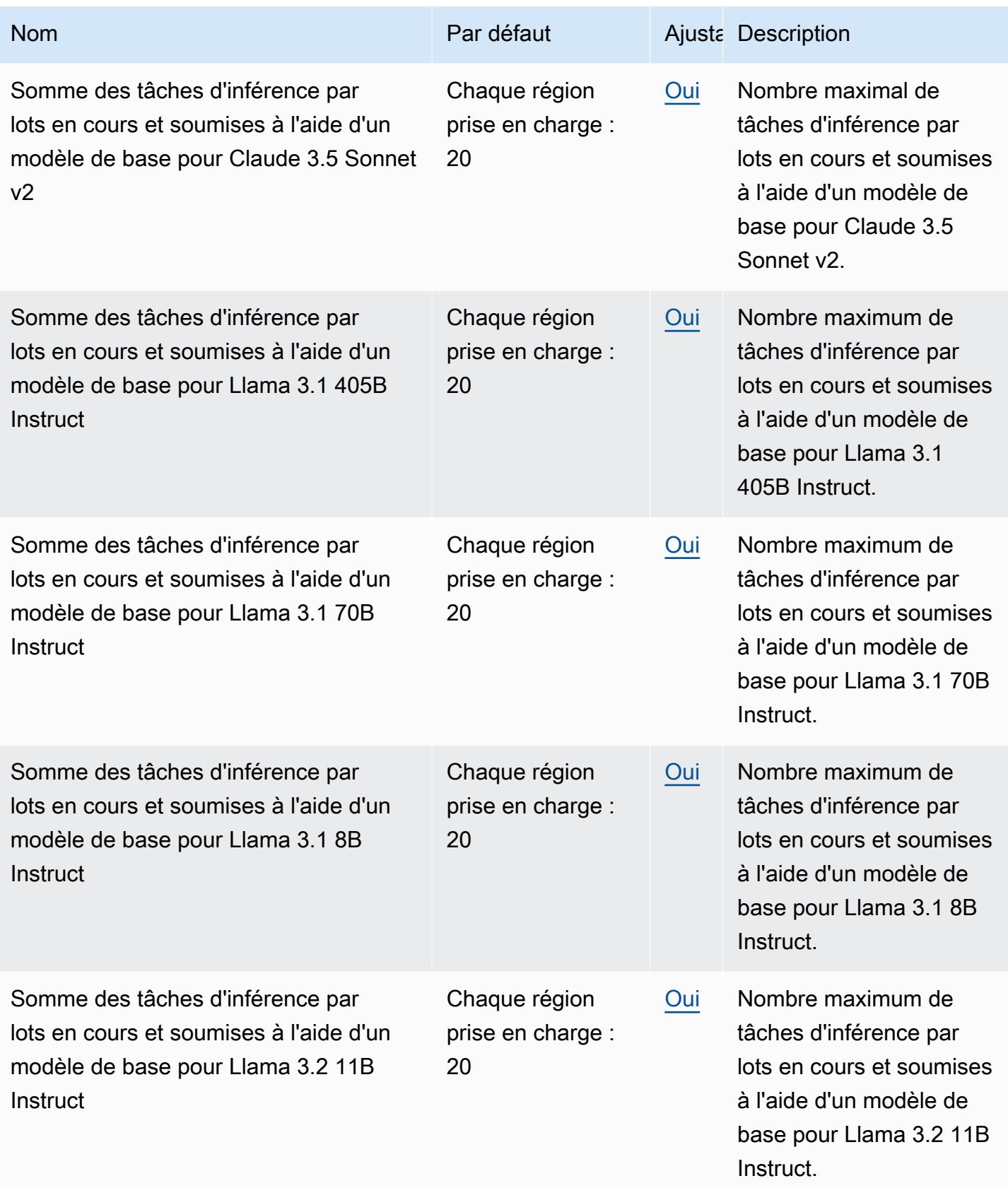

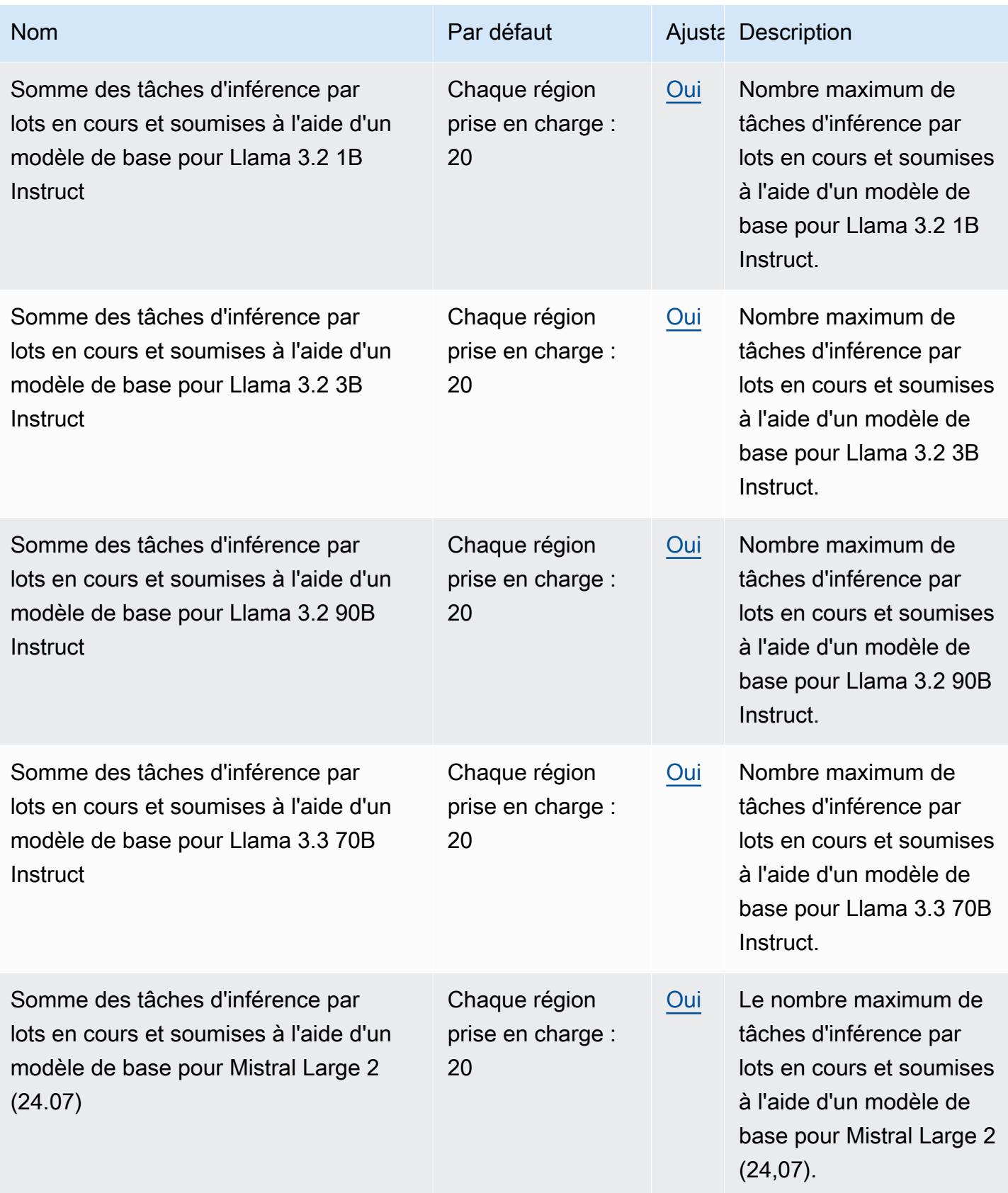

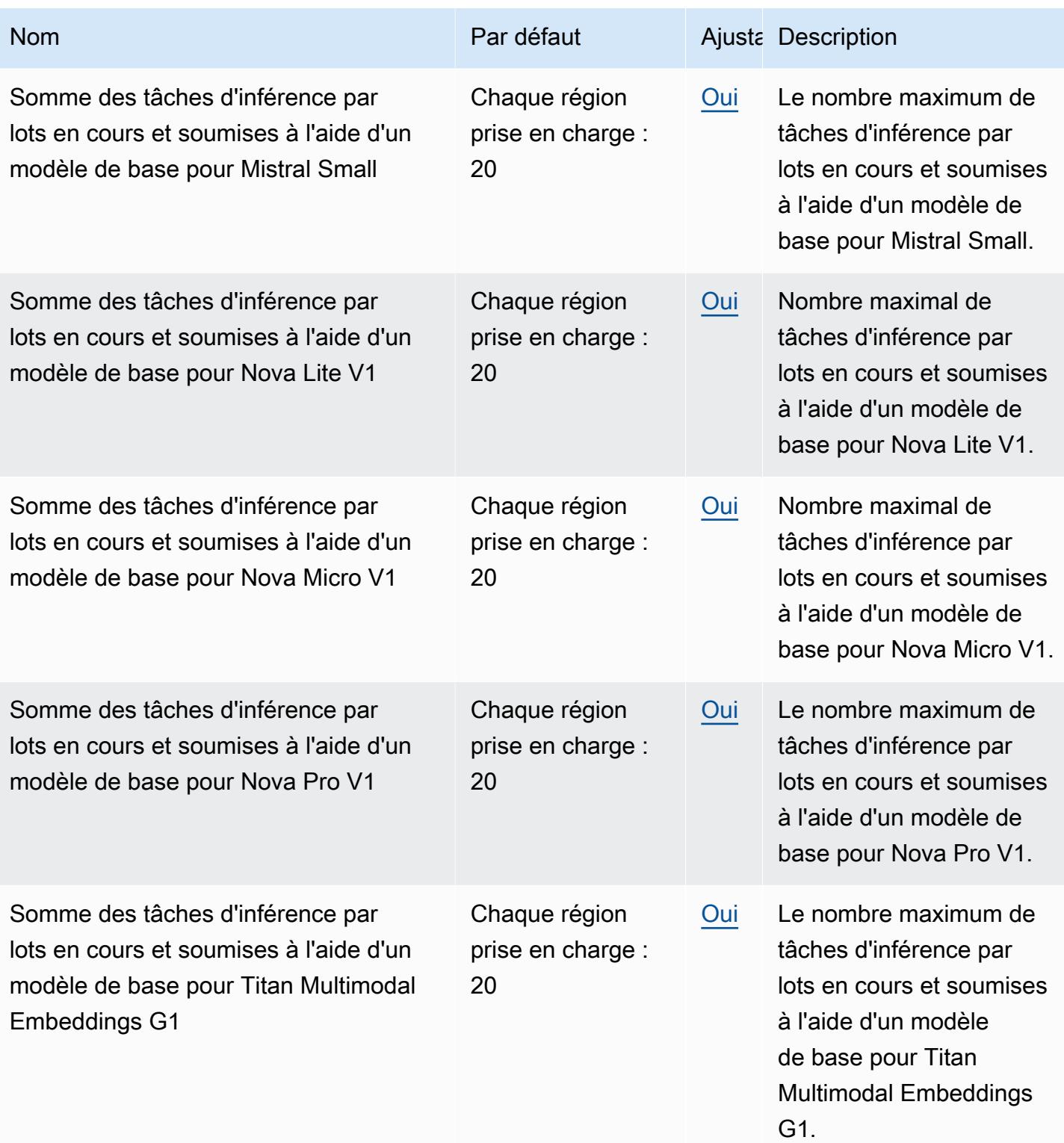
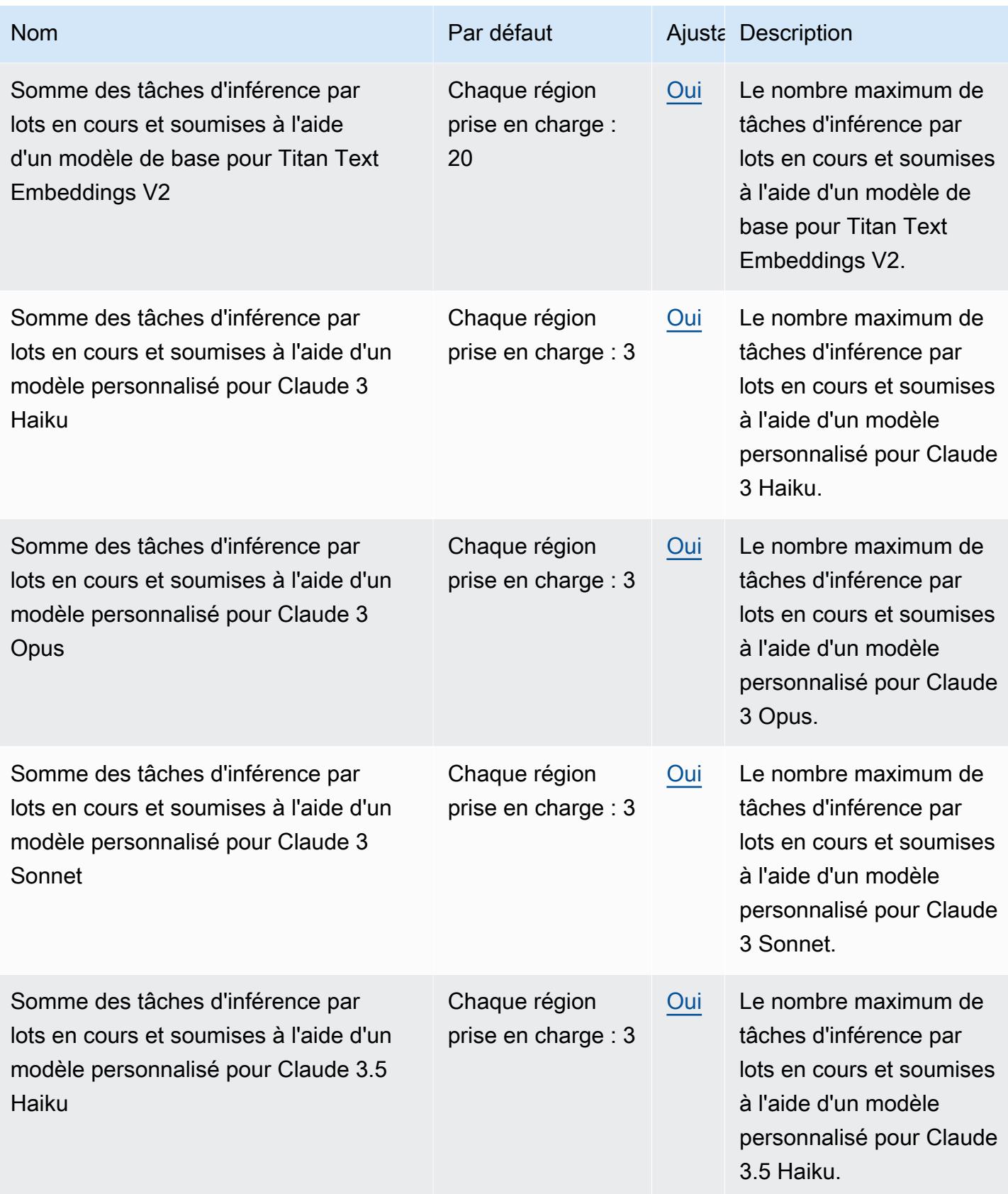

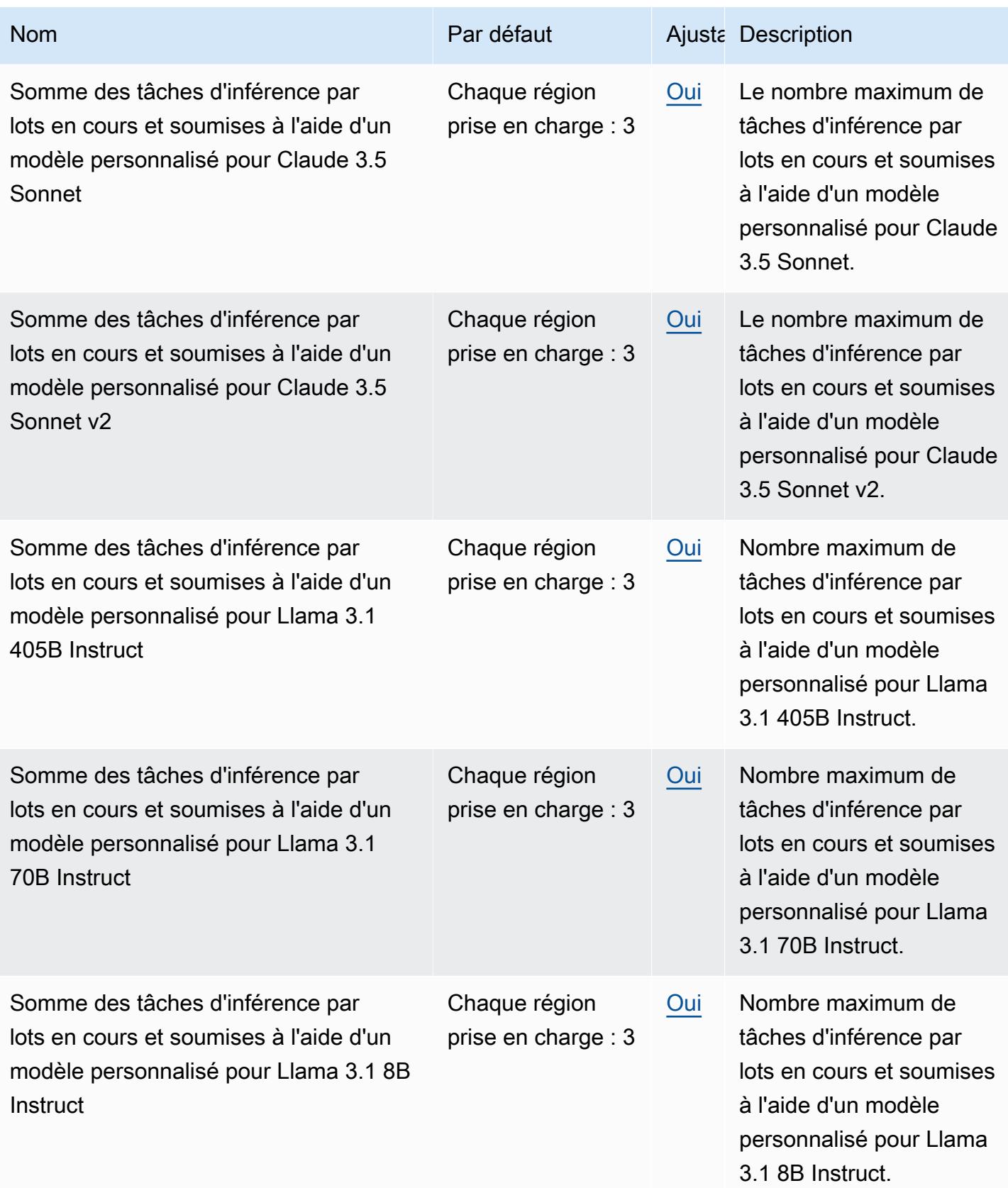

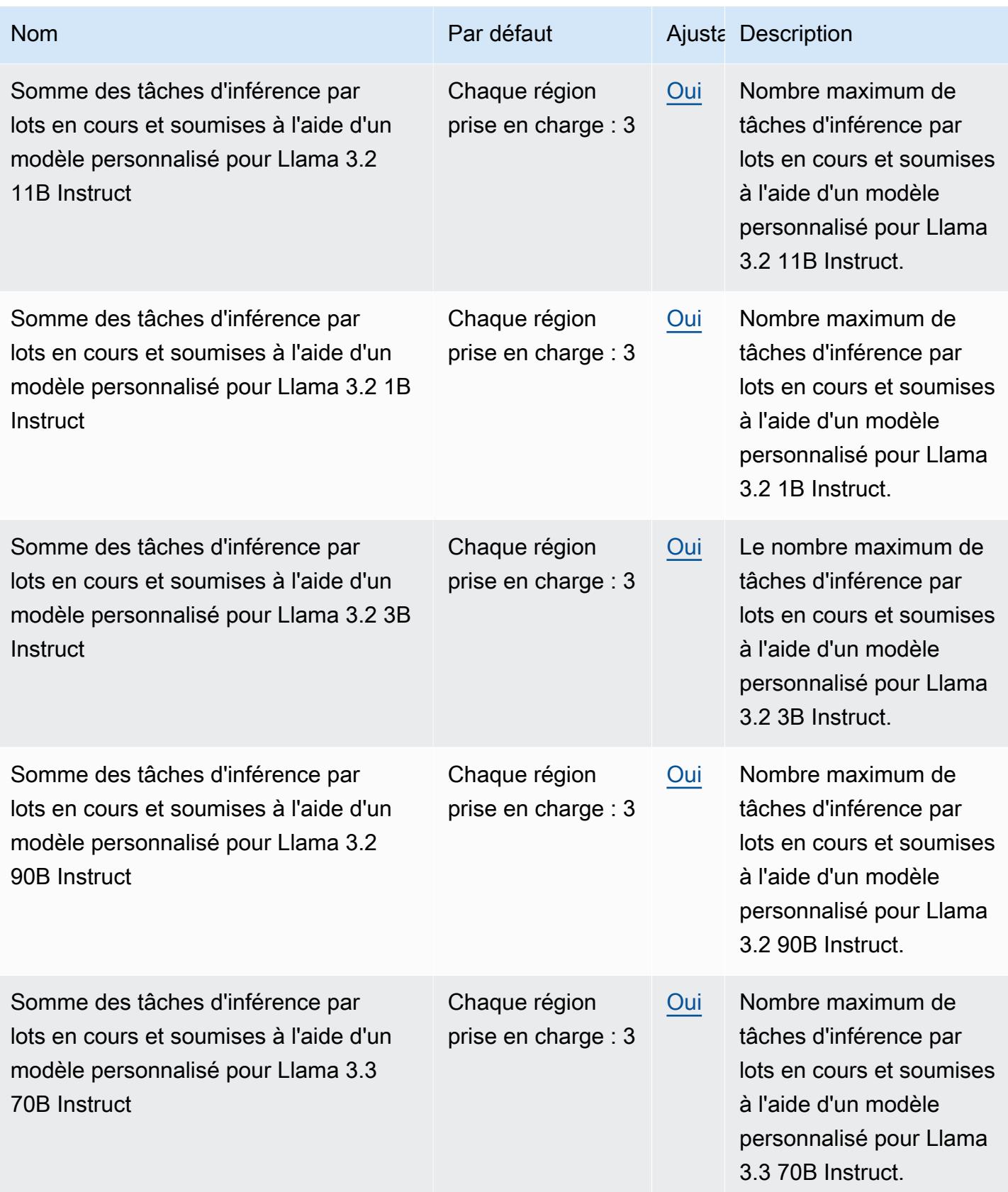

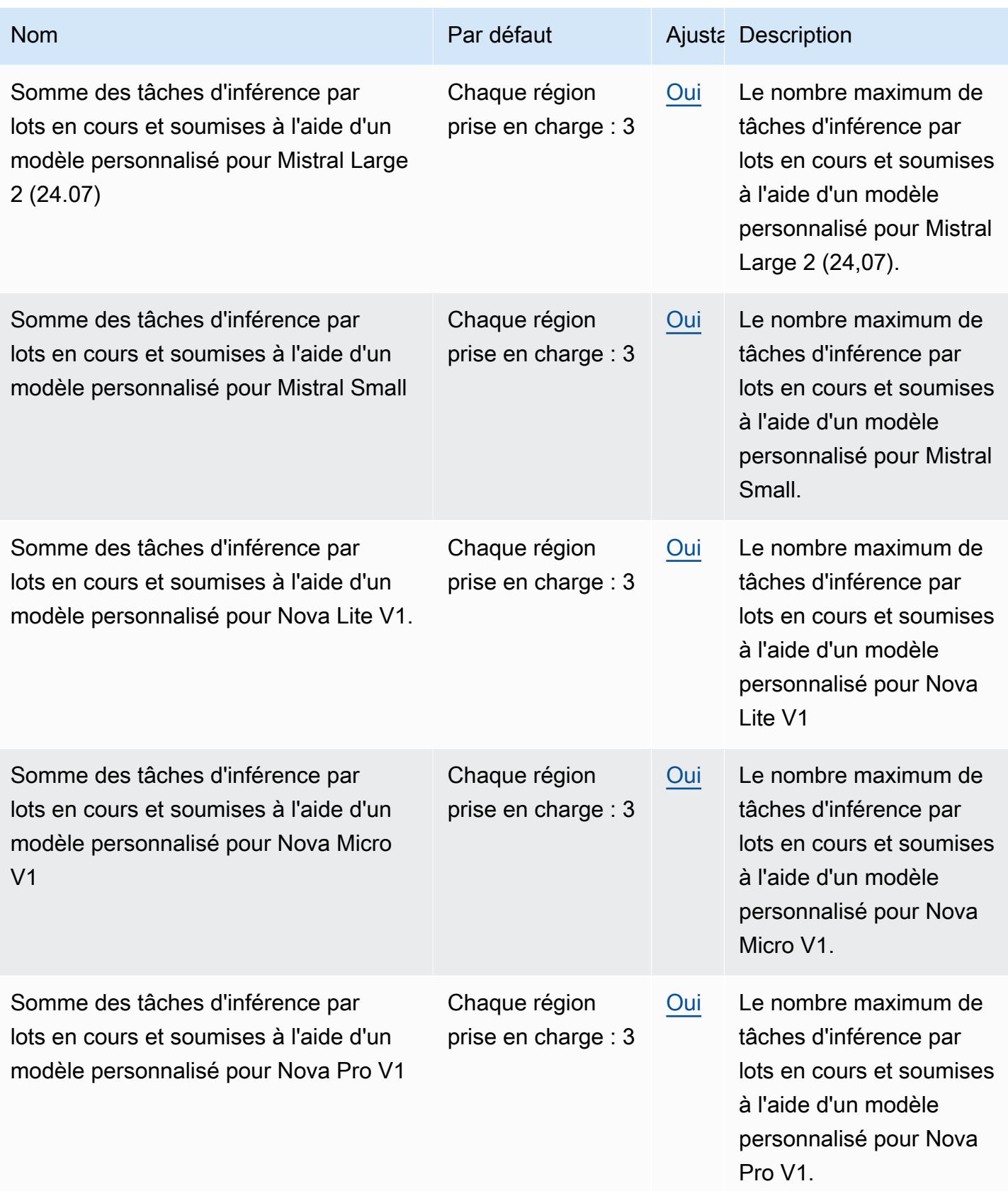

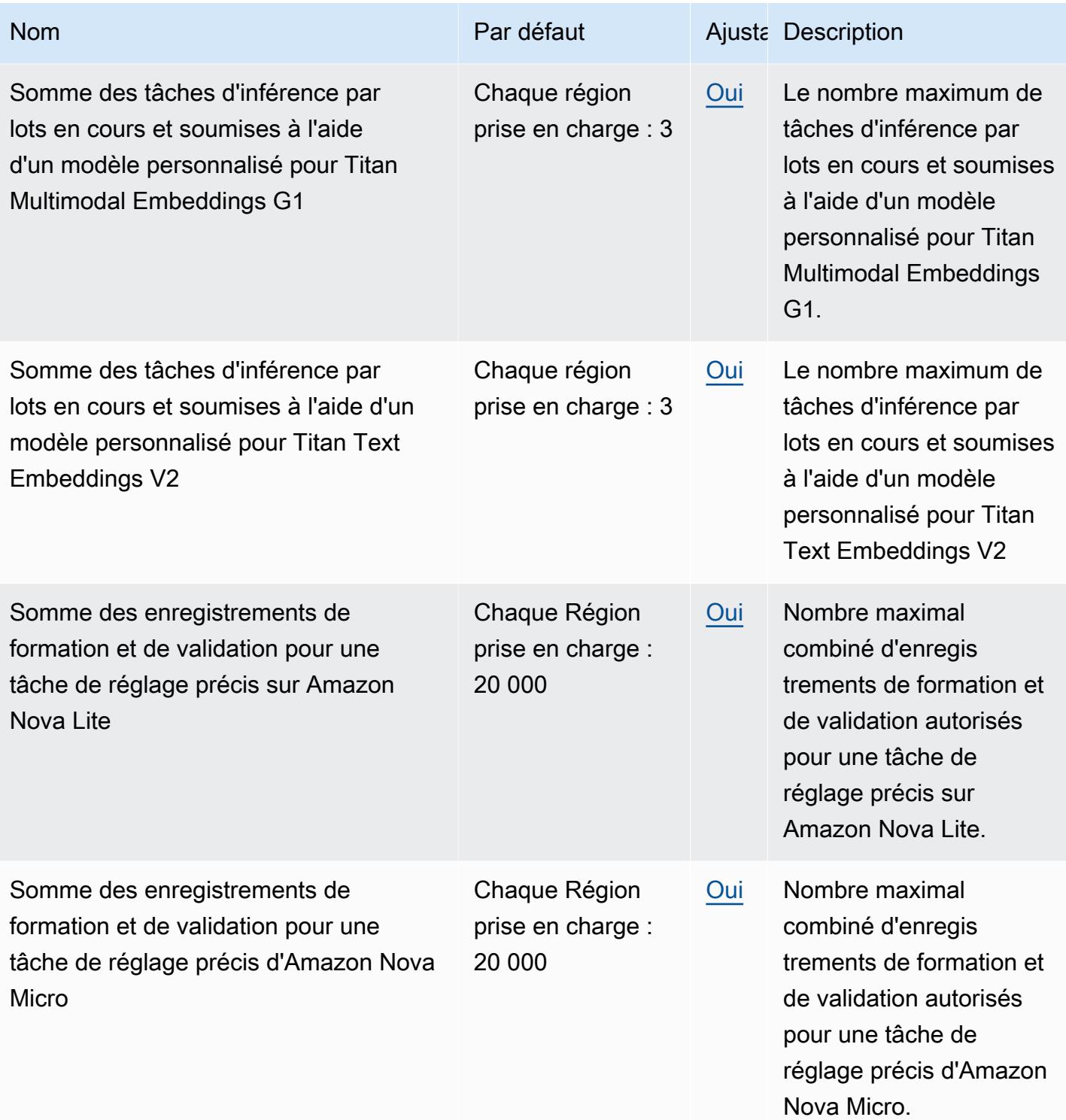

AWS Référence générale **Guide de référence** 

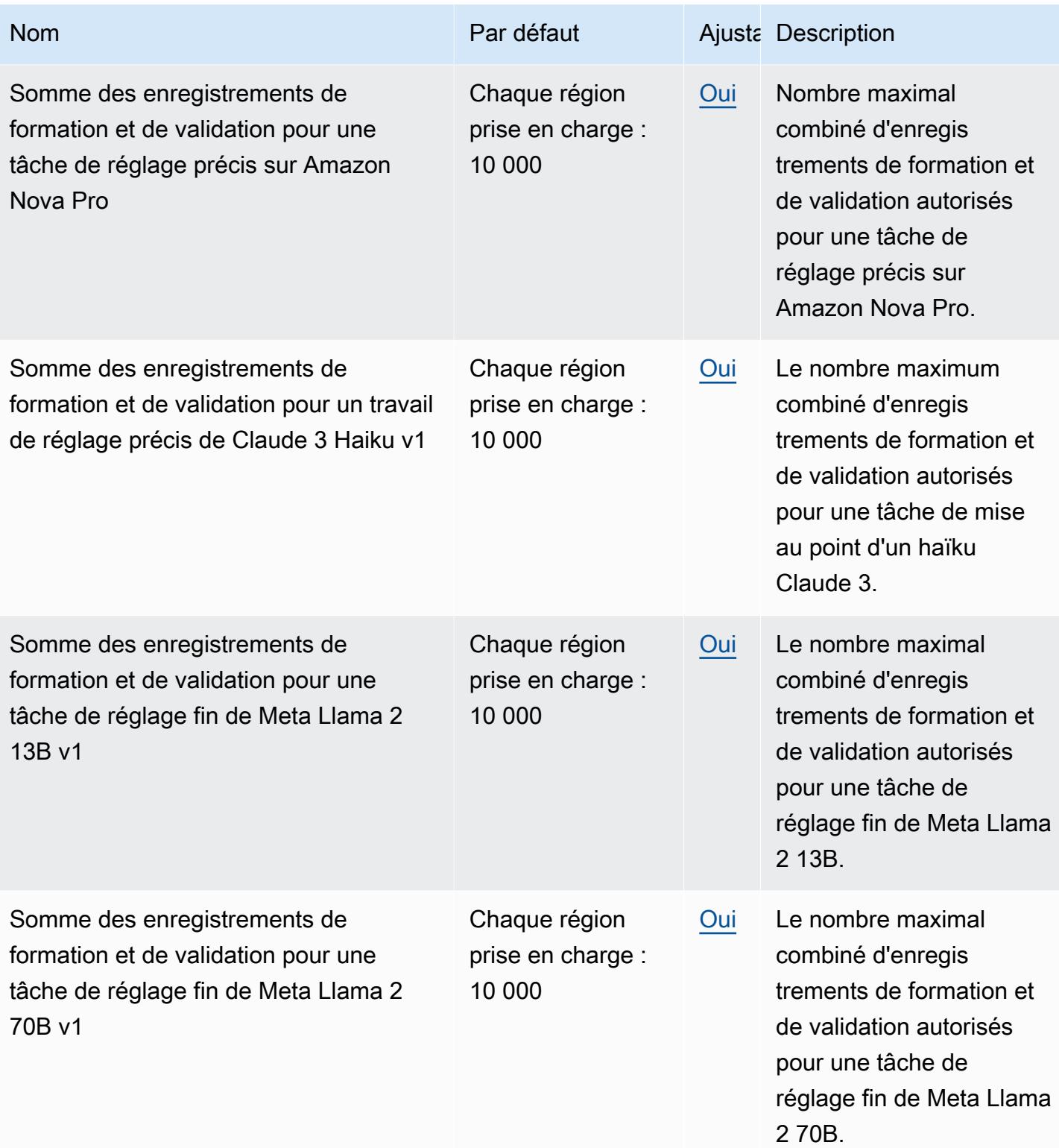

AWS Référence générale **Guide de référence** 

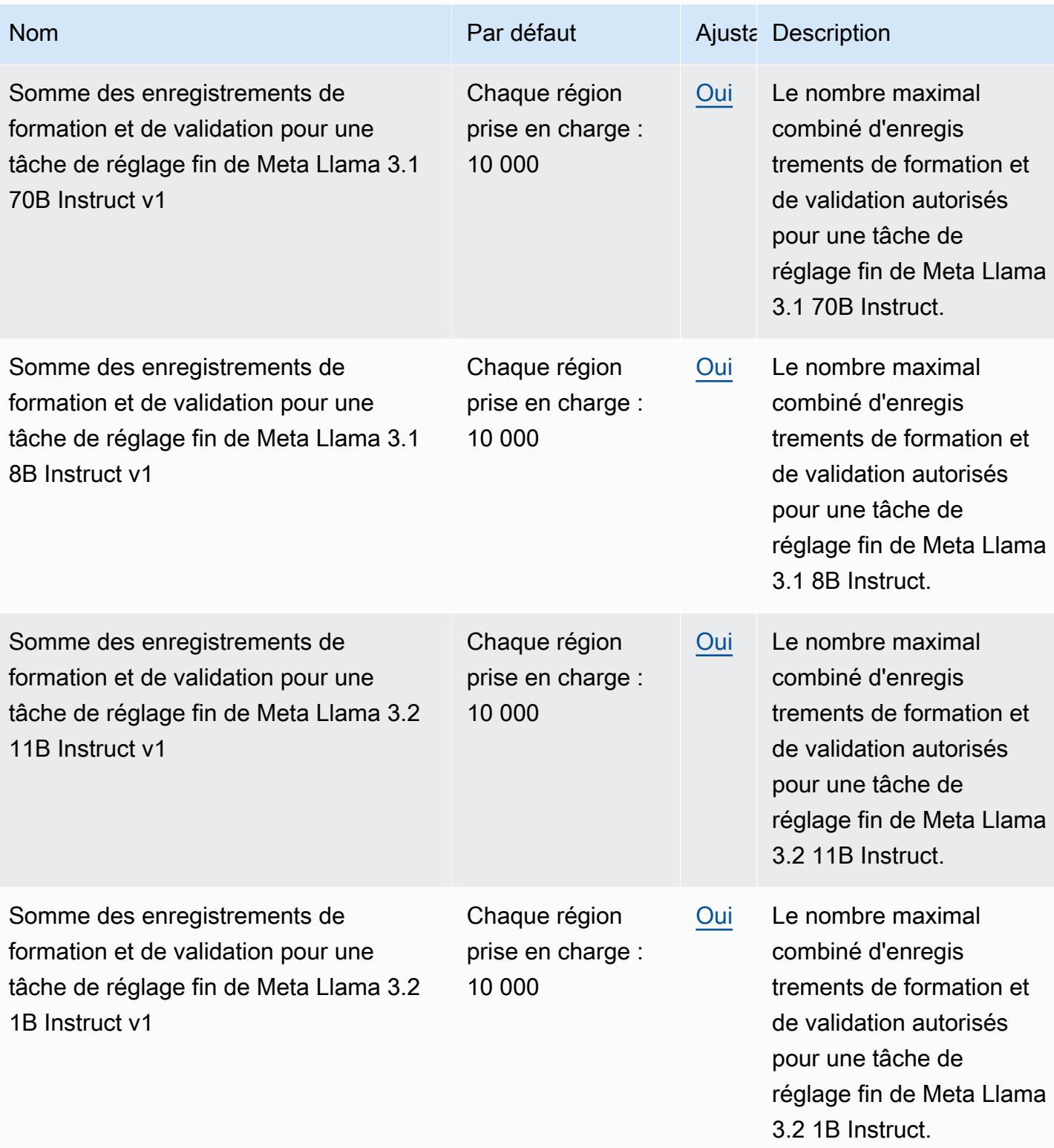

AWS Référence générale **Guide de référence** 

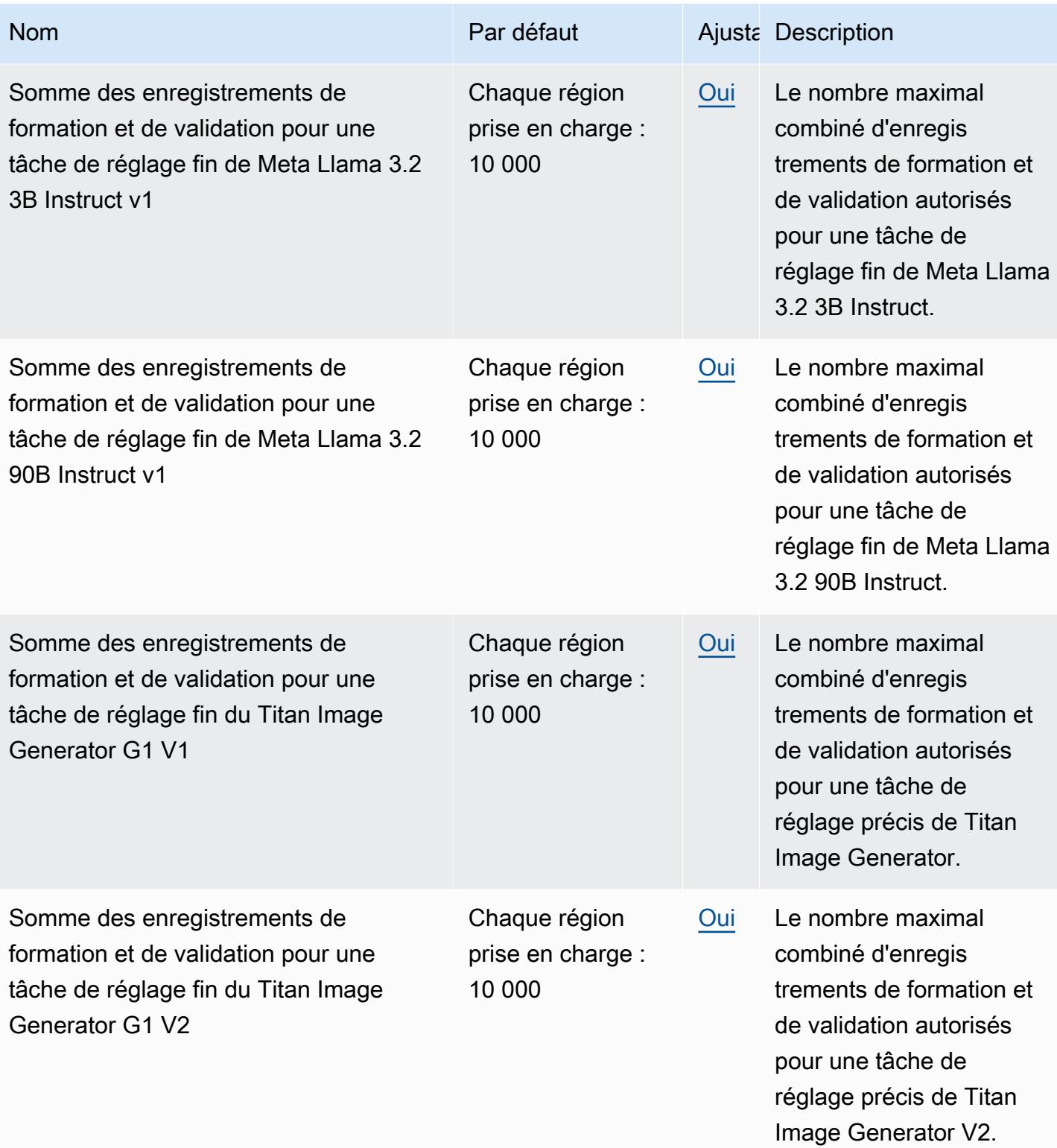

AWS Référence générale **Guide de référence** 

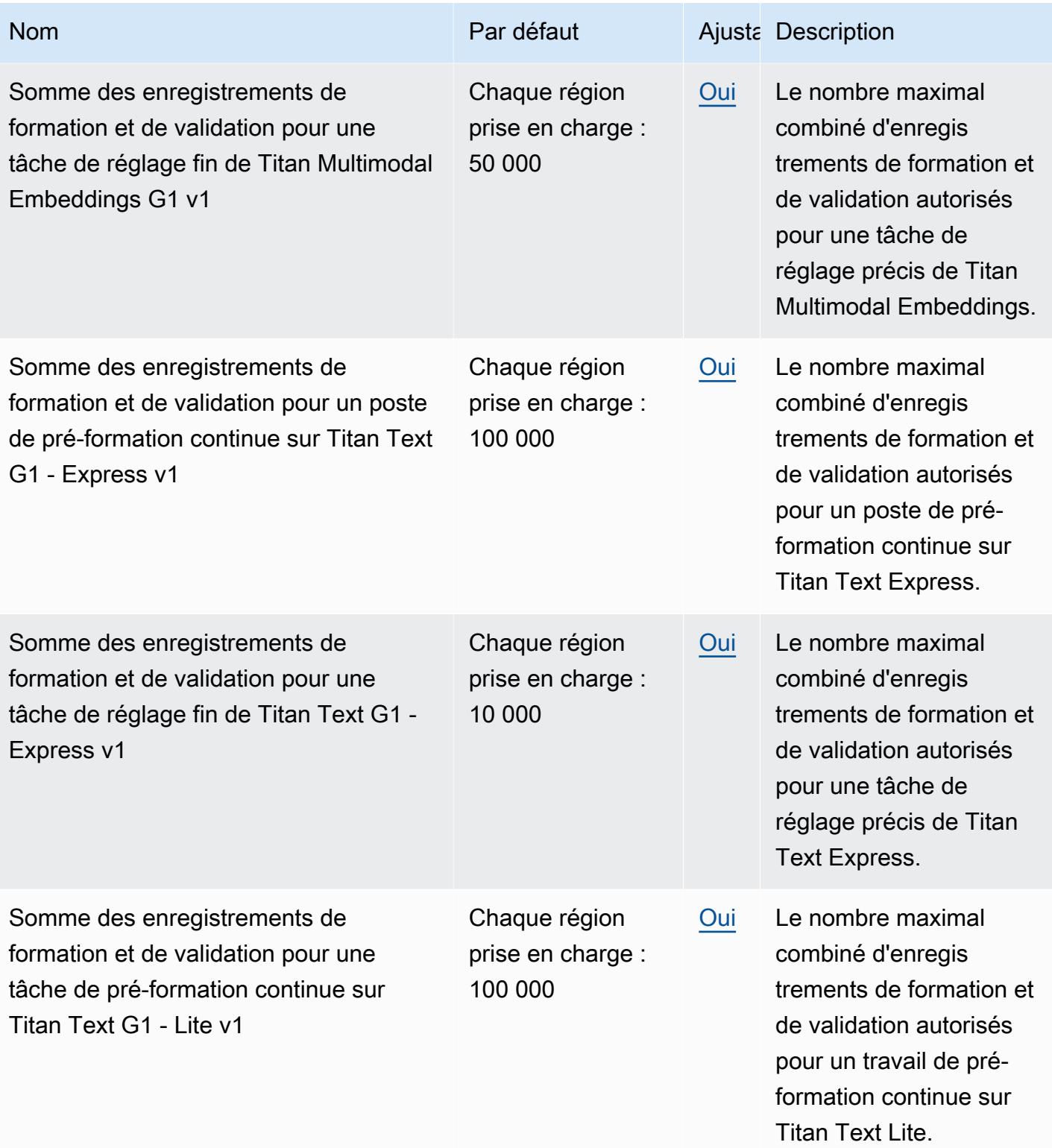

AWS Référence générale **Guide de référence** 

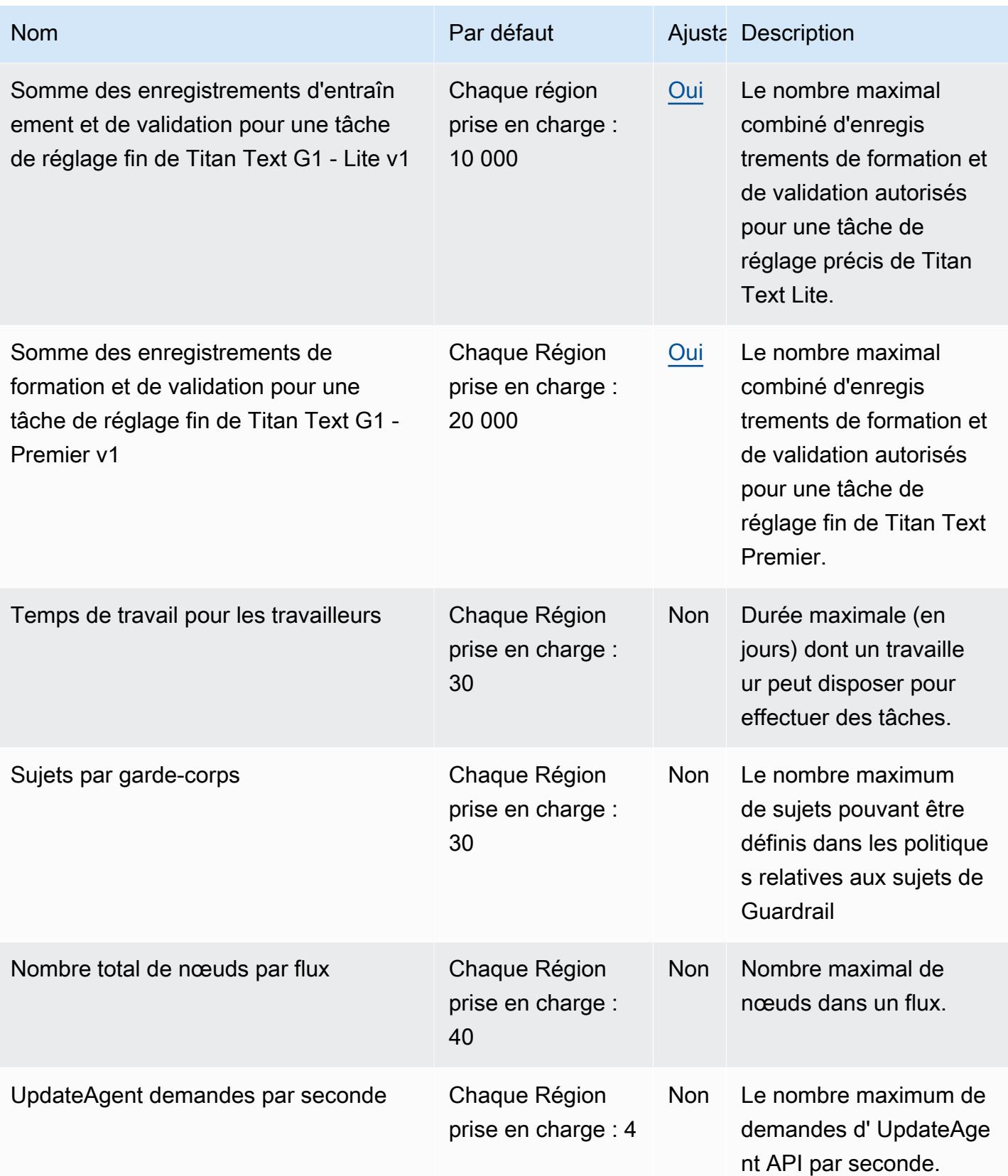

AWS Référence générale **Guide de référence** 

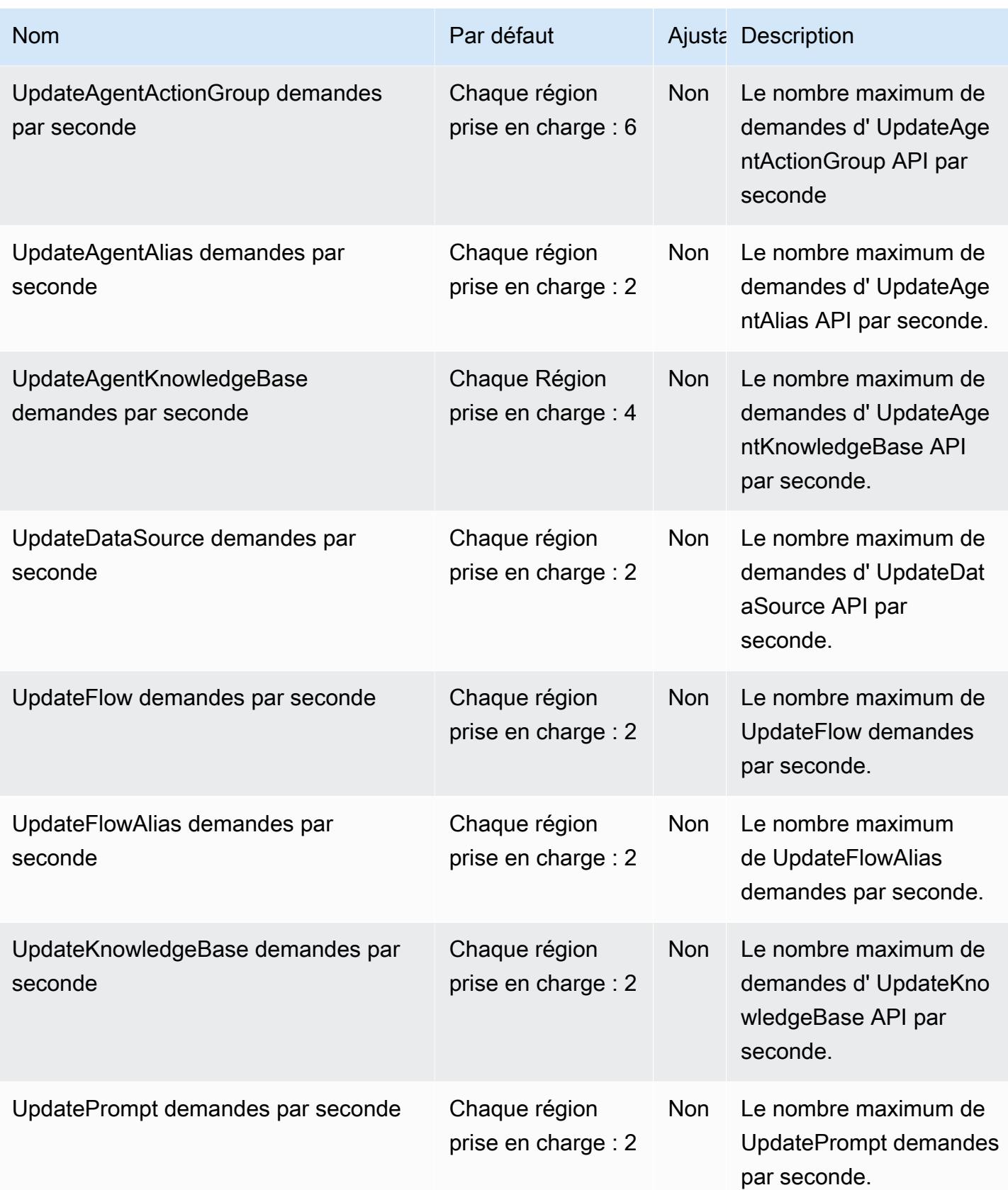

AWS Référence générale Guide de référence

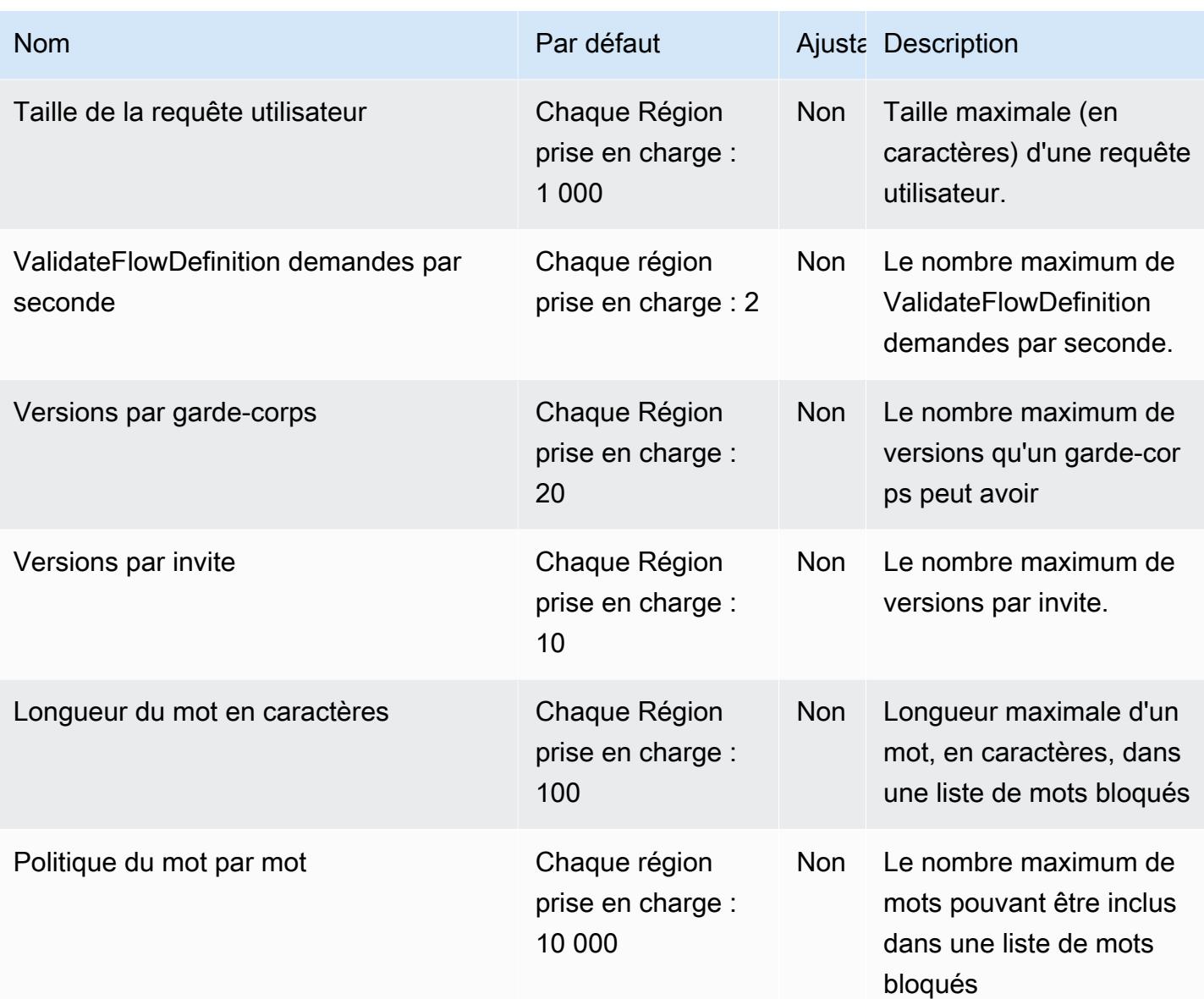

# AWS Billing and Cost Management points de terminaison et quotas

Pour vous connecter par programmation à un AWS service, vous utilisez un point de terminaison. AWS les services proposent les types de terminaux suivants dans certaines ou toutes les AWS régions prises en charge par le service : points de terminaison, IPv4 points de terminaison à double pile et points de terminaison FIPS. Certains services fournissent des points de terminaison mondiaux. Pour de plus amples informations, veuillez consulter [AWS points de terminaison de service.](#page-28-0)

Les quotas de service, également appelés limites, sont le nombre maximum de ressources de service ou d'opérations pour votre AWS compte. Pour de plus amples informations, veuillez consulter [AWS](#page-34-0) [quotas de service](#page-34-0).

Vous trouverez ci-dessous les points de terminaison et les quotas de service pour ce service.

AWS Billing and Cost Management inclut l'API AWS Cost Explorer, l'API AWS Cost and Usage Reports, l'API AWS Budgets et l'API AWS Price List.

#### Points de terminaison de service

#### AWS Cost Explorer

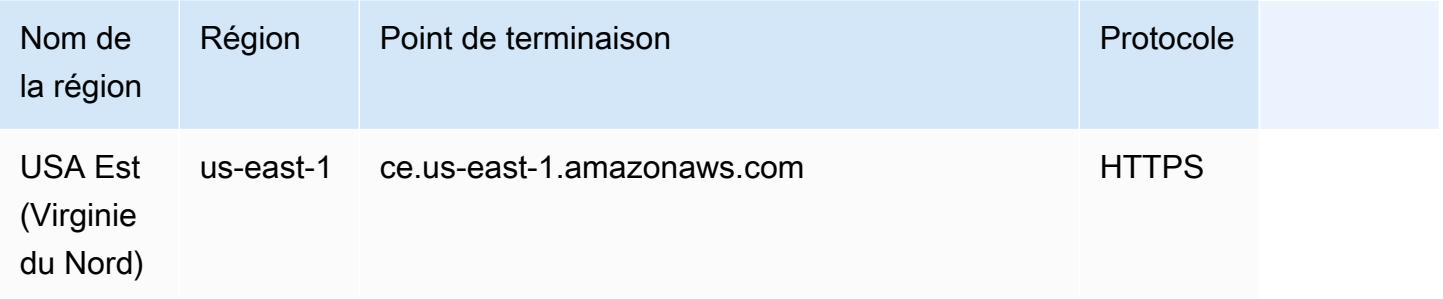

### AWS Rapports sur les coûts et l'utilisation

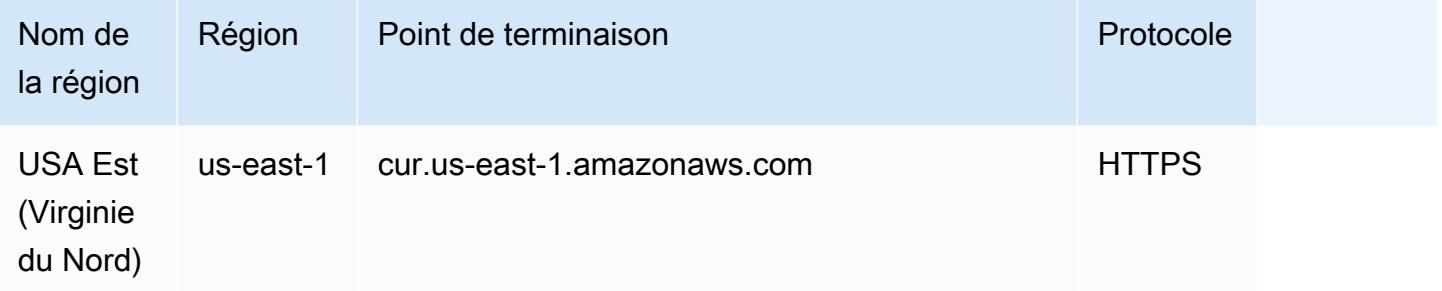

#### AWS Budgets

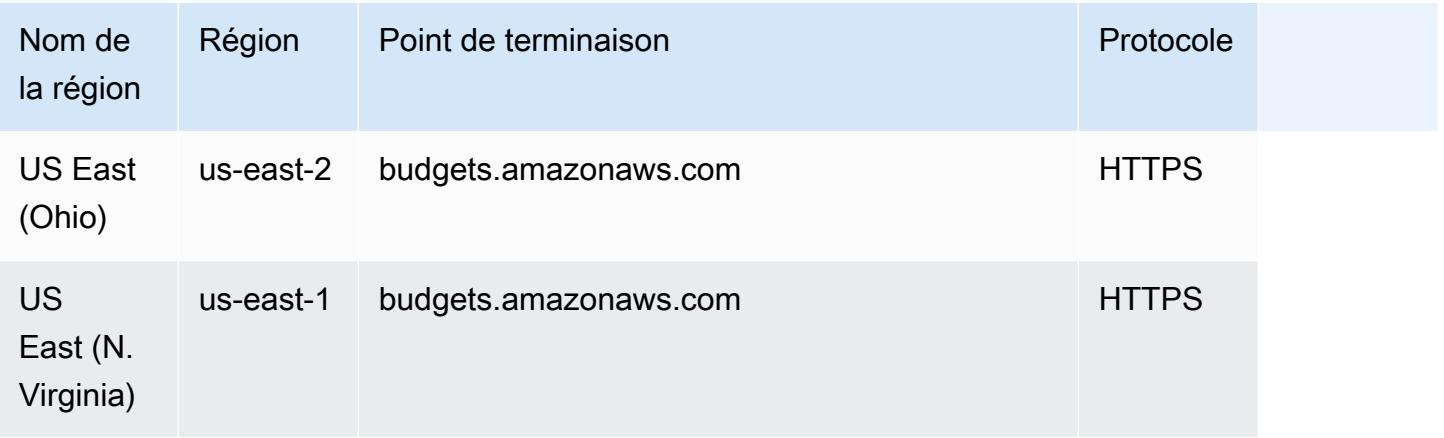

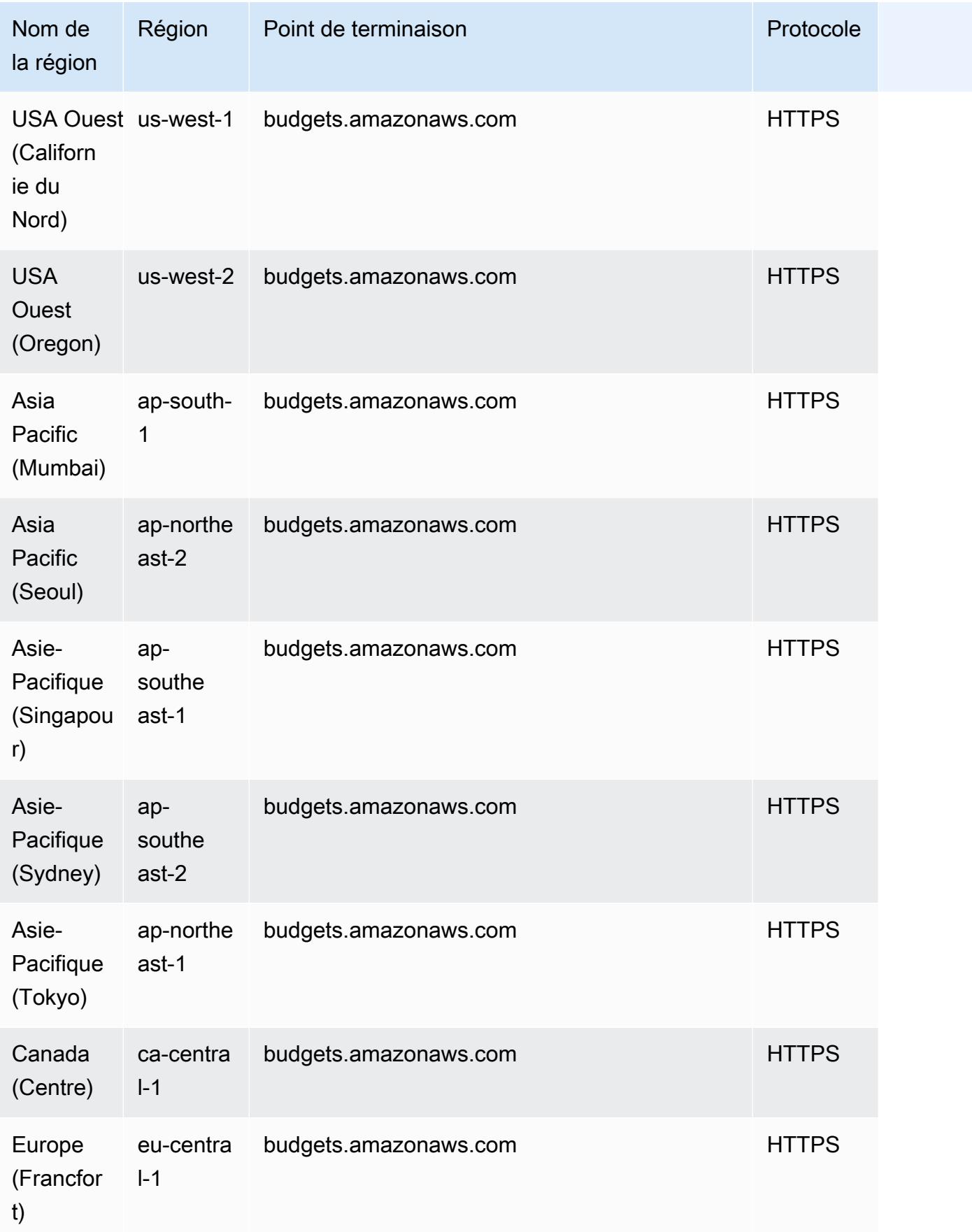

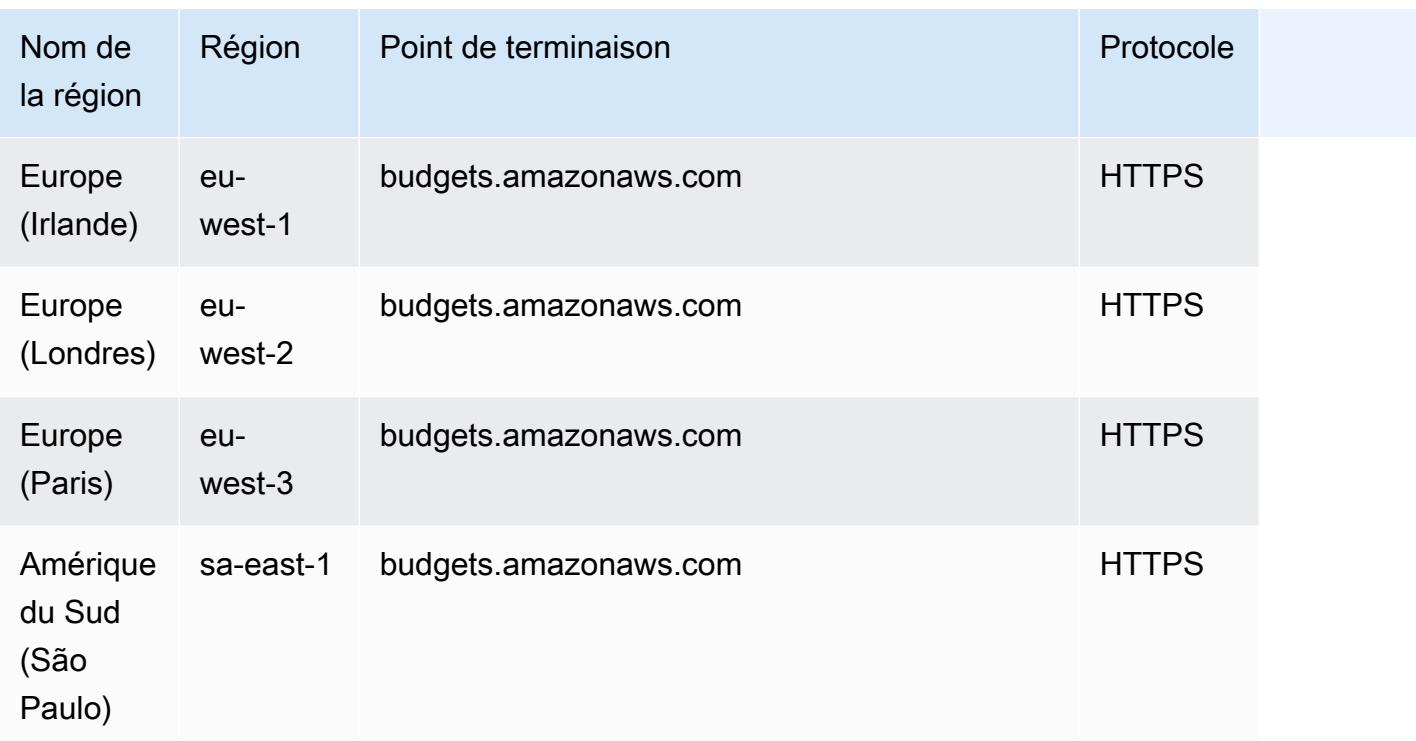

## AWS Service de liste de prix

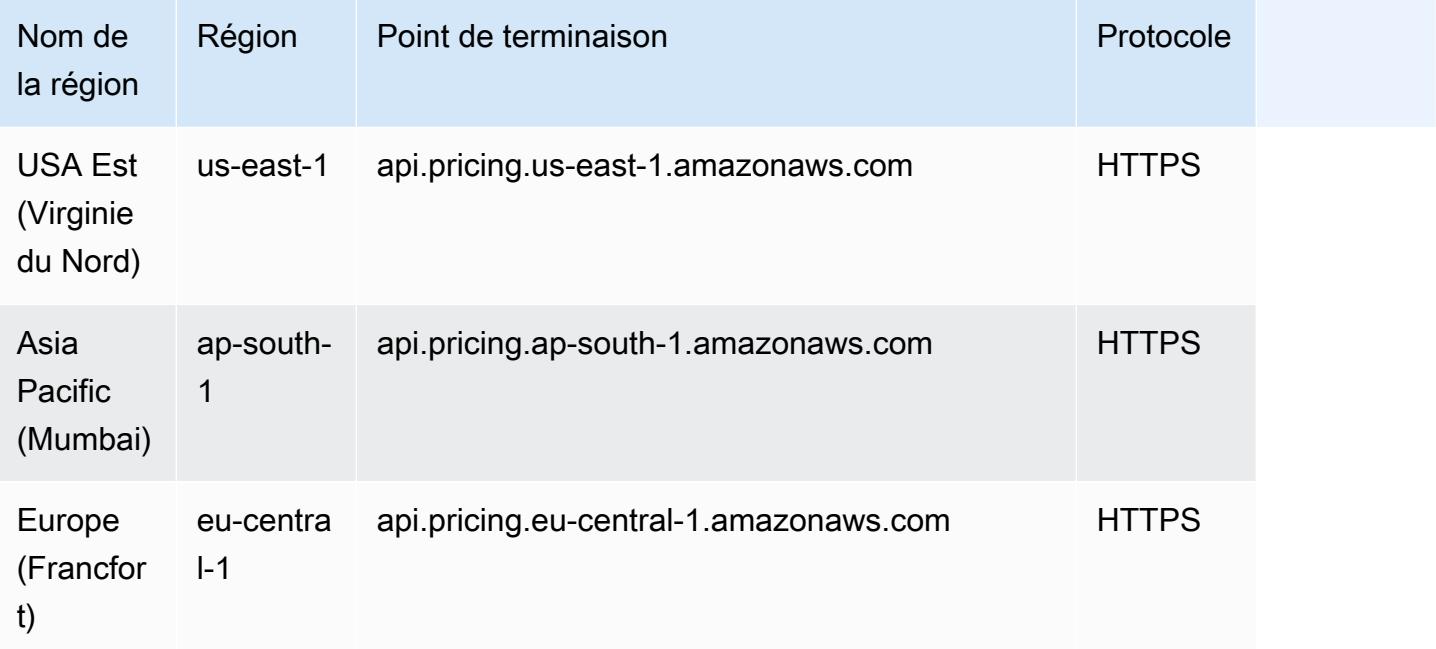

# Savings Plans

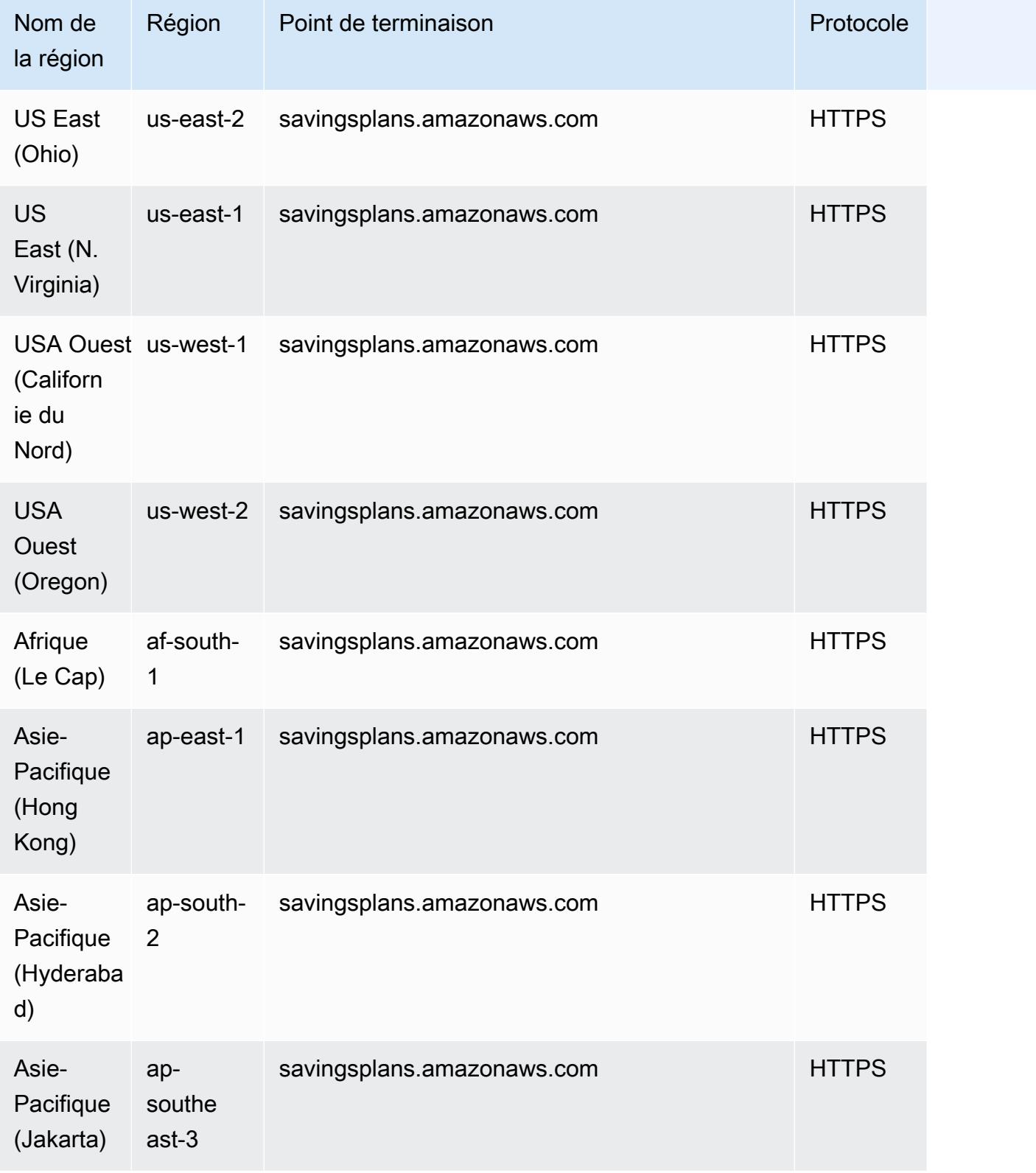

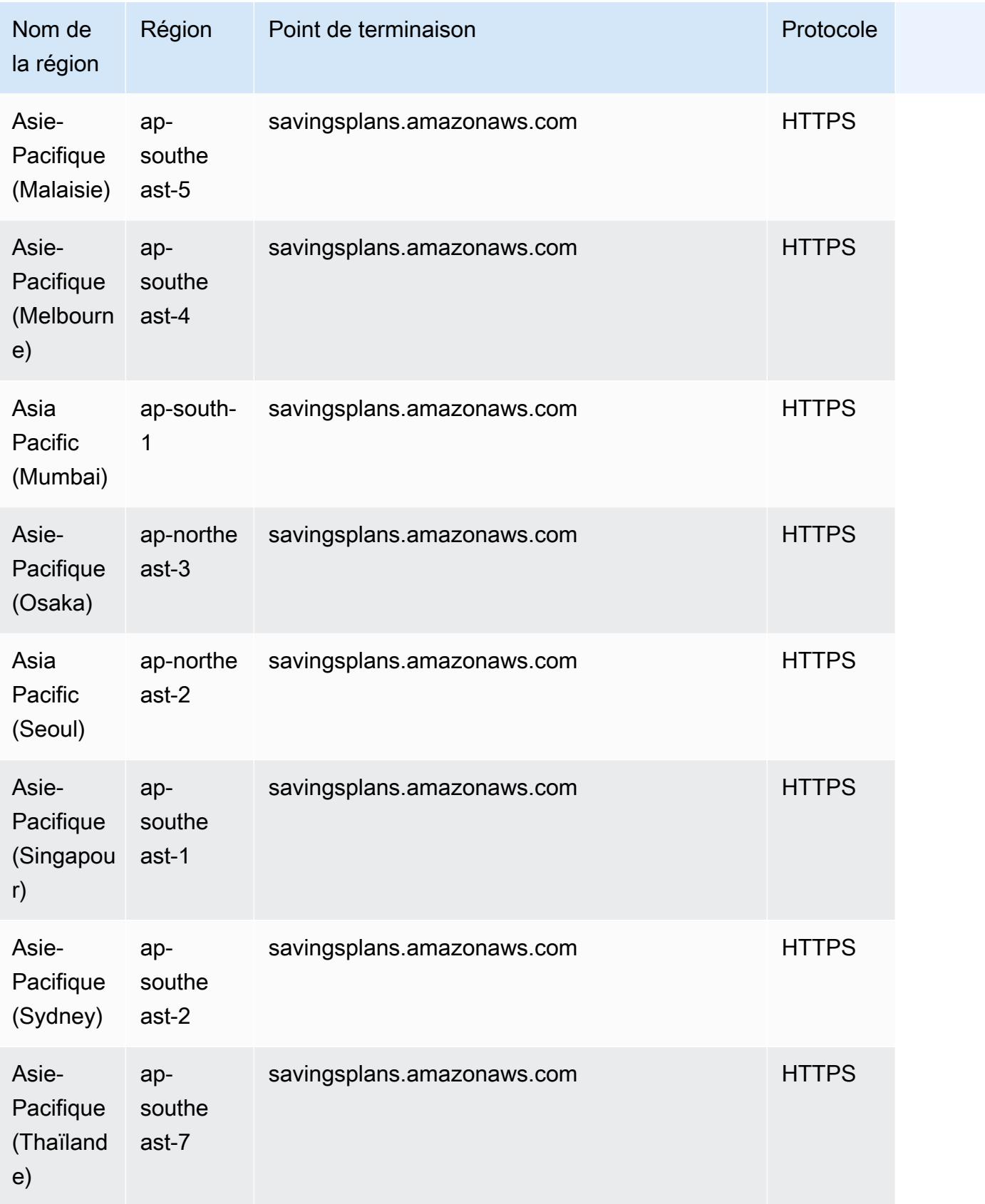

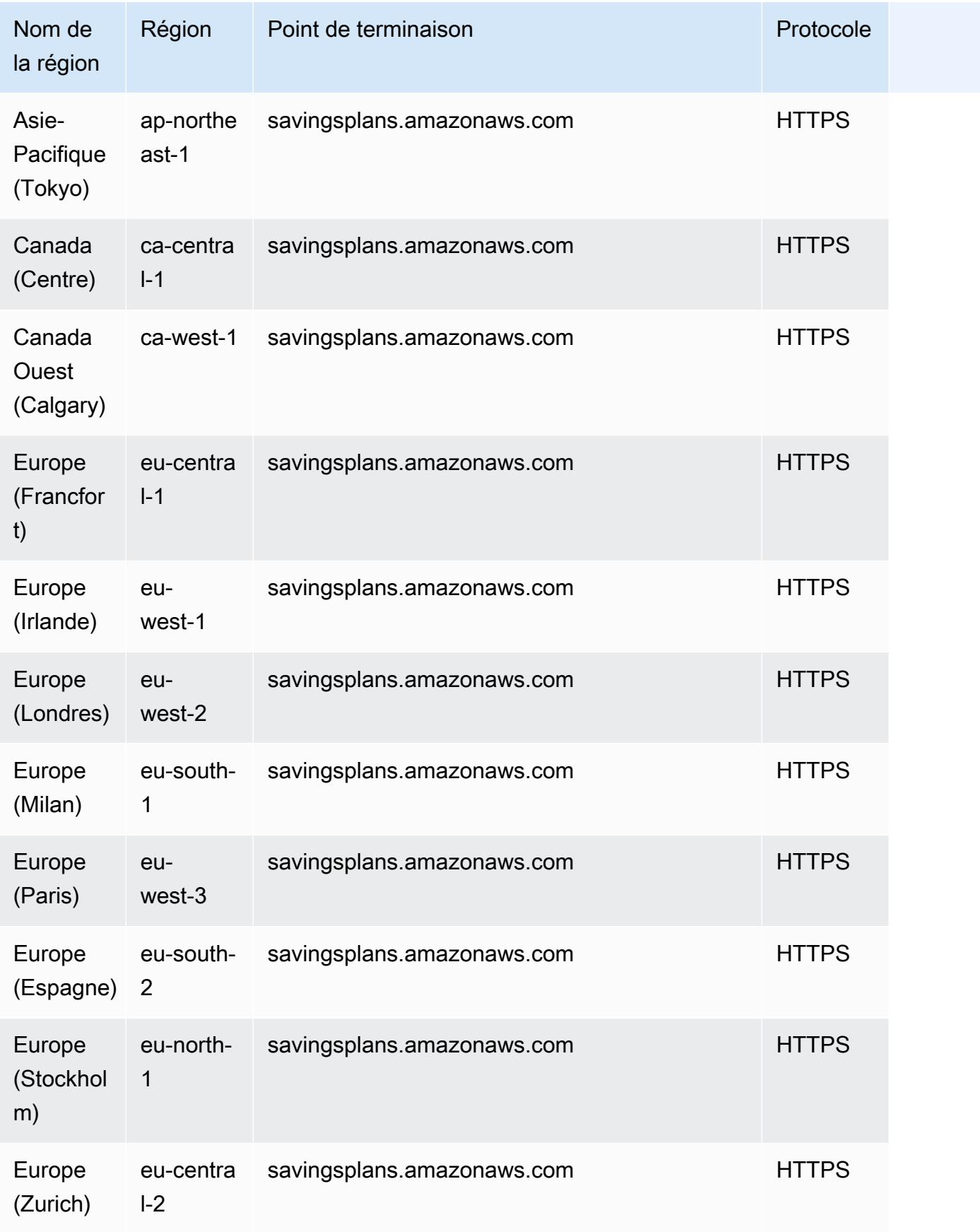

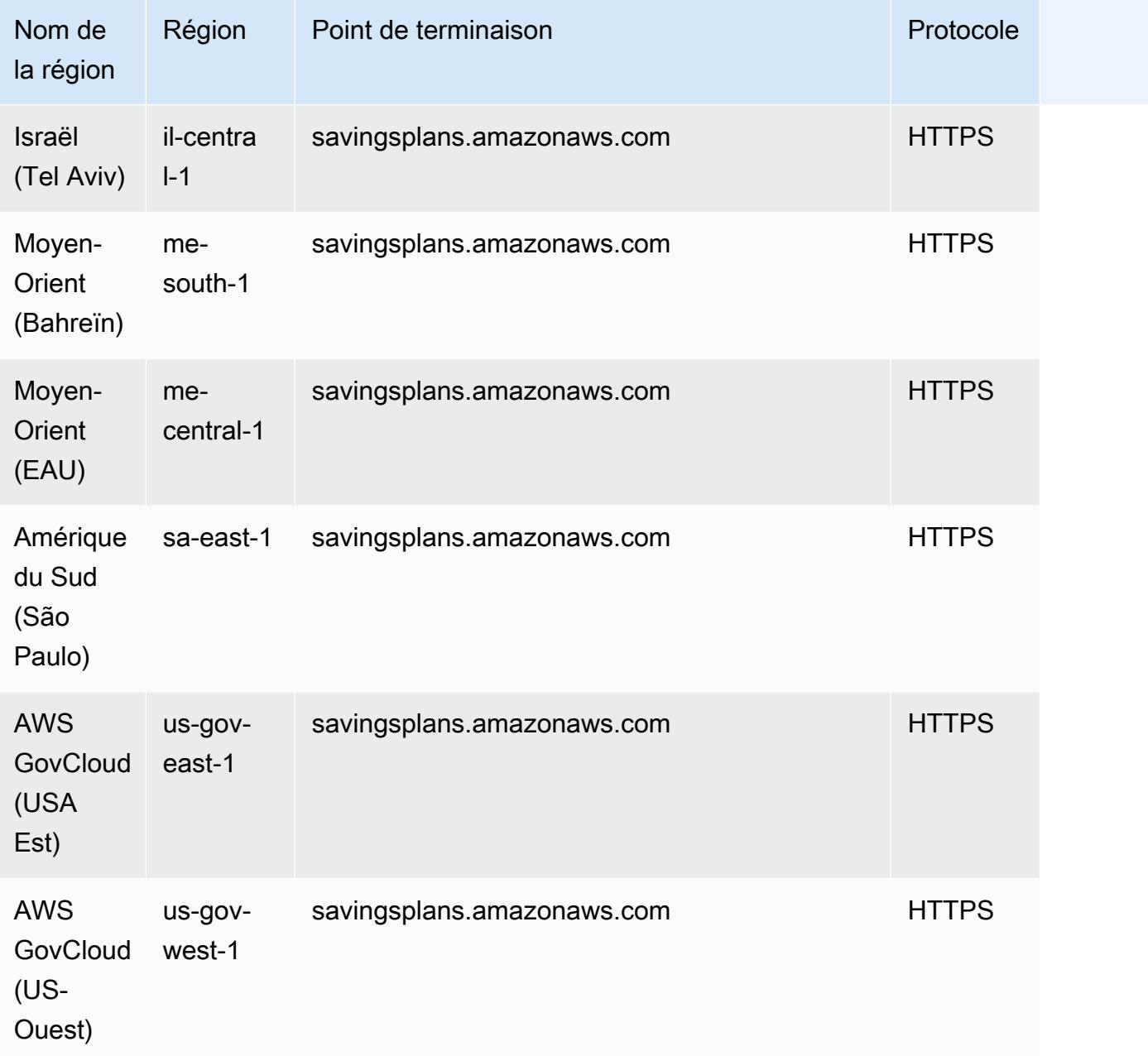

### Quotas de service

Billing and Cost Management ne dispose pas de quotas augmentables. Pour plus d'informations, consultez les sections [AWS Billing Quotas et restrictions](https://docs.aws.amazon.com/awsaccountbilling/latest/aboutv2/billing-limits.html) et [AWS Cost Management Quotas et](https://docs.aws.amazon.com/cost-management/latest/userguide/management-limits.html)  [restrictions.](https://docs.aws.amazon.com/cost-management/latest/userguide/management-limits.html)

# AWS Billing Conductor points de terminaison et quotas

Pour vous connecter par programmation à un AWS service, vous utilisez un point de terminaison. AWS les services proposent les types de terminaux suivants dans certaines ou toutes les AWS régions prises en charge par le service : points de terminaison, IPv4 points de terminaison à double pile et points de terminaison FIPS. Certains services fournissent des points de terminaison mondiaux. Pour de plus amples informations, veuillez consulter [AWS points de terminaison de service.](#page-28-0)

Les quotas de service, également appelés limites, correspondent au nombre maximal de ressources ou d'opérations de service pour votre AWS compte. Pour de plus amples informations, veuillez consulter [AWS quotas de service.](#page-34-0)

Vous trouverez ci-dessous les points de terminaison et les quotas de service pour ce service.

#### Points de terminaison de service

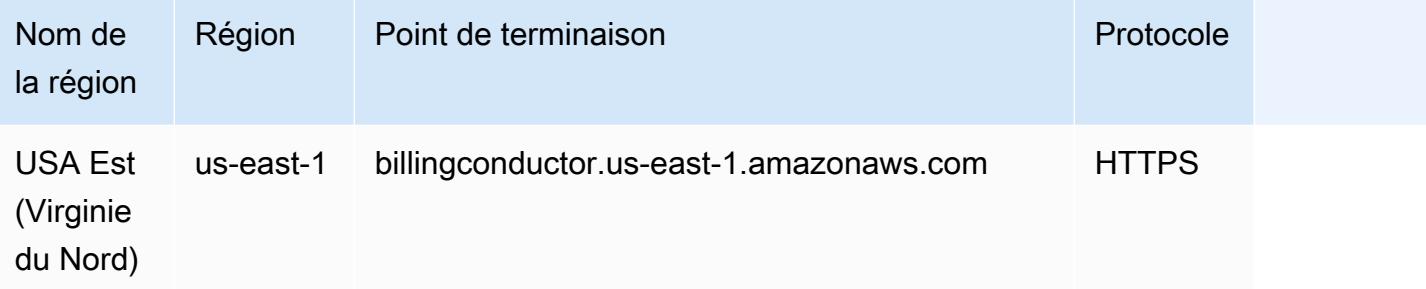

#### Quotas de service

Pour plus d'informations sur les quotas et restrictions de AWS Billing Conductor service, consultez la section [Quotas et restrictions](https://docs.aws.amazon.com/billingconductor/latest/userguide/limits.html) du Guide de AWS Billing Conductor l'utilisateur.

# Points de terminaison et quotas Amazon Braket

Pour vous connecter par programmation à un AWS service, vous utilisez un point de terminaison. AWS les services proposent les types de terminaux suivants dans certaines ou toutes les AWS régions prises en charge par le service : points de terminaison, IPv4 points de terminaison à double pile et points de terminaison FIPS. Certains services fournissent des points de terminaison mondiaux. Pour de plus amples informations, veuillez consulter [AWS points de terminaison de service.](#page-28-0)

Les quotas de service, également appelés limites, correspondent au nombre maximal de ressources ou d'opérations de service pour votre AWS compte. Pour de plus amples informations, veuillez consulter [AWS quotas de service.](#page-34-0)

Vous trouverez ci-dessous les points de terminaison et les quotas de service pour ce service.

### Points de terminaison de service

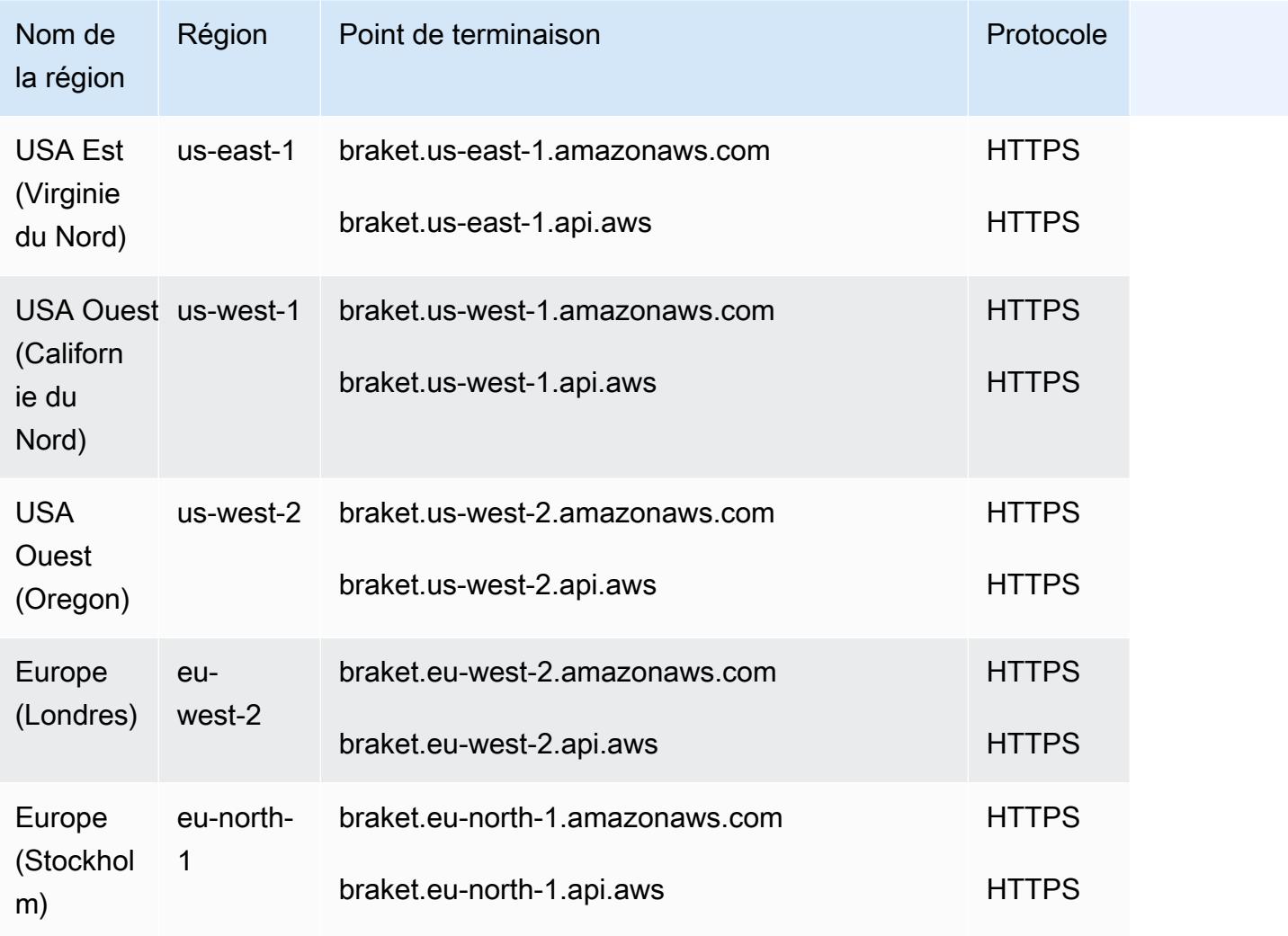

# Quotas de service

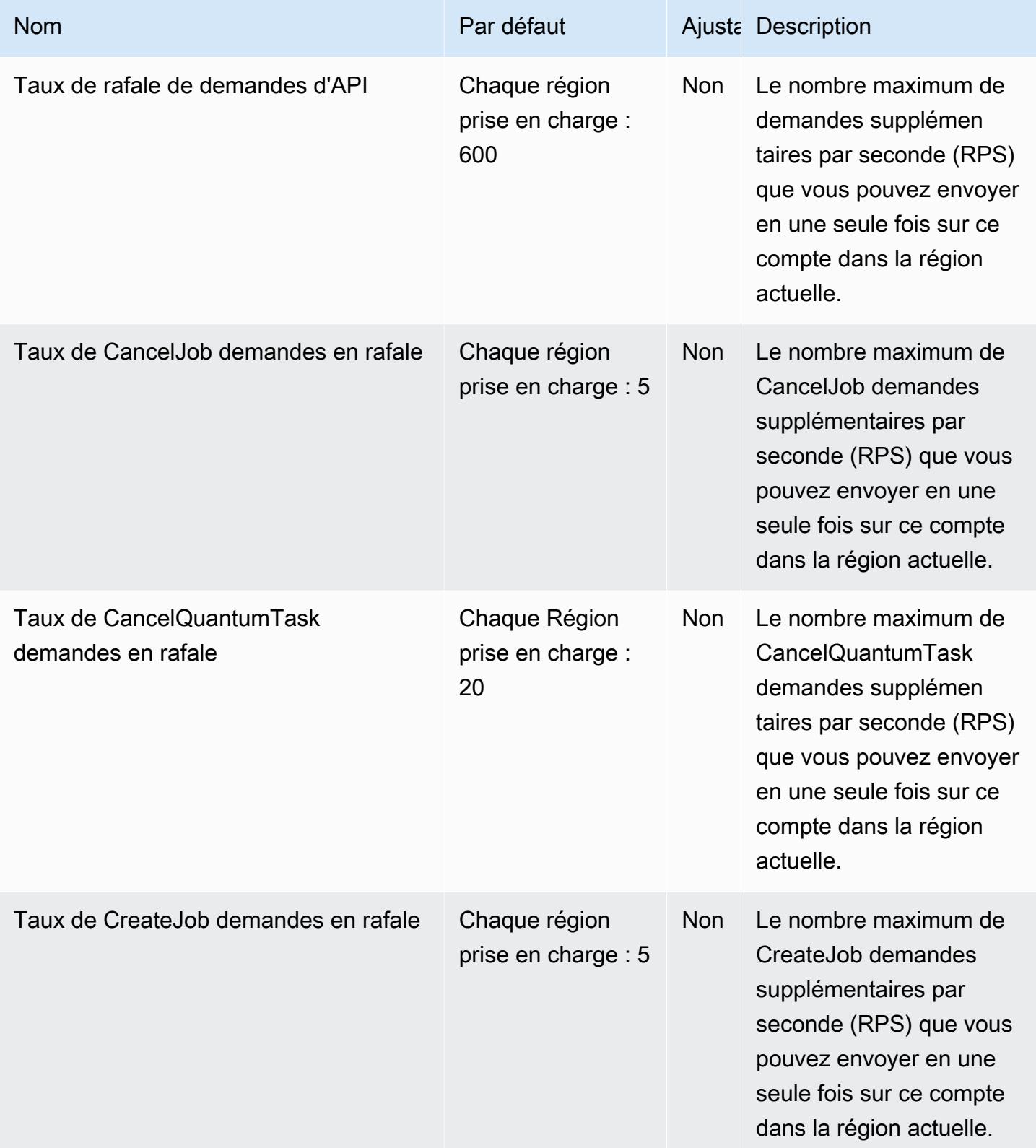

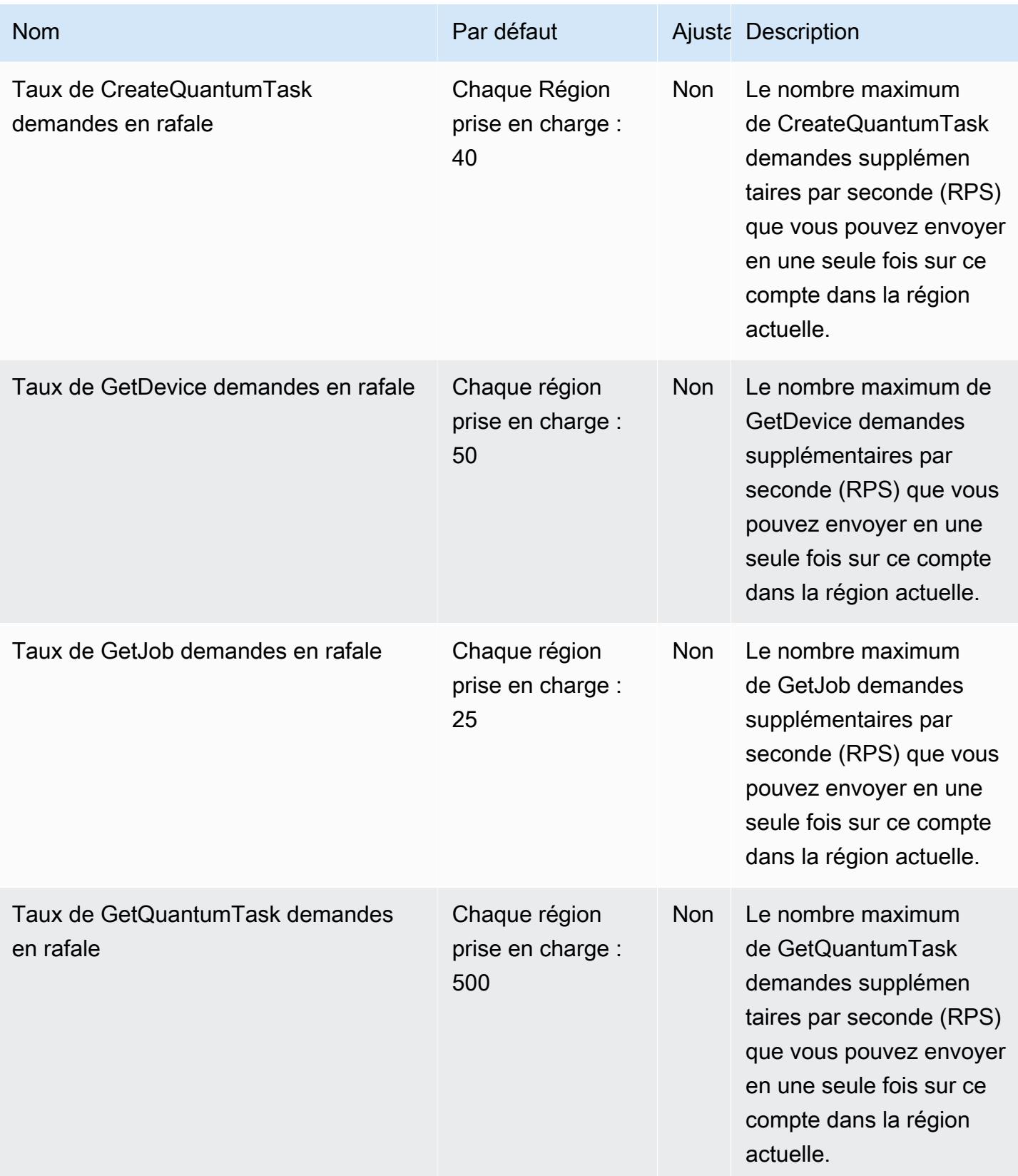

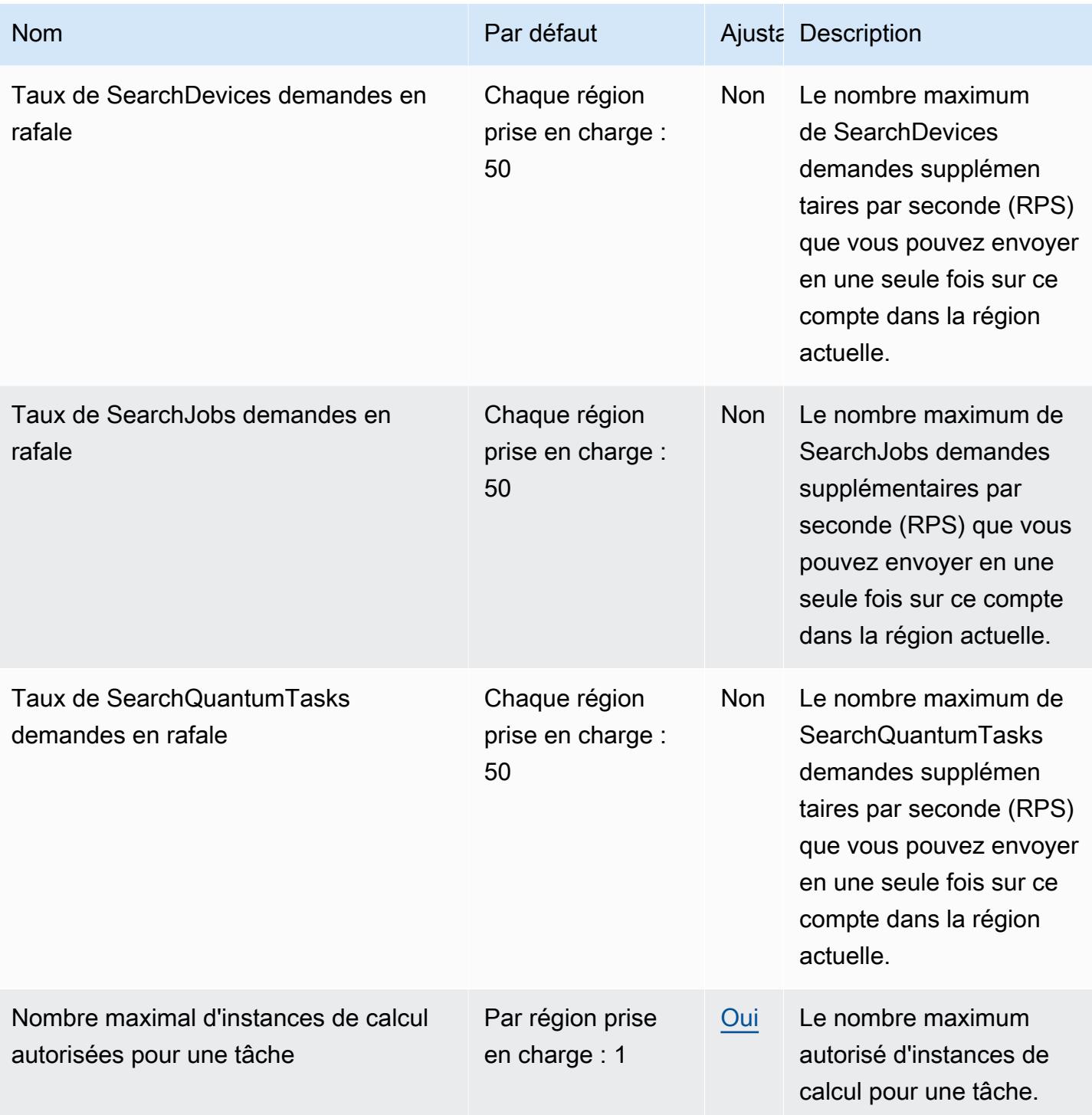

AWS Référence générale **Guide de référence** 

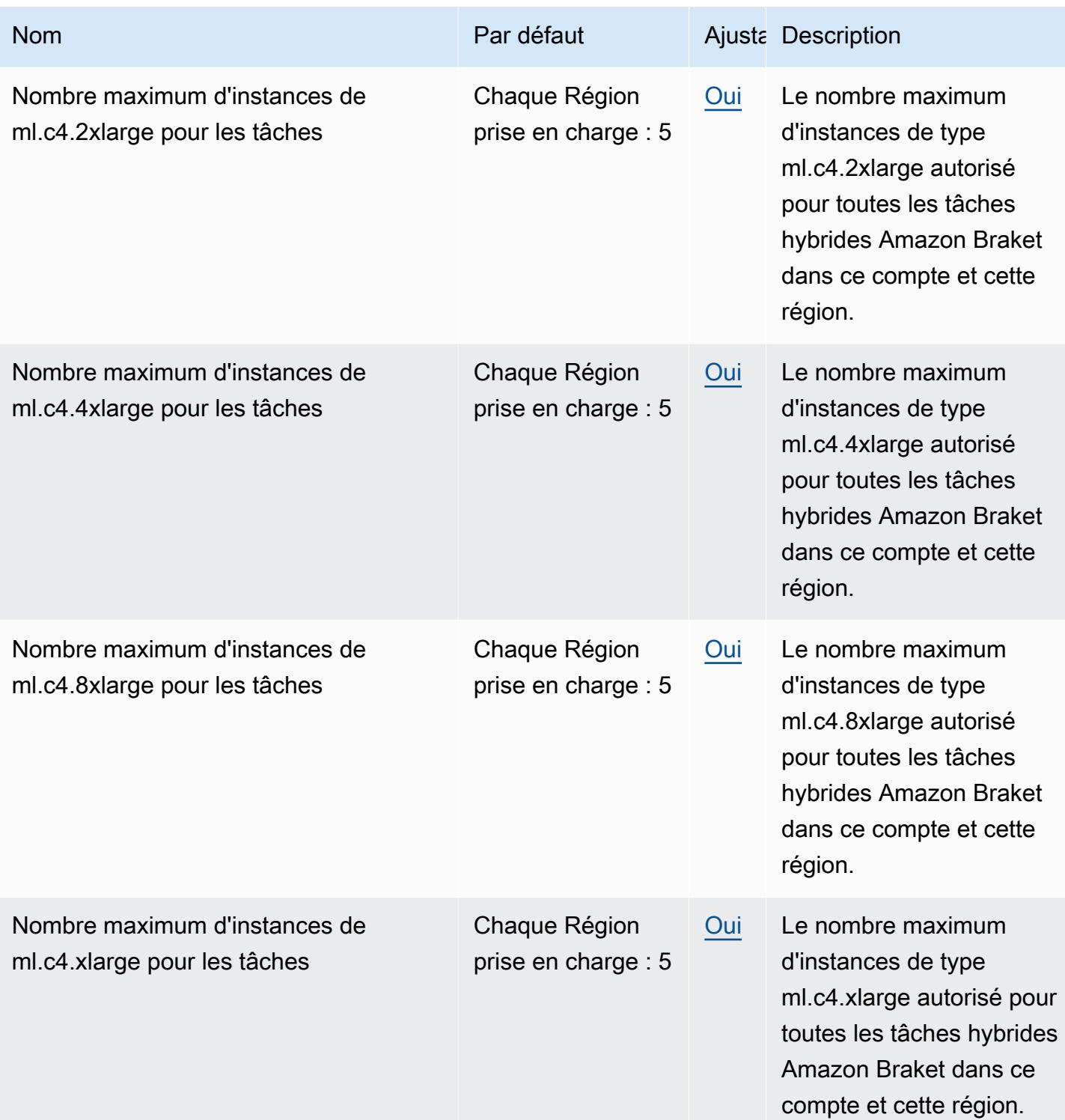

AWS Référence générale **Guide de référence** 

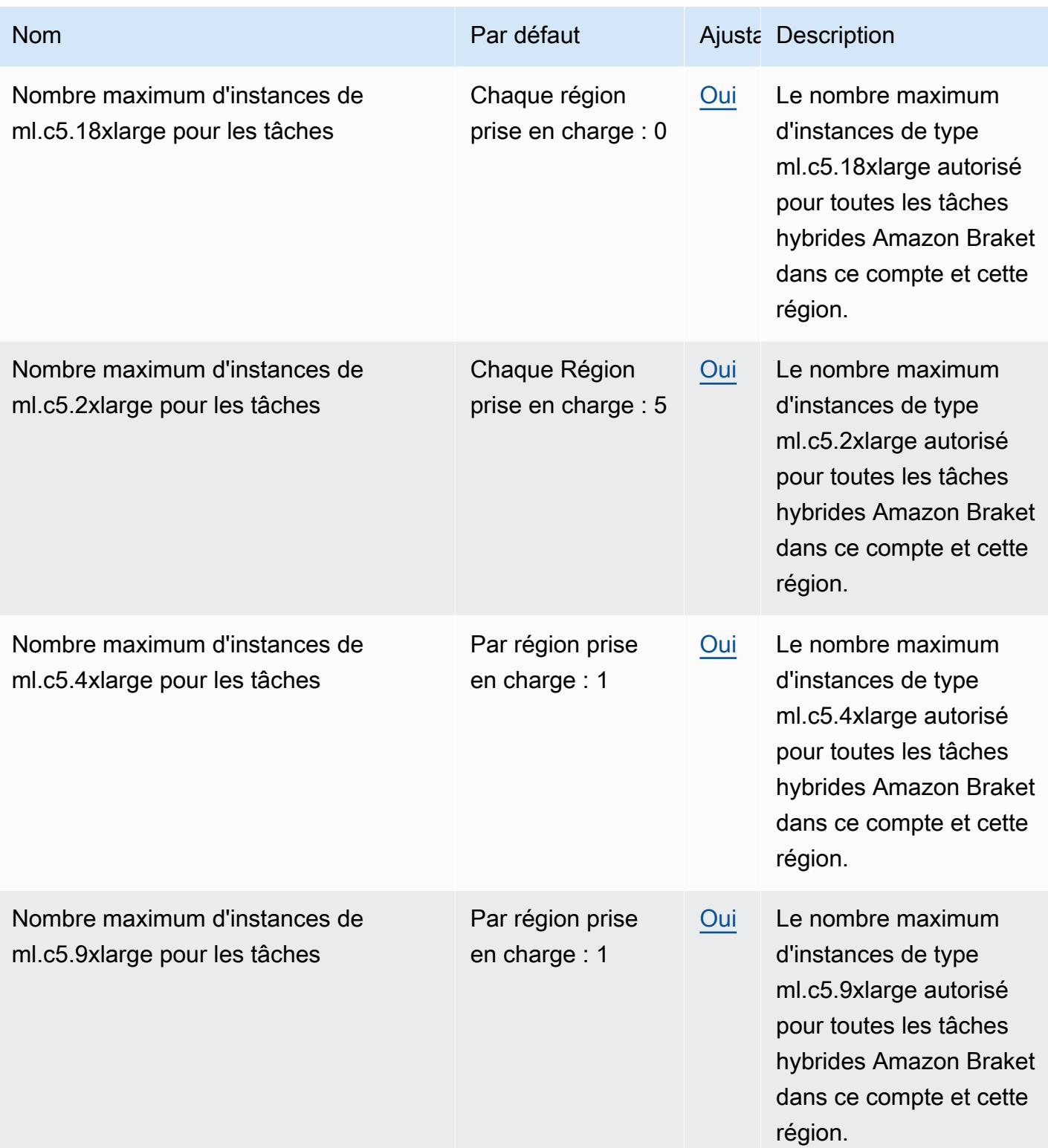

AWS Référence générale **Guide de référence** 

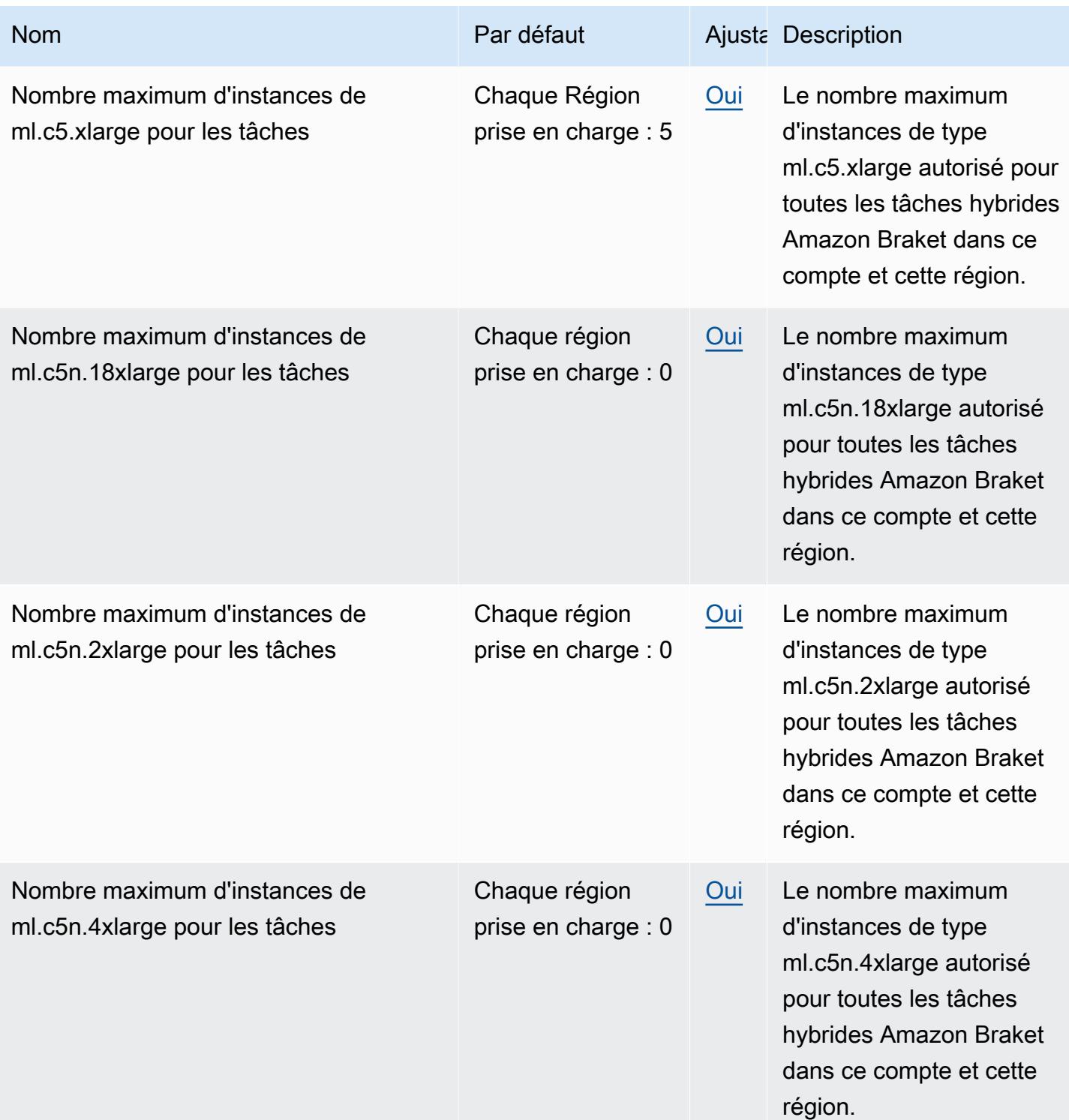

AWS Référence générale **Guide de référence** 

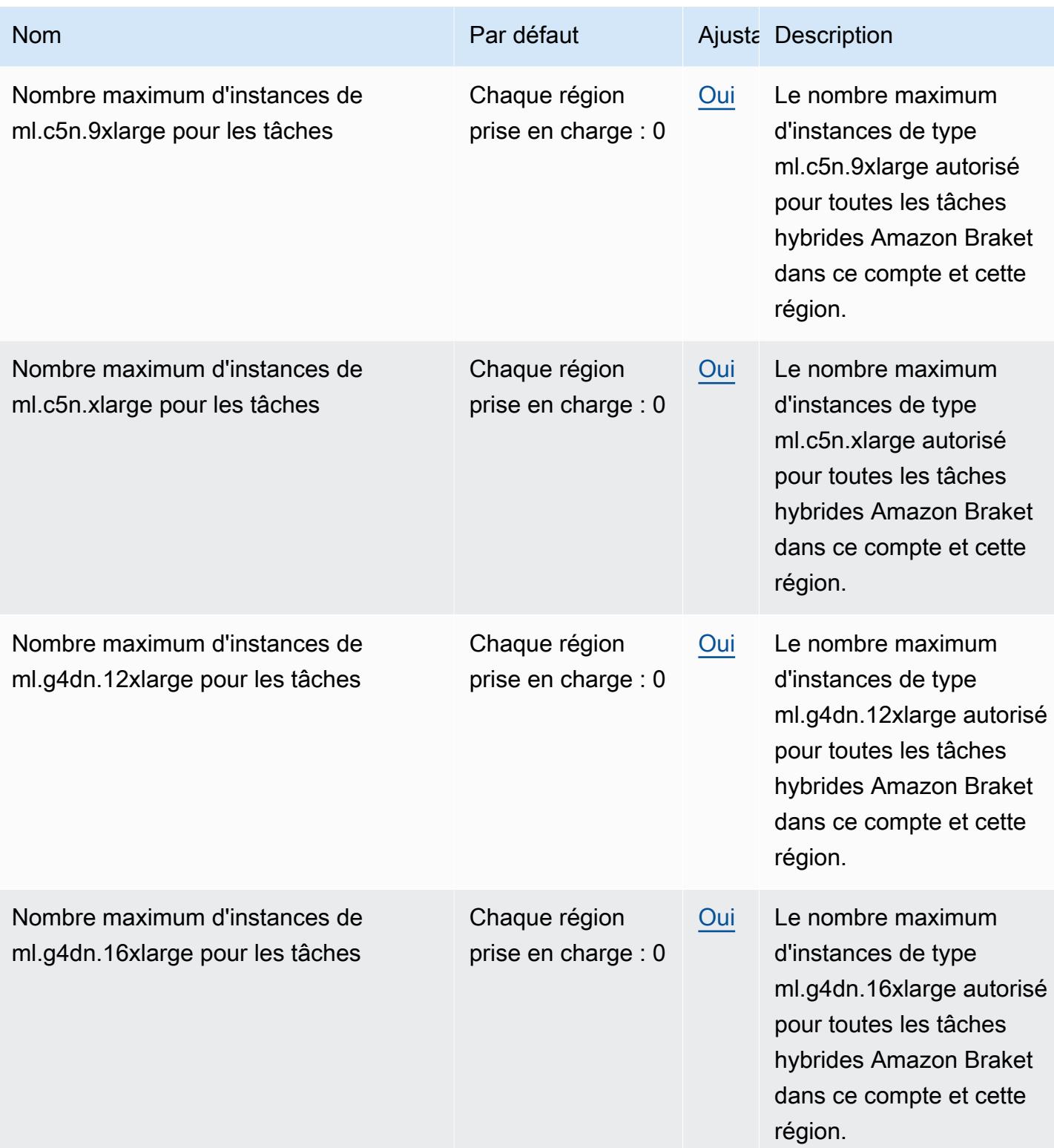

AWS Référence générale **Guide de référence** 

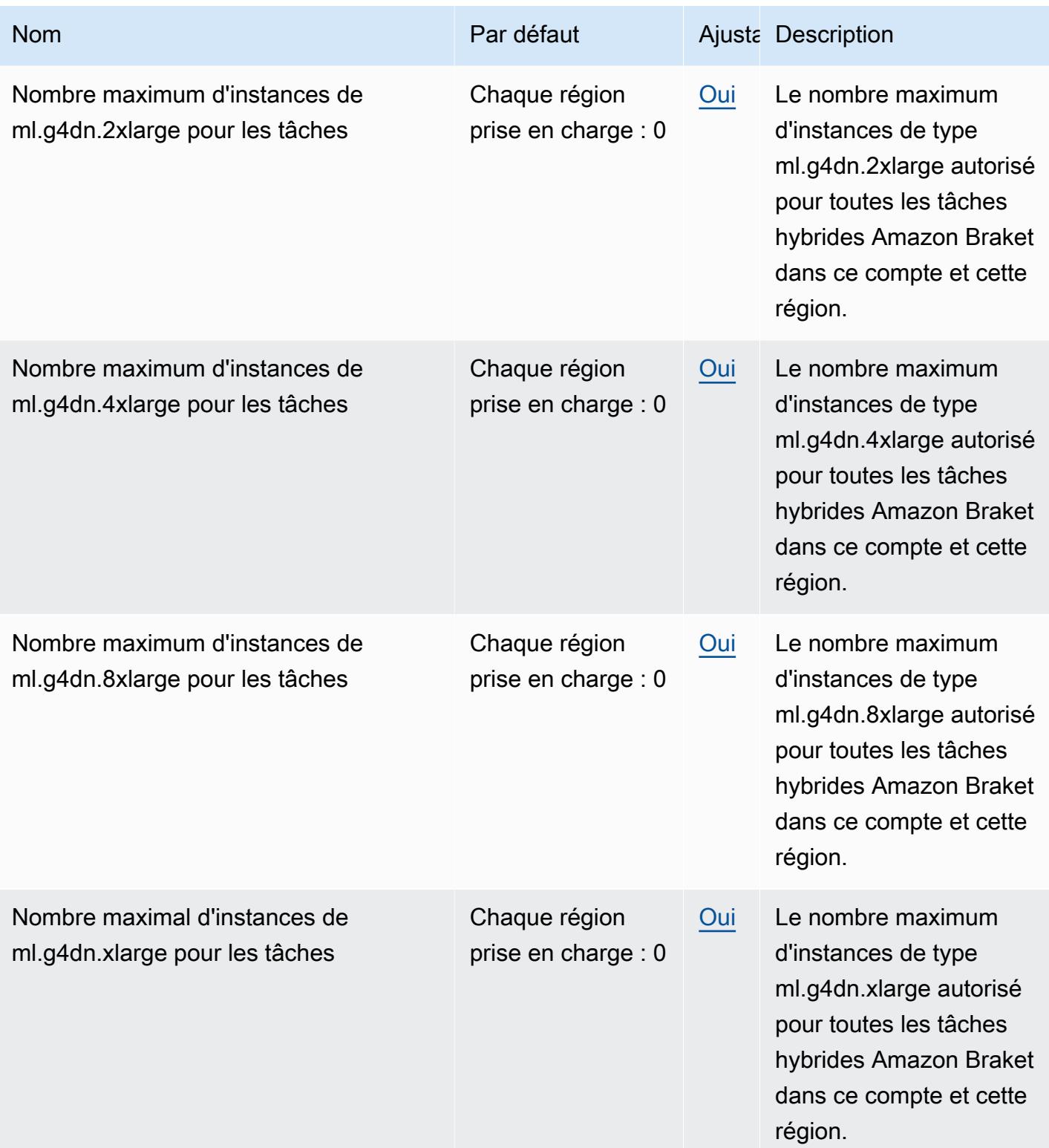

AWS Référence générale **Guide de référence** 

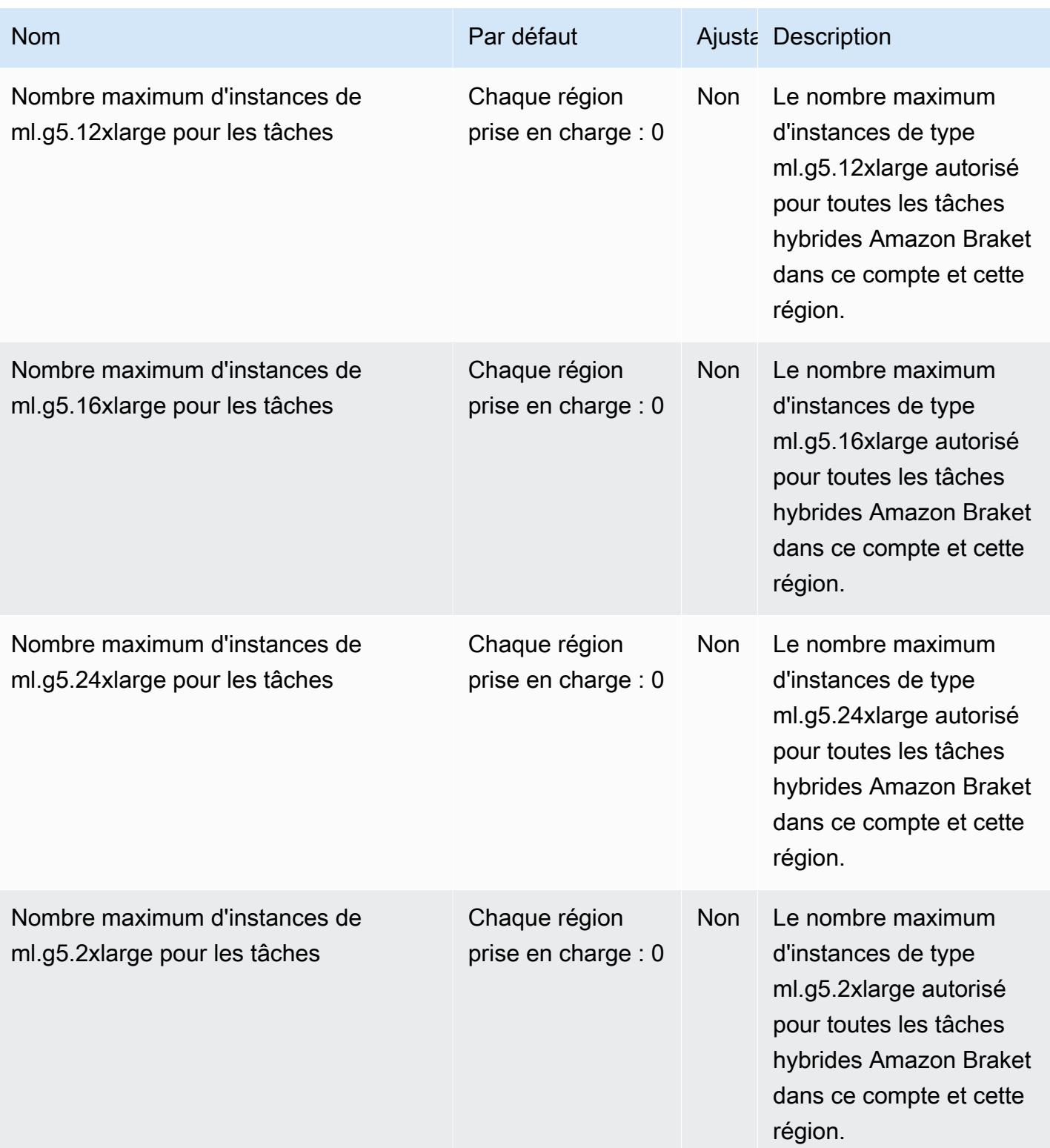

AWS Référence générale **Guide de référence** 

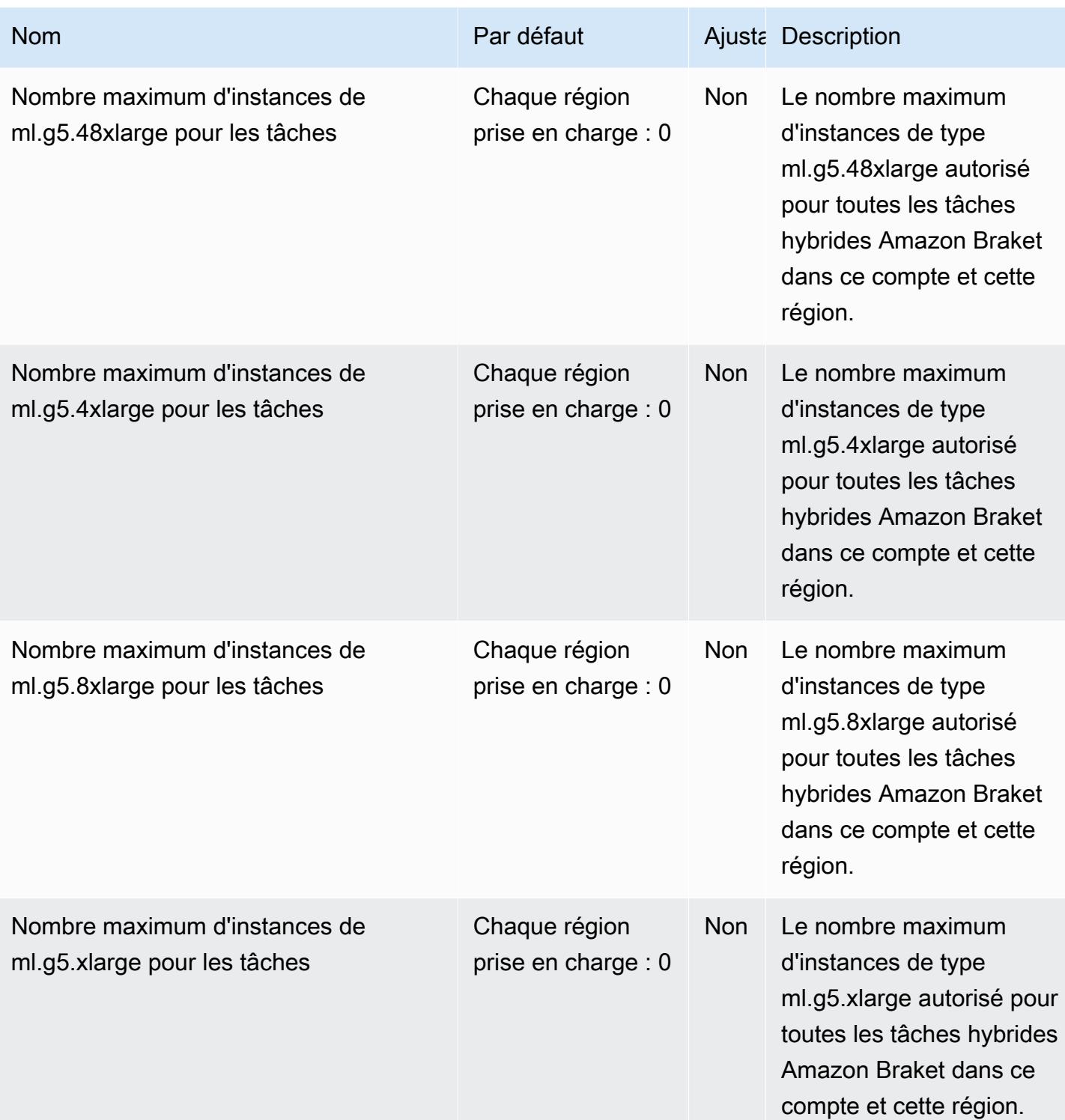

AWS Référence générale **Guide de référence** 

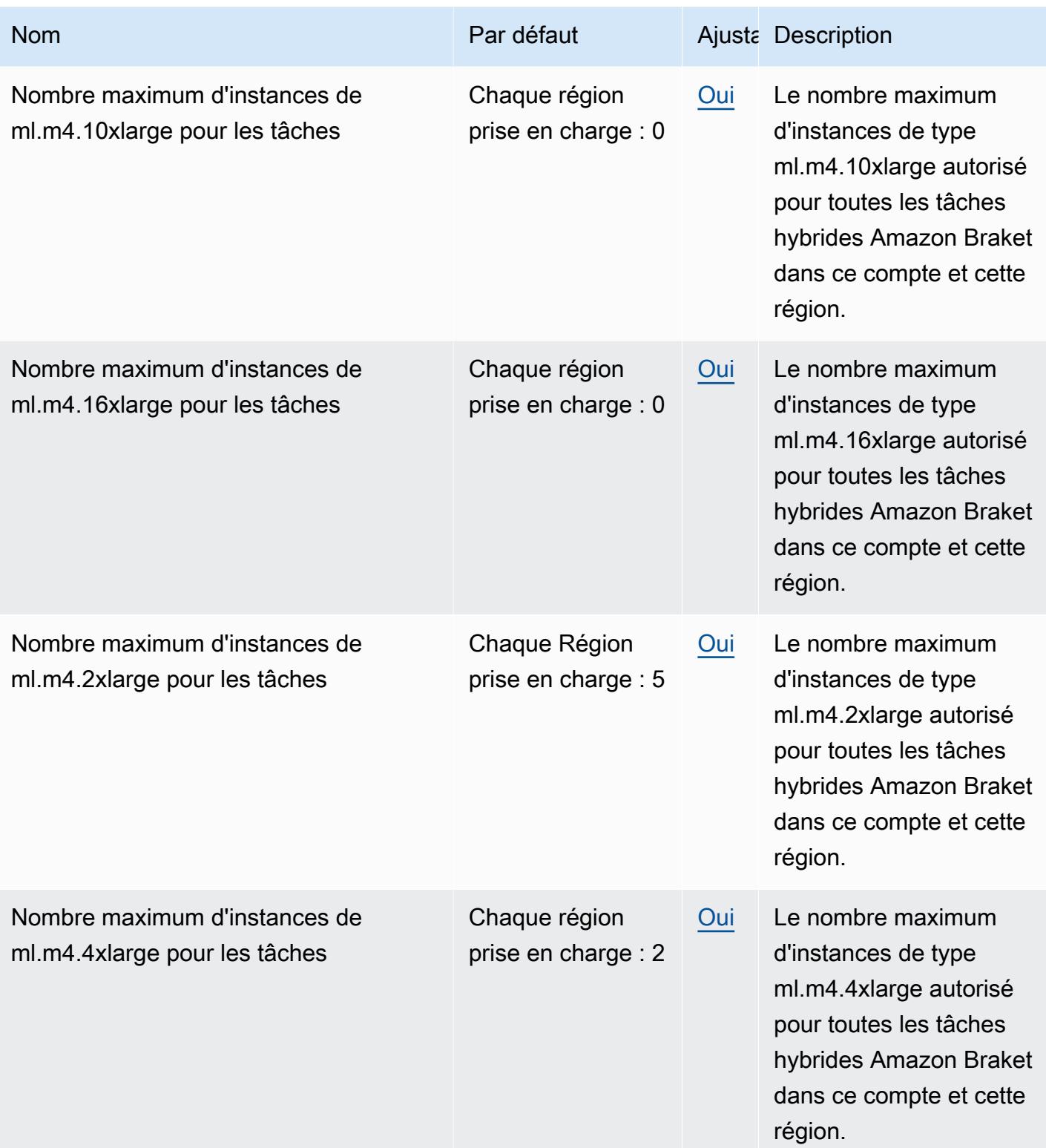

AWS Référence générale **Guide de référence** 

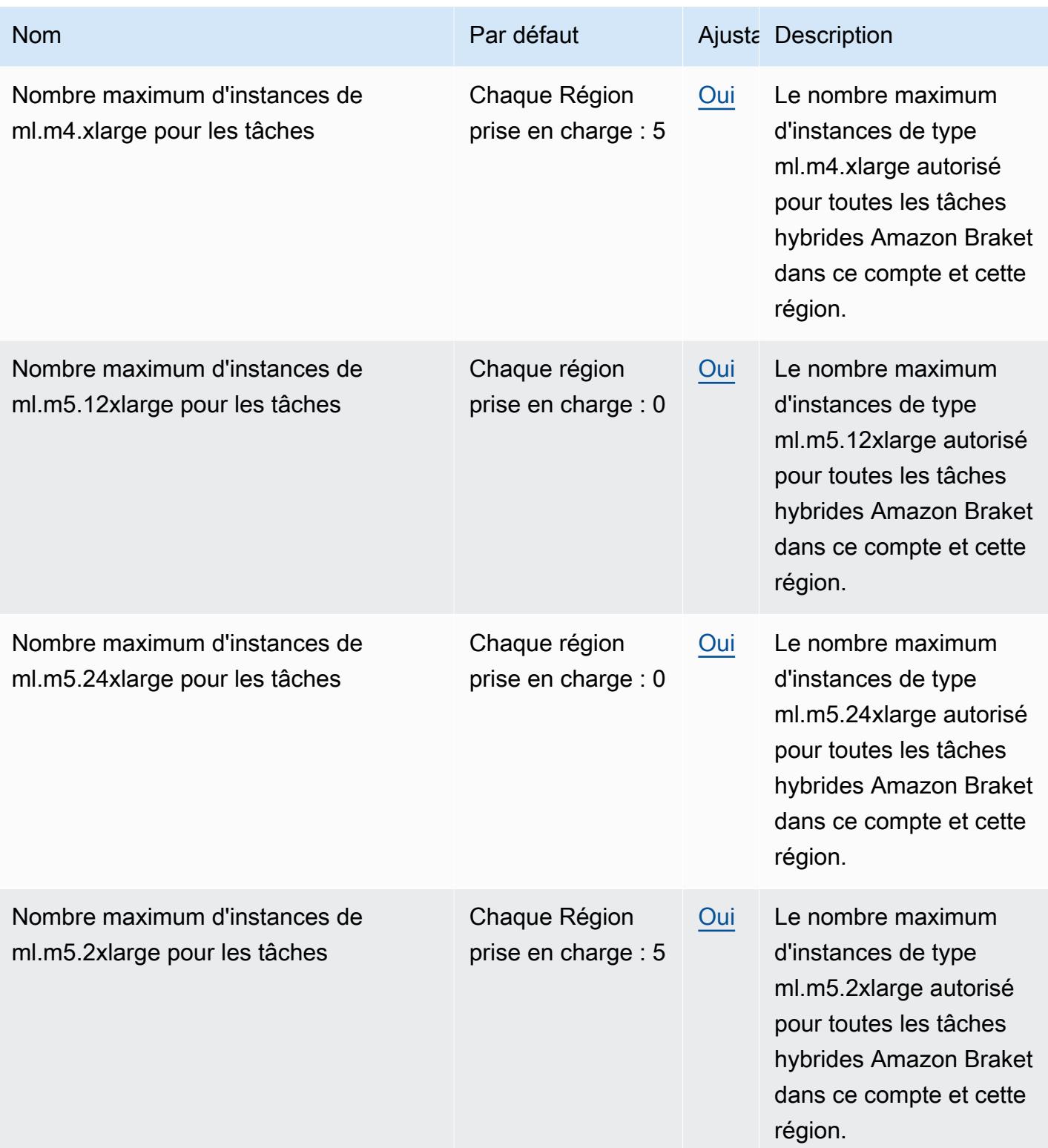

AWS Référence générale **Guide de référence** 

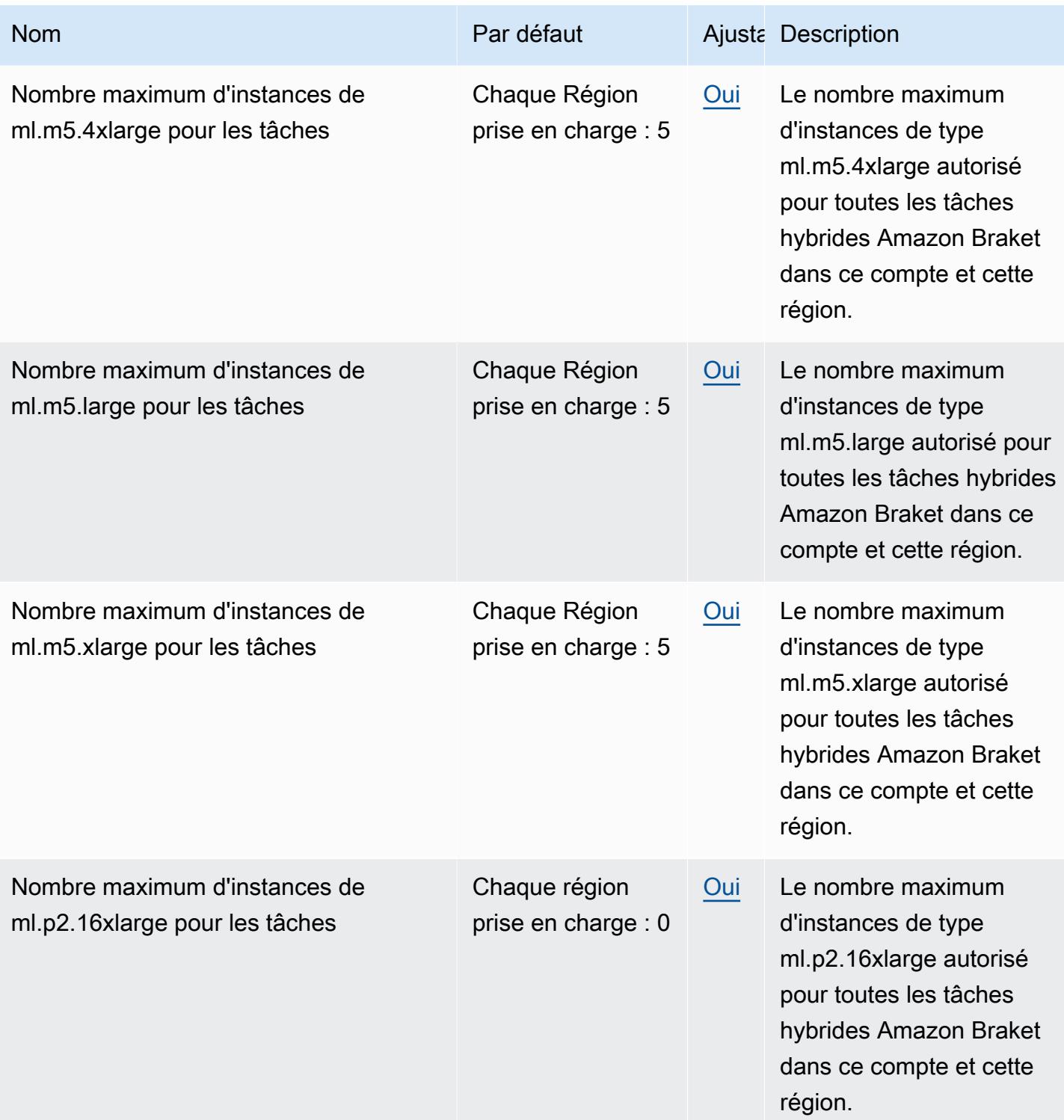

AWS Référence générale **Guide de référence** 

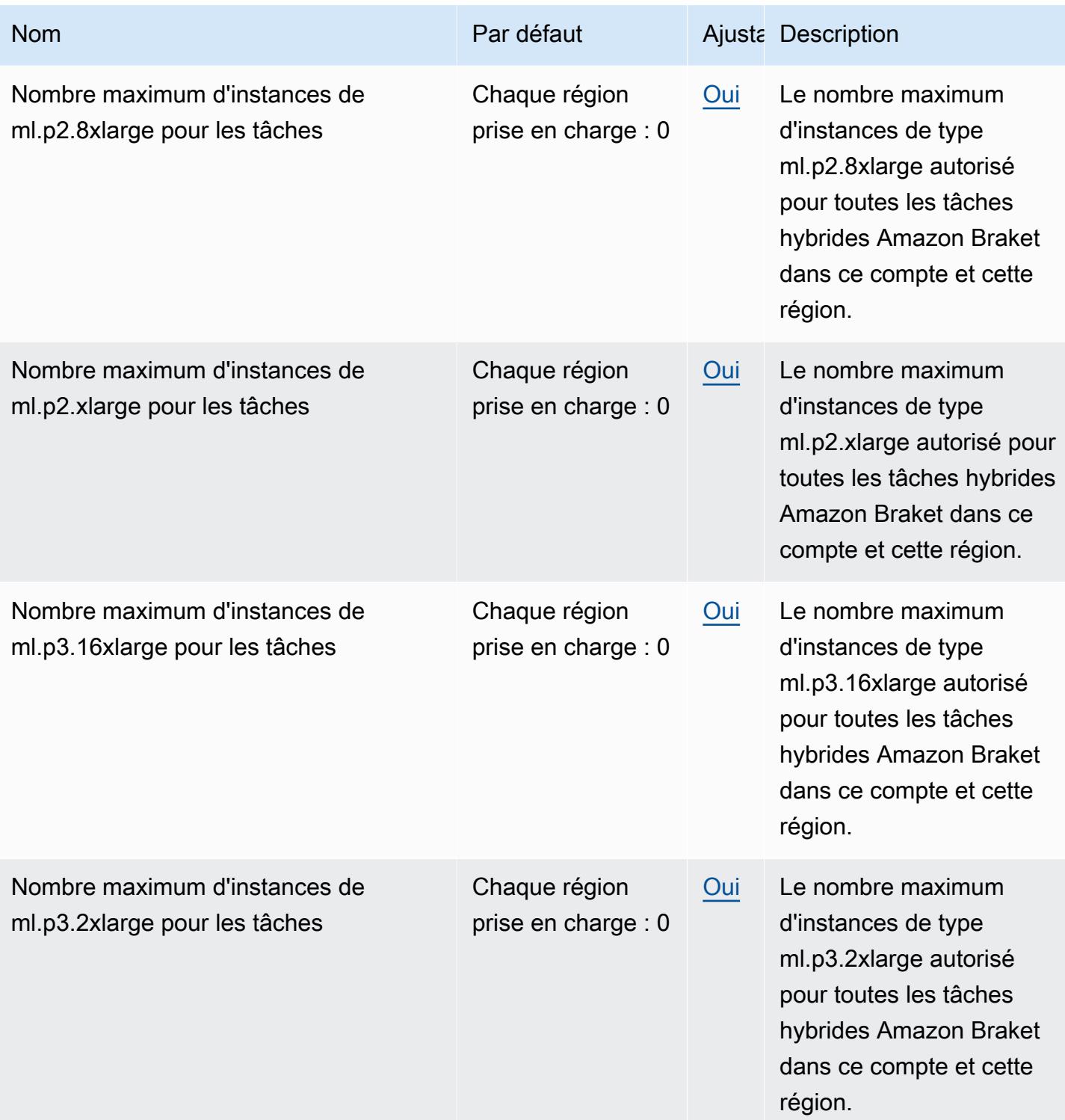

AWS Référence générale **Guide de référence** 

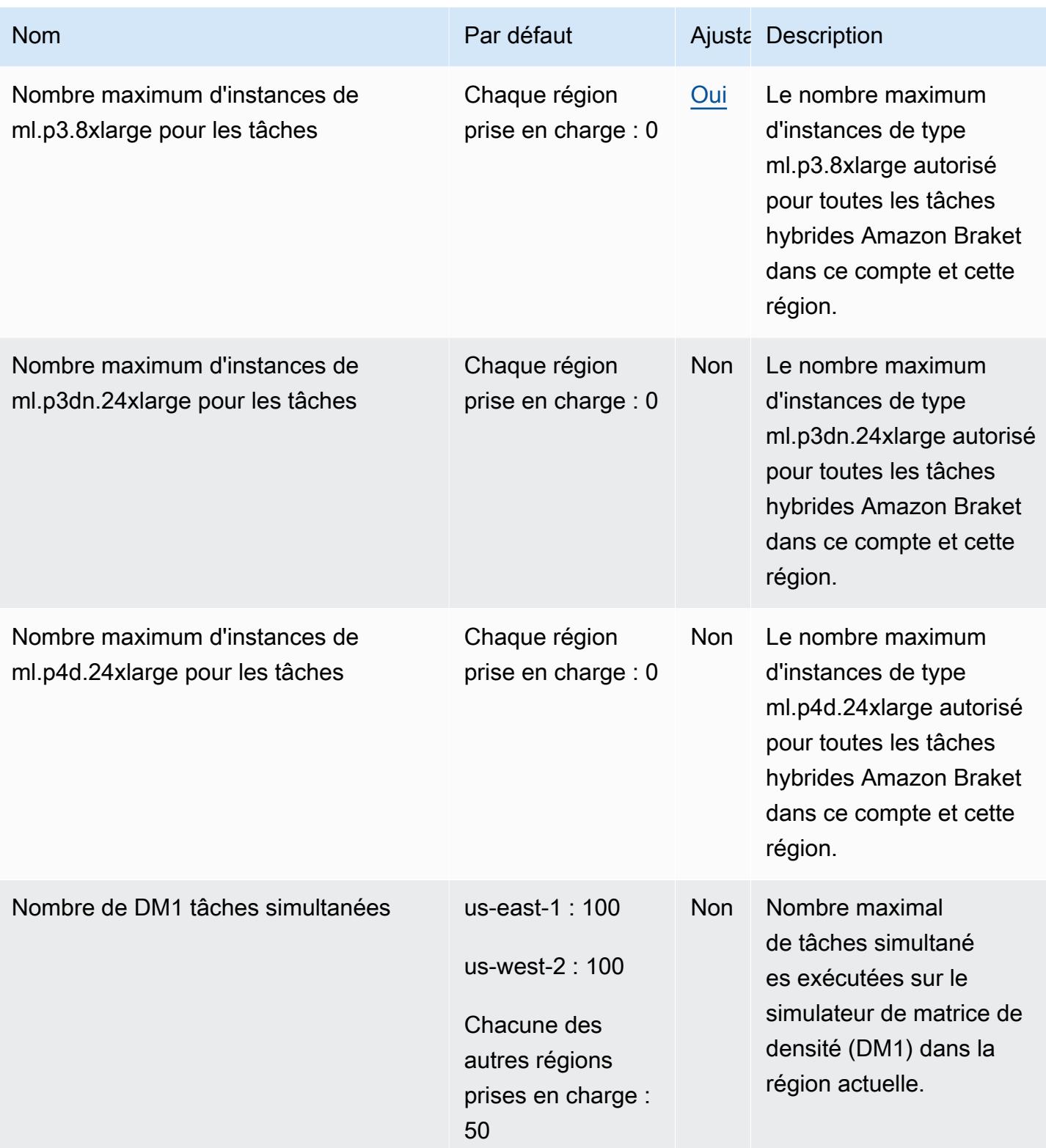
AWS Référence générale **Guide de référence** 

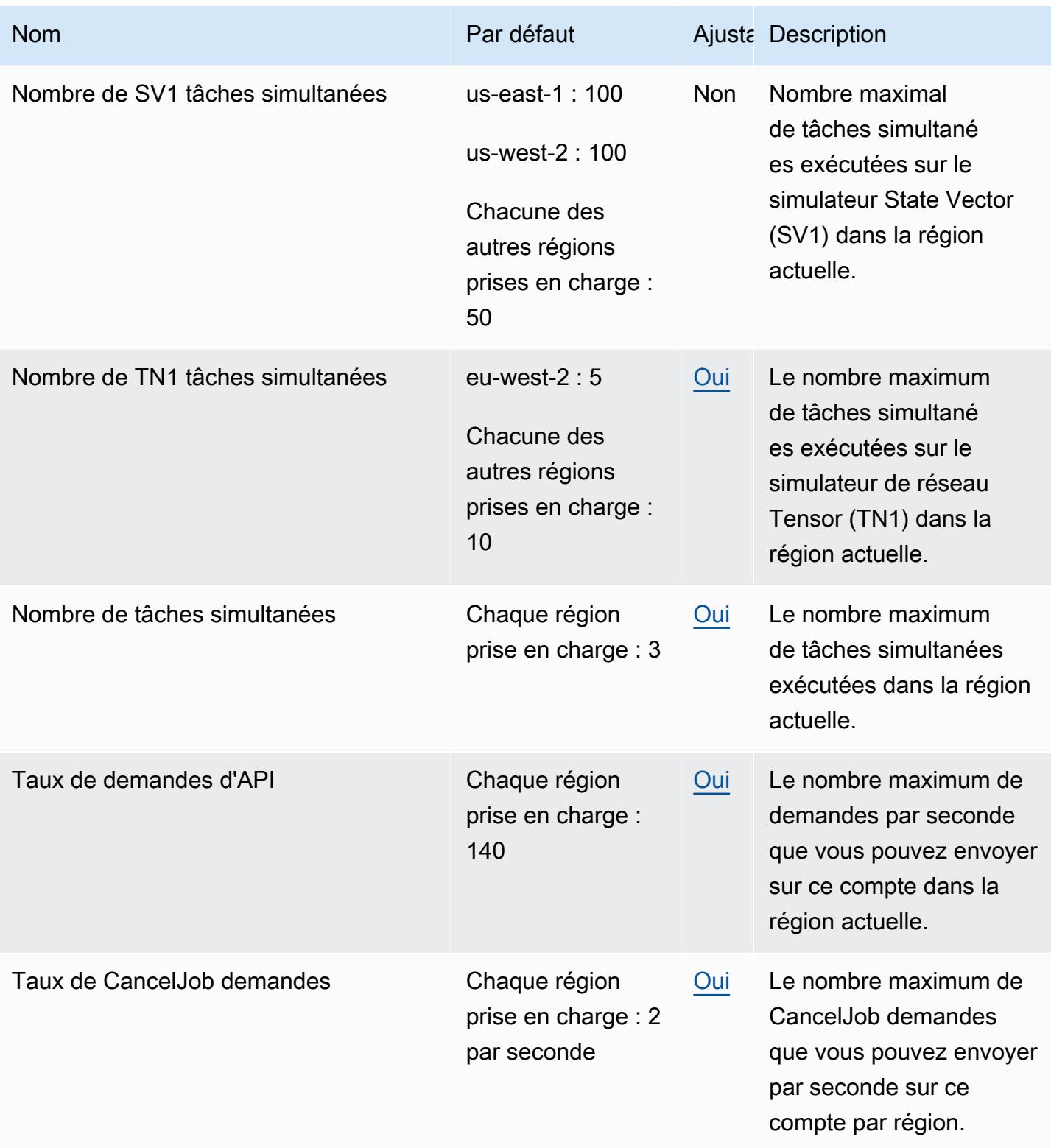

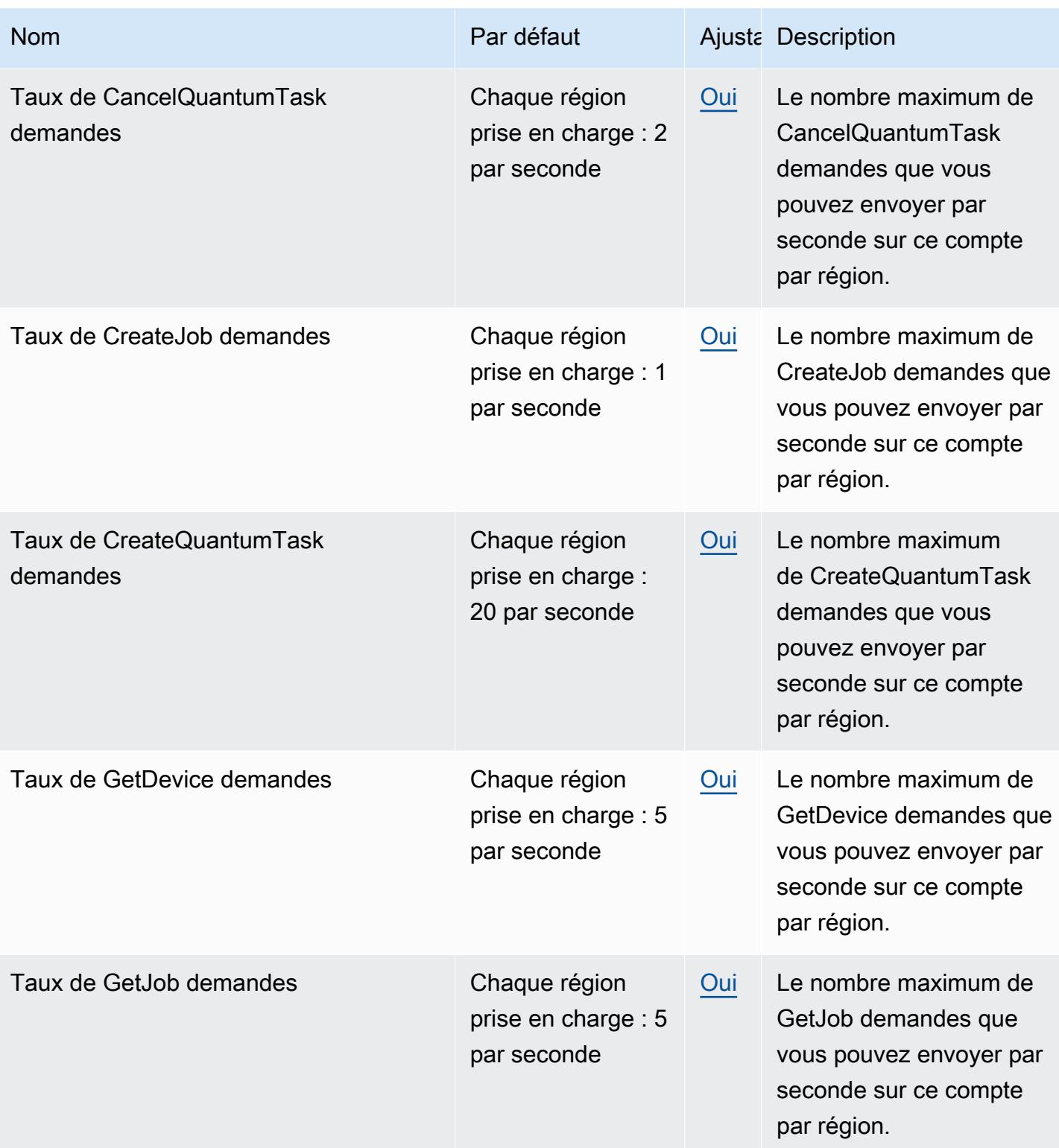

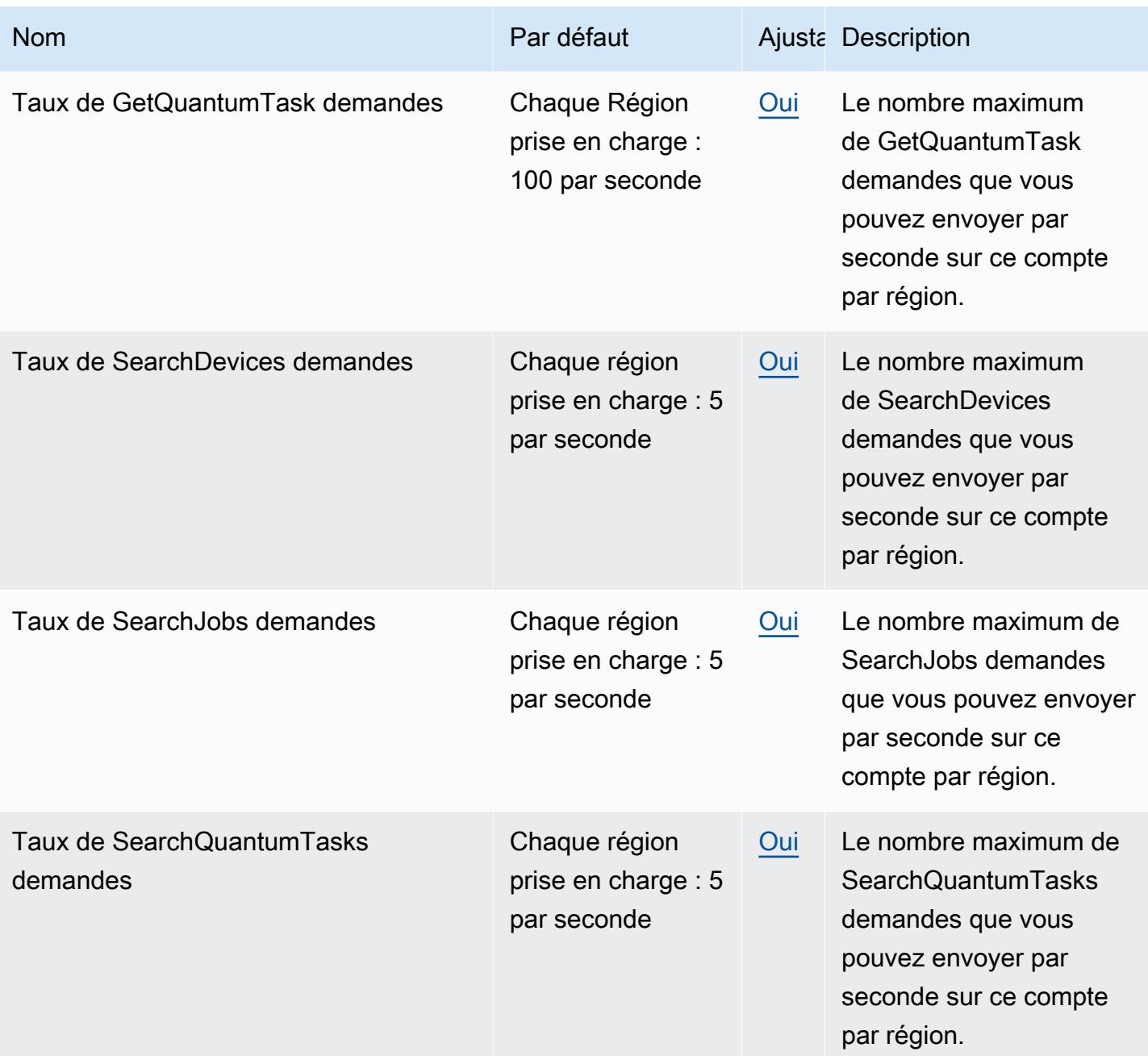

# AWS BugBust points de terminaison et quotas

Pour vous connecter par programmation à un AWS service, vous utilisez un point de terminaison. AWS les services proposent les types de terminaux suivants dans certaines ou toutes les AWS régions prises en charge par le service : points de terminaison, IPv4 points de terminaison à double pile et points de terminaison FIPS. Certains services fournissent des points de terminaison mondiaux. Pour de plus amples informations, veuillez consulter [AWS points de terminaison de service.](#page-28-0)

Les quotas de service, également appelés limites, correspondent au nombre maximal de ressources ou d'opérations de service pour votre AWS compte. Pour de plus amples informations, veuillez consulter [AWS quotas de service.](#page-34-0)

Vous trouverez ci-dessous les points de terminaison et les quotas de service pour ce service.

### Points de terminaison de service

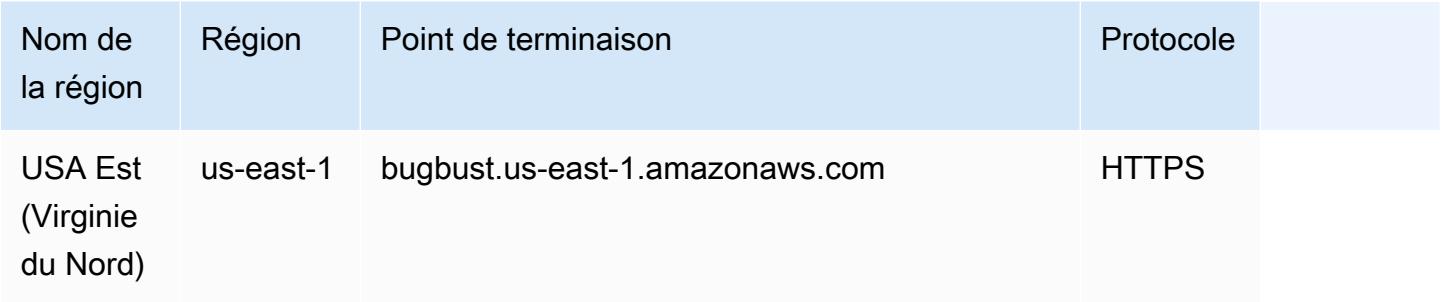

## Quotas de service

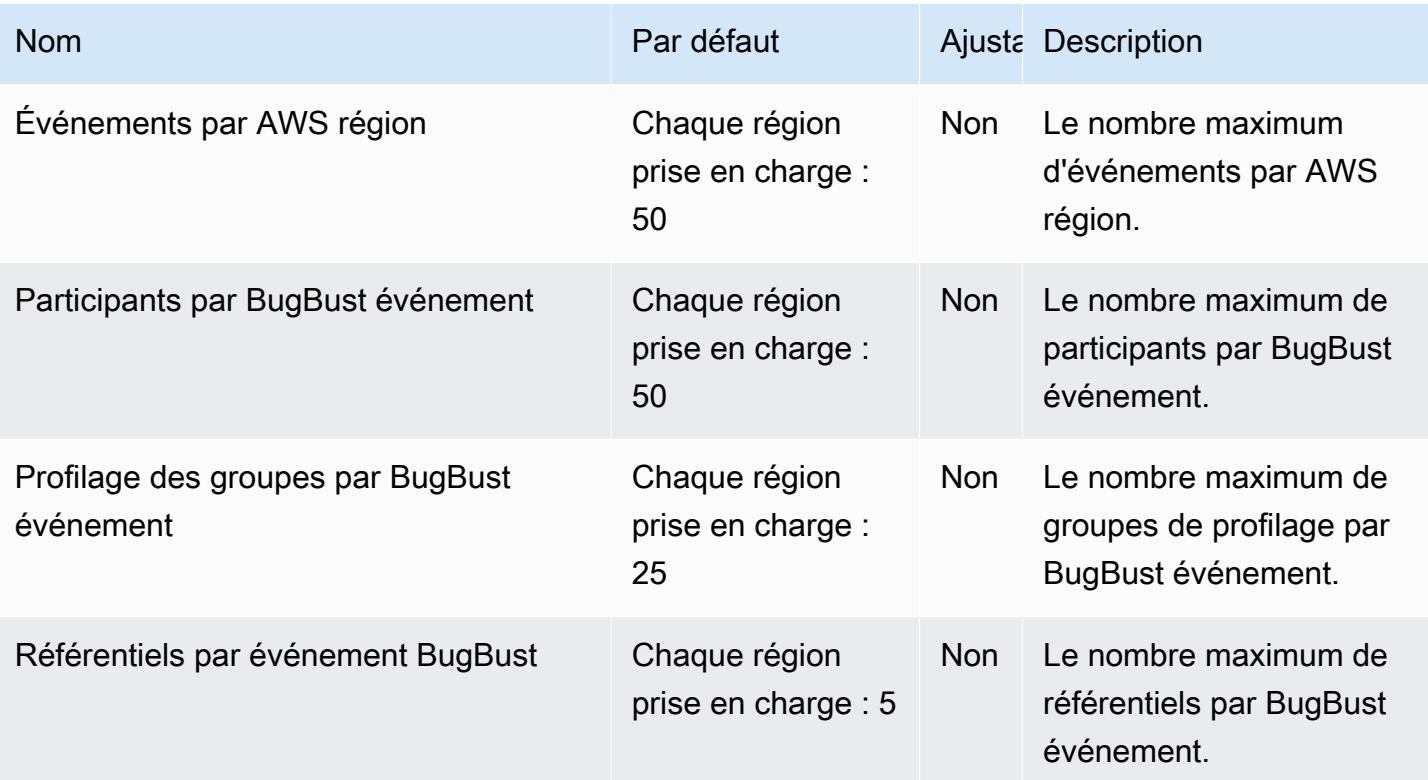

# AWS Certificate Manager points de terminaison et quotas

Pour vous connecter par programmation à un AWS service, vous utilisez un point de terminaison. AWS les services proposent les types de terminaux suivants dans certaines ou toutes les AWS régions prises en charge par le service : points de terminaison, IPv4 points de terminaison à double pile et points de terminaison FIPS. Certains services fournissent des points de terminaison mondiaux. Pour de plus amples informations, veuillez consulter [AWS points de terminaison de service.](#page-28-0)

Les quotas de service, également appelés limites, correspondent au nombre maximal de ressources ou d'opérations de service pour votre AWS compte. Pour de plus amples informations, veuillez consulter [AWS quotas de service.](#page-34-0)

Vous trouverez ci-dessous les points de terminaison et les quotas de service pour ce service.

## Points de terminaison de service

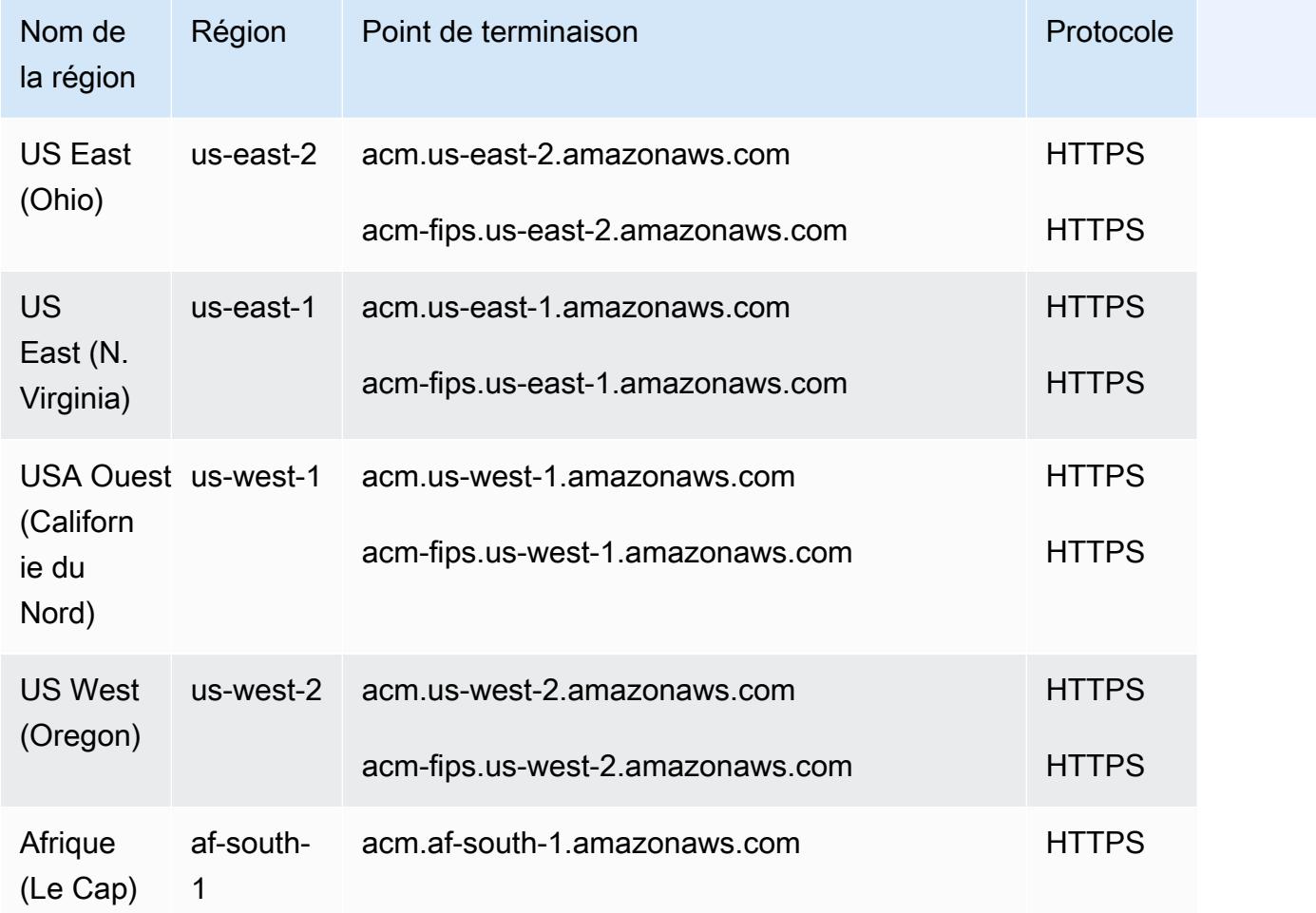

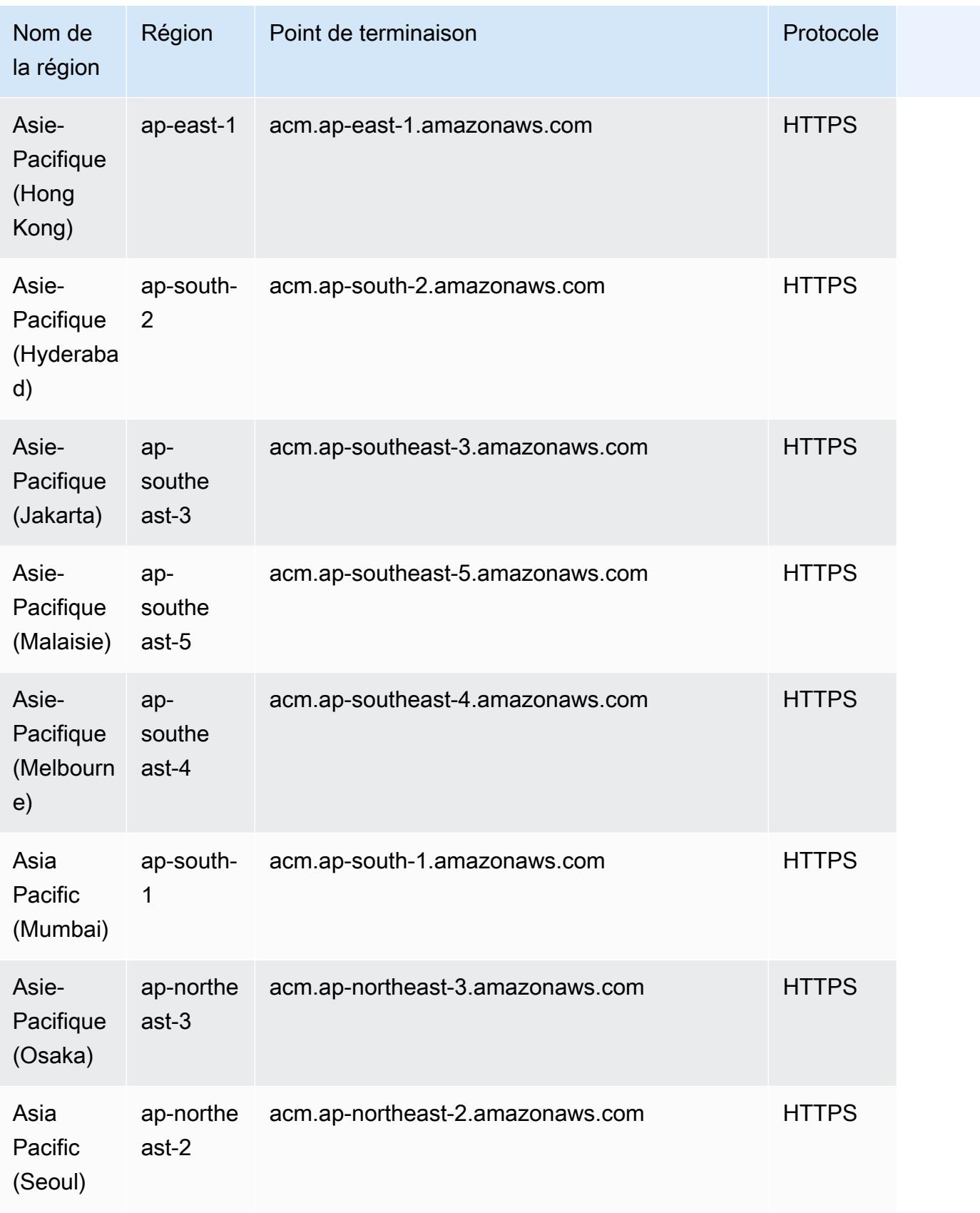

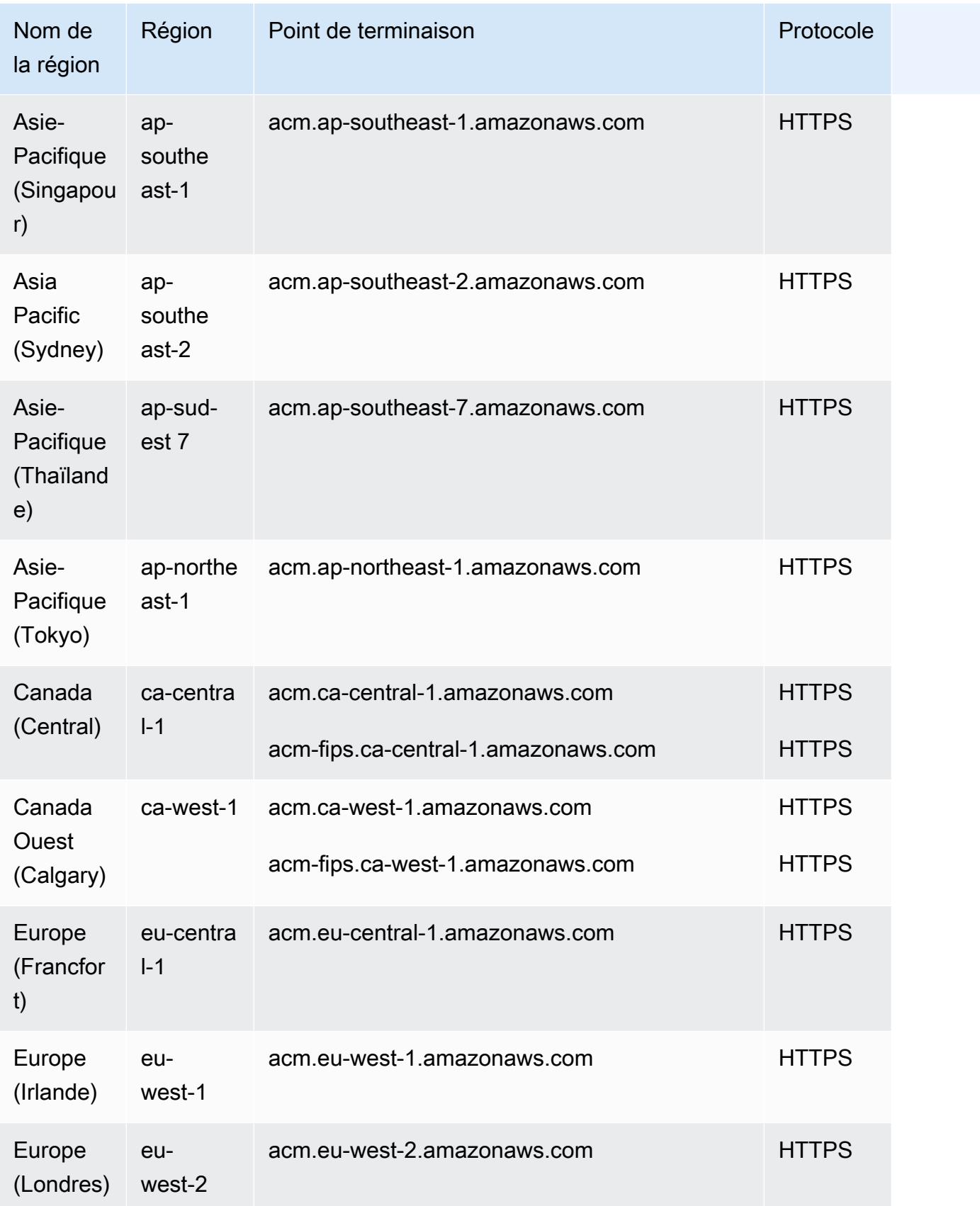

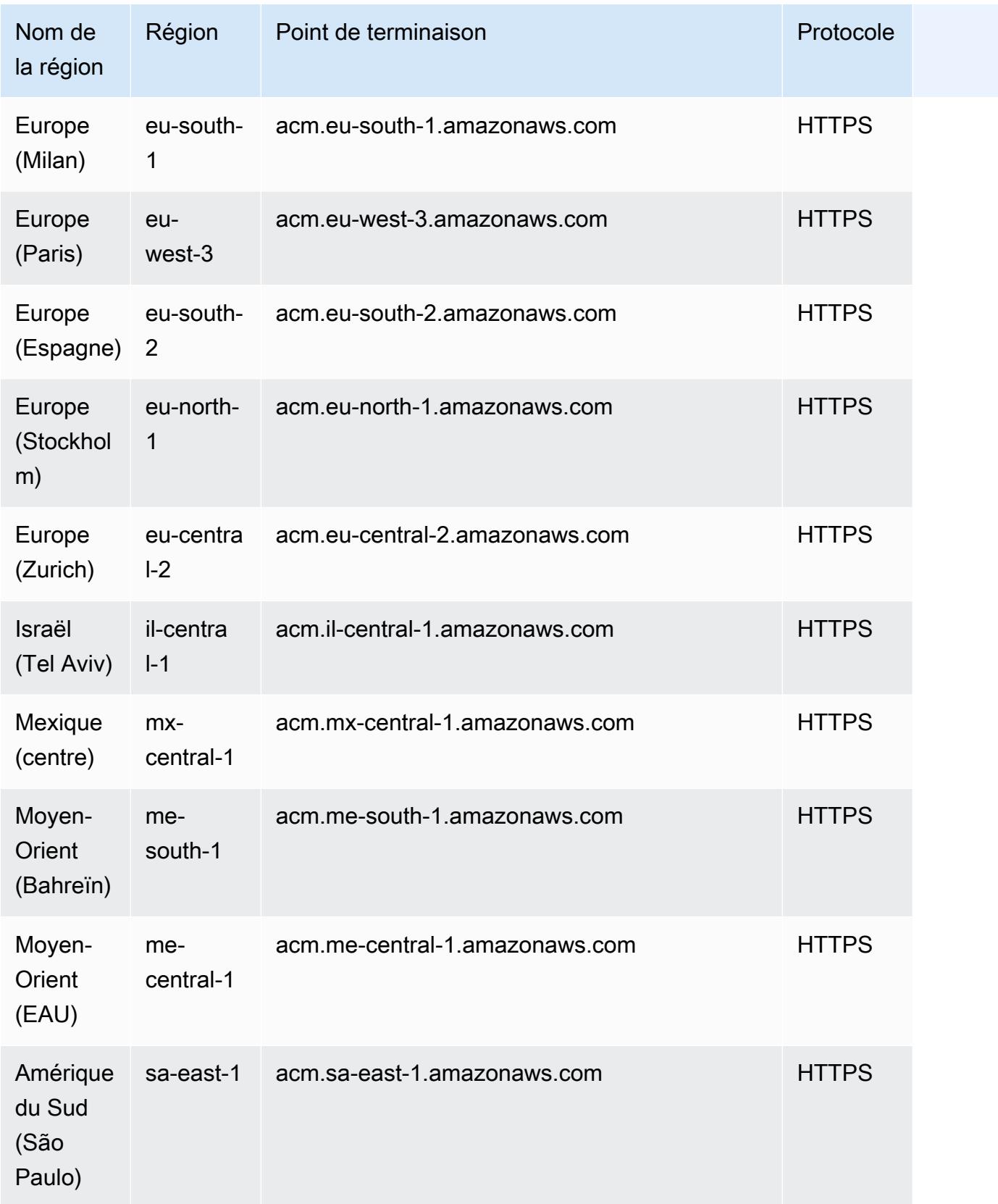

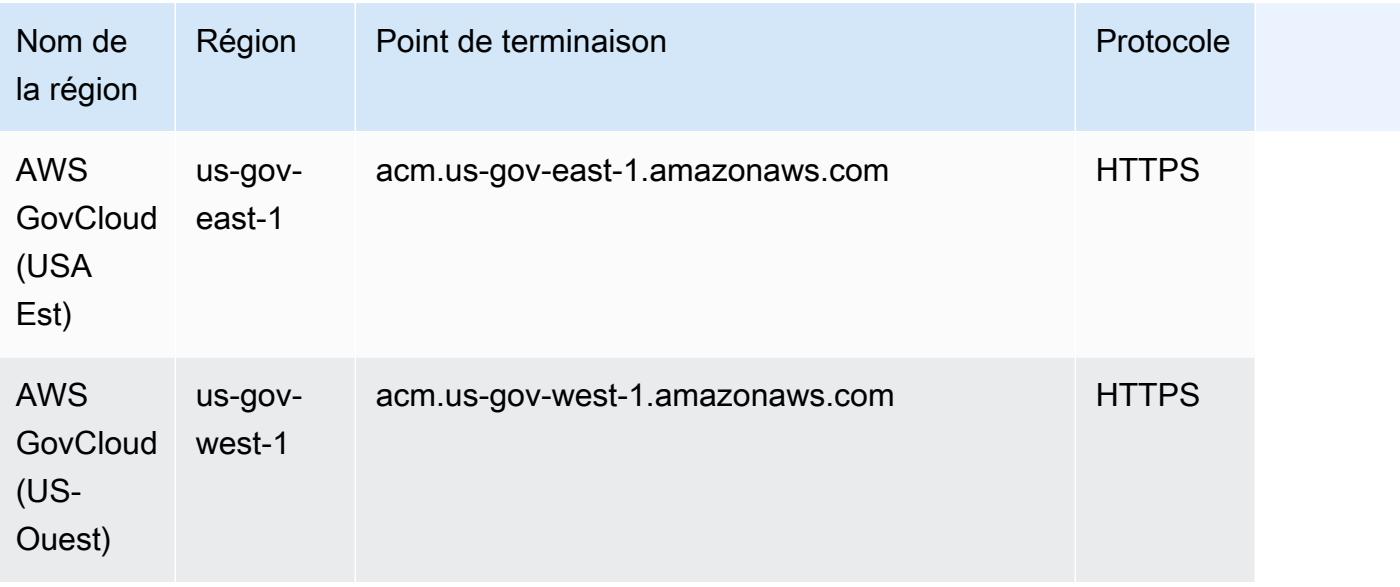

# Quotas de service

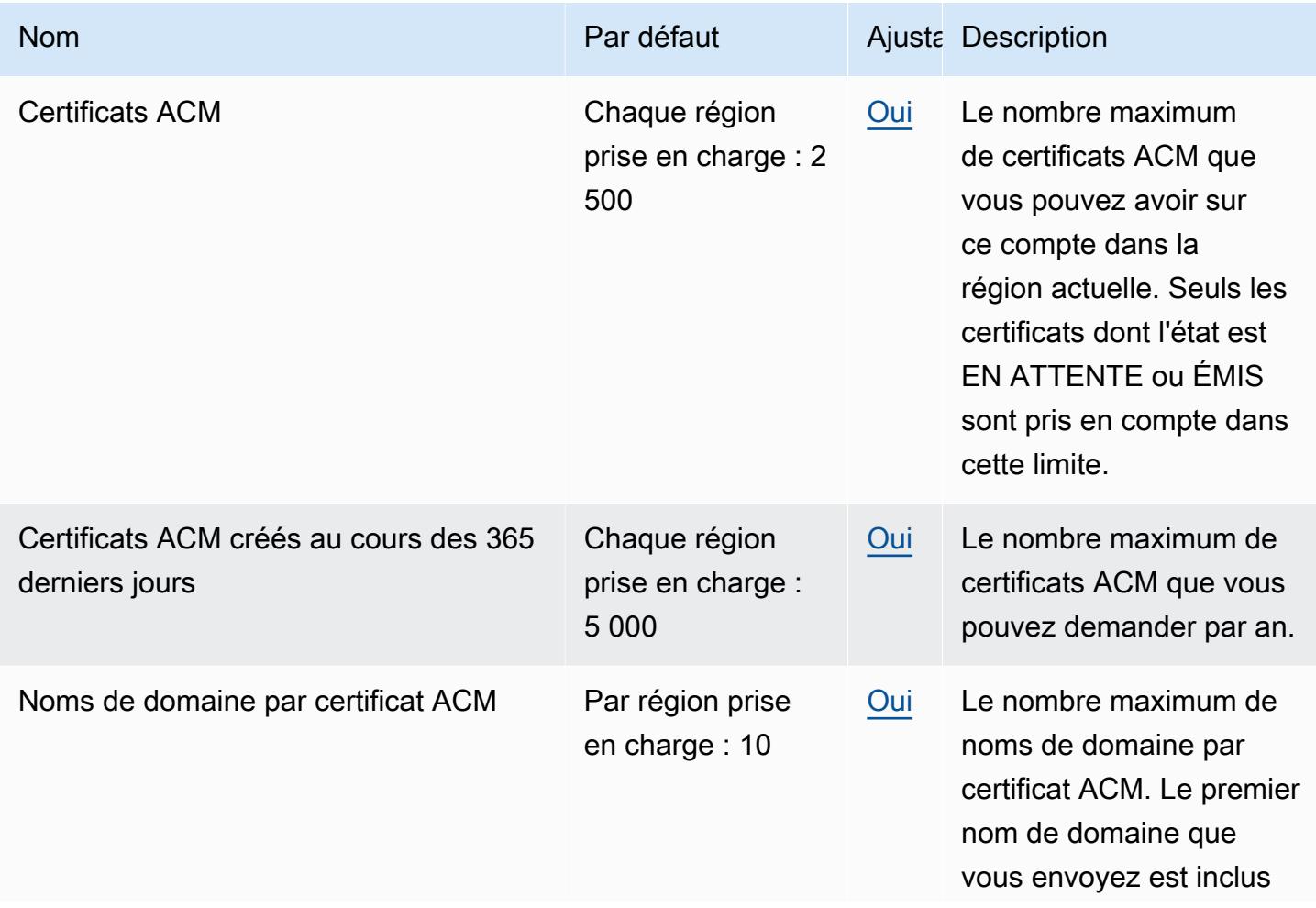

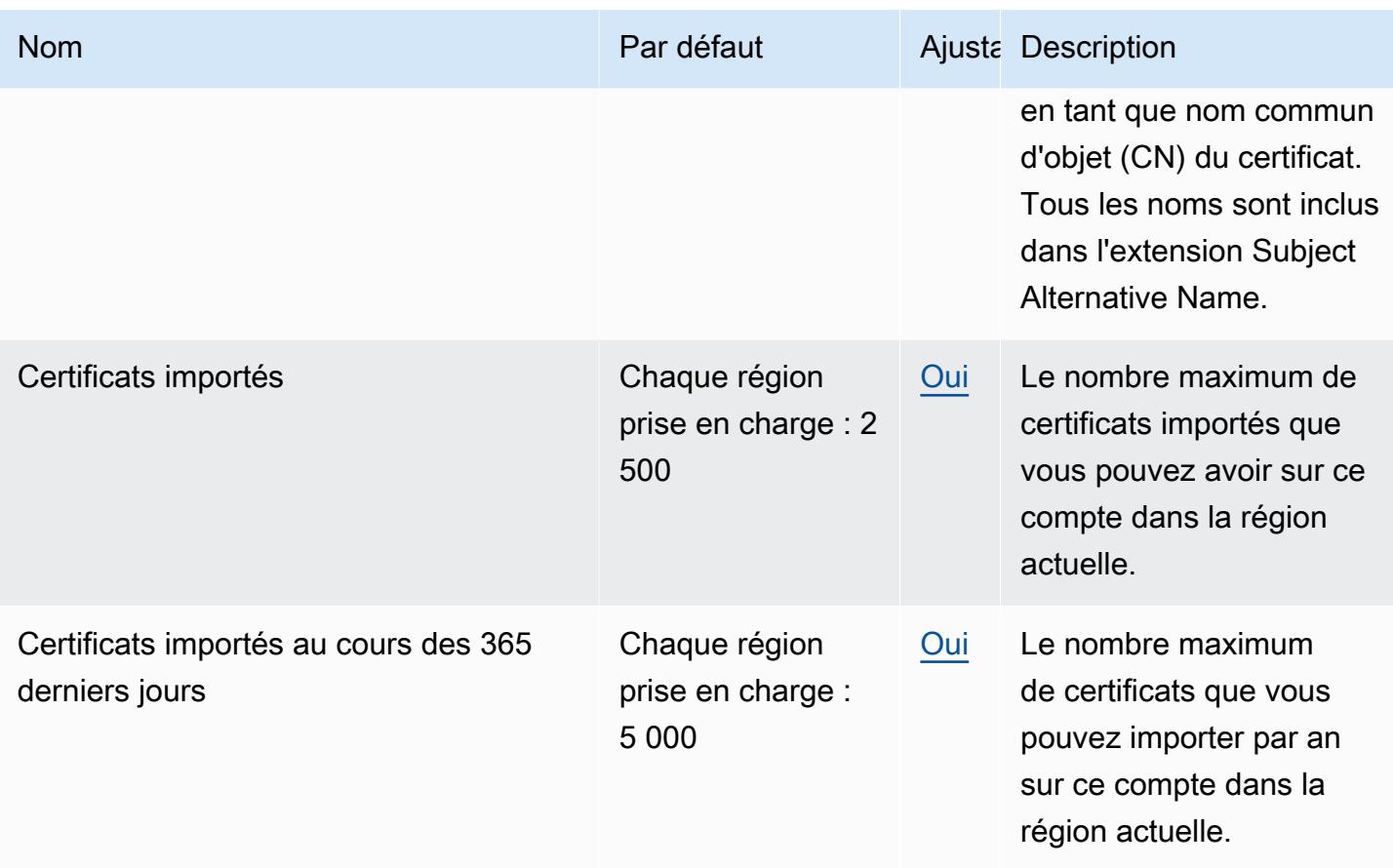

Pour plus d'informations, consultez [Quotas](https://docs.aws.amazon.com/acm/latest/userguide/acm-limits.html) dans le Guide de l'utilisateur AWS Certificate Manager .

# AWS Chatbot points de terminaison et quotas

Les points de terminaison de ce service sont les suivants. AWS Chatbot ne prend actuellement pas en charge les quotas. Pour vous connecter par programmation à un AWS service, vous utilisez un point de terminaison. Outre les points de AWS terminaison standard, certains AWS services proposent des points de terminaison FIPS dans certaines régions. Pour plus d'informations, consultez [AWS points de terminaison de service.](#page-28-0) Les quotas de service, également appelés limites, sont le nombre maximum de ressources de service ou d'opérations pour votre AWS compte. Pour plus d'informations, consultez [AWS quotas de service.](#page-34-0)

## Points de terminaison de service

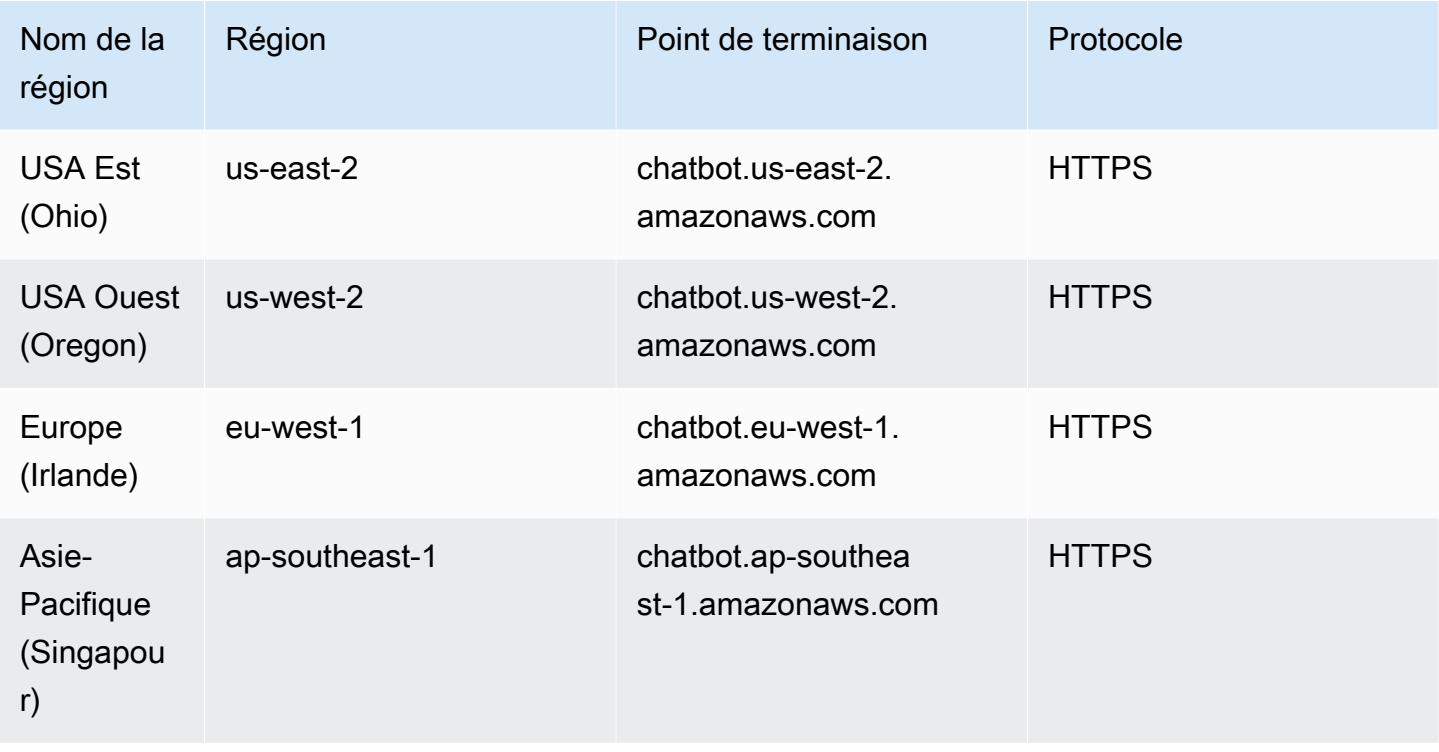

# Points de terminaison et quotas Amazon Chime

Pour vous connecter par programmation à un AWS service, vous utilisez un point de terminaison. AWS les services proposent les types de terminaux suivants dans certaines ou toutes les AWS régions prises en charge par le service : points de terminaison, IPv4 points de terminaison à double pile et points de terminaison FIPS. Certains services fournissent des points de terminaison mondiaux. Pour de plus amples informations, veuillez consulter [AWS points de terminaison de service.](#page-28-0)

Les quotas de service, également appelés limites, correspondent au nombre maximal de ressources ou d'opérations de service pour votre AWS compte. Pour de plus amples informations, veuillez consulter [AWS quotas de service.](#page-34-0)

Vous trouverez ci-dessous les points de terminaison et les quotas de service pour ce service.

### Points de terminaison de service

Amazon Chime possède un point de terminaison unique qui prend en charge le protocole HTTPS : service.chime.aws.amazon.com.

## Quotas de service

Le tableau suivant répertorie les quotas supplémentaires pour les salles et les abonnements Amazon Chime.

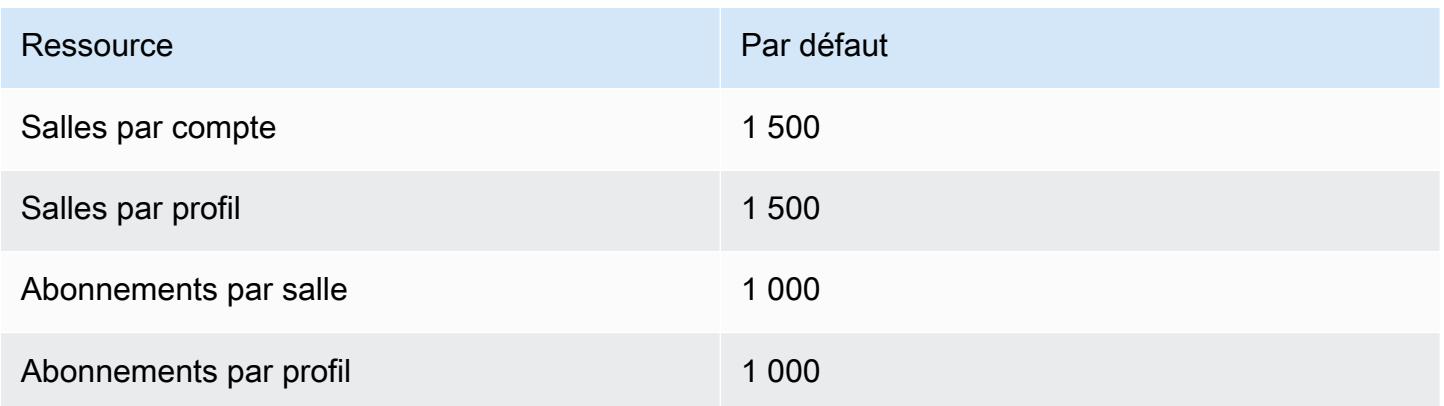

# Points de terminaison et quotas du SDK Amazon Chime

Pour vous connecter par programmation à un AWS service, vous utilisez un point de terminaison. AWS les services proposent les types de terminaux suivants dans certaines ou toutes les AWS régions prises en charge par le service : points de terminaison, IPv4 points de terminaison à double pile et points de terminaison FIPS. Certains services fournissent des points de terminaison mondiaux. Pour de plus amples informations, veuillez consulter [AWS points de terminaison de service.](#page-28-0)

Les quotas de service, également appelés limites, sont le nombre maximum de ressources de service ou d'opérations pour votre AWS compte. Pour de plus amples informations, veuillez consulter [AWS](#page-34-0) [quotas de service](#page-34-0).

Vous trouverez ci-dessous les points de terminaison et les quotas de service pour ce service.

#### Table des matières

- [Points de terminaison de service](#page-408-0)
	- [Identity](#page-408-1)
	- [Points de terminaison régionaux du pipeline multimédia](#page-408-2)
	- **[Messagerie](#page-410-0)**
	- [Voix](#page-410-1)
	- [Séances de presse sur le WebRTC](#page-411-0)
	- [Héritée](#page-413-0)
- [Quotas de service](#page-413-1)
	- [Quotas d'analyse des appels du SDK Amazon Chime](#page-414-0)
	- [Quotas d'identité du SDK Amazon Chime](#page-416-0)
	- [Quotas du pipeline multimédia du SDK Amazon Chime](#page-419-0)
	- [Quotas de messagerie du SDK Amazon Chime](#page-421-0)
	- [Trunking SIP et quotas vocaux](#page-428-0)
	- [Quotas WebRTC du SDK Amazon Chime](#page-431-0)
	- [Quotas hérités](#page-433-0)

## <span id="page-408-0"></span>Points de terminaison de service

### <span id="page-408-1"></span>Identity

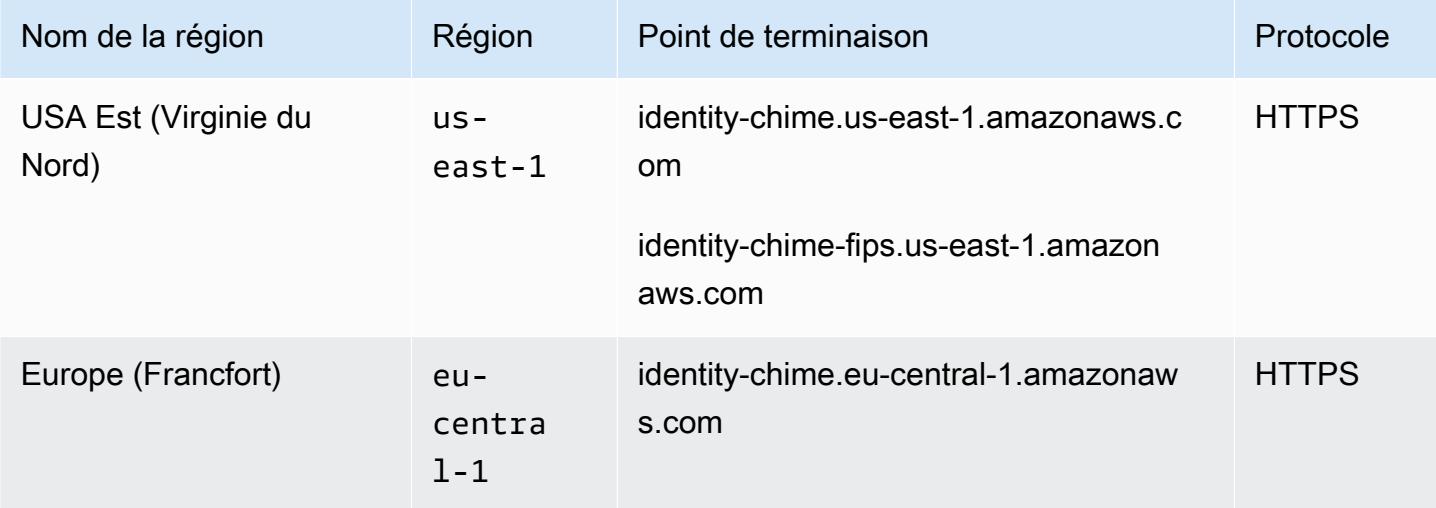

#### <span id="page-408-2"></span>Points de terminaison régionaux du pipeline multimédia

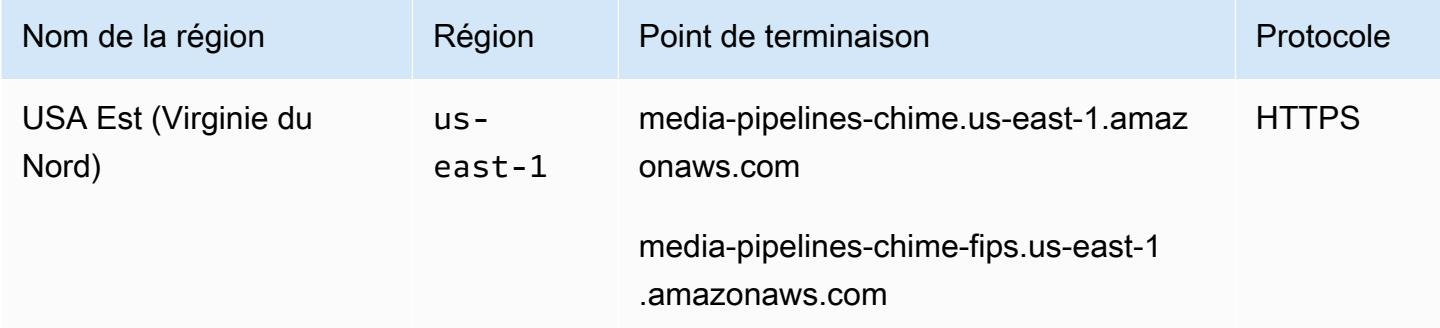

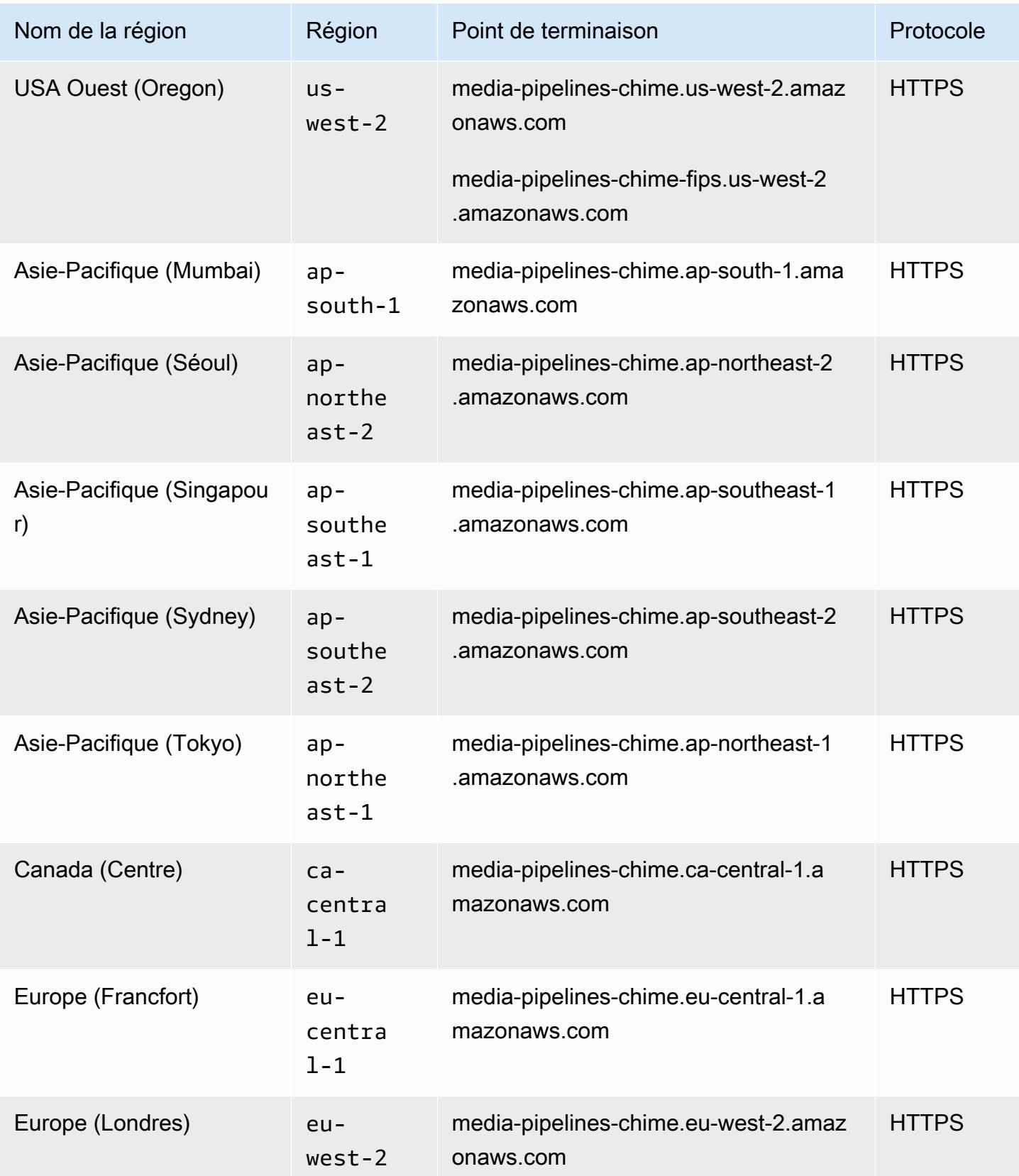

# <span id="page-410-0"></span>Messagerie

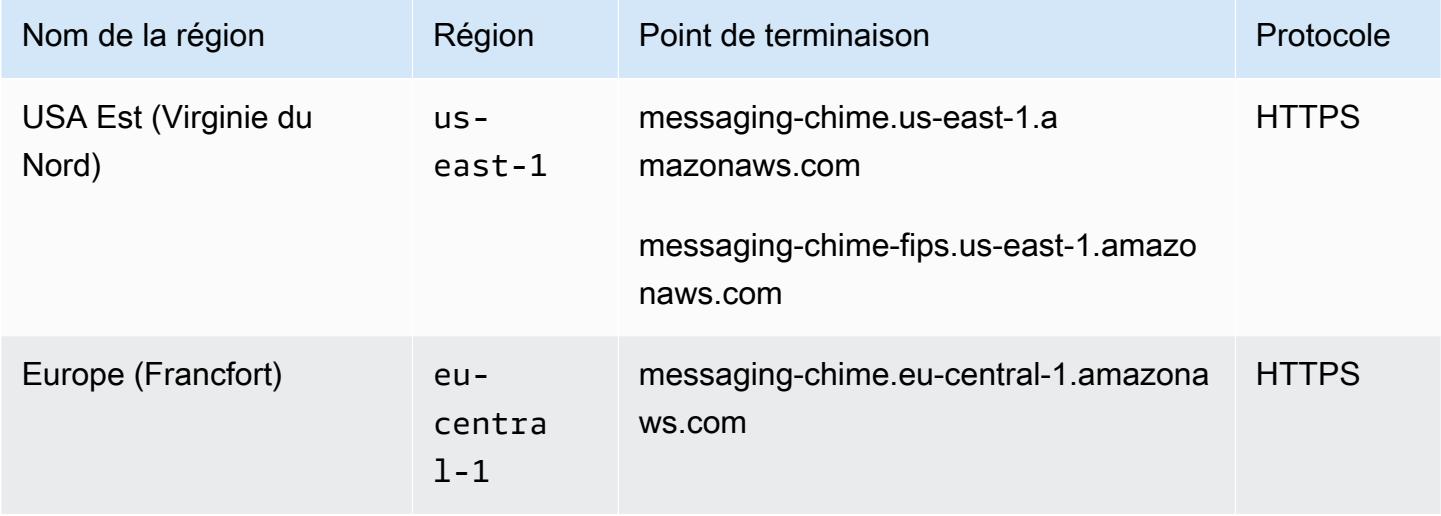

### <span id="page-410-1"></span>Voix

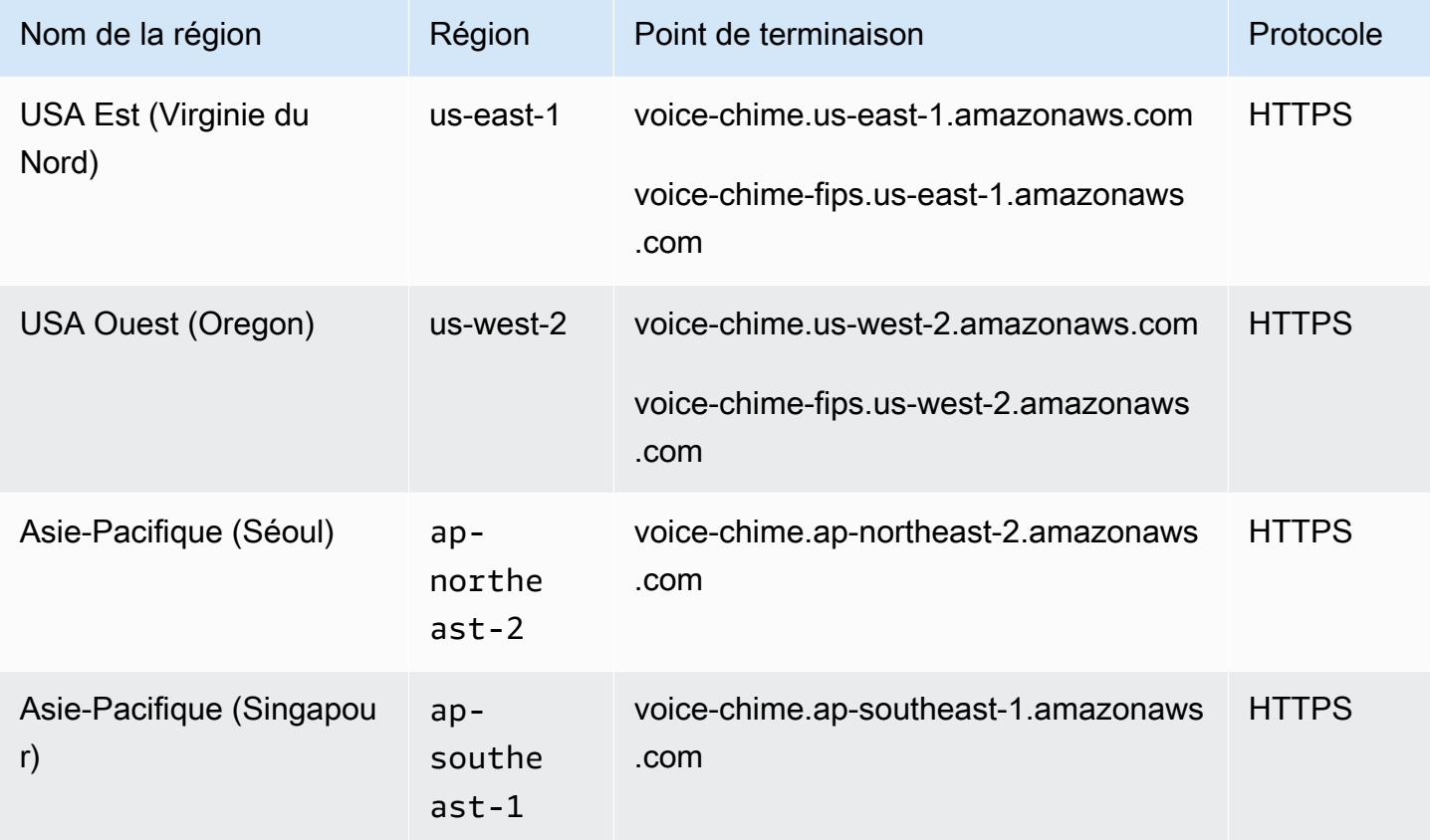

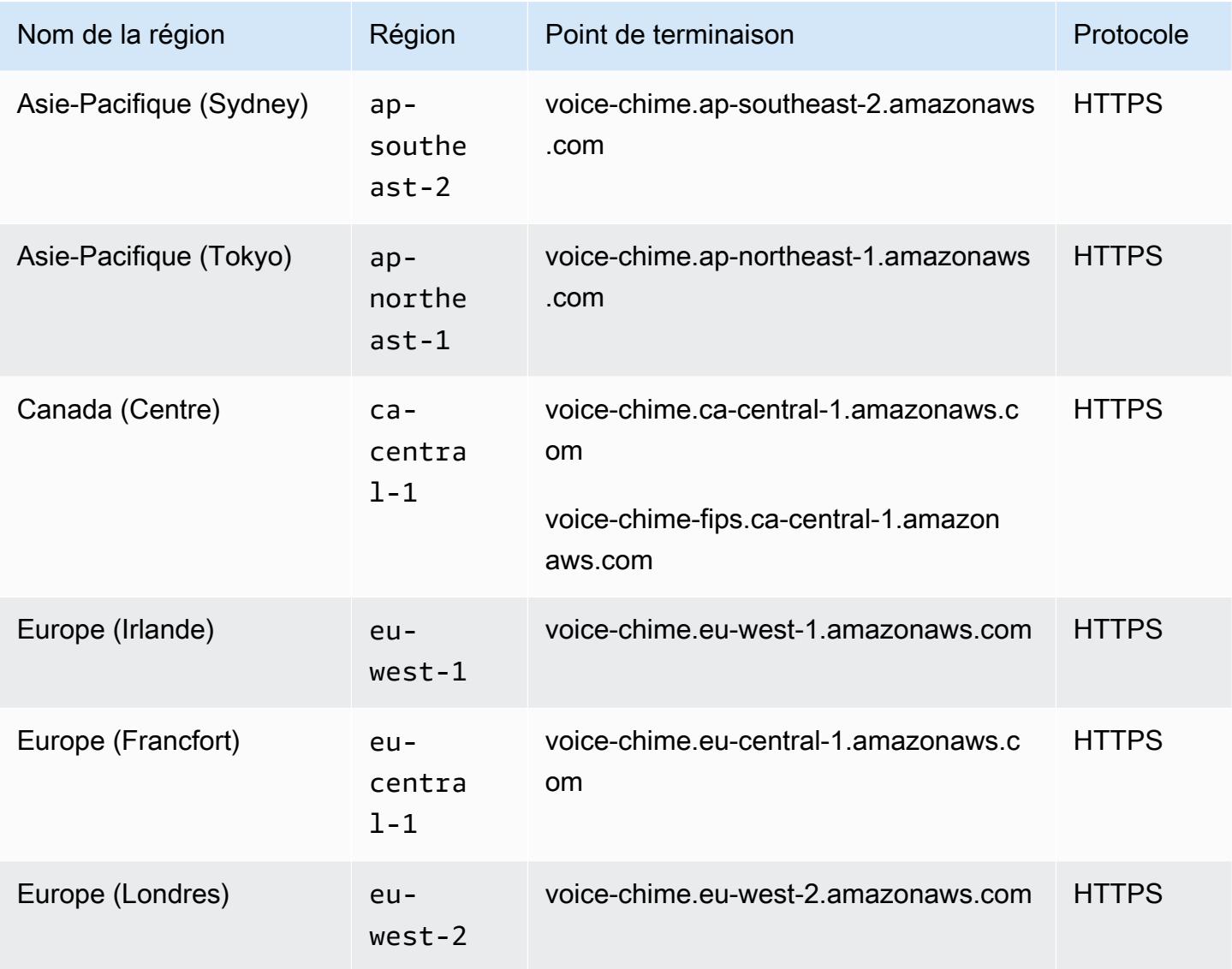

# <span id="page-411-0"></span>Séances de presse sur le WebRTC

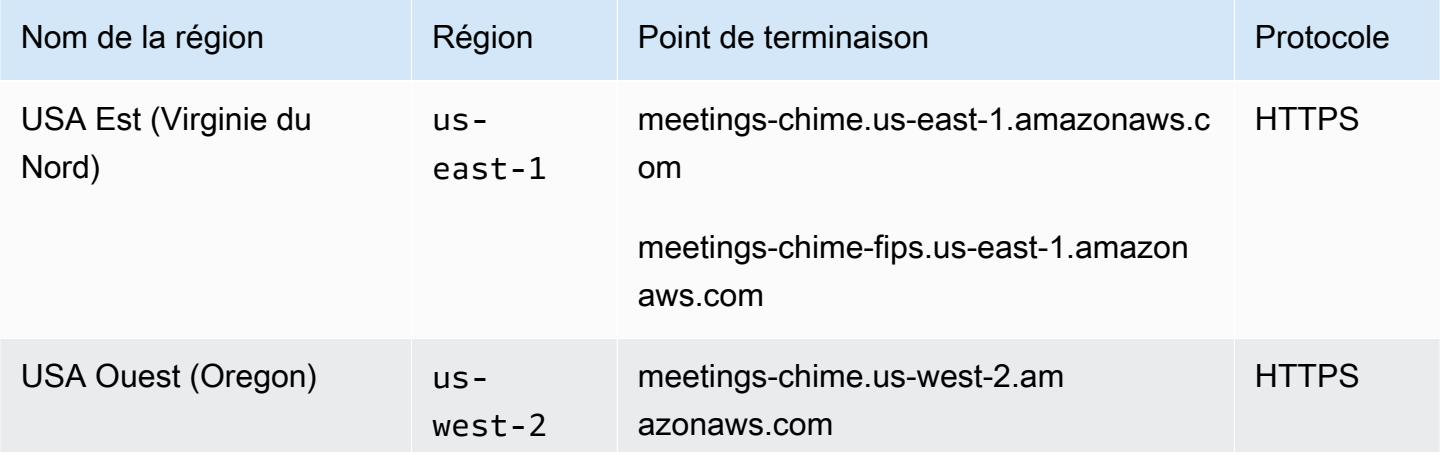

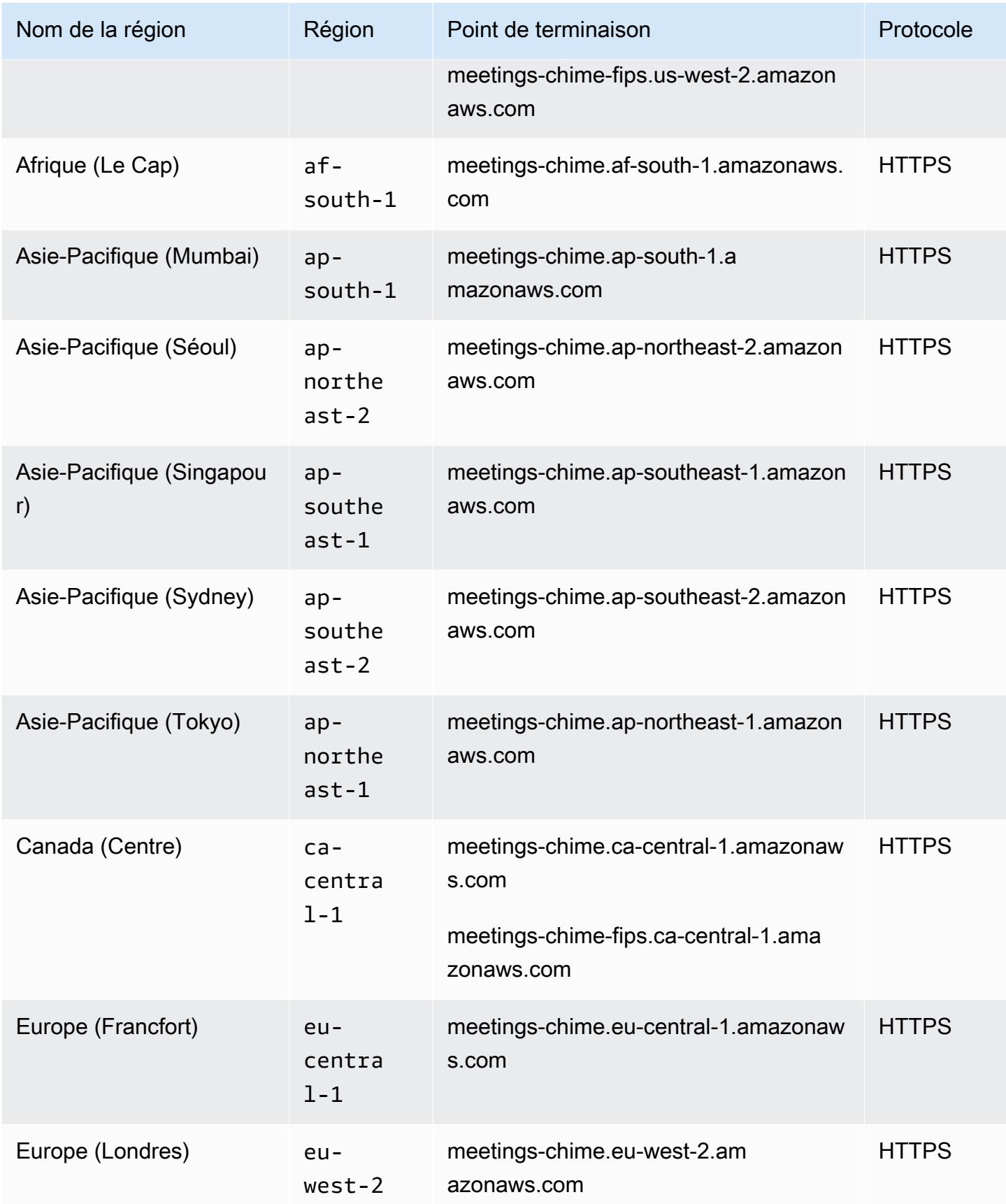

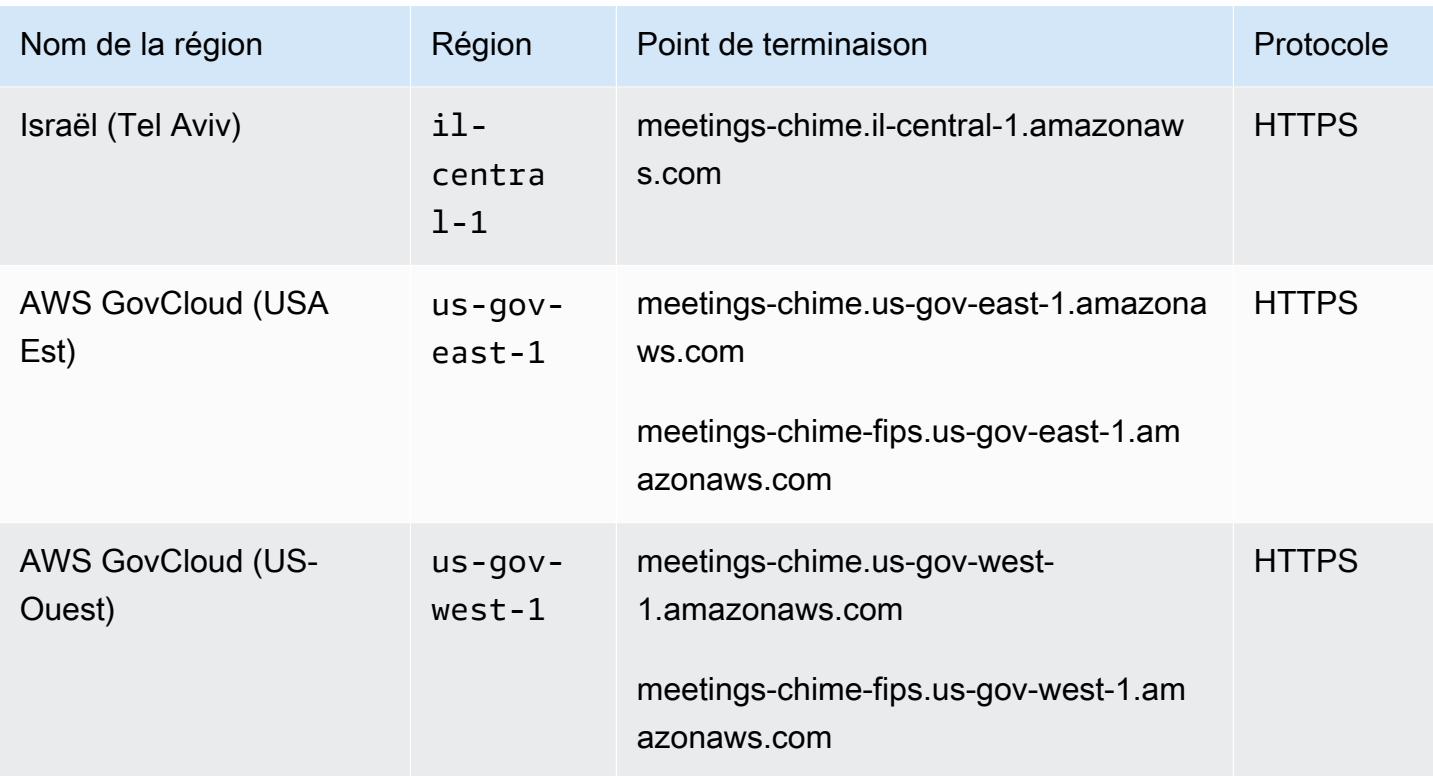

### <span id="page-413-0"></span>Héritée

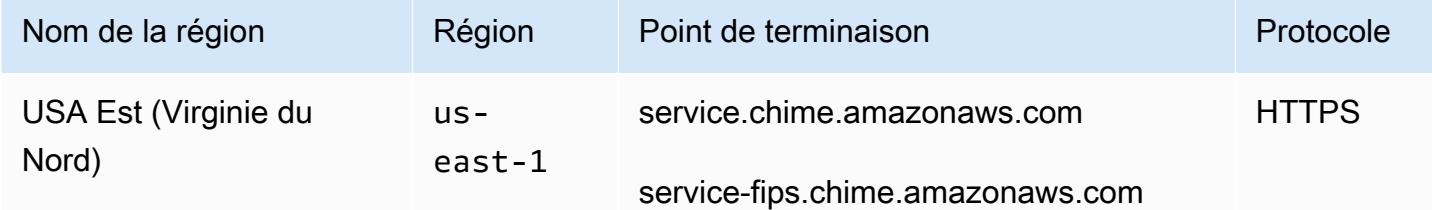

### <span id="page-413-1"></span>Quotas de service

Les tableaux des sections suivantes répertorient et décrivent les quotas pour les services Amazon Chime SDK.

#### **a** Note

Les quotas de service sont établis par AWS région. S'ils sont ajustables, les quotas ne changent que pour la région demandée.

#### Rubriques

- [Quotas d'analyse des appels du SDK Amazon Chime](#page-414-0)
- [Quotas d'identité du SDK Amazon Chime](#page-416-0)
- [Quotas du pipeline multimédia du SDK Amazon Chime](#page-419-0)
- [Quotas de messagerie du SDK Amazon Chime](#page-421-0)
- [Trunking SIP et quotas vocaux](#page-428-0)
- [Quotas WebRTC du SDK Amazon Chime](#page-431-0)
- [Quotas hérités](#page-433-0)

#### <span id="page-414-0"></span>Quotas d'analyse des appels du SDK Amazon Chime

L'analyse des appels du SDK Amazon Chime possède les quotas suivants.

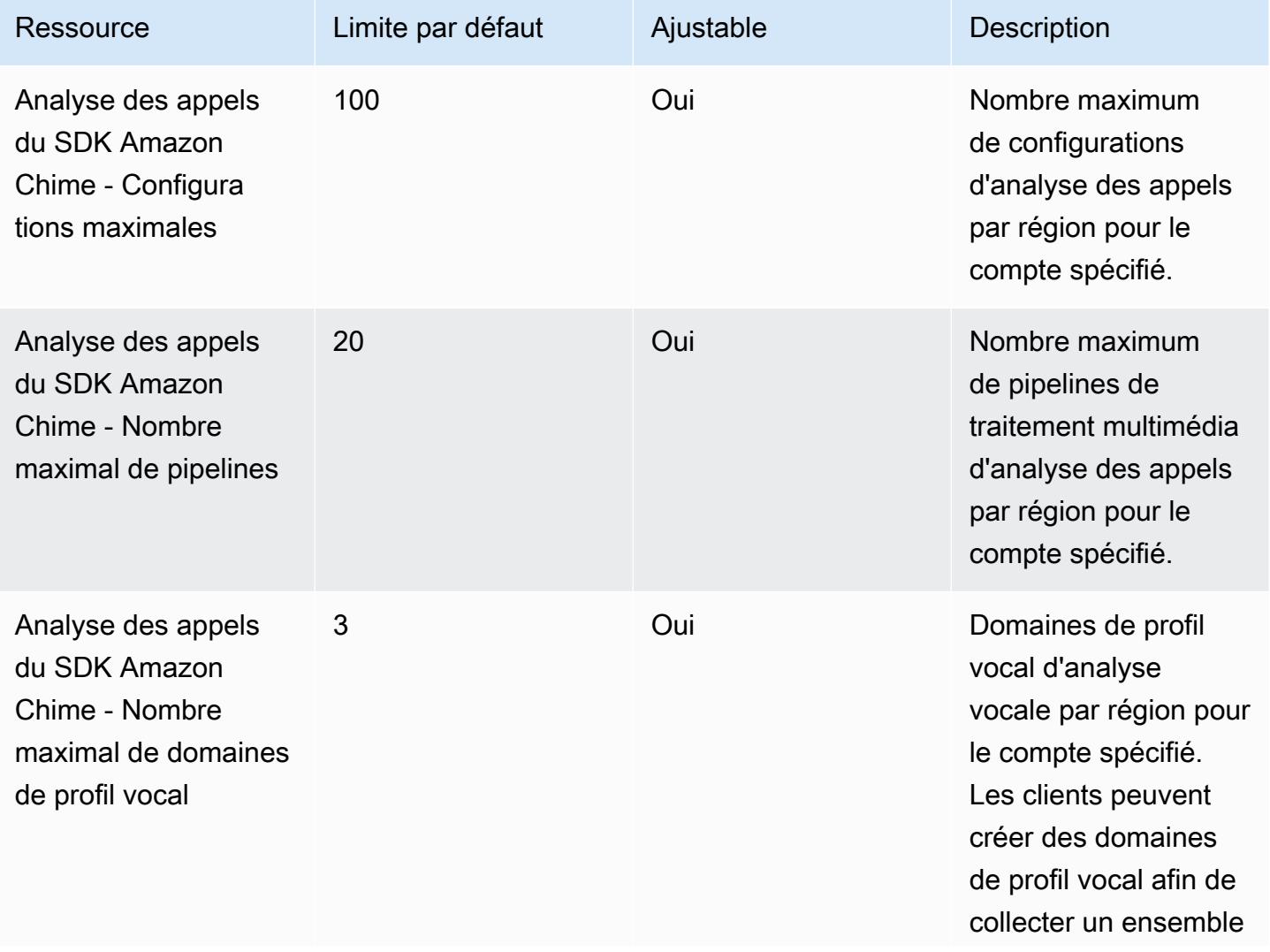

Quotas de service Version 1.0 390

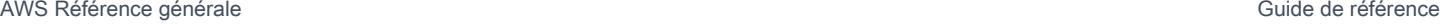

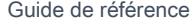

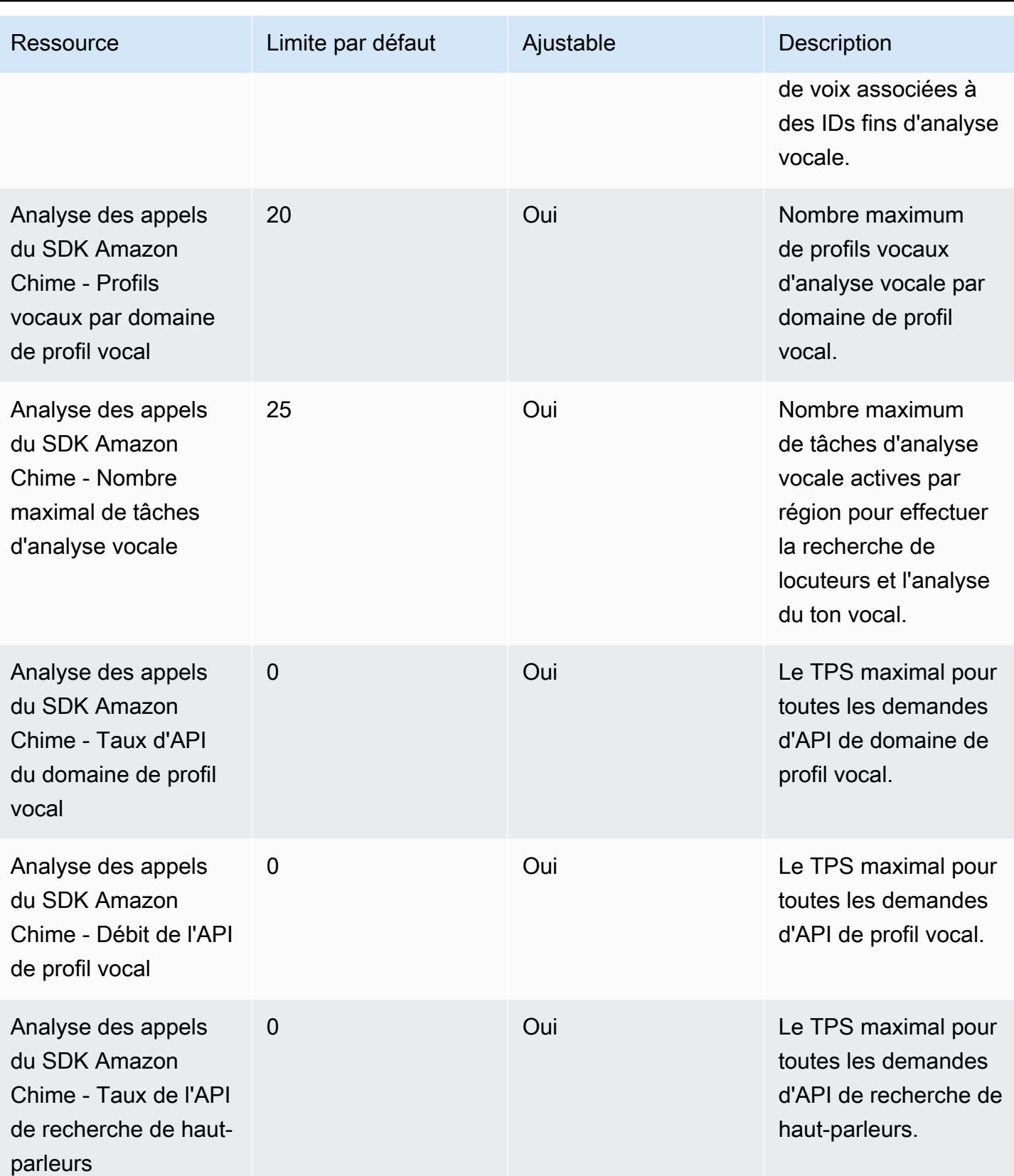

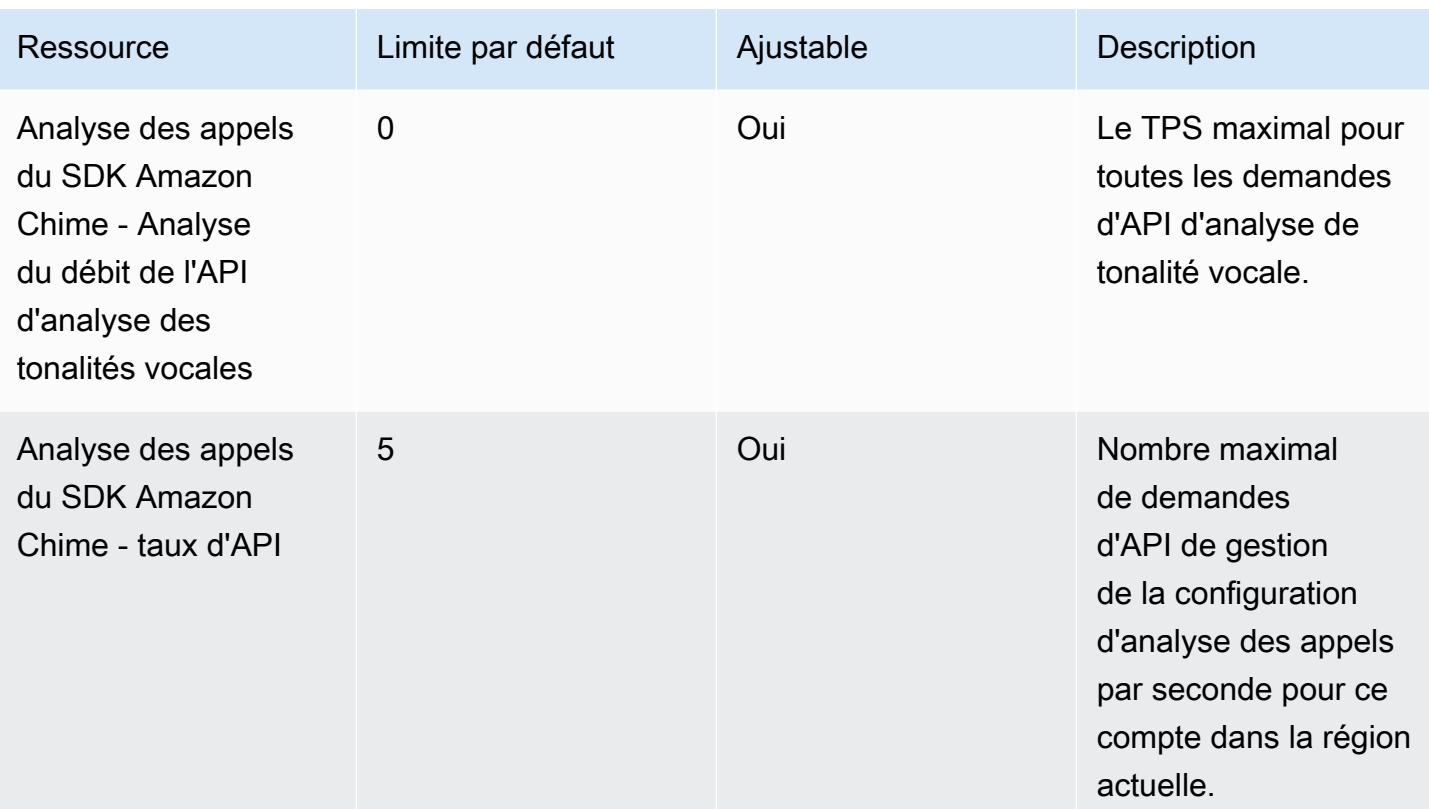

#### **a** Note

- Si vous dépassez le quota d'une région, vous recevez une exception pour le dépassement de la limite de ressources. Vous pouvez utiliser la page Service Quotas de la AWS console pour demander une augmentation, ou vous pouvez contacter votre [représentant du service](https://docs.aws.amazon.com/awssupport/latest/user/getting-started.html)  [client.](https://docs.aws.amazon.com/awssupport/latest/user/getting-started.html)
- Plusieurs des analyses d'appels APIs créent des ressources et des demandes d'API pour d'autres AWS services. Ces ressources supplémentaires sont prises en compte dans les quotas de votre compte. Si vous demandez un quota ou une transactions-persecond augmentation grâce à l'analyse des appels, vous devez également demander des augmentations pour ces autres AWS services. Dans le cas contraire, vos demandes risquent d'être limitées et d'échouer.

#### <span id="page-416-0"></span>Quotas d'identité du SDK Amazon Chime

Les quotas suivants s'appliquent à la gestion AppInstances AppInstanceUsers et AppInstanceEndpoints à l'identité du [SDK Amazon Chime.](https://docs.aws.amazon.com/chime-sdk/latest/APIReference/API_Operations_Amazon_Chime_SDK_Identity.html) APIs Les quotas s'appliquent par API.

#### Amazon Chime SDK Identity dispose des quotas de ressources suivants :

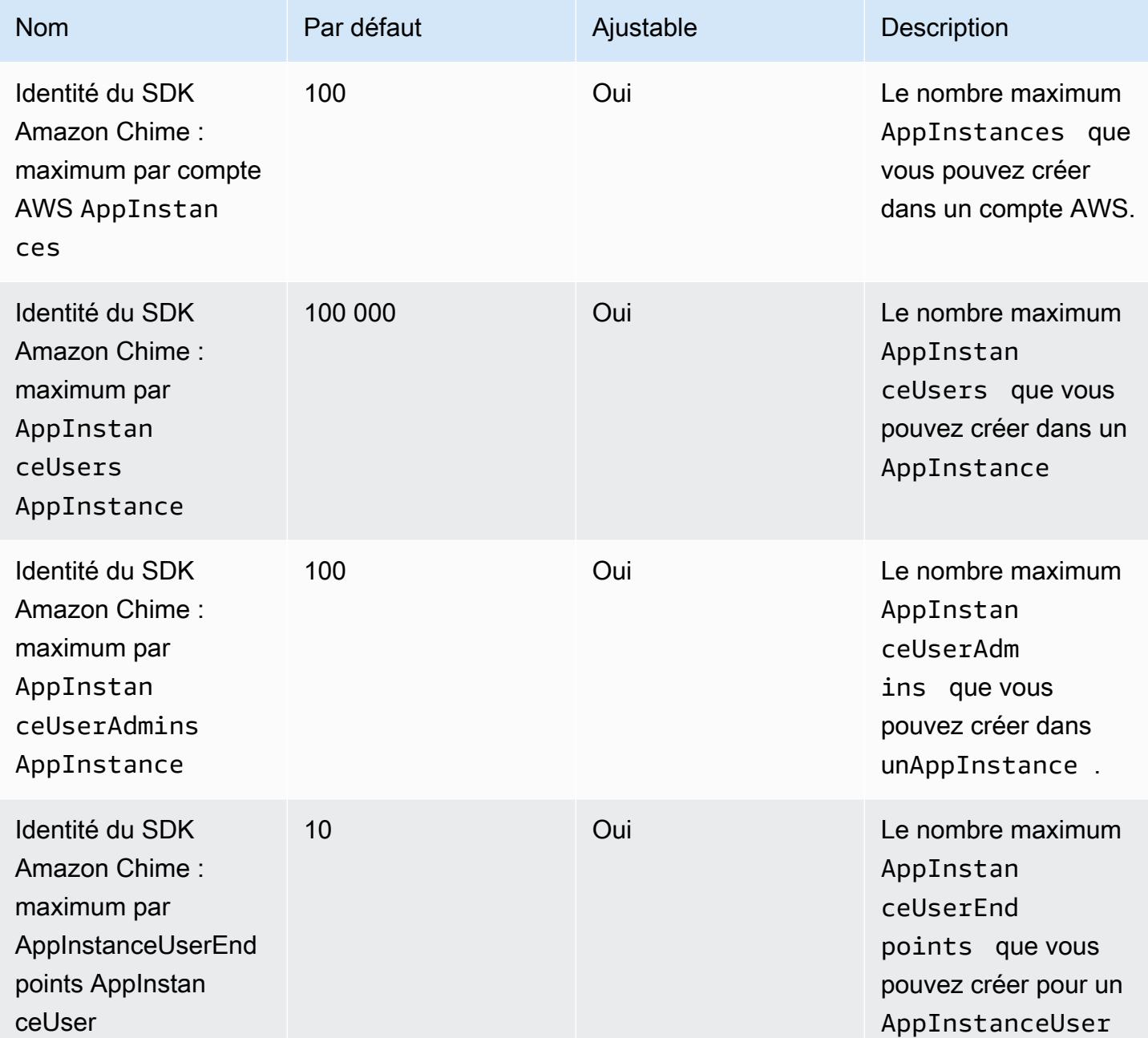

Les limites suivantes s'appliquent à l'[identité du SDK Amazon Chime](https://docs.aws.amazon.com/chime-sdk/latest/APIReference/API_Operations_Amazon_Chime_SDK_Identity.html) à des APIs fins de gestion AppInstances et pour chaque AppInstanceEndpoints API. AppInstanceUsers

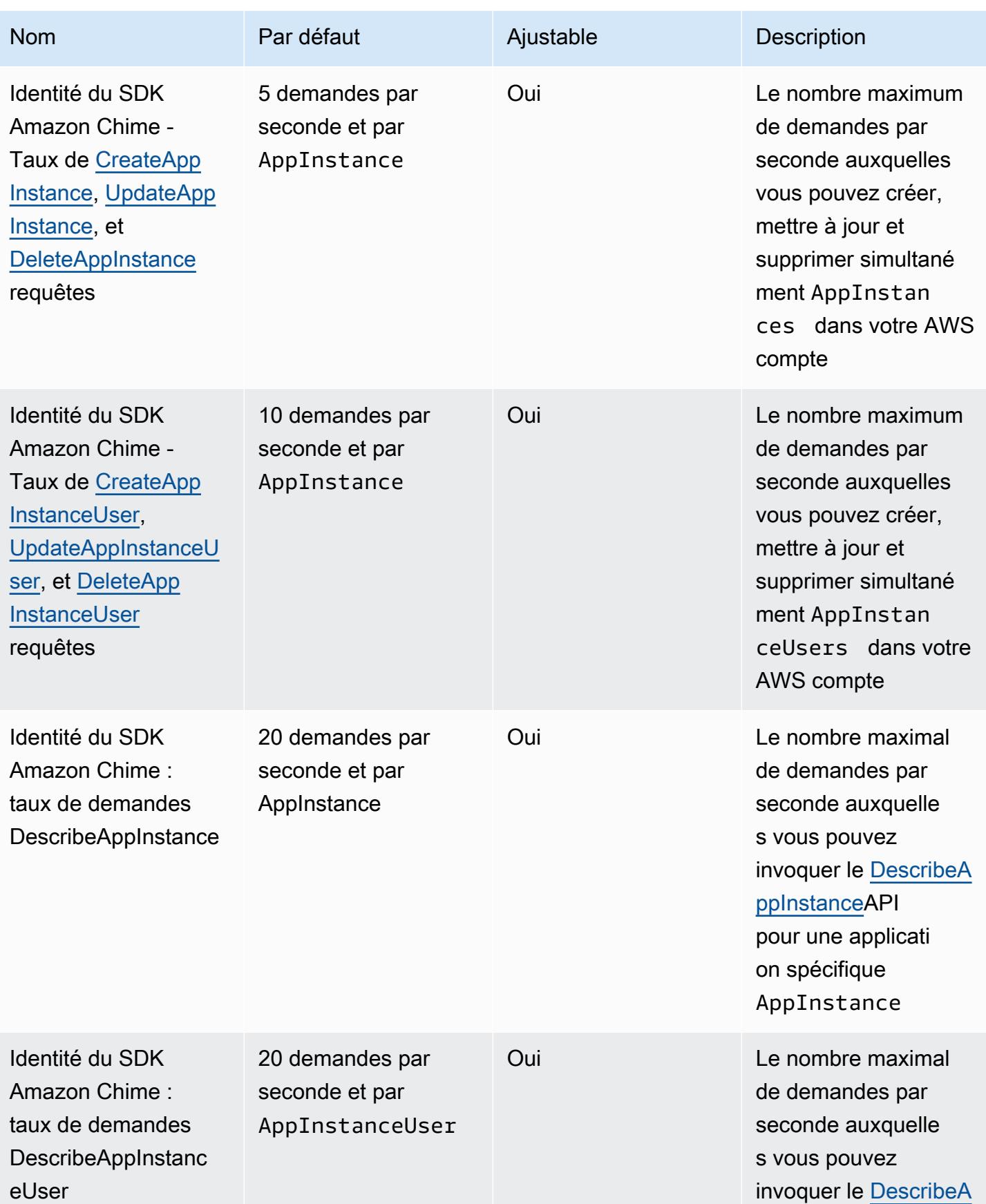

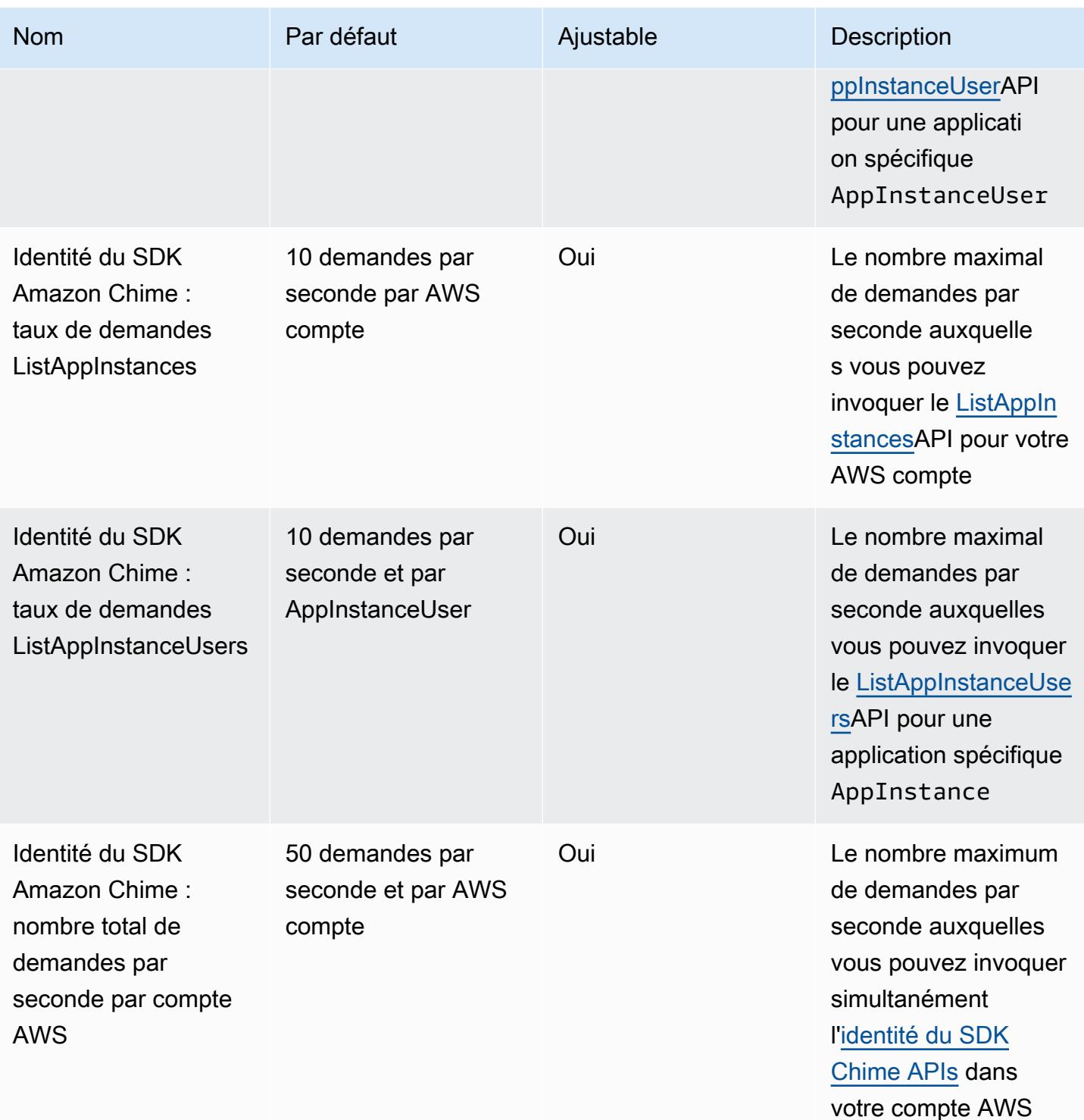

# <span id="page-419-0"></span>Quotas du pipeline multimédia du SDK Amazon Chime

Les pipelines multimédias du SDK Amazon Chime ont les quotas suivants.

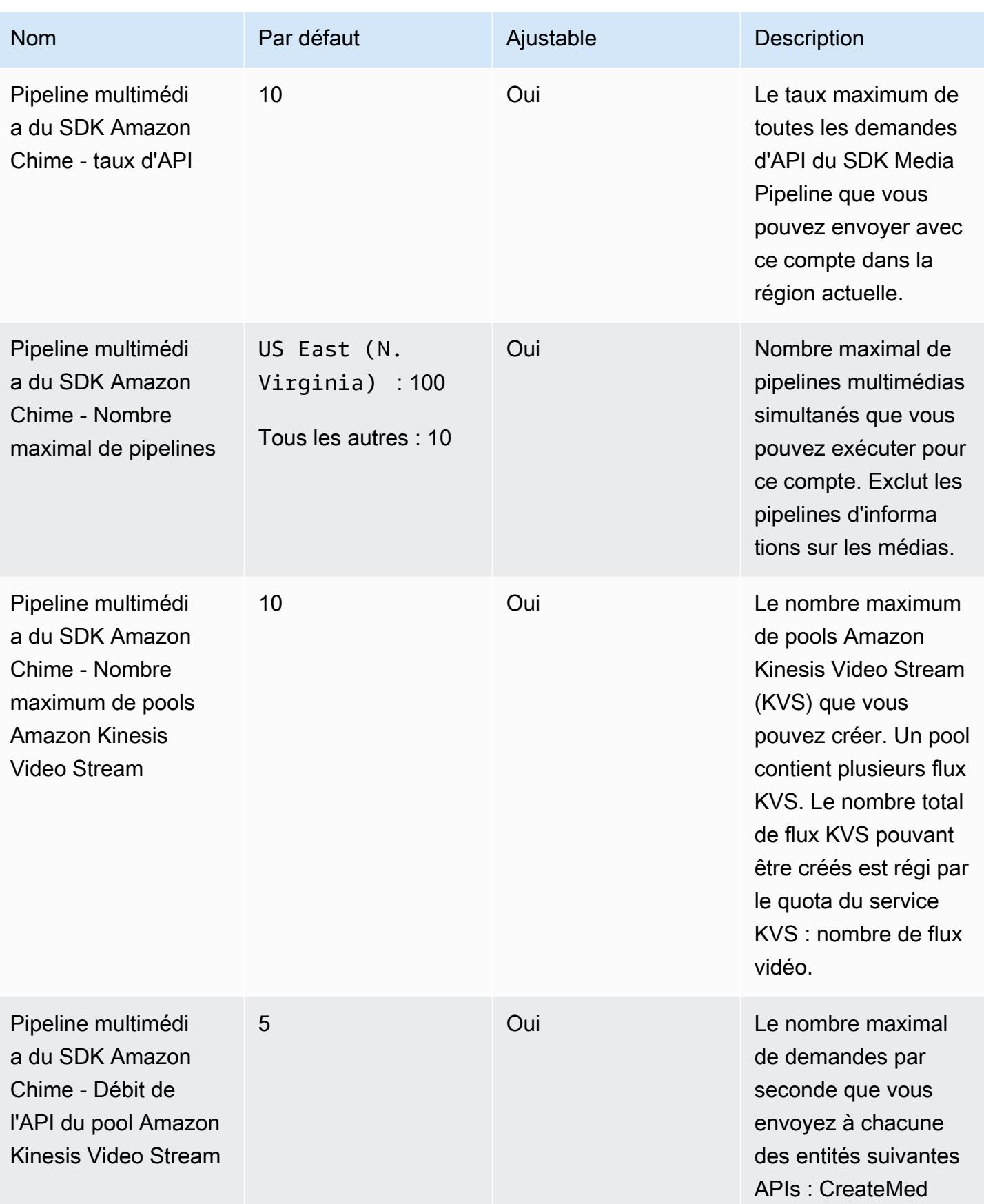

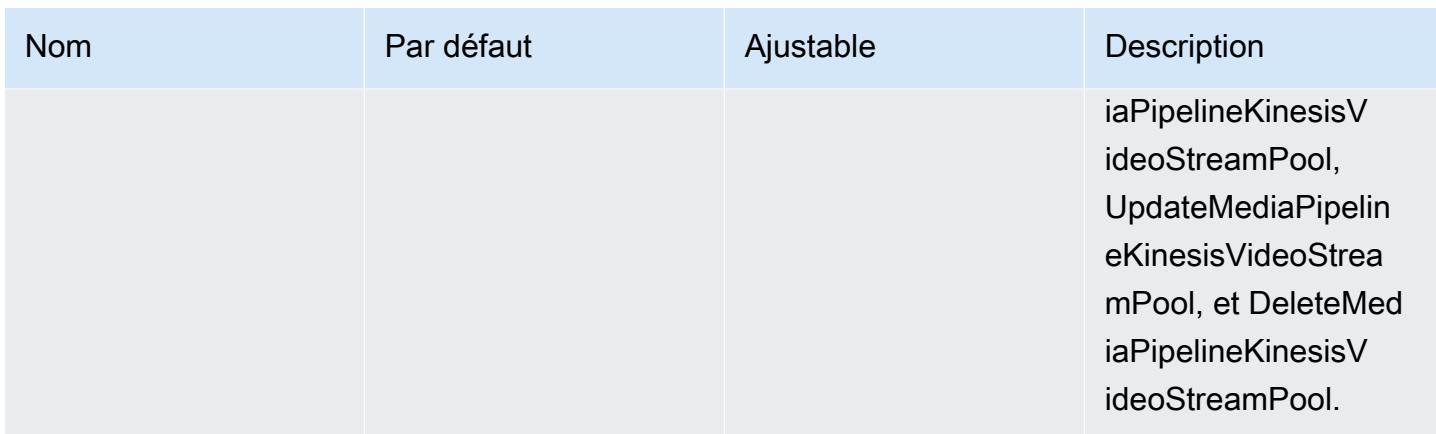

# <span id="page-421-0"></span>Quotas de messagerie du SDK Amazon Chime

La messagerie du SDK Amazon Chime possède les quotas suivants.

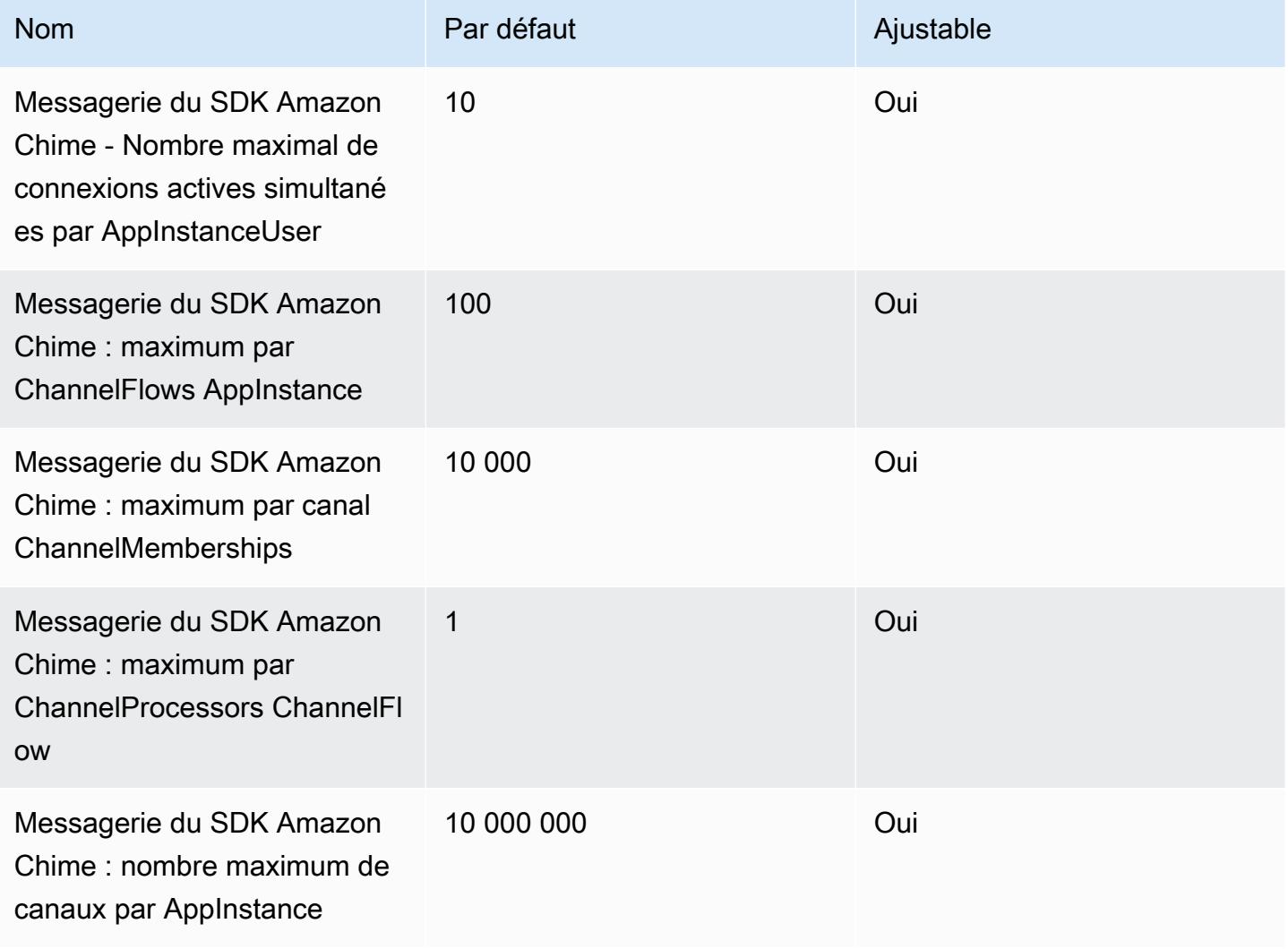

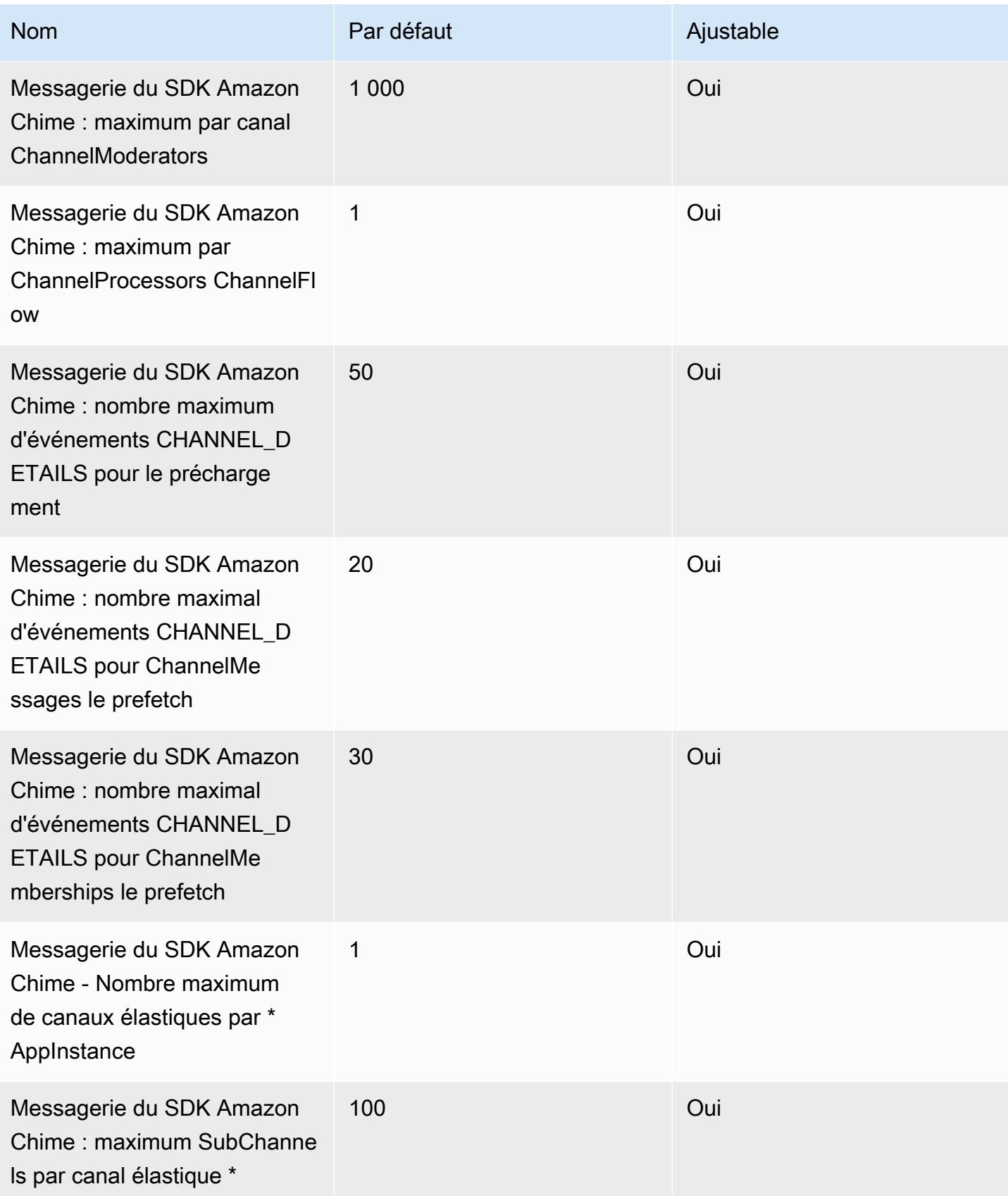

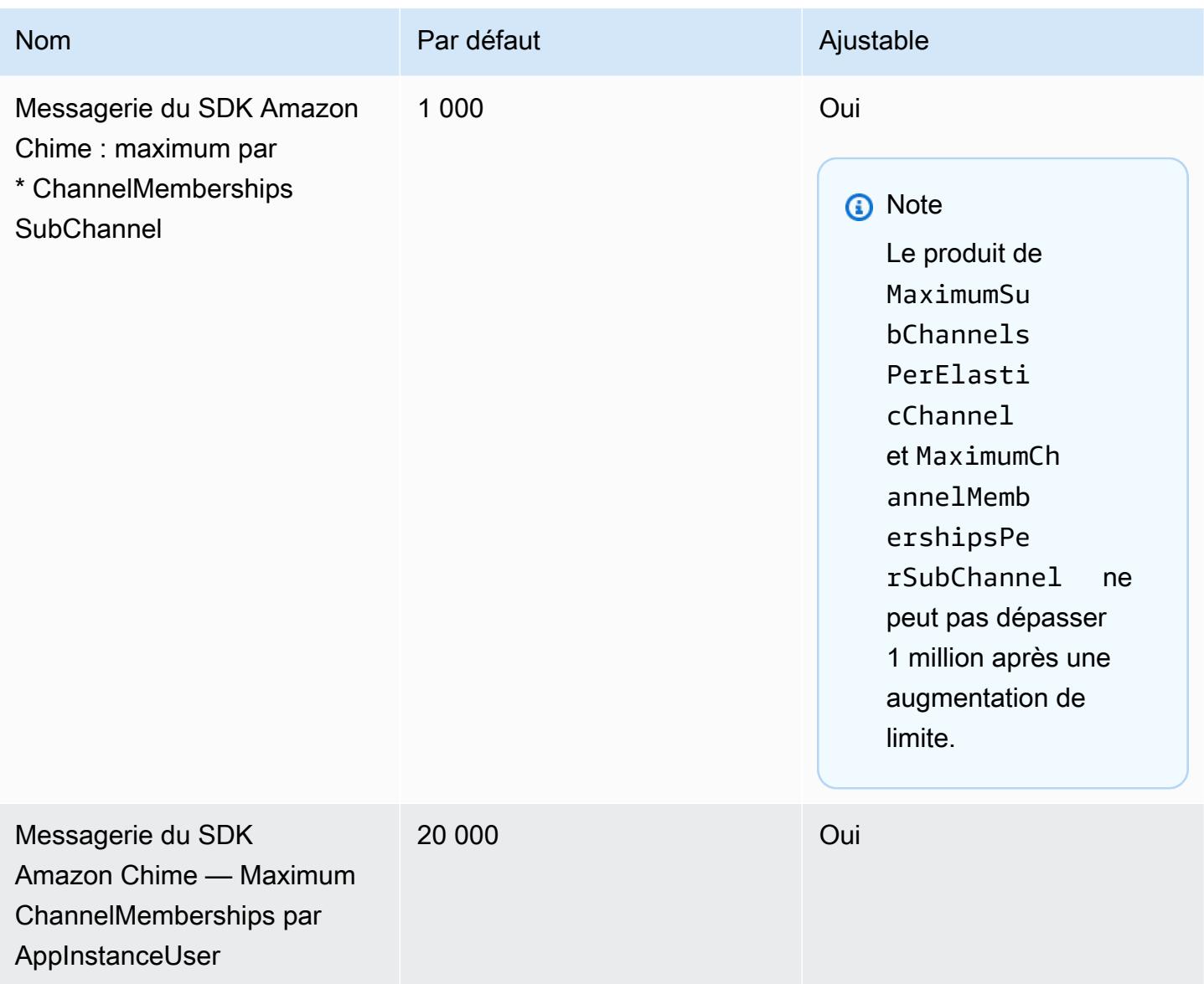

\* Disponible uniquement dans la région de l'est des États-Unis (Virginie du Nord).

#### **a** Note

Les clients utilisant de grands canaux de discussion ont souvent droit à des remises sur le volume sur les prix. Contactez votre responsable de compte pour plus de détails.

Outre les quotas indiqués ci-dessus, Amazon Chime SDK Messaging applique les tarifs d'API suivants.

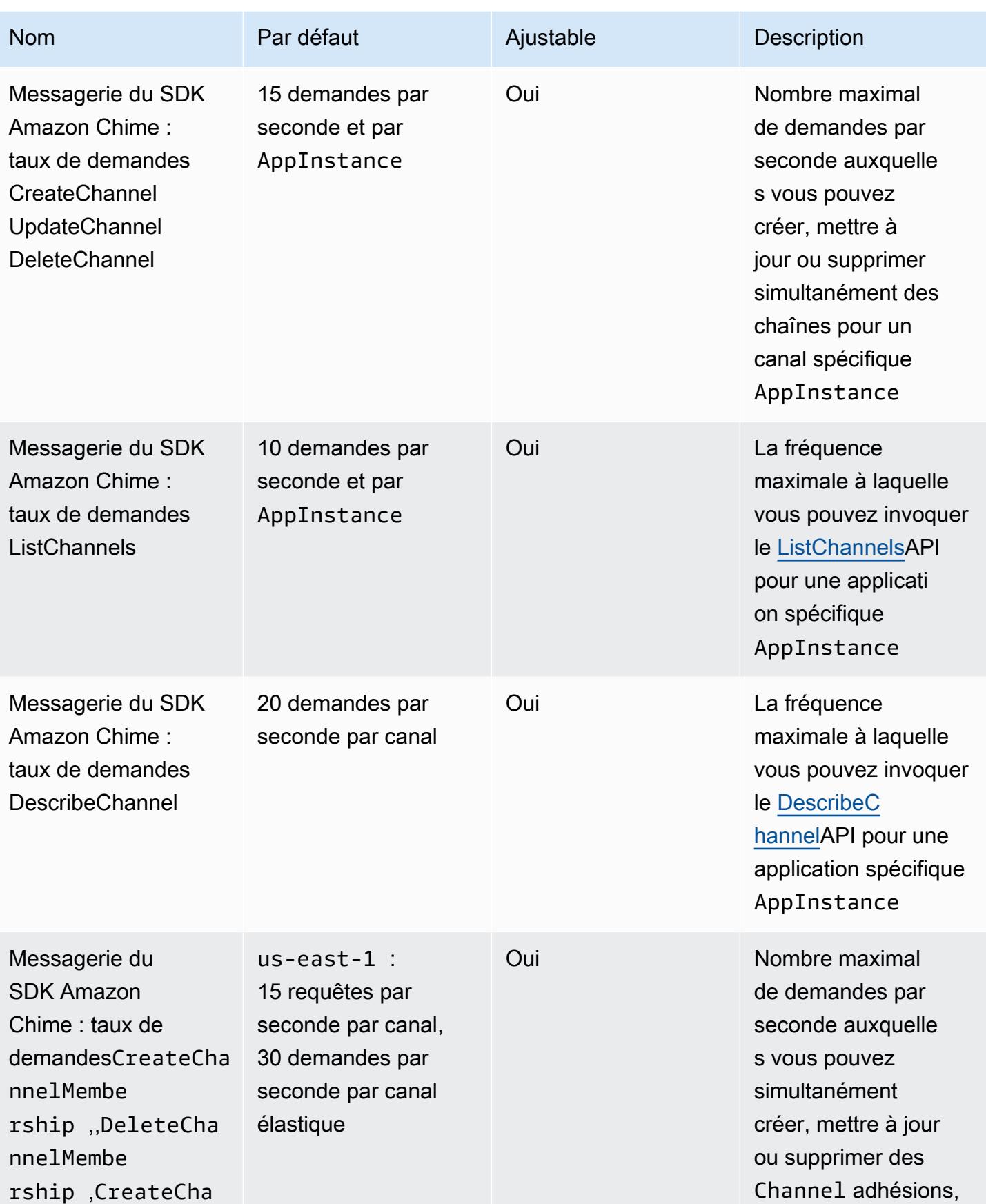

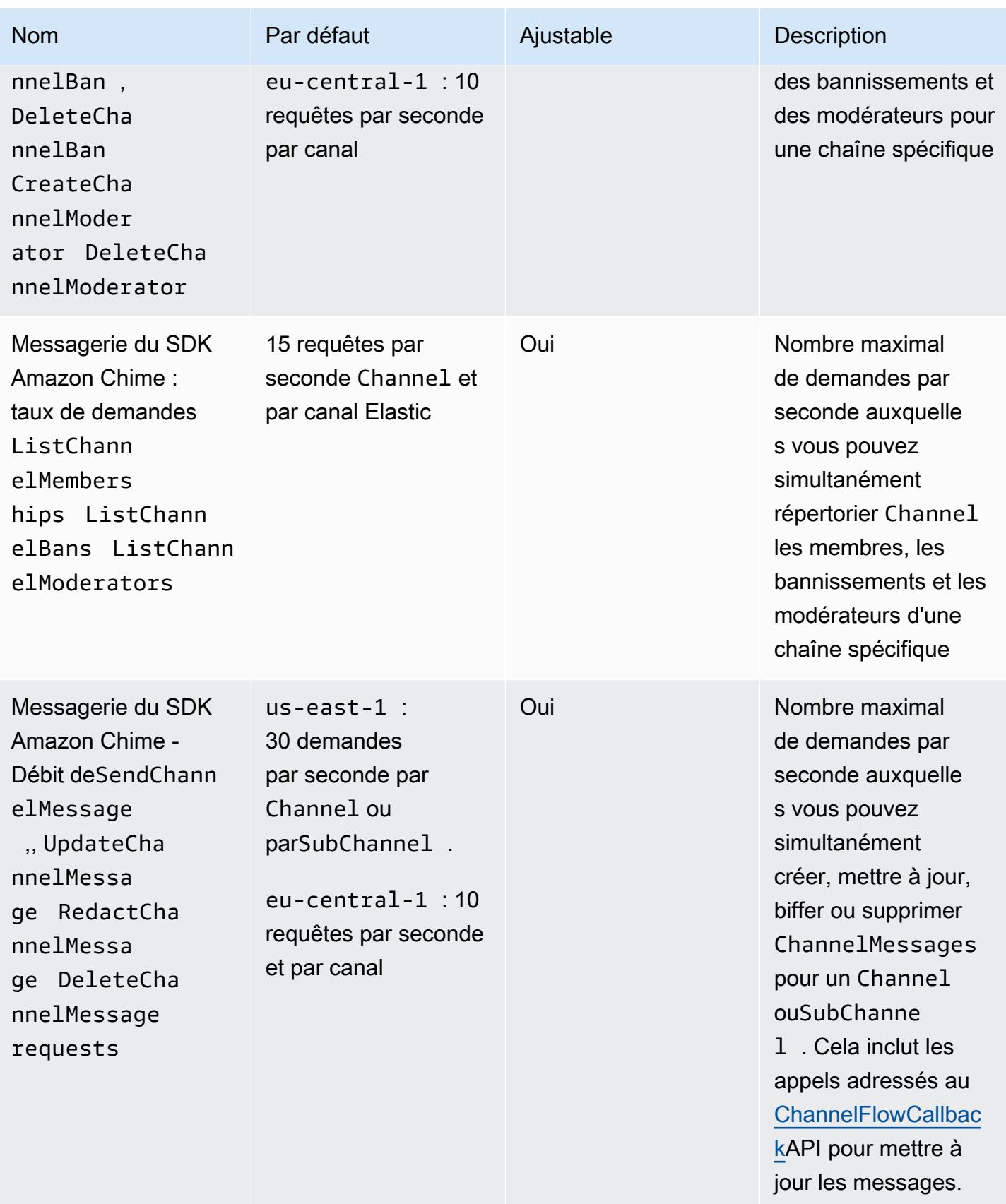

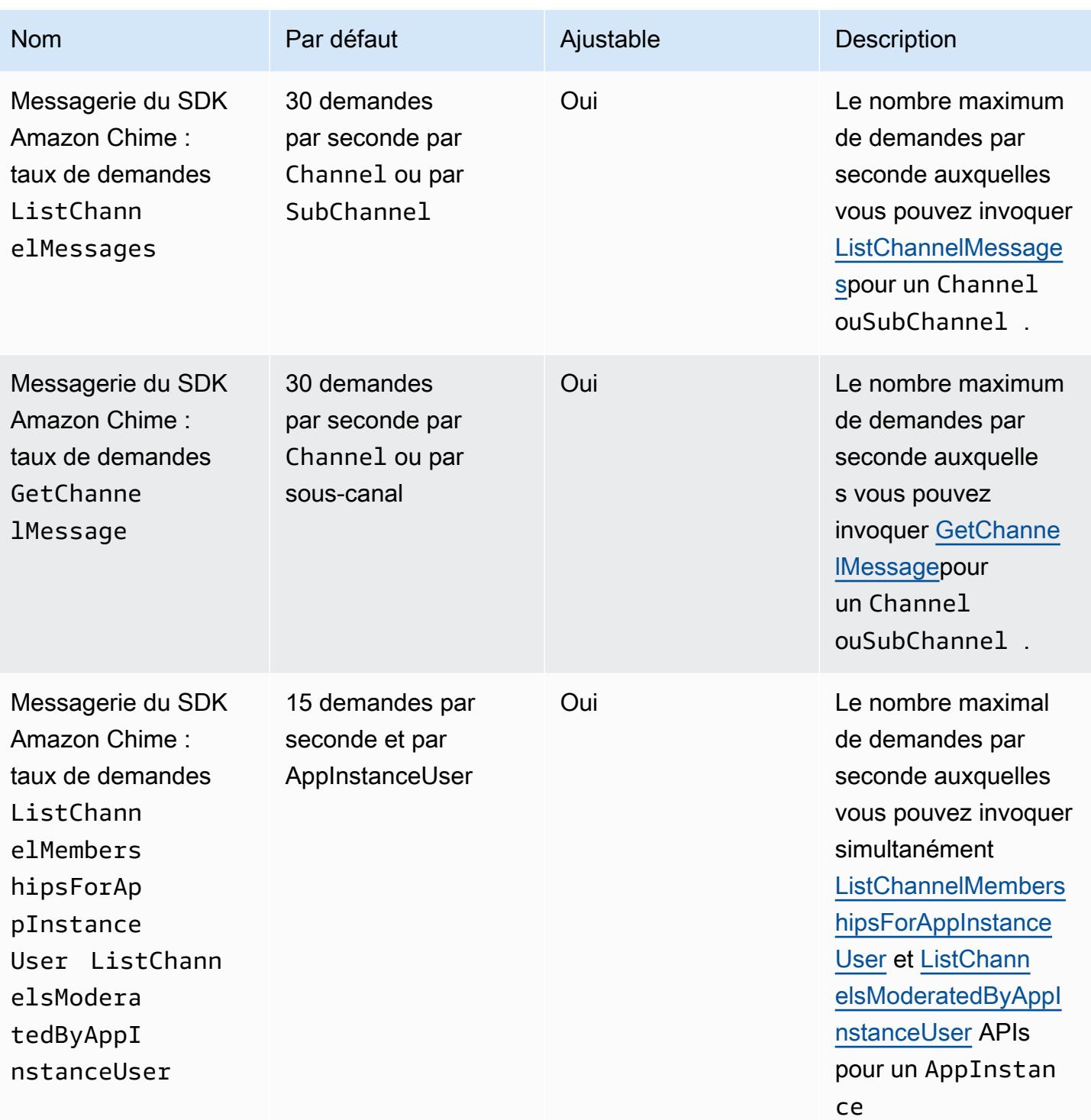

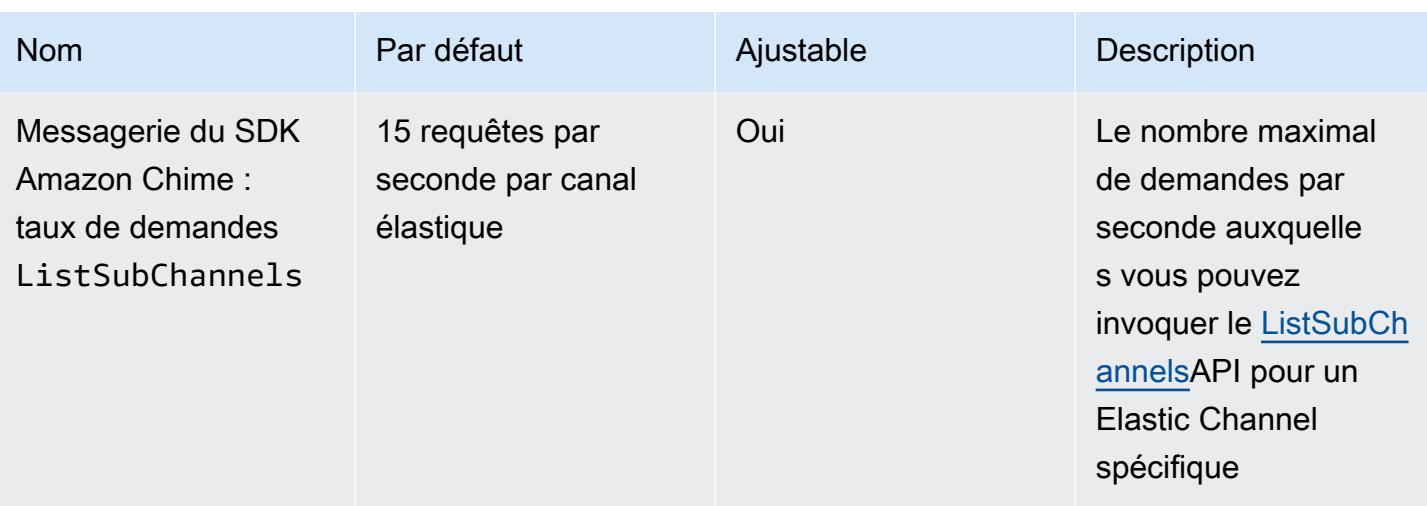

Amazon Chime SDK Messaging propose également les tarifs d'API généraux suivants.

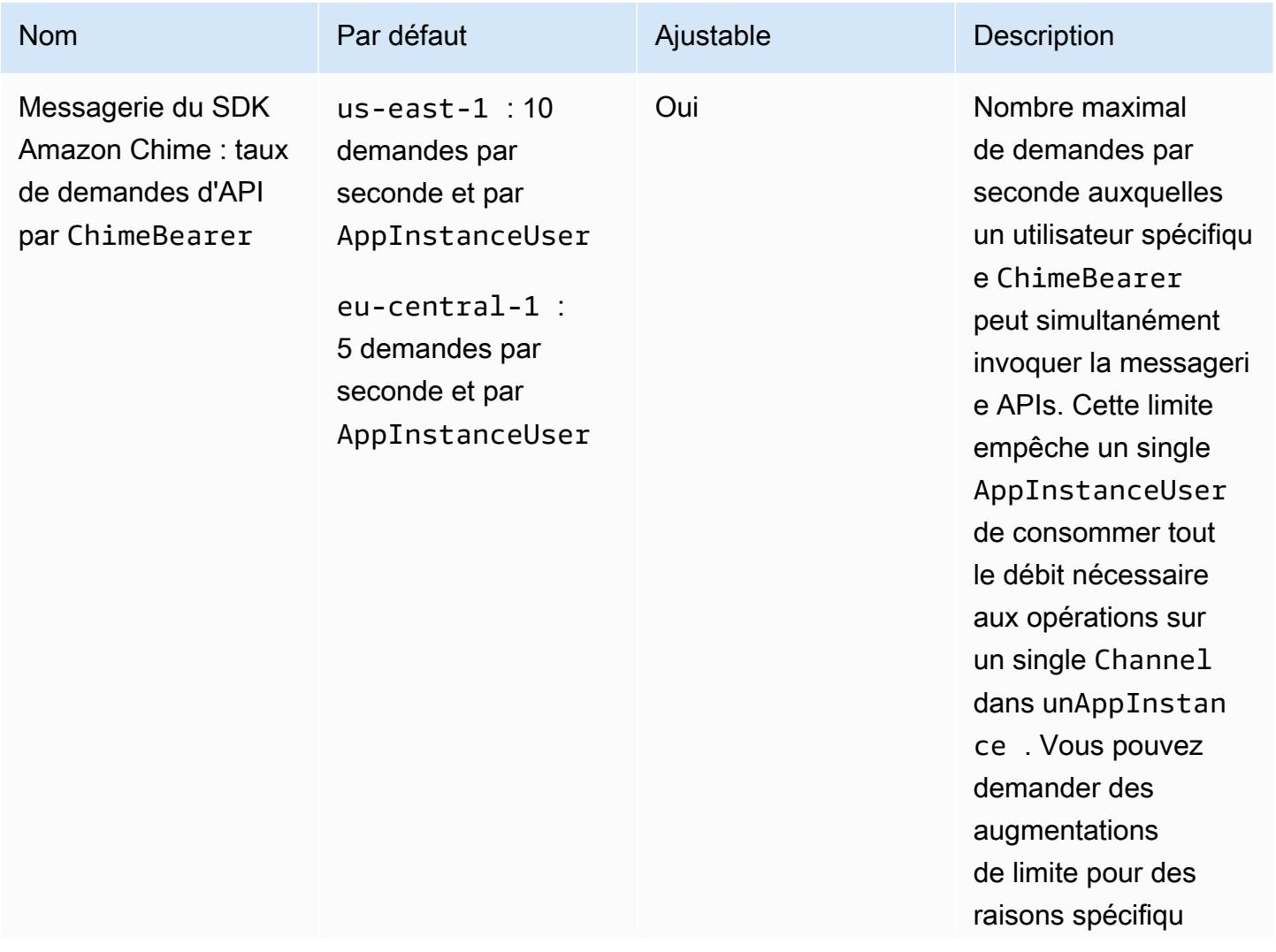

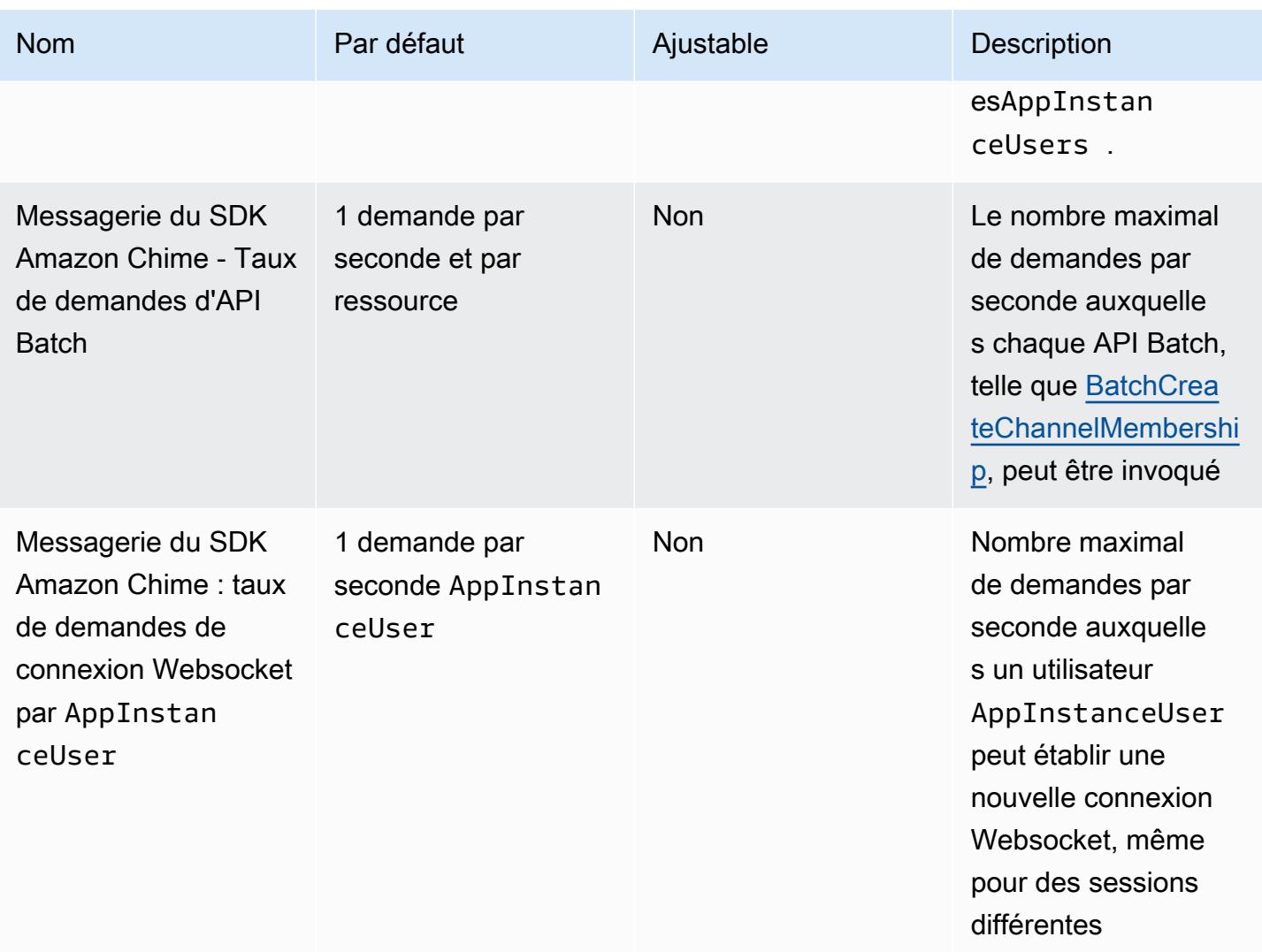

# <span id="page-428-0"></span>Trunking SIP et quotas vocaux

L'agrégation SIP et la voix du SDK Amazon Chime sont soumises aux quotas suivants.

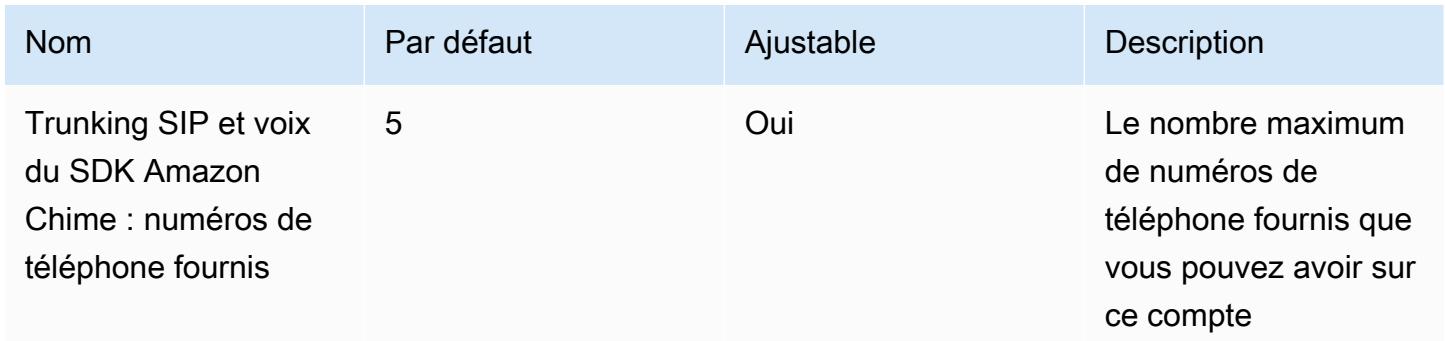

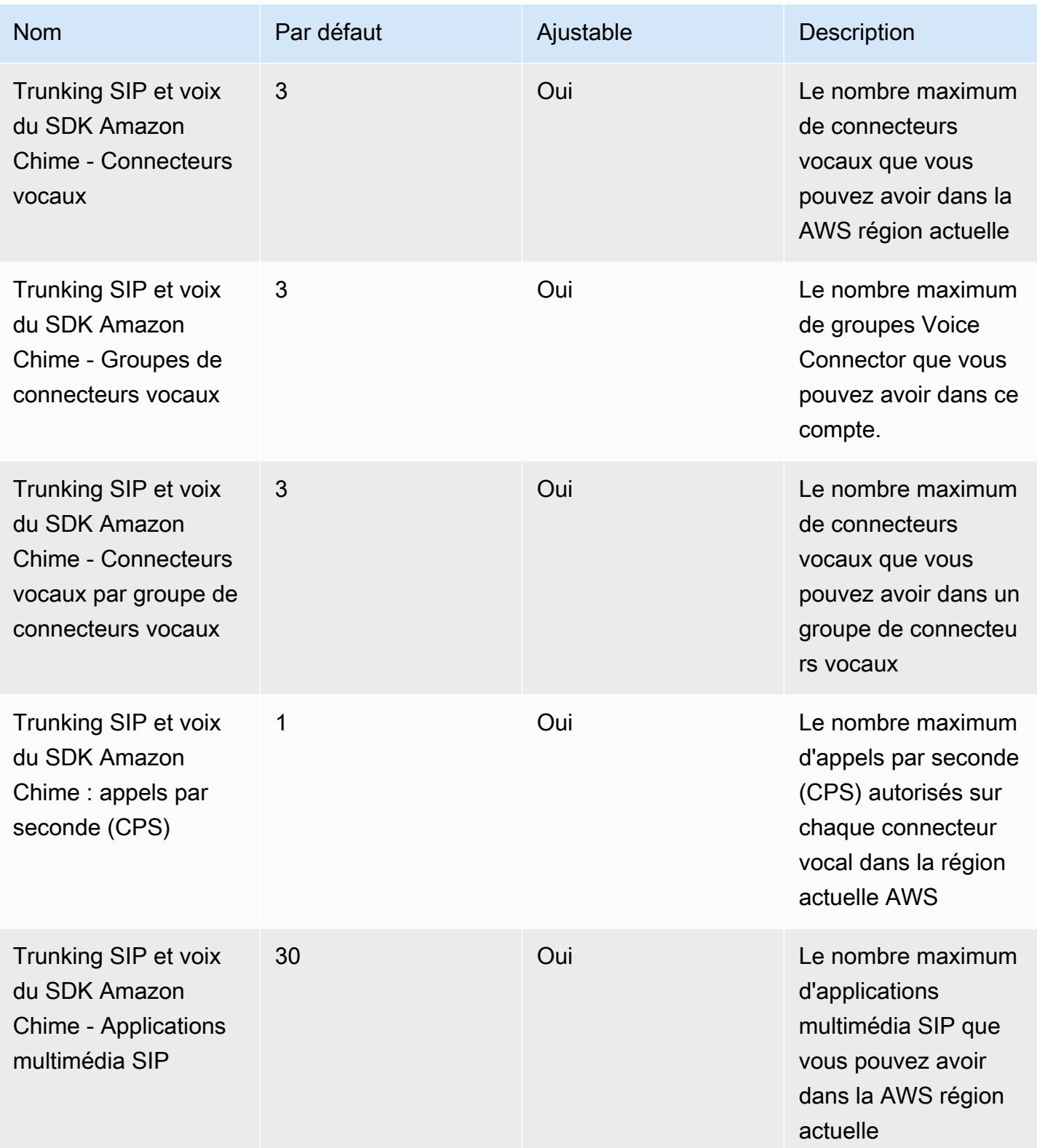

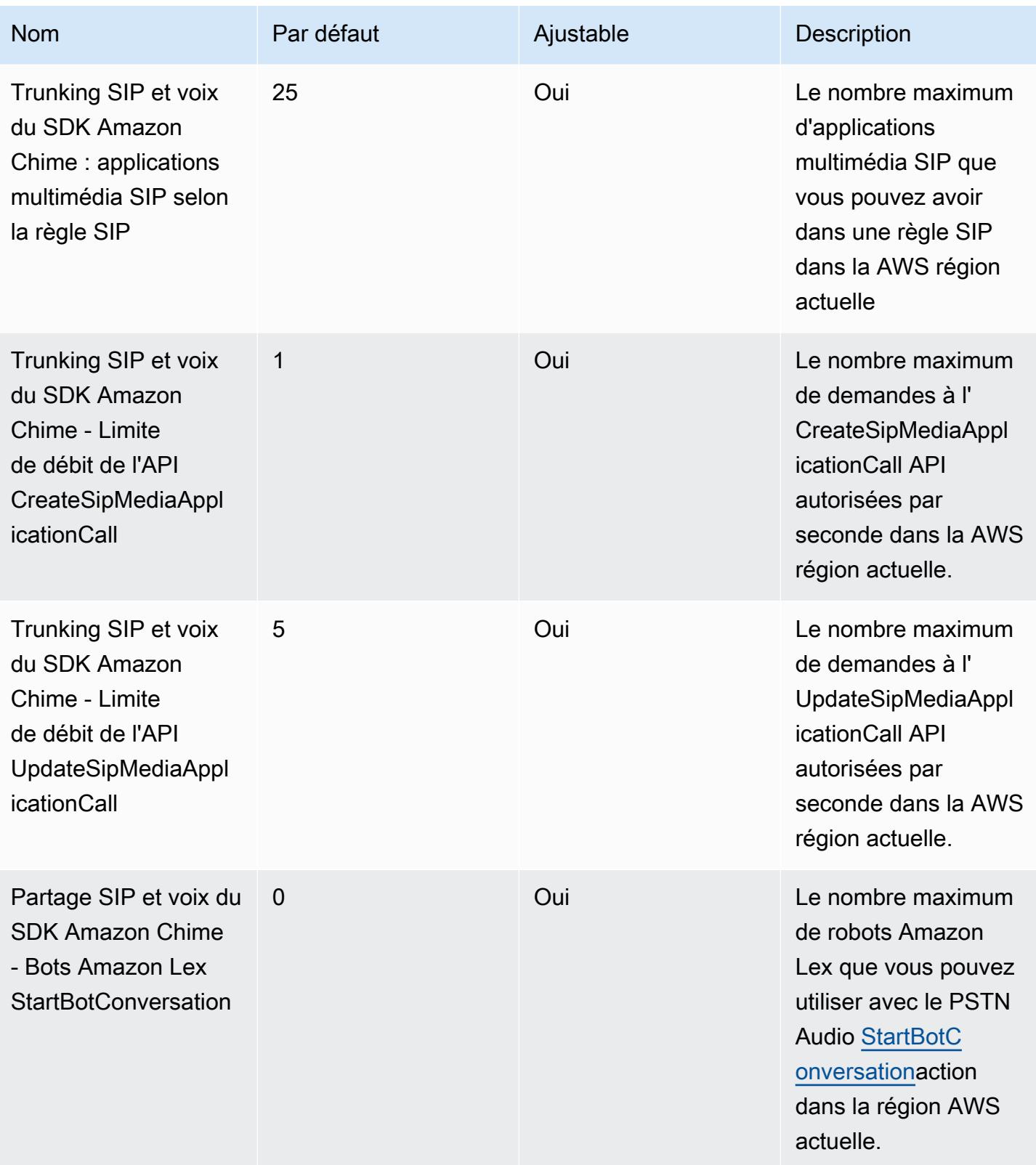

# <span id="page-431-0"></span>Quotas WebRTC du SDK Amazon Chime

Les sessions multimédia WebRTC d'Amazon Chime SDK Meetings sont soumises aux quotas suivants.

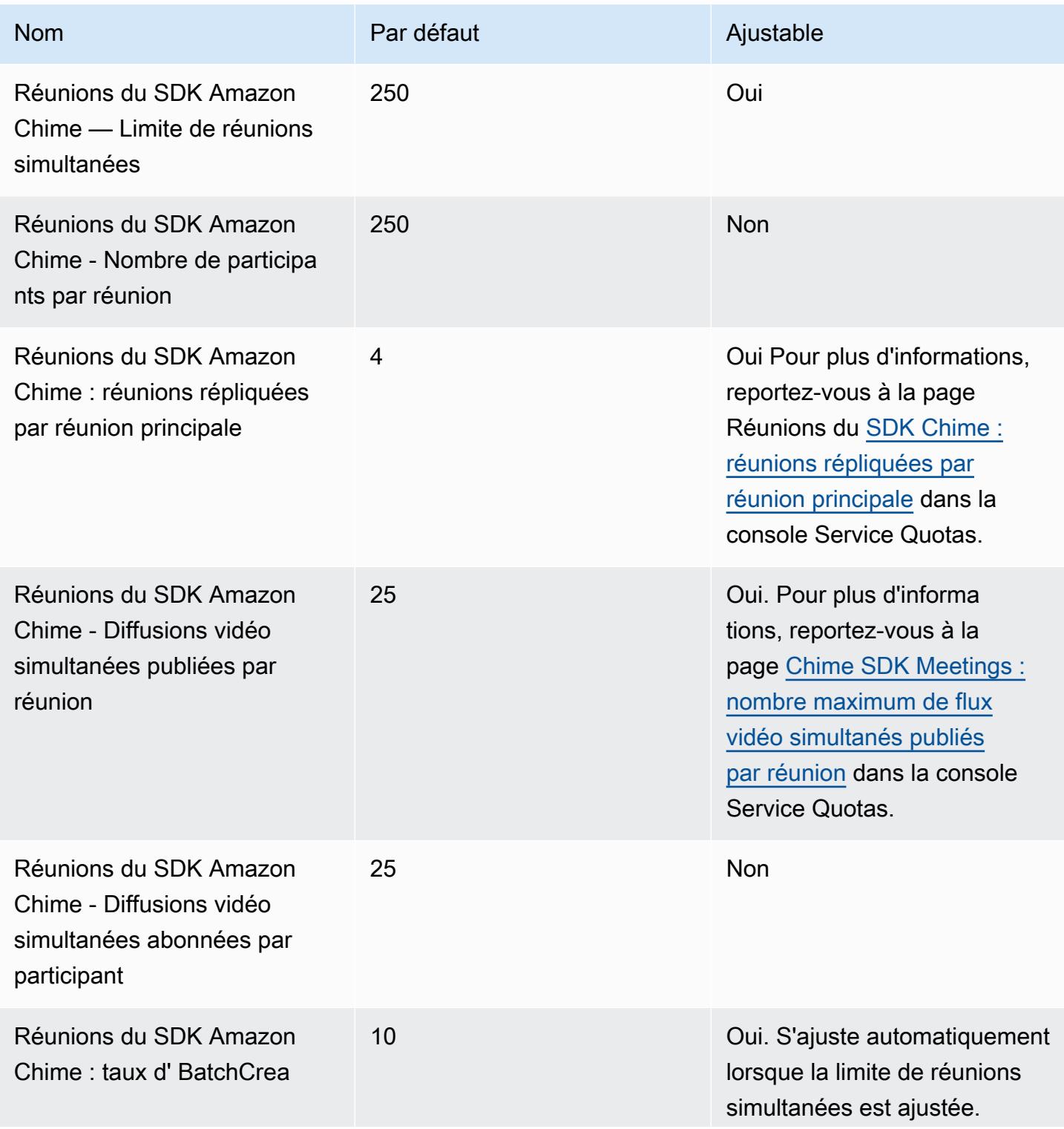
AWS Référence générale **Guide de référence** 

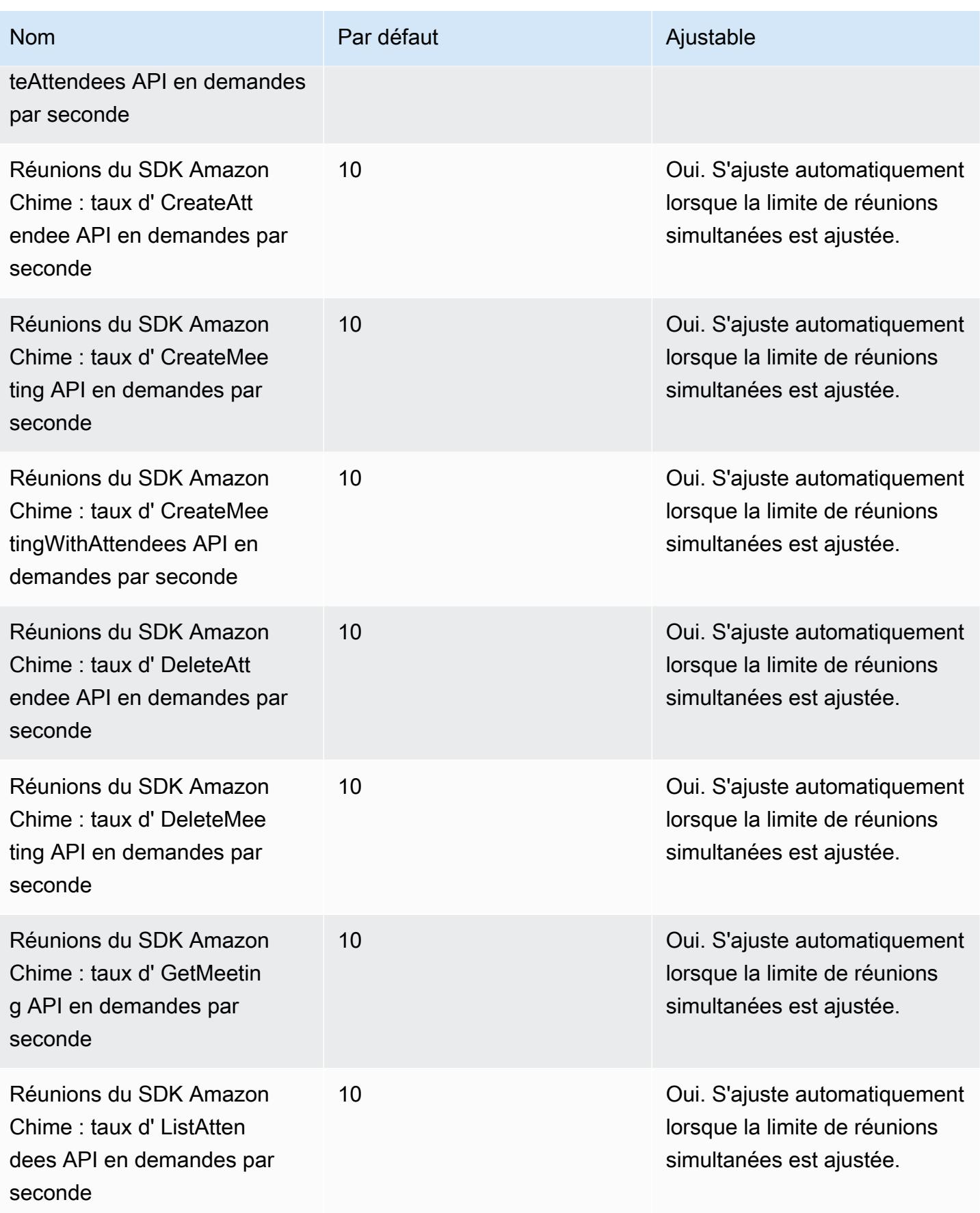

### Quotas hérités

Les quotas suivants s'appliquent uniquement aux terminaux existants.

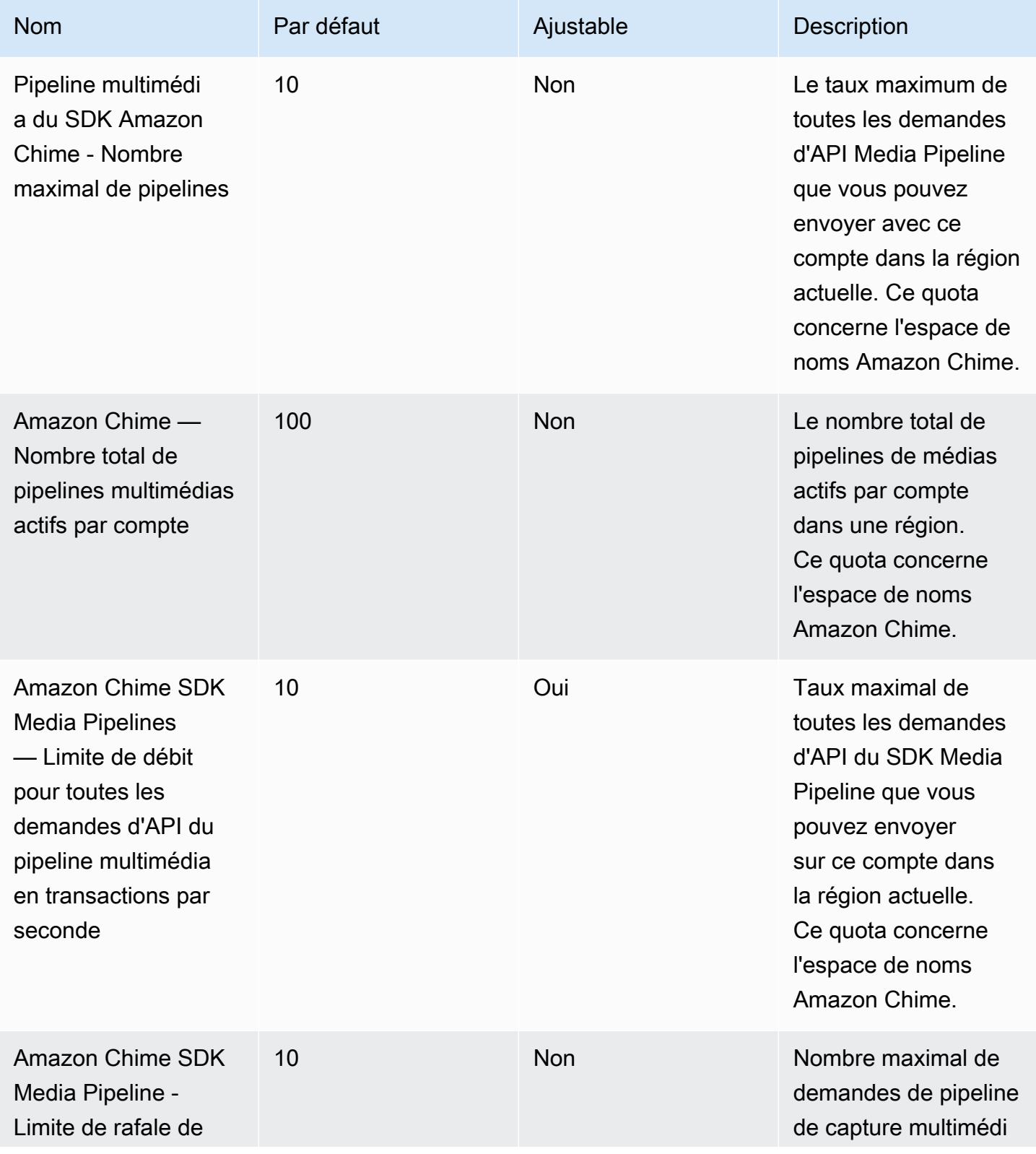

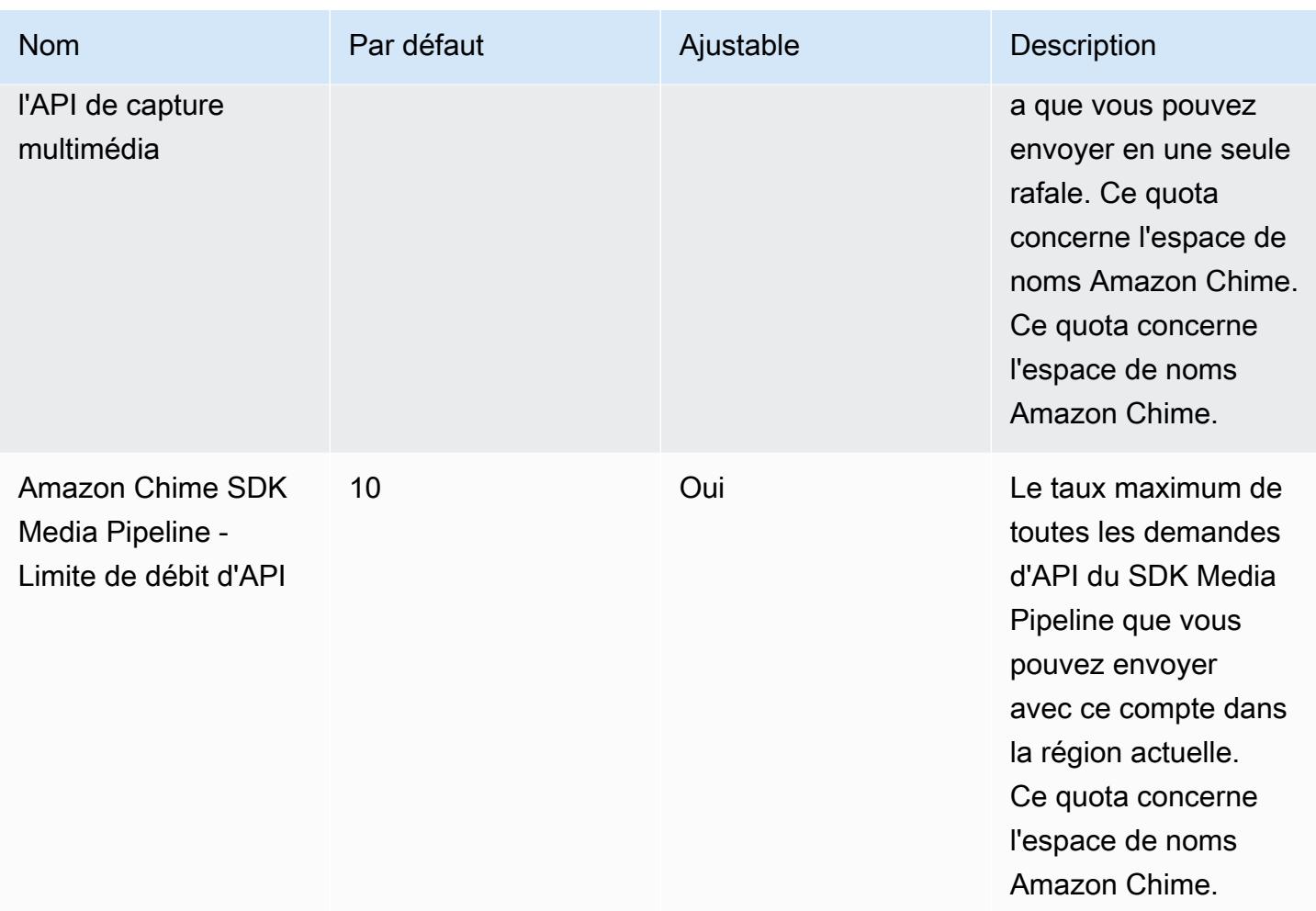

### AWS Clean Rooms points de terminaison et quotas

Pour vous connecter par programmation à un AWS service, vous utilisez un point de terminaison. AWS les services proposent les types de terminaux suivants dans certaines ou toutes les AWS régions prises en charge par le service : points de terminaison, IPv4 points de terminaison à double pile et points de terminaison FIPS. Certains services fournissent des points de terminaison mondiaux. Pour de plus amples informations, veuillez consulter [AWS points de terminaison de service.](#page-28-0)

Les quotas de service, également appelés limites, correspondent au nombre maximal de ressources ou d'opérations de service pour votre AWS compte. Pour de plus amples informations, veuillez consulter [AWS quotas de service.](#page-34-0)

Vous trouverez ci-dessous les points de terminaison et les quotas de service pour ce service.

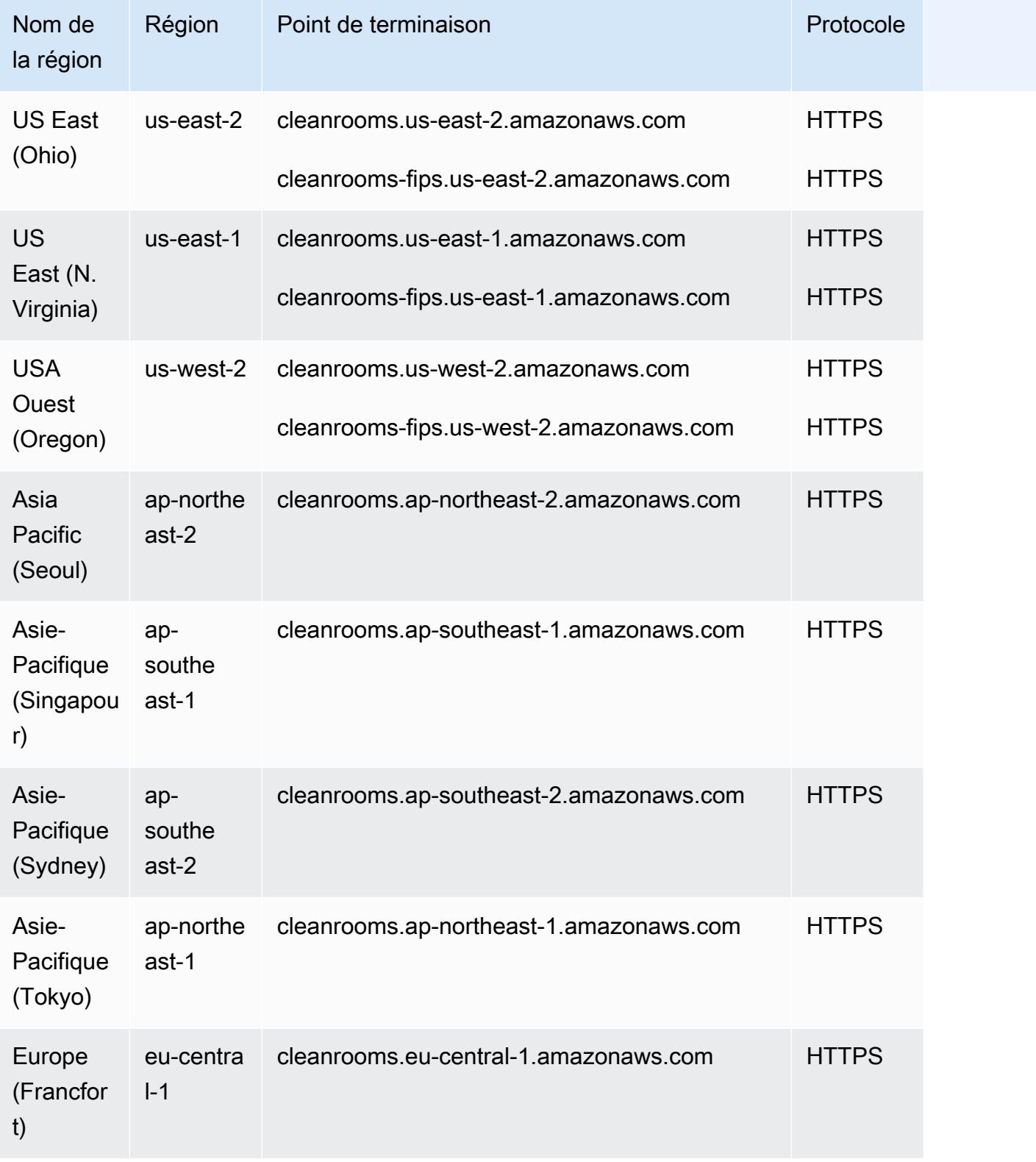

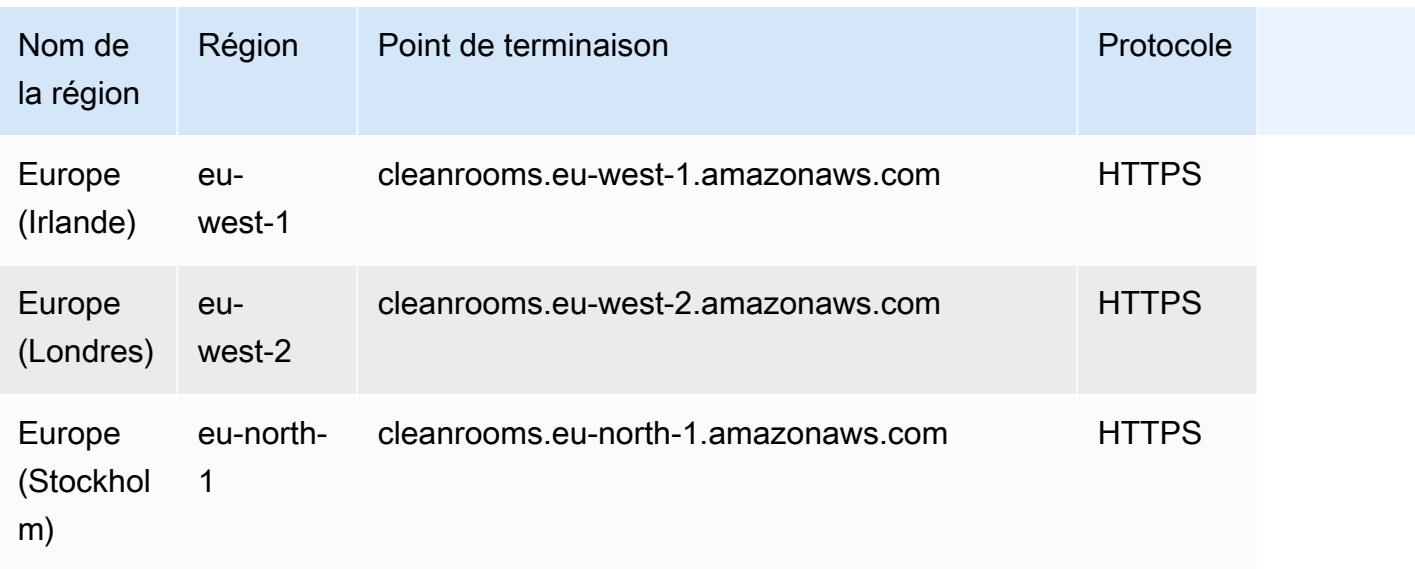

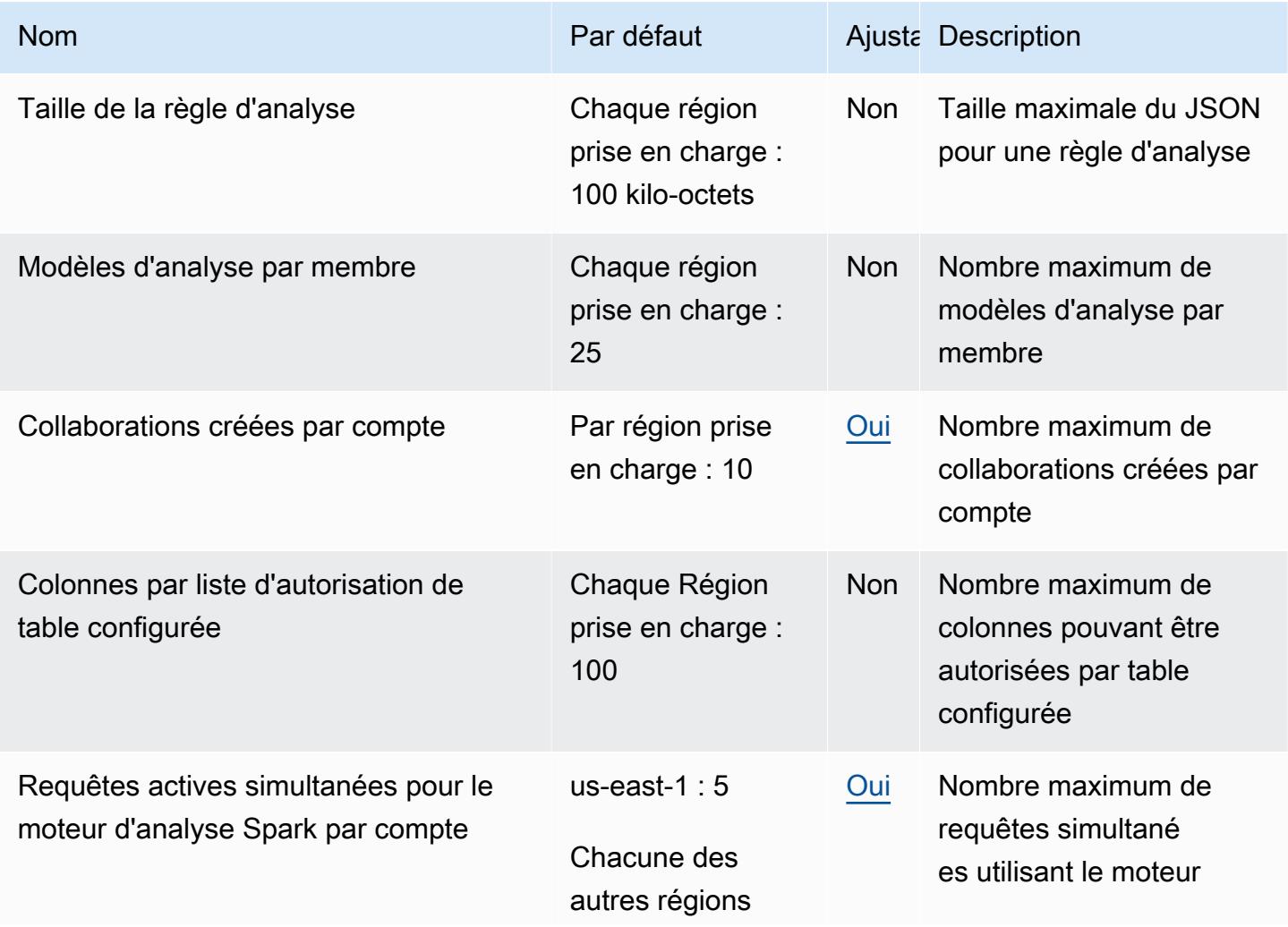

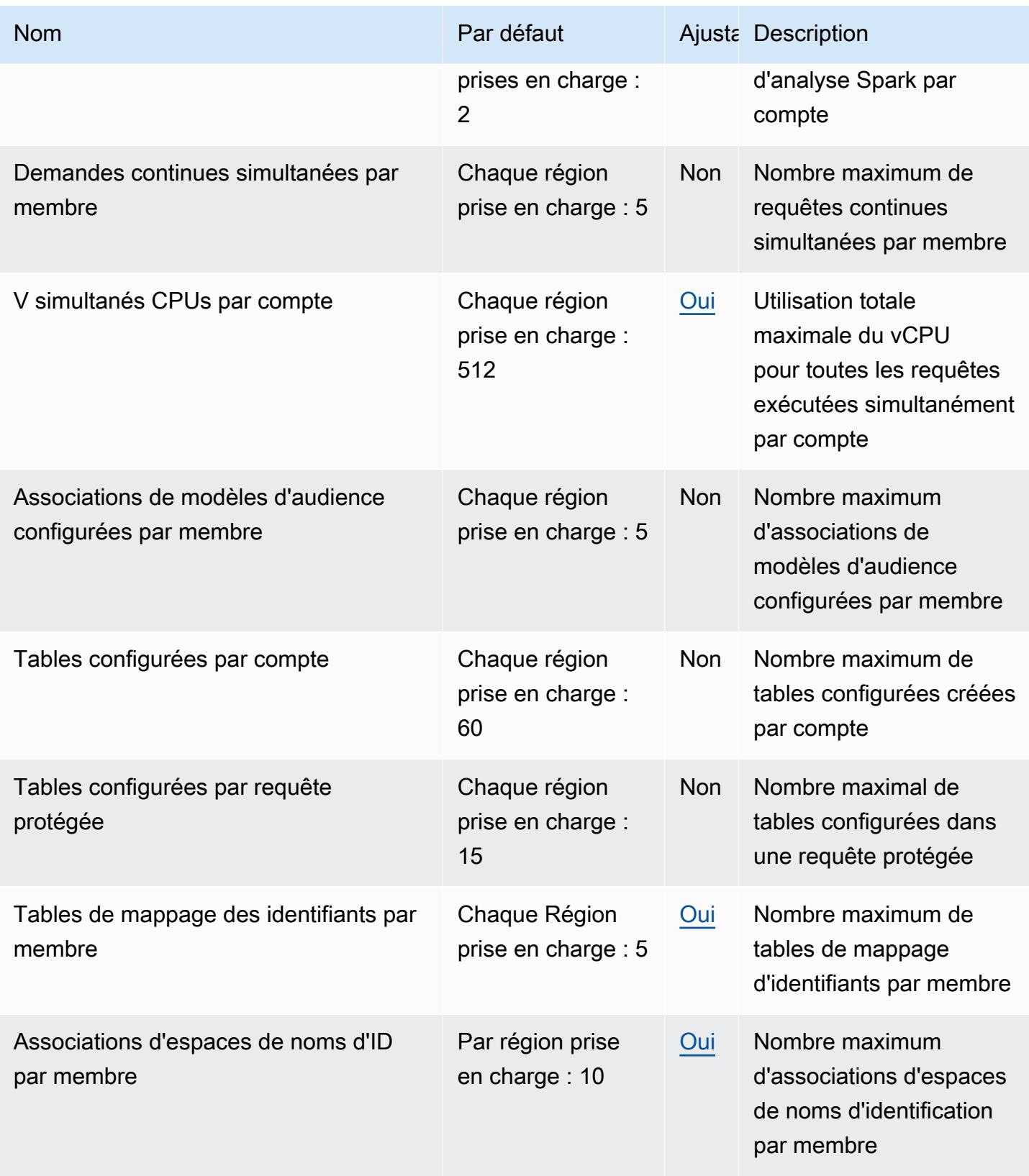

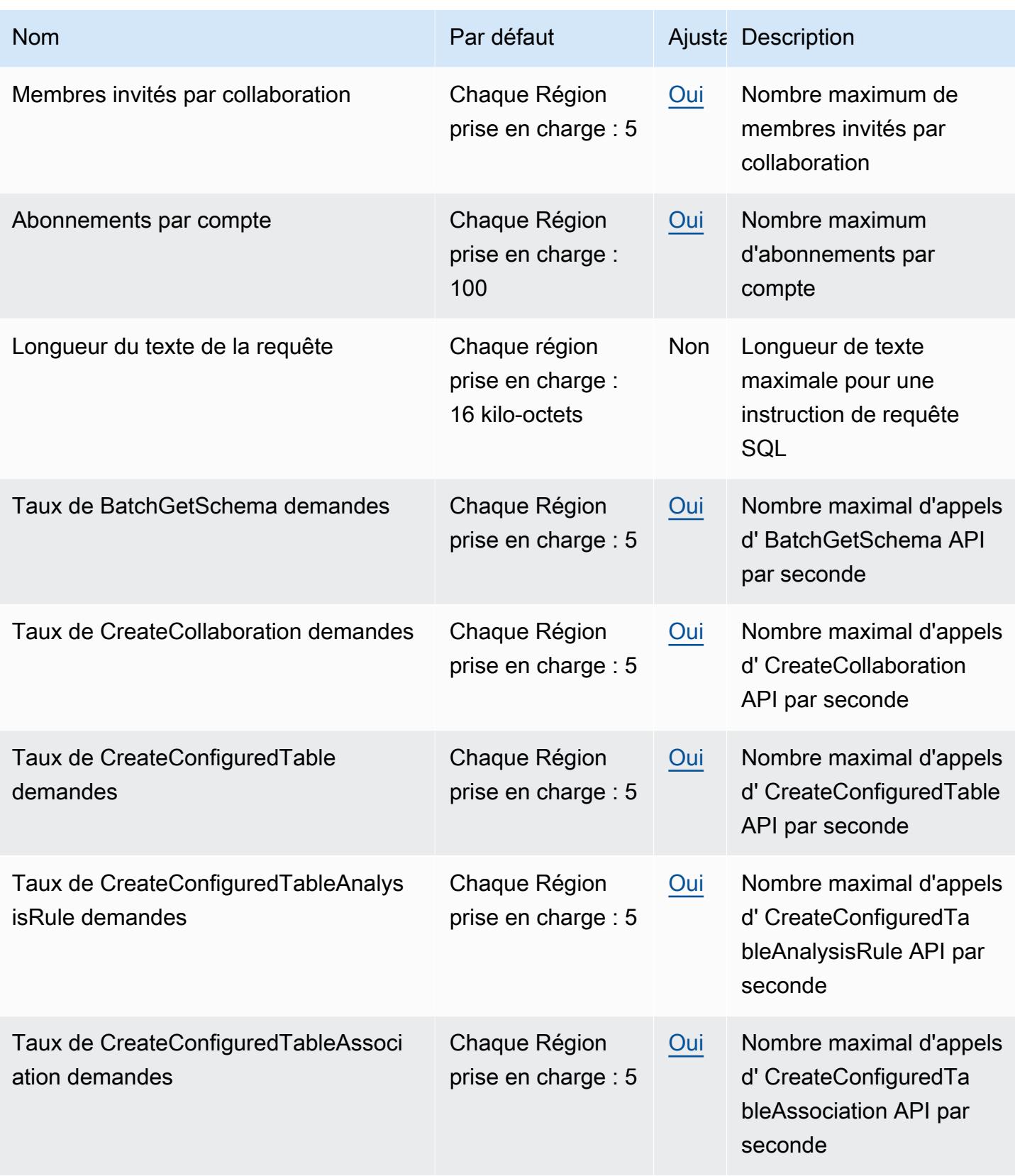

AWS Référence générale **Guide de référence** 

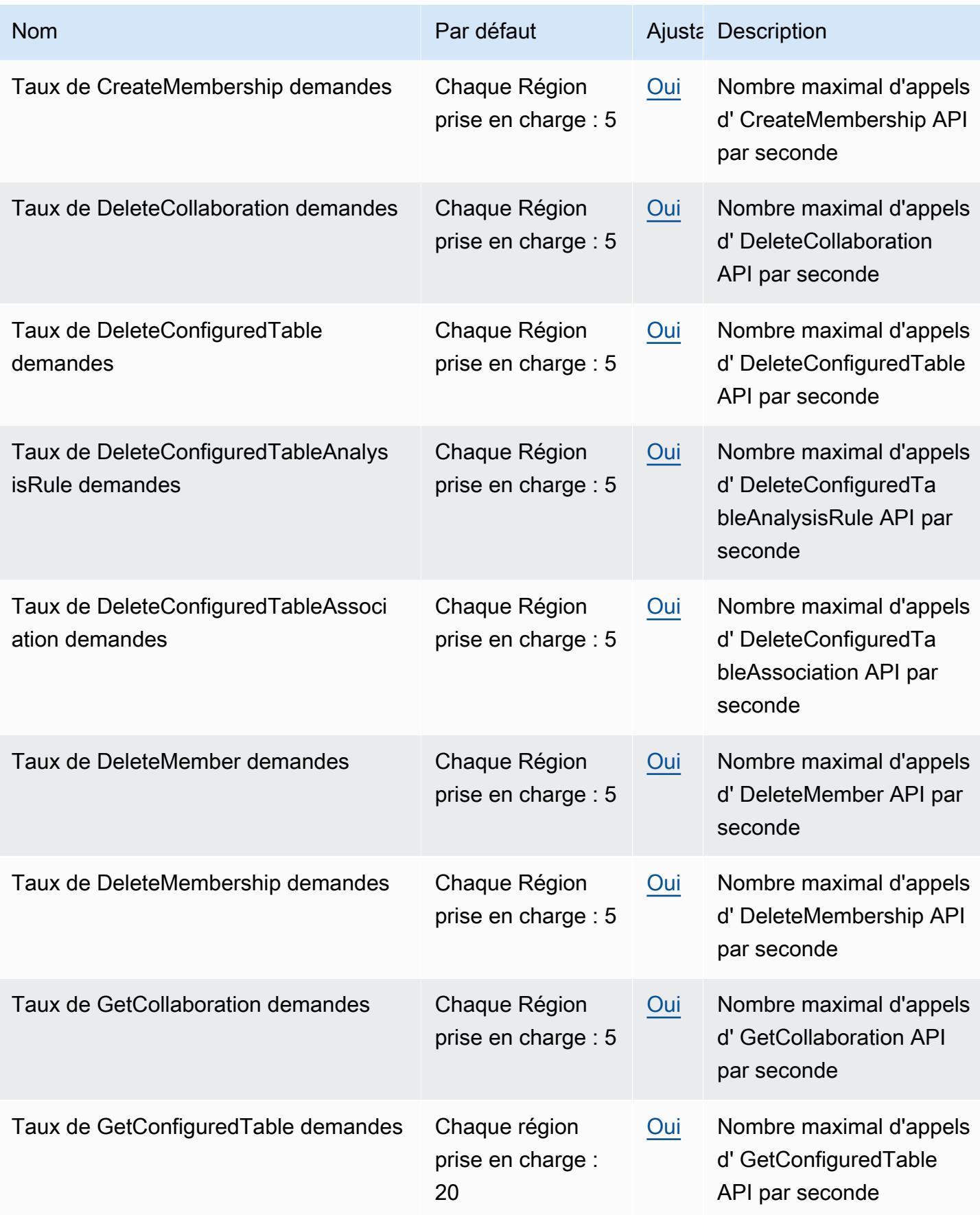

AWS Référence générale **Guide de référence** 

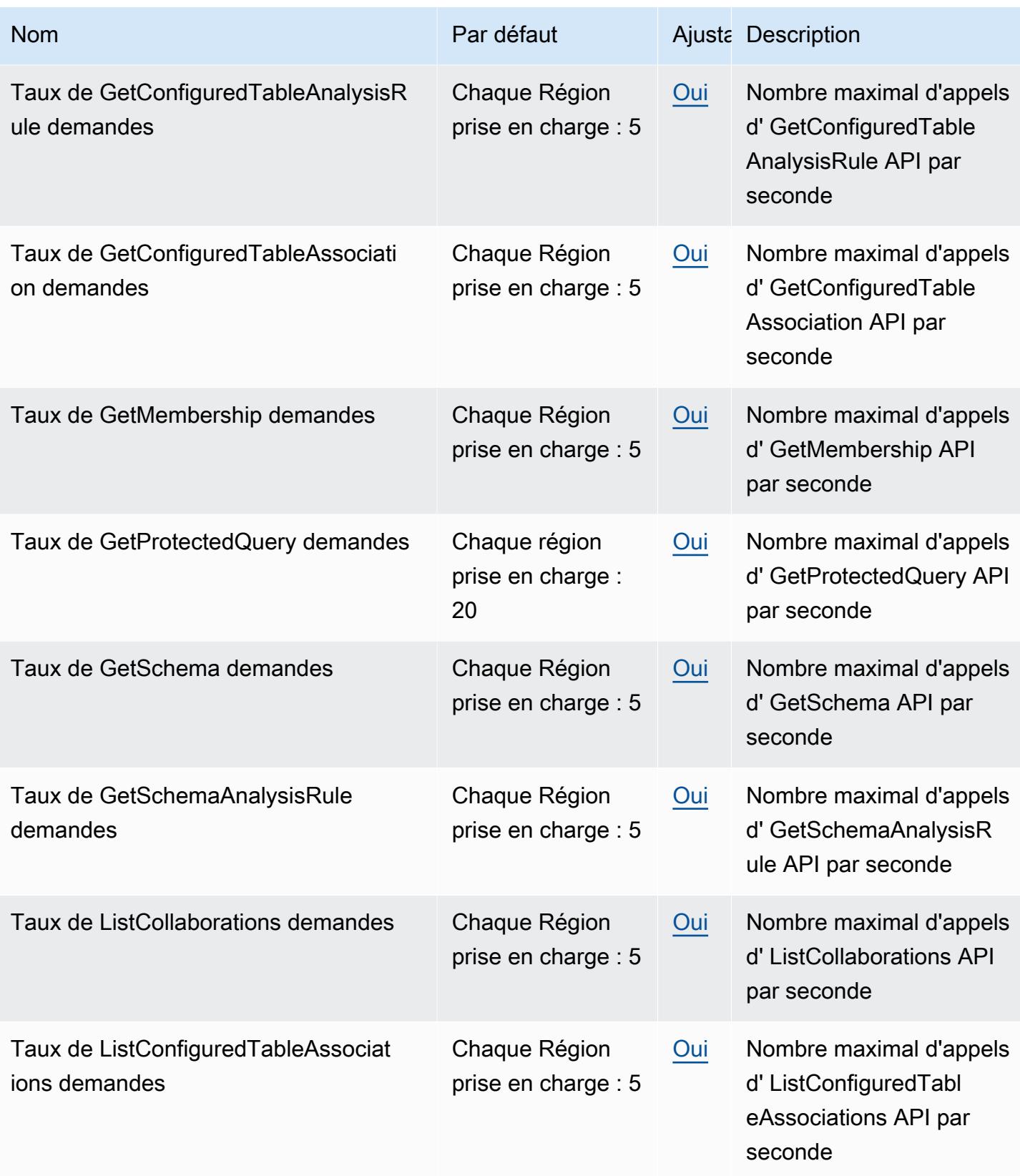

AWS Référence générale **Guide de référence** 

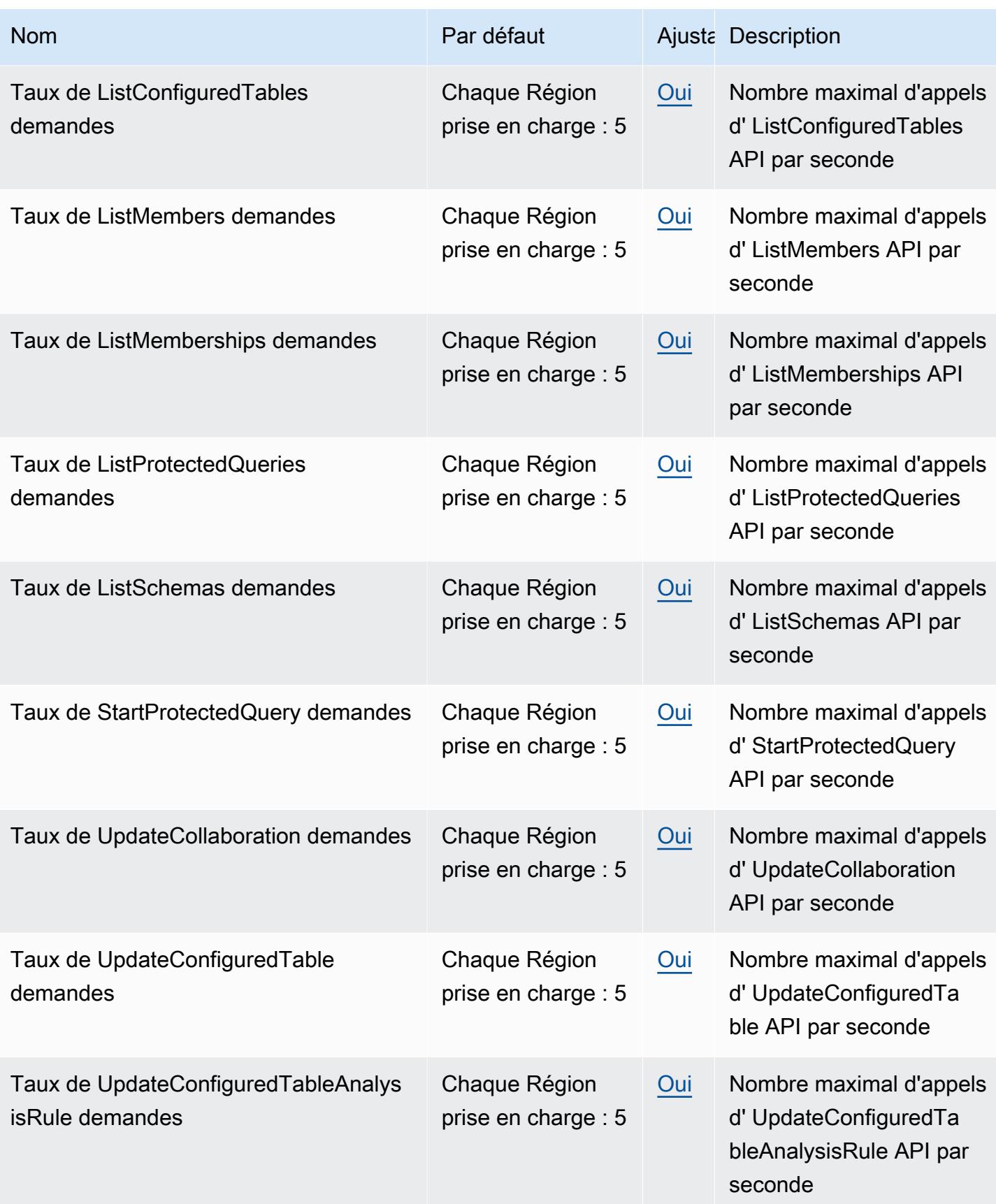

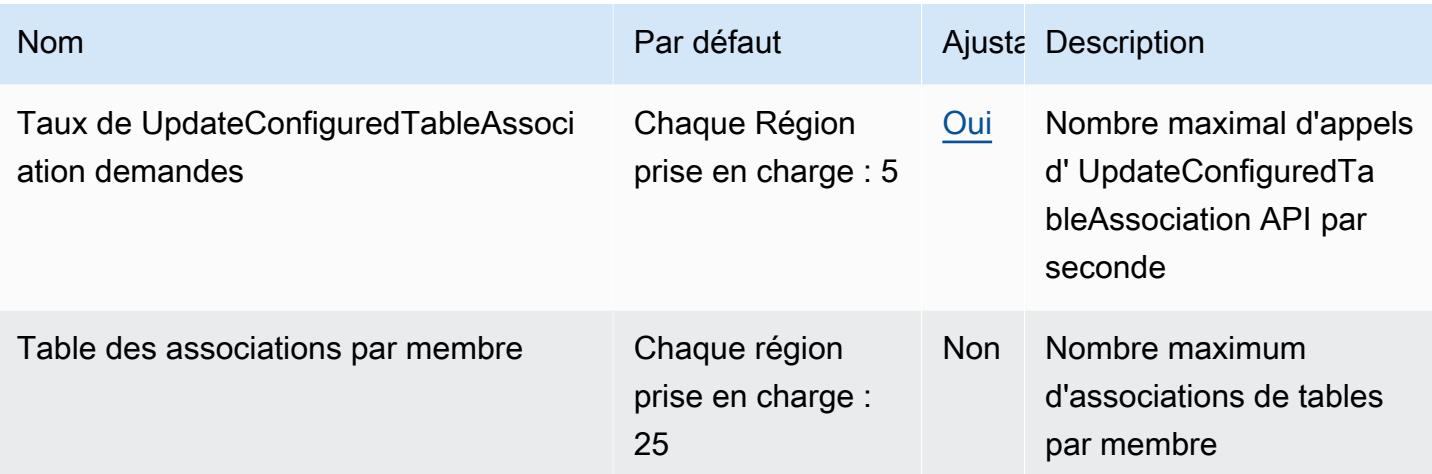

Pour plus d'informations, consultez la section sur [AWS Clean Rooms les quotas](https://docs.aws.amazon.com/clean-rooms/latest/userguide/quotas.html) dans le guide de AWS Clean Rooms l'utilisateur.

# AWS Clean Rooms Points de terminaison et quotas d'apprentissage automatique

Pour vous connecter par programmation à un AWS service, vous utilisez un point de terminaison. AWS les services proposent les types de terminaux suivants dans certaines ou toutes les AWS régions prises en charge par le service : points de terminaison, IPv4 points de terminaison à double pile et points de terminaison FIPS. Certains services fournissent des points de terminaison mondiaux. Pour de plus amples informations, veuillez consulter [AWS points de terminaison de service.](#page-28-0)

Les quotas de service, également appelés limites, correspondent au nombre maximal de ressources ou d'opérations de service pour votre AWS compte. Pour de plus amples informations, veuillez consulter [AWS quotas de service.](#page-34-0)

Vous trouverez ci-dessous les points de terminaison et les quotas de service pour ce service.

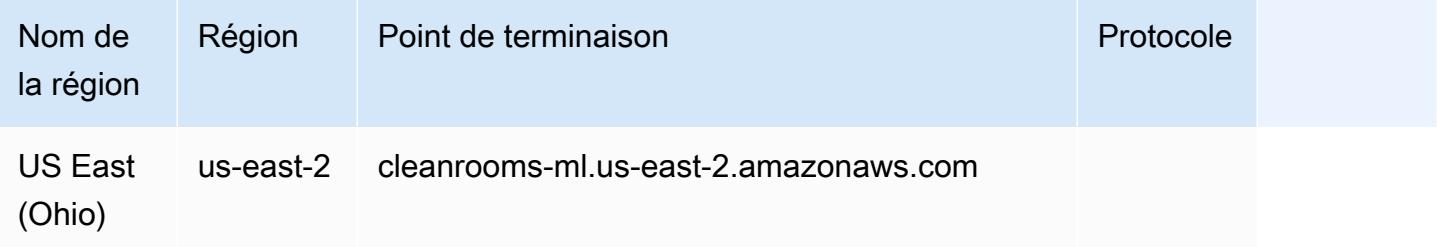

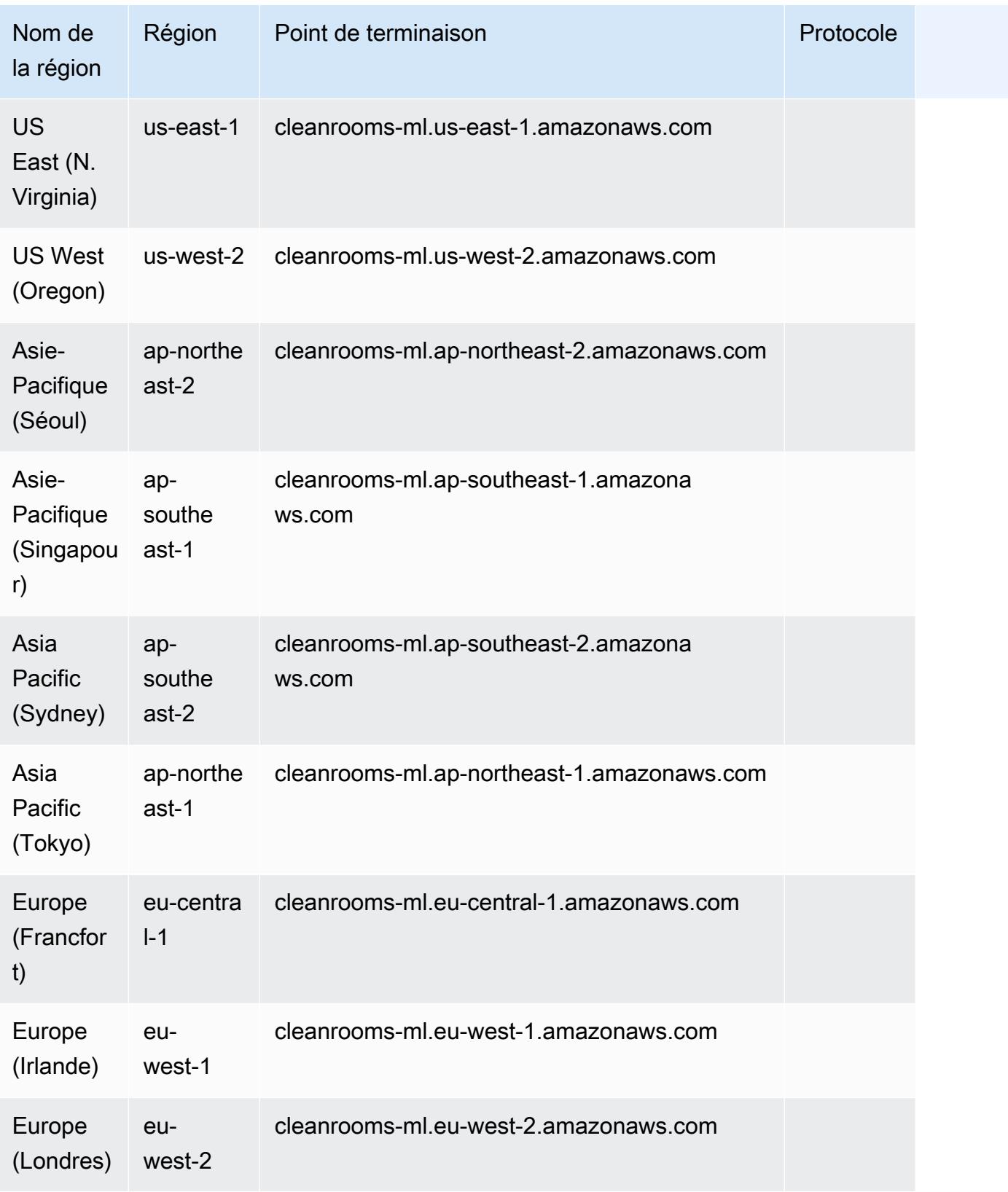

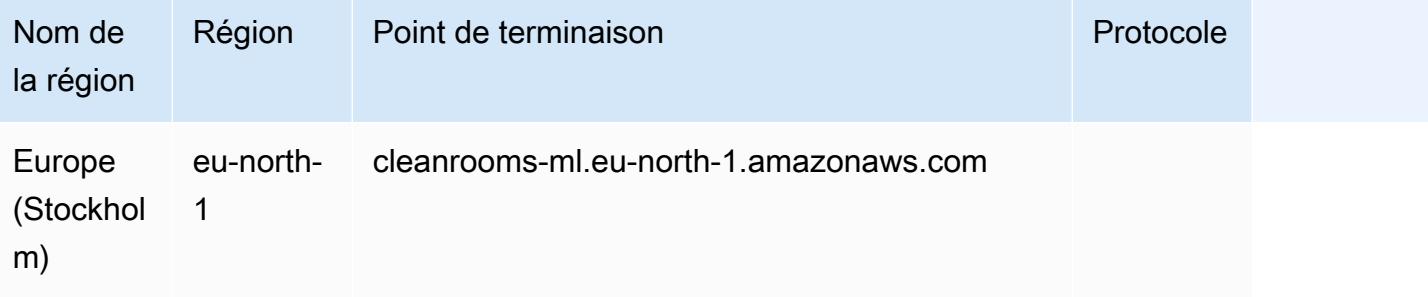

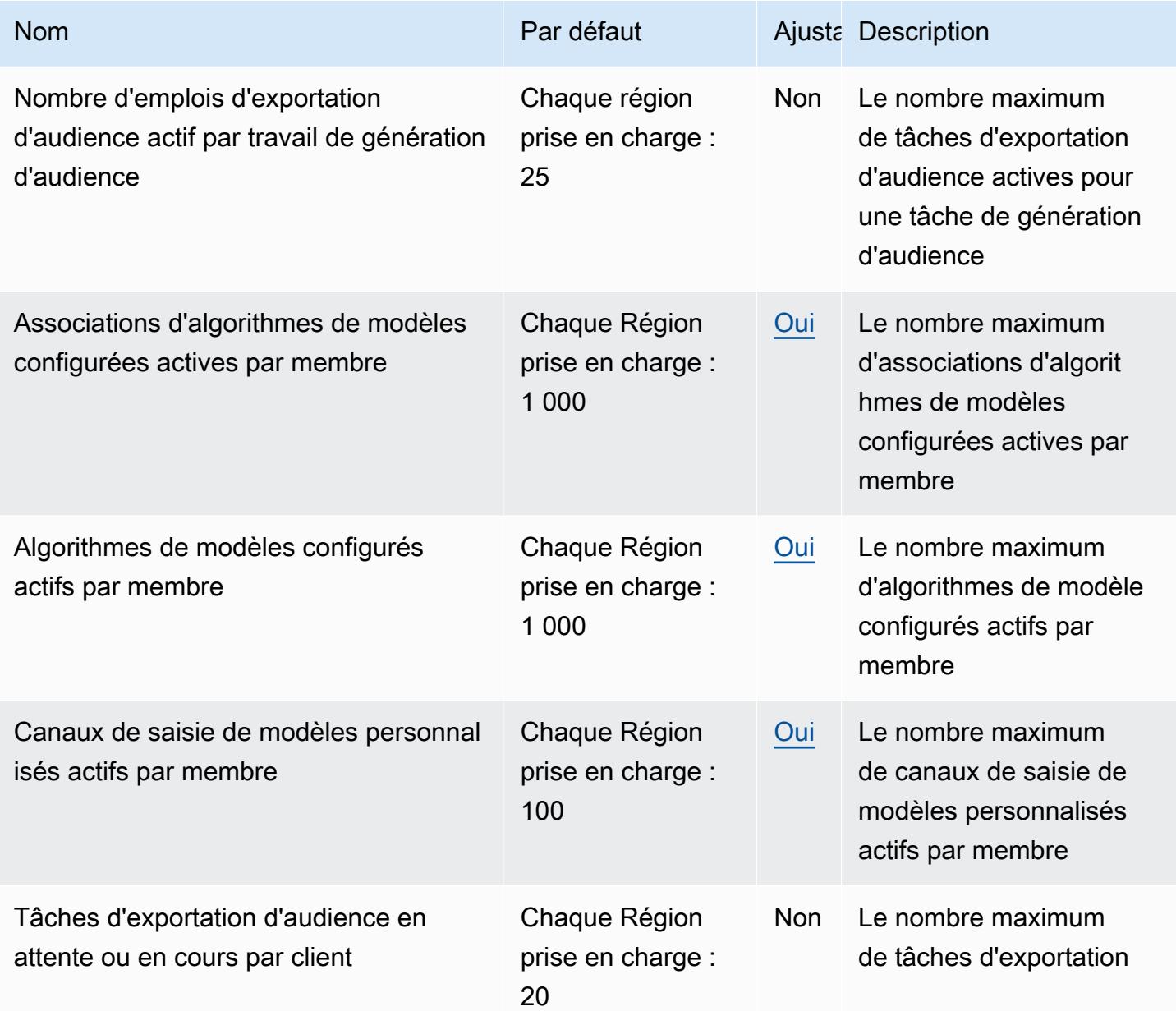

AWS Référence générale **Guide de référence** 

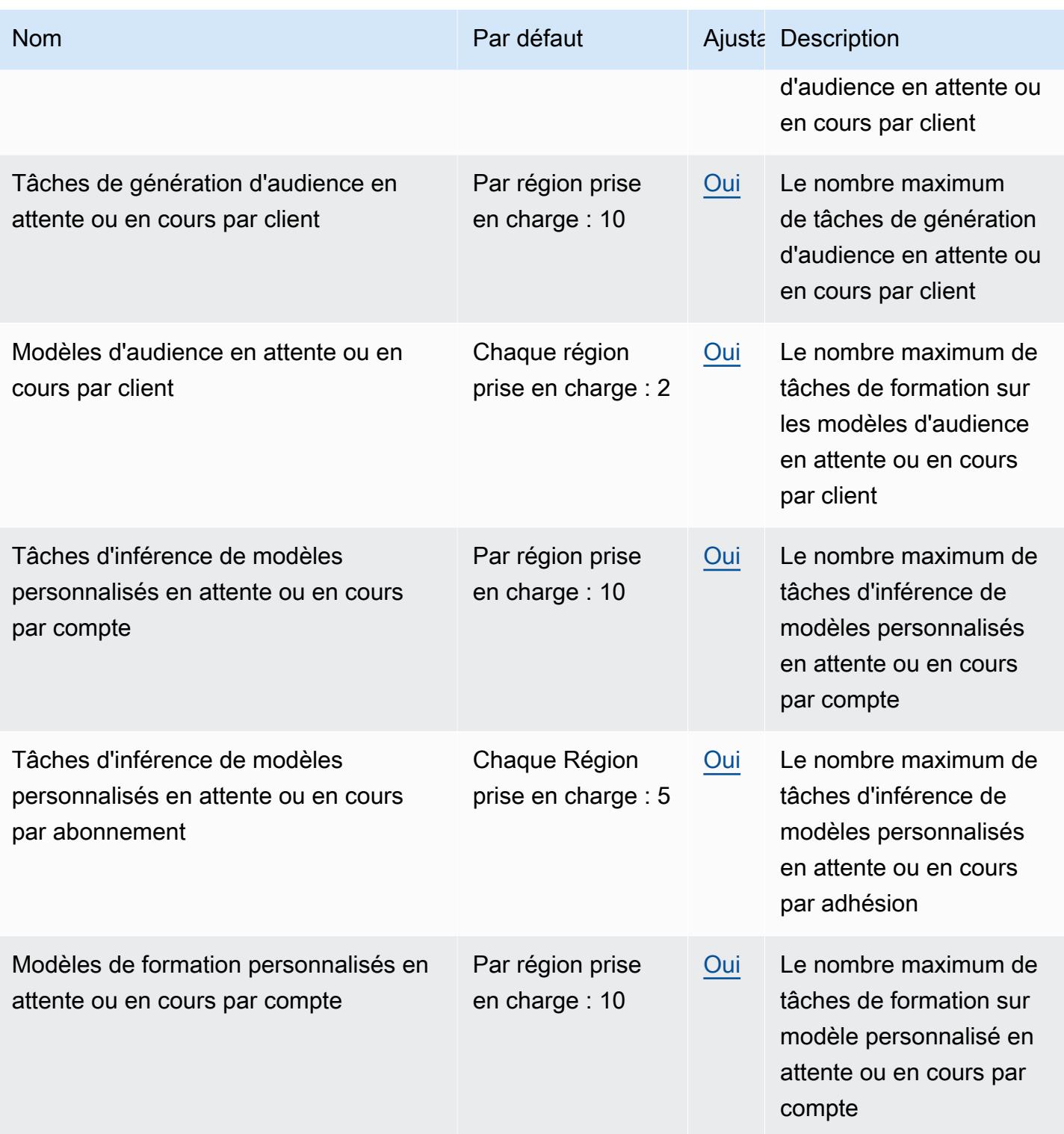

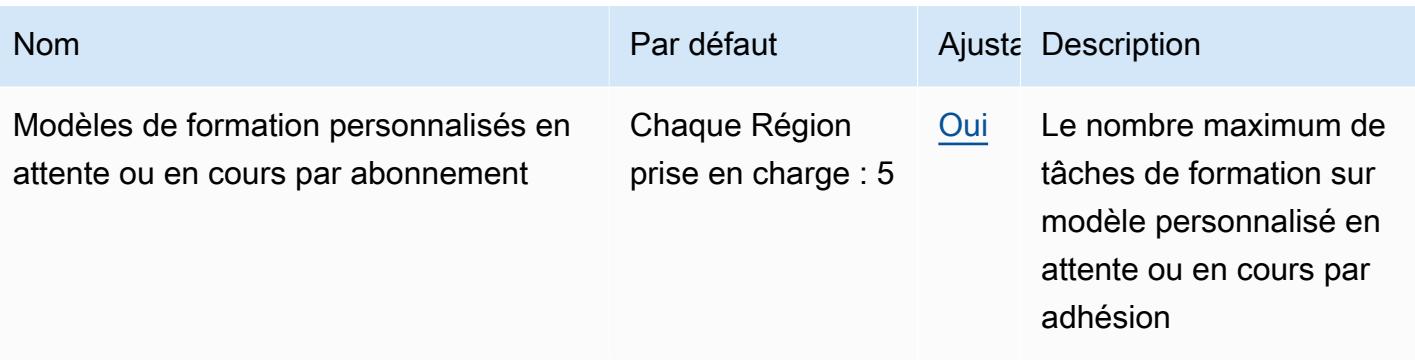

Pour plus d'informations, consultez la section [Quotas du AWS Clean Rooms ML](https://docs.aws.amazon.com/clean-rooms/latest/userguide/quotas.html) dans le guide de l'utilisateur du AWS Clean Rooms ML.

# Points de terminaison et quotas de l'API Cloud Control

Pour vous connecter par programmation à un AWS service, vous utilisez un point de terminaison. AWS les services proposent les types de terminaux suivants dans certaines ou toutes les AWS régions prises en charge par le service : points de terminaison, IPv4 points de terminaison à double pile et points de terminaison FIPS. Certains services fournissent des points de terminaison mondiaux. Pour de plus amples informations, veuillez consulter [AWS points de terminaison de service.](#page-28-0)

Les quotas de service, également appelés limites, correspondent au nombre maximal de ressources ou d'opérations de service pour votre AWS compte. Pour de plus amples informations, veuillez consulter [AWS quotas de service.](#page-34-0)

Vous trouverez ci-dessous les points de terminaison et les quotas de service pour ce service.

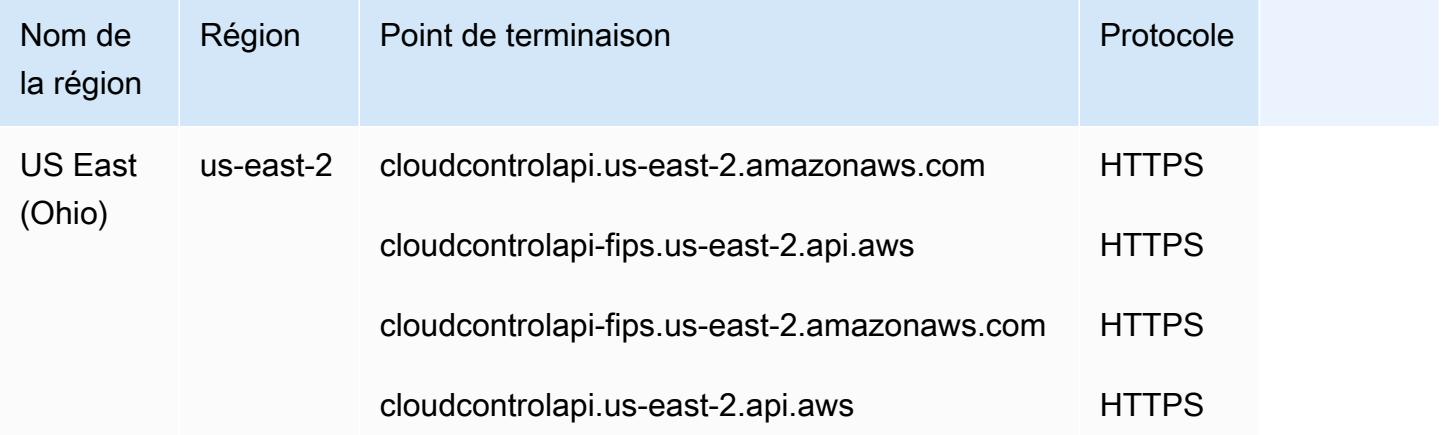

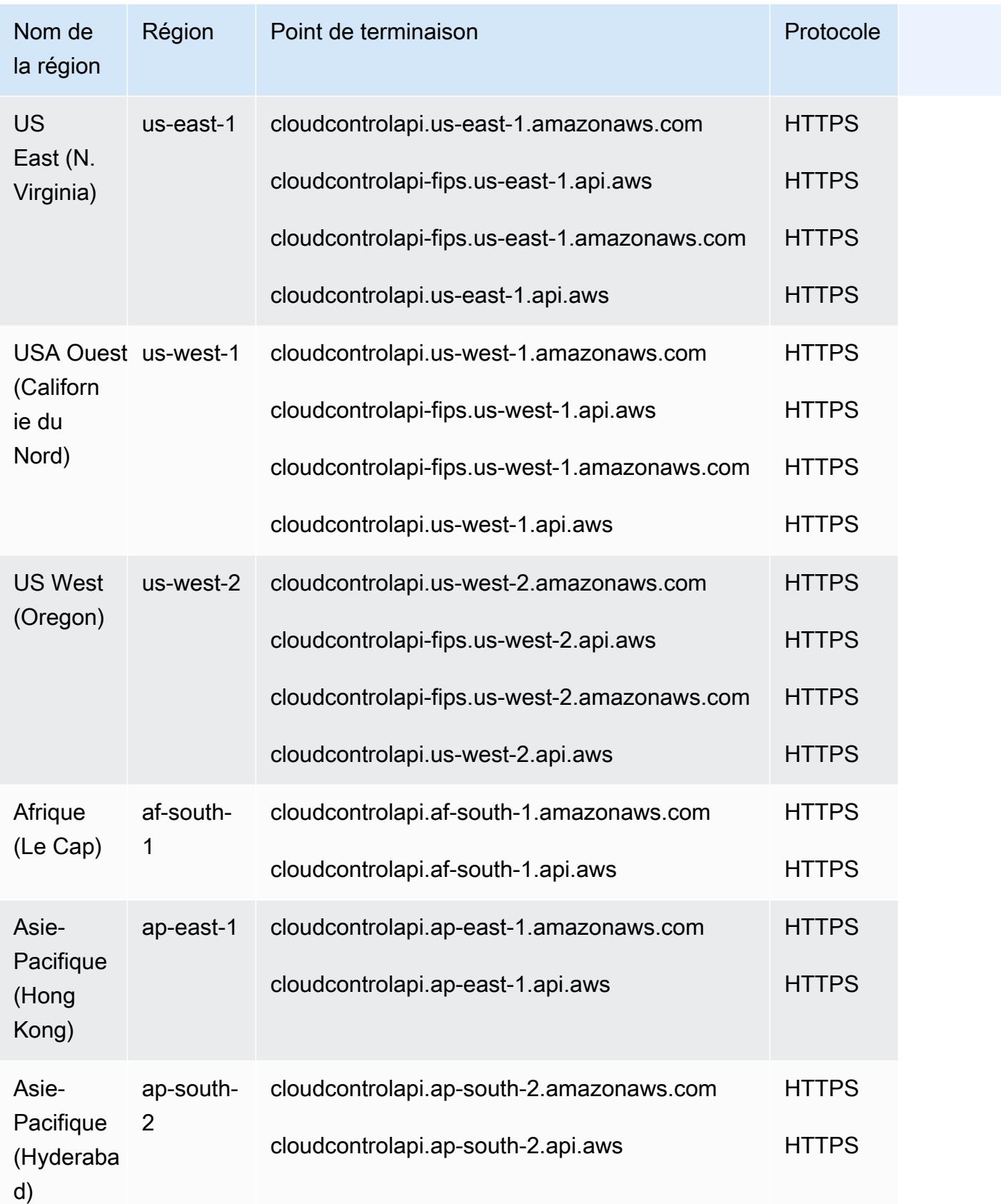

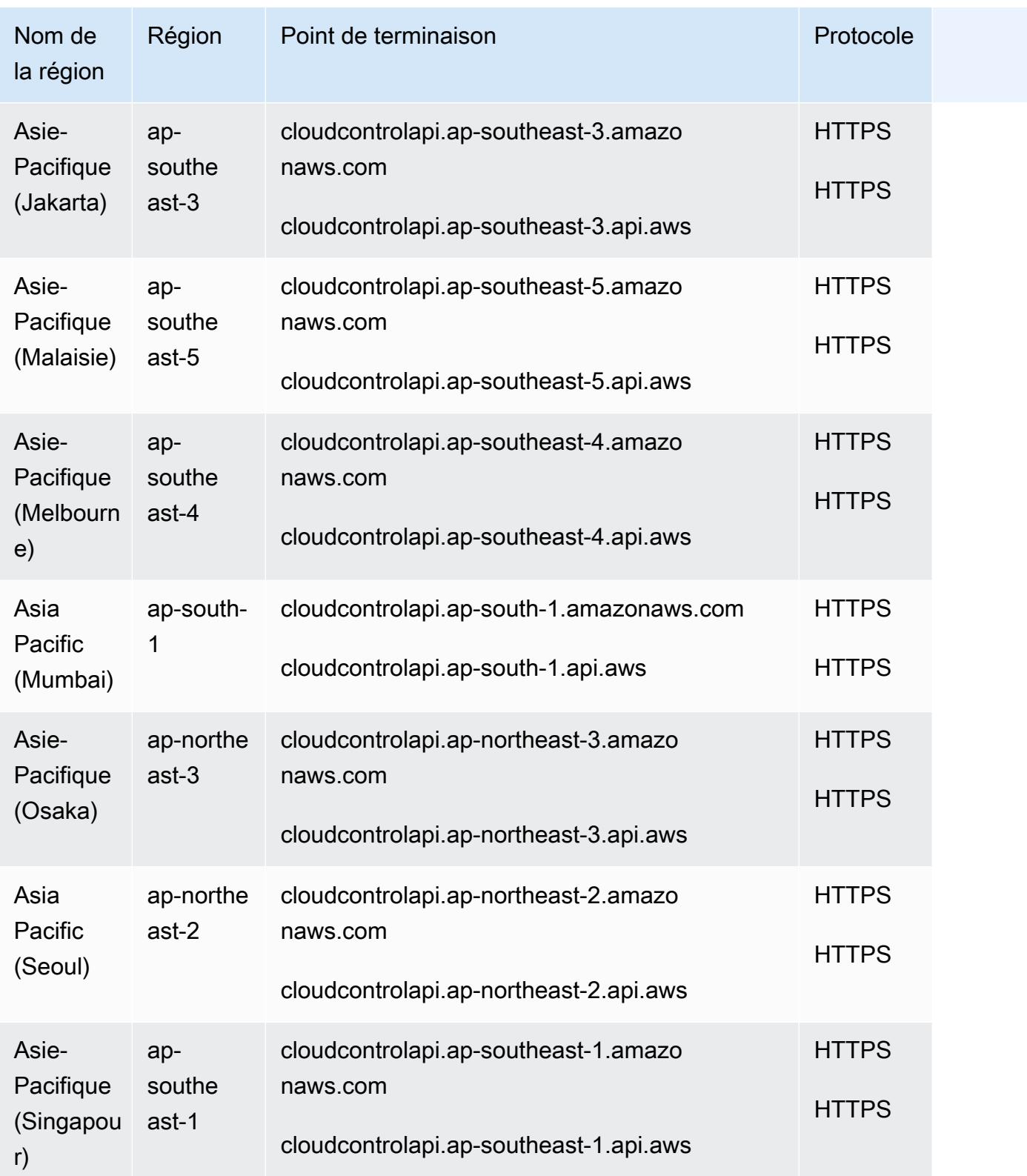

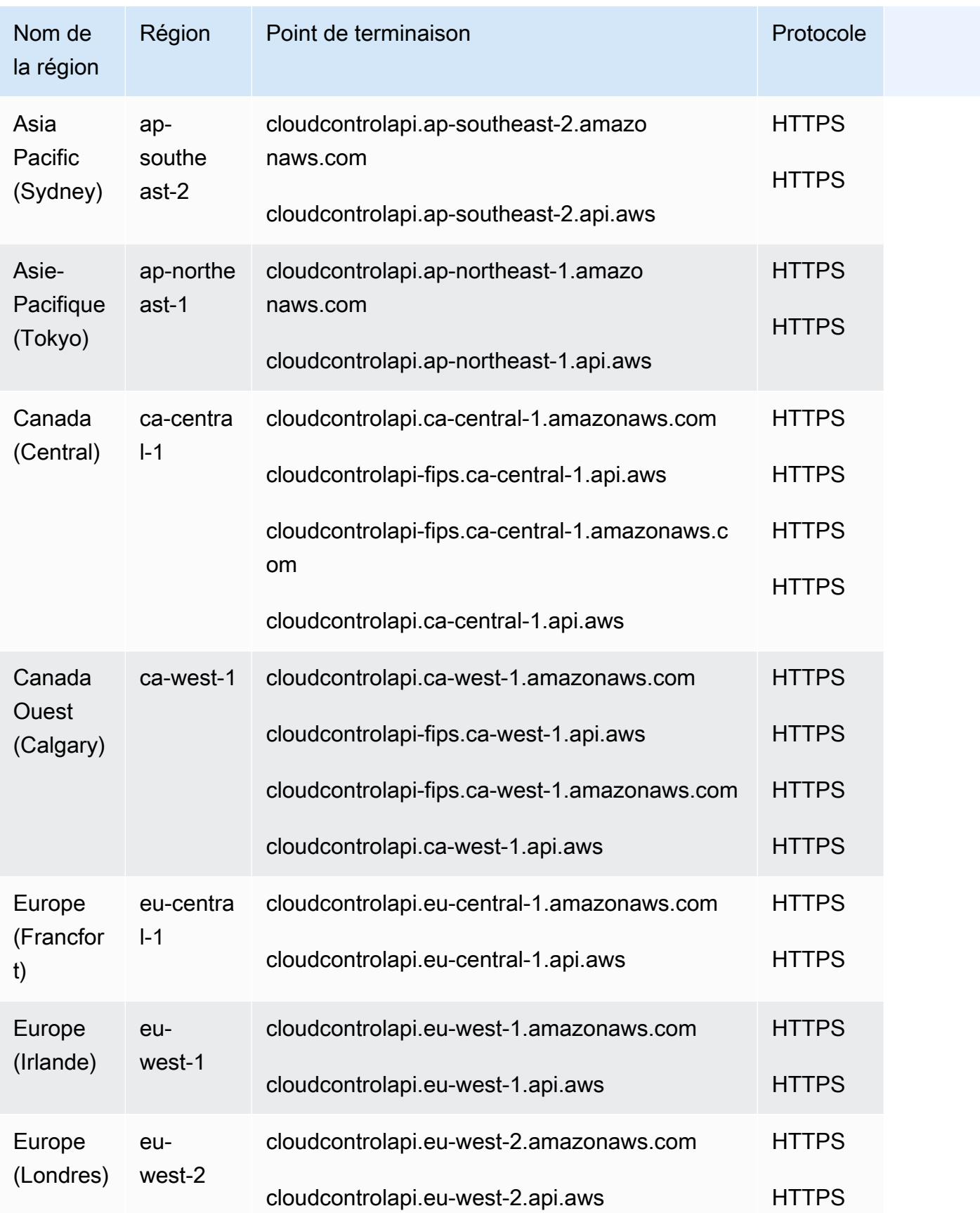

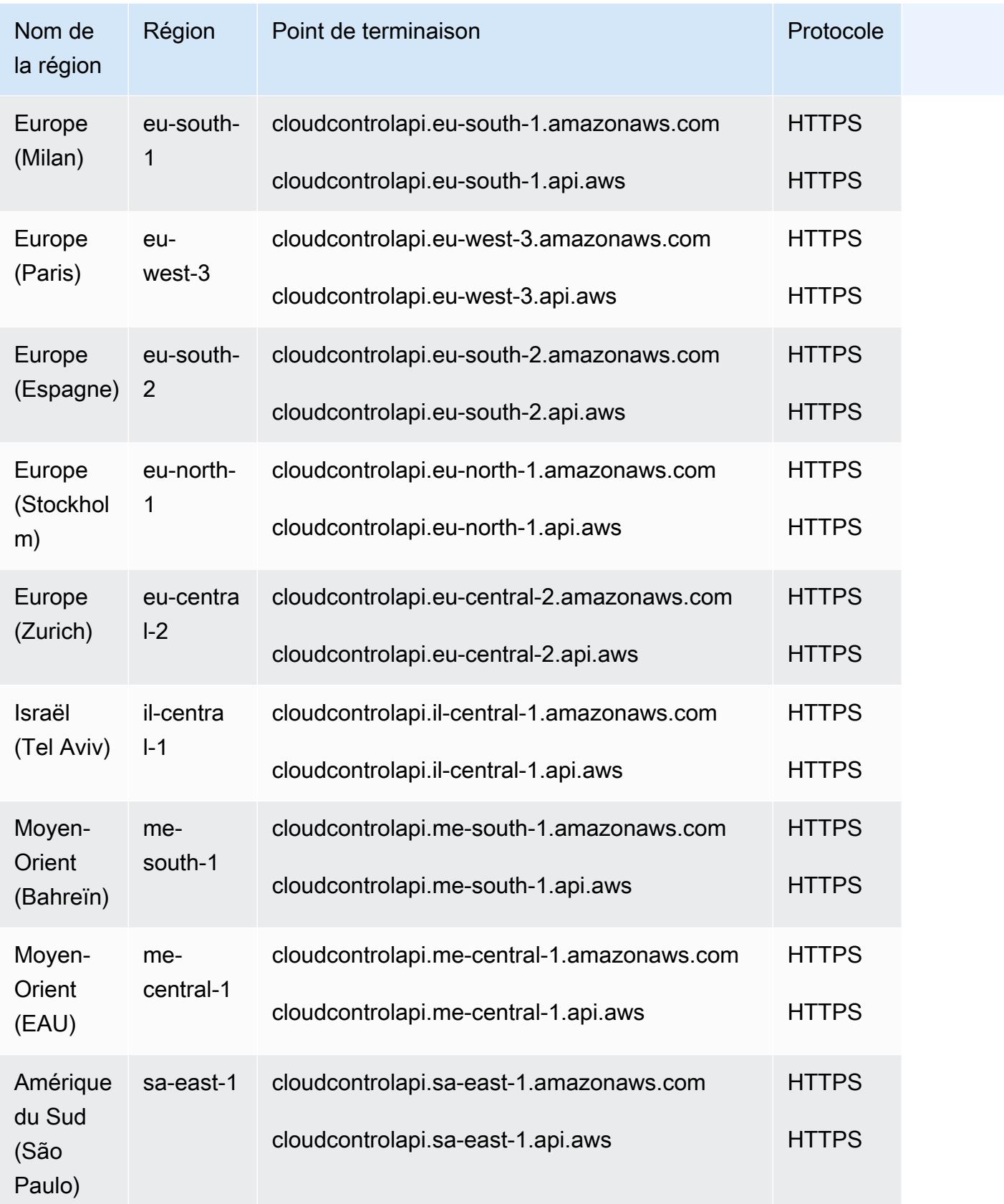

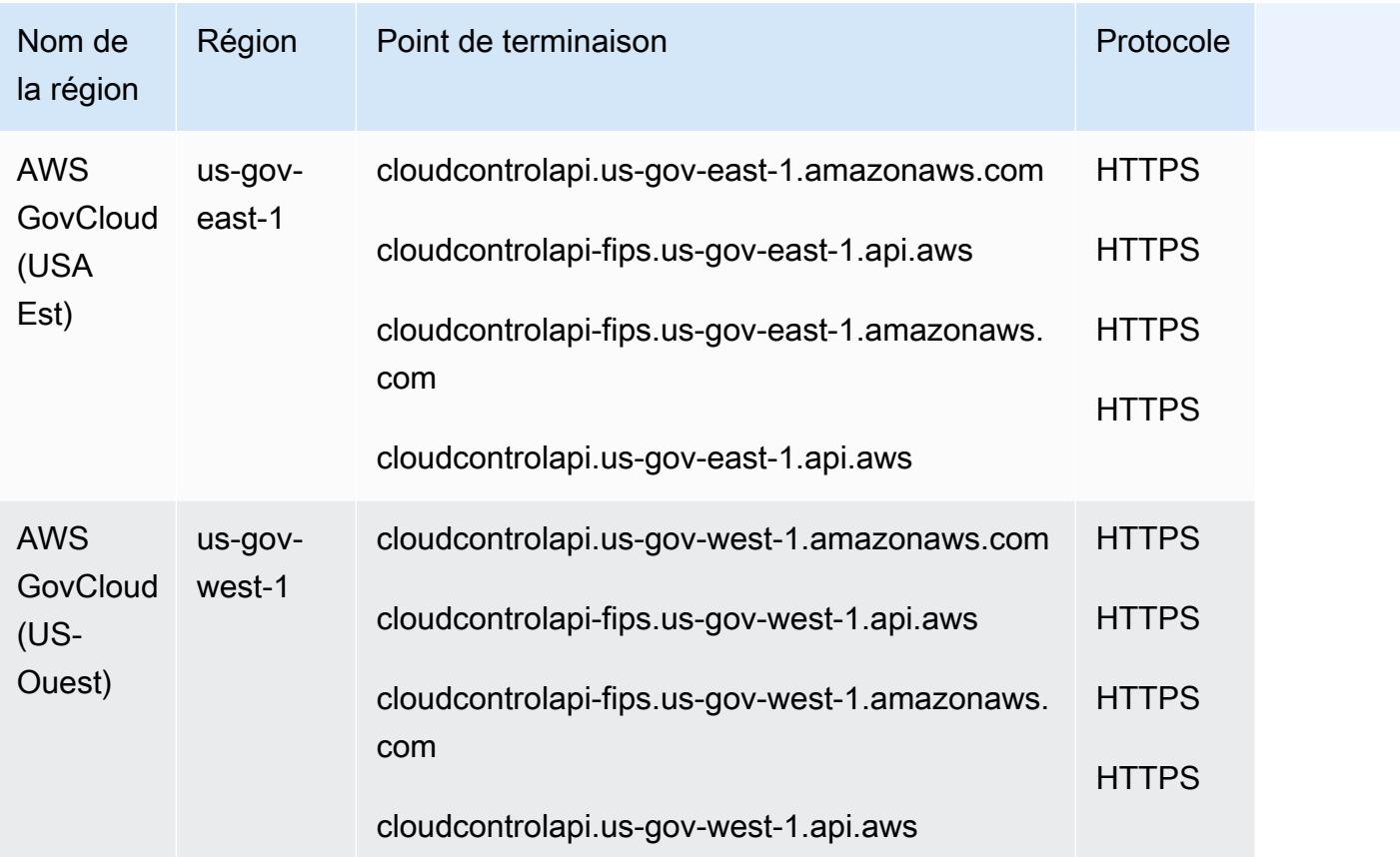

Ce service n'est soumis à aucun quota.

# AWS Cloud9 points de terminaison et quotas

Pour vous connecter par programmation à un AWS service, vous utilisez un point de terminaison. AWS les services proposent les types de terminaux suivants dans certaines ou toutes les AWS régions prises en charge par le service : points de terminaison, IPv4 points de terminaison à double pile et points de terminaison FIPS. Certains services fournissent des points de terminaison mondiaux. Pour de plus amples informations, veuillez consulter [AWS points de terminaison de service.](#page-28-0)

Les quotas de service, également appelés limites, correspondent au nombre maximal de ressources ou d'opérations de service pour votre AWS compte. Pour de plus amples informations, veuillez consulter [AWS quotas de service.](#page-34-0)

Vous trouverez ci-dessous les points de terminaison et les quotas de service pour ce service.

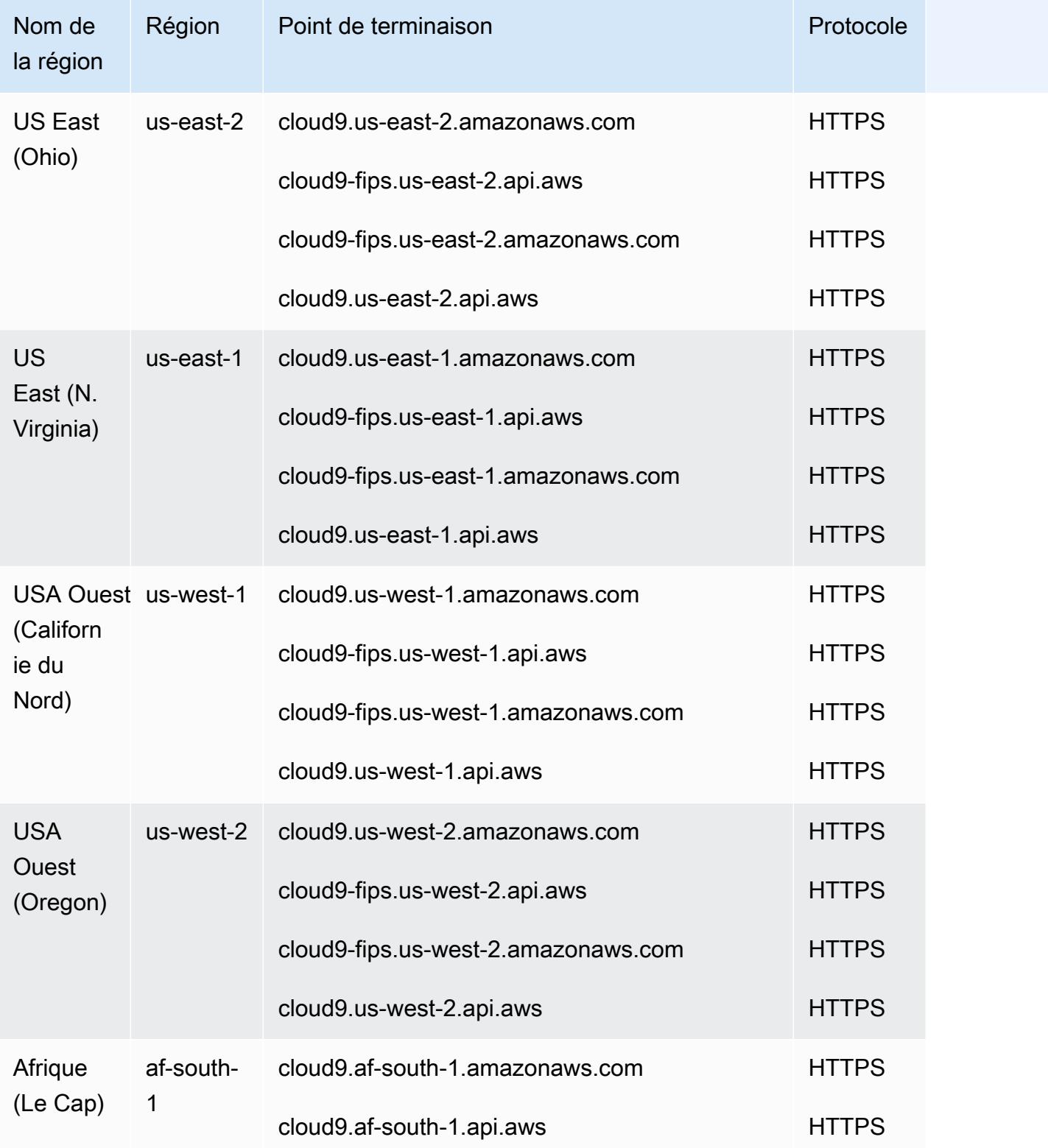

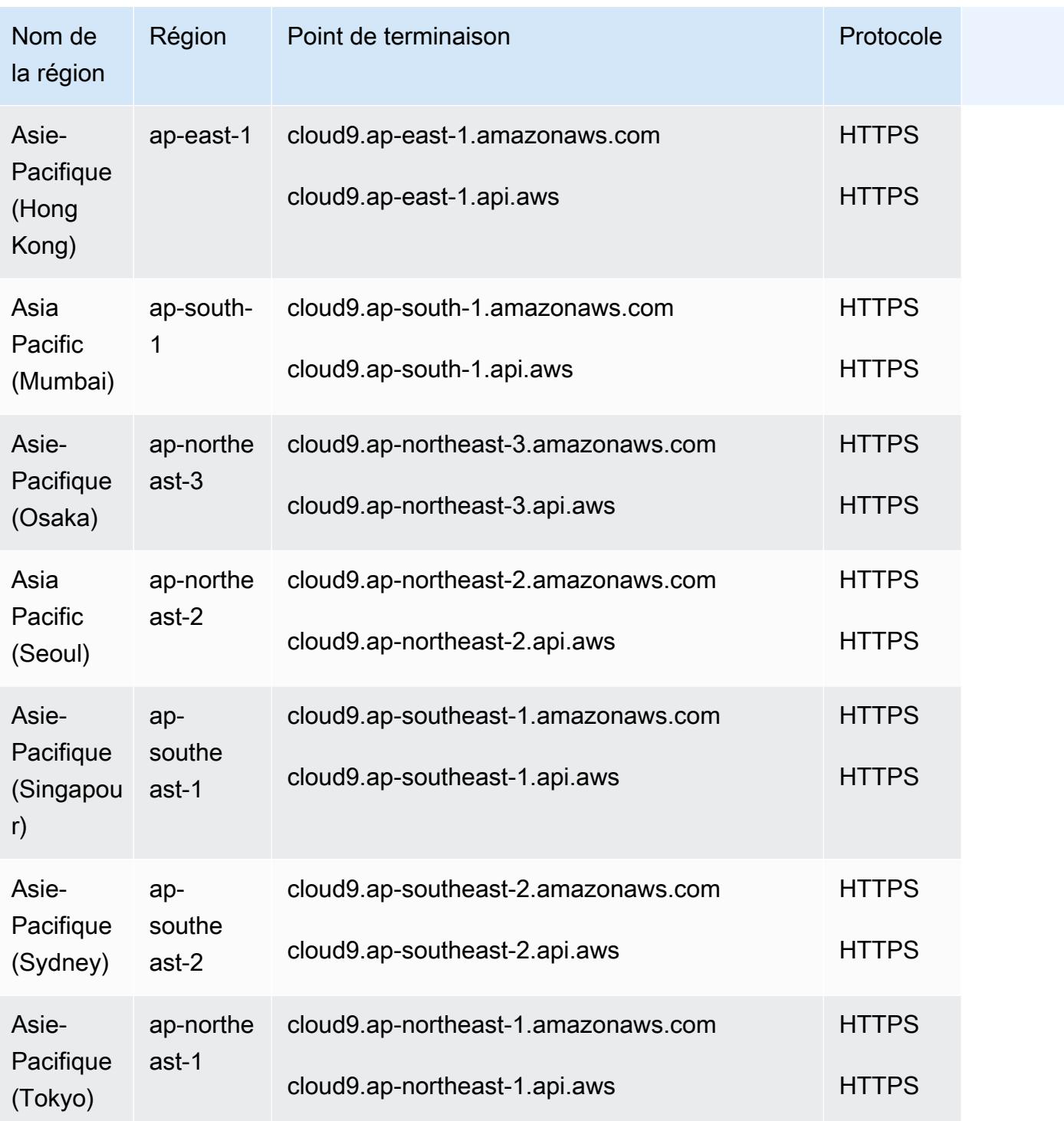

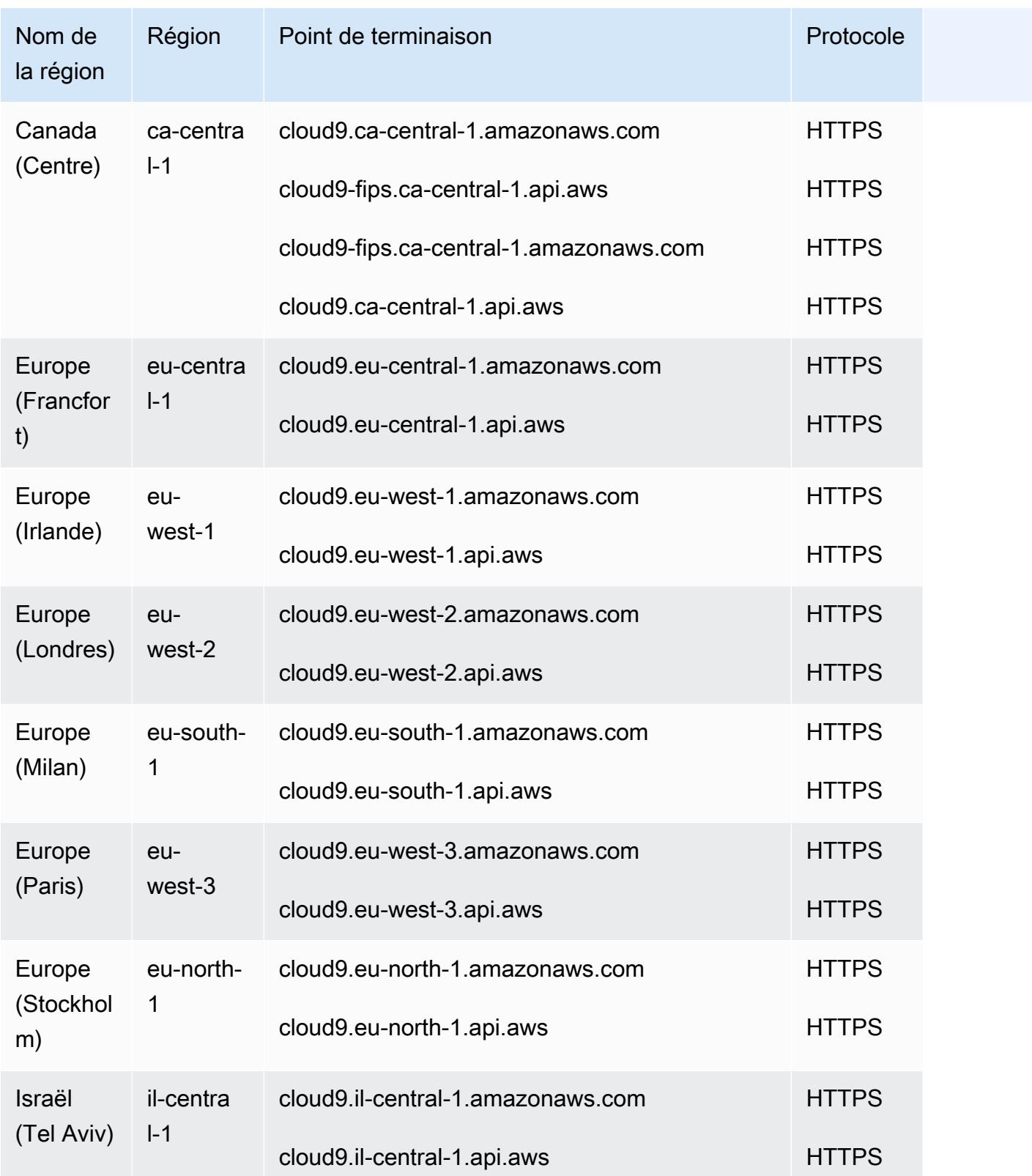

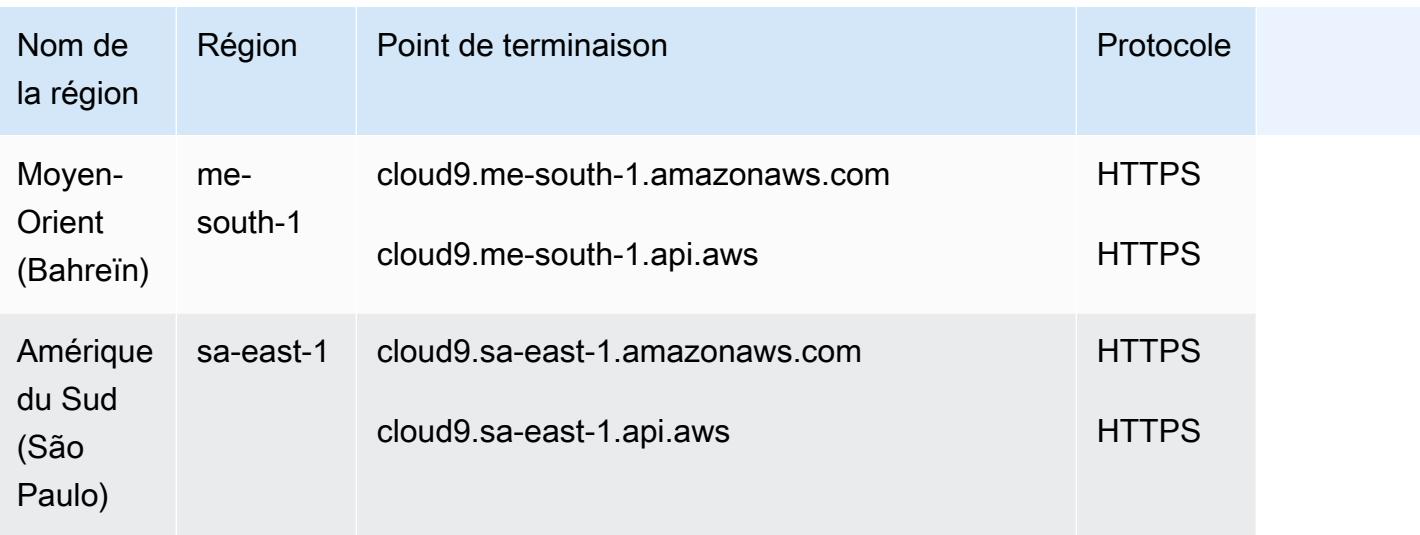

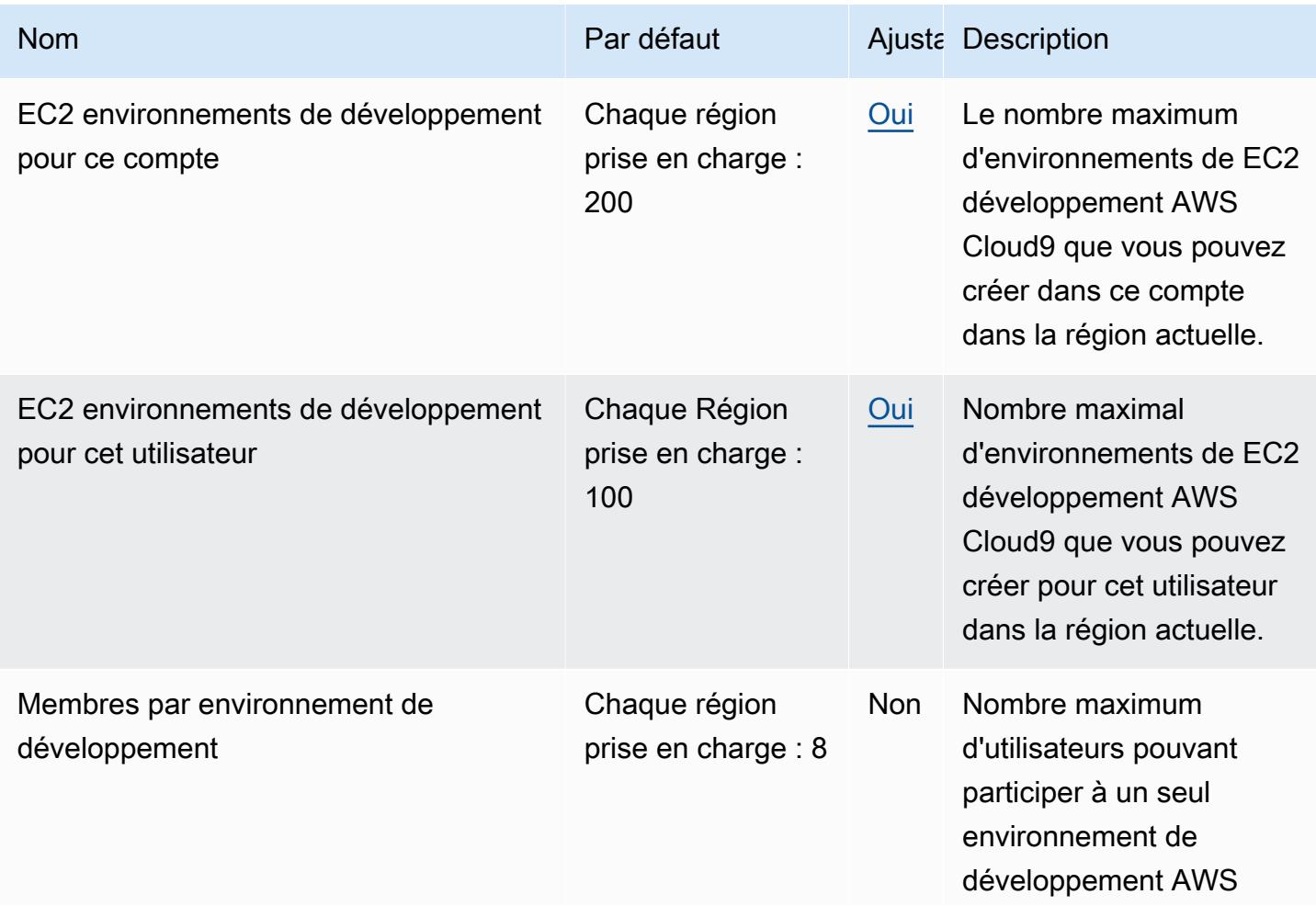

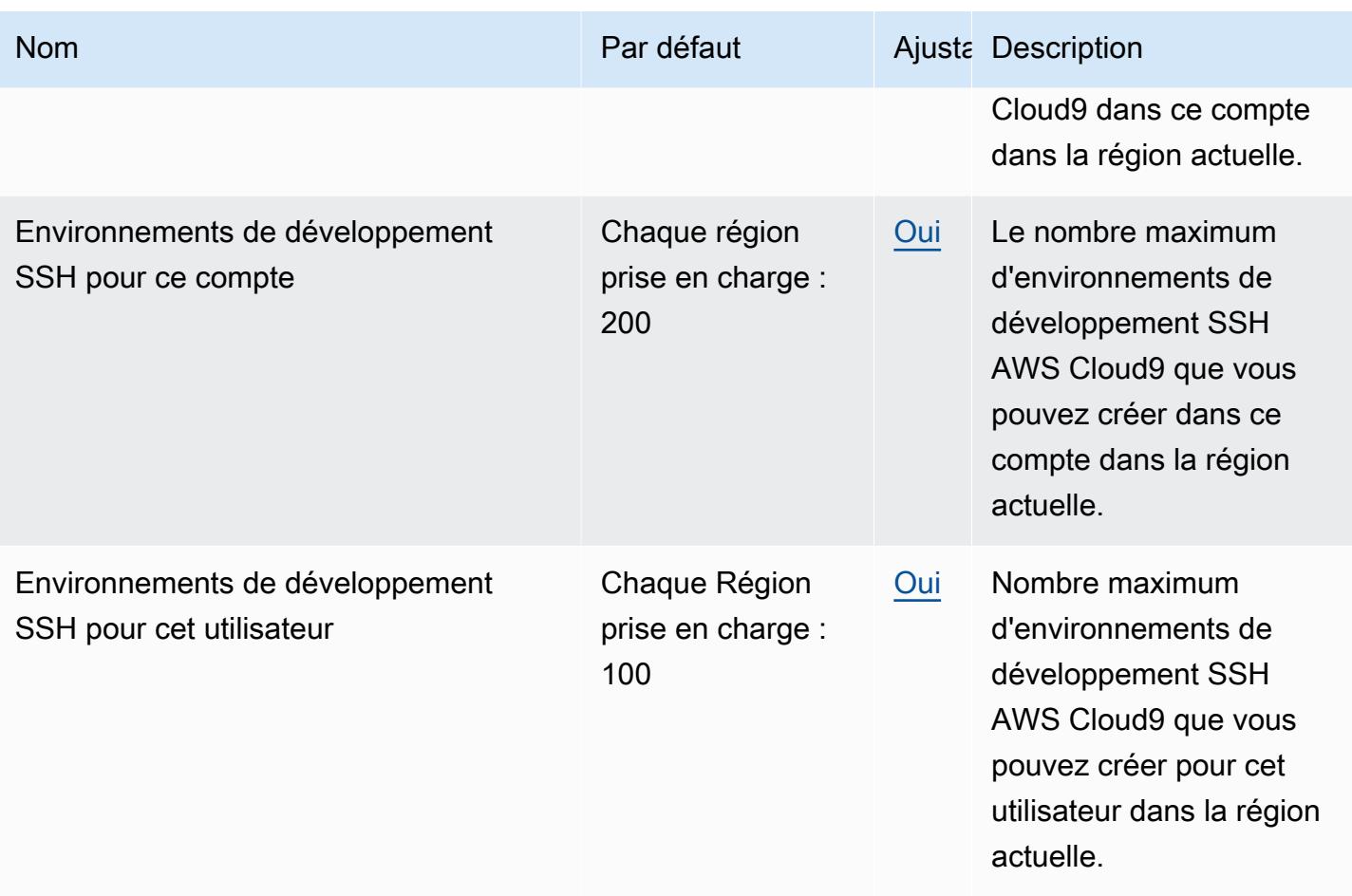

Pour plus d'informations, consultez [Quotas](https://docs.aws.amazon.com/cloud9/latest/user-guide/limits.html) dans le Guide de l'utilisateur AWS Cloud9 .

## Points de terminaison et quotas Amazon Cloud Directory

Pour vous connecter par programmation à un AWS service, vous utilisez un point de terminaison. AWS les services proposent les types de terminaux suivants dans certaines ou toutes les AWS régions prises en charge par le service : points de terminaison, IPv4 points de terminaison à double pile et points de terminaison FIPS. Certains services fournissent des points de terminaison mondiaux. Pour de plus amples informations, veuillez consulter [AWS points de terminaison de service.](#page-28-0)

Les quotas de service, également appelés limites, correspondent au nombre maximal de ressources ou d'opérations de service pour votre AWS compte. Pour de plus amples informations, veuillez consulter [AWS quotas de service.](#page-34-0)

Vous trouverez ci-dessous les points de terminaison et les quotas de service pour ce service.

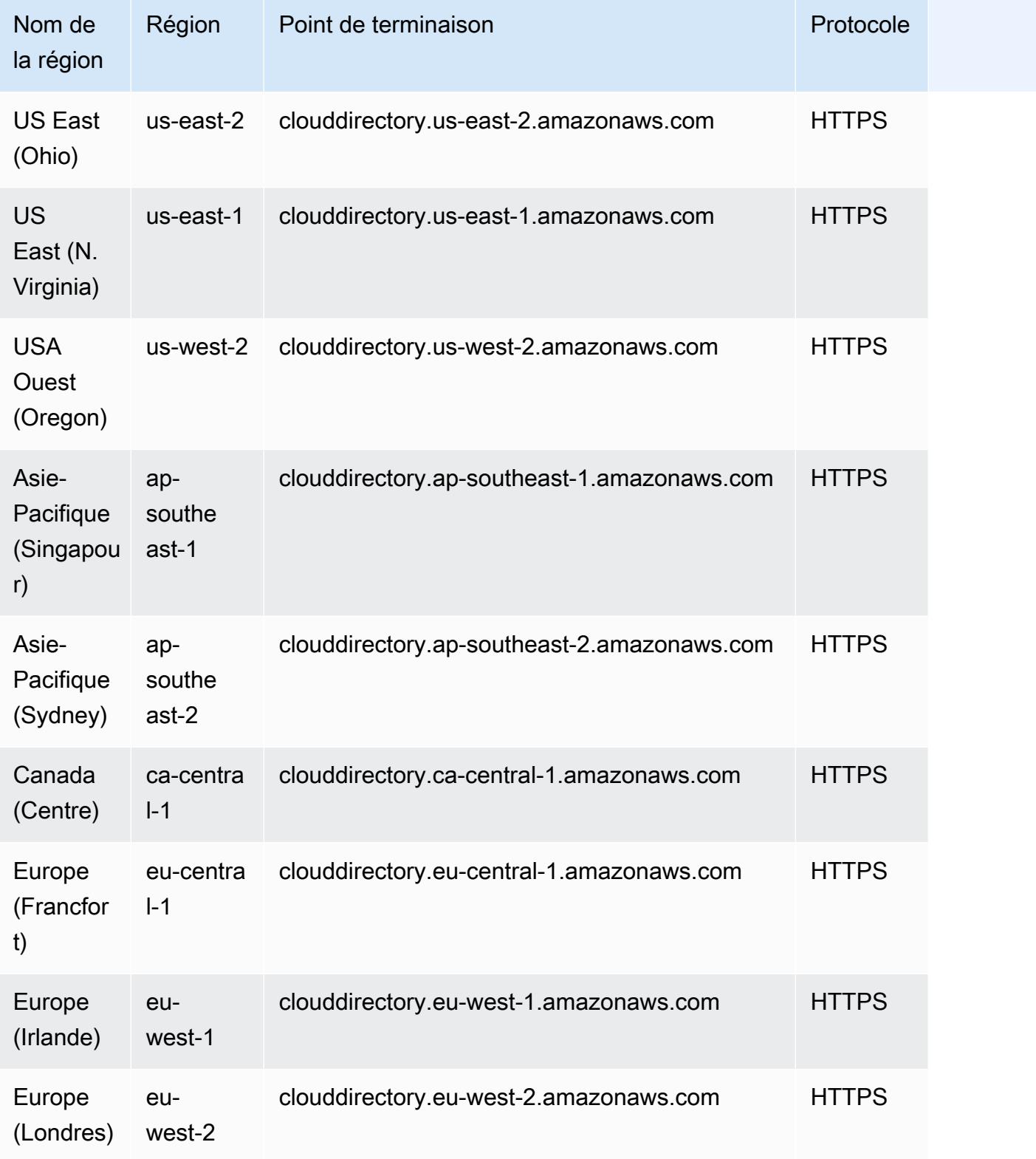

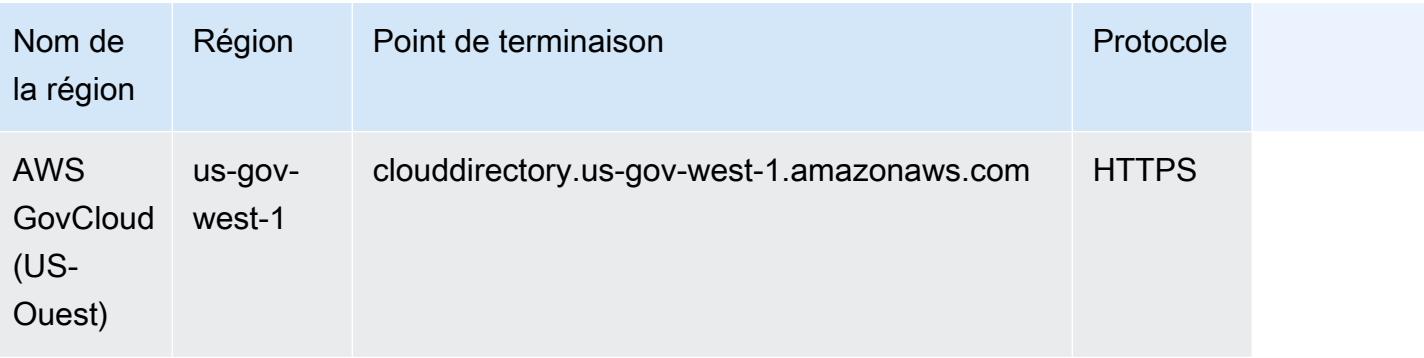

Pour plus d'informations, consultez la section [Quotas d'Amazon Cloud Directory.](https://docs.aws.amazon.com/clouddirectory/latest/developerguide/limits.html)

## AWS Points de terminaison et quotas Cloud WAN

Pour vous connecter par programmation à un AWS service, vous utilisez un point de terminaison. AWS les services proposent les types de terminaux suivants dans certaines ou toutes les AWS régions prises en charge par le service : points de terminaison, IPv4 points de terminaison à double pile et points de terminaison FIPS. Certains services fournissent des points de terminaison mondiaux. Pour de plus amples informations, veuillez consulter [AWS points de terminaison de service.](#page-28-0)

Les quotas de service, également appelés limites, correspondent au nombre maximal de ressources ou d'opérations de service pour votre AWS compte. Pour de plus amples informations, veuillez consulter [AWS quotas de service.](#page-34-0)

Vous trouverez ci-dessous les points de terminaison et les quotas de service pour ce service.

#### Points de terminaison de service

AWS Cloud WAN est disponible dans les régions suivantes. Le cloud WAN agrège et stocke les informations dans sa [région d'origine.](https://docs.aws.amazon.com/network-manager/latest/cloudwan/what-is-cloudwan.html#cloudwan-home-region) Cloud WAN prend en charge la région d'origine suivante : uswest-2 — USA Ouest (Oregon).

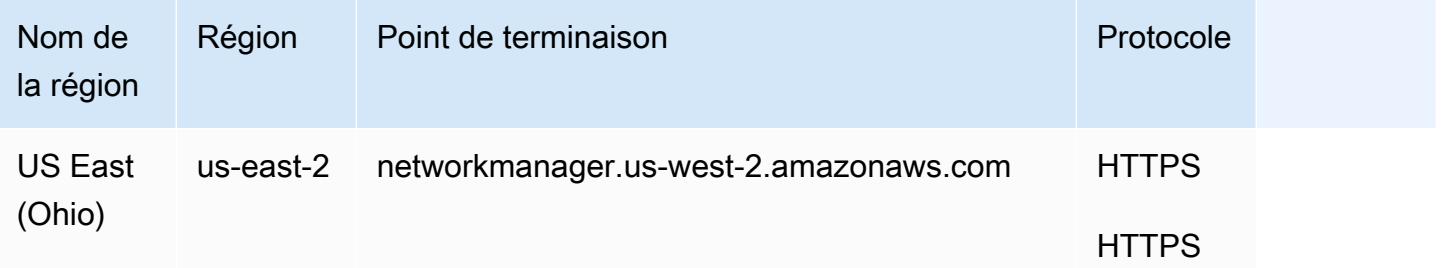

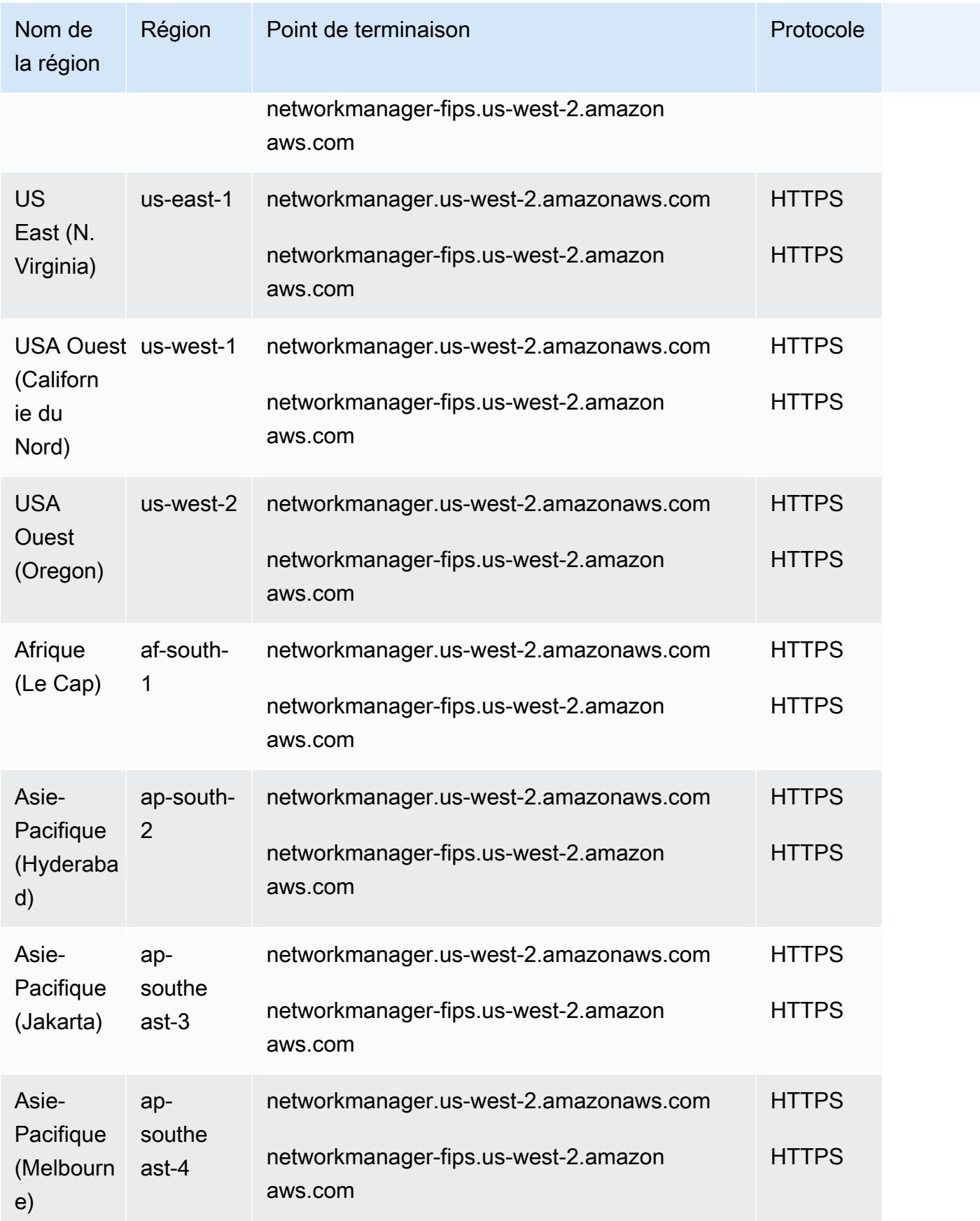

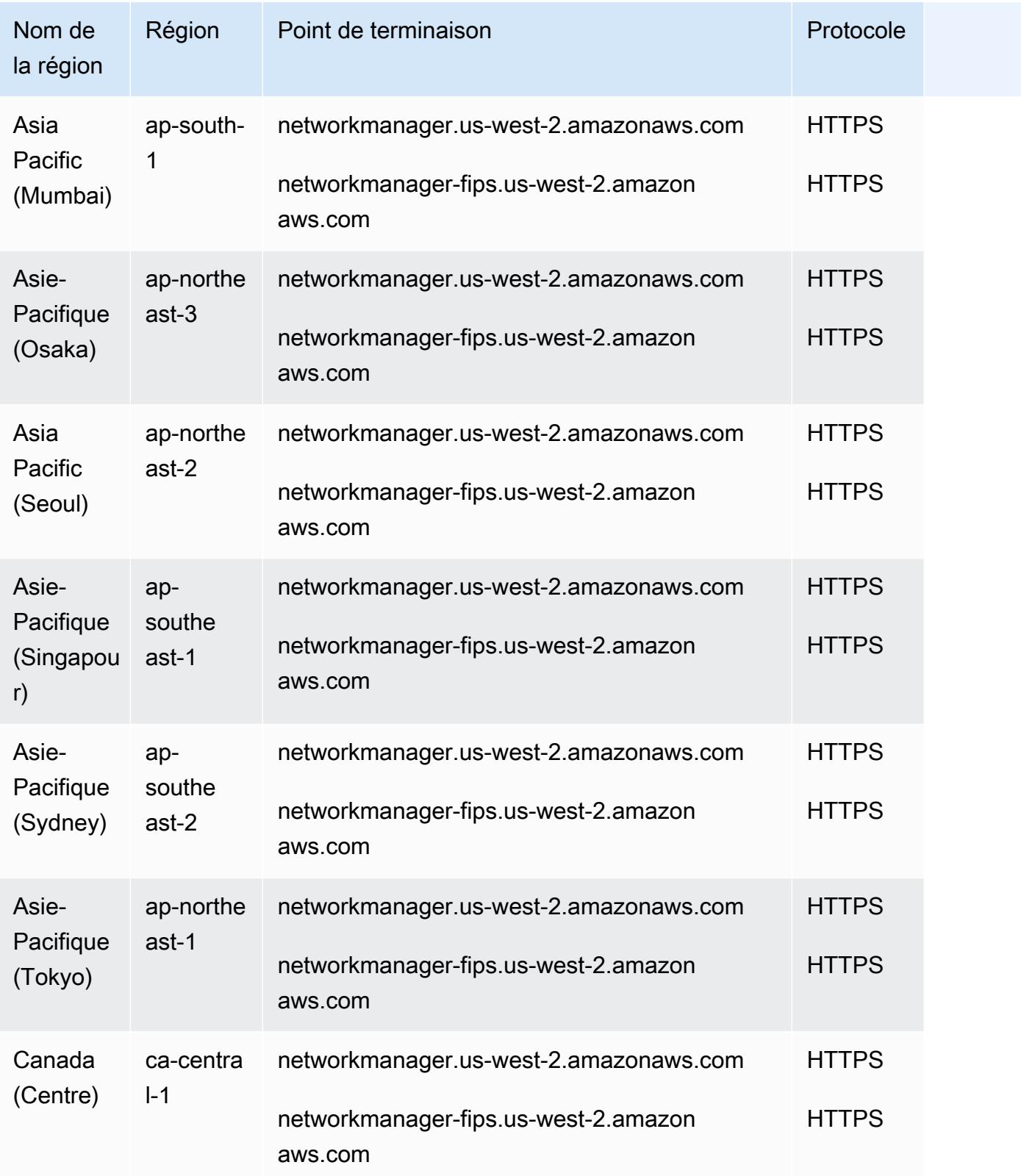

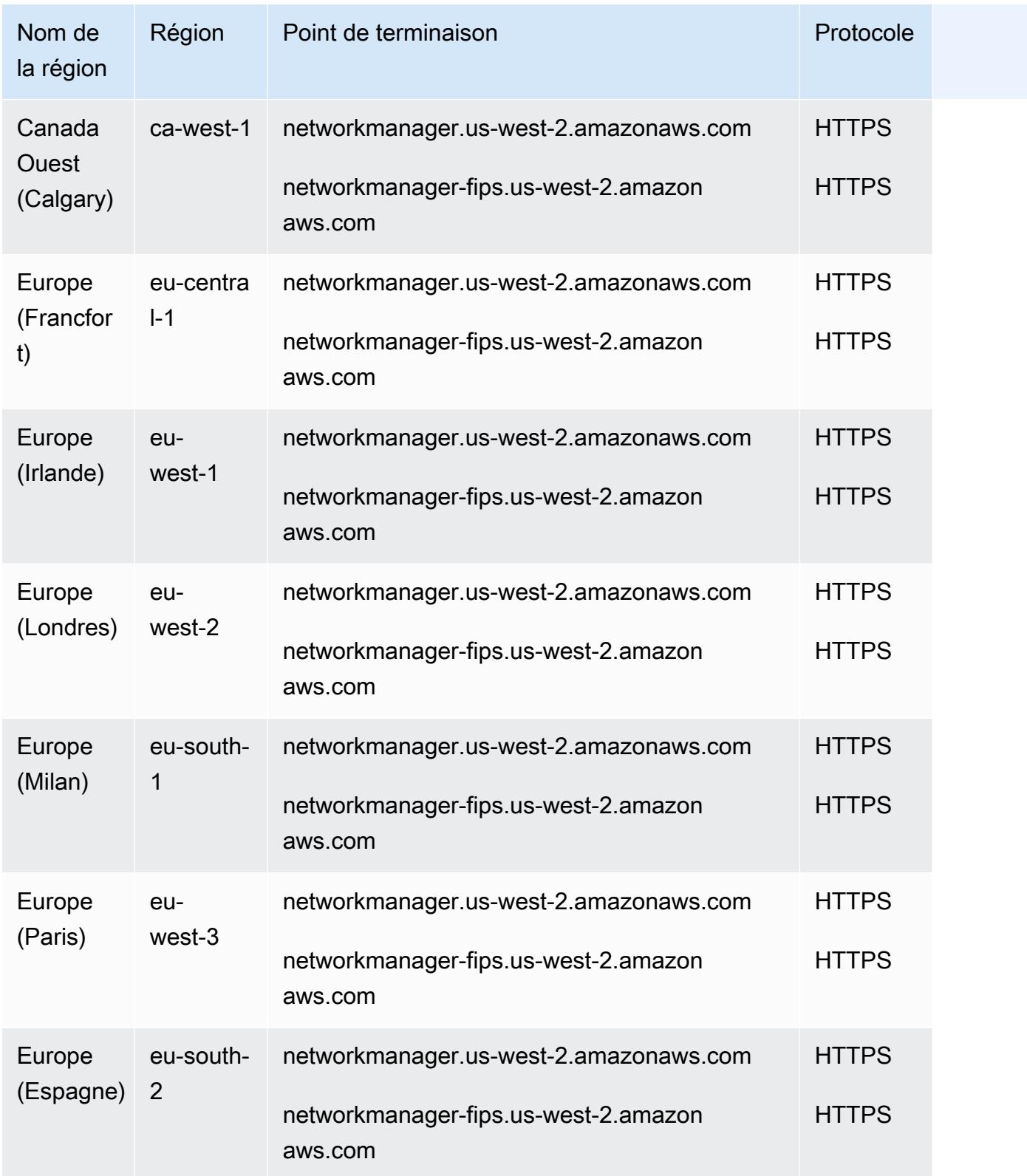

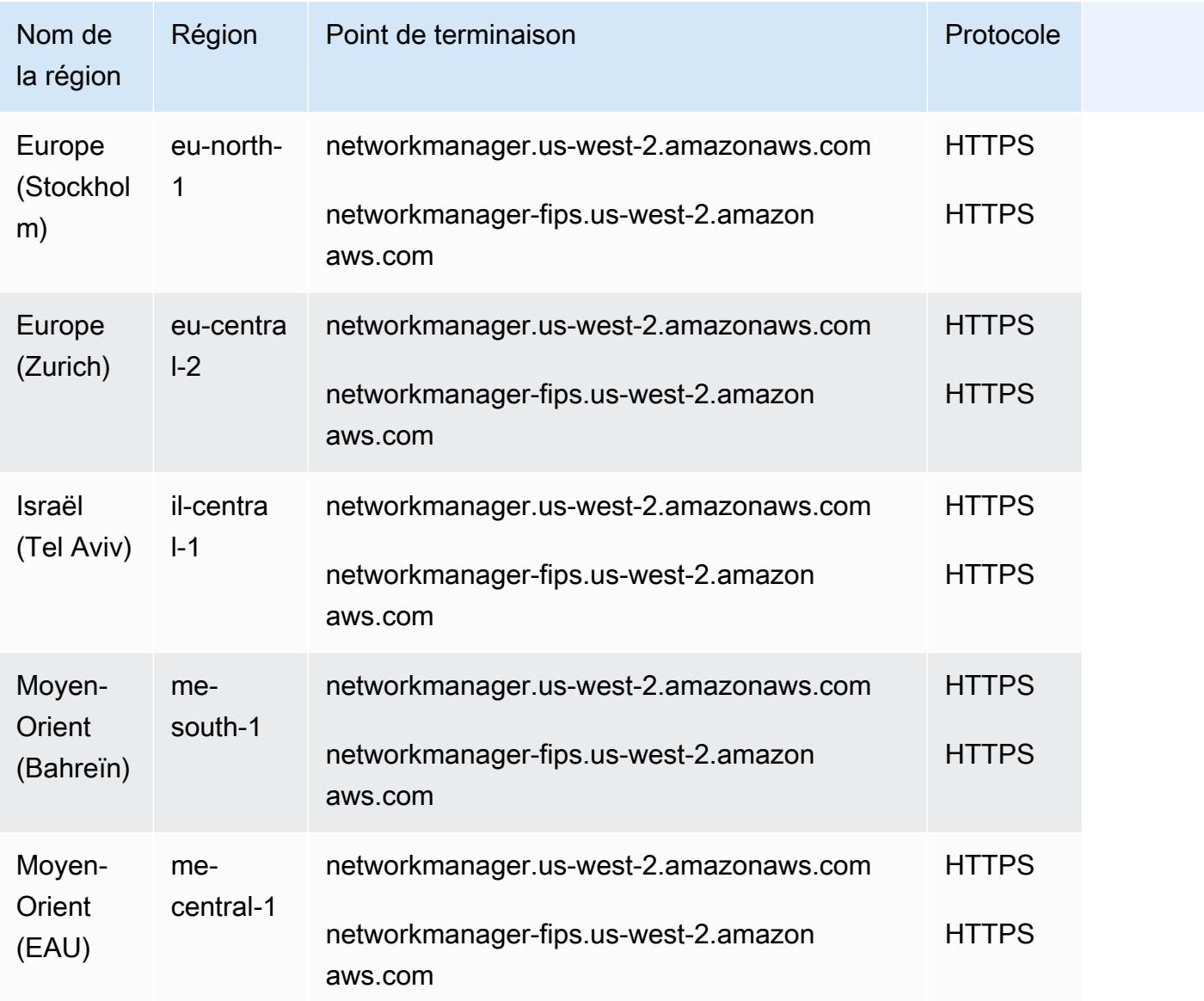

Pour obtenir la liste des quotas, consultez le guide de l'utilisateur du AWS Cloud WAN sur les [quotas.](https://docs.aws.amazon.com/network-manager/latest/cloudwan/cloudwan-quotas.html)

# AWS CloudFormation points de terminaison et quotas

Pour vous connecter par programmation à un AWS service, vous utilisez un point de terminaison. AWS les services proposent les types de terminaux suivants dans certaines ou toutes les AWS régions prises en charge par le service : points de terminaison, IPv4 points de terminaison à double pile et points de terminaison FIPS. Certains services fournissent des points de terminaison mondiaux. Pour de plus amples informations, veuillez consulter [AWS points de terminaison de service.](#page-28-0)

Les quotas de service, également appelés limites, sont le nombre maximum de ressources de service ou d'opérations pour votre AWS compte. Pour de plus amples informations, veuillez consulter [AWS](#page-34-0) [quotas de service](#page-34-0).

Vous trouverez ci-dessous les points de terminaison et les quotas de service pour ce service.

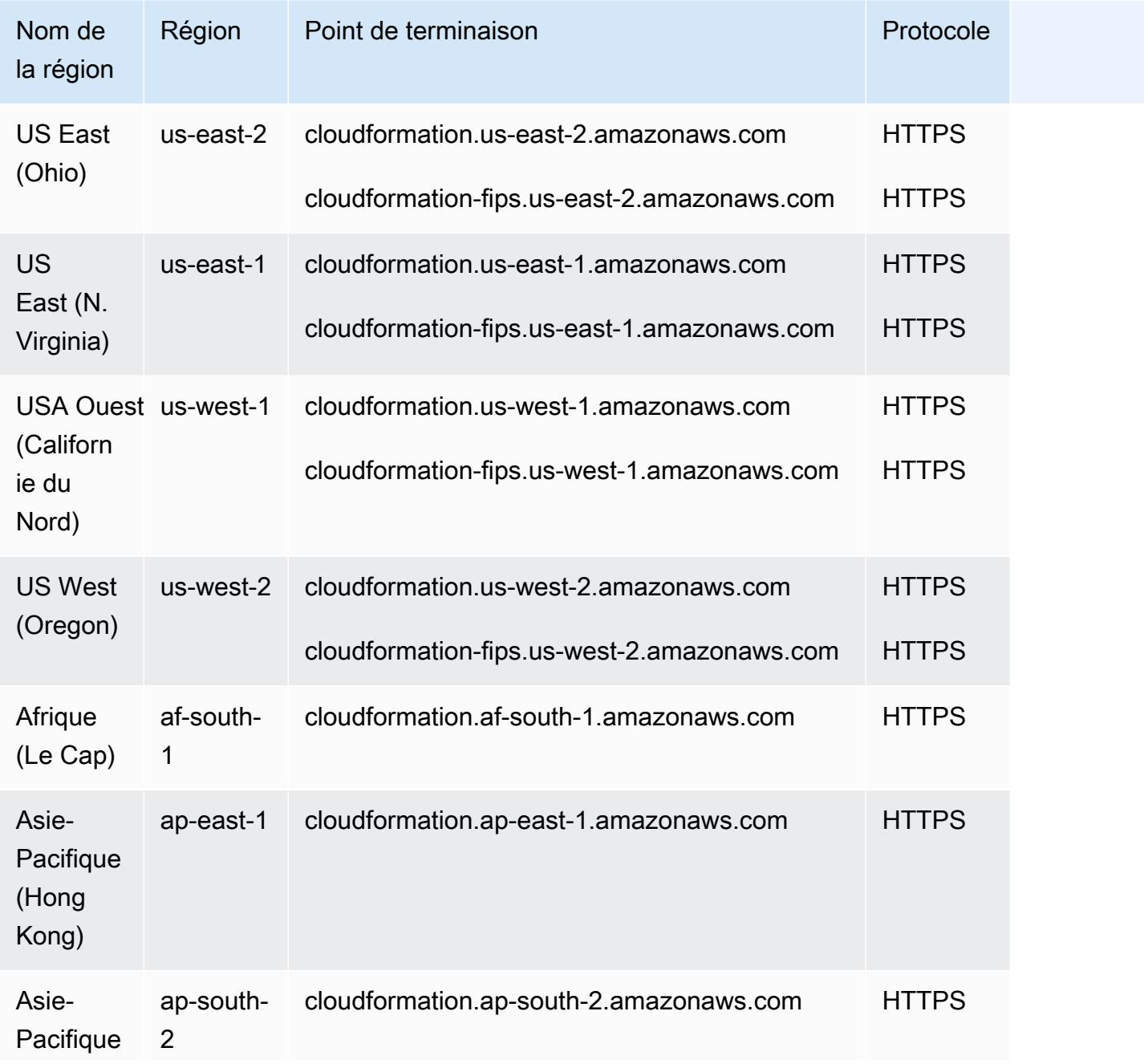

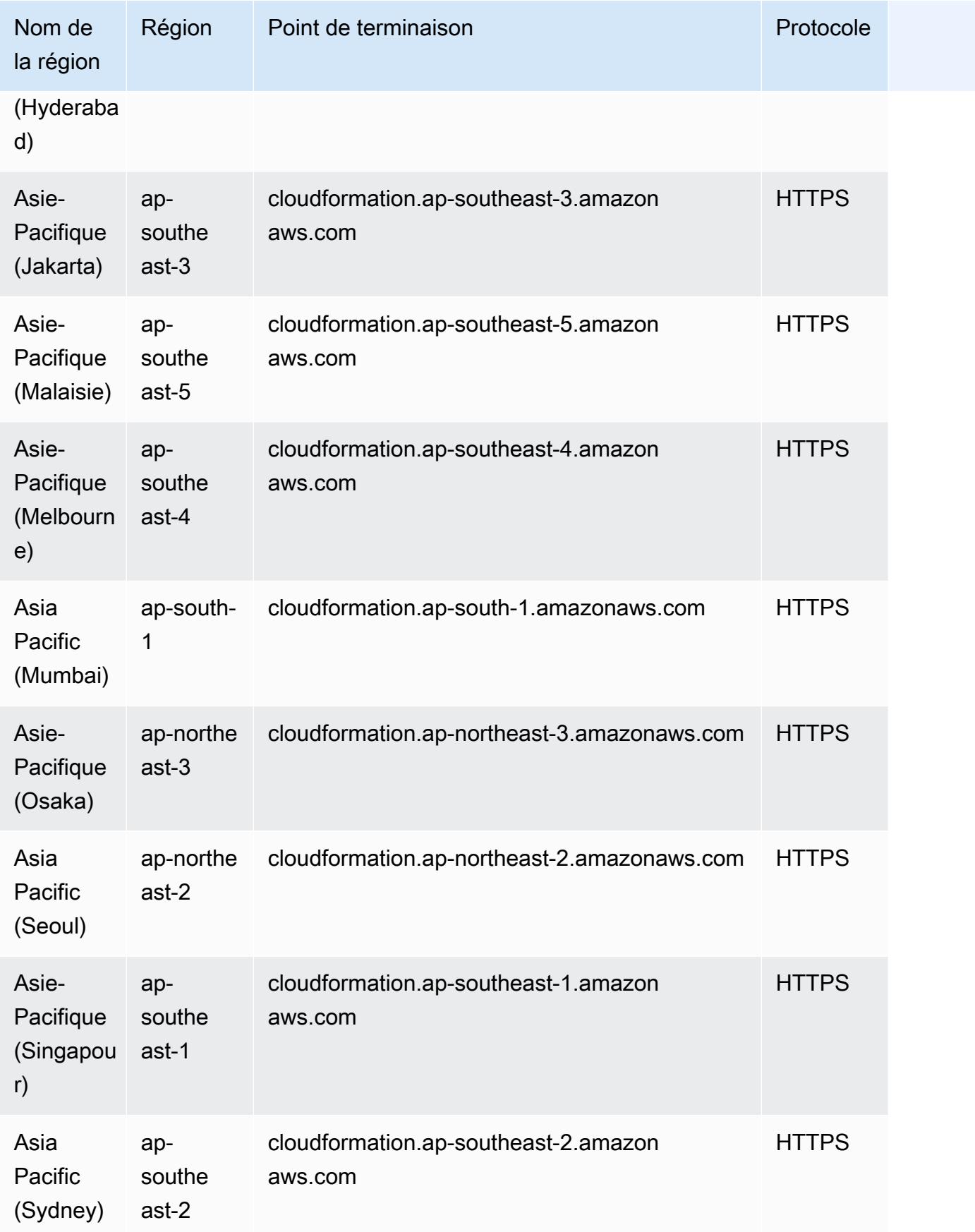

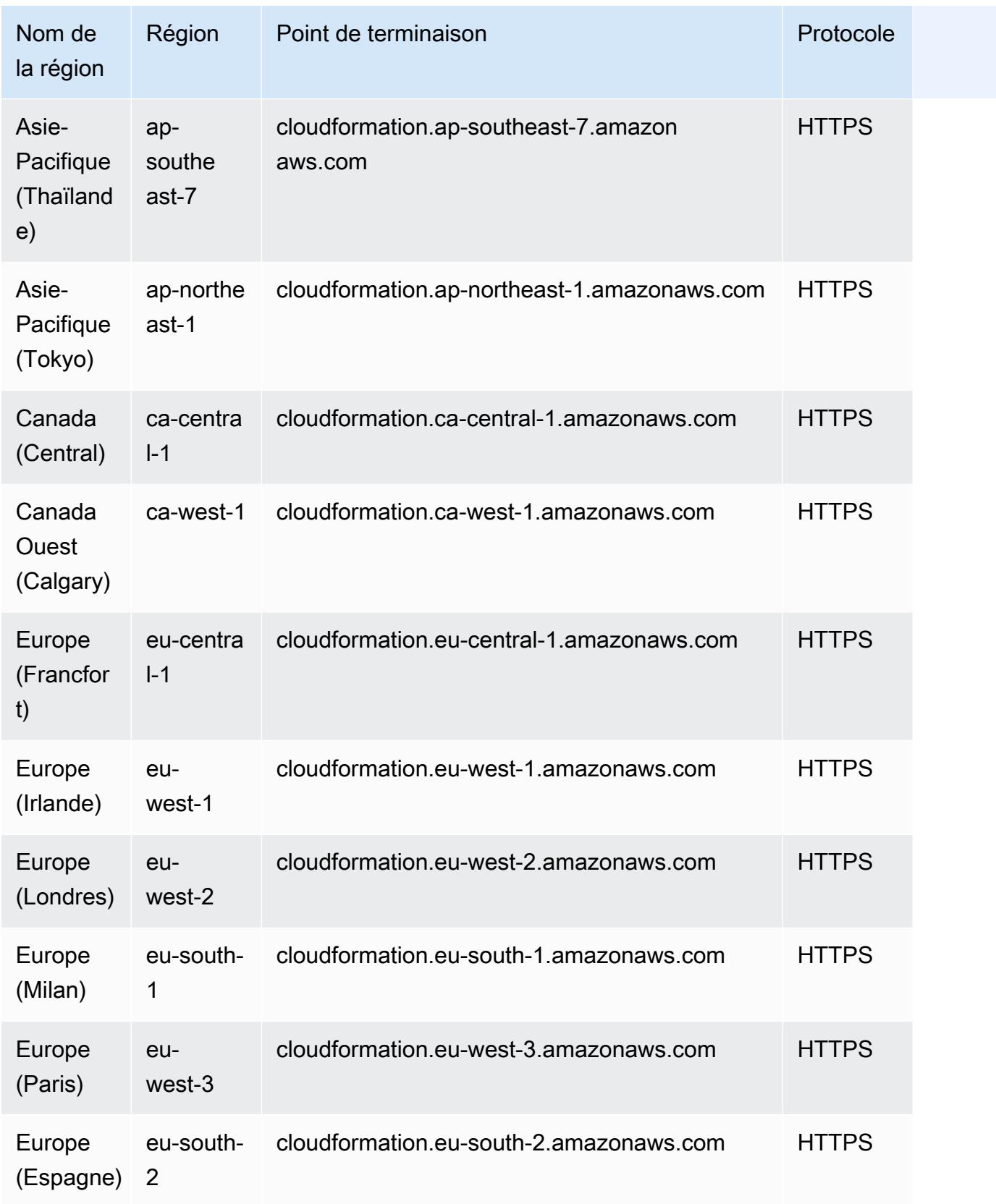

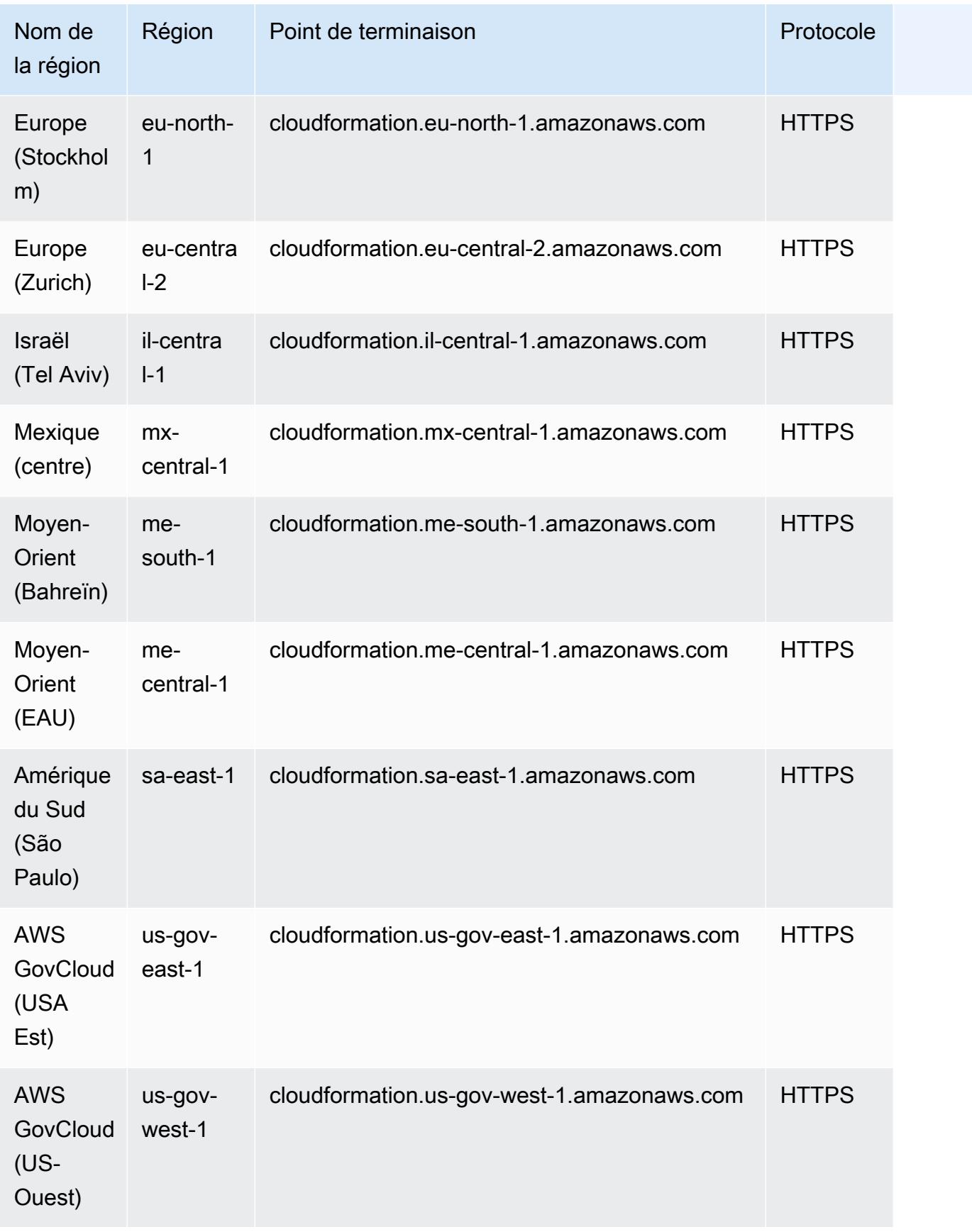

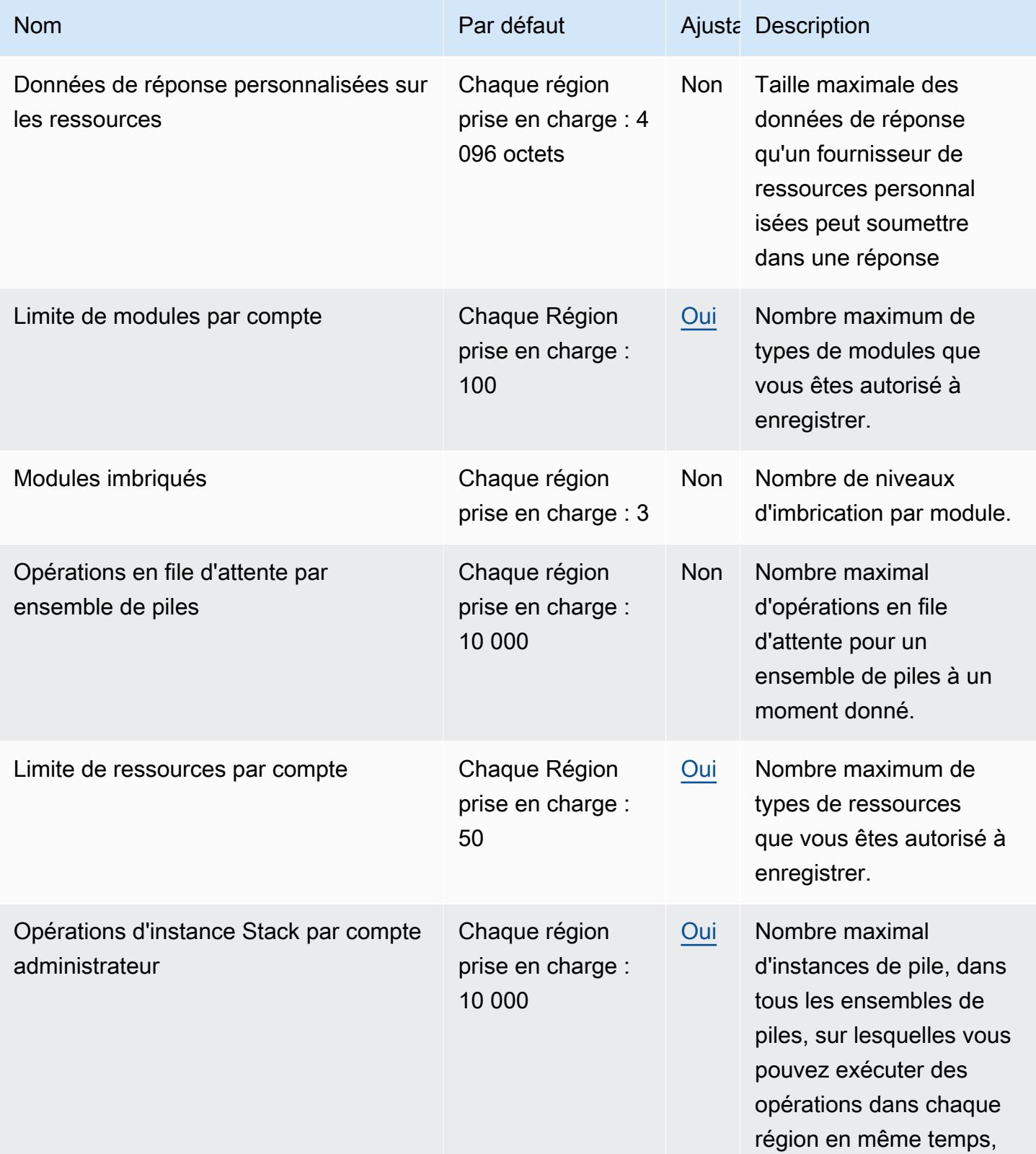
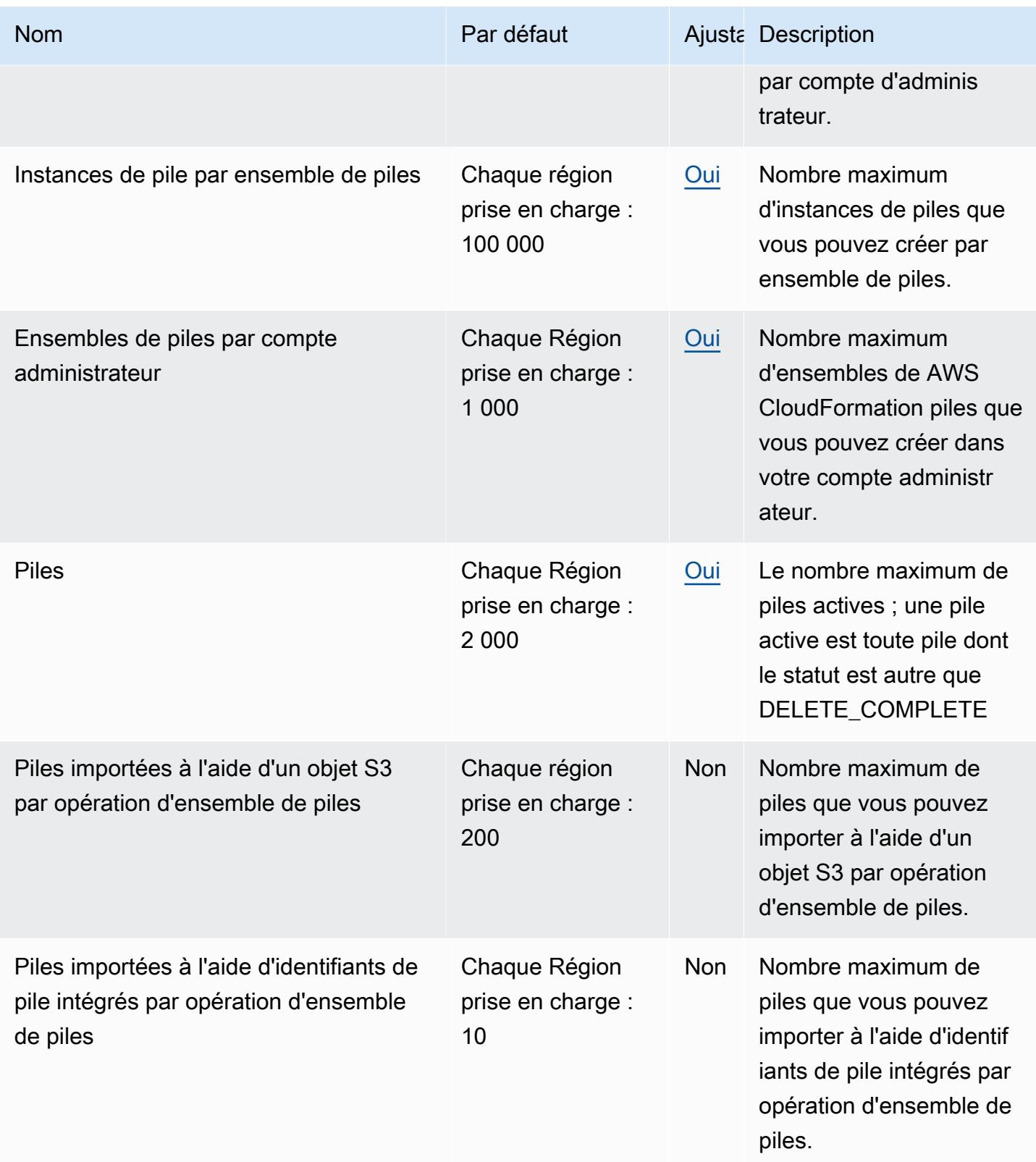

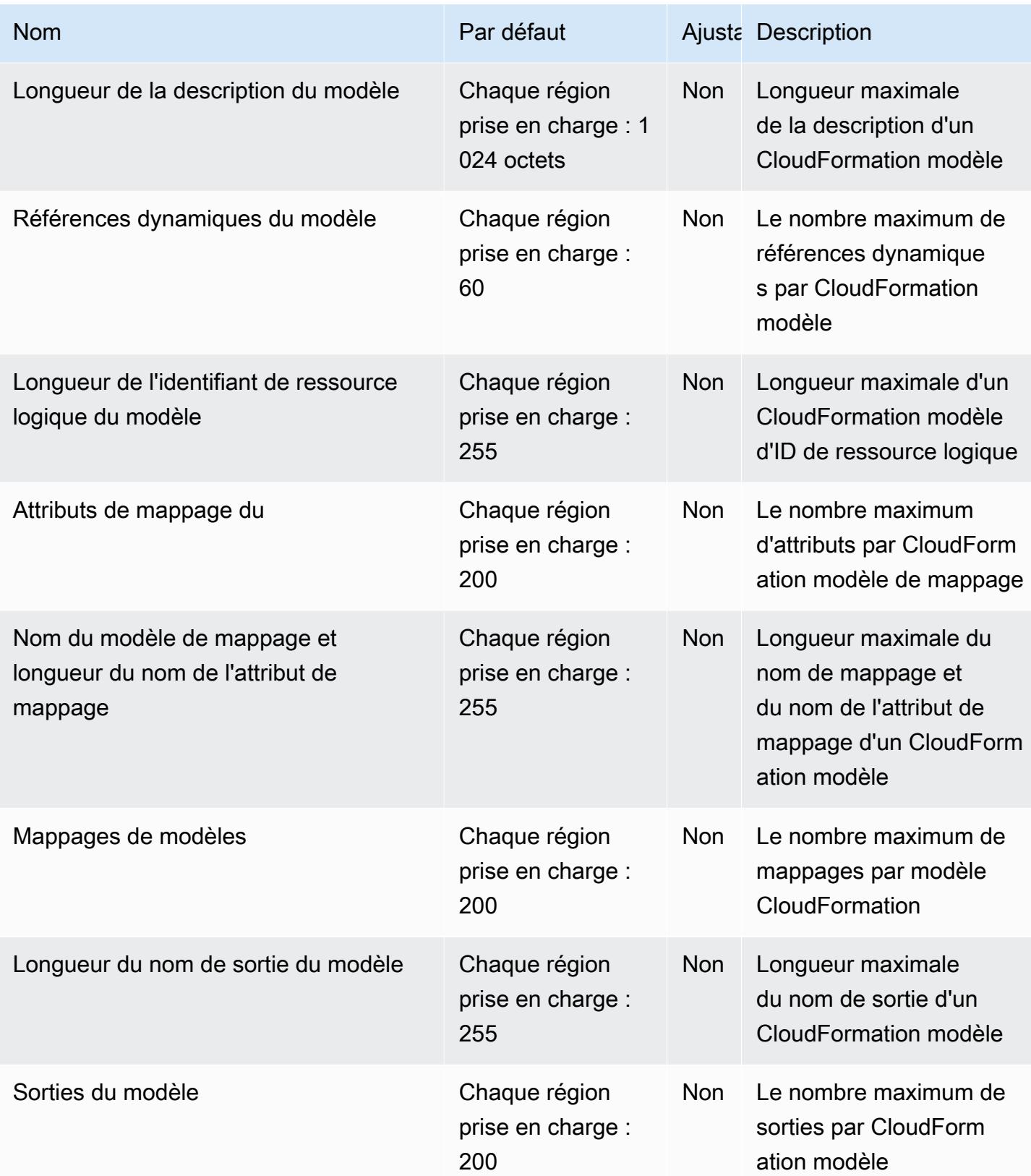

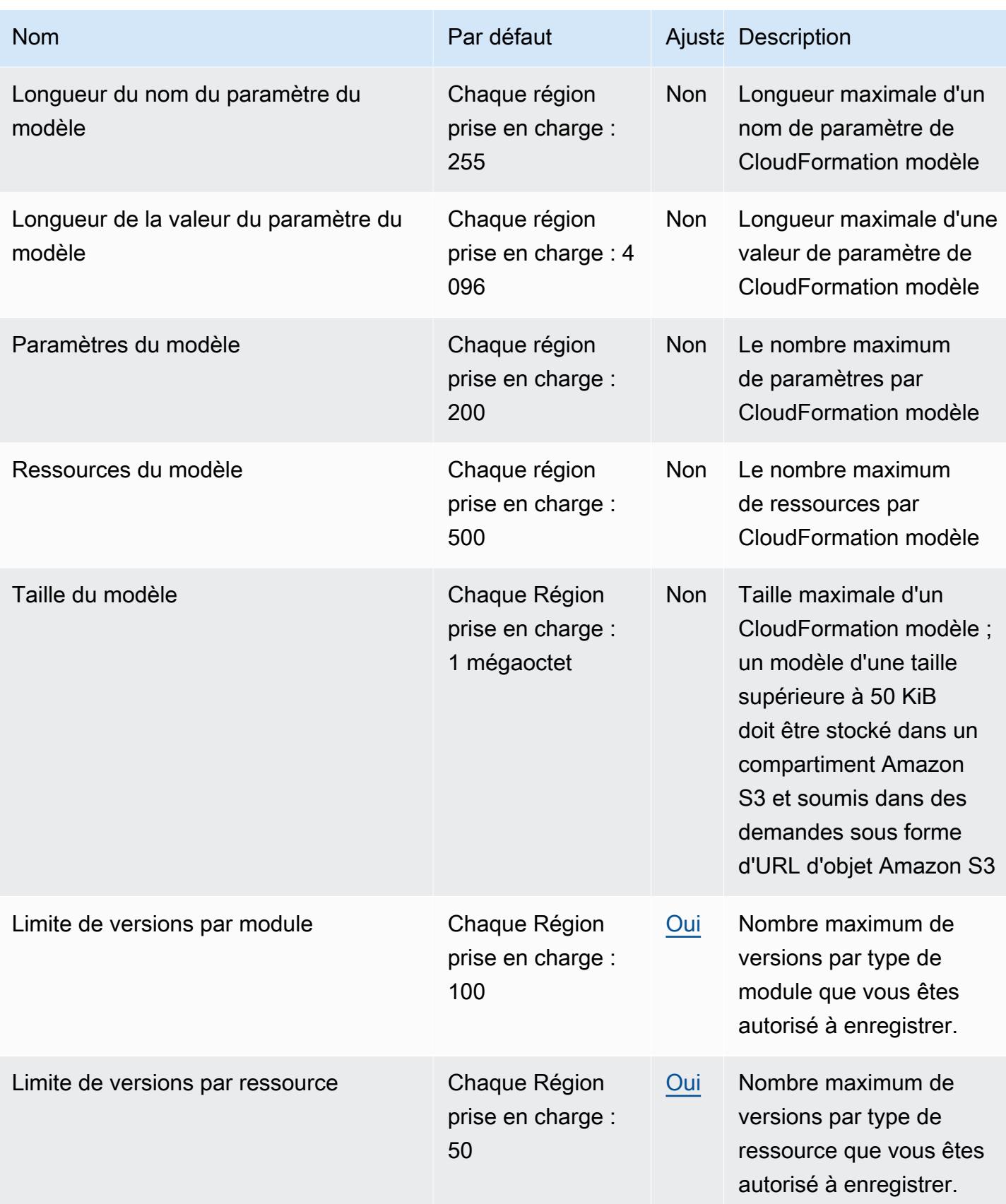

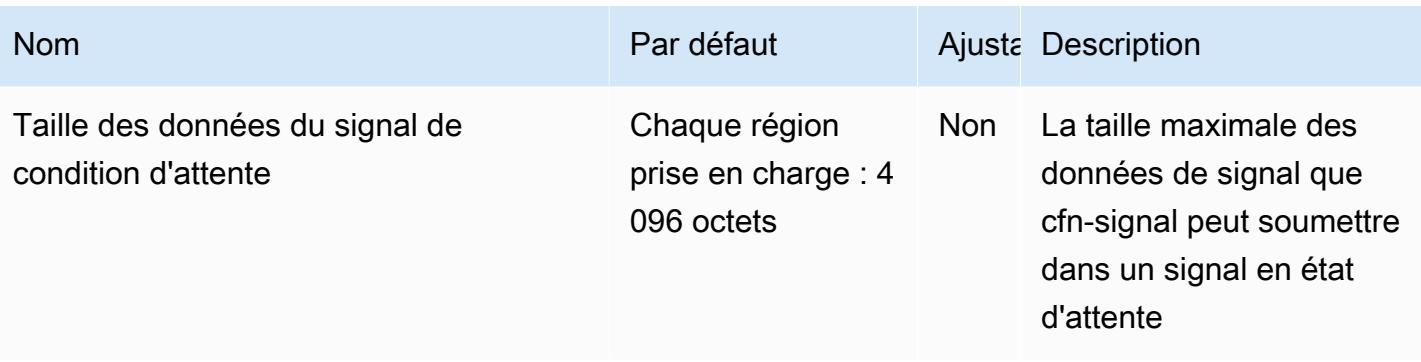

Pour plus d'informations, consultez la section [AWS CloudFormation Quotas](https://docs.aws.amazon.com/AWSCloudFormation/latest/UserGuide/cloudformation-limits.html) dans le guide de AWS CloudFormation l'utilisateur.

# CloudFront Points de terminaison et quotas Amazon

Pour vous connecter par programmation à un AWS service, vous utilisez un point de terminaison. AWS les services proposent les types de terminaux suivants dans certaines ou toutes les AWS régions prises en charge par le service : points de terminaison, IPv4 points de terminaison à double pile et points de terminaison FIPS. Certains services fournissent des points de terminaison mondiaux. Pour de plus amples informations, veuillez consulter [AWS points de terminaison de service.](#page-28-0)

Les quotas de service, également appelés limites, sont le nombre maximum de ressources de service ou d'opérations pour votre AWS compte. Pour de plus amples informations, veuillez consulter [AWS](#page-34-0) [quotas de service](#page-34-0).

Vous trouverez ci-dessous les points de terminaison et les quotas de service pour ce service.

#### Points de terminaison de service

#### Amazon CloudFront

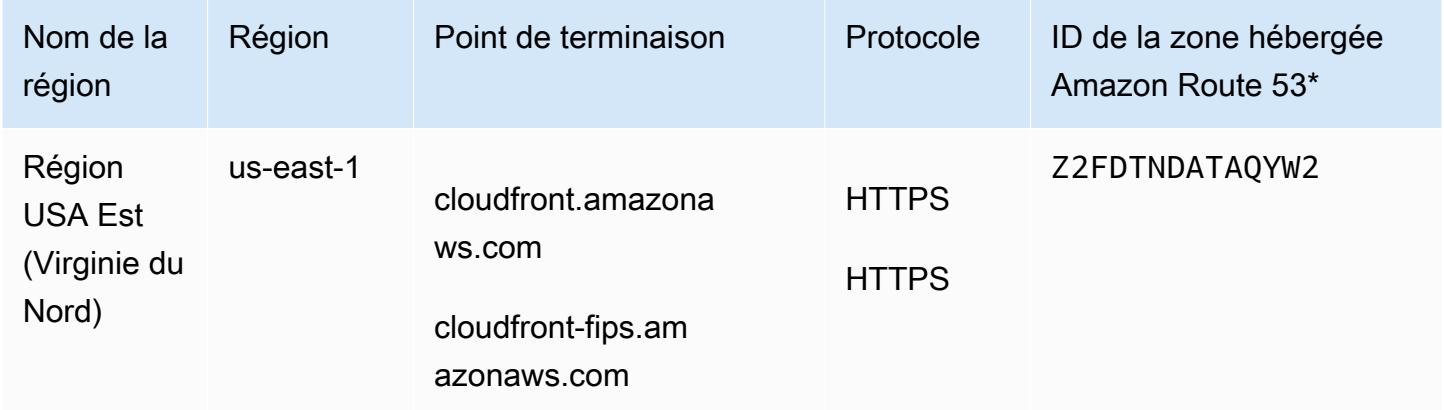

### Amazon CloudFront KeyValueStore

CloudFront KeyValueStore est un service mondial. Spécifiez votre Compte AWS identifiant pour le point de terminaison.

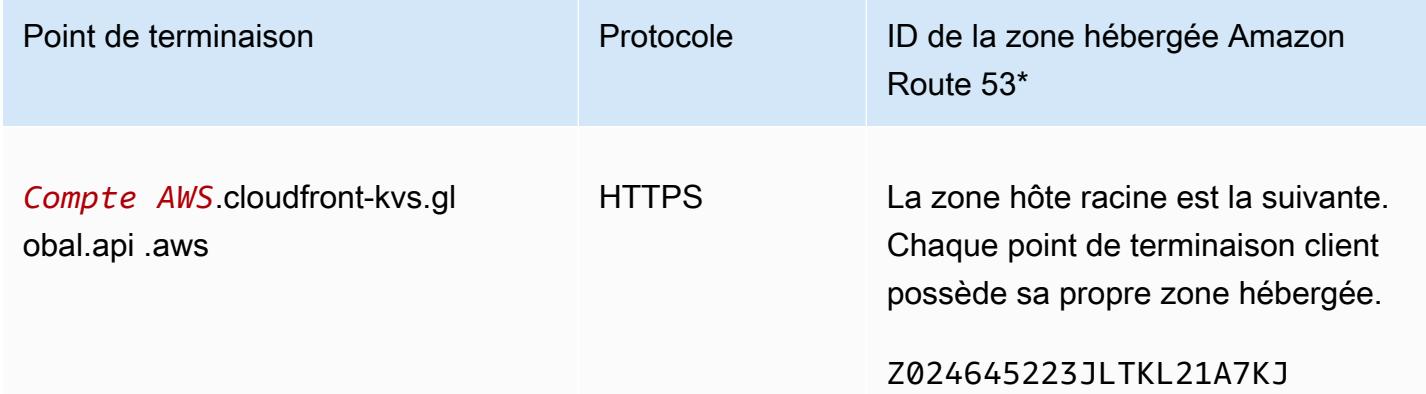

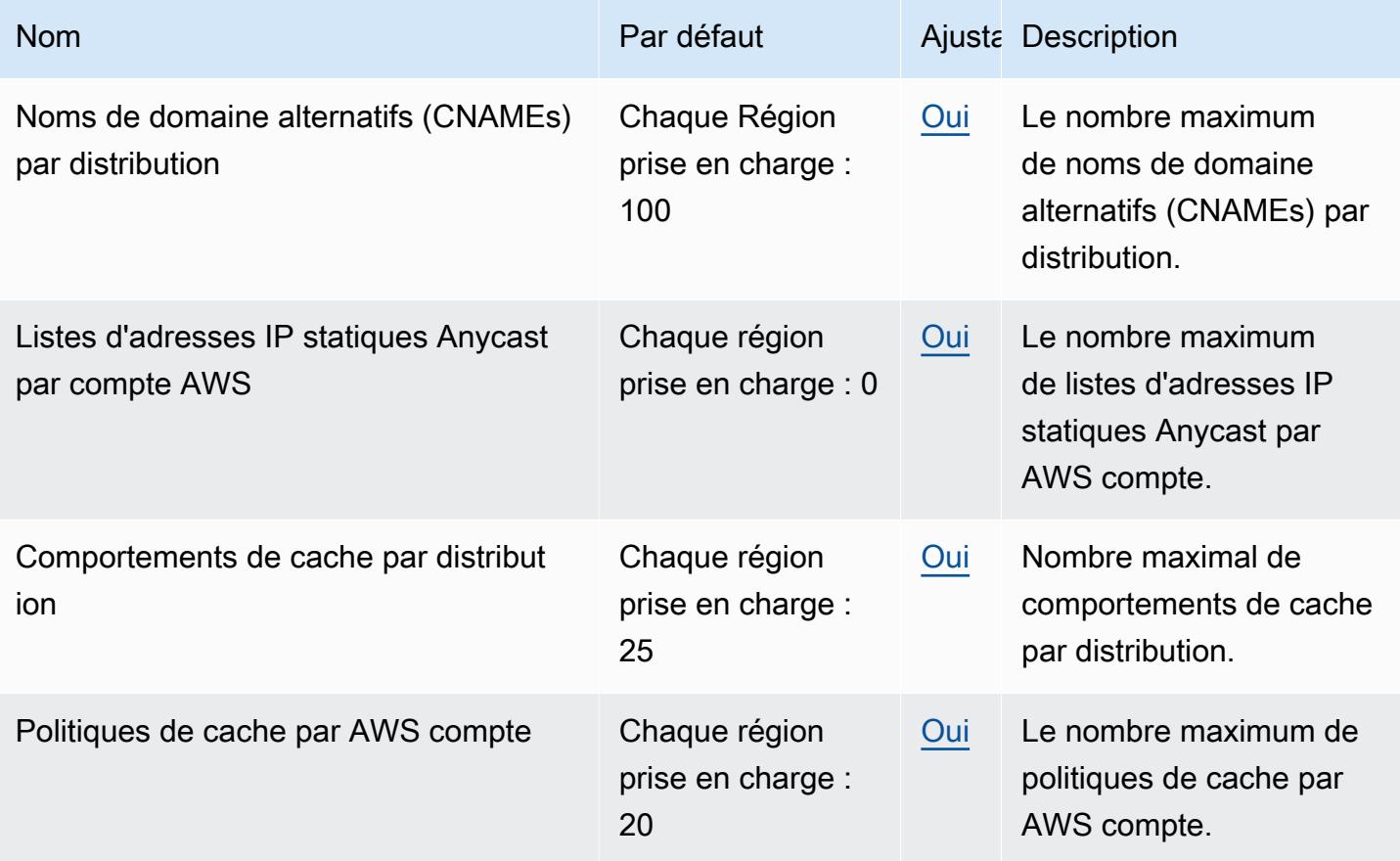

AWS Référence générale **Guide de référence** 

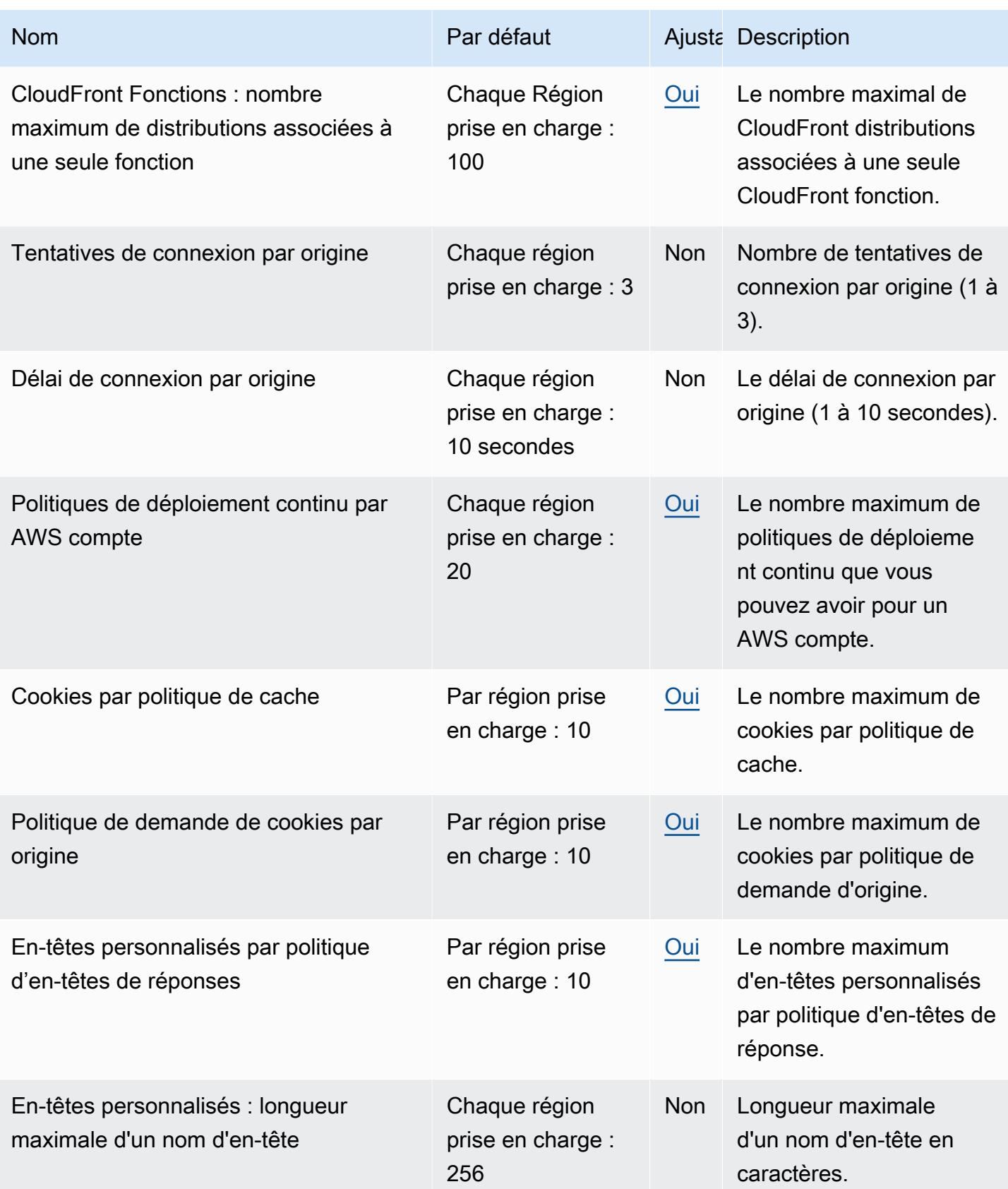

AWS Référence générale **Guide de référence** 

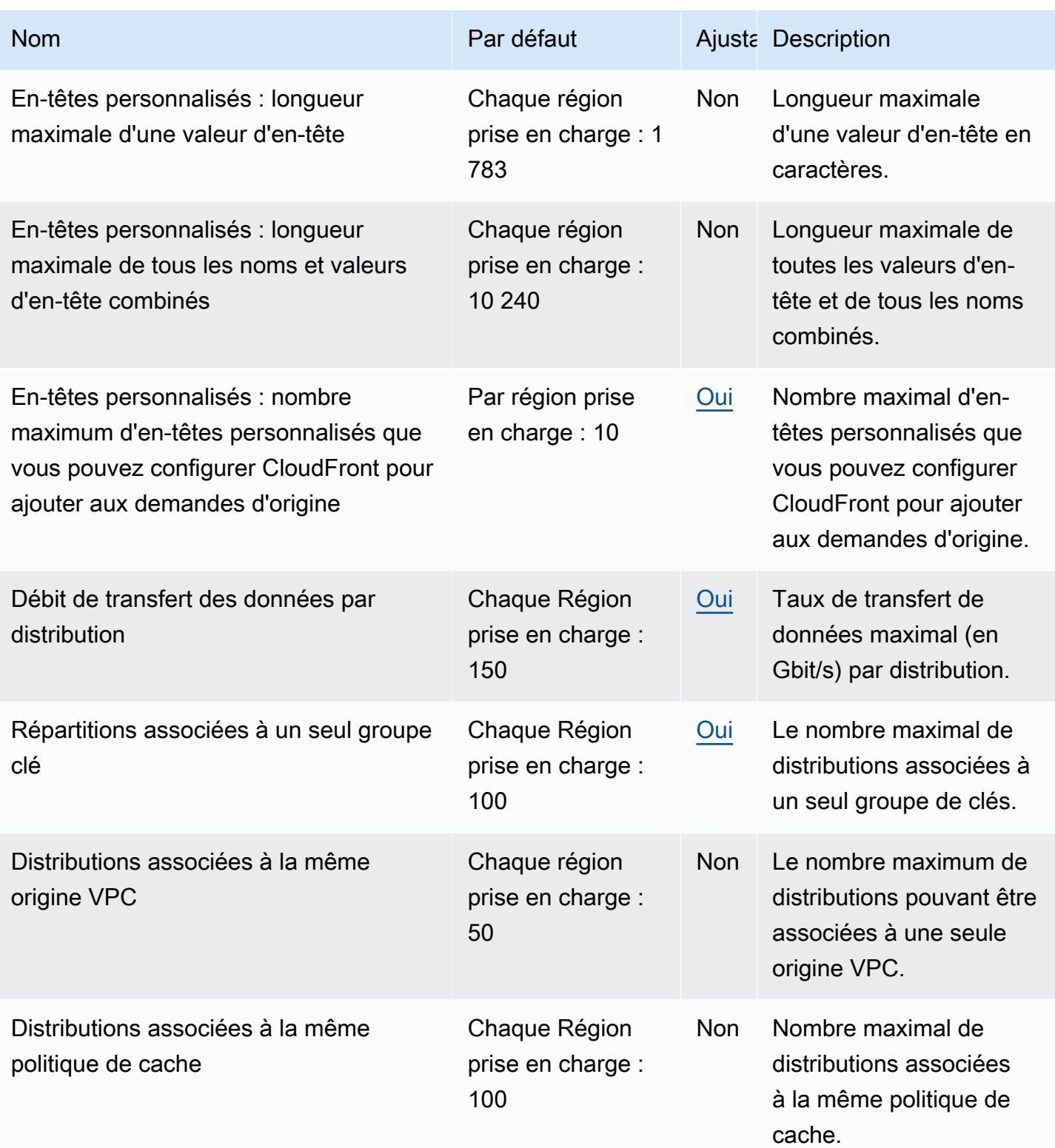

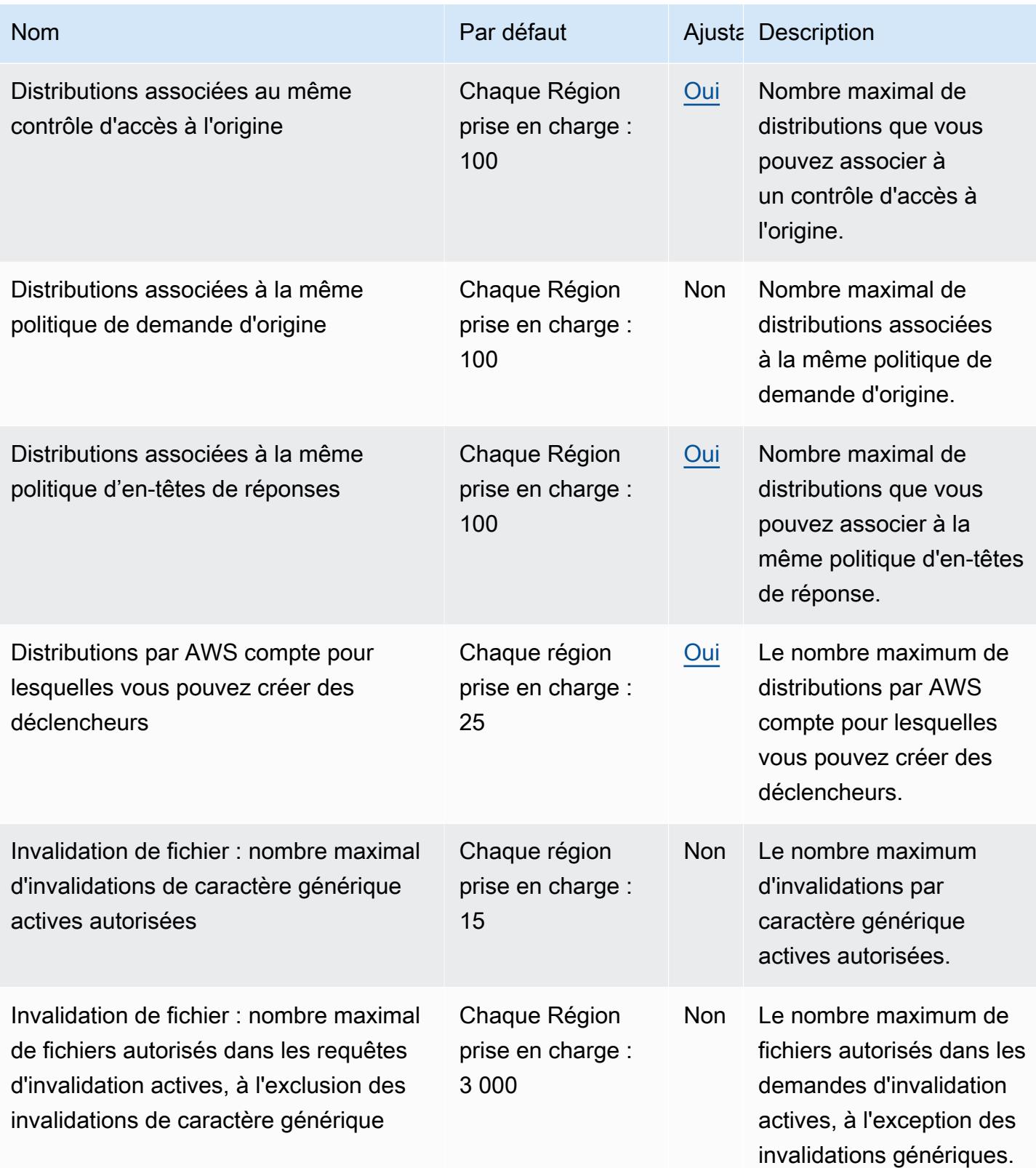

AWS Référence générale **Guide de référence** 

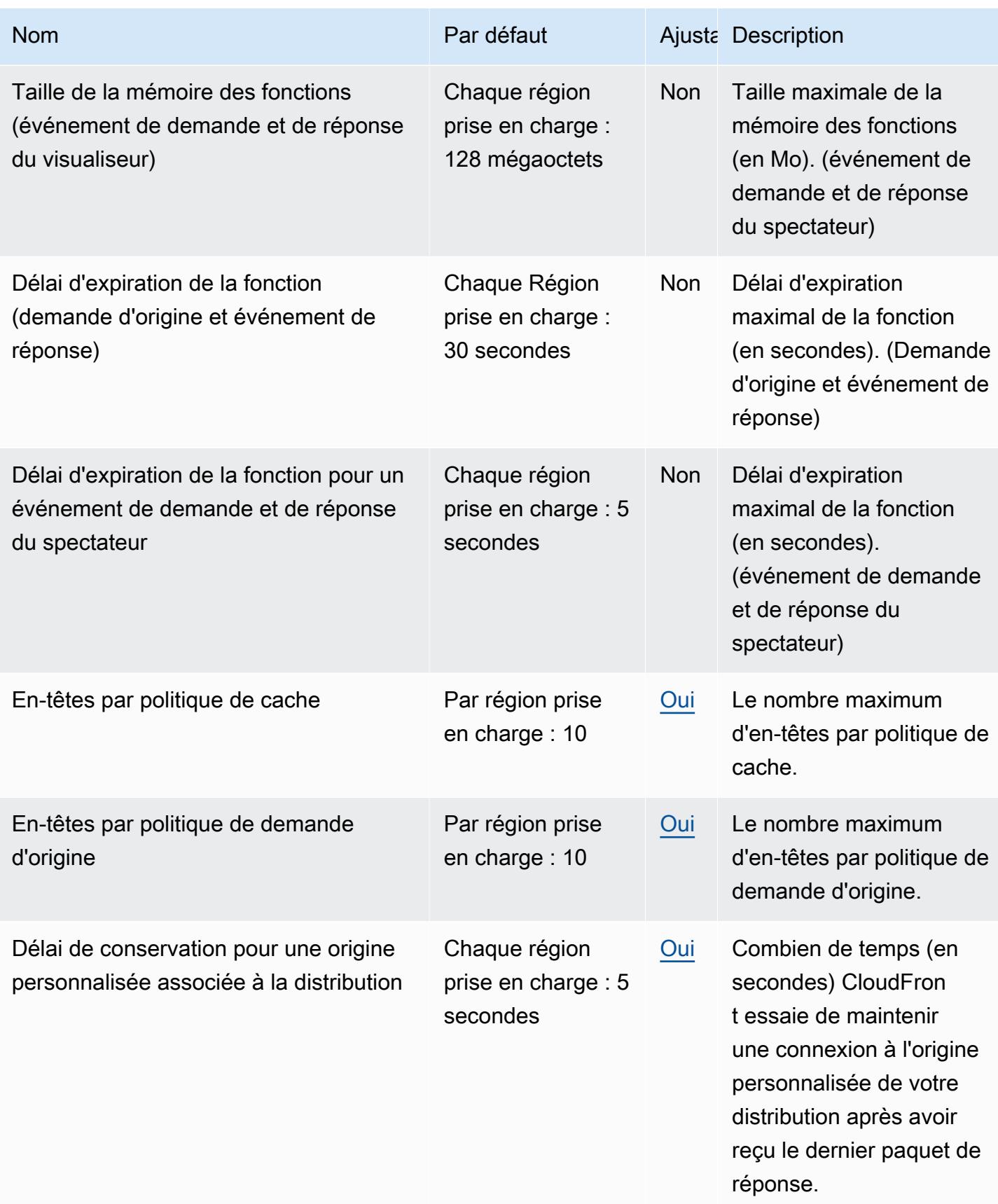

AWS Référence générale **Guide de référence** 

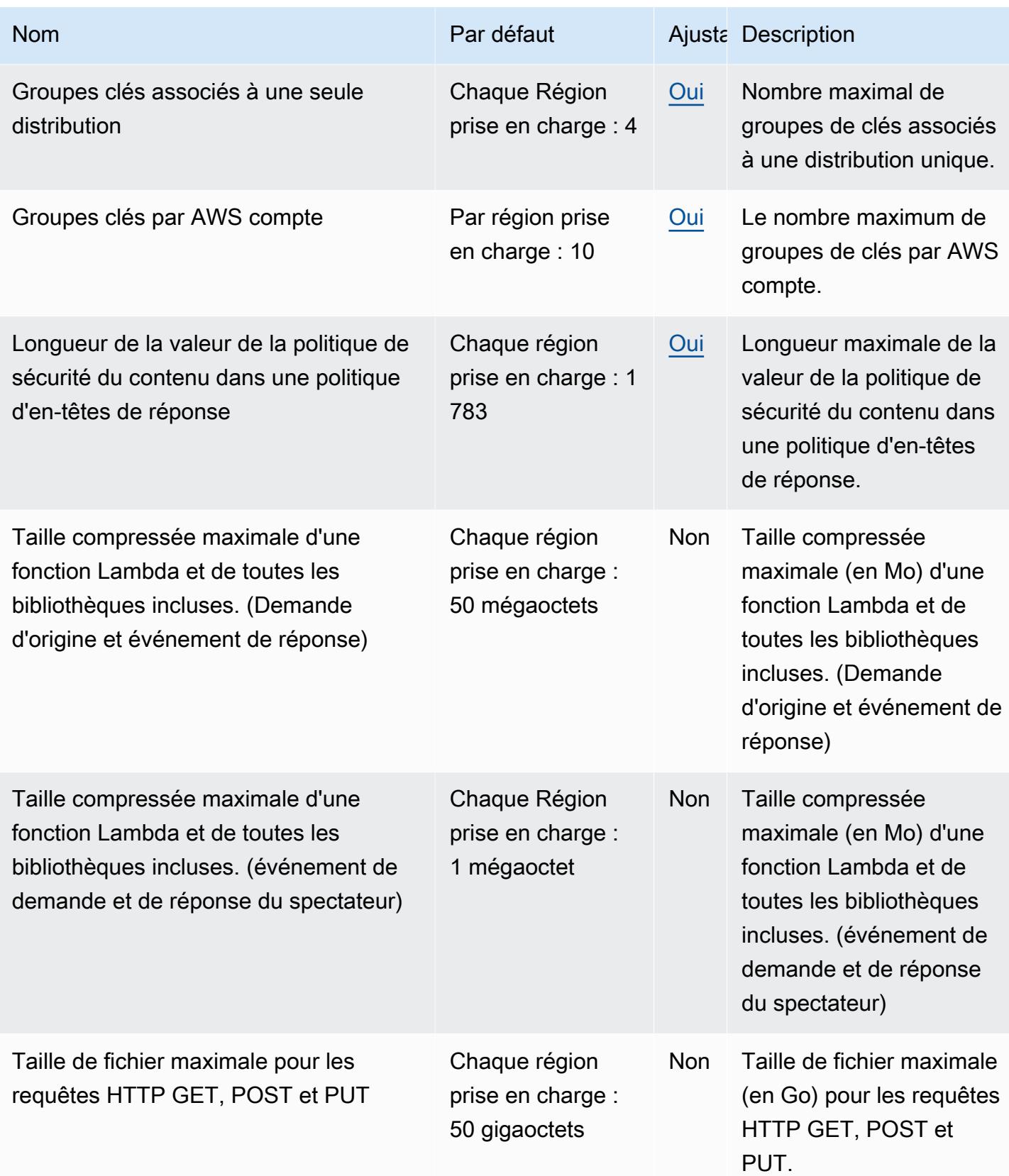

AWS Référence générale **Guide de référence** 

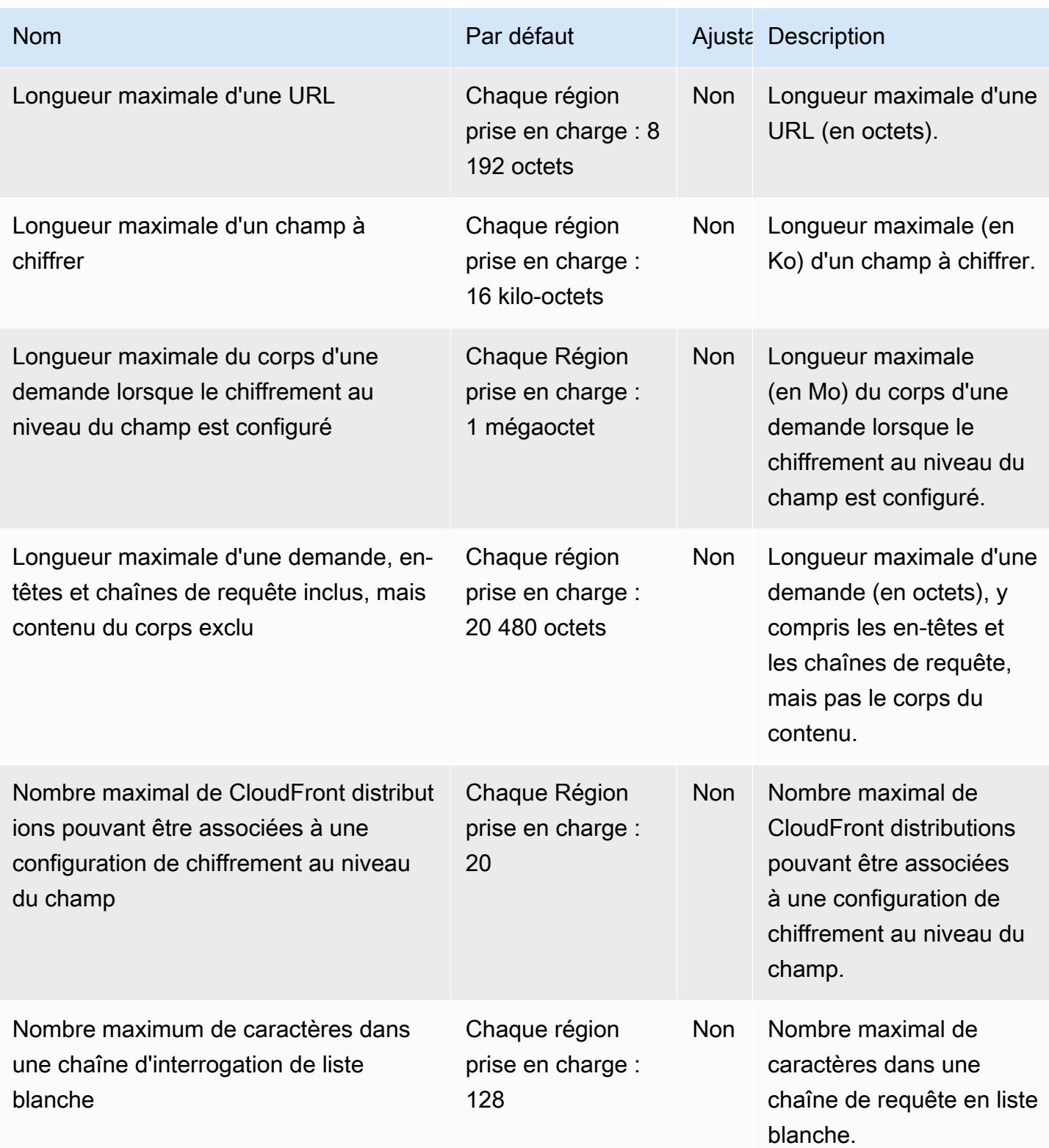

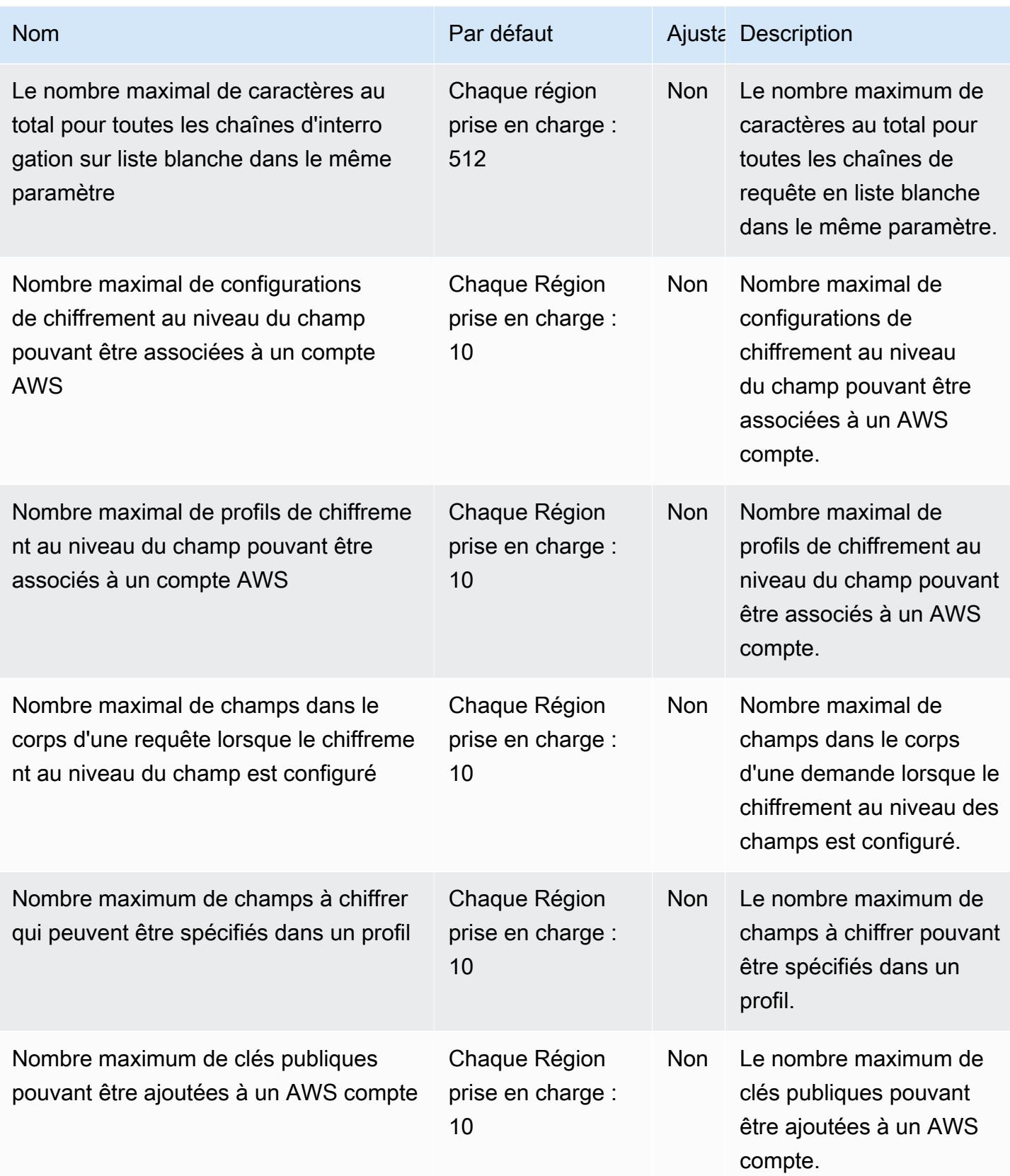

AWS Référence générale **Guide de référence** 

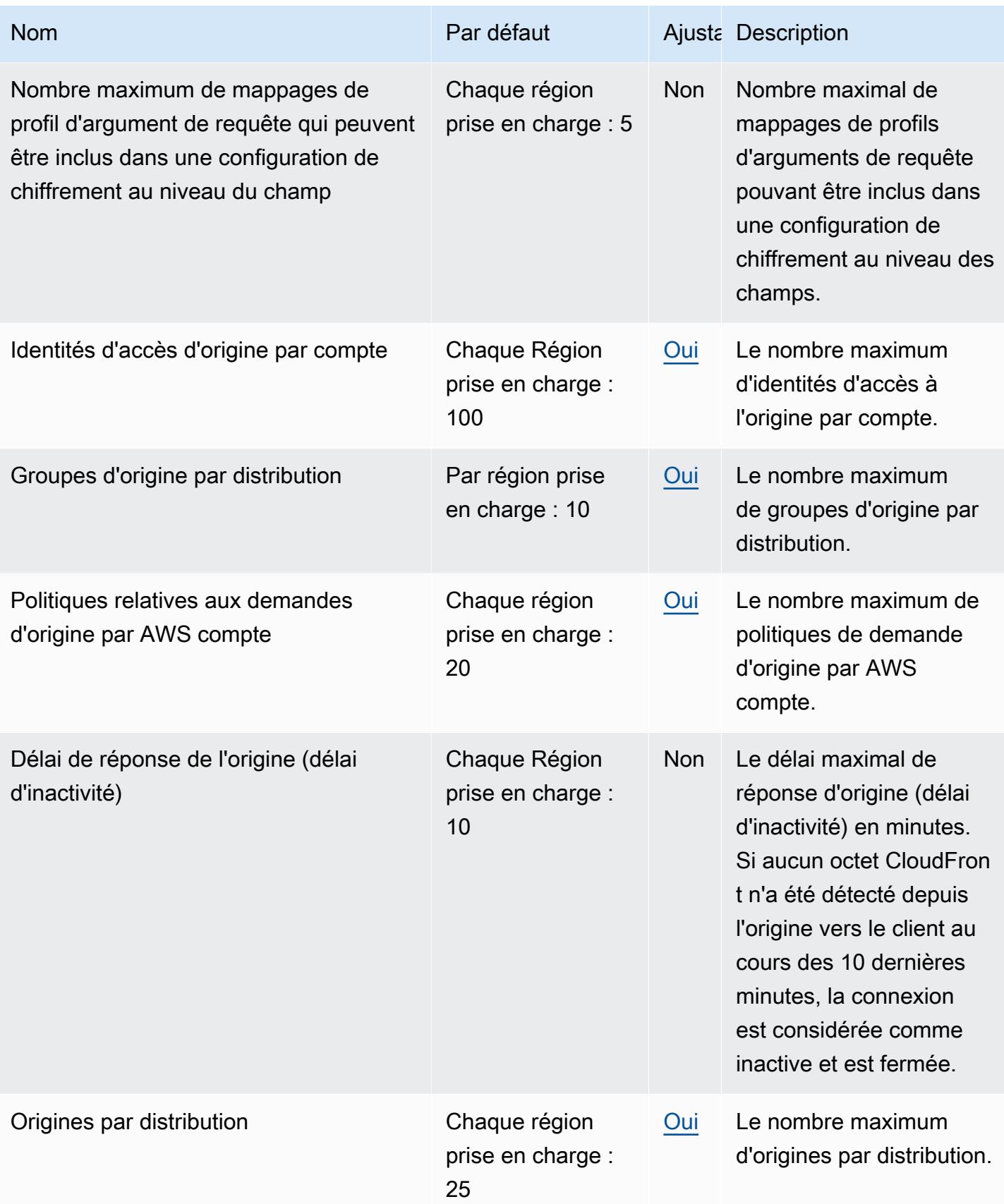

AWS Référence générale **Guide de référence** 

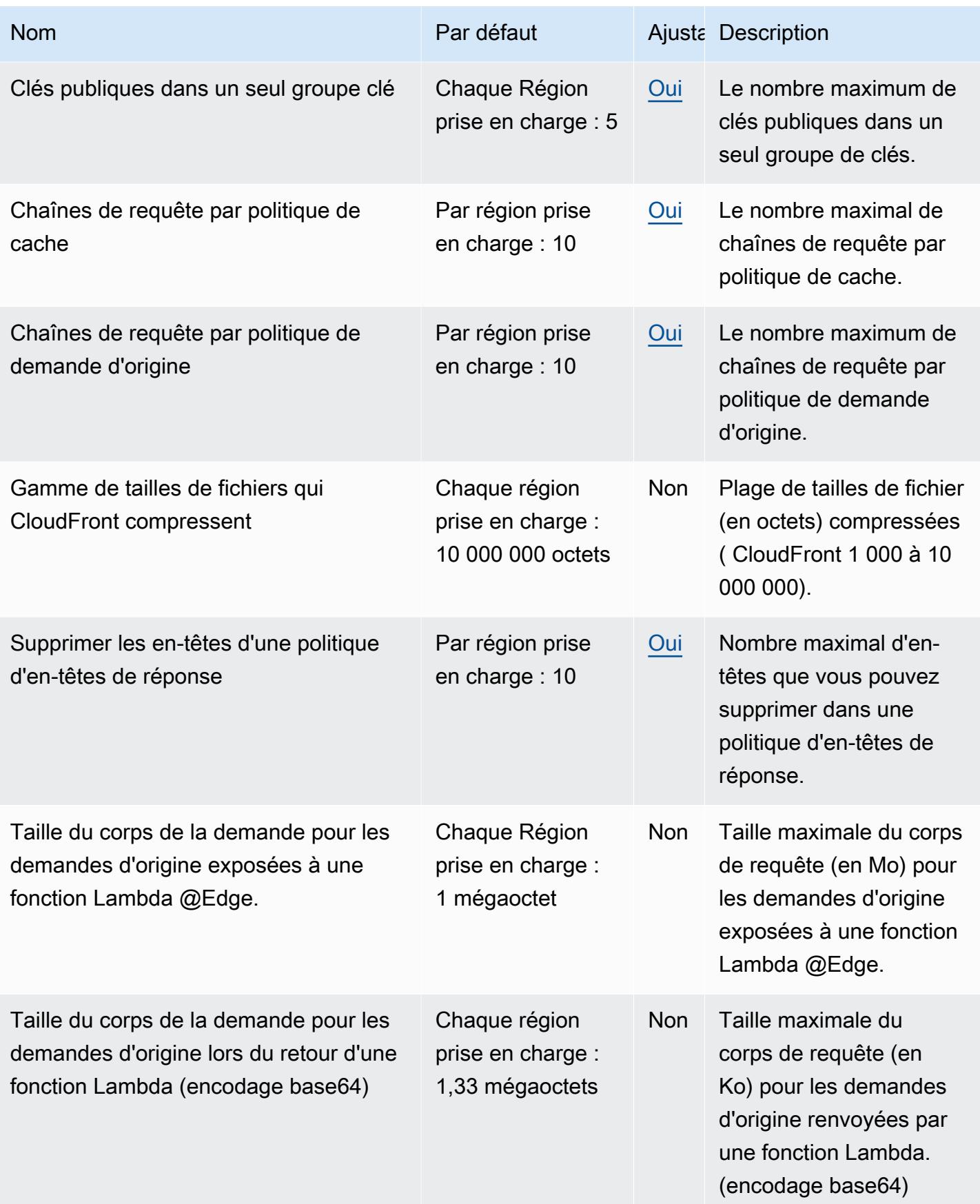

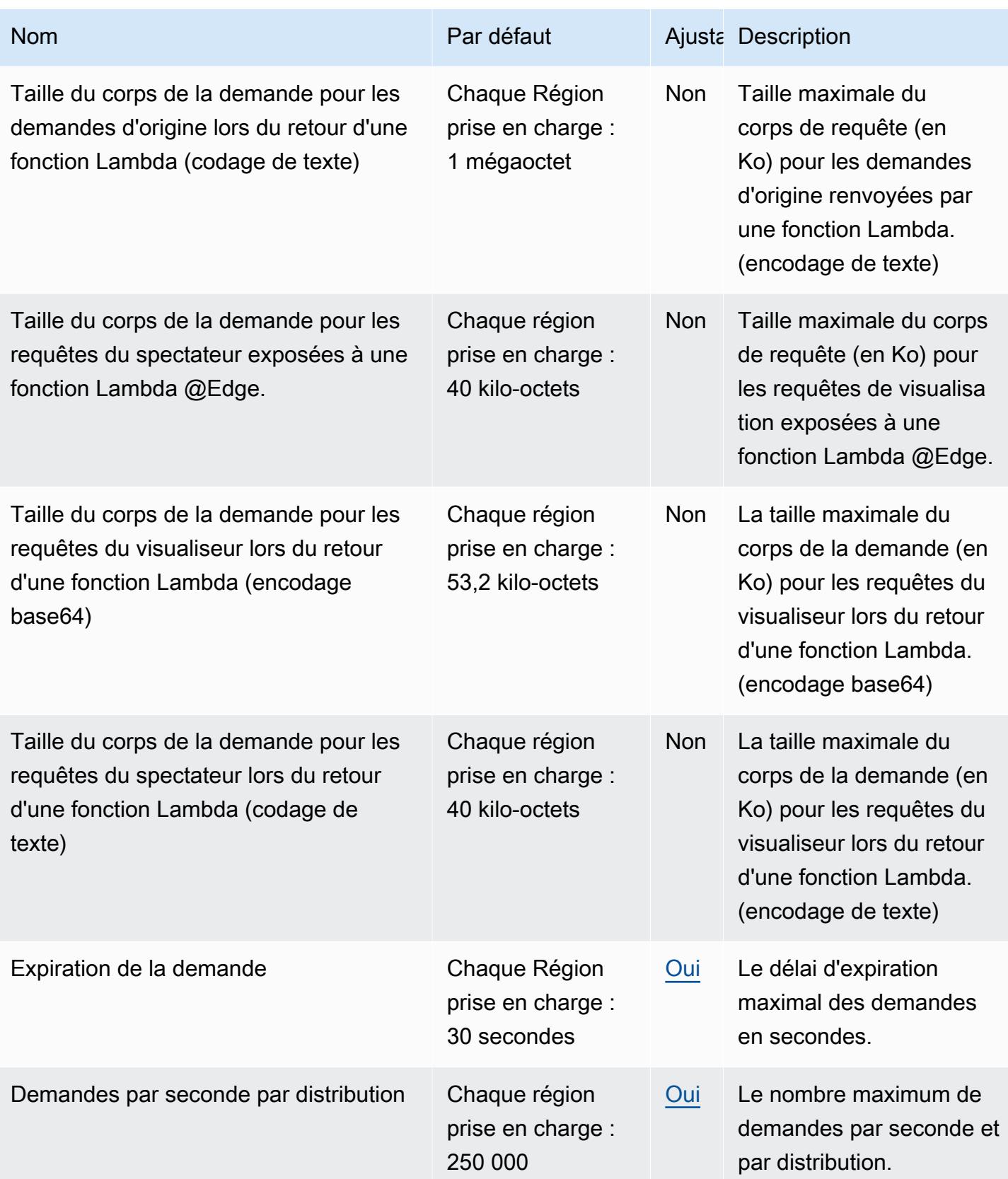

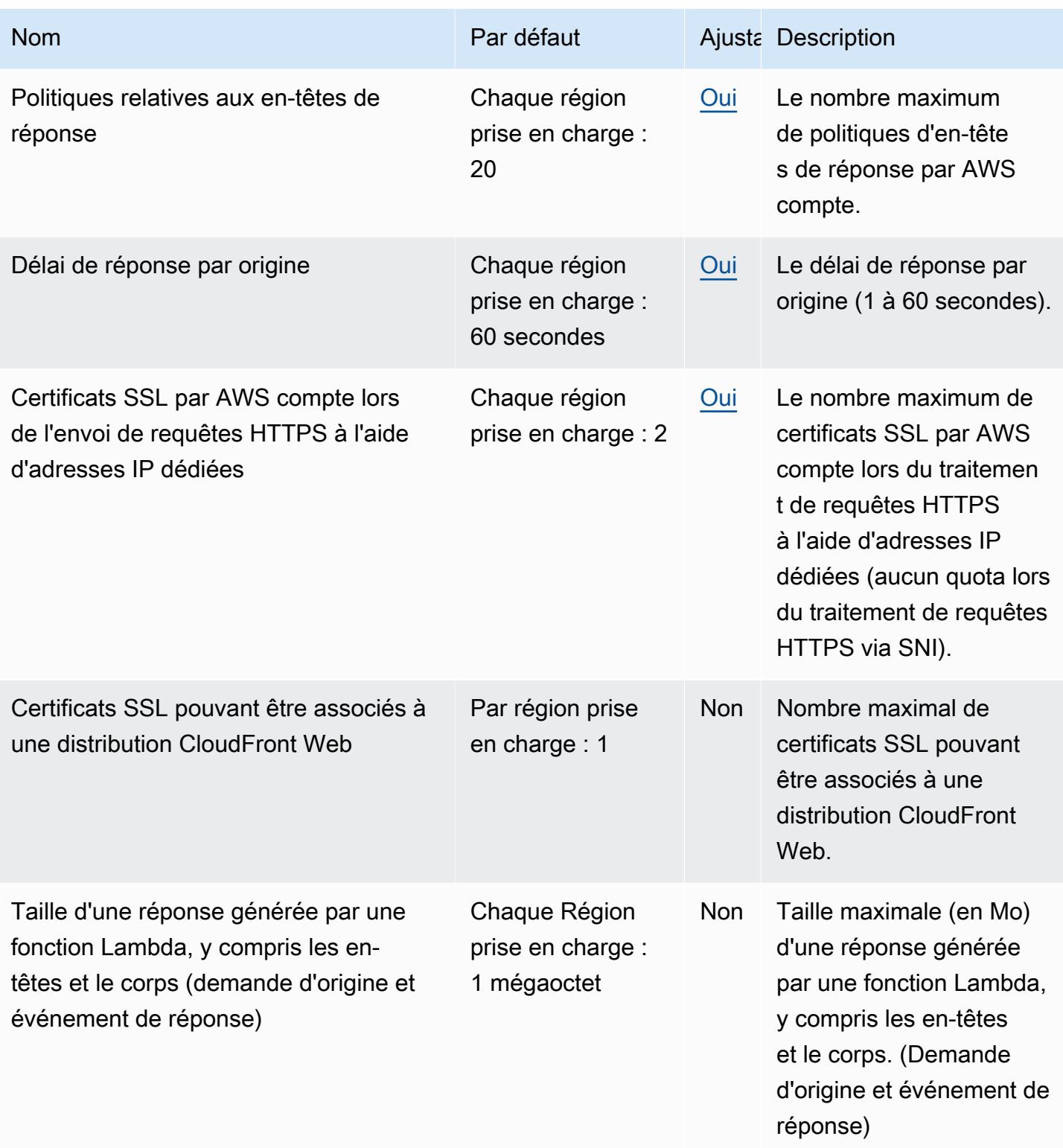

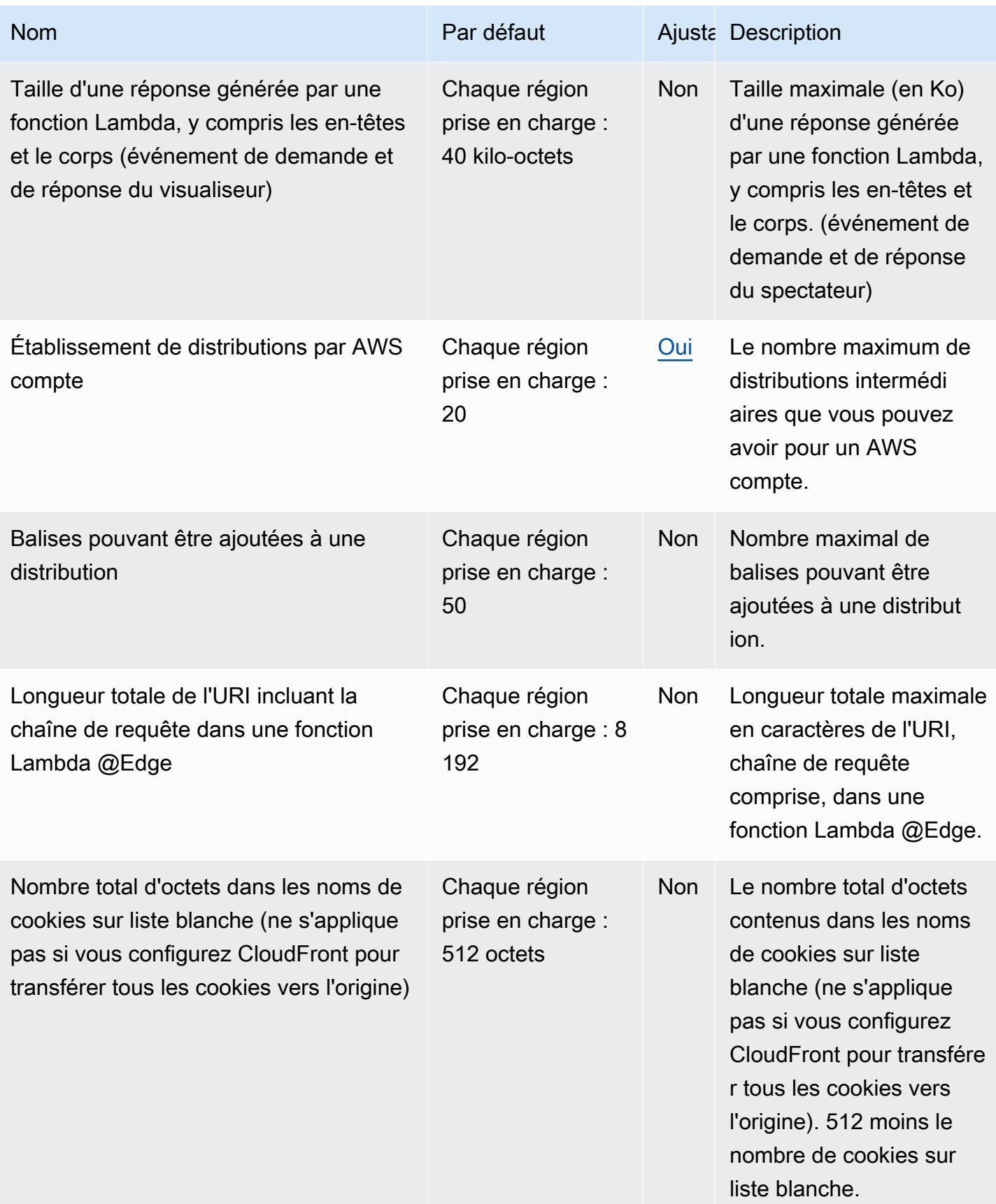

AWS Référence générale Guide de référence

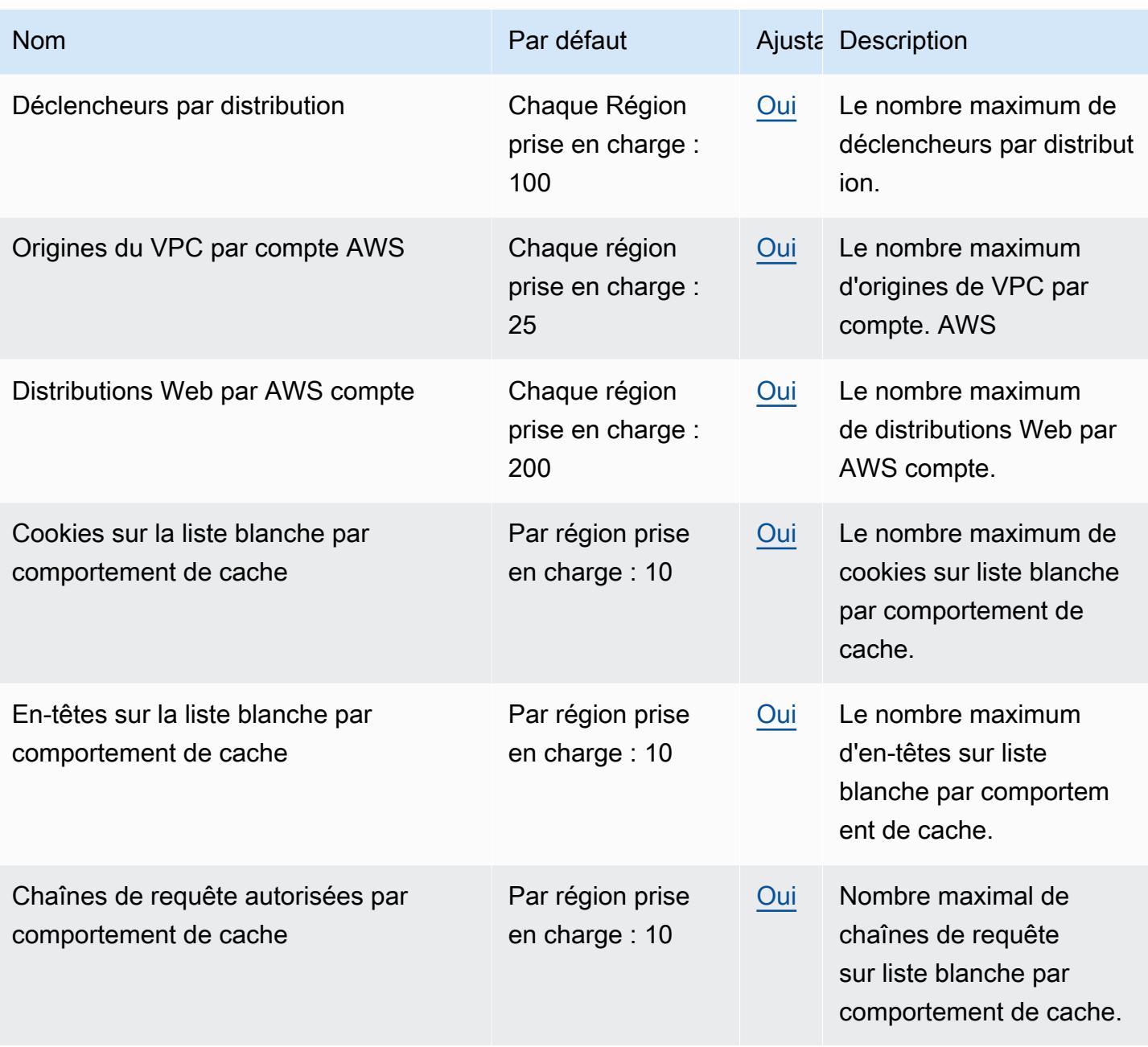

Pour plus d'informations, consultez la section [Quotas](https://docs.aws.amazon.com/AmazonCloudFront/latest/DeveloperGuide/cloudfront-limits.html) dans le manuel Amazon CloudFront Developer Guide.

# AWS CloudHSM points de terminaison et quotas

Pour vous connecter par programmation à un AWS service, vous utilisez un point de terminaison. AWS les services proposent les types de terminaux suivants dans certaines ou toutes les AWS régions prises en charge par le service : points de terminaison, IPv4 points de terminaison à double

pile et points de terminaison FIPS. Certains services fournissent des points de terminaison mondiaux. Pour de plus amples informations, veuillez consulter [AWS points de terminaison de service.](#page-28-0)

Les quotas de service, également appelés limites, correspondent au nombre maximal de ressources ou d'opérations de service pour votre AWS compte. Pour de plus amples informations, veuillez consulter [AWS quotas de service.](#page-34-0)

Vous trouverez ci-dessous les points de terminaison et les quotas de service pour ce service.

### Points de terminaison de service

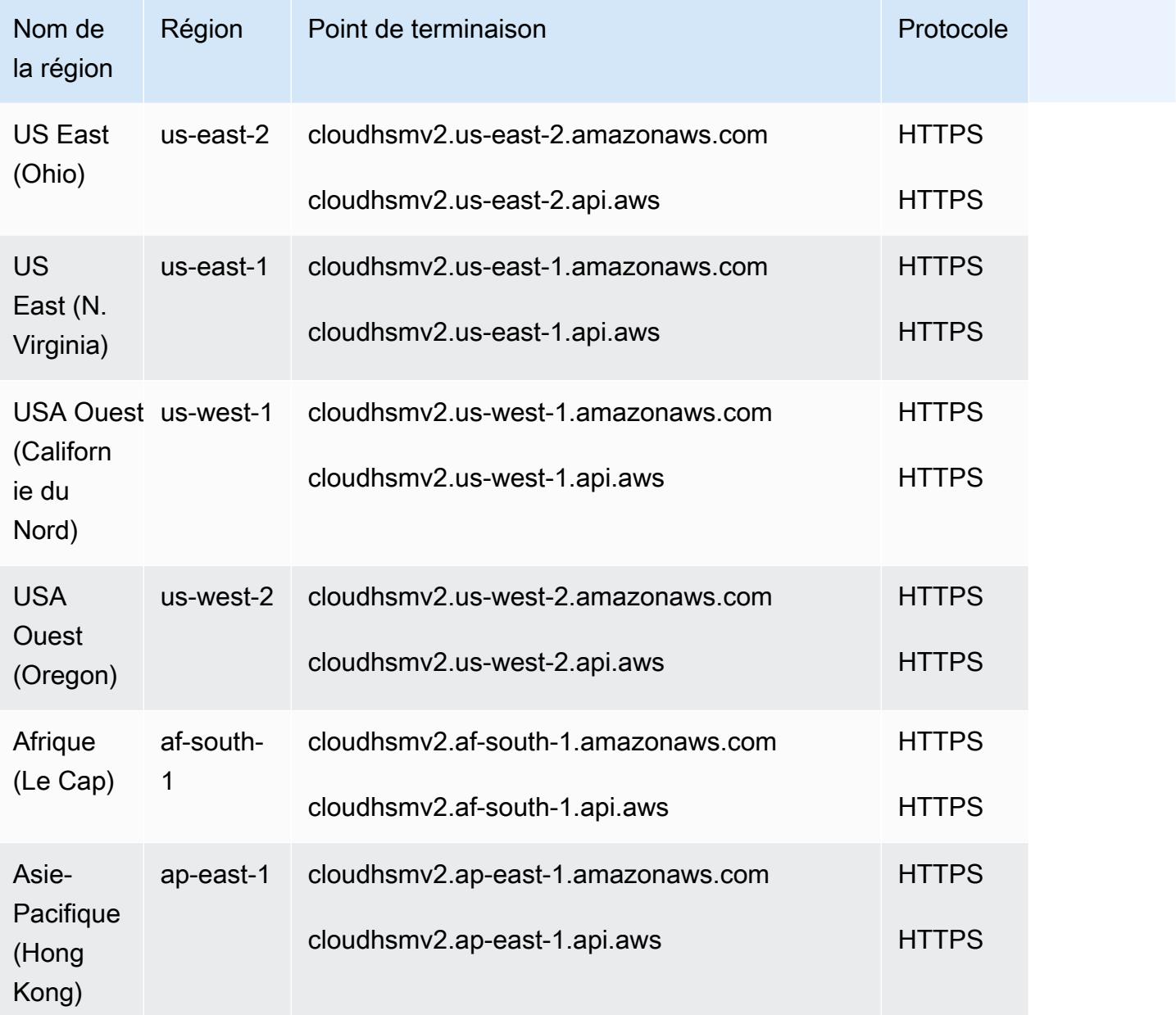

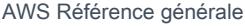

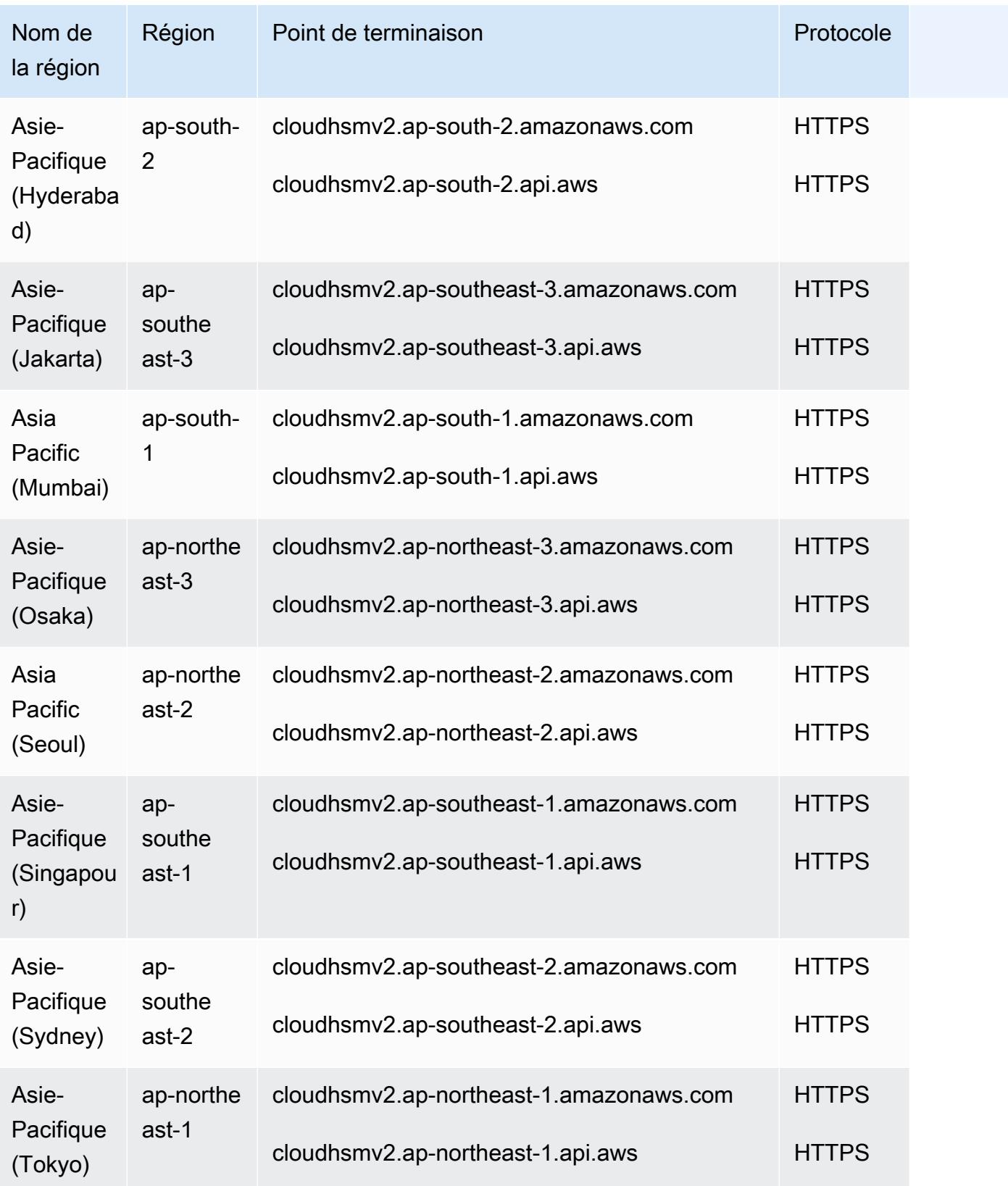

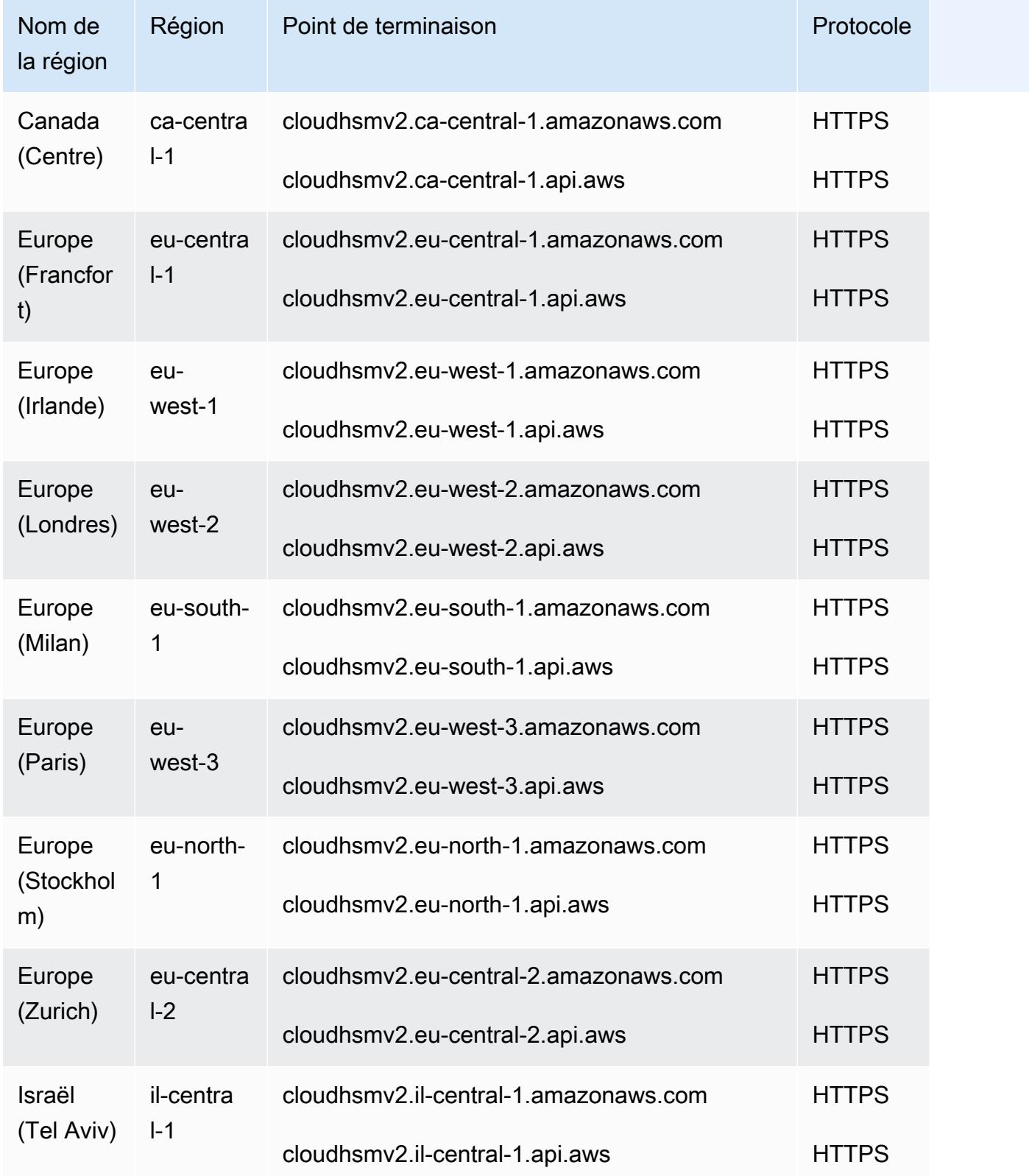

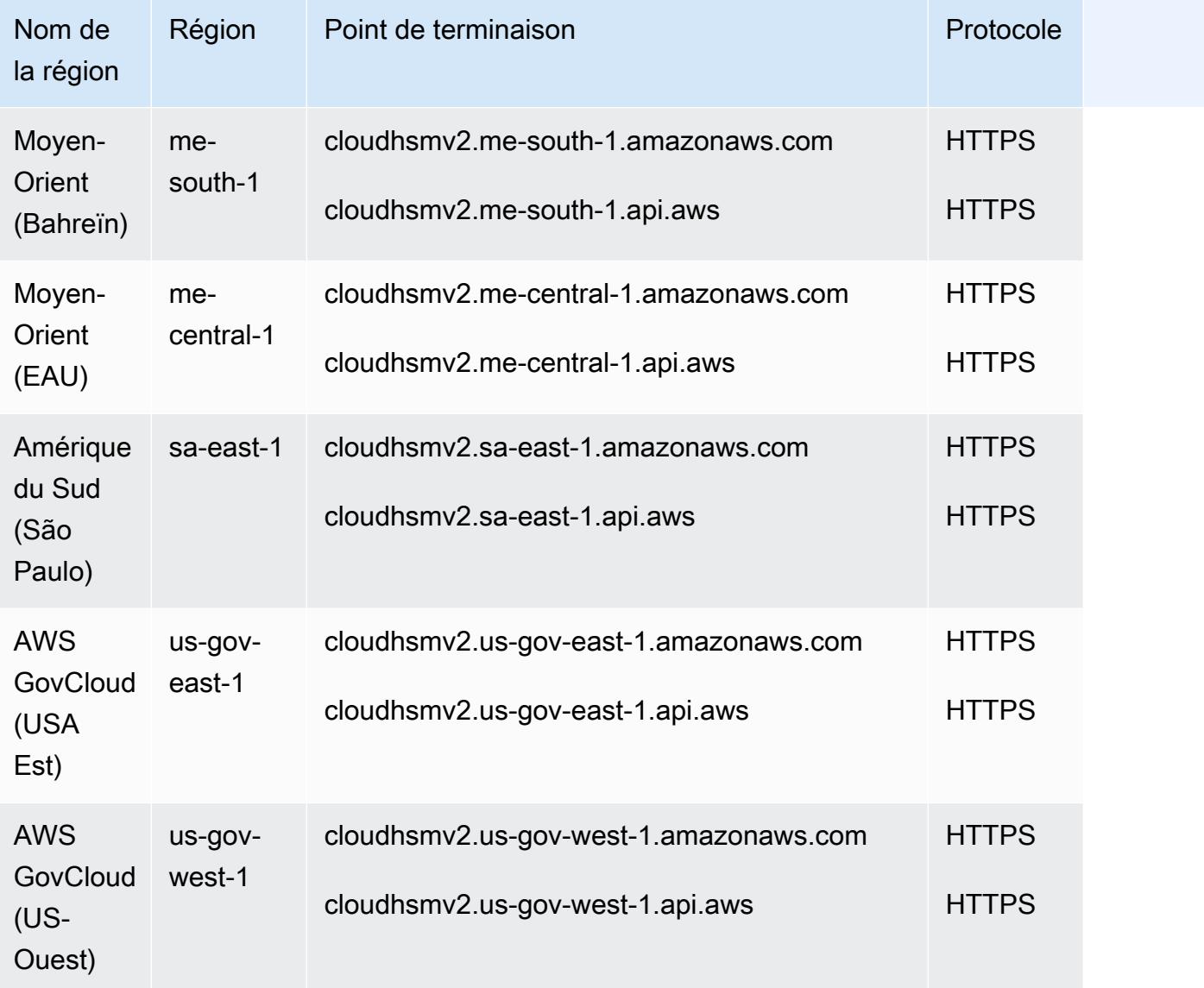

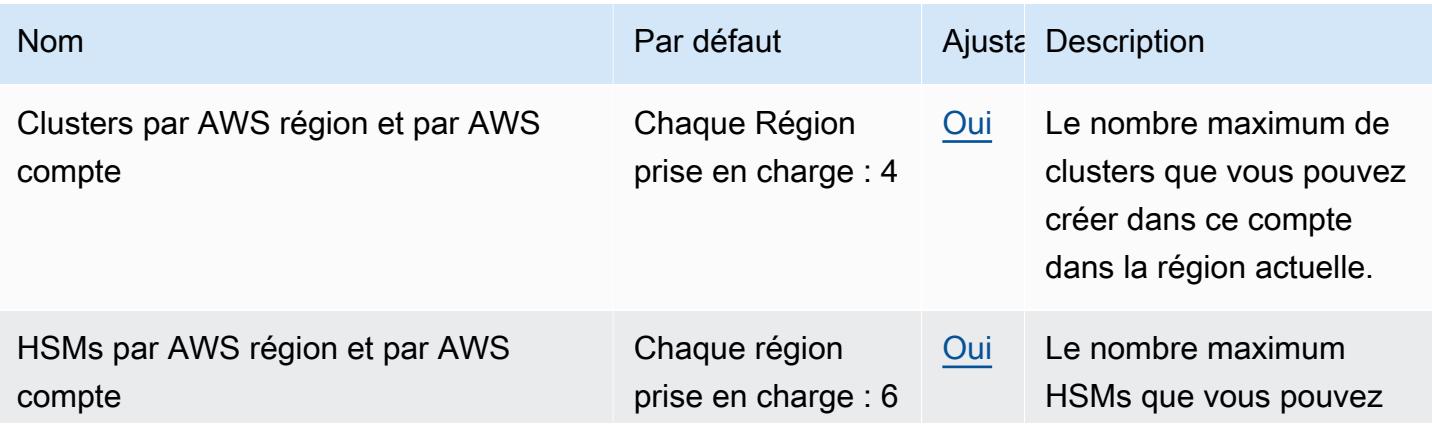

AWS Référence générale **Guide de référence** 

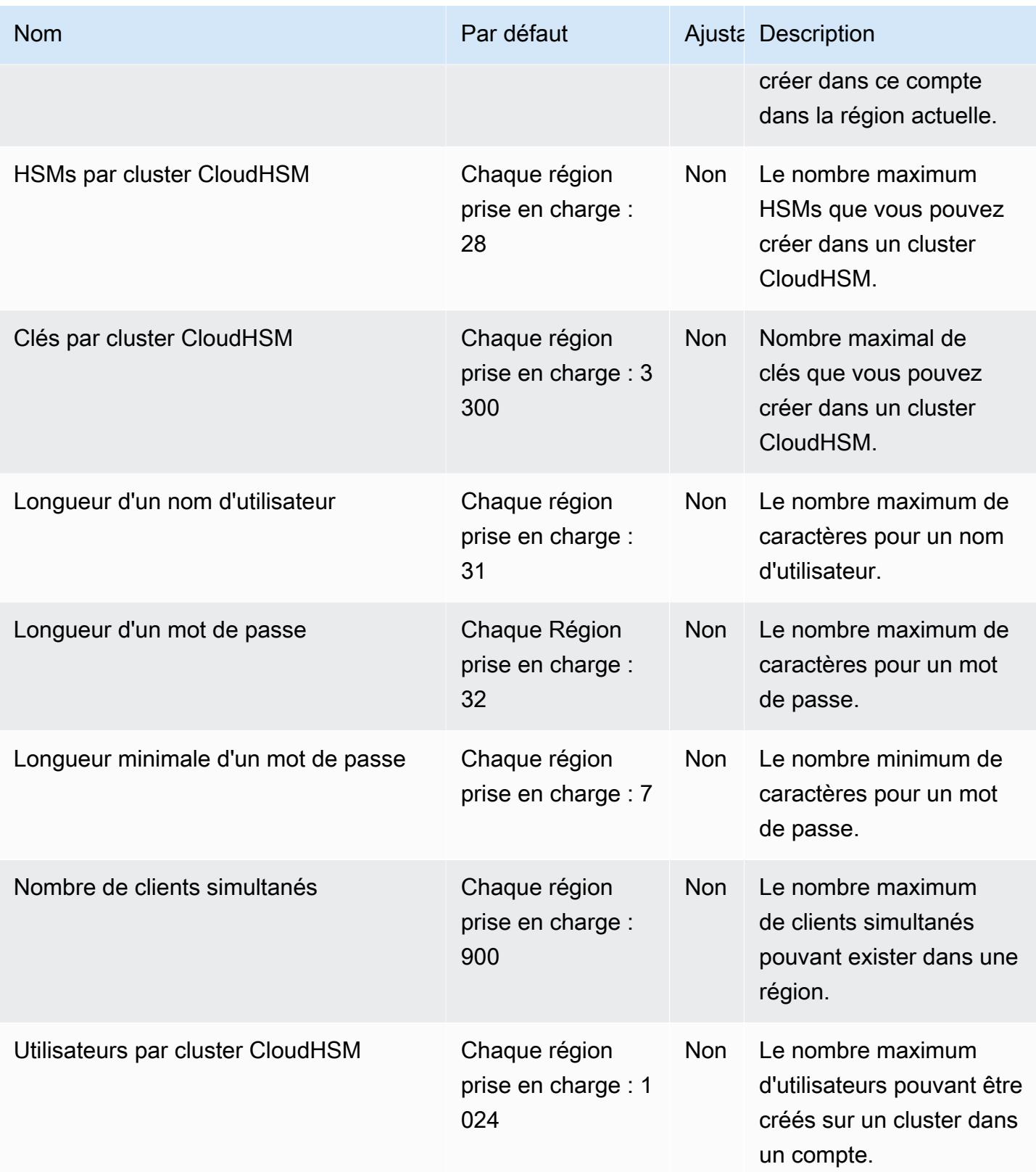

Pour plus d'informations, consultez [Quotas](https://docs.aws.amazon.com/cloudhsm/latest/userguide/limits.html) dans le Guide de l'utilisateur AWS CloudHSM .

# AWS Cloud Map points de terminaison et quotas

Pour vous connecter par programmation à un AWS service, vous utilisez un point de terminaison. AWS les services proposent les types de terminaux suivants dans certaines ou toutes les AWS régions prises en charge par le service : points de terminaison, IPv4 points de terminaison à double pile et points de terminaison FIPS. Certains services fournissent des points de terminaison mondiaux. Pour de plus amples informations, veuillez consulter [AWS points de terminaison de service.](#page-28-0)

Les quotas de service, également appelés limites, correspondent au nombre maximal de ressources ou d'opérations de service pour votre AWS compte. Pour de plus amples informations, veuillez consulter [AWS quotas de service.](#page-34-0)

Vous trouverez ci-dessous les points de terminaison et les quotas de service pour ce service.

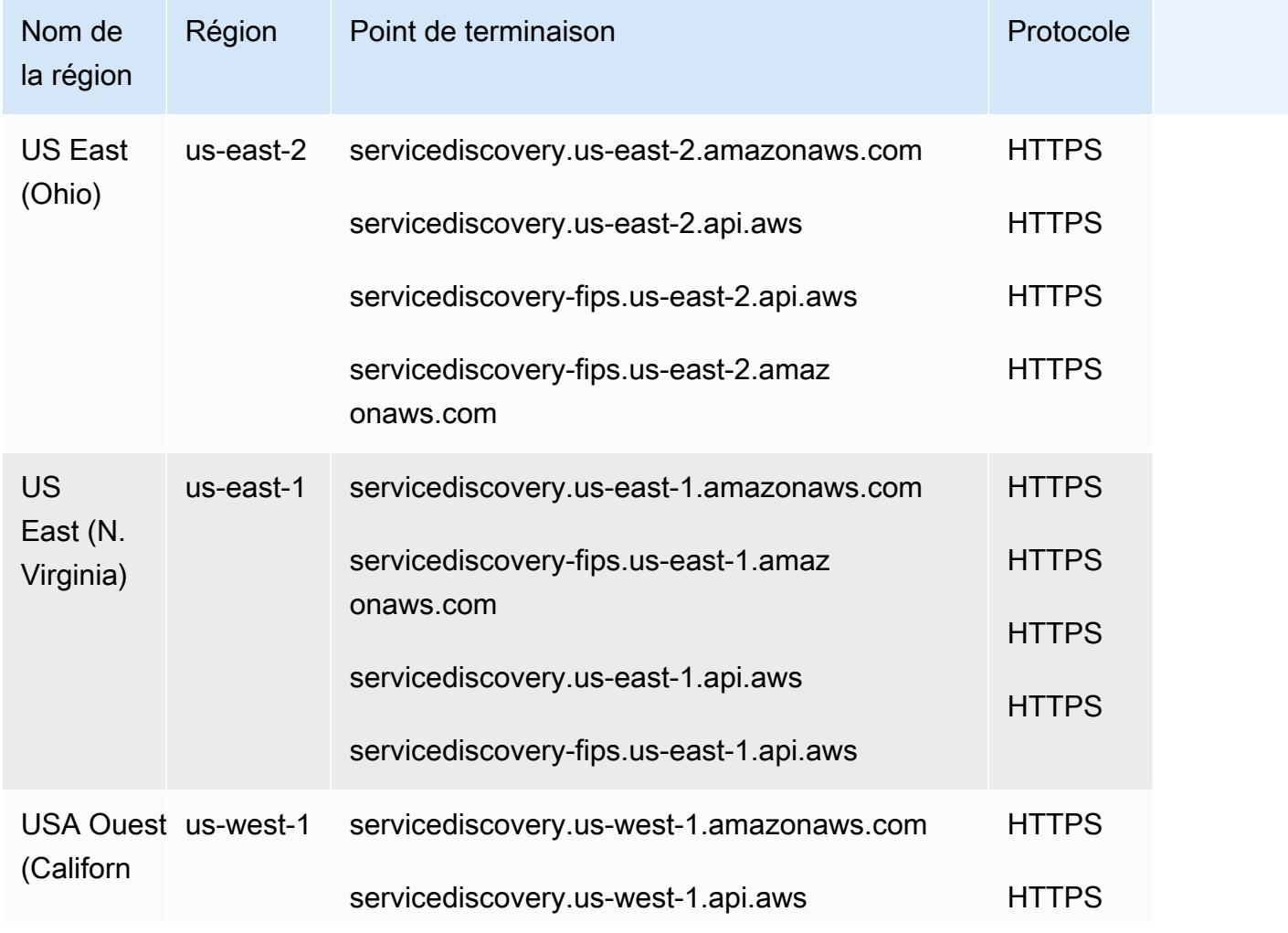

### Points de terminaison de service

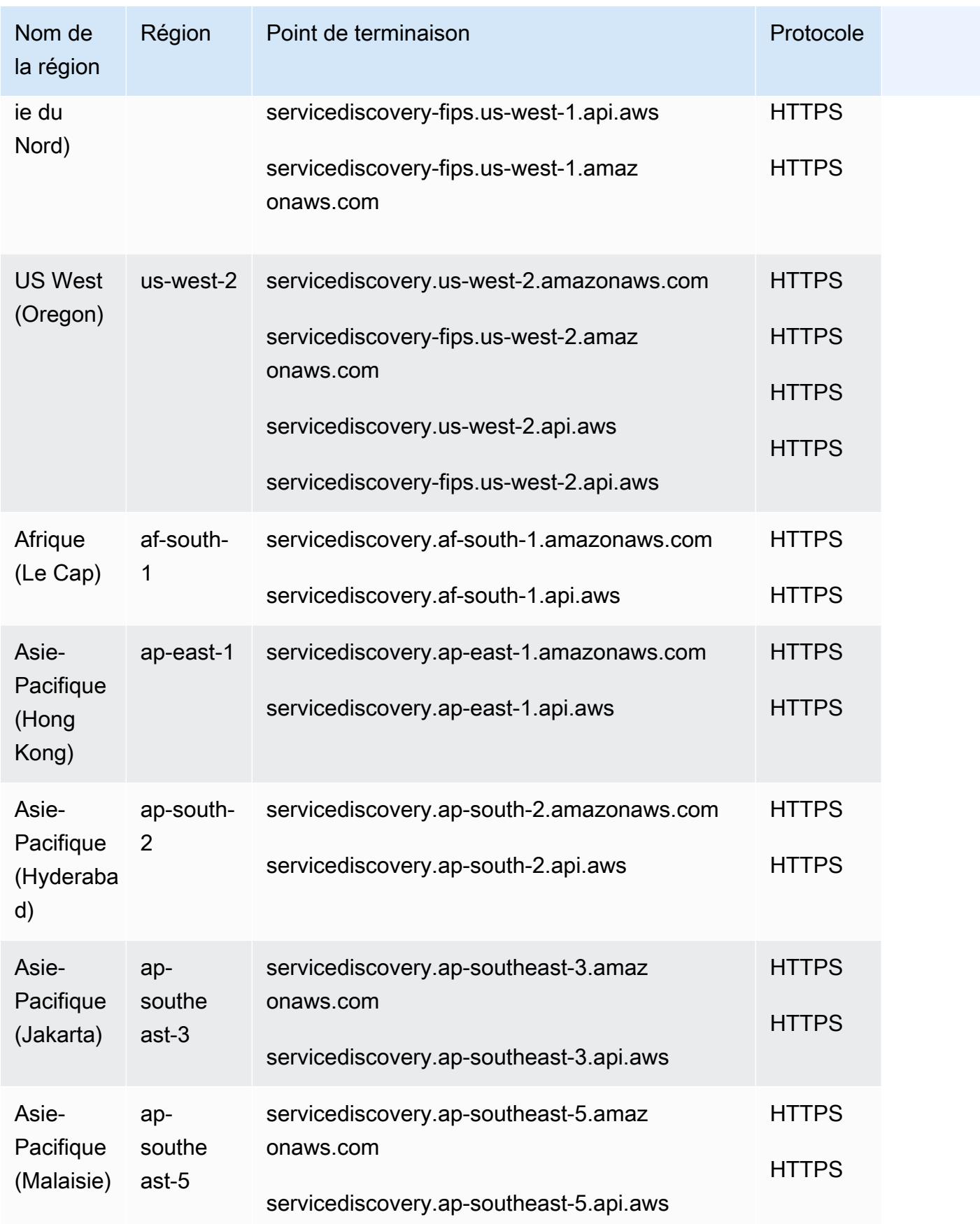

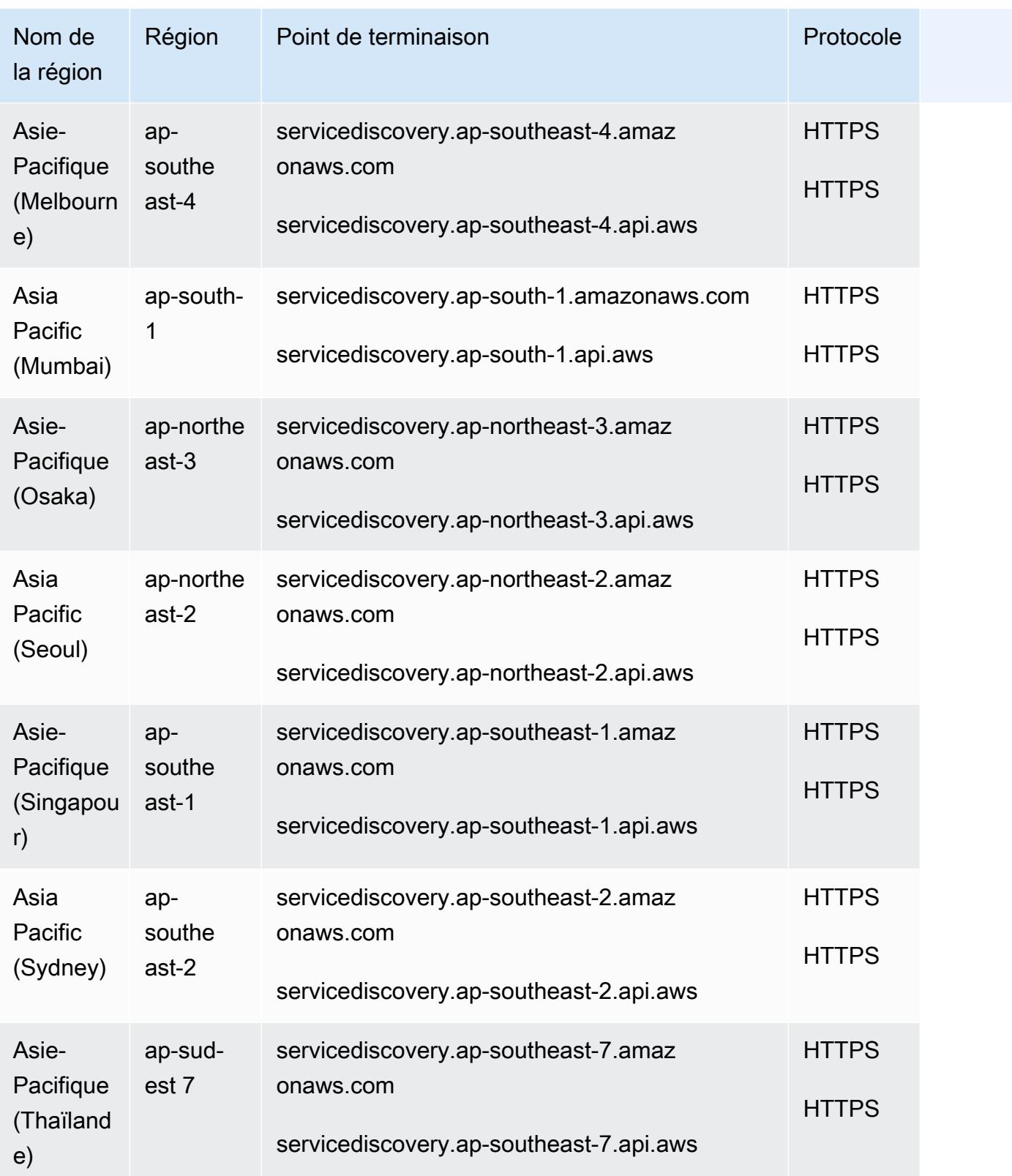

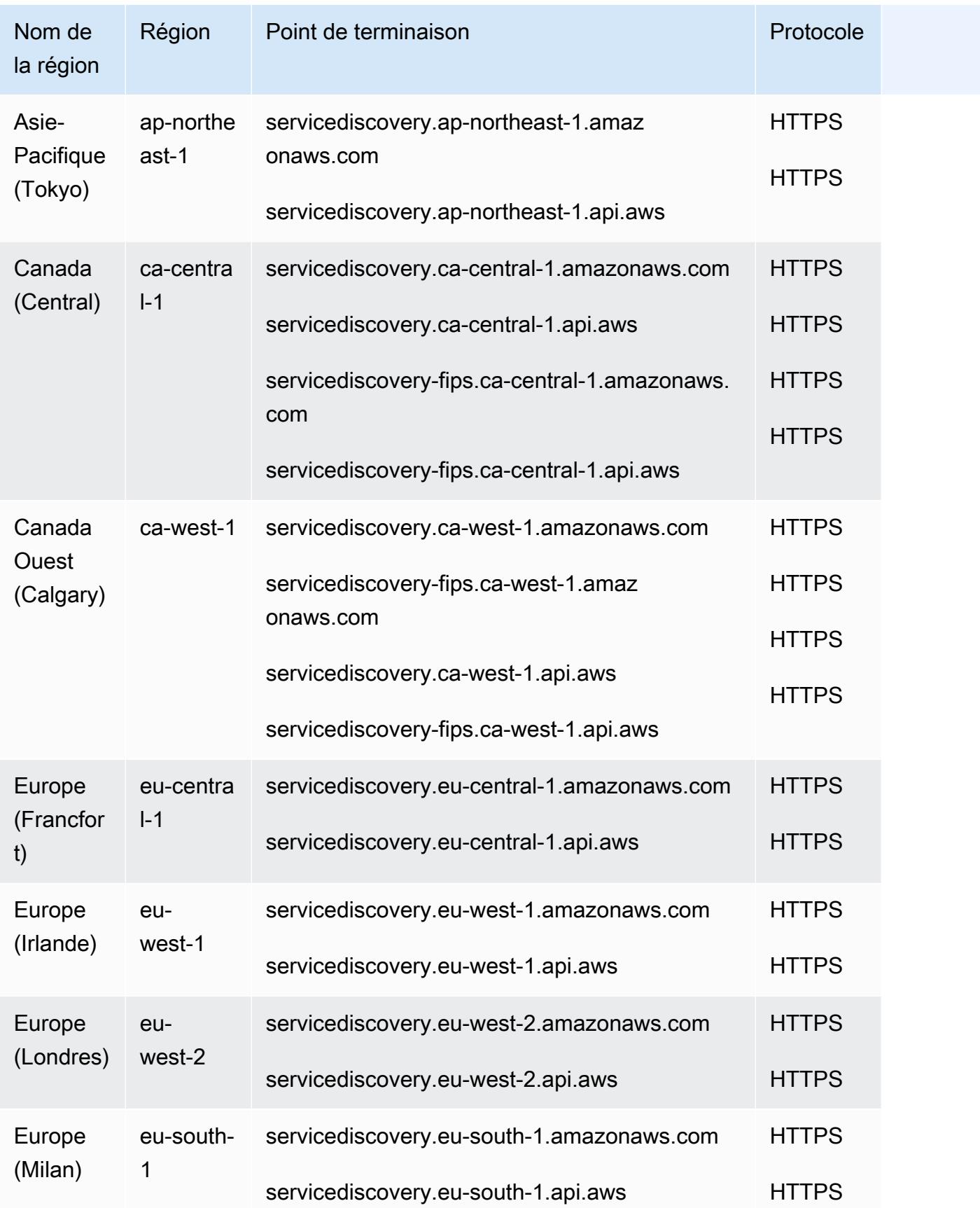

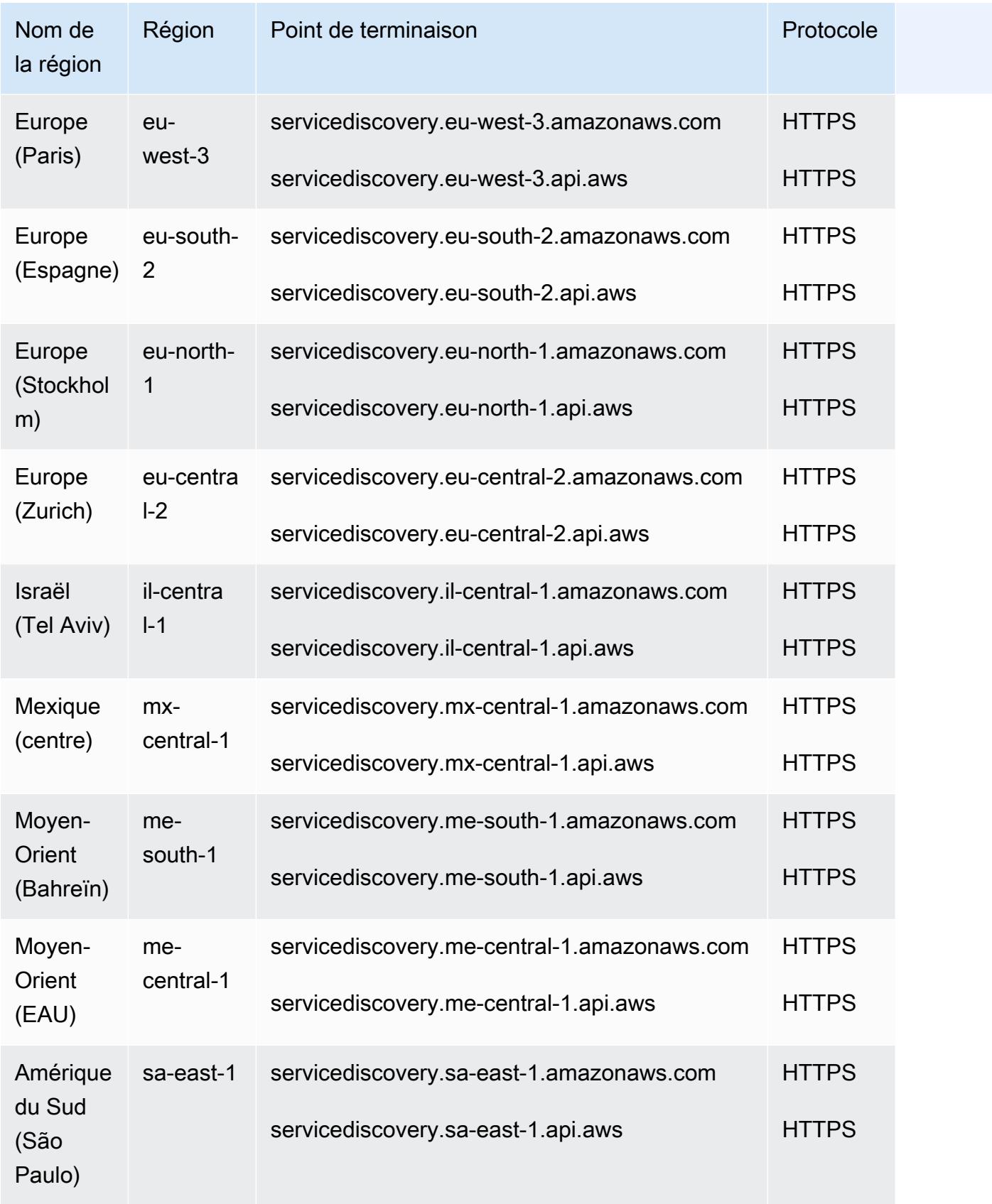

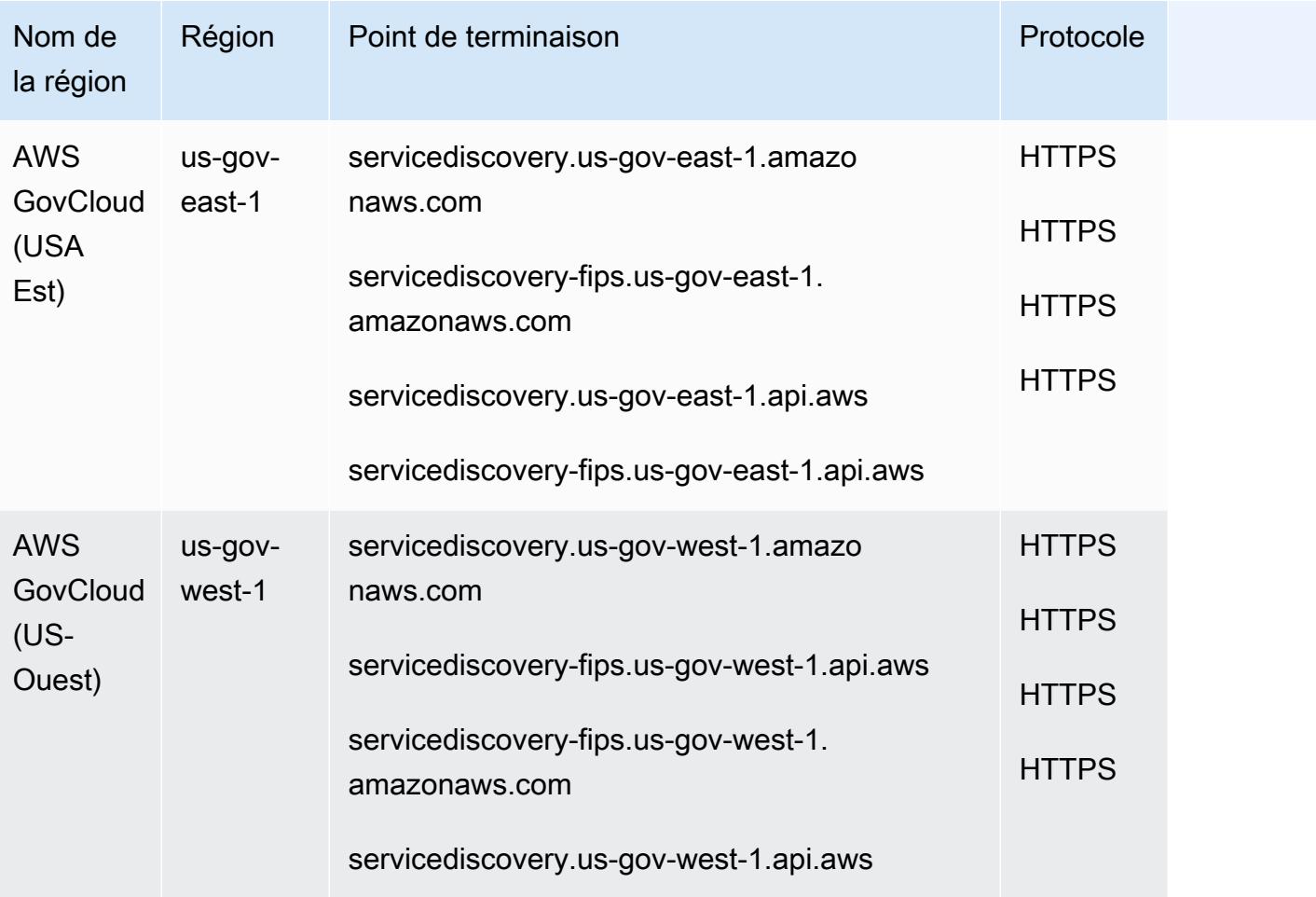

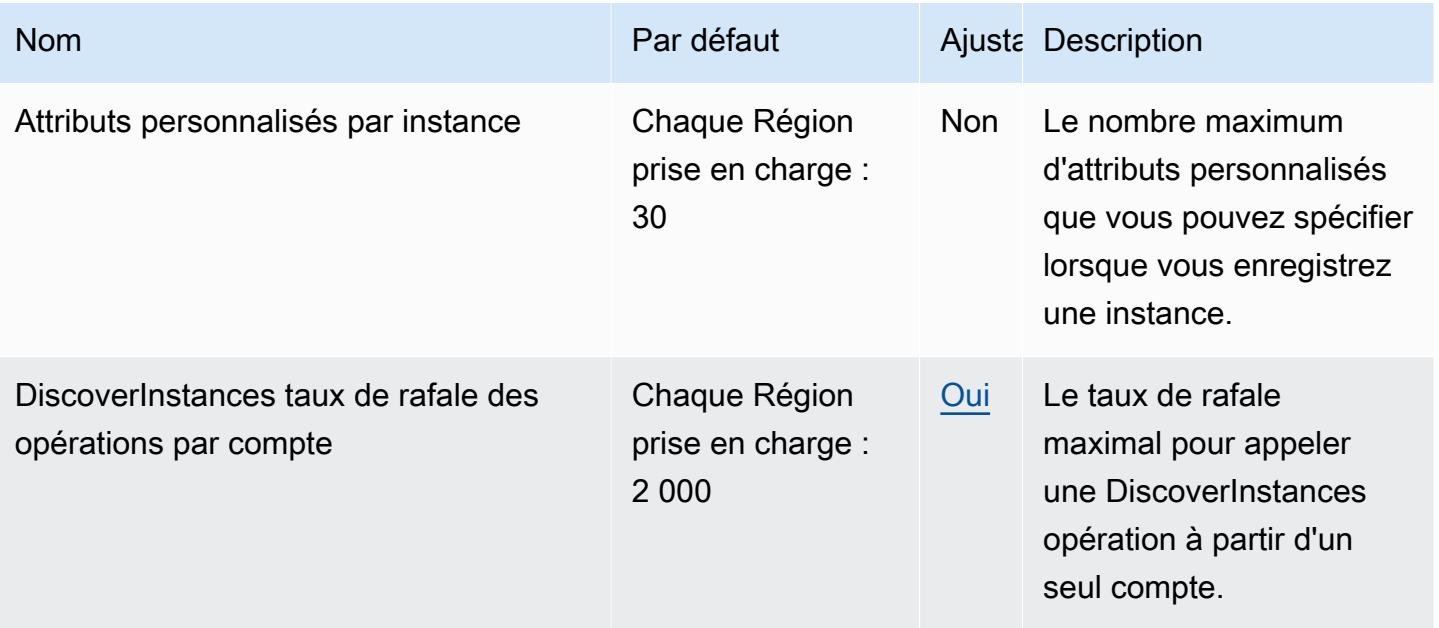

AWS Référence générale **Guide de référence** 

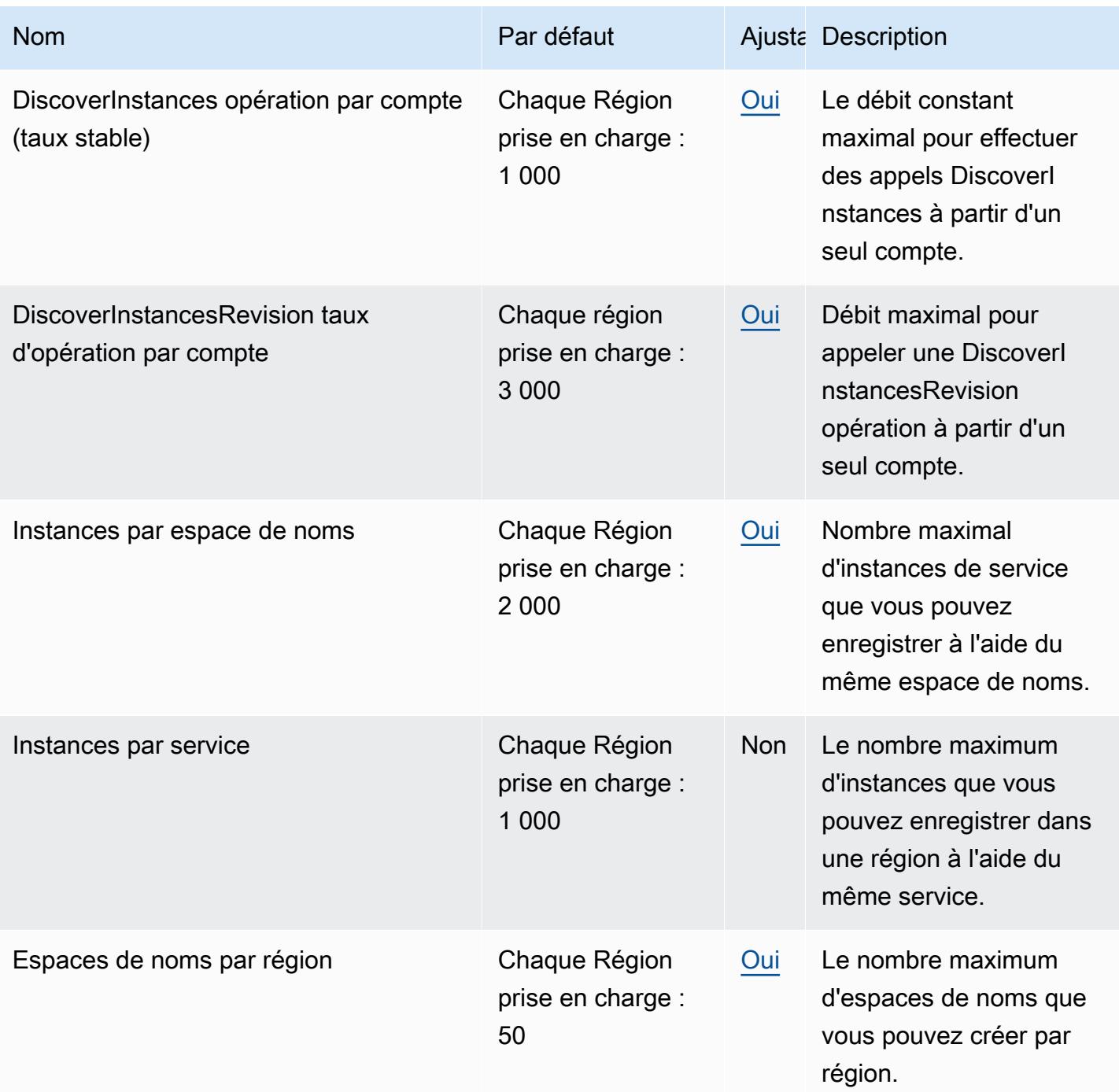

Pour plus d'informations, consultez la section [AWS Cloud Map Quotas](https://docs.aws.amazon.com/cloud-map/latest/dg/cloud-map-limits.html) et [limitation des demandes](https://docs.aws.amazon.com/cloud-map/latest/dg/cloud-map-limits.html#throttling)  [d'AWS Cloud Map DiscoverInstances API](https://docs.aws.amazon.com/cloud-map/latest/dg/cloud-map-limits.html#throttling) dans le Guide du AWS Cloud Map développeur.

# CloudSearch Points de terminaison et quotas Amazon

Pour vous connecter par programmation à un AWS service, vous utilisez un point de terminaison. AWS les services proposent les types de terminaux suivants dans certaines ou toutes les AWS régions prises en charge par le service : points de terminaison, IPv4 points de terminaison à double pile et points de terminaison FIPS. Certains services fournissent des points de terminaison mondiaux. Pour de plus amples informations, veuillez consulter [AWS points de terminaison de service.](#page-28-0)

Les quotas de service, également appelés limites, correspondent au nombre maximal de ressources ou d'opérations de service pour votre AWS compte. Pour de plus amples informations, veuillez consulter [AWS quotas de service.](#page-34-0)

Vous trouverez ci-dessous les points de terminaison et les quotas de service pour ce service.

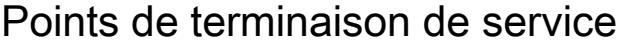

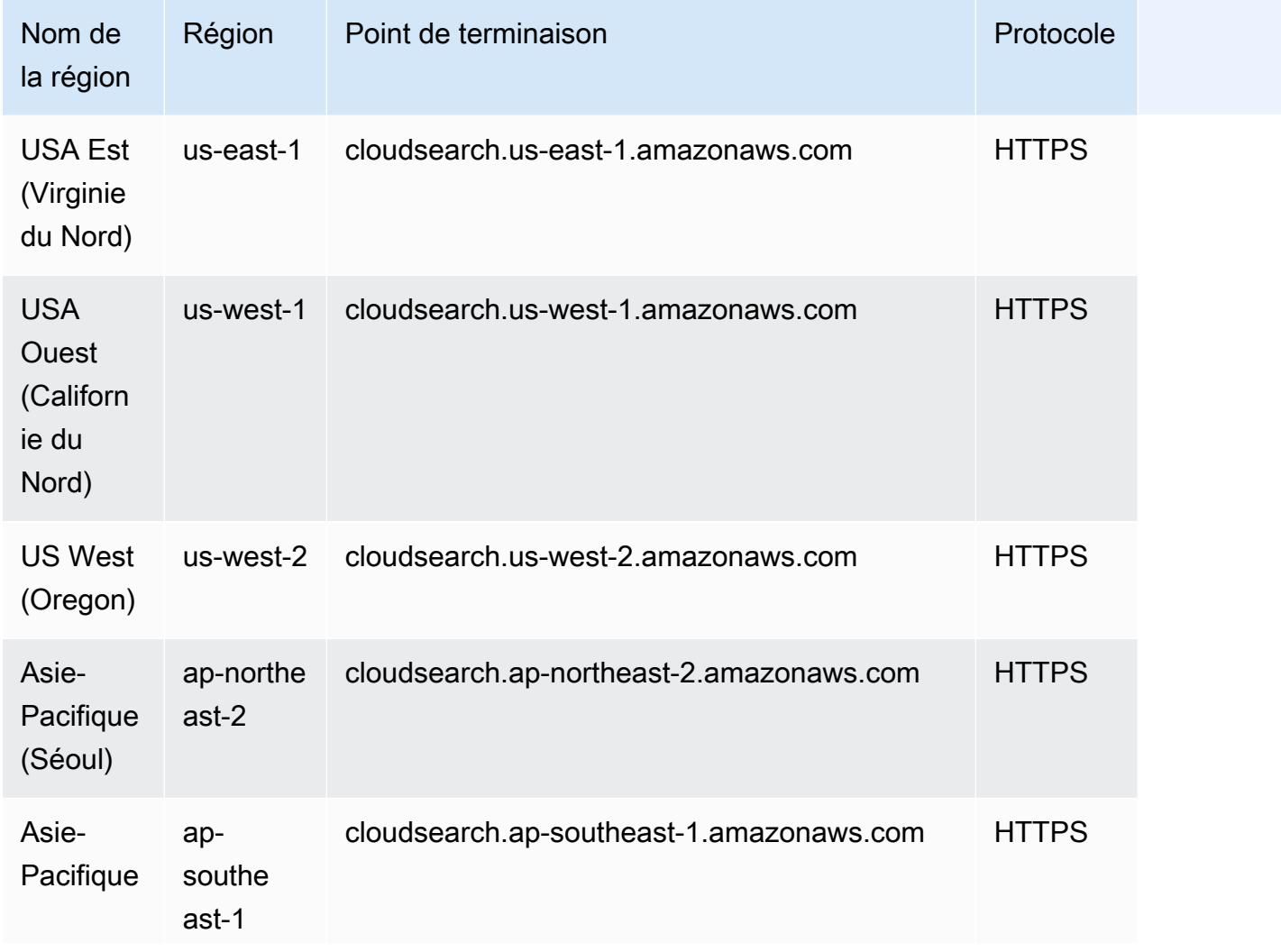

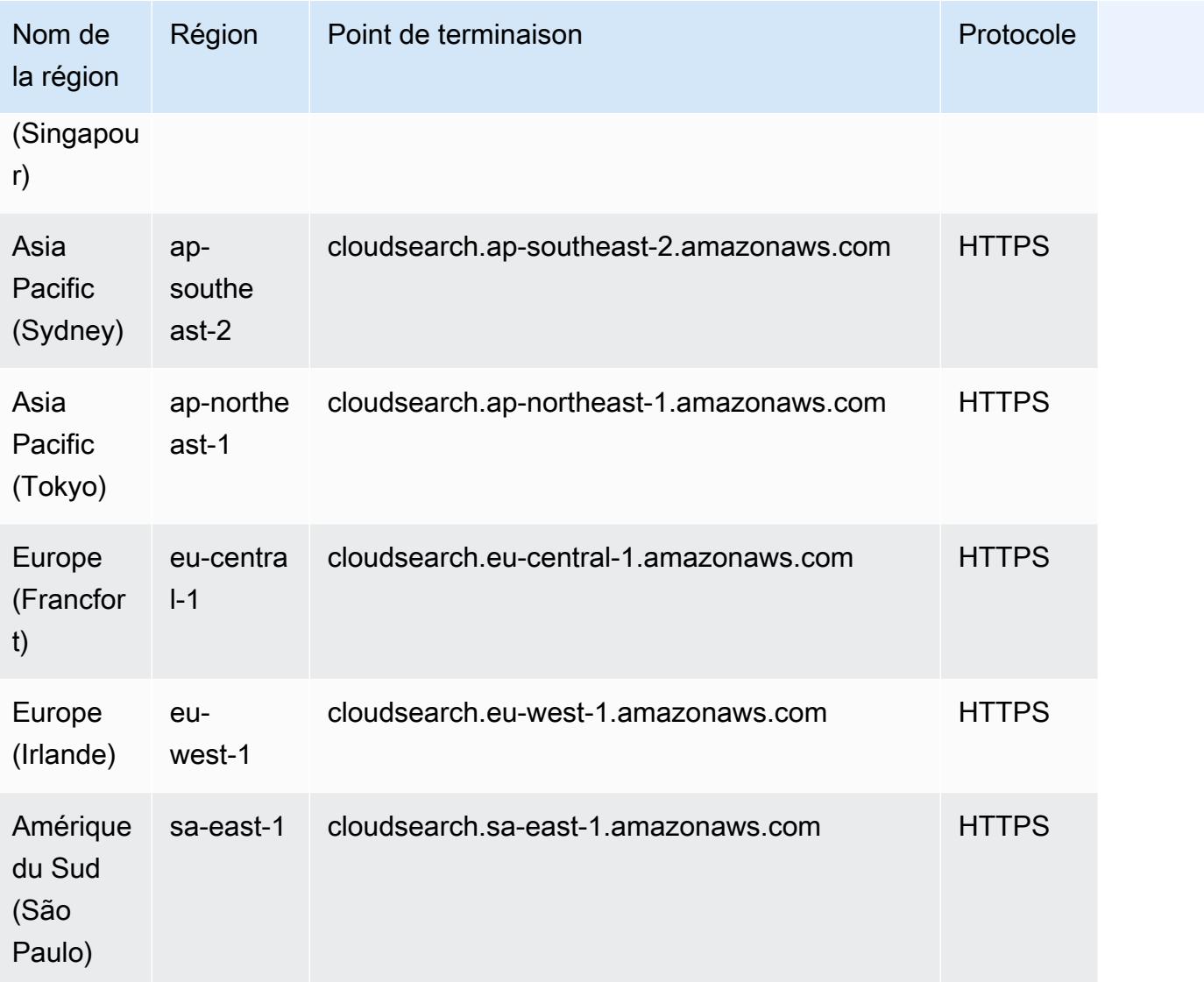

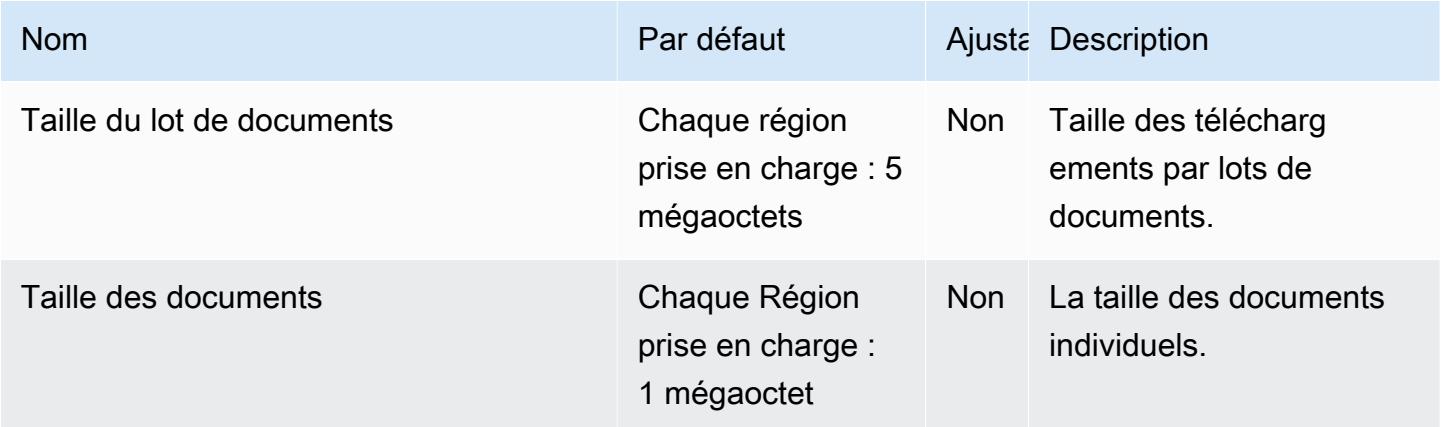

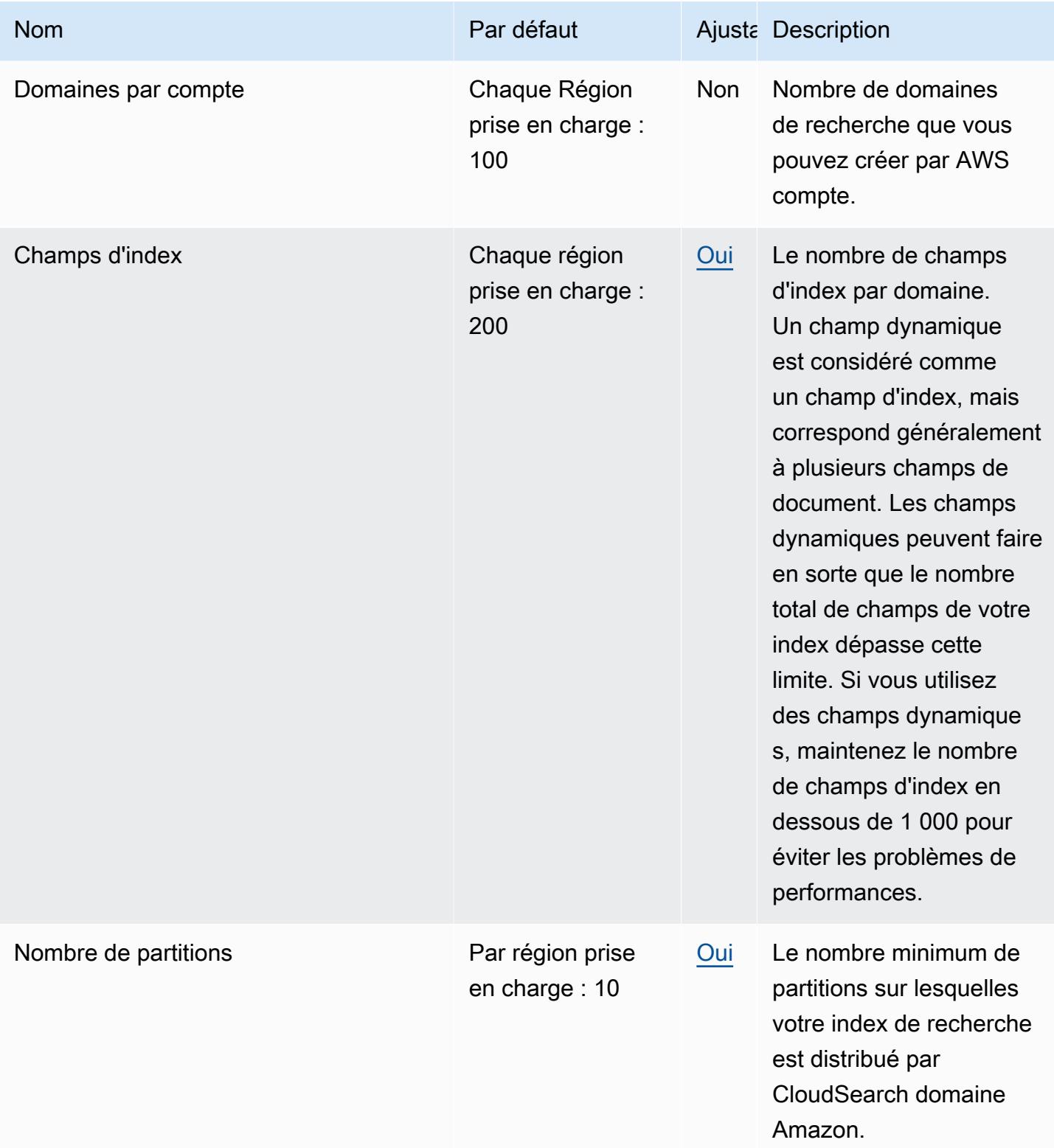

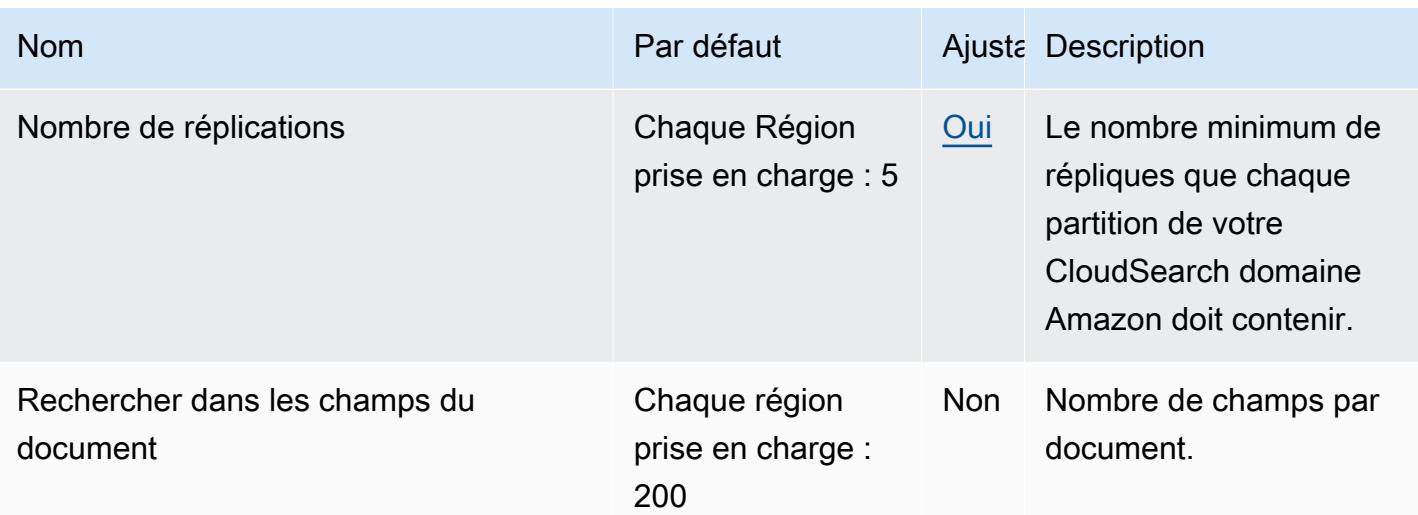

Pour plus d'informations, consultez [Understanding Amazon CloudSearch Quotas](https://docs.aws.amazon.com/cloudsearch/latest/developerguide/limits.html) dans le manuel Amazon CloudSearch Developer Guide.

# AWS CloudShell points de terminaison et quotas

Pour vous connecter par programmation à un AWS service, vous utilisez un point de terminaison. AWS les services proposent les types de terminaux suivants dans certaines ou toutes les AWS régions prises en charge par le service : points de terminaison, IPv4 points de terminaison à double pile et points de terminaison FIPS. Certains services fournissent des points de terminaison mondiaux. Pour de plus amples informations, veuillez consulter [AWS points de terminaison de service.](#page-28-0)

Les quotas de service, également appelés limites, correspondent au nombre maximal de ressources ou d'opérations de service pour votre AWS compte. Pour de plus amples informations, veuillez consulter [AWS quotas de service.](#page-34-0)

Vous trouverez ci-dessous les points de terminaison et les quotas de service pour ce service.

### Points de terminaison de service

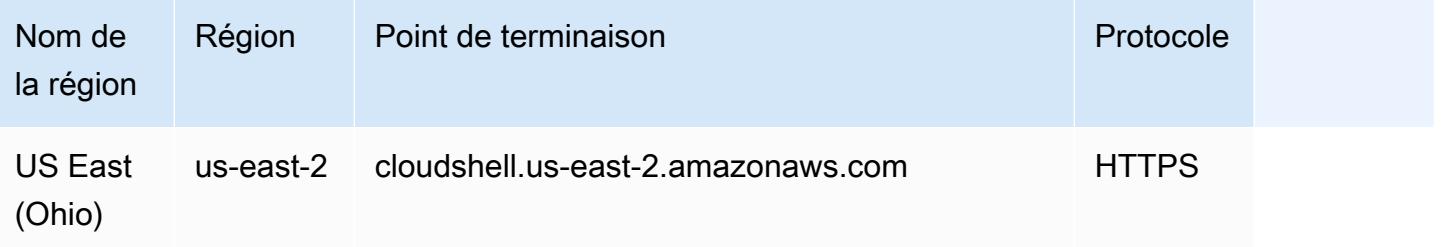

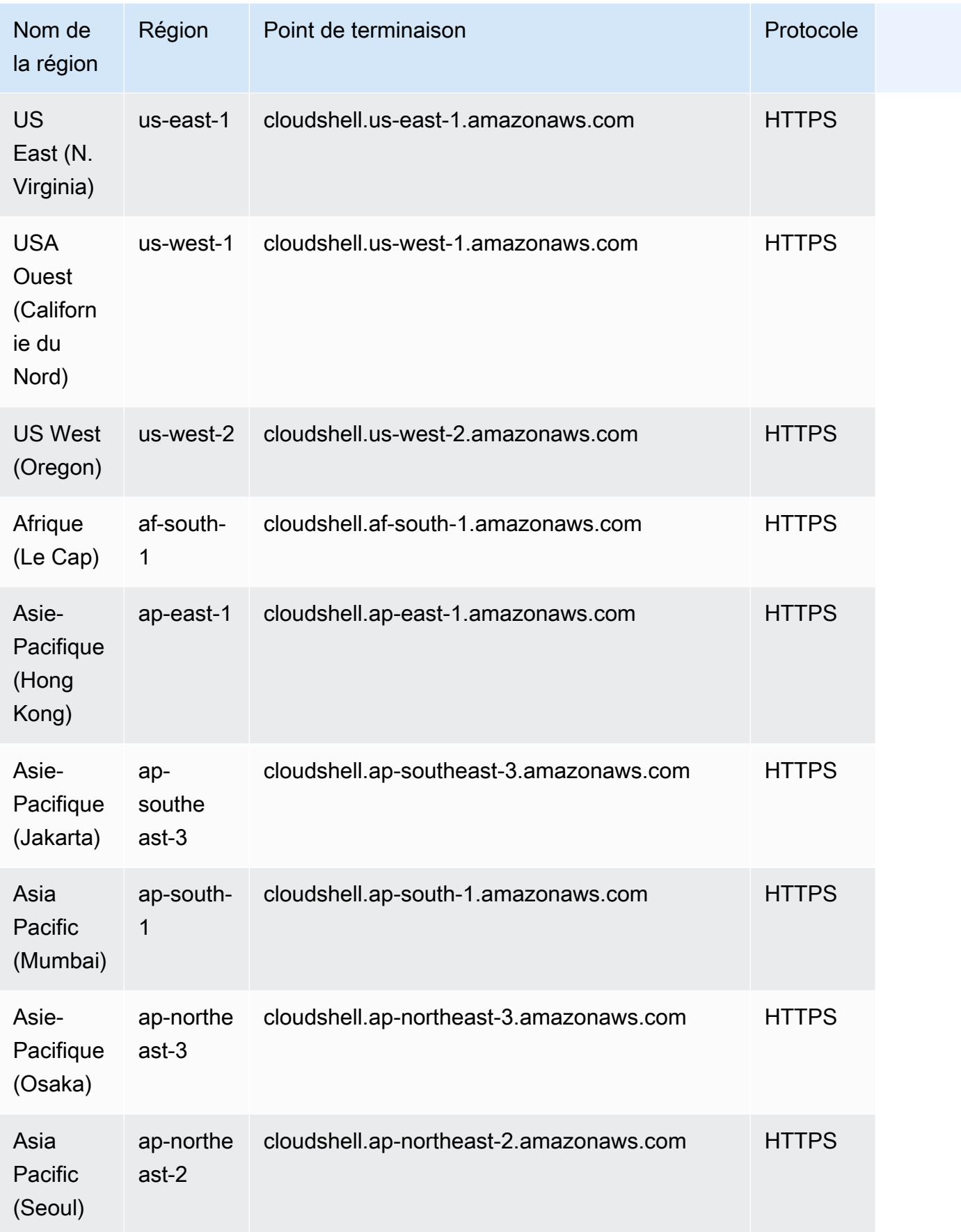

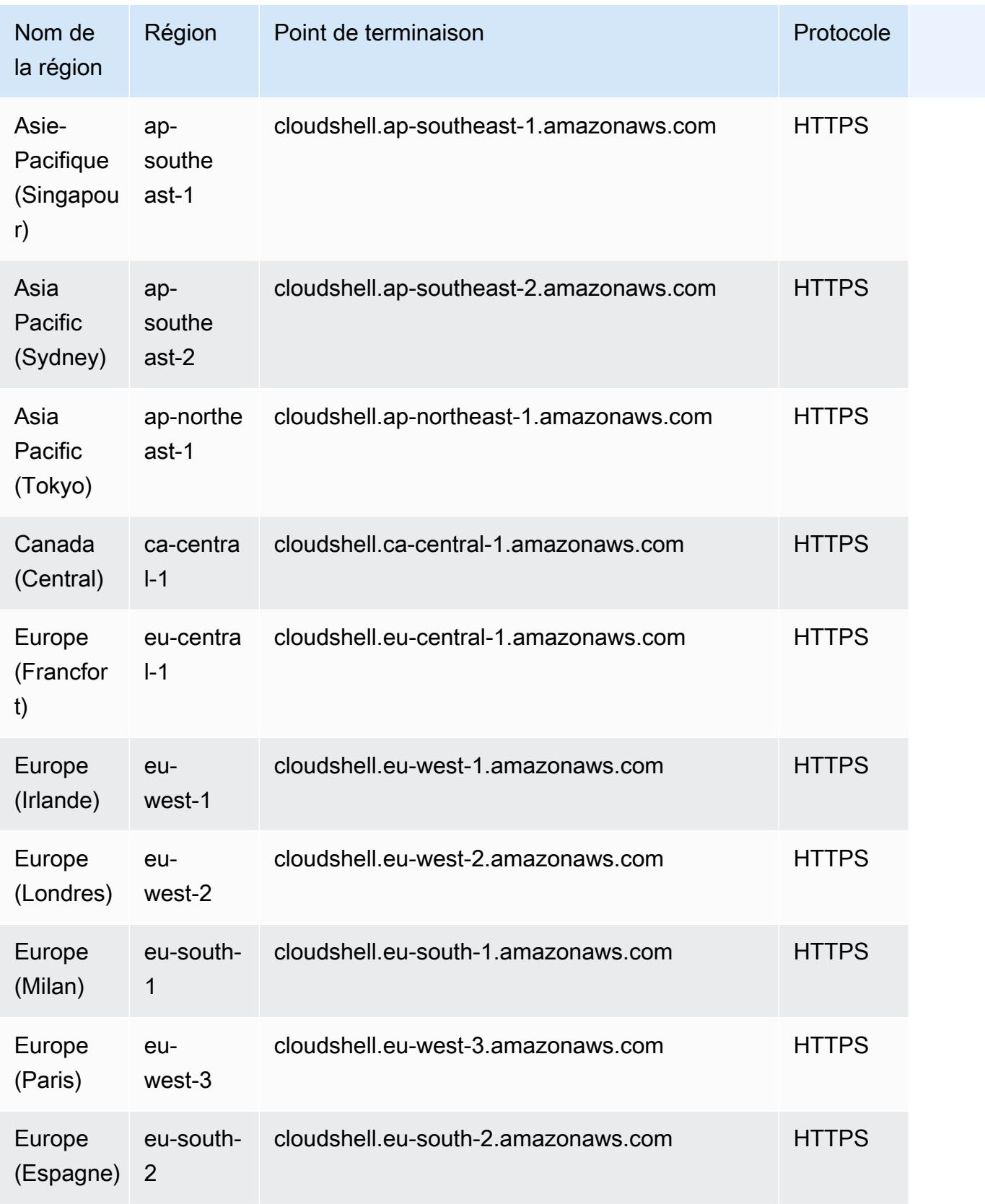
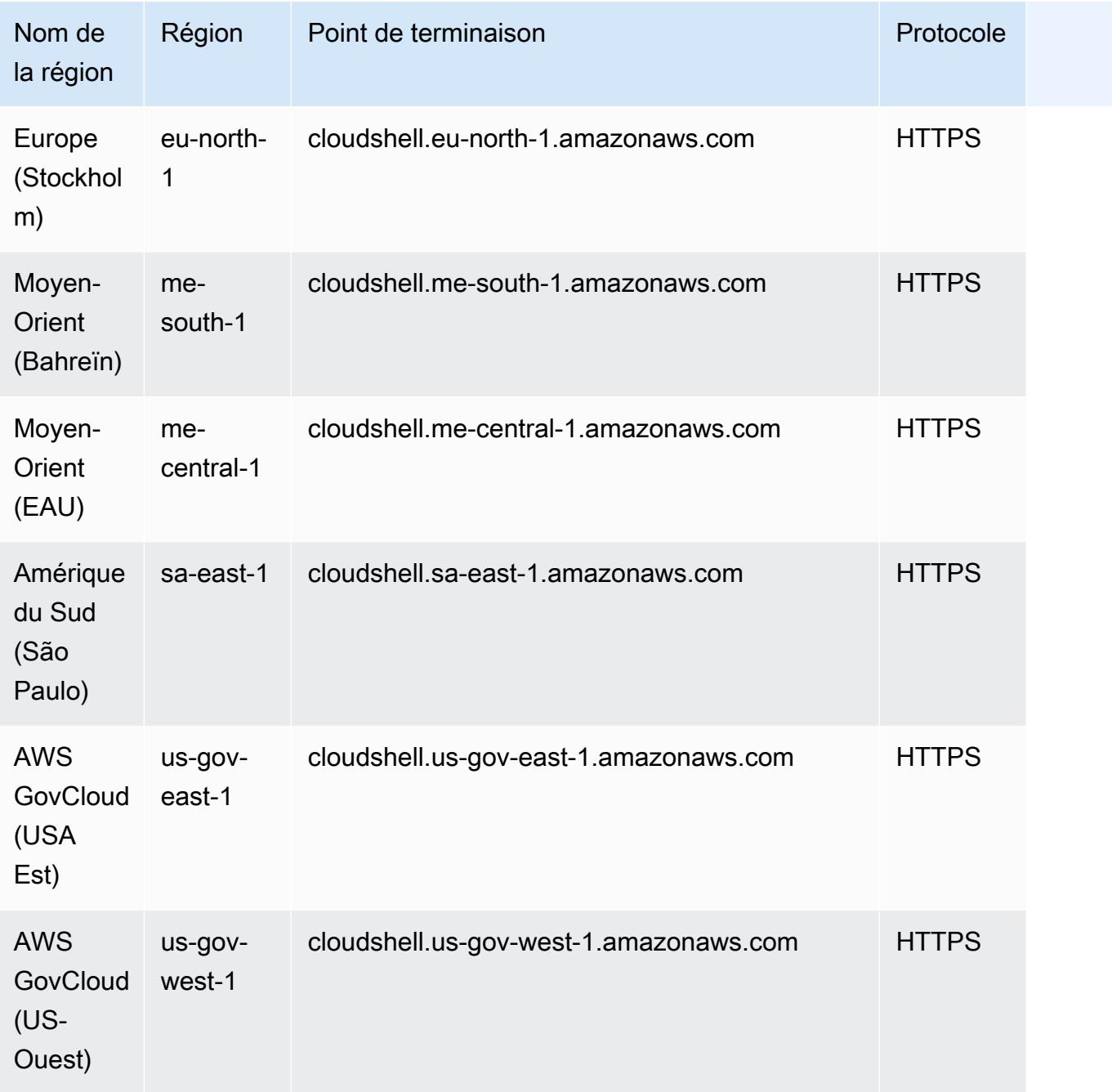

### Quotas de service

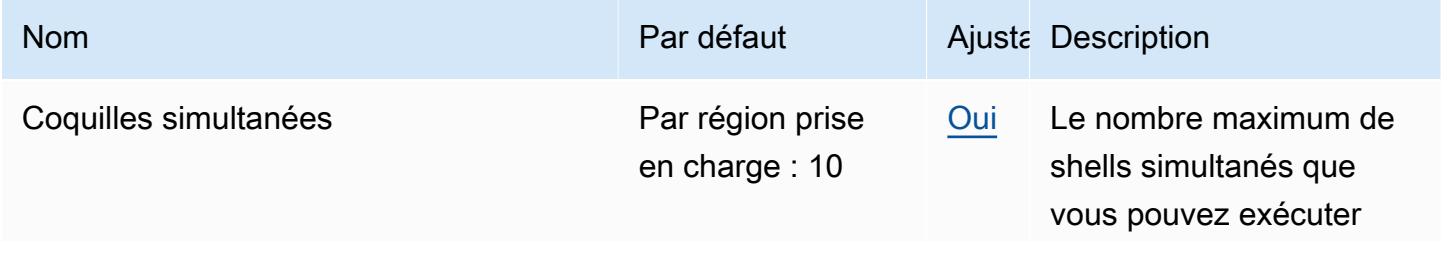

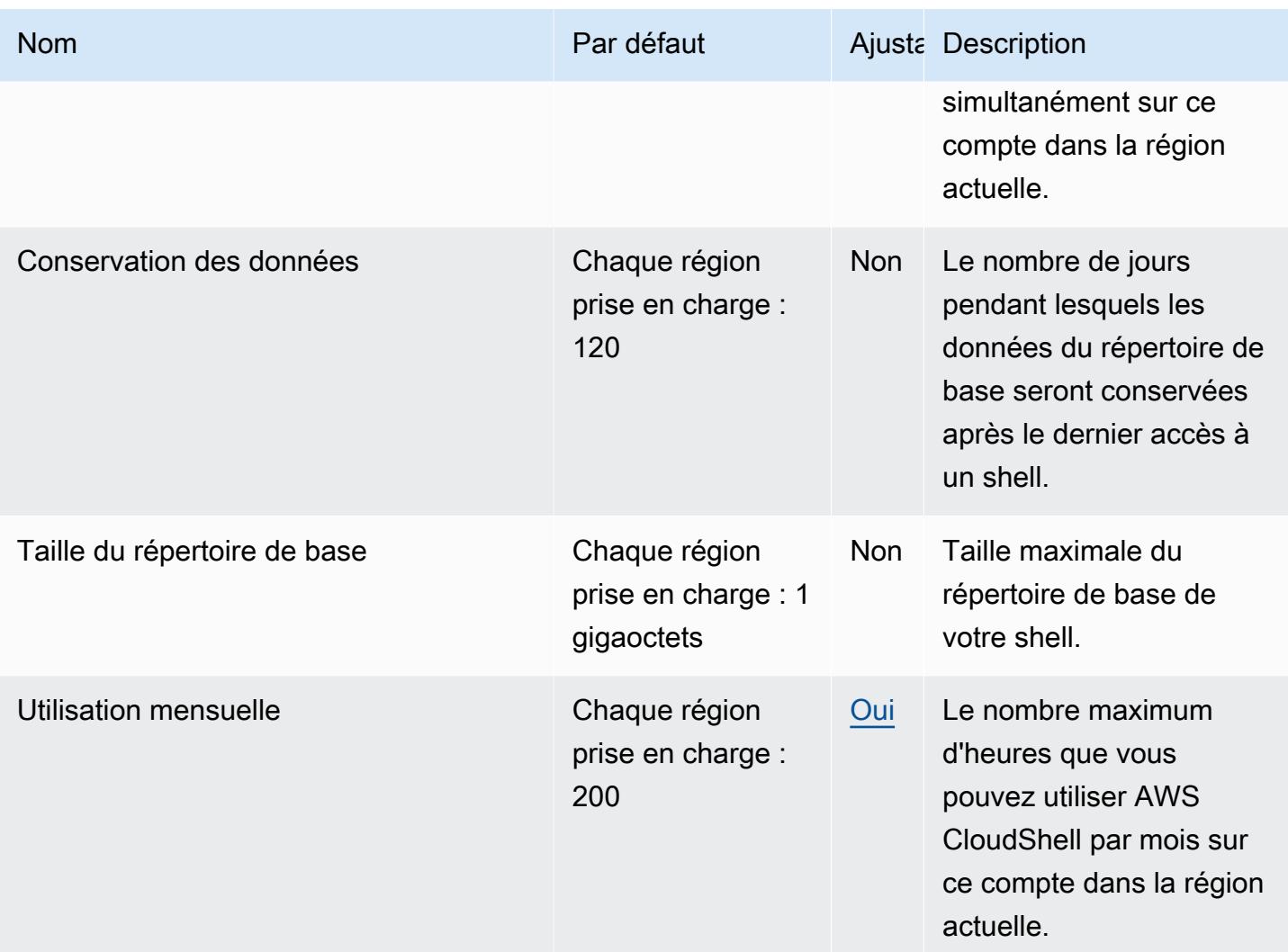

# CodeCatalyst Points de terminaison et quotas Amazon

Pour vous connecter par programmation à un AWS service, vous utilisez un point de terminaison. AWS les services proposent les types de terminaux suivants dans certaines ou toutes les AWS régions prises en charge par le service : points de terminaison, IPv4 points de terminaison à double pile et points de terminaison FIPS. Certains services fournissent des points de terminaison mondiaux. Pour de plus amples informations, veuillez consulter [AWS points de terminaison de service.](#page-28-0)

Les quotas de service, également appelés limites, correspondent au nombre maximal de ressources ou d'opérations de service pour votre AWS compte. Pour de plus amples informations, veuillez consulter [AWS quotas de service.](#page-34-0)

Vous trouverez ci-dessous les points de terminaison et les quotas de service pour ce service.

### Points de terminaison de service

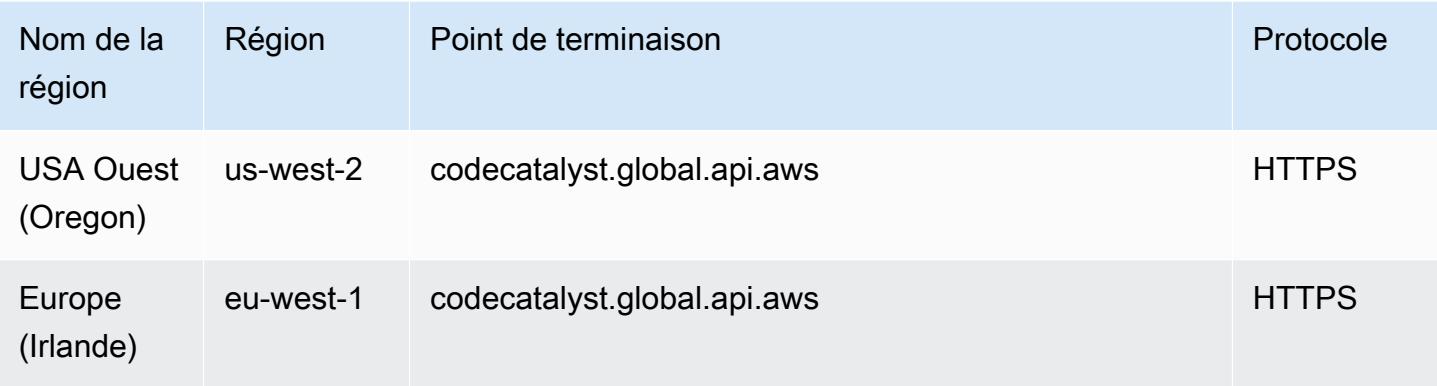

#### Quotas de service

Pour plus d'informations sur les quotas, consultez la section [Quotas pour Amazon CodeCatalyst](https://docs.aws.amazon.com/codecatalyst/latest/userguide/quotas.html) dans le guide de CodeCatalyst l'utilisateur Amazon.

# AWS Controlez les points de terminaison et les quotas du catalogue

Pour vous connecter par programmation à un AWS service, vous utilisez un point de terminaison. AWS les services proposent les types de terminaux suivants dans certaines ou toutes les AWS régions prises en charge par le service : points de terminaison, IPv4 points de terminaison à double pile et points de terminaison FIPS. Certains services fournissent des points de terminaison mondiaux. Pour de plus amples informations, veuillez consulter [AWS points de terminaison de service.](#page-28-0)

Les quotas de service, également appelés limites, correspondent au nombre maximal de ressources ou d'opérations de service pour votre AWS compte. Pour de plus amples informations, veuillez consulter [AWS quotas de service.](#page-34-0)

Vous trouverez ci-dessous les points de terminaison et les quotas de service pour ce service.

#### Points de terminaison de service

AWS Control Catalog possède les points de terminaison suivants :

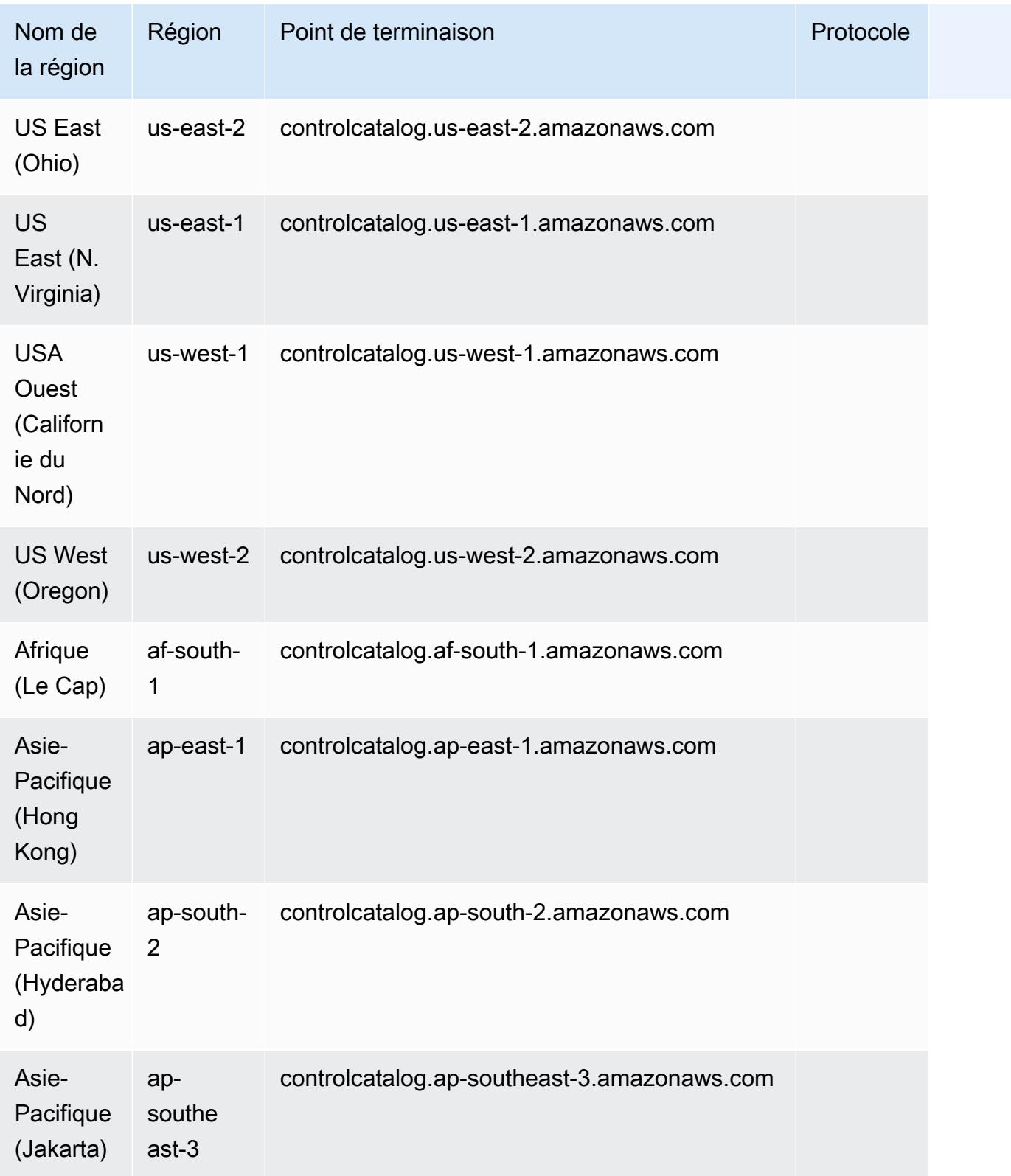

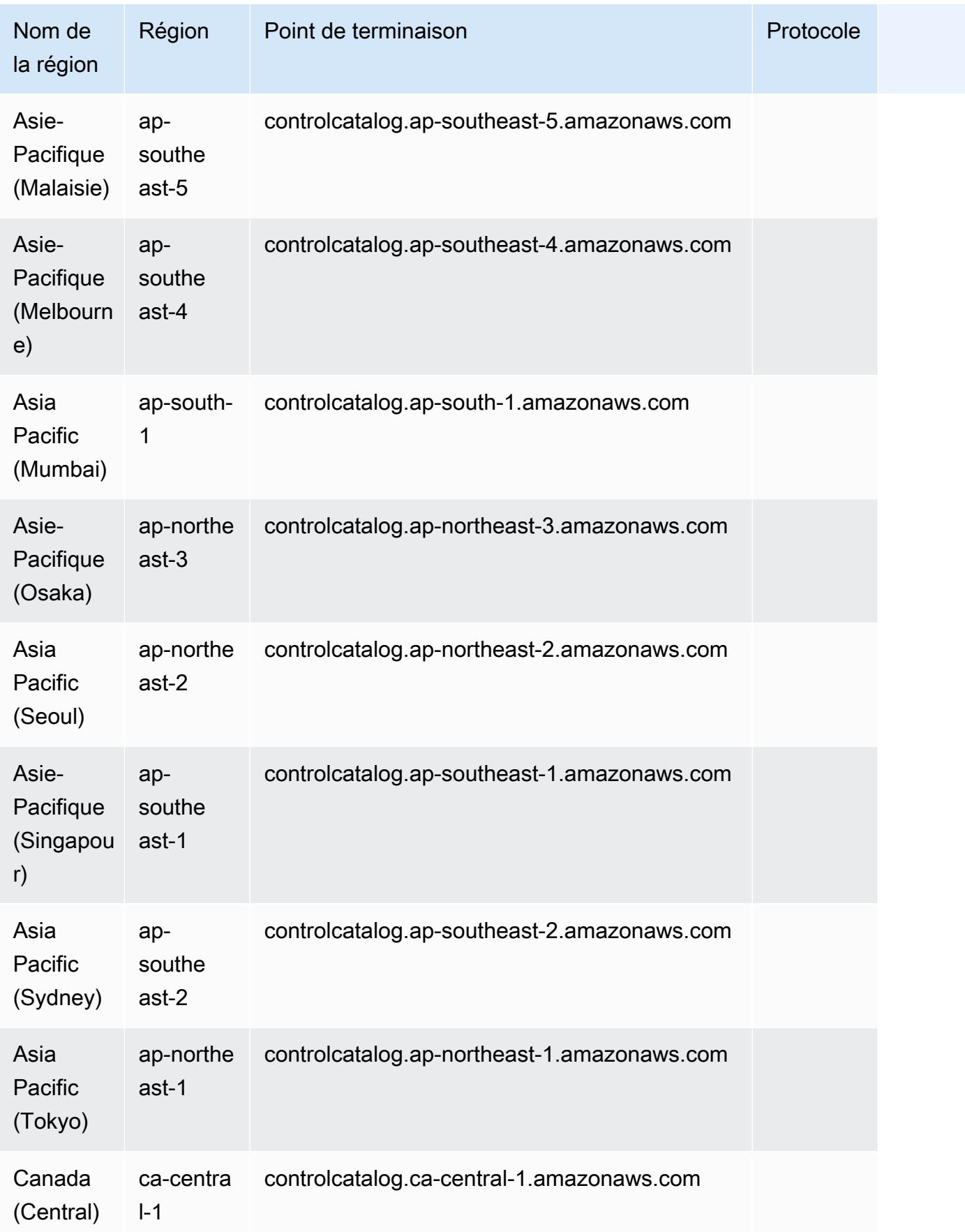

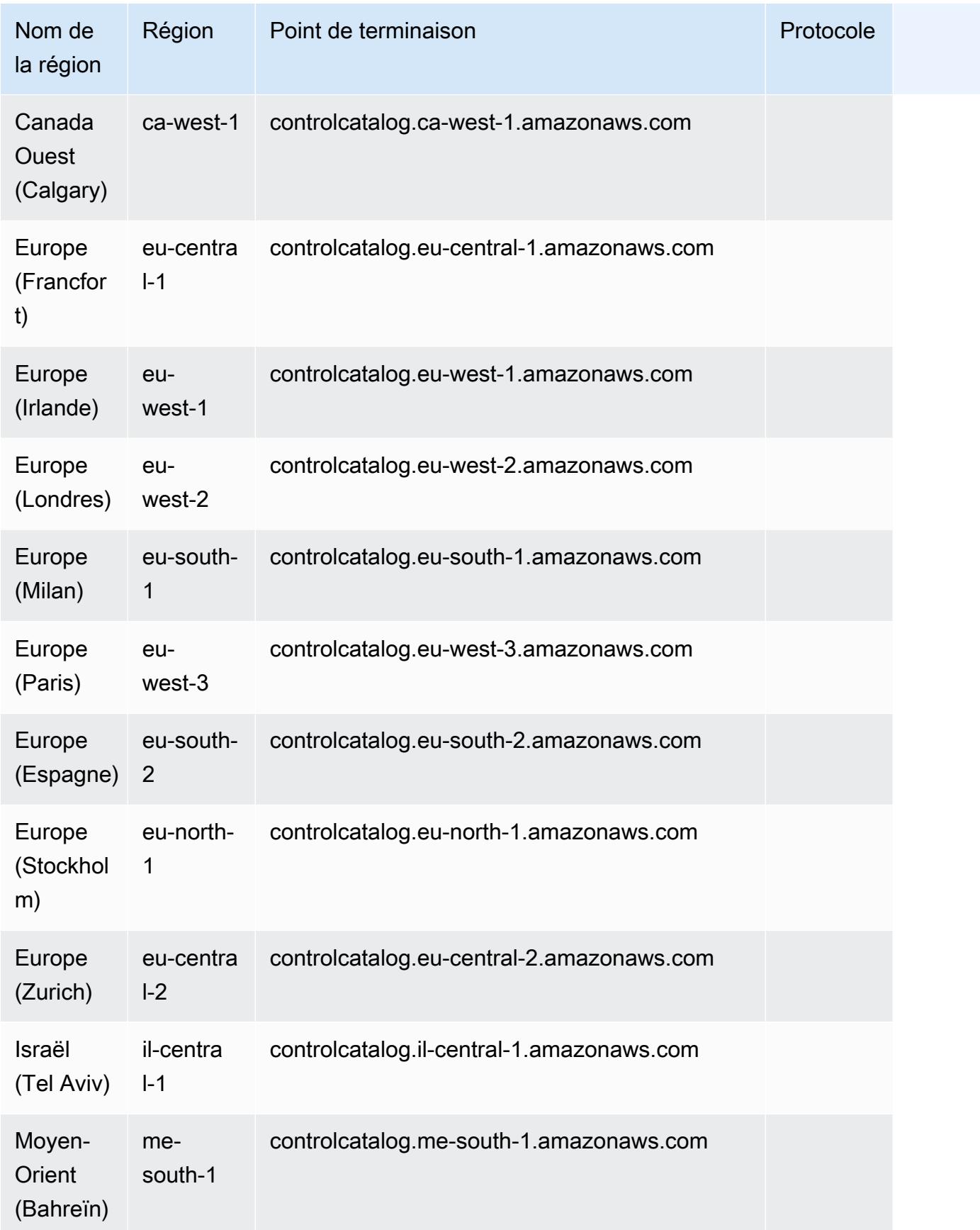

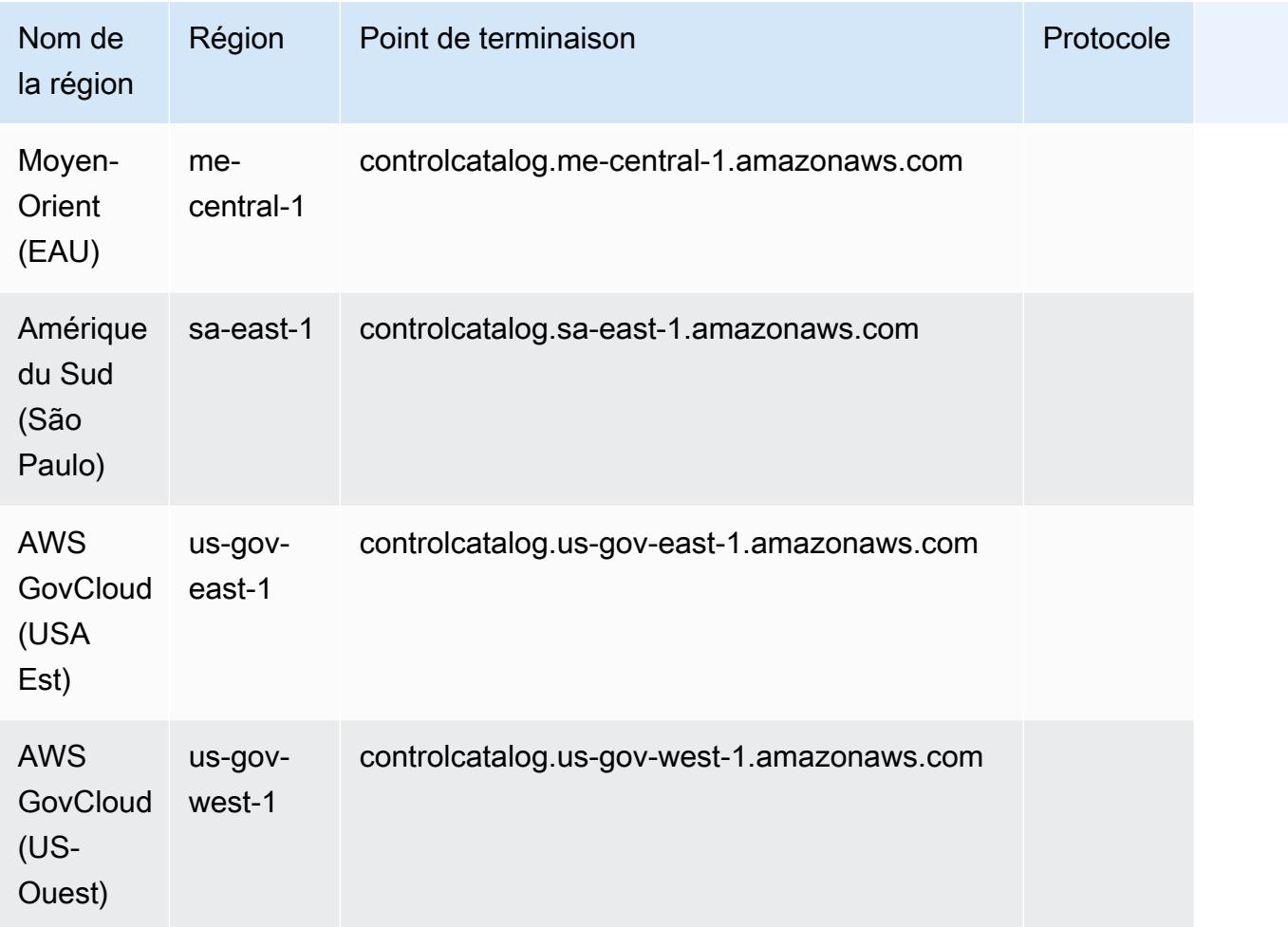

### Service Quotas

Ce service n'est soumis à aucun quota.

### AWS CloudTrail points de terminaison et quotas

Pour vous connecter par programmation à un AWS service, vous utilisez un point de terminaison. AWS les services proposent les types de terminaux suivants dans certaines ou toutes les AWS régions prises en charge par le service : points de terminaison, IPv4 points de terminaison à double pile et points de terminaison FIPS. Certains services fournissent des points de terminaison mondiaux. Pour de plus amples informations, veuillez consulter [AWS points de terminaison de service.](#page-28-0)

Les quotas de service, également appelés limites, correspondent au nombre maximal de ressources ou d'opérations de service pour votre AWS compte. Pour de plus amples informations, veuillez consulter [AWS quotas de service.](#page-34-0)

Vous trouverez ci-dessous les points de terminaison et les quotas de service pour ce service.

#### Points de terminaison de service

#### Points de terminaison du plan de contrôle

Le tableau suivant contient les points de Région AWS terminaison spécifiques qui prennent AWS CloudTrail en charge les opérations du plan de contrôle. Pour plus d'informations, consultez la page [Référence de l'API AWS CloudTrail.](https://docs.aws.amazon.com/awscloudtrail/latest/APIReference/Welcome.html)

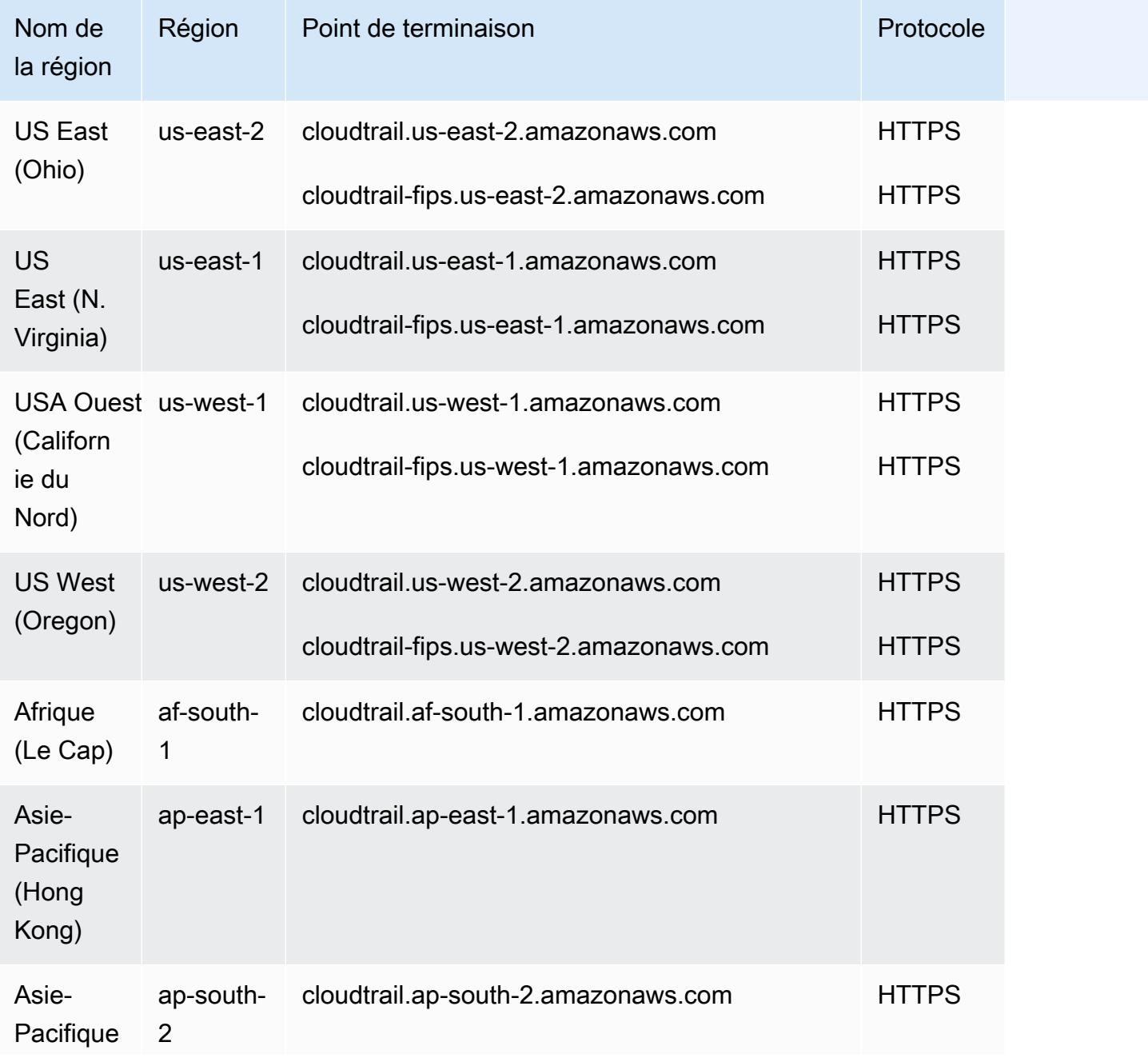

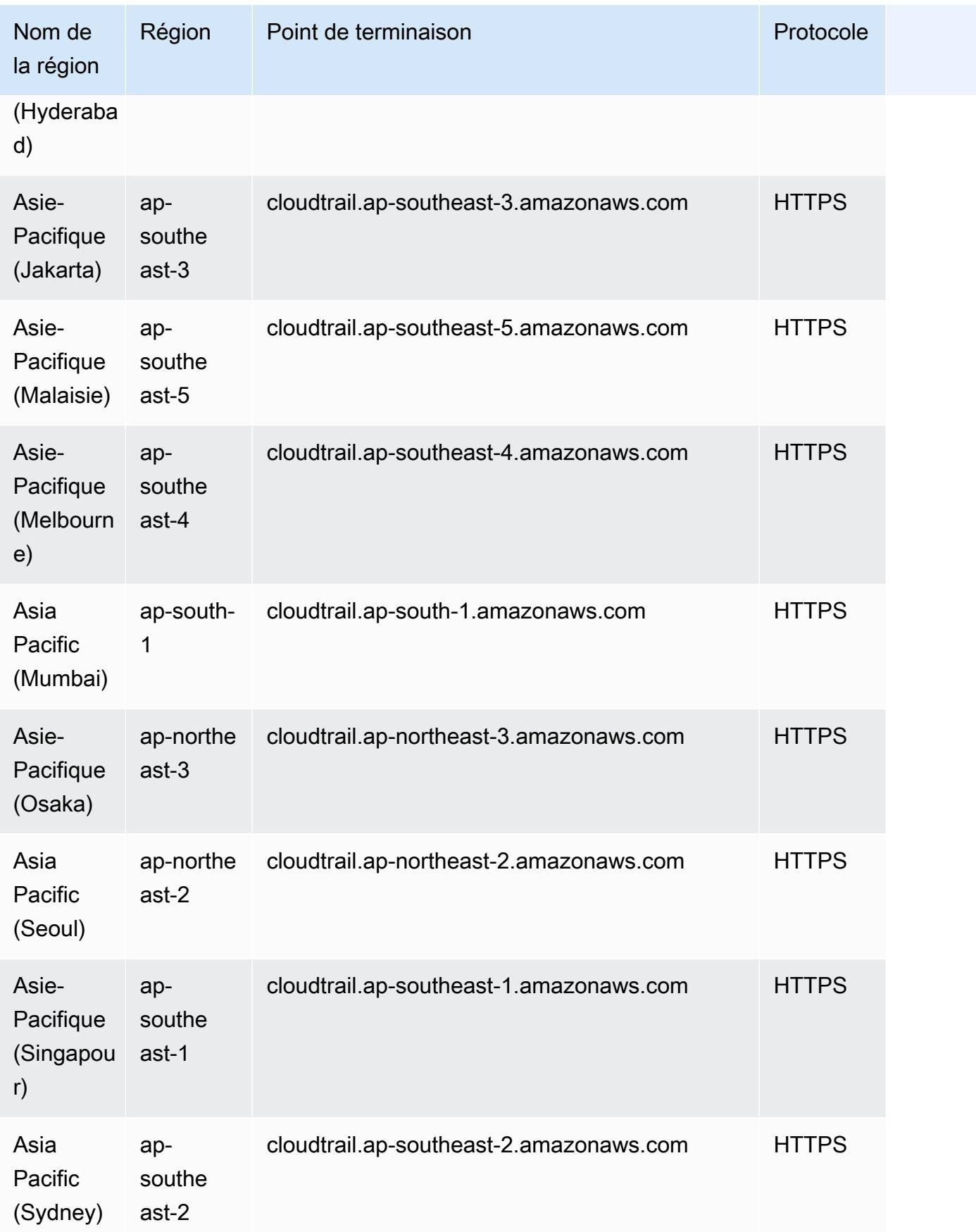

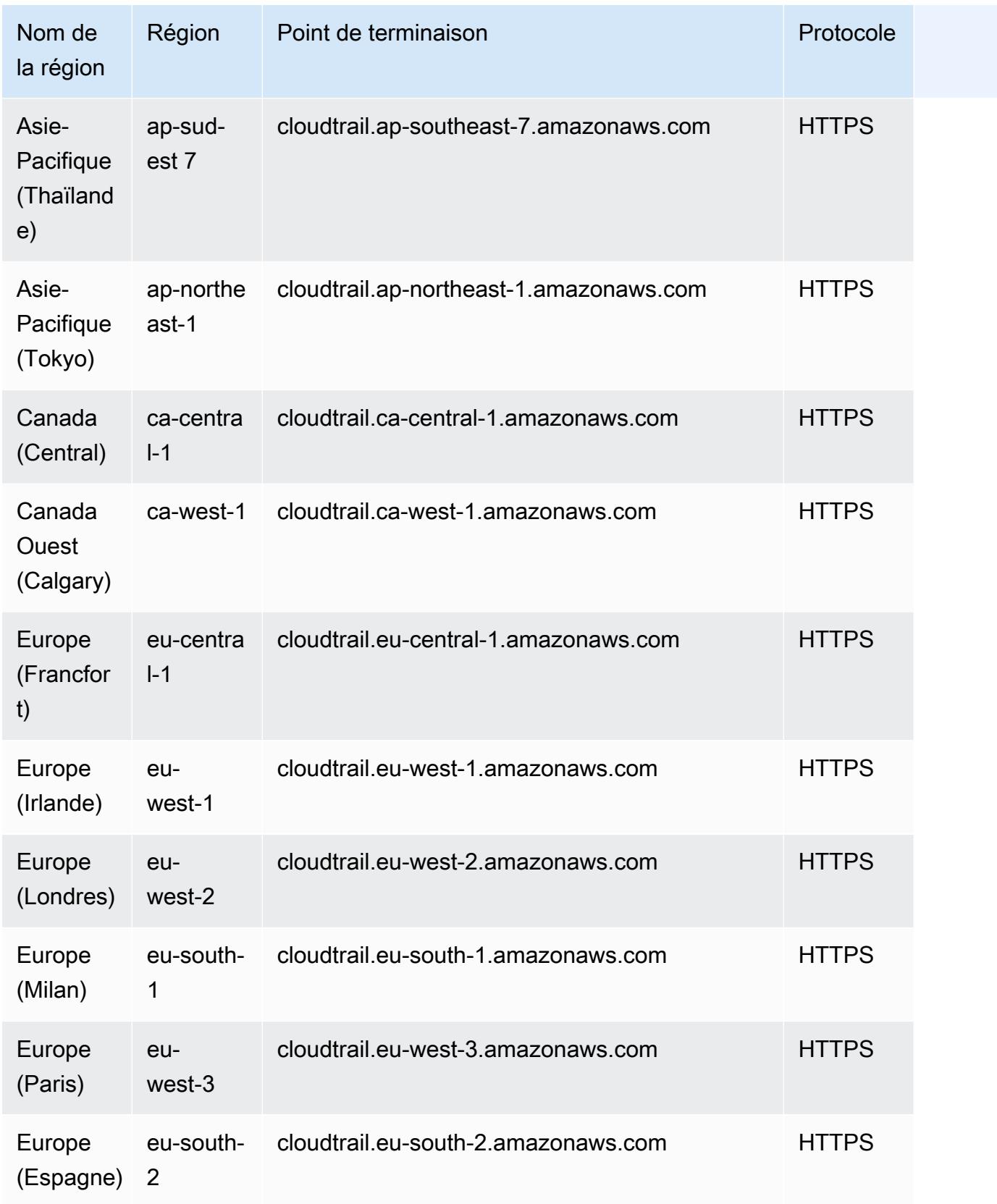

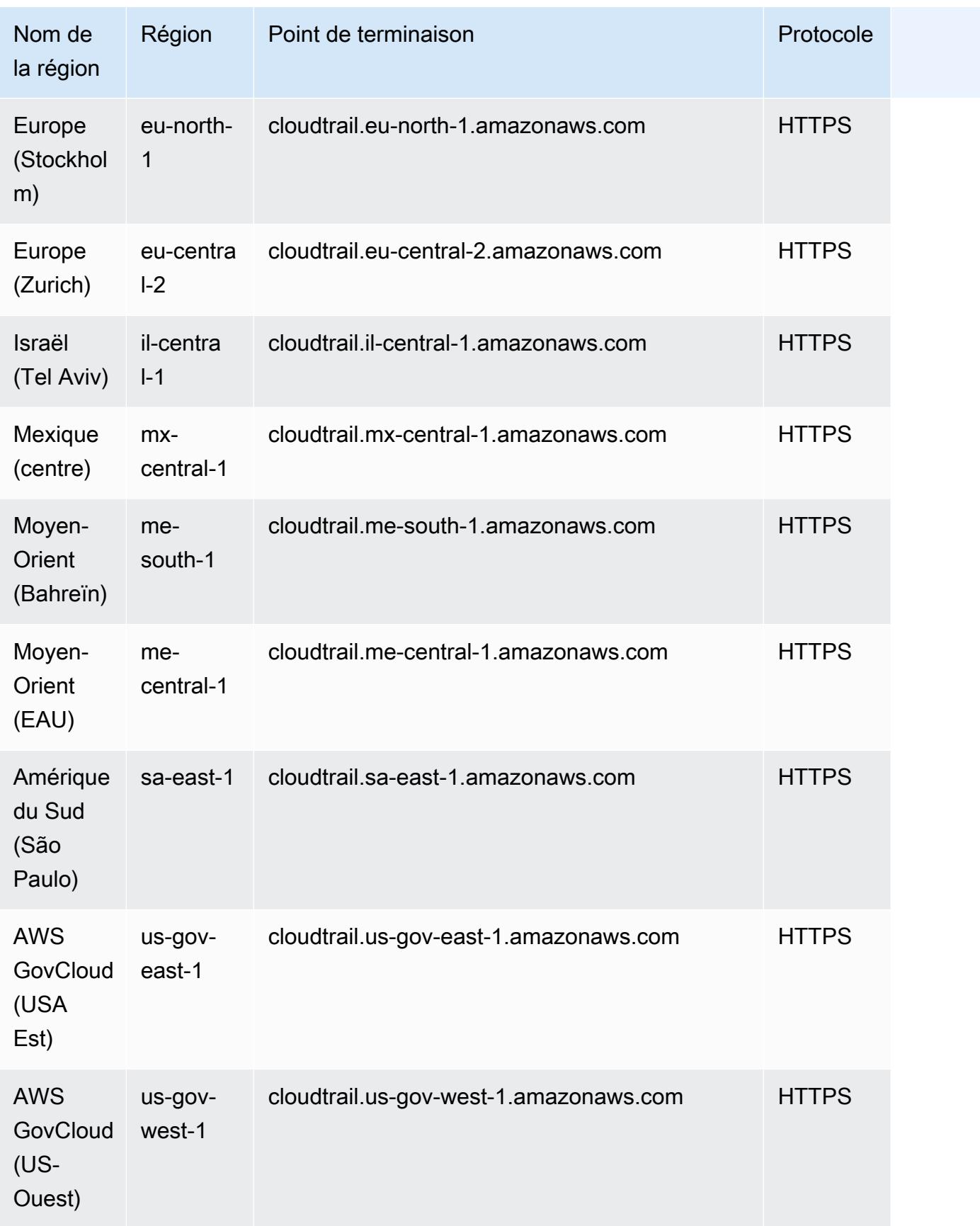

#### Points de terminaison du plan de données

Le tableau suivant contient les points de Région AWS terminaison spécifiques qui prennent AWS CloudTrail en charge les opérations du plan de données. Pour plus d'informations, consultez la [référence AWS CloudTrail des API de données.](https://docs.aws.amazon.com/awscloudtraildata/latest/APIReference/Welcome.html)

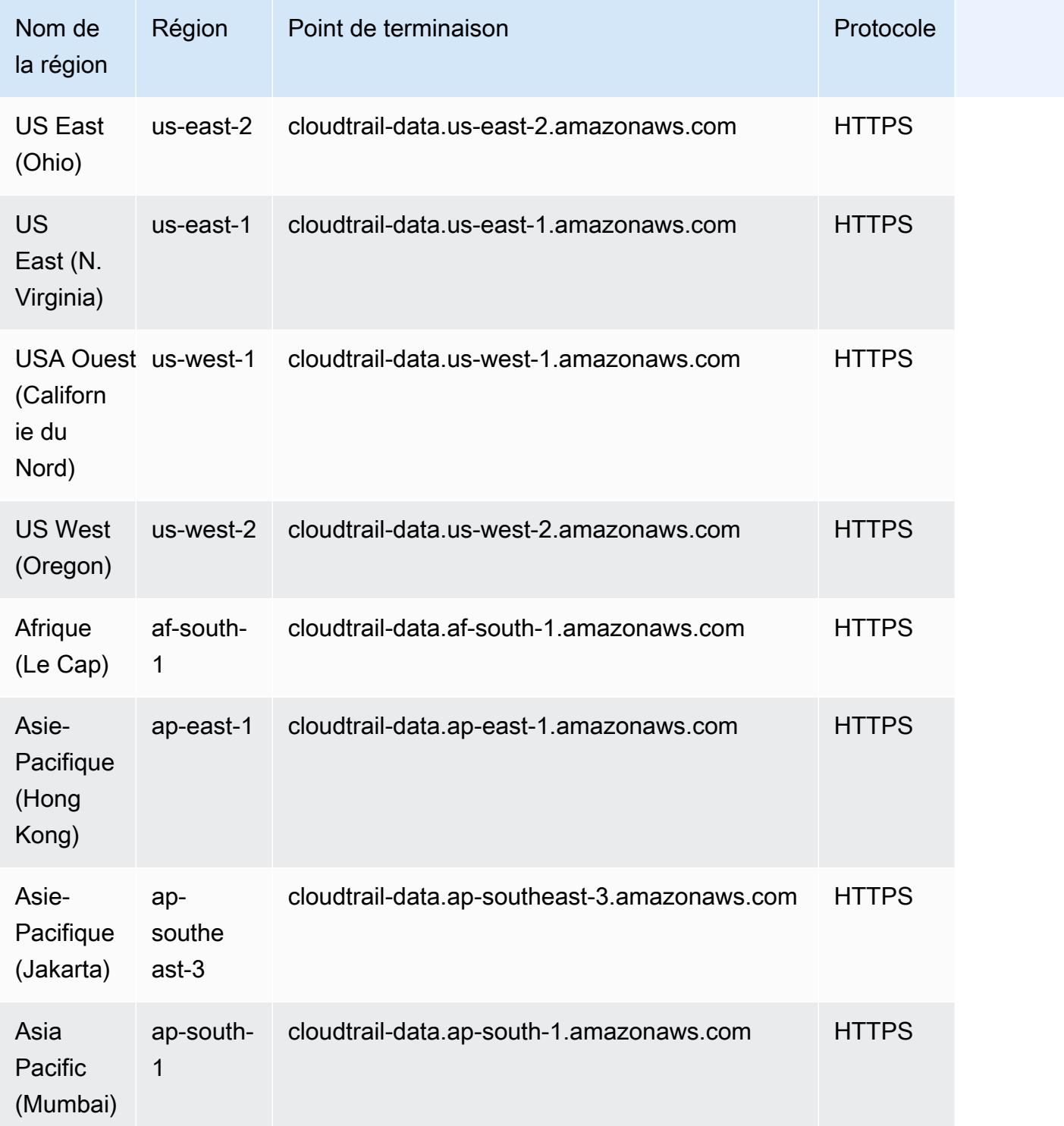

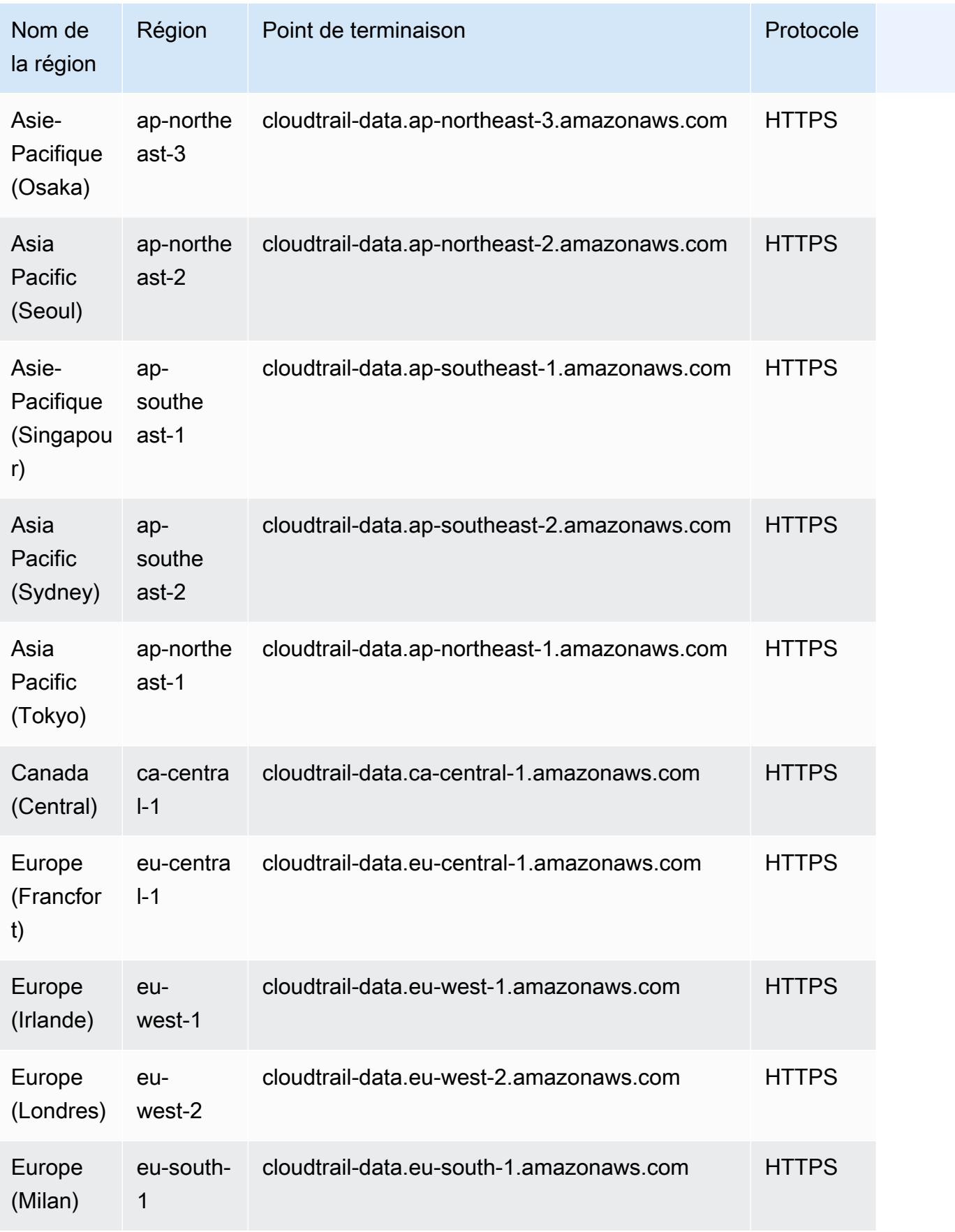

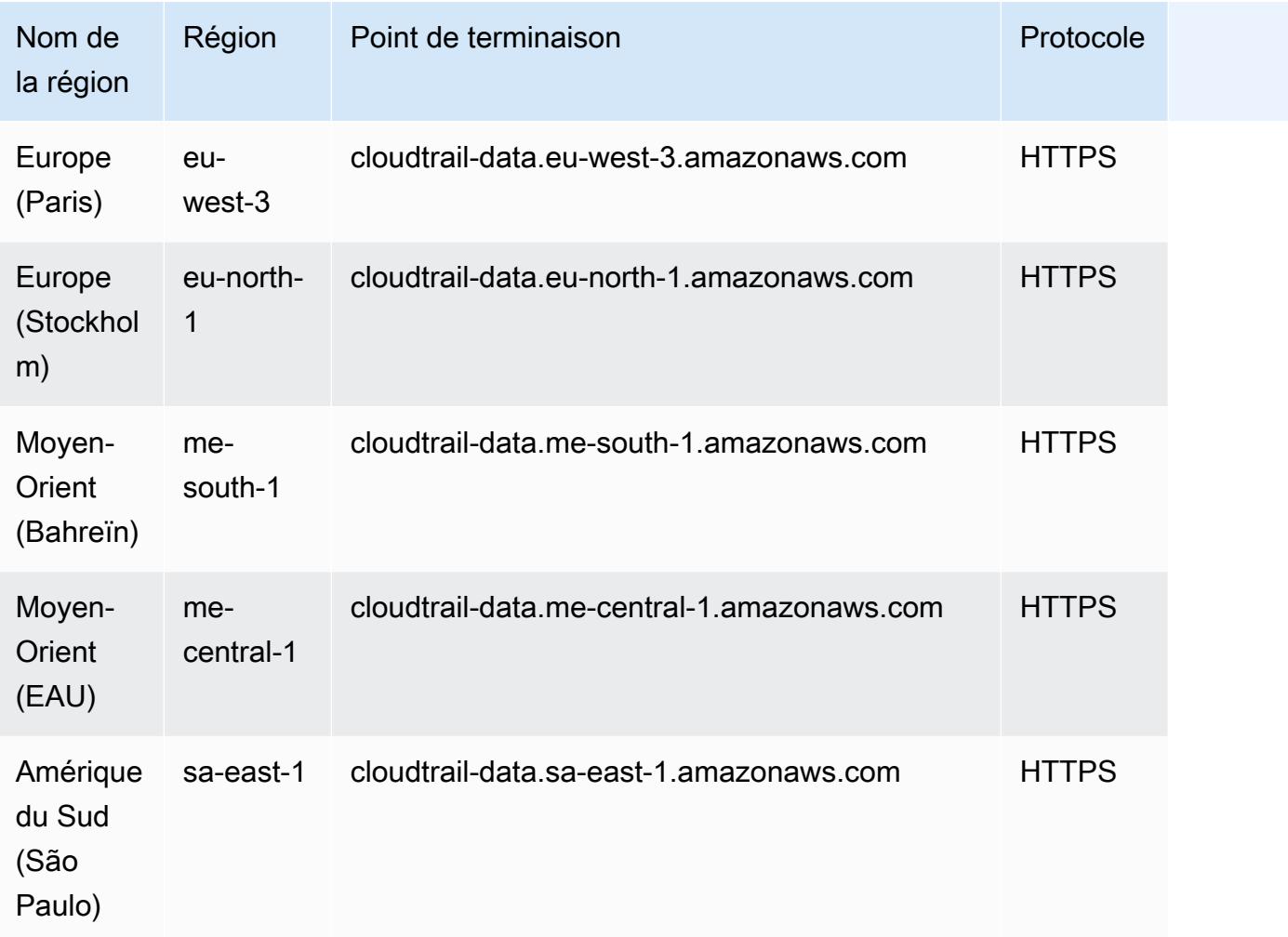

## Quotas de service

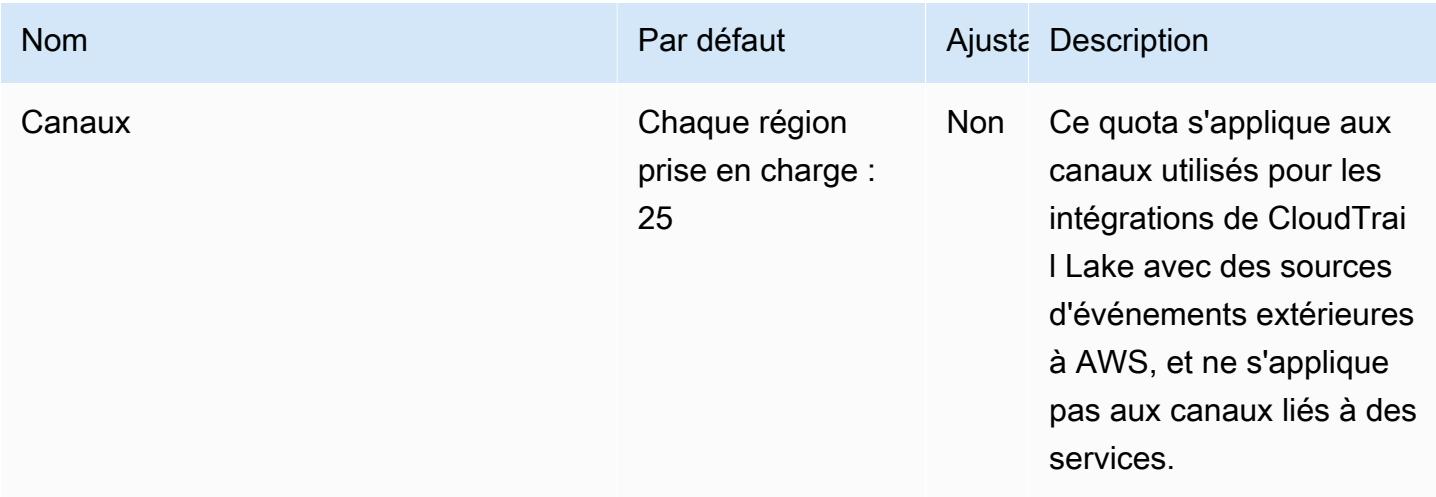

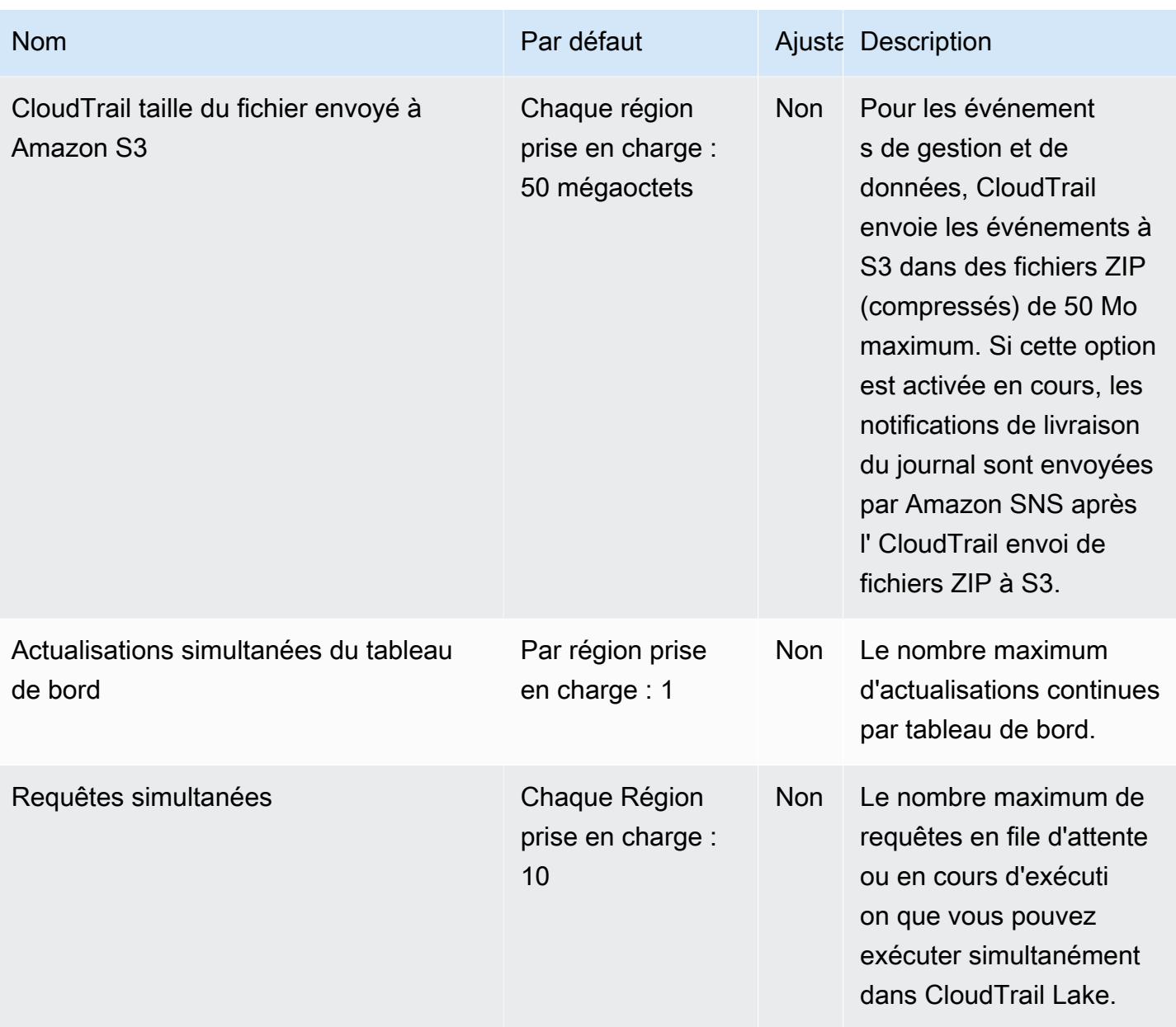

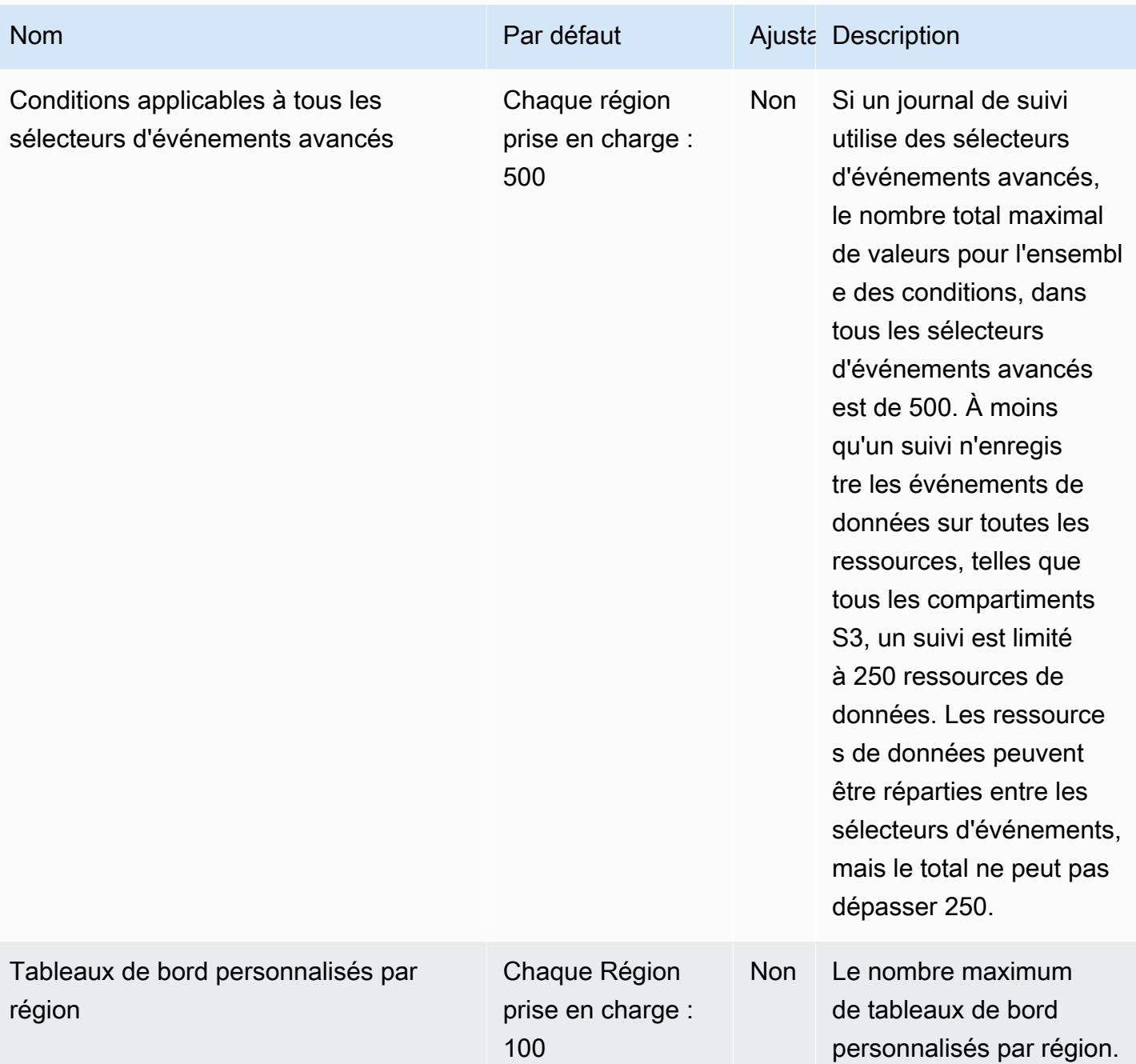

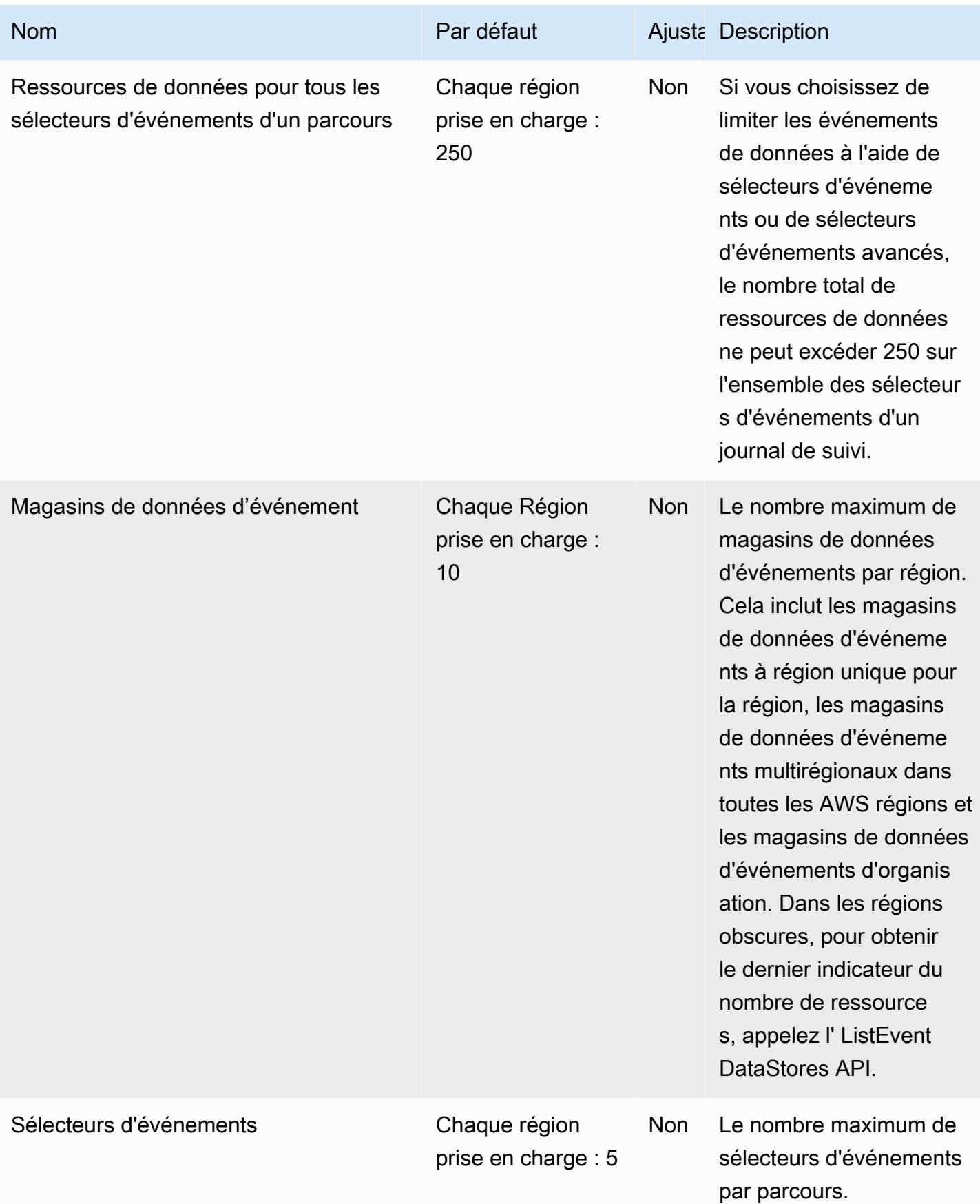

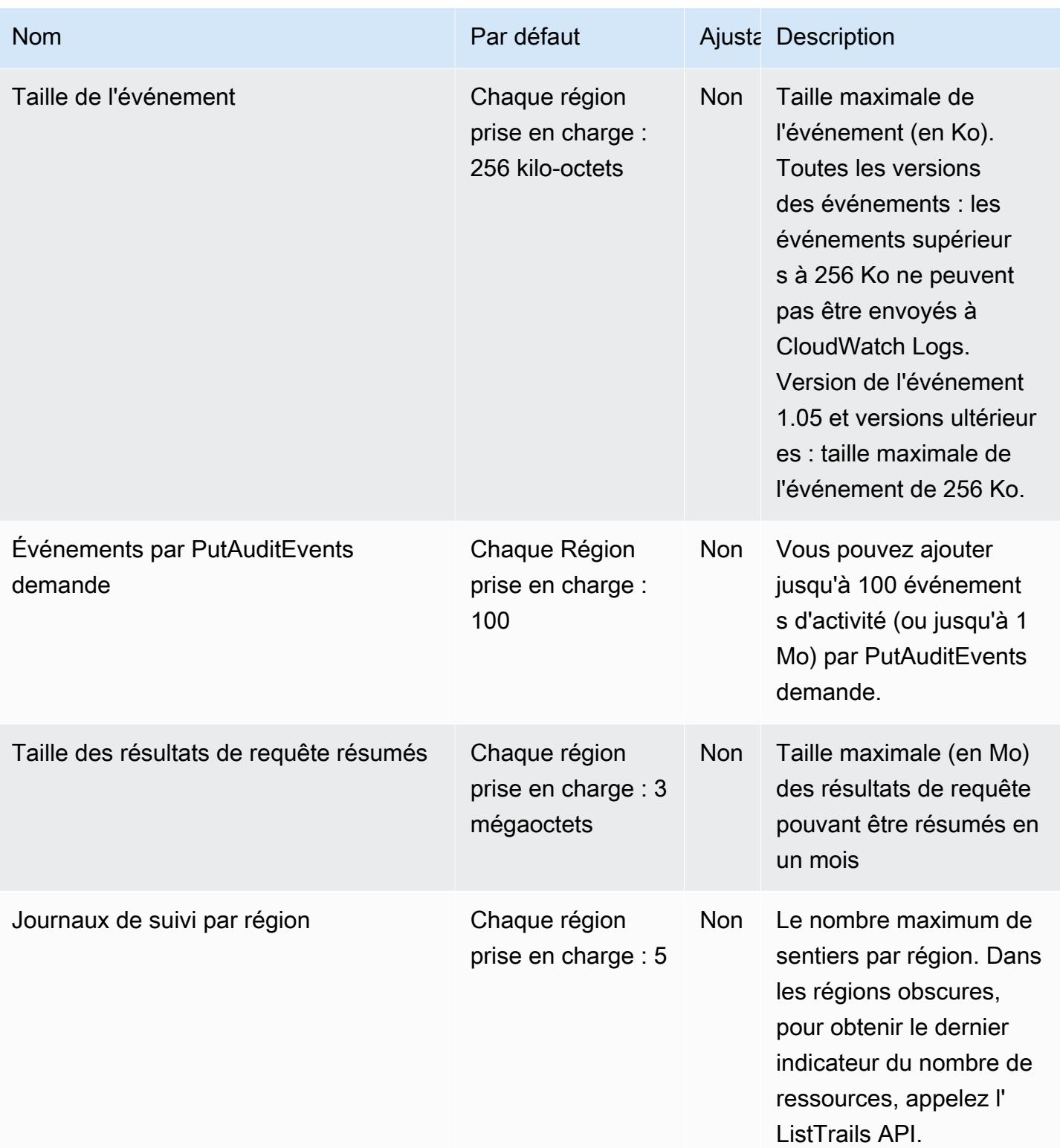

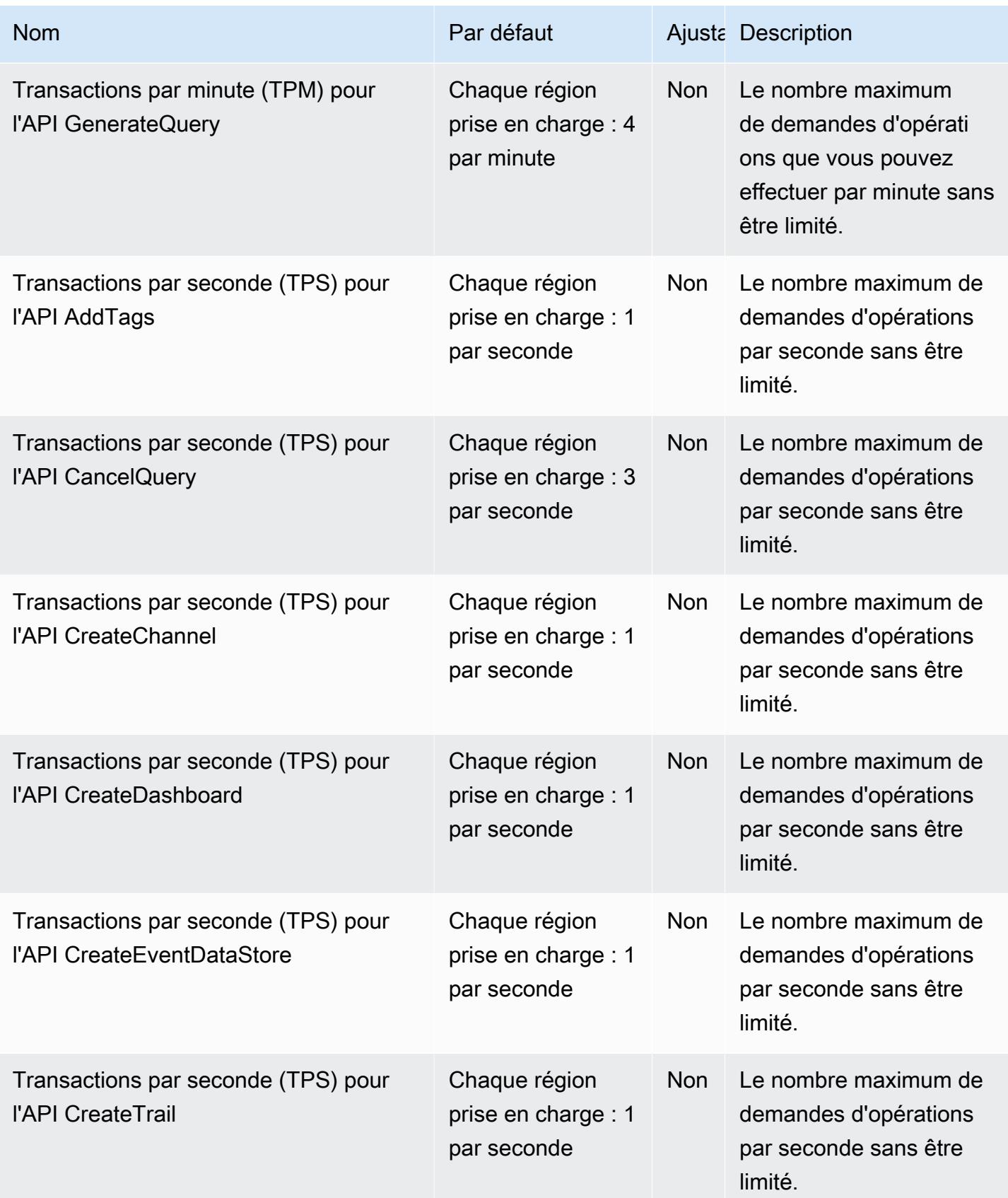

AWS Référence générale **Guide de référence** 

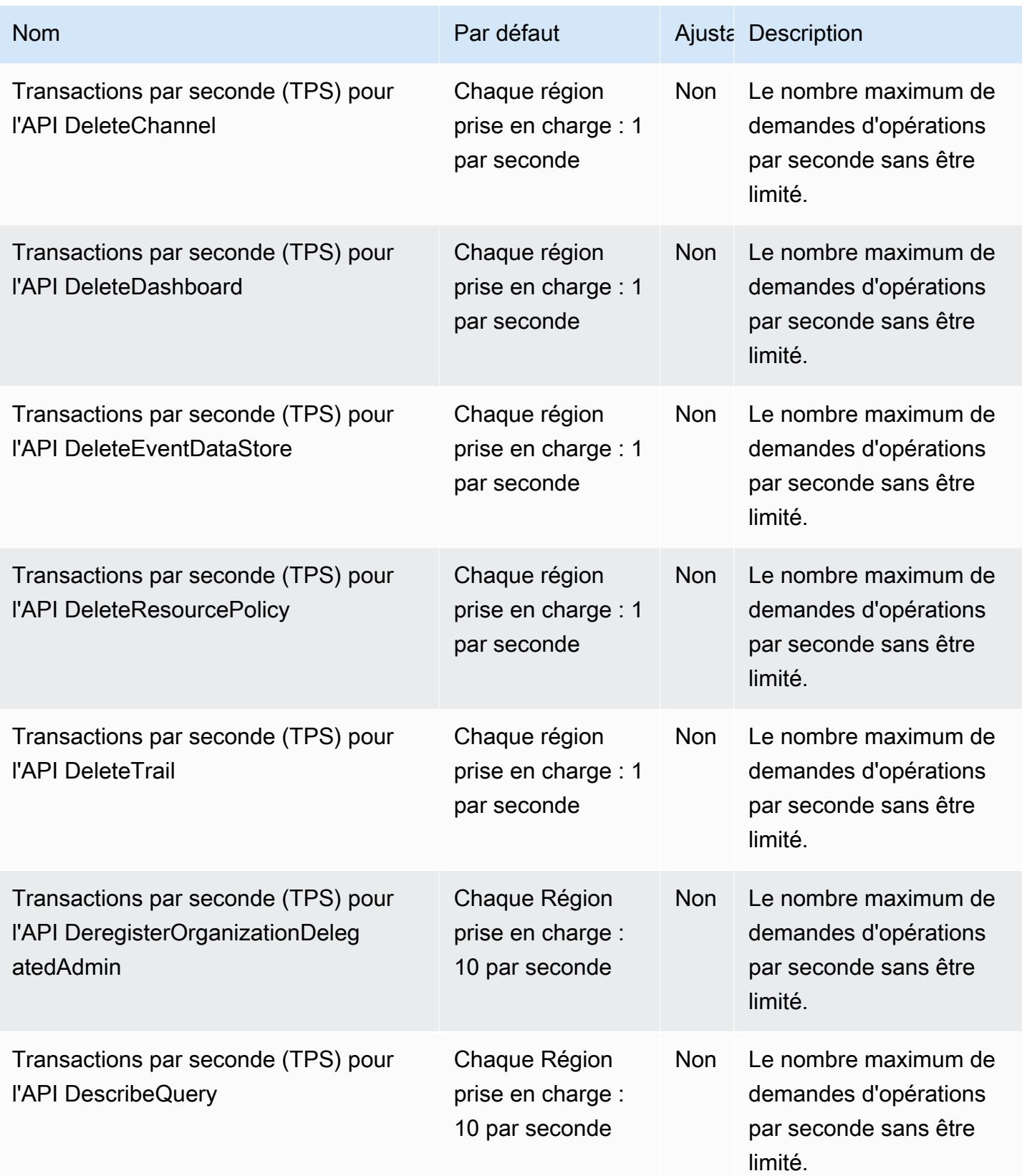

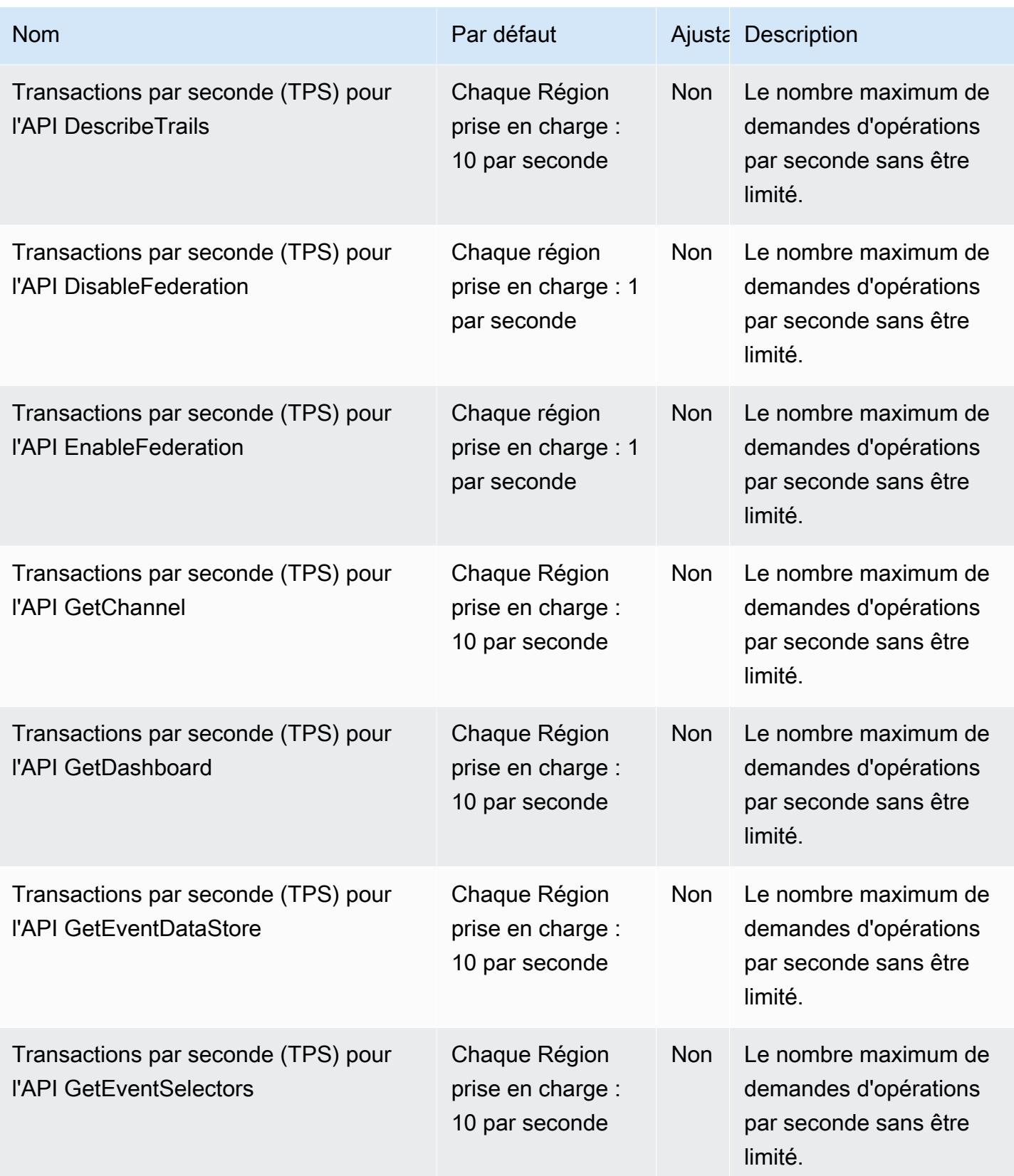

AWS Référence générale **Guide de référence** 

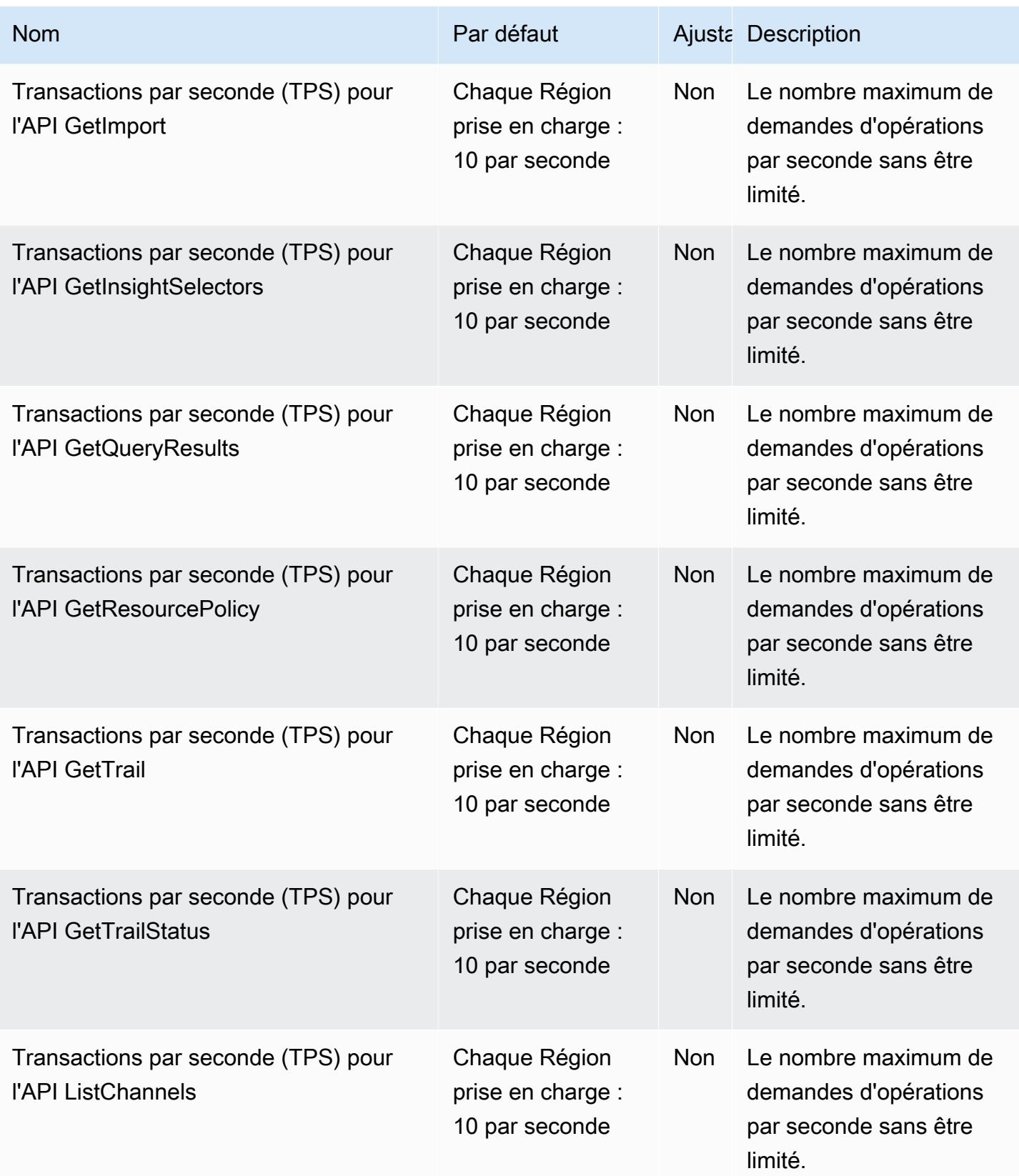

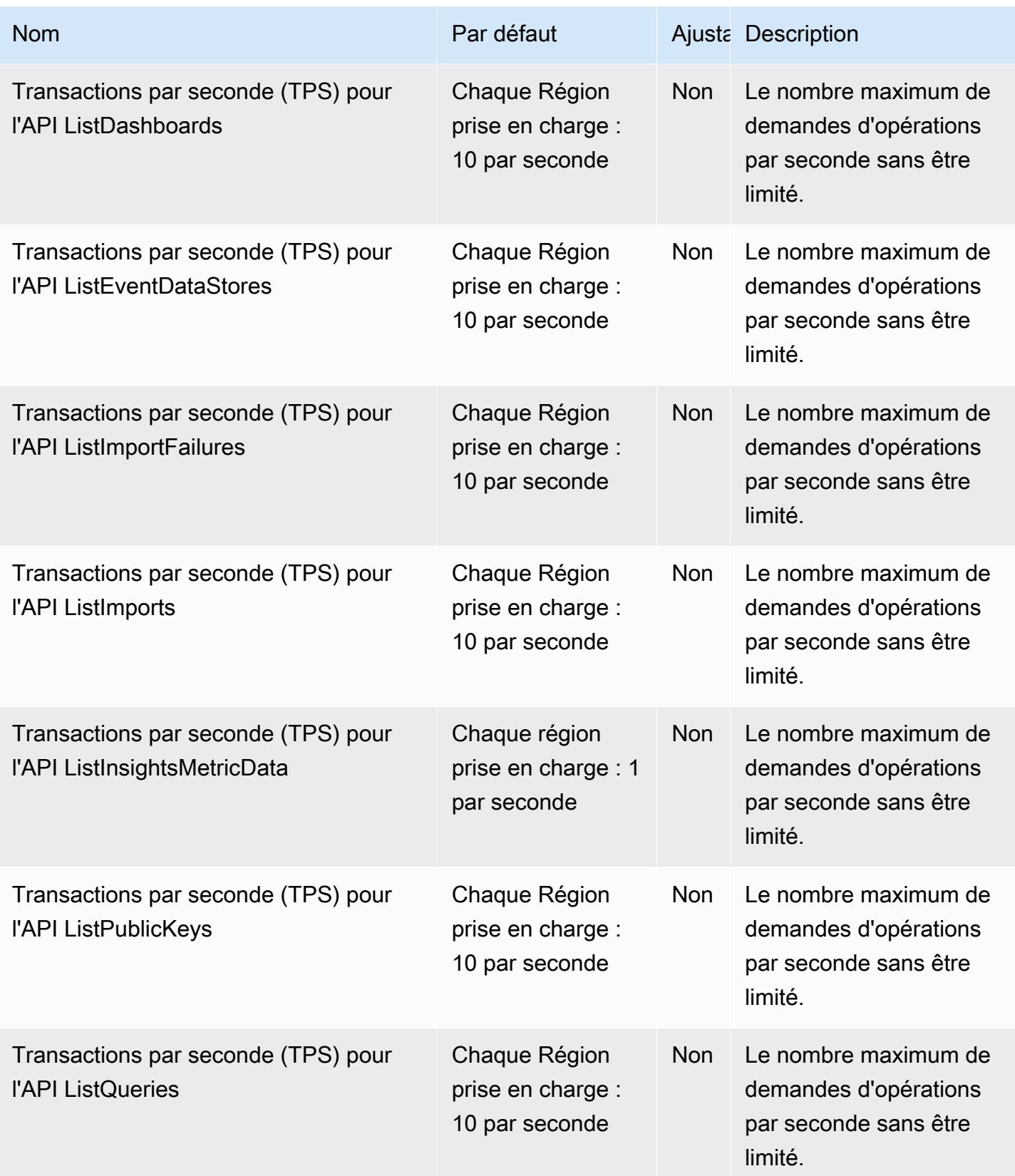

AWS Référence générale **Guide de référence** 

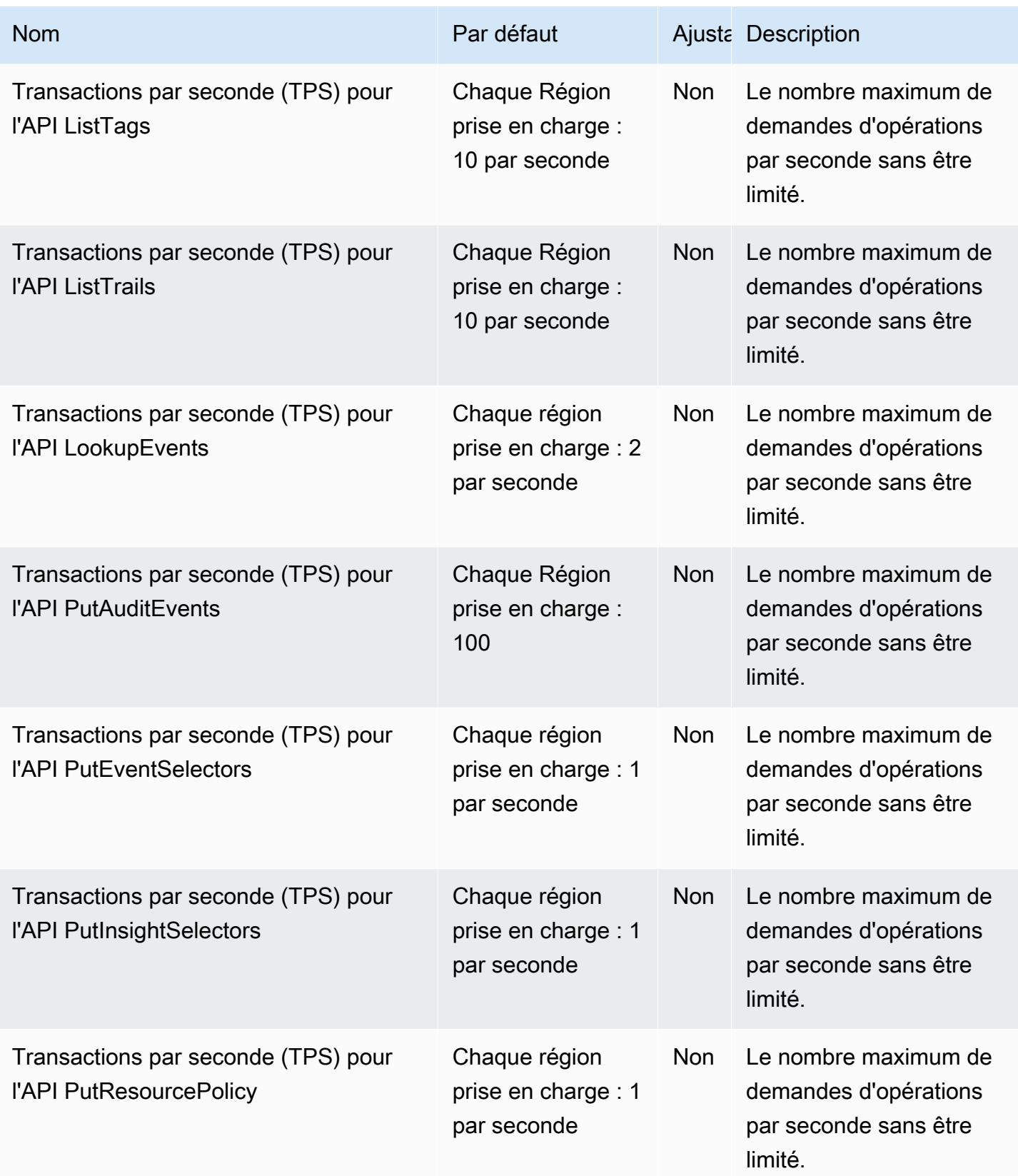

AWS Référence générale **Guide de référence** 

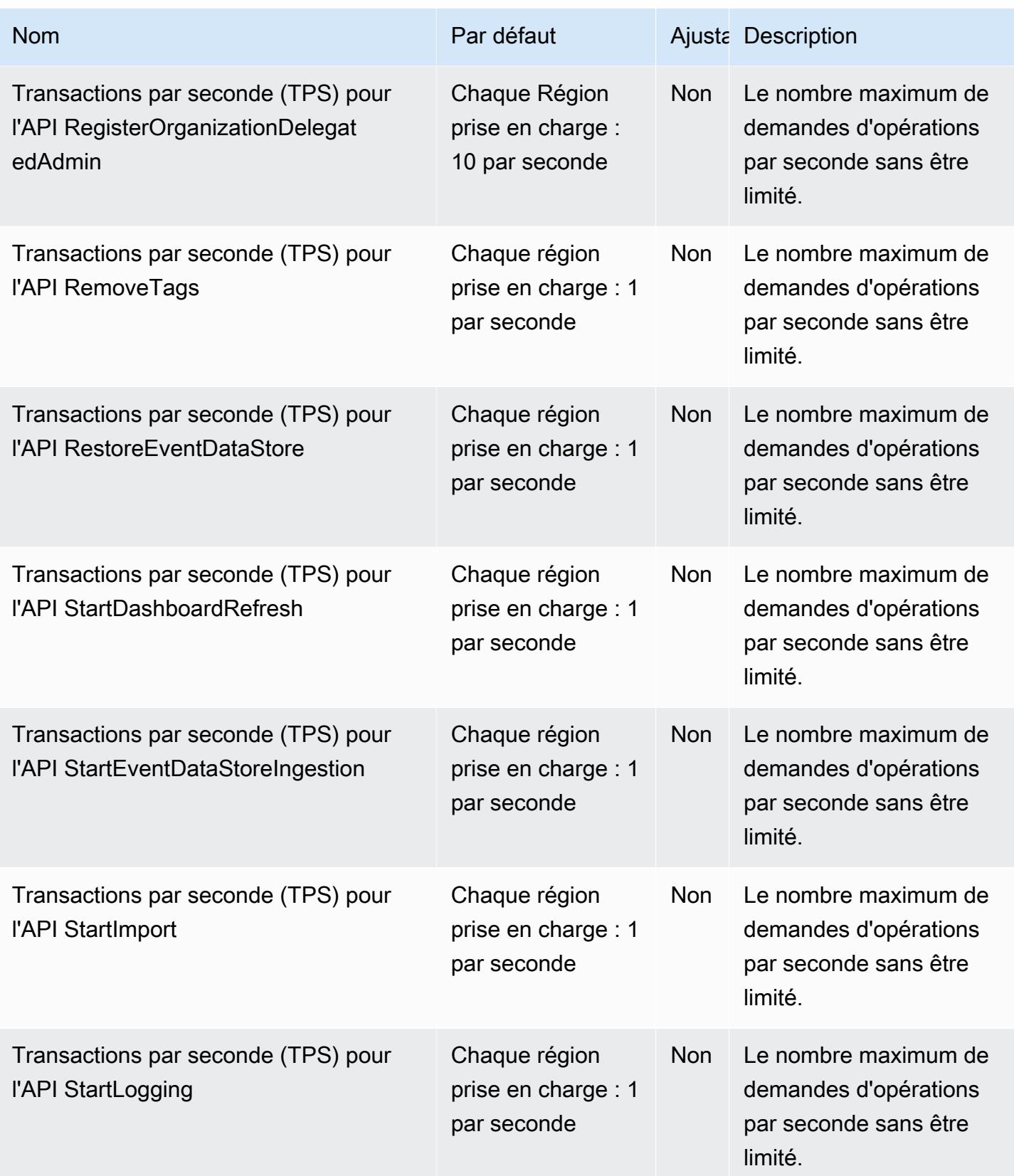

AWS Référence générale **Guide de référence** 

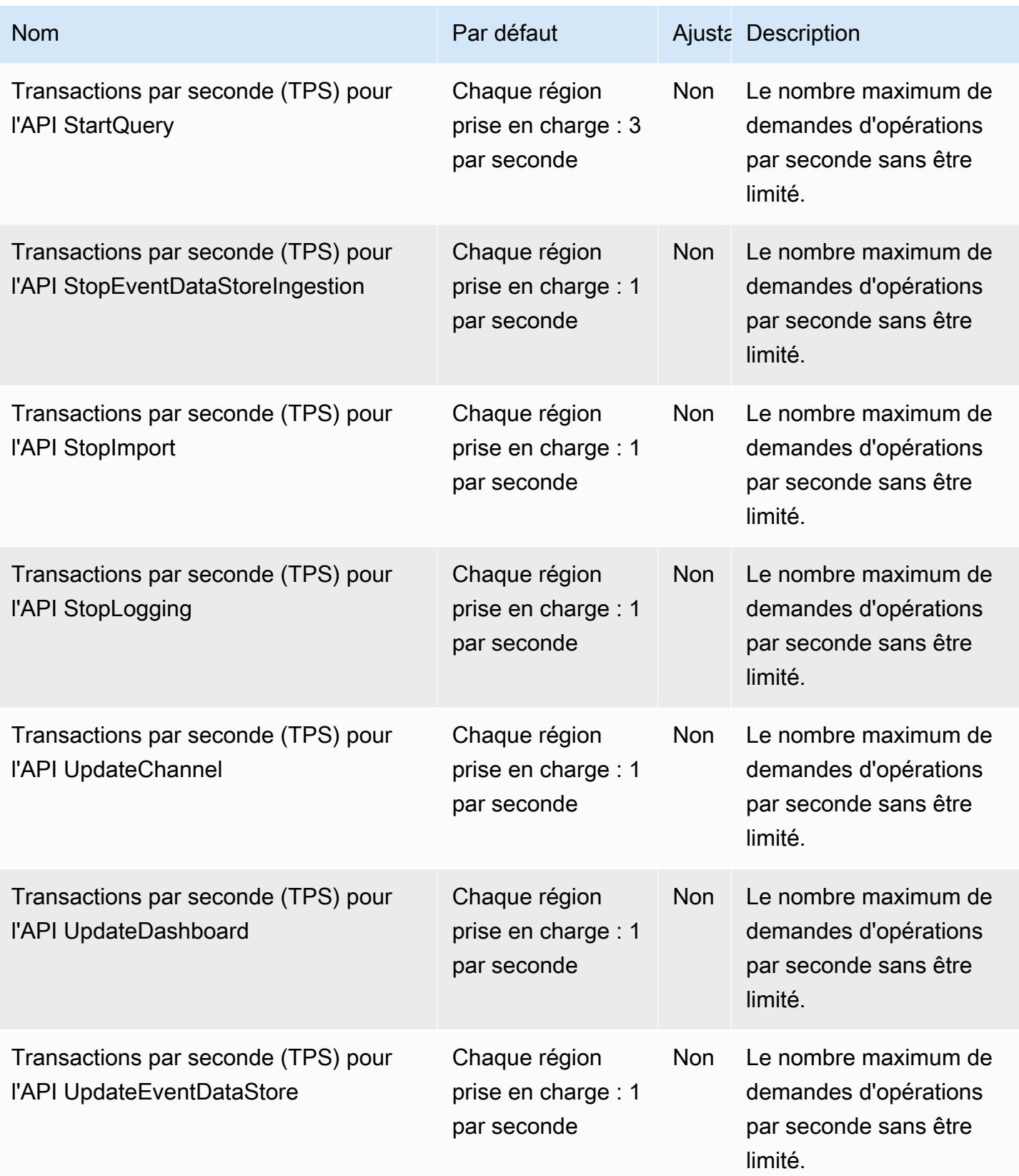

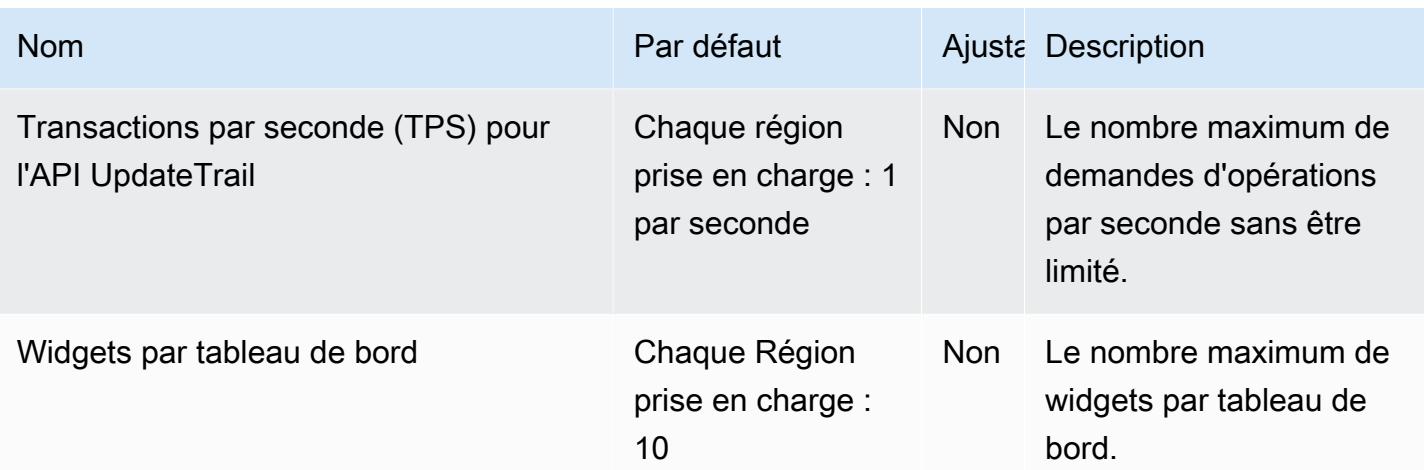

Pour plus d'informations, consultez la section [Quotas dans AWS CloudTrail.](https://docs.aws.amazon.com/awscloudtrail/latest/userguide/WhatIsCloudTrail-Limits.html)

### CloudWatch Points de terminaison et quotas Amazon

Pour vous connecter par programmation à un AWS service, vous utilisez un point de terminaison. AWS les services proposent les types de terminaux suivants dans certaines ou toutes les AWS régions prises en charge par le service : points de terminaison, IPv4 points de terminaison à double pile et points de terminaison FIPS. Certains services fournissent des points de terminaison mondiaux. Pour de plus amples informations, veuillez consulter [AWS points de terminaison de service.](#page-28-0)

Les quotas de service, également appelés limites, sont le nombre maximum de ressources de service ou d'opérations pour votre AWS compte. Pour de plus amples informations, veuillez consulter [AWS](#page-34-0) [quotas de service](#page-34-0).

Vous trouverez ci-dessous les points de terminaison et les quotas de service pour ce service.

#### Points de terminaison de service

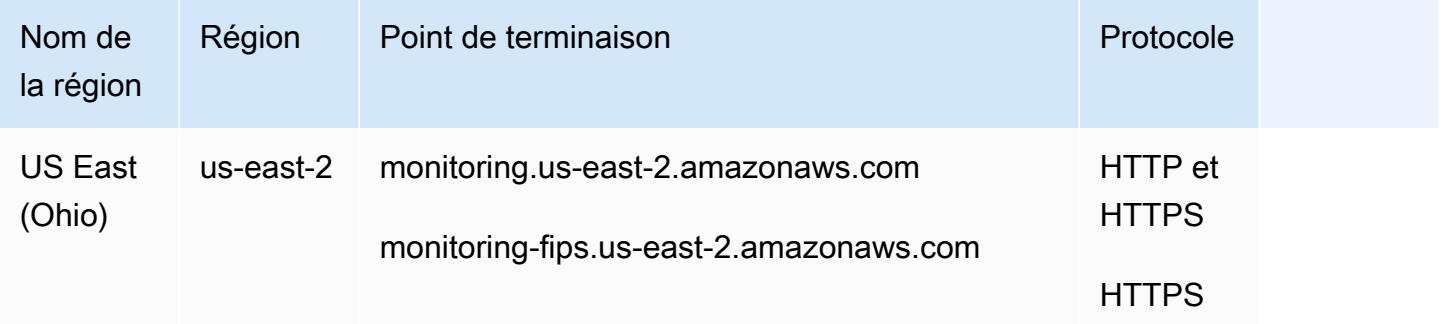

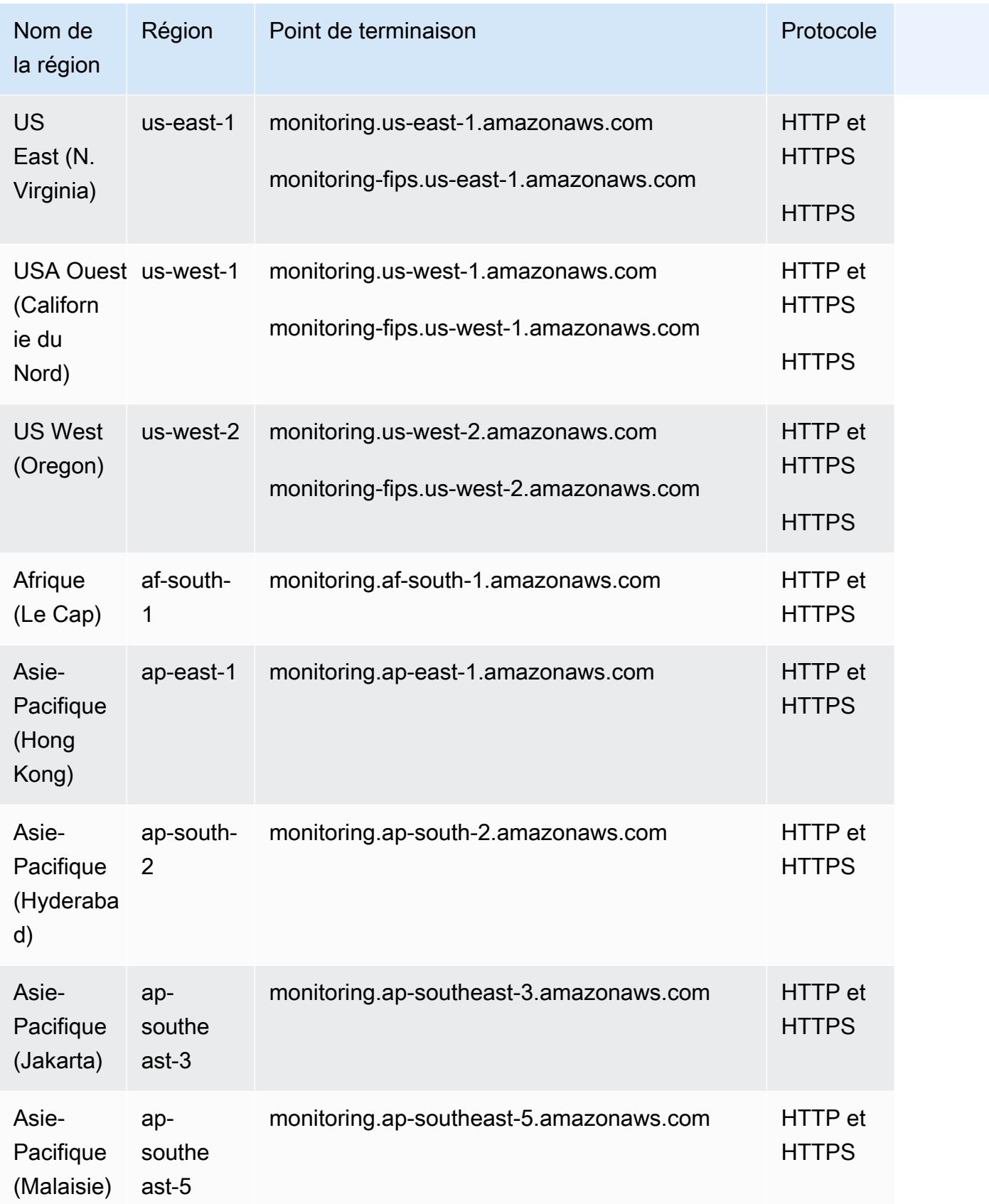

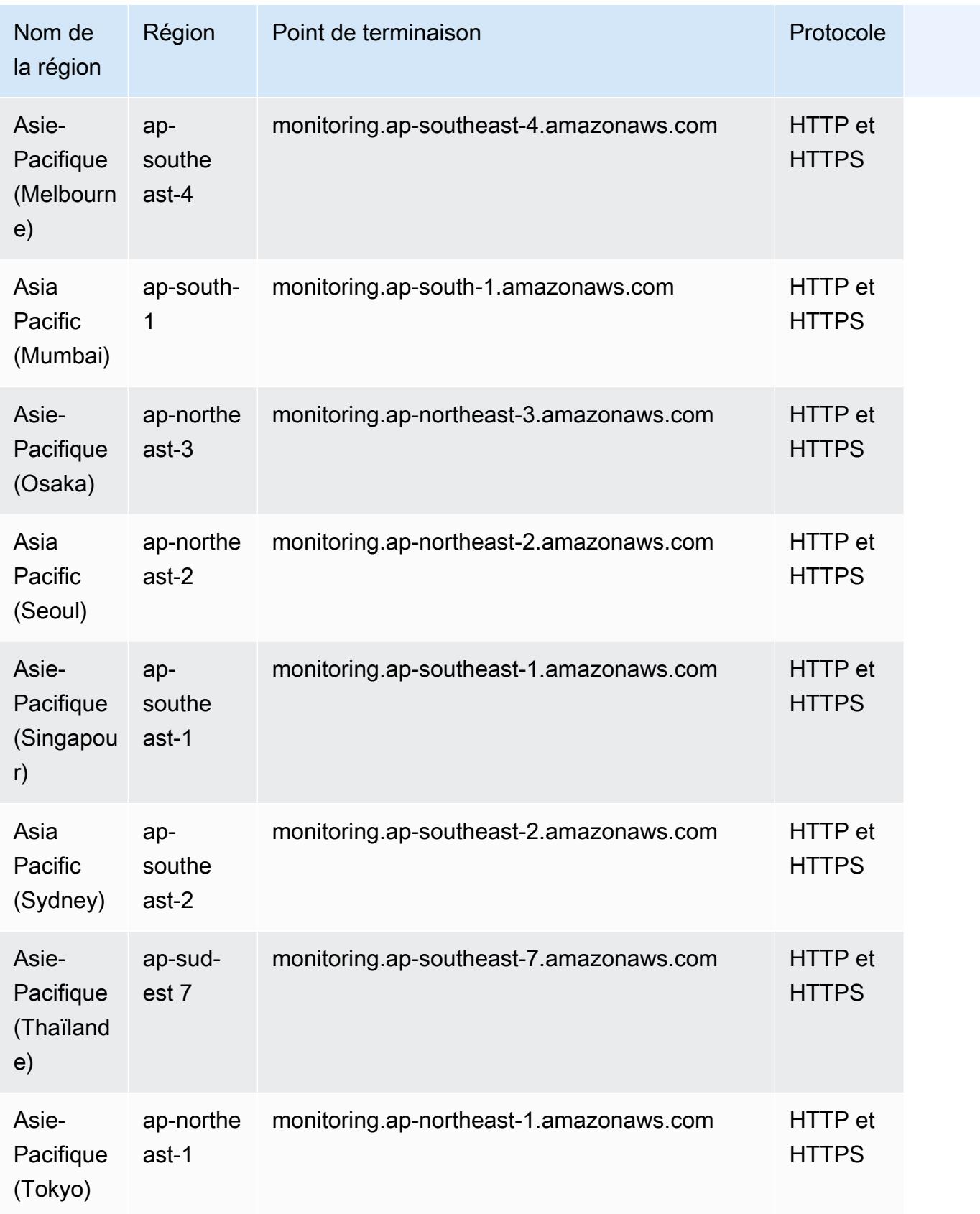

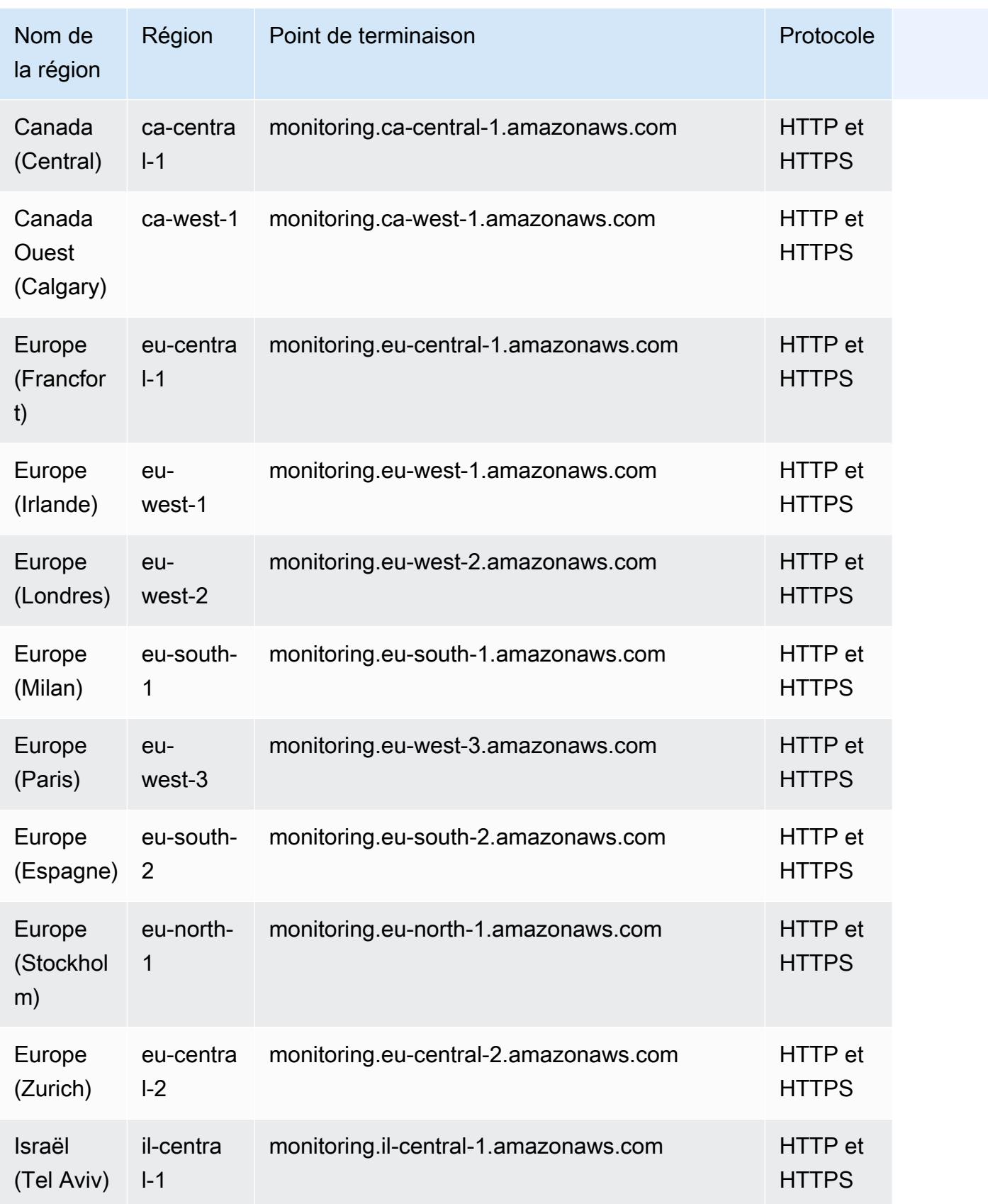

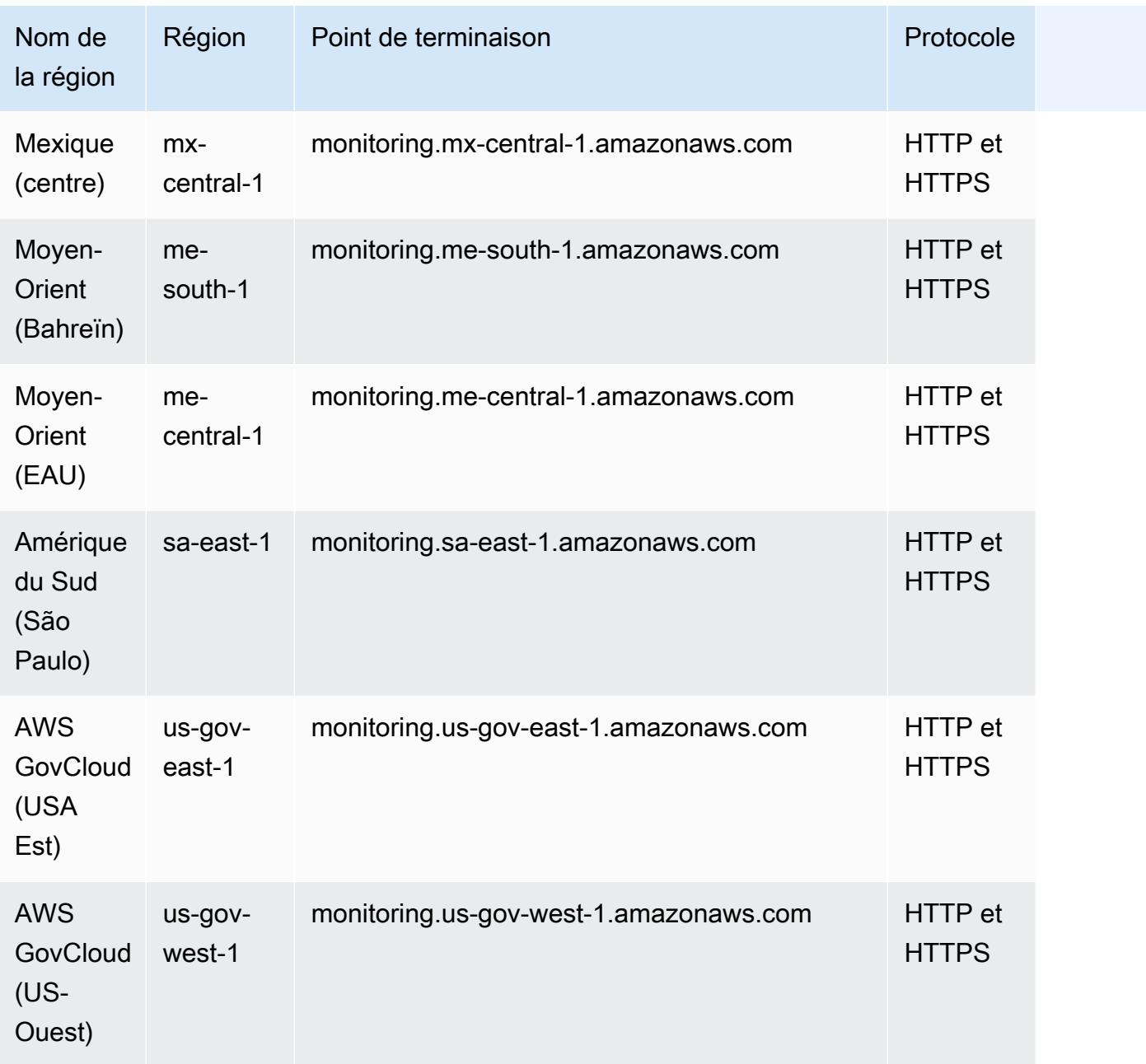

## Quotas de service

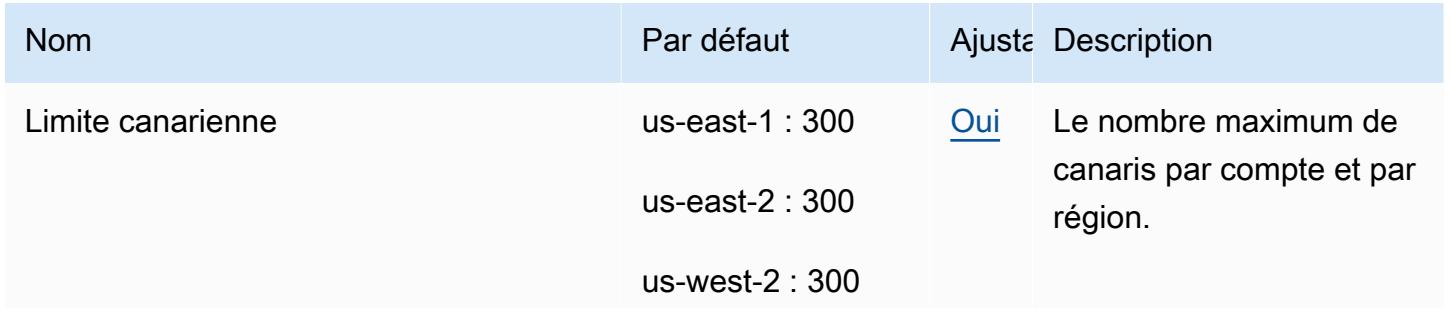

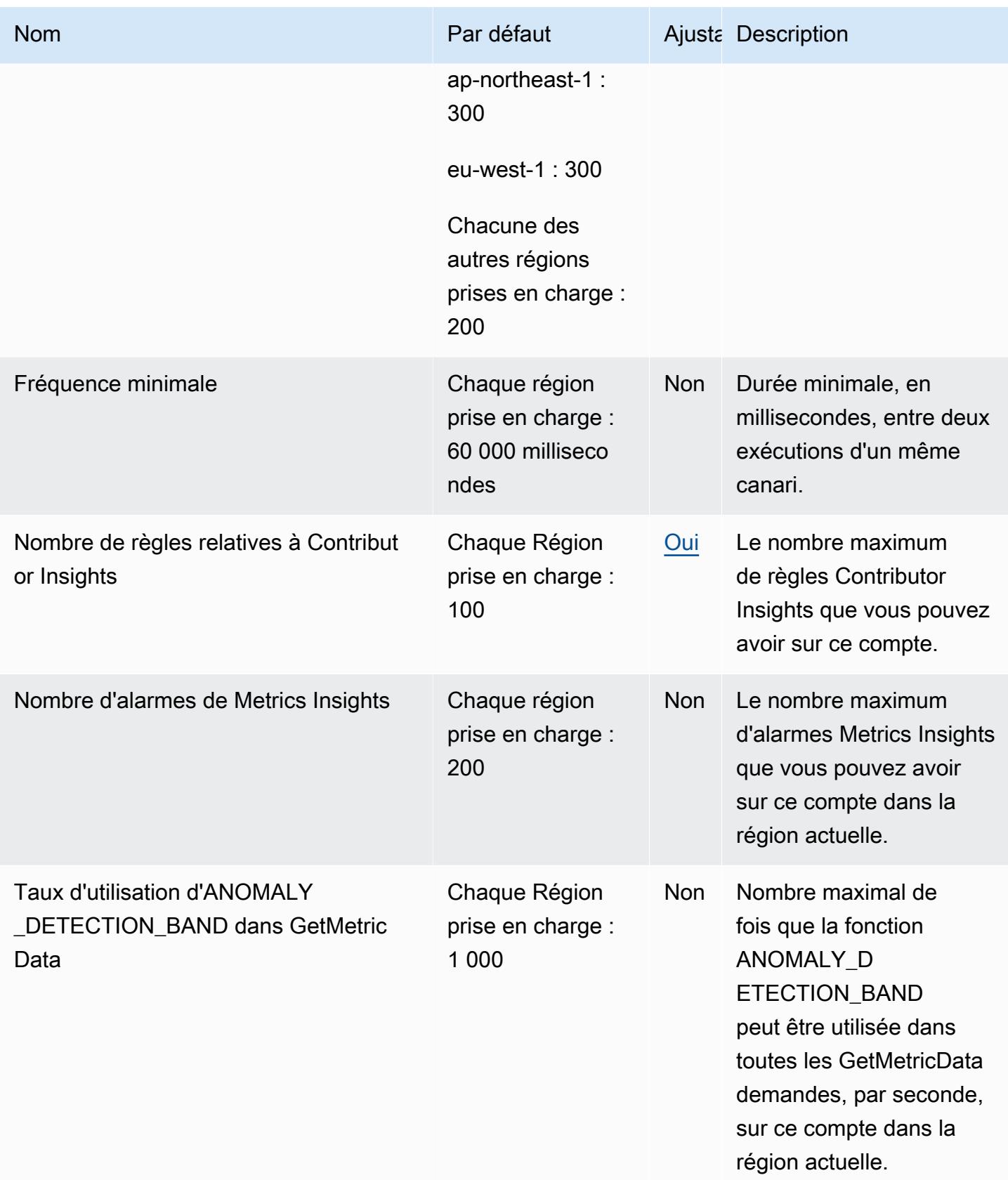

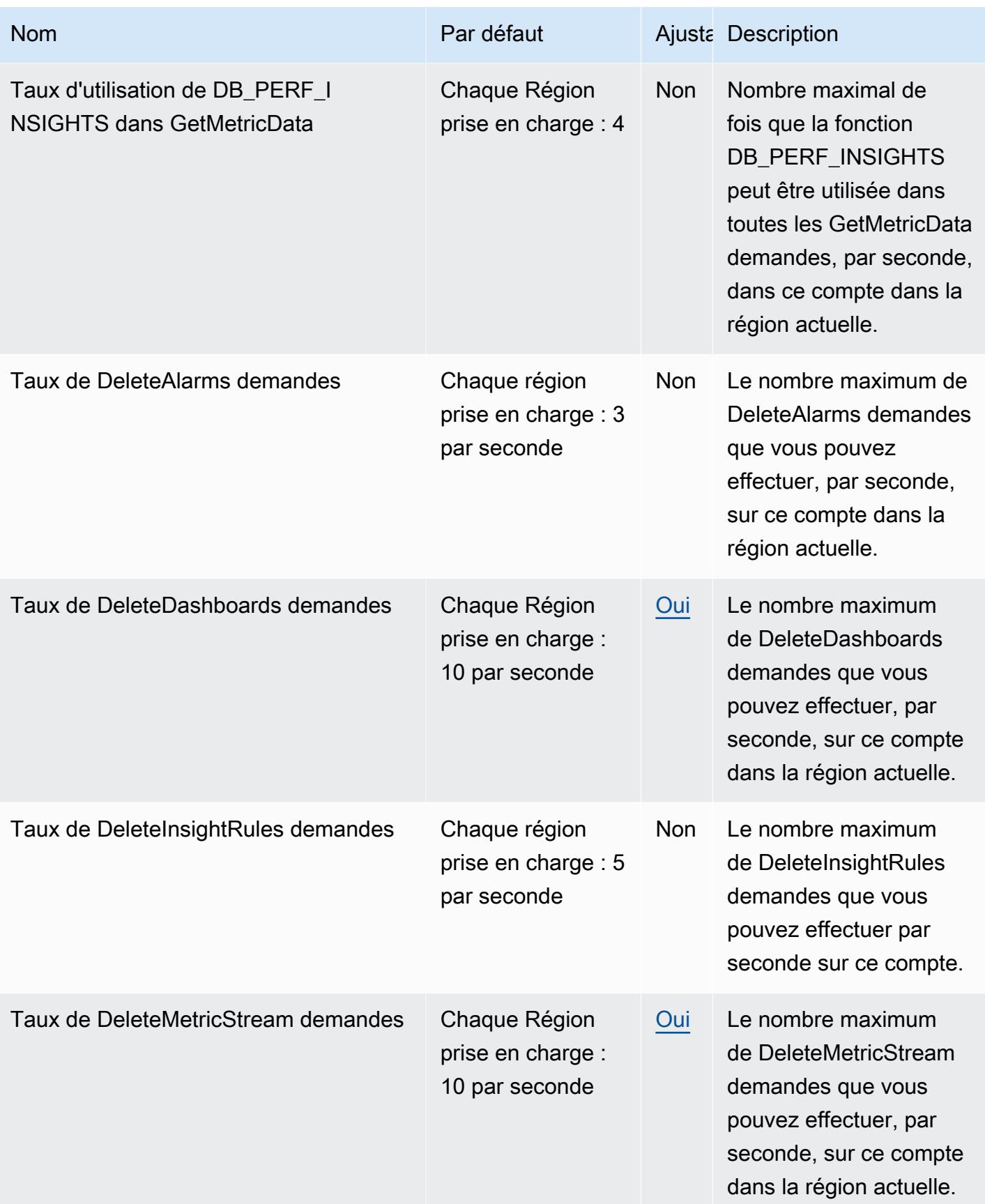

AWS Référence générale **Guide de référence** 

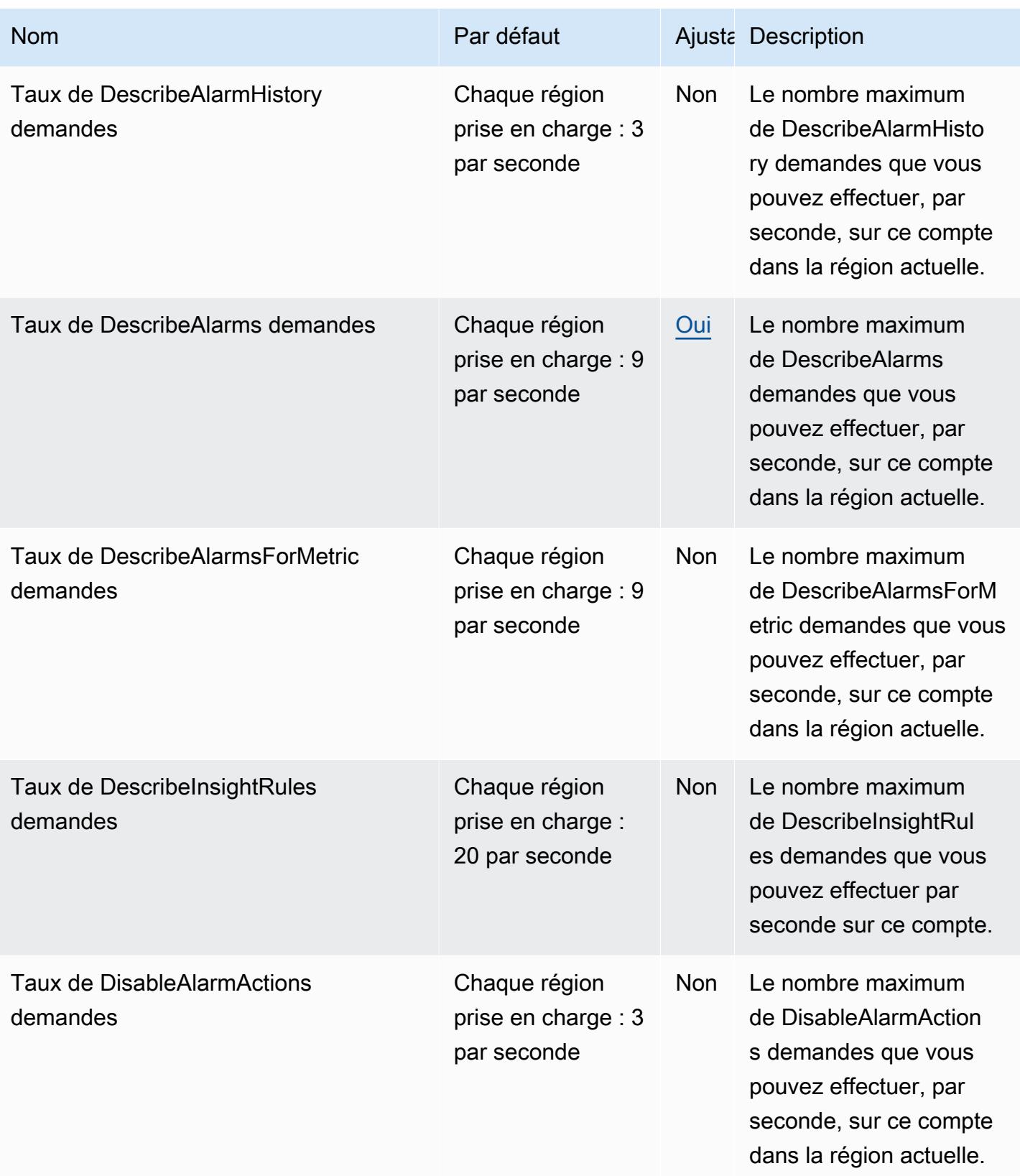

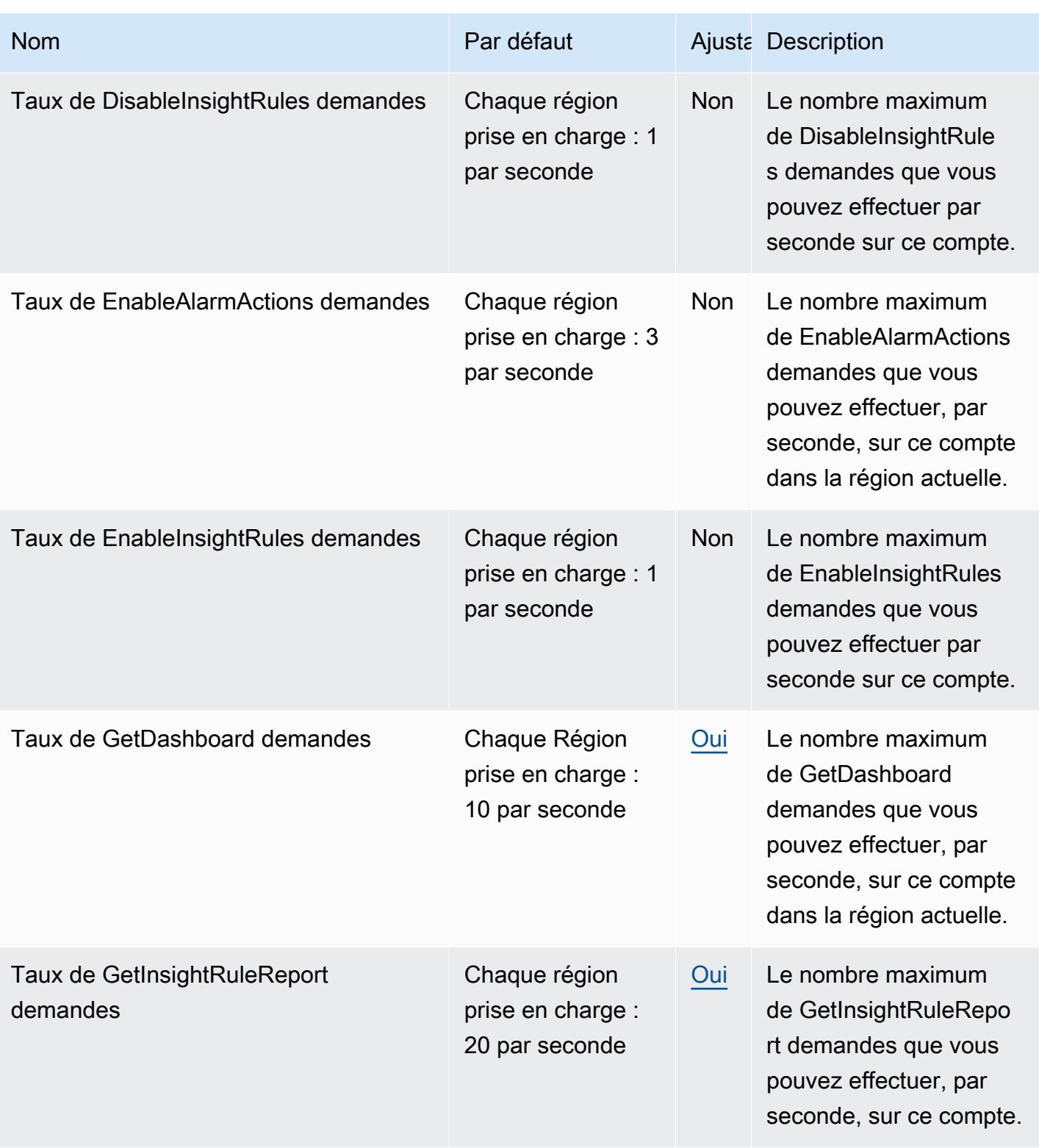

AWS Référence générale **Guide de référence** 

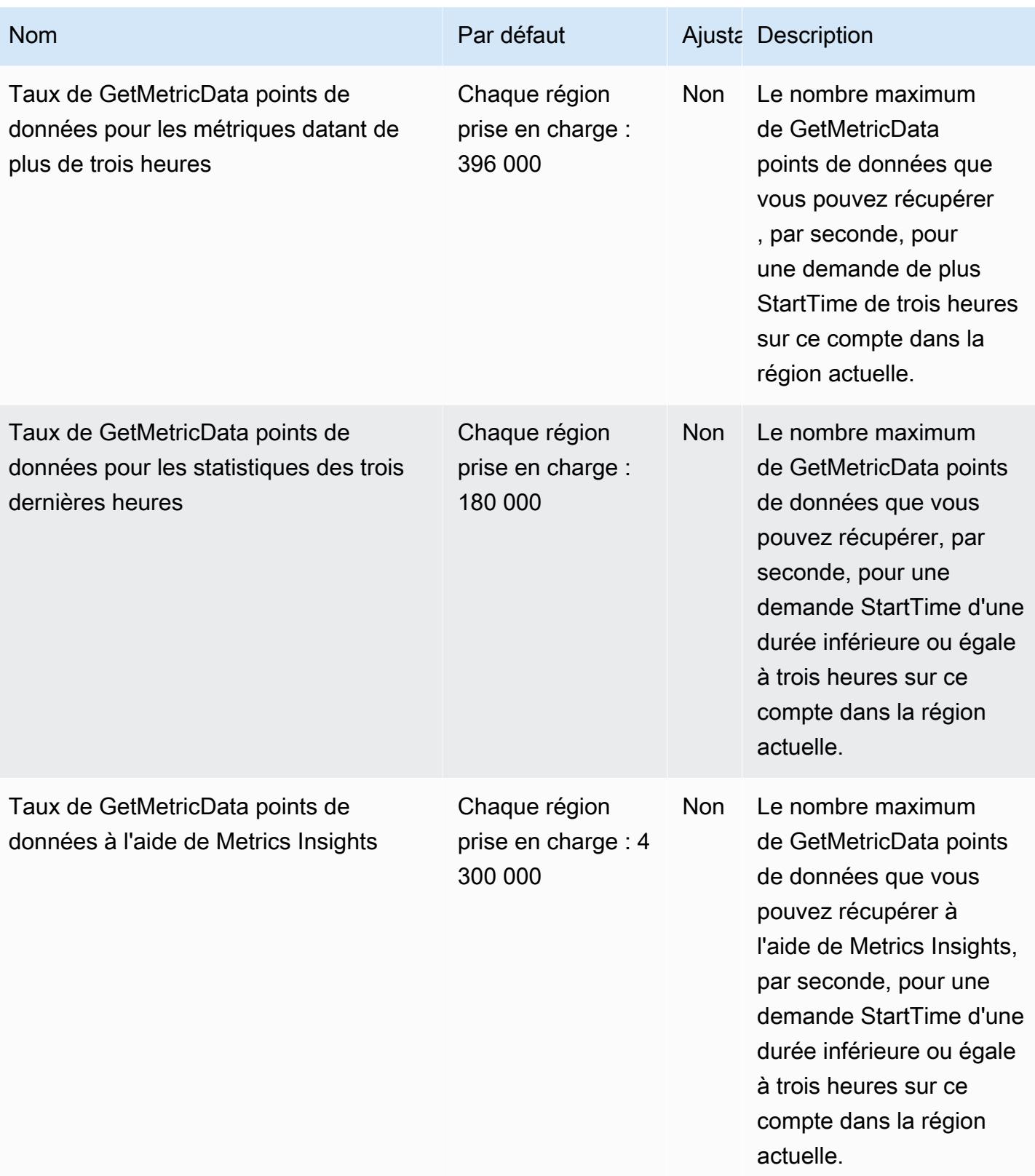
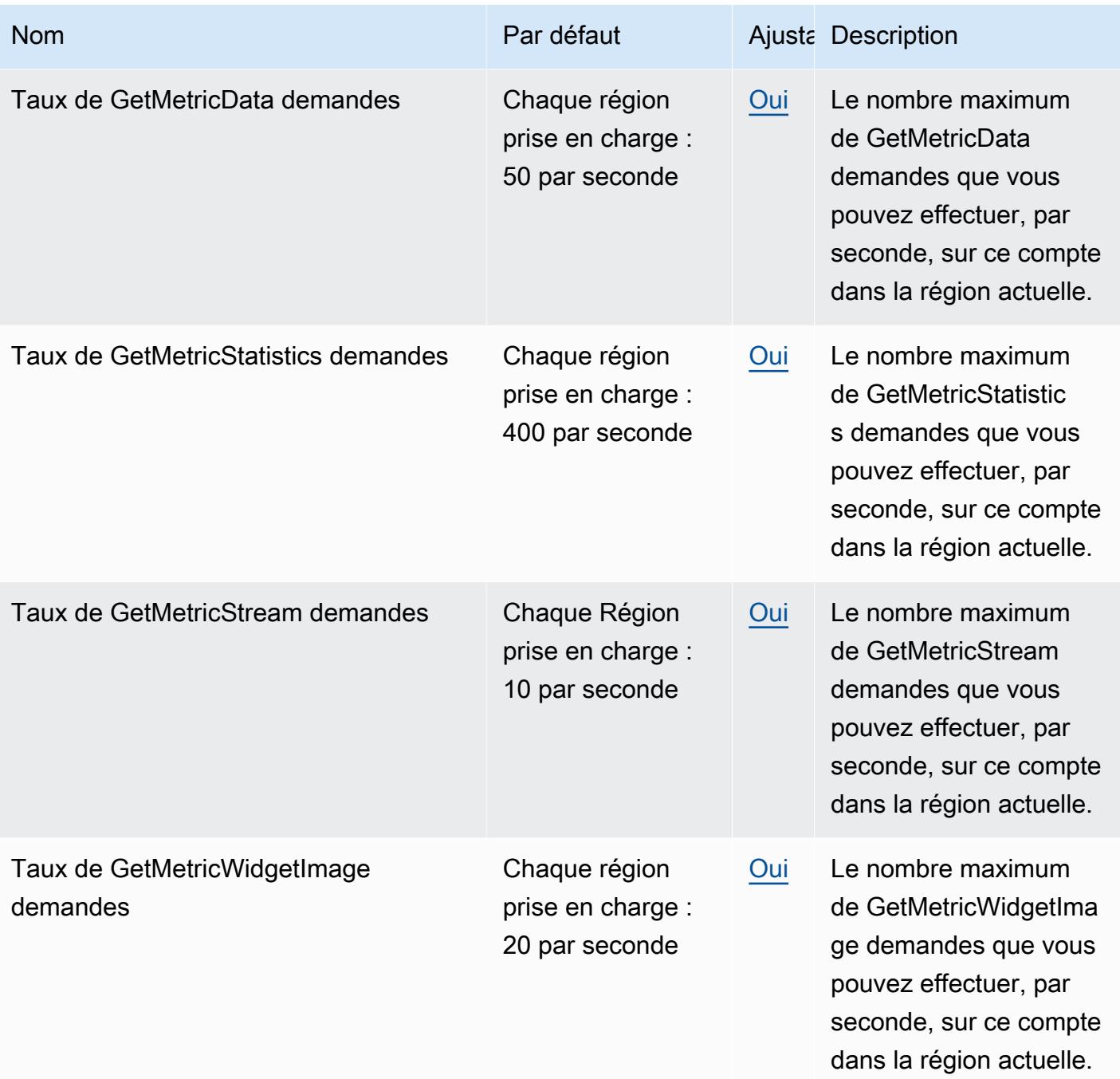

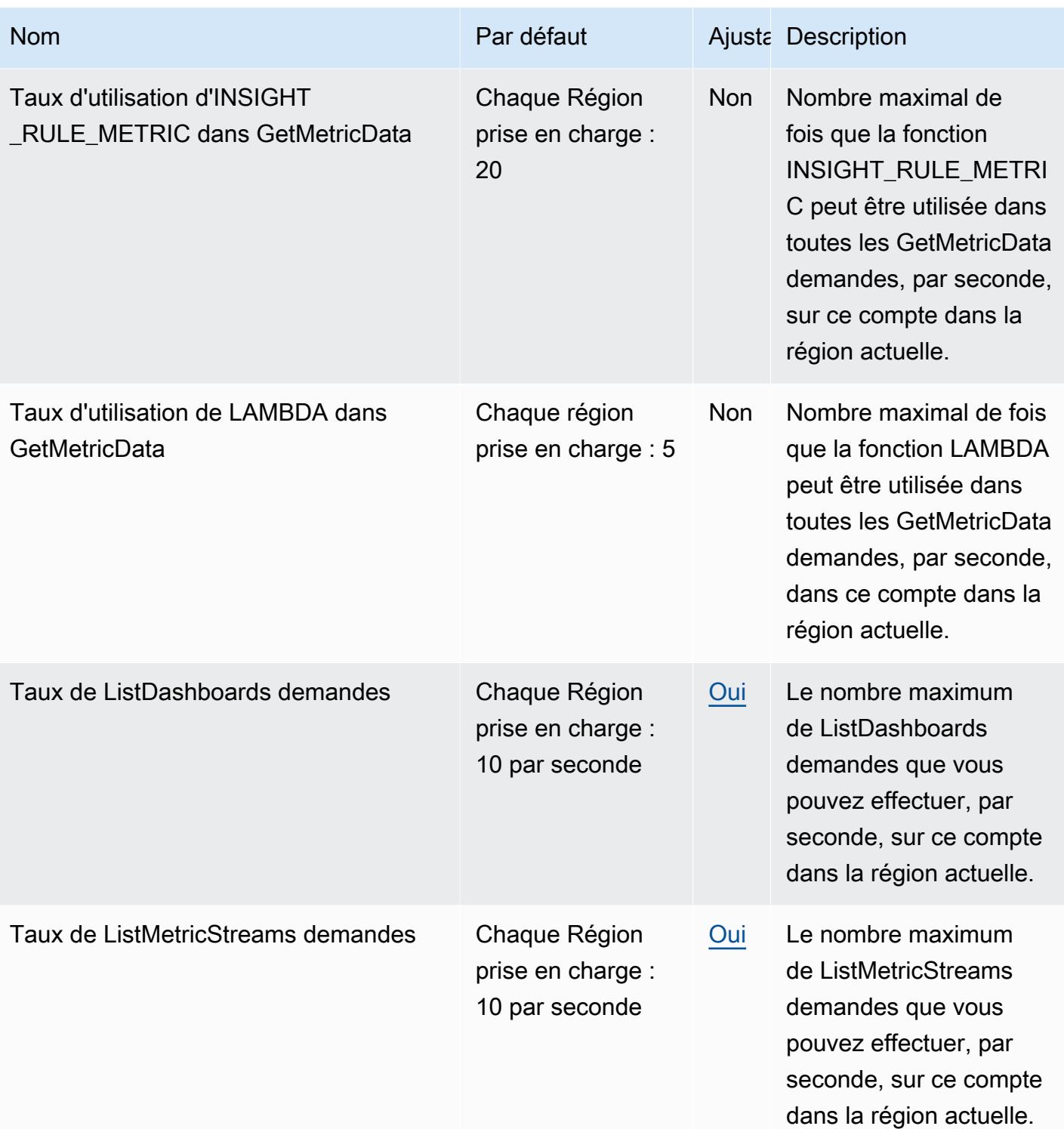

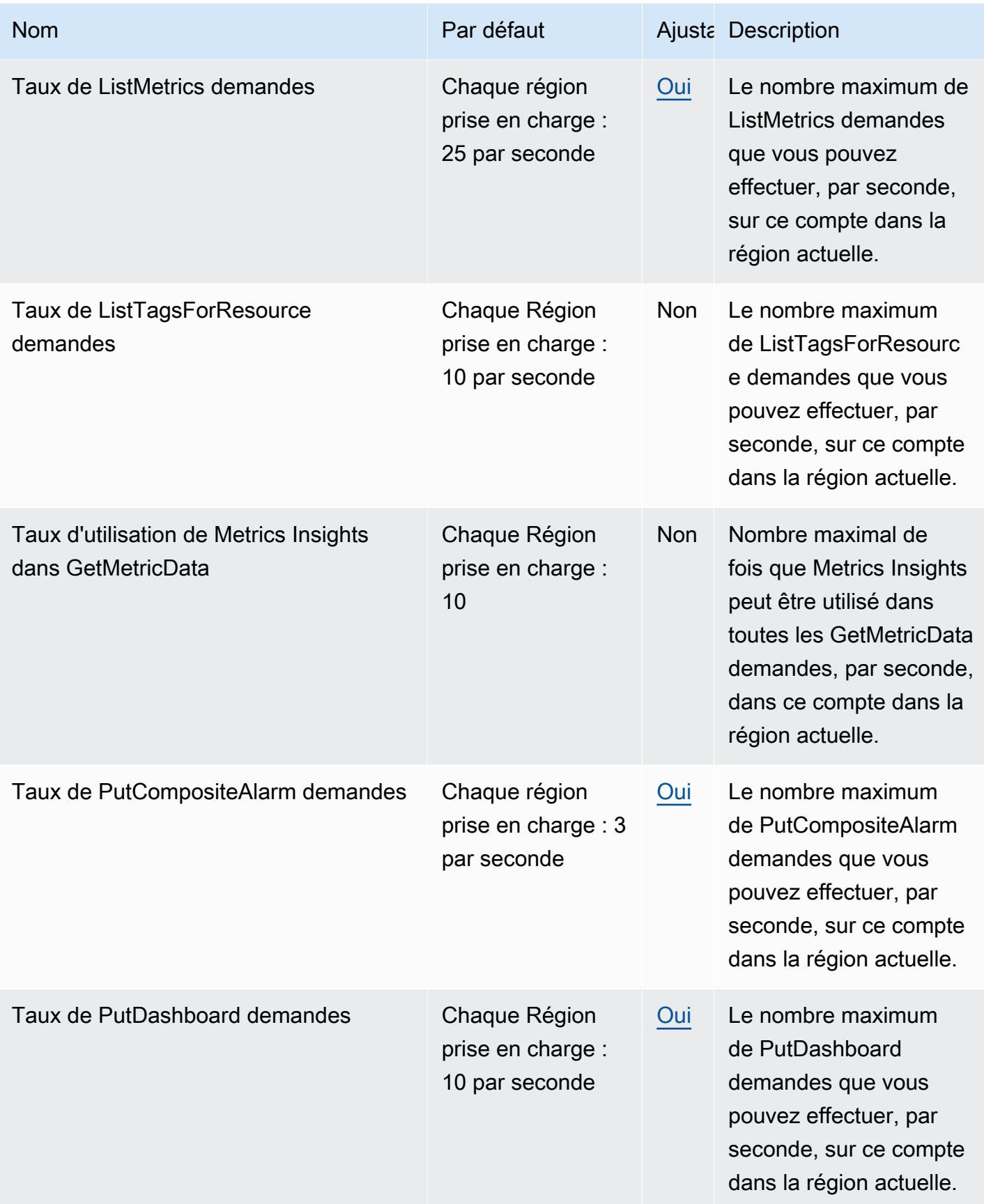

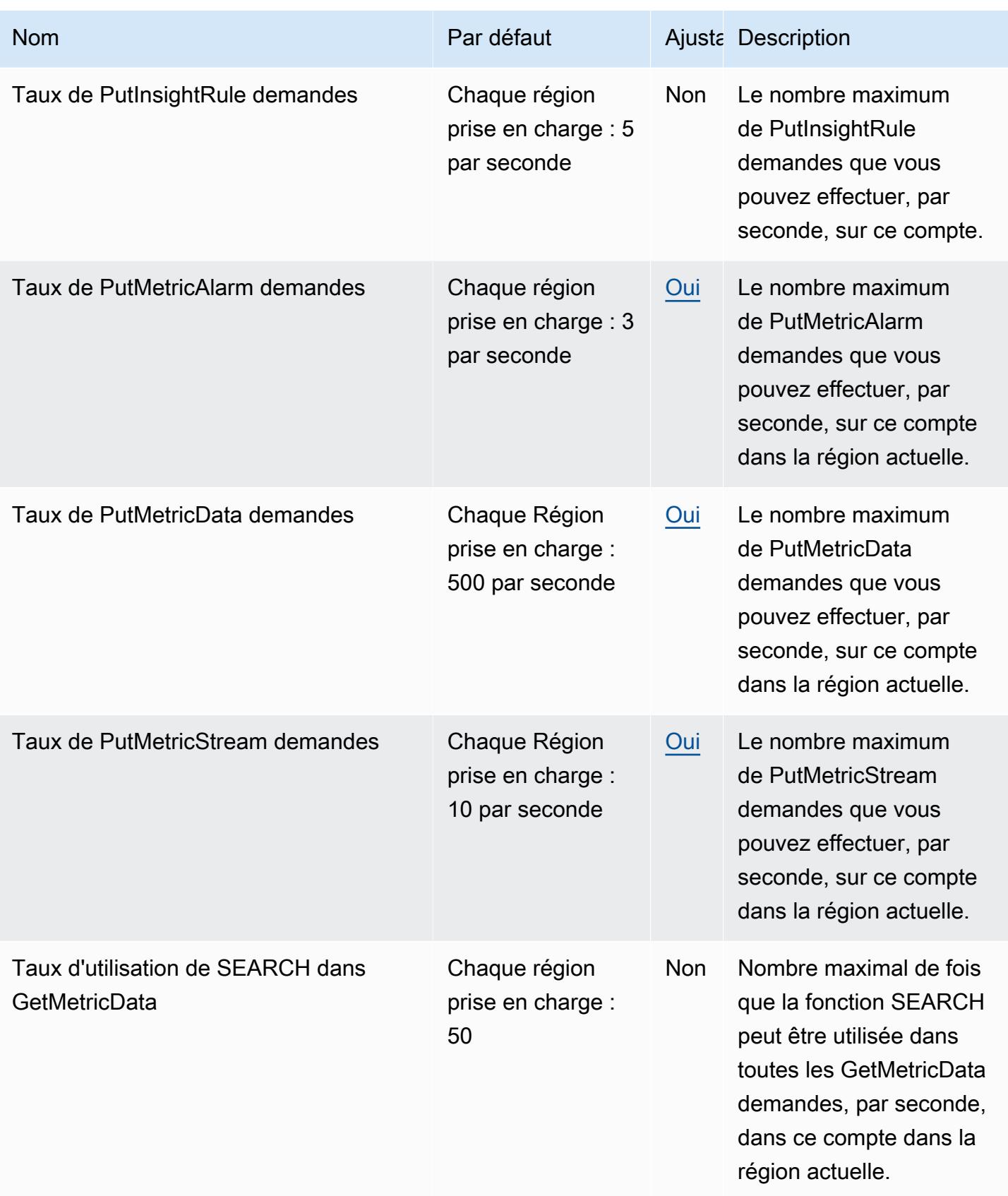

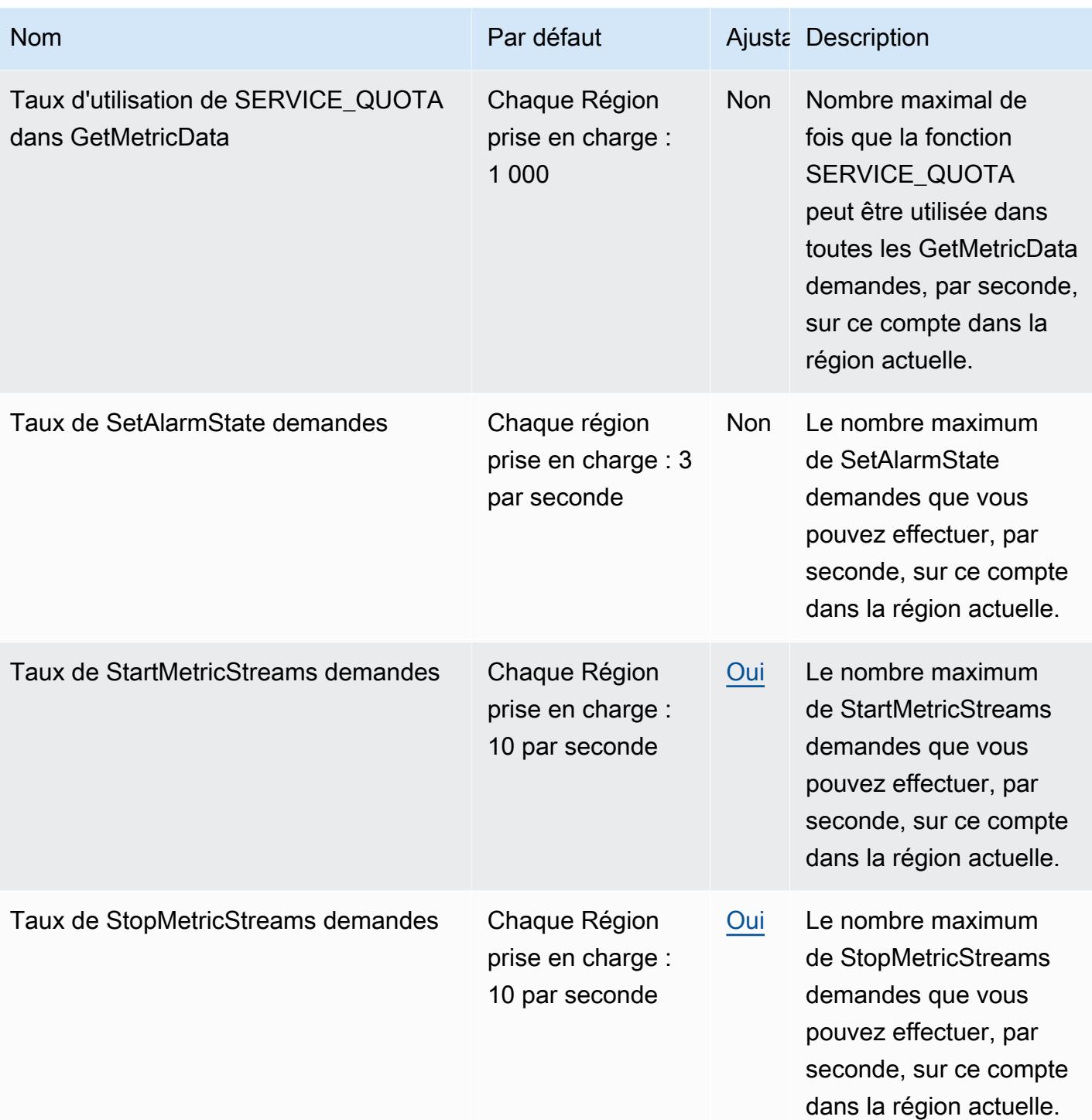

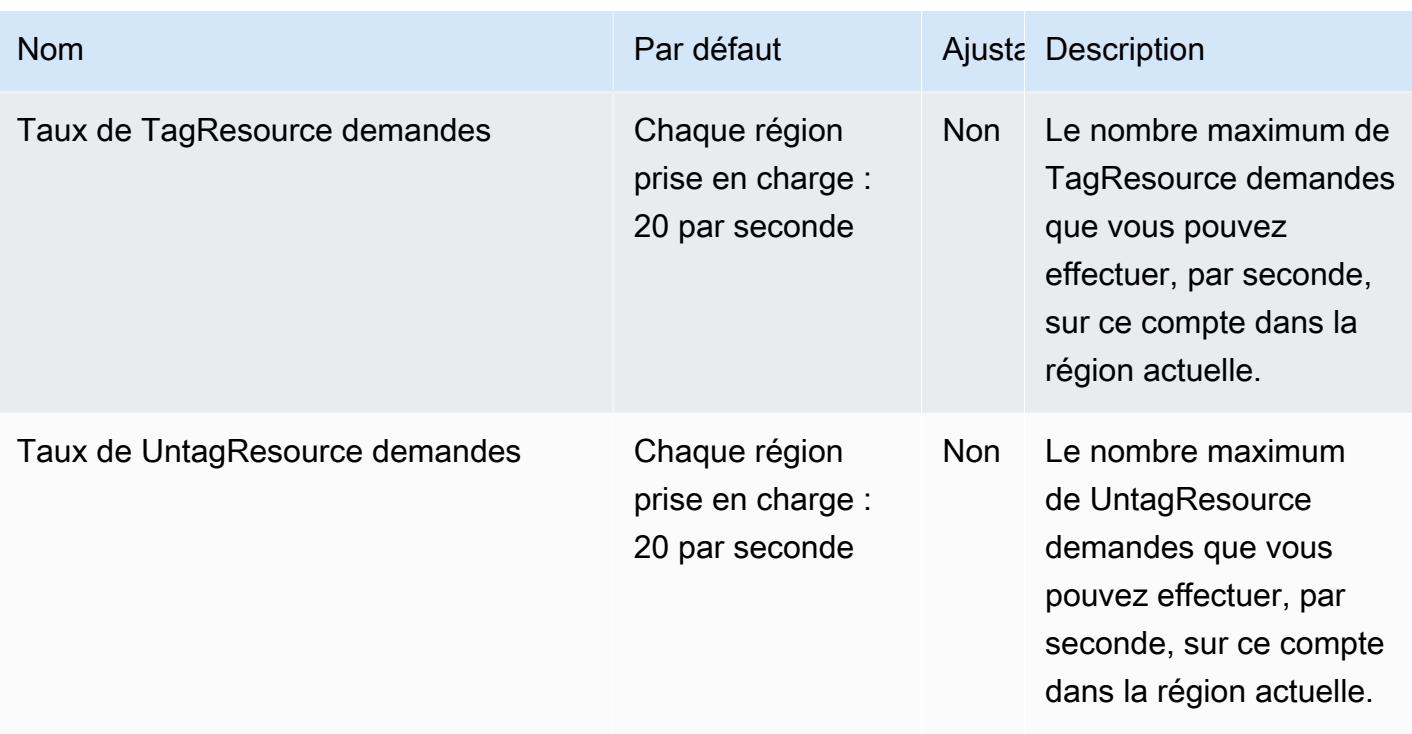

Pour plus d'informations, consultez la section [CloudWatchQuotas](https://docs.aws.amazon.com/AmazonCloudWatch/latest/monitoring/cloudwatch_limits.html) dans le guide de CloudWatch l'utilisateur Amazon.

# Points de terminaison et quotas Amazon CloudWatch Application **Insights**

Pour vous connecter par programmation à un AWS service, vous utilisez un point de terminaison. AWS les services proposent les types de terminaux suivants dans certaines ou toutes les AWS régions prises en charge par le service : points de terminaison, IPv4 points de terminaison à double pile et points de terminaison FIPS. Certains services fournissent des points de terminaison mondiaux. Pour de plus amples informations, veuillez consulter [AWS points de terminaison de service.](#page-28-0)

Les quotas de service, également appelés limites, correspondent au nombre maximal de ressources ou d'opérations de service pour votre AWS compte. Pour de plus amples informations, veuillez consulter [AWS quotas de service.](#page-34-0)

Vous trouverez ci-dessous les points de terminaison et les quotas de service pour ce service.

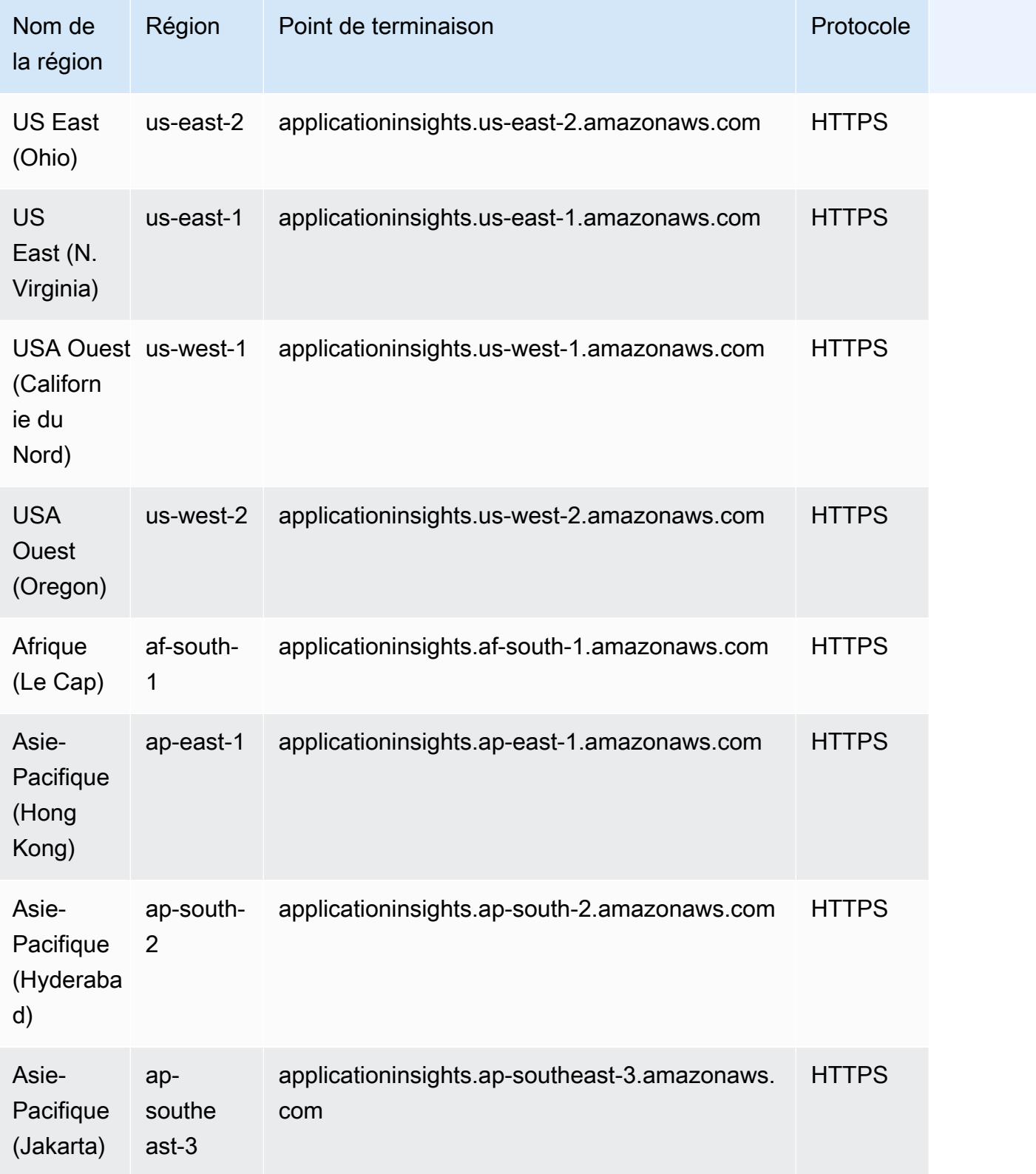

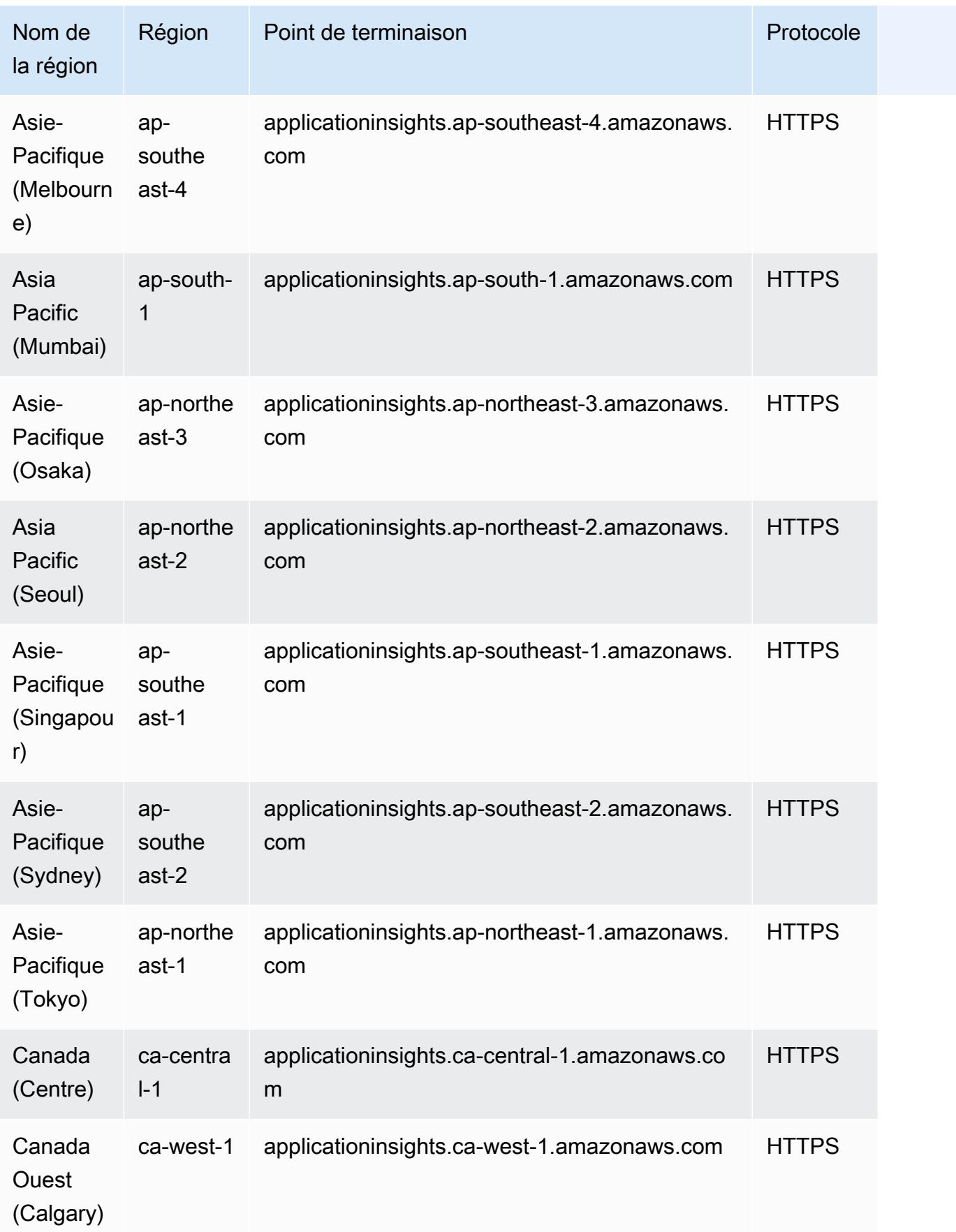

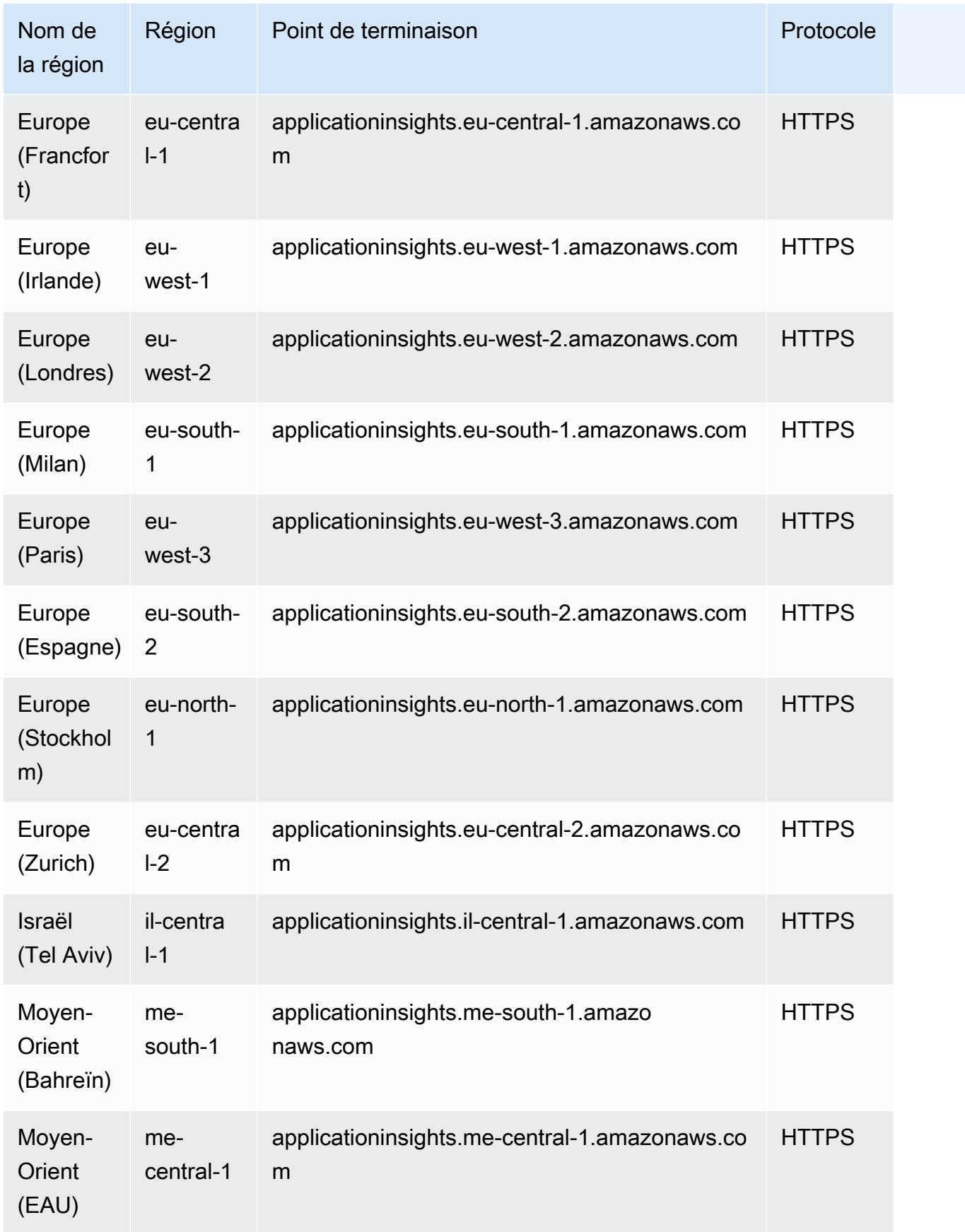

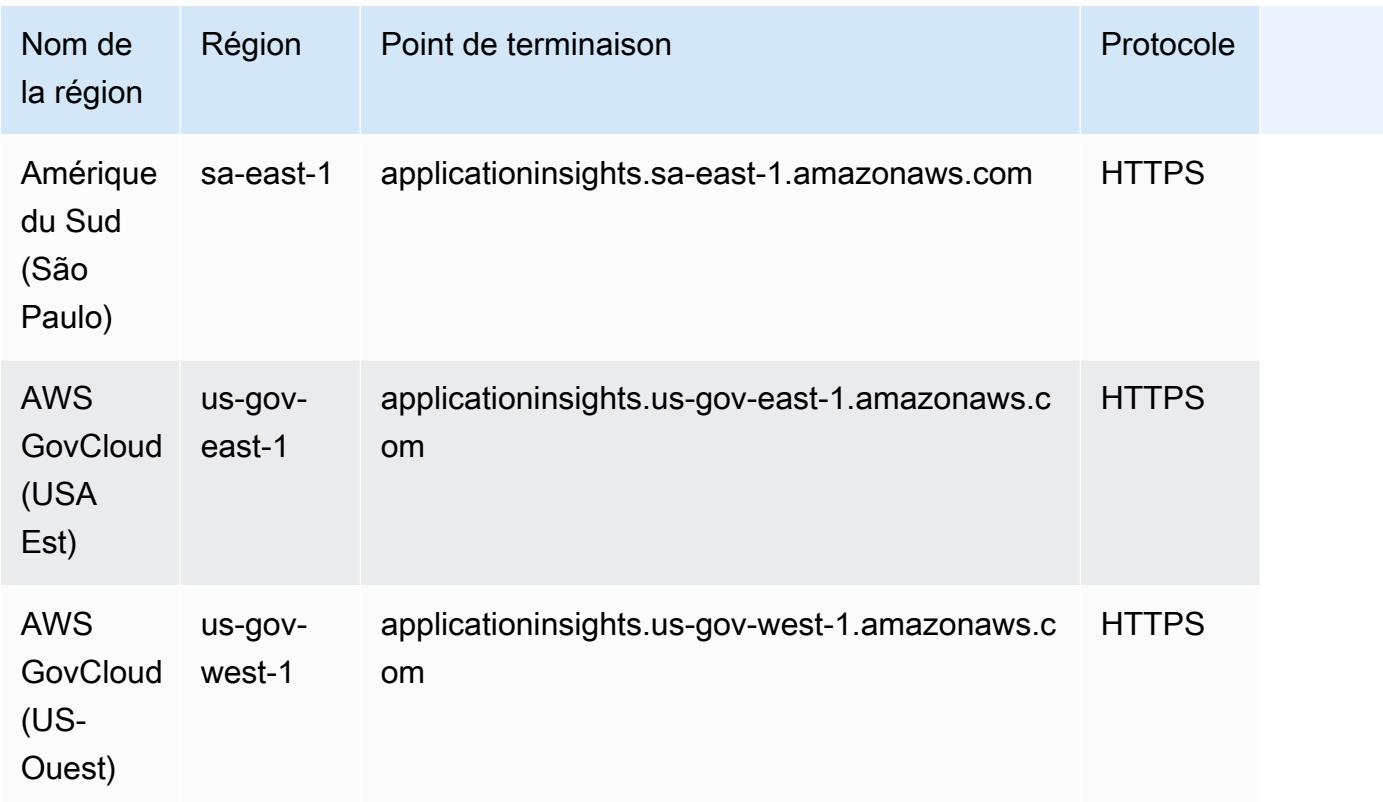

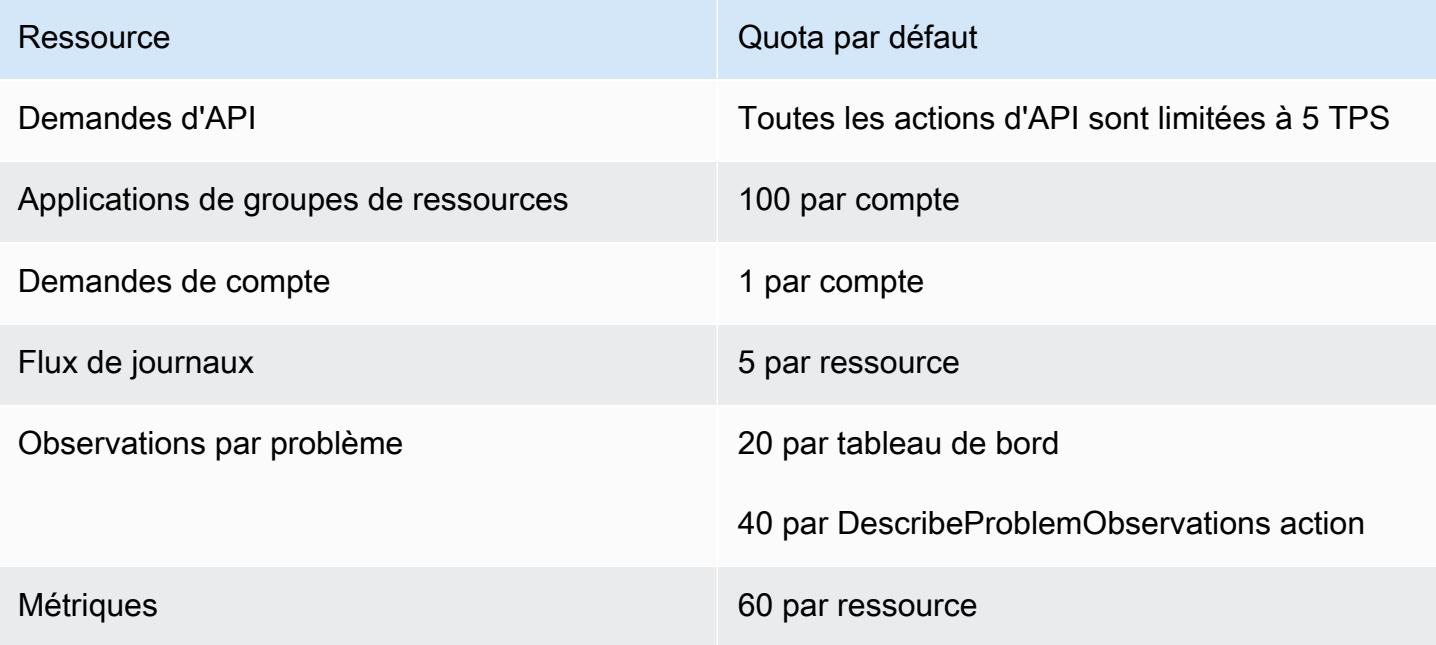

# Amazon CloudWatch Application Signals, points de terminaison et quotas

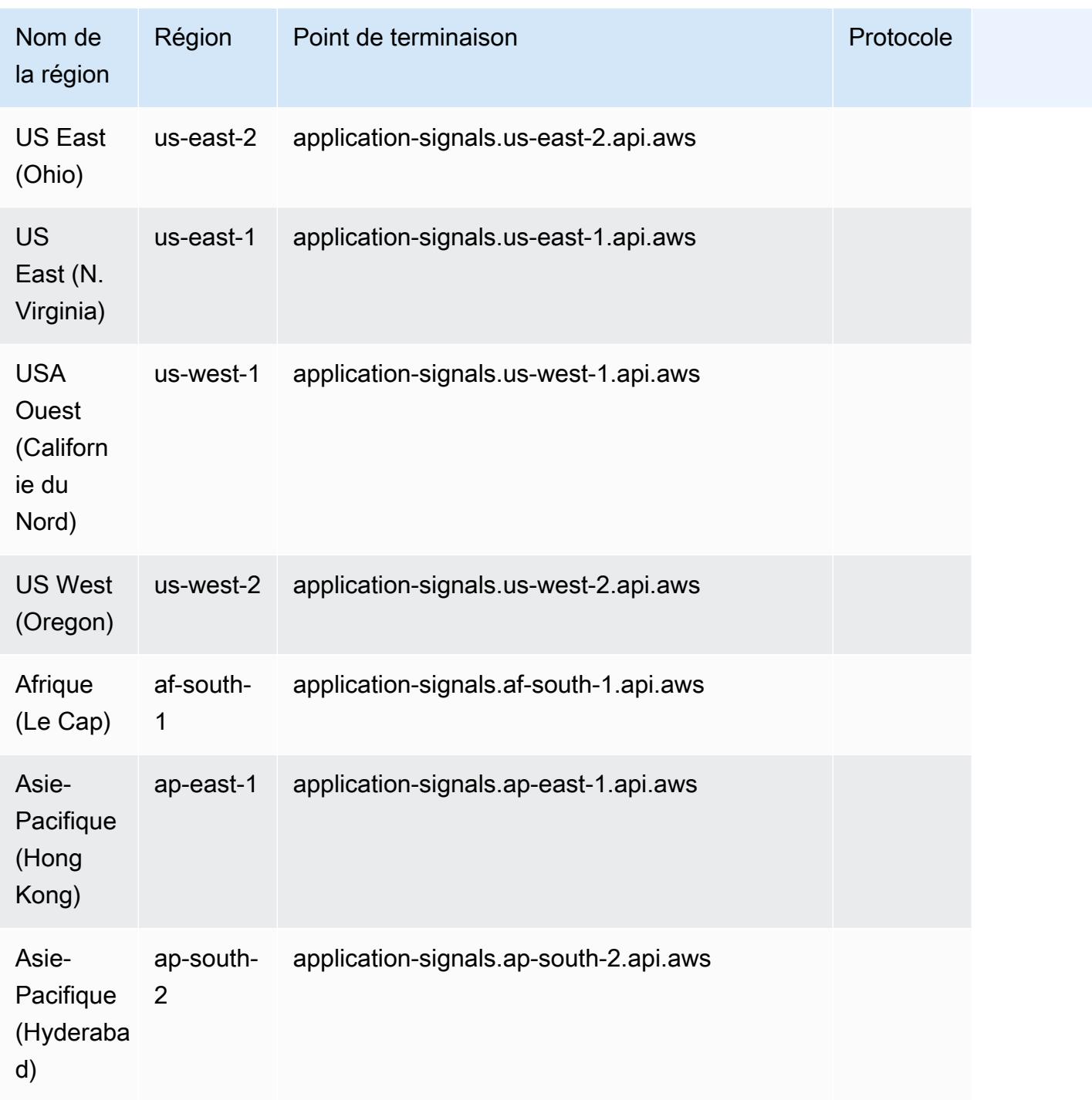

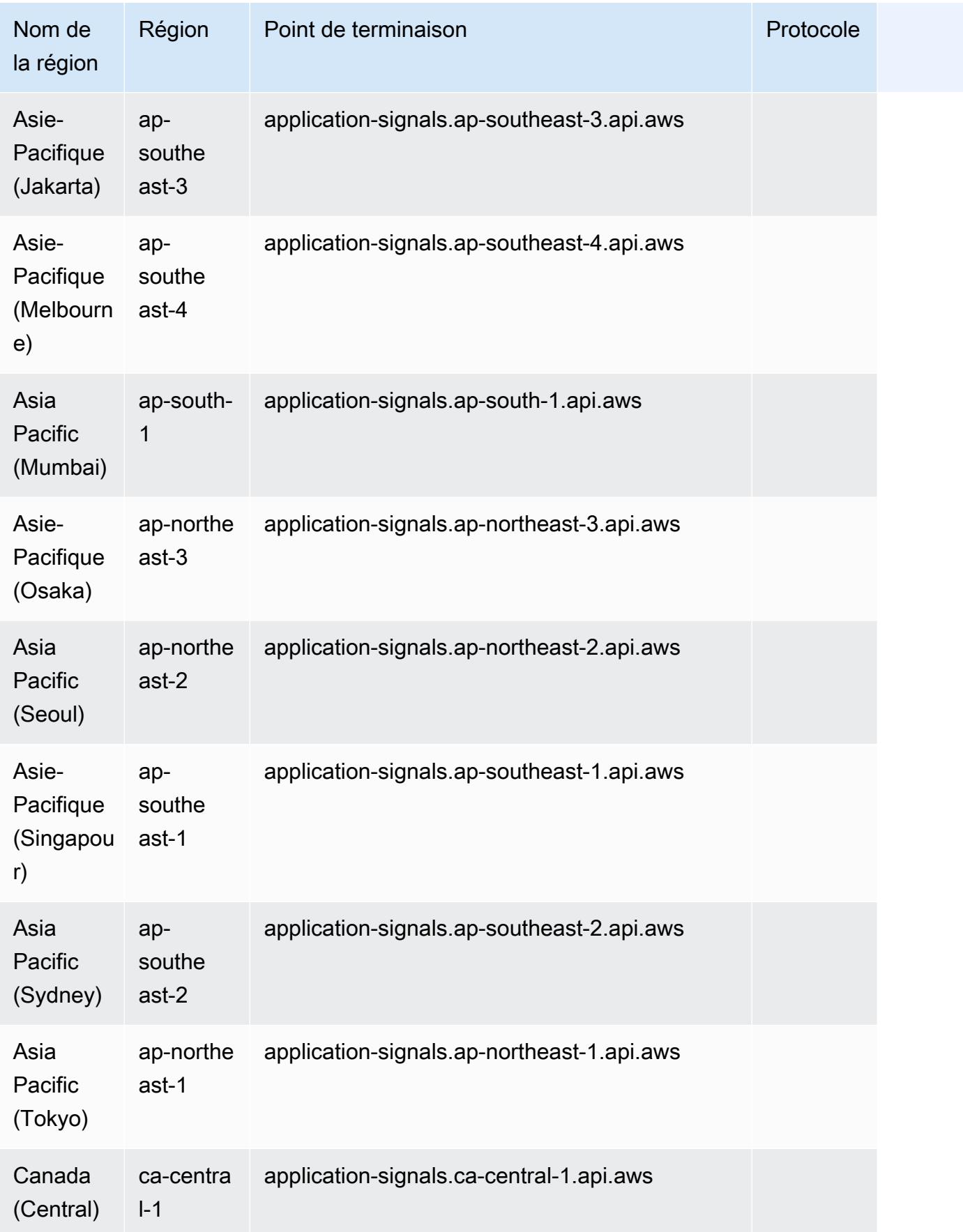

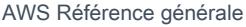

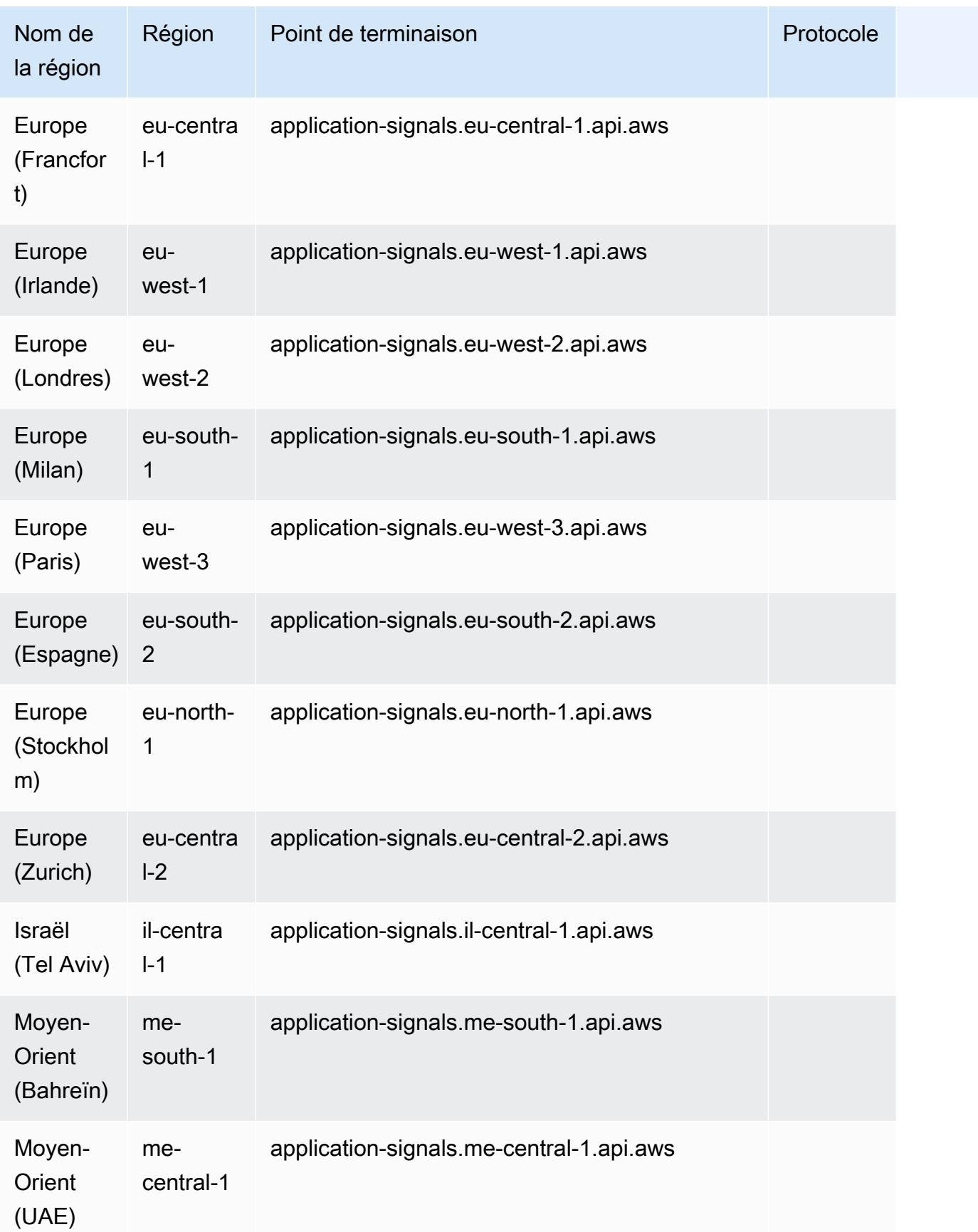

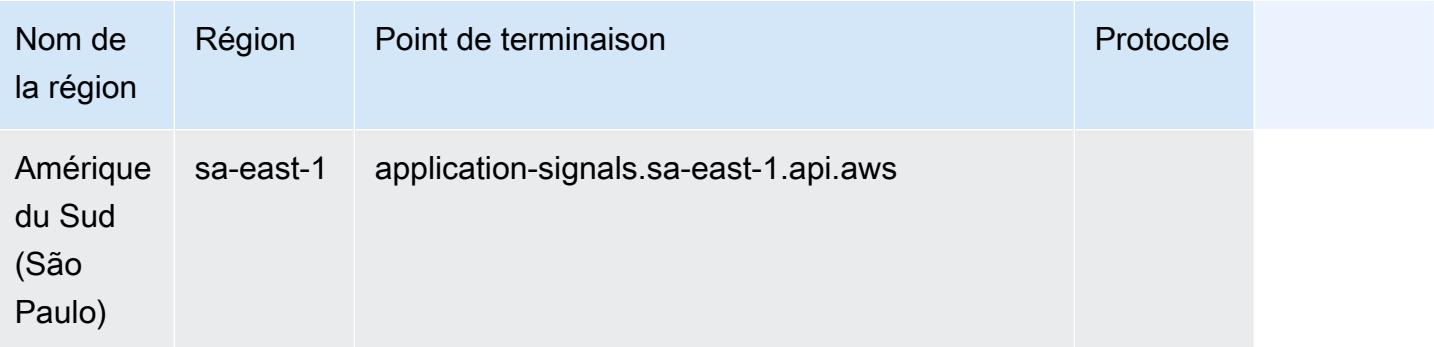

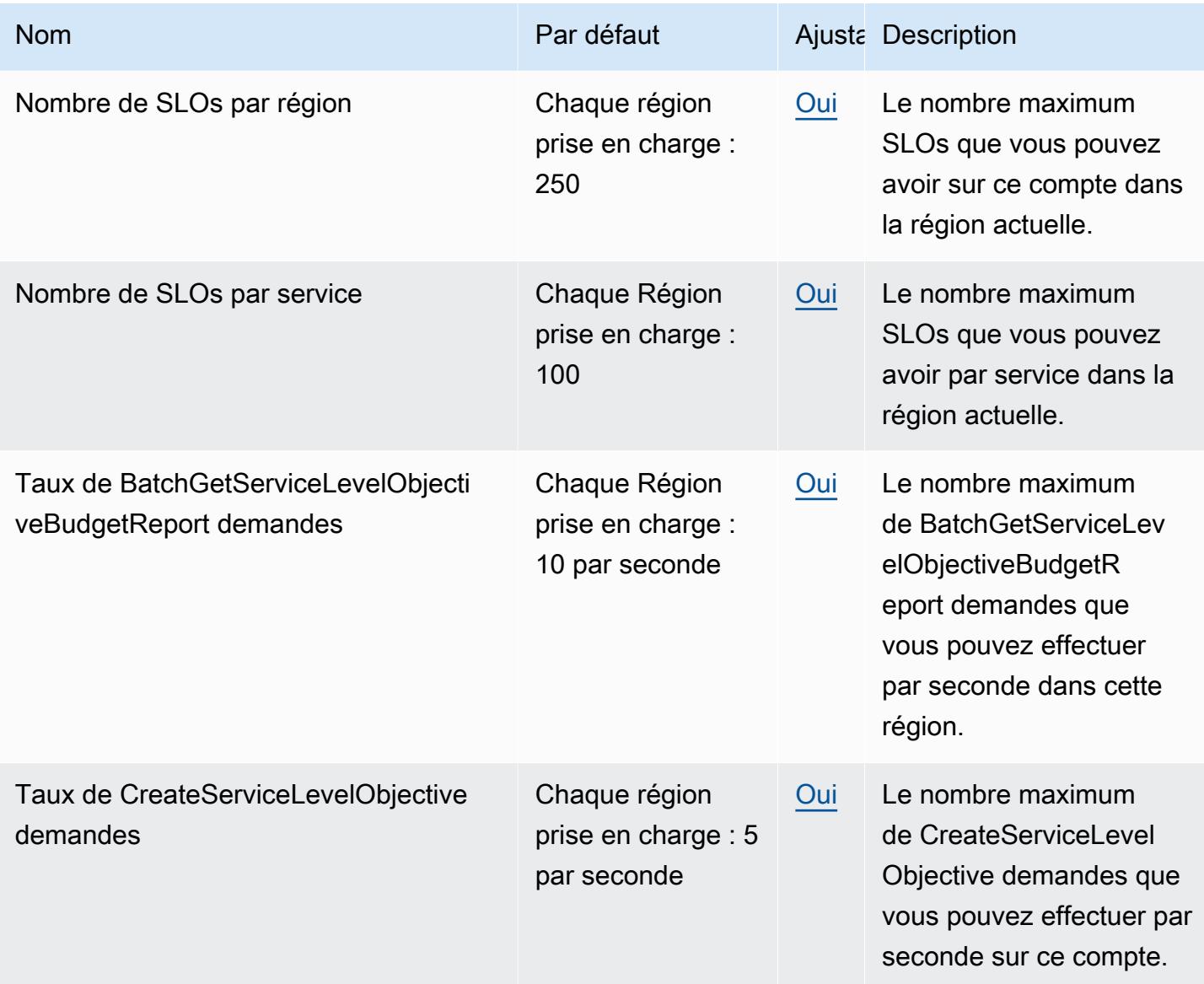

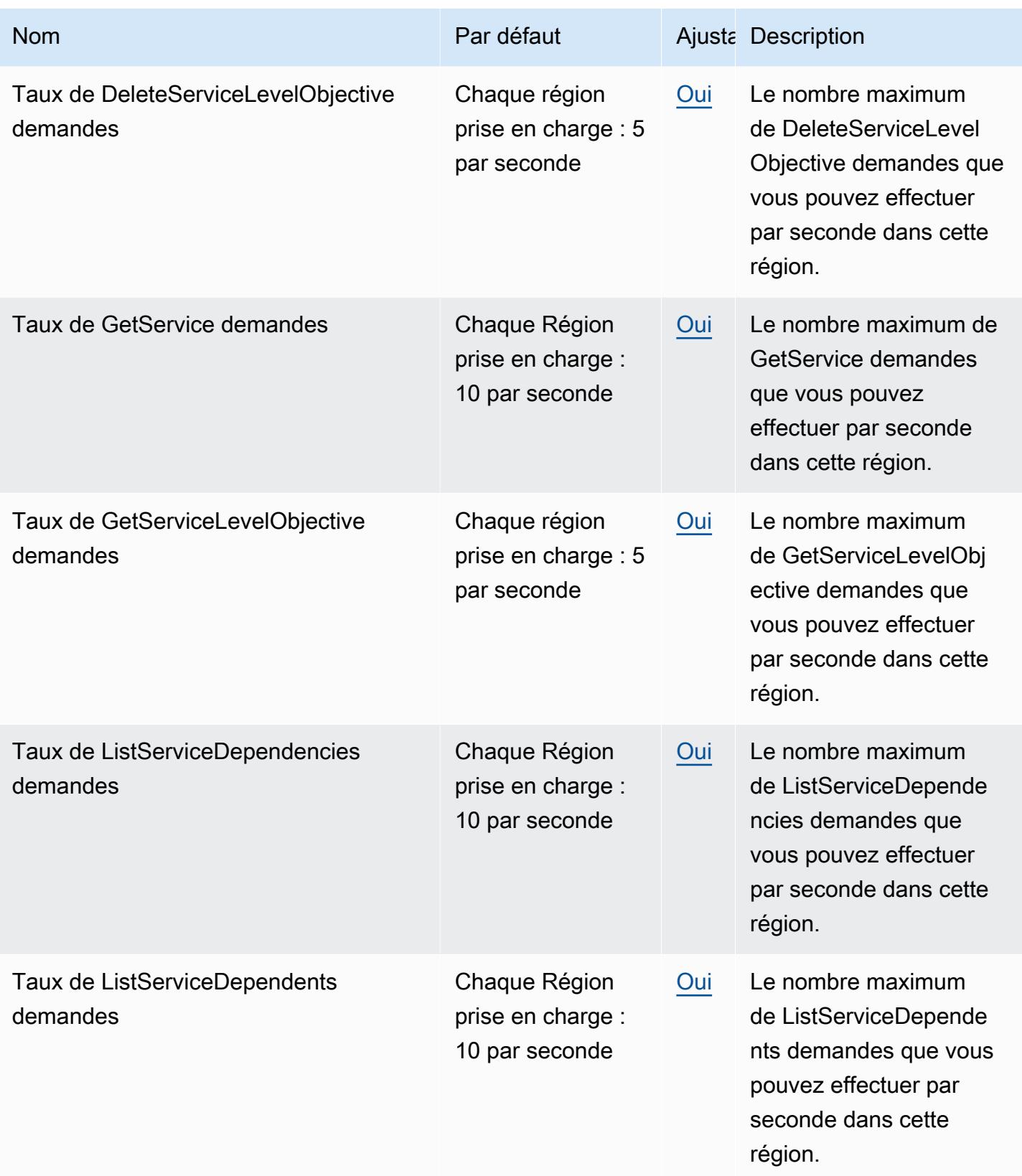

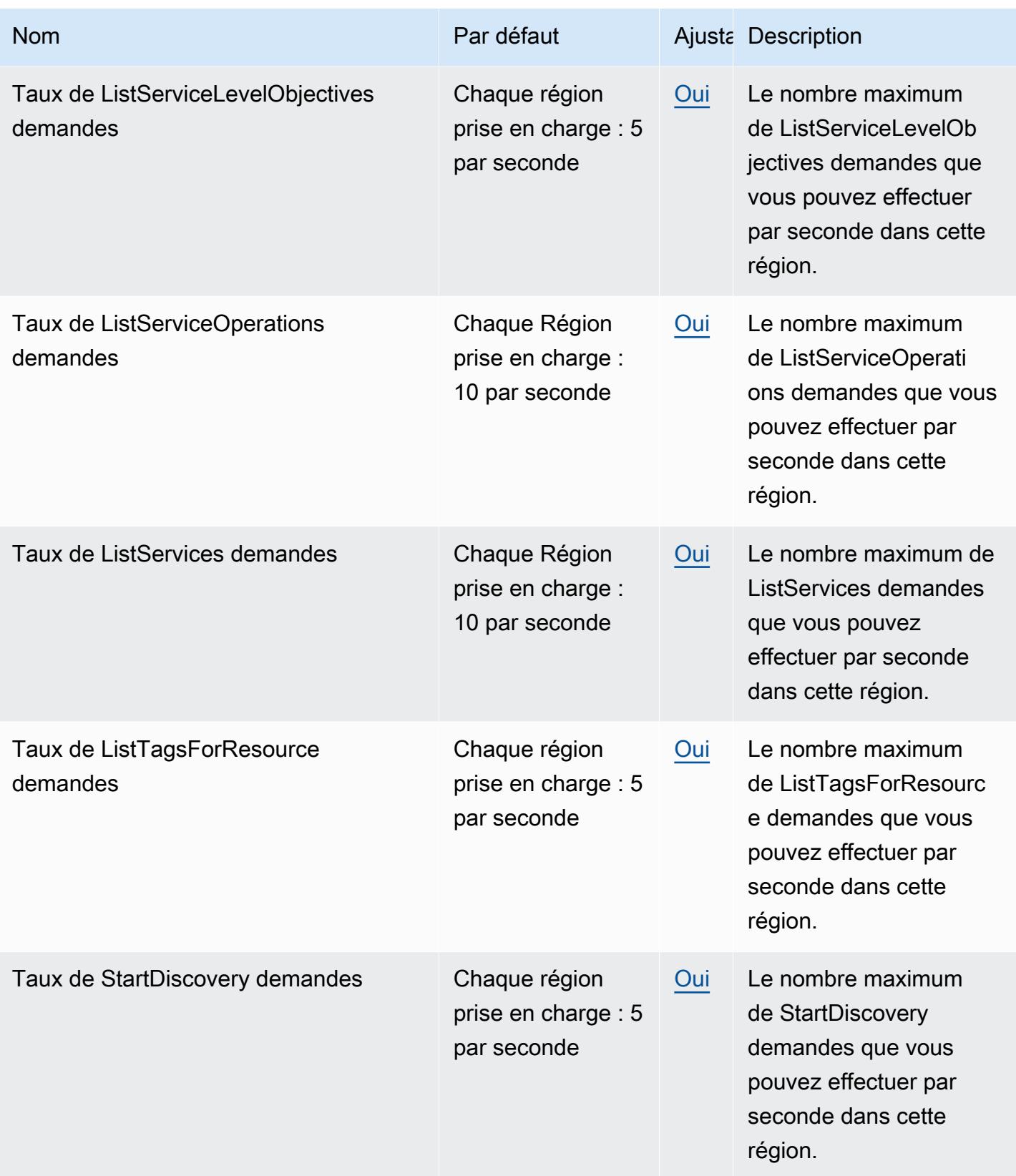

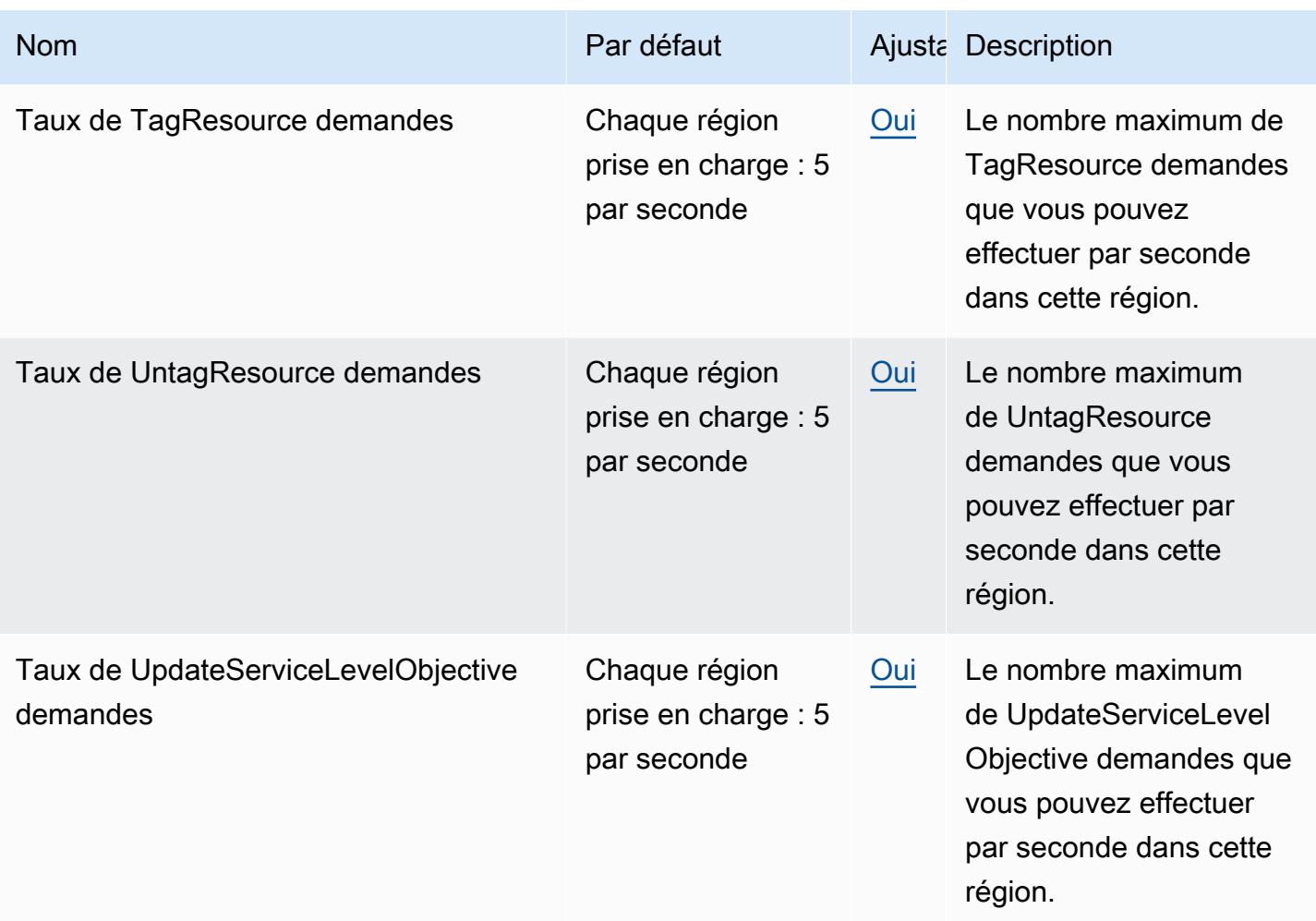

Pour plus d'informations, consultez la section [CloudWatchQuotas](https://docs.aws.amazon.com/AmazonCloudWatch/latest/monitoring/cloudwatch_limits.html) dans le guide de CloudWatch l'utilisateur Amazon.

## Points de terminaison et quotas Amazon CloudWatch Events

Pour vous connecter par programmation à un AWS service, vous utilisez un point de terminaison. AWS les services proposent les types de terminaux suivants dans certaines ou toutes les AWS régions prises en charge par le service : points de terminaison, IPv4 points de terminaison à double pile et points de terminaison FIPS. Certains services fournissent des points de terminaison mondiaux. Pour de plus amples informations, veuillez consulter [AWS points de terminaison de service.](#page-28-0)

Les quotas de service, également appelés limites, sont le nombre maximum de ressources de service ou d'opérations pour votre AWS compte. Pour de plus amples informations, veuillez consulter [AWS](#page-34-0) [quotas de service](#page-34-0).

Vous trouverez ci-dessous les points de terminaison et les quotas de service pour ce service.

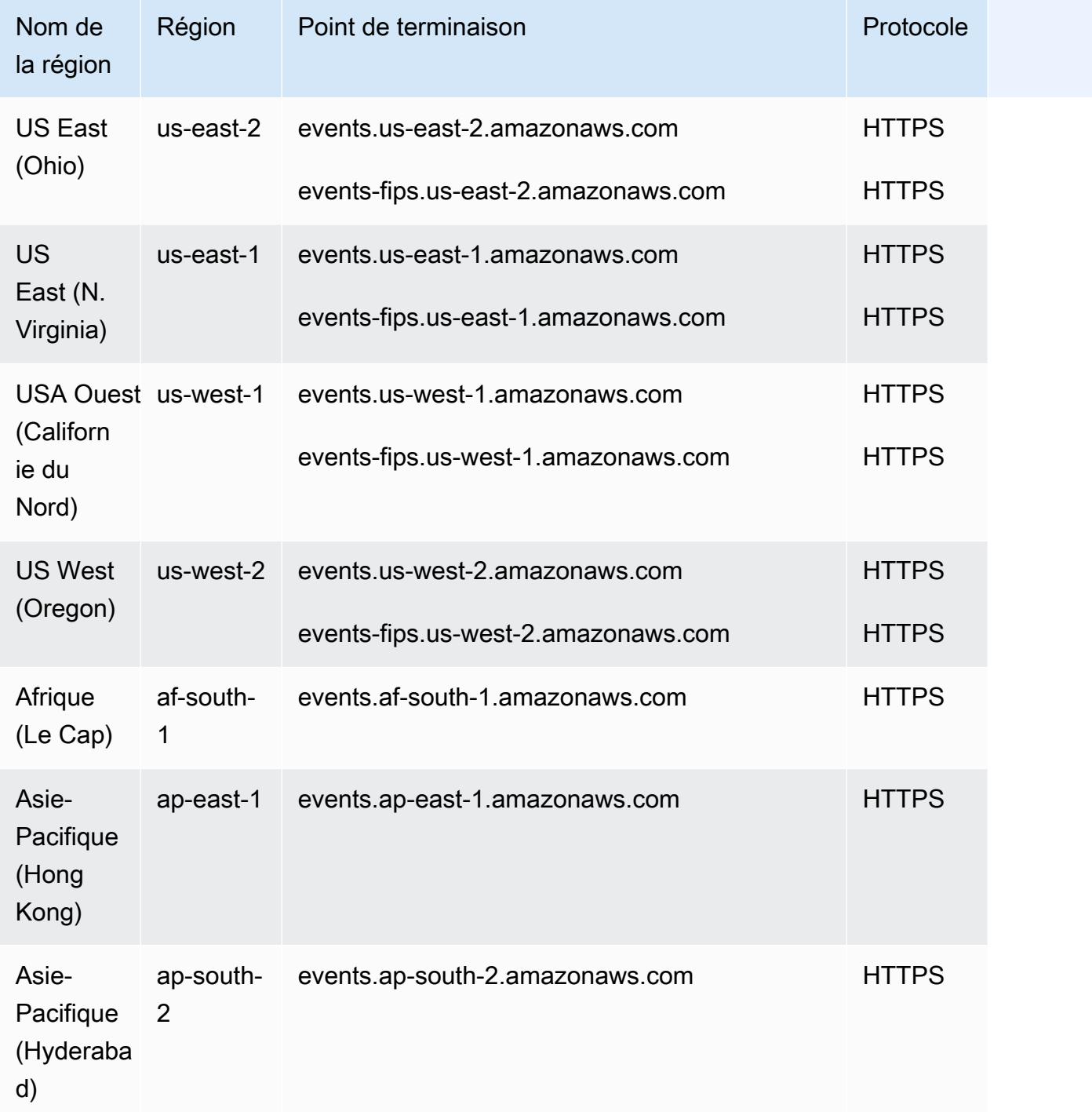

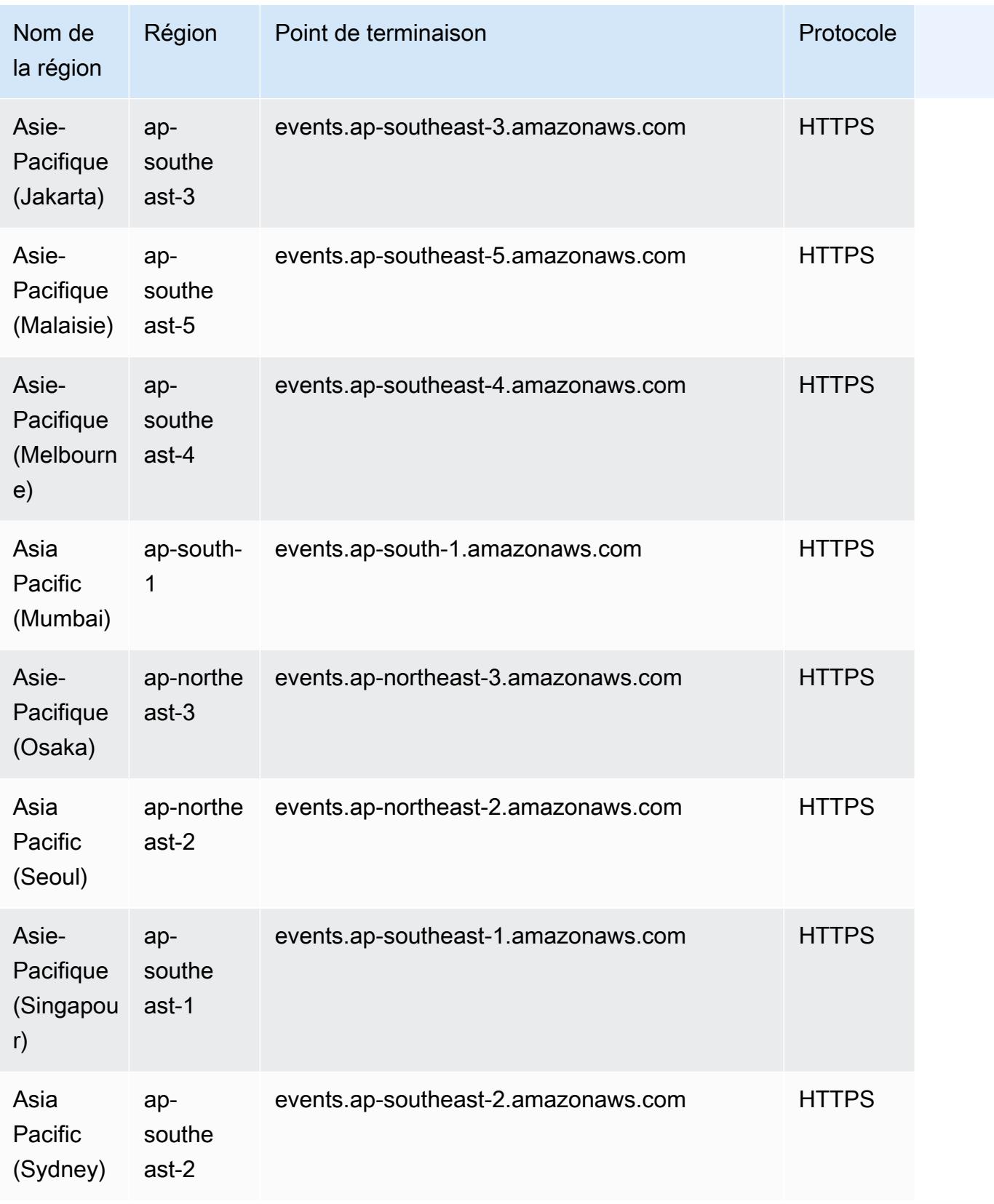

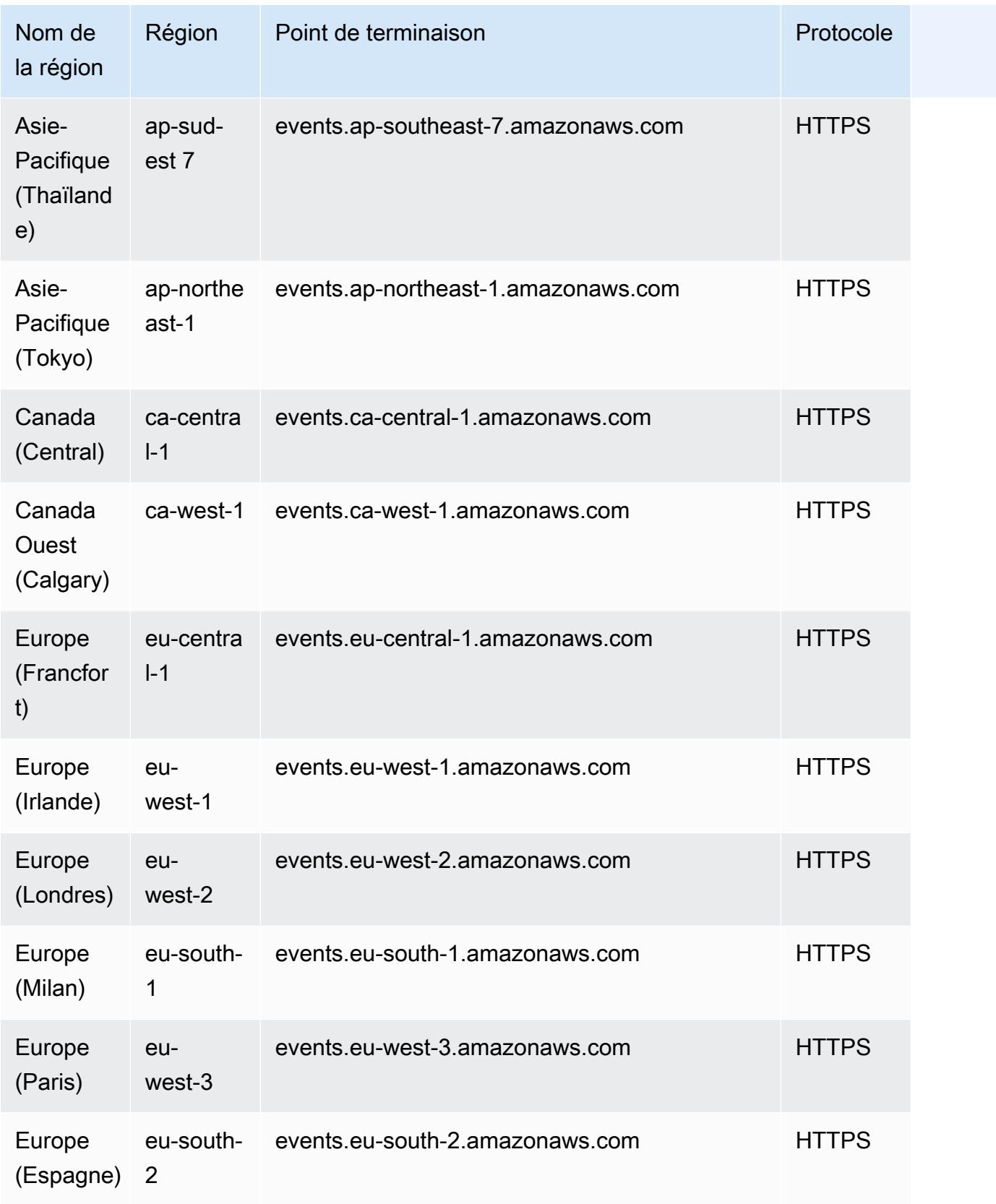

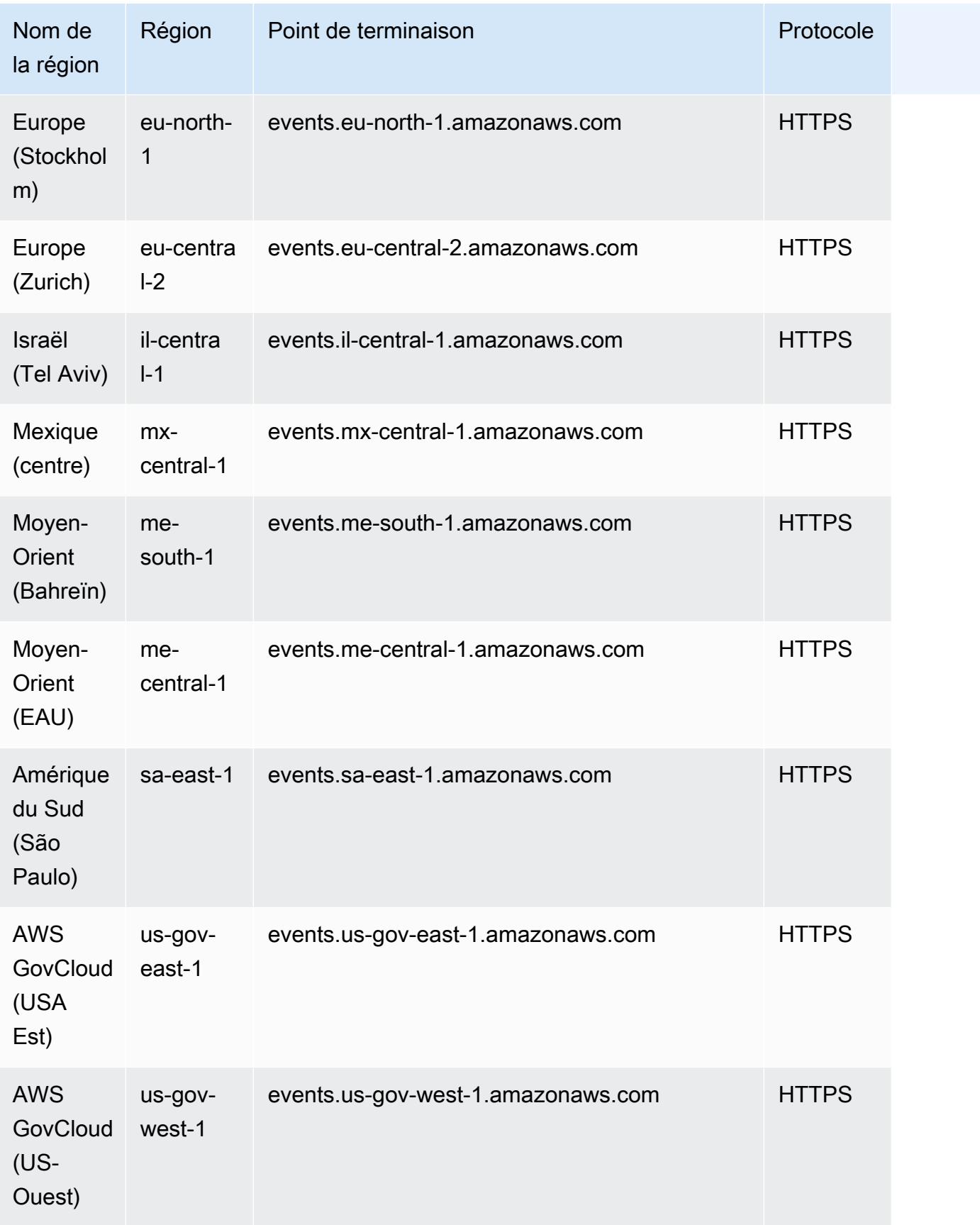

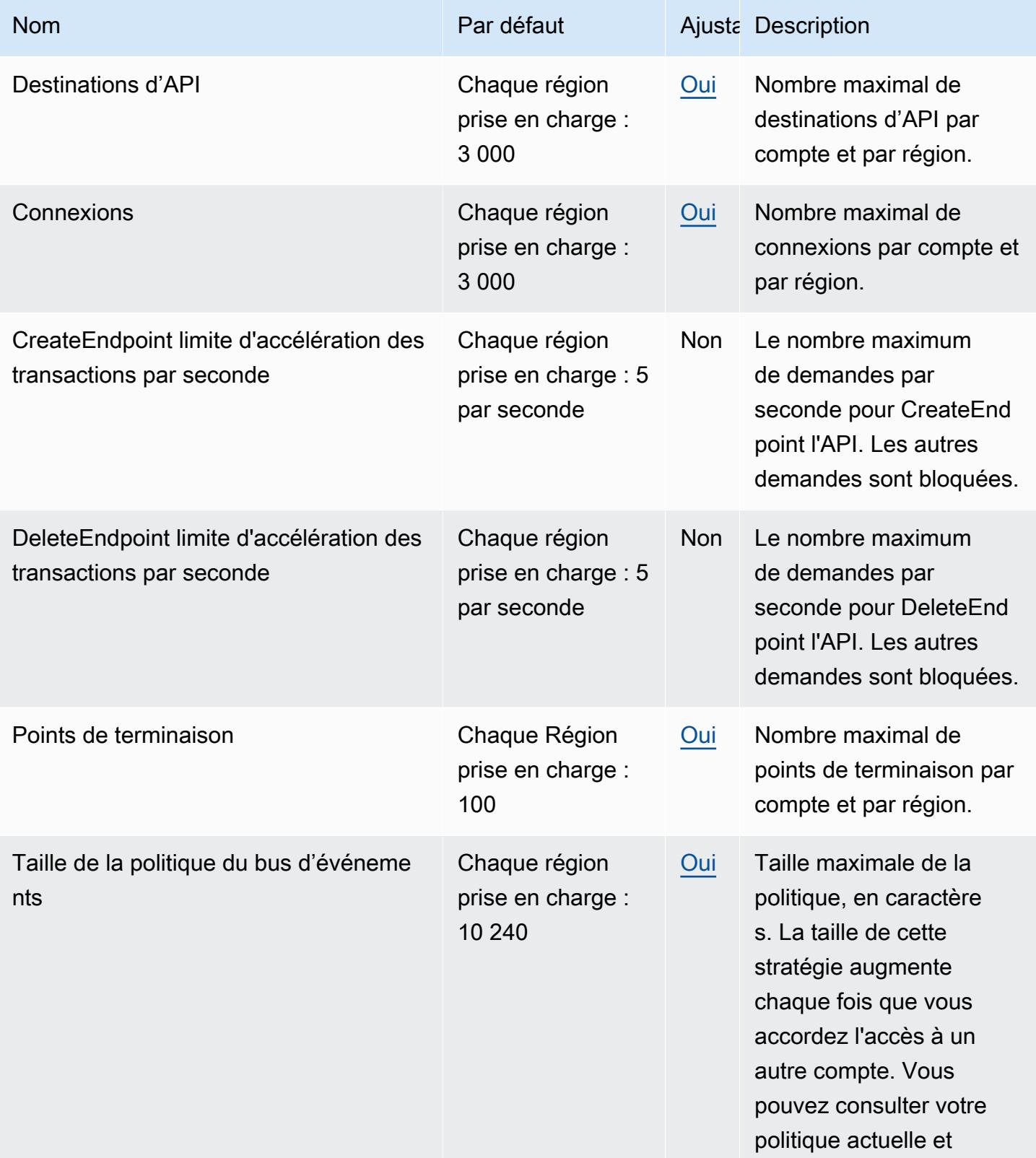

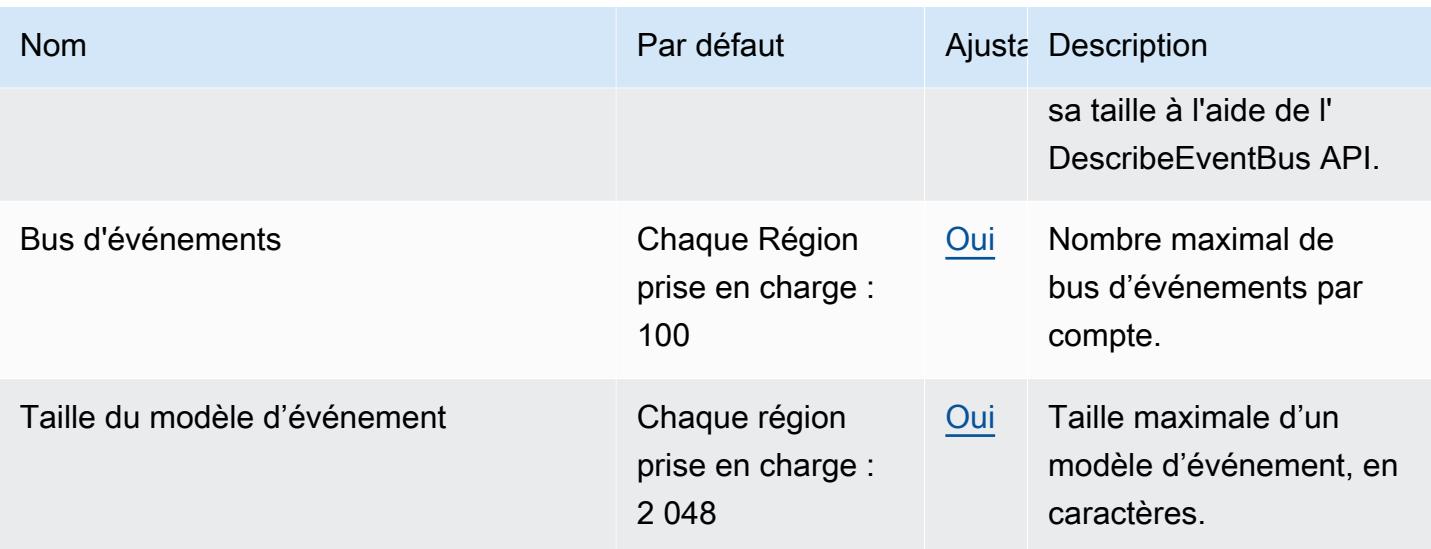

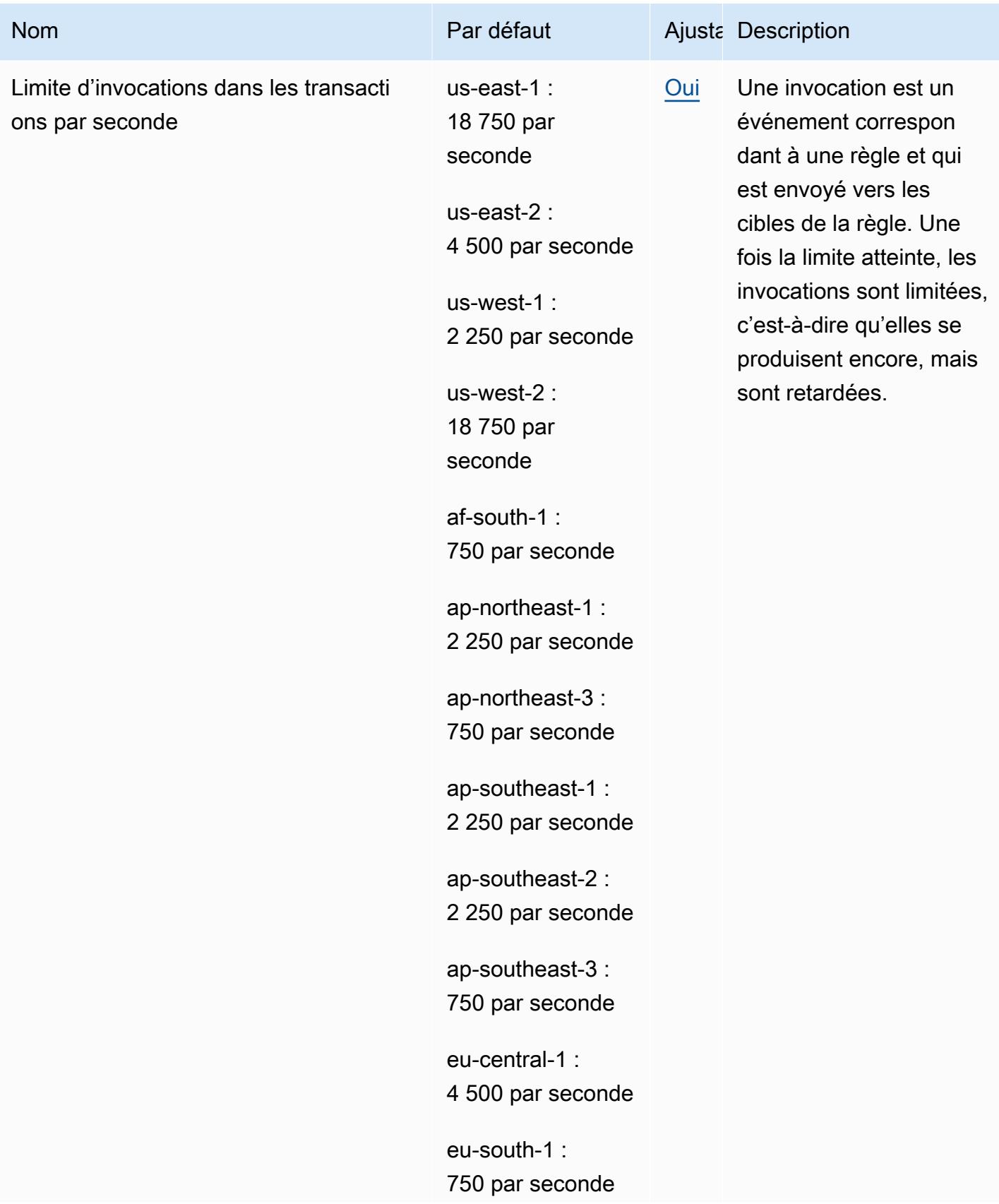

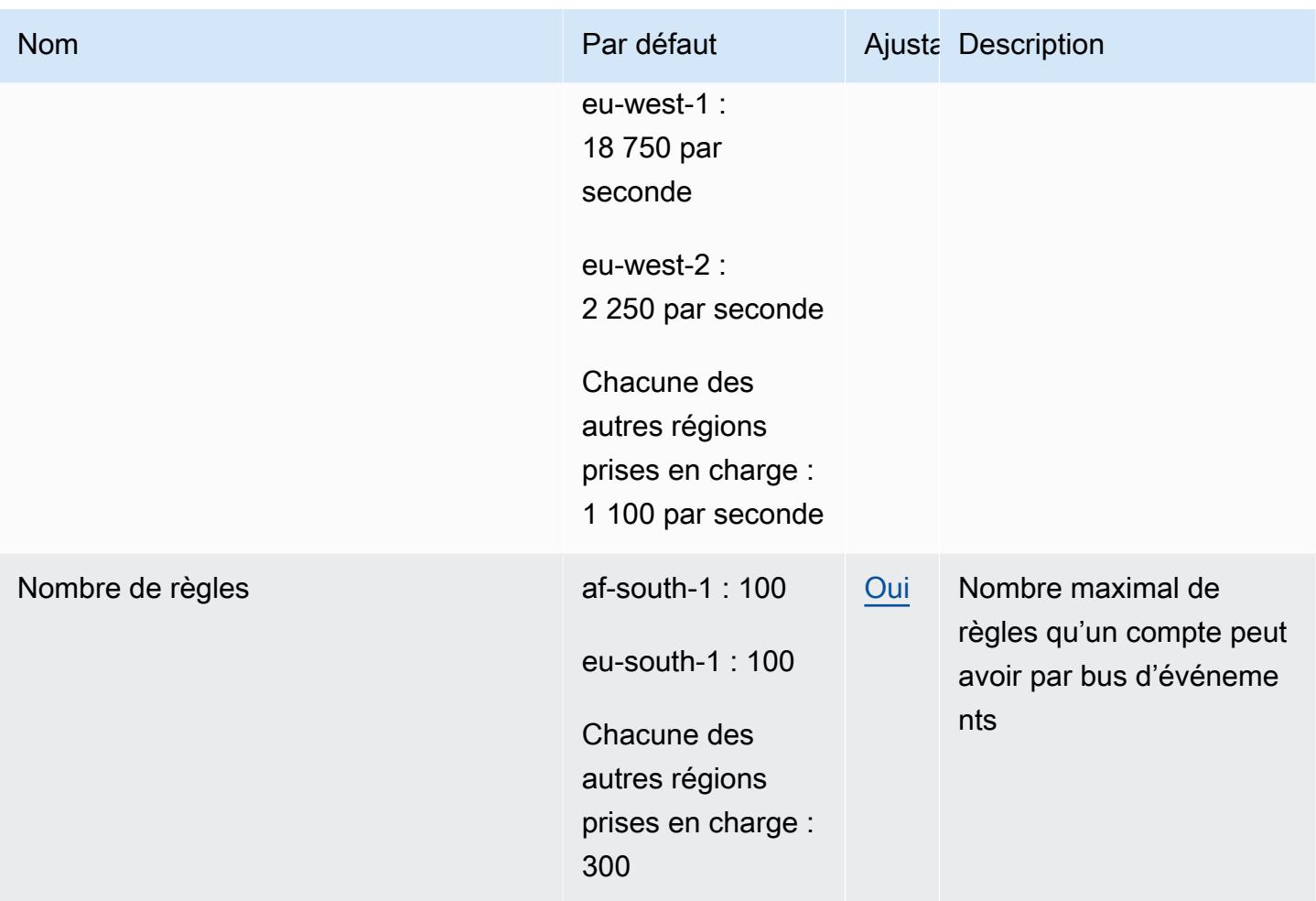

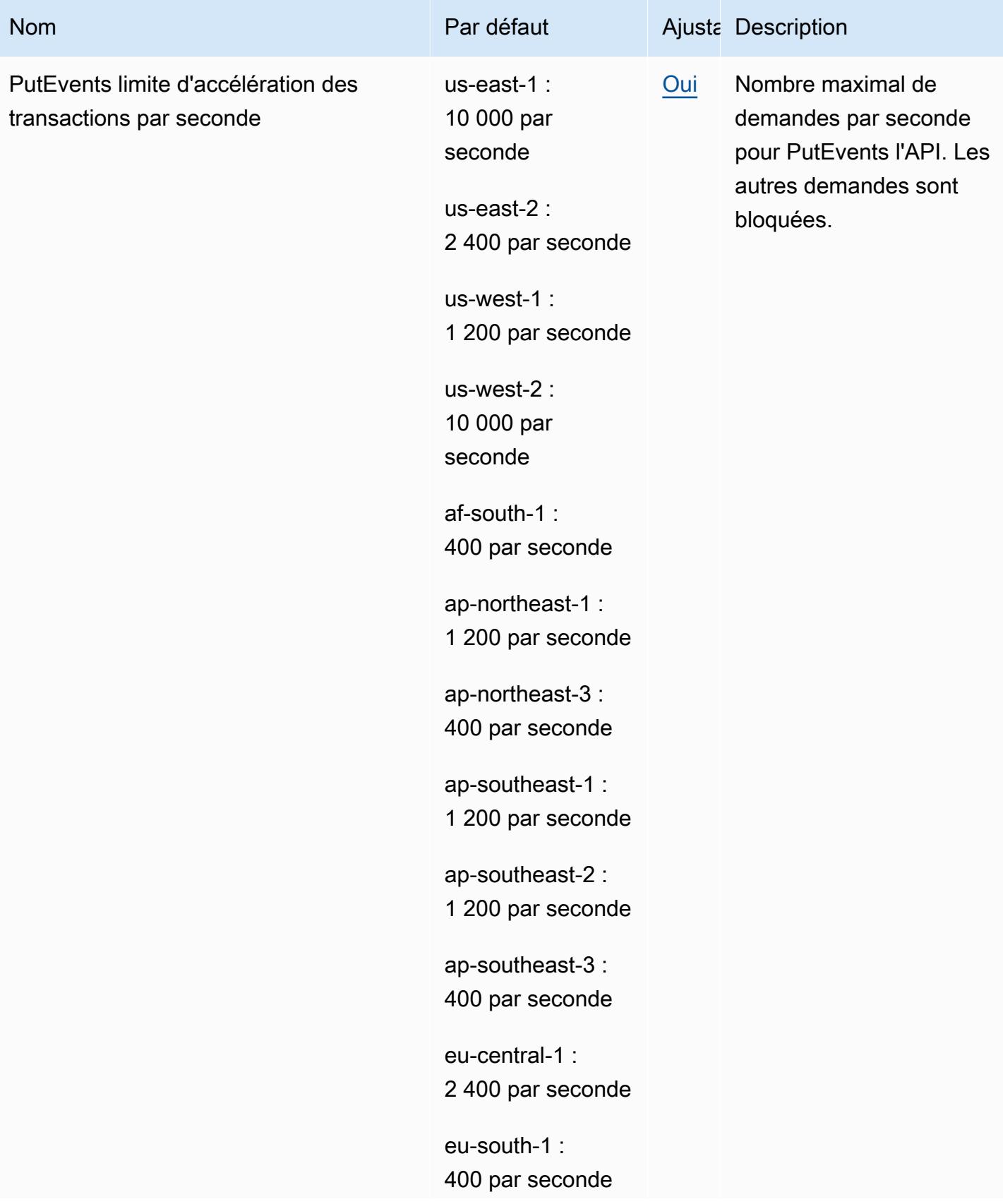

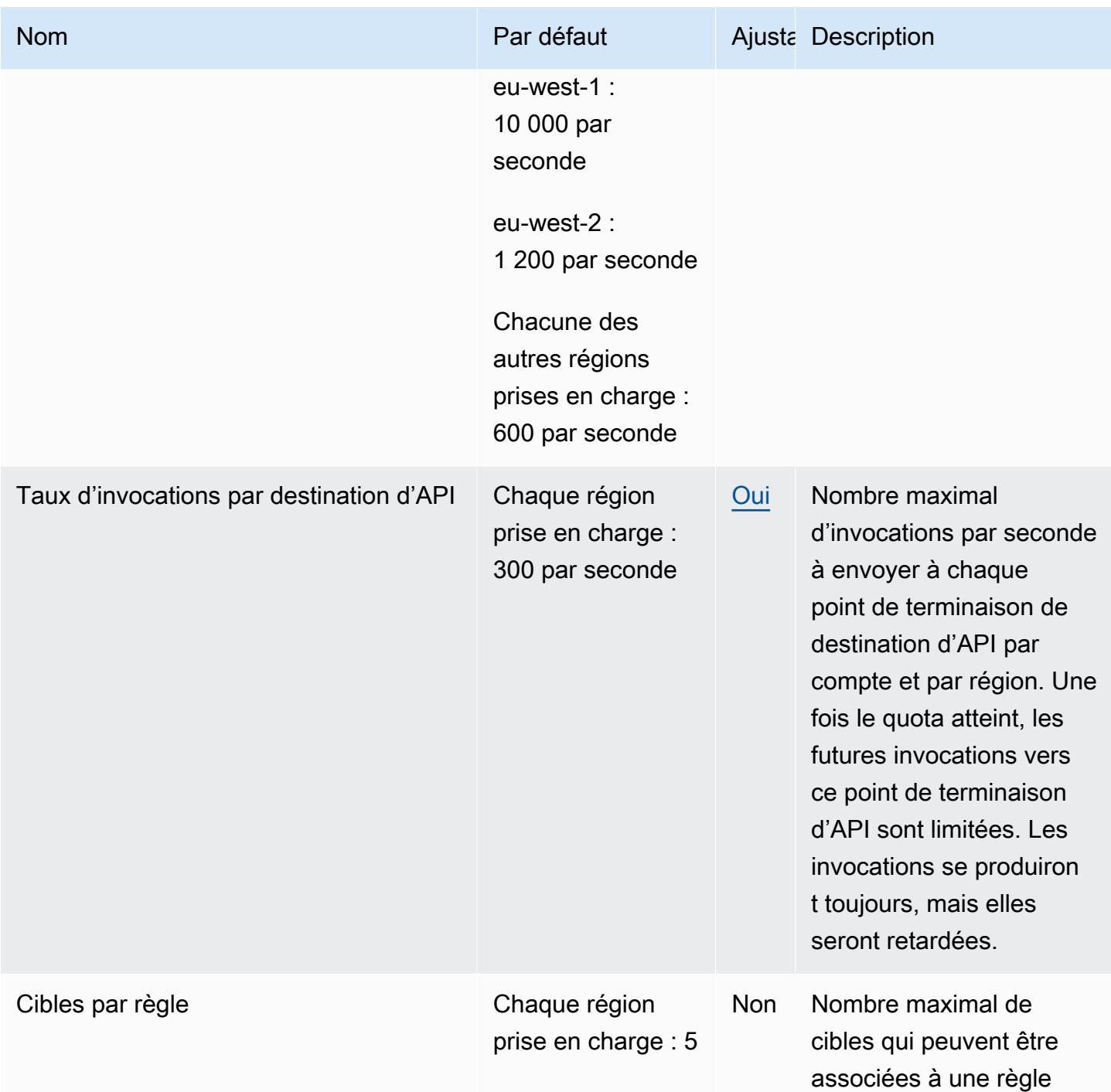

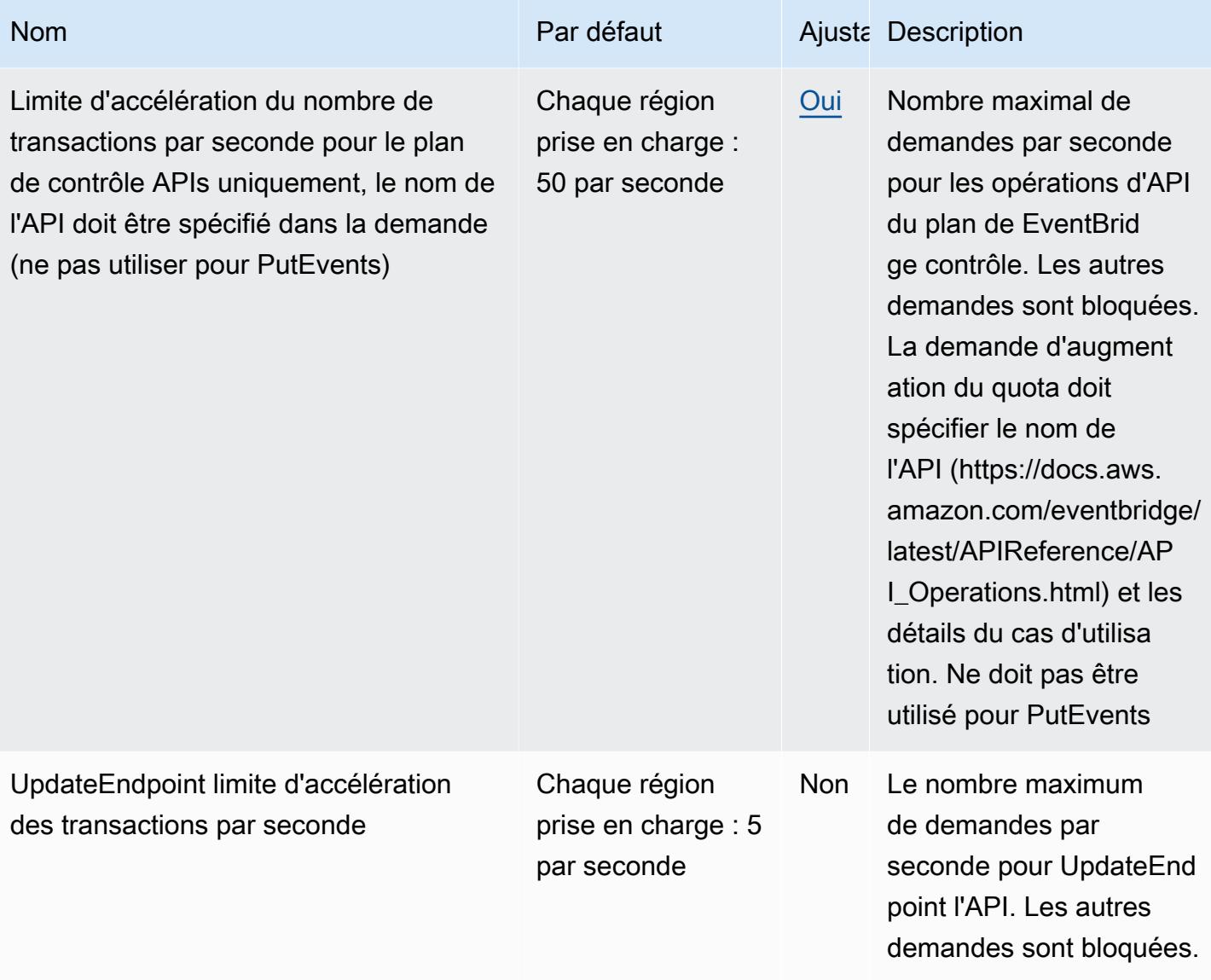

Pour plus d'informations, consultez la section [Quotas d'CloudWatch événements](https://docs.aws.amazon.com/AmazonCloudWatch/latest/events/cloudwatch_limits_cwe.html) dans le guide de l'utilisateur Amazon CloudWatch Events.

## Points de terminaison et quotas Internet Monitor

Pour vous connecter par programmation à un AWS service, vous utilisez un point de terminaison. AWS les services proposent les types de terminaux suivants dans certaines ou toutes les AWS régions prises en charge par le service : points de terminaison, IPv4 points de terminaison à double pile et points de terminaison FIPS. Certains services fournissent des points de terminaison mondiaux. Pour de plus amples informations, veuillez consulter [AWS points de terminaison de service.](#page-28-0)

Les quotas de service, également appelés limites, correspondent au nombre maximal de ressources ou d'opérations de service pour votre AWS compte. Pour de plus amples informations, veuillez consulter [AWS quotas de service.](#page-34-0)

Vous trouverez ci-dessous les points de terminaison et les quotas de service pour ce service.

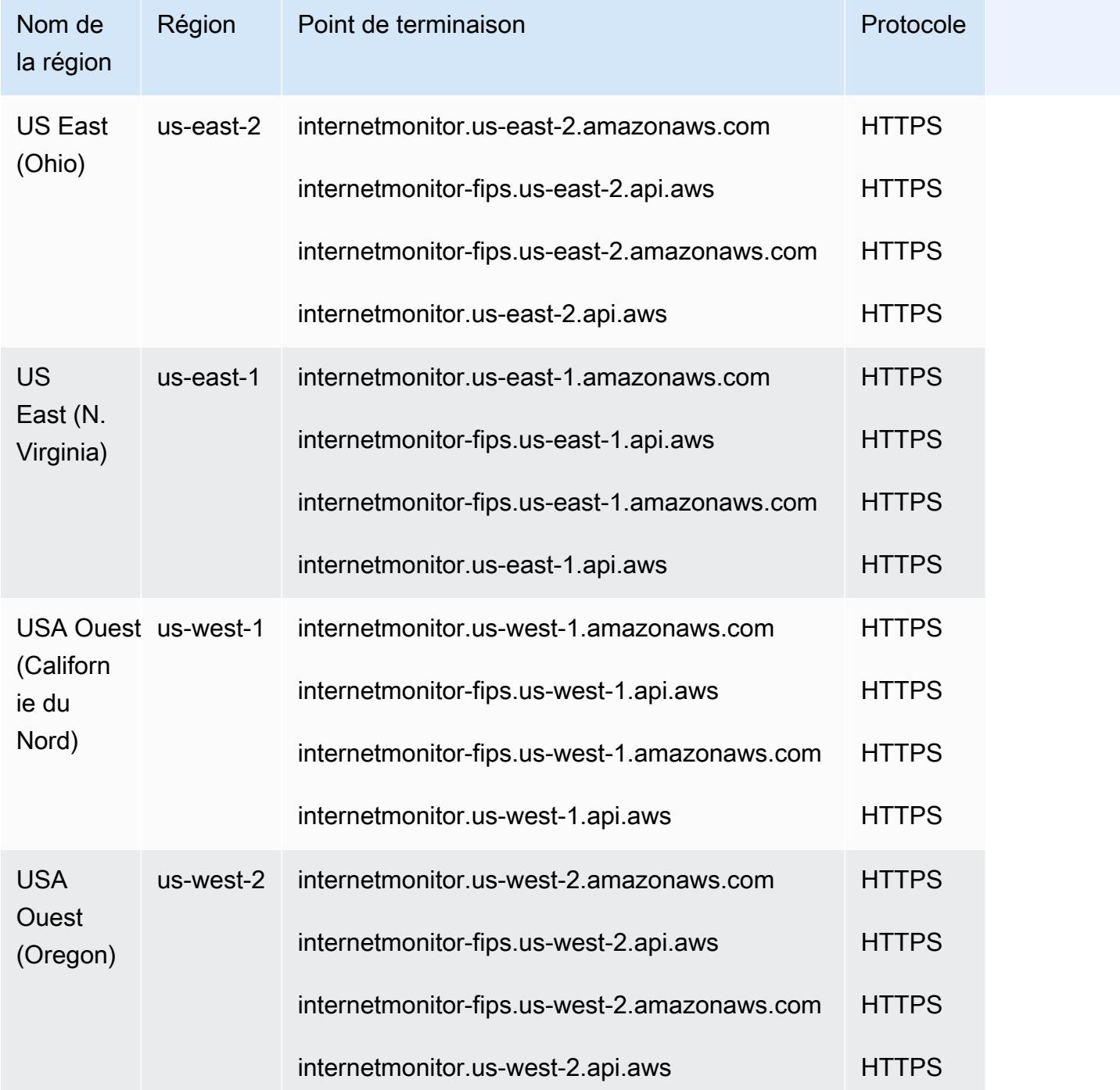

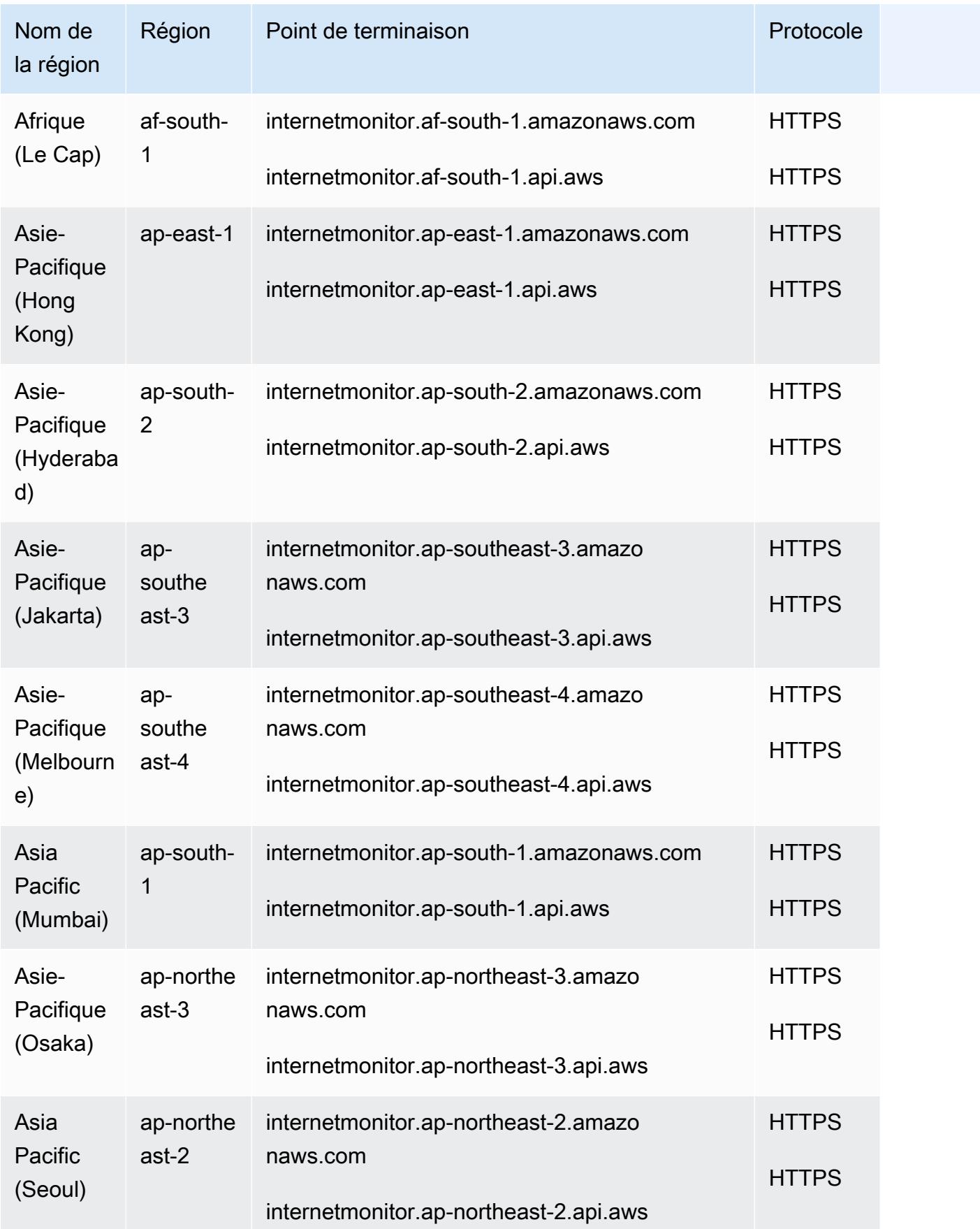

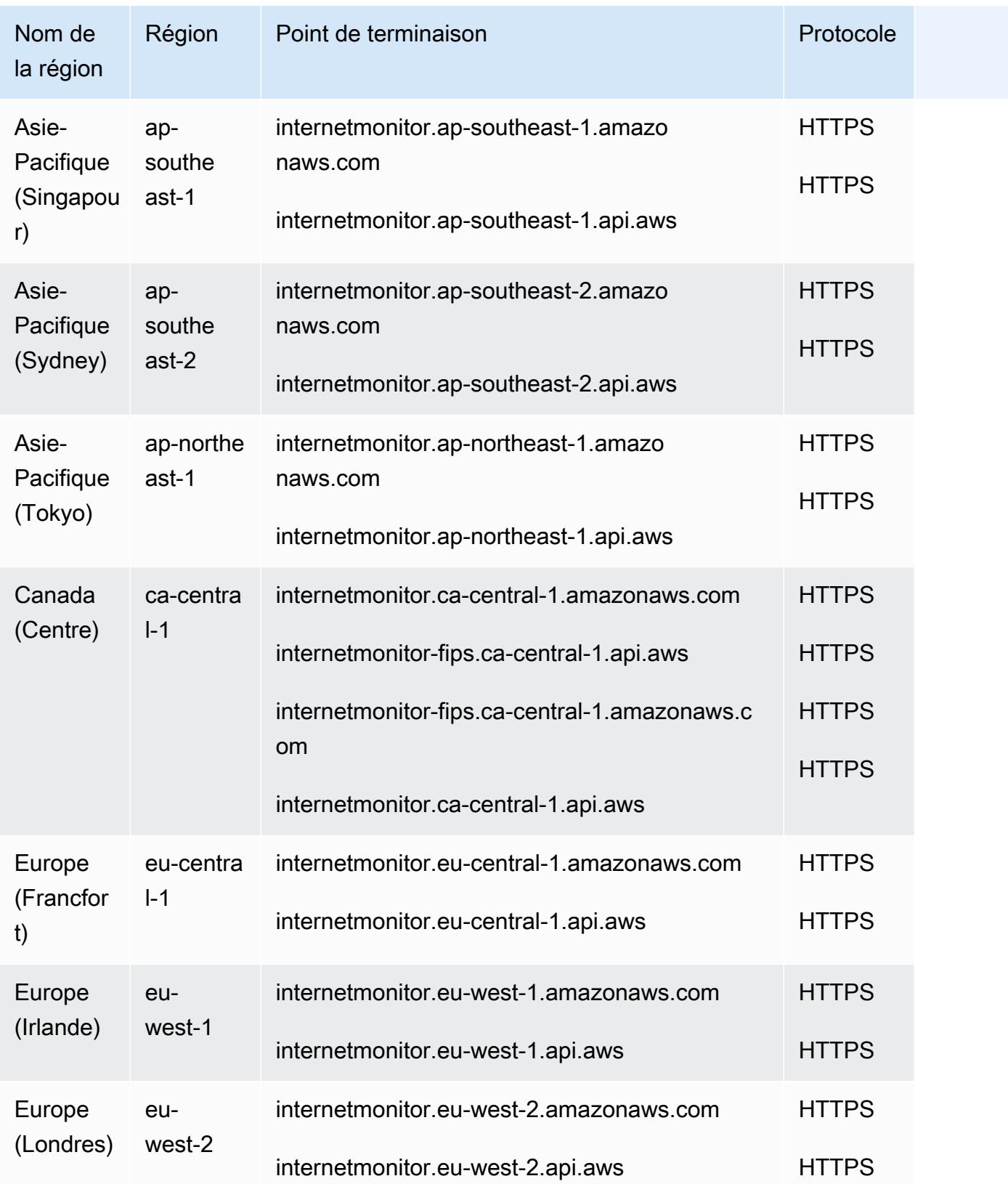

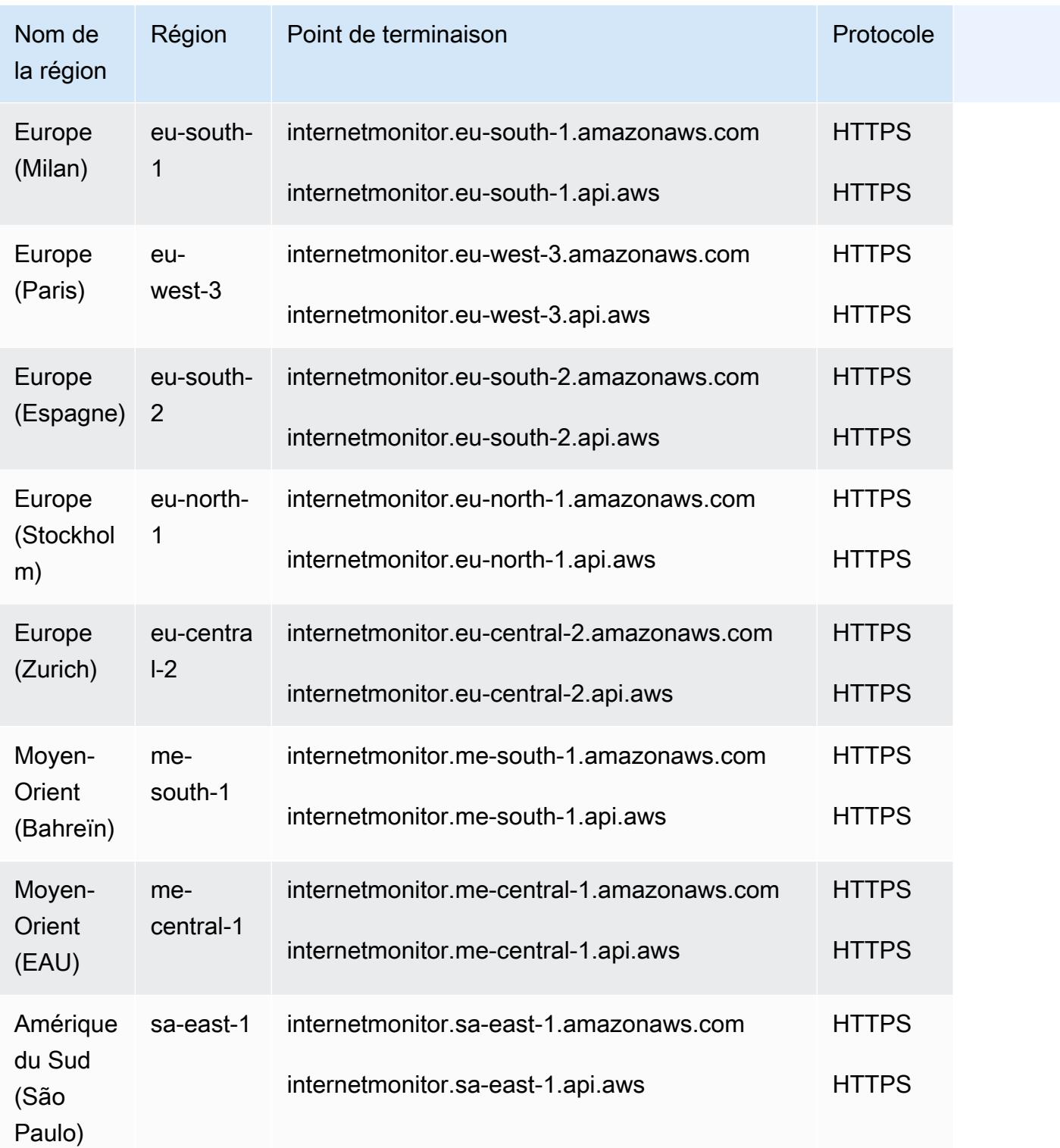

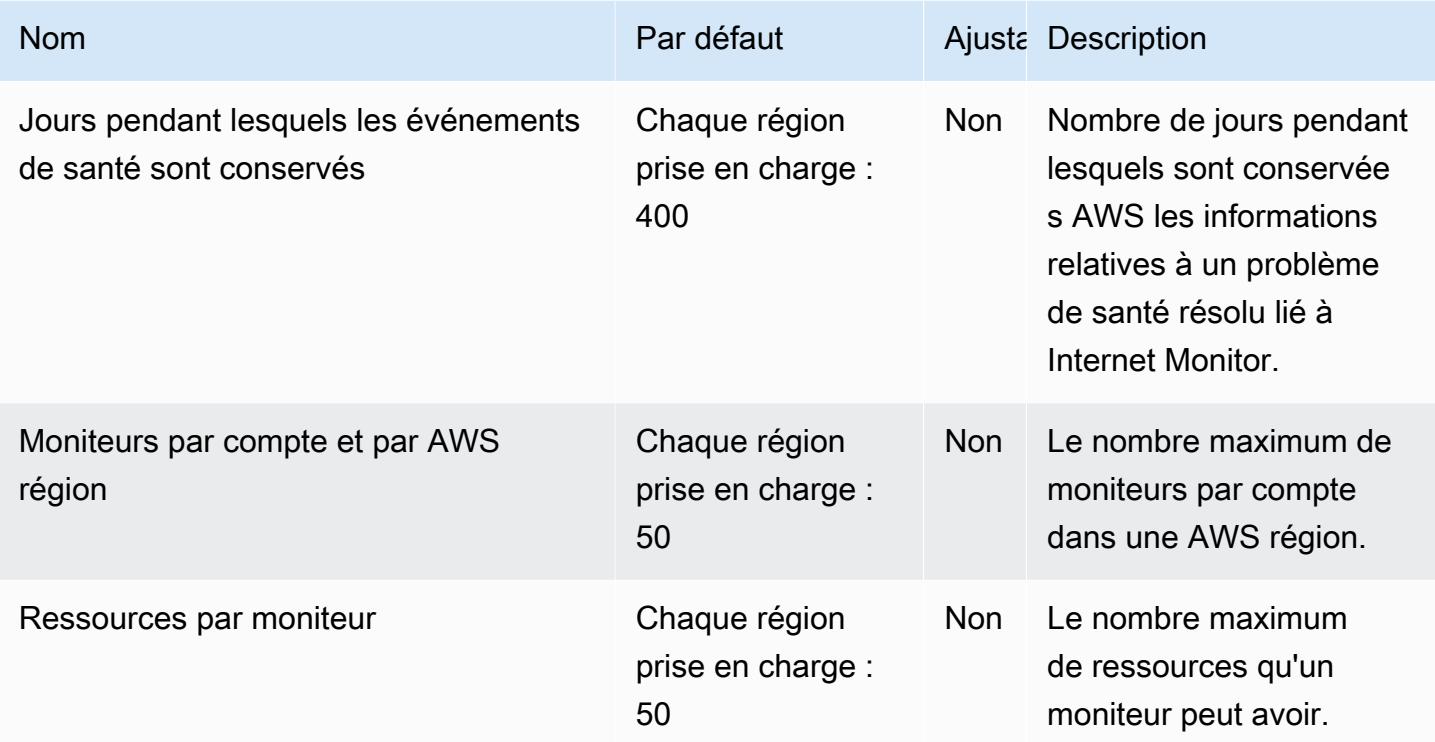

## Points de terminaison et quotas Amazon CloudWatch Logs

Pour vous connecter par programmation à un AWS service, vous utilisez un point de terminaison. AWS les services proposent les types de terminaux suivants dans certaines ou toutes les AWS régions prises en charge par le service : points de terminaison, IPv4 points de terminaison à double pile et points de terminaison FIPS. Certains services fournissent des points de terminaison mondiaux. Pour de plus amples informations, veuillez consulter [AWS points de terminaison de service.](#page-28-0)

Les quotas de service, également appelés limites, sont le nombre maximum de ressources de service ou d'opérations pour votre AWS compte. Pour de plus amples informations, veuillez consulter [AWS](#page-34-0) [quotas de service](#page-34-0).

Vous trouverez ci-dessous les points de terminaison et les quotas de service pour ce service.

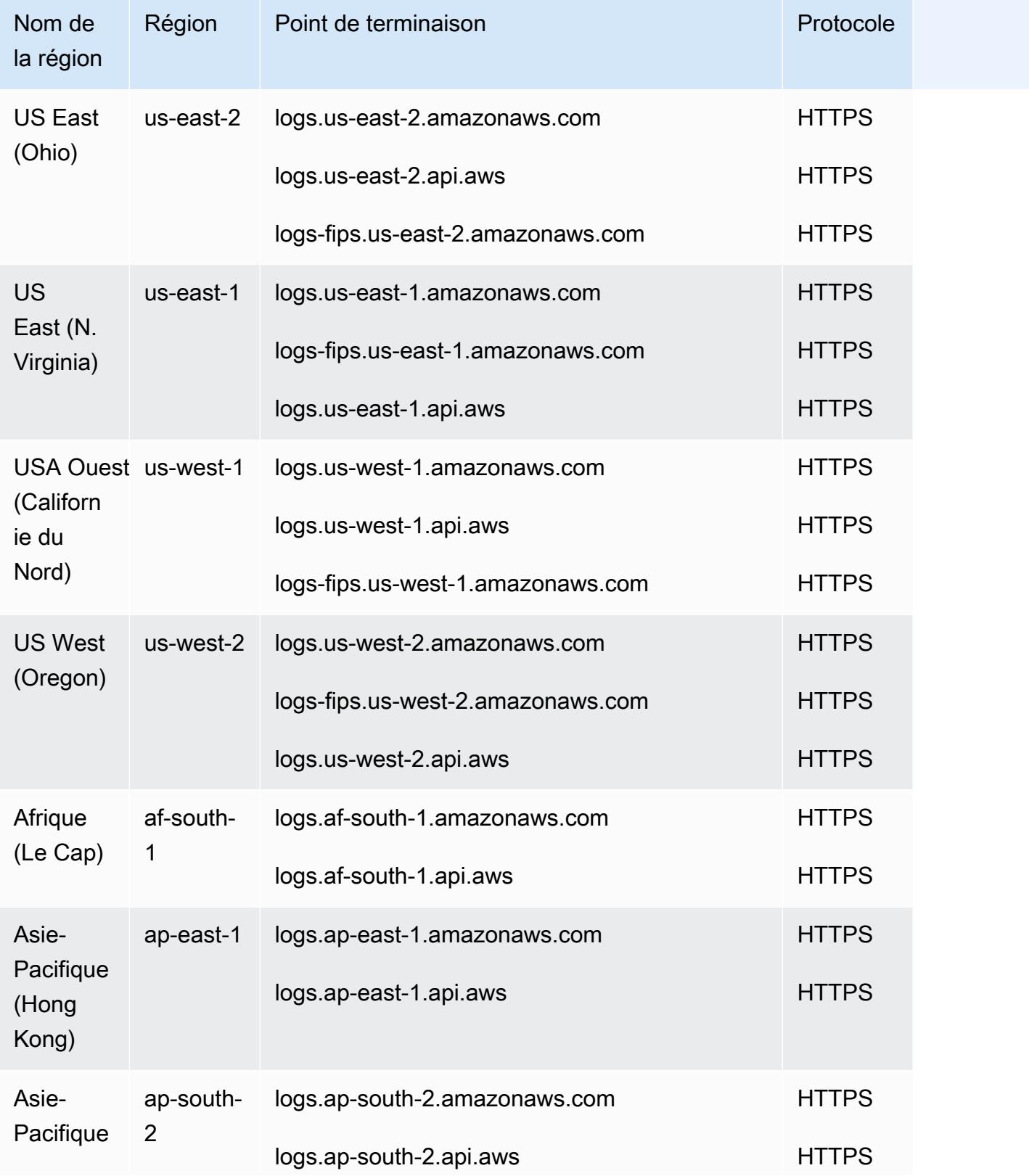

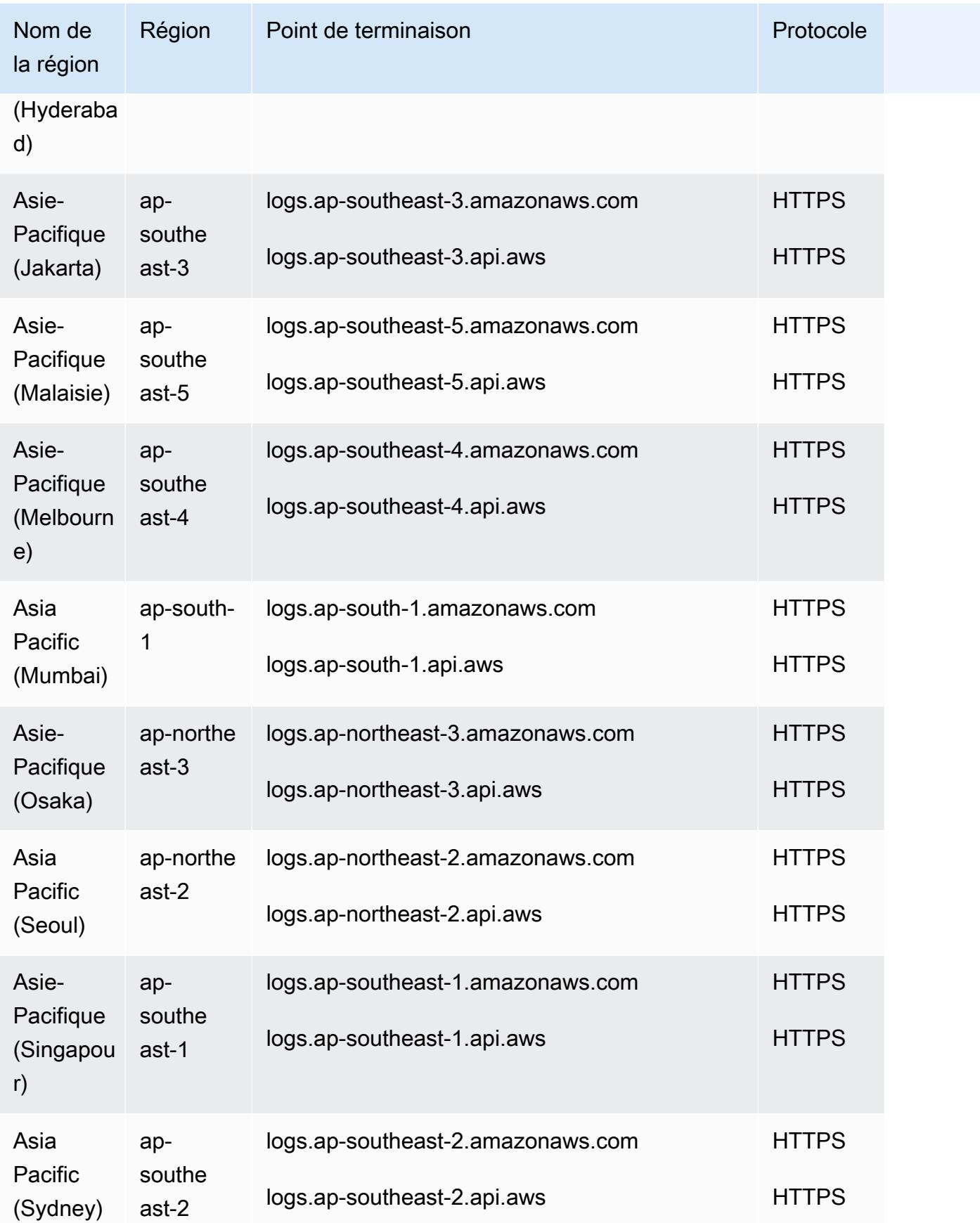

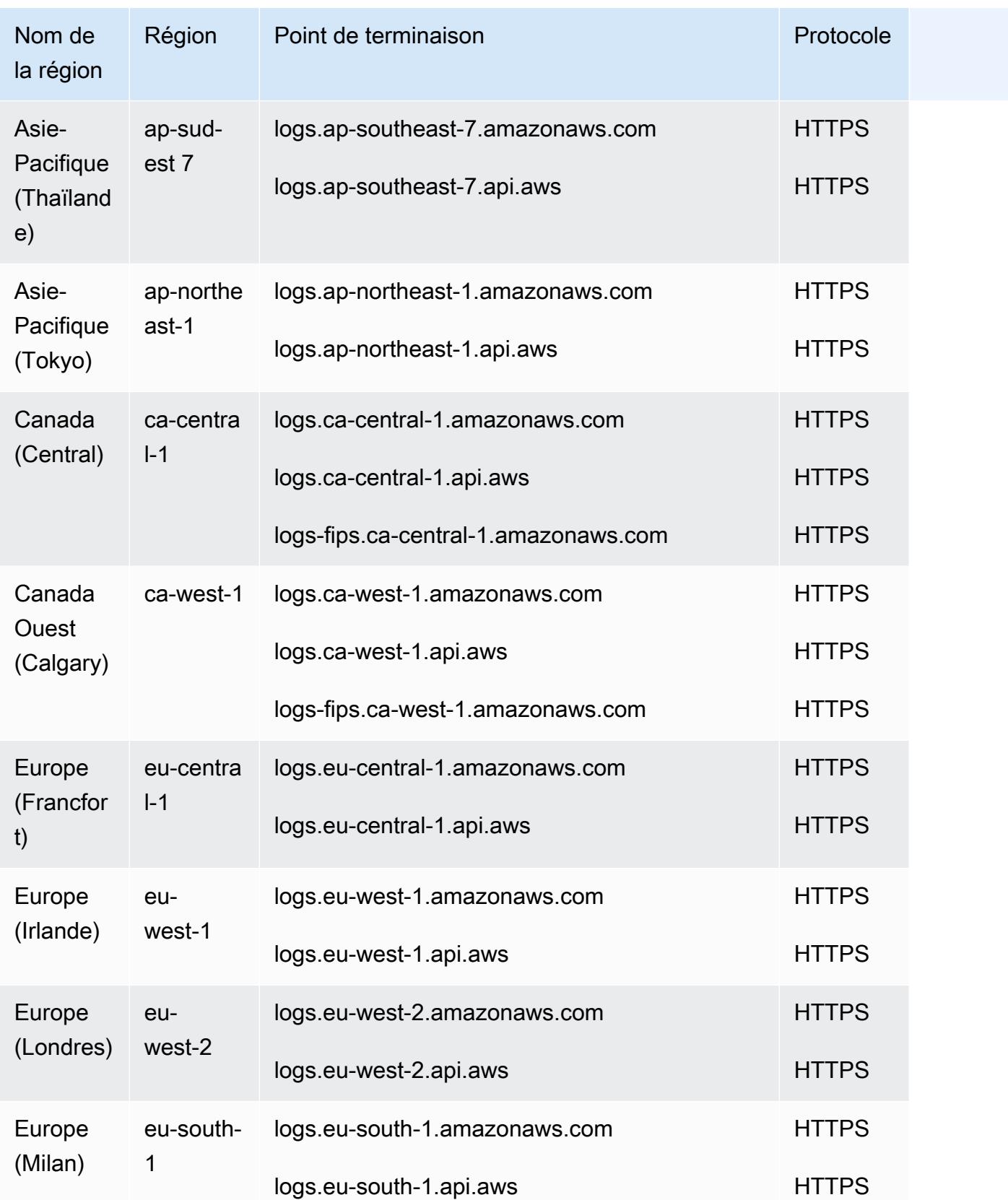
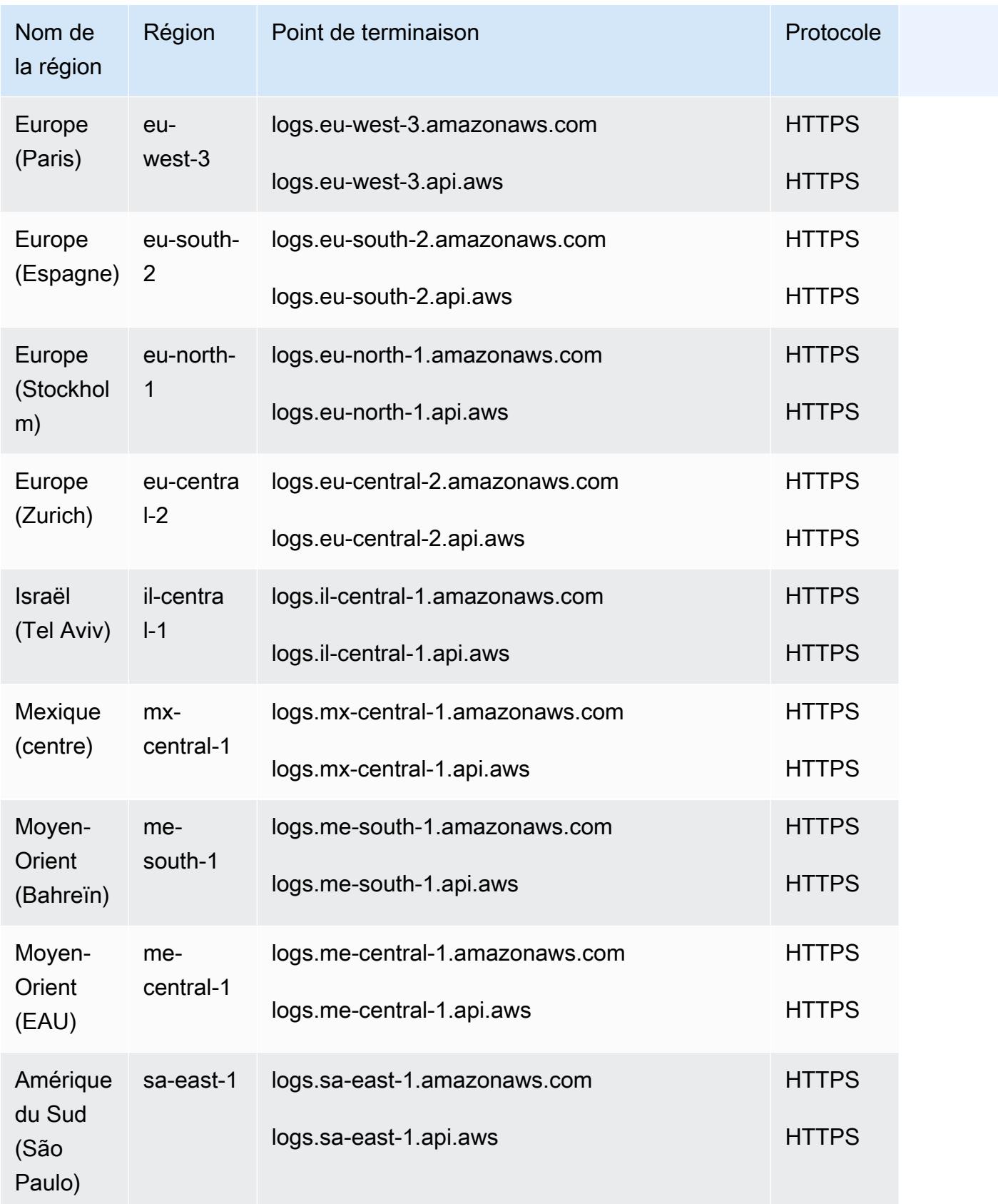

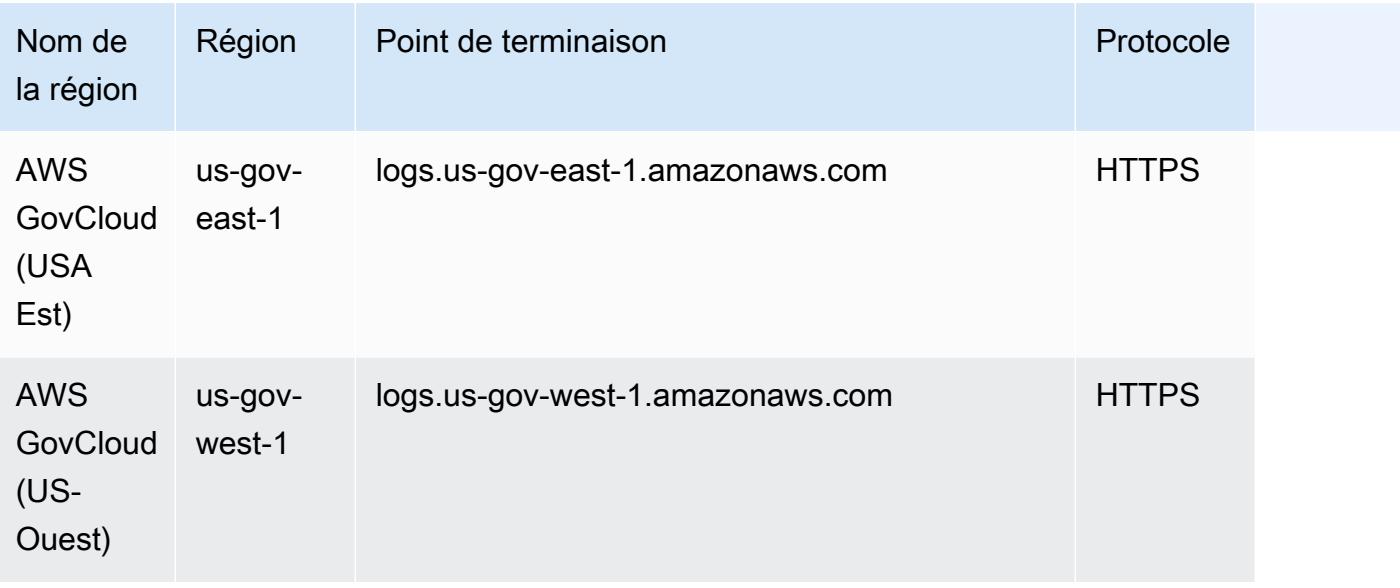

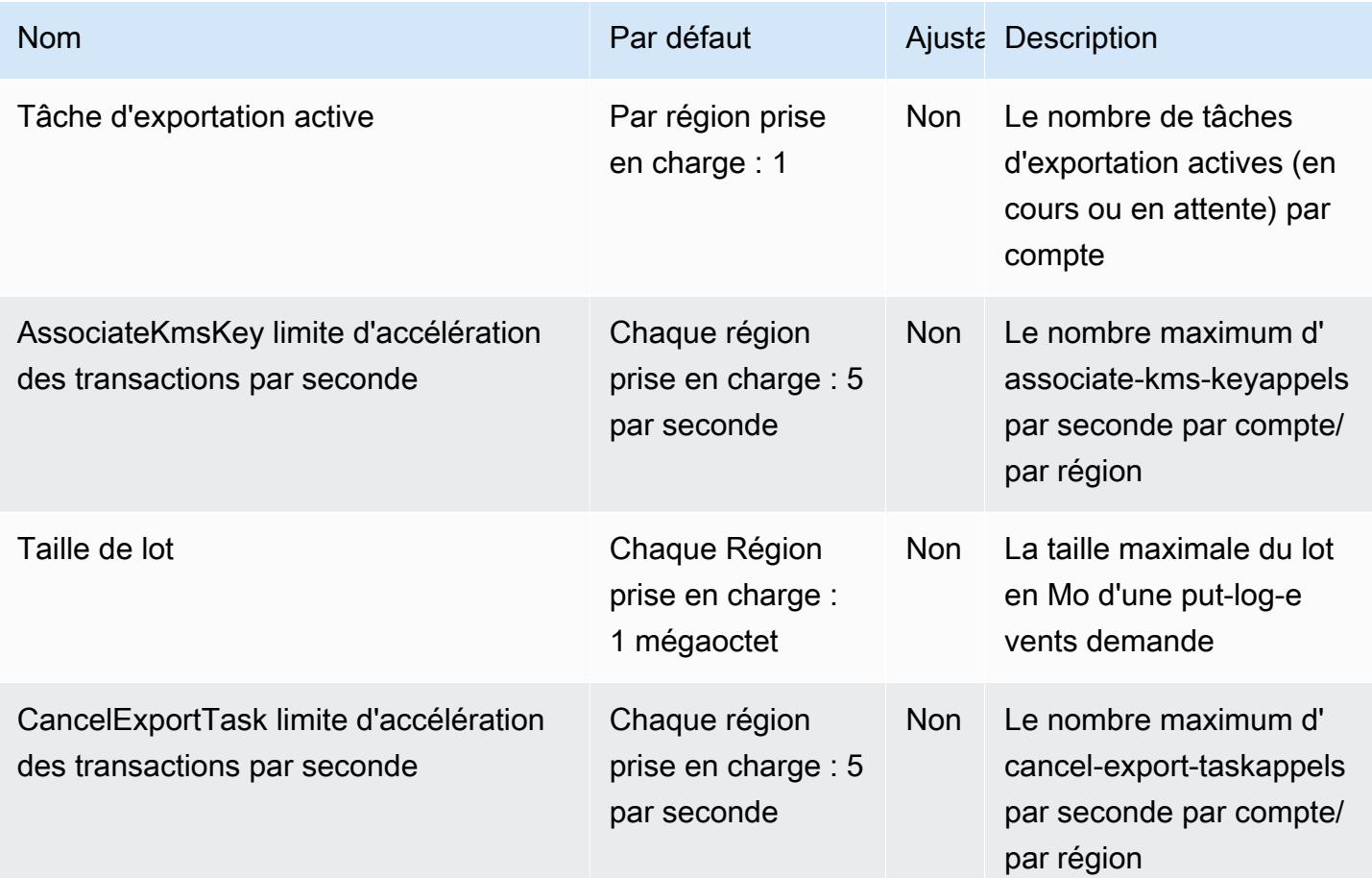

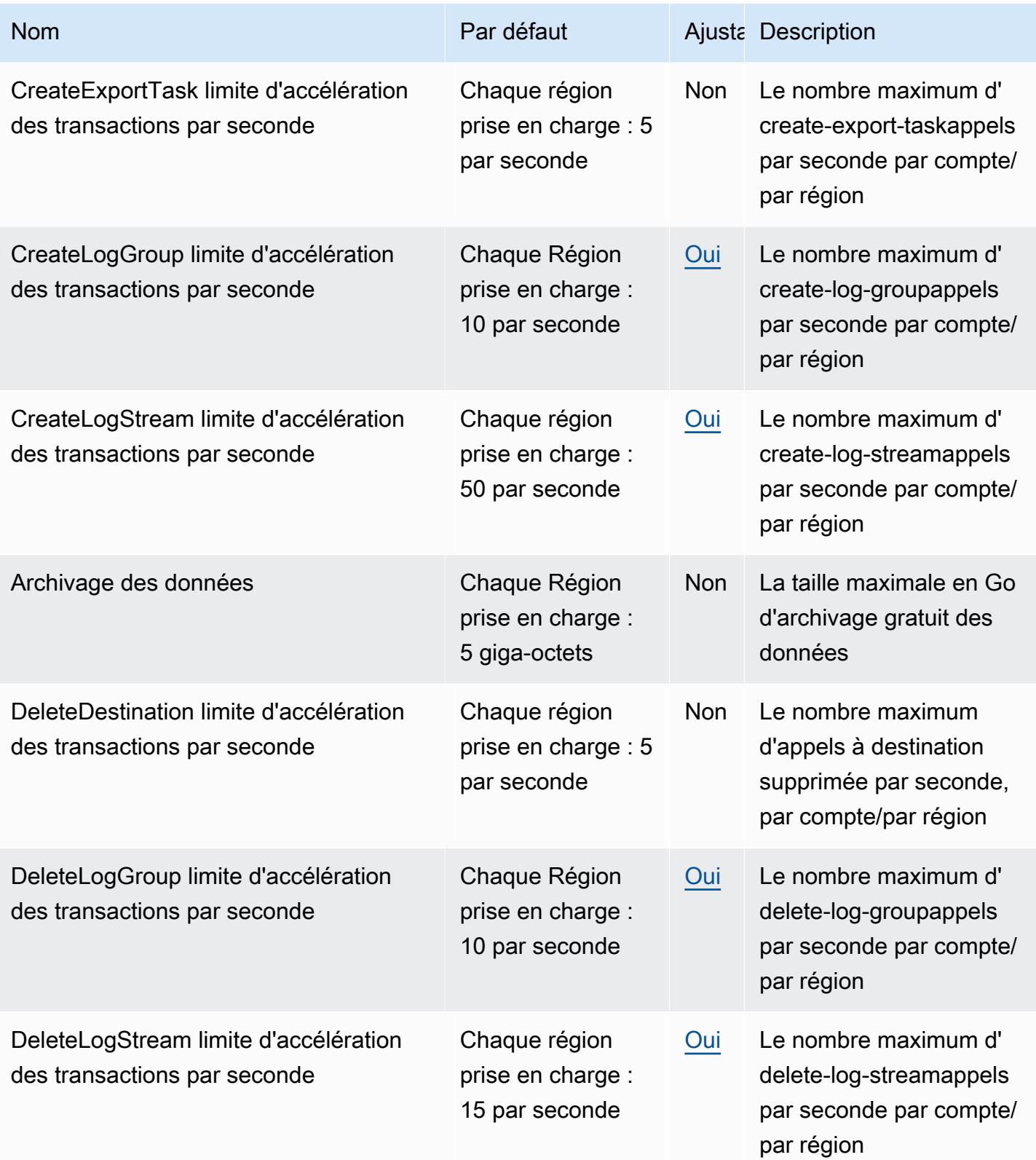

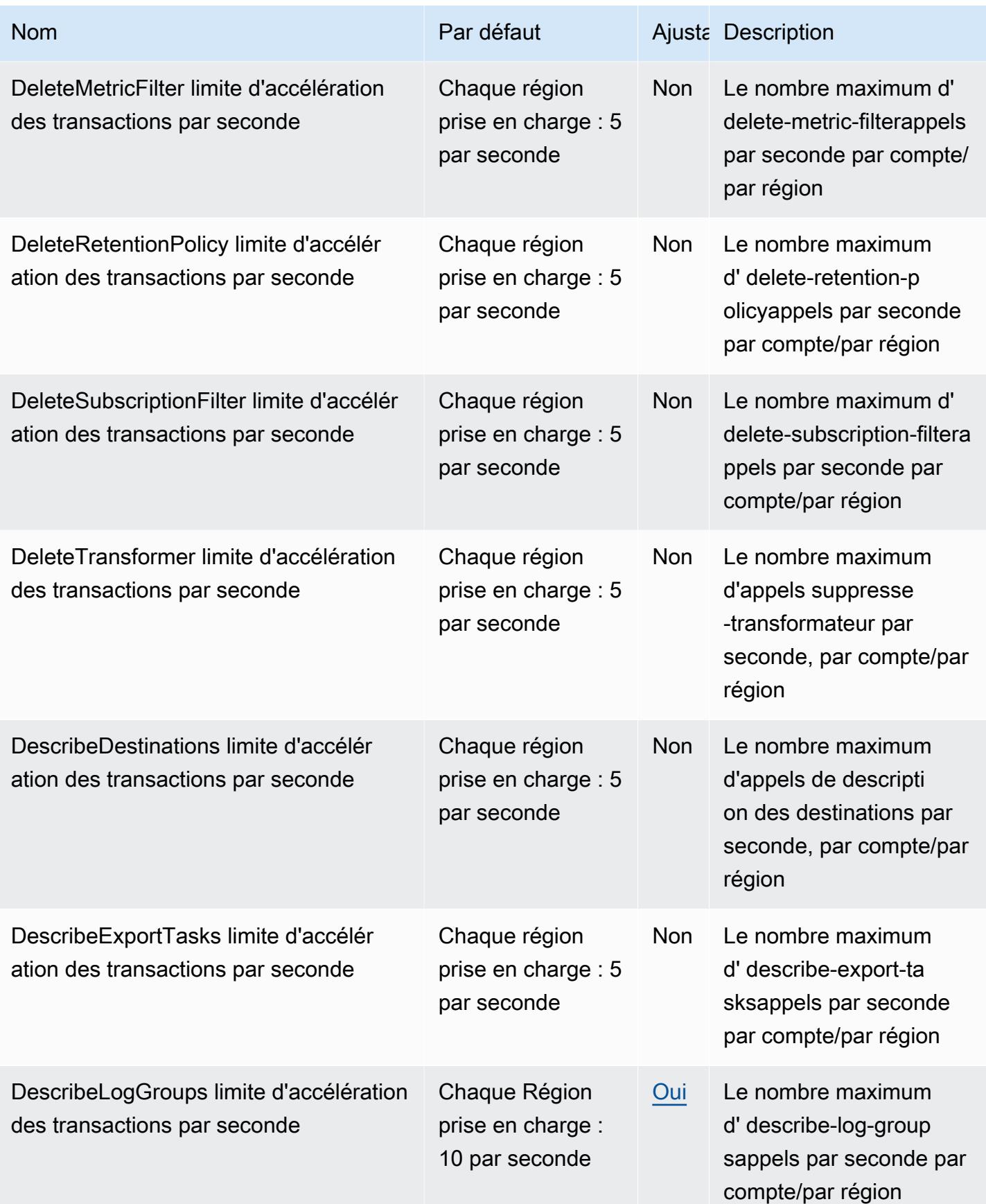

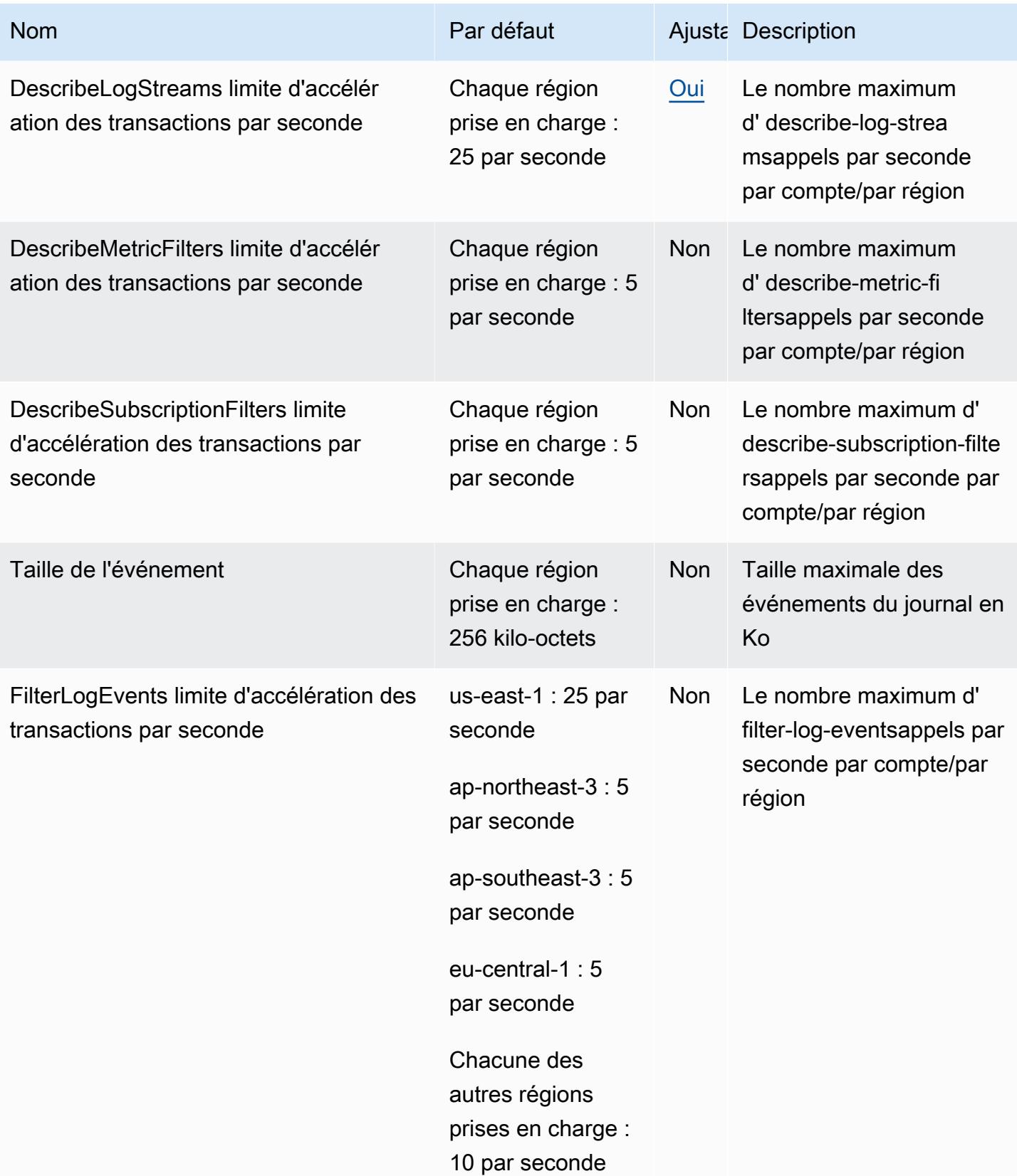

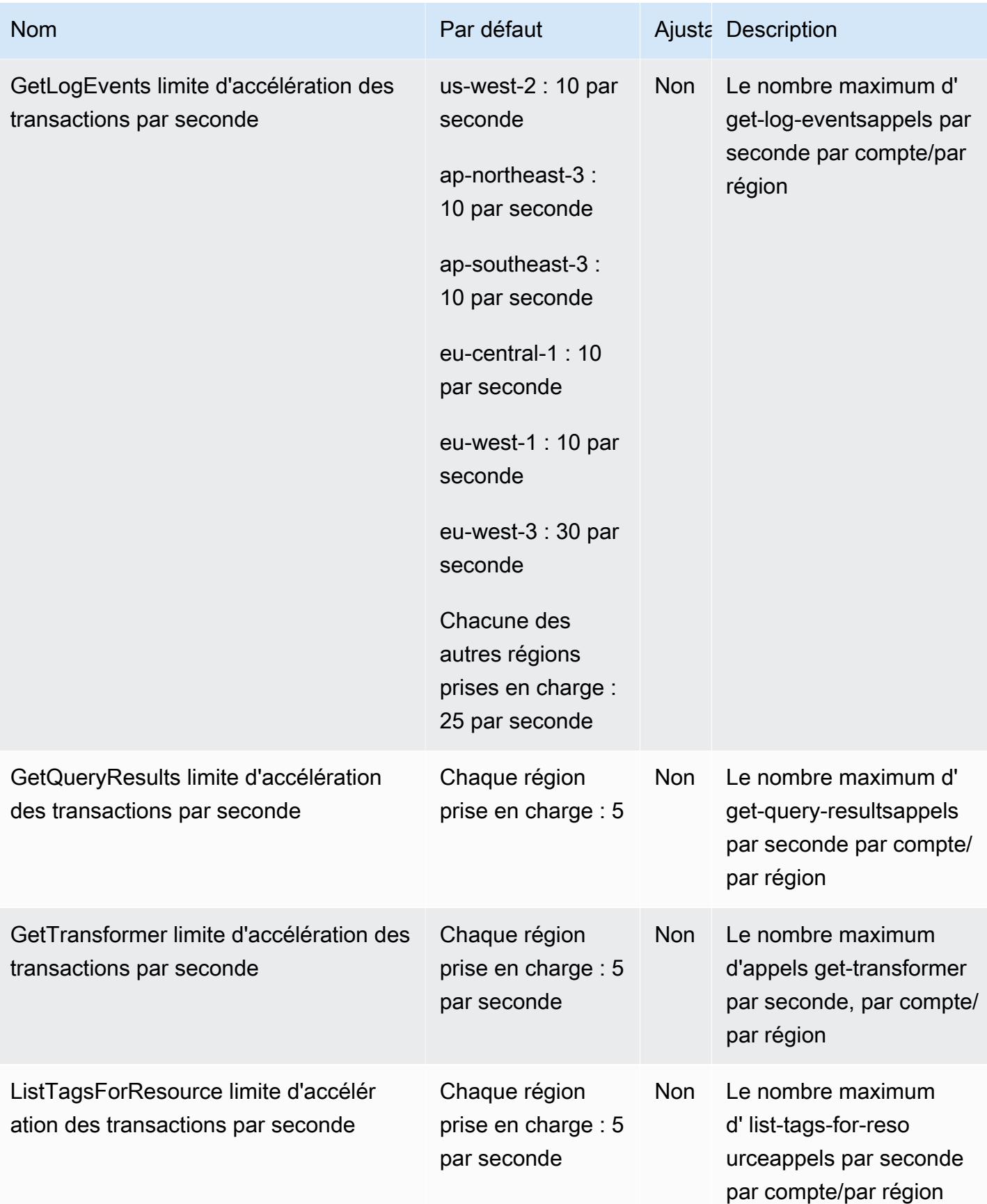

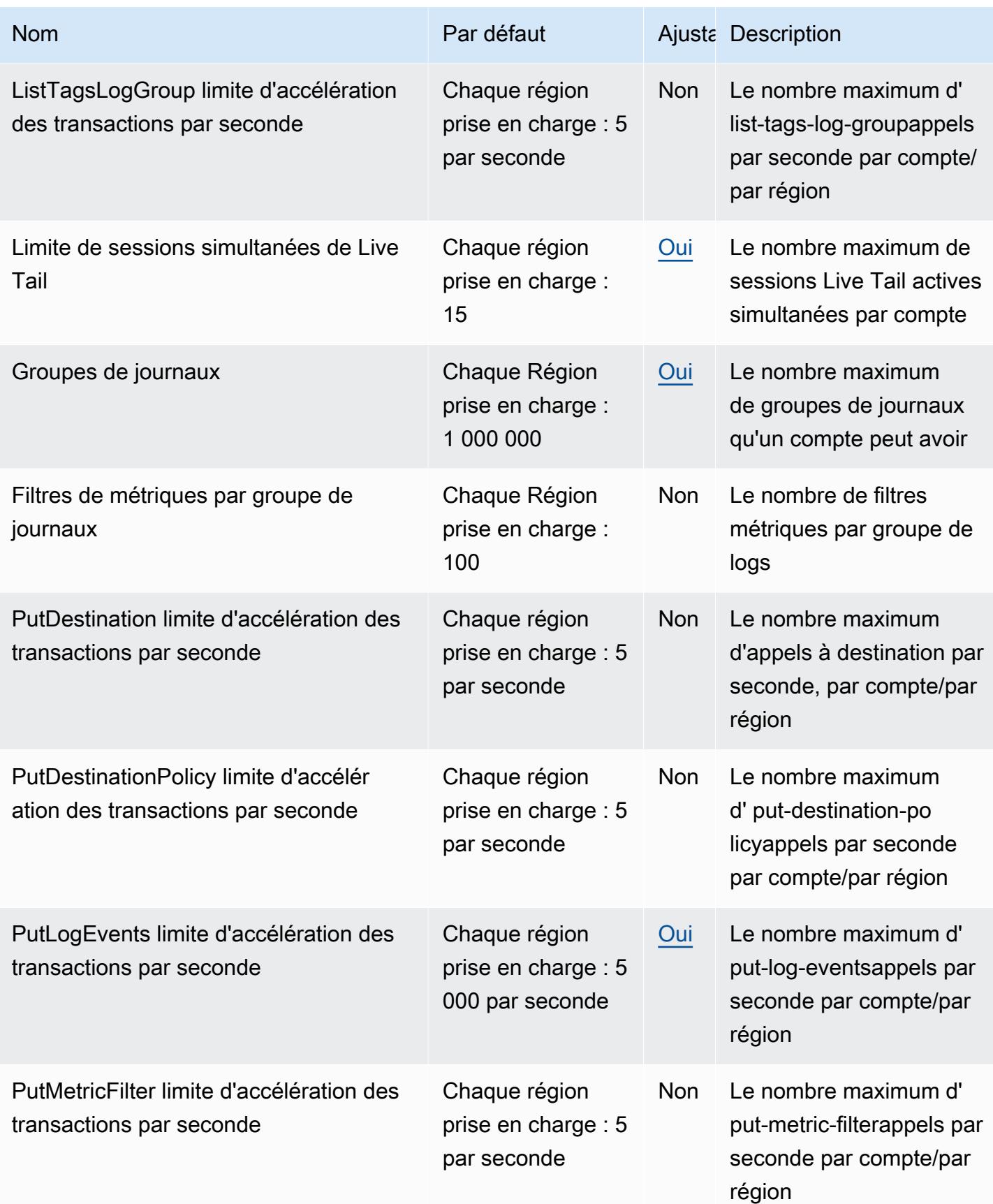

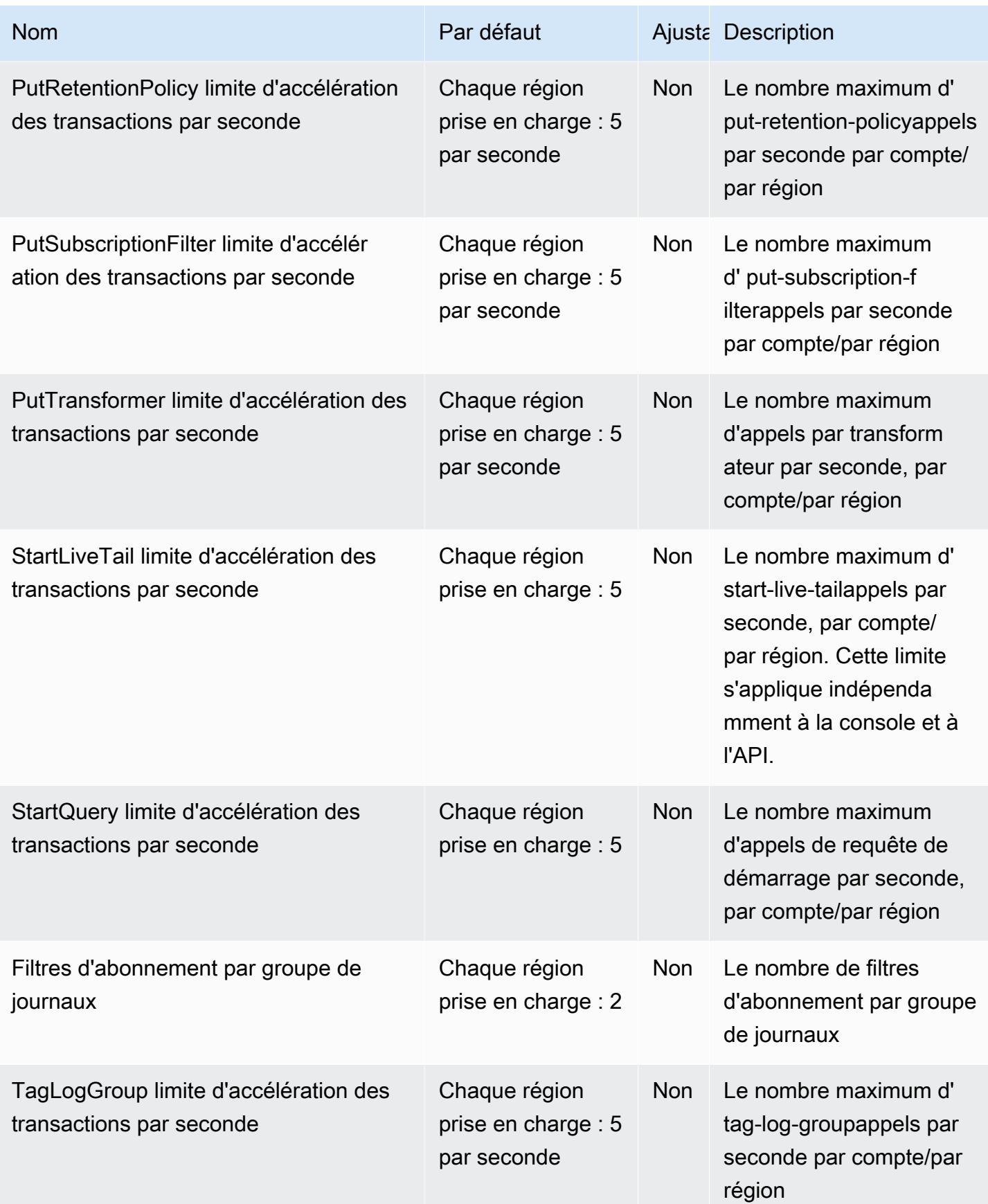

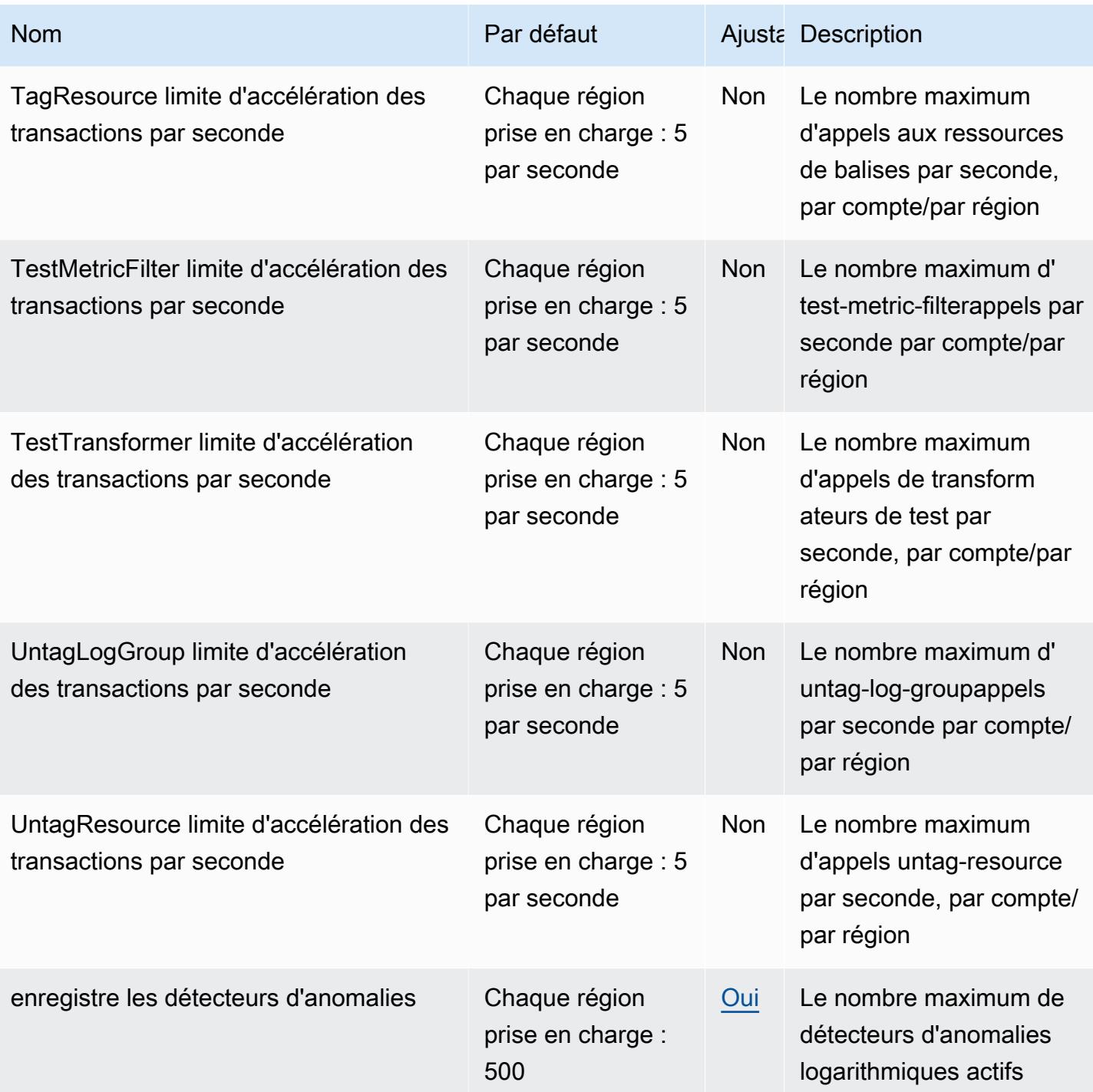

Pour plus d'informations, consultez la section [Quotas de CloudWatch journaux](https://docs.aws.amazon.com/AmazonCloudWatch/latest/logs/cloudwatch_limits_cwl.html) dans le guide de l'utilisateur Amazon CloudWatch Logs.

## Moniteur réseau synthétique

Pour vous connecter par programmation à un AWS service, vous utilisez un point de terminaison. AWS les services proposent les types de terminaux suivants dans certaines ou toutes les AWS régions prises en charge par le service : points de terminaison, IPv4 points de terminaison à double pile et points de terminaison FIPS. Certains services fournissent des points de terminaison mondiaux. Pour de plus amples informations, veuillez consulter [AWS points de terminaison de service.](#page-28-0)

Les quotas de service, également appelés limites, correspondent au nombre maximal de ressources ou d'opérations de service pour votre AWS compte. Pour de plus amples informations, veuillez consulter [AWS quotas de service.](#page-34-0)

Vous trouverez ci-dessous les points de terminaison et les quotas de service pour ce service.

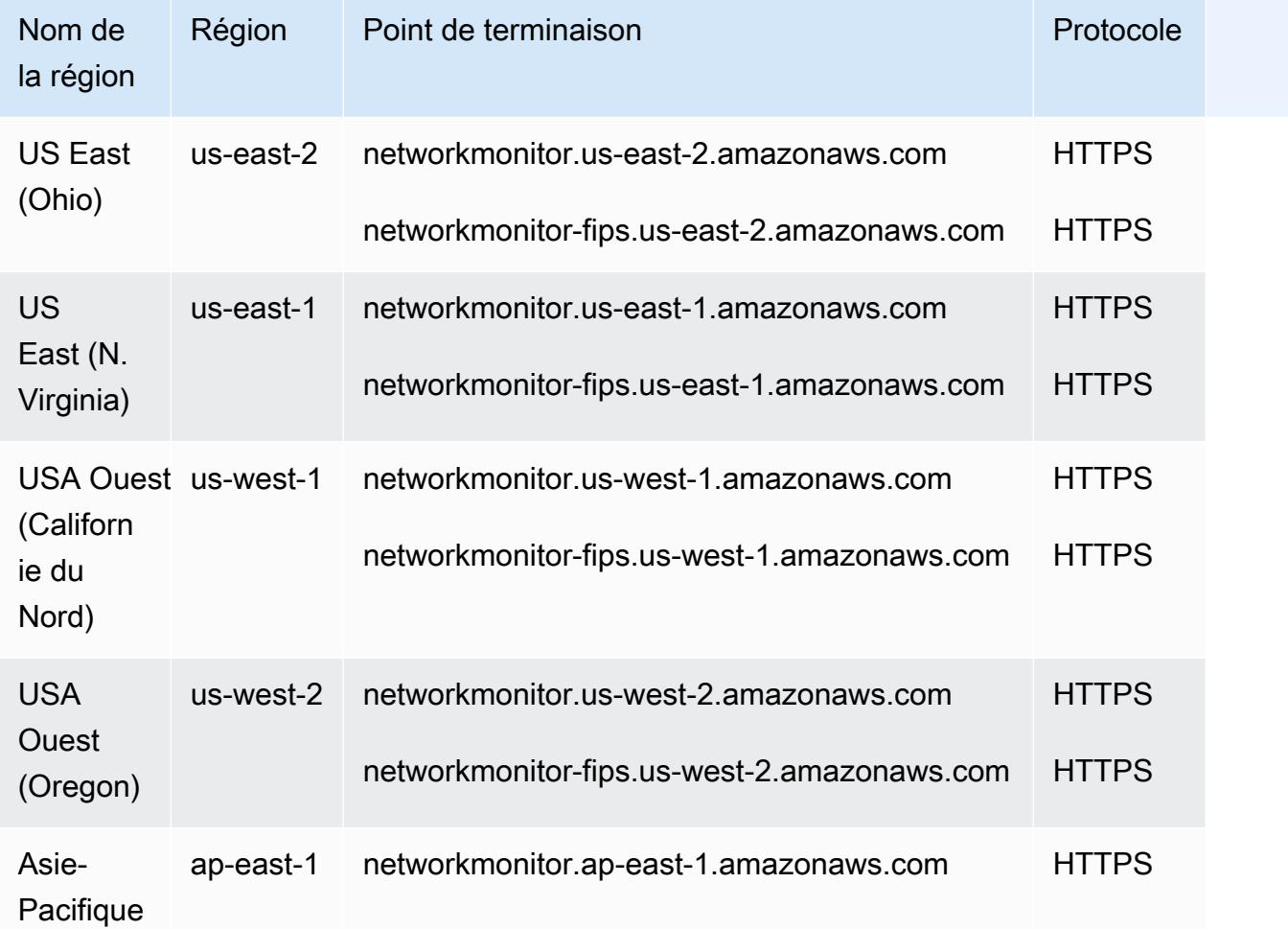

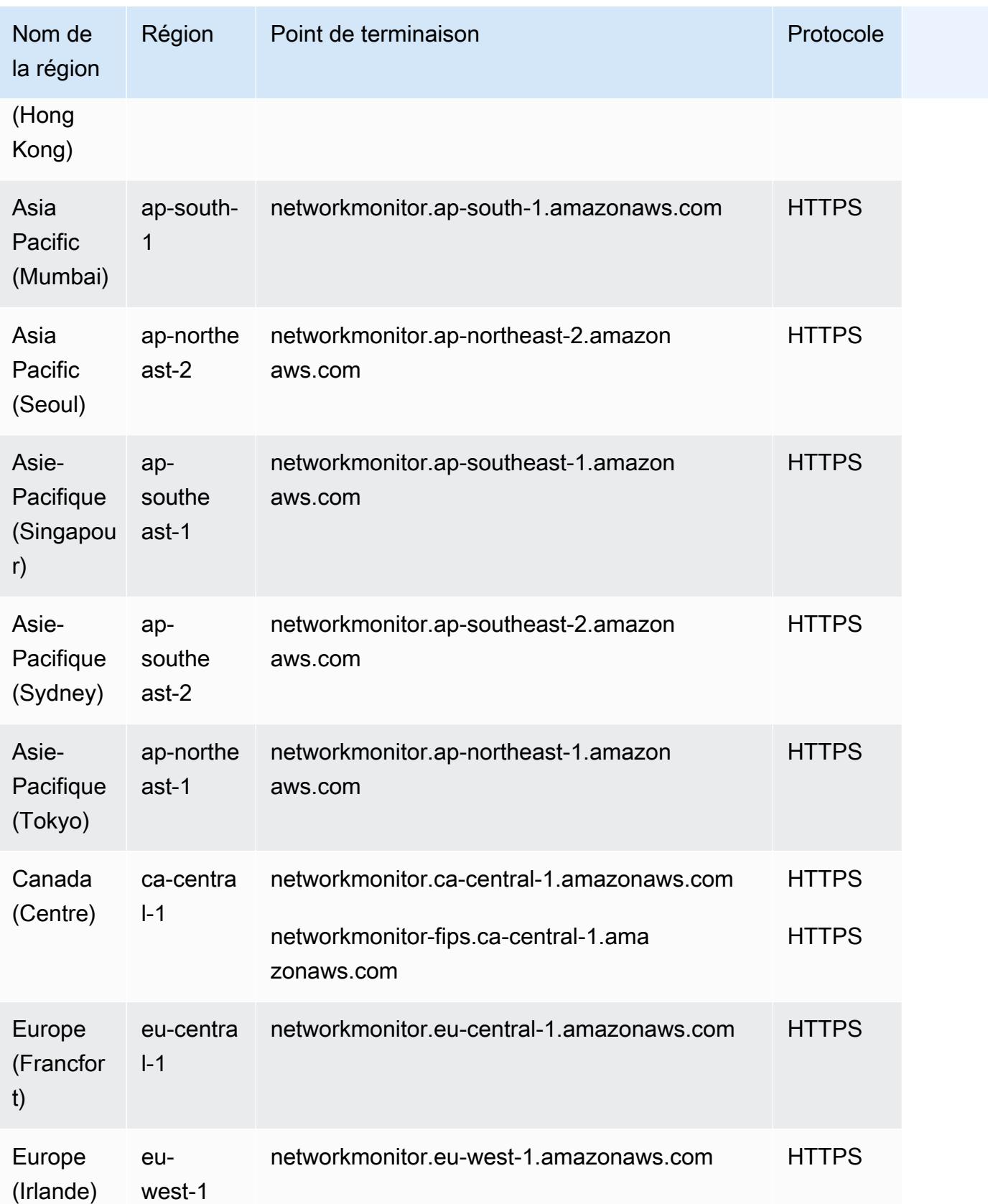

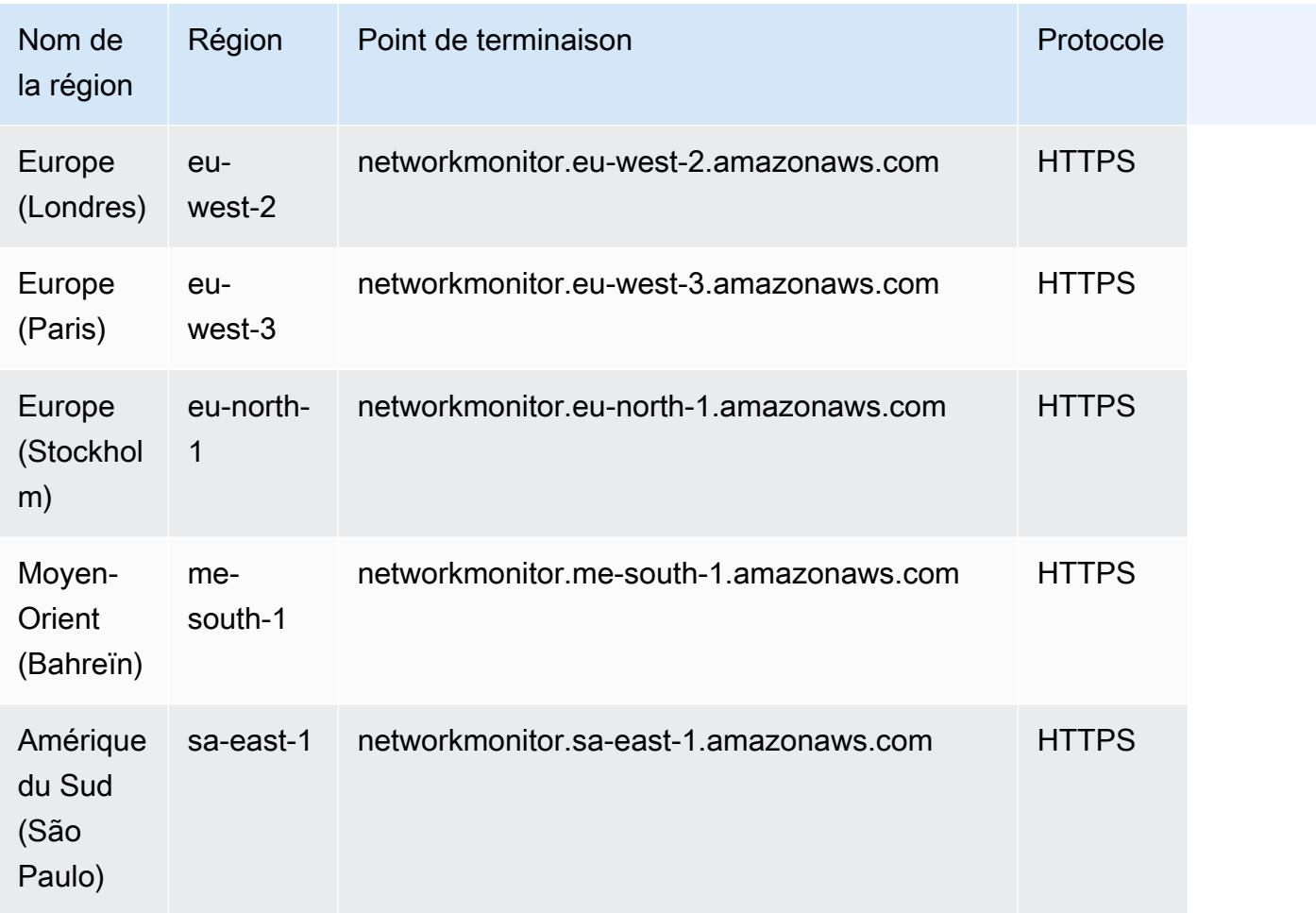

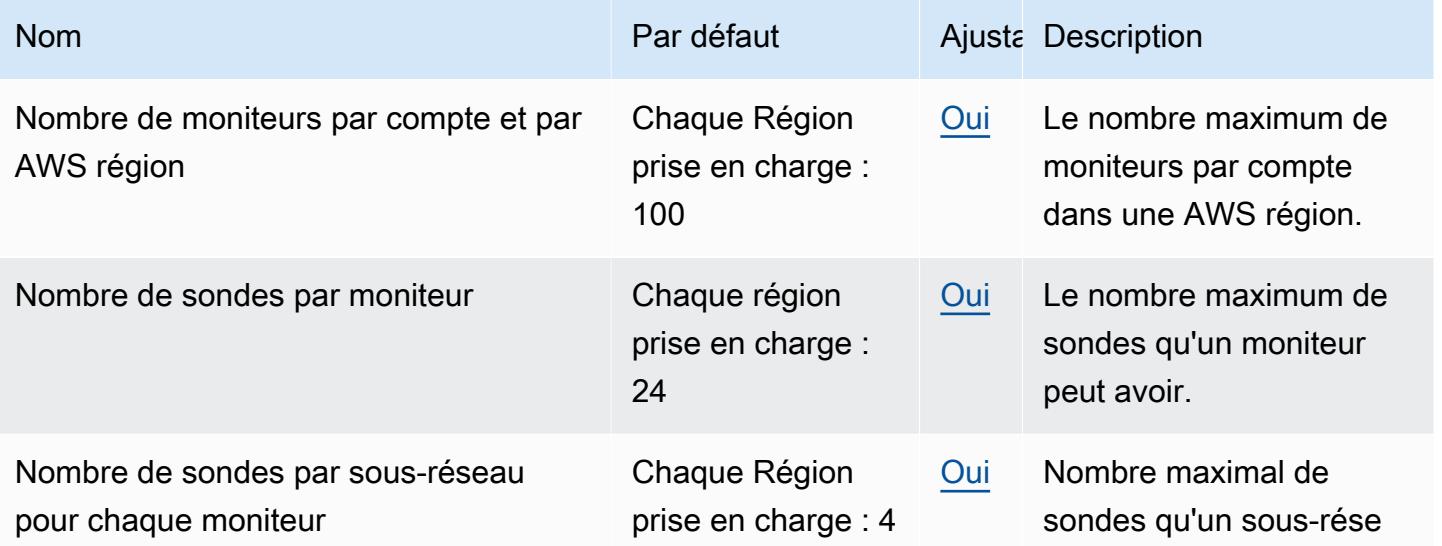

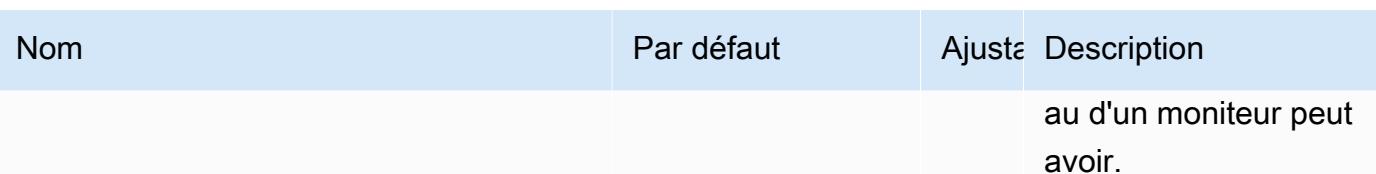

# CloudWatch Points de terminaison et quotas d'Observability Access Manager

Pour vous connecter par programmation à un AWS service, vous utilisez un point de terminaison. AWS les services proposent les types de terminaux suivants dans certaines ou toutes les AWS régions prises en charge par le service : points de terminaison, IPv4 points de terminaison à double pile et points de terminaison FIPS. Certains services fournissent des points de terminaison mondiaux. Pour de plus amples informations, veuillez consulter [AWS points de terminaison de service.](#page-28-0)

Les quotas de service, également appelés limites, correspondent au nombre maximal de ressources ou d'opérations de service pour votre AWS compte. Pour de plus amples informations, veuillez consulter [AWS quotas de service.](#page-34-0)

Vous trouverez ci-dessous les points de terminaison et les quotas de service pour ce service.

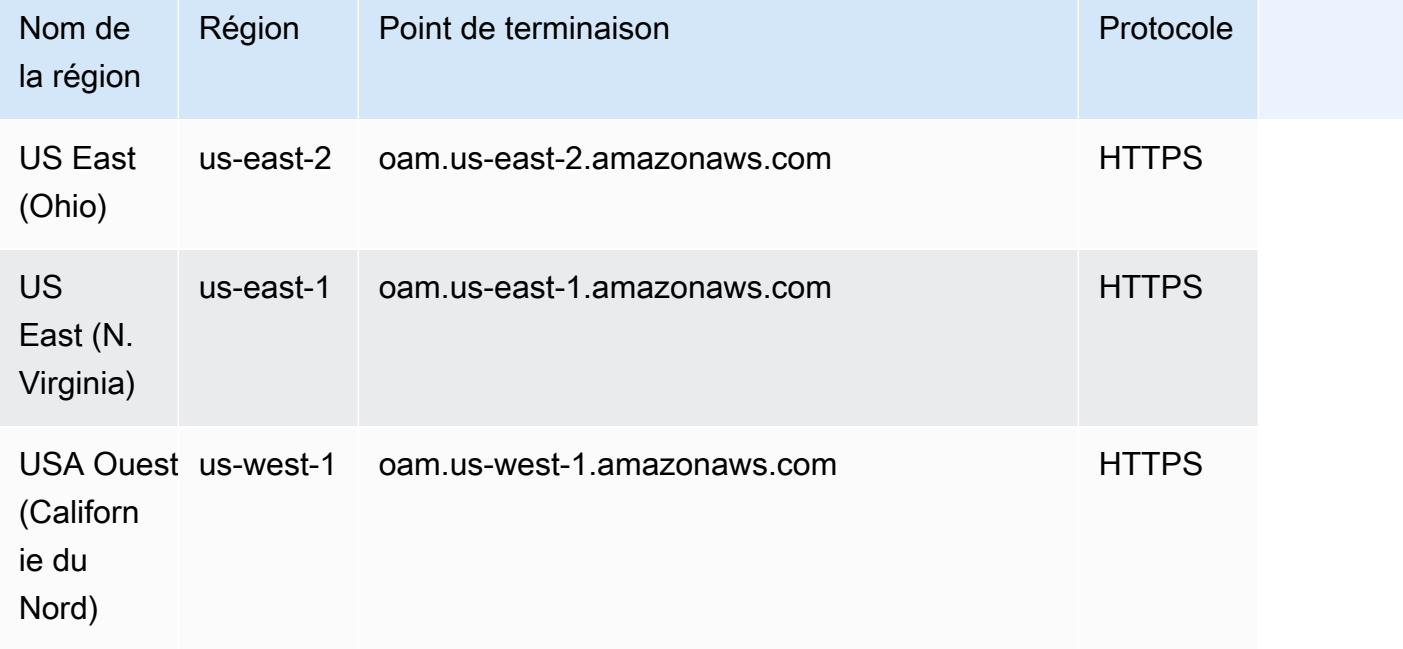

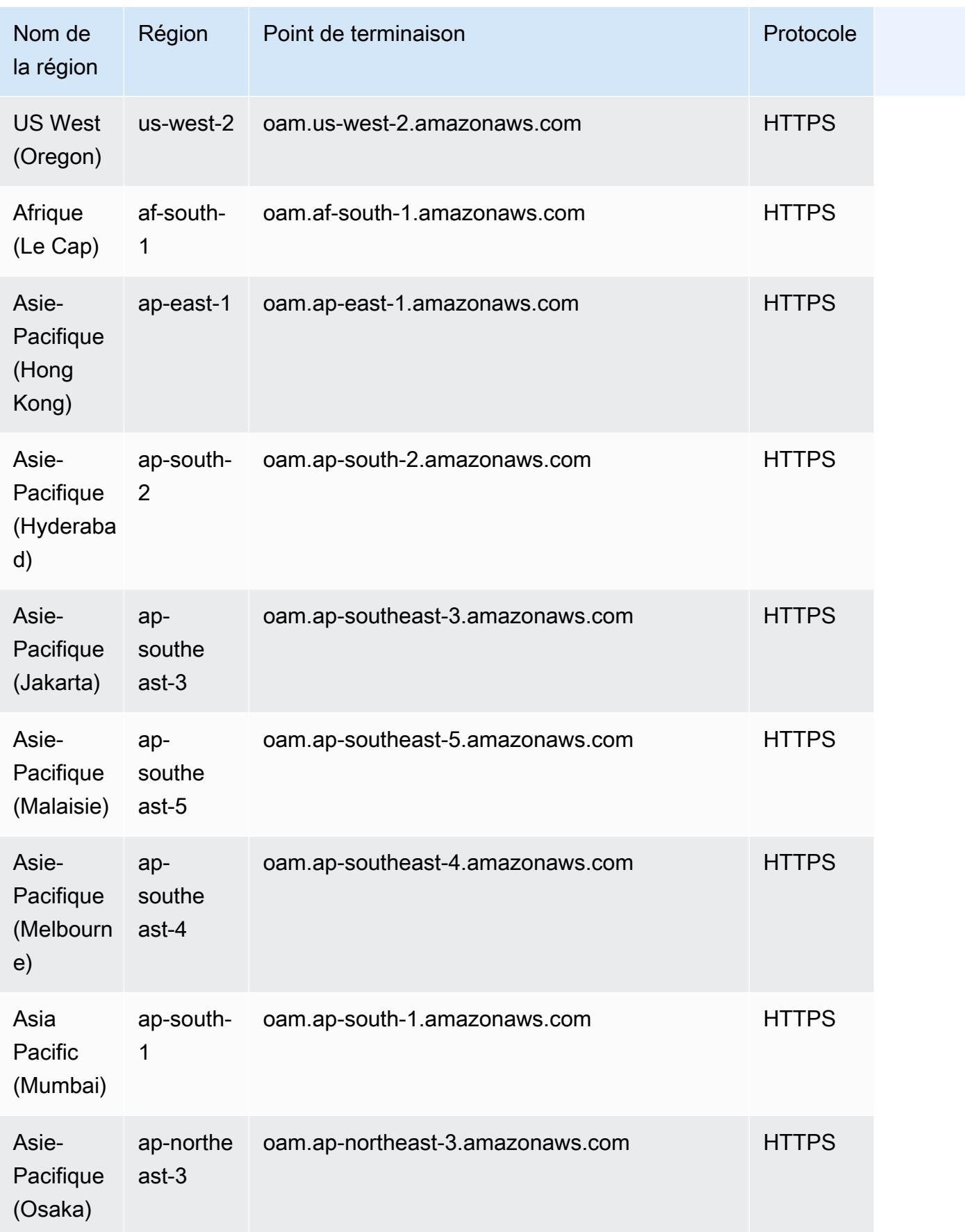

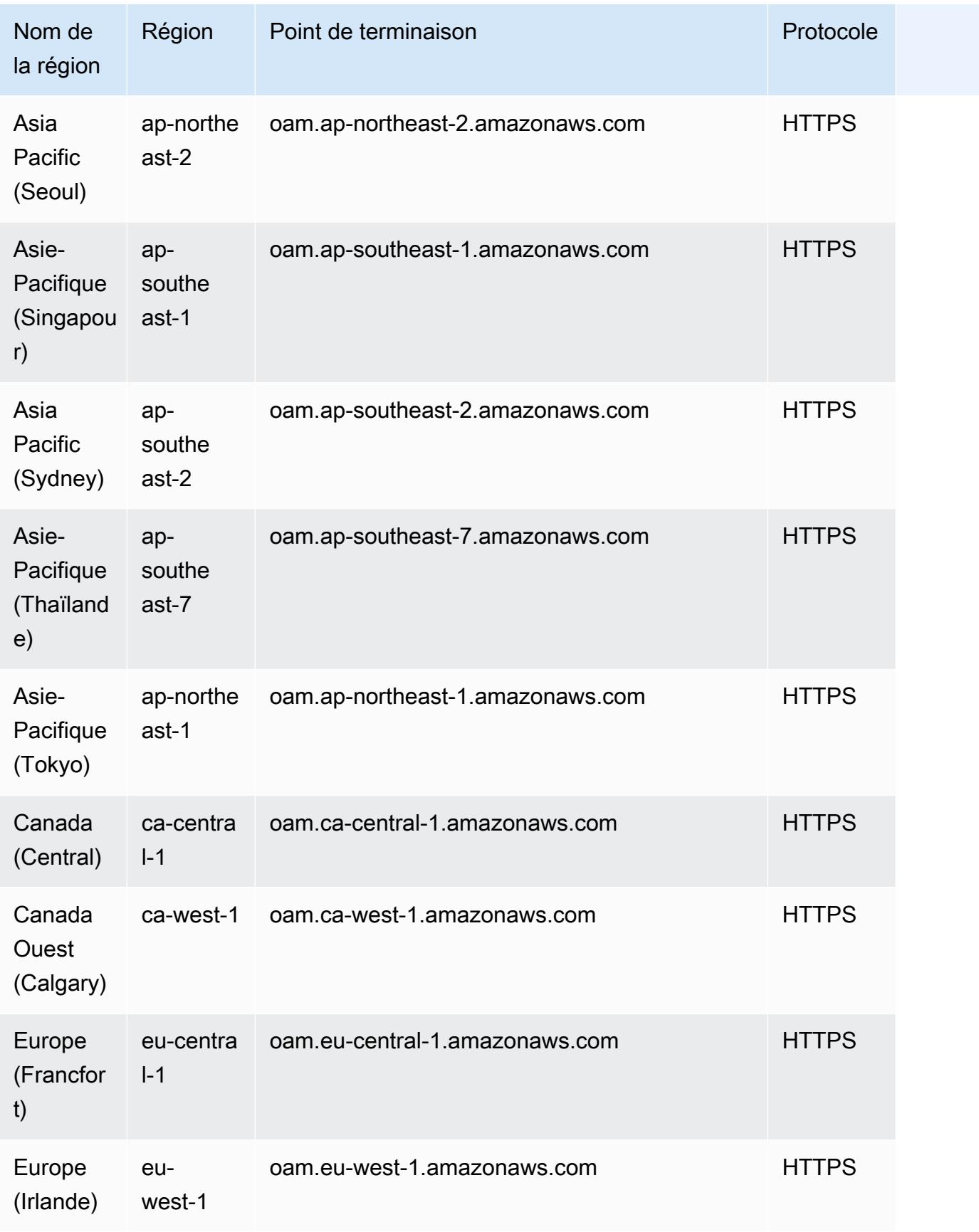

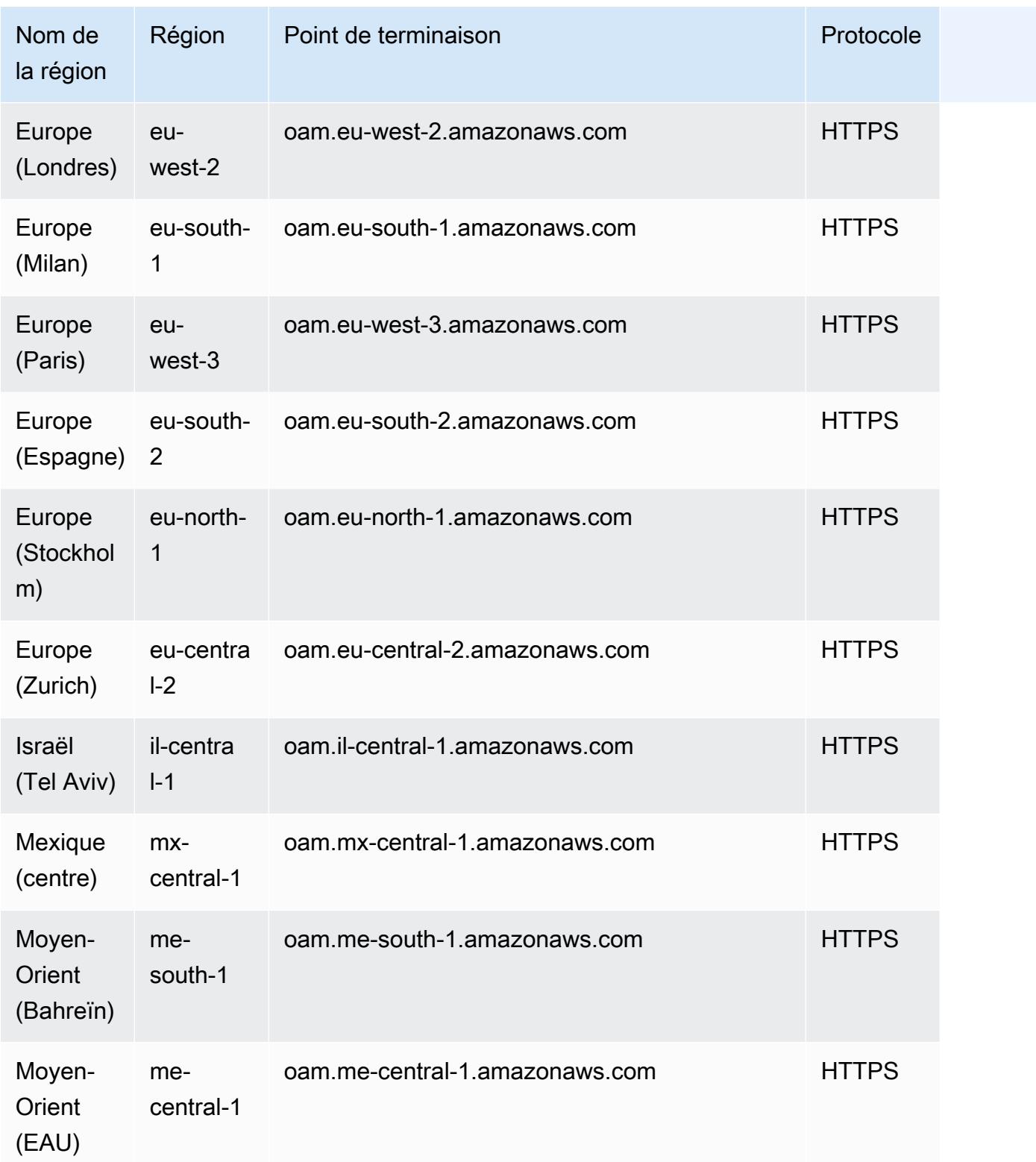

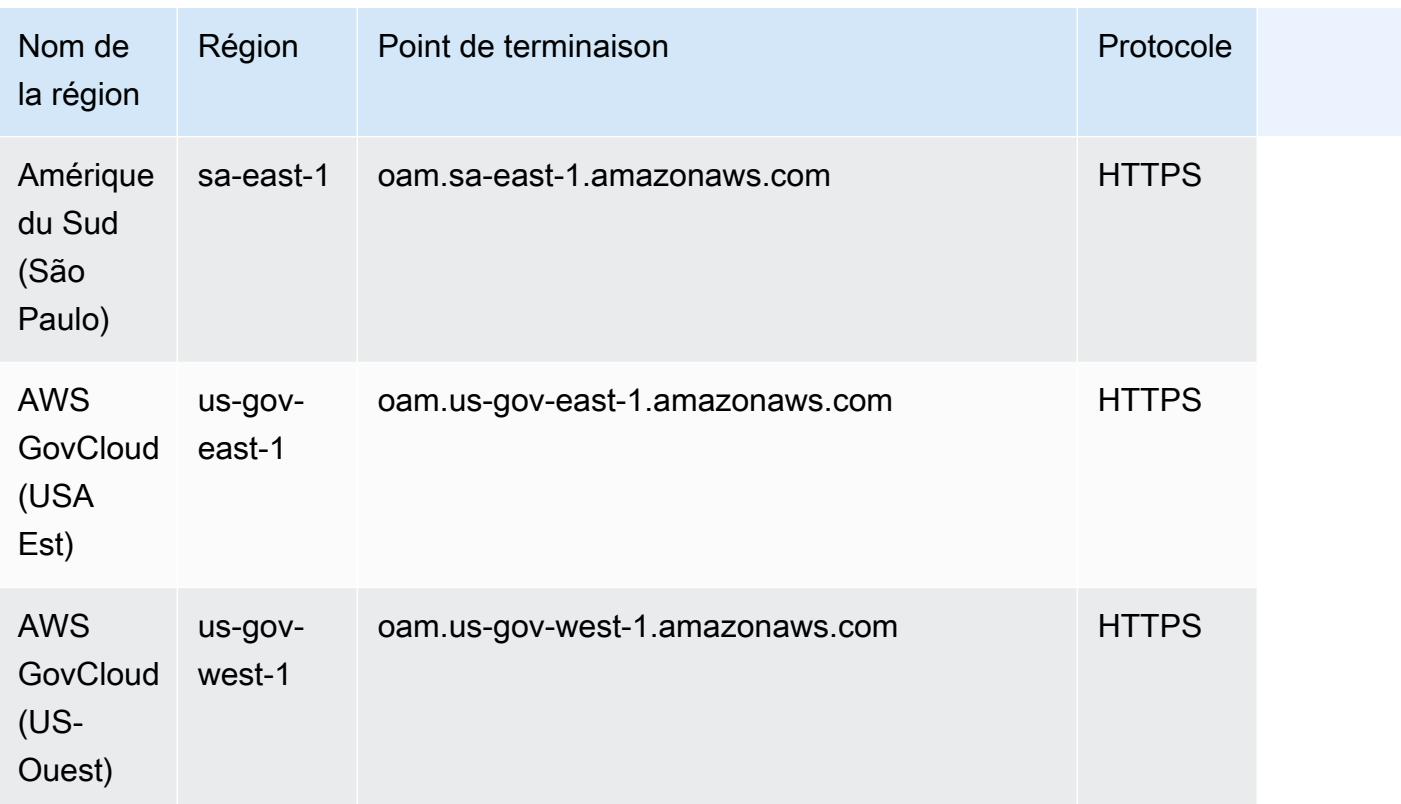

Pour plus d'informations sur les quotas CloudWatch OAM, consultez la section [Quotas CloudWatch](https://docs.aws.amazon.com/AmazonCloudWatch/latest/monitoring/cloudwatch_limits.html) [de service.](https://docs.aws.amazon.com/AmazonCloudWatch/latest/monitoring/cloudwatch_limits.html)

# Points de terminaison et quotas Amazon CloudWatch Synthetics

Pour vous connecter par programmation à un AWS service, vous utilisez un point de terminaison. AWS les services proposent les types de terminaux suivants dans certaines ou toutes les AWS régions prises en charge par le service : points de terminaison, IPv4 points de terminaison à double pile et points de terminaison FIPS. Certains services fournissent des points de terminaison mondiaux. Pour de plus amples informations, veuillez consulter [AWS points de terminaison de service.](#page-28-0)

Les quotas de service, également appelés limites, sont le nombre maximum de ressources de service ou d'opérations pour votre AWS compte. Pour de plus amples informations, veuillez consulter [AWS](#page-34-0) [quotas de service](#page-34-0).

Vous trouverez ci-dessous les points de terminaison et les quotas de service pour ce service.

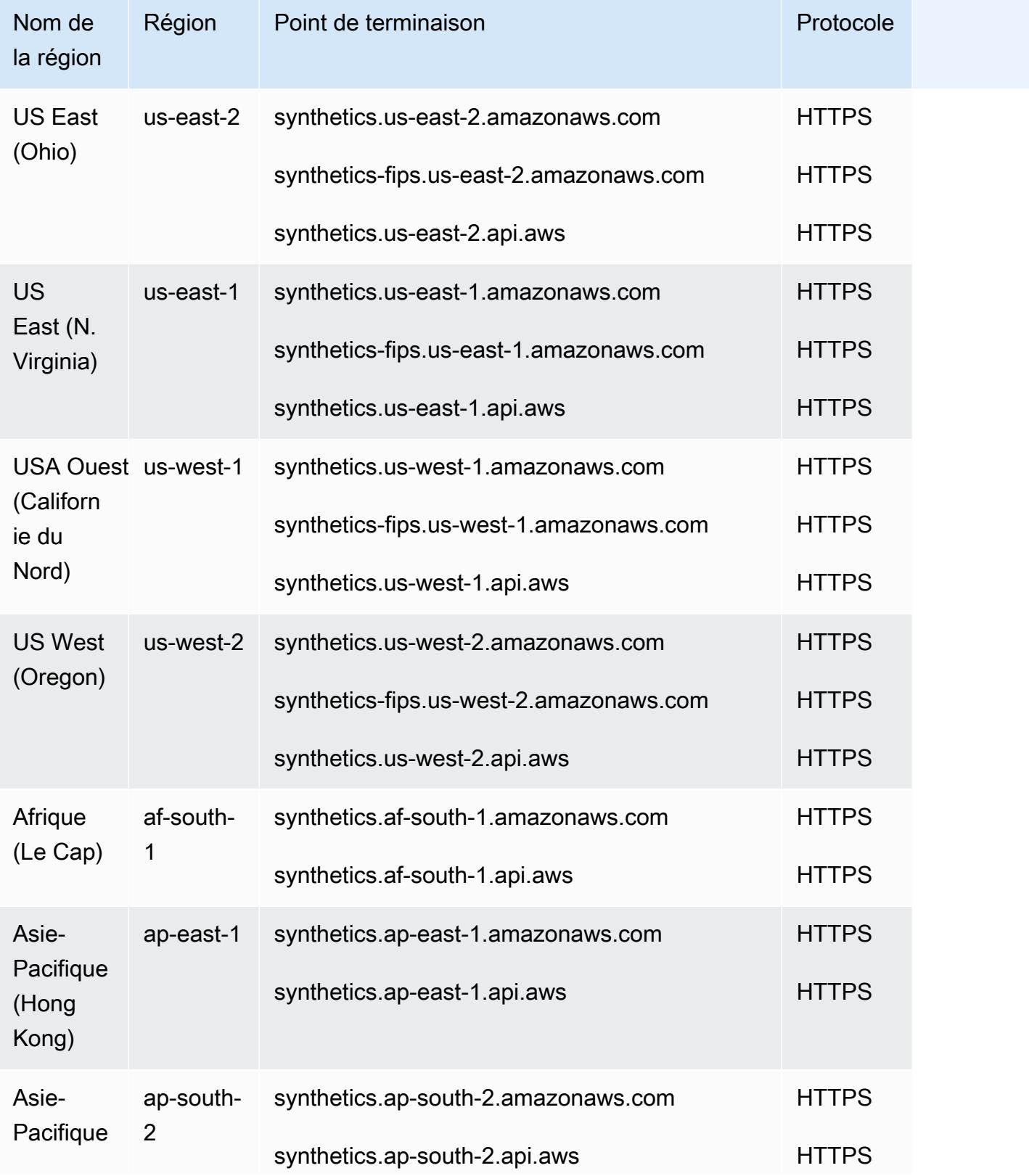

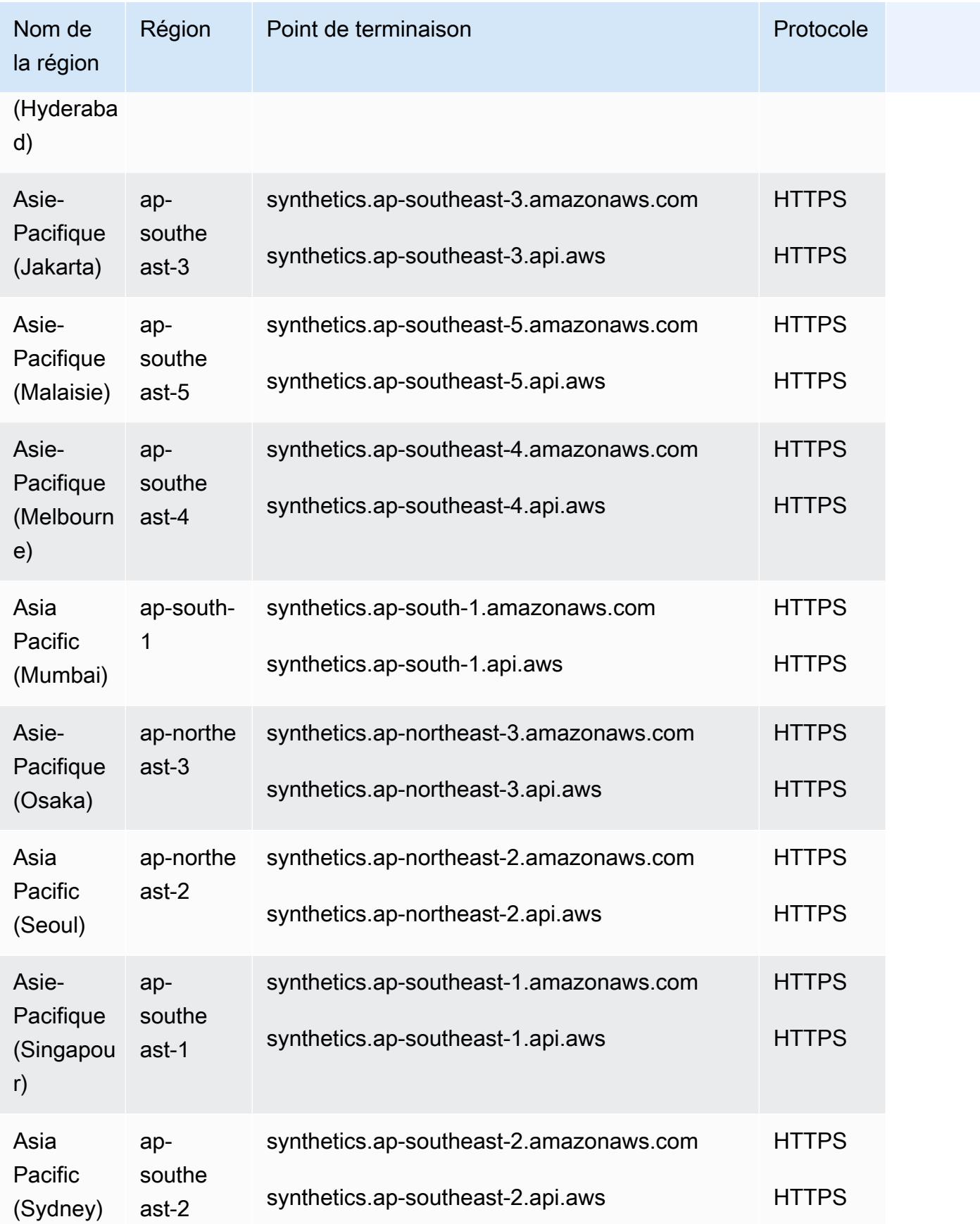

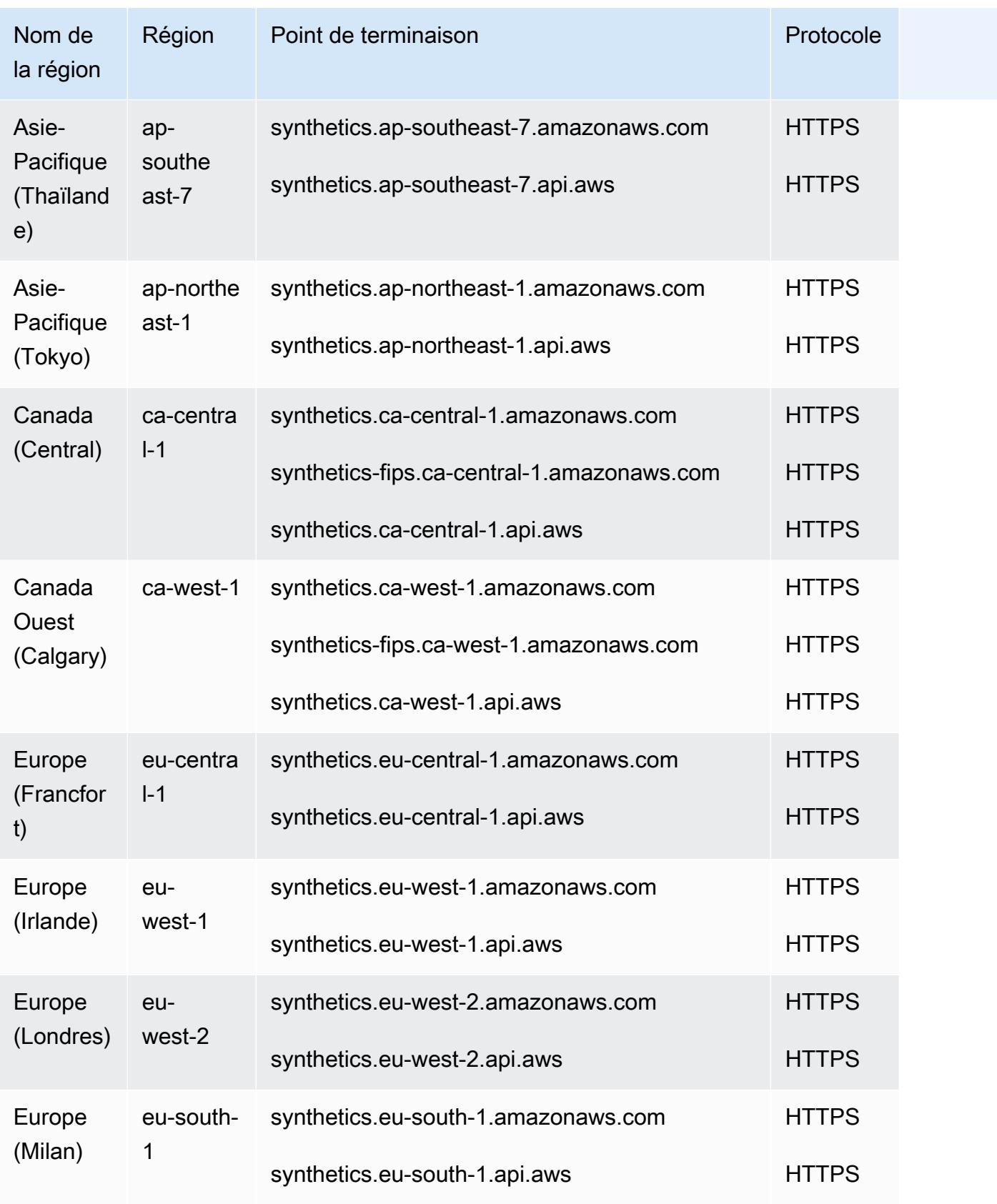

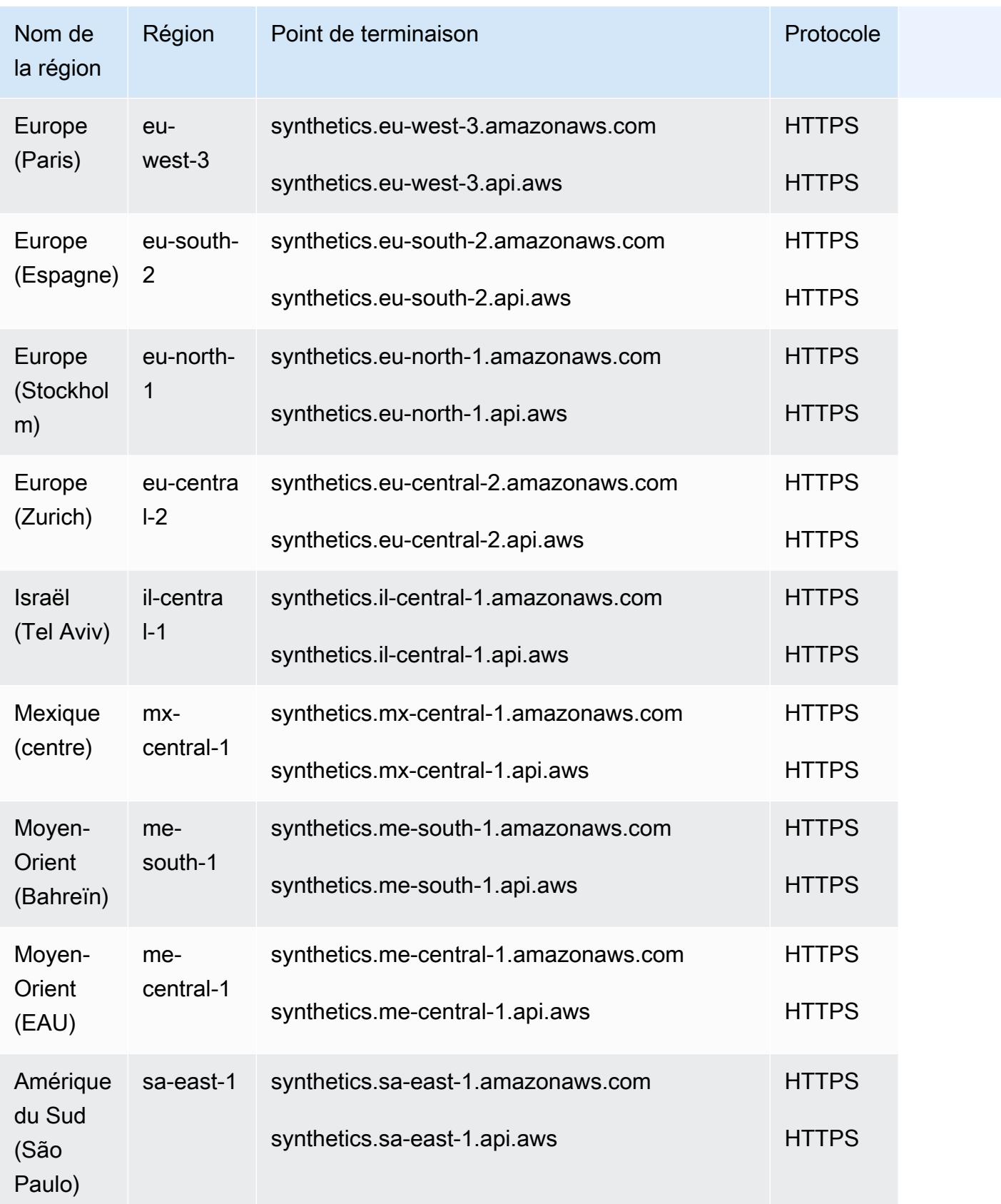

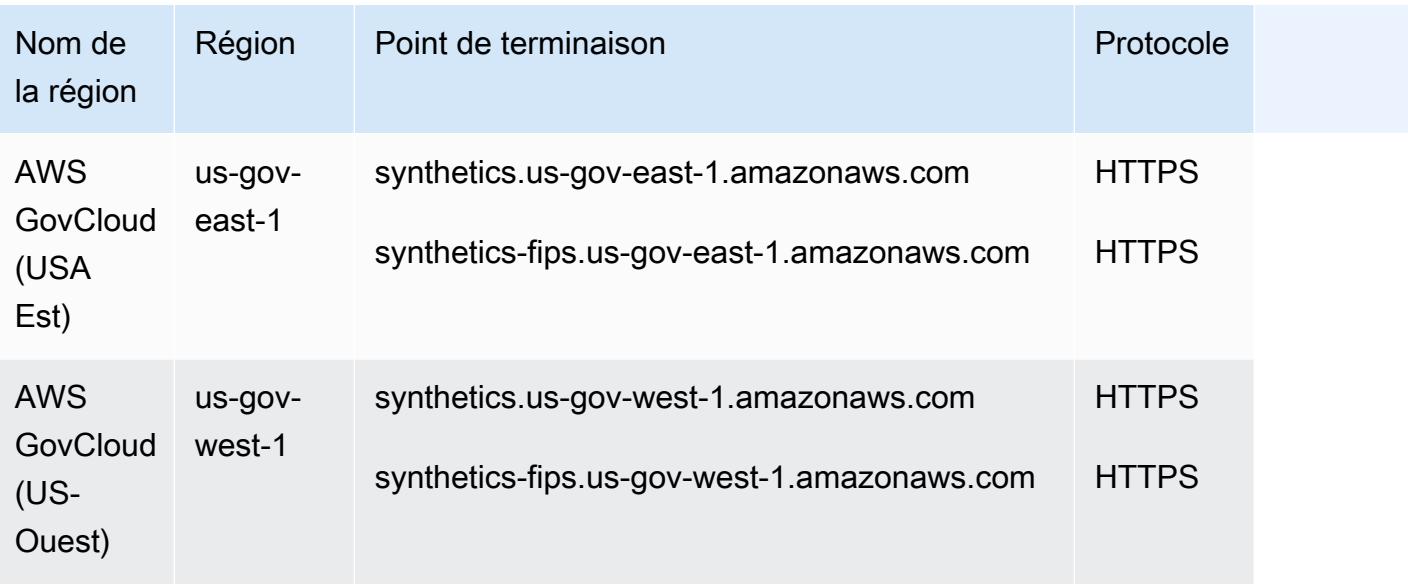

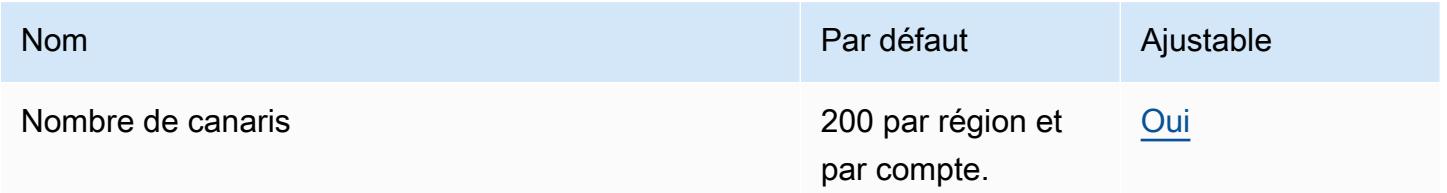

Pour plus d'informations, consultez les [quotas CloudWatch de service](https://docs.aws.amazon.com/AmazonCloudWatch/latest/monitoring/cloudwatch_limits.html) dans le guide de CloudWatch l'utilisateur Amazon.

# AWS CodeArtifact points de terminaison et quotas

Pour vous connecter par programmation à un AWS service, vous utilisez un point de terminaison. AWS les services proposent les types de terminaux suivants dans certaines ou toutes les AWS régions prises en charge par le service : points de terminaison, IPv4 points de terminaison à double pile et points de terminaison FIPS. Certains services fournissent des points de terminaison mondiaux. Pour de plus amples informations, veuillez consulter [AWS points de terminaison de service.](#page-28-0)

Les quotas de service, également appelés limites, correspondent au nombre maximal de ressources ou d'opérations de service pour votre AWS compte. Pour de plus amples informations, veuillez consulter [AWS quotas de service.](#page-34-0)

Vous trouverez ci-dessous les points de terminaison et les quotas de service pour ce service.

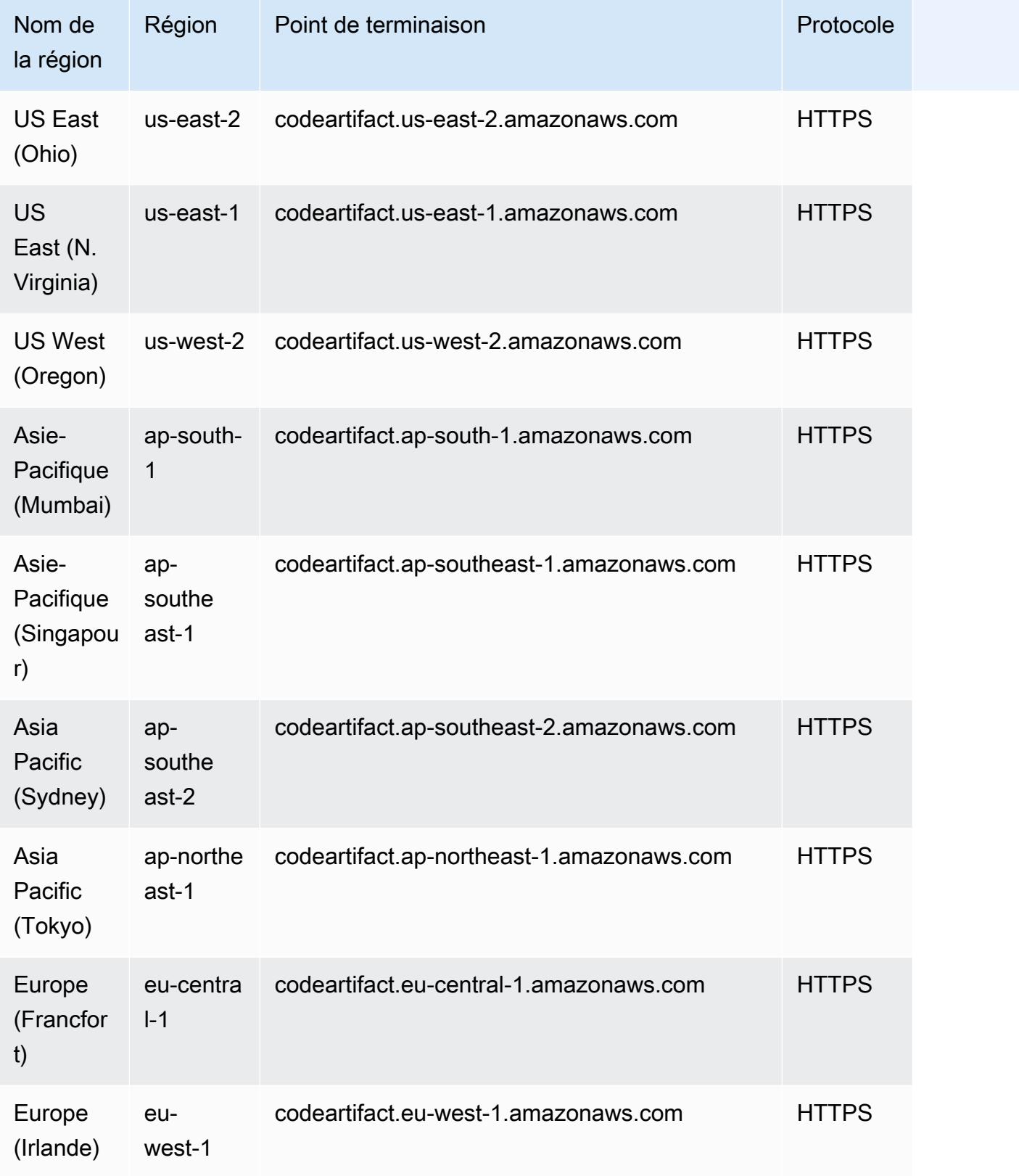

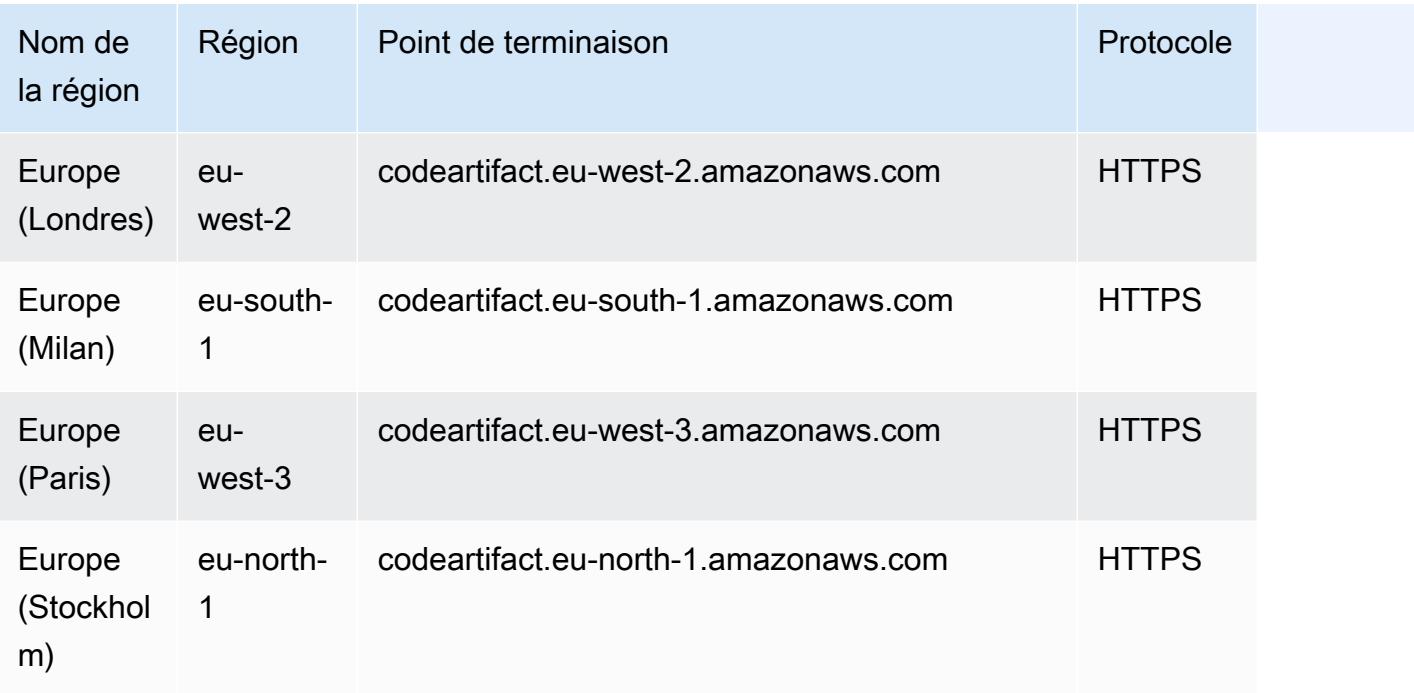

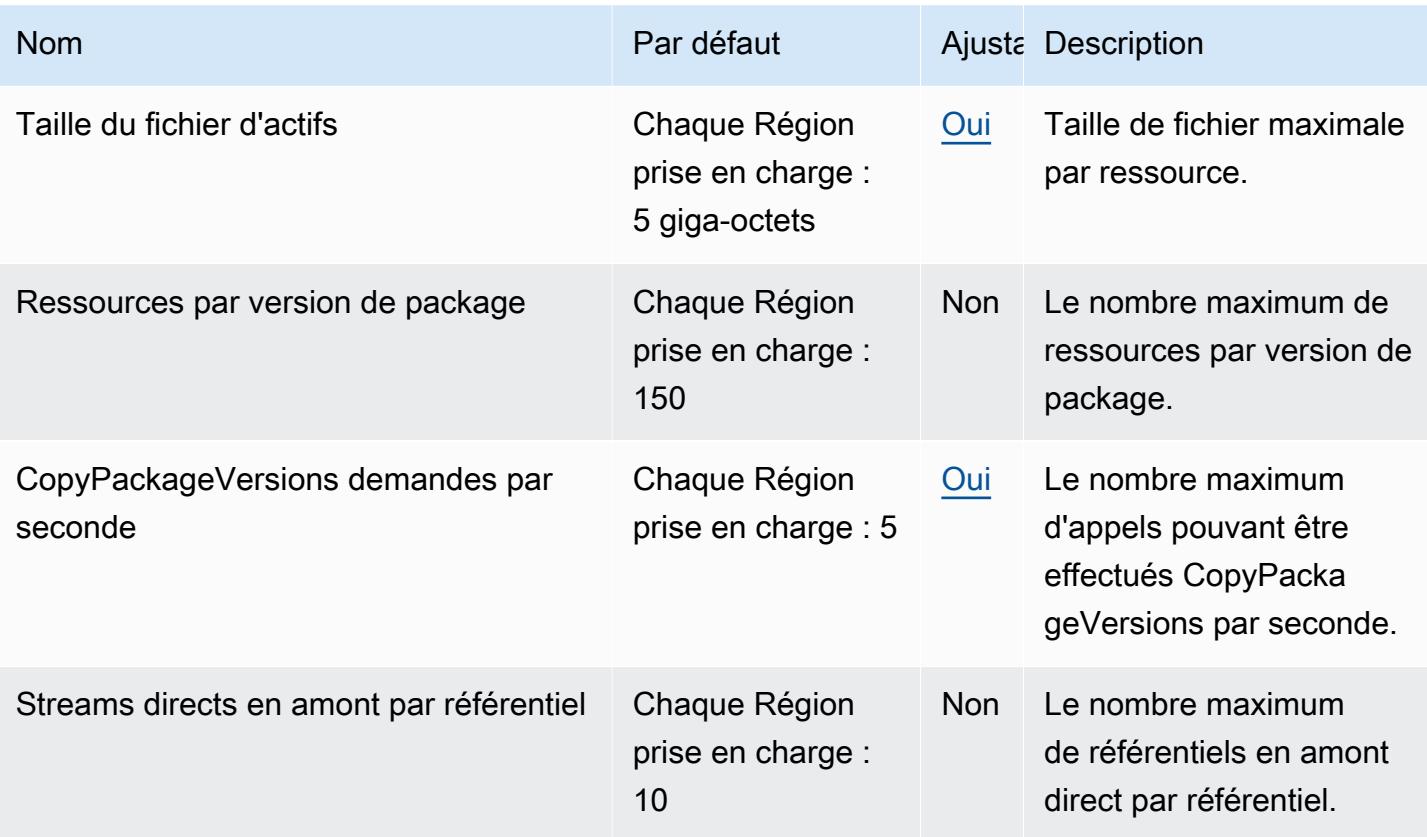

AWS Référence générale **Guide de référence** 

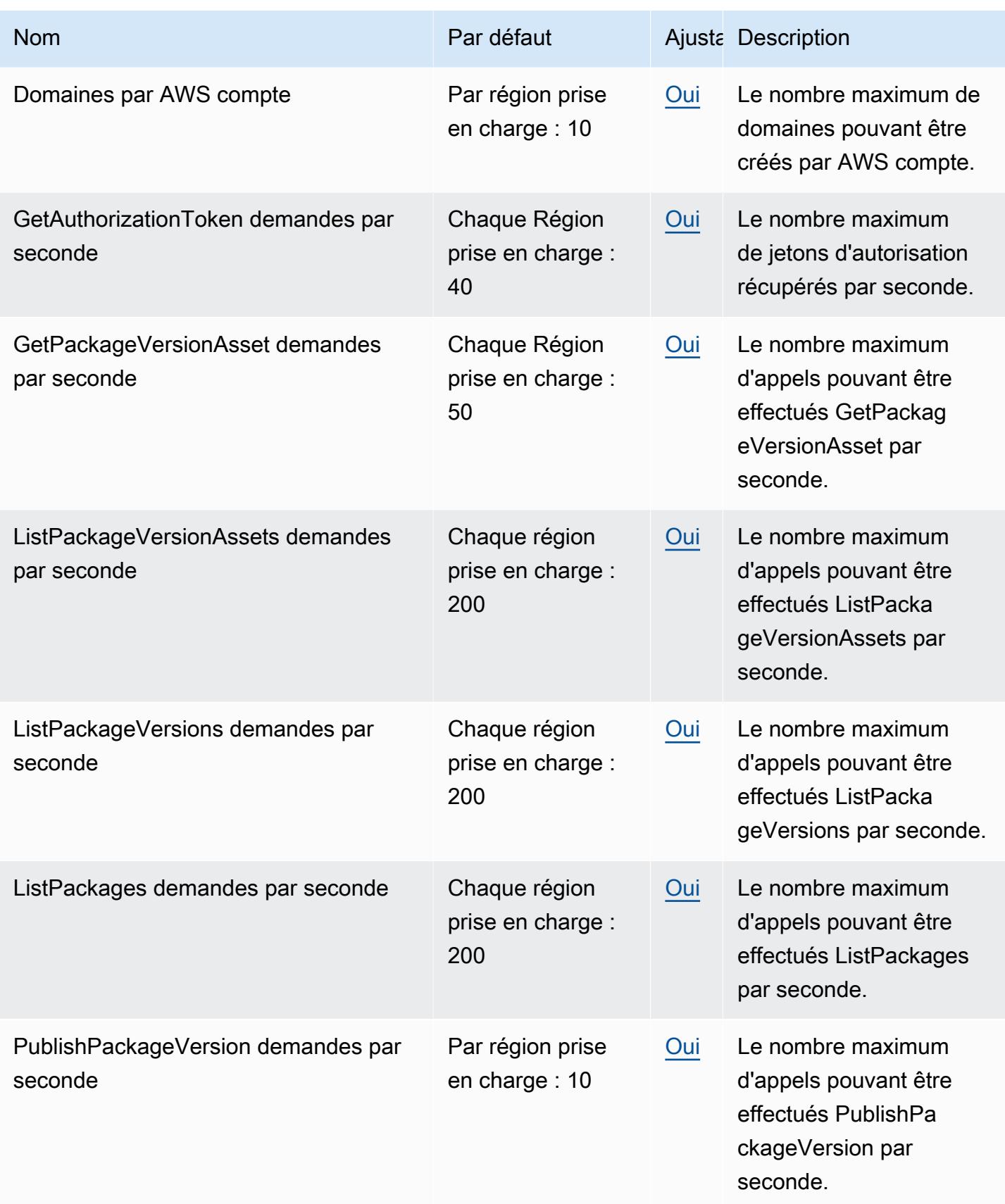

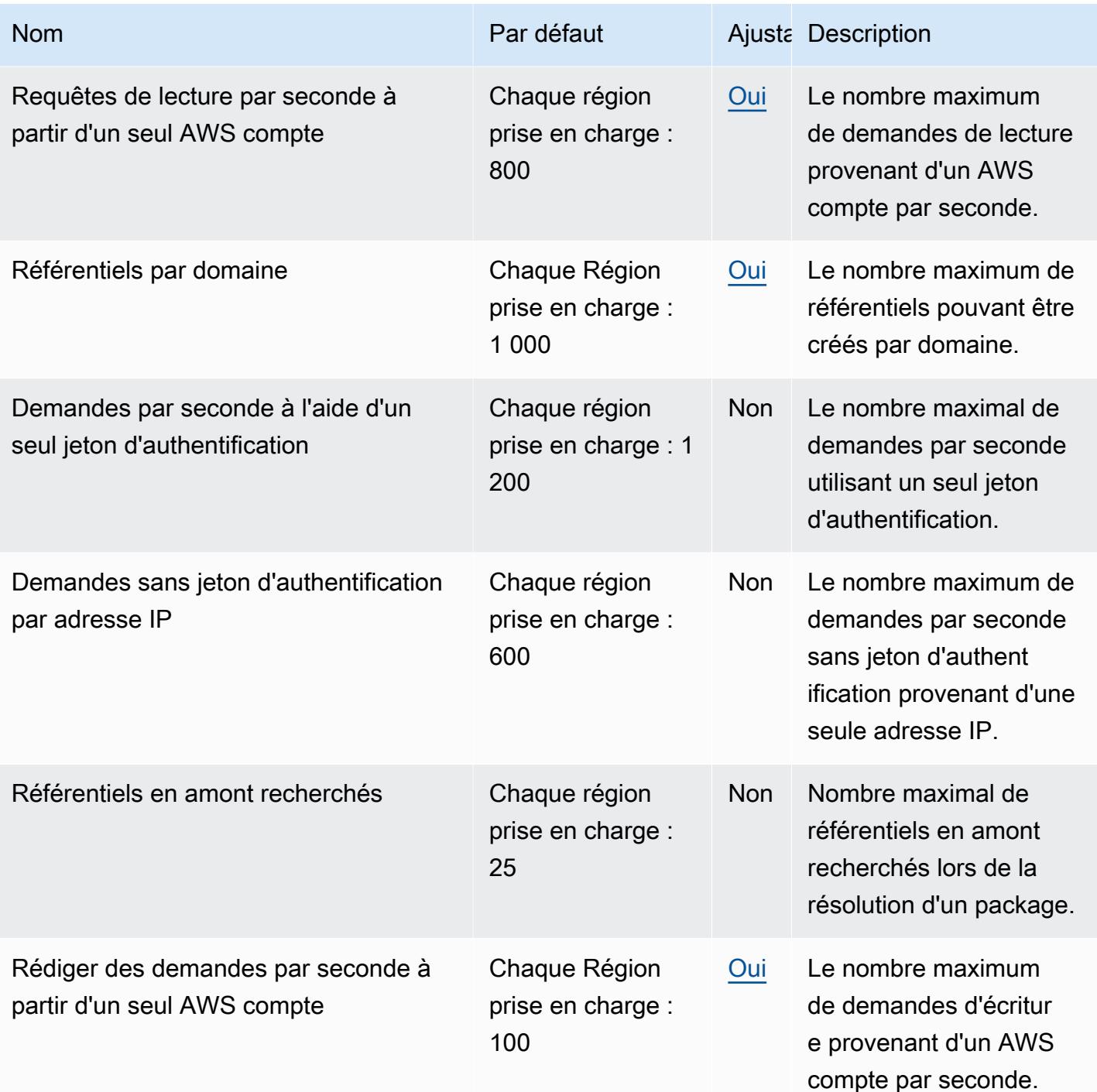

# AWS CodeBuild points de terminaison et quotas

Pour vous connecter par programmation à un AWS service, vous utilisez un point de terminaison. AWS les services proposent les types de terminaux suivants dans certaines ou toutes les AWS régions prises en charge par le service : points de terminaison, IPv4 points de terminaison à double

pile et points de terminaison FIPS. Certains services fournissent des points de terminaison mondiaux. Pour de plus amples informations, veuillez consulter [AWS points de terminaison de service.](#page-28-0)

Les quotas de service, également appelés limites, correspondent au nombre maximal de ressources ou d'opérations de service pour votre AWS compte. Pour de plus amples informations, veuillez consulter [AWS quotas de service.](#page-34-0)

Vous trouverez ci-dessous les points de terminaison et les quotas de service pour ce service.

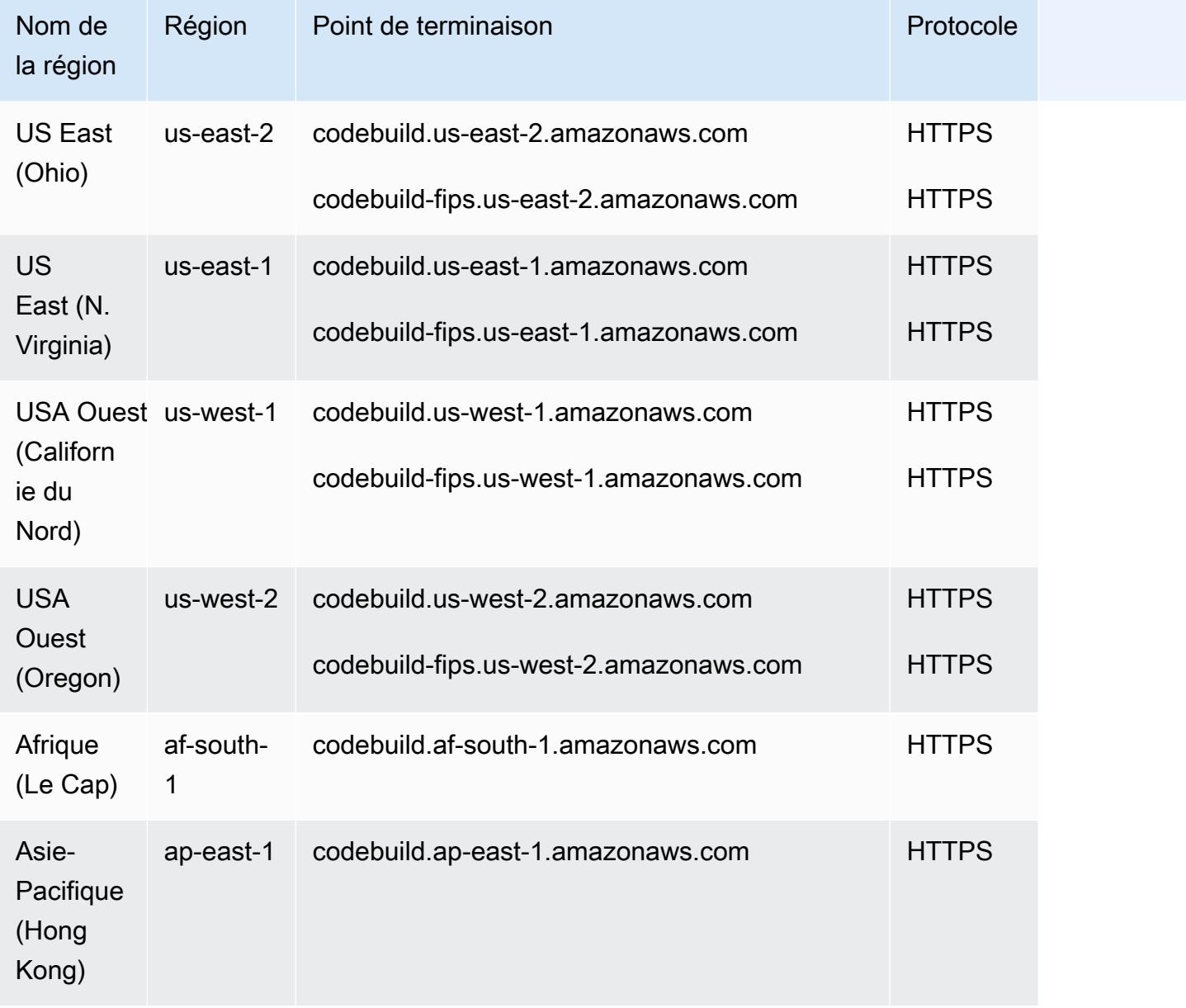

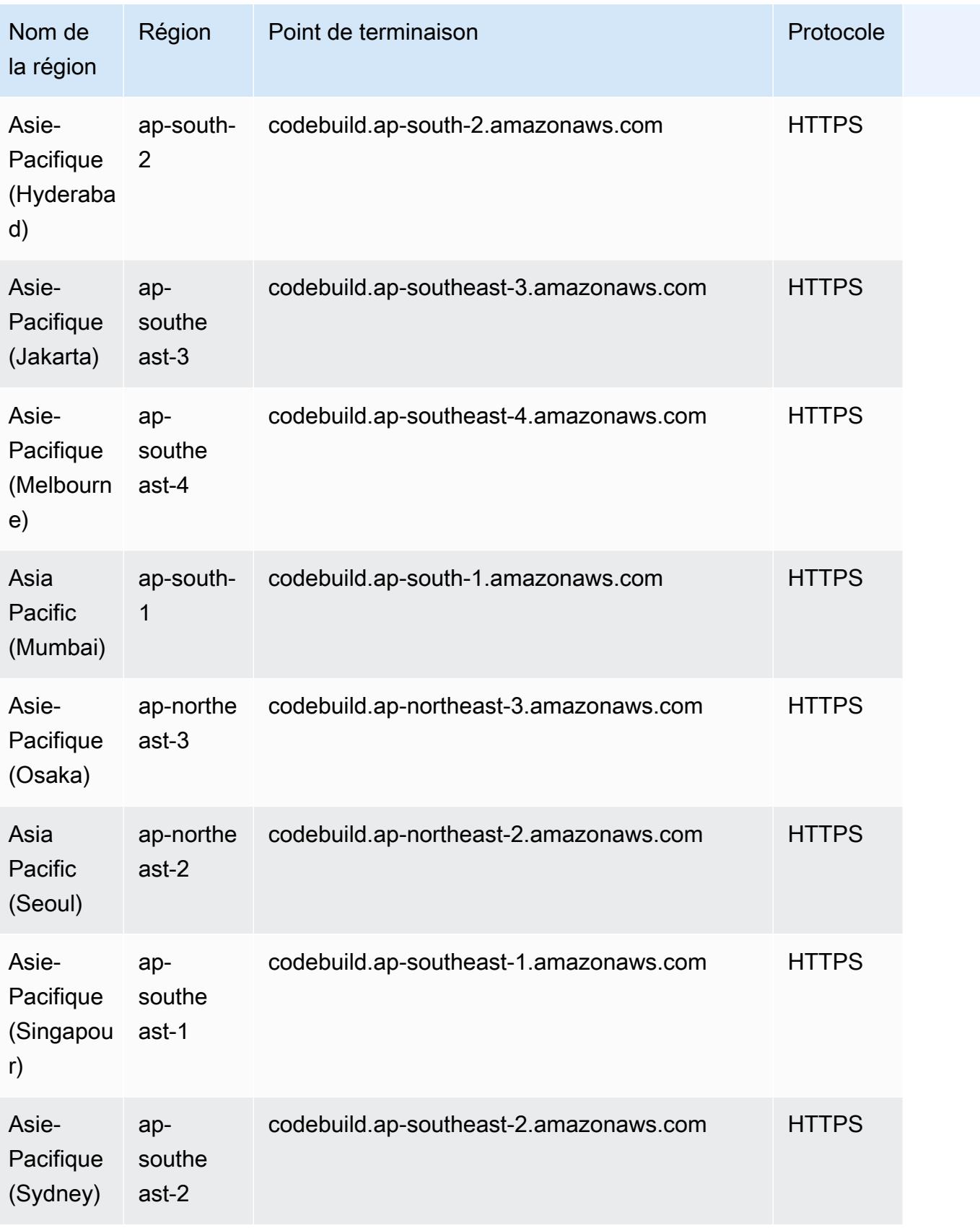

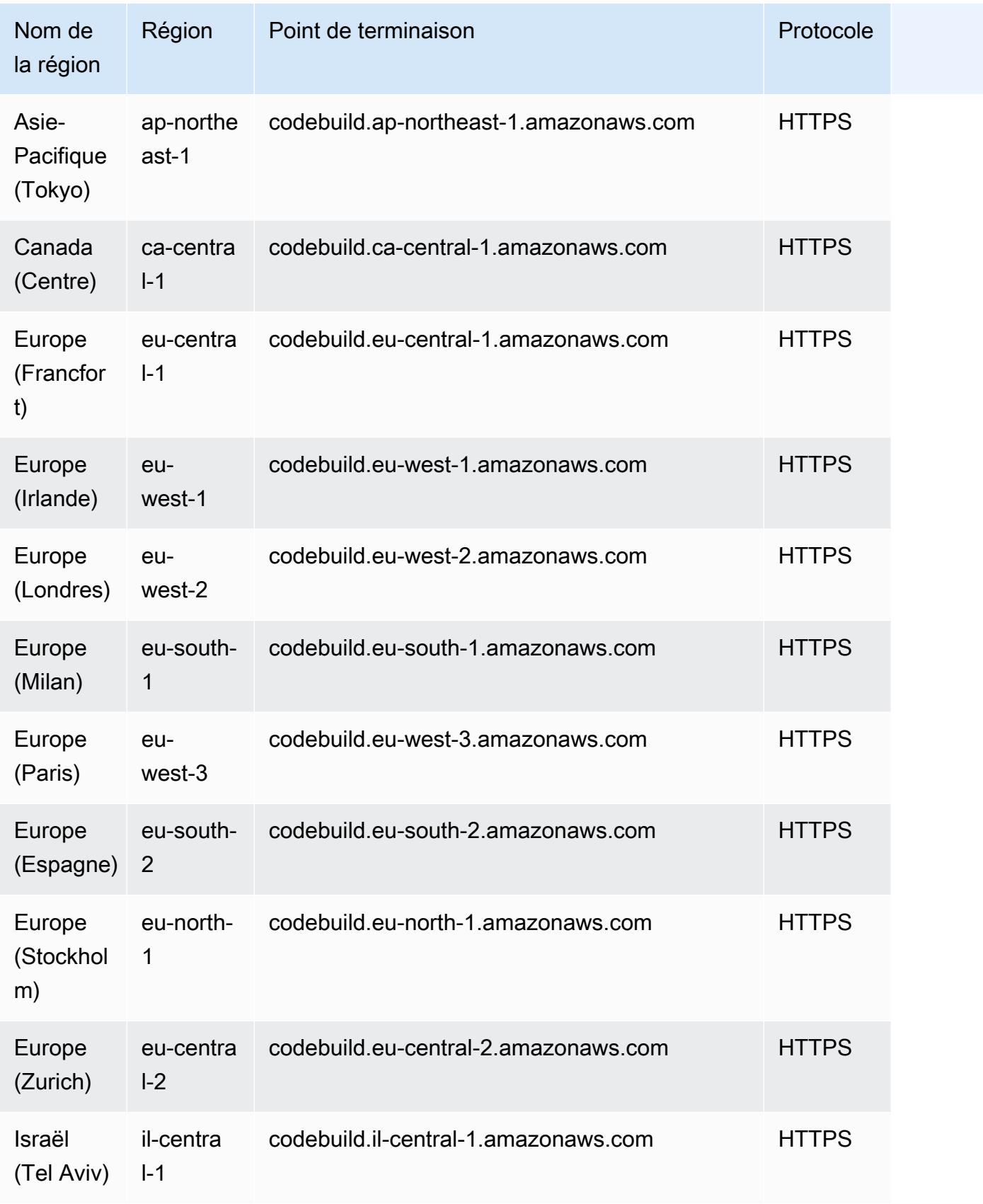

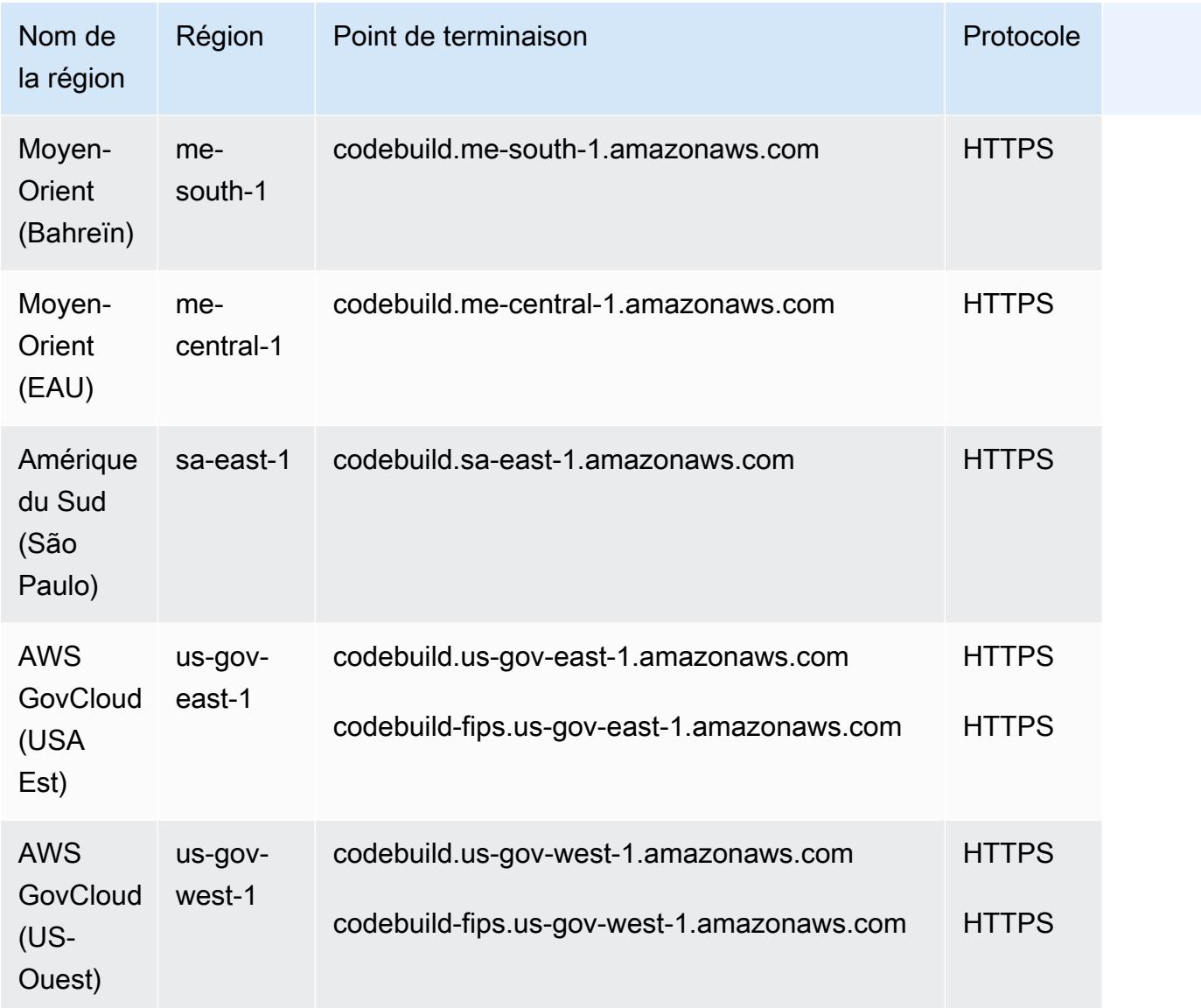

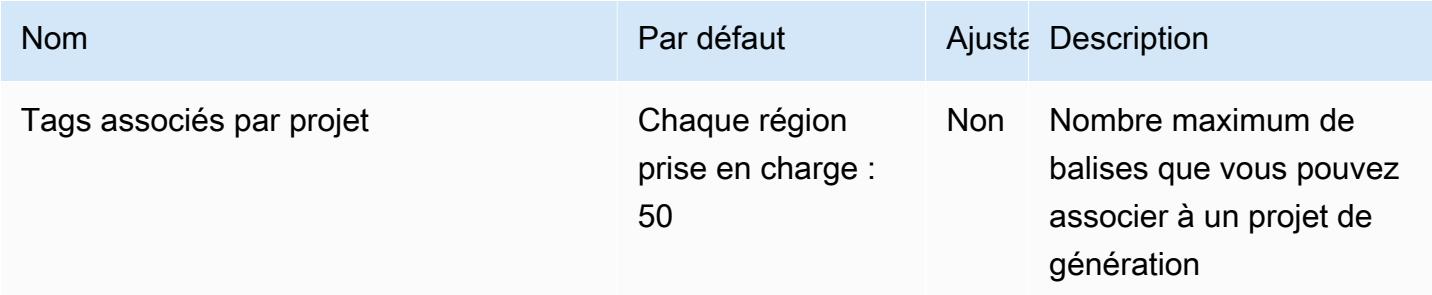

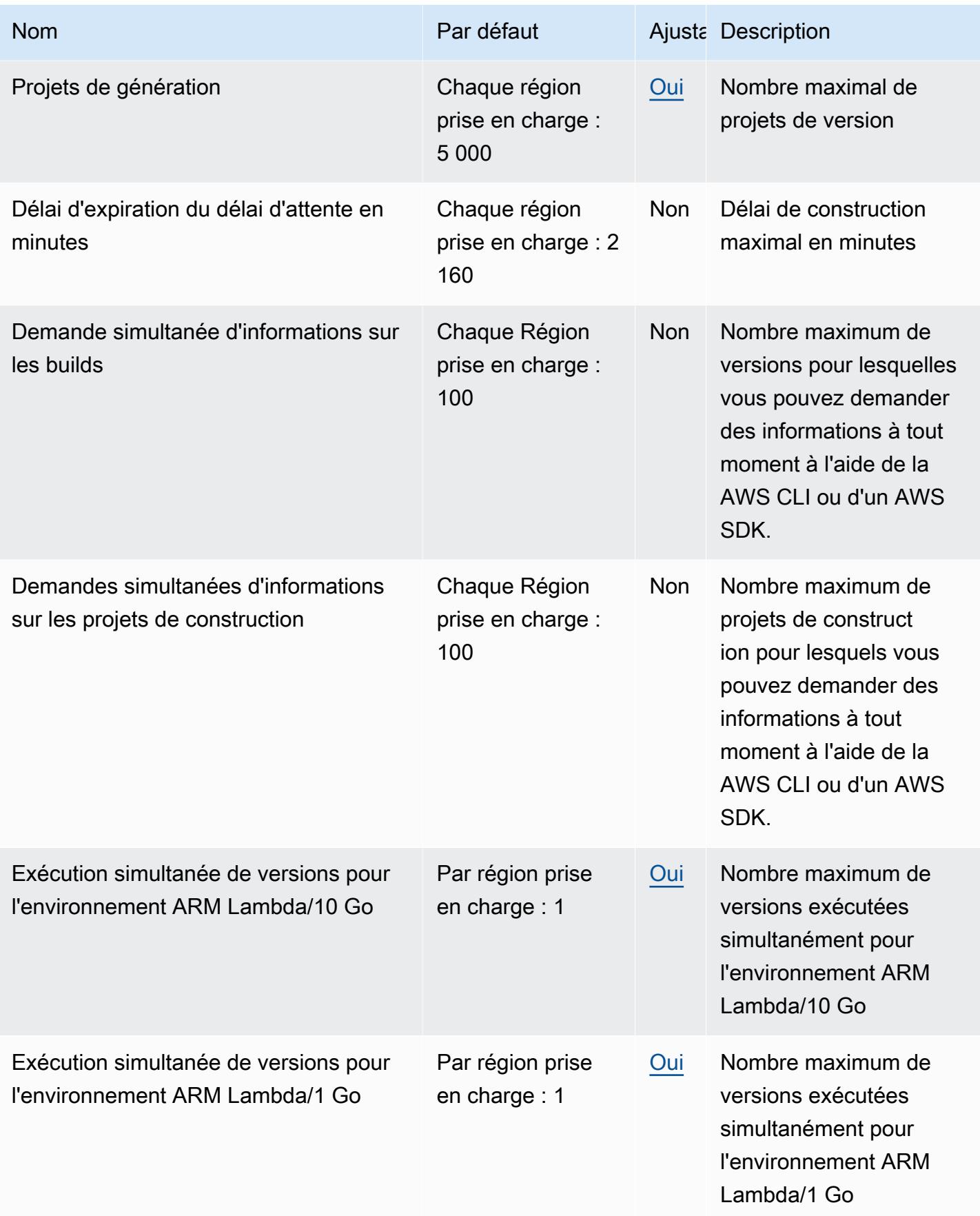

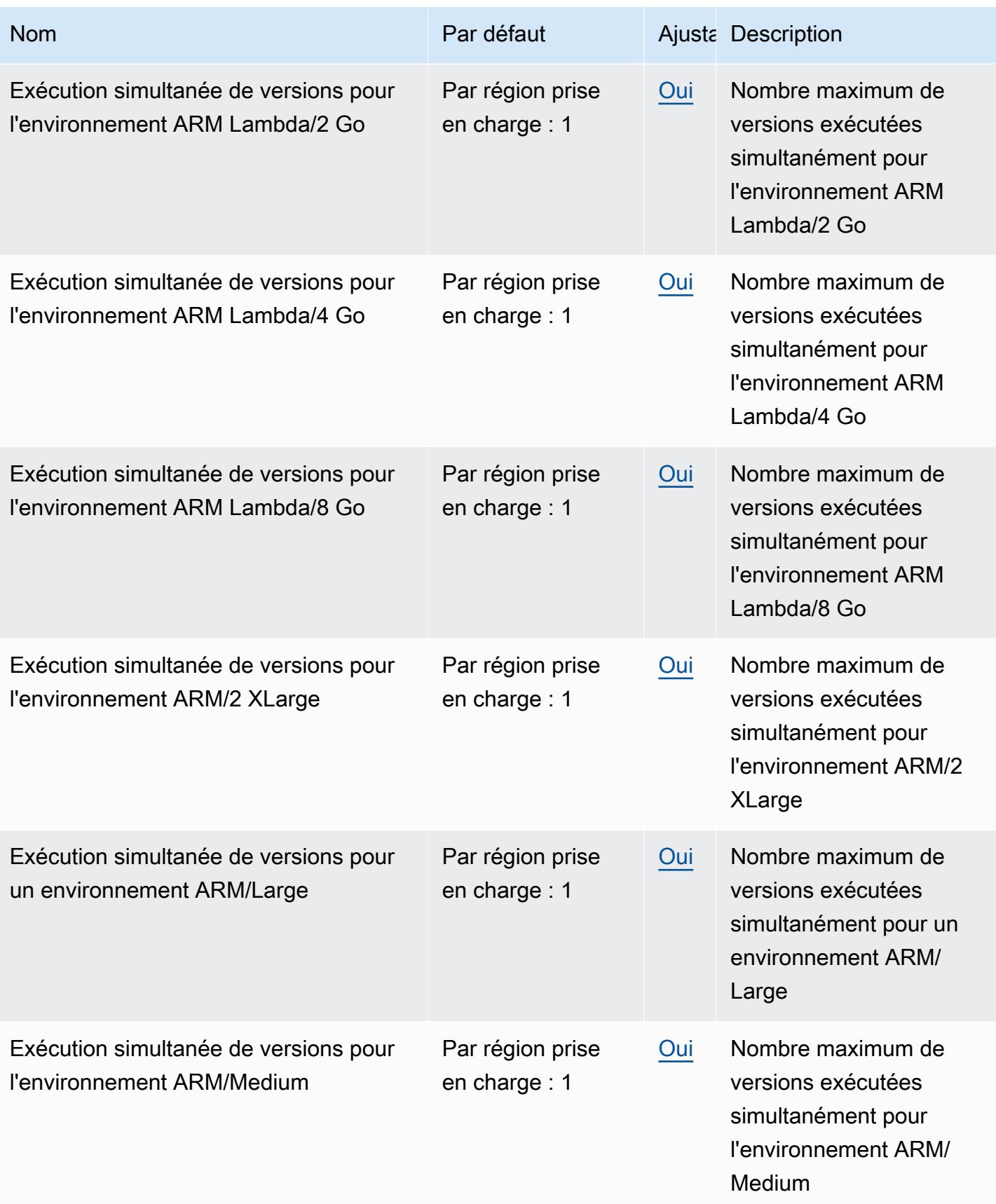

AWS Référence générale **Guide de référence** 

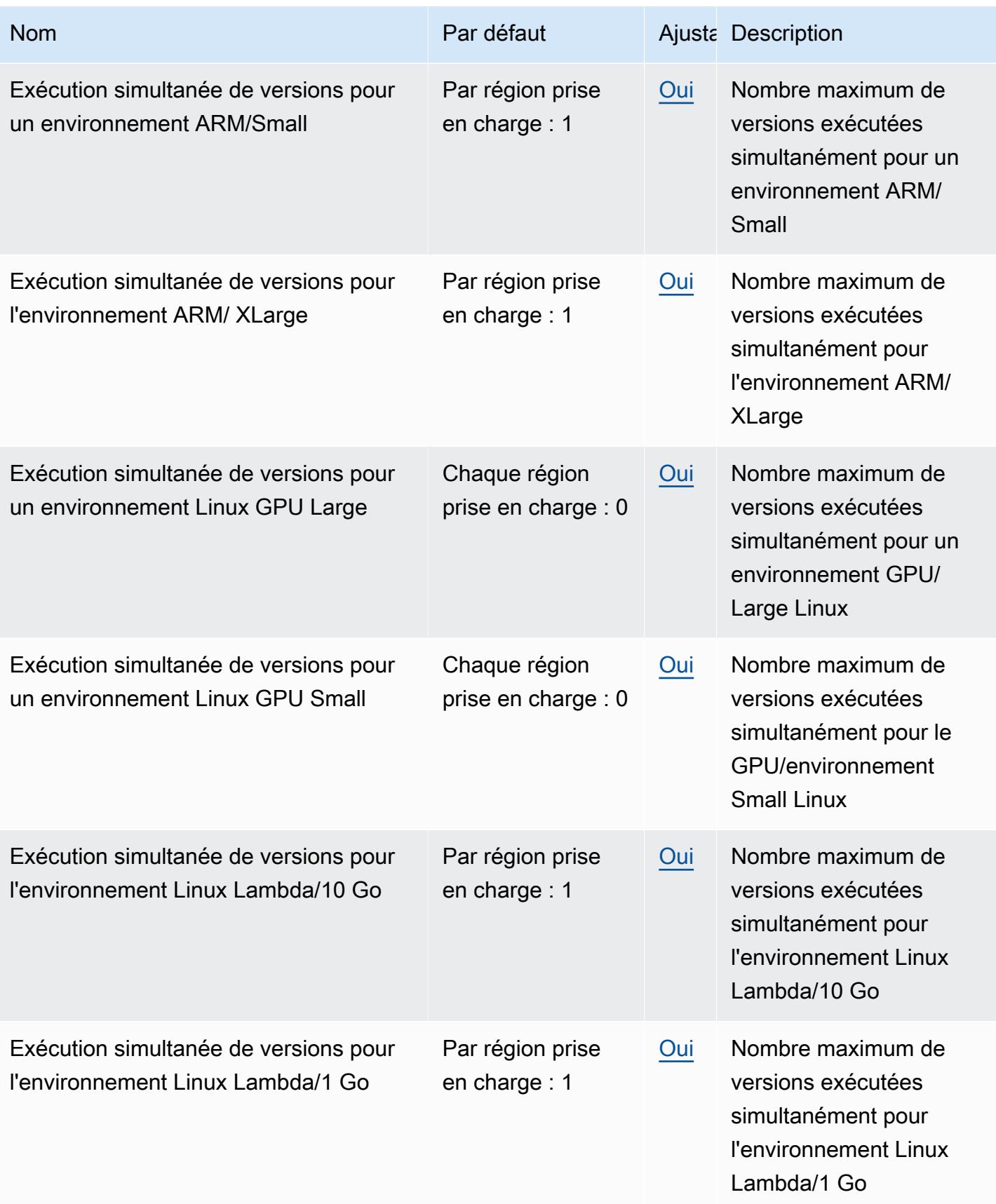

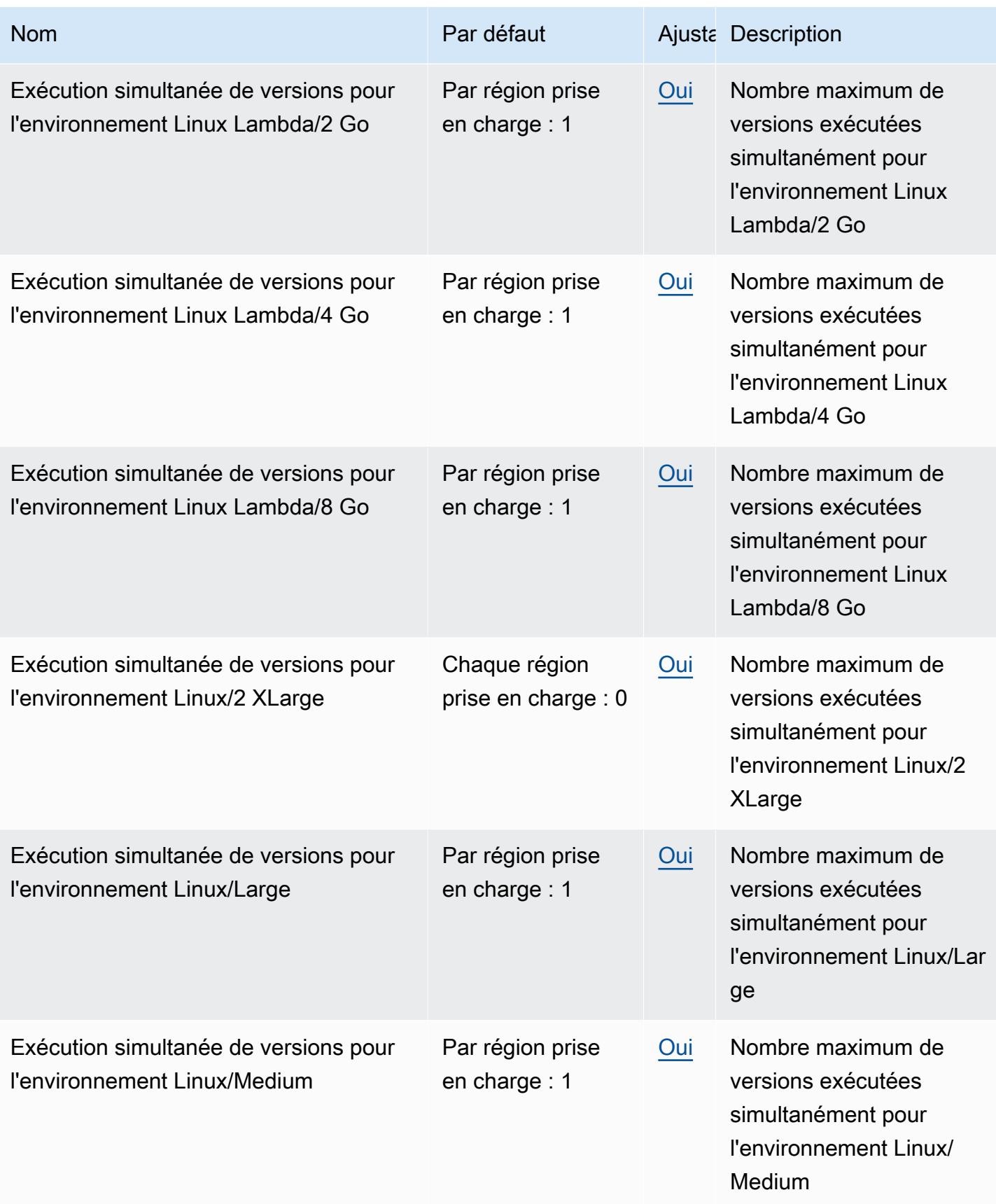

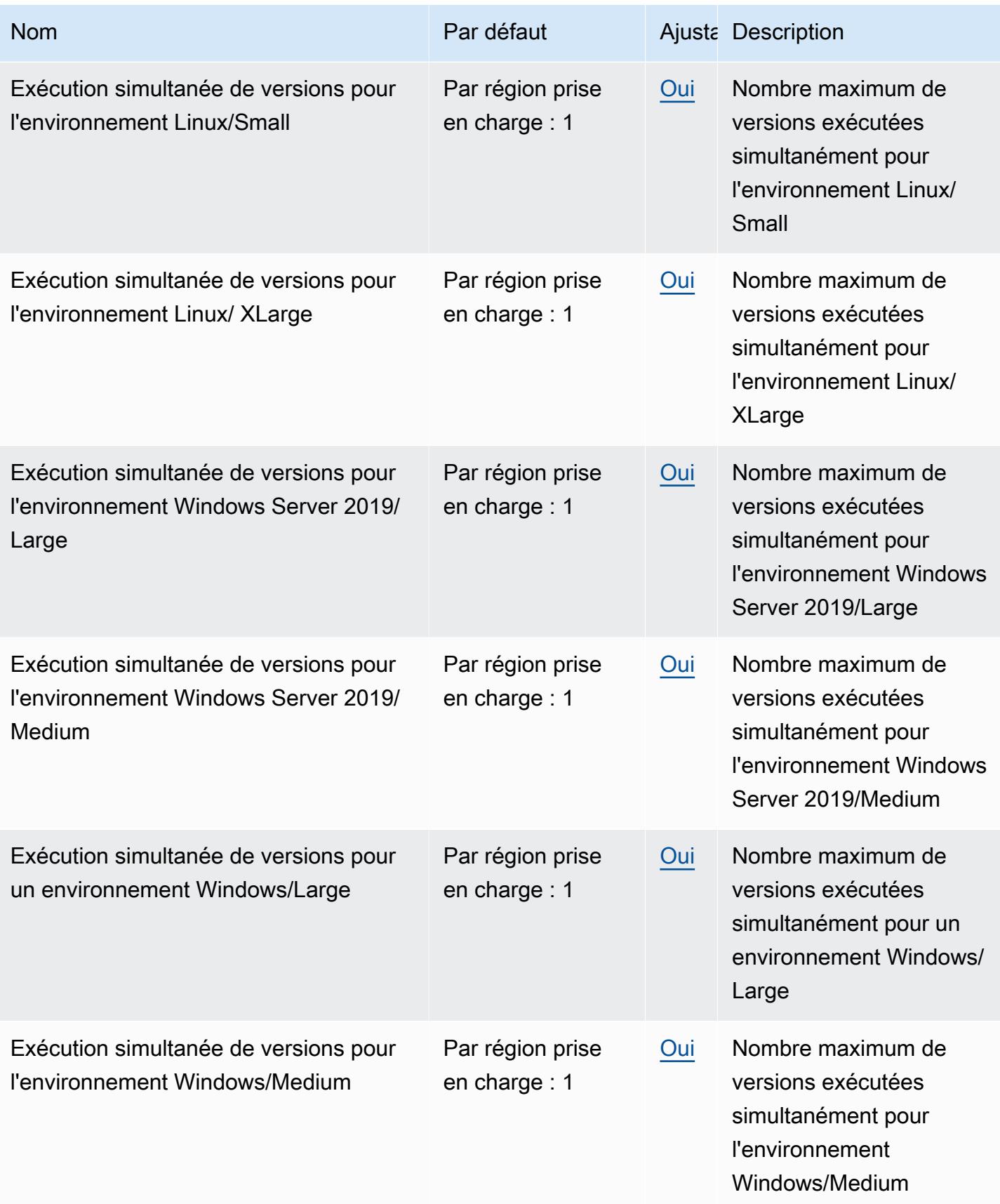

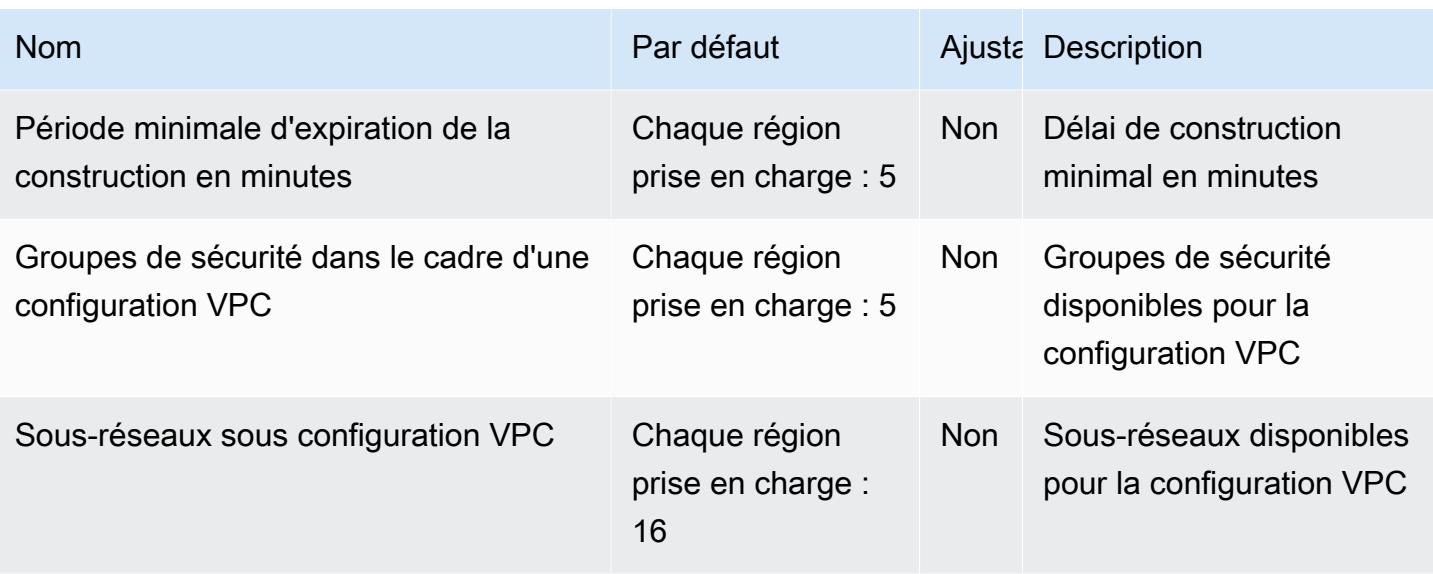

#### **a** Note

Les métriques internes détermineront les quotas par défaut pour les builds exécutés simultanément.

Pour plus d'informations, consultez la section [Quotas](https://docs.aws.amazon.com/codebuild/latest/userguide/limits.html) du guide de AWS CodeBuild l'utilisateur. **CodeBuild** 

### AWS CodeCommit points de terminaison et quotas

Pour vous connecter par programmation à un AWS service, vous utilisez un point de terminaison. AWS les services proposent les types de terminaux suivants dans certaines ou toutes les AWS régions prises en charge par le service : points de terminaison, IPv4 points de terminaison à double pile et points de terminaison FIPS. Certains services fournissent des points de terminaison mondiaux. Pour de plus amples informations, veuillez consulter [AWS points de terminaison de service.](#page-28-0)

Les quotas de service, également appelés limites, correspondent au nombre maximal de ressources ou d'opérations de service pour votre AWS compte. Pour de plus amples informations, veuillez consulter [AWS quotas de service.](#page-34-0)

Vous trouverez ci-dessous les points de terminaison et les quotas de service pour ce service.
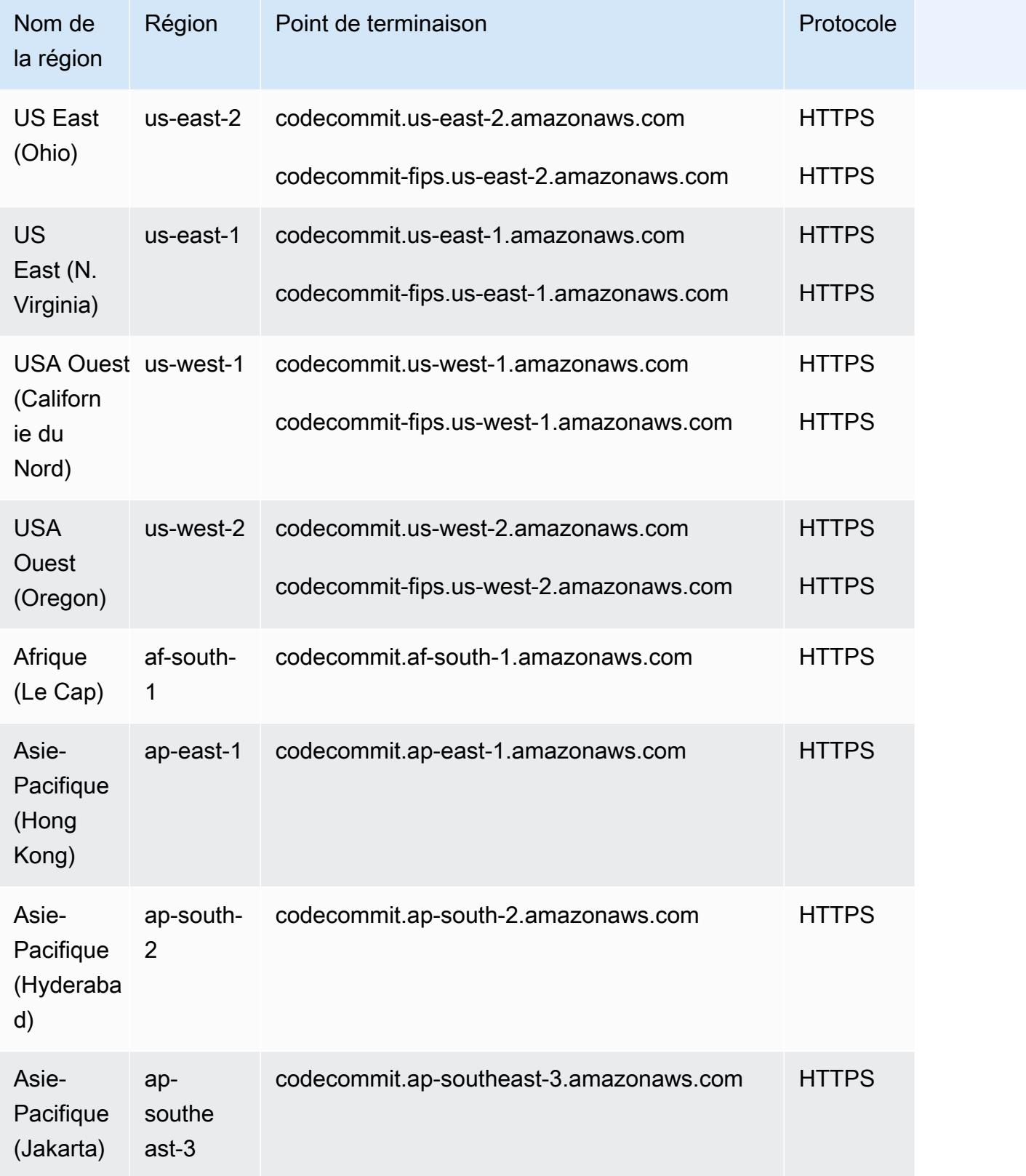

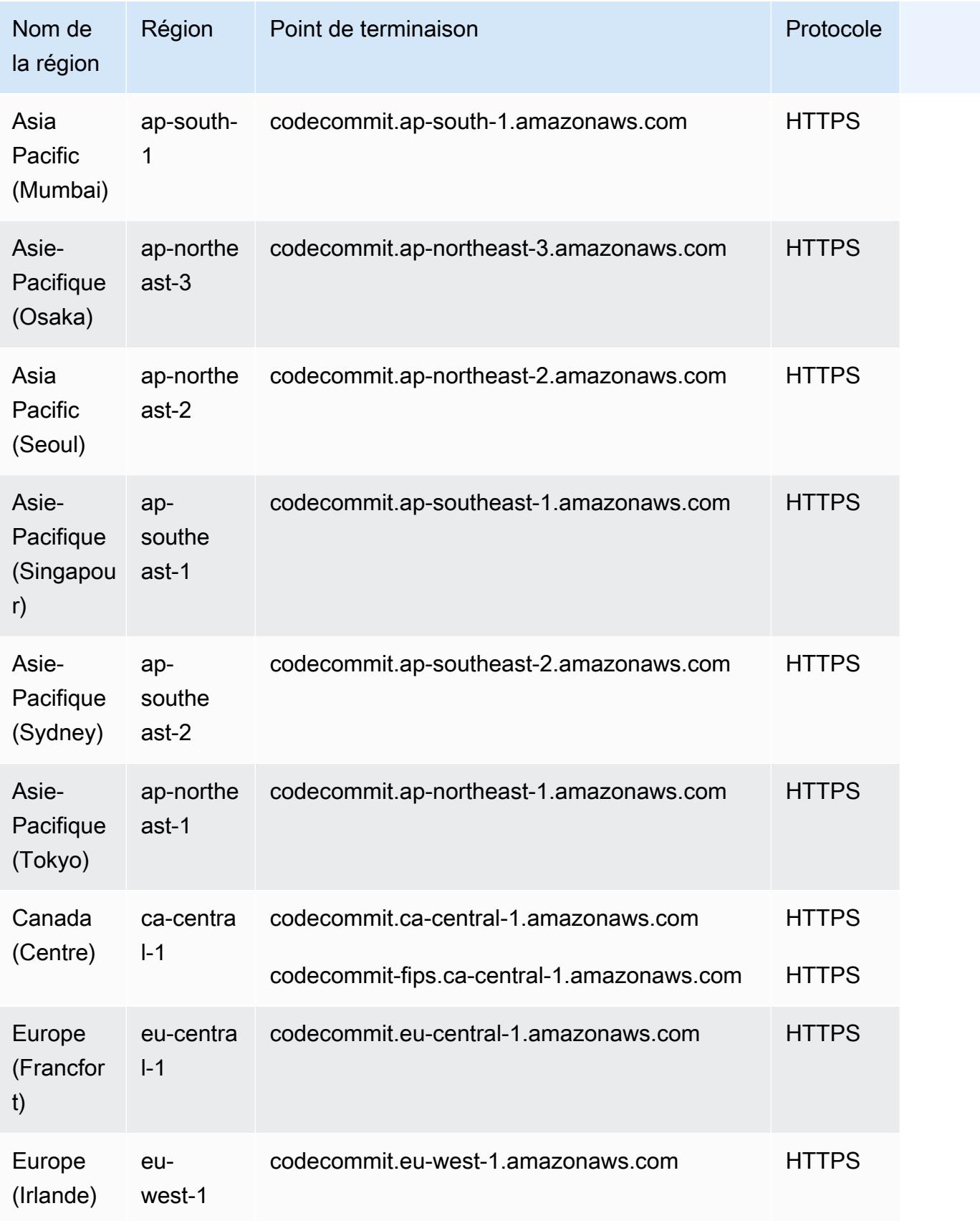

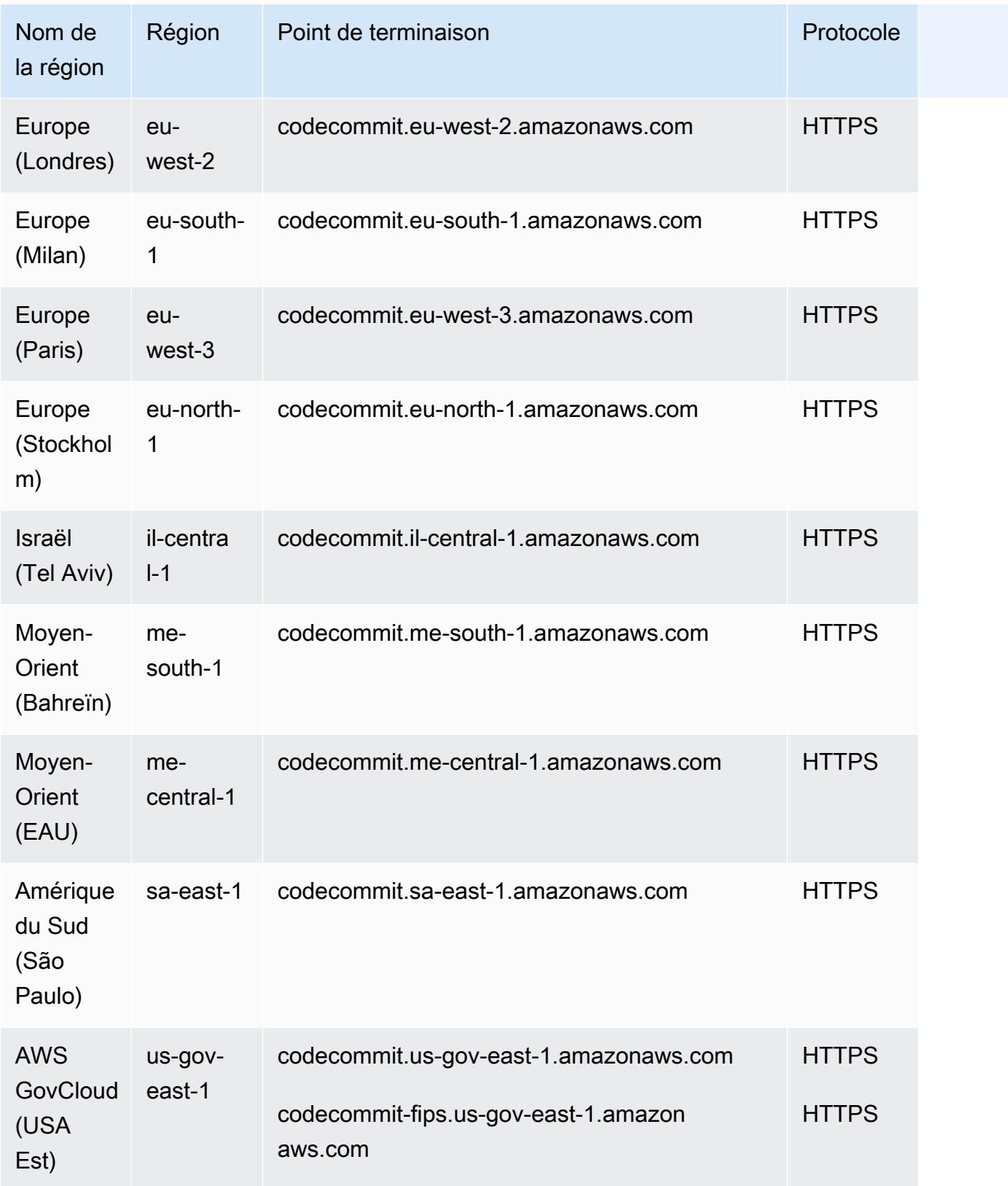

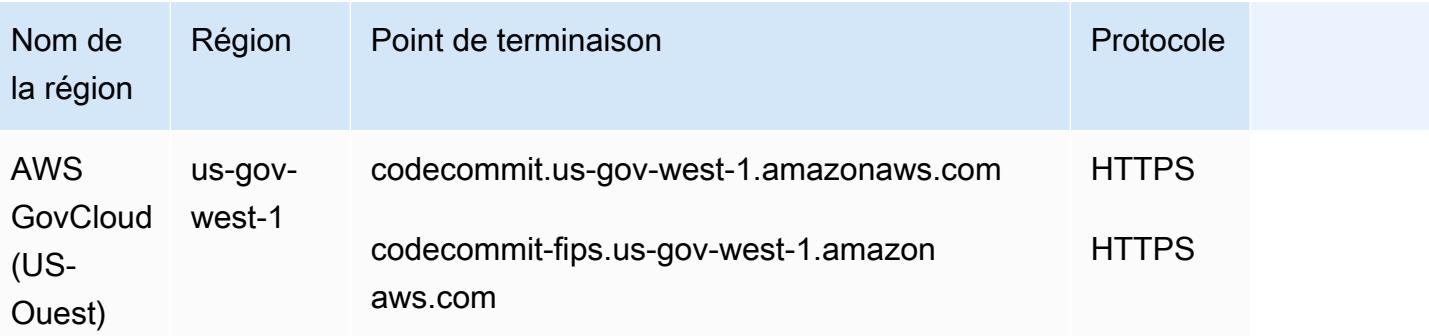

Pour en savoir plus sur les points de terminaison de connexion Git, dont les informations sur SSH et HTTPS, consultez [Régions et points de terminaison de connexion Git pour CodeCommit.](https://docs.aws.amazon.com/codecommit/latest/userguide/regions.html)

#### Quotas de service

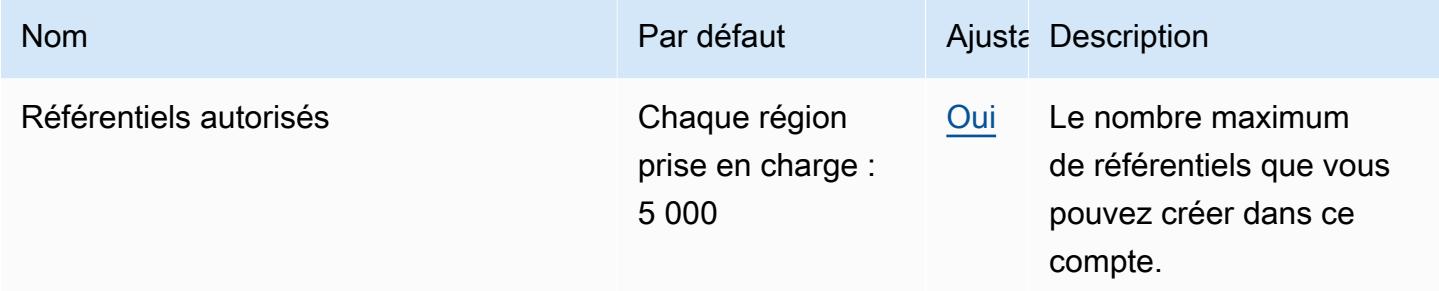

Pour plus d'informations, consultez la section [Quotas CodeCommit dans](https://docs.aws.amazon.com/codecommit/latest/userguide/limits.html) le guide de AWS CodeCommit l'utilisateur.

## CodeConnections points de terminaison et quotas

Pour vous connecter par programmation à un AWS service, vous utilisez un point de terminaison. AWS les services proposent les types de terminaux suivants dans certaines ou toutes les AWS régions prises en charge par le service : points de terminaison, IPv4 points de terminaison à double pile et points de terminaison FIPS. Certains services fournissent des points de terminaison mondiaux. Pour de plus amples informations, veuillez consulter [AWS points de terminaison de service.](#page-28-0)

Les quotas de service, également appelés limites, correspondent au nombre maximal de ressources ou d'opérations de service pour votre AWS compte. Pour de plus amples informations, veuillez consulter [AWS quotas de service.](#page-34-0)

Vous trouverez ci-dessous les points de terminaison et les quotas de service pour ce service.

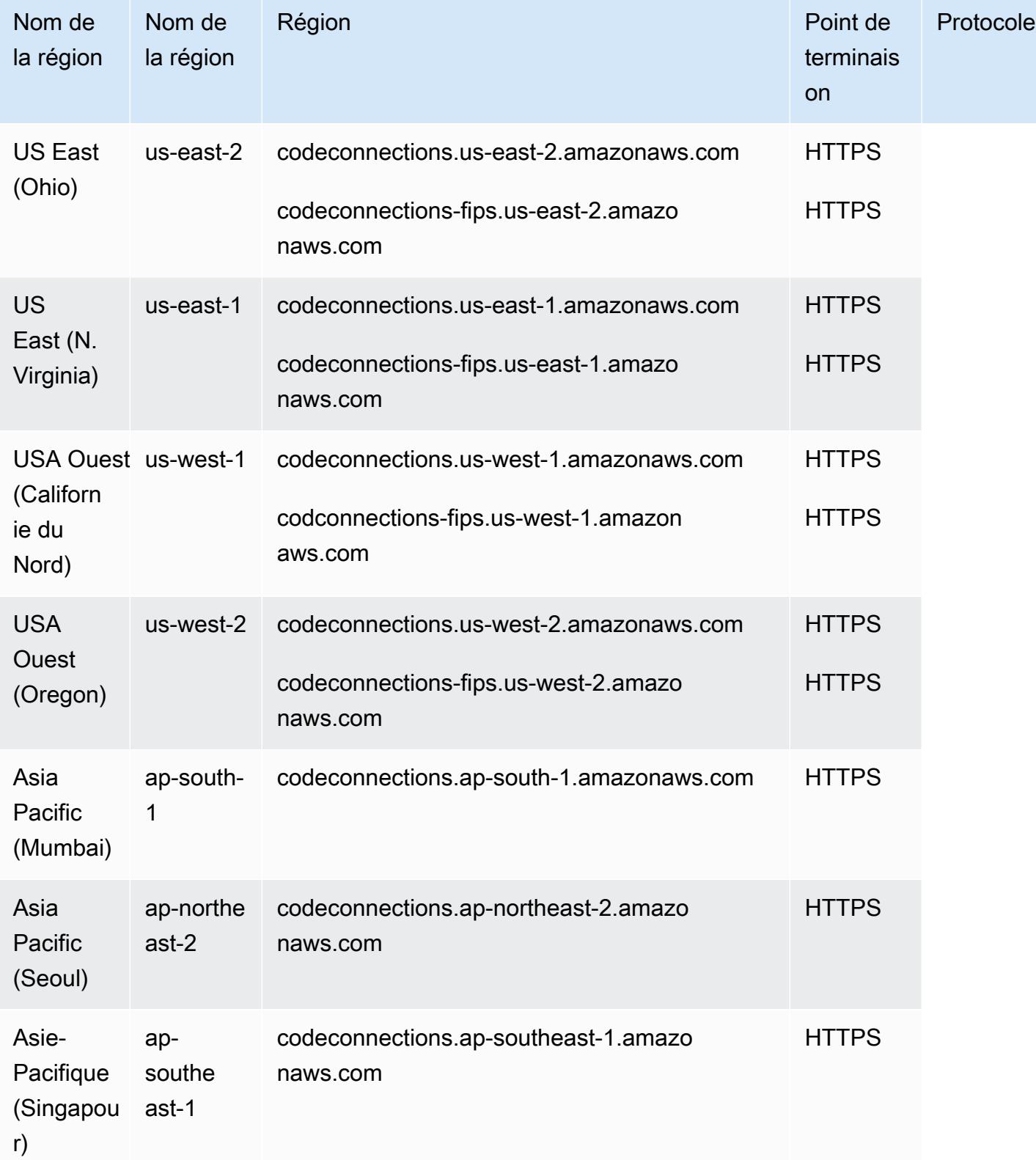

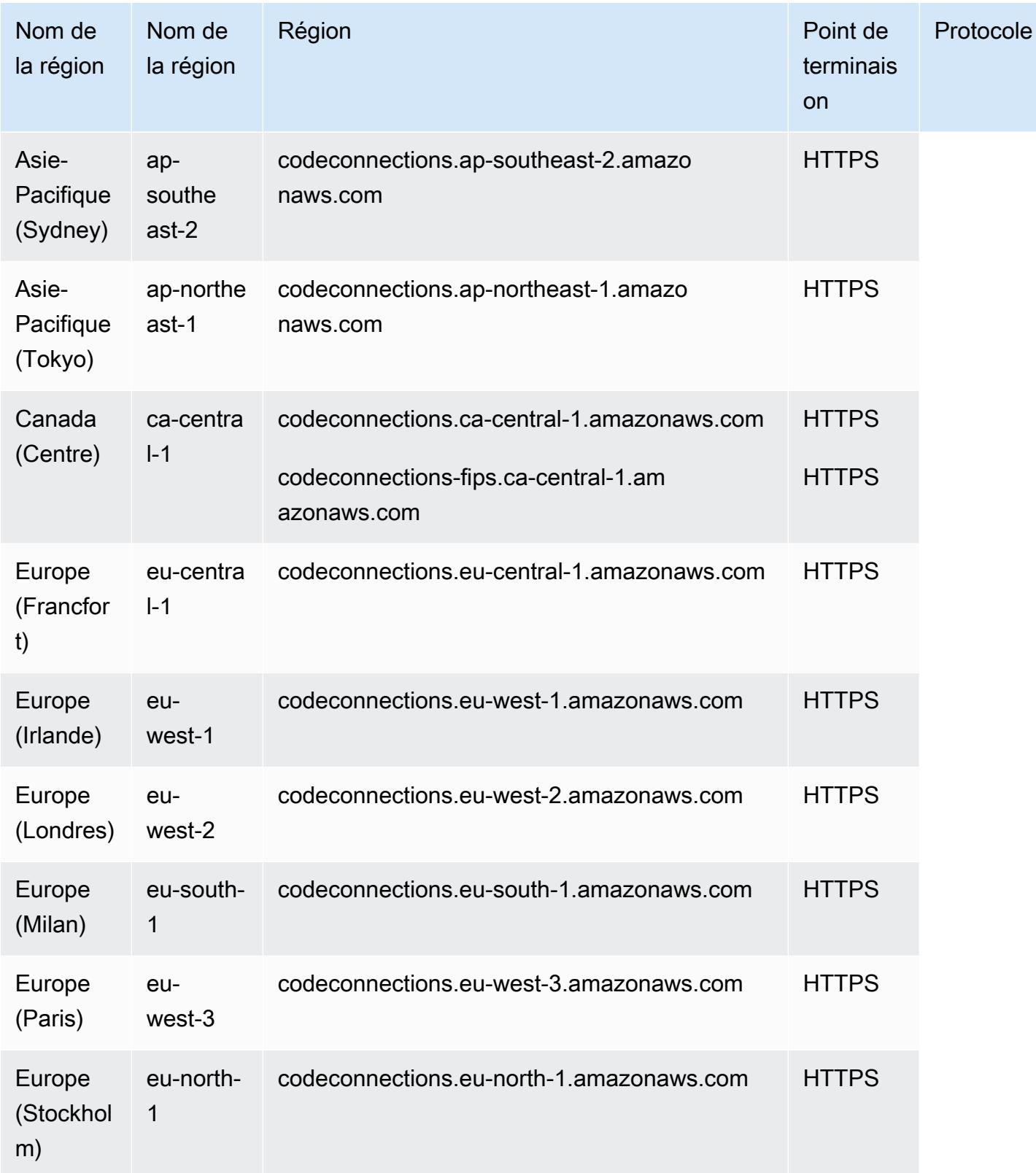

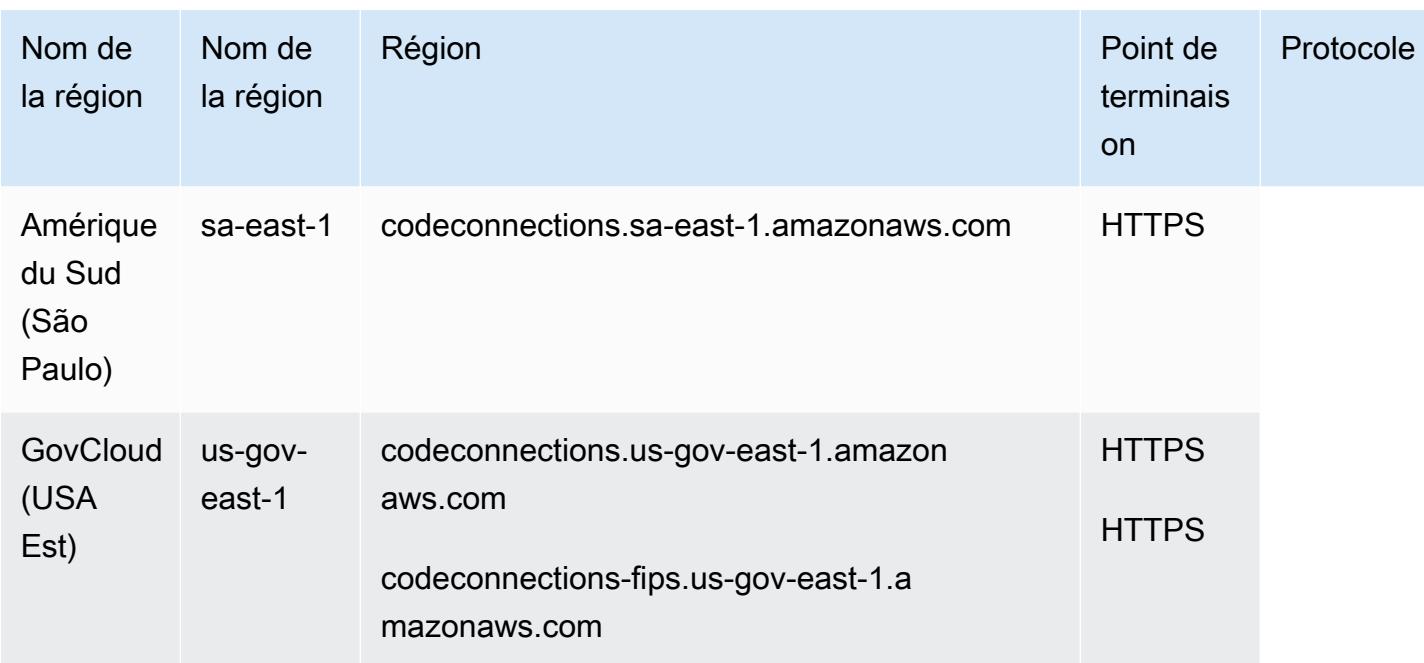

Pour obtenir la liste des quotas, consultez la section [Quotas pour les connexions](https://docs.aws.amazon.com/dtconsole/latest/userguide/limits-connections.html) dans le guide de l'utilisateur de la console Developer Tools.

## AWS CodeDeploy points de terminaison et quotas

Pour vous connecter par programmation à un AWS service, vous utilisez un point de terminaison. AWS les services proposent les types de terminaux suivants dans certaines ou toutes les AWS régions prises en charge par le service : points de terminaison, IPv4 points de terminaison à double pile et points de terminaison FIPS. Certains services fournissent des points de terminaison mondiaux. Pour de plus amples informations, veuillez consulter [AWS points de terminaison de service.](#page-28-0)

Les quotas de service, également appelés limites, correspondent au nombre maximal de ressources ou d'opérations de service pour votre AWS compte. Pour de plus amples informations, veuillez consulter [AWS quotas de service.](#page-34-0)

Vous trouverez ci-dessous les points de terminaison et les quotas de service pour ce service.

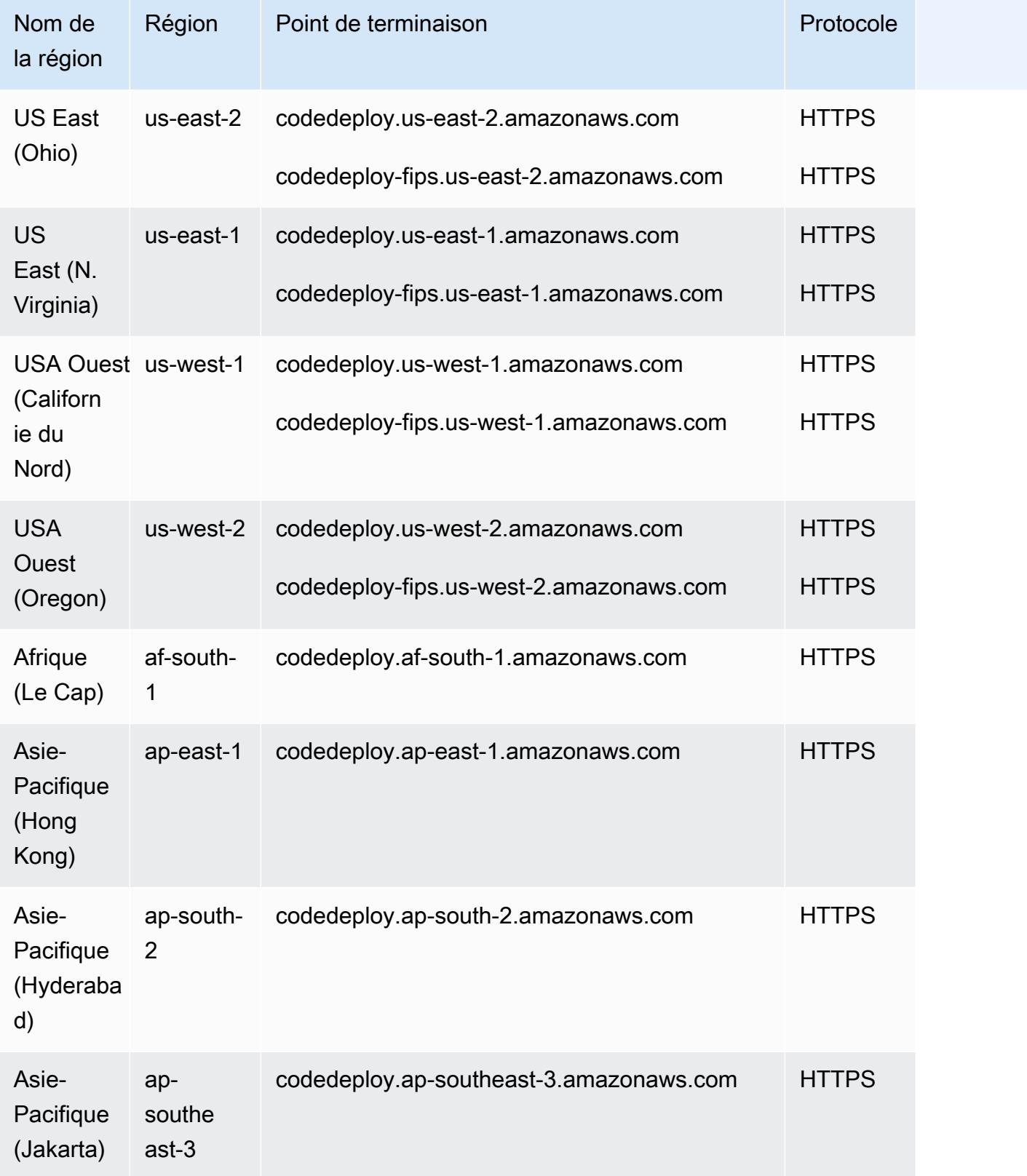

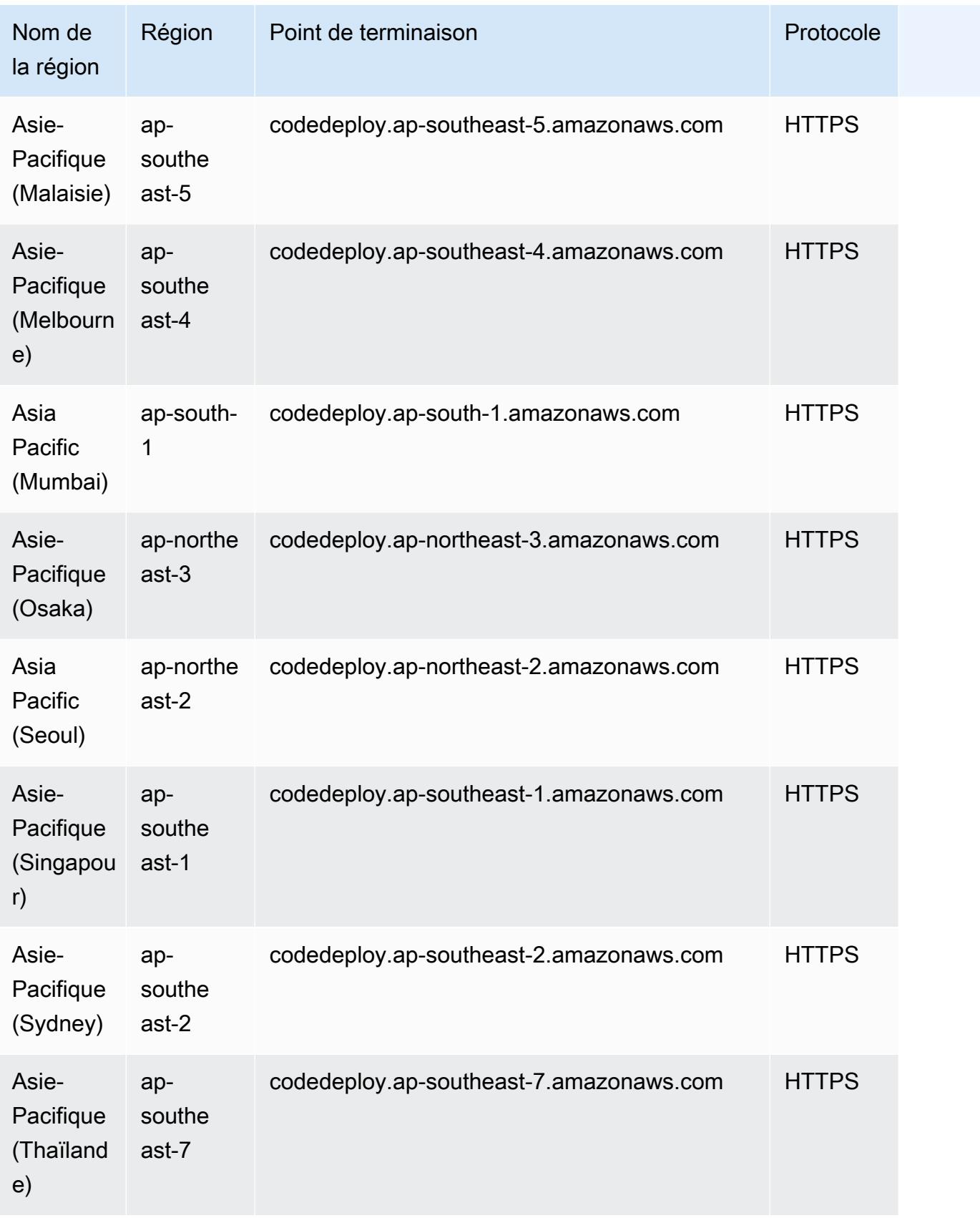

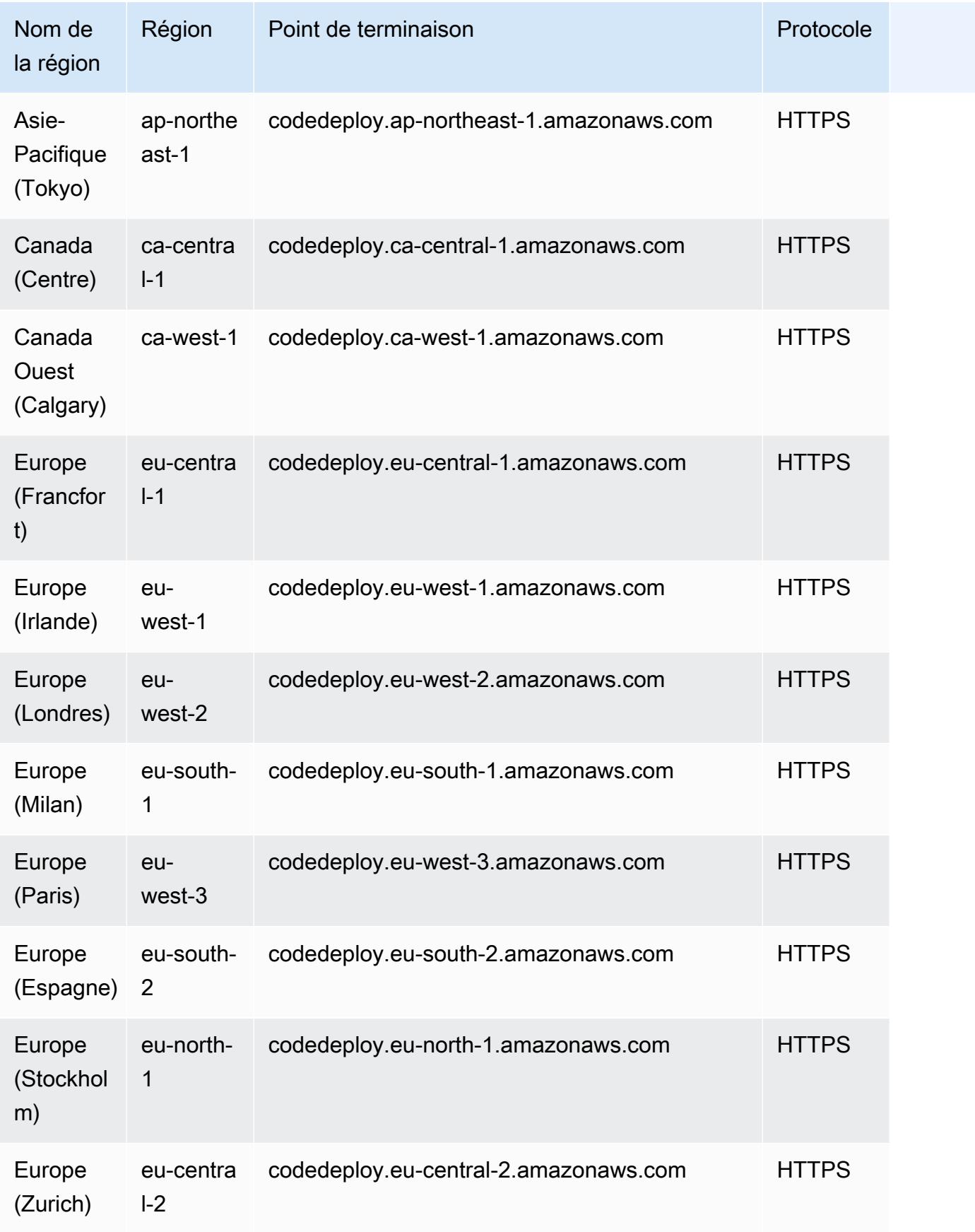

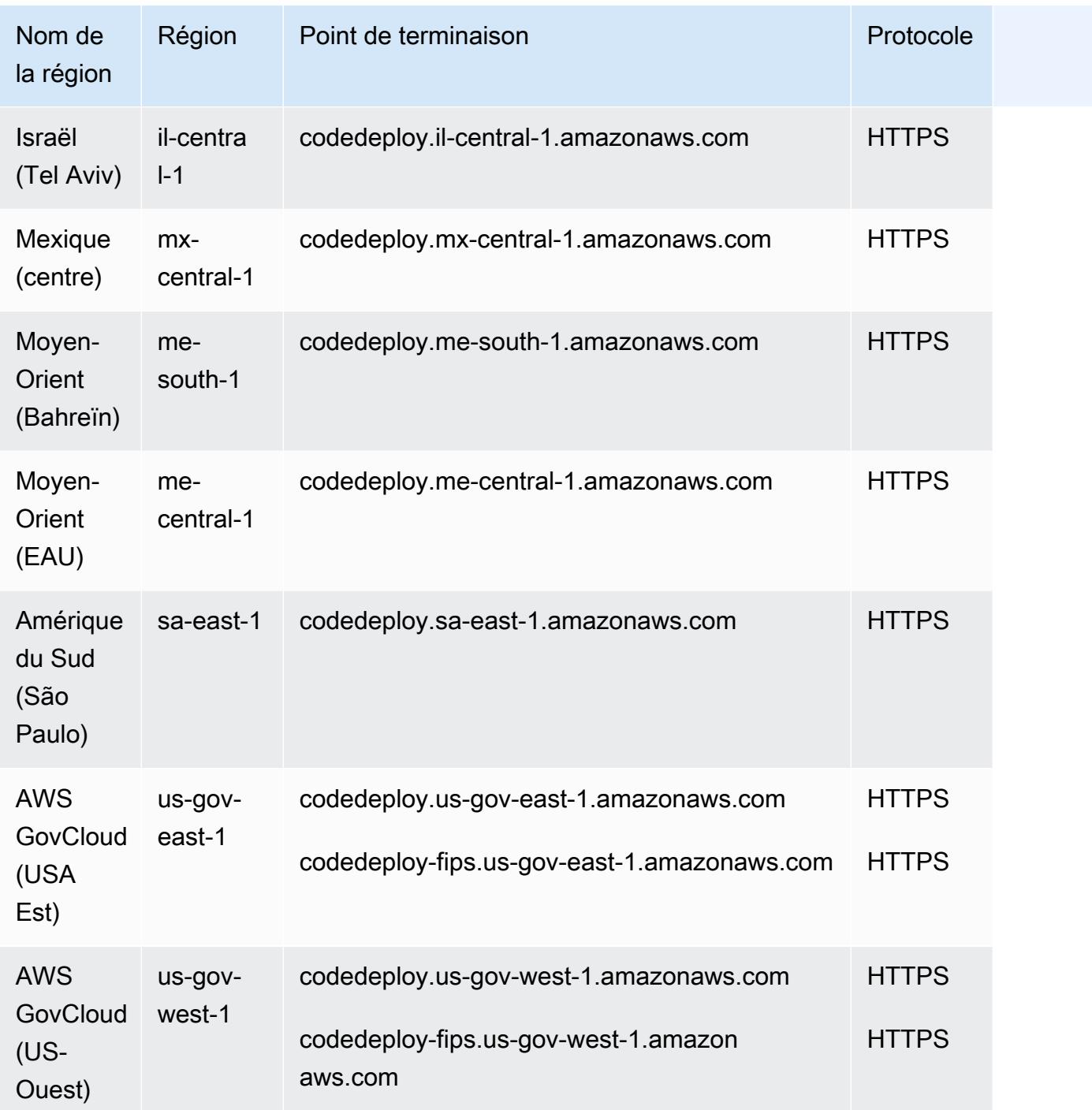

## CodeDeploy points de terminaison de l'agent

**a** Note

Ces points de terminaison ne sont pris en charge IPv4 que.

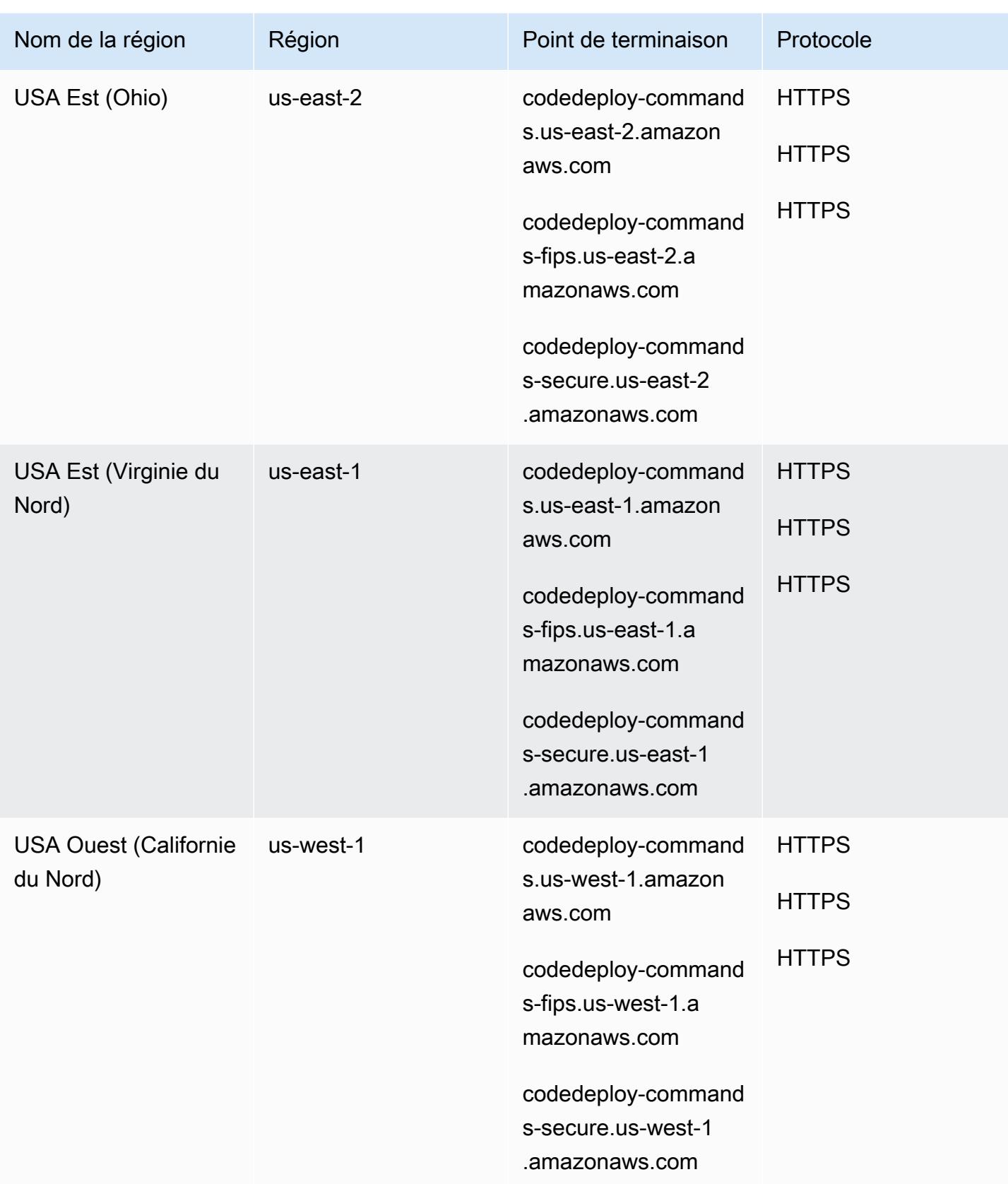

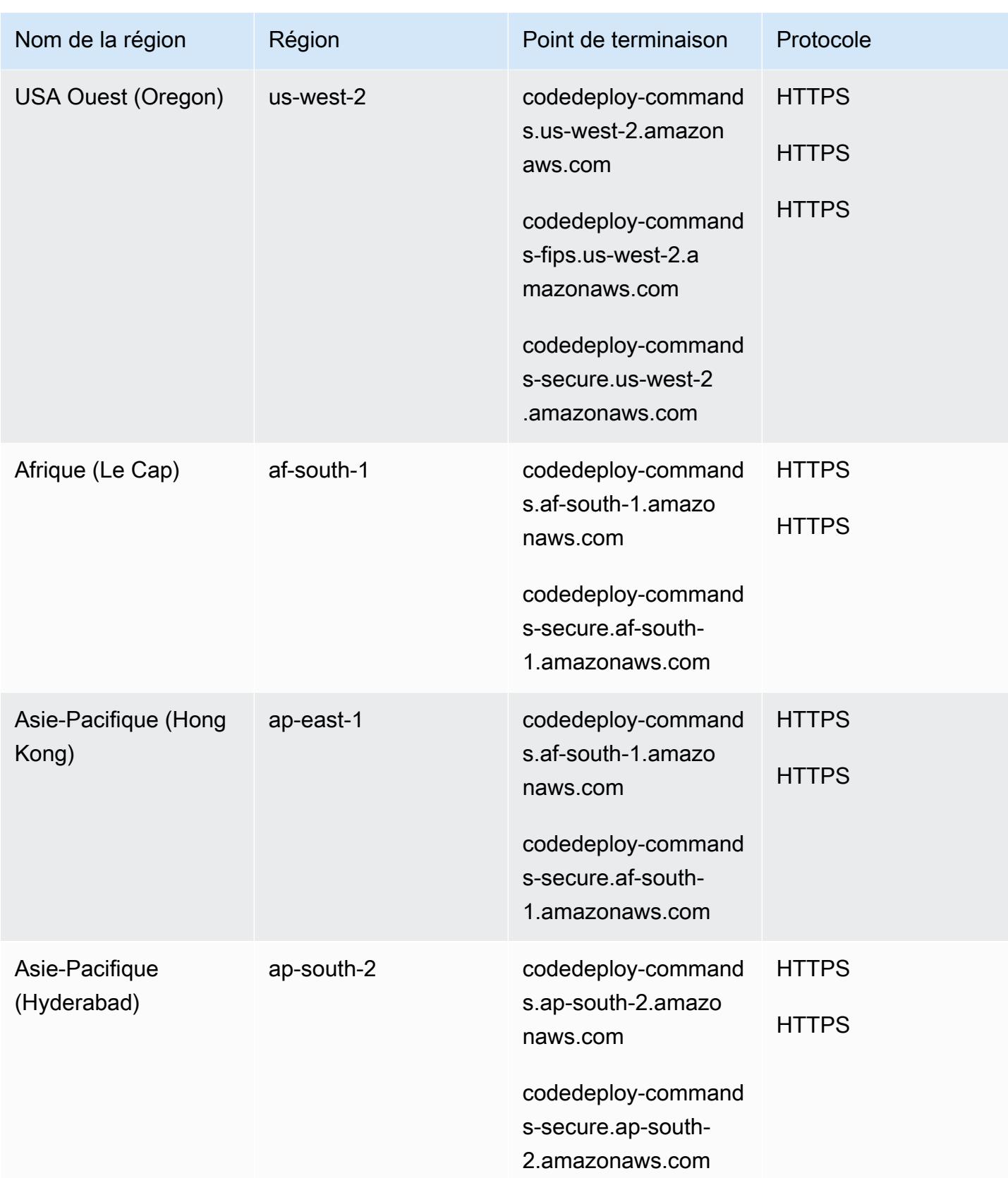

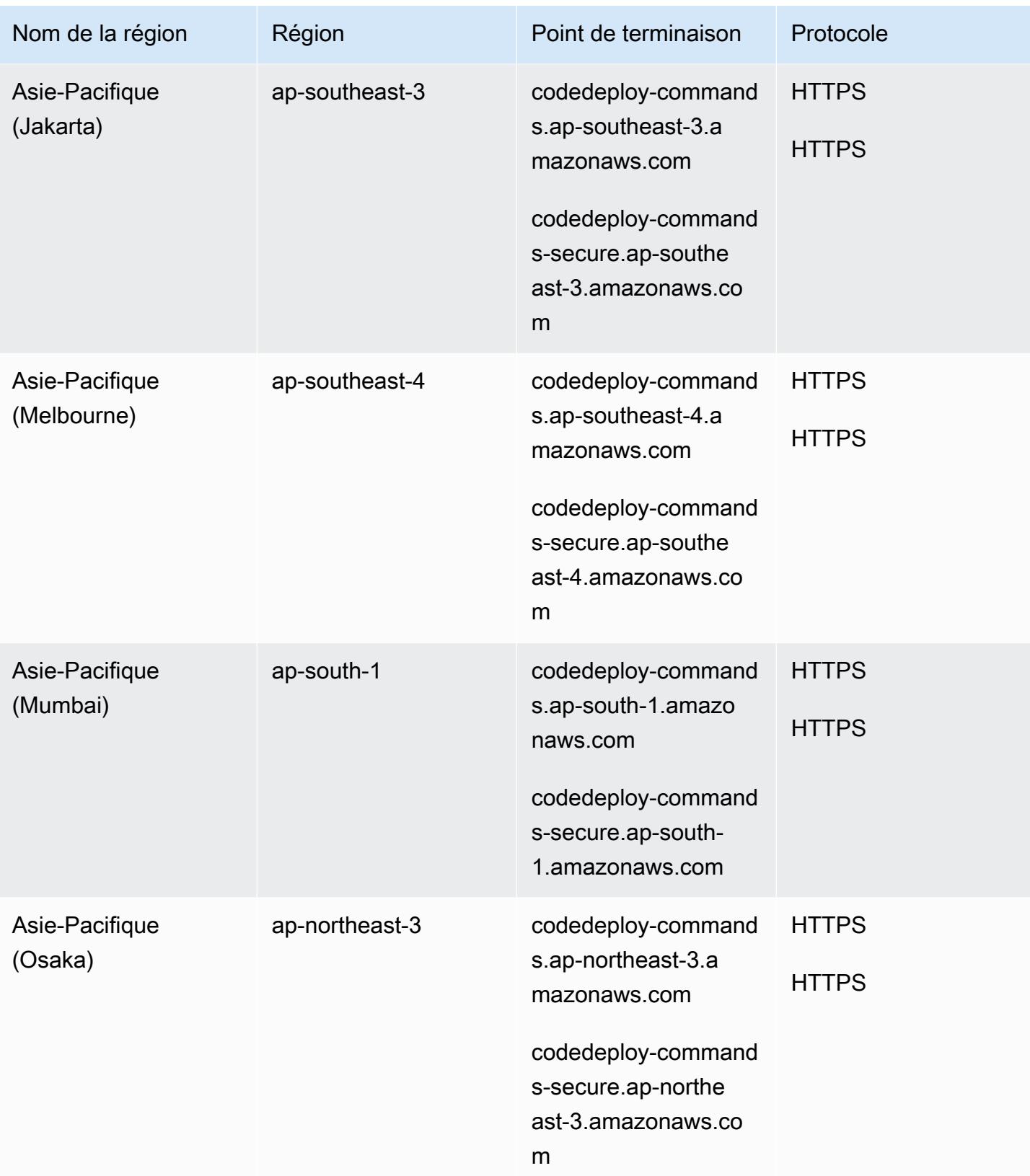

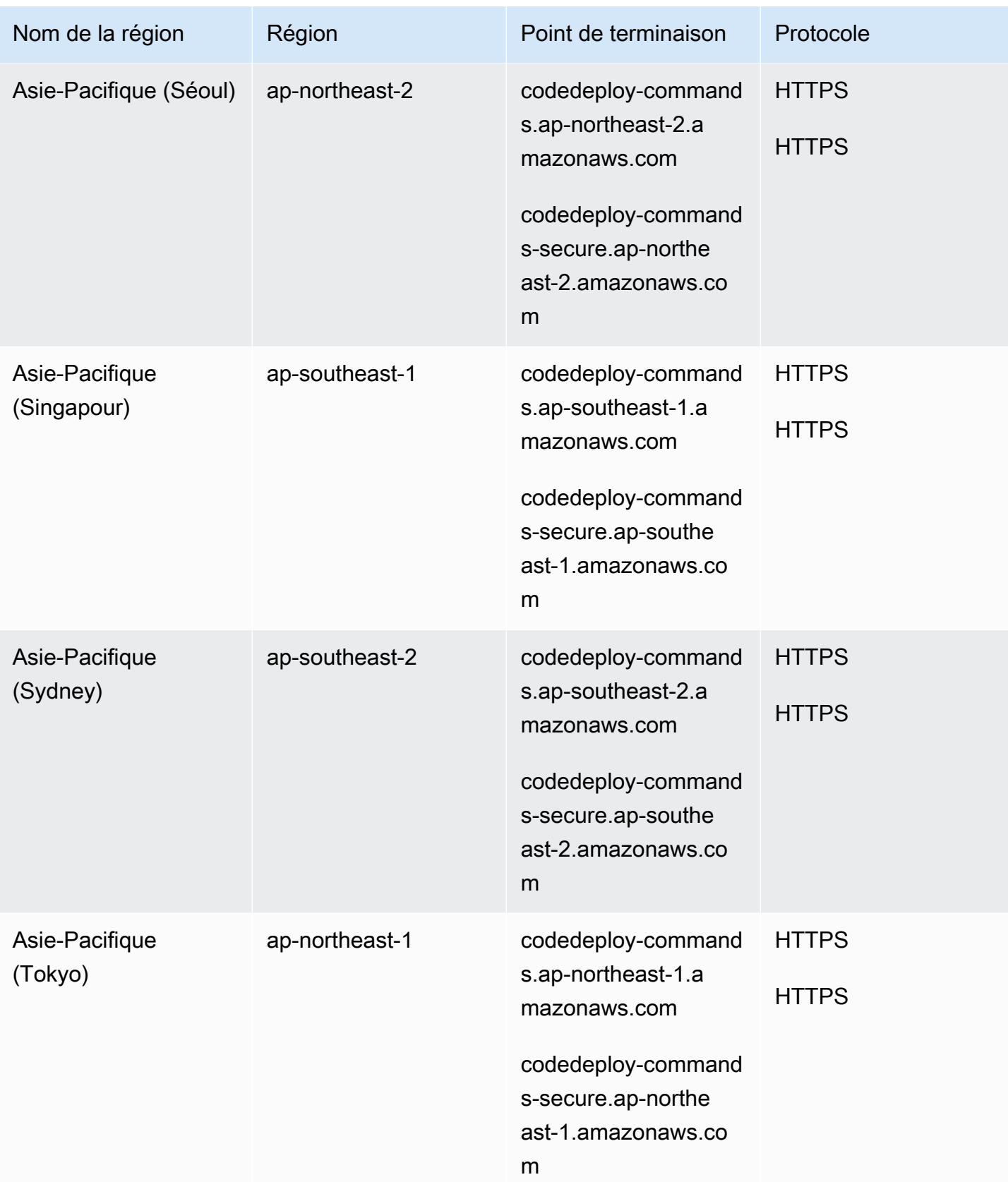

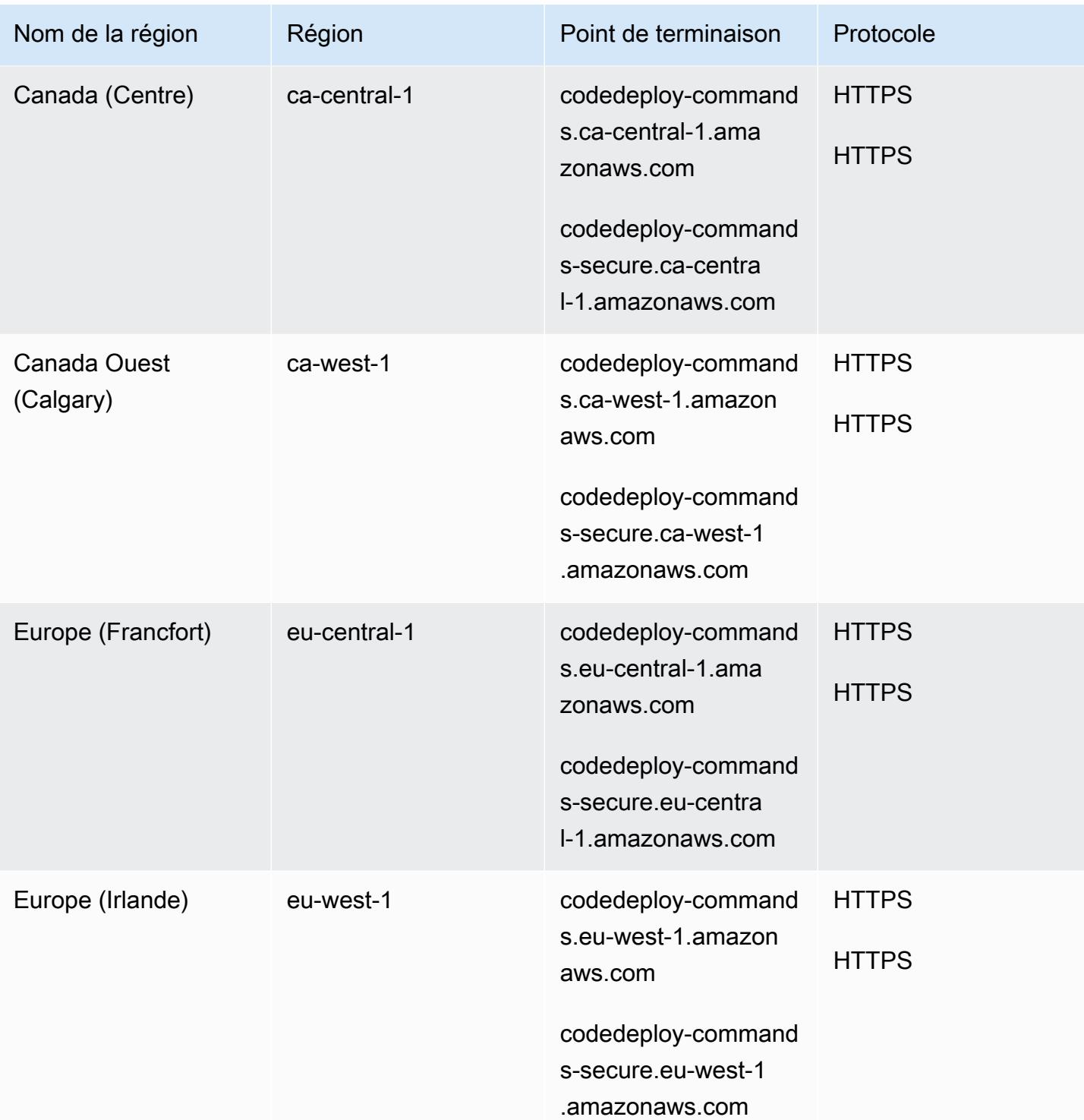

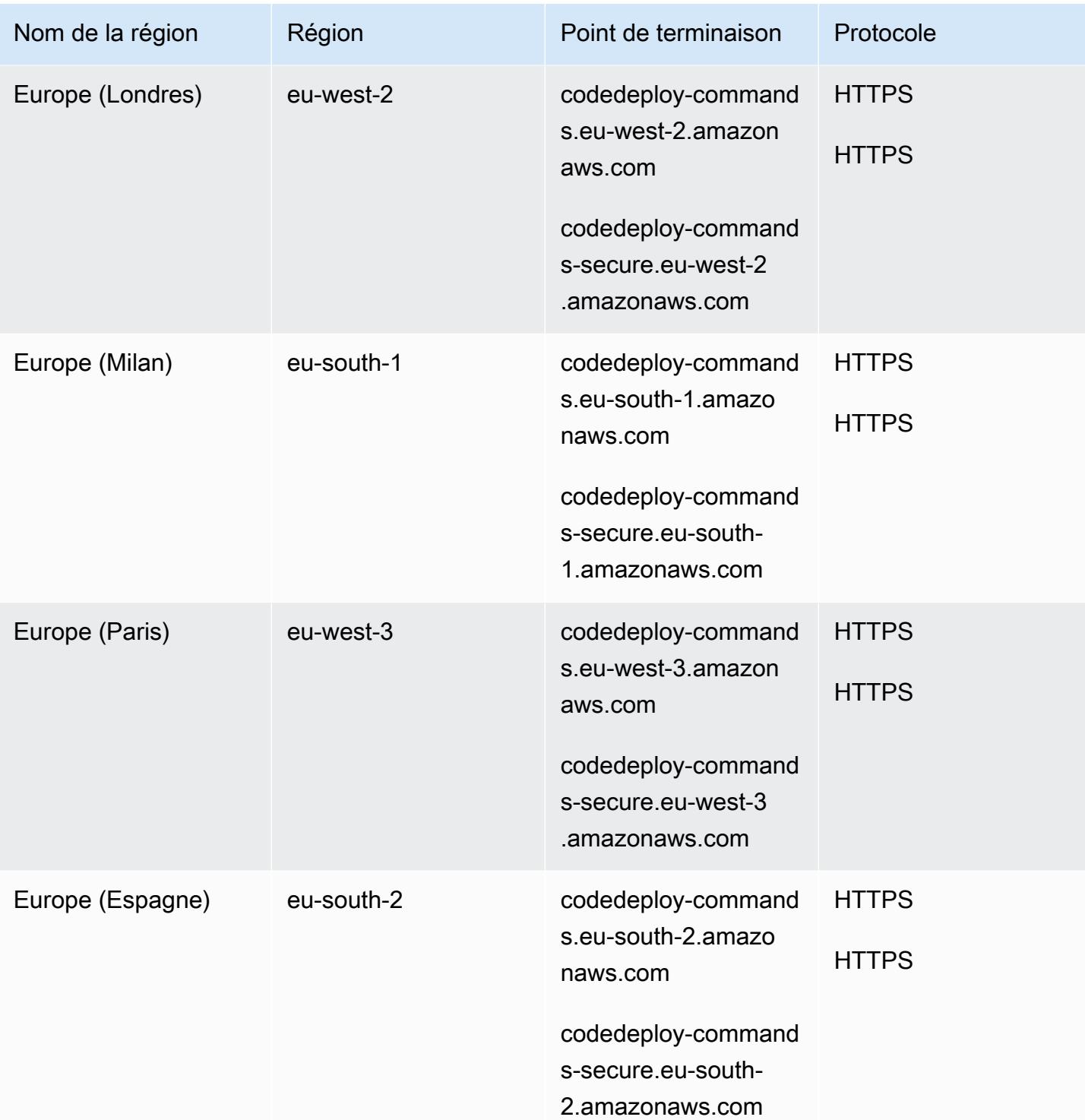

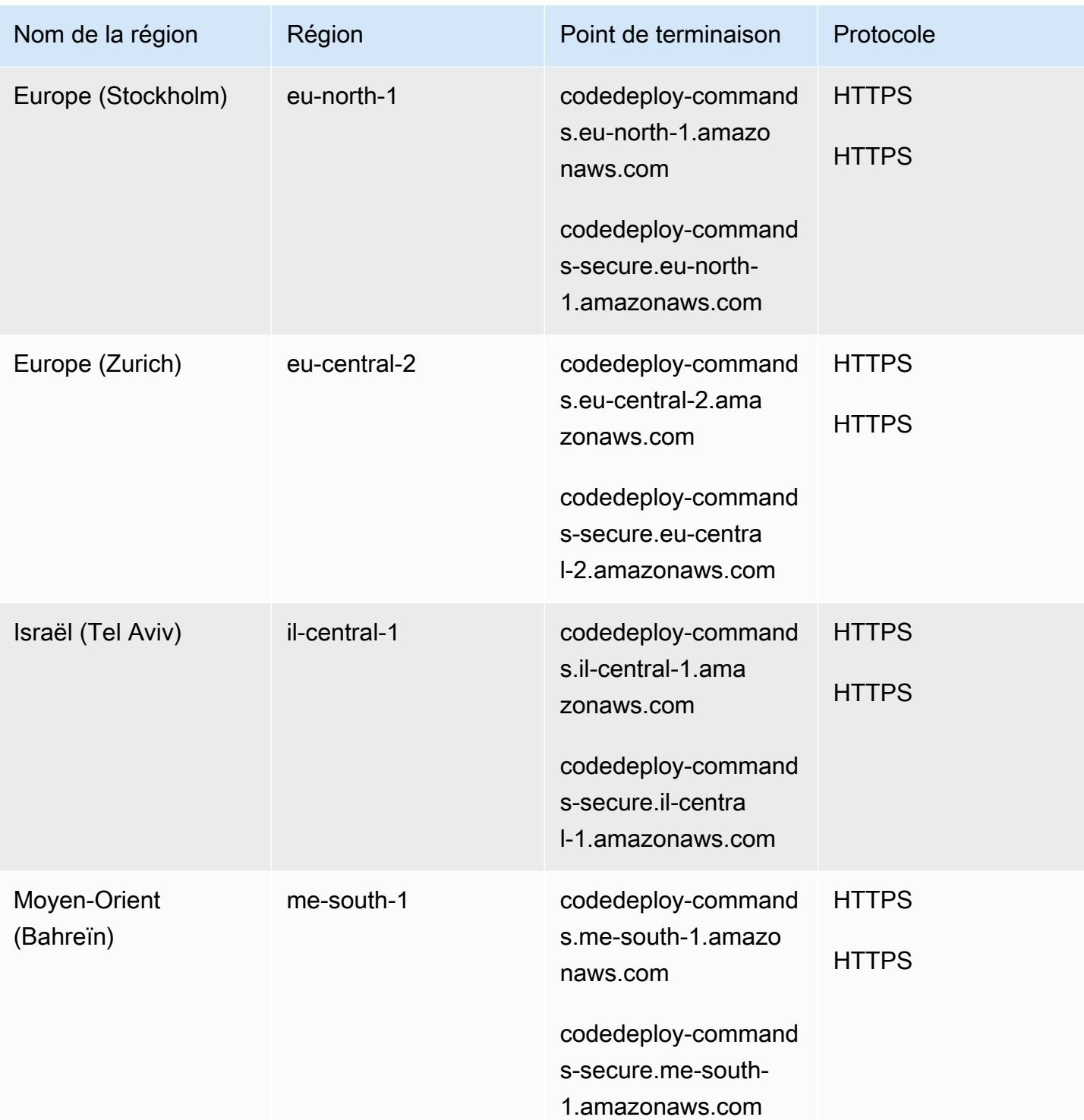

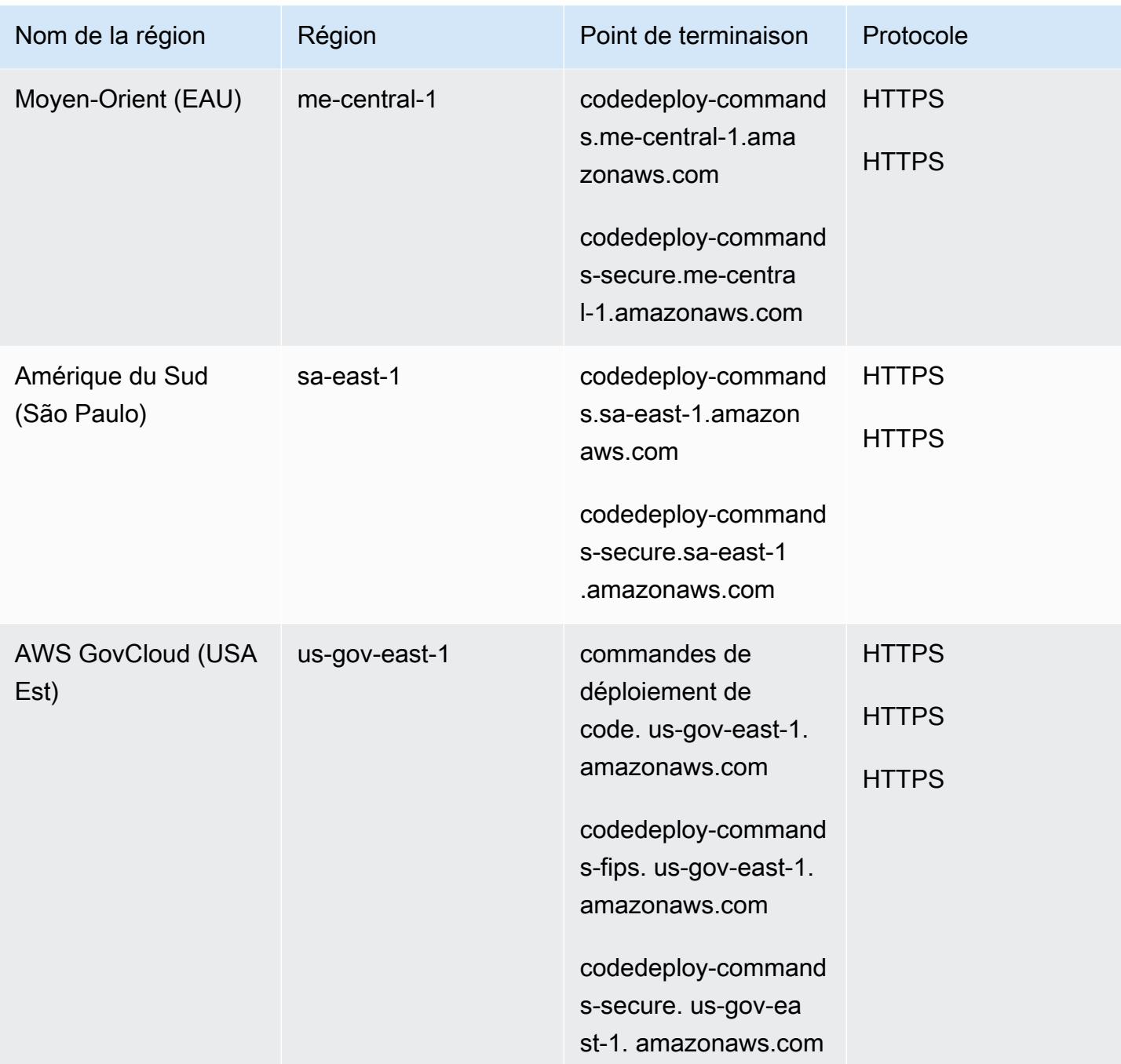

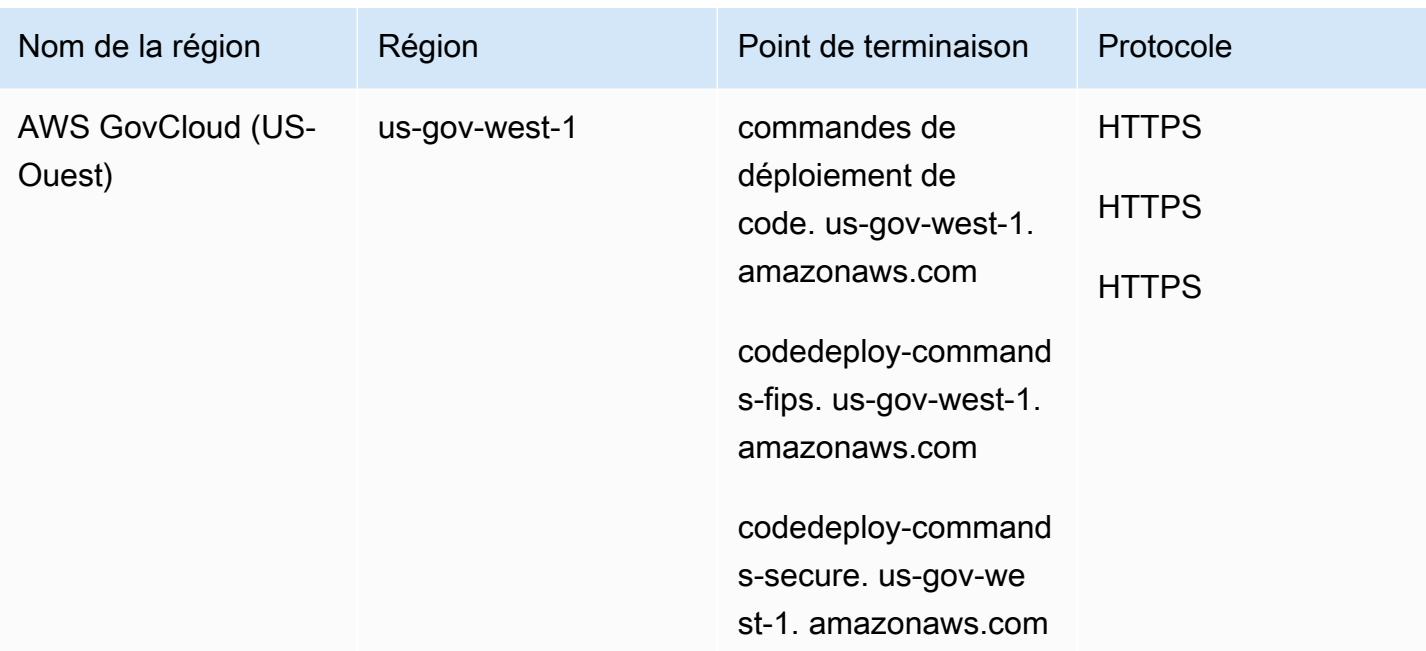

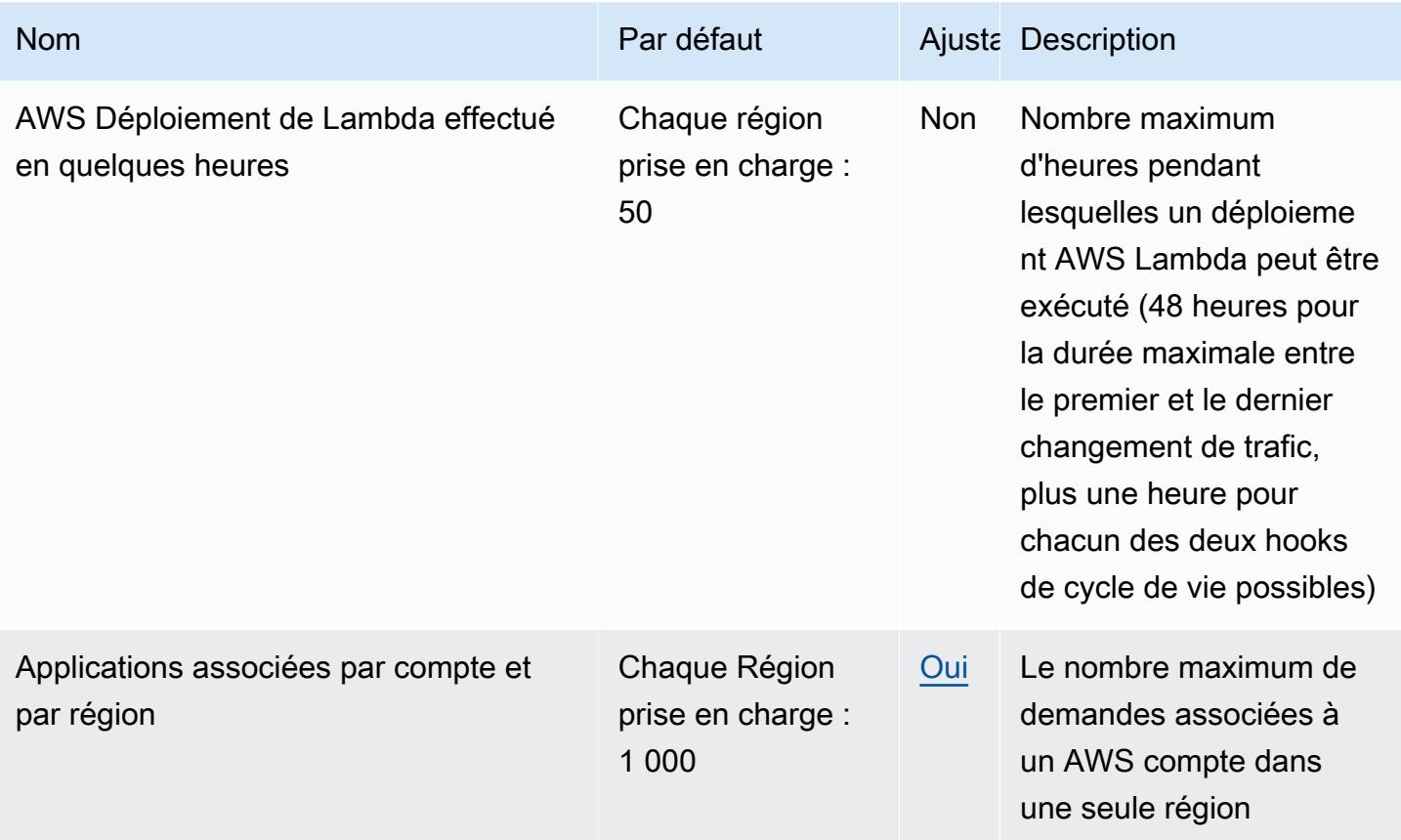

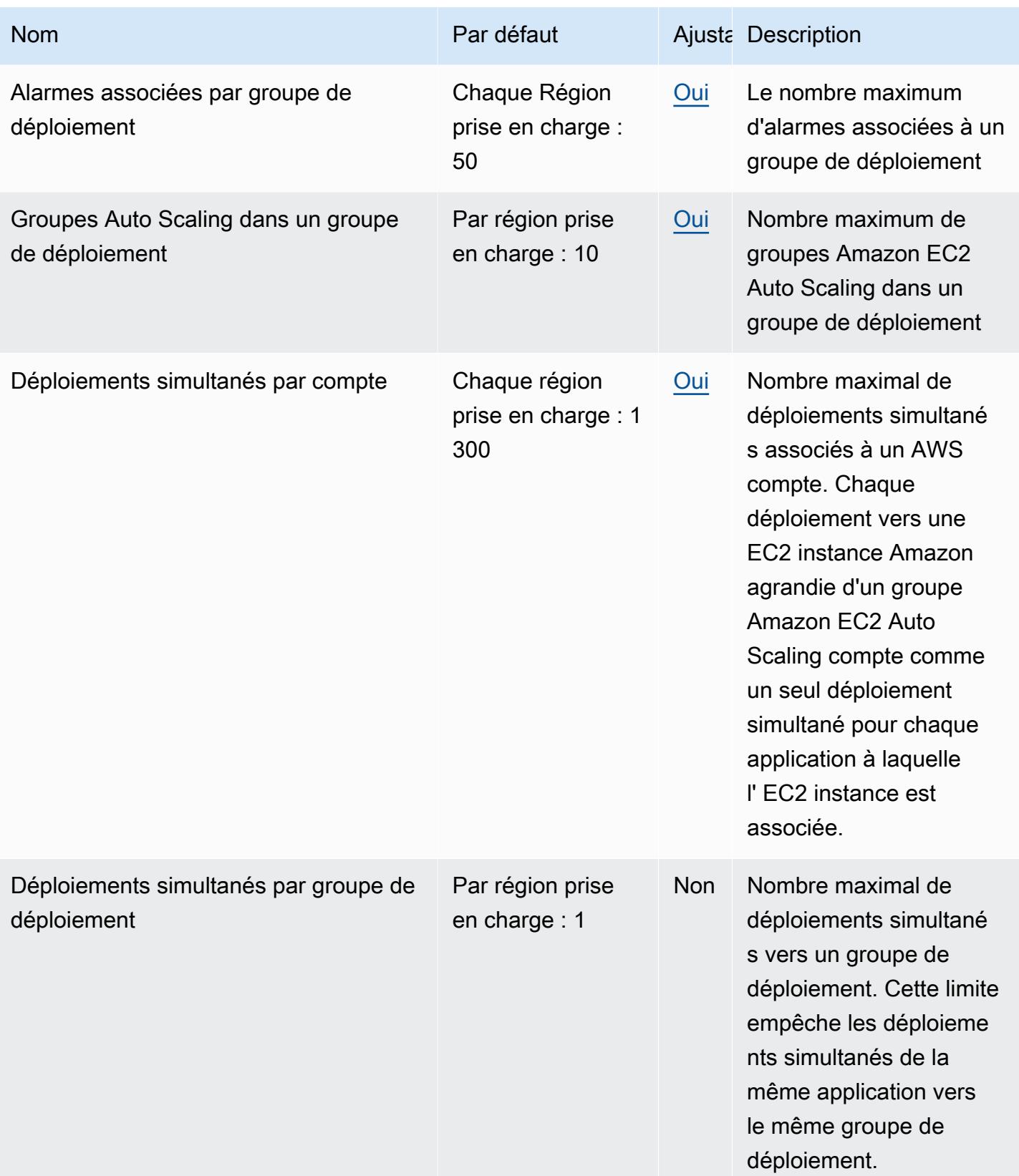

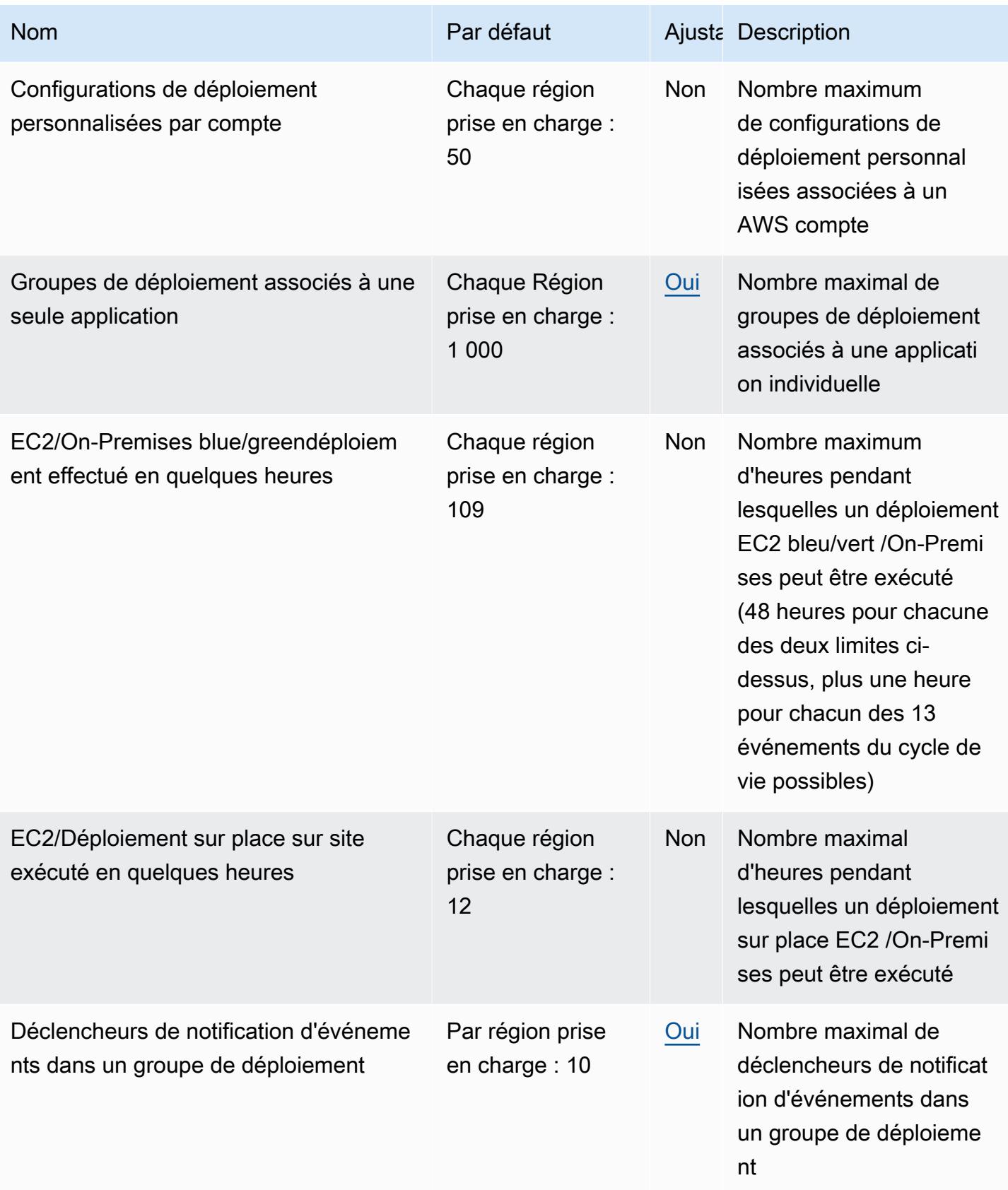

AWS Référence générale **Guide de référence** 

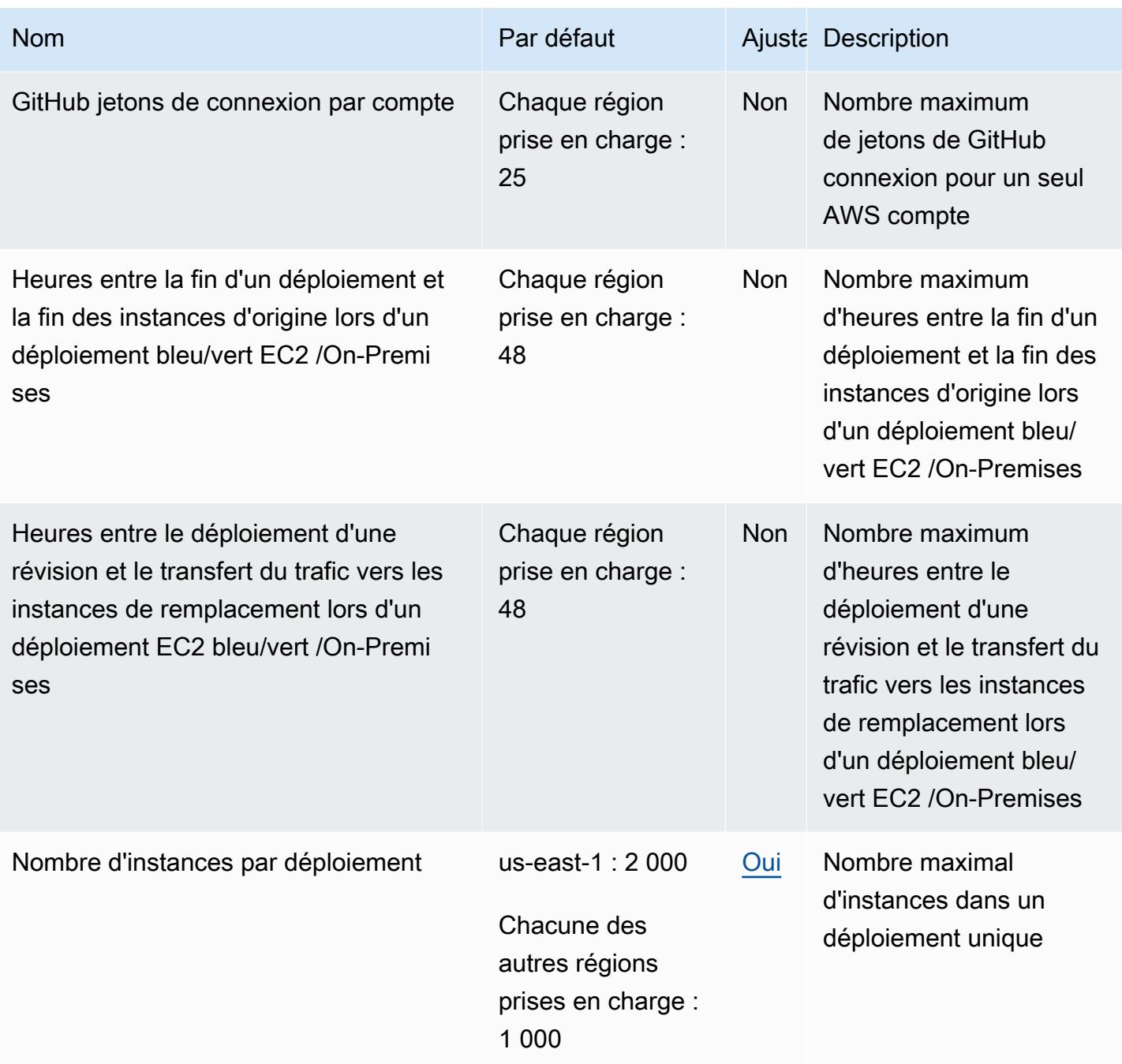

AWS Référence générale **Guide de référence** 

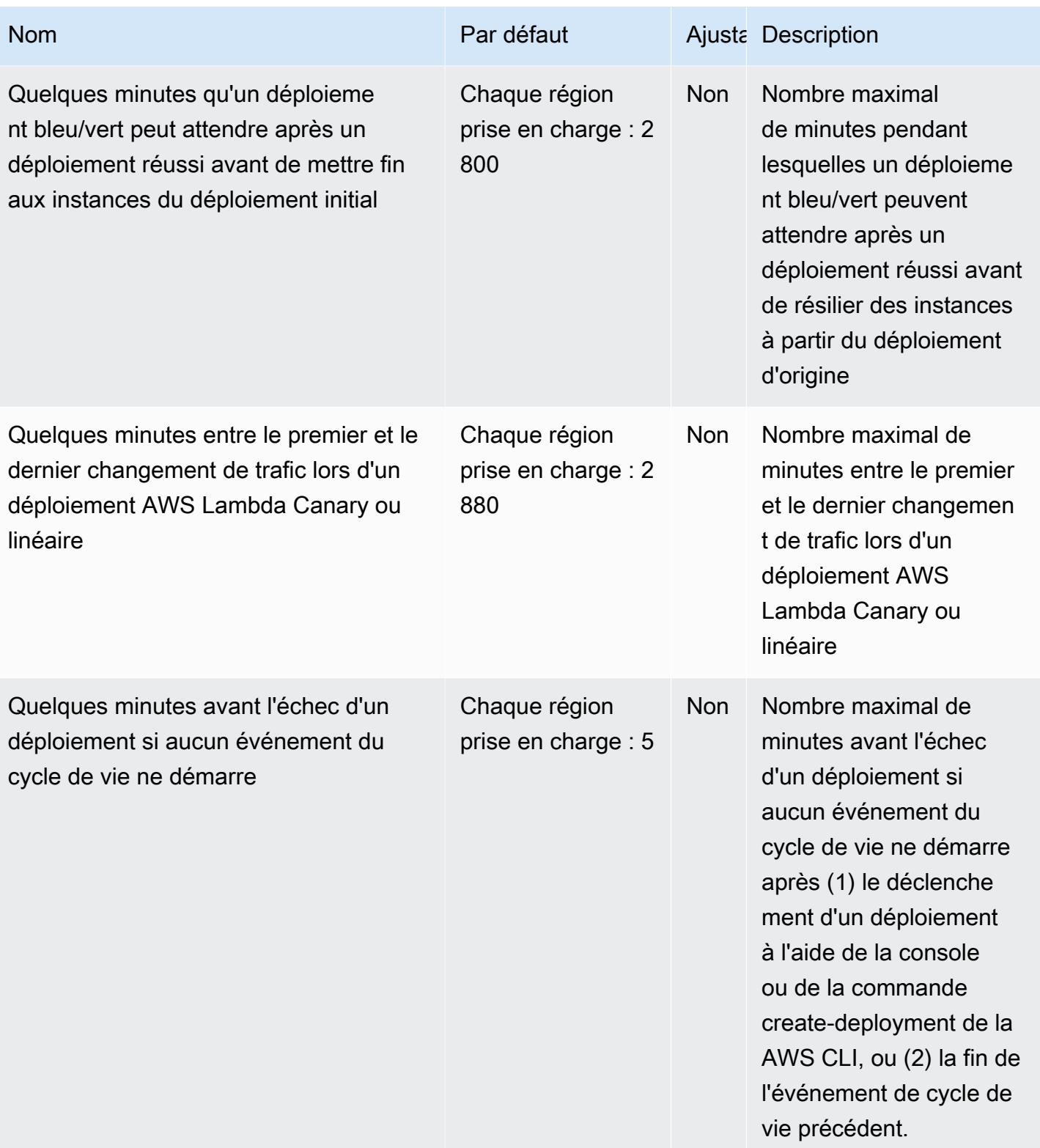

AWS Référence générale **Guide de référence** 

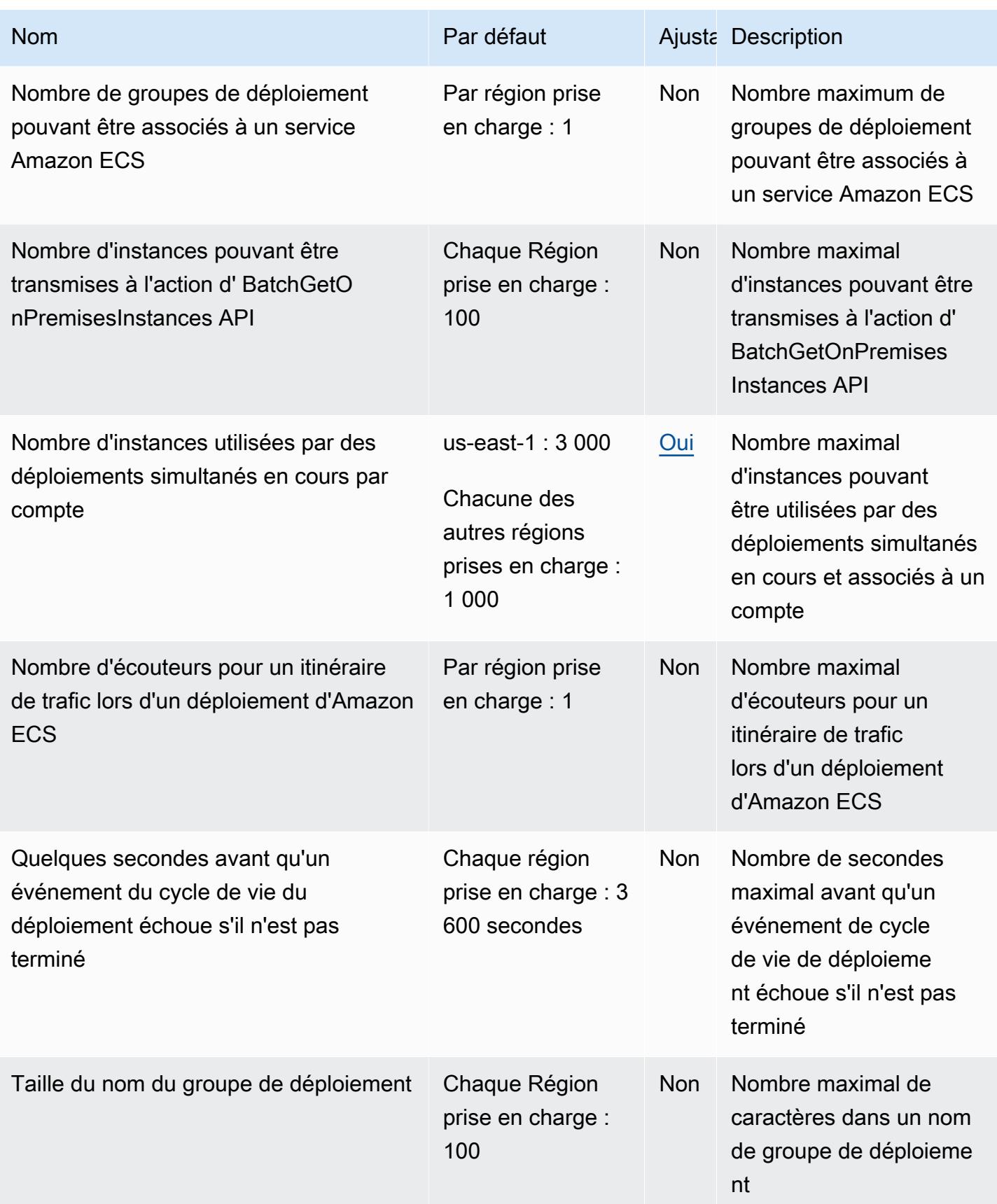

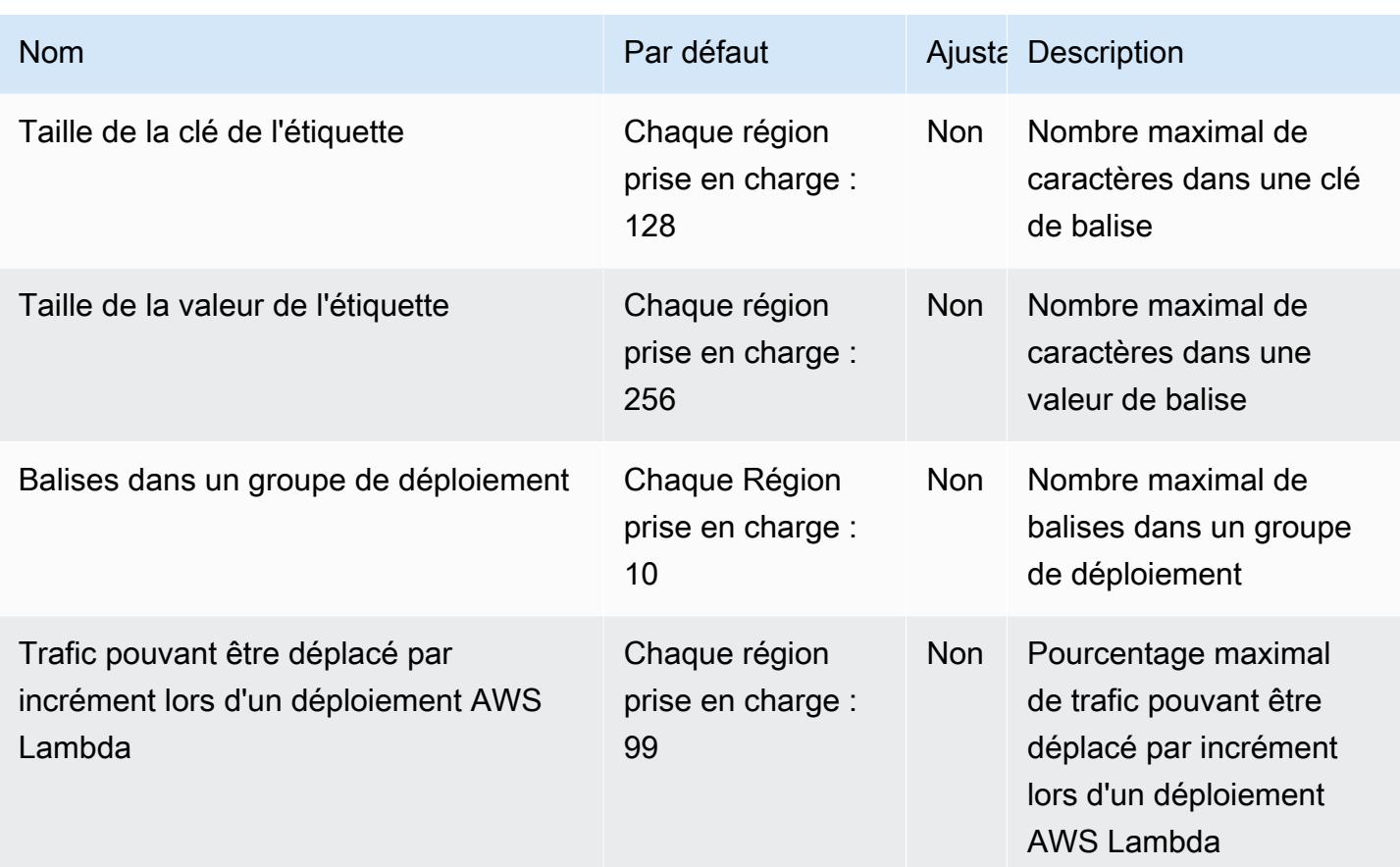

Pour plus d'informations, consultez la section [Quotas CodeDeploy dans](https://docs.aws.amazon.com/codedeploy/latest/userguide/limits.html) le guide de AWS CodeDeploy l'utilisateur.

## Points de terminaison et quotas Amazon CodeGuru Profiler

Pour vous connecter par programmation à un AWS service, vous utilisez un point de terminaison. AWS les services proposent les types de terminaux suivants dans certaines ou toutes les AWS régions prises en charge par le service : points de terminaison, IPv4 points de terminaison à double pile et points de terminaison FIPS. Certains services fournissent des points de terminaison mondiaux. Pour de plus amples informations, veuillez consulter [AWS points de terminaison de service.](#page-28-0)

Les quotas de service, également appelés limites, sont le nombre maximum de ressources de service ou d'opérations pour votre AWS compte. Pour de plus amples informations, veuillez consulter [AWS](#page-34-0) [quotas de service](#page-34-0).

Vous trouverez ci-dessous les points de terminaison et les quotas de service pour ce service.

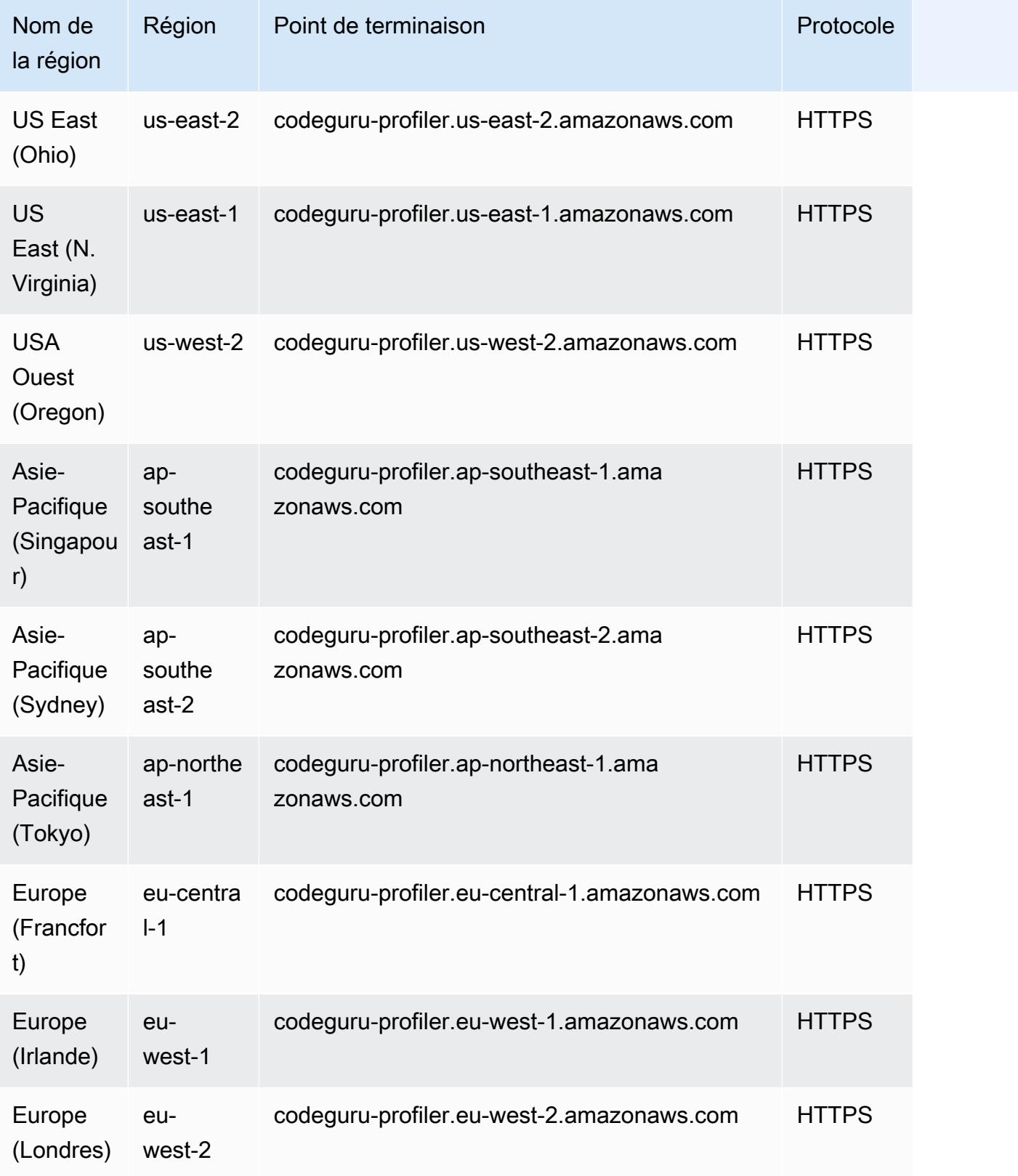

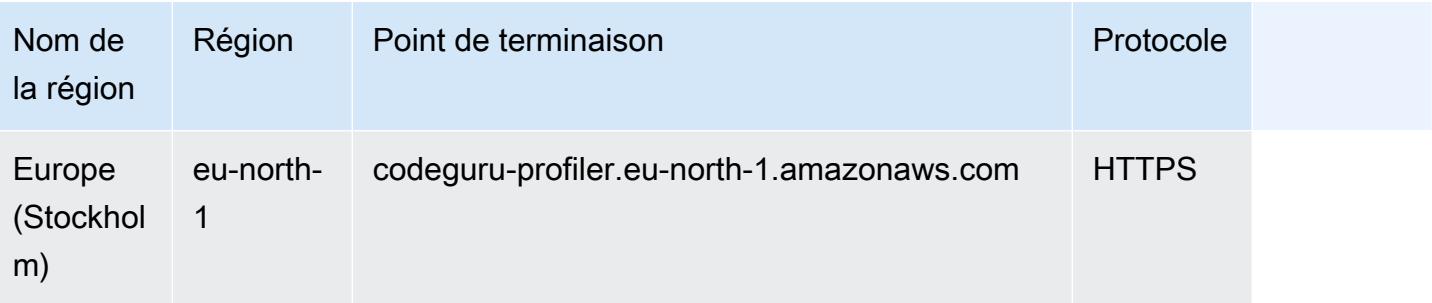

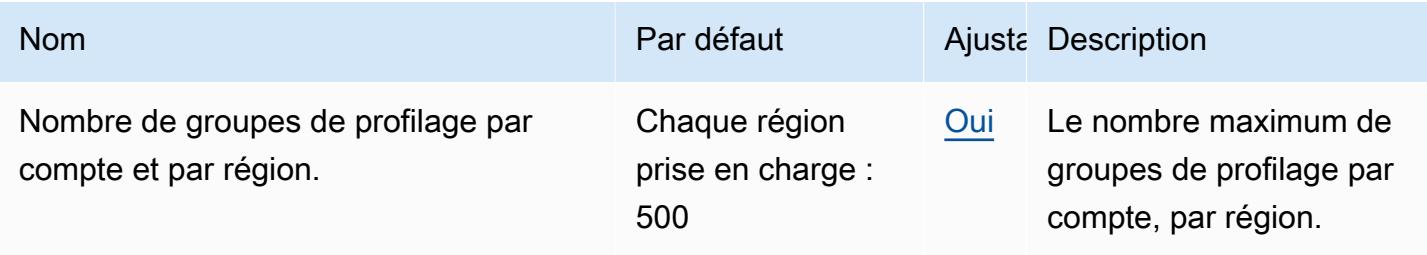

## Points de terminaison et quotas Amazon CodeGuru Reviewer

Pour vous connecter par programmation à un AWS service, vous utilisez un point de terminaison. AWS les services proposent les types de terminaux suivants dans certaines ou toutes les AWS régions prises en charge par le service : points de terminaison, IPv4 points de terminaison à double pile et points de terminaison FIPS. Certains services fournissent des points de terminaison mondiaux. Pour de plus amples informations, veuillez consulter [AWS points de terminaison de service.](#page-28-0)

Les quotas de service, également appelés limites, correspondent au nombre maximal de ressources ou d'opérations de service pour votre AWS compte. Pour de plus amples informations, veuillez consulter [AWS quotas de service.](#page-34-0)

Vous trouverez ci-dessous les points de terminaison et les quotas de service pour ce service.

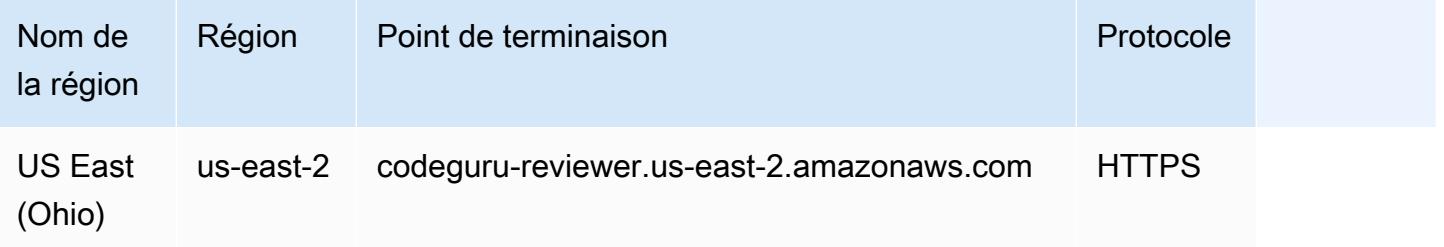

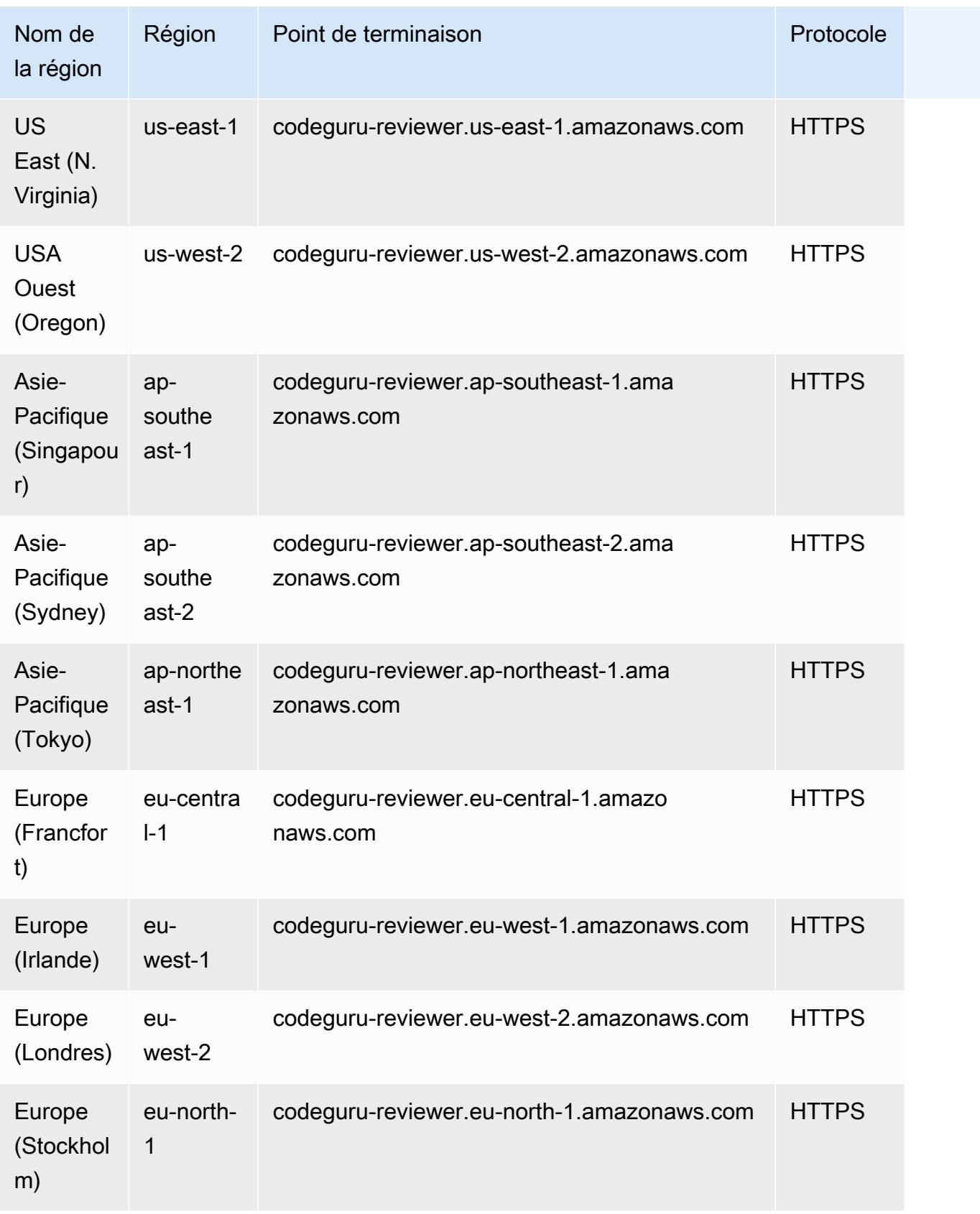

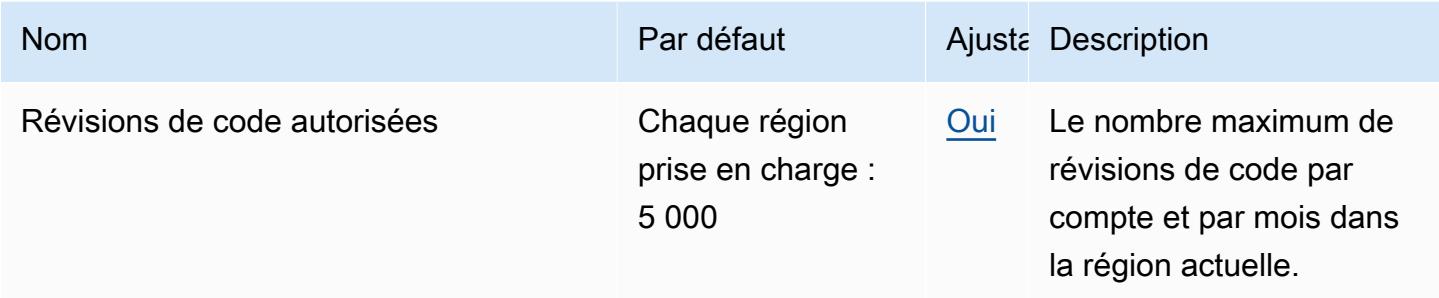

## Points CodeGuru de terminaison et quotas Amazon Security

Pour vous connecter par programmation à un AWS service, vous utilisez un point de terminaison. AWS les services proposent les types de terminaux suivants dans certaines ou toutes les AWS régions prises en charge par le service : points de terminaison, IPv4 points de terminaison à double pile et points de terminaison FIPS. Certains services fournissent des points de terminaison mondiaux. Pour de plus amples informations, veuillez consulter [AWS points de terminaison de service.](#page-28-0)

Les quotas de service, également appelés limites, correspondent au nombre maximal de ressources ou d'opérations de service pour votre AWS compte. Pour de plus amples informations, veuillez consulter [AWS quotas de service.](#page-34-0)

Vous trouverez ci-dessous les points de terminaison et les quotas de service pour ce service.

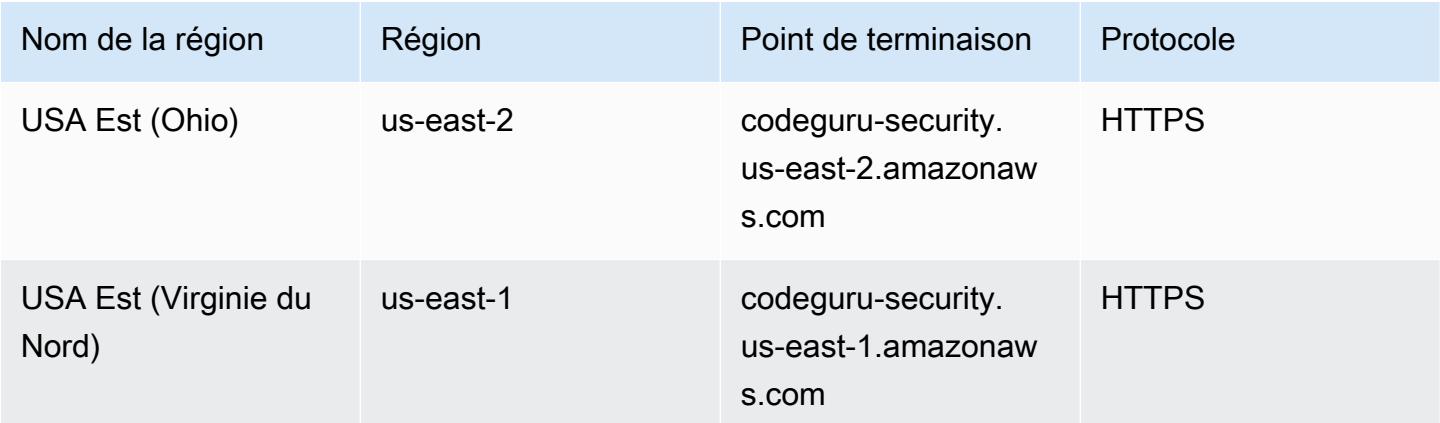

AWS Référence générale Guide de référence

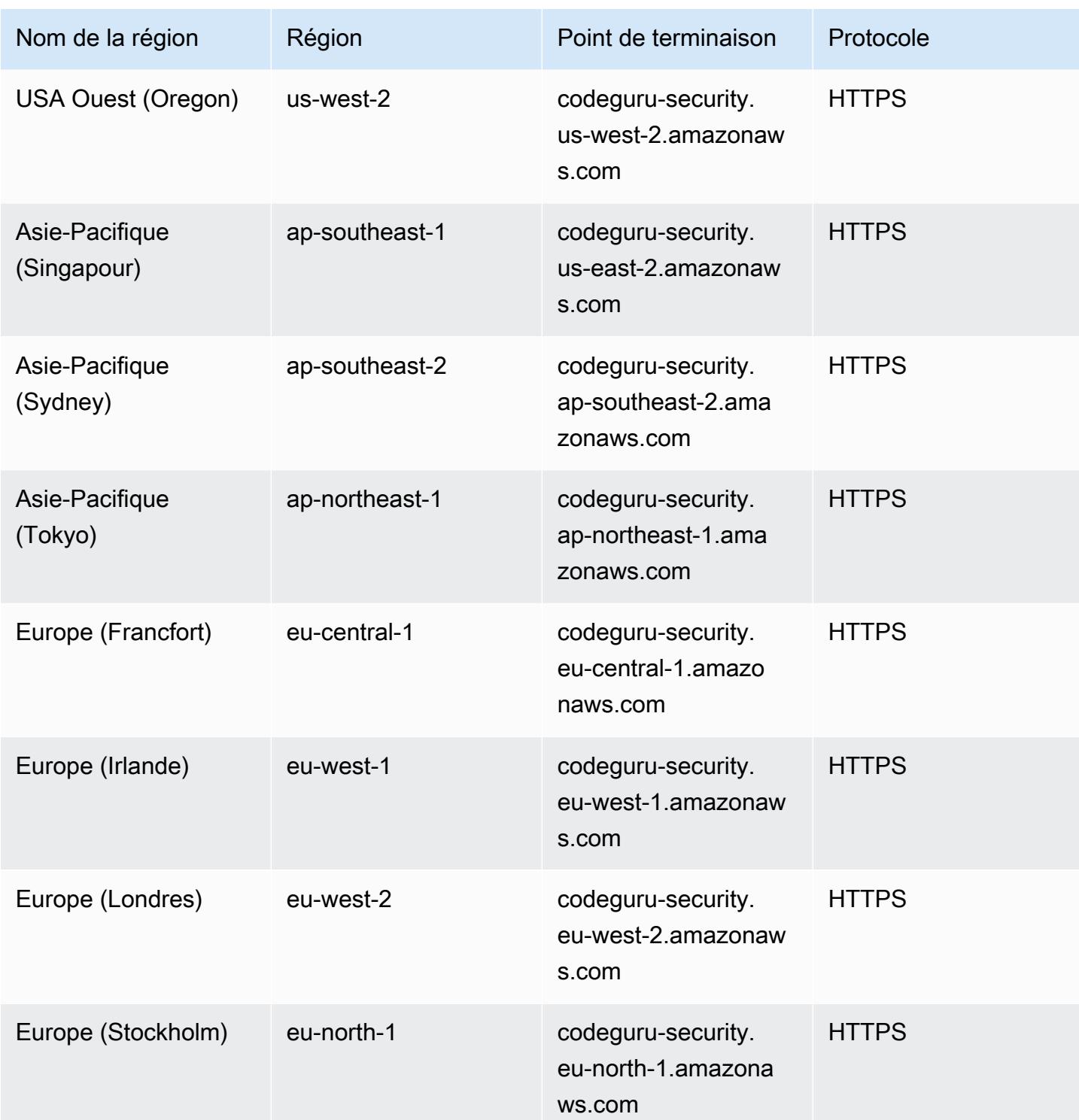

# AWS CodePipeline points de terminaison et quotas

Pour vous connecter par programmation à un AWS service, vous utilisez un point de terminaison. AWS les services proposent les types de terminaux suivants dans certaines ou toutes les AWS

régions prises en charge par le service : points de terminaison, IPv4 points de terminaison à double pile et points de terminaison FIPS. Certains services fournissent des points de terminaison mondiaux. Pour de plus amples informations, veuillez consulter [AWS points de terminaison de service.](#page-28-0)

Les quotas de service, également appelés limites, sont le nombre maximum de ressources de service ou d'opérations pour votre AWS compte. Pour de plus amples informations, veuillez consulter [AWS](#page-34-0) [quotas de service](#page-34-0).

Vous trouverez ci-dessous les points de terminaison et les quotas de service pour ce service.

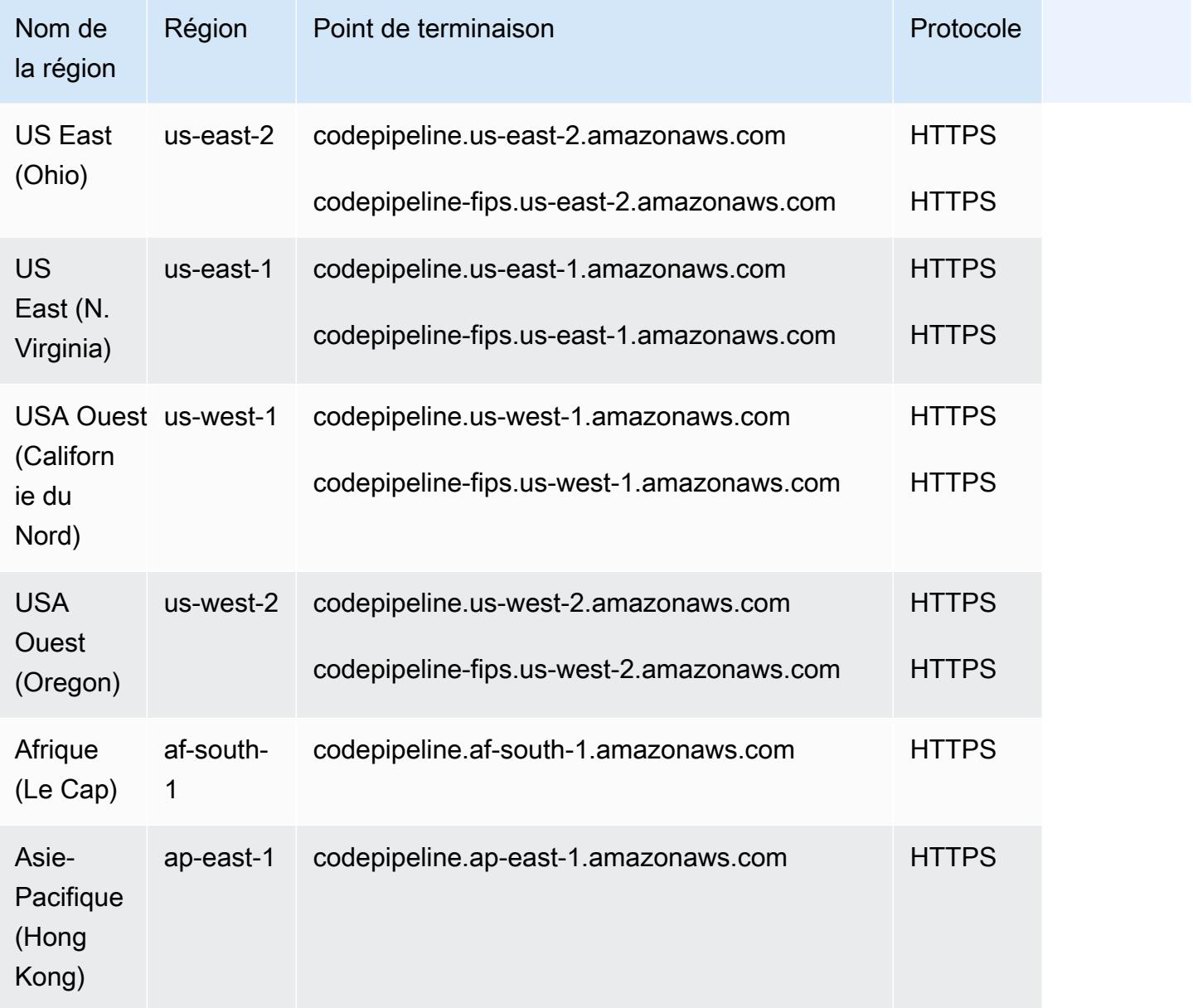

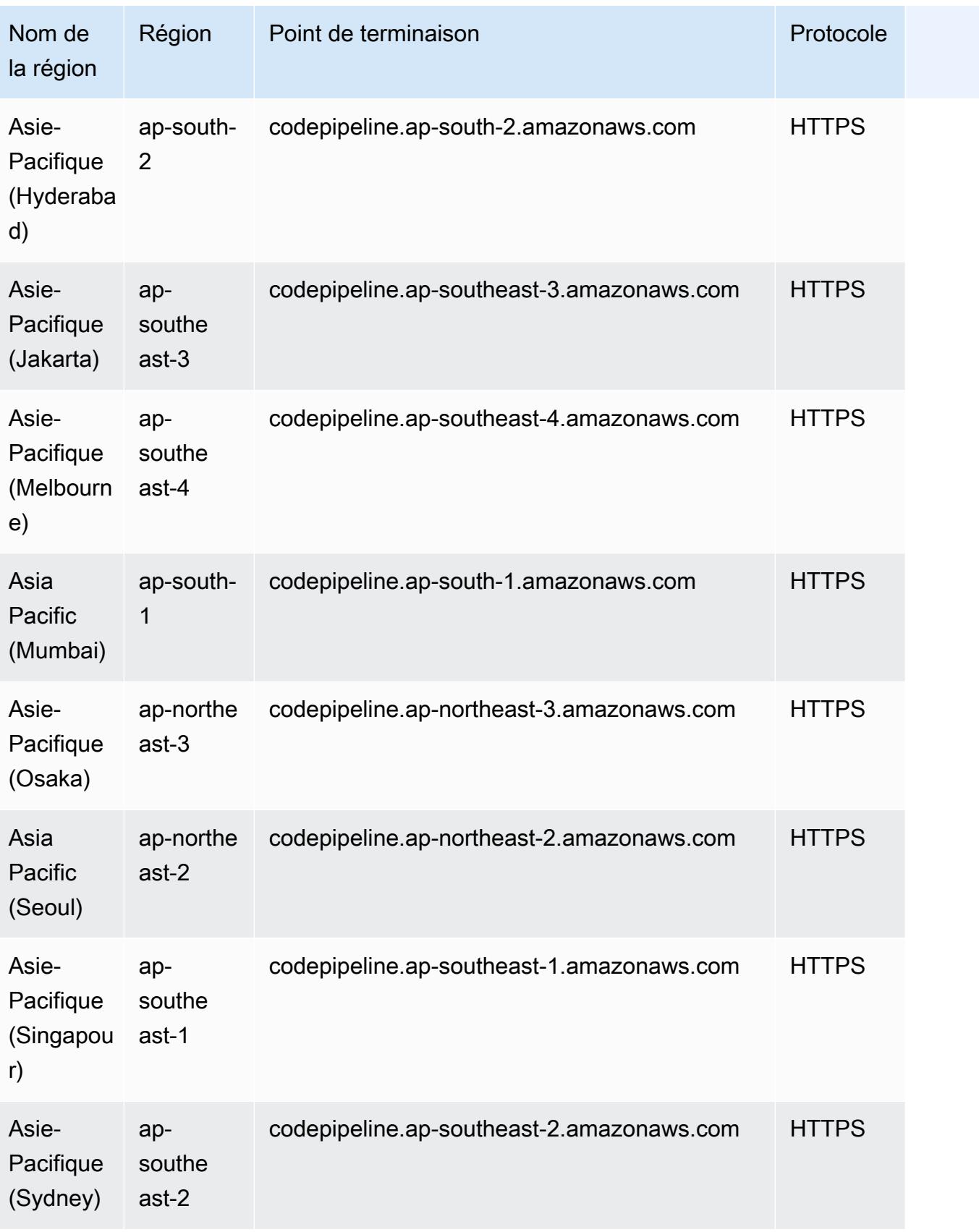

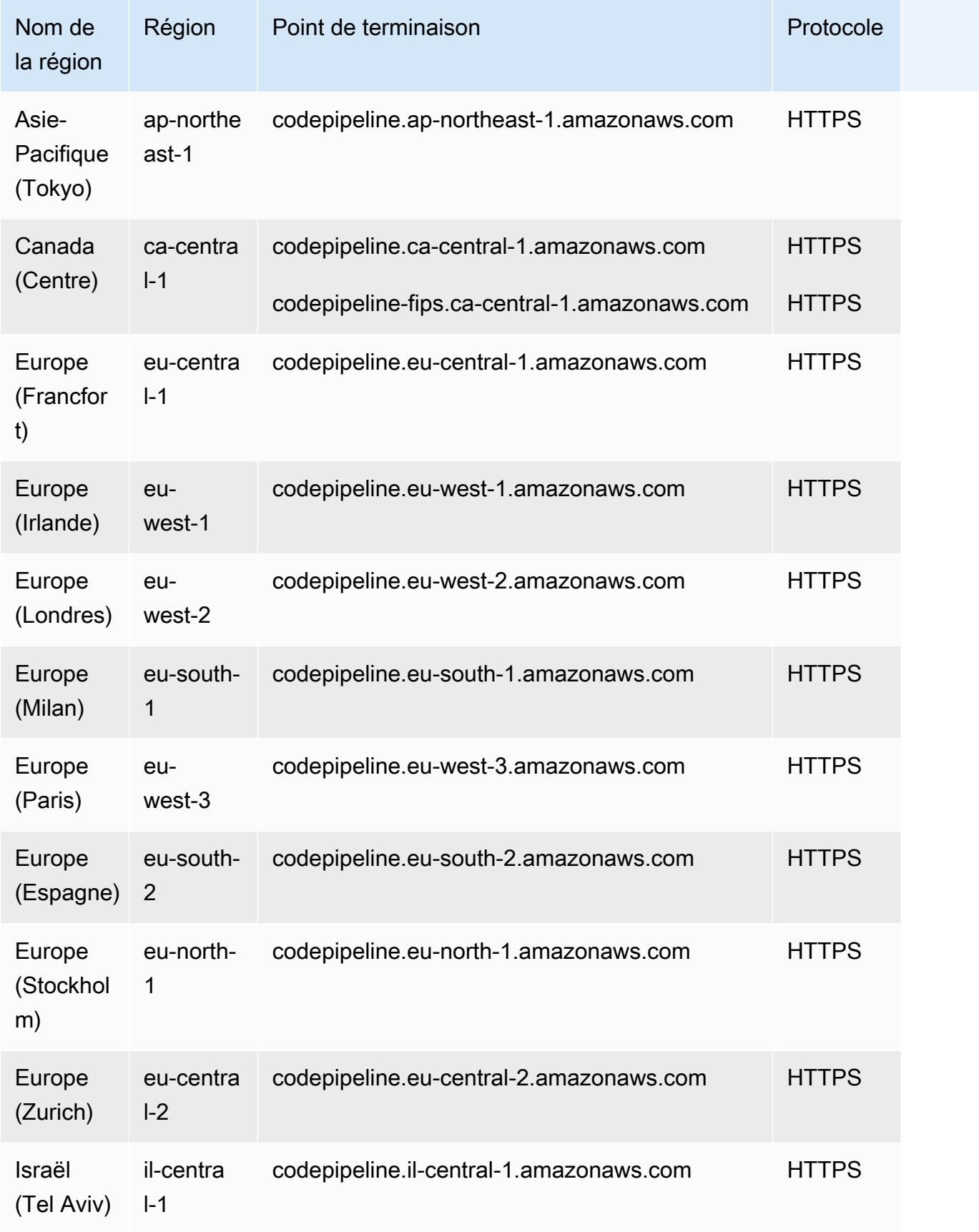

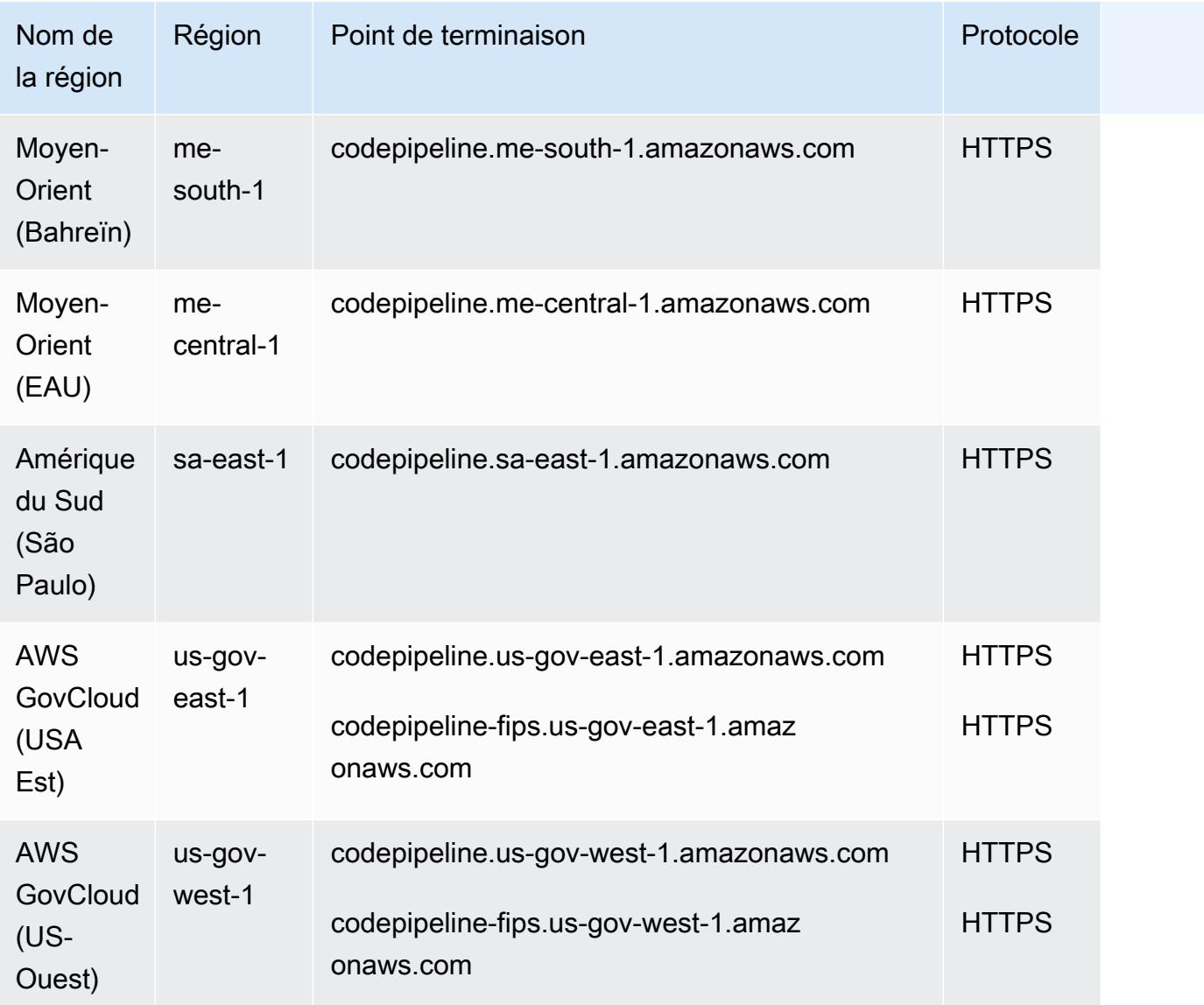

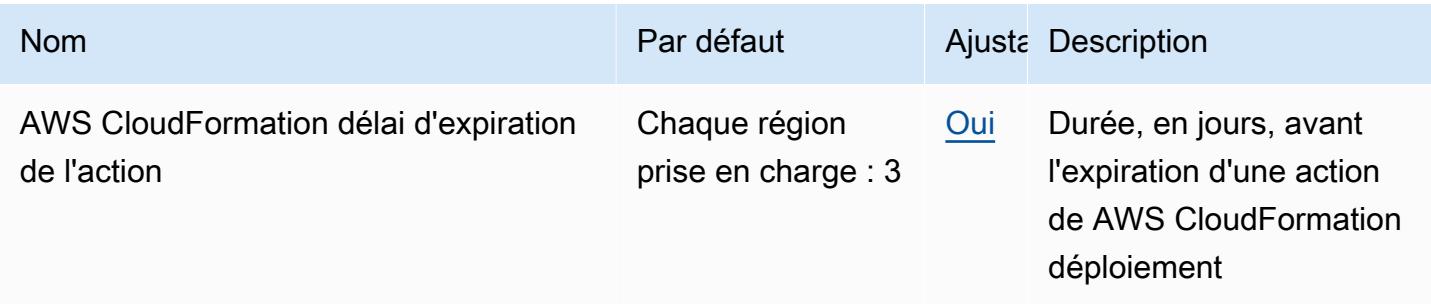

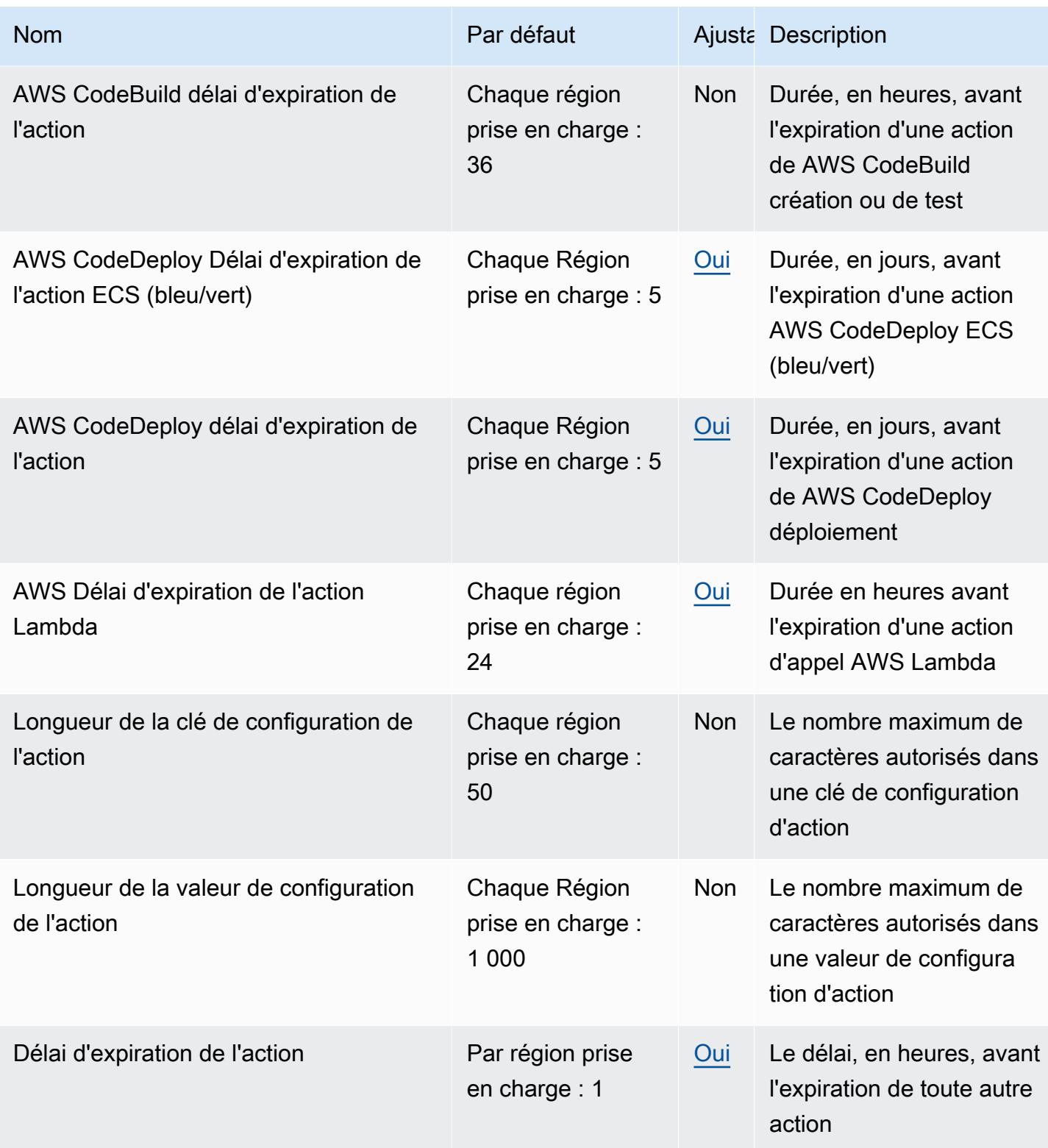
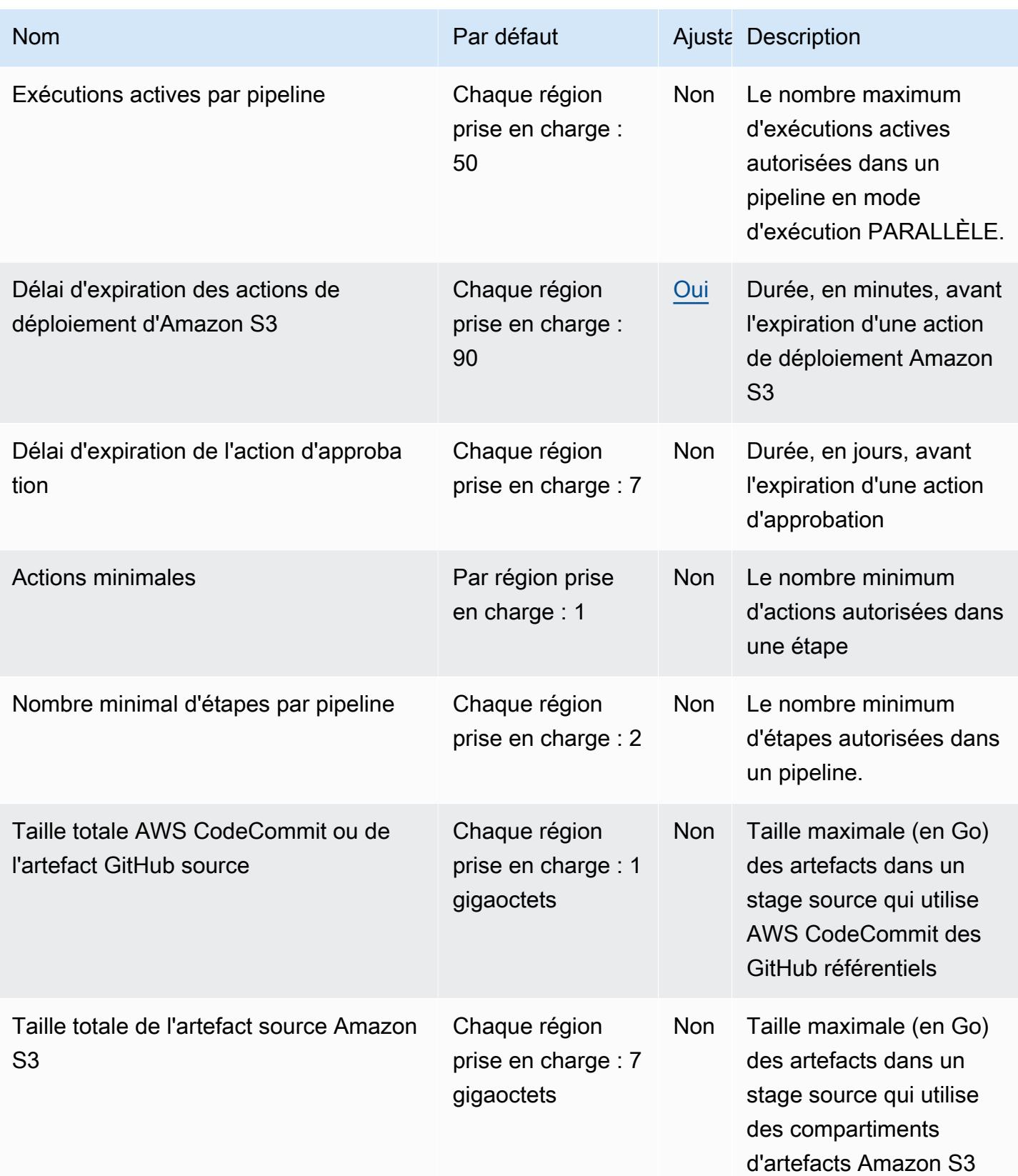

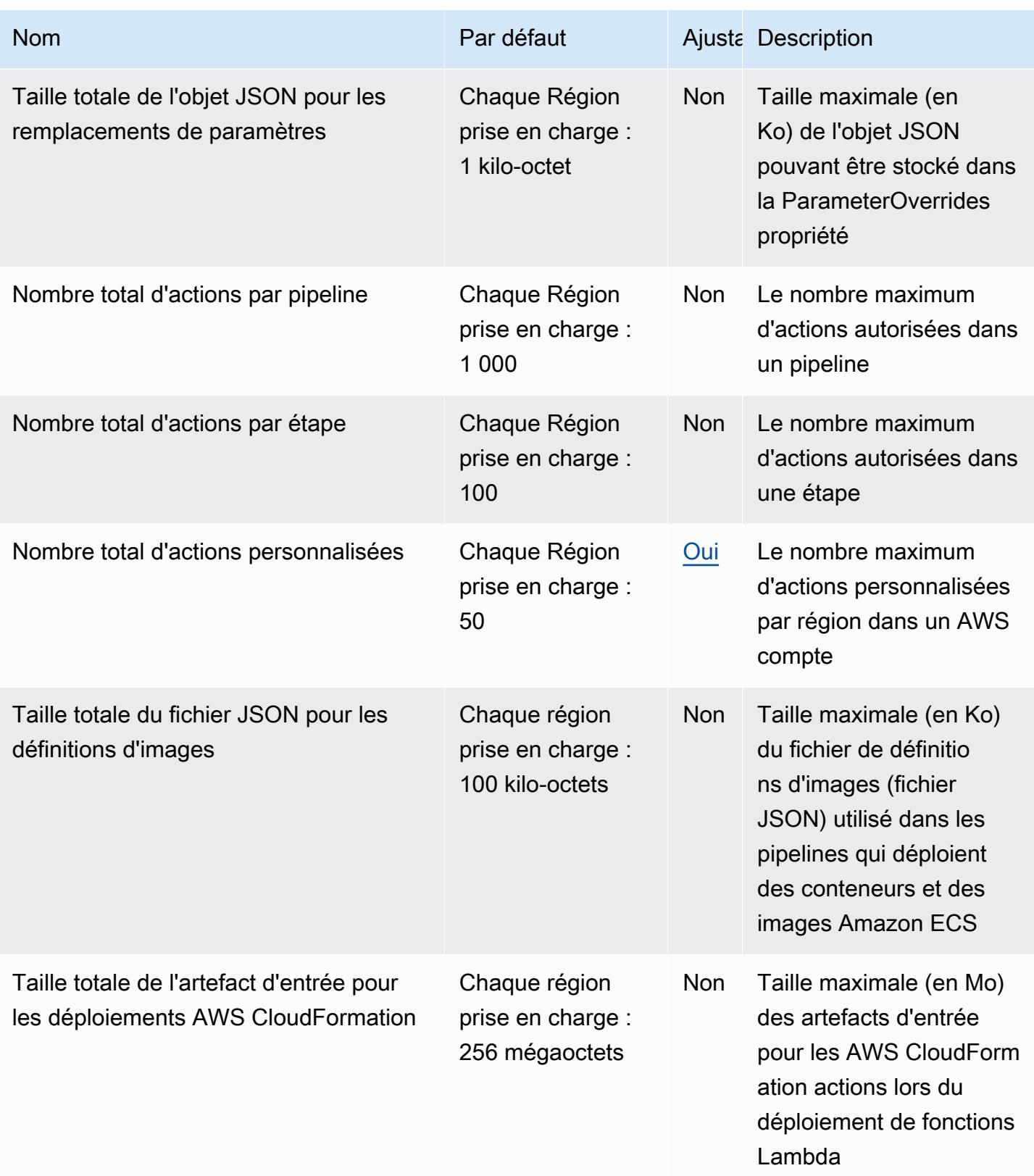

AWS Référence générale **Guide de référence** 

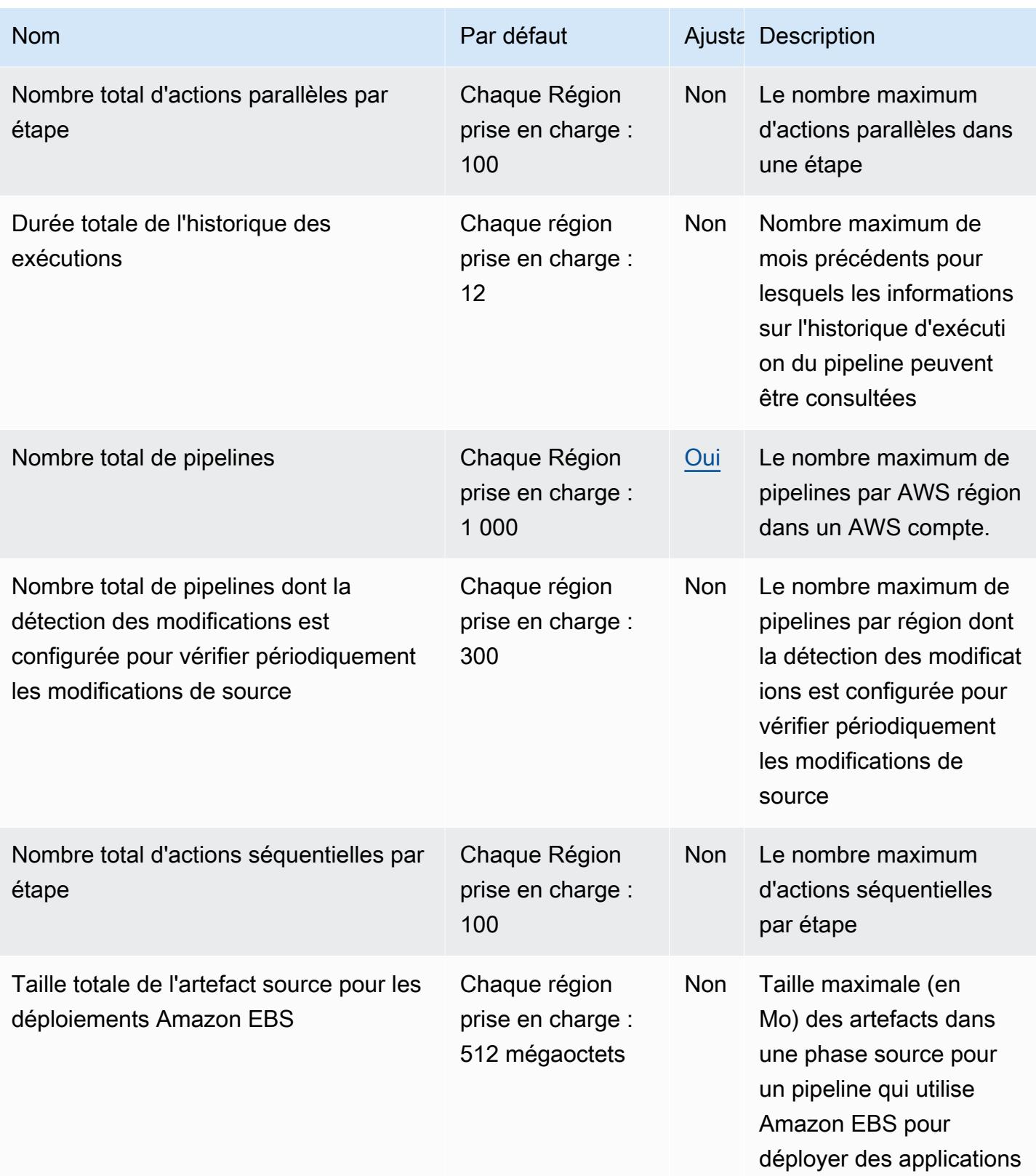

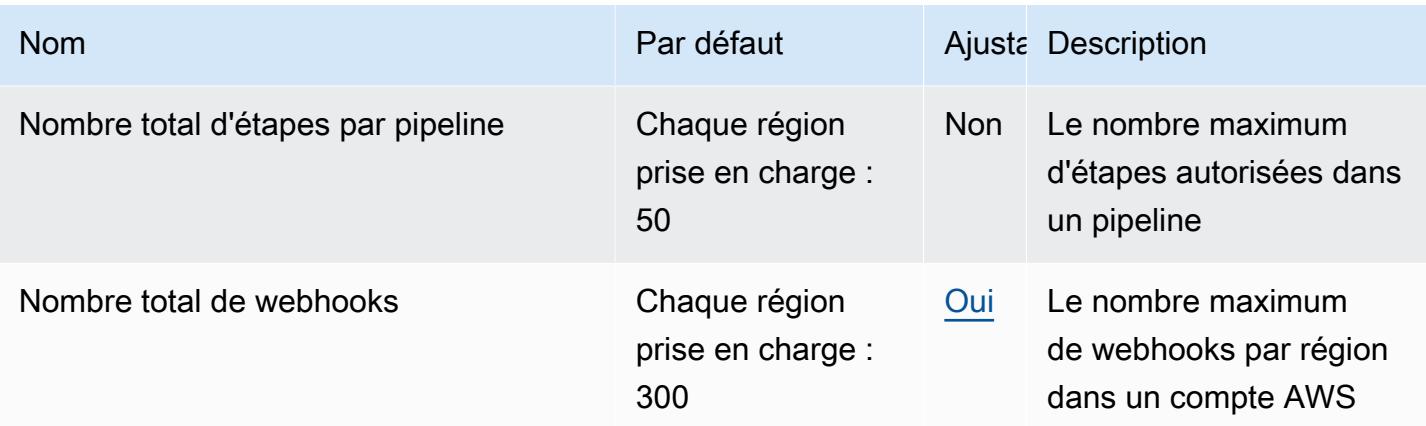

Pour plus d'informations, consultez la section [Quotas CodePipeline dans](https://docs.aws.amazon.com/codepipeline/latest/userguide/limits.html) le guide de AWS CodePipeline l'utilisateur.

## AWS CodeStar Connexions, points de terminaison et quotas

Pour vous connecter par programmation à un AWS service, vous utilisez un point de terminaison. AWS les services proposent les types de terminaux suivants dans certaines ou toutes les AWS régions prises en charge par le service : points de terminaison, IPv4 points de terminaison à double pile et points de terminaison FIPS. Certains services fournissent des points de terminaison mondiaux. Pour de plus amples informations, veuillez consulter [AWS points de terminaison de service.](#page-28-0)

Les quotas de service, également appelés limites, correspondent au nombre maximal de ressources ou d'opérations de service pour votre AWS compte. Pour de plus amples informations, veuillez consulter [AWS quotas de service.](#page-34-0)

Vous trouverez ci-dessous les points de terminaison et les quotas de service pour ce service.

#### Points de terminaison de service

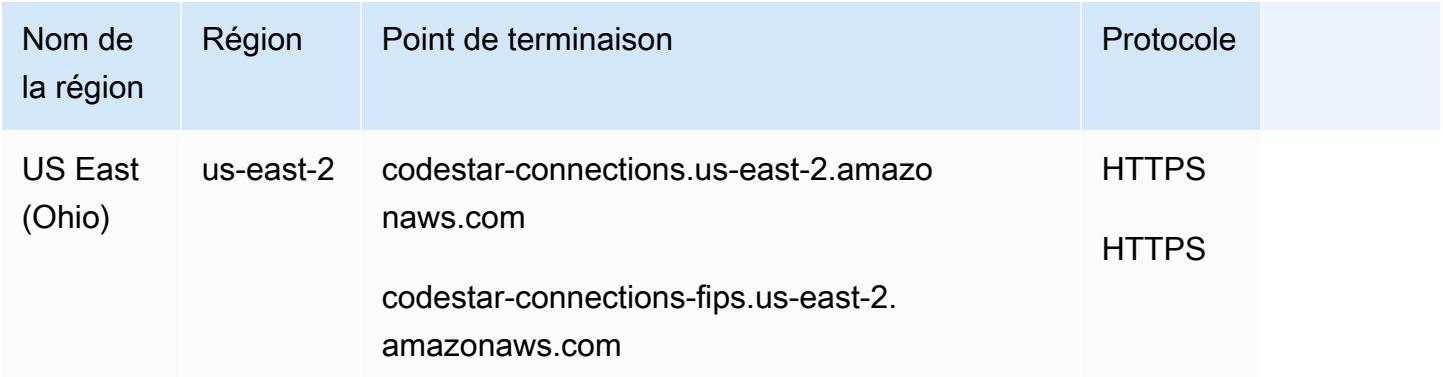

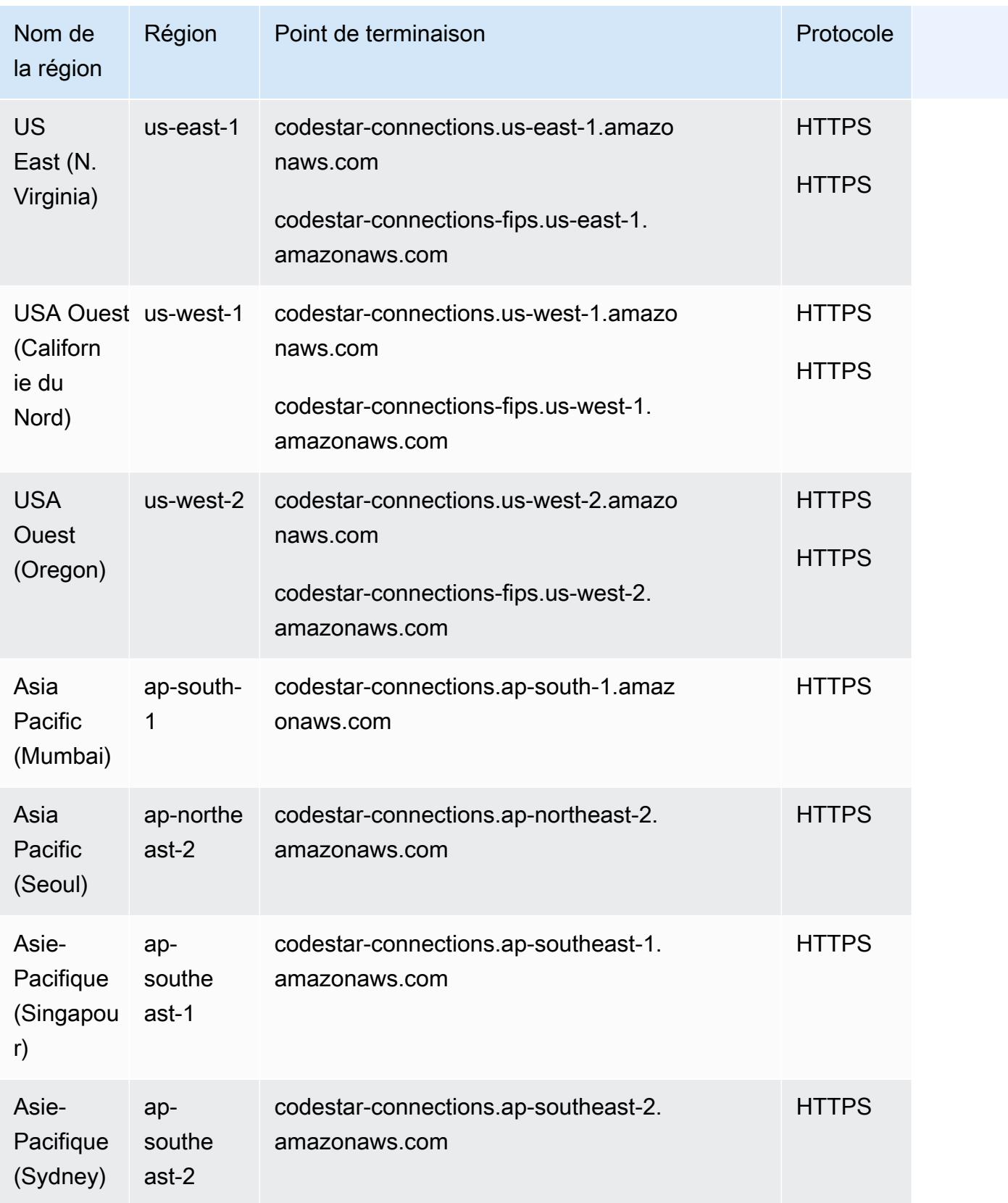

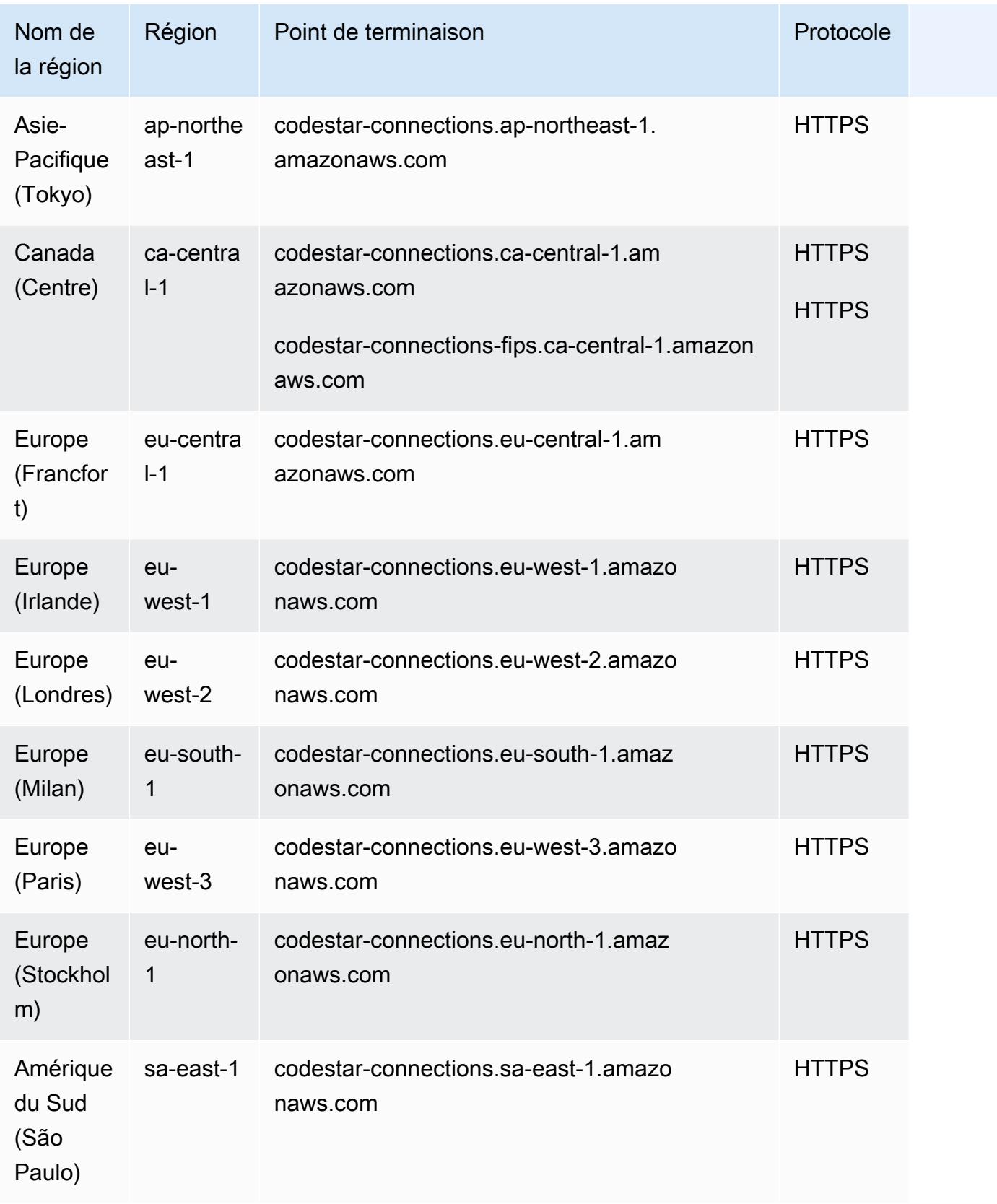

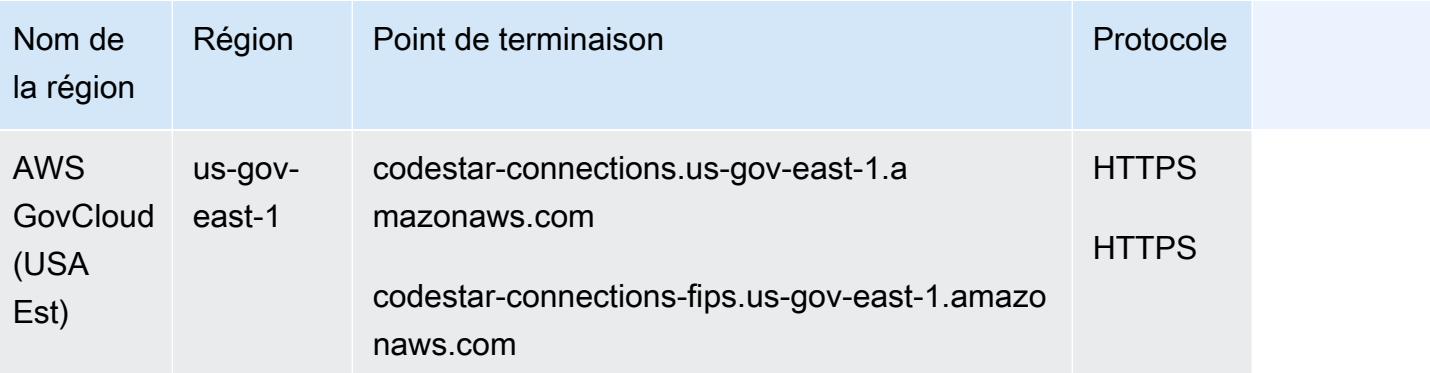

### Quotas de service

Pour obtenir la liste des quotas, consultez la section [Quotas pour les connexions](https://docs.aws.amazon.com/dtconsole/latest/userguide/limits-connections.html) dans le guide de l'utilisateur de la console Developer Tools.

## AWS CodeStar Points de terminaison et quotas de notifications

Pour vous connecter par programmation à un AWS service, vous utilisez un point de terminaison. AWS les services proposent les types de terminaux suivants dans certaines ou toutes les AWS régions prises en charge par le service : points de terminaison, IPv4 points de terminaison à double pile et points de terminaison FIPS. Certains services fournissent des points de terminaison mondiaux. Pour de plus amples informations, veuillez consulter [AWS points de terminaison de service.](#page-28-0)

Les quotas de service, également appelés limites, sont le nombre maximum de ressources de service ou d'opérations pour votre AWS compte. Pour de plus amples informations, veuillez consulter [AWS](#page-34-0) [quotas de service](#page-34-0).

Vous trouverez ci-dessous les points de terminaison et les quotas de service pour ce service.

### Points de terminaison de service

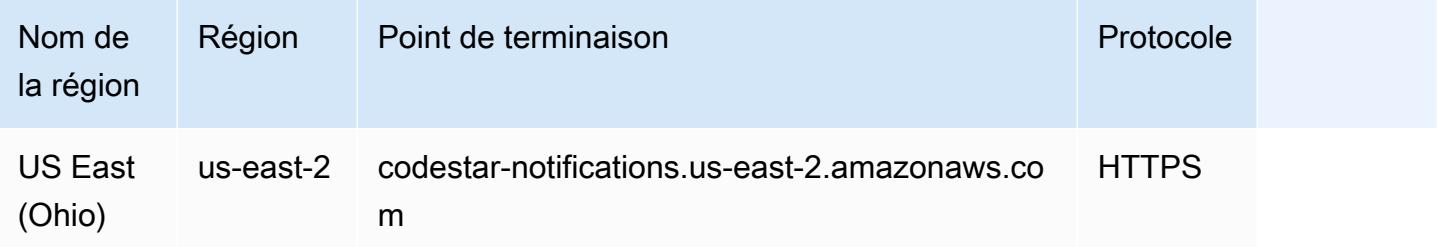

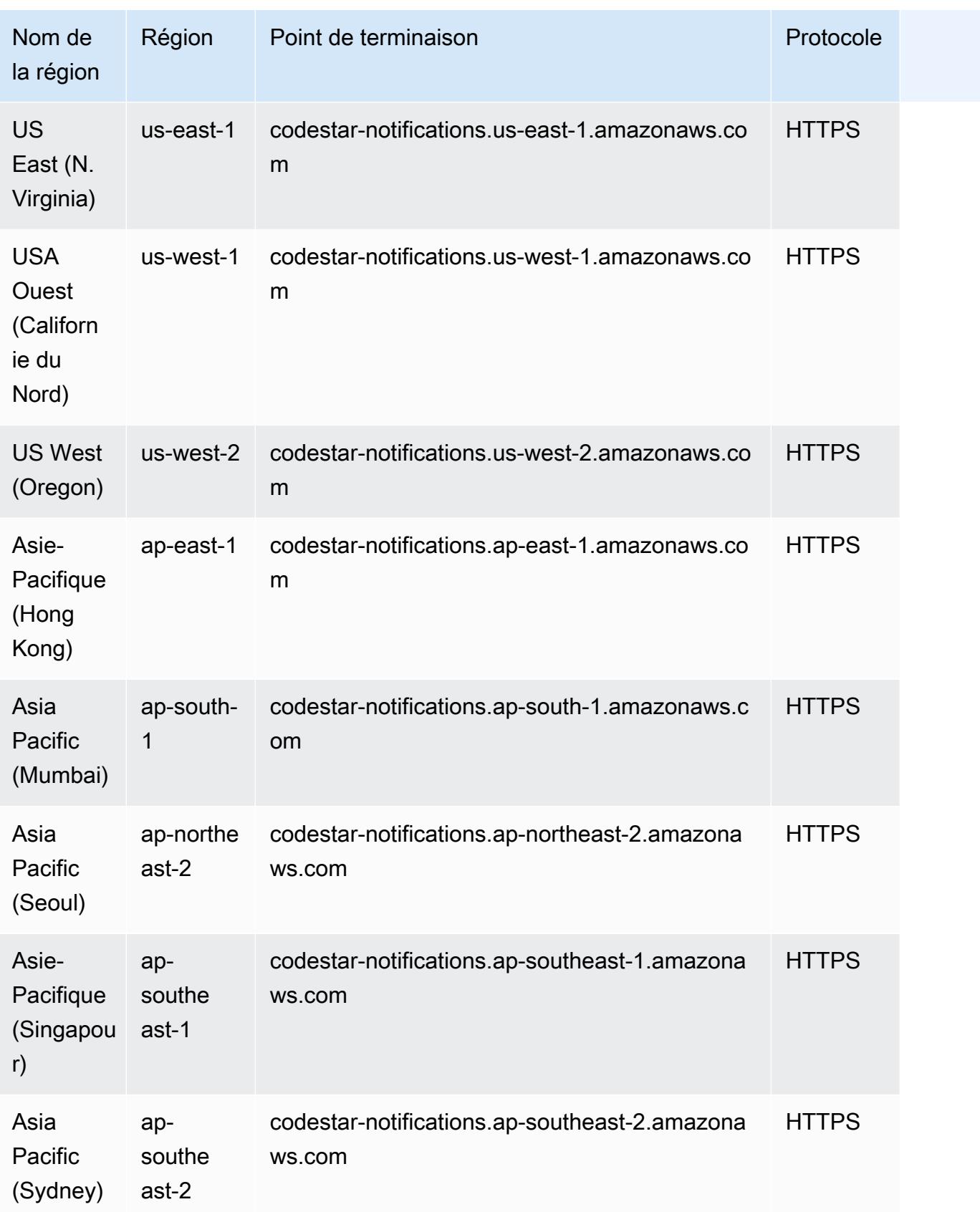

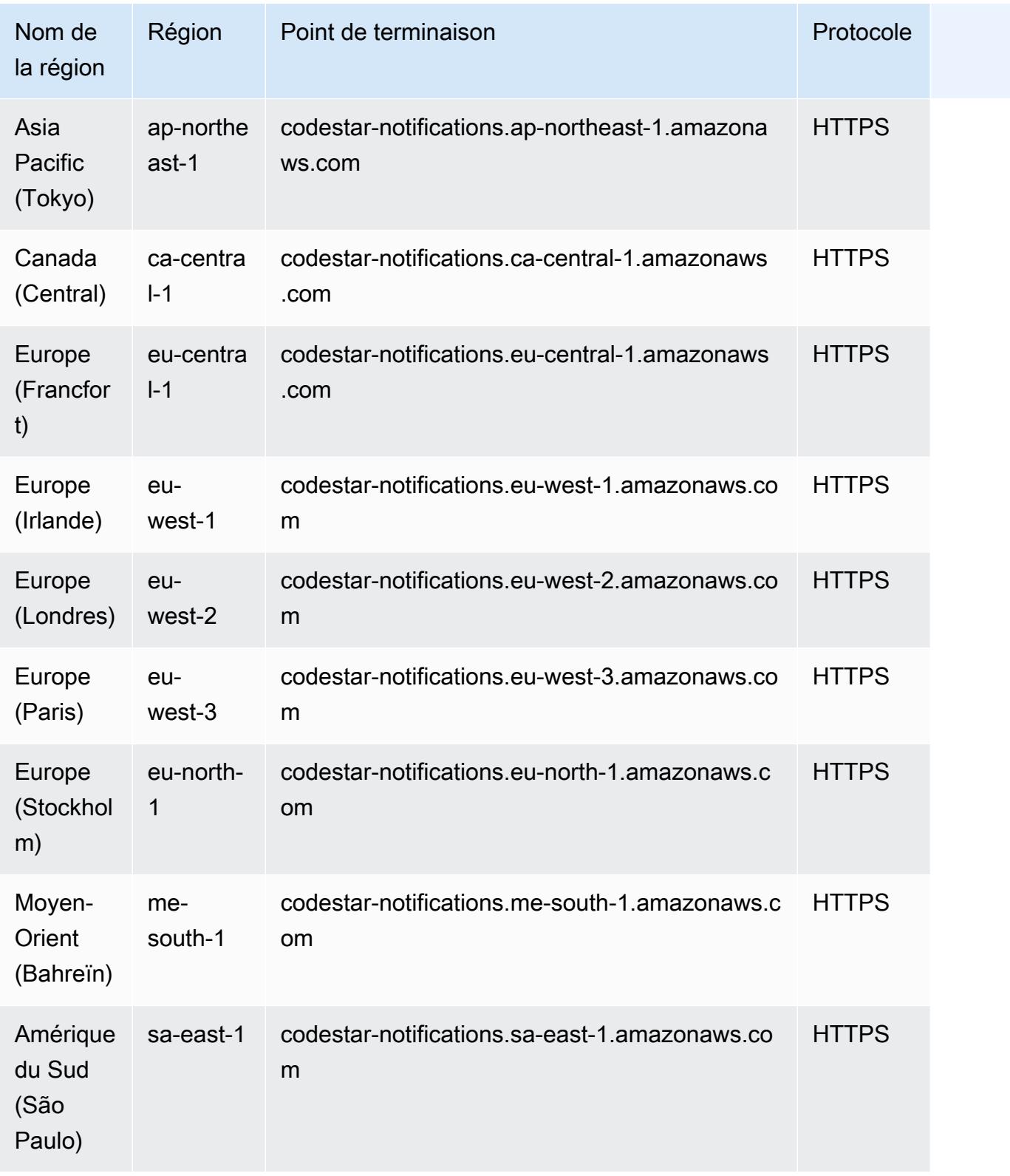

### Quotas de service

Pour obtenir la liste des quotas, consultez la section [Quotas pour les notifications](https://docs.aws.amazon.com/dtconsole/latest/userguide/limits.html) dans le guide de l'utilisateur de la console Developer Tools.

## Points de terminaison et quotas Amazon Cognito Identity

Amazon Cognito Identity inclut les groupes d'utilisateurs Amazon Cognito et les groupes d'identités Amazon Cognito (identités fédérées).

Pour vous connecter par programmation à un AWS service, vous utilisez un point de terminaison. AWS les services proposent les types de terminaux suivants dans certaines ou toutes les AWS régions prises en charge par le service : points de terminaison, IPv4 points de terminaison à double pile et points de terminaison FIPS. Certains services fournissent des points de terminaison mondiaux. Pour de plus amples informations, veuillez consulter [AWS points de terminaison de service.](#page-28-0)

Les quotas de service, également appelés limites, correspondent au nombre maximal de ressources ou d'opérations de service pour votre AWS compte. Pour de plus amples informations, veuillez consulter [AWS quotas de service.](#page-34-0)

Vous trouverez ci-dessous les points de terminaison et les quotas de service pour ce service.

### Points de terminaison de service

#### Groupes d'utilisateurs Amazon Cognito

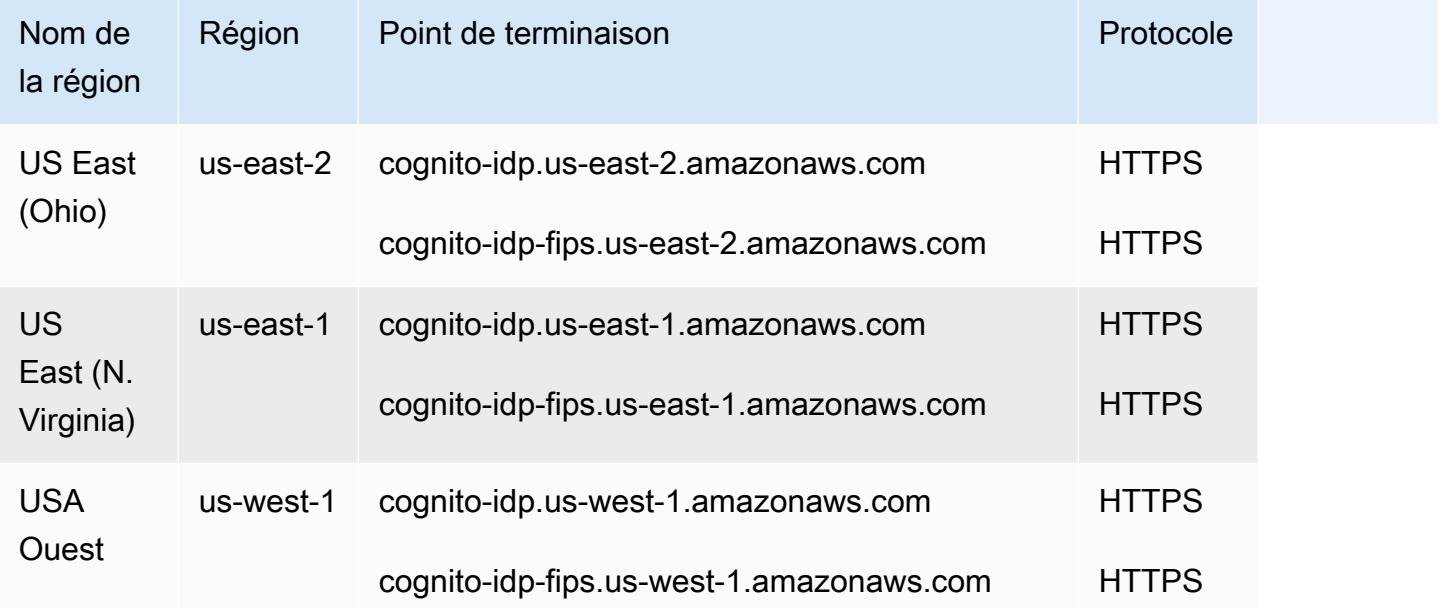

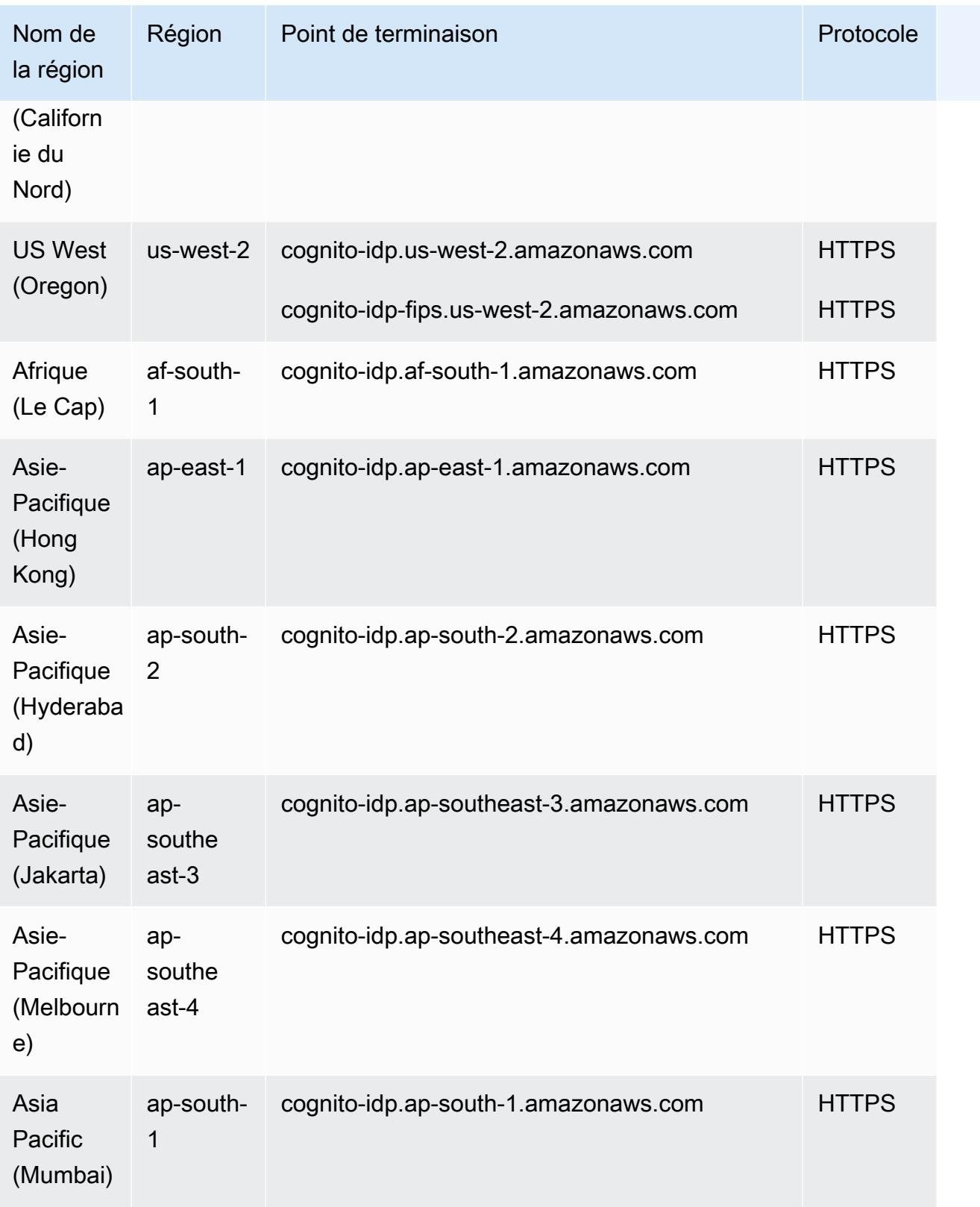

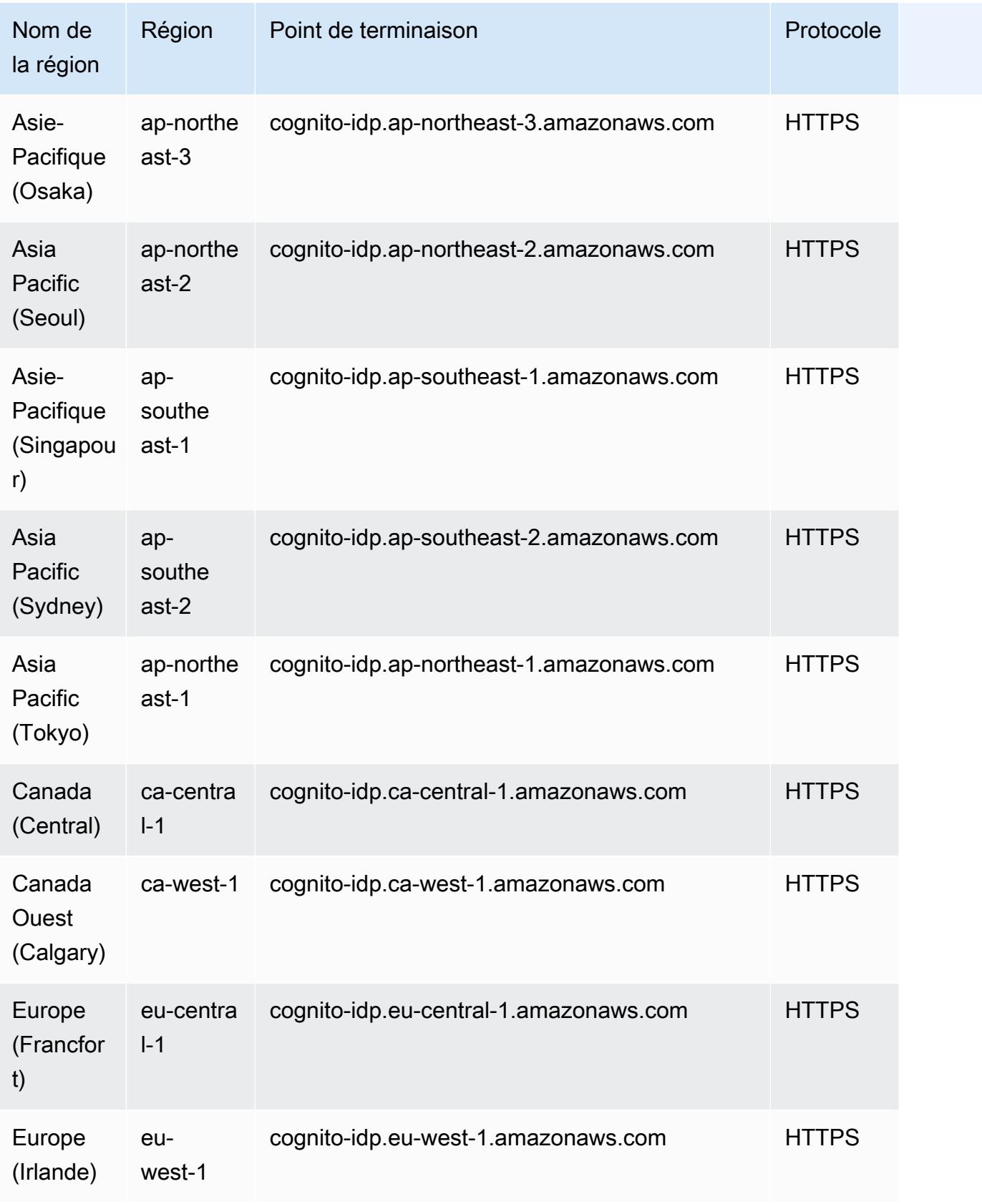

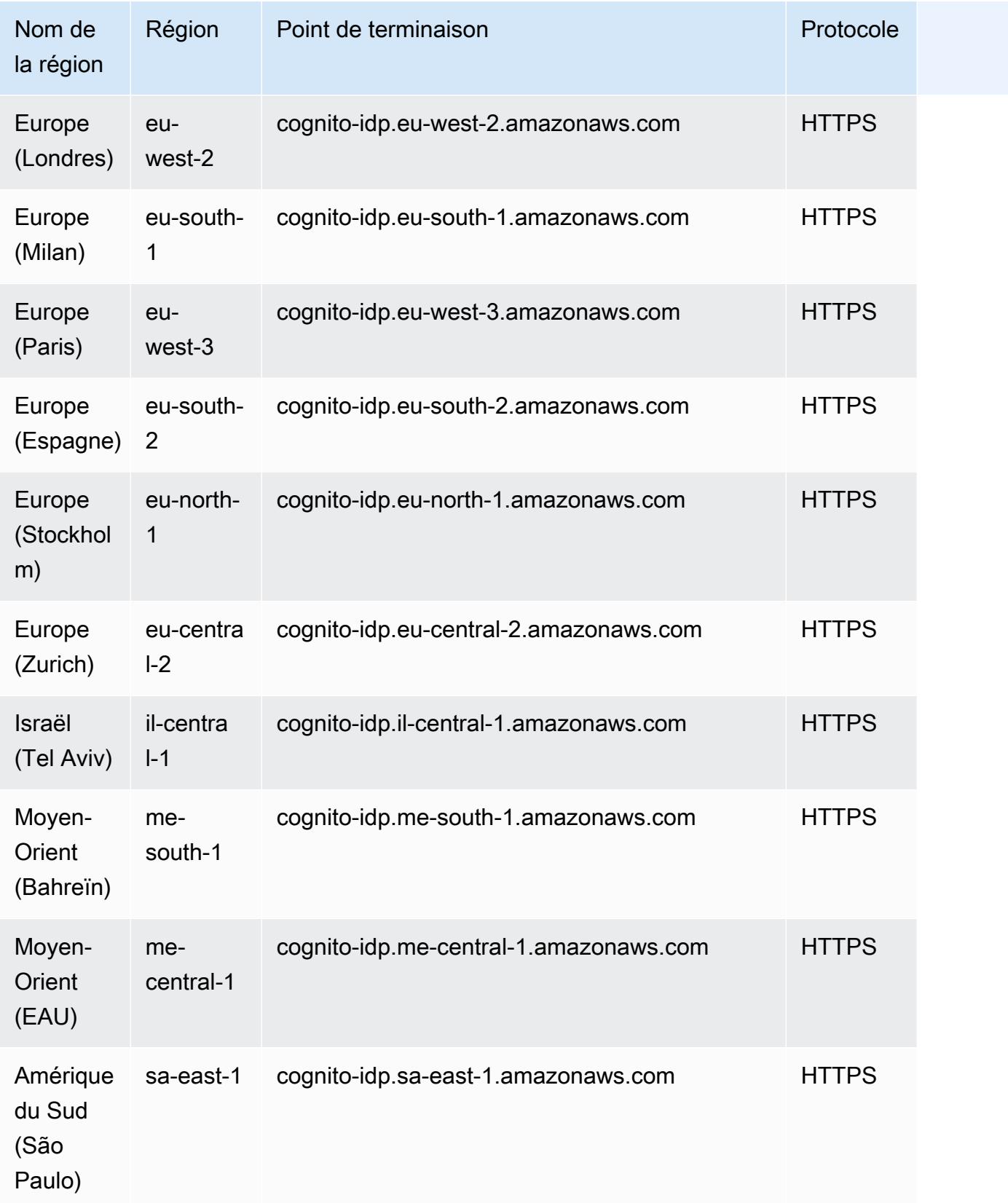

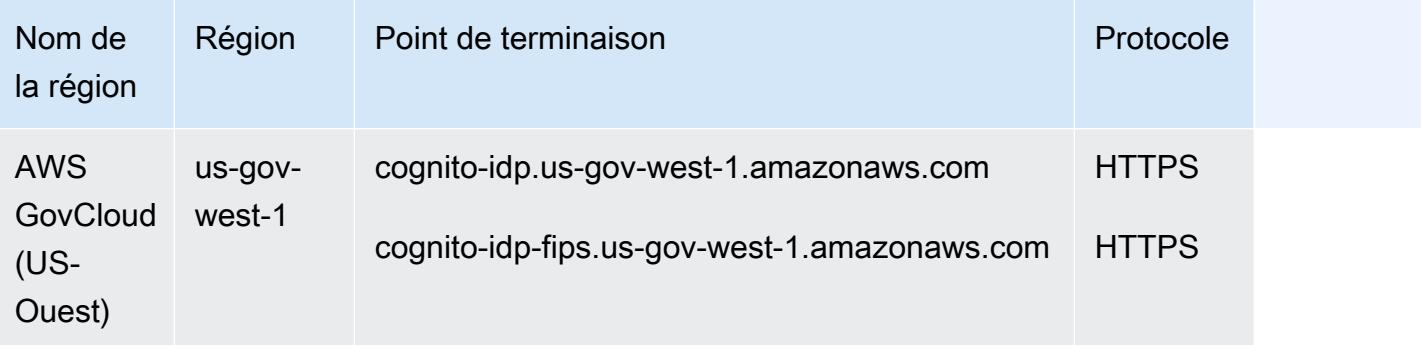

### Groupes d'identités Amazon Cognito

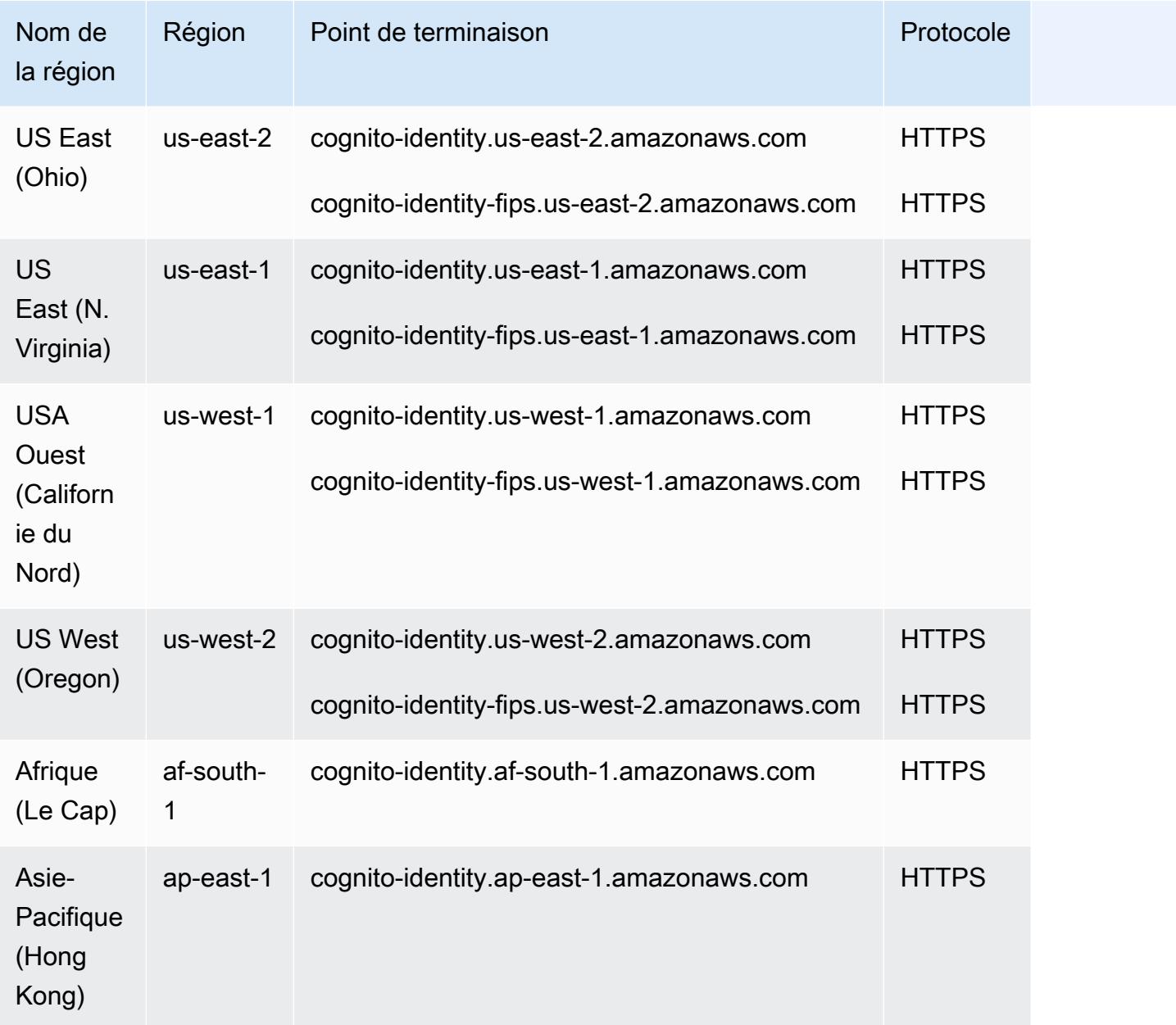

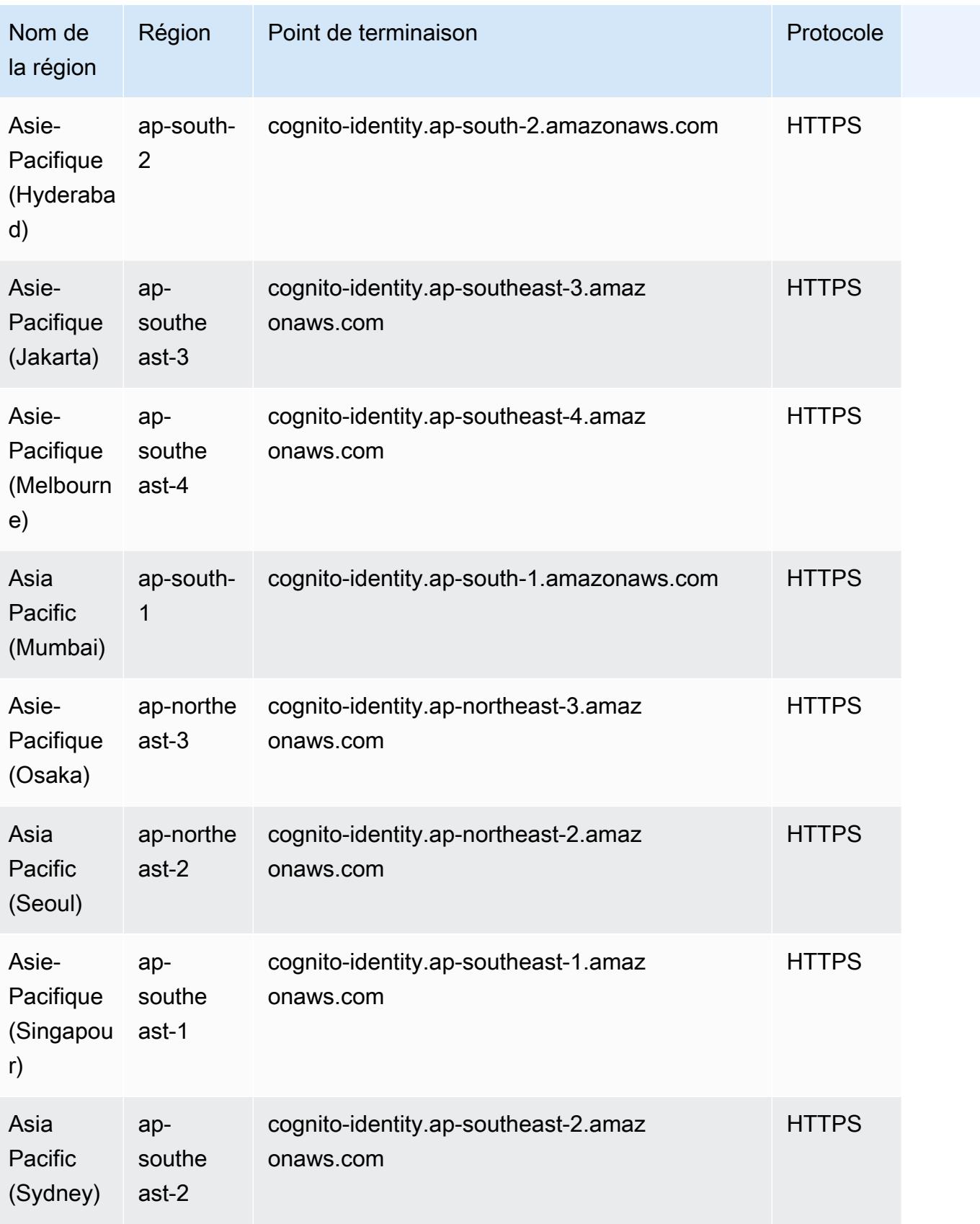

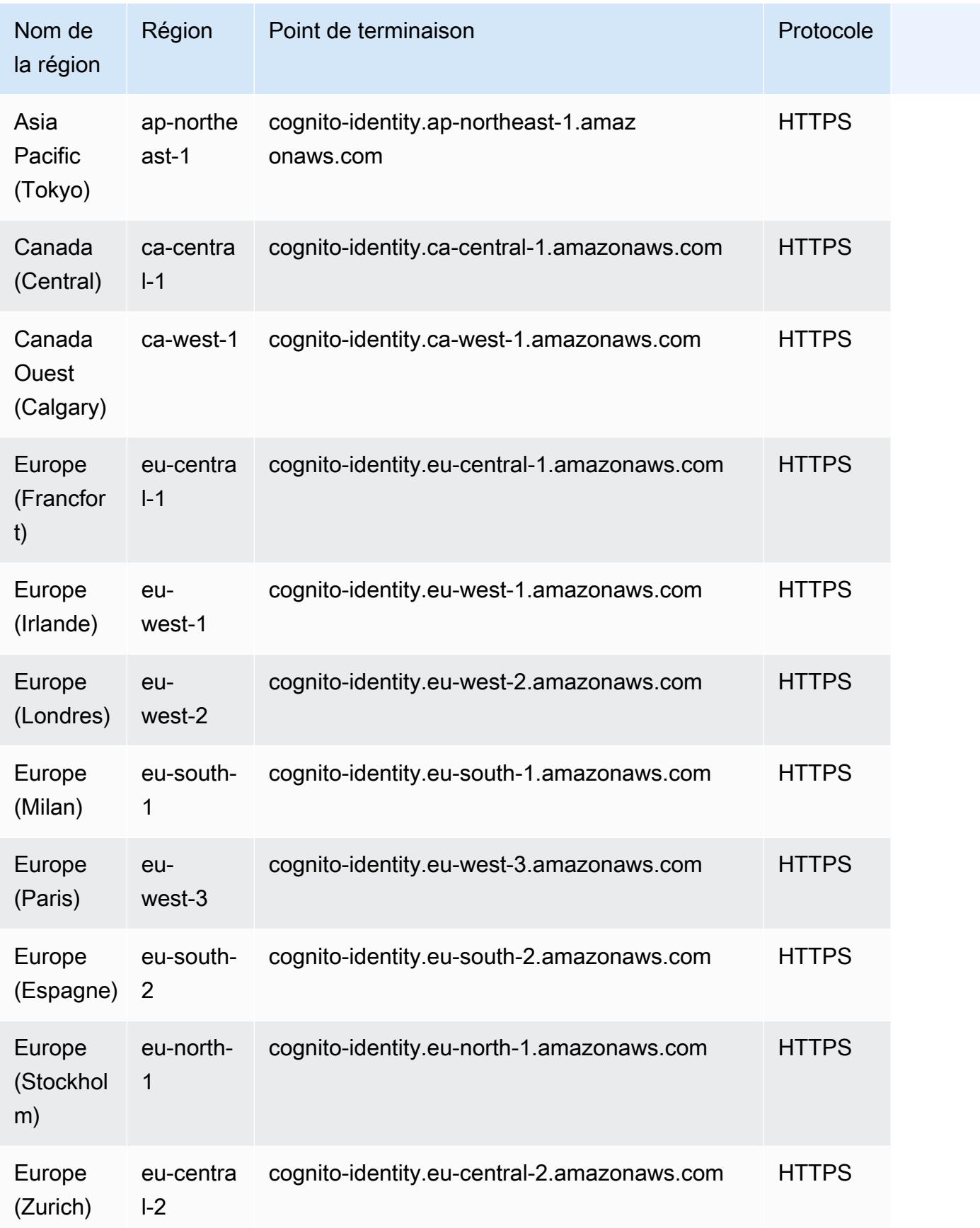

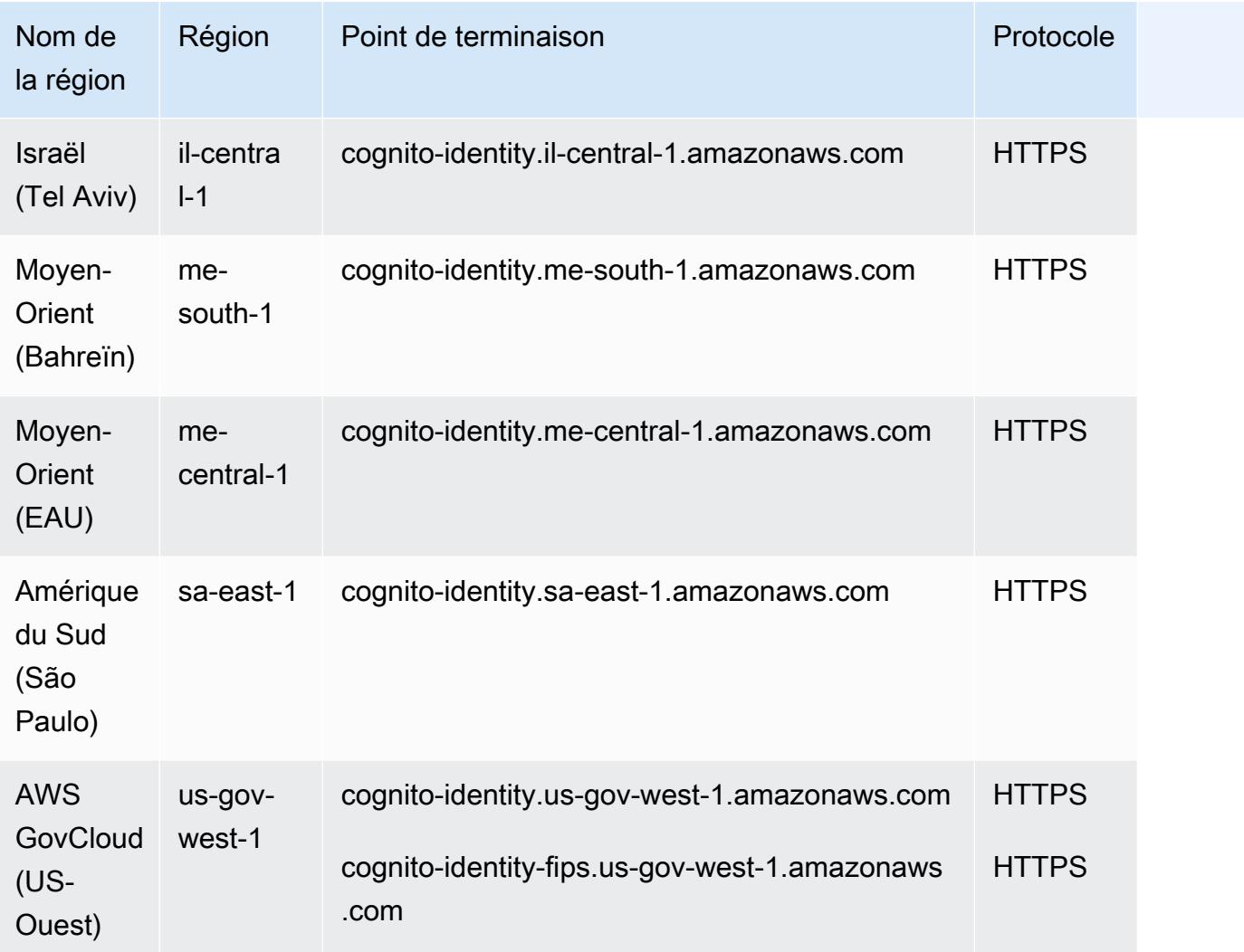

## Quotas de service

### Groupes d'utilisateurs Amazon Cognito

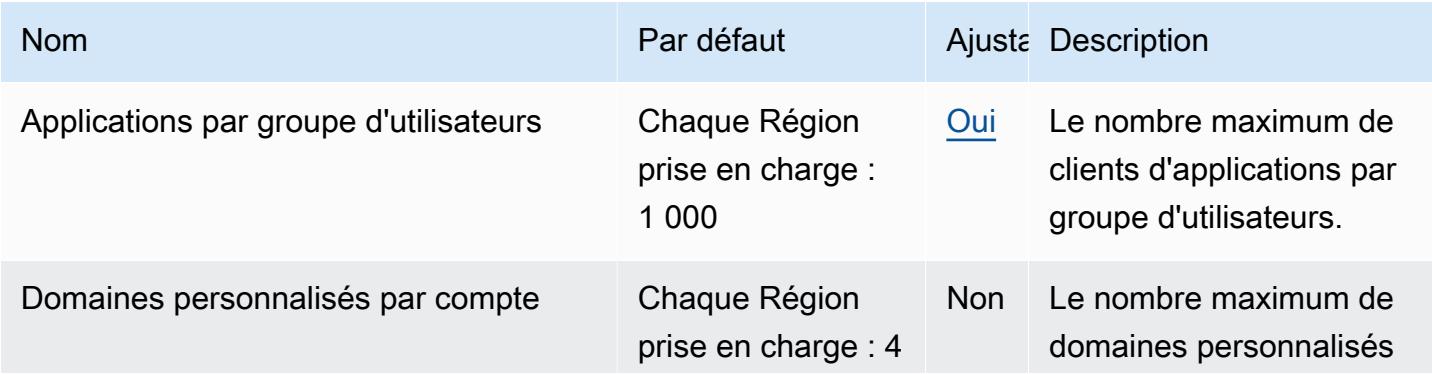

AWS Référence générale **Guide de référence** 

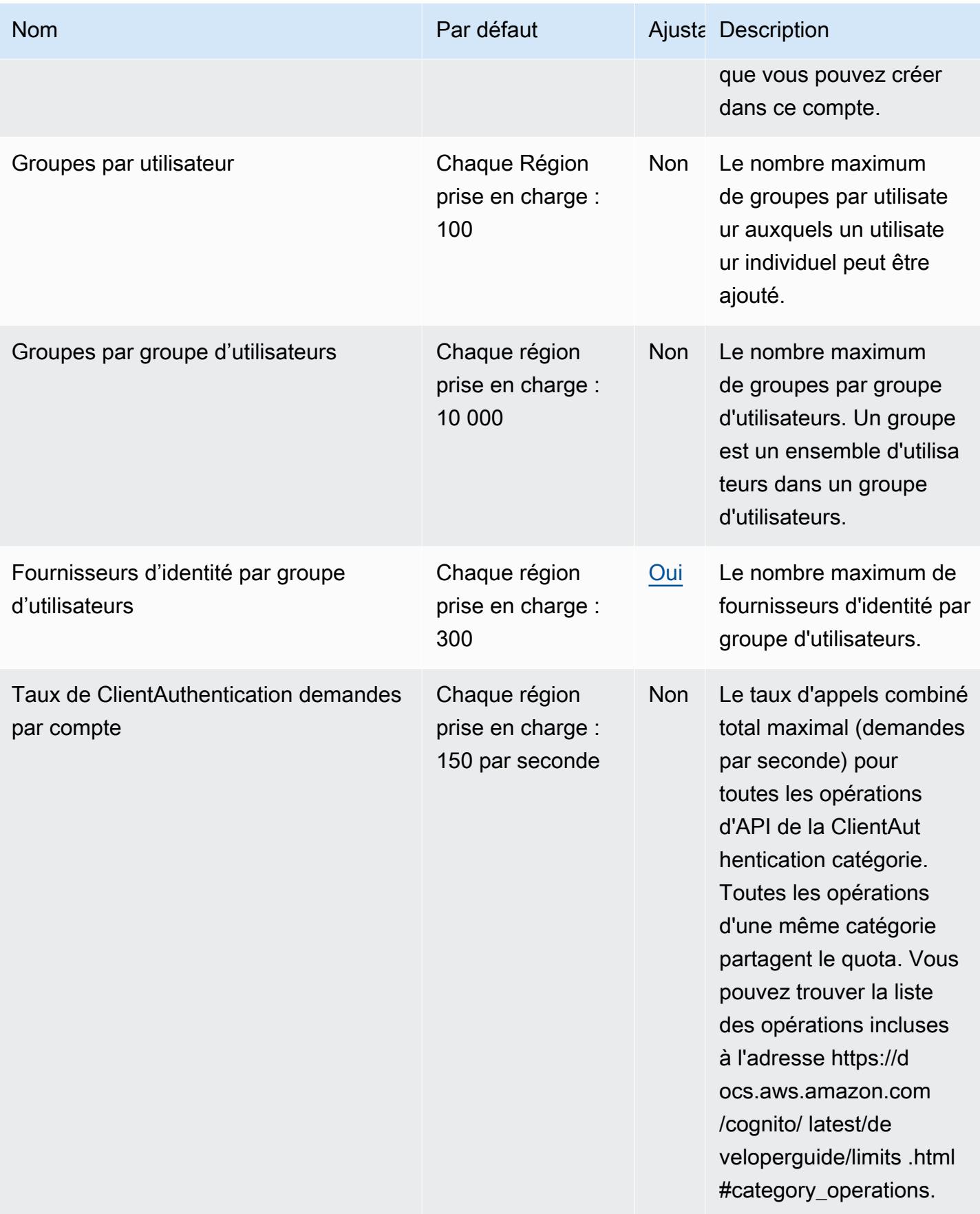

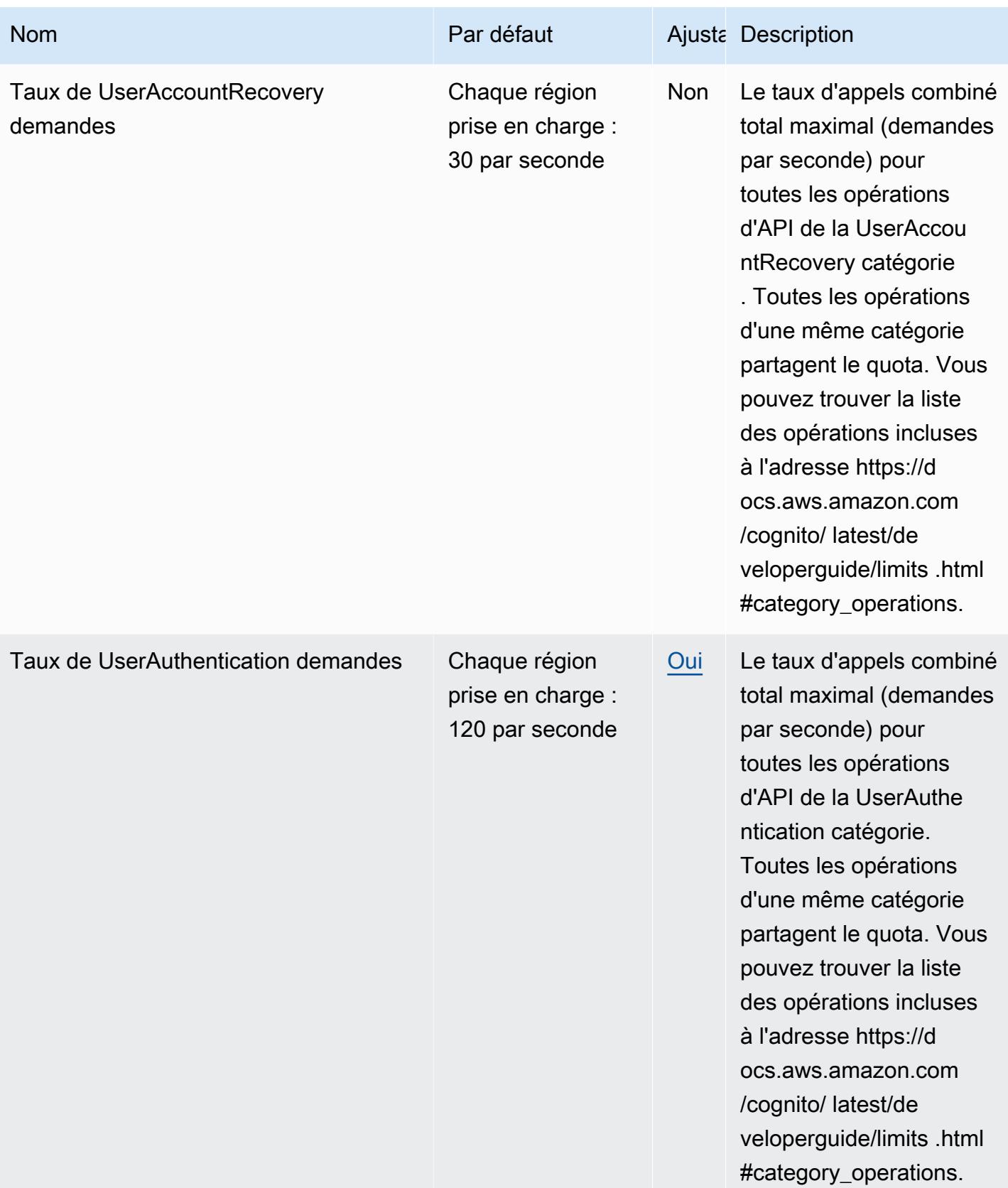

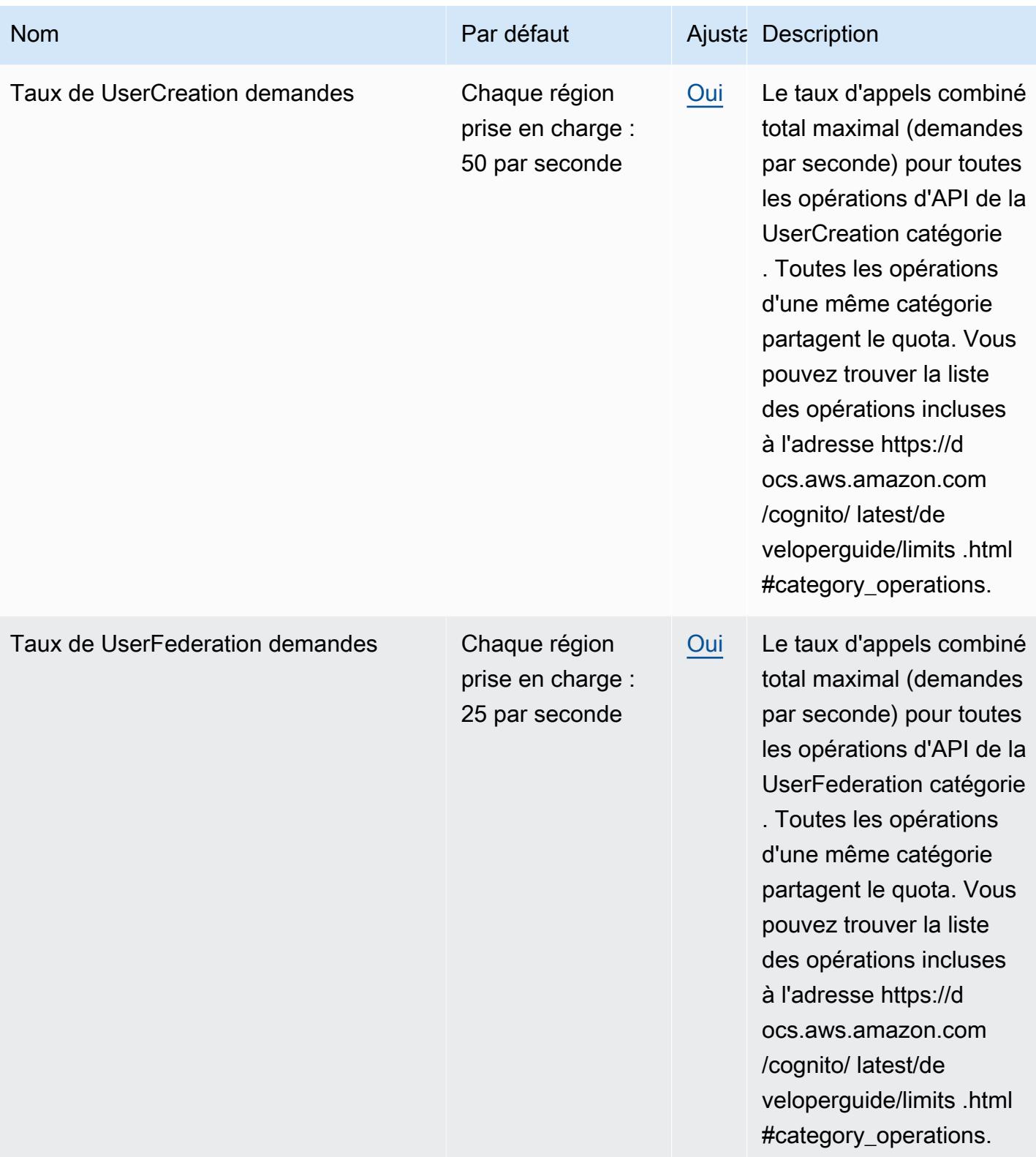

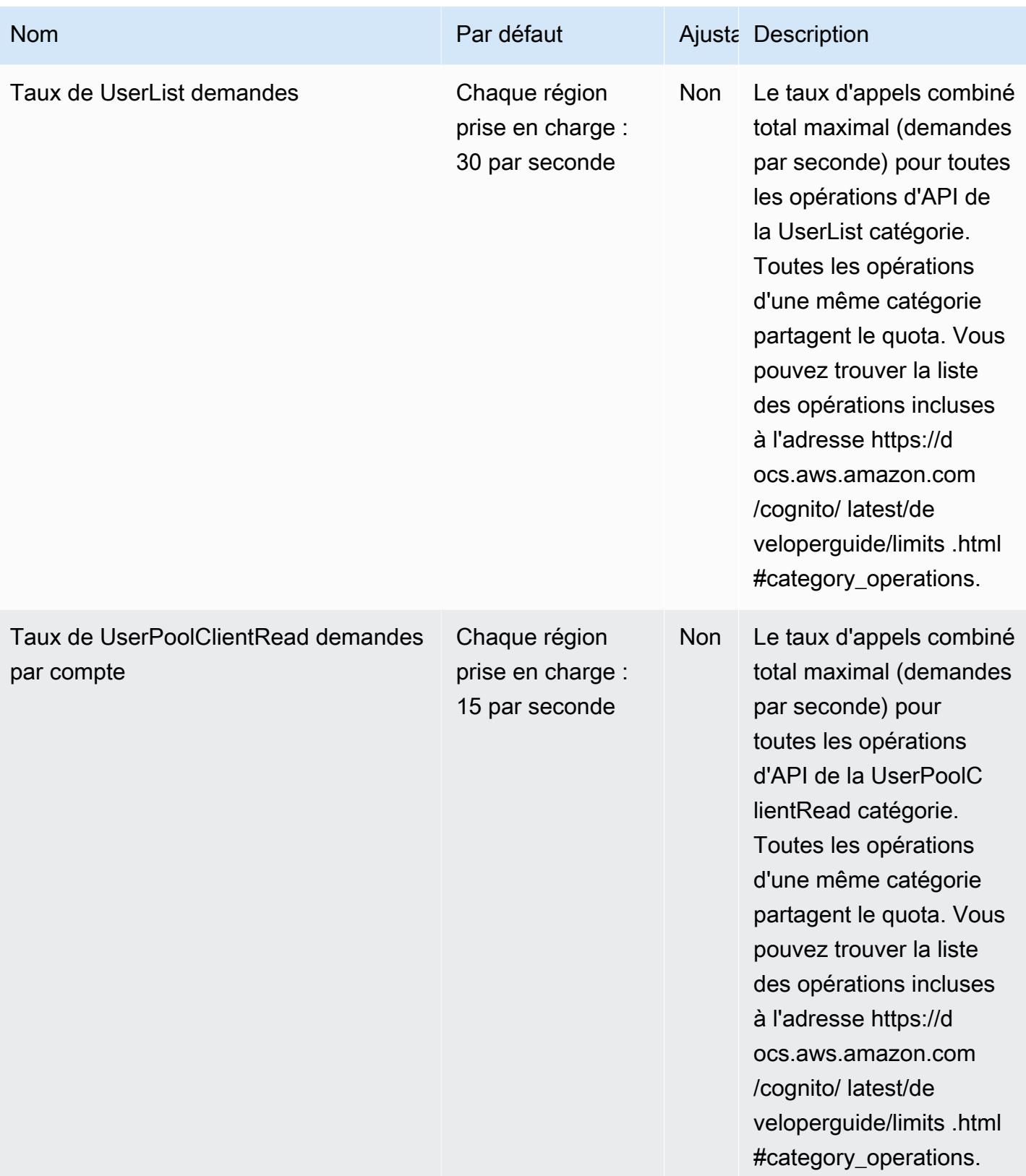

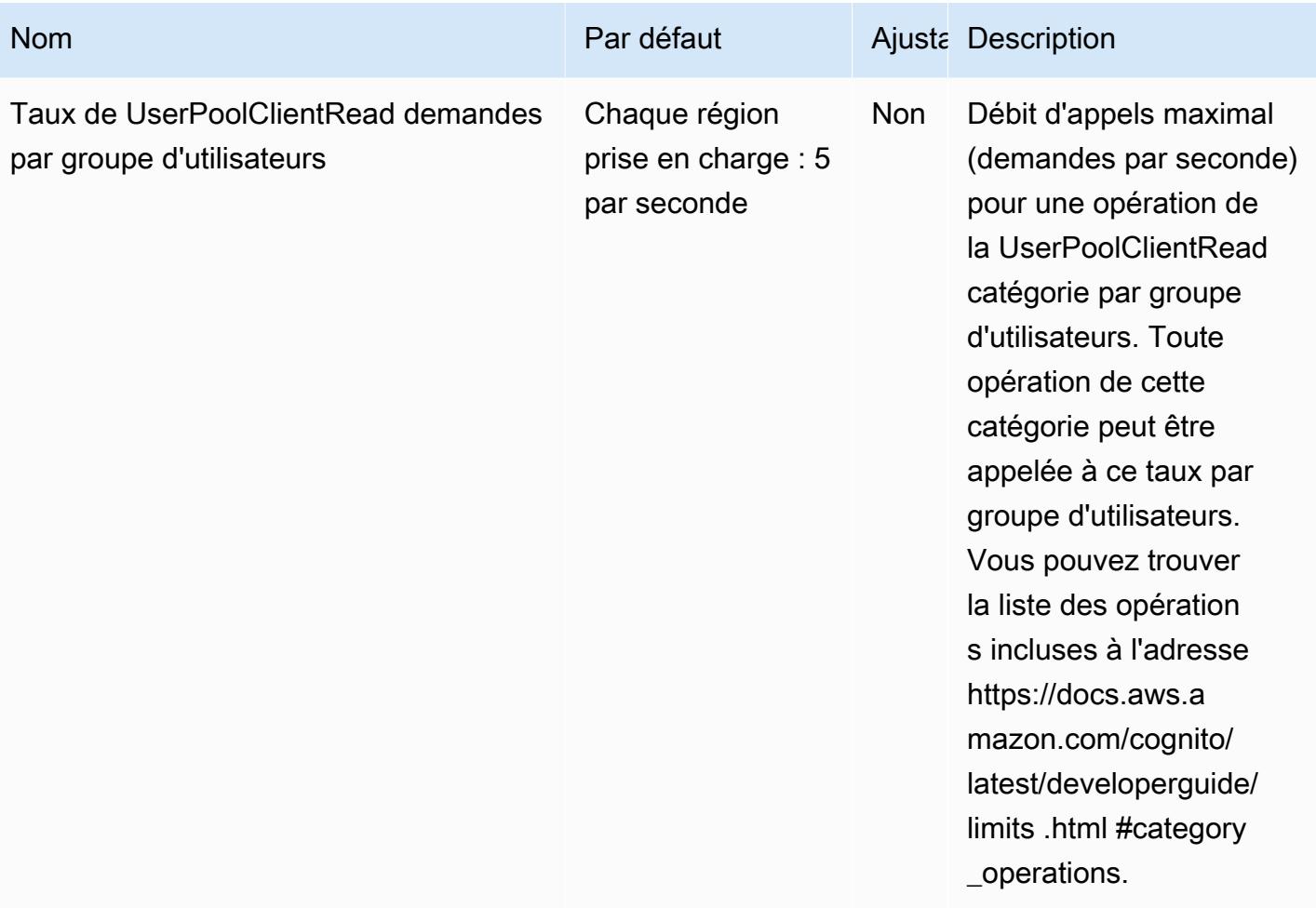

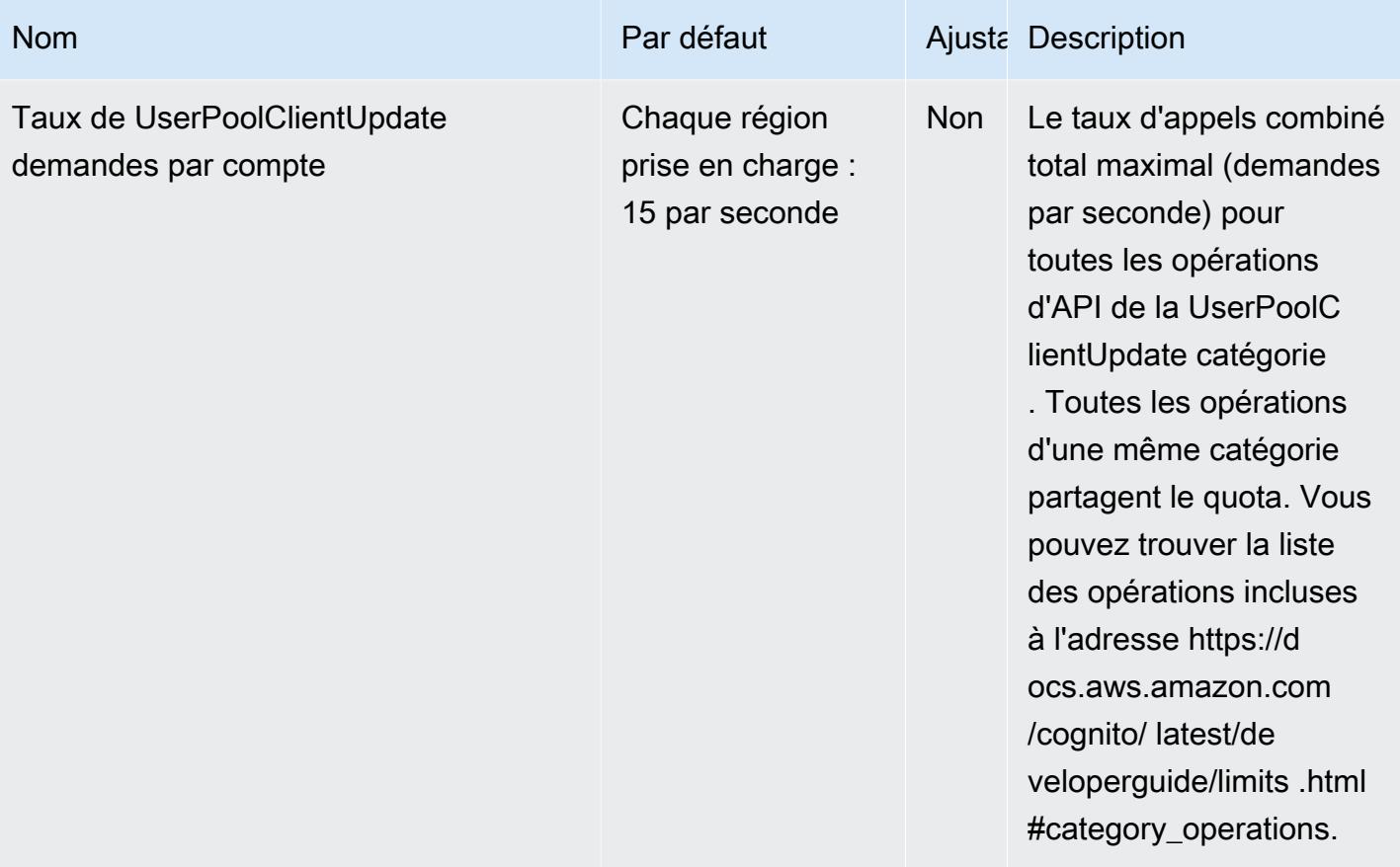

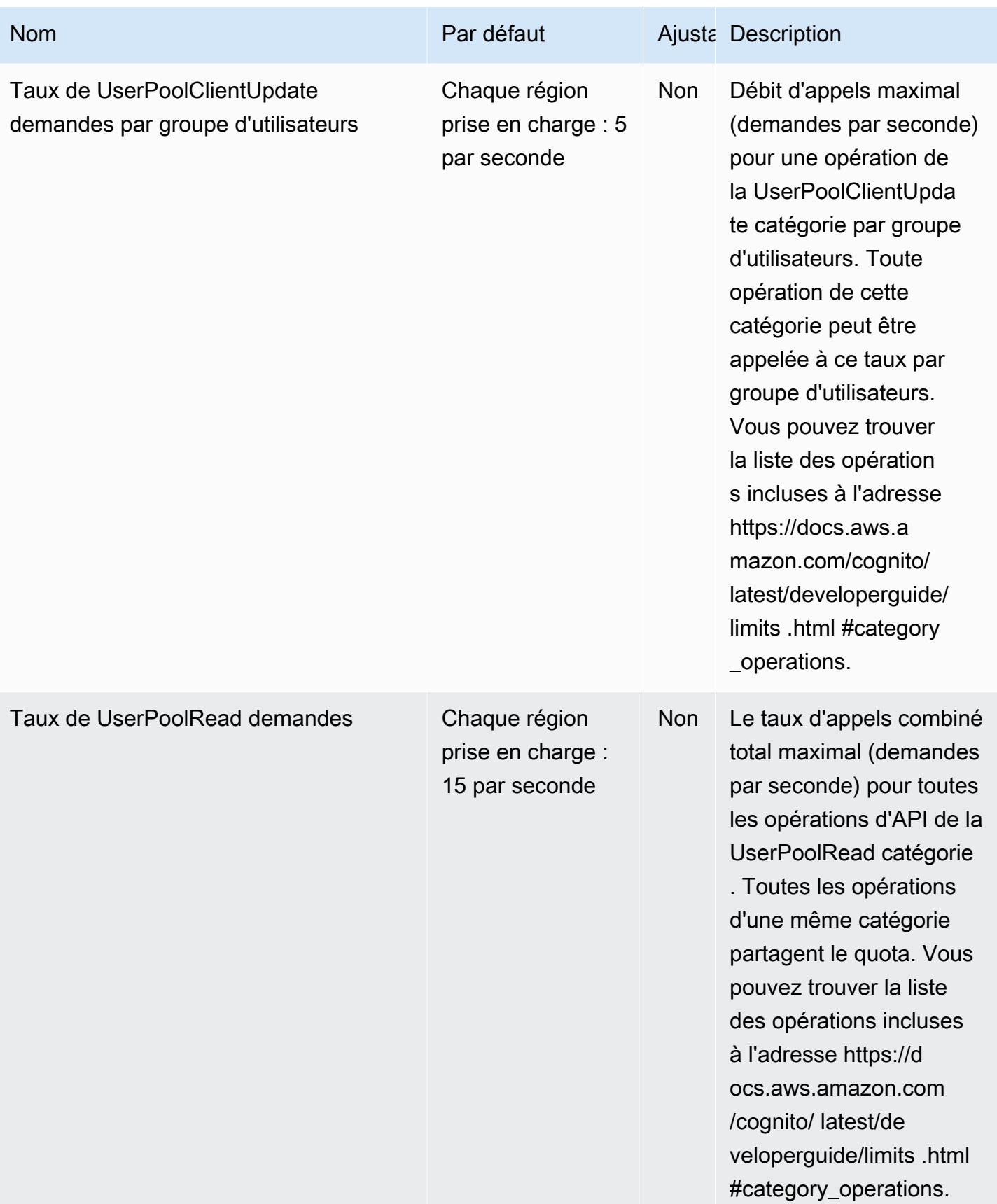

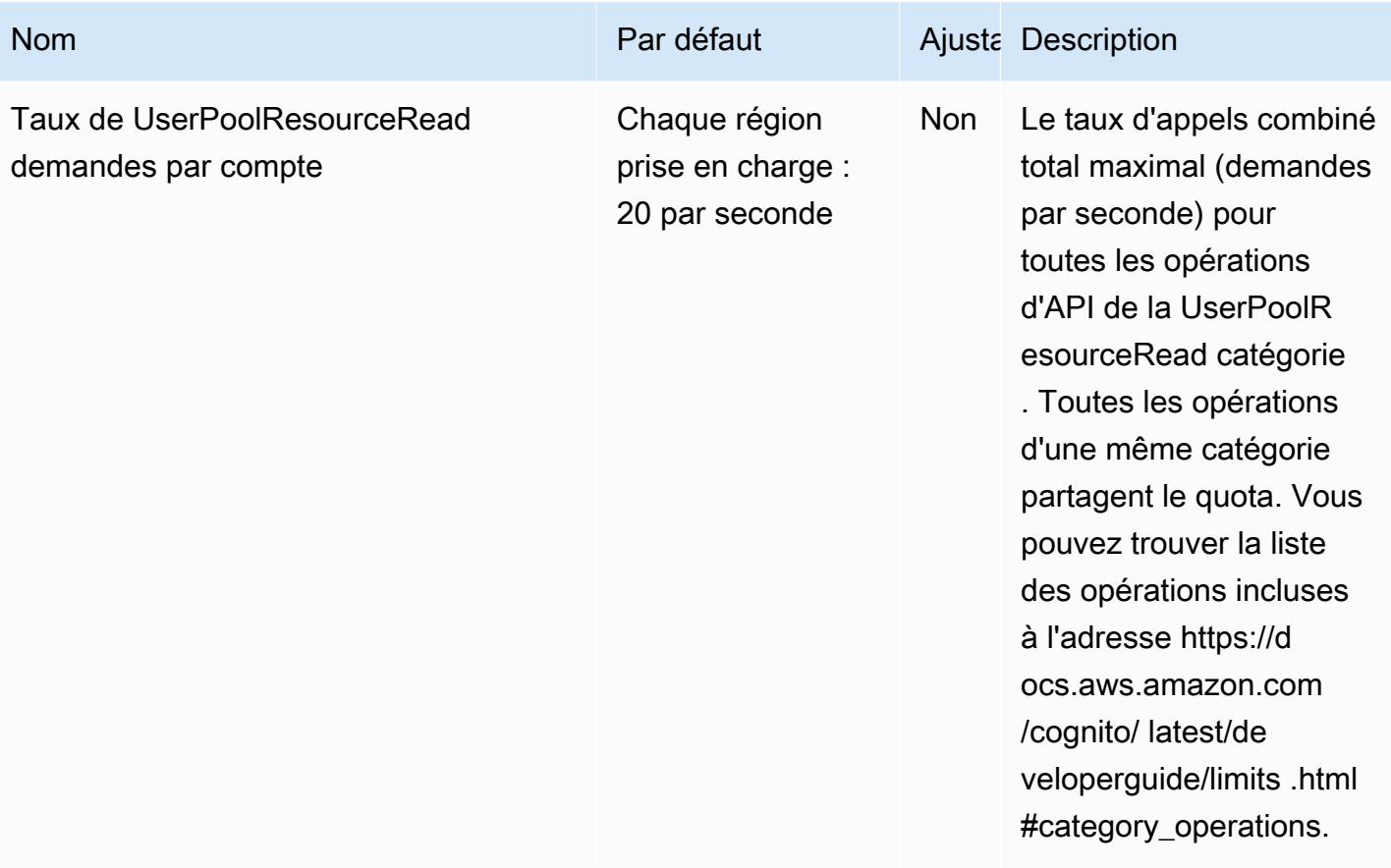

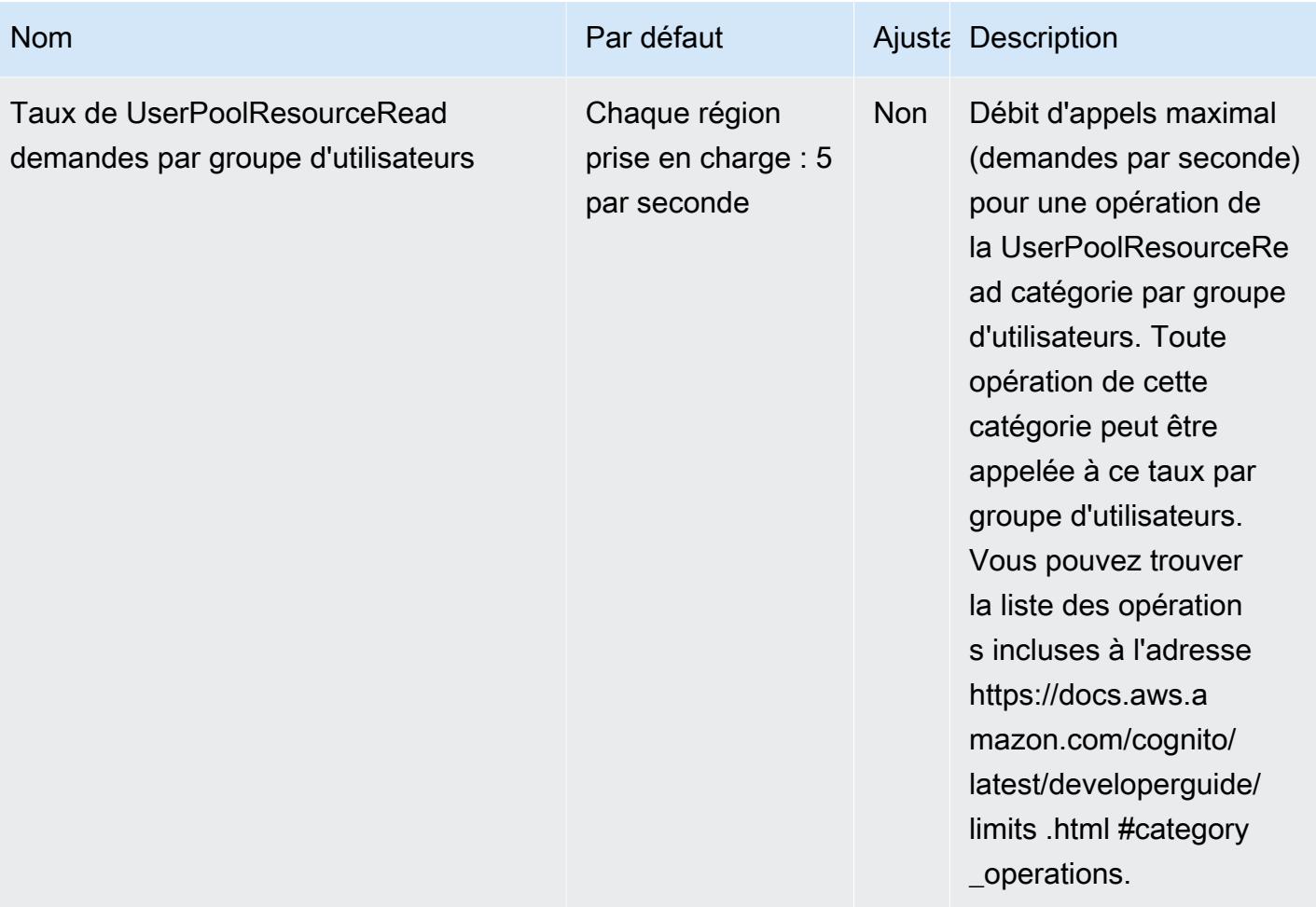

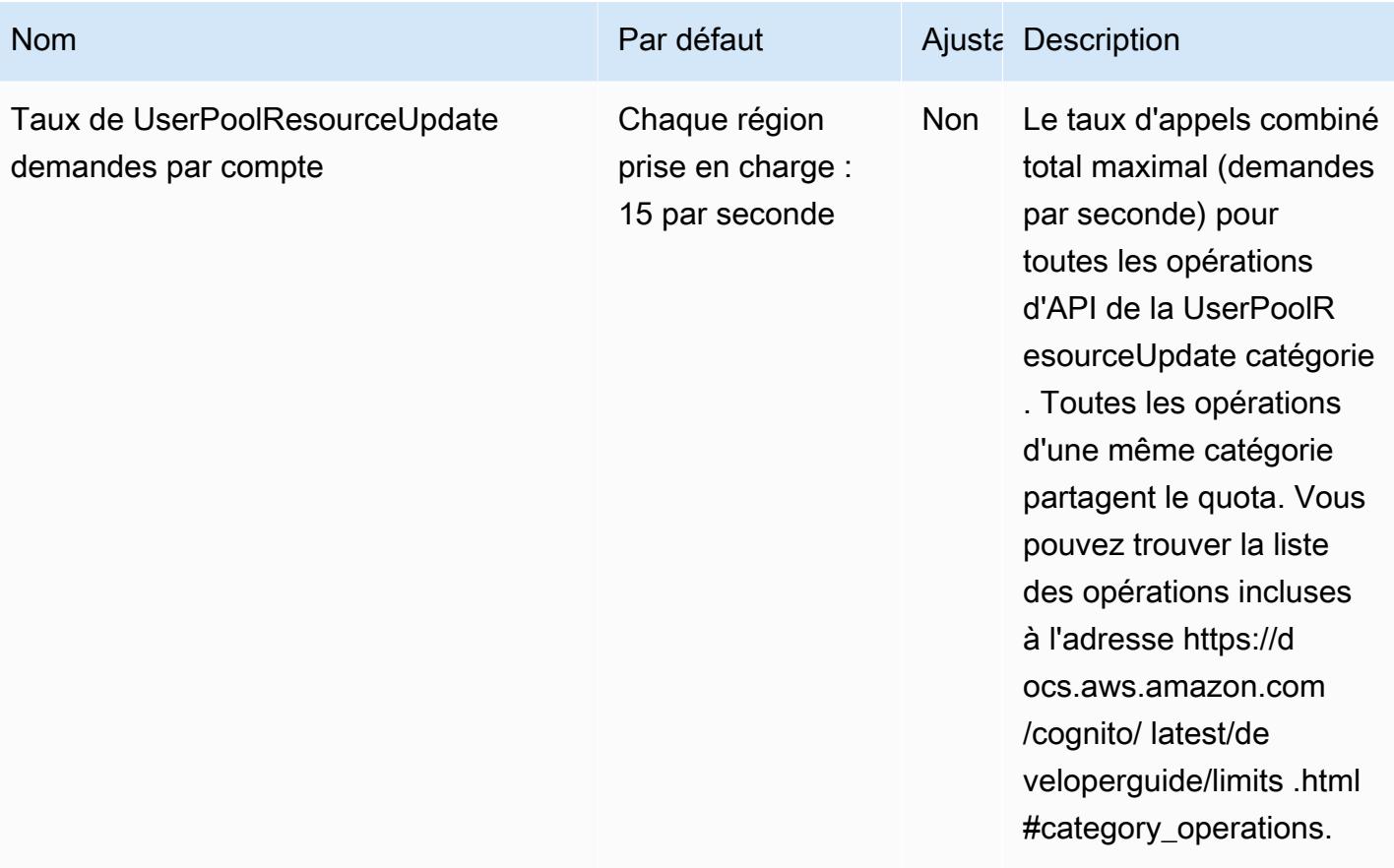

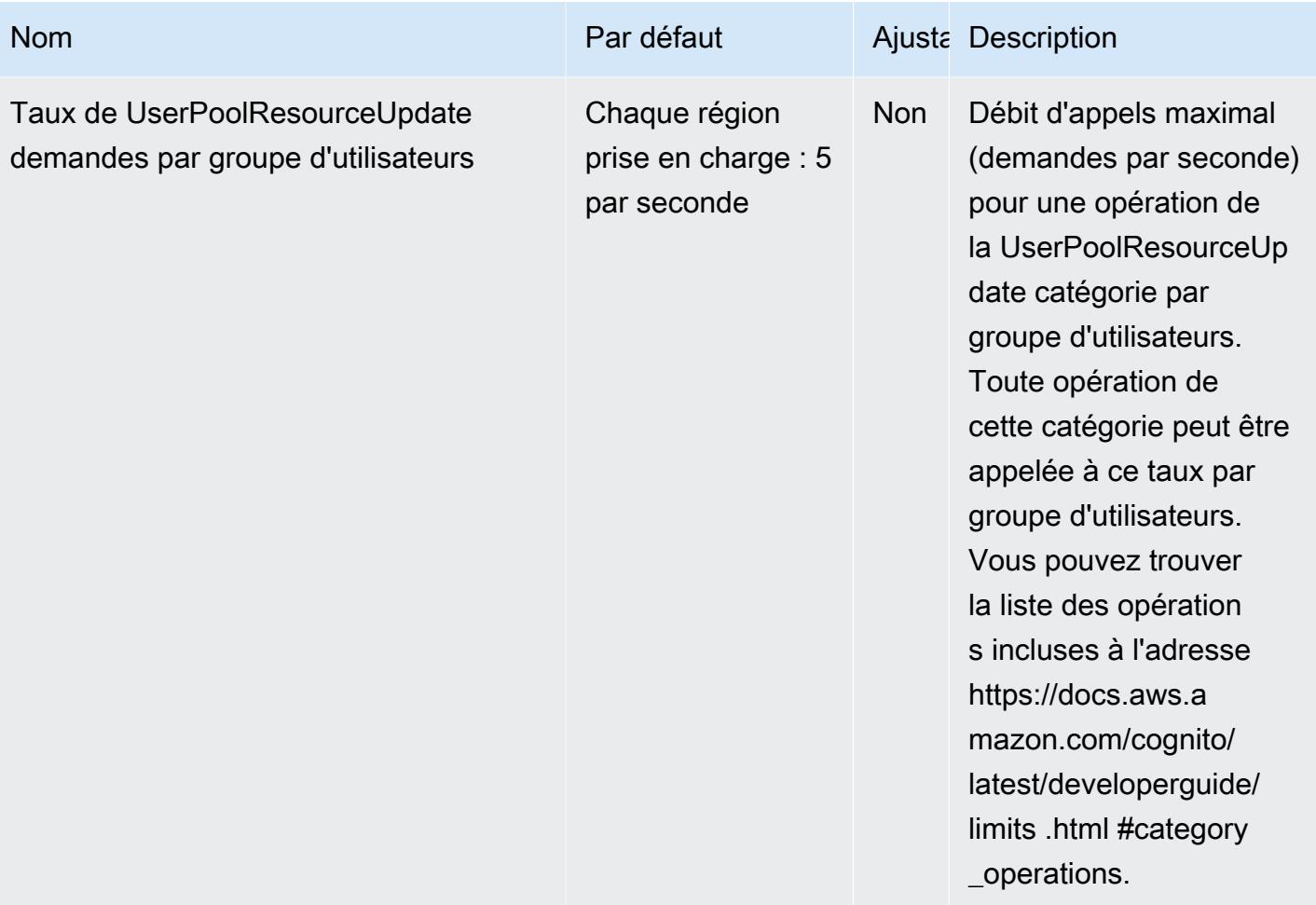

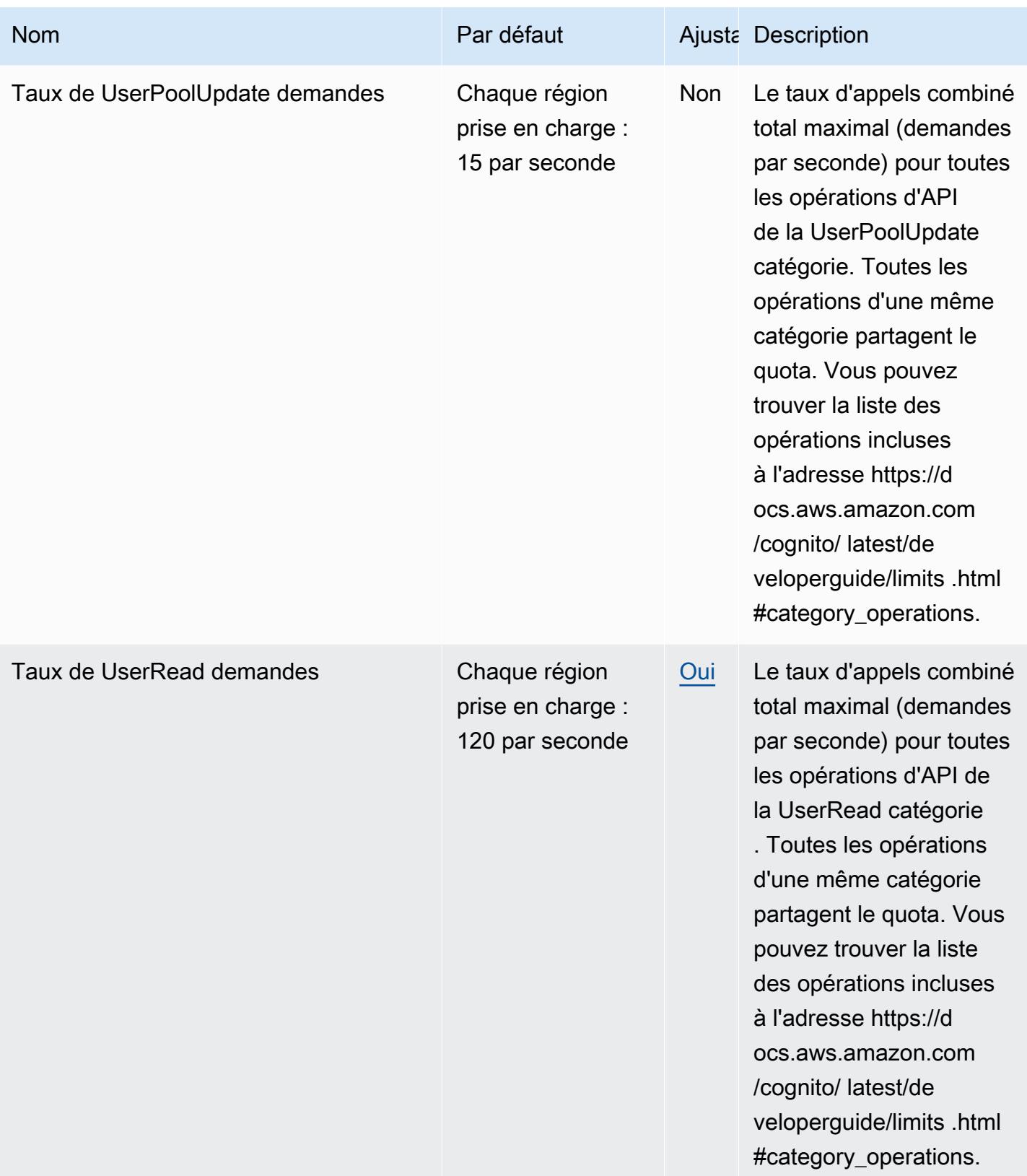

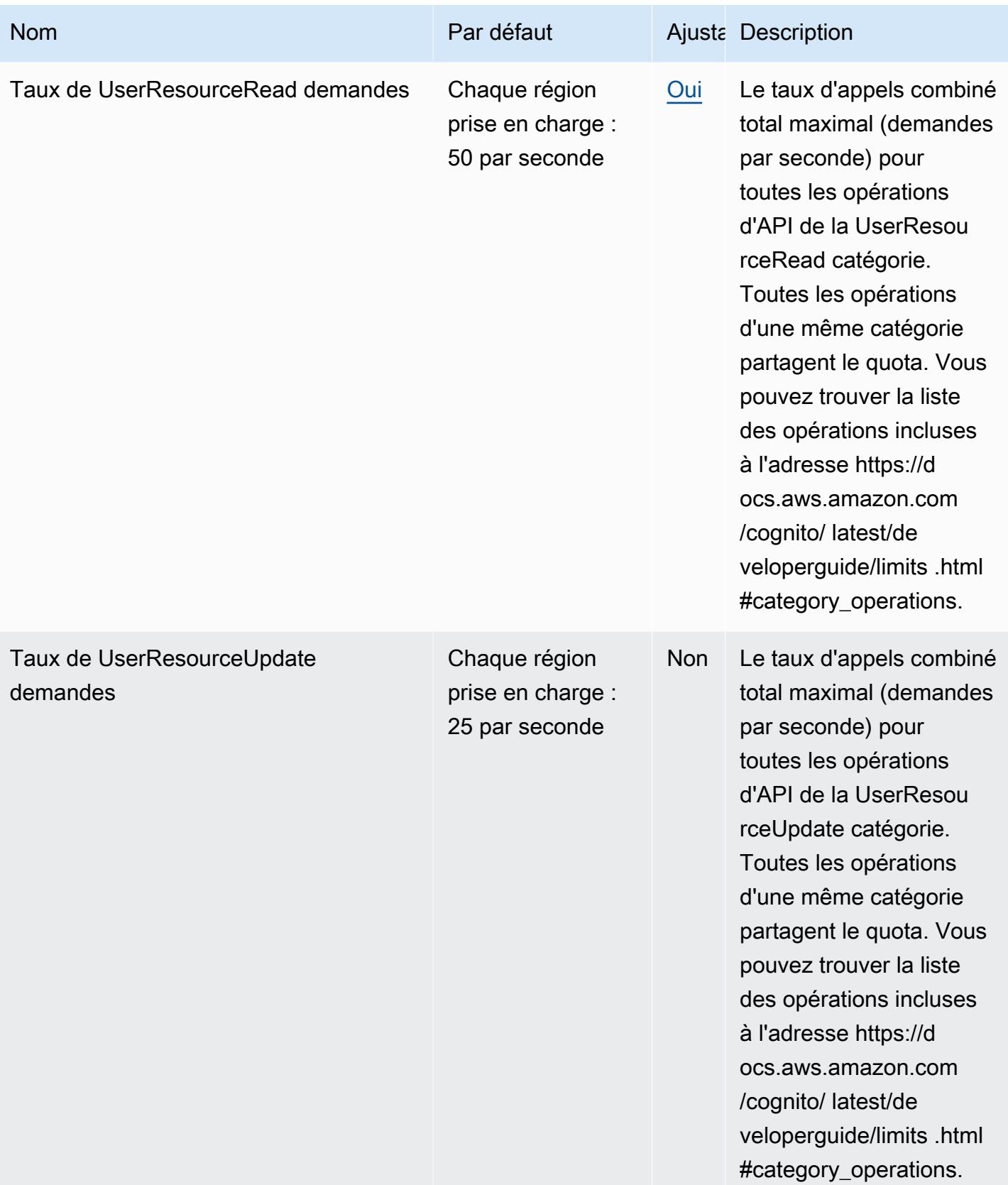

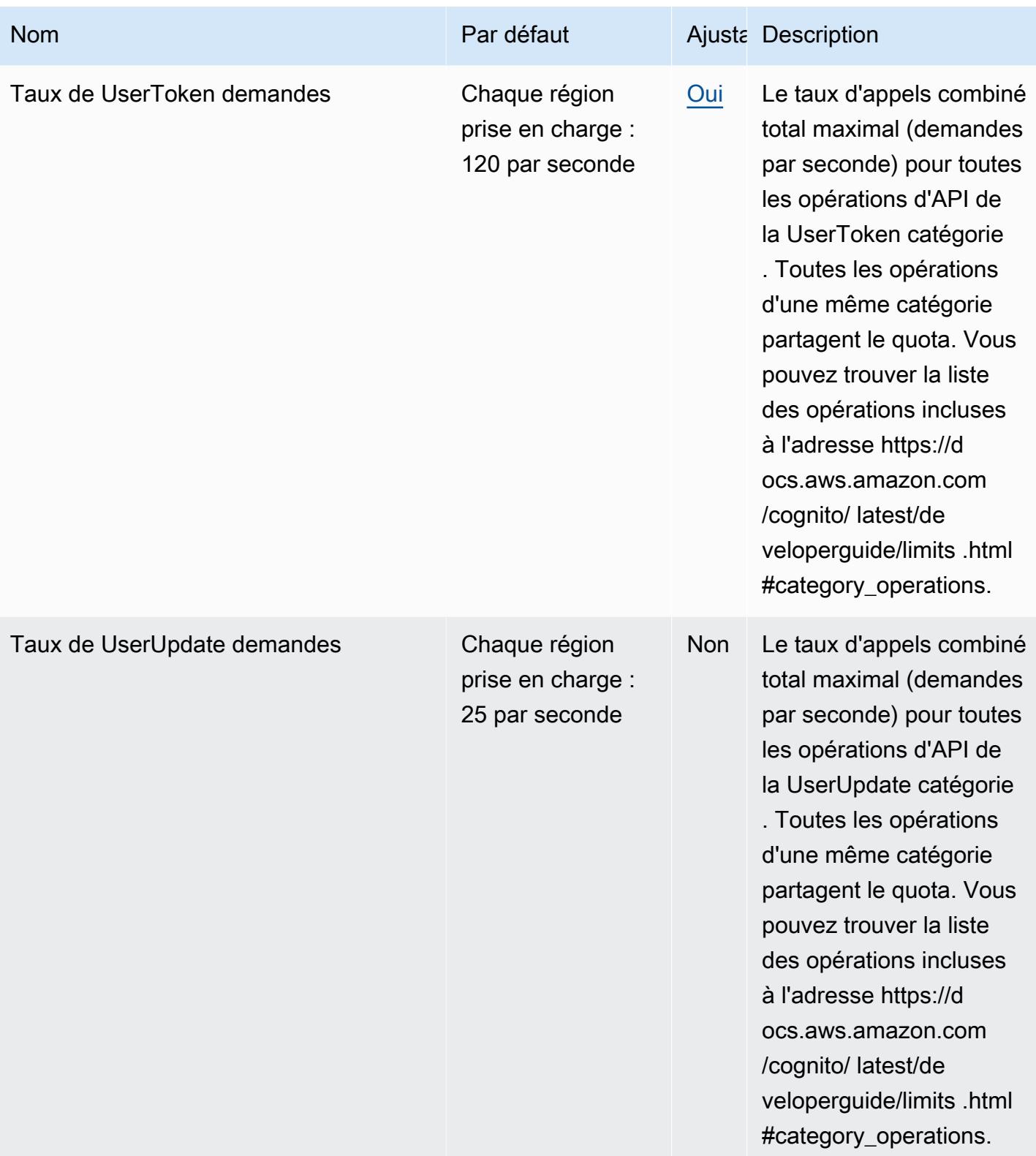

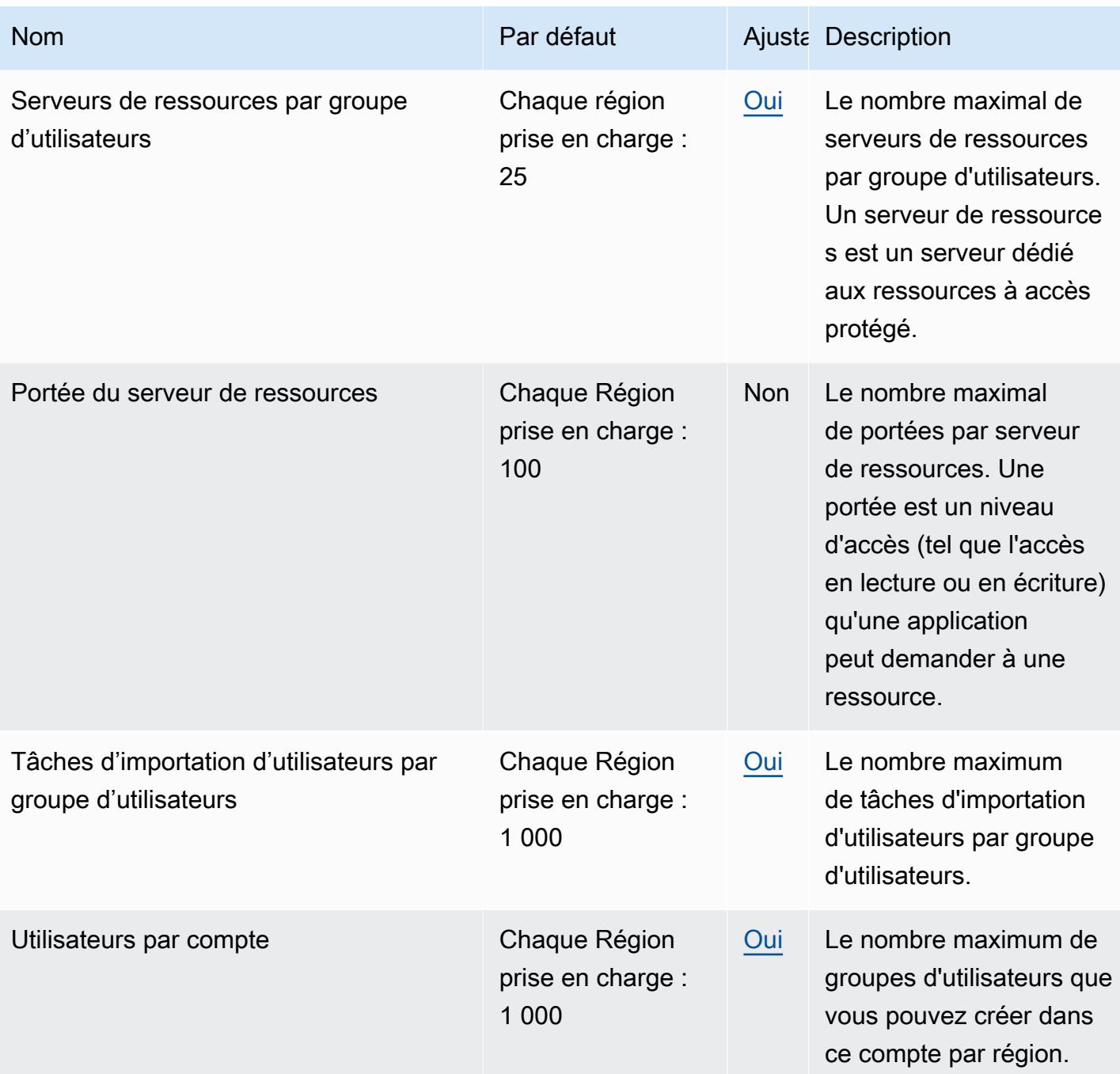

Pour plus d'informations, consultez la section [Quotas dans Amazon Cognito](https://docs.aws.amazon.com/cognito/latest/developerguide/limits.html) dans le manuel du développeur Amazon Cognito.

# Identités fédérées Amazon Cognito

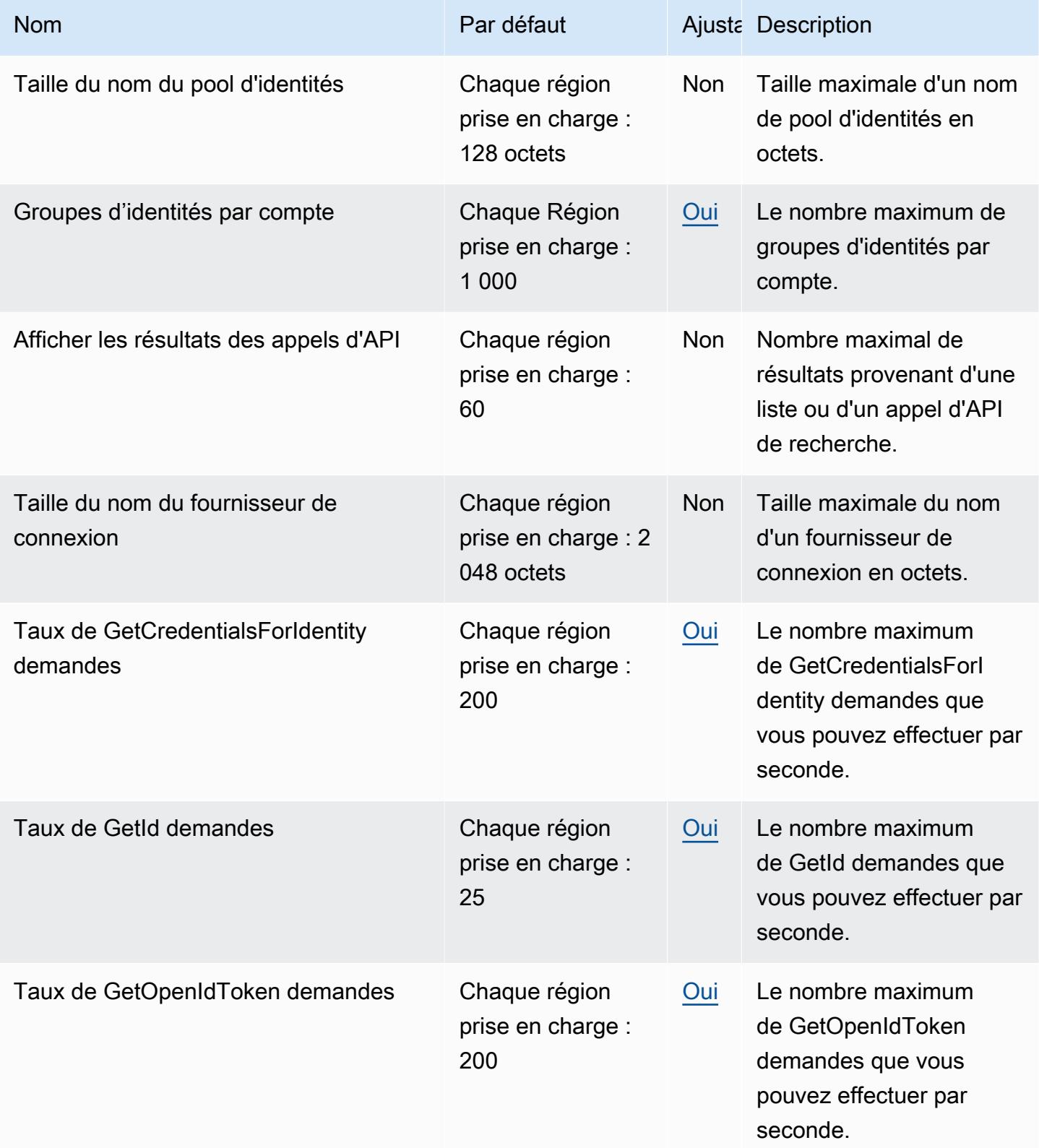

AWS Référence générale **Guide de référence** 

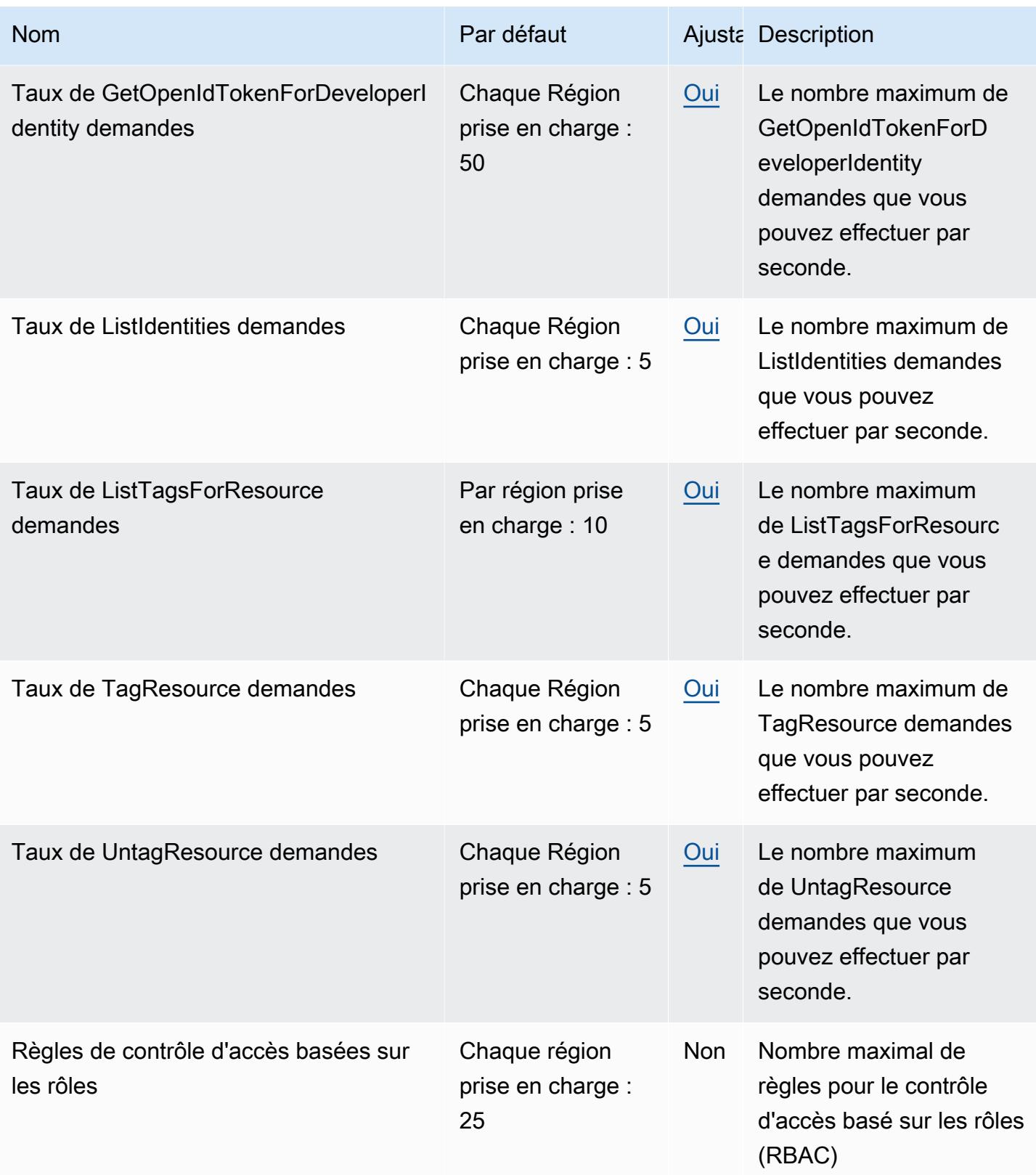

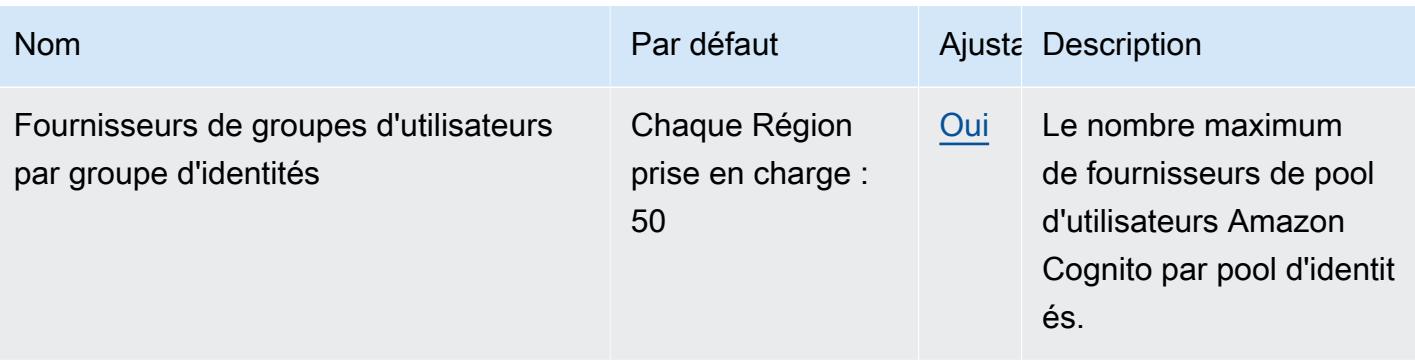

Pour plus d'informations, consultez la section [Quotas dans Amazon Cognito](https://docs.aws.amazon.com/cognito/latest/developerguide/limits.html) dans le manuel du développeur Amazon Cognito.

## Points de terminaison et quotas Amazon Cognito Sync

Pour vous connecter par programmation à un AWS service, vous utilisez un point de terminaison. AWS les services proposent les types de terminaux suivants dans certaines ou toutes les AWS régions prises en charge par le service : points de terminaison, IPv4 points de terminaison à double pile et points de terminaison FIPS. Certains services fournissent des points de terminaison mondiaux. Pour de plus amples informations, veuillez consulter [AWS points de terminaison de service.](#page-28-0)

Les quotas de service, également appelés limites, correspondent au nombre maximal de ressources ou d'opérations de service pour votre AWS compte. Pour de plus amples informations, veuillez consulter [AWS quotas de service.](#page-34-0)

Vous trouverez ci-dessous les points de terminaison et les quotas de service pour ce service.

### Points de terminaison de service

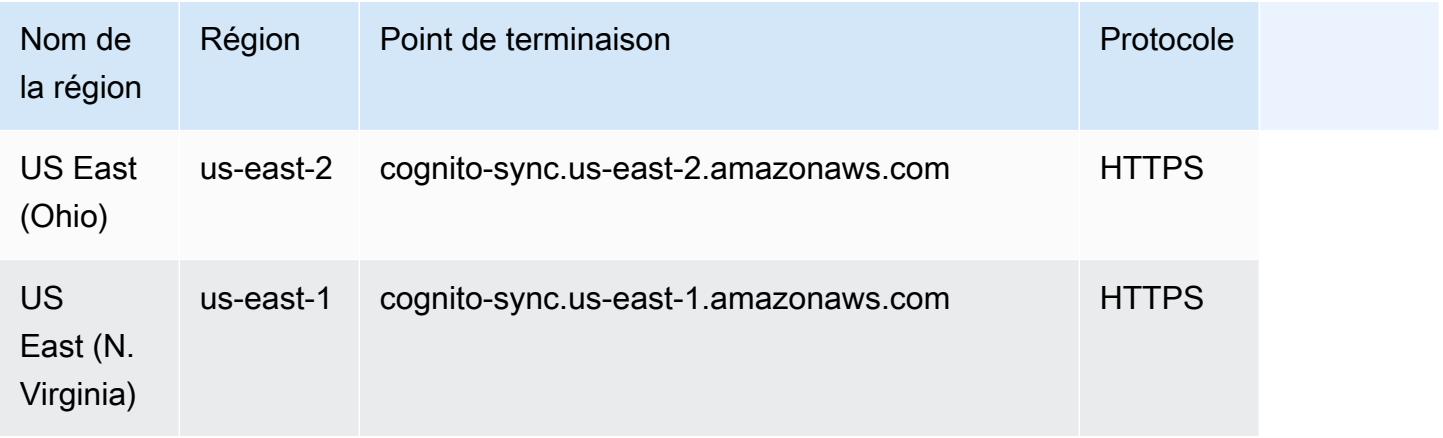

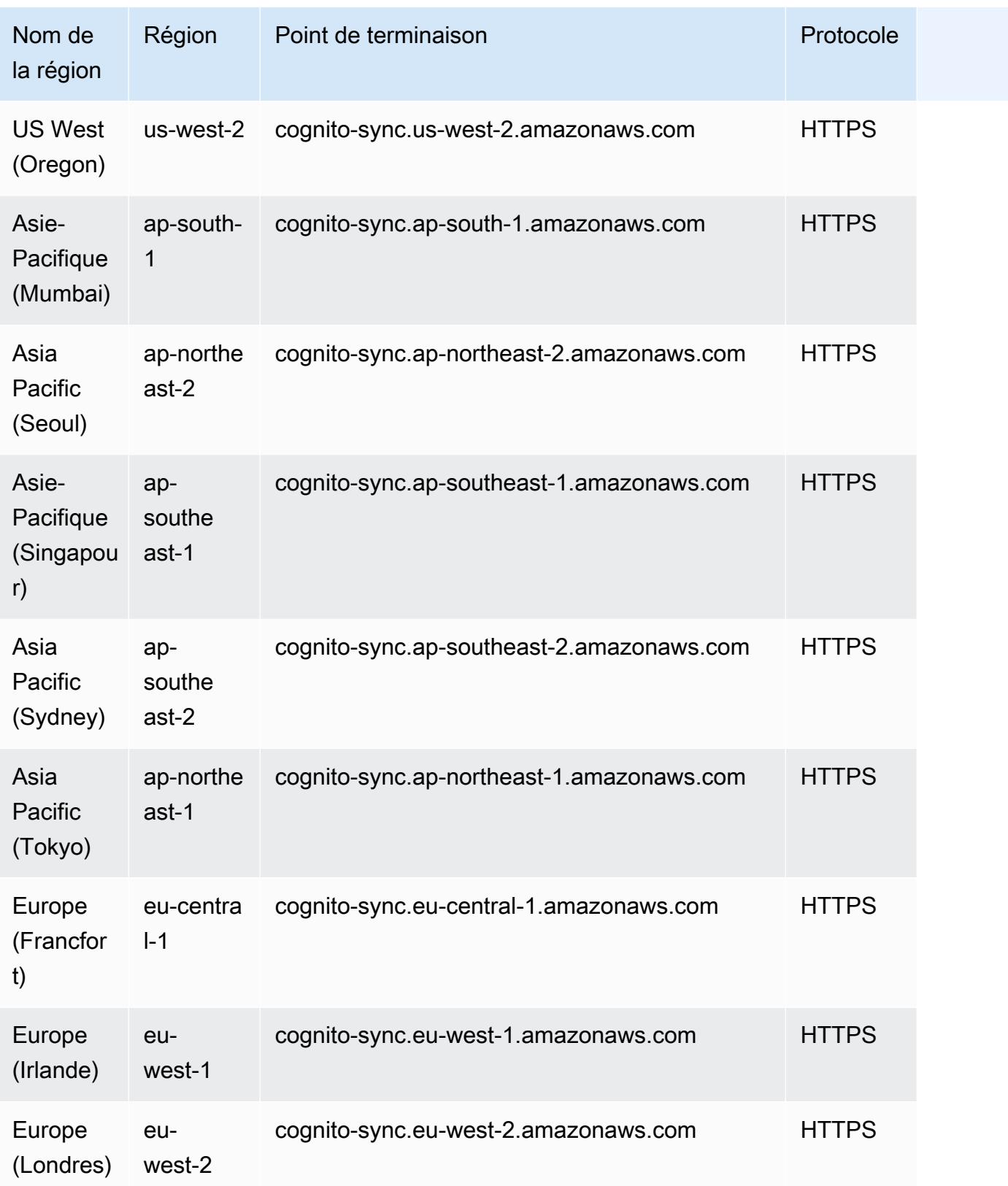
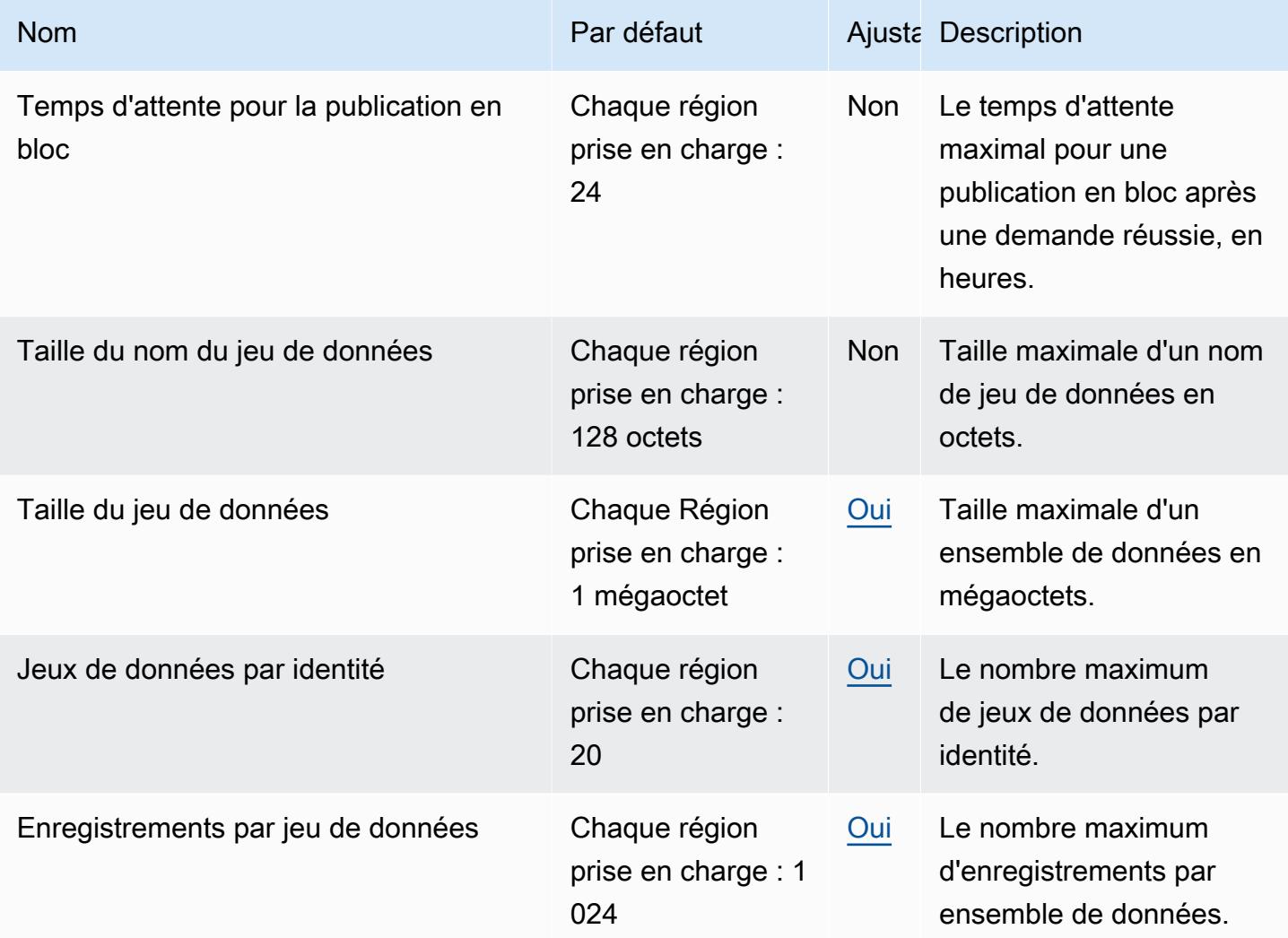

Pour plus d'informations, consultez la section [Quotas dans Amazon Cognito](https://docs.aws.amazon.com/cognito/latest/developerguide/limits.html) dans le manuel du développeur Amazon Cognito.

## Points de terminaison et quotas Amazon Comprehend

Pour vous connecter par programmation à un AWS service, vous utilisez un point de terminaison. AWS les services proposent les types de terminaux suivants dans certaines ou toutes les AWS régions prises en charge par le service : points de terminaison, IPv4 points de terminaison à double pile et points de terminaison FIPS. Certains services fournissent des points de terminaison mondiaux. Pour de plus amples informations, veuillez consulter [AWS points de terminaison de service.](#page-28-0)

Les quotas de service, également appelés limites, correspondent au nombre maximal de ressources ou d'opérations de service pour votre AWS compte. Pour de plus amples informations, veuillez consulter [AWS quotas de service.](#page-34-0)

Vous trouverez ci-dessous les points de terminaison et les quotas de service pour ce service.

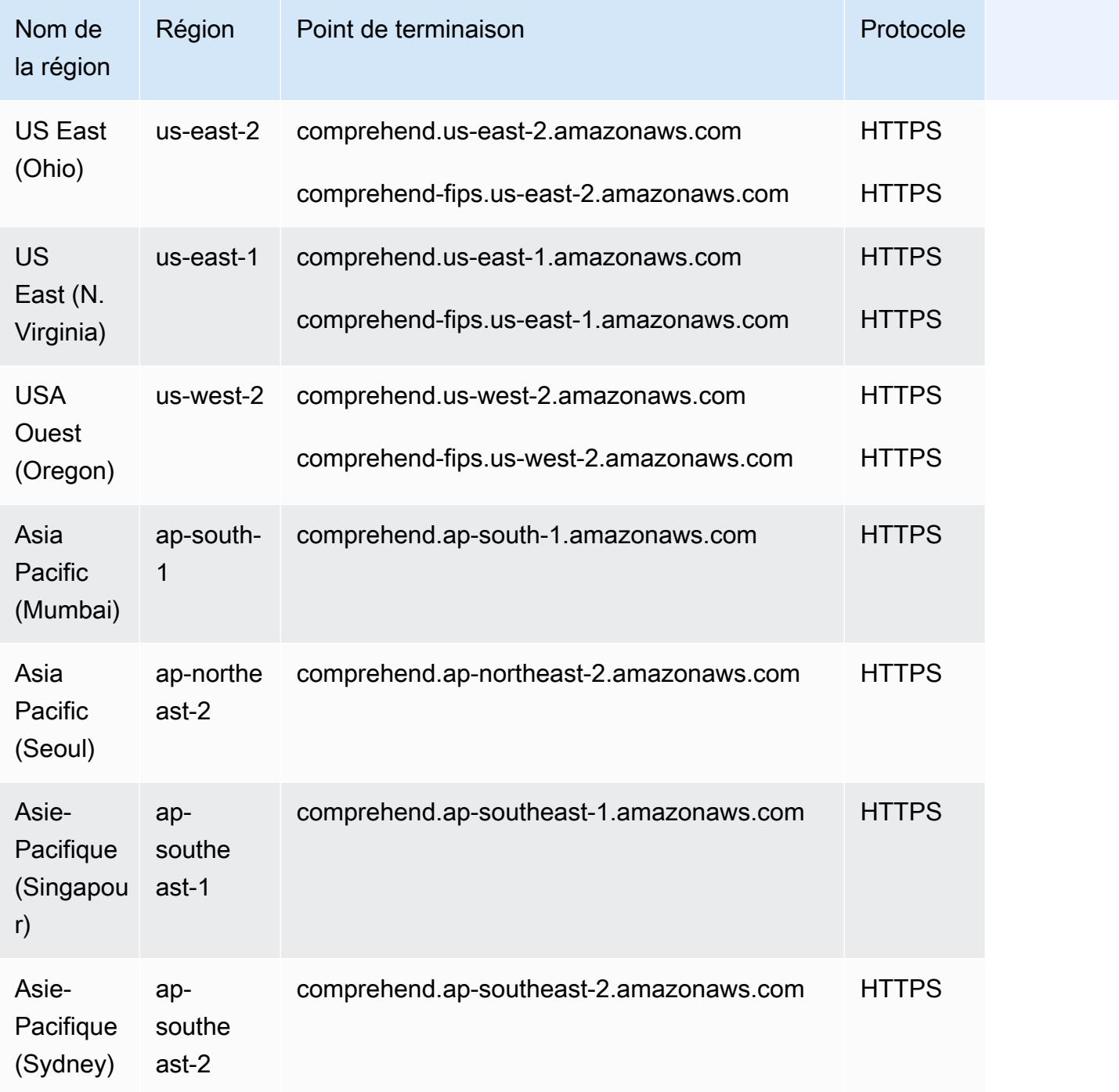

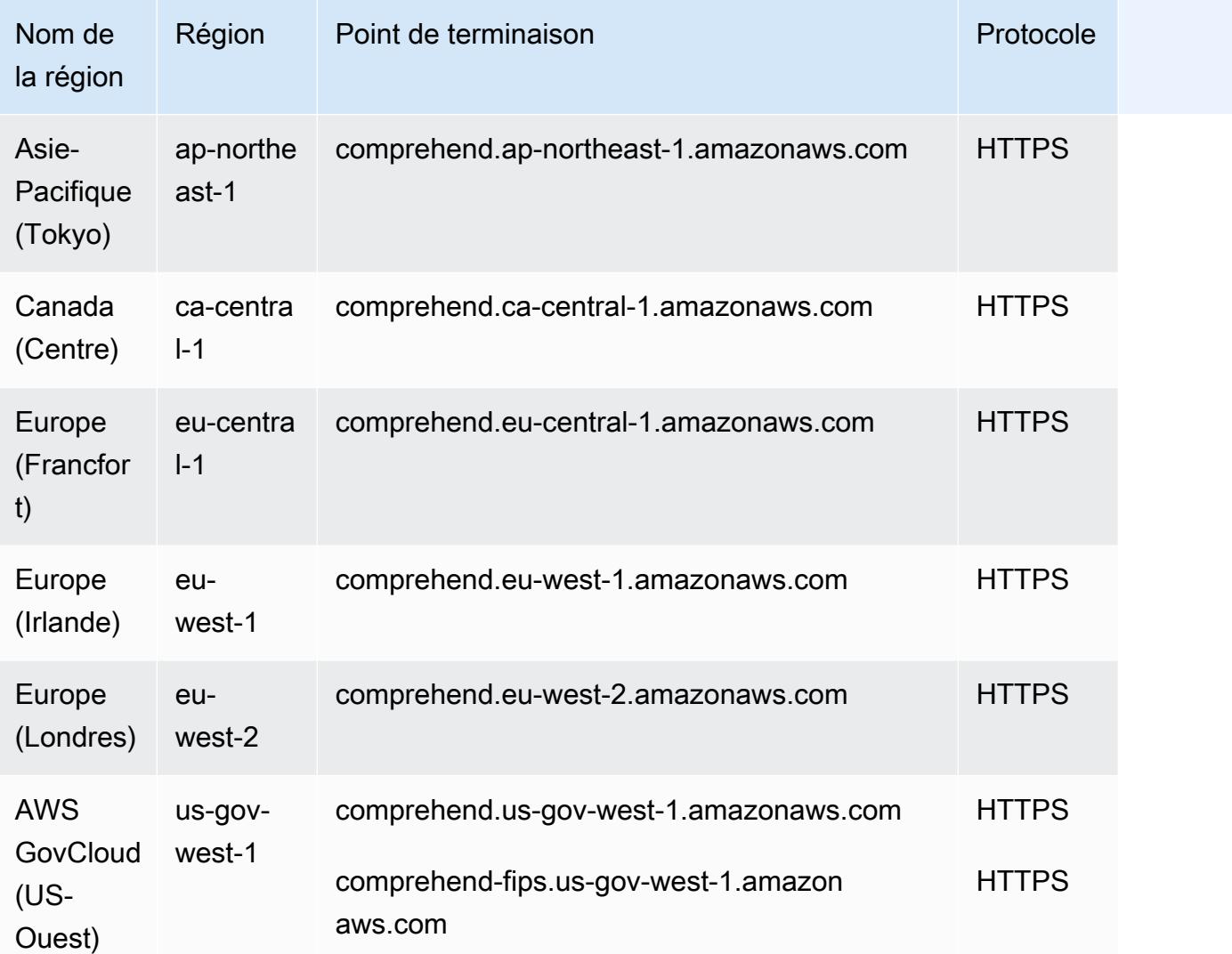

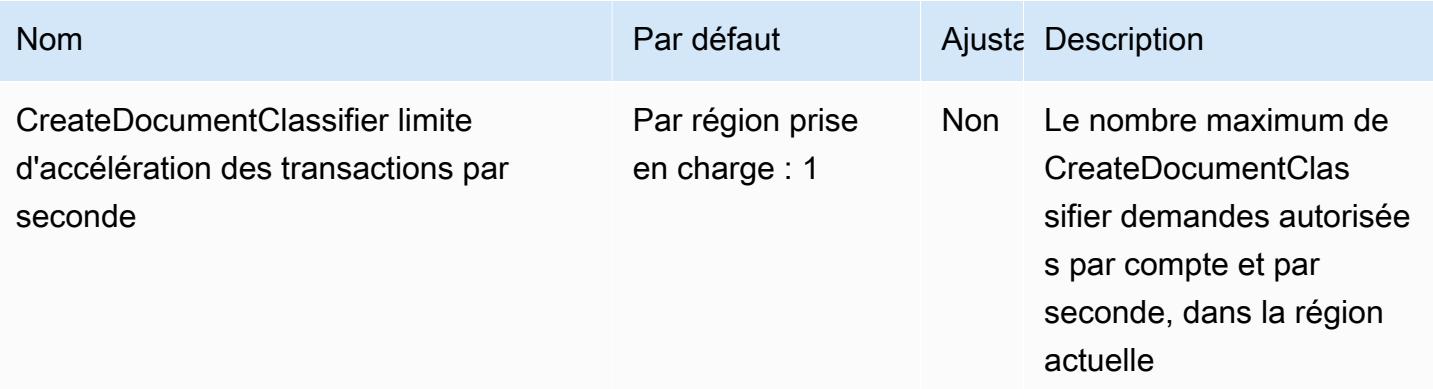

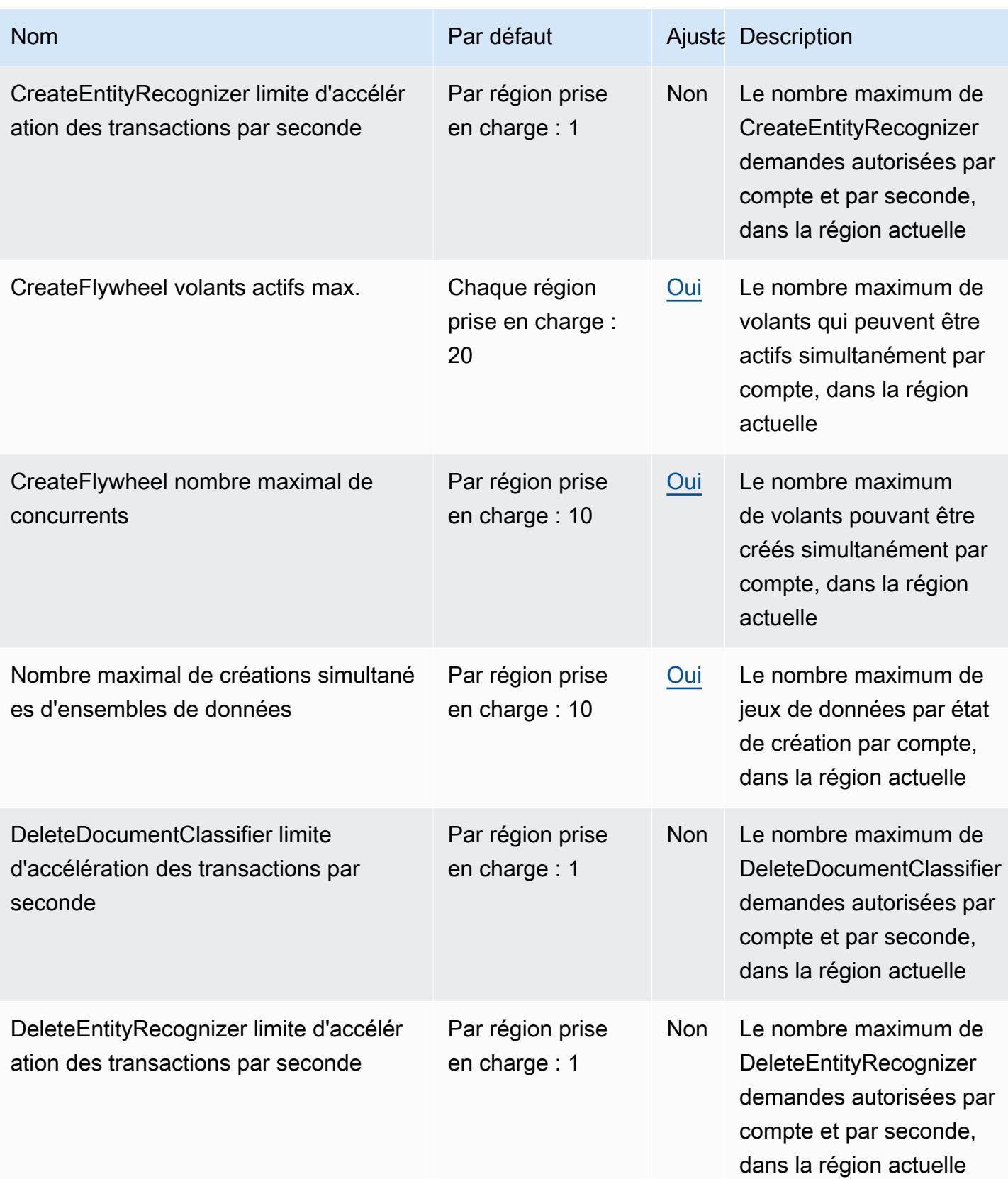

AWS Référence générale **Guide de référence** 

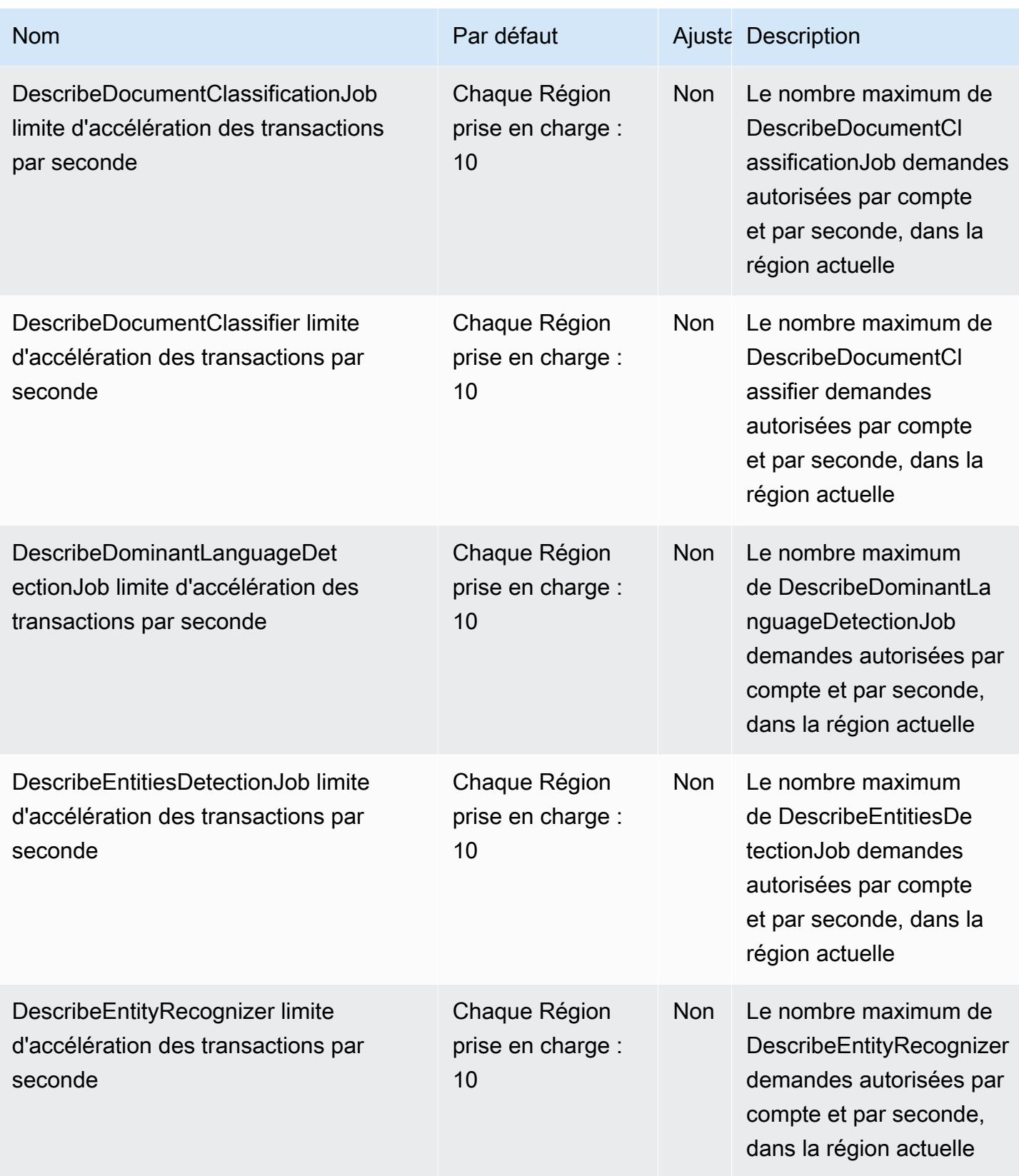

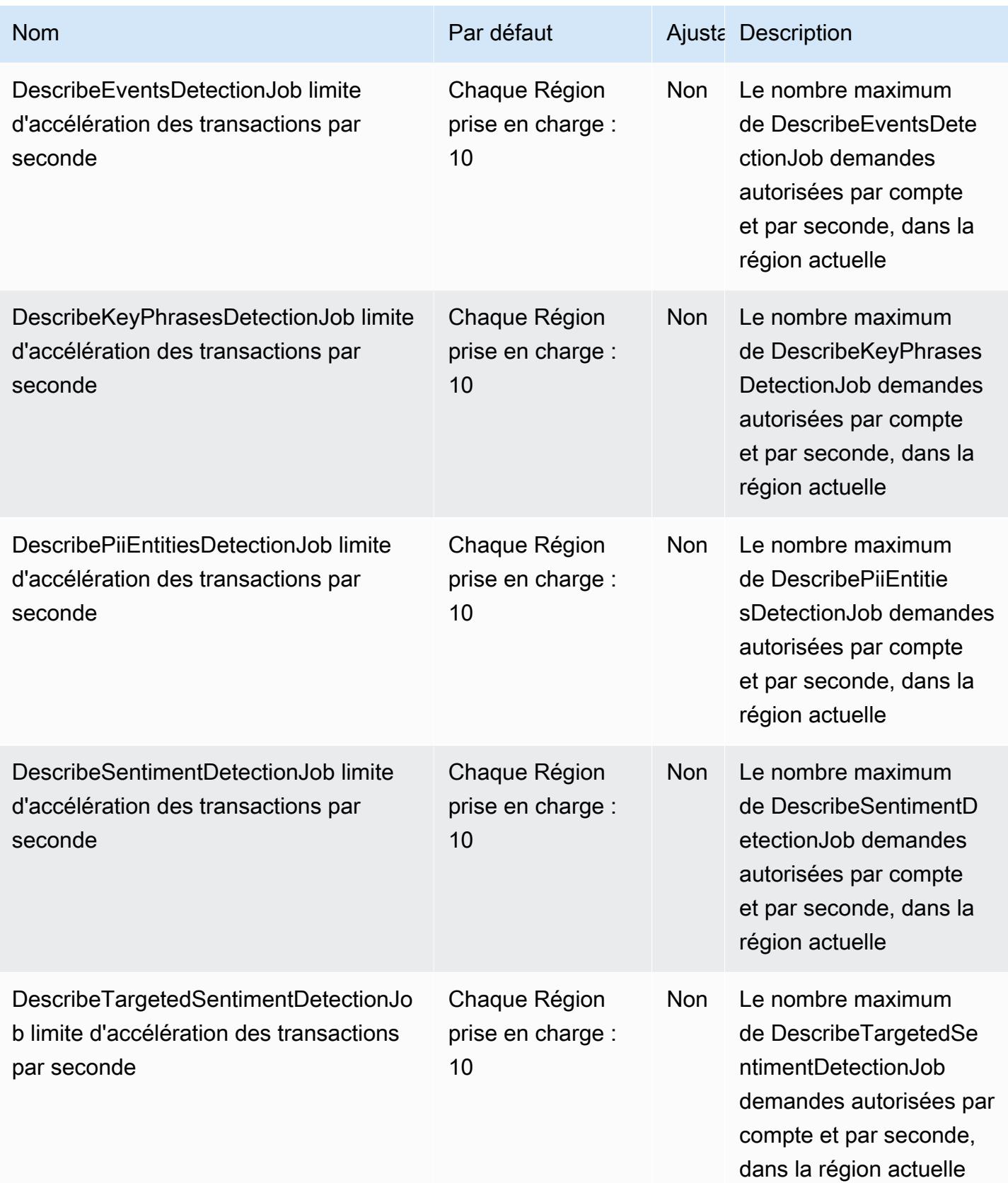

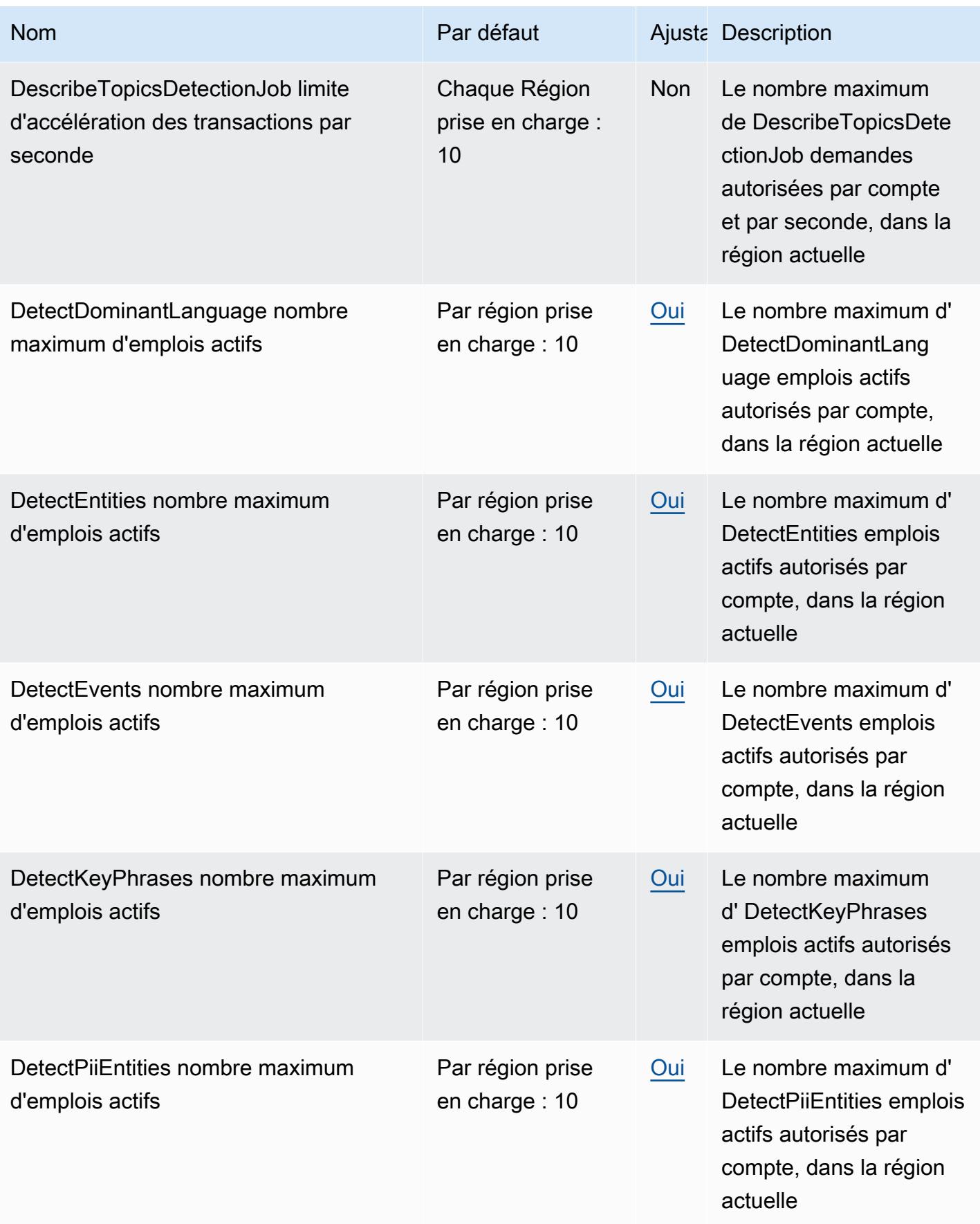

AWS Référence générale **Guide de référence** 

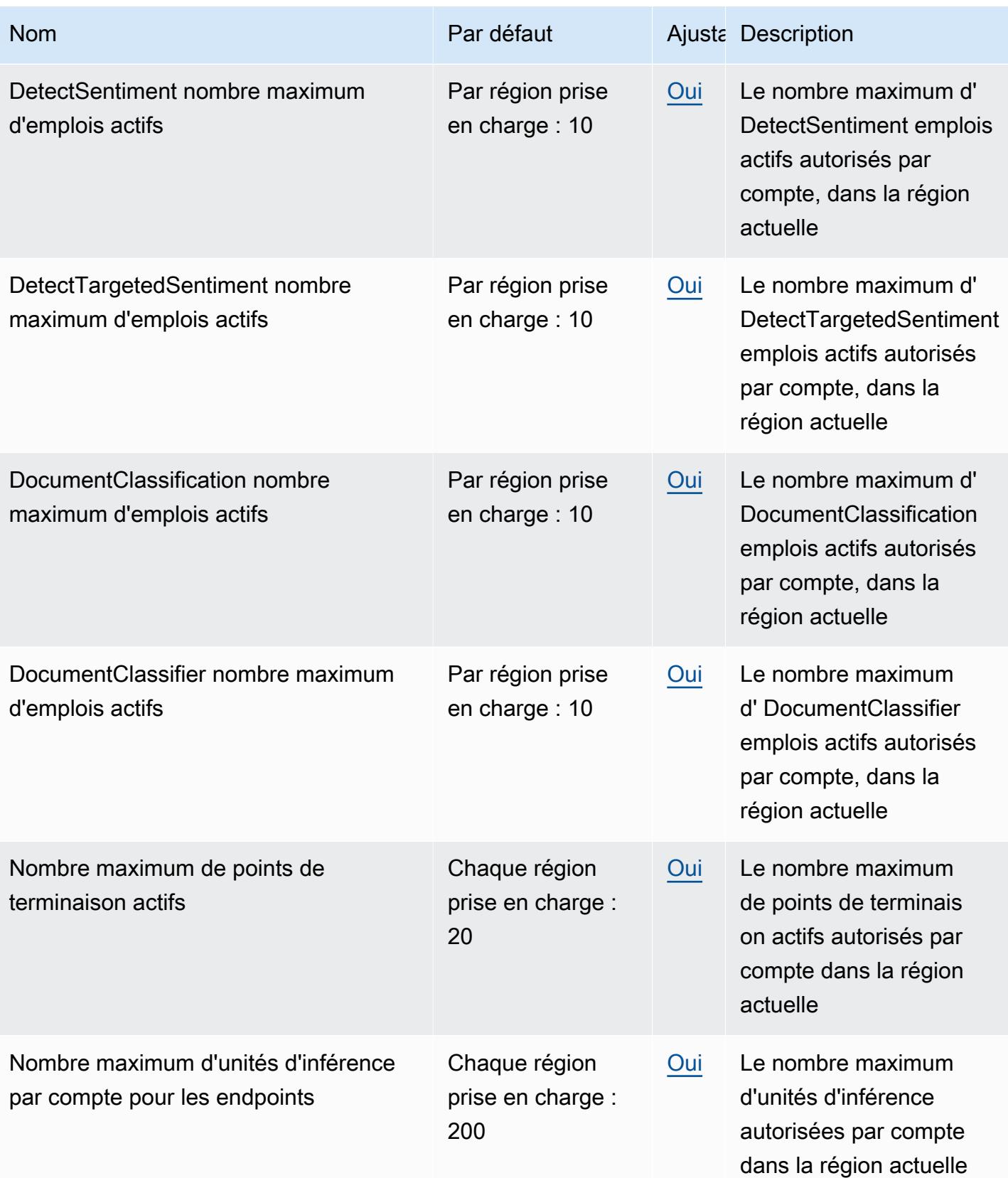

AWS Référence générale **Guide de référence** 

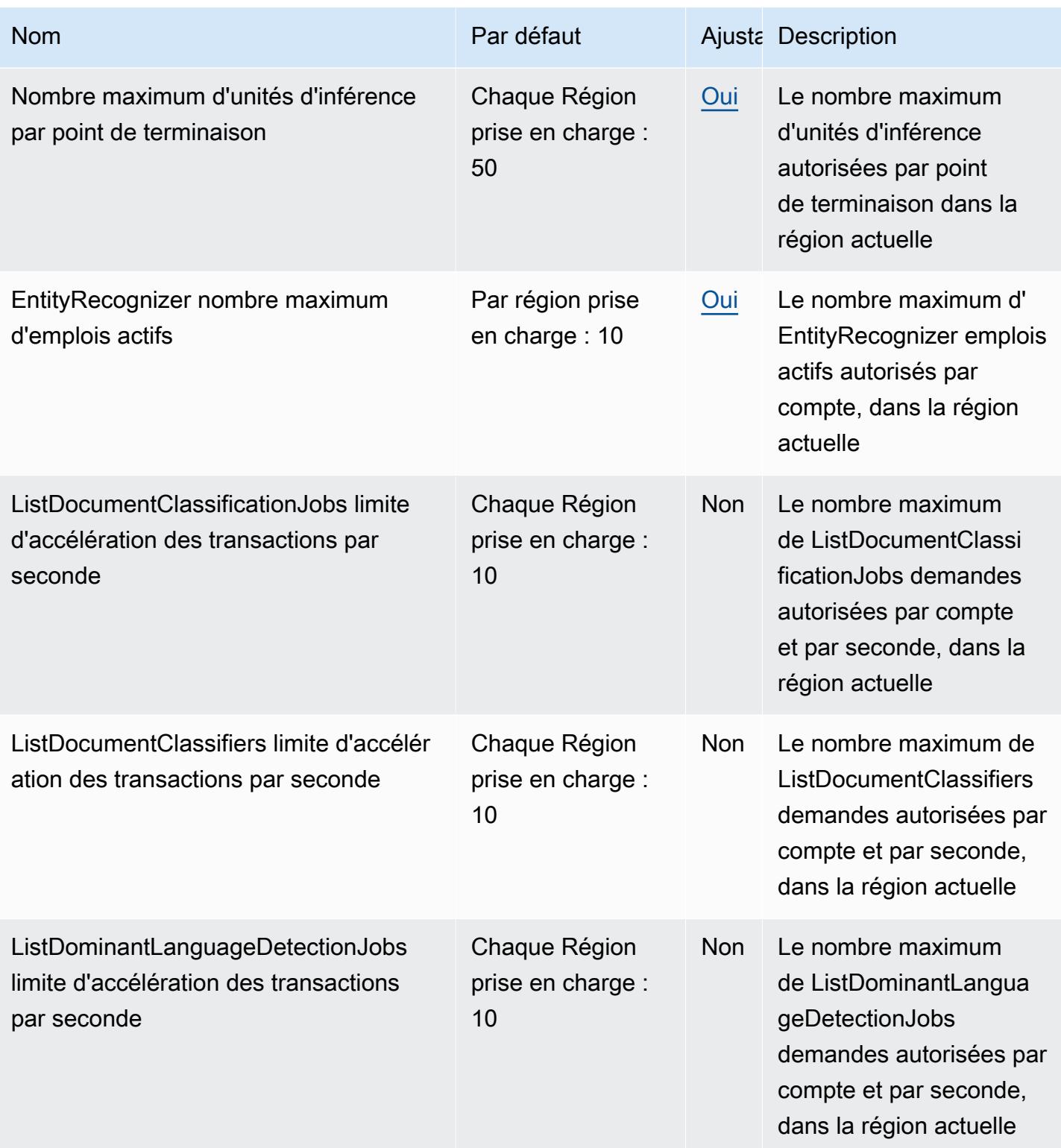

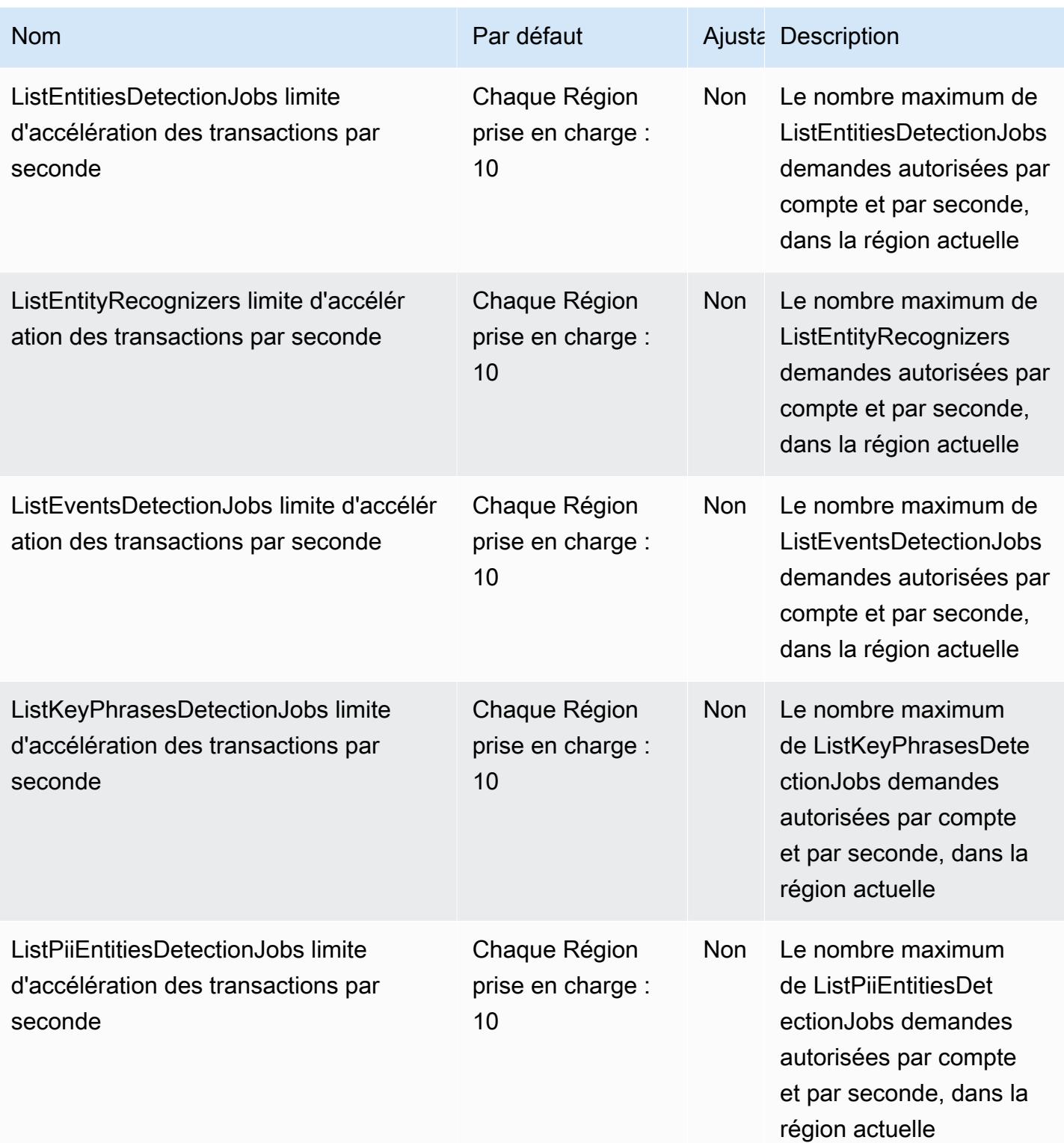

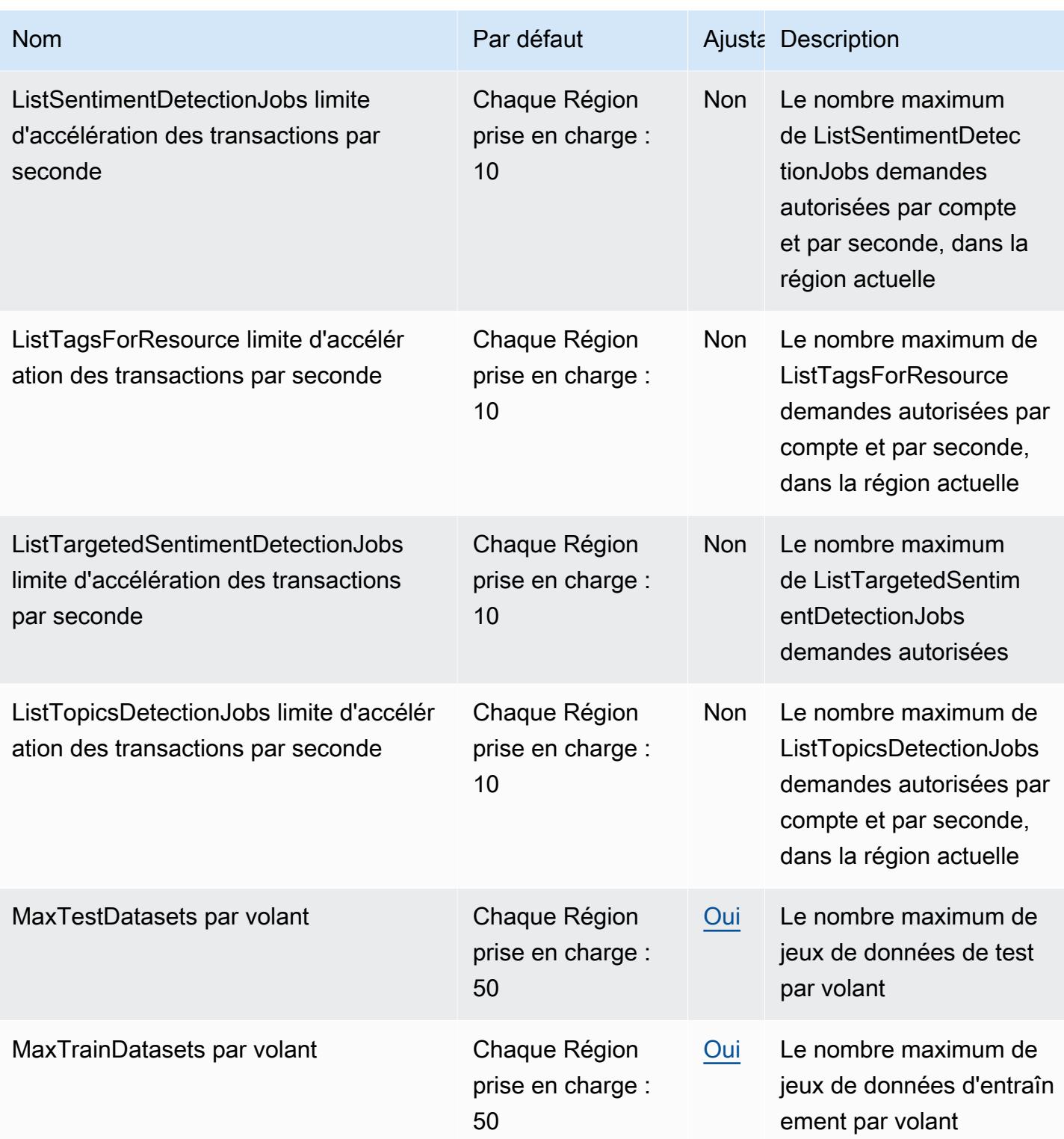

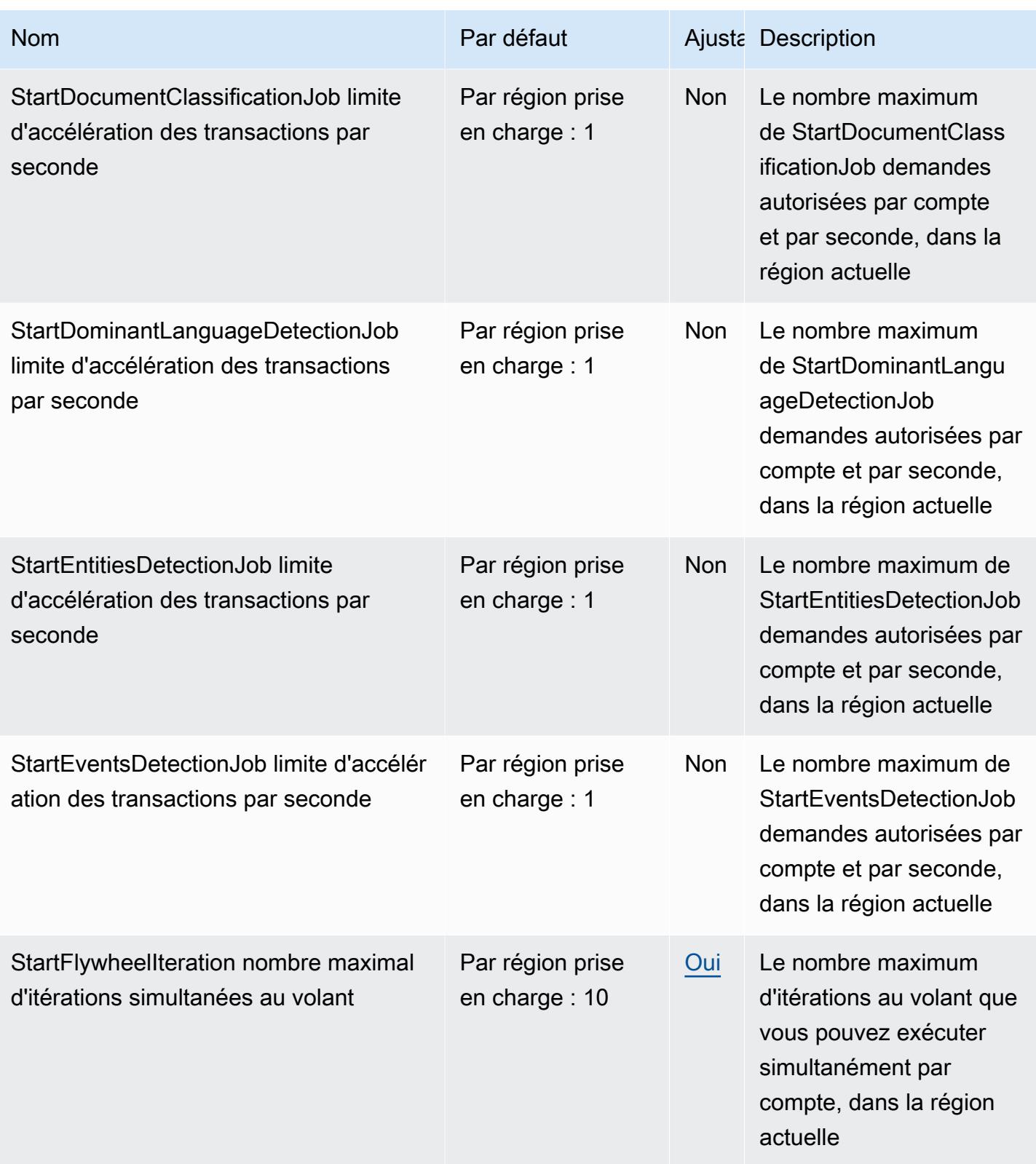

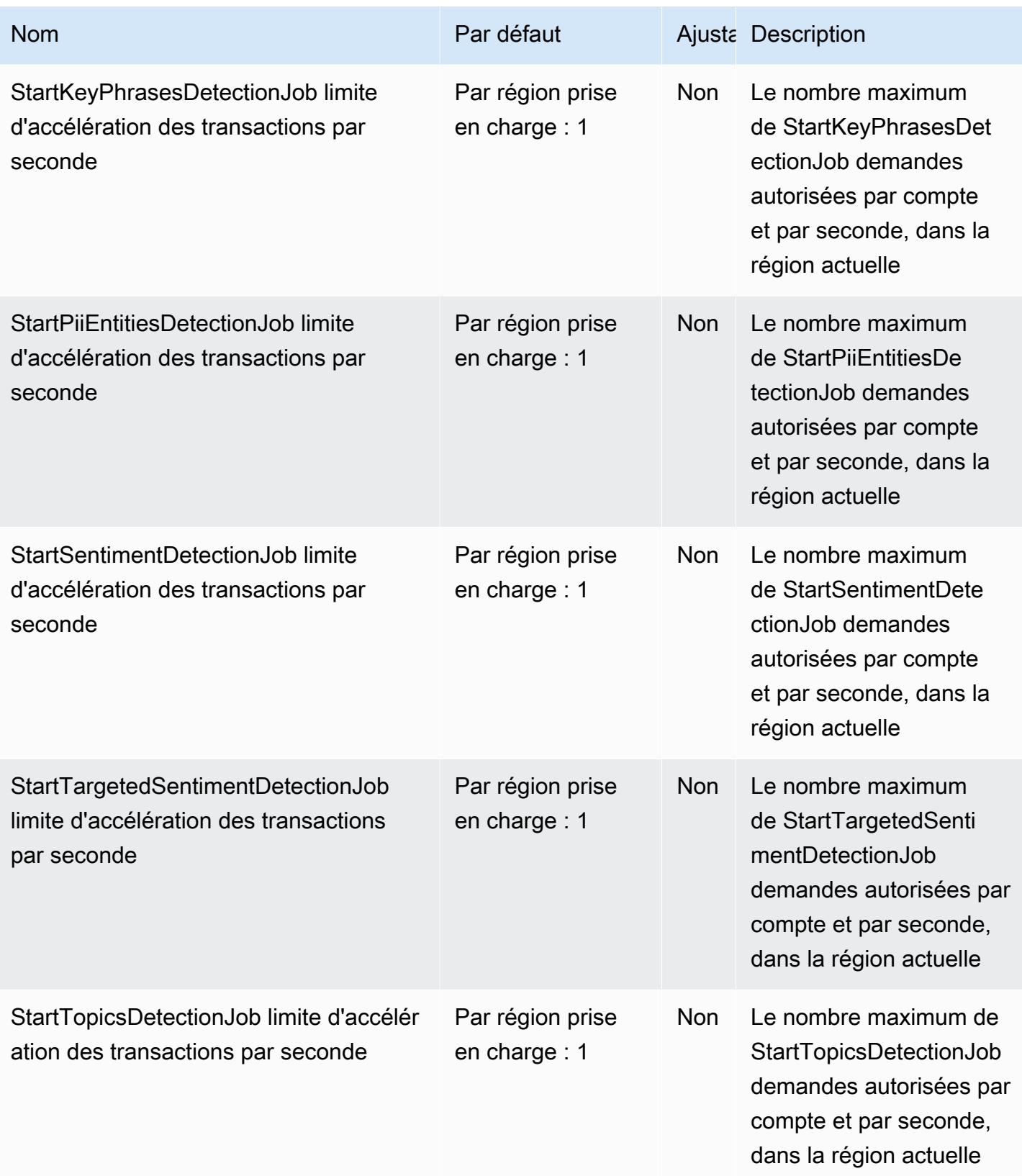

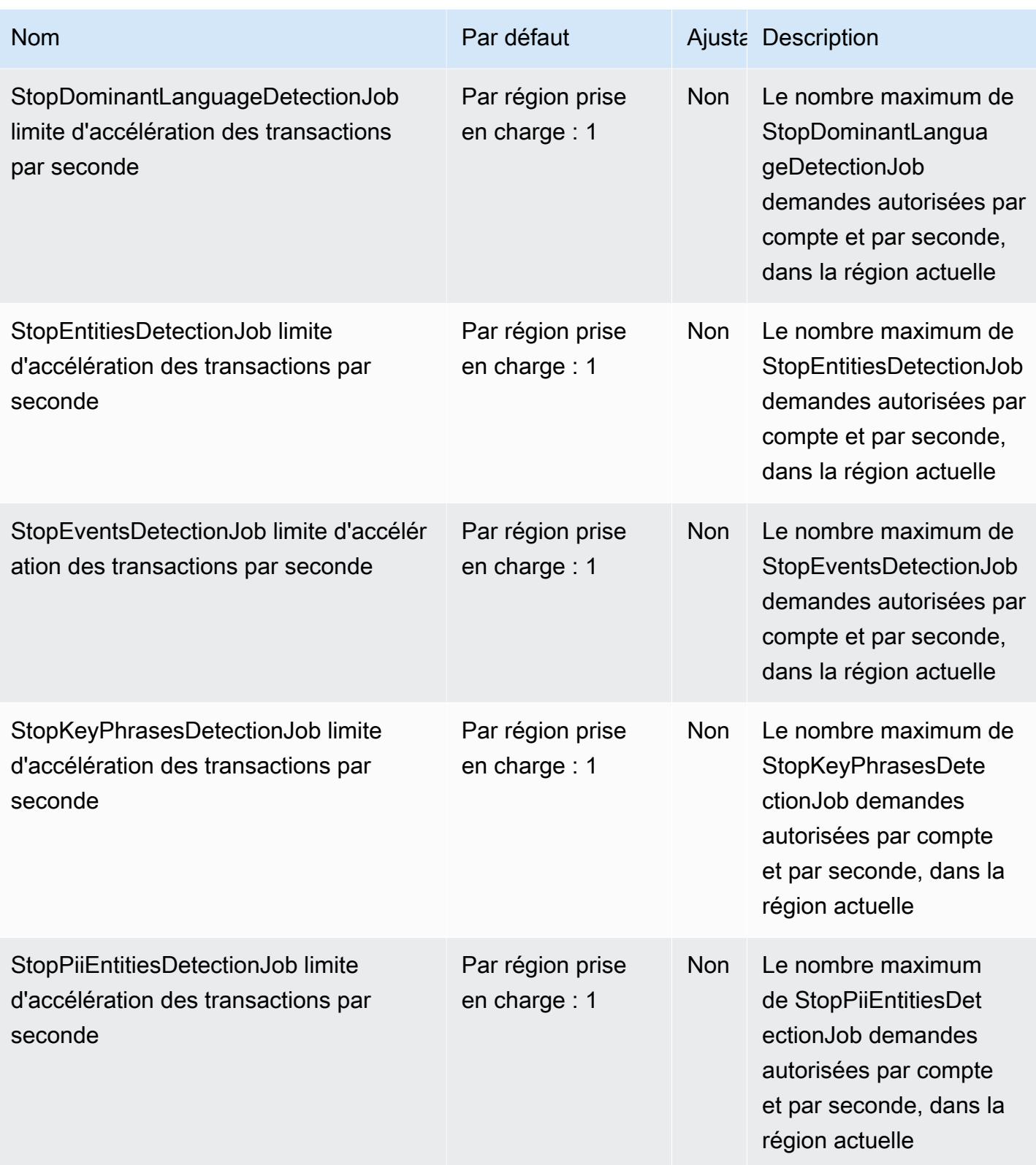

AWS Référence générale **Guide de référence** 

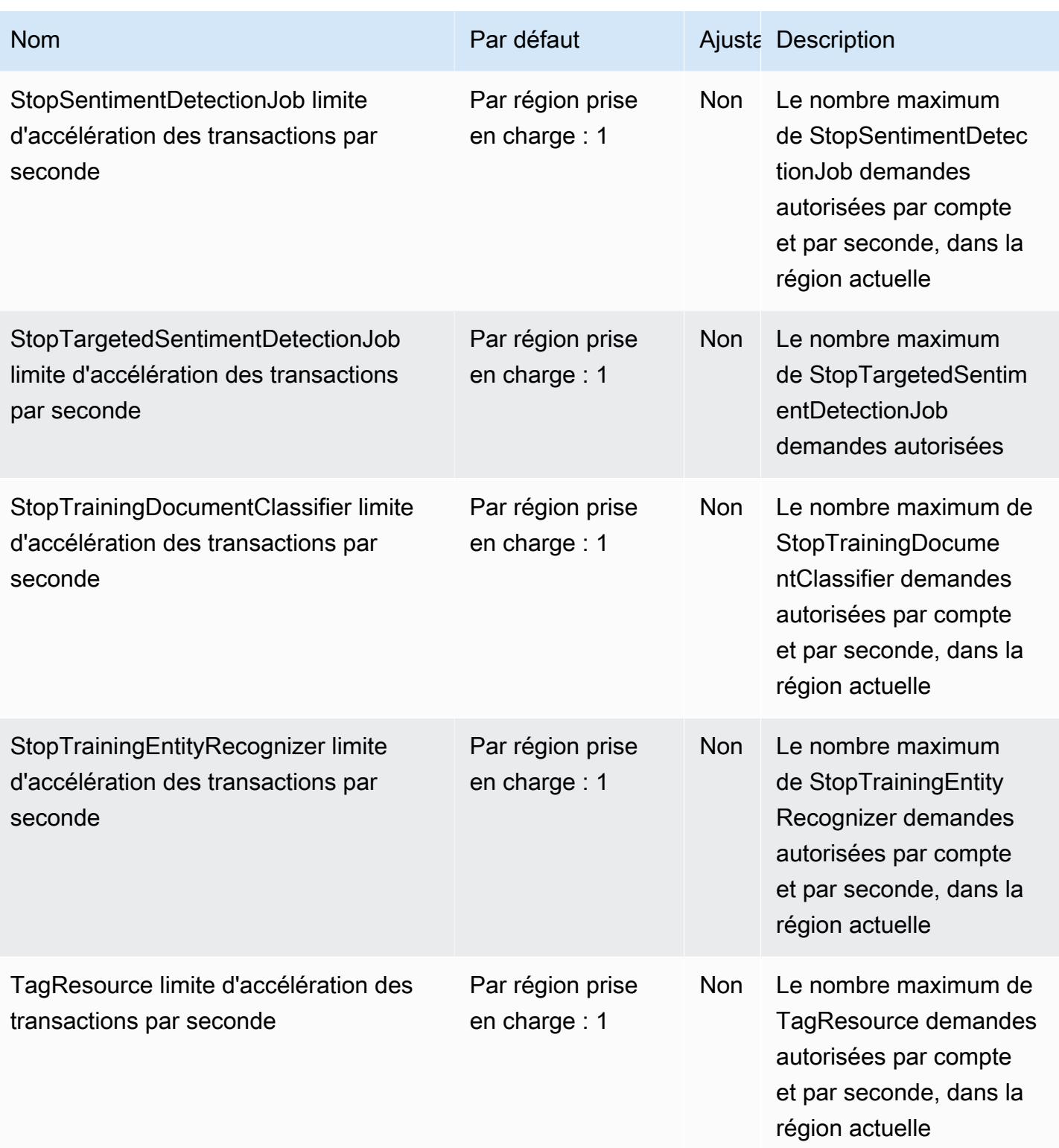

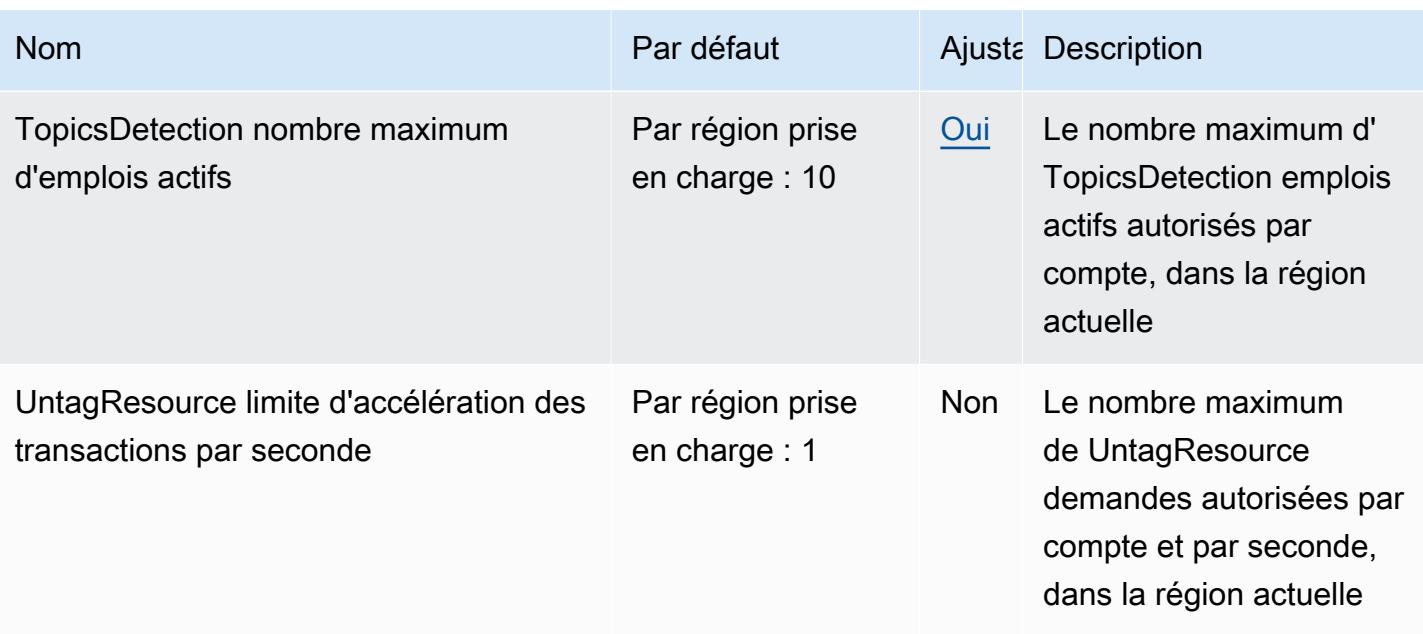

Pour plus d'informations, consultez la section [Directives et quotas](https://docs.aws.amazon.com/comprehend/latest/dg/guidelines-and-limits.html) du manuel Amazon Comprehend Developer Guide.

# Points de terminaison et quotas Amazon Comprehend Medical

Pour vous connecter par programmation à un AWS service, vous utilisez un point de terminaison. AWS les services proposent les types de terminaux suivants dans certaines ou toutes les AWS régions prises en charge par le service : points de terminaison, IPv4 points de terminaison à double pile et points de terminaison FIPS. Certains services fournissent des points de terminaison mondiaux. Pour de plus amples informations, veuillez consulter [AWS points de terminaison de service.](#page-28-0)

Les quotas de service, également appelés limites, sont le nombre maximum de ressources de service ou d'opérations pour votre AWS compte. Pour de plus amples informations, veuillez consulter [AWS](#page-34-0) [quotas de service](#page-34-0).

Vous trouverez ci-dessous les points de terminaison et les quotas de service pour ce service.

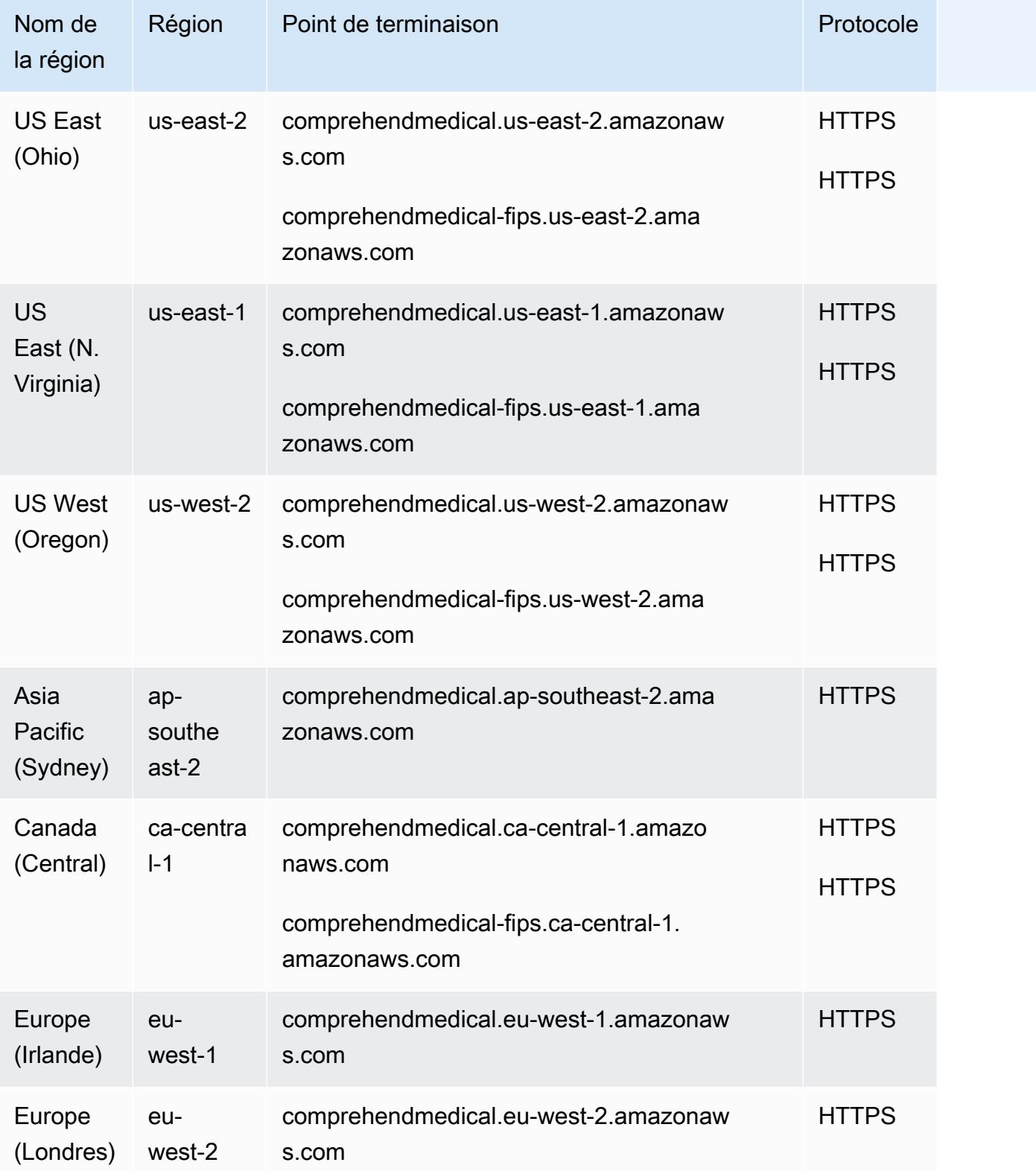

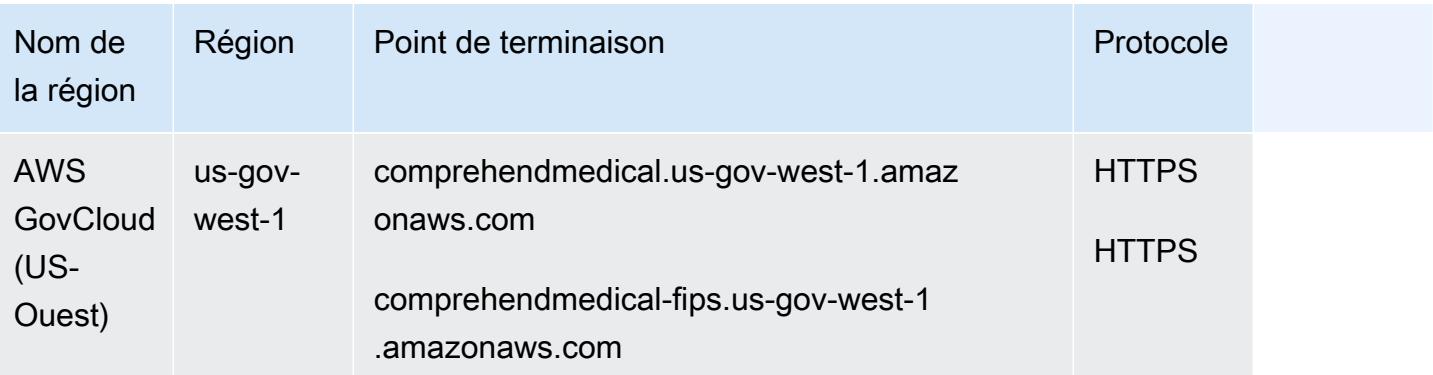

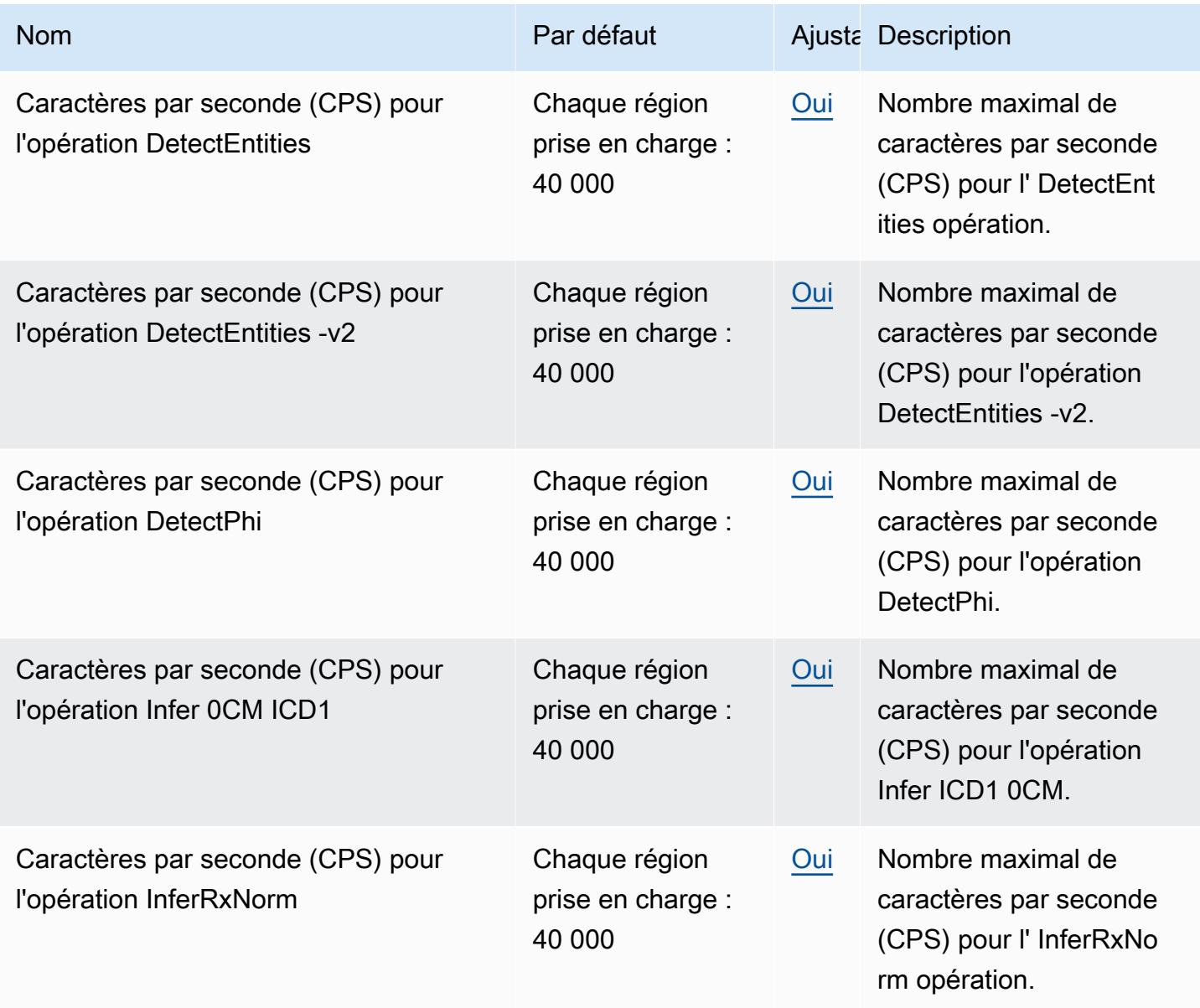

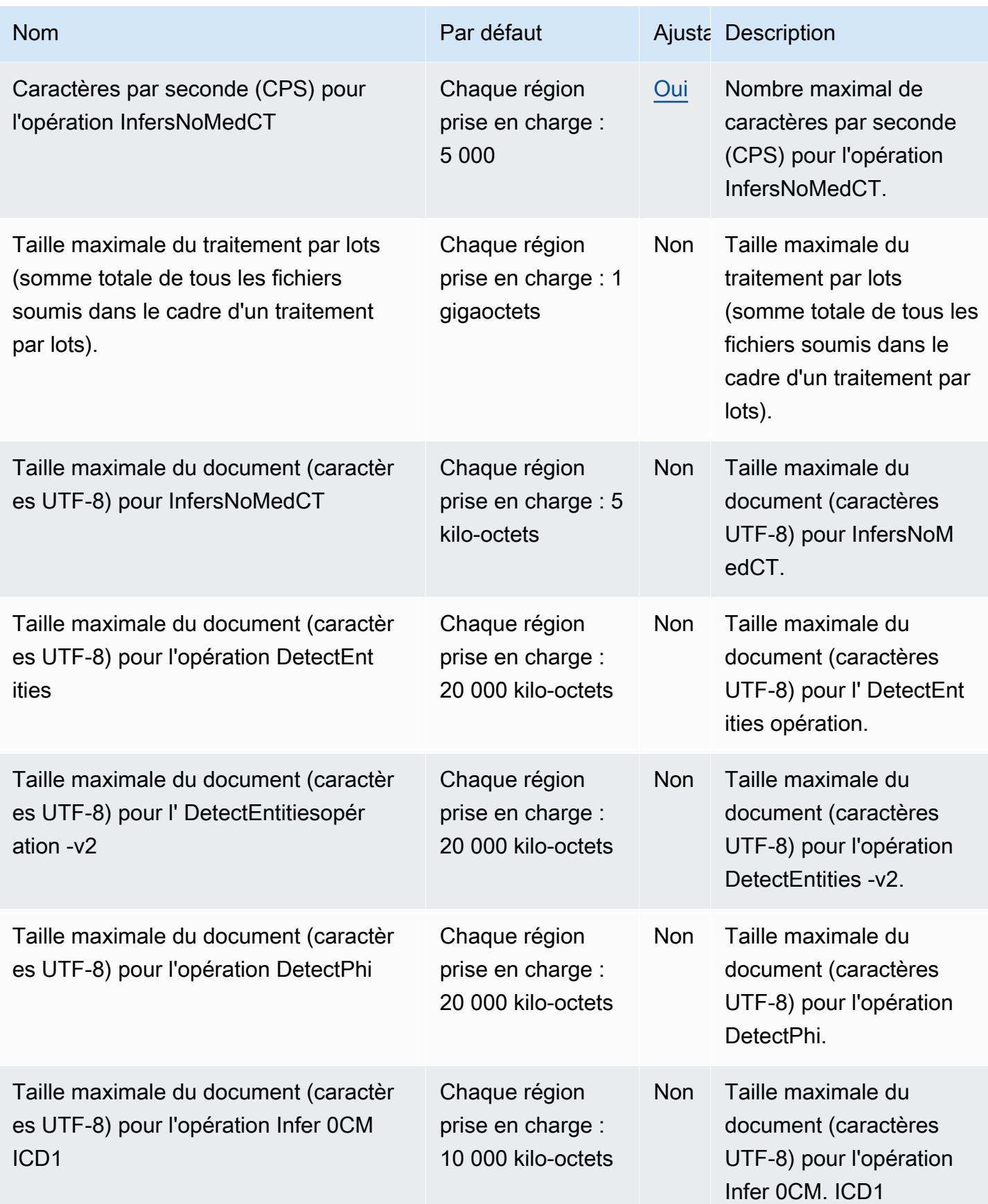

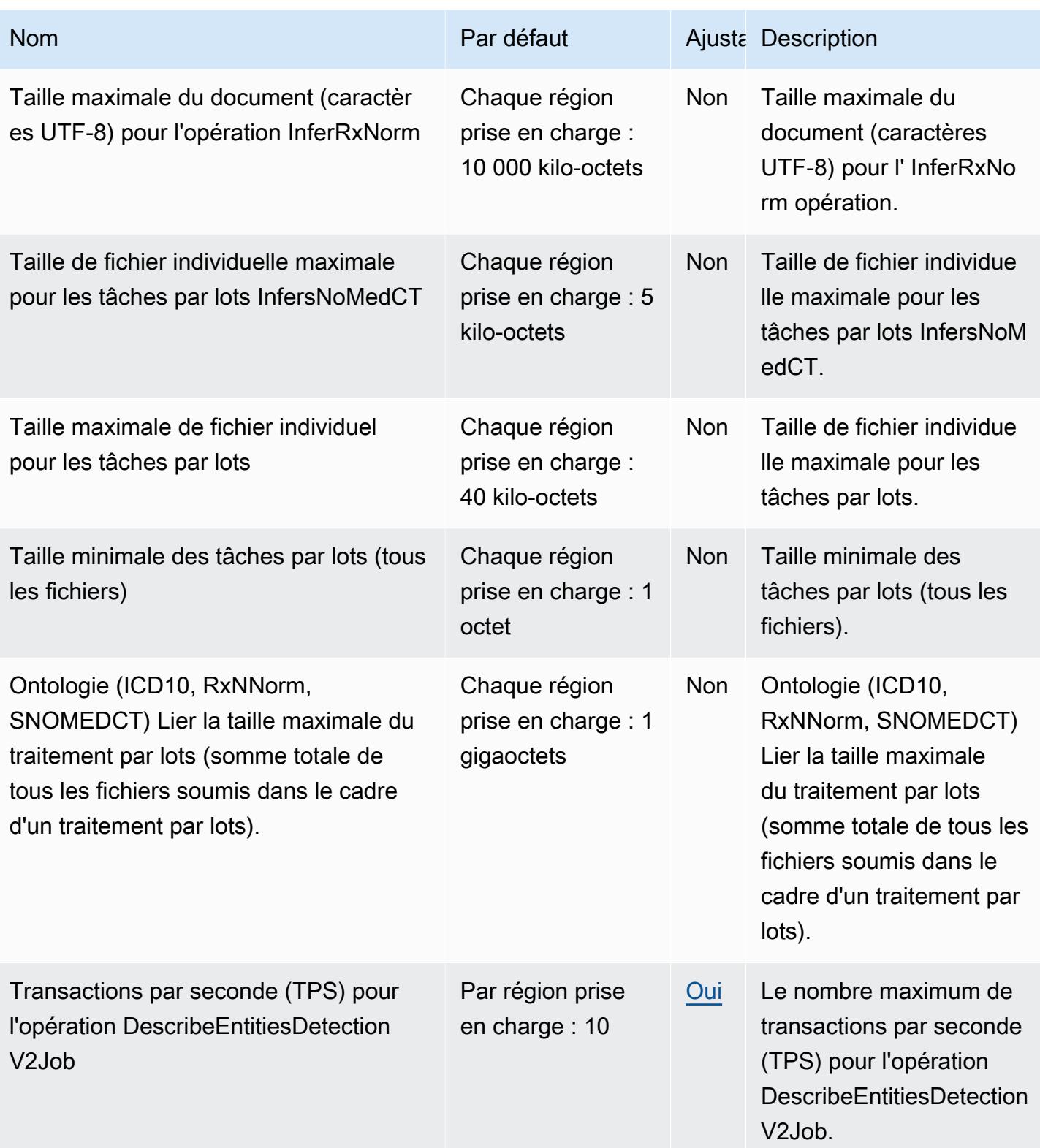

AWS Référence générale **Guide de référence** 

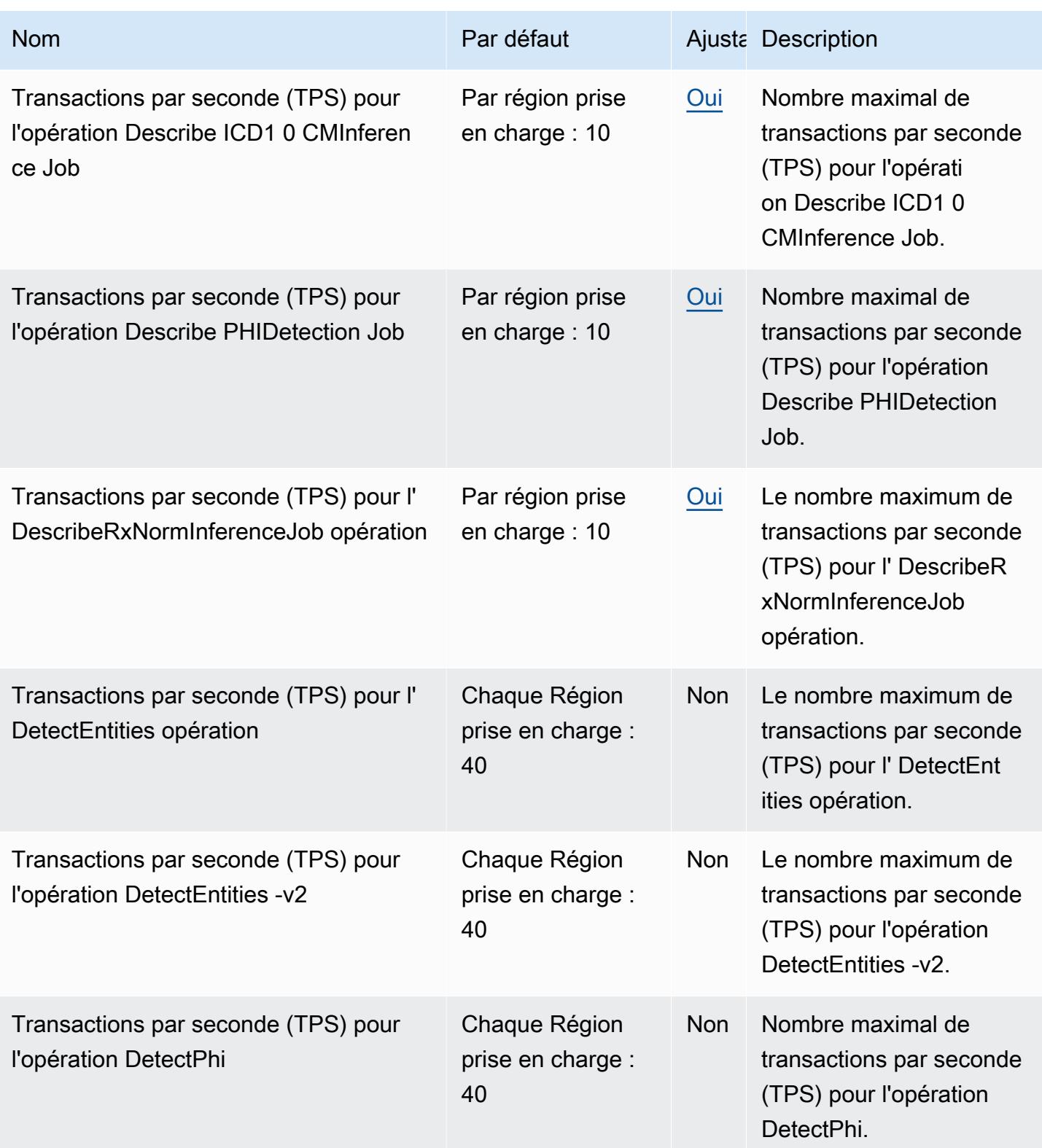

AWS Référence générale **Guide de référence** 

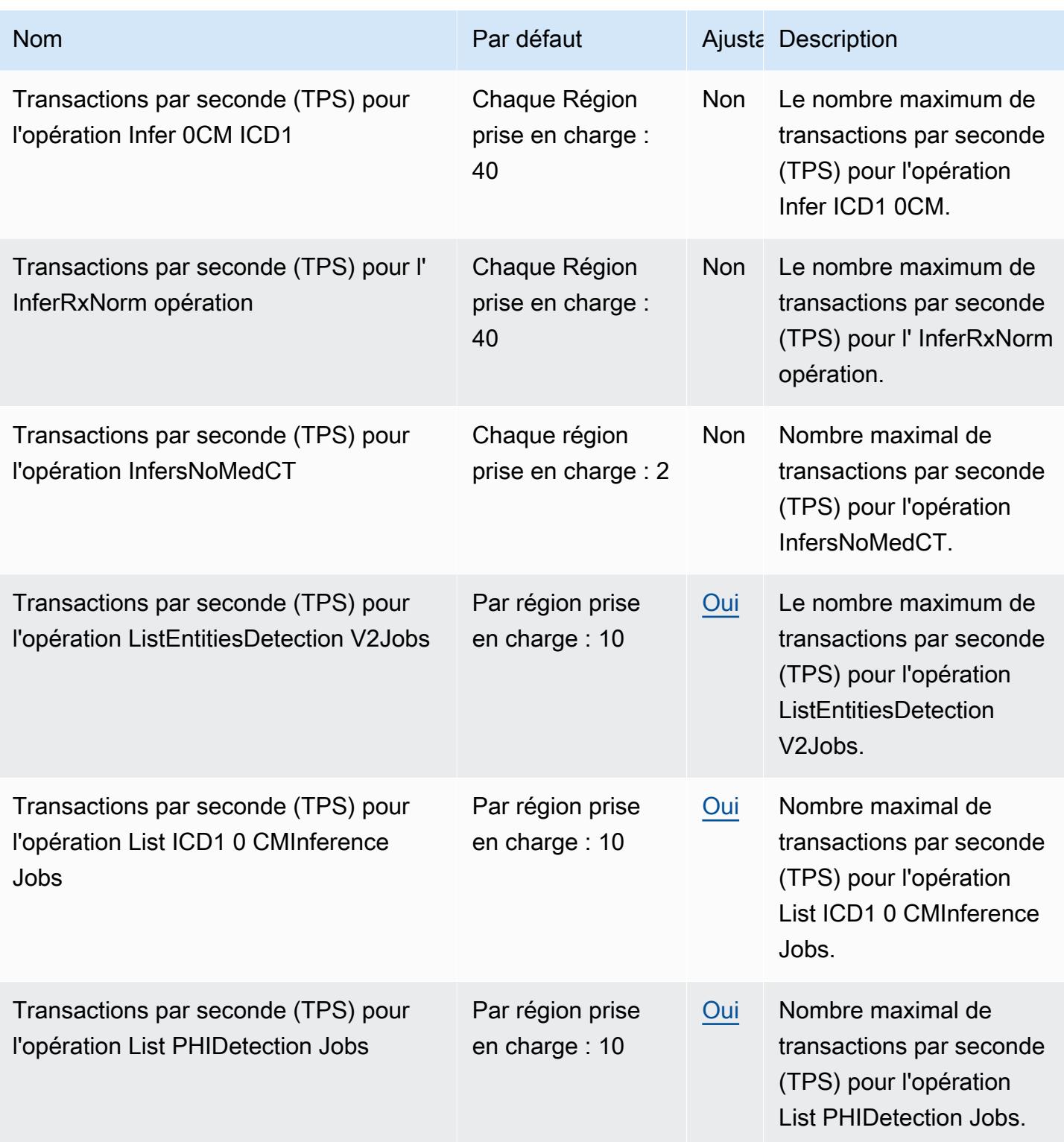

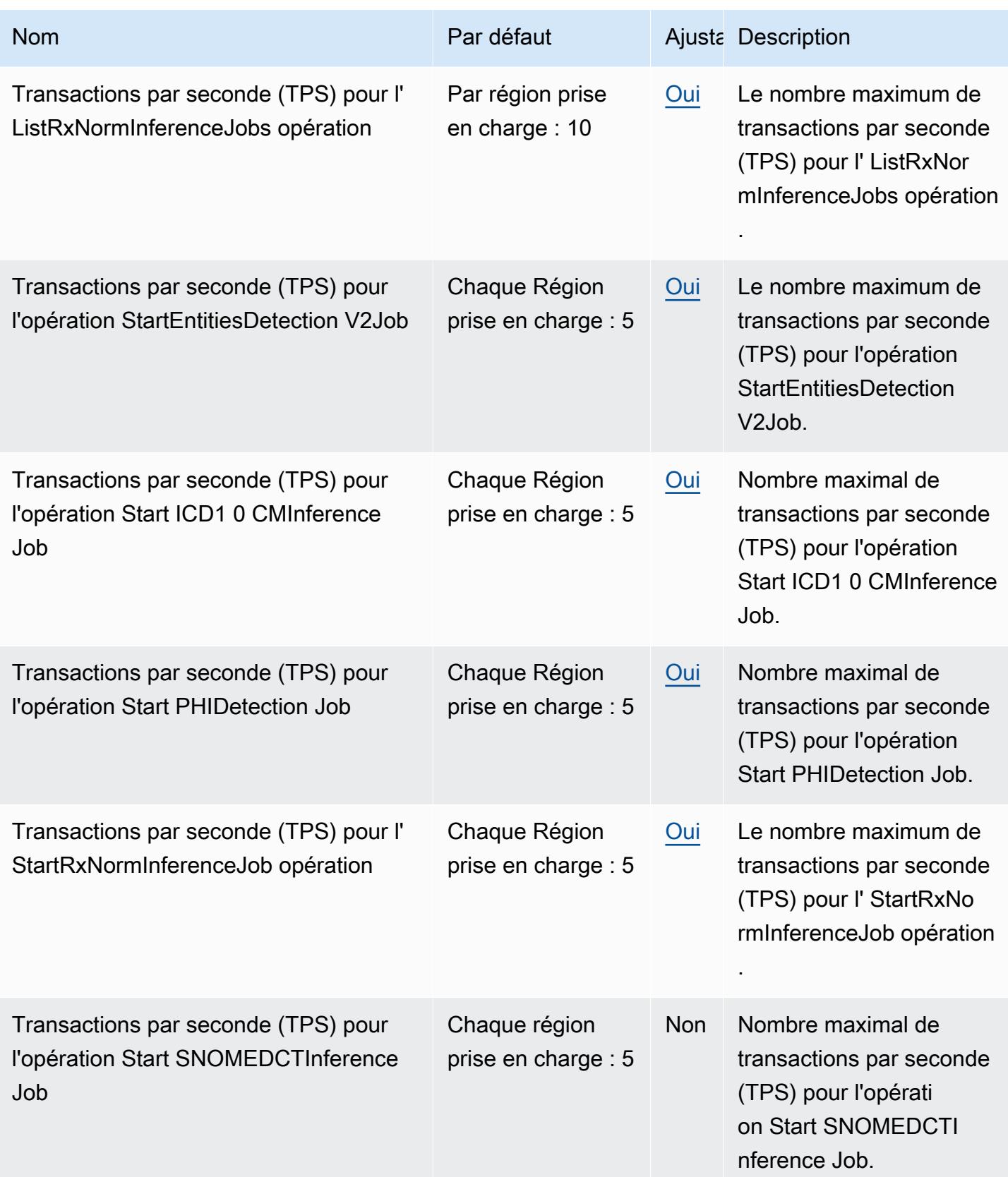

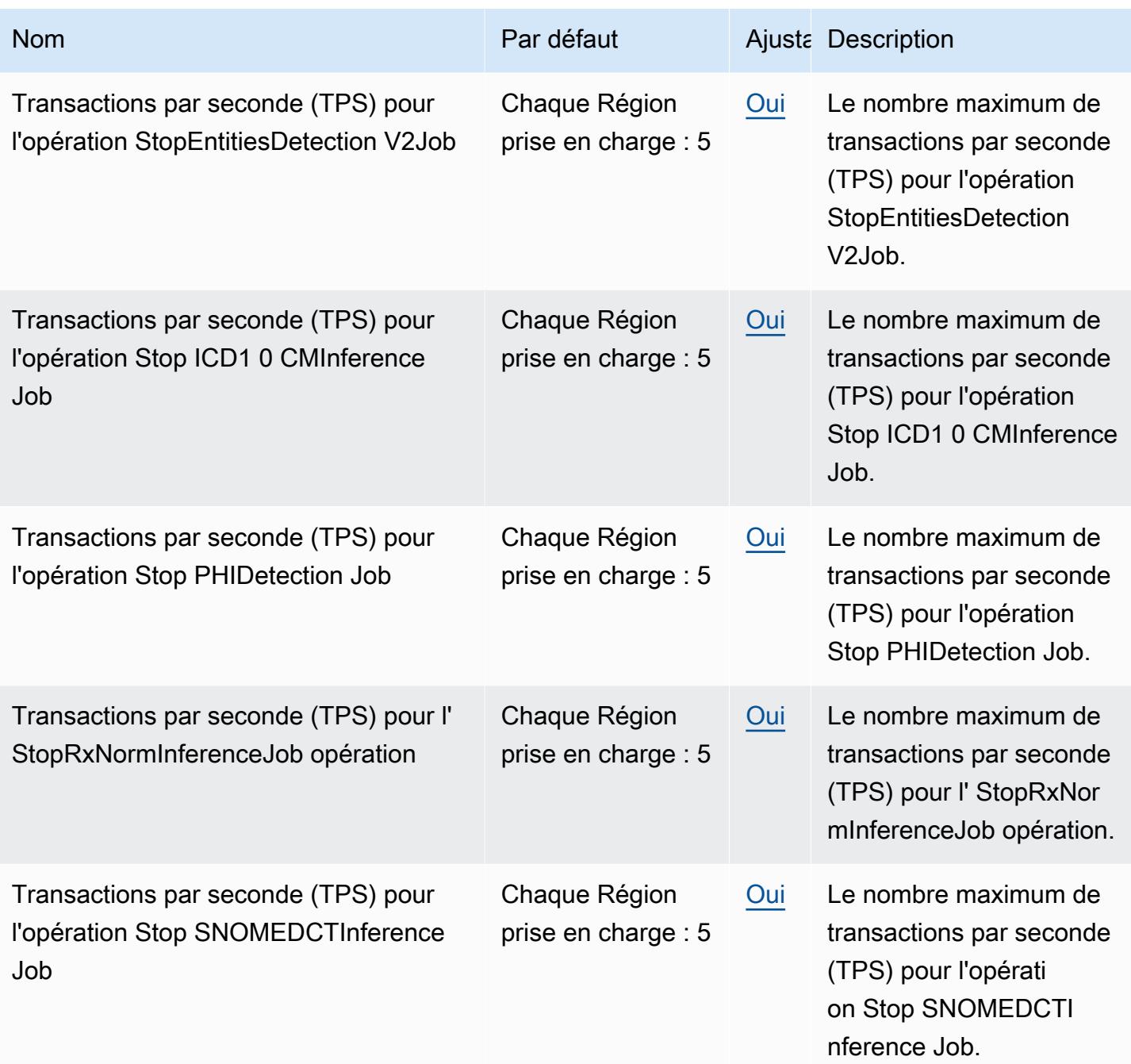

## AWS Compute Optimizer points de terminaison et quotas

Pour vous connecter par programmation à un AWS service, vous utilisez un point de terminaison. AWS les services proposent les types de terminaux suivants dans certaines ou toutes les AWS régions prises en charge par le service : points de terminaison, IPv4 points de terminaison à double pile et points de terminaison FIPS. Certains services fournissent des points de terminaison mondiaux. Pour de plus amples informations, veuillez consulter [AWS points de terminaison de service.](#page-28-0)

Les quotas de service, également appelés limites, correspondent au nombre maximal de ressources ou d'opérations de service pour votre AWS compte. Pour de plus amples informations, veuillez consulter [AWS quotas de service.](#page-34-0)

Vous trouverez ci-dessous les points de terminaison et les quotas de service pour ce service.

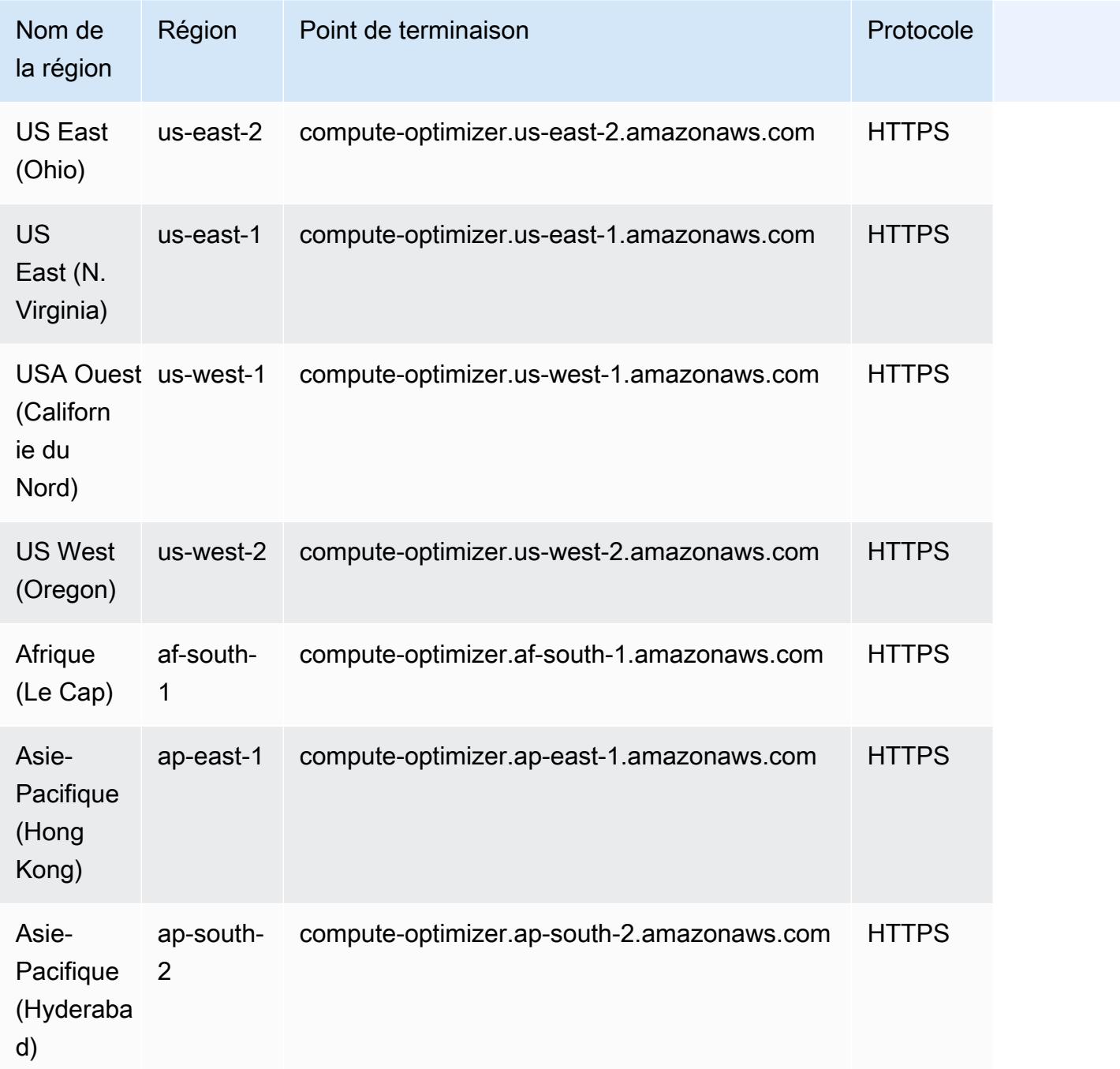

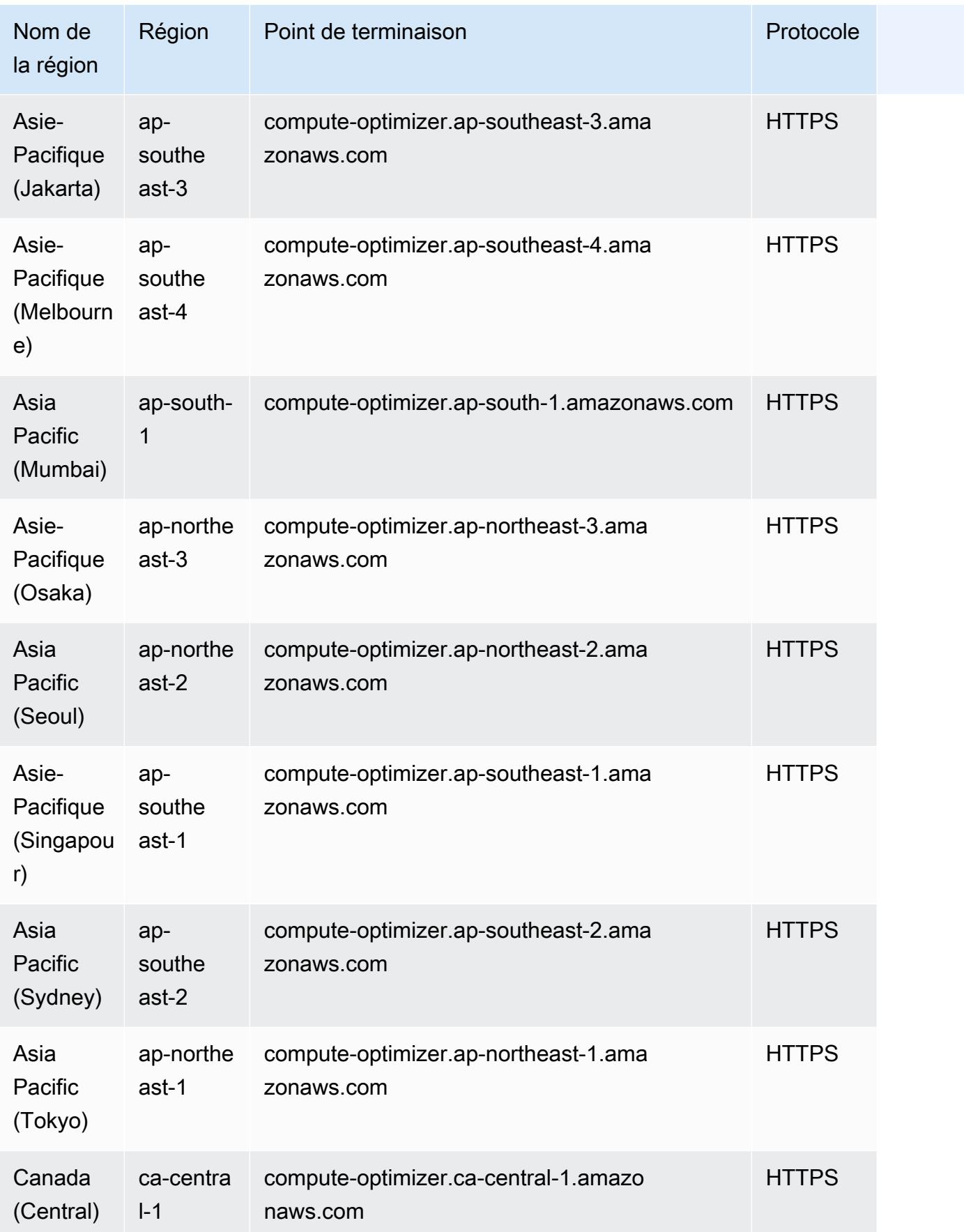

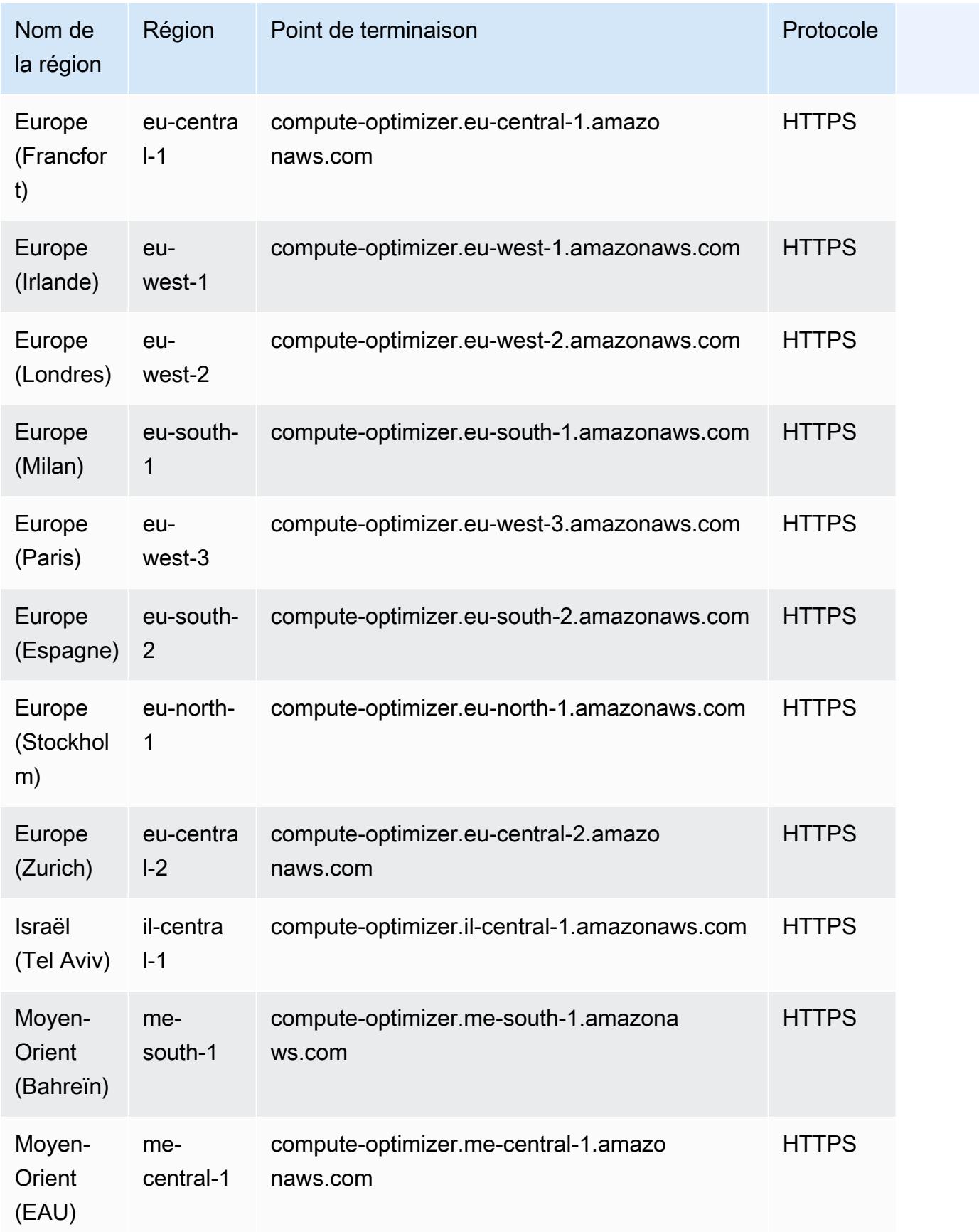

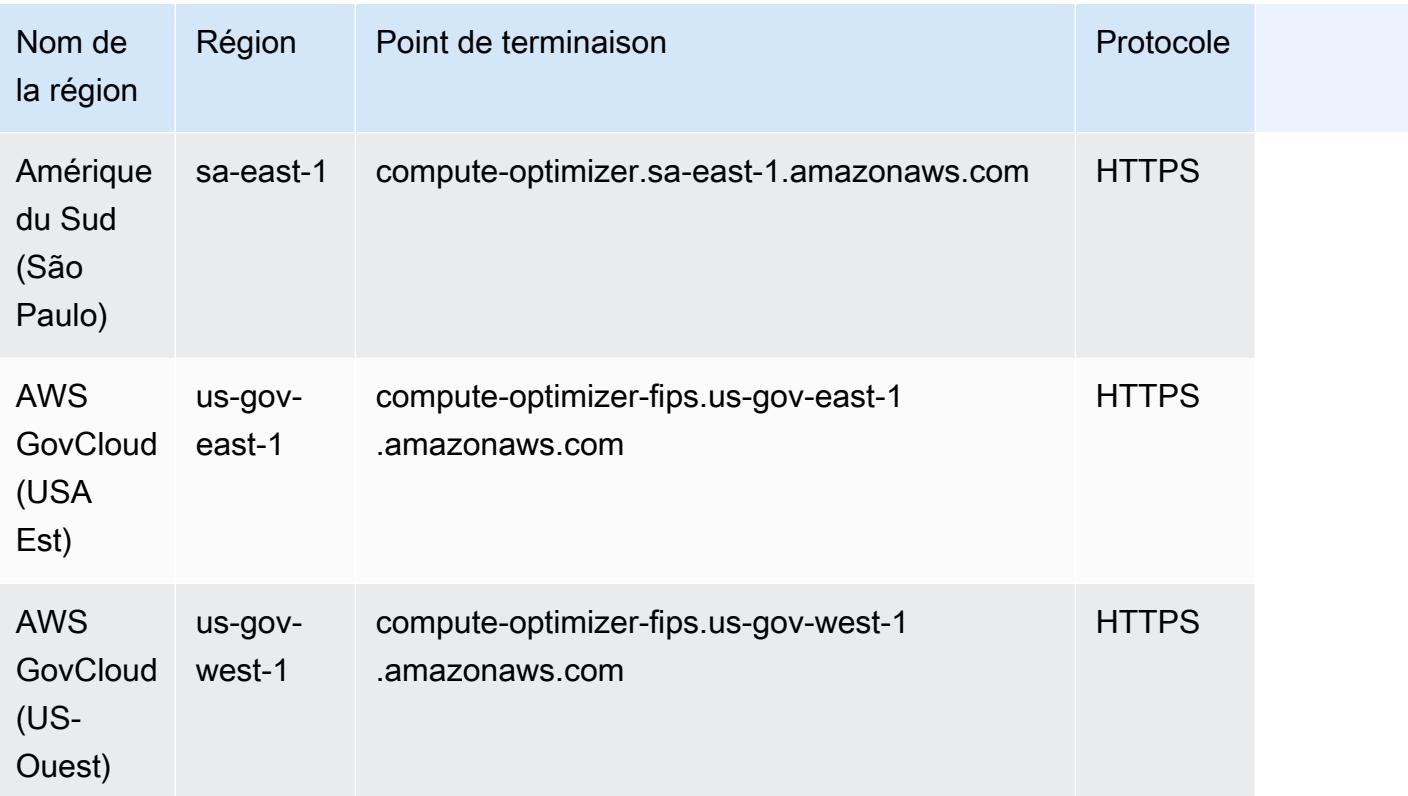

### **a** Note

AWS Compute Optimizer propose des points de terminaison à double pile afin que vous puissiez accéder au service en utilisant IPv4 et en faisant des IPv6 demandes. Pour plus d'informations, consultez la section [Points de terminaison à double pile.](https://docs.aws.amazon.com/general/latest/gr/rande.html#dual-stack-endpoints)

## Quotas de service

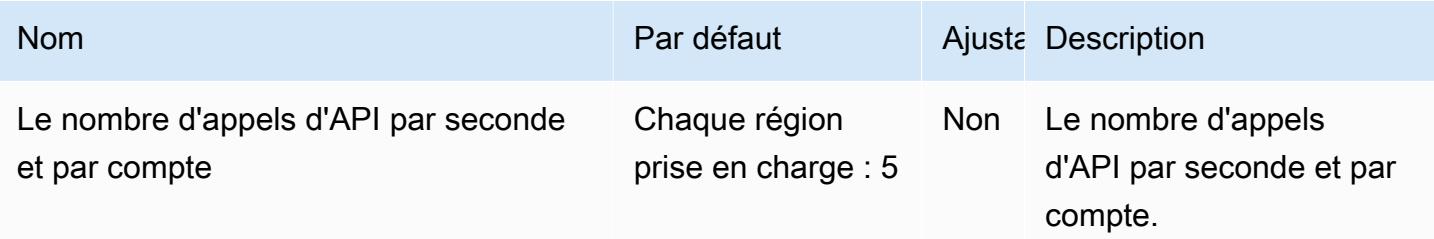

# AWS Config points de terminaison et quotas

Pour vous connecter par programmation à un AWS service, vous utilisez un point de terminaison. AWS les services proposent les types de terminaux suivants dans certaines ou toutes les AWS régions prises en charge par le service : points de terminaison, IPv4 points de terminaison à double pile et points de terminaison FIPS. Certains services fournissent des points de terminaison mondiaux. Pour de plus amples informations, veuillez consulter [AWS points de terminaison de service.](#page-28-0)

Les quotas de service, également appelés limites, correspondent au nombre maximal de ressources ou d'opérations de service pour votre AWS compte. Pour de plus amples informations, veuillez consulter [AWS quotas de service.](#page-34-0)

Vous trouverez ci-dessous les points de terminaison et les quotas de service pour ce service.

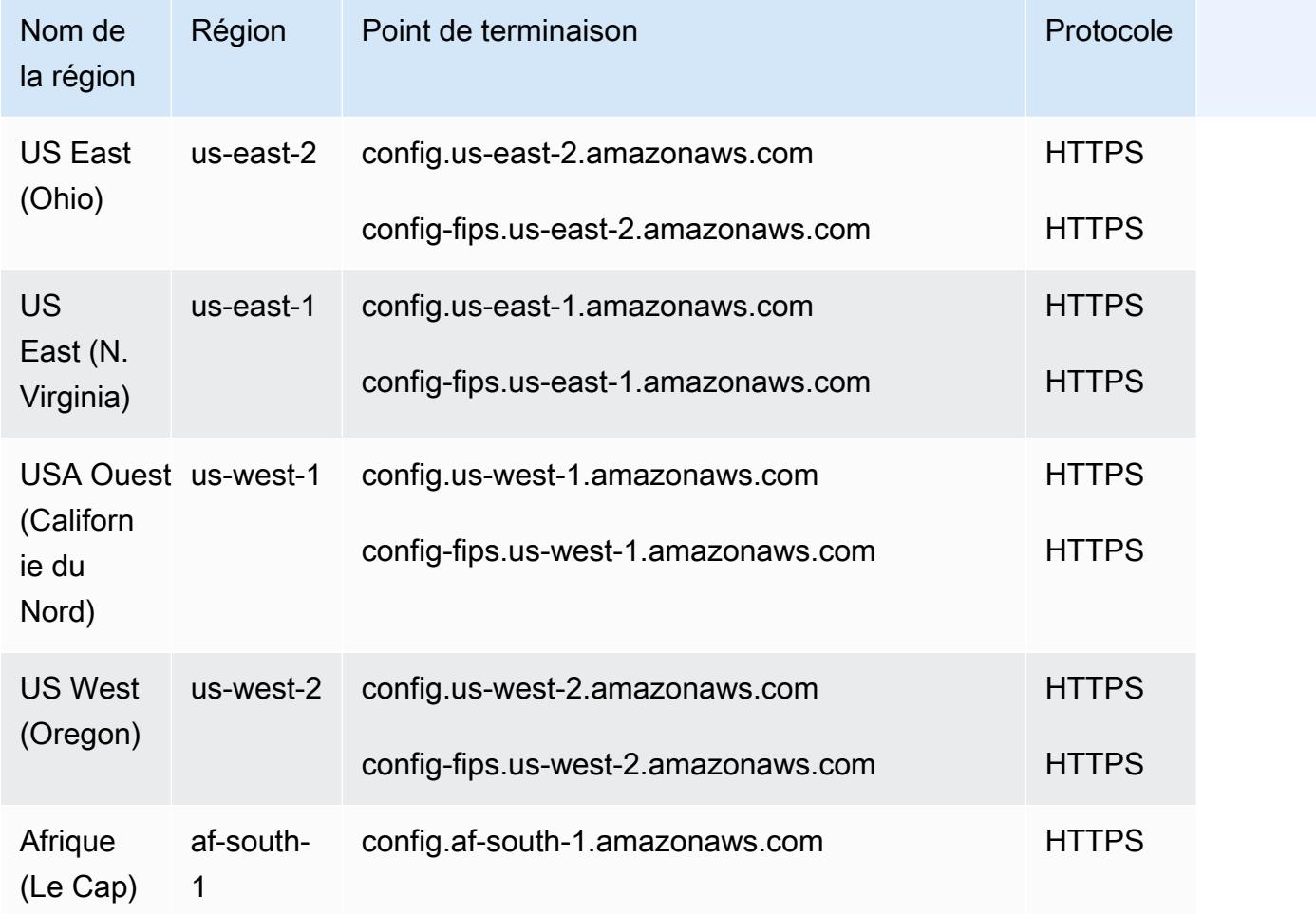

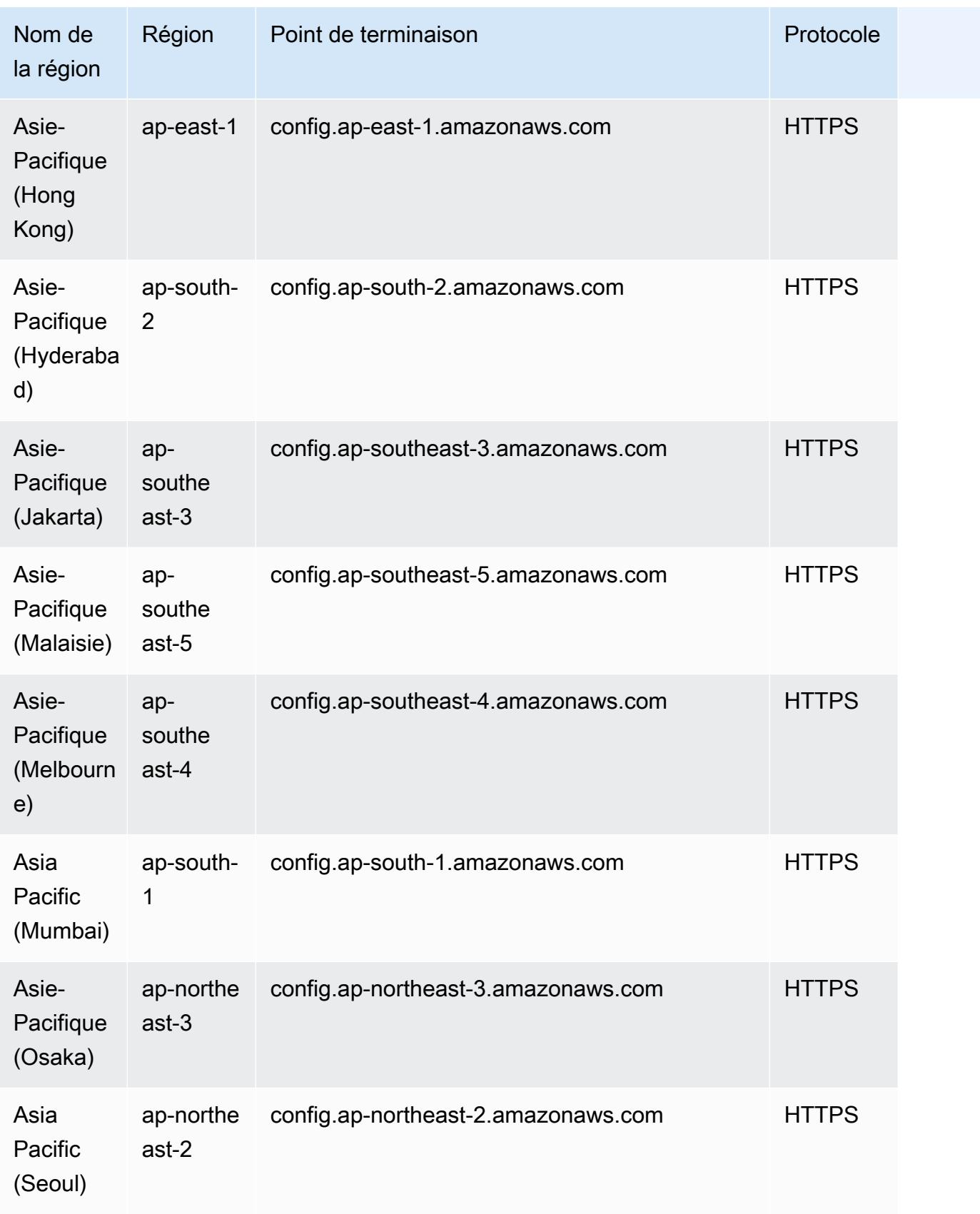

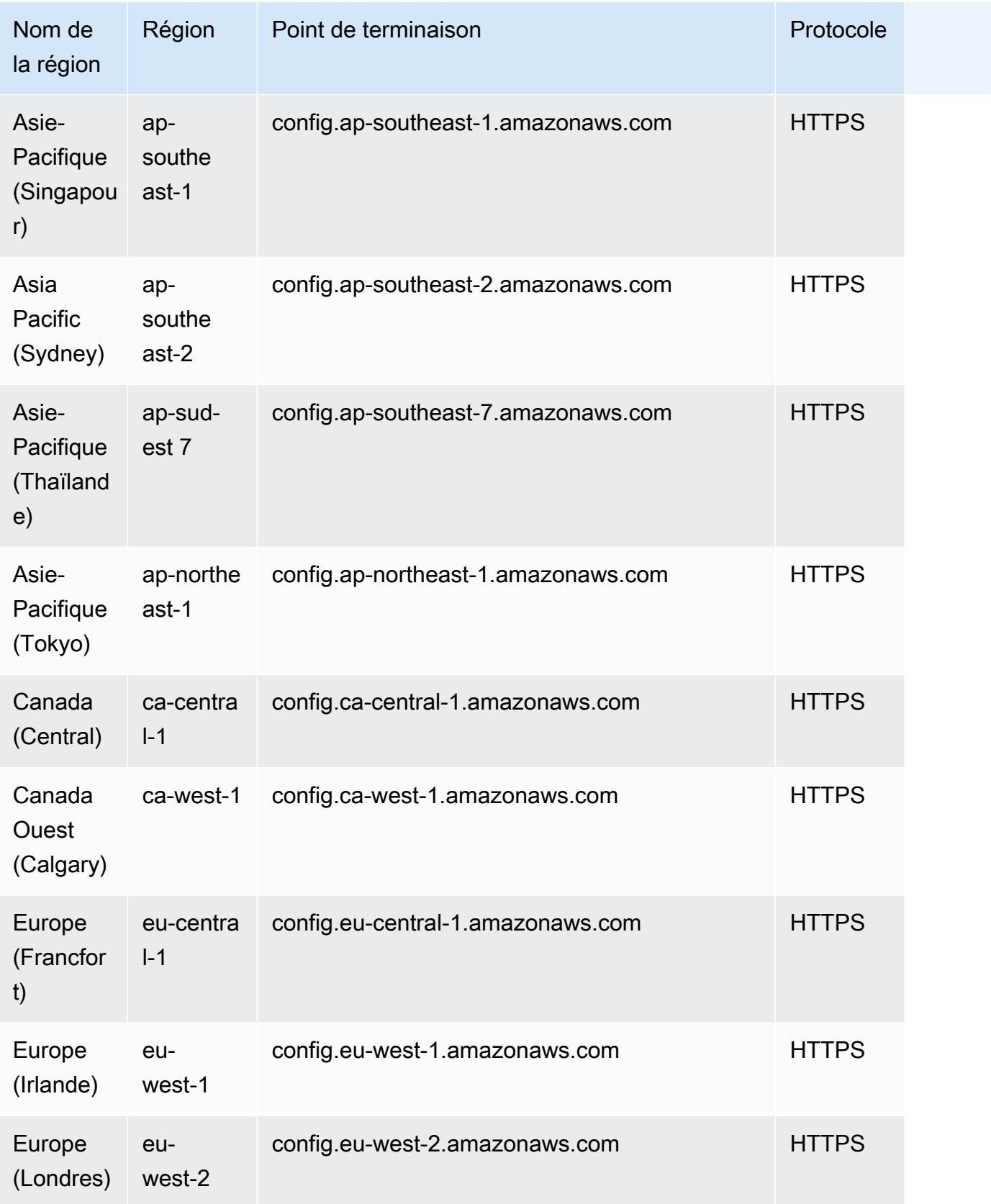

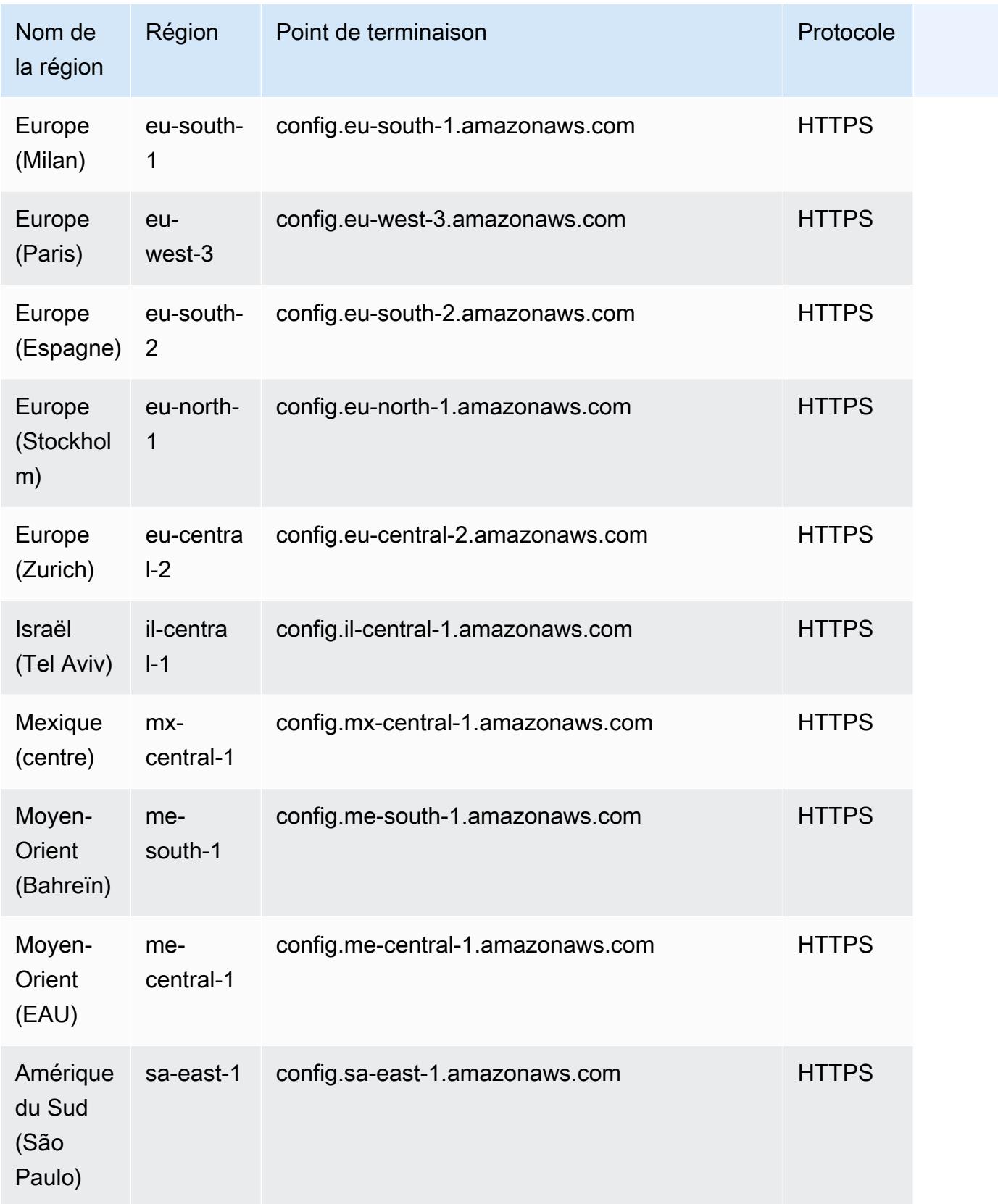

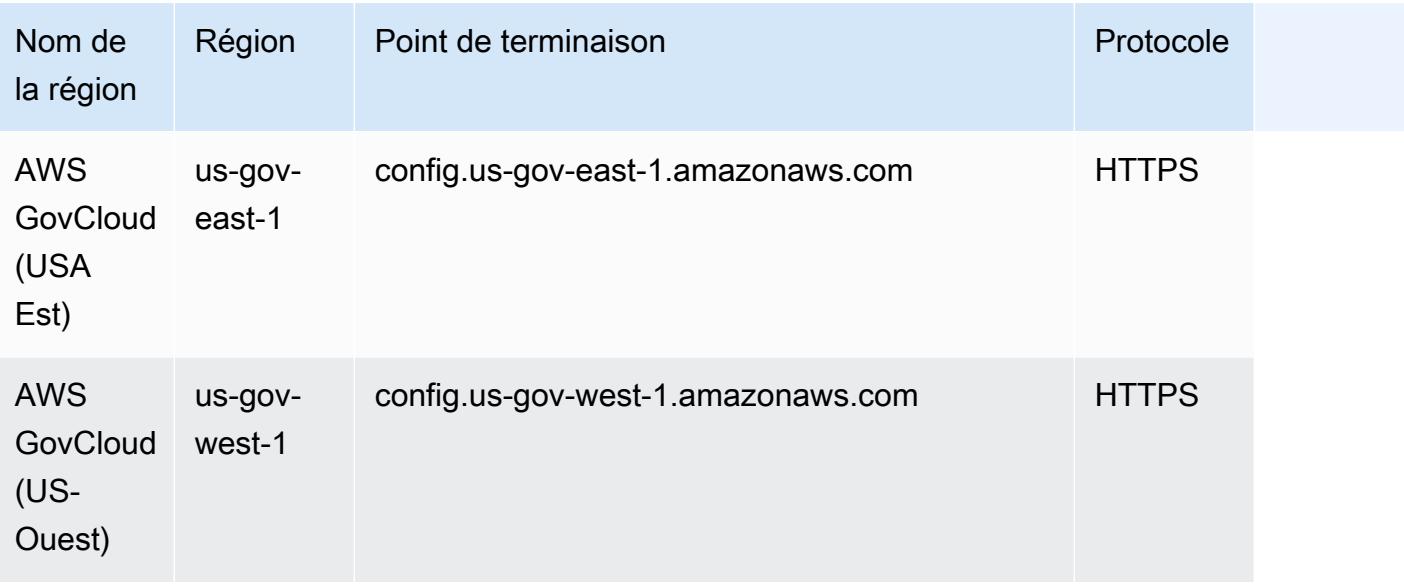

### Balises de ressources

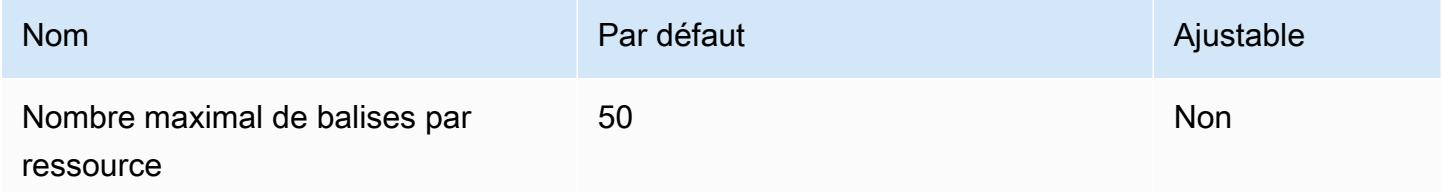

#### AWS Config règles

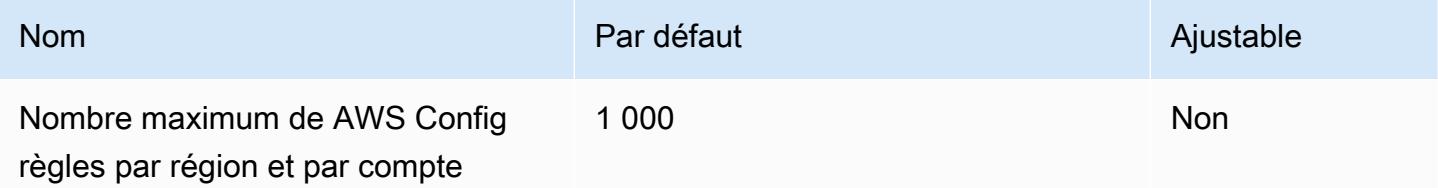

### Packs de conformité pour un compte unique

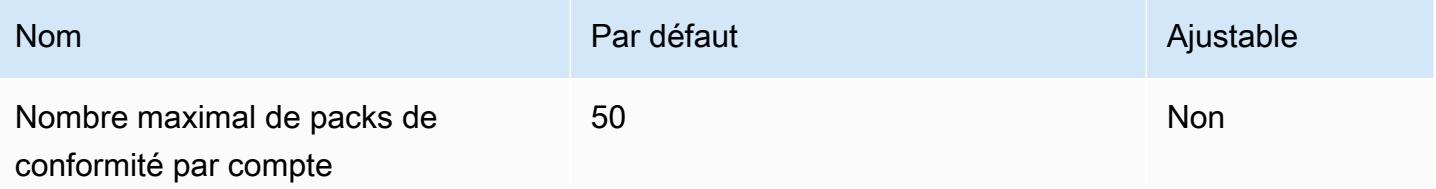

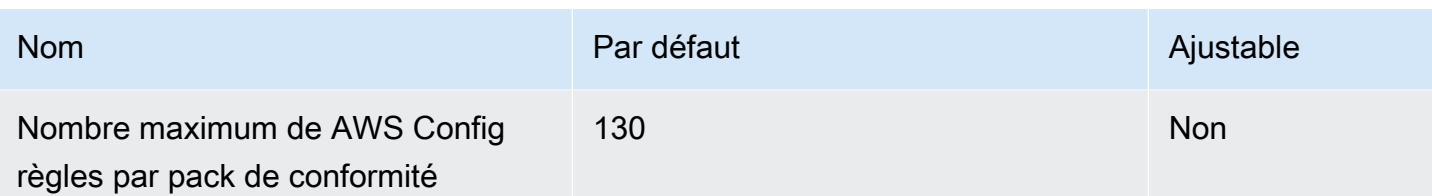

#### **a** Note

AWS Config les règles contenues dans les packs de conformité sont prises en compte dans le quota du nombre maximum de AWS Config règles par région et par compte.

#### Packs de conformité pour une organisation

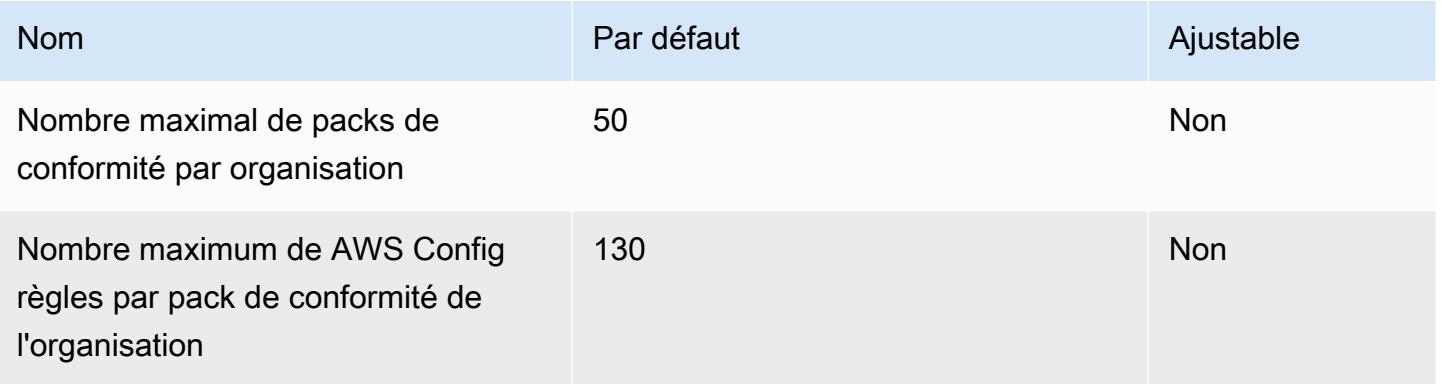

#### **a** Note

Le déploiement au niveau de l'organisation compte dans le quota des comptes enfants. AWS Config les règles contenues dans les packs de conformité sont prises en compte dans le quota du nombre maximum de AWS Config règles par région et par compte.

#### Agrégateurs

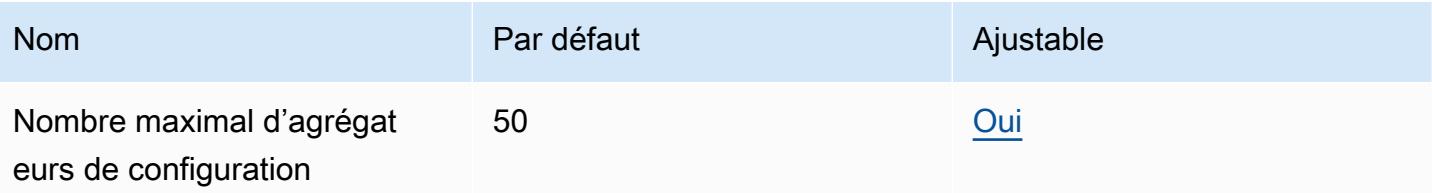

AWS Référence générale Guide de référence

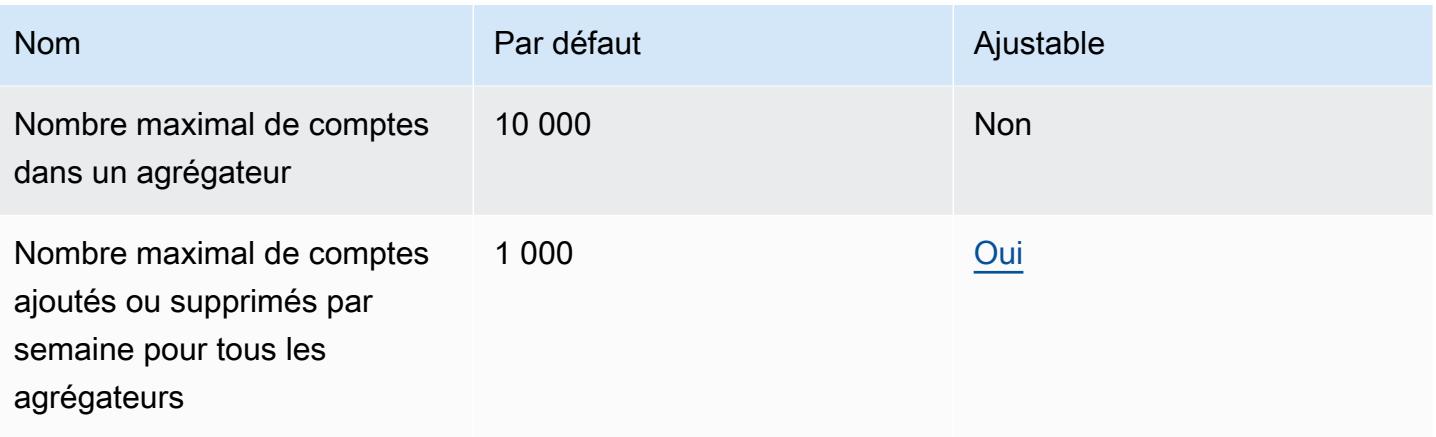

#### **a** Note

Les agrégateurs au niveau de l'organisation et les agrégateurs de comptes individuels sont tous deux pris en compte dans le quota du nombre maximum d'agrégateurs de configuration.

#### Requêtes avancées

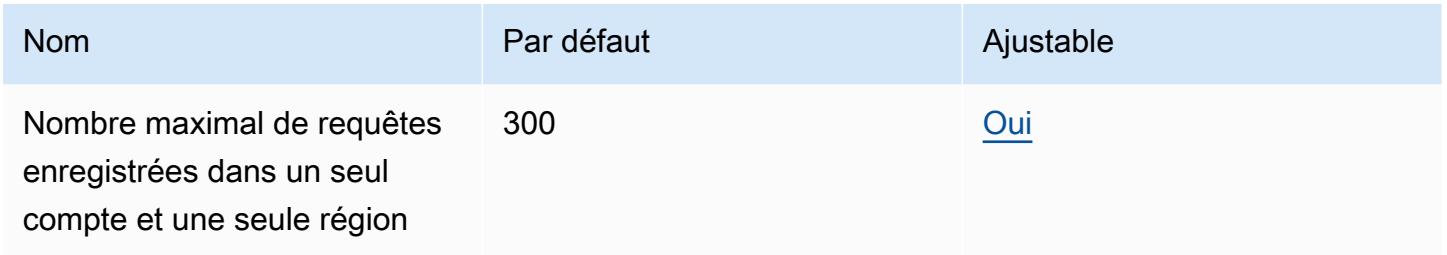

# Points de terminaison et quotas Amazon Connect

Pour vous connecter par programmation à un AWS service, vous utilisez un point de terminaison. AWS les services proposent les types de terminaux suivants dans certaines ou toutes les AWS régions prises en charge par le service : points de terminaison, IPv4 points de terminaison à double pile et points de terminaison FIPS. Certains services fournissent des points de terminaison mondiaux. Pour de plus amples informations, veuillez consulter [AWS points de terminaison de service.](#page-28-0)

Les quotas de service, également appelés limites, sont le nombre maximum de ressources de service ou d'opérations pour votre AWS compte. Pour de plus amples informations, veuillez consulter [AWS](#page-34-0) [quotas de service](#page-34-0).

Vous trouverez ci-dessous les points de terminaison et les quotas de service pour ce service.

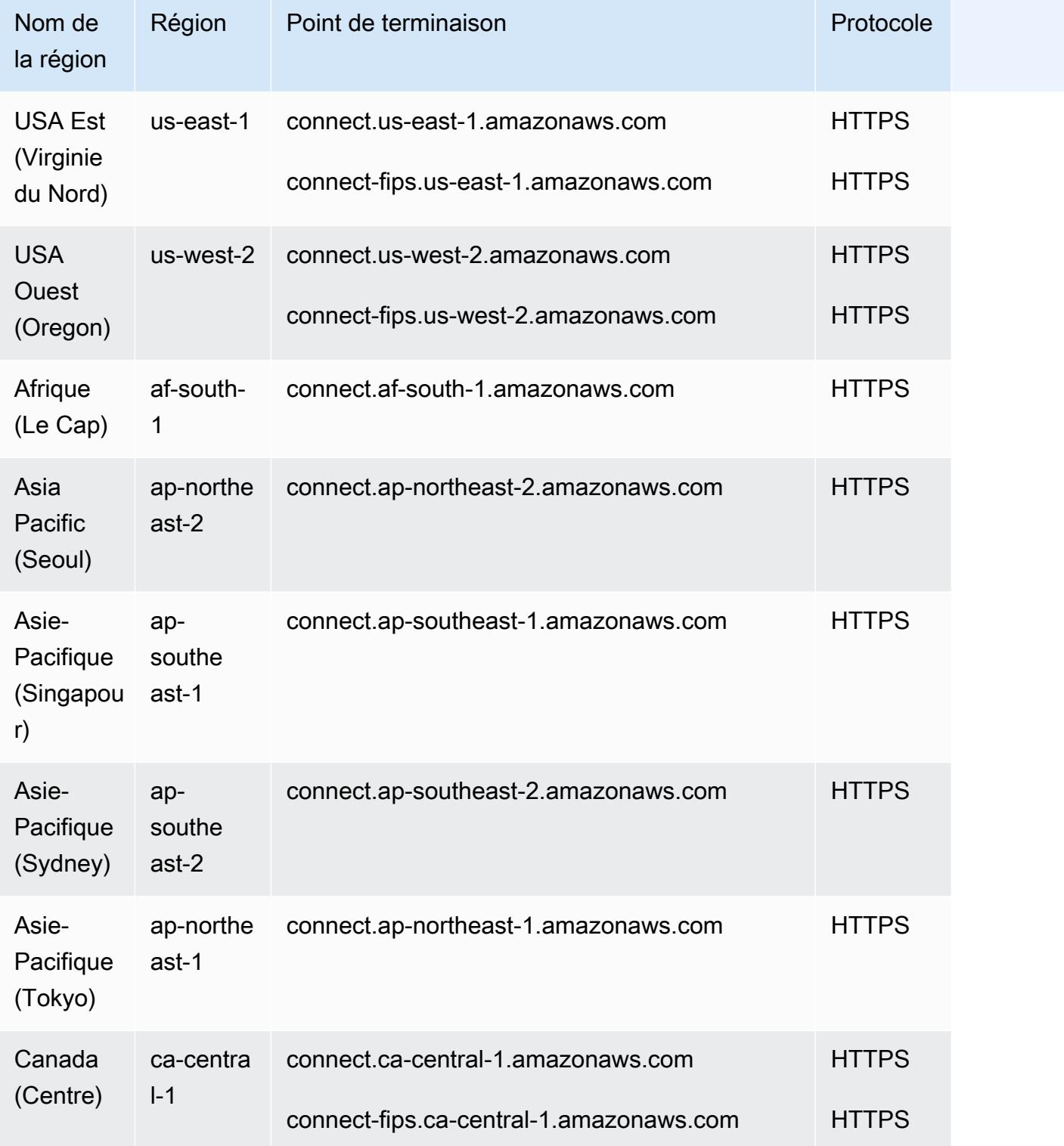
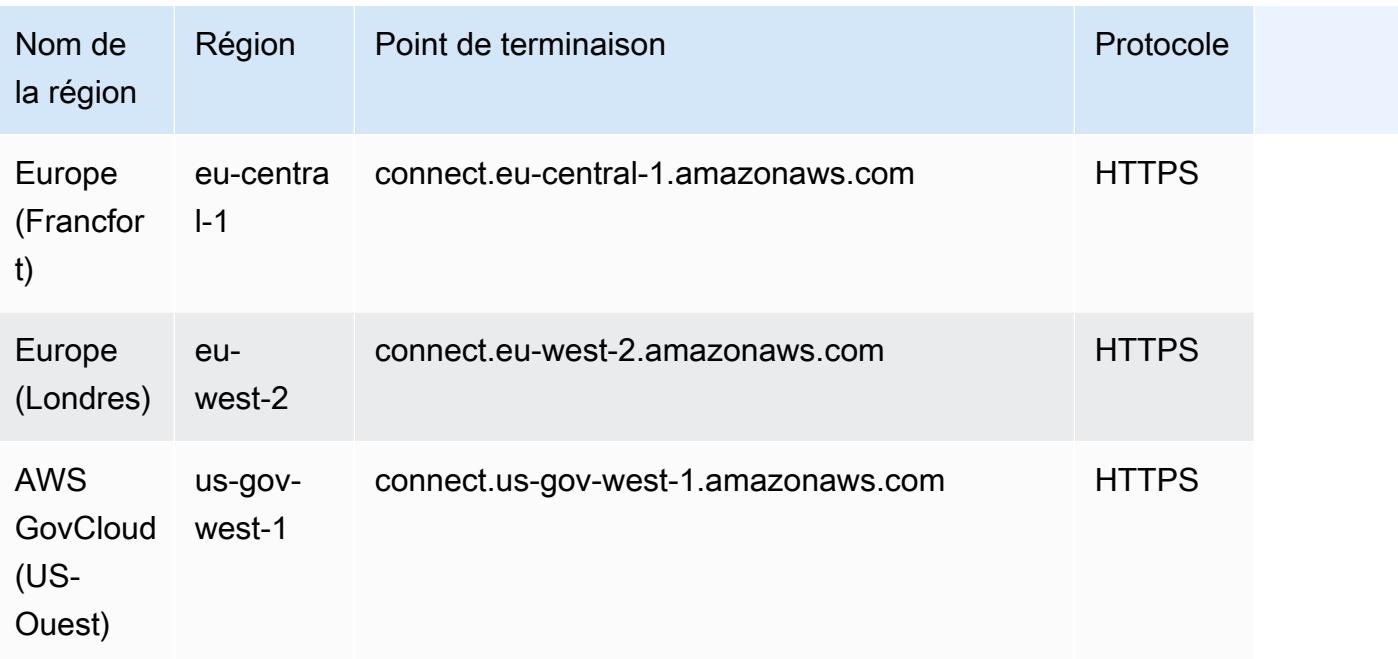

#### Points de terminaison Amazon Connect Contact Lens

Le service Amazon Connect Contact Lens possède les points de terminaison suivants.

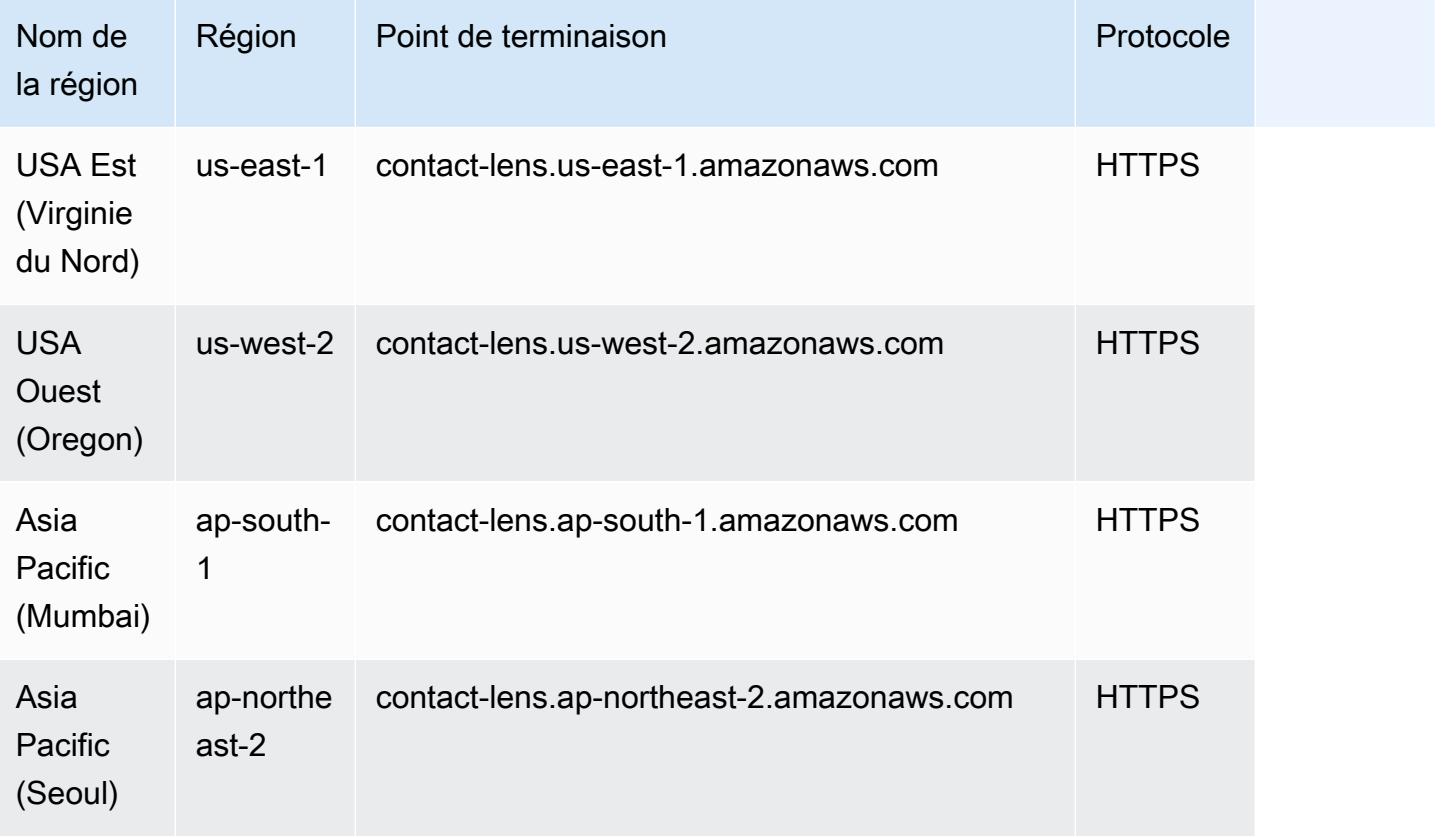

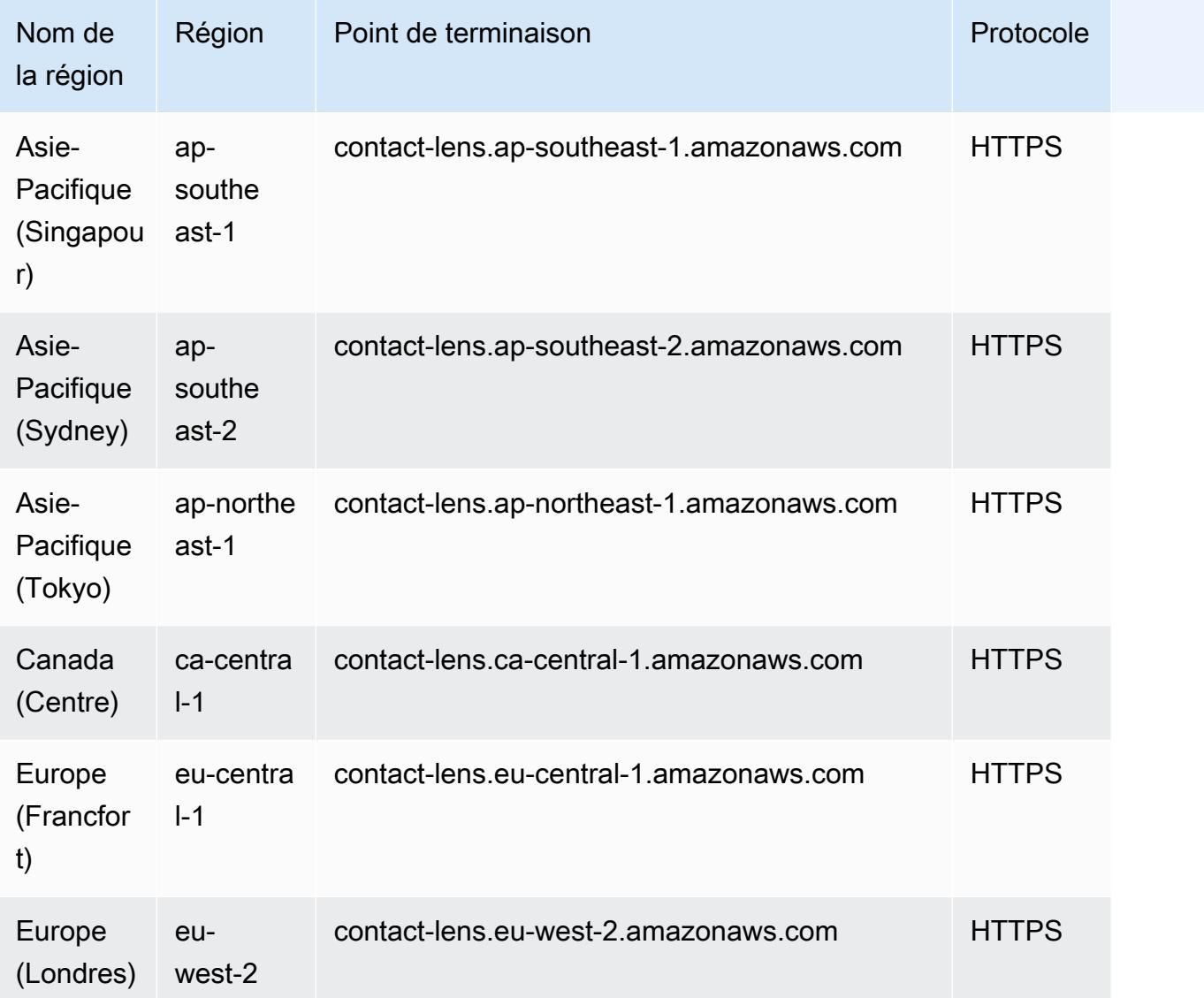

## Points de terminaison du service aux participants Amazon Connect

Le service Amazon Connect Participant possède les points de terminaison suivants.

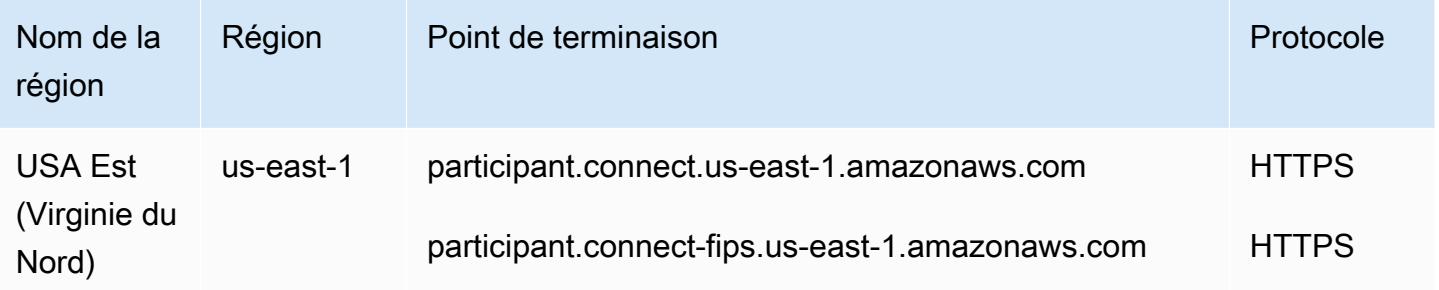

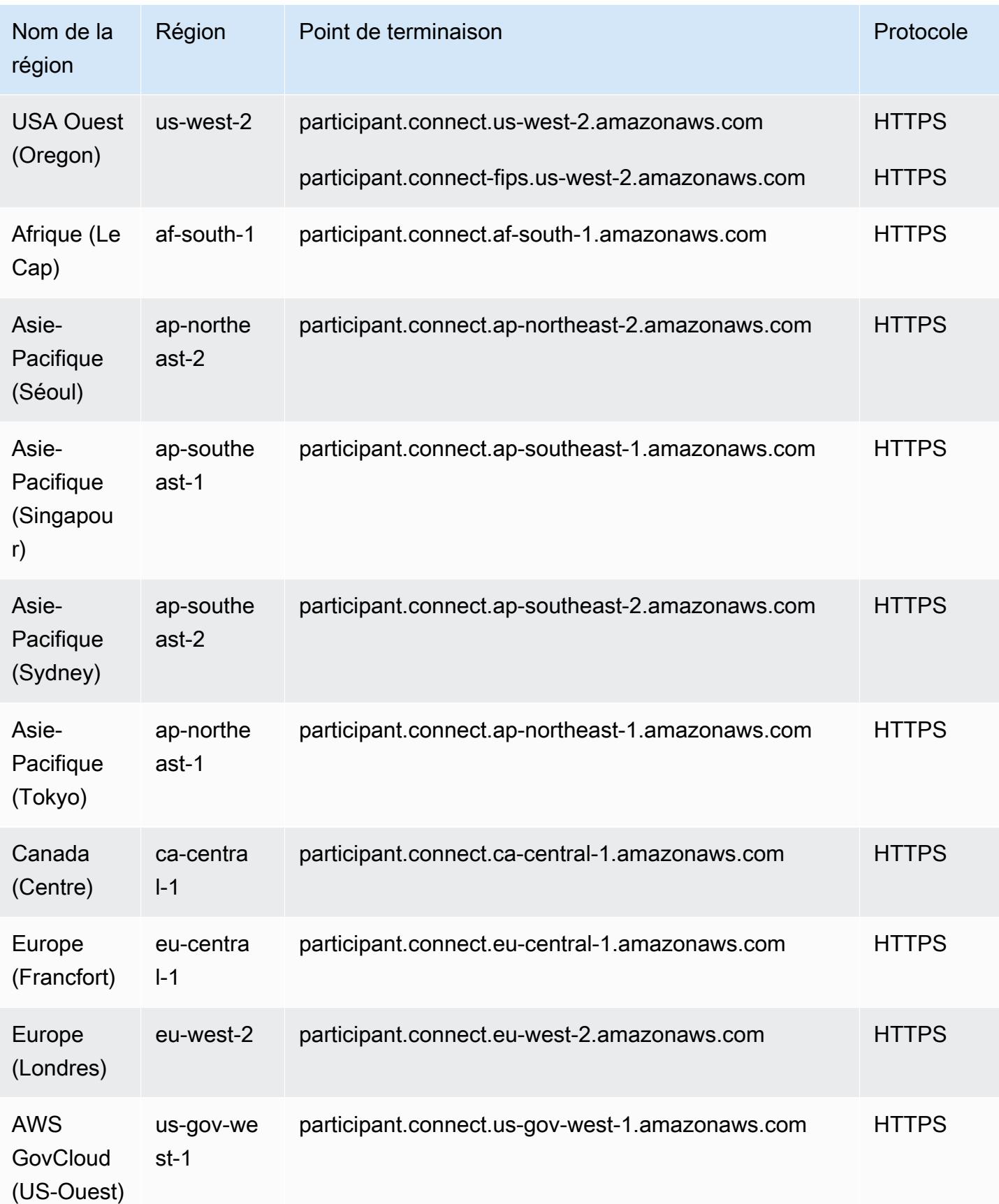

### Profils clients Amazon Connect : points de terminaison

Le service Amazon Connect Customer Profiles possède les points de terminaison suivants.

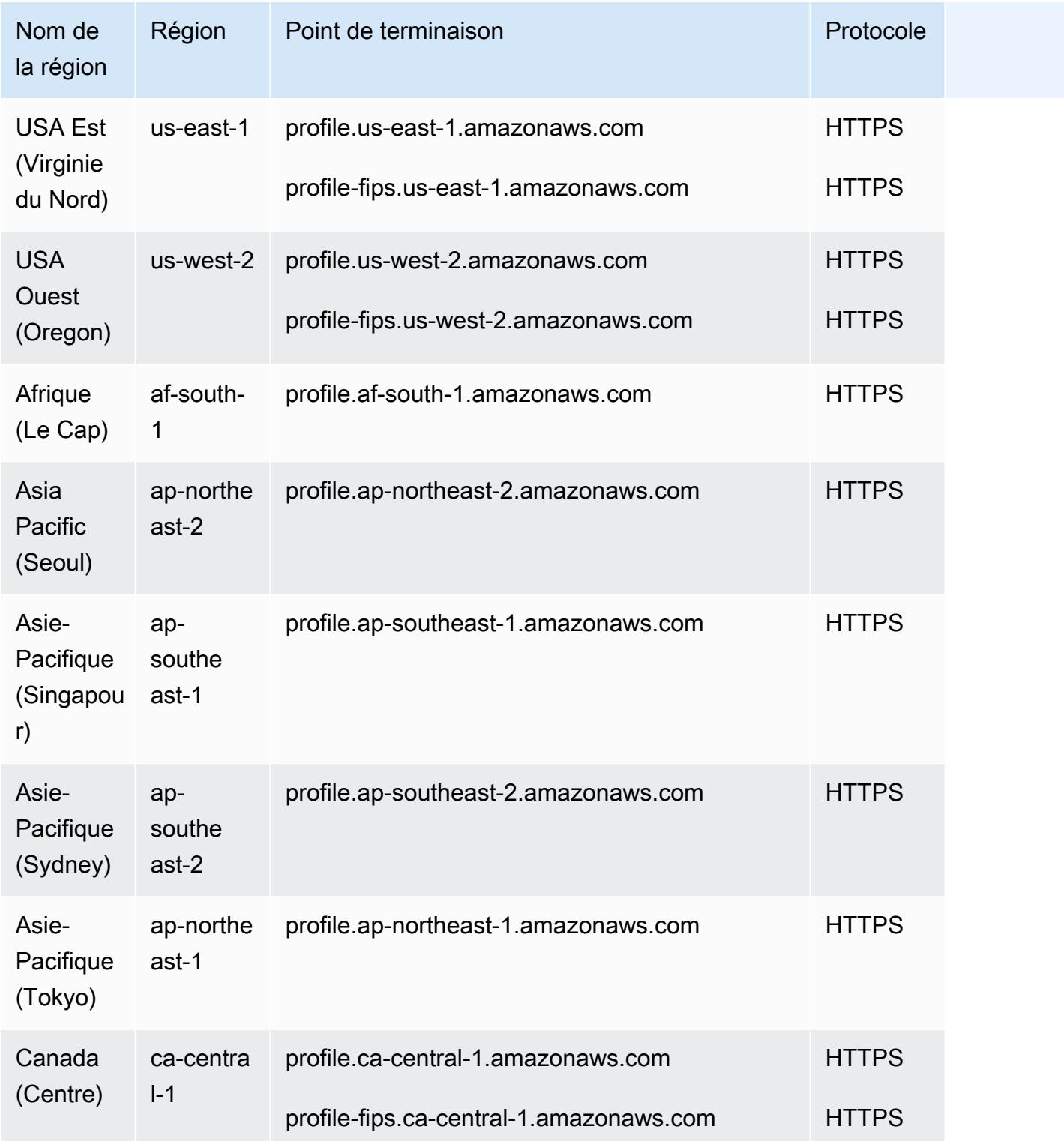

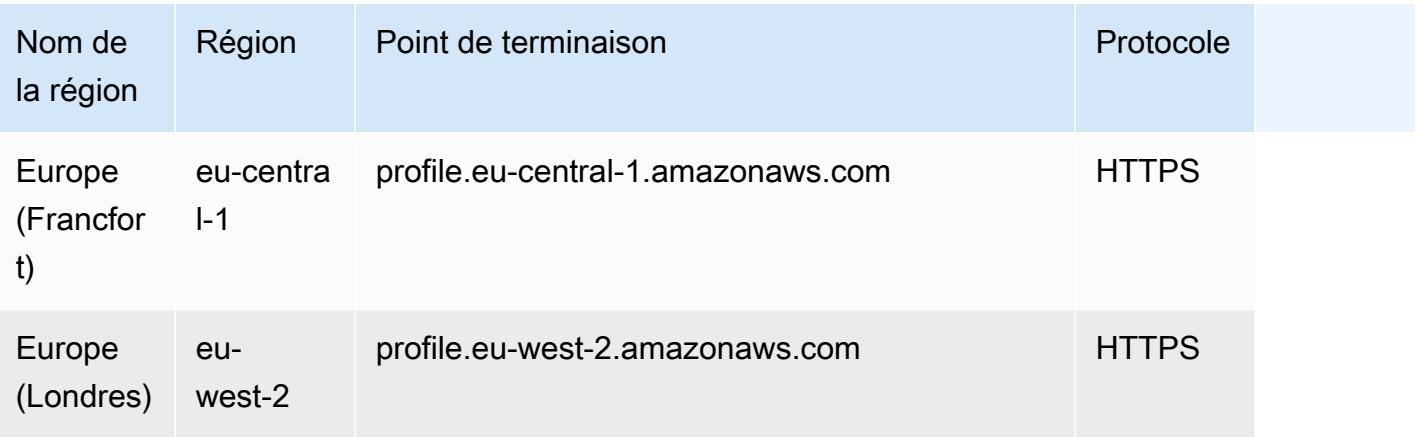

## AppIntegrations Points de terminaison de service

Le AppIntegrations Service possède les points de terminaison suivants.

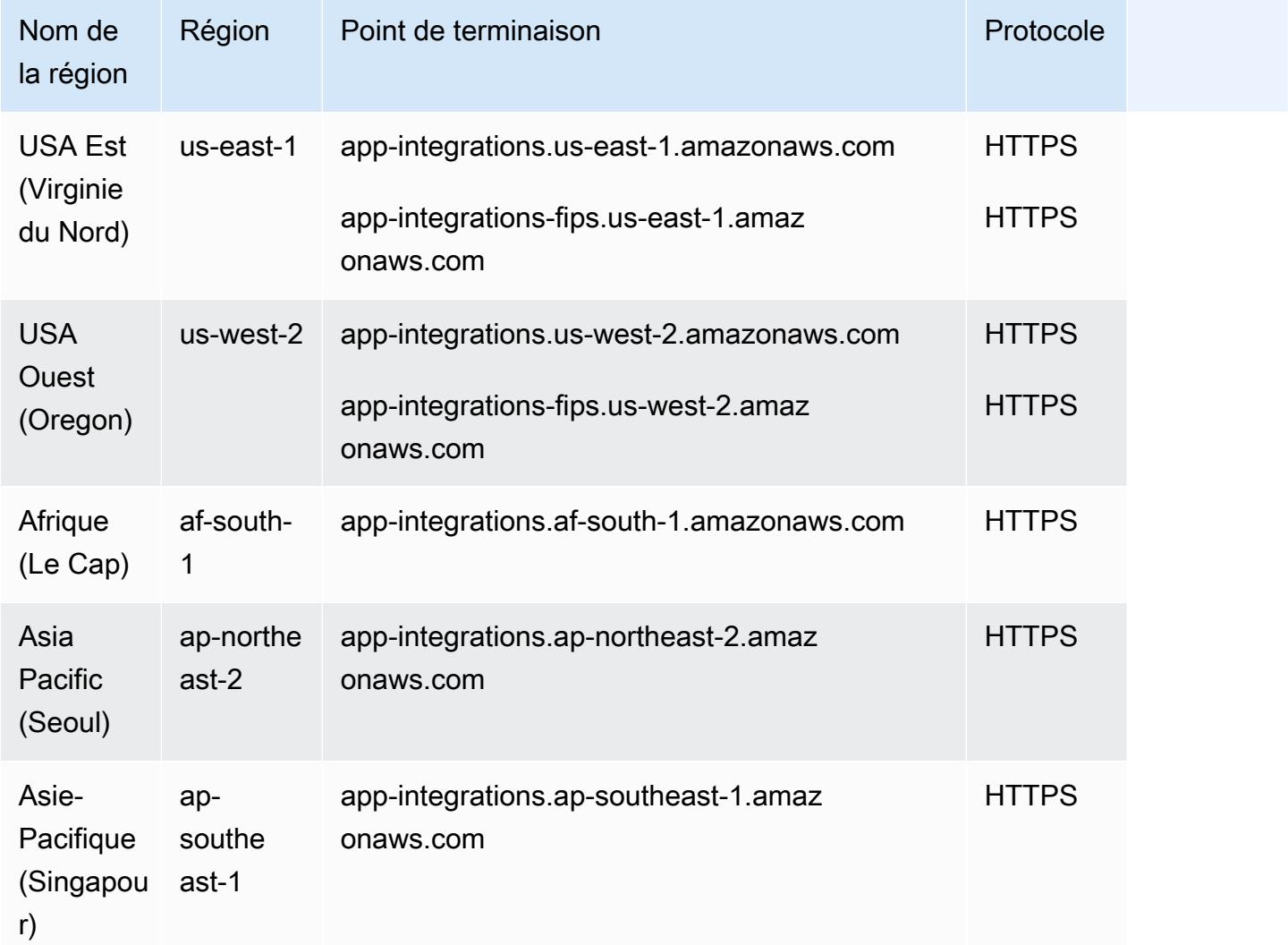

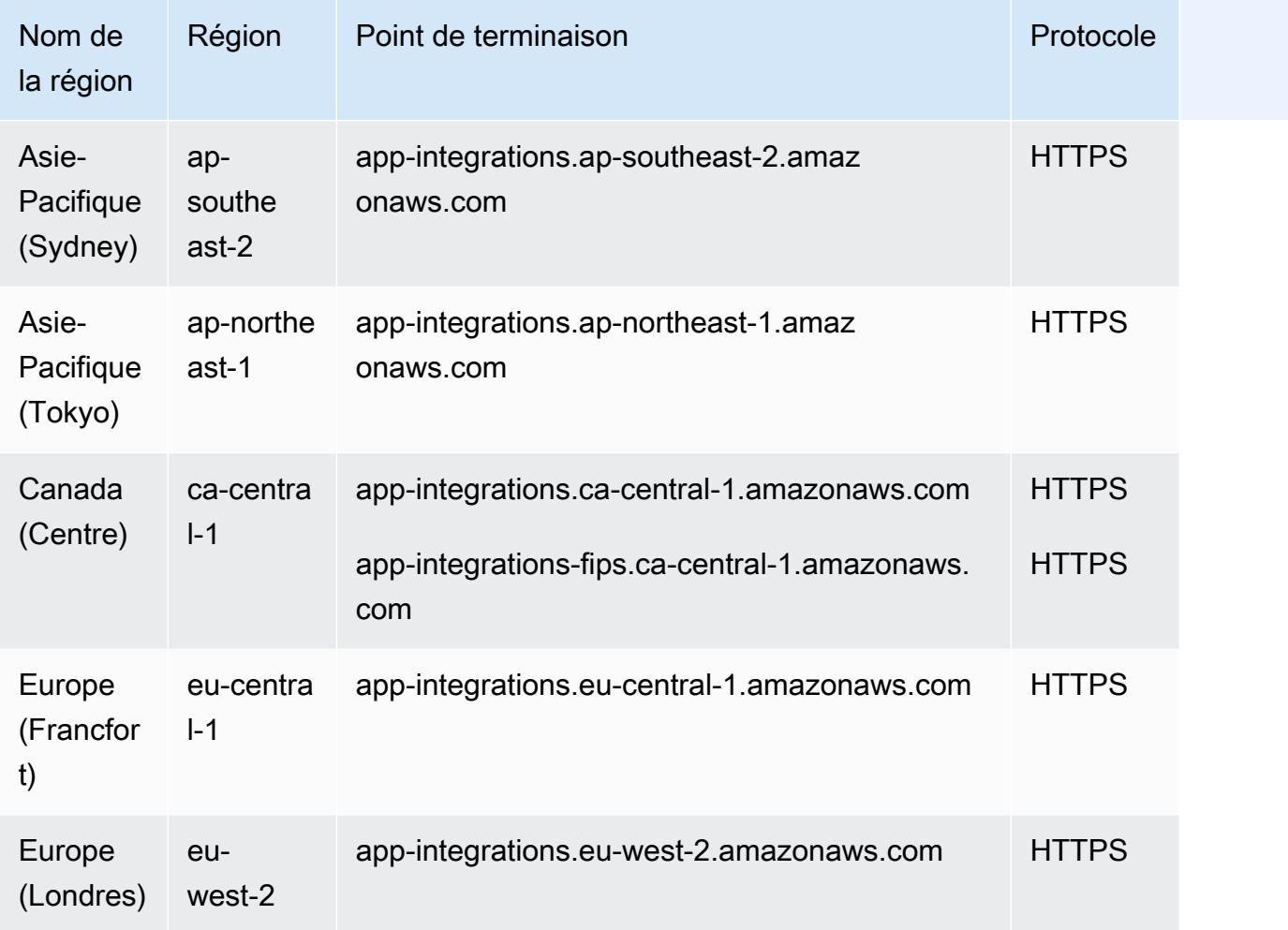

#### Points de terminaison Amazon Connect Cases

Amazon Connect Cases possède les points de terminaison suivants.

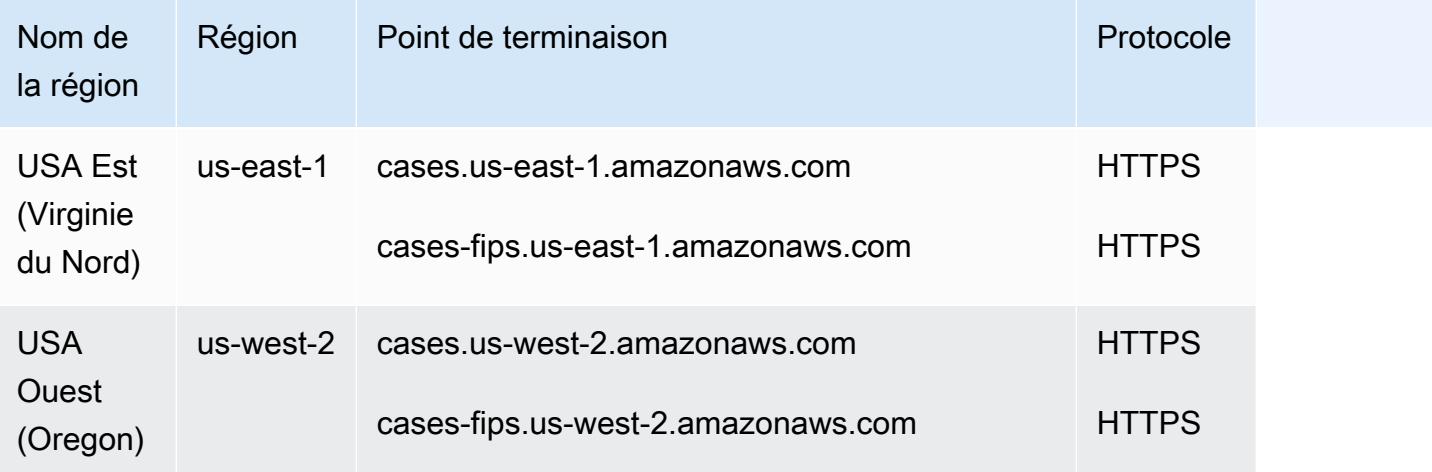

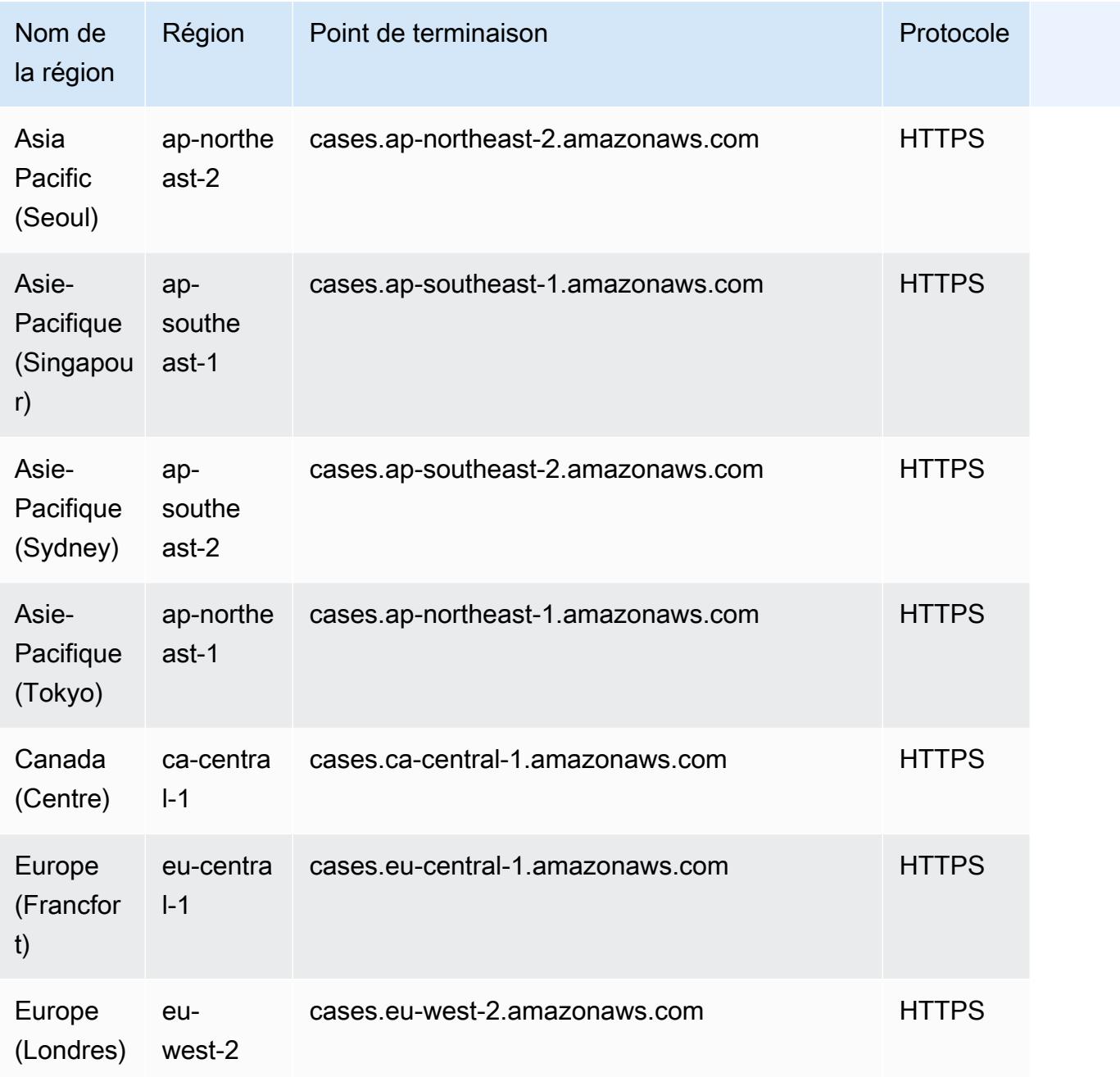

Points de terminaison Amazon Connect Voice ID

Amazon Connect Voice ID possède les points de terminaison suivants.

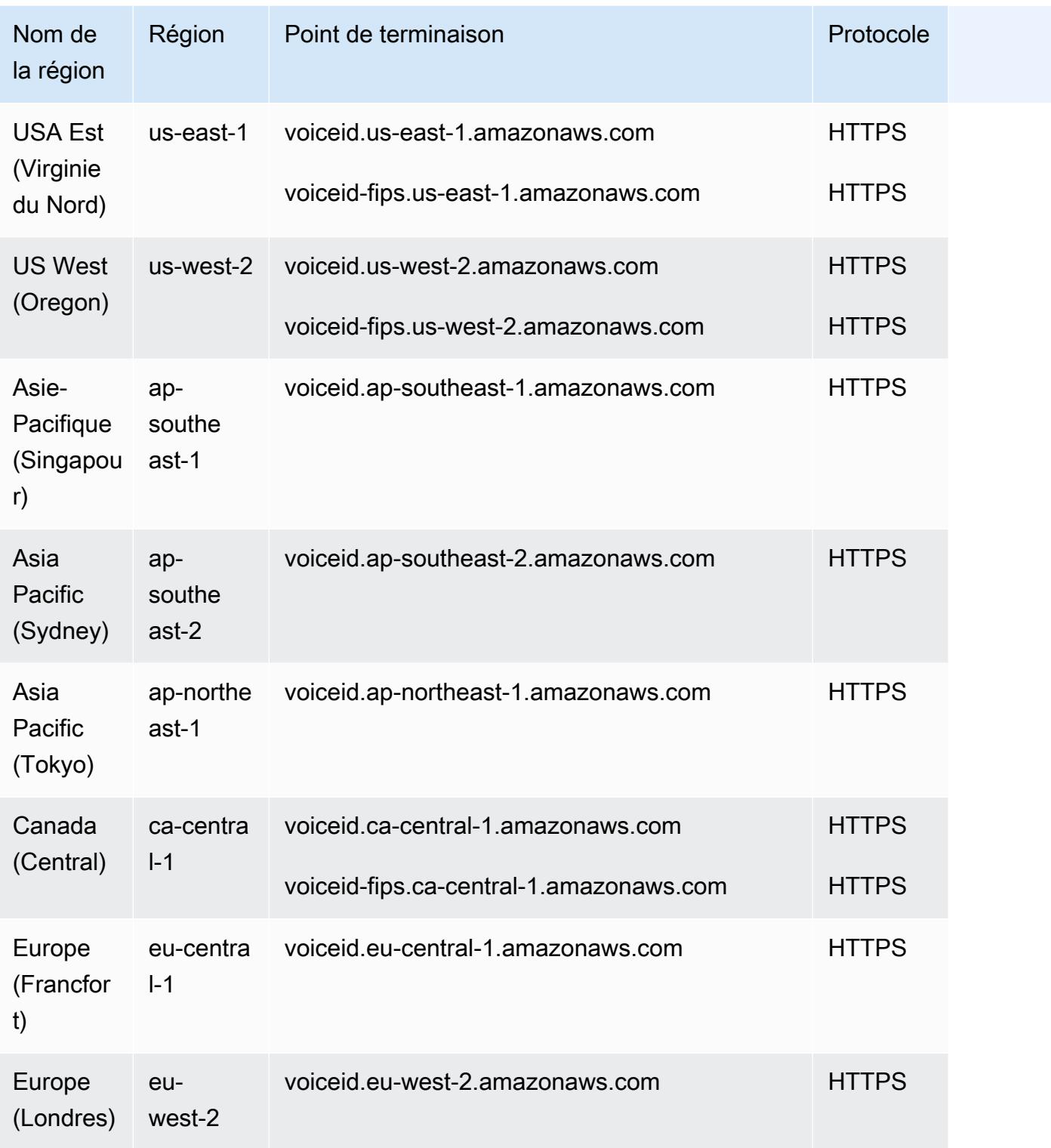

### Points de terminaison Amazon Q in Connect

Amazon Q in Connect possède les points de terminaison suivants.

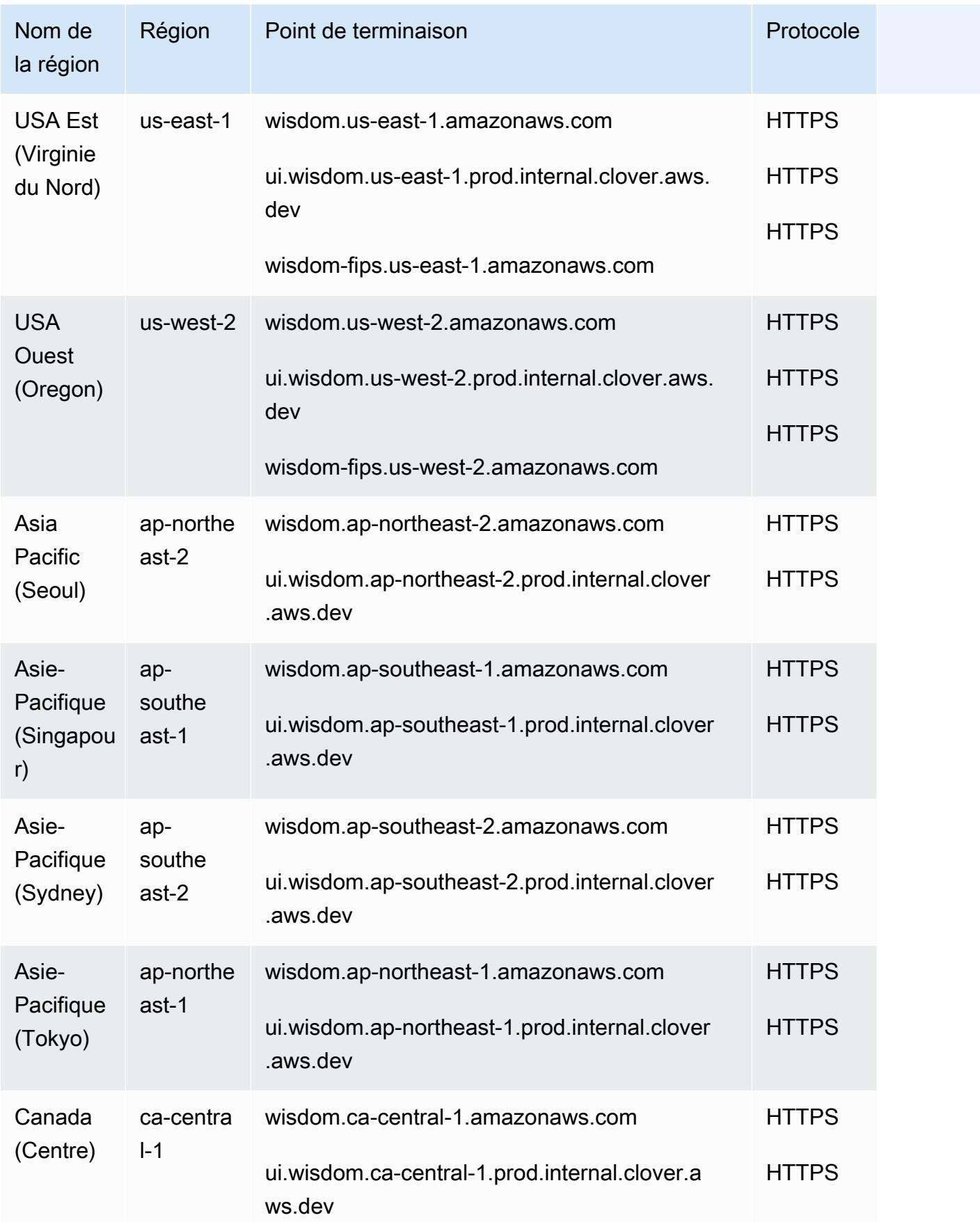

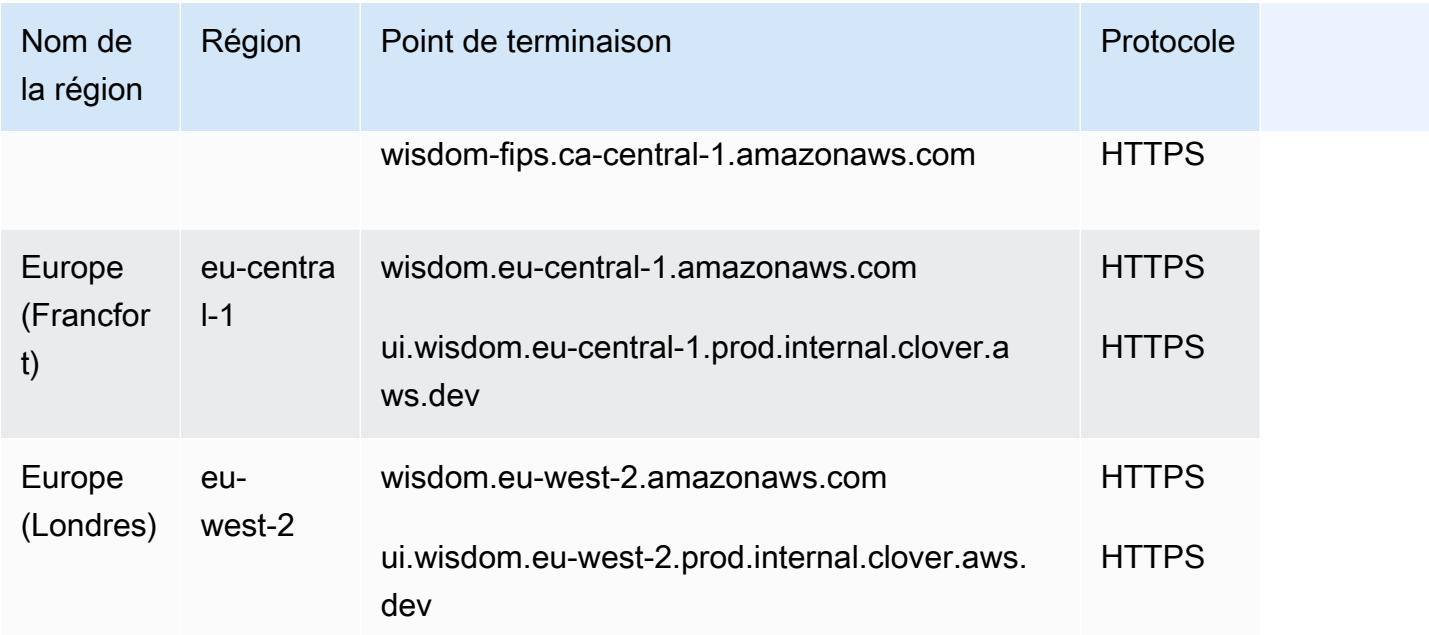

# Quotas de service

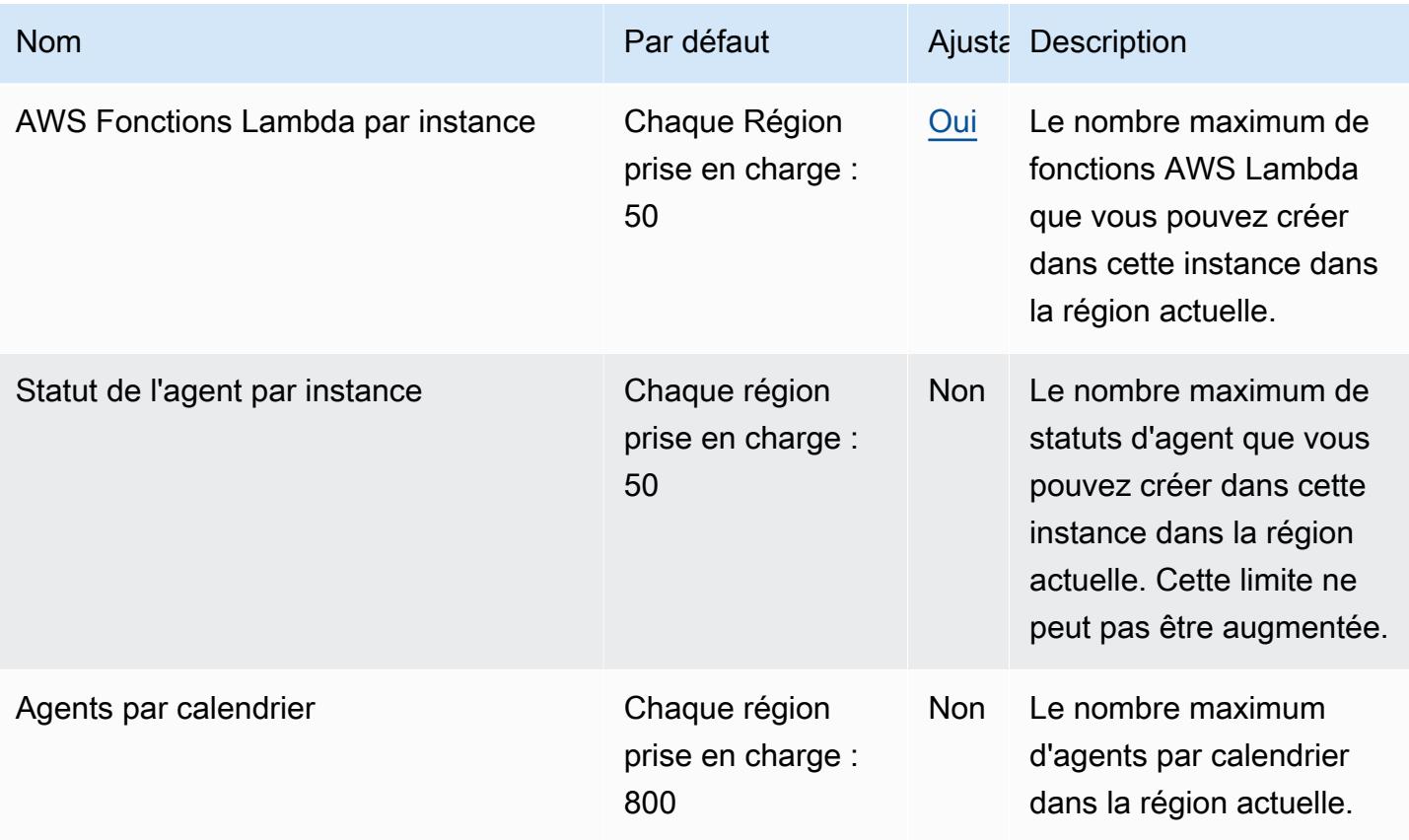

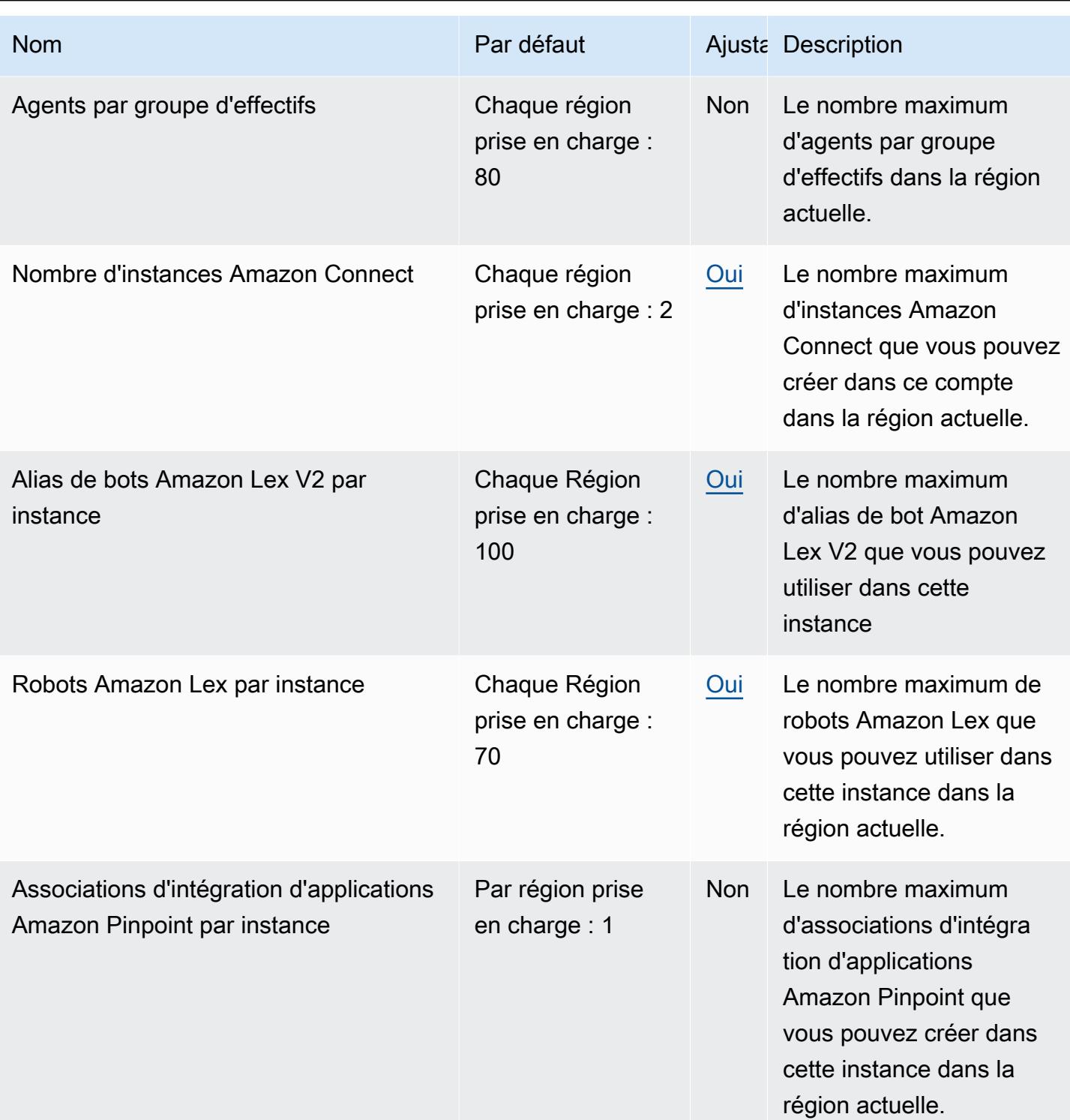

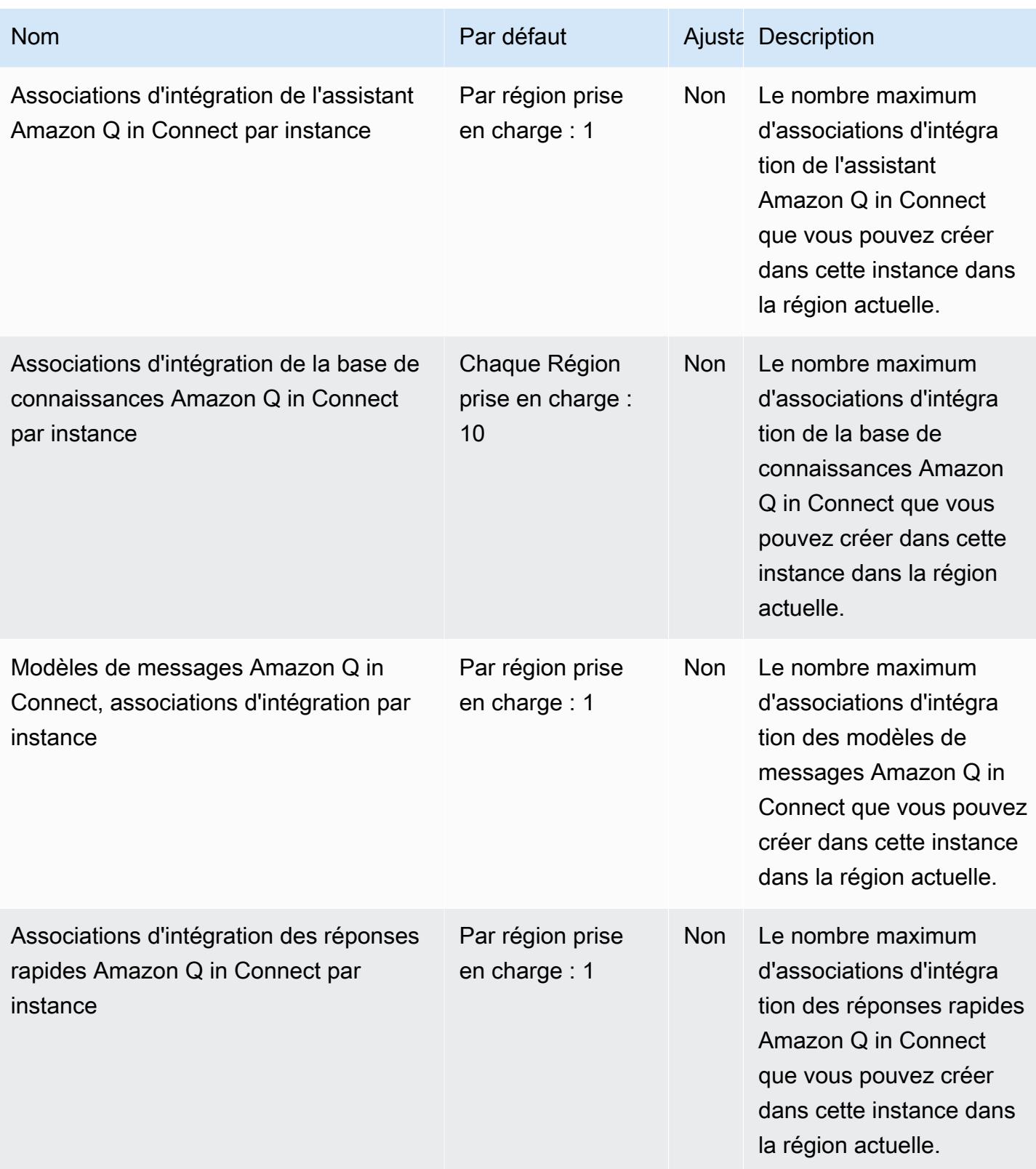

AWS Référence générale **Guide de référence** 

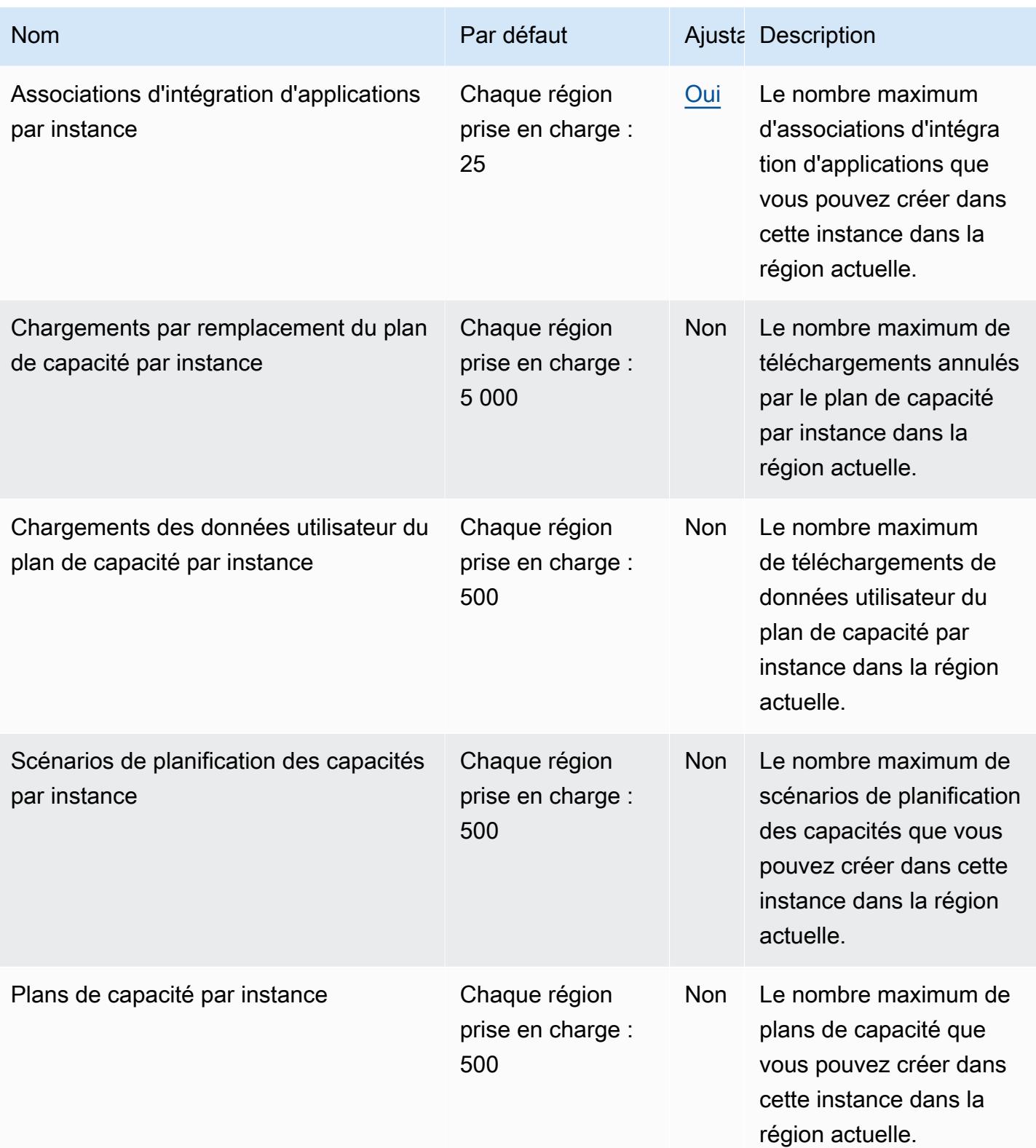

AWS Référence générale **Guide de référence** 

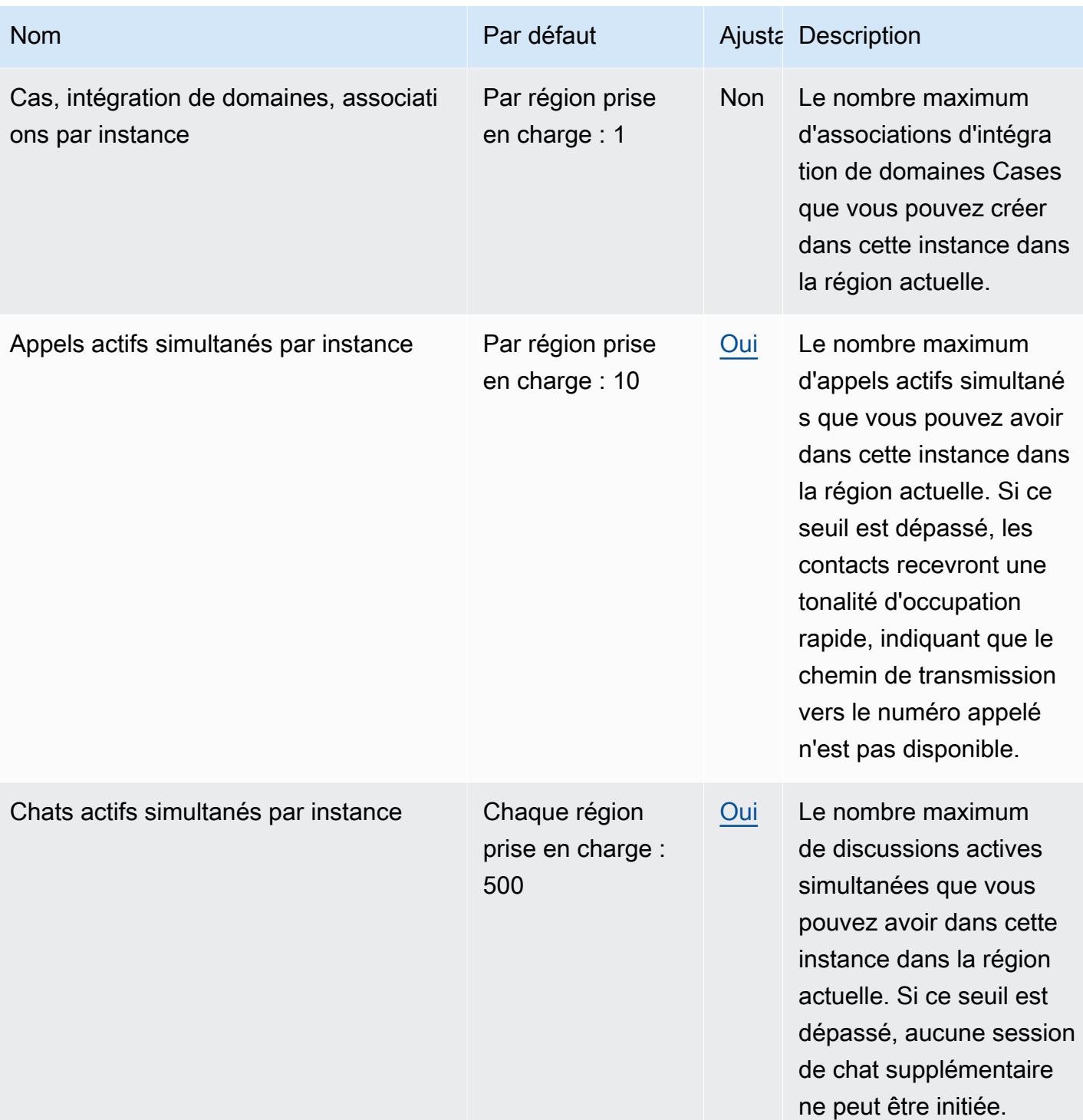

AWS Référence générale **Guide de référence** 

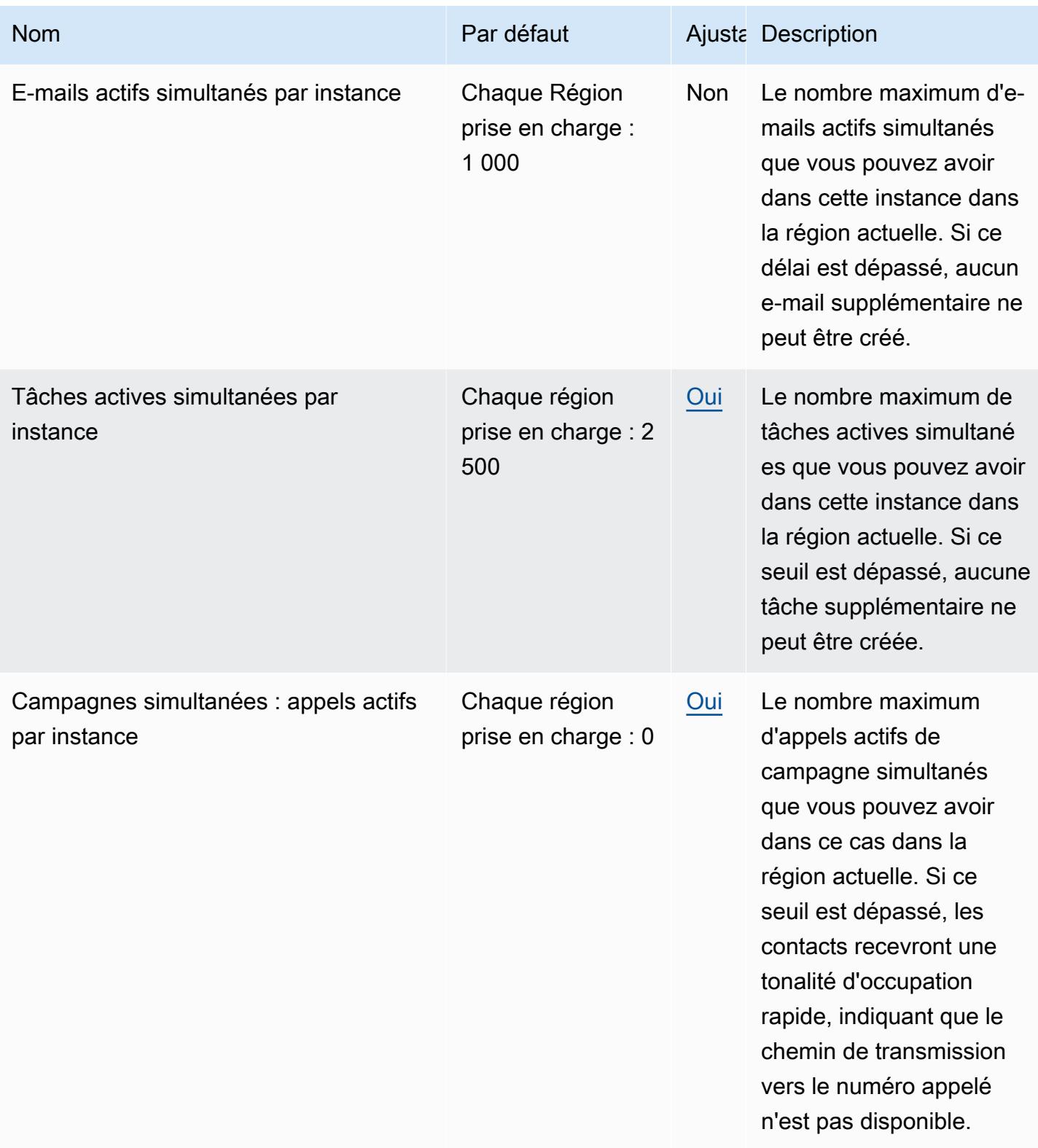

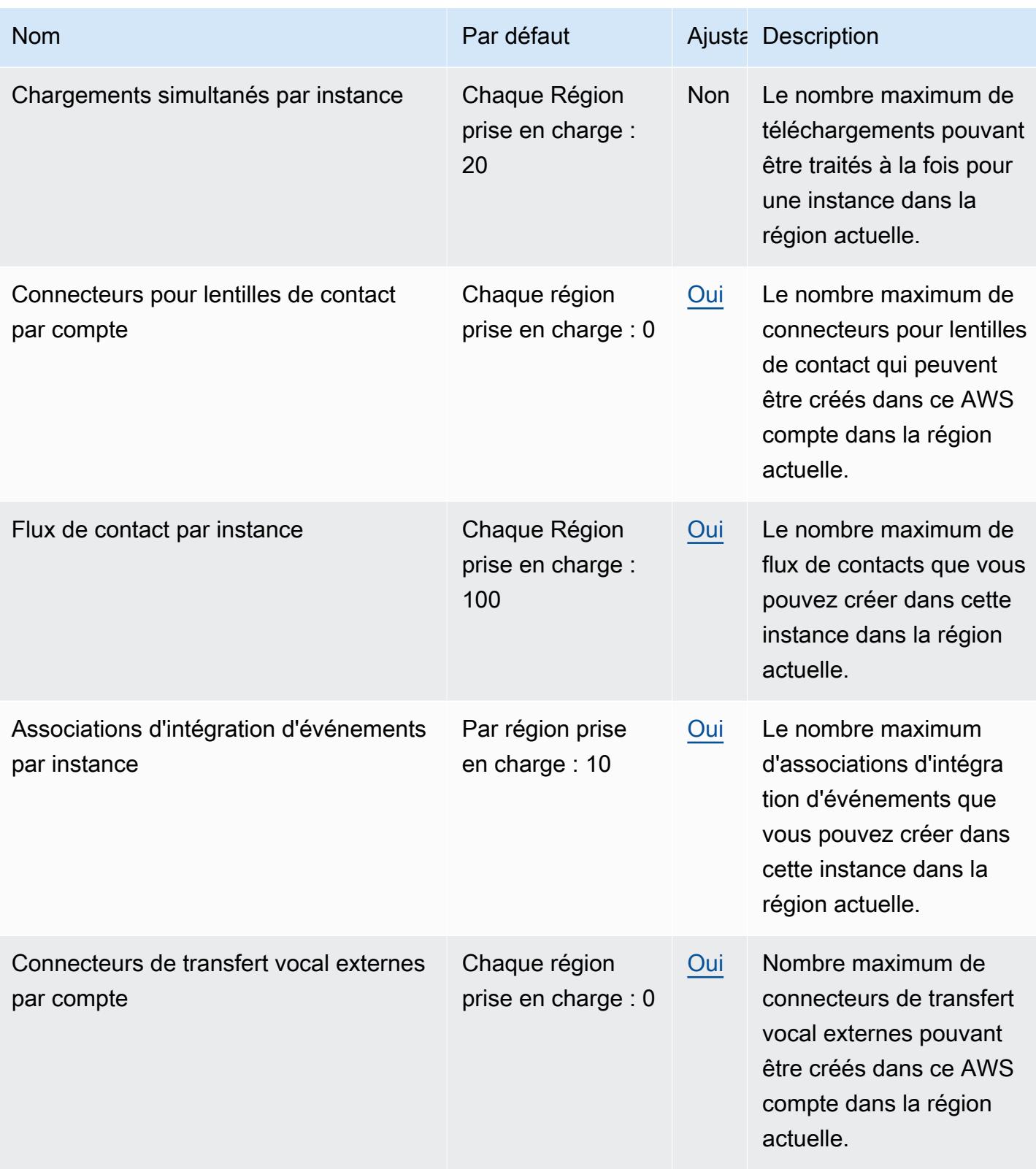

AWS Référence générale **Guide de référence** 

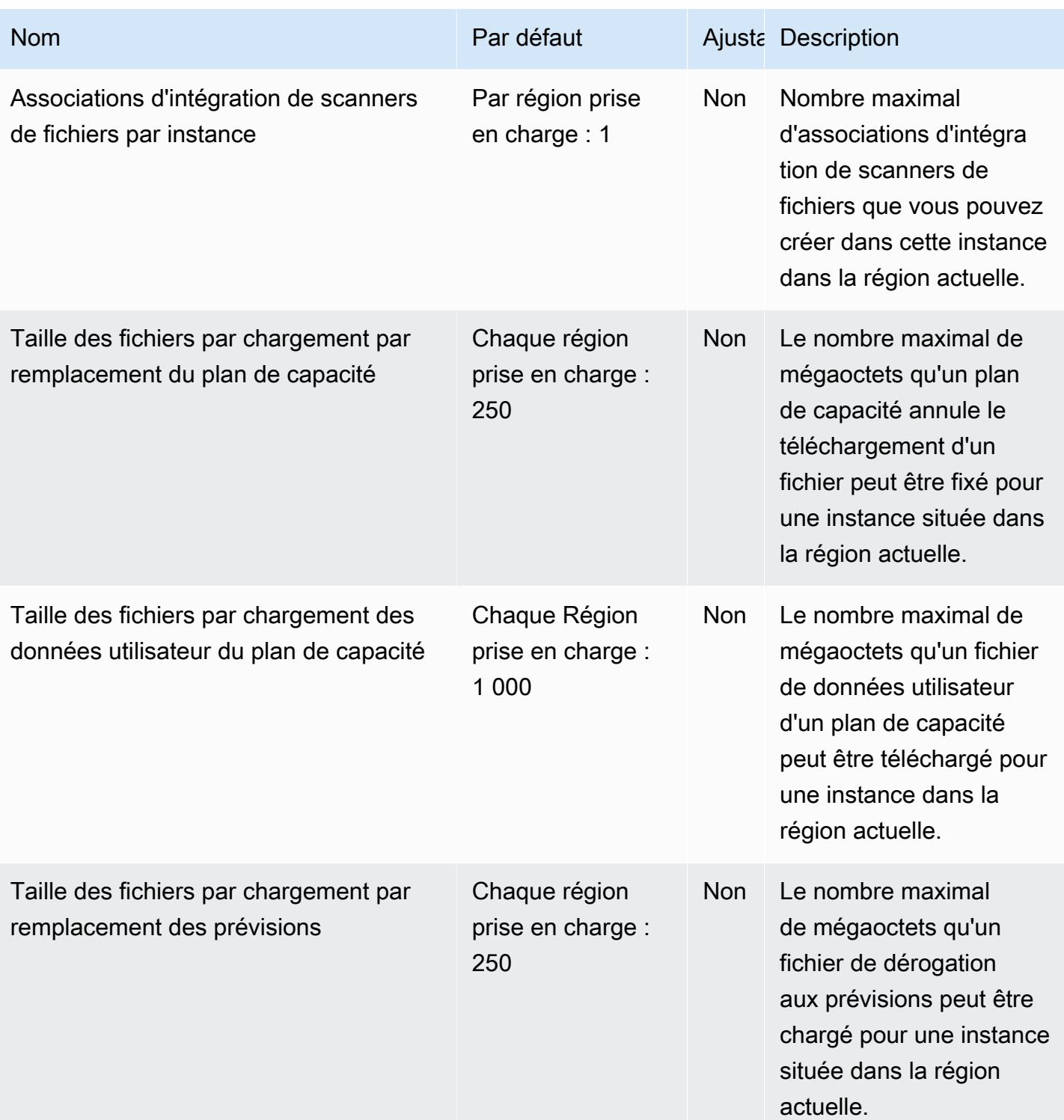

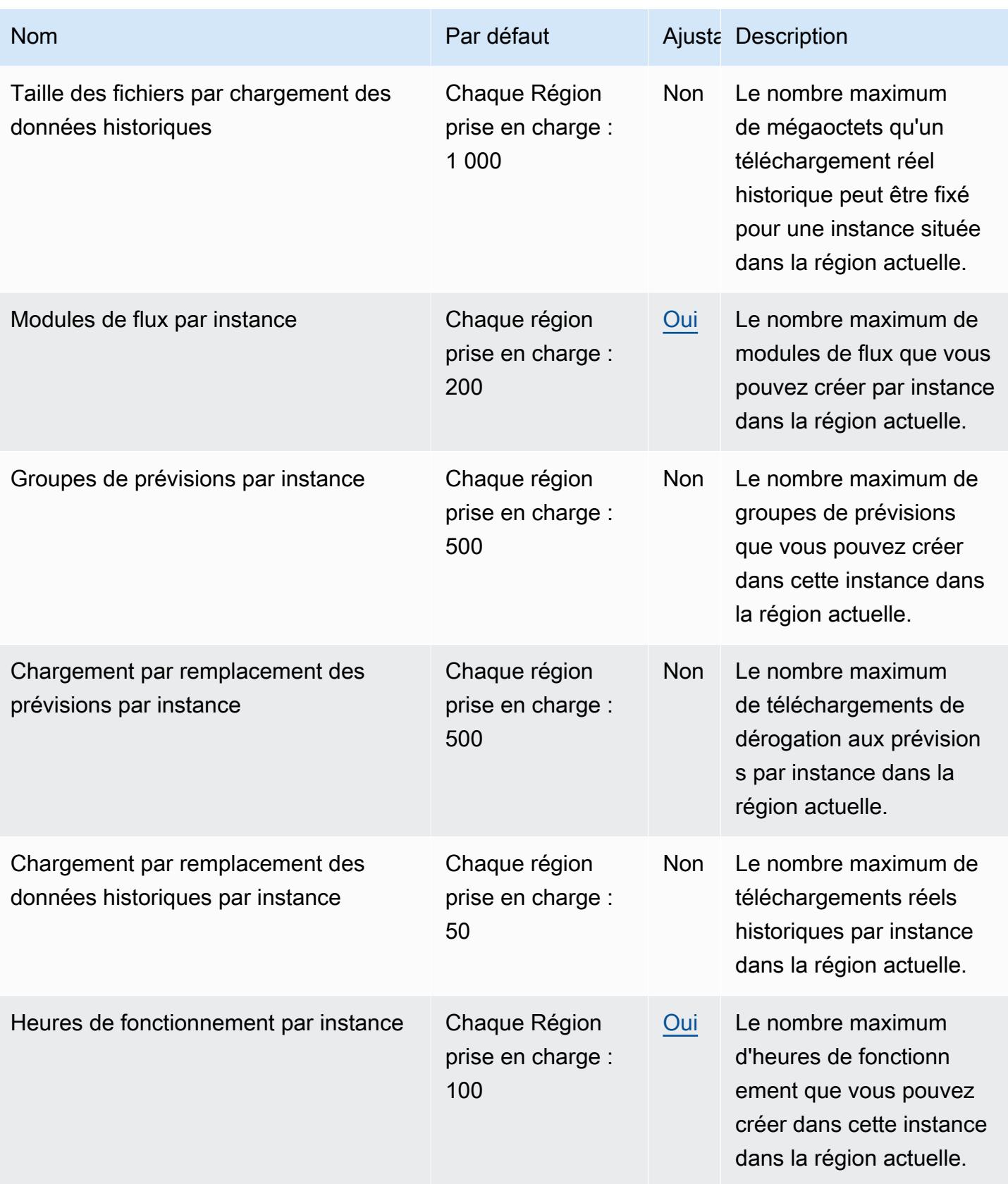

AWS Référence générale **Guide de référence** 

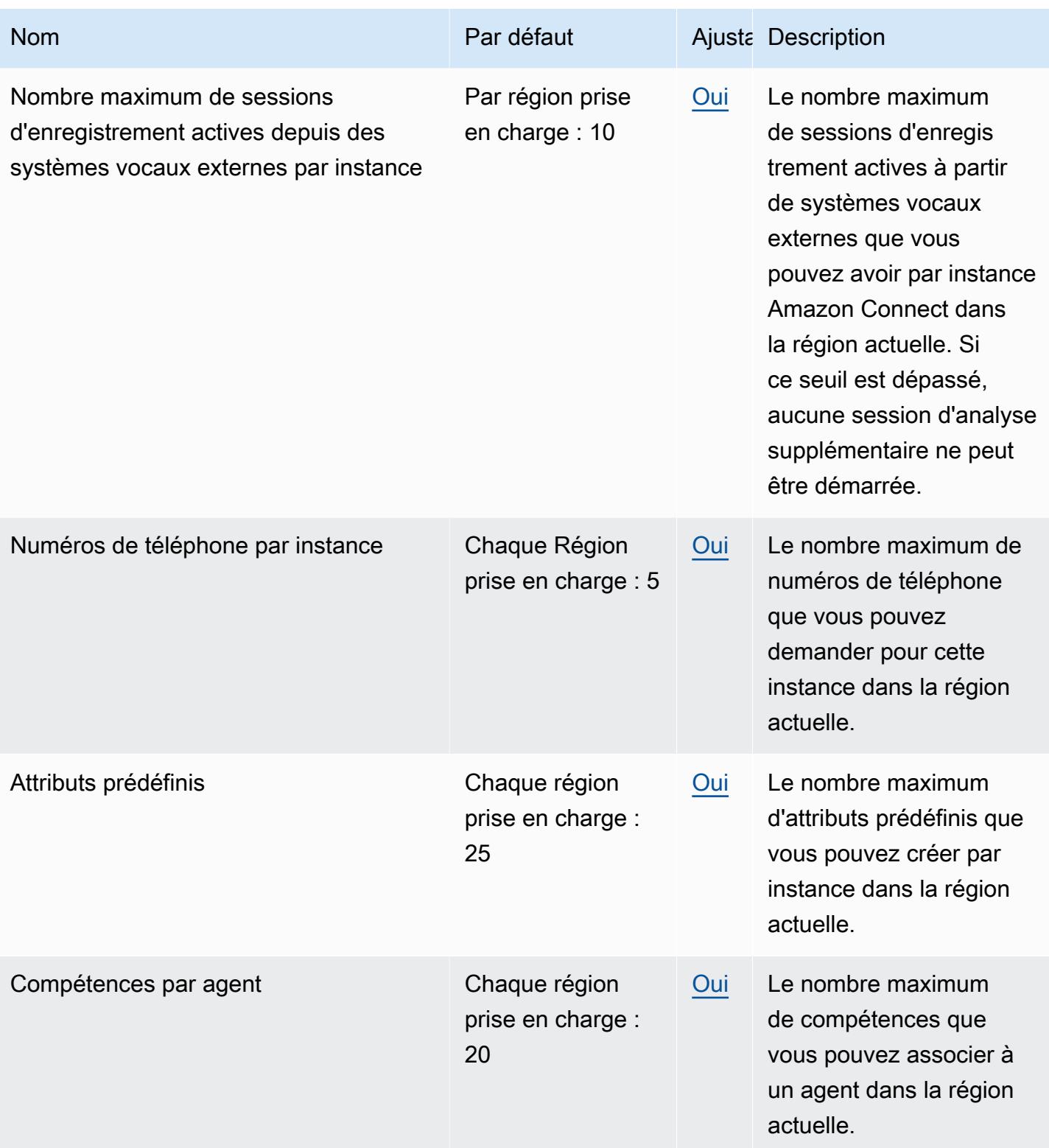

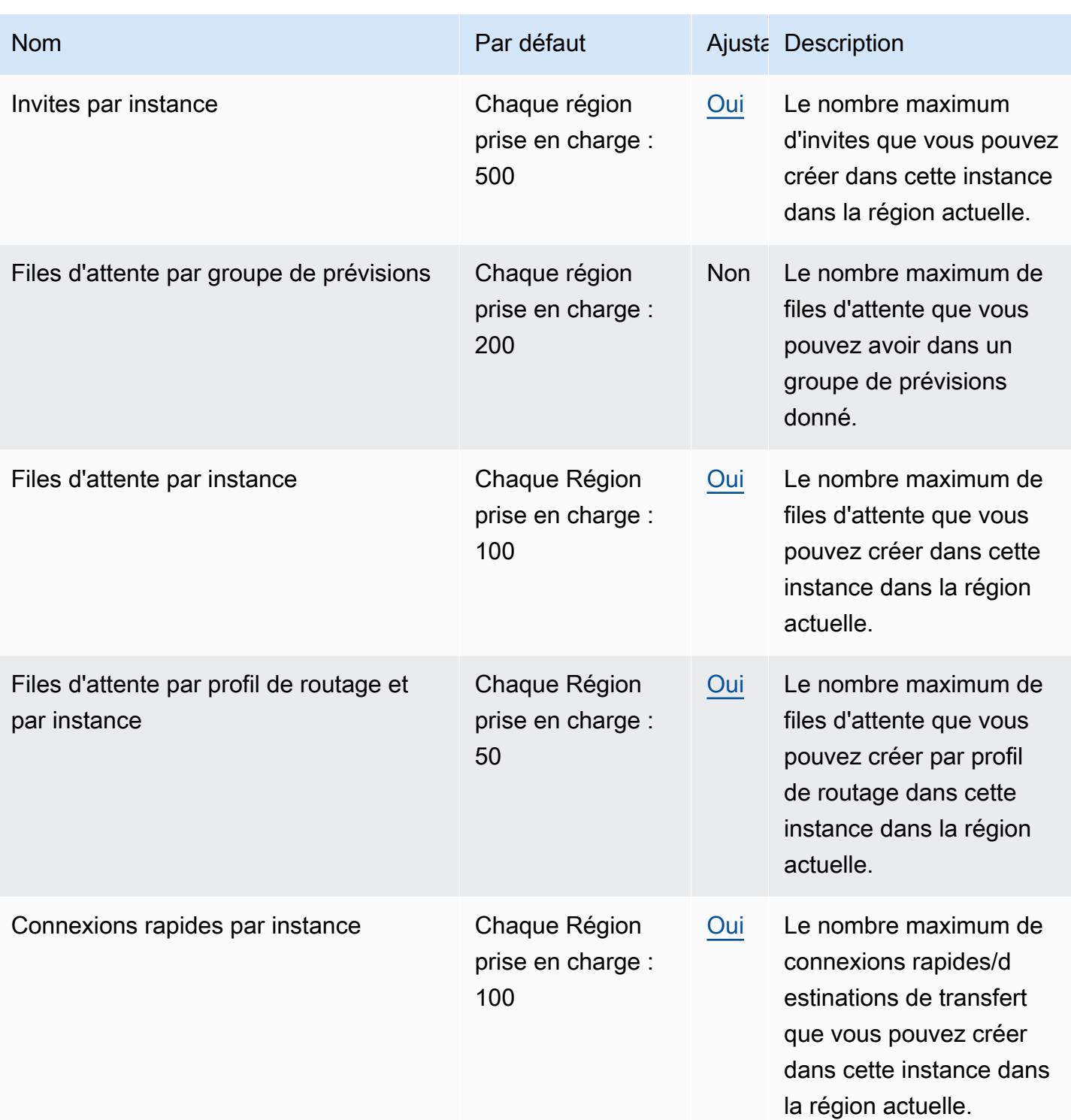

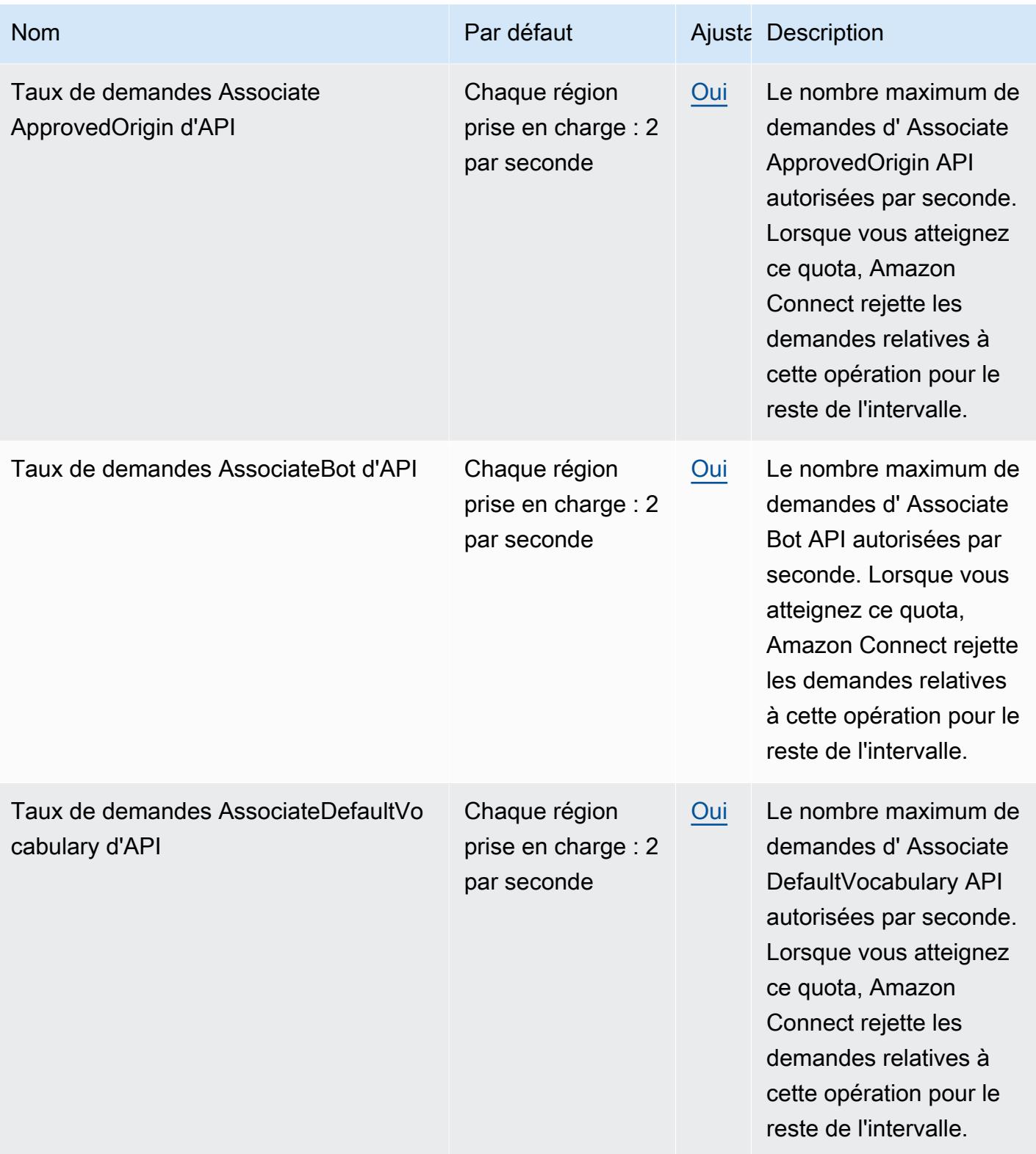

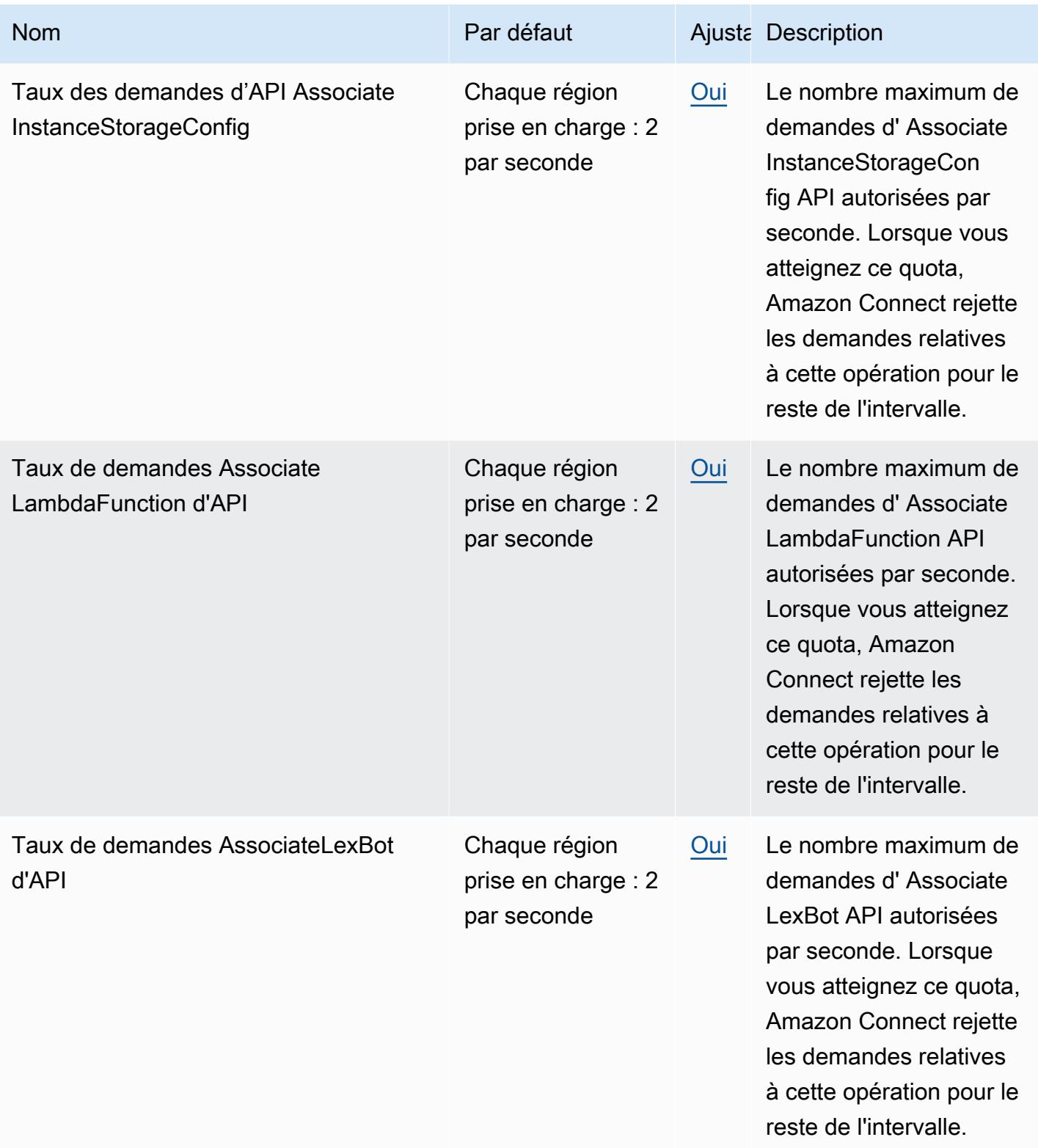

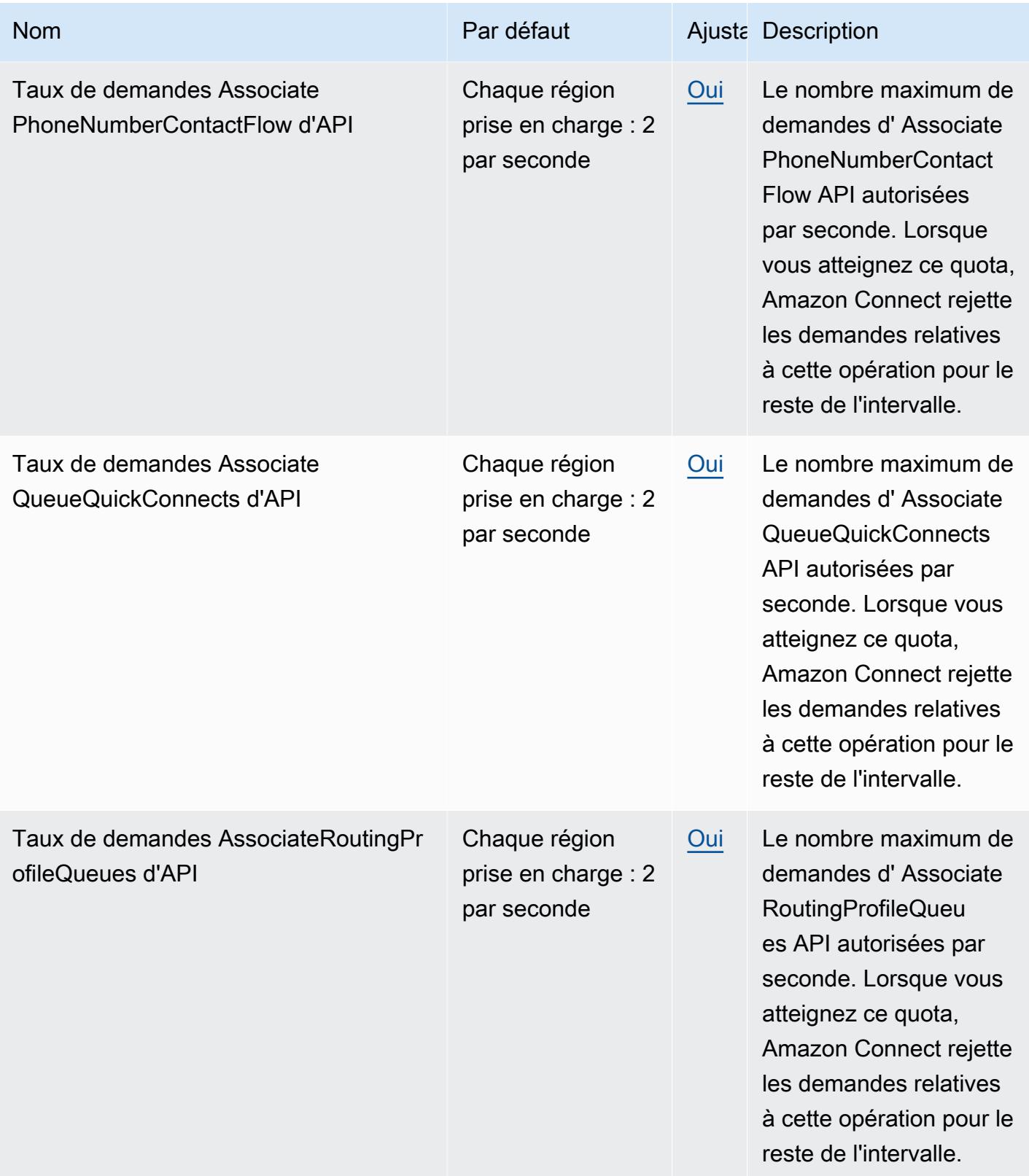

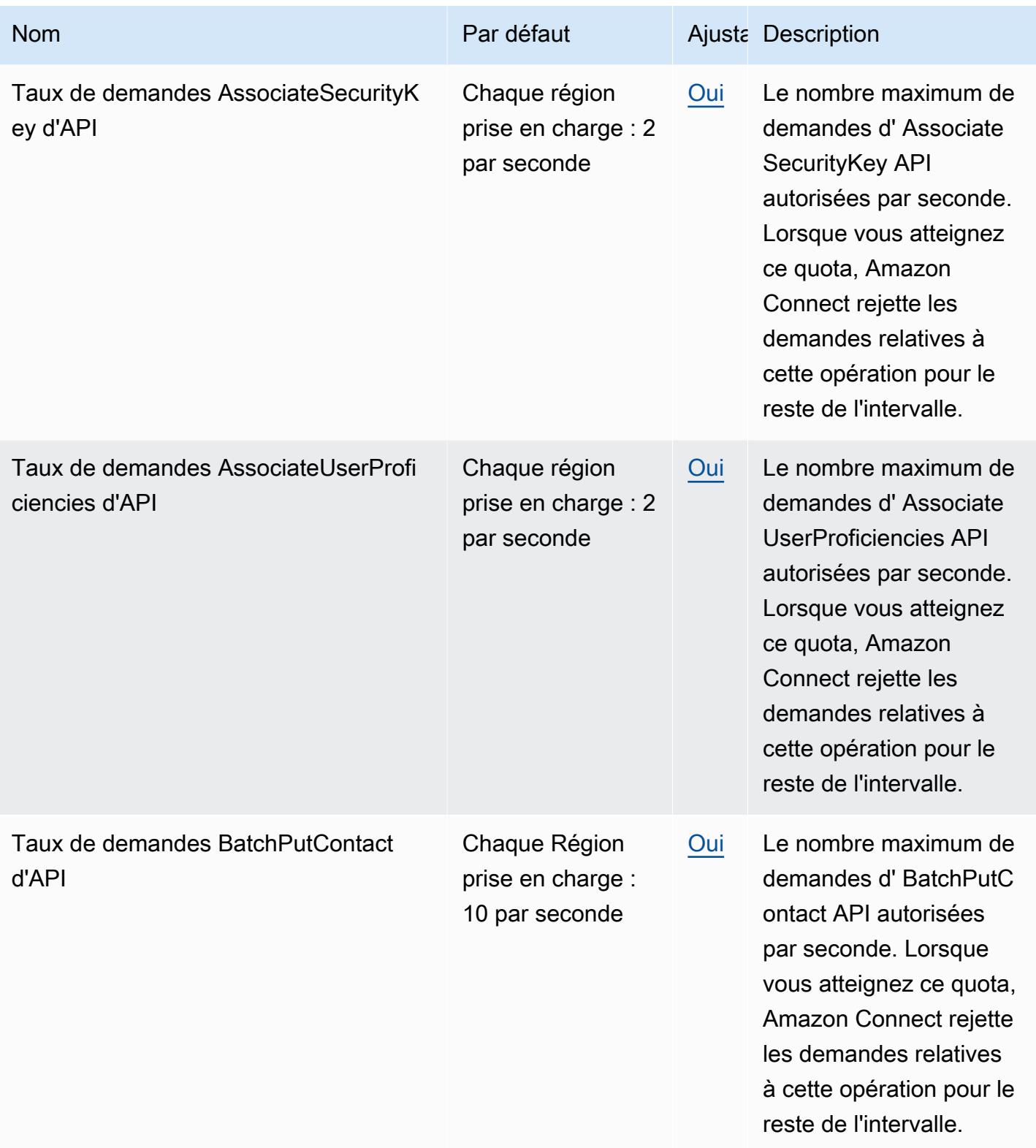

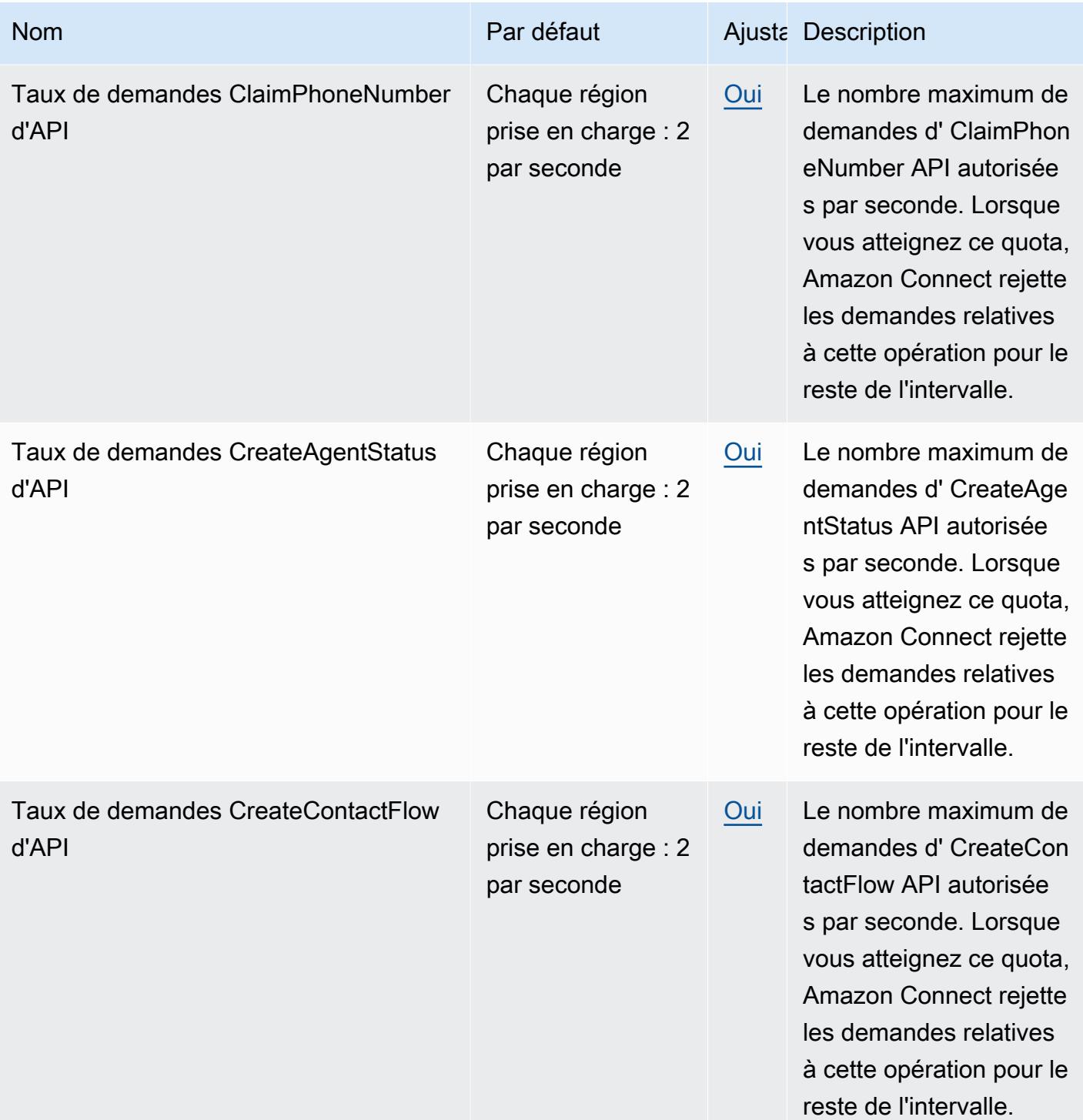

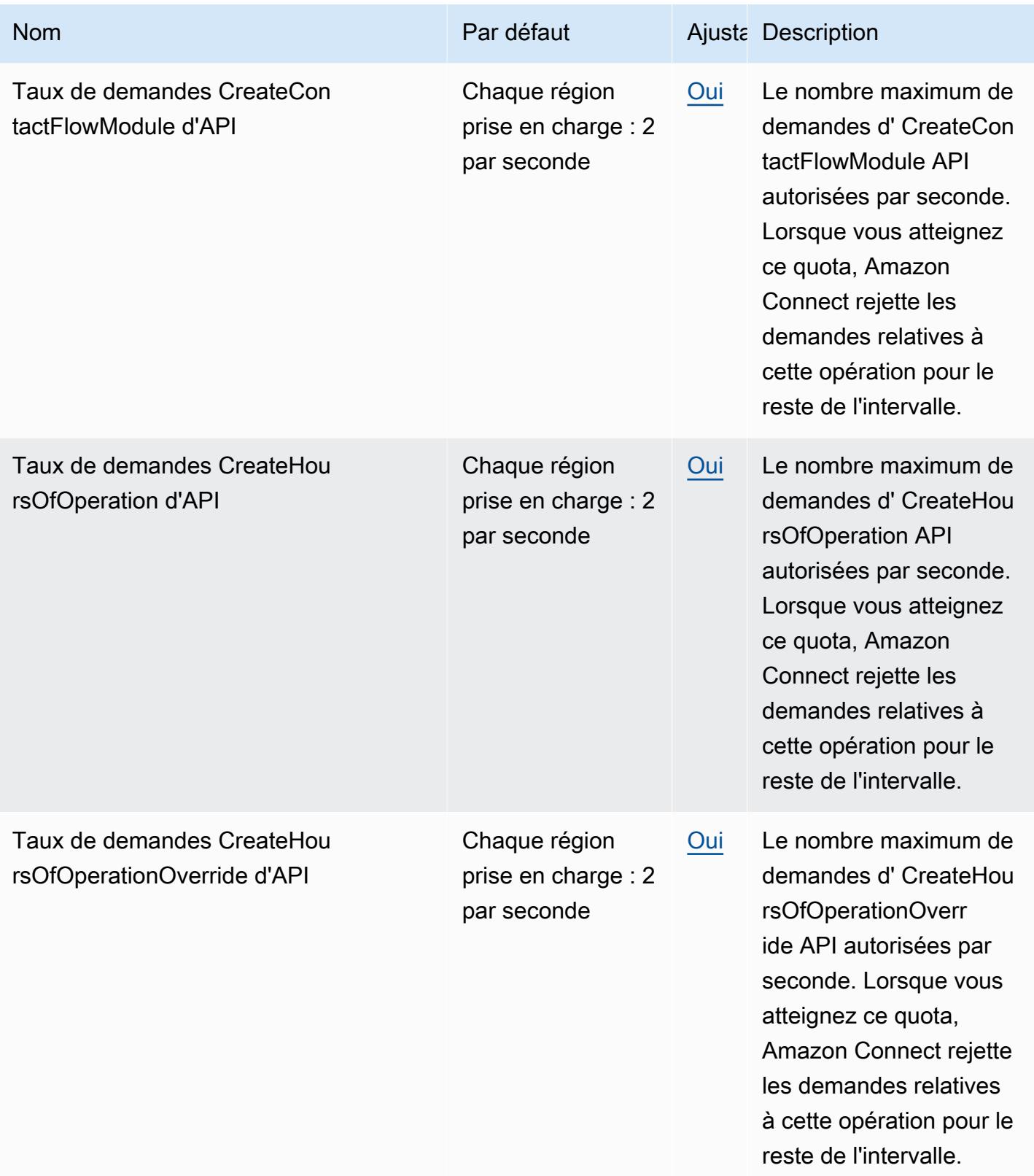

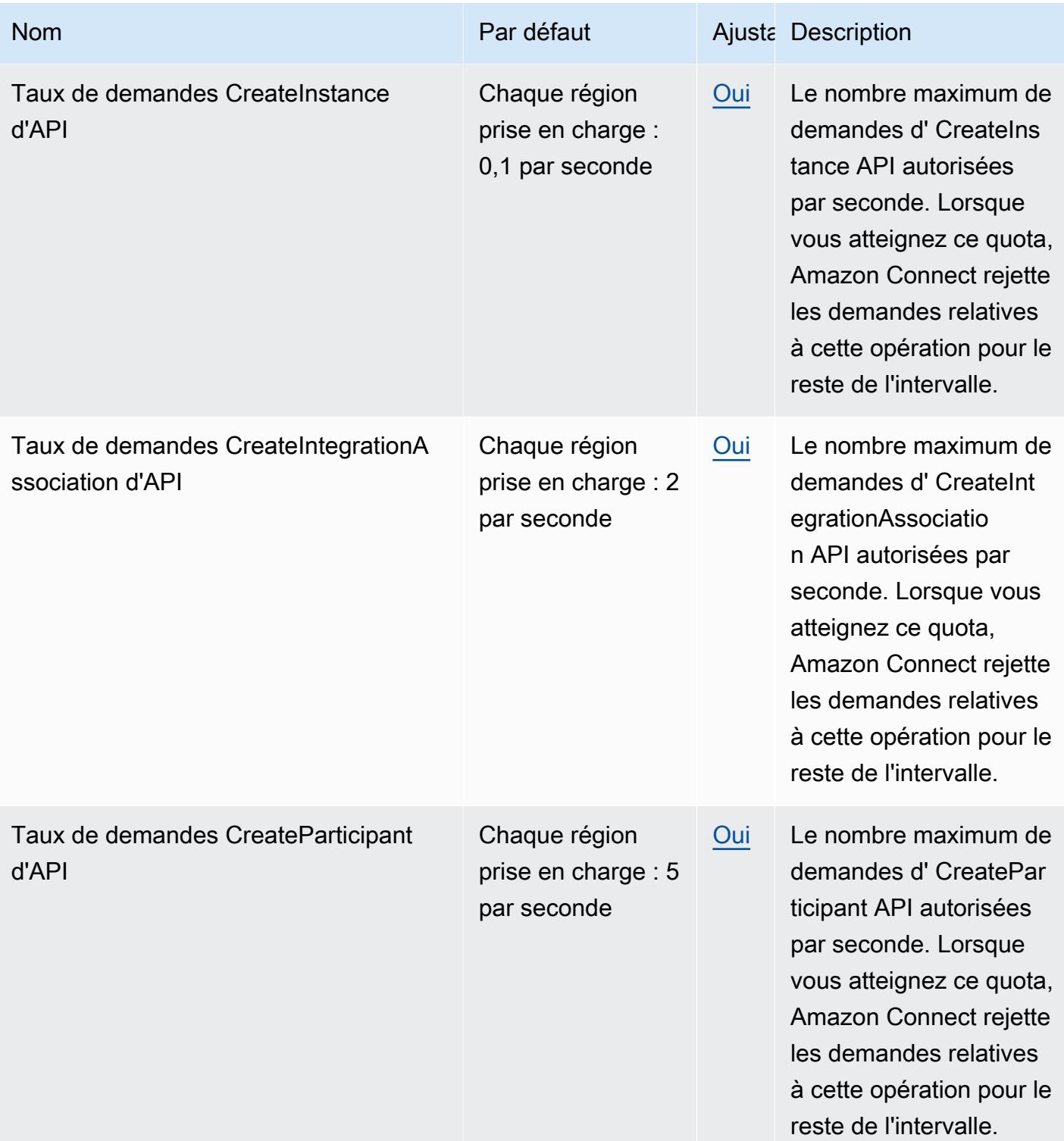

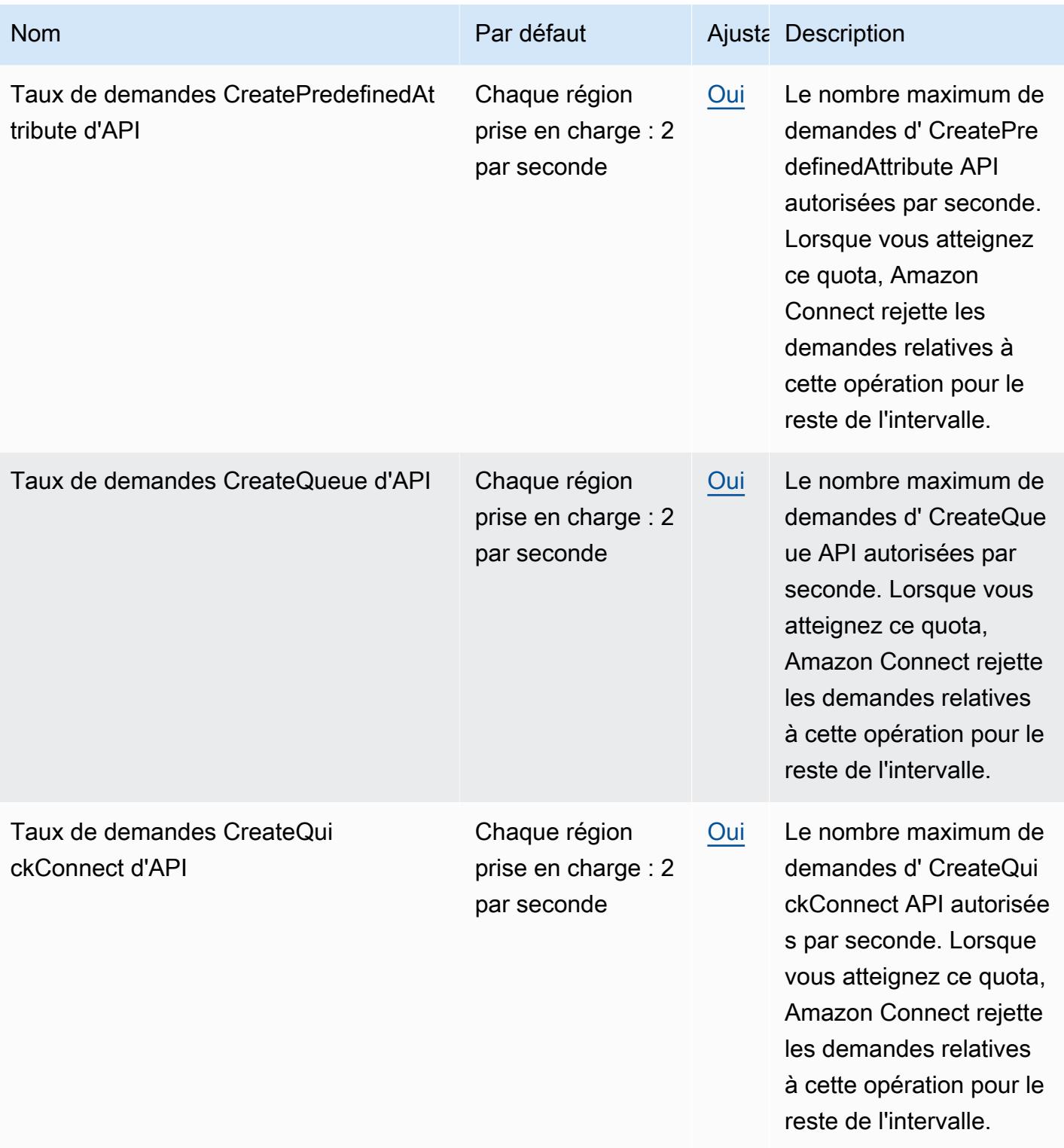

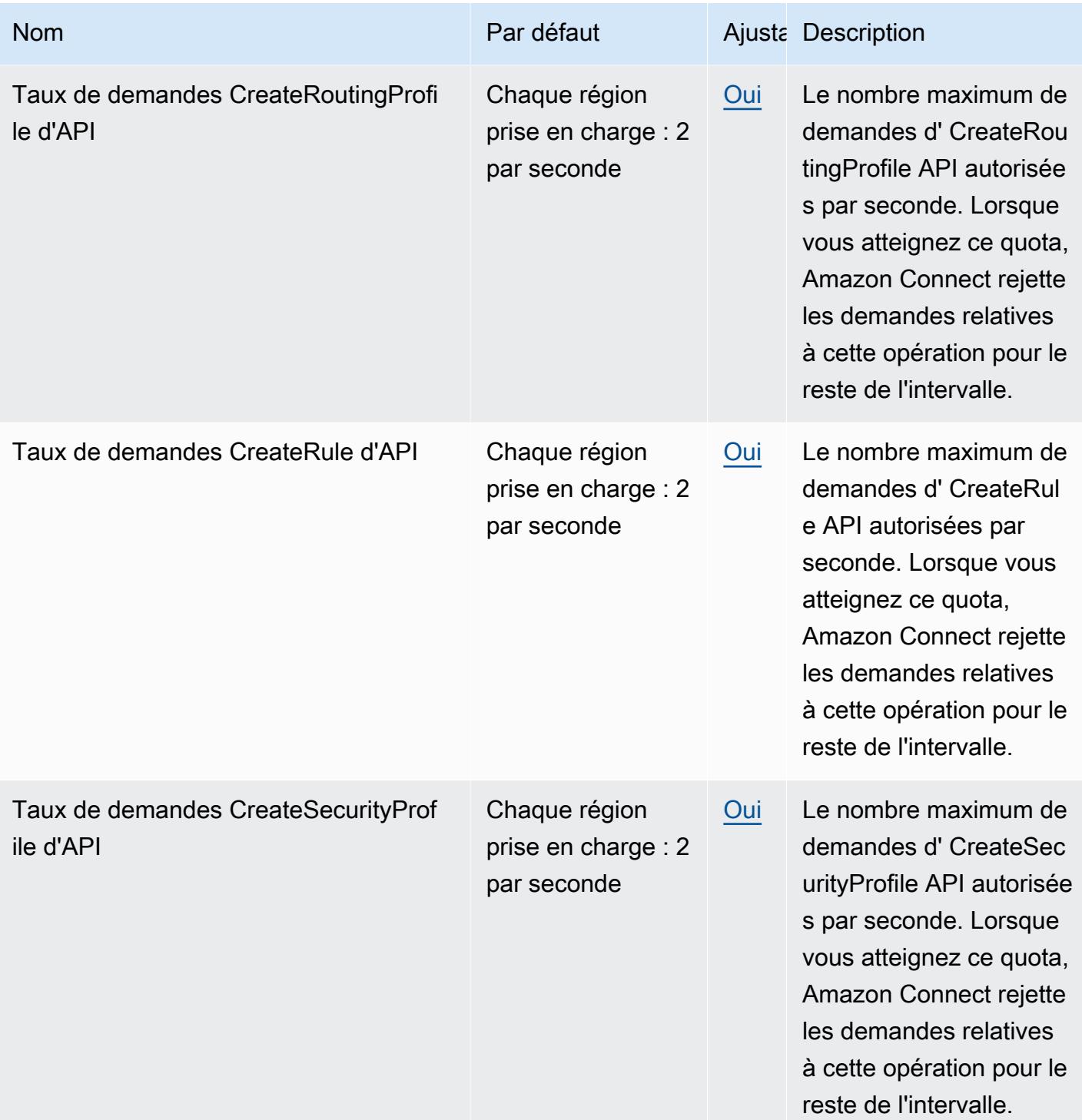

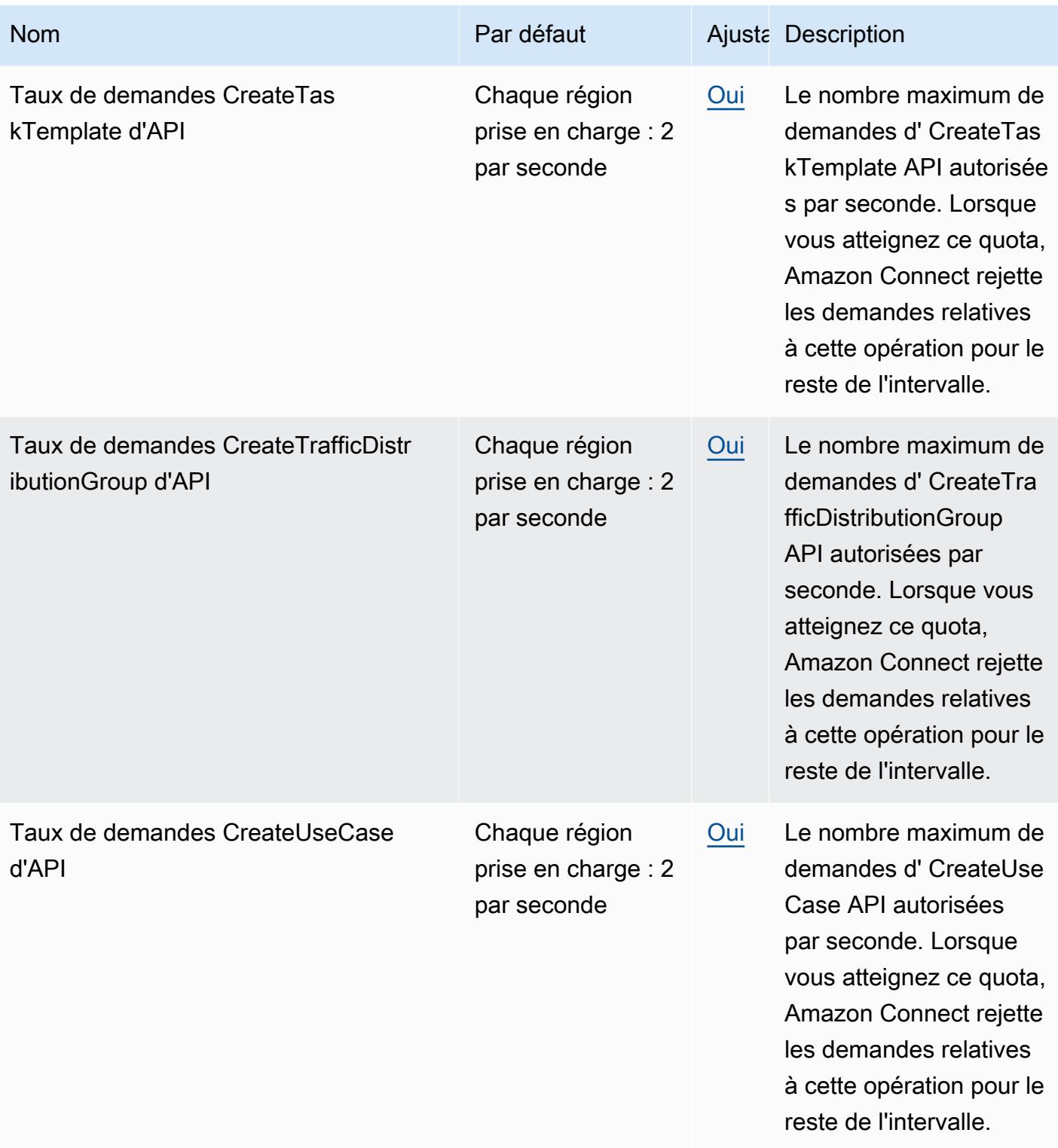

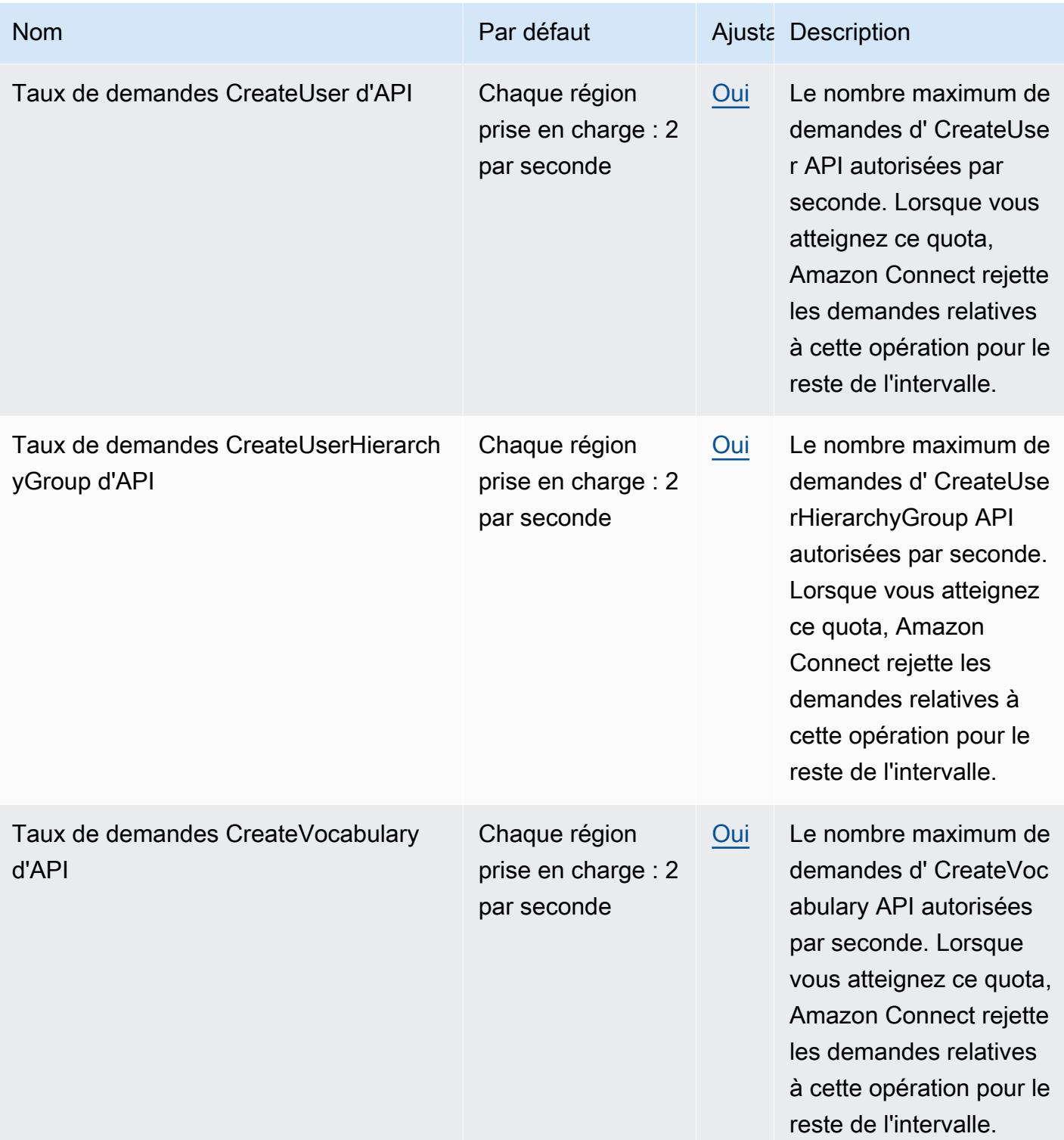

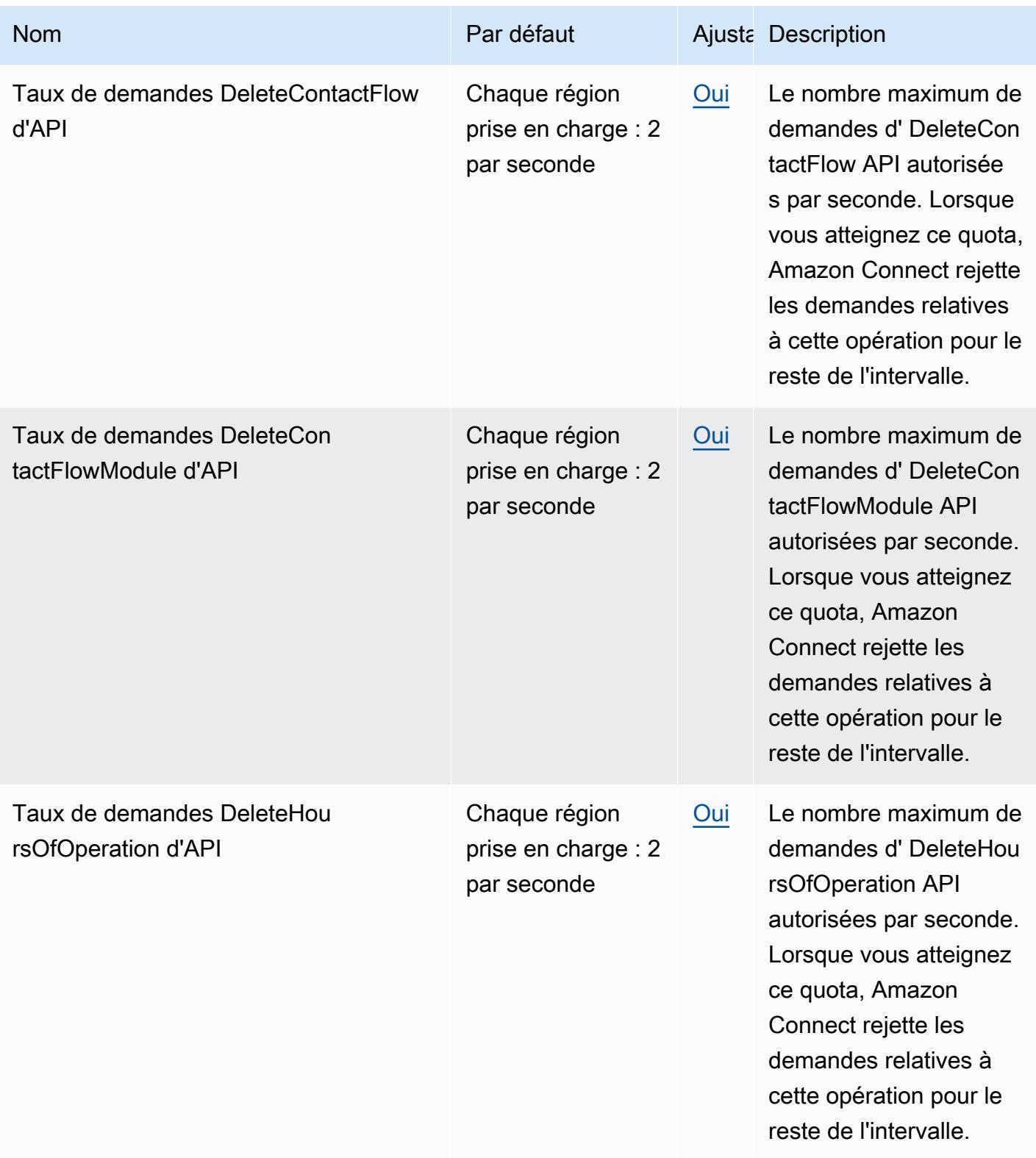

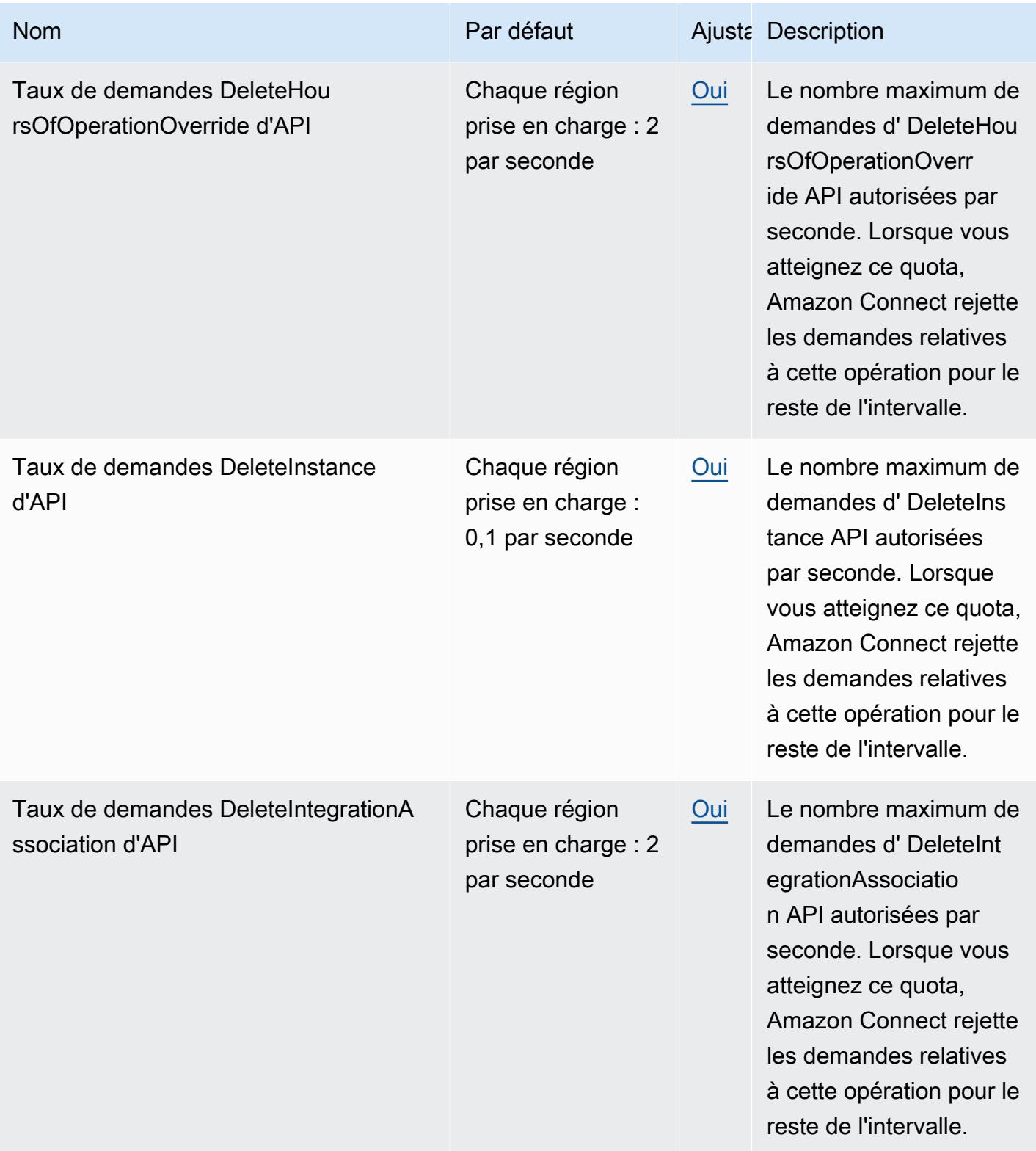

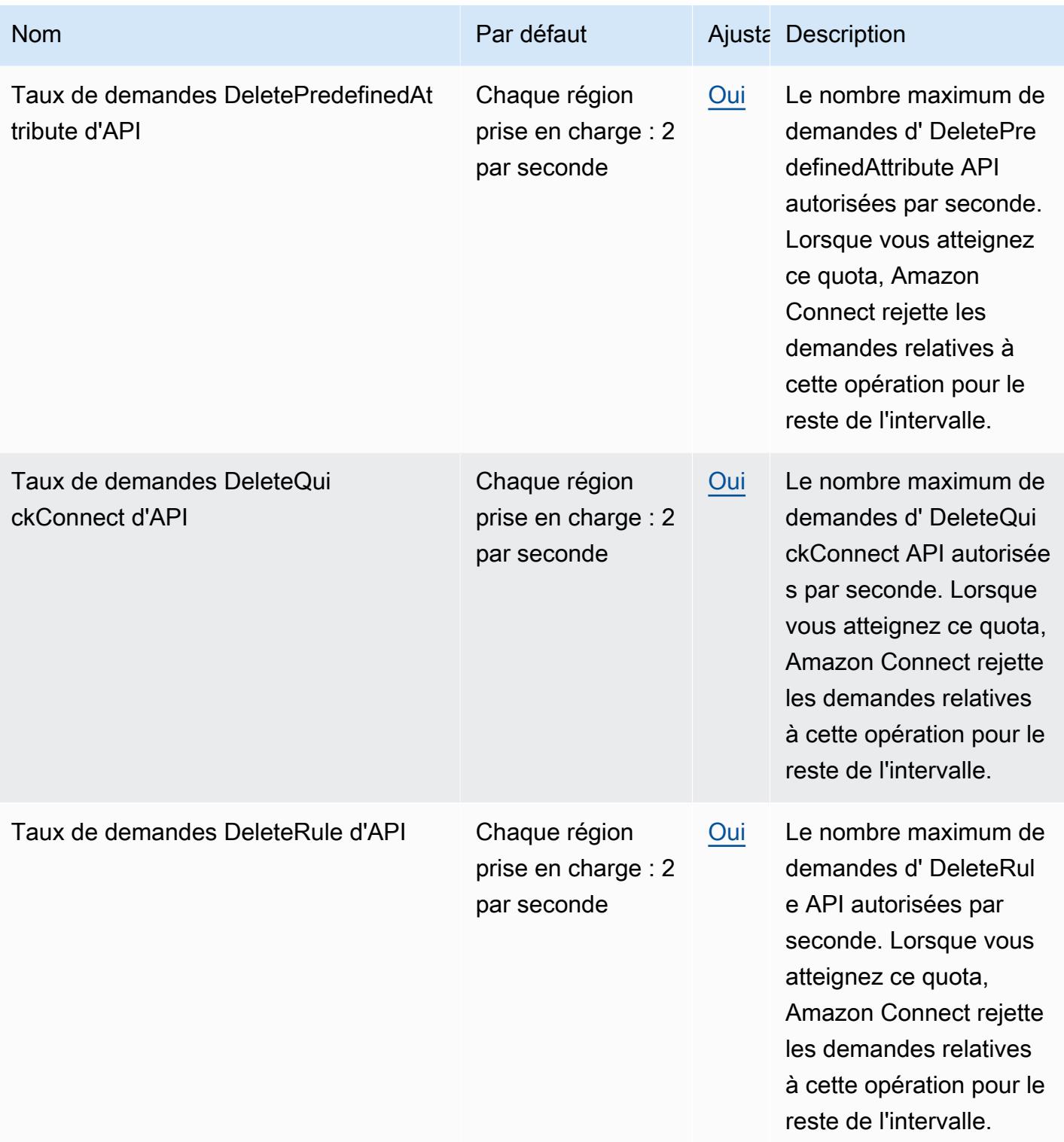

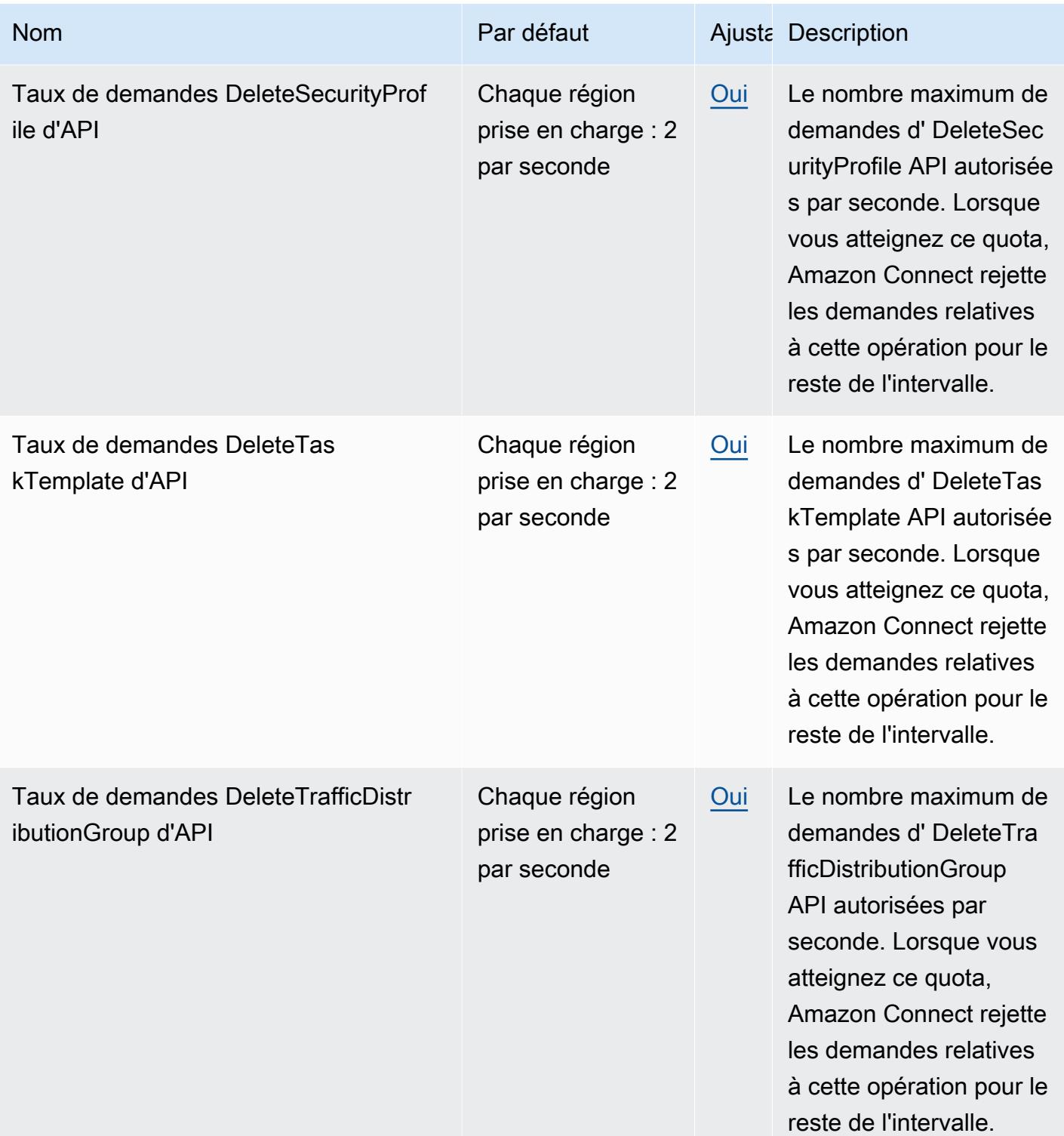

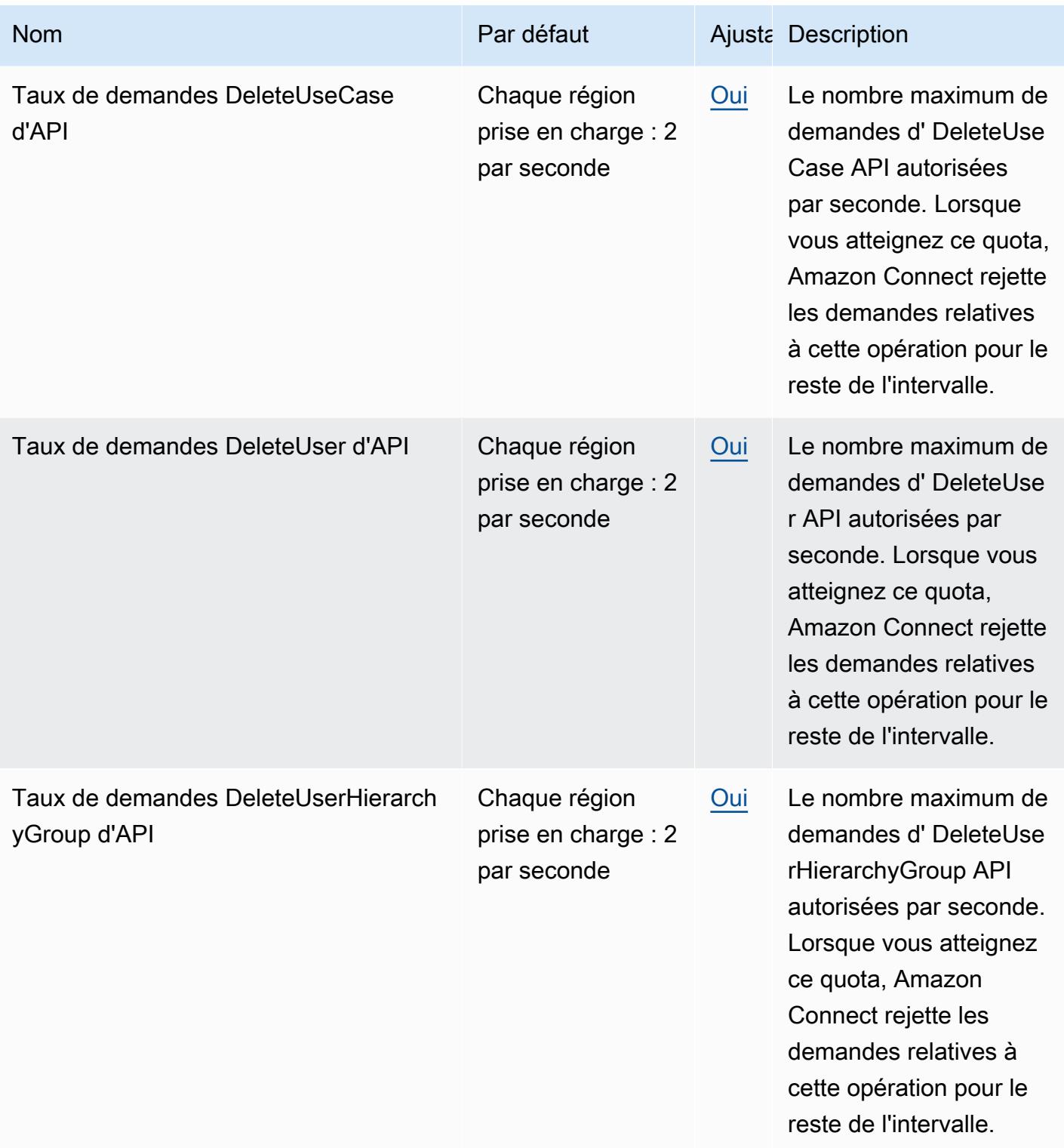
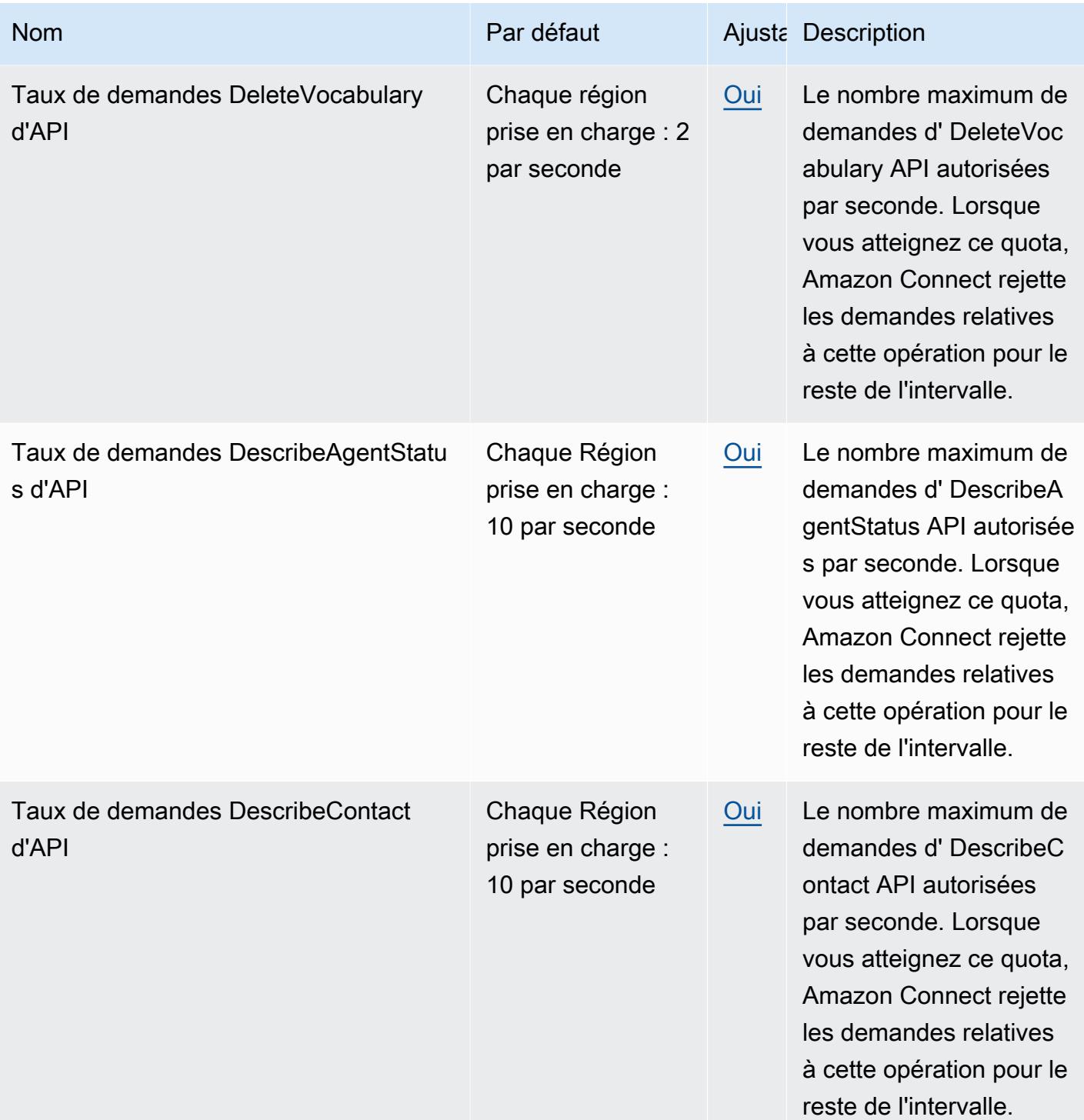

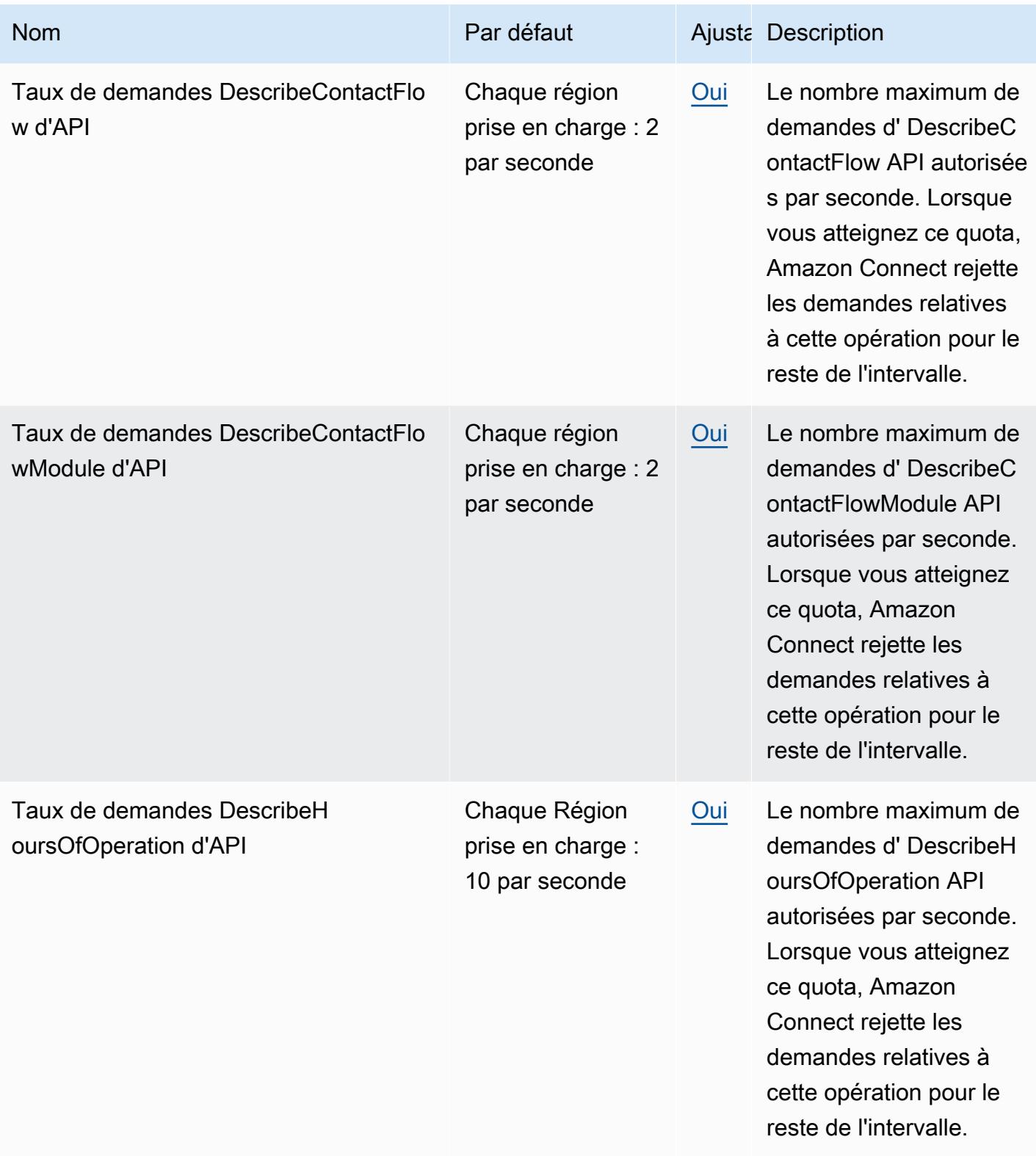

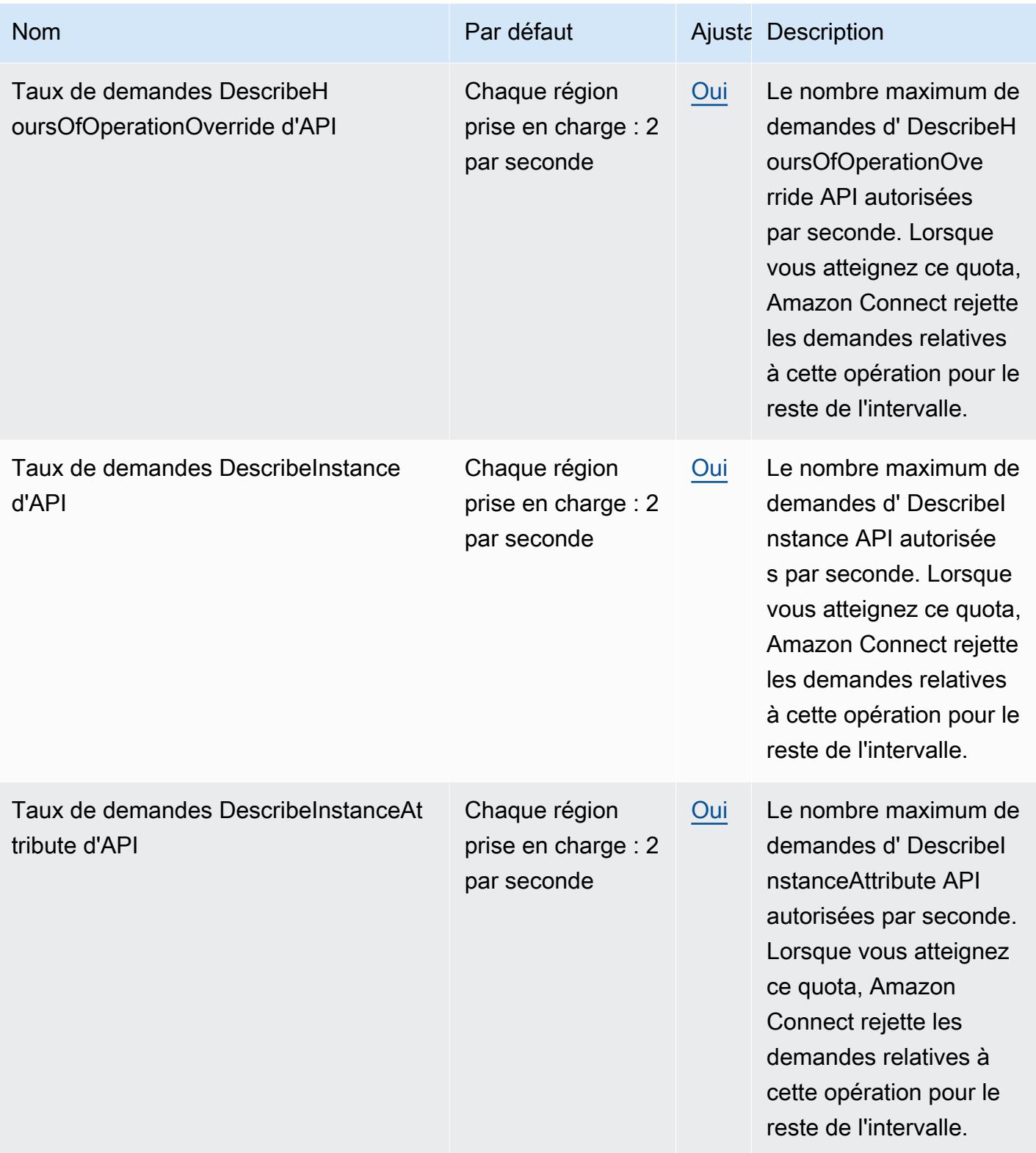

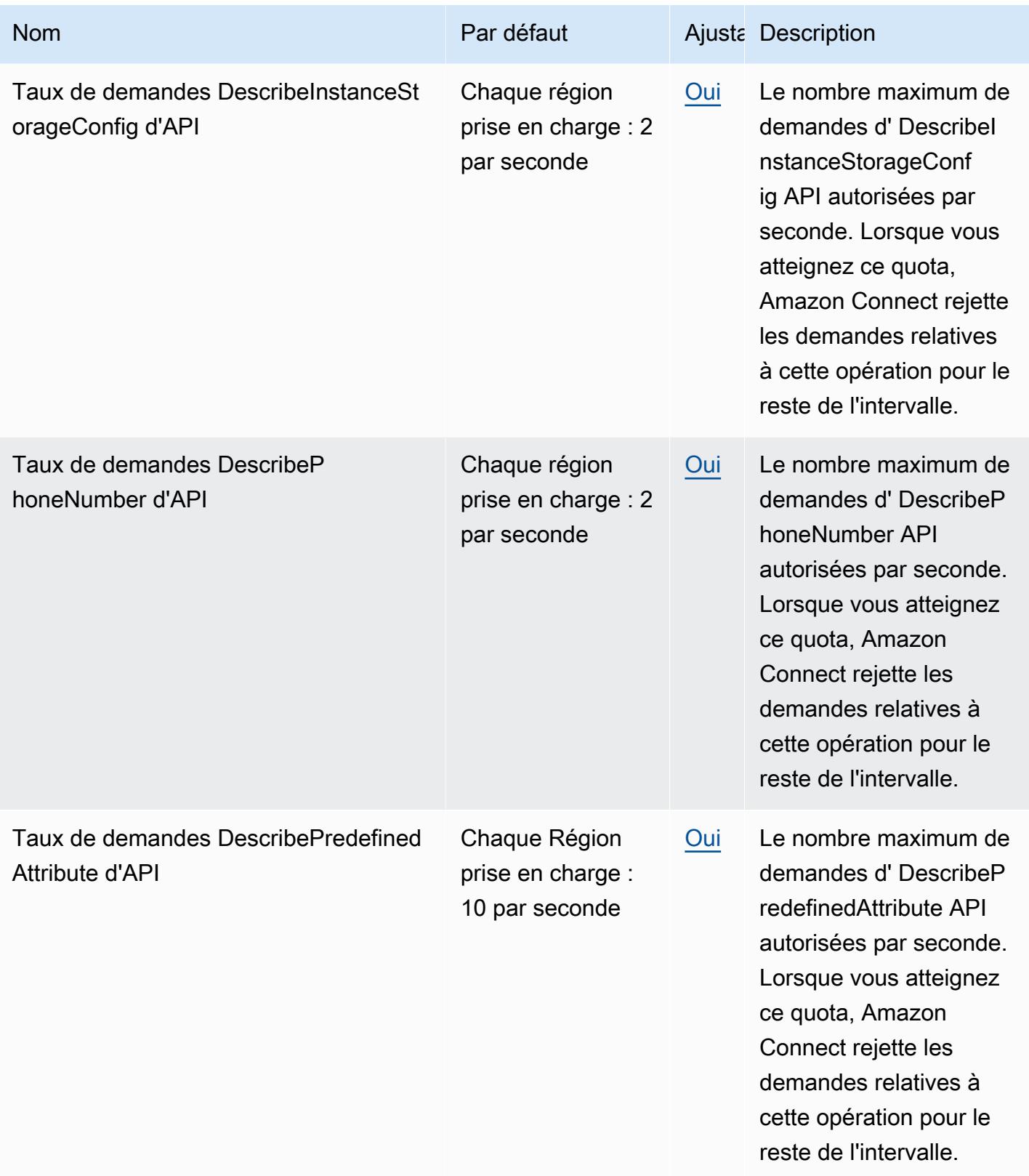

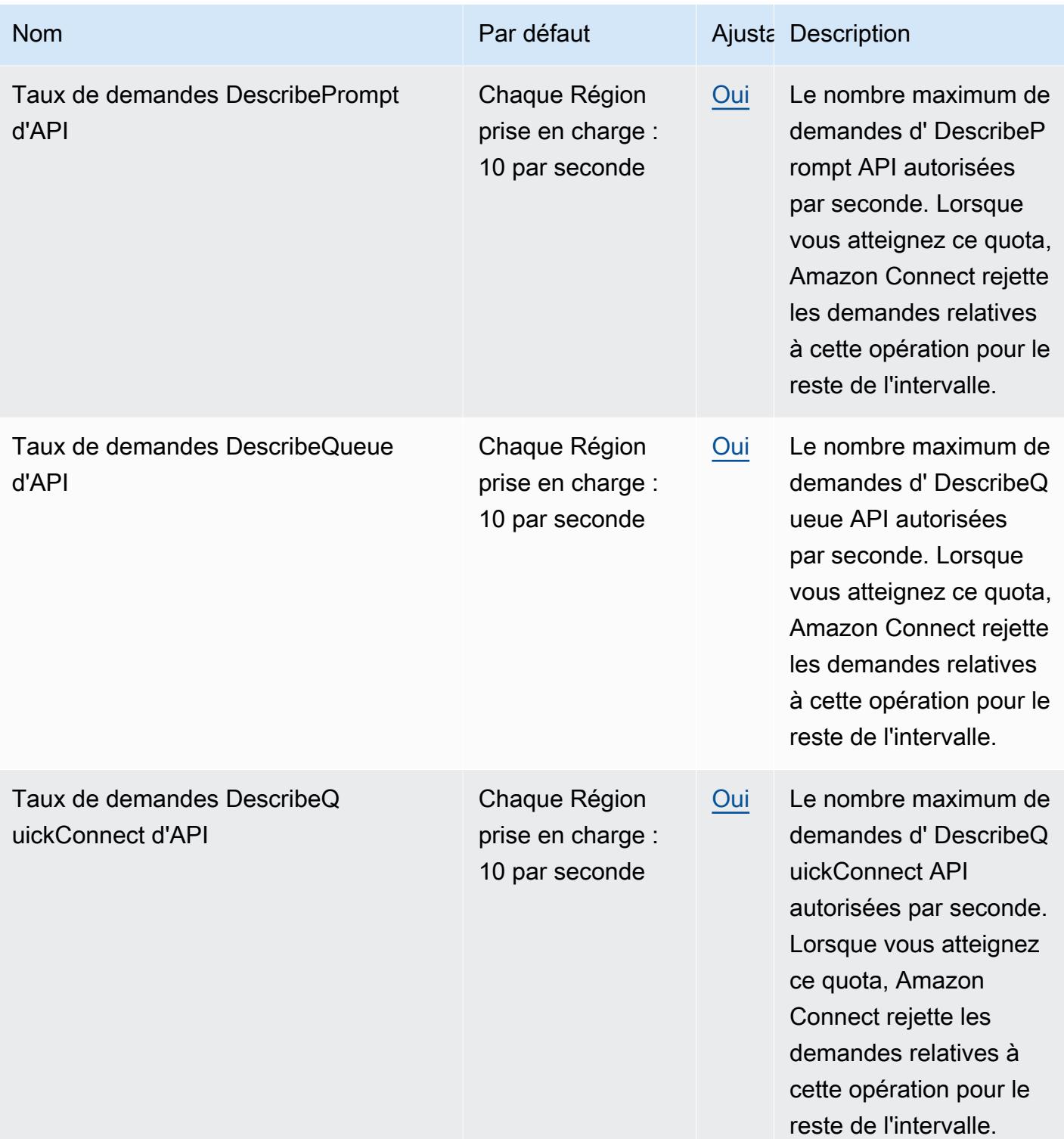

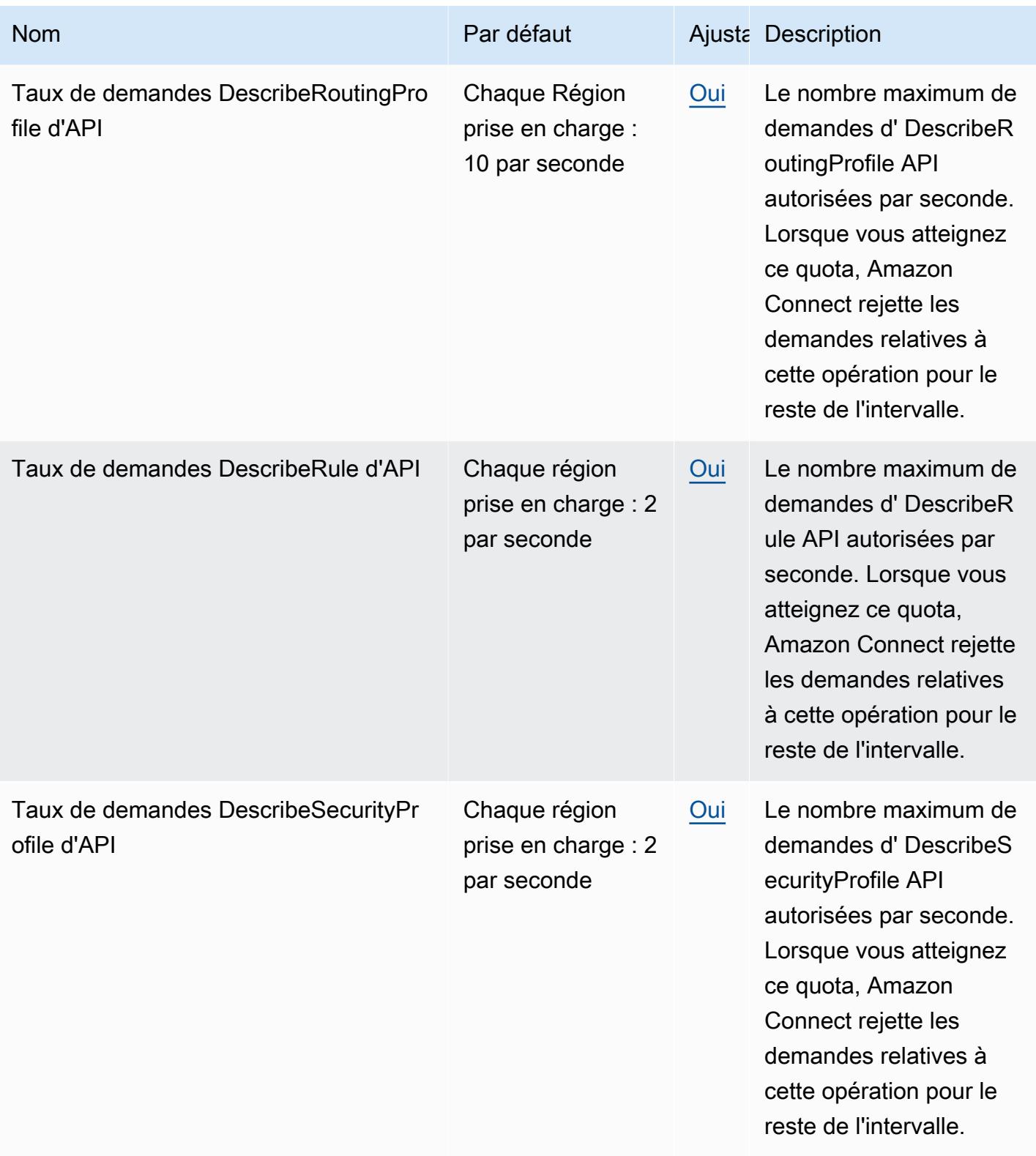

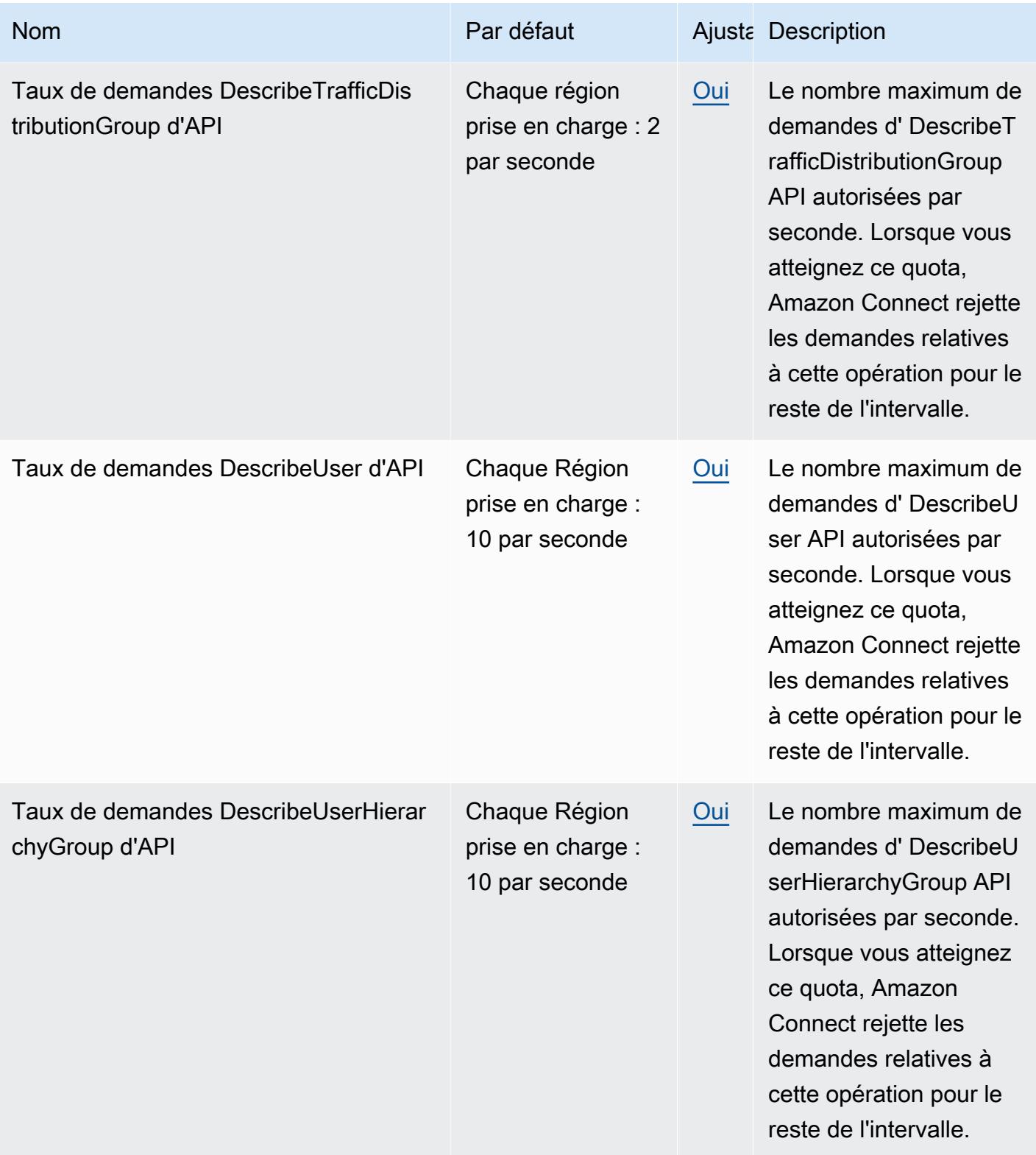

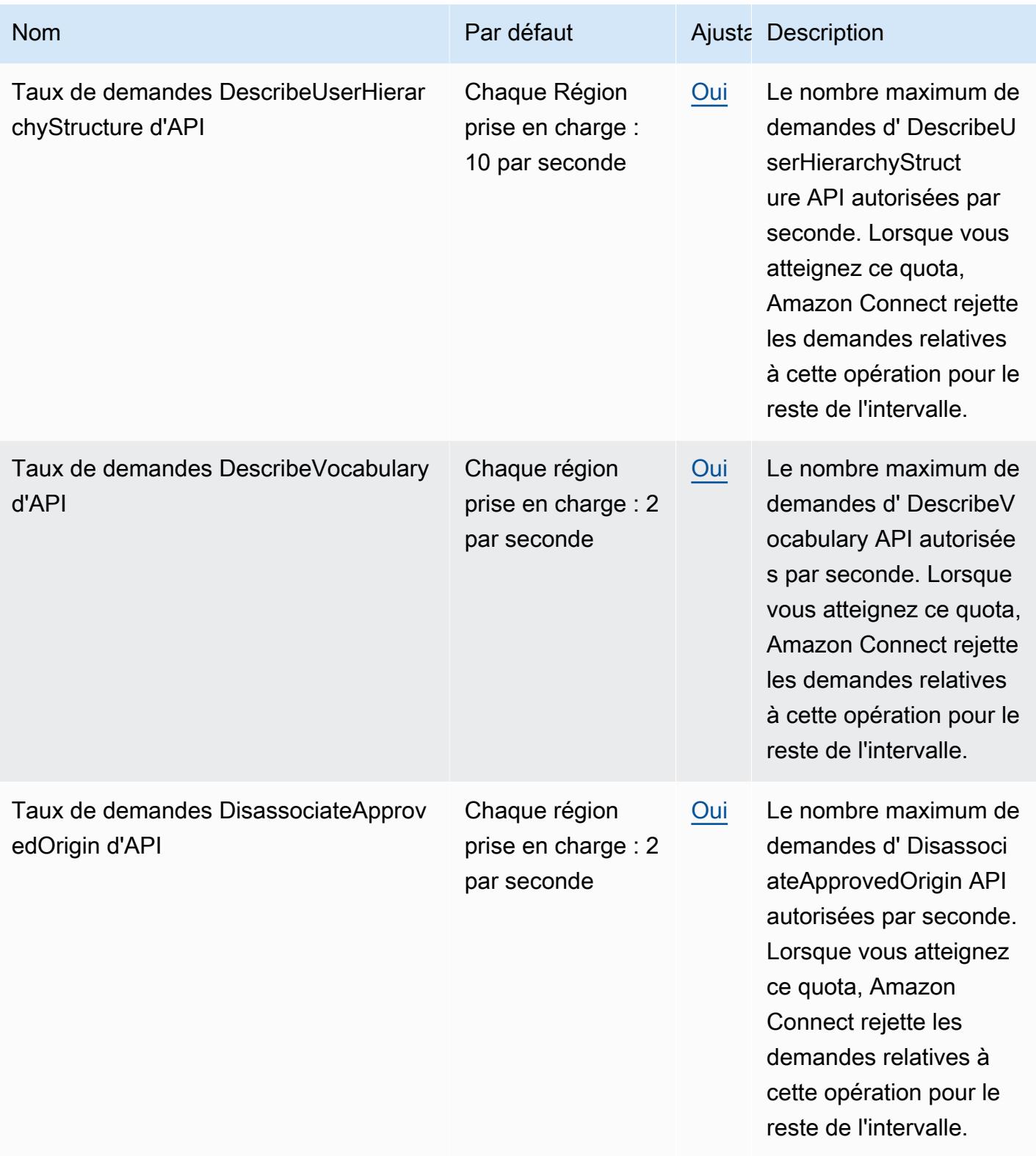

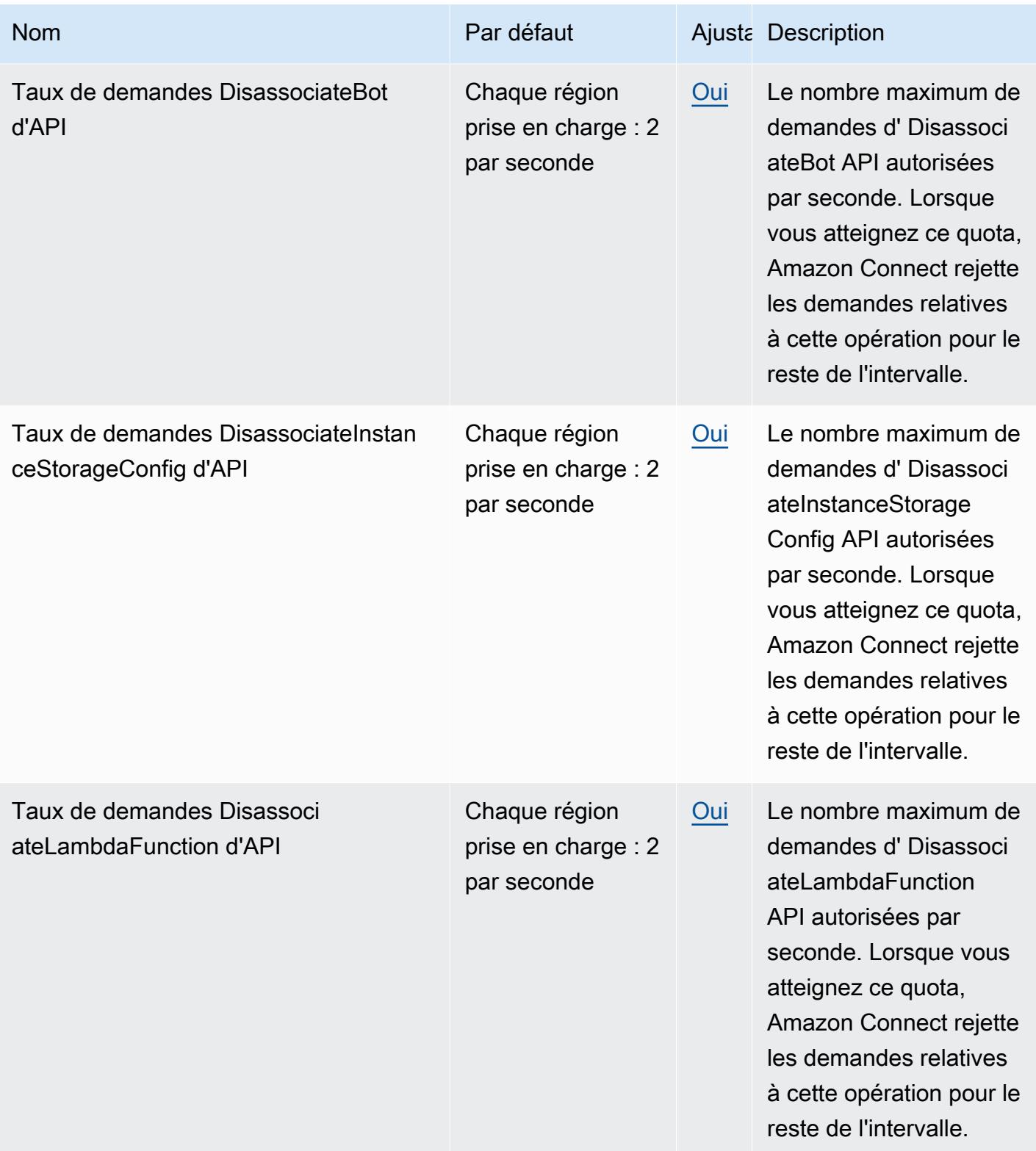

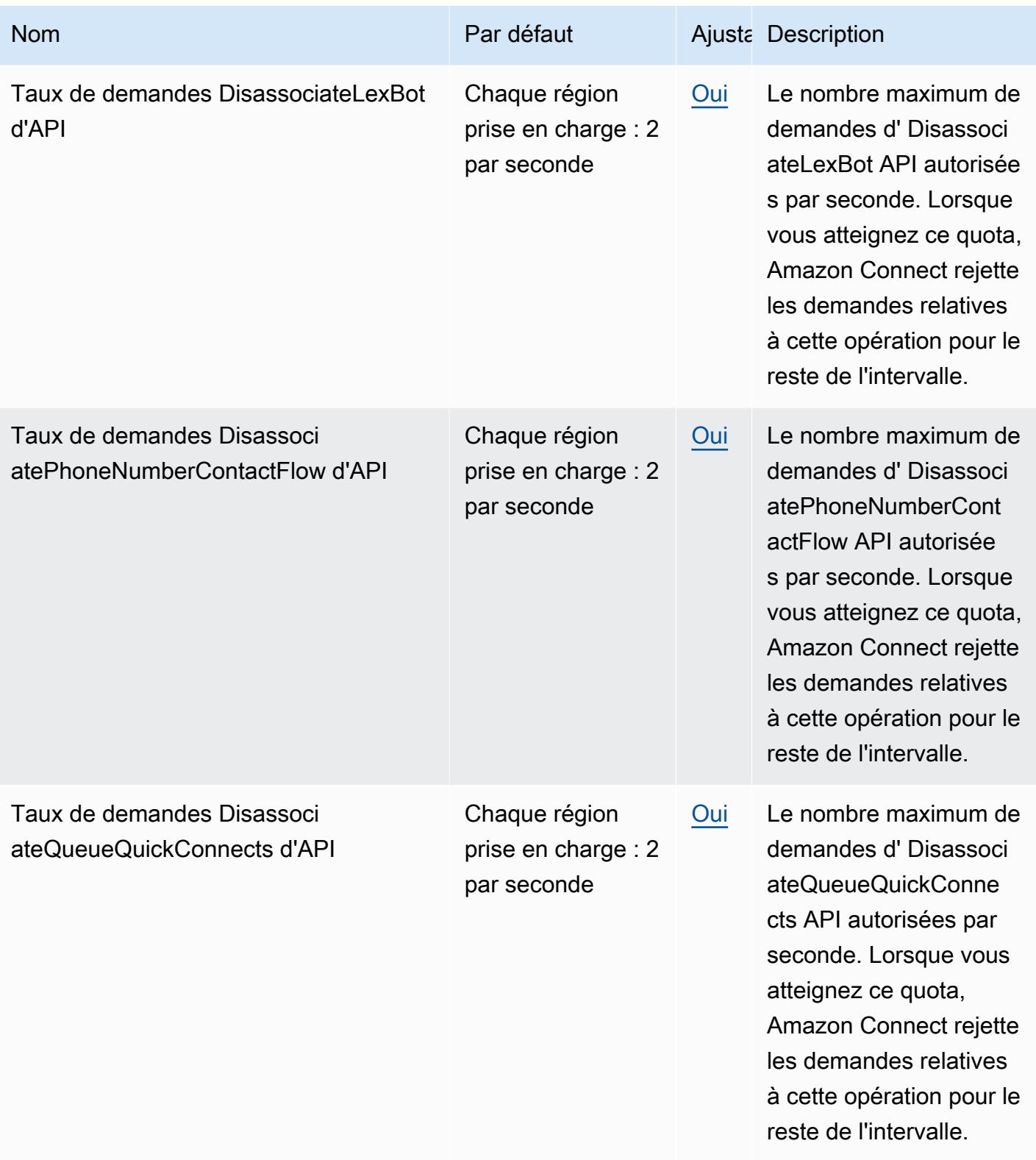

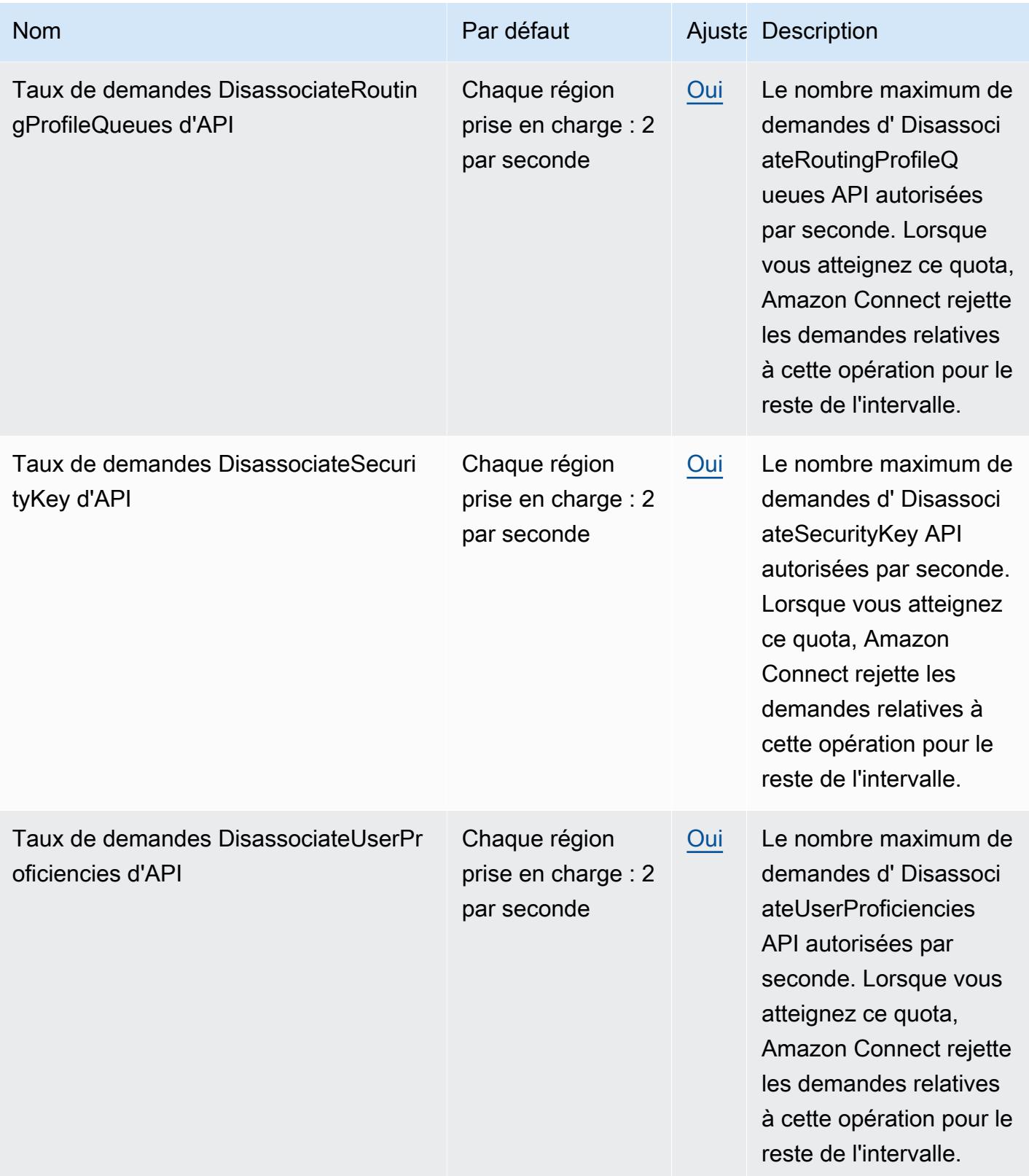

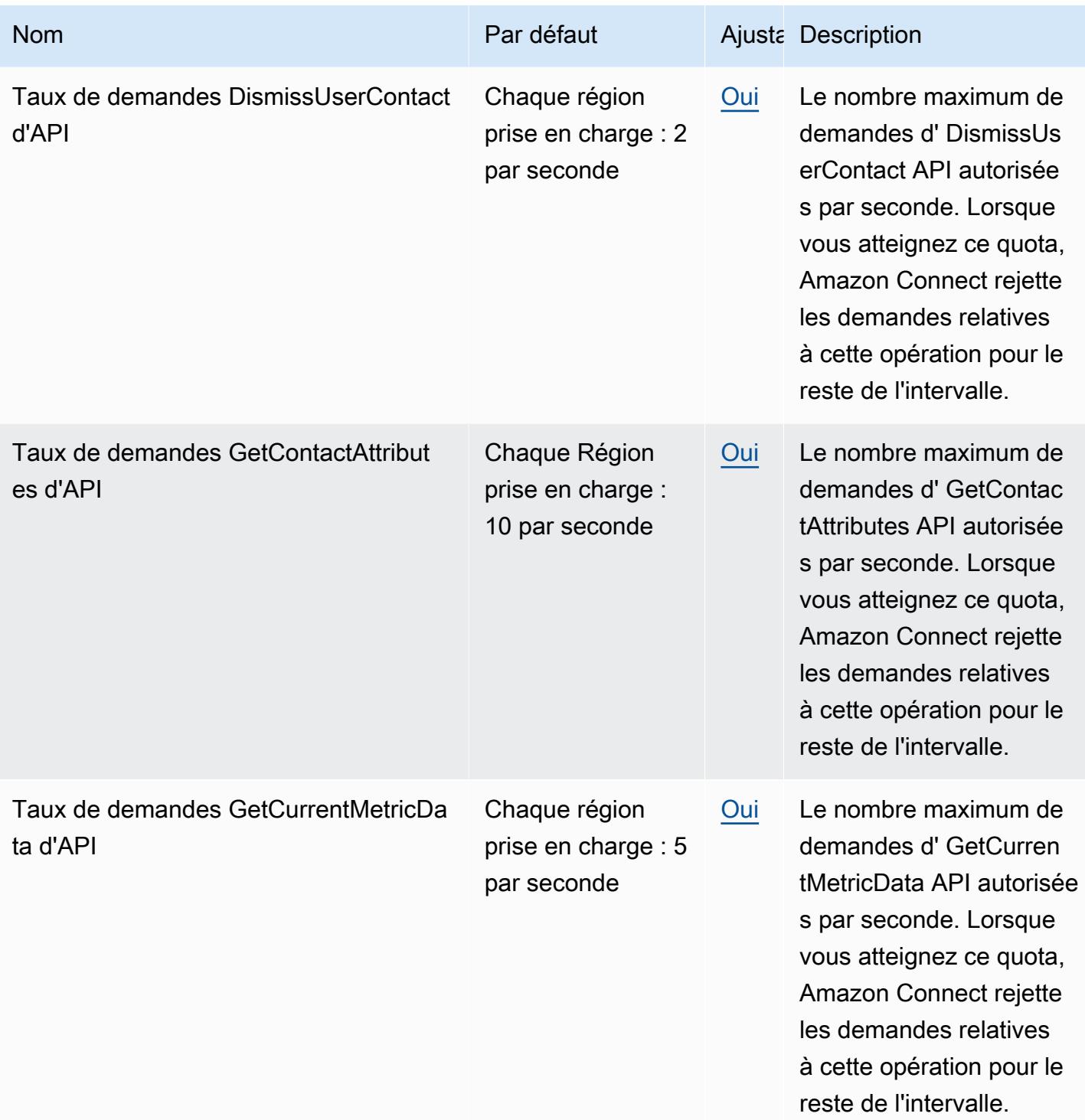

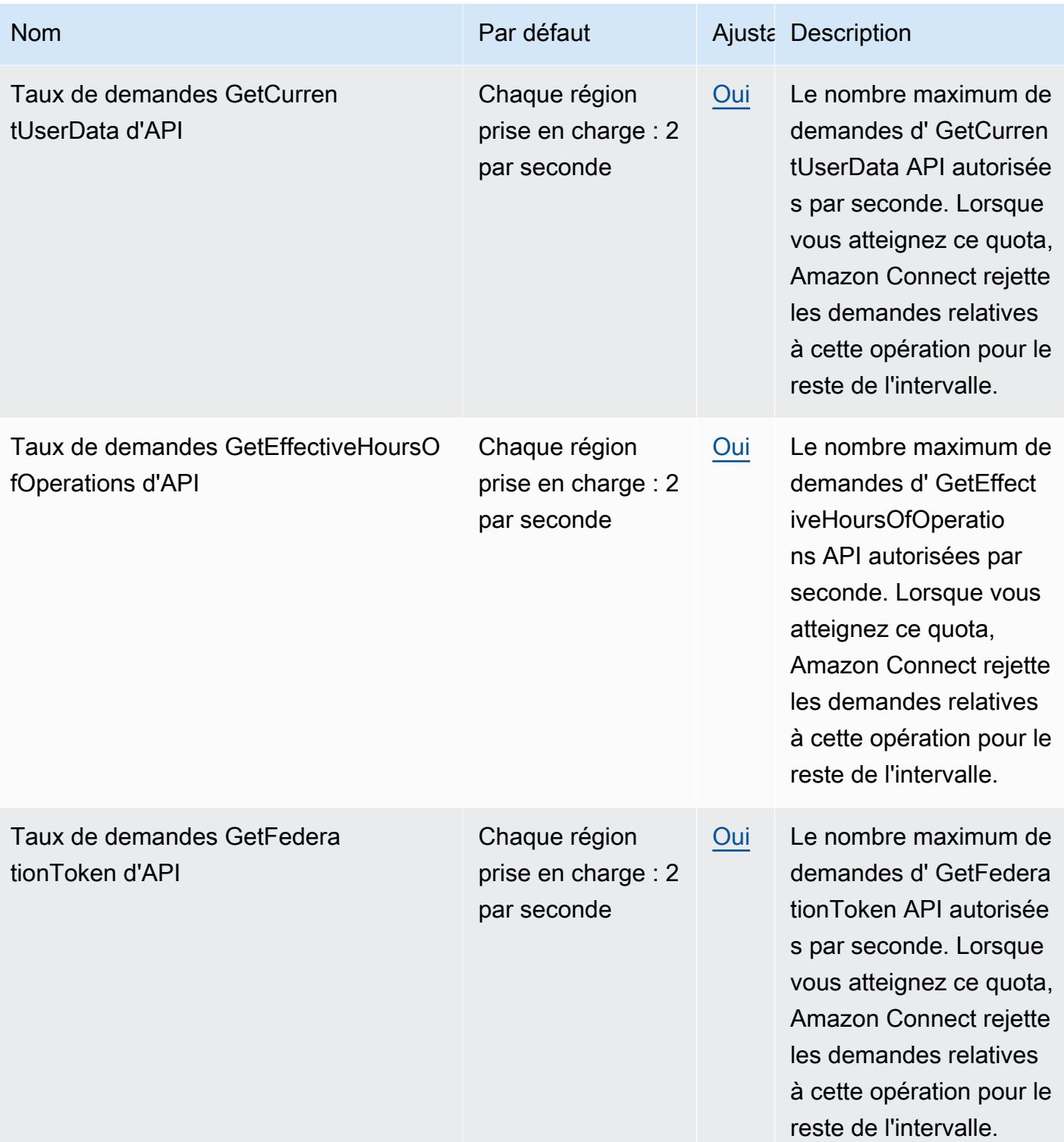

AWS Référence générale **Guide de référence** 

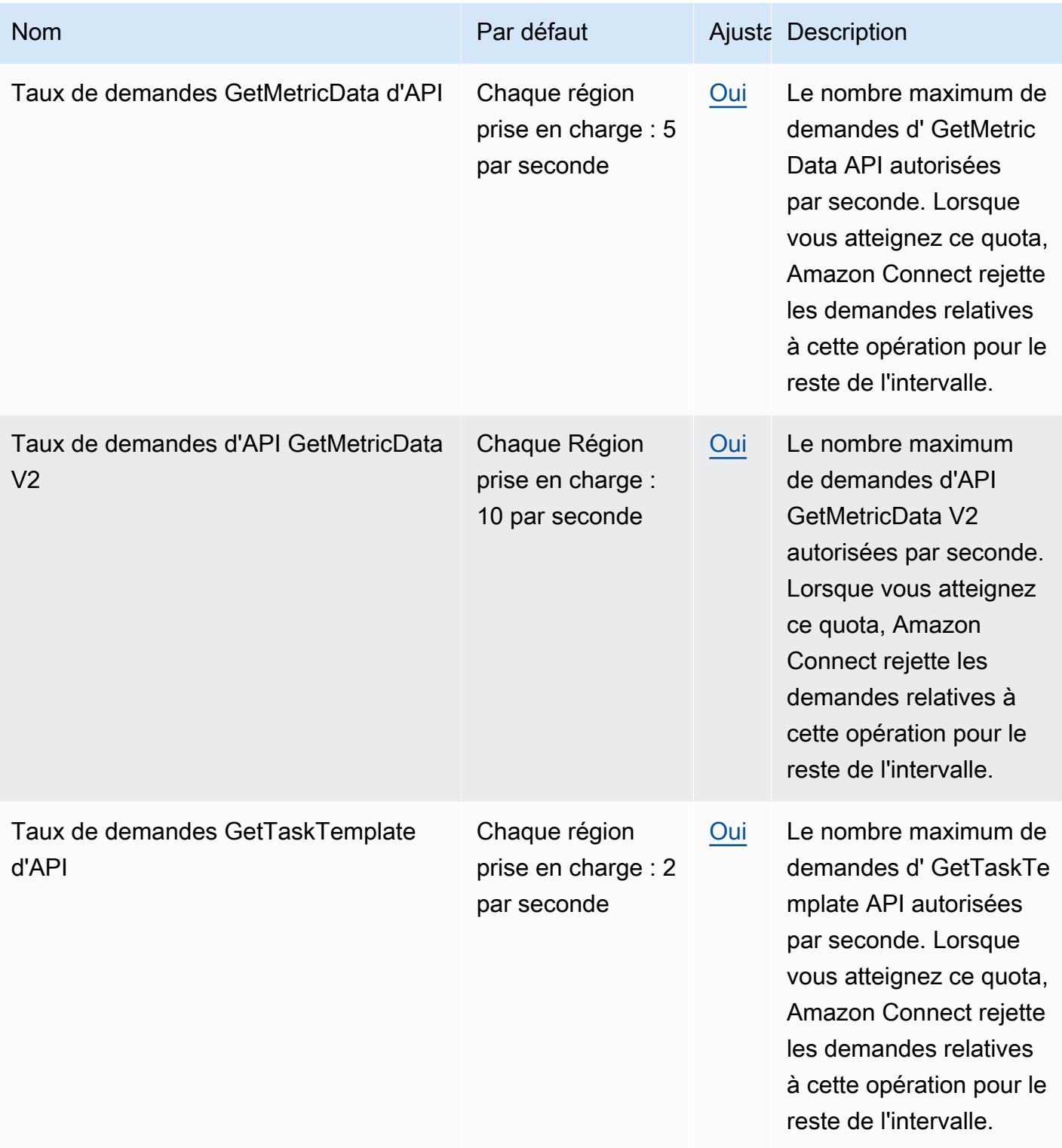

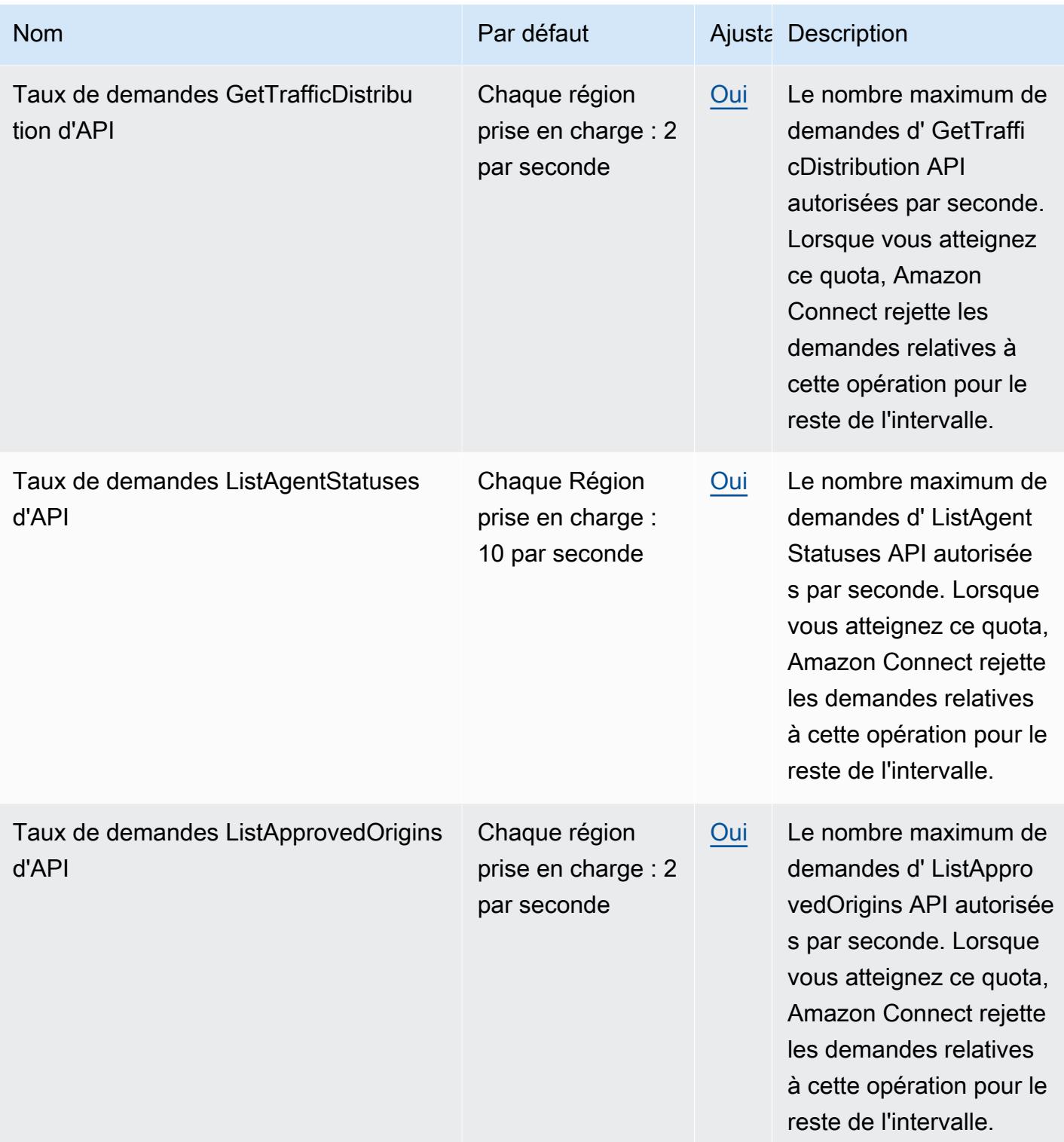

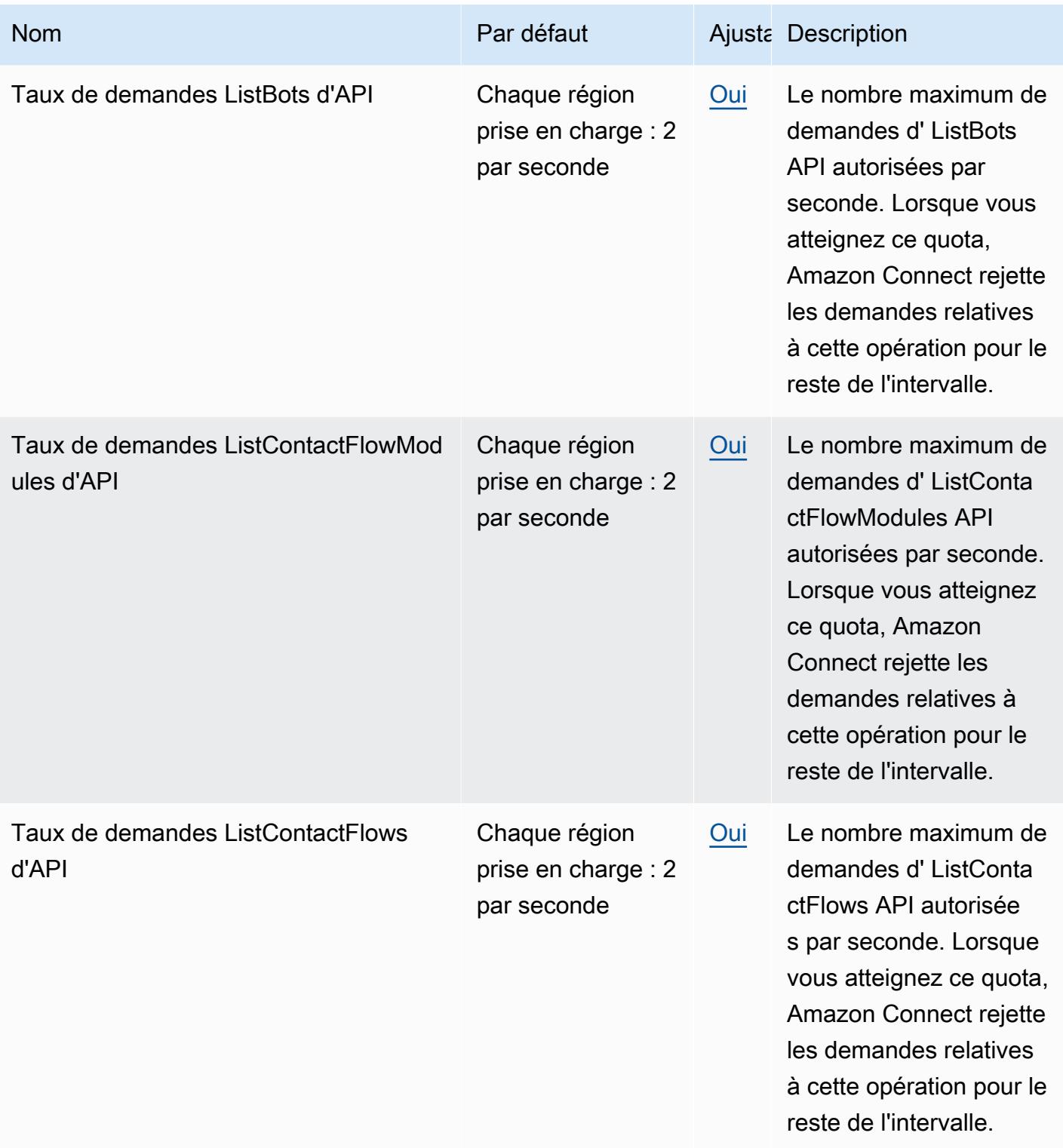

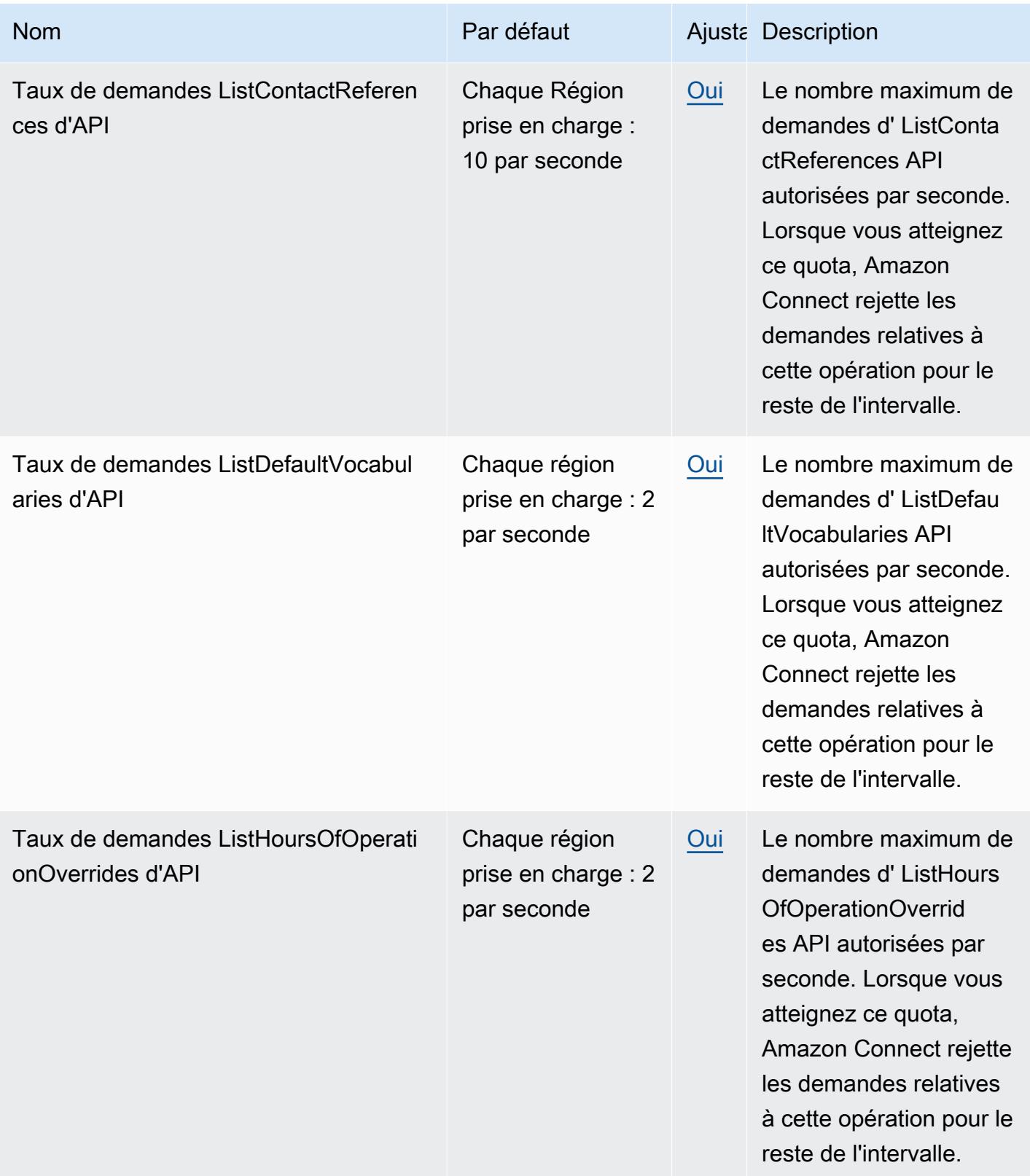

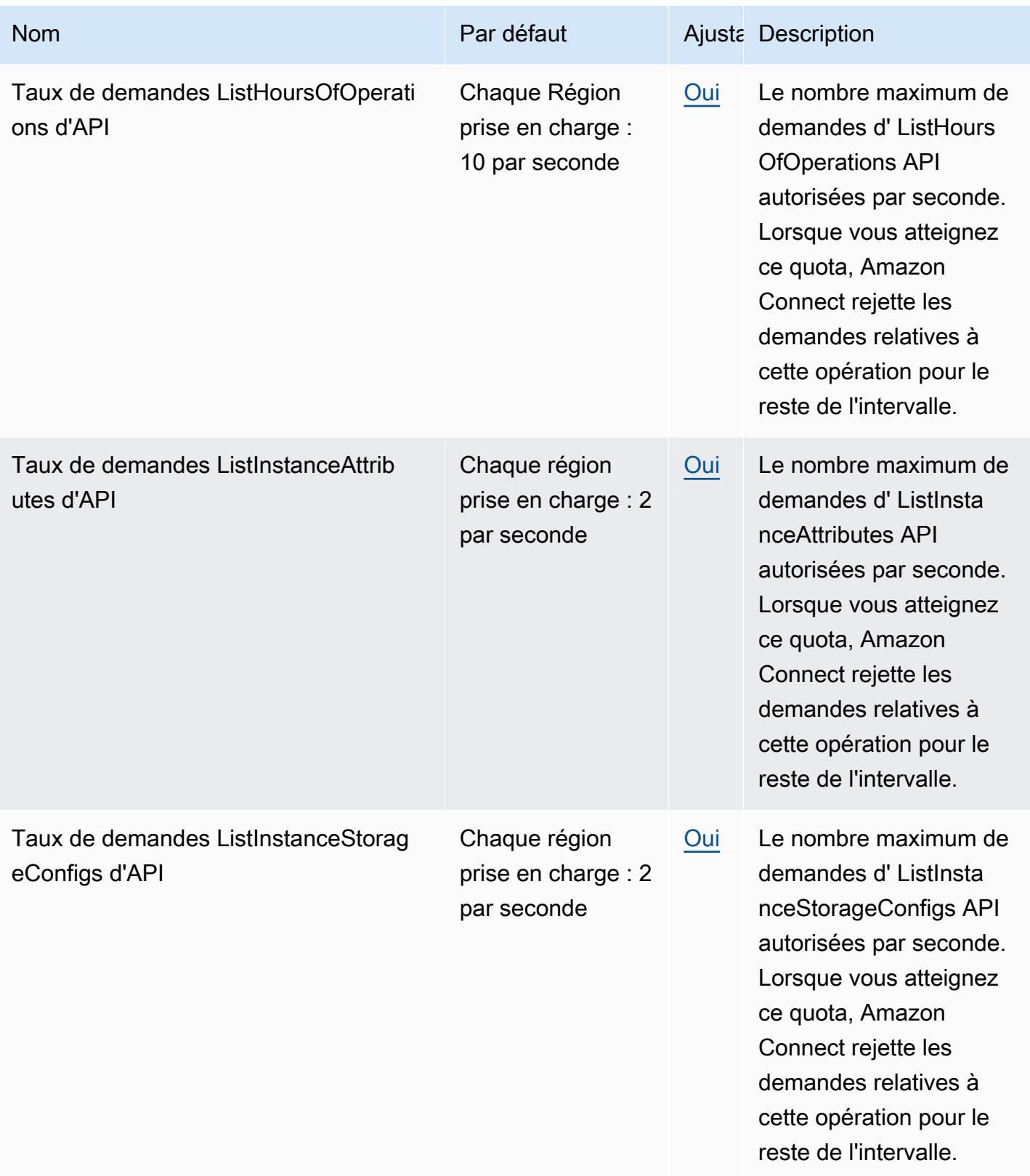

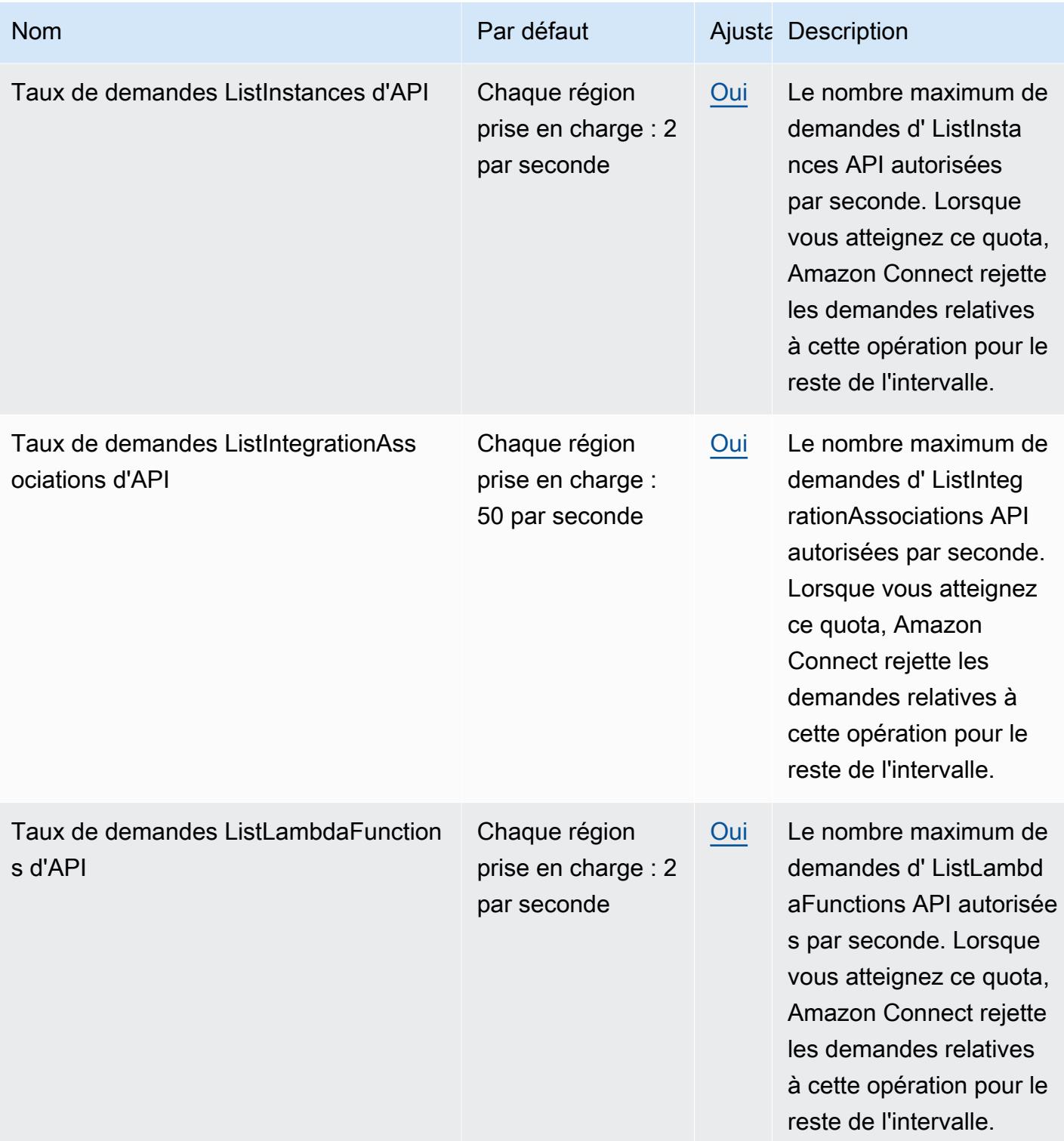

AWS Référence générale **Guide de référence** 

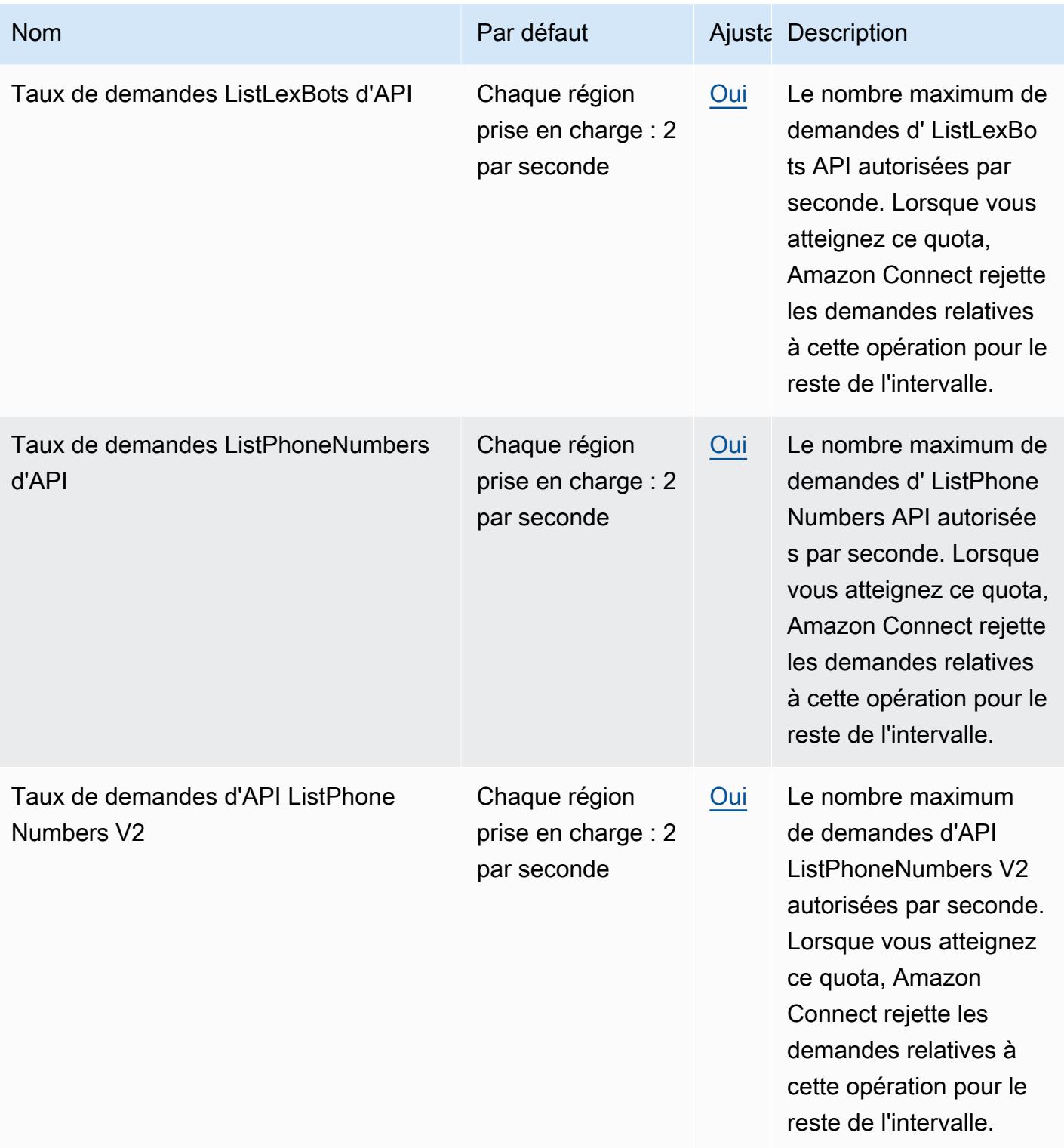

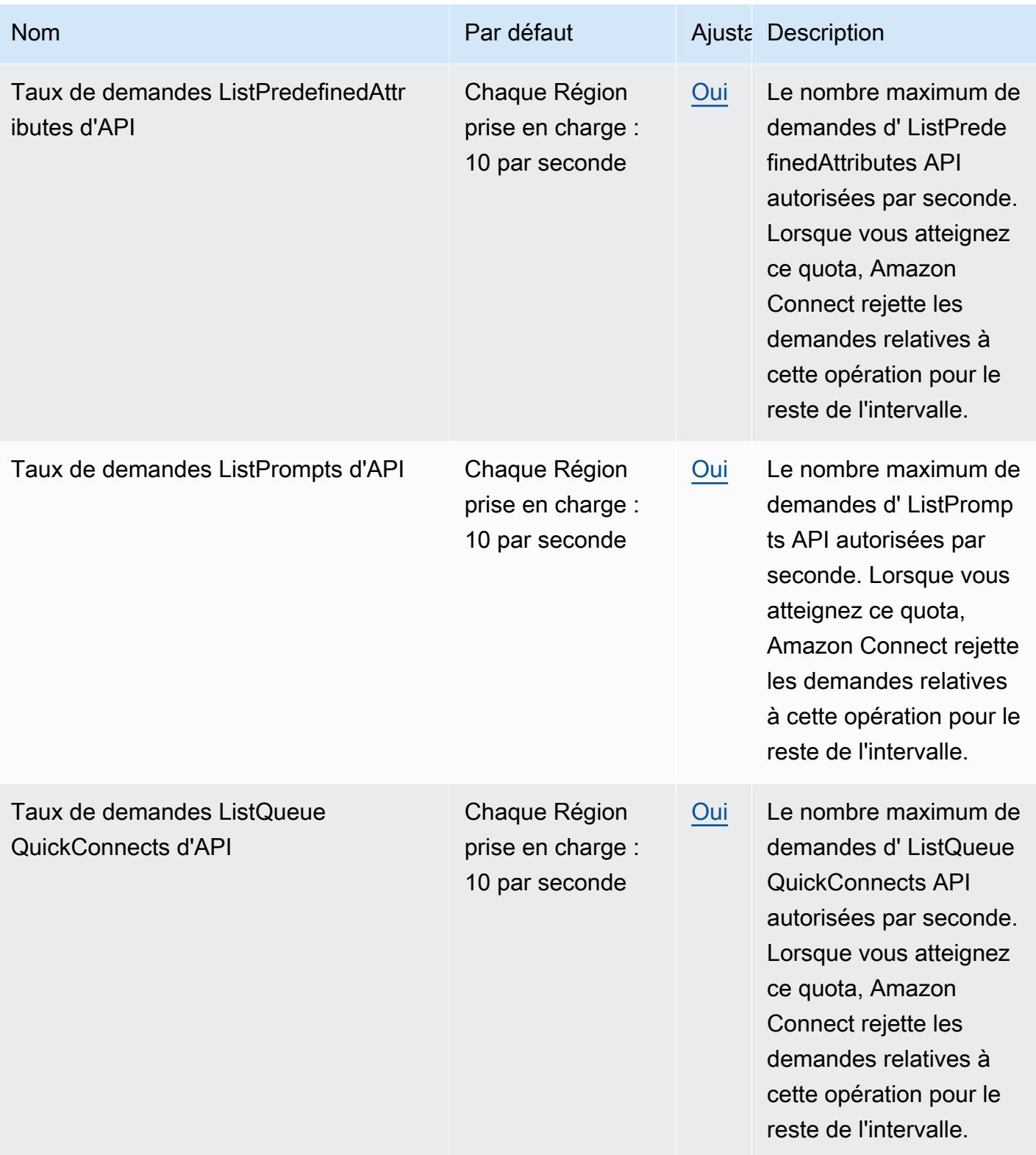

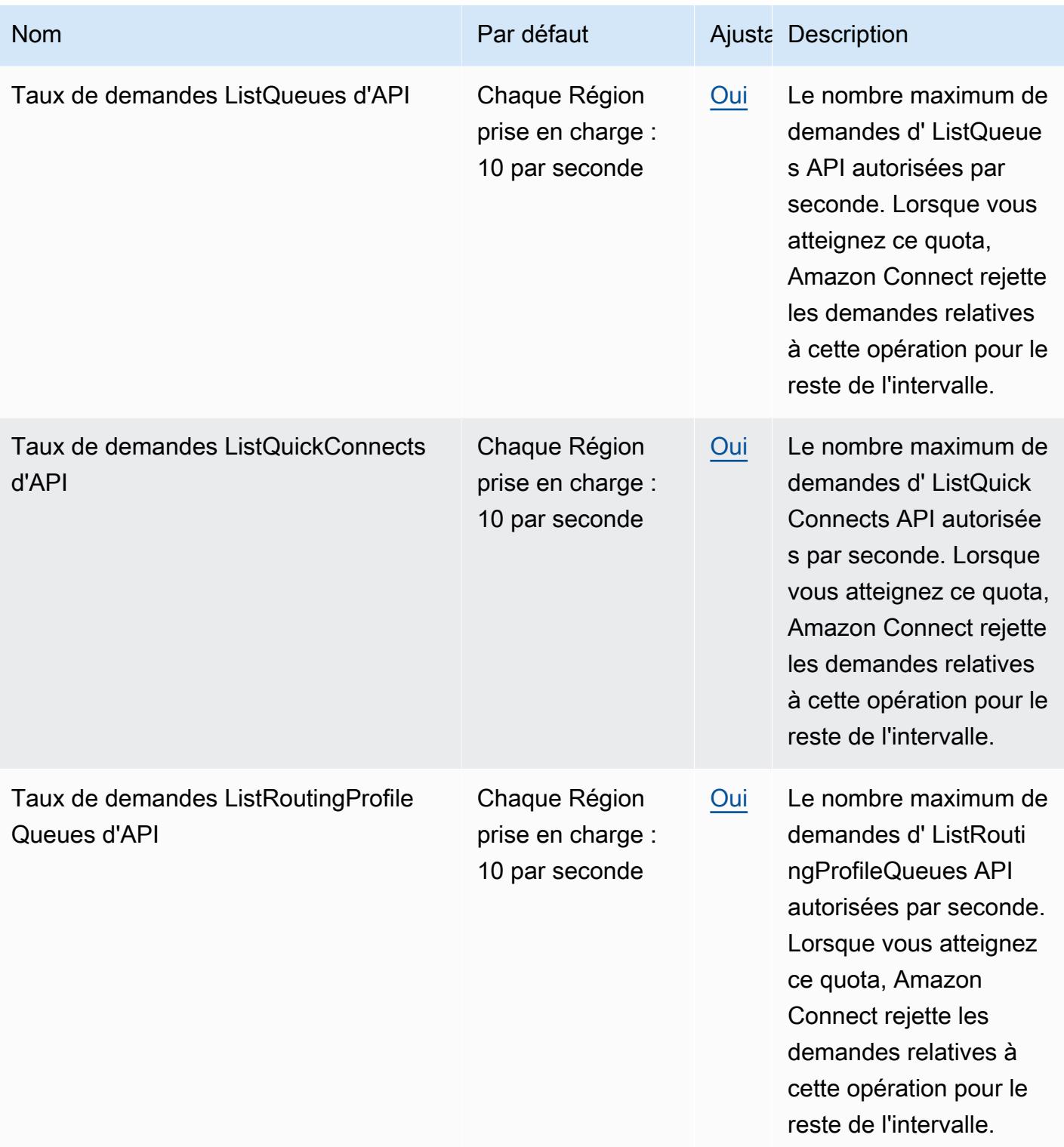

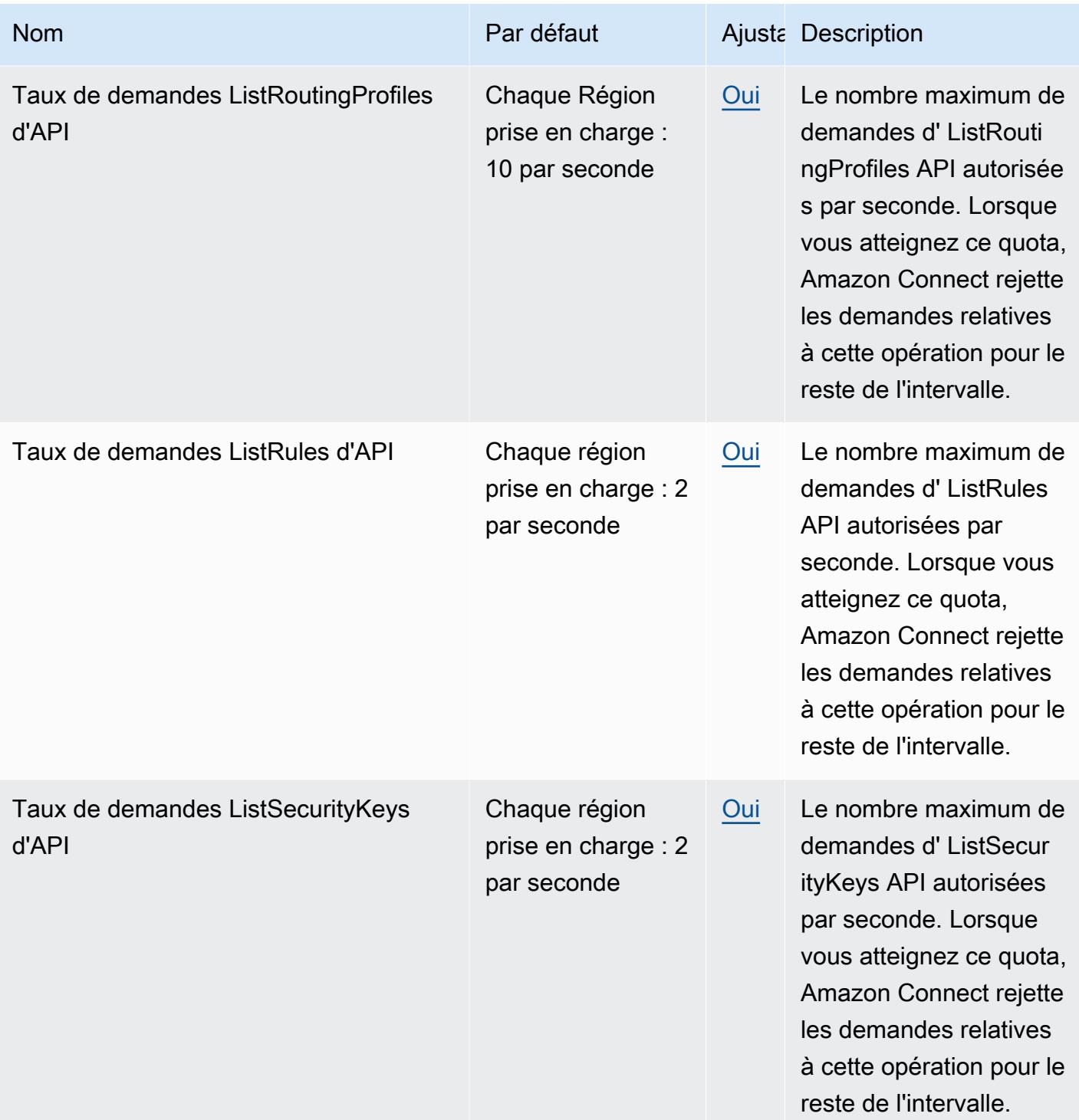

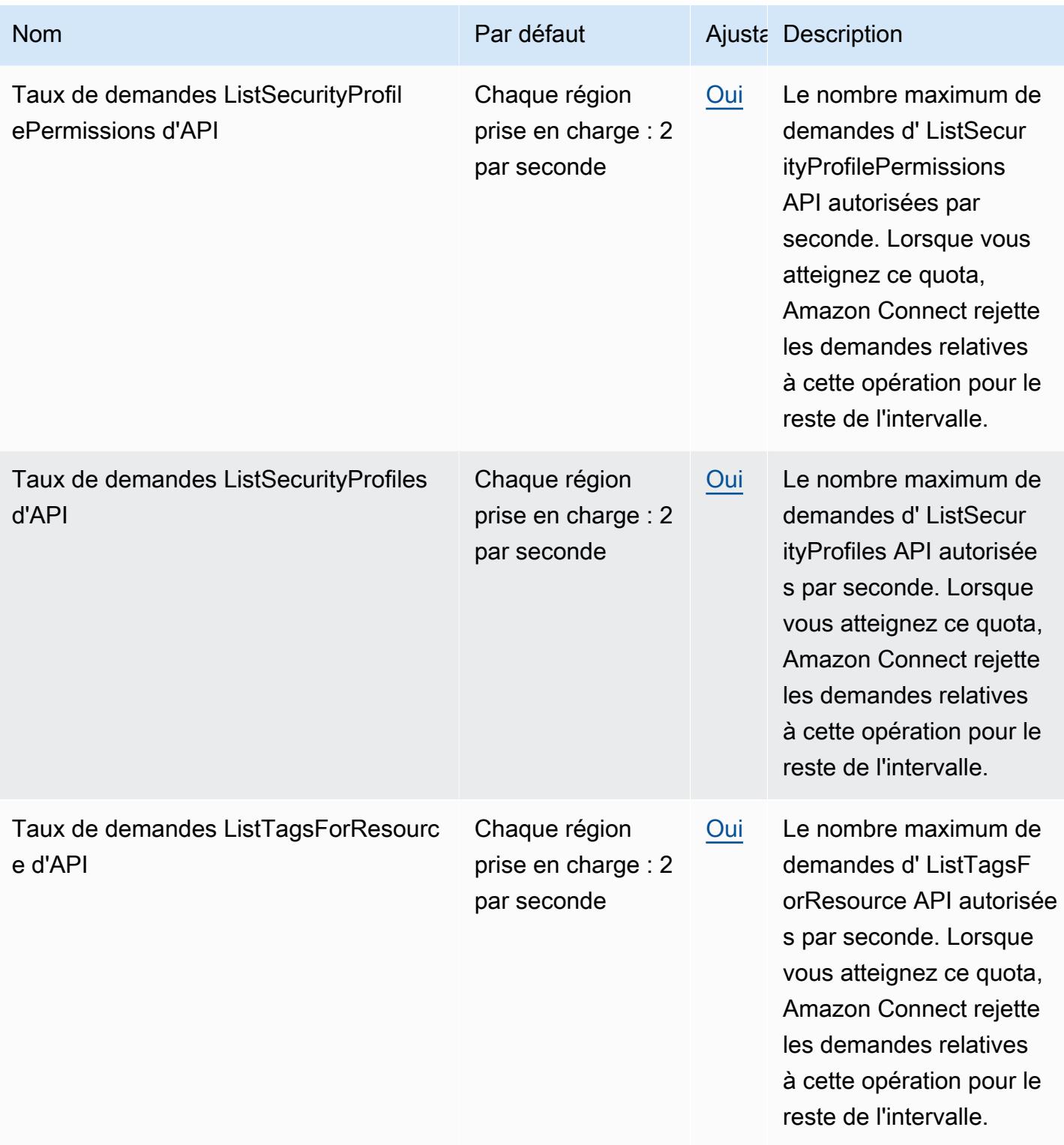

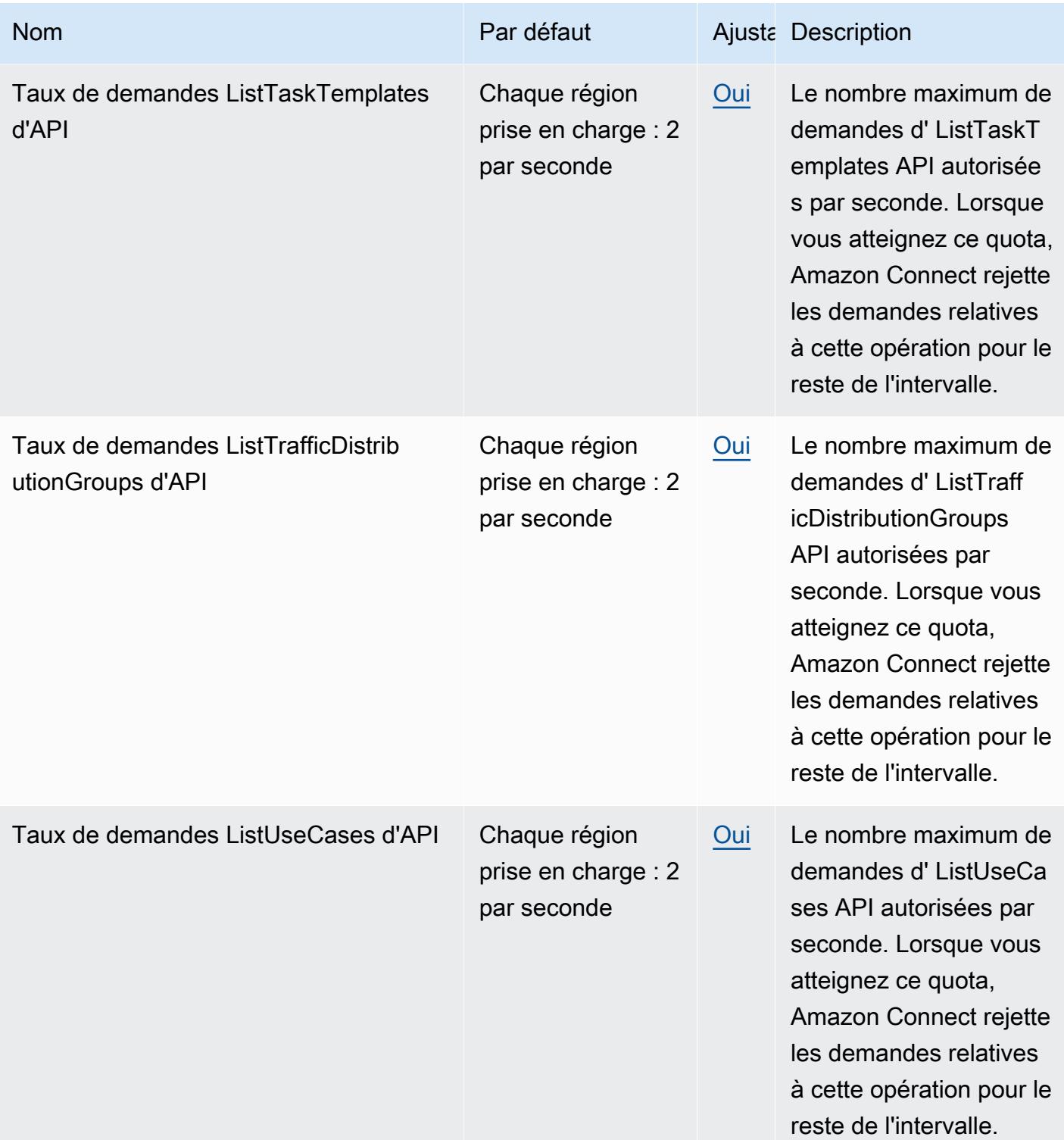

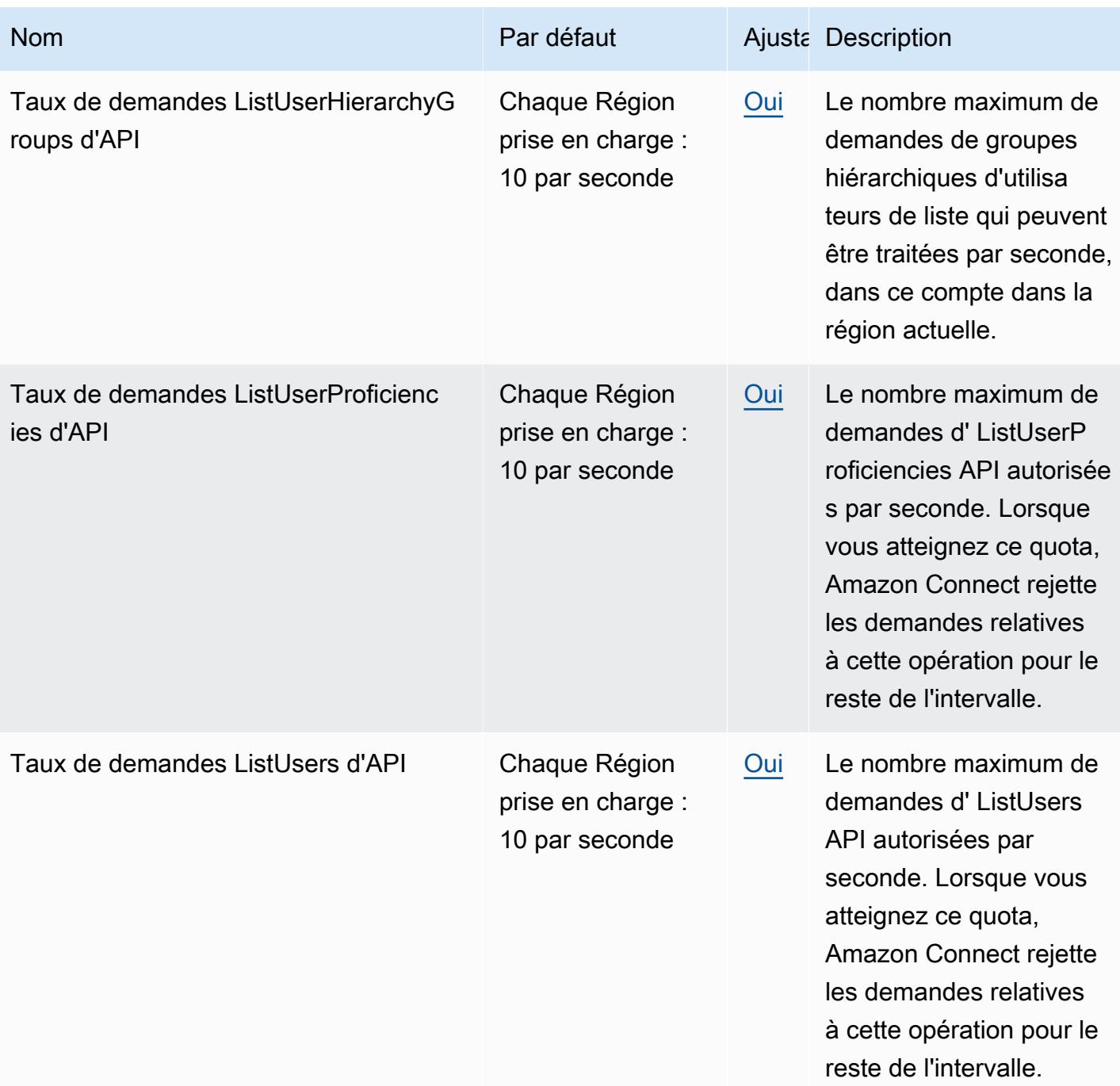

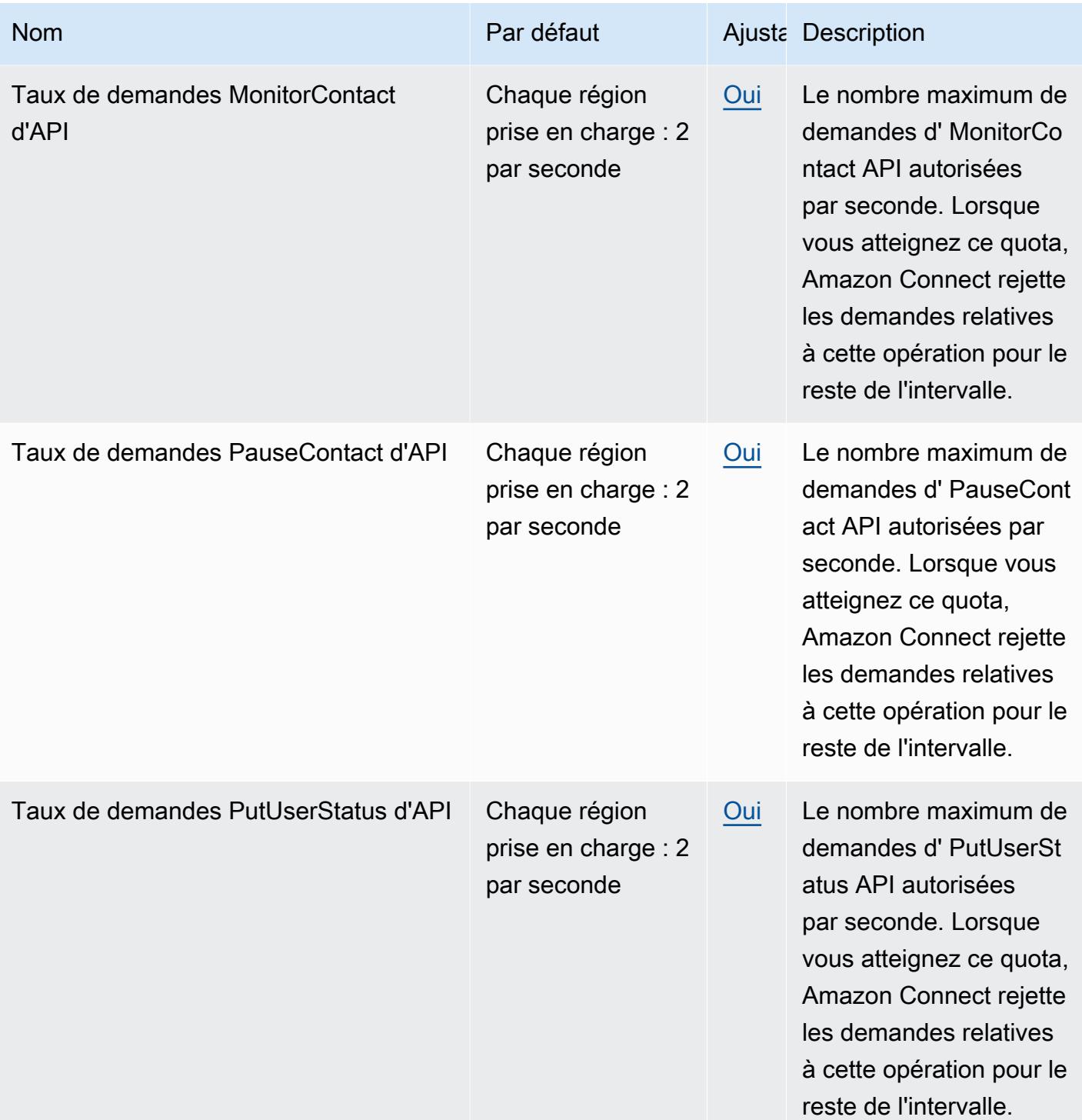

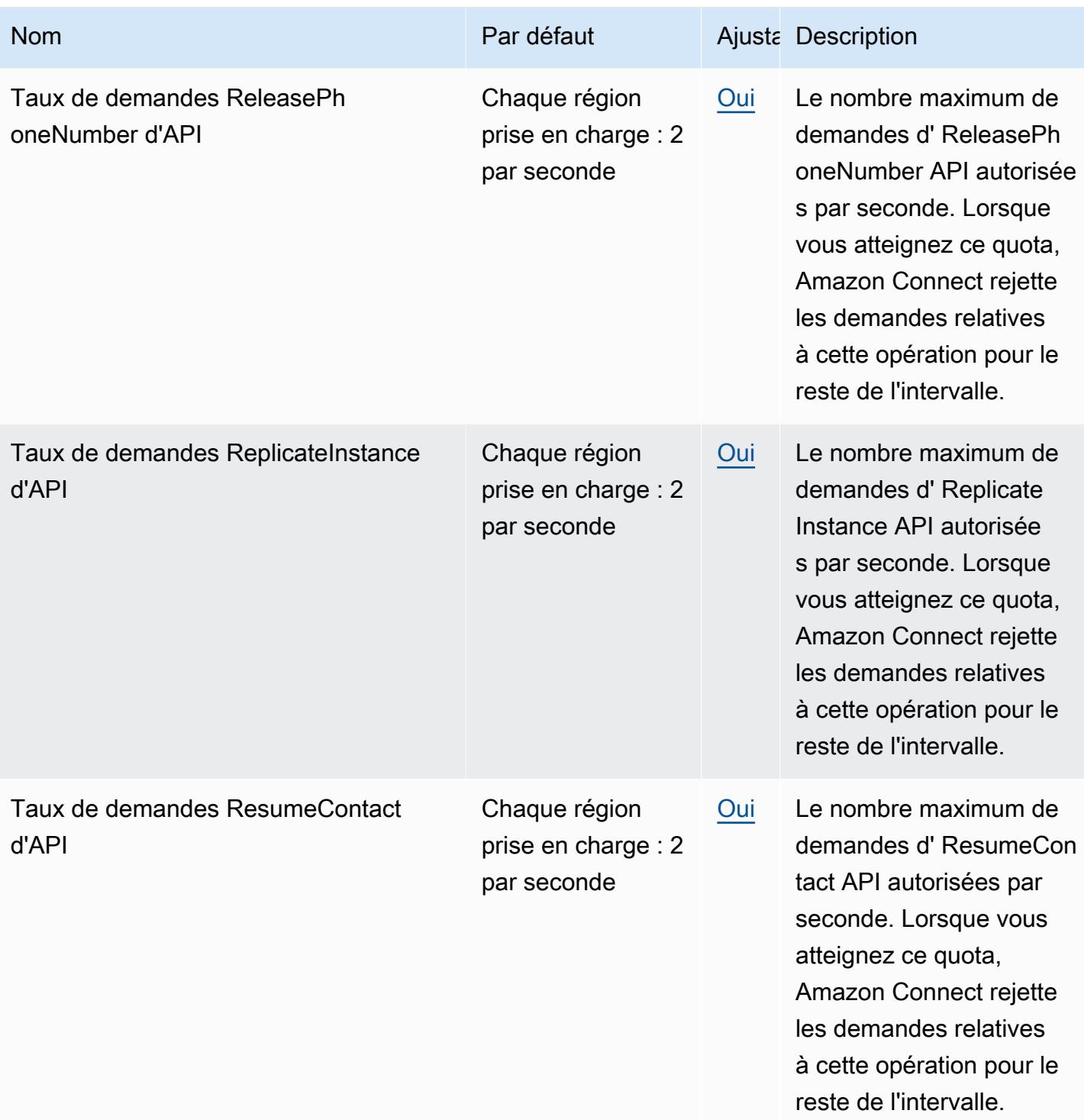

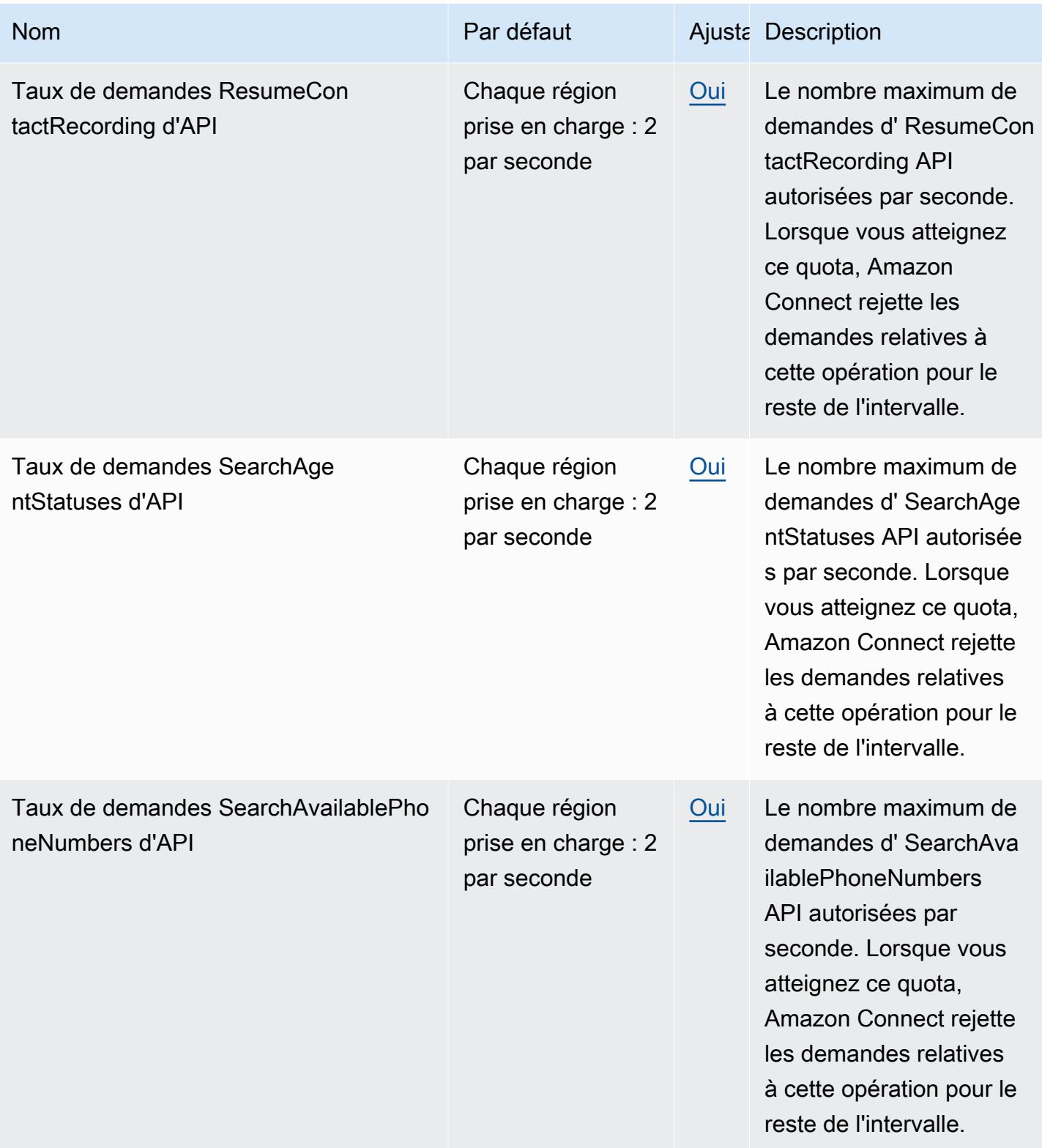

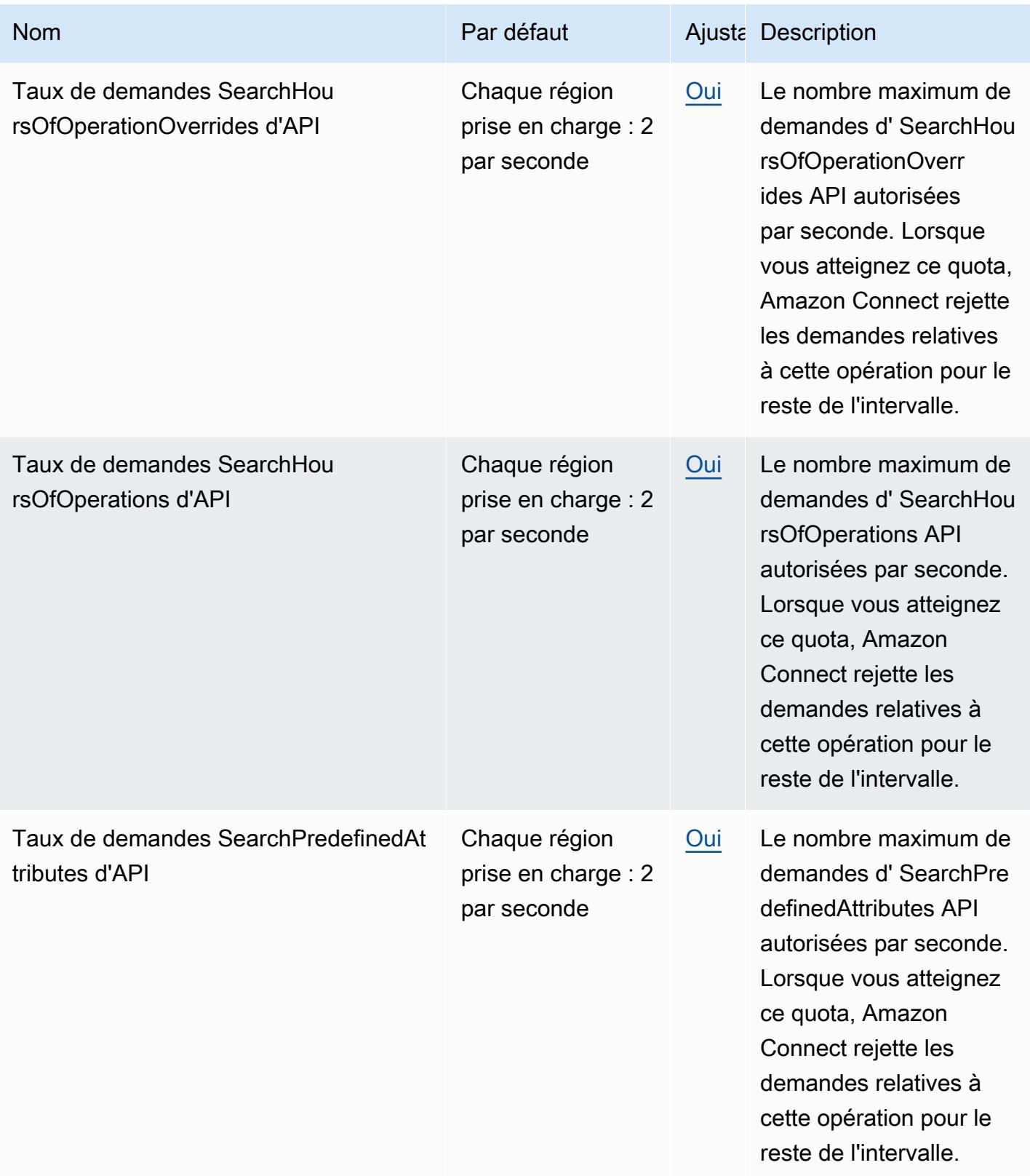

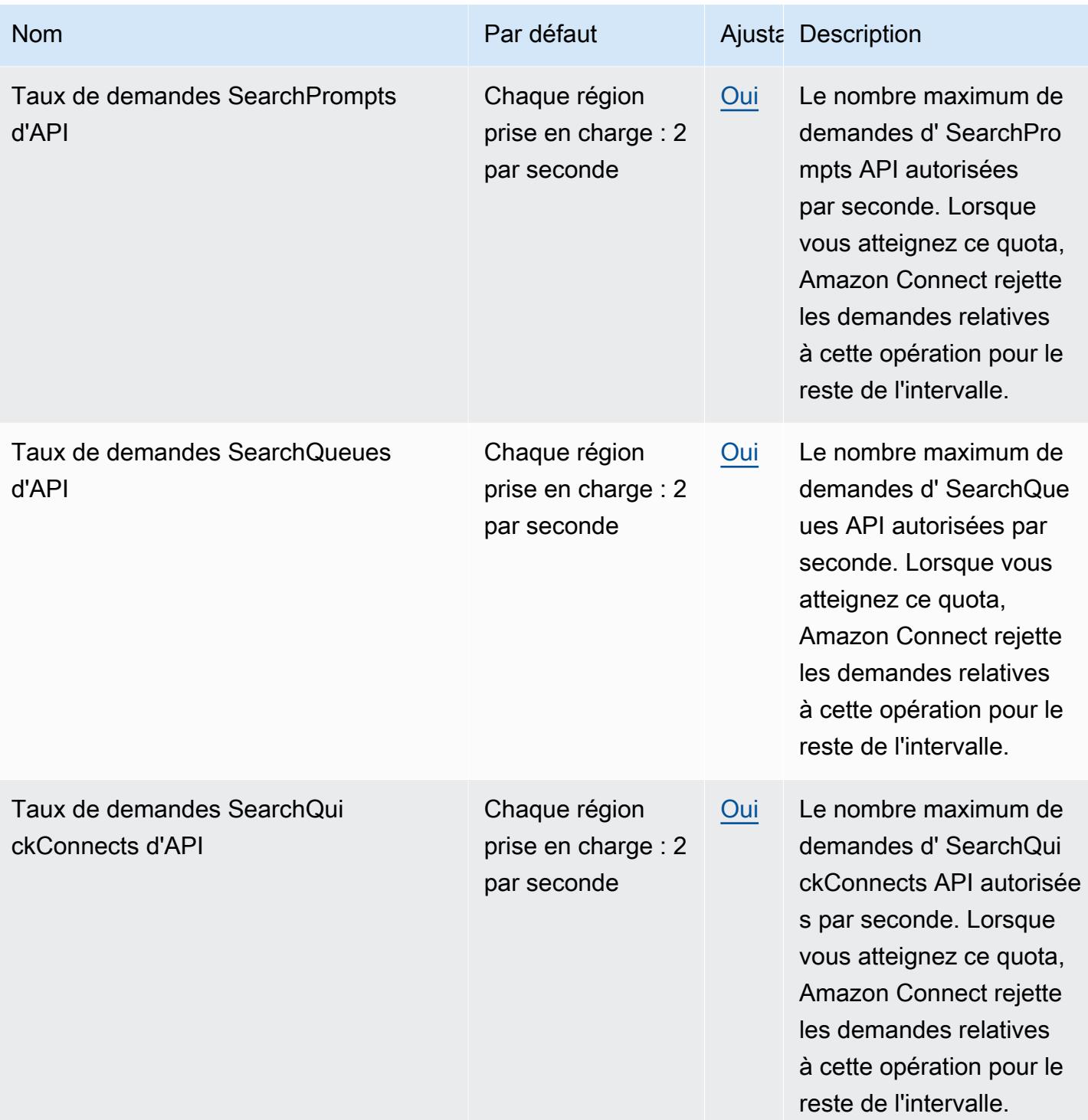

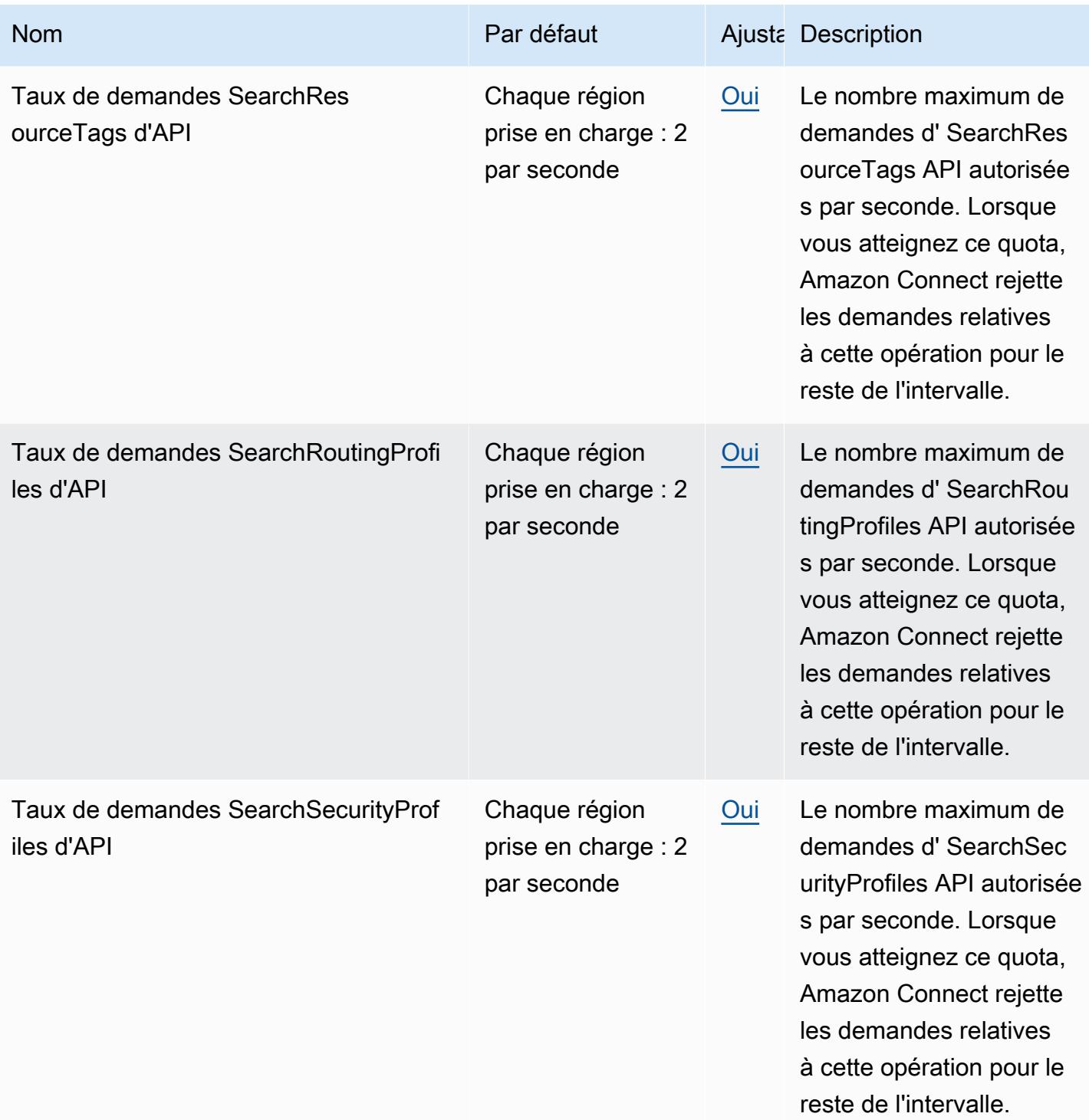

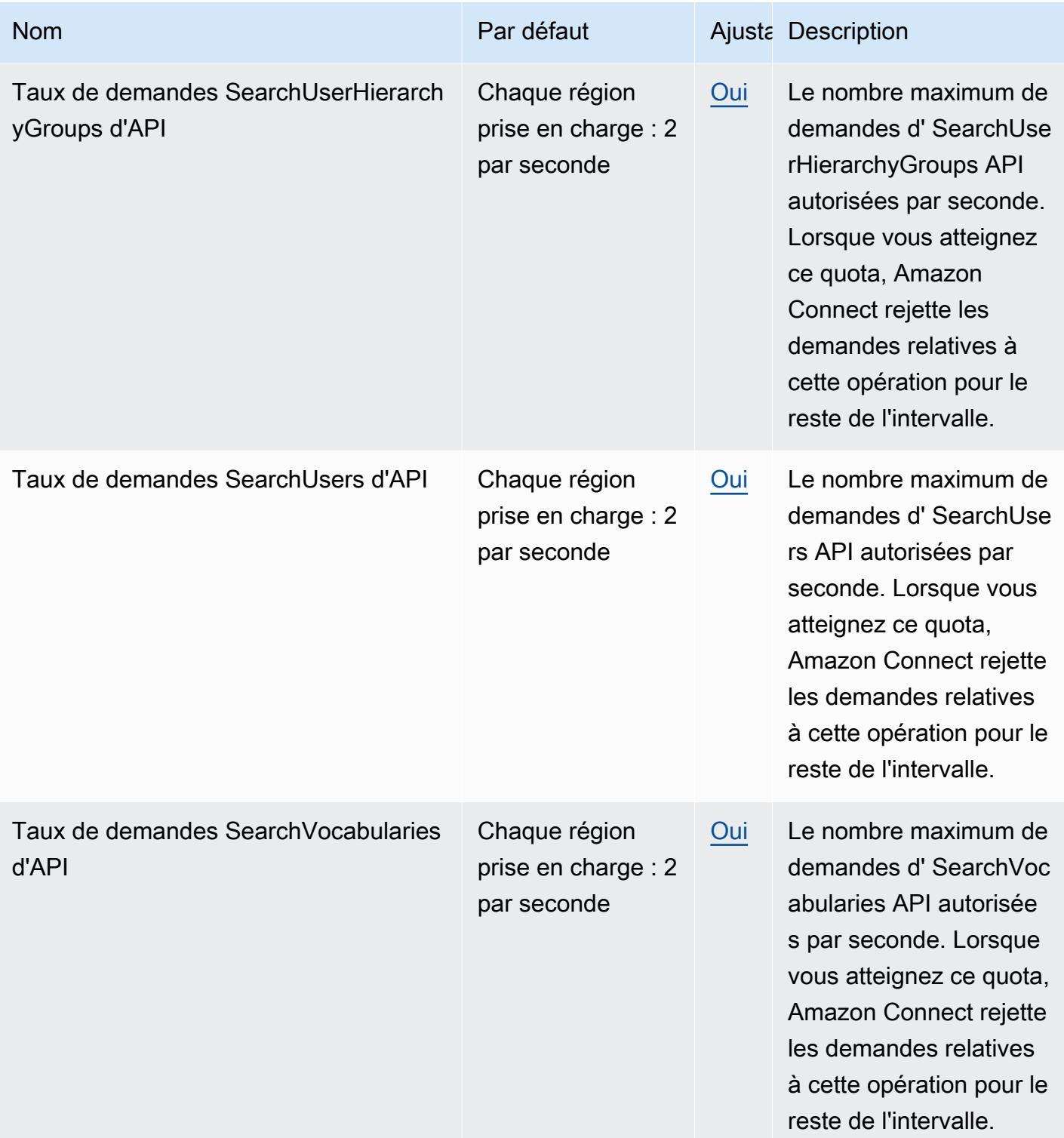

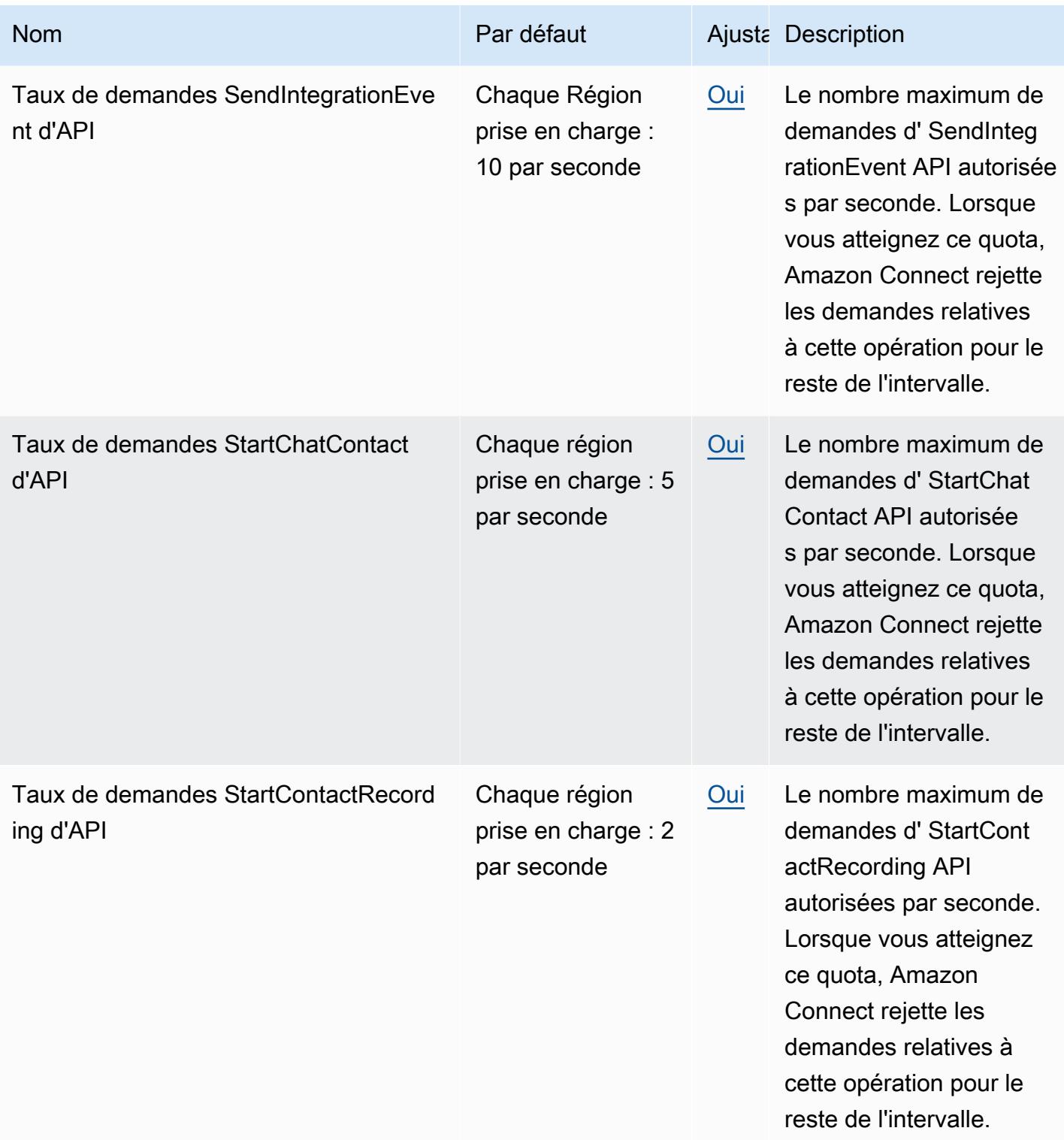

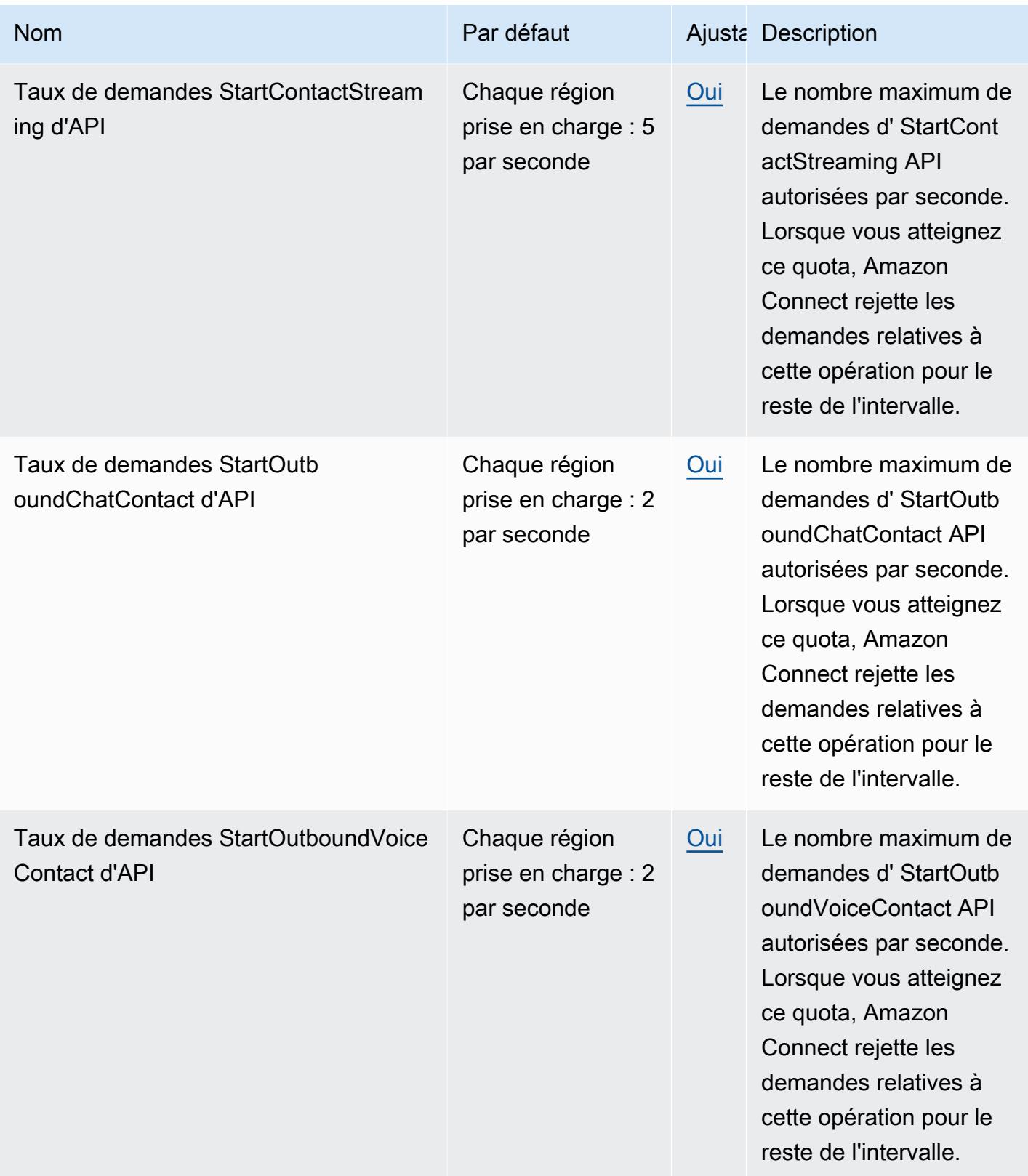

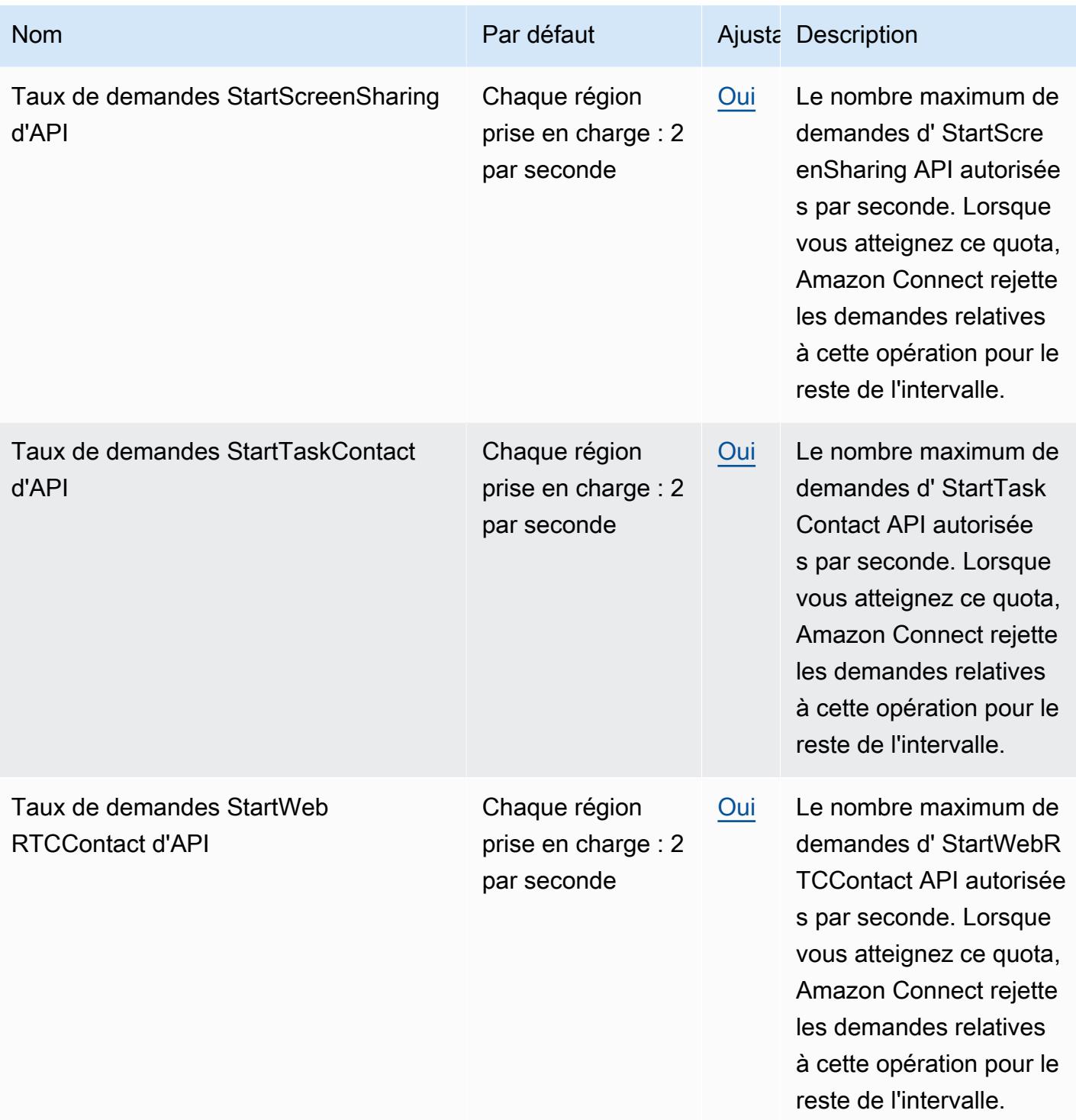
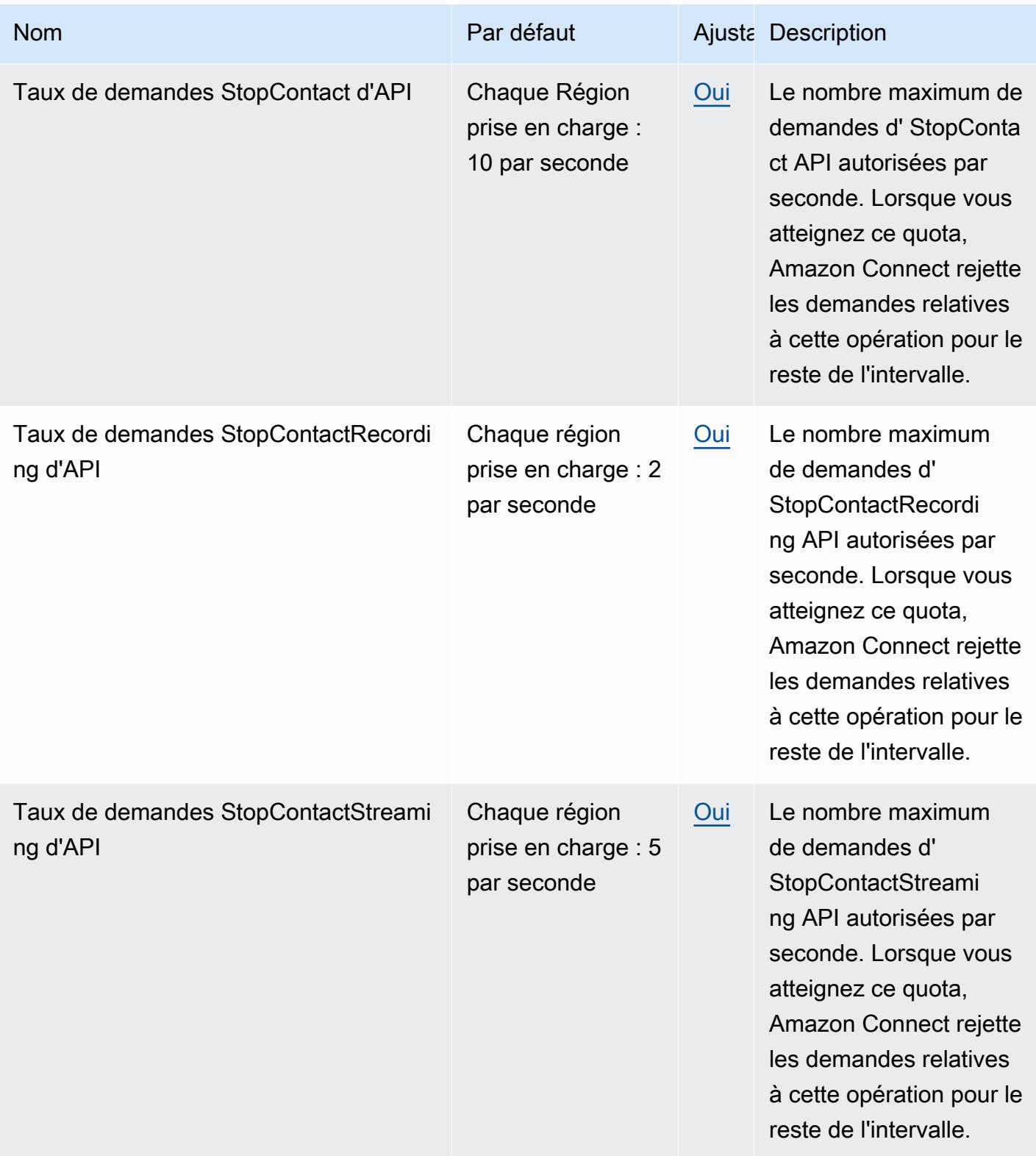

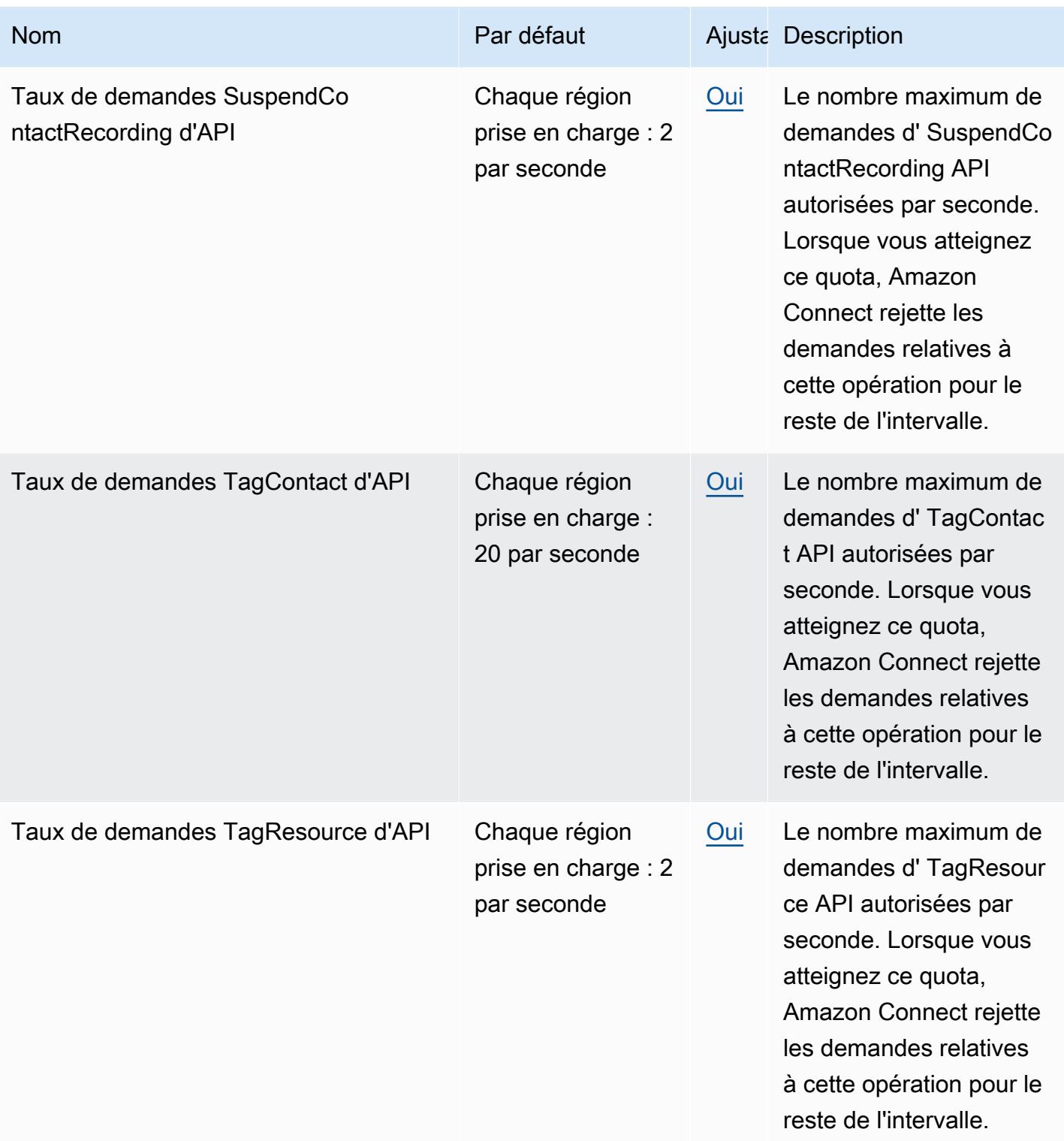

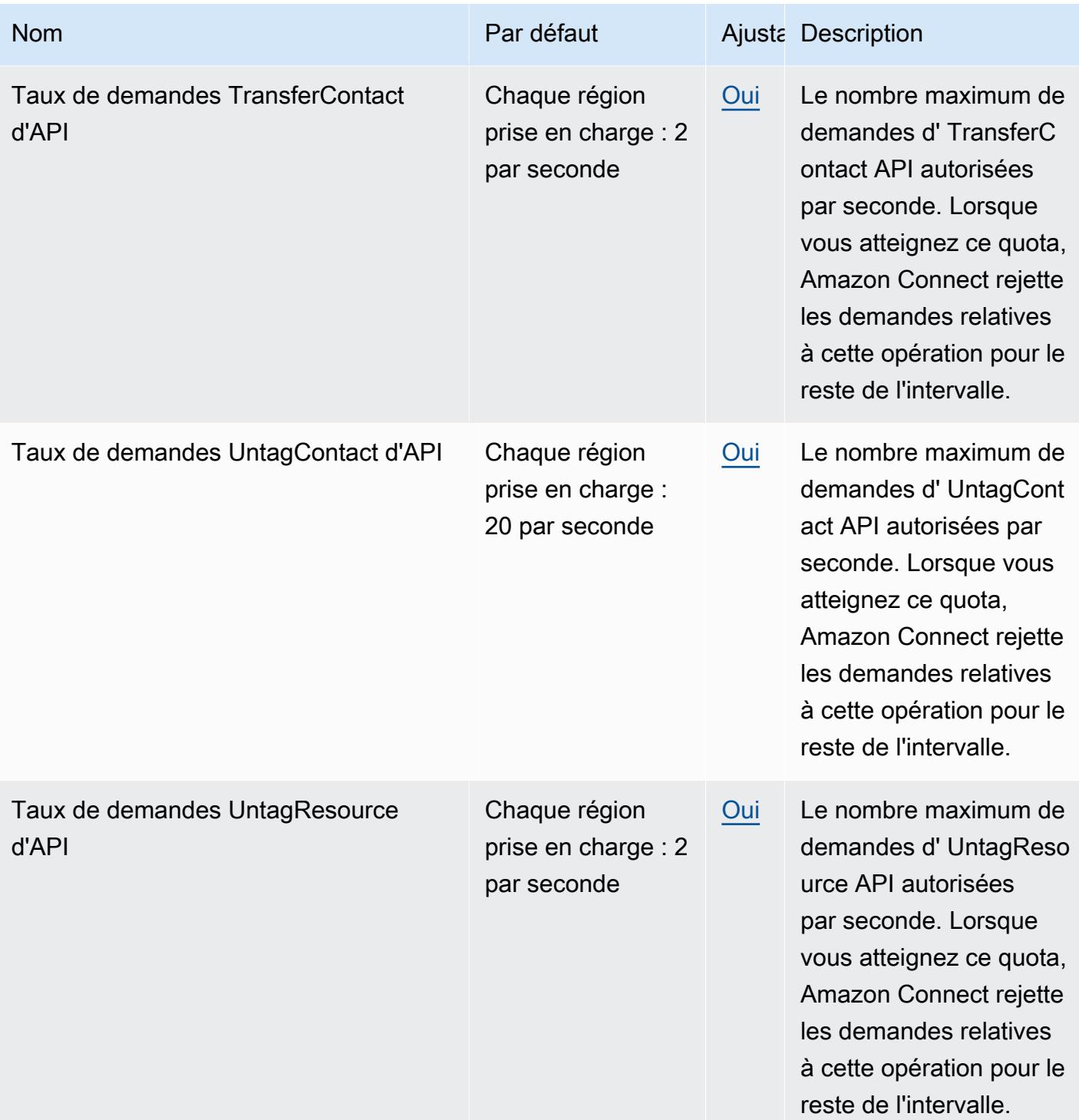

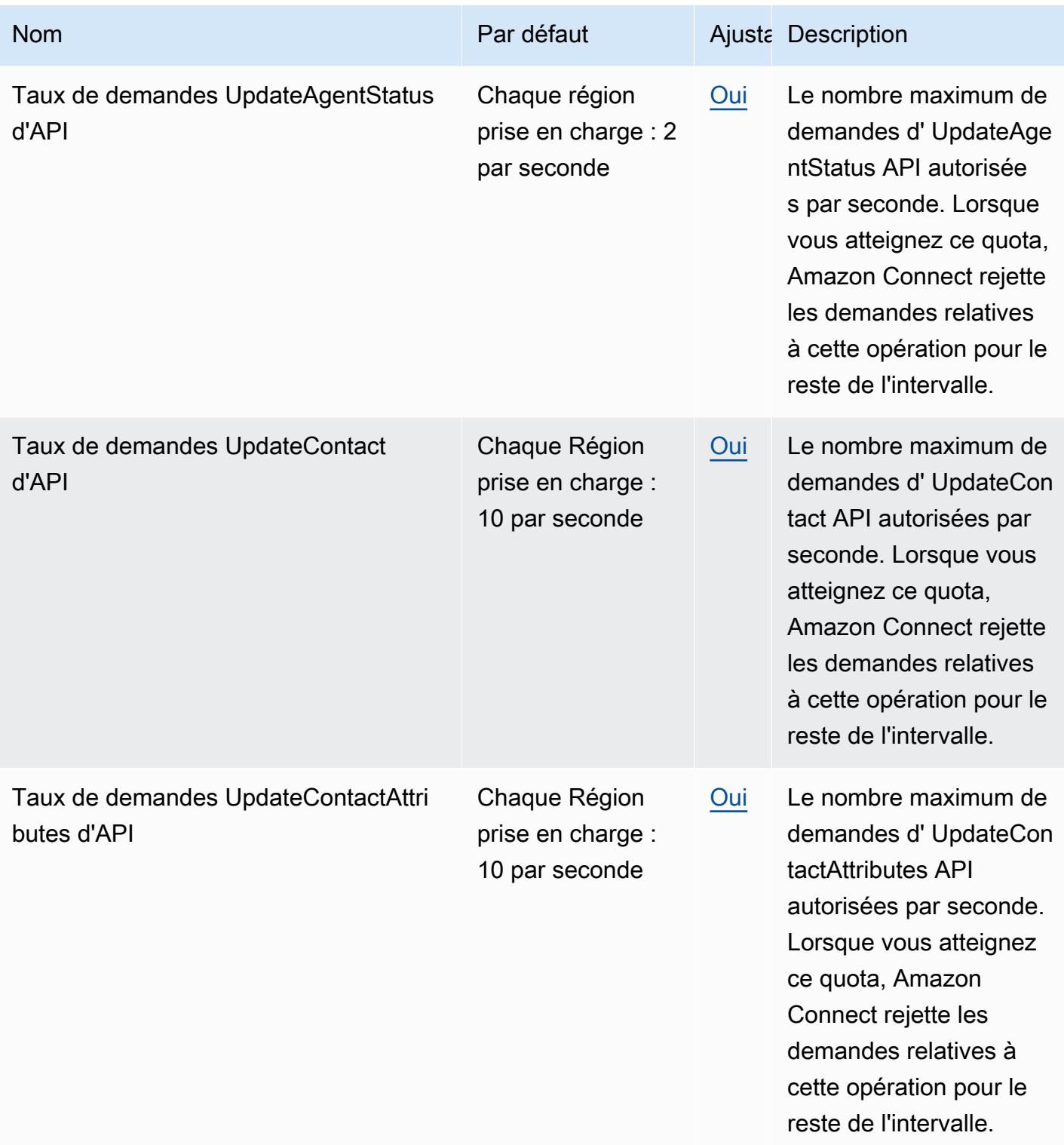

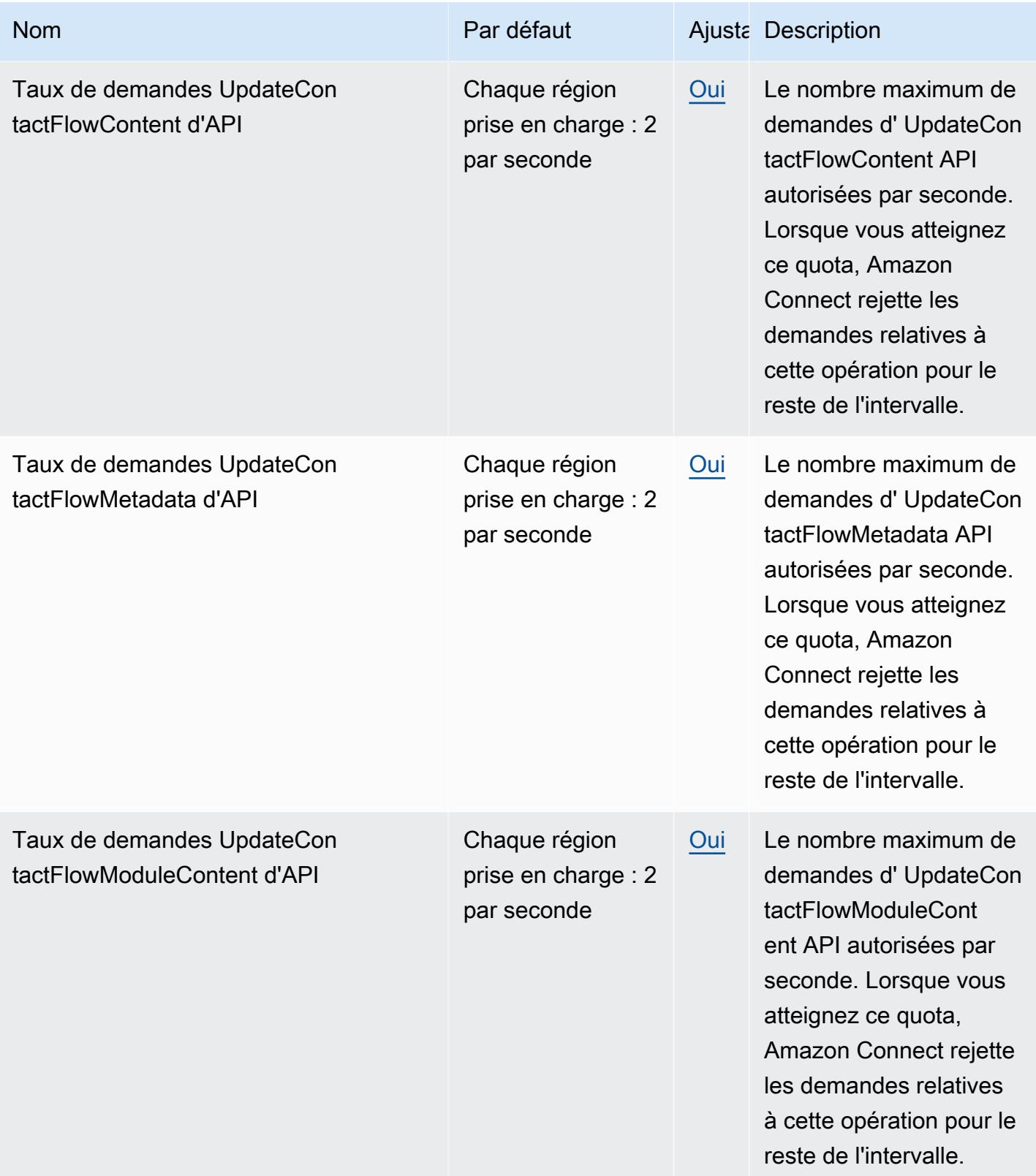

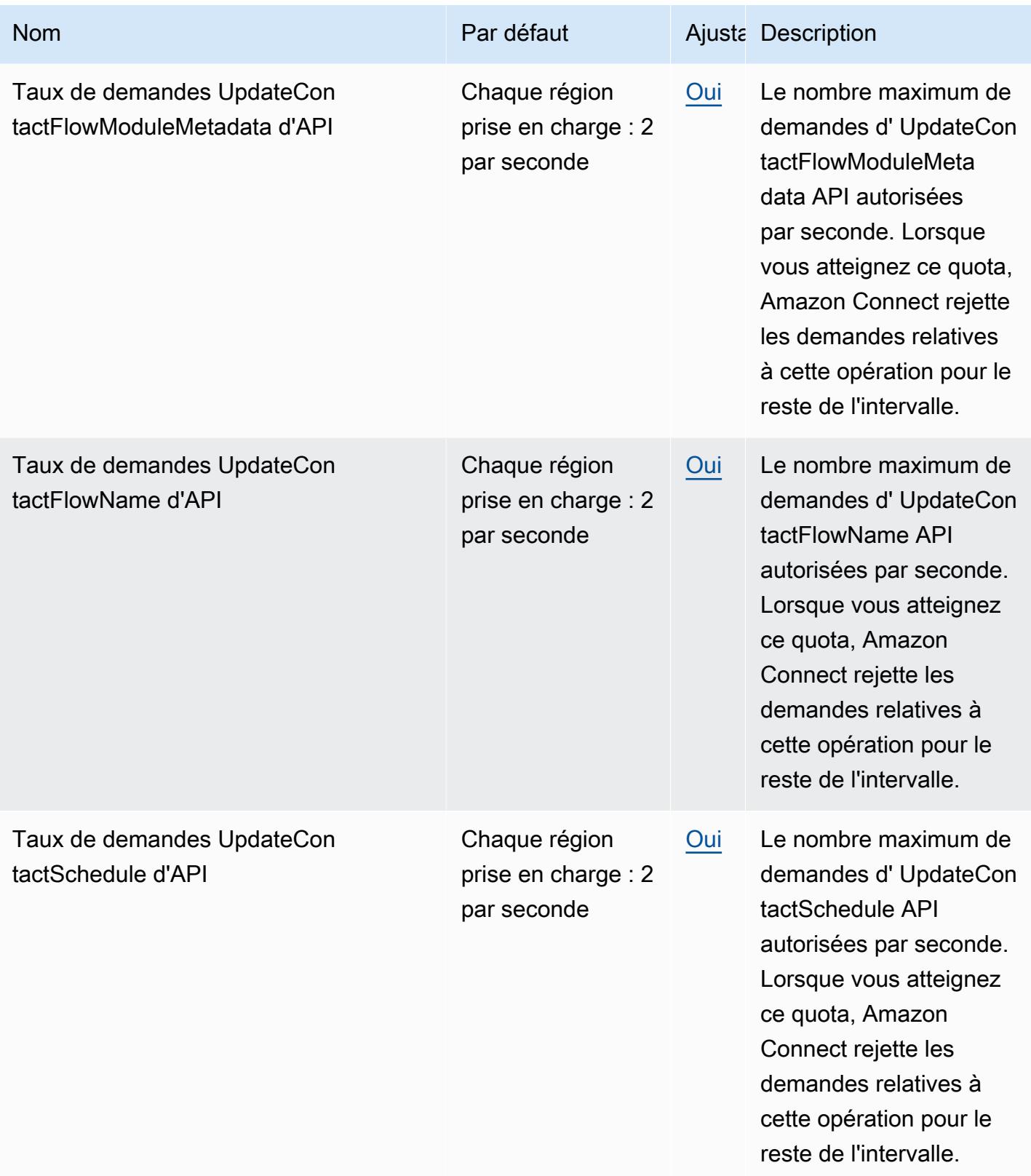

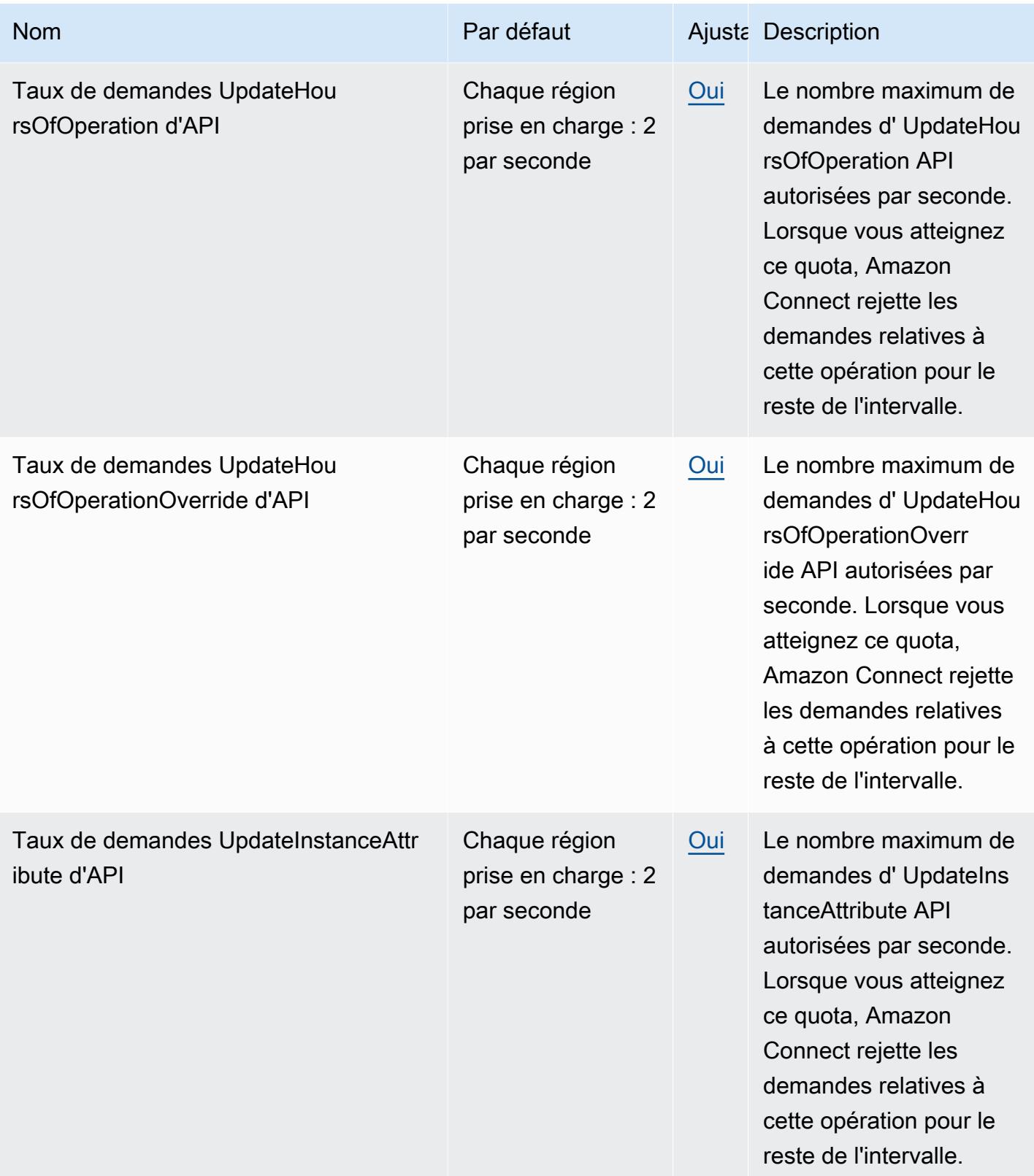

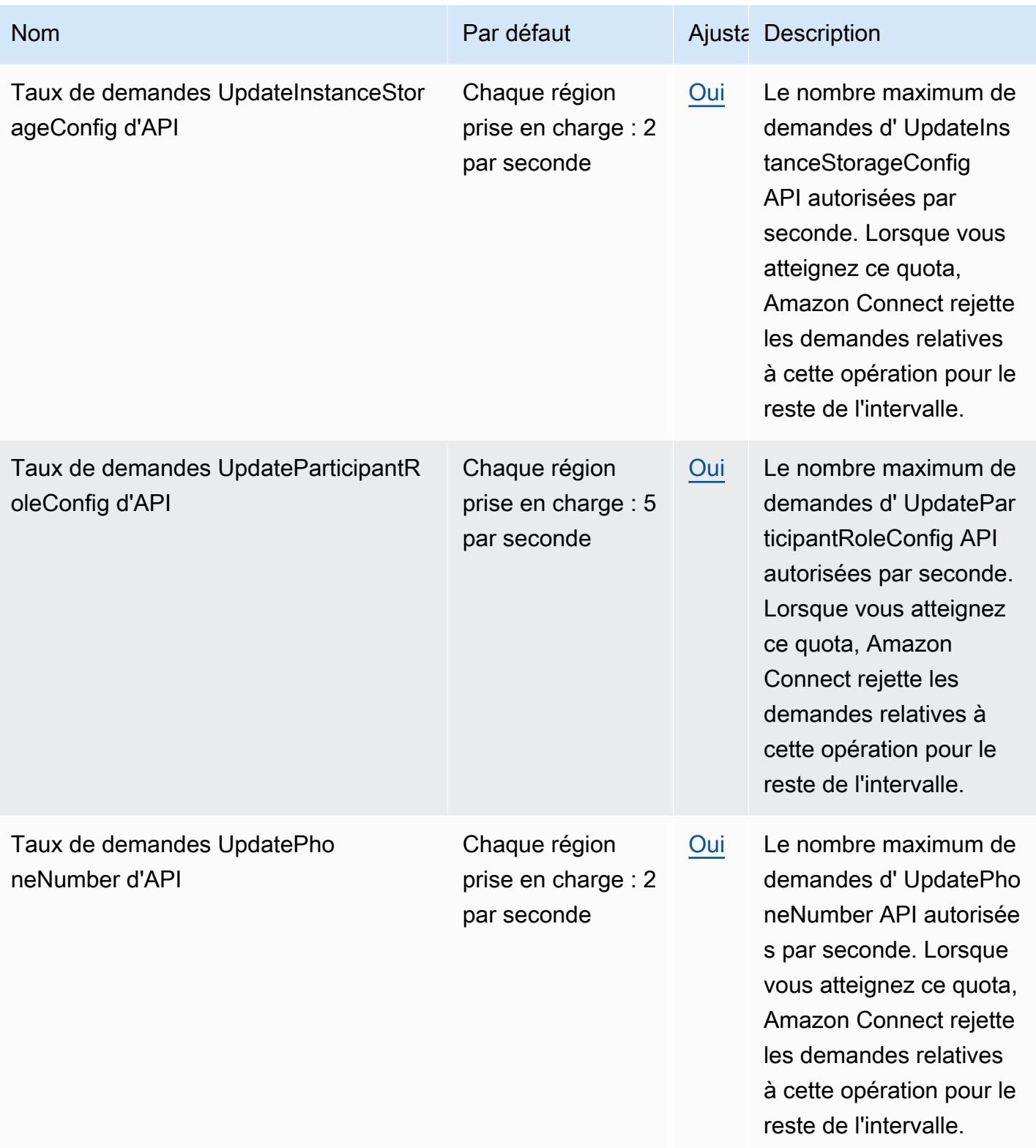

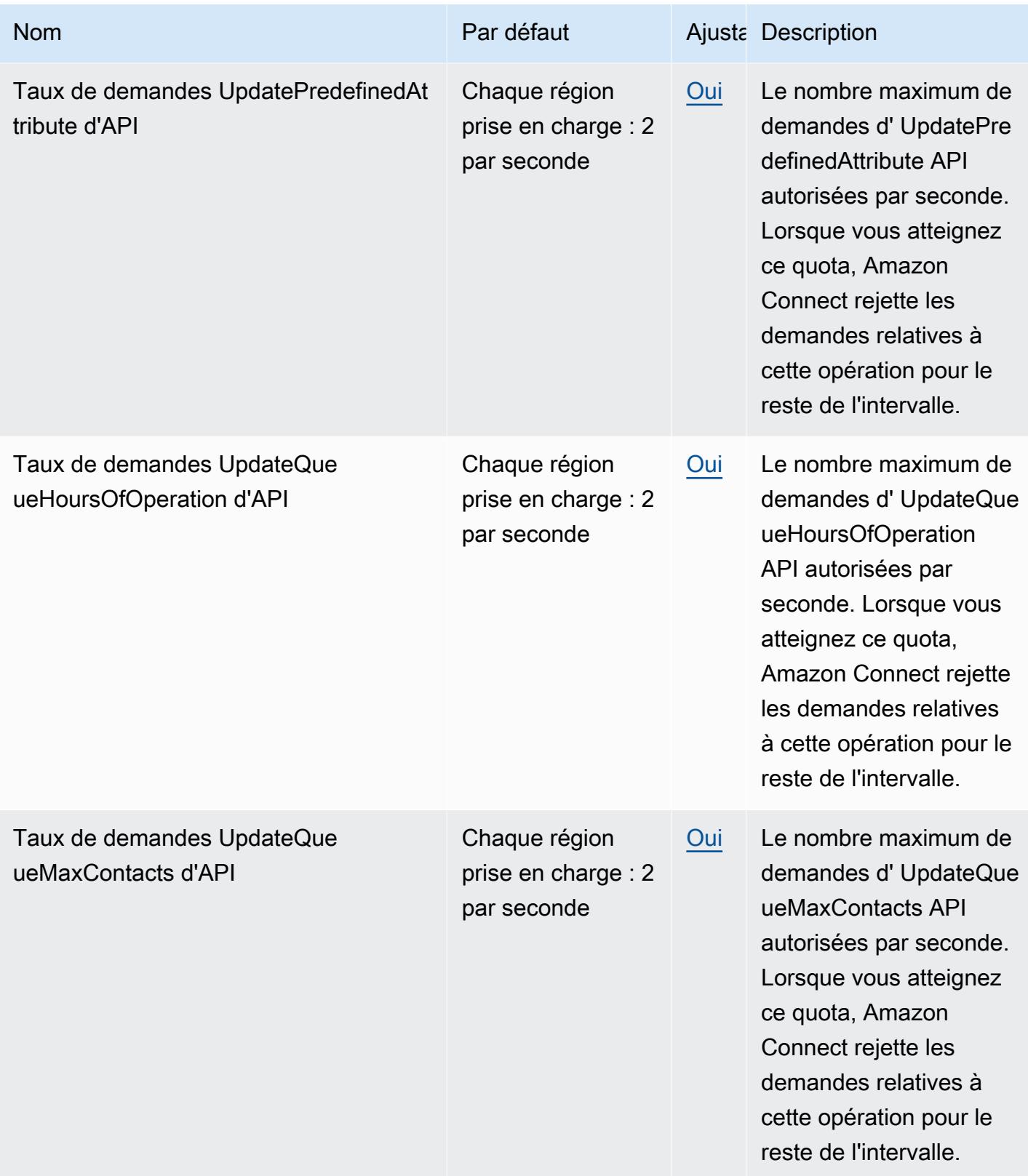

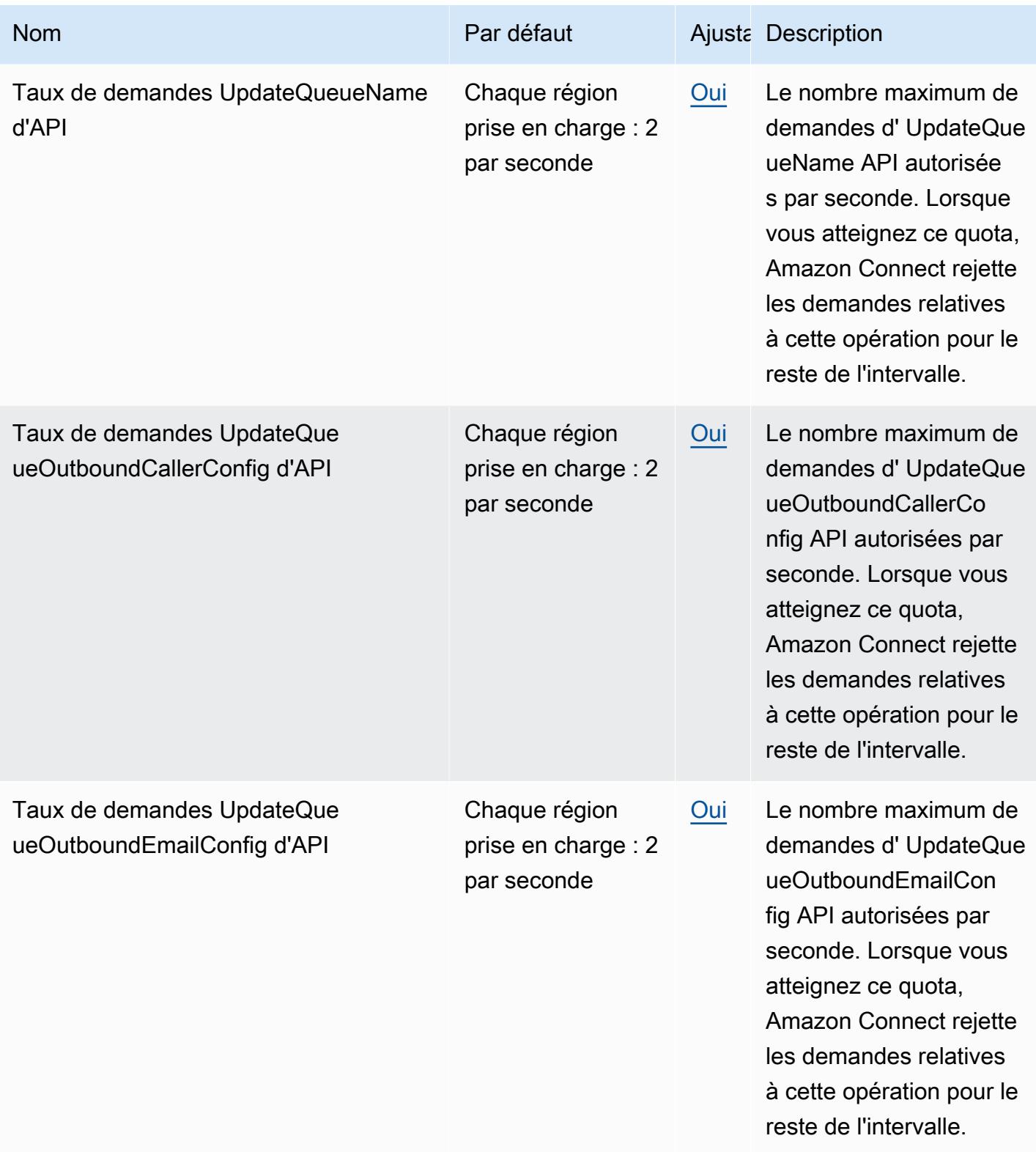

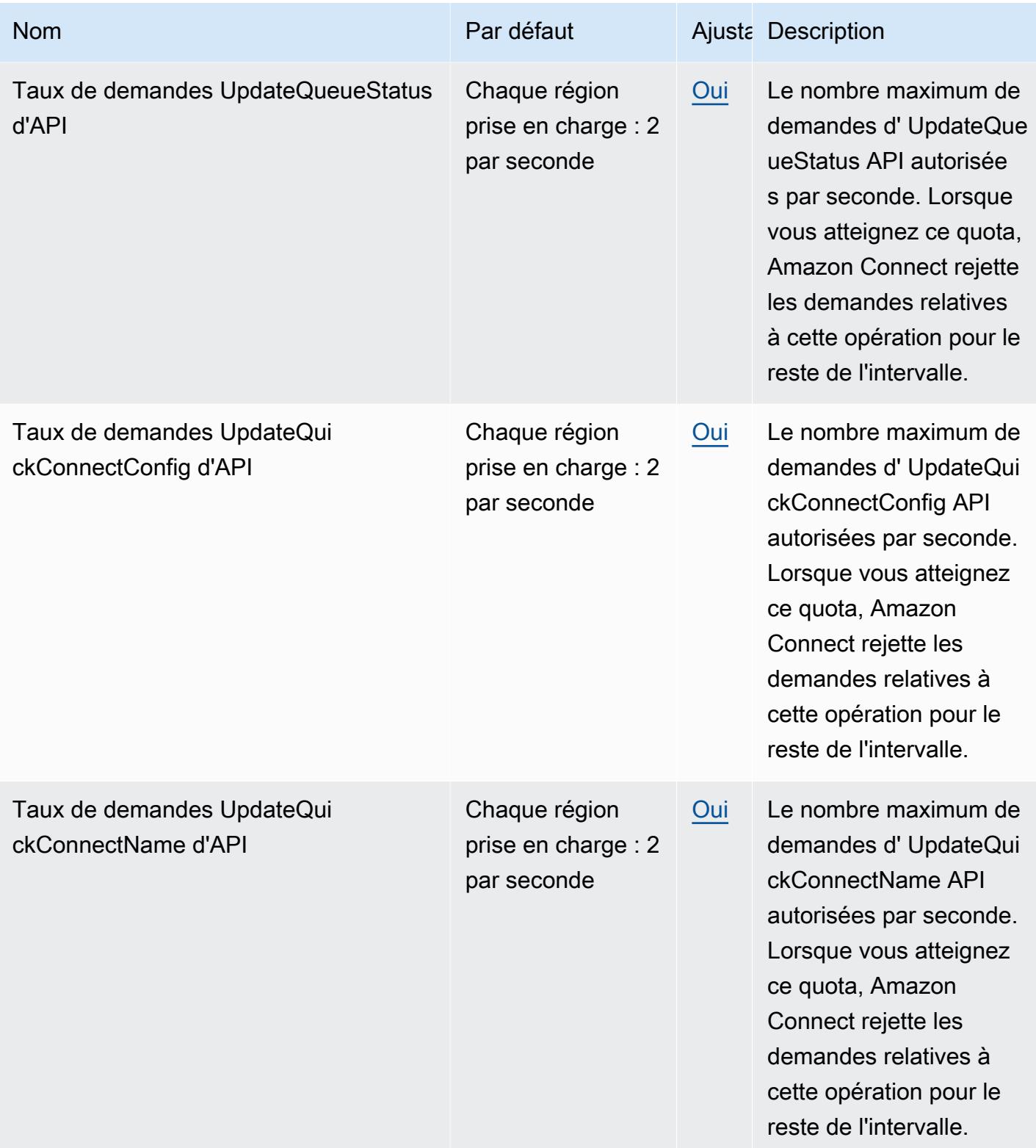

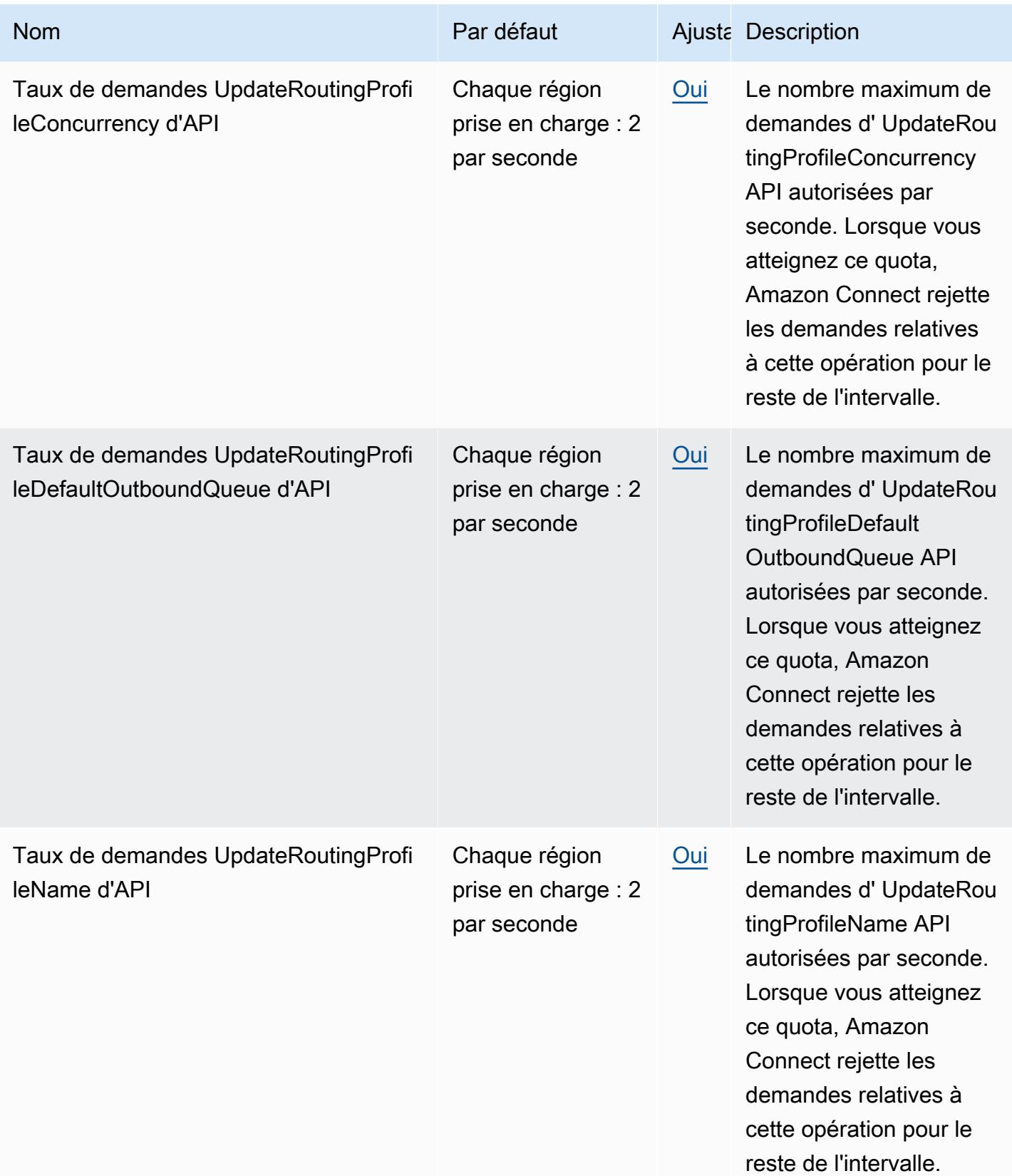

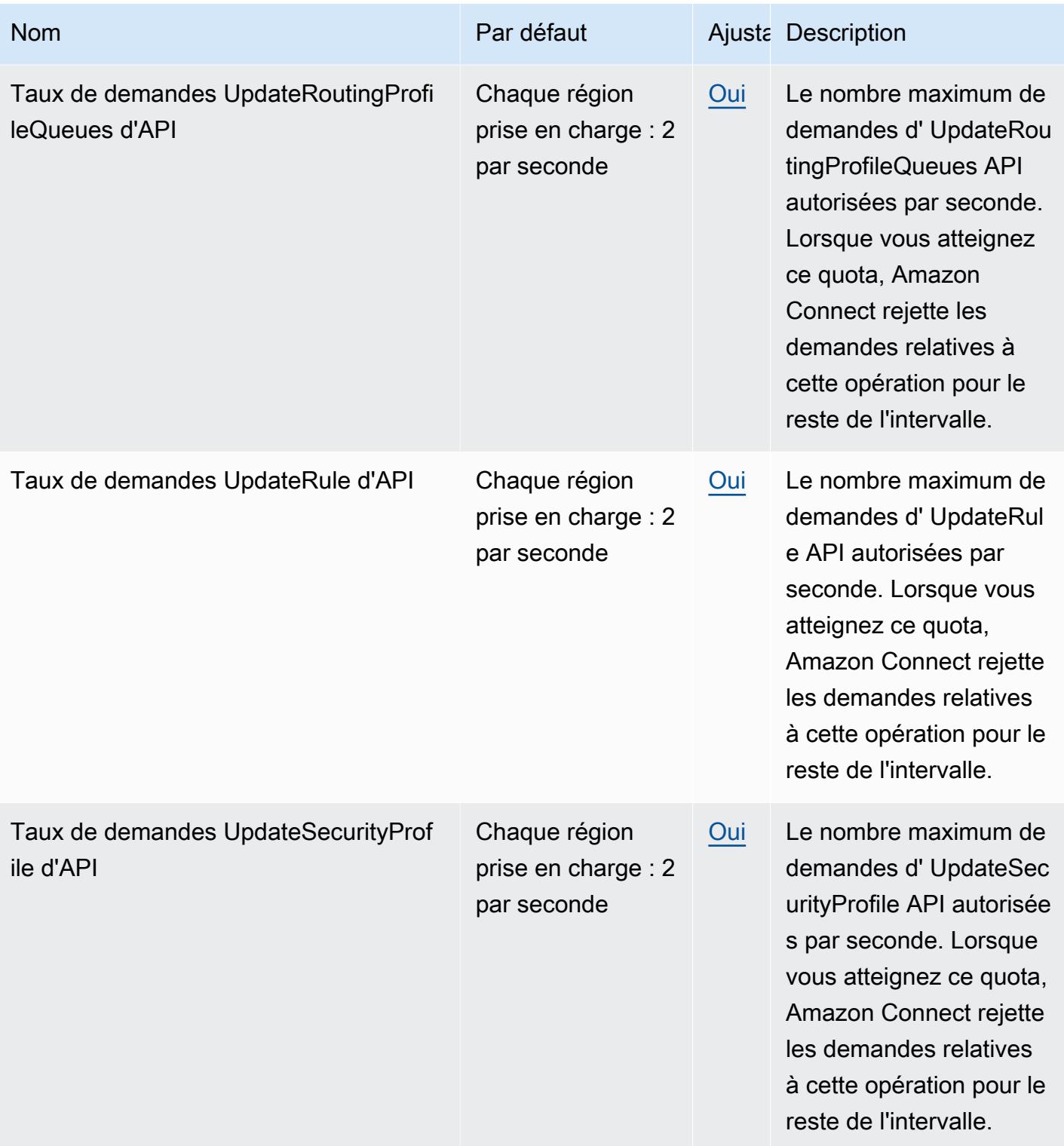

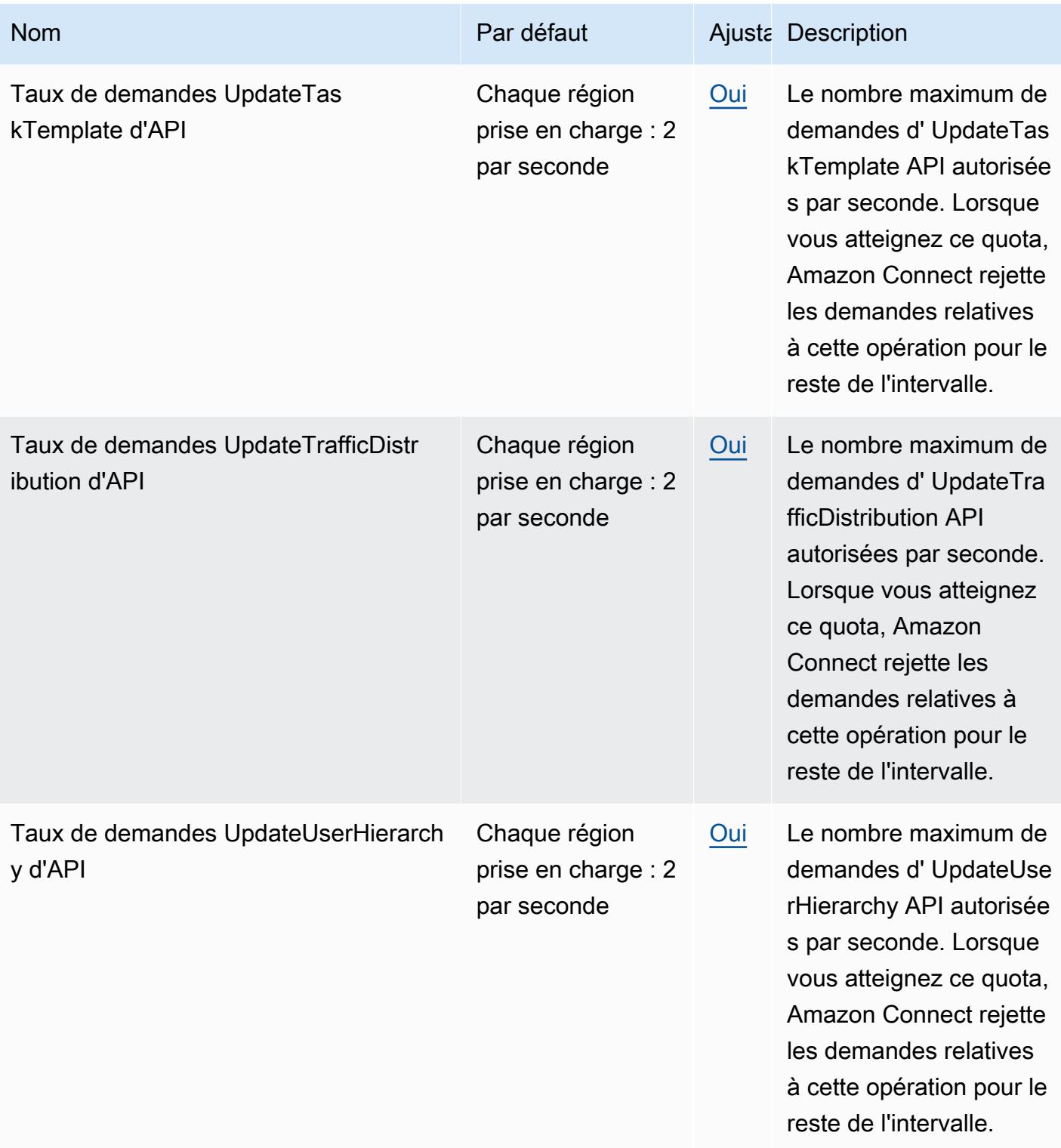

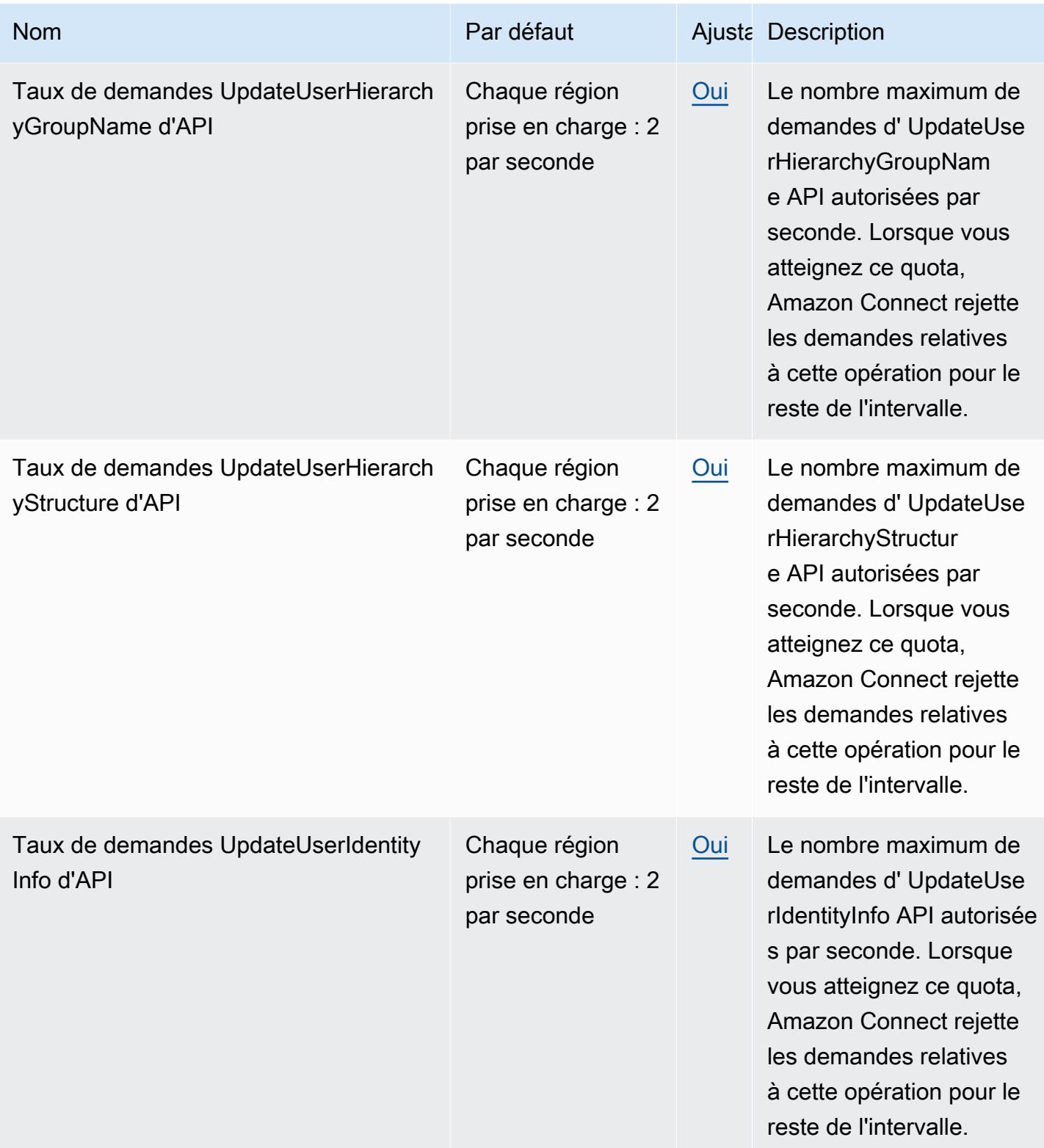

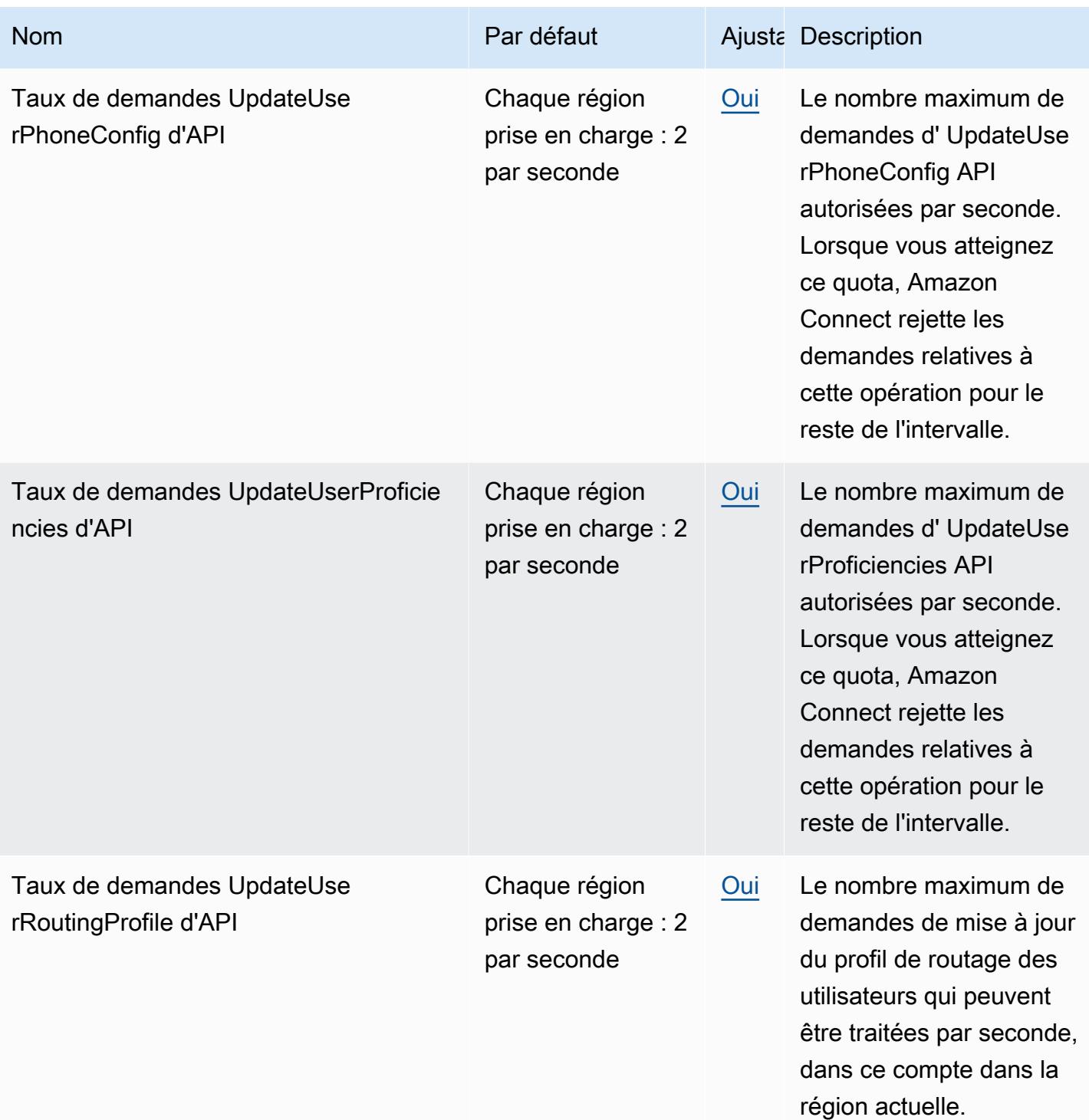

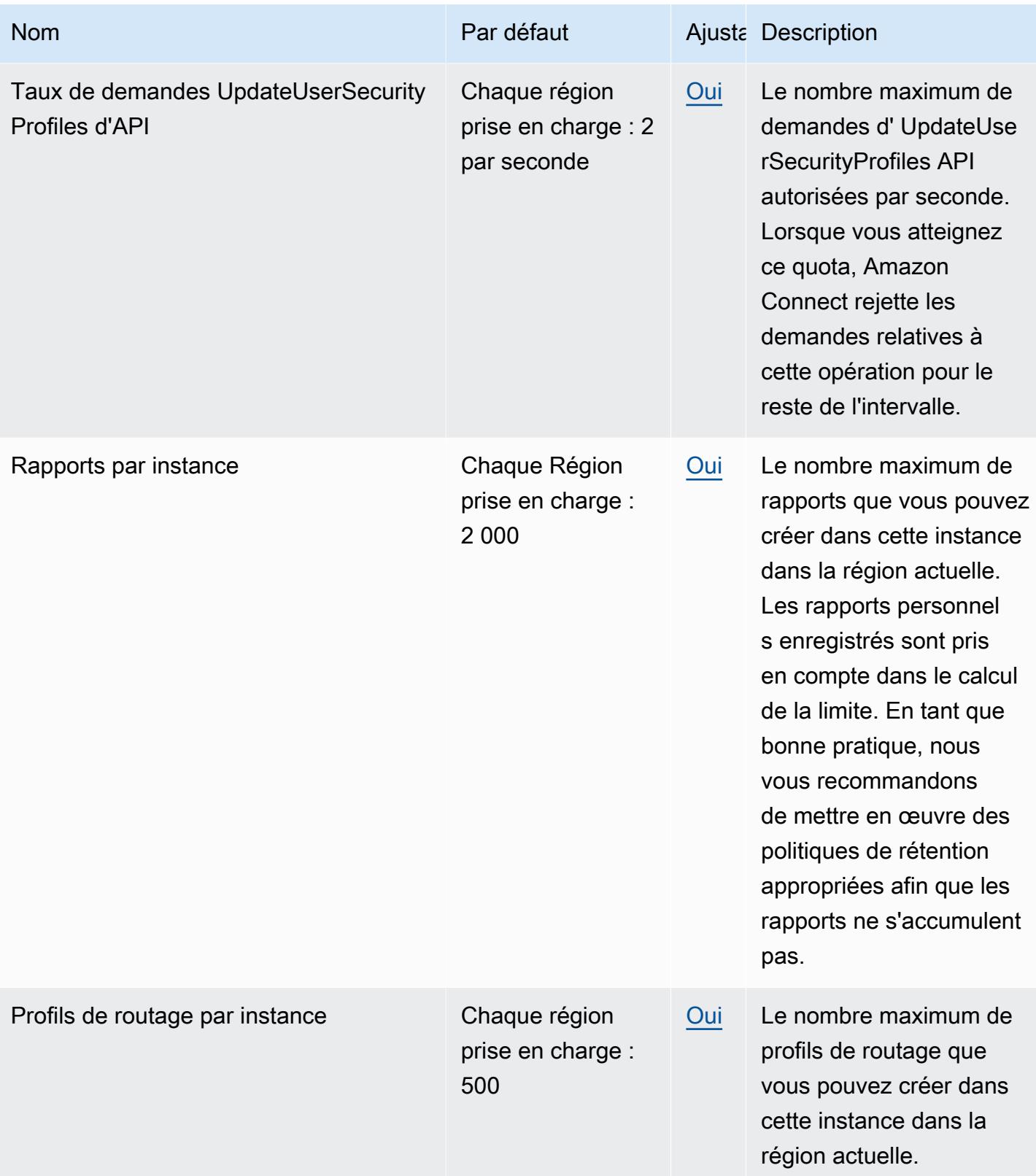

AWS Référence générale **Guide de référence** 

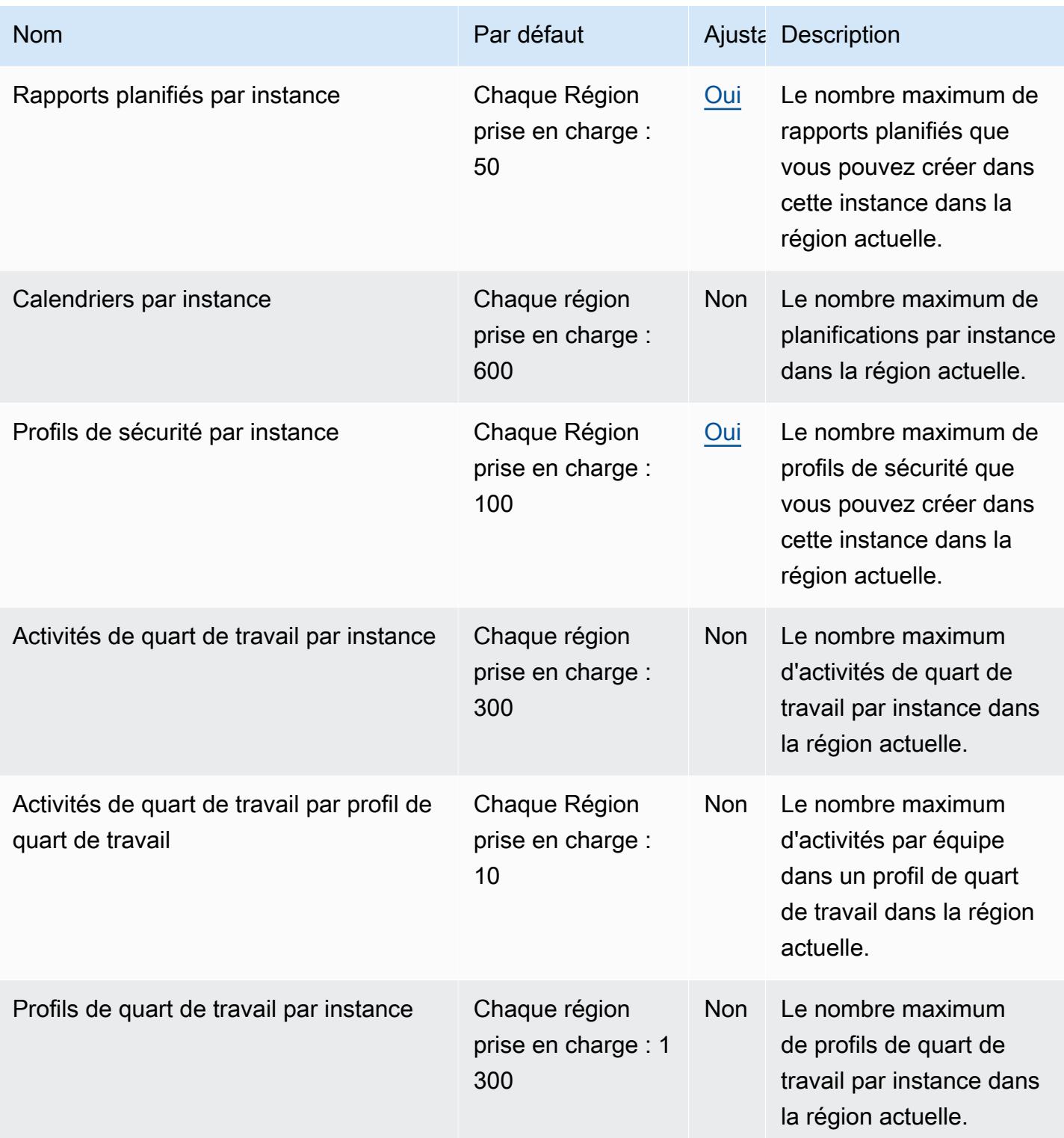

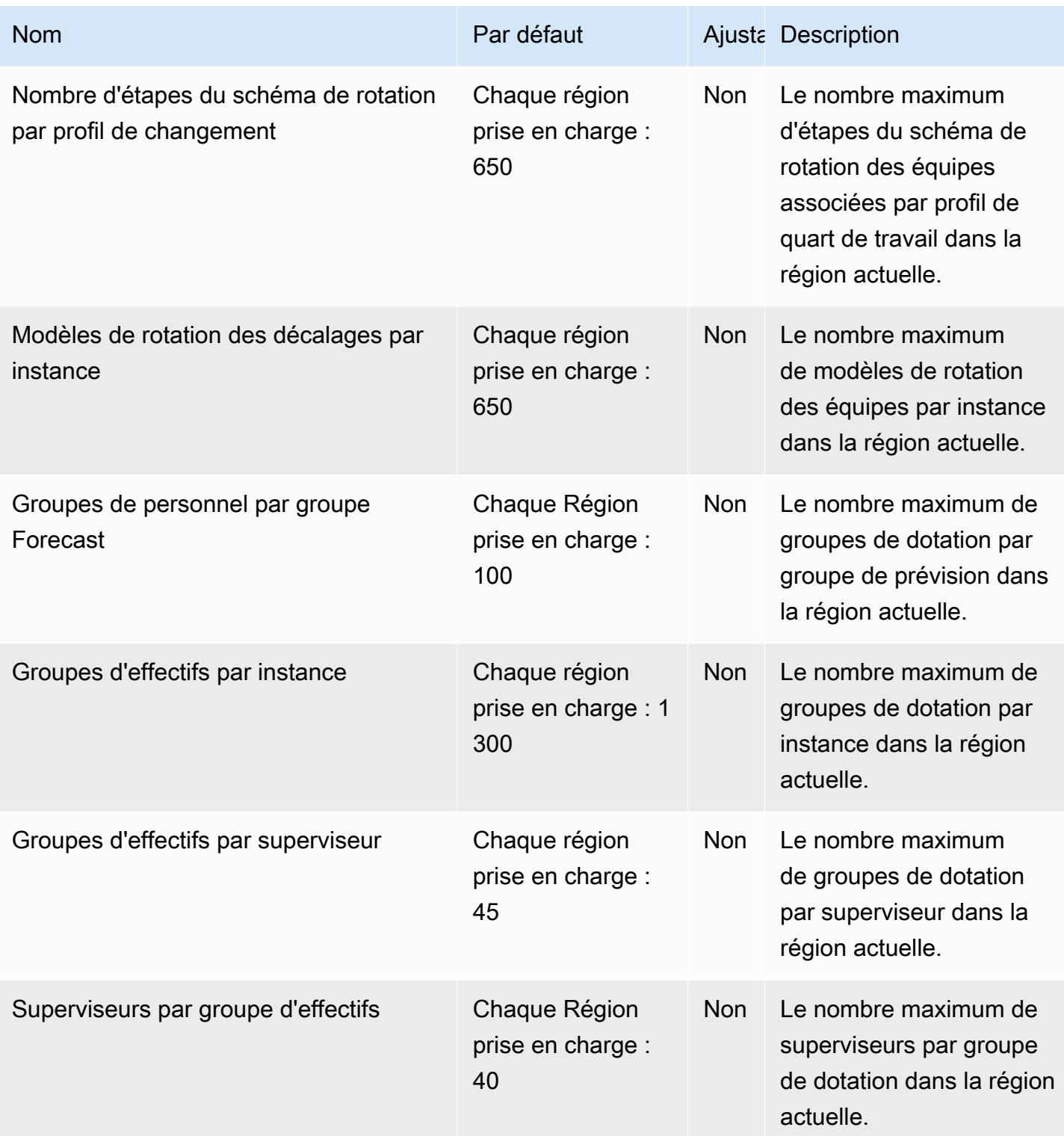

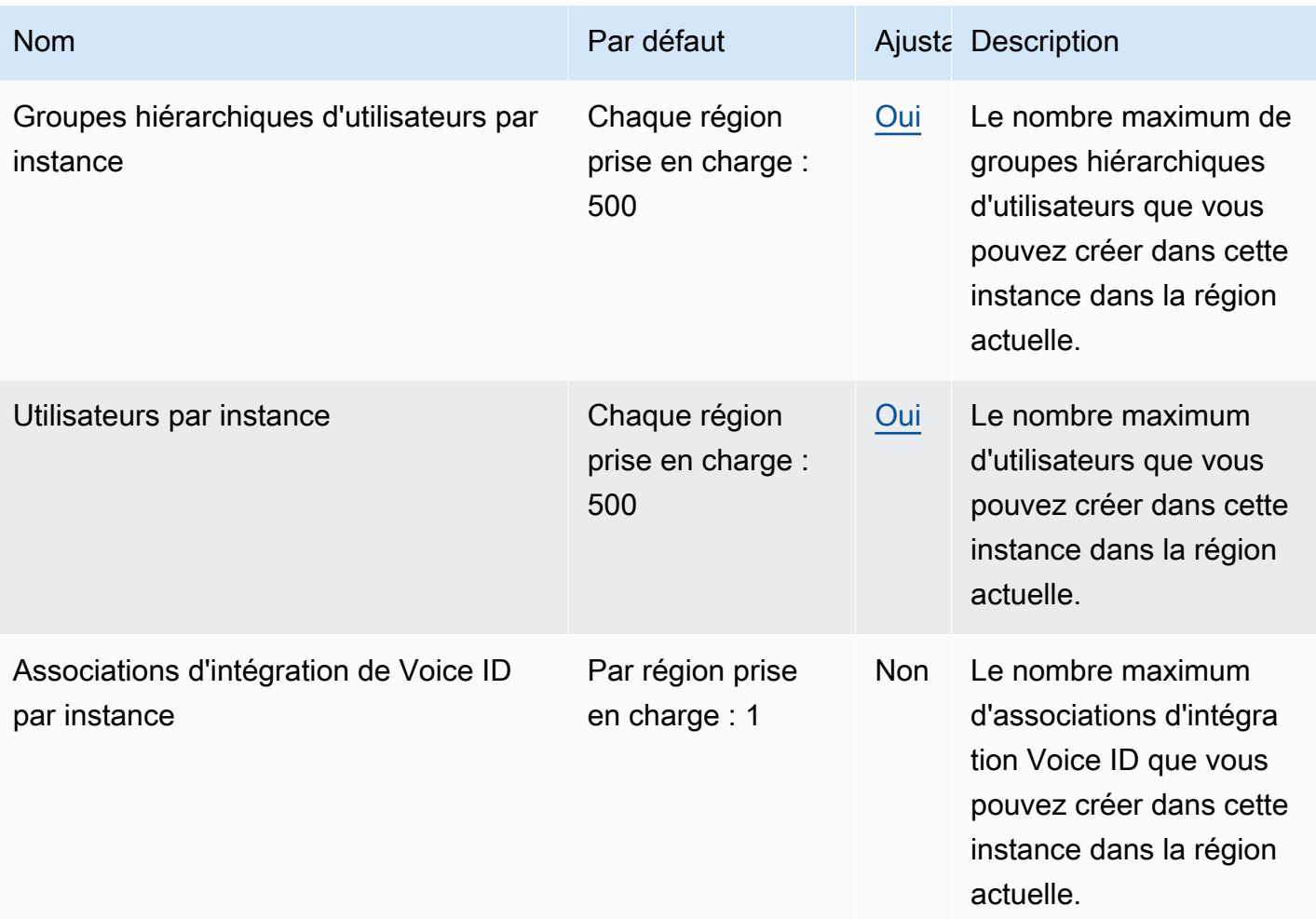

## Quotas des profils clients Amazon Connect

Amazon Connect Customer Profiles possède les quotas suivants.

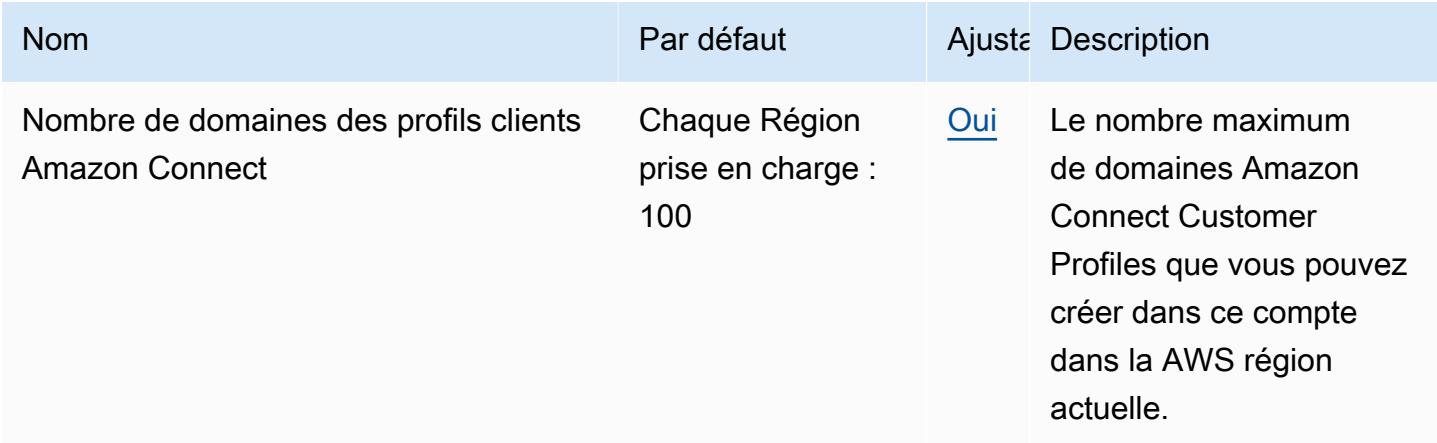

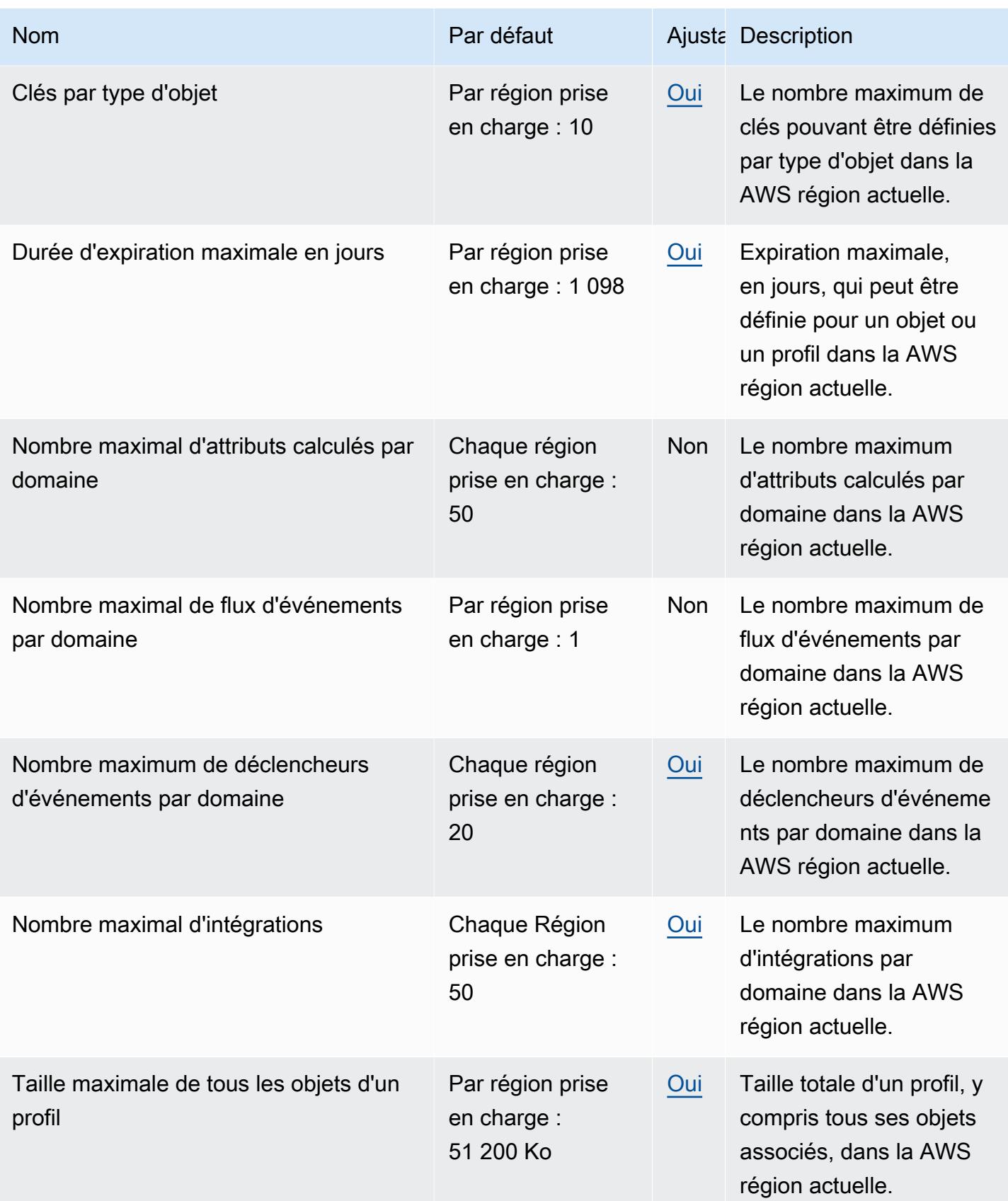

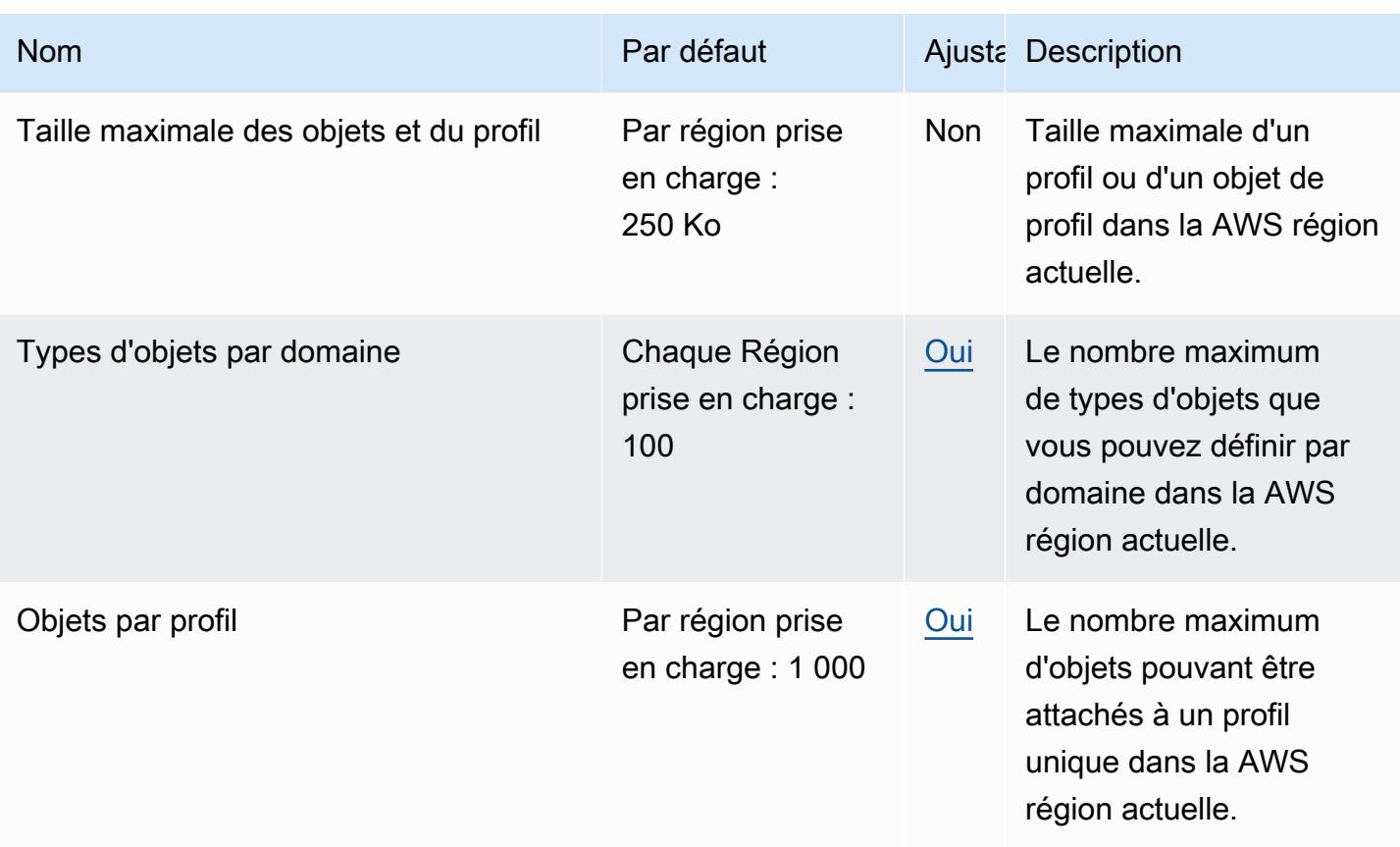

## Quotas Amazon Connect Cases

Amazon Connect Cases possède les quotas suivants.

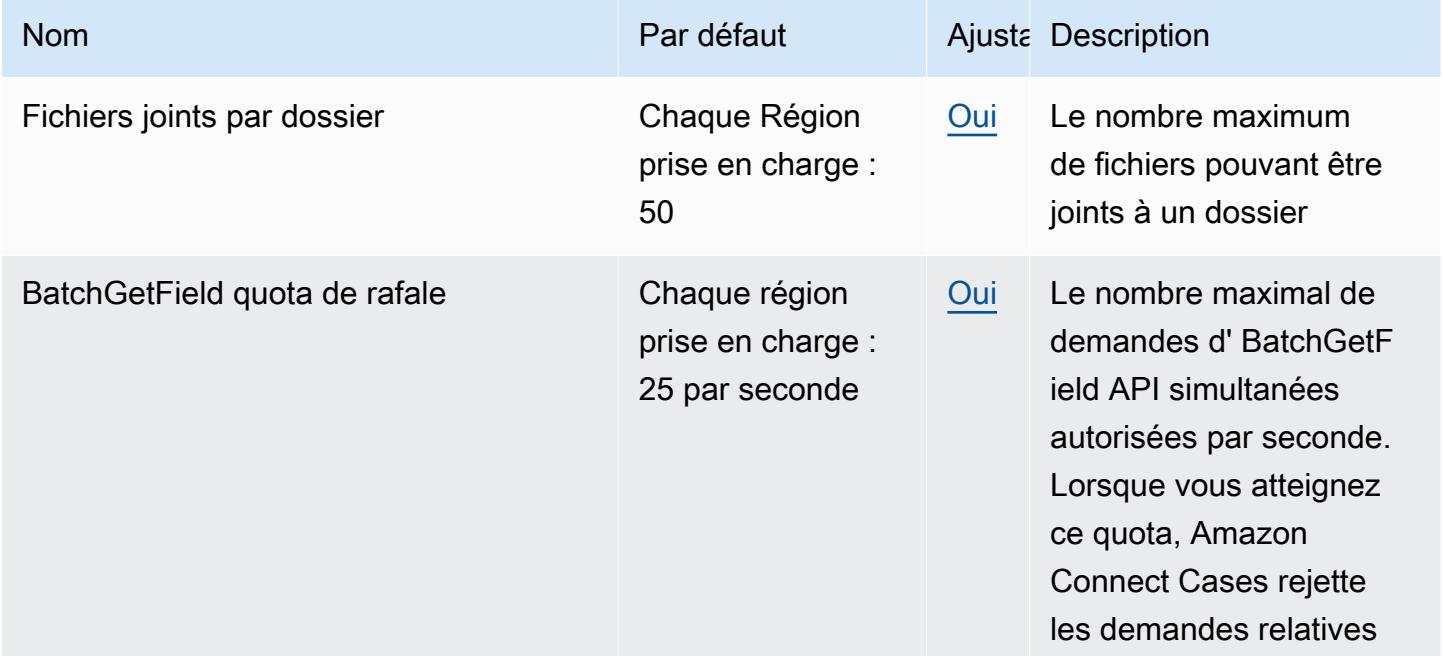

AWS Référence générale **Guide de référence** 

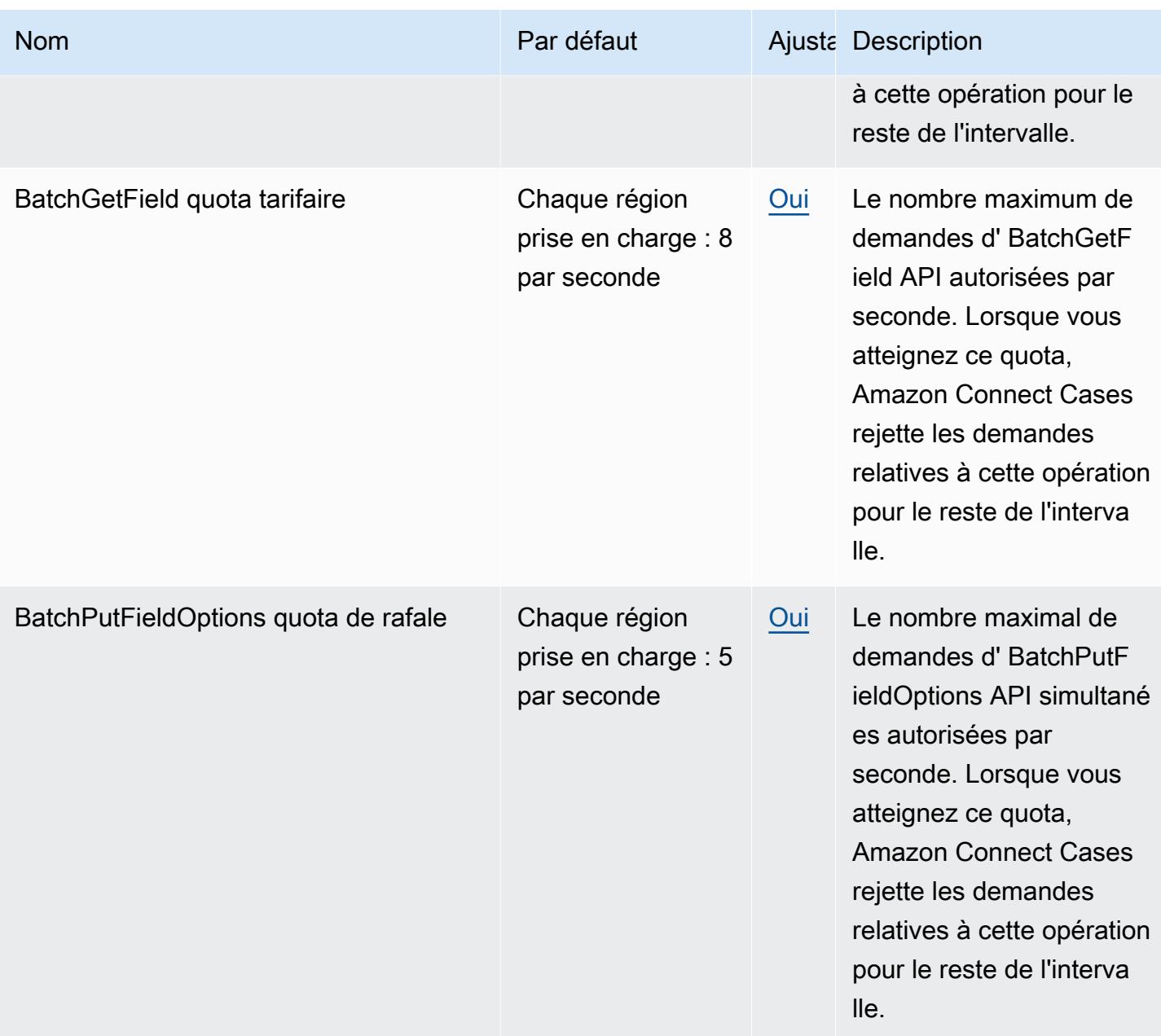

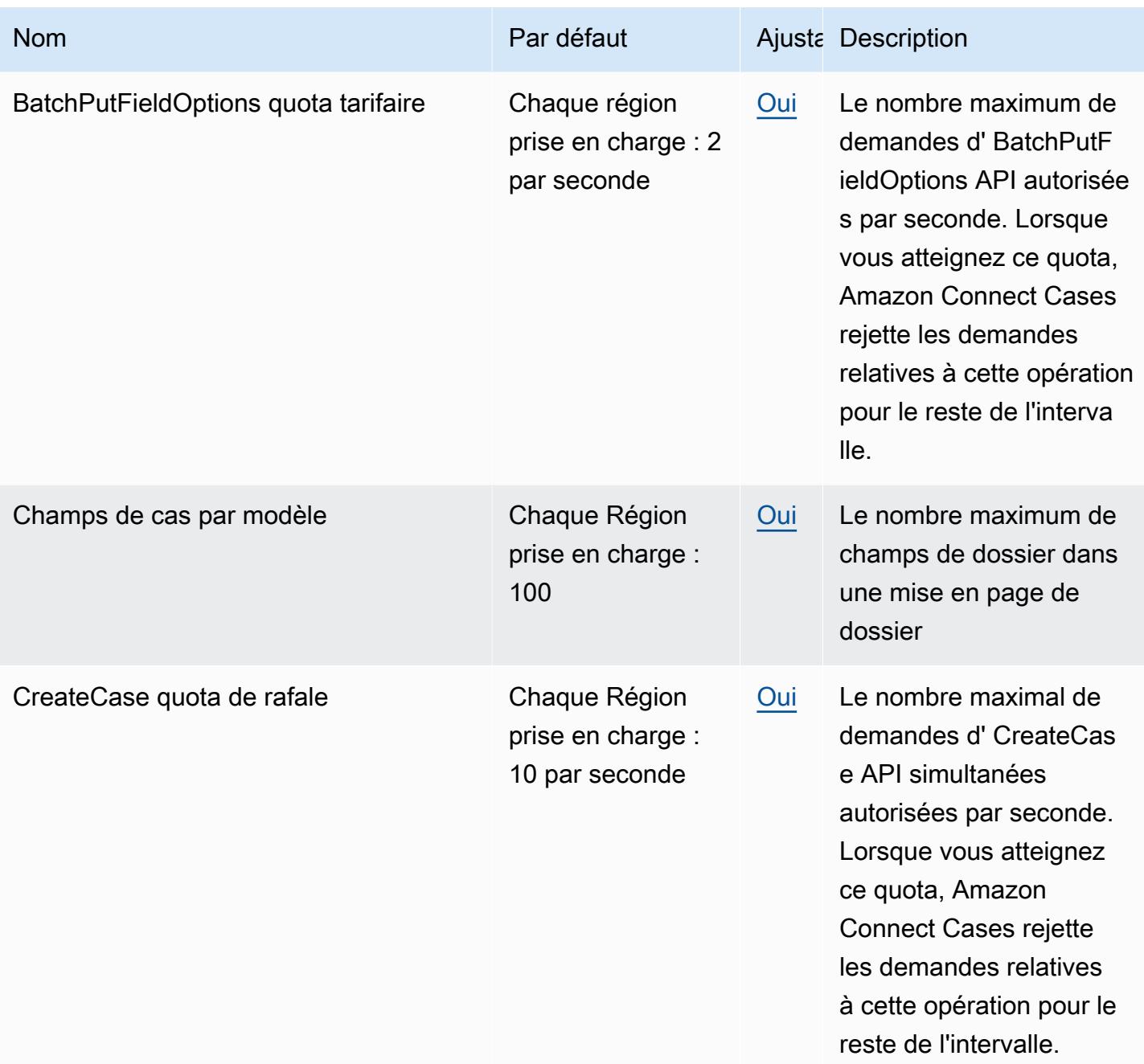

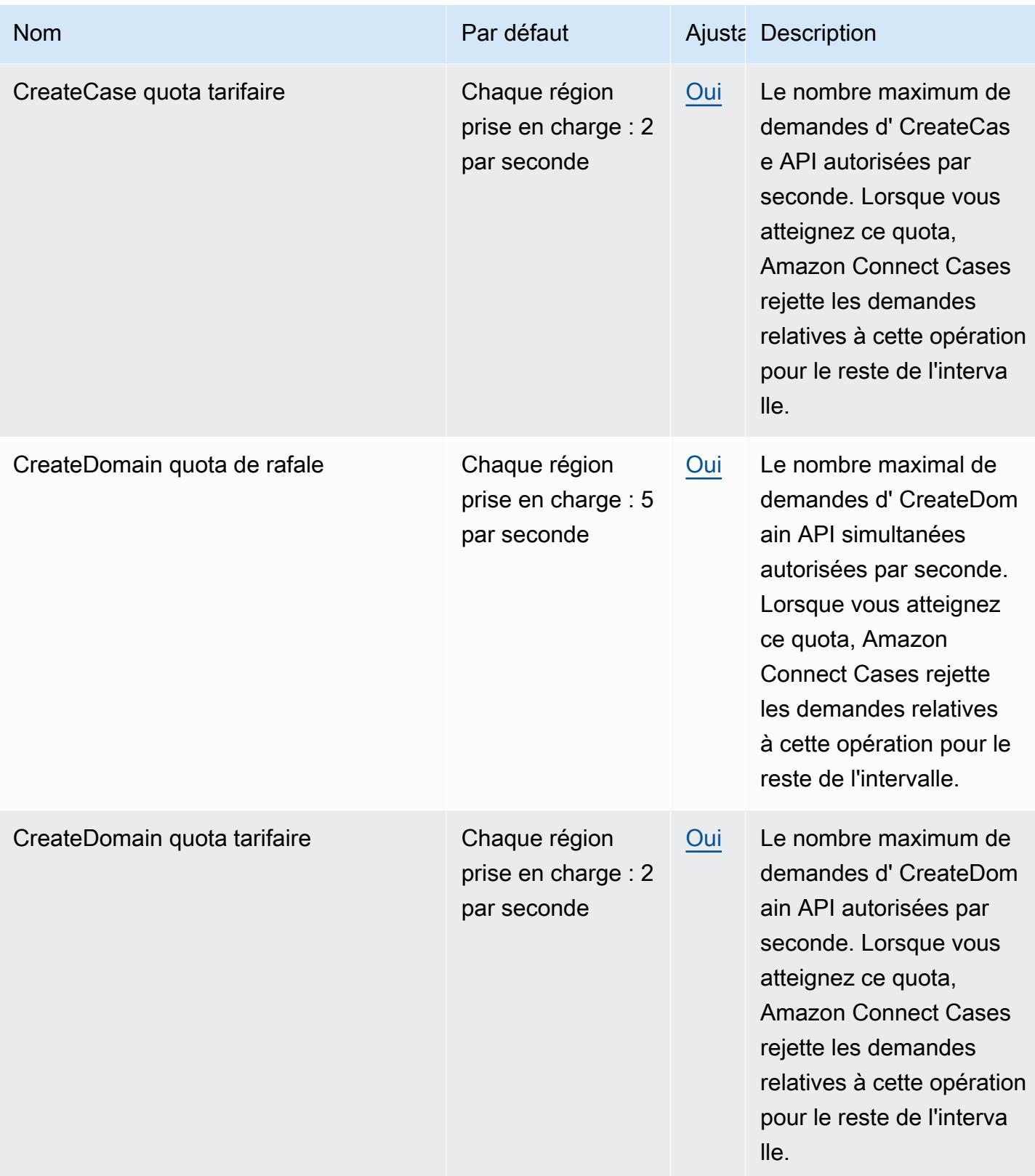

AWS Référence générale **Guide de référence** 

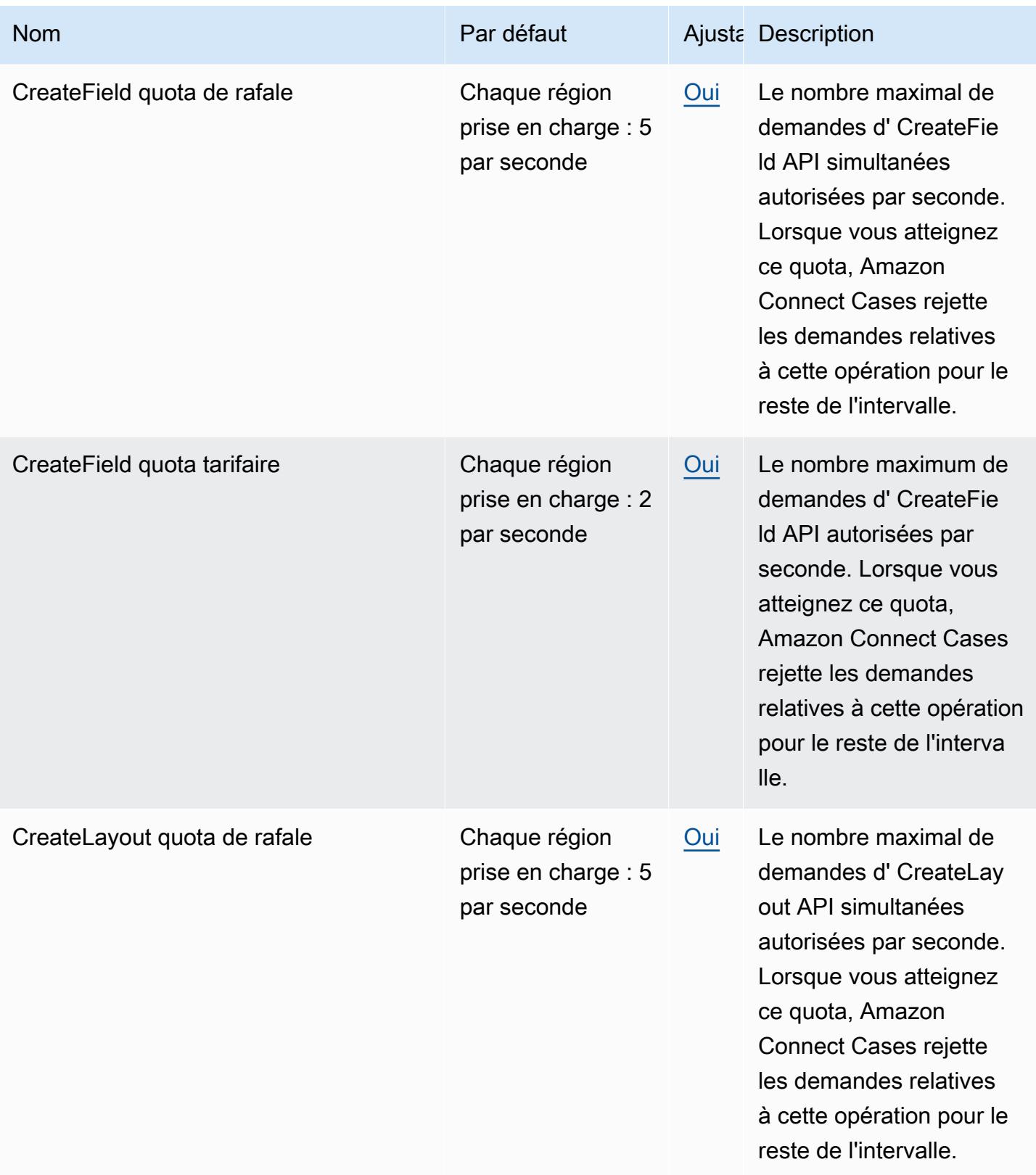

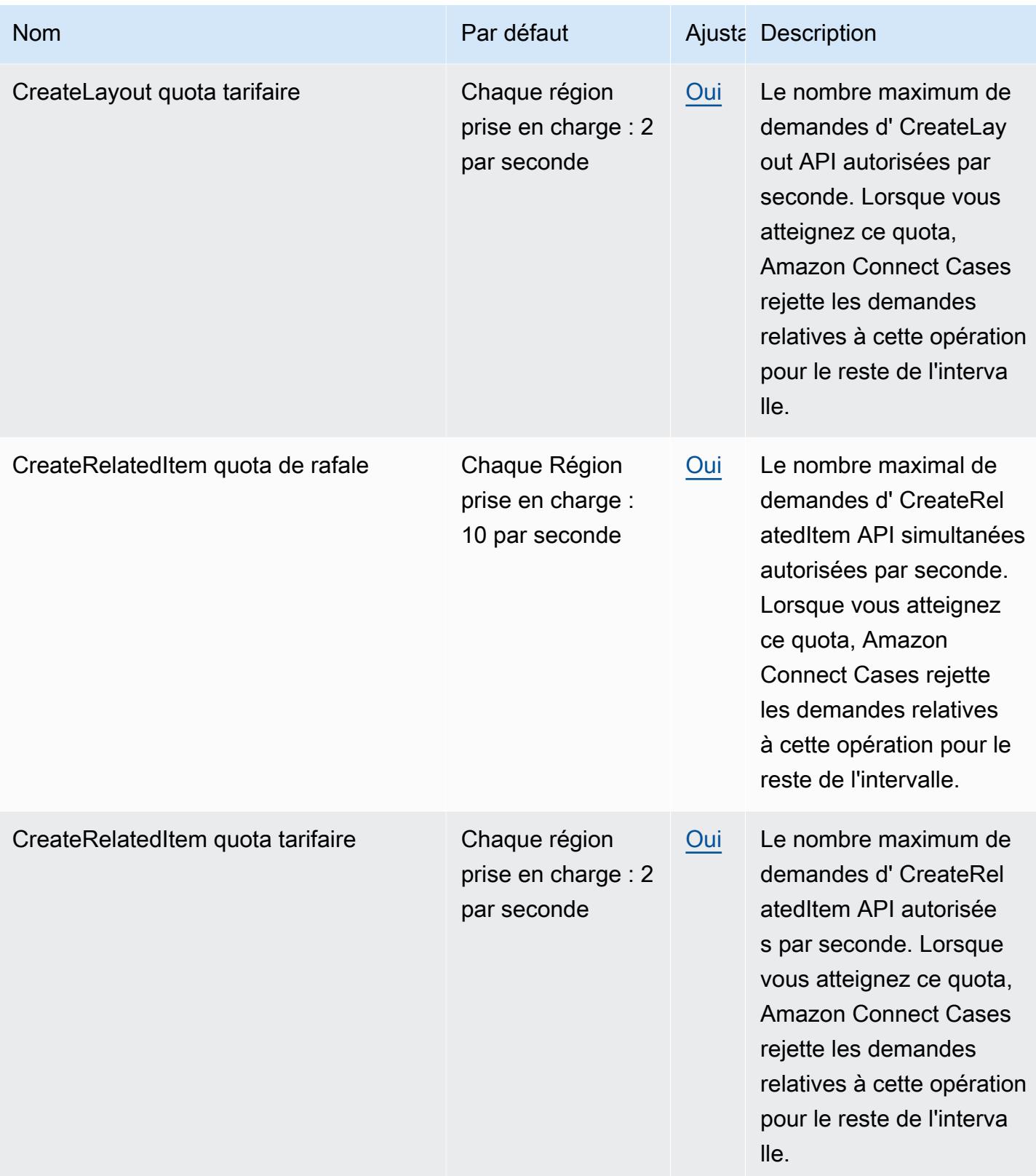

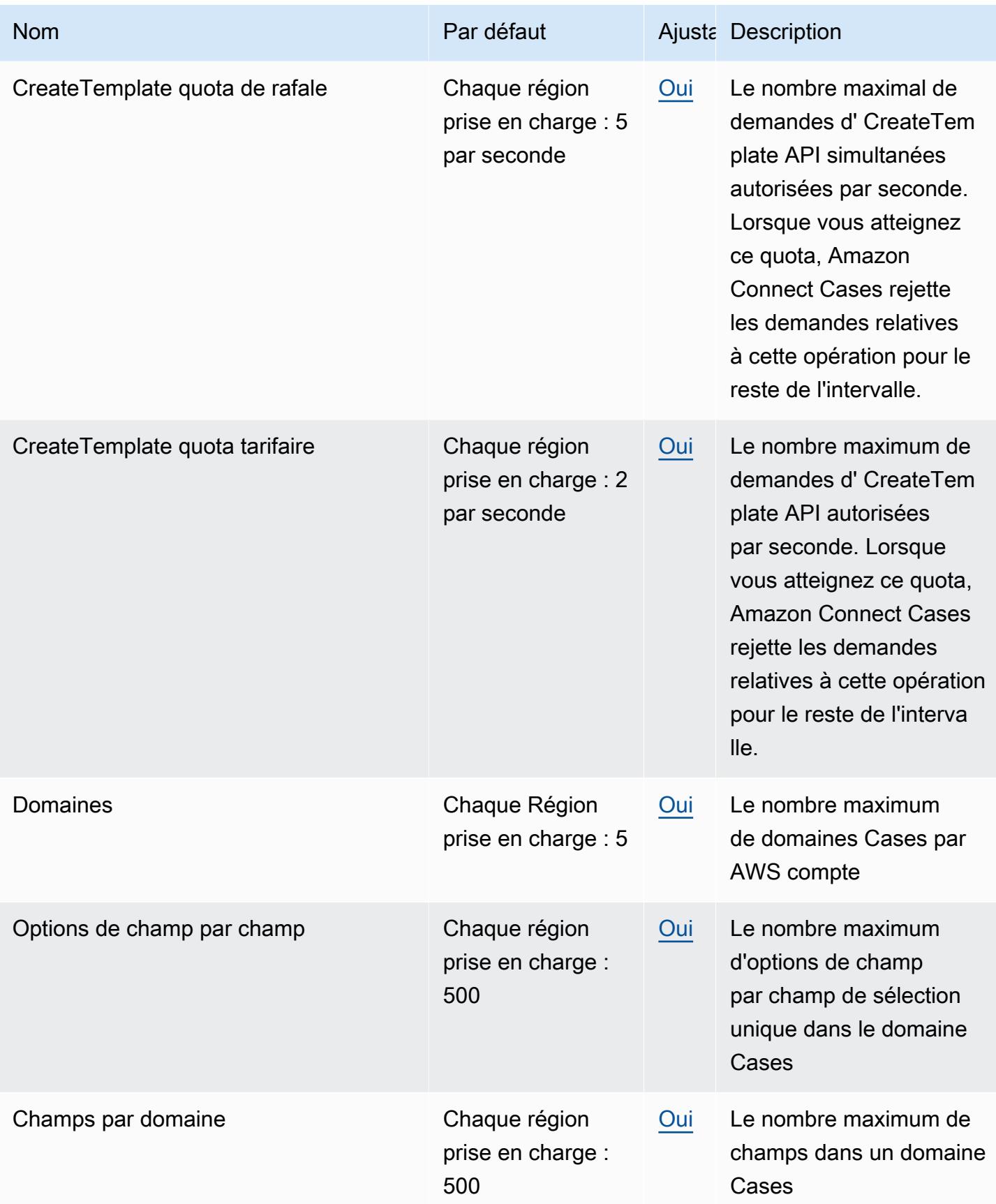

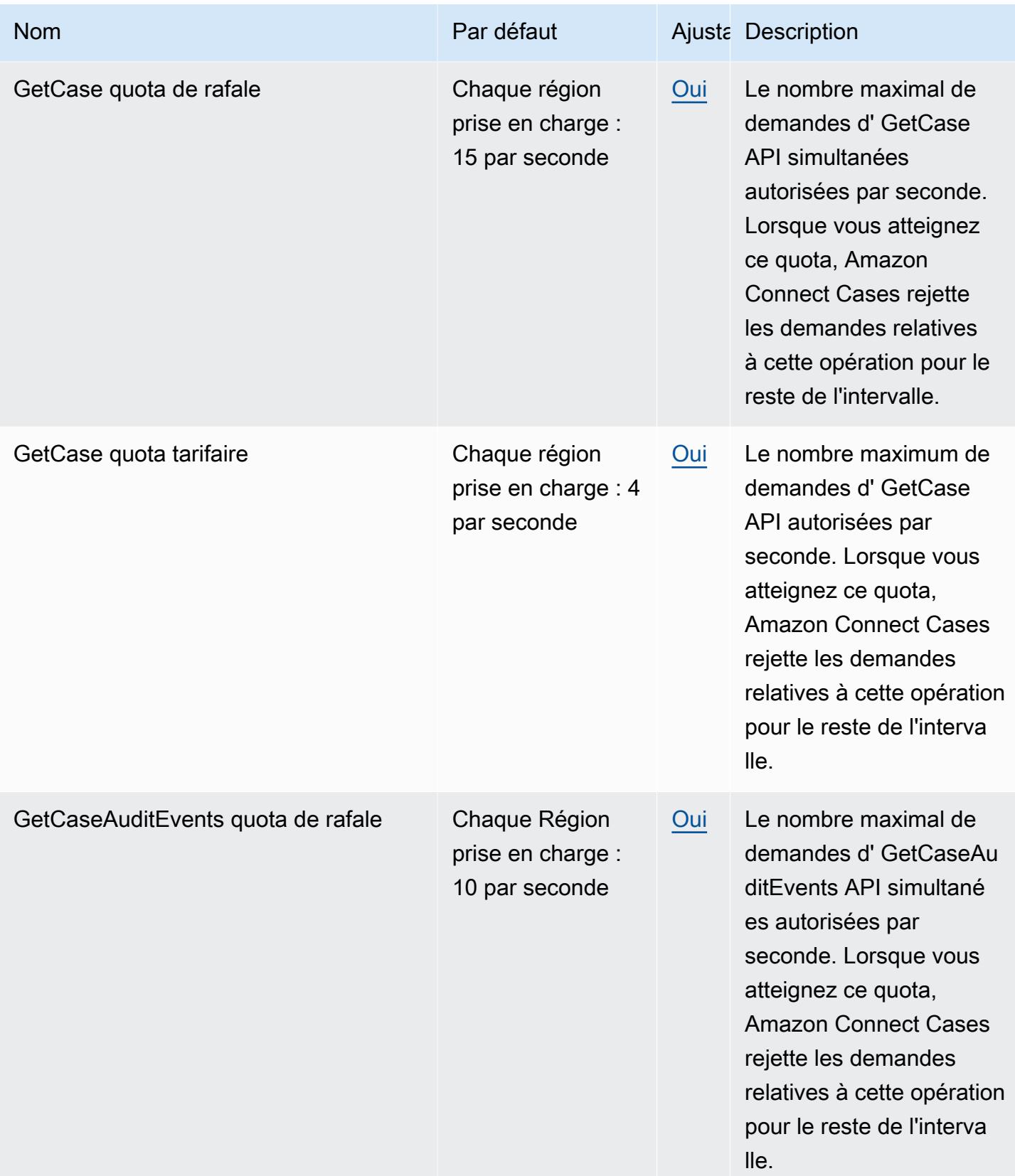

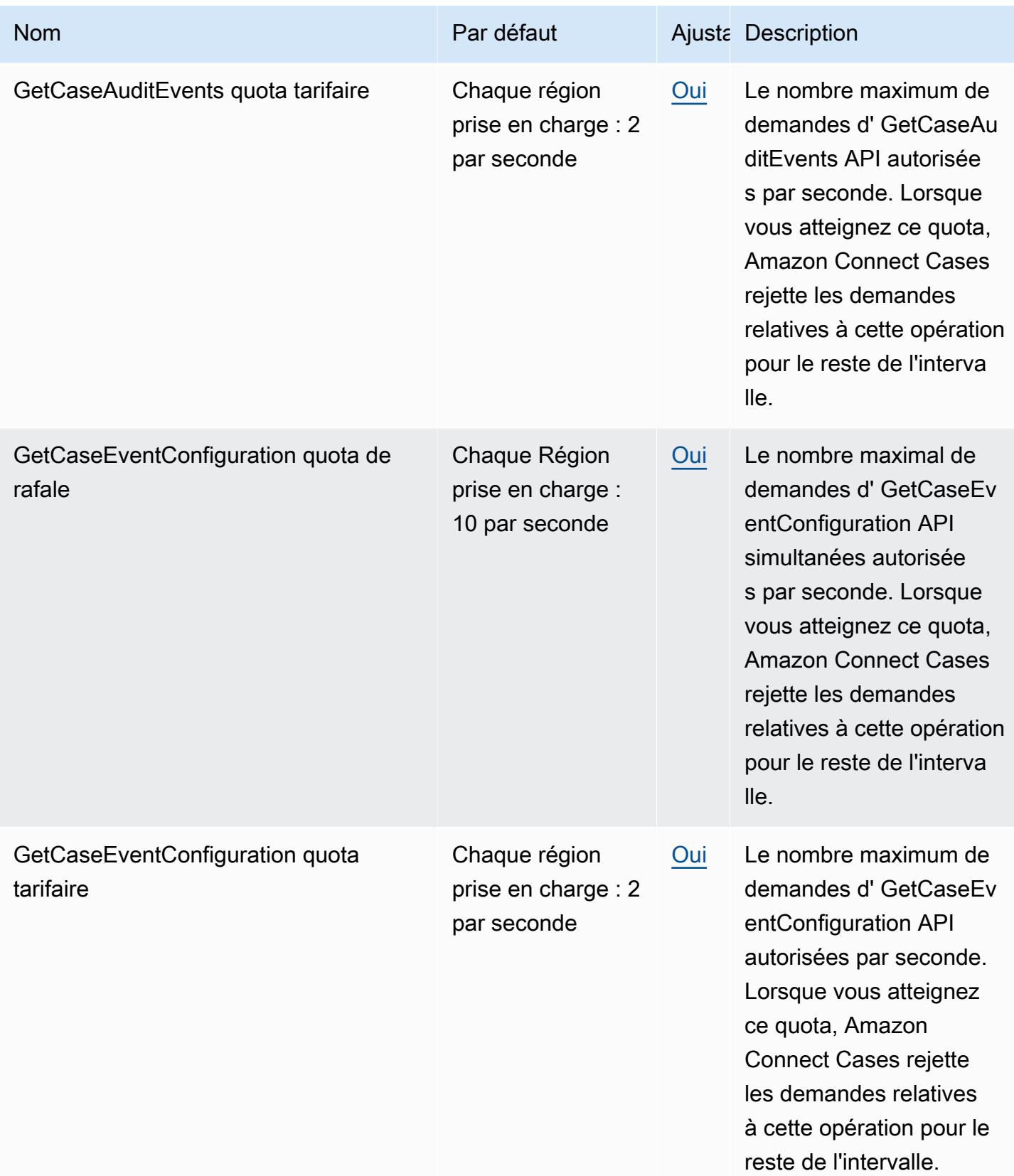

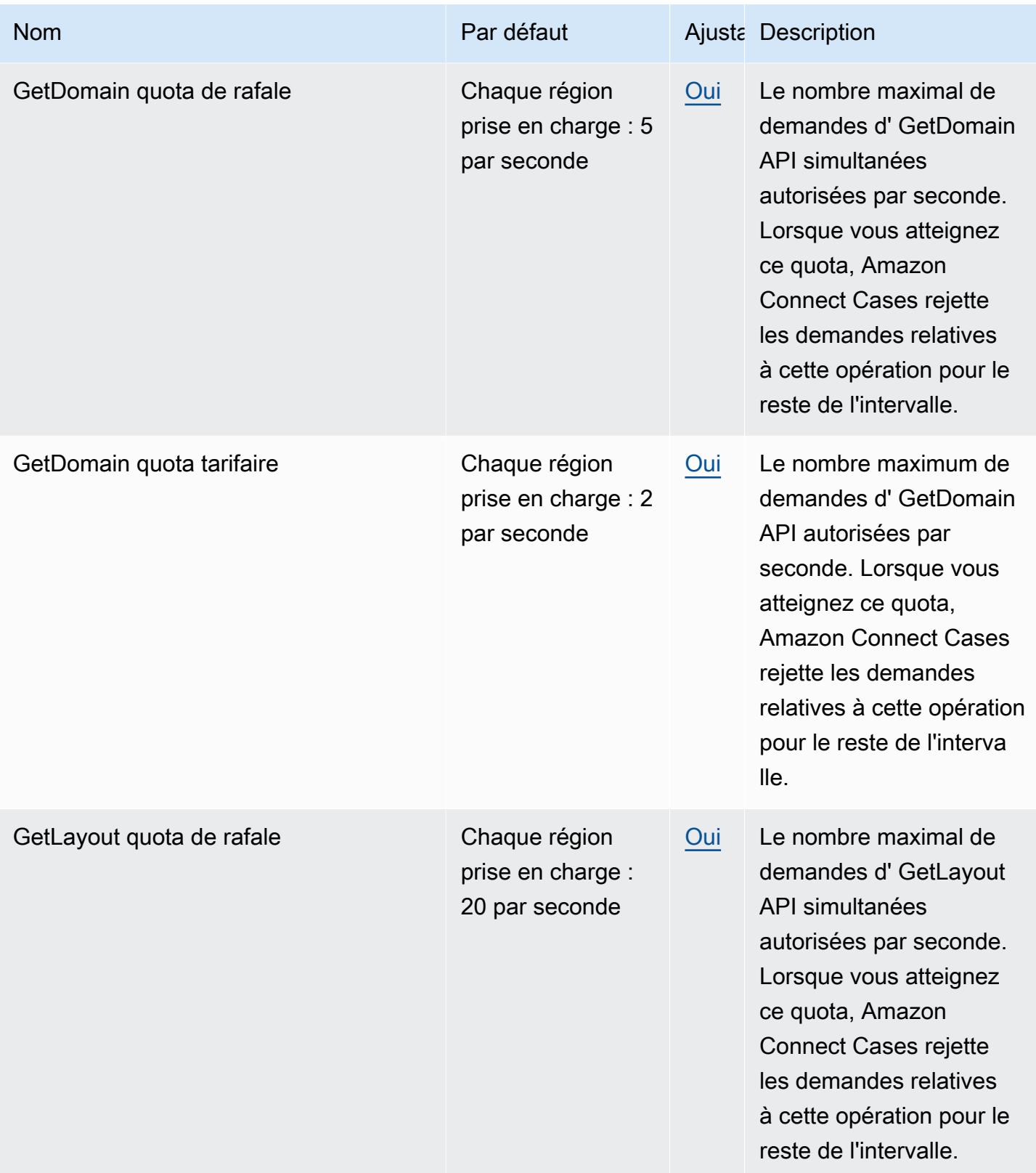

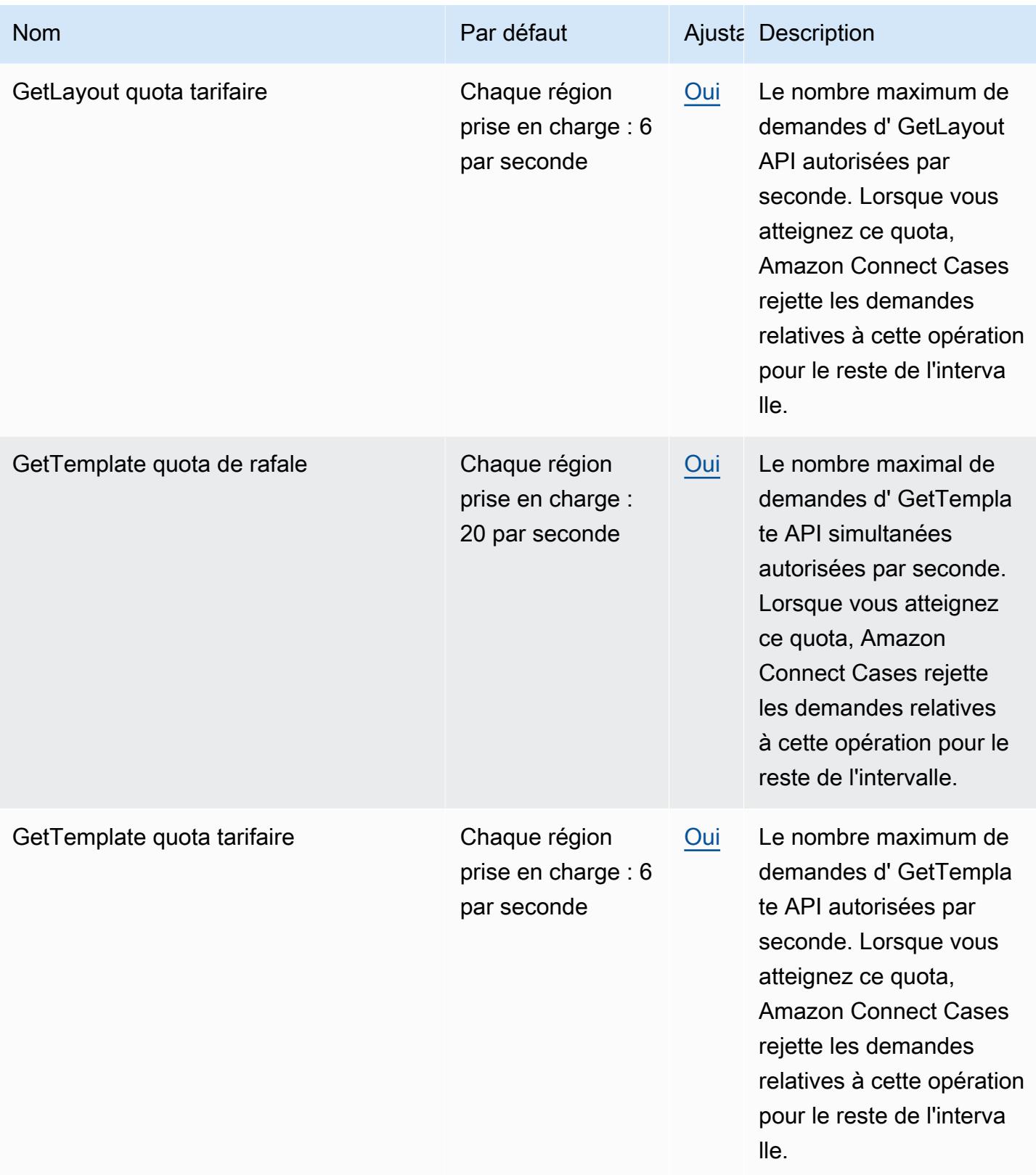

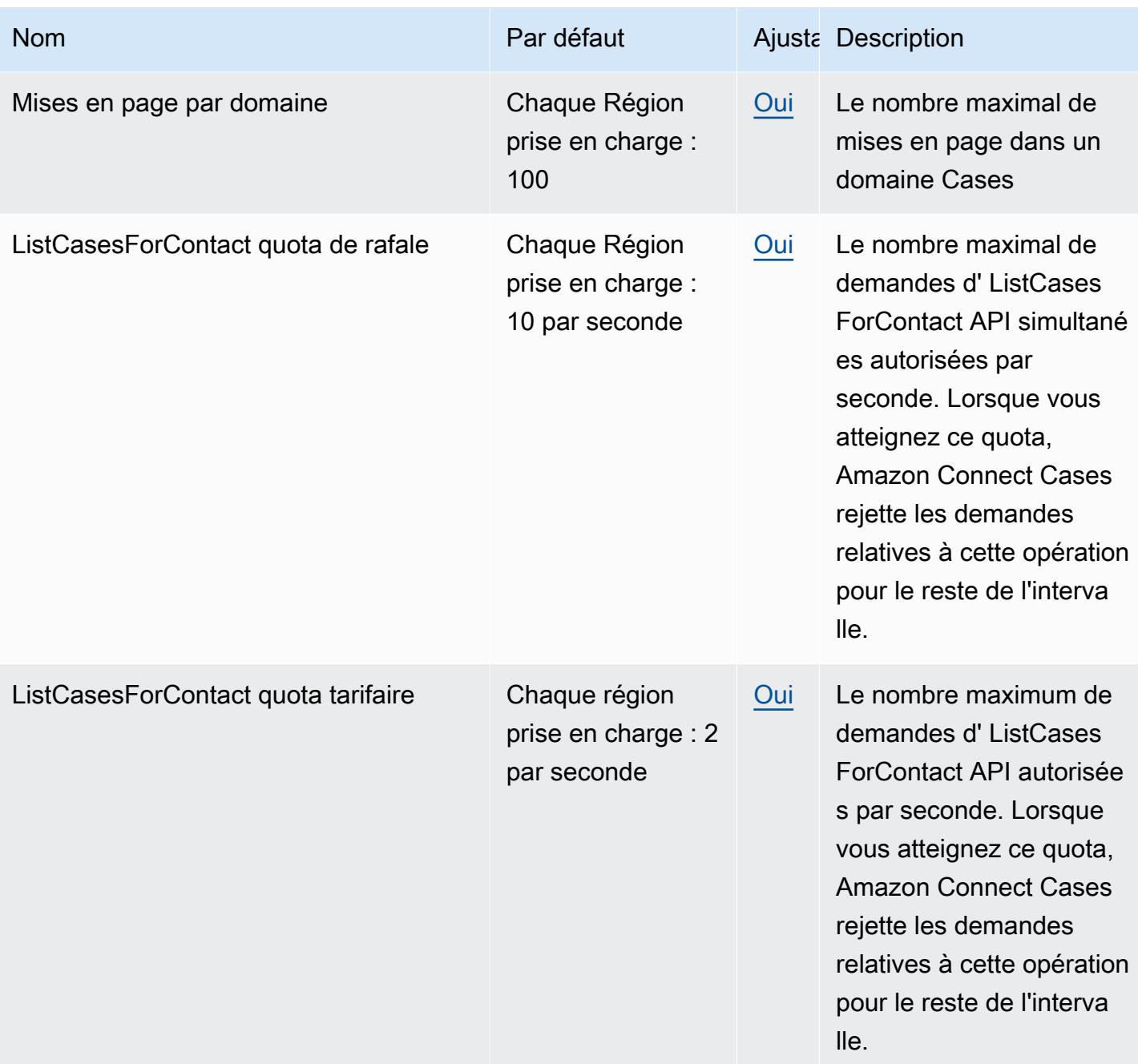

AWS Référence générale **Guide de référence** 

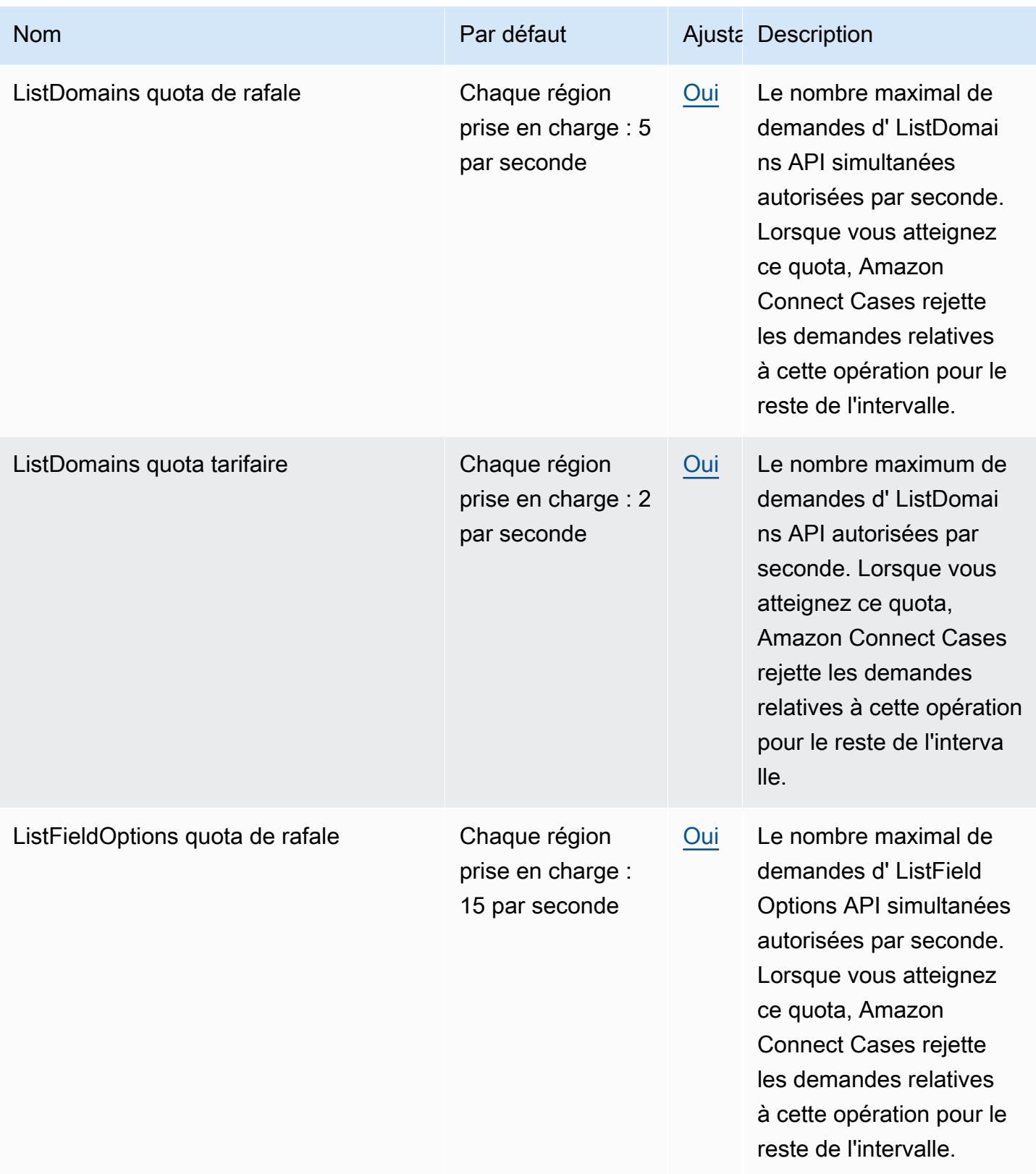

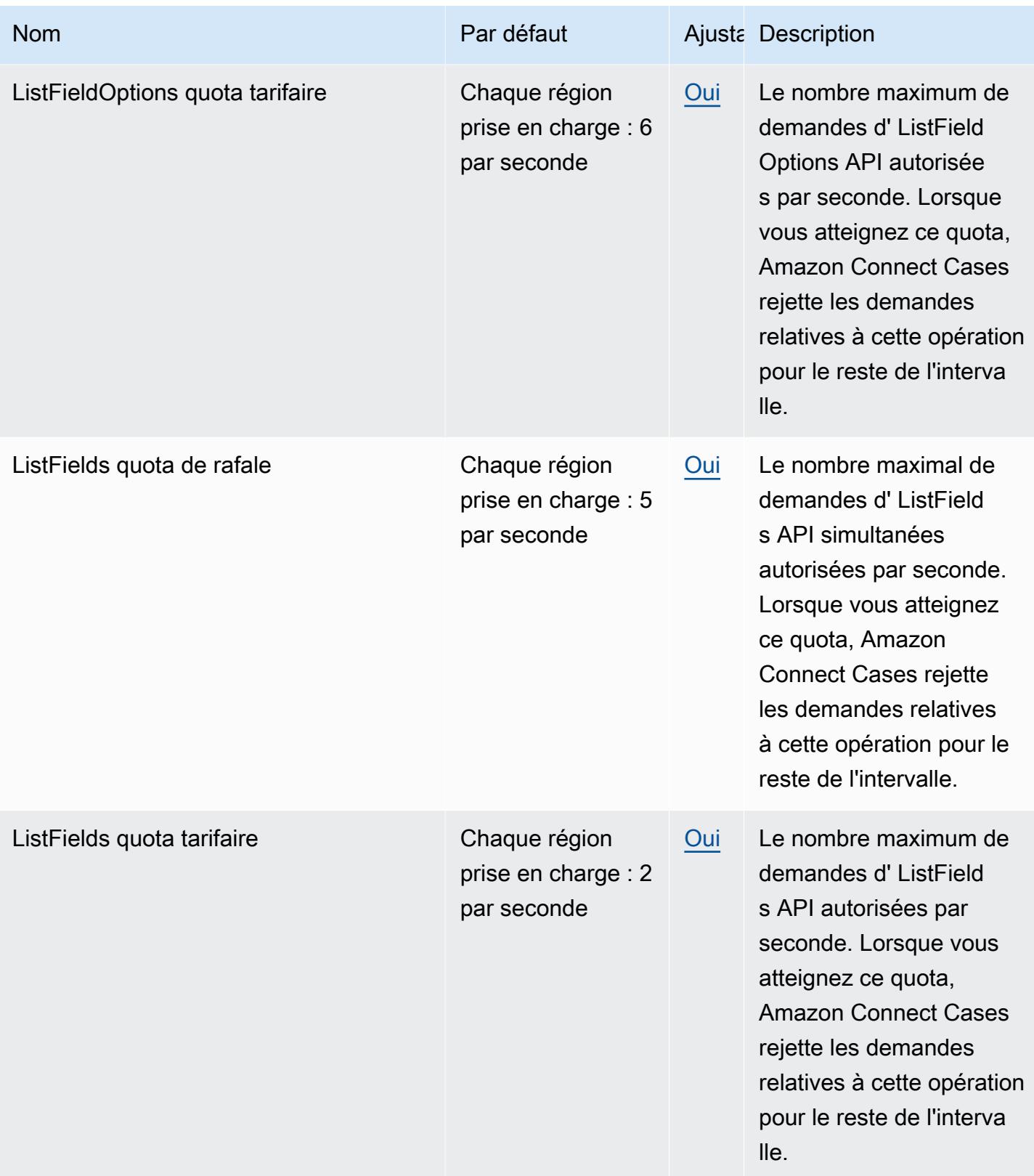

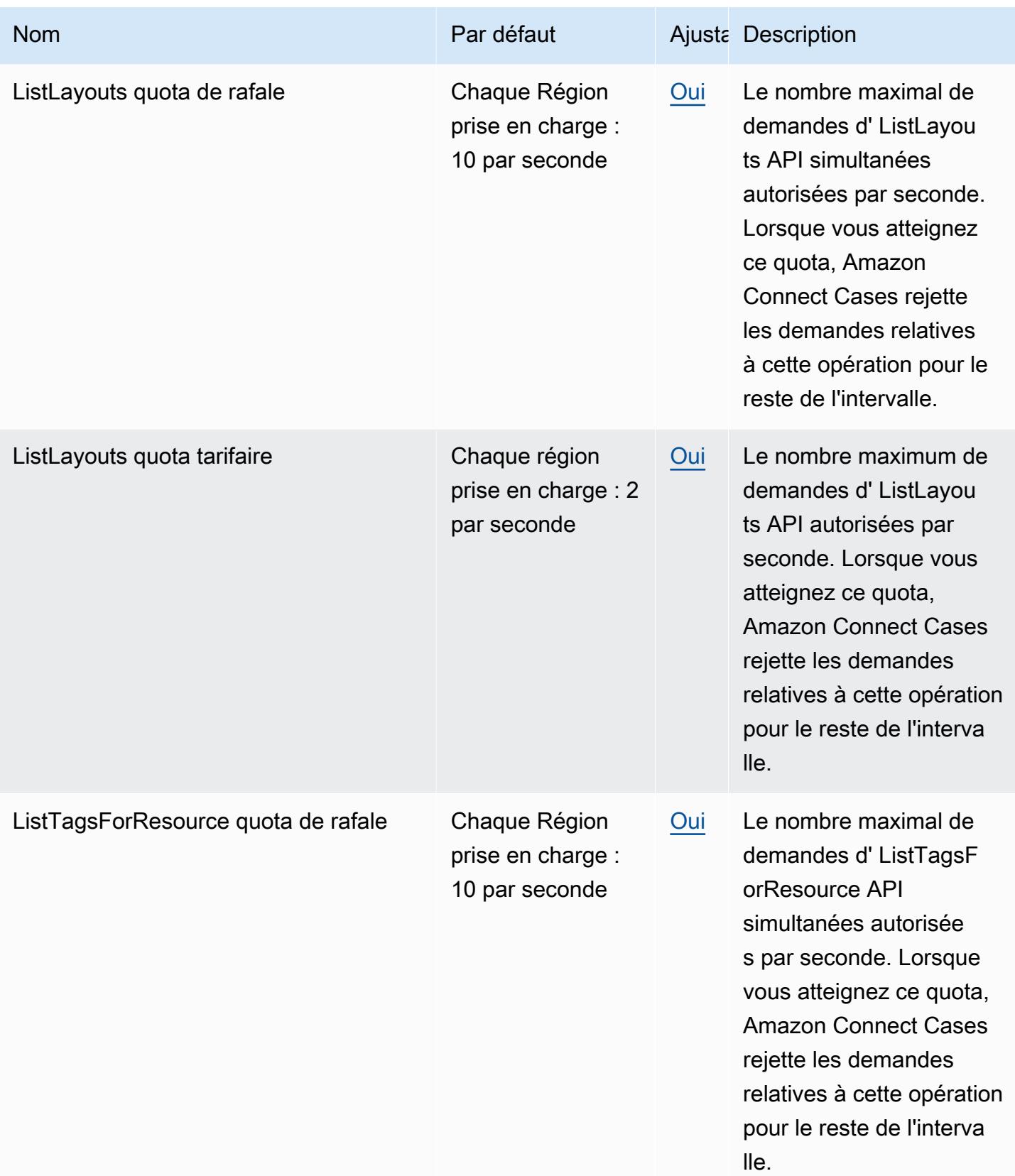
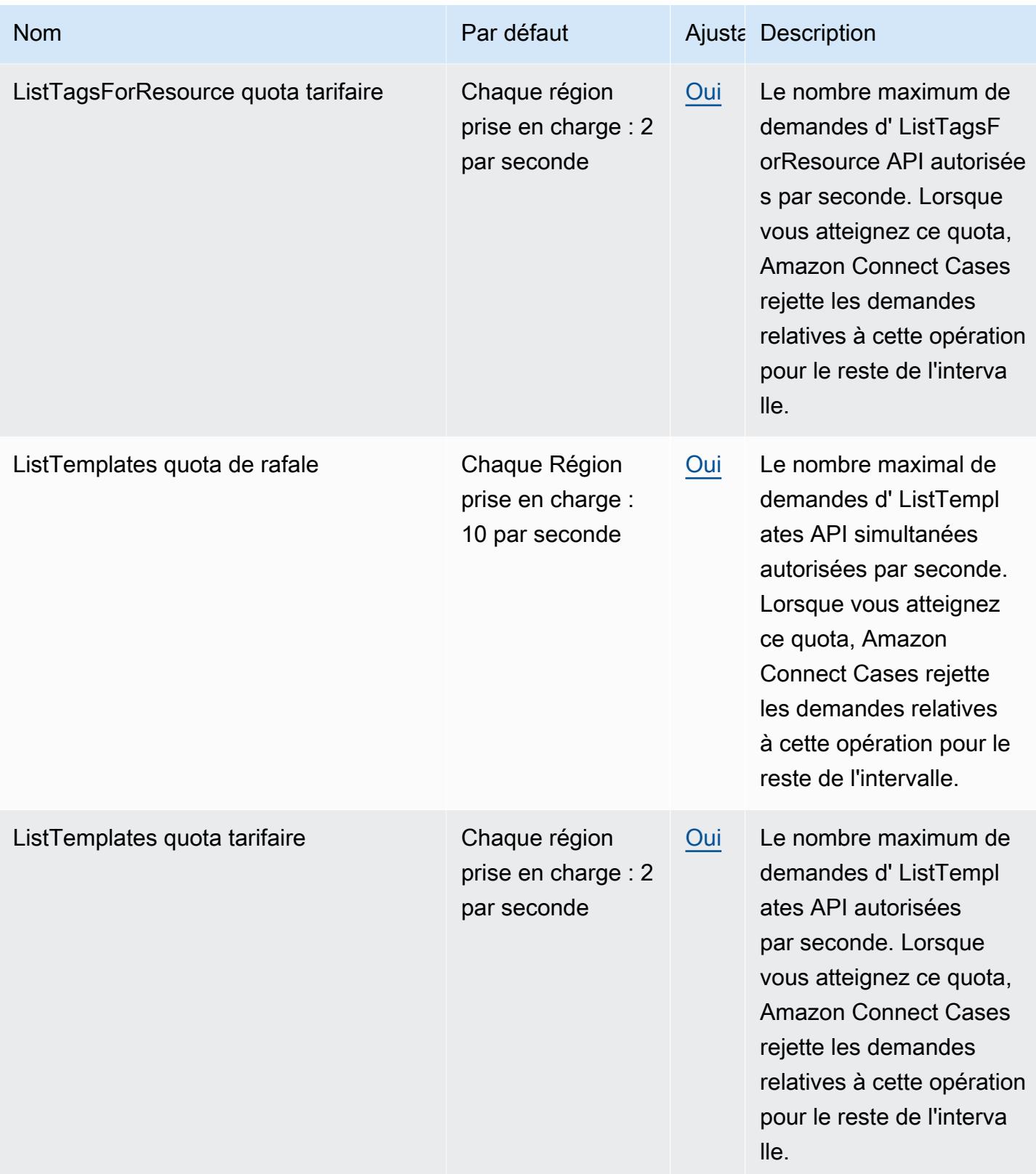

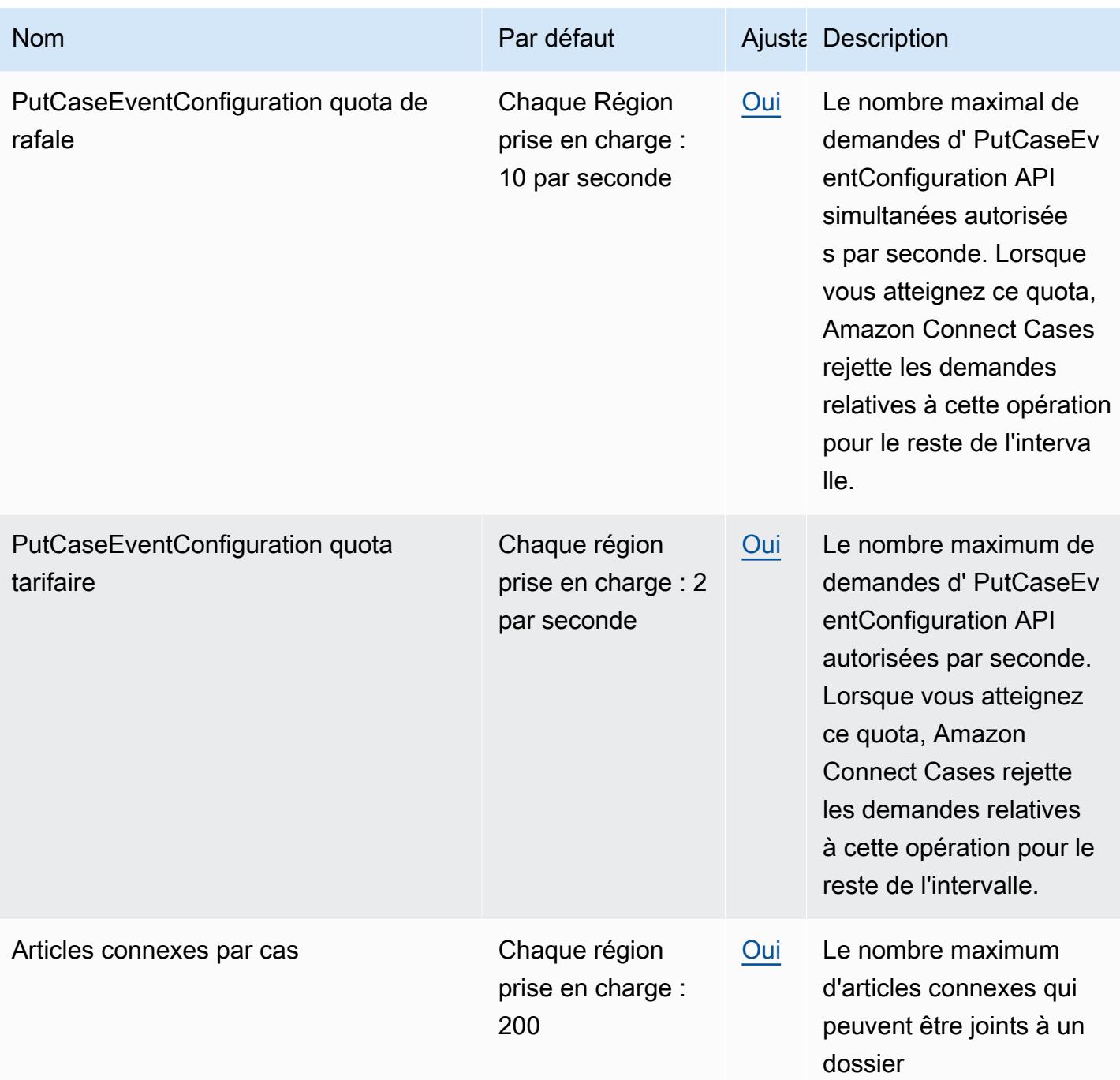

AWS Référence générale **Guide de référence** 

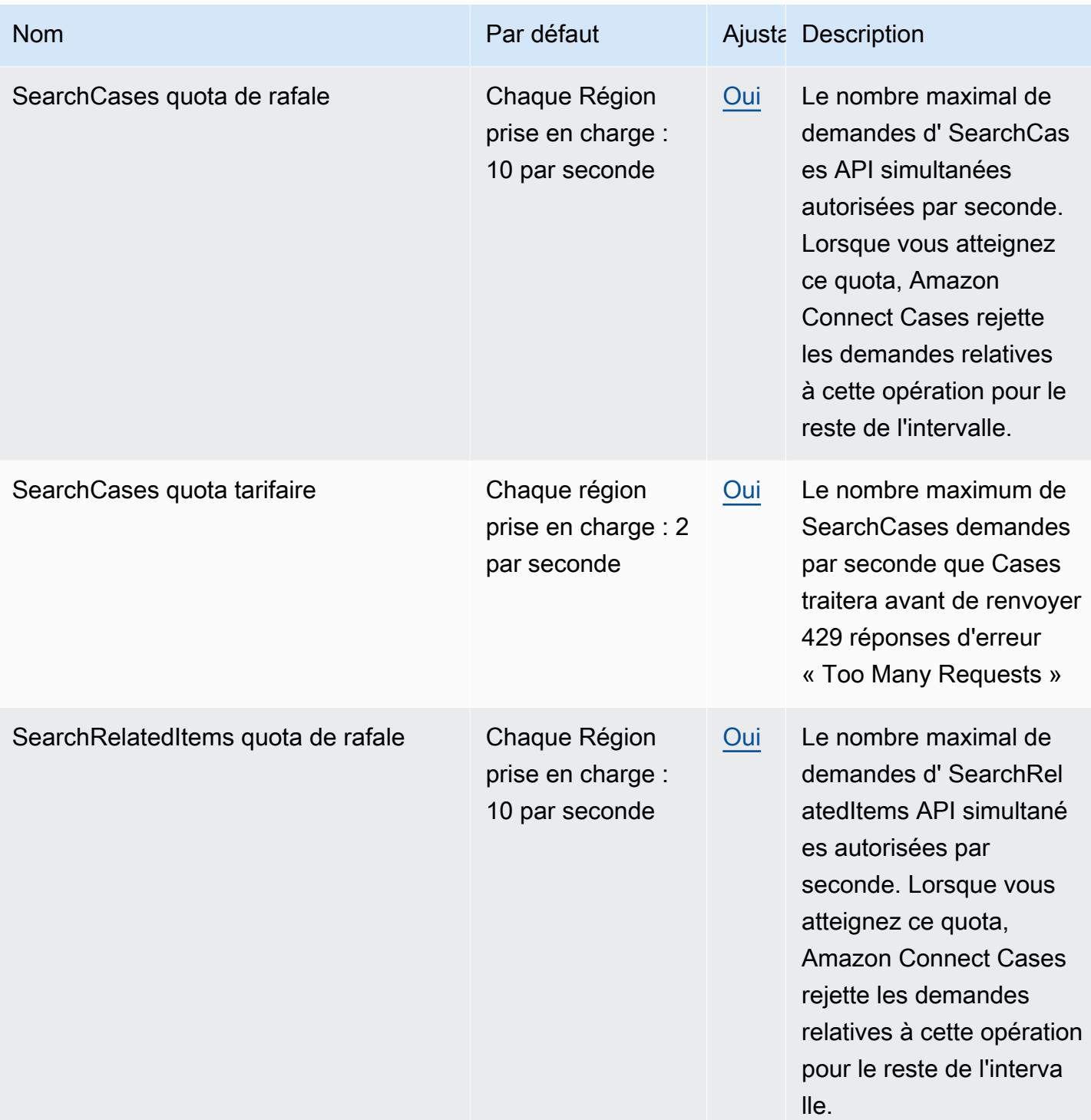

AWS Référence générale **Guide de référence** 

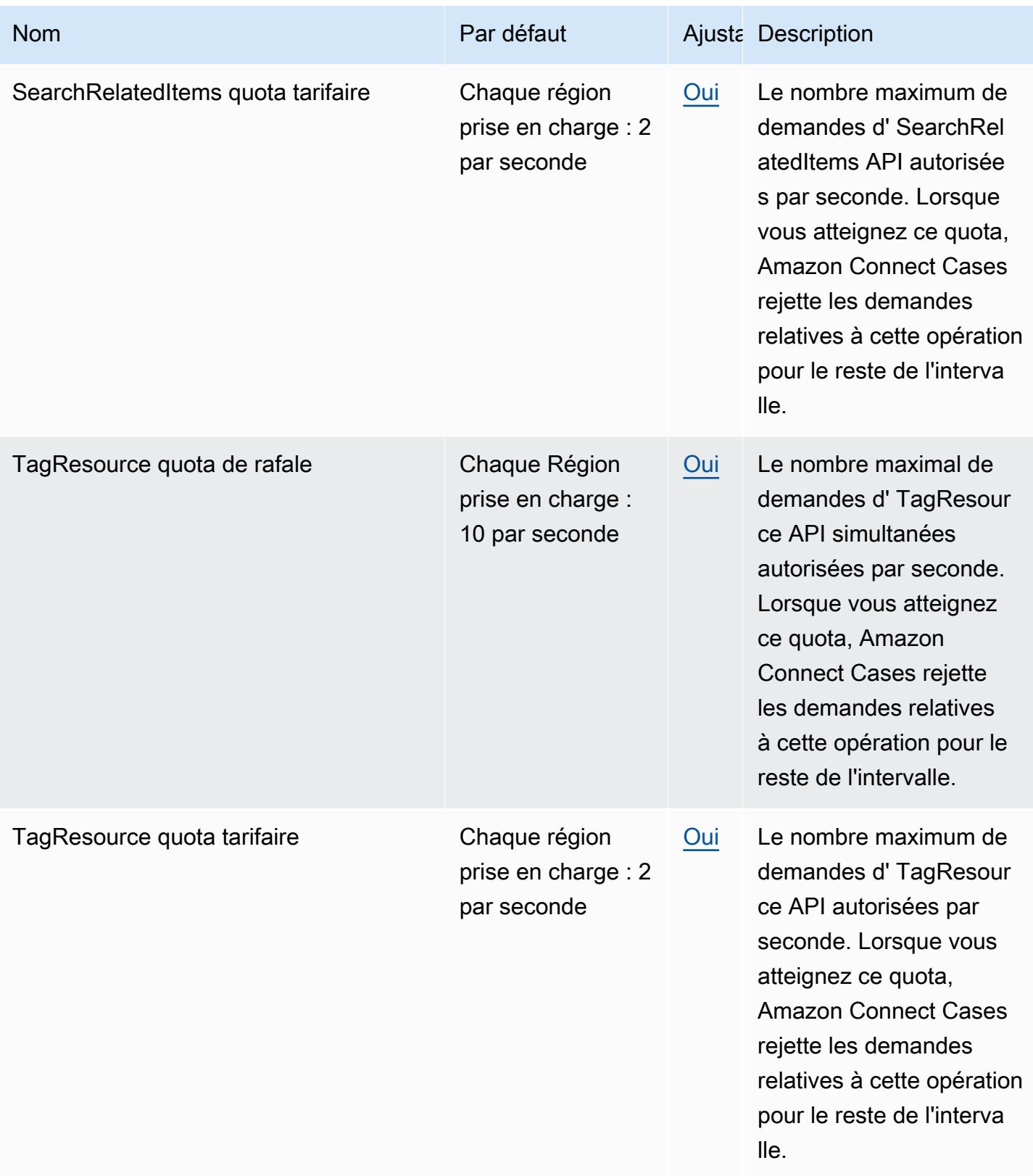

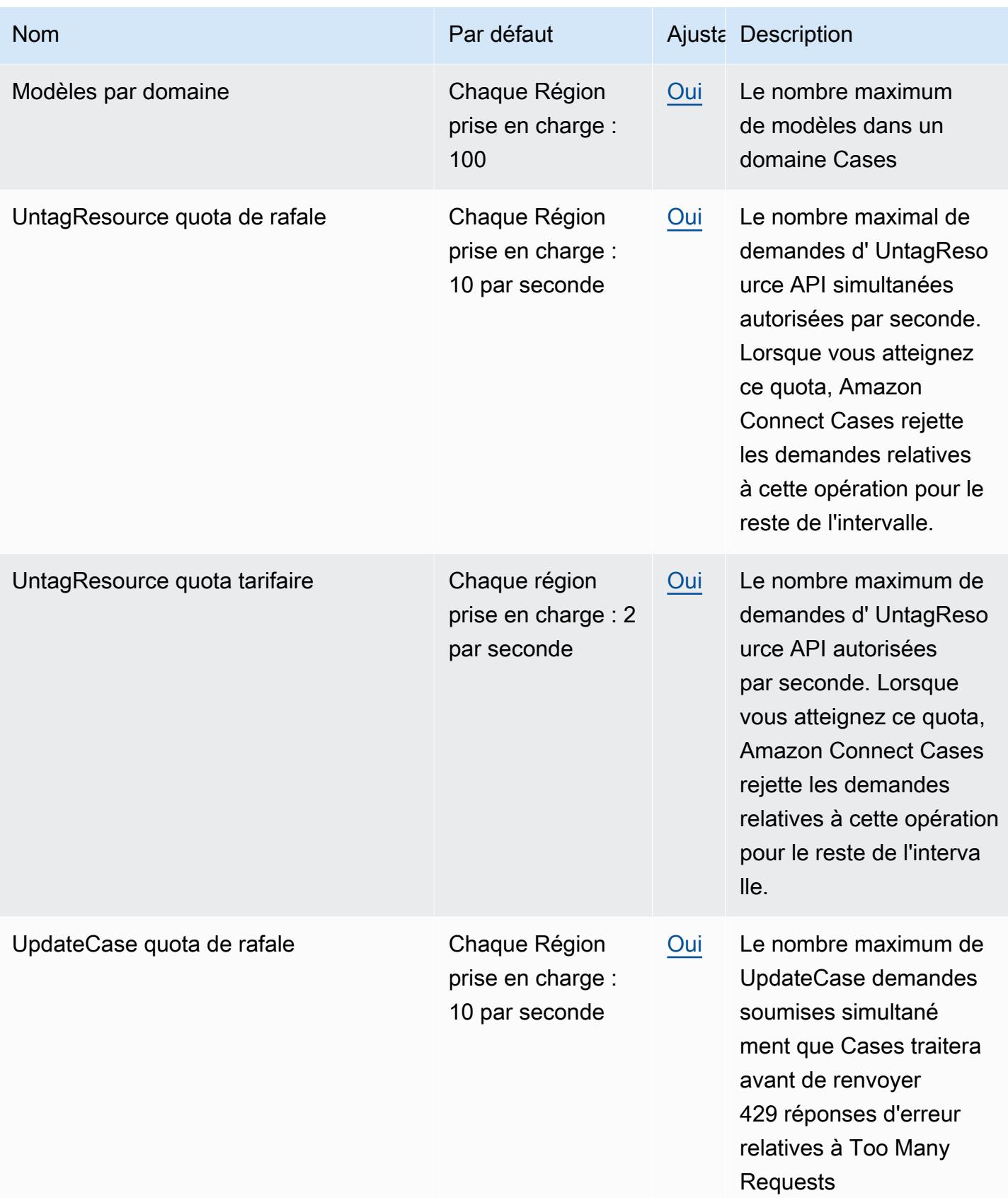

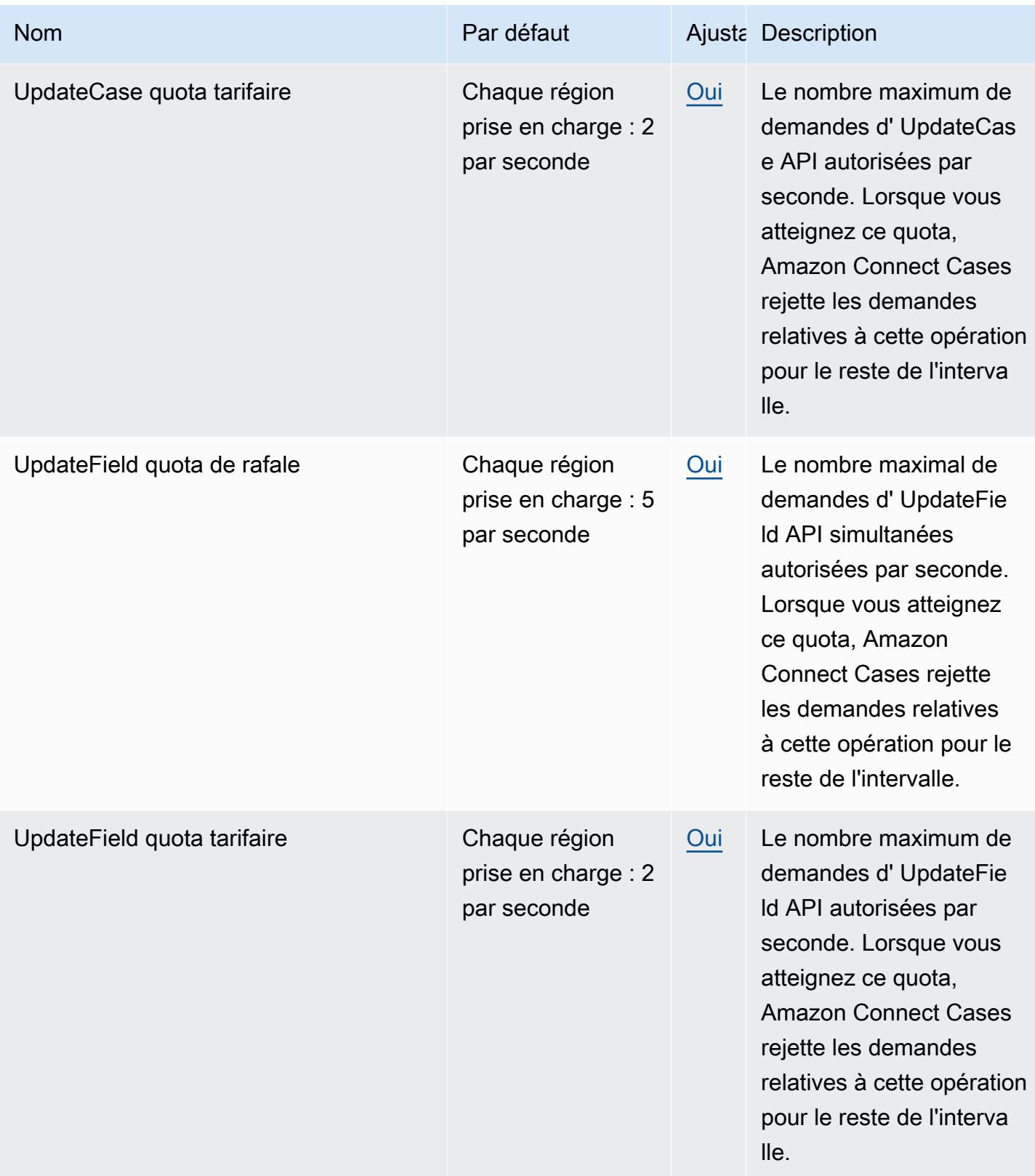

AWS Référence générale **Guide de référence** 

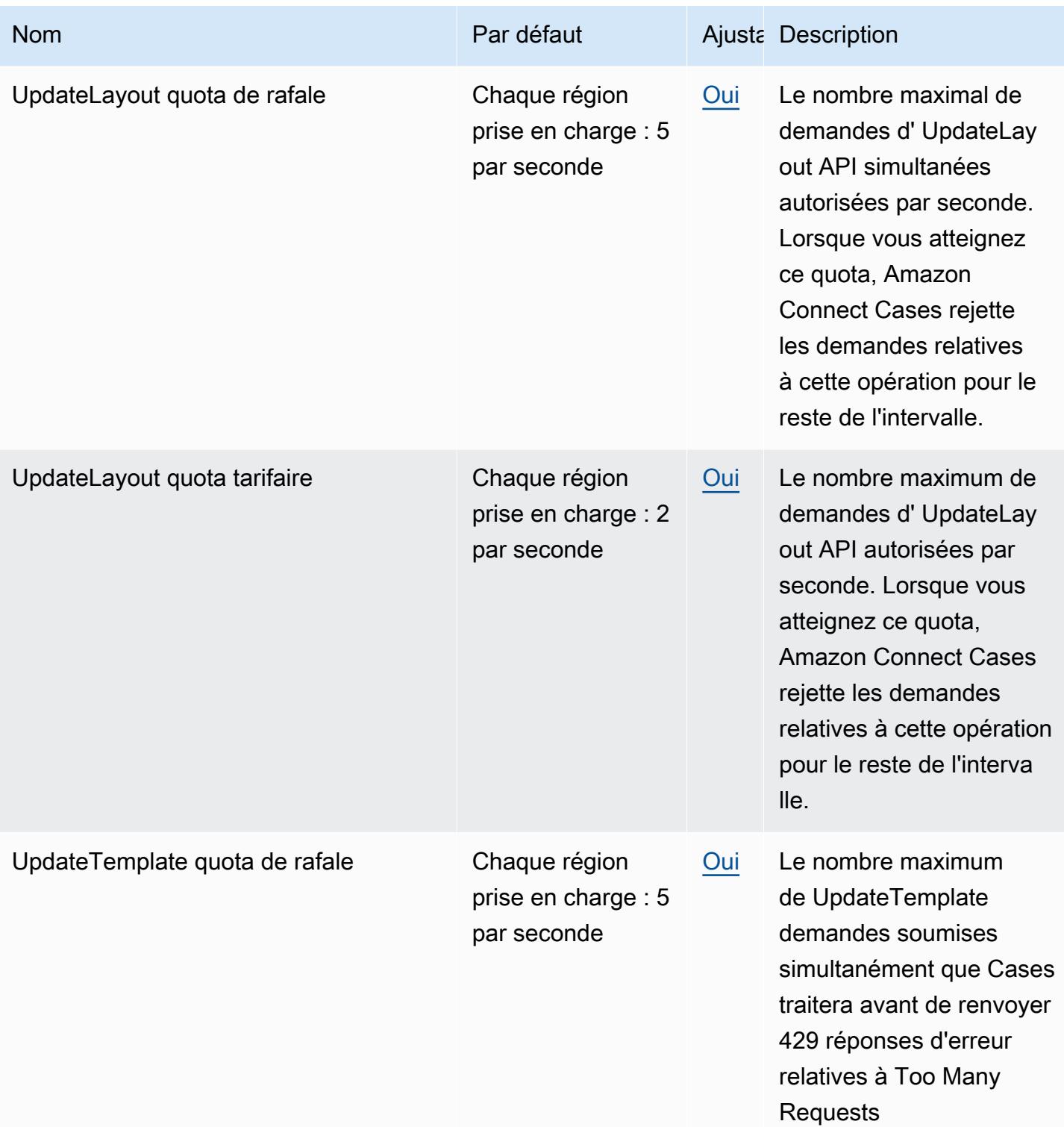

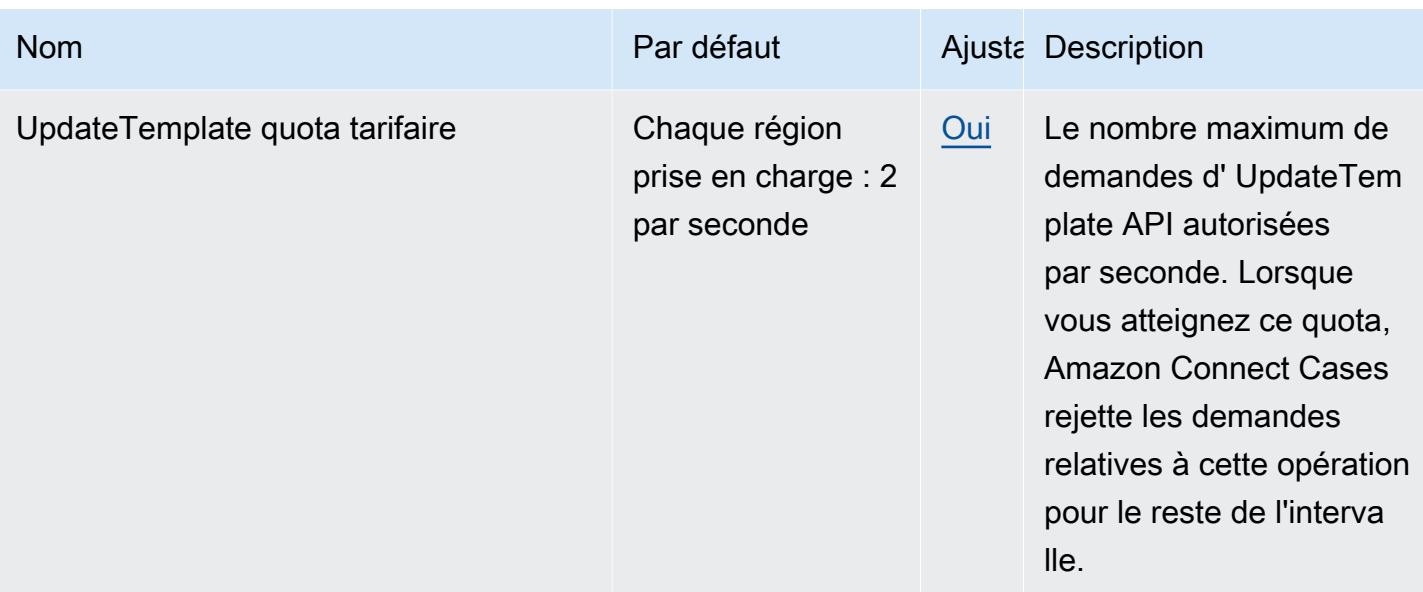

Pour plus d'informations, consultez la section [Amazon Connect Service Quotas](https://docs.aws.amazon.com/connect/latest/adminguide/amazon-connect-service-limits.html#cases-quotas) dans le guide de l'administrateur Amazon Connect.

## Quotas Amazon Q in Connect

Amazon Q in Connect dispose des quotas suivants.

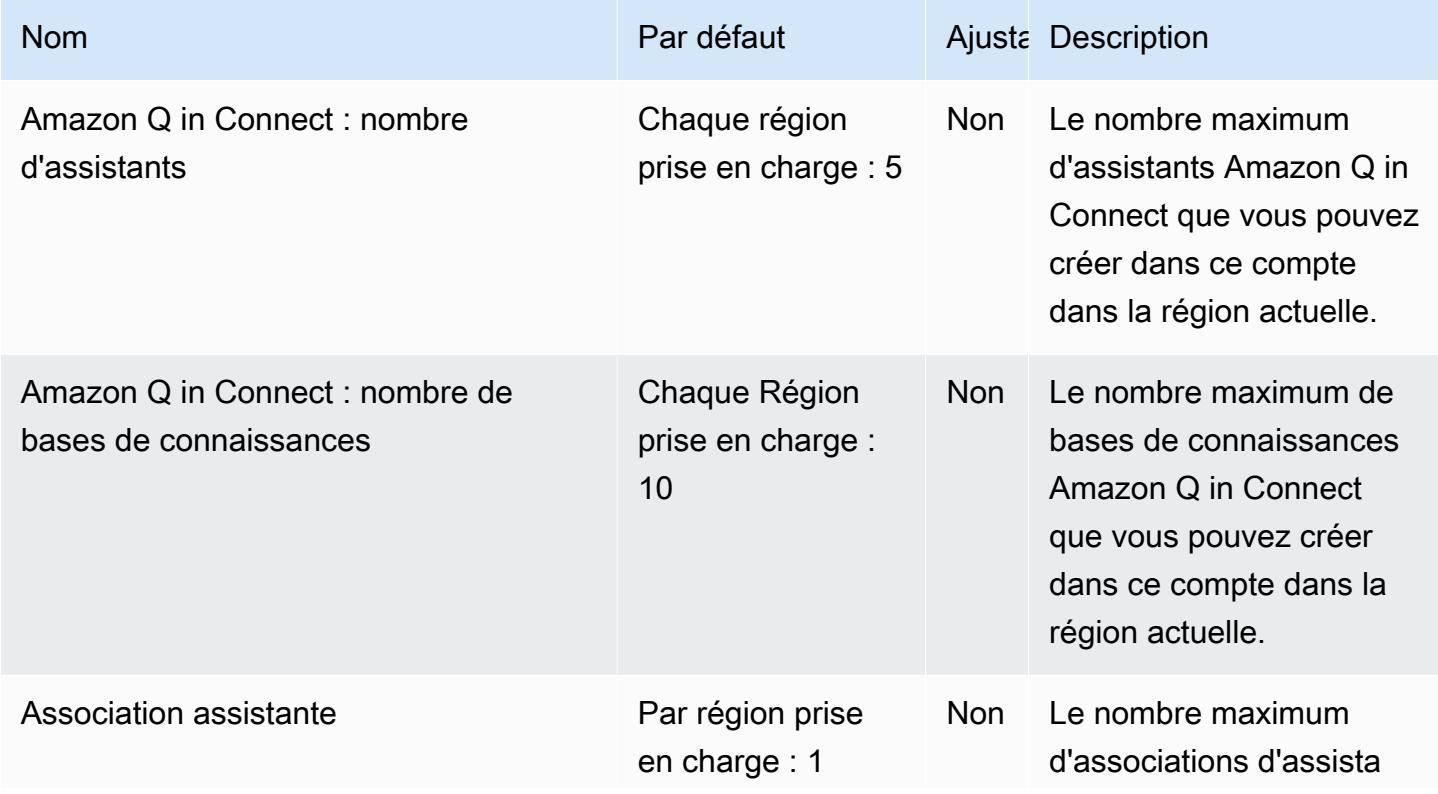

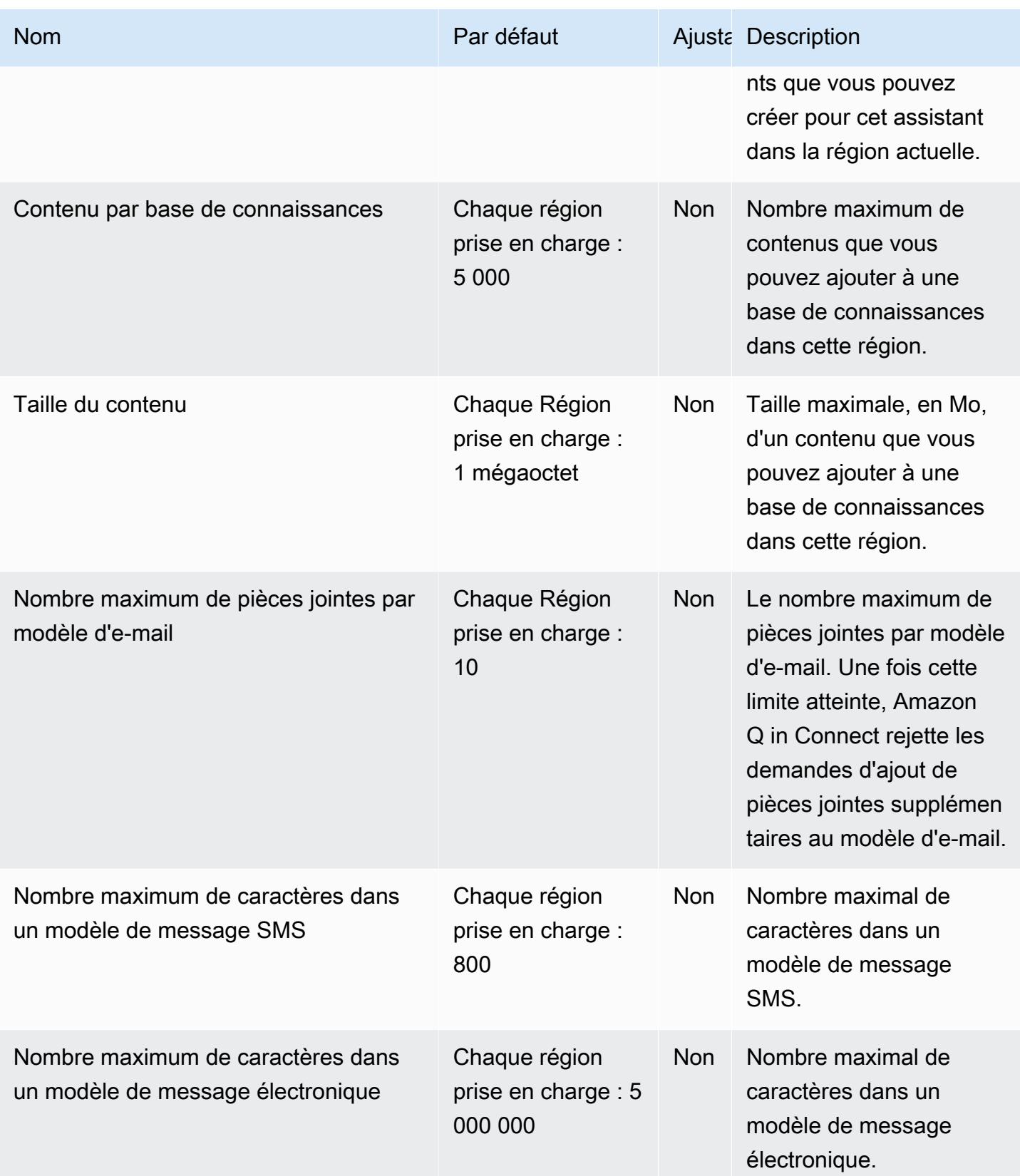

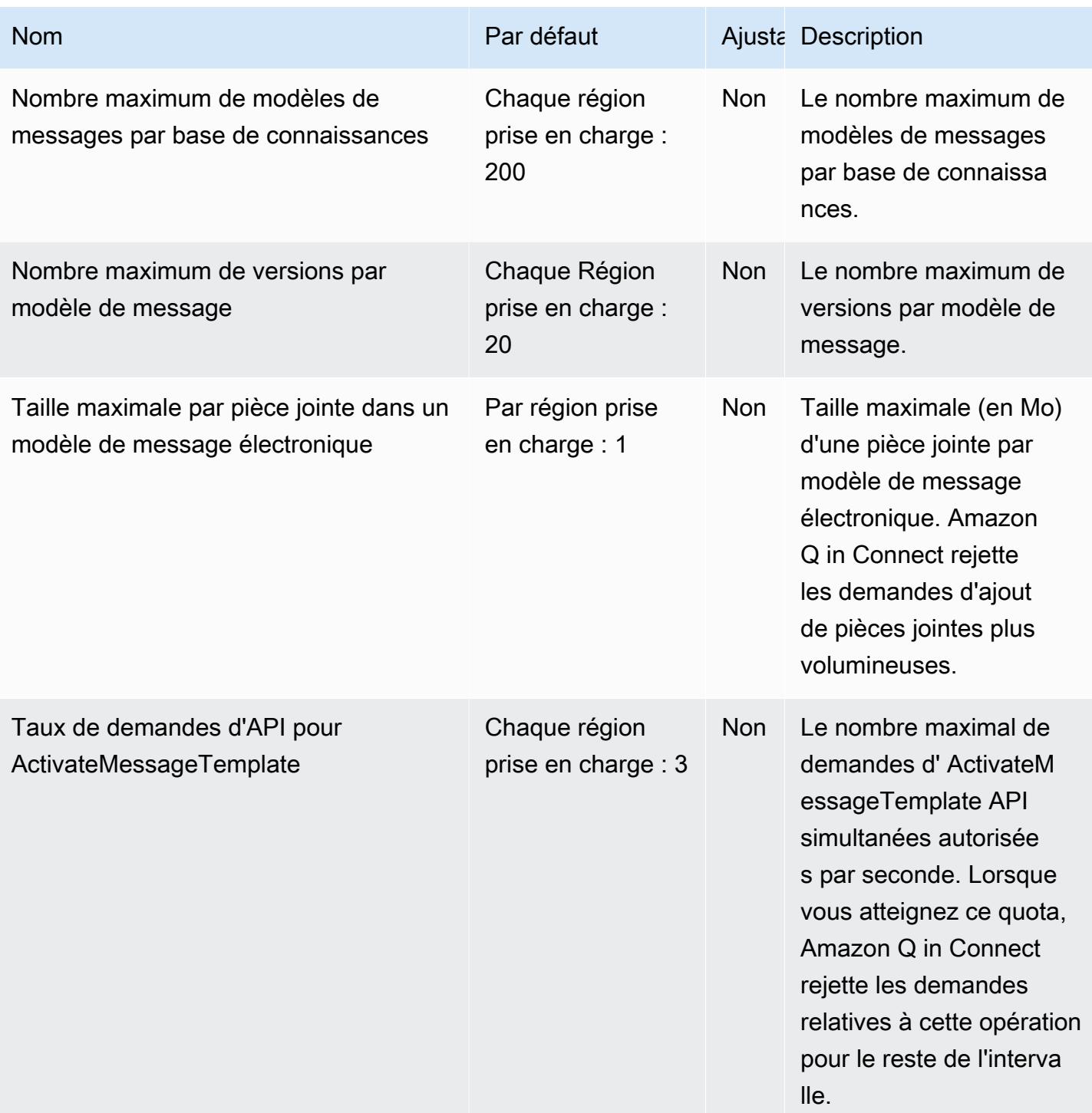

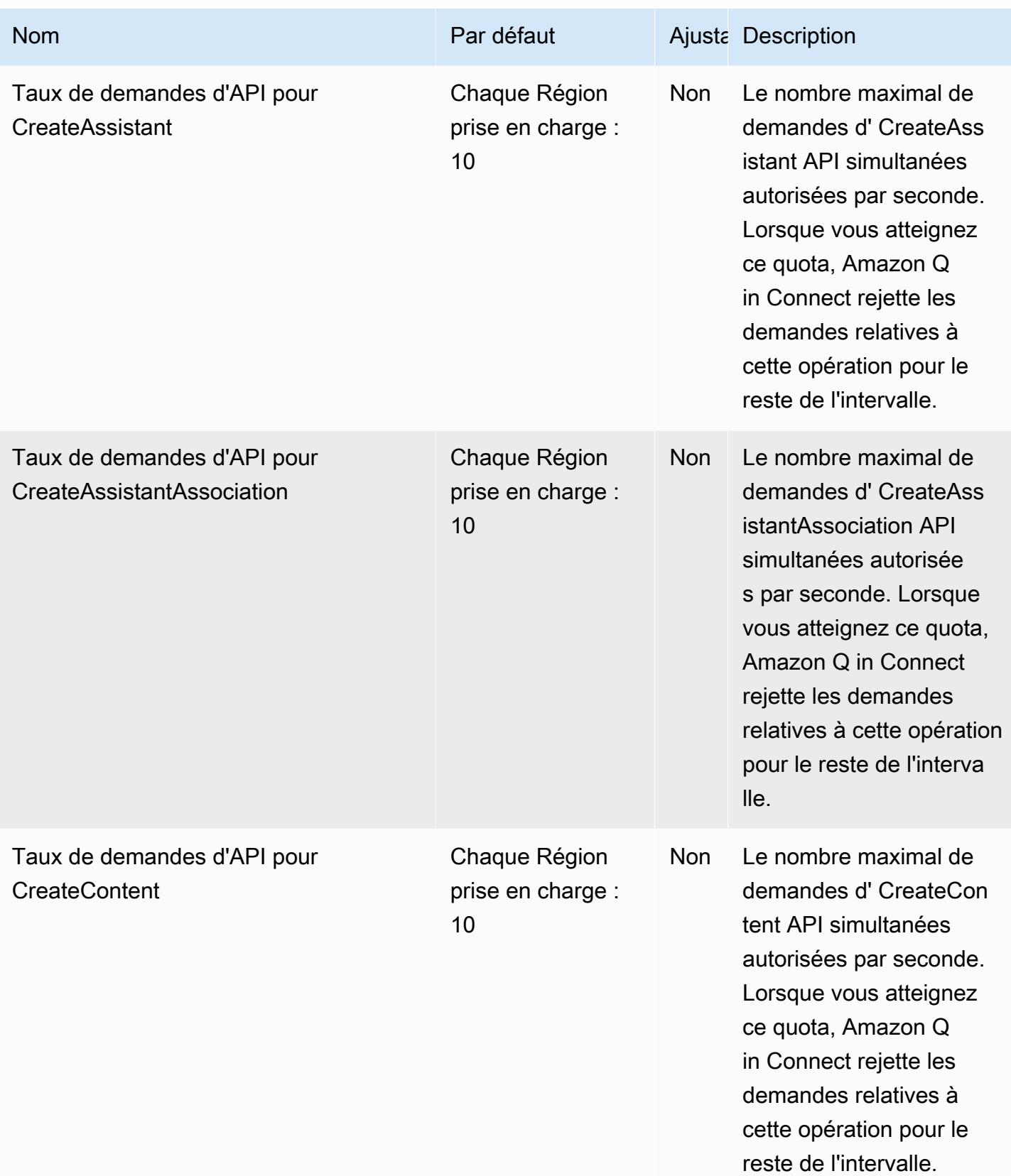

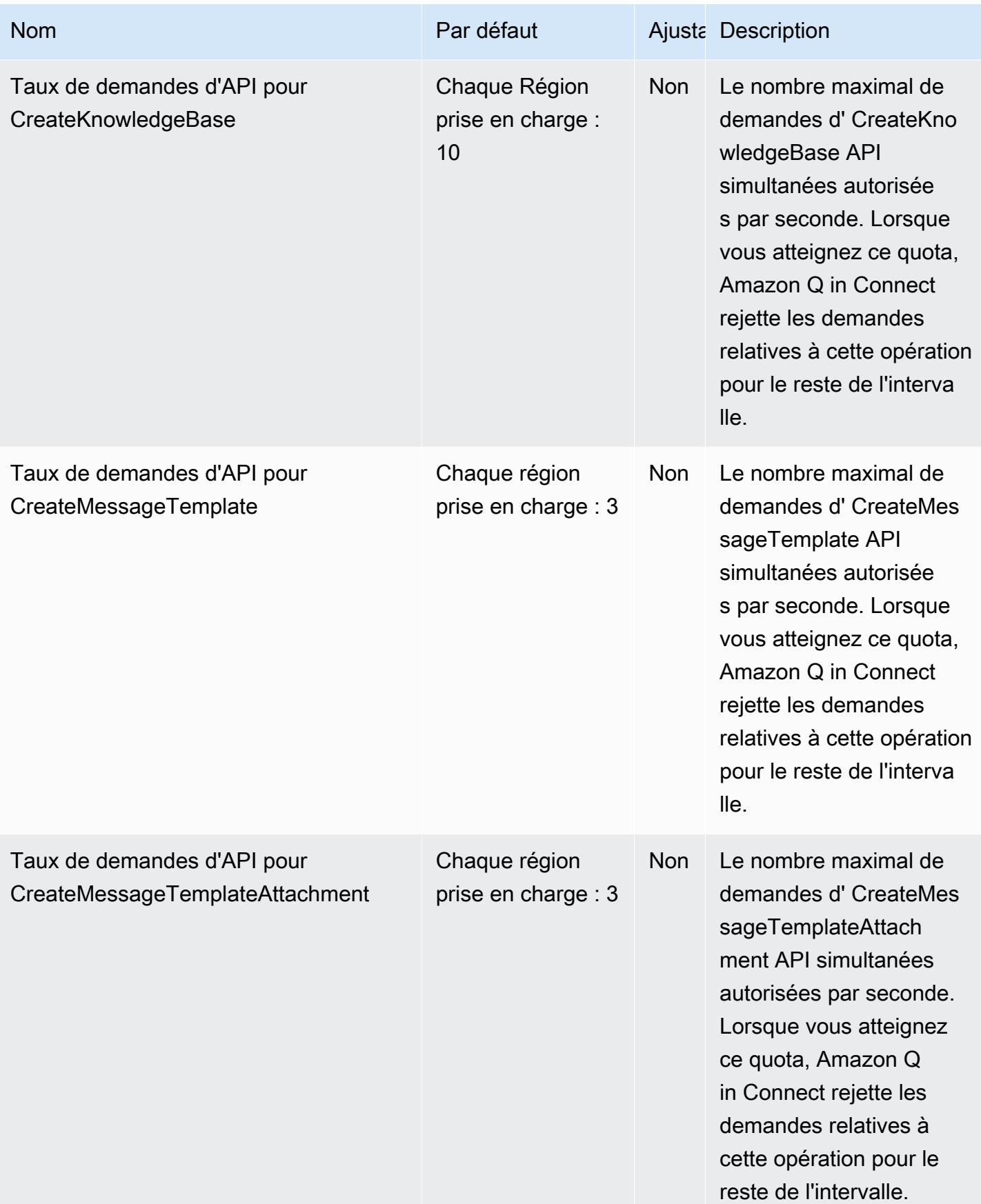

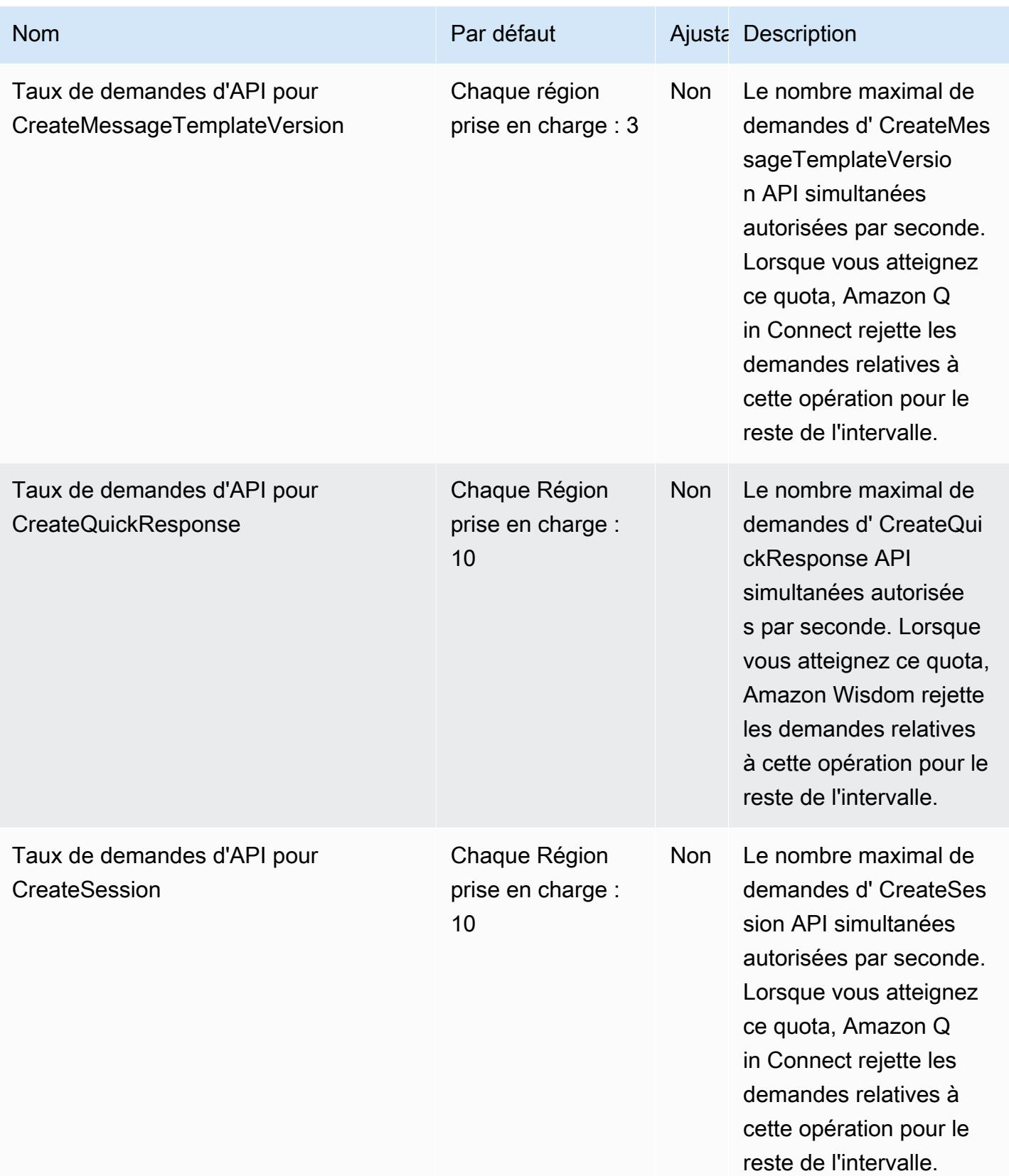

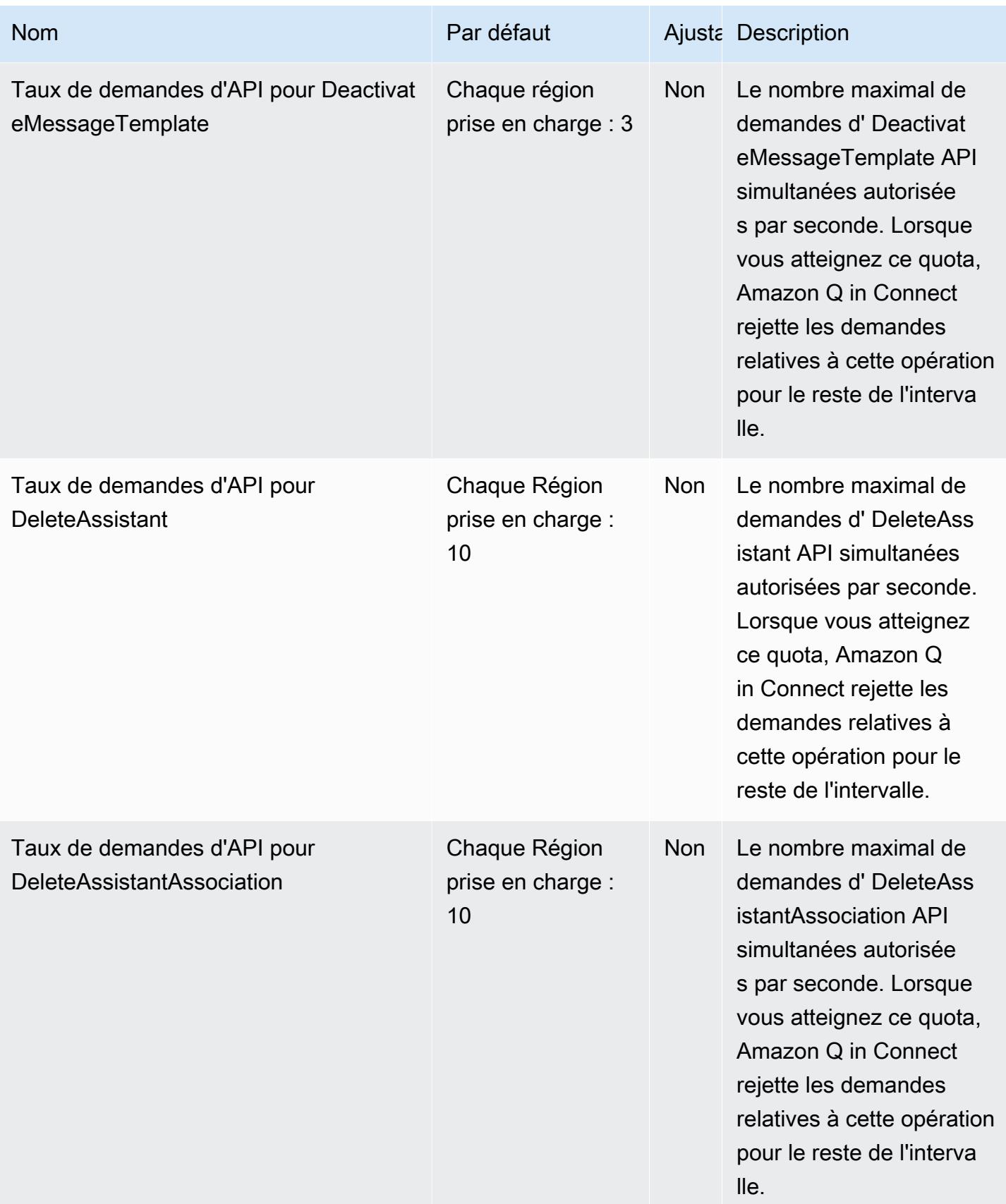

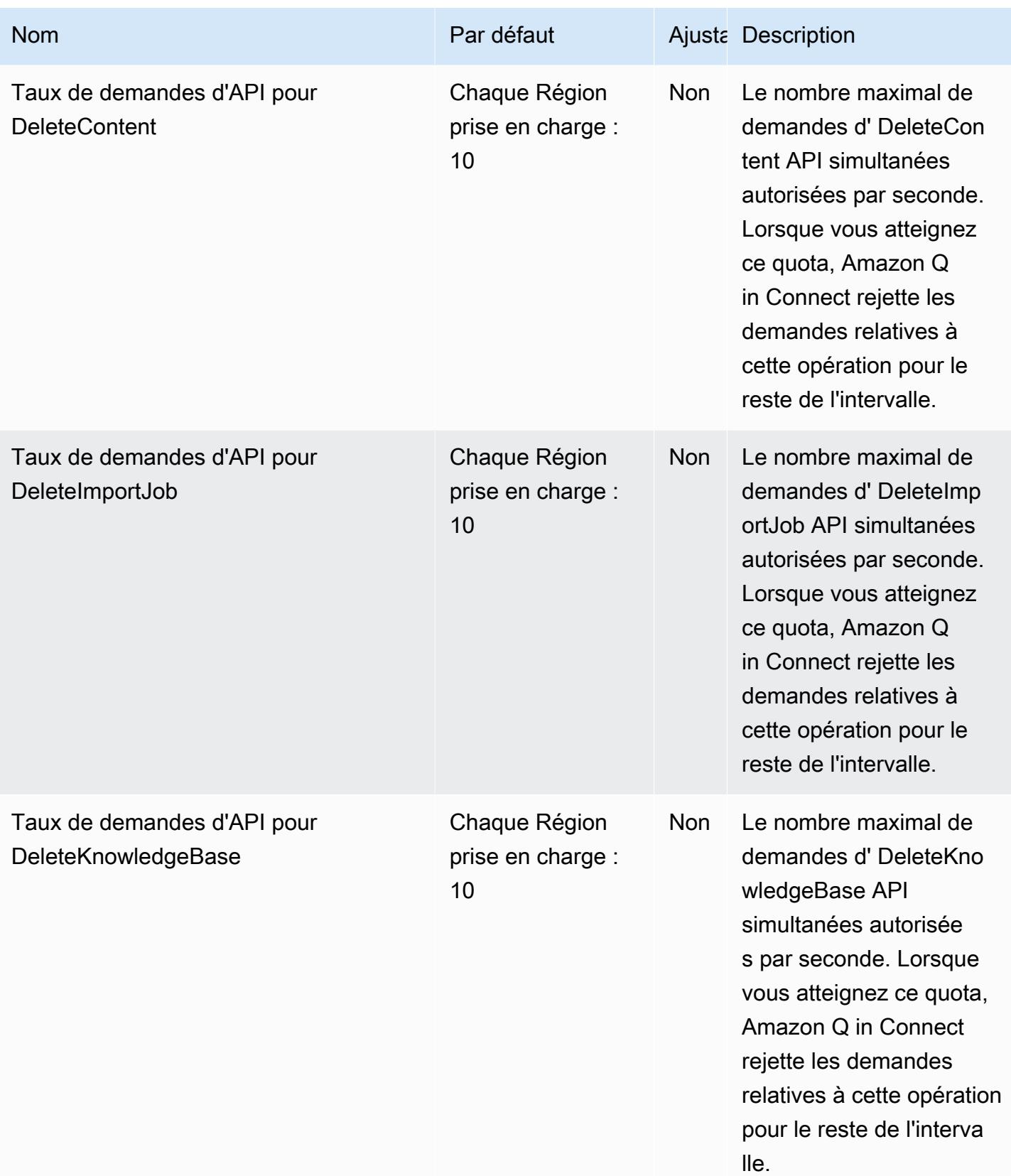

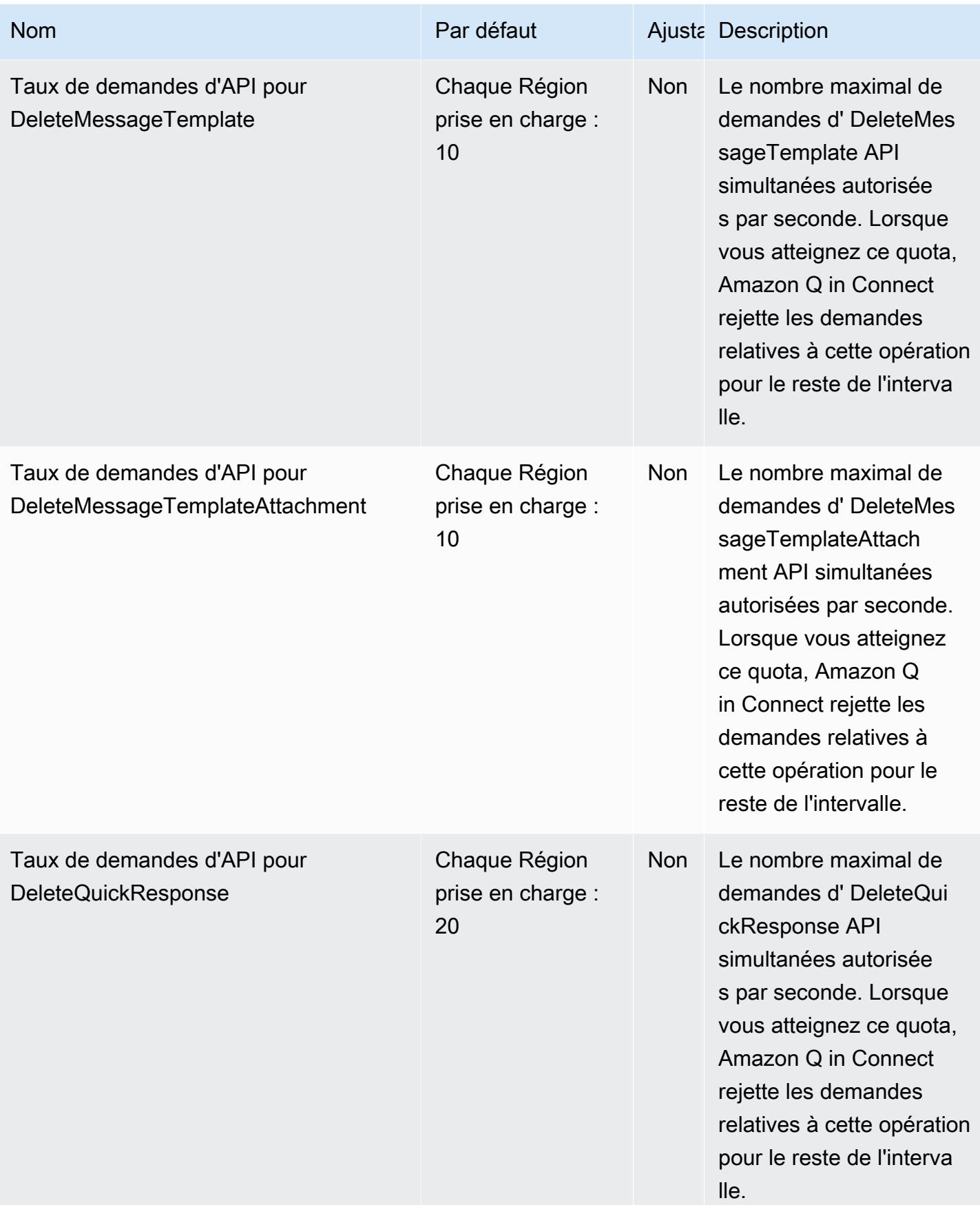

AWS Référence générale **Guide de référence** 

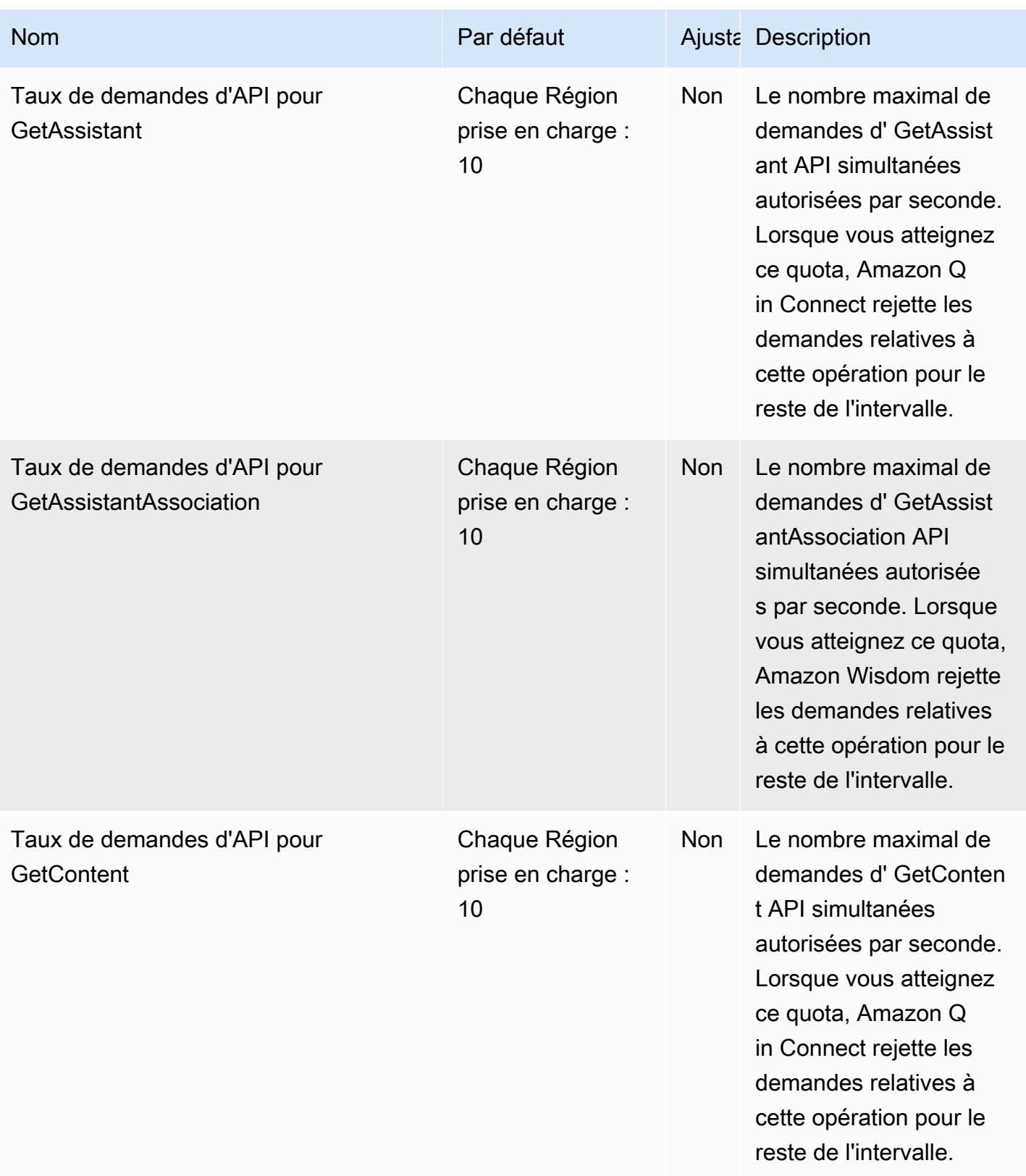

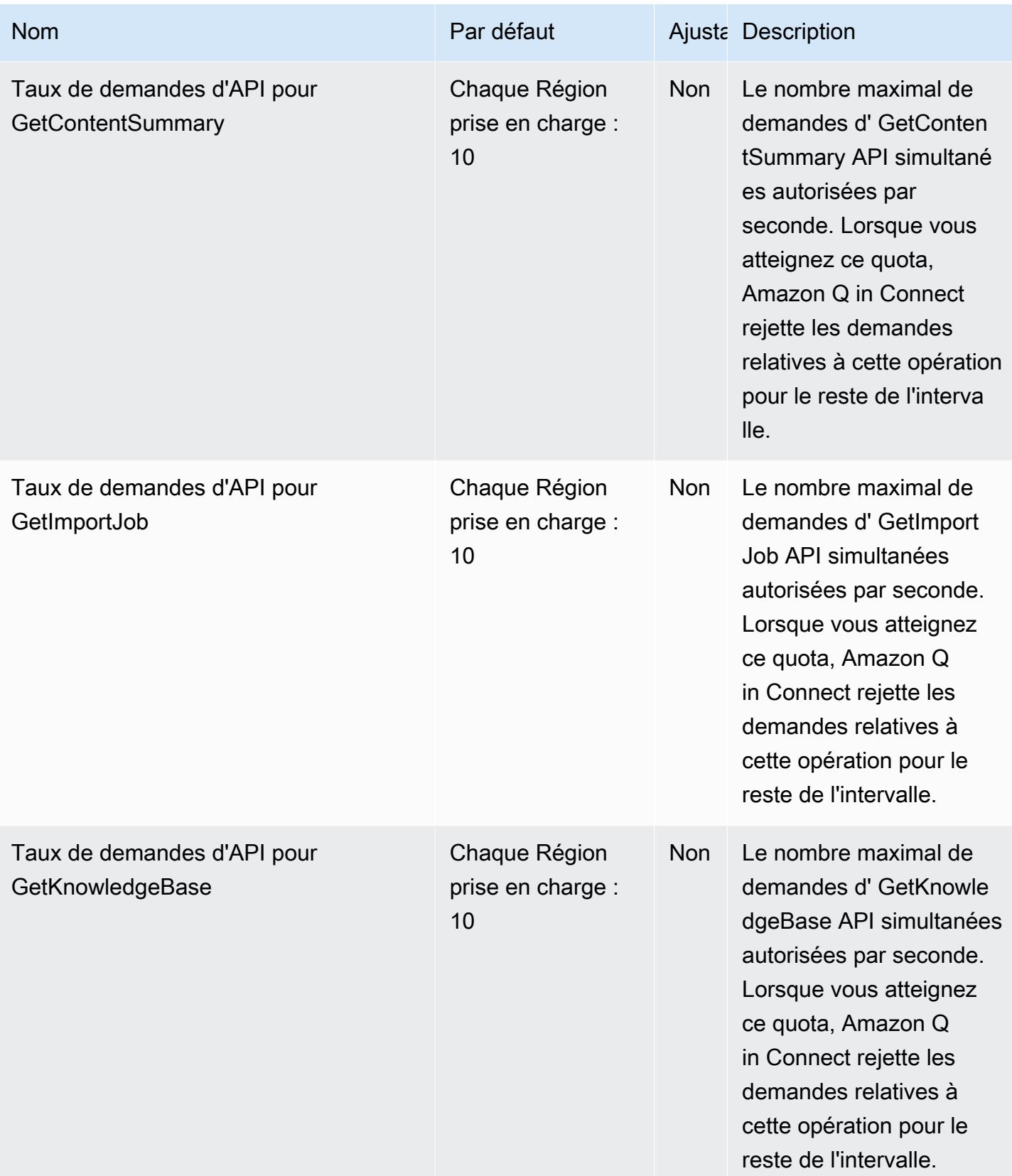

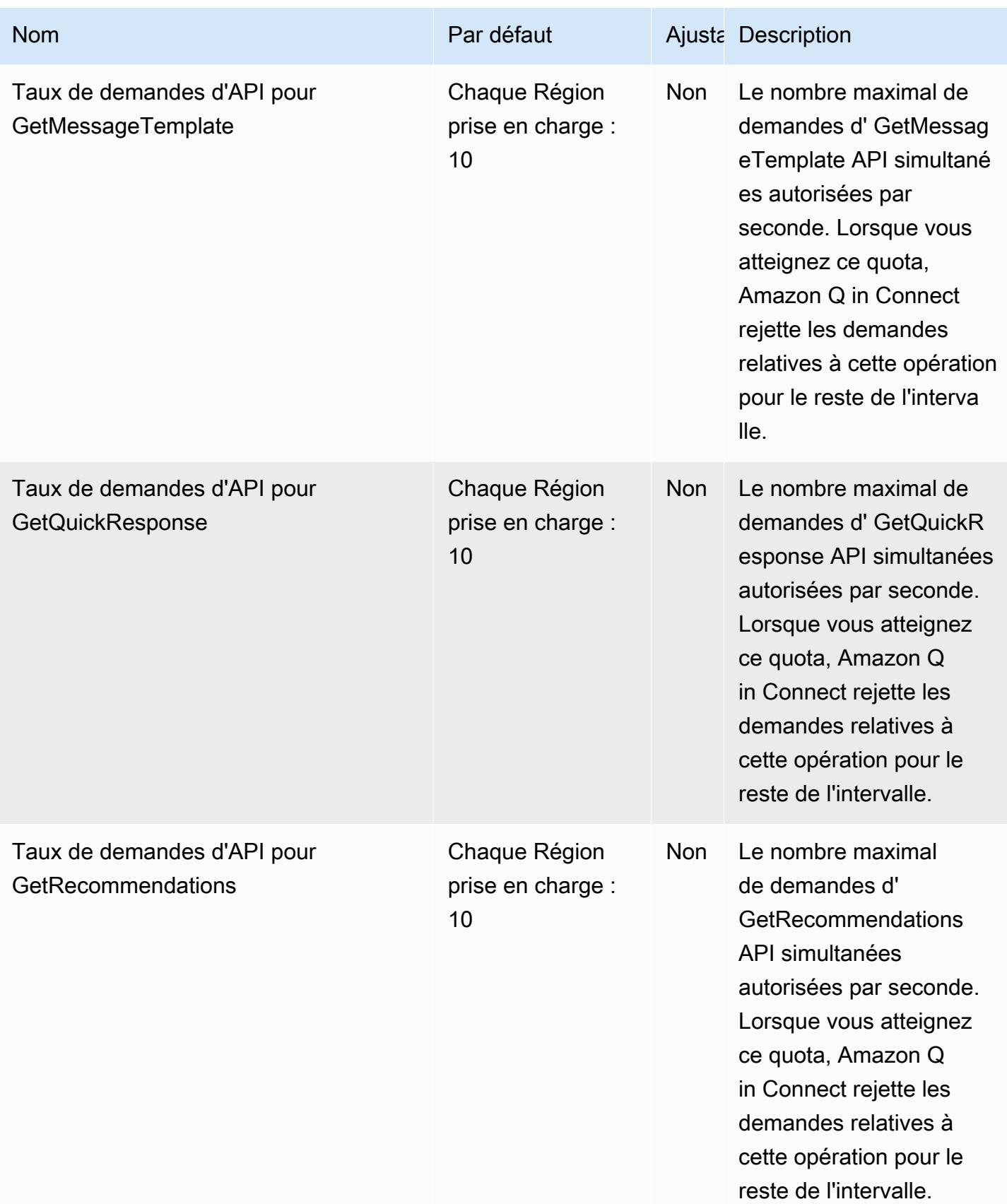

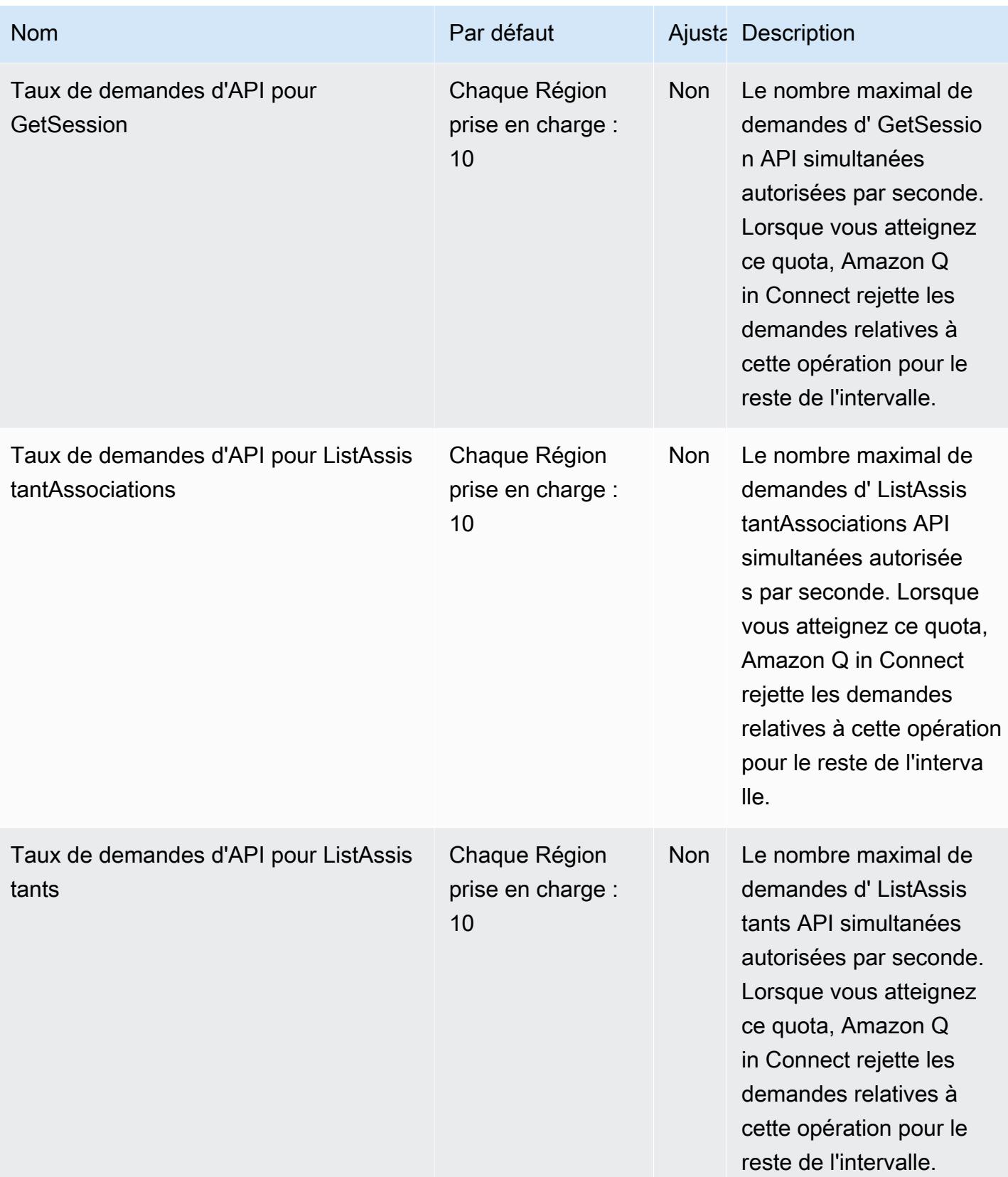

AWS Référence générale **Guide de référence** 

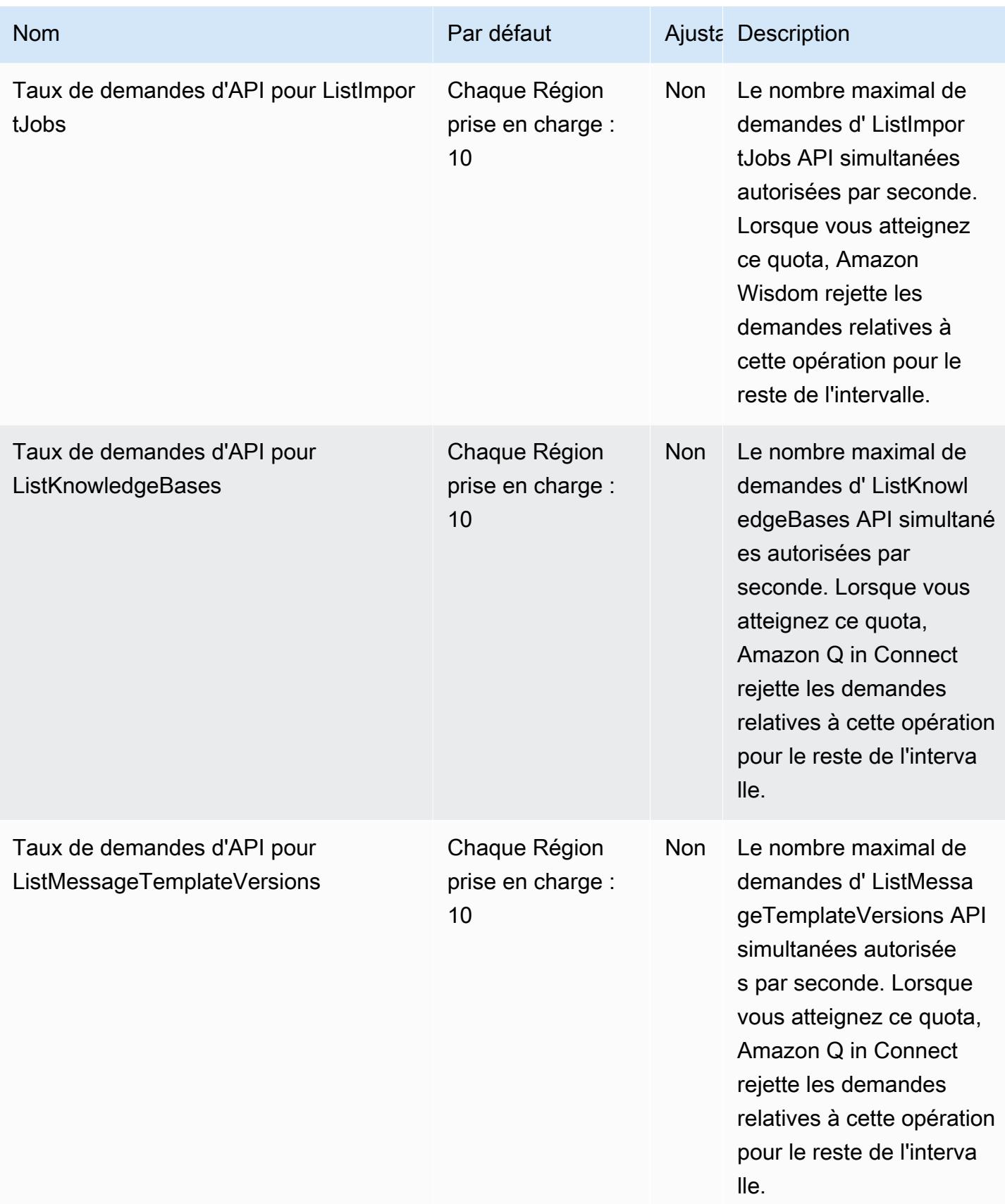

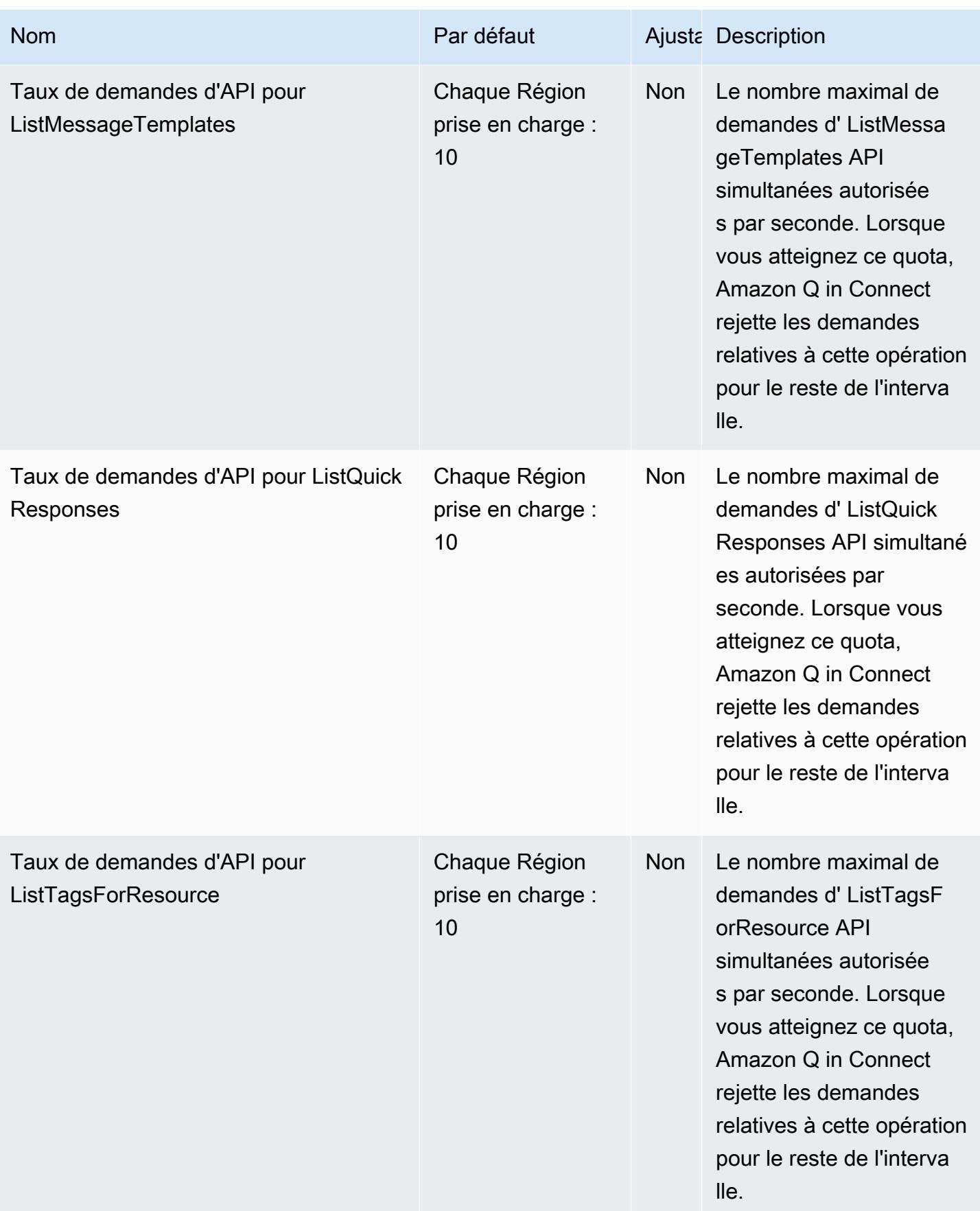

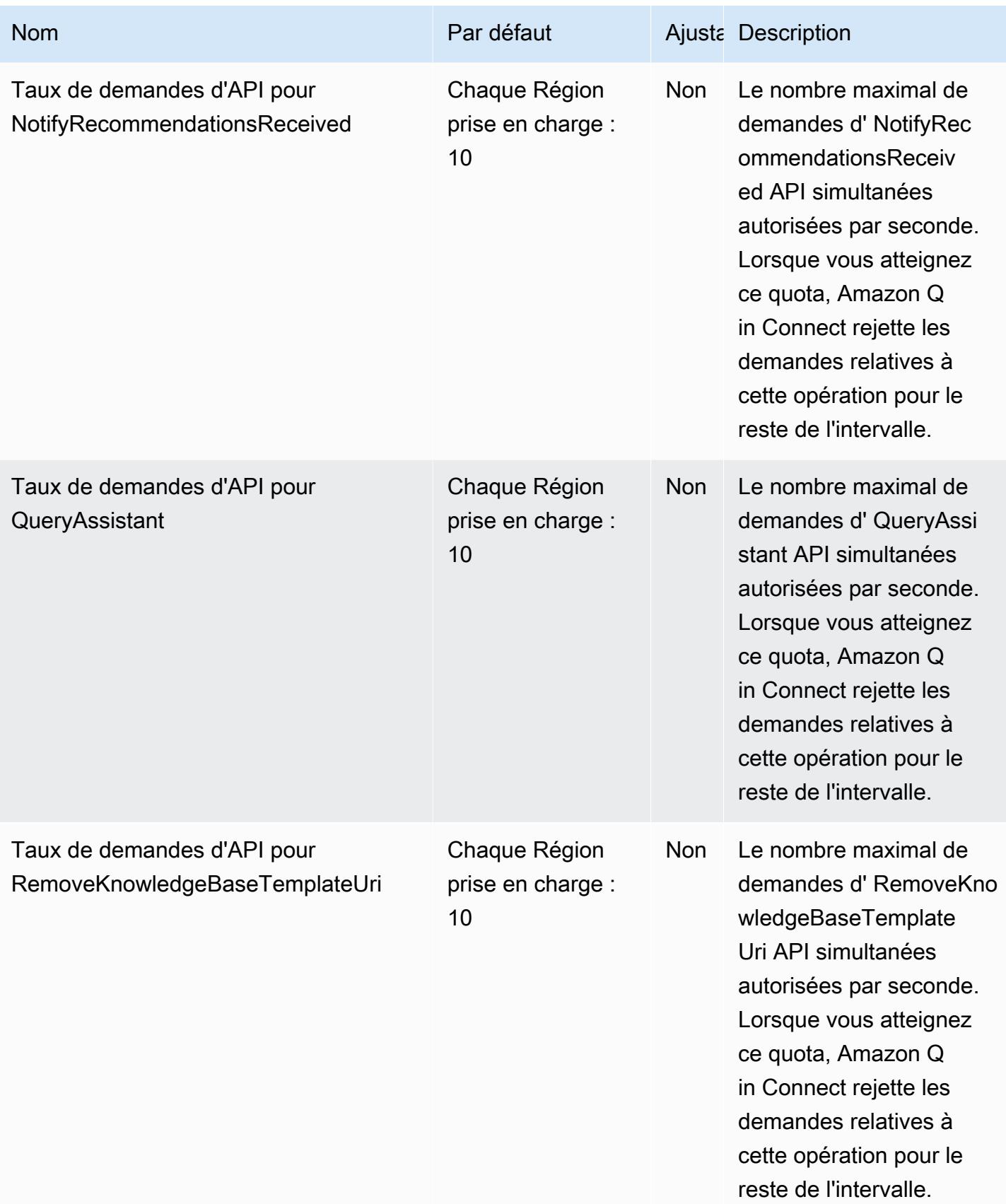

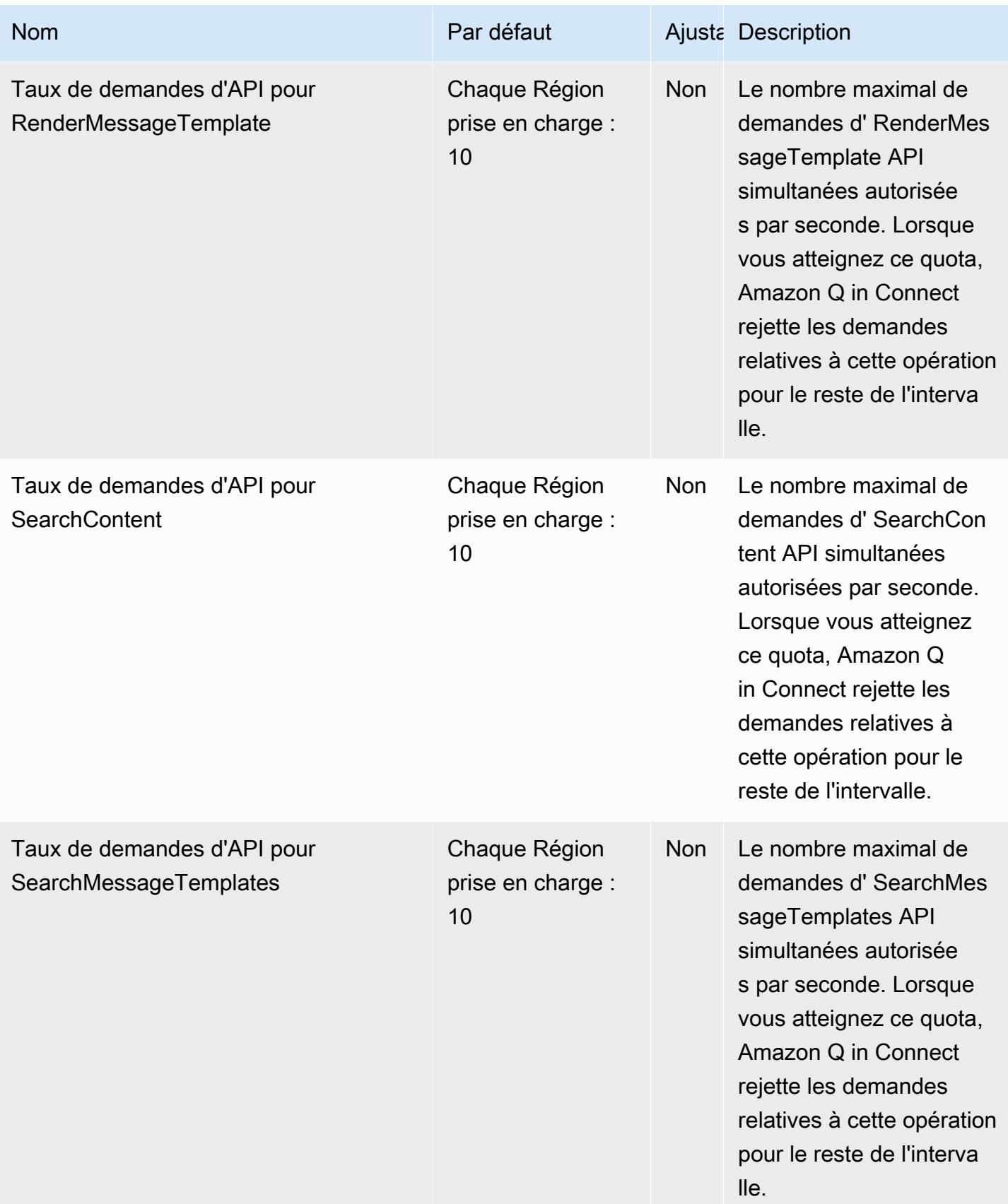

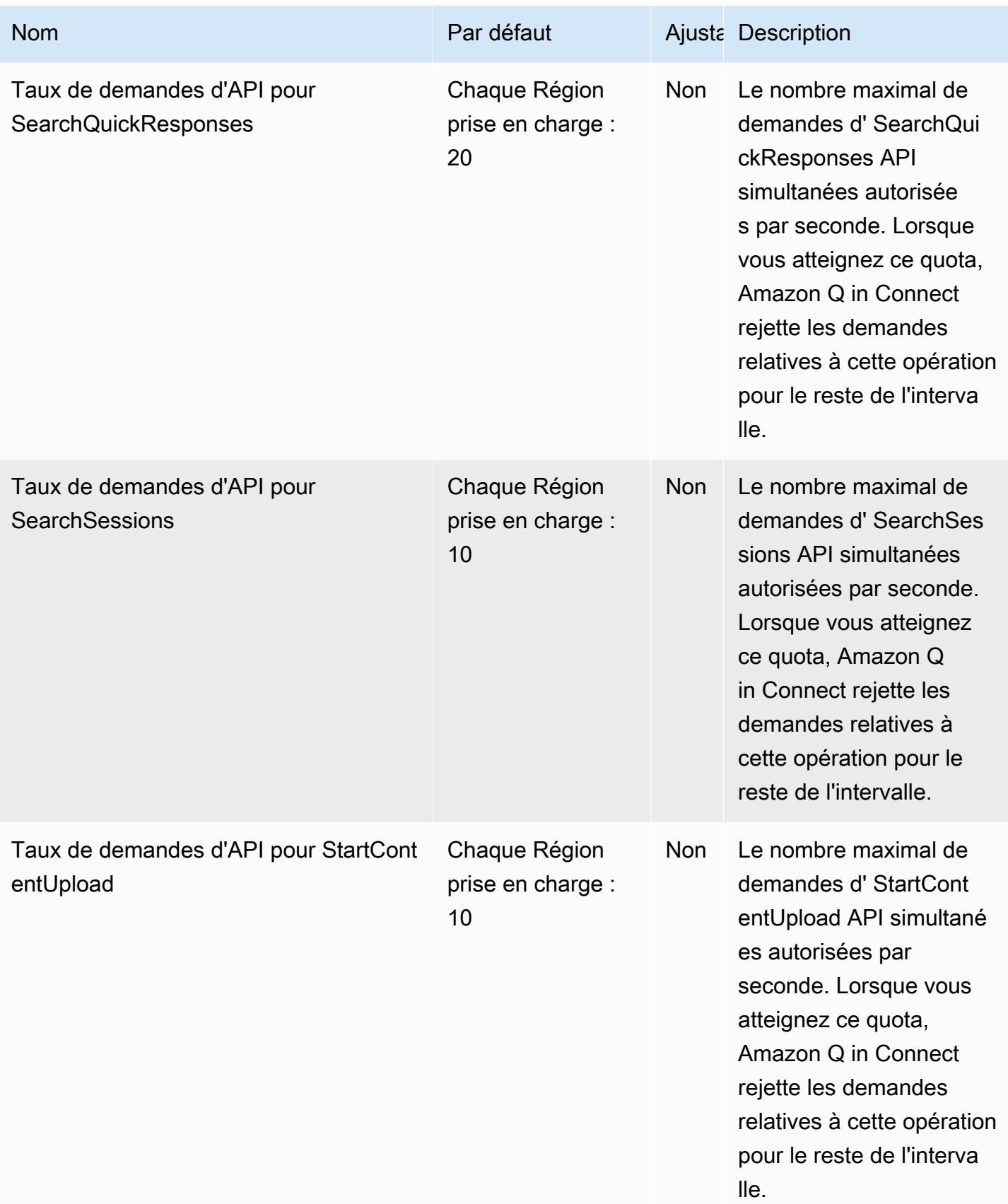

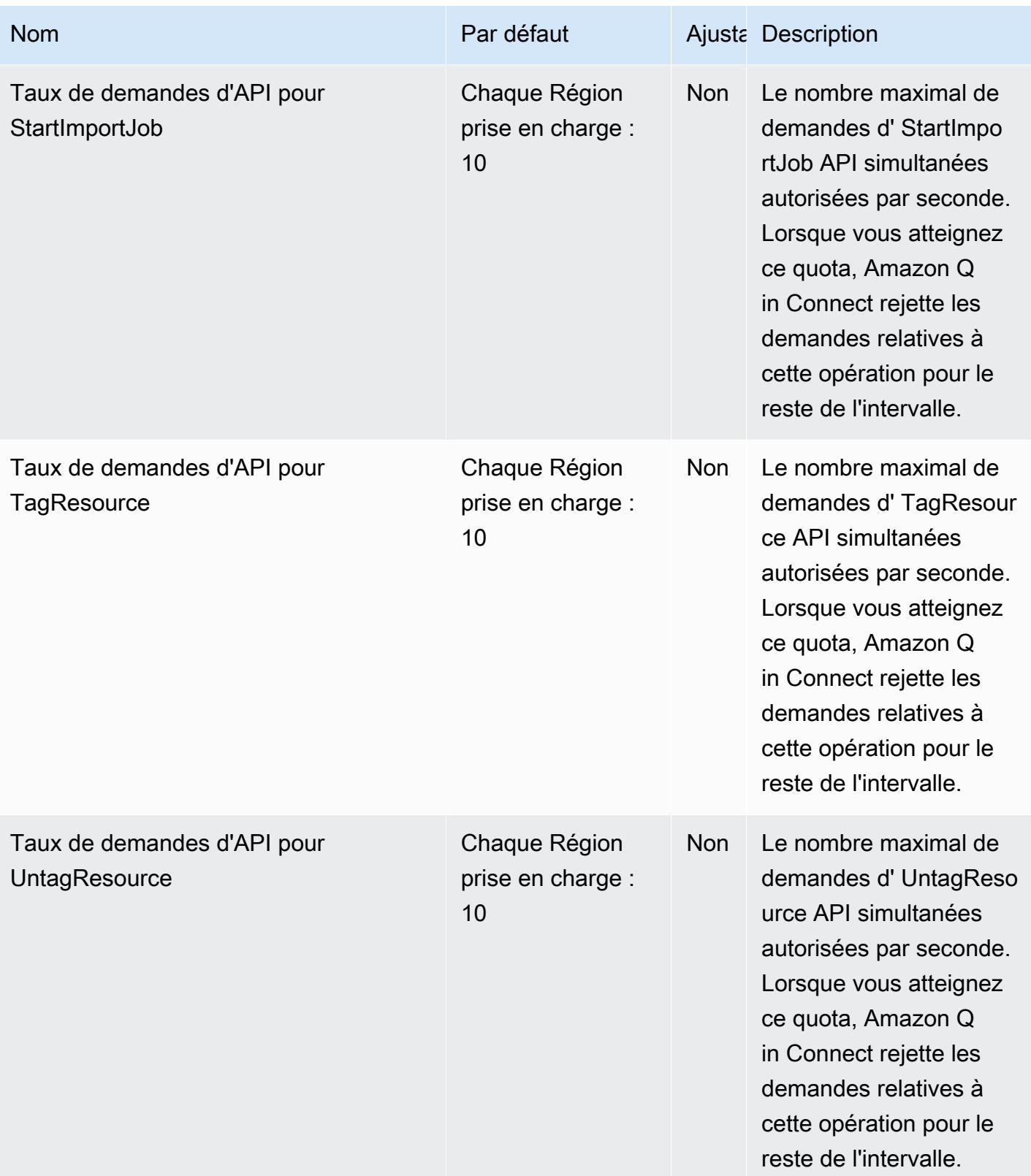

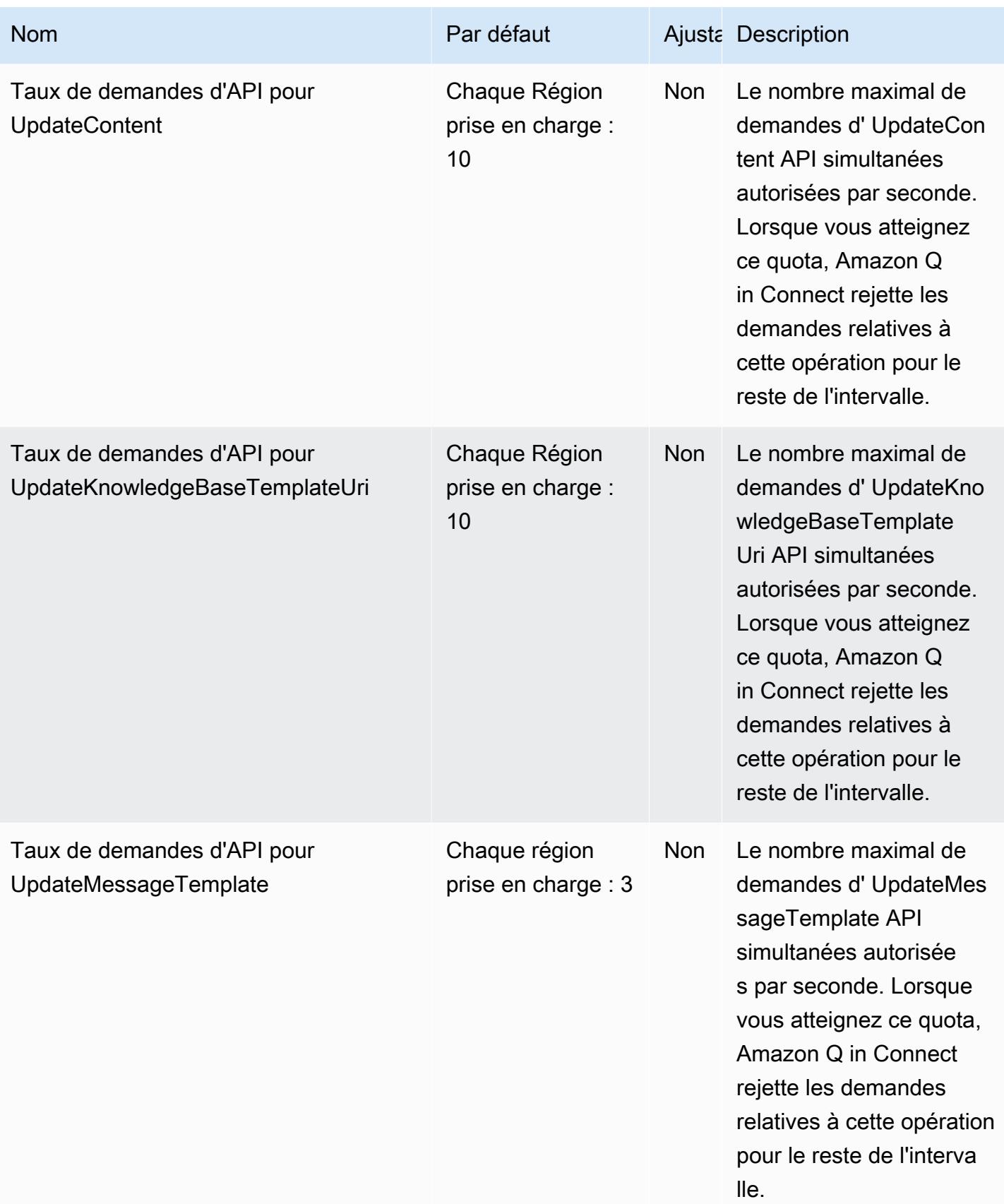

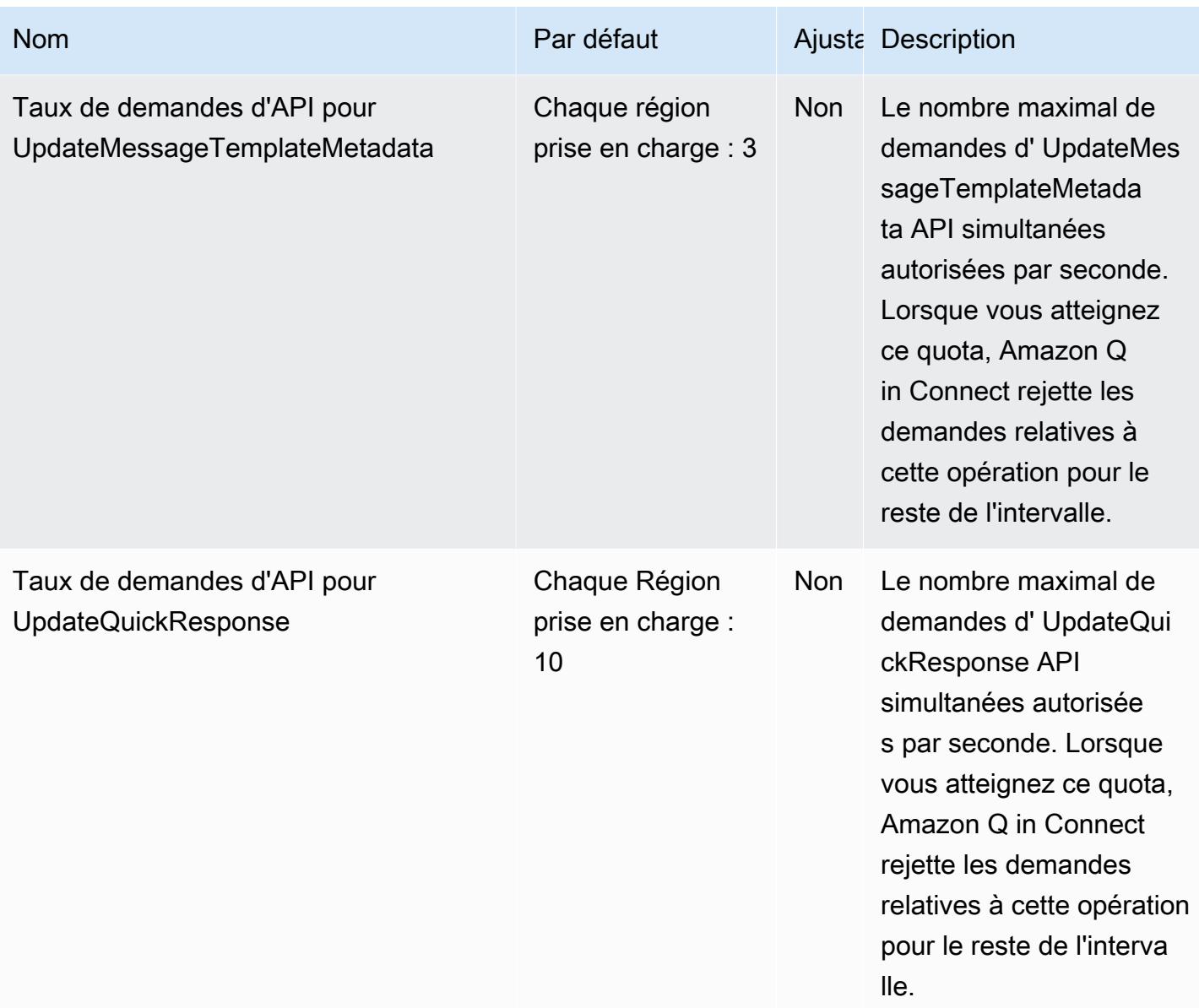

## AWS Points de terminaison et quotas Data Exchange

Pour vous connecter par programmation à un AWS service, vous utilisez un point de terminaison. AWS les services proposent les types de terminaux suivants dans certaines ou toutes les AWS régions prises en charge par le service : points de terminaison, IPv4 points de terminaison à double pile et points de terminaison FIPS. Certains services fournissent des points de terminaison mondiaux. Pour de plus amples informations, veuillez consulter [AWS points de terminaison de service.](#page-28-0)

Les quotas de service, également appelés limites, correspondent au nombre maximal de ressources ou d'opérations de service pour votre AWS compte. Pour de plus amples informations, veuillez consulter [AWS quotas de service.](#page-34-0)

Vous trouverez ci-dessous les points de terminaison et les quotas de service pour ce service.

## Points de terminaison de service

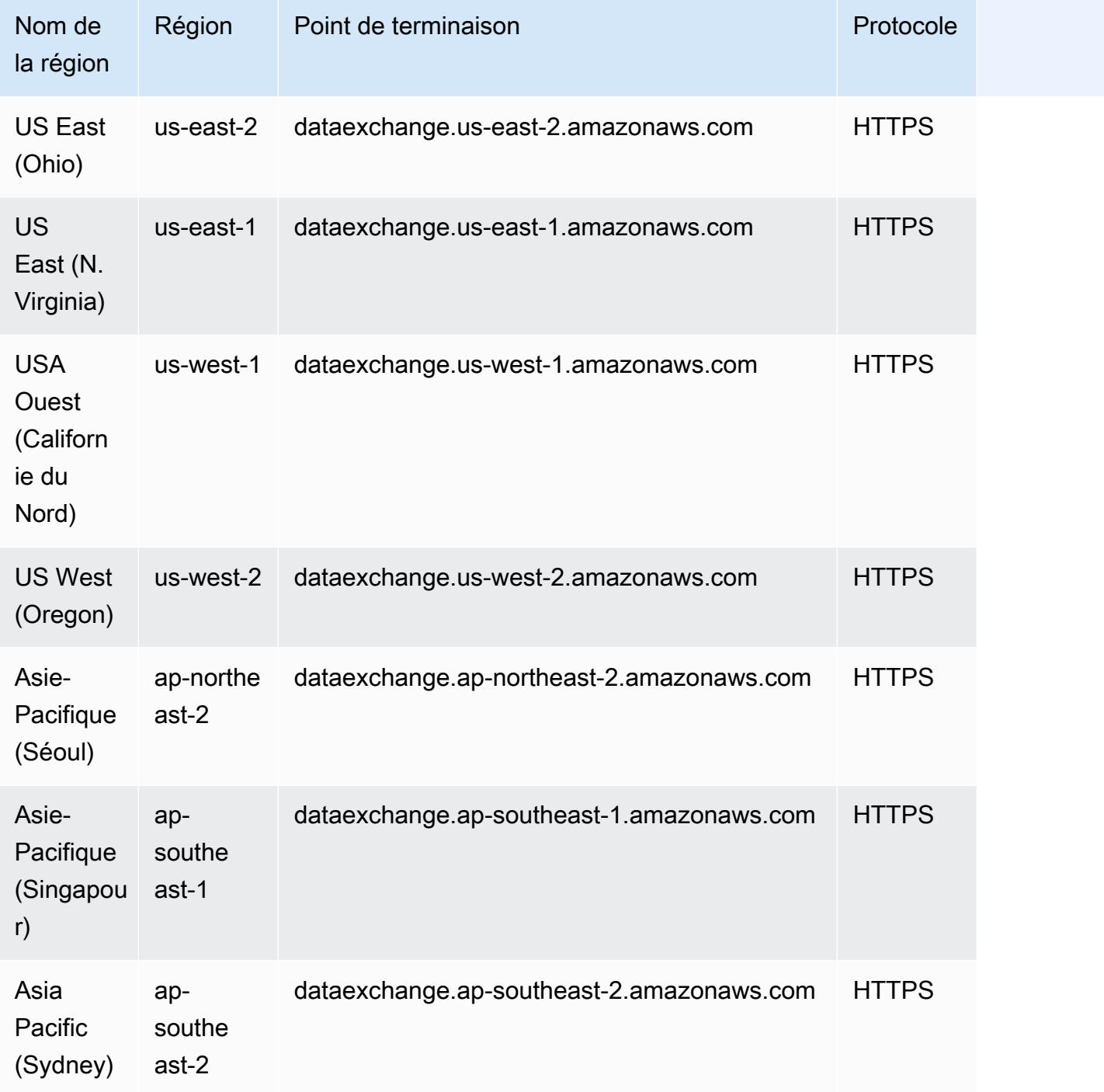

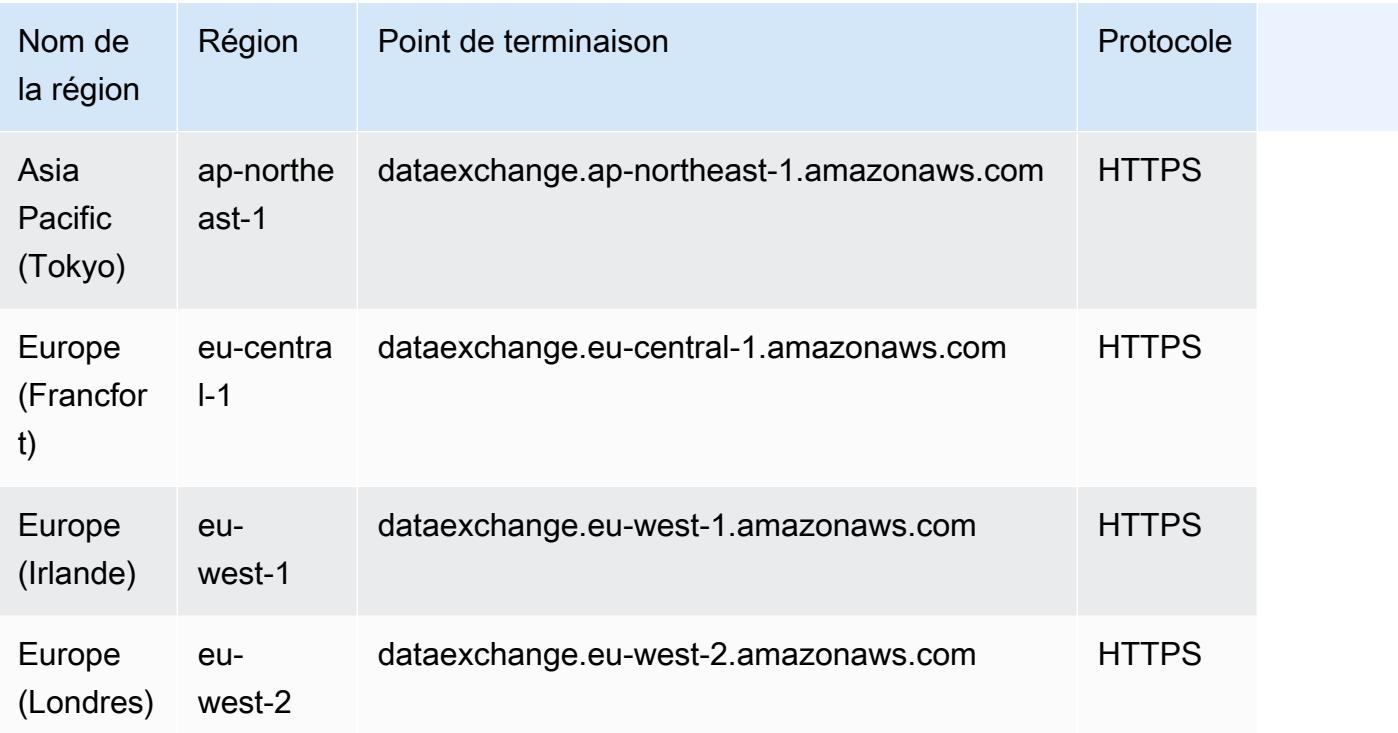

## Quotas de service

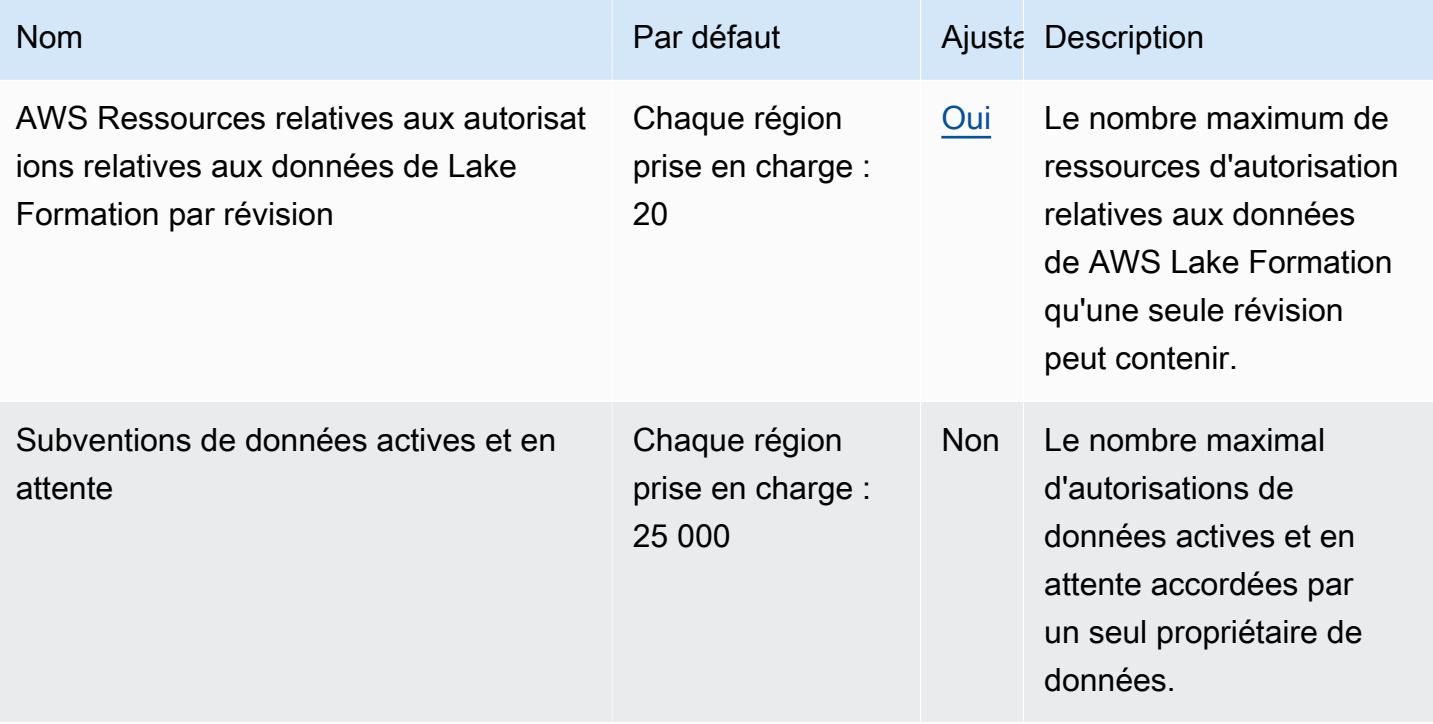

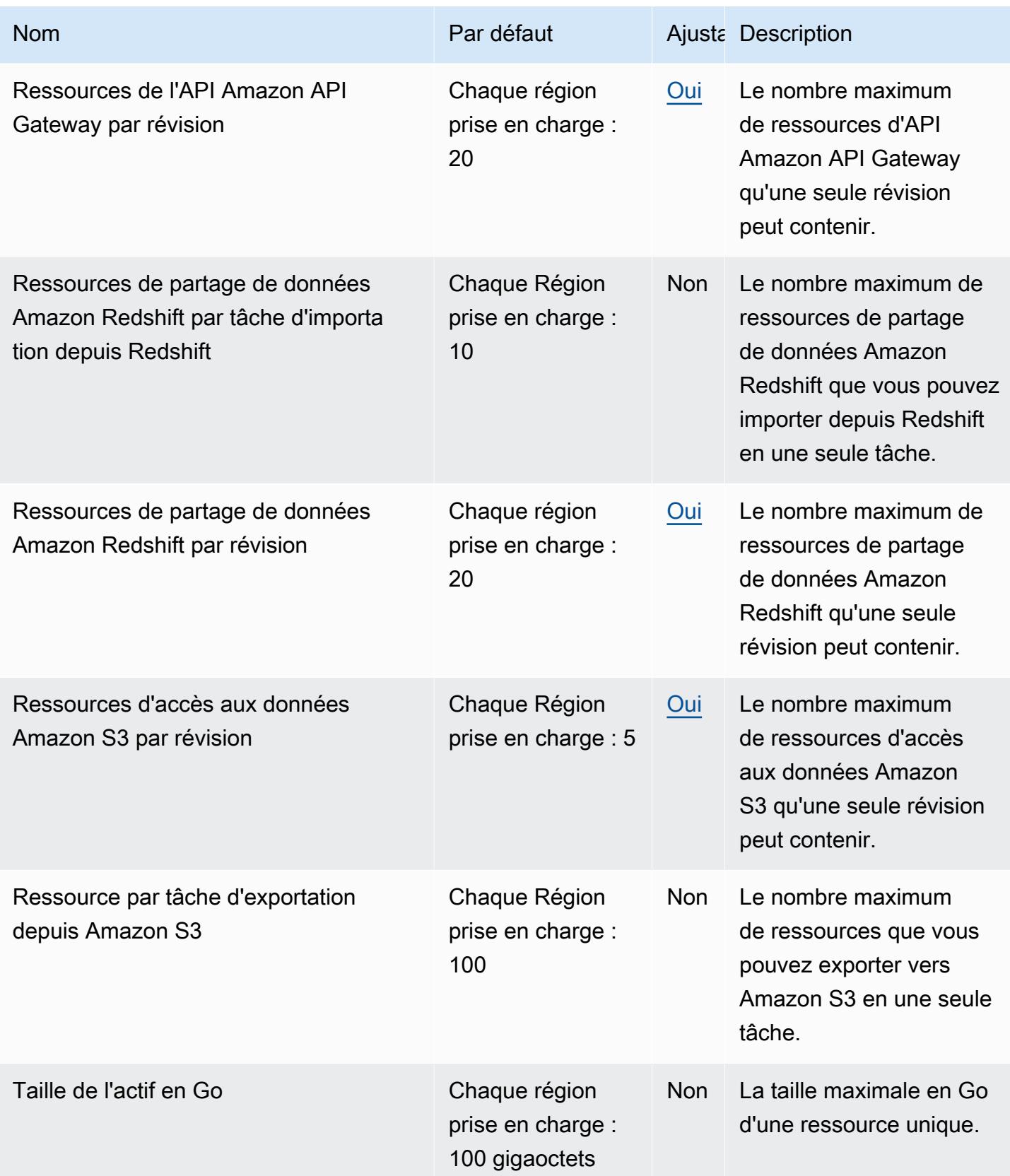

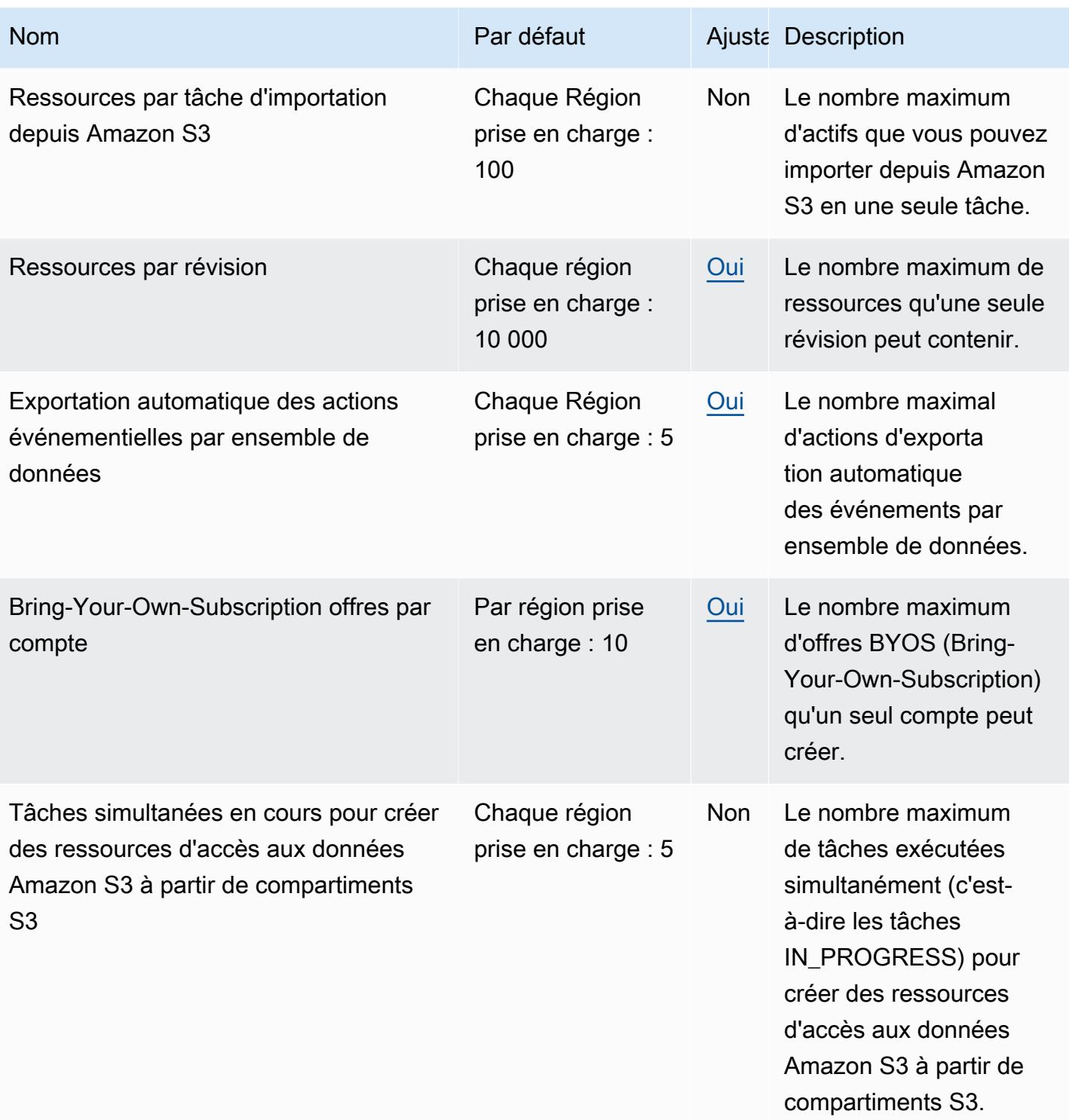

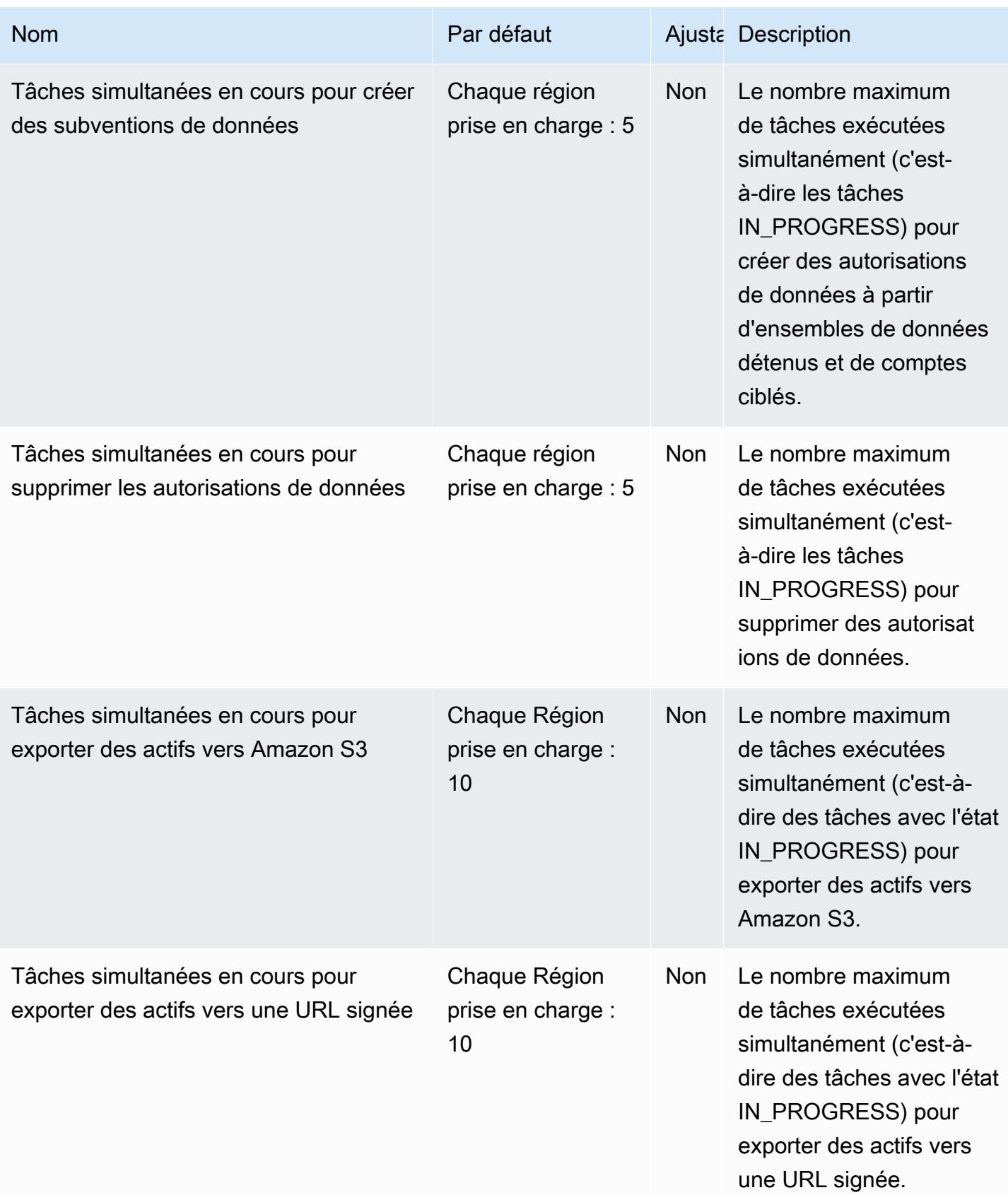

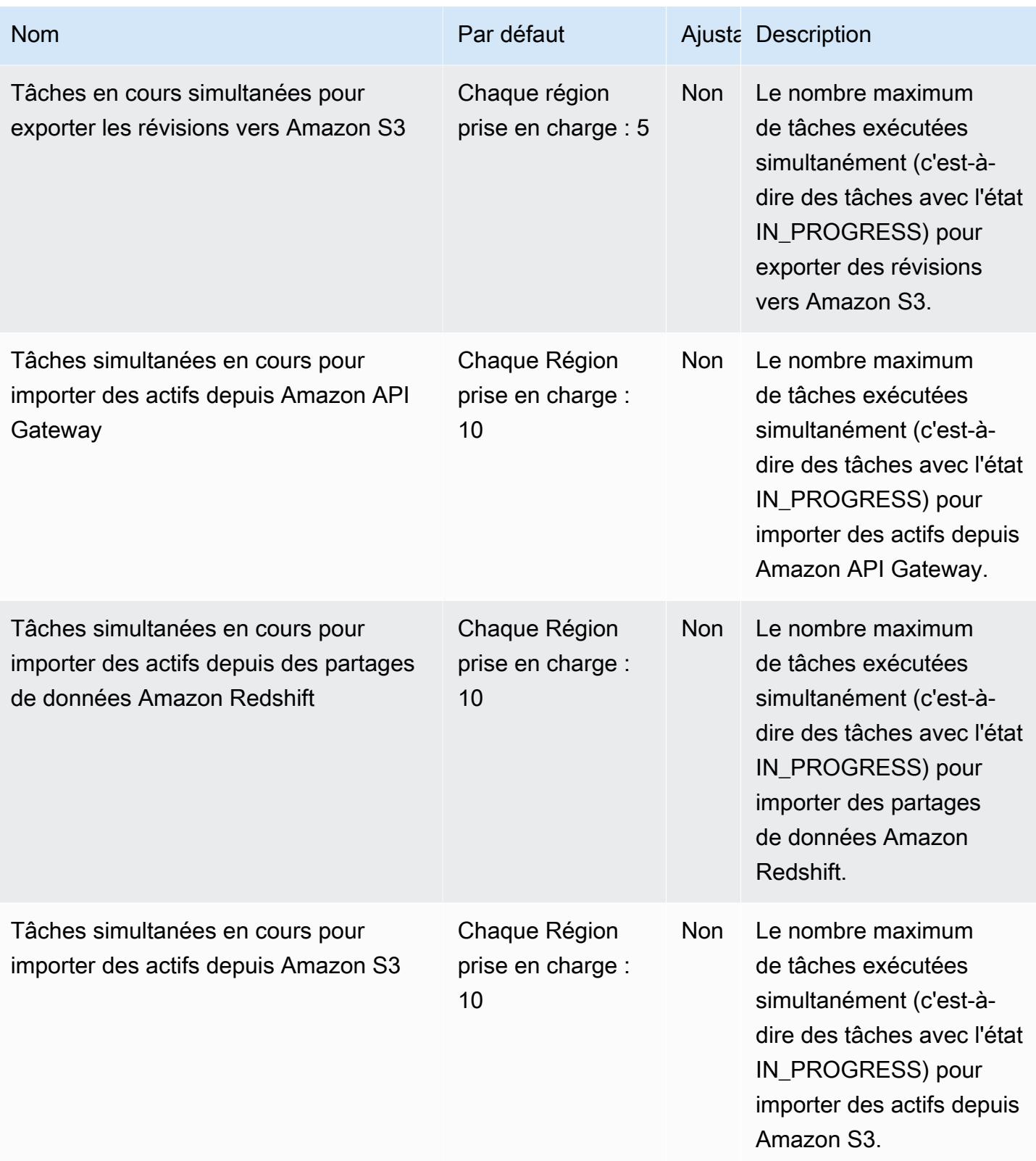

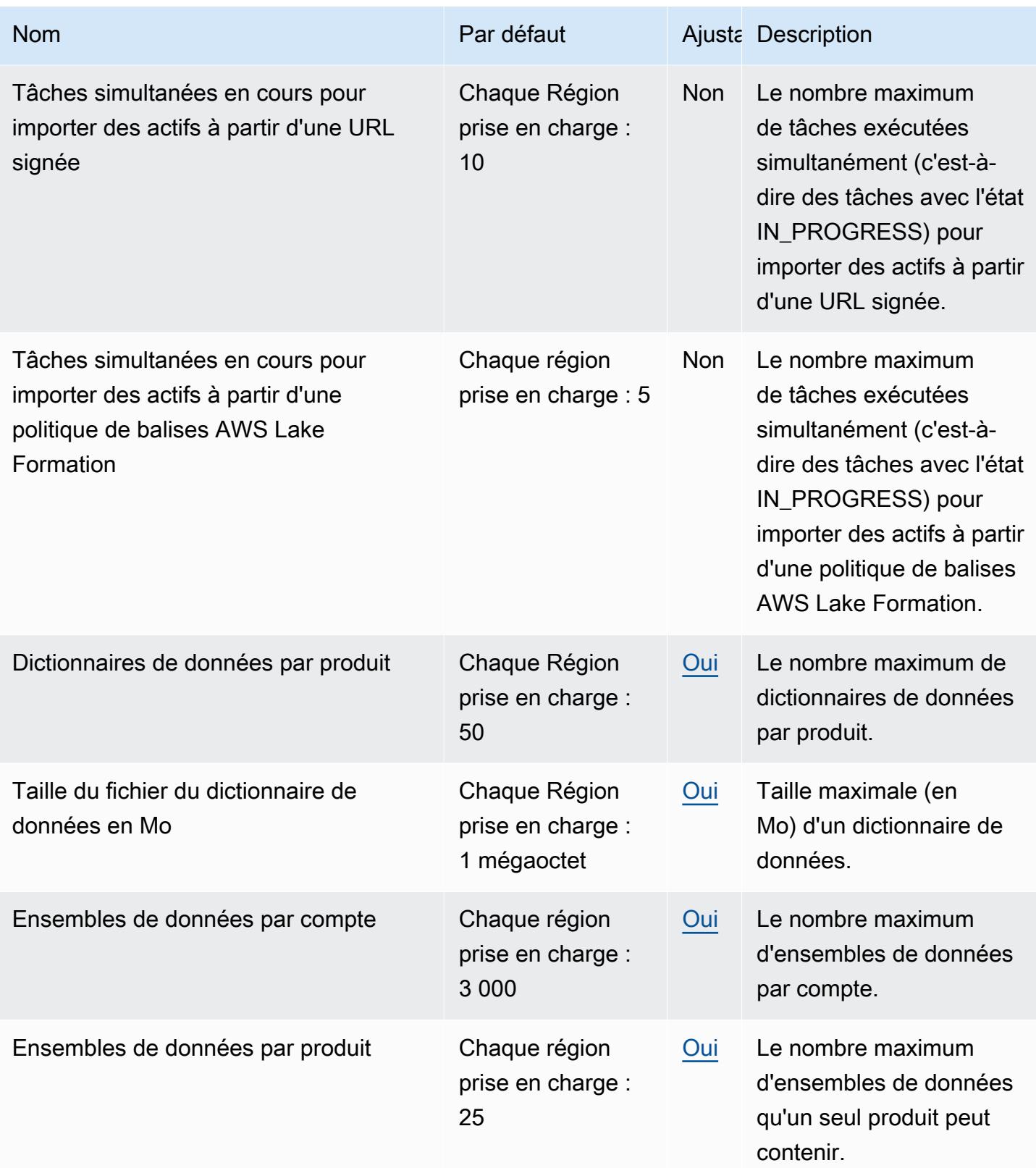

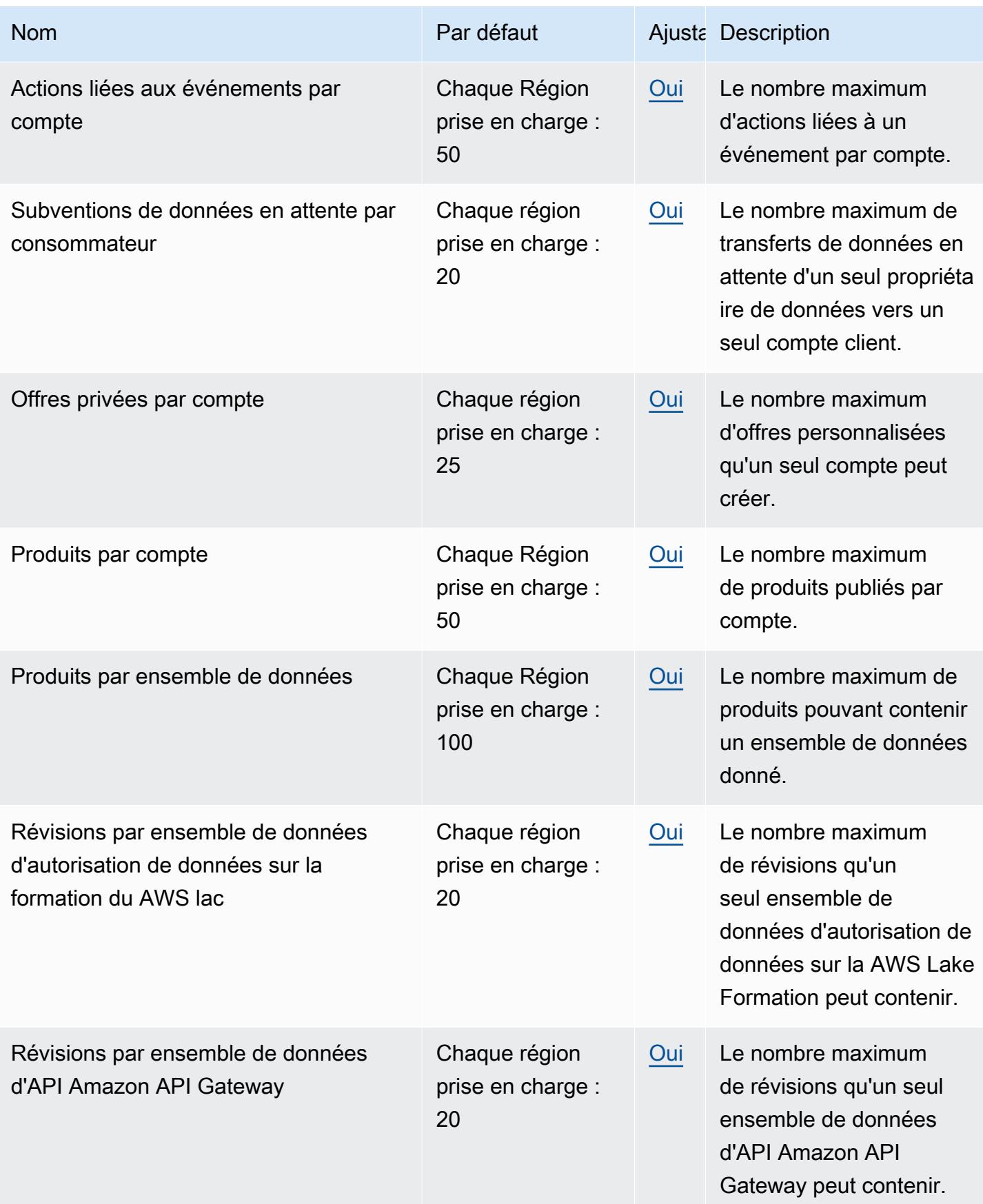
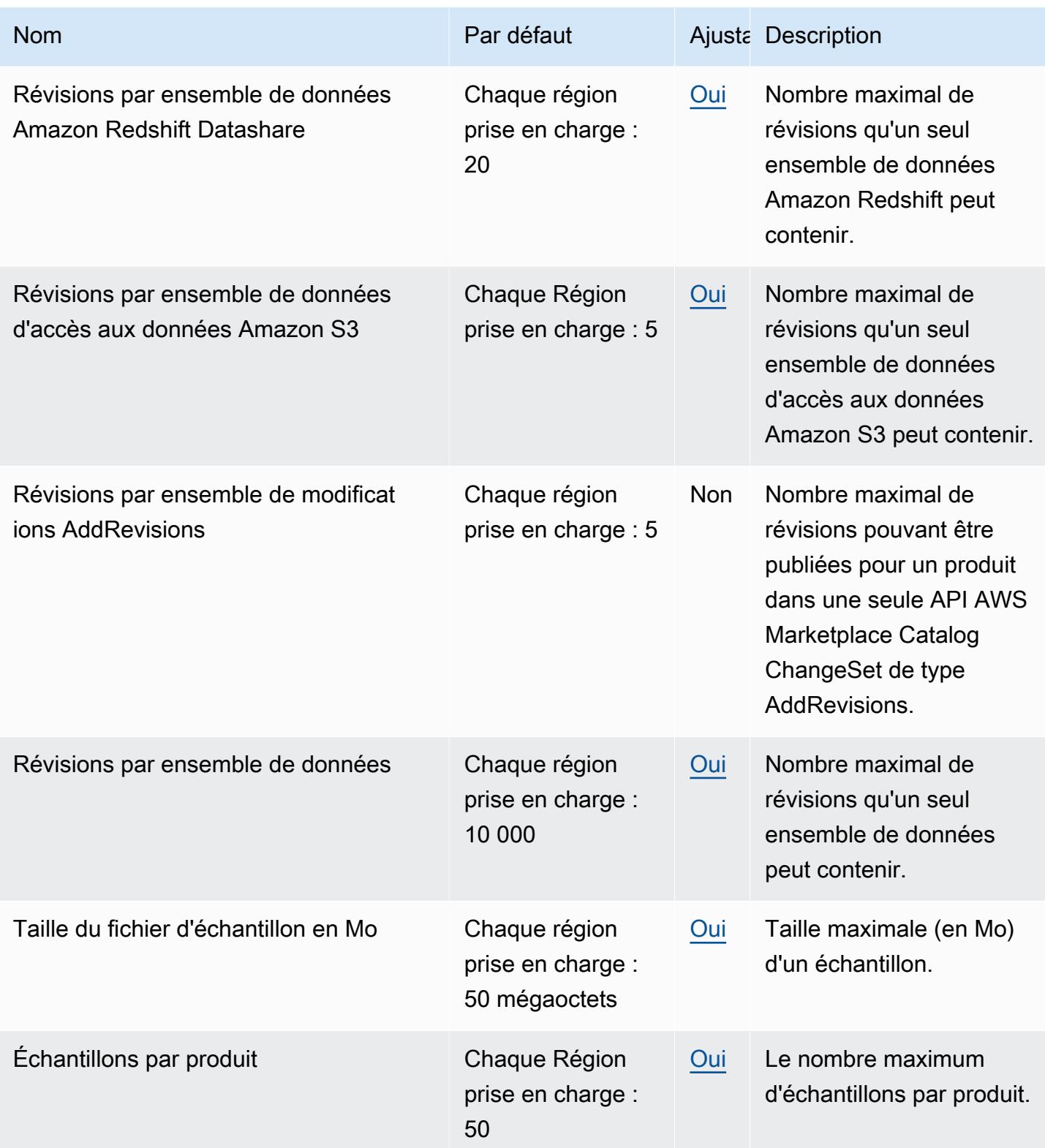

Pour plus d'informations, consultez la section [Quotas de AWS Data Exchange](https://docs.aws.amazon.com/data-exchange/latest/userguide/limits.html) dans le Guide de l'utilisateur de AWS Data Exchange.

## DataZone Points de terminaison et quotas Amazon

Pour vous connecter par programmation à un AWS service, vous utilisez un point de terminaison. AWS les services proposent les types de terminaux suivants dans certaines ou toutes les AWS régions prises en charge par le service : points de terminaison, IPv4 points de terminaison à double pile et points de terminaison FIPS. Certains services fournissent des points de terminaison mondiaux. Pour de plus amples informations, veuillez consulter [AWS points de terminaison de service.](#page-28-0)

Les quotas de service, également appelés limites, correspondent au nombre maximal de ressources ou d'opérations de service pour votre AWS compte. Pour de plus amples informations, veuillez consulter [AWS quotas de service.](#page-34-0)

Vous trouverez ci-dessous les points de terminaison et les quotas de service pour ce service.

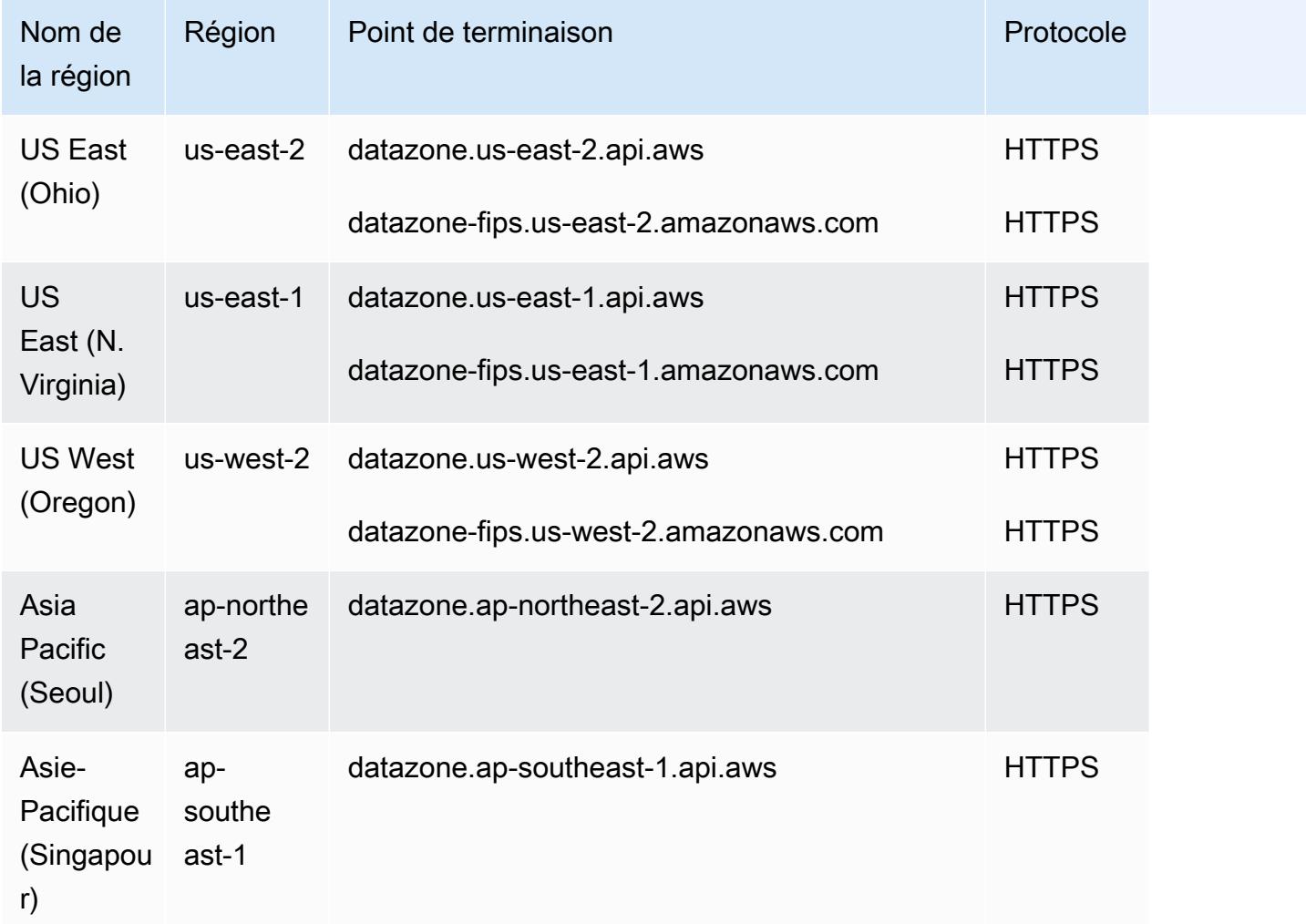

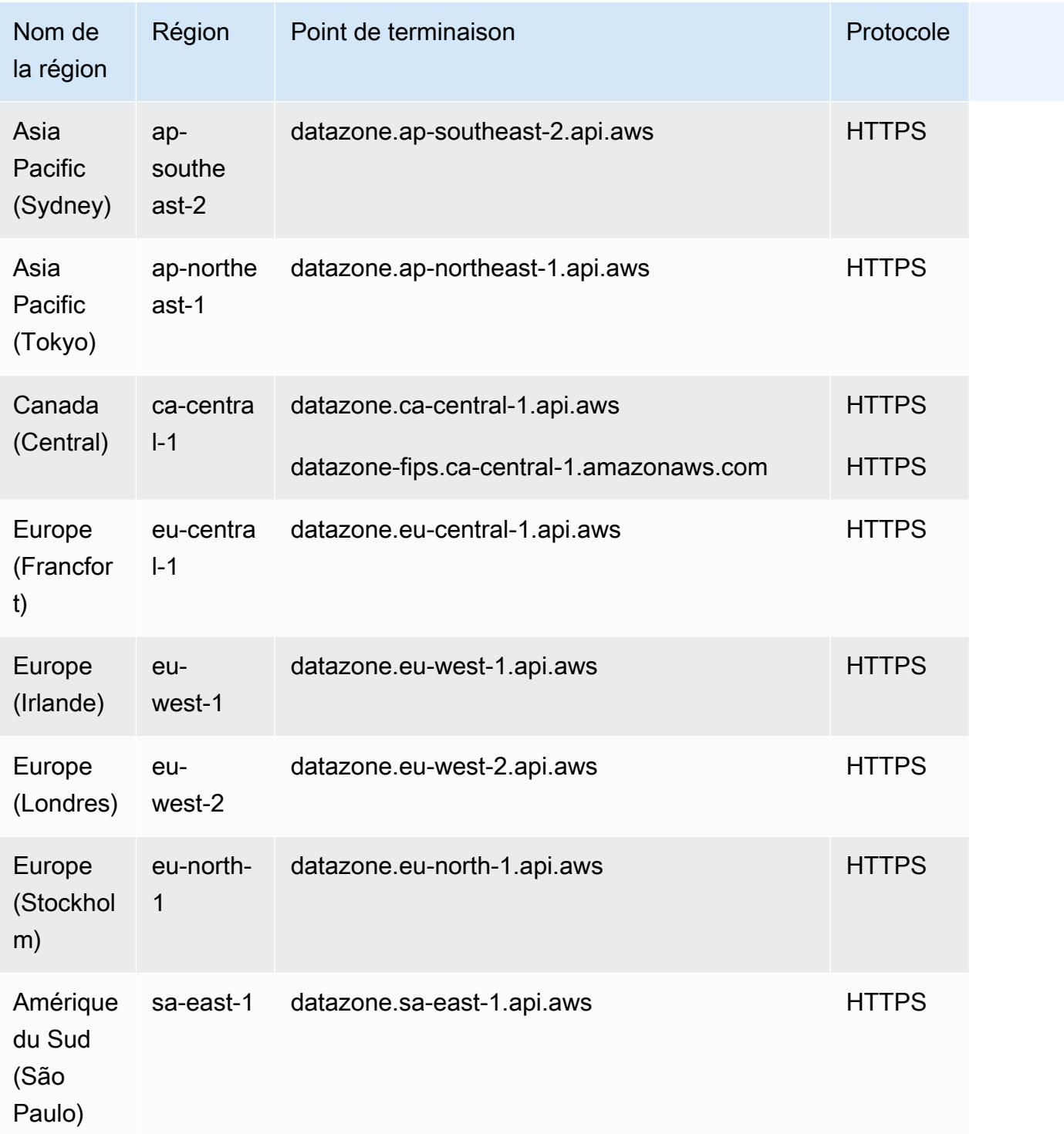

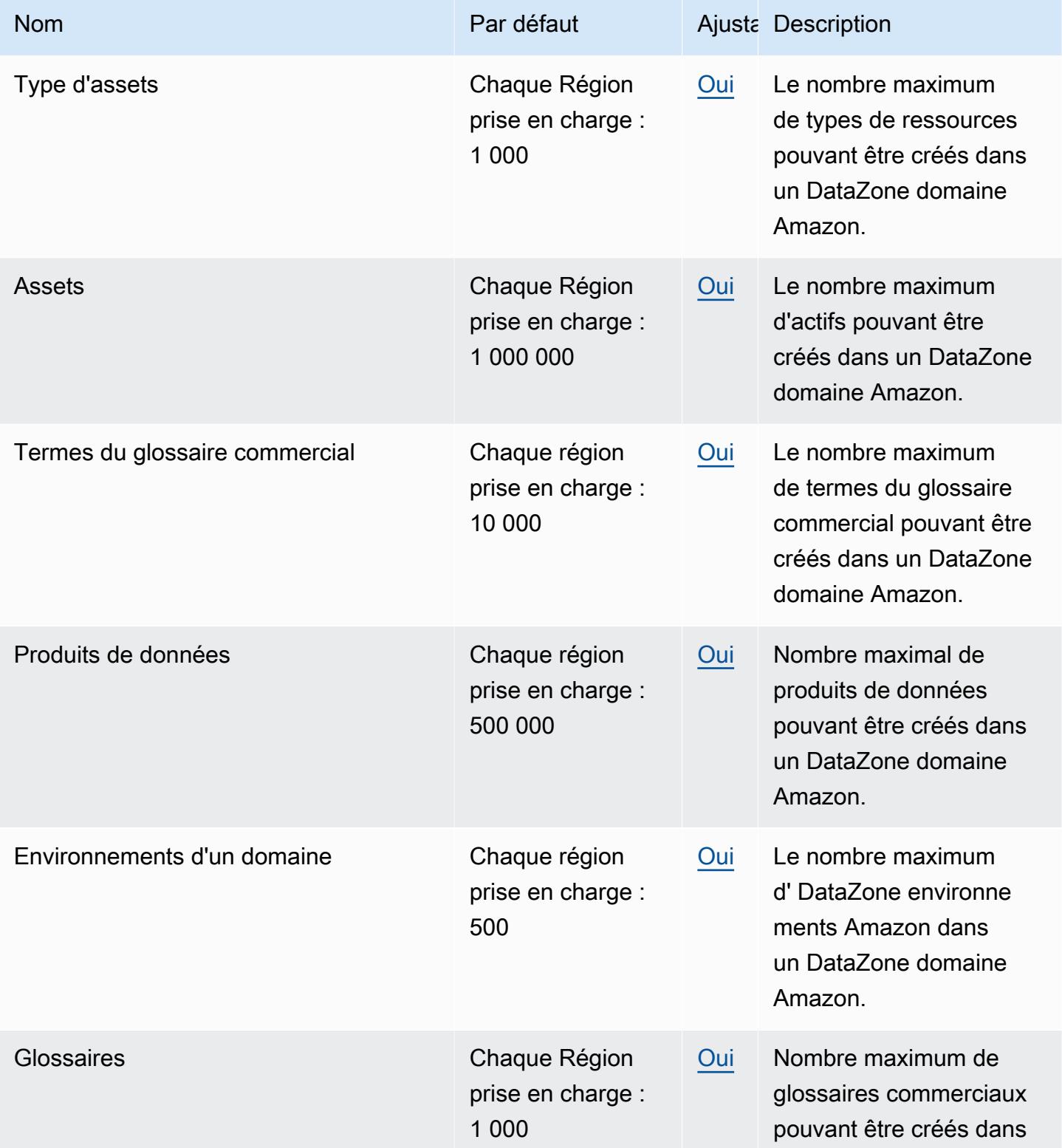

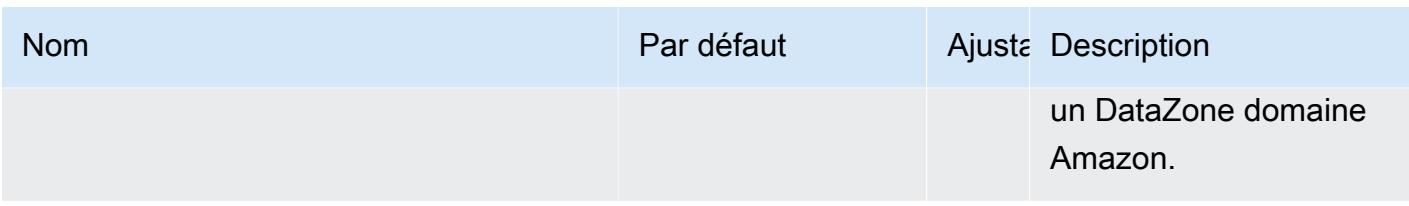

Pour plus de détails, consultez la section [Quotas pour Amazon DataZone](https://docs.aws.amazon.com/datazone/latest/userguide/datazone-limits.html).

# Points de terminaison et quotas Amazon Data Lifecycle Manager

Pour vous connecter par programmation à un AWS service, vous utilisez un point de terminaison. AWS les services proposent les types de terminaux suivants dans certaines ou toutes les AWS régions prises en charge par le service : points de terminaison, IPv4 points de terminaison à double pile et points de terminaison FIPS. Certains services fournissent des points de terminaison mondiaux. Pour de plus amples informations, veuillez consulter [AWS points de terminaison de service.](#page-28-0)

Les quotas de service, également appelés limites, correspondent au nombre maximal de ressources ou d'opérations de service pour votre AWS compte. Pour de plus amples informations, veuillez consulter [AWS quotas de service.](#page-34-0)

Vous trouverez ci-dessous les points de terminaison et les quotas de service pour ce service.

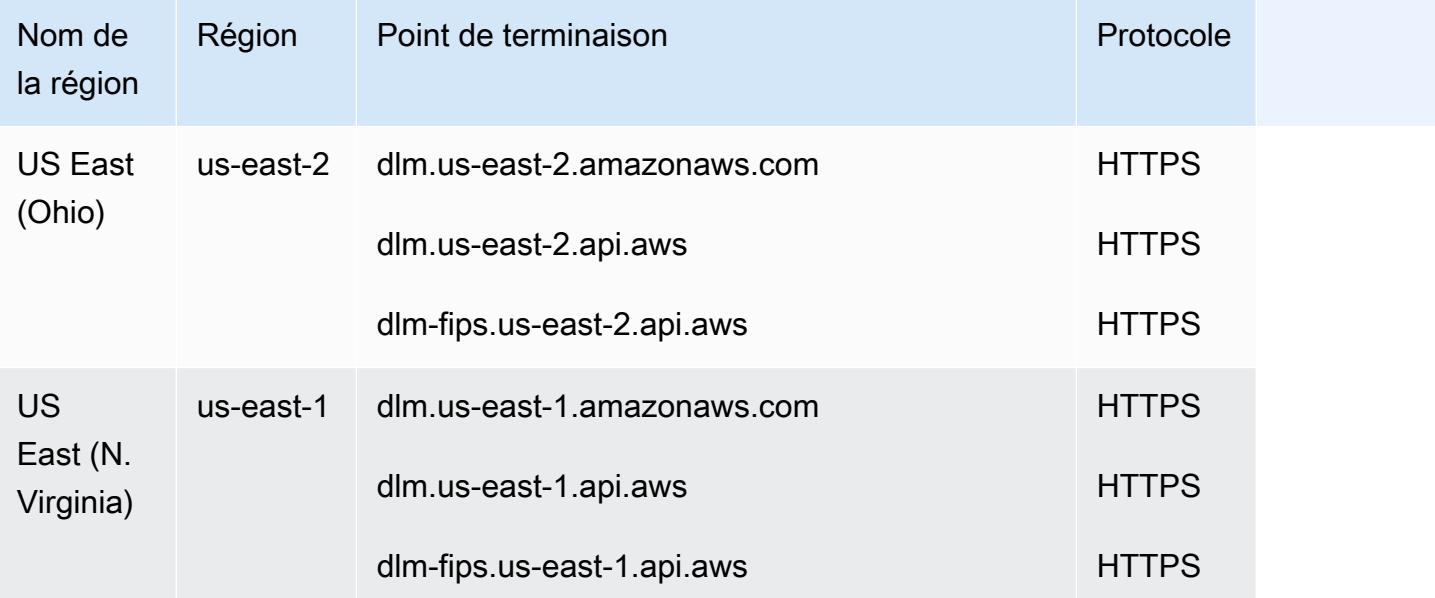

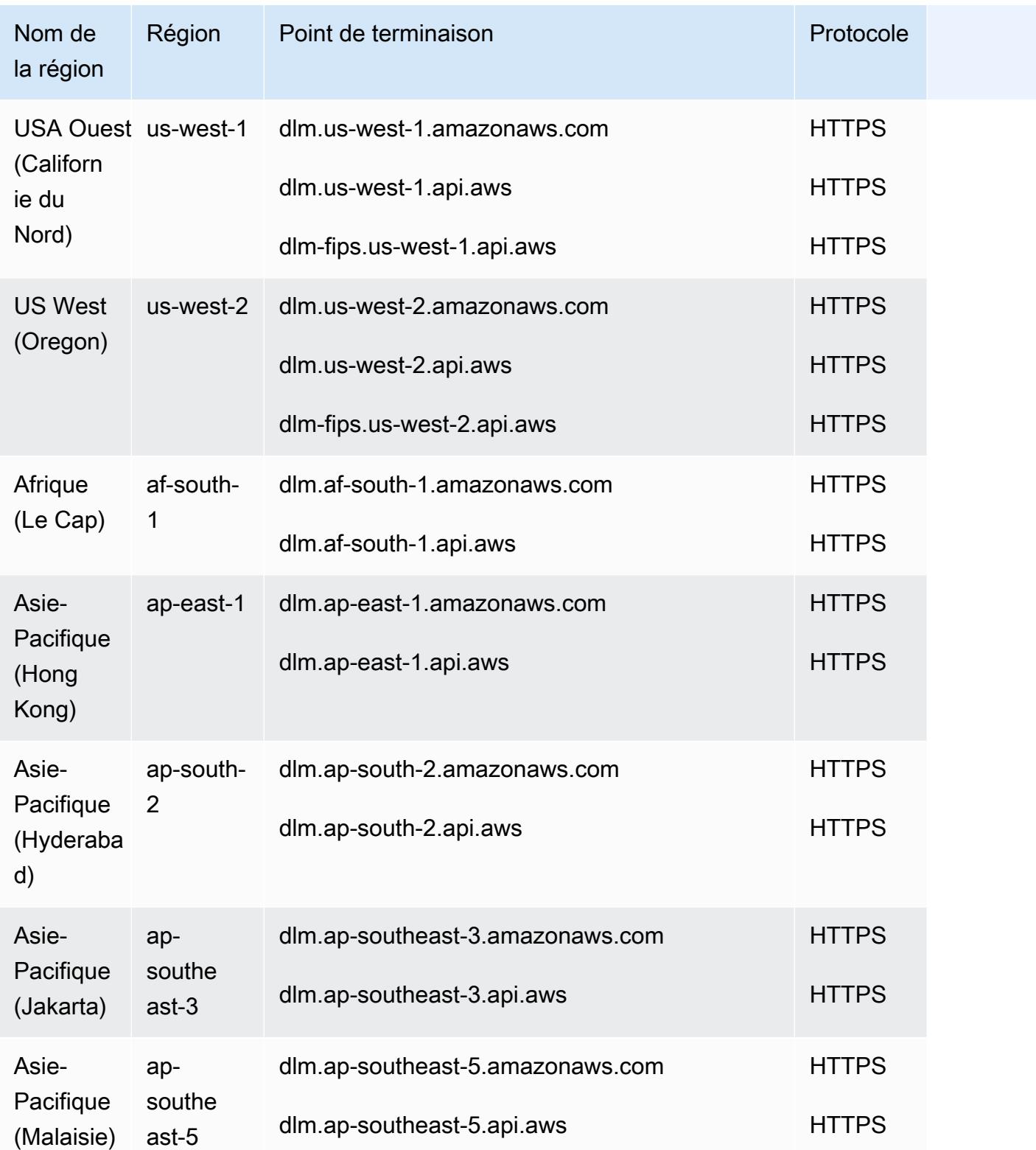

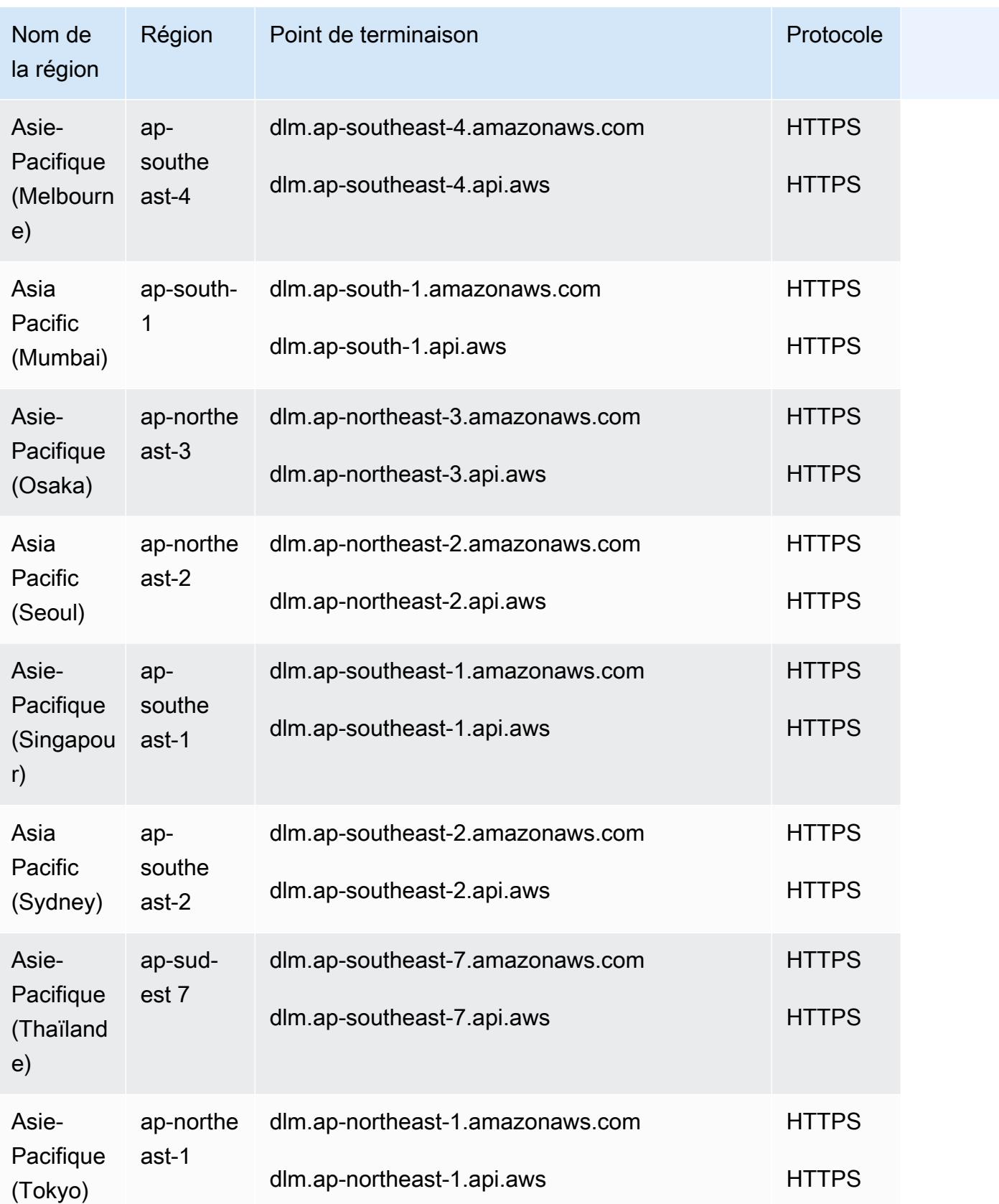

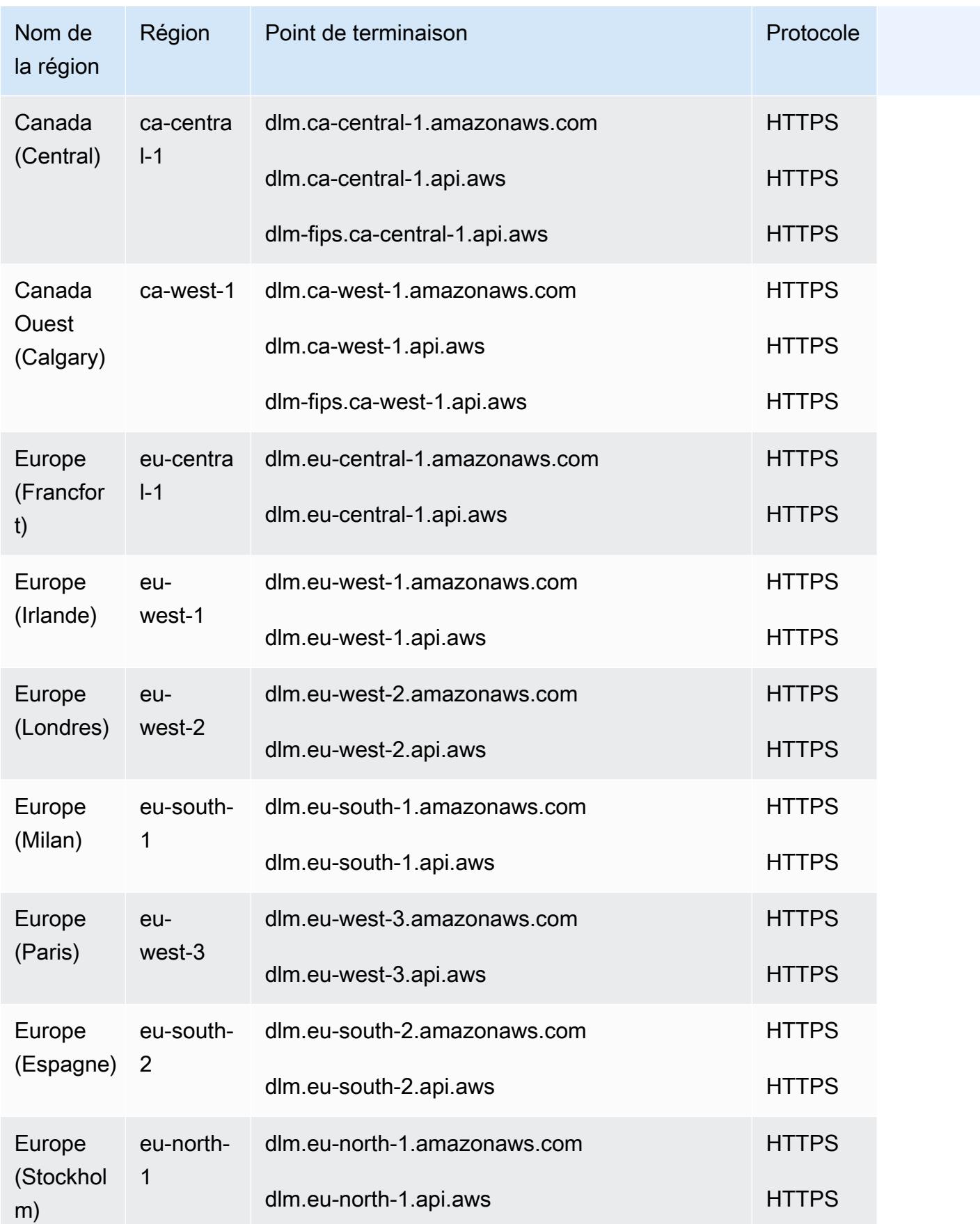

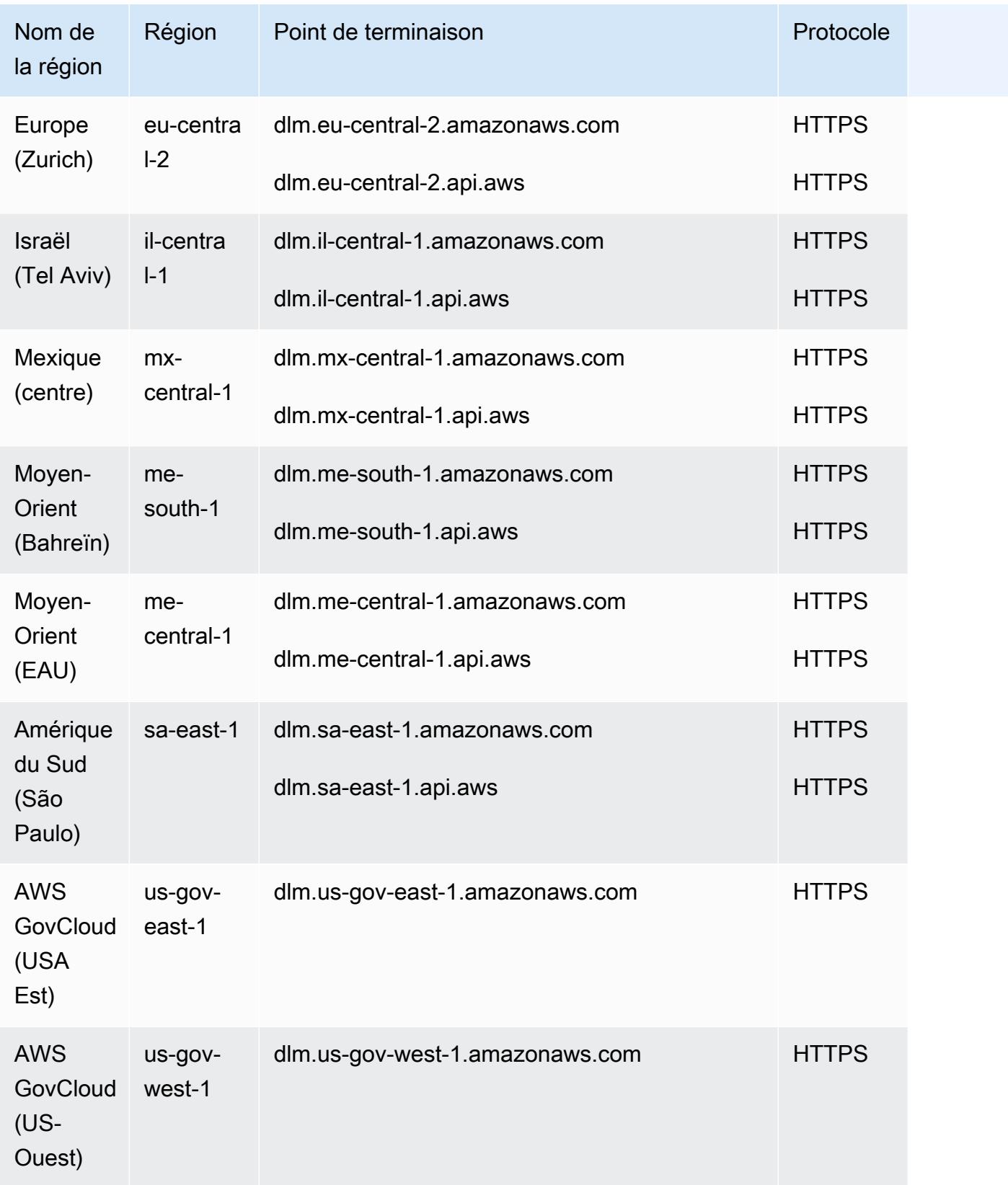

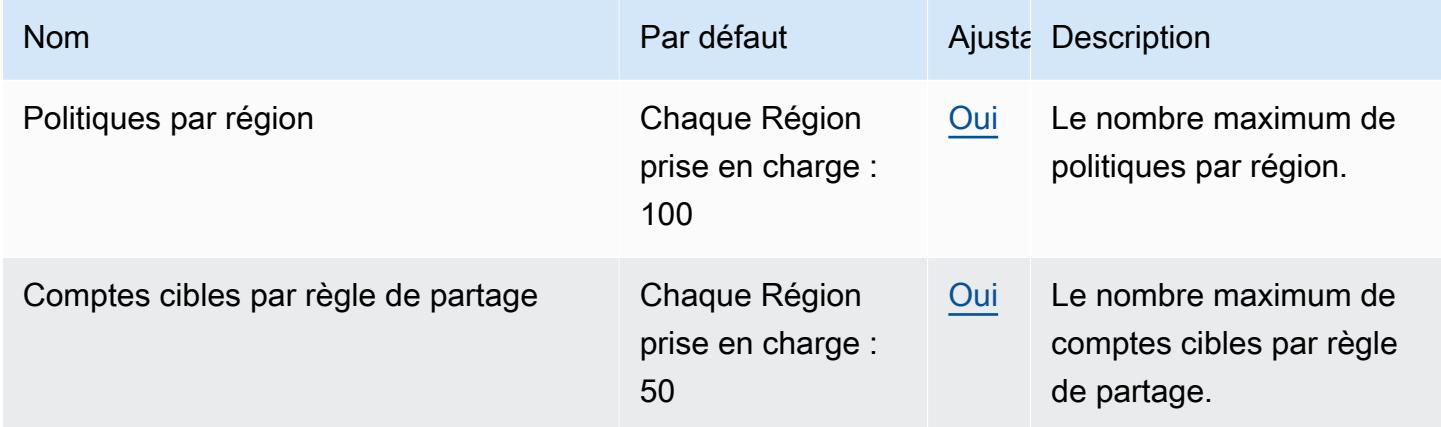

# AWS Data Pipeline points de terminaison et quotas

Pour vous connecter par programmation à un AWS service, vous utilisez un point de terminaison. AWS les services proposent les types de terminaux suivants dans certaines ou toutes les AWS régions prises en charge par le service : points de terminaison, IPv4 points de terminaison à double pile et points de terminaison FIPS. Certains services fournissent des points de terminaison mondiaux. Pour de plus amples informations, veuillez consulter [AWS points de terminaison de service.](#page-28-0)

Les quotas de service, également appelés limites, sont le nombre maximum de ressources de service ou d'opérations pour votre AWS compte. Pour de plus amples informations, veuillez consulter [AWS](#page-34-0) [quotas de service](#page-34-0).

Vous trouverez ci-dessous les points de terminaison et les quotas de service pour ce service.

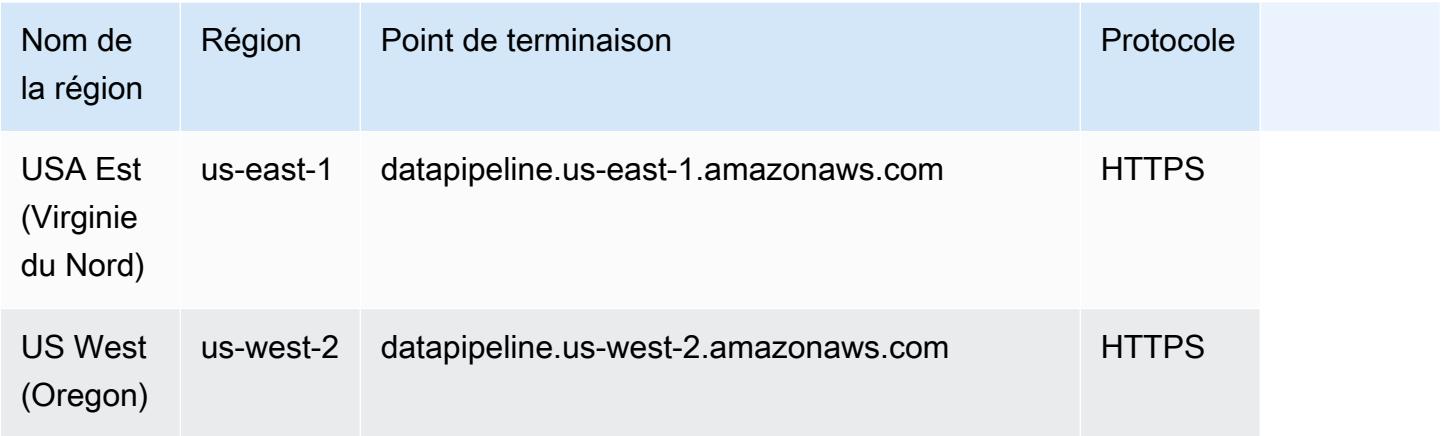

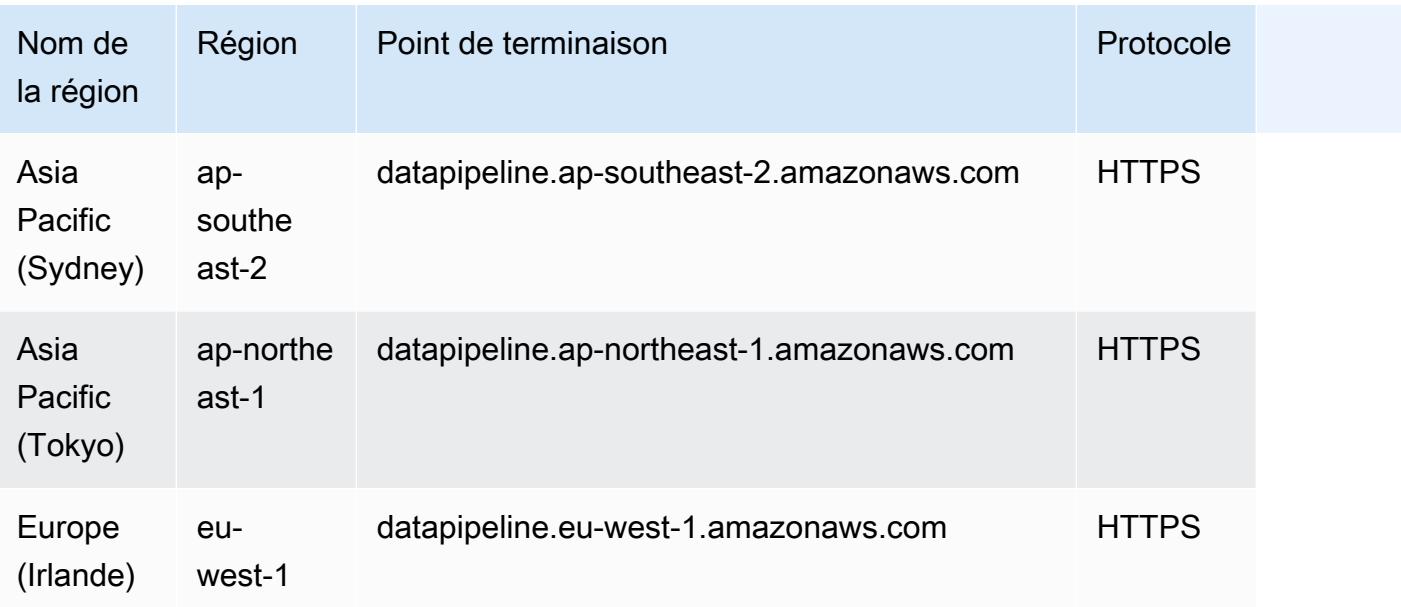

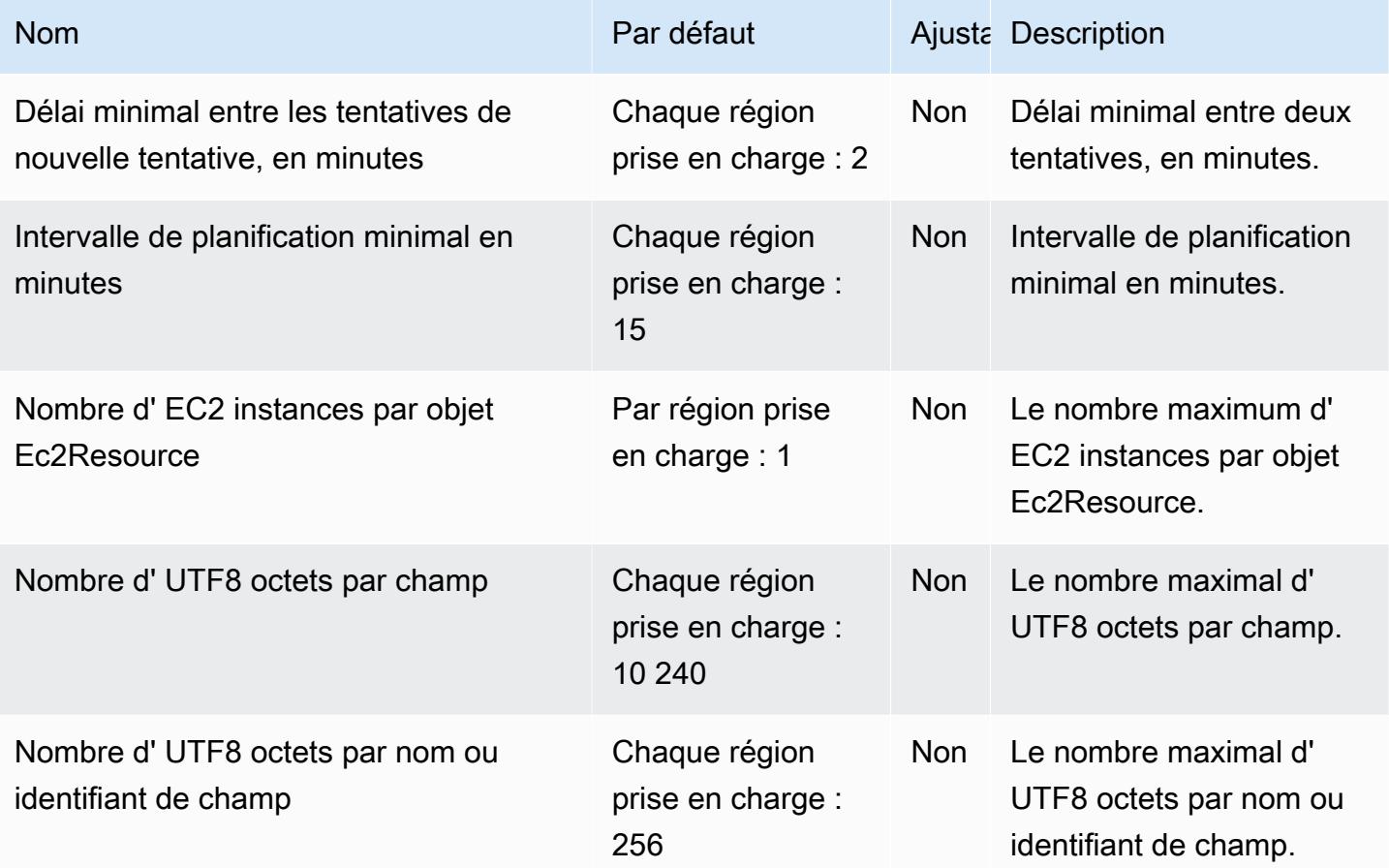

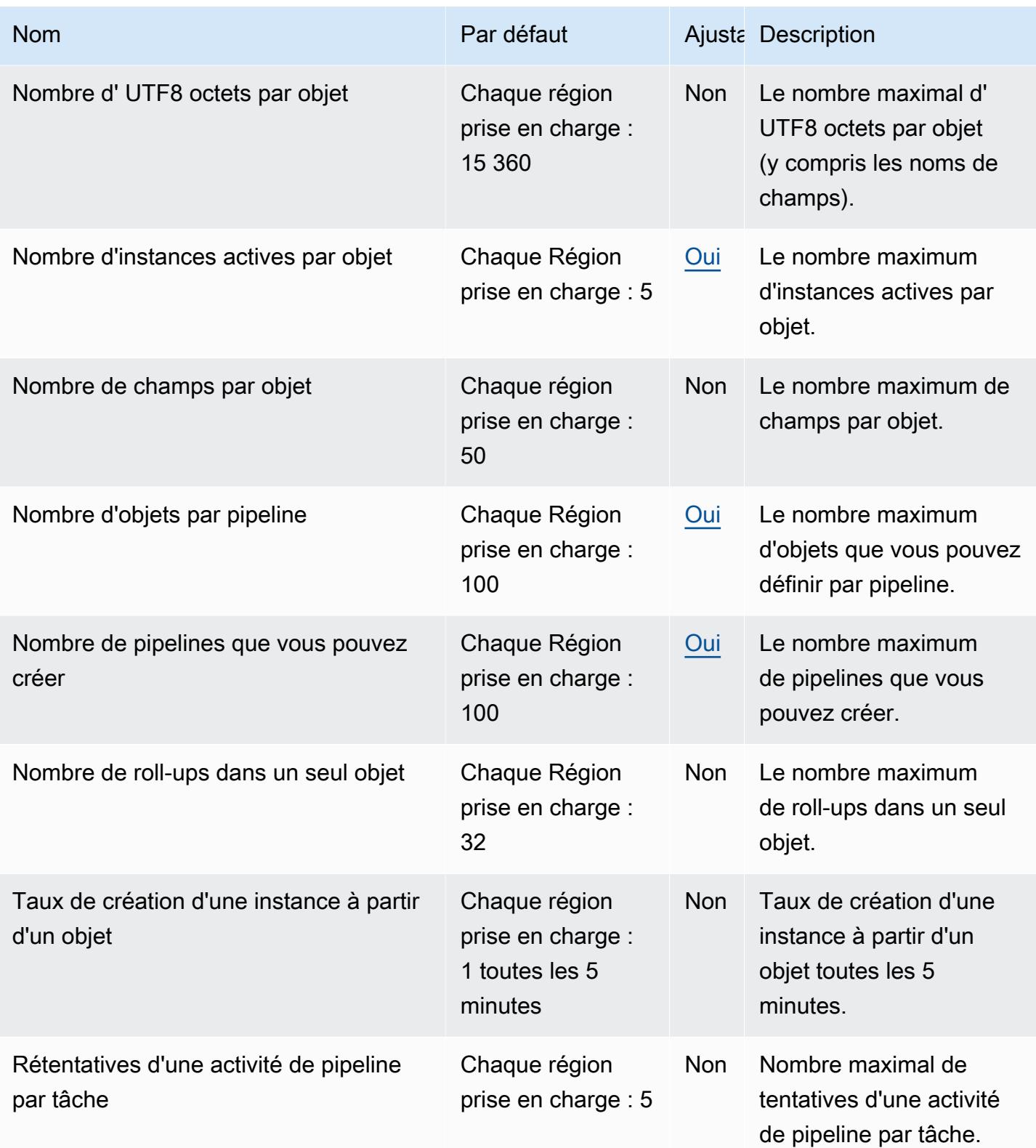

Pour de plus amples informations, veuillez consulter [Quotas dans AWS Data Pipeline](https://docs.aws.amazon.com/datapipeline/latest/DeveloperGuide/dp-limits.html) dans le Guide du développeur AWS Data Pipeline .

# AWS DataSync points de terminaison et quotas

Pour vous connecter par programmation à un AWS service, vous utilisez un point de terminaison. AWS les services proposent les types de terminaux suivants dans certaines ou toutes les AWS régions prises en charge par le service : points de terminaison, IPv4 points de terminaison à double pile et points de terminaison FIPS. Certains services fournissent des points de terminaison mondiaux. Pour de plus amples informations, veuillez consulter [AWS points de terminaison de service.](#page-28-0)

Les quotas de service, également appelés limites, correspondent au nombre maximal de ressources ou d'opérations de service pour votre AWS compte. Pour de plus amples informations, veuillez consulter [AWS quotas de service.](#page-34-0)

Vous trouverez ci-dessous les points de terminaison et les quotas de service pour ce service.

#### Points de terminaison de service

#### **Rubriques**

- [DataSync transferts](#page-876-0)
- [DataSync Découverte](#page-881-0)

#### <span id="page-876-0"></span>DataSync transferts

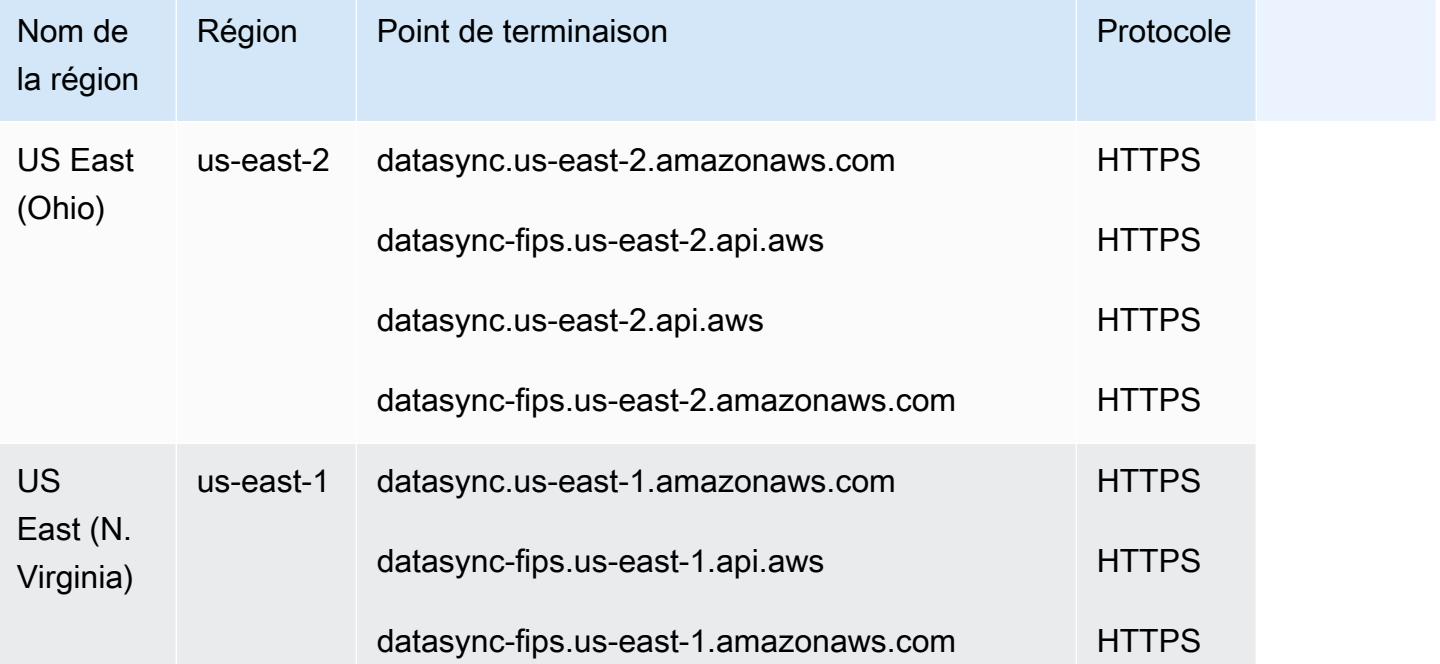

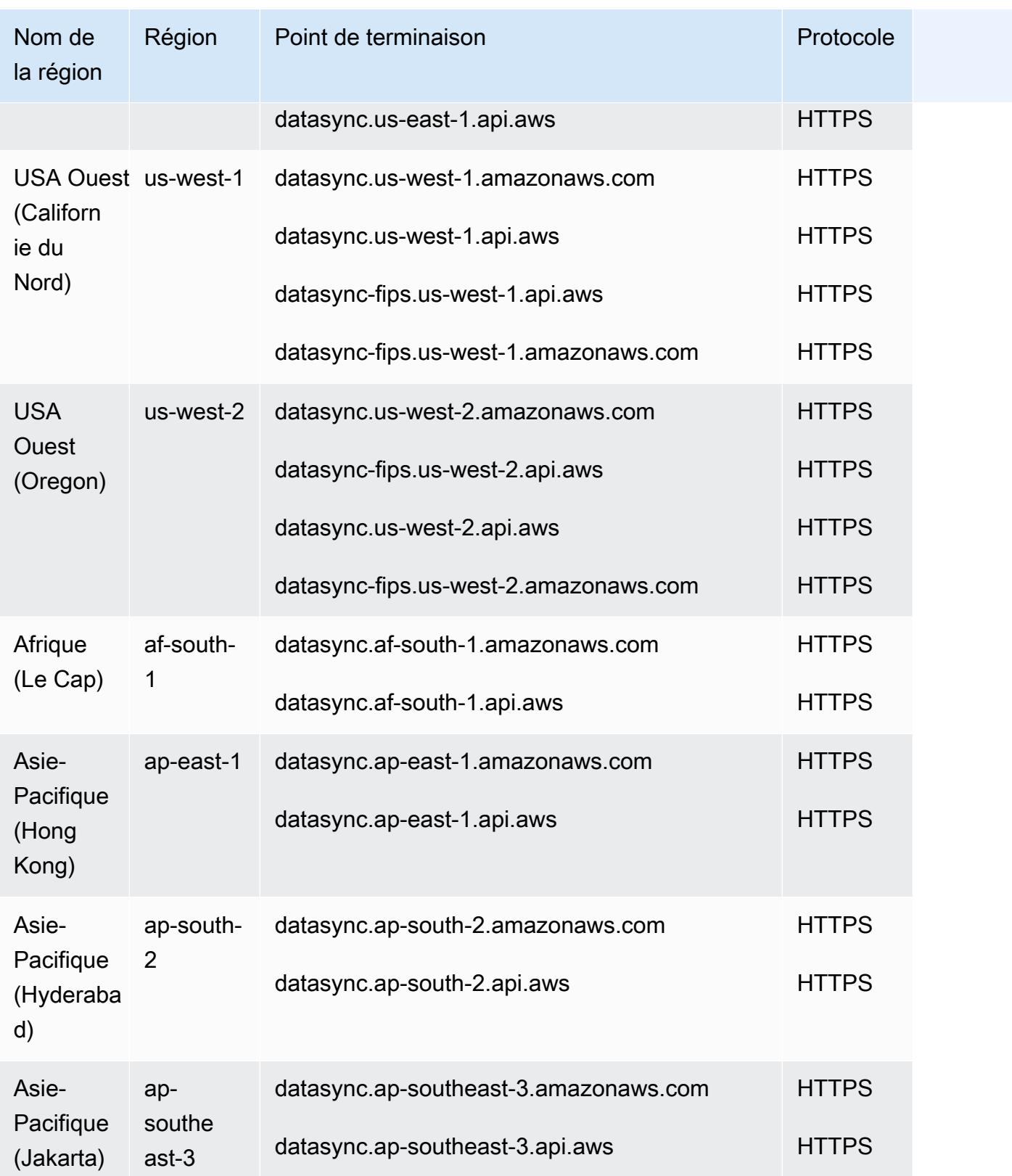

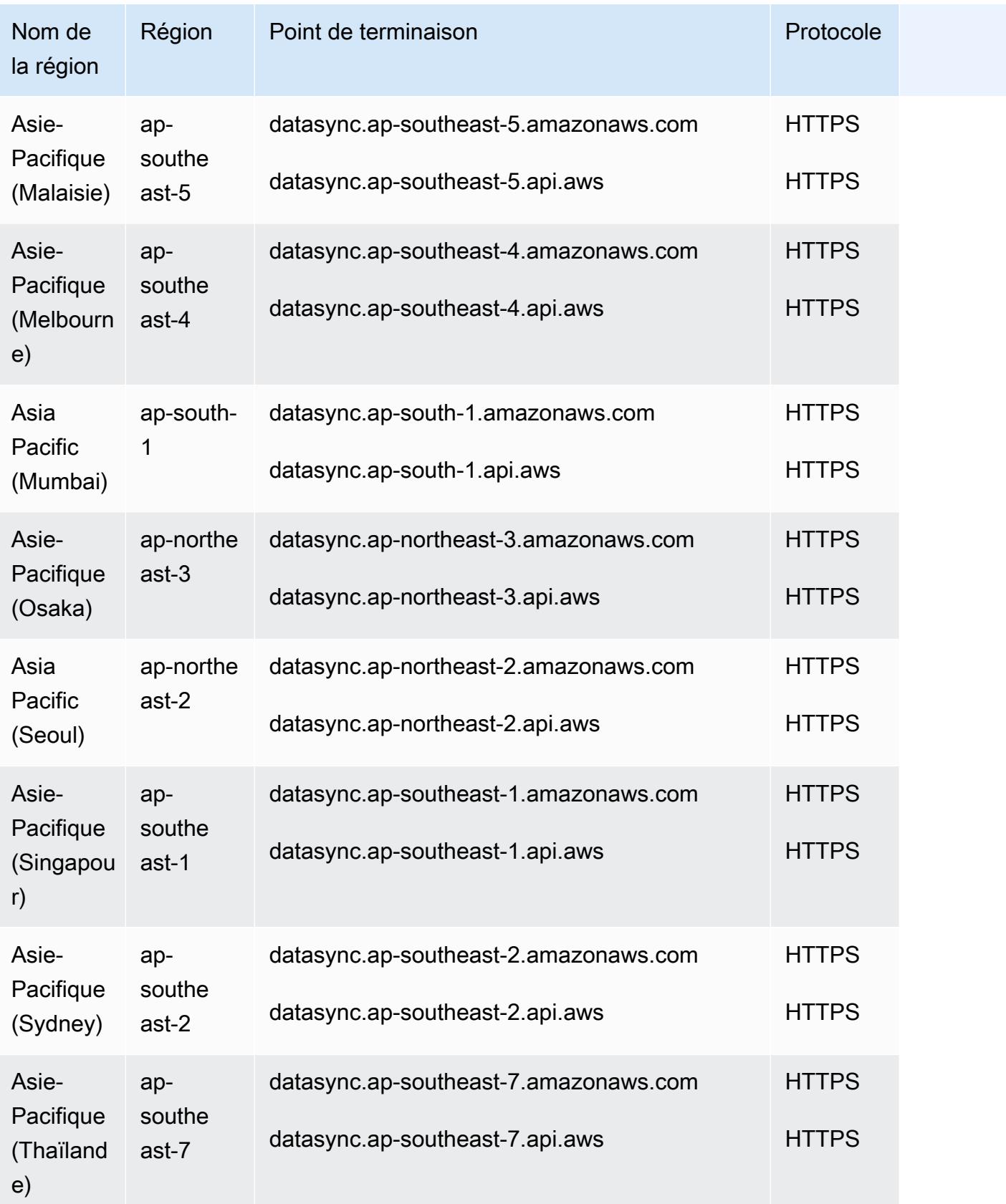

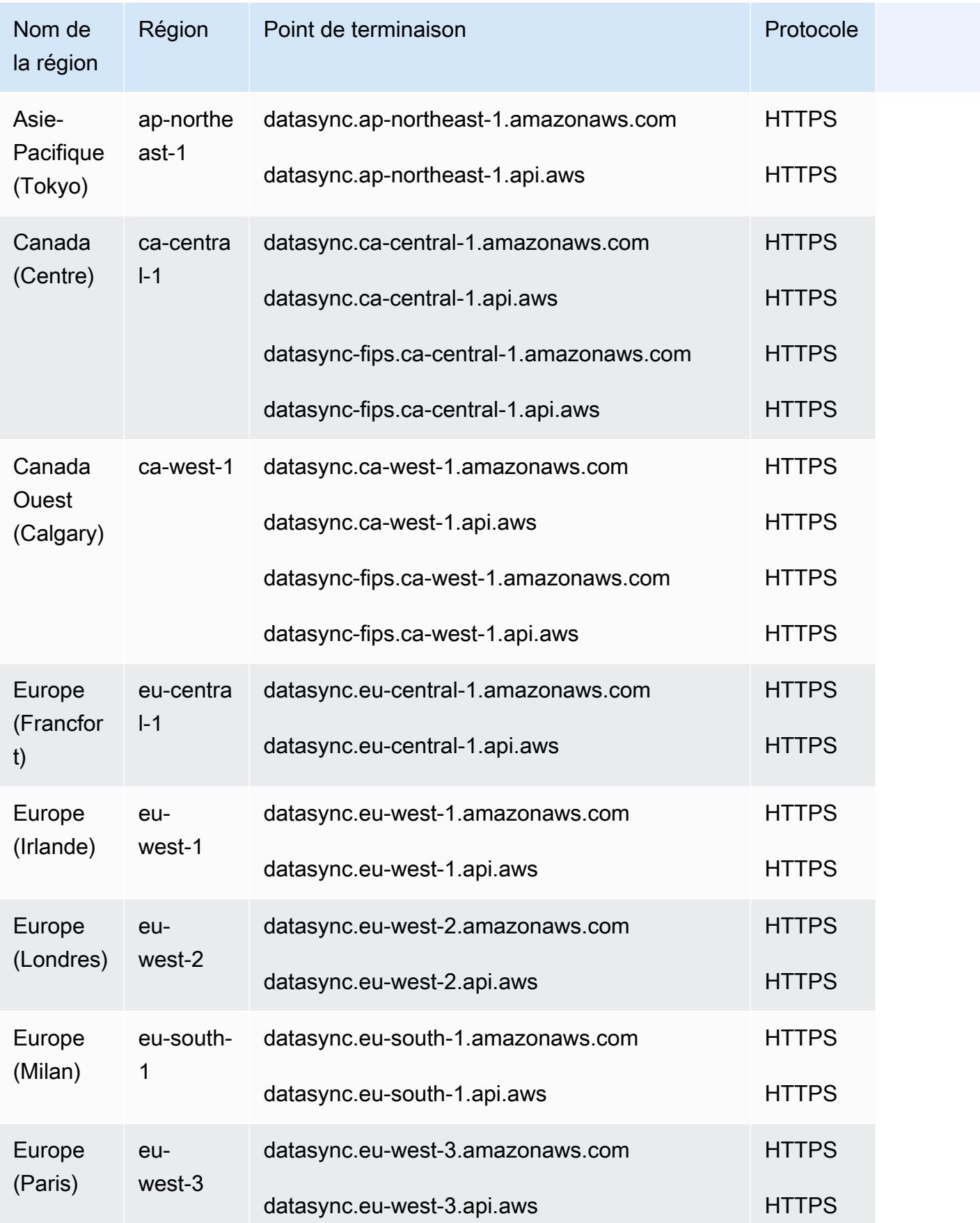

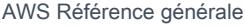

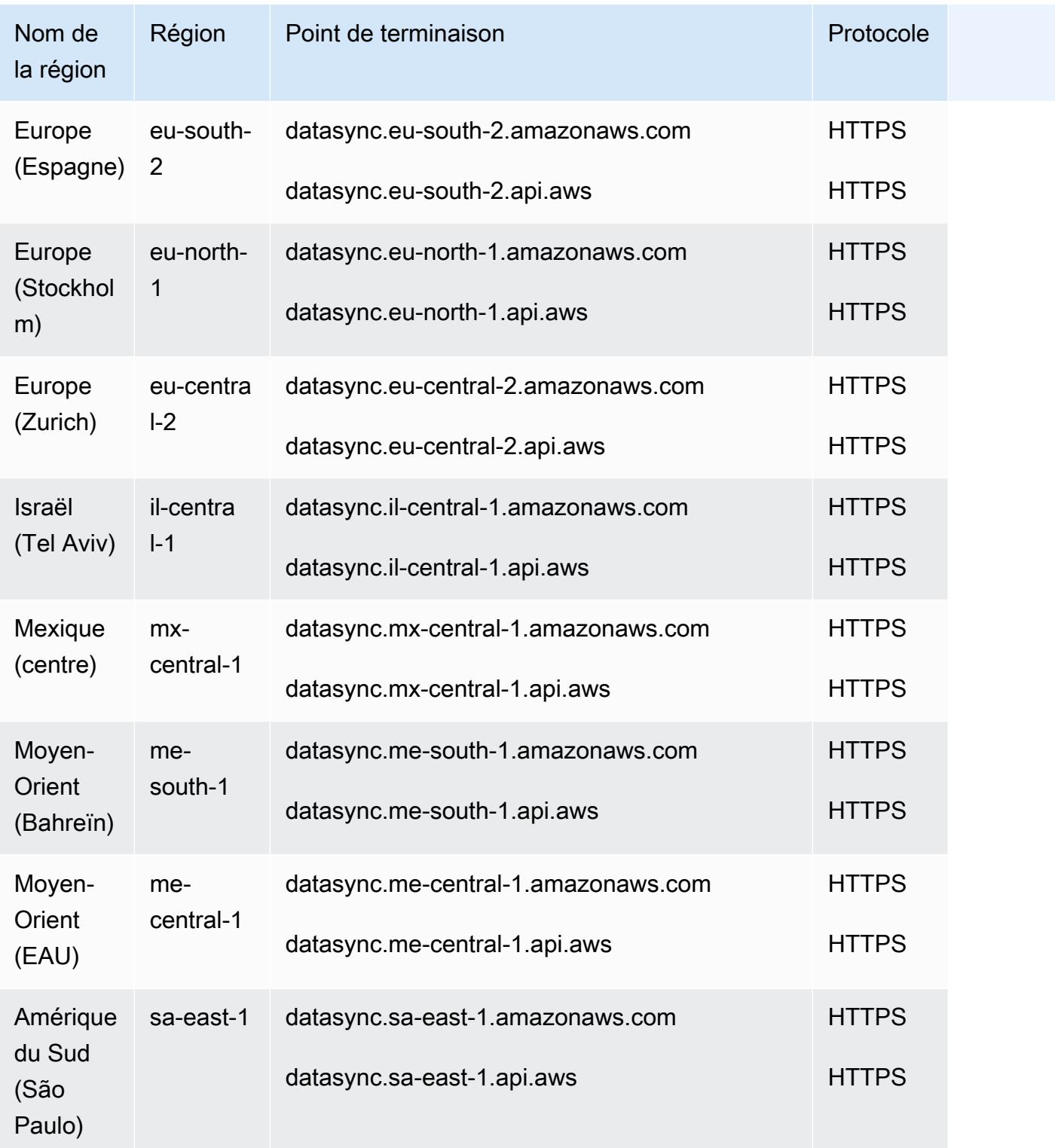

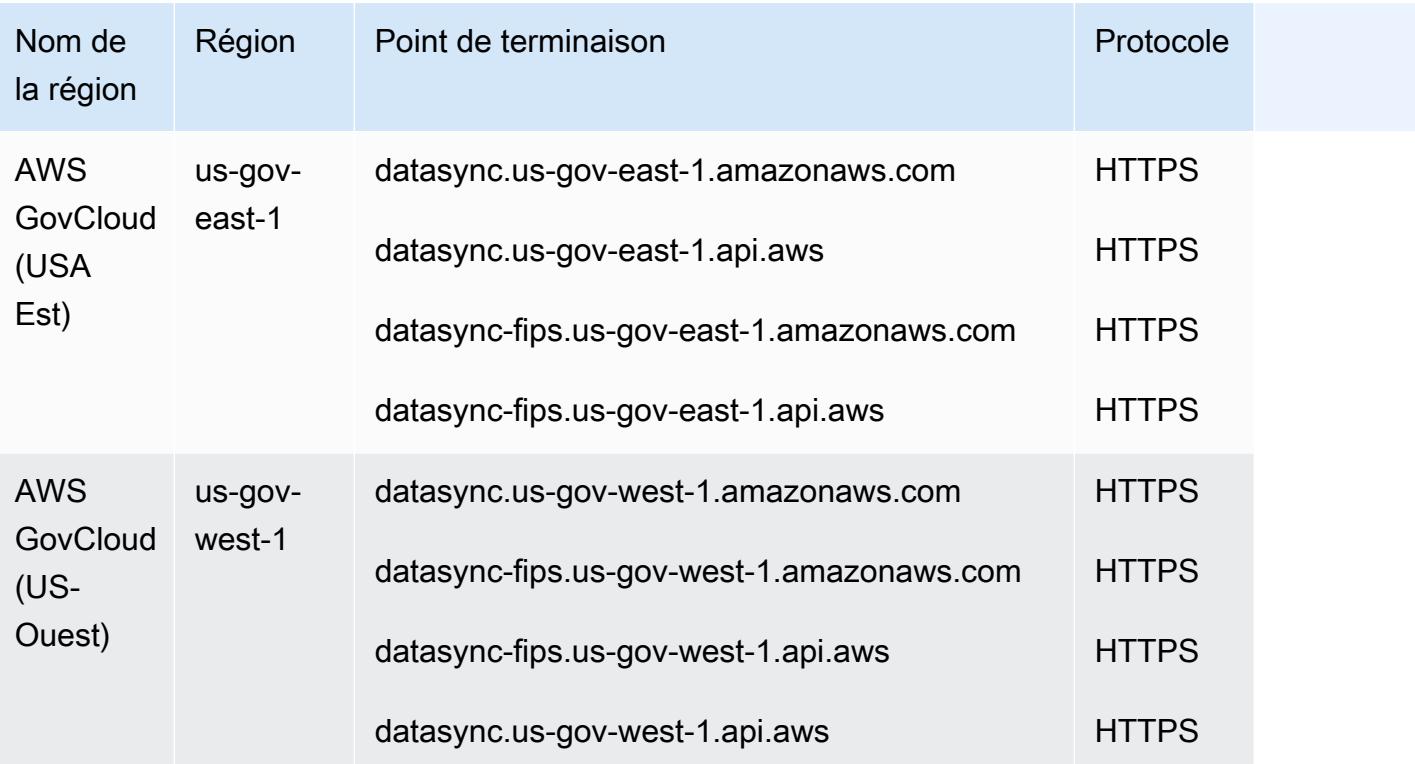

## <span id="page-881-0"></span>DataSync Découverte

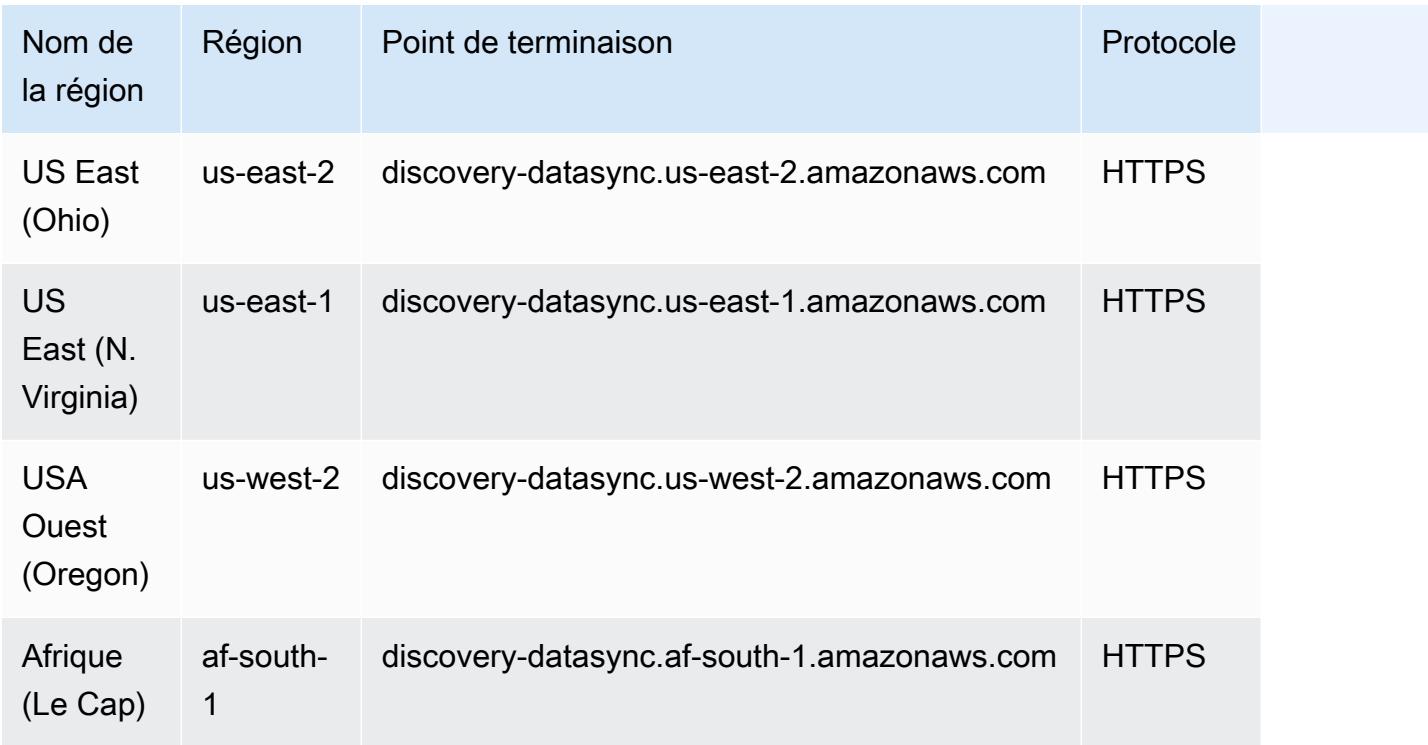

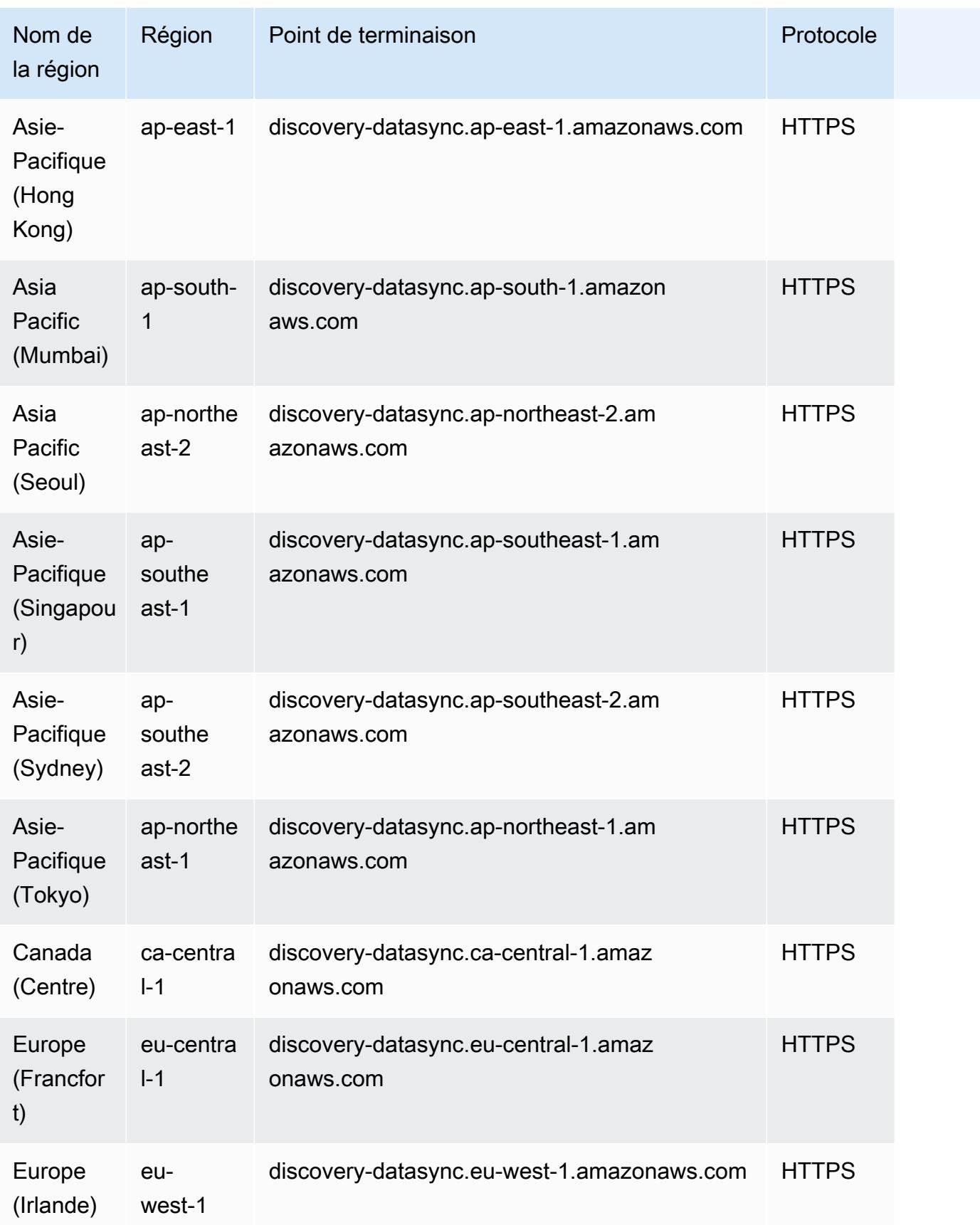

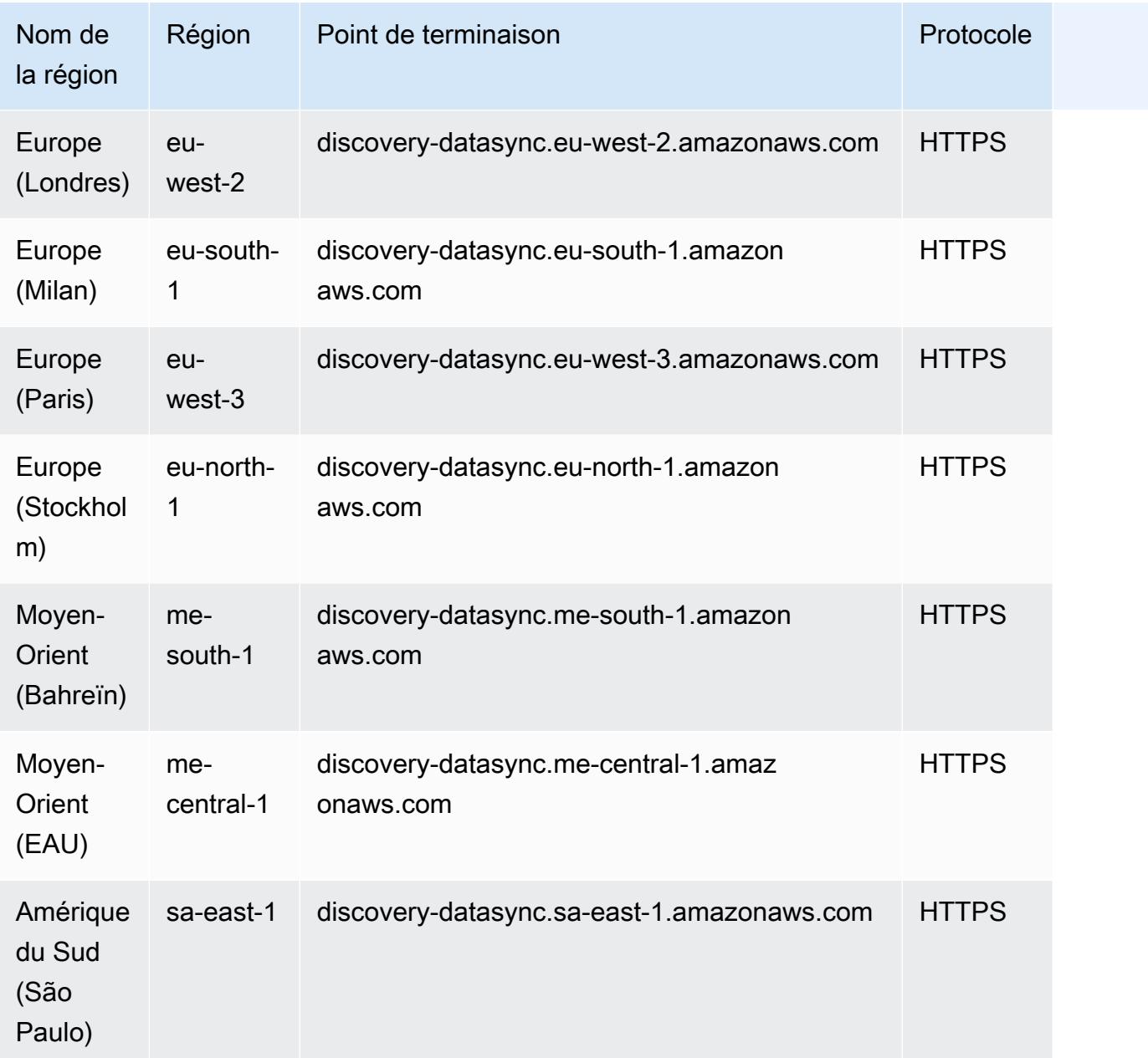

#### Rubriques

- [DataSync quotas de tâches](#page-884-0)
- [DataSync Quotas de découverte](#page-888-0)

# <span id="page-884-0"></span>DataSync quotas de tâches

Le tableau suivant décrit les quotas pour DataSync les tâches dans un Compte AWS et Région AWS.

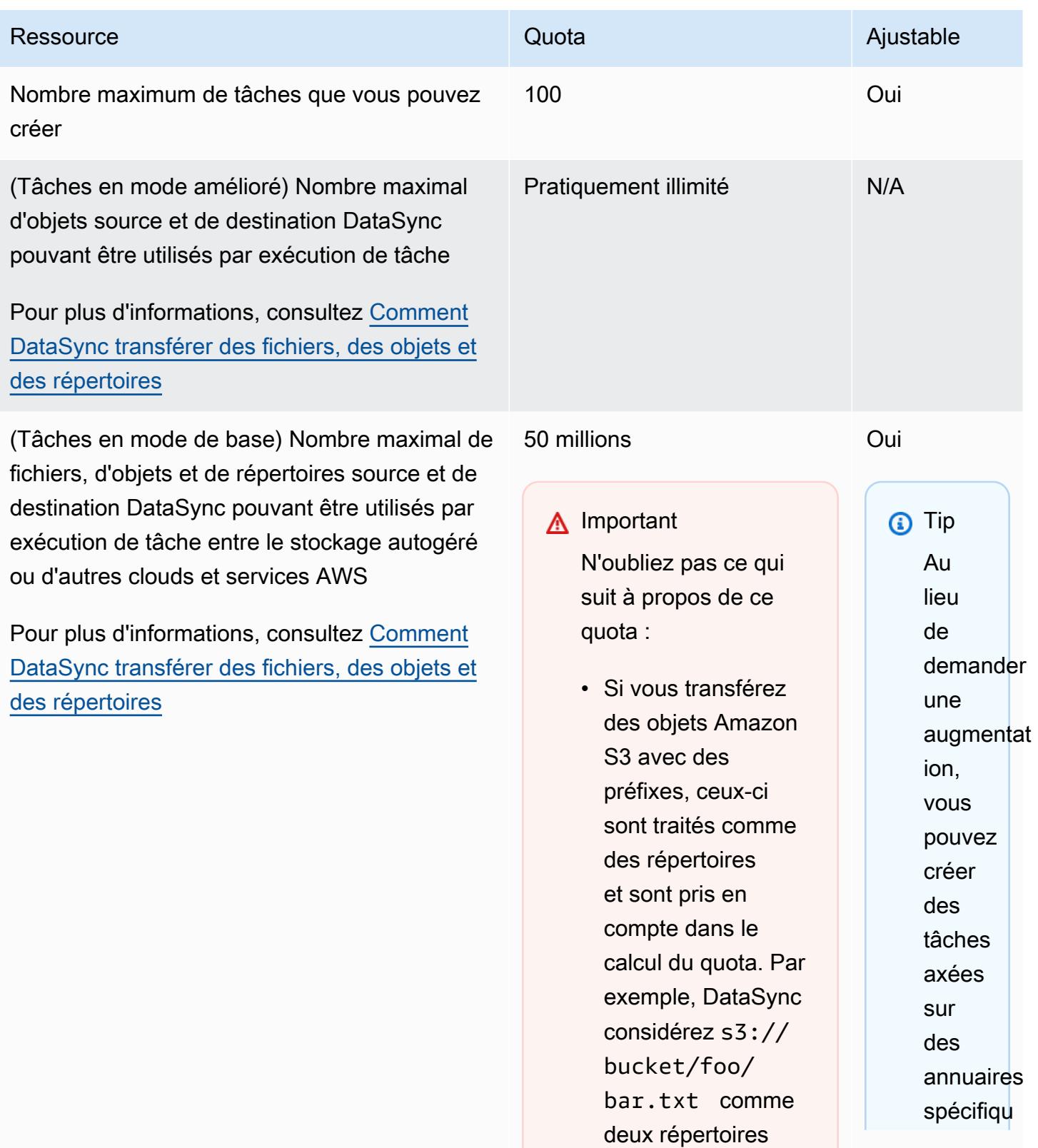

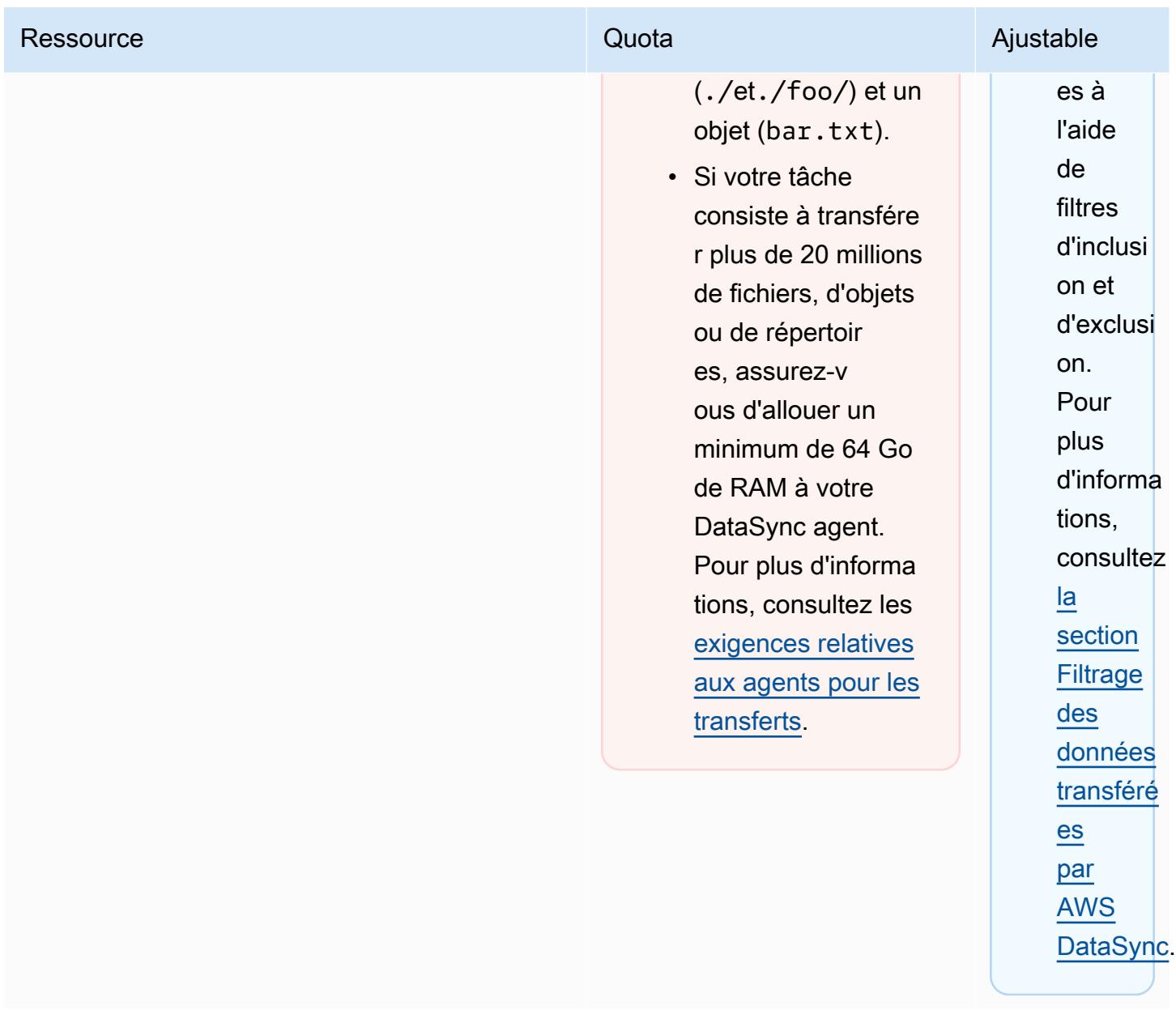

(Tâches en mode de base) Nombre maximal de fichiers, d'objets et de répertoires source et de destination DataSync pouvant être utilisés par exécution de tâche entre les services AWS de stockage

Pour plus d'informations, consultez [Comment](https://docs.aws.amazon.com/datasync/latest/userguide/how-datasync-transfer-works.html#transferring-files)  [DataSync transférer des fichiers, des objets et](https://docs.aws.amazon.com/datasync/latest/userguide/how-datasync-transfer-works.html#transferring-files) [des répertoires](https://docs.aws.amazon.com/datasync/latest/userguide/how-datasync-transfer-works.html#transferring-files)

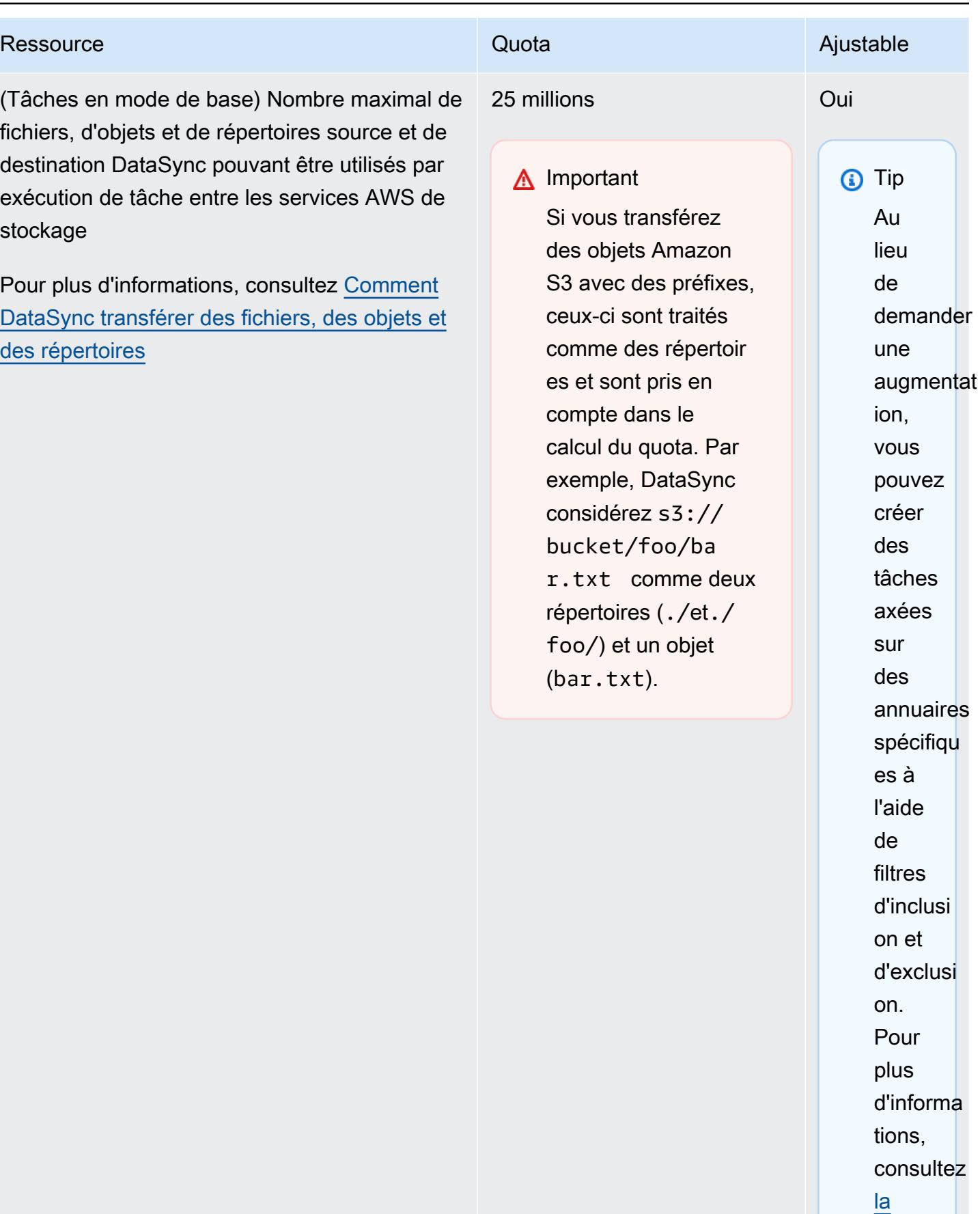

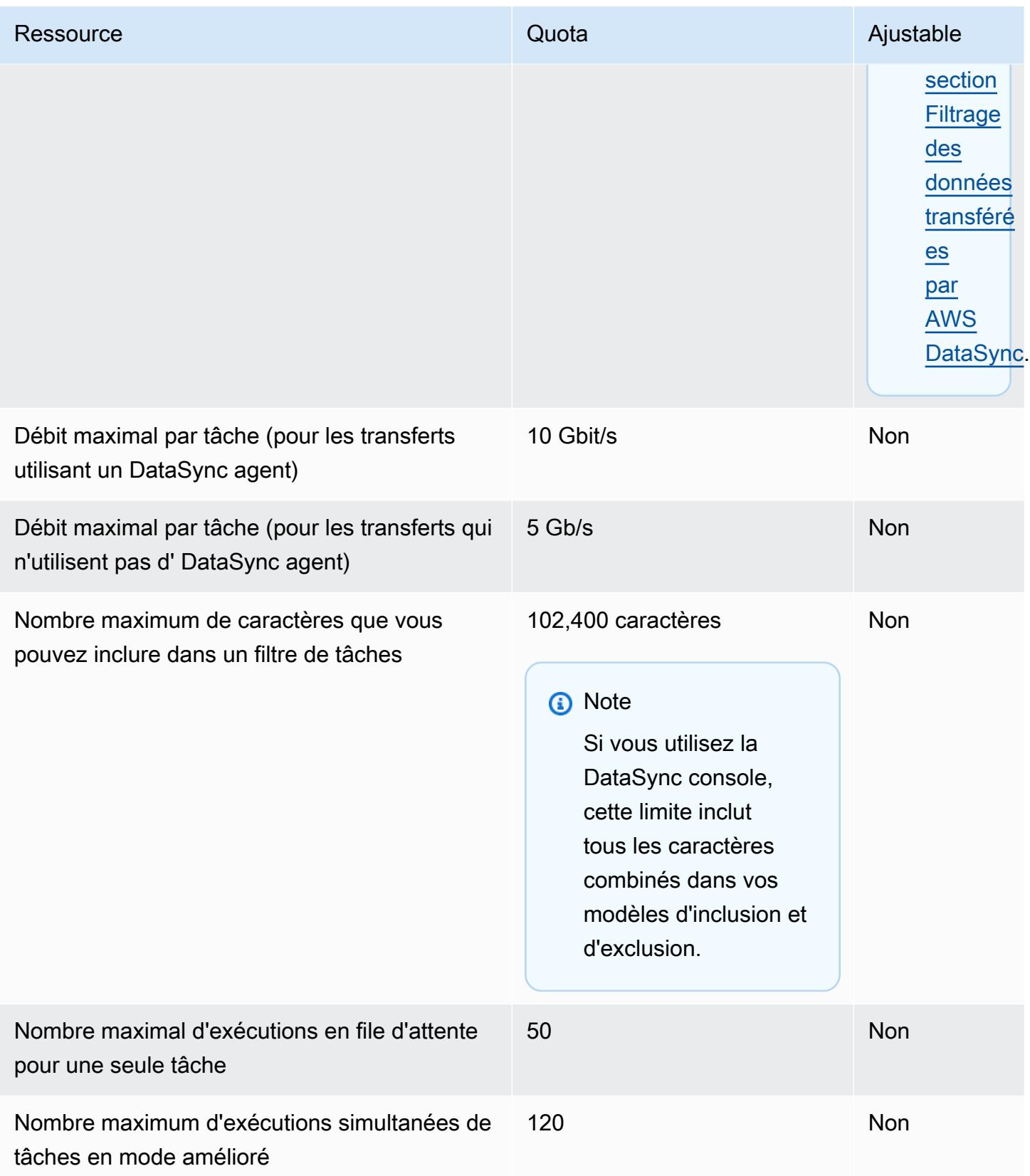

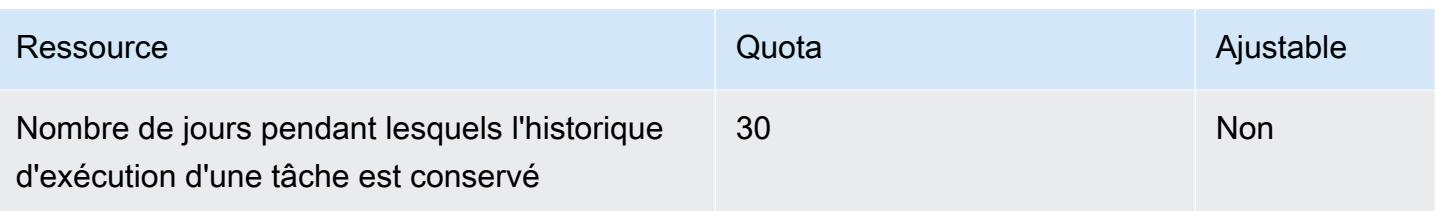

#### <span id="page-888-0"></span>DataSync Quotas de découverte

Le tableau suivant décrit les quotas pour DataSync Discovery dans un Compte AWS et Région AWS.

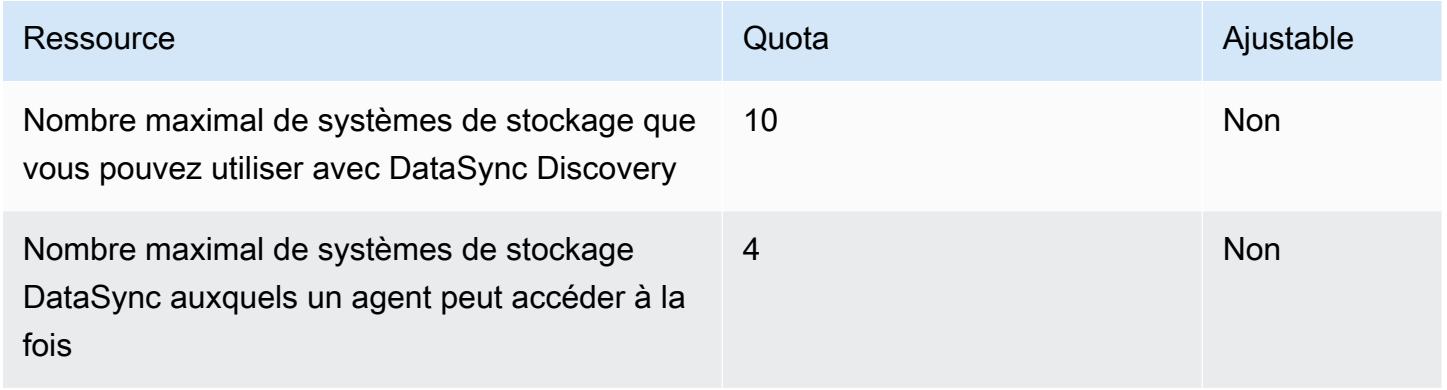

# AWS Database Migration Service points de terminaison et quotas

Pour vous connecter par programmation à un AWS service, vous utilisez un point de terminaison. AWS les services proposent les types de terminaux suivants dans certaines ou toutes les AWS régions prises en charge par le service : points de terminaison, IPv4 points de terminaison à double pile et points de terminaison FIPS. Certains services fournissent des points de terminaison mondiaux. Pour de plus amples informations, veuillez consulter [AWS points de terminaison de service.](#page-28-0)

Les quotas de service, également appelés limites, correspondent au nombre maximal de ressources ou d'opérations de service pour votre AWS compte. Pour de plus amples informations, veuillez consulter [AWS quotas de service.](#page-34-0)

Vous trouverez ci-dessous les points de terminaison et les quotas de service pour ce service.

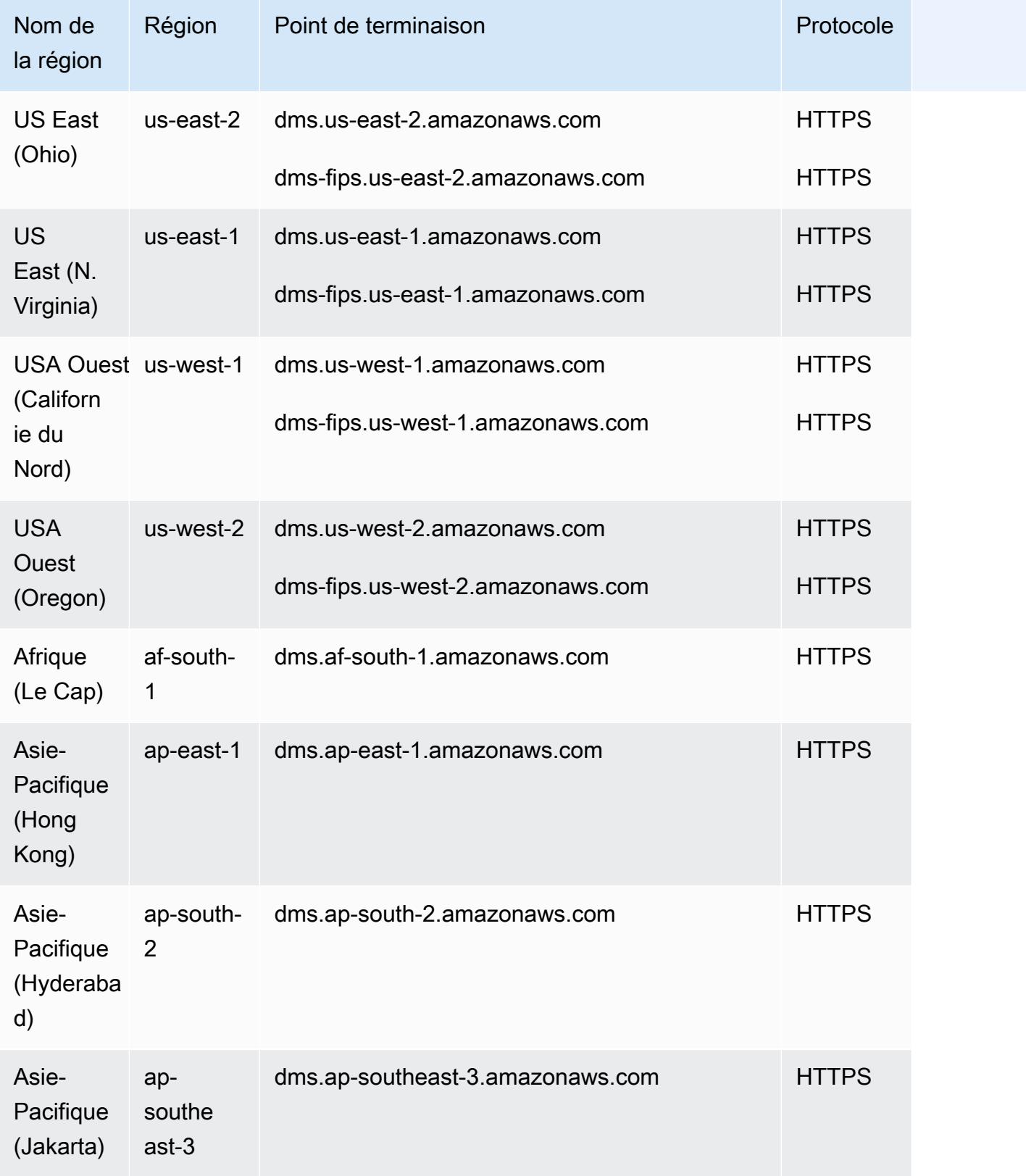

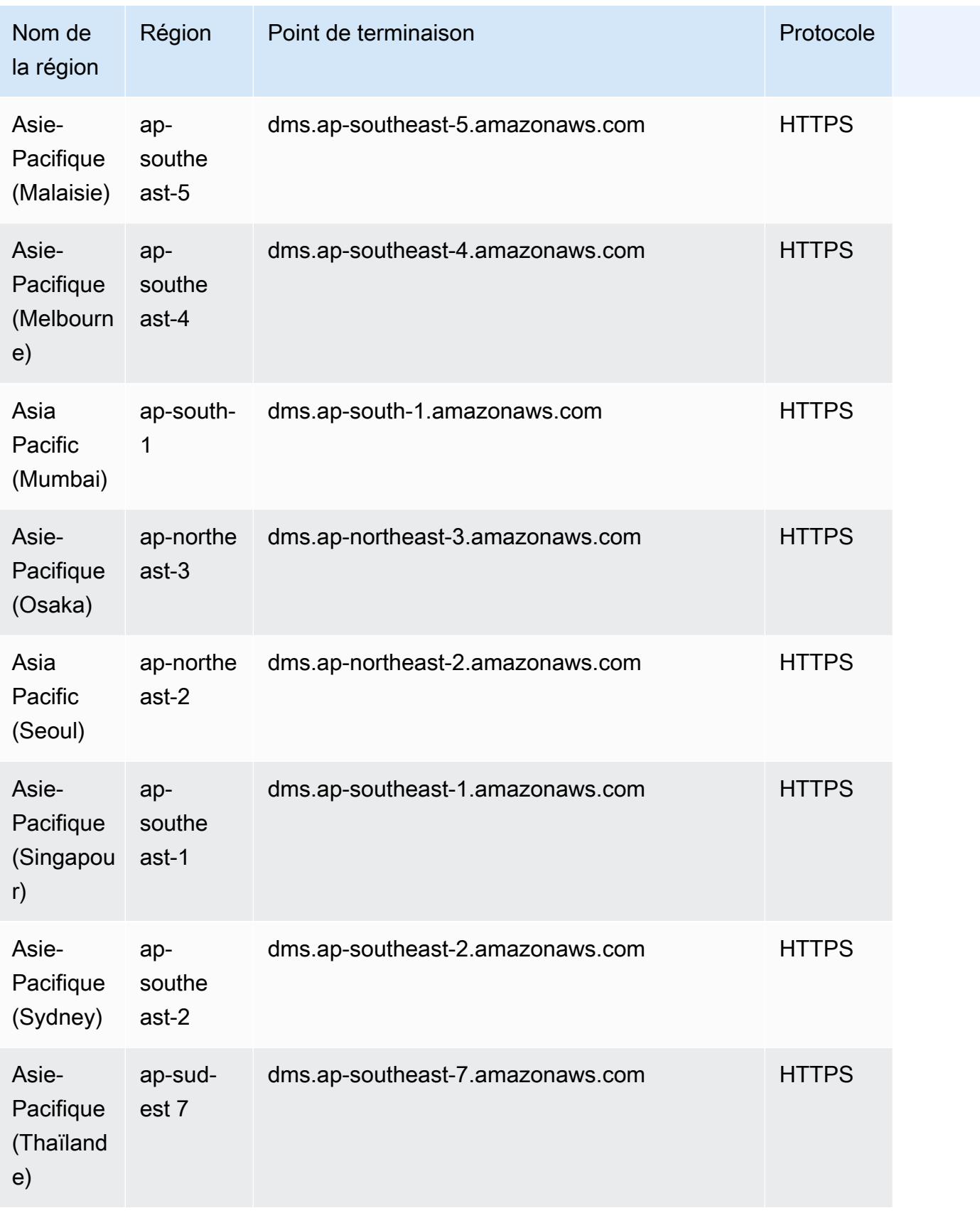

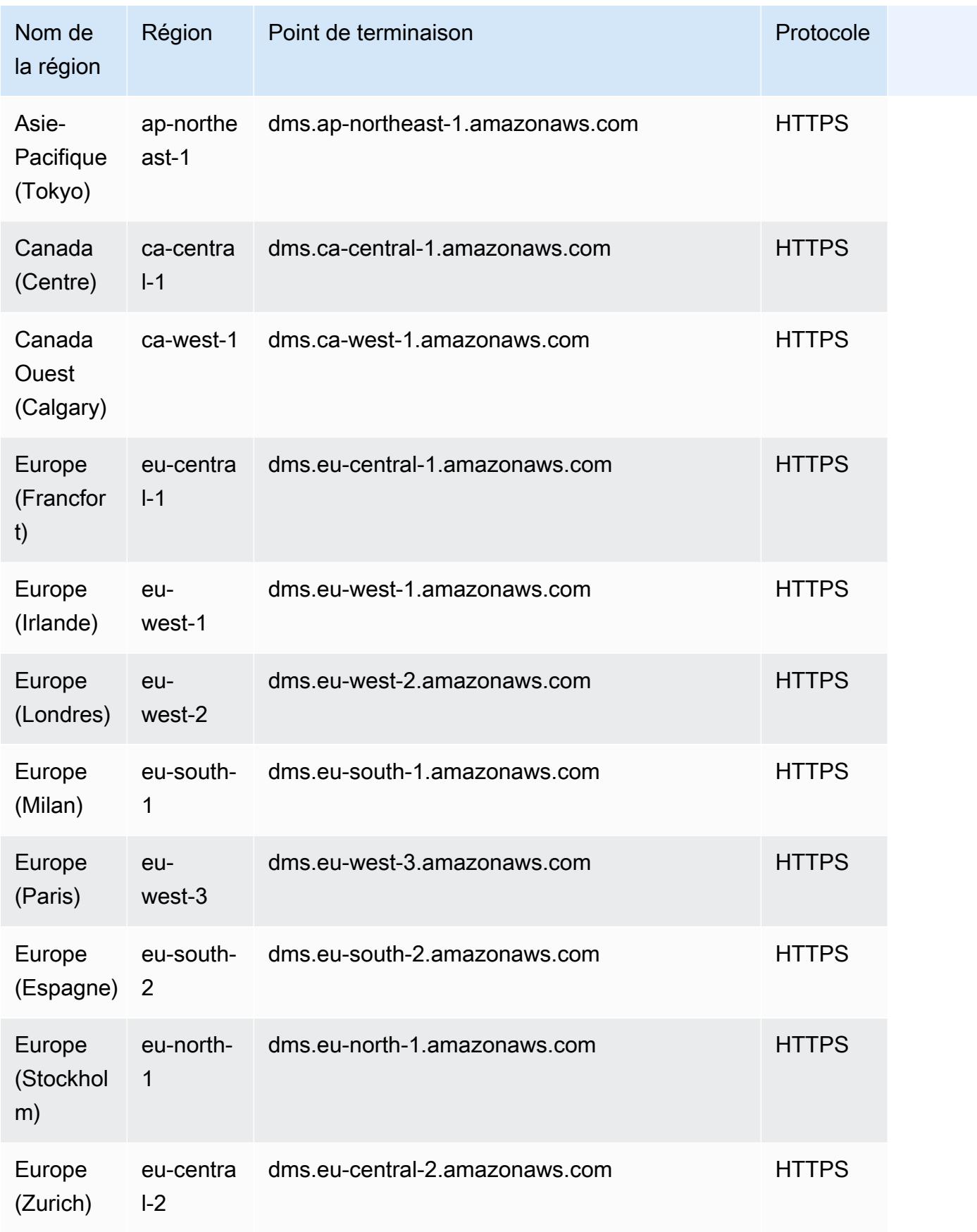

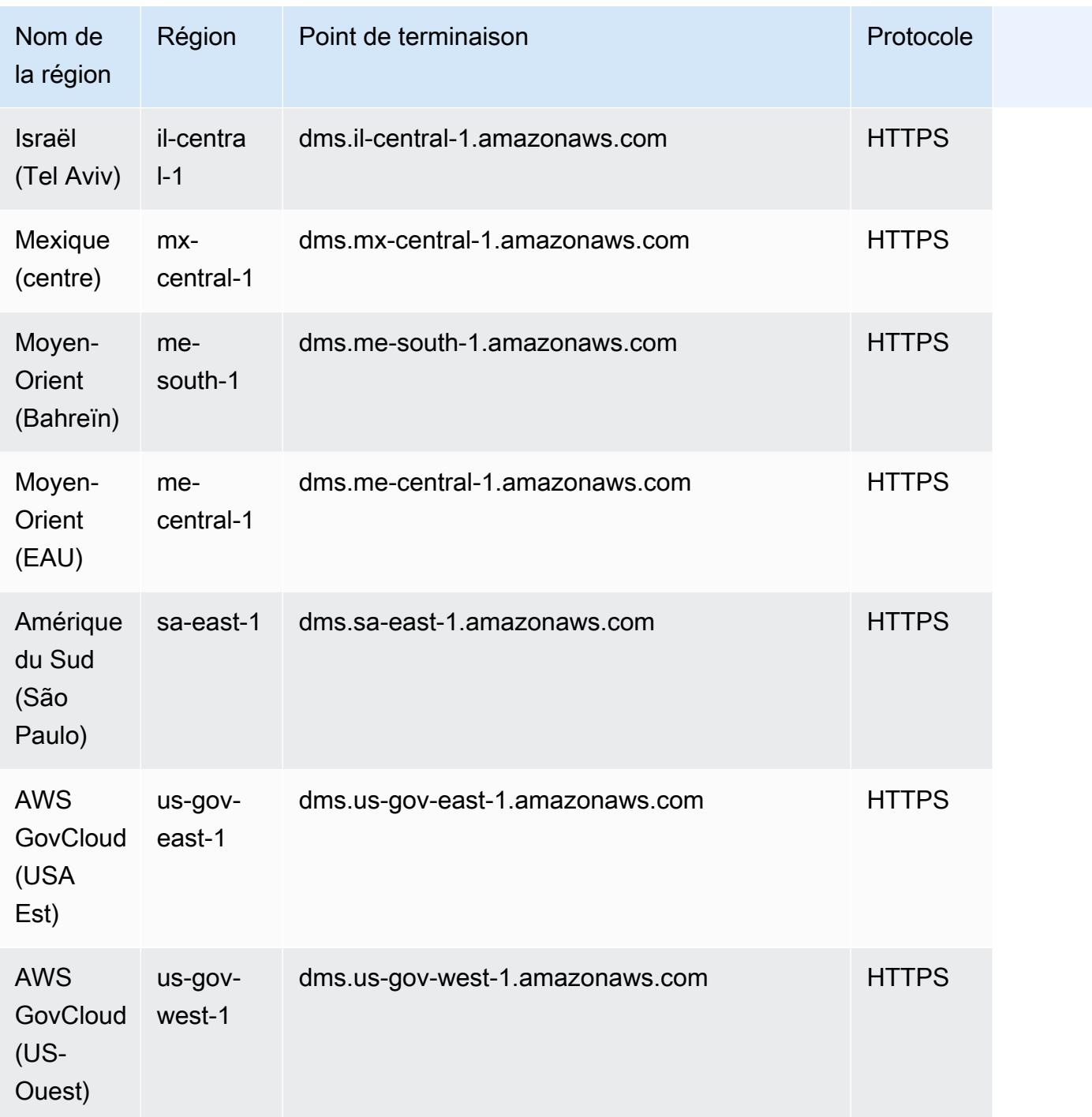

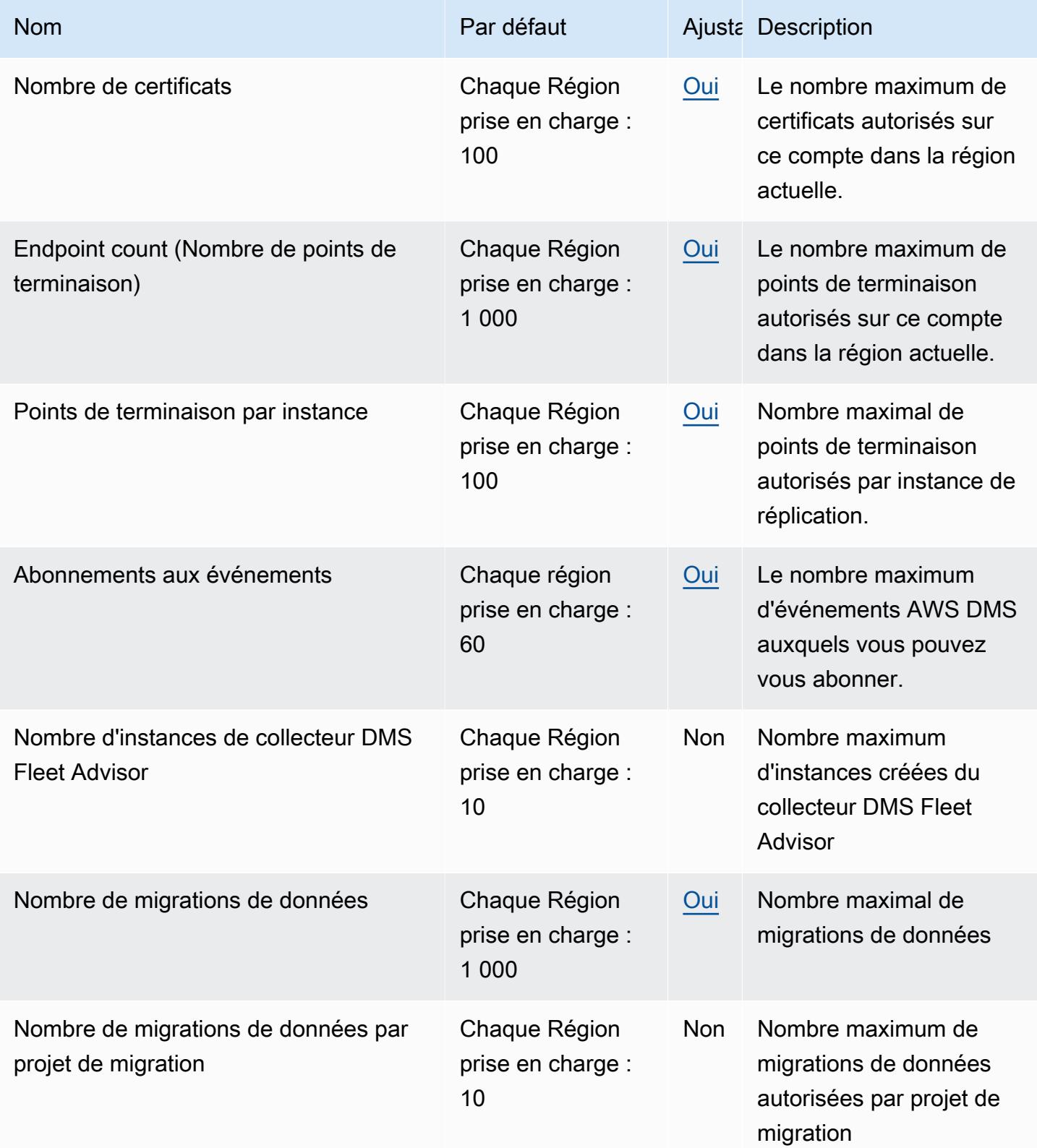

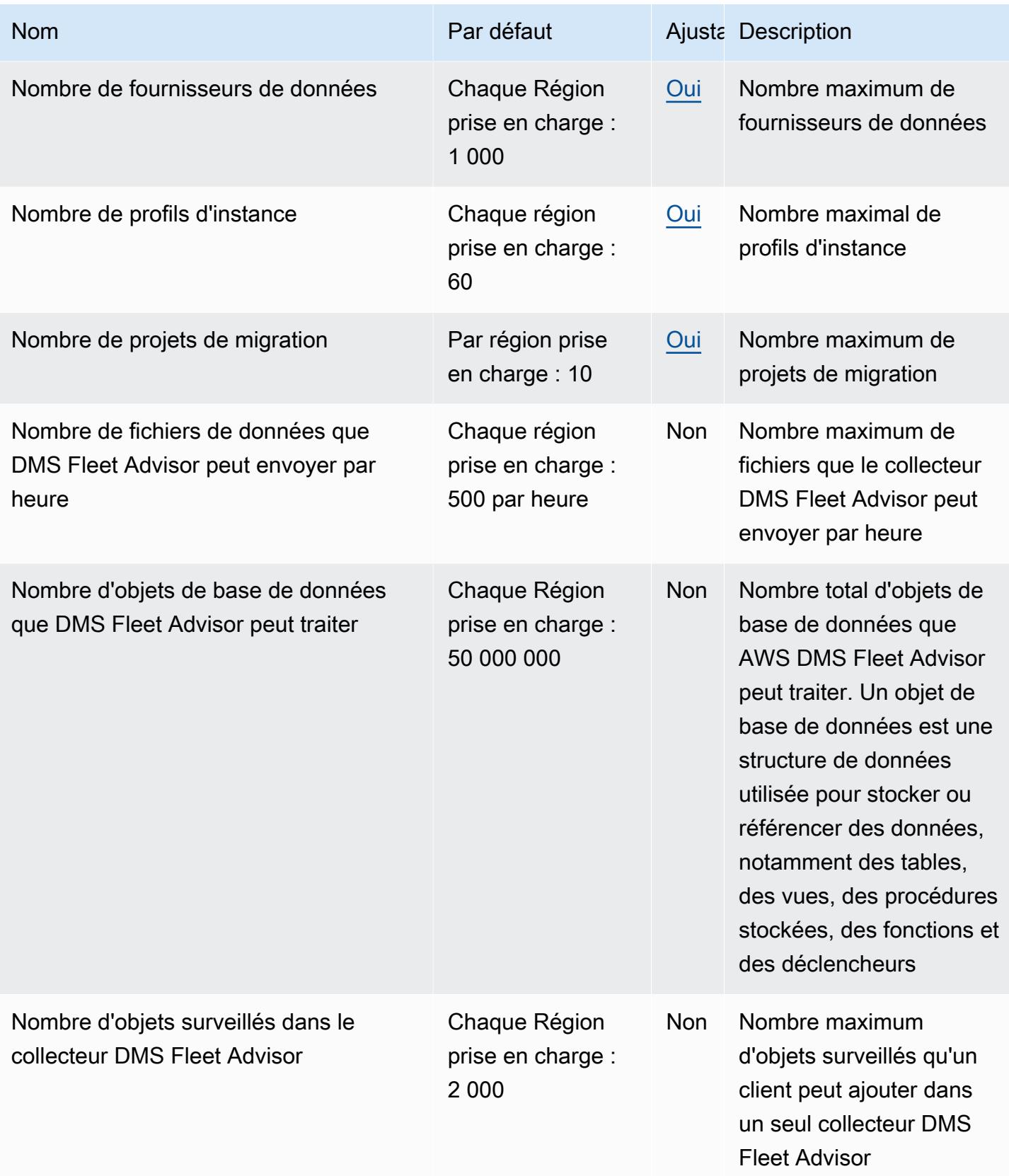

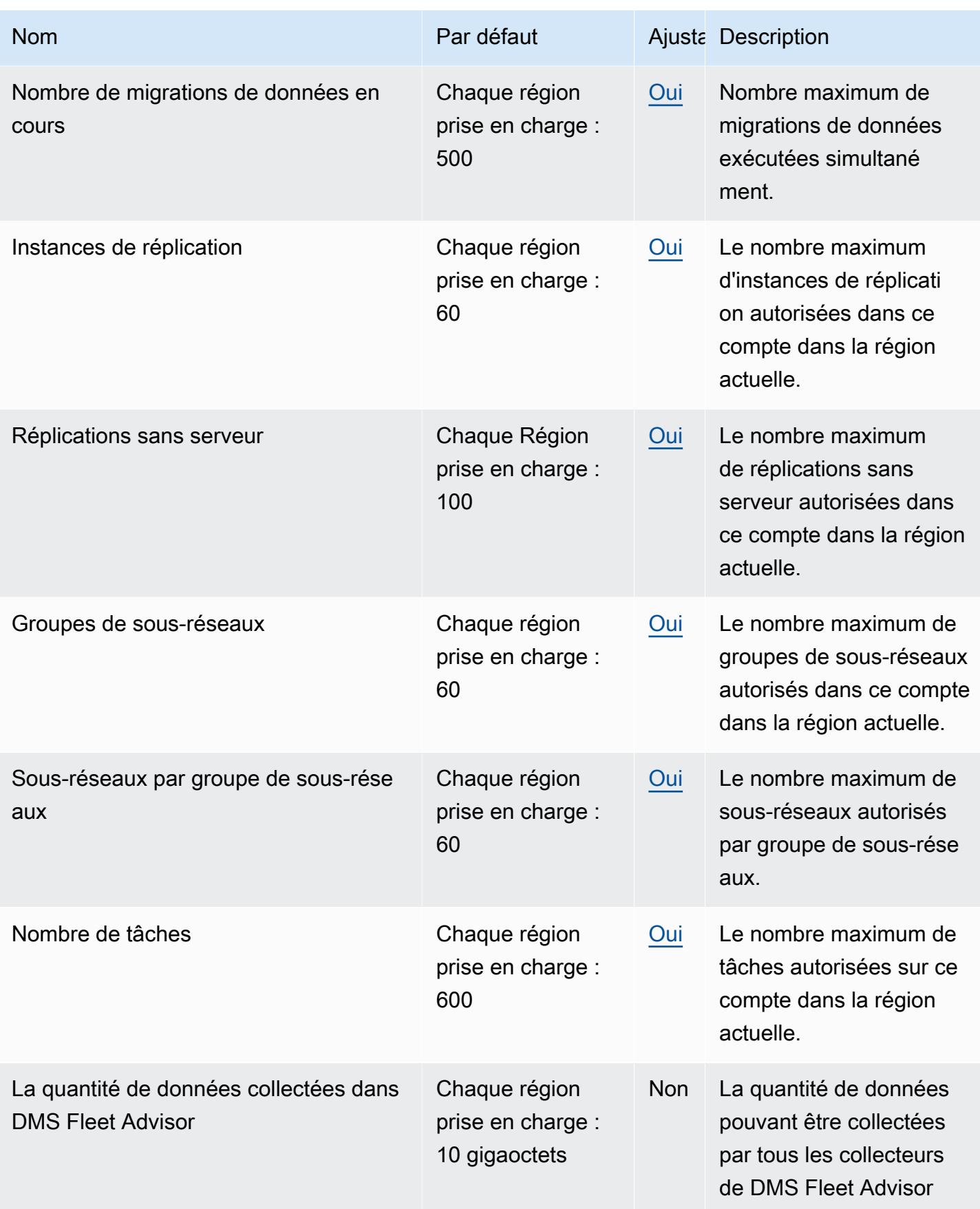

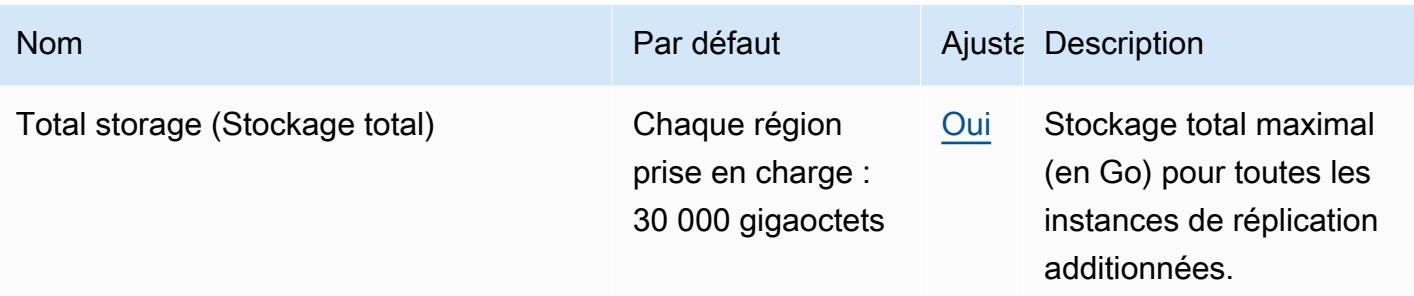

# AWS Deadline Cloud

Pour vous connecter par programmation à un AWS service, vous utilisez un point de terminaison. AWS les services proposent les types de terminaux suivants dans certaines ou toutes les AWS régions prises en charge par le service : points de terminaison, IPv4 points de terminaison à double pile et points de terminaison FIPS. Certains services fournissent des points de terminaison mondiaux. Pour de plus amples informations, veuillez consulter [AWS points de terminaison de service.](#page-28-0)

Les quotas de service, également appelés limites, correspondent au nombre maximal de ressources ou d'opérations de service pour votre AWS compte. Pour de plus amples informations, veuillez consulter [AWS quotas de service.](#page-34-0)

Vous trouverez ci-dessous les points de terminaison et les quotas de service pour ce service.

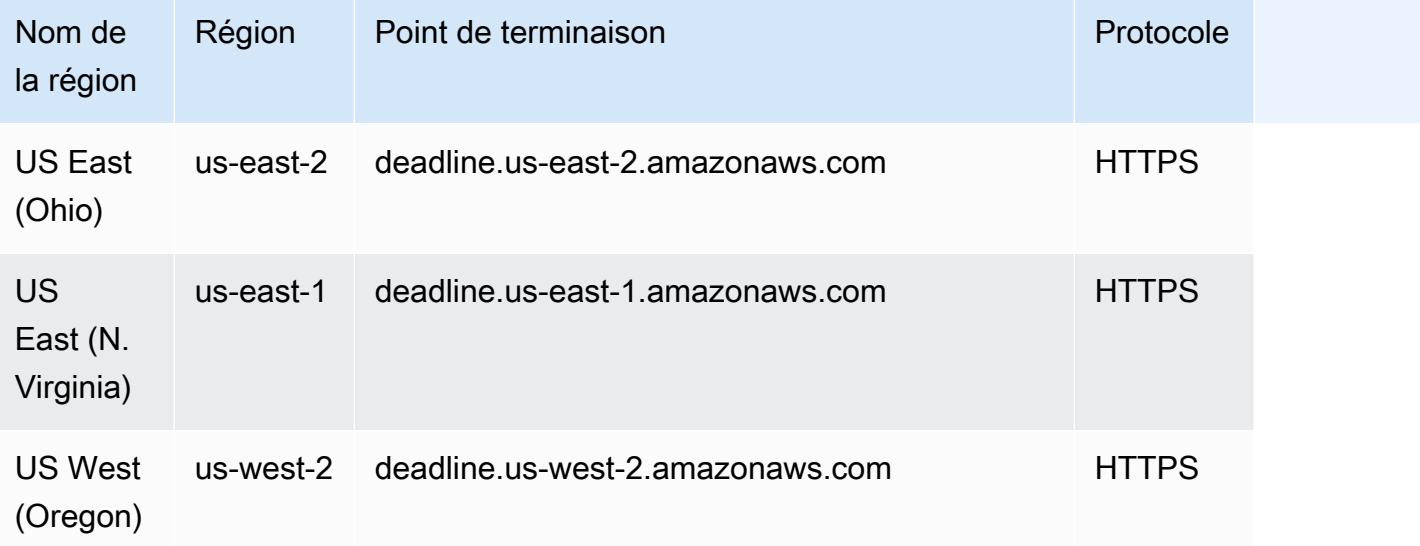

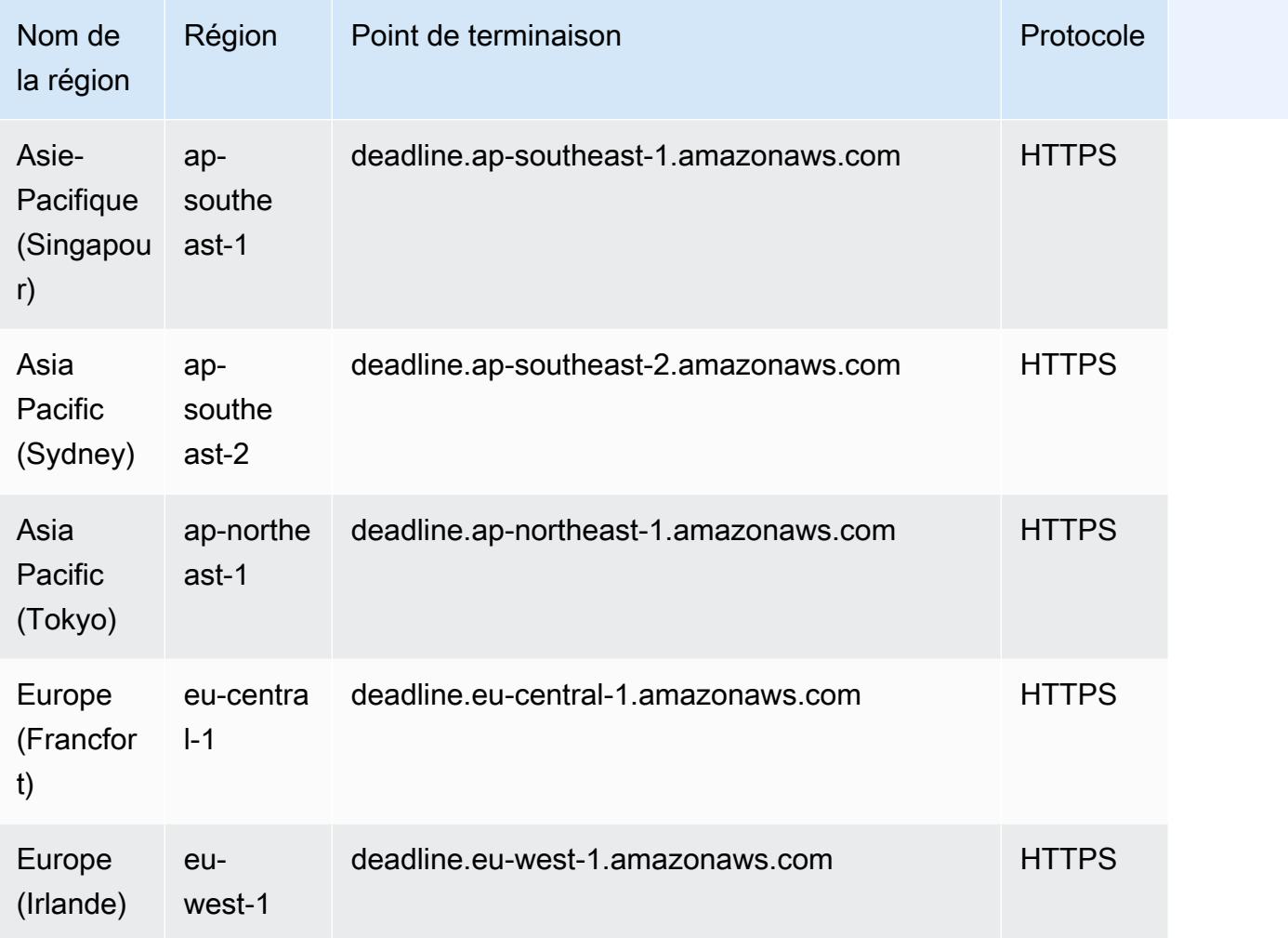

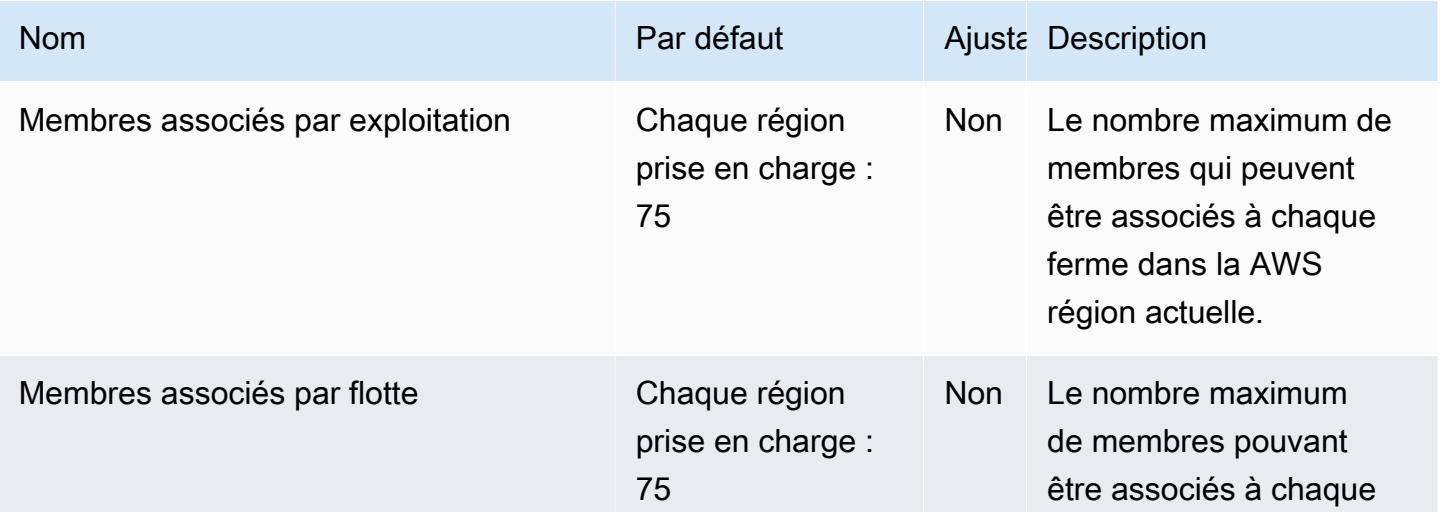

AWS Référence générale **Guide de référence** 

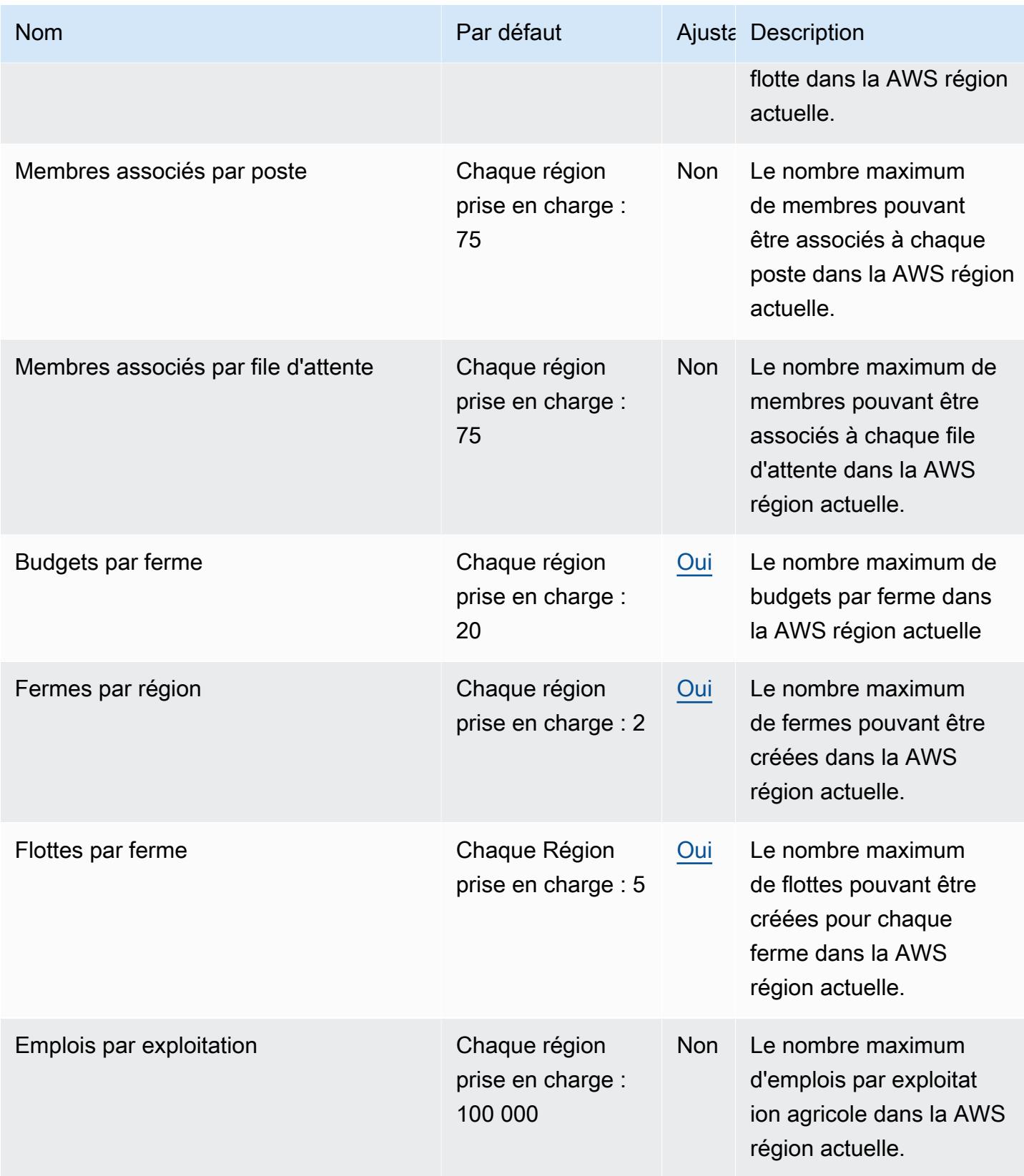

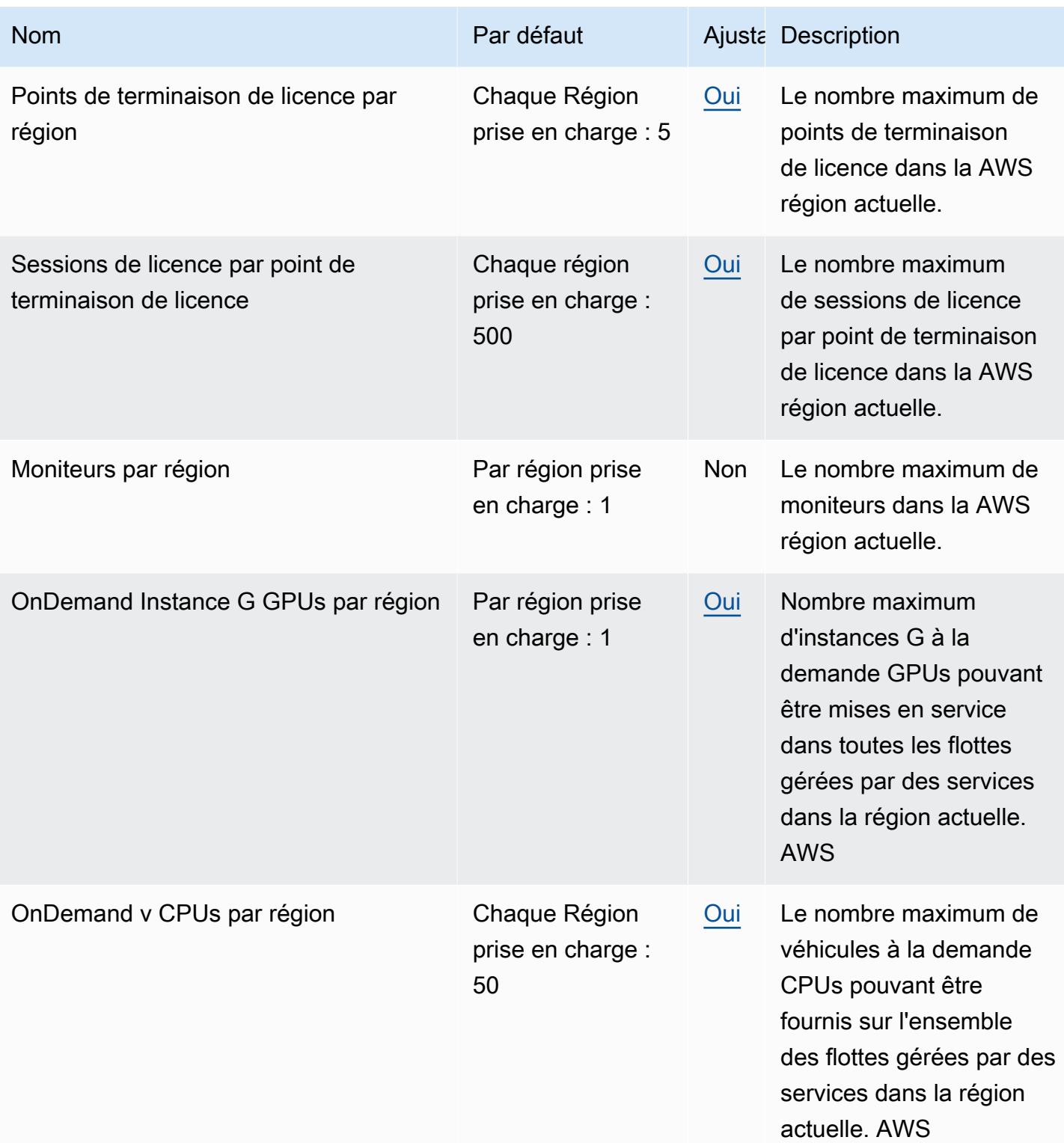
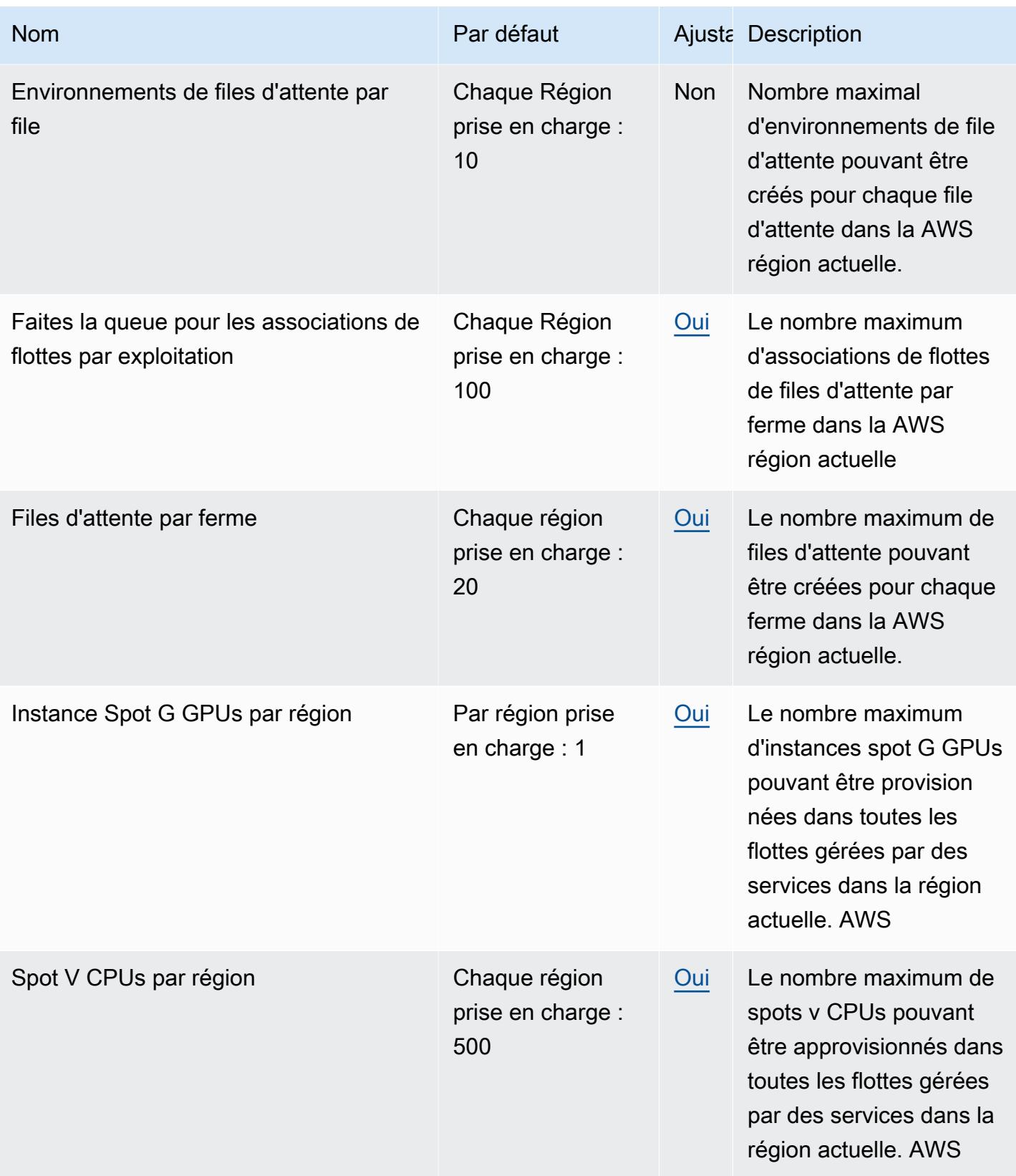

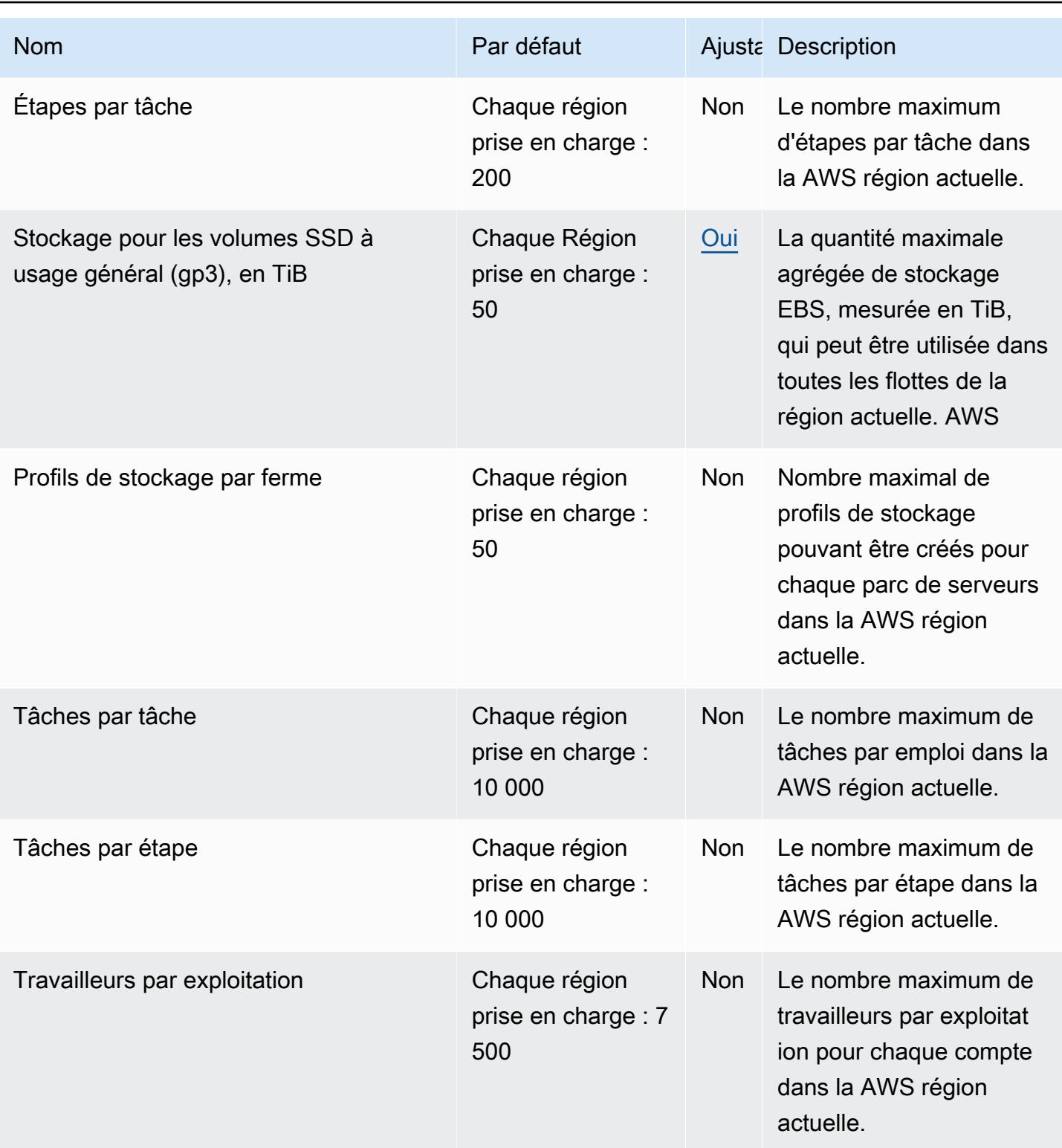

## AWS DeepRacer points de terminaison et quotas

Pour vous connecter par programmation à un AWS service, vous utilisez un point de terminaison. AWS les services proposent les types de terminaux suivants dans certaines ou toutes les AWS régions prises en charge par le service : points de terminaison, IPv4 points de terminaison à double pile et points de terminaison FIPS. Certains services fournissent des points de terminaison mondiaux. Pour de plus amples informations, veuillez consulter [AWS points de terminaison de service.](#page-28-0)

Les quotas de service, également appelés limites, correspondent au nombre maximal de ressources ou d'opérations de service pour votre AWS compte. Pour de plus amples informations, veuillez consulter [AWS quotas de service.](#page-34-0)

Vous trouverez ci-dessous les points de terminaison et les quotas de service pour ce service.

#### Points de terminaison de service

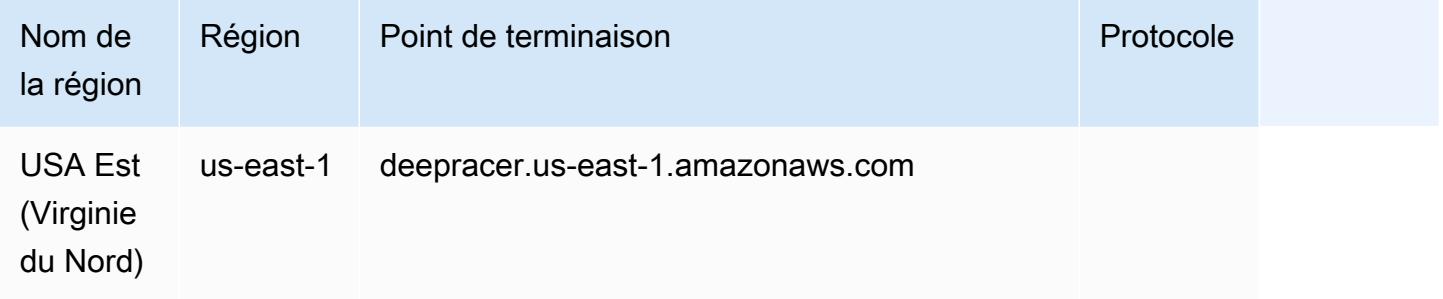

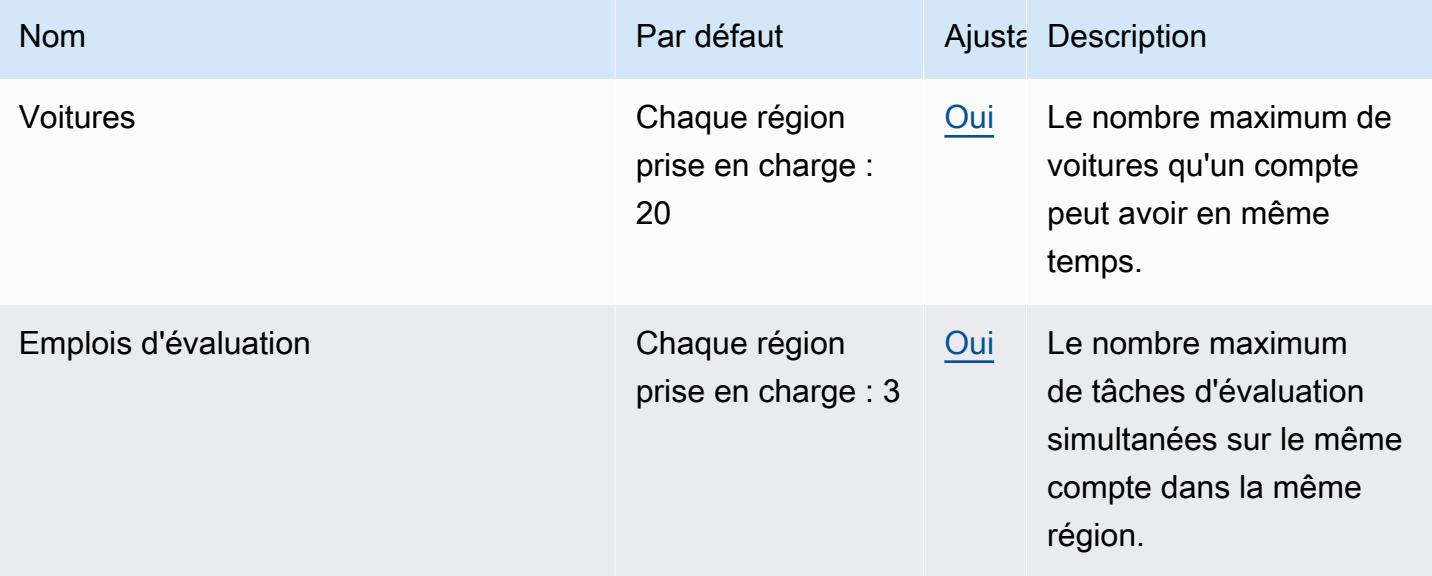

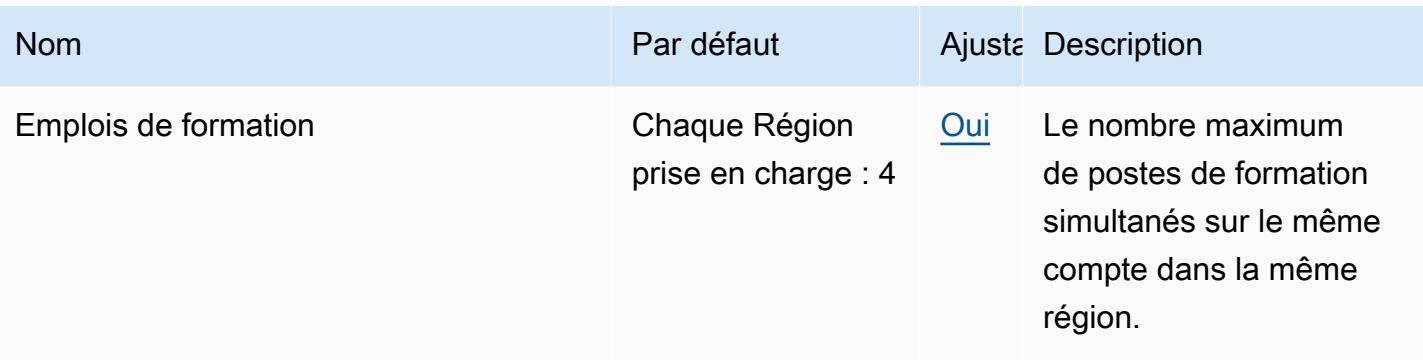

### Points de terminaison et quotas Amazon Detective

Pour vous connecter par programmation à un AWS service, vous utilisez un point de terminaison. AWS les services proposent les types de terminaux suivants dans certaines ou toutes les AWS régions prises en charge par le service : points de terminaison, IPv4 points de terminaison à double pile et points de terminaison FIPS. Certains services fournissent des points de terminaison mondiaux. Pour de plus amples informations, veuillez consulter [AWS points de terminaison de service.](#page-28-0)

Les quotas de service, également appelés limites, correspondent au nombre maximal de ressources ou d'opérations de service pour votre AWS compte. Pour de plus amples informations, veuillez consulter [AWS quotas de service.](#page-34-0)

Vous trouverez ci-dessous les points de terminaison et les quotas de service pour ce service.

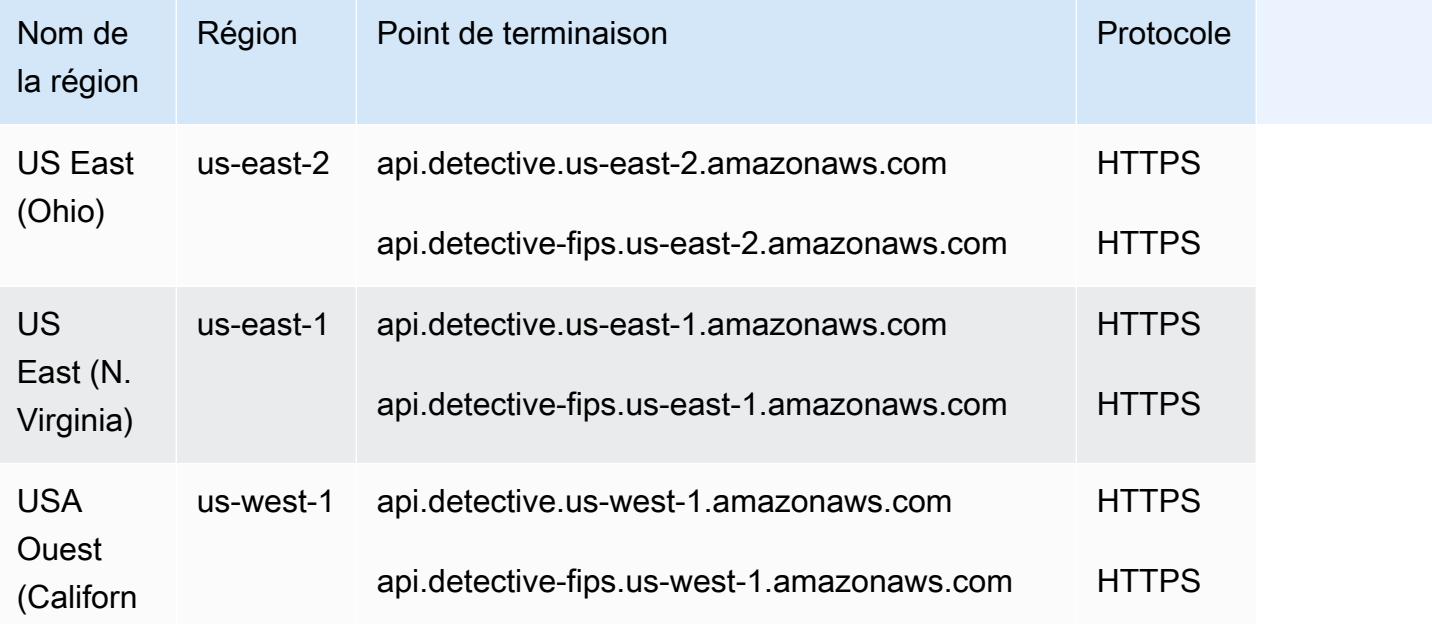

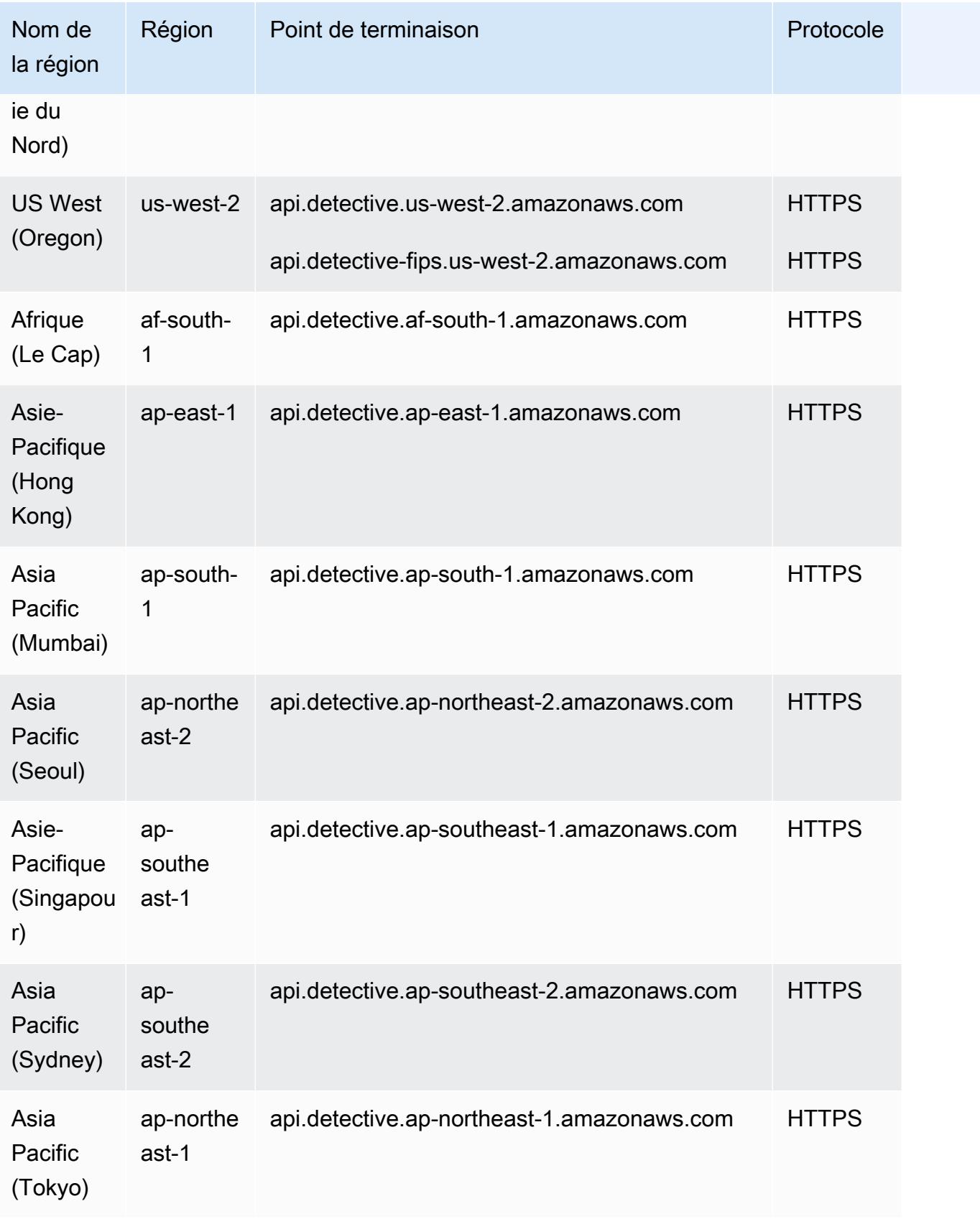

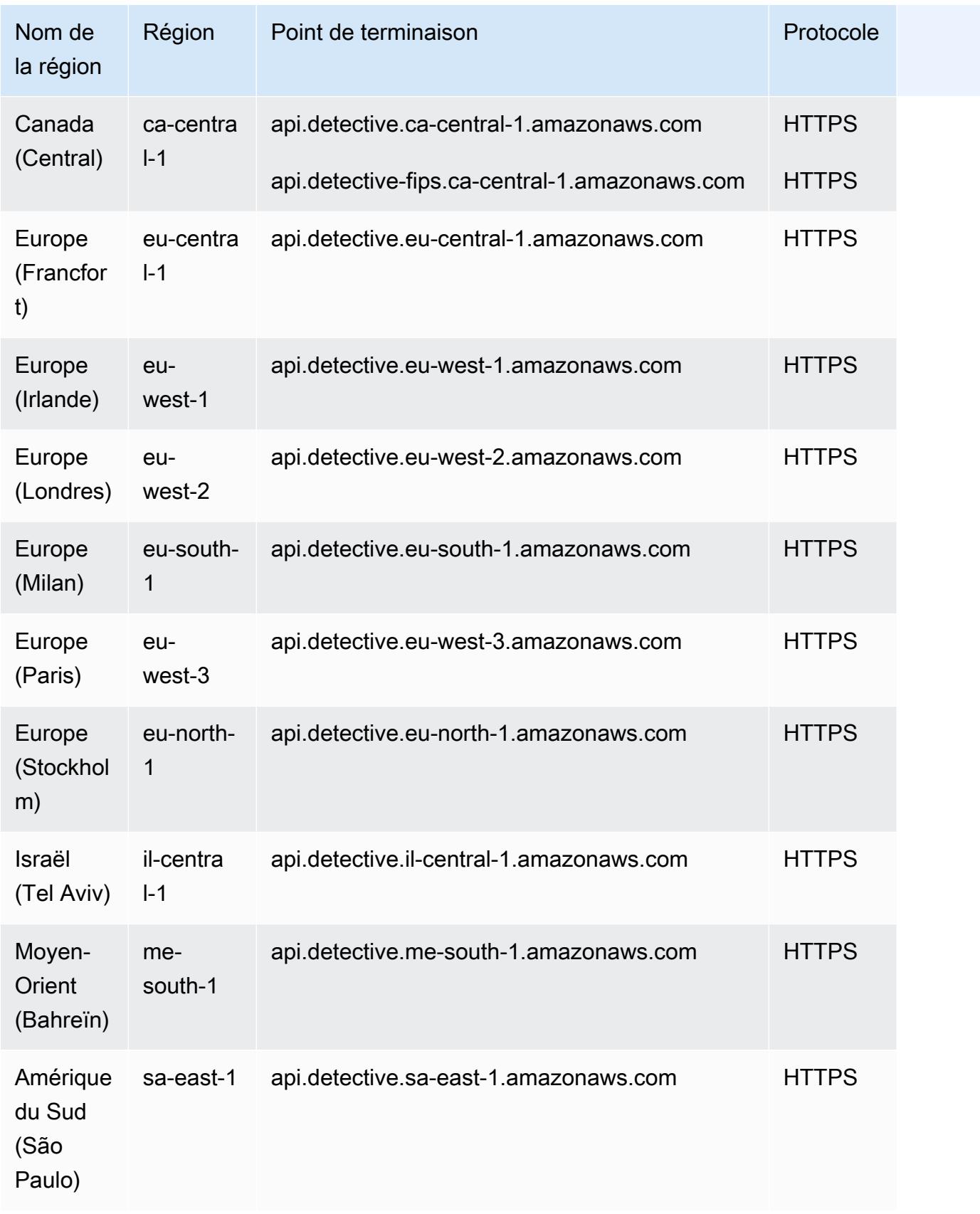

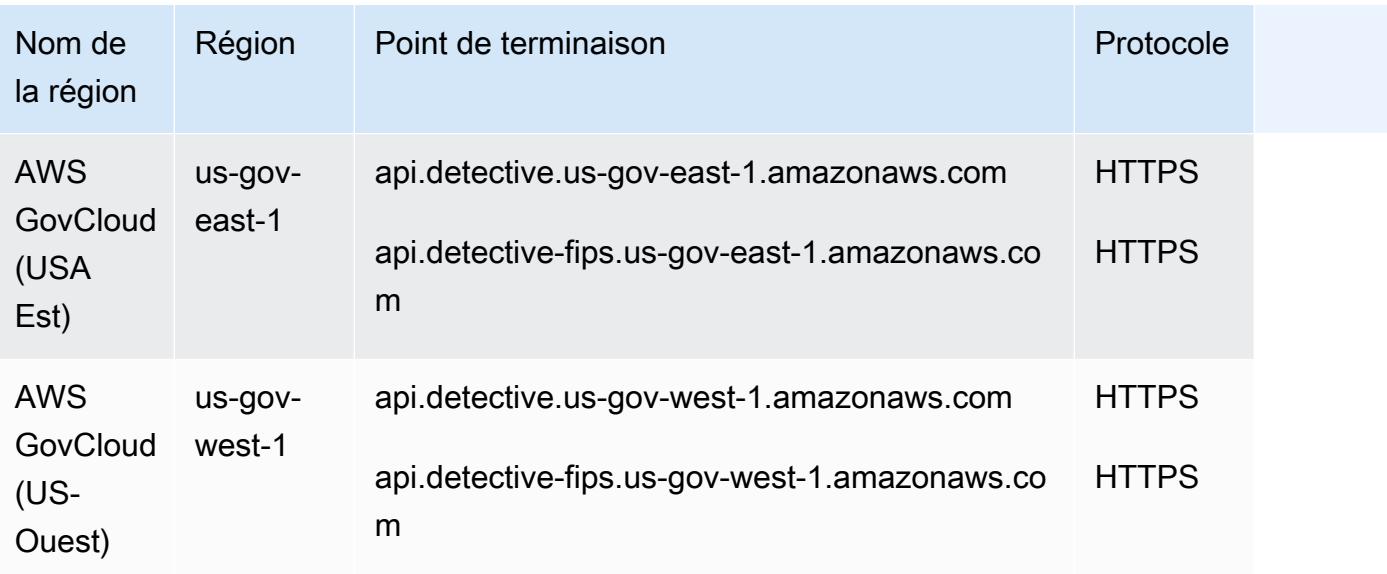

Pour plus d'informations, consultez la section [Quotas Amazon Detective](https://docs.aws.amazon.com/detective/latest/adminguide/regions-limitations.html).

# Points de terminaison et quotas Amazon DevOps Guru

Pour vous connecter par programmation à un AWS service, vous utilisez un point de terminaison. AWS les services proposent les types de terminaux suivants dans certaines ou toutes les AWS régions prises en charge par le service : points de terminaison, IPv4 points de terminaison à double pile et points de terminaison FIPS. Certains services fournissent des points de terminaison mondiaux. Pour de plus amples informations, veuillez consulter [AWS points de terminaison de service.](#page-28-0)

Les quotas de service, également appelés limites, correspondent au nombre maximal de ressources ou d'opérations de service pour votre AWS compte. Pour de plus amples informations, veuillez consulter [AWS quotas de service.](#page-34-0)

Vous trouverez ci-dessous les points de terminaison et les quotas de service pour ce service.

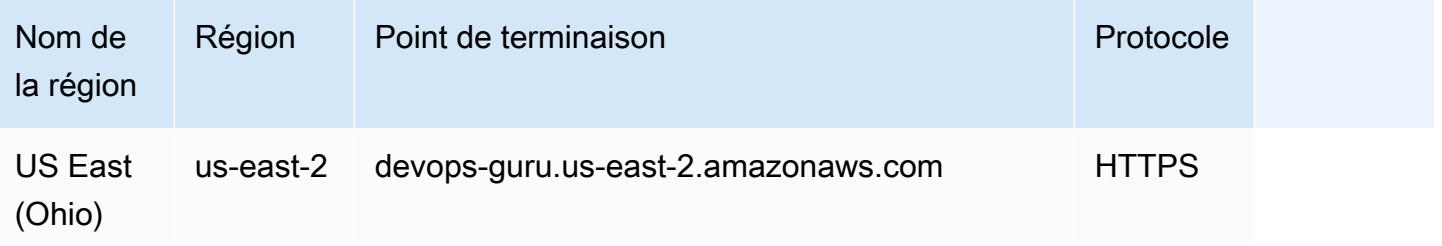

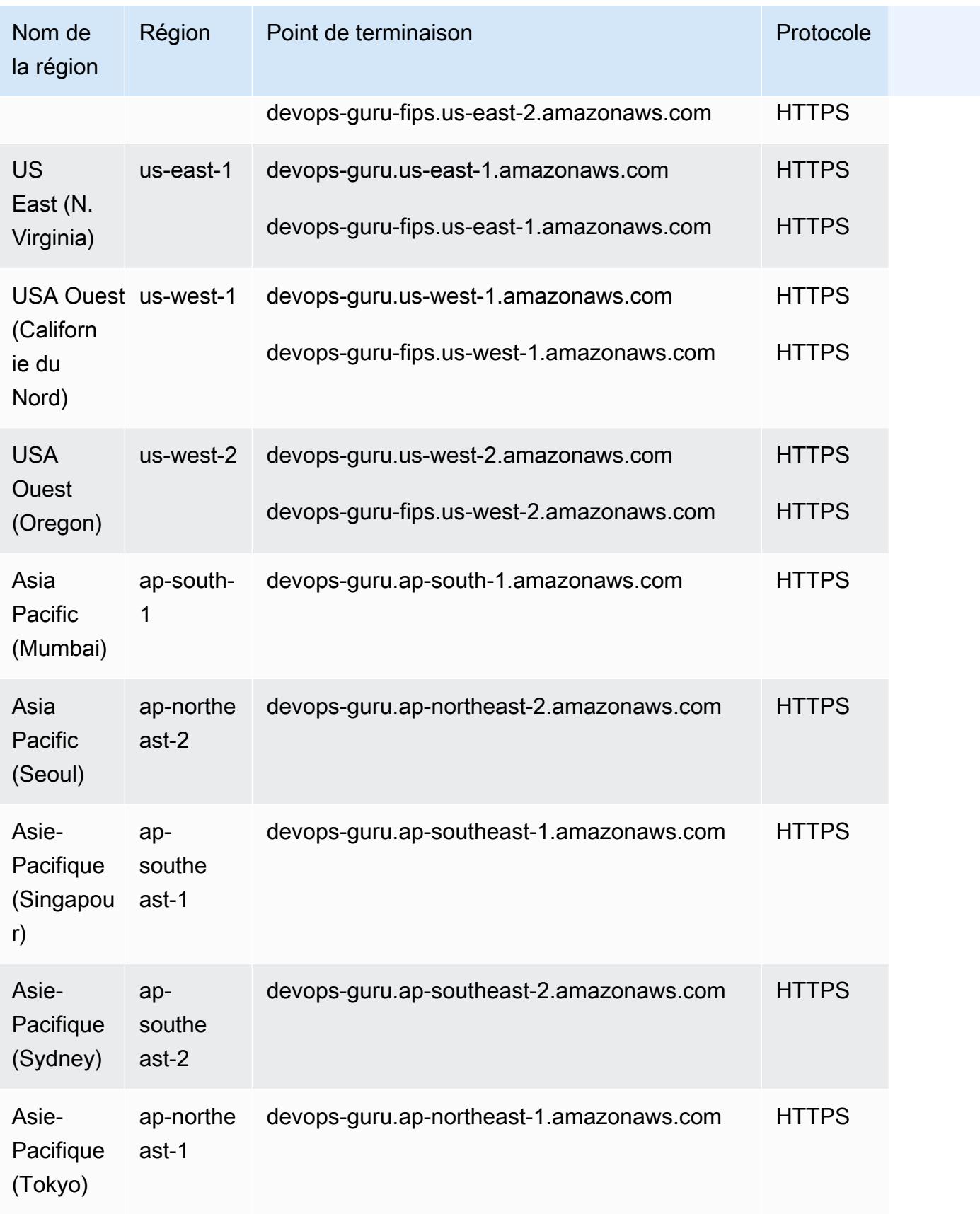

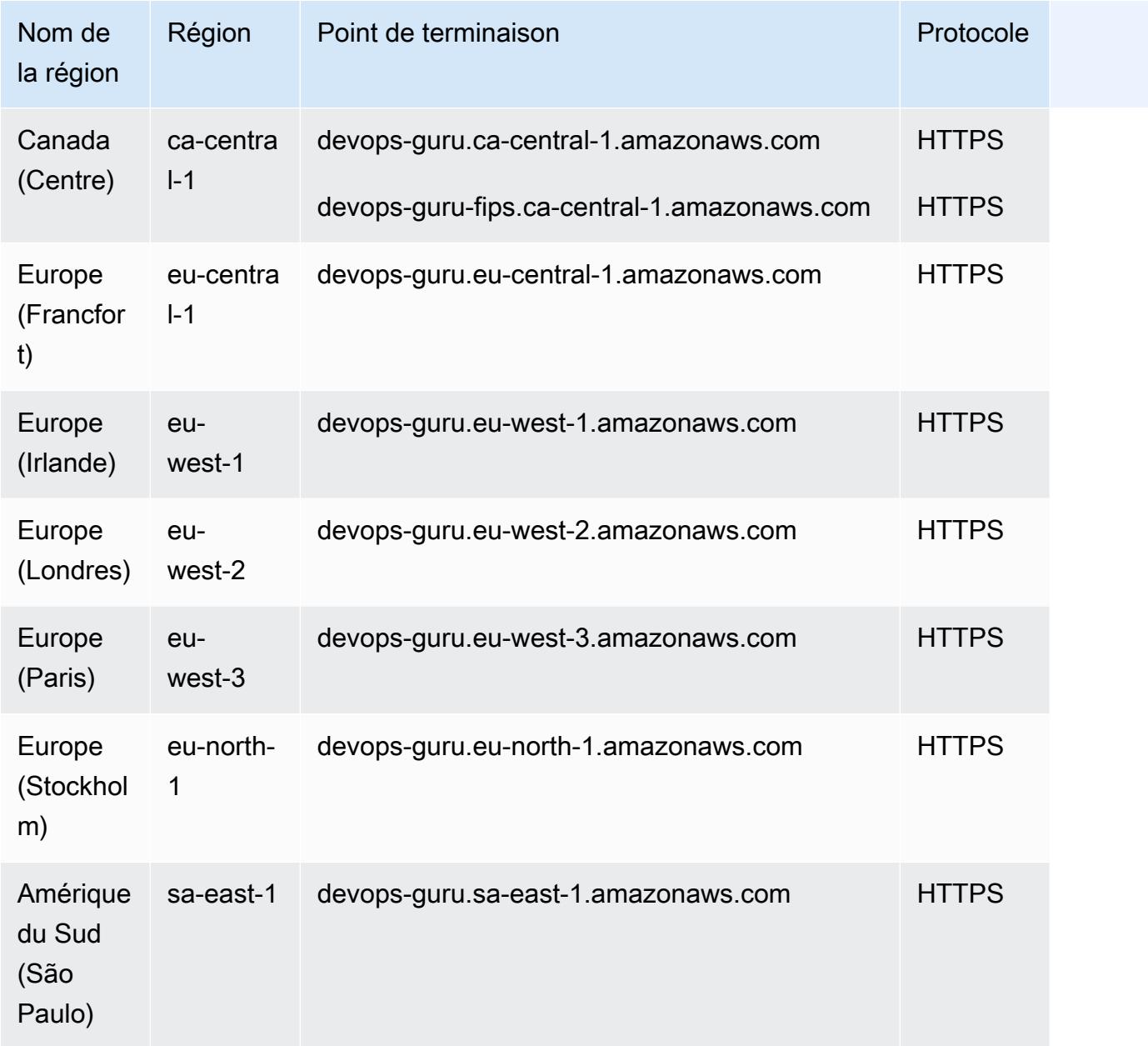

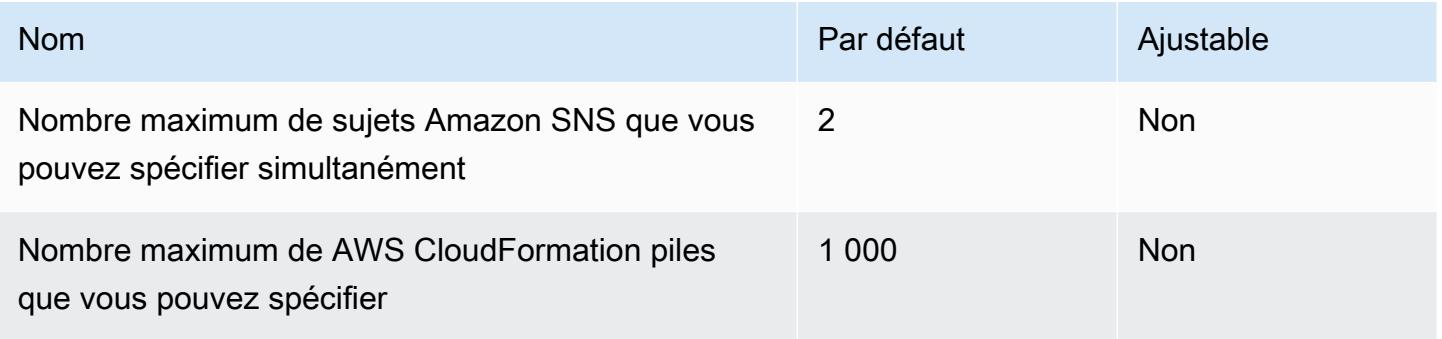

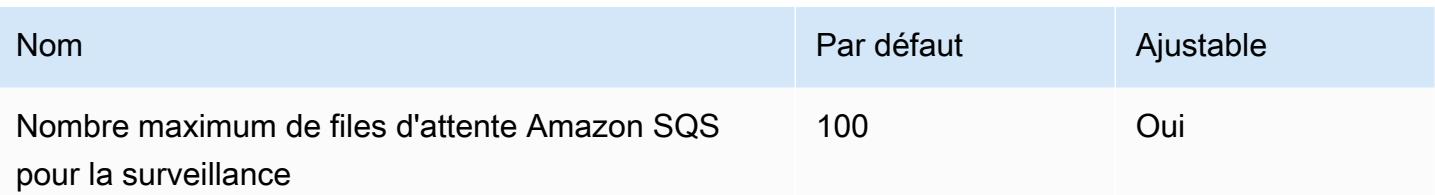

Pour plus d'informations, consultez la section [Quotas et limites](https://docs.aws.amazon.com/devops-guru/latest/userguide/quotas.html) dans le guide de l'utilisateur Amazon DevOps Guru.

# AWS Device Farm points de terminaison et quotas

Pour vous connecter par programmation à un AWS service, vous utilisez un point de terminaison. AWS les services proposent les types de terminaux suivants dans certaines ou toutes les AWS régions prises en charge par le service : points de terminaison, IPv4 points de terminaison à double pile et points de terminaison FIPS. Certains services fournissent des points de terminaison mondiaux. Pour de plus amples informations, veuillez consulter [AWS points de terminaison de service.](#page-28-0)

Les quotas de service, également appelés limites, correspondent au nombre maximal de ressources ou d'opérations de service pour votre AWS compte. Pour de plus amples informations, veuillez consulter [AWS quotas de service.](#page-34-0)

Vous trouverez ci-dessous les points de terminaison et les quotas de service pour ce service.

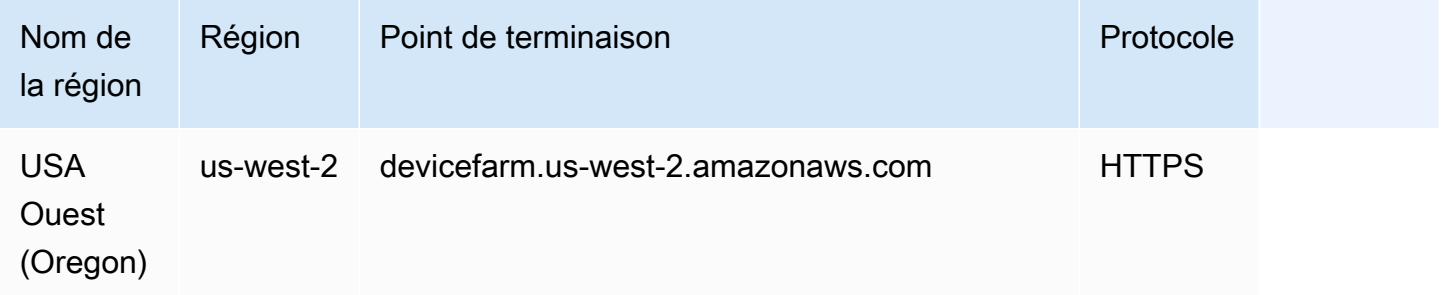

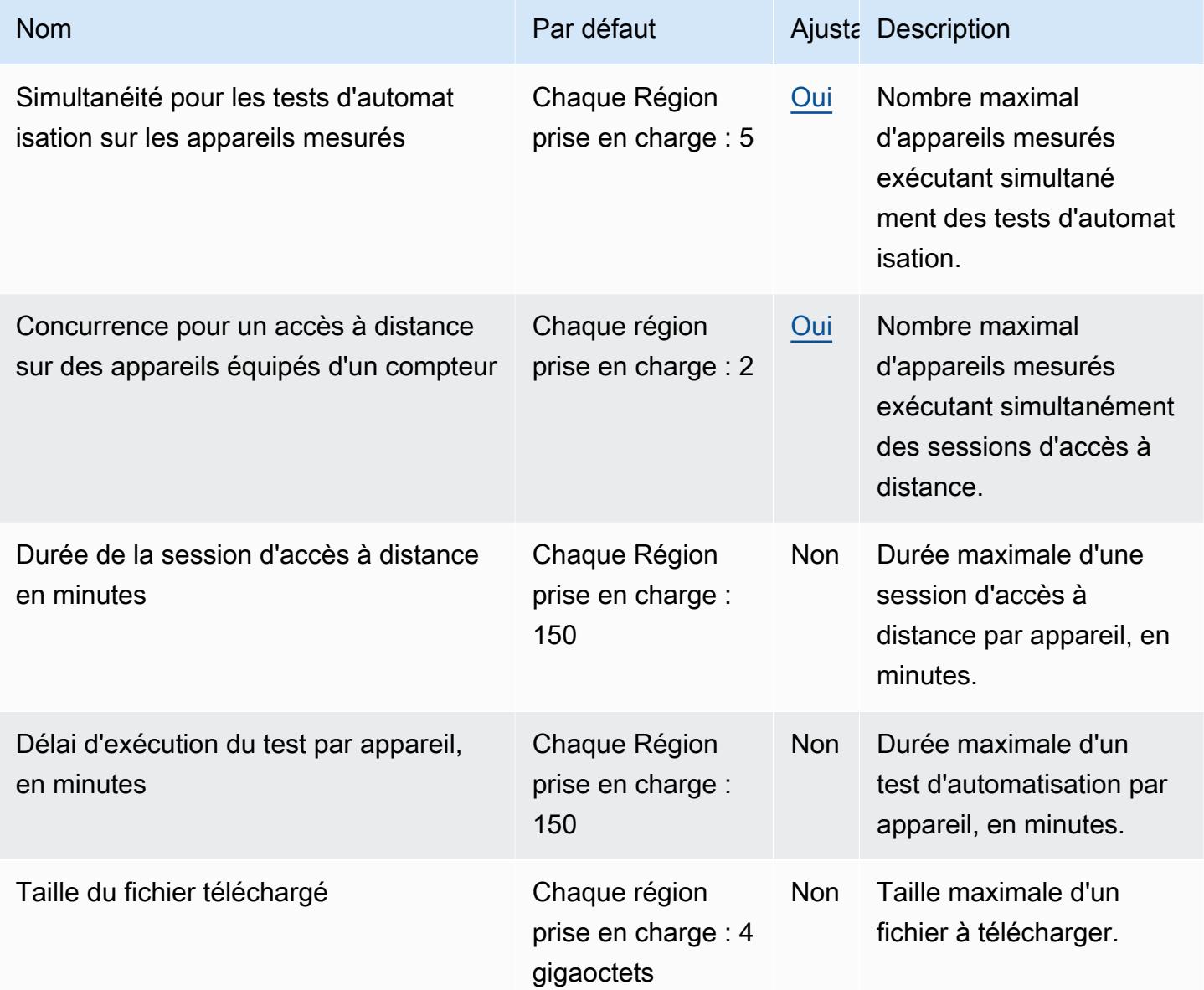

## AWS Direct Connect points de terminaison et quotas

Pour vous connecter par programmation à un AWS service, vous utilisez un point de terminaison. AWS les services proposent les types de terminaux suivants dans certaines ou toutes les AWS régions prises en charge par le service : points de terminaison, IPv4 points de terminaison à double pile et points de terminaison FIPS. Certains services fournissent des points de terminaison mondiaux. Pour de plus amples informations, veuillez consulter [AWS points de terminaison de service.](#page-28-0)

Les quotas de service, également appelés limites, correspondent au nombre maximal de ressources ou d'opérations de service pour votre AWS compte. Pour de plus amples informations, veuillez consulter [AWS quotas de service.](#page-34-0)

Vous trouverez ci-dessous les points de terminaison et les quotas de service pour ce service.

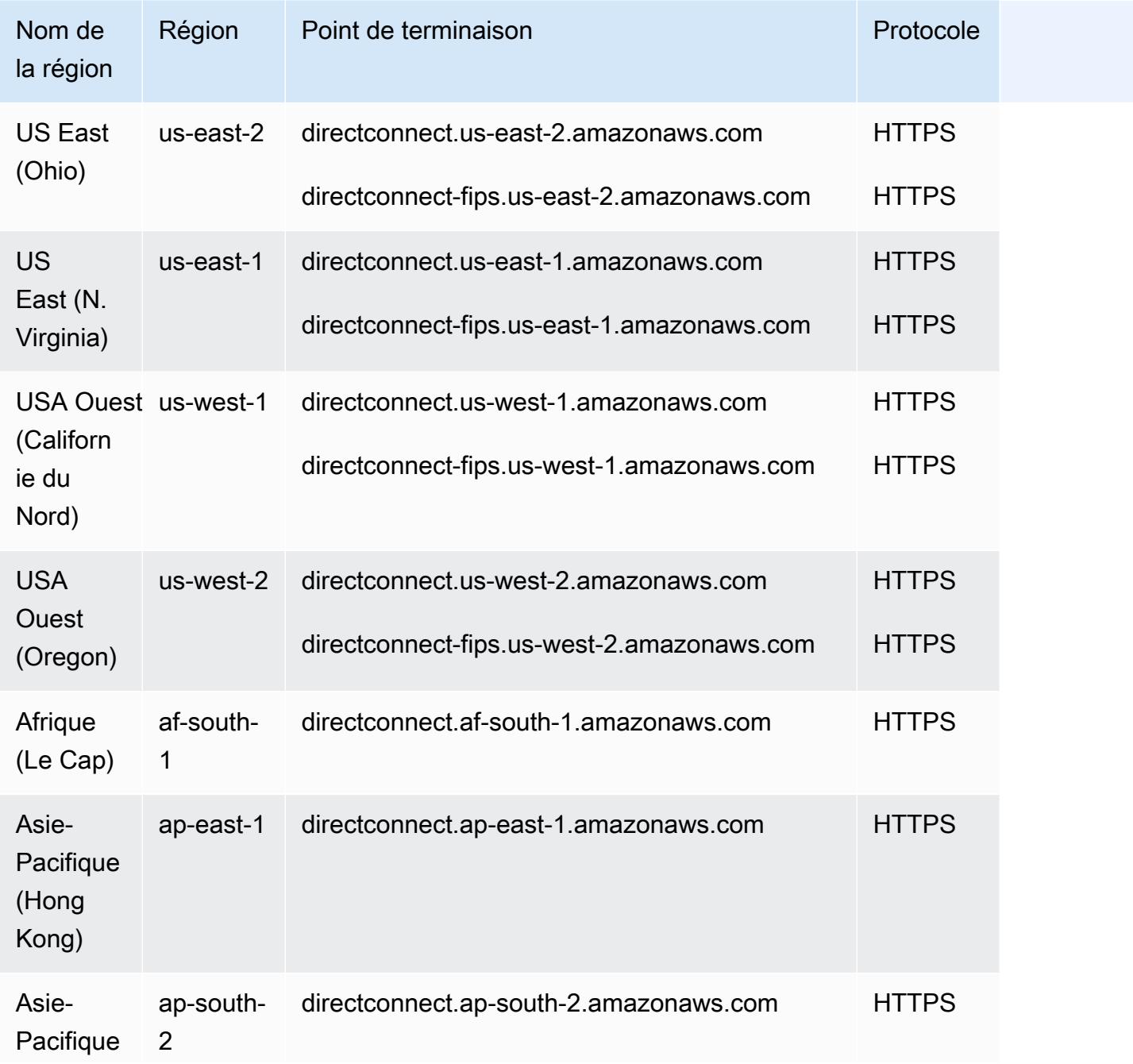

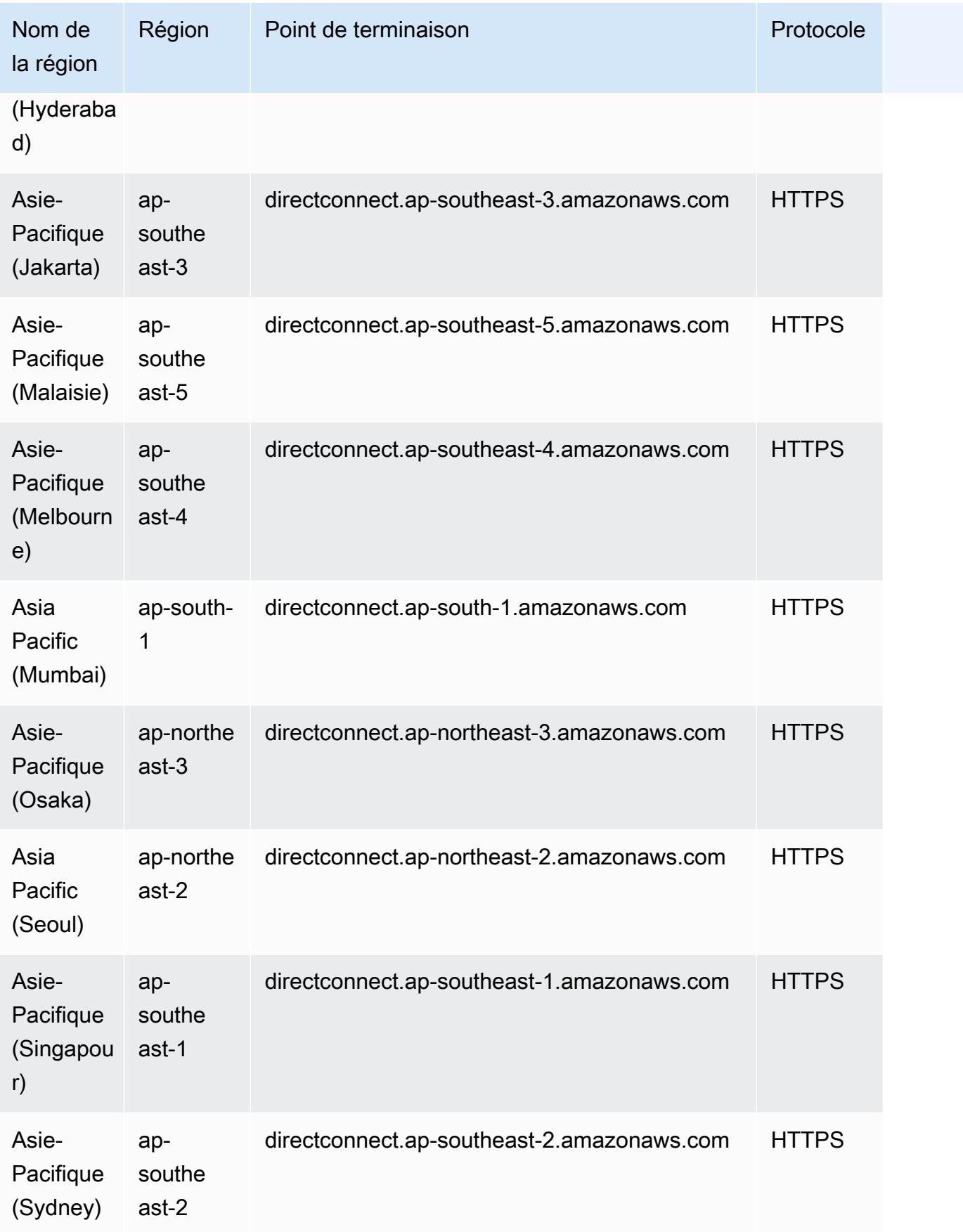

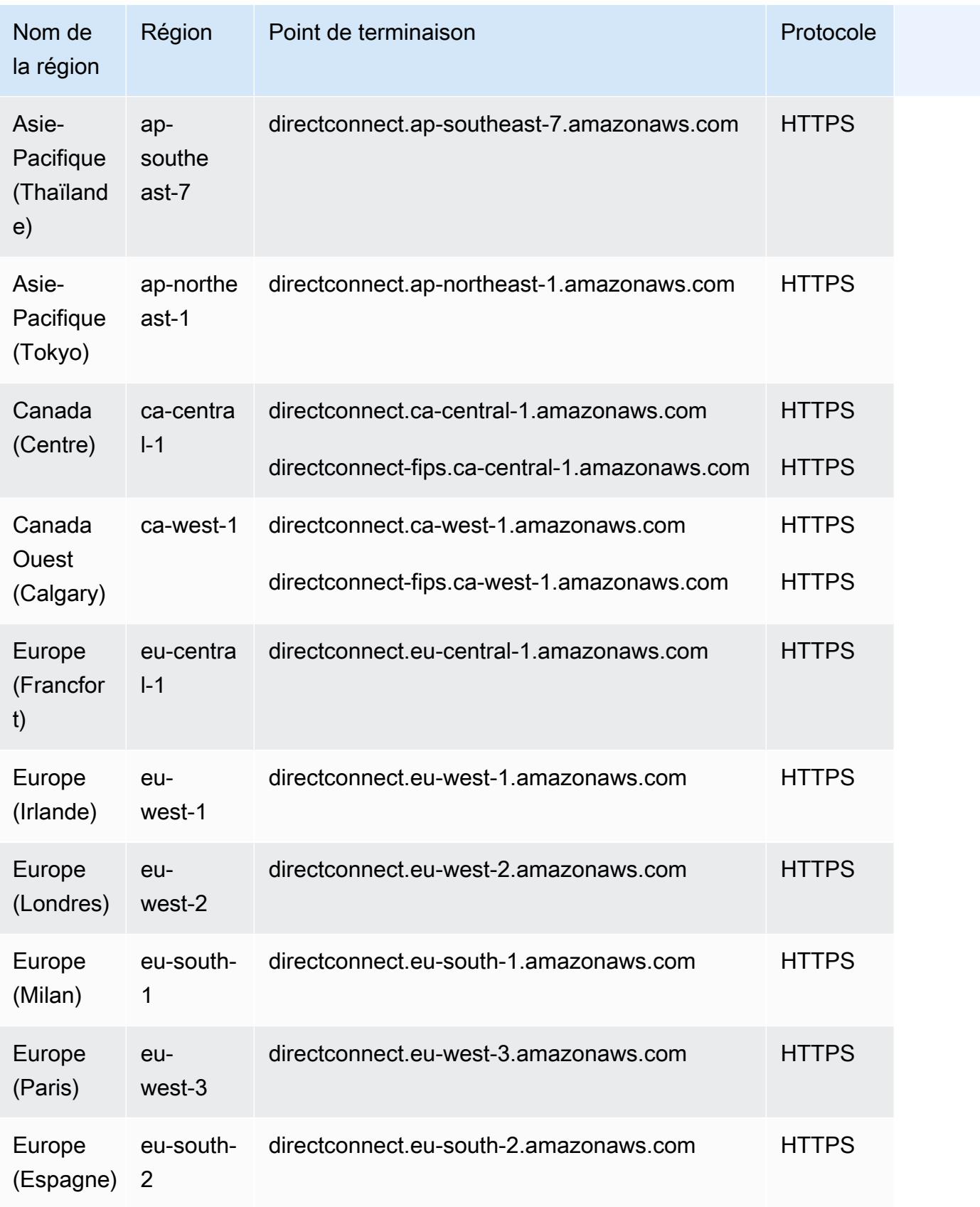

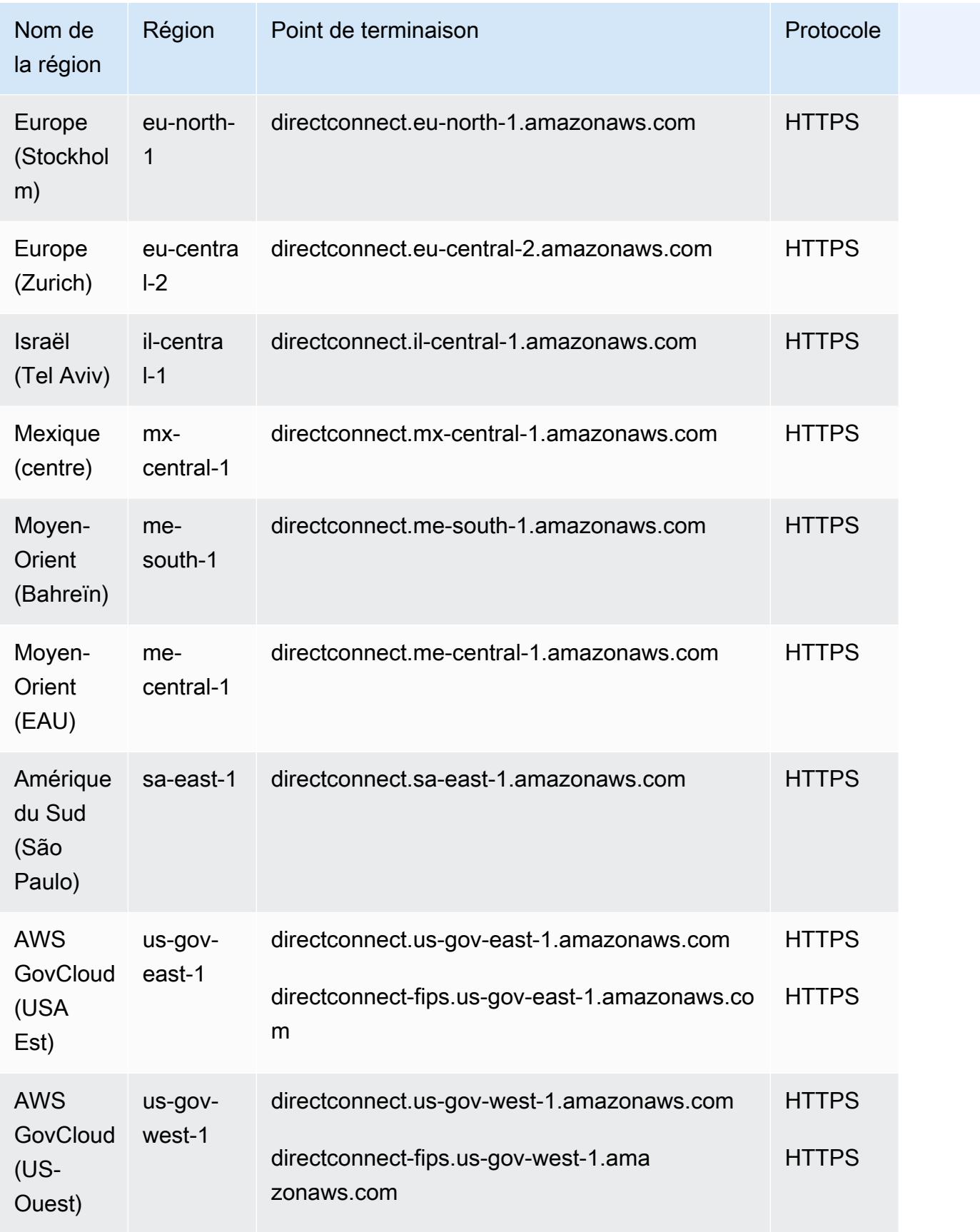

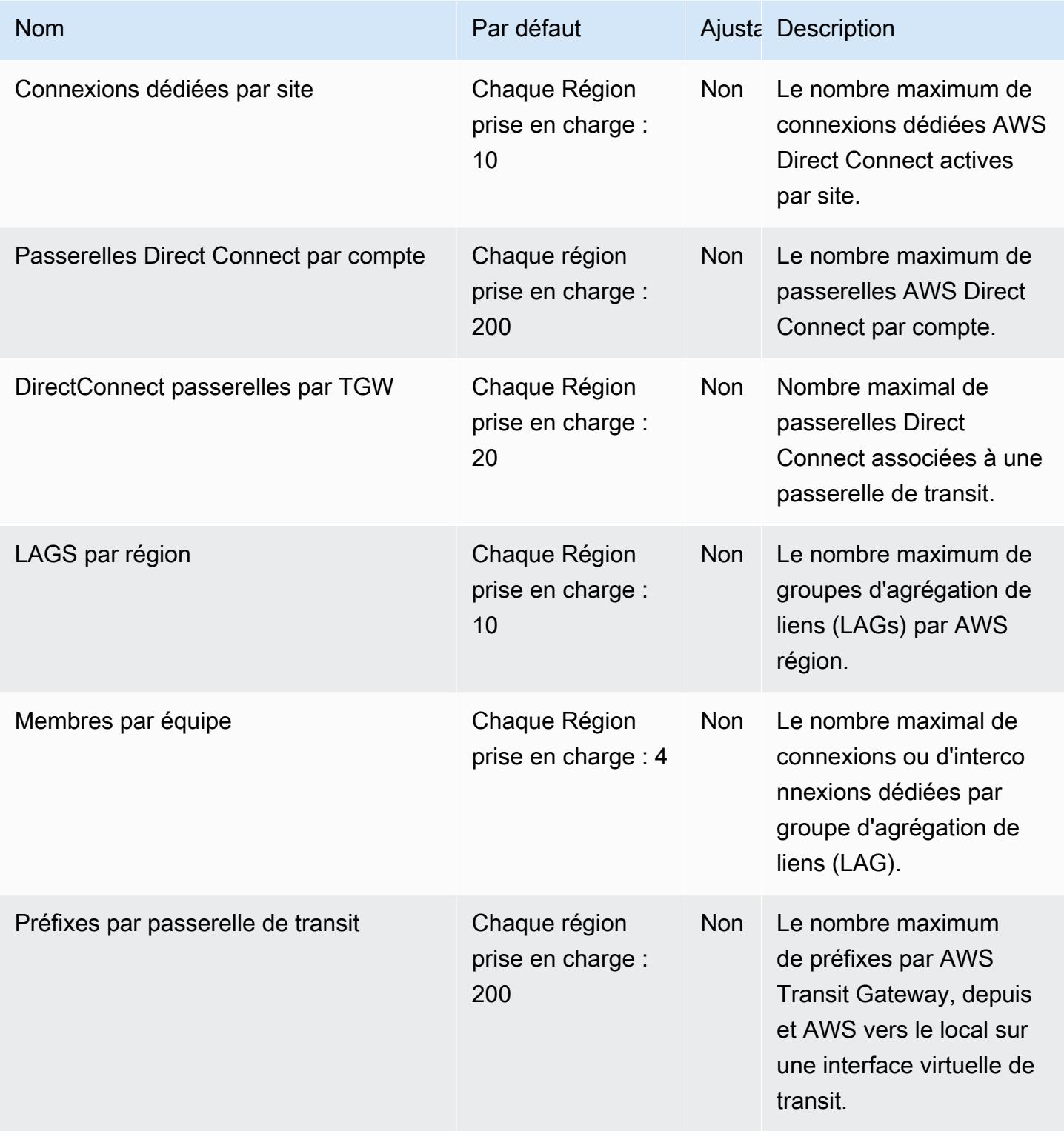

AWS Référence générale **Guide de référence** 

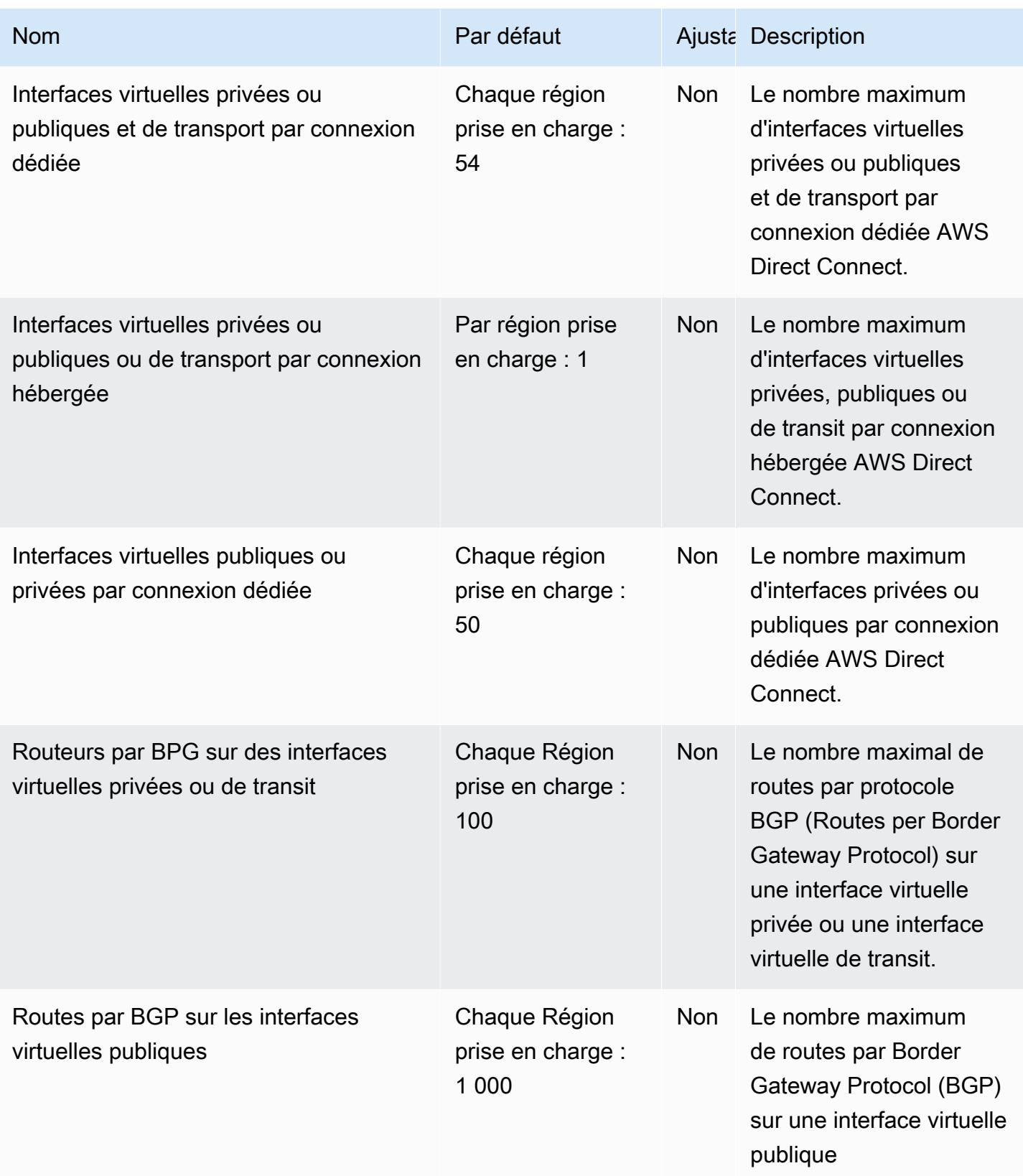

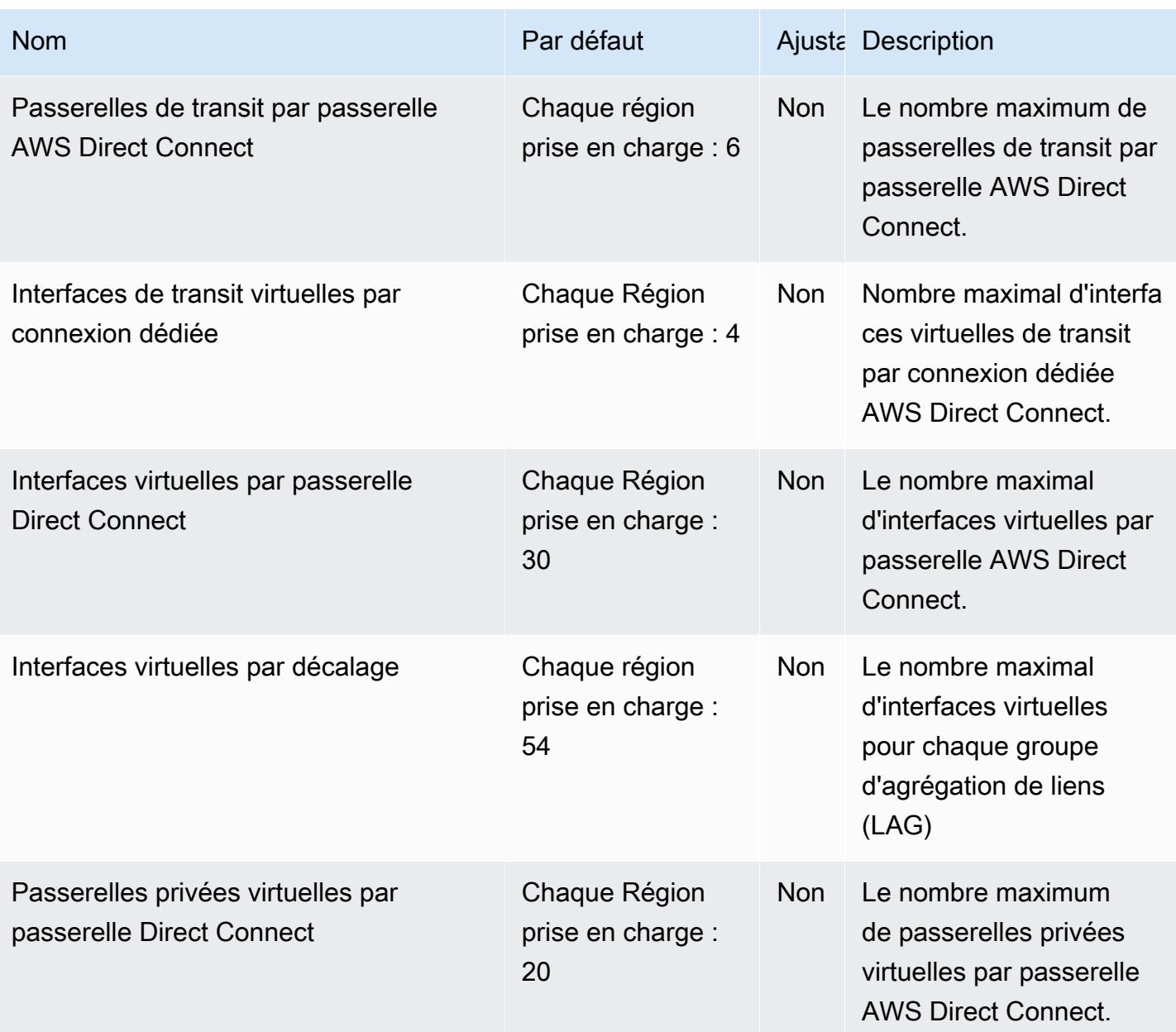

Pour plus d'informations, consultez la section [AWS Direct Connect Quotas](https://docs.aws.amazon.com/directconnect/latest/UserGuide/limits.html) dans le guide de AWS Direct Connect l'utilisateur.

## AWS Directory Service points de terminaison et quotas

Pour vous connecter par programmation à un AWS service, vous utilisez un point de terminaison. AWS les services proposent les types de terminaux suivants dans certaines ou toutes les AWS régions prises en charge par le service : points de terminaison, IPv4 points de terminaison à double

pile et points de terminaison FIPS. Certains services fournissent des points de terminaison mondiaux. Pour de plus amples informations, veuillez consulter [AWS points de terminaison de service.](#page-28-0)

Les quotas de service, également appelés limites, sont le nombre maximum de ressources de service ou d'opérations pour votre AWS compte. Pour de plus amples informations, veuillez consulter [AWS](#page-34-0) [quotas de service](#page-34-0).

Vous trouverez ci-dessous les points de terminaison et les quotas de service pour ce service.

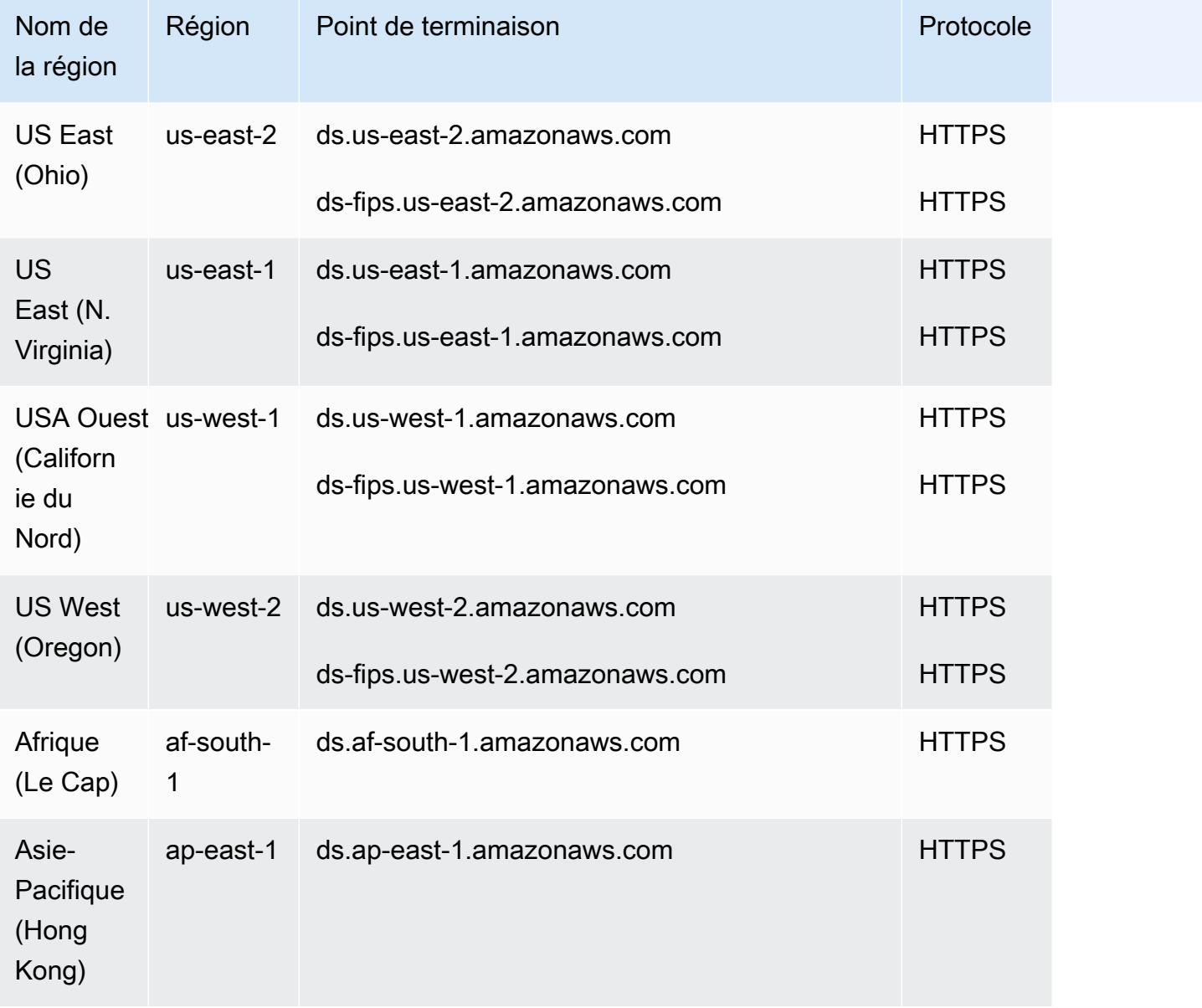

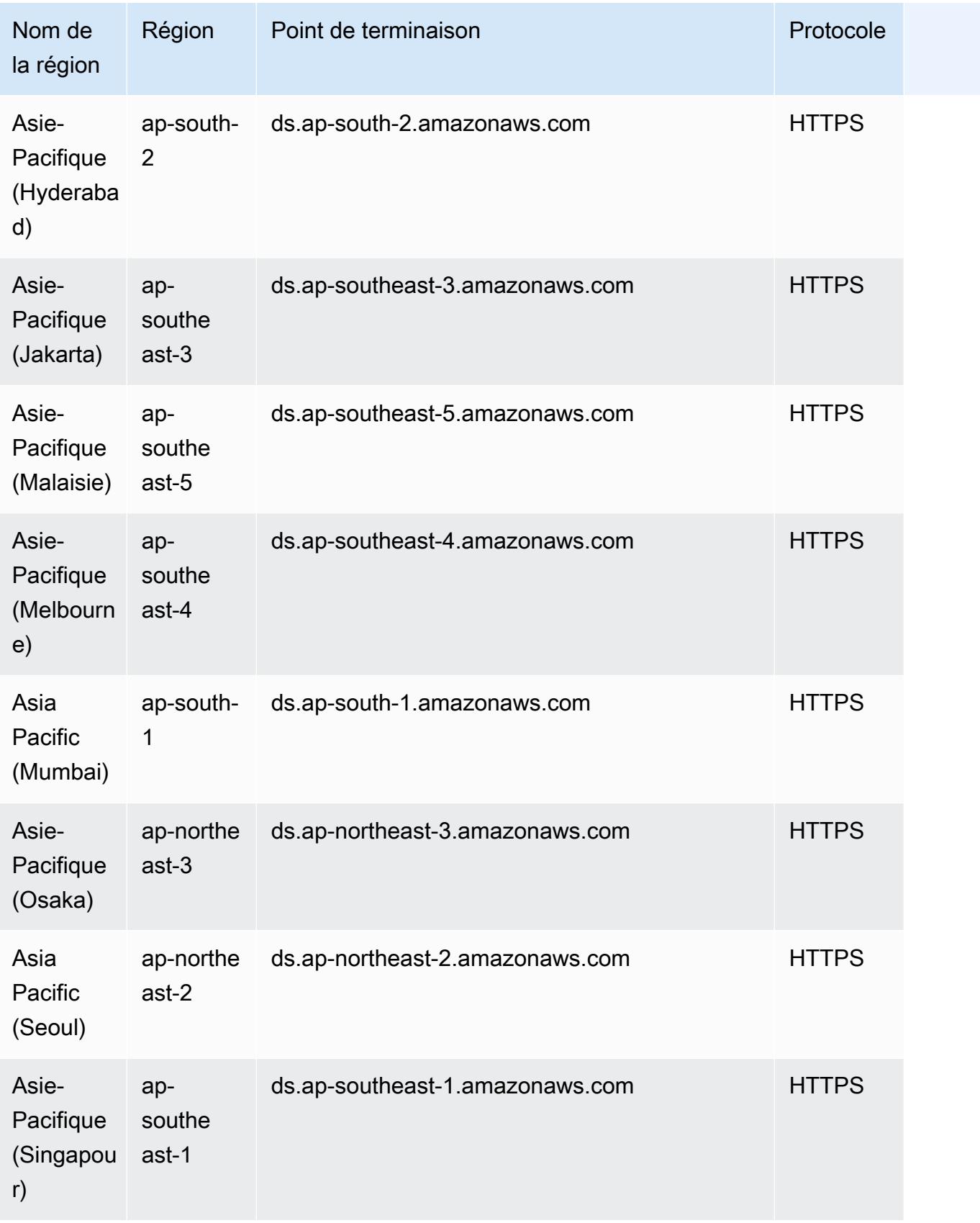

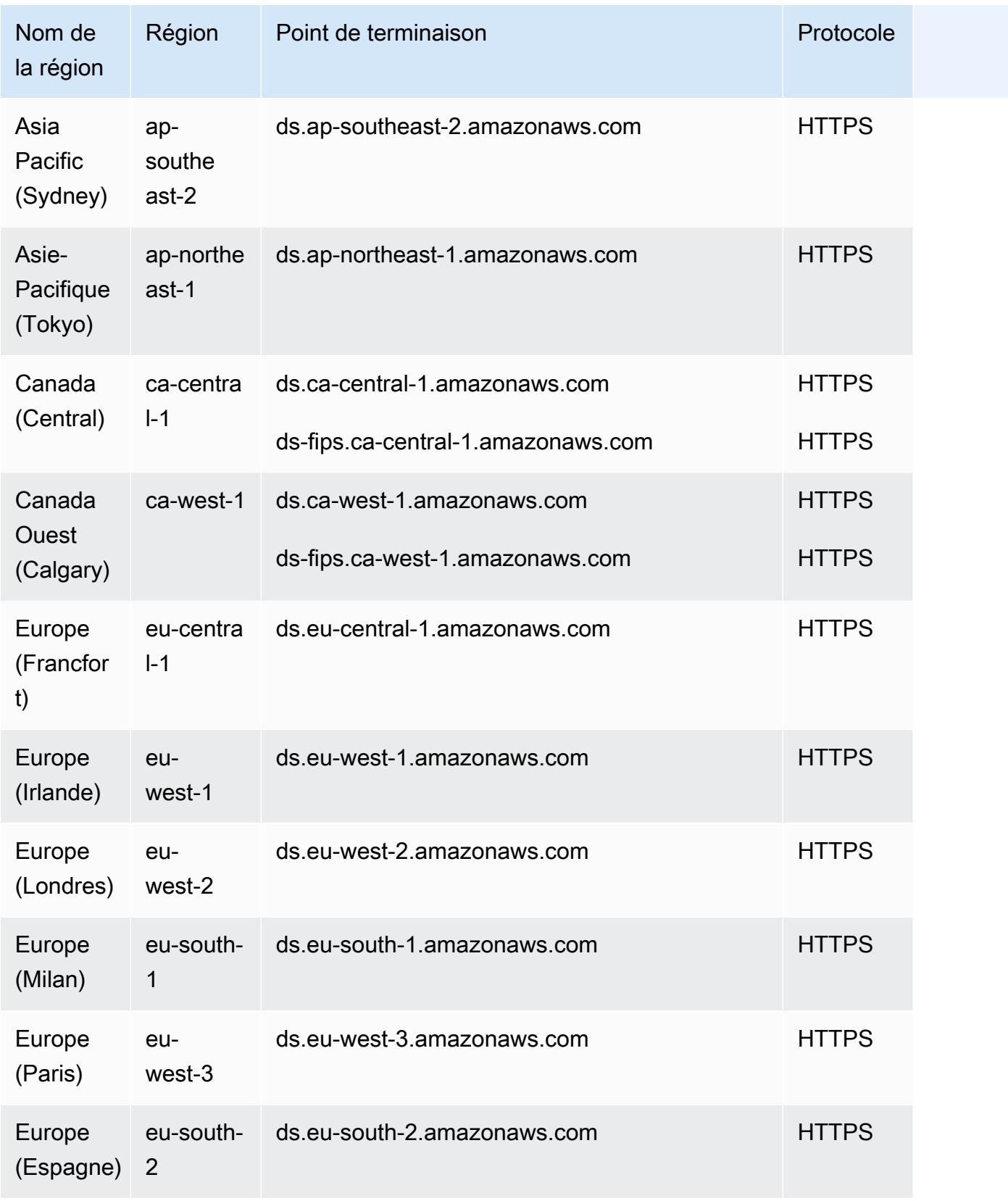

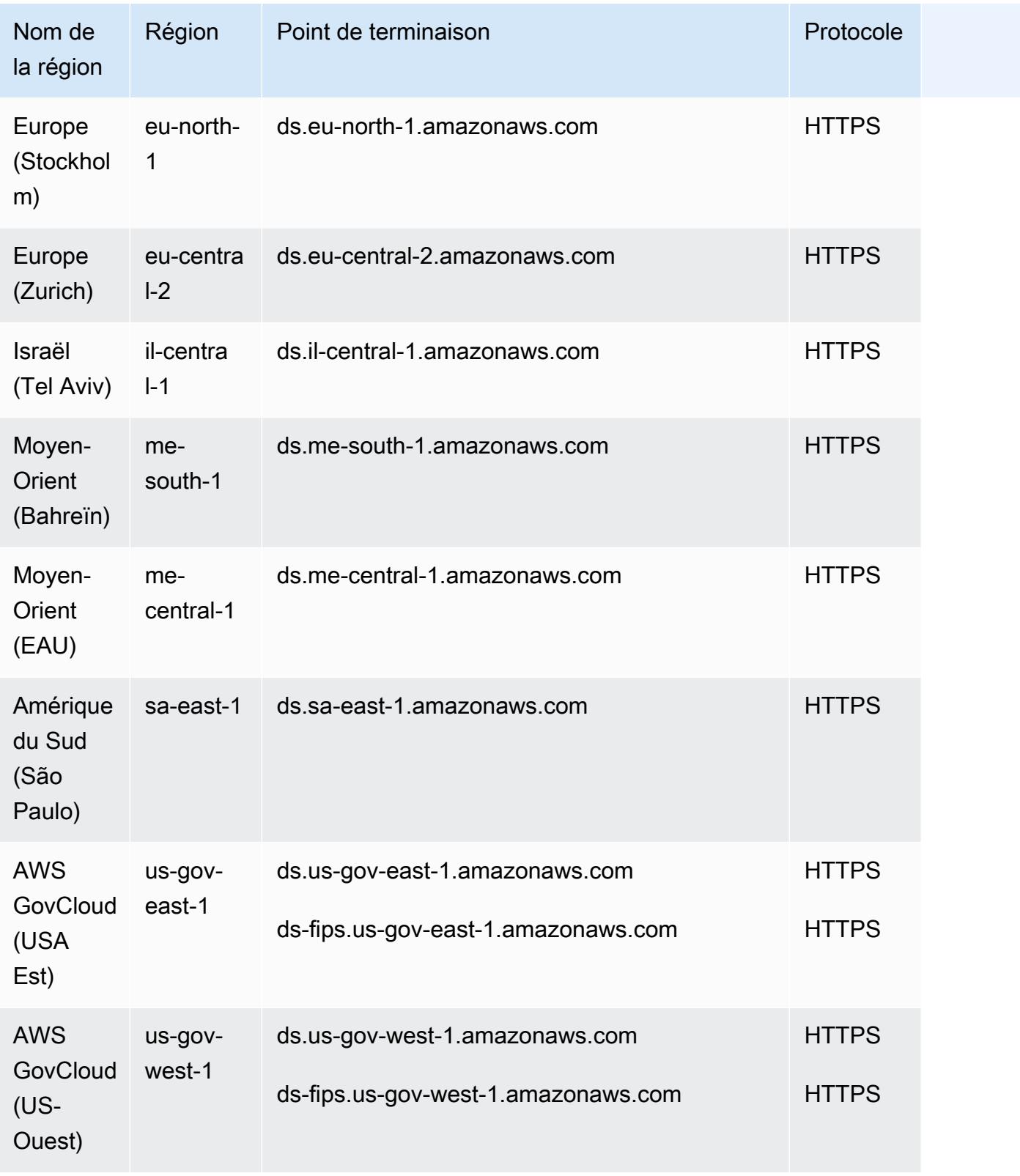

Pour obtenir la liste des points de terminaison pris en charge par type d'annuaire, consultez la section [Disponibilité des régions pour AWS Directory Service.](https://docs.aws.amazon.com/directoryservice/latest/admin-guide/regions.html)

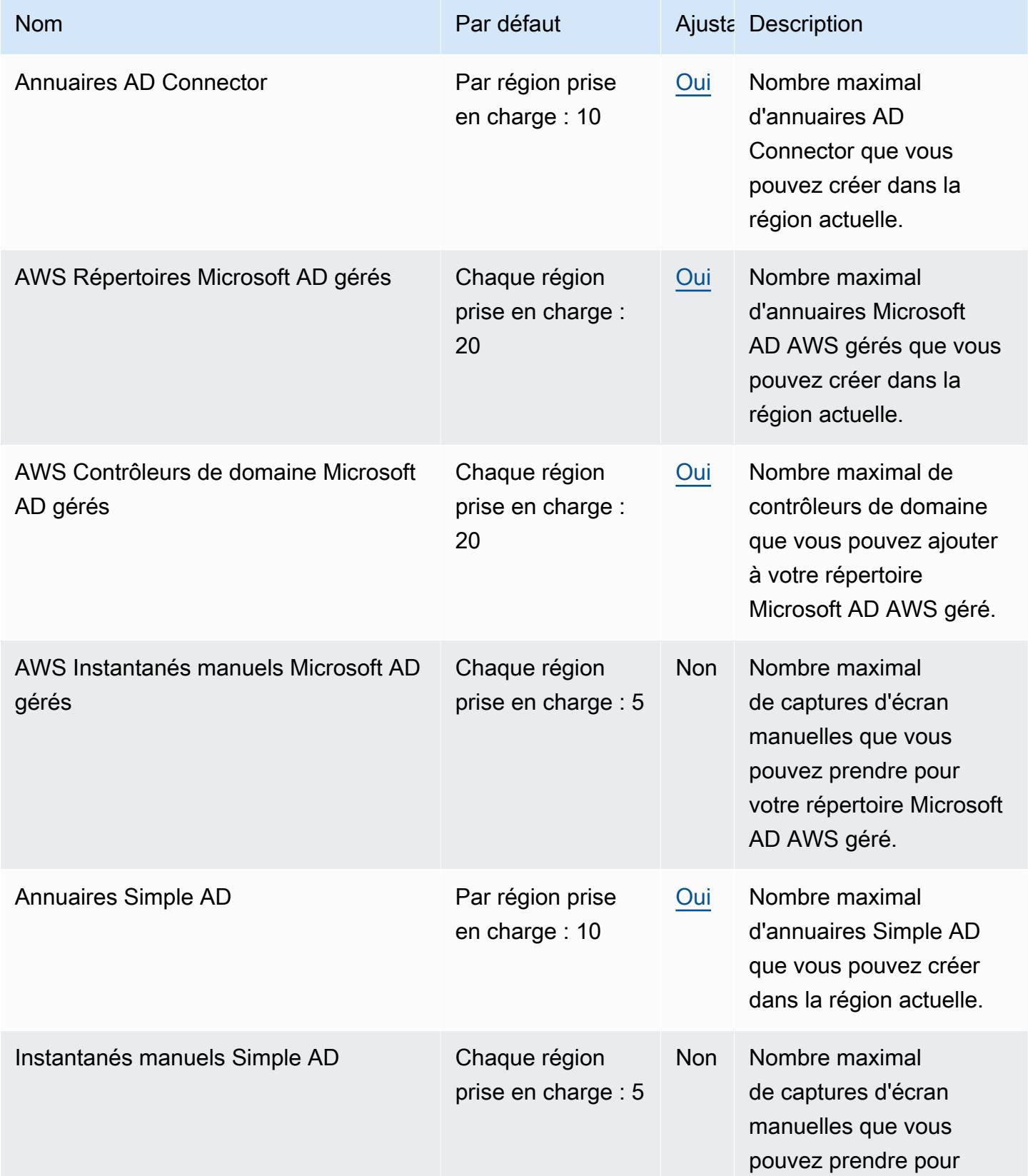

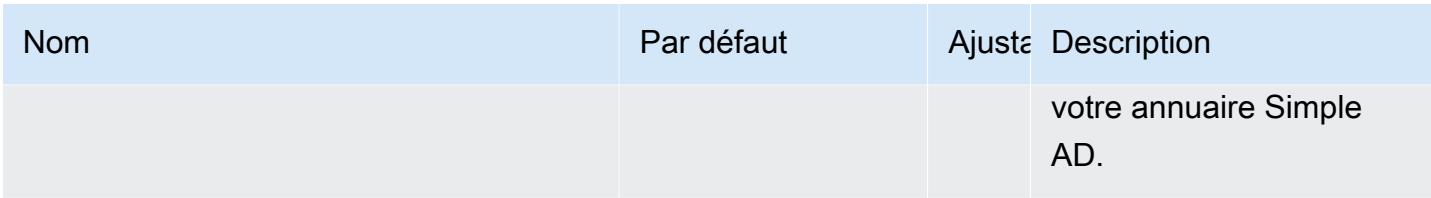

Pour plus d'informations, consultez les ressources suivantes :

- [Quotas AD Connector](https://docs.aws.amazon.com/directoryservice/latest/admin-guide/ad_connector_limits.html)
- [AWS Managed Microsoft AD quotas](https://docs.aws.amazon.com/directoryservice/latest/admin-guide/ms_ad_limits.html)
- [Quotas AD simples](https://docs.aws.amazon.com/directoryservice/latest/admin-guide/simple_ad_limits.html)

## Points de terminaison et quotas Amazon DocumentDB

Pour vous connecter par programmation à un AWS service, vous utilisez un point de terminaison. AWS les services proposent les types de terminaux suivants dans certaines ou toutes les AWS régions prises en charge par le service : points de terminaison, IPv4 points de terminaison à double pile et points de terminaison FIPS. Certains services fournissent des points de terminaison mondiaux. Pour de plus amples informations, veuillez consulter [AWS points de terminaison de service.](#page-28-0)

Les quotas de service, également appelés limites, correspondent au nombre maximal de ressources ou d'opérations de service pour votre AWS compte. Pour de plus amples informations, veuillez consulter [AWS quotas de service.](#page-34-0)

Vous trouverez ci-dessous les points de terminaison et les quotas de service pour ce service.

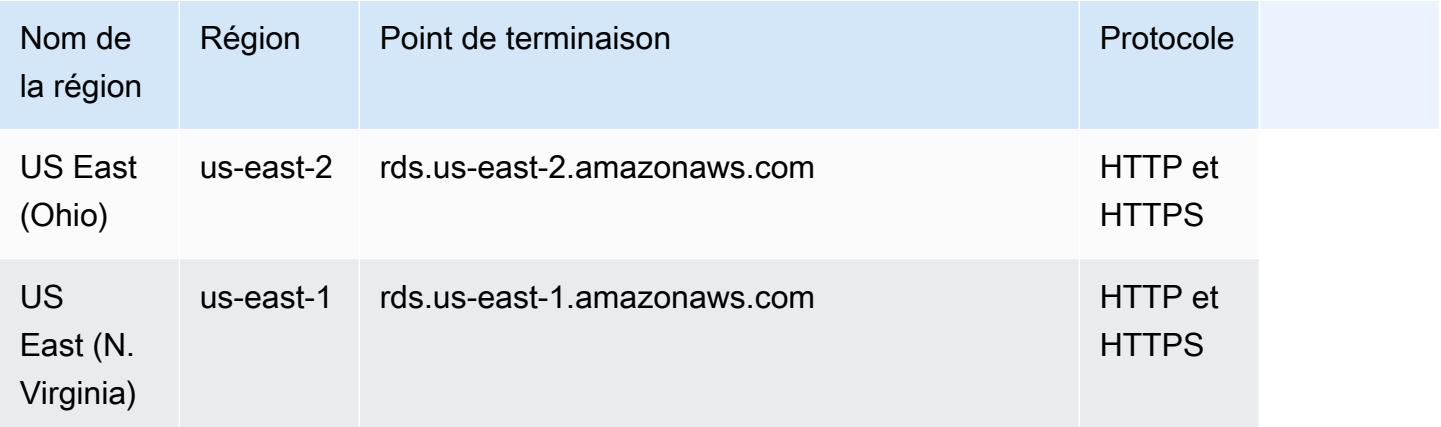

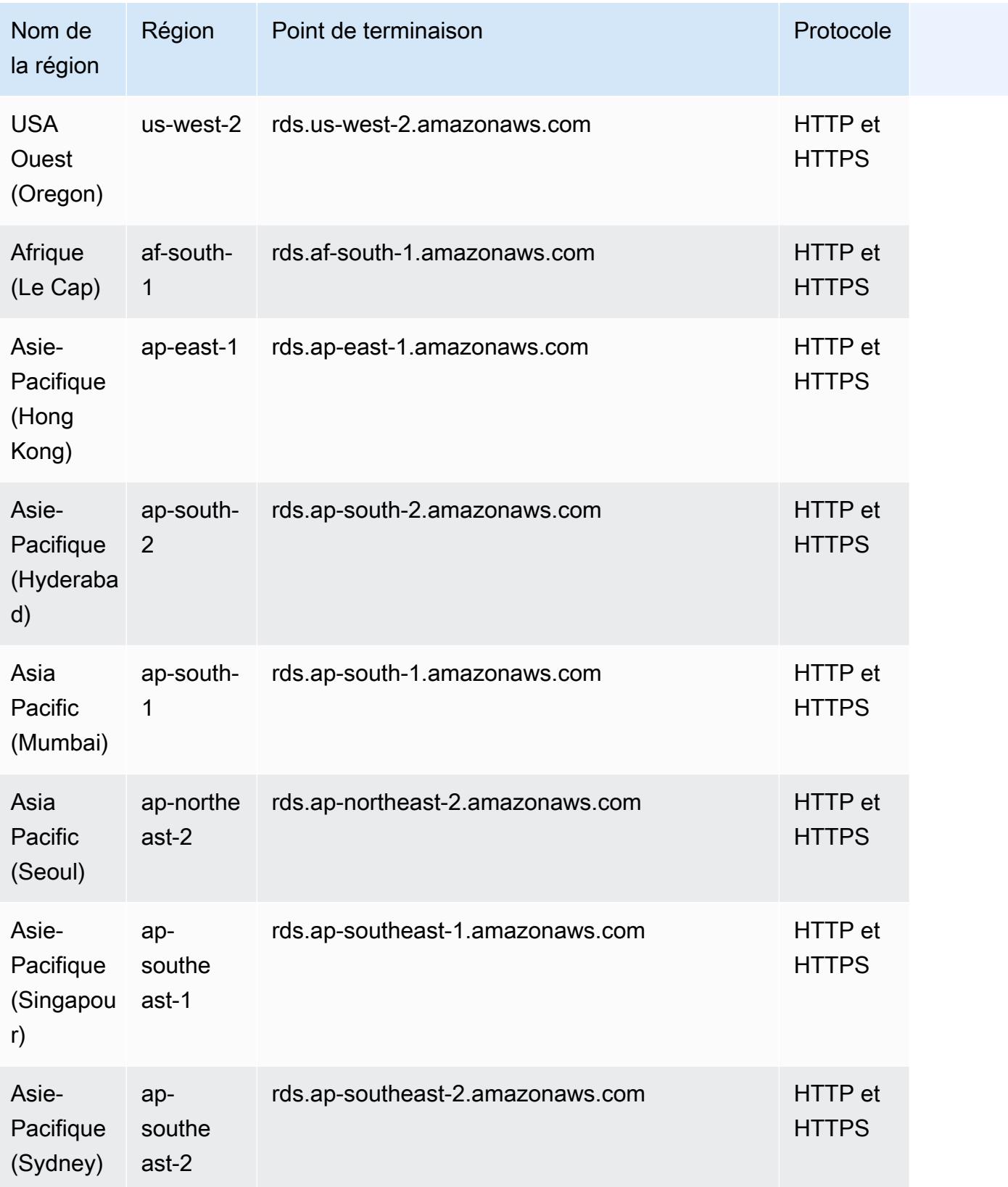

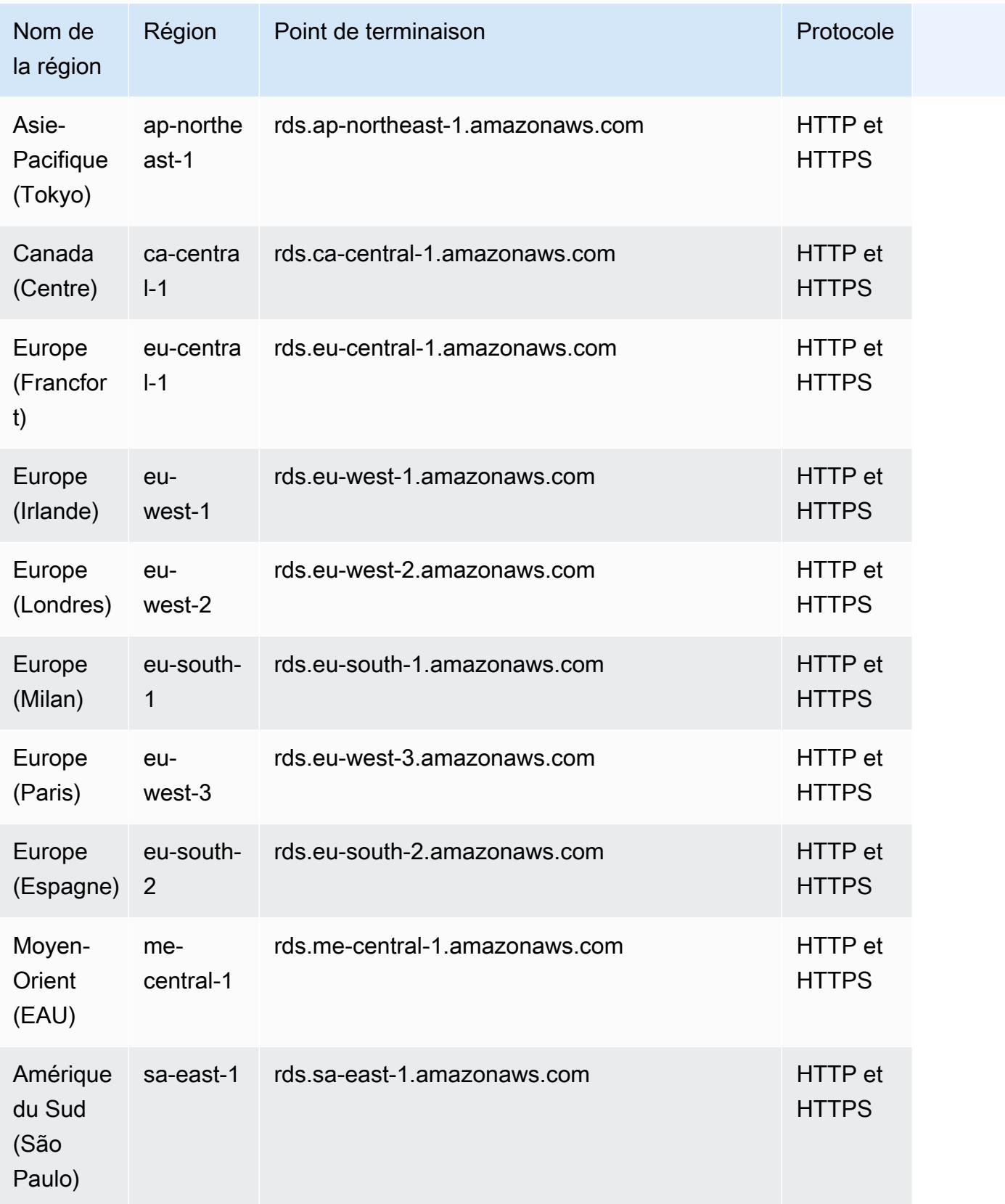

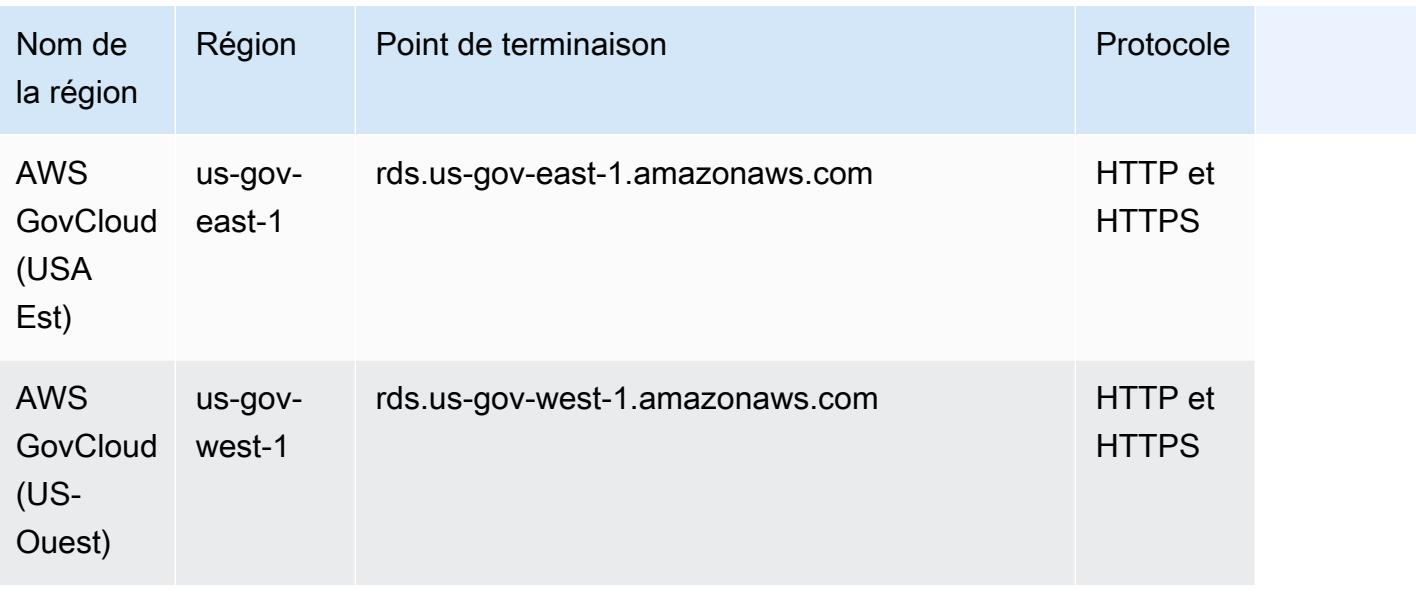

Pour plus d'informations sur la recherche et la connexion à votre cluster ou des points de terminaison d'instance , consultez [Utilisation des points de terminaison Amazon DocumentDB](https://docs.aws.amazon.com/documentdb/latest/developerguide/endpoints.html) dans le Guide du développeur Amazon DocumentDB.

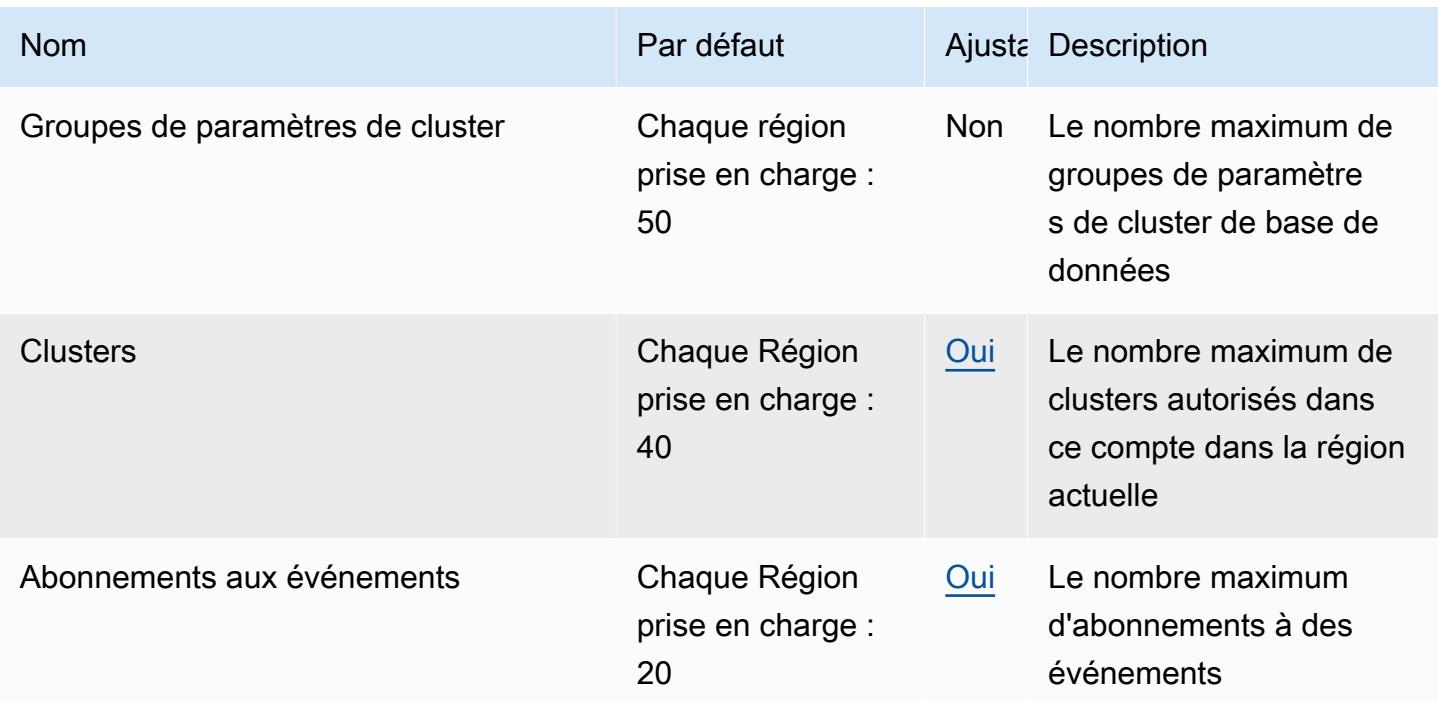

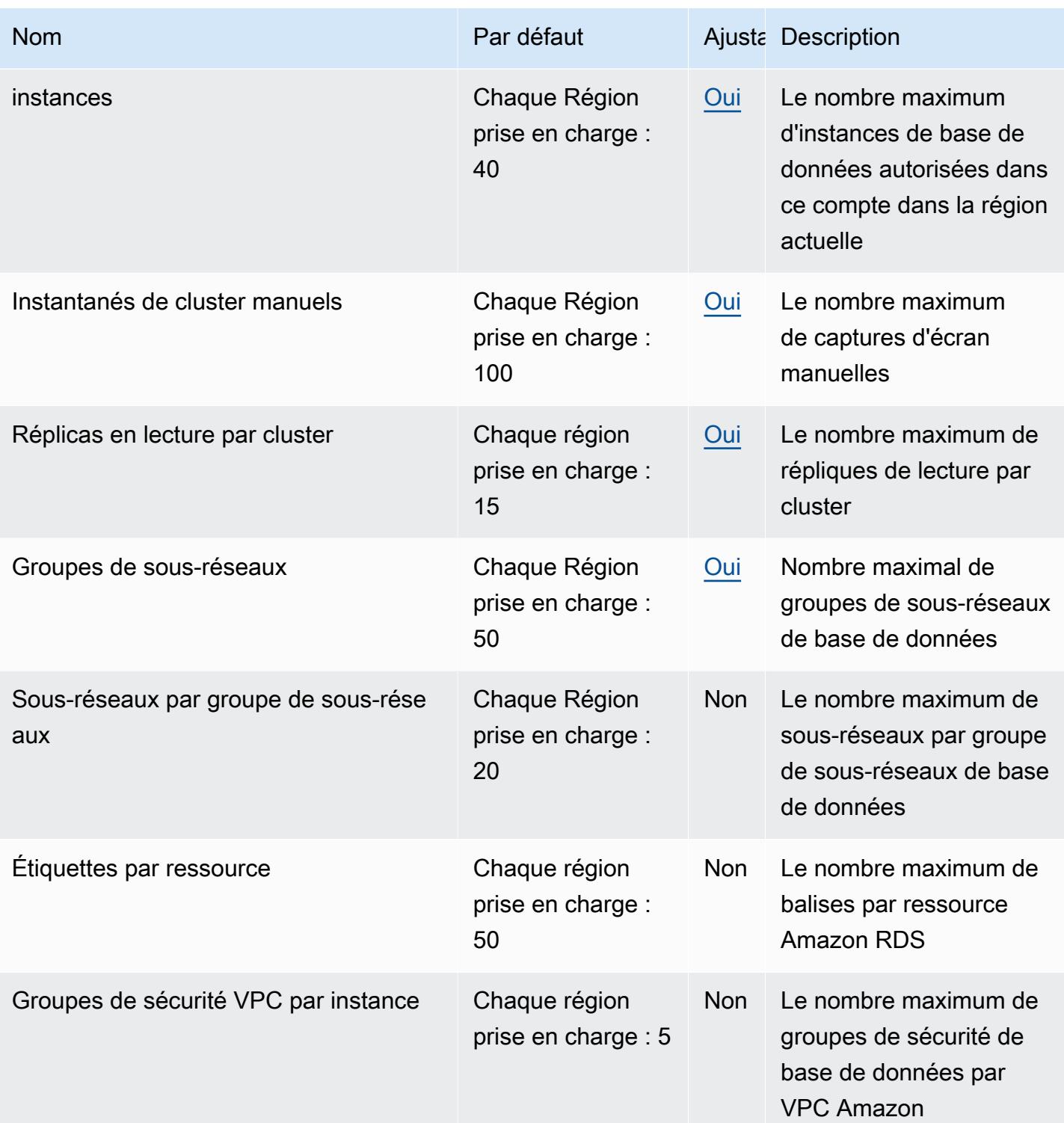

Pour plus d'informations, consultez la section [Amazon DocumentDB Service Quotas](https://docs.aws.amazon.com/documentdb/latest/developerguide/limits.html) dans le manuel du développeur Amazon DocumentDB.

## Points de terminaison et quotas Amazon DynamoDB

Pour vous connecter par programmation à un AWS service, vous utilisez un point de terminaison. AWS les services proposent les types de terminaux suivants dans certaines ou toutes les AWS régions prises en charge par le service : points de terminaison, IPv4 points de terminaison à double pile et points de terminaison FIPS. Certains services fournissent des points de terminaison mondiaux. Pour de plus amples informations, veuillez consulter [AWS points de terminaison de service.](#page-28-0)

Les quotas de service, également appelés limites, correspondent au nombre maximal de ressources ou d'opérations de service pour votre AWS compte. Pour de plus amples informations, veuillez consulter [AWS quotas de service.](#page-34-0)

Vous trouverez ci-dessous les points de terminaison et les quotas de service pour ce service.

Pour plus d'informations sur cette rubrique spécifique à DynamoDB, [consultez la section Quotas dans](https://docs.aws.amazon.com/amazondynamodb/latest/developerguide/Limits.html)  [Amazon](https://docs.aws.amazon.com/amazondynamodb/latest/developerguide/Limits.html) DynamoDB.

#### Points de terminaison de service

#### DynamoDB

Les nouvelles versions du AWS SDK se connectent à Amazon DynamoDB à l' AWS aide des points de terminaison basés sur le compte répertoriés ci-dessous. Pour plus d'informations, consultez la section Points de [terminaison basés sur un compte](https://docs.aws.amazon.com/sdkref/latest/guide/feature-account-endpoints.html).

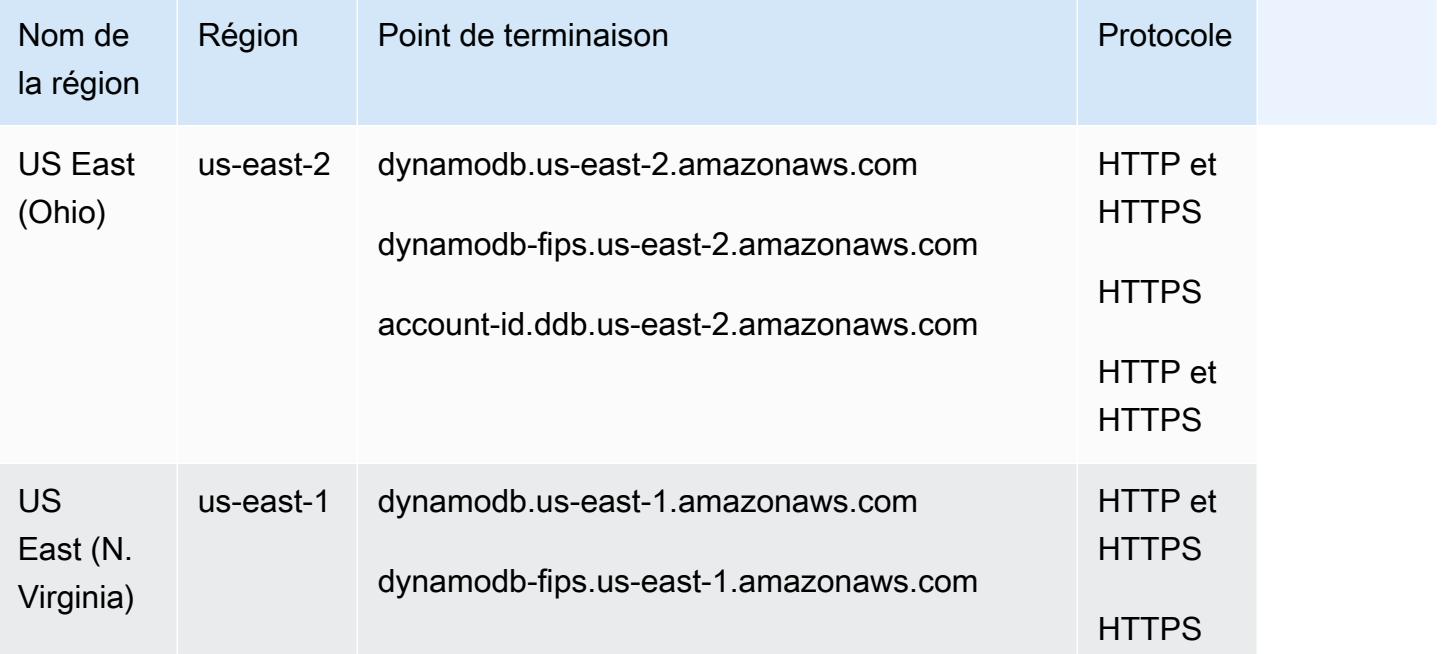

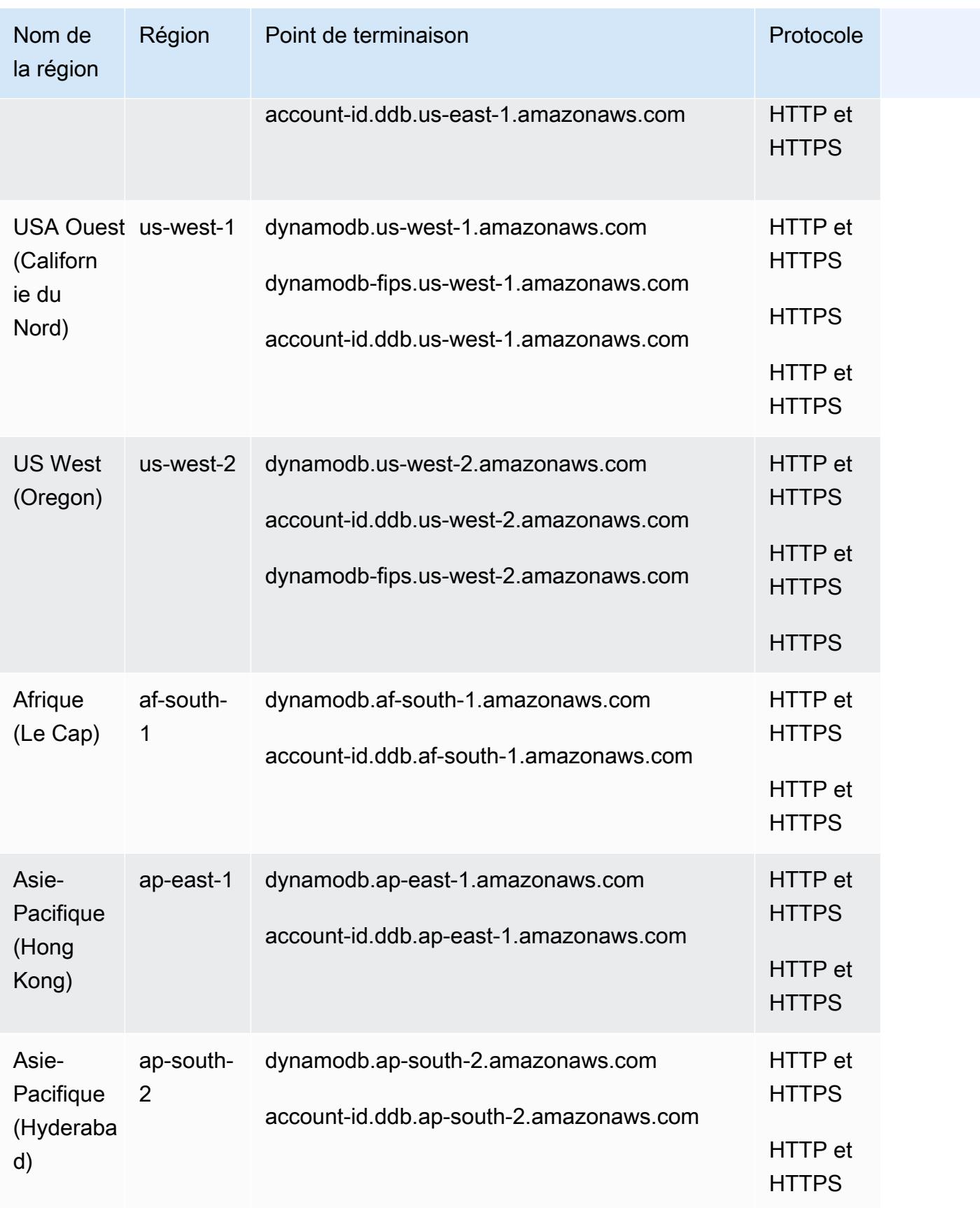

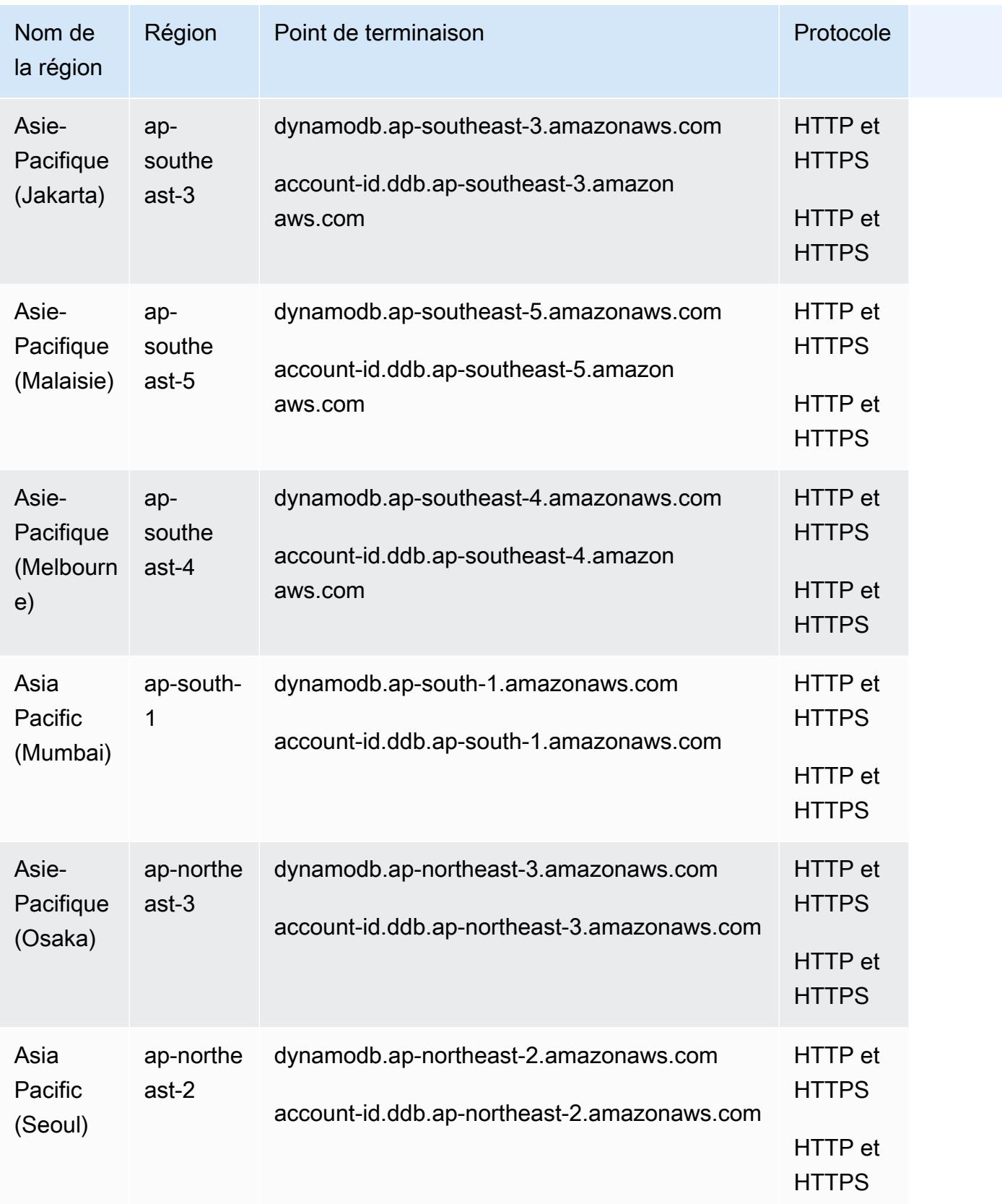

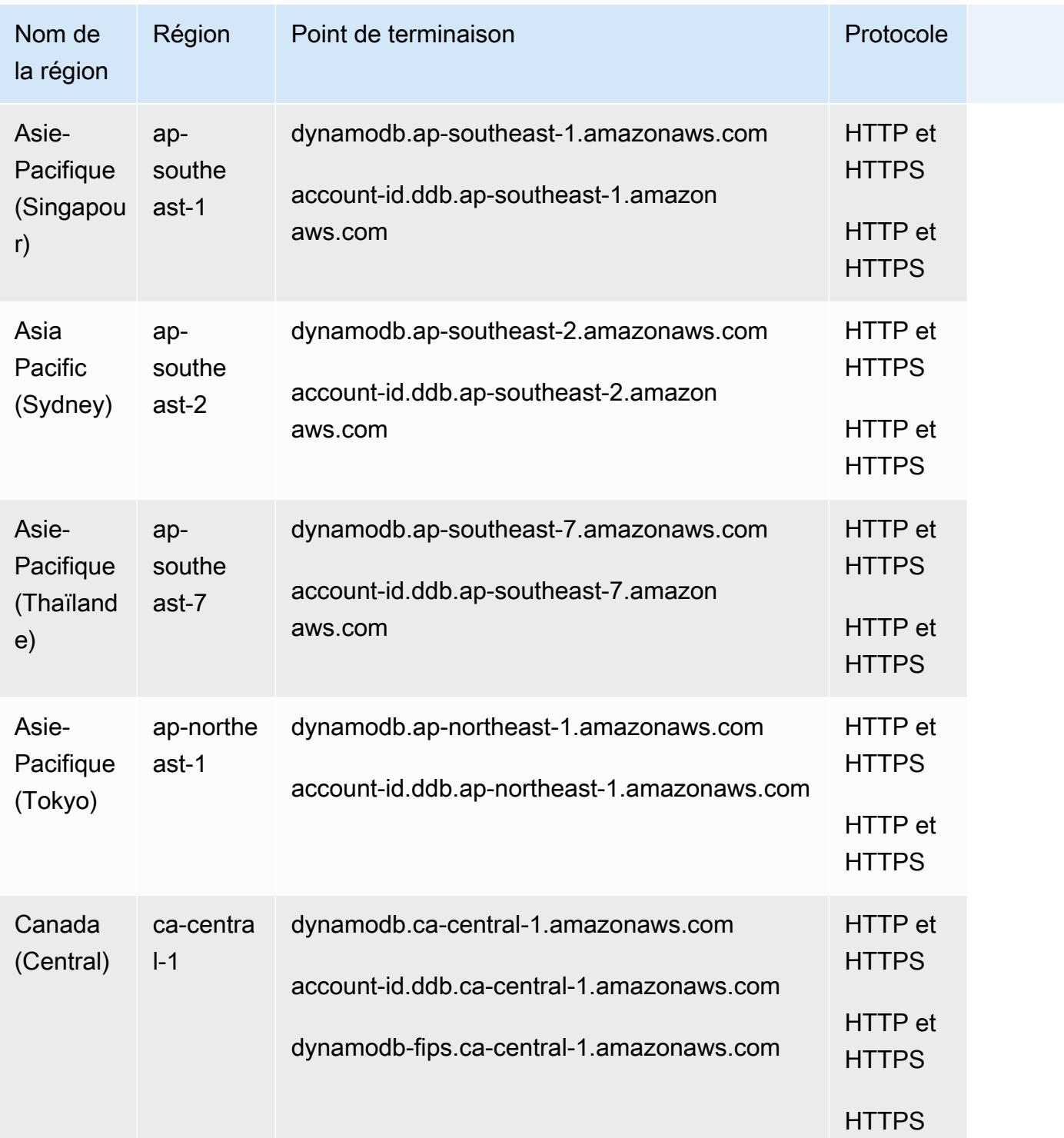

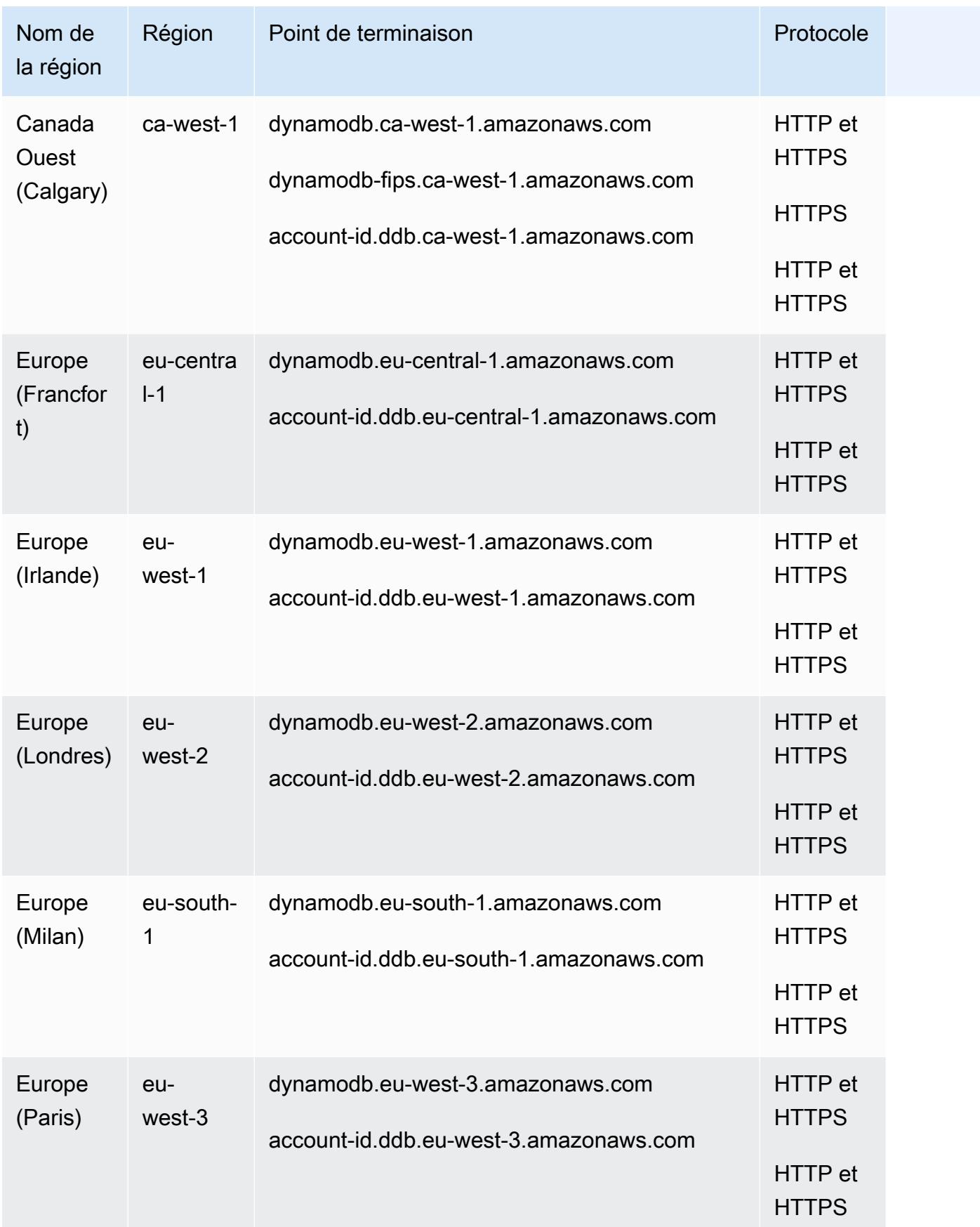

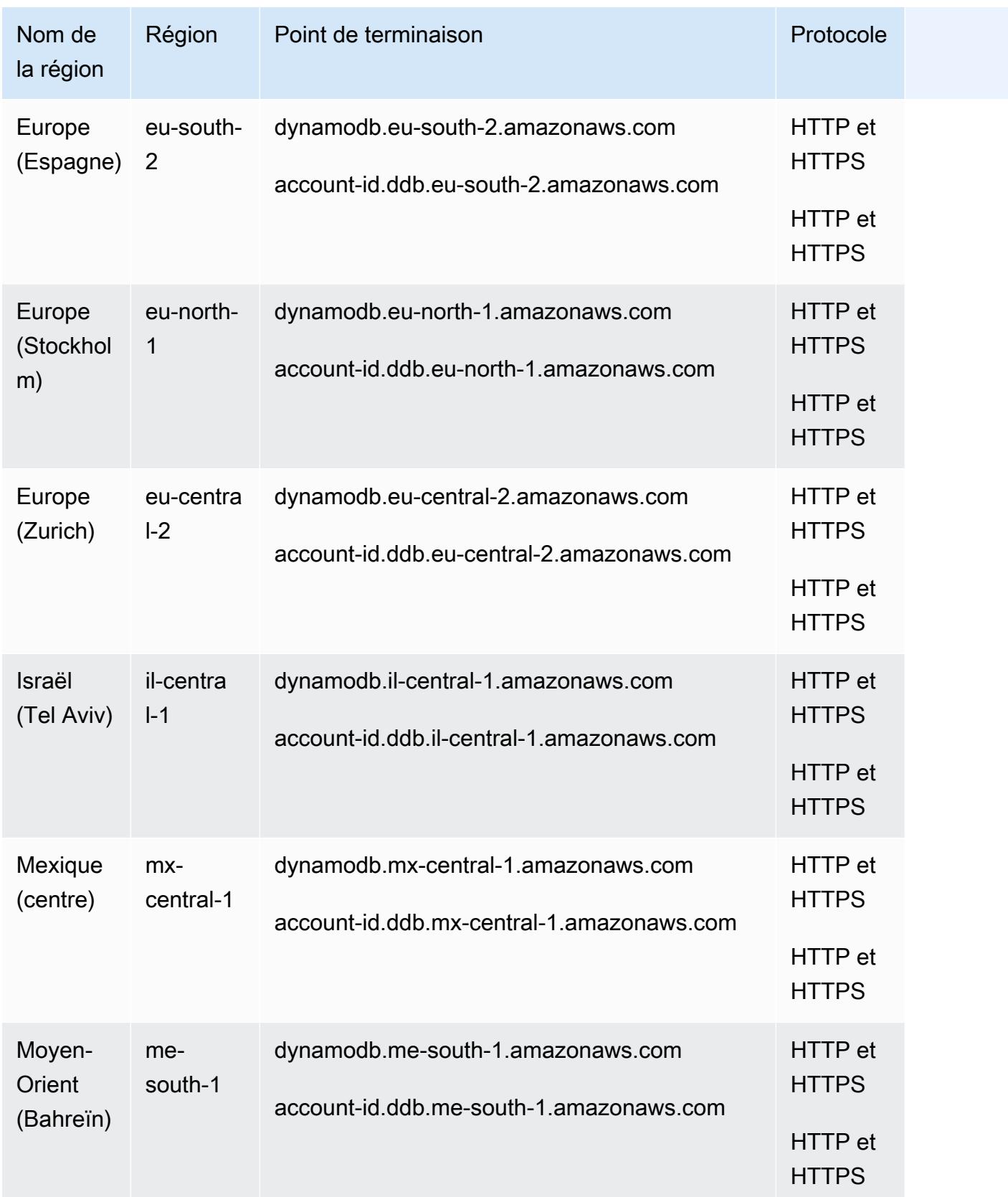

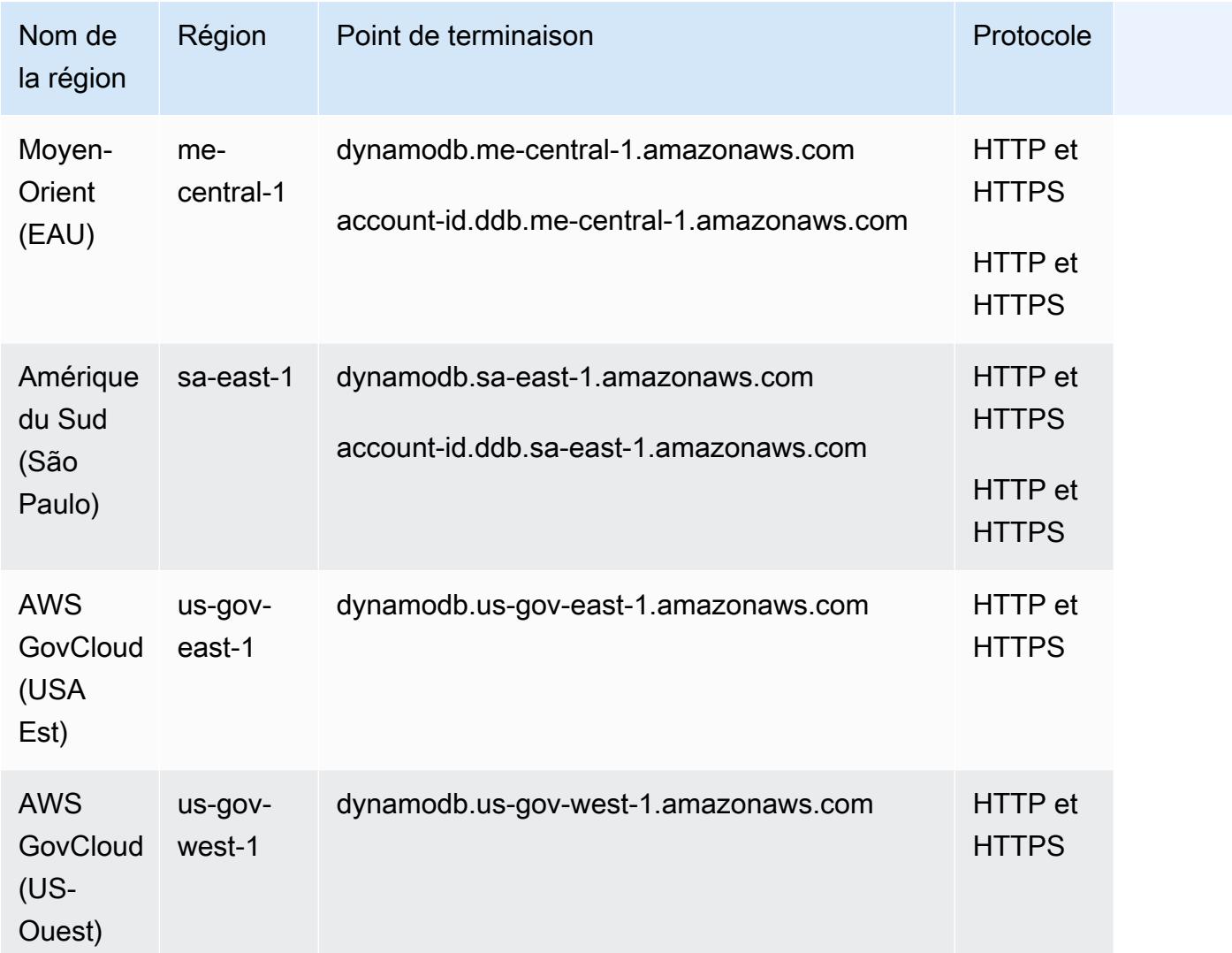

## DynamoDB Accelerator (DAX)

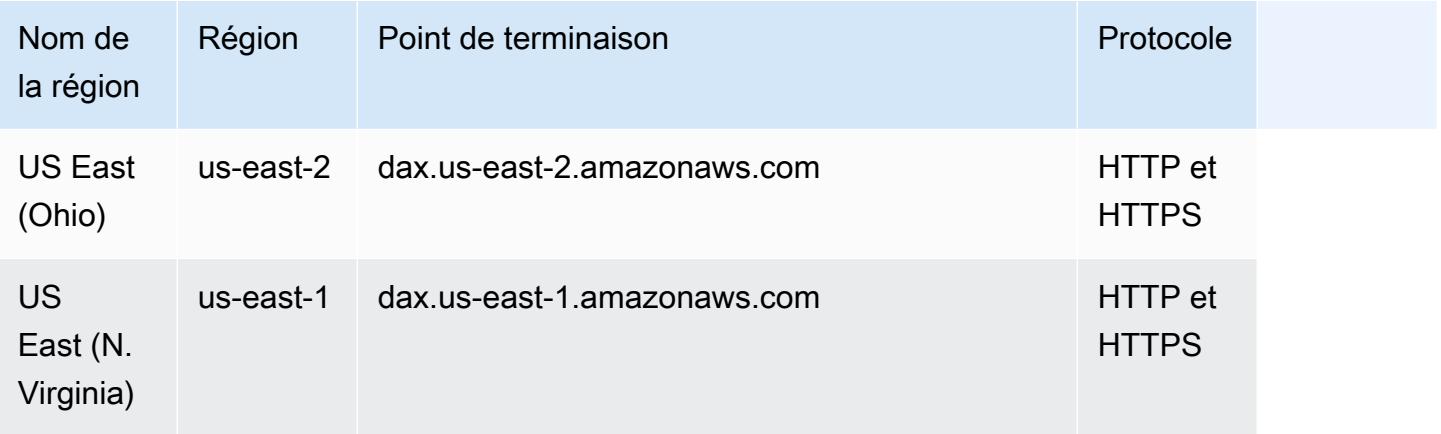

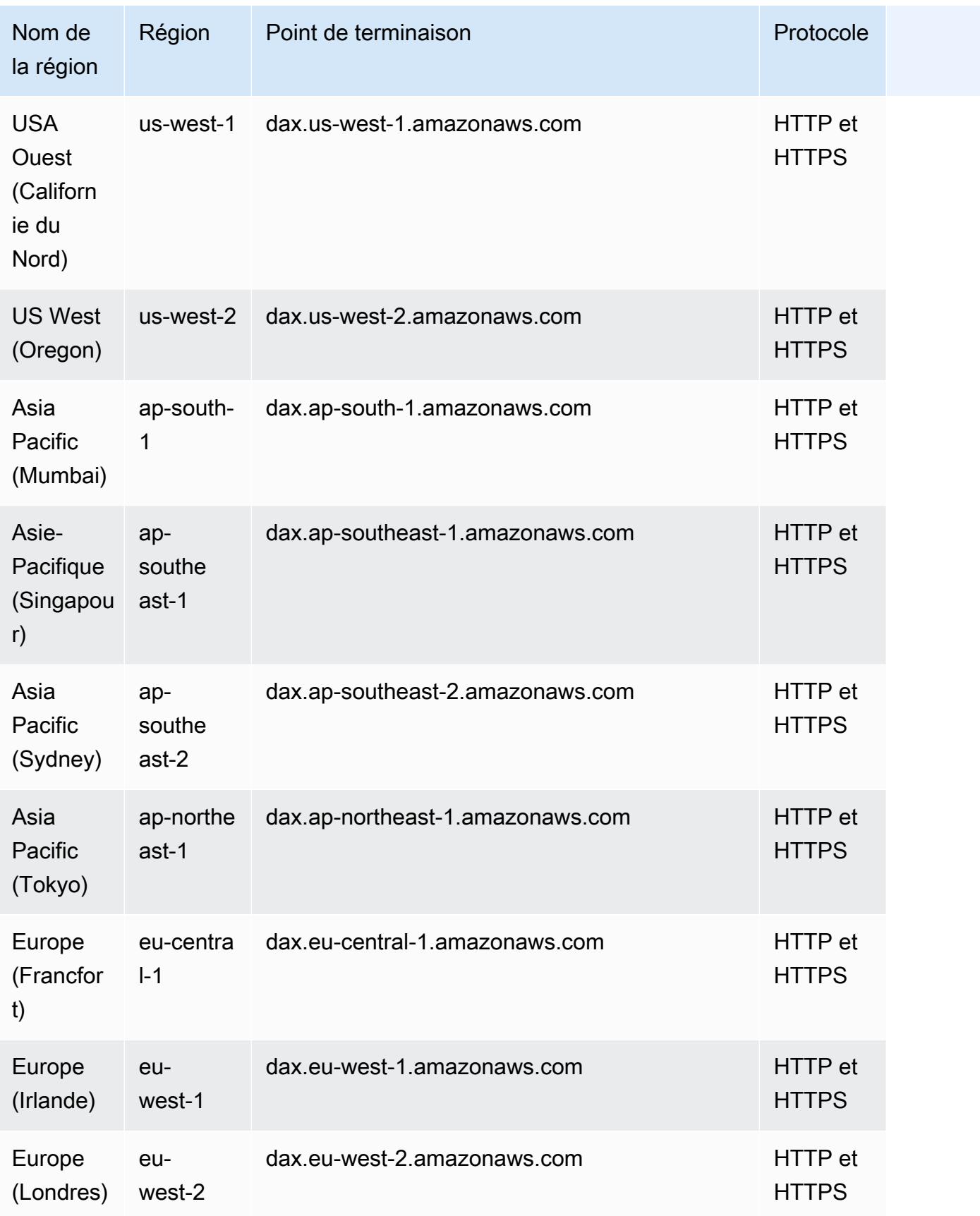
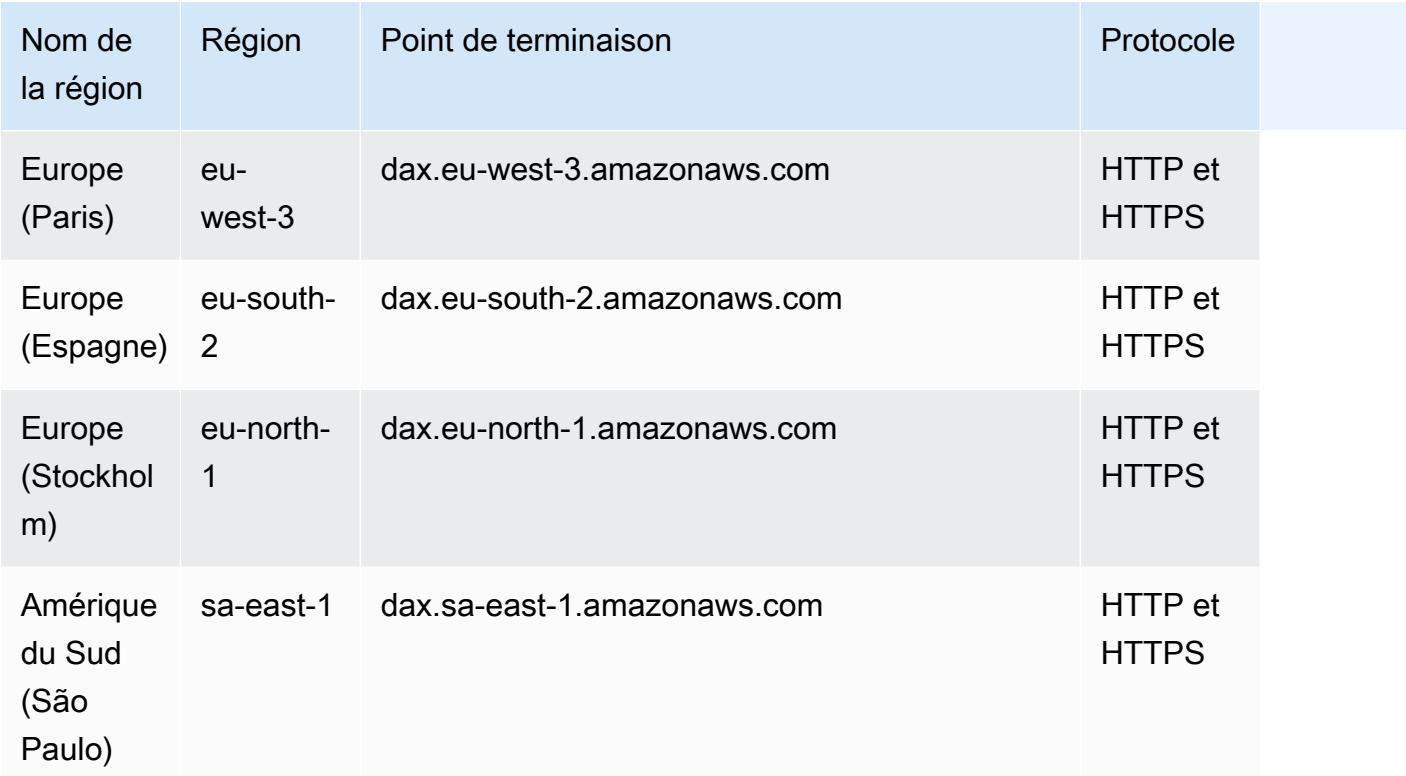

## Amazon DynamoDB Streams

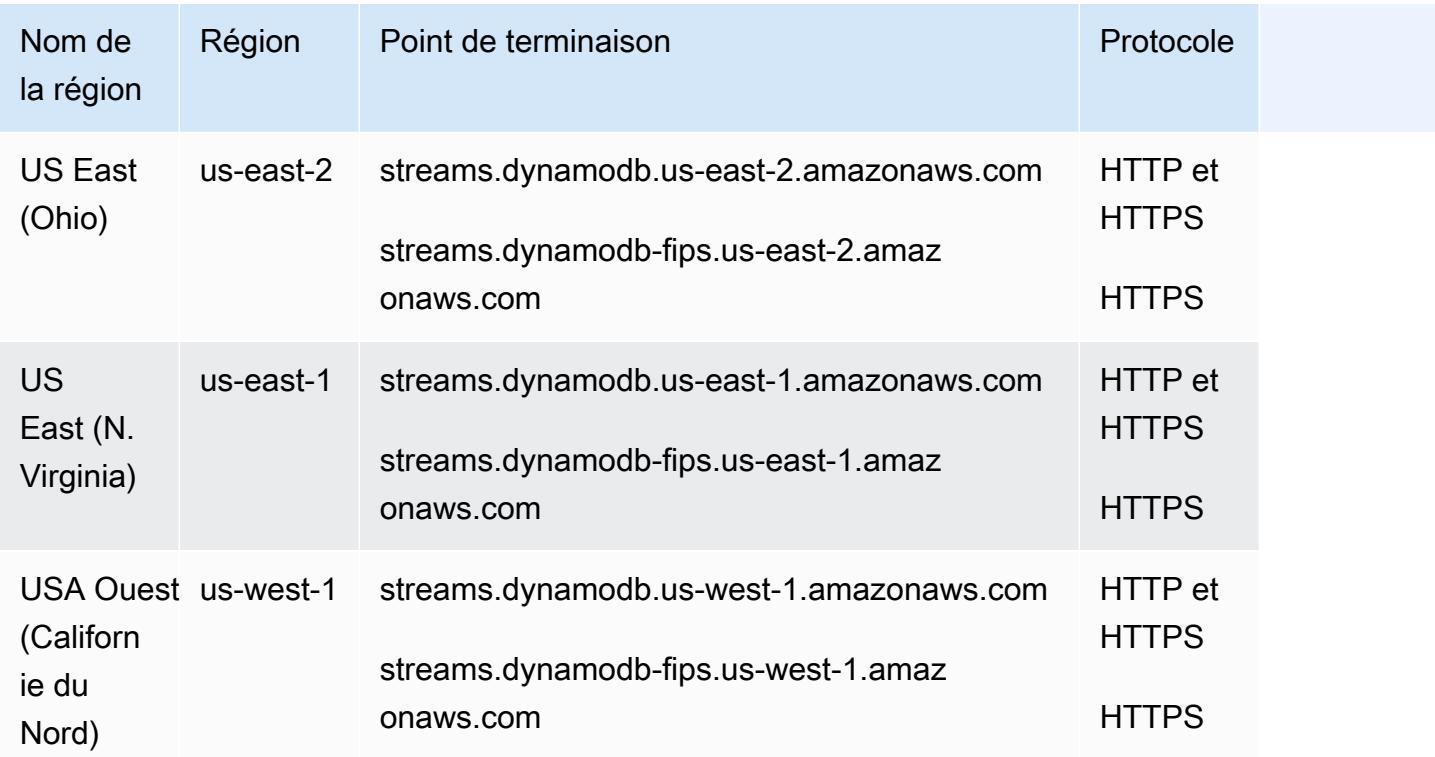

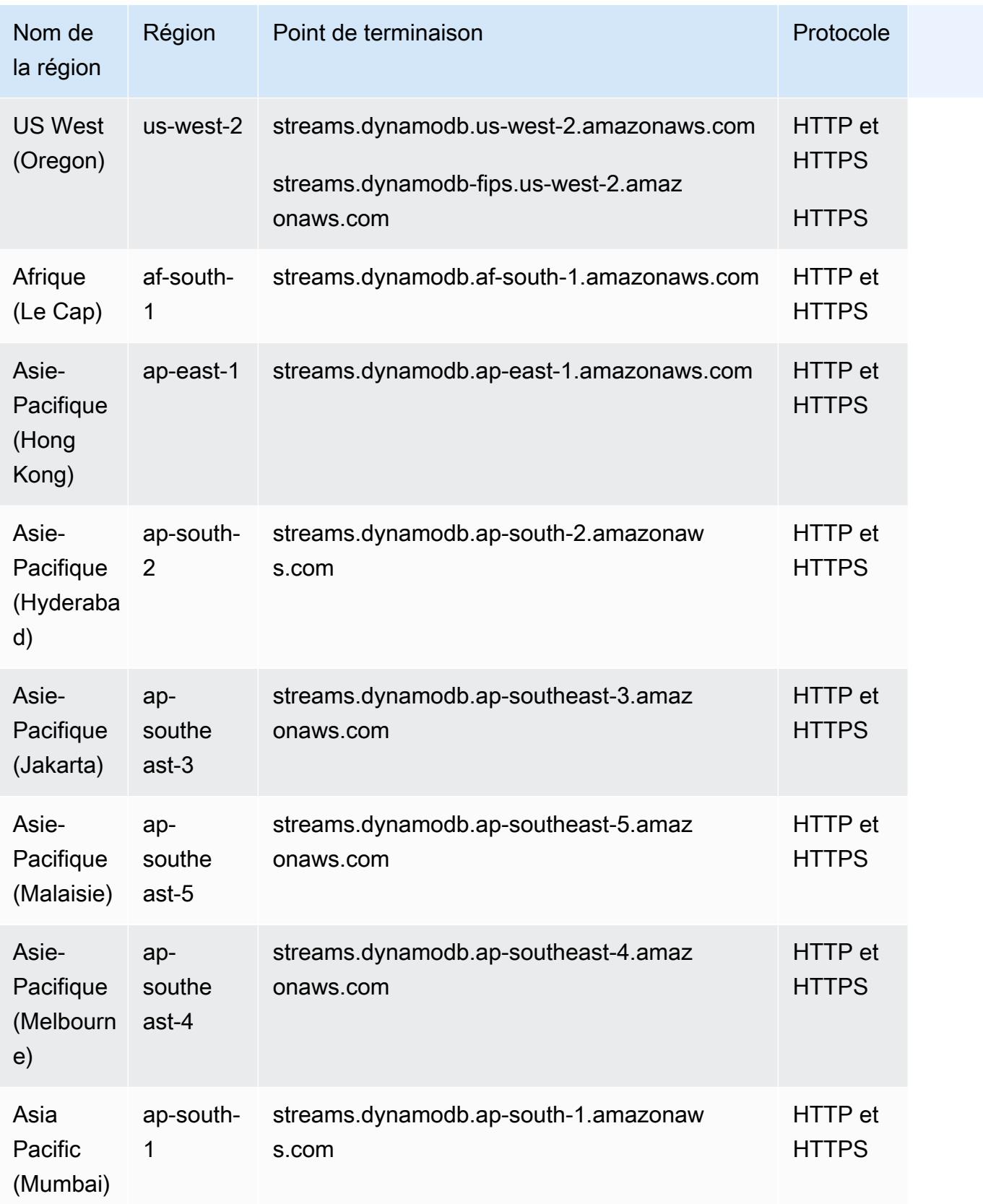

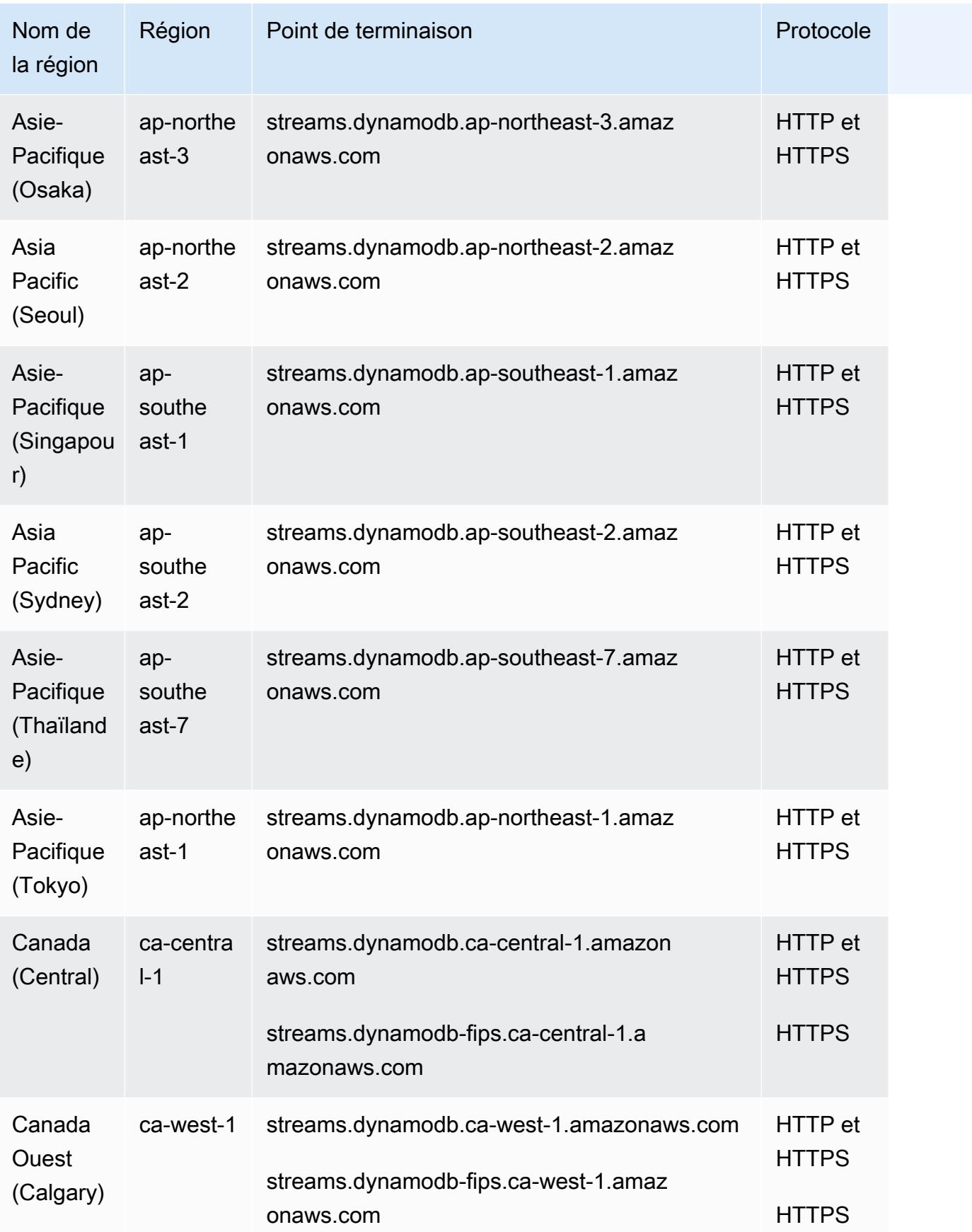

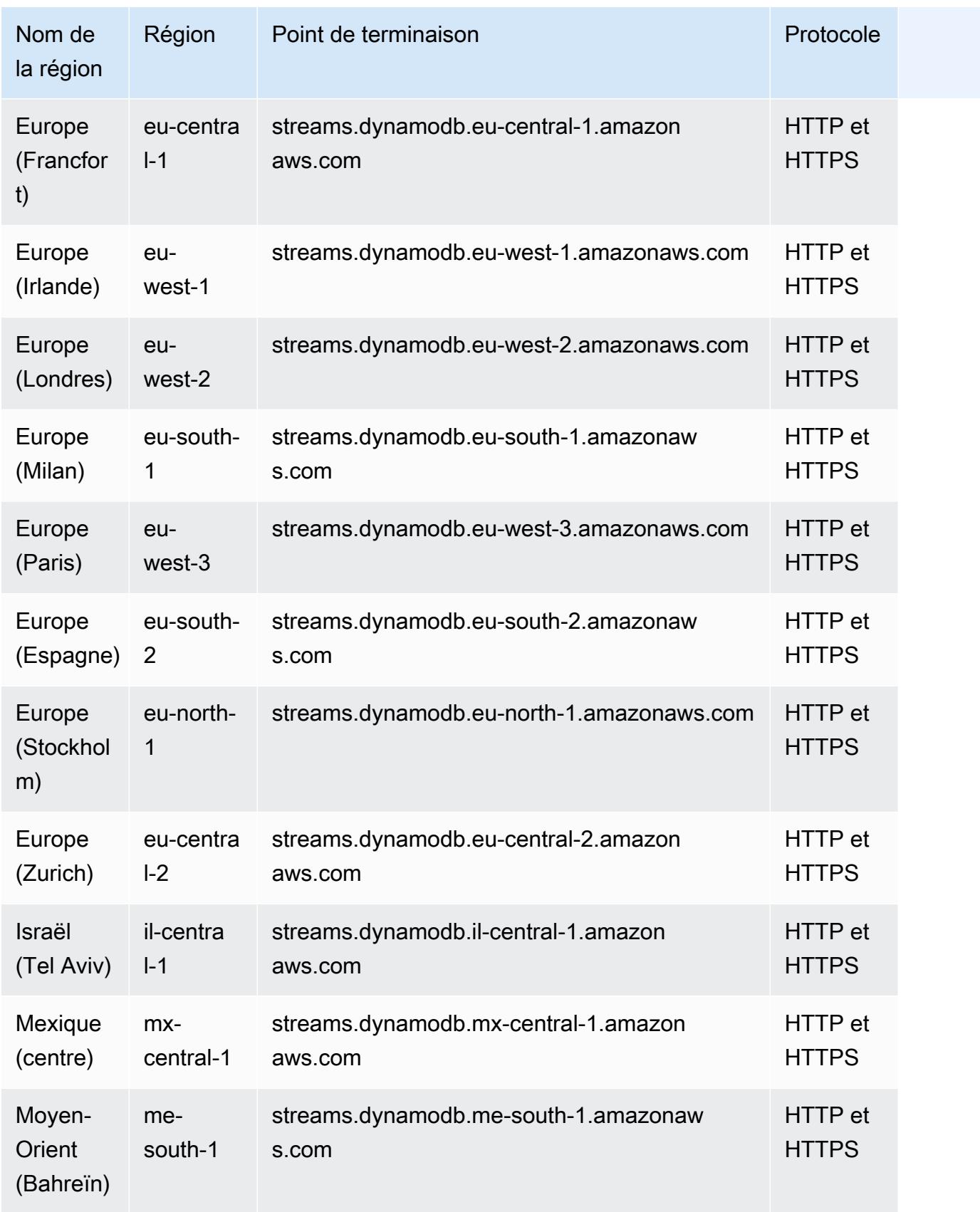

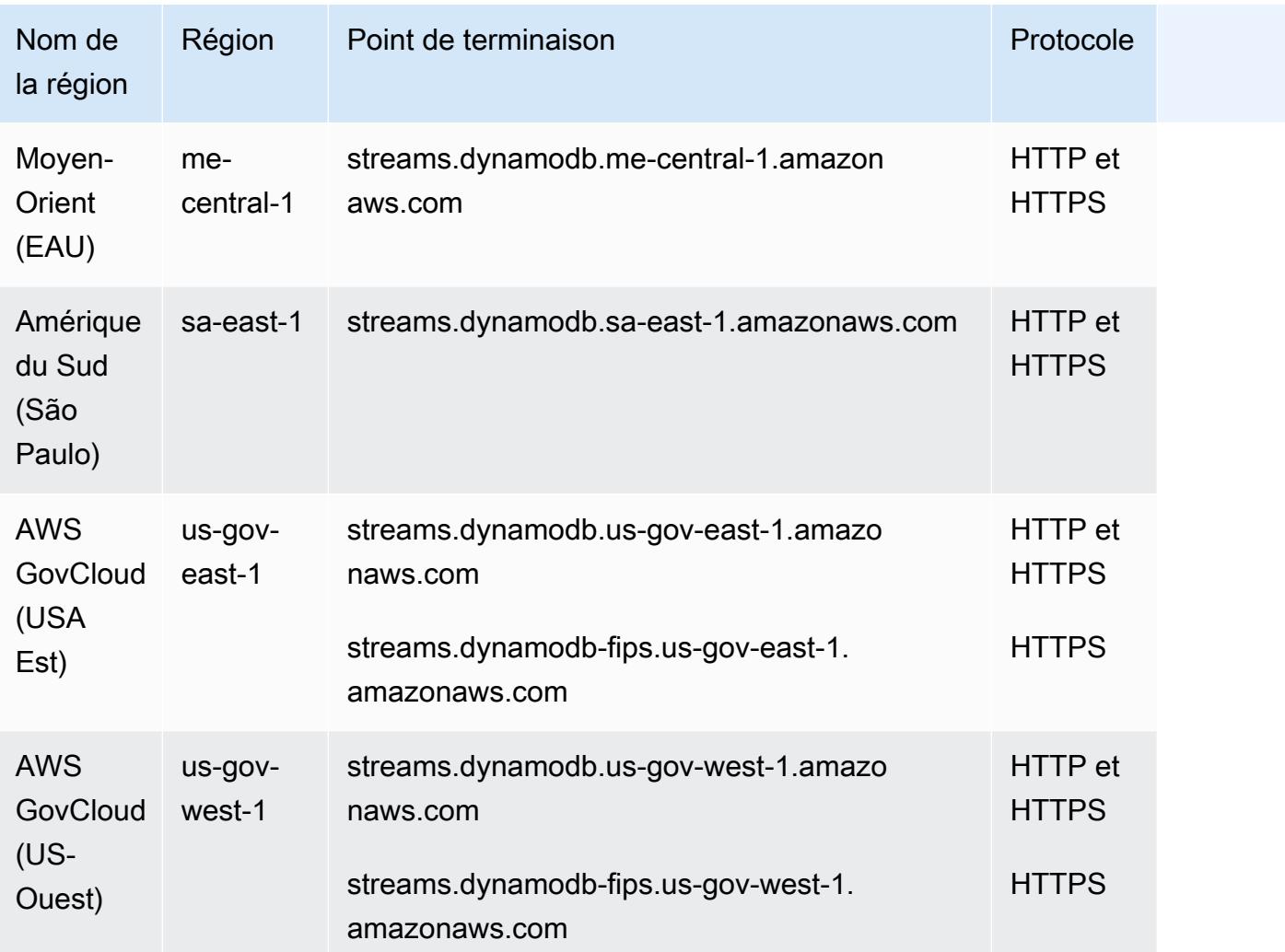

# Quotas de service

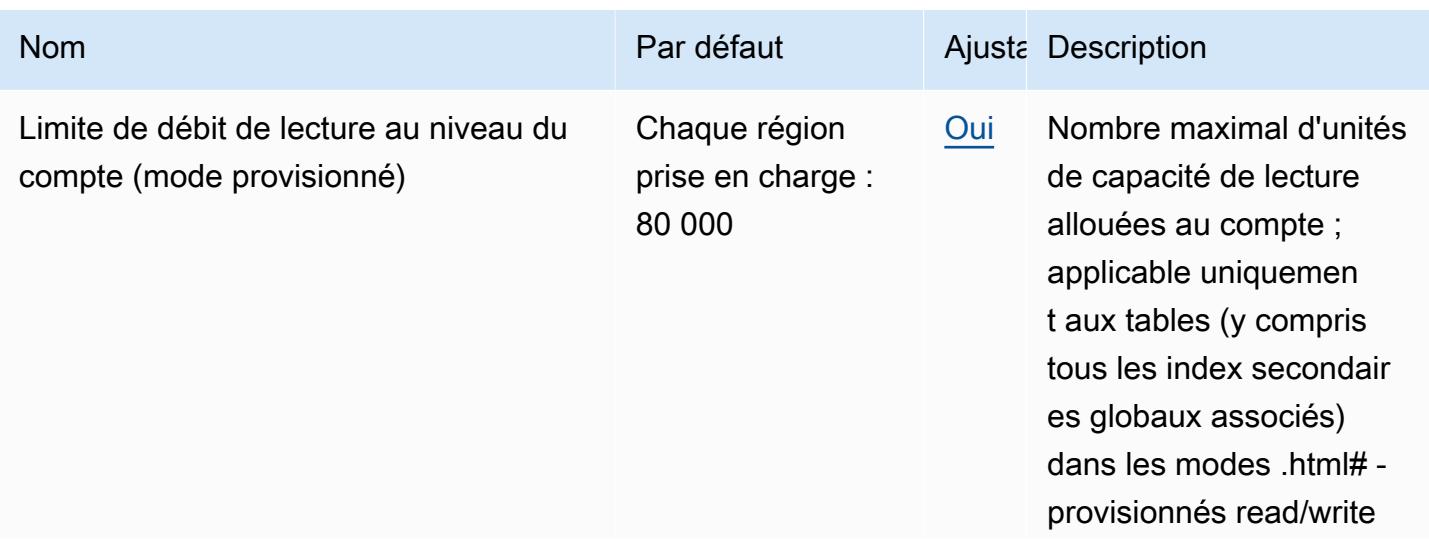

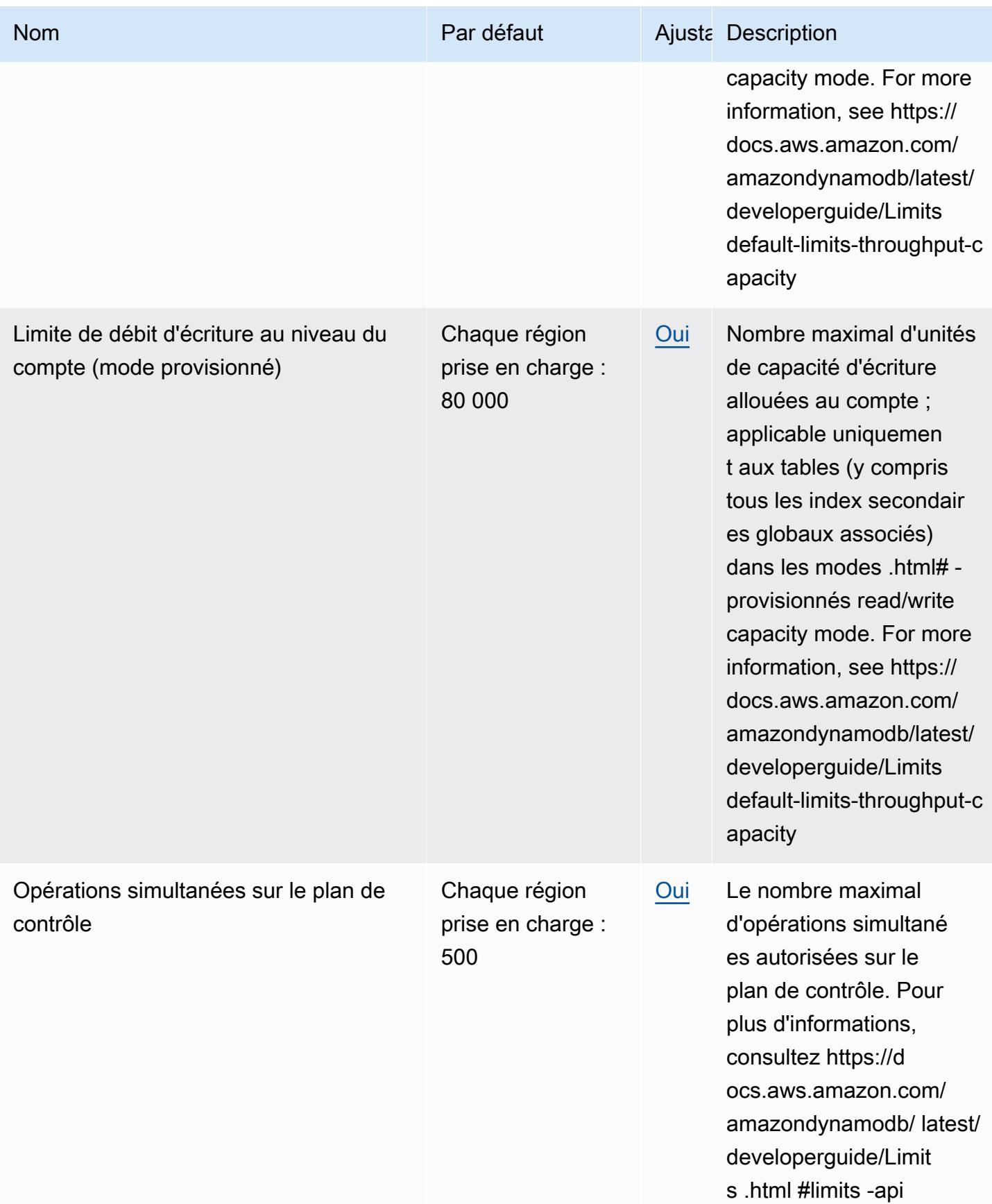

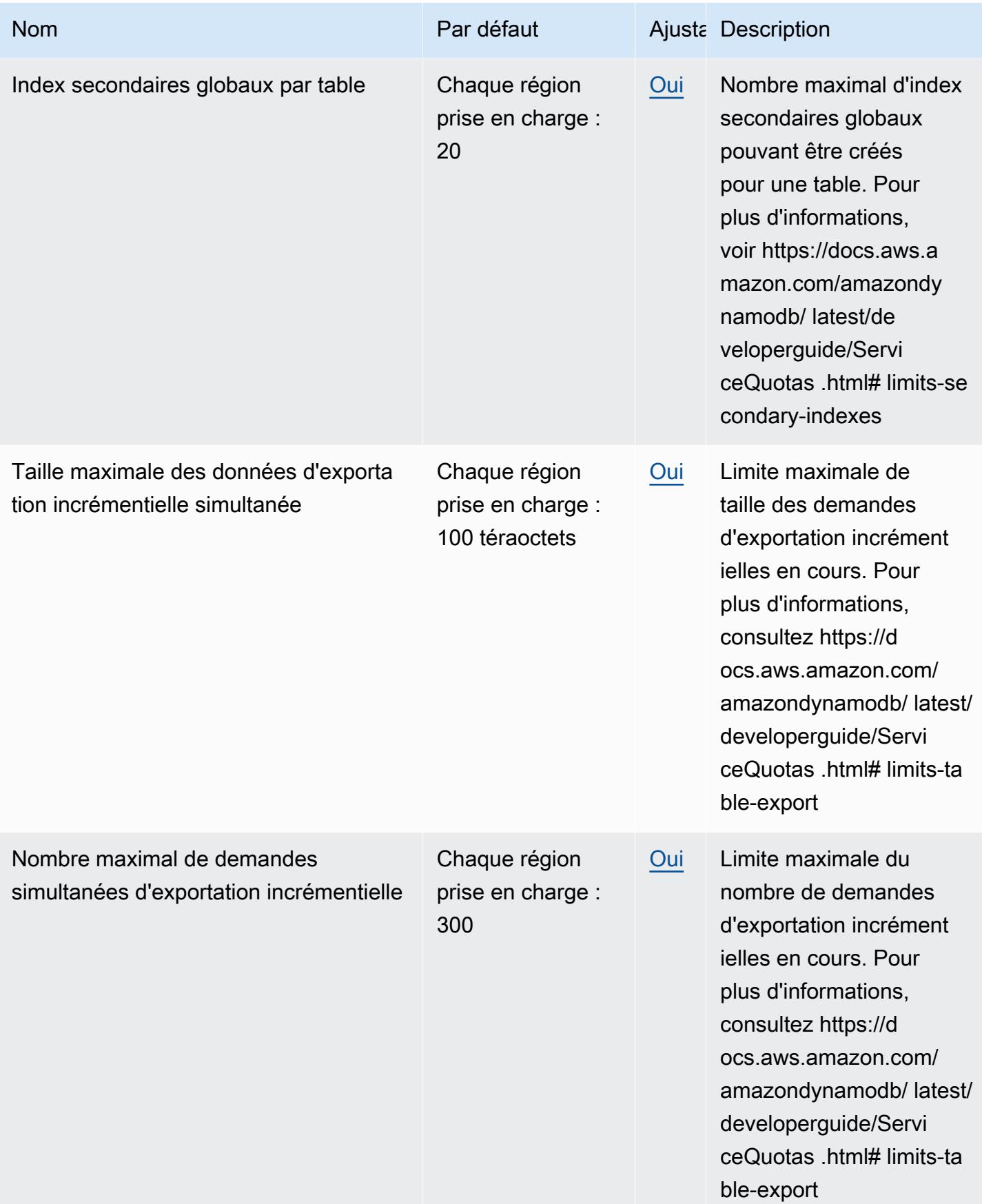

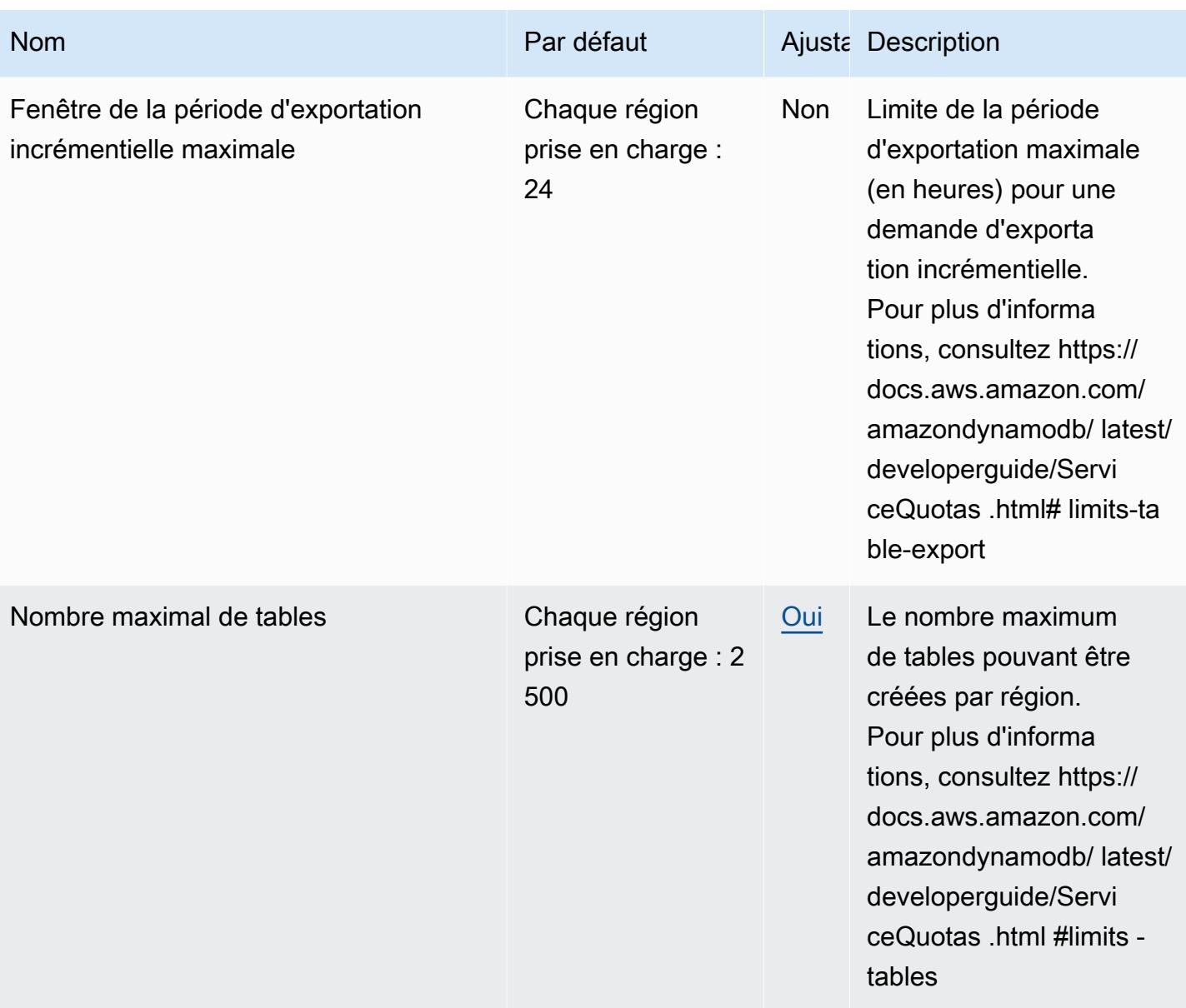

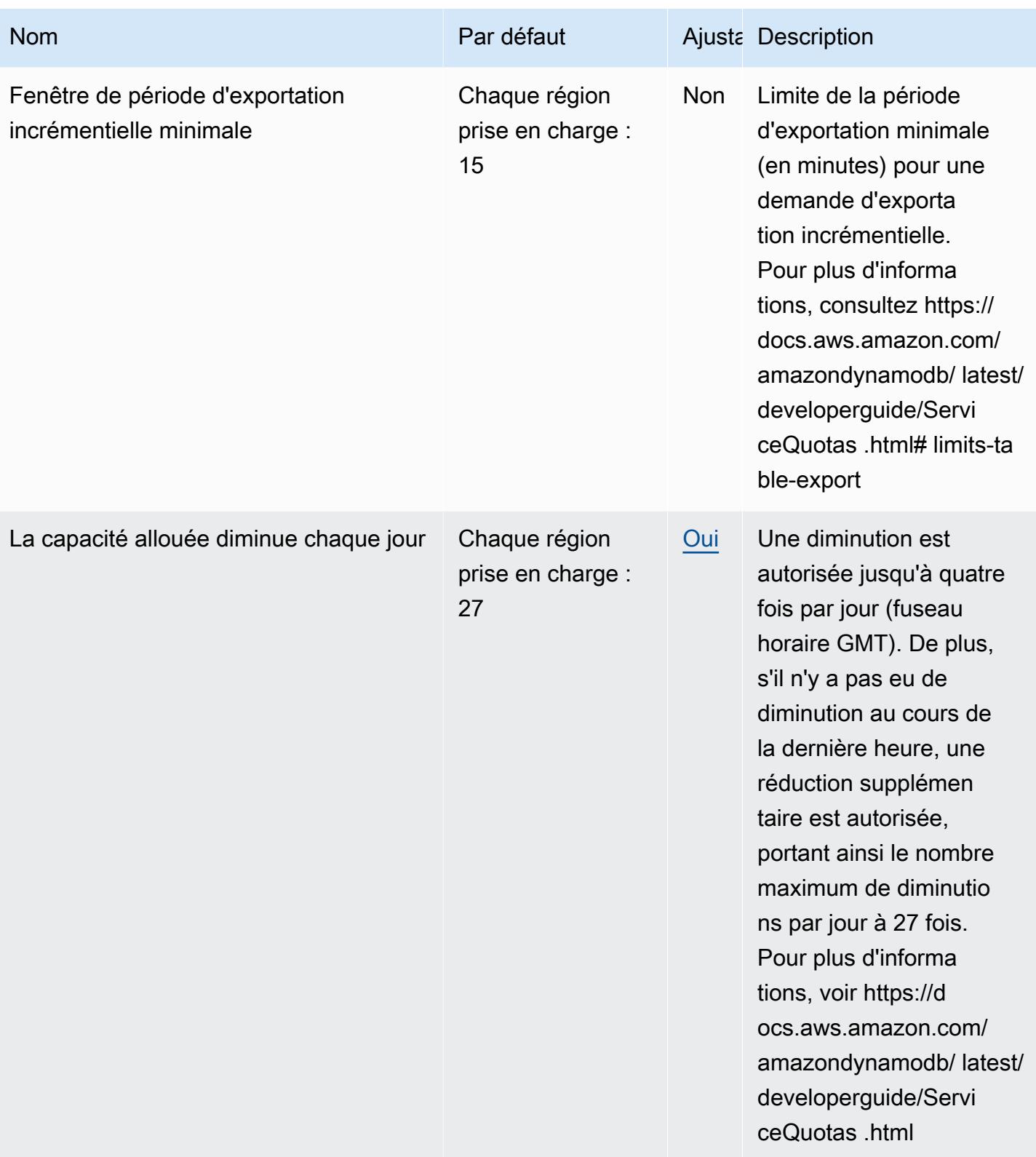

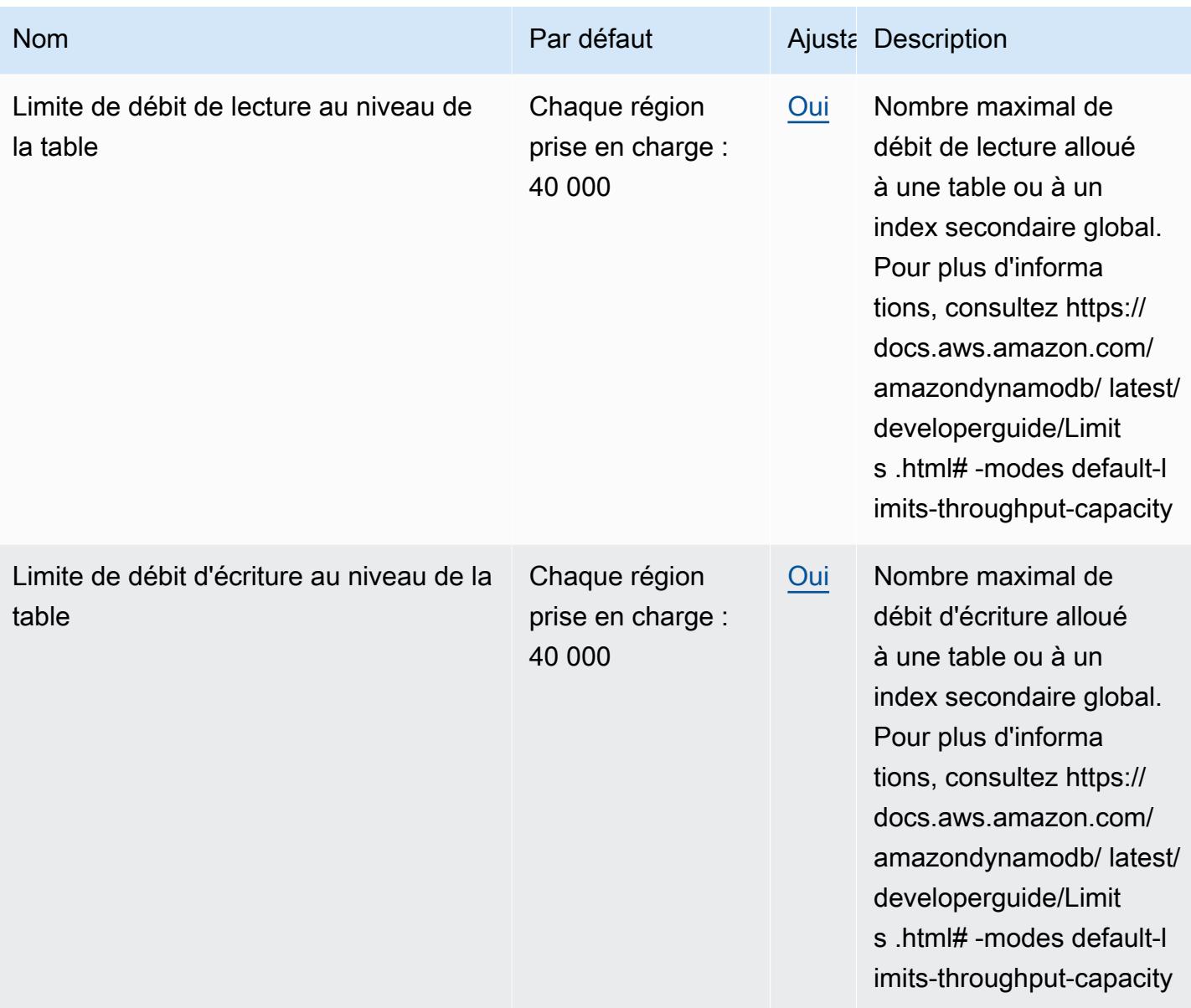

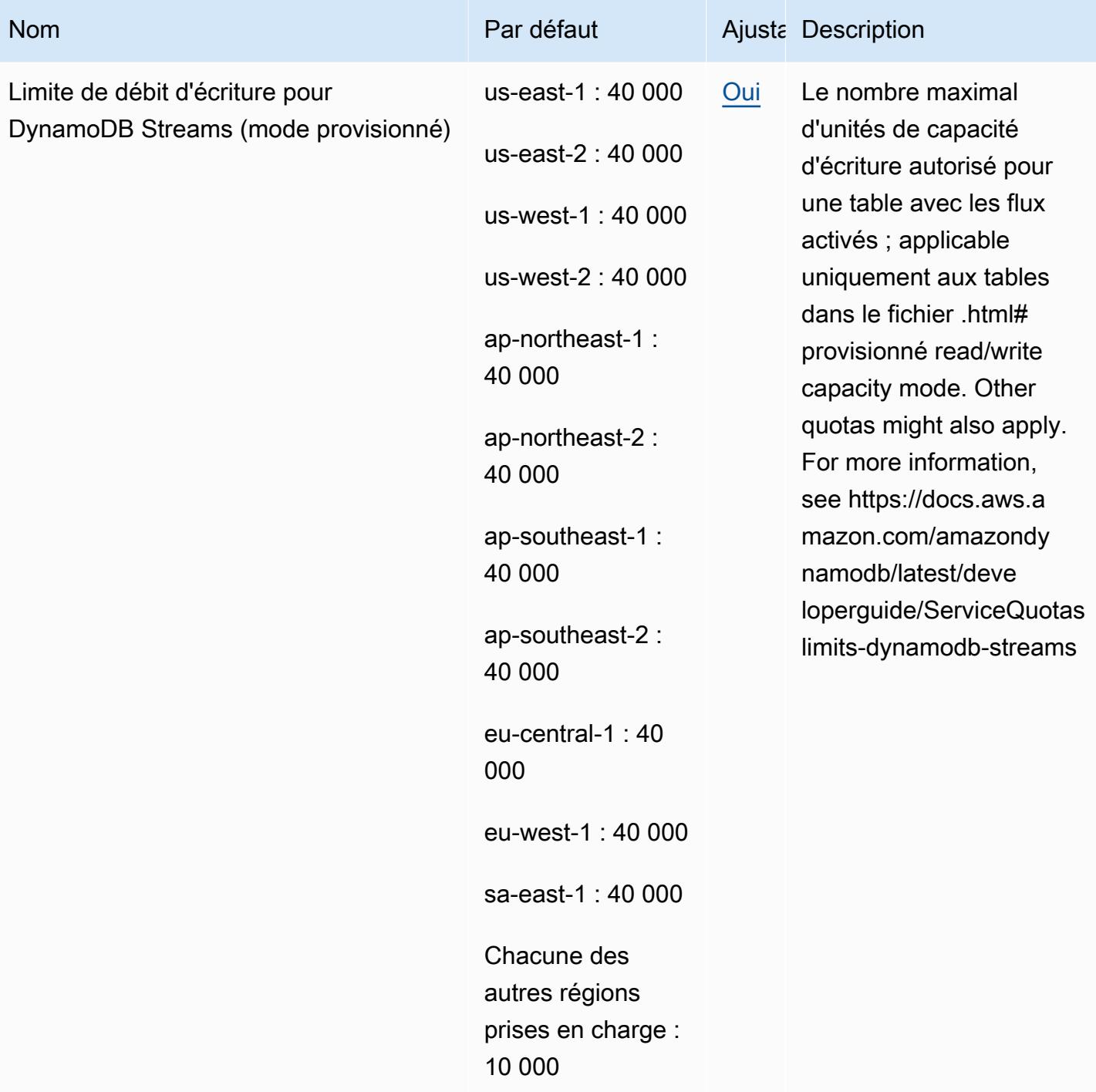

Le DAX dispose des quotas suivants.

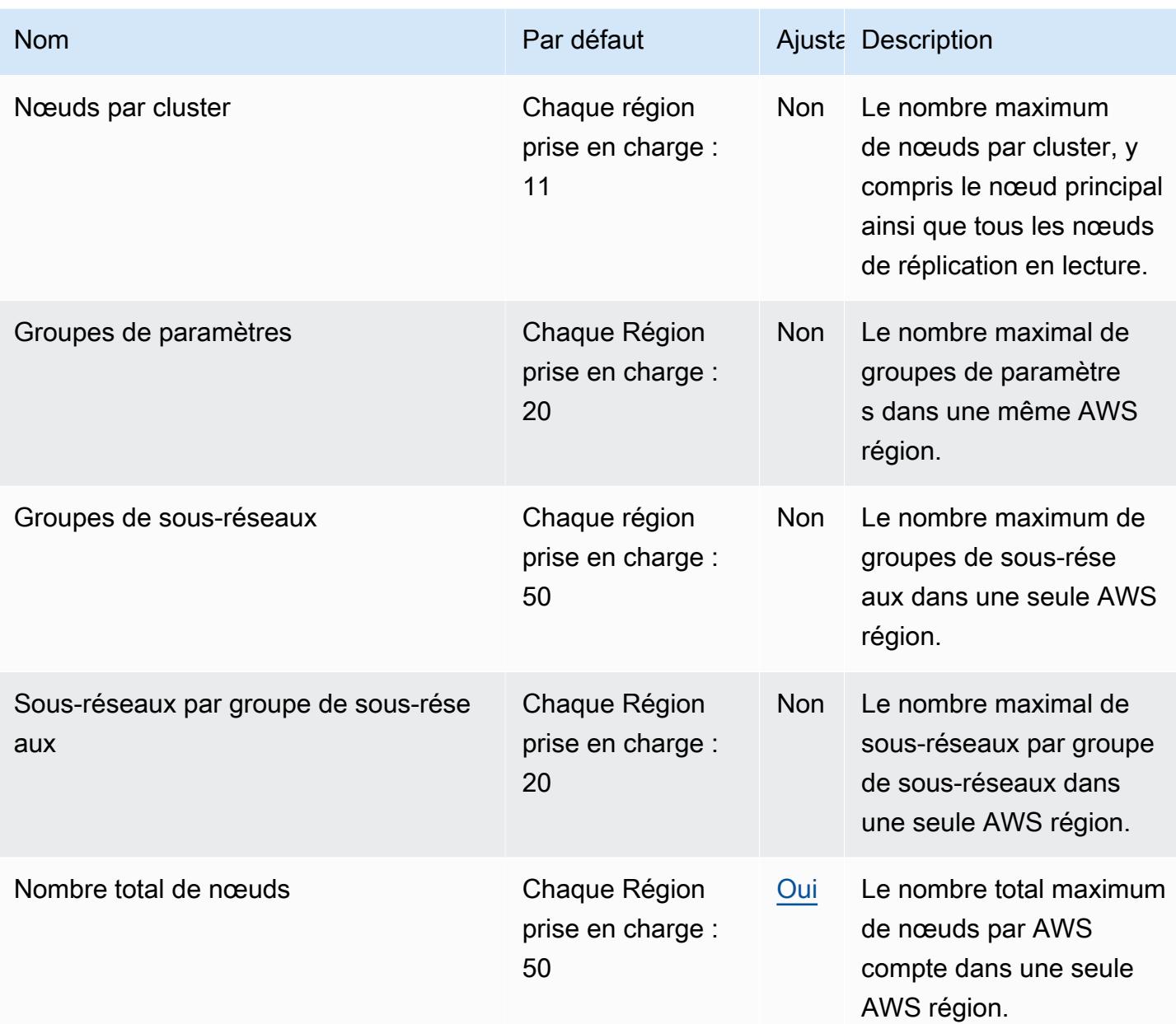

# AWS Elastic Beanstalk points de terminaison et quotas

Pour vous connecter par programmation à un AWS service, vous utilisez un point de terminaison. AWS les services proposent les types de terminaux suivants dans certaines ou toutes les AWS régions prises en charge par le service : points de terminaison, IPv4 points de terminaison à double pile et points de terminaison FIPS. Certains services fournissent des points de terminaison mondiaux. Pour de plus amples informations, veuillez consulter [AWS points de terminaison de service.](#page-28-0)

Les quotas de service, également appelés limites, sont le nombre maximum de ressources de service ou d'opérations pour votre AWS compte. Pour de plus amples informations, veuillez consulter [AWS](#page-34-0) [quotas de service](#page-34-0).

Vous trouverez ci-dessous les points de terminaison et les quotas de service pour ce service.

### Points de terminaison de service

#### **a** Note

Le AWS Elastic Beanstalk service propose des points de terminaison à double pile, de sorte que vous pouvez envoyer soit l'un IPv4 soit des IPv6 demandes. Pour plus d'informations sur la syntaxe de dénomination des points de terminaison à double pile, consultez ce [Points](#page-32-0) [de terminaison à double pile](#page-32-0) guide. [Pour plus d'informations sur la prise en charge d'Elastic](https://docs.aws.amazon.com/elasticbeanstalk/latest/dg/vpc-vpce.html#vpc-vpce.ipv6)  [Beanstalk pour les points de terminaison IPv6 à double pile, consultez la section support du](https://docs.aws.amazon.com/elasticbeanstalk/latest/dg/vpc-vpce.html#vpc-vpce.ipv6)  [guide du développeur.AWS Elastic Beanstalk](https://docs.aws.amazon.com/elasticbeanstalk/latest/dg/vpc-vpce.html#vpc-vpce.ipv6)

#### Elastic Beanstalk

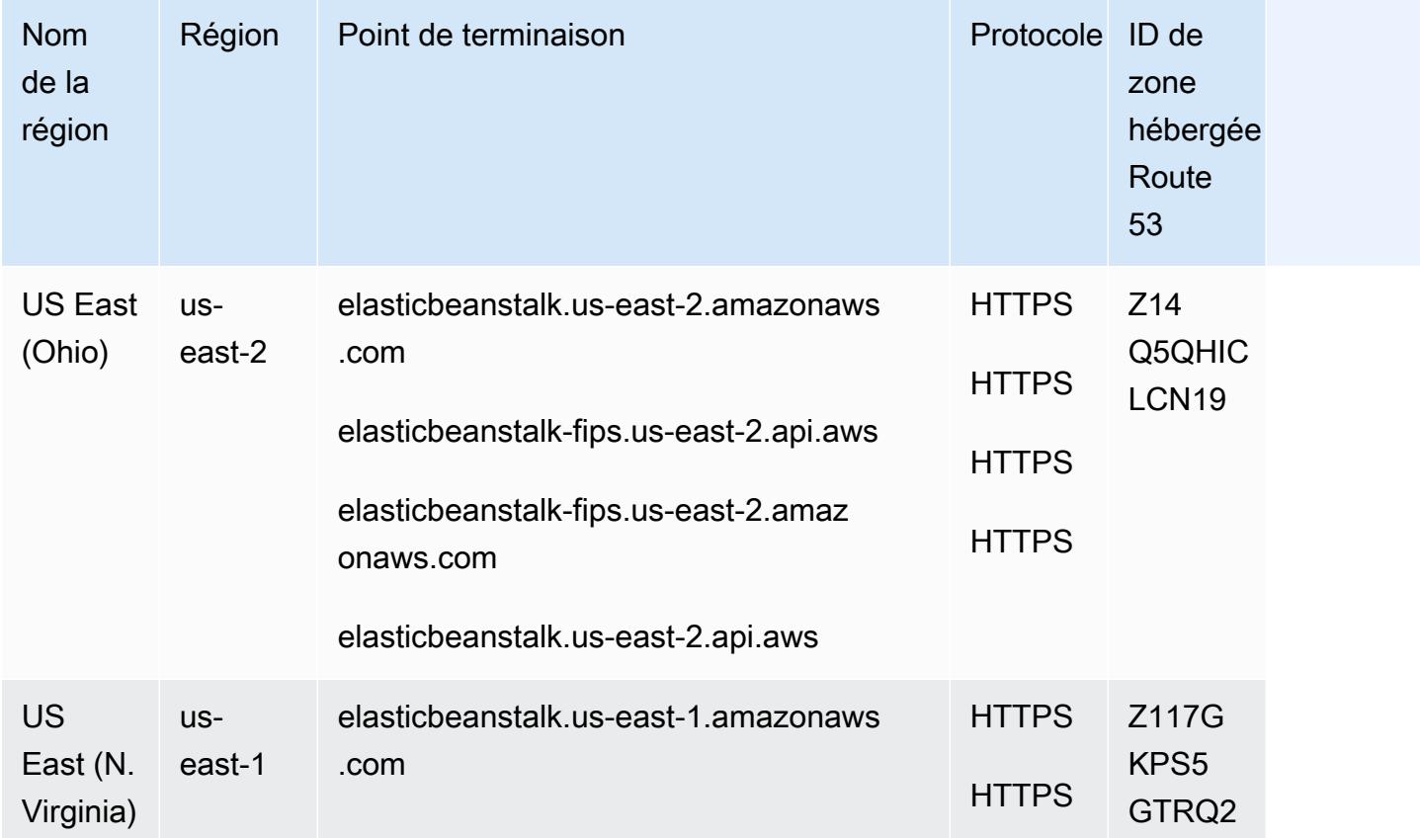

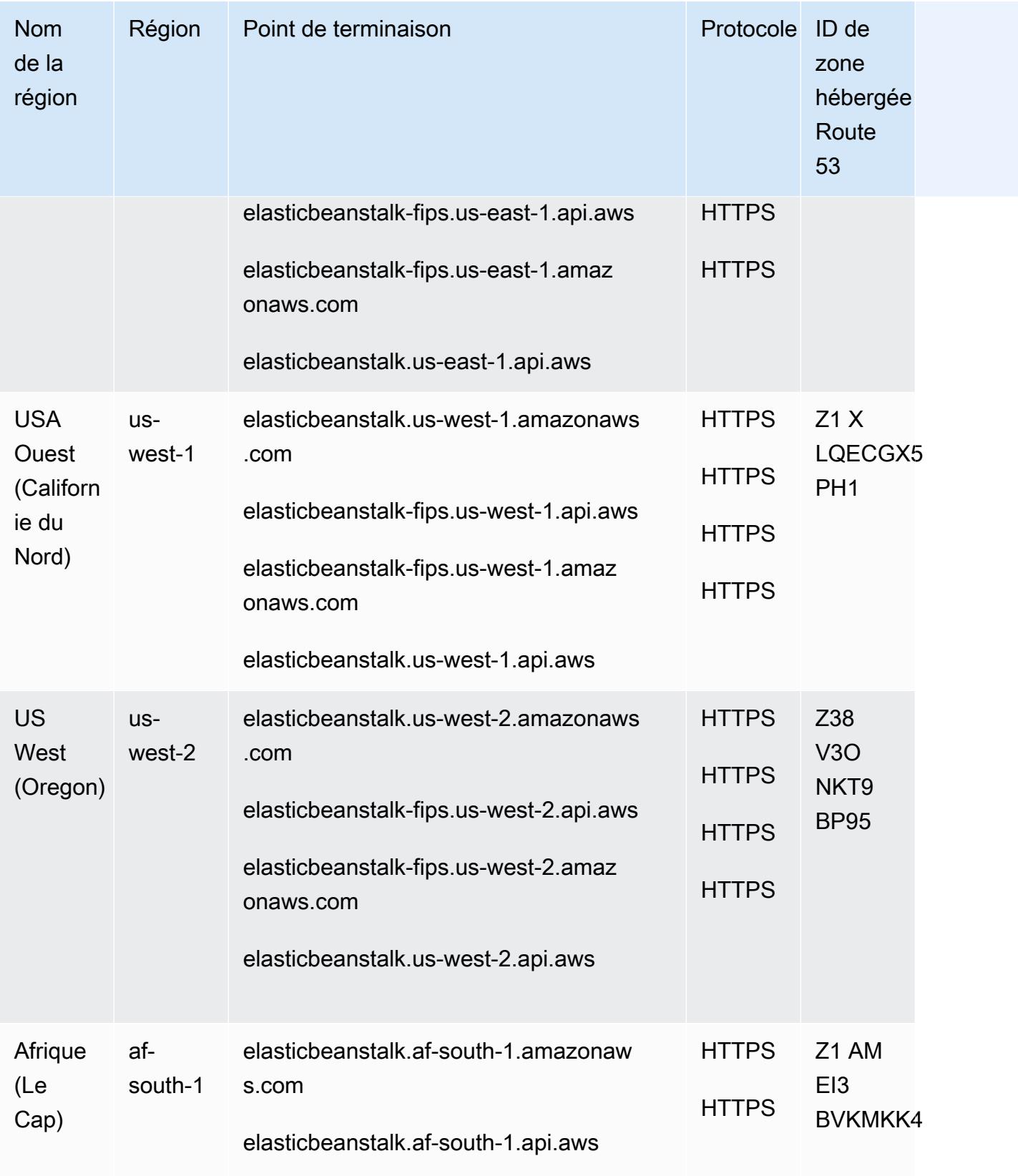

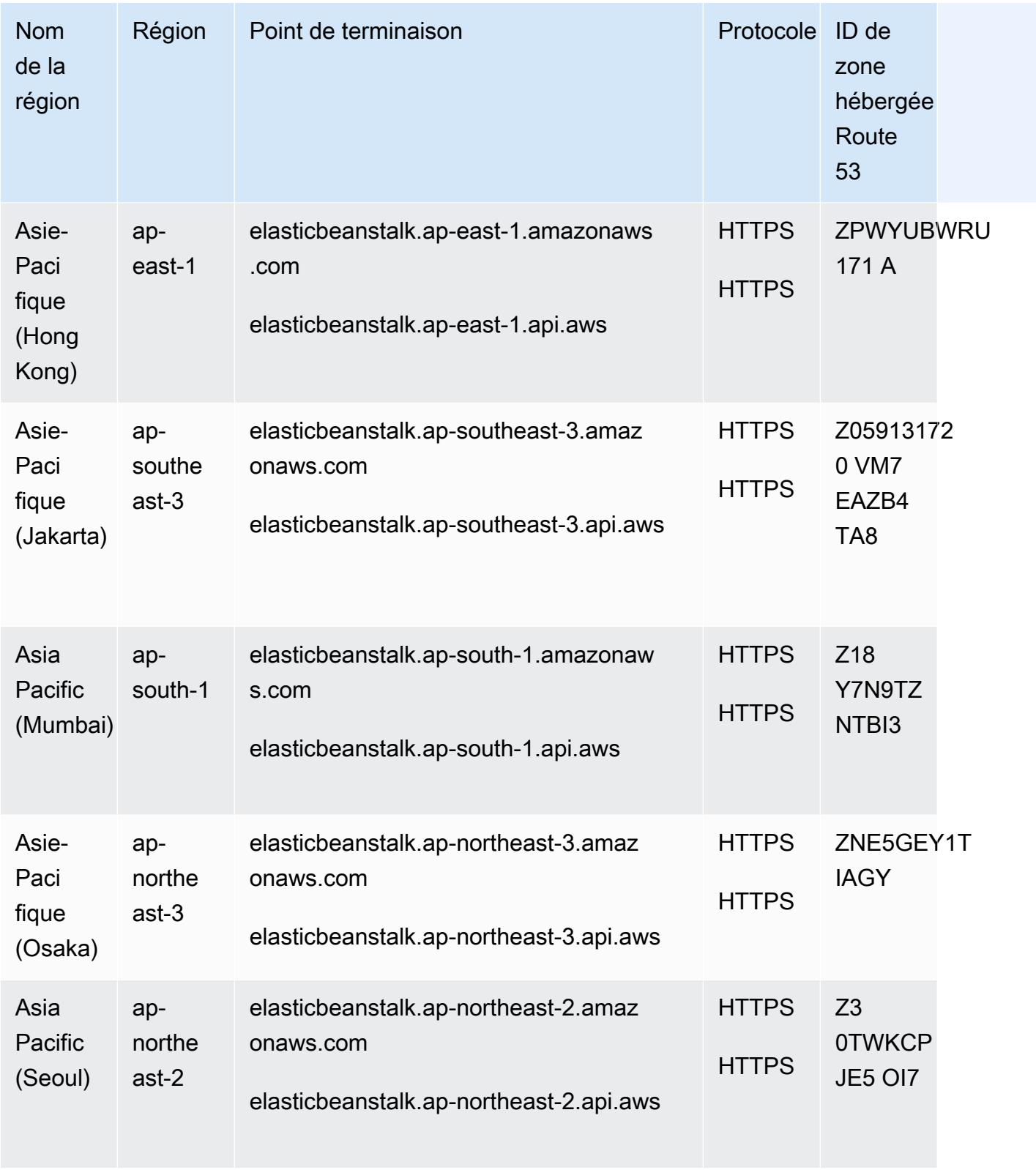

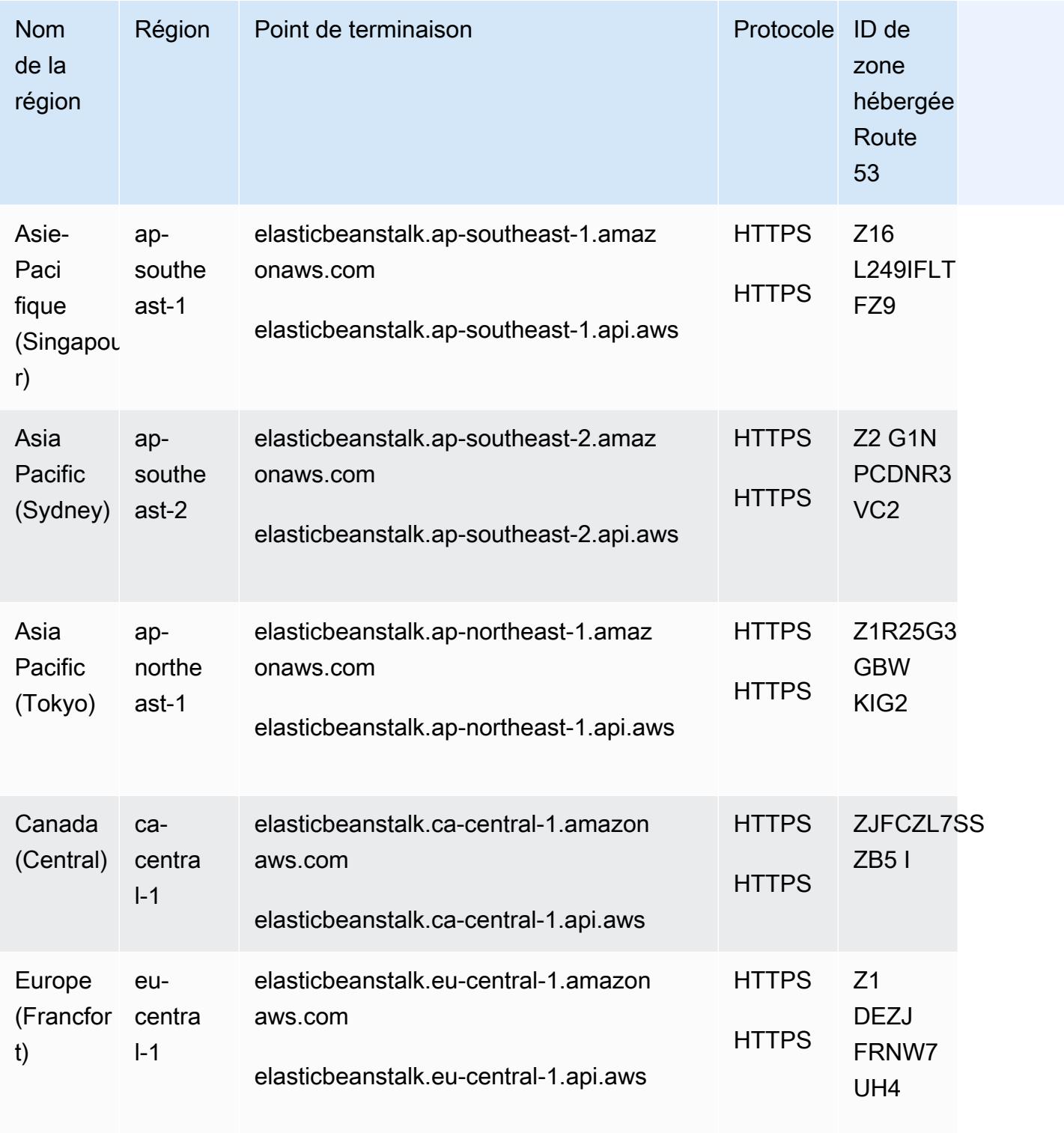

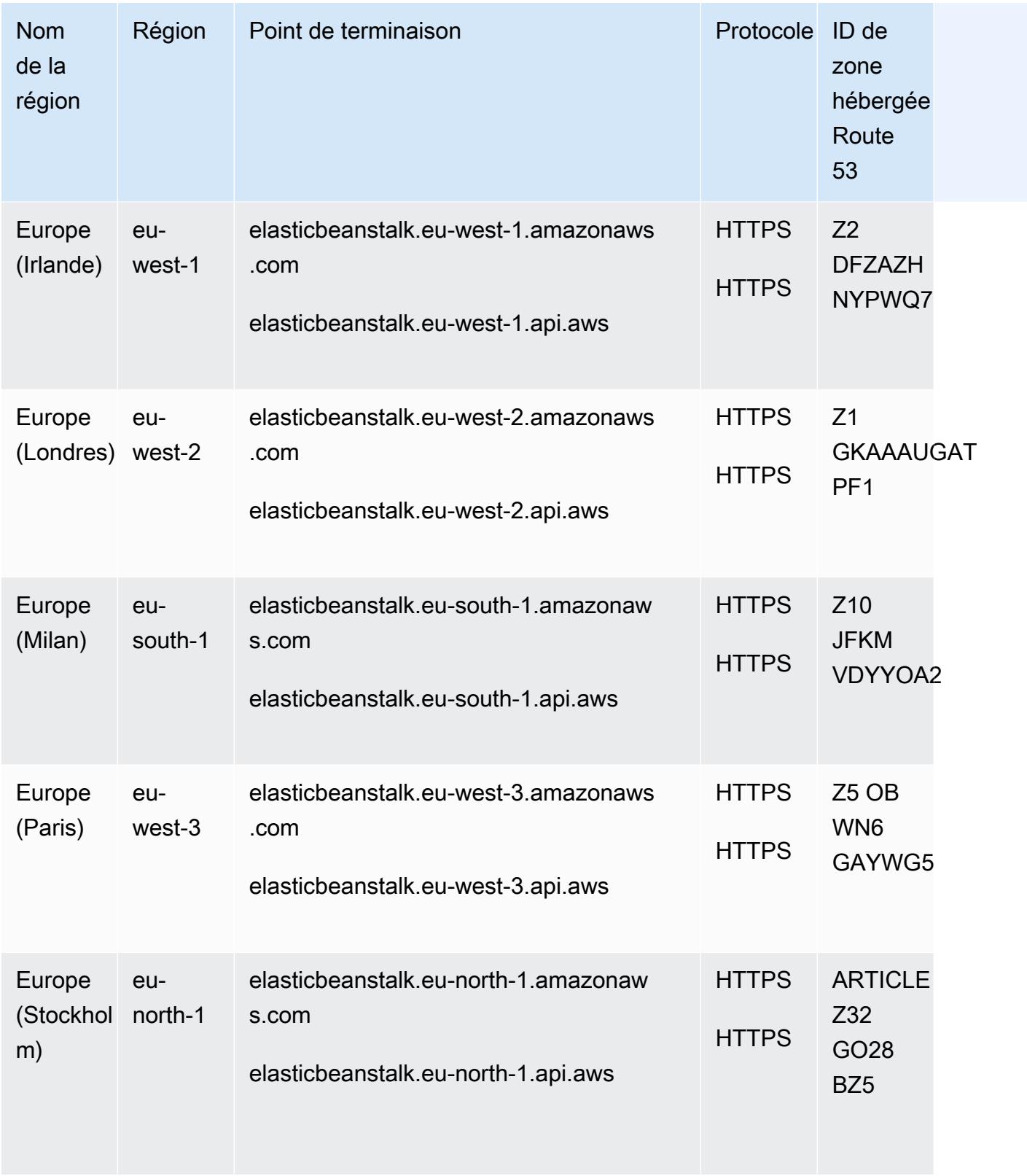

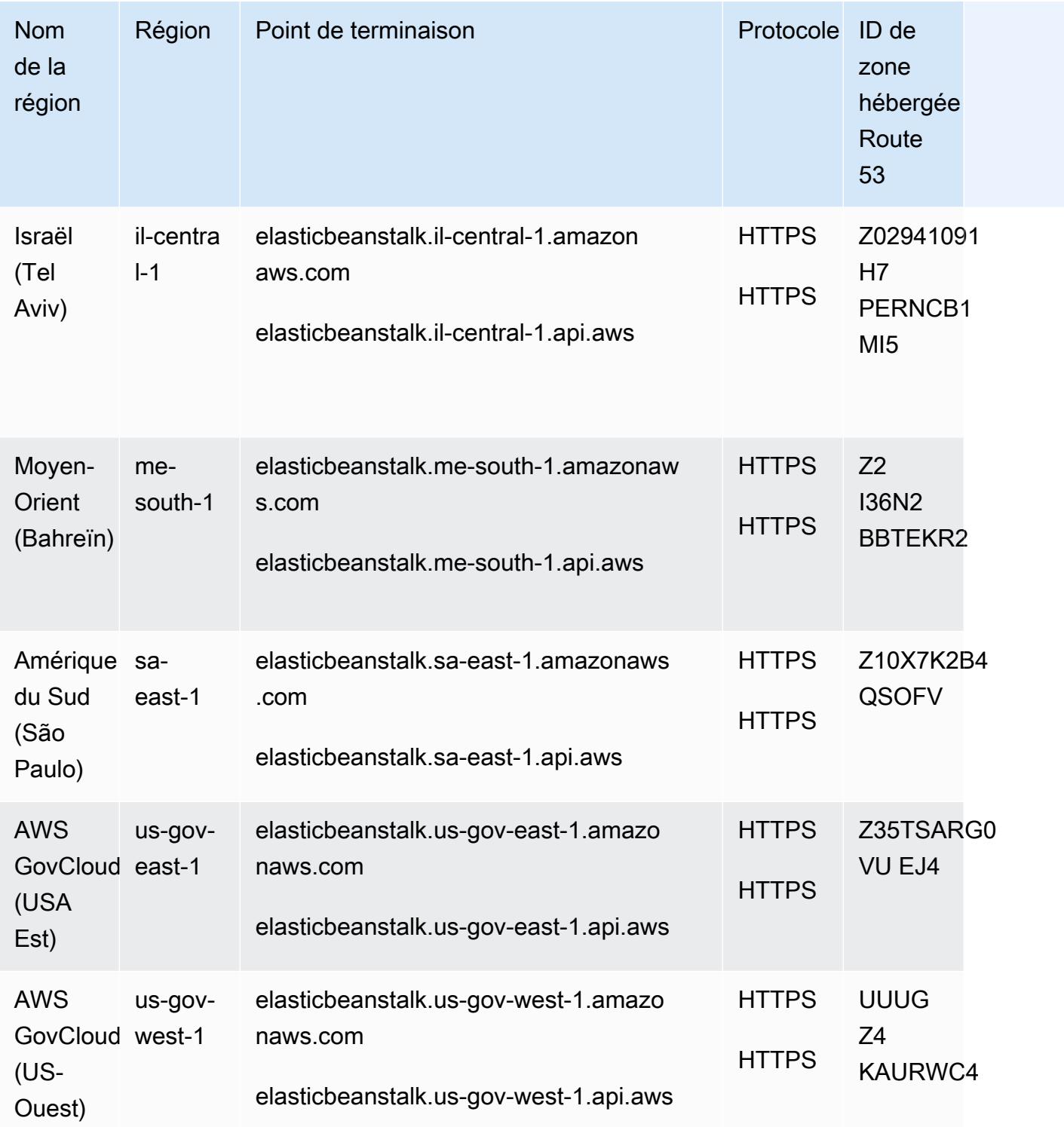

### Service de santé Elastic Beanstalk

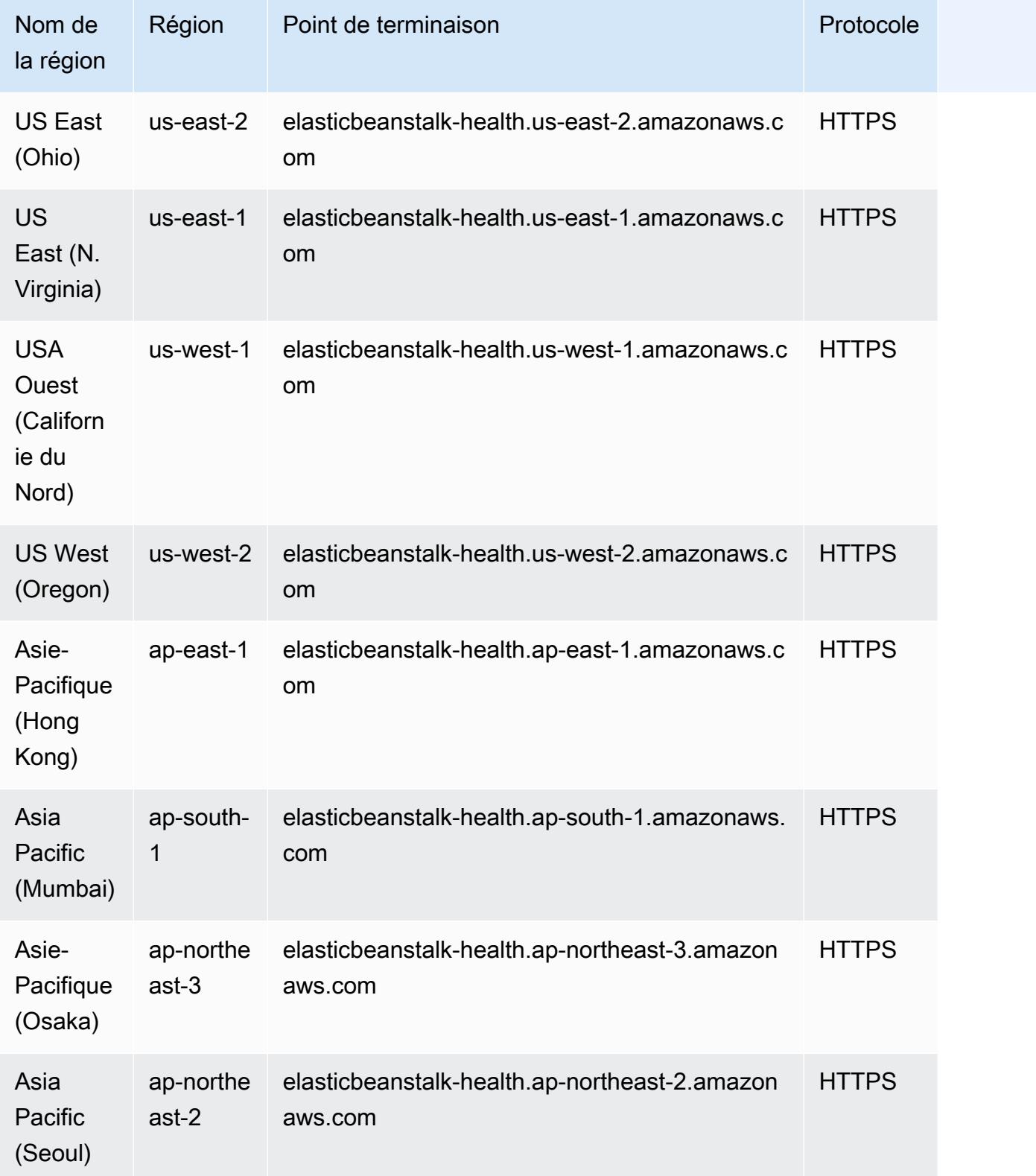

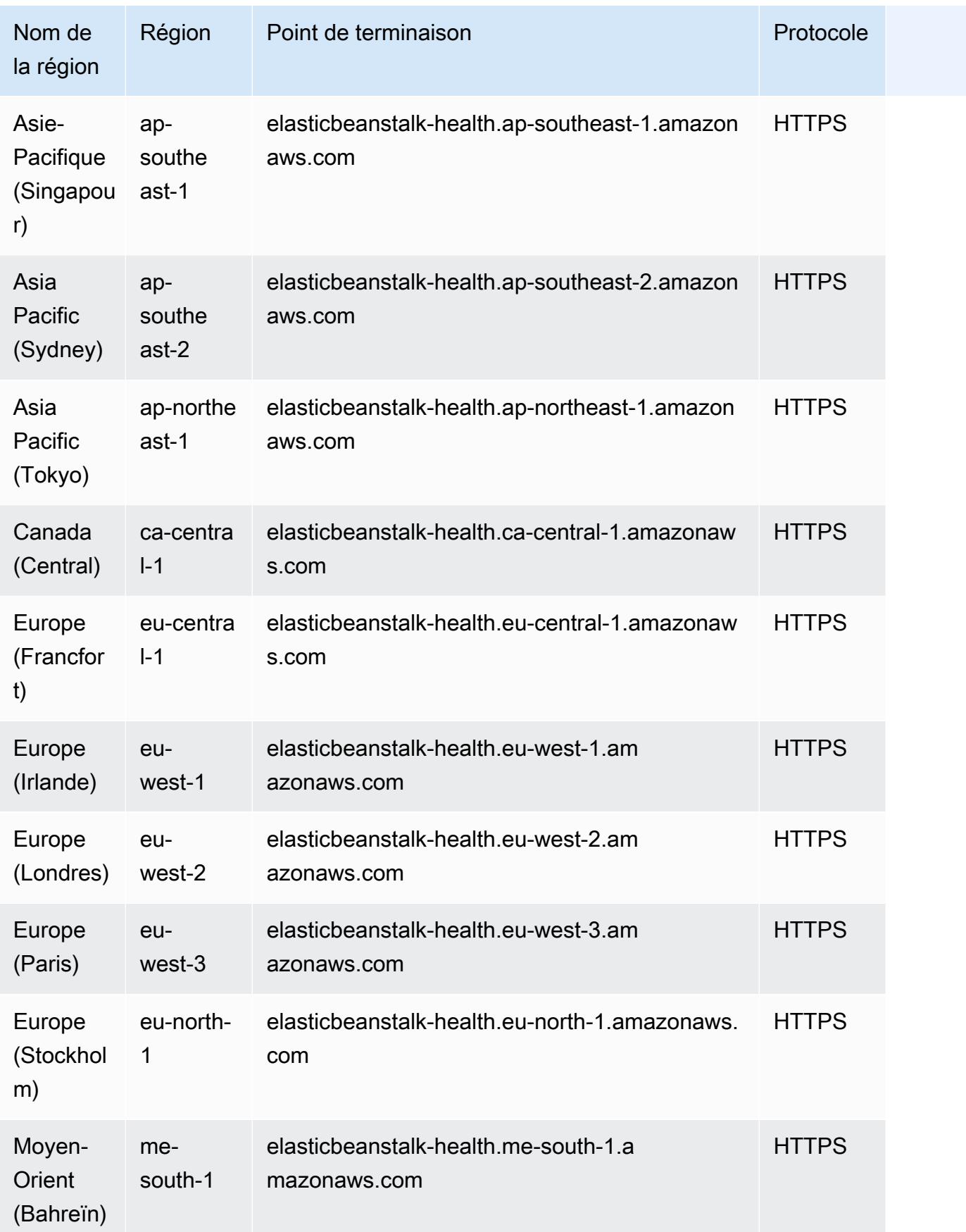

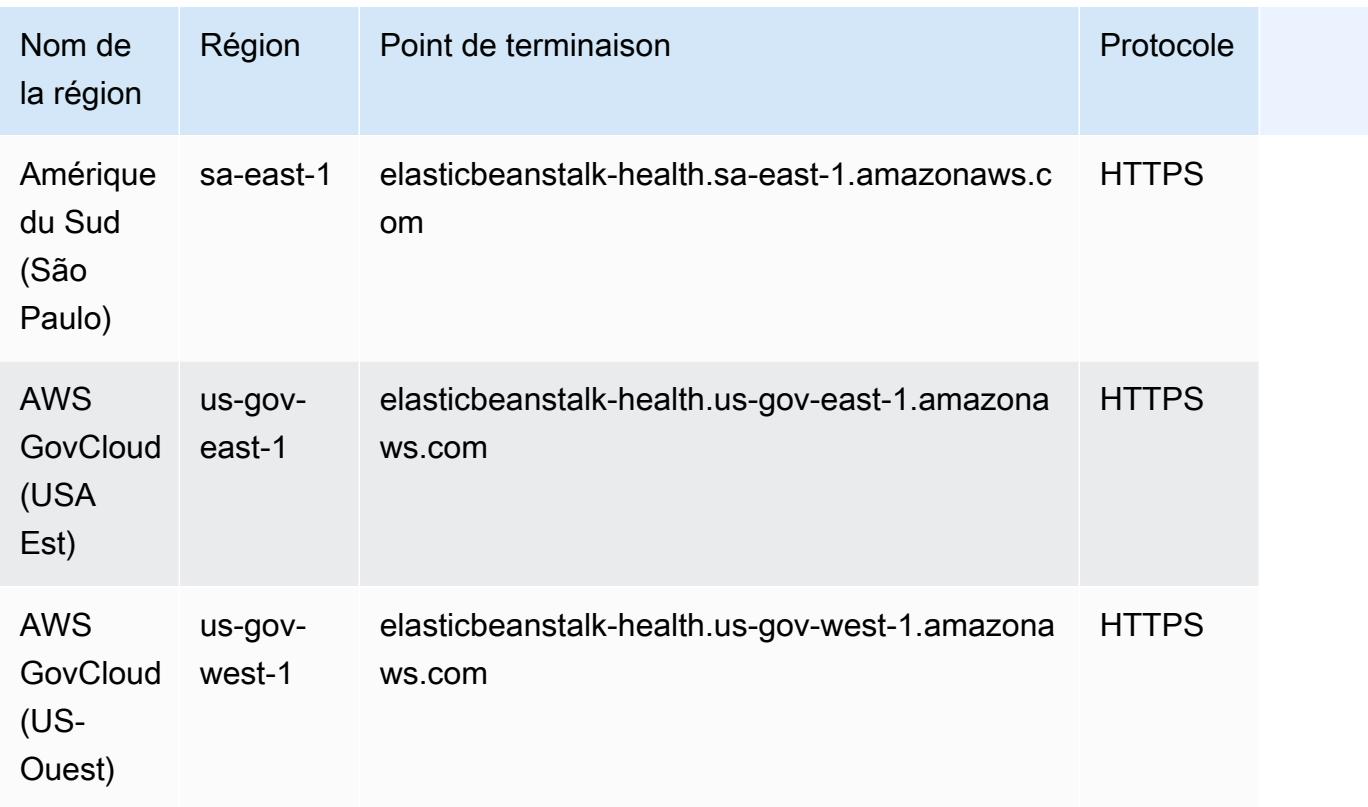

# Quotas de service

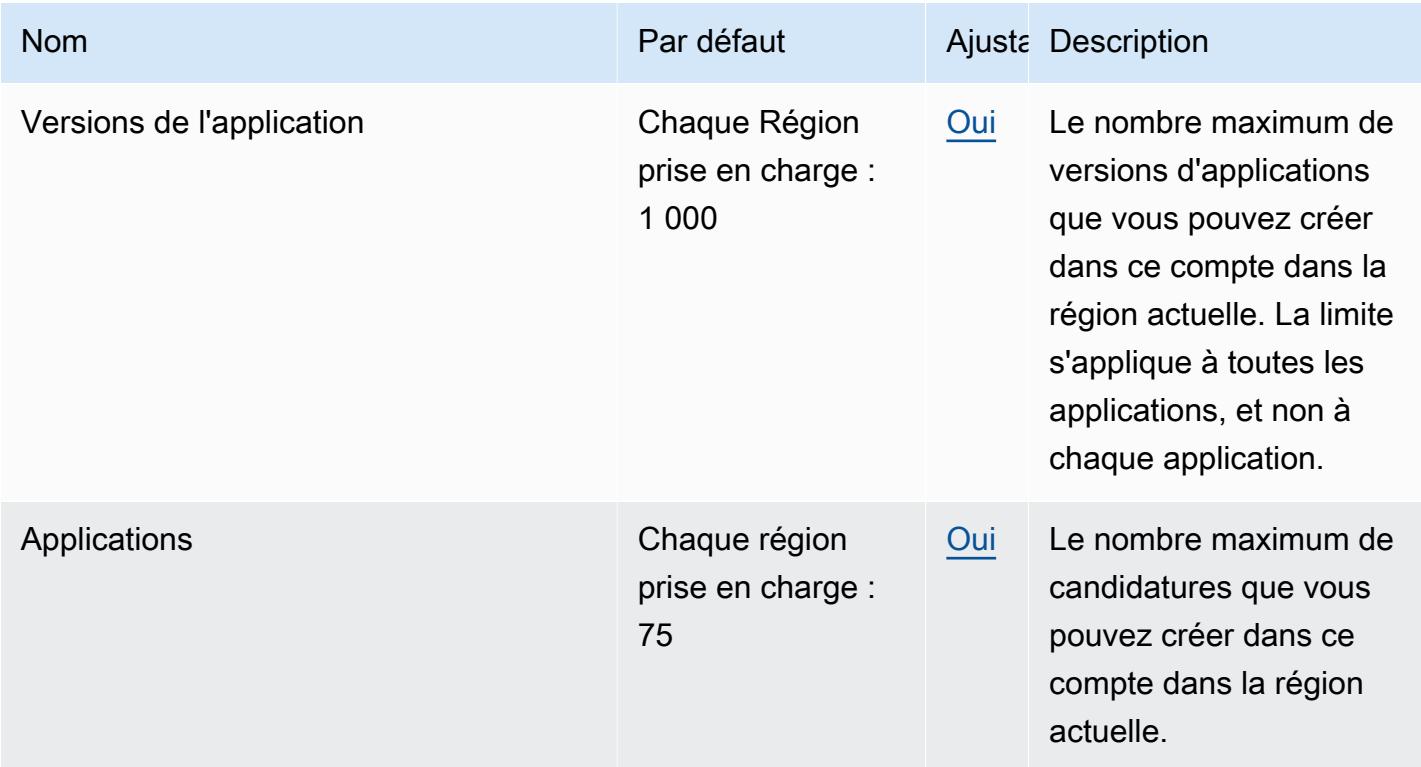

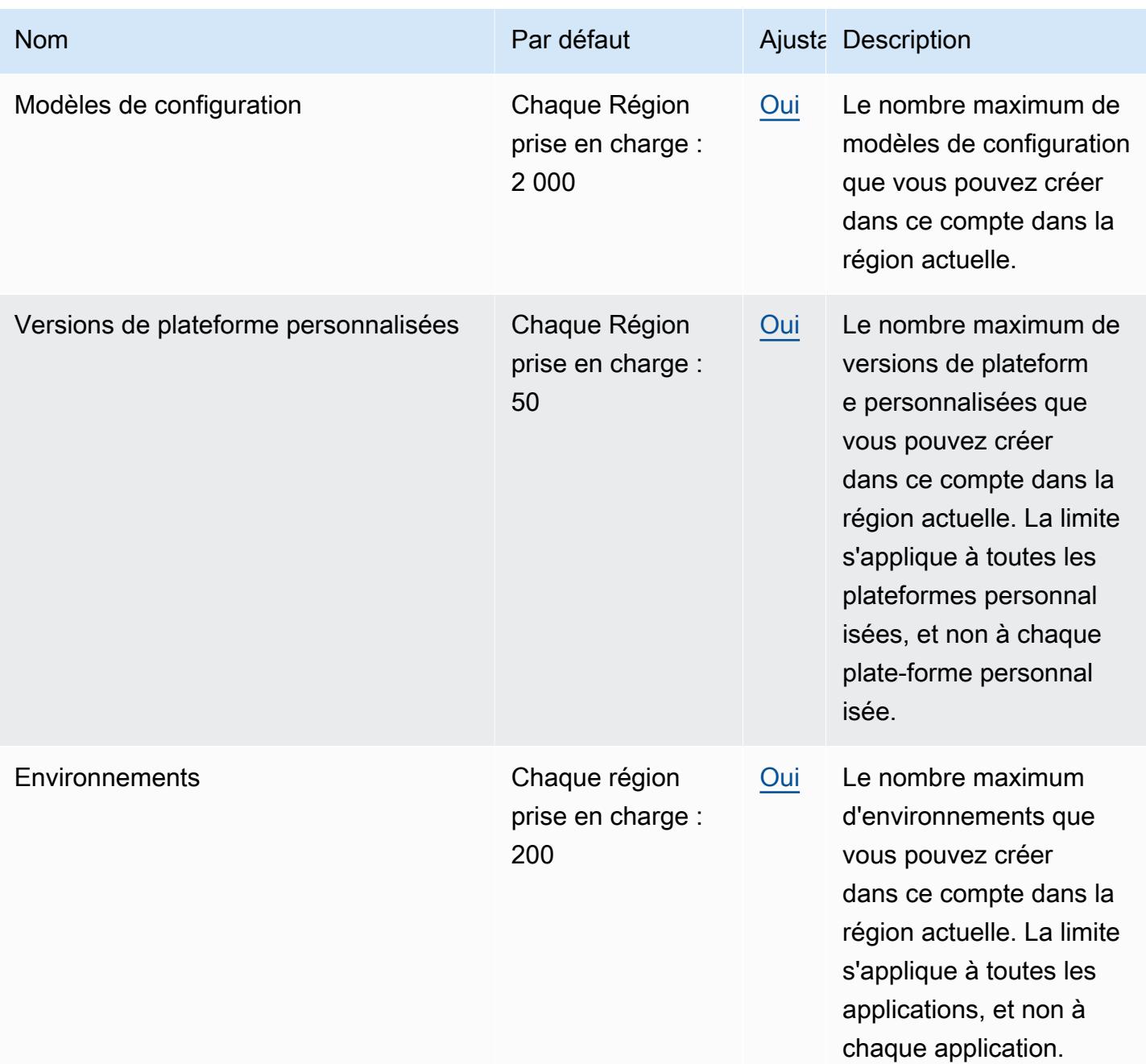

## Points de terminaison et quotas Amazon Elastic Block Store

Pour vous connecter par programmation à un AWS service, vous utilisez un point de terminaison. AWS les services proposent les types de terminaux suivants dans certaines ou toutes les AWS régions prises en charge par le service : points de terminaison, IPv4 points de terminaison à double pile et points de terminaison FIPS. Certains services fournissent des points de terminaison mondiaux. Pour de plus amples informations, veuillez consulter [AWS points de terminaison de service.](#page-28-0)

Les quotas de service, également appelés limites, correspondent au nombre maximal de ressources ou d'opérations de service pour votre AWS compte. Pour de plus amples informations, veuillez consulter [AWS quotas de service.](#page-34-0)

Vous trouverez ci-dessous les points de terminaison et les quotas de service pour ce service.

#### Points de terminaison de service

#### **Rubriques**

- [Points de terminaison pour Amazon EBS sur Amazon EC2](#page-958-0)
- [Points de terminaison pour l'EBS direct APIs](#page-958-1)

#### <span id="page-958-0"></span>Points de terminaison pour Amazon EBS sur Amazon EC2

Les actions d'API permettant de gérer les volumes EBS, les instantanés et le chiffrement font partie de l'API Amazon EC2 . Pour plus d'informations, consultez les [actions Amazon EBS](https://docs.aws.amazon.com/AWSEC2/latest/APIReference/OperationList-query-ebs.html) dans le Amazon EC2 API Reference.

Pour les points de terminaison de service pour Amazon EC2, consultez[the section called "Amazon](#page-982-0)  [EC2"](#page-982-0).

#### <span id="page-958-1"></span>Points de terminaison pour l'EBS direct APIs

Utilisez les APIs points de terminaison directs EBS pour lire directement les données de vos instantanés Amazon EBS et identifier la différence entre deux instantanés. Pour plus d'informations, consultez [Utiliser EBS direct APIs pour accéder au contenu d'un instantané Amazon EBS](https://docs.aws.amazon.com/AWSEC2/latest/UserGuide/ebs-accessing-snapshot.html) dans le guide de l'utilisateur d'Amazon Elastic Compute Cloud.

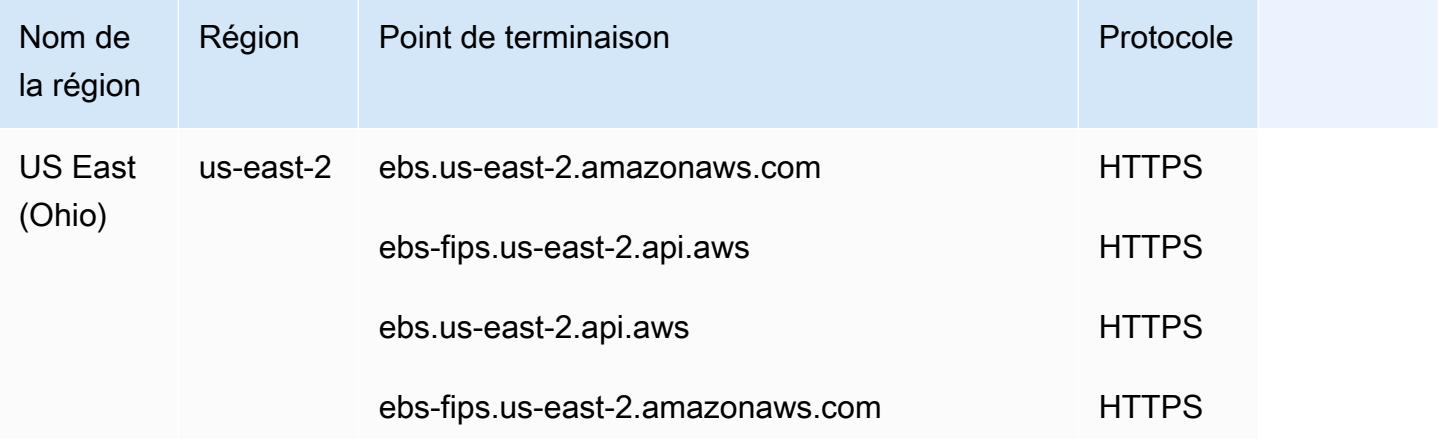

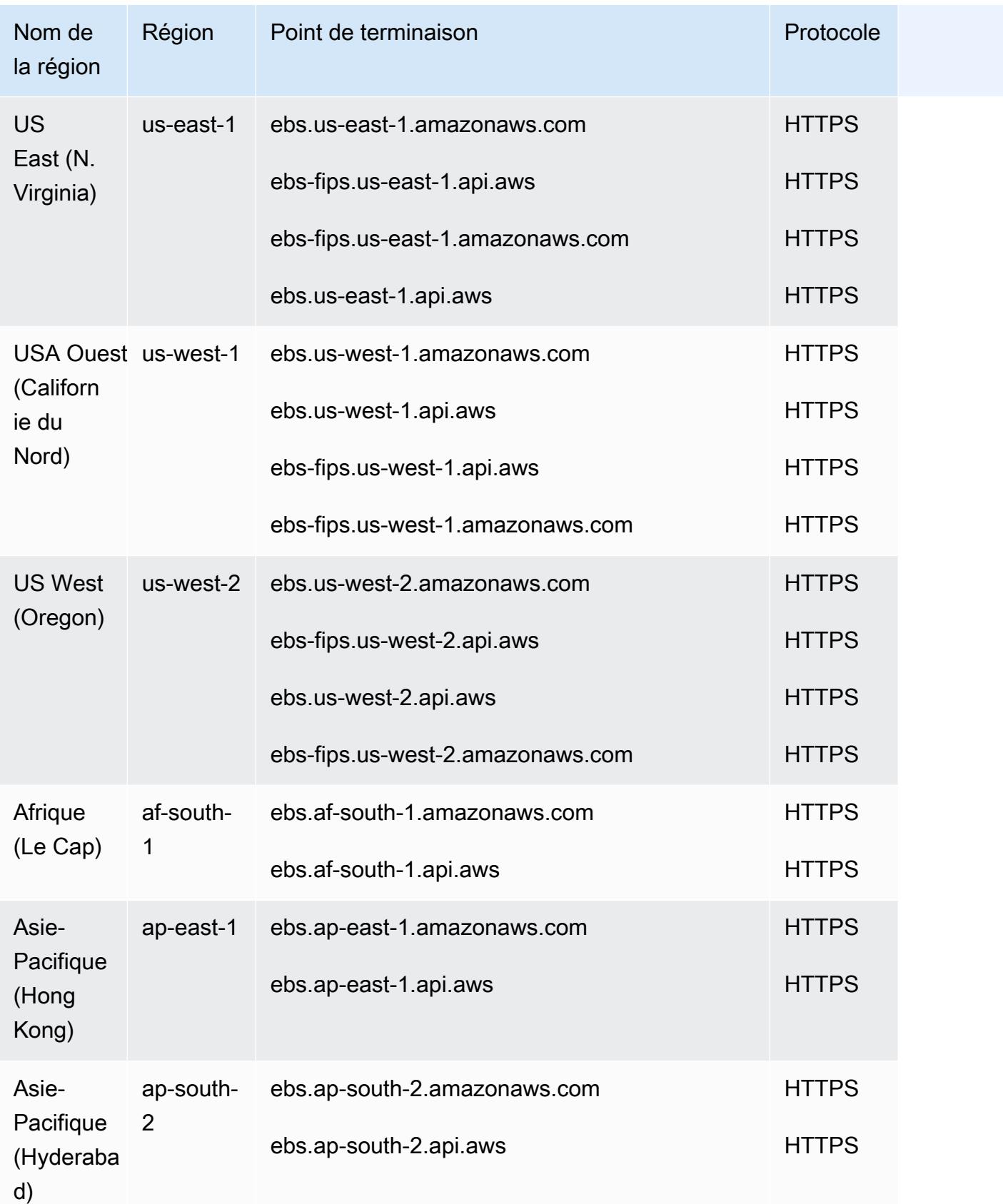

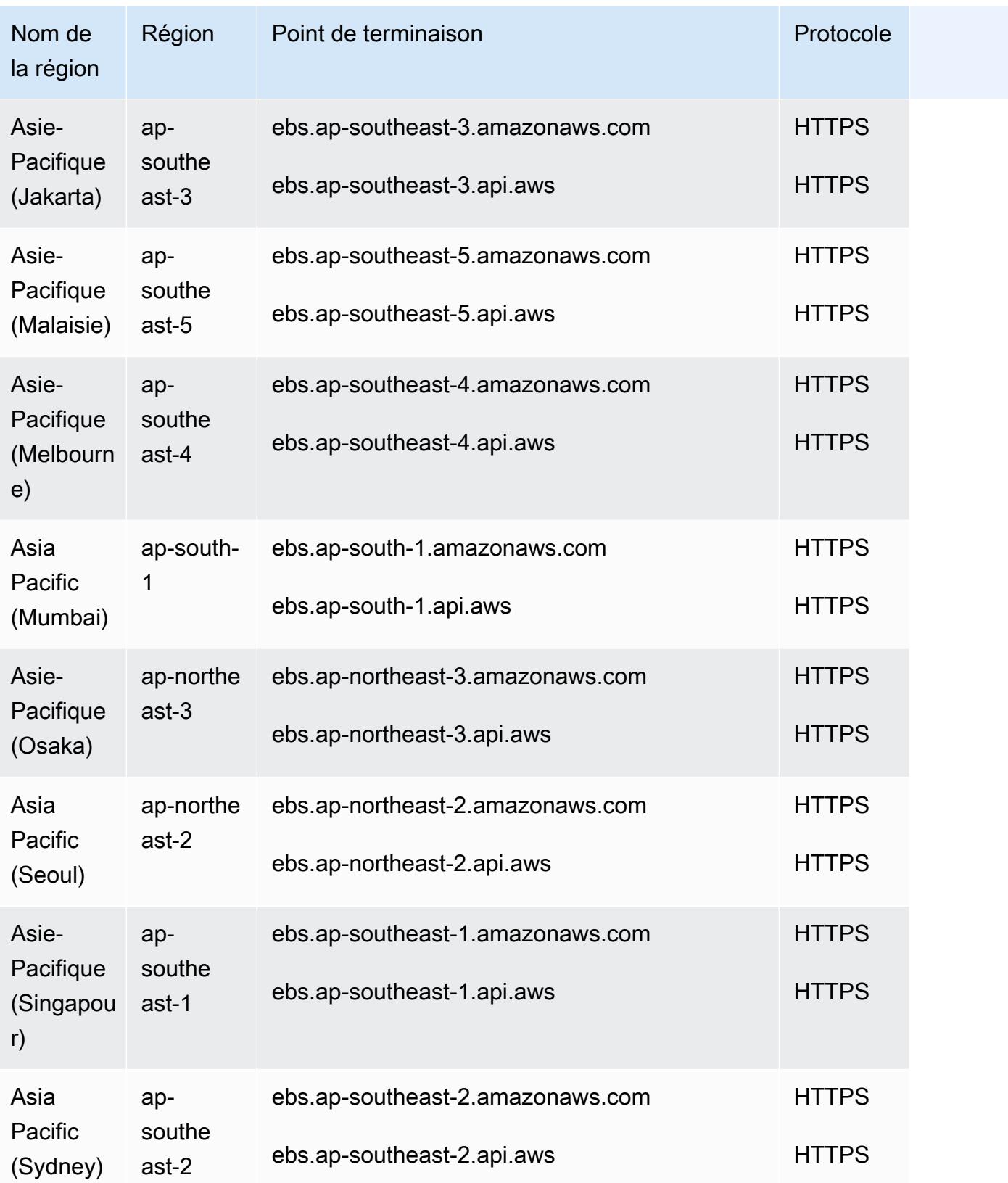

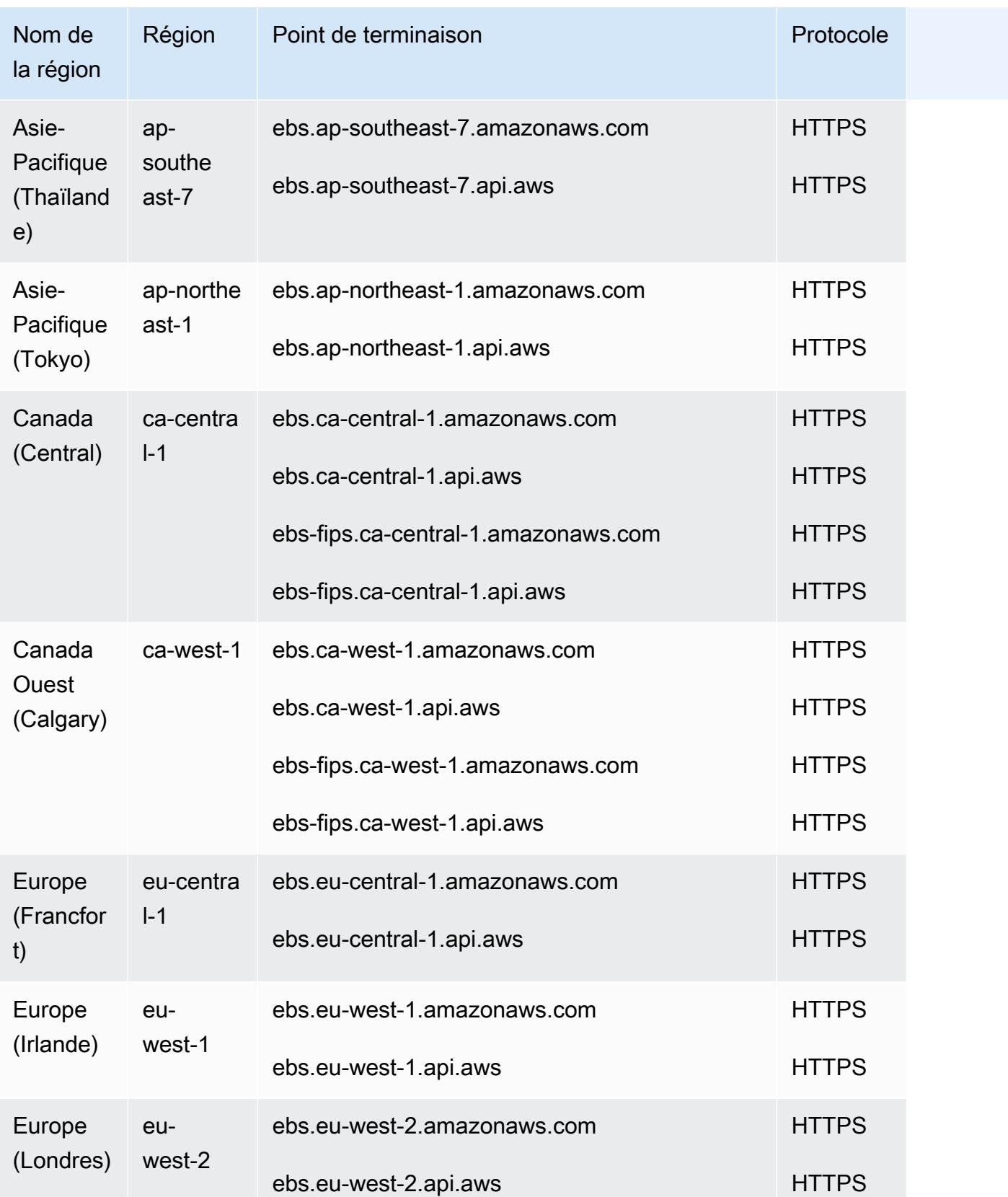

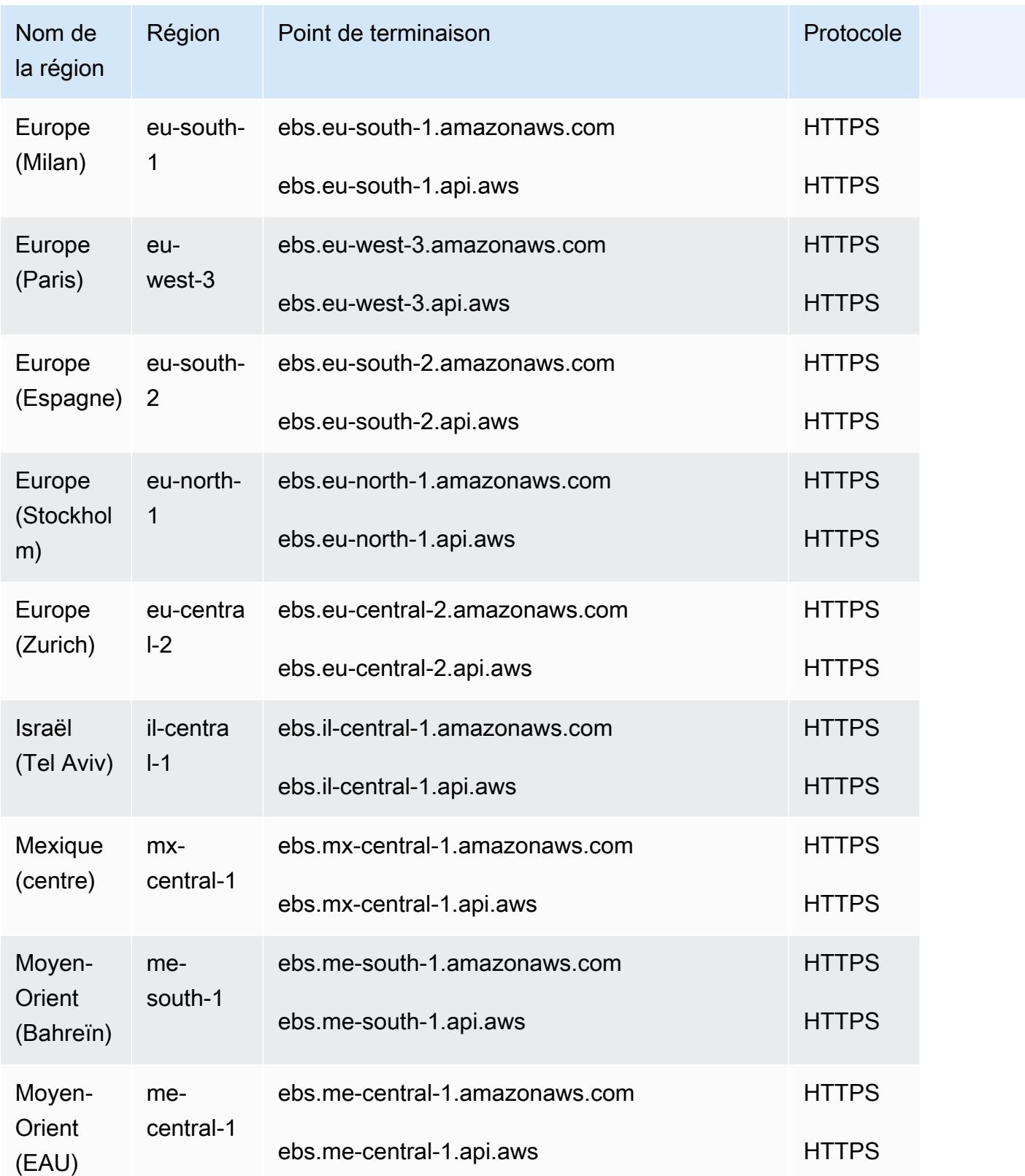

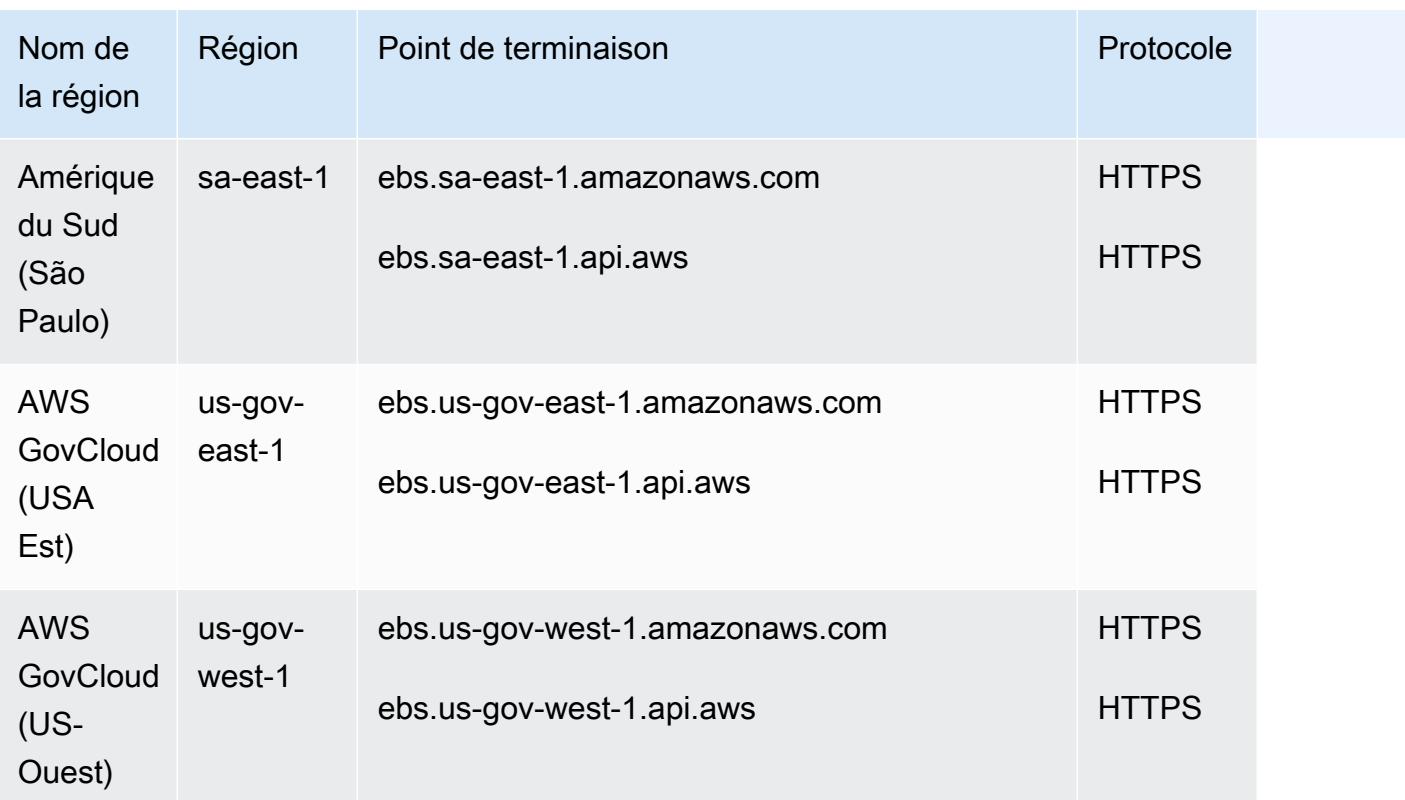

## Quotas de service

Vos quotas peuvent changer au fil du temps. Amazon EBS surveille en permanence votre stockage provisionné et votre utilisation des IOPS dans chaque région et peut augmenter automatiquement vos quotas, région par région, en fonction de votre utilisation.

Même si Amazon EBS augmente automatiquement vos quotas en fonction de votre utilisation, vous pouvez demander une augmentation de quota si nécessaire. Par exemple, si vous avez l'intention d'utiliser plus de gp3 stockage dans l'est des États-Unis (Virginie du Nord) que ne le permet votre quota actuel, vous pouvez demander une augmentation du quota pour ce type de volume dans cette région. Pour demander une augmentation d'un quota, vous pouvez utiliser la [AWS console Service](https://console.aws.amazon.com/servicequotas/)  [Quotas.](https://console.aws.amazon.com/servicequotas/)

#### Considérations

- Le quota de copies instantanées simultanées par région de destination n'est pas ajustable à l'aide des Quotas de Service. Vous pouvez toutefois demander une augmentation de ce quota en contactant le AWS Support.
- Les quotas de modifications d'IOPS et de modifications de stockage s'appliquent à la valeur actuelle agrégée (pour la taille ou les IOPS, selon le quota) des volumes qui peuvent subir des

modifications simultanément. Vous pouvez effectuer des demandes de modification simultanées pour les volumes dont la valeur actuelle combinée (taille ou IOPS) est égale au quota. Par exemple, si votre quota de modifications d'IOPS pour les volumes SSD à IOPS provisionnés (io1) est égal à50,000, vous pouvez effectuer des demandes de modification d'IOPS simultanées pour un nombre illimité de io1 volumes, à condition que leurs IOPS actuelles combinées soient égales ou inférieures à. 50,000 Si trois io1 volumes sont provisionnés avec des 20,000 IOPS chacun, vous pouvez demander des modifications d'IOPS pour deux volumes simultanément (). 20,000 \* 2 < 50,000 Si vous soumettez une demande de modification des IOPS simultanée pour le troisième volume, vous dépassez votre quota et cette demande échoue (20,000 \* 3 > 50,000).

- Amazon EBS impose les limites non ajustables suivantes pour le nombre de volumes EBS par demande de lancement d'instance.
	- 2500— us-east-1us-west-2,eu-west-1, et ap-northeast-1
	- 500— toutes les autres régions

Cette limite s'applique aux demandes de lancement d'instance que vous effectuez, ainsi qu'aux demandes de lancement d'instance effectuées par AWS des services, tels qu'Amazon EMR, en votre nom. Si votre demande de lancement d'instance échoue en raison du dépassement de cette limite, nous vous recommandons d'ajuster la configuration des volumes EBS dans la demande de lancement afin de vous assurer que le nombre de volumes est inférieur à la limite, ou de travailler avec votre responsable de compte technique (TAM) pour explorer d'autres options de lancement de votre cluster sans dépasser la limite.

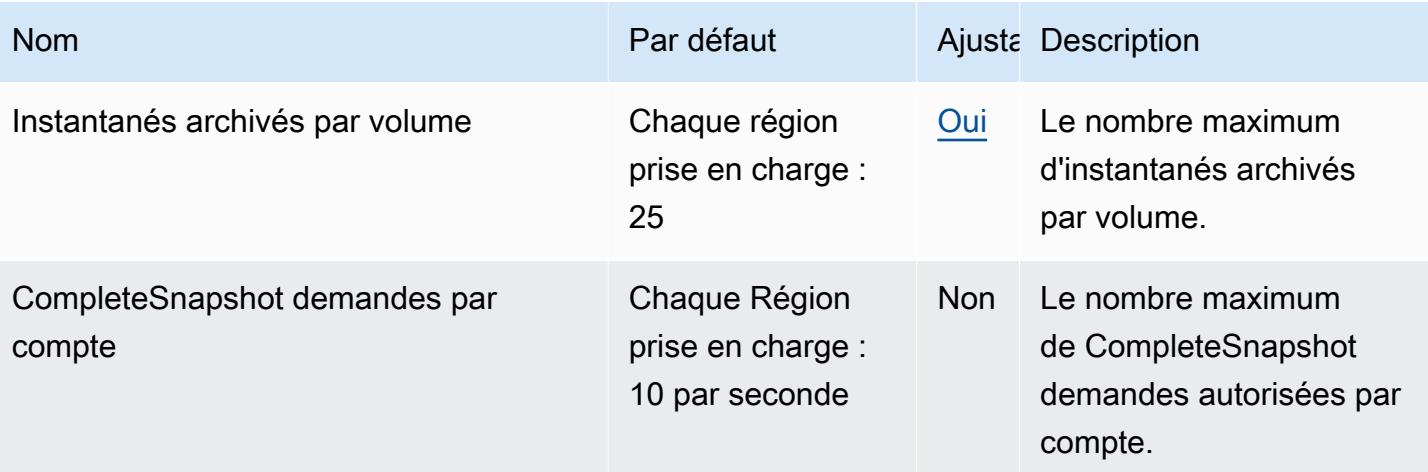

AWS Référence générale **Guide de référence** 

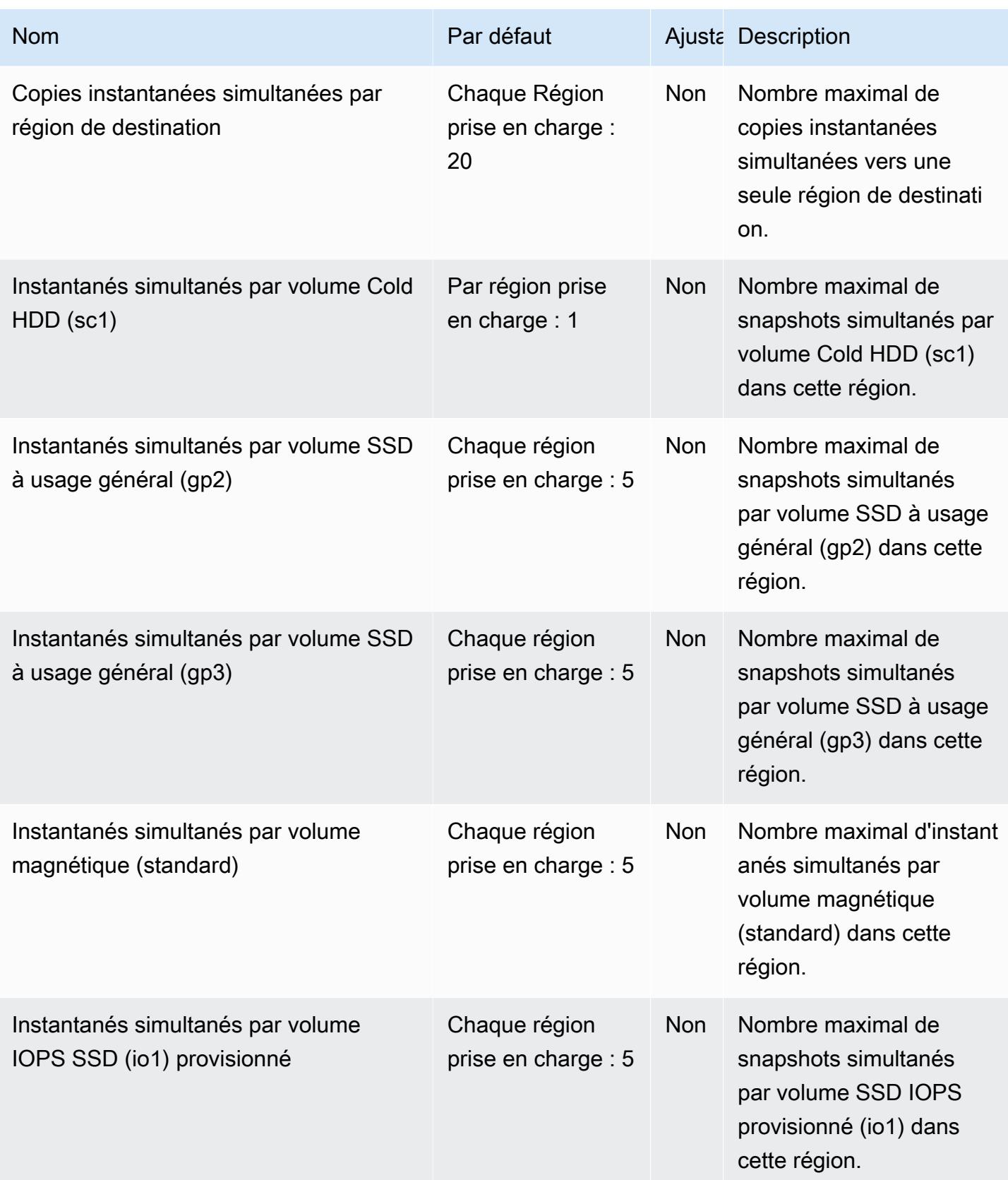

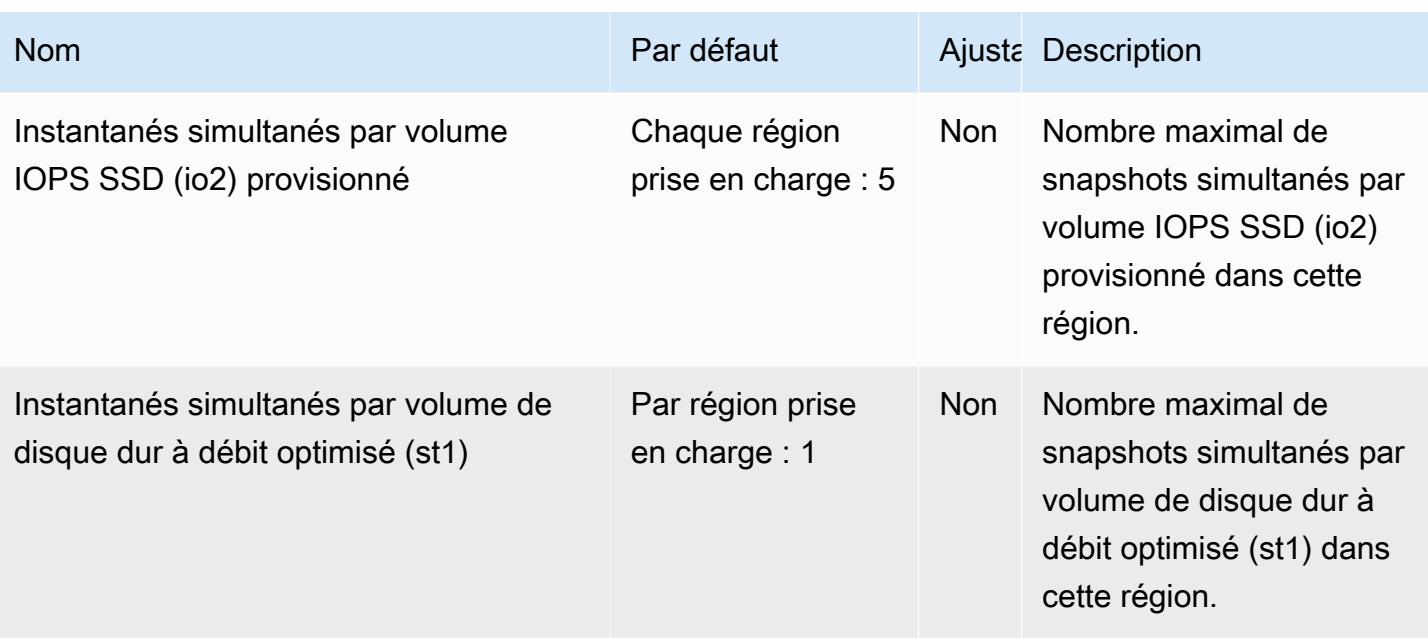

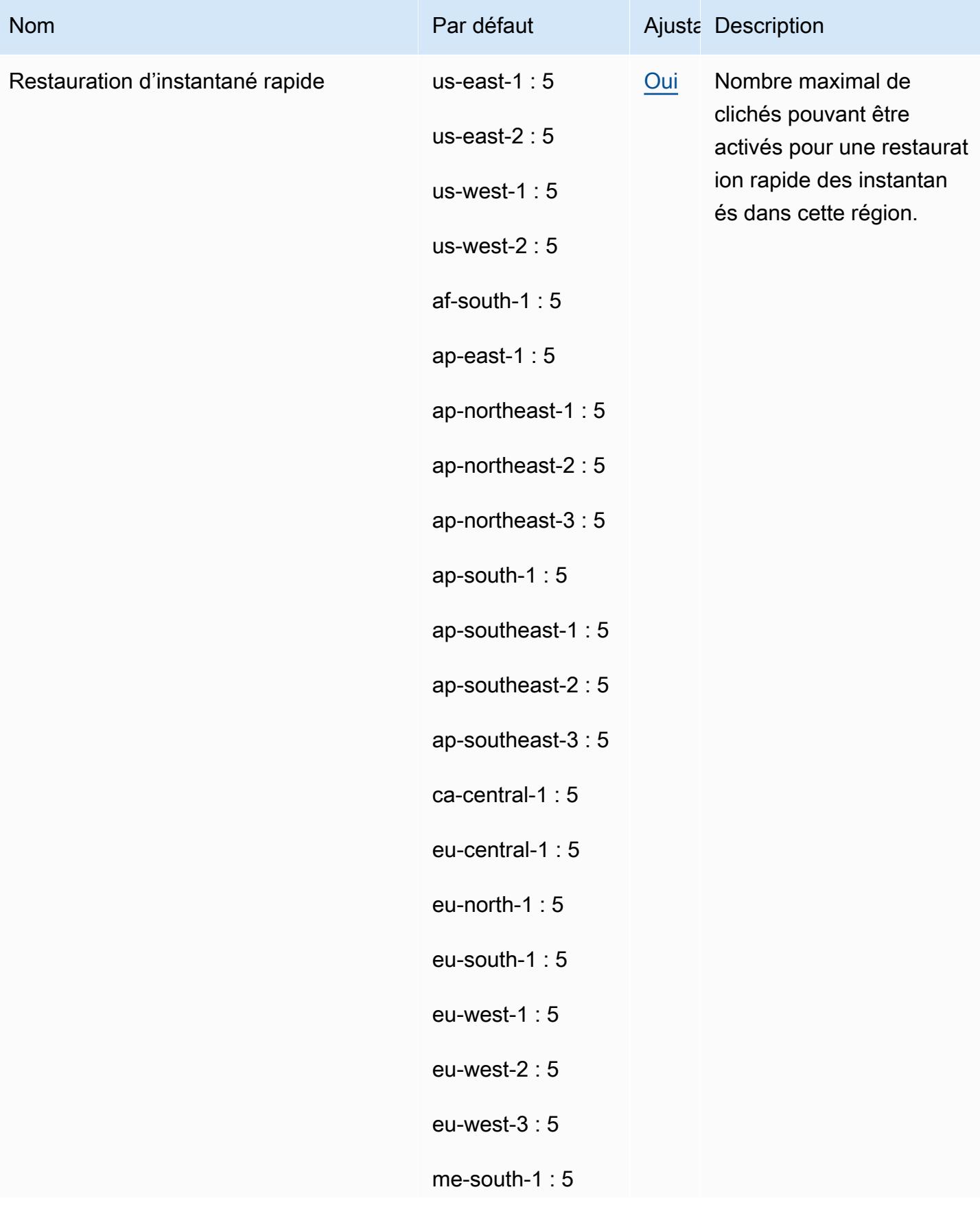

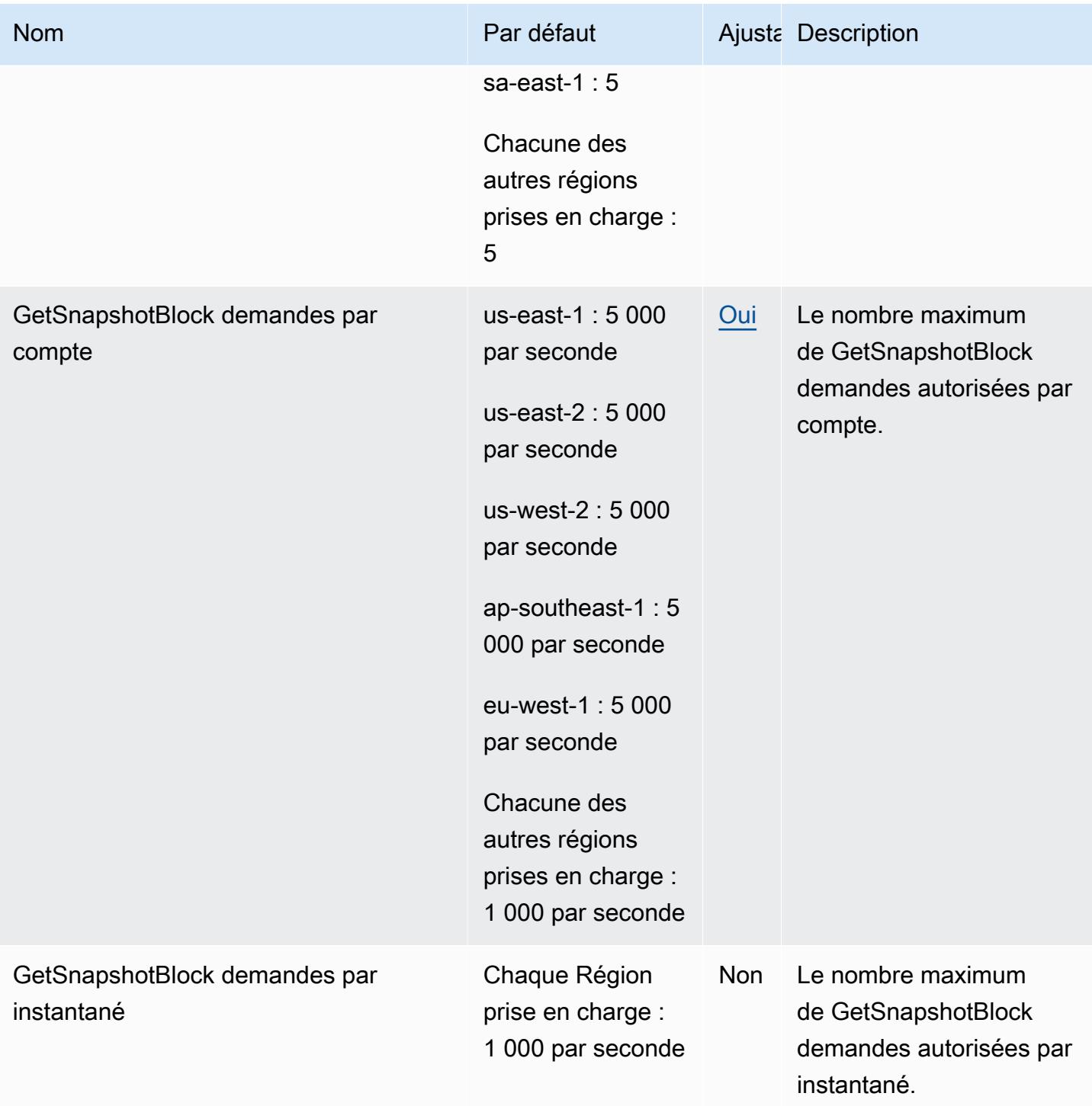

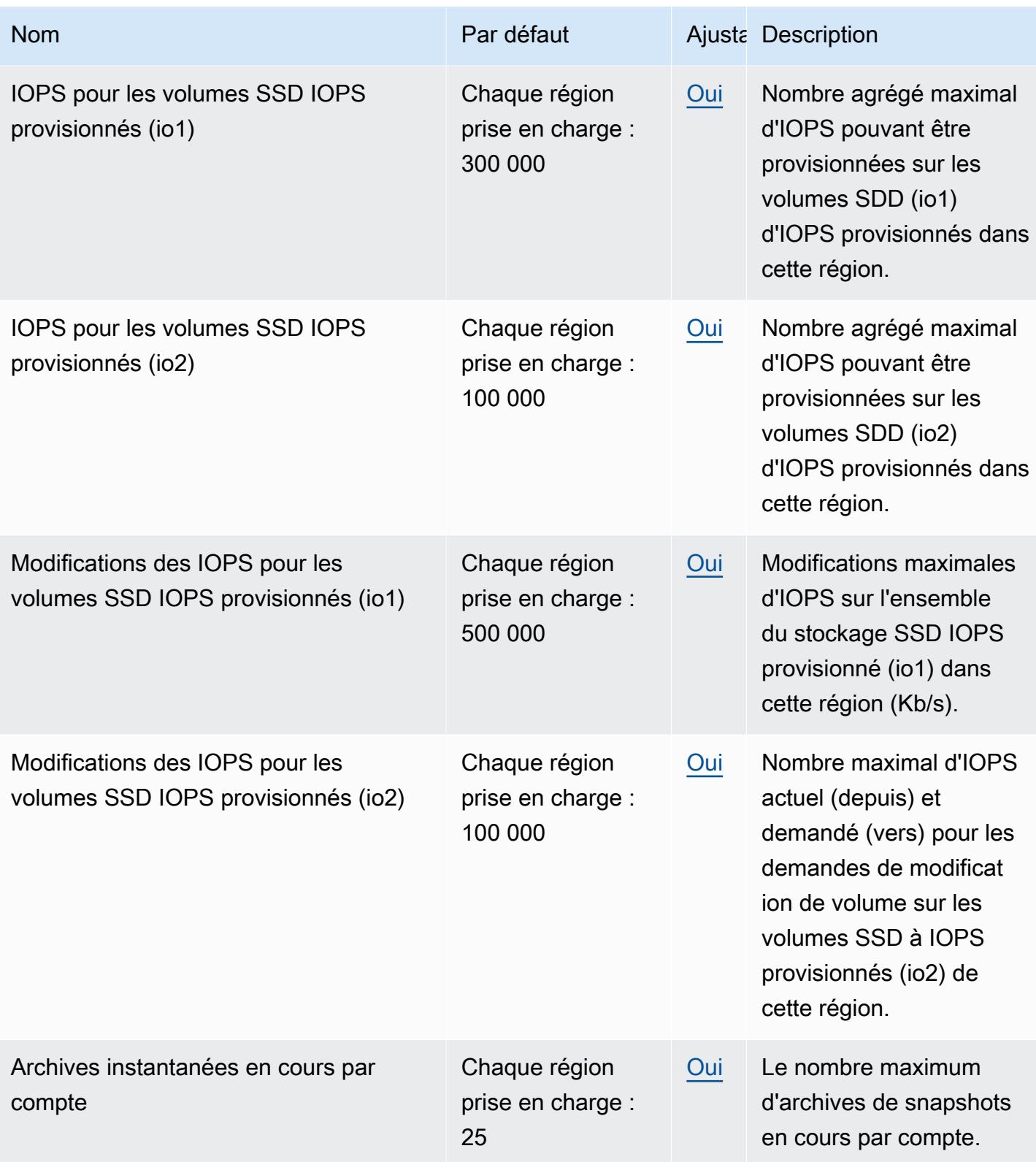

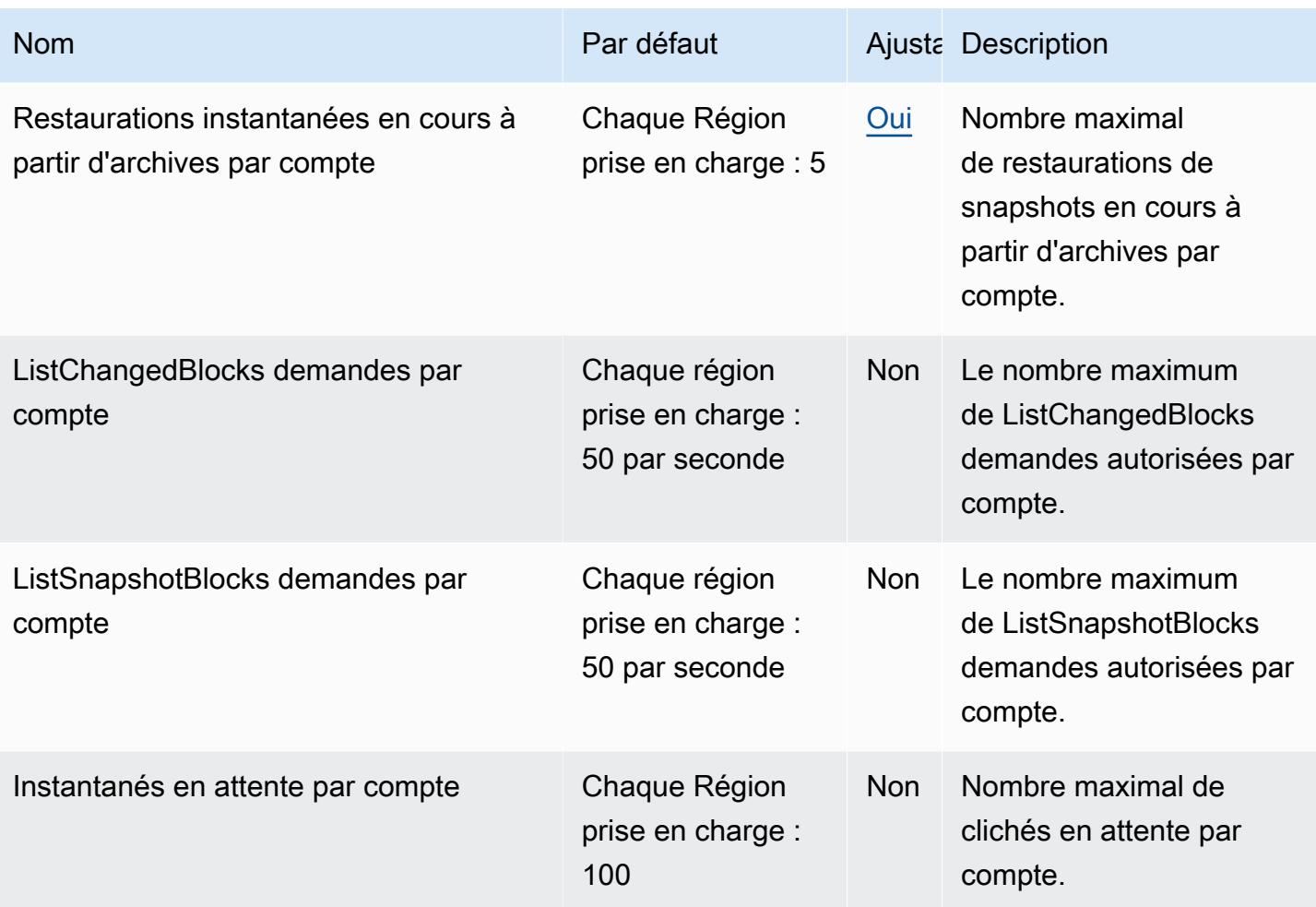

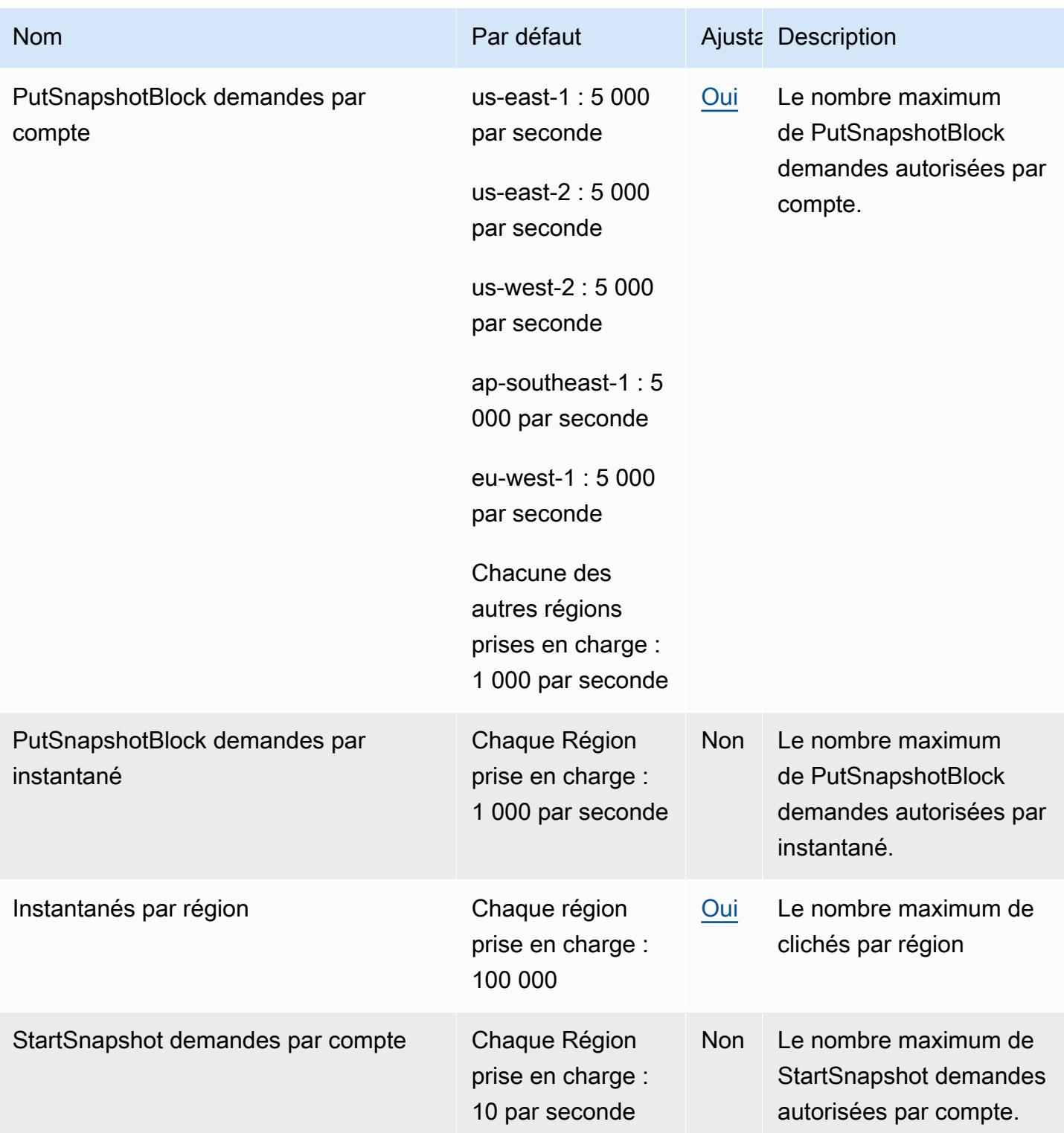
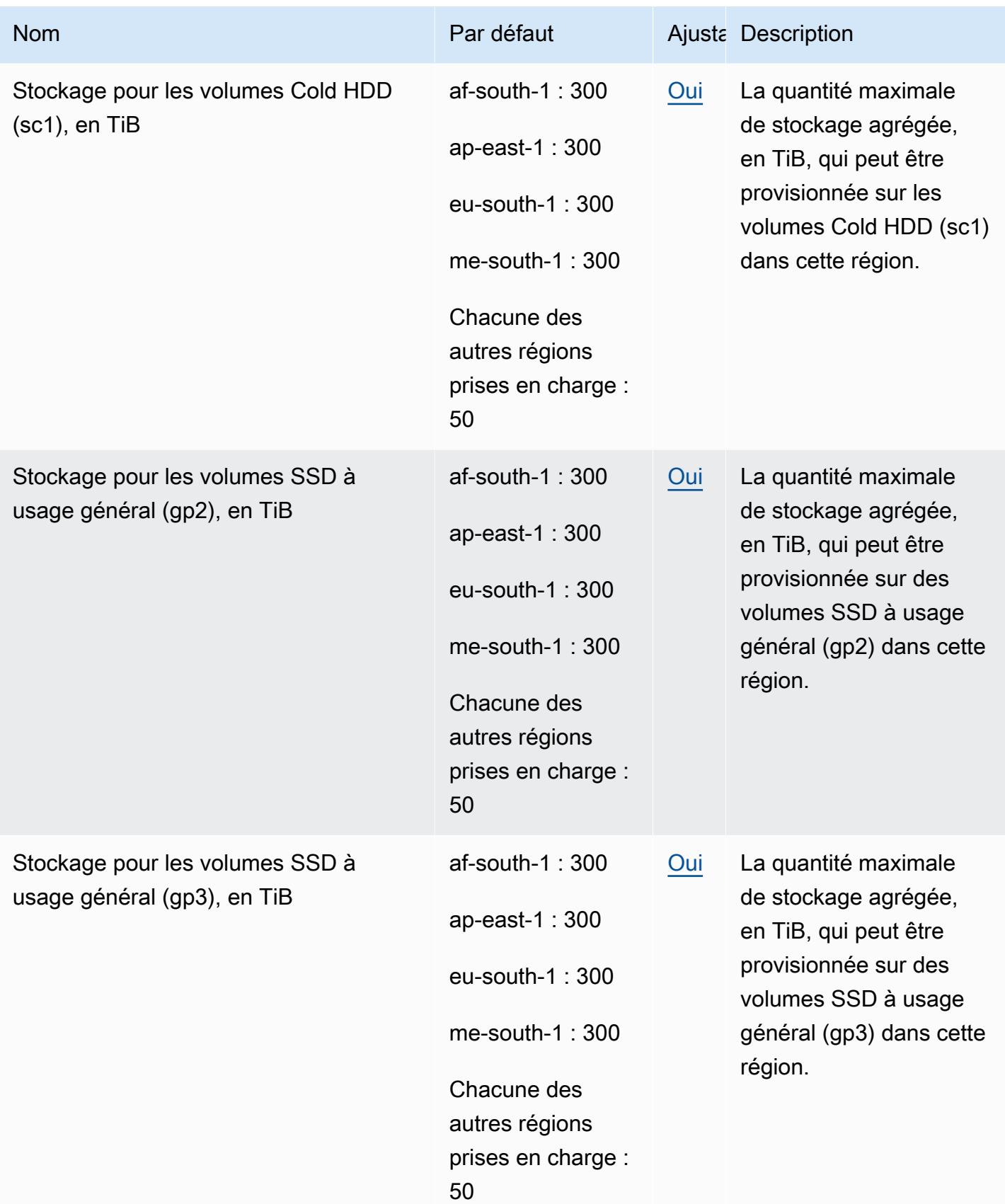

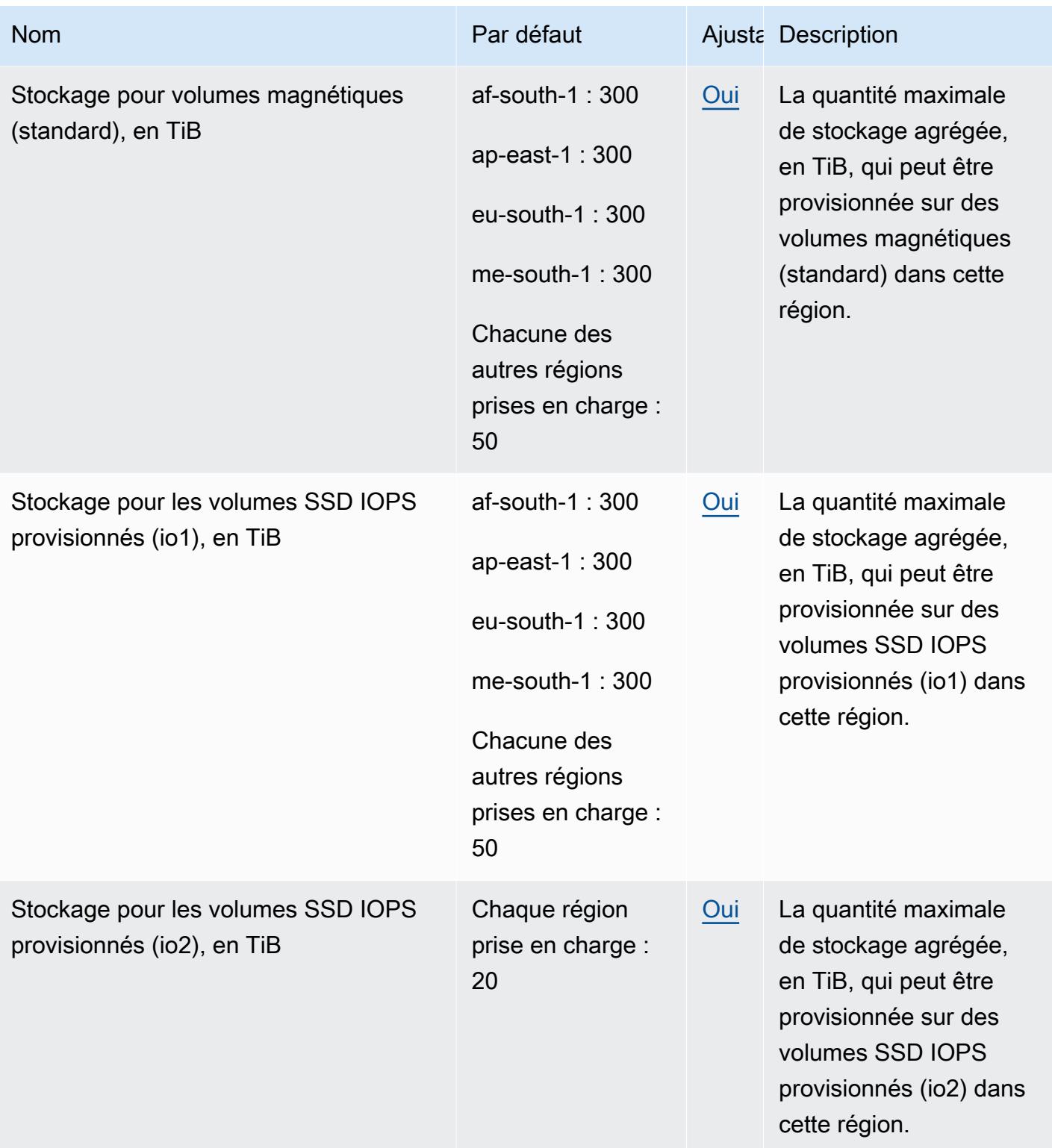

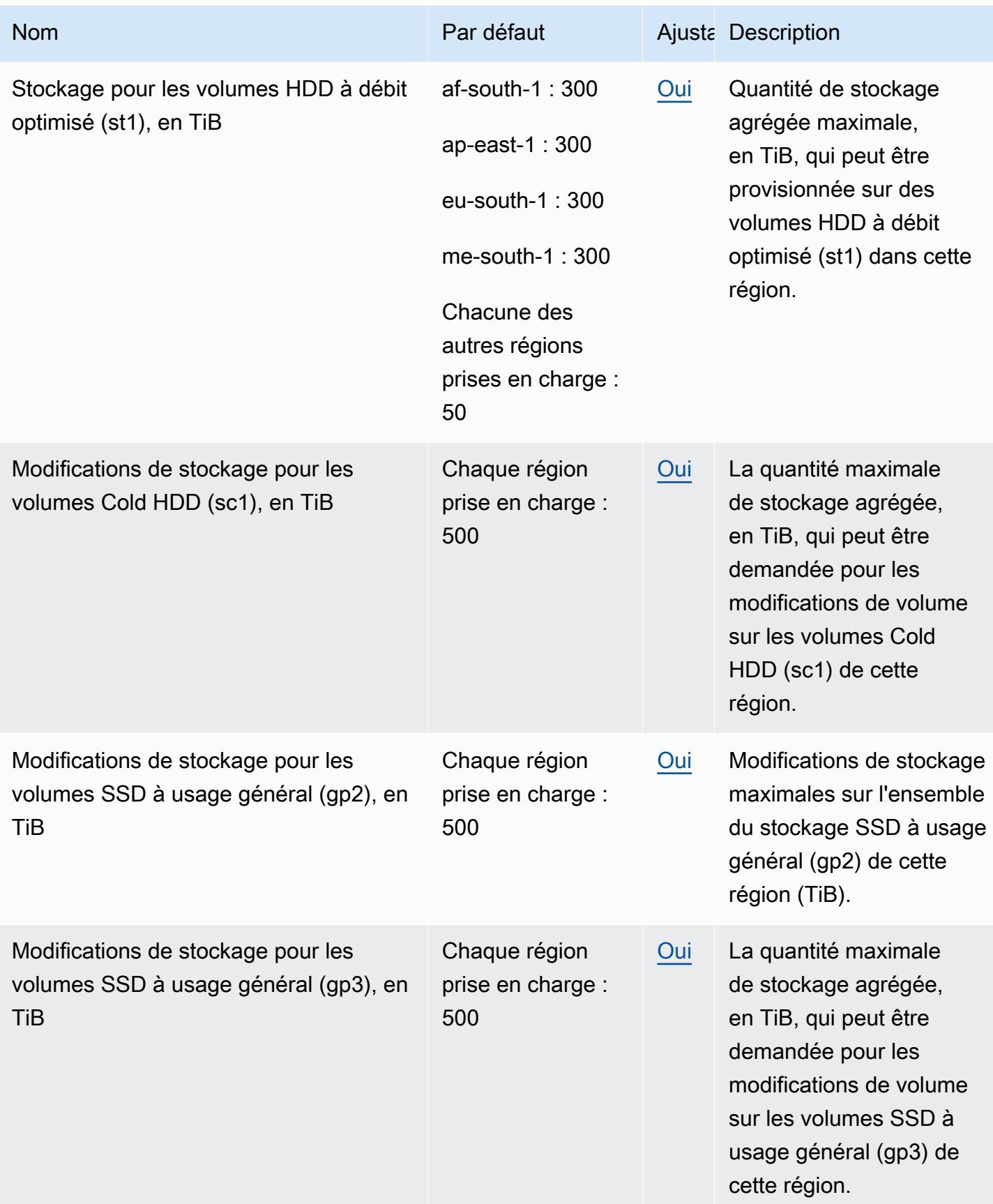

AWS Référence générale **Guide de référence** 

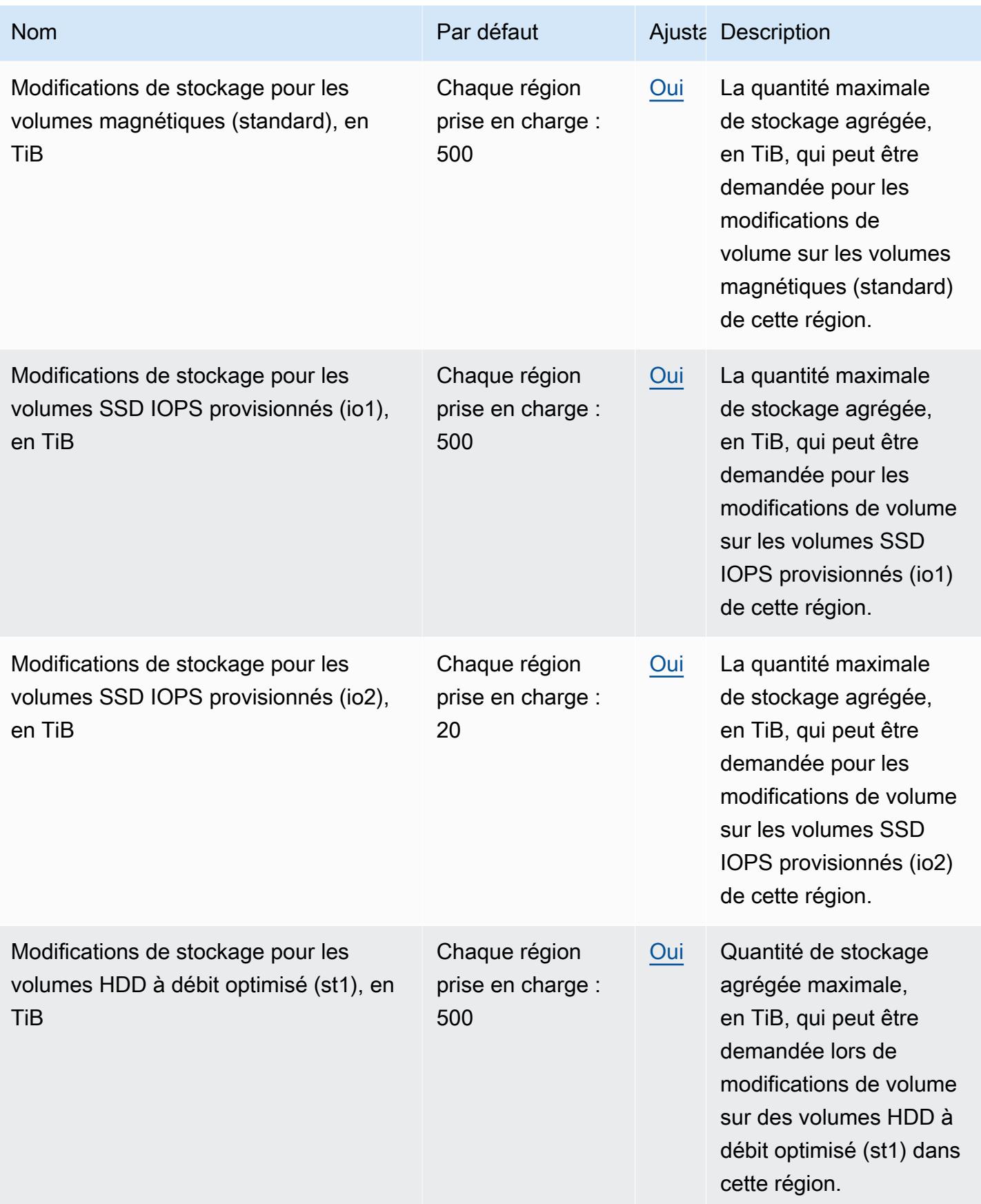

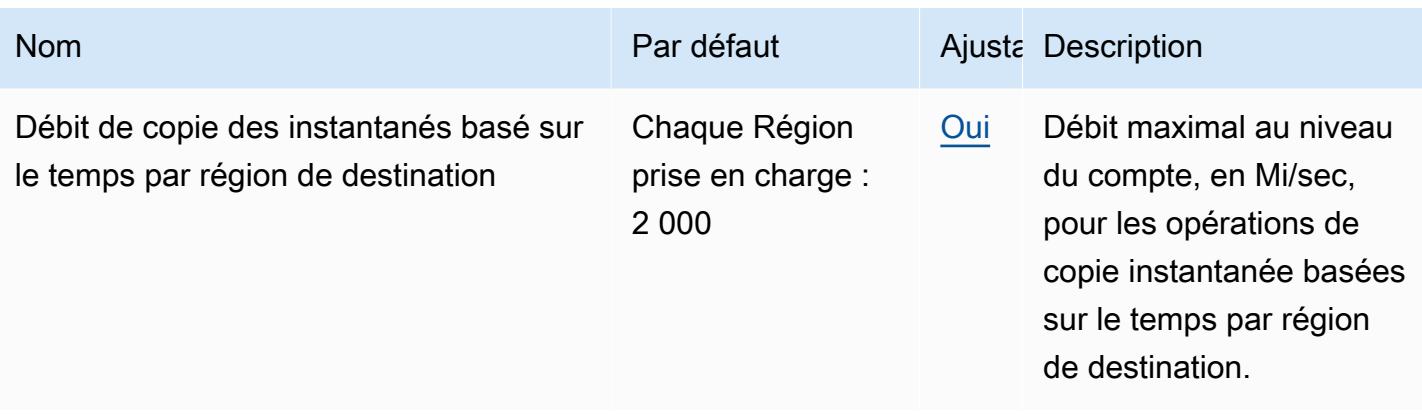

## Points de terminaison et quotas de la corbeille

Pour vous connecter par programmation à un AWS service, vous utilisez un point de terminaison. AWS les services proposent les types de terminaux suivants dans certaines ou toutes les AWS régions prises en charge par le service : points de terminaison, IPv4 points de terminaison à double pile et points de terminaison FIPS. Certains services fournissent des points de terminaison mondiaux. Pour de plus amples informations, veuillez consulter [AWS points de terminaison de service.](#page-28-0)

Les quotas de service, également appelés limites, correspondent au nombre maximal de ressources ou d'opérations de service pour votre AWS compte. Pour de plus amples informations, veuillez consulter [AWS quotas de service.](#page-34-0)

Vous trouverez ci-dessous les points de terminaison et les quotas de service pour ce service.

#### **Rubriques**

- [Points de terminaison de service](#page-976-0)
- <span id="page-976-0"></span>• [Quotas de service](#page-981-0)

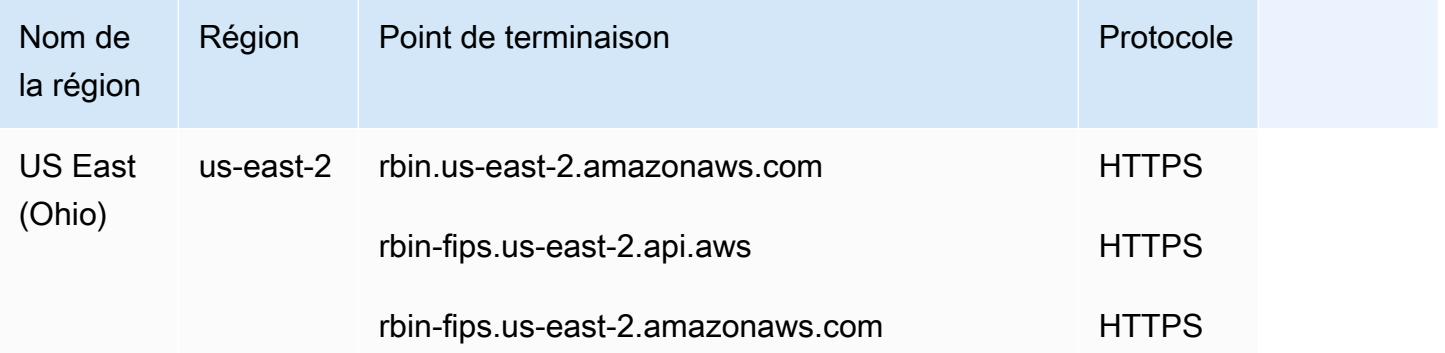

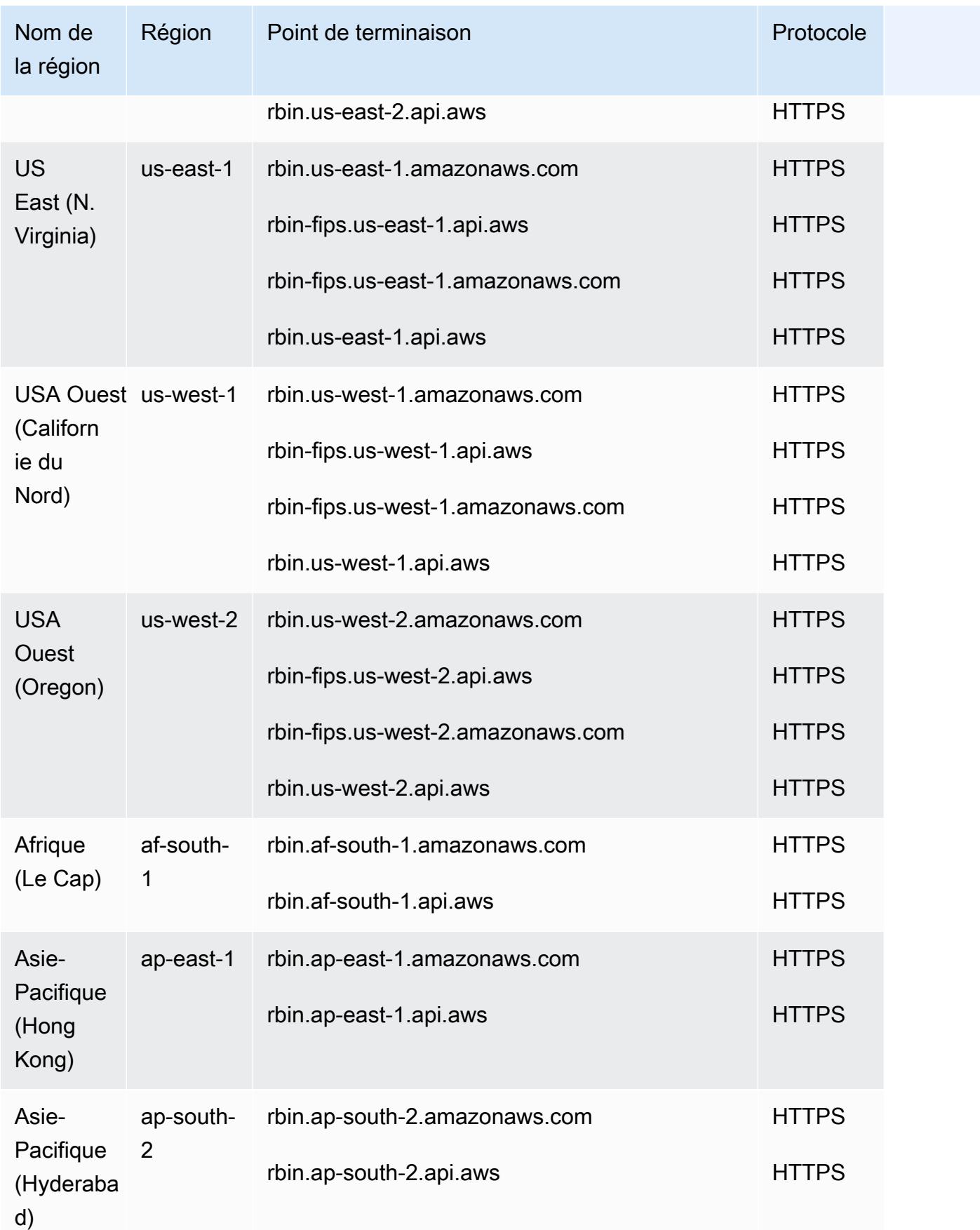

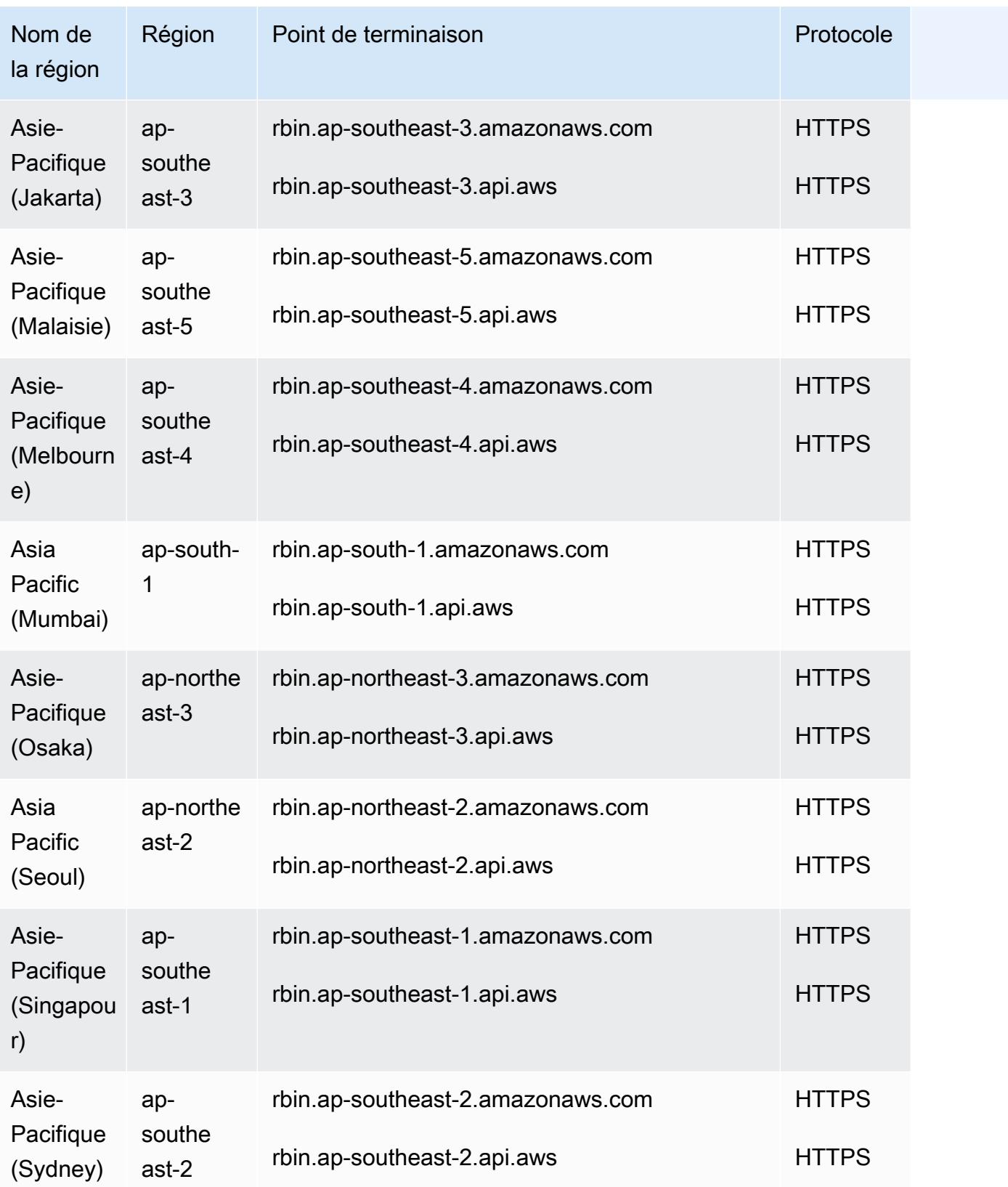

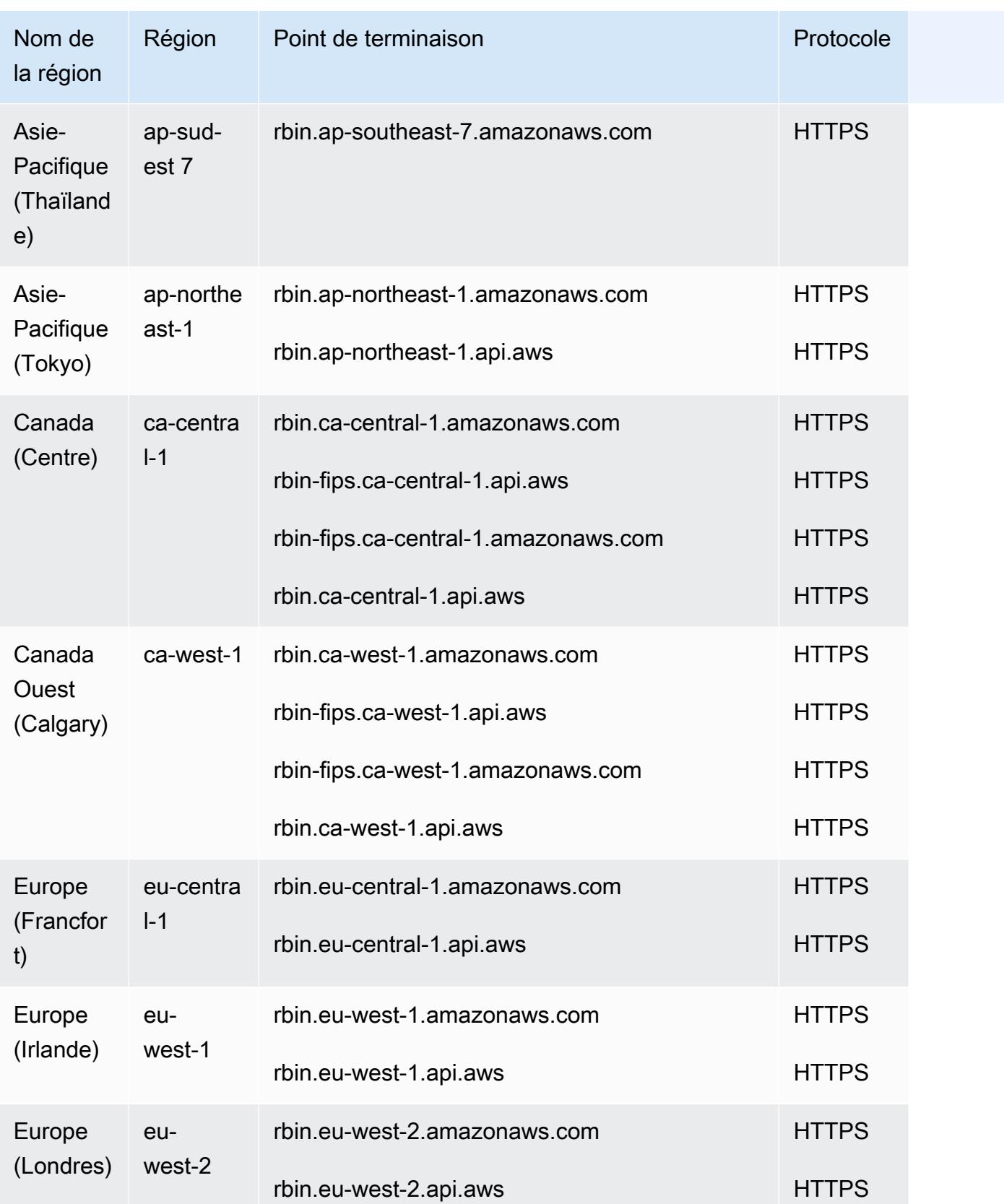

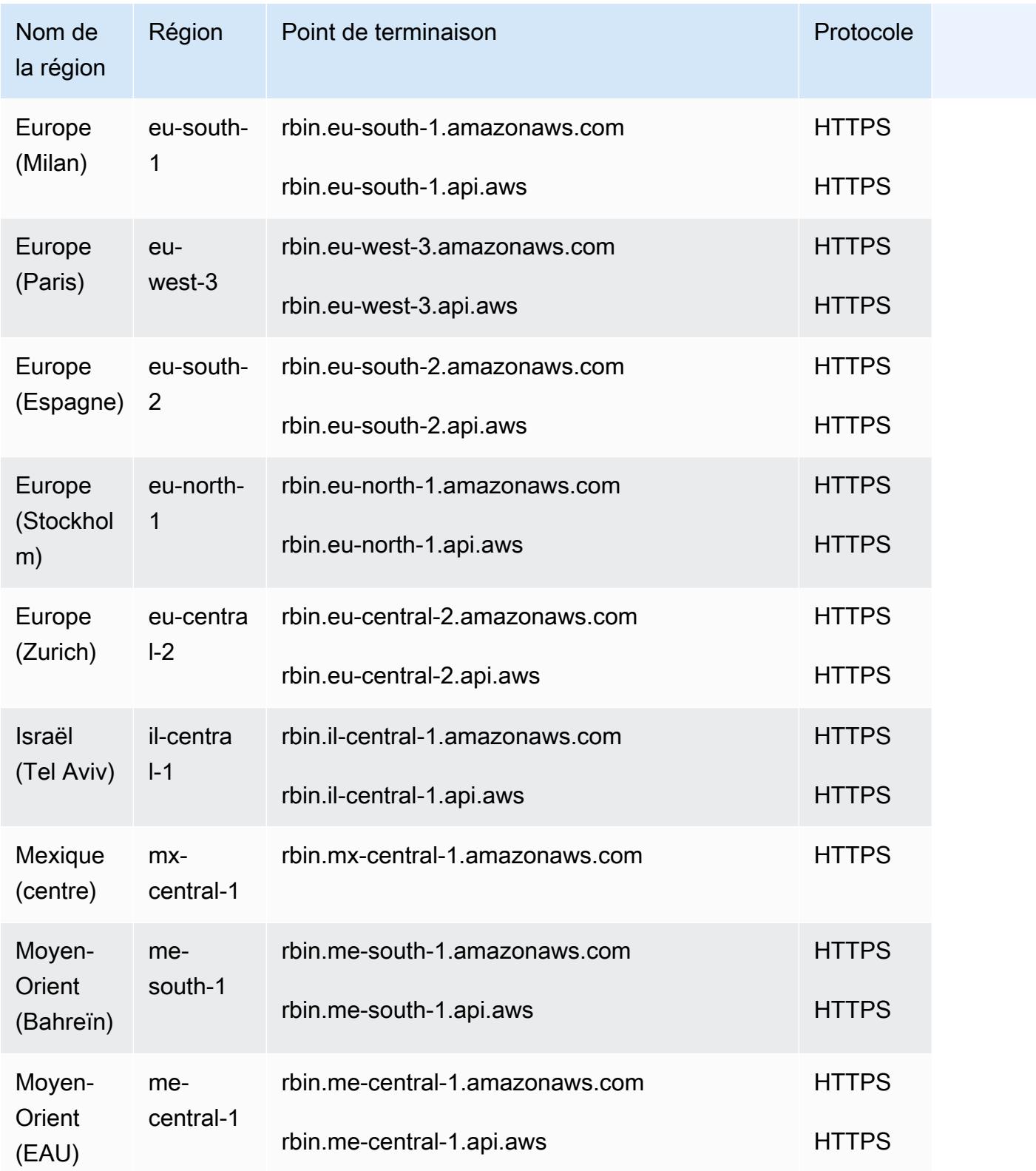

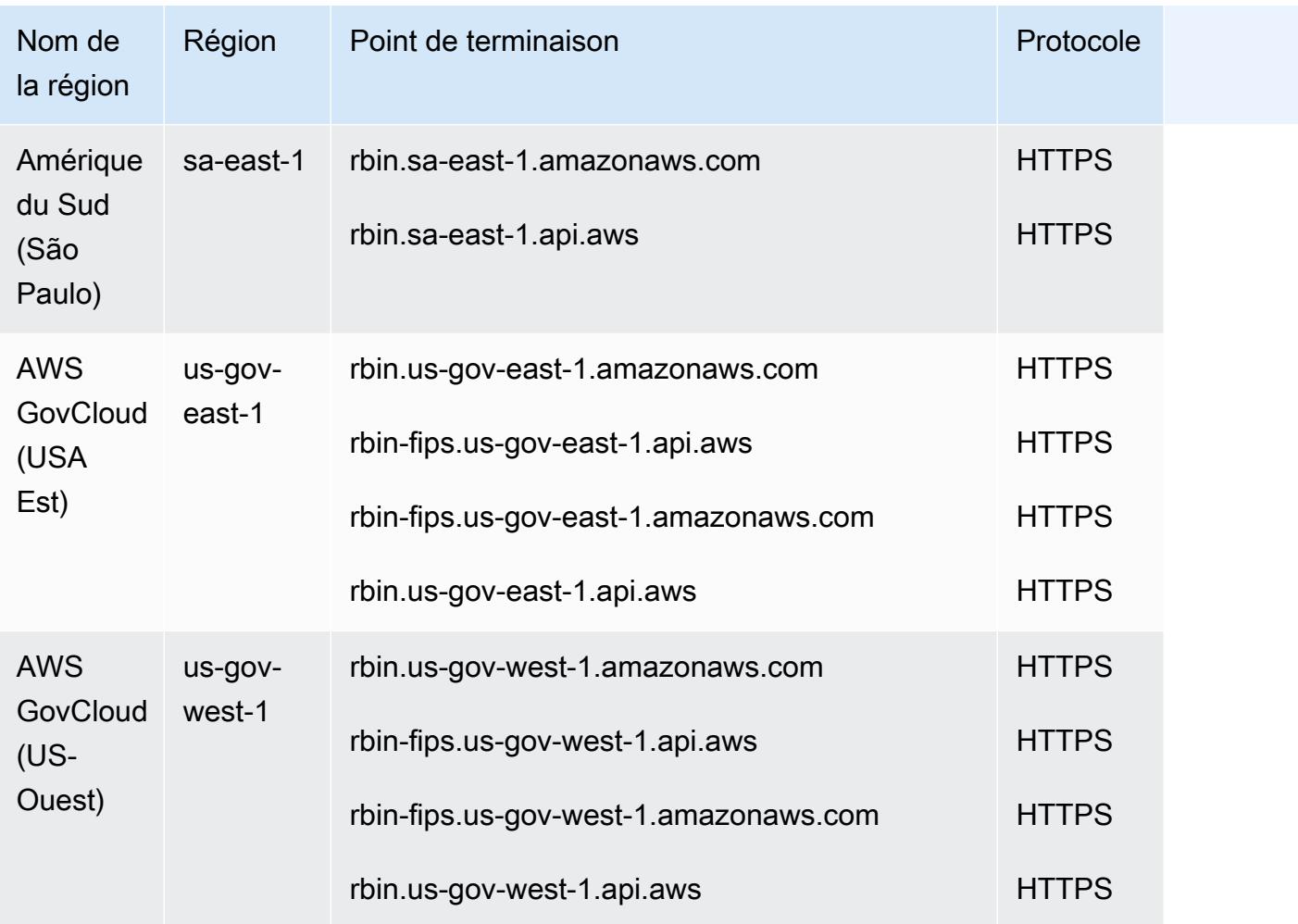

## <span id="page-981-0"></span>Quotas de service

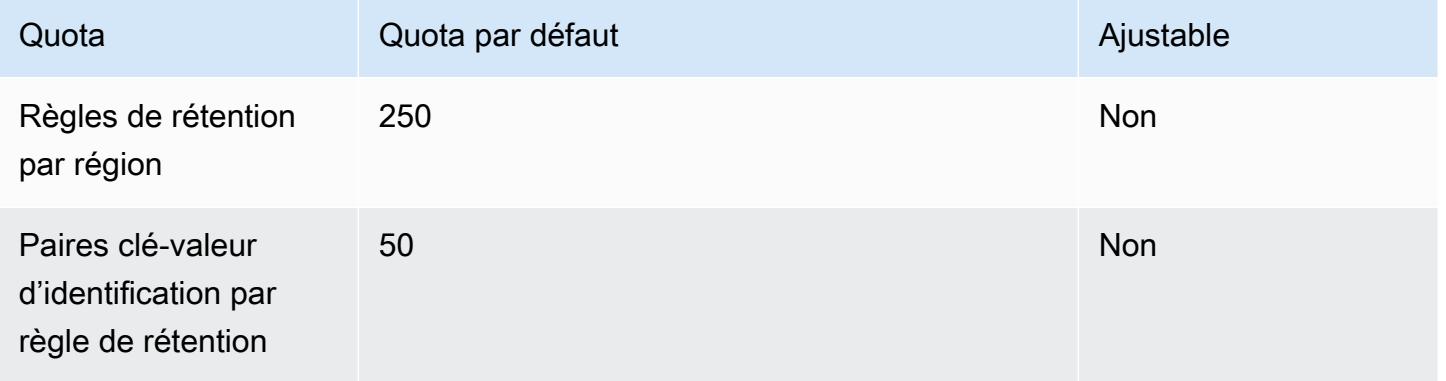

# EC2 Points de terminaison et quotas Amazon

#### **A** Important

AWS Les régions lancées après le 30 octobre 2021 ne prendront plus en charge les demandes d' EC2 API Amazon via des connexions établies à l'aide TLSv1 de TLSv1 .1 ou du protocole HTTP non chiffré.

Pour vous connecter par programmation à un AWS service, vous utilisez un point de terminaison. AWS les services proposent les types de terminaux suivants dans certaines ou toutes les AWS régions prises en charge par le service : points de terminaison, IPv4 points de terminaison à double pile et points de terminaison FIPS. Certains services fournissent des points de terminaison mondiaux. Pour de plus amples informations, veuillez consulter [AWS points de terminaison de service.](#page-28-0)

Les quotas de service, également appelés limites, correspondent au nombre maximal de ressources ou d'opérations de service pour votre AWS compte. Pour de plus amples informations, veuillez consulter [AWS quotas de service.](#page-34-0)

Vous trouverez ci-dessous les points de terminaison et les quotas de service pour ce service.

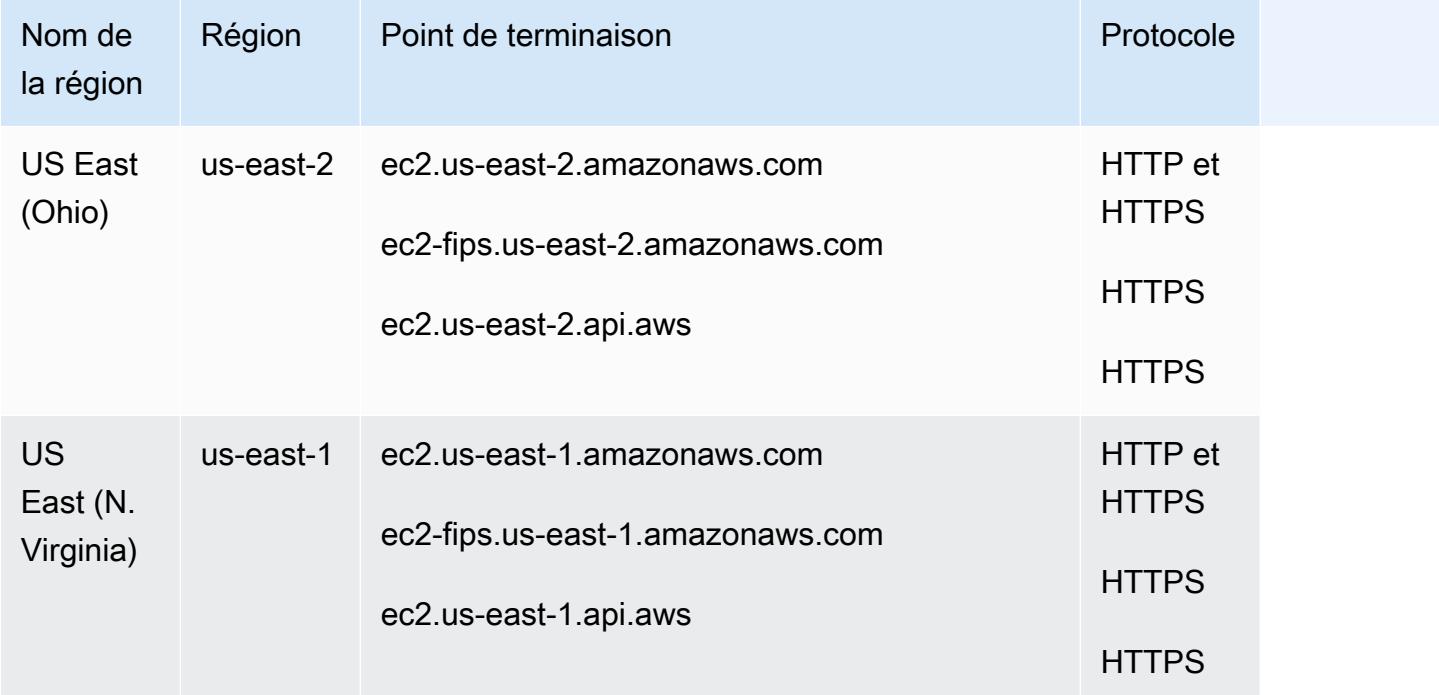

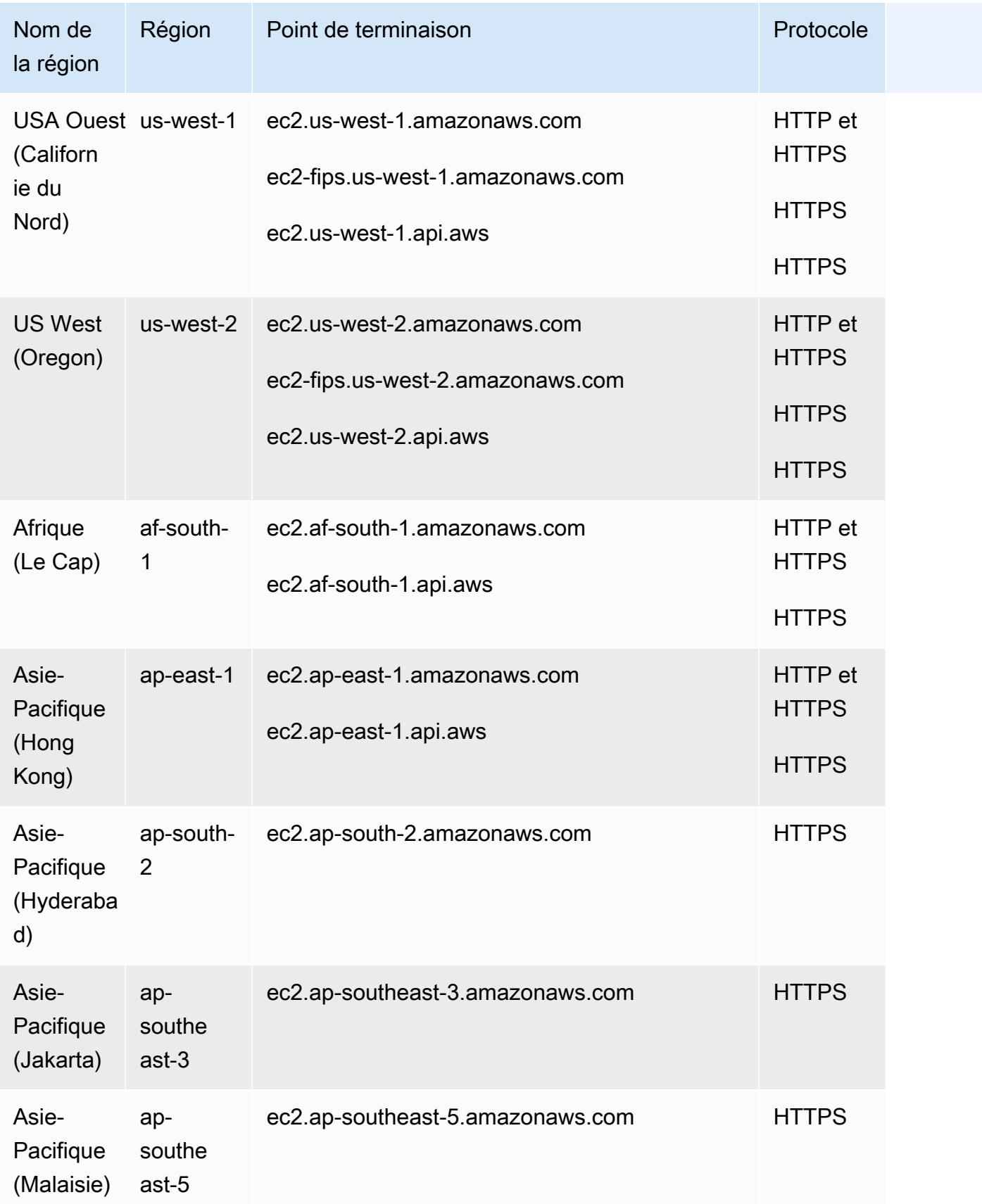

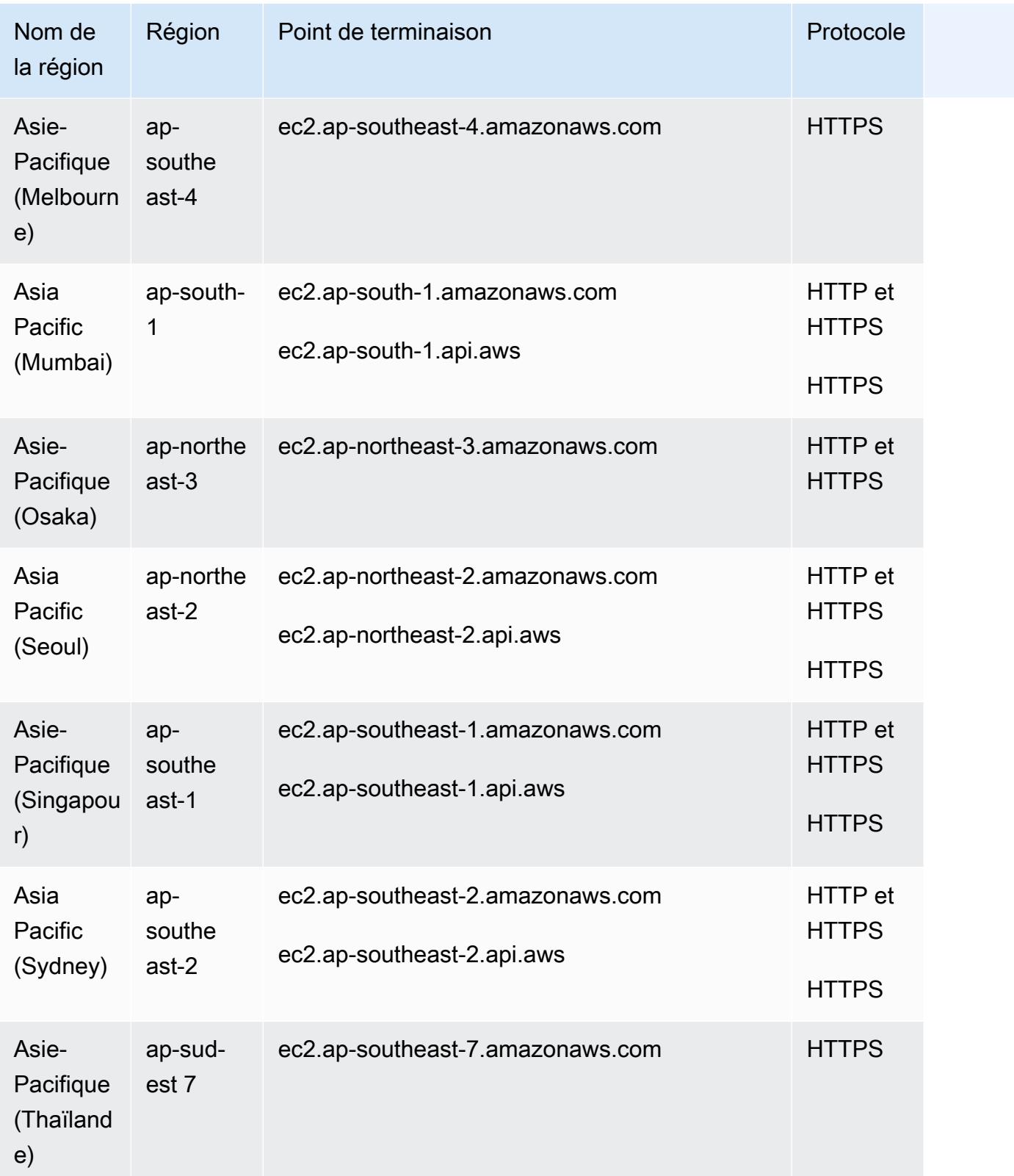

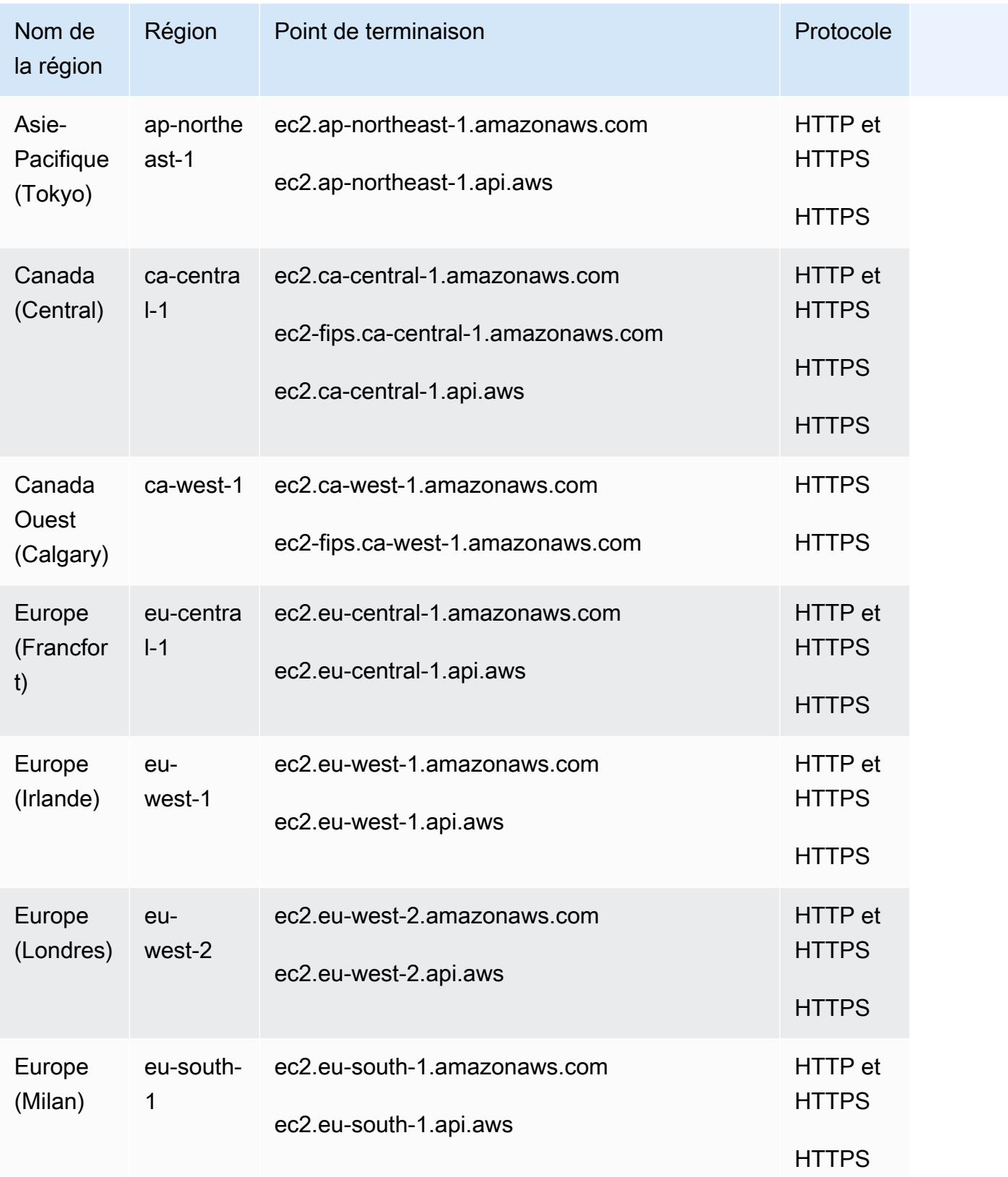

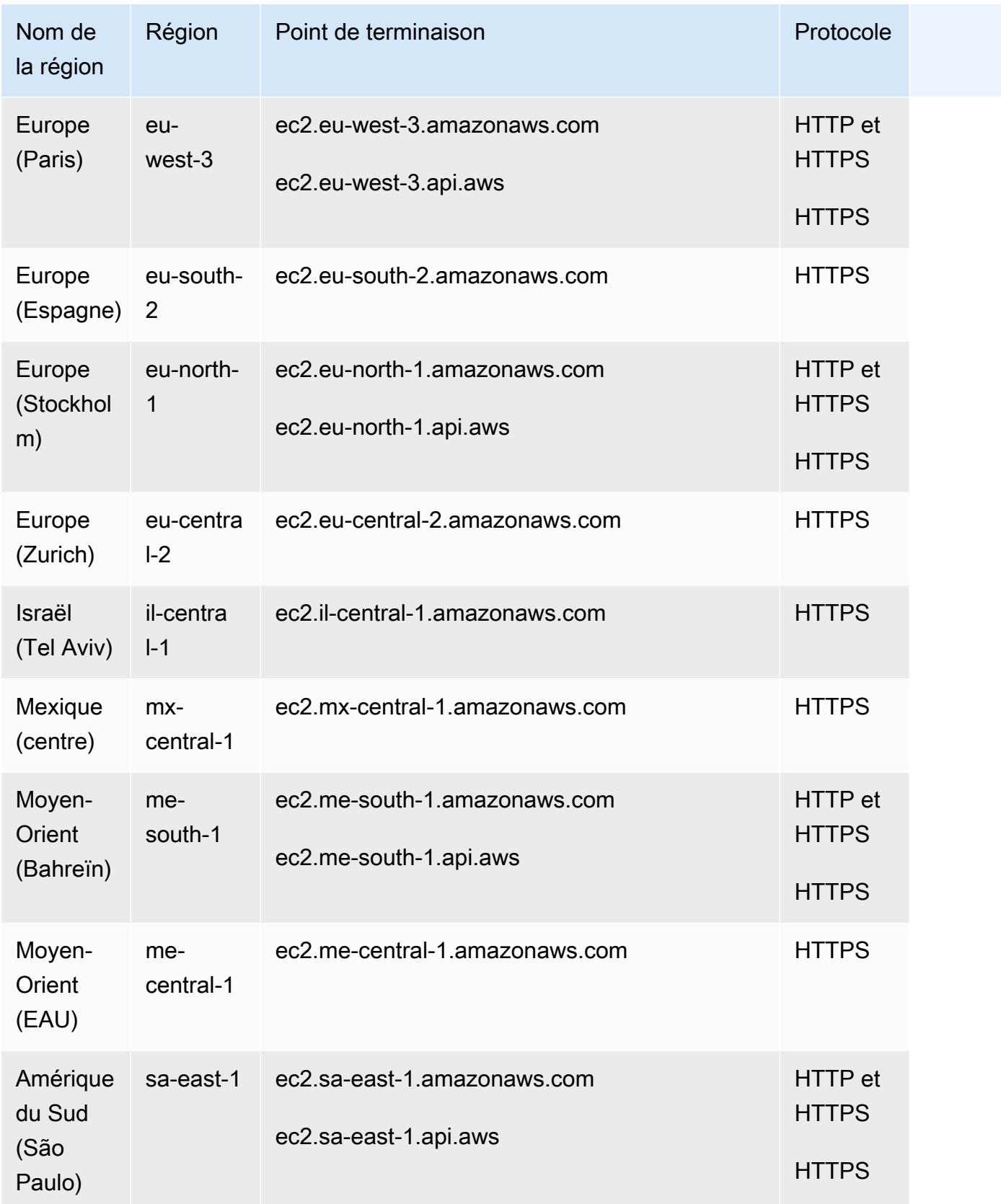

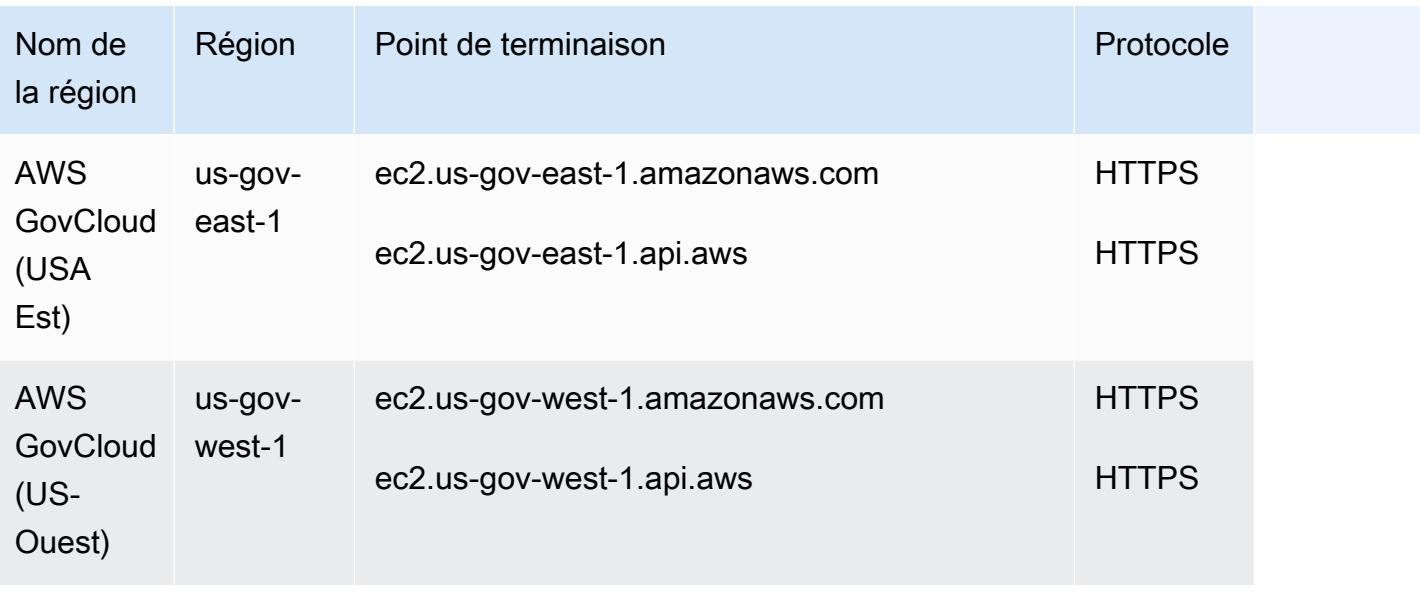

Si vous spécifiez le point de terminaison général (ec2.amazonaws.com), Amazon EC2 dirige votre demande vers le point de terminaison pour. us-east-1

## Quotas de service

#### Amazon EC2

Voici les quotas pour Amazon EC2.

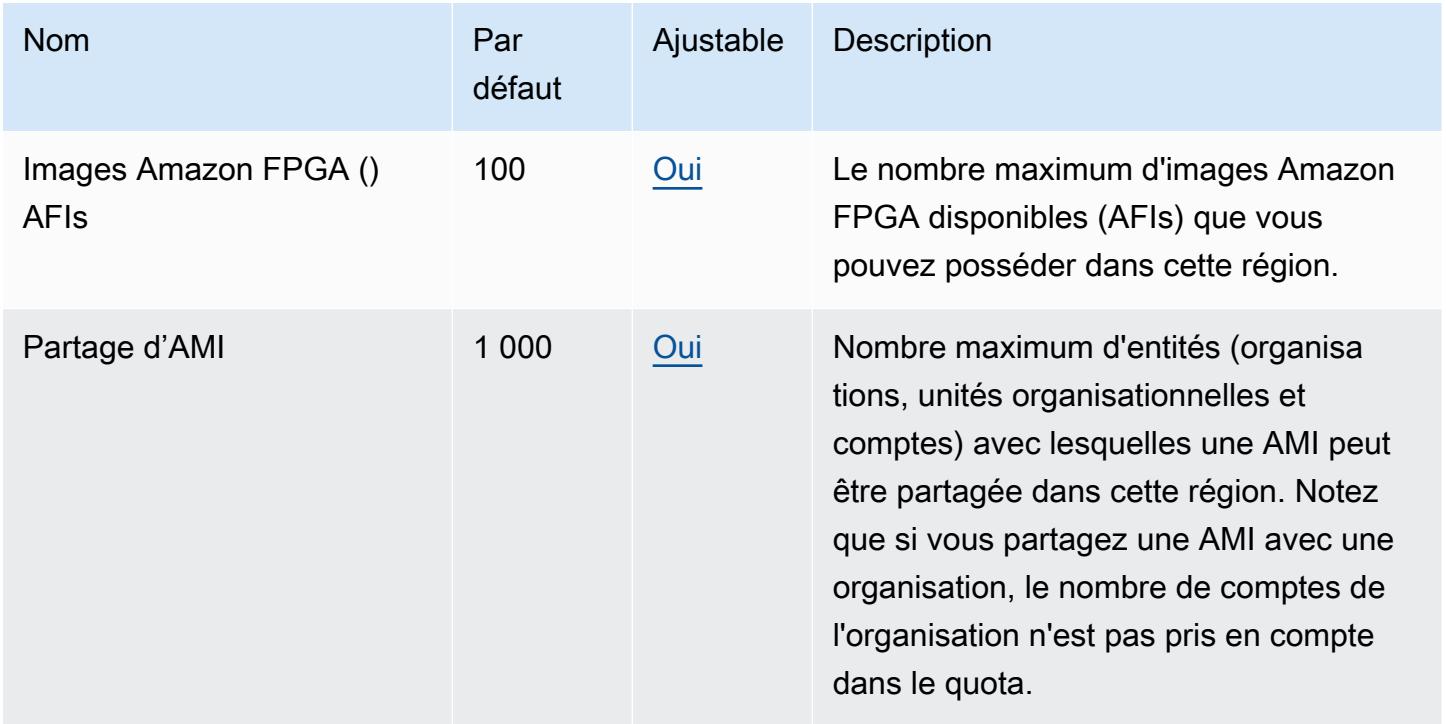

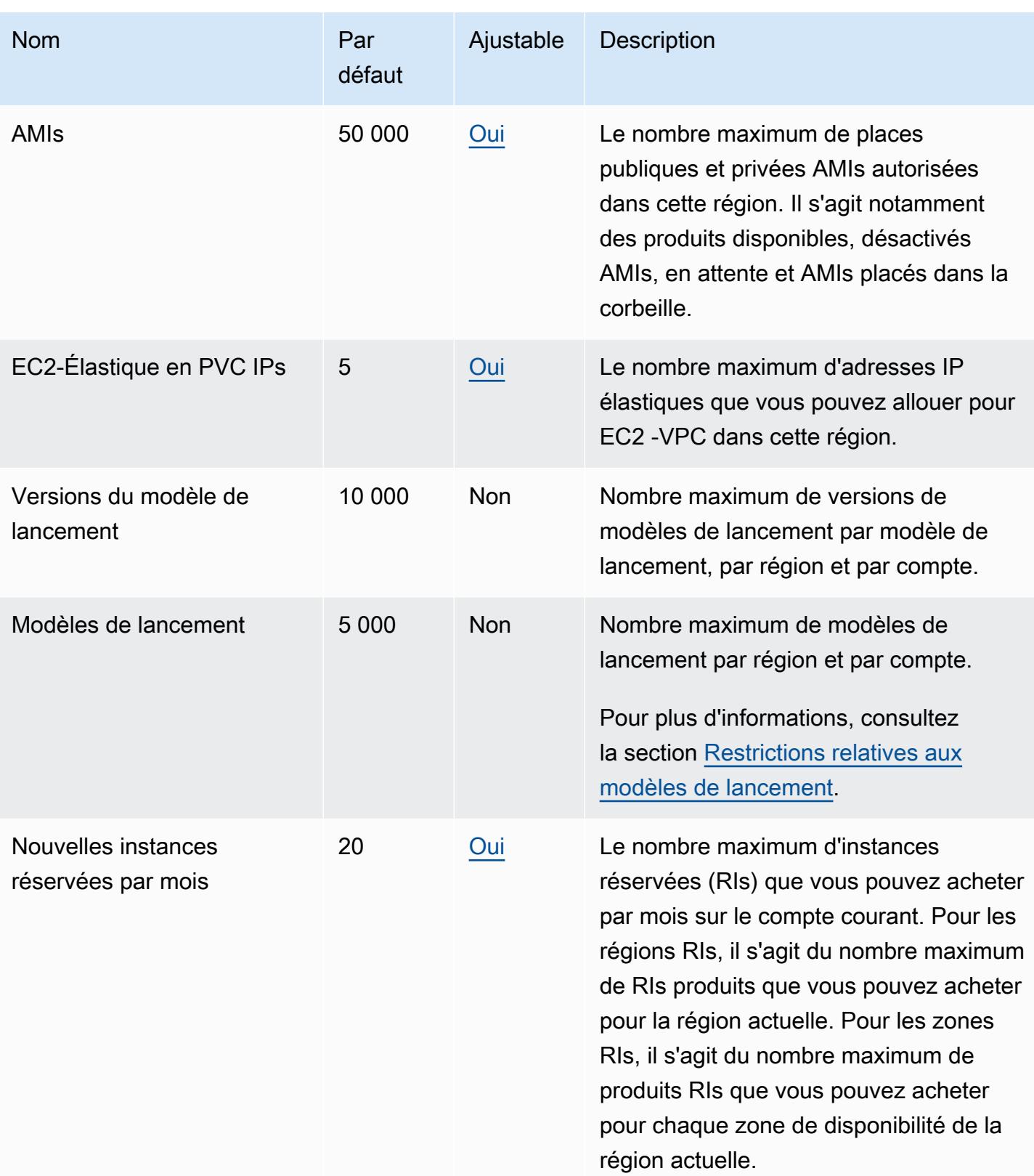

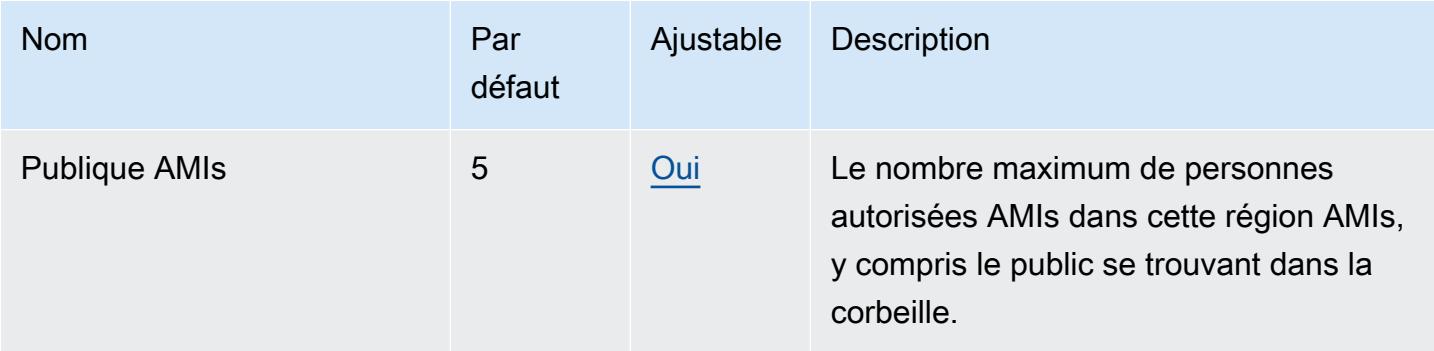

#### Types d'instances

Pour plus de détails, consultez la section **[Quotas](https://docs.aws.amazon.com/ec2/latest/instancetypes/ec2-instance-quotas.html) dans le guide des types d'EC2 instances Amazon**.

EC2 Lancement rapide

Les quotas suivants concernent le lancement EC2 rapide.

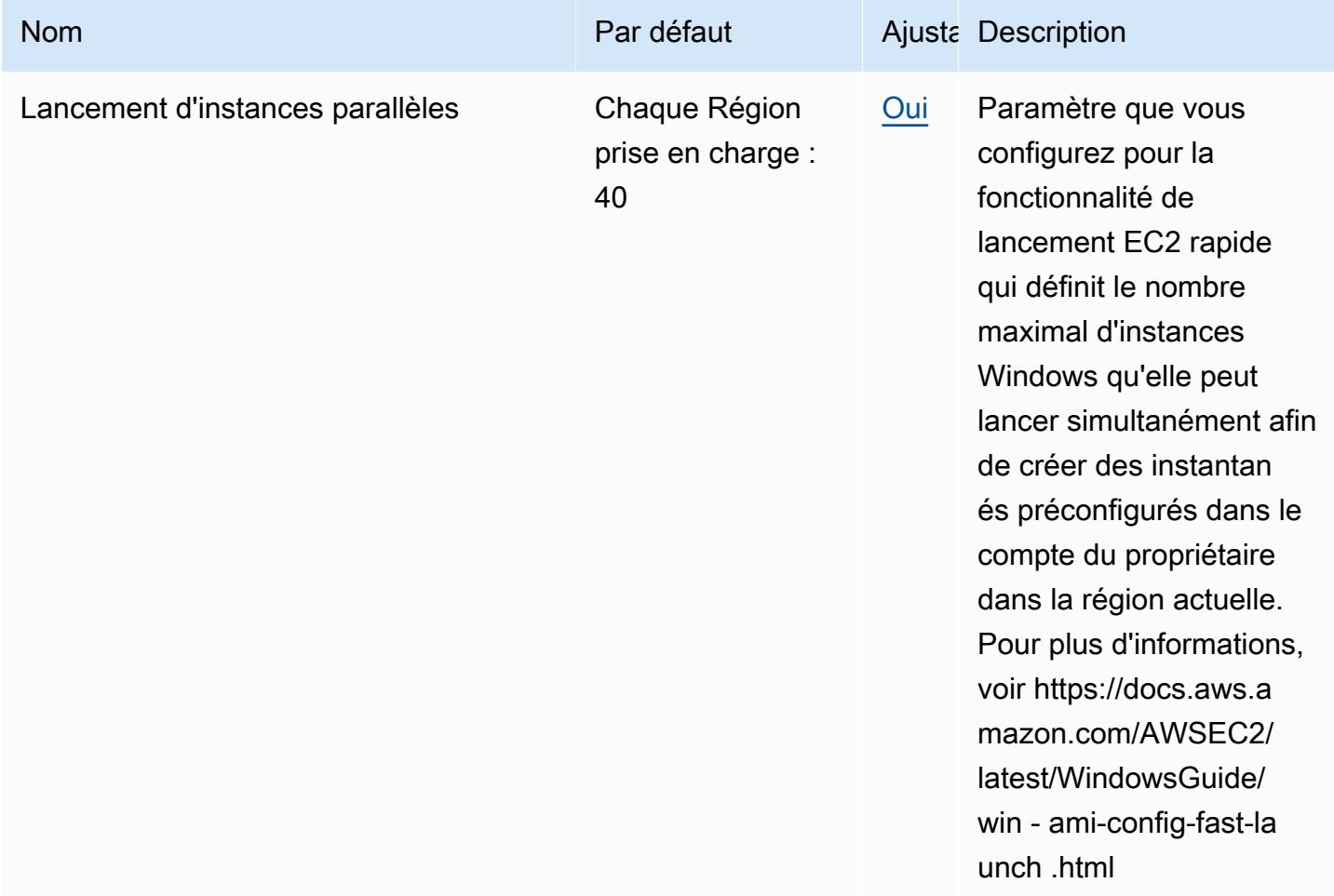

#### VM Import/Export

Les quotas suivants concernent l'import/export de machines virtuelles.

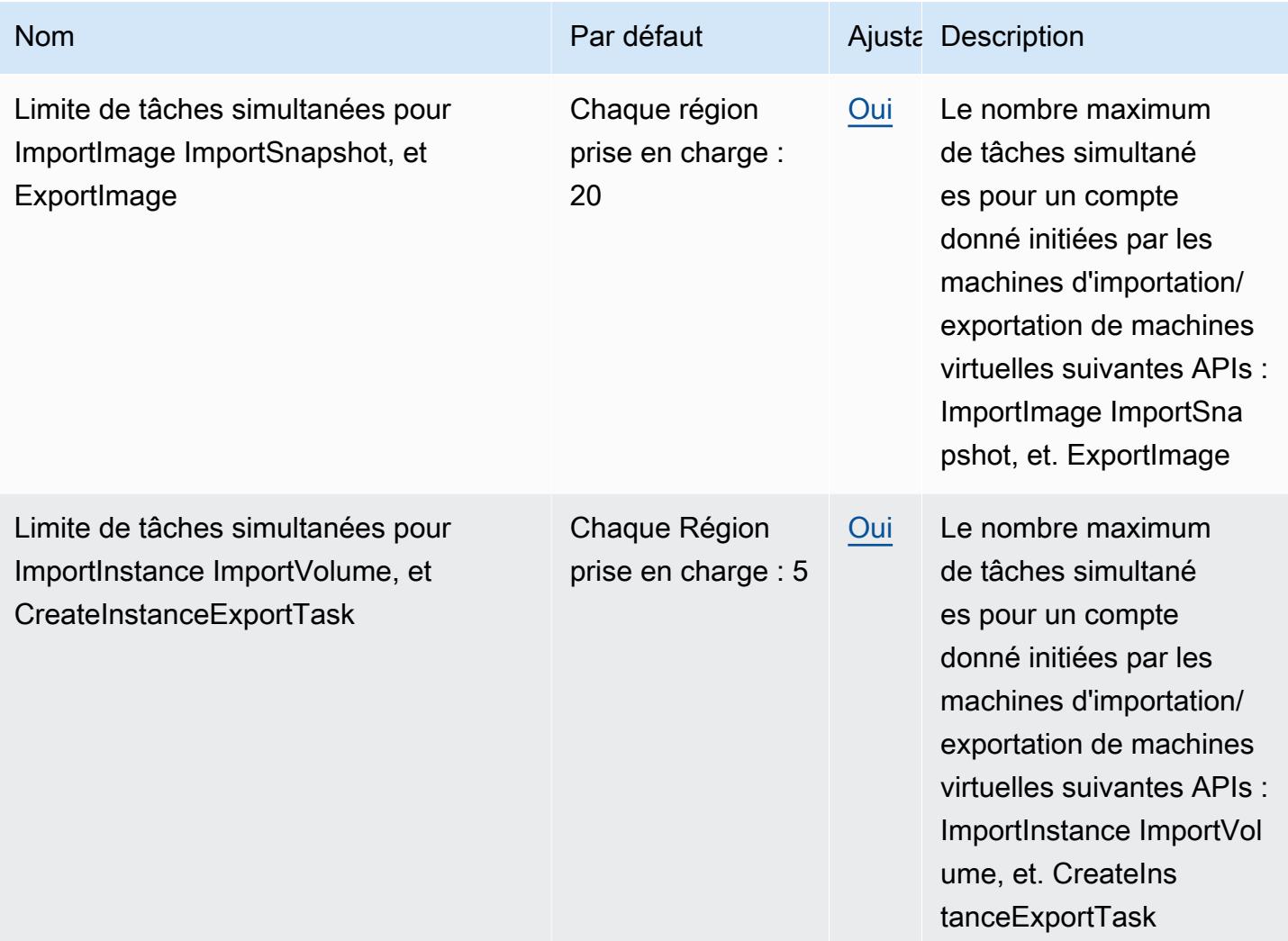

## Points de terminaison et quotas Amazon EC2 Auto Scaling

Pour vous connecter par programmation à un AWS service, vous utilisez un point de terminaison. AWS les services proposent les types de terminaux suivants dans certaines ou toutes les AWS régions prises en charge par le service : points de terminaison, IPv4 points de terminaison à double pile et points de terminaison FIPS. Certains services fournissent des points de terminaison mondiaux. Pour de plus amples informations, veuillez consulter [AWS points de terminaison de service.](#page-28-0)

Les quotas de service, également appelés limites, correspondent au nombre maximal de ressources ou d'opérations de service pour votre AWS compte. Pour de plus amples informations, veuillez consulter [AWS quotas de service.](#page-34-0)

Vous trouverez ci-dessous les points de terminaison et les quotas de service pour ce service.

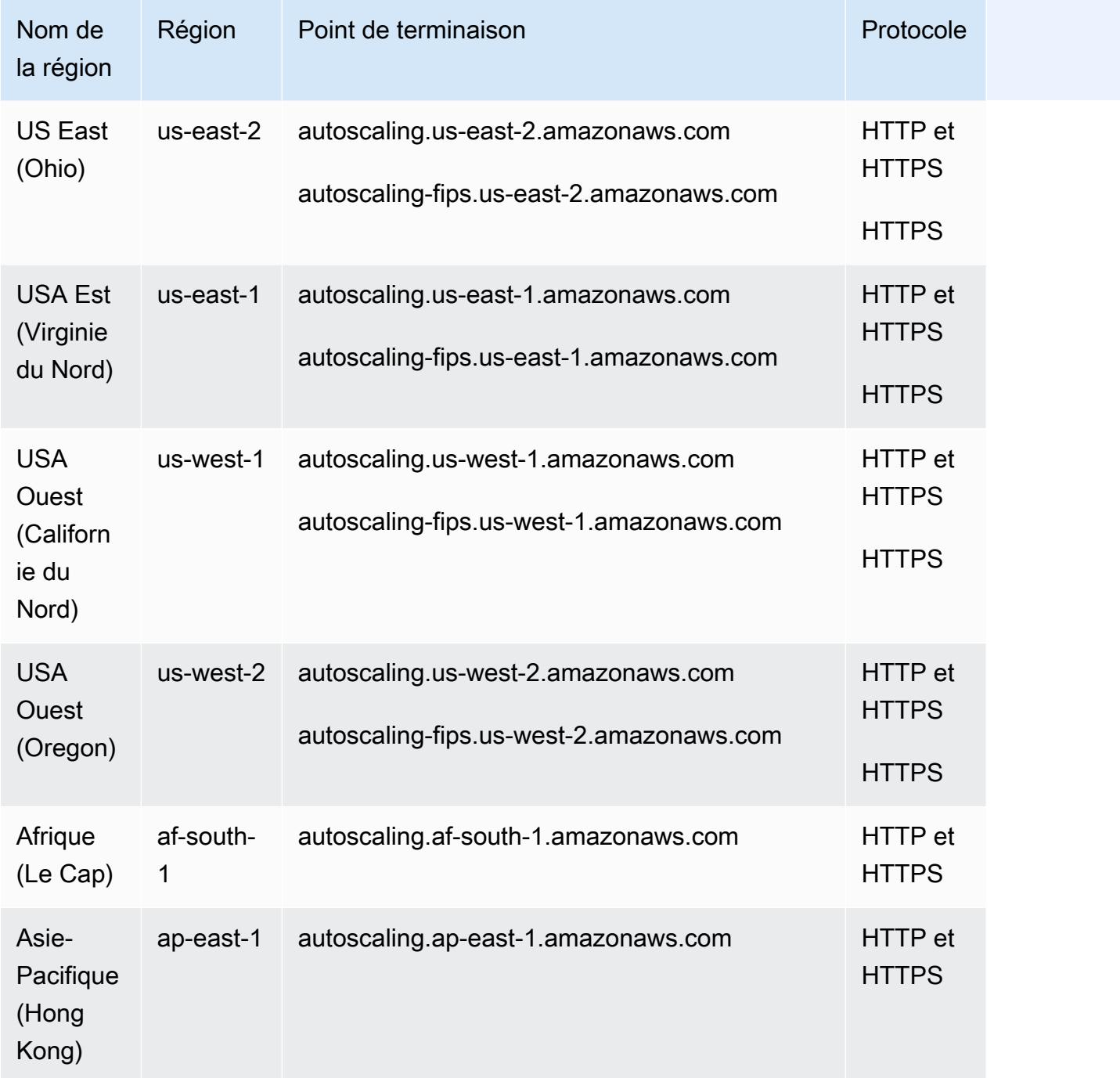

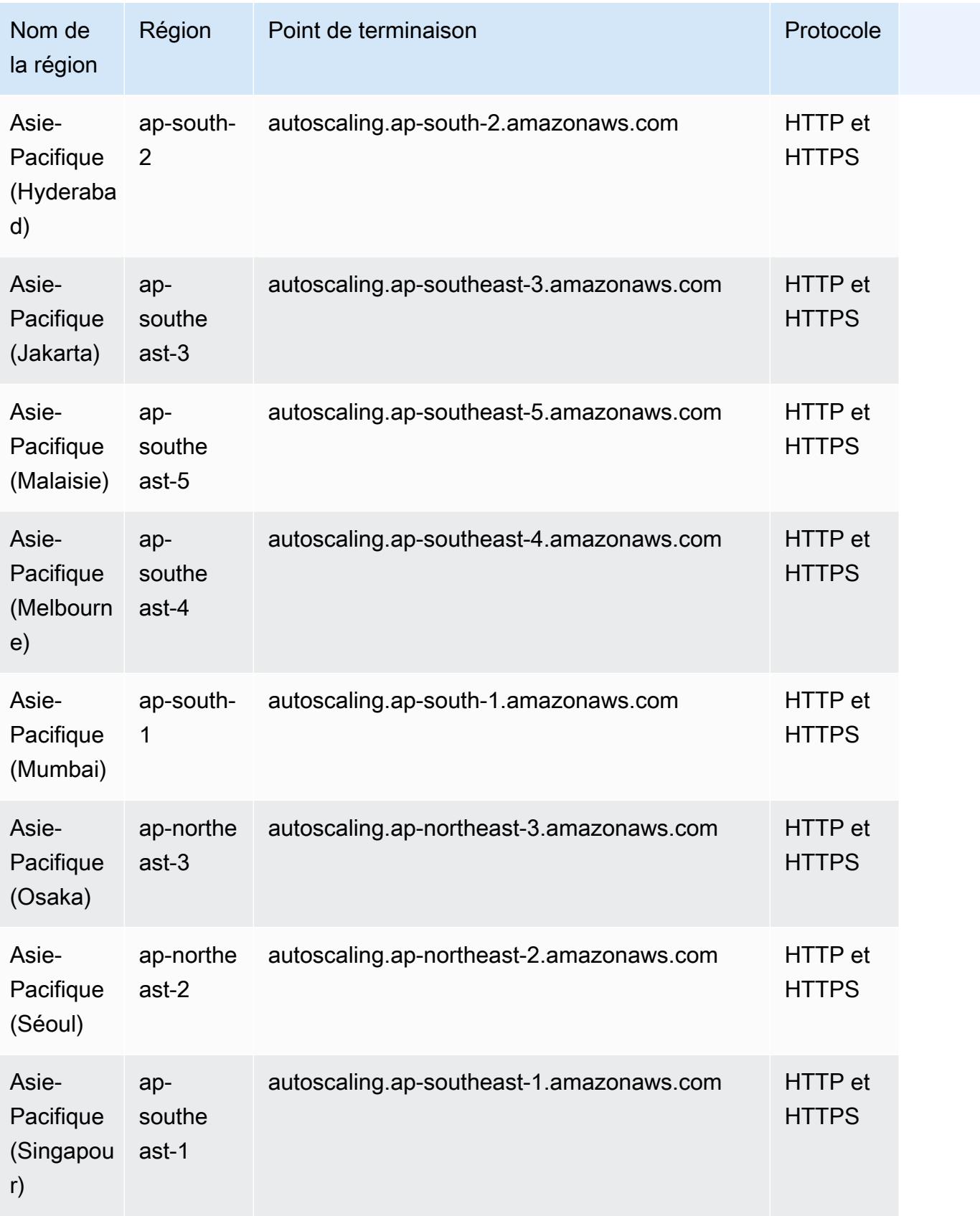

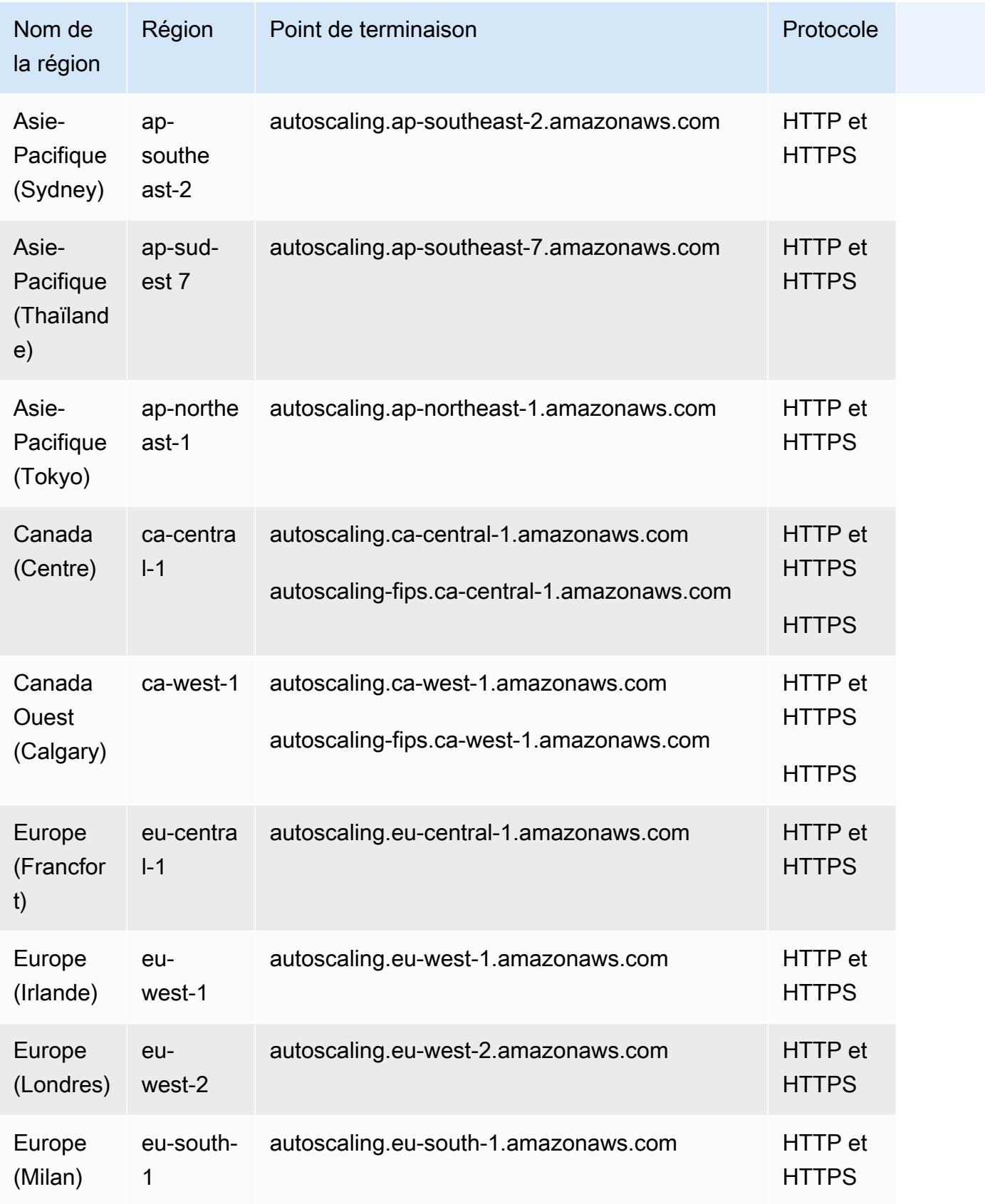

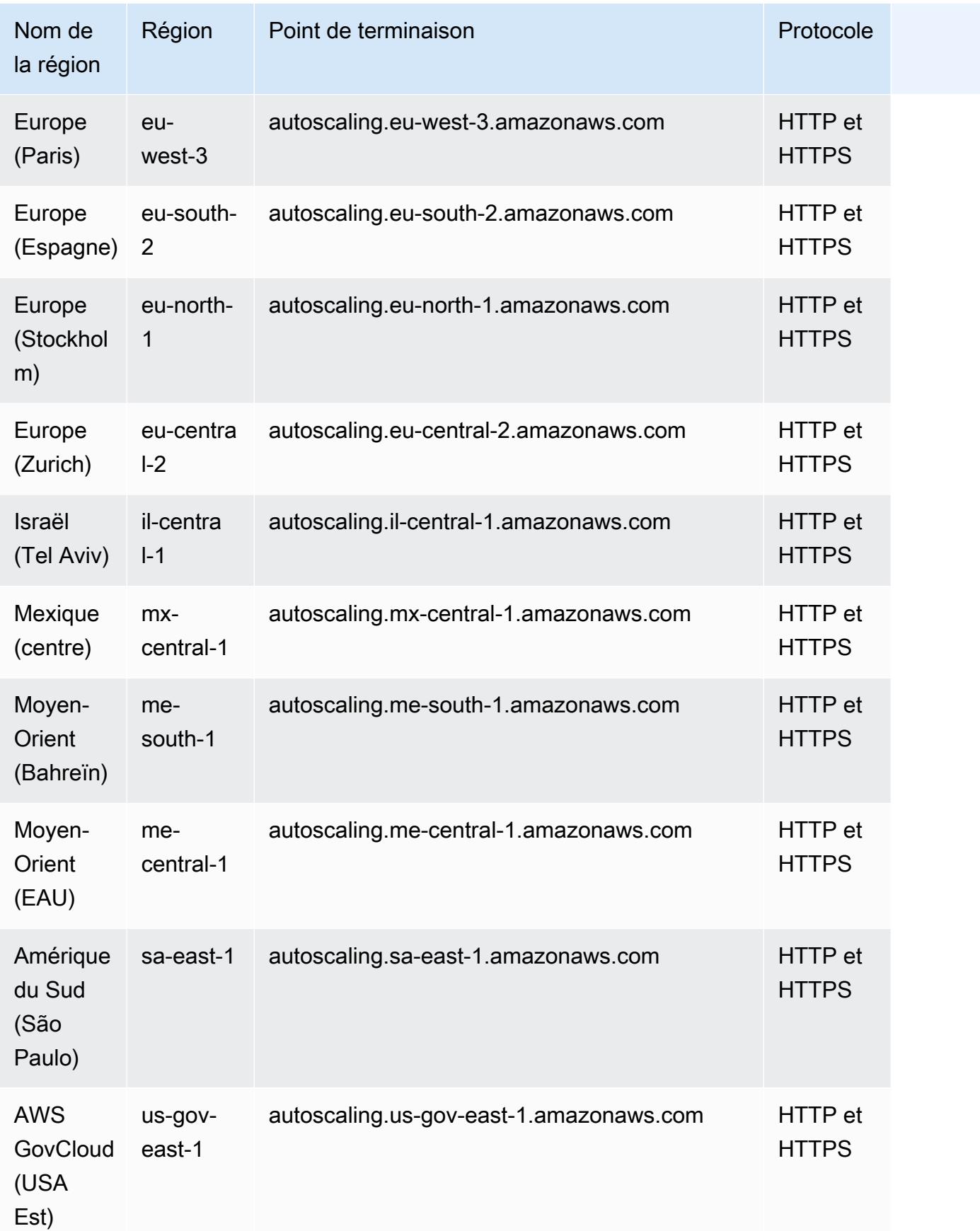

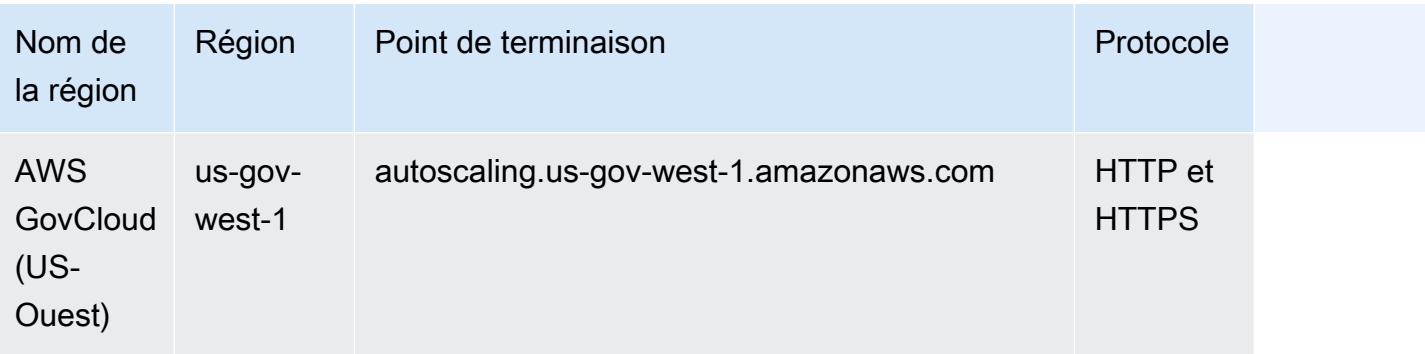

Si vous spécifiez le point de terminaison général (autoscaling.amazonaws.com), Amazon EC2 Auto Scaling dirige votre demande vers le point de terminaison pour. us-east-1

### Quotas de service

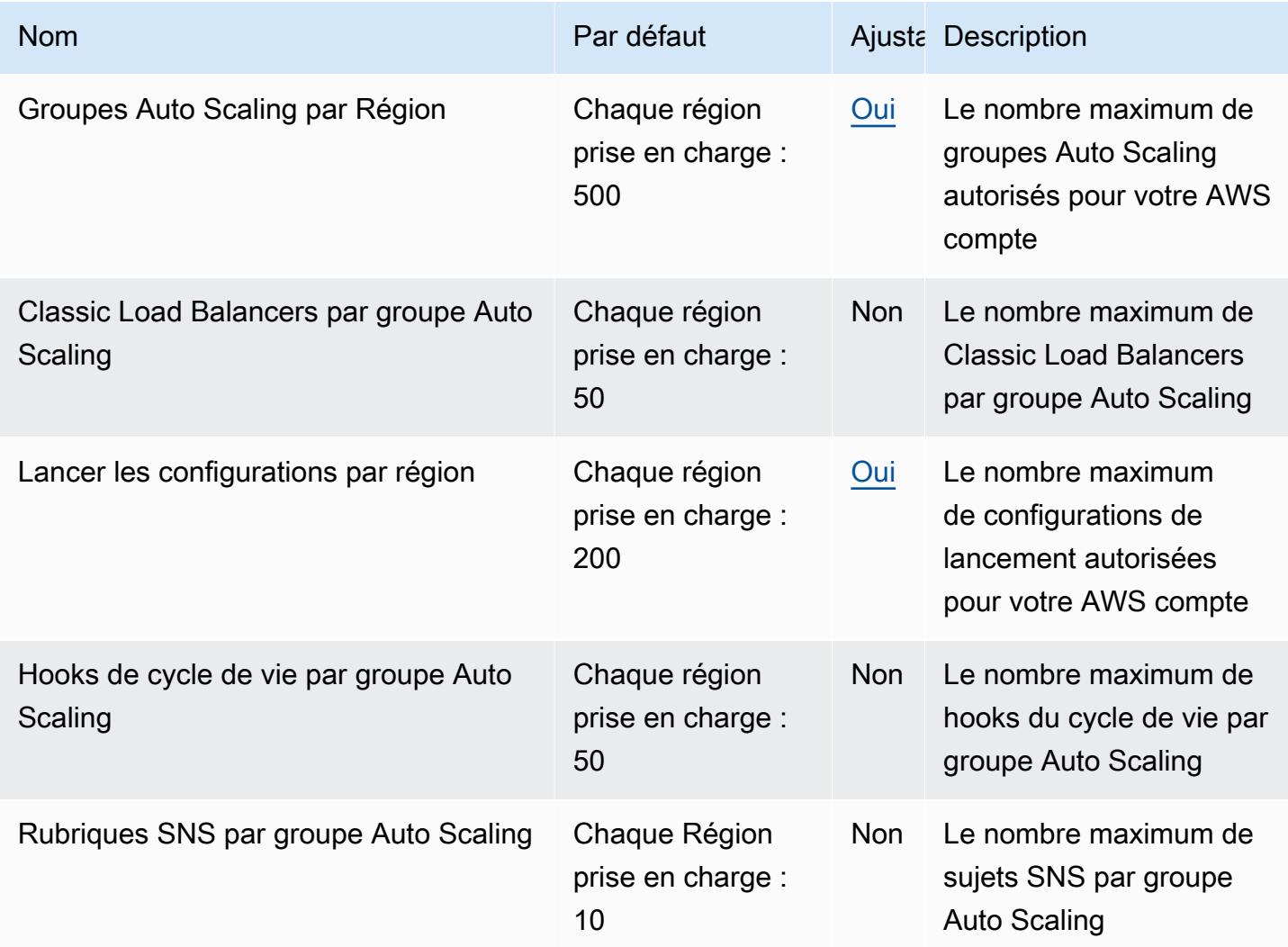

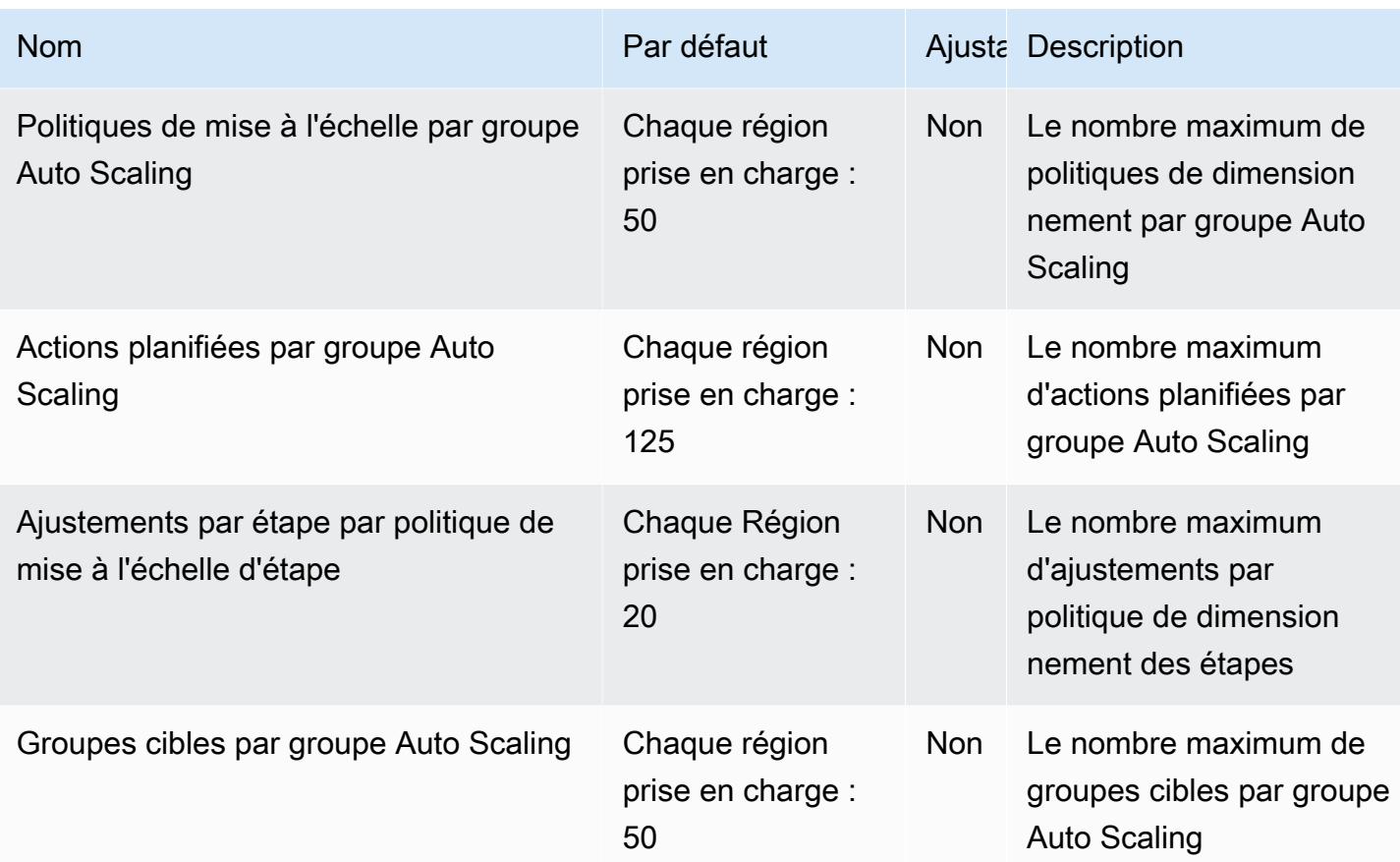

Pour plus d'informations, consultez la section [Quotas for Amazon EC2 Auto Scaling](https://docs.aws.amazon.com/autoscaling/ec2/userguide/ec2-auto-scaling-quotas.html) dans le guide de l'utilisateur d'Amazon EC2 Auto Scaling.

# EC2 Points de terminaison et quotas Image Builder

Pour vous connecter par programmation à un AWS service, vous utilisez un point de terminaison. AWS les services proposent les types de terminaux suivants dans certaines ou toutes les AWS régions prises en charge par le service : points de terminaison, IPv4 points de terminaison à double pile et points de terminaison FIPS. Certains services fournissent des points de terminaison mondiaux. Pour de plus amples informations, veuillez consulter [AWS points de terminaison de service.](#page-28-0)

Les quotas de service, également appelés limites, correspondent au nombre maximal de ressources ou d'opérations de service pour votre AWS compte. Pour de plus amples informations, veuillez consulter [AWS quotas de service.](#page-34-0)

Vous trouverez ci-dessous les points de terminaison et les quotas de service pour ce service.

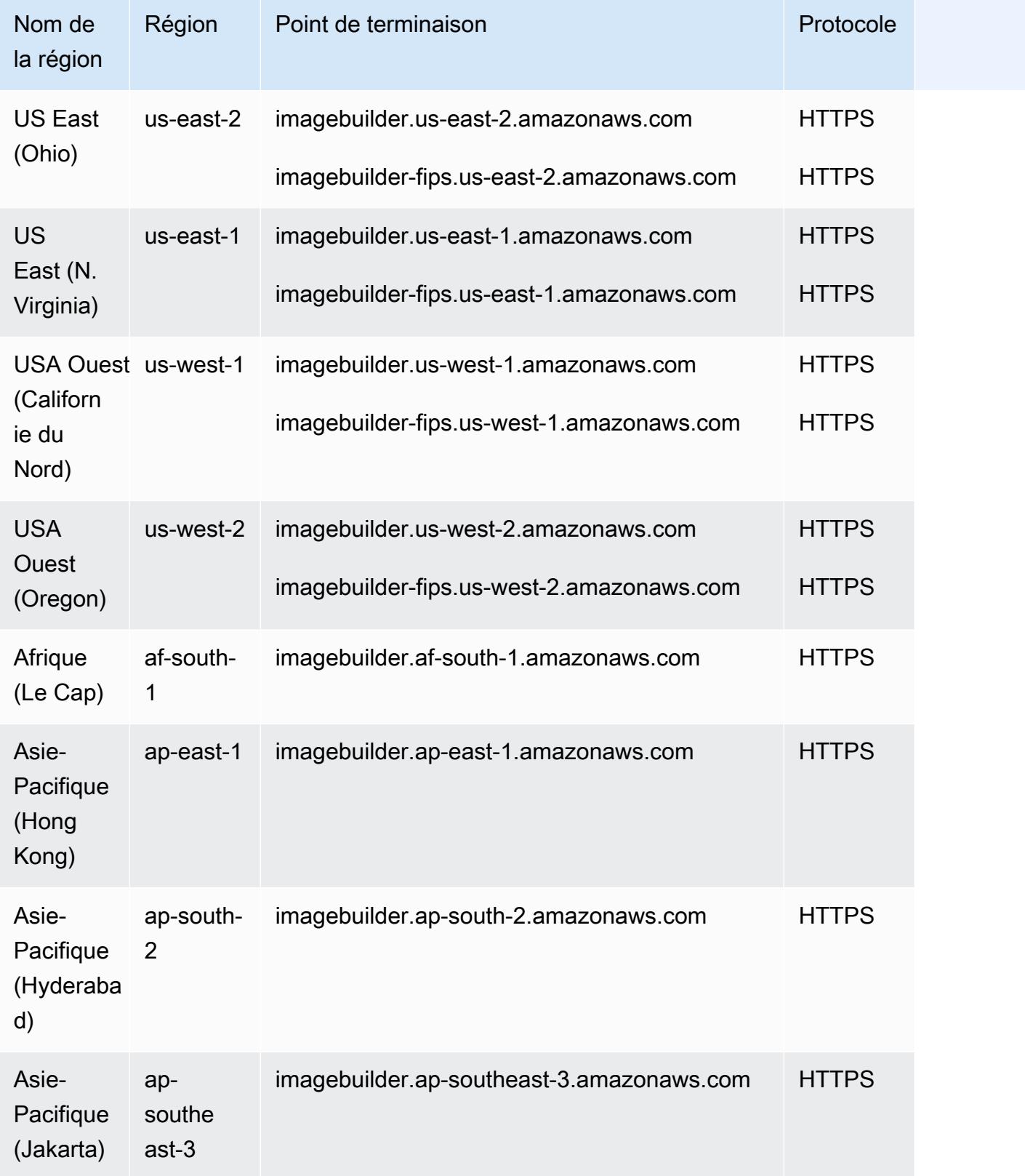

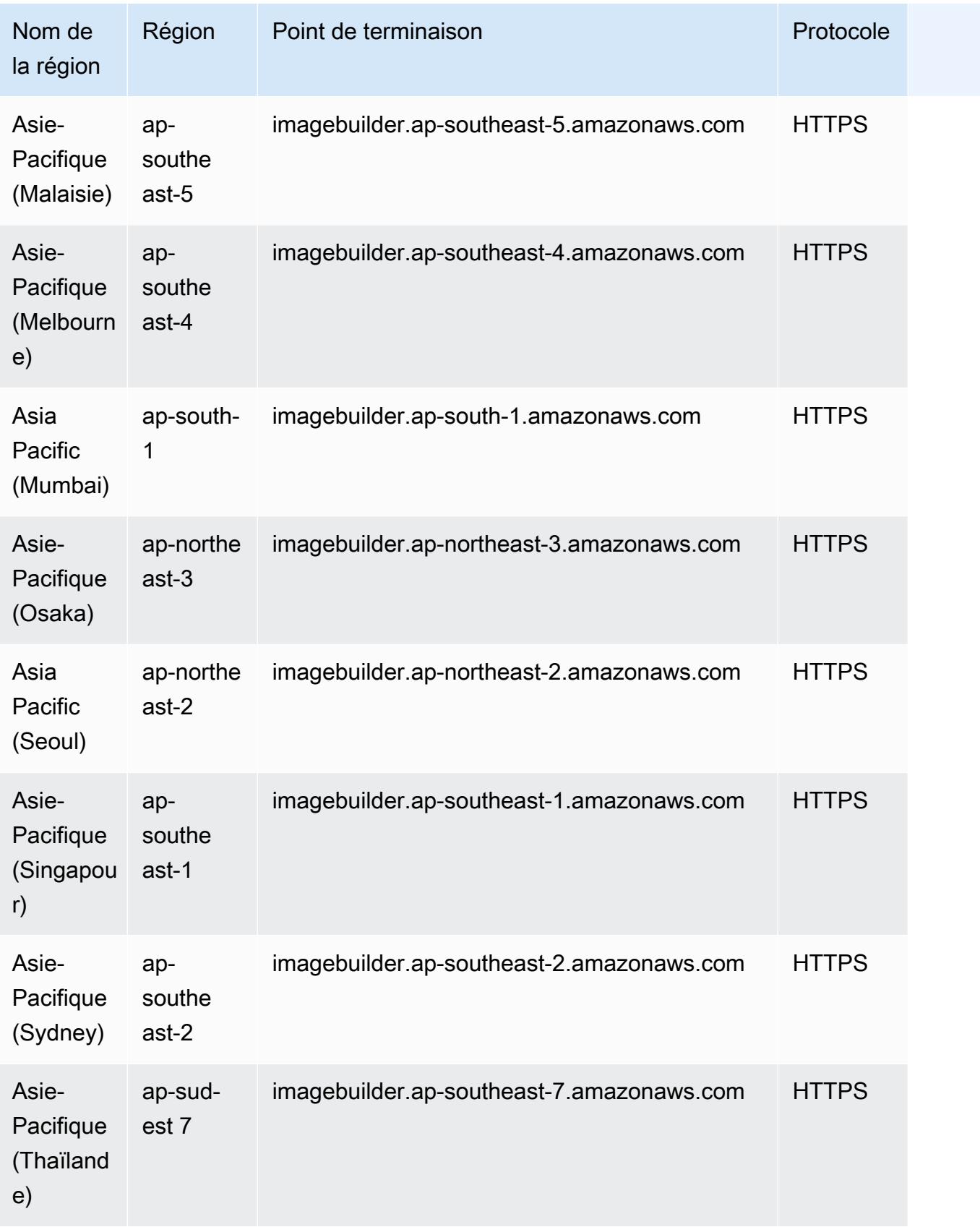

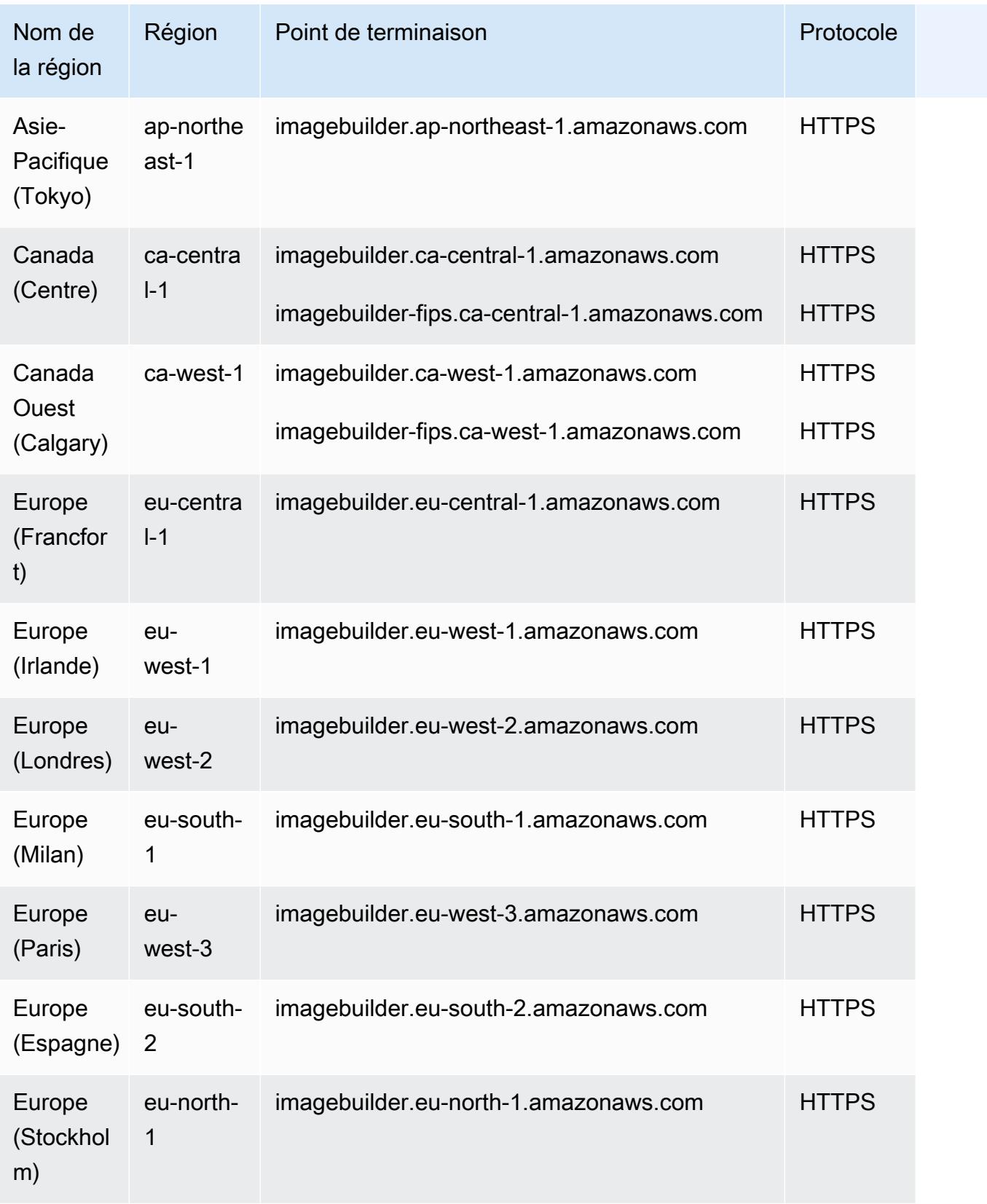

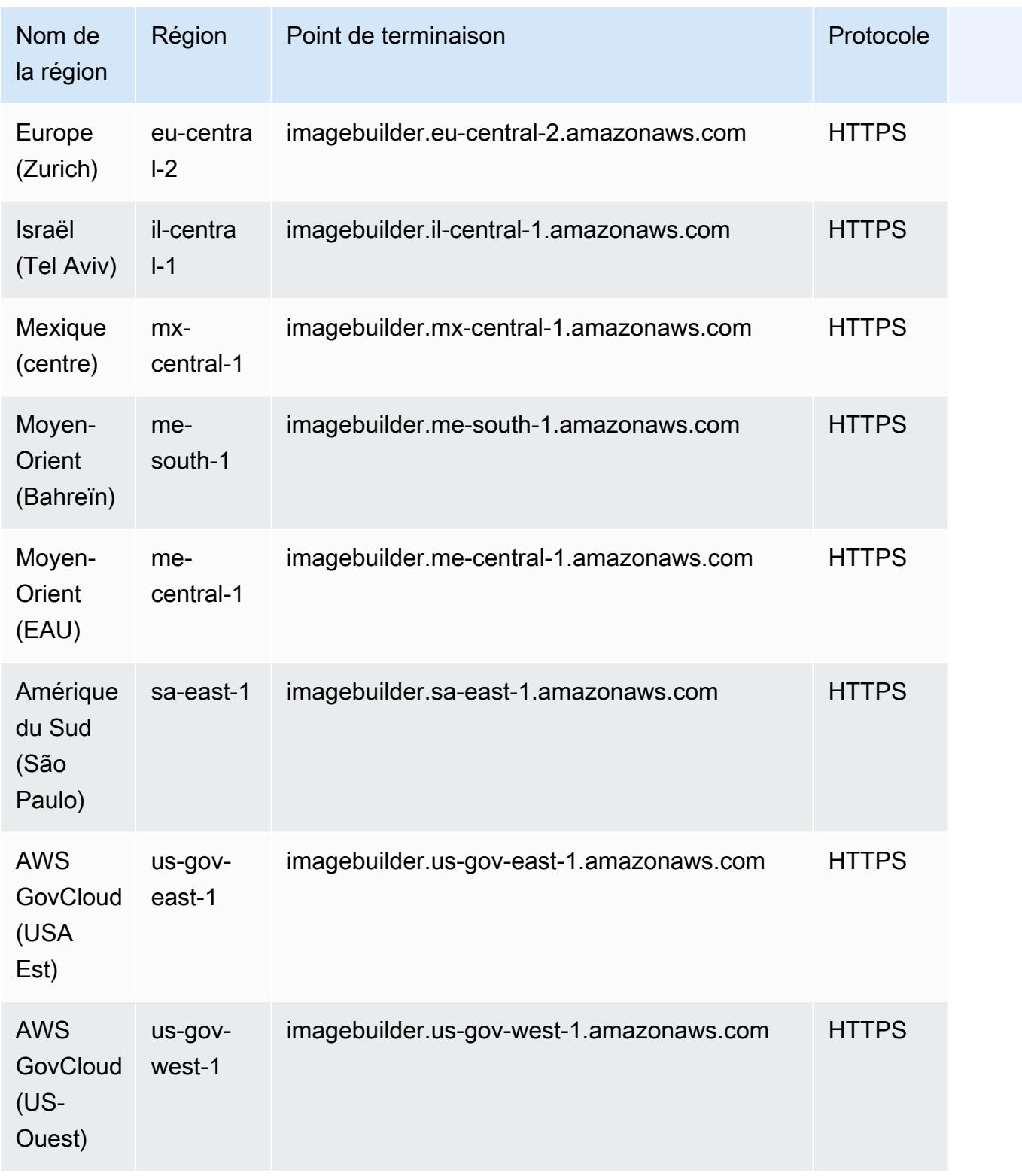

## Quotas de service

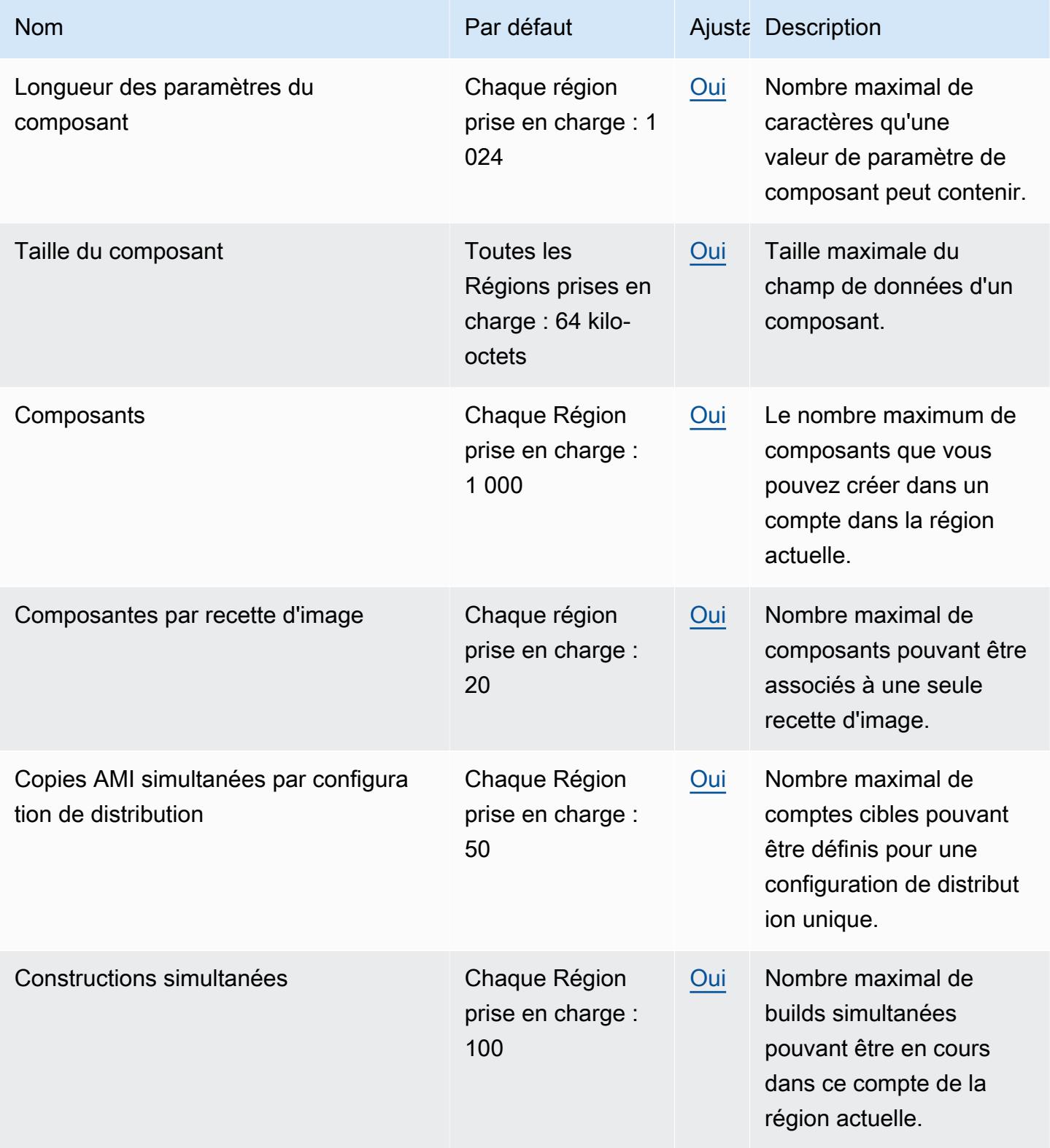

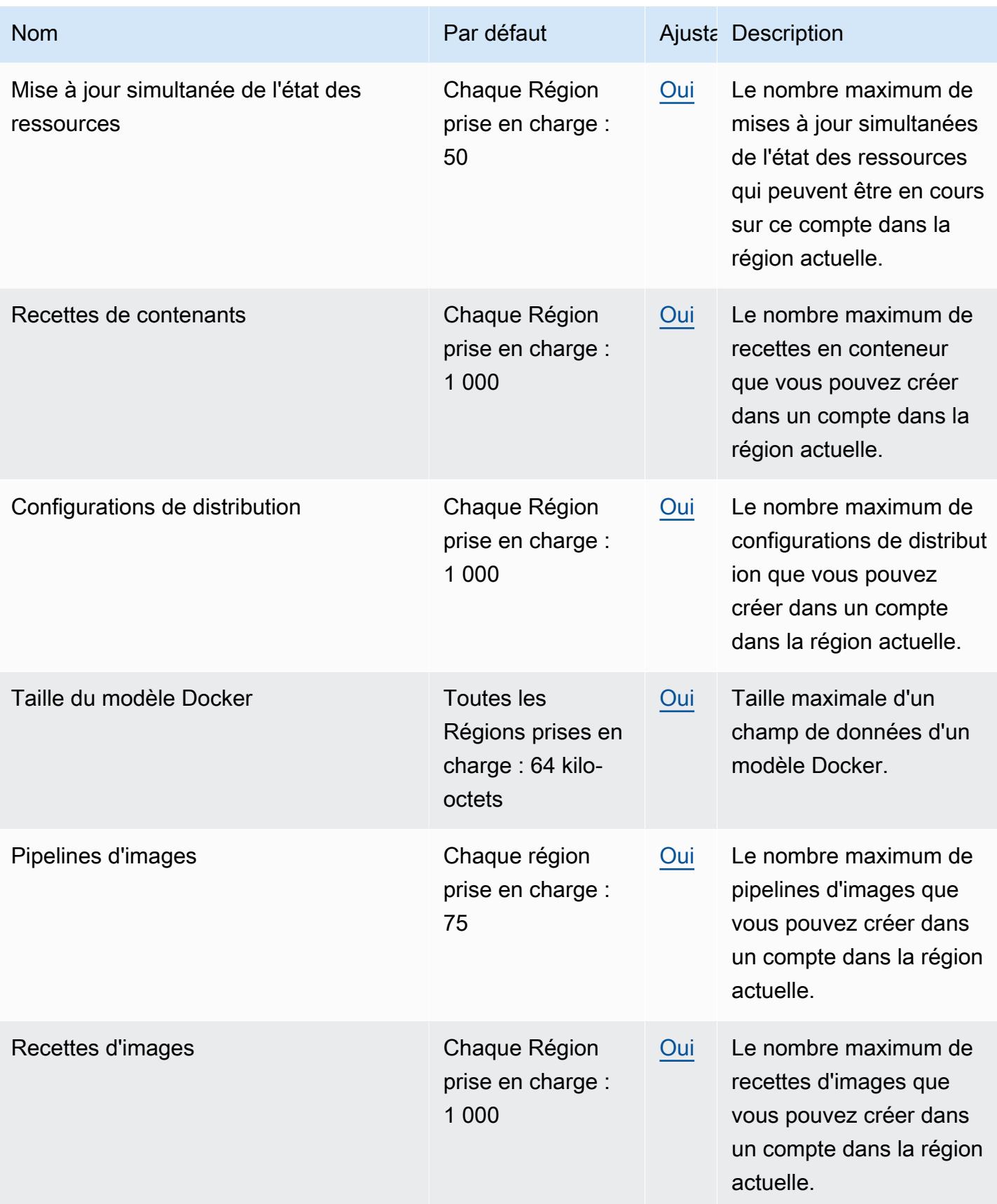

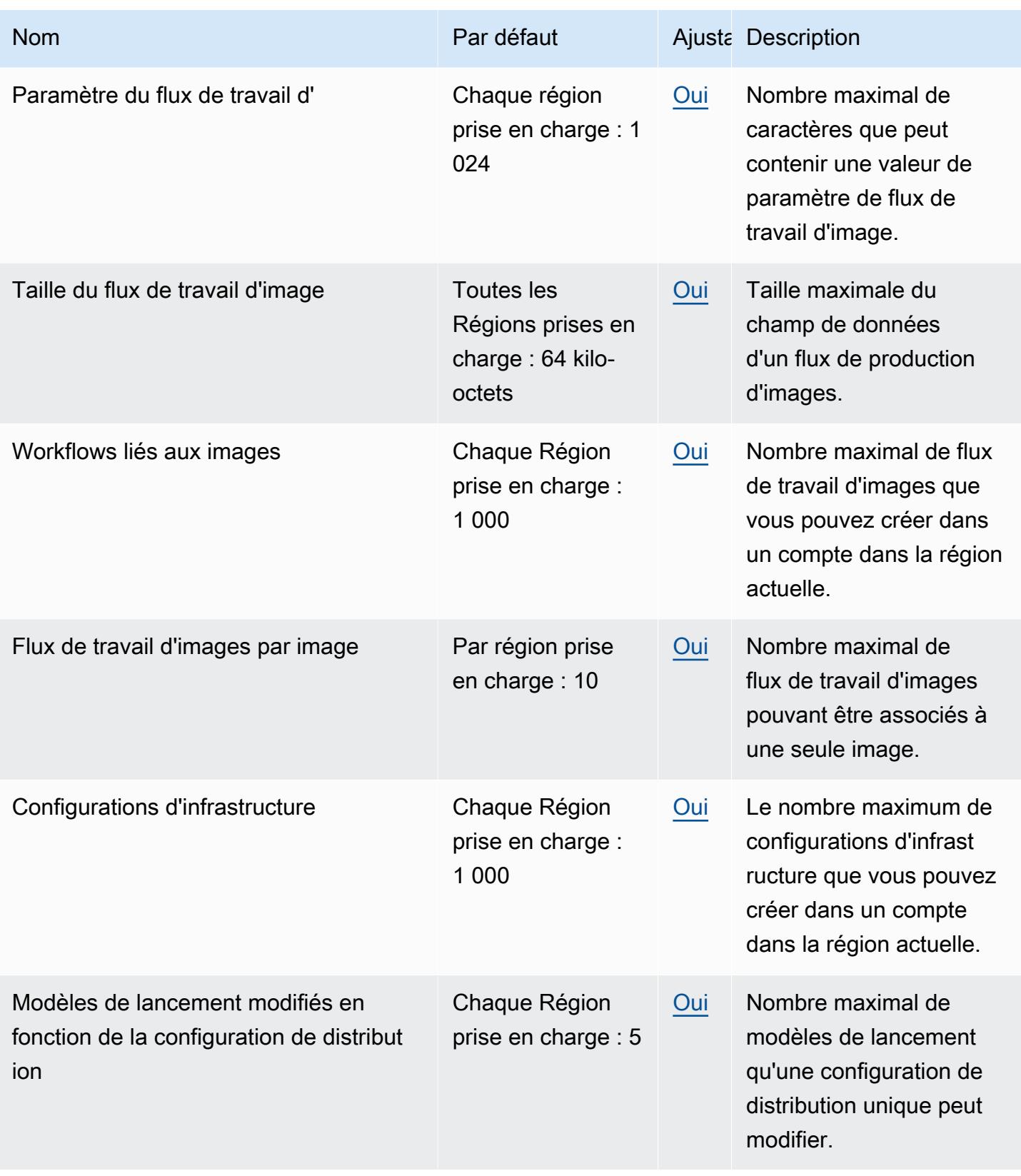

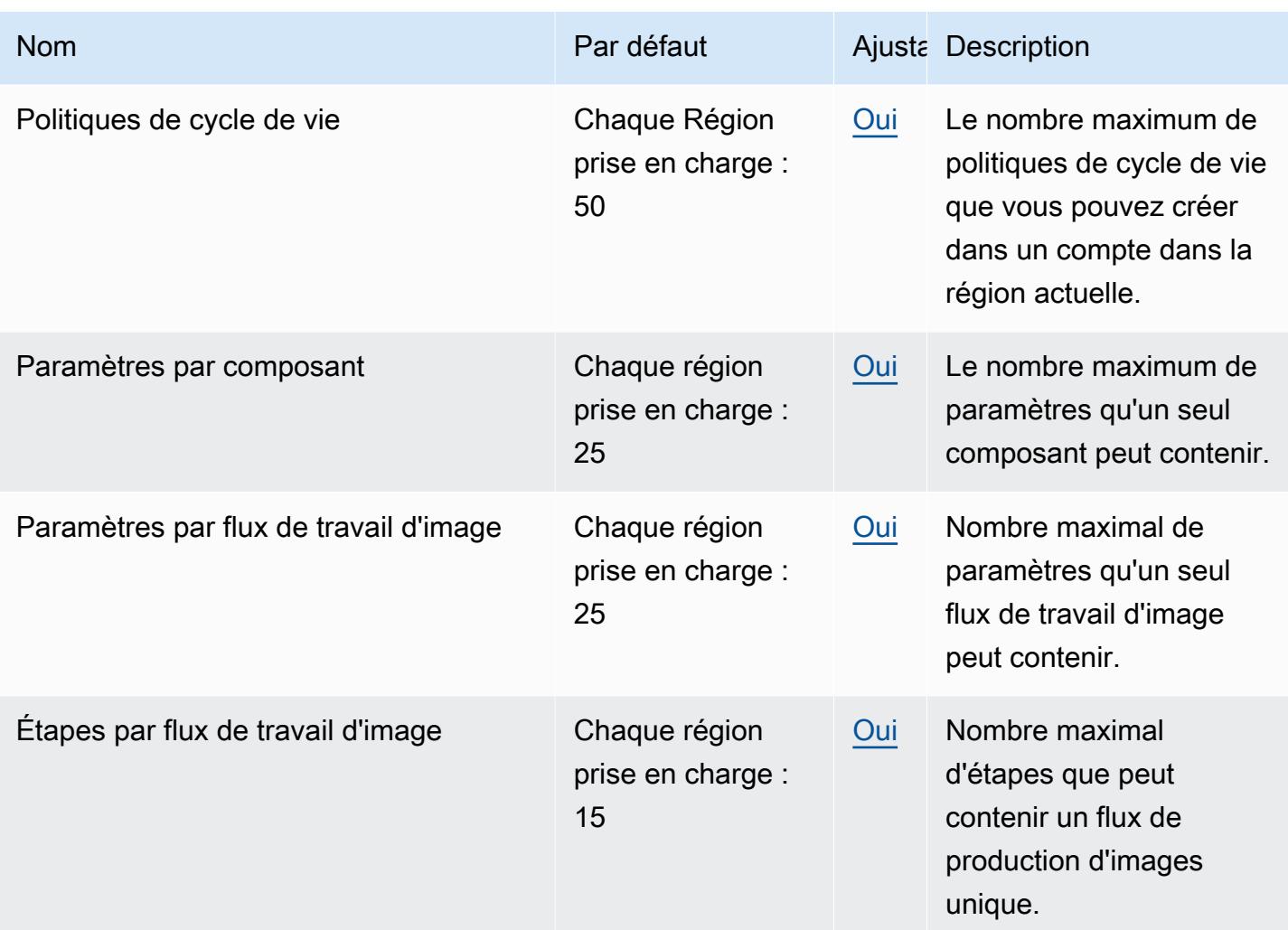

# Points de terminaison et quotas Amazon EC2 Instance Connect

Pour vous connecter par programmation à un AWS service, vous utilisez un point de terminaison. AWS les services proposent les types de terminaux suivants dans certaines ou toutes les AWS régions prises en charge par le service : points de terminaison, IPv4 points de terminaison à double pile et points de terminaison FIPS. Certains services fournissent des points de terminaison mondiaux. Pour de plus amples informations, veuillez consulter [AWS points de terminaison de service.](#page-28-0)

Les quotas de service, également appelés limites, correspondent au nombre maximal de ressources ou d'opérations de service pour votre AWS compte. Pour de plus amples informations, veuillez consulter [AWS quotas de service.](#page-34-0)

Vous trouverez ci-dessous les points de terminaison et les quotas de service pour ce service.

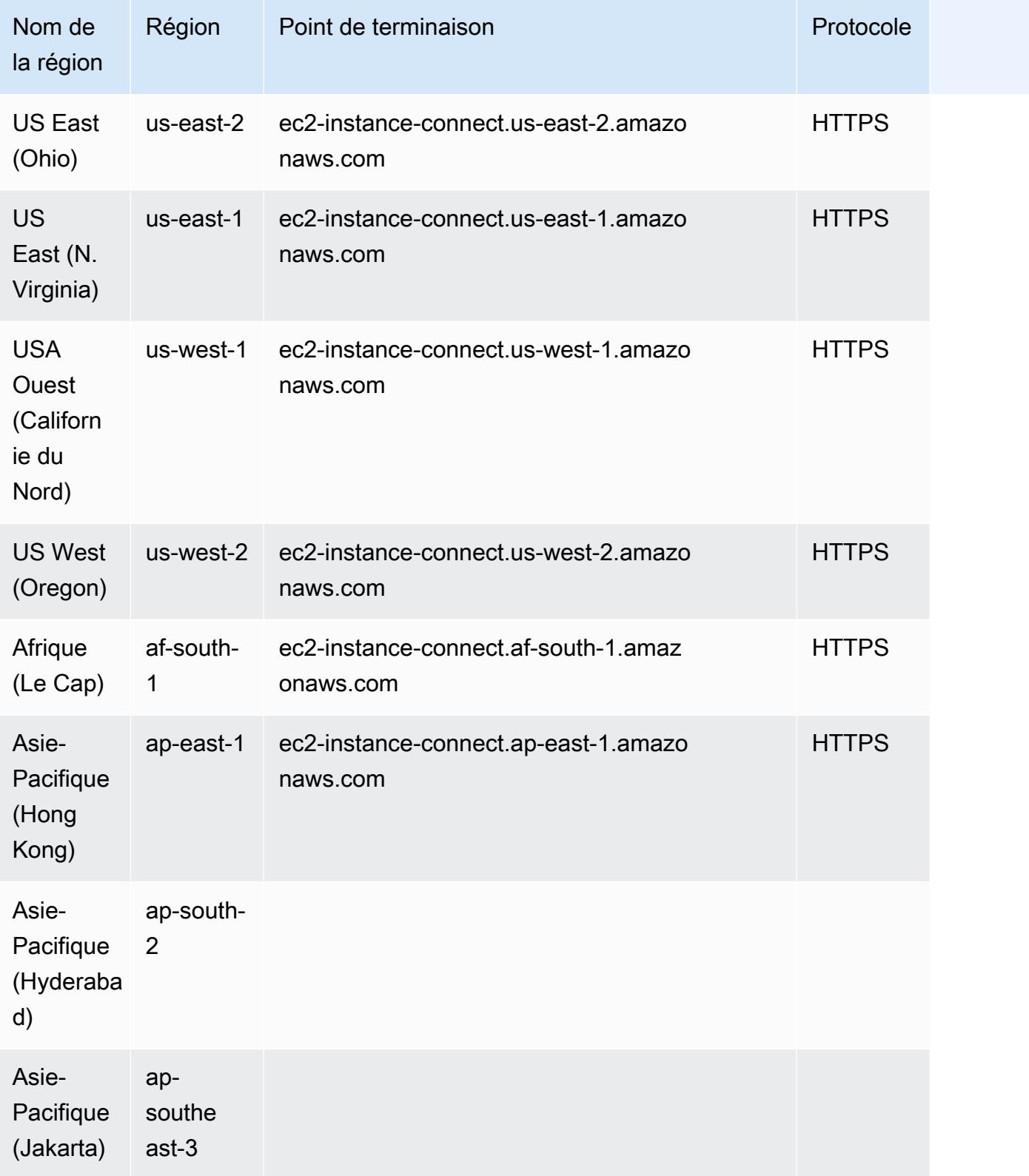

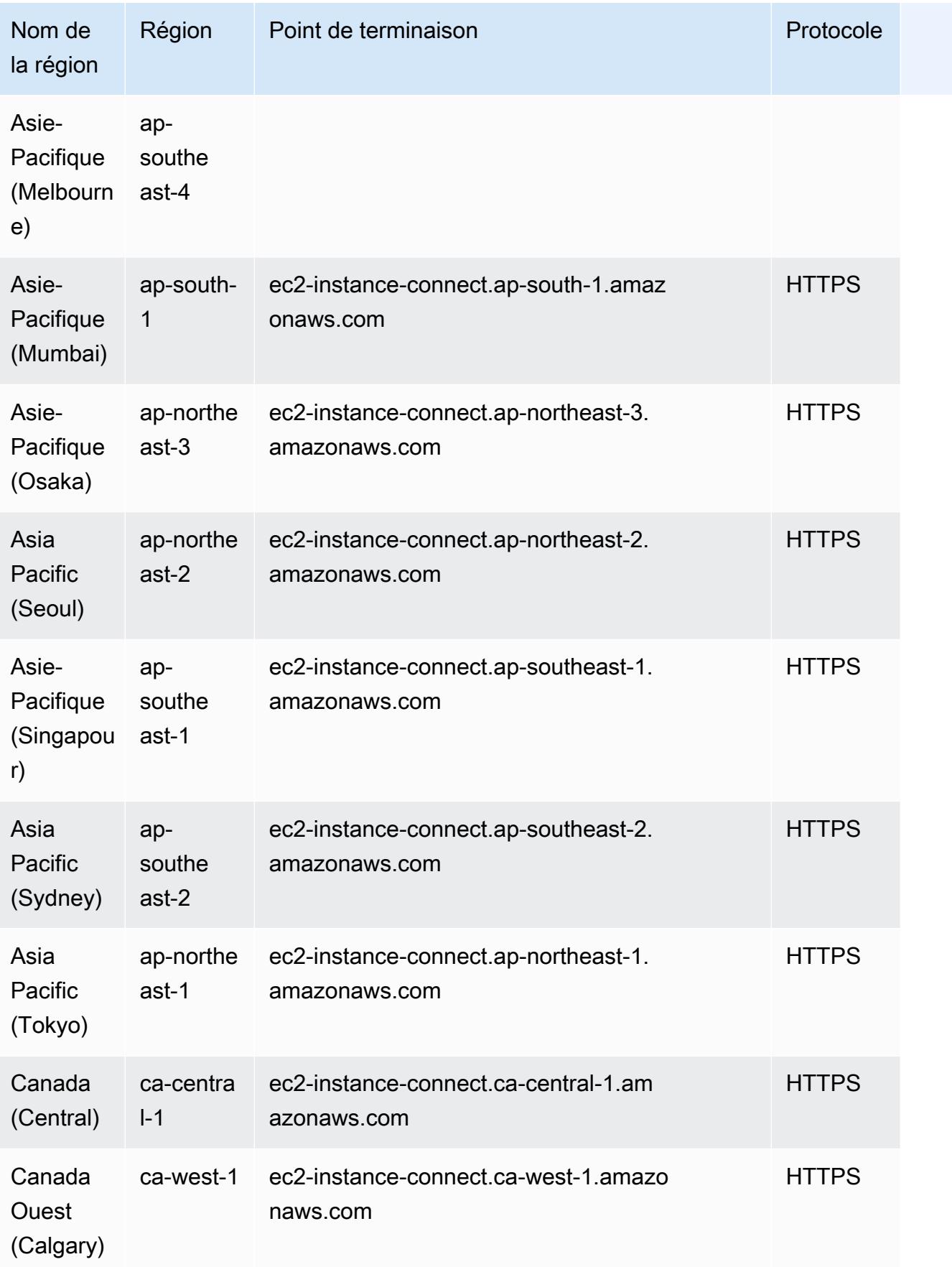

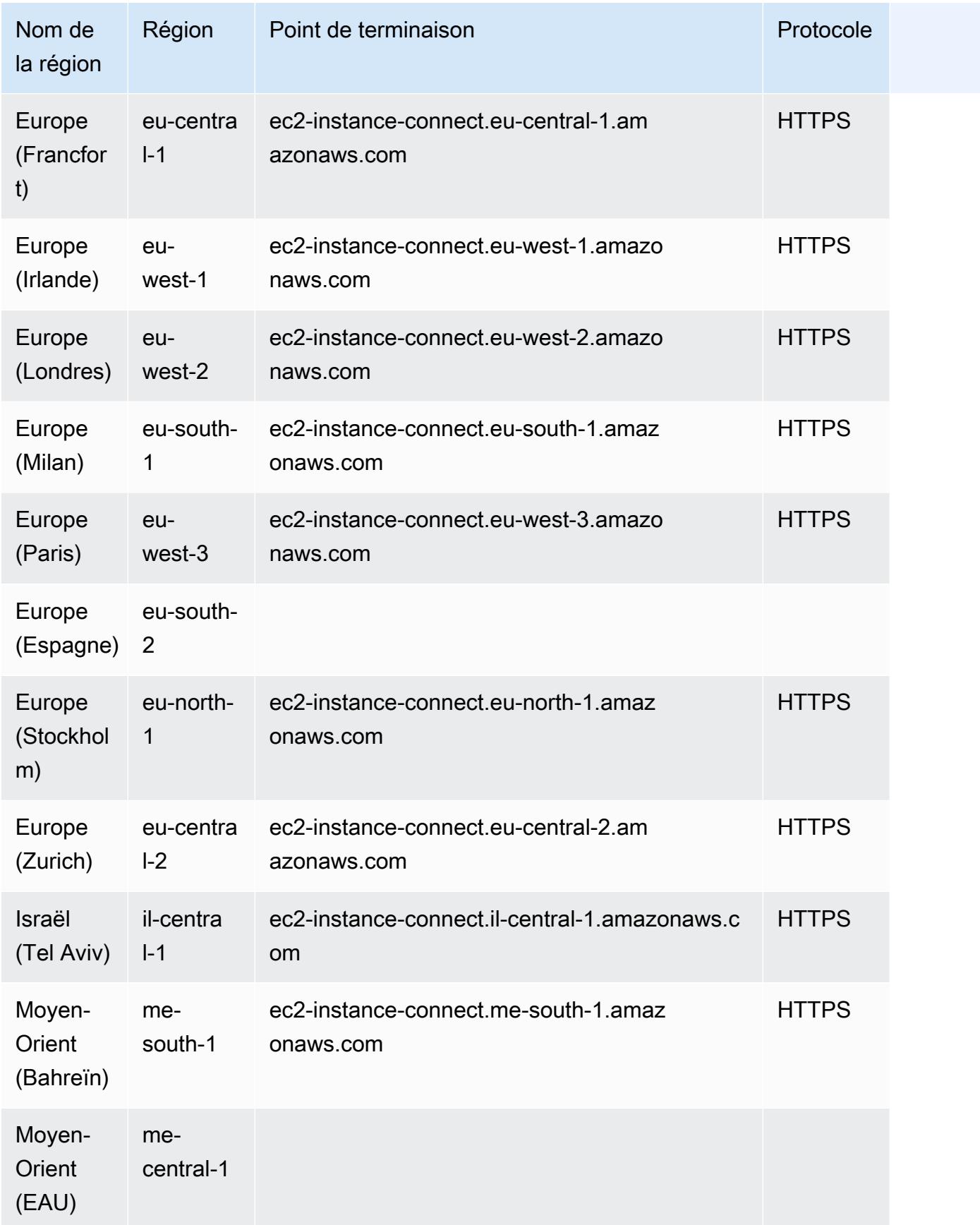
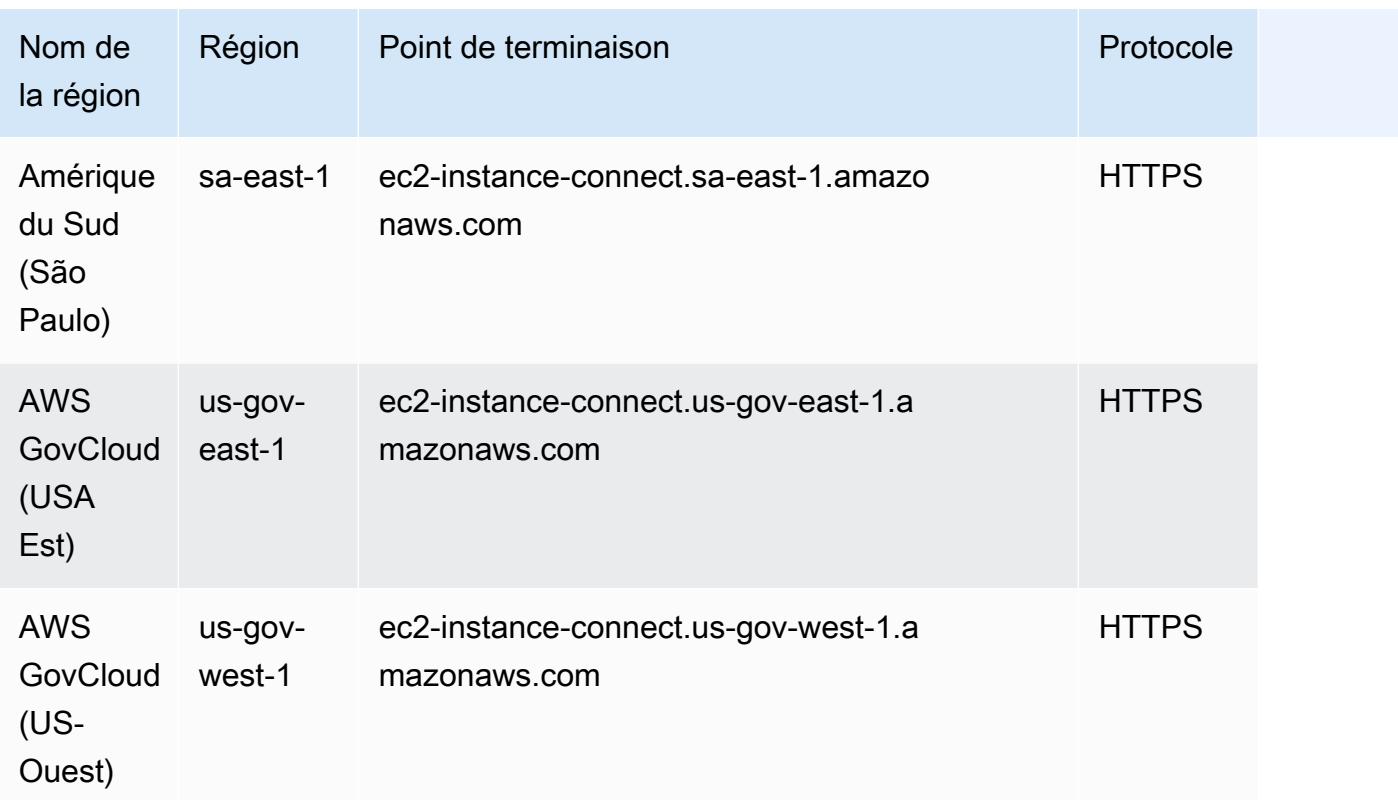

Ce service n'est soumis à aucun quota.

Pour les quotas de service pour EC2 Instance Connect Endpoint, consultez la section [Quotas](https://docs.aws.amazon.com/AWSEC2/latest/UserGuide/eice-quotas.html) dans le guide de EC2 l'utilisateur Amazon.

# Points de terminaison et quotas Amazon ECR

Pour vous connecter par programmation à un AWS service, vous utilisez un point de terminaison. AWS les services proposent les types de terminaux suivants dans certaines ou toutes les AWS régions prises en charge par le service : points de terminaison, IPv4 points de terminaison à double pile et points de terminaison FIPS. Certains services fournissent des points de terminaison mondiaux. Pour de plus amples informations, veuillez consulter [AWS points de terminaison de service.](#page-28-0)

Les quotas de service, également appelés limites, correspondent au nombre maximal de ressources ou d'opérations de service pour votre AWS compte. Pour de plus amples informations, veuillez consulter [AWS quotas de service.](#page-34-0)

Vous trouverez ci-dessous les points de terminaison et les quotas de service pour ce service.

# Points de terminaison de service

Les api.ecr points de terminaison ecr et sont utilisés pour les appels à l'API Amazon ECR. Les actions d'API telles que DescribeImages et CreateRepository vont jusqu'à ce point de terminaison. Bien que les deux points de terminaison fonctionnent de la même manière, le api.ecr point de terminaison est recommandé et c'est le point par défaut lorsque vous utilisez le AWS CLI ou AWS SDKs. Lorsque vous vous connectez à Amazon ECR via un point de terminaison AWS PrivateLink VPC, vous devez utiliser api.ecr le point de terminaison pour effectuer des appels d'API. Pour plus d'informations, consultez [Amazon ECR Interface VPC Endpoints AWS PrivateLink \(\)](https://docs.aws.amazon.com/AmazonECR/latest/userguide/vpc-endpoints.html) dans le guide de l'utilisateur d'Amazon Elastic Container Registry.

Pour de plus amples informations sur les points de terminaison, veuillez consulter [Points de](#page-32-0)  [terminaison FIPS.](#page-32-0)

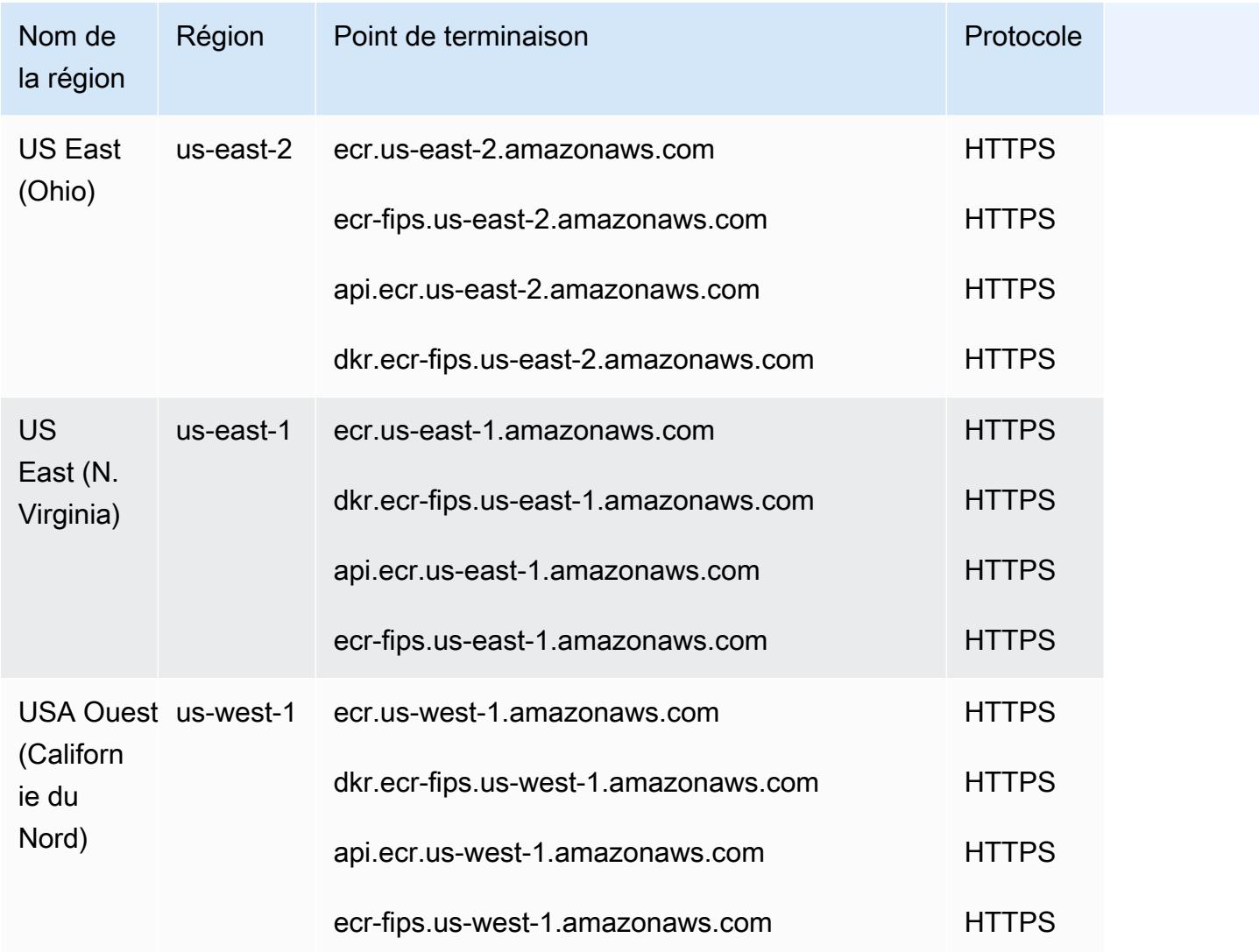

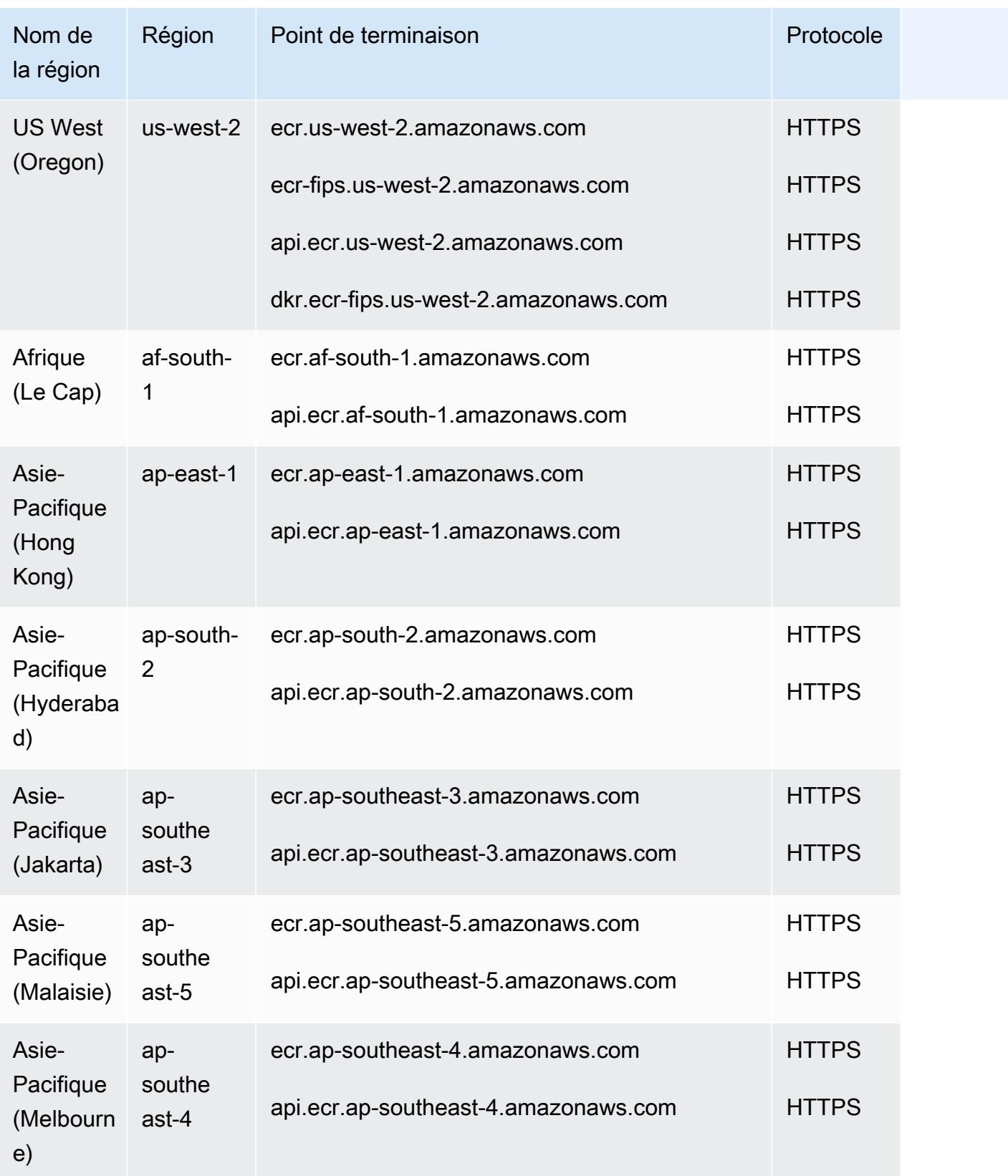

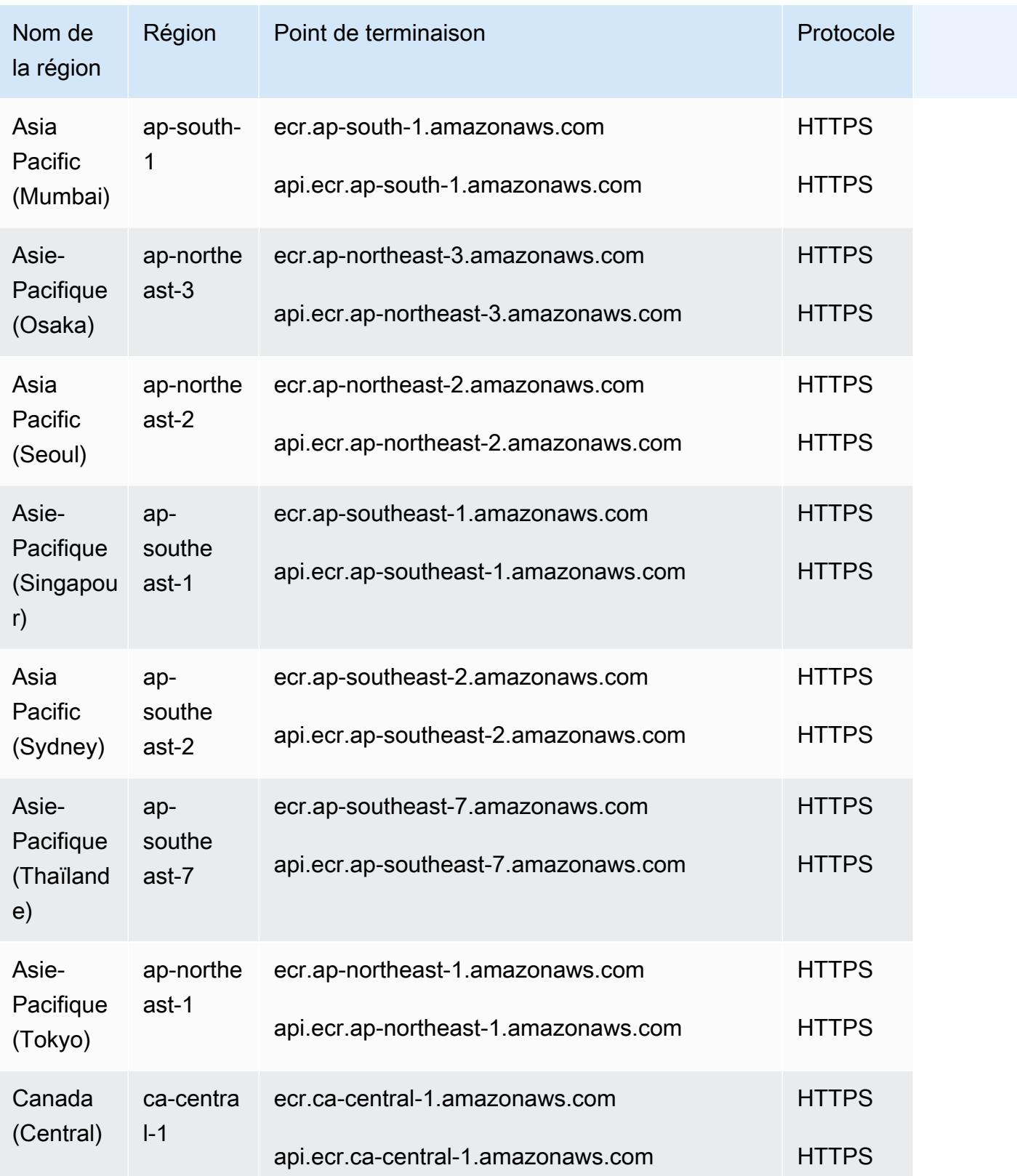

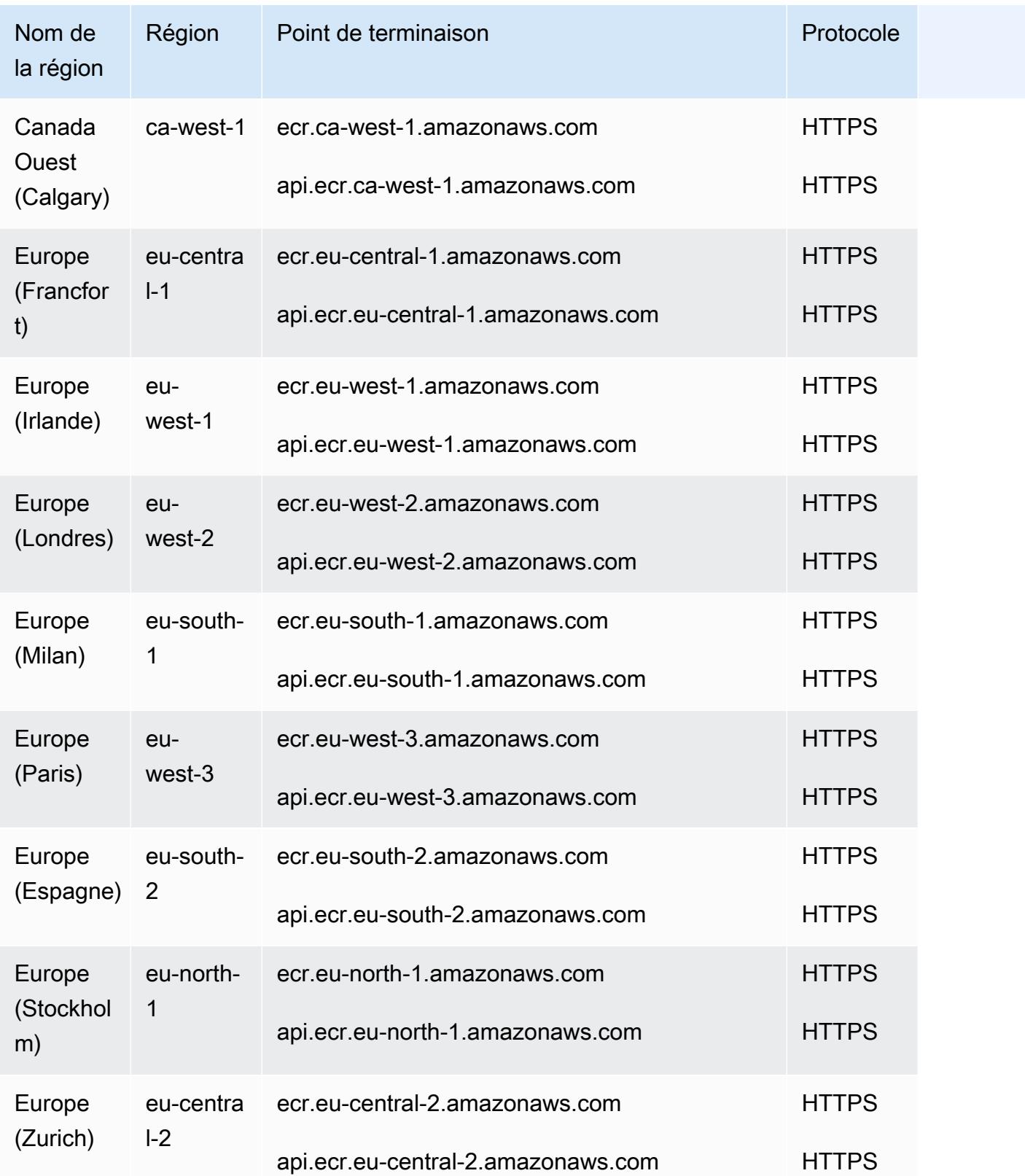

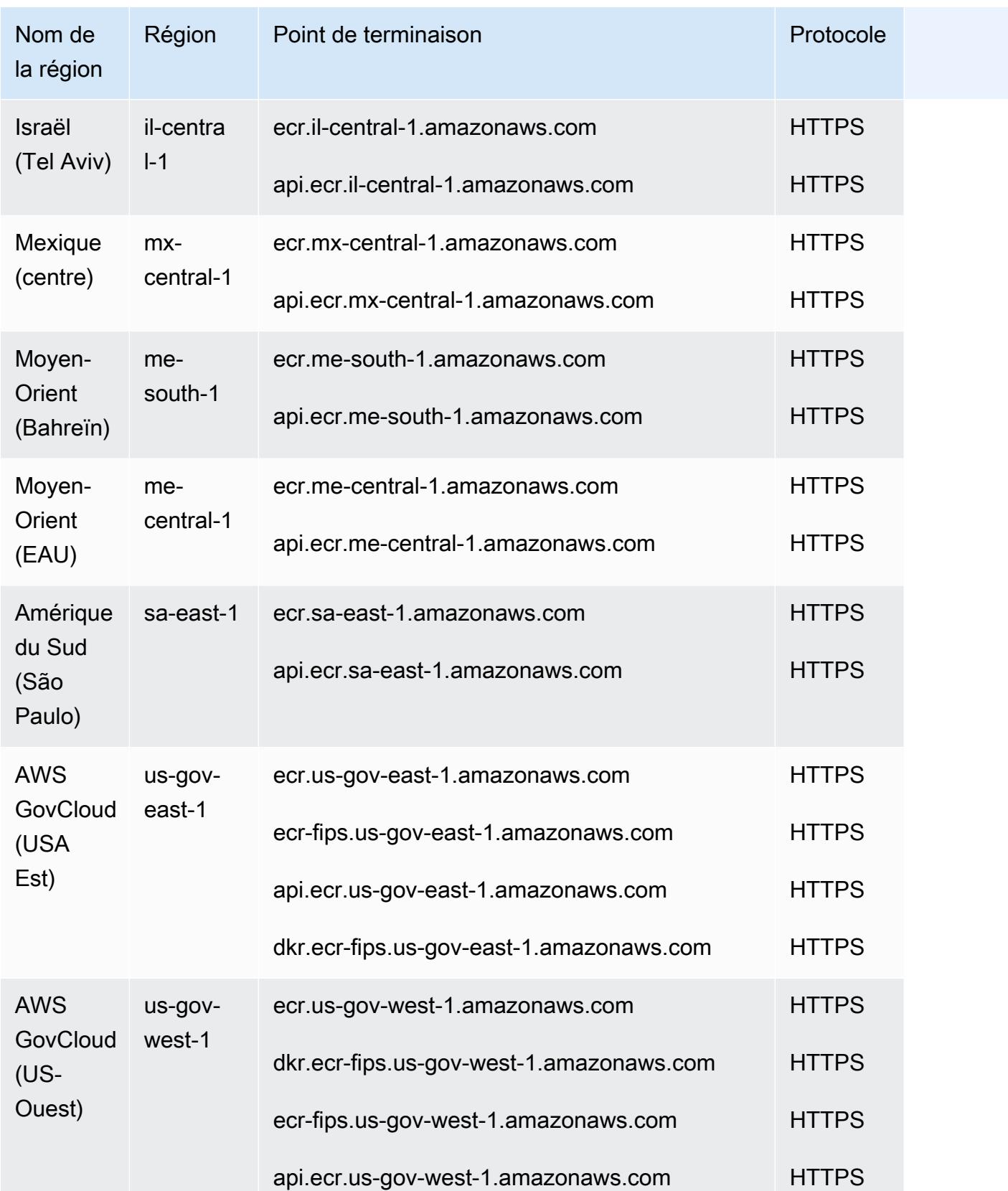

## Points de terminaison client Docker et OCI

Les points de terminaison des clients Docker et OCI sont utilisés pour le registre Docker. APIs Les commandes du client Docker telles que push et pull utilisent ce point de terminaison.

Pour de plus amples informations sur les points de terminaison, veuillez consulter [Points de](#page-32-0)  [terminaison FIPS.](#page-32-0)

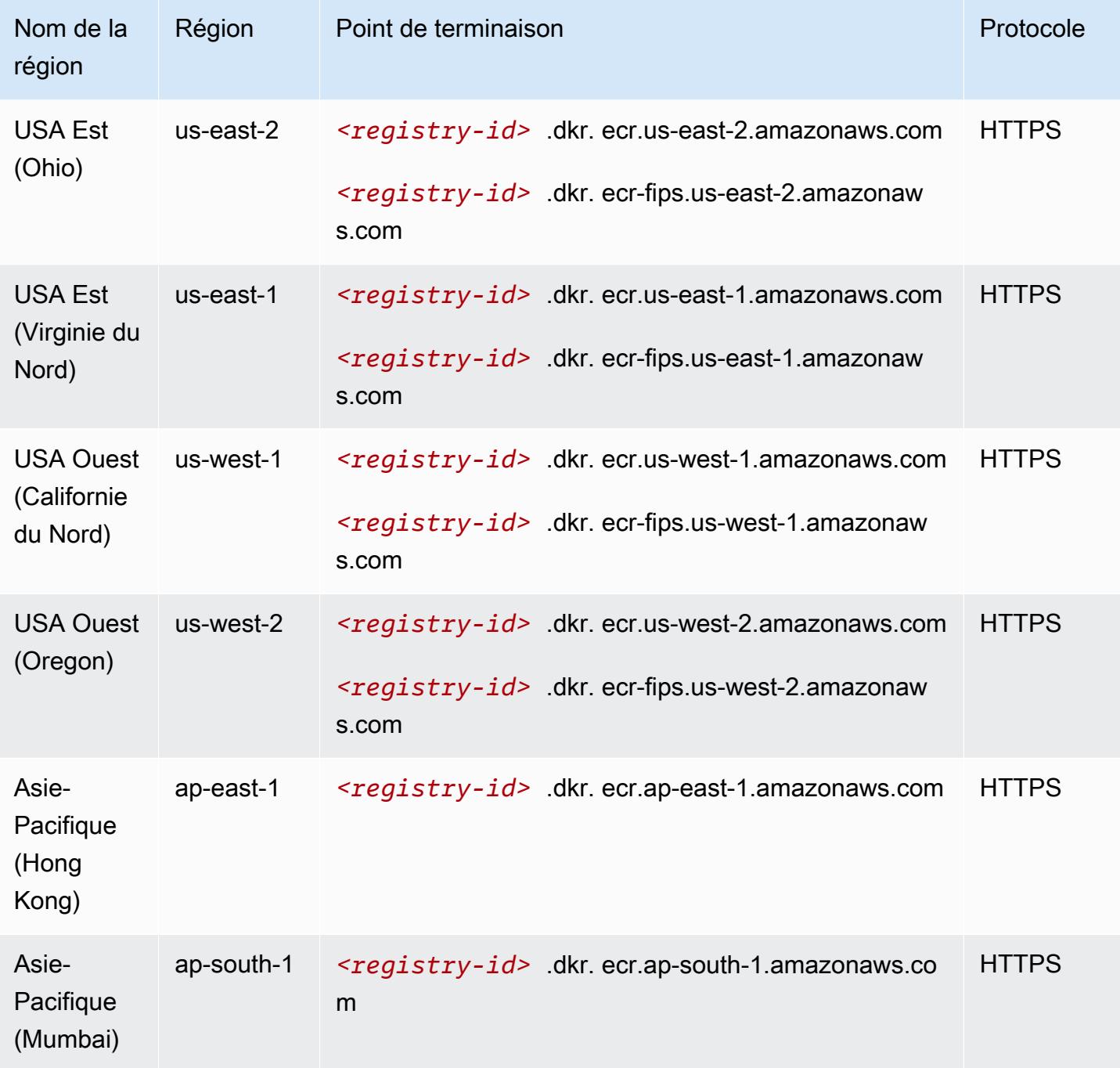

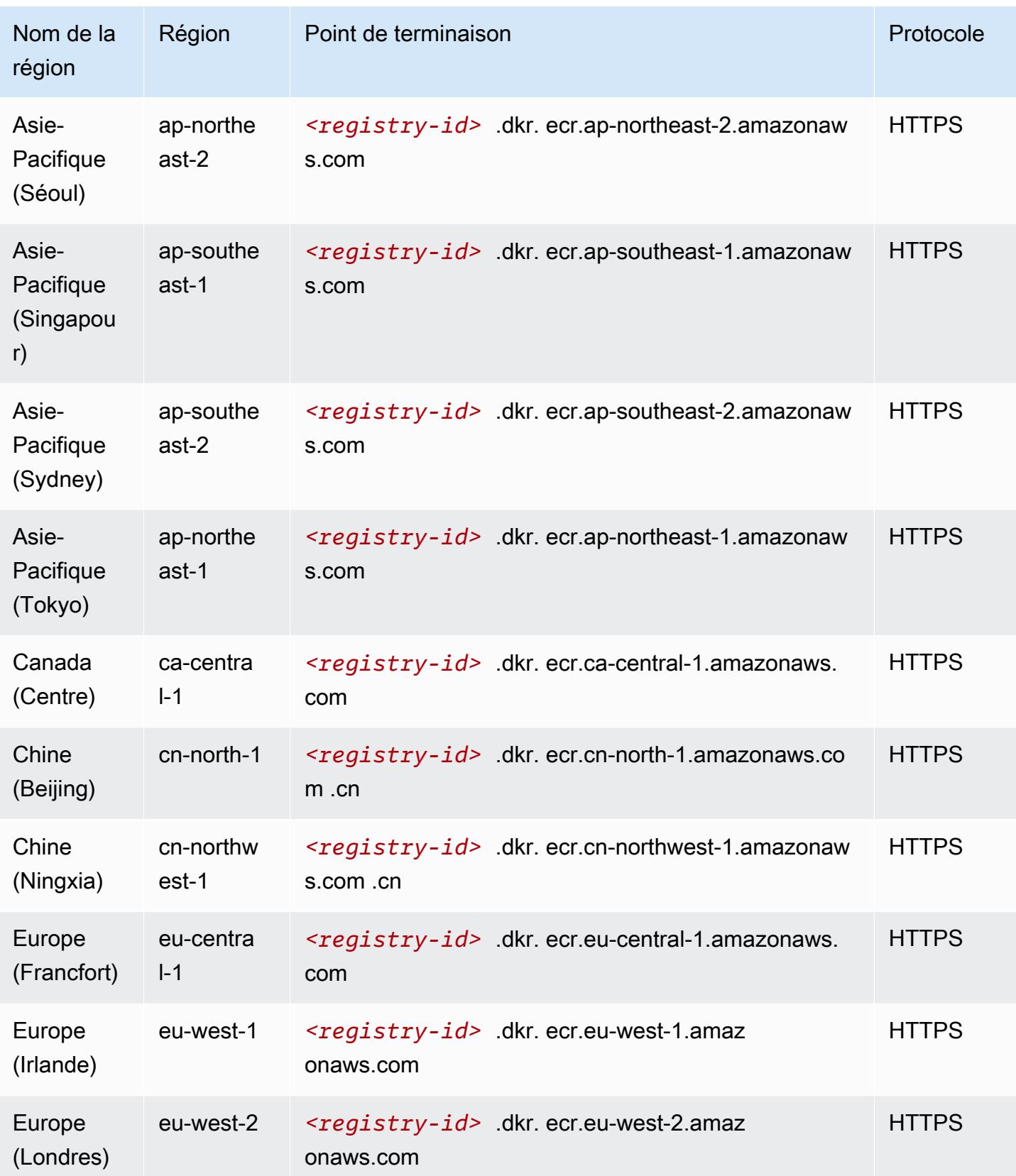

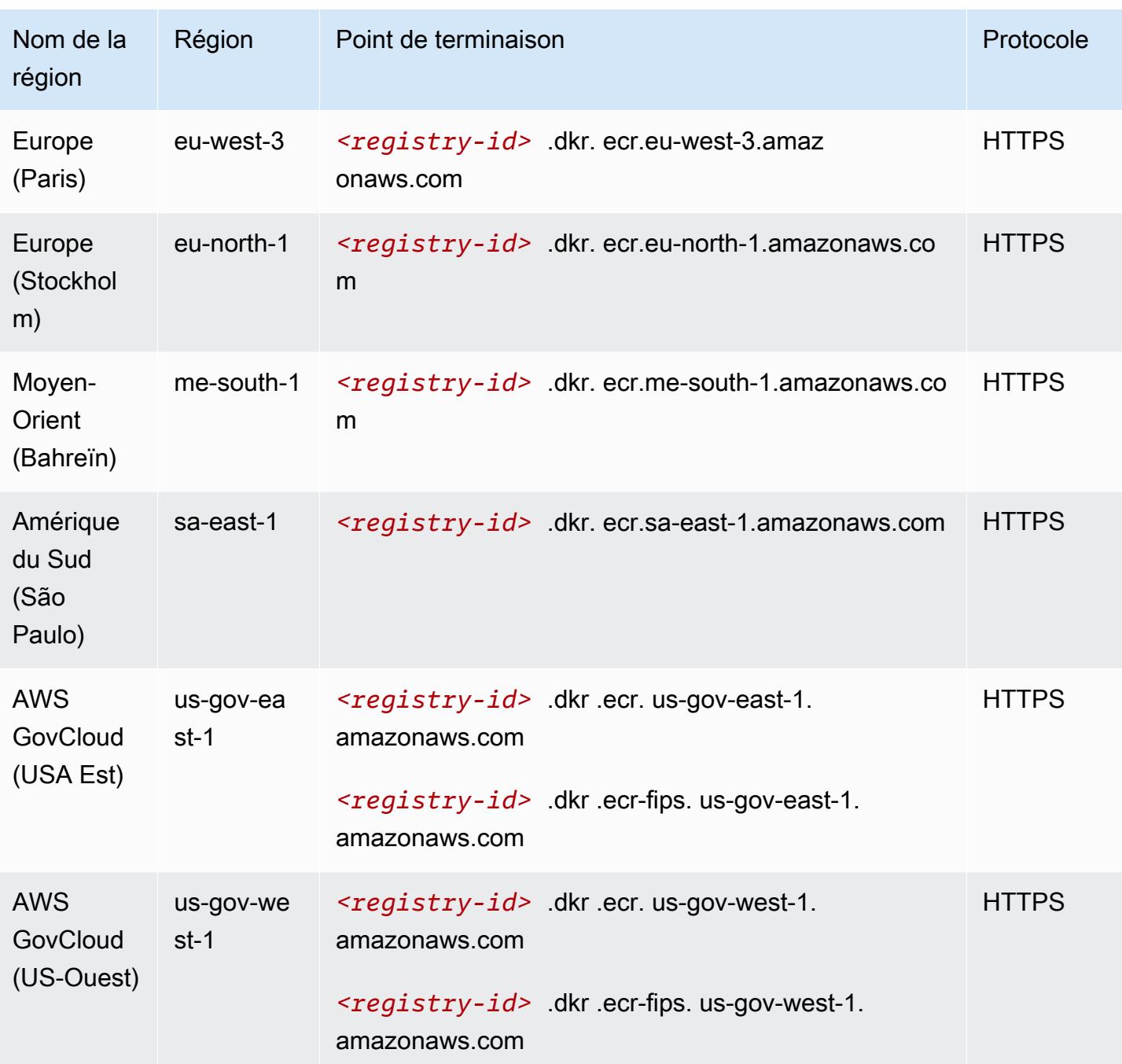

Le tableau suivant indique les limites par défaut pour Amazon Elastic Container Registry (Amazon ECR).

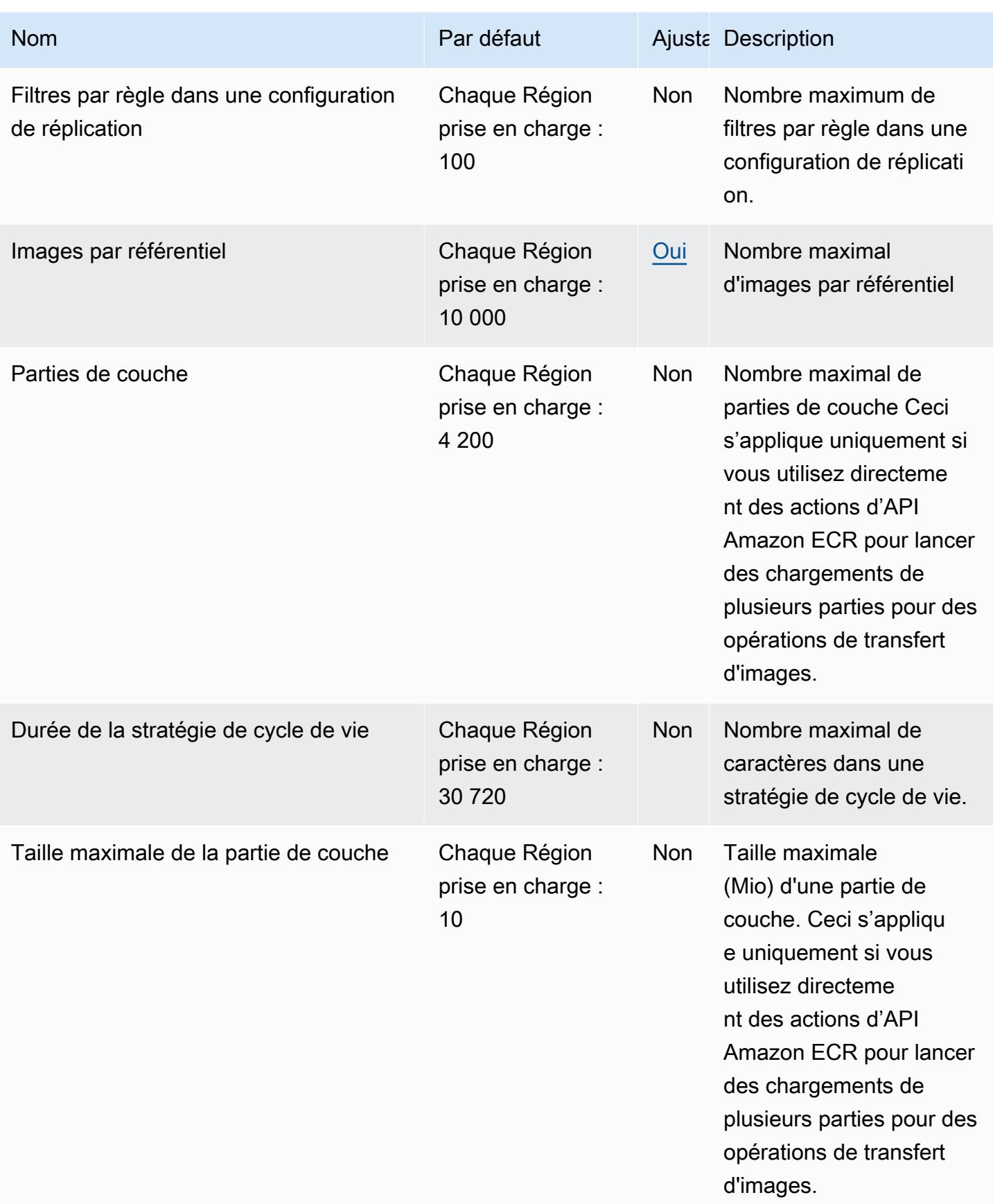

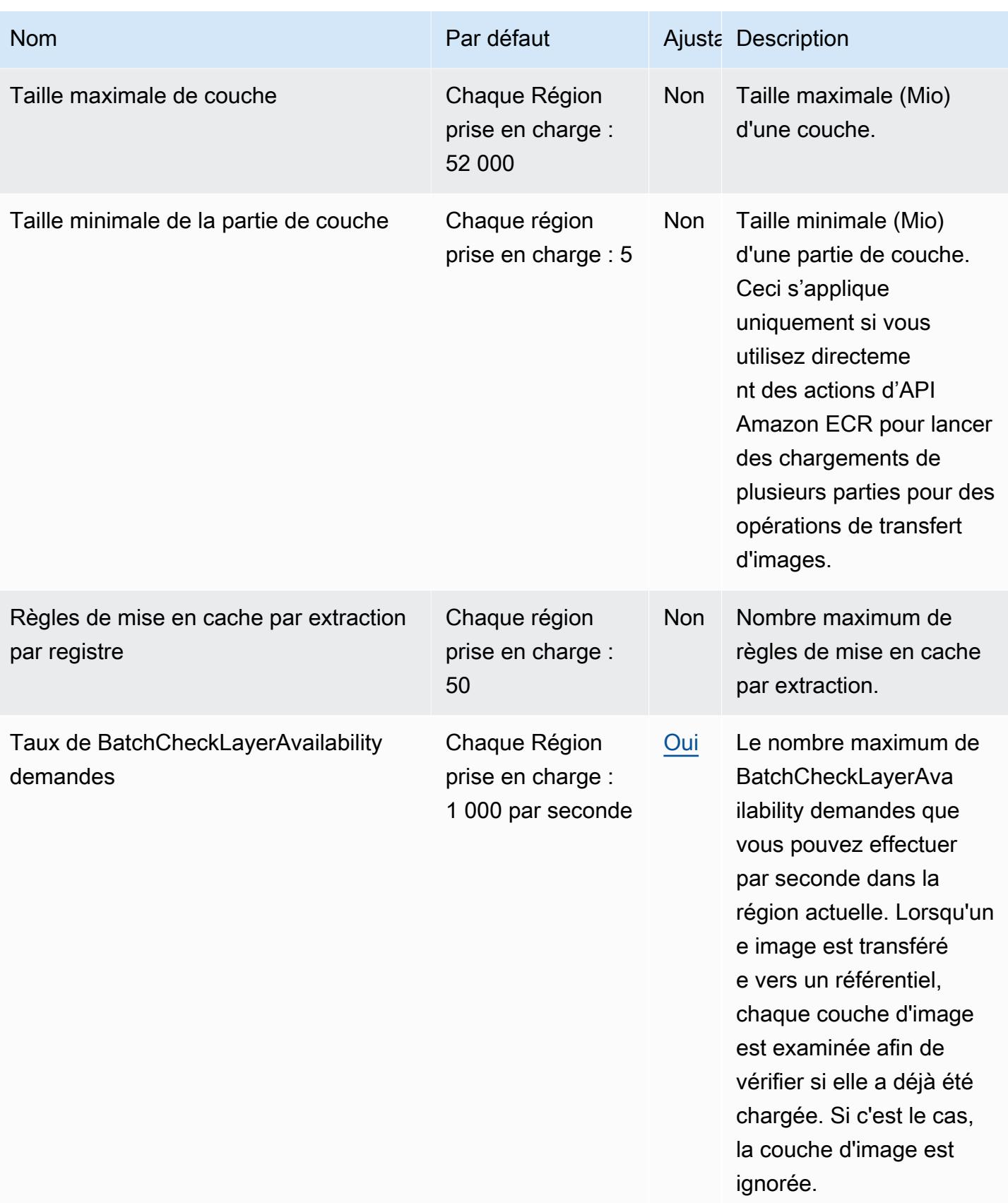

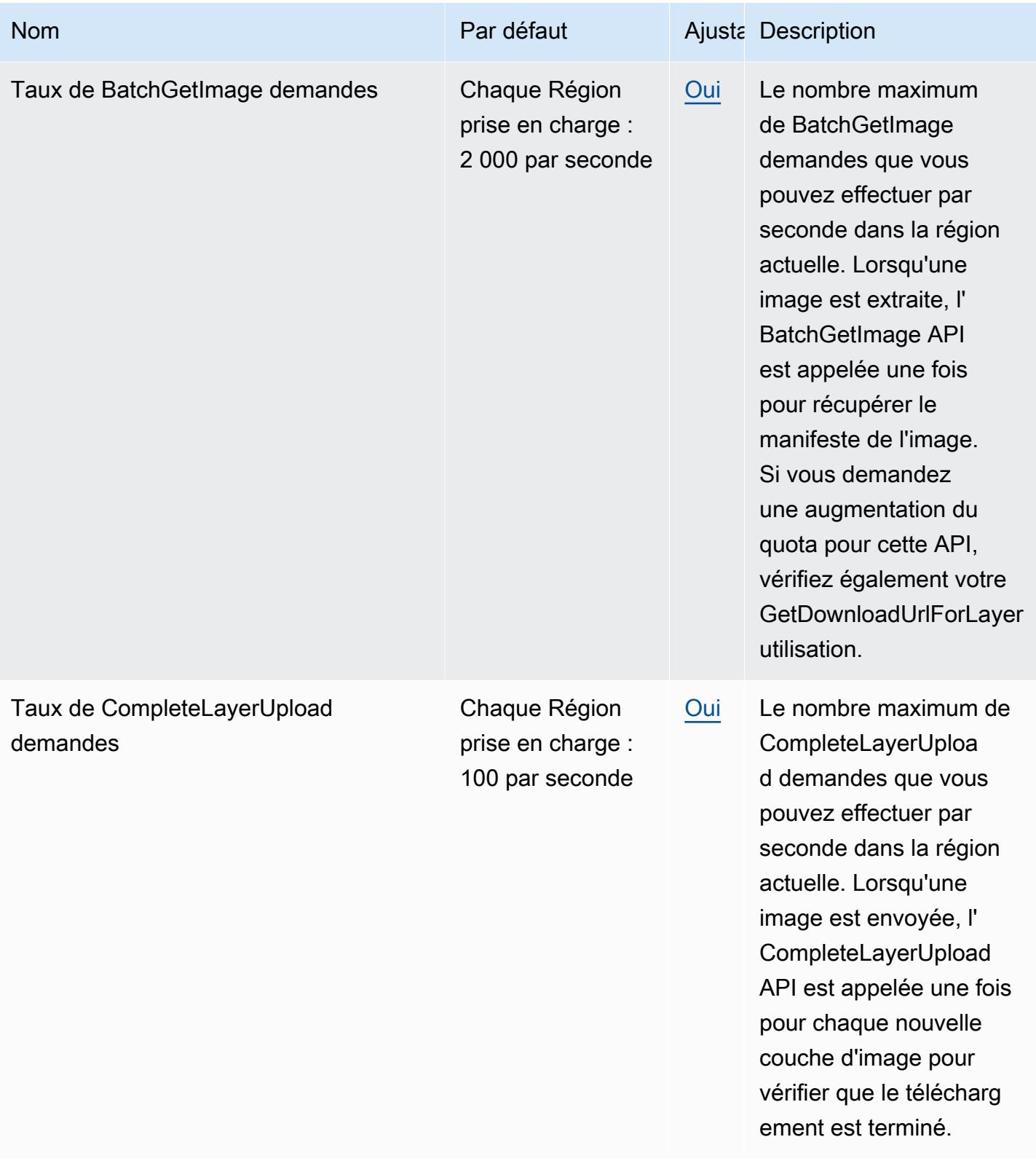

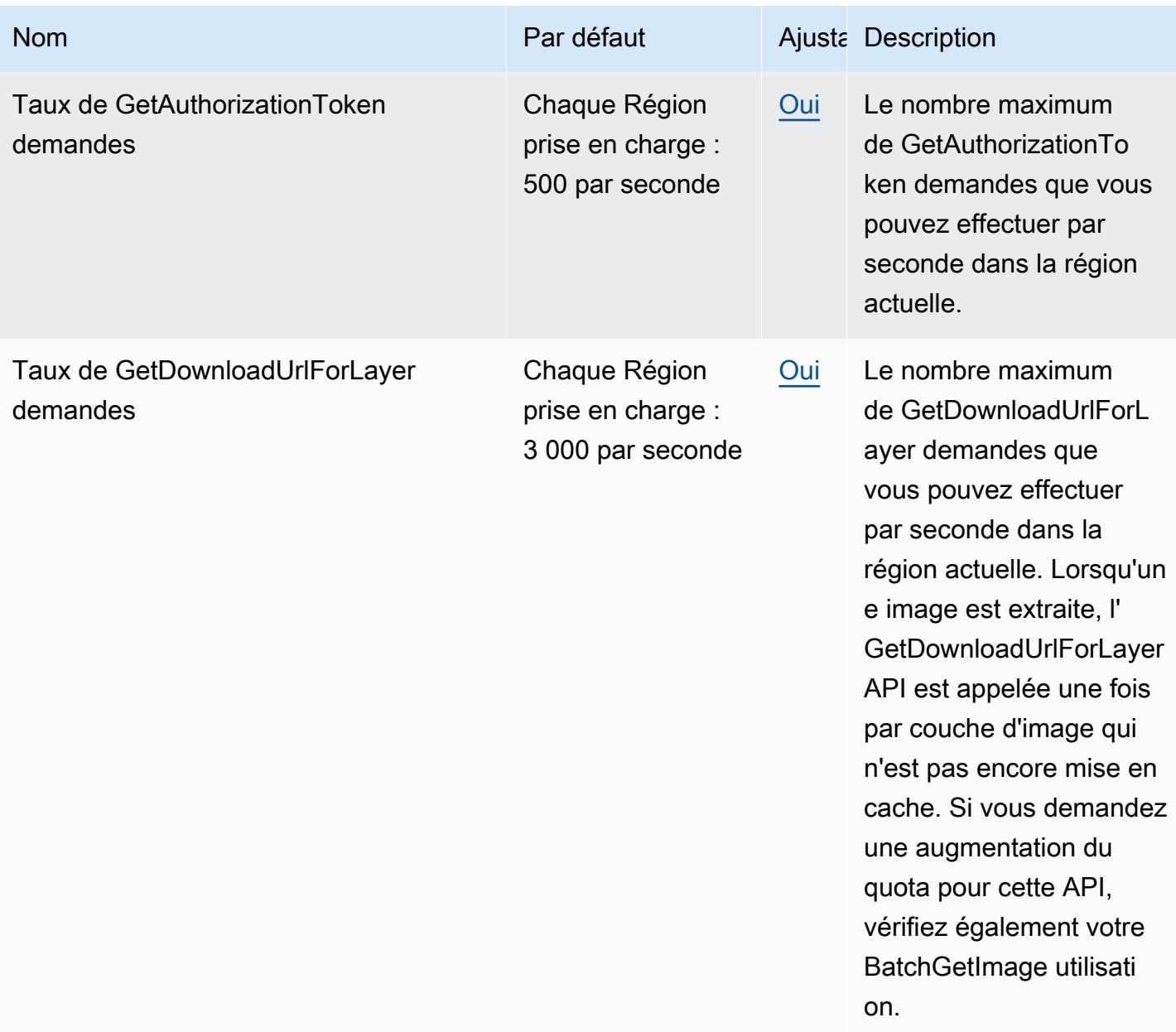

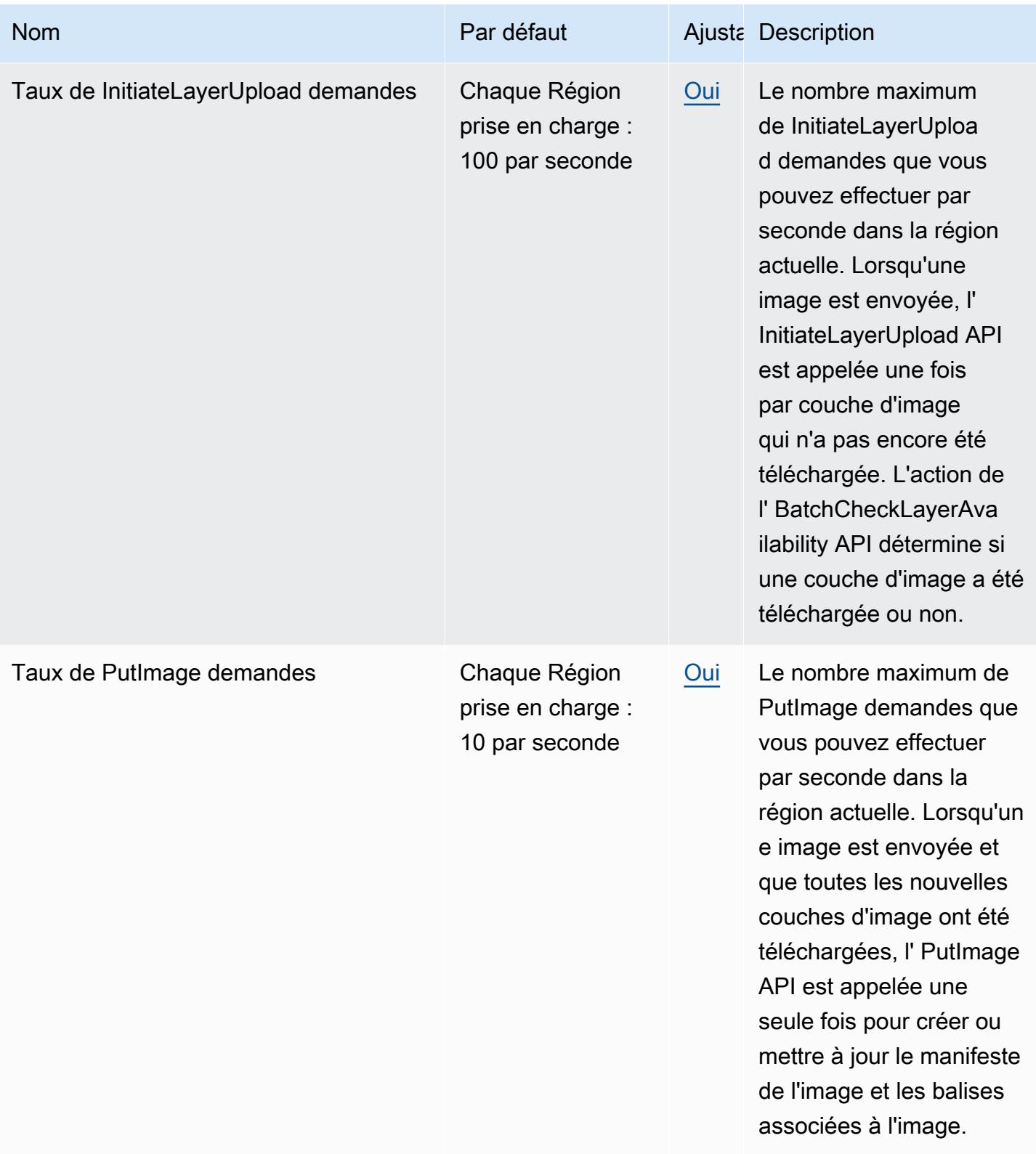

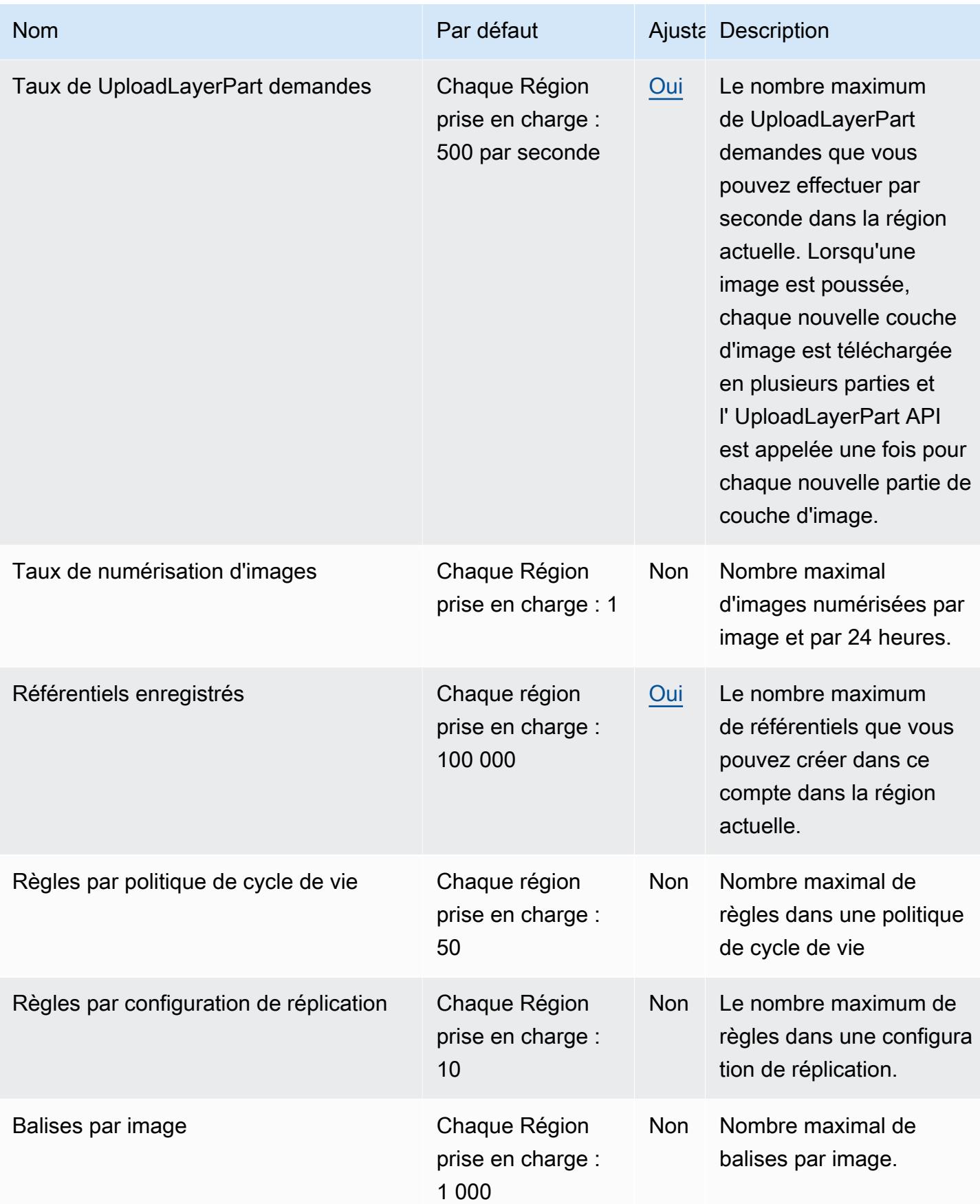

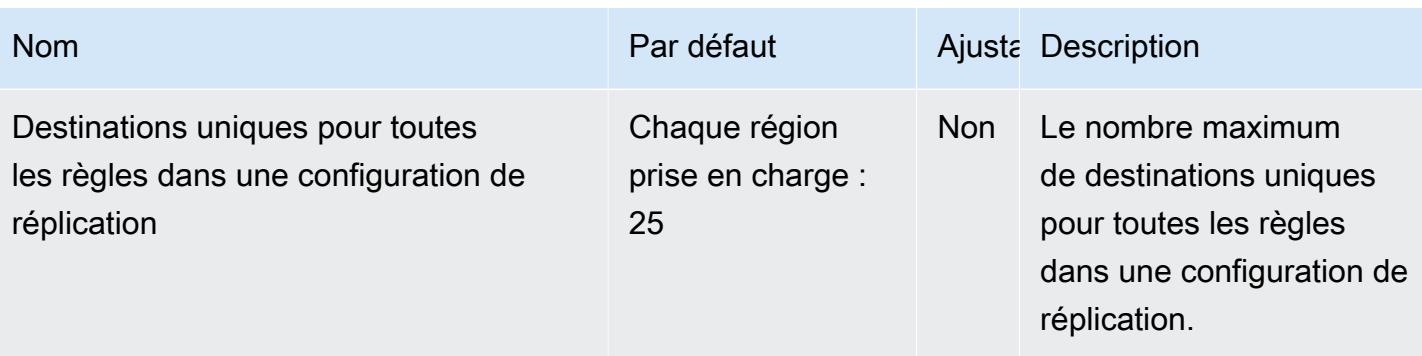

Pour plus d'informations, consultez [Amazon ECR Service Quotas](https://docs.aws.amazon.com/AmazonECR/latest/userguide/service-quotas.html) dans le guide de l'utilisateur d'Amazon Elastic Container Registry.

# Points de terminaison publics et quotas Amazon ECR

Pour vous connecter par programmation à un AWS service, vous utilisez un point de terminaison. AWS les services proposent les types de terminaux suivants dans certaines ou toutes les AWS régions prises en charge par le service : points de terminaison, IPv4 points de terminaison à double pile et points de terminaison FIPS. Certains services fournissent des points de terminaison mondiaux. Pour de plus amples informations, veuillez consulter [AWS points de terminaison de service.](#page-28-0)

Les quotas de service, également appelés limites, correspondent au nombre maximal de ressources ou d'opérations de service pour votre AWS compte. Pour de plus amples informations, veuillez consulter [AWS quotas de service.](#page-34-0)

Vous trouverez ci-dessous les points de terminaison et les quotas de service pour ce service.

### Points de terminaison de service

Les api.ecr-public points de terminaison ecr-public et sont utilisés pour les appels à l'API publique Amazon ECR. Les actions d'API telles que DescribeImages et CreateRepository vont jusqu'à ce point de terminaison. Bien que les deux points de terminaison fonctionnent de la même manière, le api.ecr-public point de terminaison est recommandé et c'est le point par défaut lorsque vous utilisez le AWS CLI ou AWS SDKs.

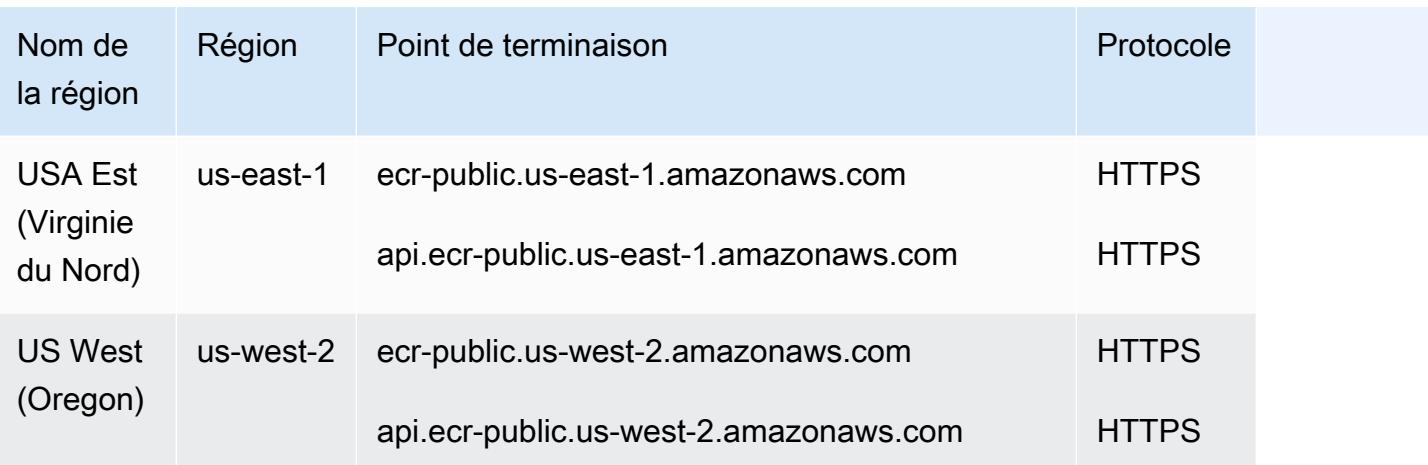

Les quotas de service pour Amazon ECR Public sont les suivants.

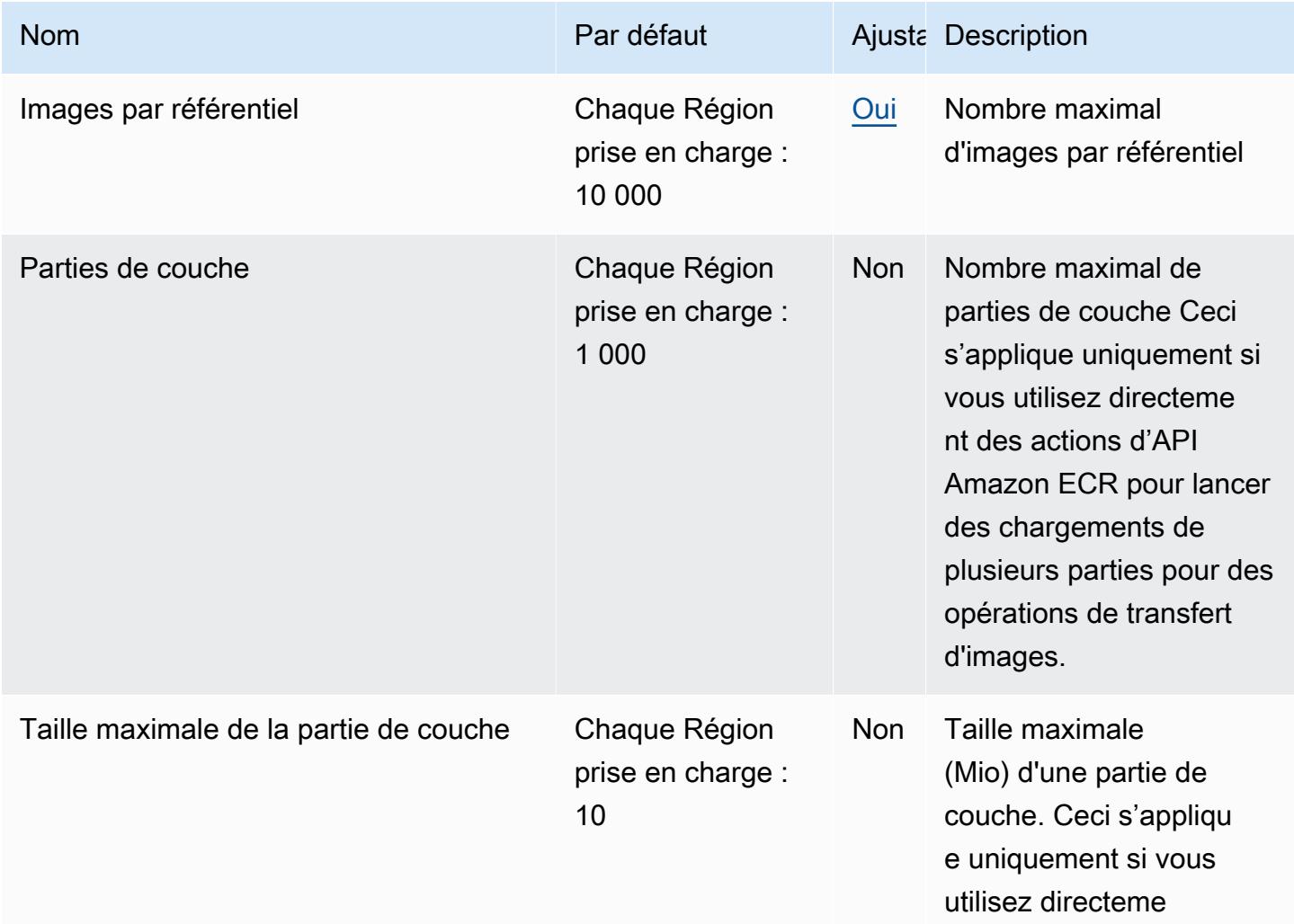

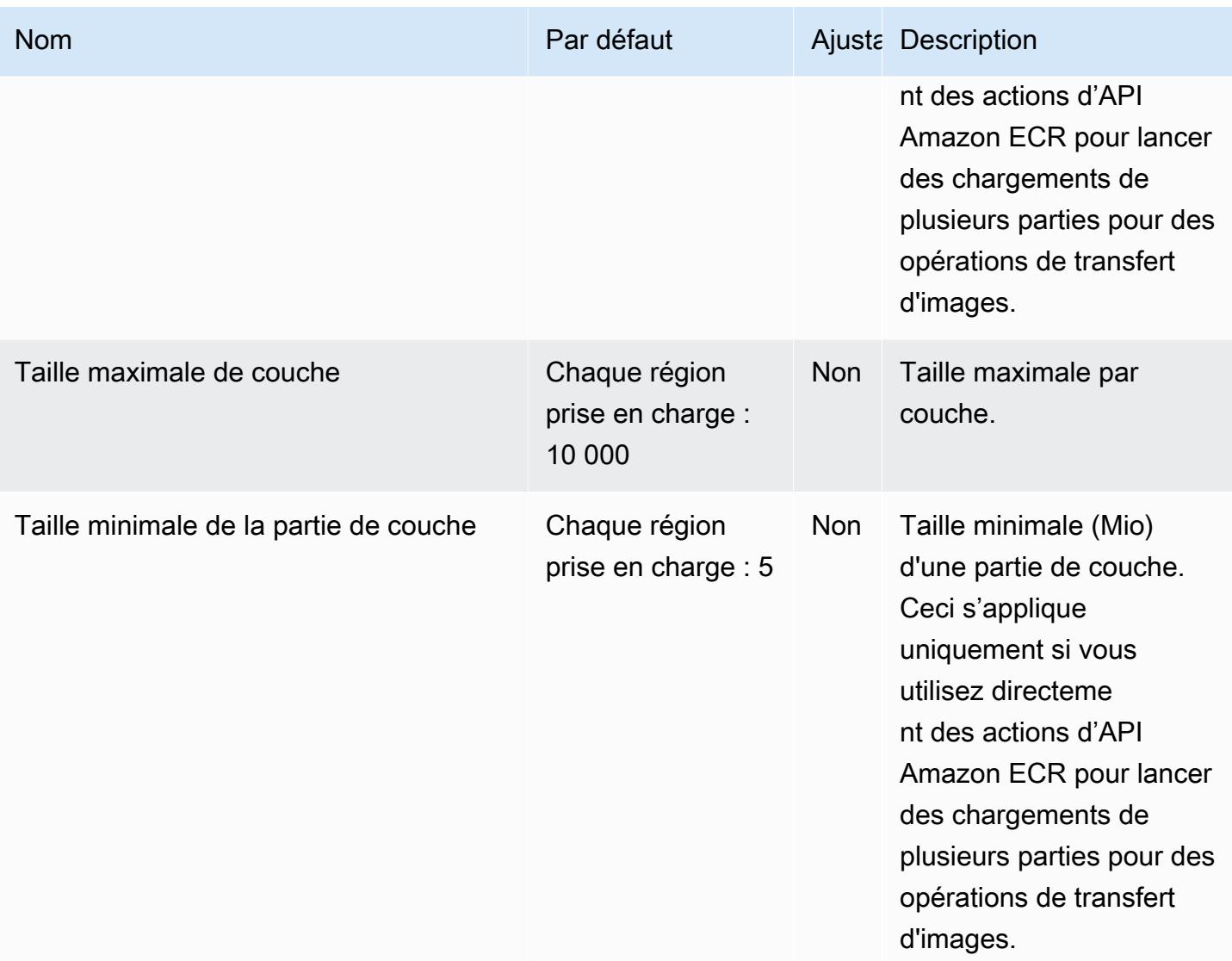

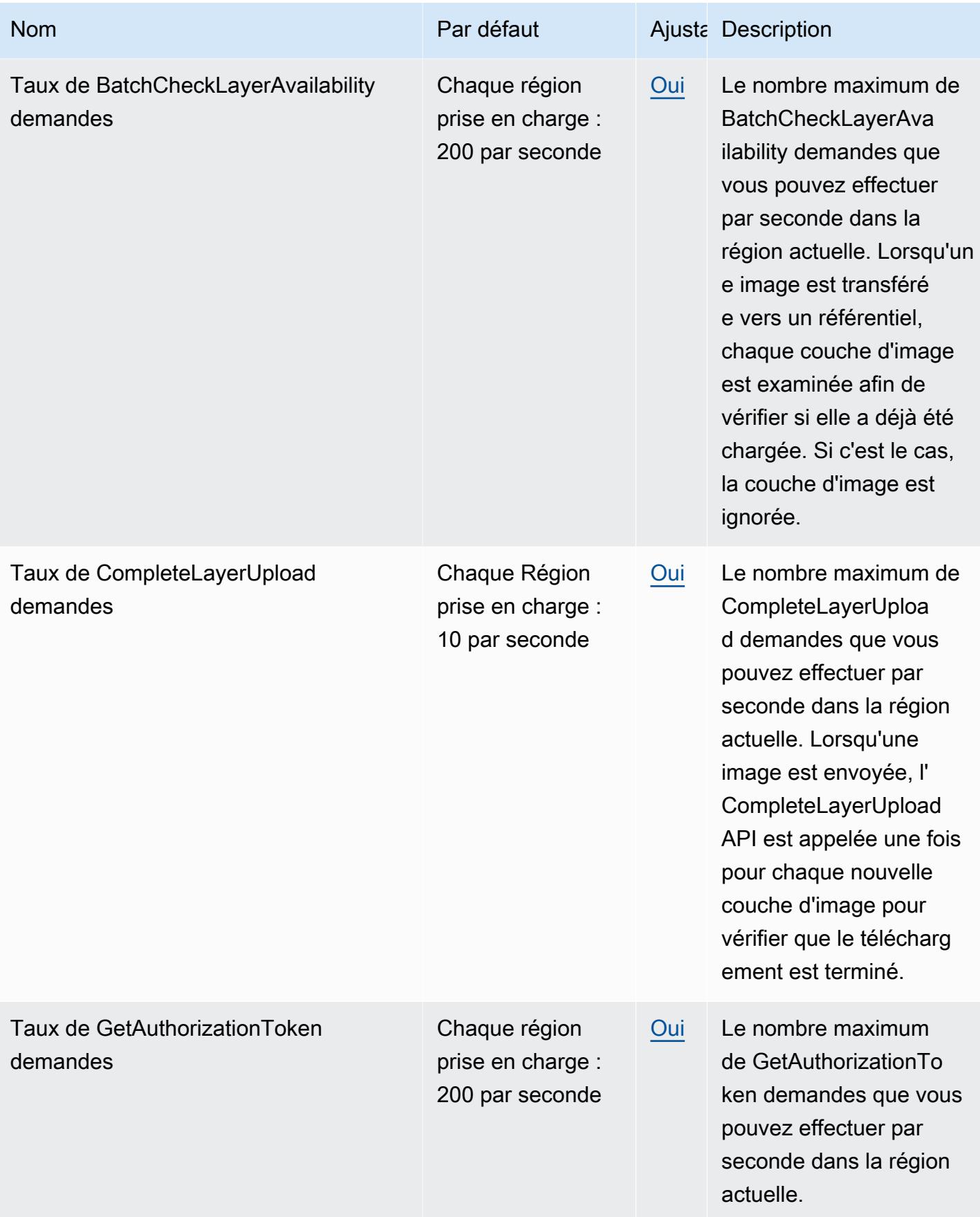

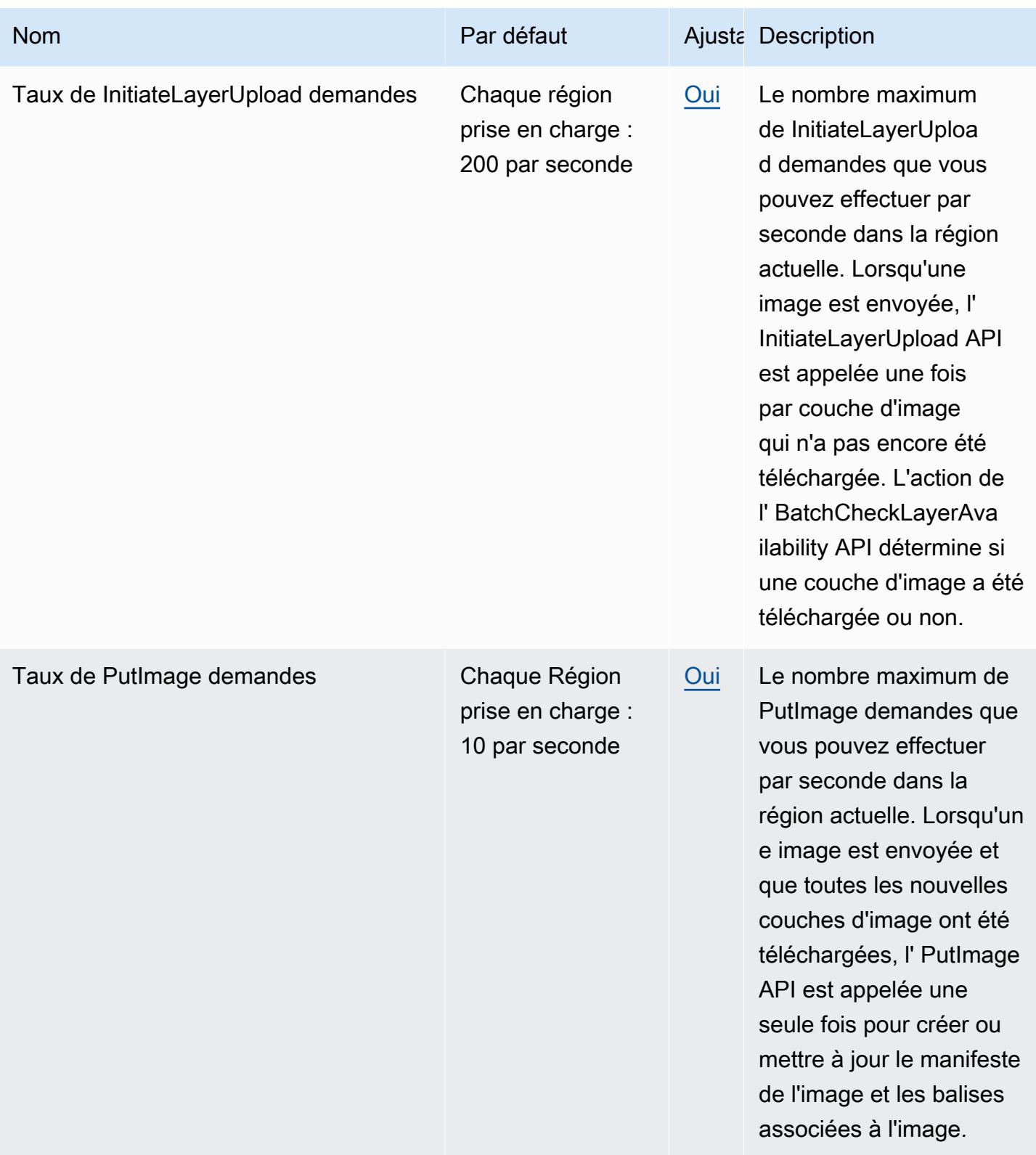

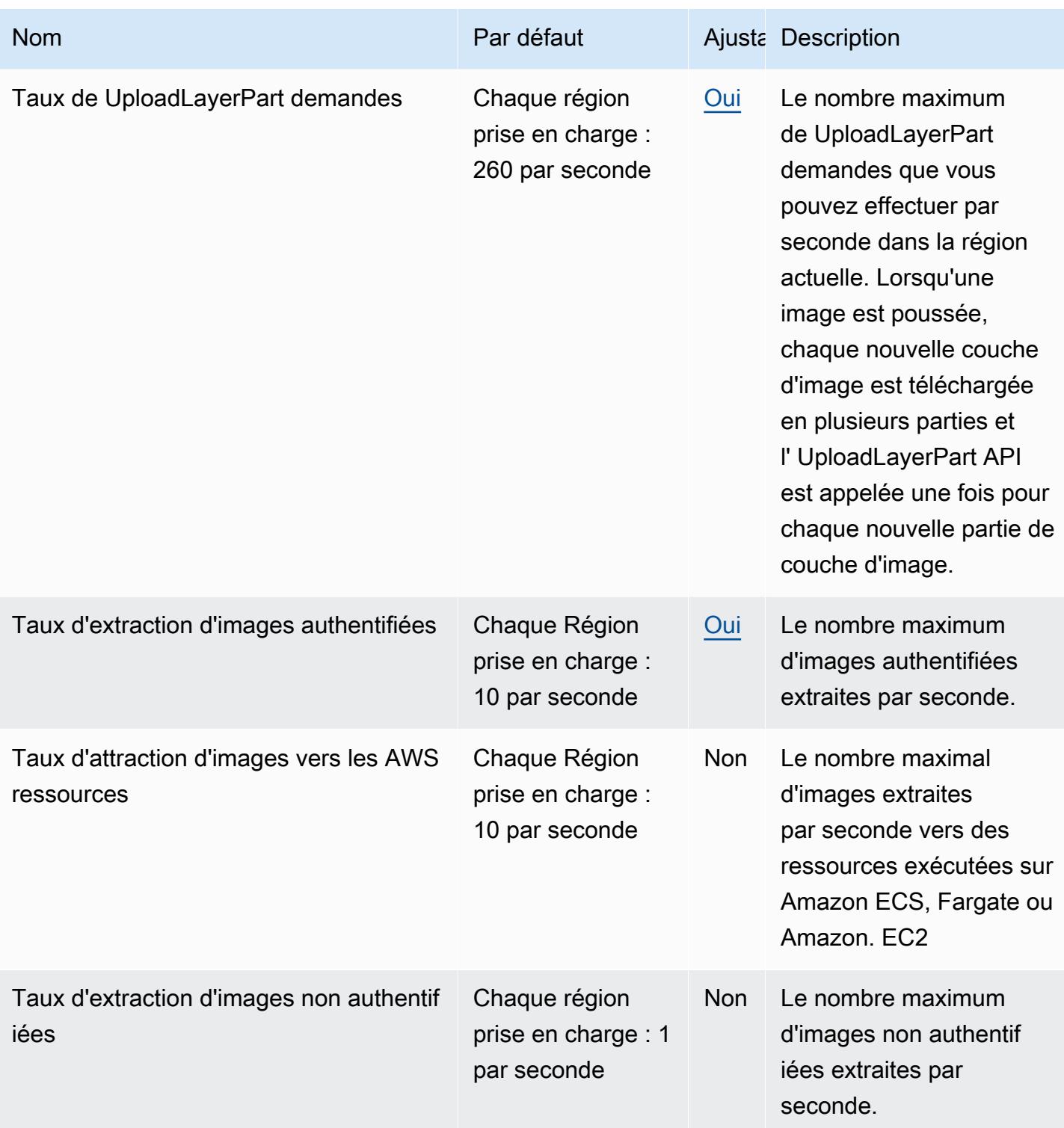

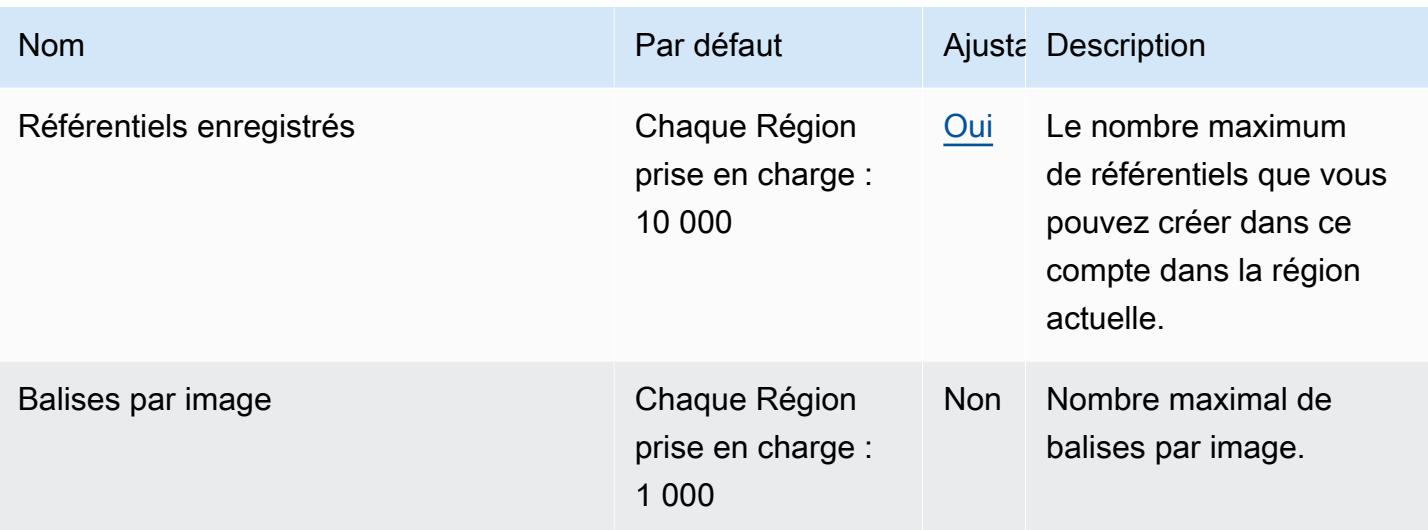

Pour plus d'informations, consultez les [quotas de service public Amazon ECR](https://docs.aws.amazon.com/AmazonECR/latest/public/public-service-quotas.html) dans le guide de l'utilisateur d'Amazon ECR Public.

# Points de terminaison et quotas Amazon ECS

Pour vous connecter par programmation à un AWS service, vous utilisez un point de terminaison. AWS les services proposent les types de terminaux suivants dans certaines ou toutes les AWS régions prises en charge par le service : points de terminaison, IPv4 points de terminaison à double pile et points de terminaison FIPS. Certains services fournissent des points de terminaison mondiaux. Pour de plus amples informations, veuillez consulter [AWS points de terminaison de service.](#page-28-0)

Les quotas de service, également appelés limites, correspondent au nombre maximal de ressources ou d'opérations de service pour votre AWS compte. Pour de plus amples informations, veuillez consulter [AWS quotas de service.](#page-34-0)

Vous trouverez ci-dessous les points de terminaison et les quotas de service pour ce service.

### Points de terminaison de service

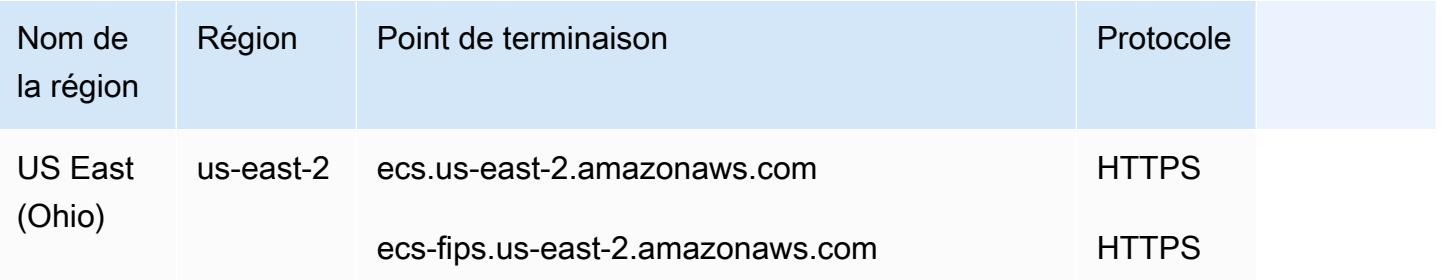

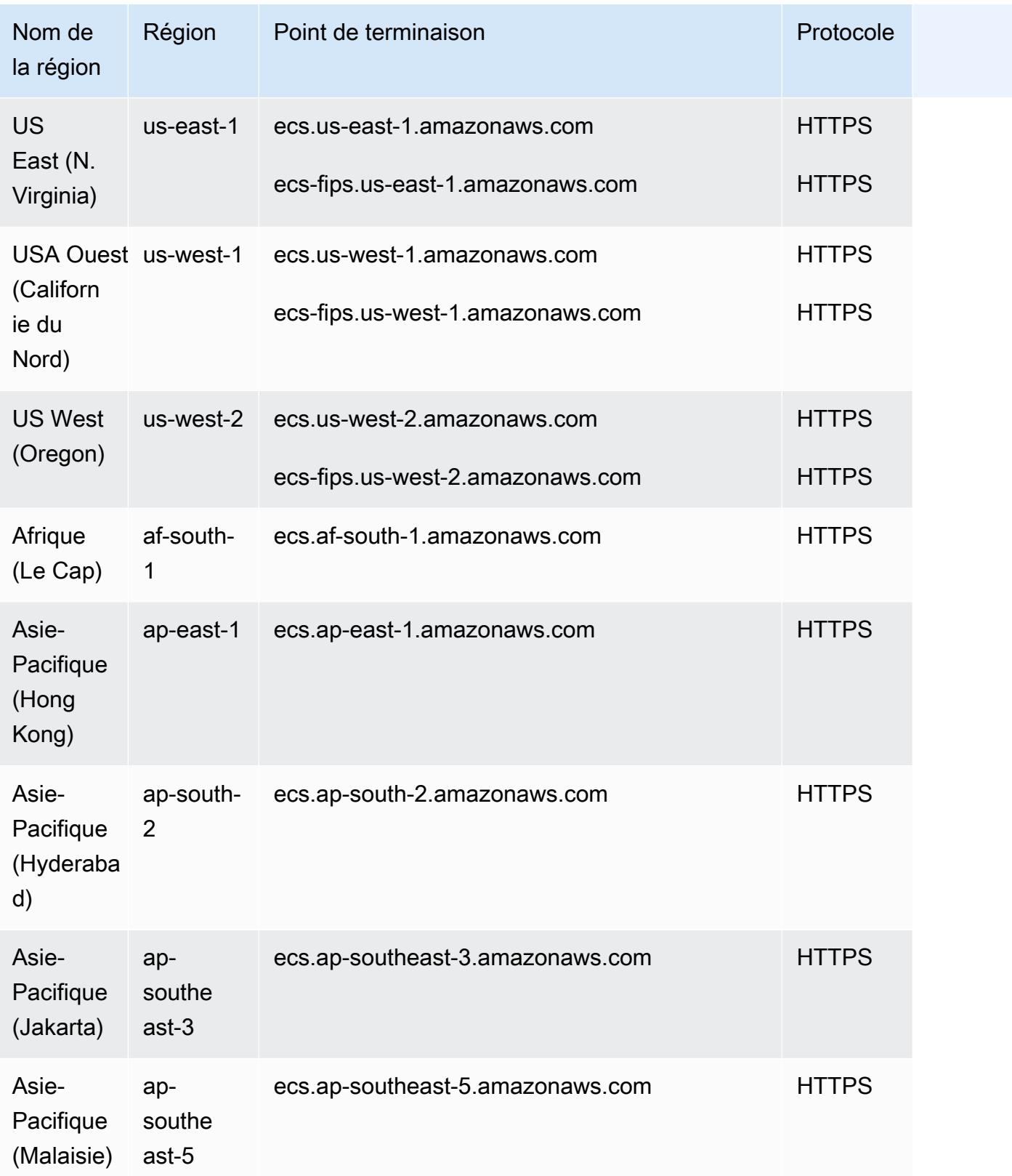

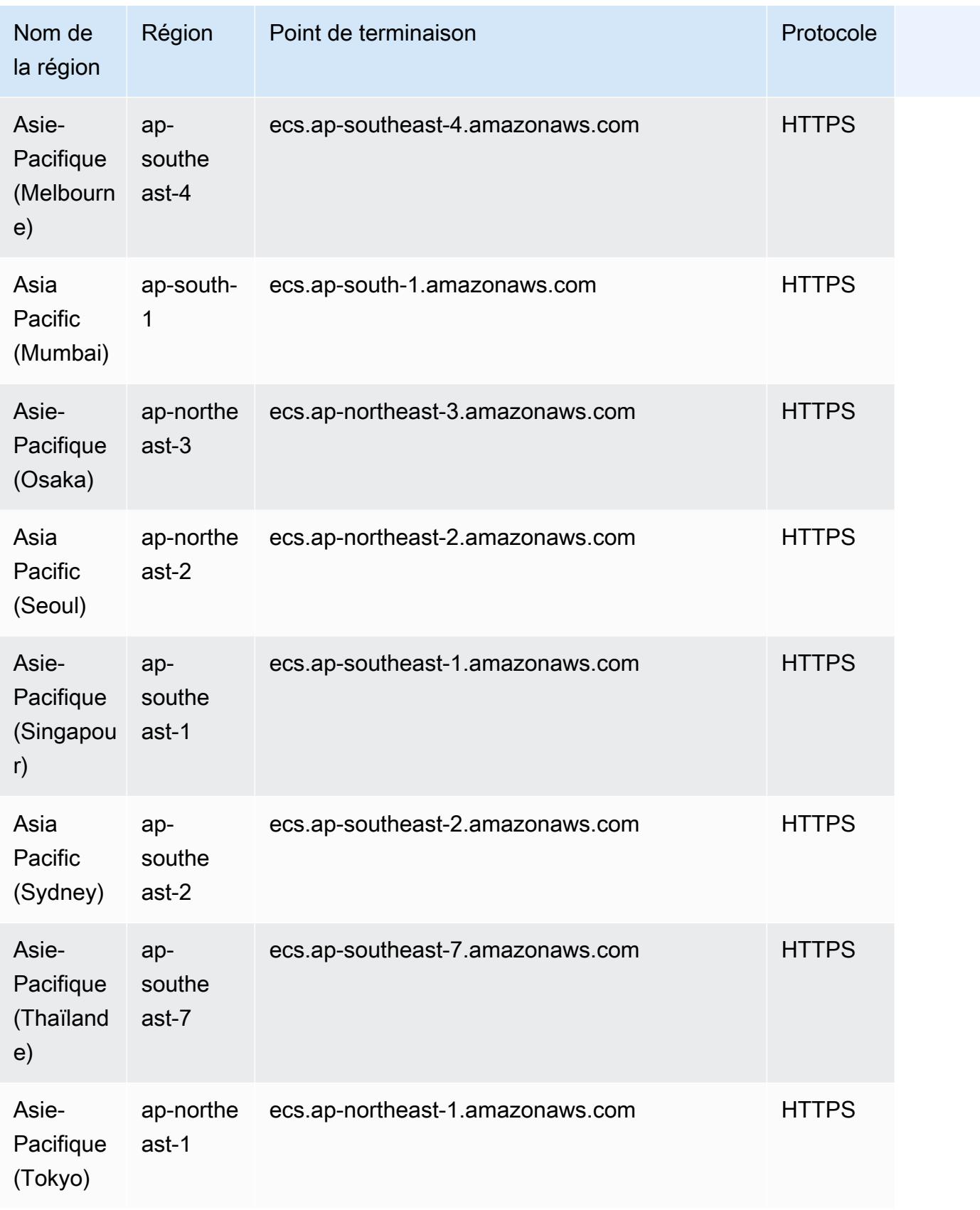

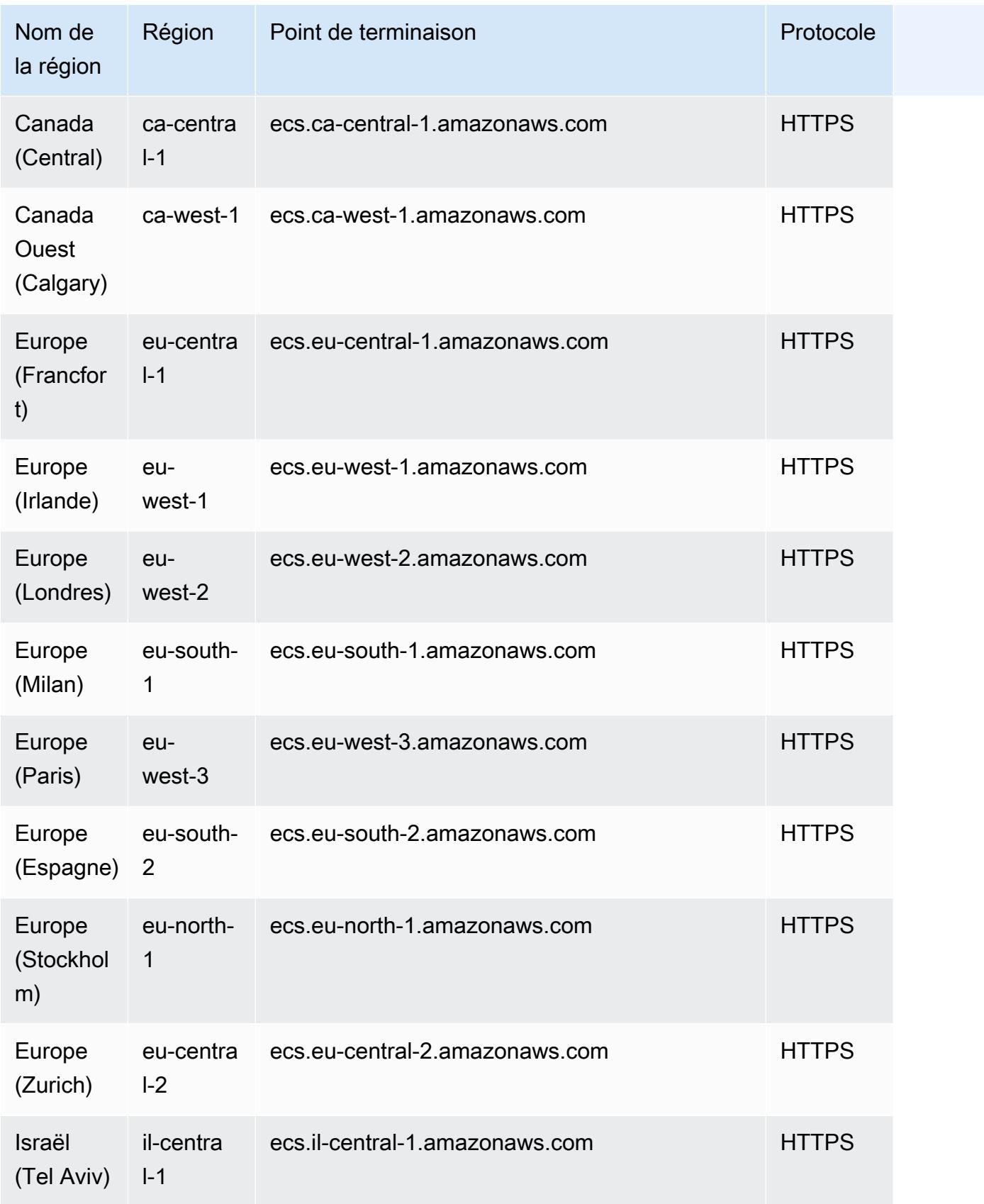

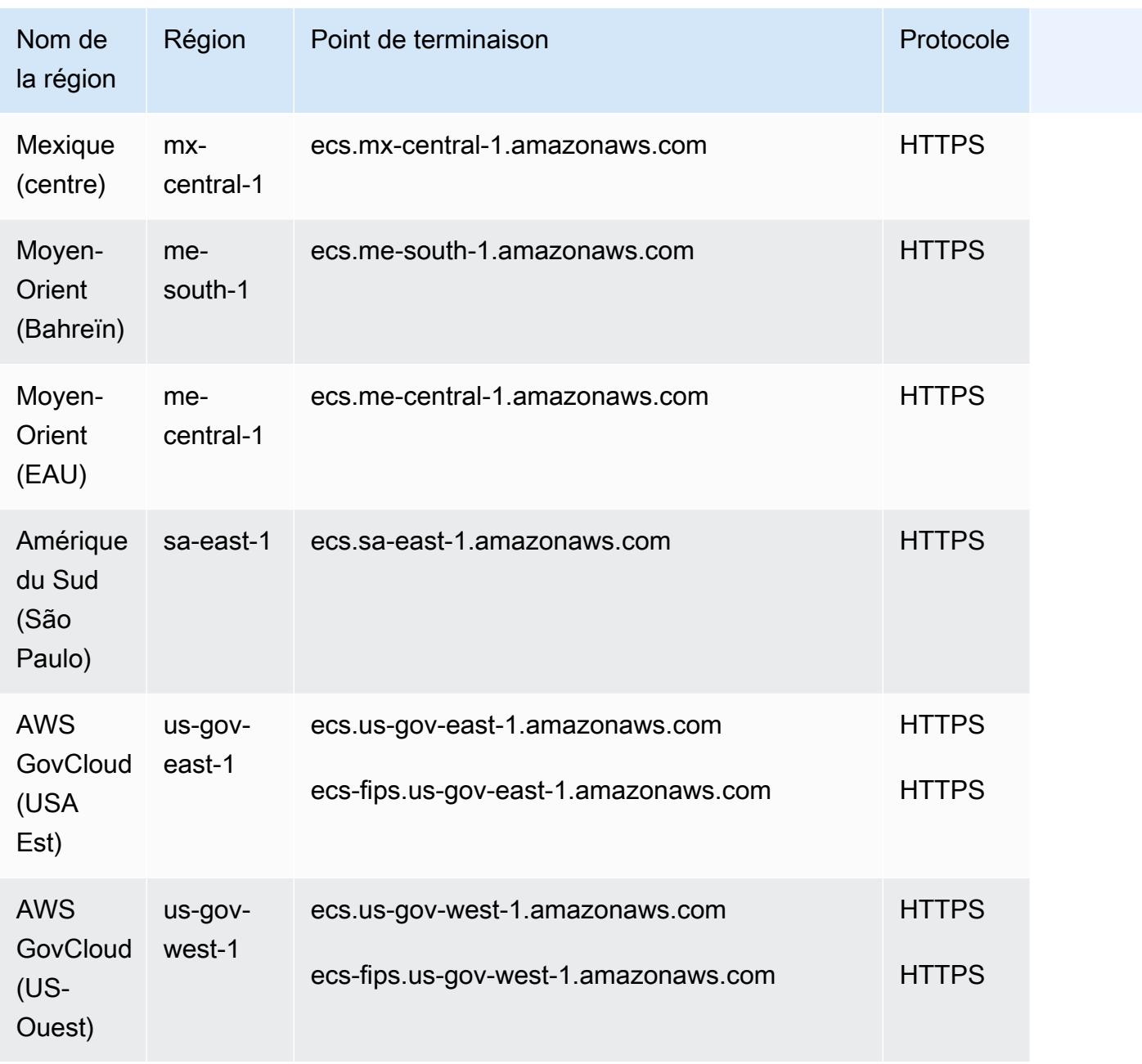

Il s'agit des points de terminaison de service qu'Amazon ECS Service Connect utilise pour la gestion d'Envoy.

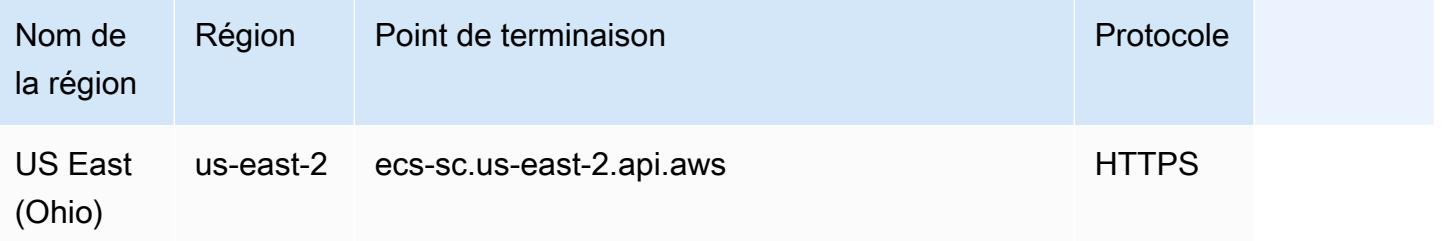

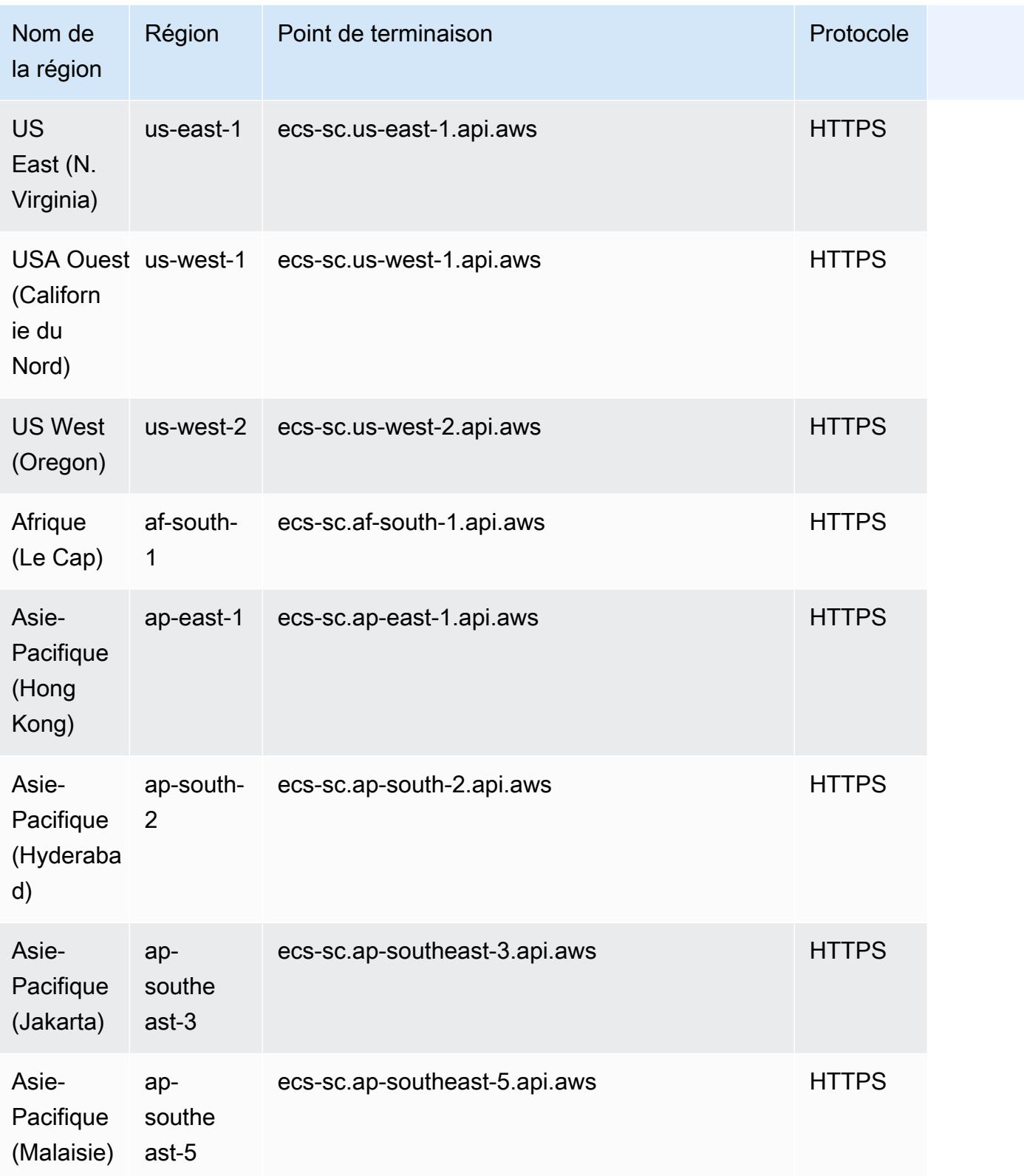

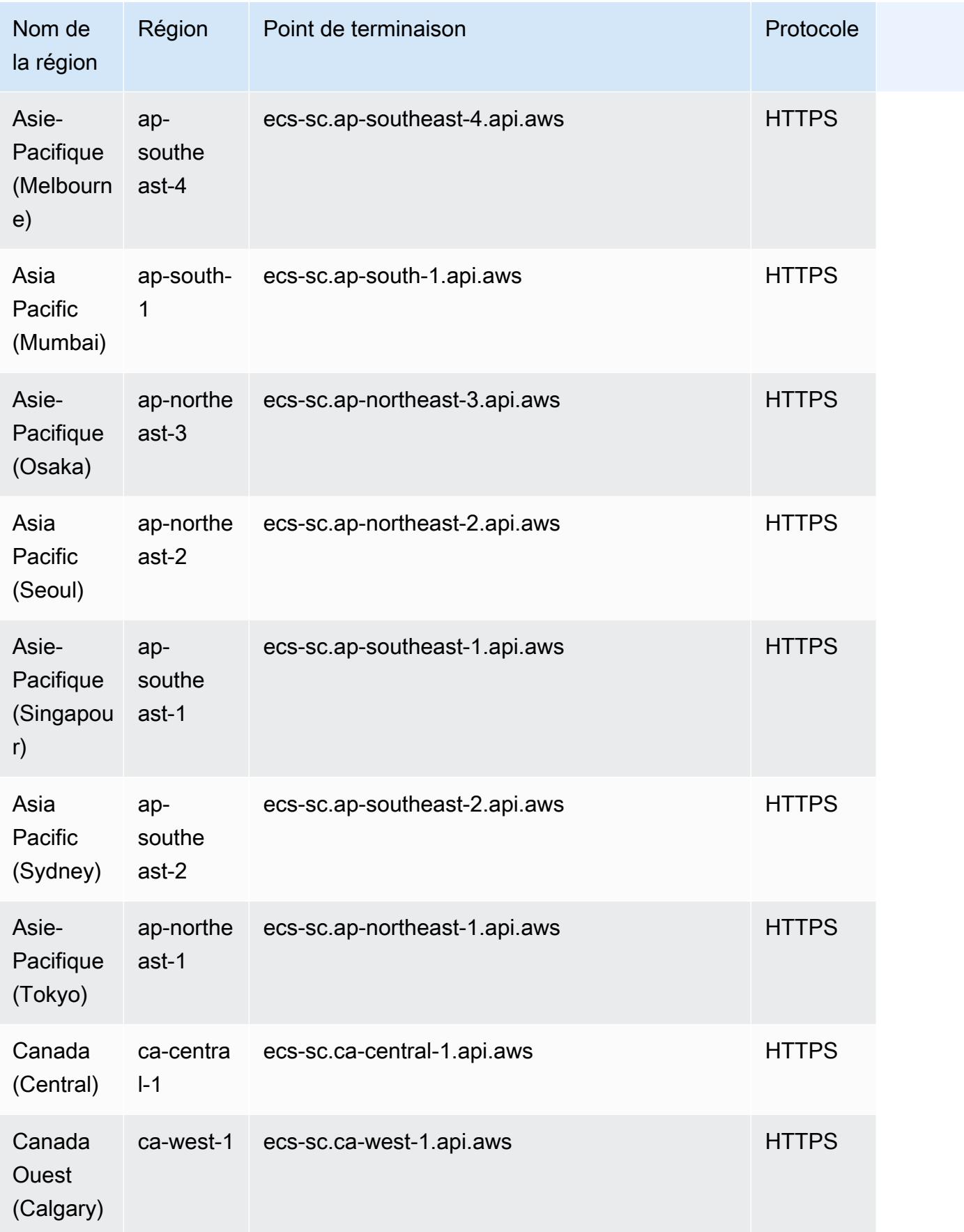

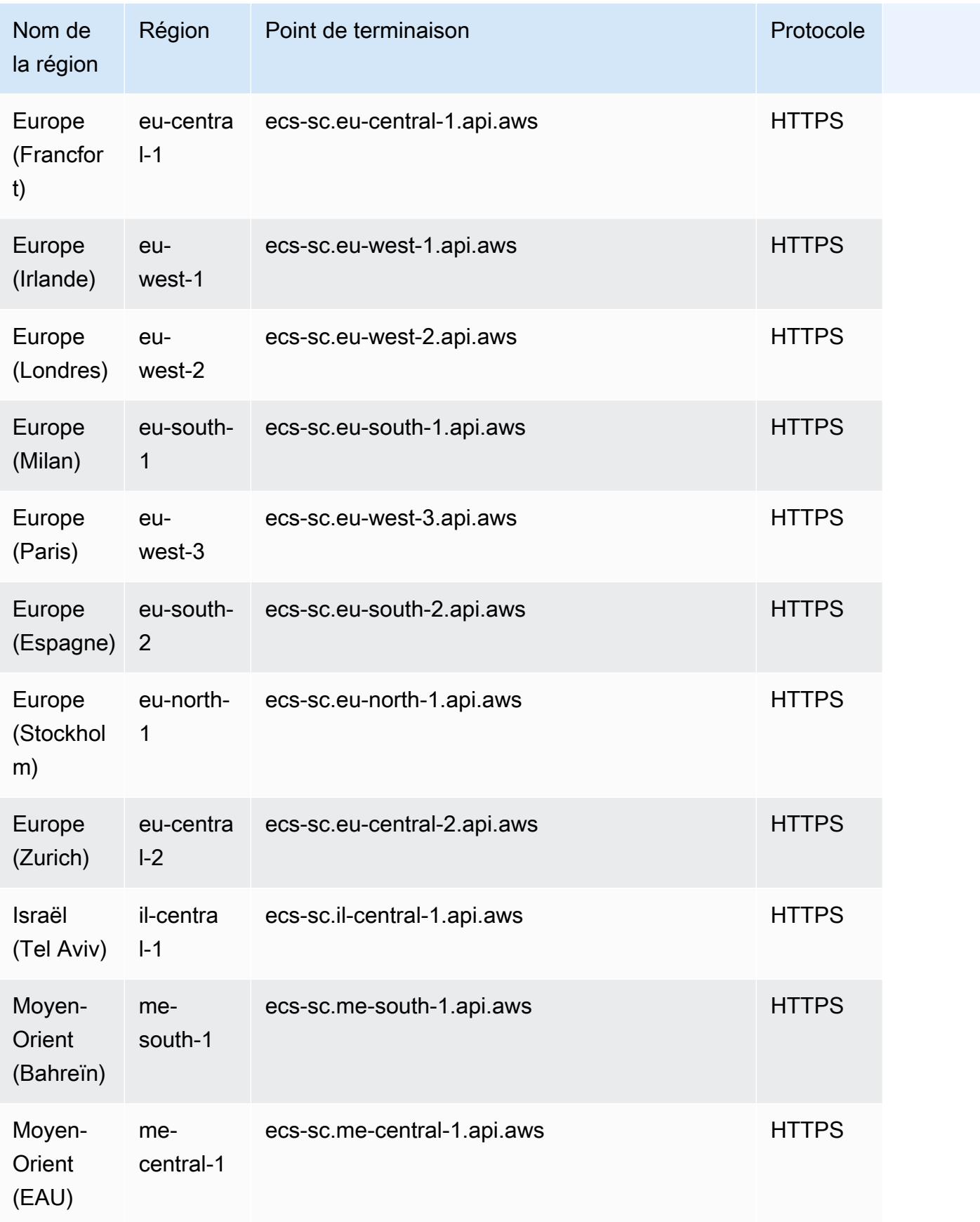

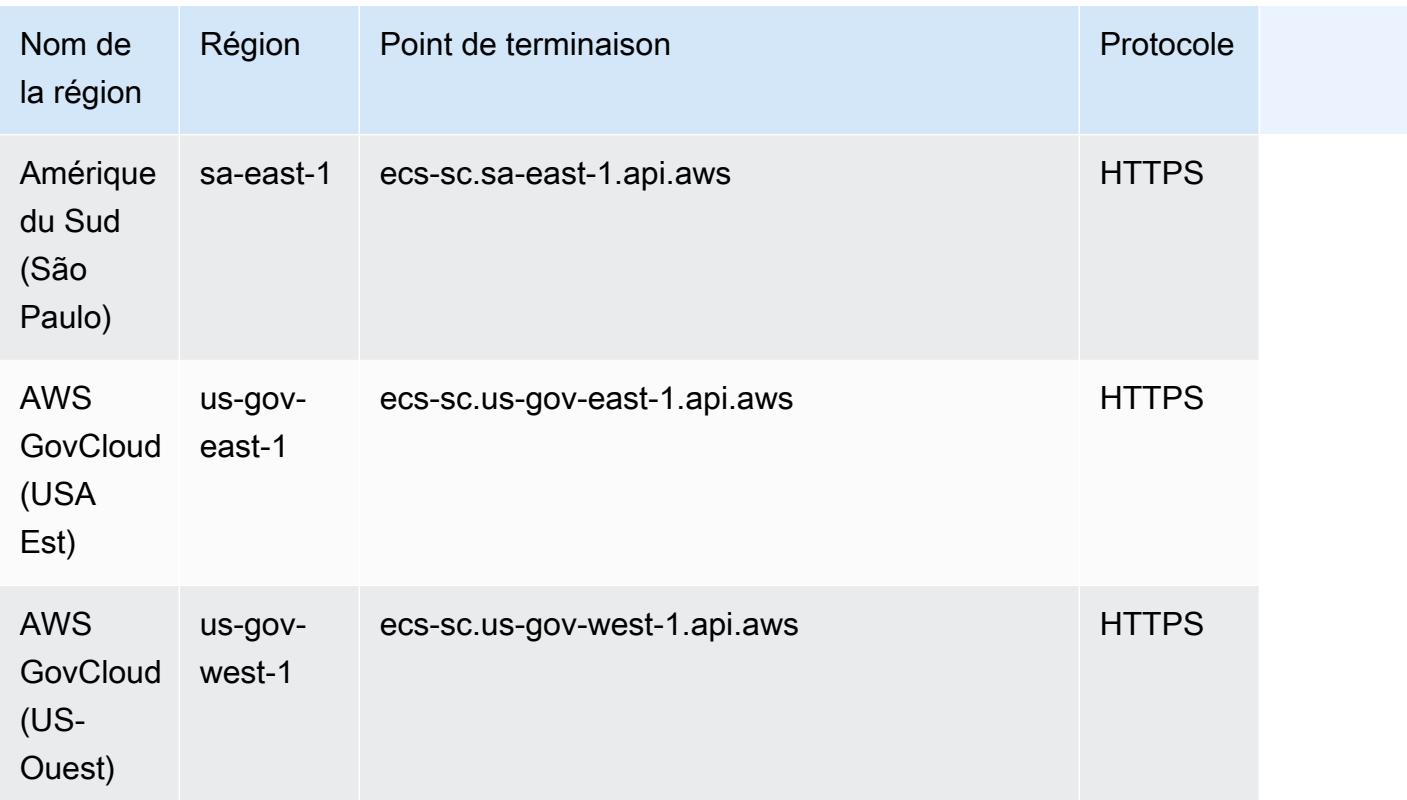

Voici les quotas de service Amazon ECS service.

La plupart de ces quotas de service sont répertoriés sous l'espace de noms Amazon Elastic Container Service (Amazon ECS) de la console Service Quotas. Pour demander une augmentation de quota, consultez [Demande d'augmentation de quota](https://docs.aws.amazon.com/servicequotas/latest/userguide/request-increase.html) dans le Guide de l'utilisateur Service Quotas.

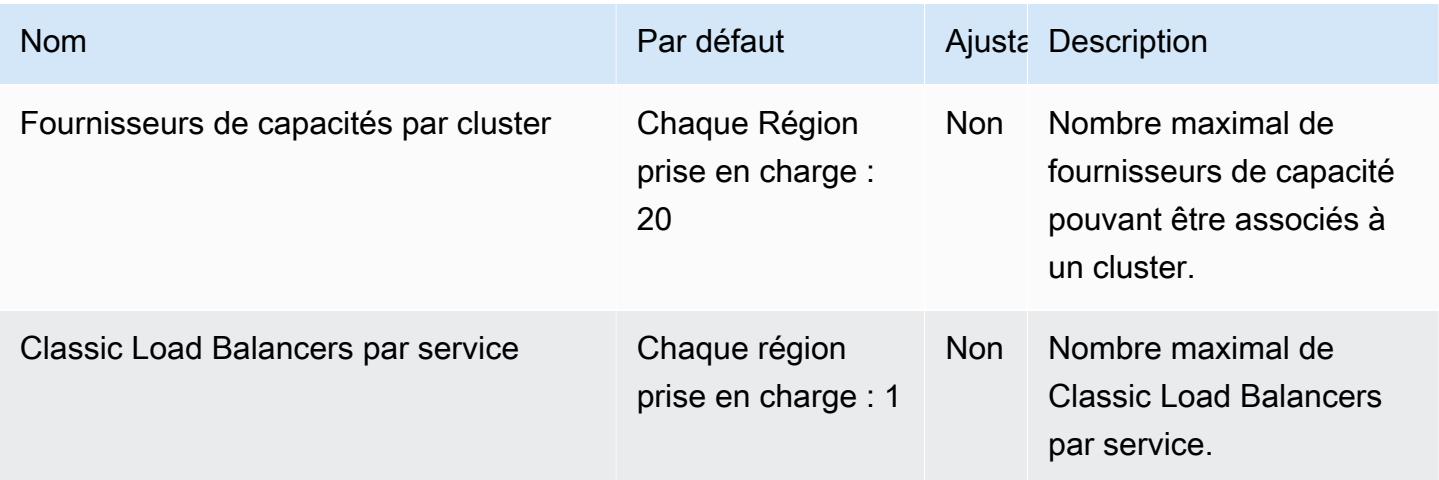

AWS Référence générale **Guide de référence** 

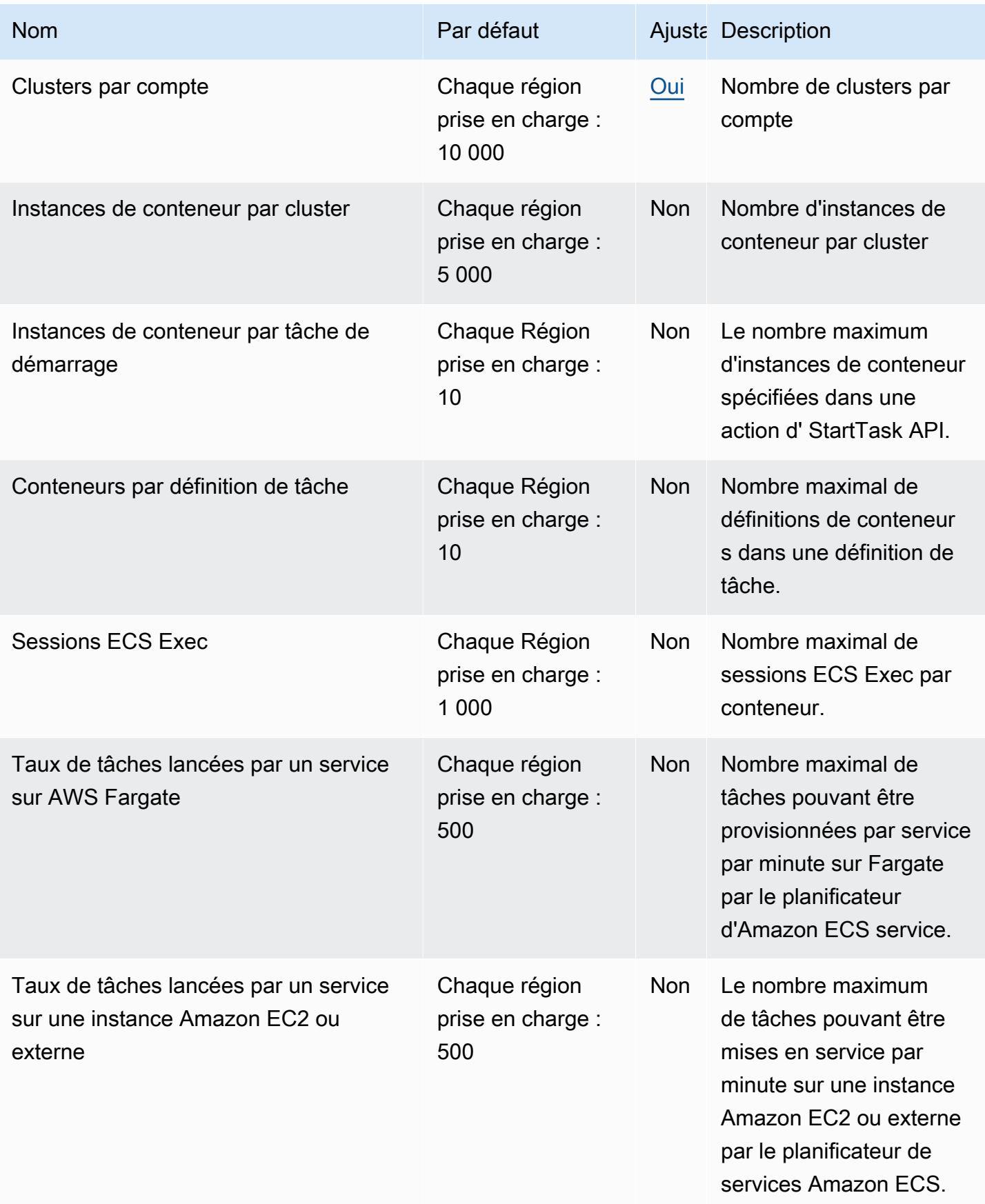

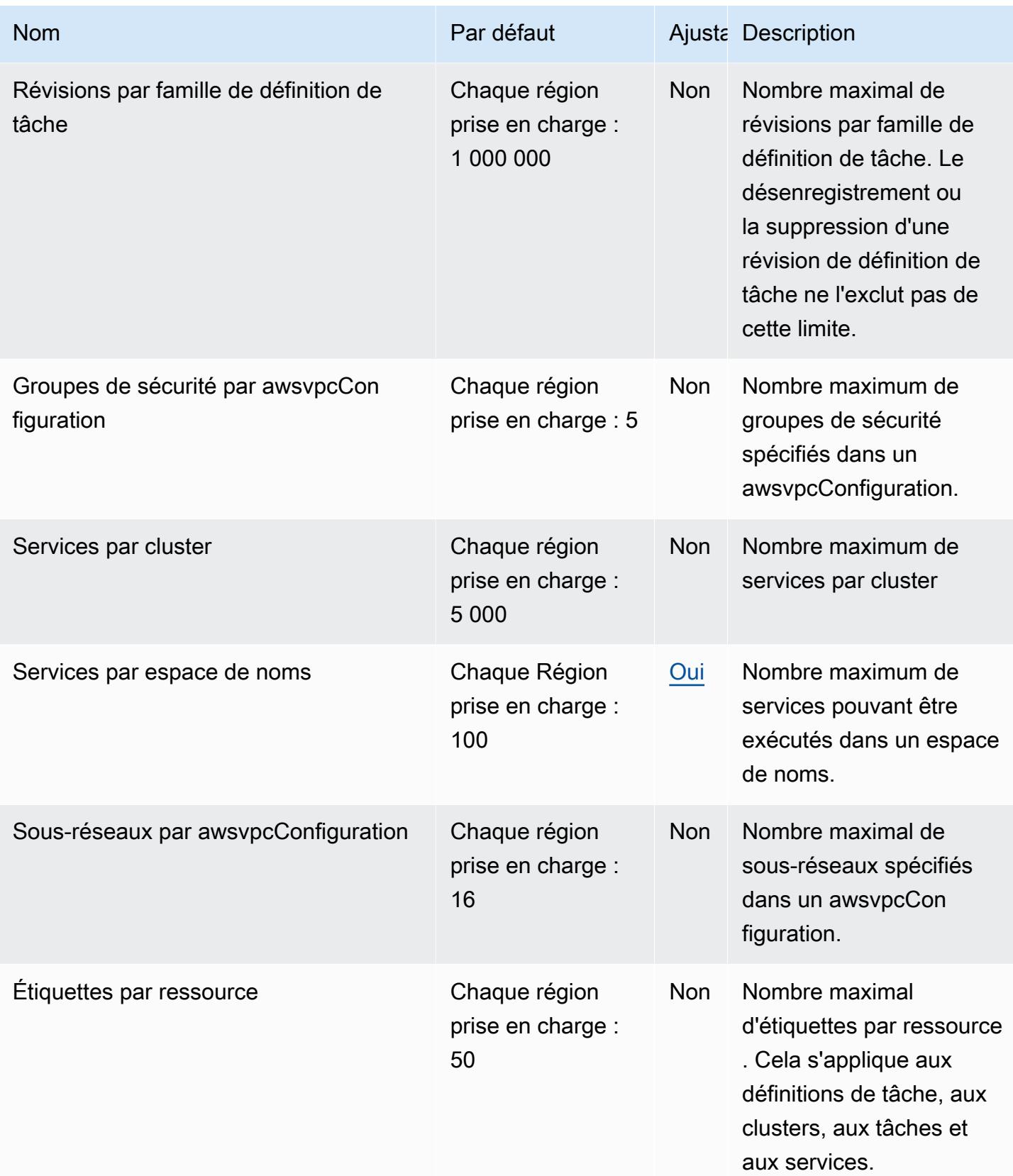

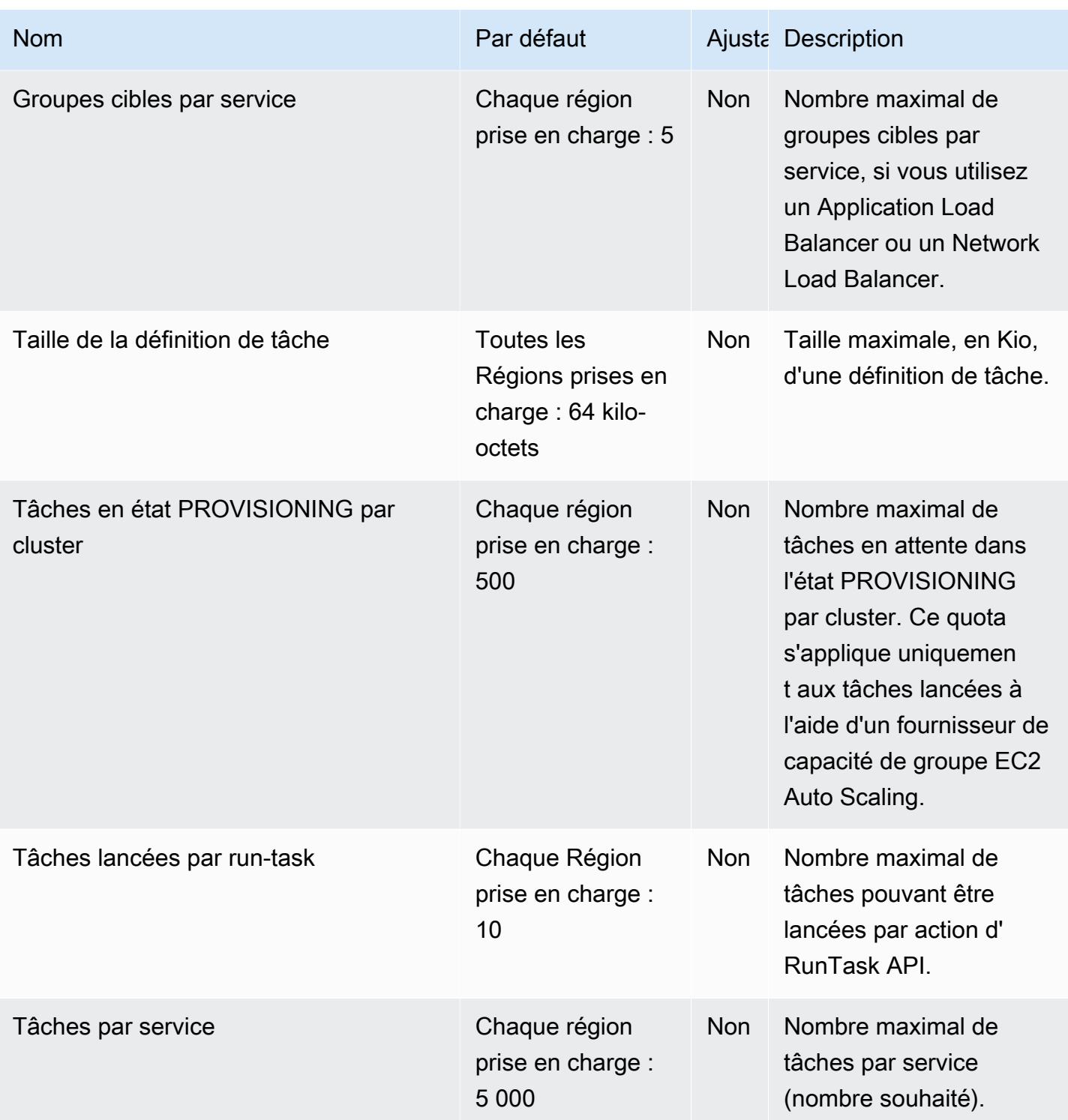

#### **a** Note

Les services configurés pour utiliser la découverte de services Amazon ECS service sont limités à 1 000 tâches par service. Cela est dû au quota AWS Cloud Map de service pour le nombre d'instances par service. Pour plus d'informations, consultez la section [Quotas du](https://docs.aws.amazon.com/general/latest/gr/cloud_map.html) [service AWS Cloud Map](https://docs.aws.amazon.com/general/latest/gr/cloud_map.html) dans le Référence générale d'Amazon Web Services.

#### **a** Note

Dans la pratique, les taux de lancement des tâches dépendent également d'autres considérations telles que les images de conteneur à télécharger et à décompresser, les surveillances de l'état et d'autres intégrations activées, telles que l'enregistrement des tâches auprès d'un équilibreur de charge. Vous verrez des variations dans les taux de lancement des tâches par rapport aux quotas représentés ci-dessus en fonction des fonctionnalités que vous avez activées pour vos services Amazon ECS. Pour plus d'informations, consultez [Accélération des déploiements Amazon ECS](https://docs.aws.amazon.com/AmazonECS/latest/bestpracticesguide/deployment.html) dans le Guide des bonnes pratiques Amazon ECS.

# AWS Fargate quotas

Les informations suivantes concernent Amazon ECS sur les quotas de AWS Fargate service et sont répertoriées sous le AWS Fargateservice dans la console Service Quotas.

AWS Les nouveaux comptes peuvent avoir des quotas initiaux inférieurs qui peuvent augmenter au fil du temps. Fargate surveille en permanence l'utilisation du compte dans chaque région, puis augmente automatiquement les quotas en fonction de votre utilisation. Vous pouvez également demander une augmentation du quota pour les valeurs affichées comme ajustables, consultez [Demande d'augmentation de quota](https://docs.aws.amazon.com/servicequotas/latest/userguide/request-increase.html) dans le Guide de l'utilisateur Service Quotas.

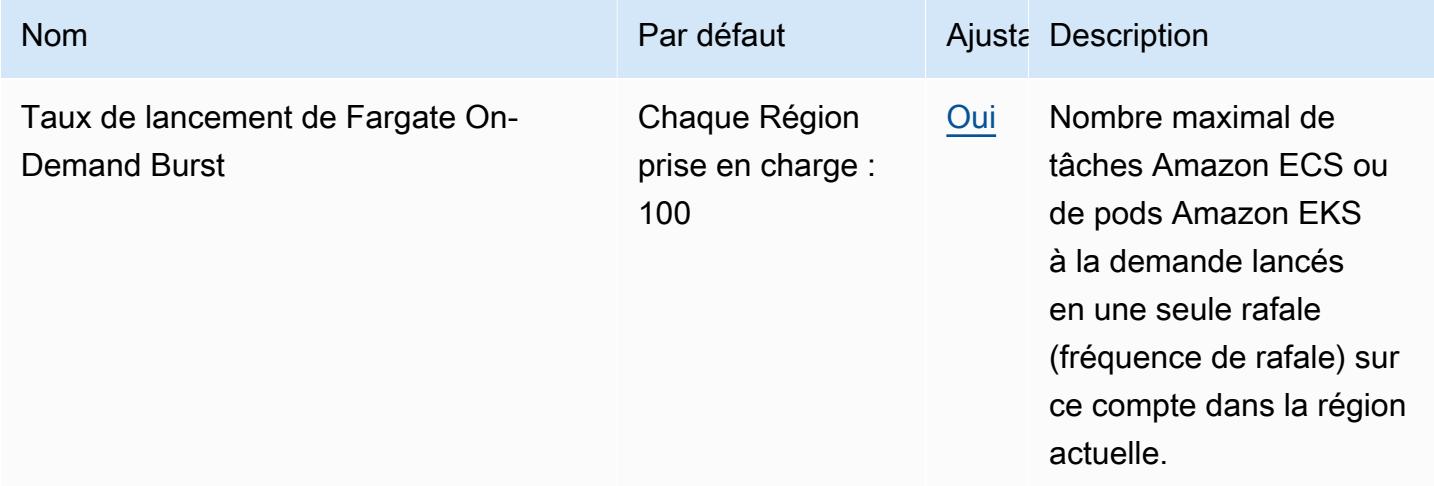

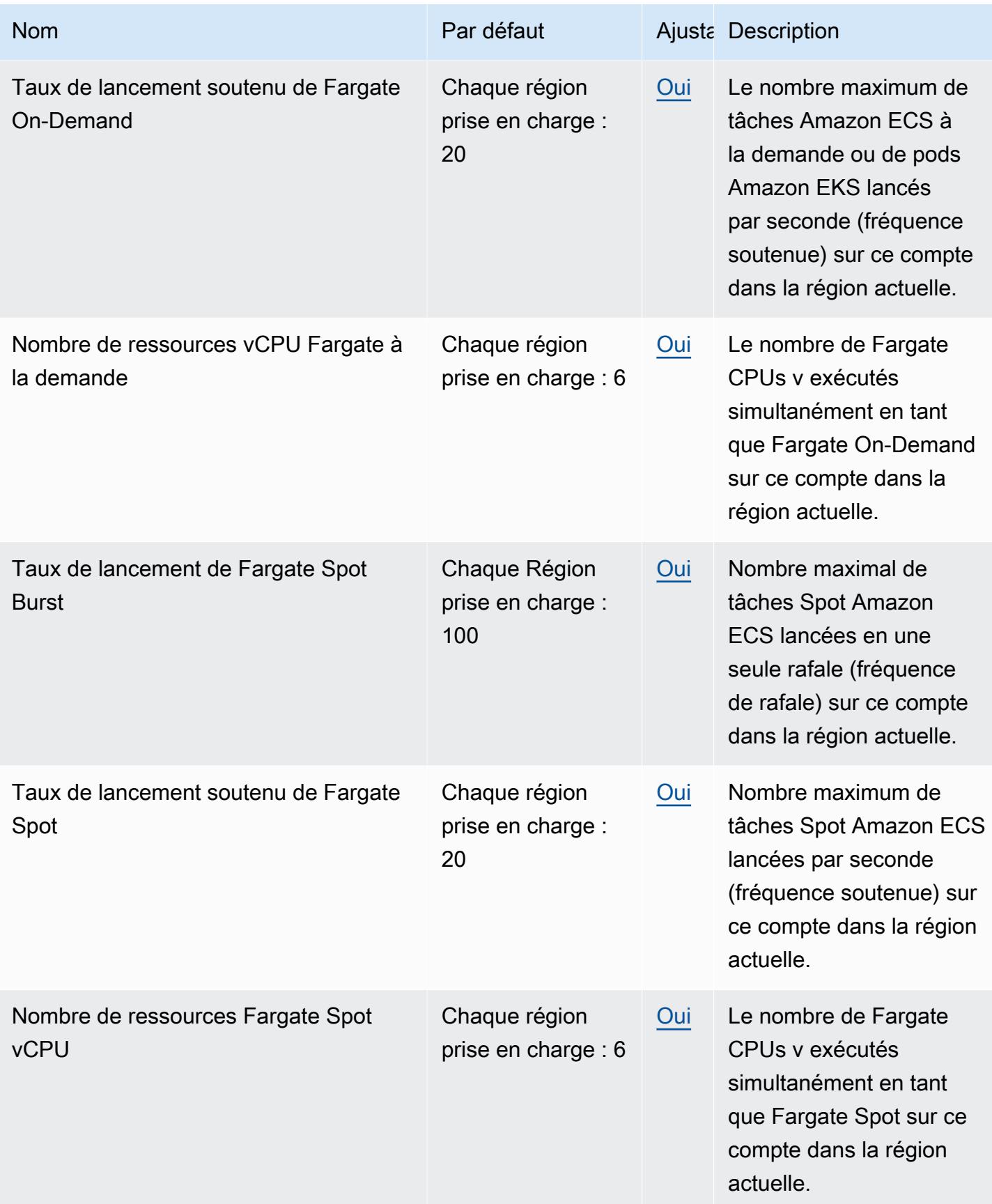

#### **a** Note

Les valeurs par défaut sont les quotas initiaux définis par AWS, qui sont distincts de la valeur de quota réellement appliquée et du quota de service maximal possible. Pour plus d'informations, veuillez consulter la rubrique [Terminologie des Service Quotas](https://docs.aws.amazon.com/servicequotas/latest/userguide/intro.html#intro_getting-started) dans le Guide de l'utilisateur Service Quotas.

#### **a** Note

Fargate applique également les tâches Amazon ECS et les limites de taux de lancement des pods Amazon EKS. Pour plus d'informations, consultez la section relative à la [AWS Fargate](https://docs.aws.amazon.com/AmazonECS/latest/developerguide/throttling.html)  [limitation des quotas](https://docs.aws.amazon.com/AmazonECS/latest/developerguide/throttling.html) dans le manuel Amazon ECS Developer Guide.

# Points de terminaison et quotas Amazon Elastic Kubernetes **Service**

Pour vous connecter par programmation à un AWS service, vous utilisez un point de terminaison. AWS les services proposent les types de terminaux suivants dans certaines ou toutes les AWS régions prises en charge par le service : points de terminaison, IPv4 points de terminaison à double pile et points de terminaison FIPS. Certains services fournissent des points de terminaison mondiaux. Pour de plus amples informations, veuillez consulter [AWS points de terminaison de service.](#page-28-0)

Les quotas de service, également appelés limites, sont le nombre maximum de ressources de service ou d'opérations pour votre AWS compte. Pour de plus amples informations, veuillez consulter [AWS](#page-34-0) [quotas de service](#page-34-0).

Vous trouverez ci-dessous les points de terminaison et les quotas de service pour ce service.

#### Points de terminaison de service

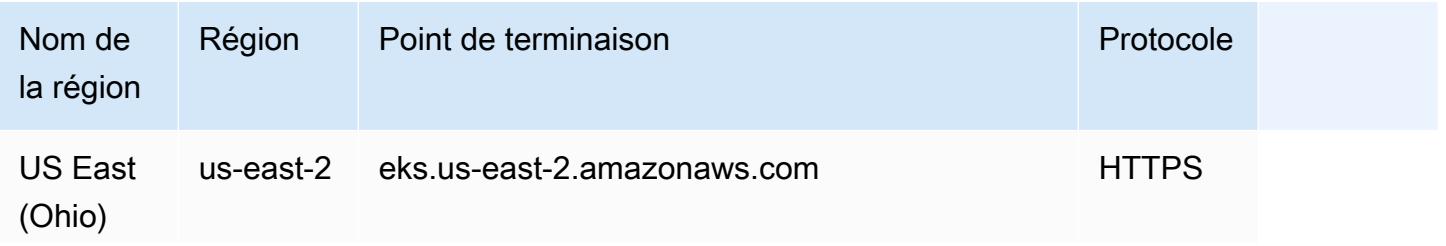
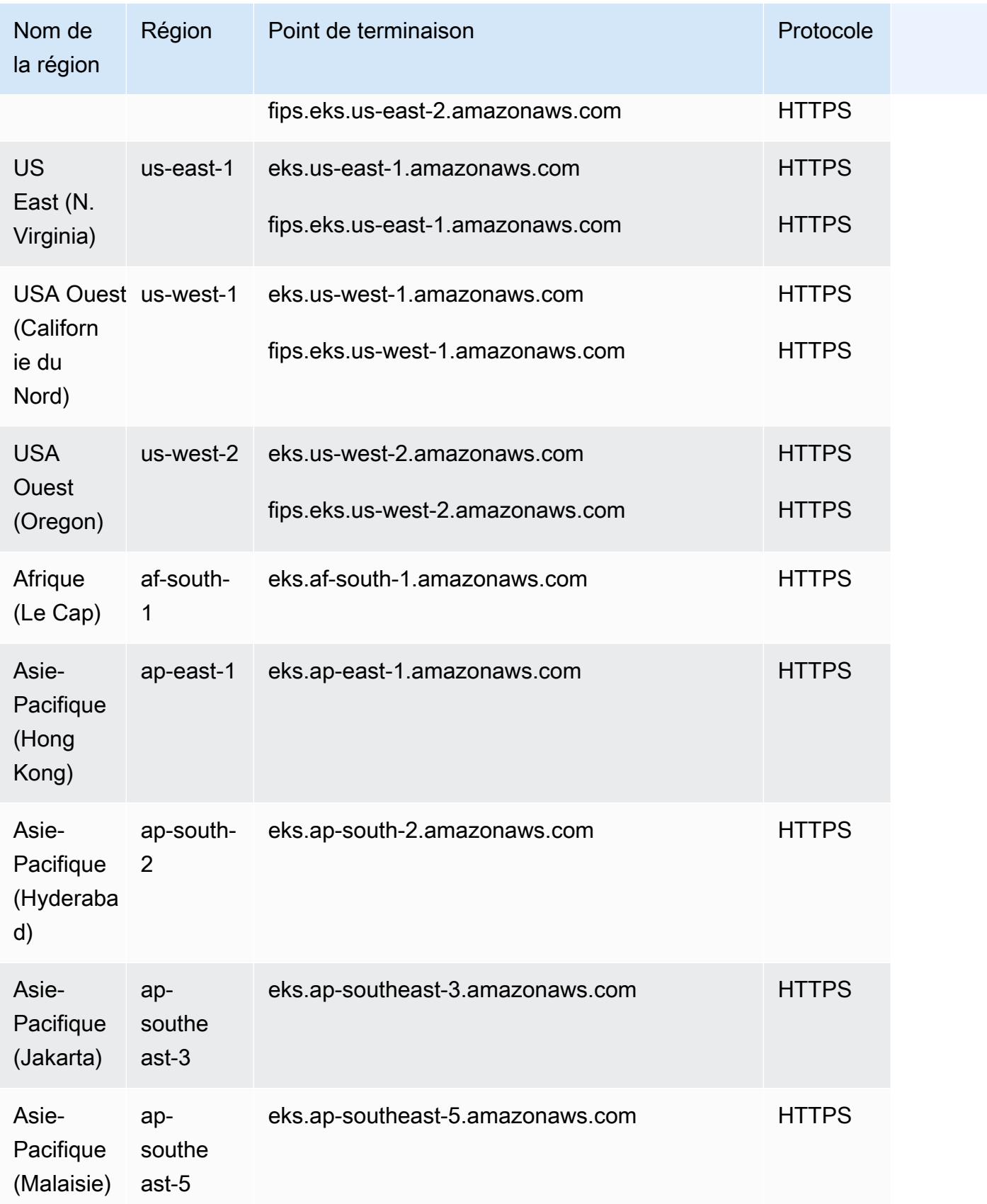

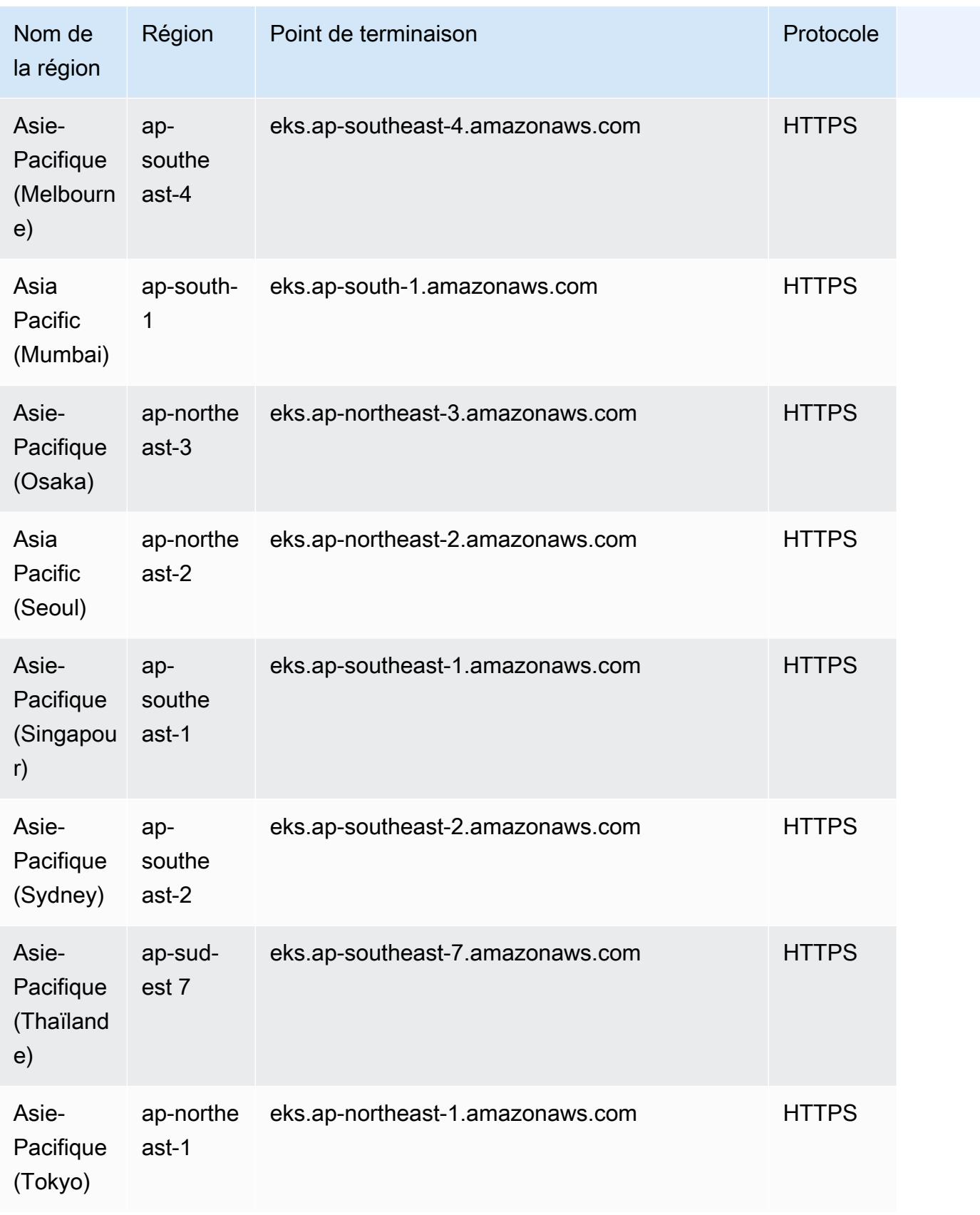

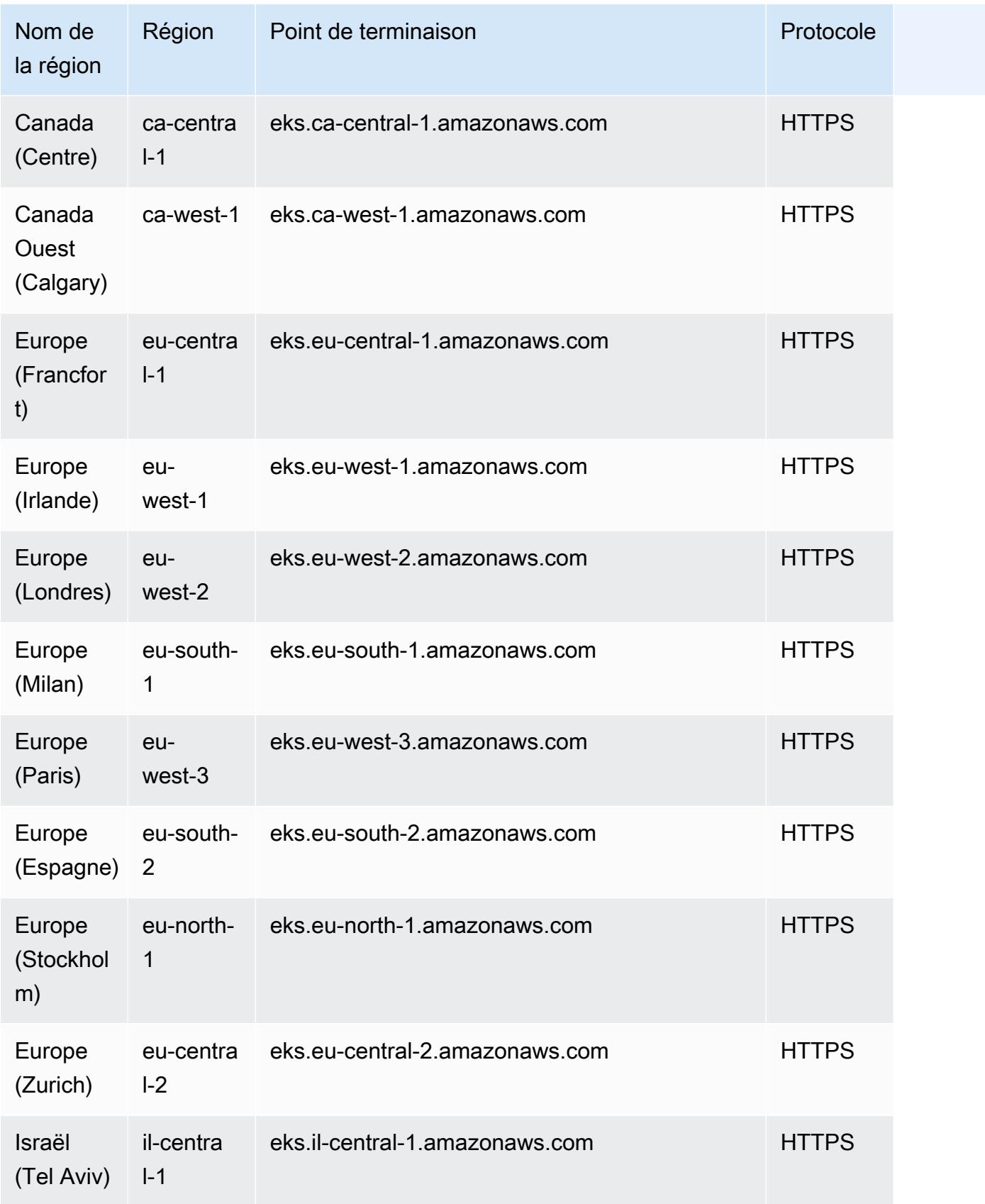

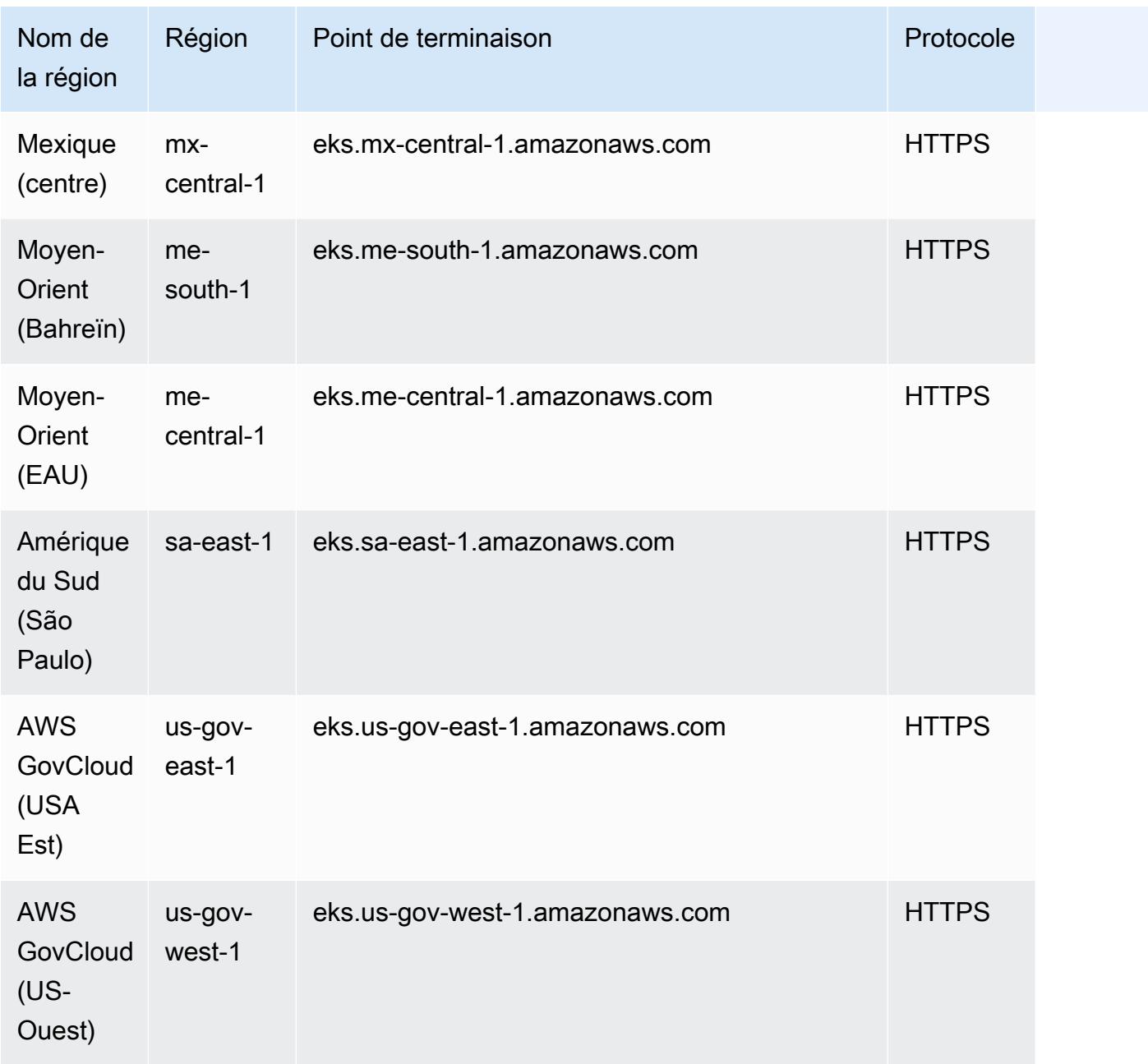

En outre, l'API EKS possède des points de terminaison à double pile. Le point de terminaison à double pile a été introduit en août 2024. Pour utiliser les points de terminaison à double pile avec le AWS CLI, consultez la configuration des points de [terminaison à double pile et FIPS](https://docs.aws.amazon.com/sdkref/latest/guide/feature-endpoints.html) dans le AWS SDKs guide de référence des outils et. Voici la liste des nouveaux points de terminaison :

Point de terminaison public d'API EKS

eks.*region*.api.aws

#### IRSA OIDC Émetteur URLs

#### oidc-eks.*region*.api.aws

Le point de terminaison suivant fournit l'API Amazon EKS Auth. L'agent EKS Pod Identity de vos nœuds se connecte à ce point de terminaison pour obtenir les informations d'identification de chaque pod.

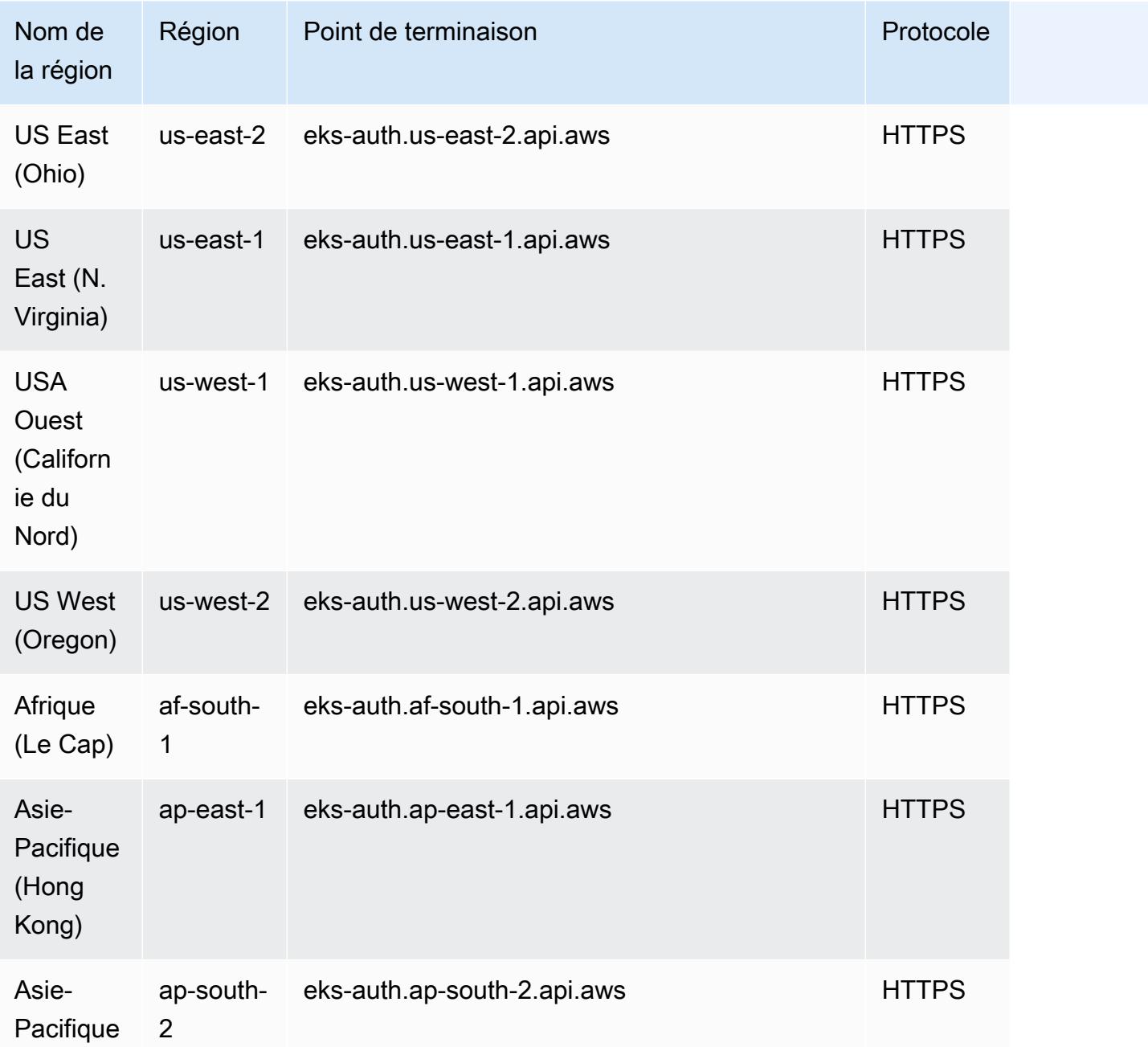

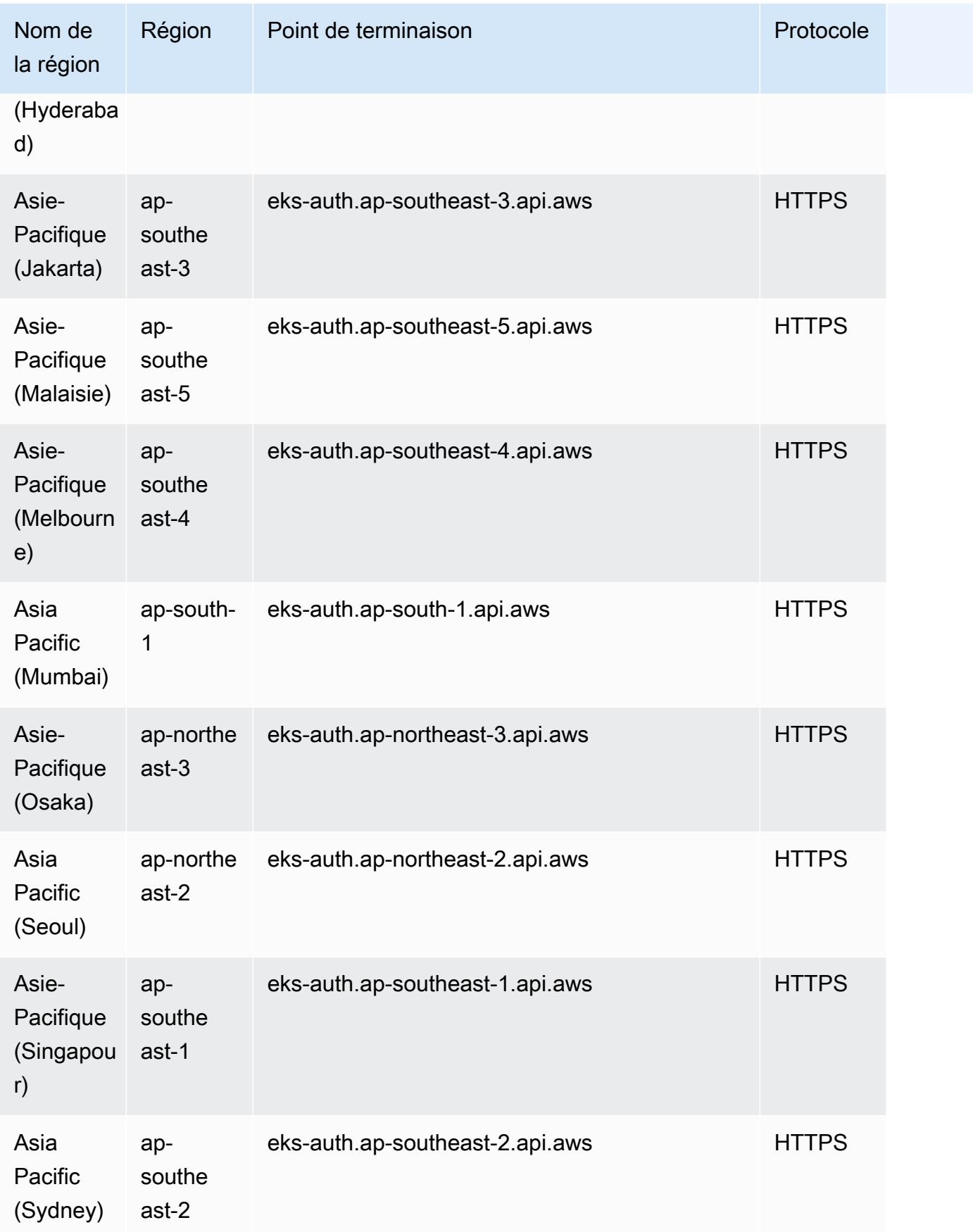

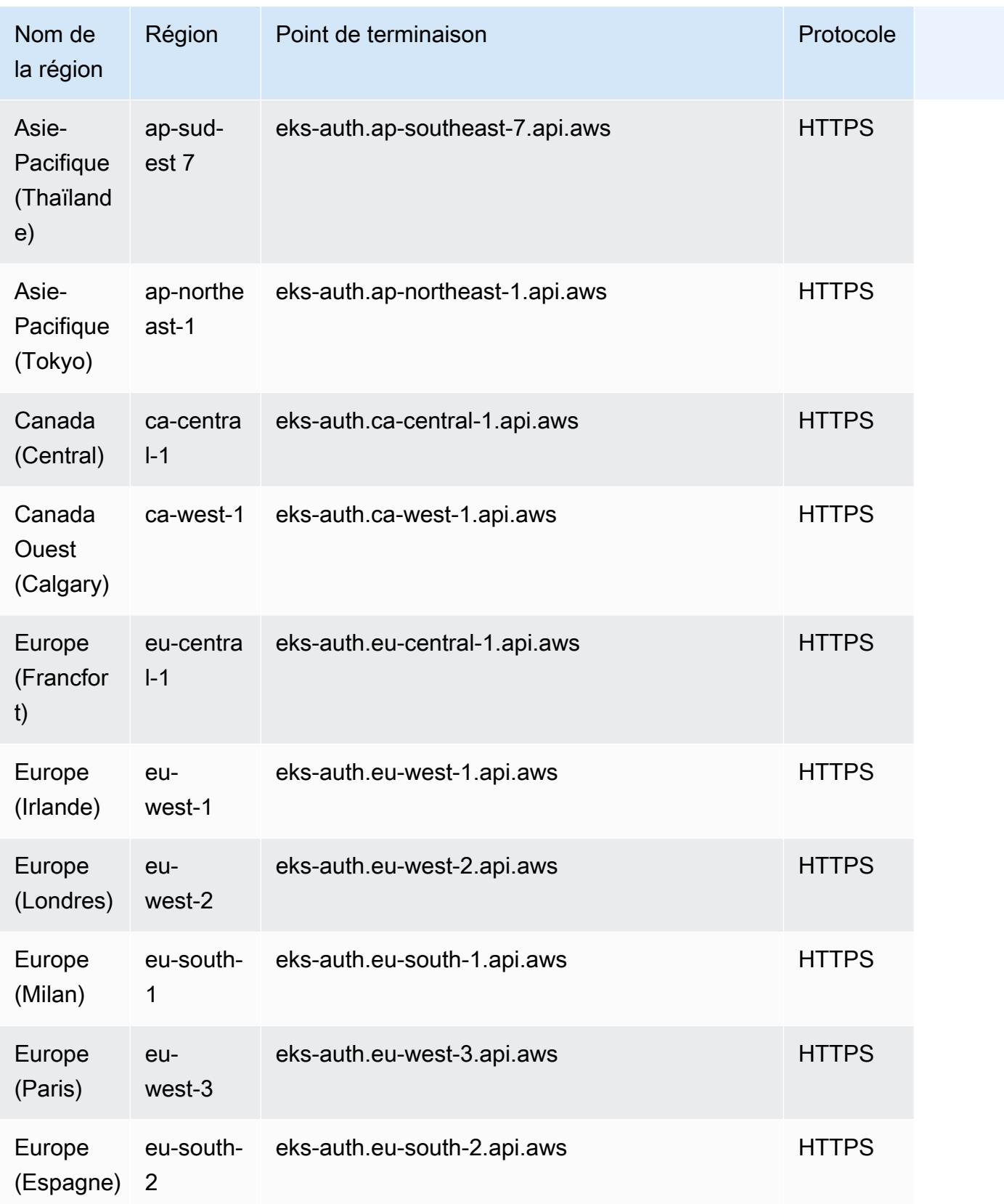

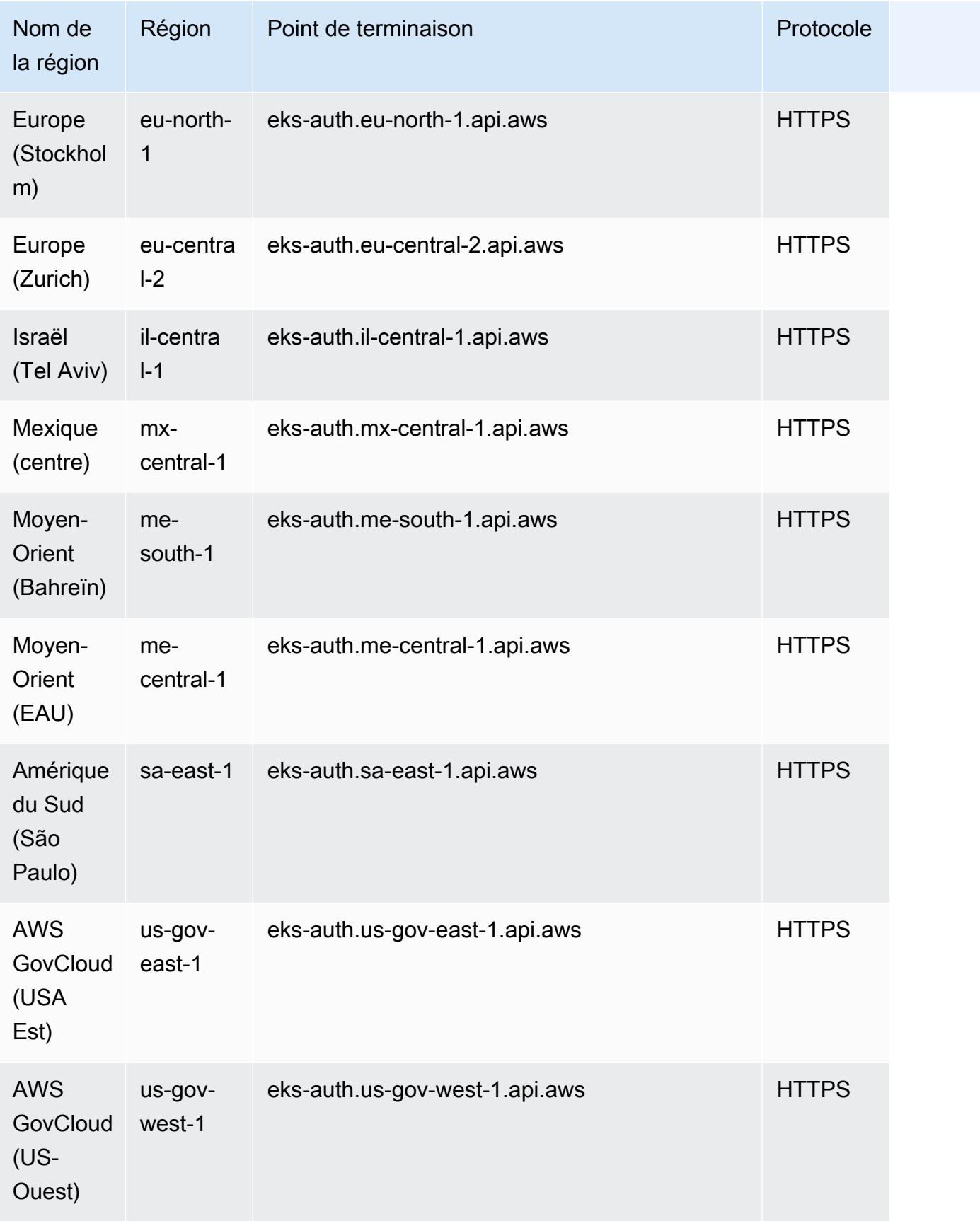

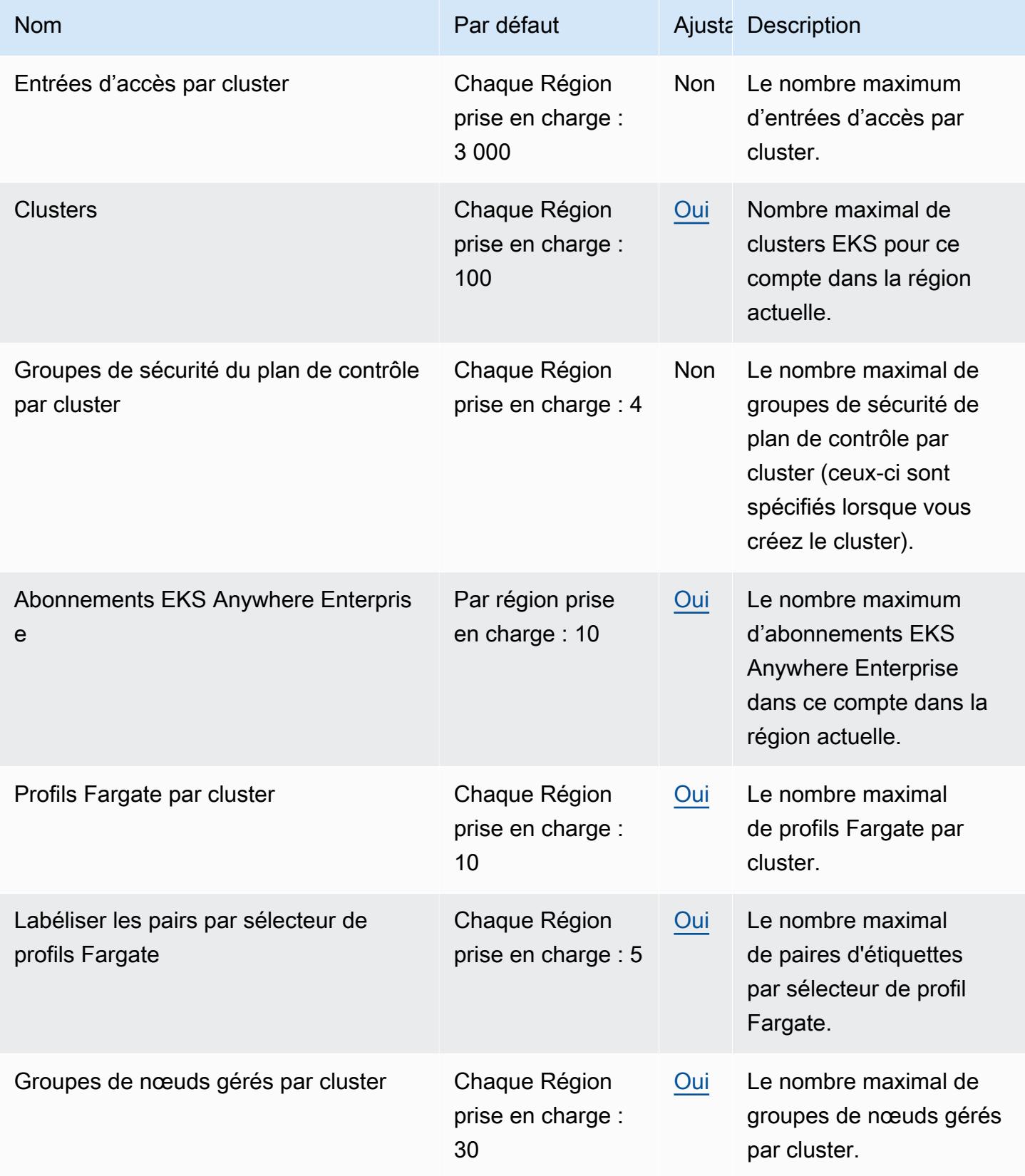

AWS Référence générale Guide de référence

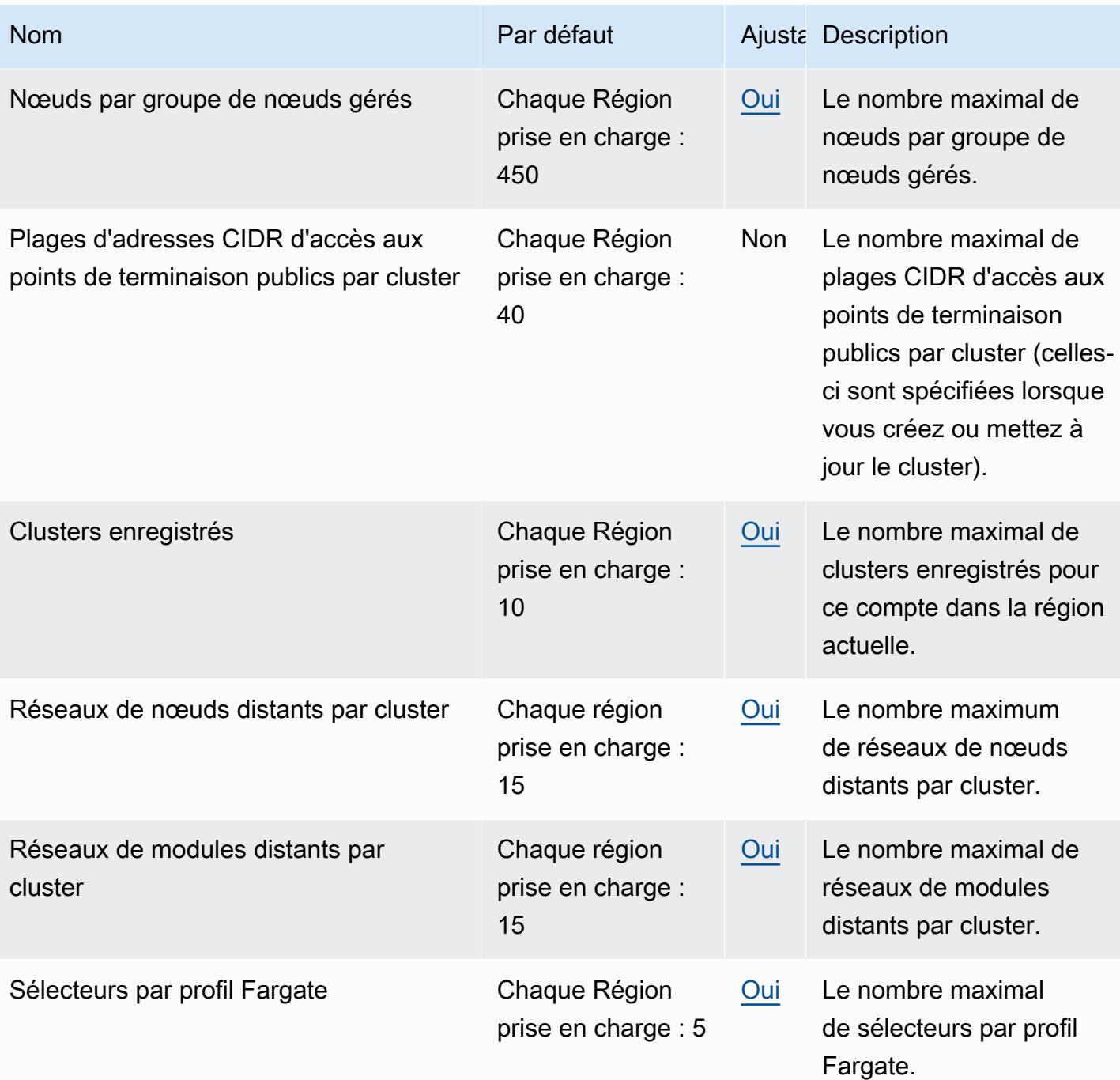

#### **a** Note

Les valeurs par défaut sont les quotas initiaux définis par AWS. Ces valeurs par défaut sont distincts des valeurs réelles de quotas appliqués et des quotas de service maximaux possible. Pour plus d'informations, veuillez consulter la rubrique [Terminologie des Service](https://docs.aws.amazon.com/servicequotas/latest/userguide/intro.html#intro_getting-started) [Quotas](https://docs.aws.amazon.com/servicequotas/latest/userguide/intro.html#intro_getting-started) dans le Guide de l'utilisateur Service Quotas.

Ces quotas de service sont répertoriés sous Amazon Elastic Kubernetes Service (Amazon EKS) dans la console Service Quotas. Pour demander une augmentation du quota pour les valeurs affichées comme ajustables, consultez [Demande d'augmentation de quota](https://docs.aws.amazon.com/servicequotas/latest/userguide/request-quota-increase.html) dans le Guide de l'utilisateur Service Quotas.

### AWS Fargate quotas de service

Le service AWS Fargate de la console Service Quotas répertorie plusieurs quotas de service. Le tableau suivant décrit uniquement le quota qui s'applique à Amazon EKS.

Les nouveaux Comptes AWS peuvent avoir des quotas initiaux plus faibles qui peuvent augmenter au fil du temps. Fargate surveille en permanence l'utilisation des comptes au sein de Région AWS chacun d'eux, puis augmente automatiquement les quotas en fonction de l'utilisation. Vous pouvez également demander une augmentation du quota pour les valeurs désignées comme ajustables. Pour de plus amples informations, consultez [Demande d'augmentation de quota](https://docs.aws.amazon.com/servicequotas/latest/userguide/request-quota-increase.html) dans le Guide de l'utilisateur Service Quotas.

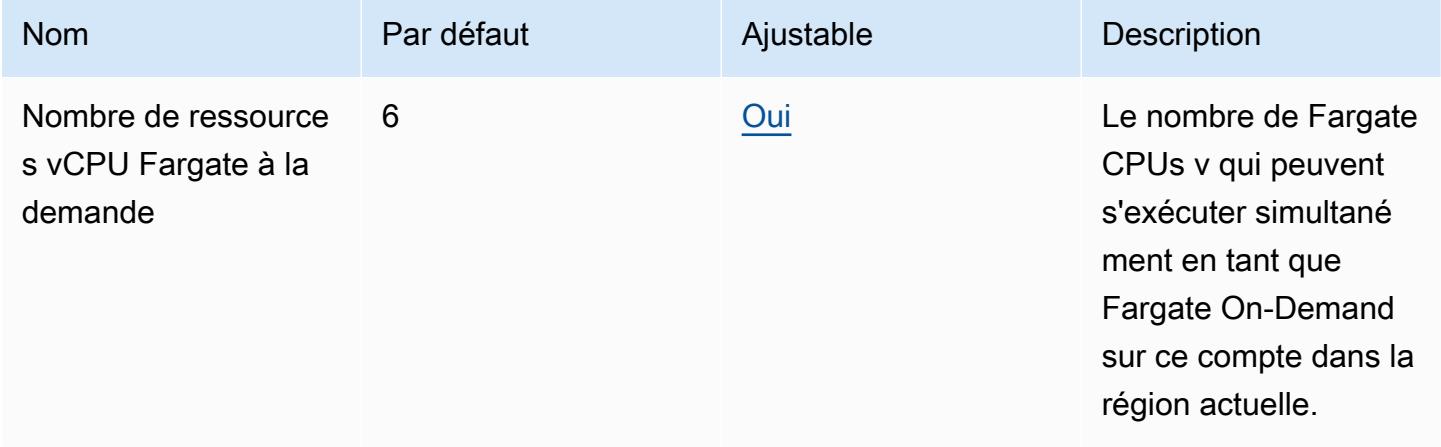

#### **a** Note

Les valeurs par défaut sont les quotas initiaux définis par AWS. Ces valeurs par défaut sont distincts des valeurs réelles de quotas appliqués et des quotas de service maximaux possible. Pour plus d'informations, veuillez consulter la rubrique [Terminologie des Service](https://docs.aws.amazon.com/servicequotas/latest/userguide/intro.html#intro_getting-started) [Quotas](https://docs.aws.amazon.com/servicequotas/latest/userguide/intro.html#intro_getting-started) dans le Guide de l'utilisateur Service Quotas.

#### **a** Note

Fargate applique également les tâches Amazon ECS et les quotas de taux de lancement des pods Amazon EKS. Pour de plus amples informations, consultez [Quotas de limitation AWS](https://docs.aws.amazon.com/AmazonECS/latest/userguide/throttling.html)  [Fargate](https://docs.aws.amazon.com/AmazonECS/latest/userguide/throttling.html) dans le Guide de l'utilisateur Amazon Elastic Container Service pour AWS Fargate (français non garanti).

## Points de terminaison et quotas Amazon Elastic File System

Pour vous connecter par programmation à un AWS service, vous utilisez un point de terminaison. AWS les services proposent les types de terminaux suivants dans certaines ou toutes les AWS régions prises en charge par le service : points de terminaison, IPv4 points de terminaison à double pile et points de terminaison FIPS. Certains services fournissent des points de terminaison mondiaux. Pour de plus amples informations, veuillez consulter [AWS points de terminaison de service.](#page-28-0)

Les quotas de service, également appelés limites, correspondent au nombre maximal de ressources ou d'opérations de service pour votre AWS compte. Pour de plus amples informations, veuillez consulter [AWS quotas de service.](#page-34-0)

Vous trouverez ci-dessous les points de terminaison et les quotas de service pour ce service.

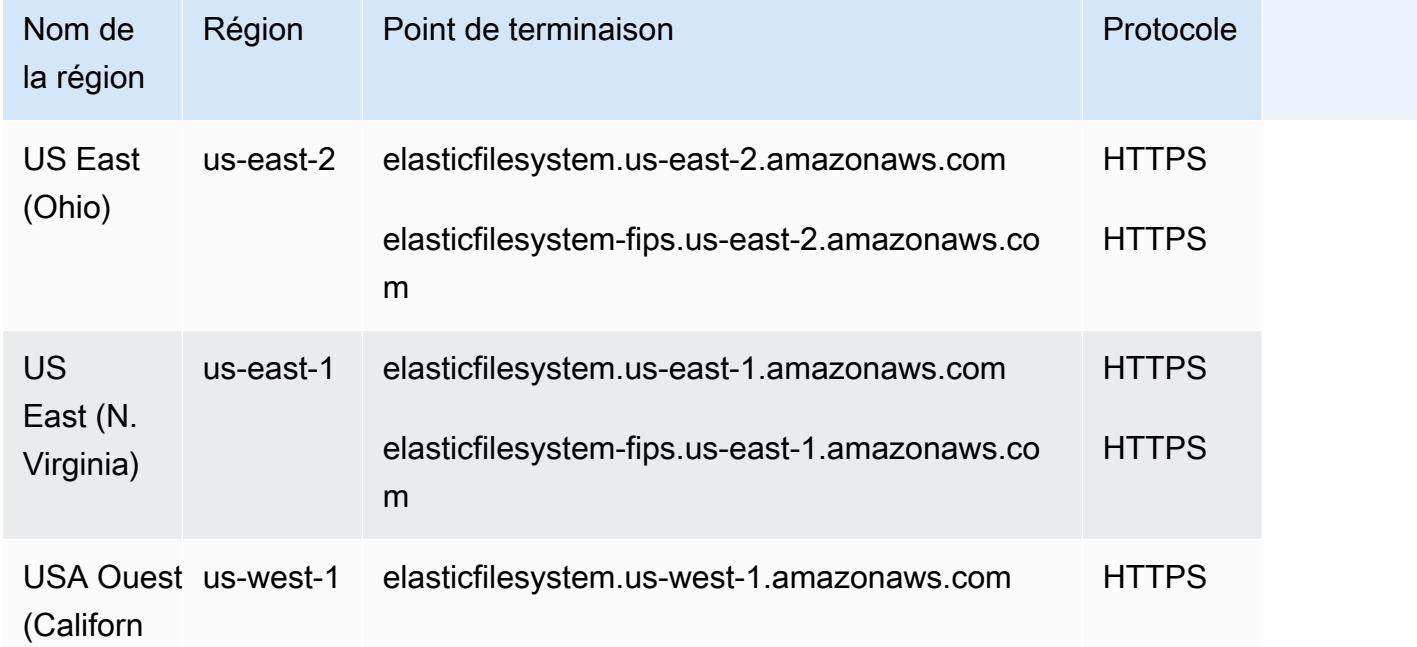

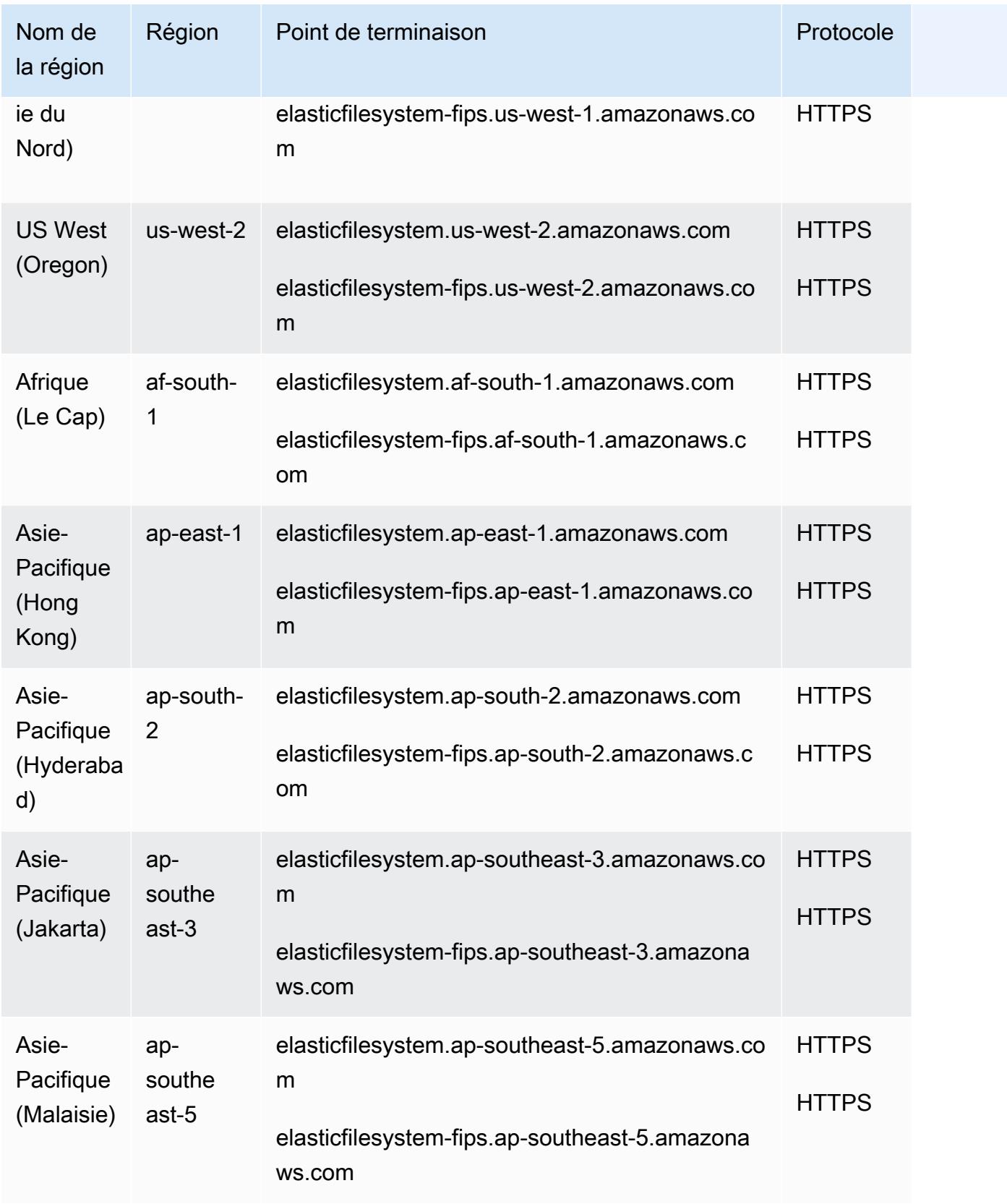

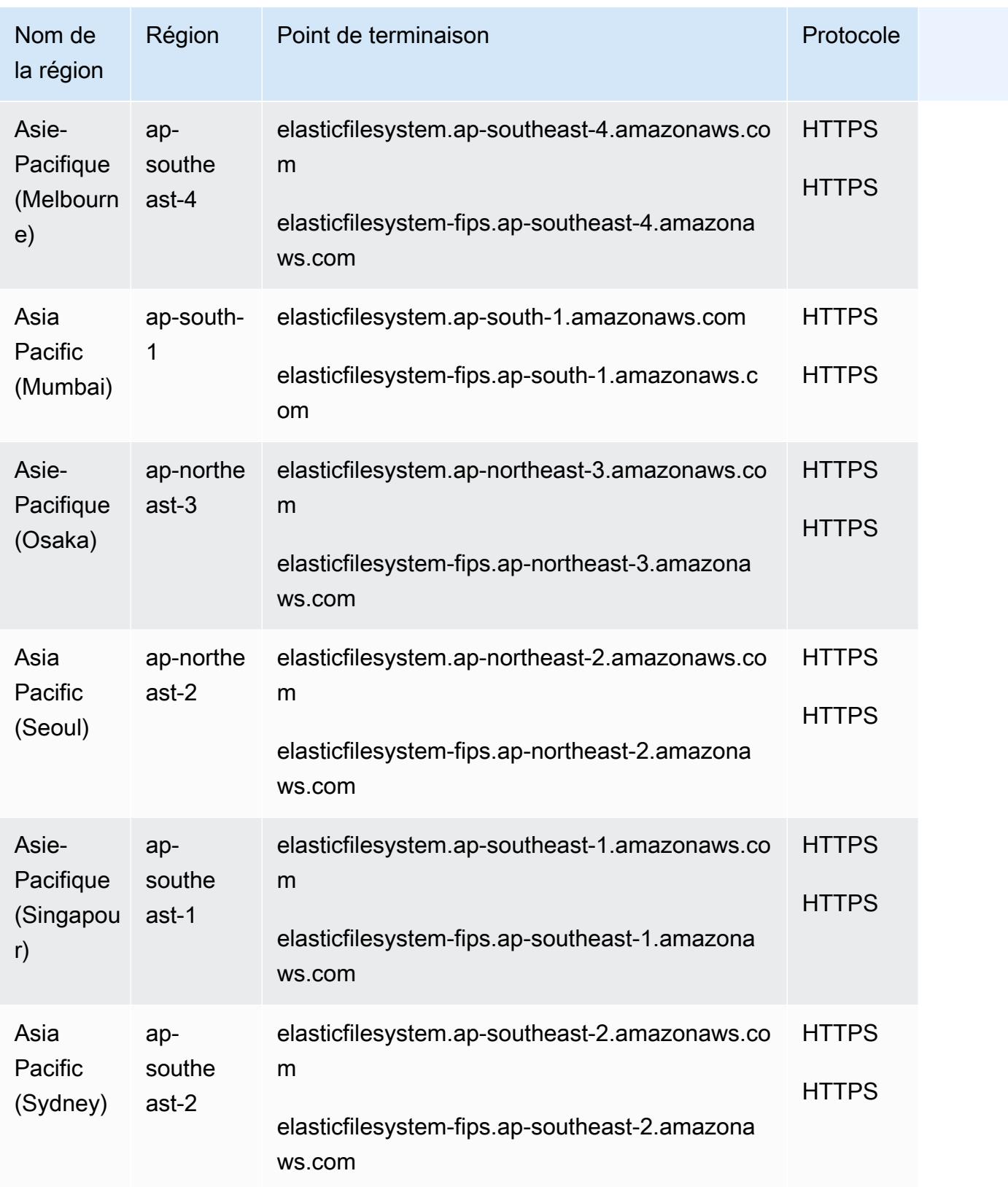

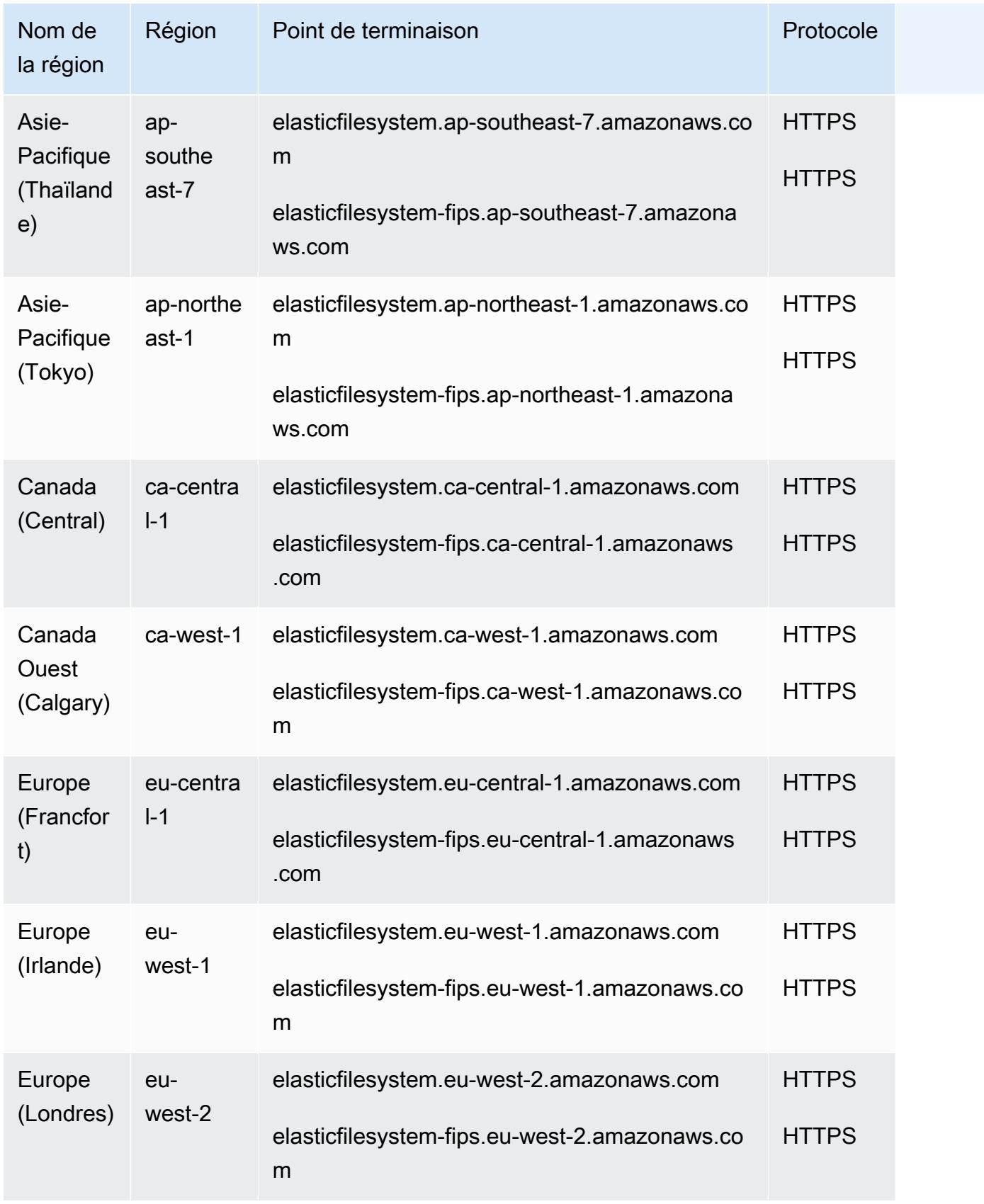

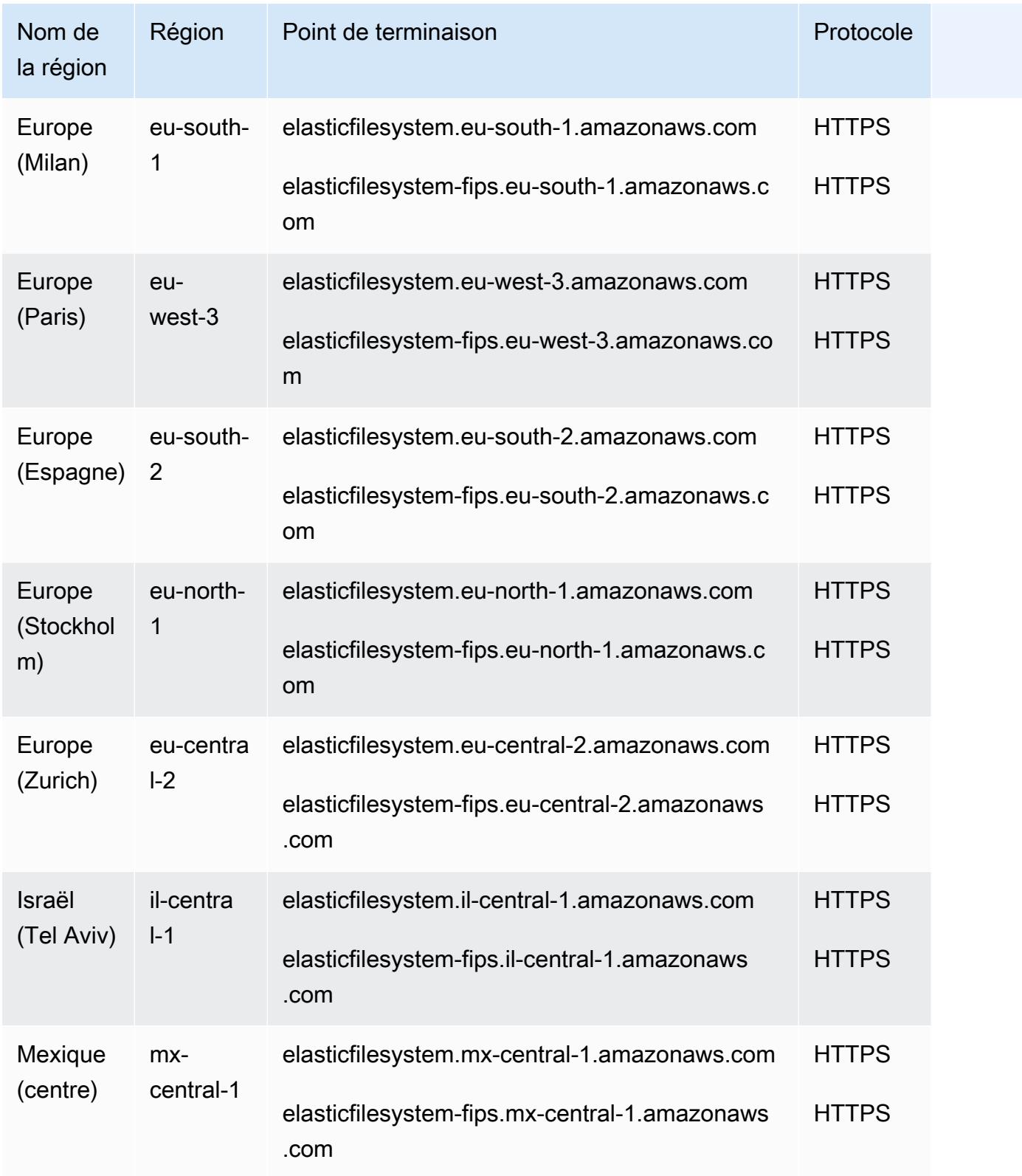

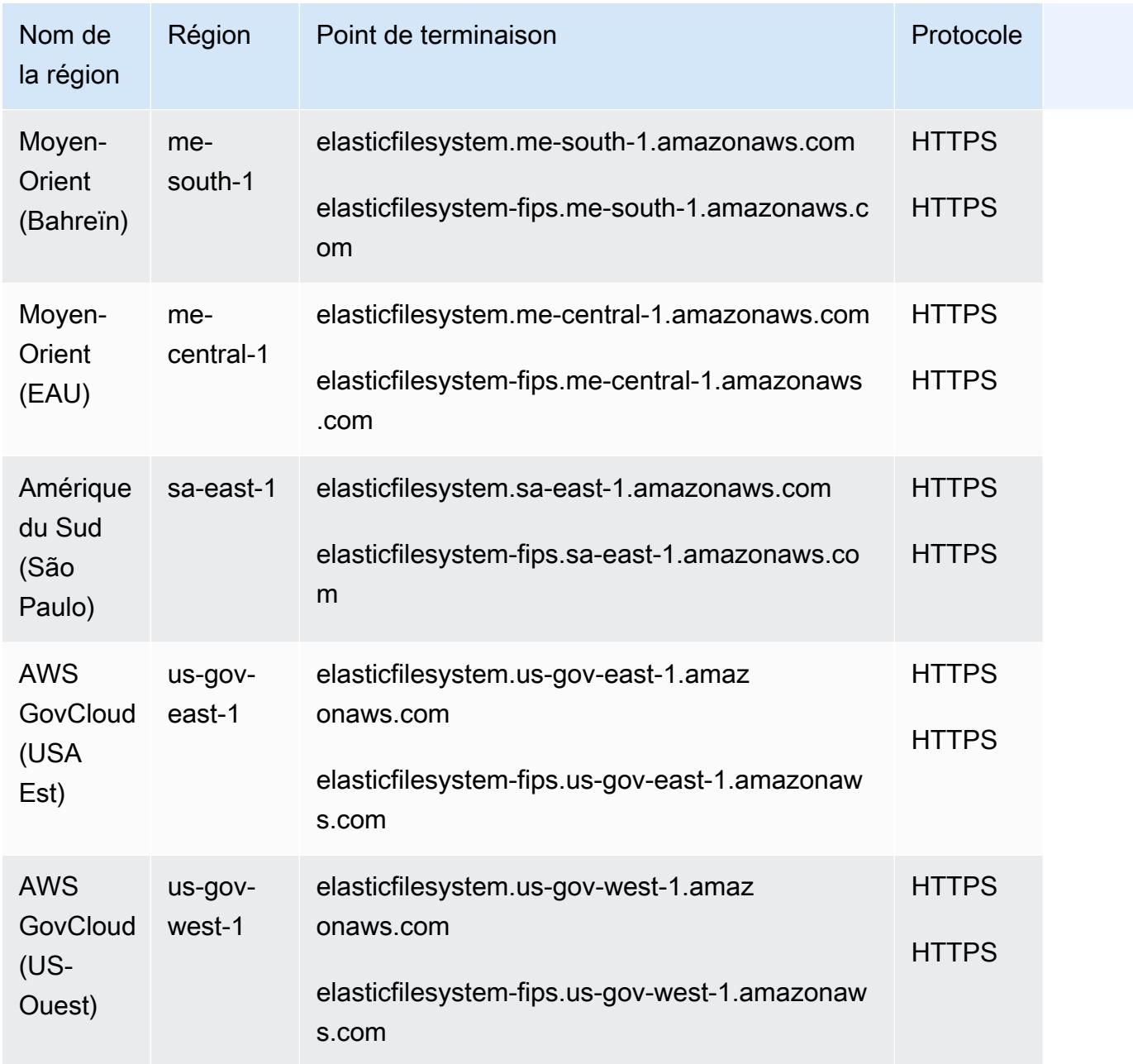

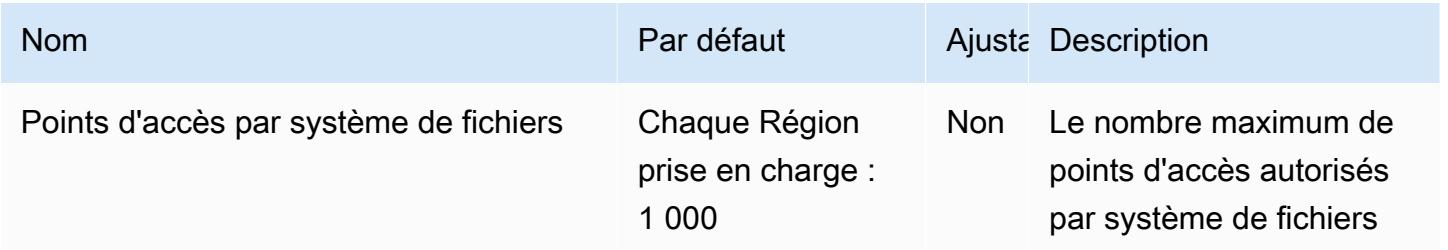

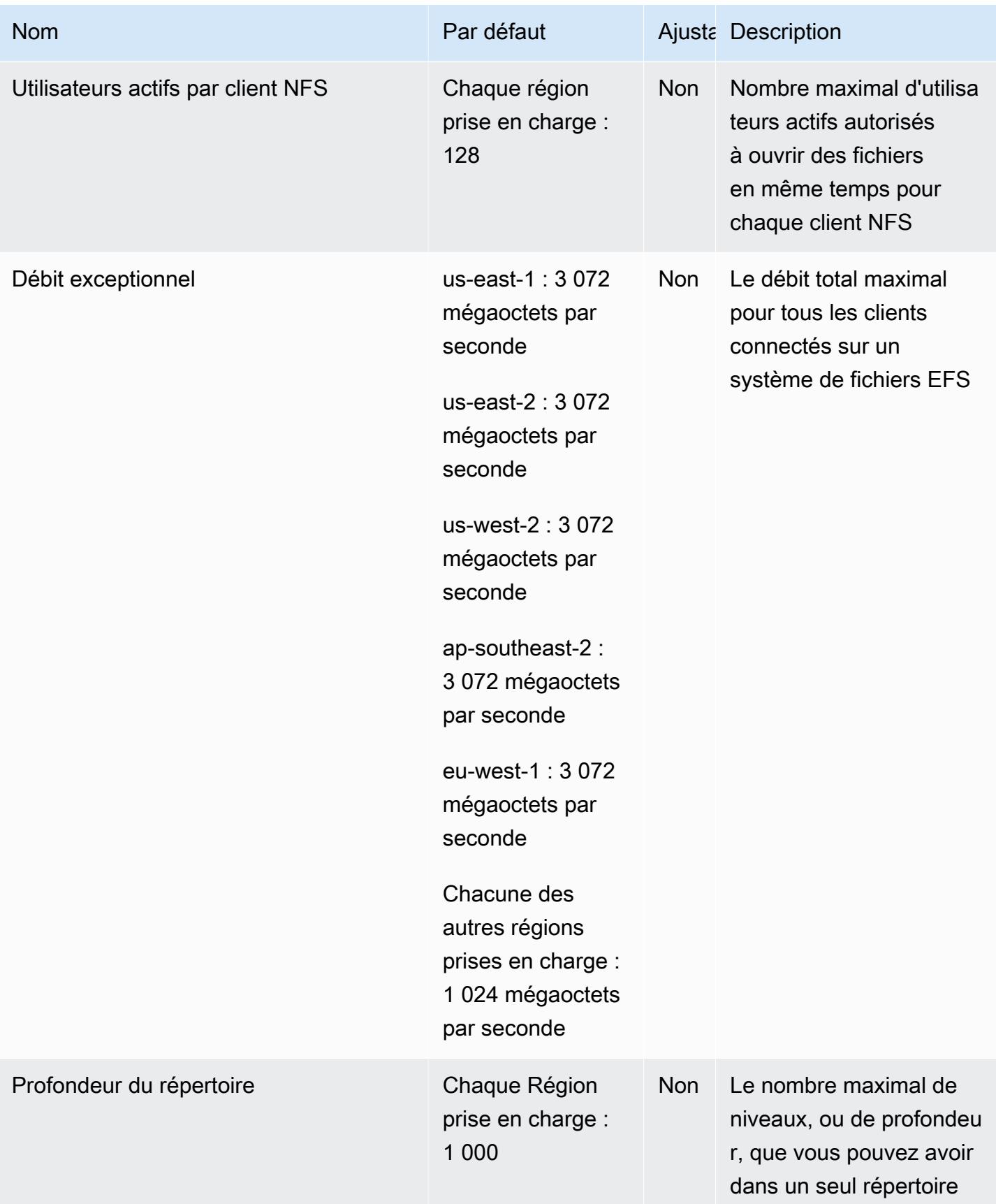

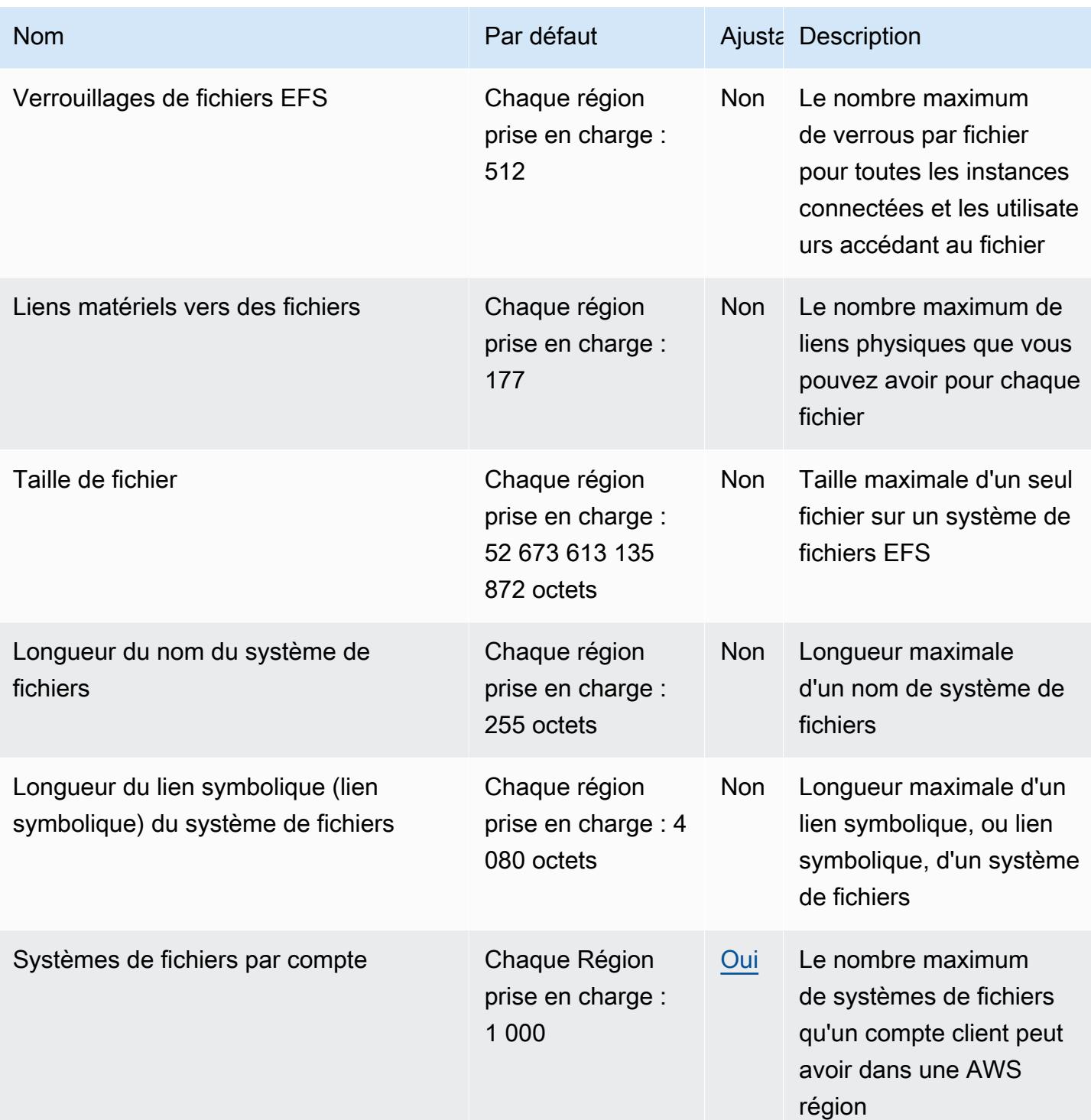

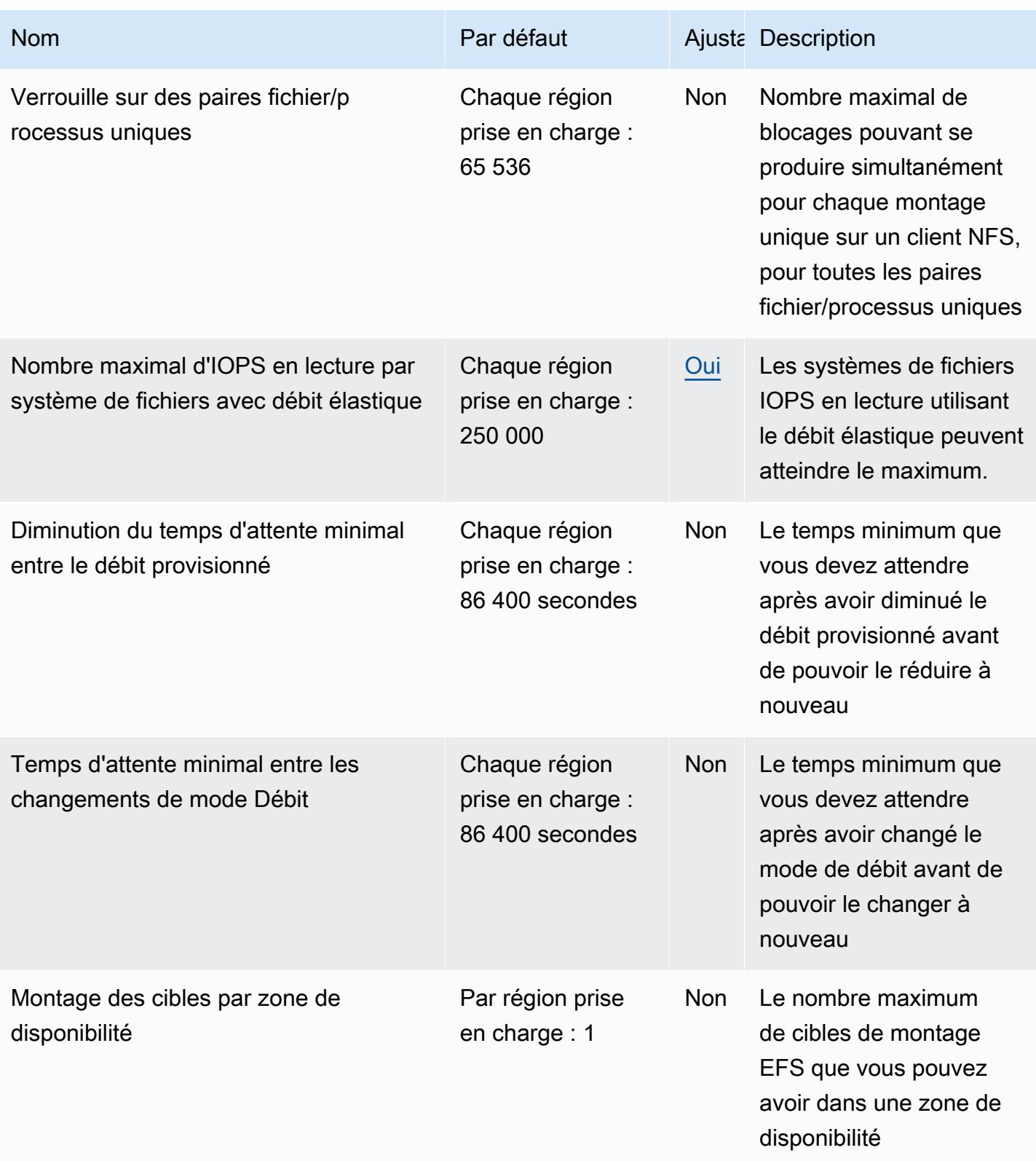

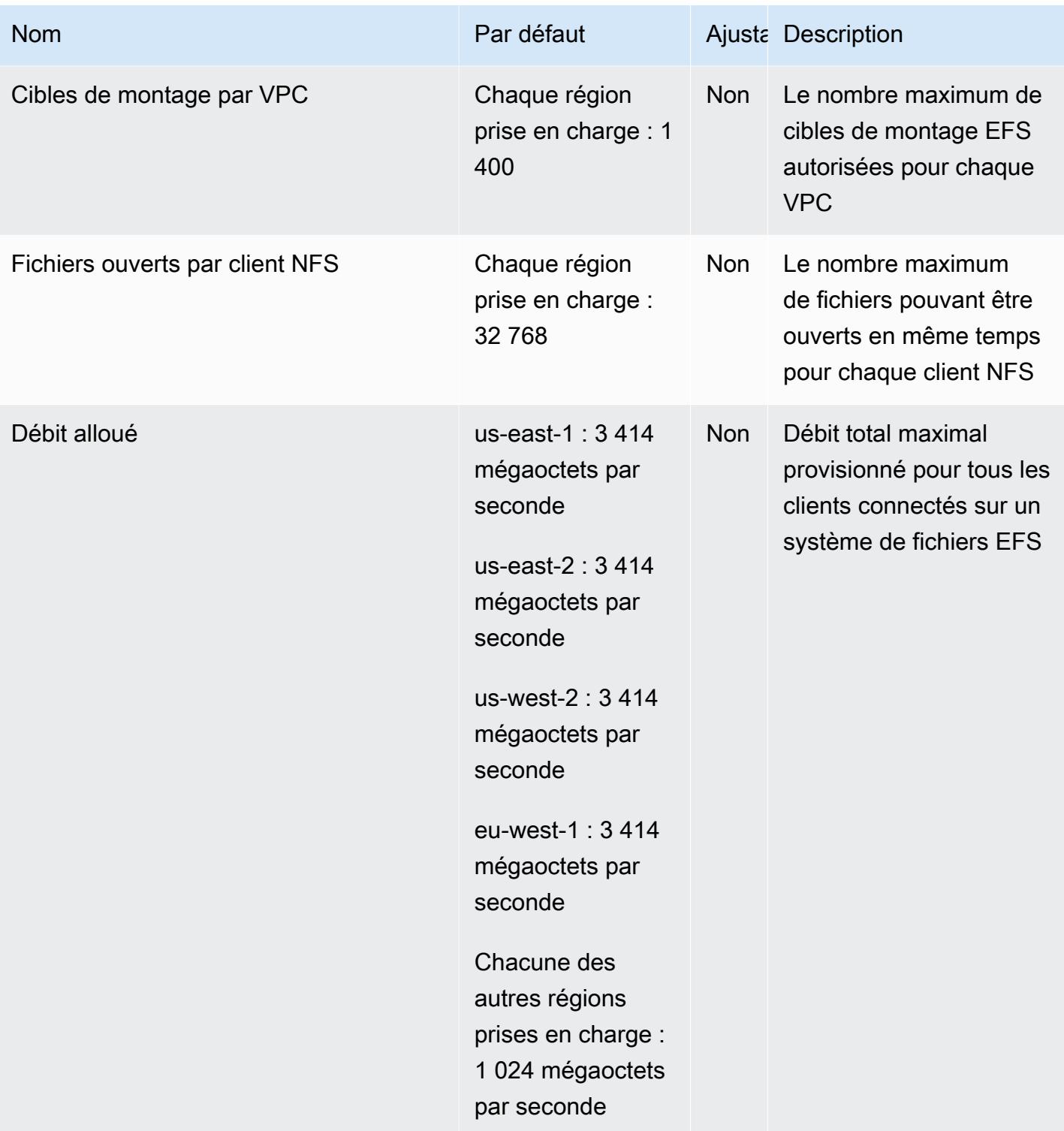

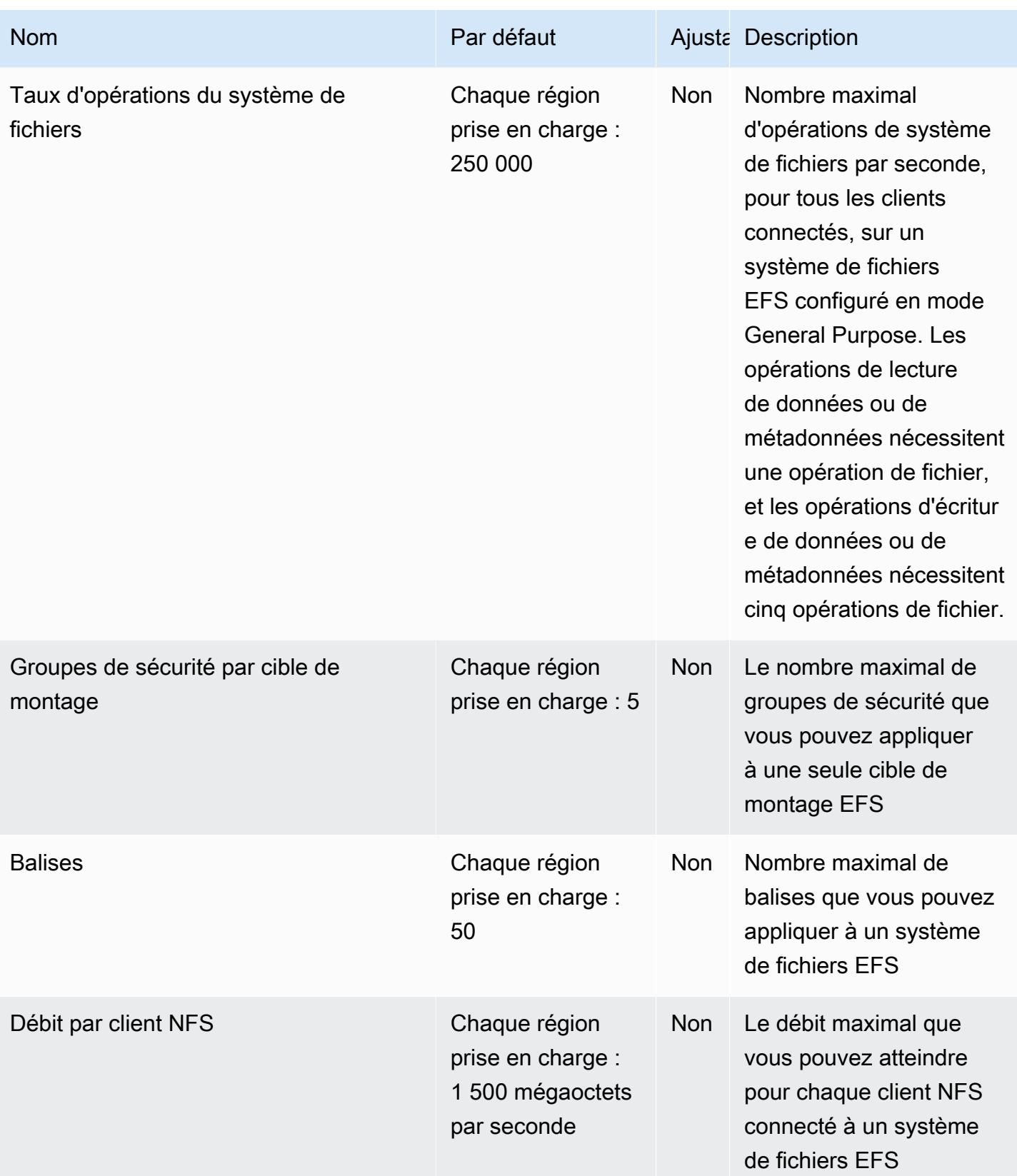

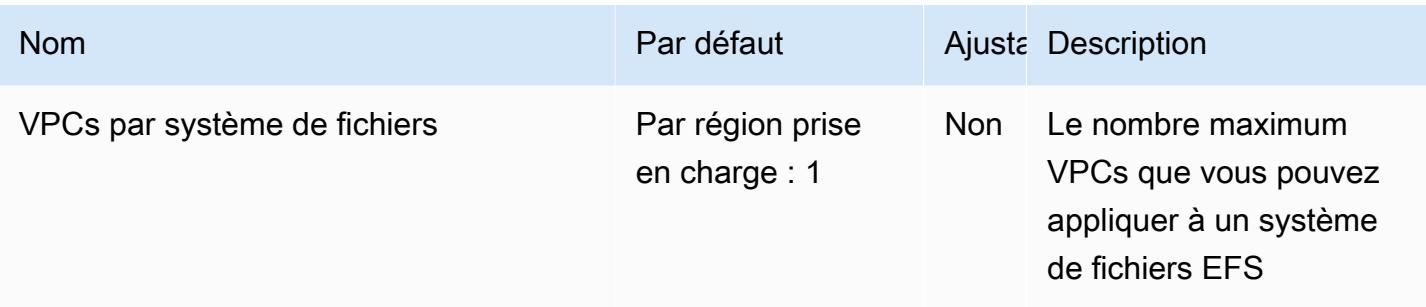

Pour plus d'informations, consultez les [quotas Amazon EFS](https://docs.aws.amazon.com/efs/latest/ug/limits.html) dans le guide de l'utilisateur Amazon Elastic File System.

## Points de terminaison et quotas Elastic Load Balancing

Pour vous connecter par programmation à un AWS service, vous utilisez un point de terminaison. AWS les services proposent les types de terminaux suivants dans certaines ou toutes les AWS régions prises en charge par le service : points de terminaison, IPv4 points de terminaison à double pile et points de terminaison FIPS. Certains services fournissent des points de terminaison mondiaux. Pour de plus amples informations, veuillez consulter [AWS points de terminaison de service.](#page-28-0)

Les quotas de service, également appelés limites, sont le nombre maximum de ressources de service ou d'opérations pour votre AWS compte. Pour de plus amples informations, veuillez consulter [AWS](#page-34-0) [quotas de service](#page-34-0).

Vous trouverez ci-dessous les points de terminaison et les quotas de service pour ce service.

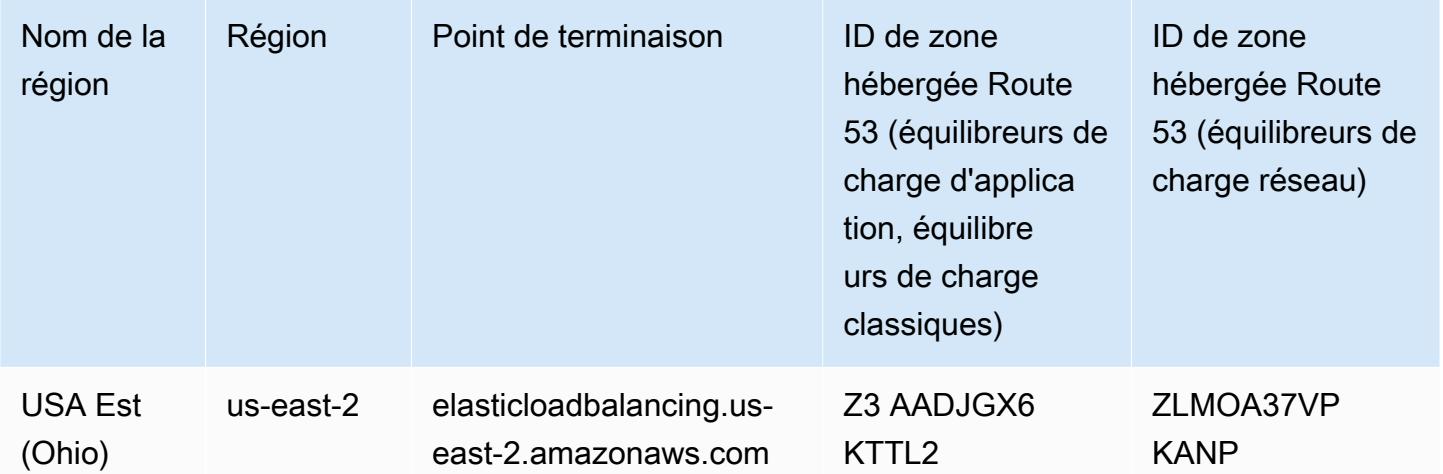

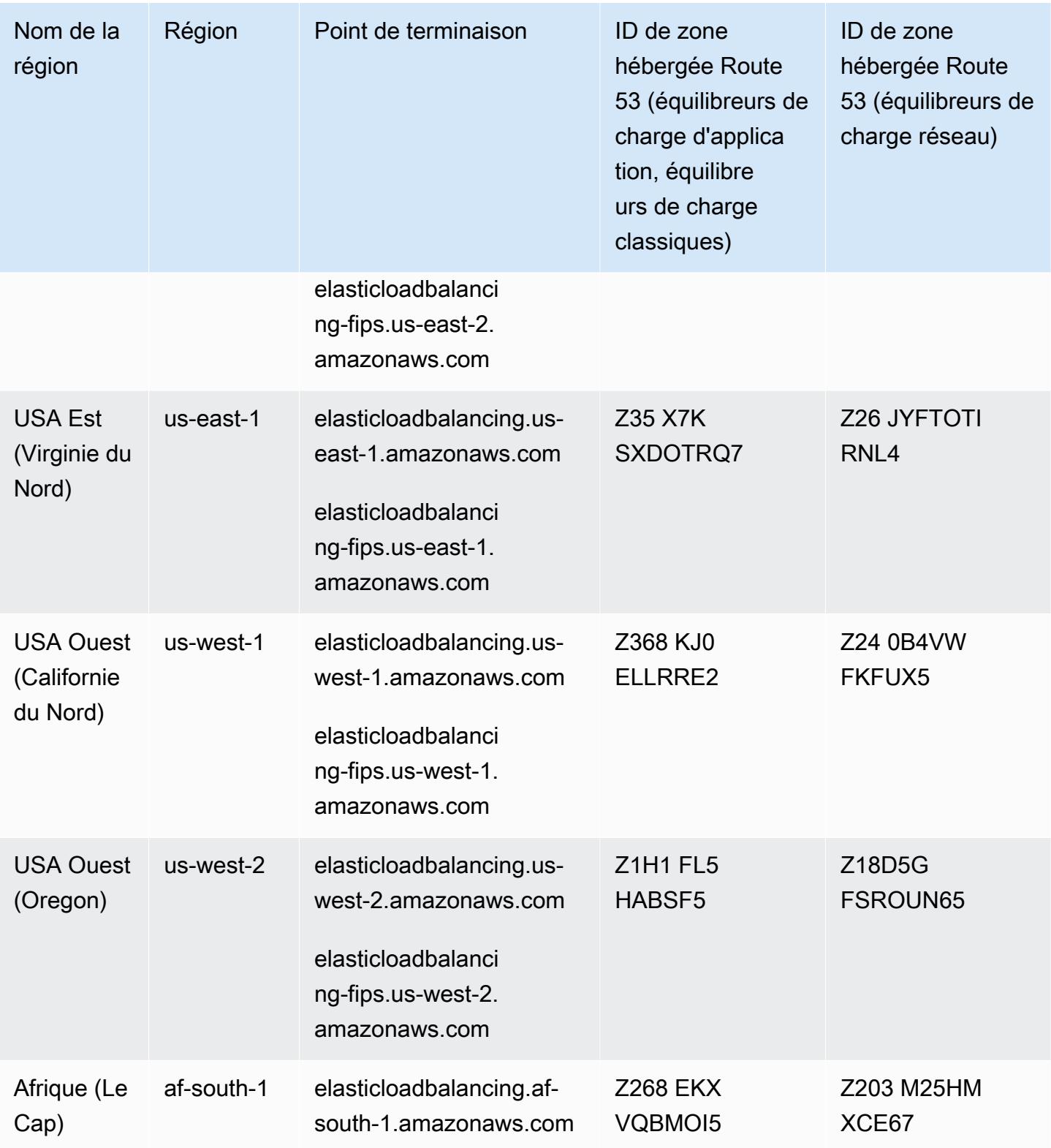

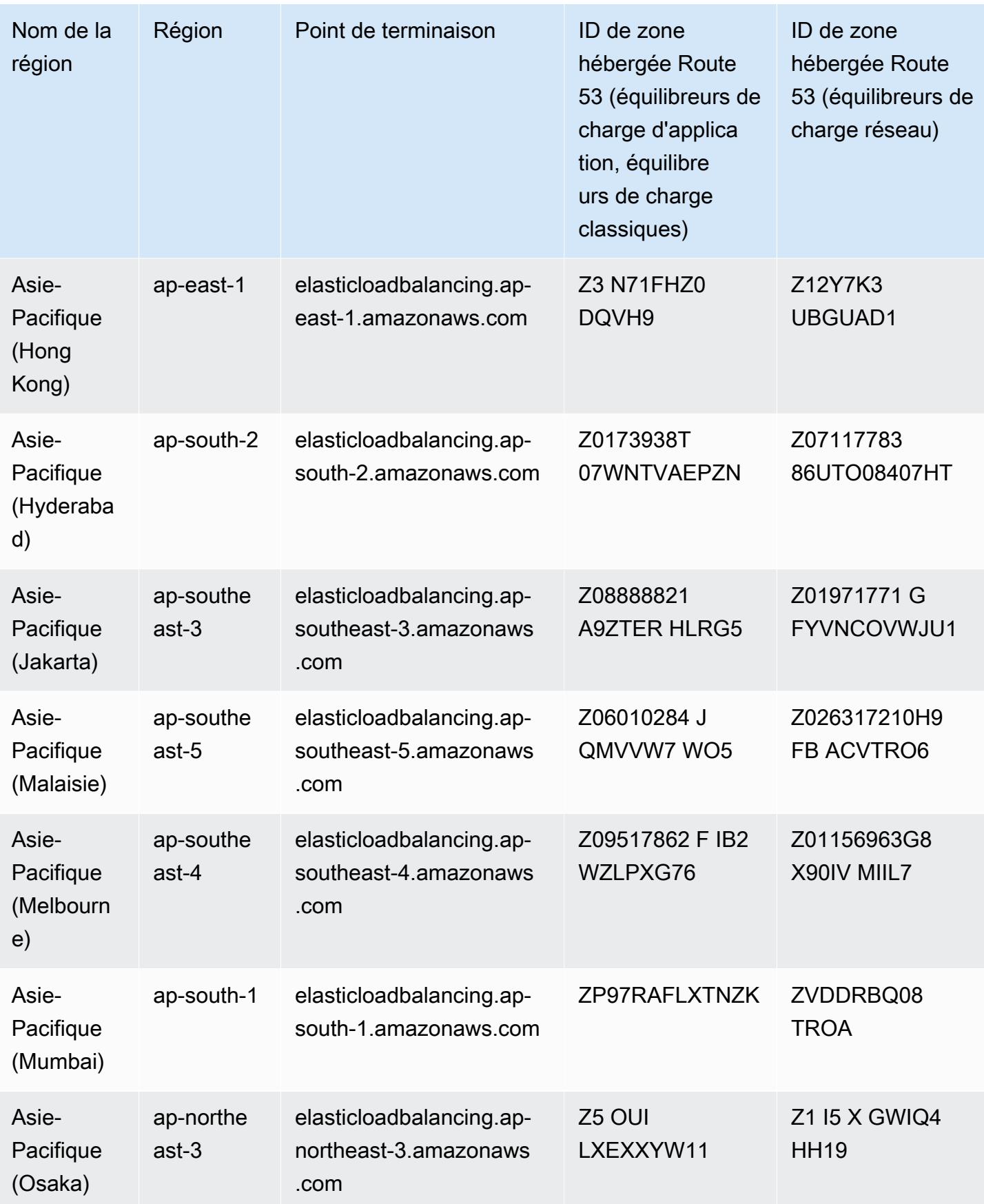

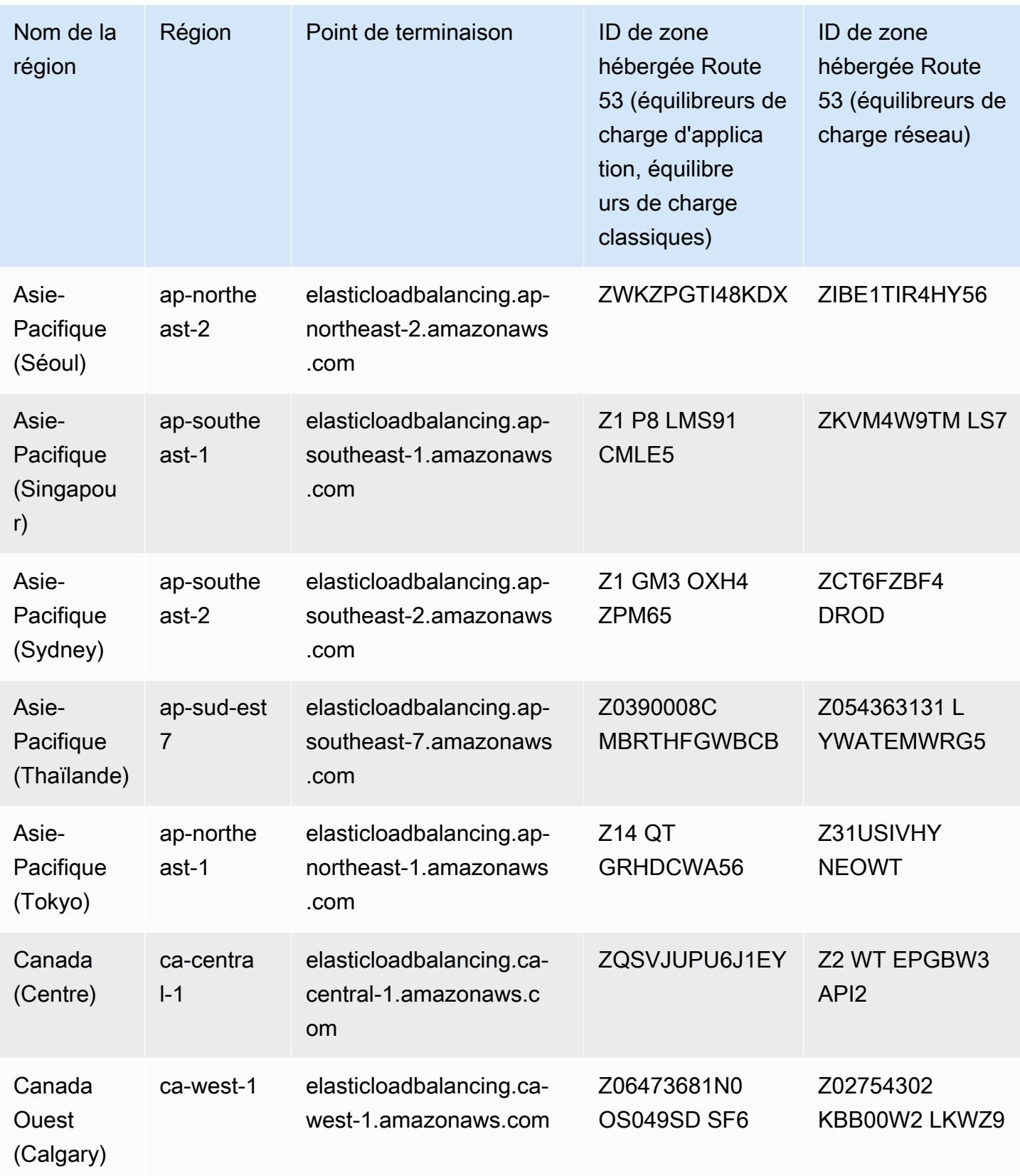

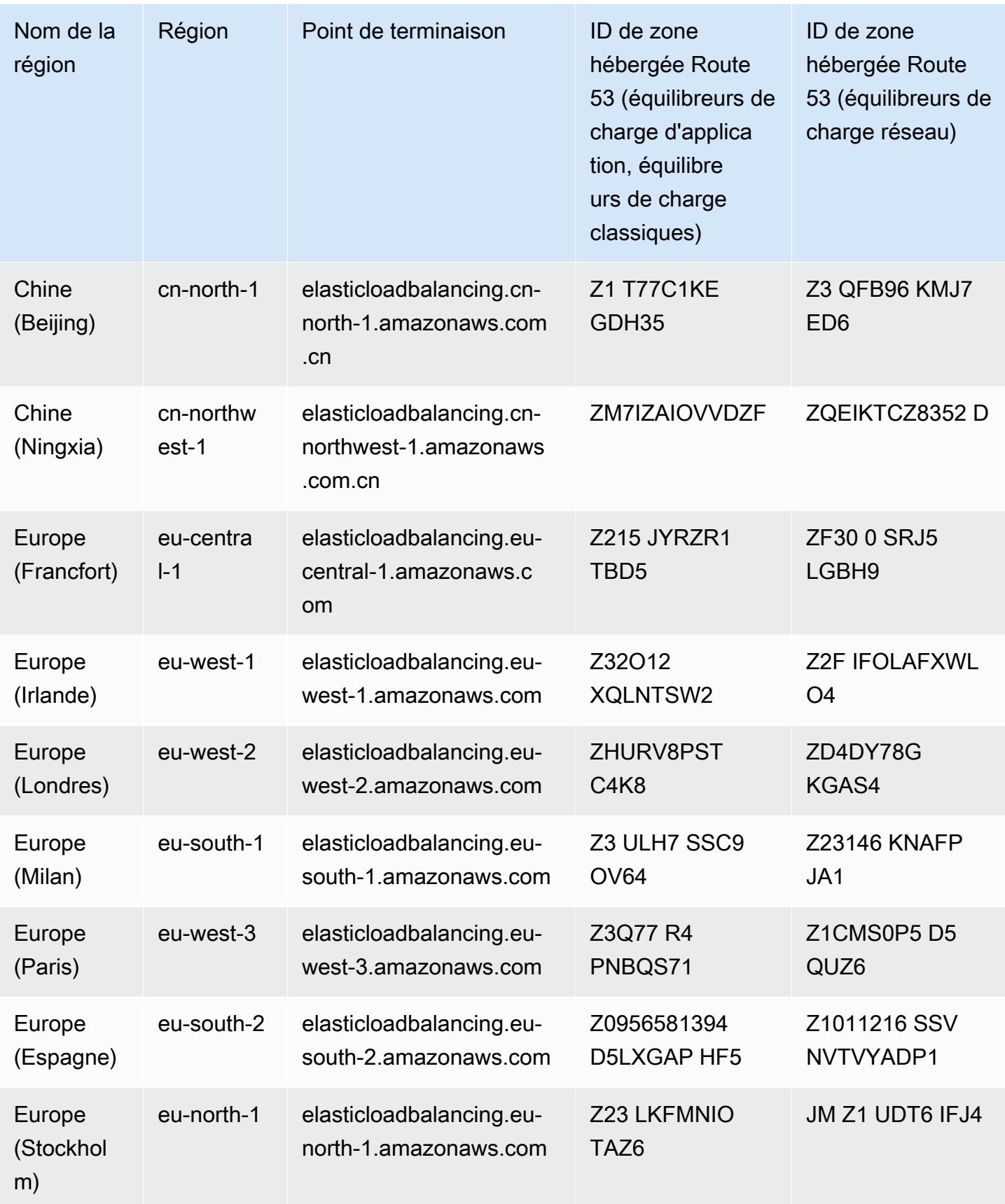

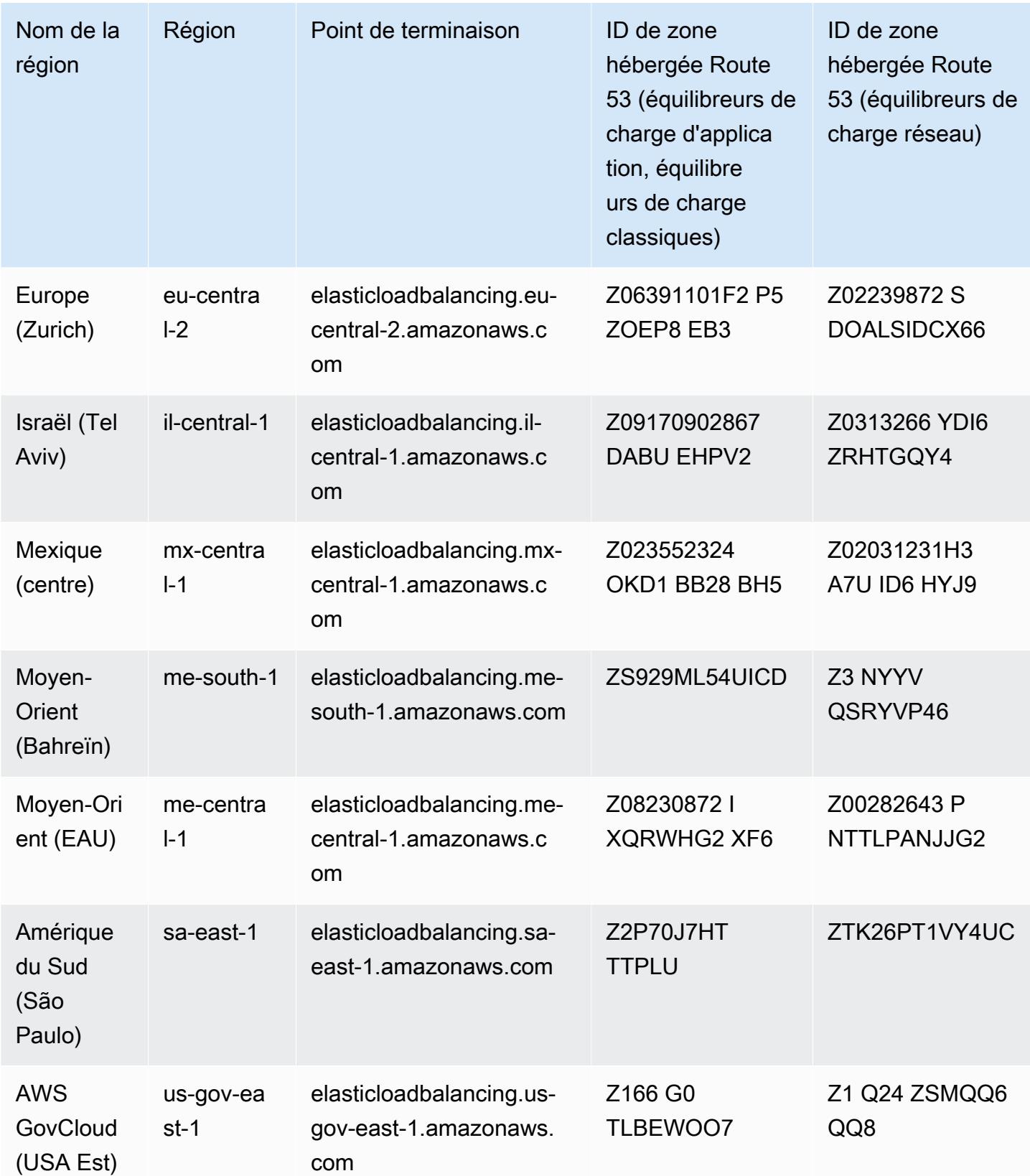

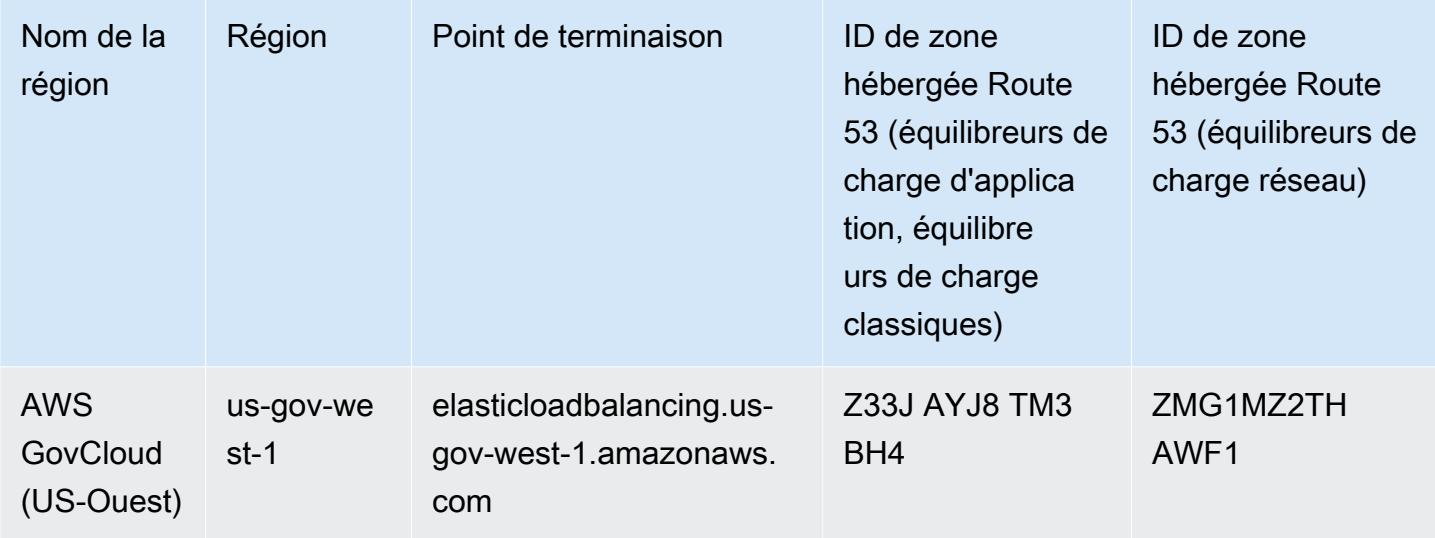

Les quotas suivants concernent les équilibreurs de charge d'application.

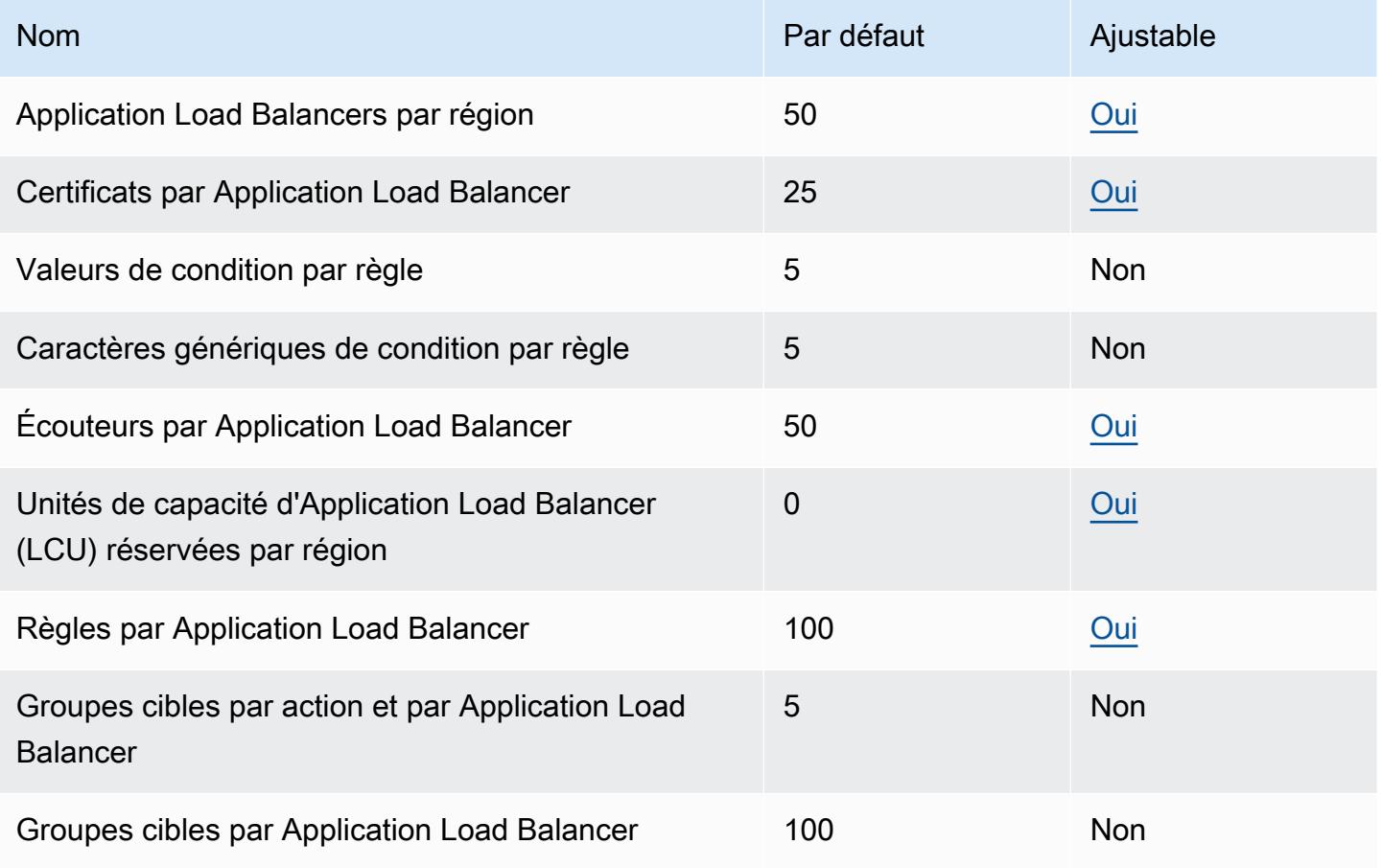

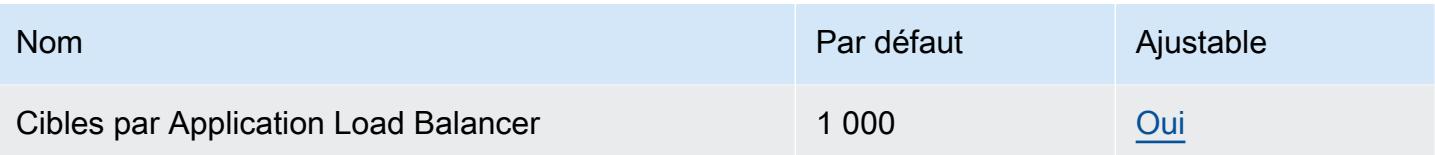

Les quotas suivants concernent les équilibreurs de charge réseau.

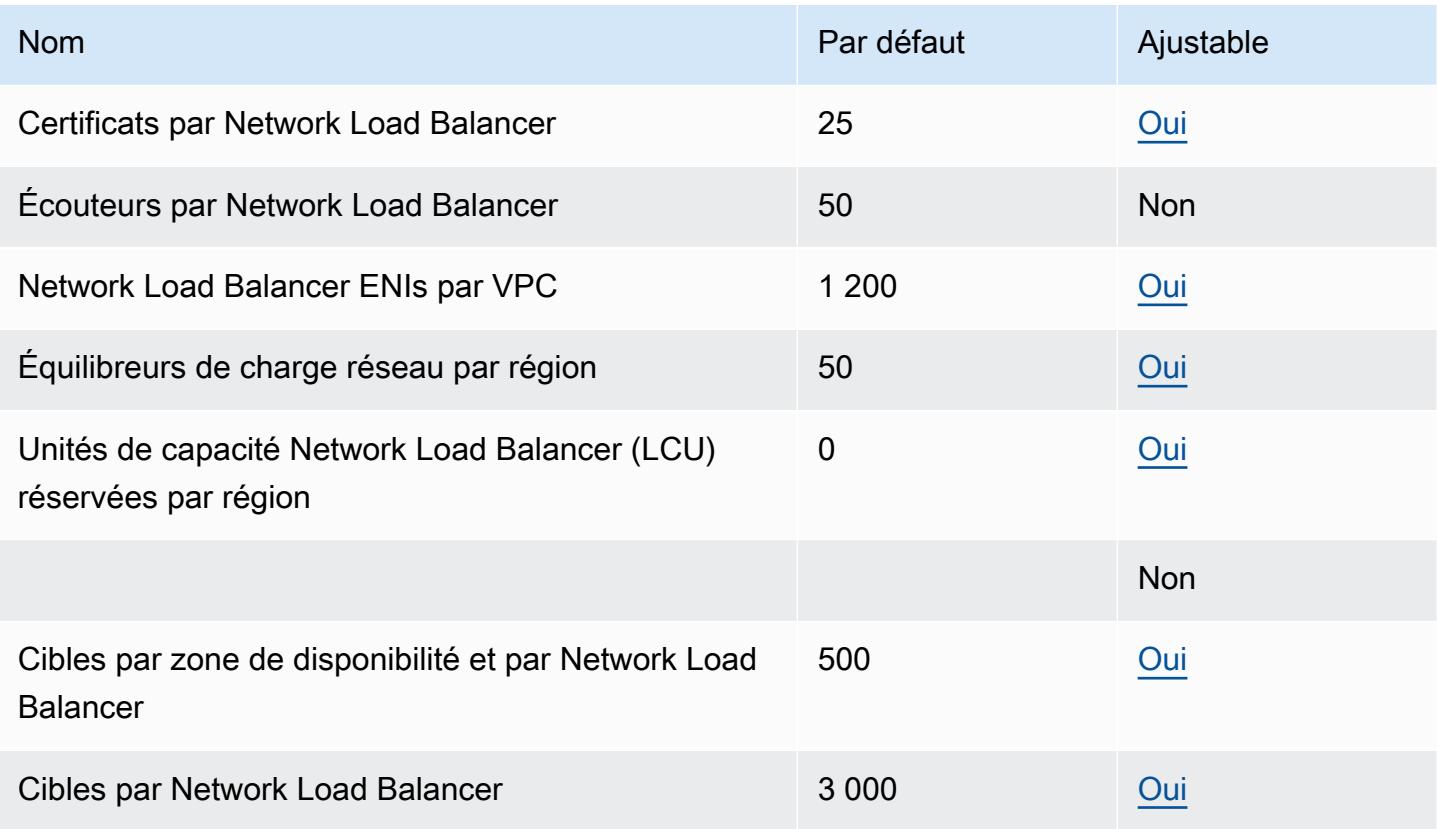

Les quotas suivants sont destinés aux groupes cibles.

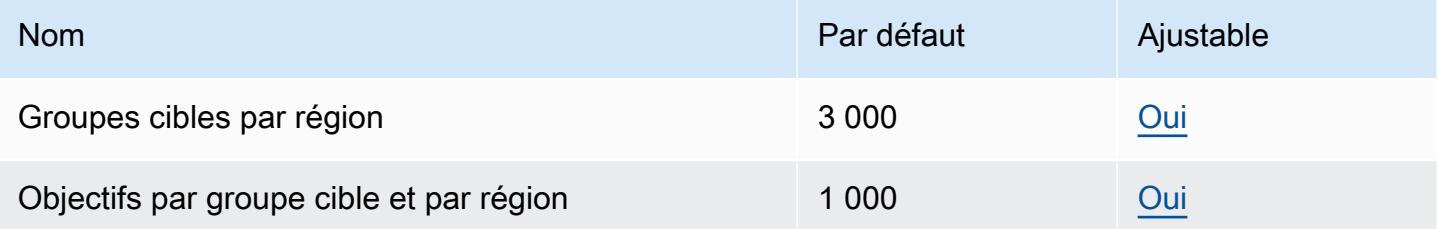

Les quotas suivants concernent les équilibreurs de charge classiques.

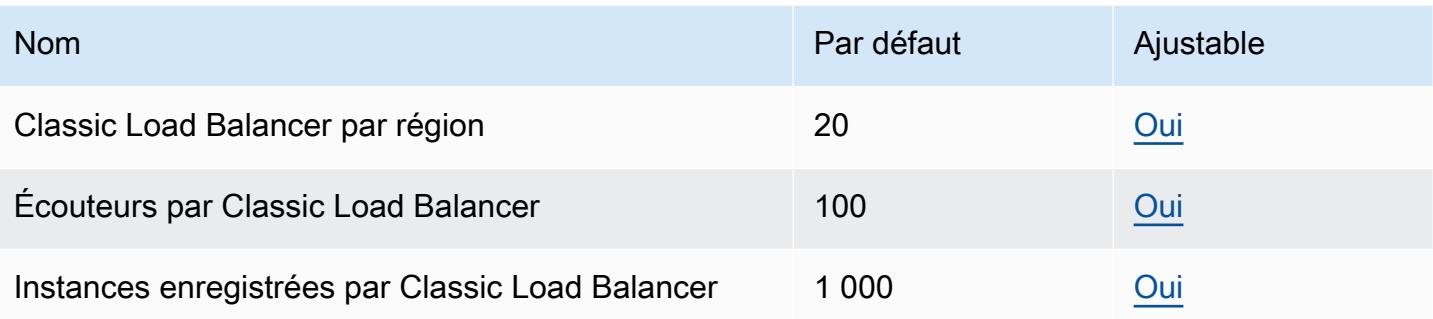

Pour plus d'informations, consultez les ressources suivantes :

- [Quotas pour vos équilibreurs de charge d'applications](https://docs.aws.amazon.com/elasticloadbalancing/latest/application/load-balancer-limits.html)
- [Quotas pour vos équilibreurs de charge réseau](https://docs.aws.amazon.com/elasticloadbalancing/latest/network/load-balancer-limits.html)
- [Quotas pour vos équilibreurs de charge classiques](https://docs.aws.amazon.com/elasticloadbalancing/latest/classic/elb-limits.html)
- [Quotas pour vos équilibreurs de charge de passerelle](https://docs.aws.amazon.com/elasticloadbalancing/latest/gateway/quotas-limits.html)

# Points de terminaison et quotas Amazon Elastic Transcoder

Pour vous connecter par programmation à un AWS service, vous utilisez un point de terminaison. AWS les services proposent les types de terminaux suivants dans certaines ou toutes les AWS régions prises en charge par le service : points de terminaison, IPv4 points de terminaison à double pile et points de terminaison FIPS. Certains services fournissent des points de terminaison mondiaux. Pour de plus amples informations, veuillez consulter [AWS points de terminaison de service.](#page-28-0)

Les quotas de service, également appelés limites, correspondent au nombre maximal de ressources ou d'opérations de service pour votre AWS compte. Pour de plus amples informations, veuillez consulter [AWS quotas de service.](#page-34-0)

Vous trouverez ci-dessous les points de terminaison et les quotas de service pour ce service.

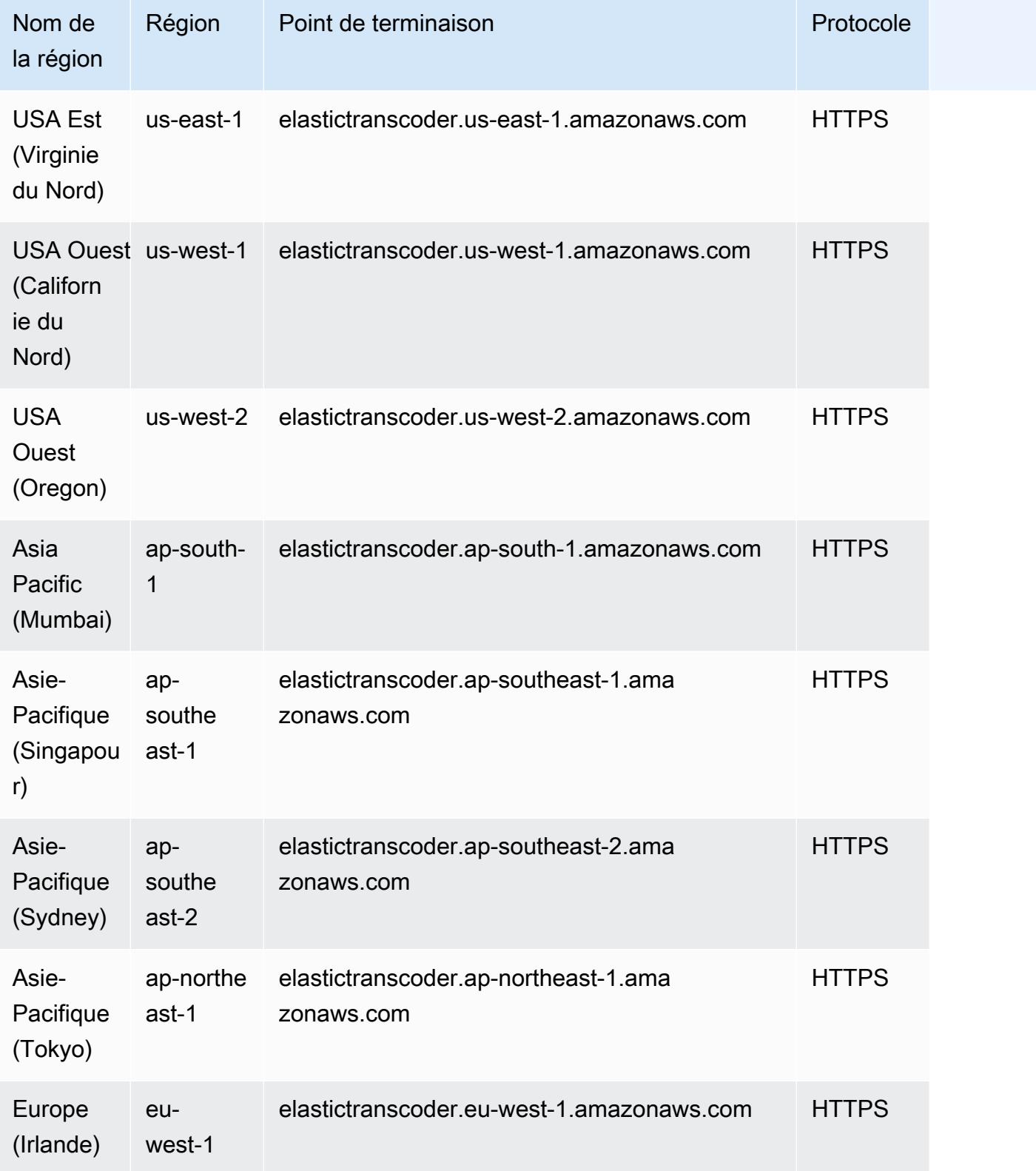

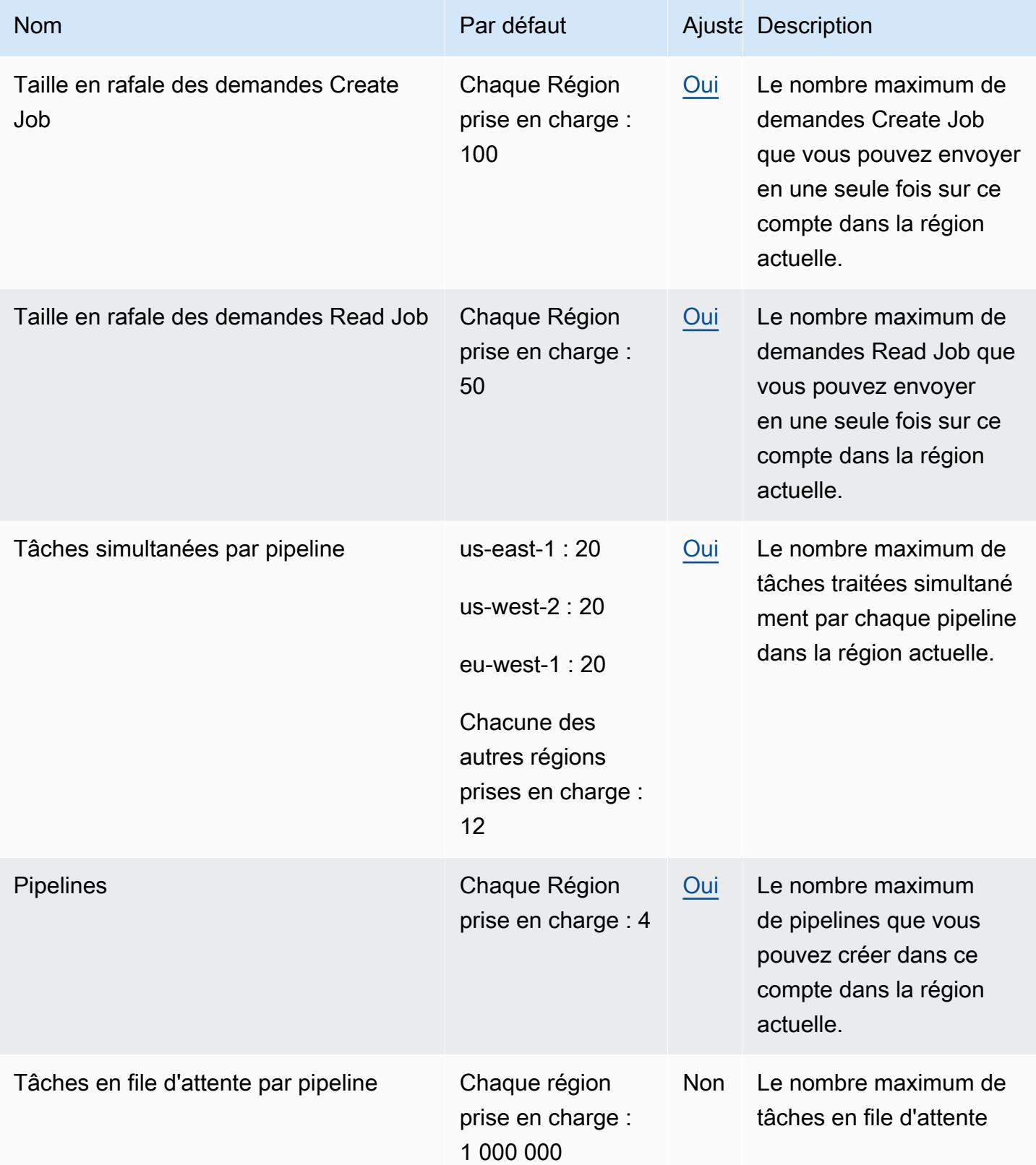

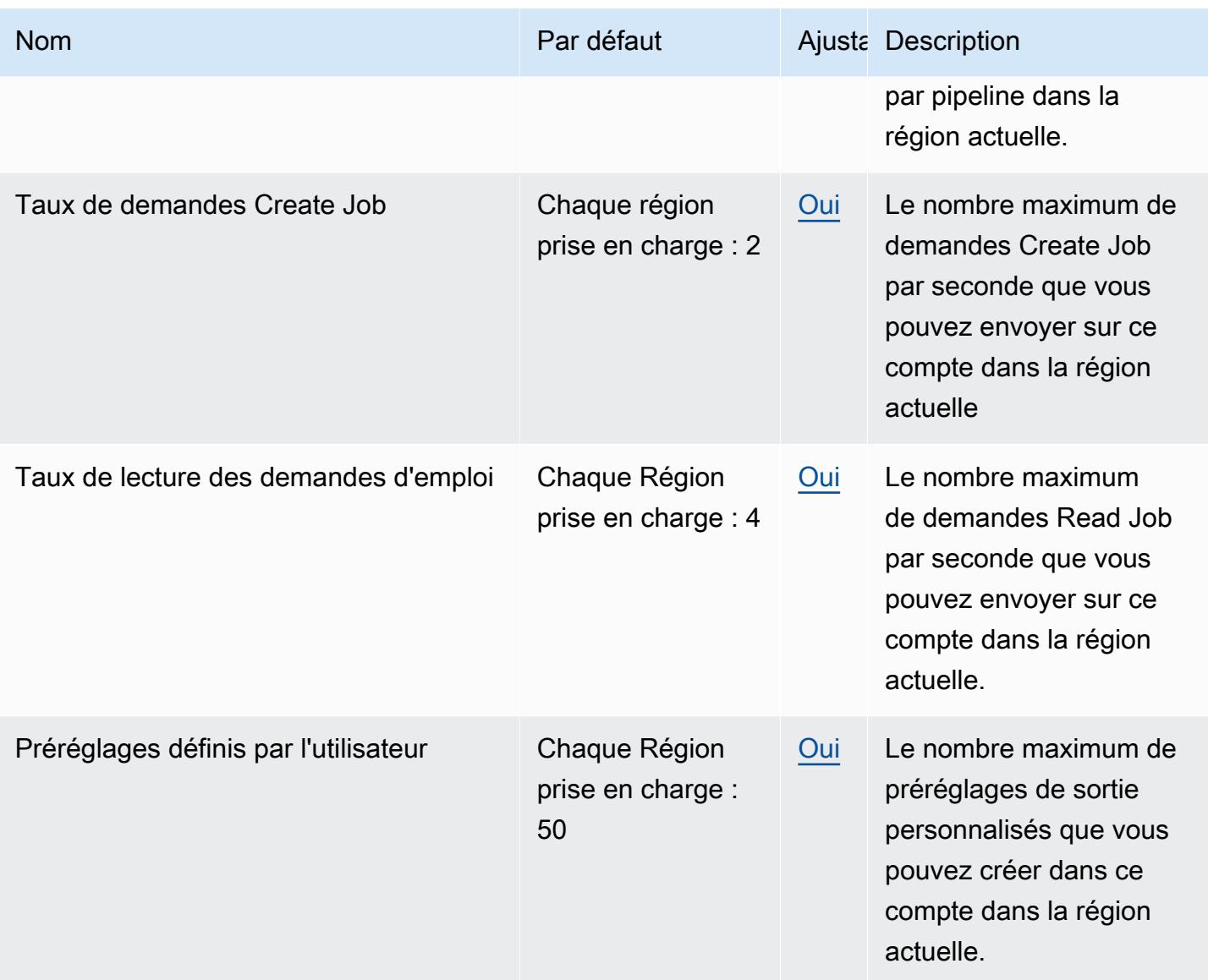

Pour plus d'informations, consultez les quotas [Amazon Elastic Transcoder](https://docs.aws.amazon.com/elastictranscoder/latest/developerguide/limits.html) dans le manuel Amazon Elastic Transcoder Developer Guide.

# AWS Elastic Disaster Recovery points de terminaison et quotas

Pour vous connecter par programmation à un AWS service, vous utilisez un point de terminaison. AWS les services proposent les types de terminaux suivants dans certaines ou toutes les AWS régions prises en charge par le service : points de terminaison, IPv4 points de terminaison à double pile et points de terminaison FIPS. Certains services fournissent des points de terminaison mondiaux. Pour de plus amples informations, veuillez consulter [AWS points de terminaison de service.](#page-28-0)

Les quotas de service, également appelés limites, sont le nombre maximum de ressources de service ou d'opérations pour votre AWS compte. Pour de plus amples informations, veuillez consulter [AWS](#page-34-0) [quotas de service](#page-34-0).

Vous trouverez ci-dessous les points de terminaison et les quotas de service pour ce service.

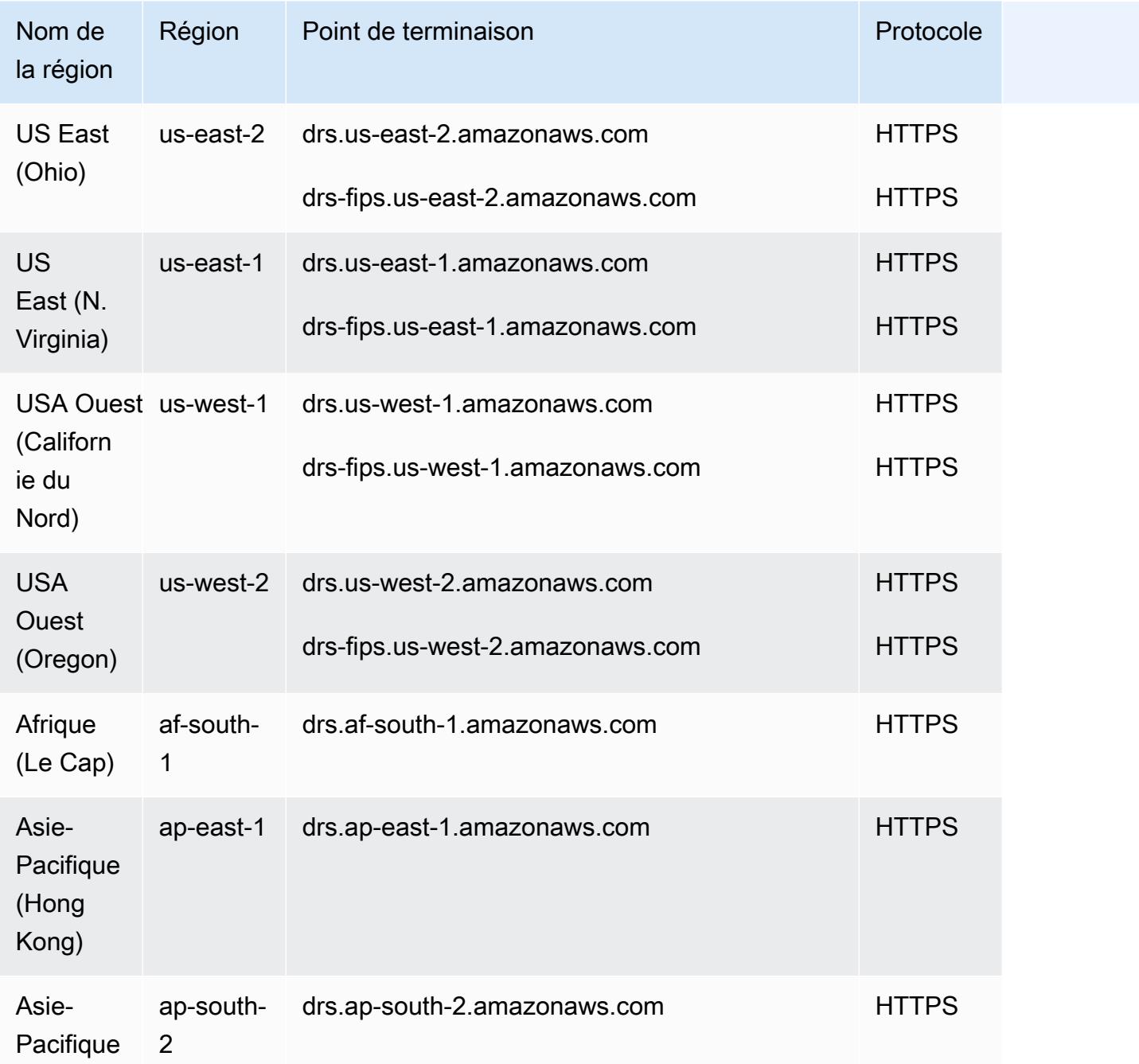

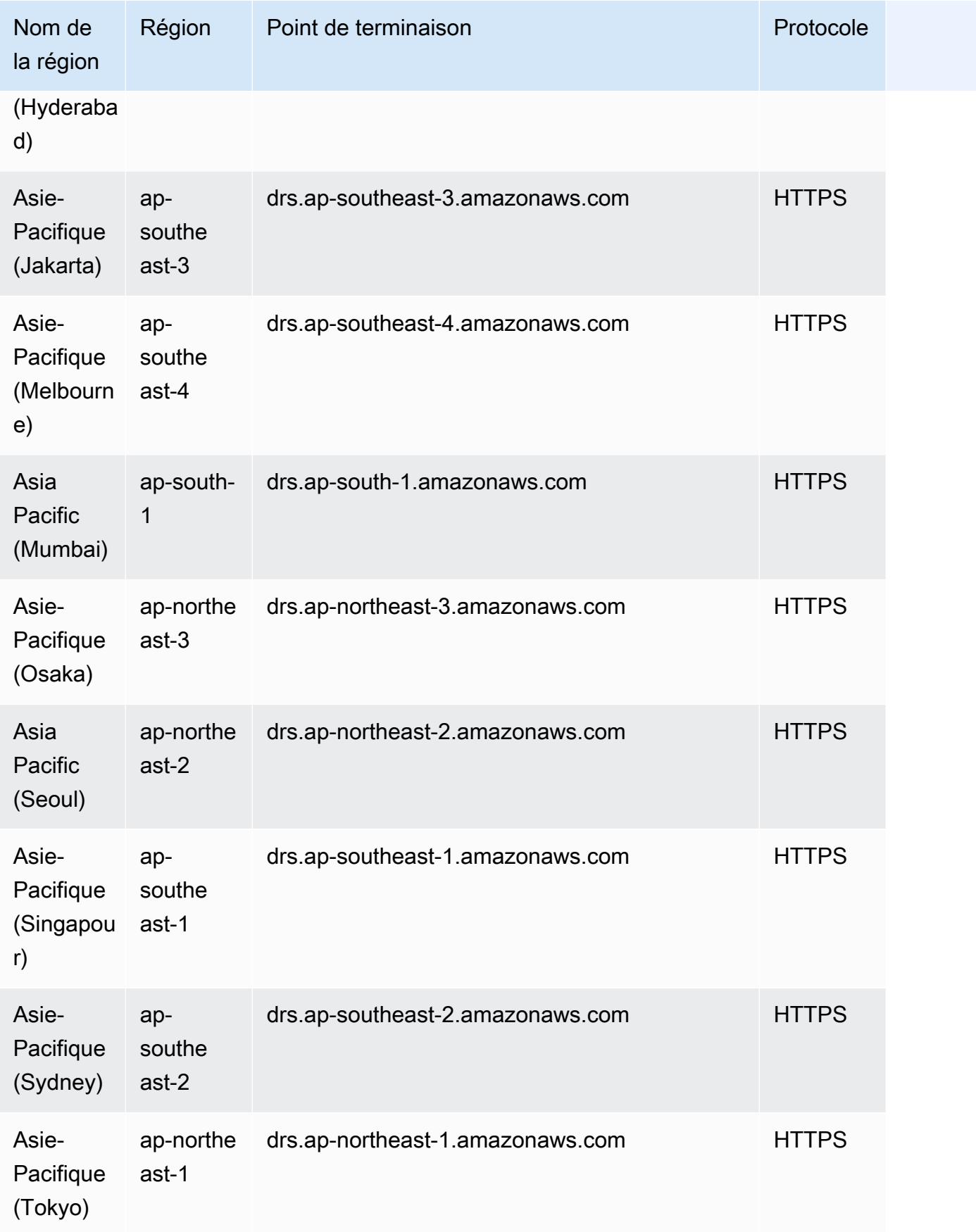
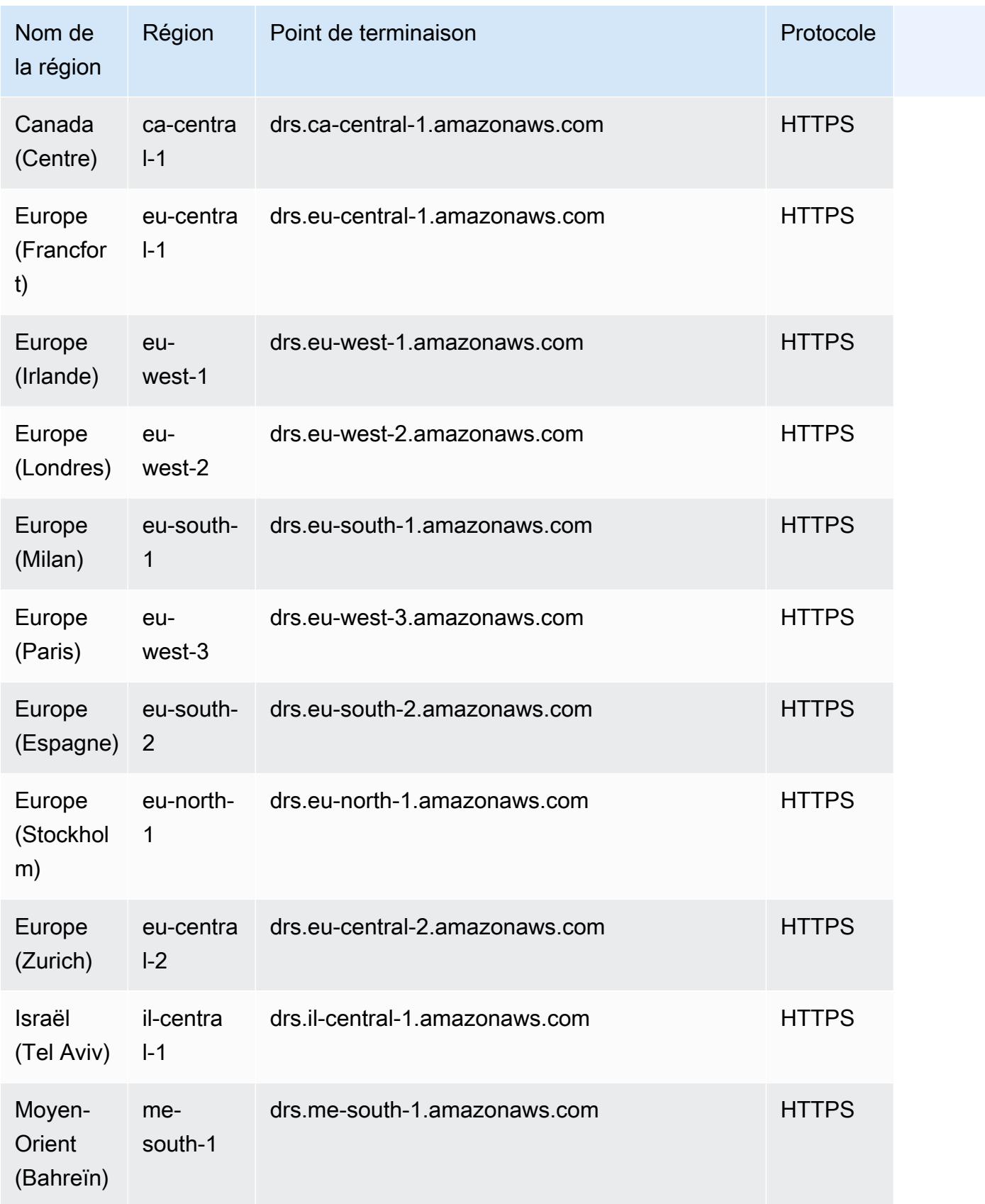

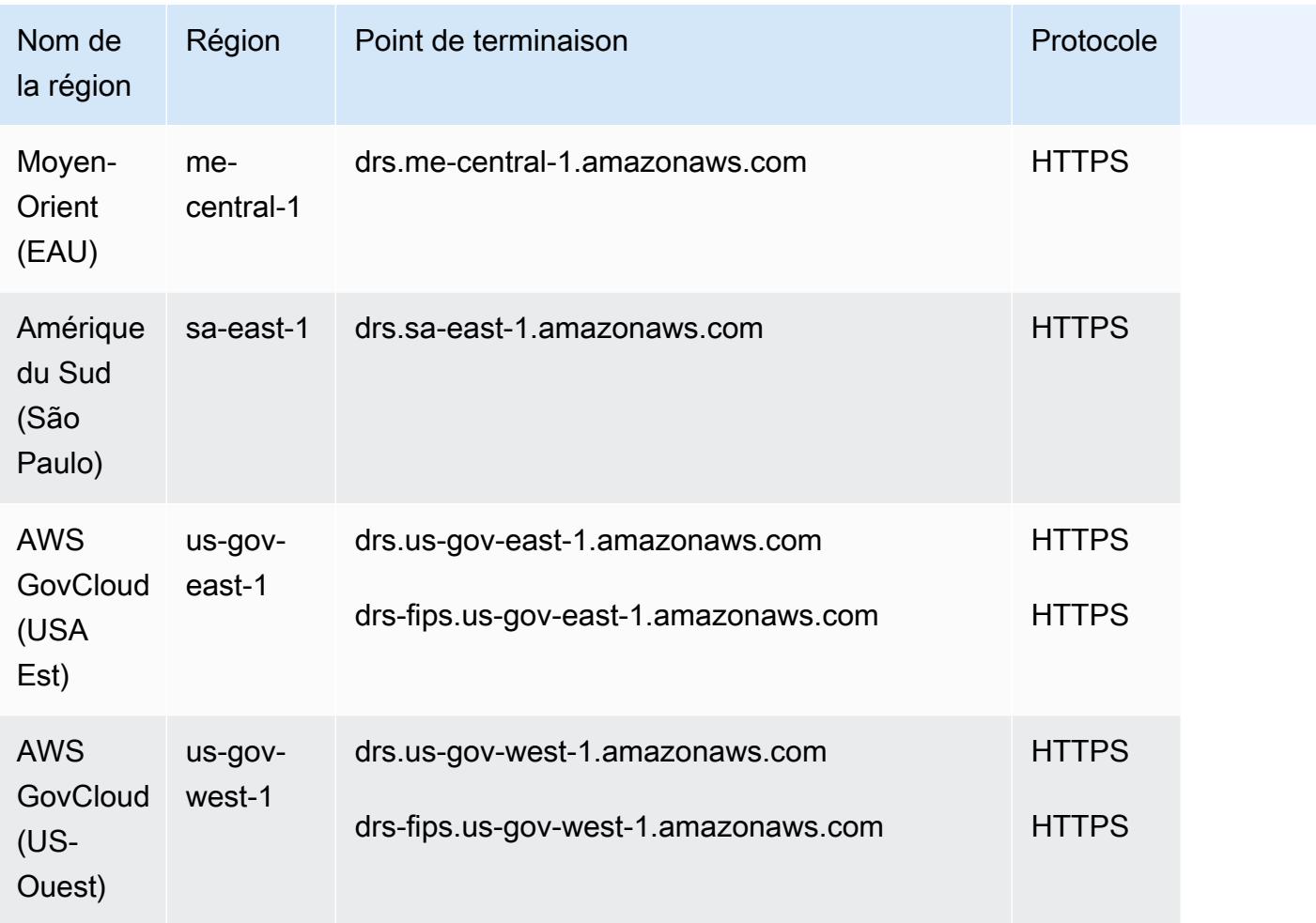

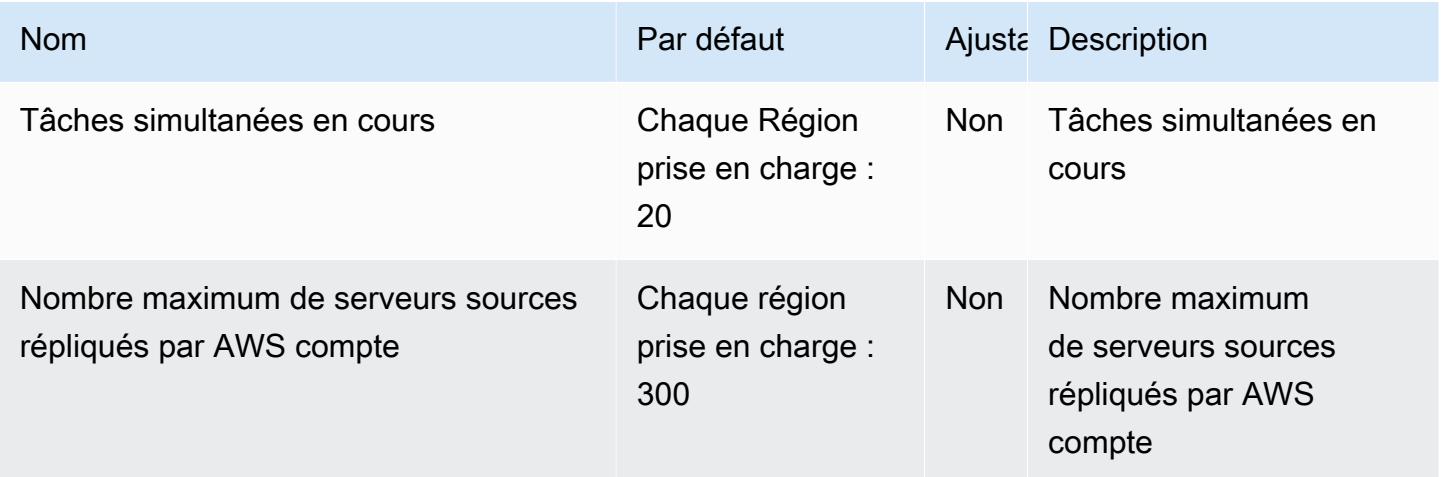

AWS Référence générale Guide de référence

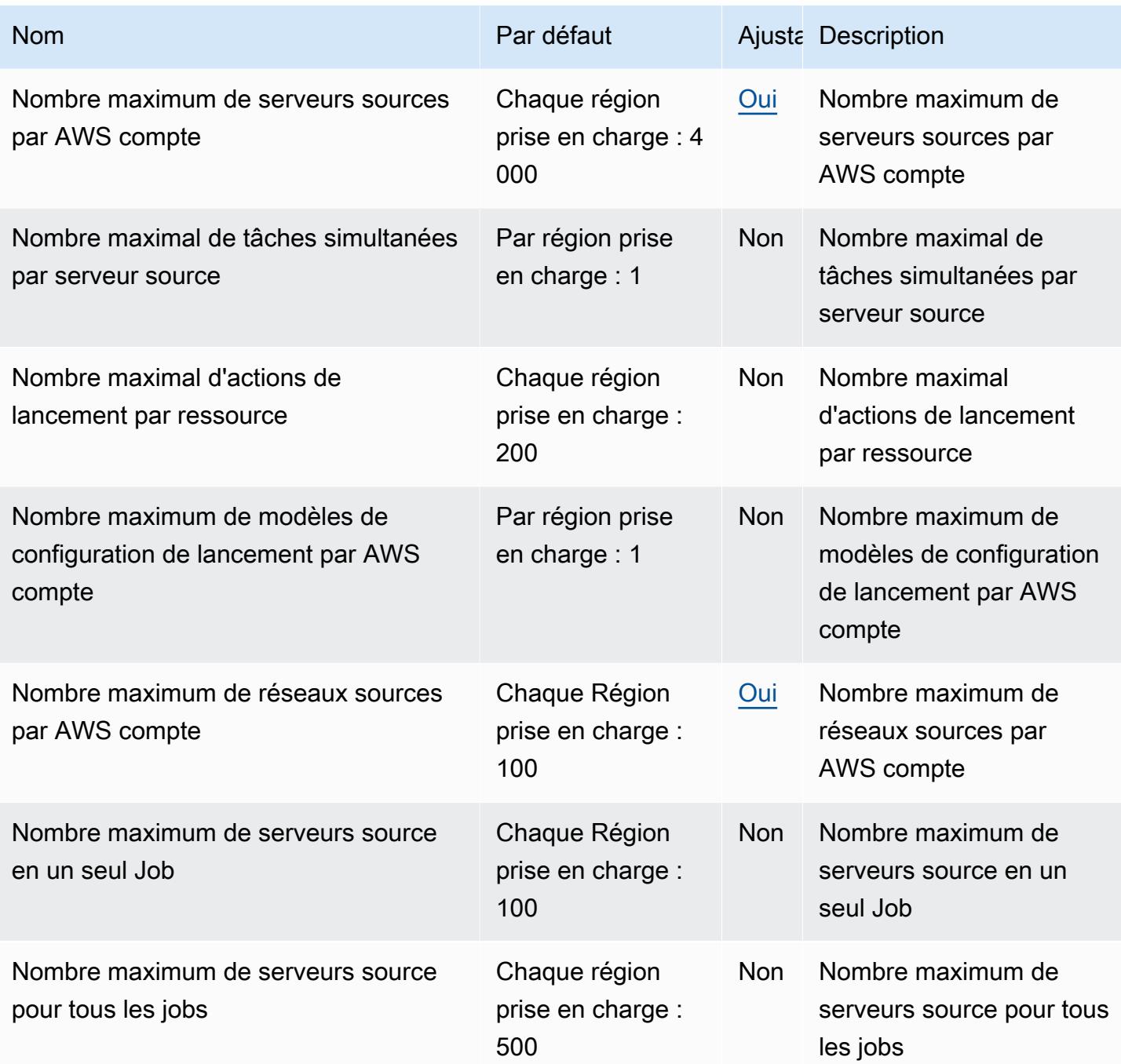

# ElastiCache Points de terminaison et quotas Amazon

Pour vous connecter par programmation à un AWS service, vous utilisez un point de terminaison. AWS les services proposent les types de terminaux suivants dans certaines ou toutes les AWS régions prises en charge par le service : points de terminaison, IPv4 points de terminaison à double pile et points de terminaison FIPS. Certains services fournissent des points de terminaison mondiaux. Pour de plus amples informations, veuillez consulter [AWS points de terminaison de service.](#page-28-0)

Les quotas de service, également appelés limites, correspondent au nombre maximal de ressources ou d'opérations de service pour votre AWS compte. Pour de plus amples informations, veuillez consulter [AWS quotas de service.](#page-34-0)

Vous trouverez ci-dessous les points de terminaison et les quotas de service pour ce service.

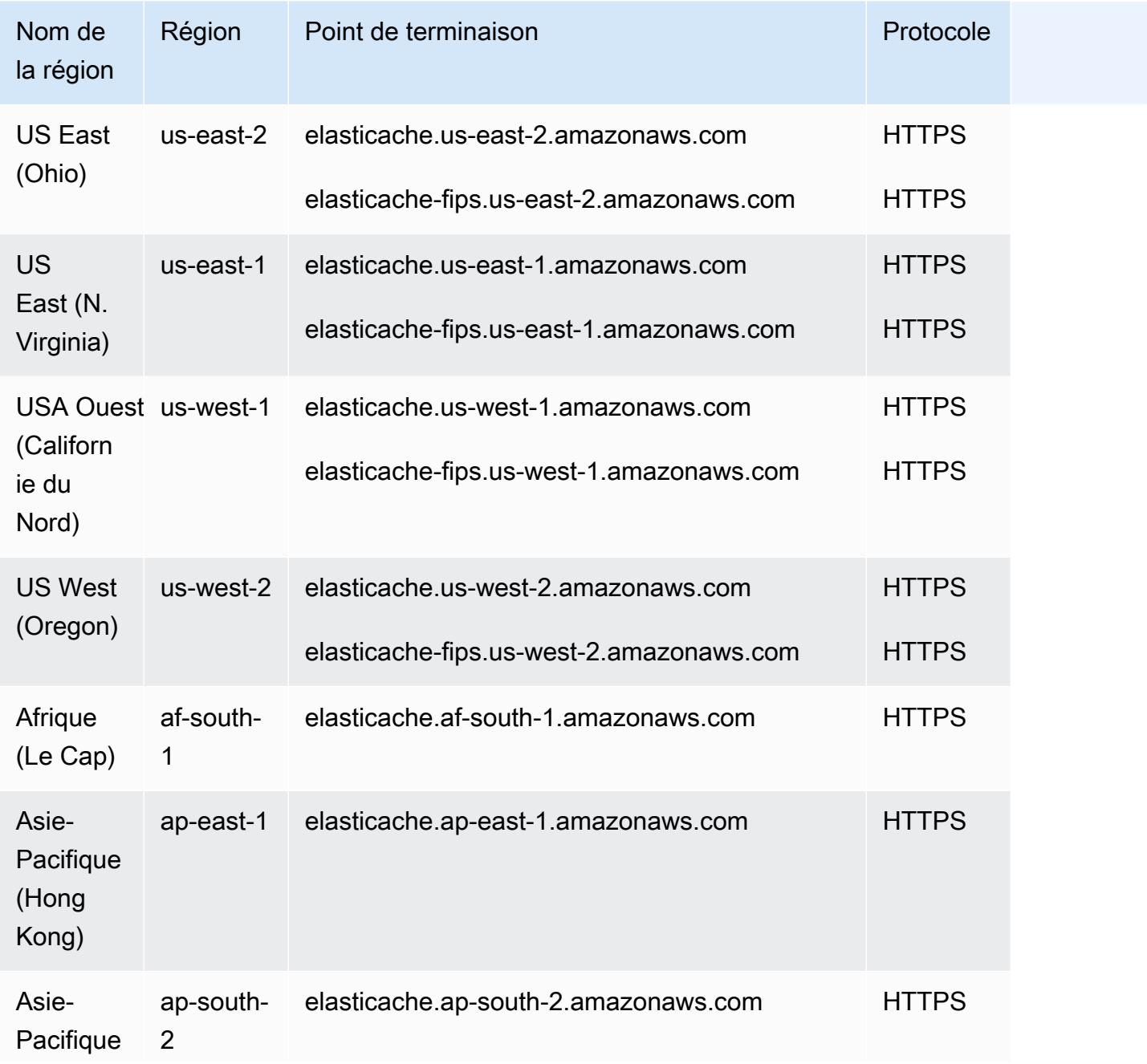

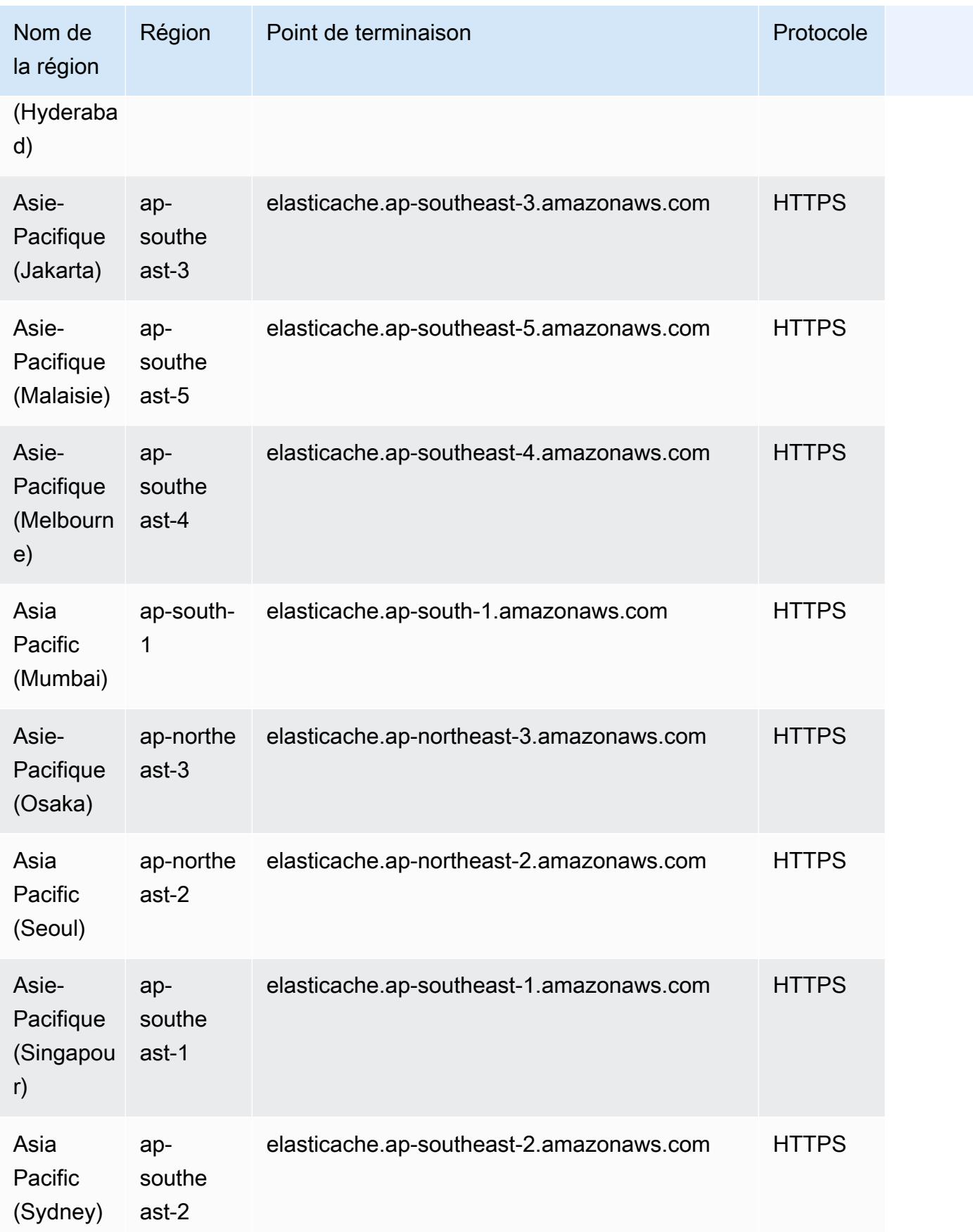

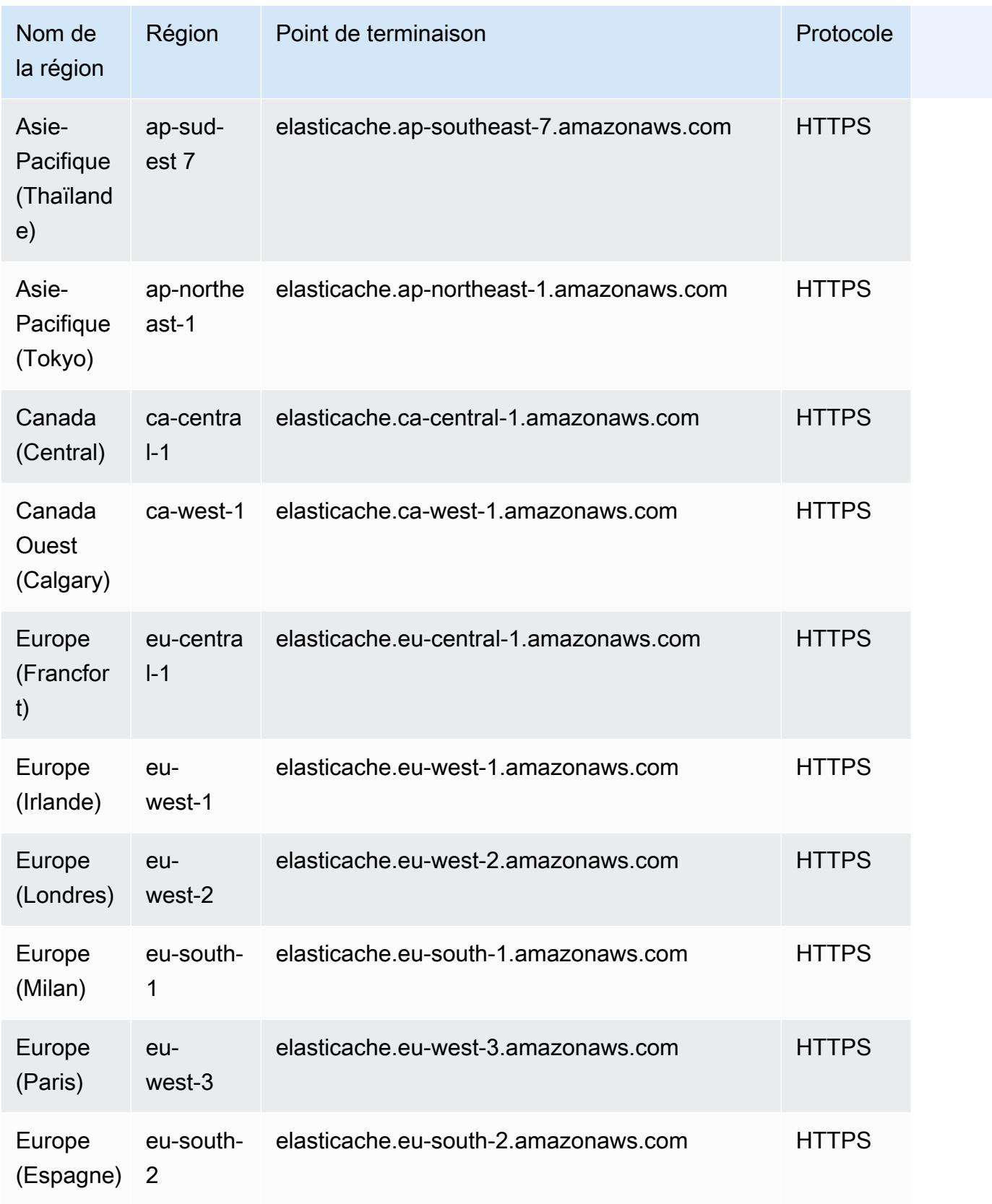

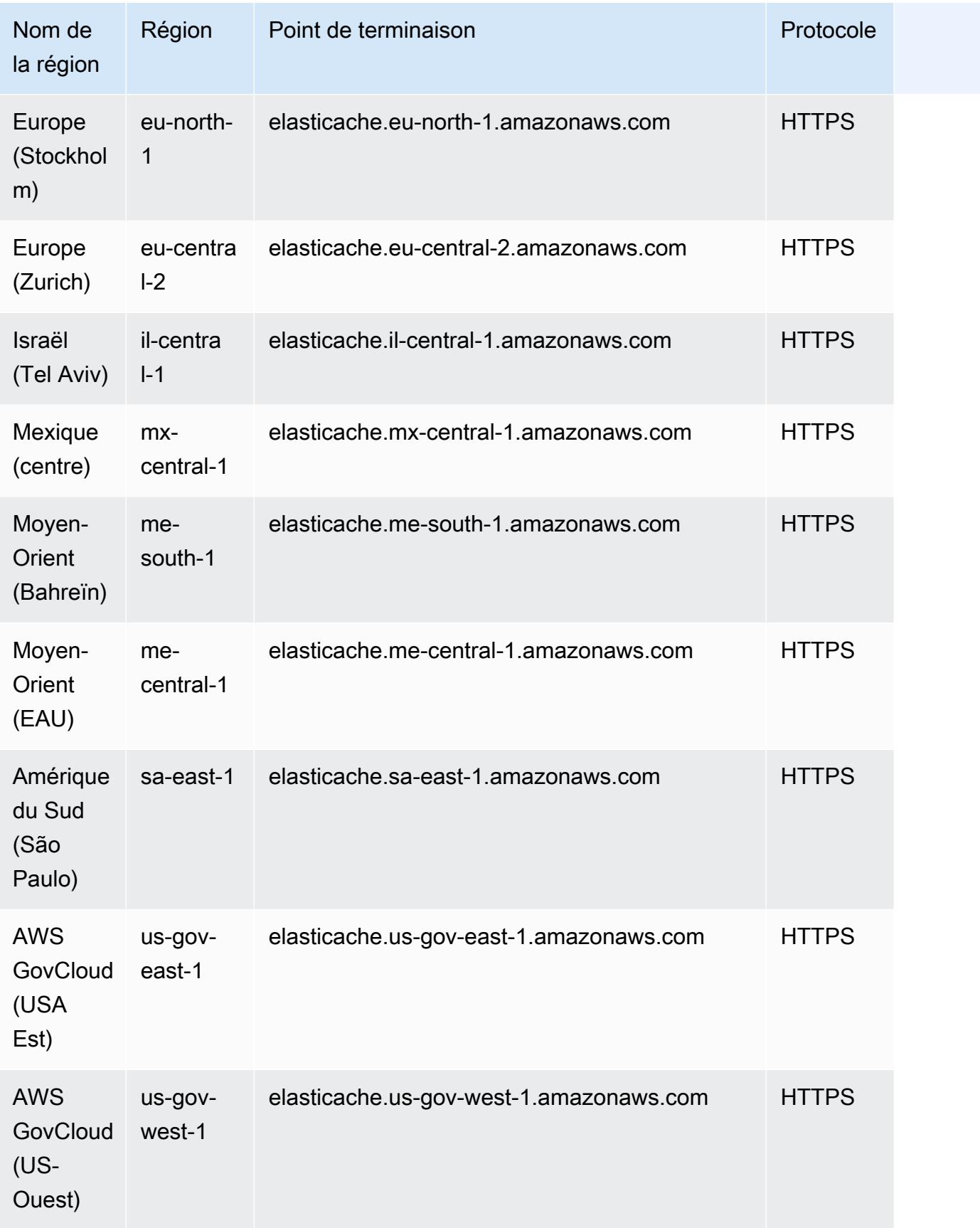

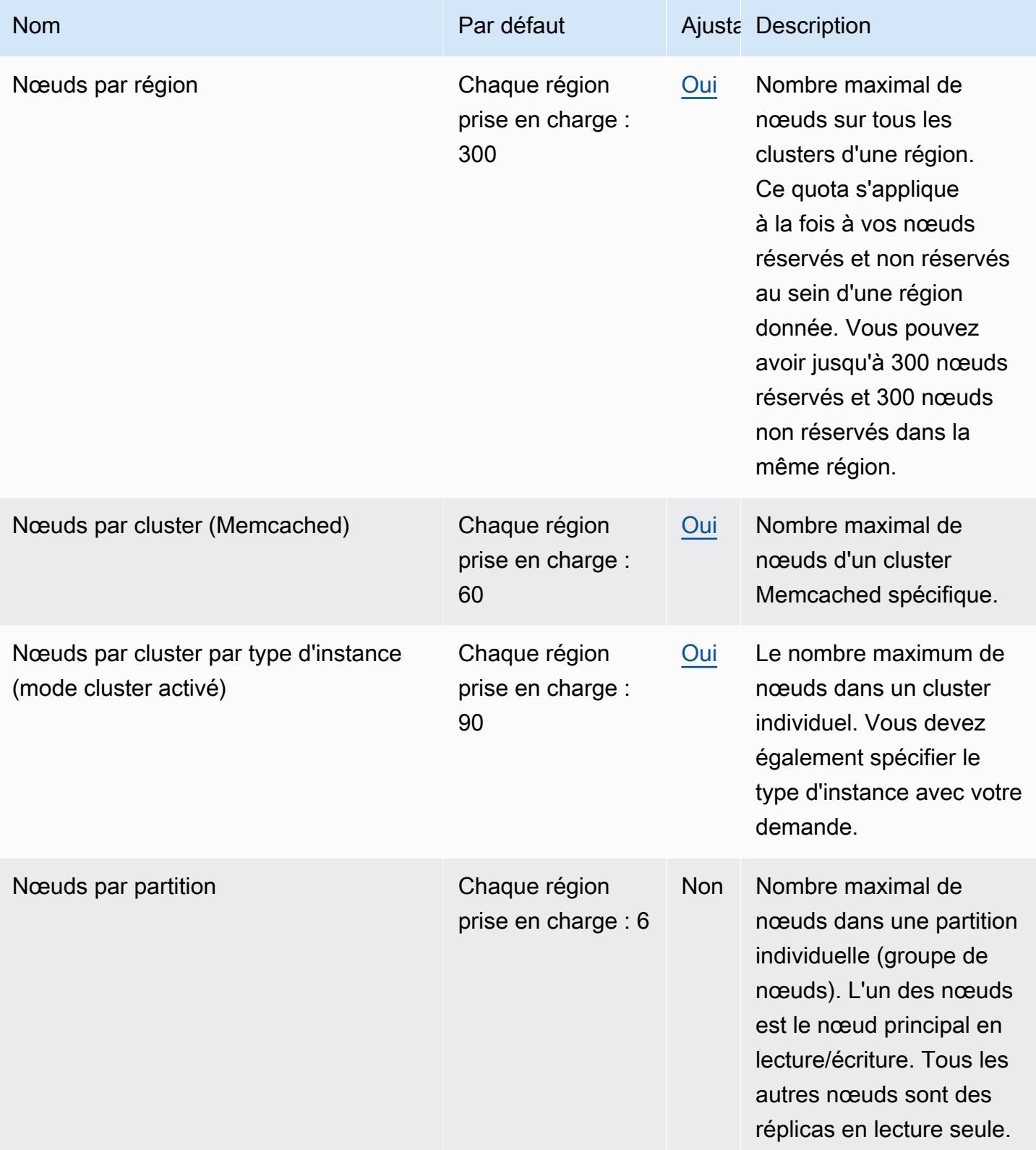

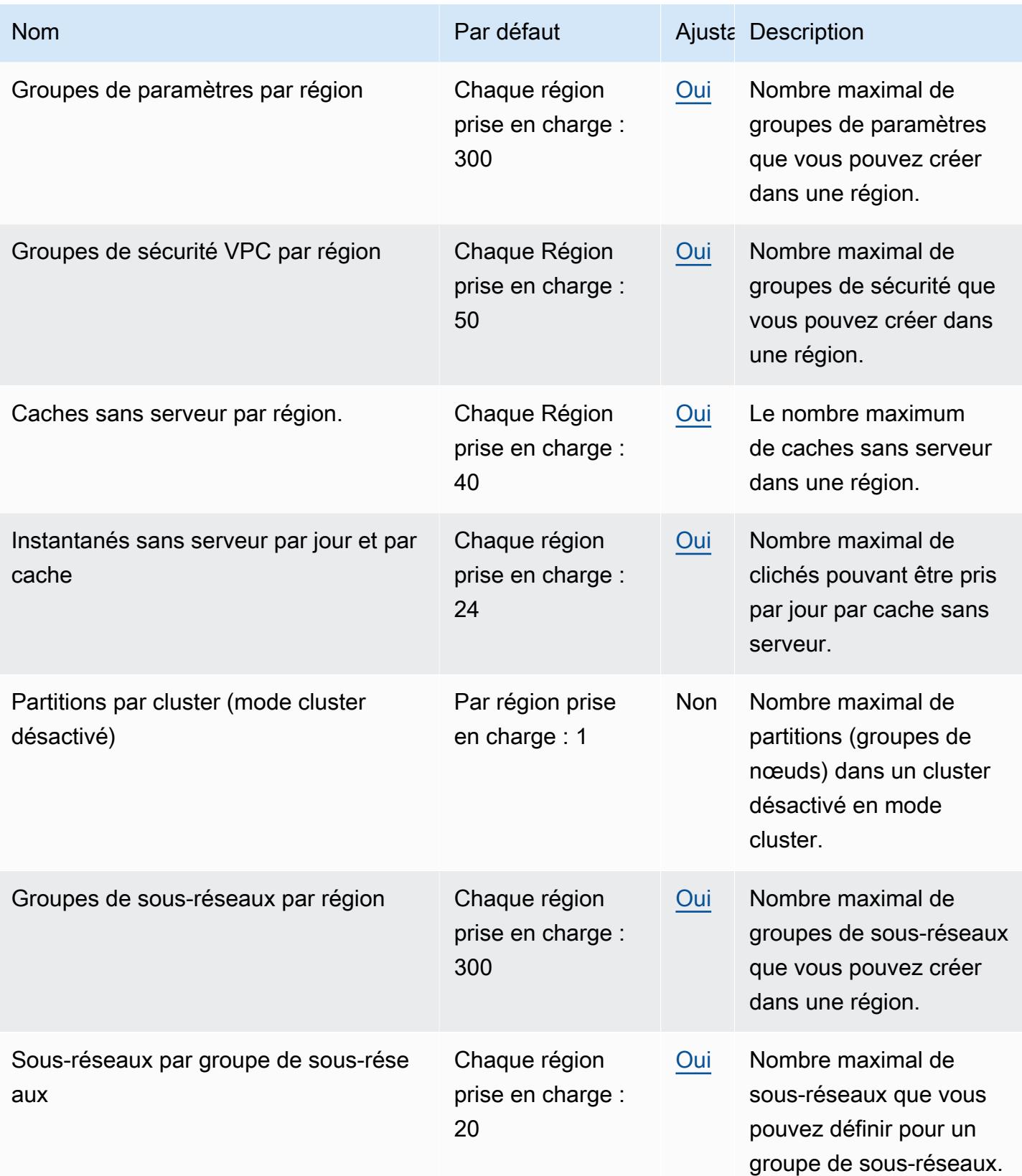

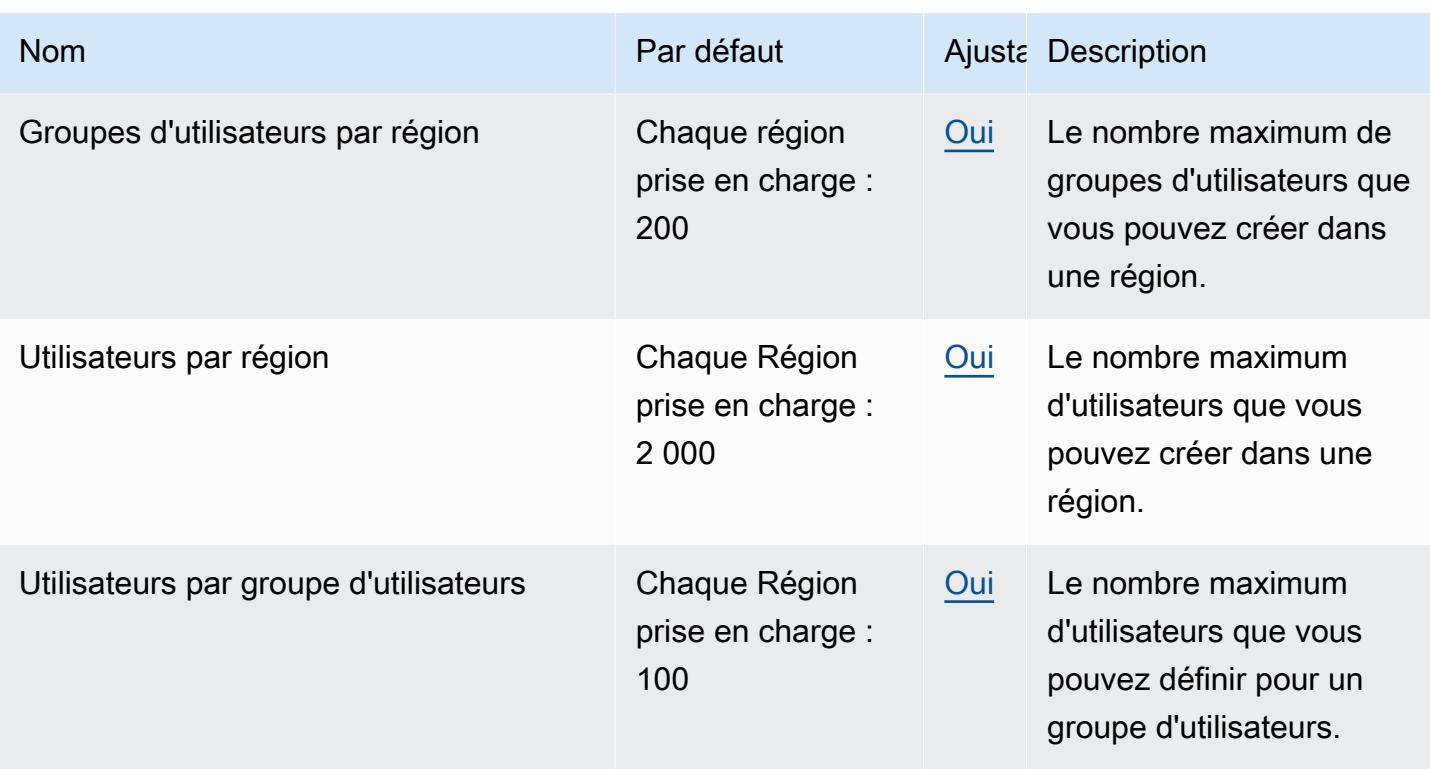

# Amazon MemoryDB pour les points de terminaison et les quotas Redis

Pour vous connecter par programmation à un AWS service, vous utilisez un point de terminaison. AWS les services proposent les types de terminaux suivants dans certaines ou toutes les AWS régions prises en charge par le service : points de terminaison, IPv4 points de terminaison à double pile et points de terminaison FIPS. Certains services fournissent des points de terminaison mondiaux. Pour de plus amples informations, veuillez consulter [AWS points de terminaison de service.](#page-28-0)

Les quotas de service, également appelés limites, correspondent au nombre maximal de ressources ou d'opérations de service pour votre AWS compte. Pour de plus amples informations, veuillez consulter [AWS quotas de service.](#page-34-0)

Vous trouverez ci-dessous les points de terminaison et les quotas de service pour ce service.

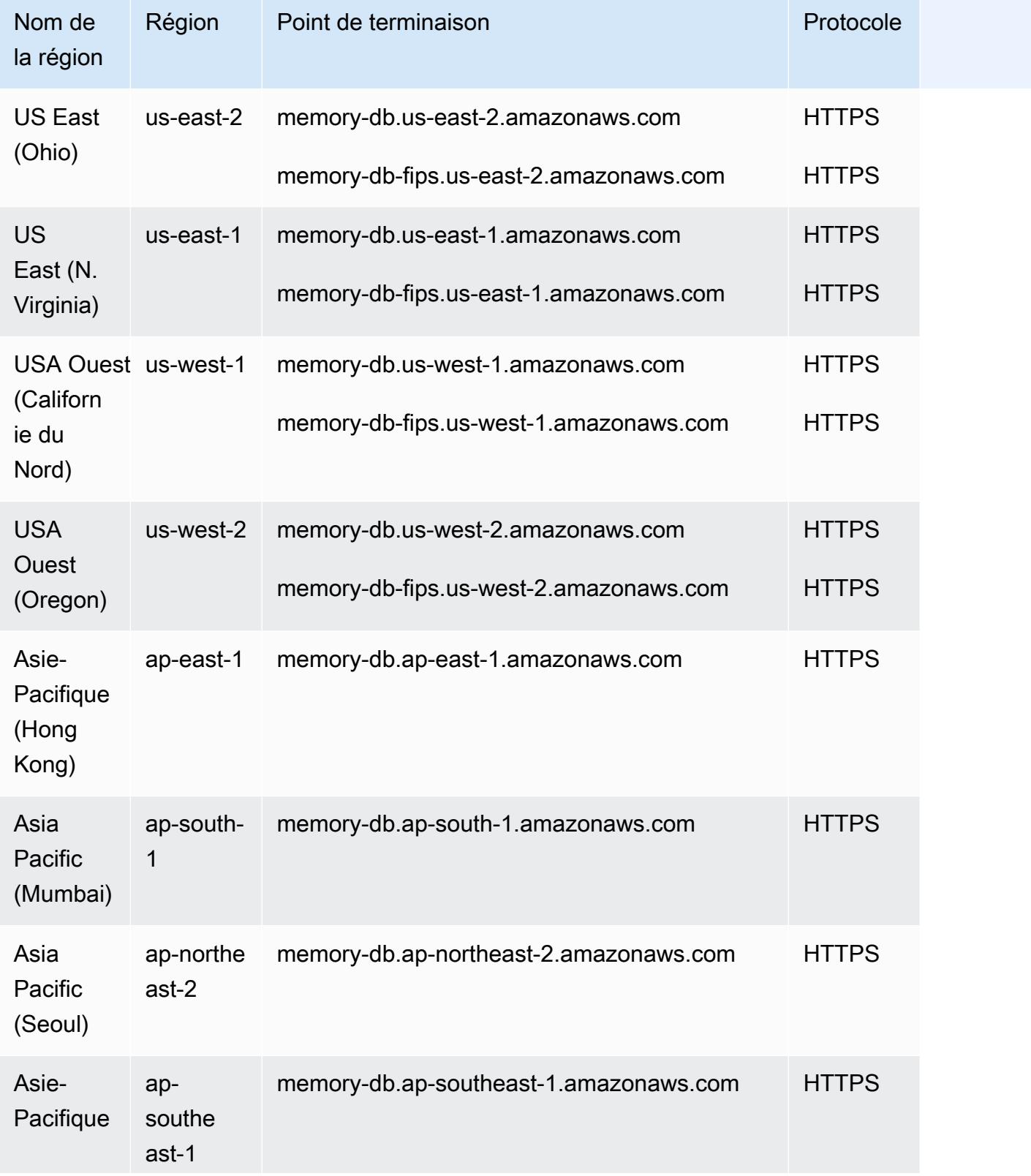

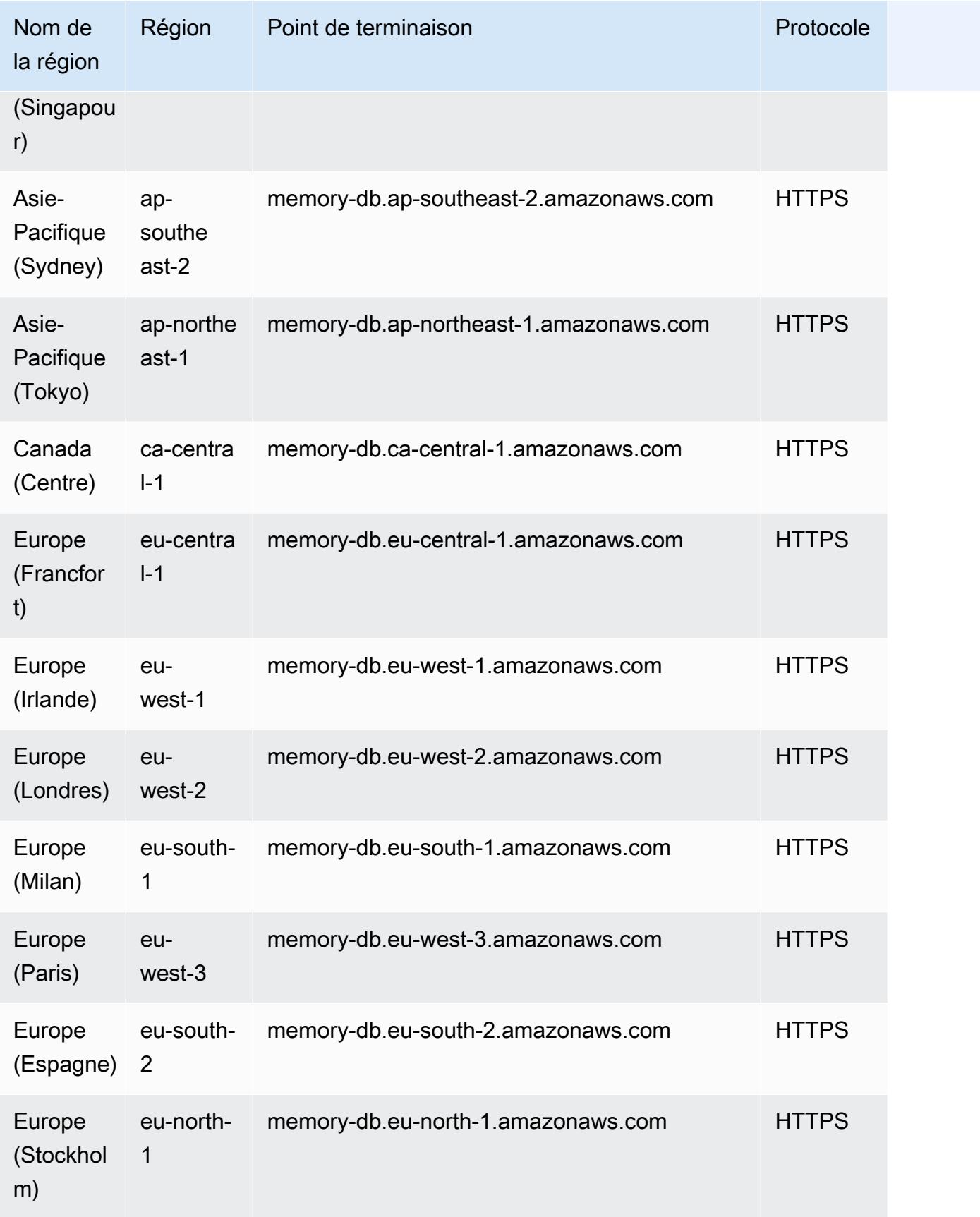

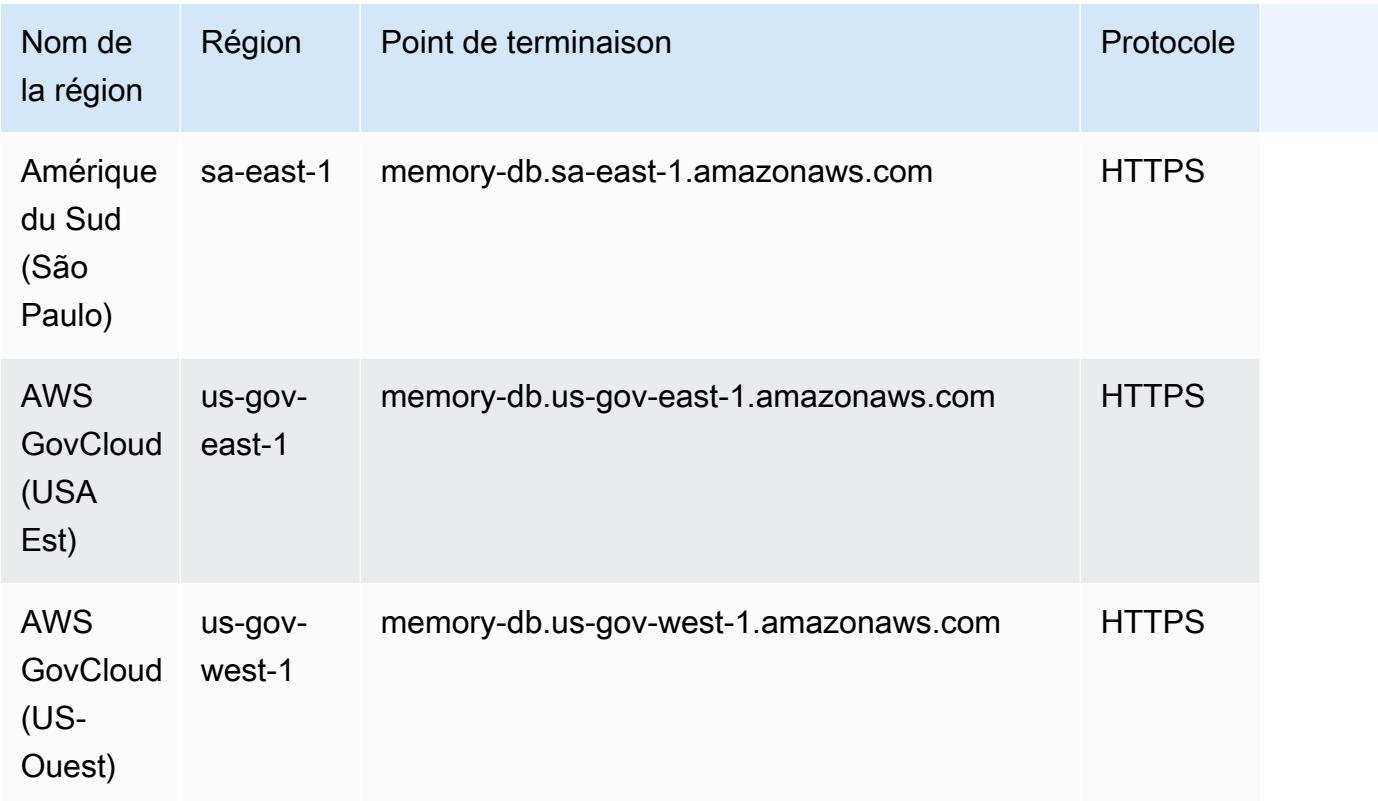

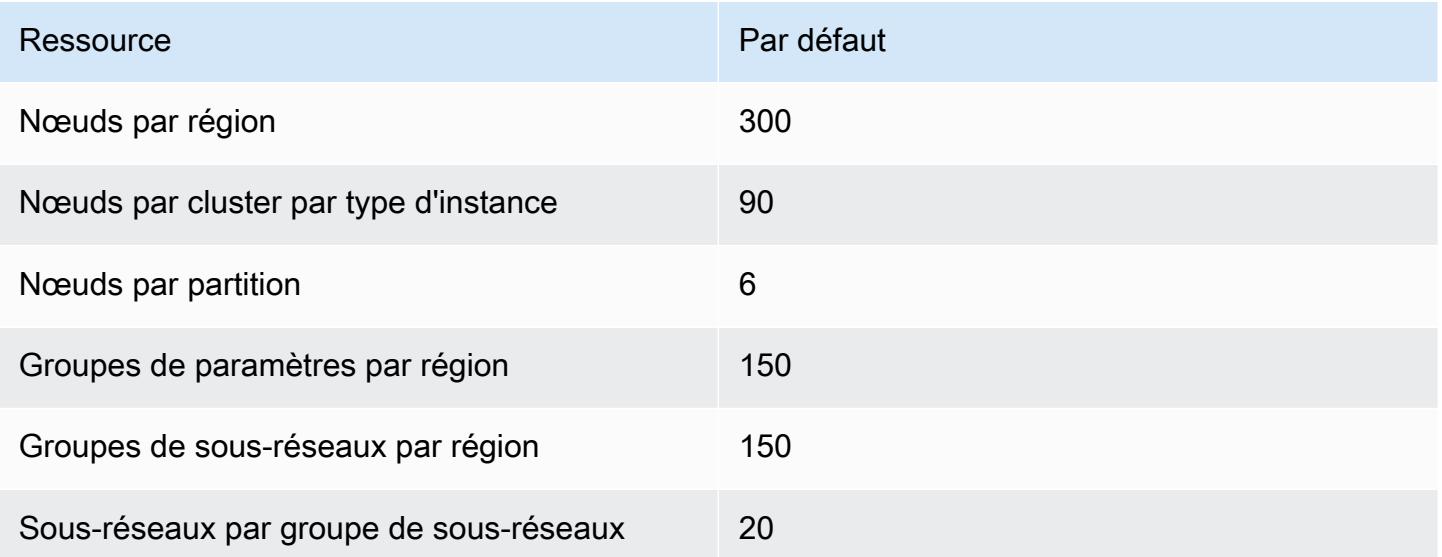

### AWS Points de terminaison et quotas de résolution des entités

Pour vous connecter par programmation à un AWS service, vous utilisez un point de terminaison. AWS les services proposent les types de terminaux suivants dans certaines ou toutes les AWS régions prises en charge par le service : points de terminaison, IPv4 points de terminaison à double pile et points de terminaison FIPS. Certains services fournissent des points de terminaison mondiaux. Pour de plus amples informations, veuillez consulter [AWS points de terminaison de service.](#page-28-0)

Les quotas de service, également appelés limites, correspondent au nombre maximal de ressources ou d'opérations de service pour votre AWS compte. Pour de plus amples informations, veuillez consulter [AWS quotas de service.](#page-34-0)

Vous trouverez ci-dessous les points de terminaison et les quotas de service pour ce service.

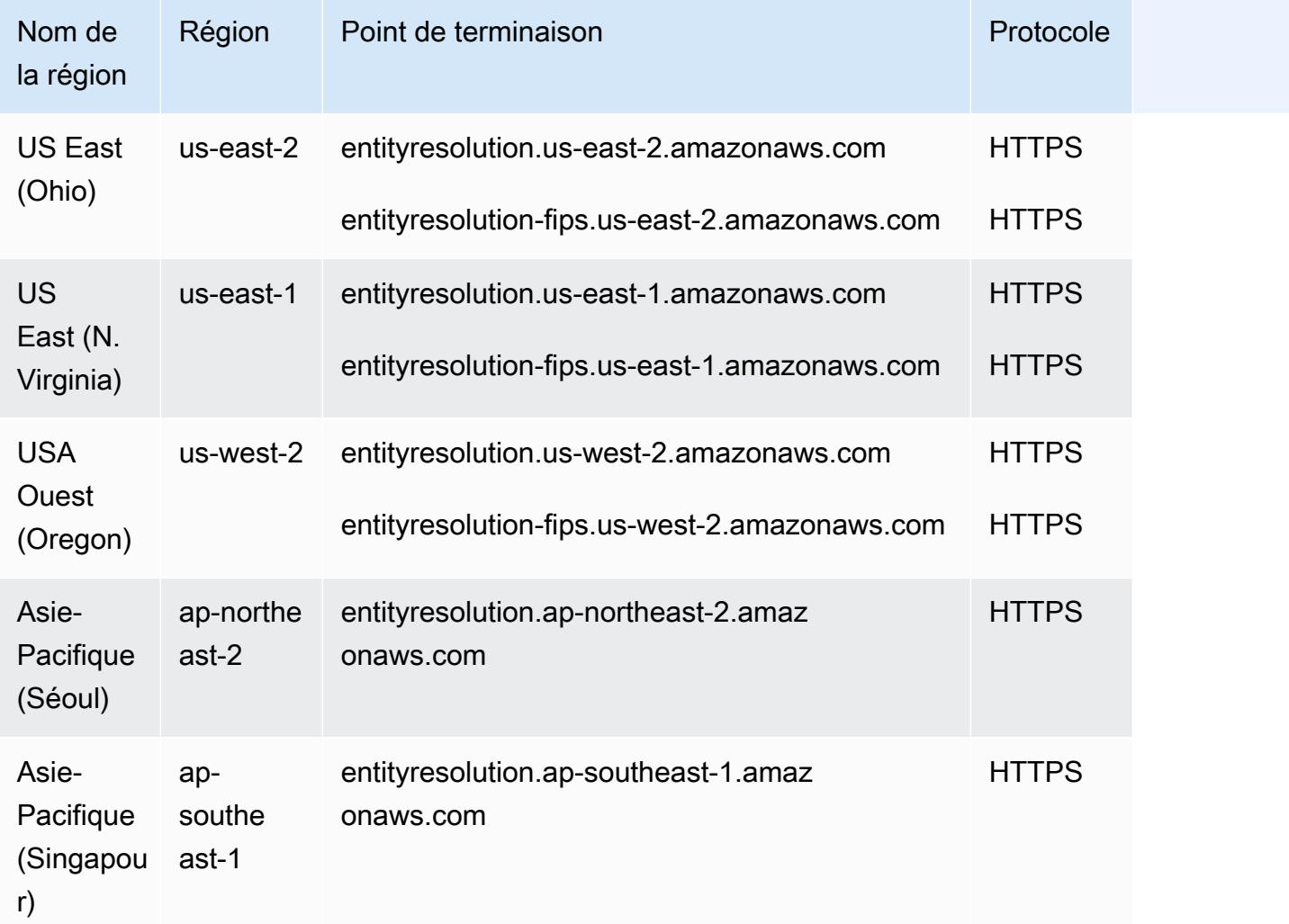

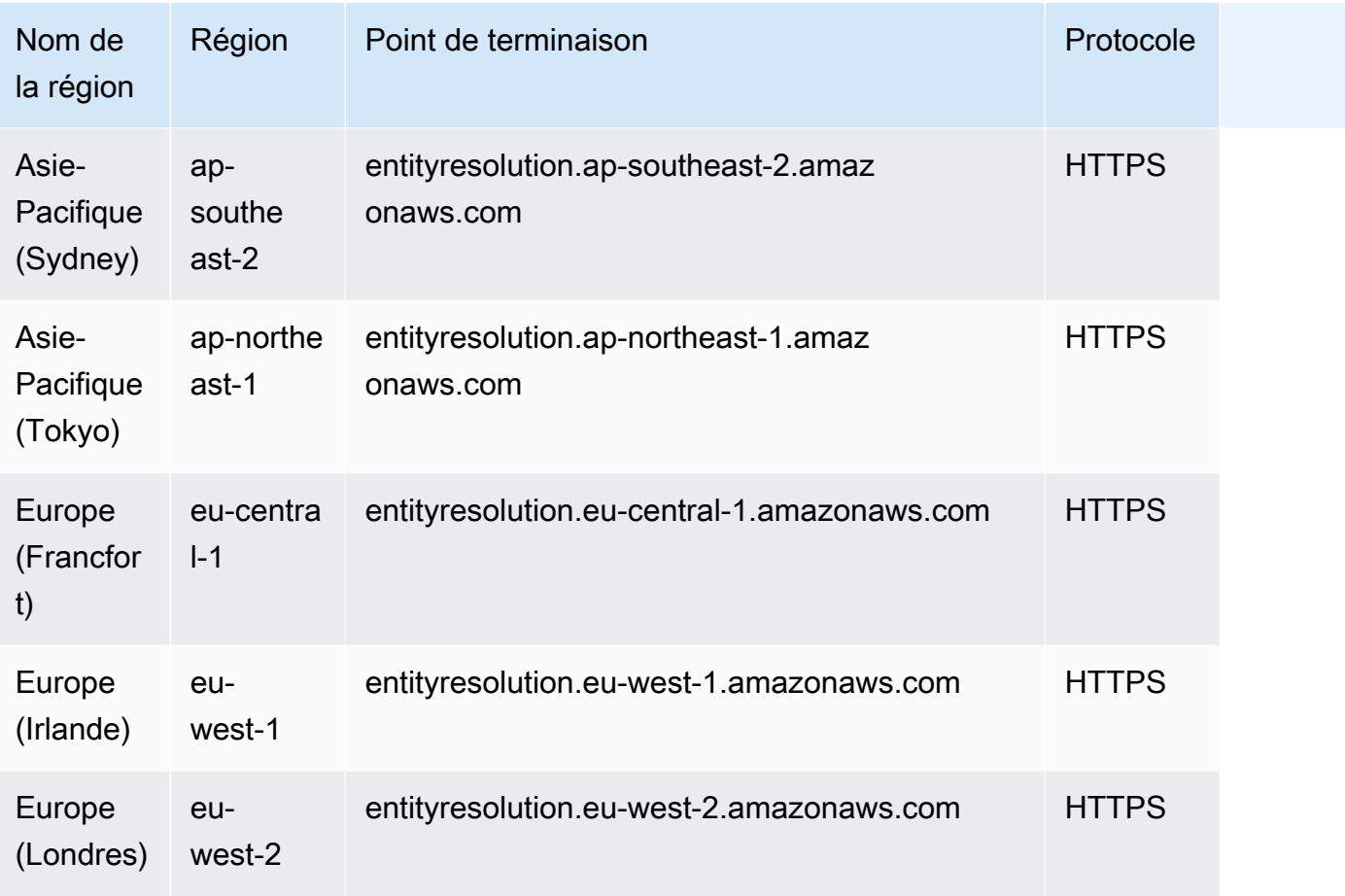

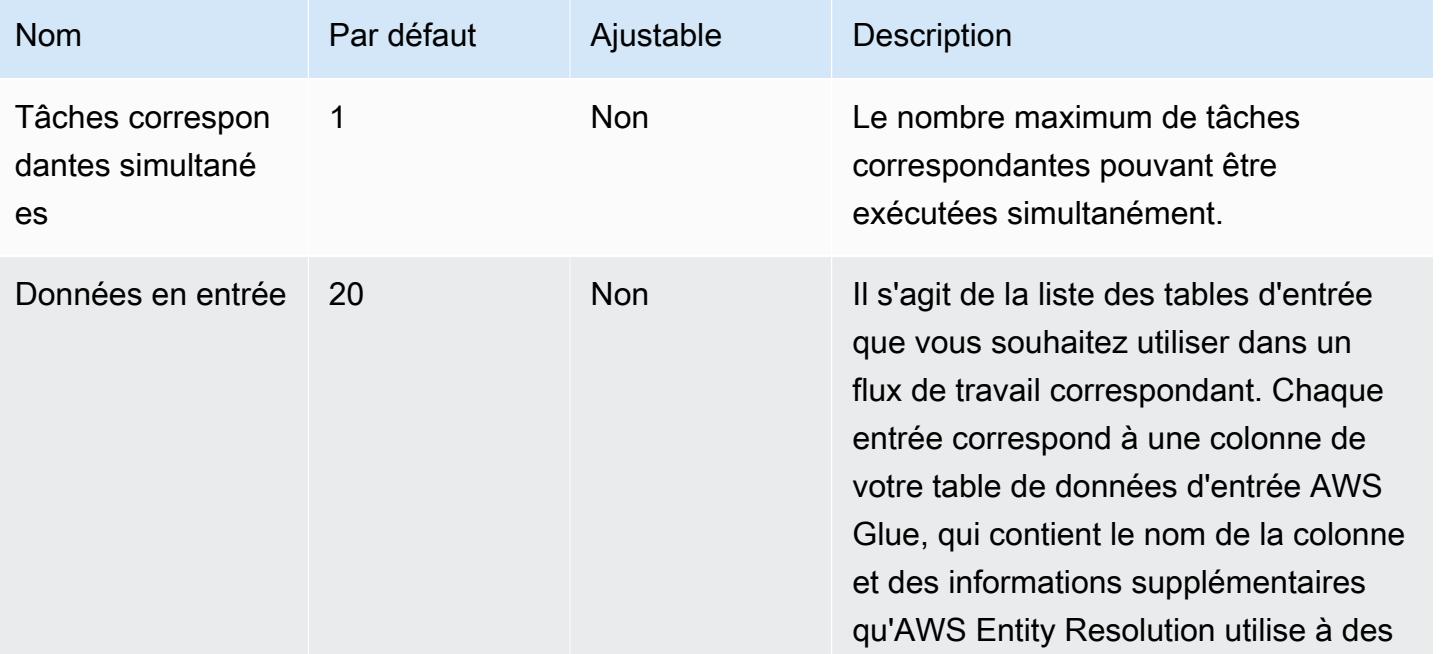

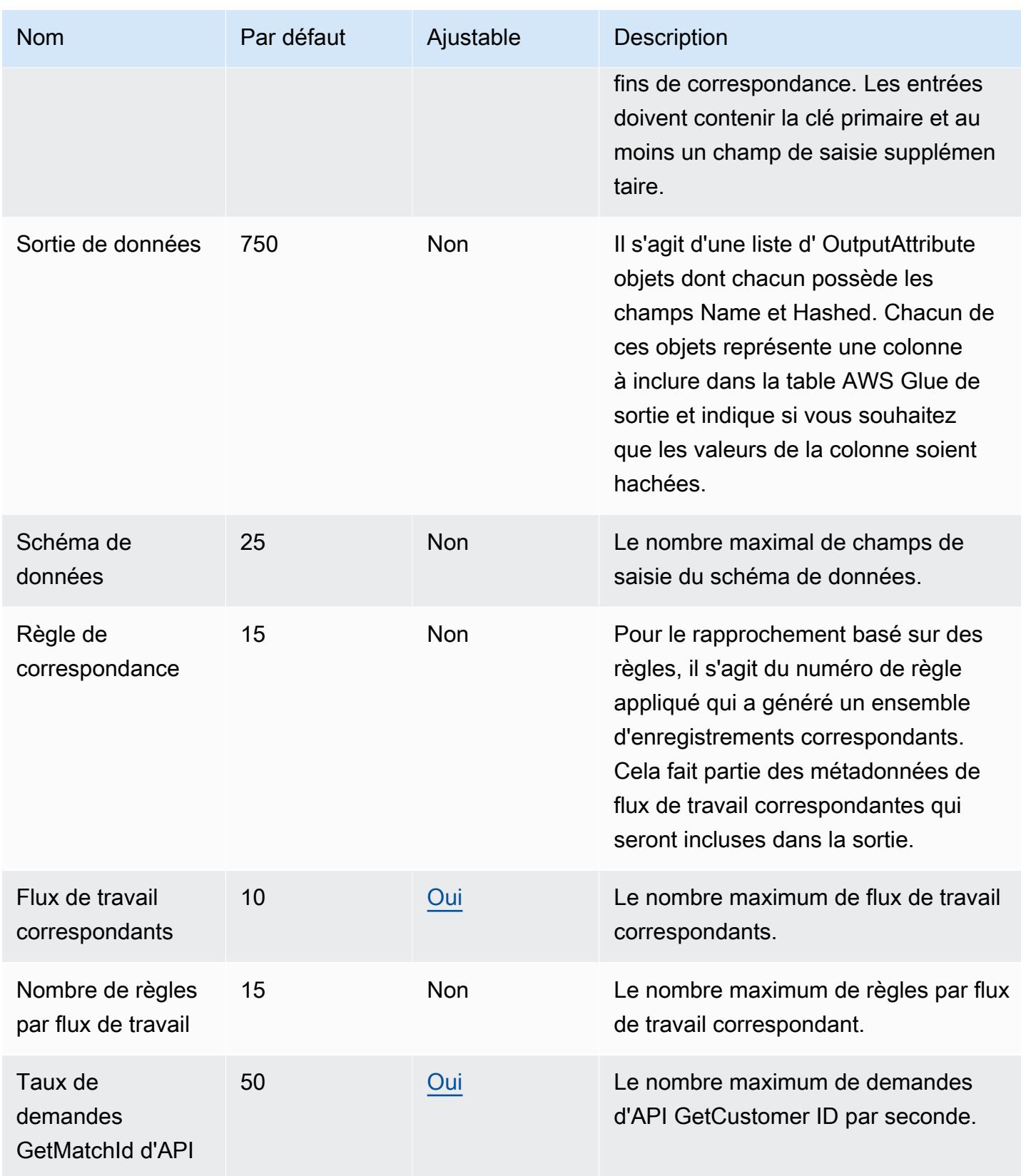

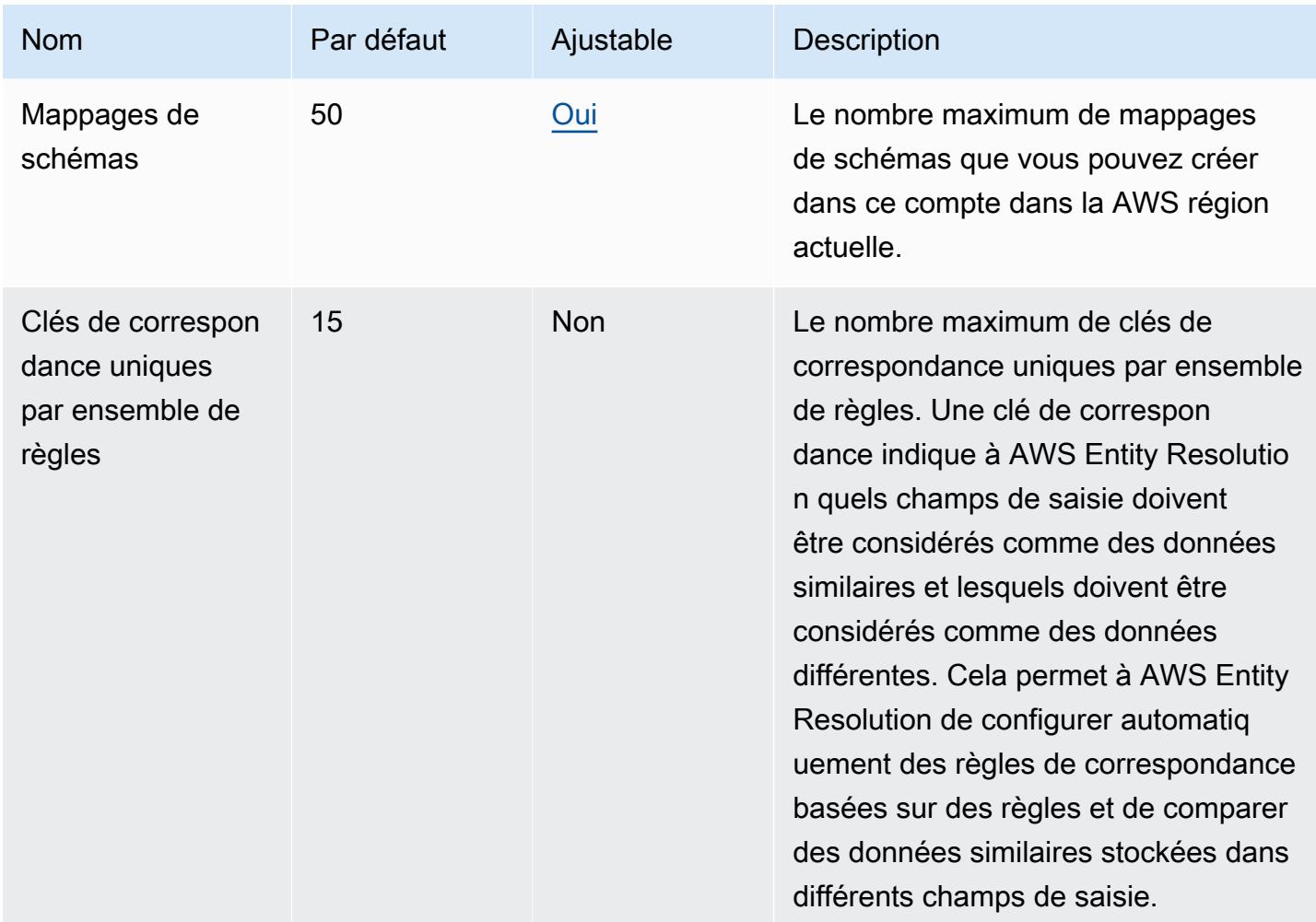

Pour plus d'informations, consultez AWS la section [Quotas de résolution](https://docs.aws.amazon.com/entityresolution/latest/userguide/quotas.html) d'AWS entités dans le Guide de l'utilisateur de résolution d'entités.

# AWS Points de terminaison et quotas de messagerie destinés aux utilisateurs finaux

Pour vous connecter par programmation à un AWS service, vous utilisez un point de terminaison. AWS les services proposent les types de terminaux suivants dans certaines ou toutes les AWS régions prises en charge par le service : points de terminaison, IPv4 points de terminaison à double pile et points de terminaison FIPS. Certains services fournissent des points de terminaison mondiaux. Pour de plus amples informations, veuillez consulter [AWS points de terminaison de service.](#page-28-0)

Les quotas de service, également appelés limites, sont le nombre maximum de ressources de service ou d'opérations pour votre AWS compte. Pour de plus amples informations, veuillez consulter [AWS](#page-34-0) [quotas de service](#page-34-0).

Vous trouverez ci-dessous les points de terminaison et les quotas de service pour ce service.

AWS La messagerie utilisateur final inclut l' AWS API SMS et Voice V2 de messagerie utilisateur AWS final et l'API sociale de messagerie utilisateur final.

#### Points de terminaison de service

AWS API de messagerie SMS et voix pour l'utilisateur final V2

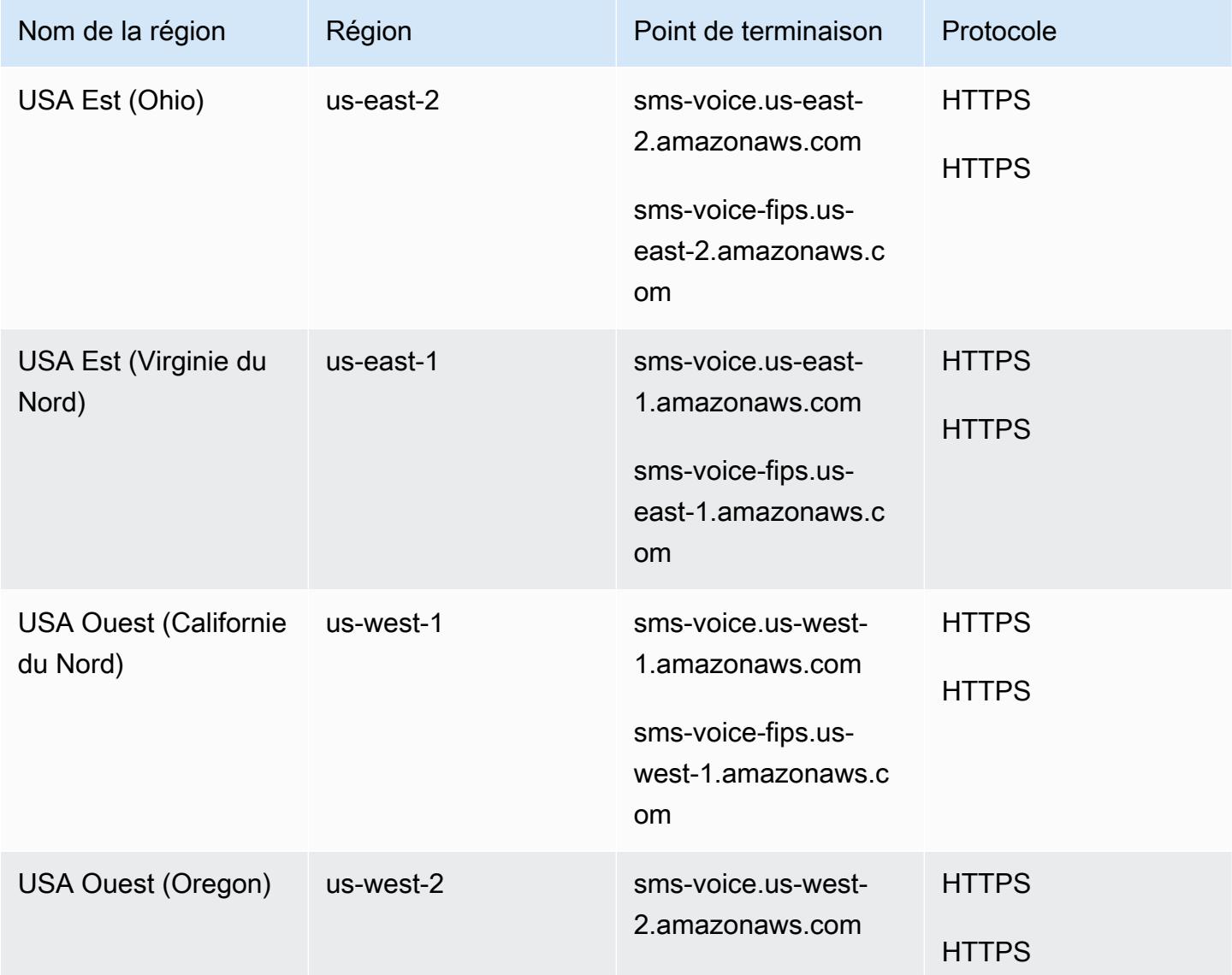

AWS Référence générale **Guide de référence** 

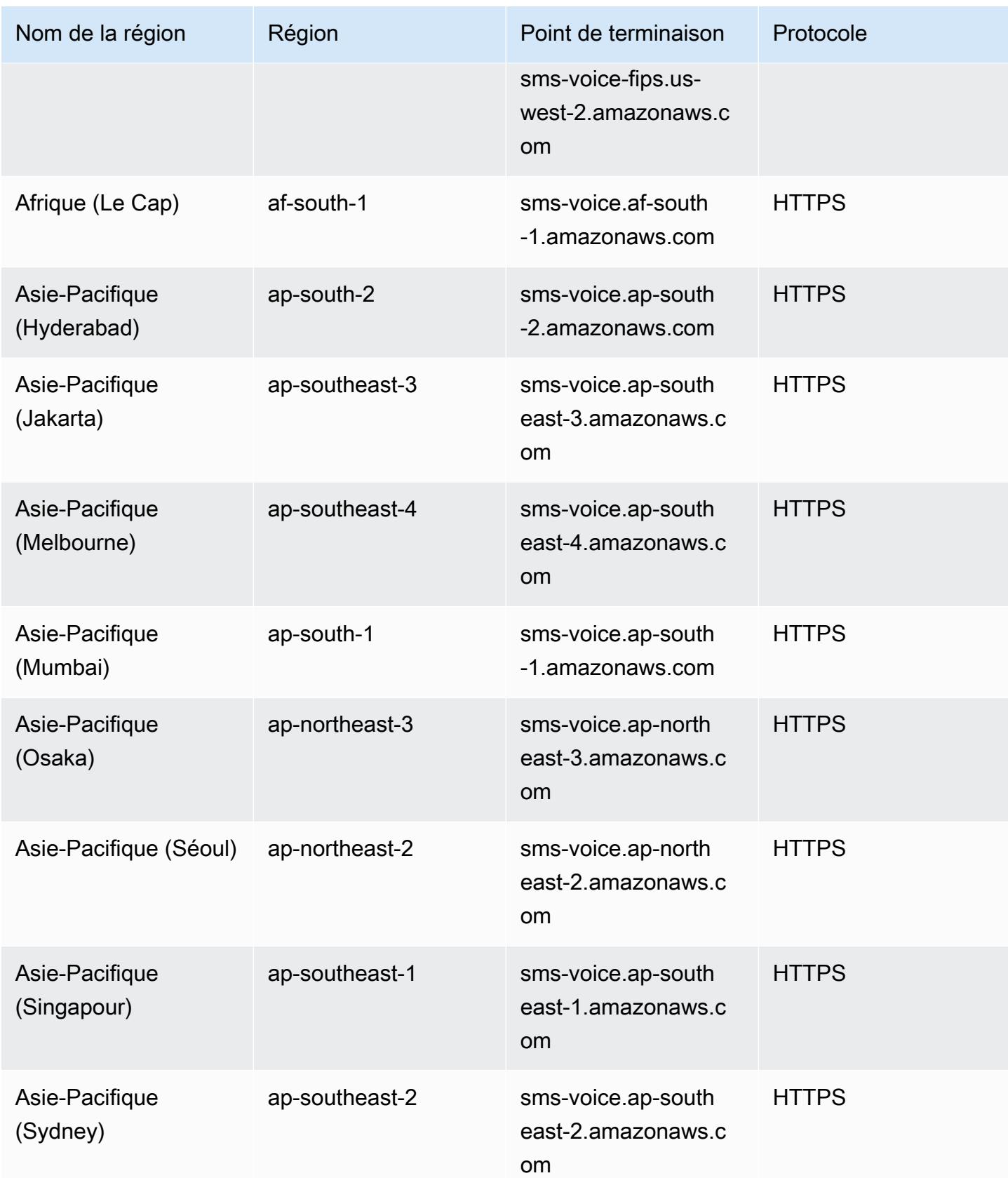

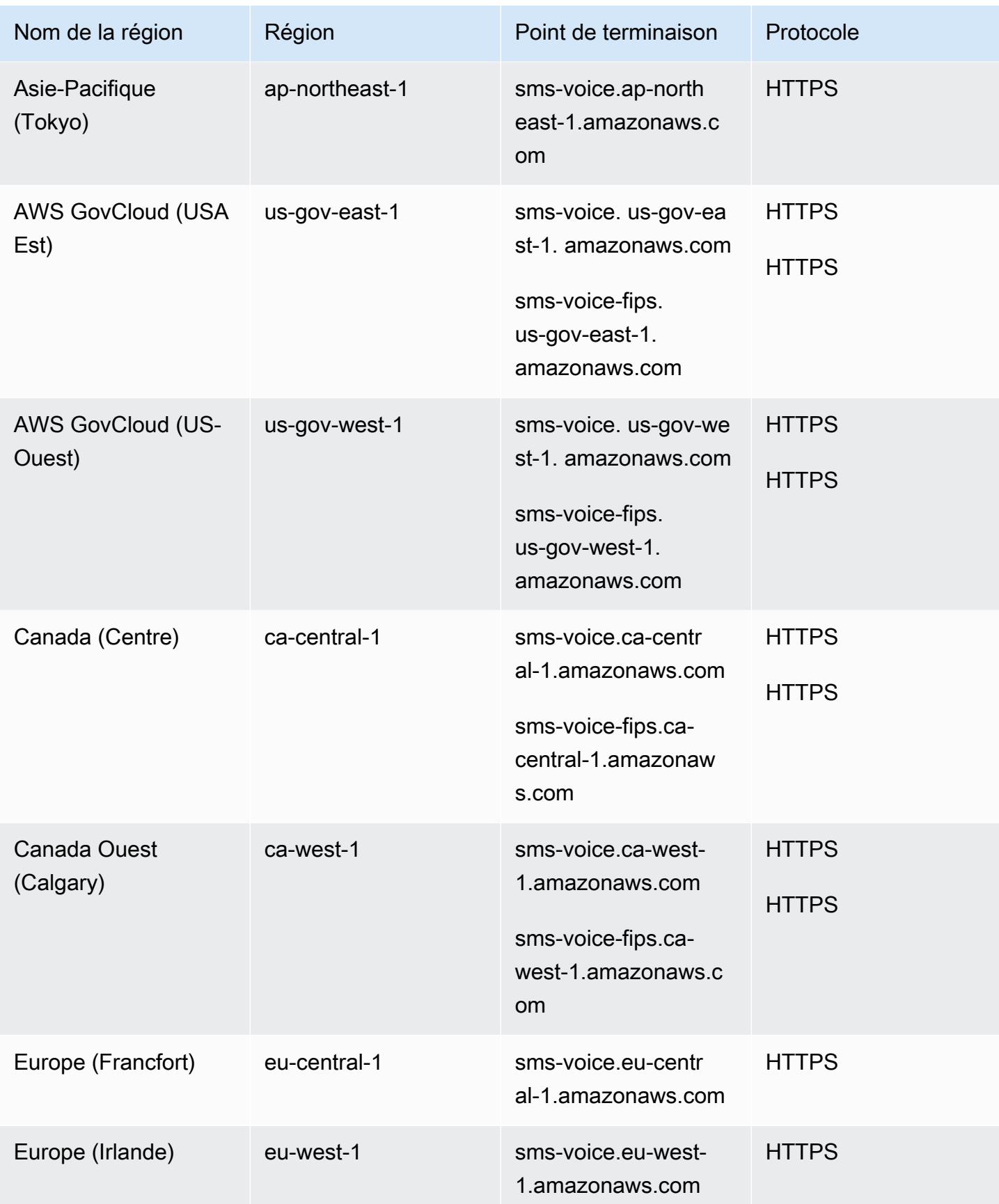

AWS Référence générale **Guide de référence** 

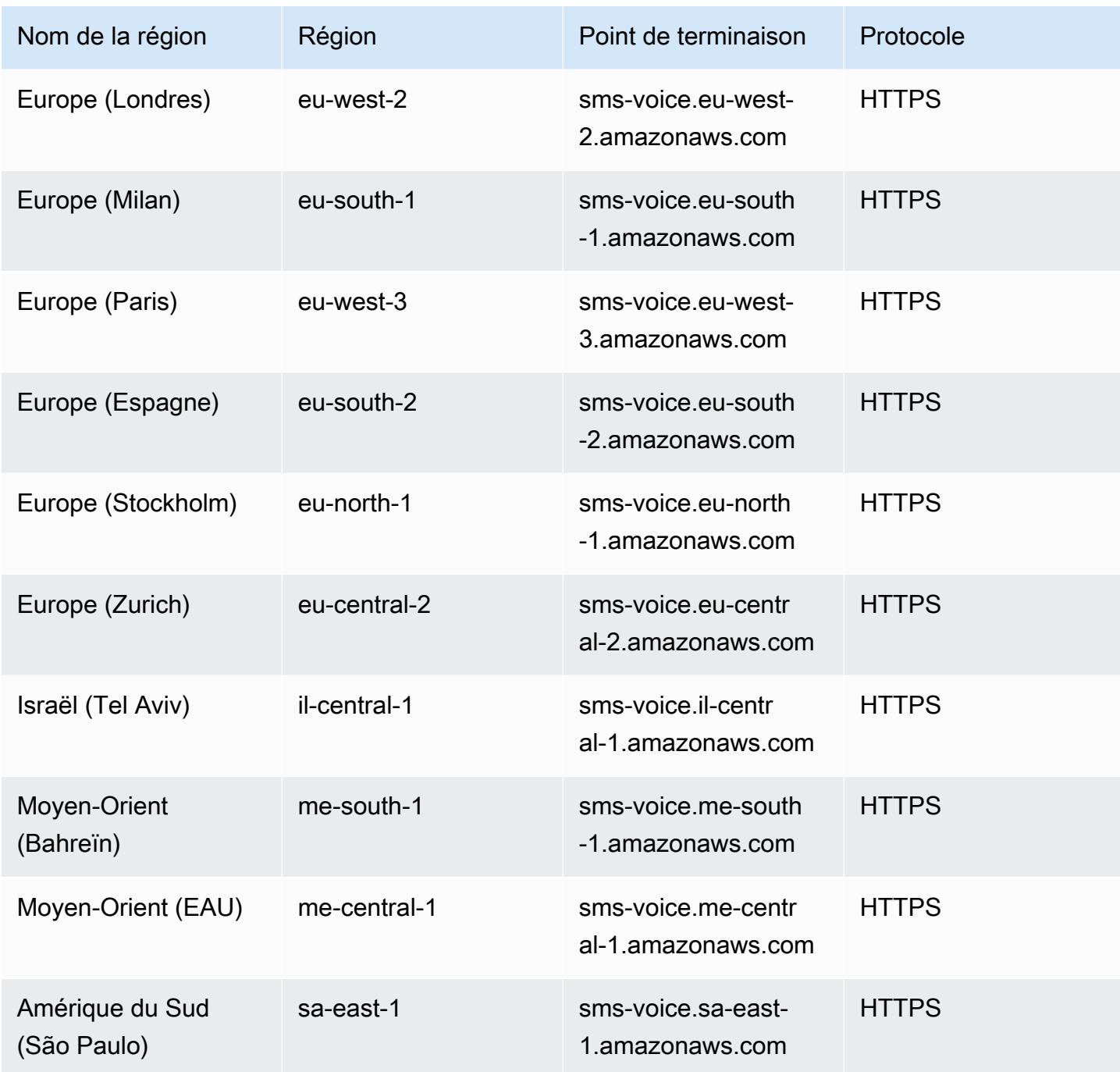

#### AWS API sociale de messagerie pour utilisateurs finaux

#### Disponibilité dans les Régions

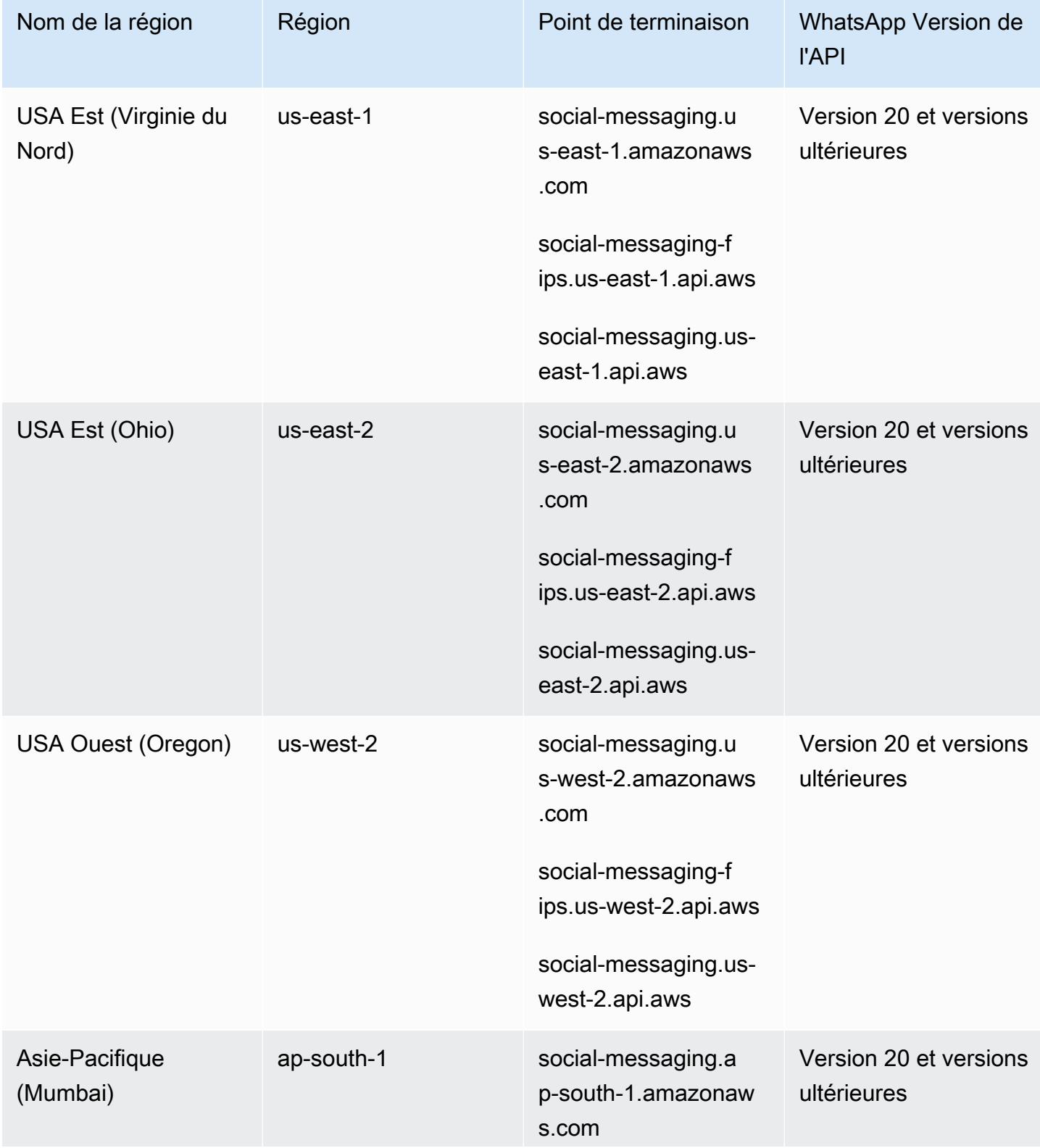

AWS Référence générale **Guide de référence** 

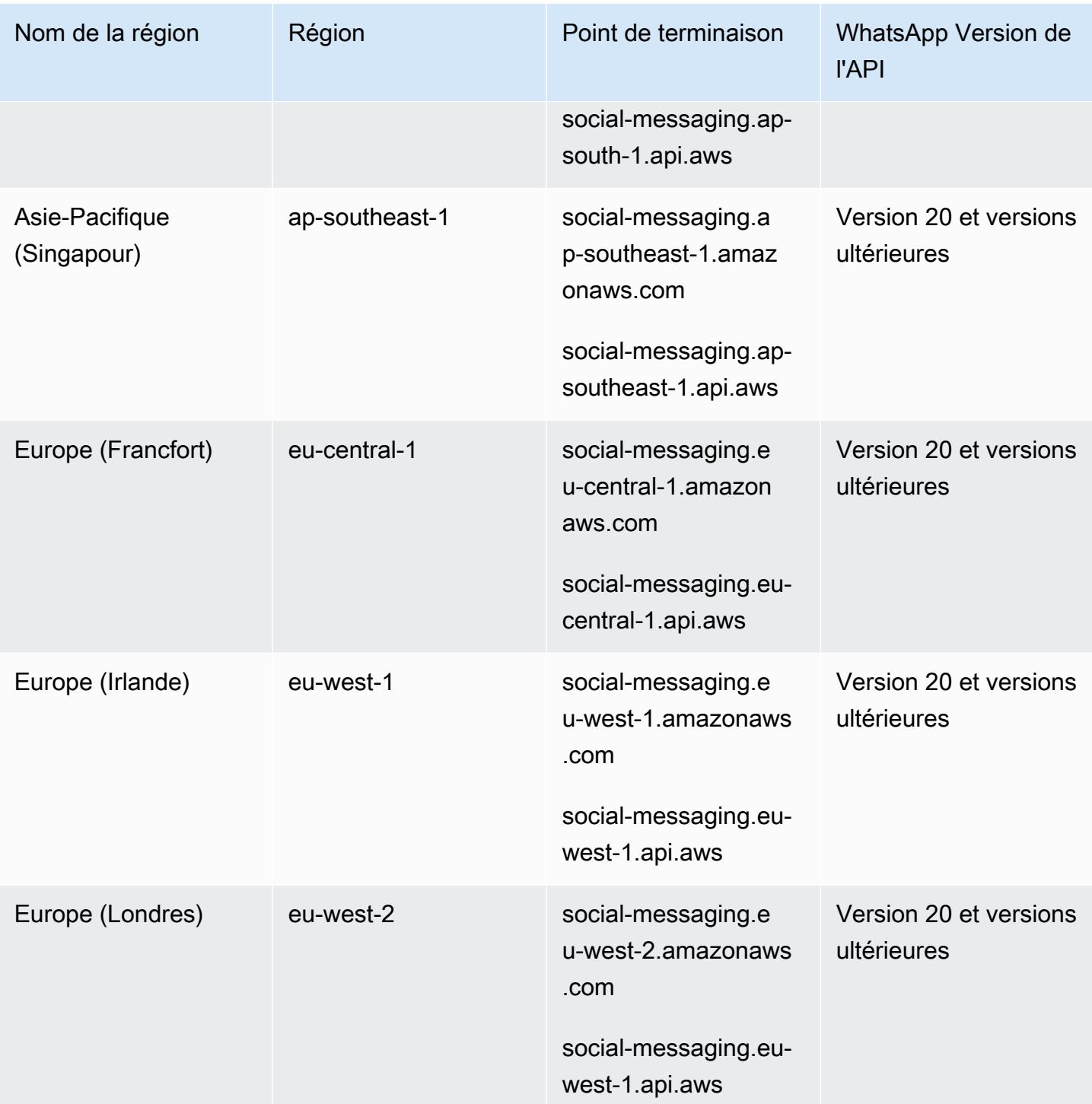

AWS Quotas des services vocaux et de messagerie SMS destinés aux utilisateurs finaux

Les quotas suivants s'appliquent au canal SMS et MMS.

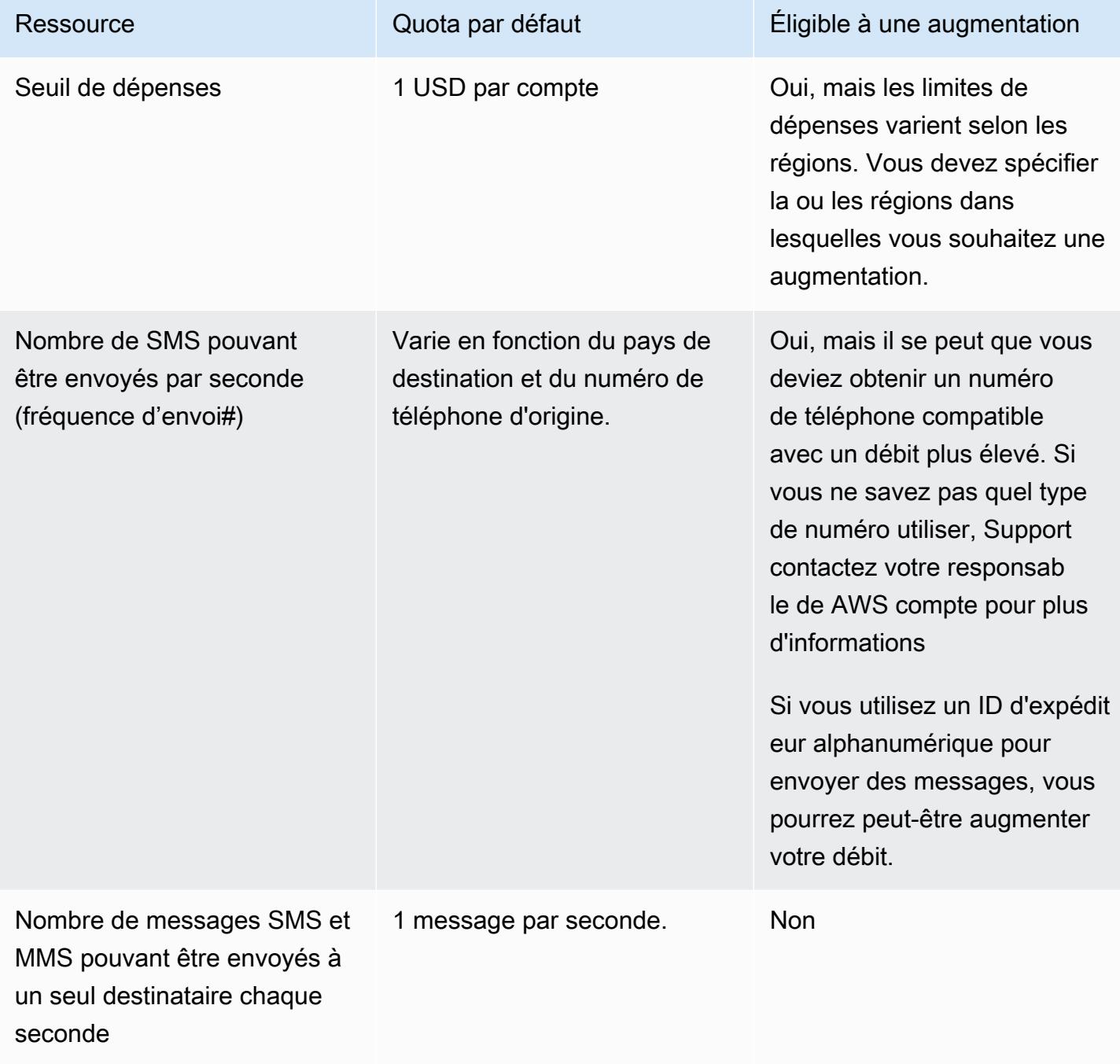

AWS Référence générale **Guide de référence** 

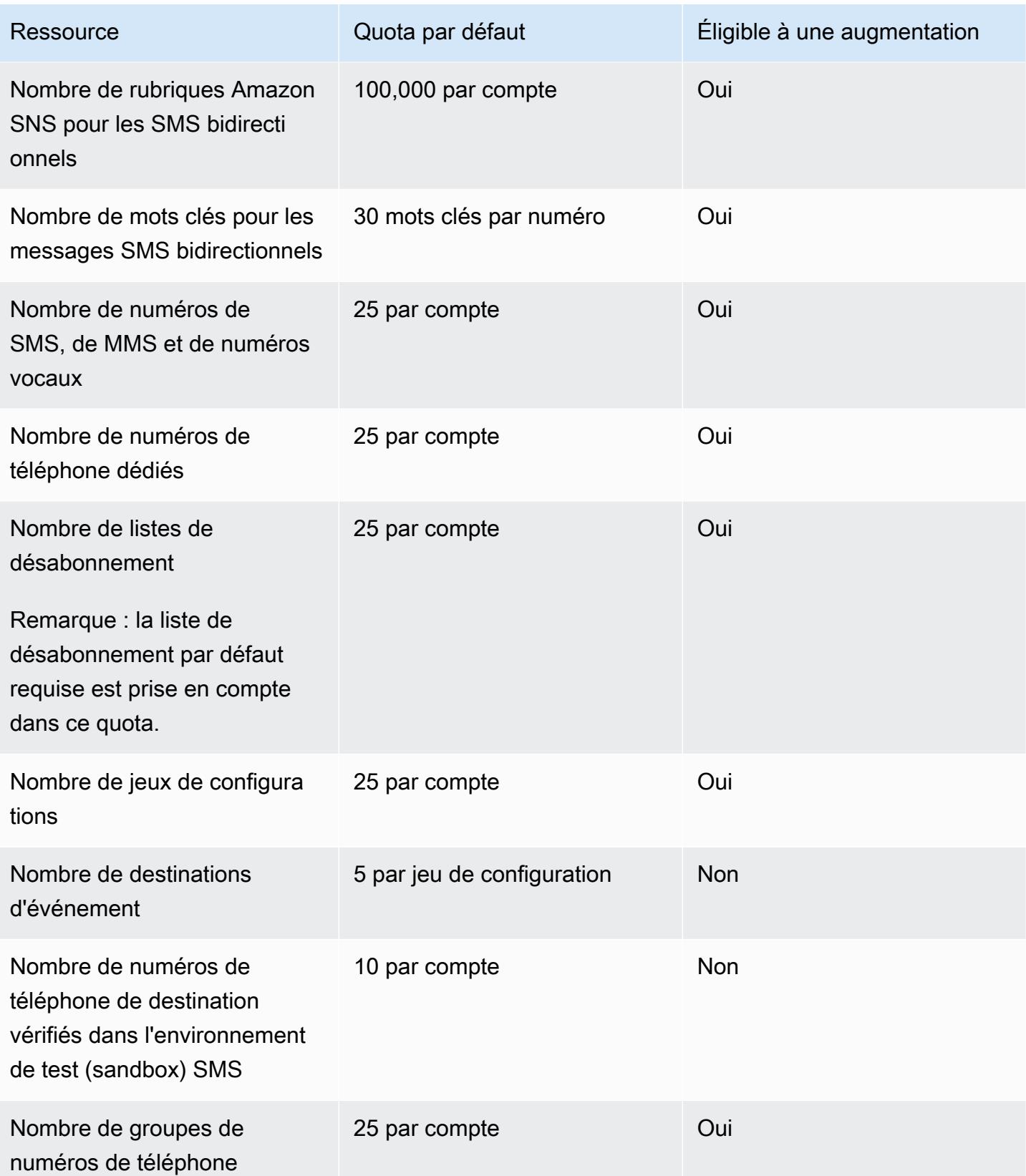

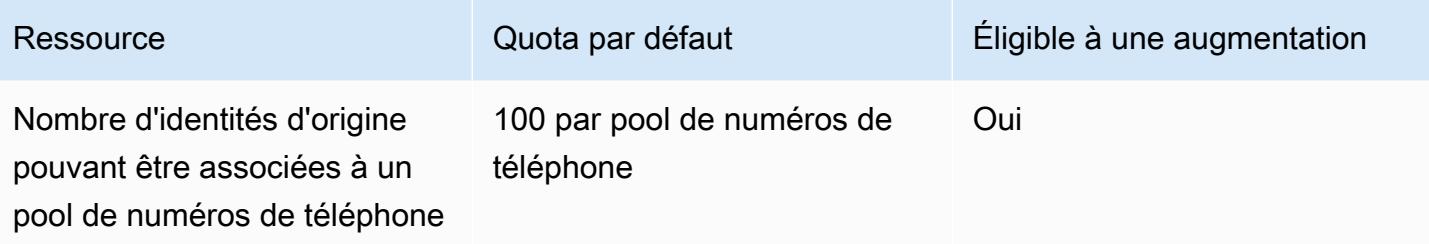

Les quotas suivants s'appliquent aux SMS envoyés à l'aide de numéros de téléphone 10DLC. Les numéros 10DLC ne peuvent être utilisés que pour envoyer des messages à des destinataires aux États-Unis.

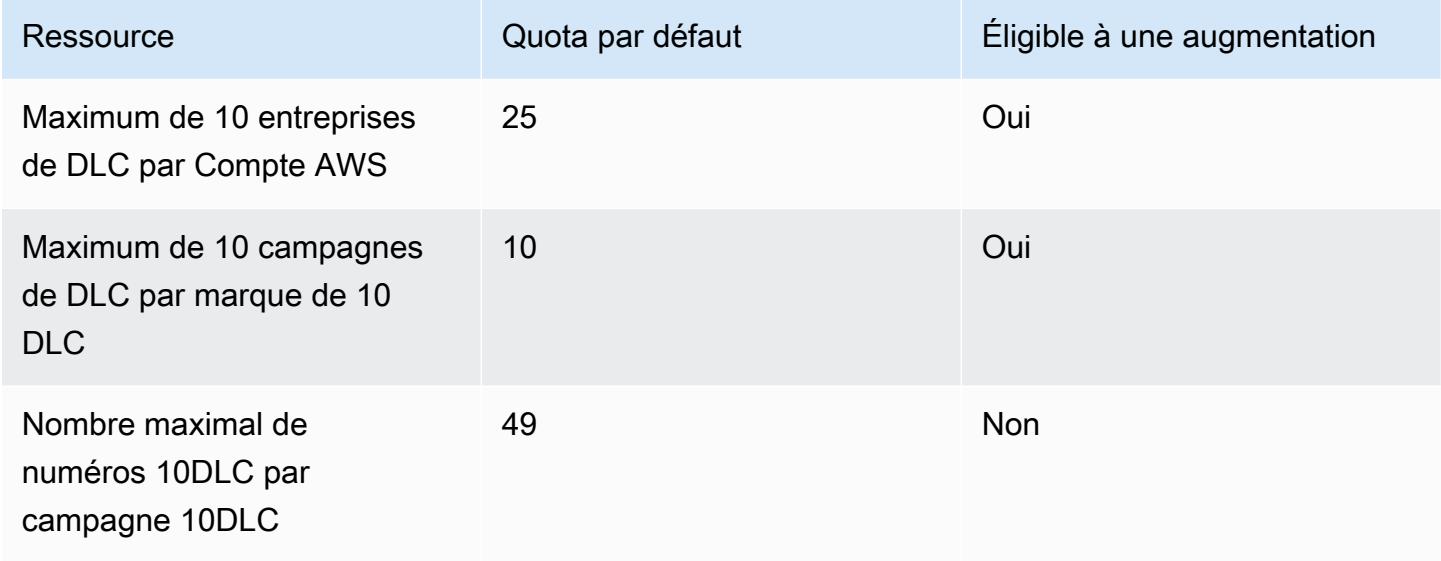

Les quotas suivants s'appliquent pour protéger les configurations.

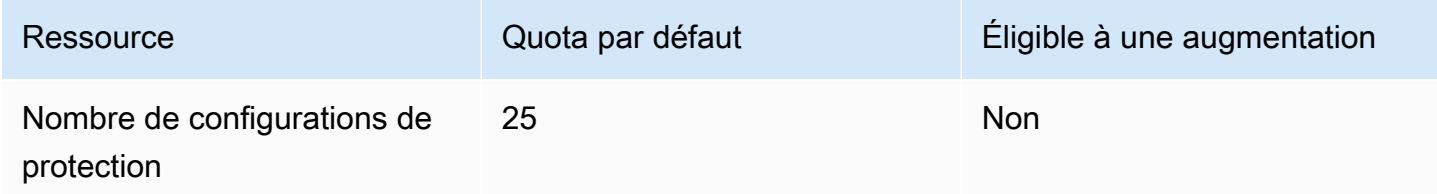

Les quotas suivants s'appliquent au canal vocal.

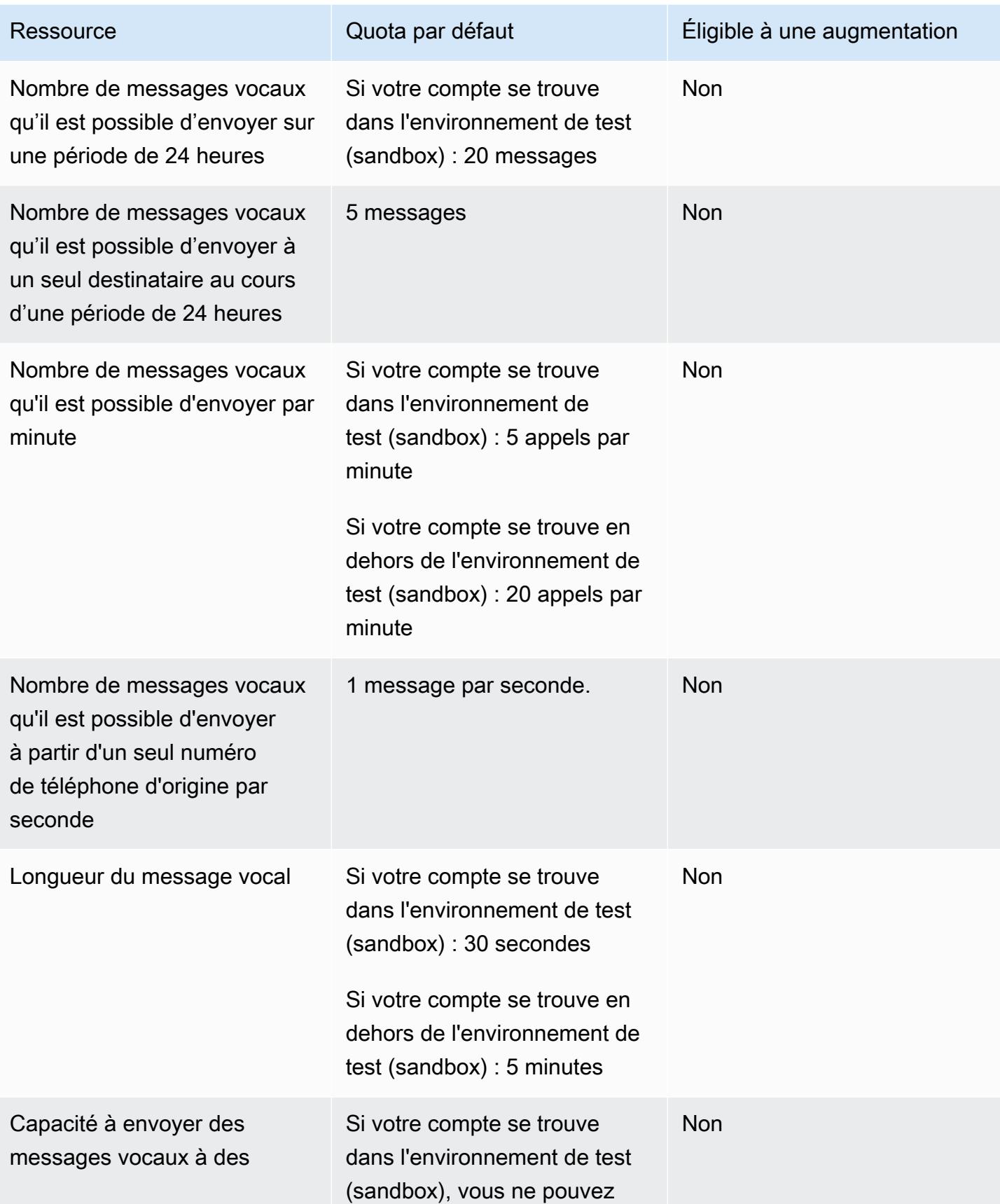

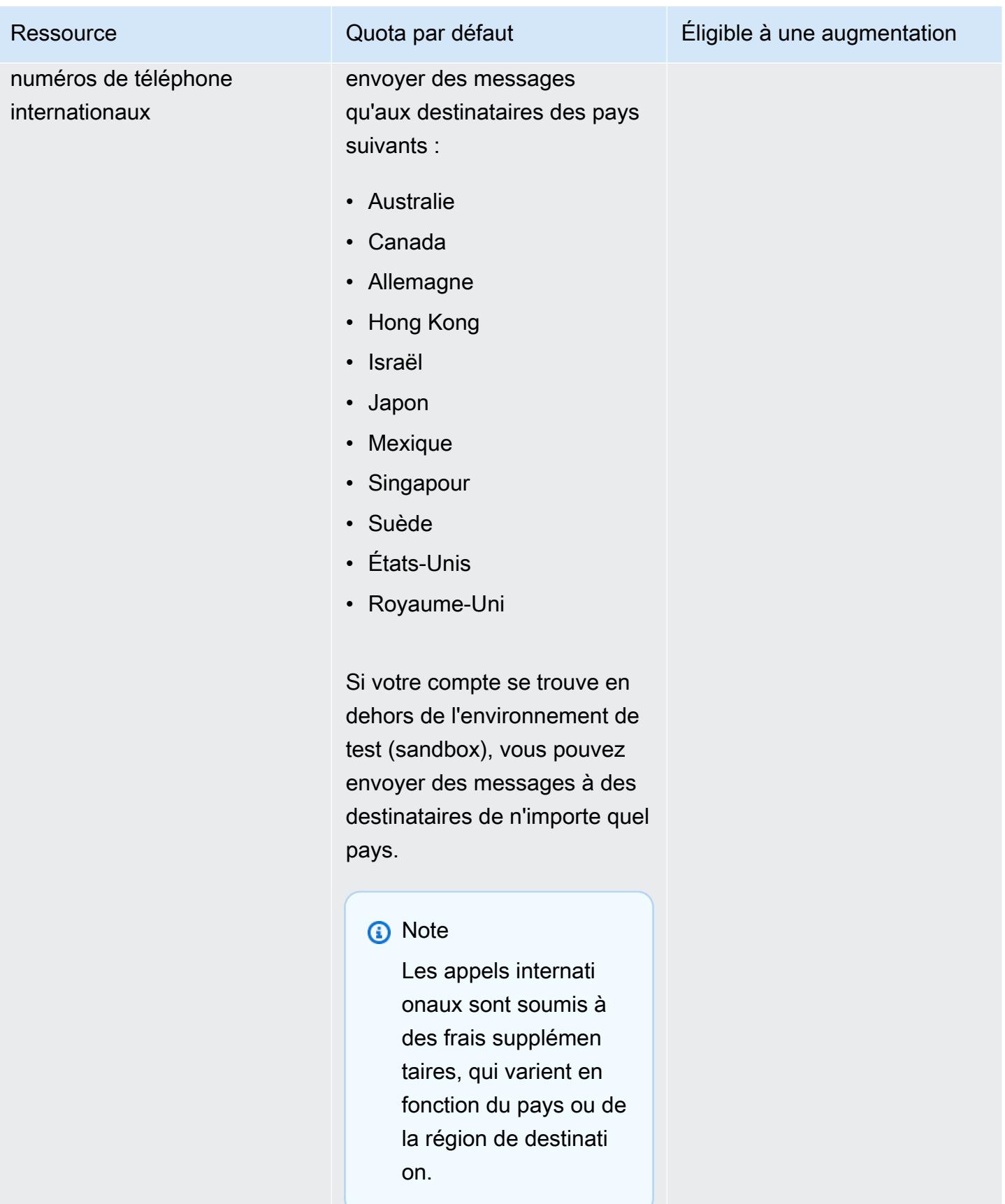

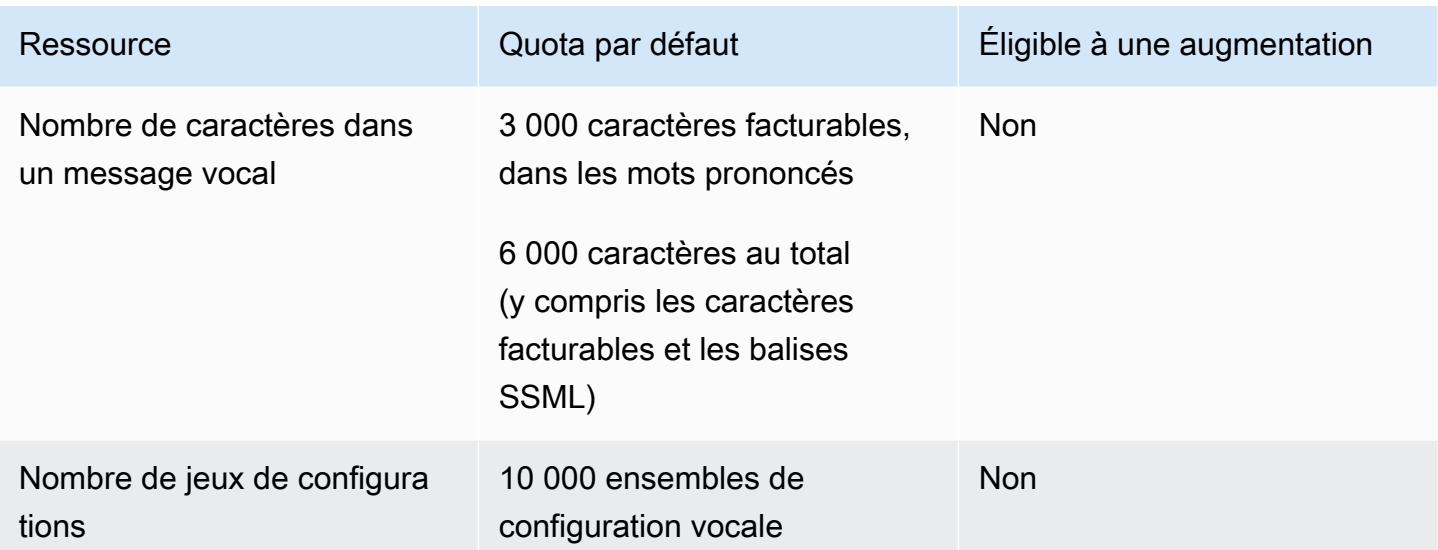

Pour plus d'informations, consultez la section [Quotas pour les messages SMS destinés aux](https://docs.aws.amazon.com/sms-voice/latest/userguide/quotas.html)  [utilisateurs AWSAWS finaux](https://docs.aws.amazon.com/sms-voice/latest/userguide/quotas.html) dans le Guide de l'utilisateur des messages SMS destinés aux utilisateurs finaux.

AWS Quotas des services sociaux de messagerie destinés aux utilisateurs finaux

Les quotas suivants s'appliquent au canal de messagerie sociale.

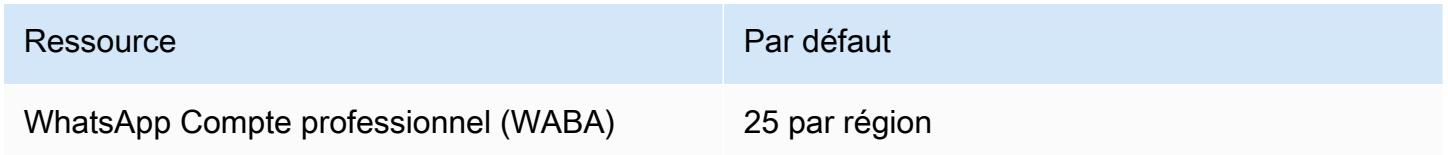

Pour plus d'informations, consultez la section [Quotas pour AWS la messagerie sociale destinée](https://docs.aws.amazon.com/social-messaging/latest/userguide/load-balancer-limits.html)  [aux utilisateurs AWS](https://docs.aws.amazon.com/social-messaging/latest/userguide/load-balancer-limits.html) finaux dans le guide de l'utilisateur de la messagerie sociale destinée aux utilisateurs finaux.

## Points de terminaison et quotas Amazon EMR

Pour vous connecter par programmation à un AWS service, vous utilisez un point de terminaison. AWS les services proposent les types de terminaux suivants dans certaines ou toutes les AWS régions prises en charge par le service : points de terminaison, IPv4 points de terminaison à double pile et points de terminaison FIPS. Certains services fournissent des points de terminaison mondiaux. Pour de plus amples informations, veuillez consulter [AWS points de terminaison de service.](#page-28-0)

Les quotas de service, également appelés limites, correspondent au nombre maximal de ressources ou d'opérations de service pour votre AWS compte. Pour de plus amples informations, veuillez consulter [AWS quotas de service.](#page-34-0)

Vous trouverez ci-dessous les points de terminaison et les quotas de service pour ce service.

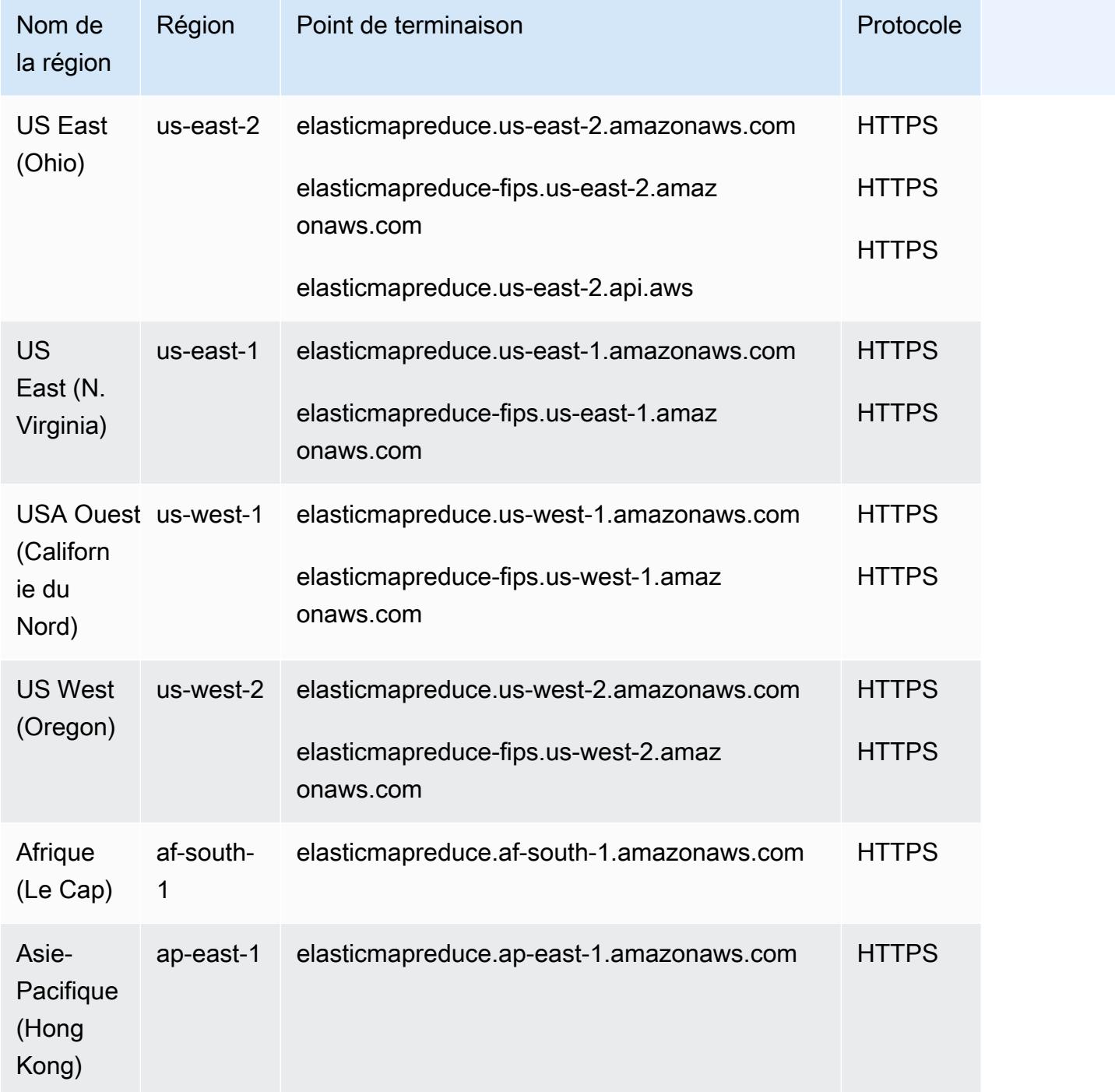

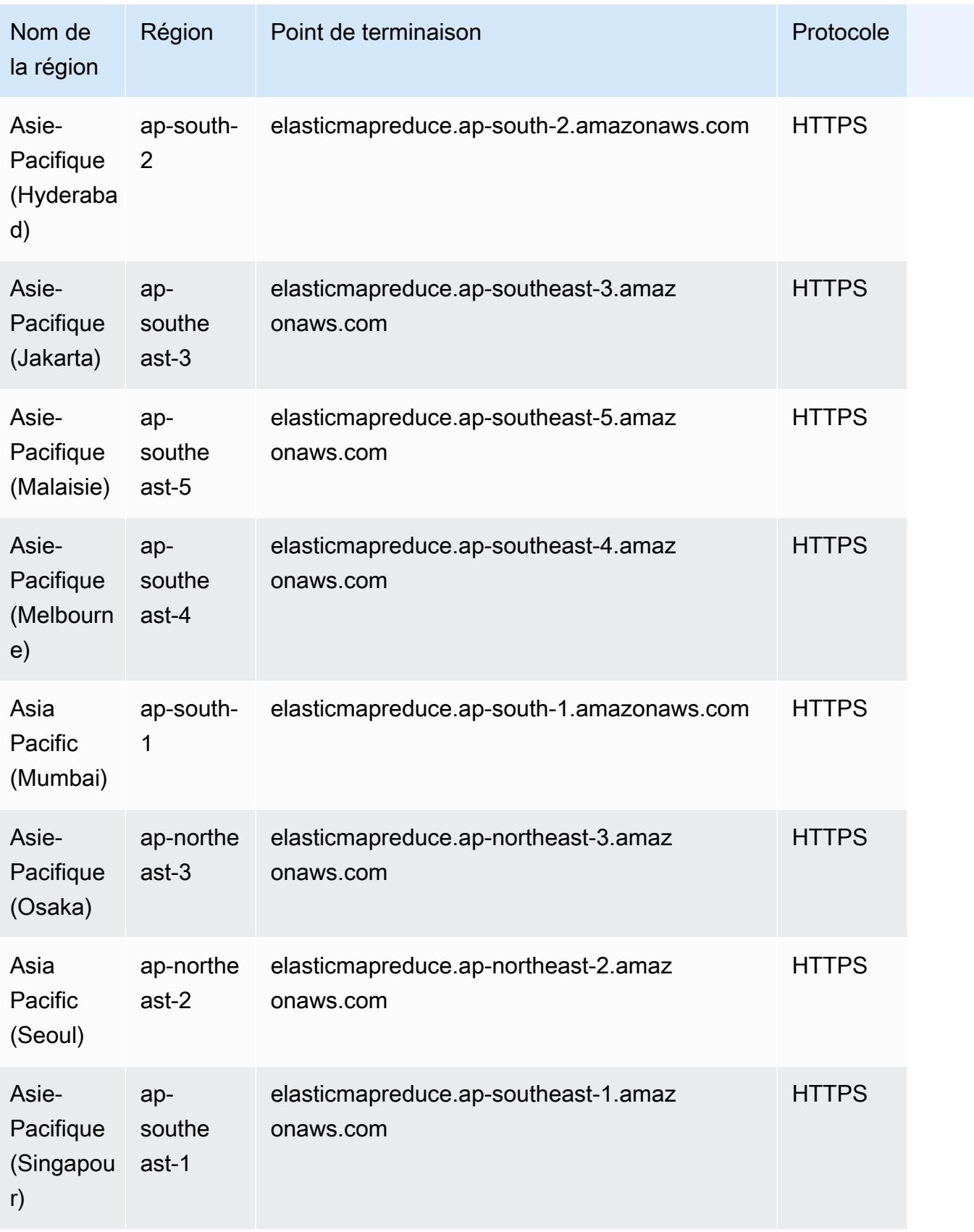

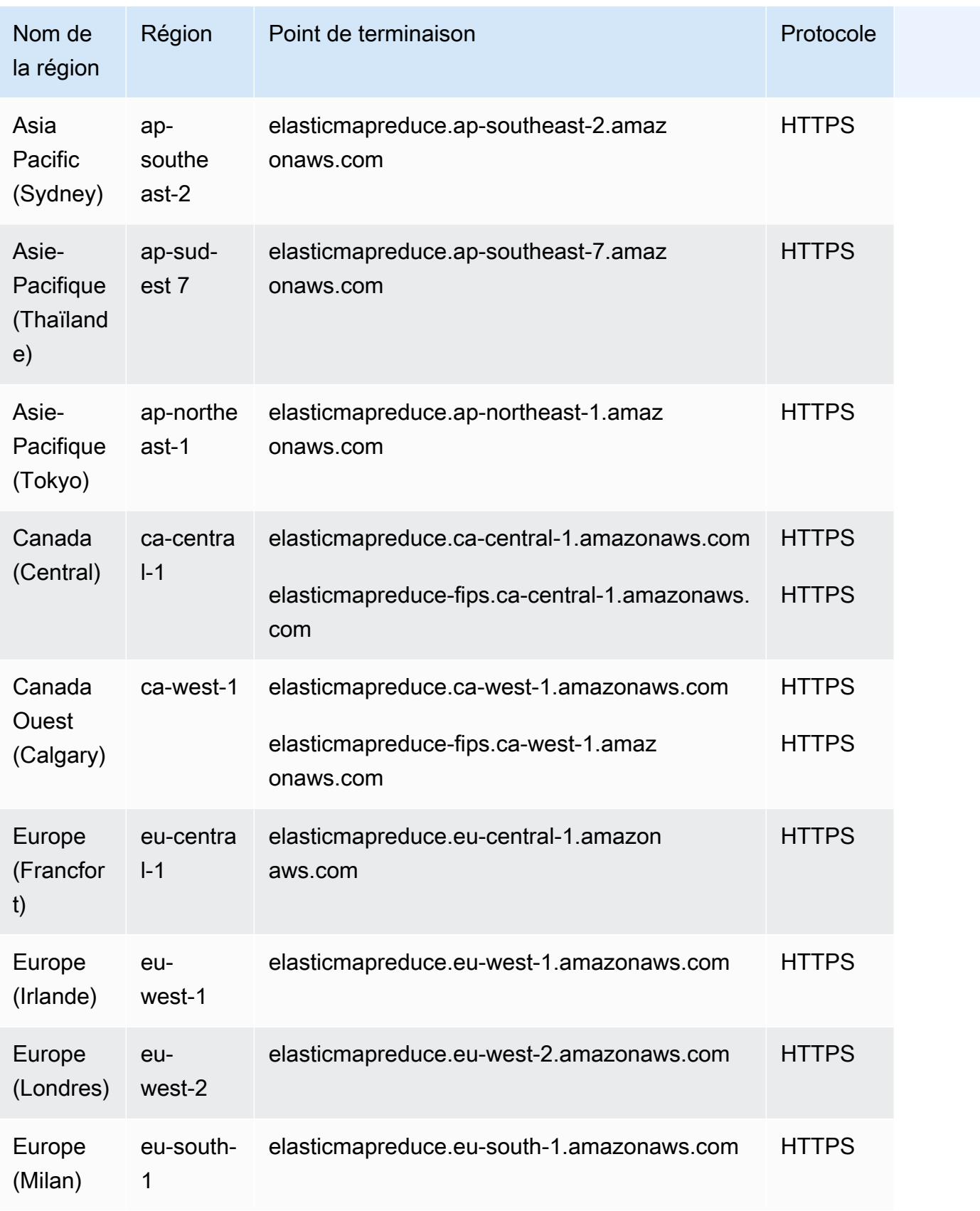

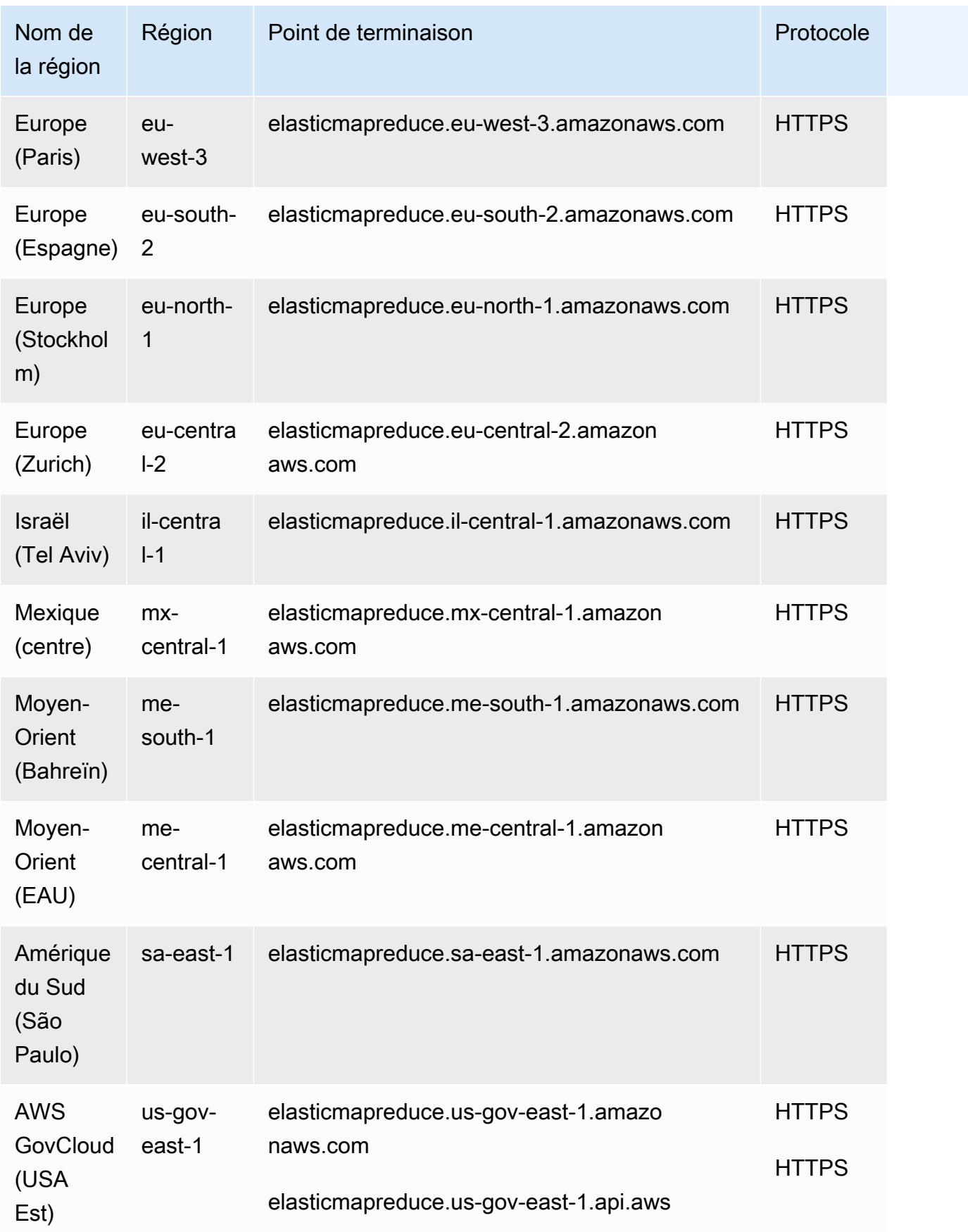

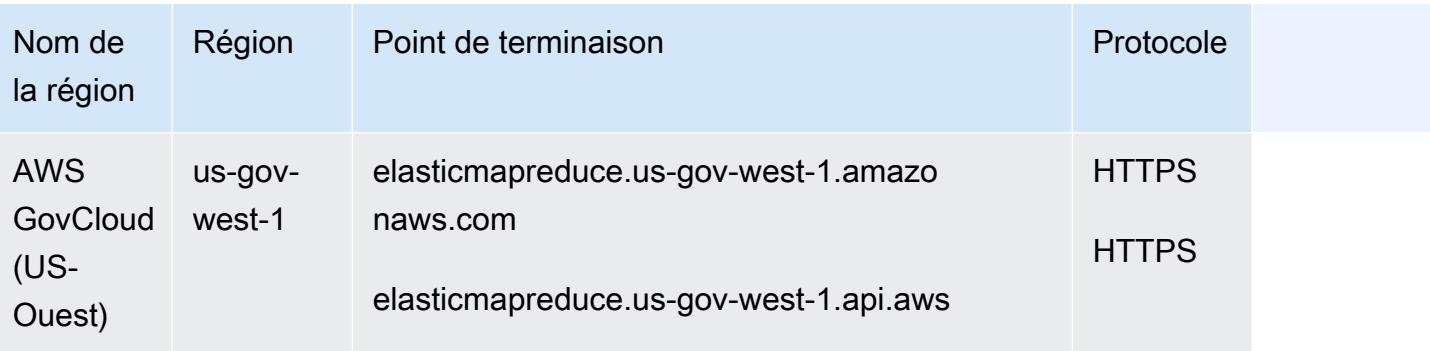

Si vous spécifiez le point de terminaison général (elasticmapreduce.amazonaws.com), Amazon EMR dirige votre demande vers un point de terminaison dans la région par défaut. Pour les comptes créés le 8 mars 2013 ou après cette date, la région par défaut est us-west-2. Pour les comptes plus anciens, la région par défaut est us-east-1.

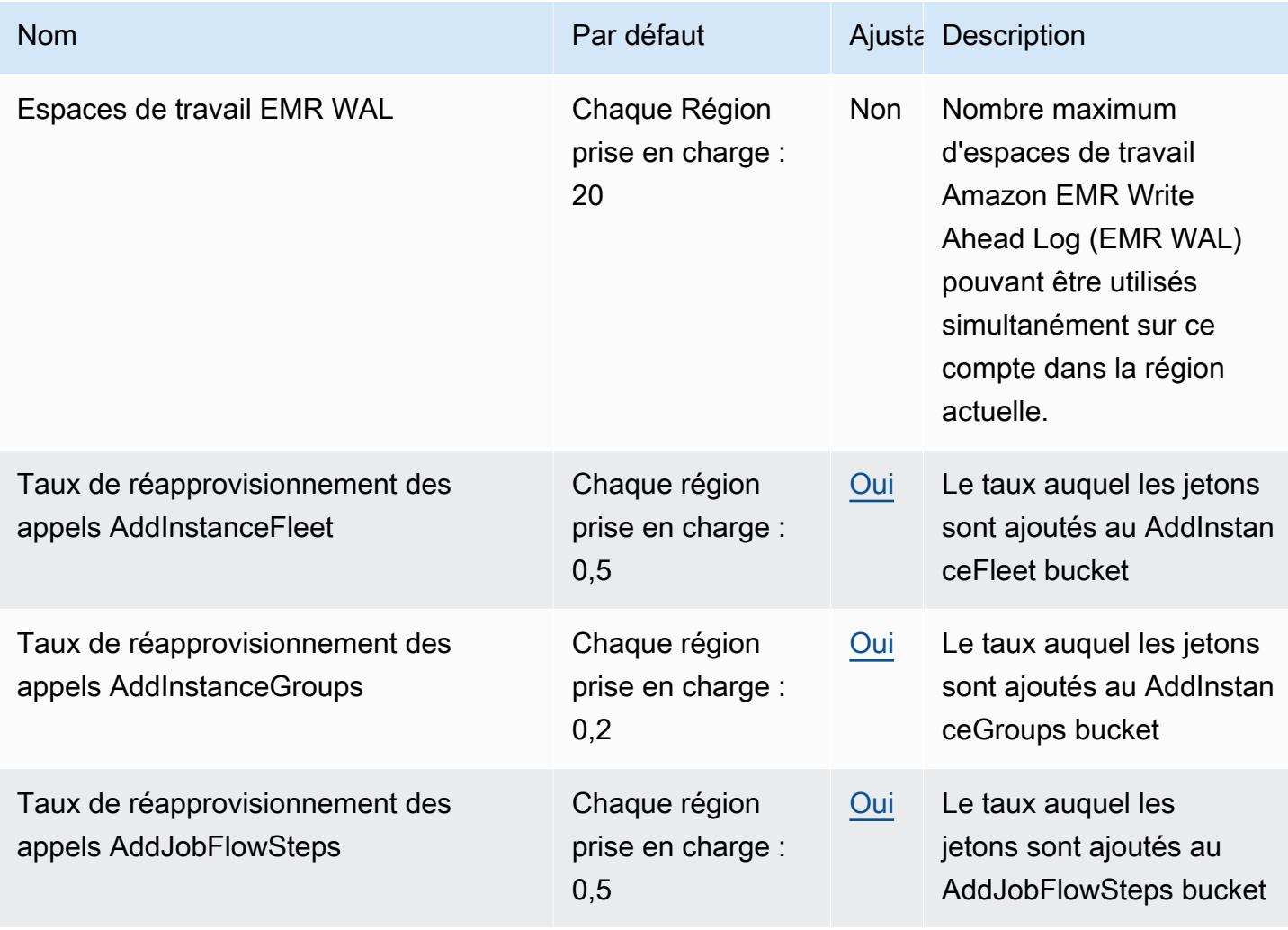

AWS Référence générale **Guide de référence** 

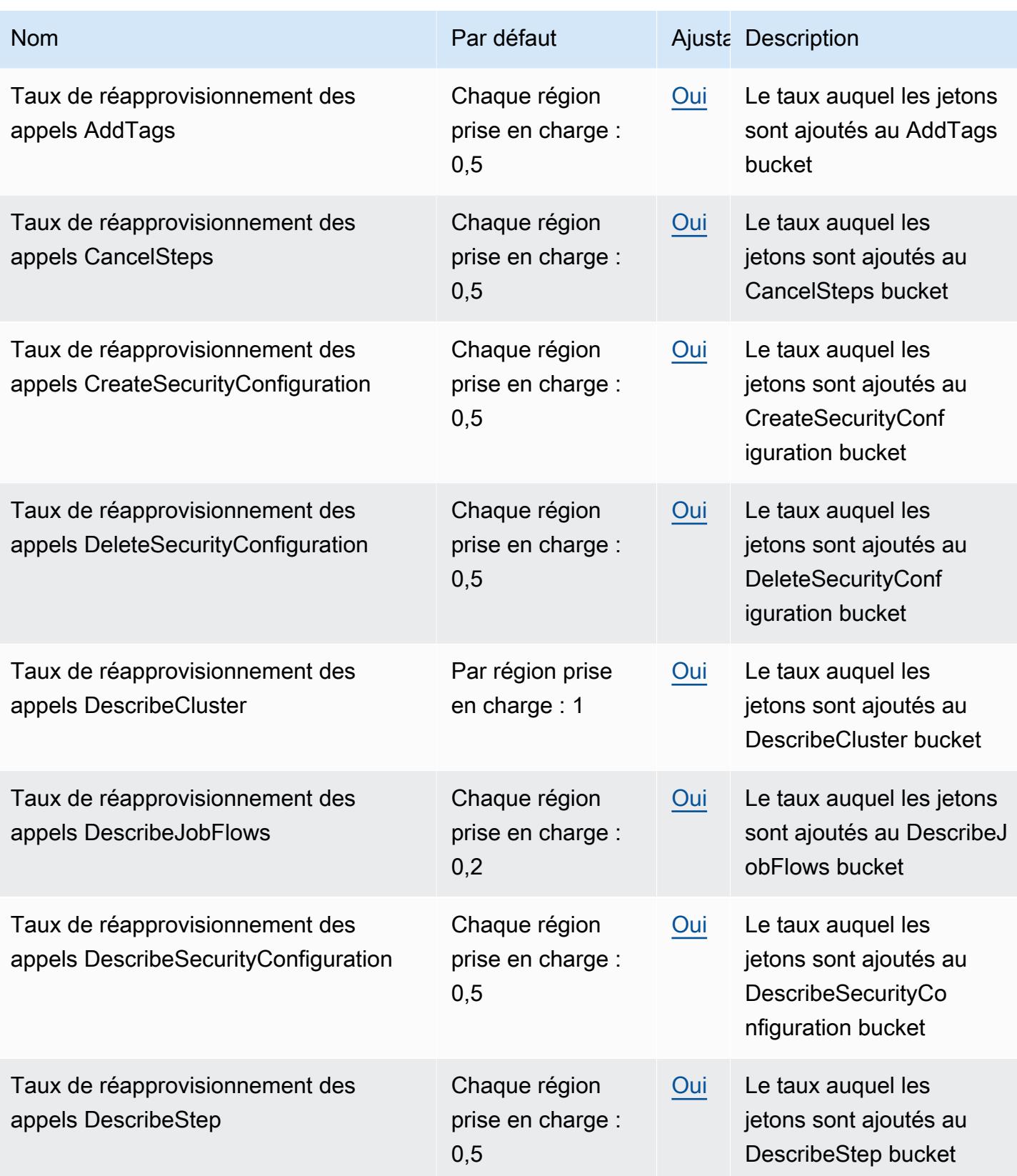

AWS Référence générale **Guide de référence** 

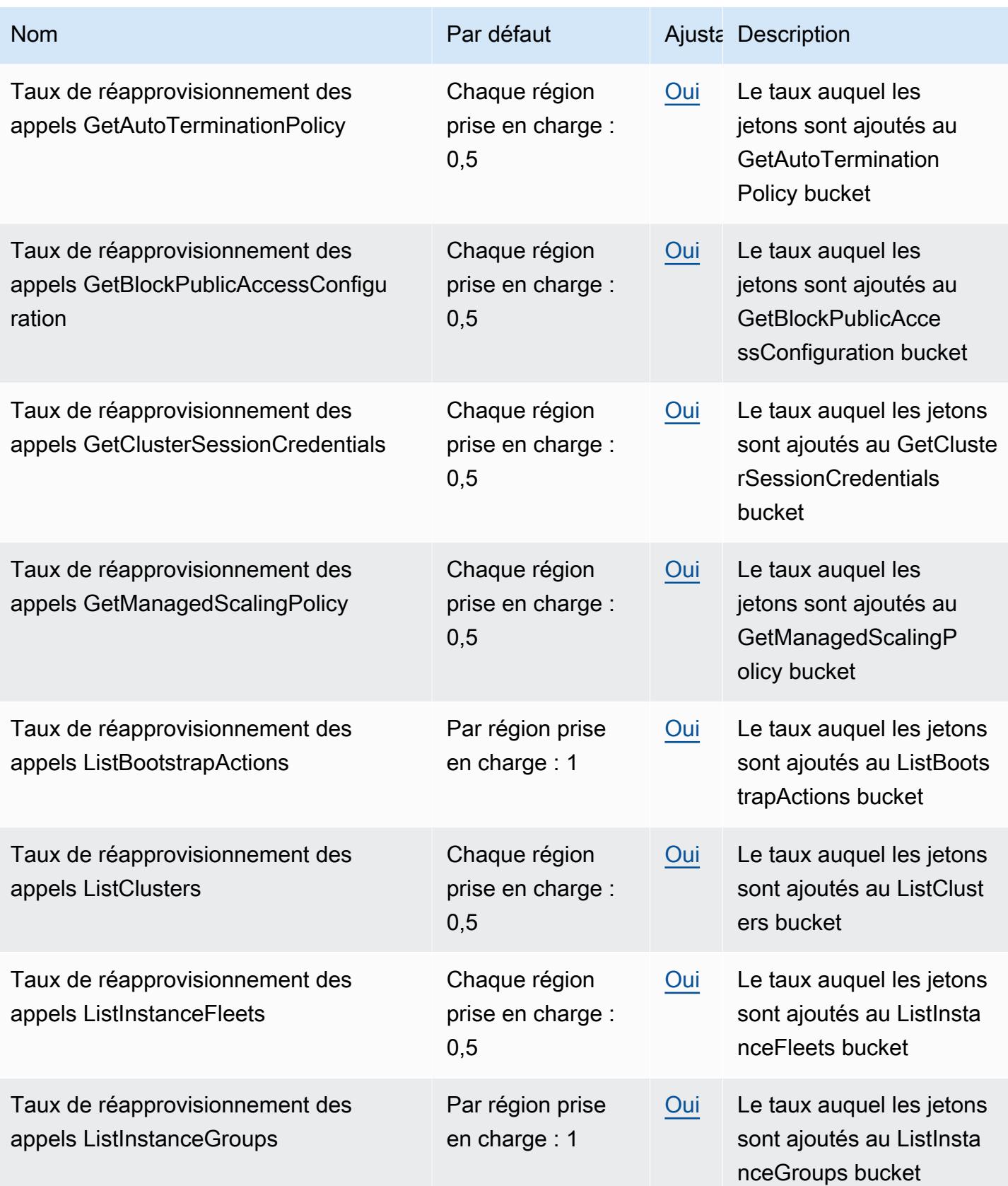
AWS Référence générale **Guide de référence** 

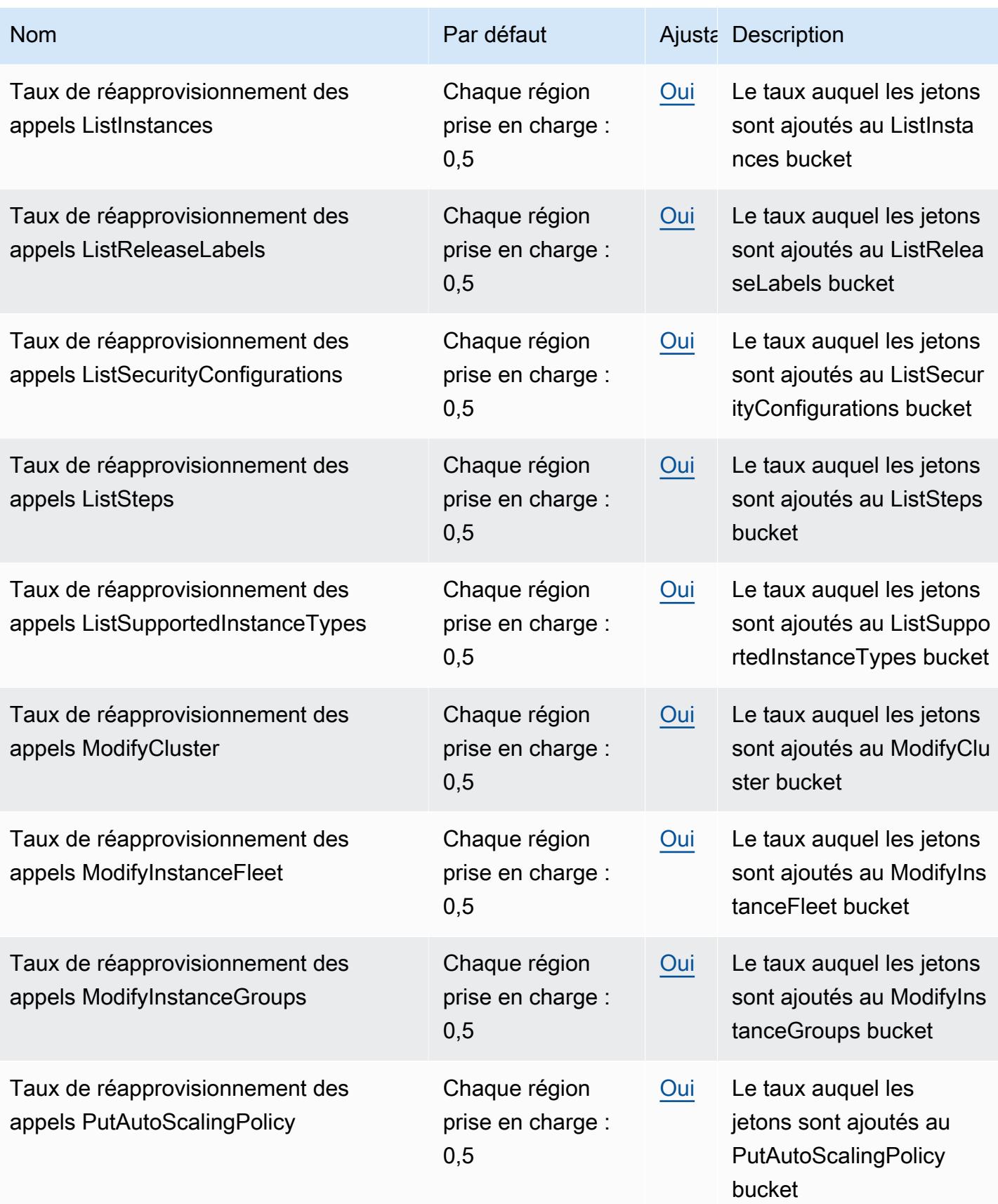

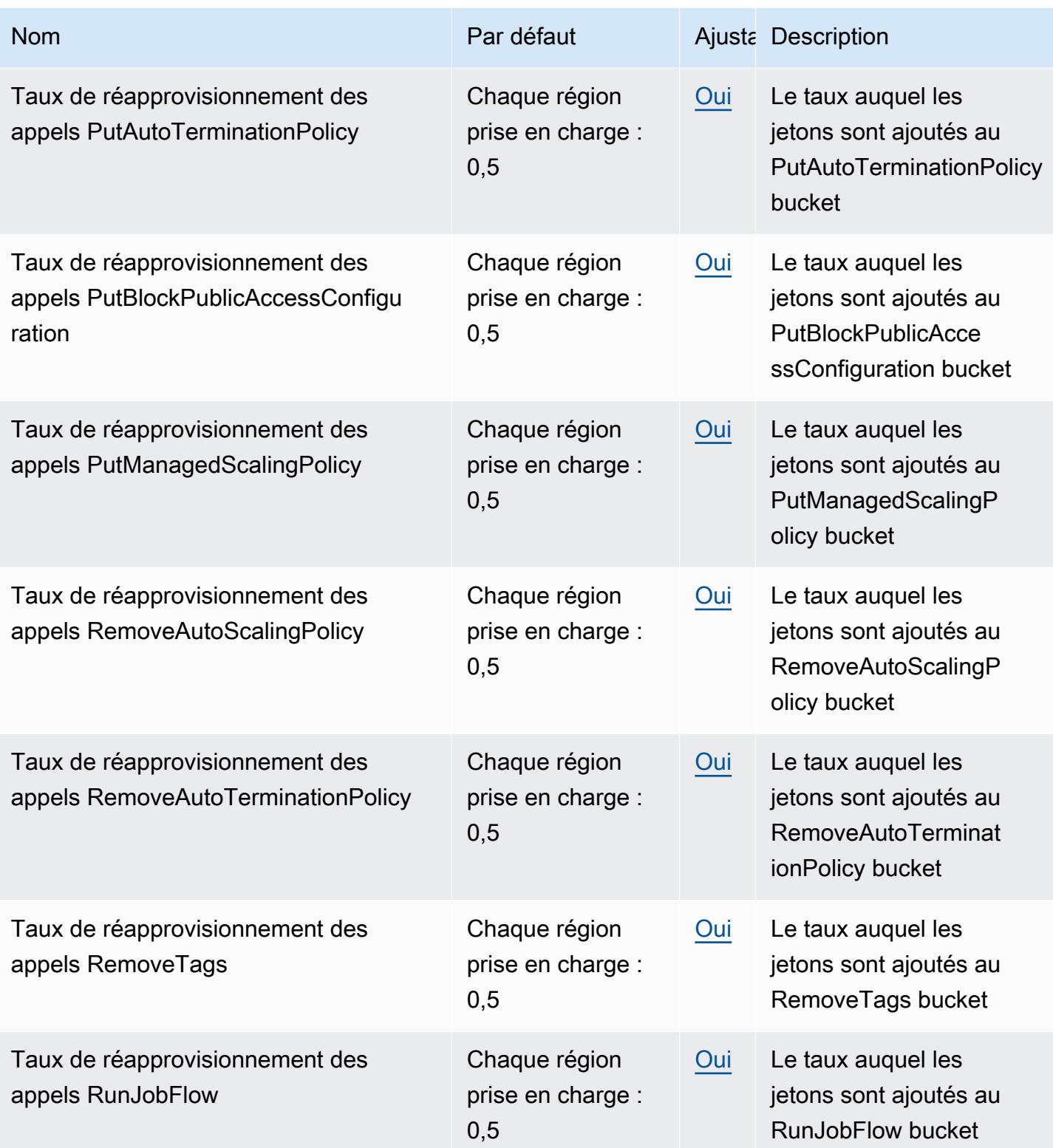

AWS Référence générale **Guide de référence** 

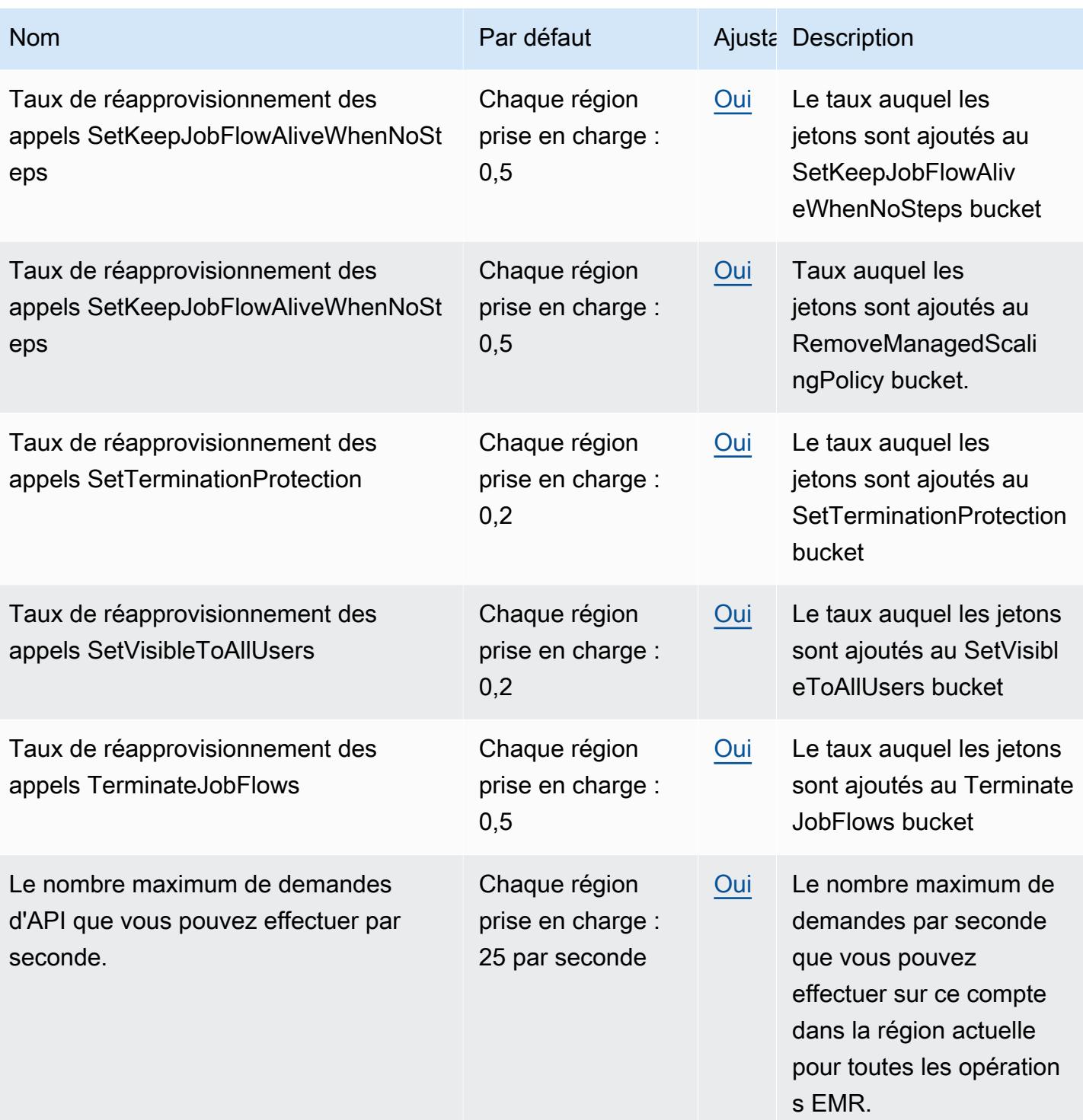

AWS Référence générale **Guide de référence** 

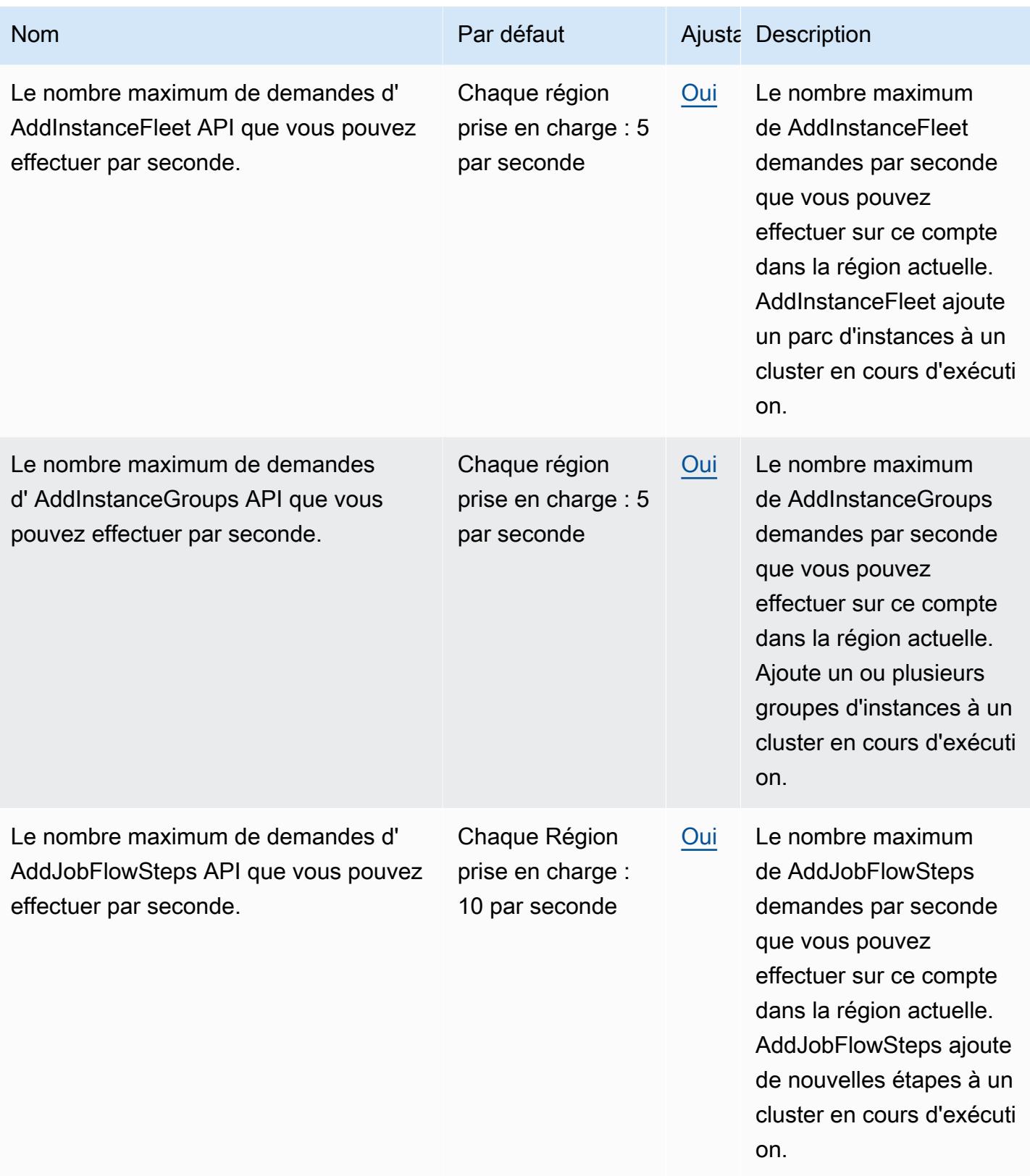

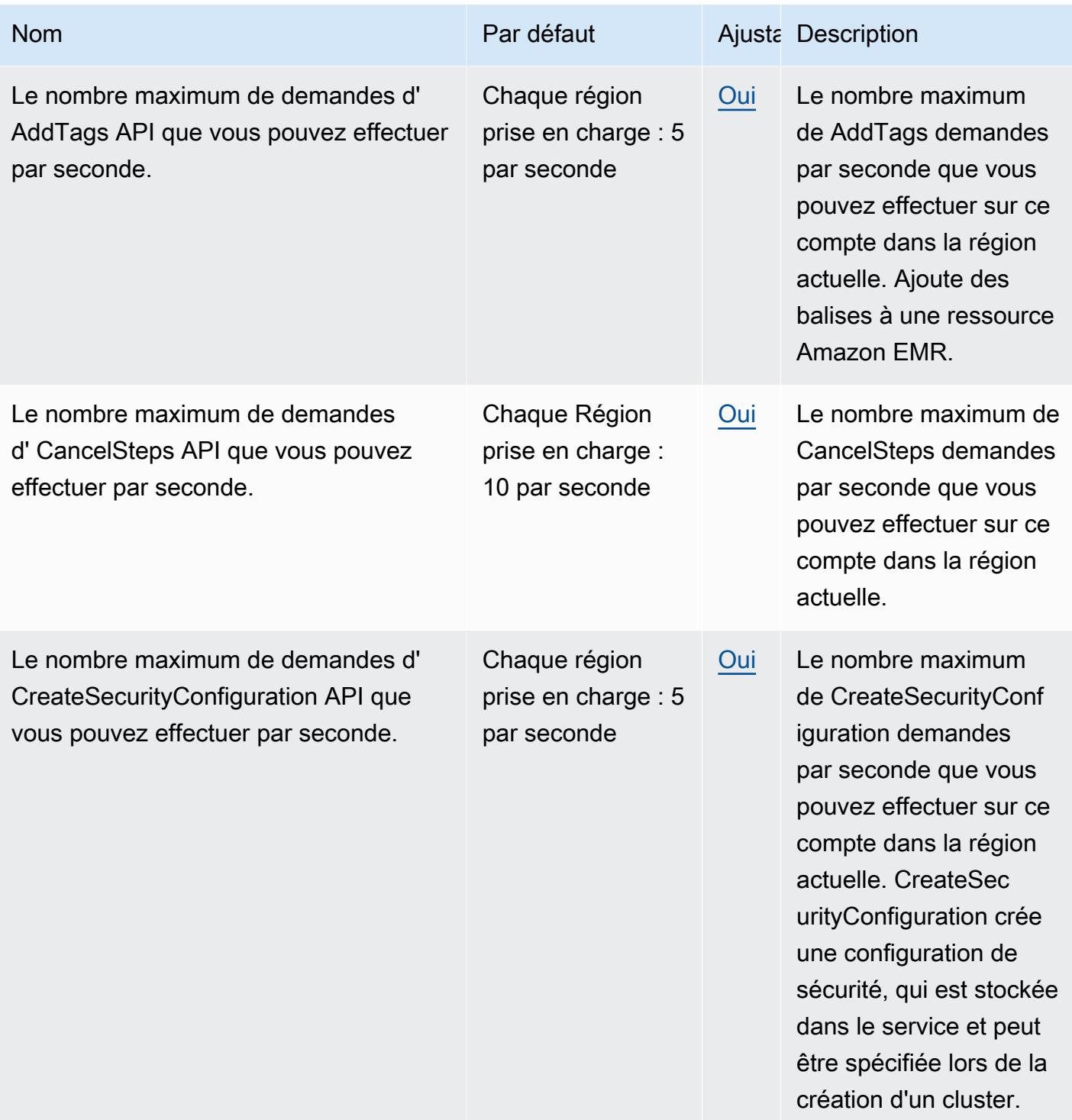

AWS Référence générale **Guide de référence** 

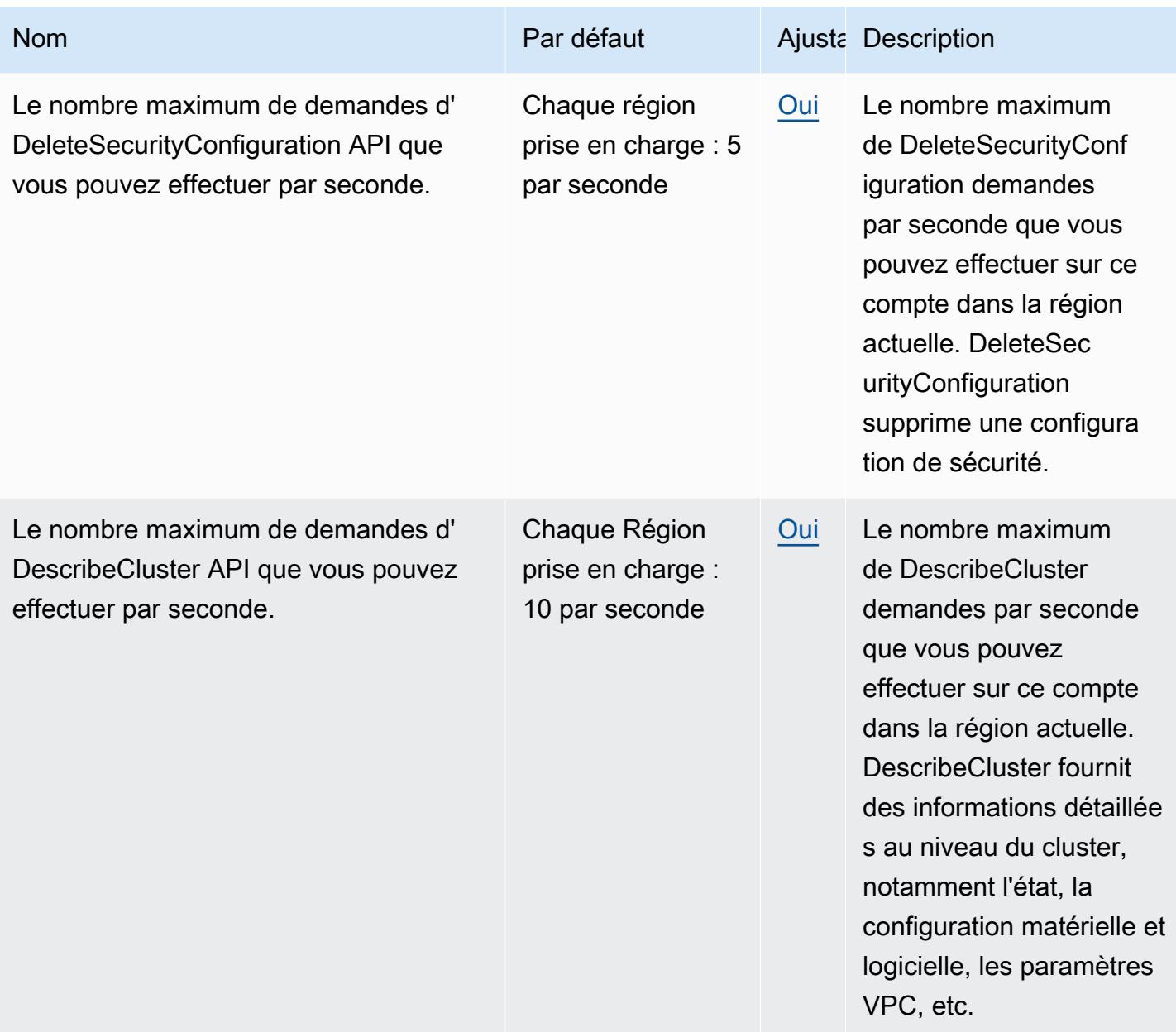

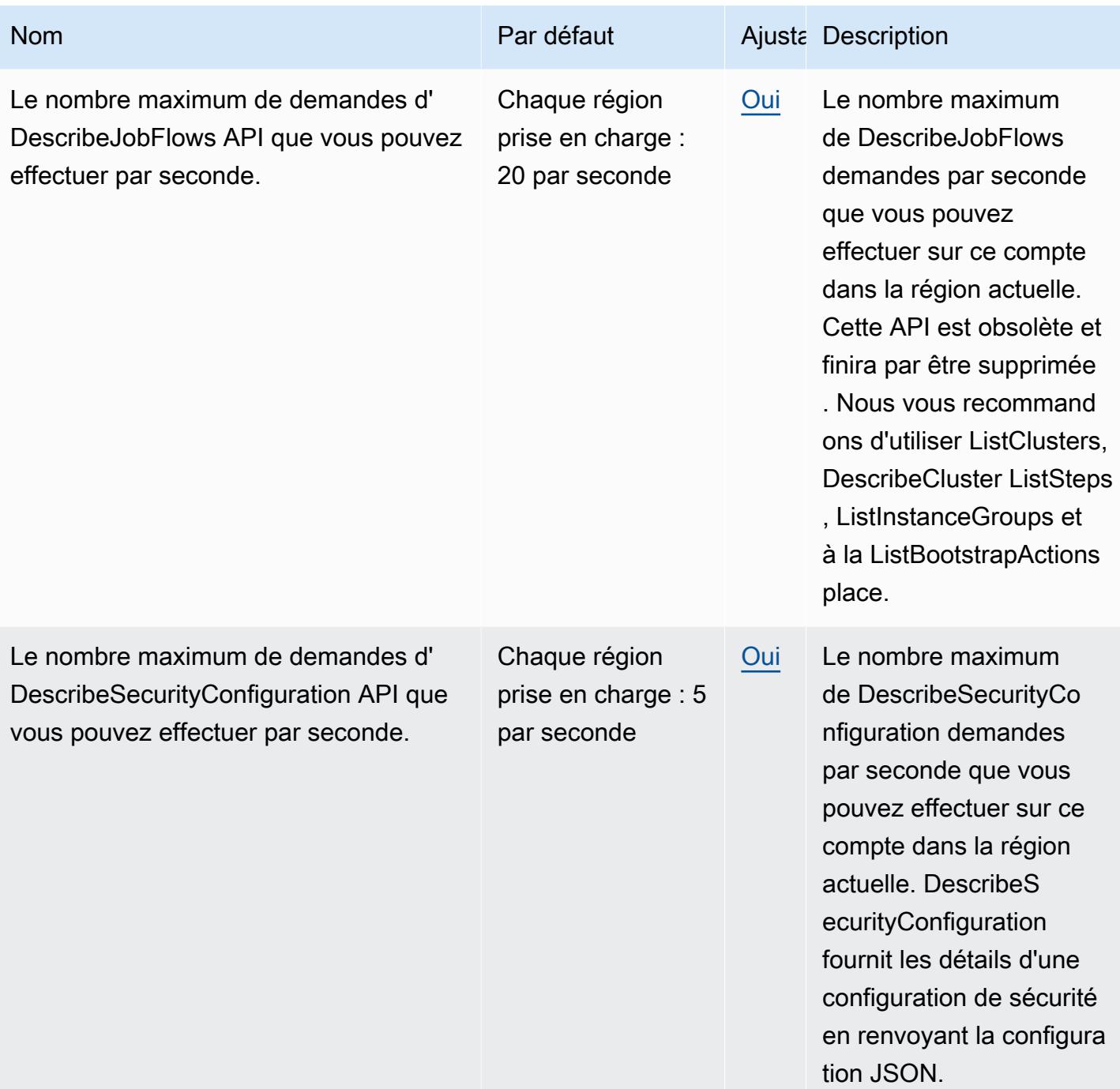

AWS Référence générale **Guide de référence** 

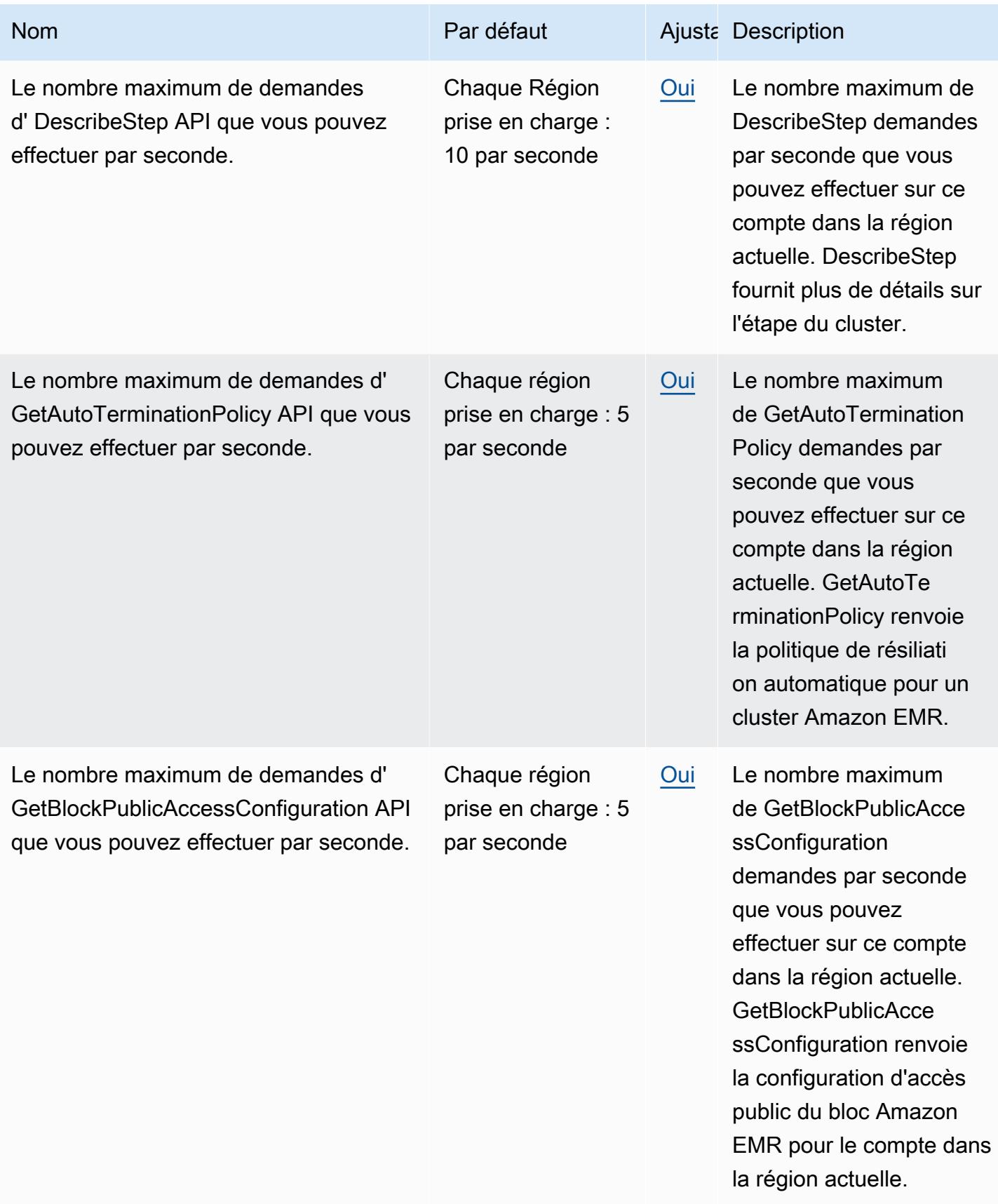

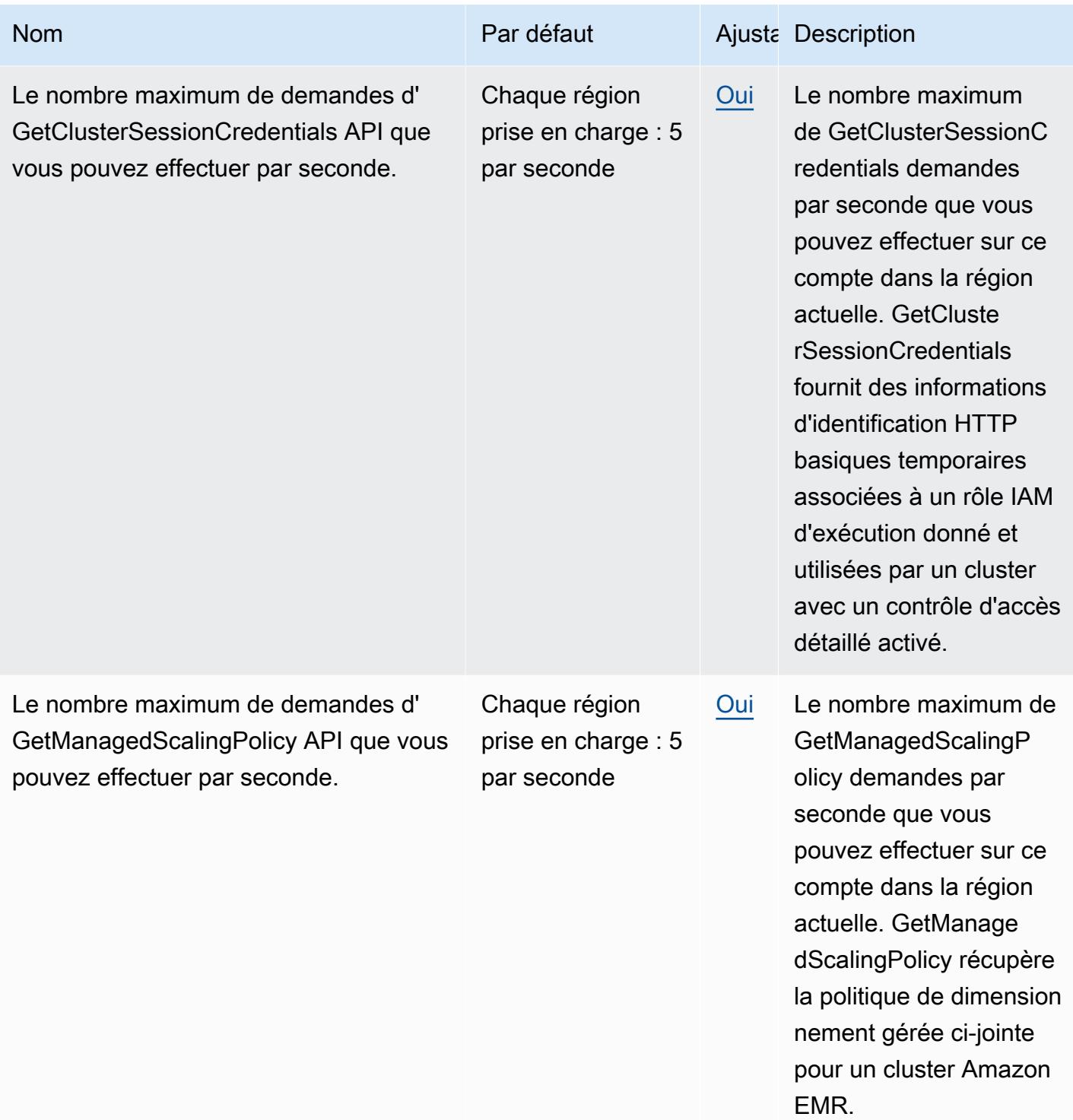

AWS Référence générale **Guide de référence** 

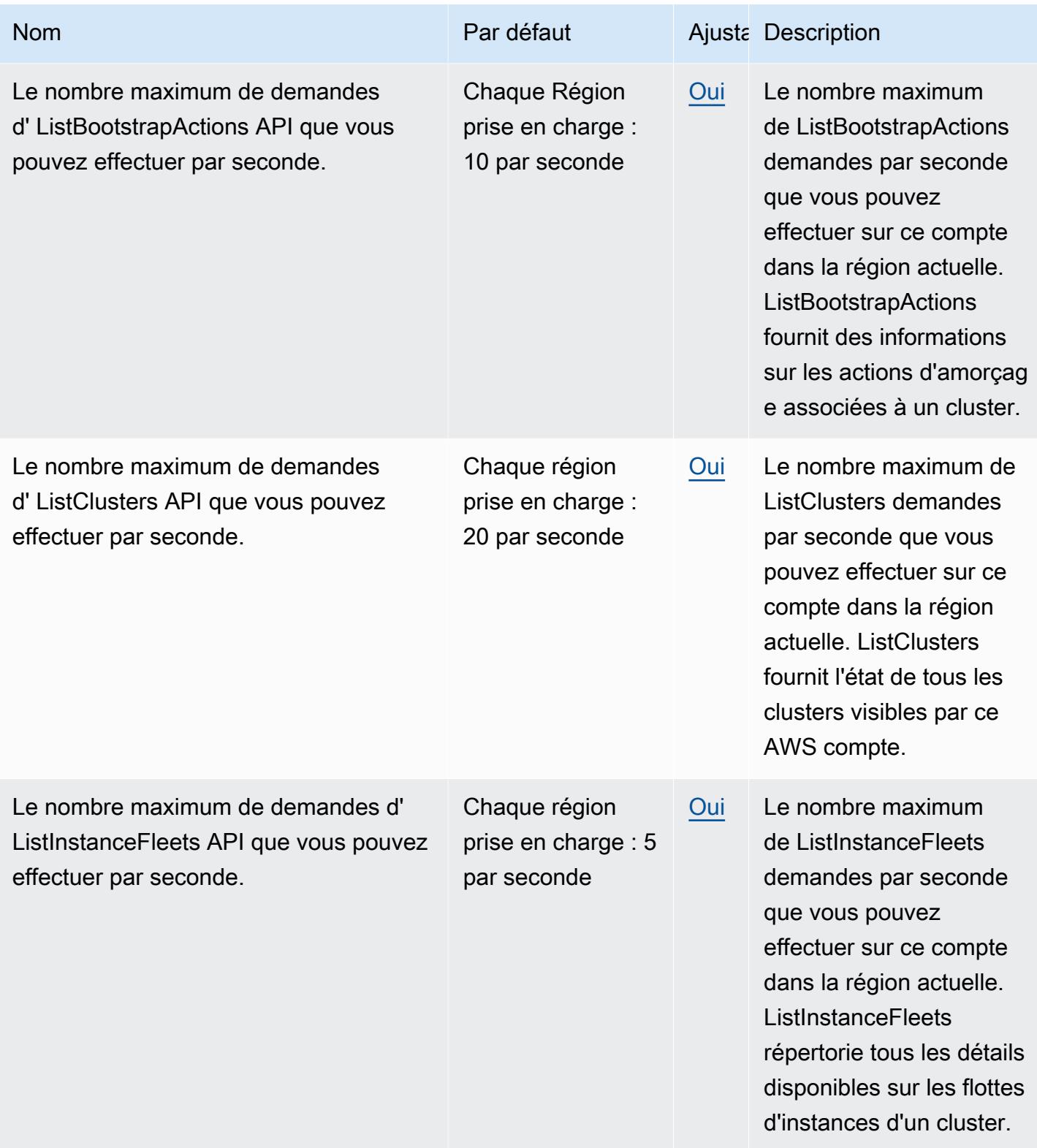

AWS Référence générale **Guide de référence** 

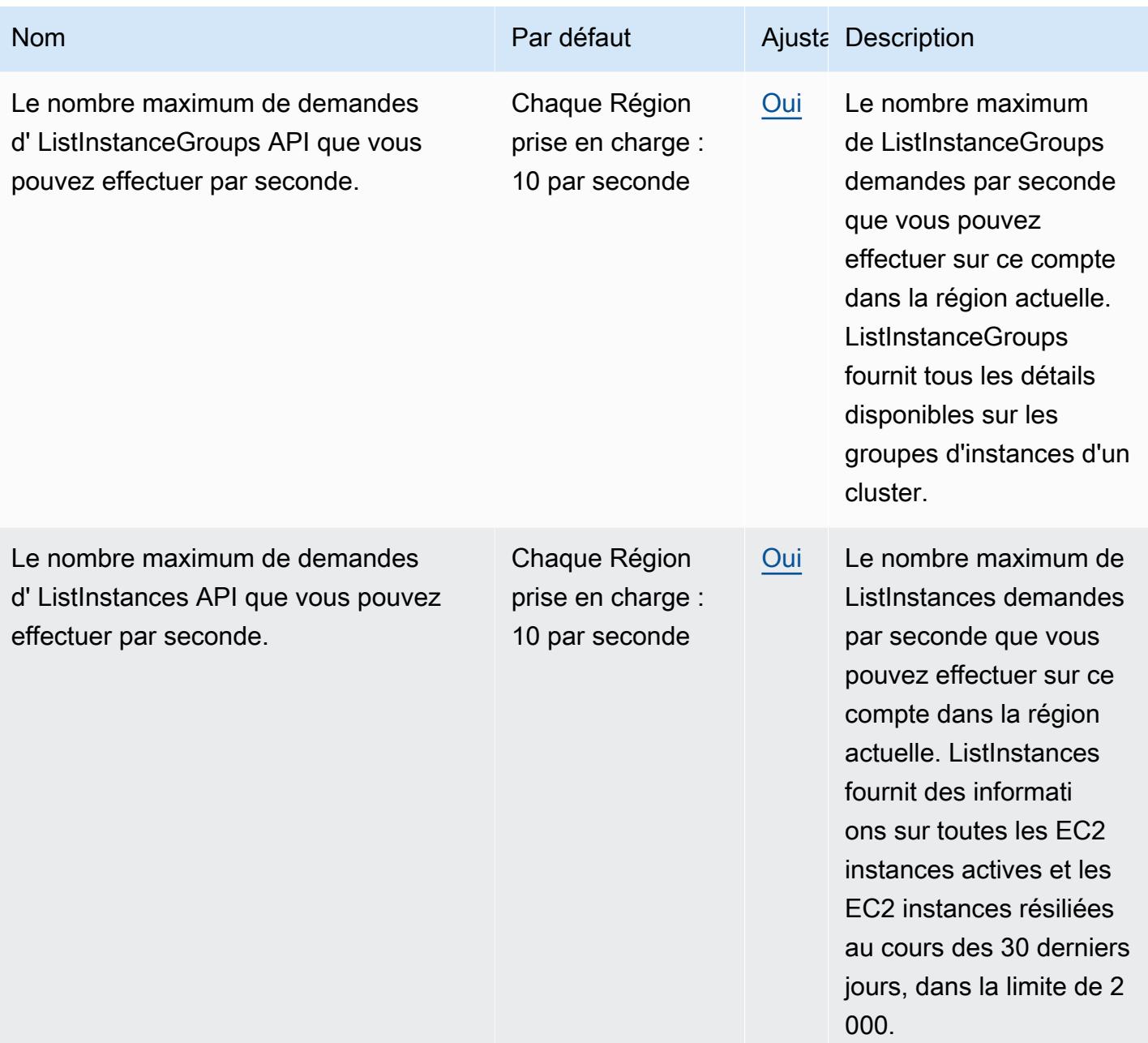

AWS Référence générale **Guide de référence** 

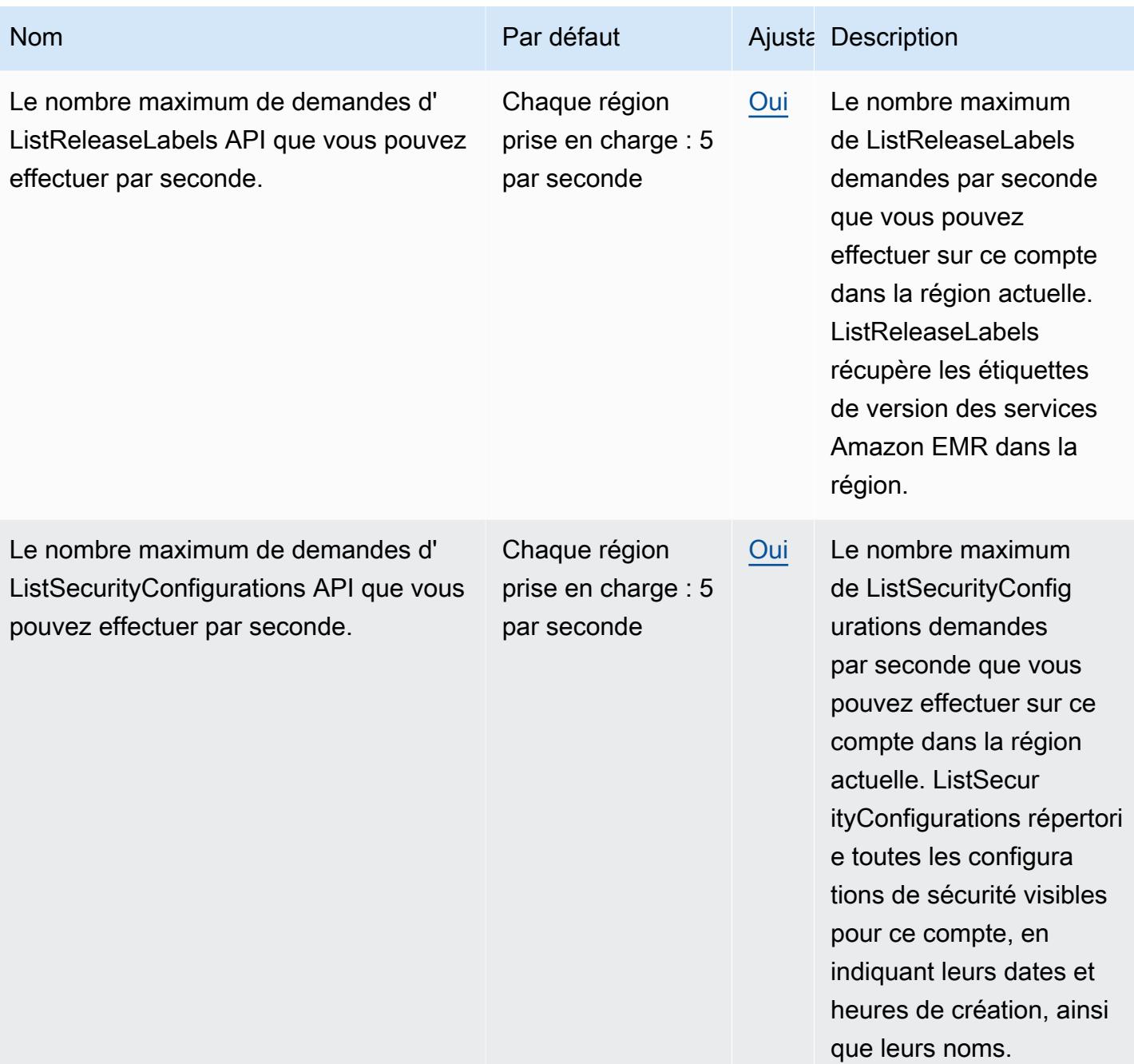

AWS Référence générale **Guide de référence** 

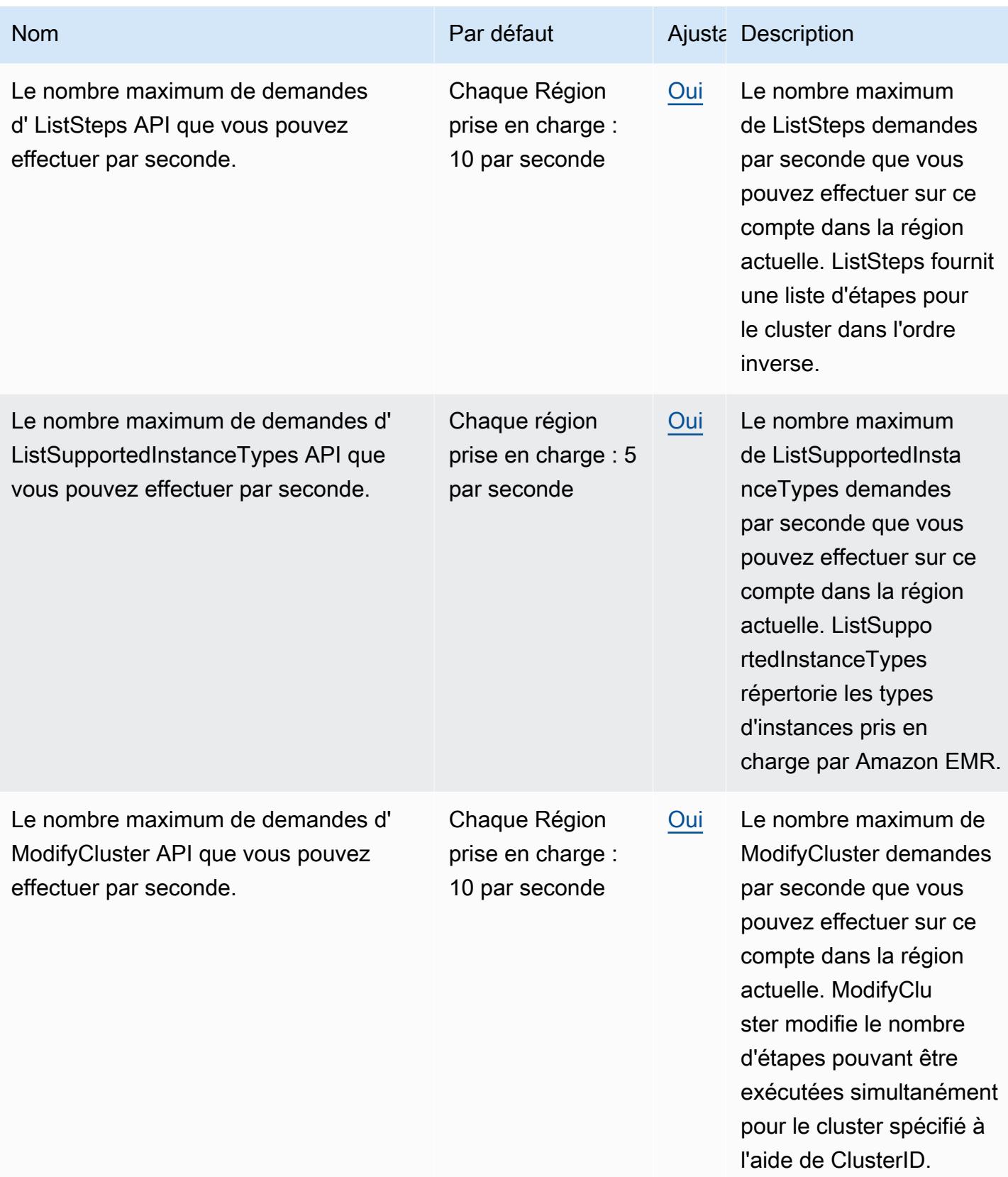

AWS Référence générale **Guide de référence** 

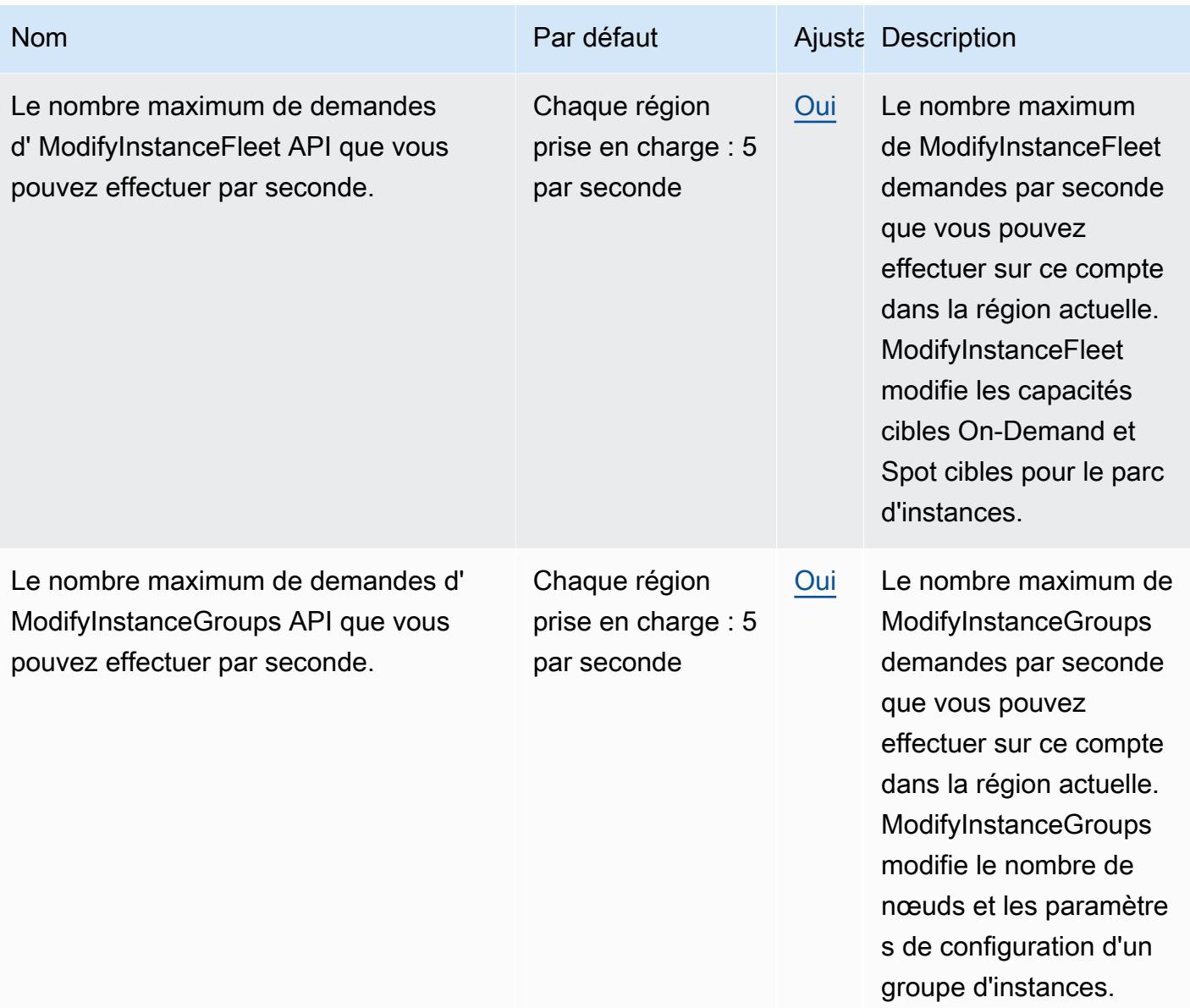

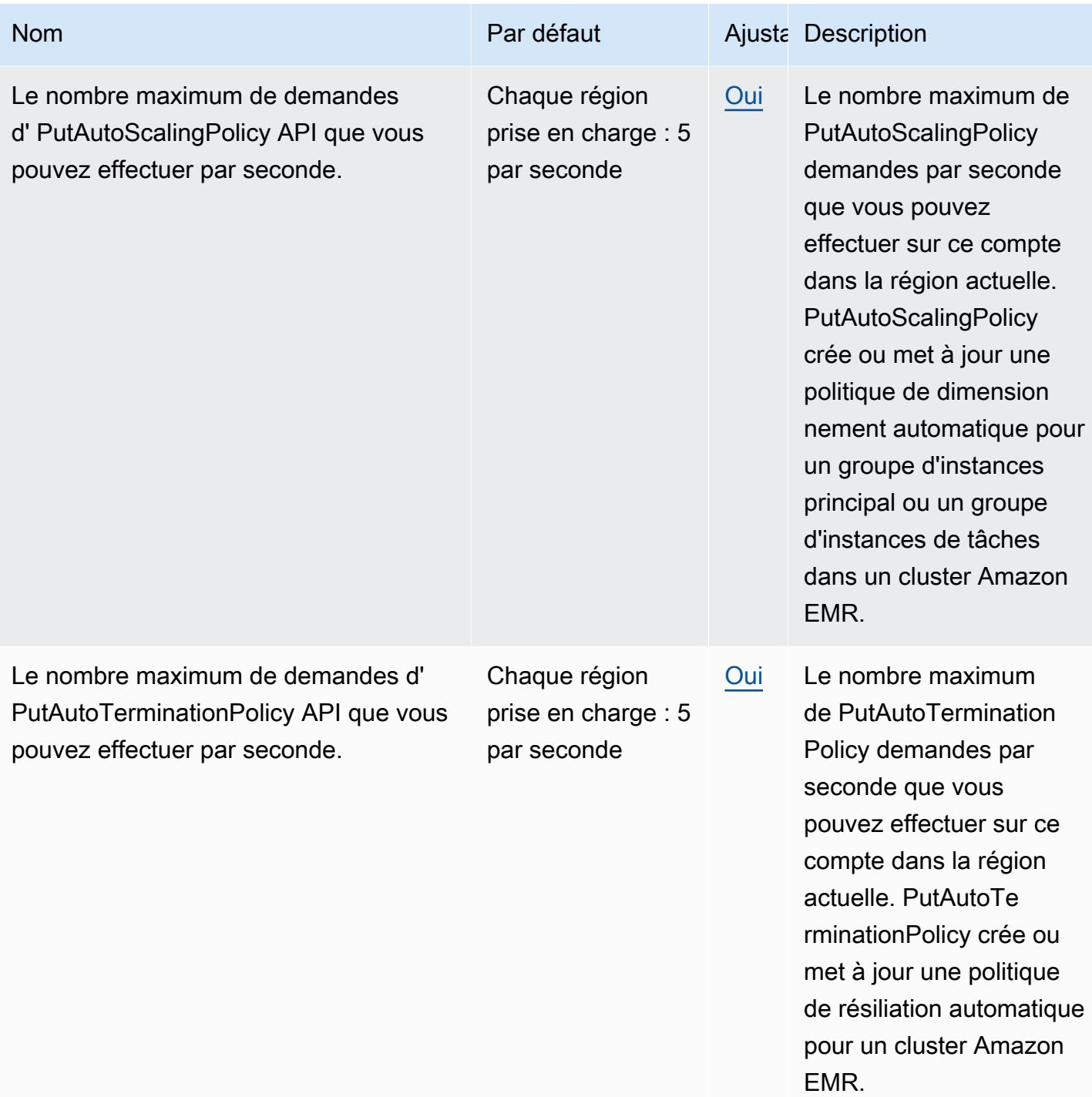

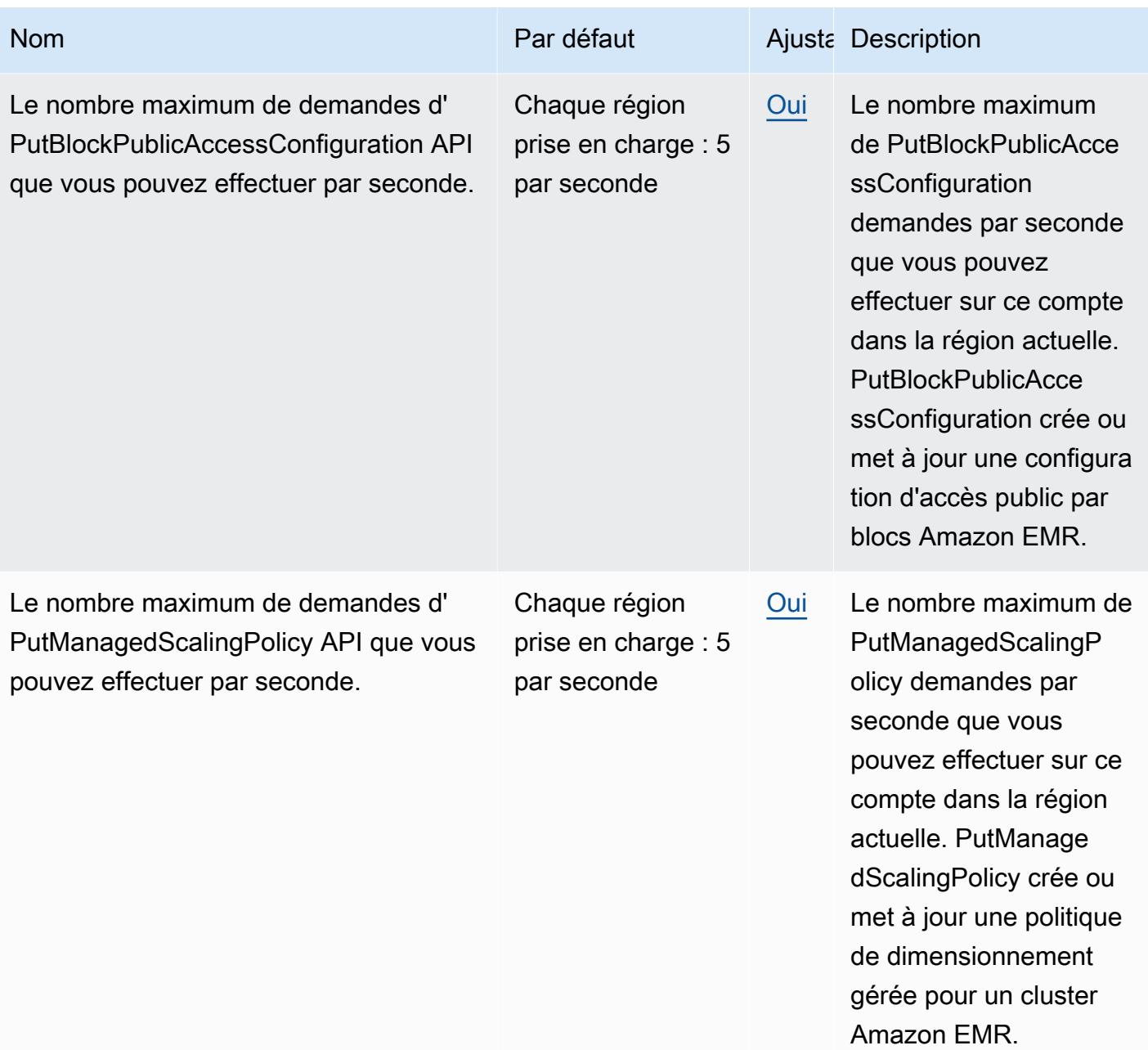

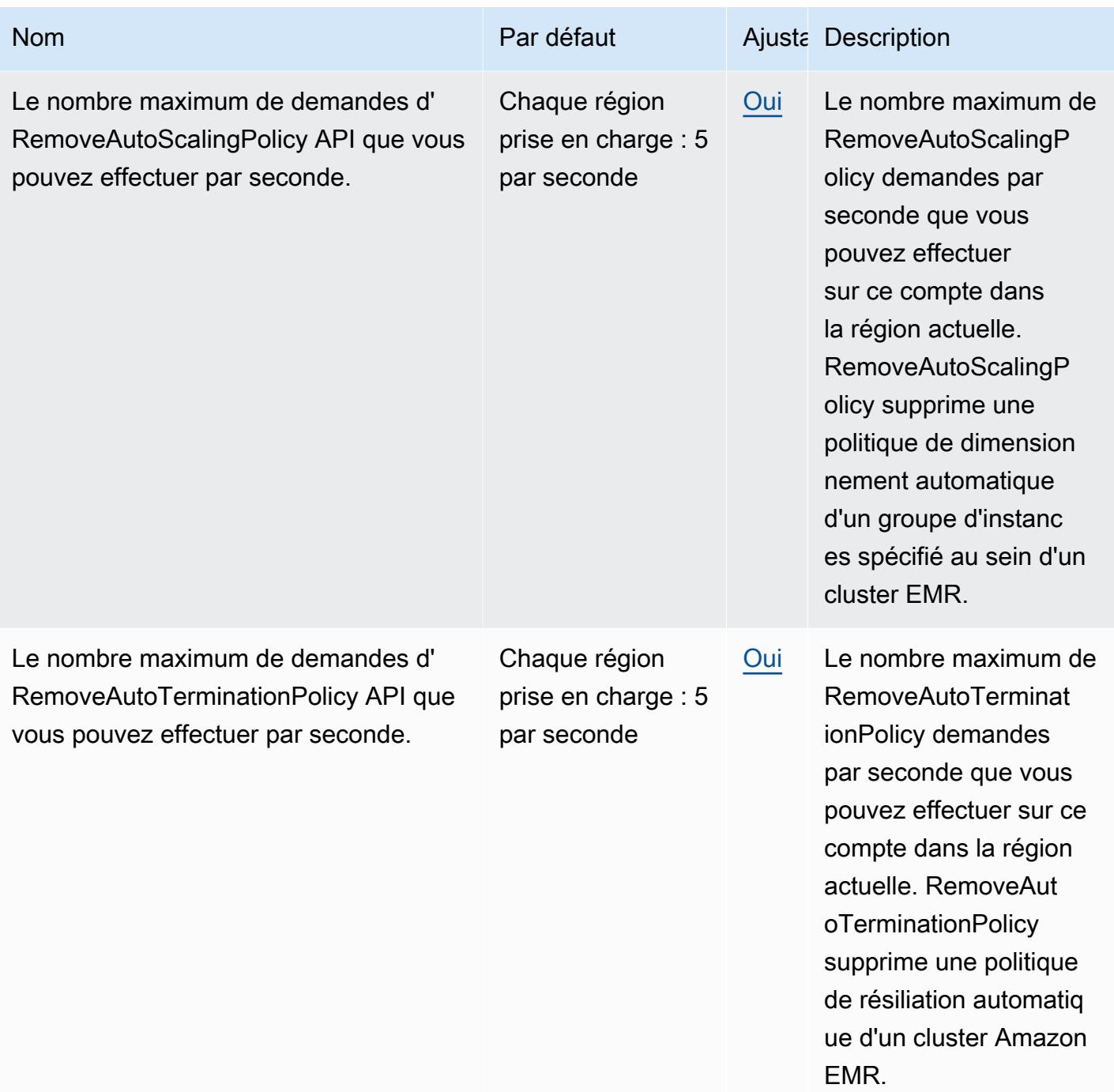

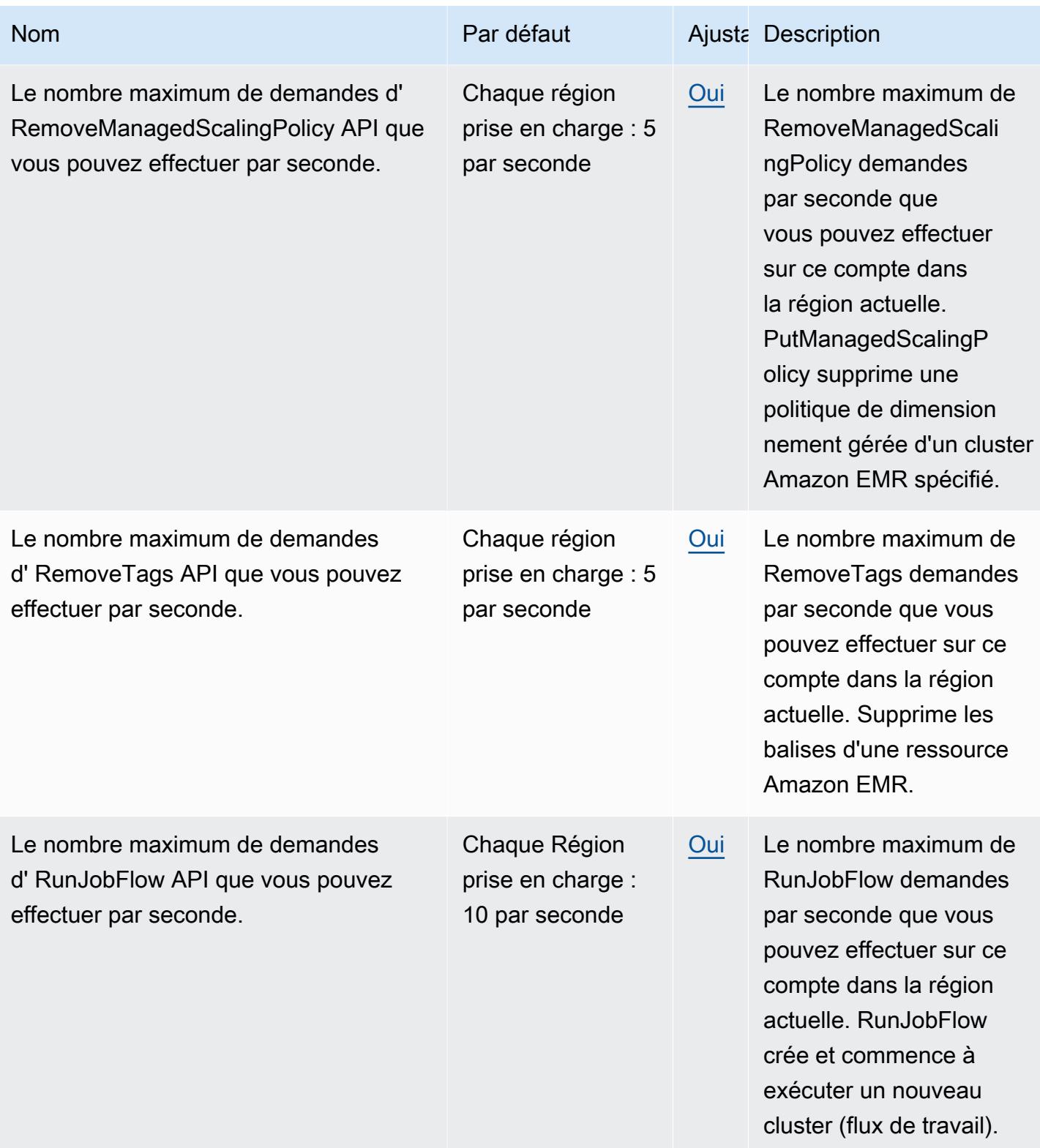

AWS Référence générale **Guide de référence** 

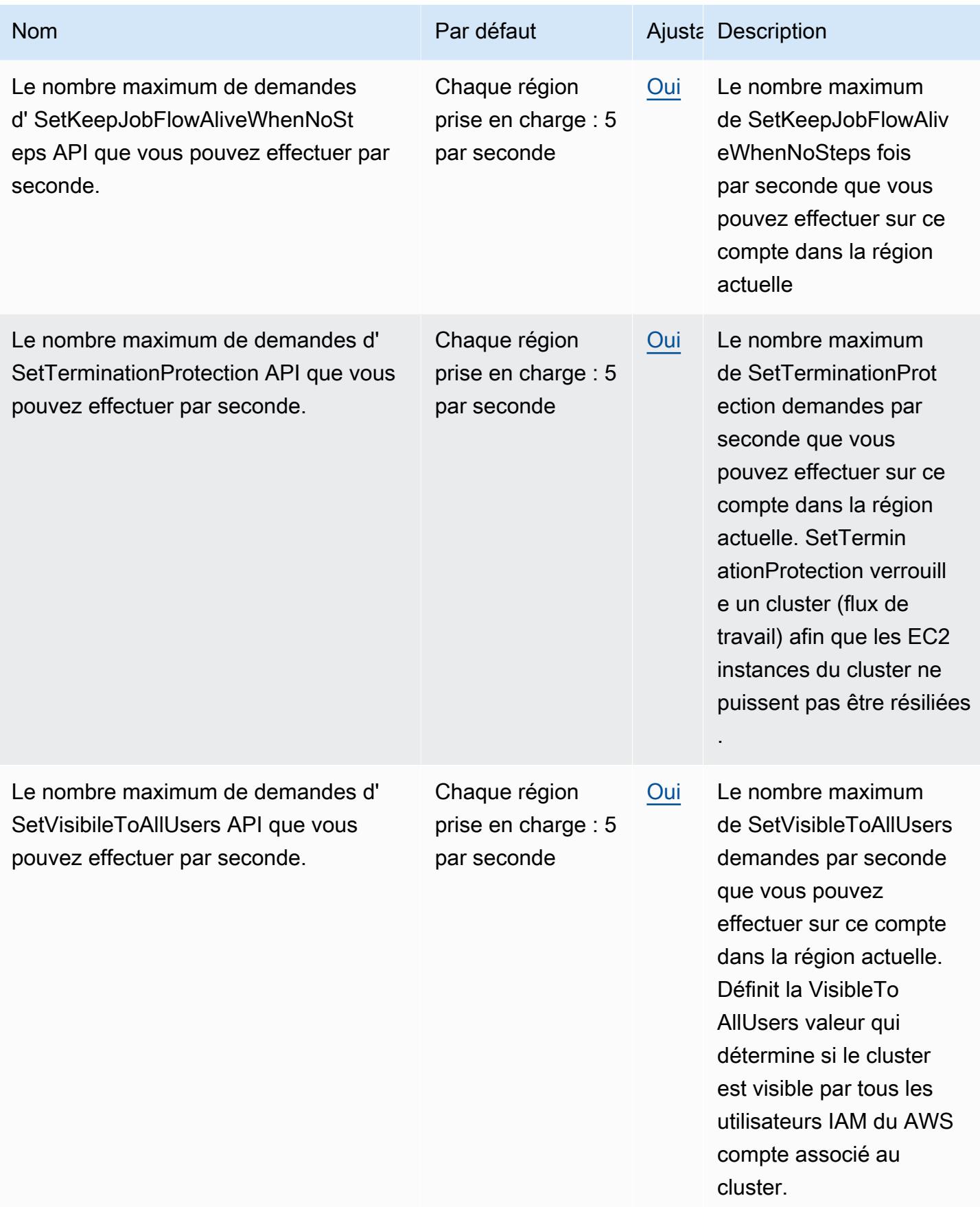

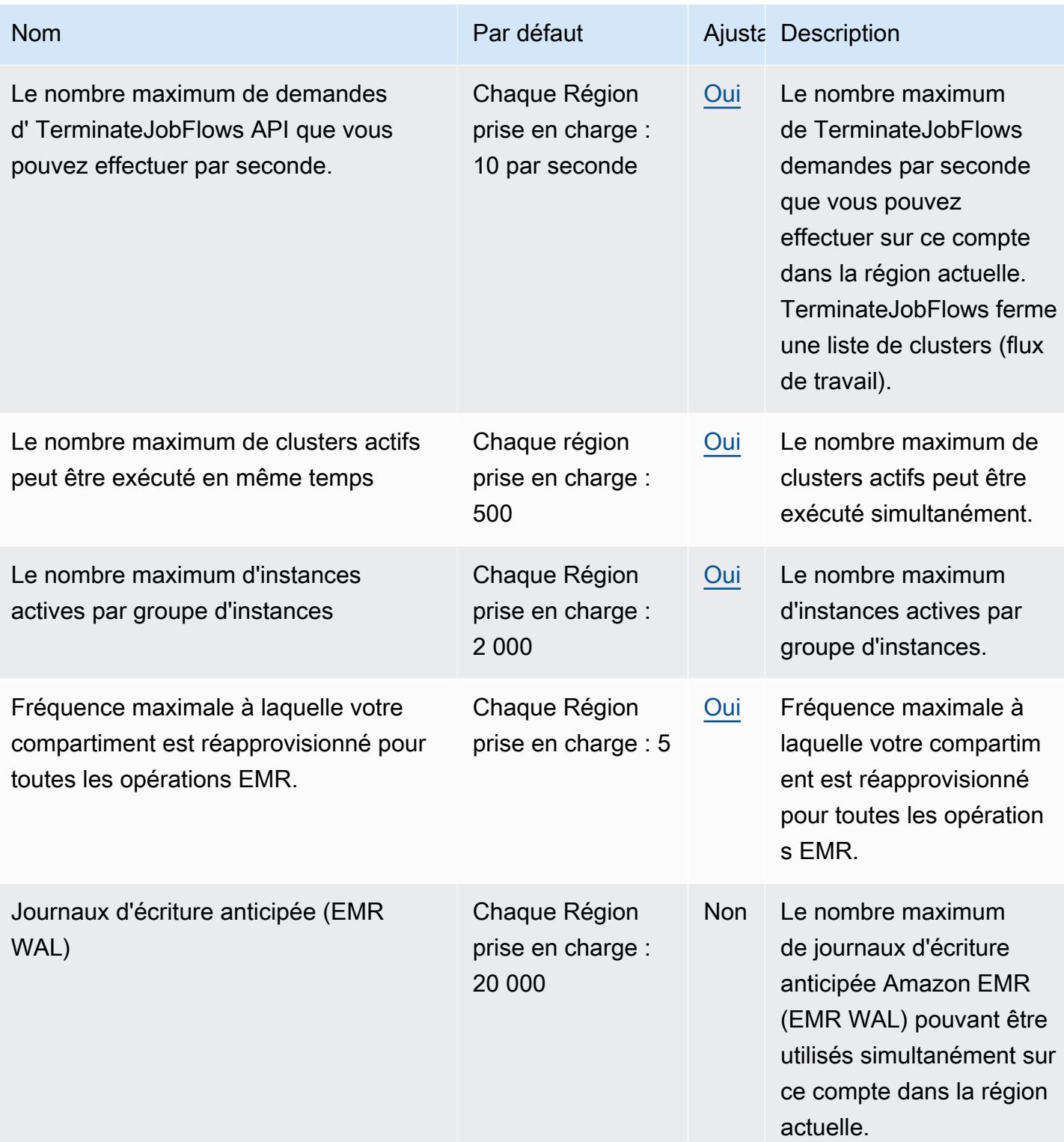

Amazon EMR limite les demandes d'API suivantes pour chaque AWS compte, région par région. Pour plus d'informations sur la façon dont la régulation est appliquée, consultez la section [API](https://docs.aws.amazon.com/AWSEC2/latest/APIReference/throttling.html)  [Request Throttling dans](https://docs.aws.amazon.com/AWSEC2/latest/APIReference/throttling.html) le Amazon API Reference. EC2

# EventBridge Points de terminaison et quotas Amazon

Pour vous connecter par programmation à un AWS service, vous utilisez un point de terminaison. AWS les services proposent les types de terminaux suivants dans certaines ou toutes les AWS régions prises en charge par le service : points de terminaison, IPv4 points de terminaison à double pile et points de terminaison FIPS. Certains services fournissent des points de terminaison mondiaux. Pour de plus amples informations, veuillez consulter [AWS points de terminaison de service.](#page-28-0)

Les quotas de service, également appelés limites, sont le nombre maximum de ressources de service ou d'opérations pour votre AWS compte. Pour de plus amples informations, veuillez consulter [AWS](#page-34-0) [quotas de service](#page-34-0).

Vous trouverez ci-dessous les points de terminaison et les quotas de service pour ce service.

## Points de terminaison de service

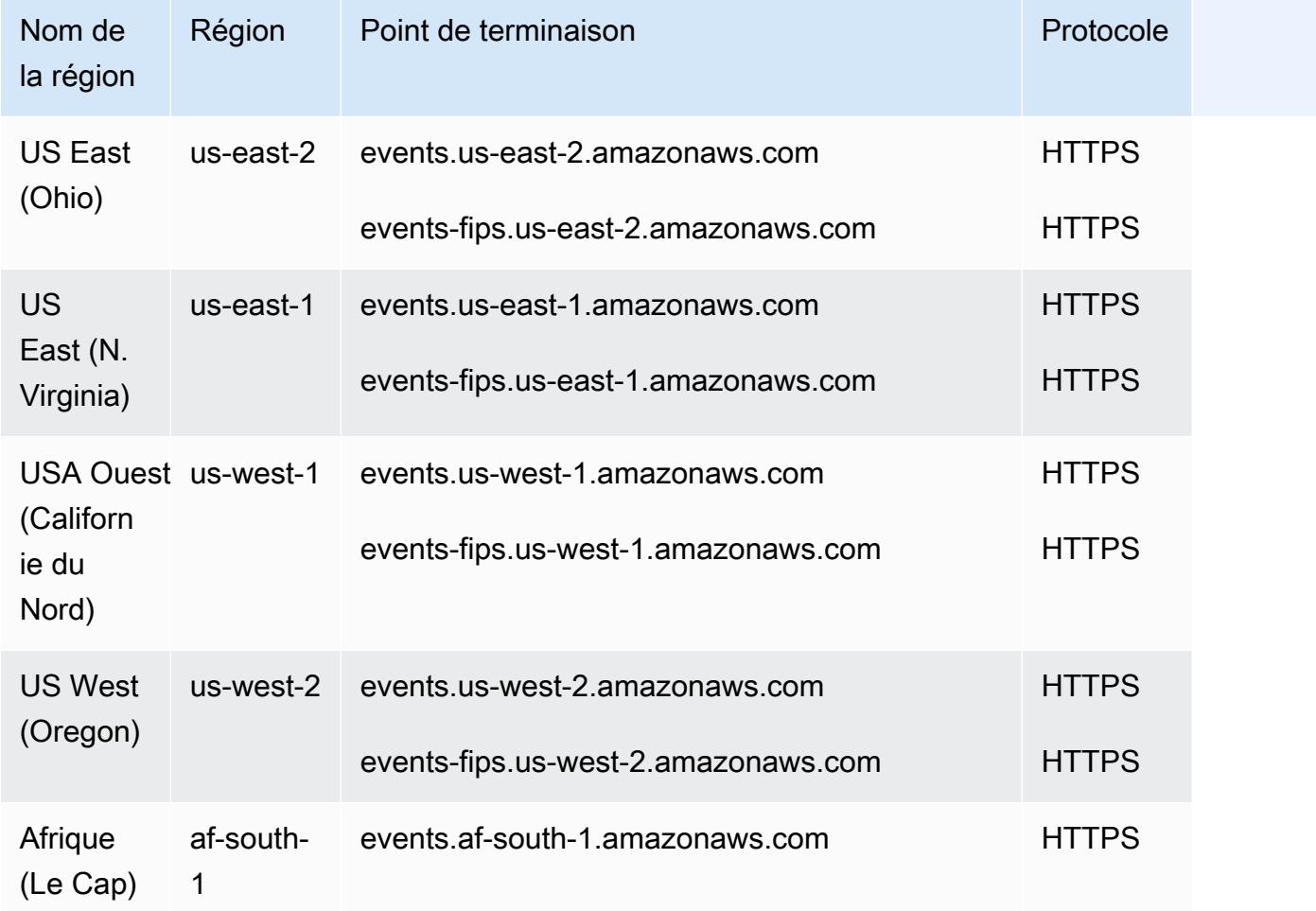

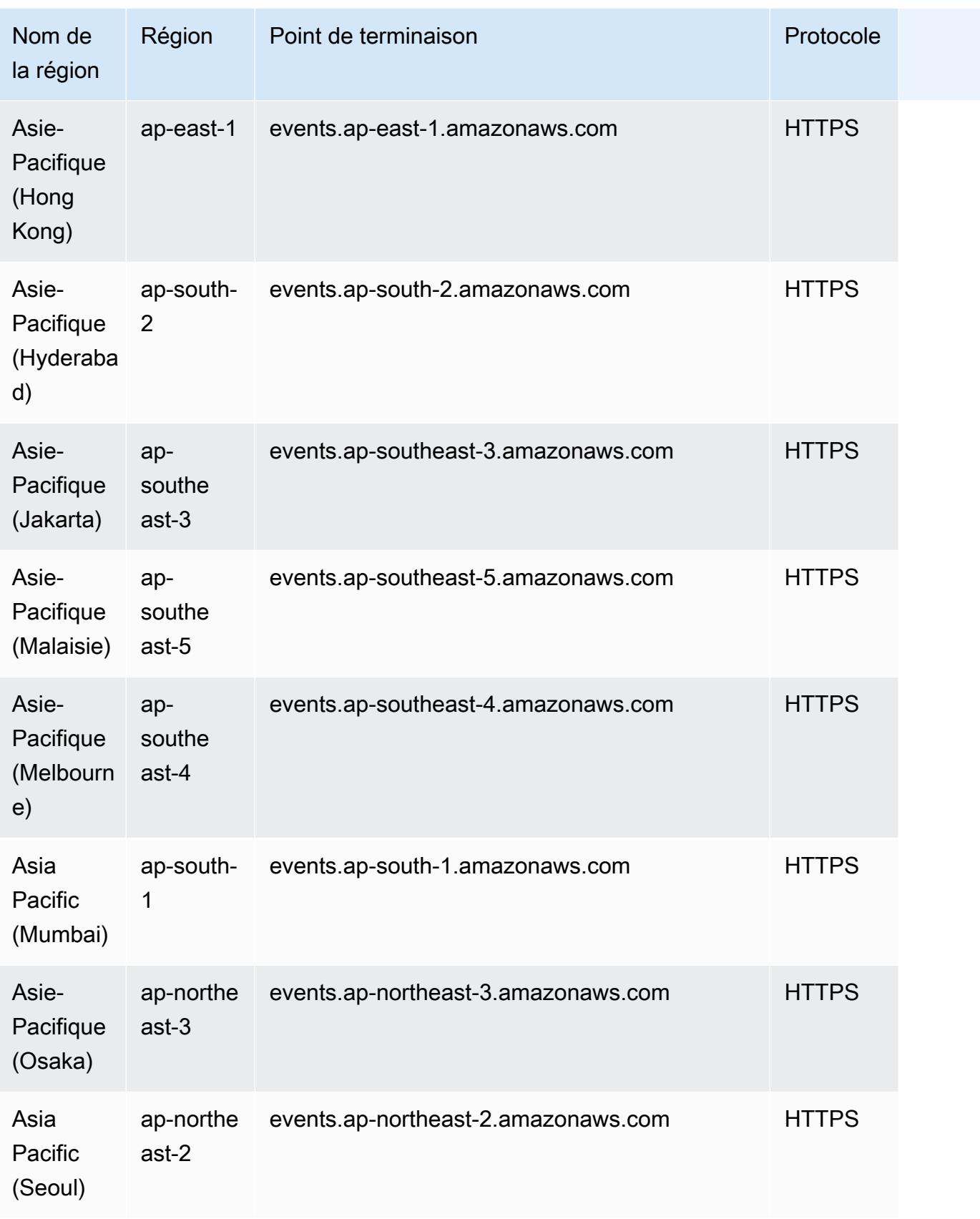

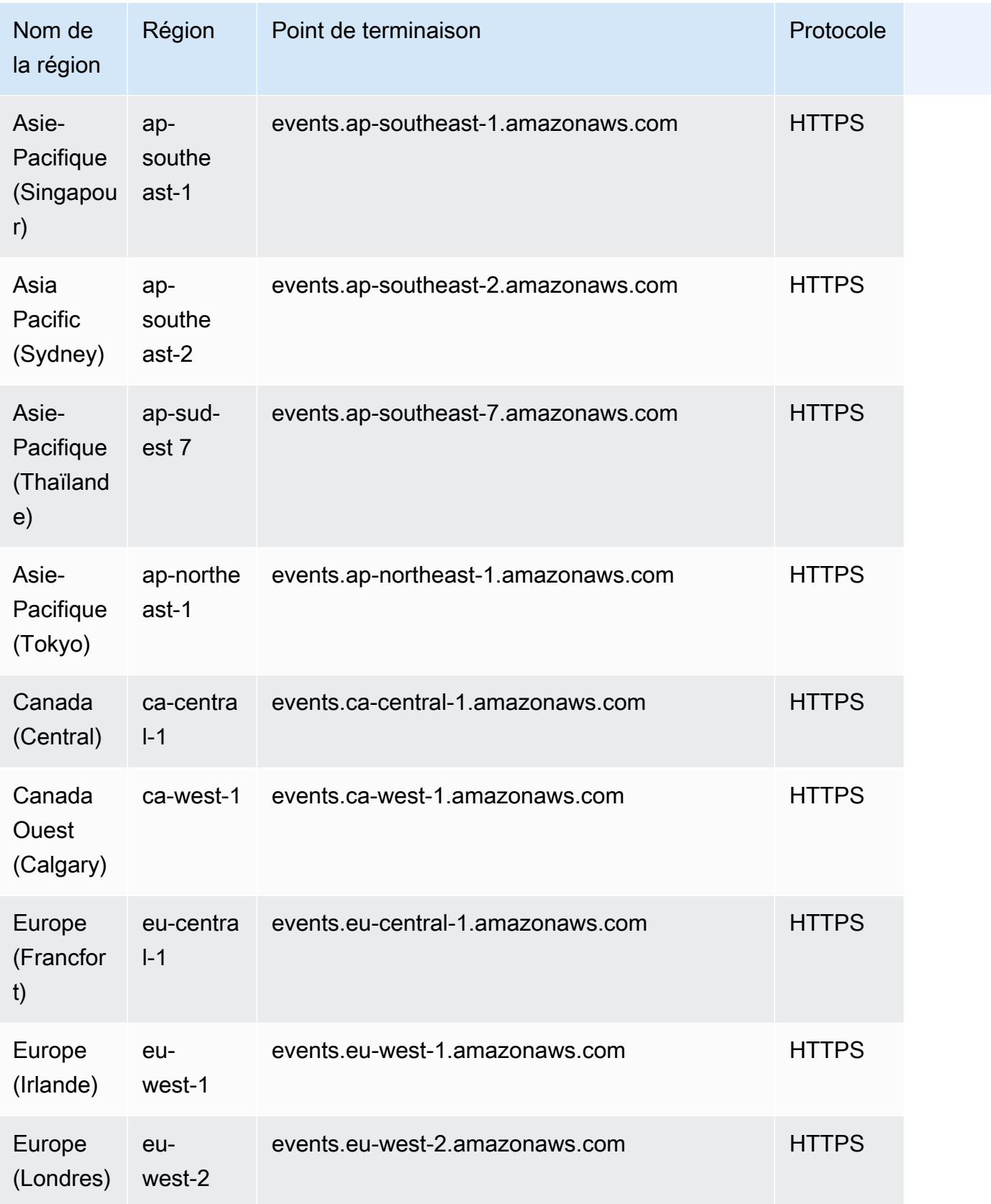

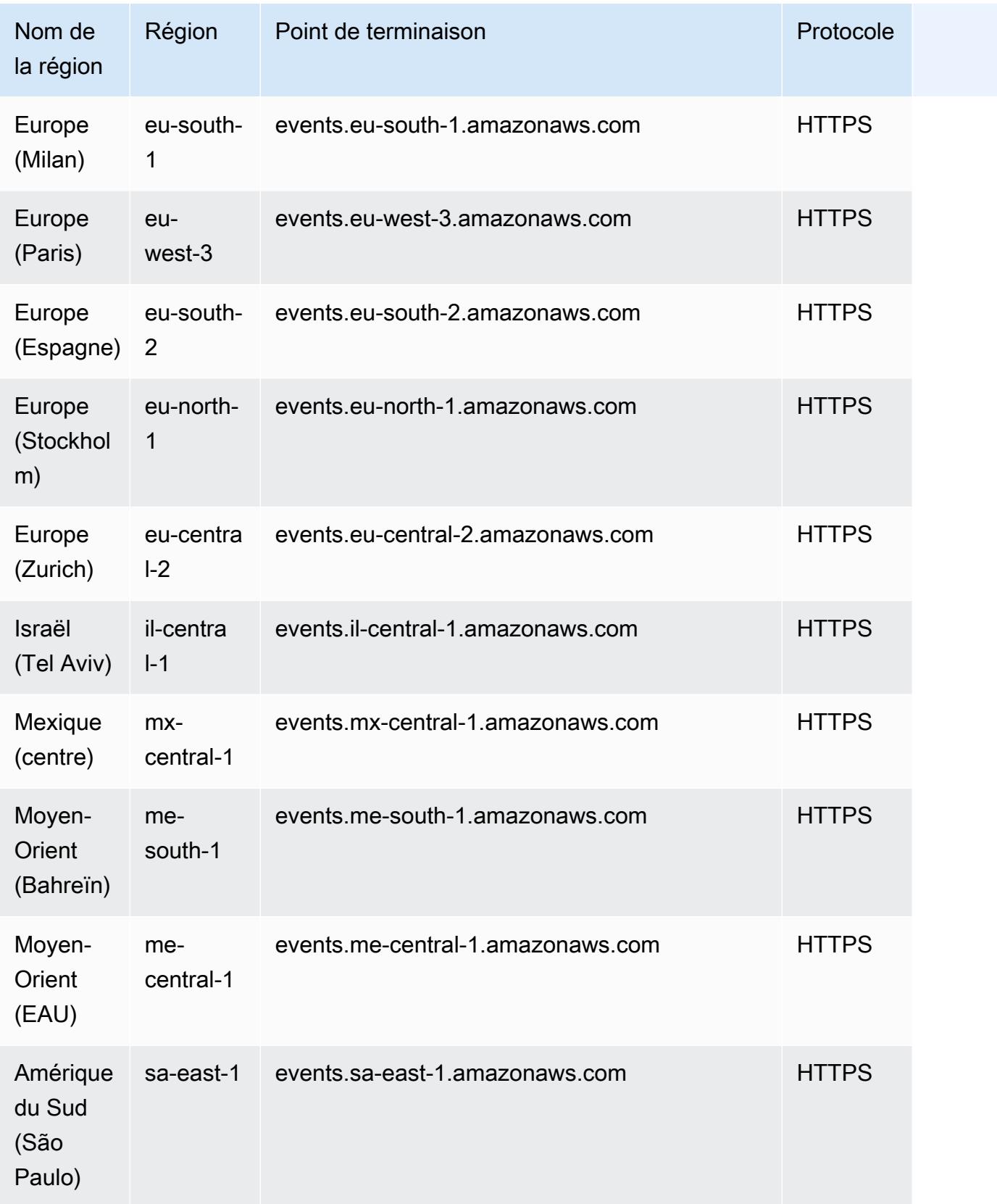

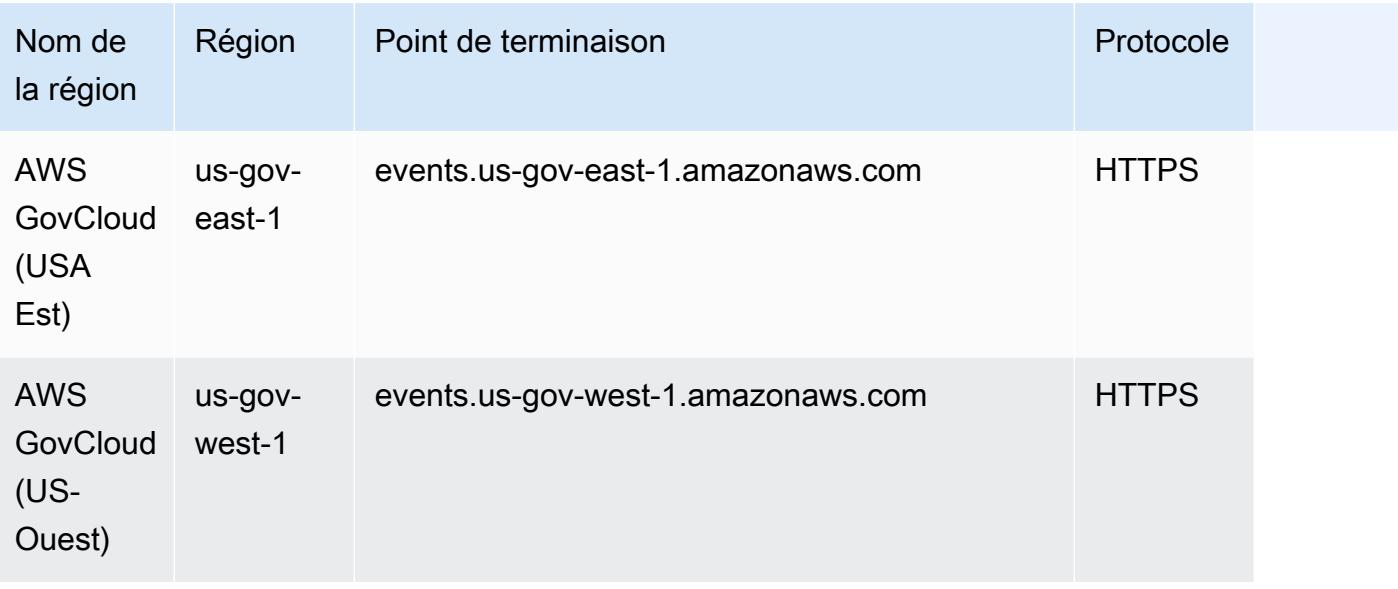

# Quotas de service

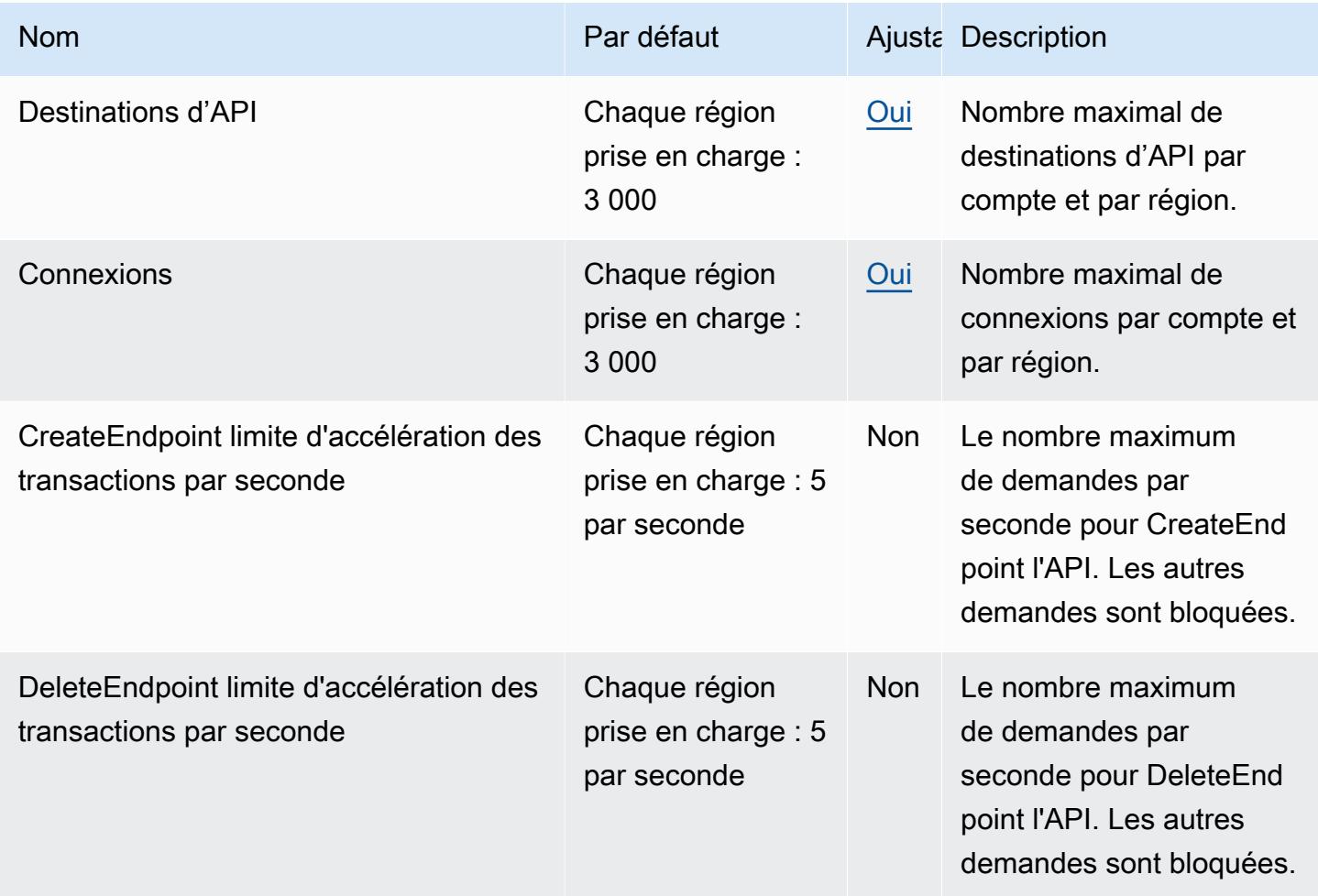

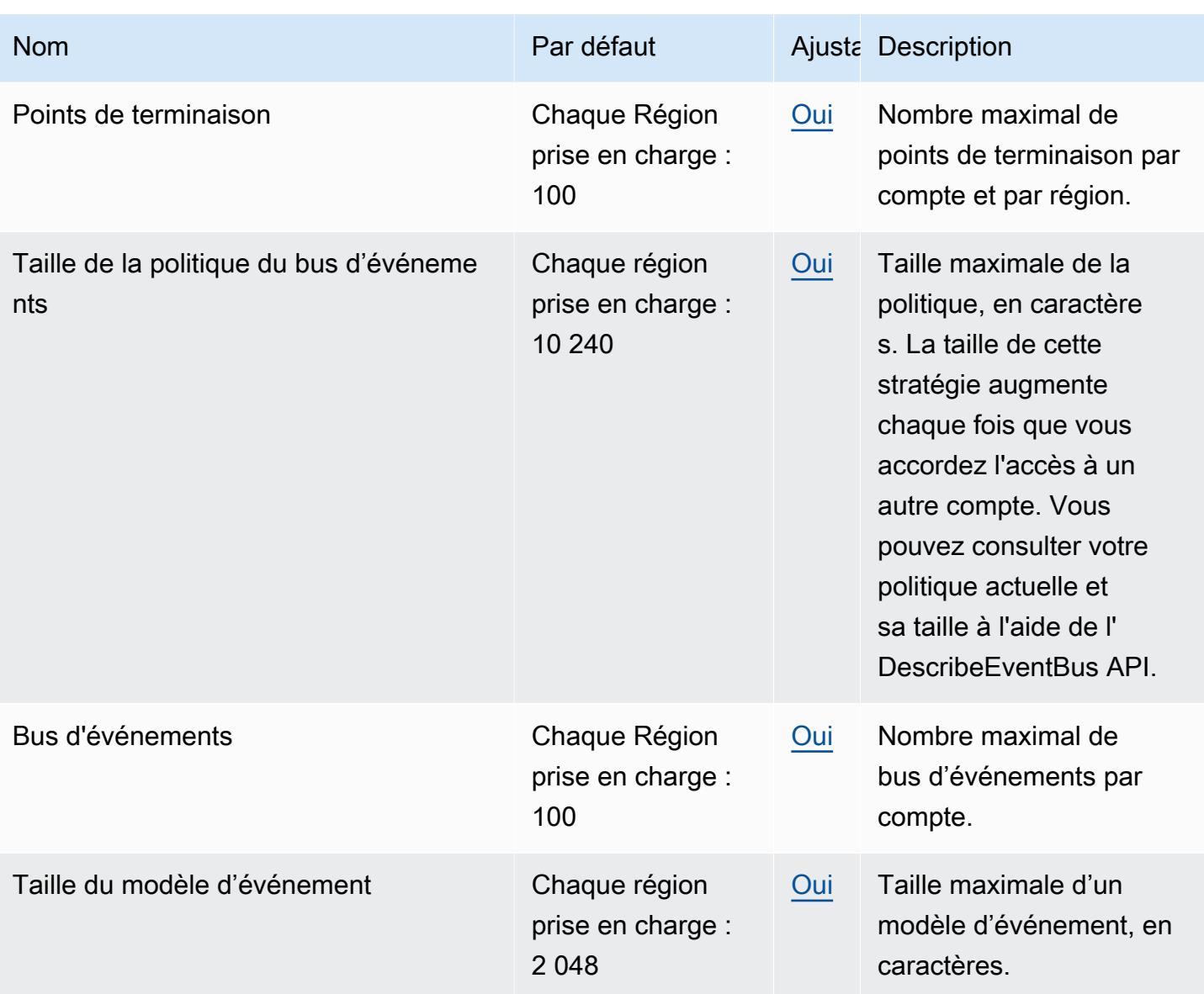

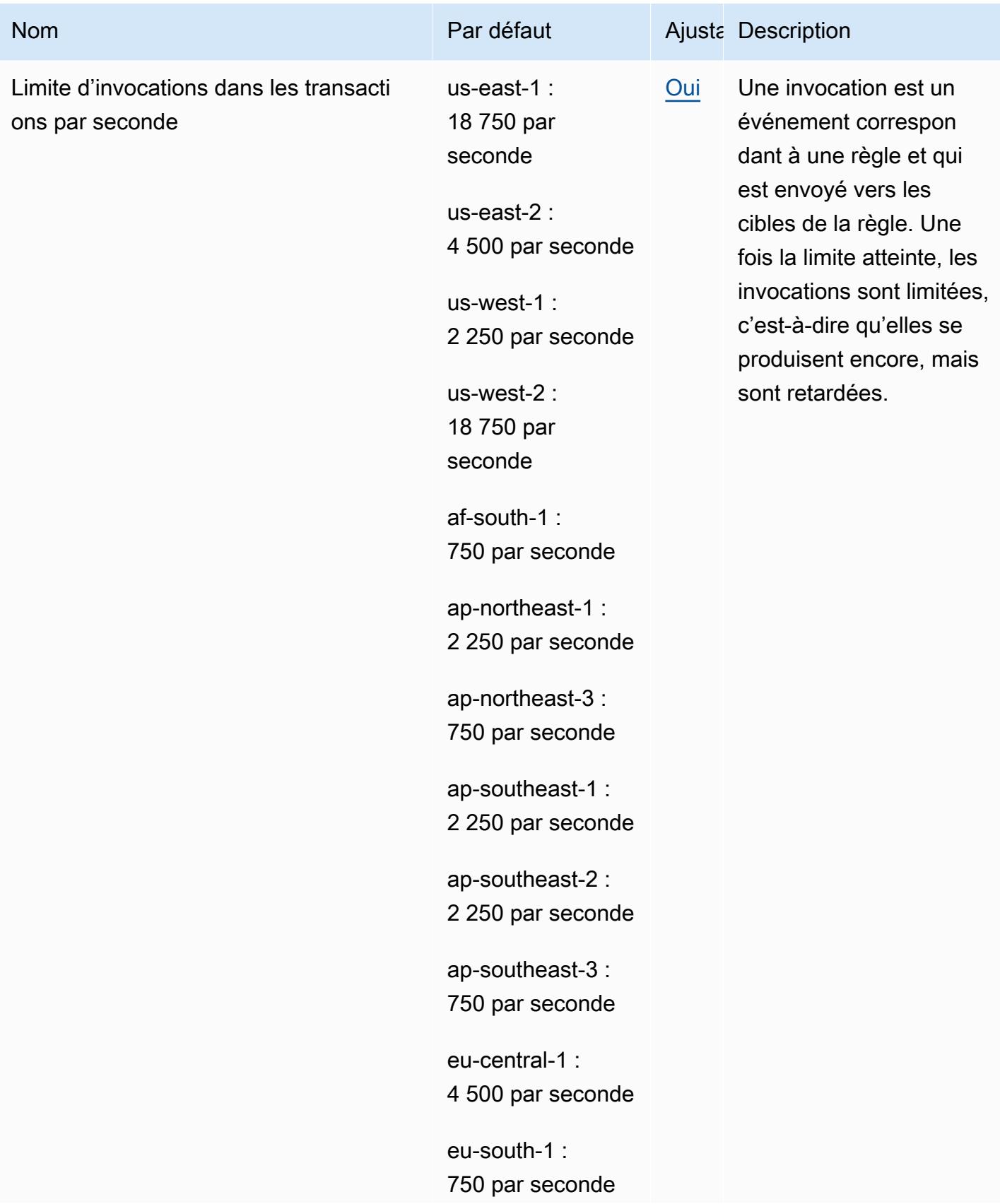

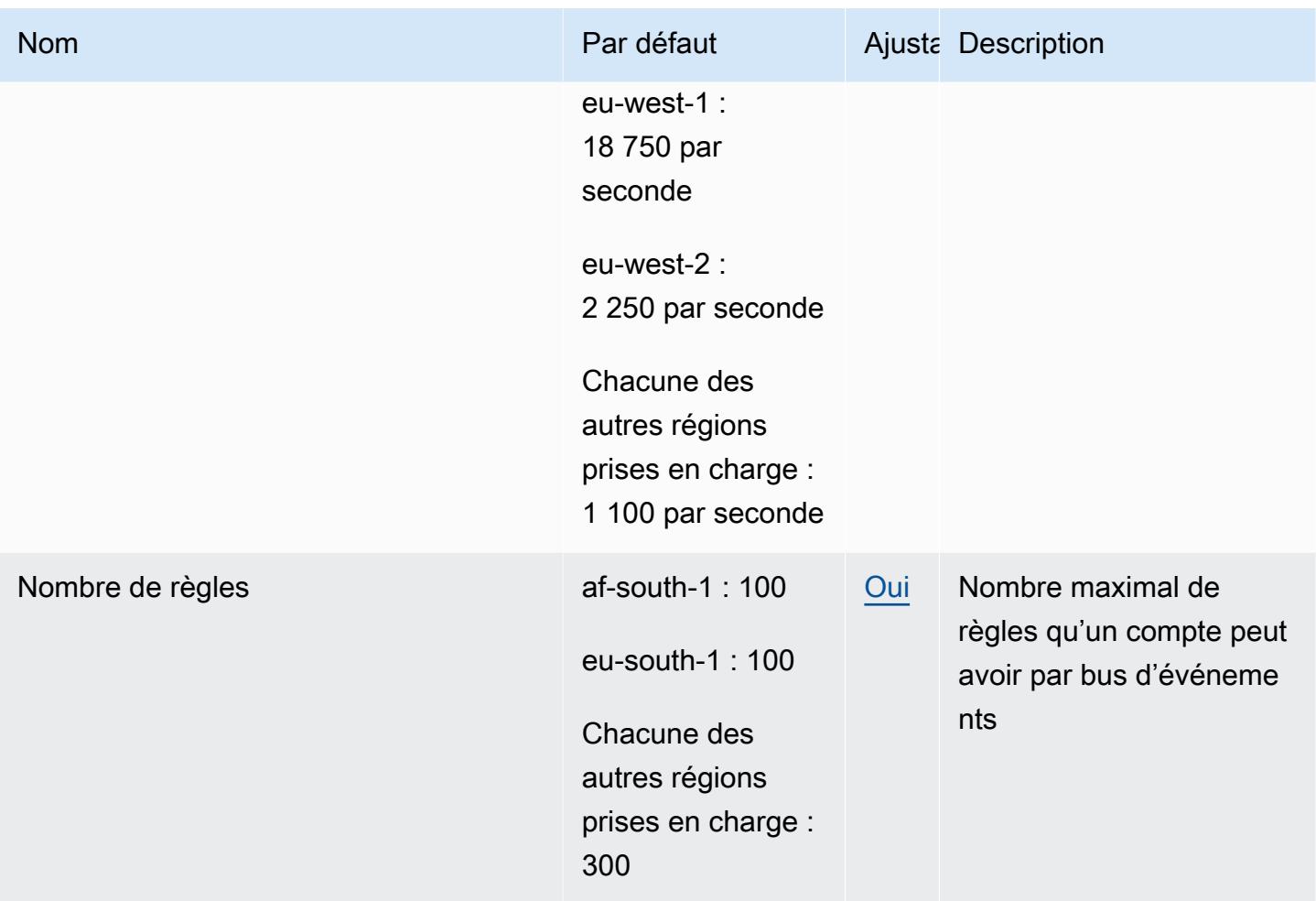

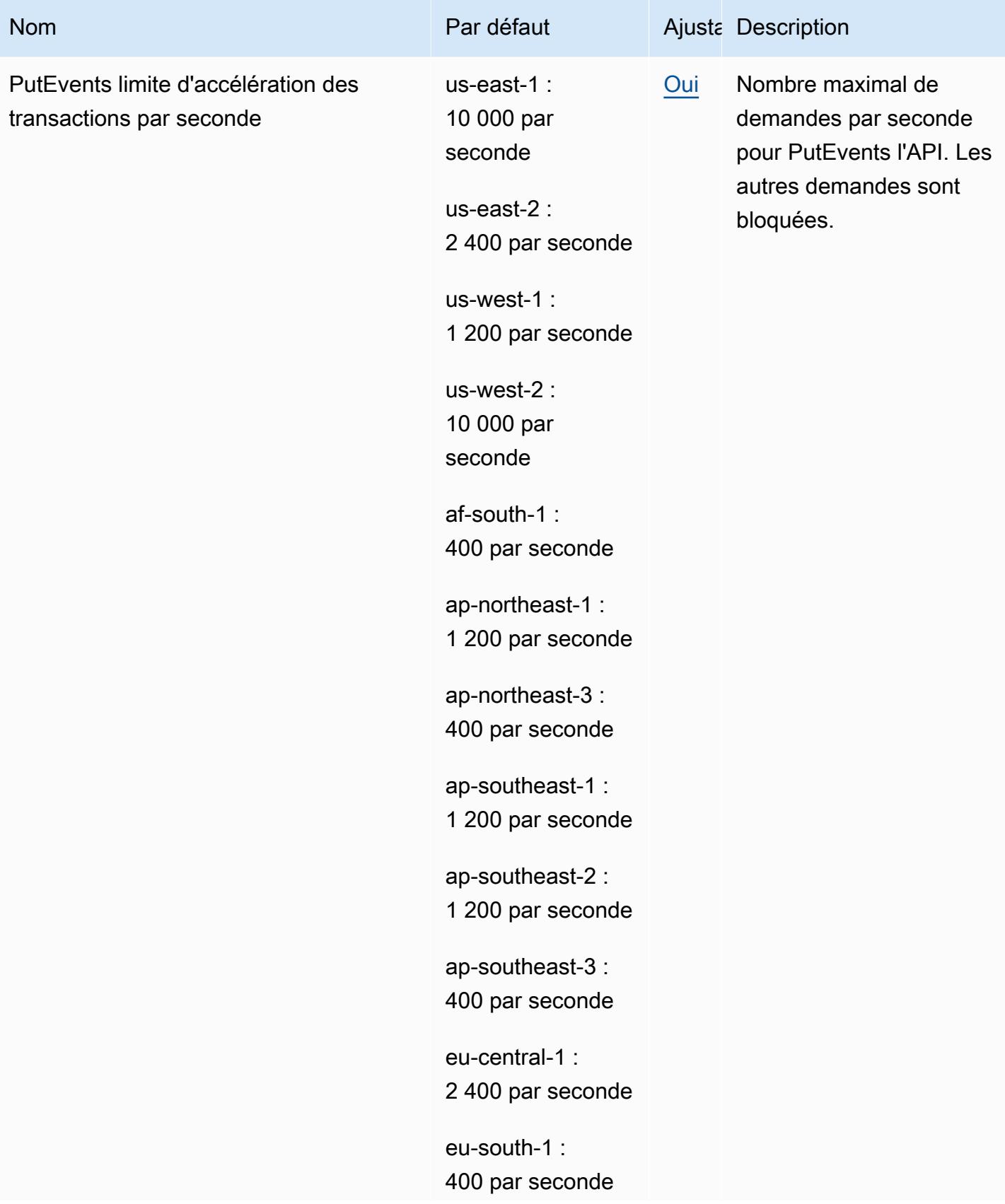

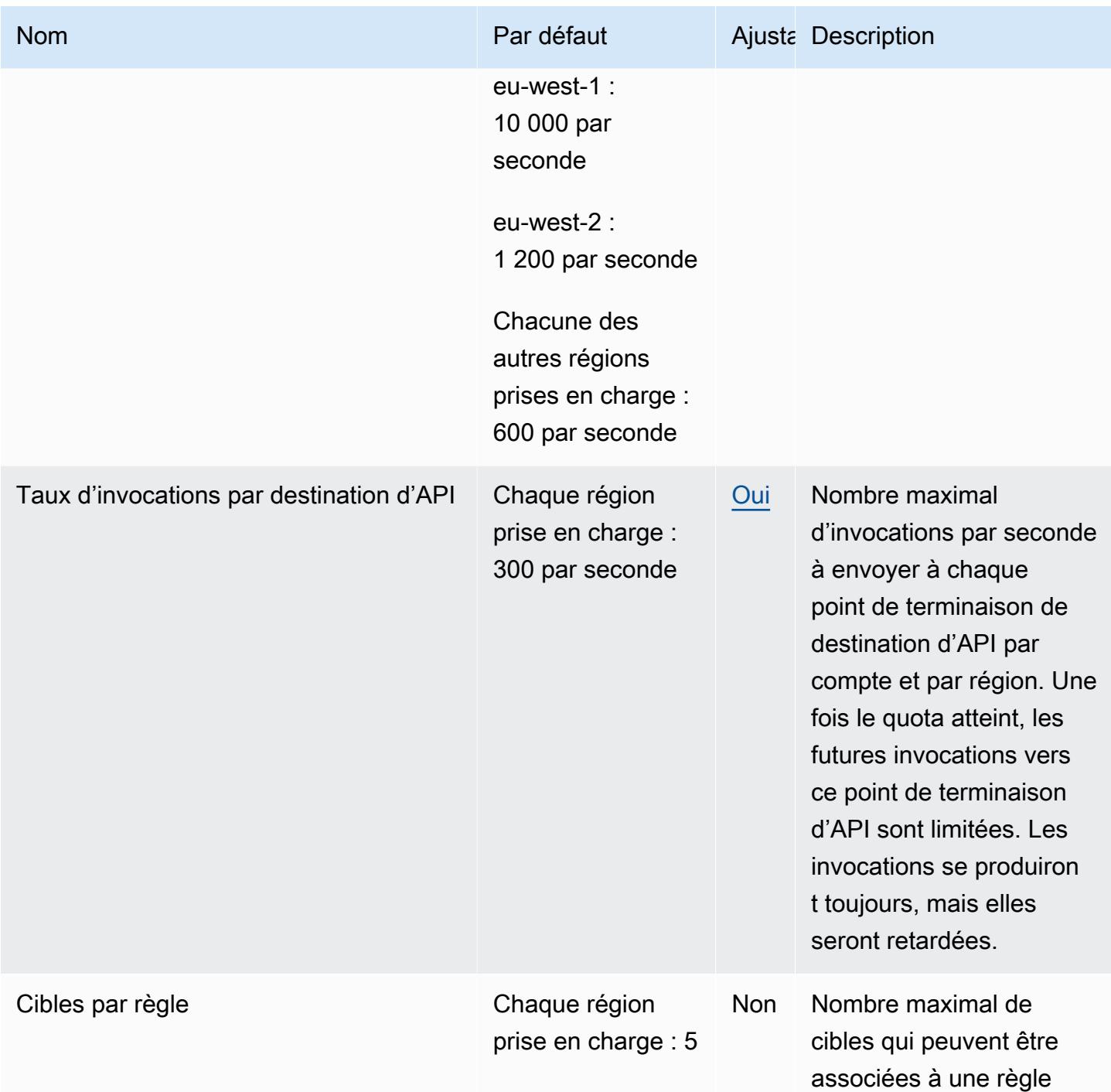

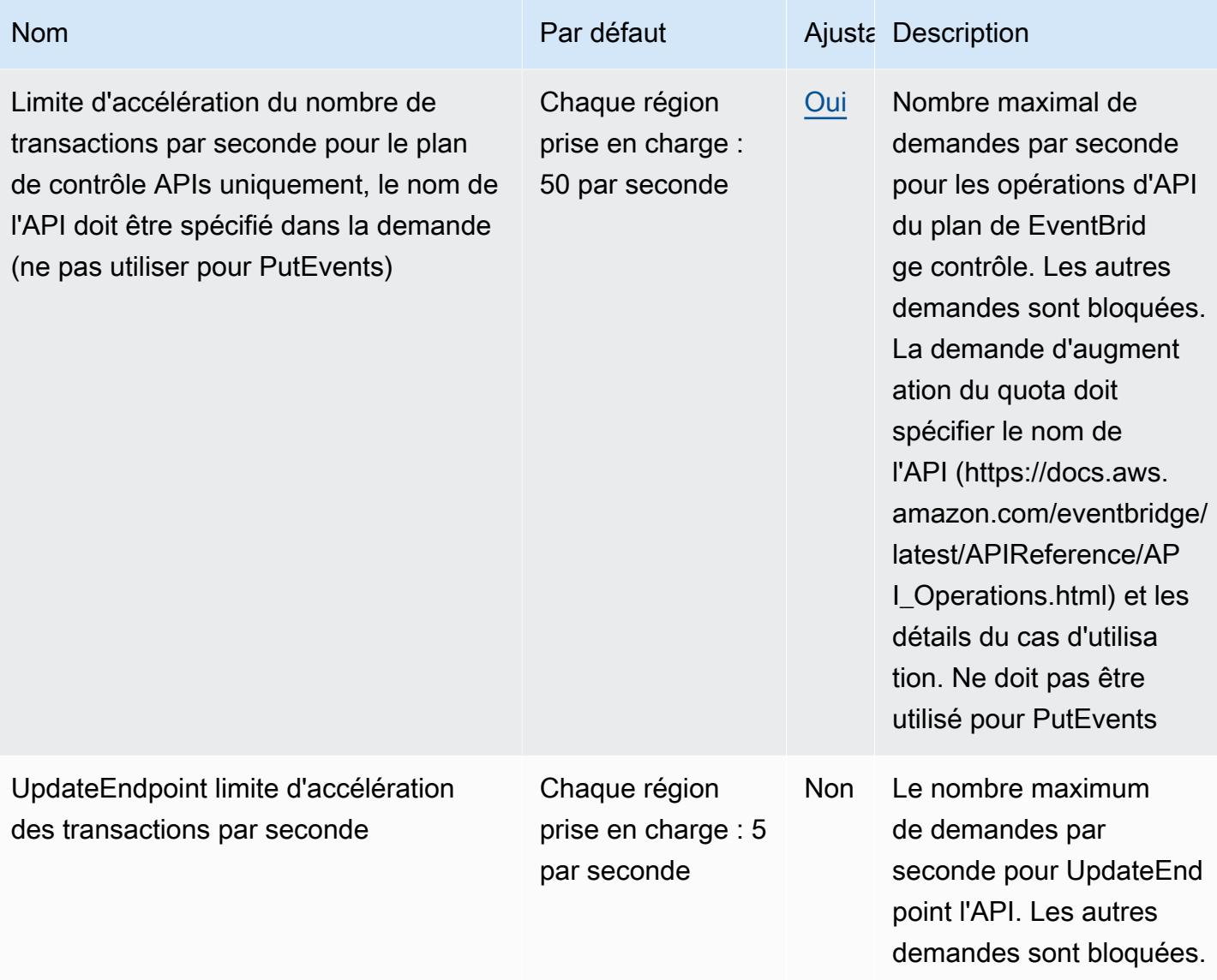

# Points de terminaison et quotas Amazon EventBridge Pipes

Pour vous connecter par programmation à un AWS service, vous utilisez un point de terminaison. AWS les services proposent les types de terminaux suivants dans certaines ou toutes les AWS régions prises en charge par le service : points de terminaison, IPv4 points de terminaison à double pile et points de terminaison FIPS. Certains services fournissent des points de terminaison mondiaux. Pour de plus amples informations, veuillez consulter [AWS points de terminaison de service.](#page-28-0)

Les quotas de service, également appelés limites, correspondent au nombre maximal de ressources ou d'opérations de service pour votre AWS compte. Pour de plus amples informations, veuillez consulter [AWS quotas de service.](#page-34-0)

Vous trouverez ci-dessous les points de terminaison et les quotas de service pour ce service.

## Points de terminaison de service

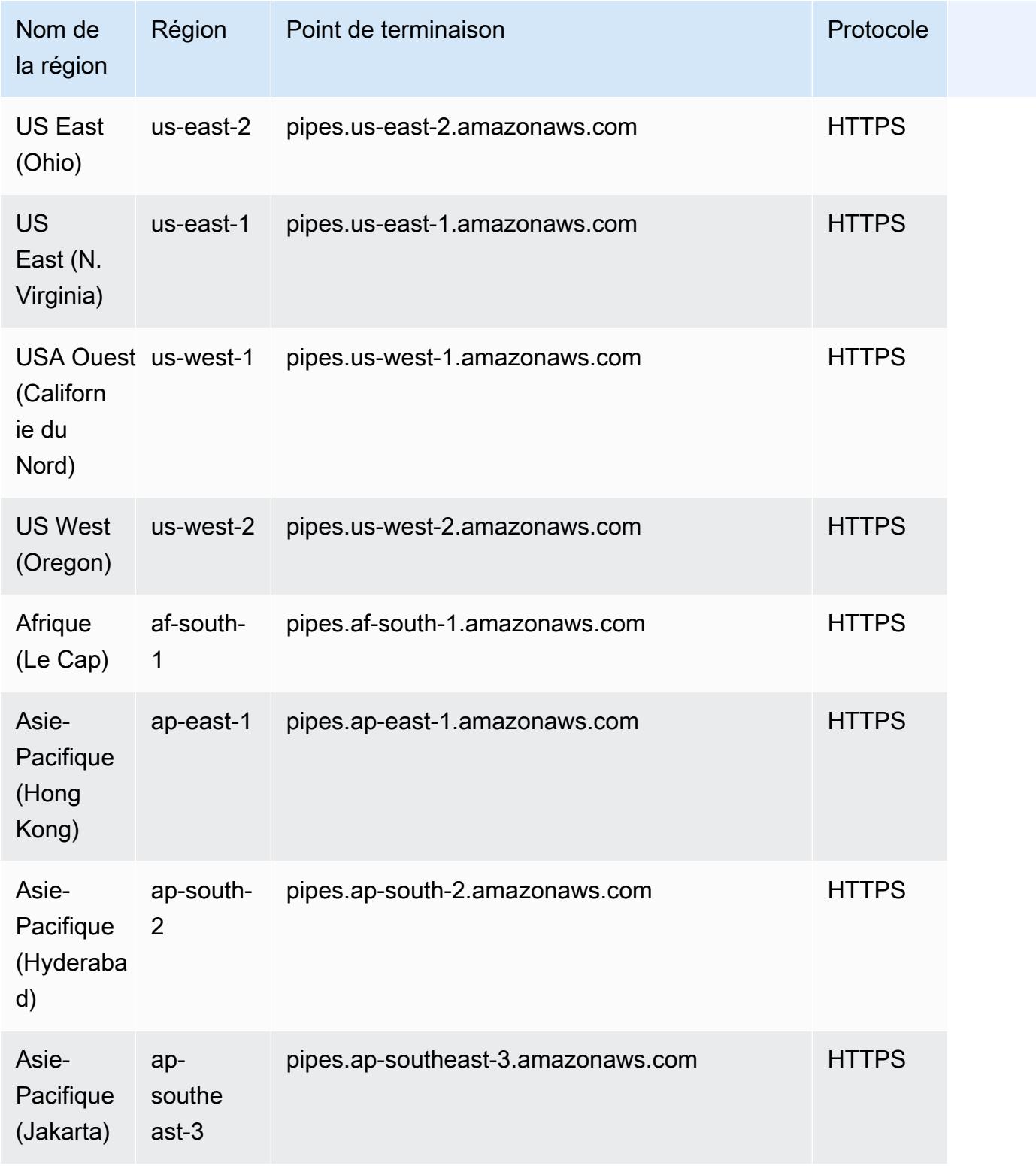

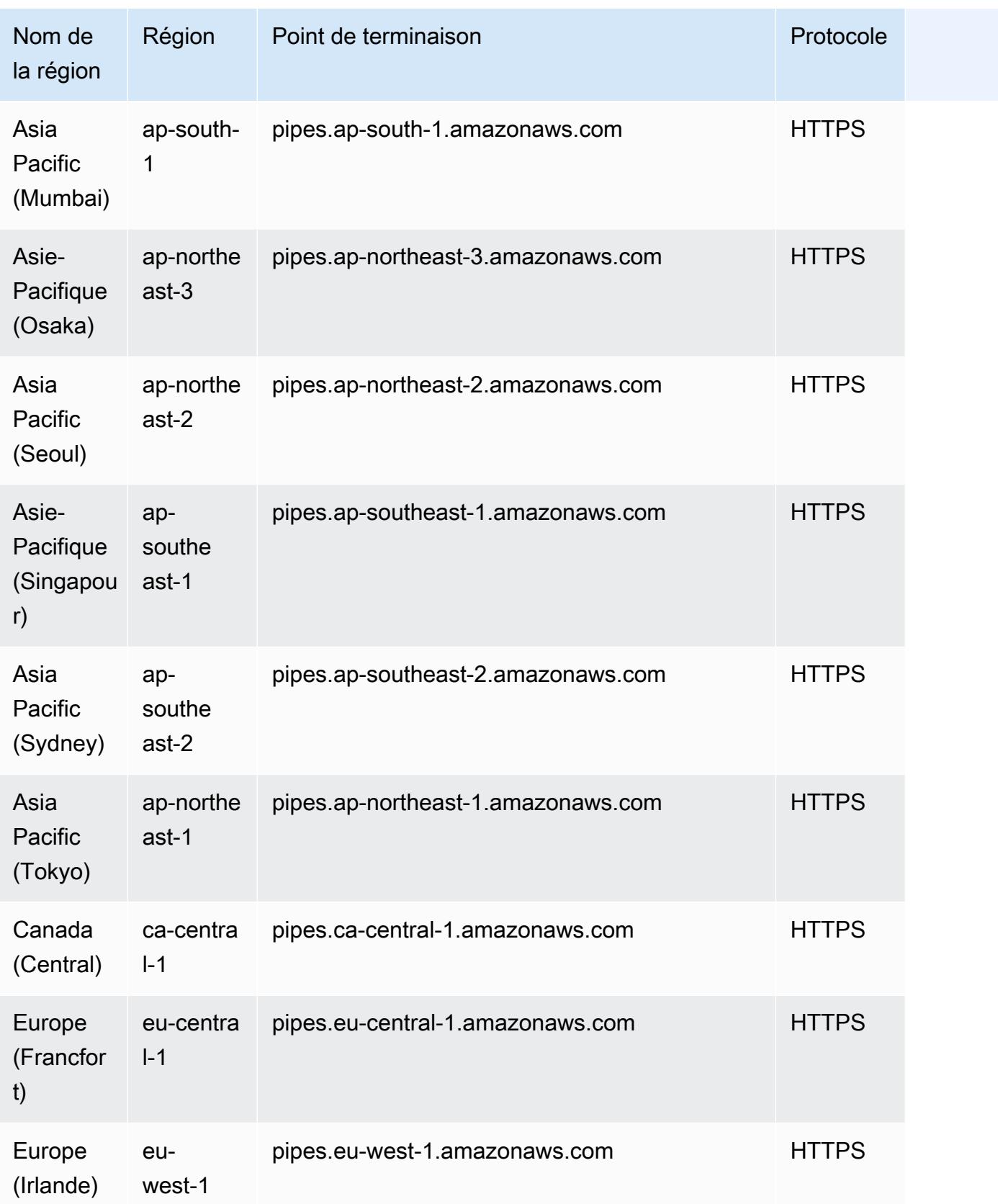

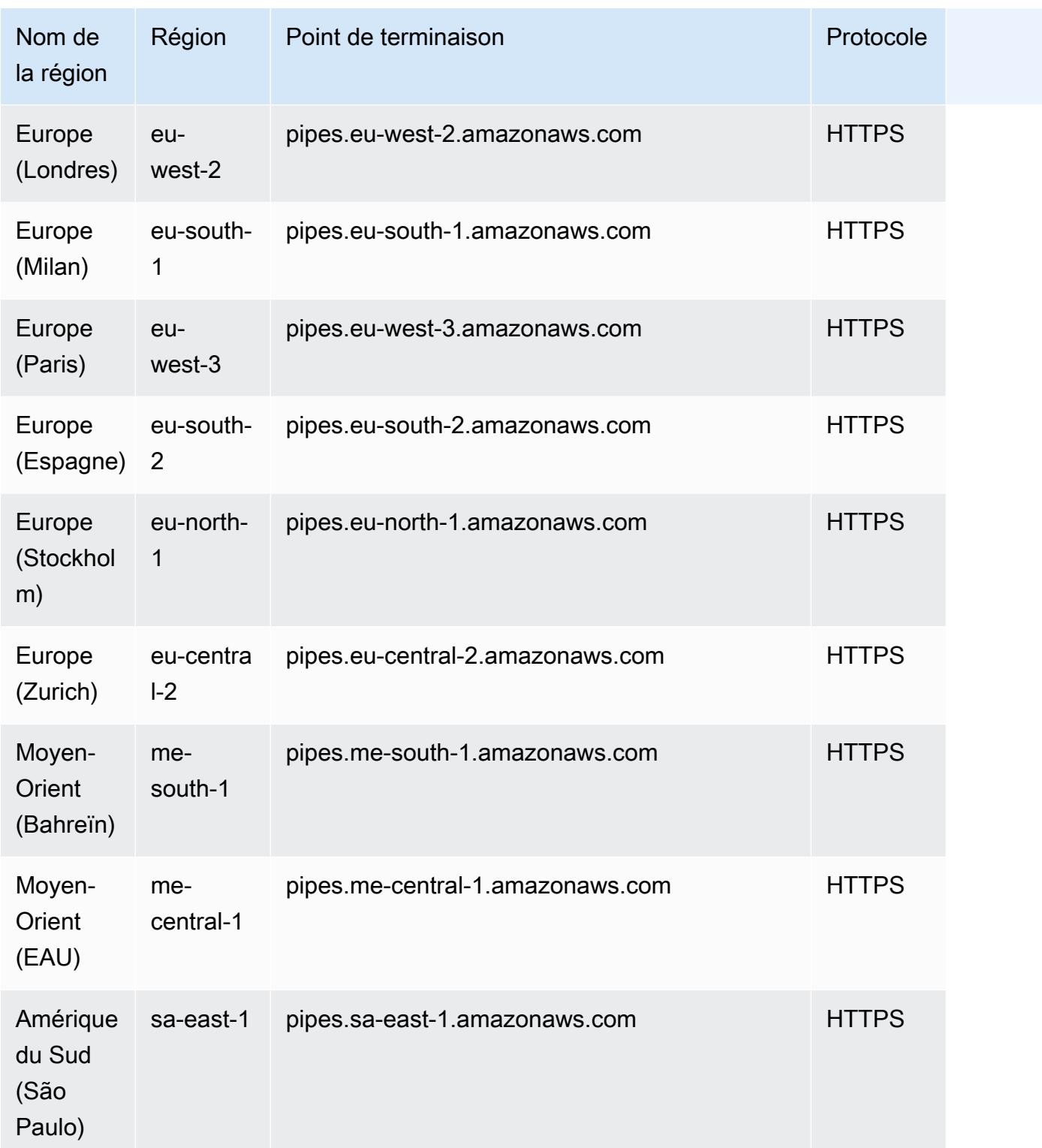

#### Points de terminaison du service FIPS

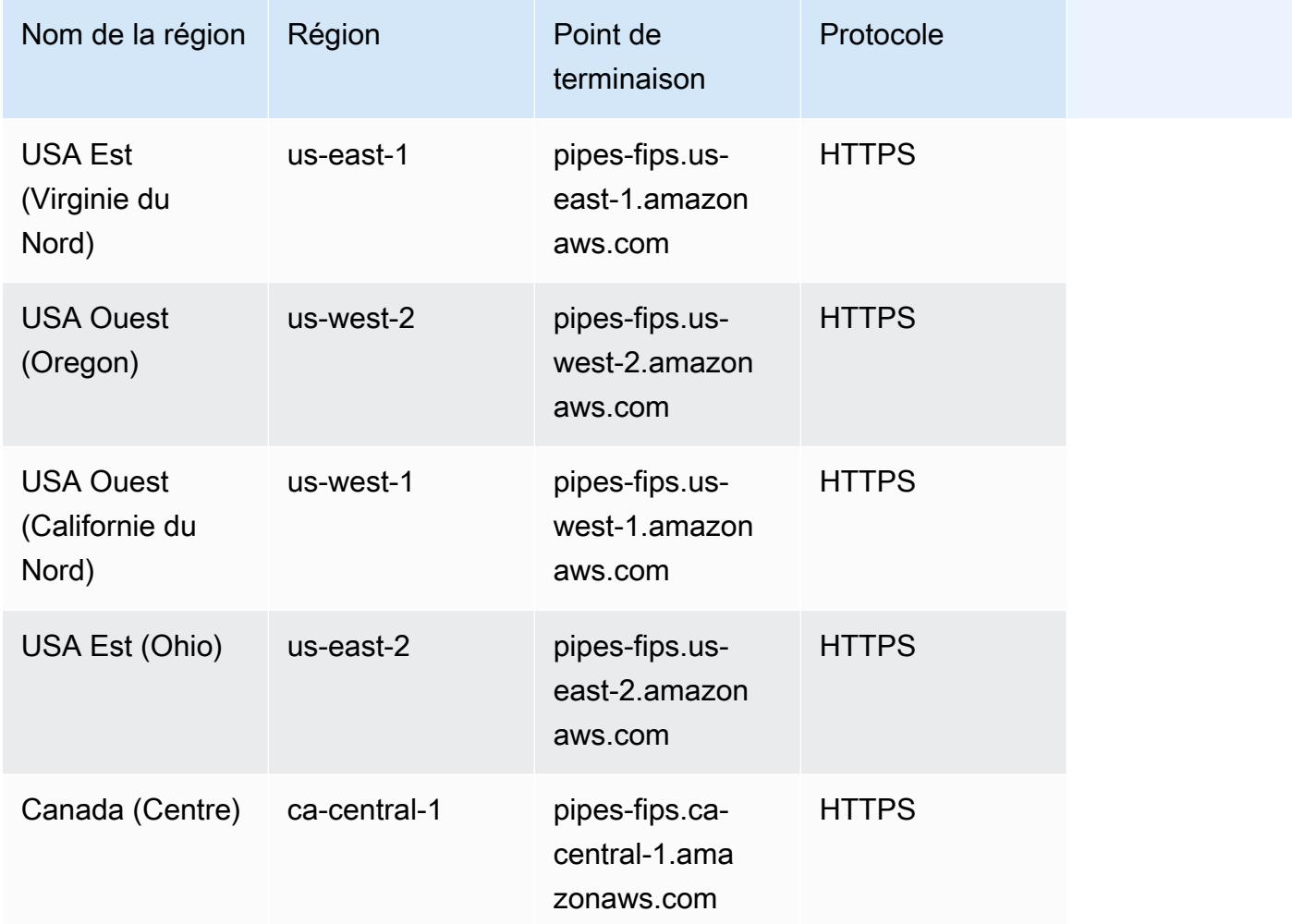

## Quotas de service

EventBridge Pipes a les quotas suivants. Si vous devez augmenter les limites maximales, contactez [l'assistance](https://console.aws.amazon.com/support/home?#/case/create?issueType=technical).

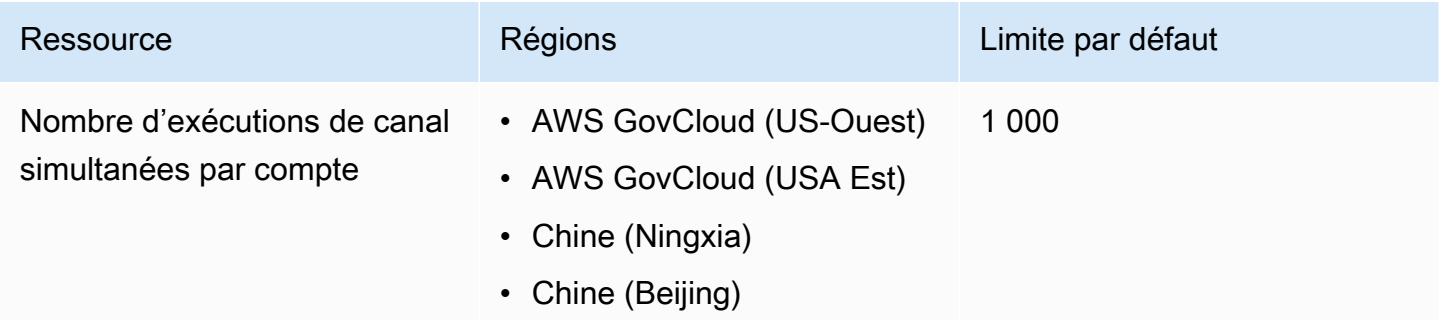

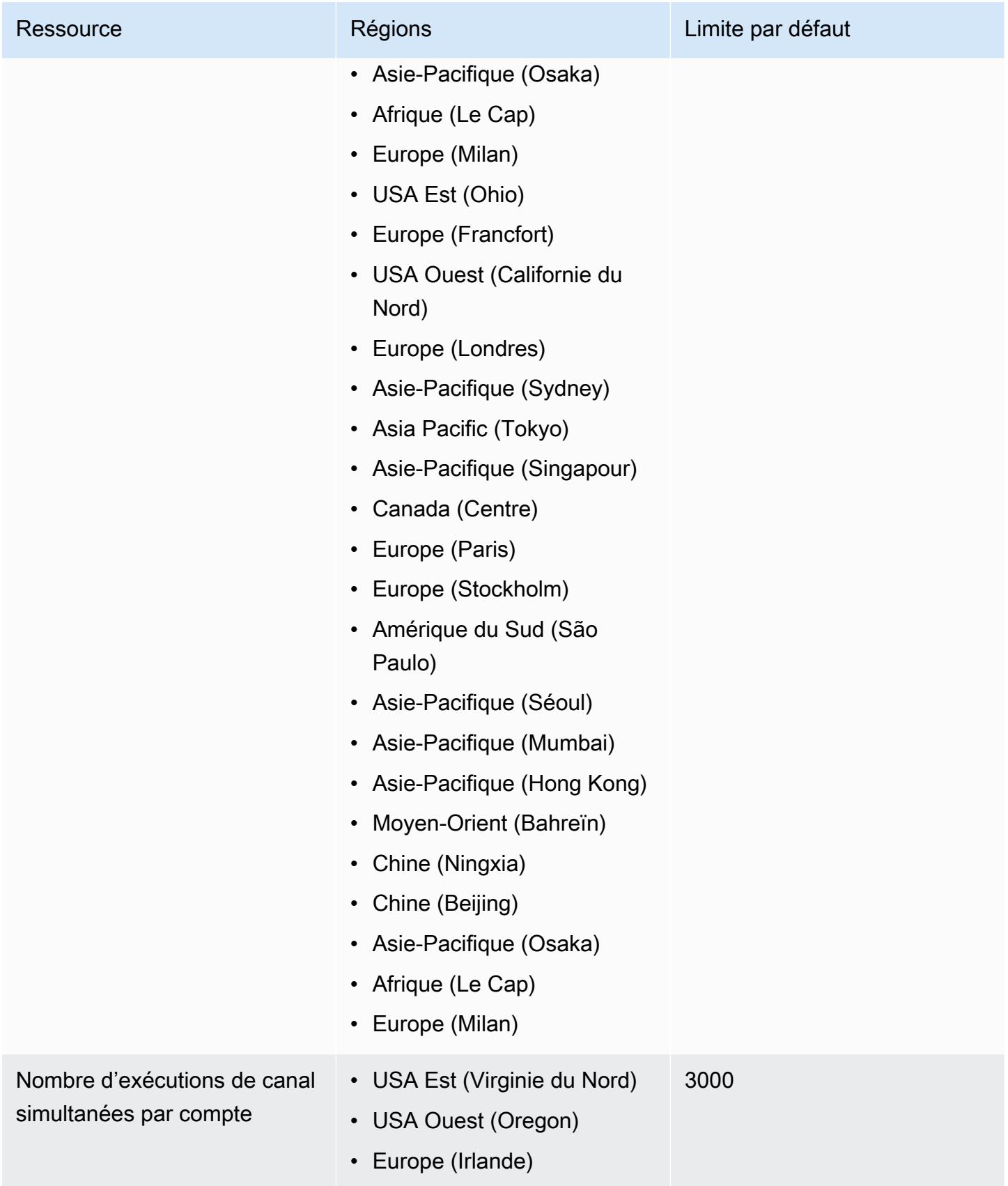
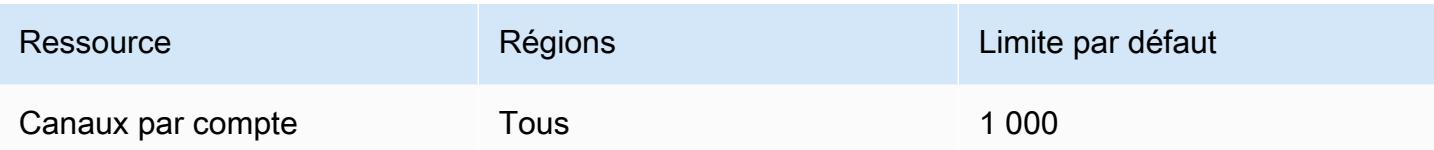

### Points de terminaison et quotas Amazon EventBridge Scheduler

Pour vous connecter par programmation à un AWS service, vous utilisez un point de terminaison. AWS les services proposent les types de terminaux suivants dans certaines ou toutes les AWS régions prises en charge par le service : points de terminaison, IPv4 points de terminaison à double pile et points de terminaison FIPS. Certains services fournissent des points de terminaison mondiaux. Pour de plus amples informations, veuillez consulter [AWS points de terminaison de service.](#page-28-0)

Les quotas de service, également appelés limites, sont le nombre maximum de ressources de service ou d'opérations pour votre AWS compte. Pour de plus amples informations, veuillez consulter [AWS](#page-34-0) [quotas de service](#page-34-0).

Vous trouverez ci-dessous les points de terminaison et les quotas de service pour ce service.

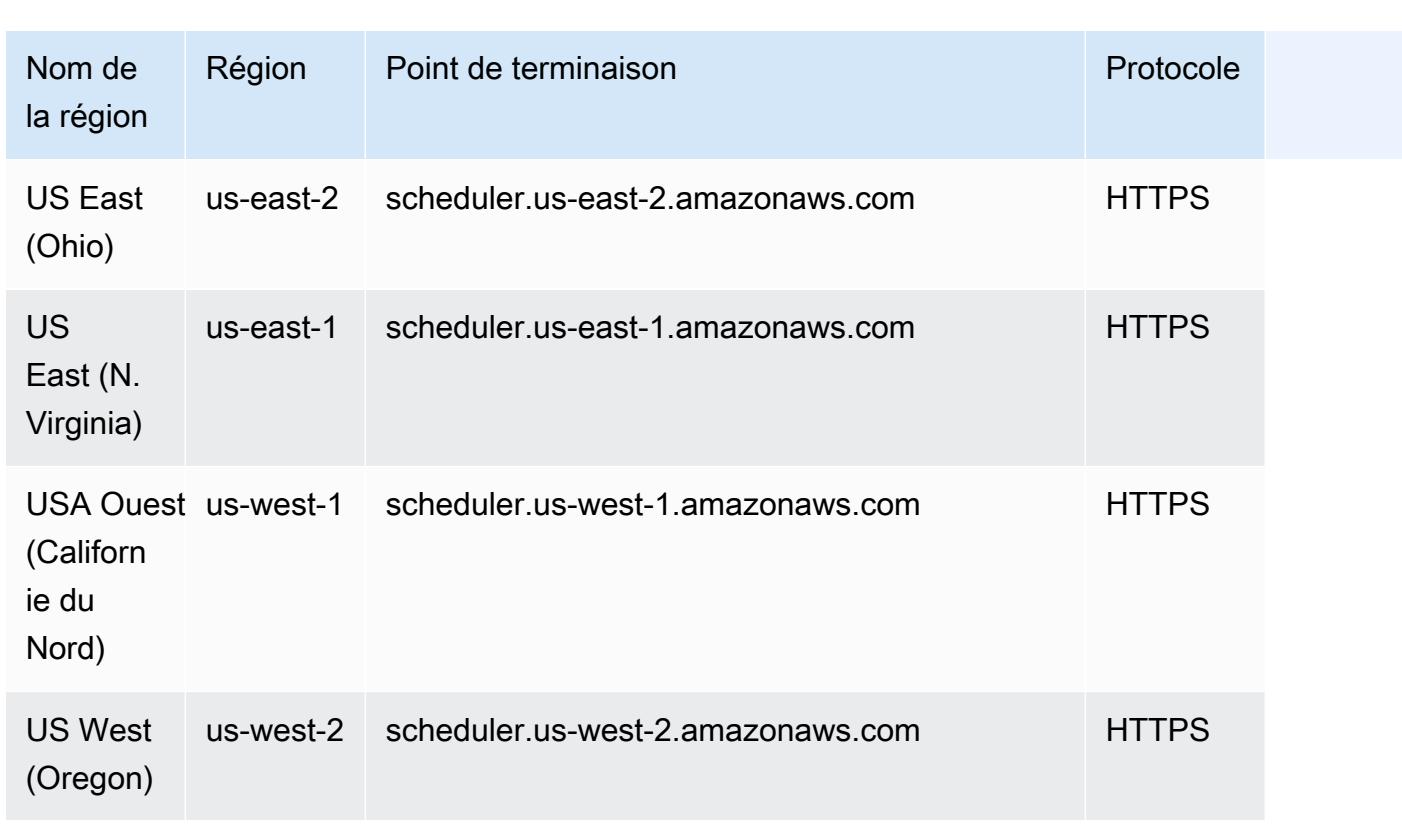

#### Points de terminaison de service

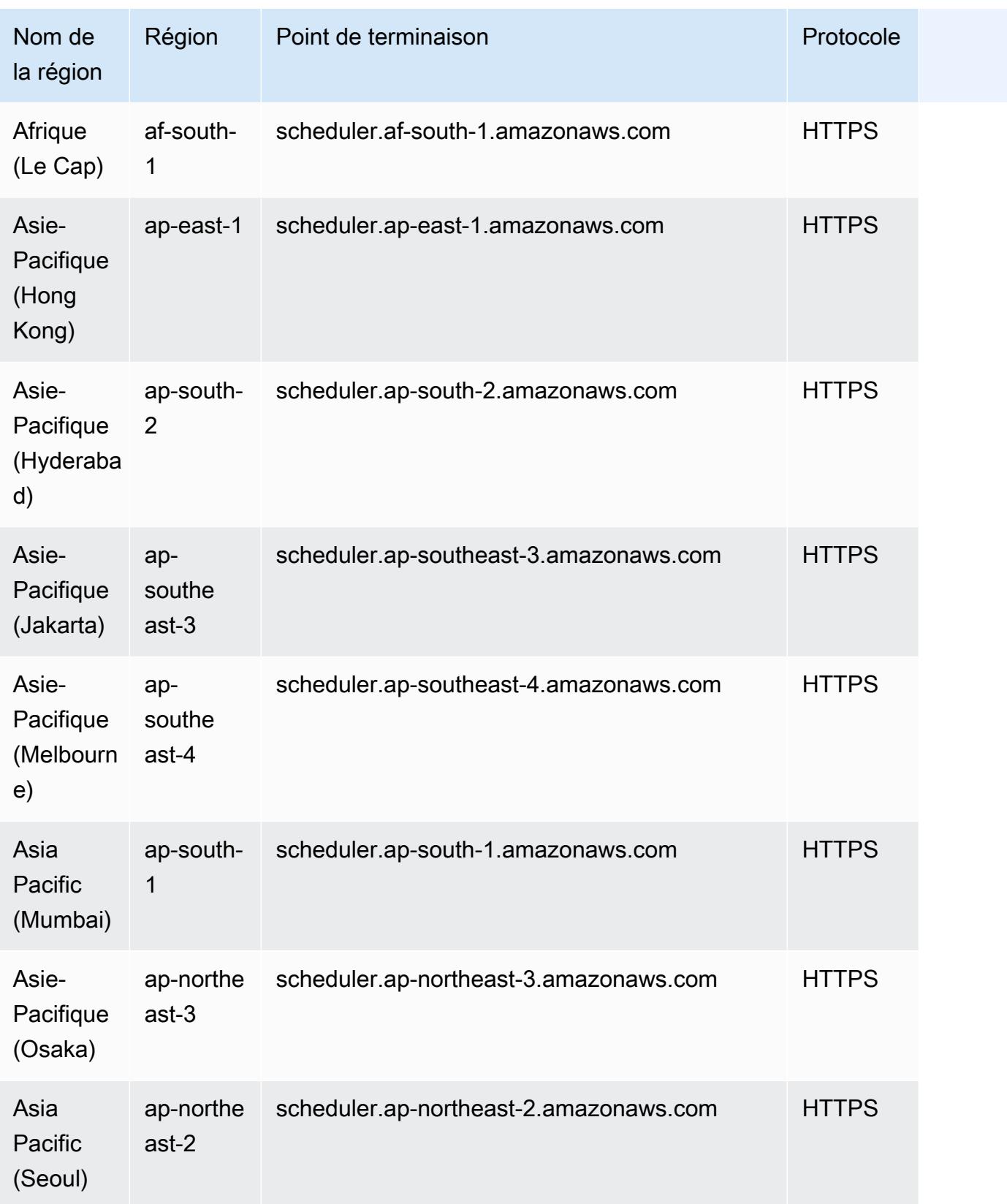

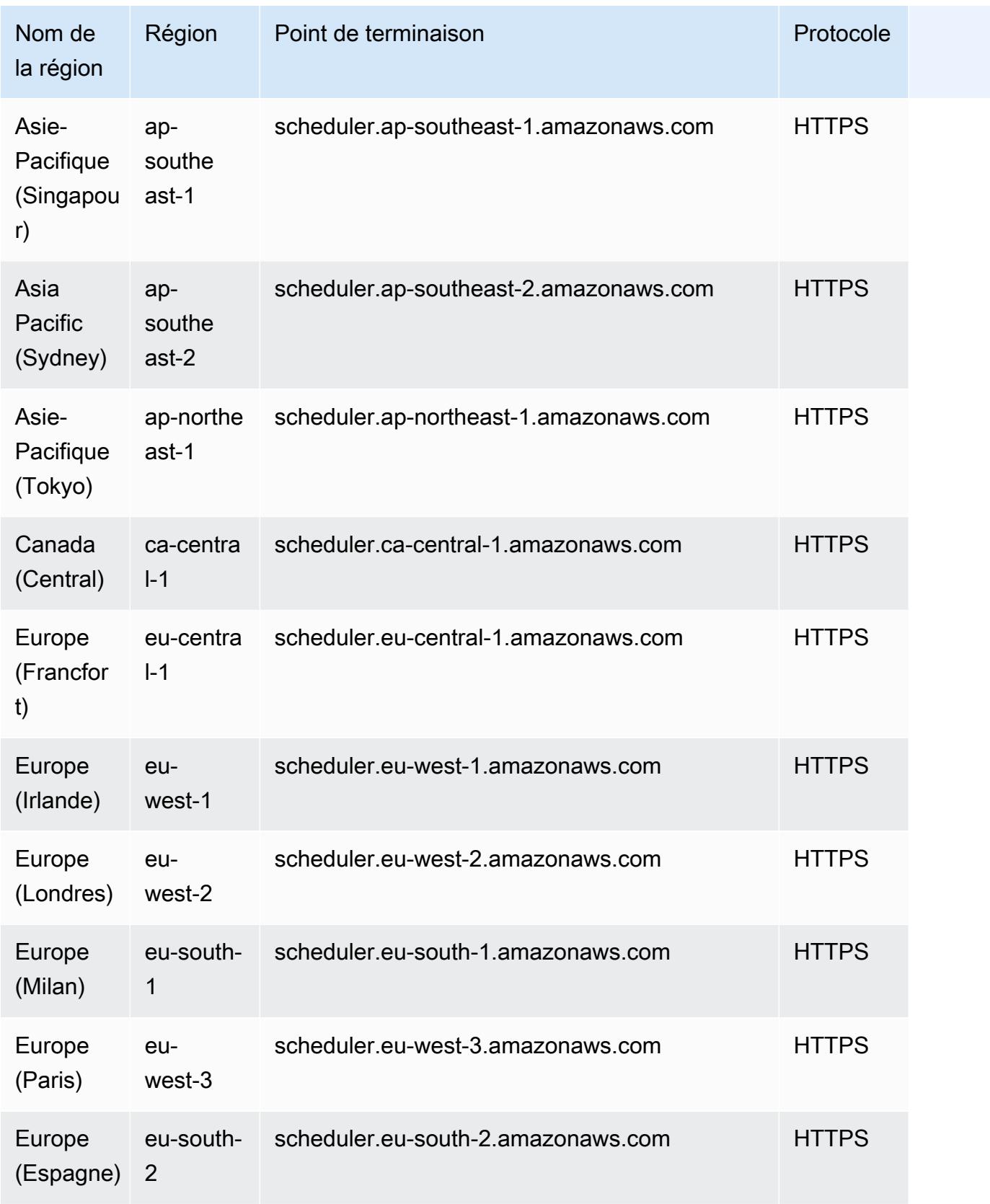

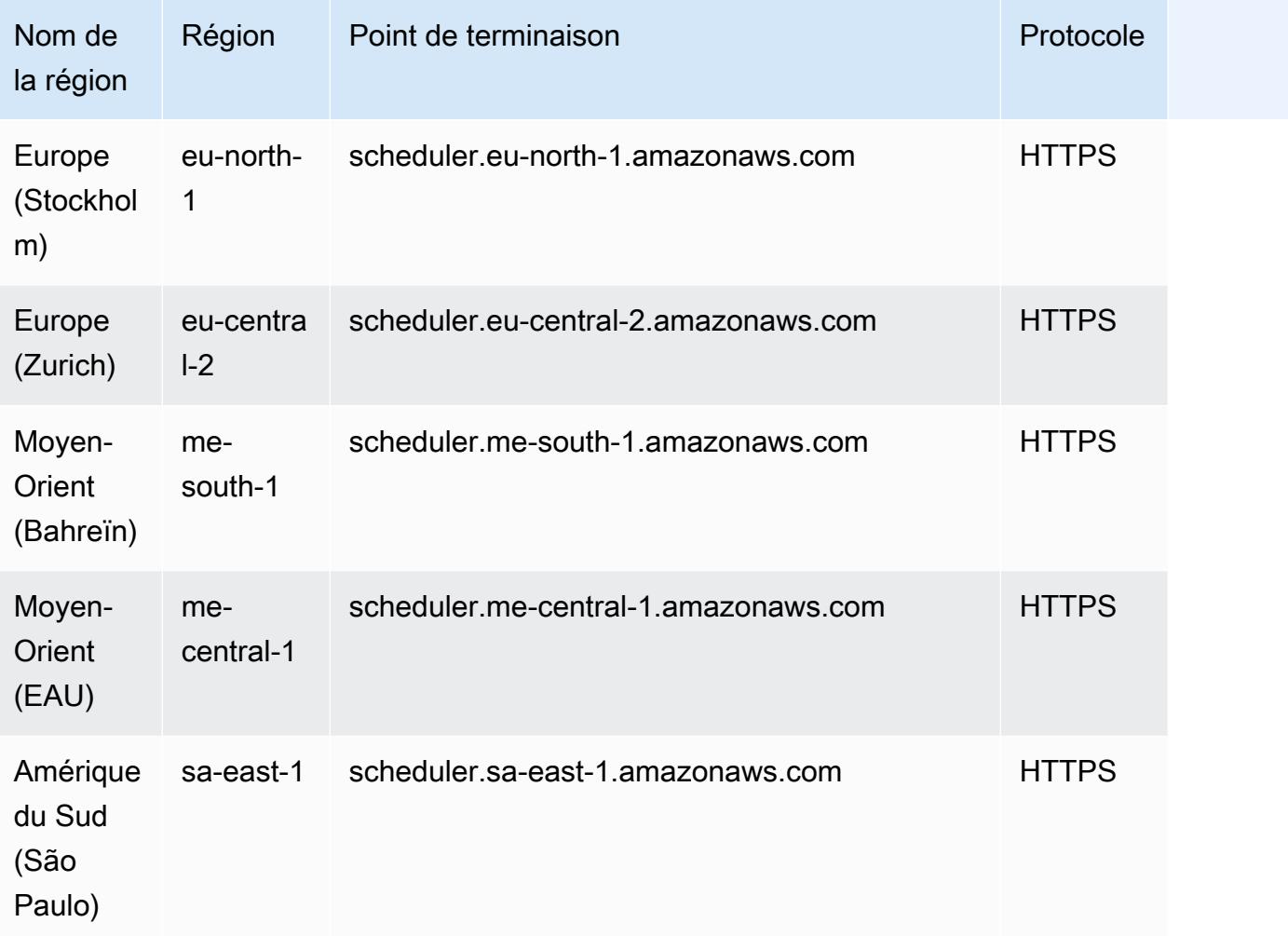

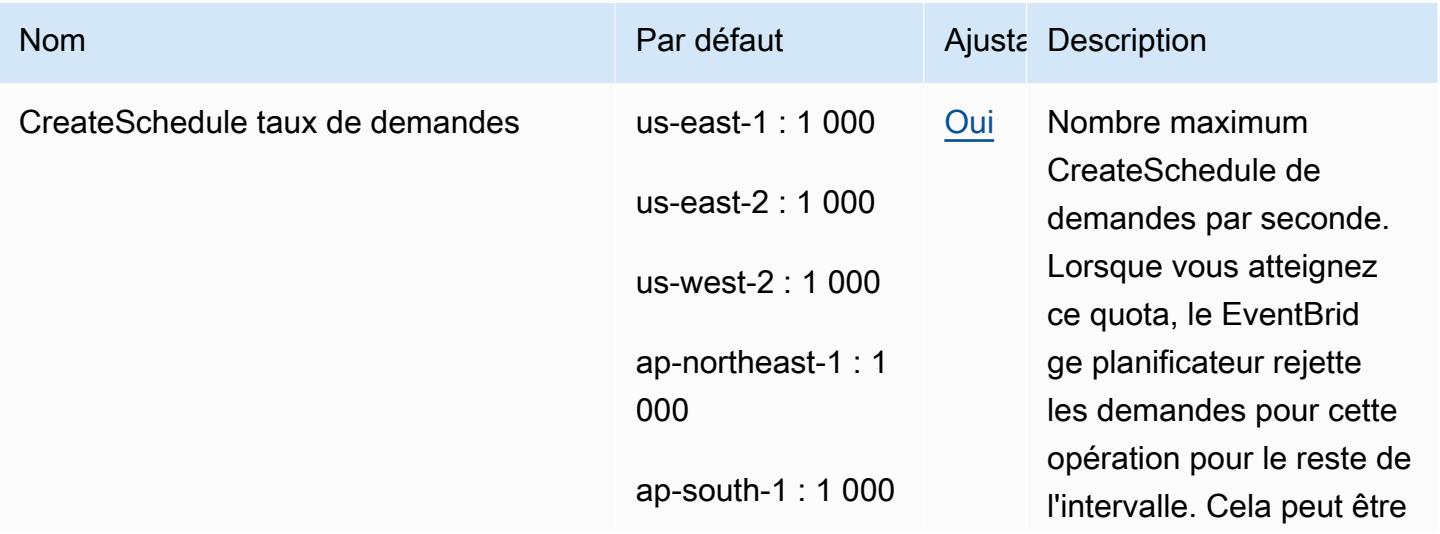

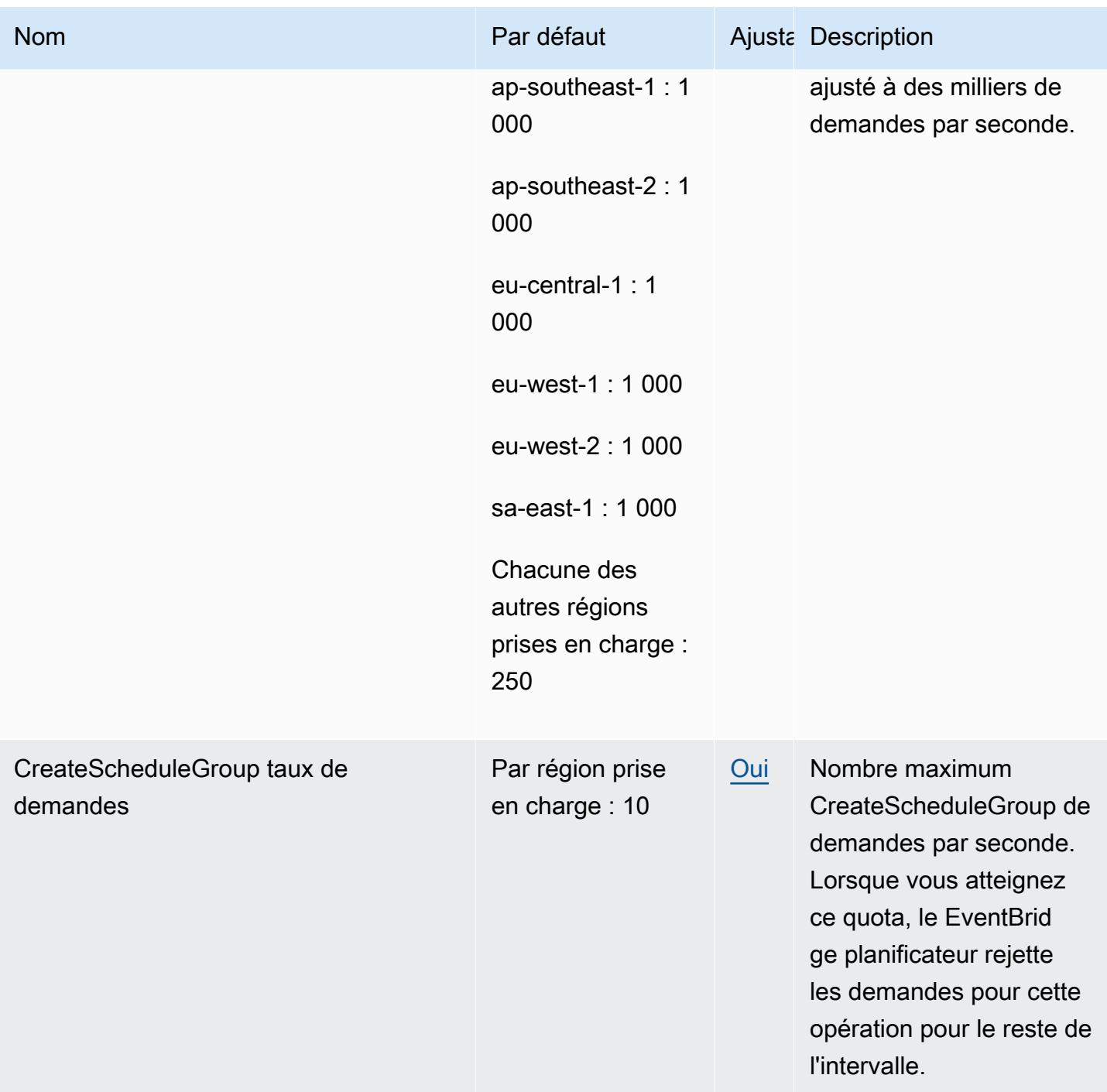

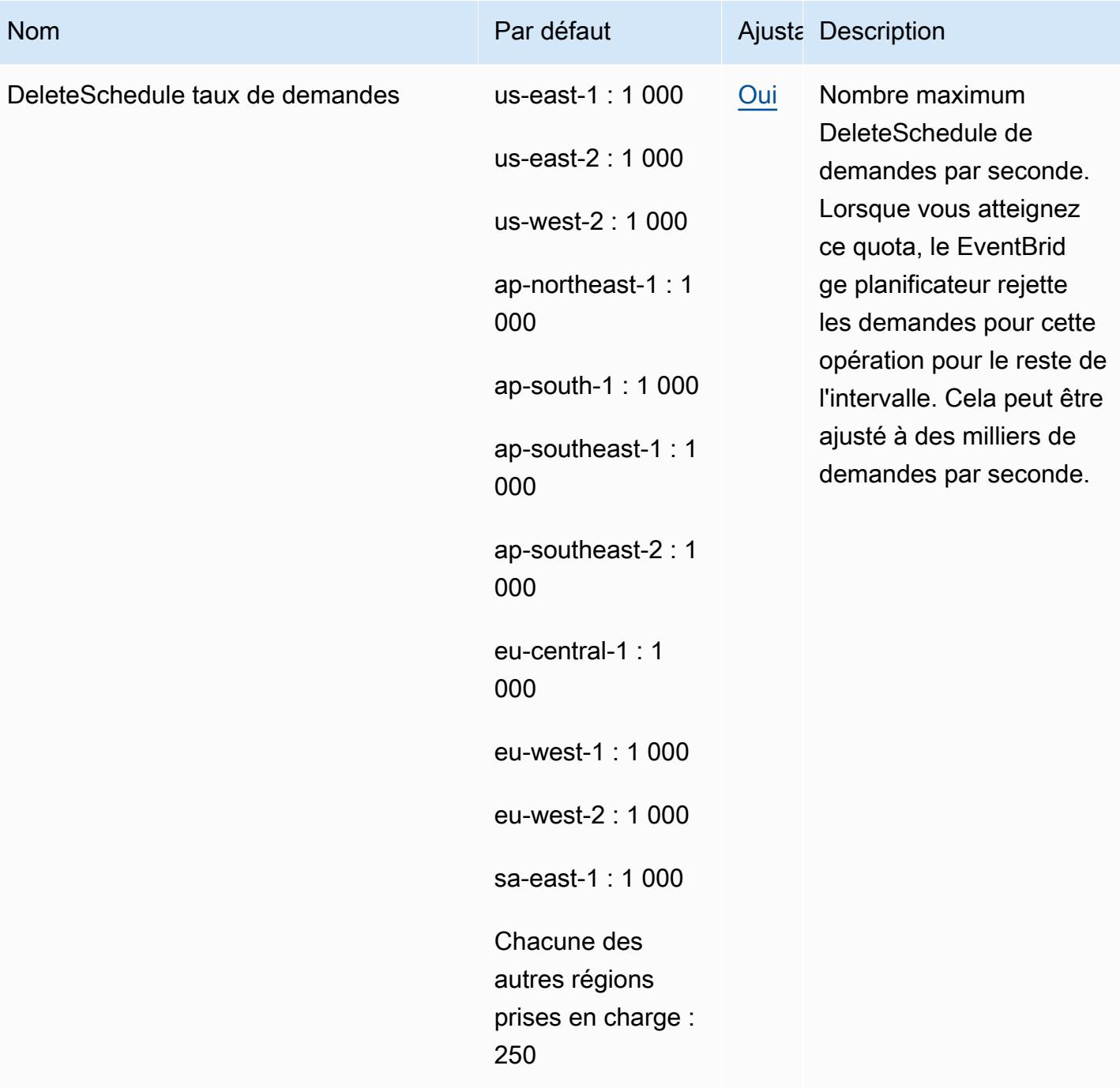

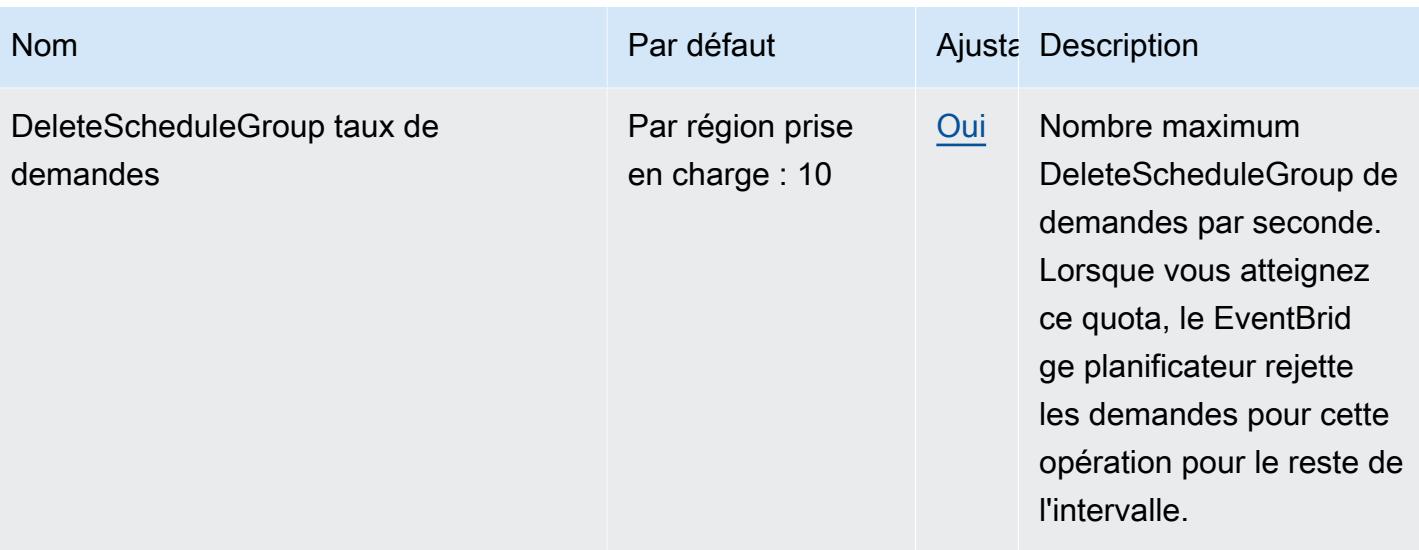

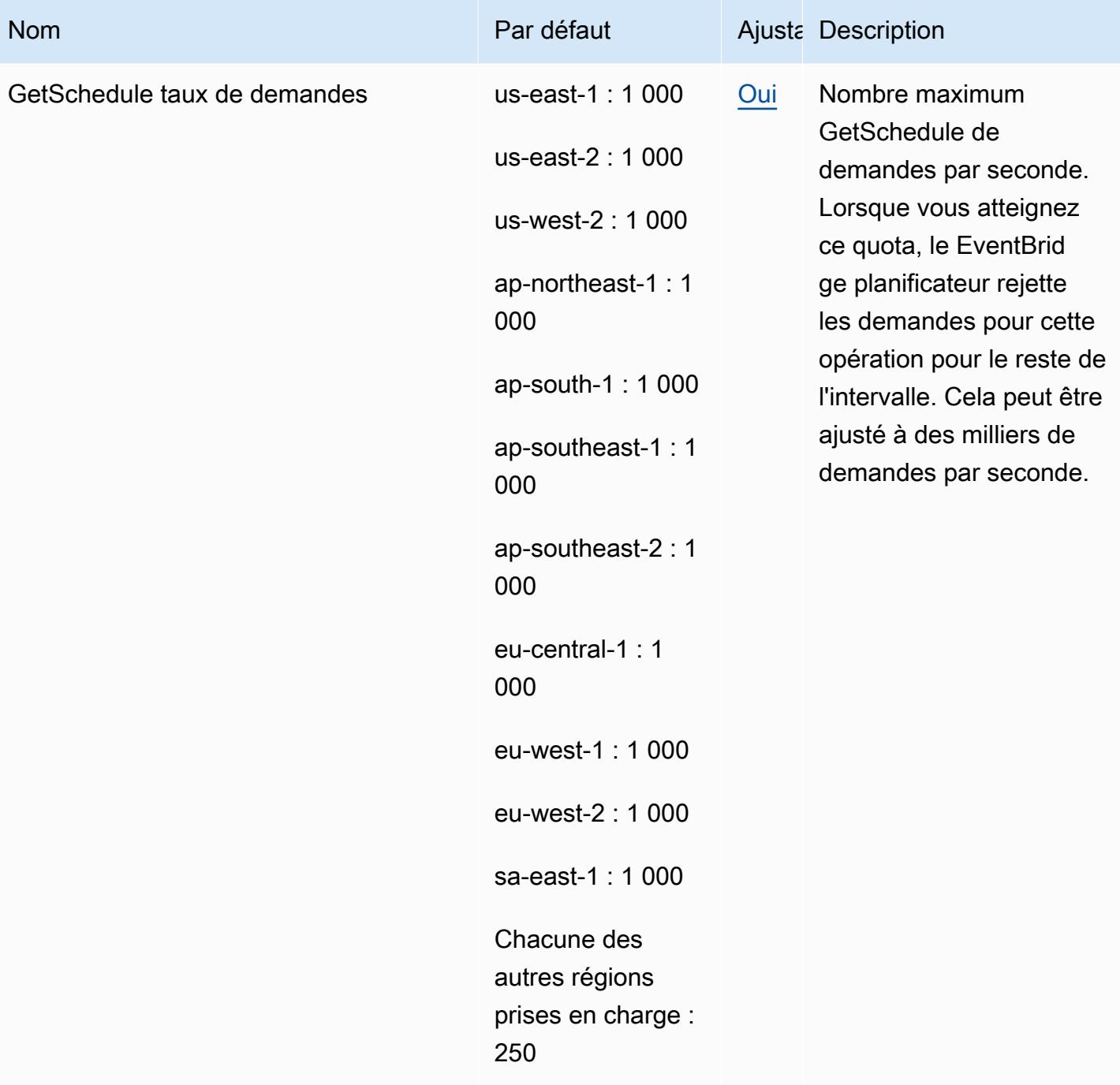

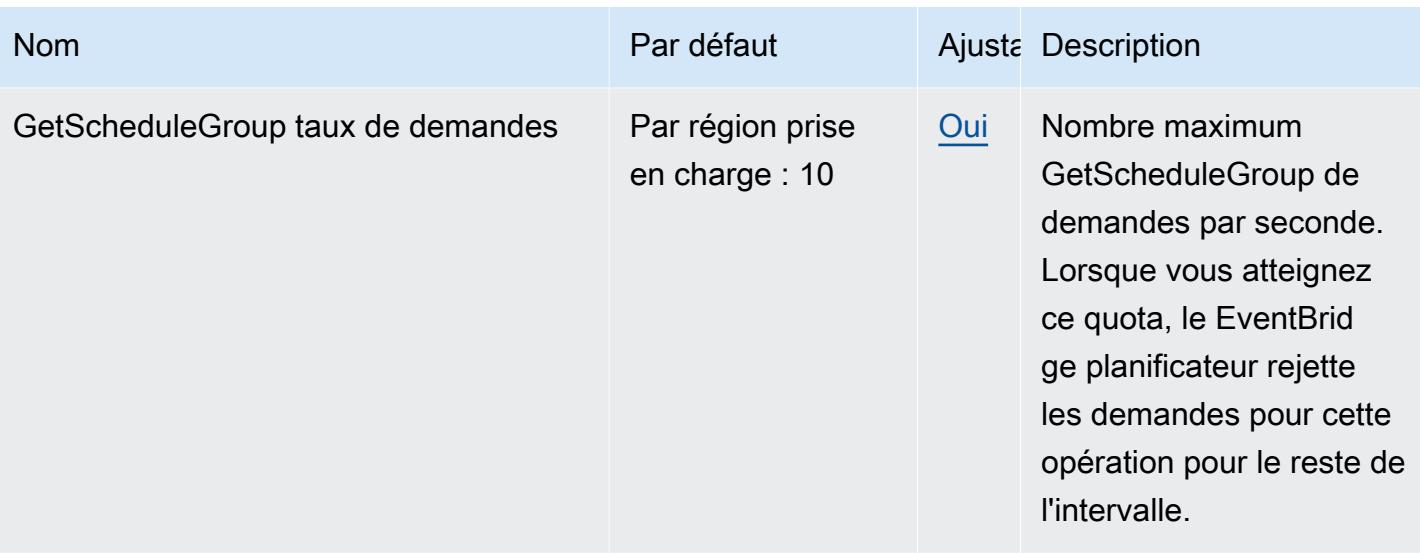

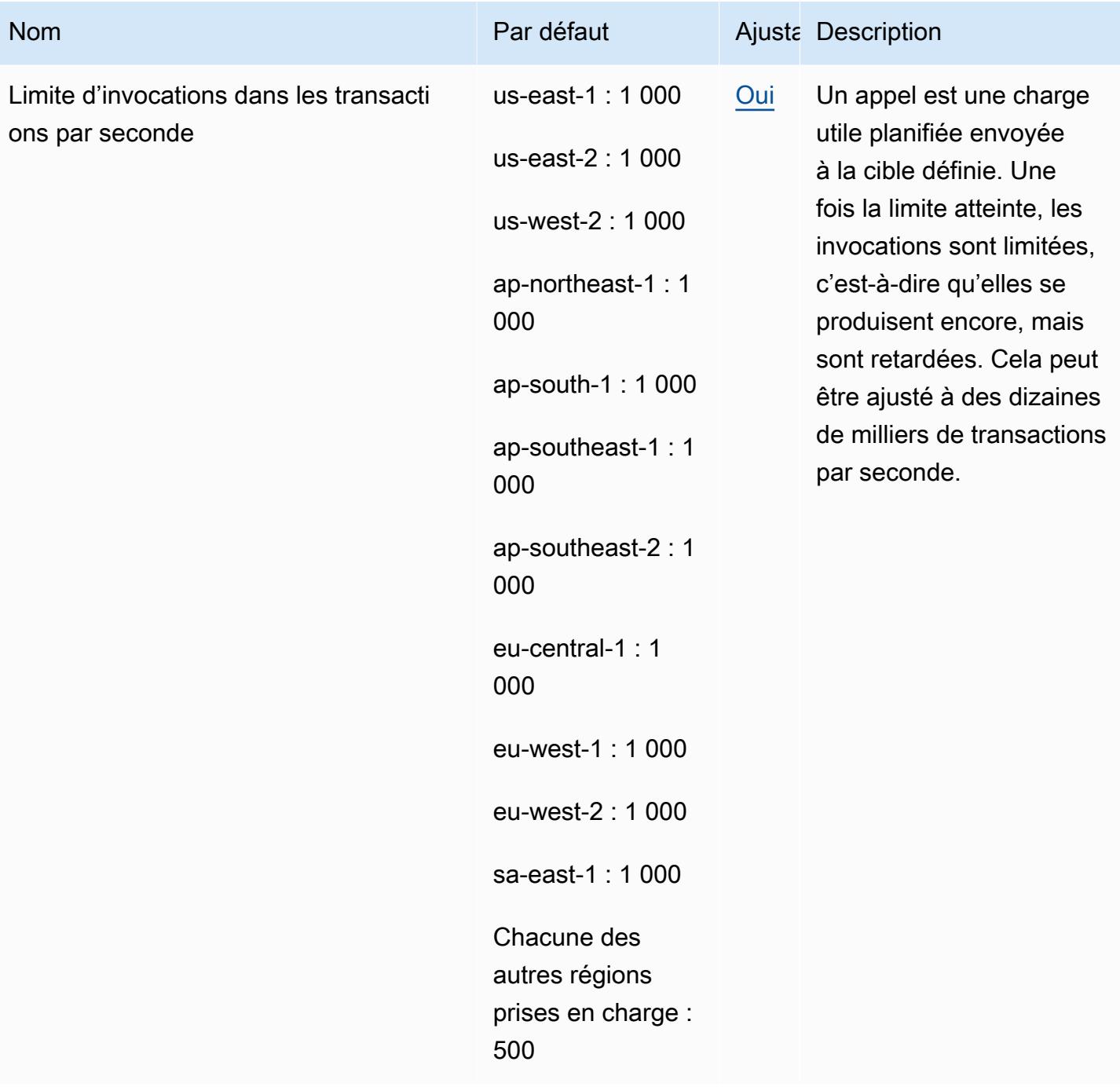

AWS Référence générale **Guide de référence** 

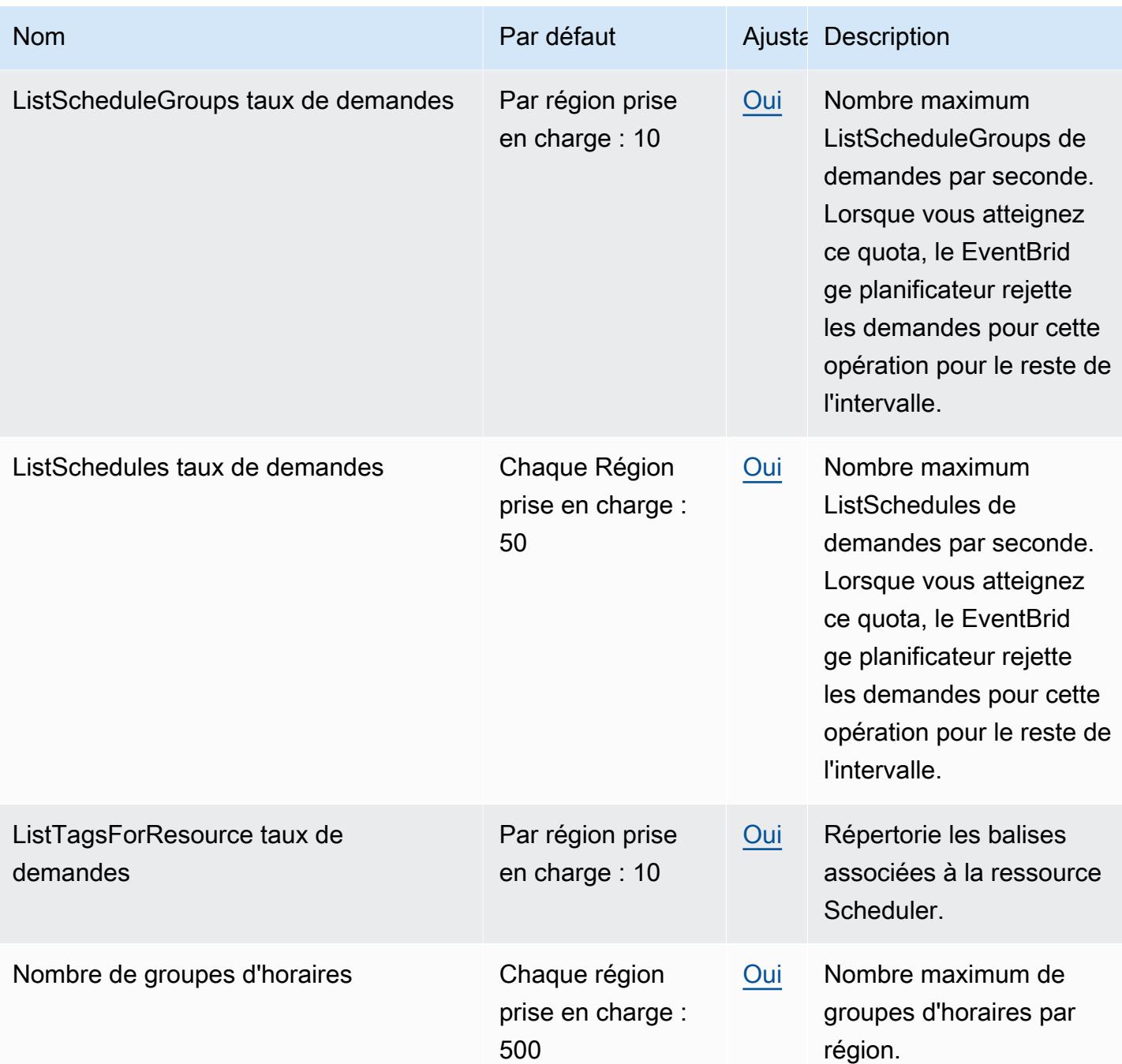

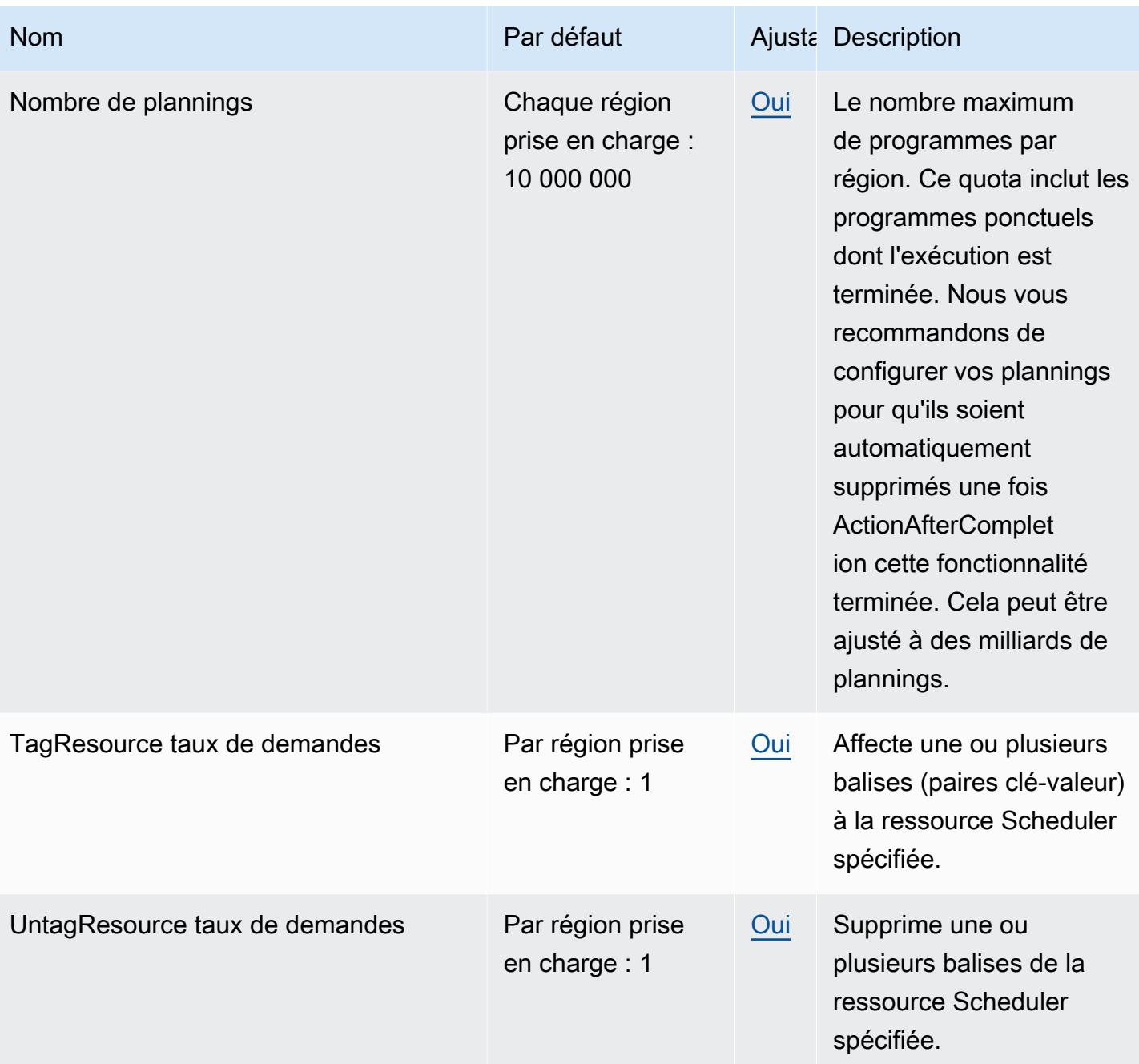

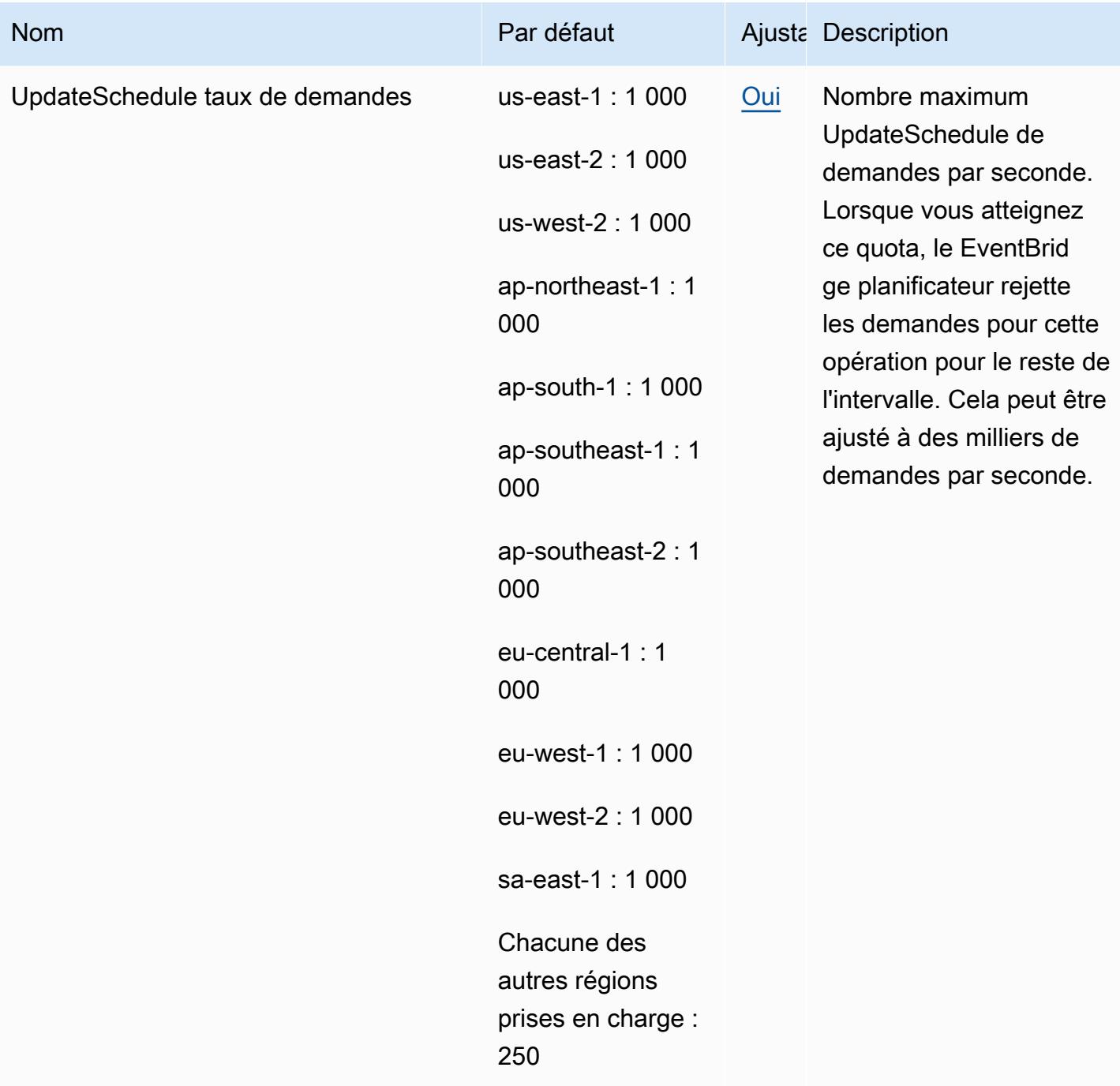

# Points de terminaison EventBridge et quotas Amazon Schemas

Pour vous connecter par programmation à un AWS service, vous utilisez un point de terminaison. AWS les services proposent les types de terminaux suivants dans certaines ou toutes les AWS régions prises en charge par le service : points de terminaison, IPv4 points de terminaison à double

pile et points de terminaison FIPS. Certains services fournissent des points de terminaison mondiaux. Pour de plus amples informations, veuillez consulter [AWS points de terminaison de service.](#page-28-0)

Les quotas de service, également appelés limites, correspondent au nombre maximal de ressources ou d'opérations de service pour votre AWS compte. Pour de plus amples informations, veuillez consulter [AWS quotas de service.](#page-34-0)

Vous trouverez ci-dessous les points de terminaison et les quotas de service pour ce service.

#### Points de terminaison de service

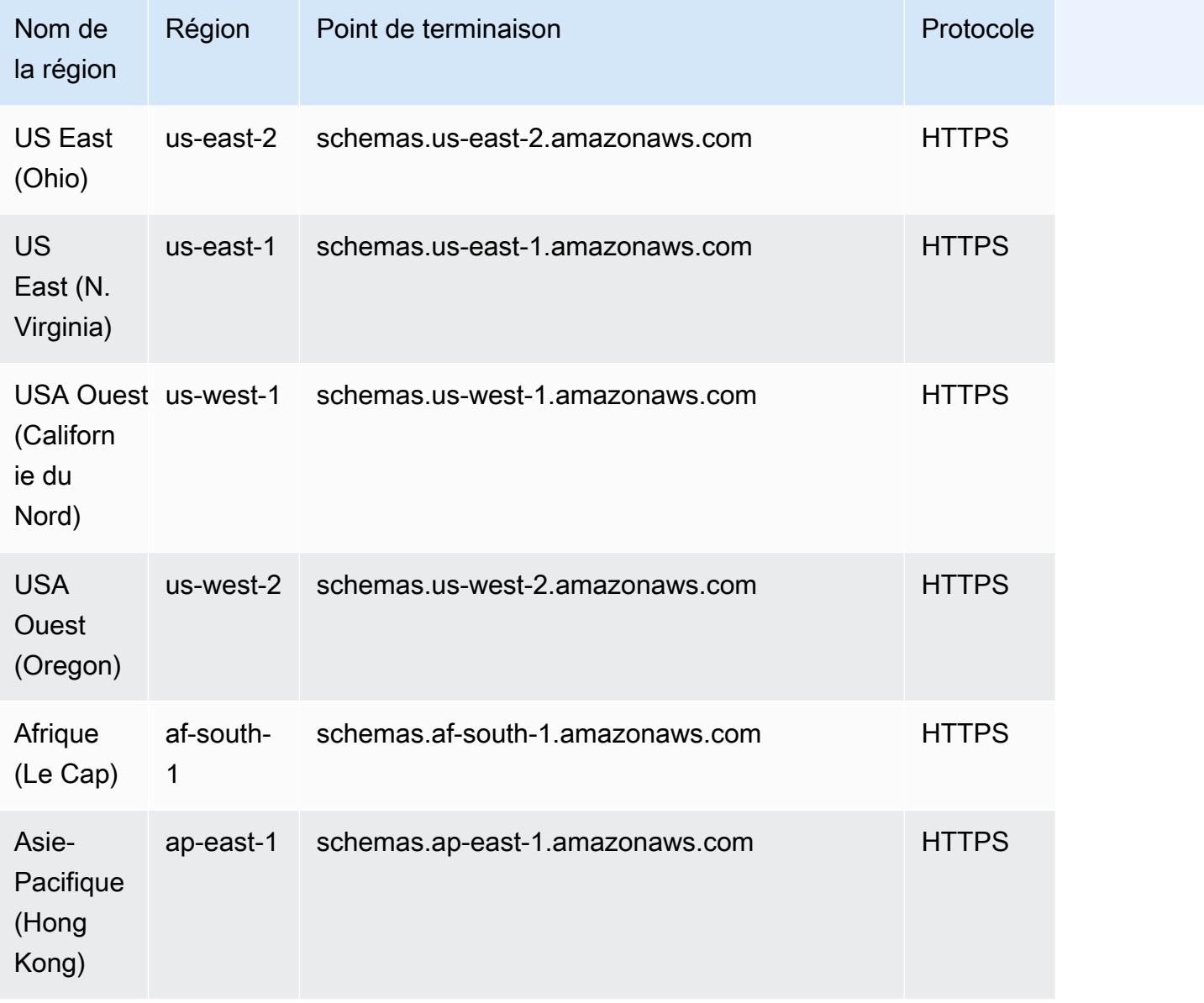

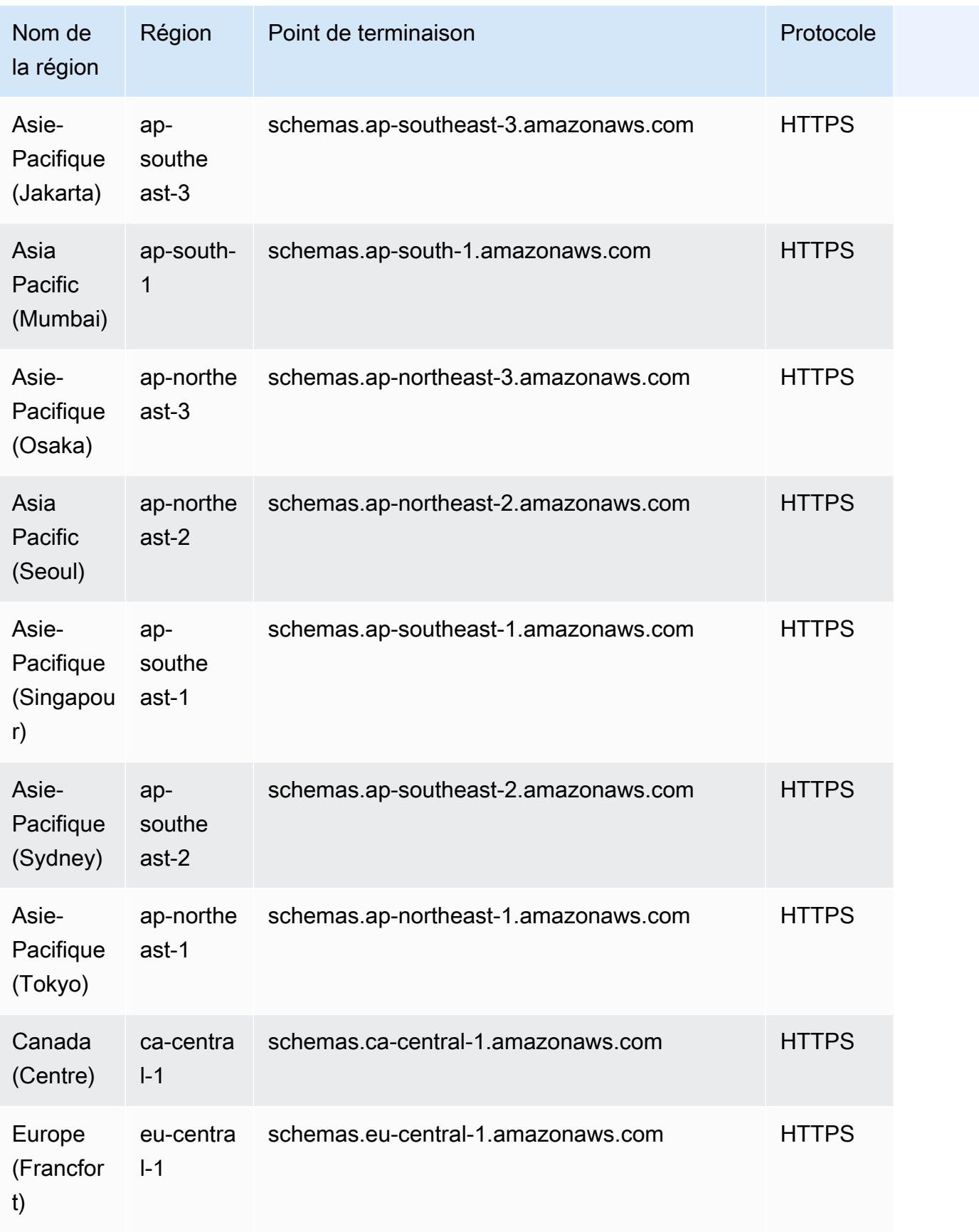

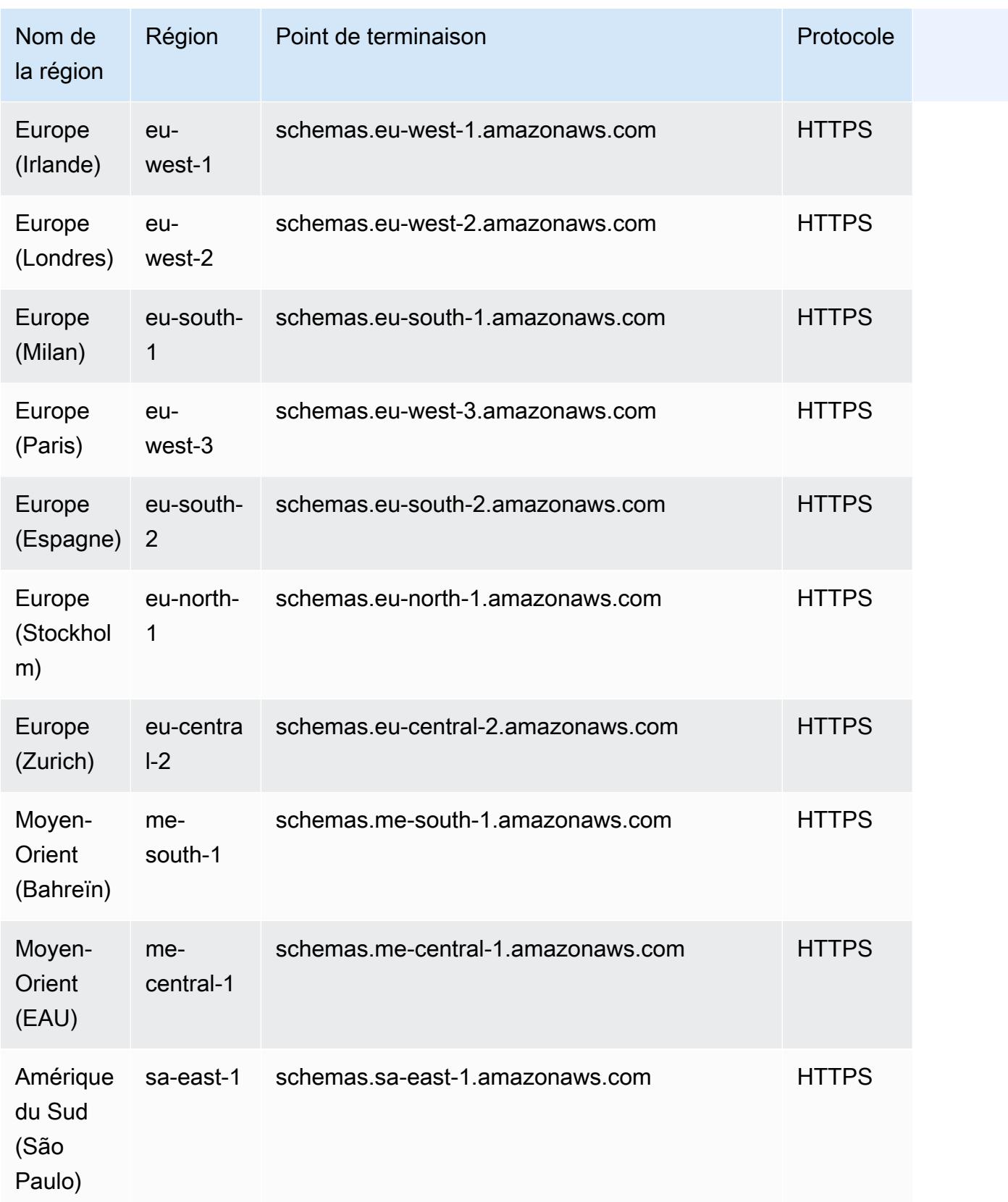

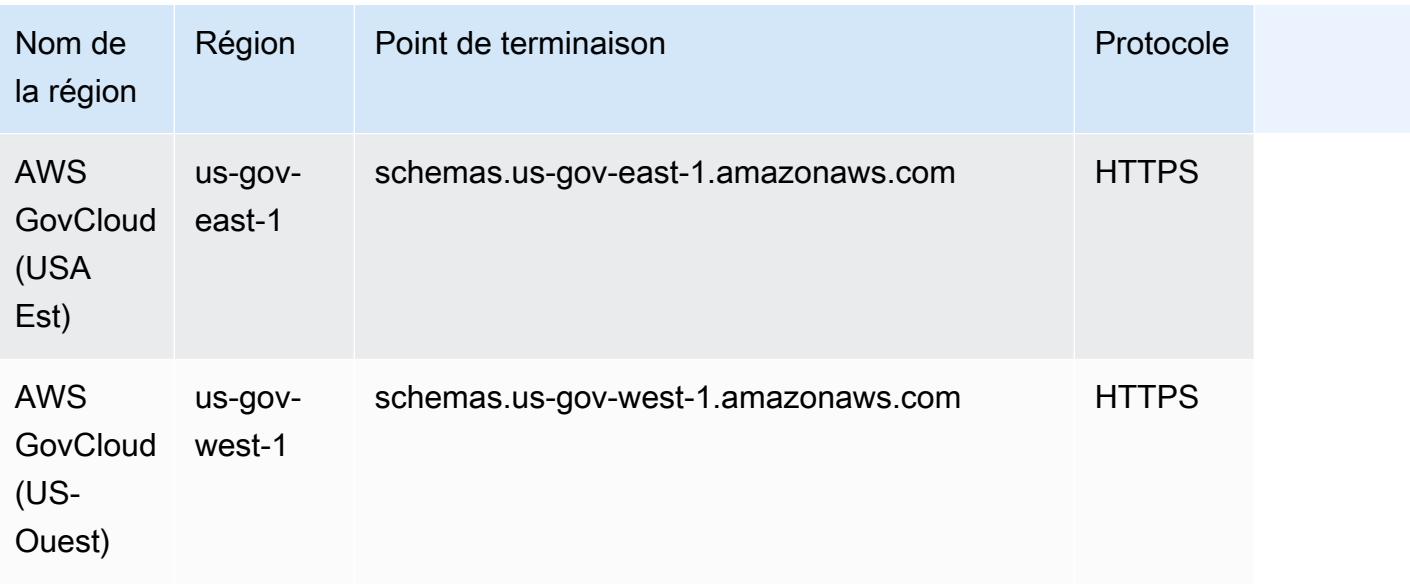

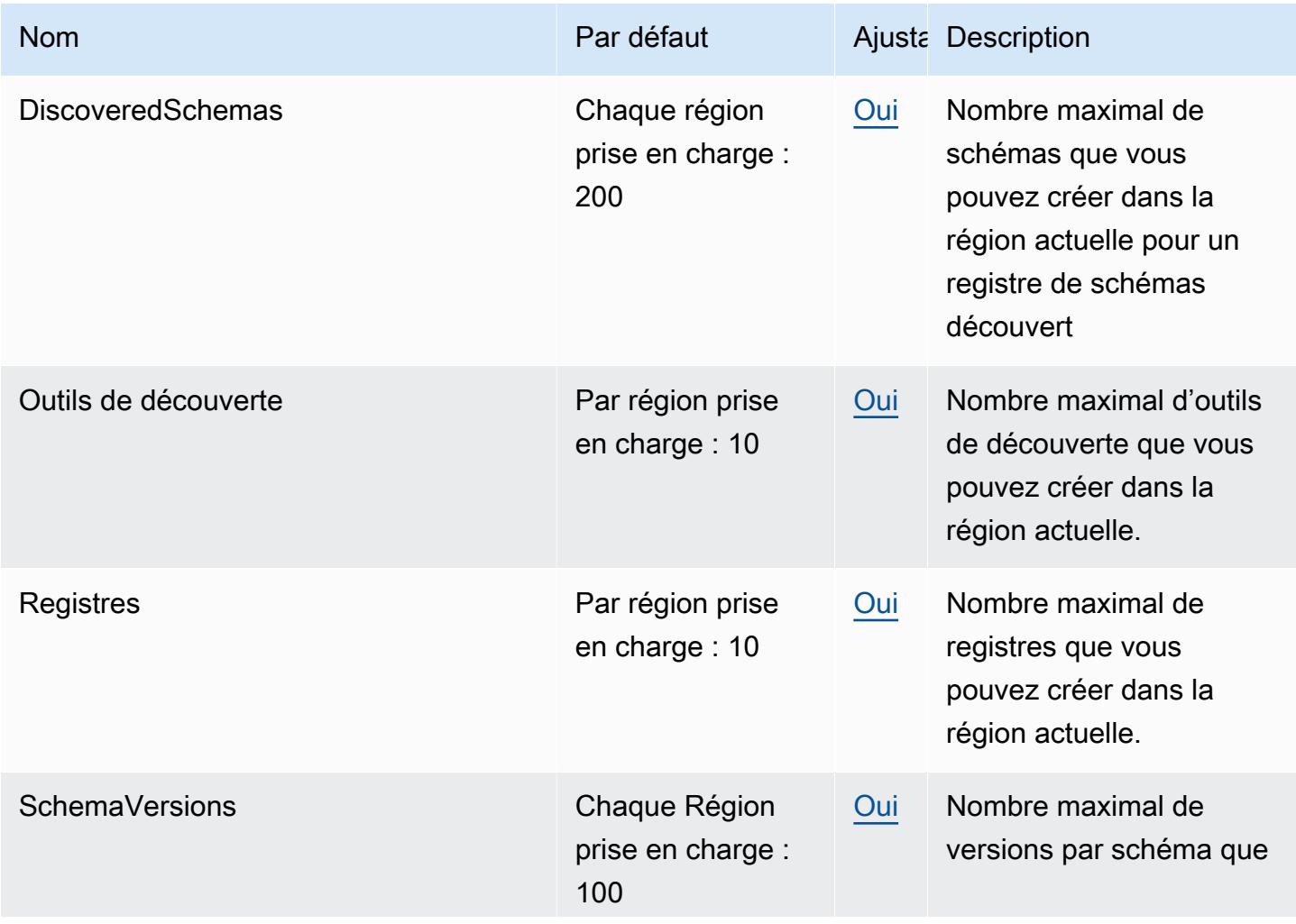

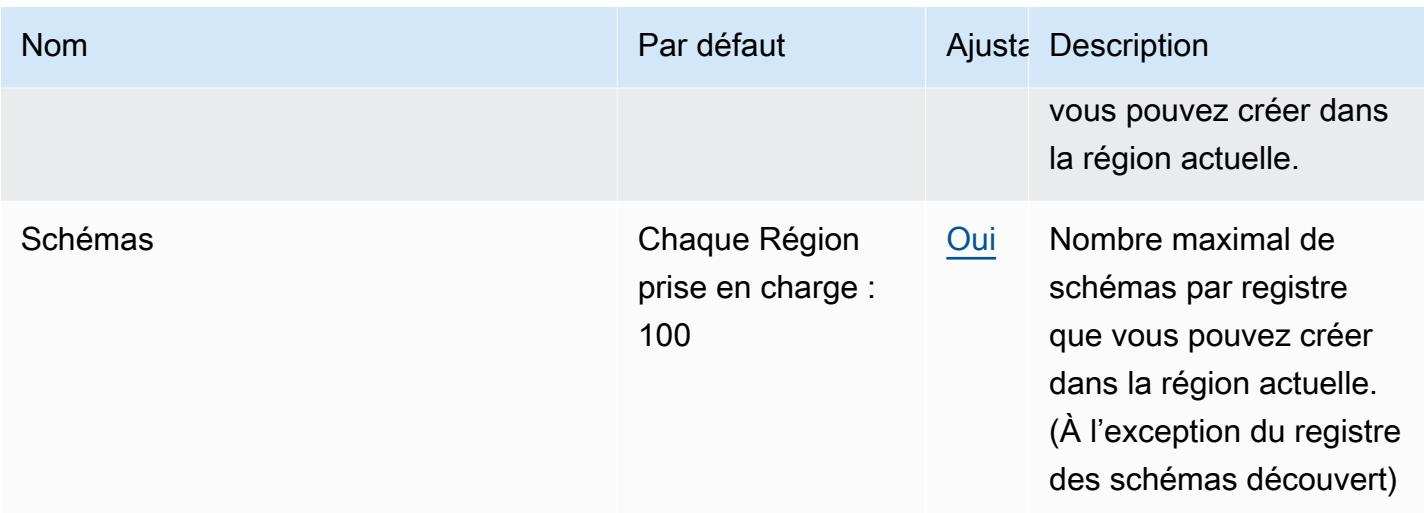

# Amazon FinSpace quotas

Voici les quotas pour ce service. Les quotas de service, également appelés limites, correspondent au nombre maximal de ressources ou d'opérations de service pour votre AWS compte. Pour de plus amples informations, veuillez consulter [AWS quotas de service.](#page-34-0)

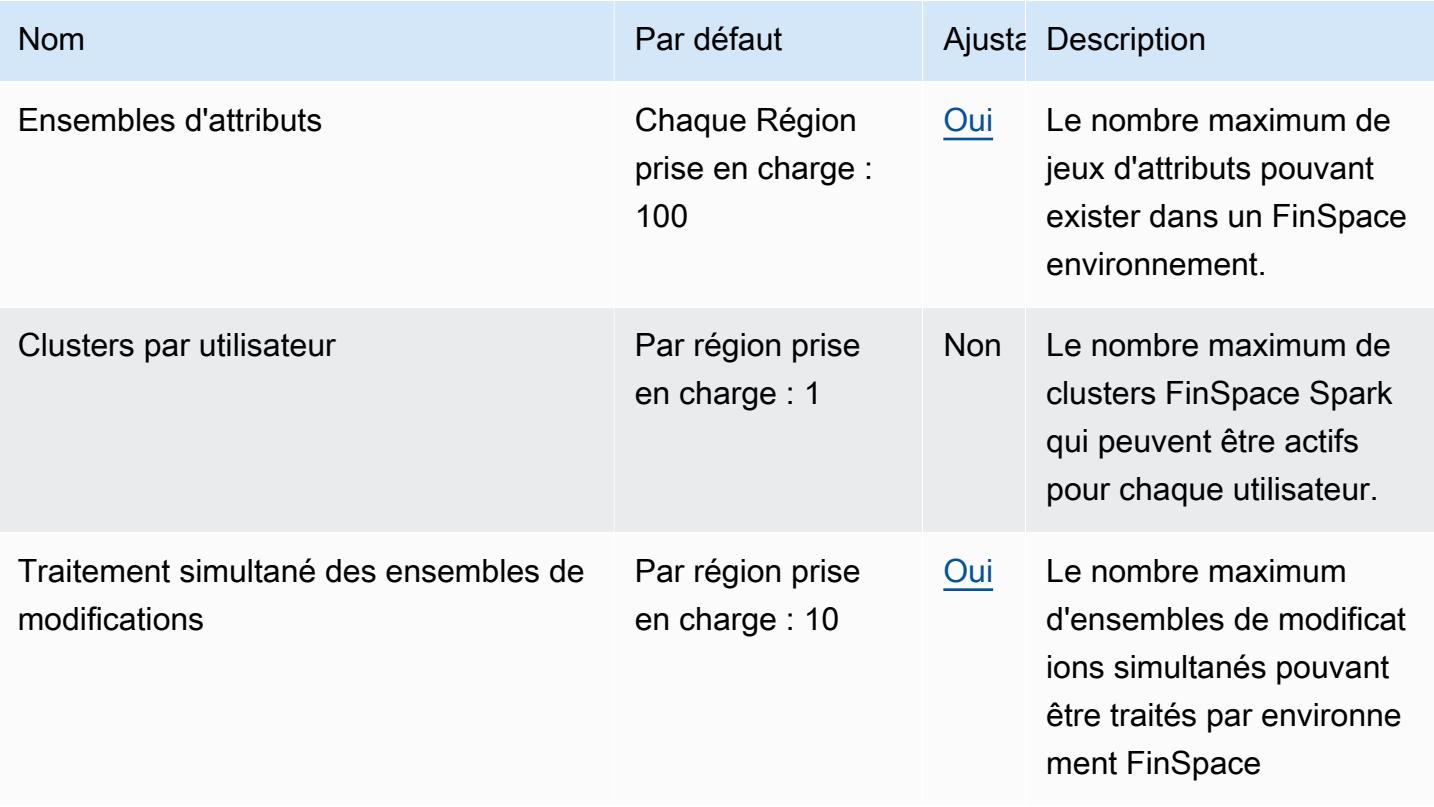

AWS Référence générale **Guide de référence** 

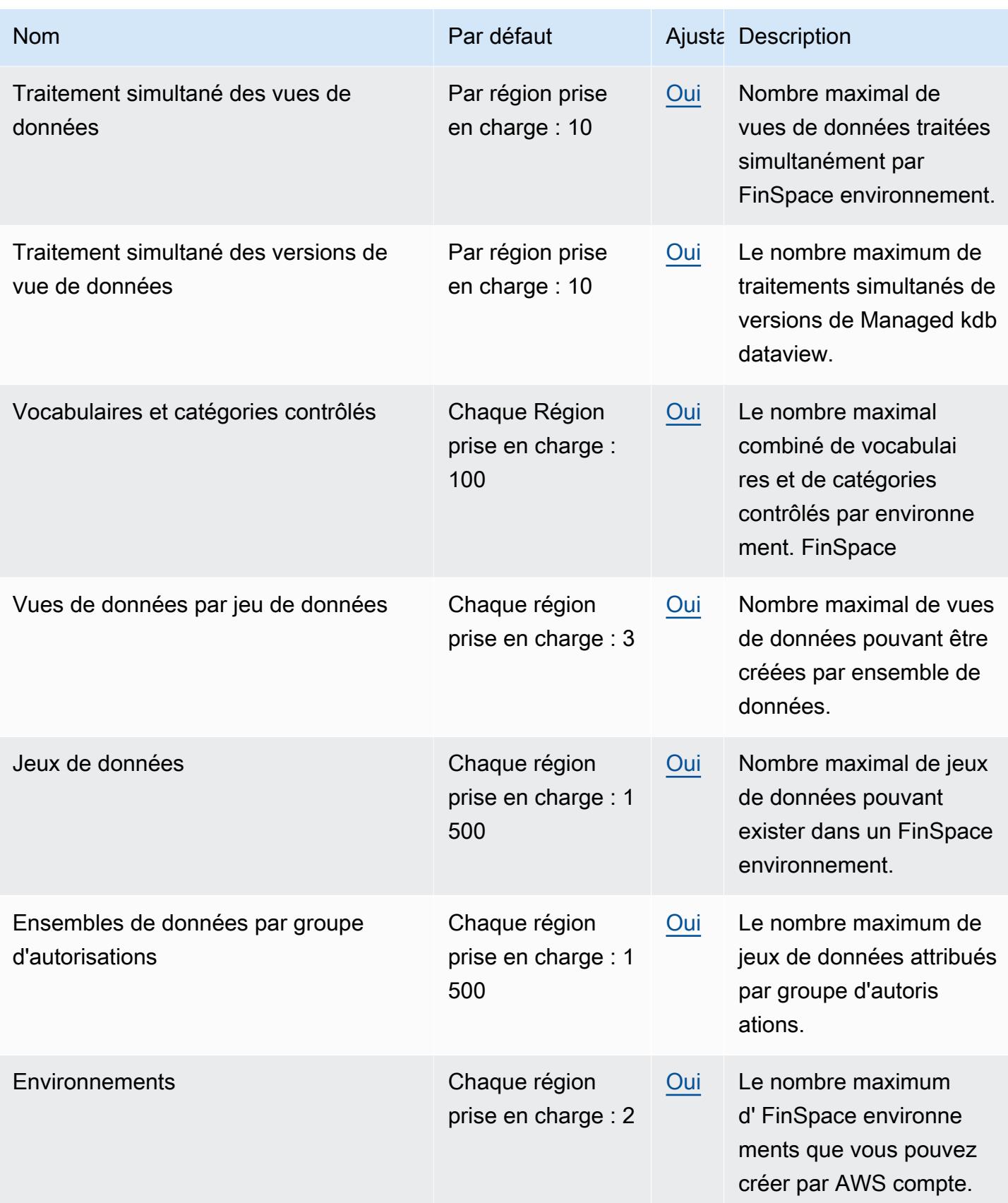

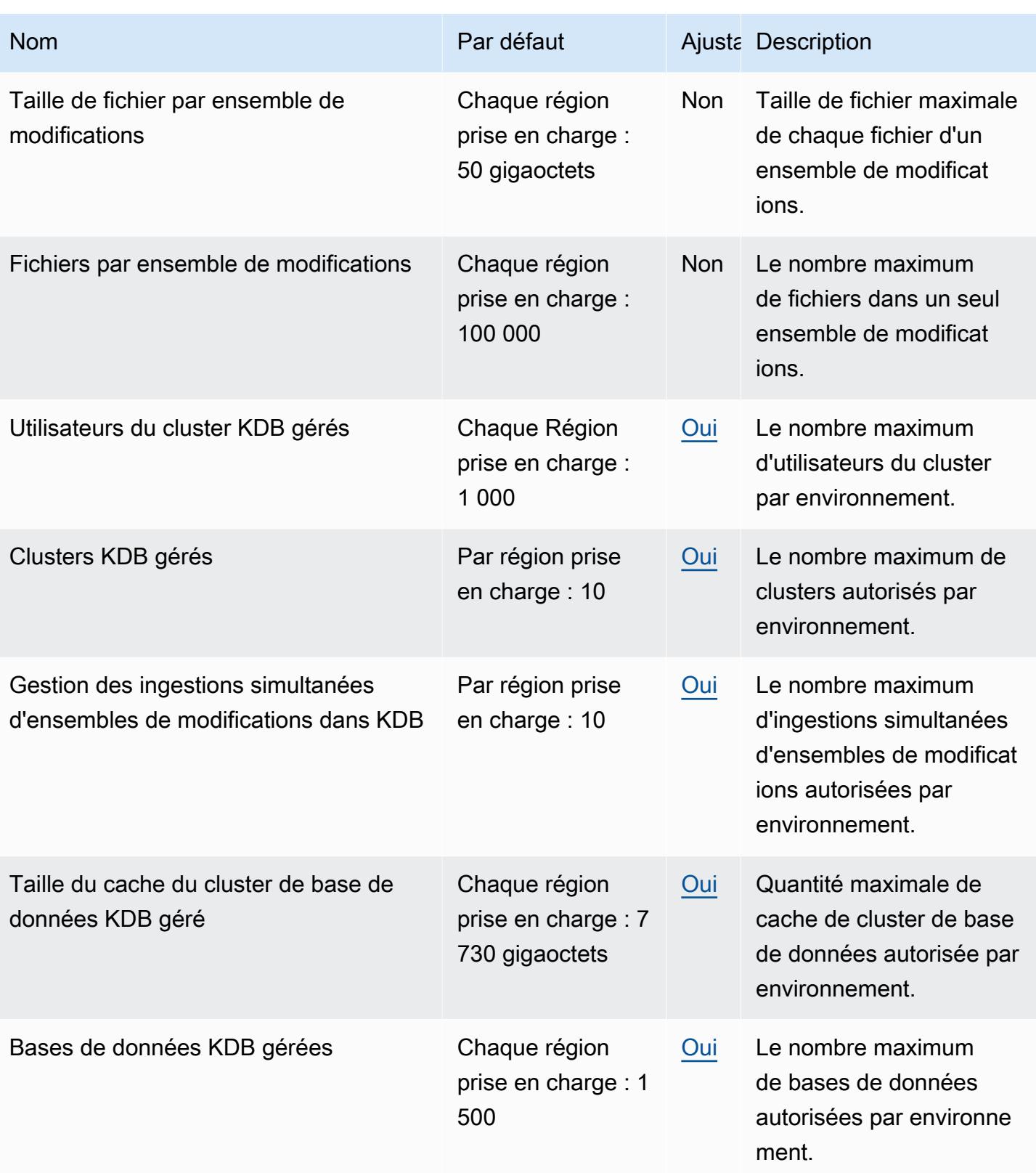

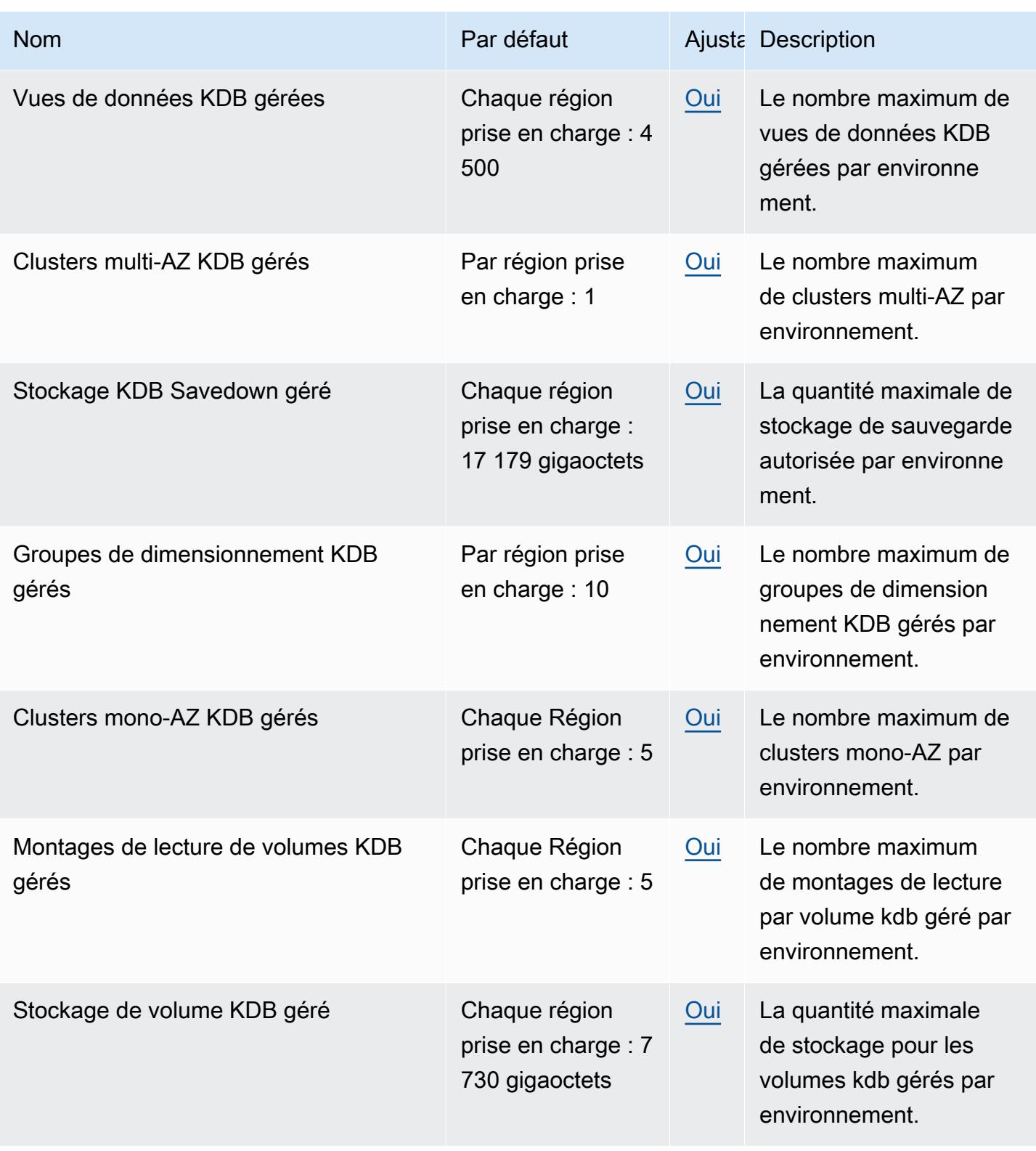

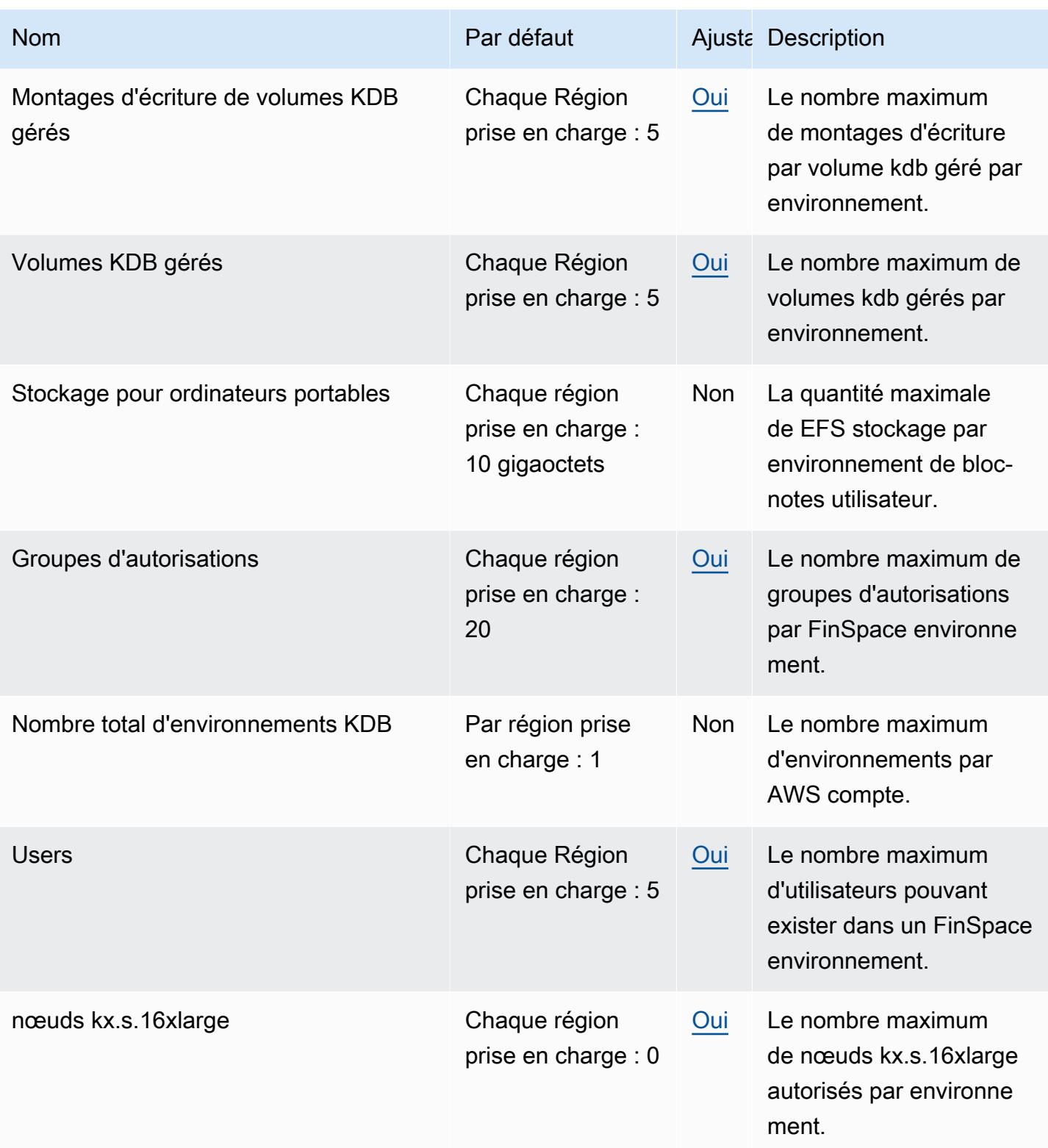

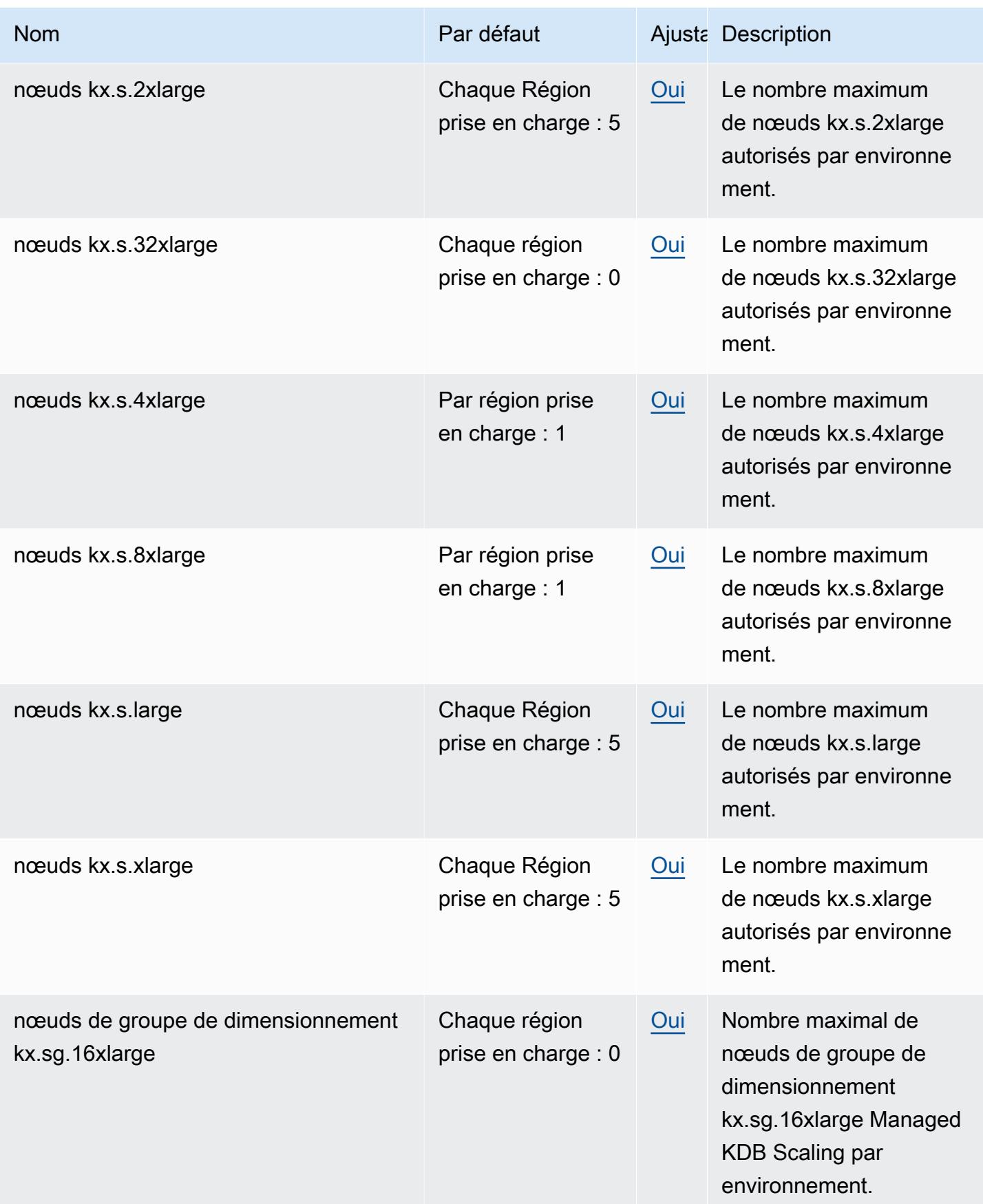

AWS Référence générale **Guide de référence** 

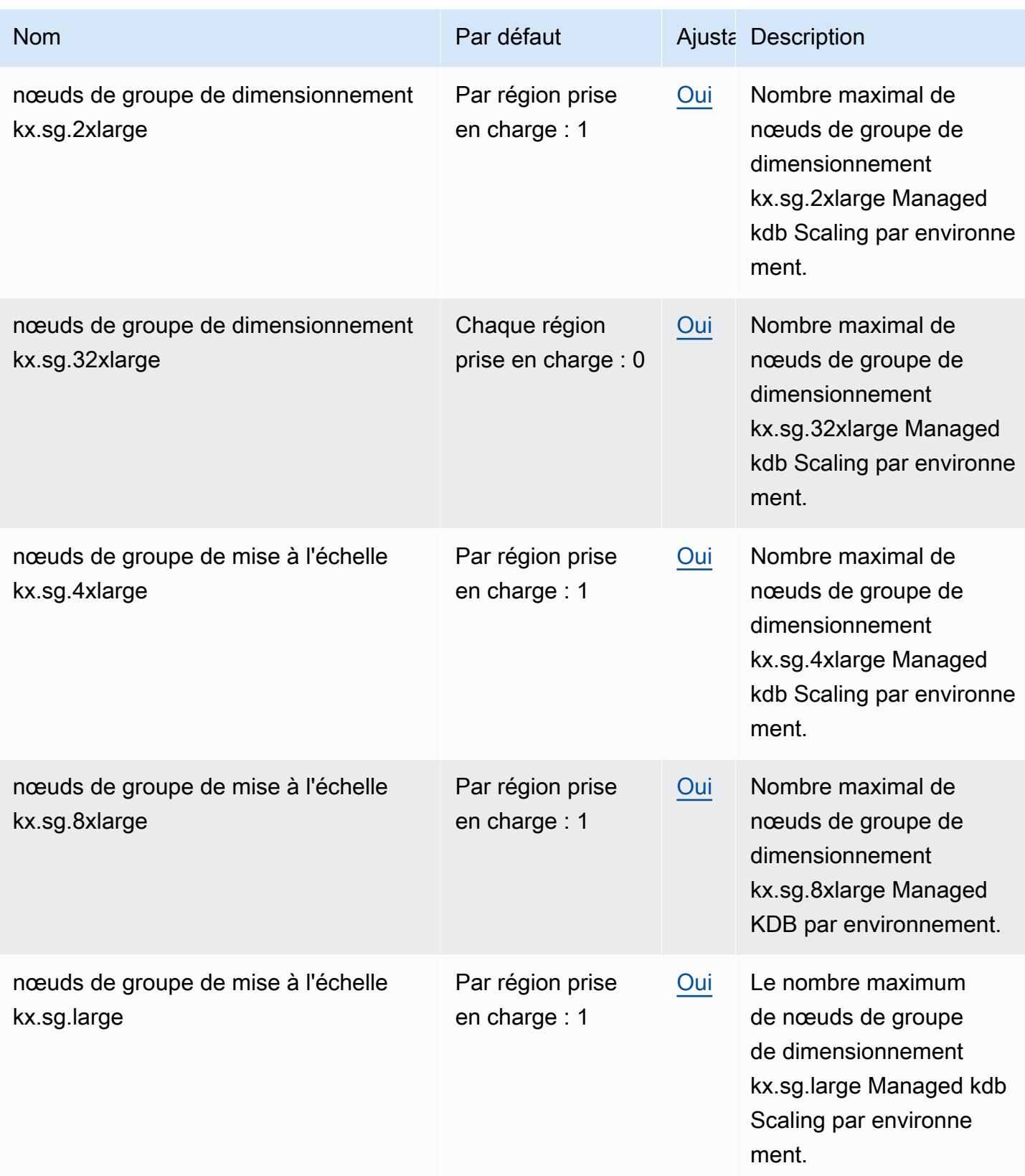

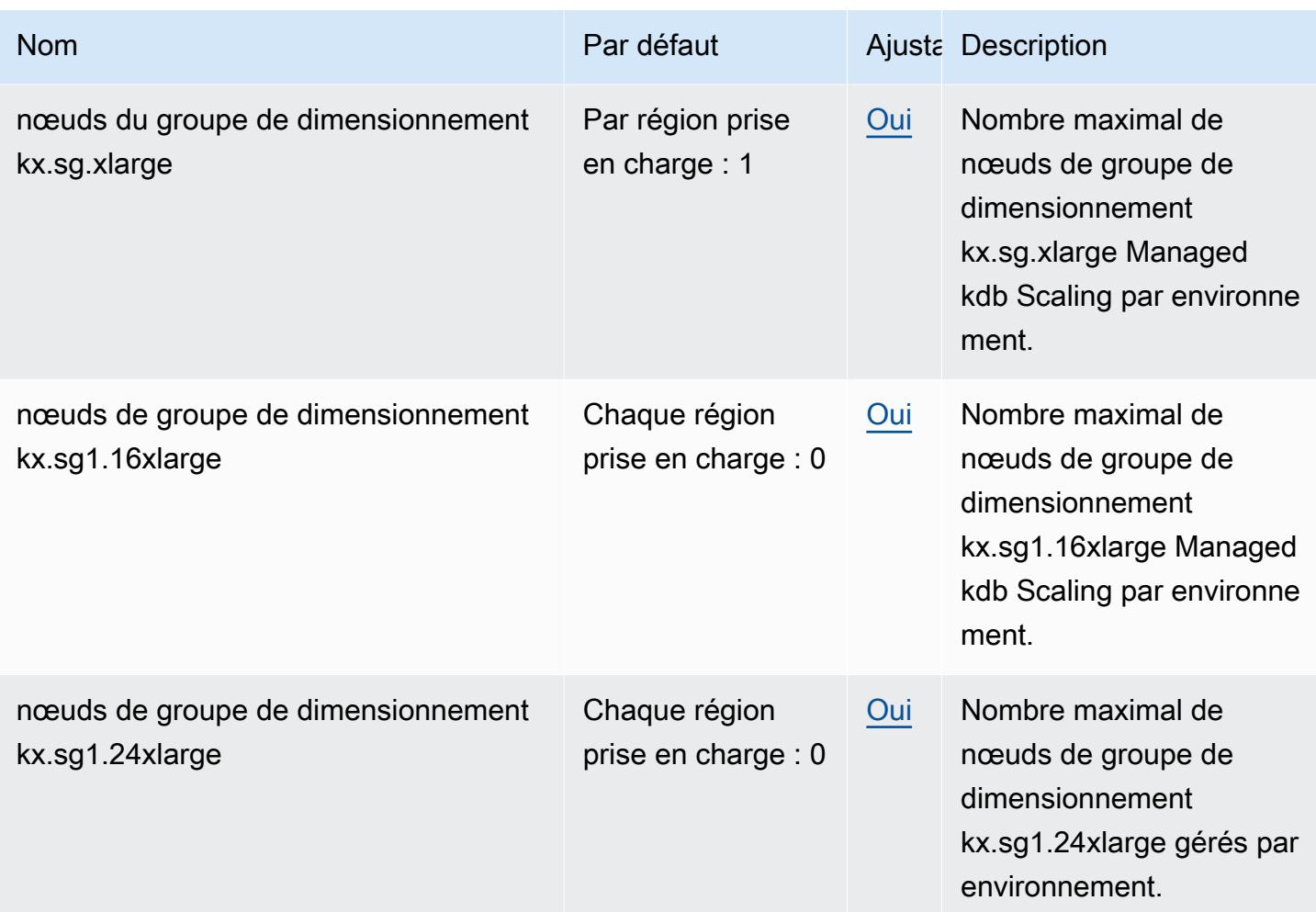

# AWS Fault Injection Service points de terminaison et quotas

Pour vous connecter par programmation à un AWS service, vous utilisez un point de terminaison. AWS les services proposent les types de terminaux suivants dans certaines ou toutes les AWS régions prises en charge par le service : points de terminaison, IPv4 points de terminaison à double pile et points de terminaison FIPS. Certains services fournissent des points de terminaison mondiaux. Pour de plus amples informations, veuillez consulter [AWS points de terminaison de service.](#page-28-0)

Les quotas de service, également appelés limites, correspondent au nombre maximal de ressources ou d'opérations de service pour votre AWS compte. Pour de plus amples informations, veuillez consulter [AWS quotas de service.](#page-34-0)

Vous trouverez ci-dessous les points de terminaison et les quotas de service pour ce service.

# Points de terminaison de service

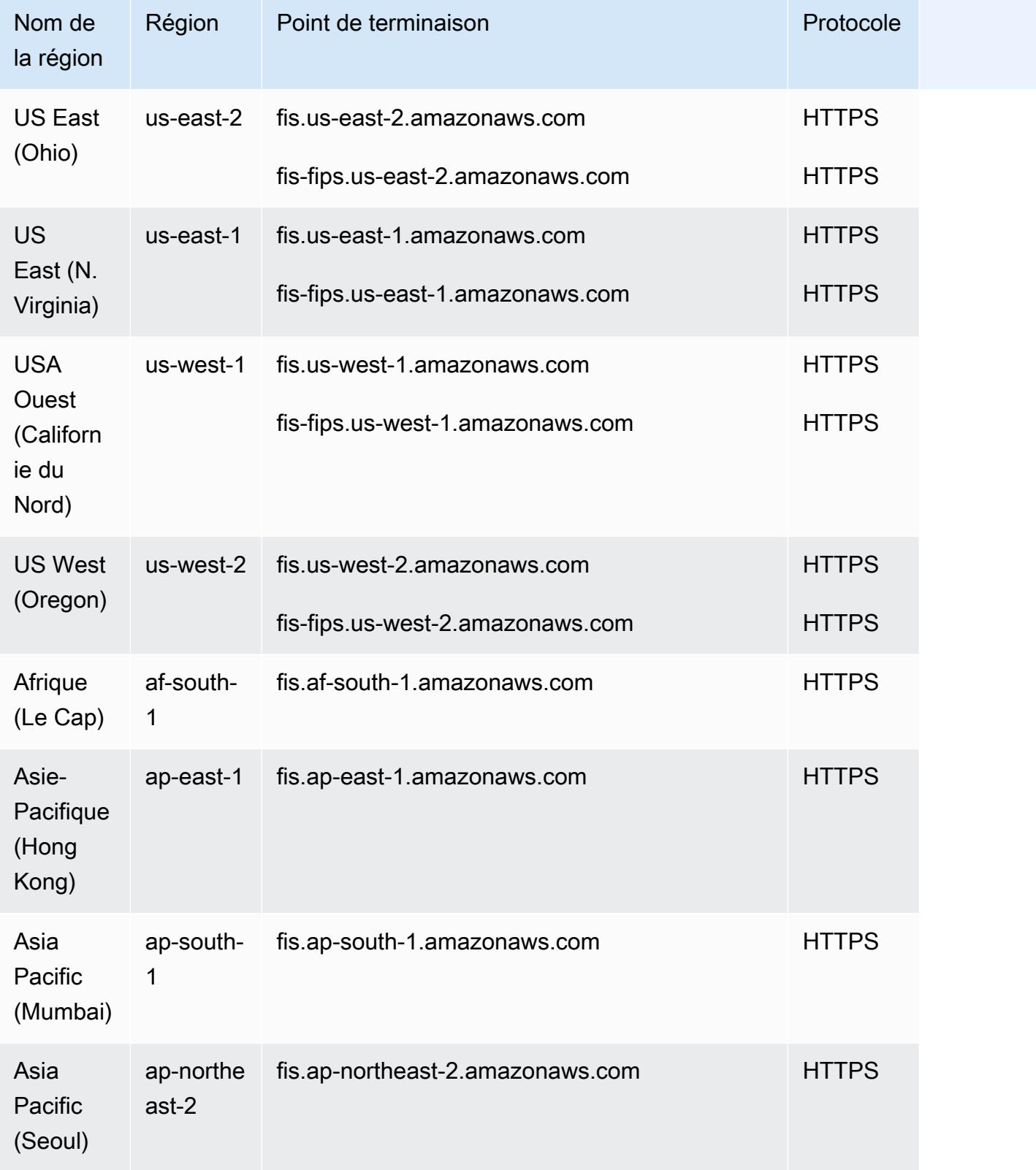

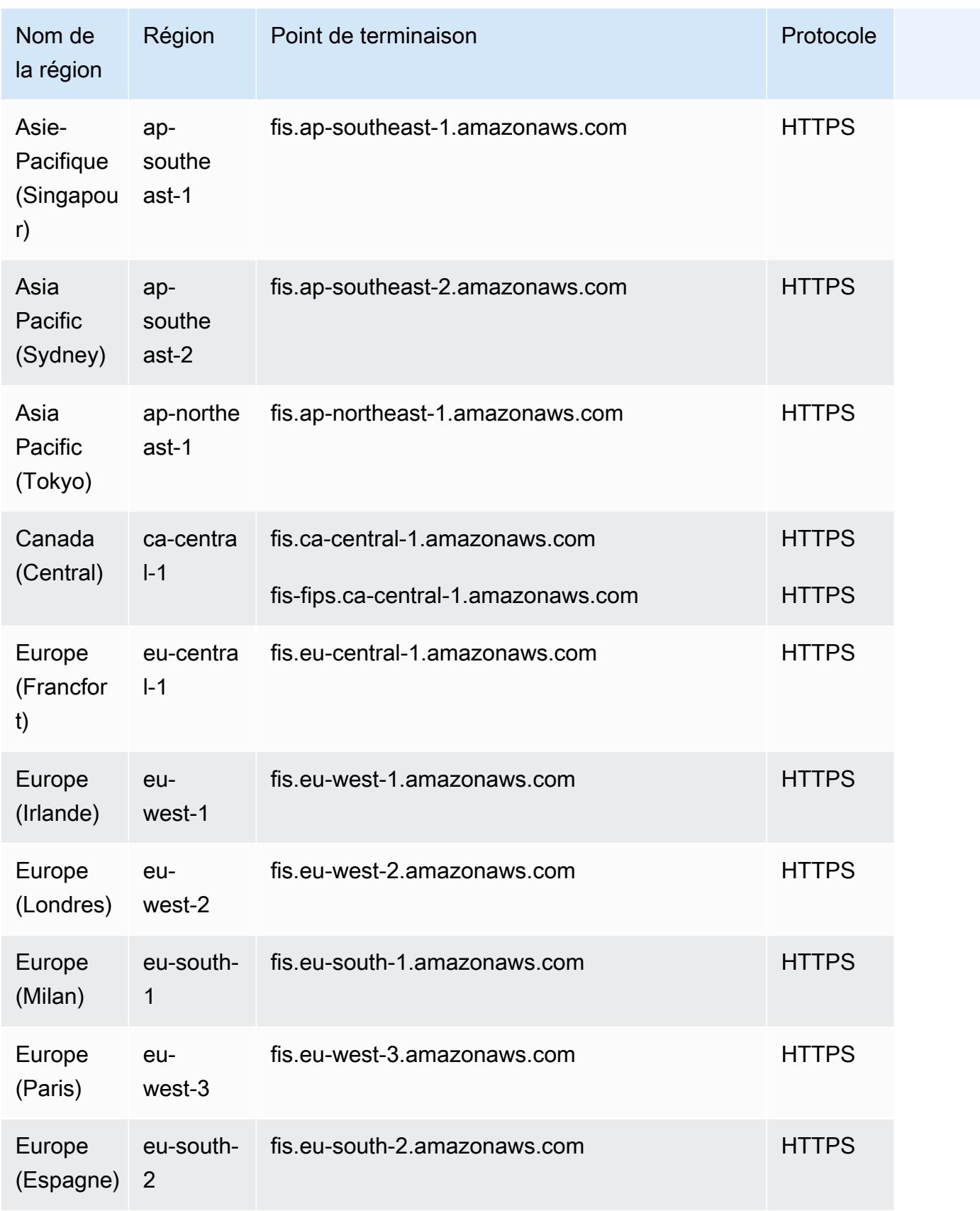

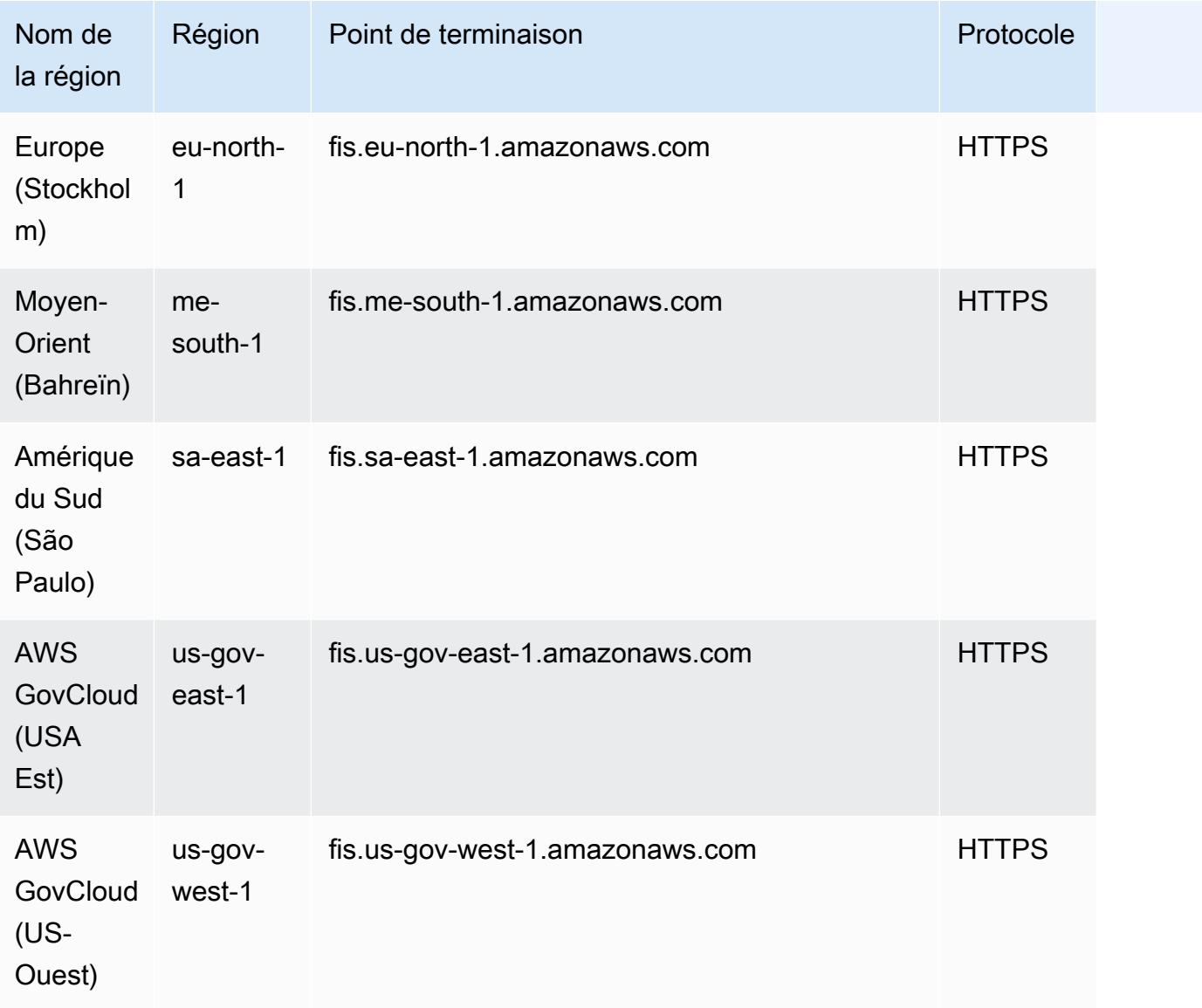

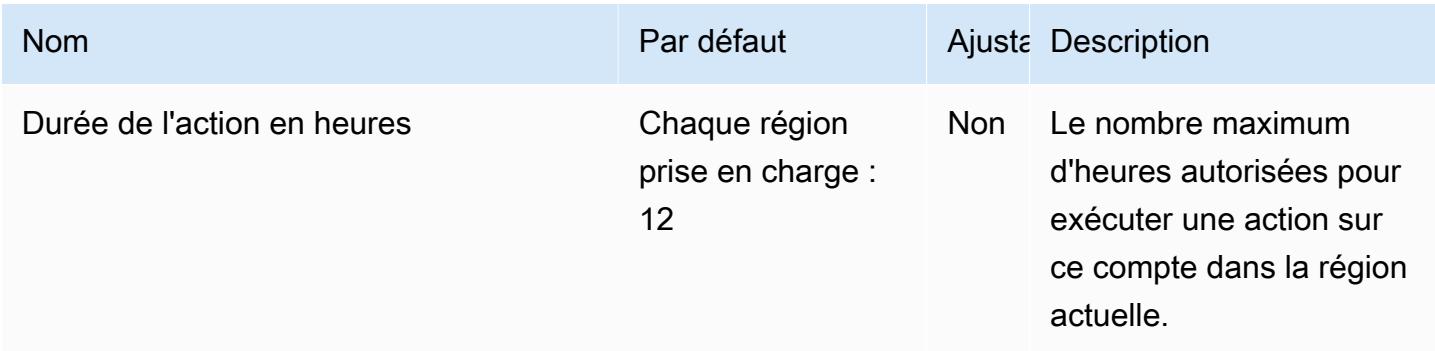

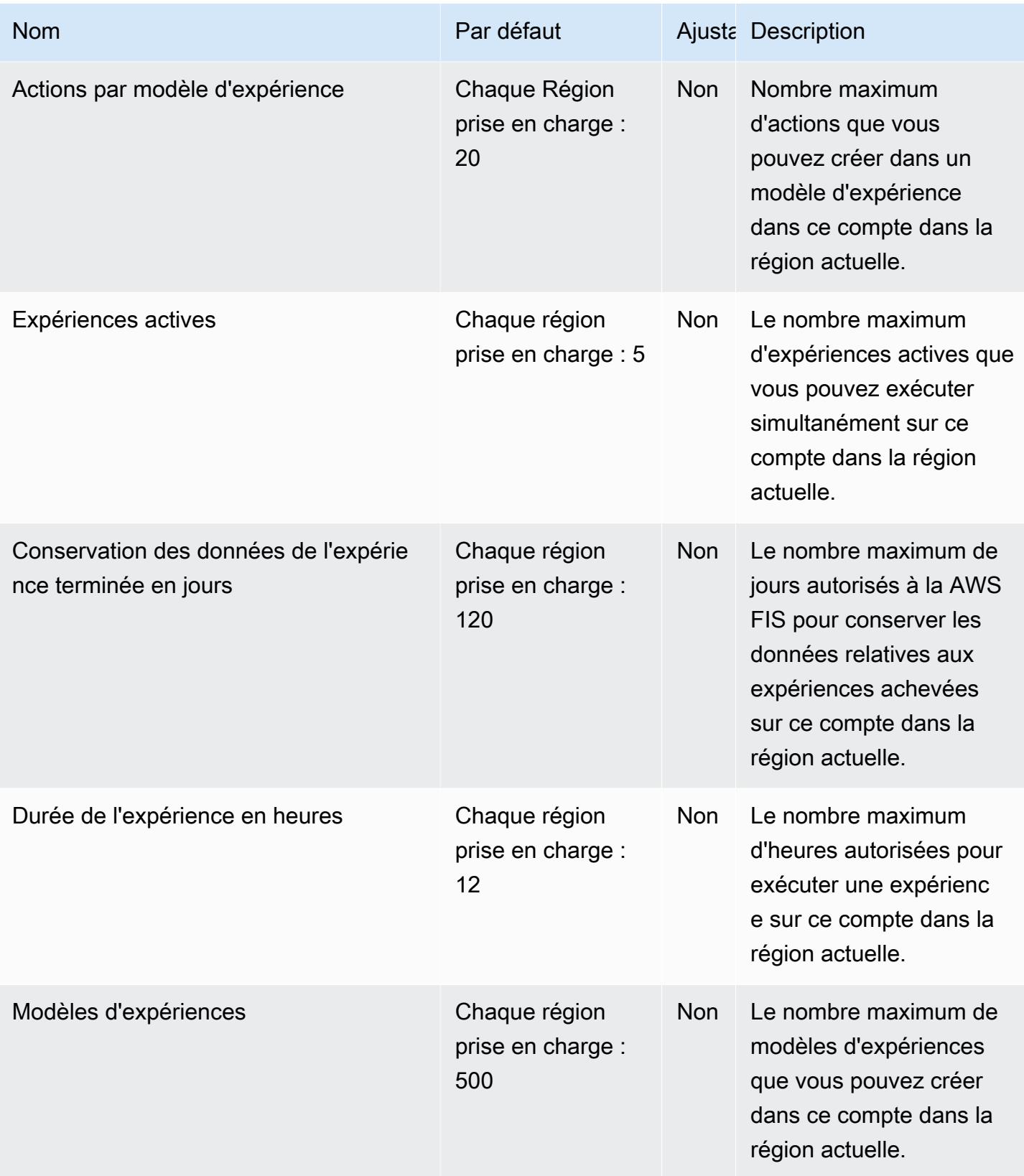

AWS Référence générale **Guide de référence** 

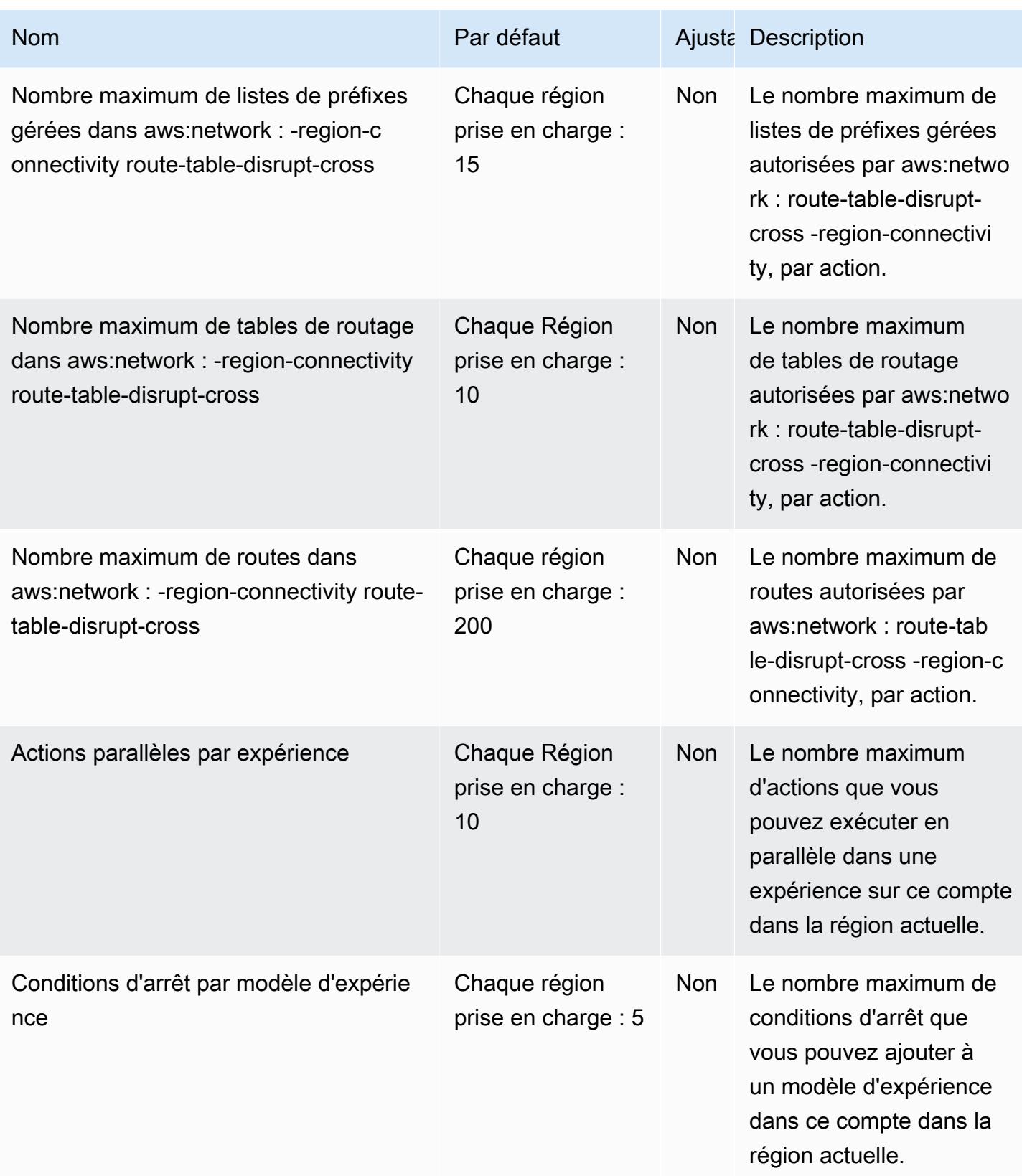

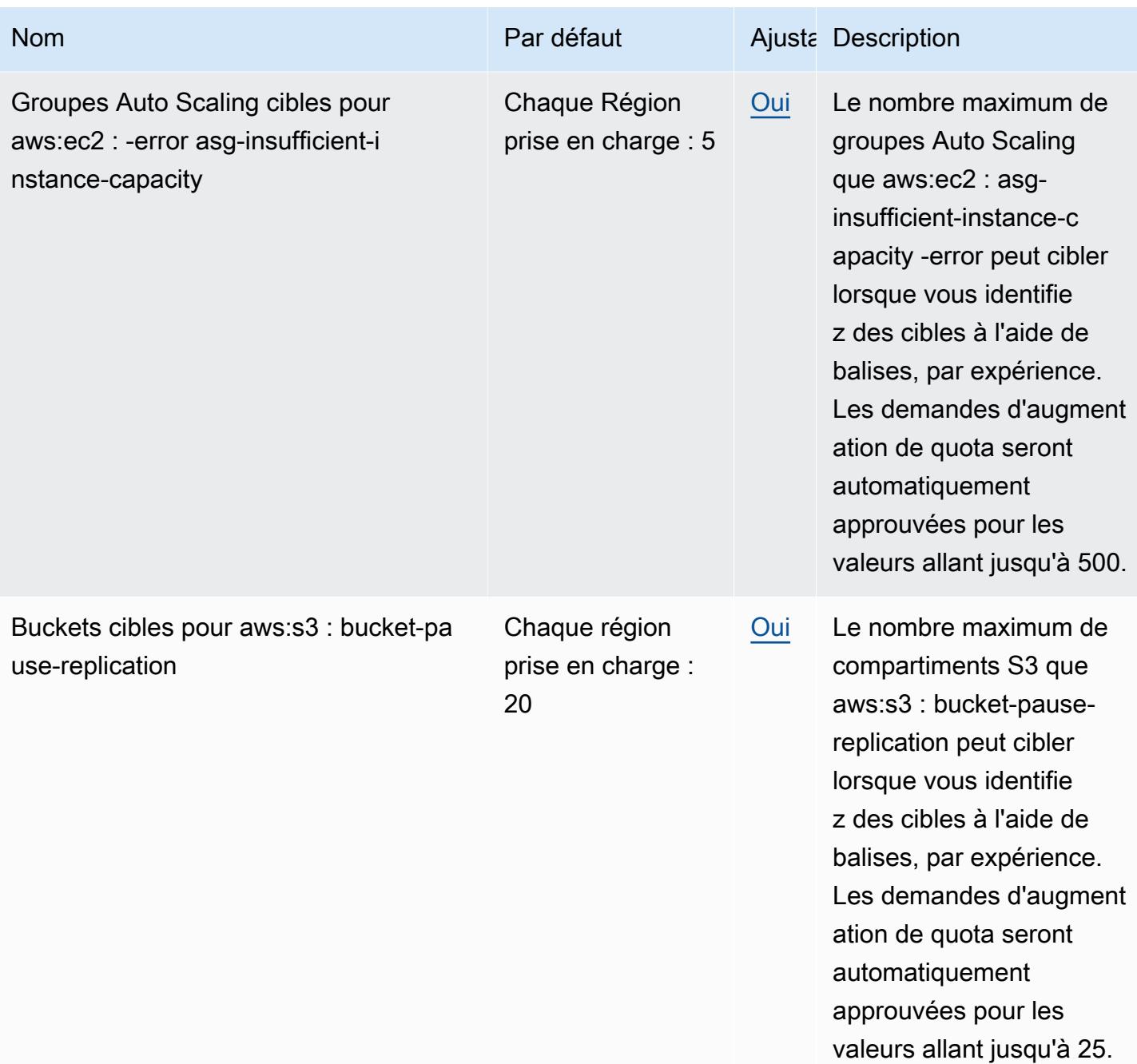

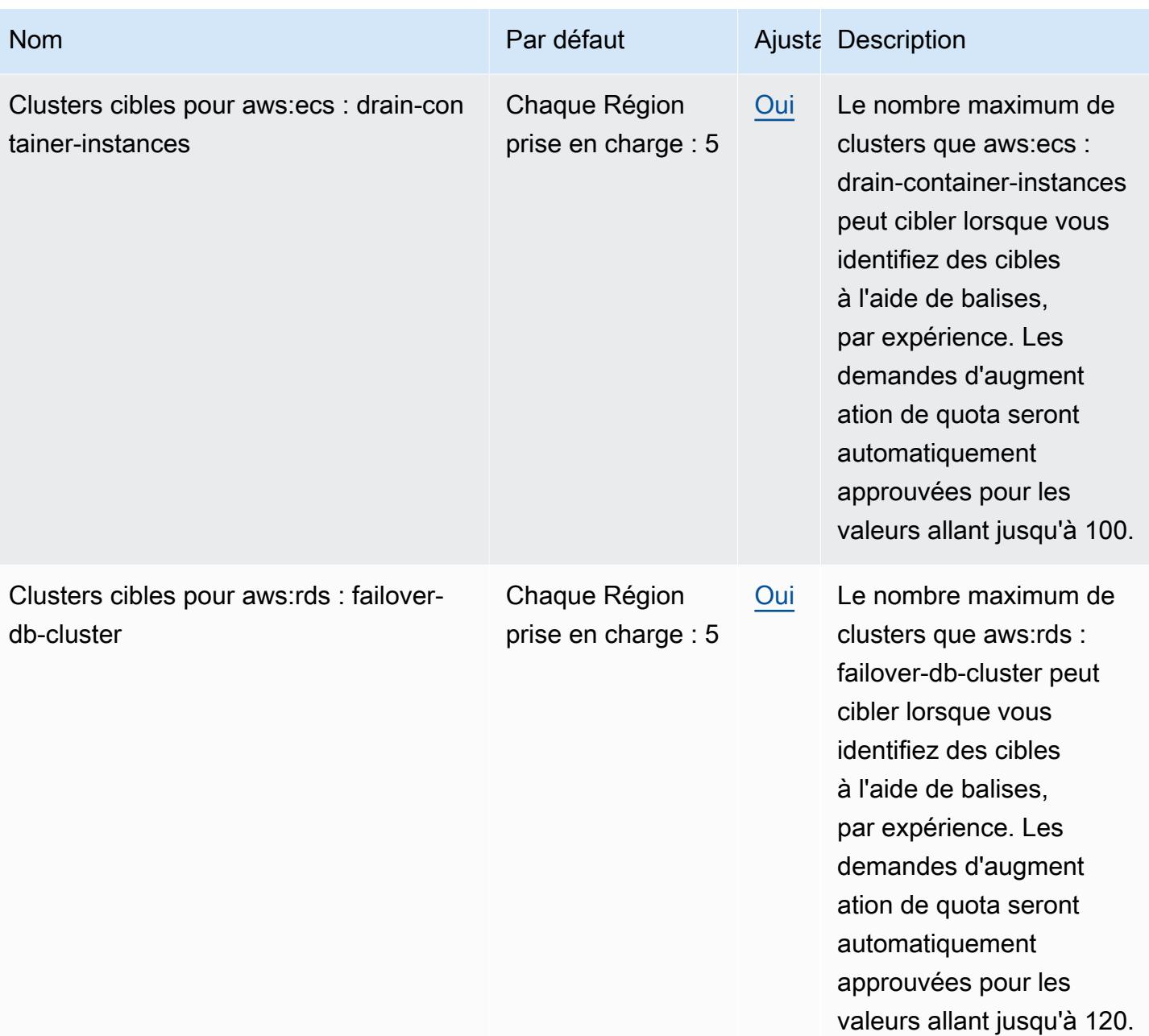

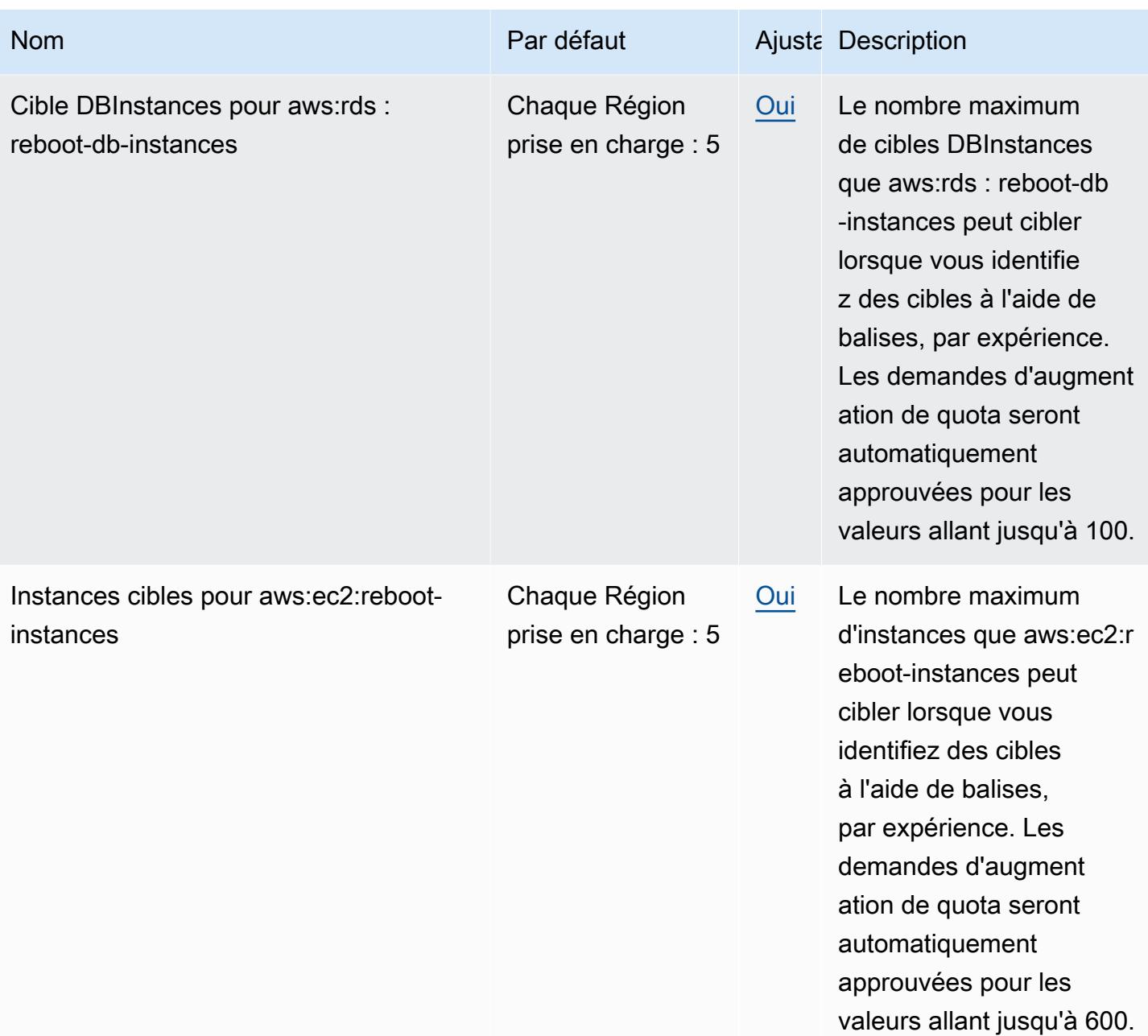

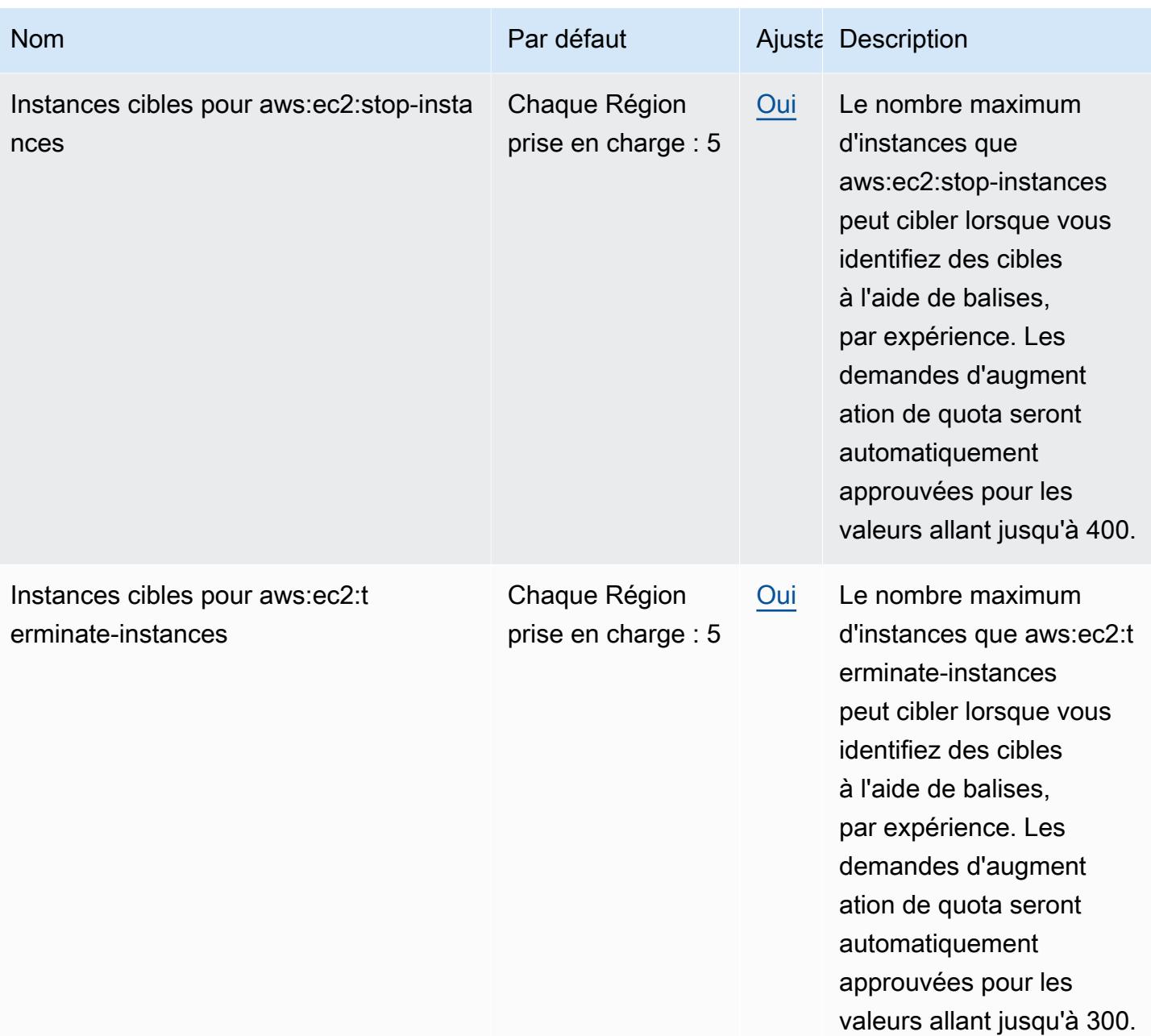

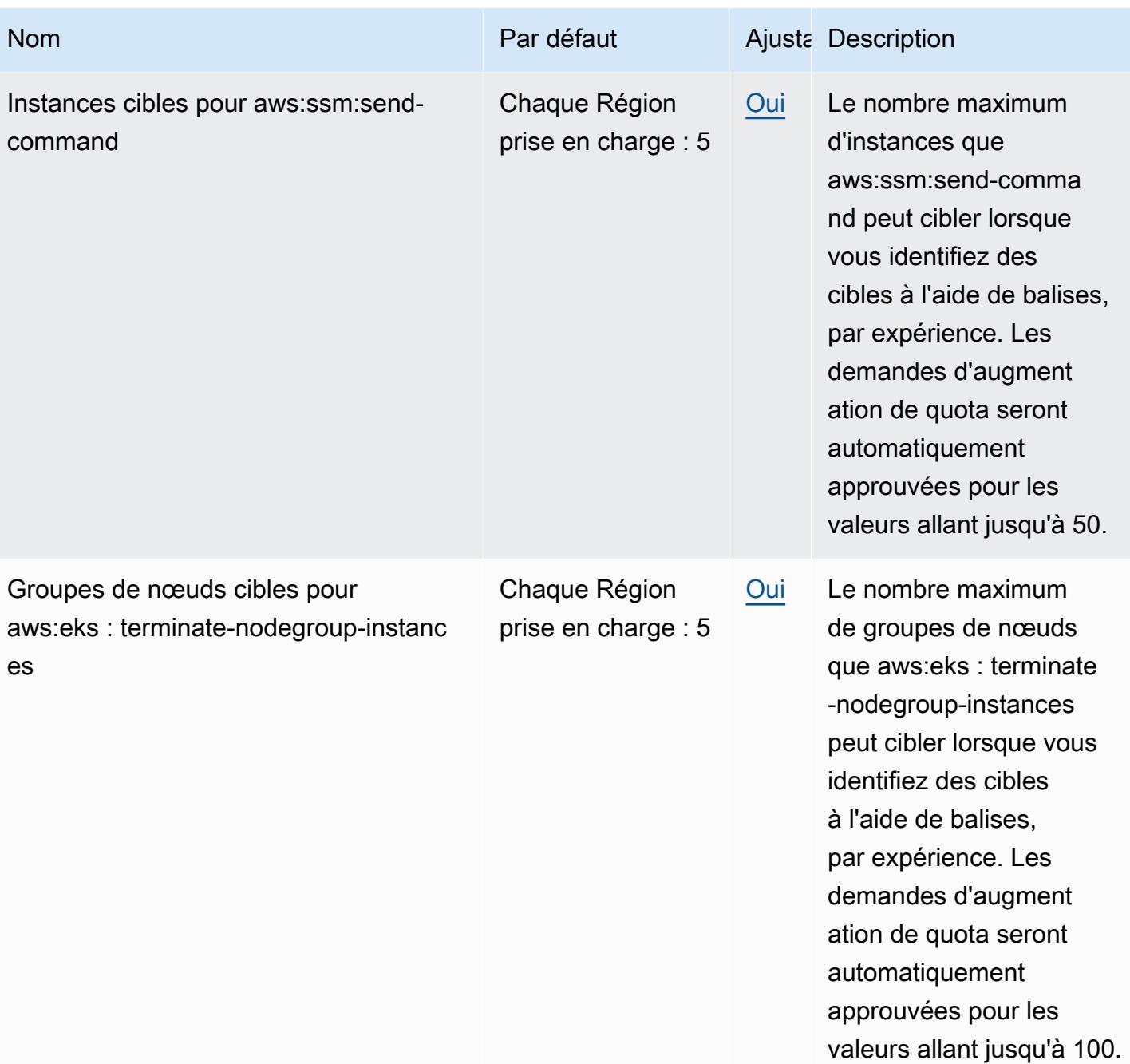

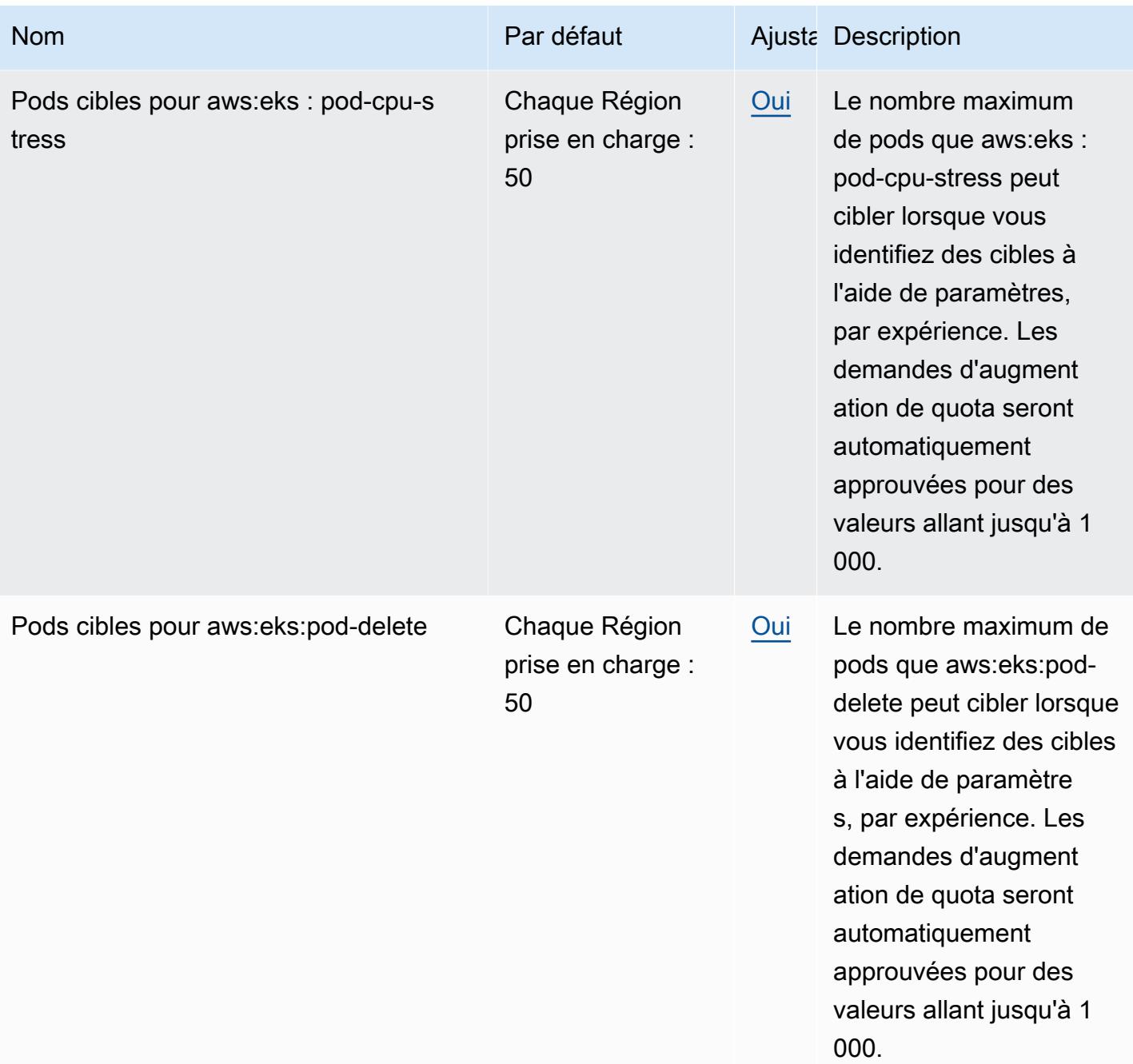
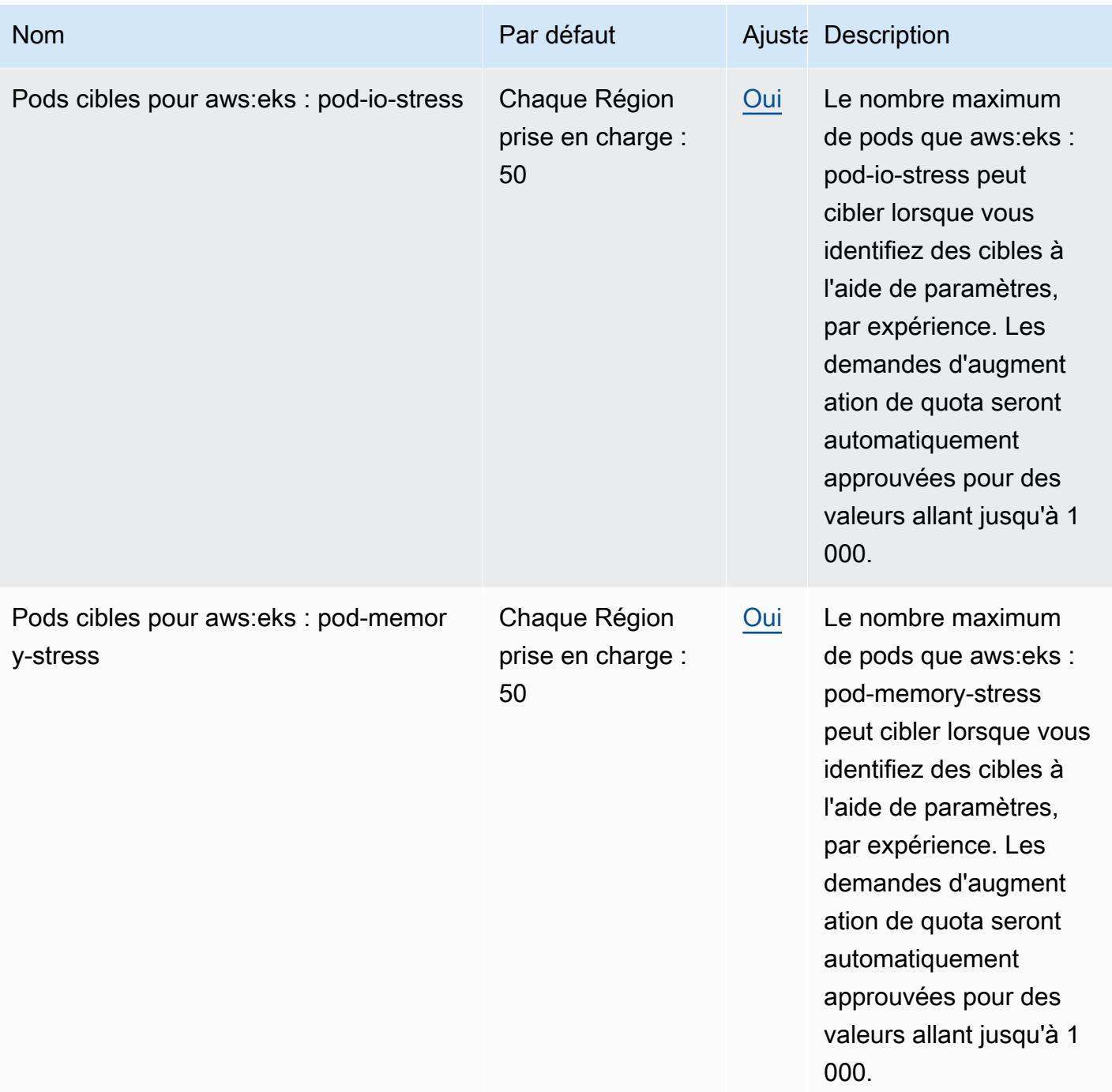

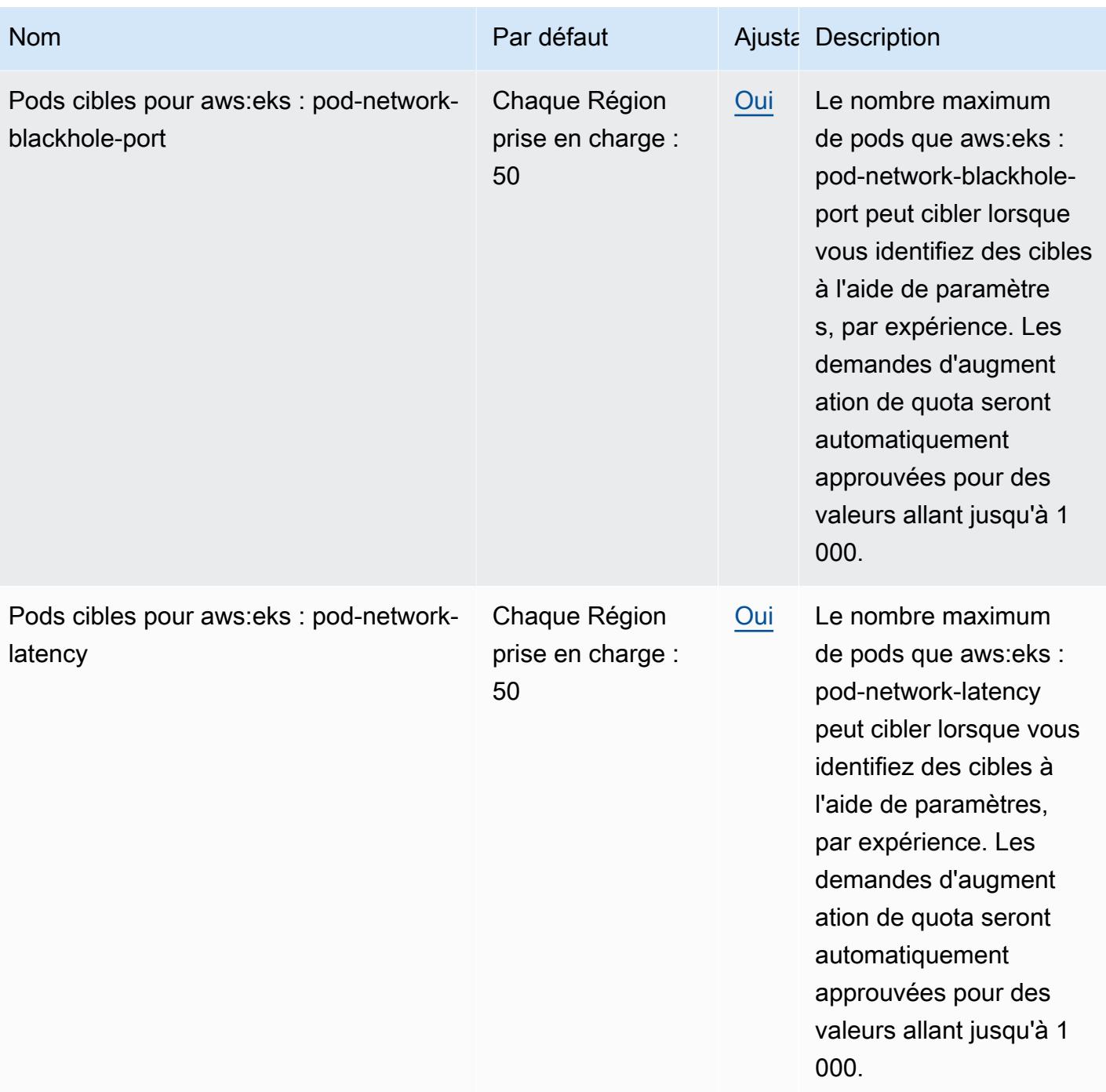

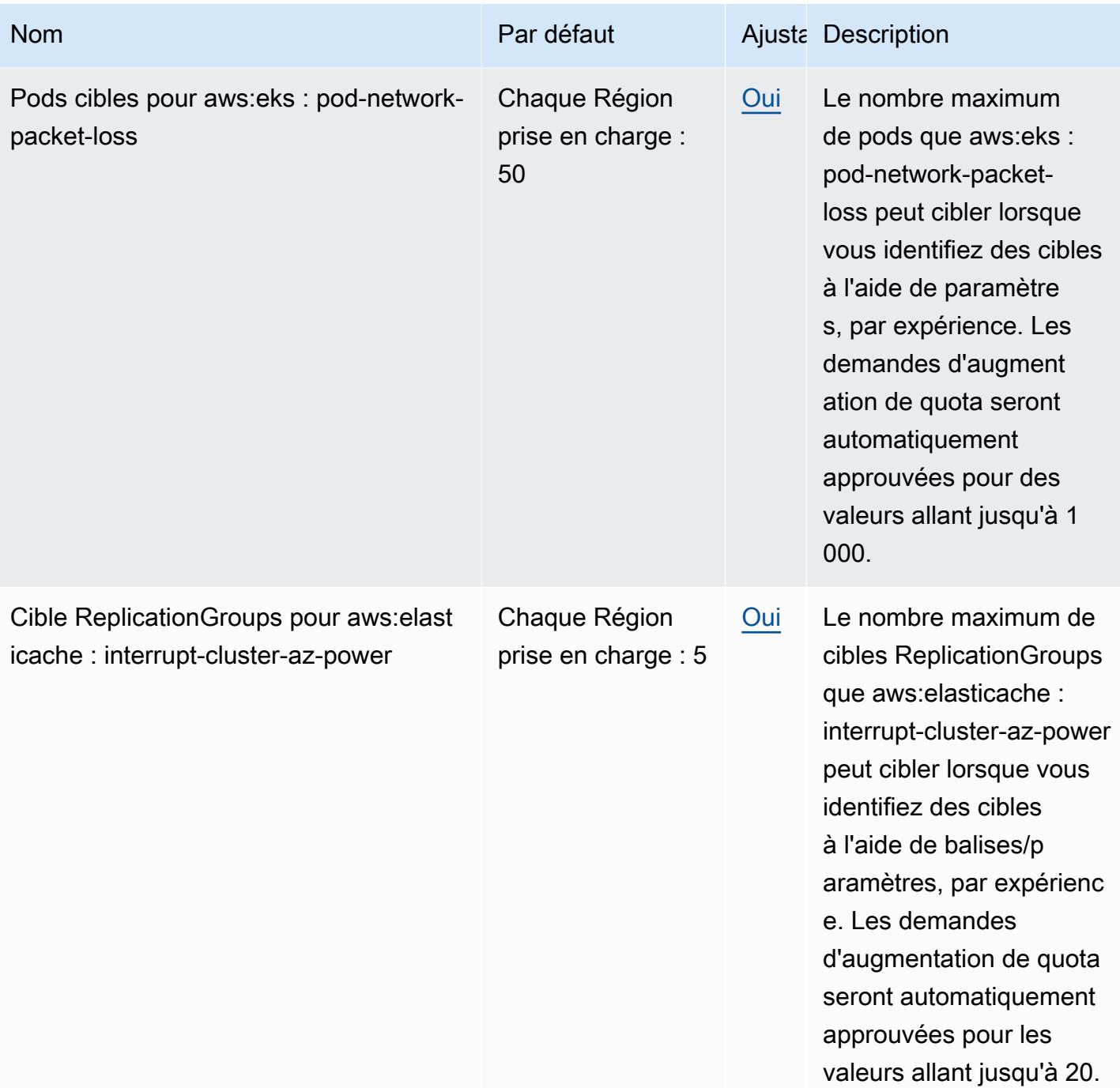

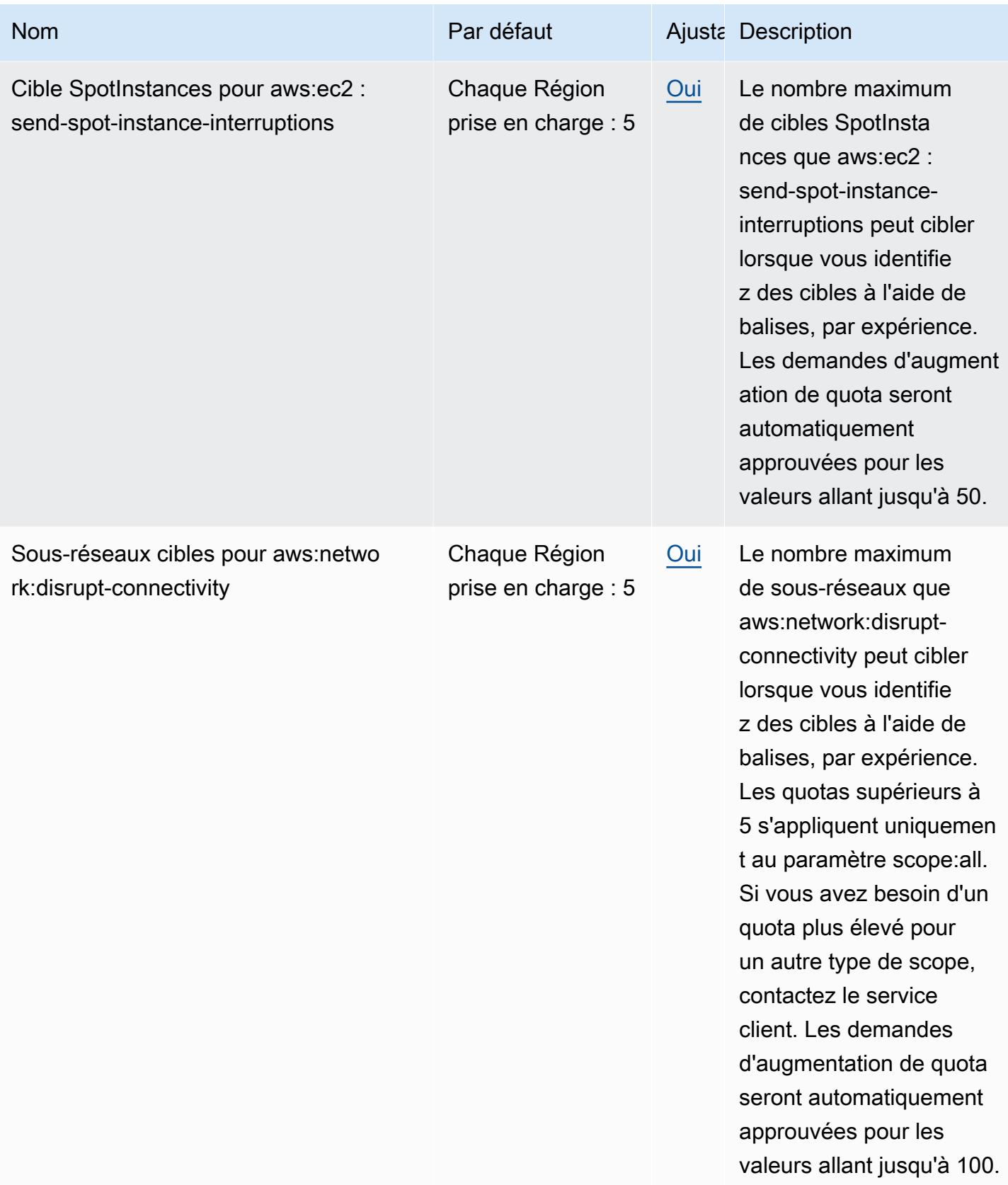

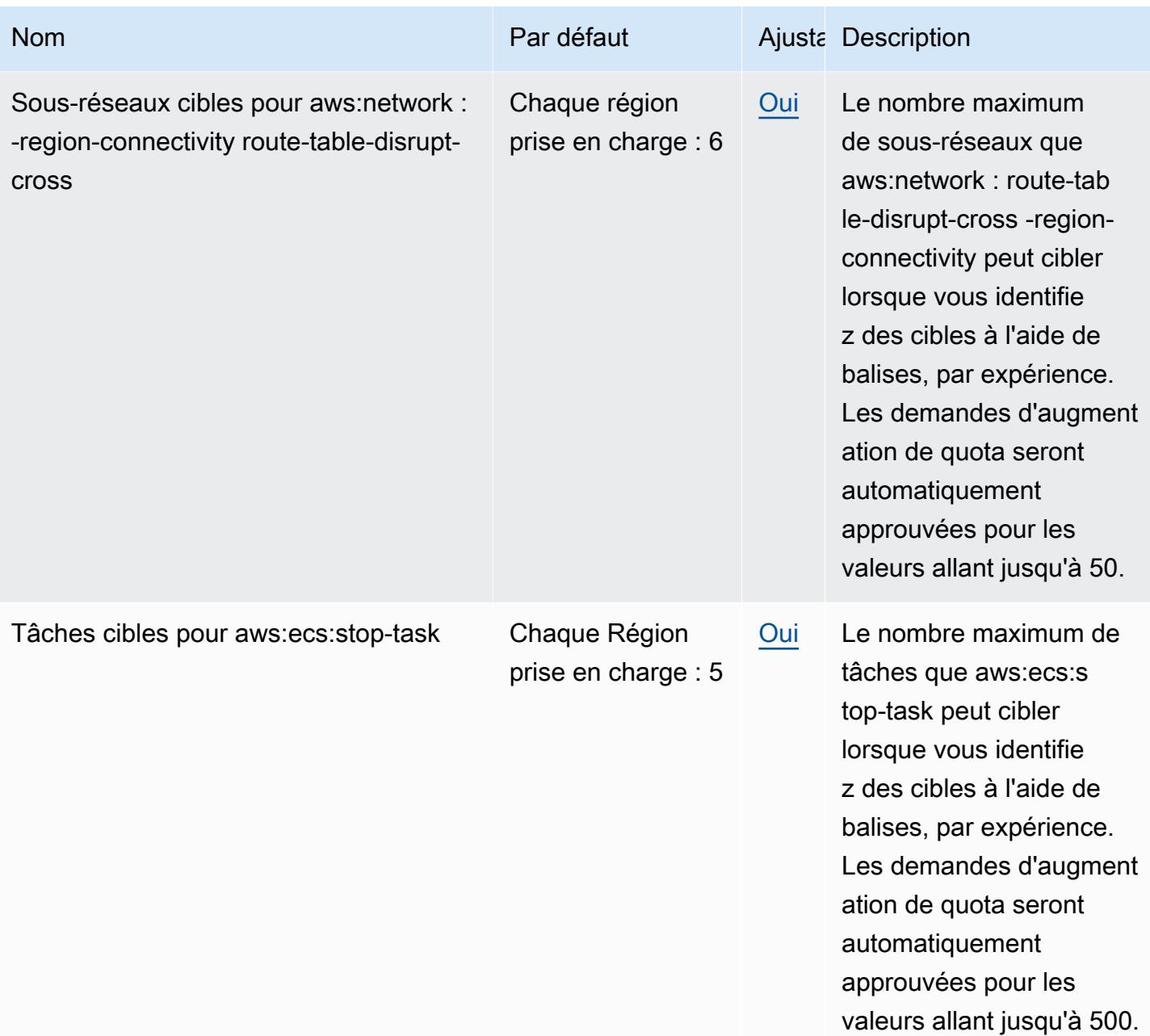

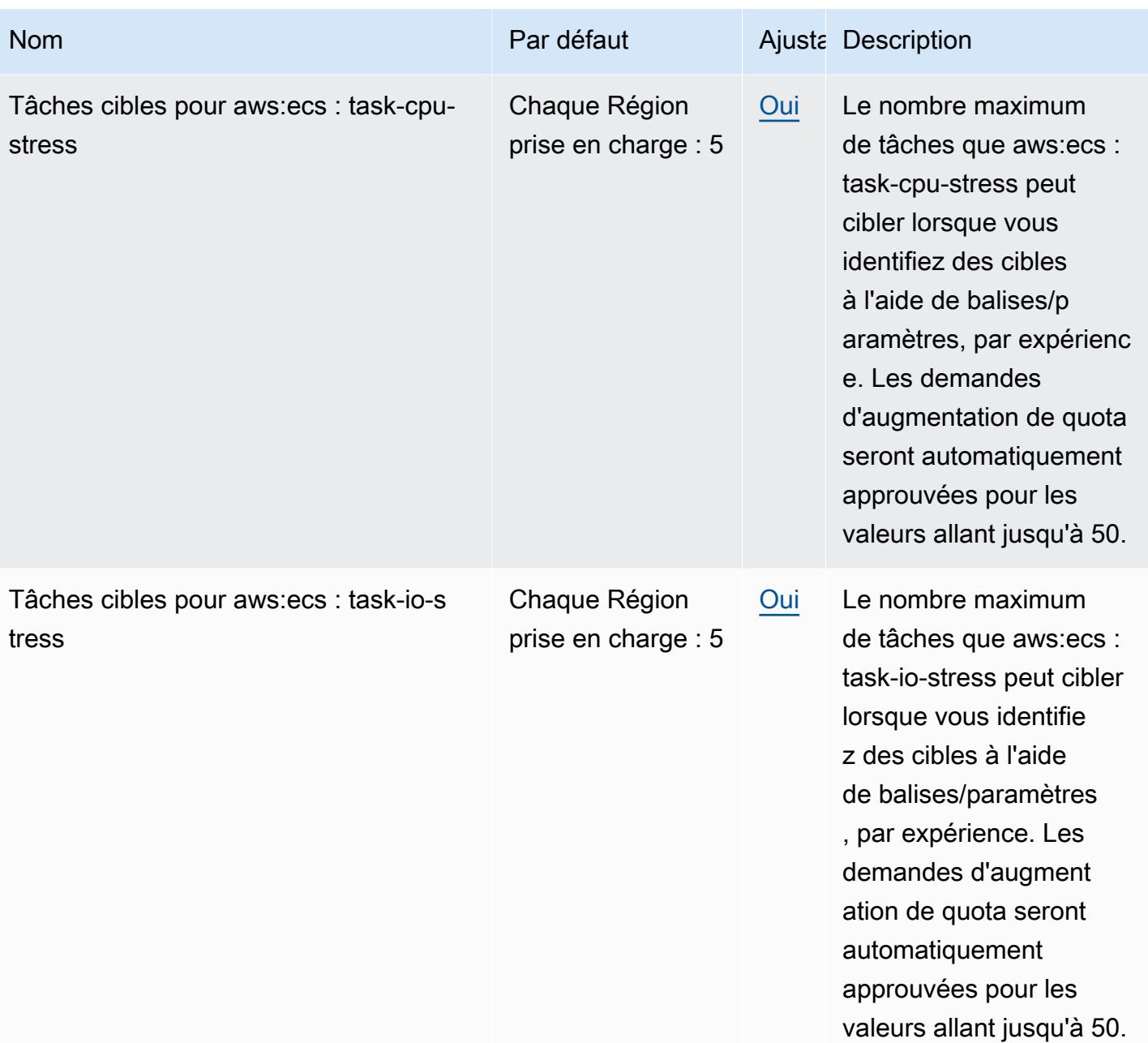

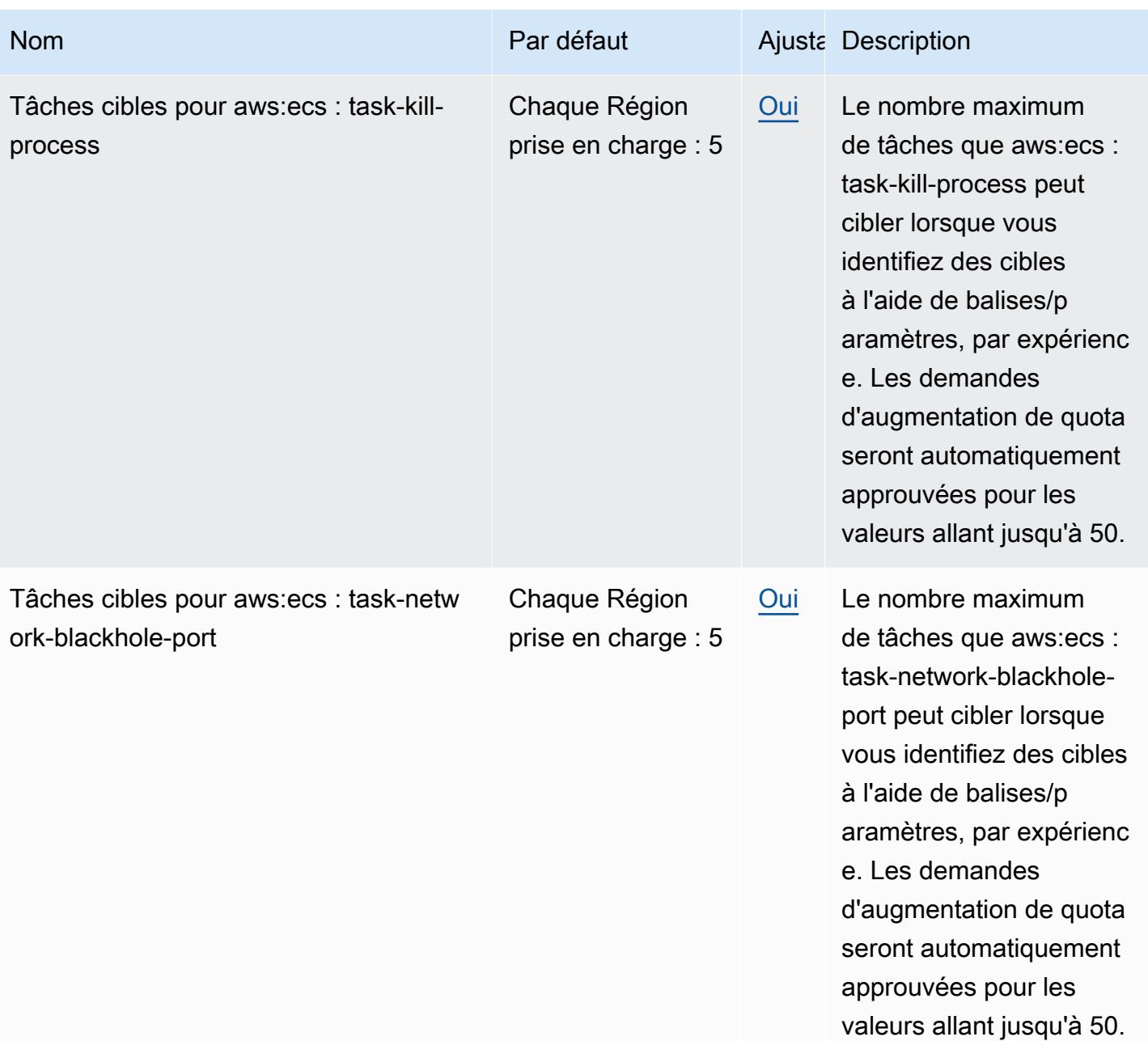

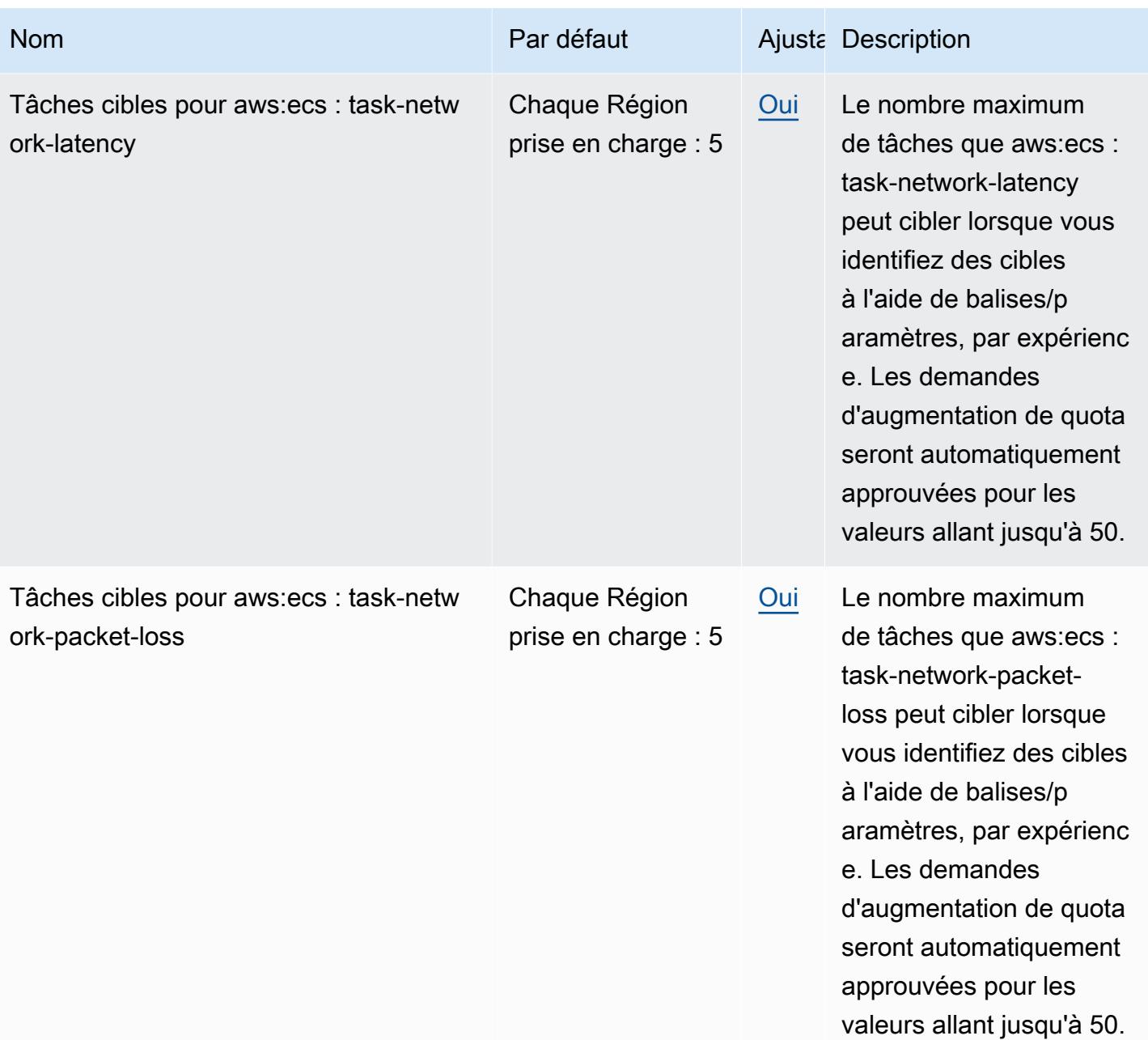

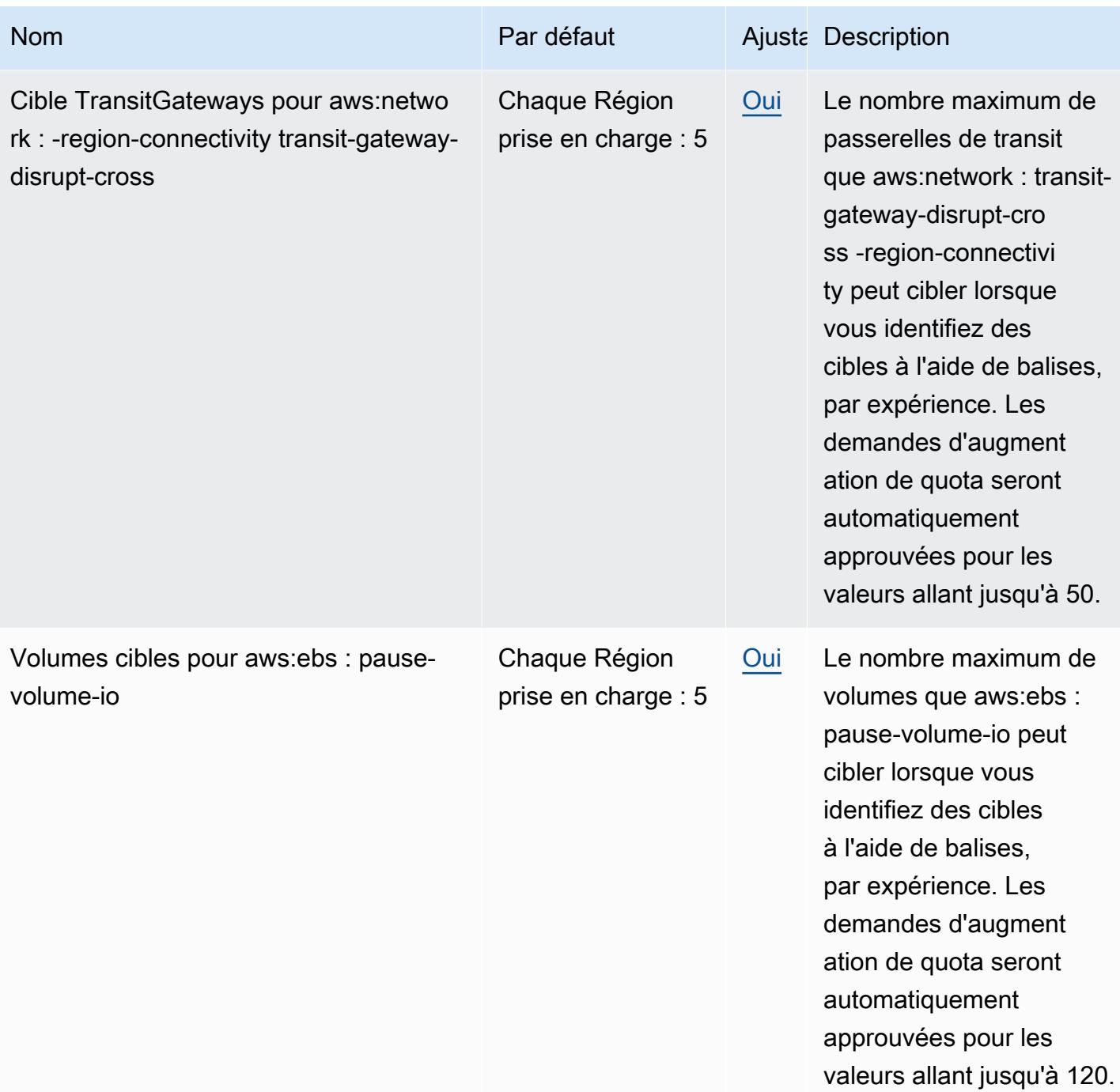

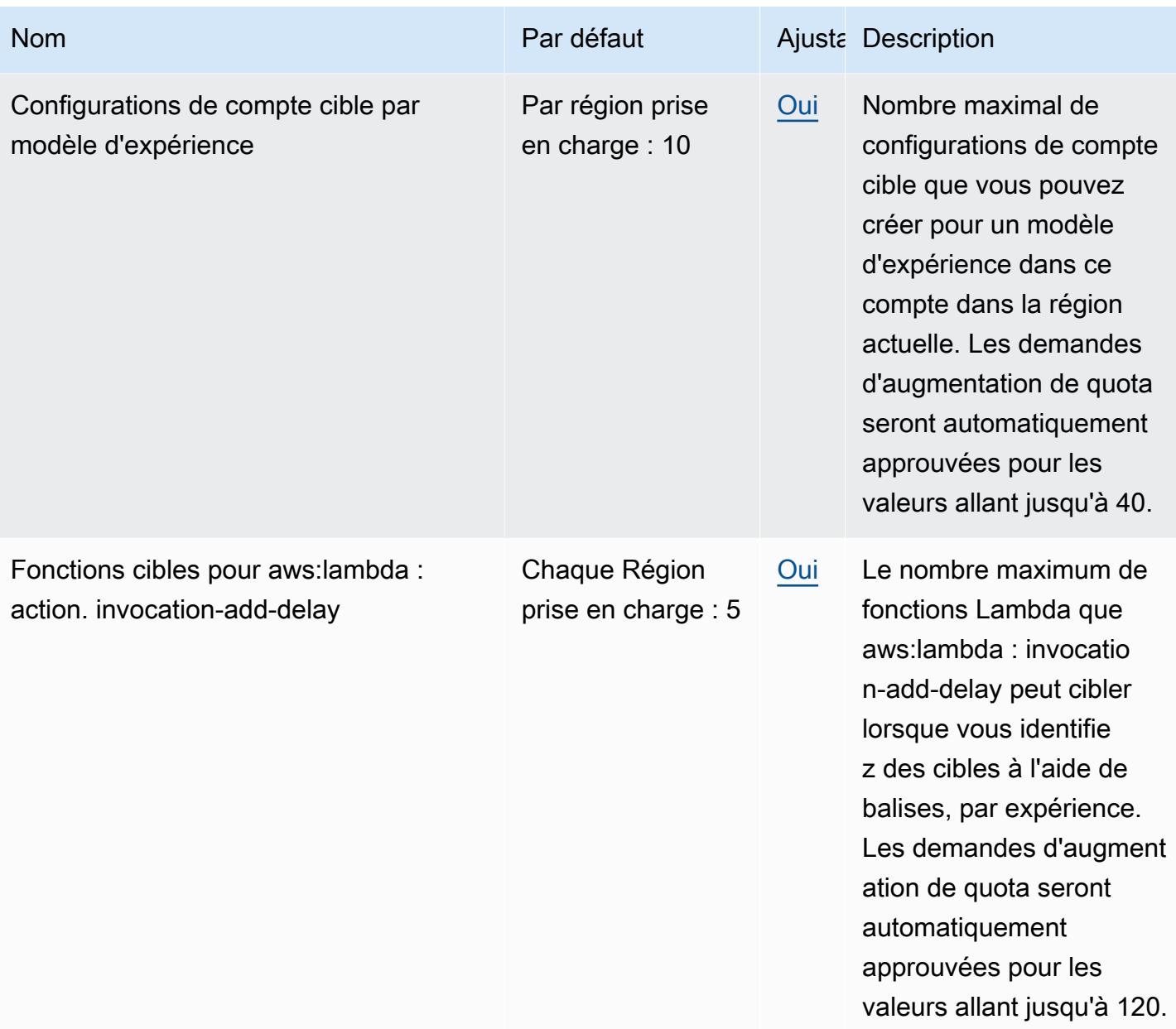

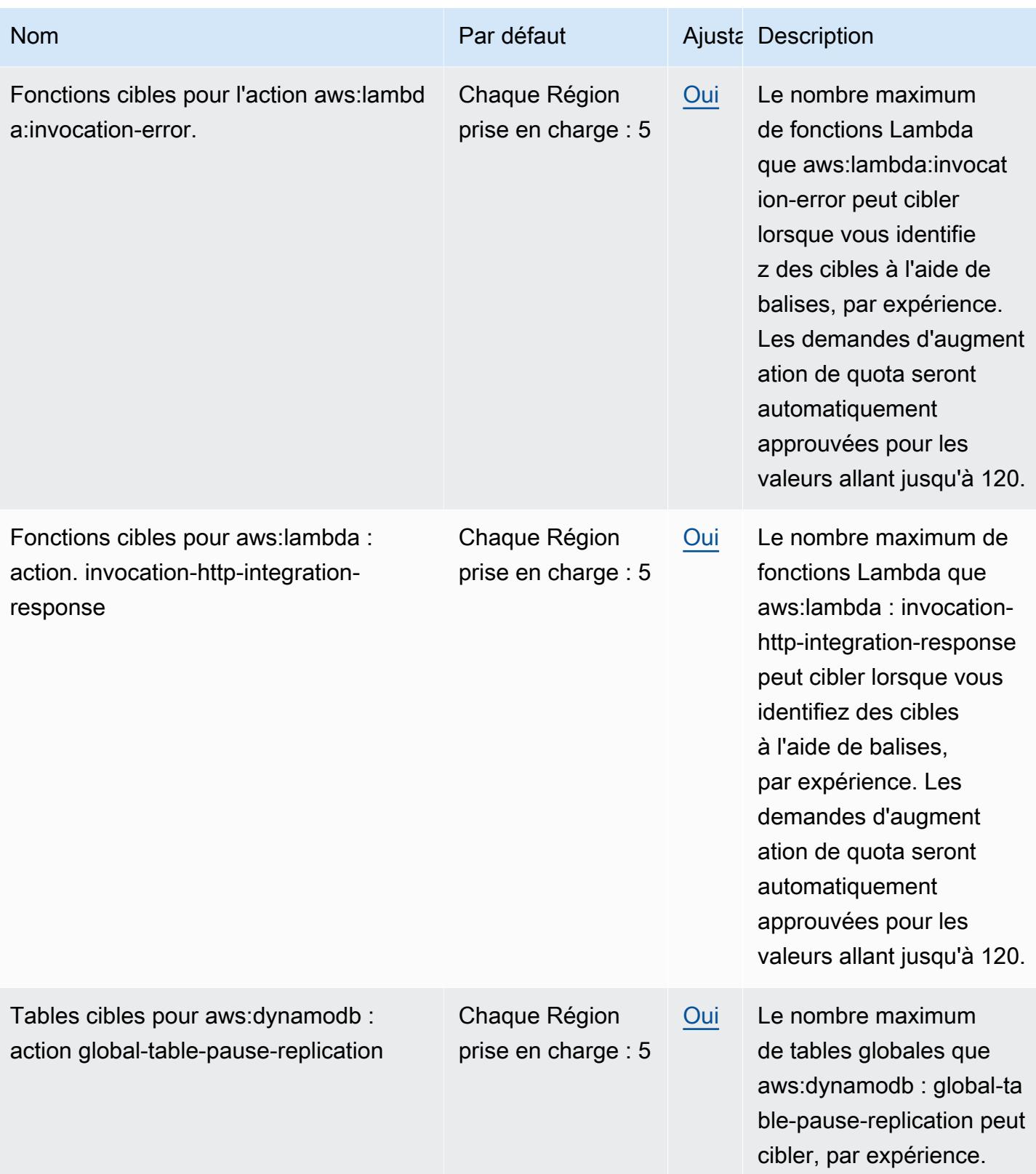

### AWS Firewall Manager points de terminaison et quotas

Pour vous connecter par programmation à un AWS service, vous utilisez un point de terminaison. AWS les services proposent les types de terminaux suivants dans certaines ou toutes les AWS régions prises en charge par le service : points de terminaison, IPv4 points de terminaison à double pile et points de terminaison FIPS. Certains services fournissent des points de terminaison mondiaux. Pour de plus amples informations, veuillez consulter [AWS points de terminaison de service.](#page-28-0)

Les quotas de service, également appelés limites, correspondent au nombre maximal de ressources ou d'opérations de service pour votre AWS compte. Pour de plus amples informations, veuillez consulter [AWS quotas de service.](#page-34-0)

Vous trouverez ci-dessous les points de terminaison et les quotas de service pour ce service.

# Points de terminaison de service

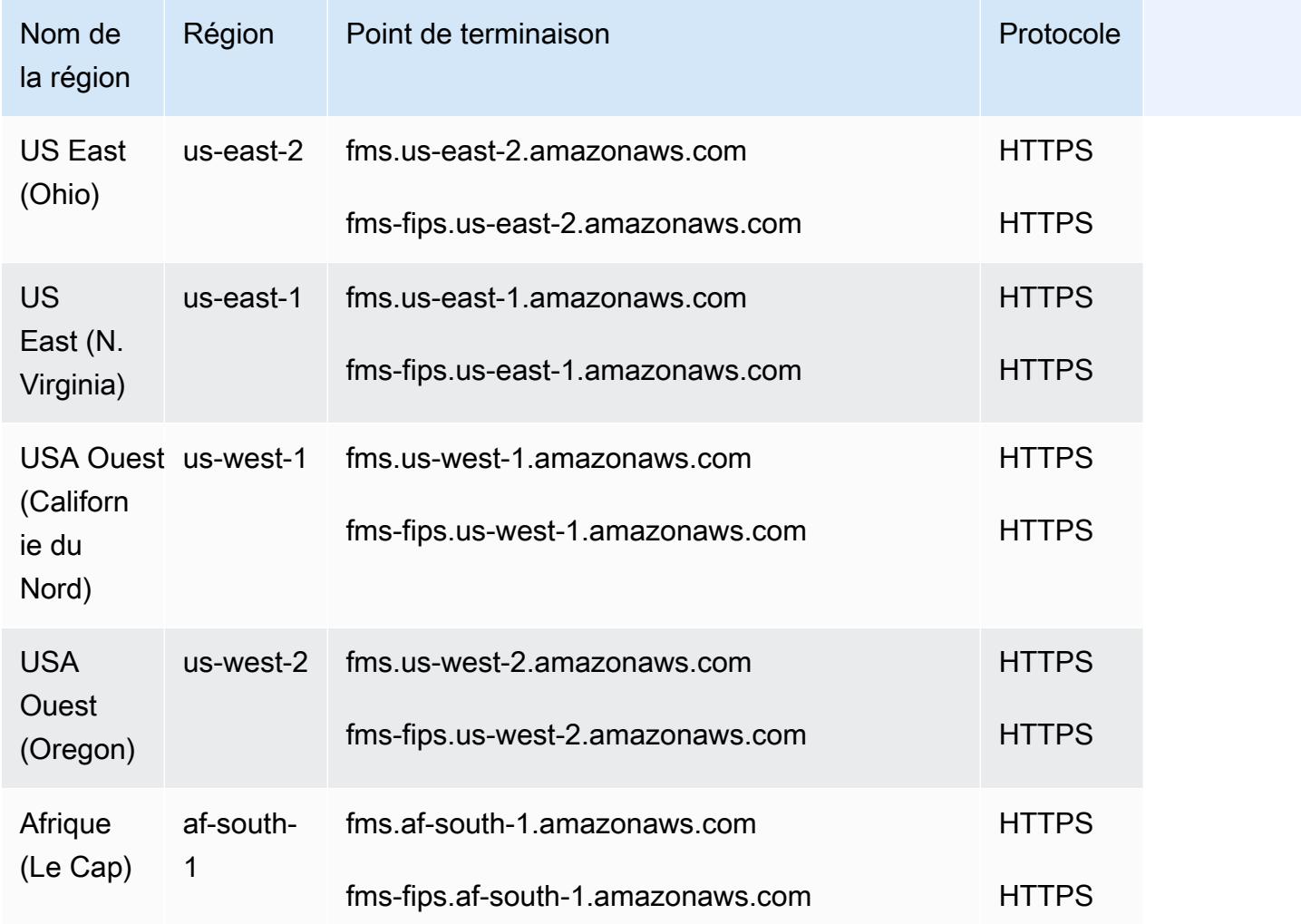

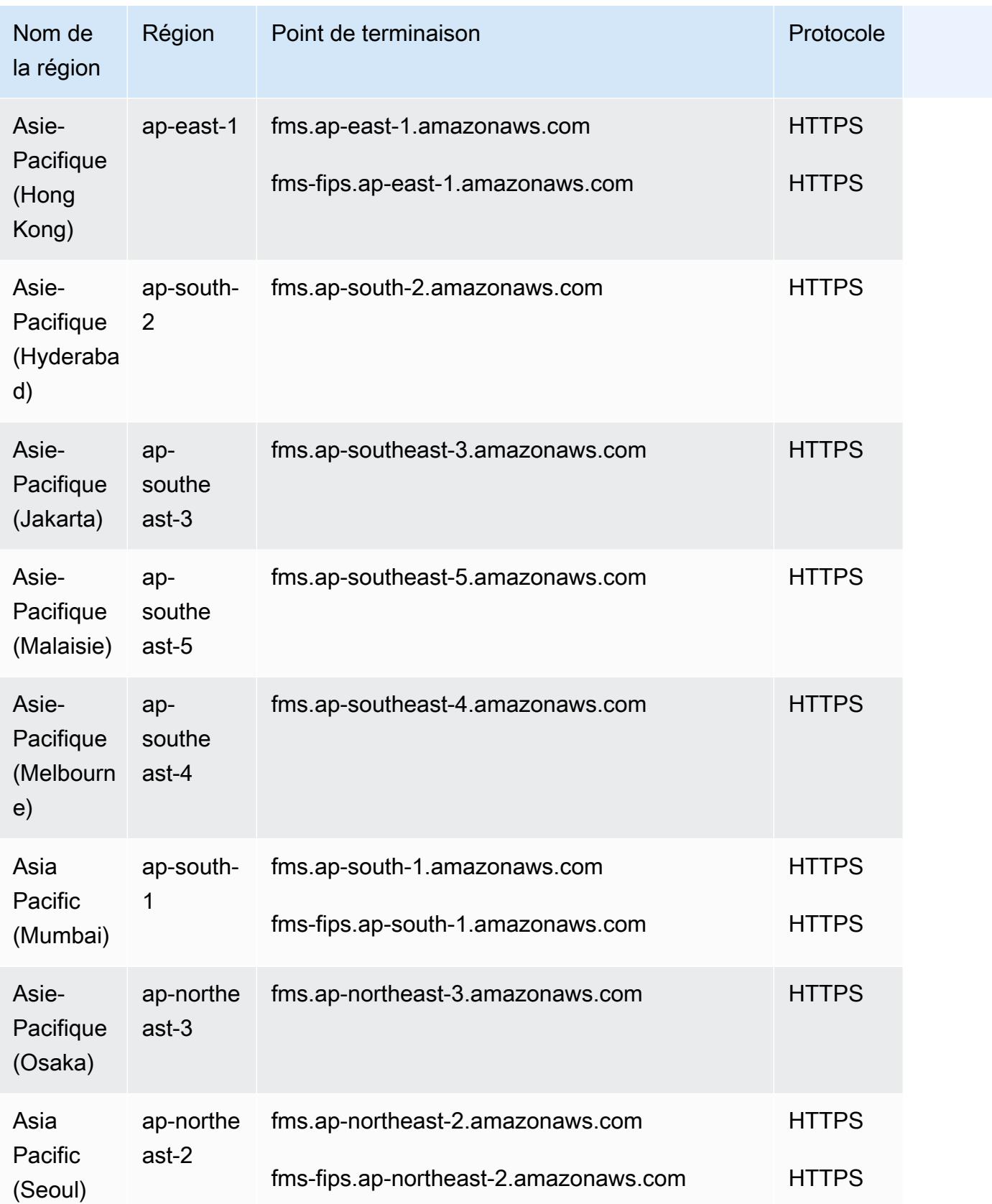

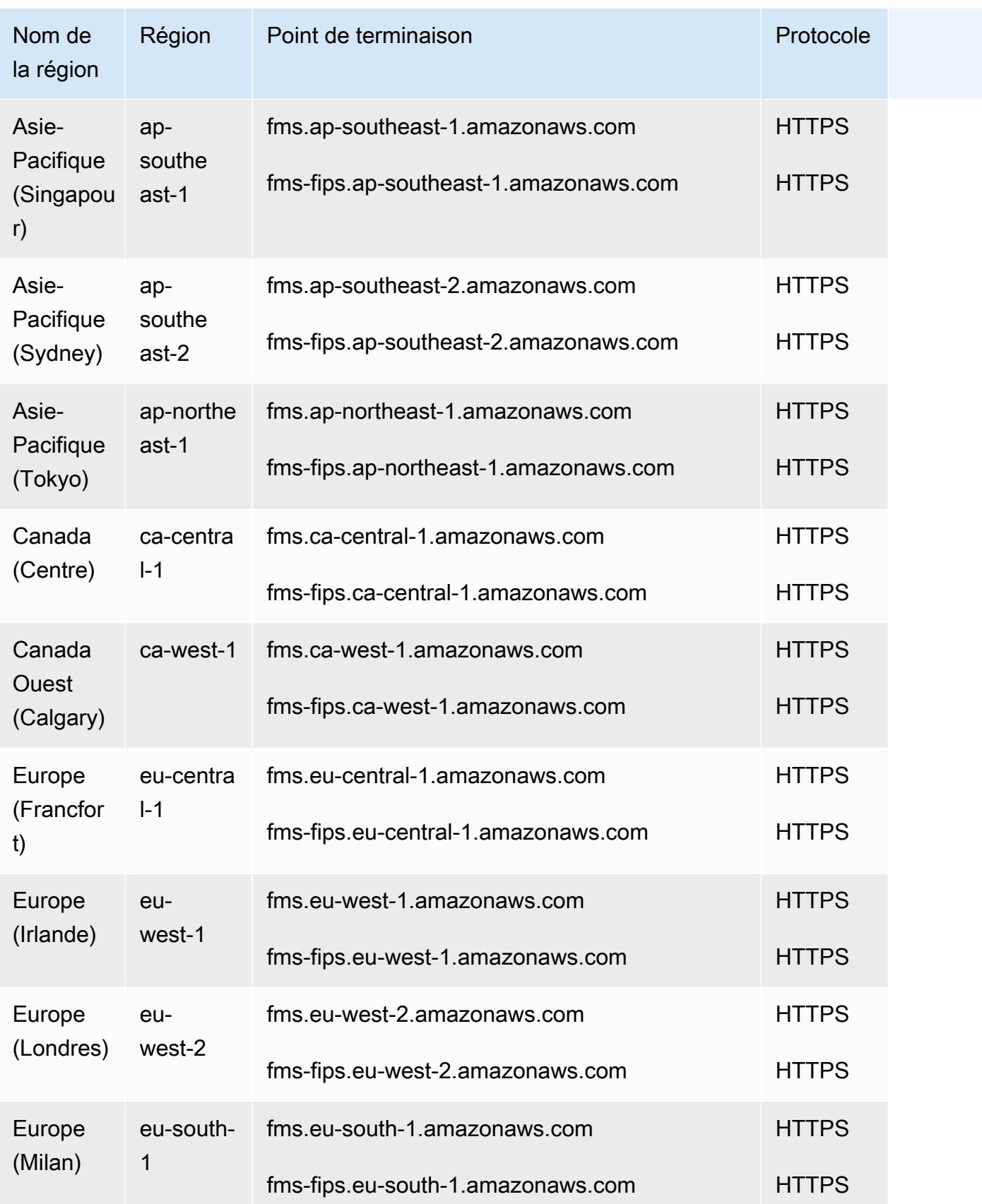

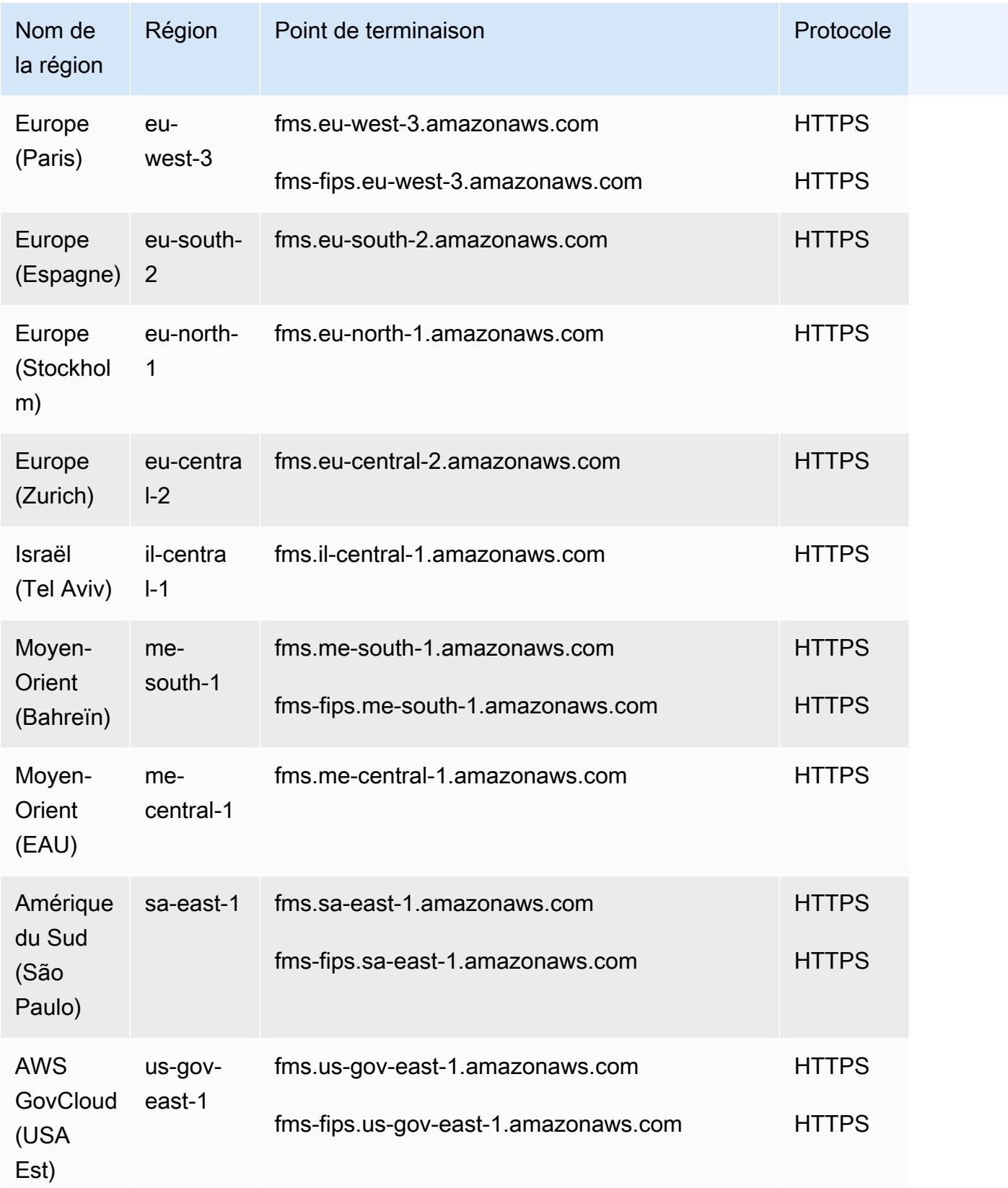

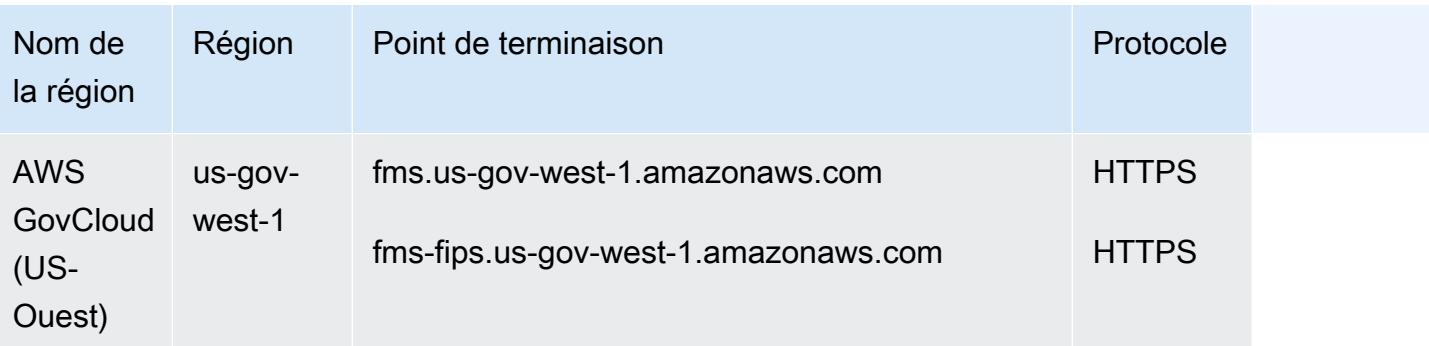

#### Quotas de service

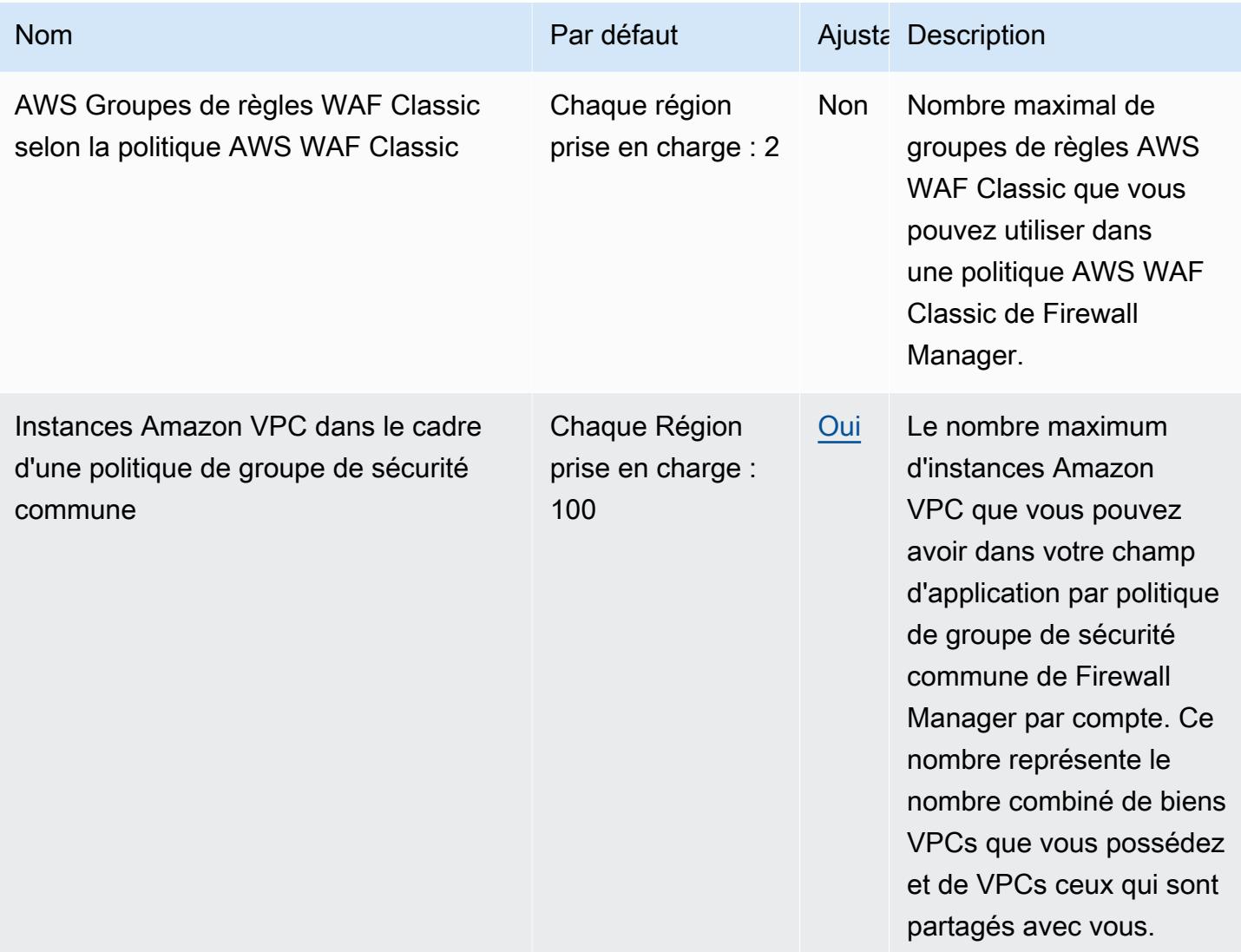

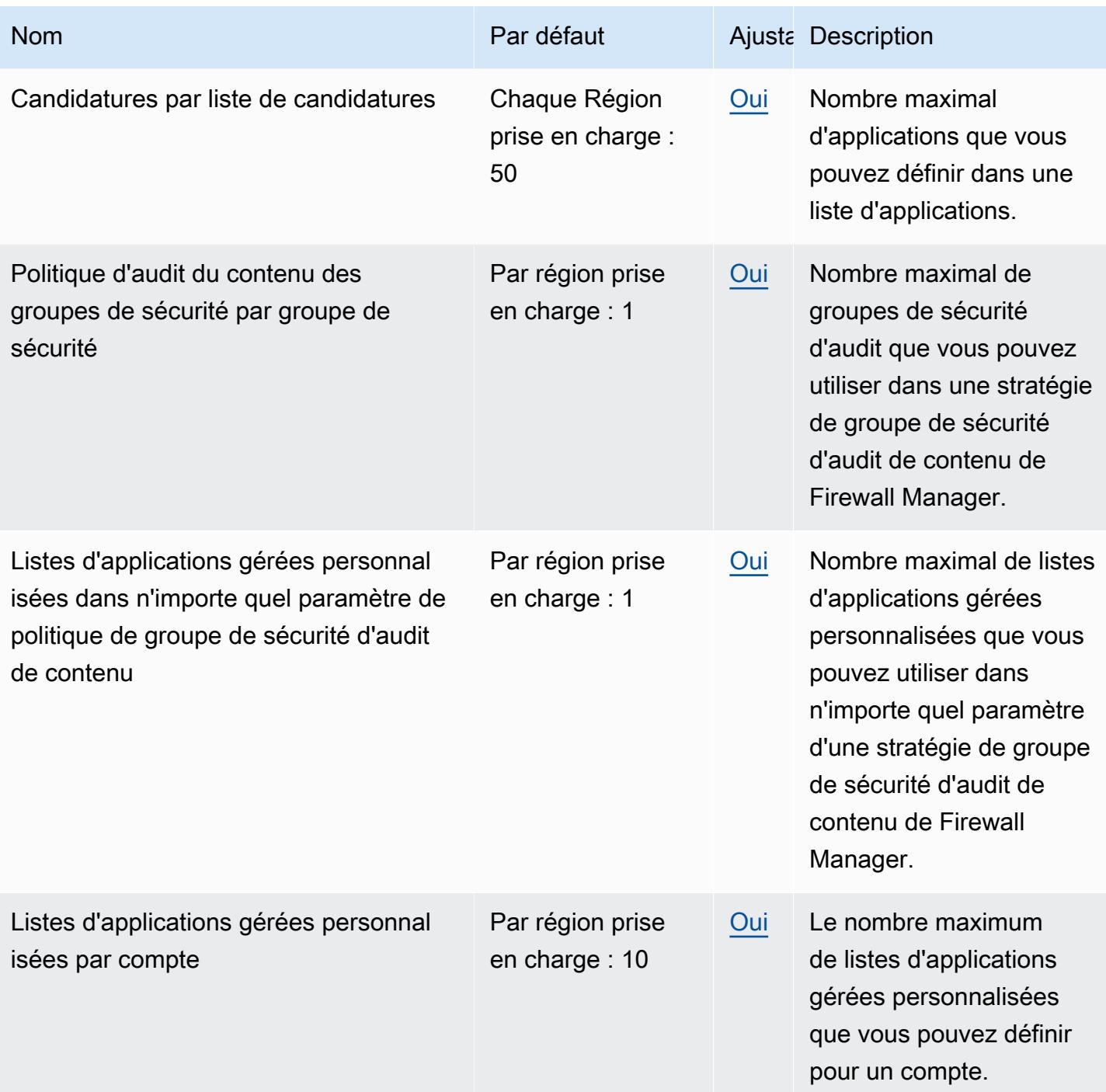

AWS Référence générale **Guide de référence** 

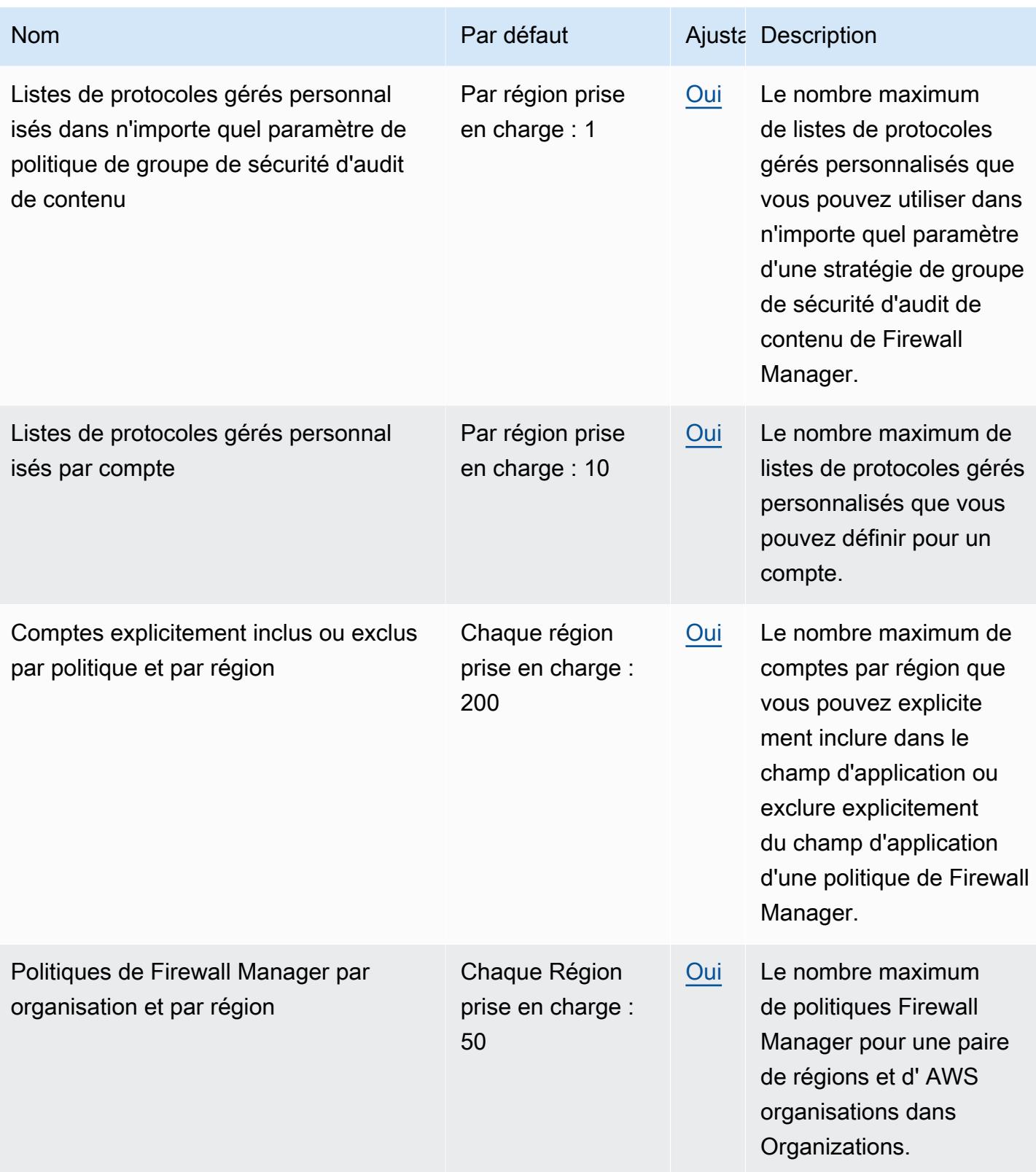

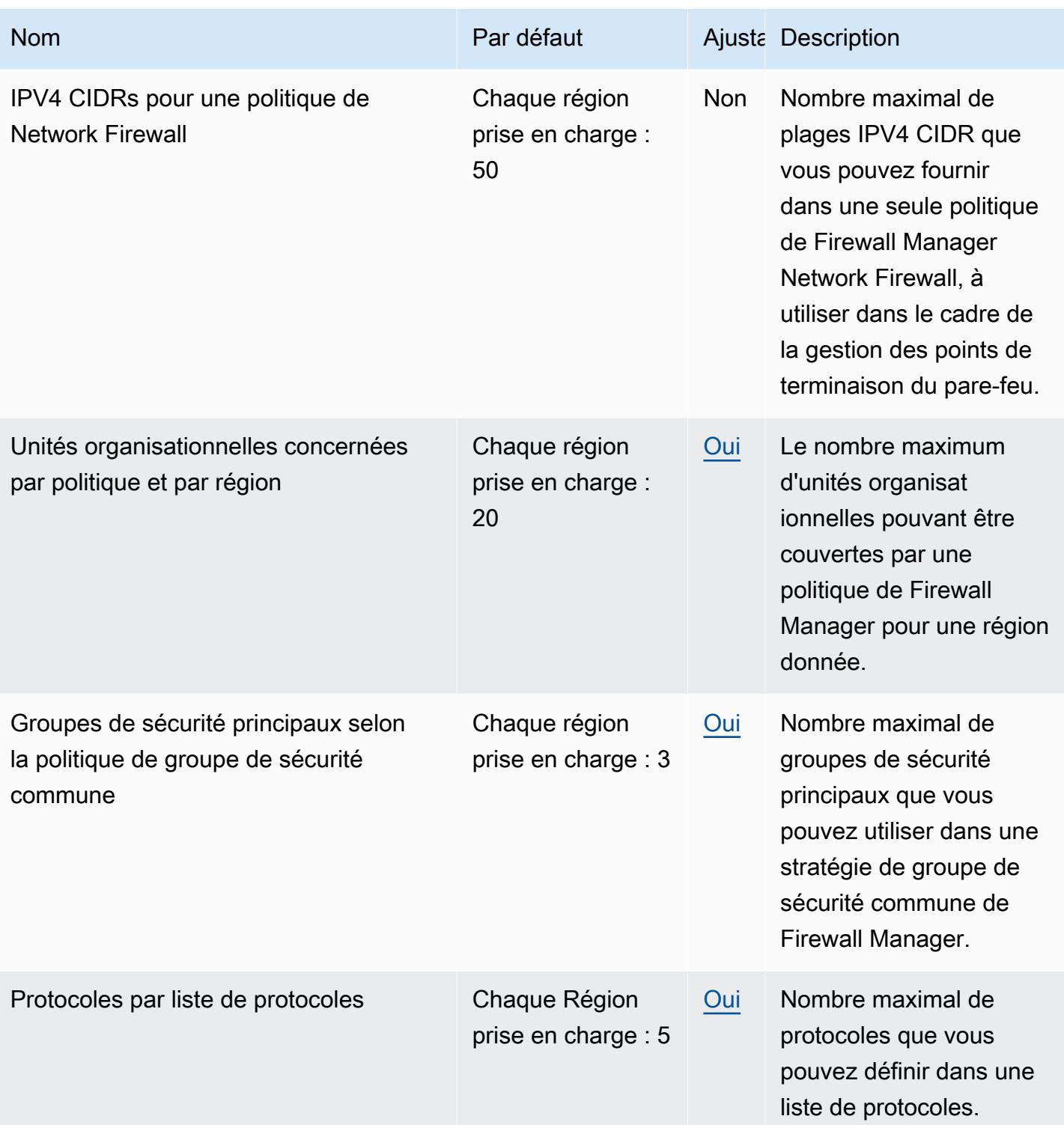

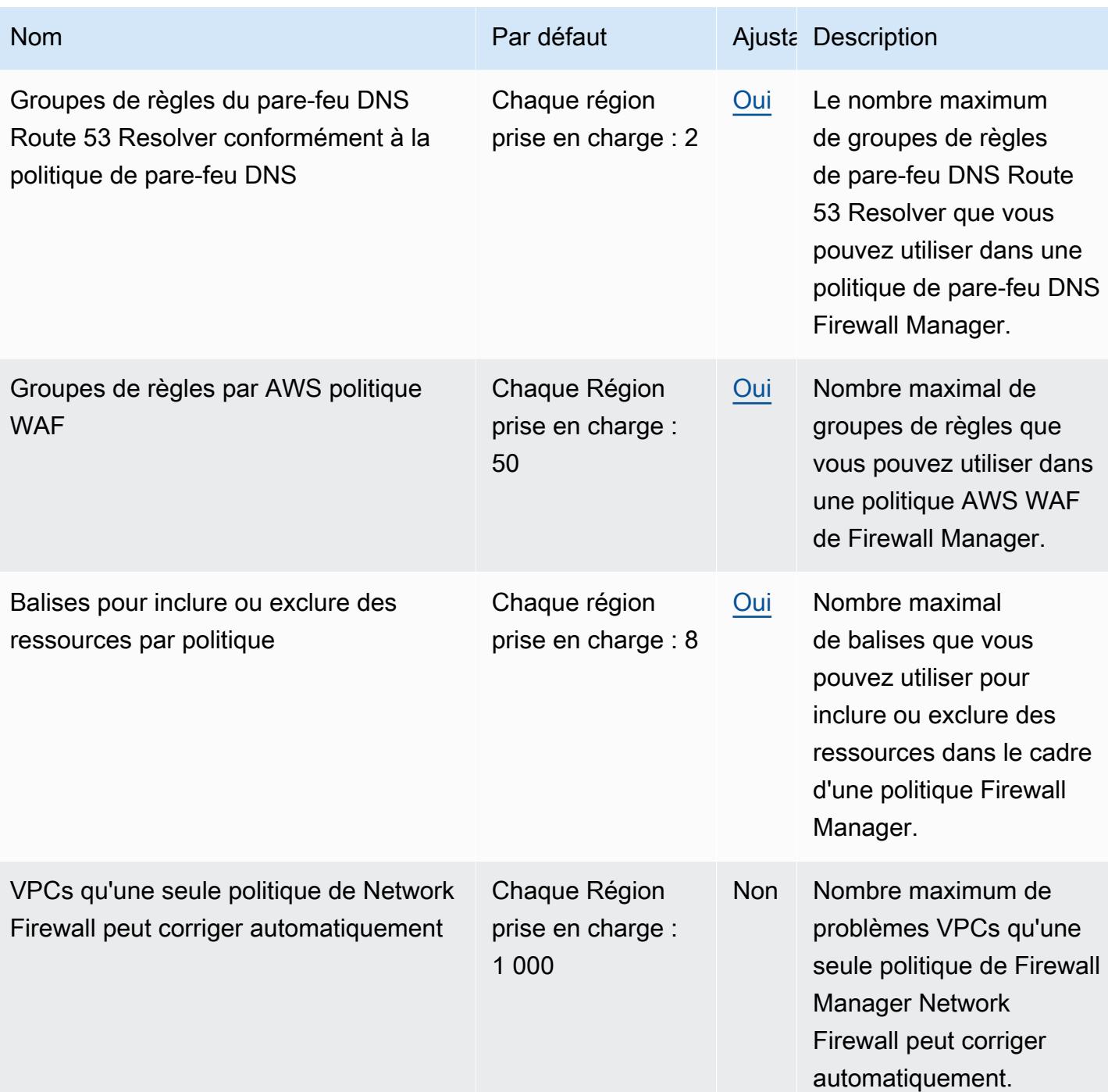

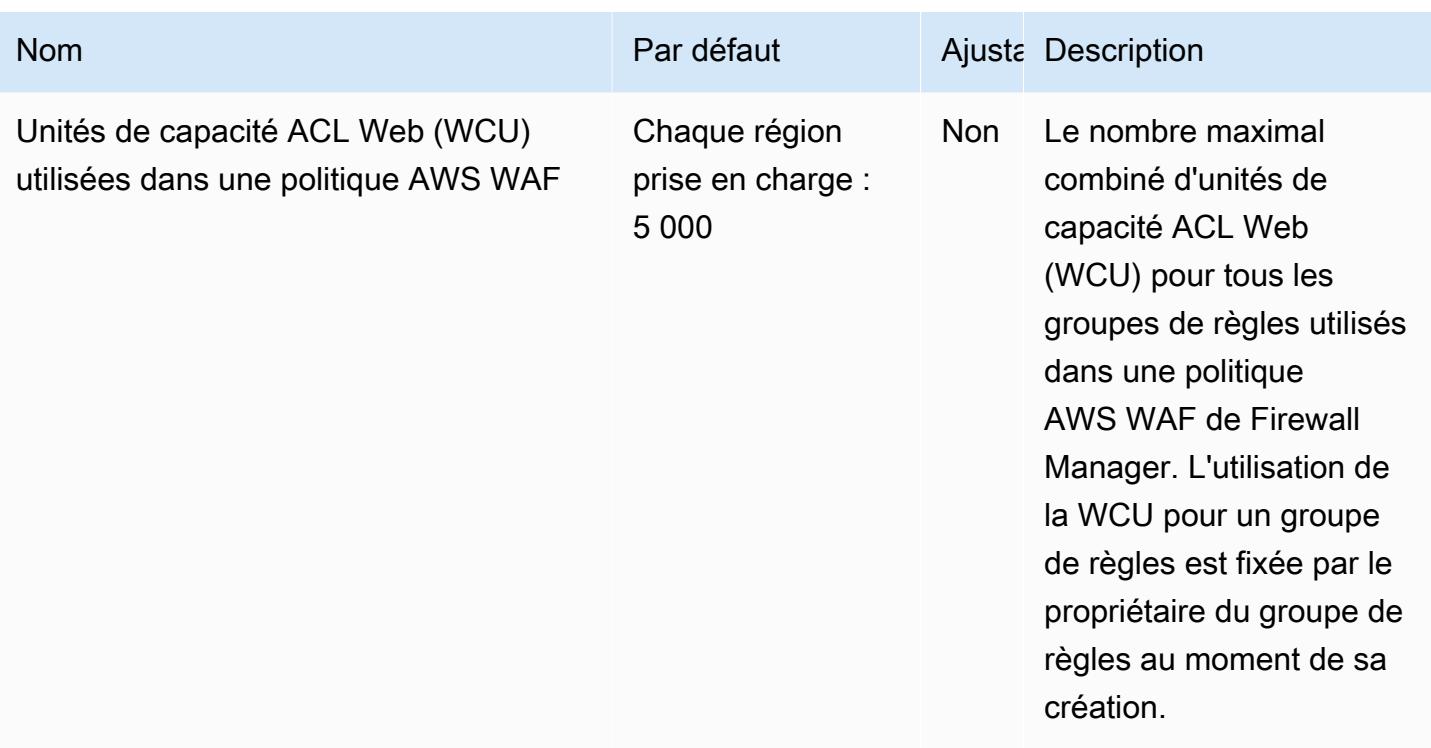

Pour plus d'informations, consultez la section sur [AWS Firewall Manager les quotas](https://docs.aws.amazon.com/waf/latest/developerguide/fms-limits.html) dans le guide du AWS Firewall Manager développeur.

### Points de terminaison et quotas Amazon Forecast

Pour vous connecter par programmation à un AWS service, vous utilisez un point de terminaison. AWS les services proposent les types de terminaux suivants dans certaines ou toutes les AWS régions prises en charge par le service : points de terminaison, IPv4 points de terminaison à double pile et points de terminaison FIPS. Certains services fournissent des points de terminaison mondiaux. Pour de plus amples informations, veuillez consulter [AWS points de terminaison de service.](#page-28-0)

Les quotas de service, également appelés limites, correspondent au nombre maximal de ressources ou d'opérations de service pour votre AWS compte. Pour de plus amples informations, veuillez consulter [AWS quotas de service.](#page-34-0)

Vous trouverez ci-dessous les points de terminaison et les quotas de service pour ce service.

#### Points de terminaison de service

#### Amazon Forecast

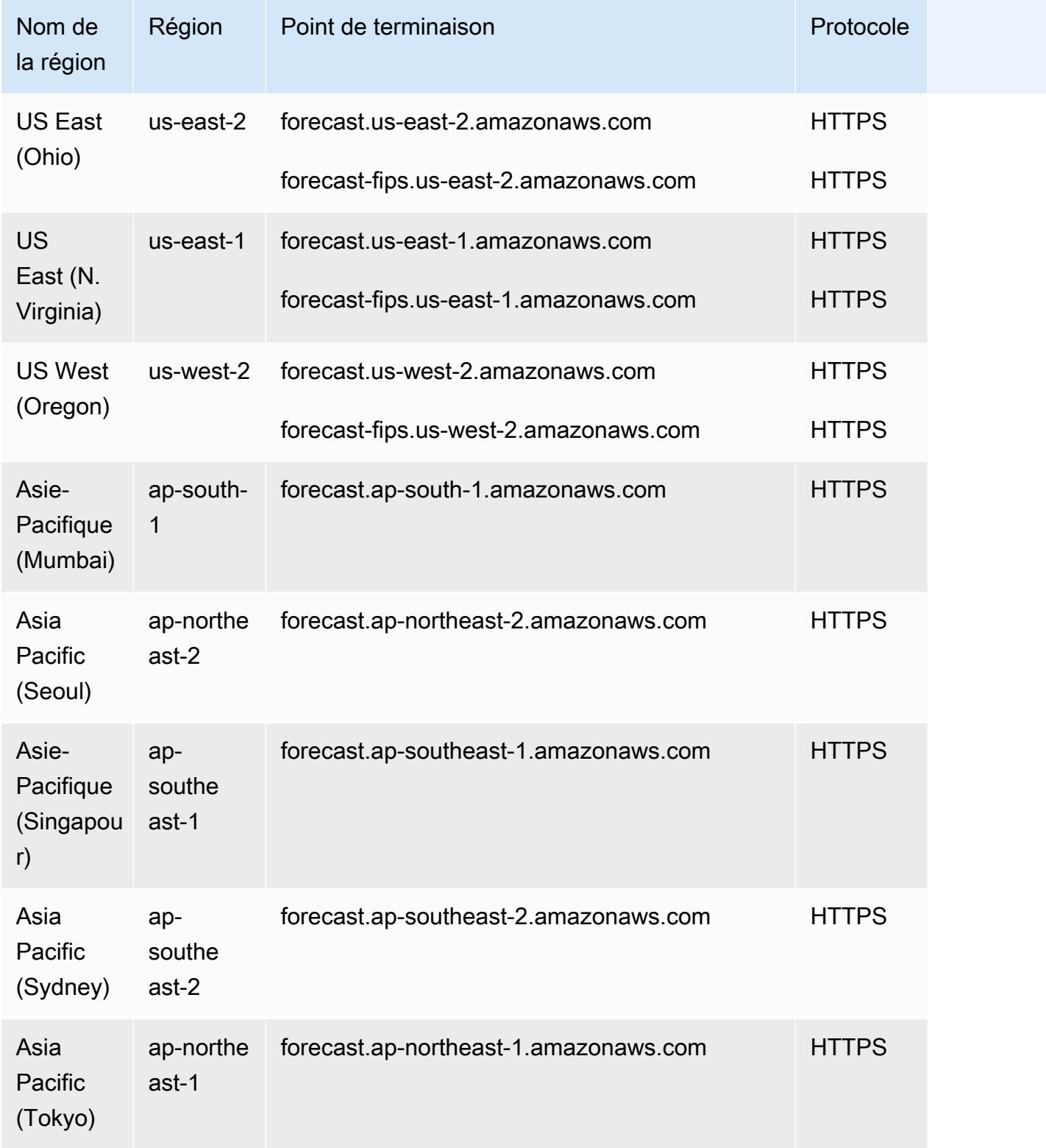

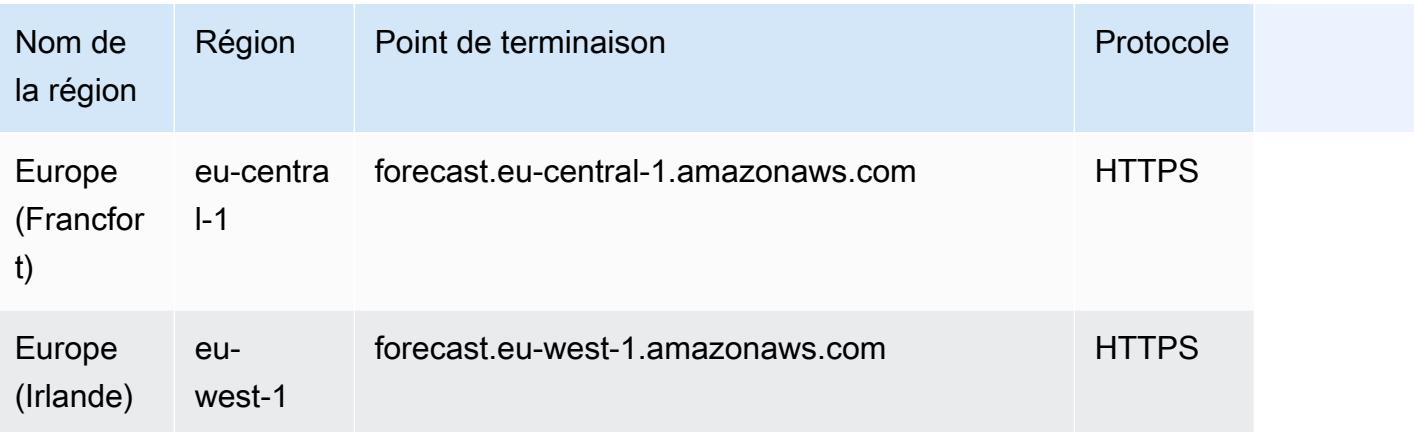

#### Requête Amazon Forecast

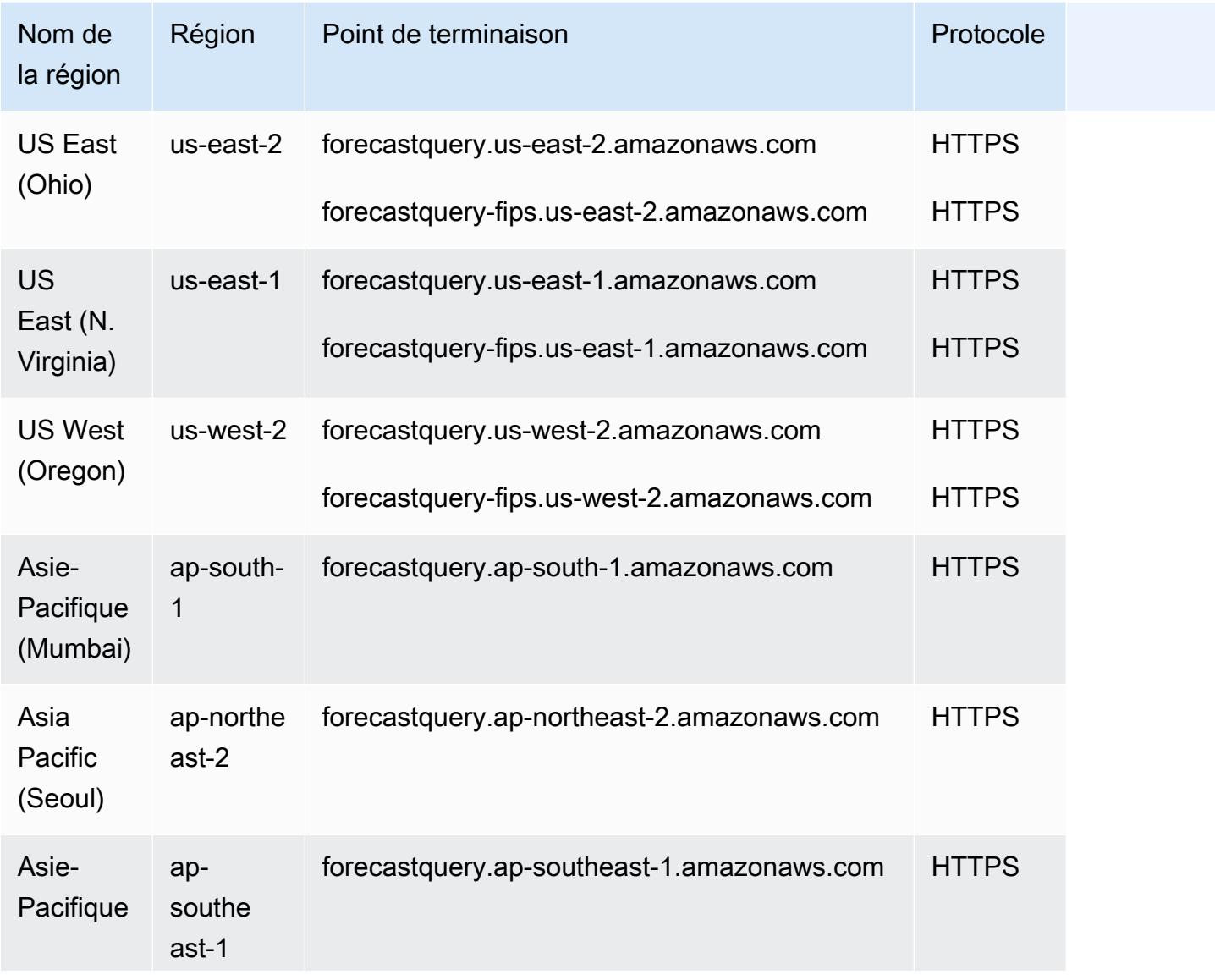

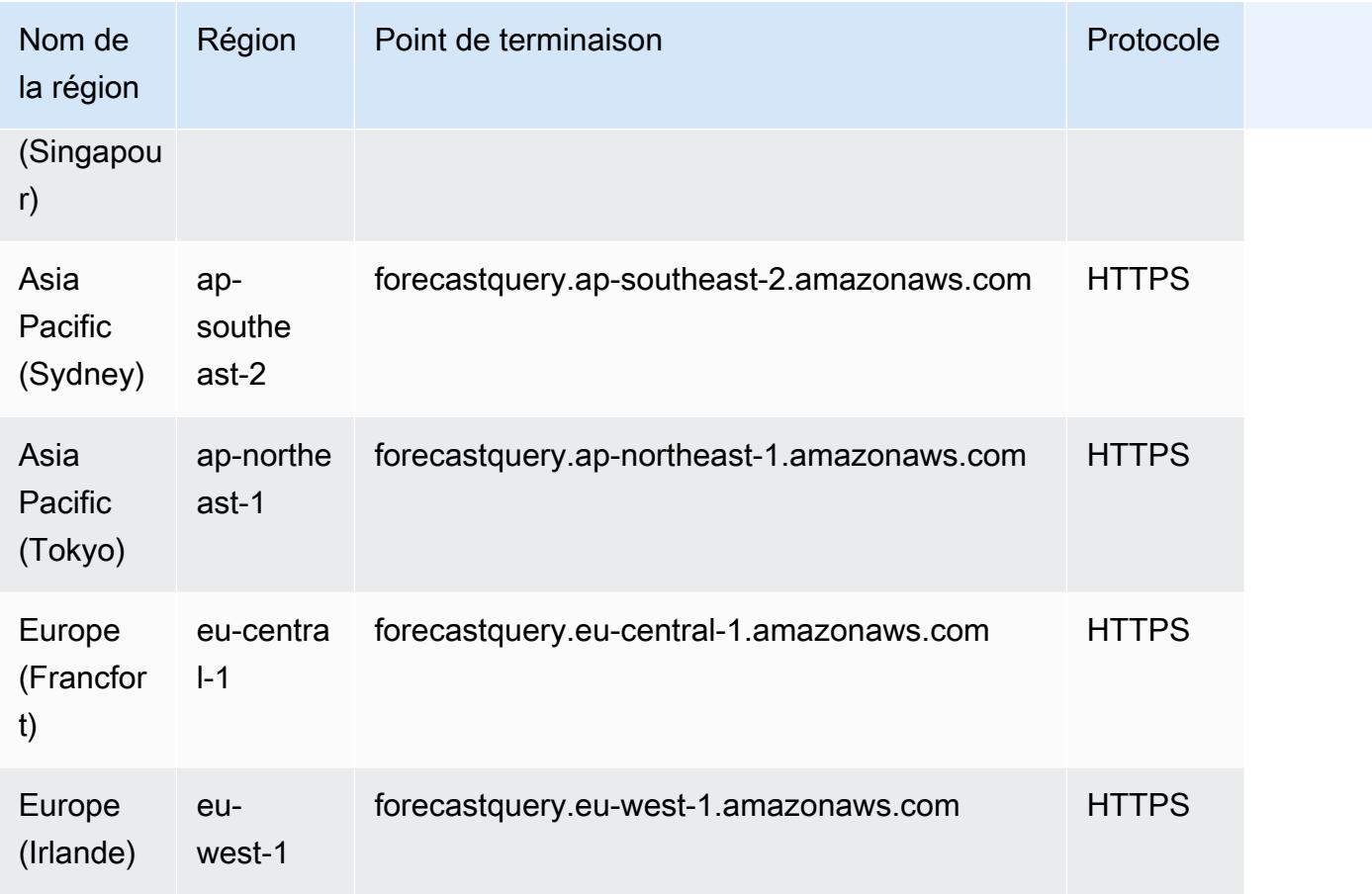

### Quotas de service

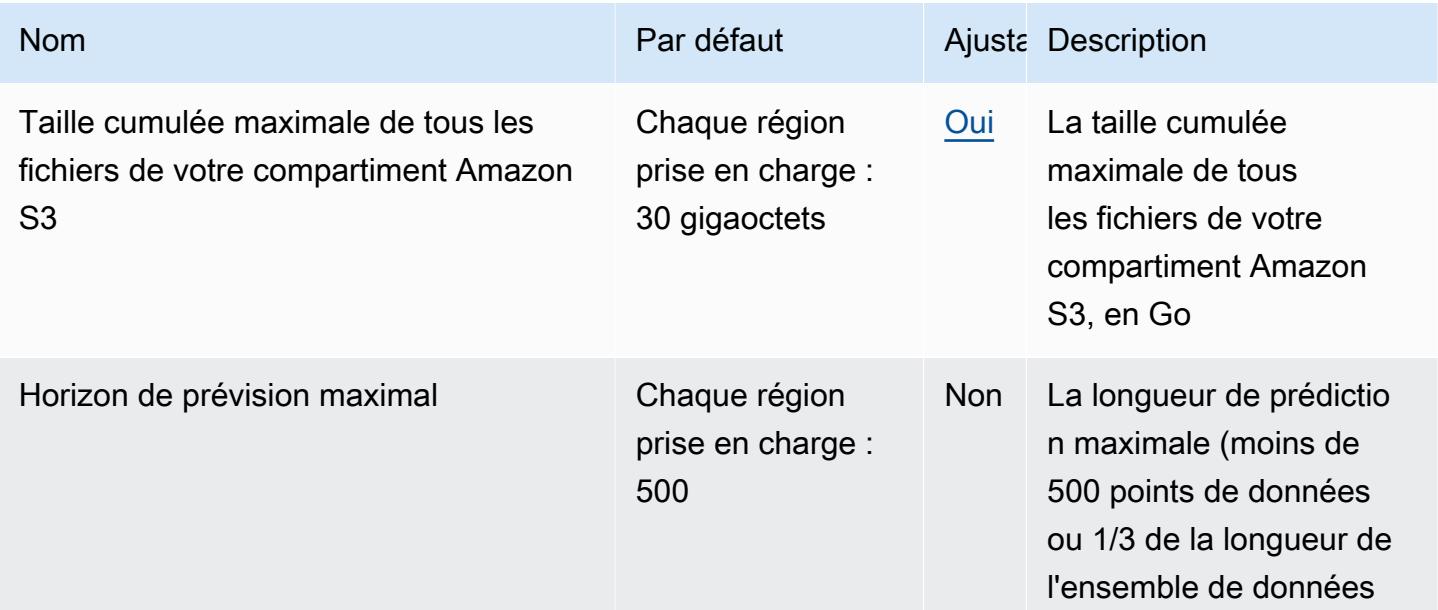

AWS Référence générale **Guide de référence** 

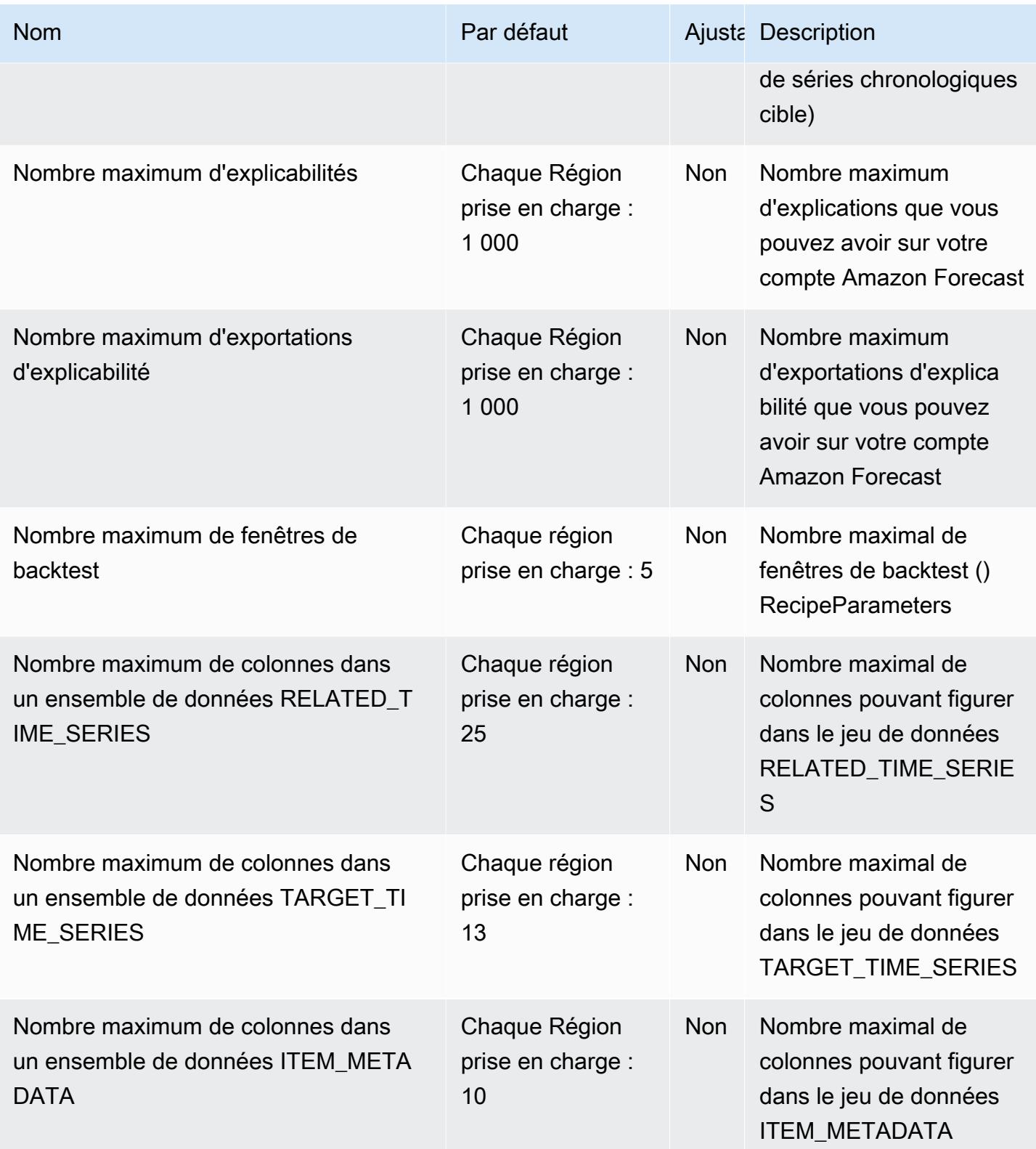

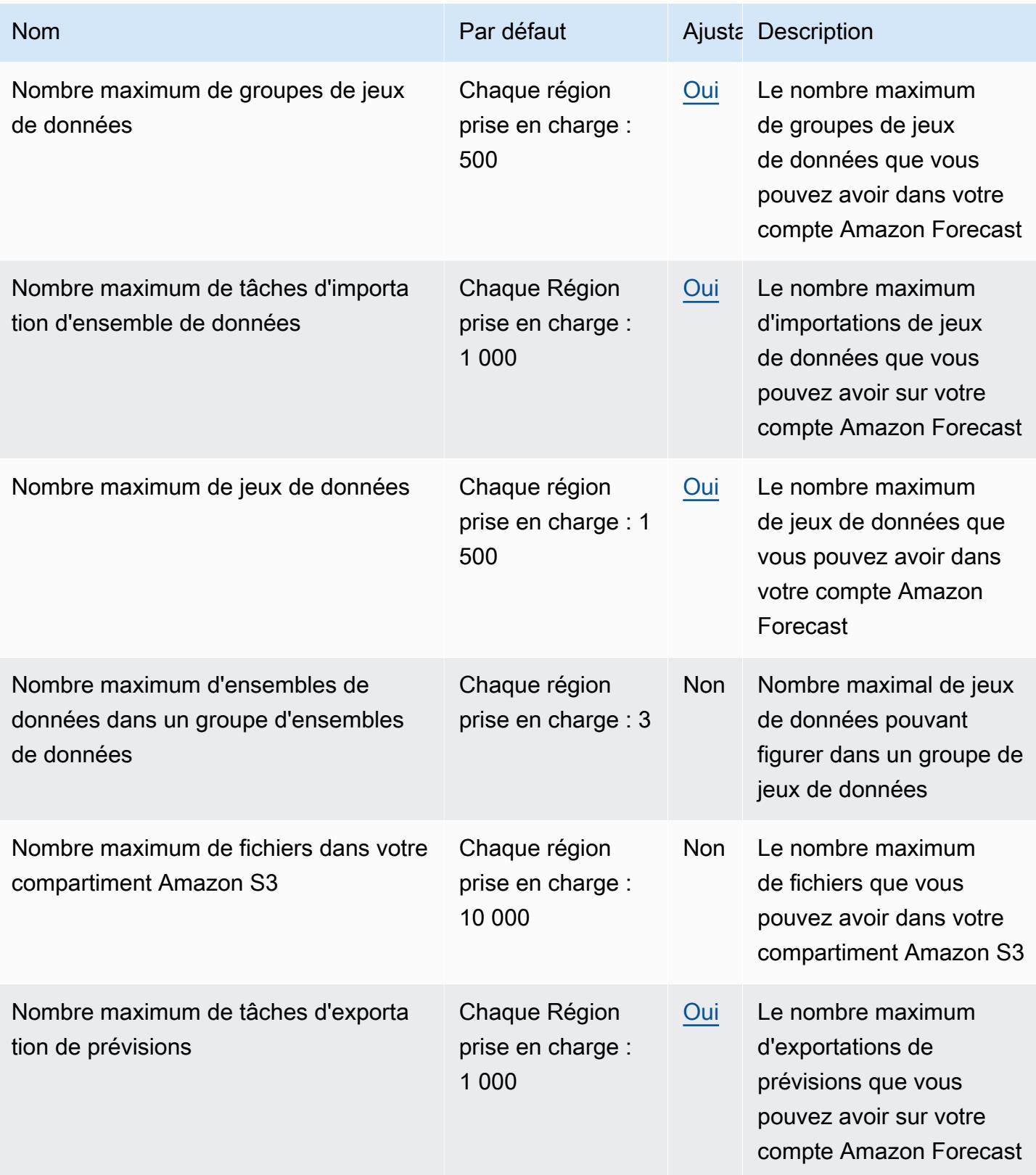

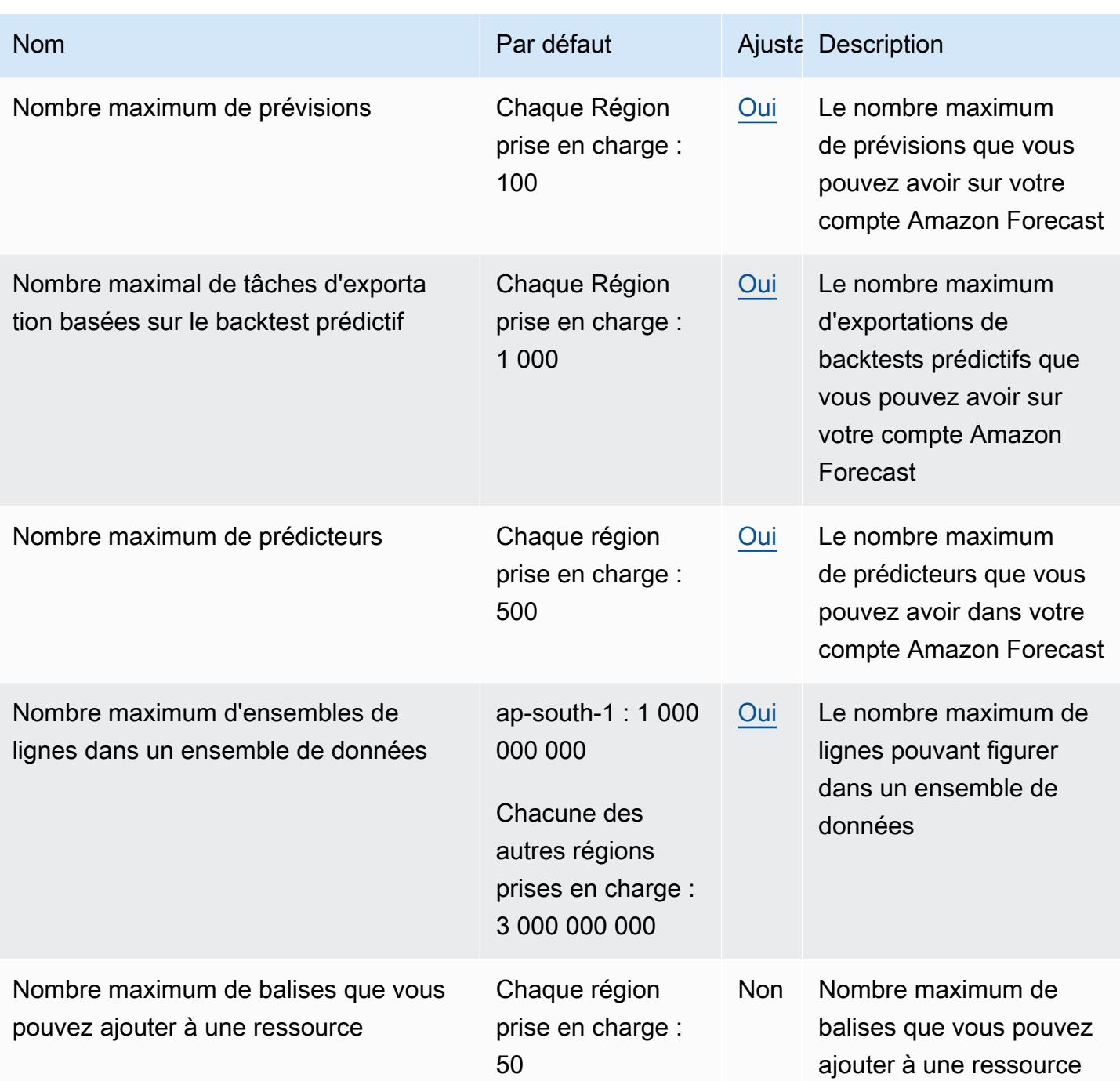

AWS Référence générale **Guide de référence** 

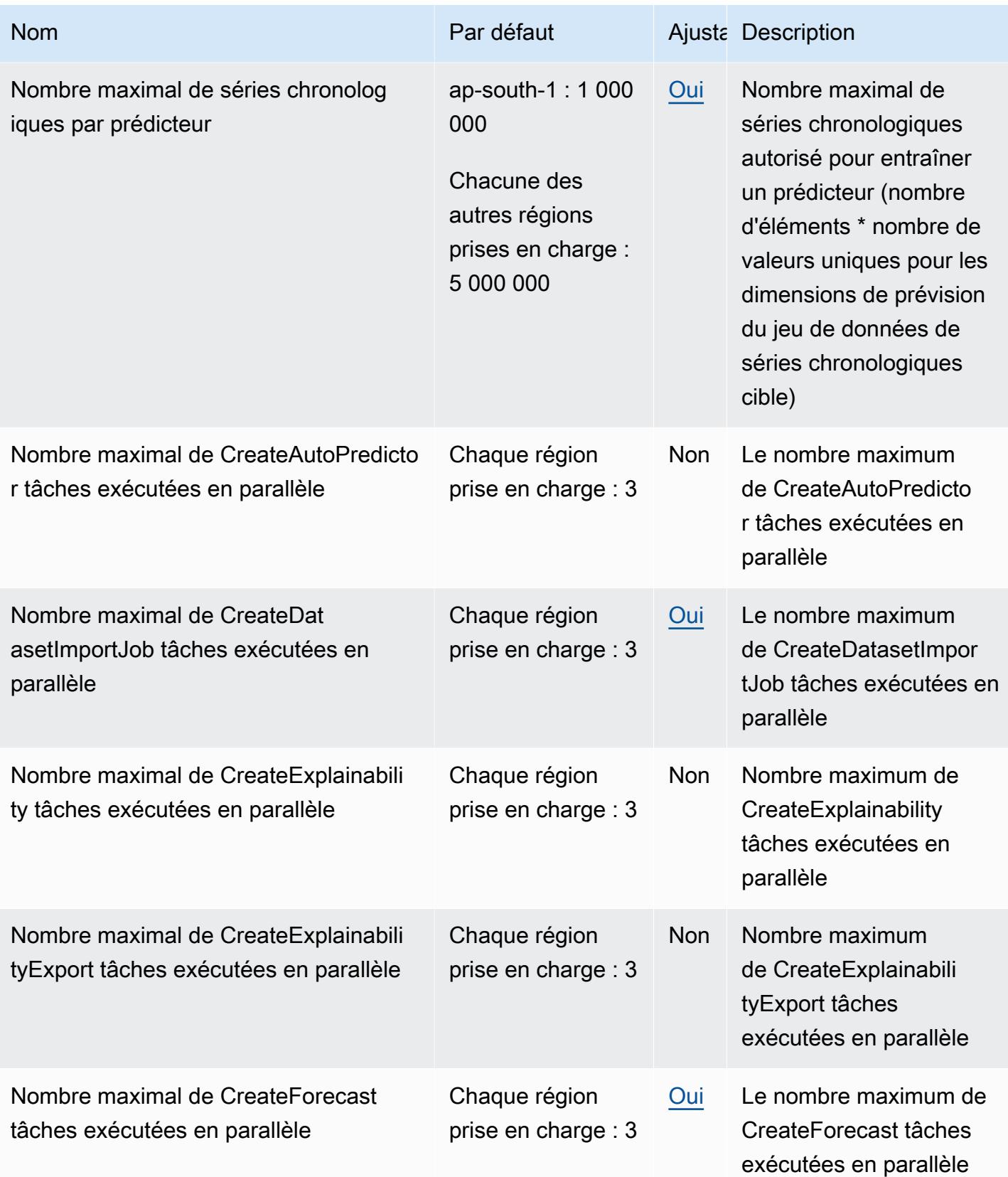

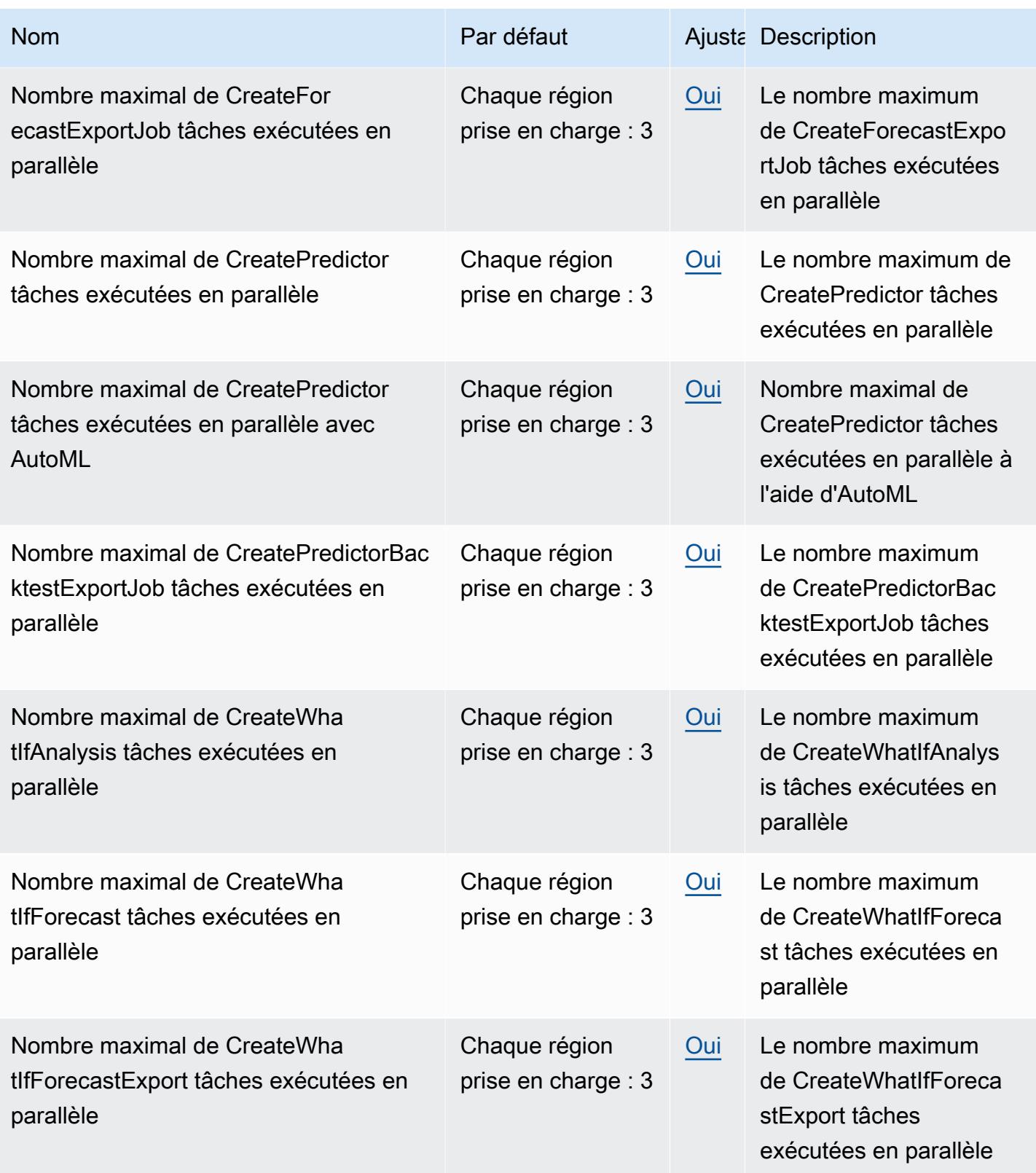

AWS Référence générale **Guide de référence** 

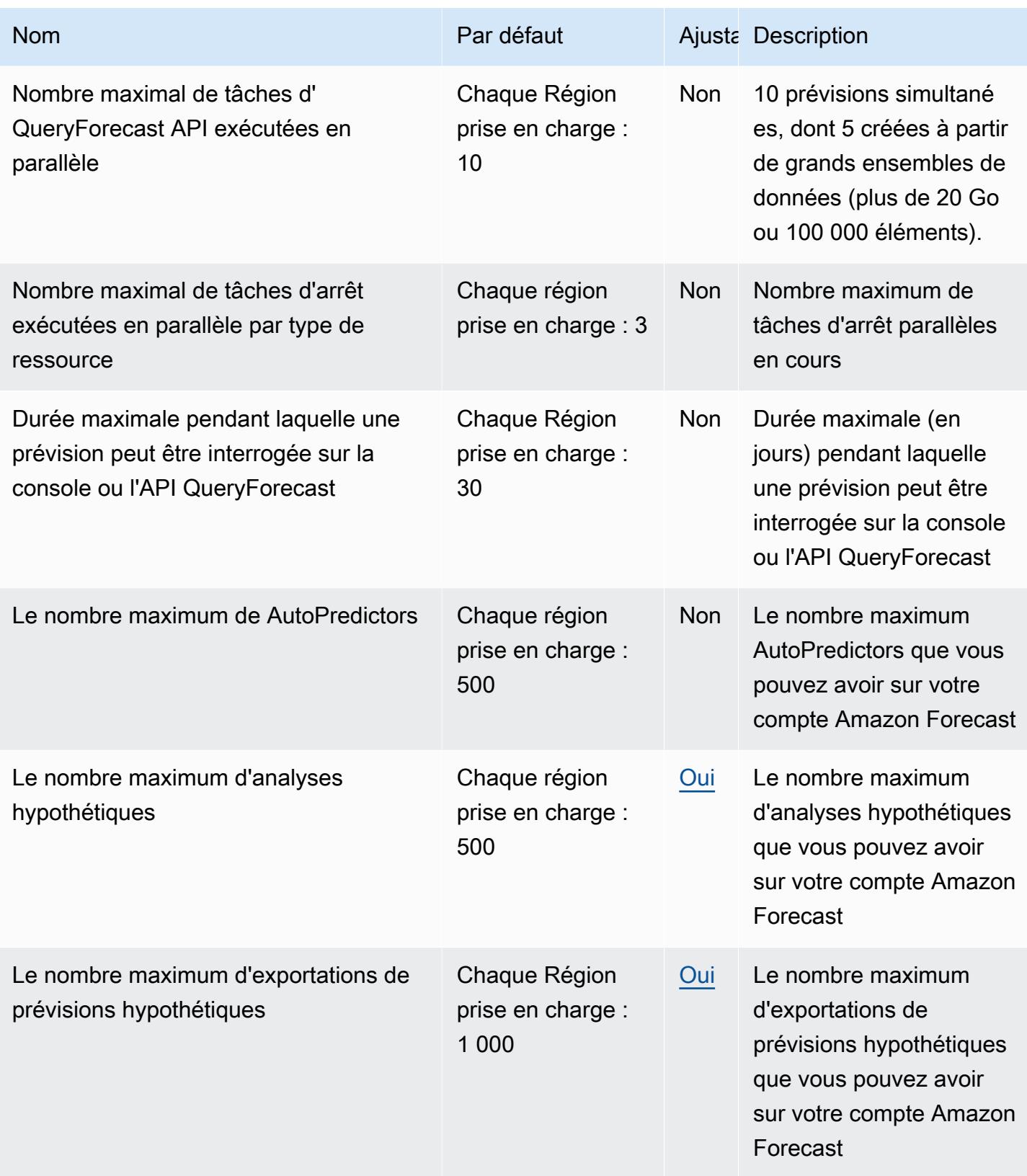

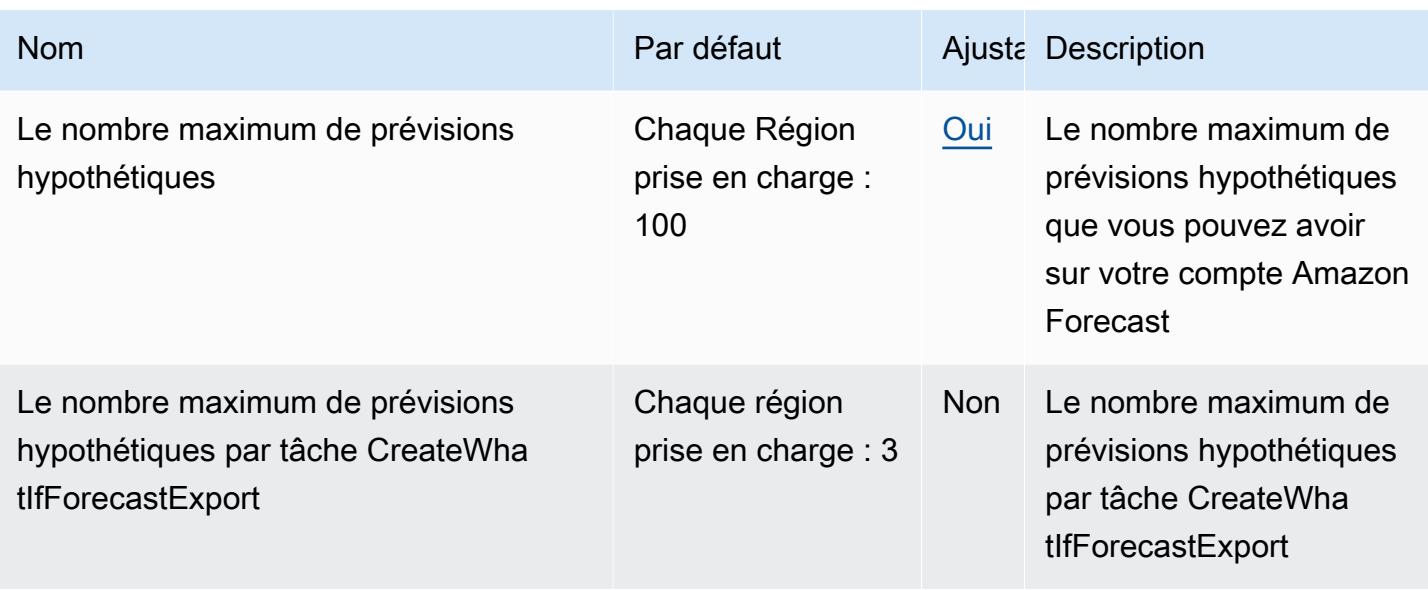

#### Points de terminaison et quotas Amazon Fraud Detector

Pour vous connecter par programmation à un AWS service, vous utilisez un point de terminaison. AWS les services proposent les types de terminaux suivants dans certaines ou toutes les AWS régions prises en charge par le service : points de terminaison, IPv4 points de terminaison à double pile et points de terminaison FIPS. Certains services fournissent des points de terminaison mondiaux. Pour de plus amples informations, veuillez consulter [AWS points de terminaison de service.](#page-28-0)

Les quotas de service, également appelés limites, correspondent au nombre maximal de ressources ou d'opérations de service pour votre AWS compte. Pour de plus amples informations, veuillez consulter [AWS quotas de service.](#page-34-0)

Vous trouverez ci-dessous les points de terminaison et les quotas de service pour ce service.

#### Points de terminaison de service

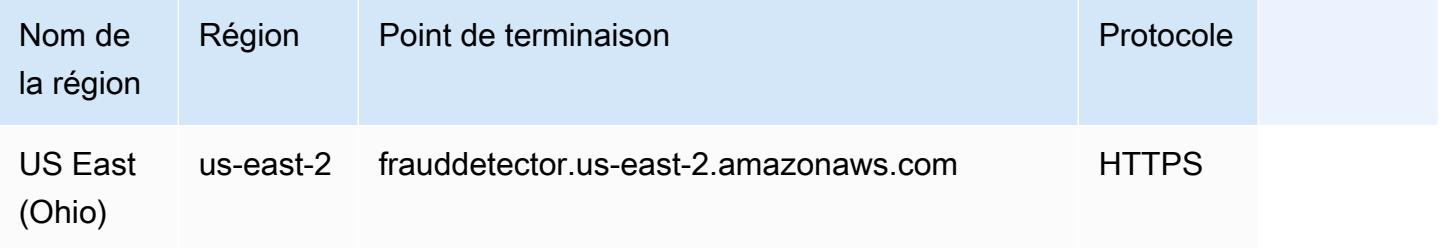

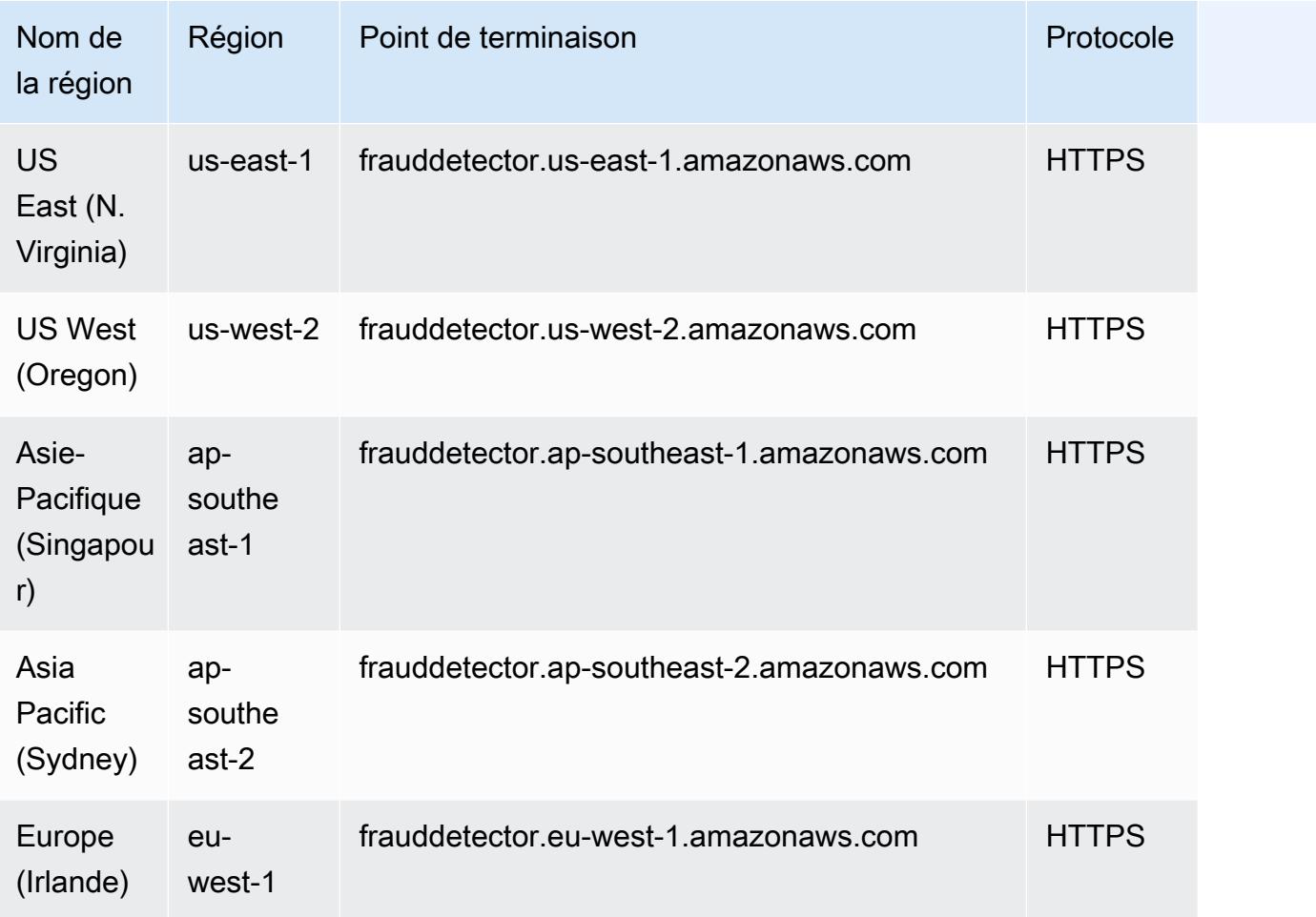

## Quotas de service

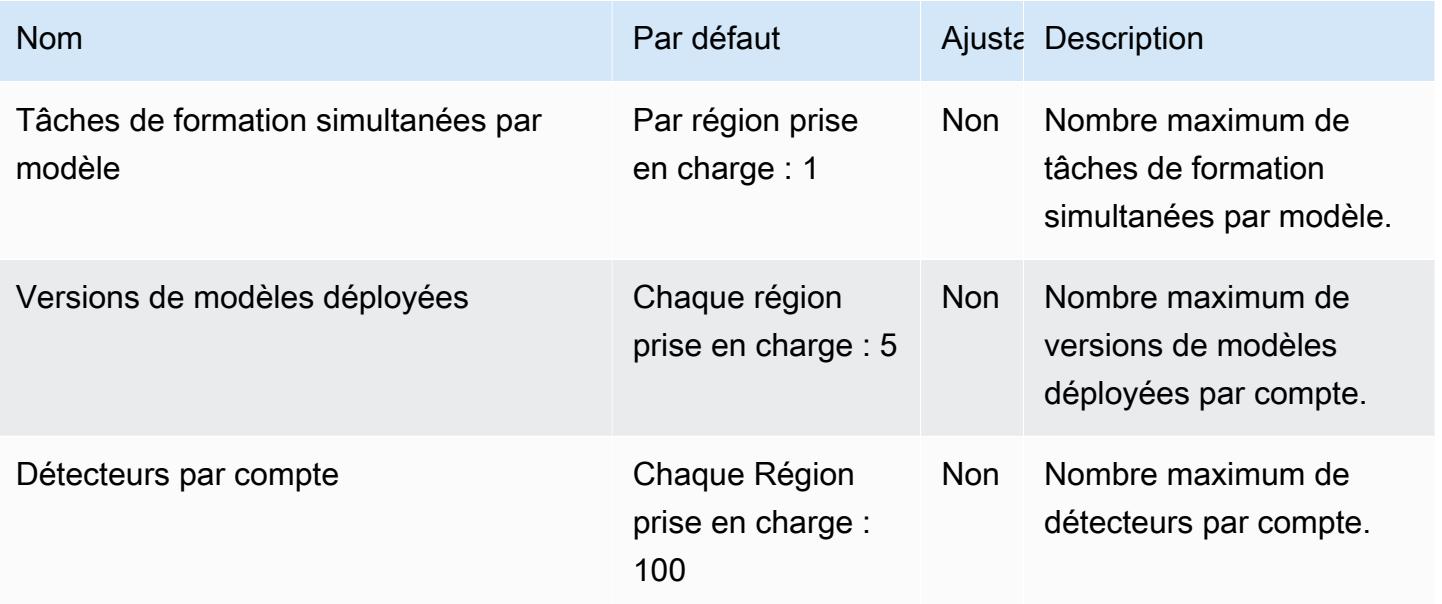

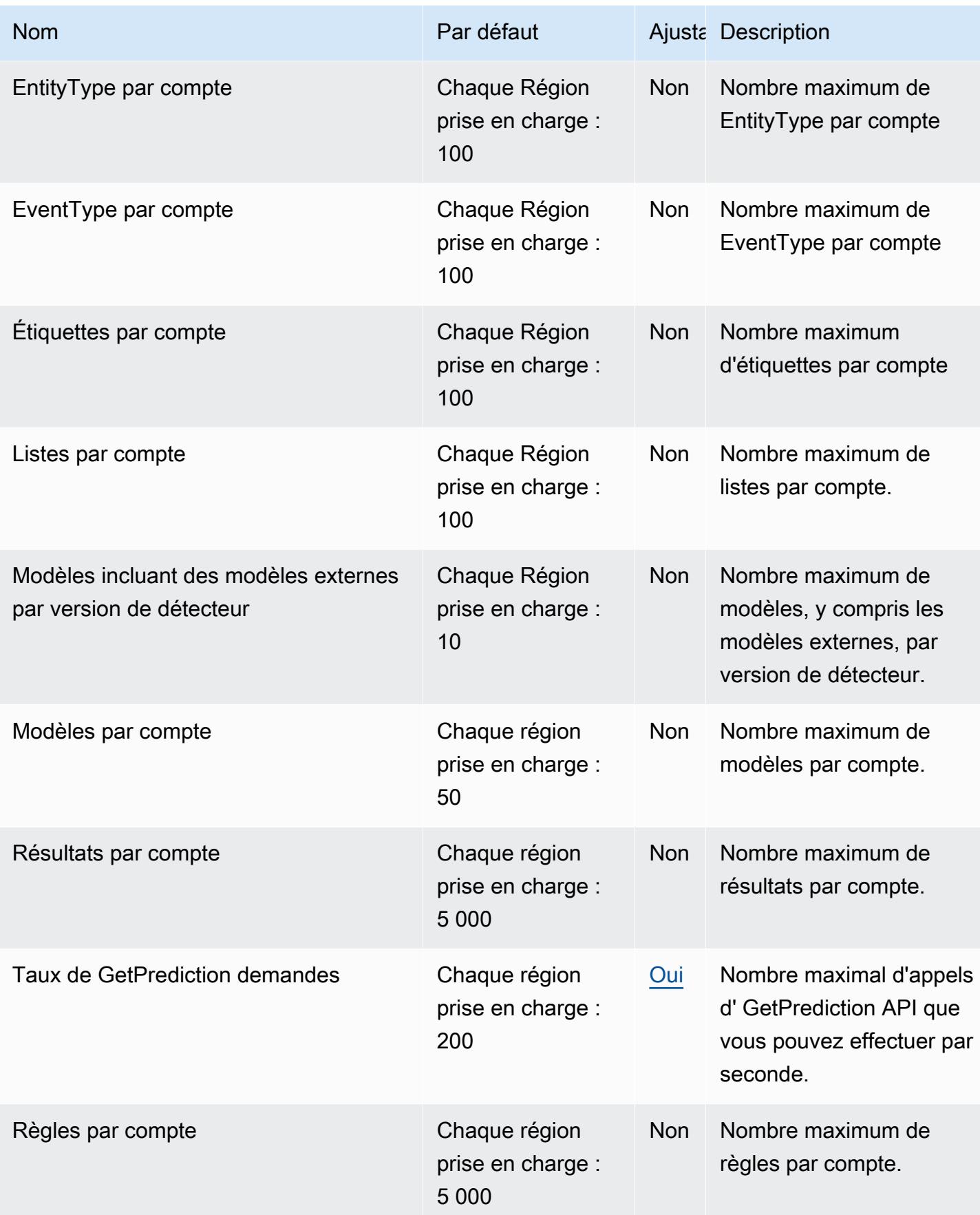

AWS Référence générale **Guide de référence** 

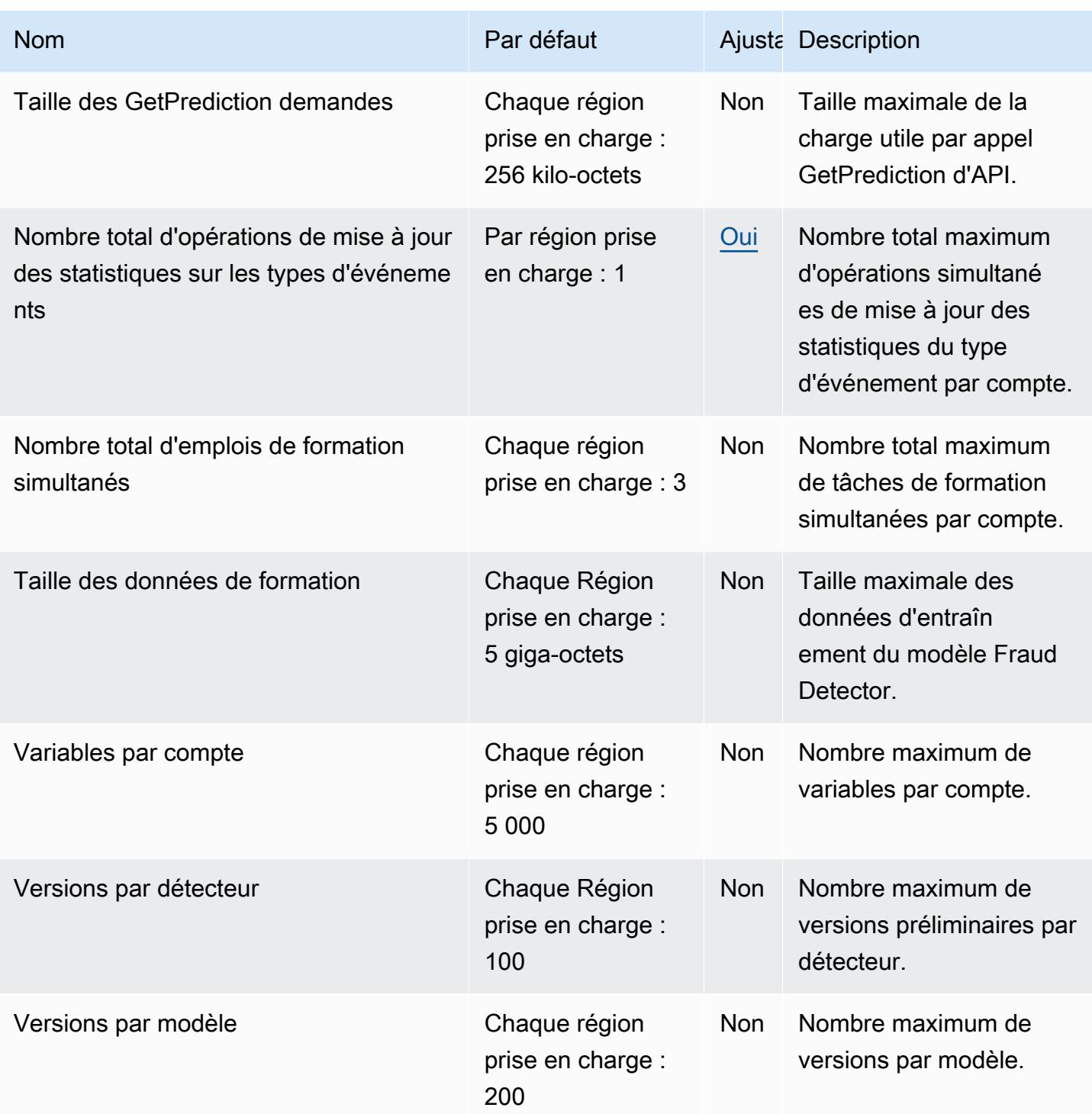

Pour plus d'informations, consultez la section **[Quotas](https://docs.aws.amazon.com/frauddetector/latest/ug/limits.html) dans le guide de l'utilisateur d'Amazon Fraud** Detector.

### Points de terminaison et quotas FreeRTOS

Pour vous connecter par programmation à un AWS service, vous utilisez un point de terminaison. AWS les services proposent les types de terminaux suivants dans certaines ou toutes les AWS régions prises en charge par le service : points de terminaison, IPv4 points de terminaison à double pile et points de terminaison FIPS. Certains services fournissent des points de terminaison mondiaux. Pour de plus amples informations, veuillez consulter [AWS points de terminaison de service.](#page-28-0)

Les quotas de service, également appelés limites, correspondent au nombre maximal de ressources ou d'opérations de service pour votre AWS compte. Pour de plus amples informations, veuillez consulter [AWS quotas de service.](#page-34-0)

Vous trouverez ci-dessous les points de terminaison et les quotas de service pour ce service.

#### Points de terminaison de service

Les tableaux suivants fournissent une liste des points de terminaison spécifiques à une région que FreeRTOS prend en charge pour ses fonctionnalités. Over-the-Air La console FreeRTOS est également prise en charge dans ces régions.

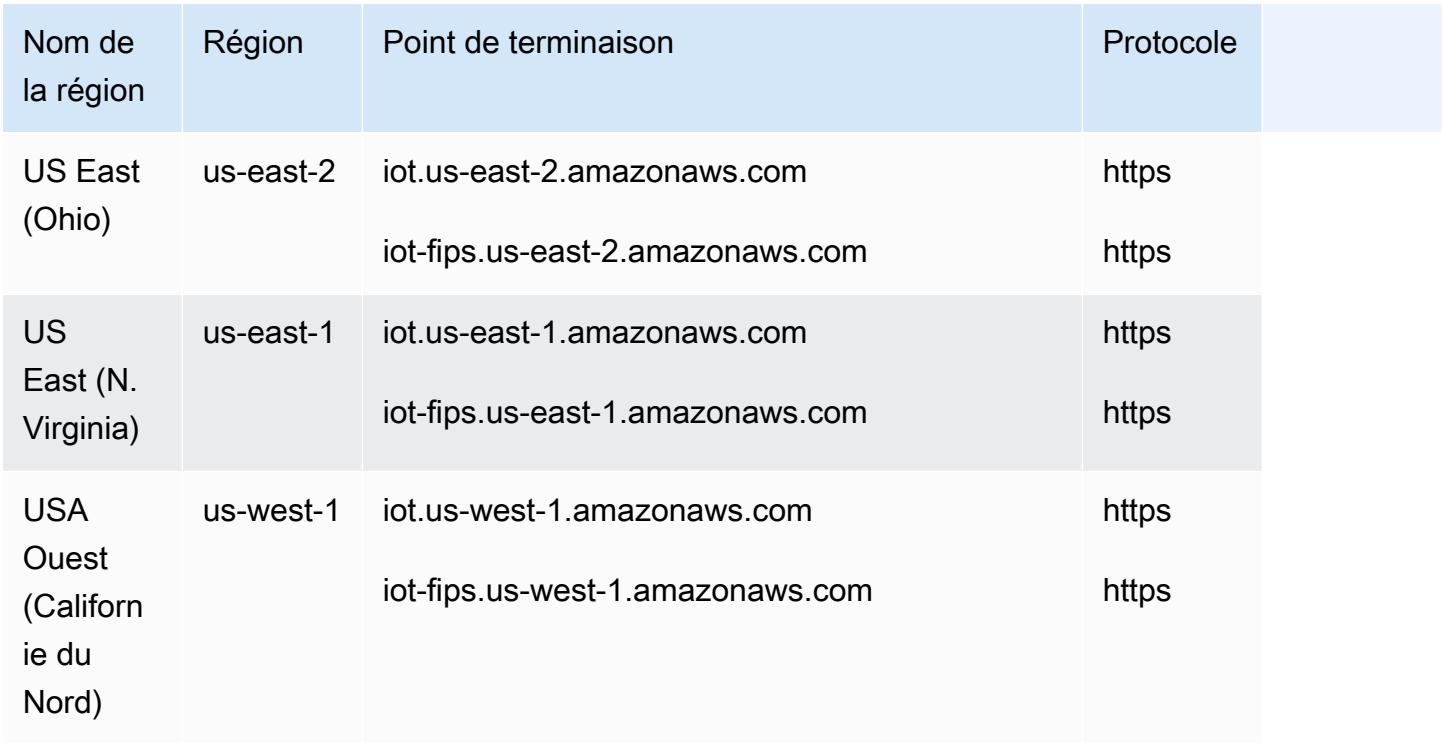

#### Plan de contrôle FreeRTOS OTA

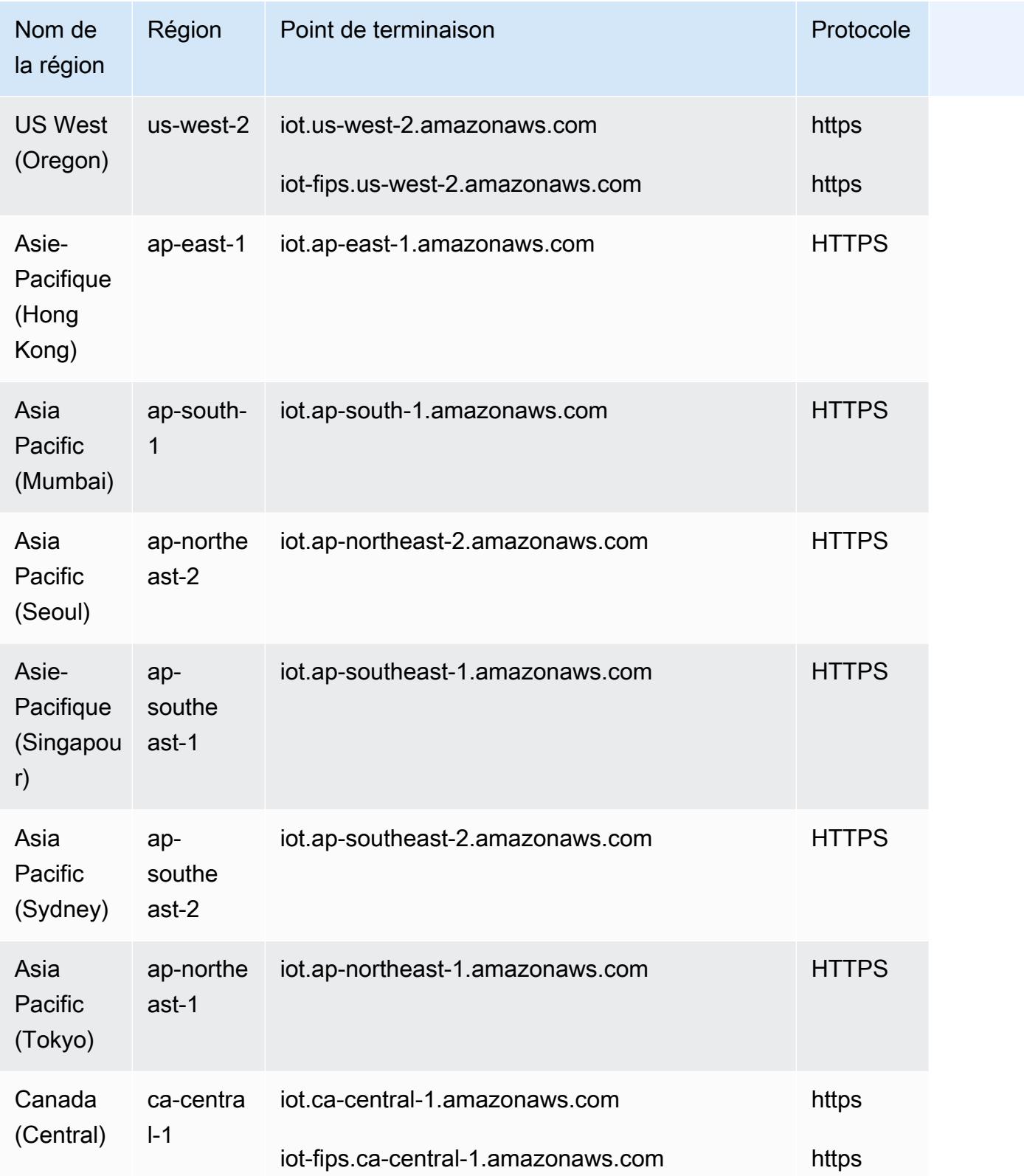
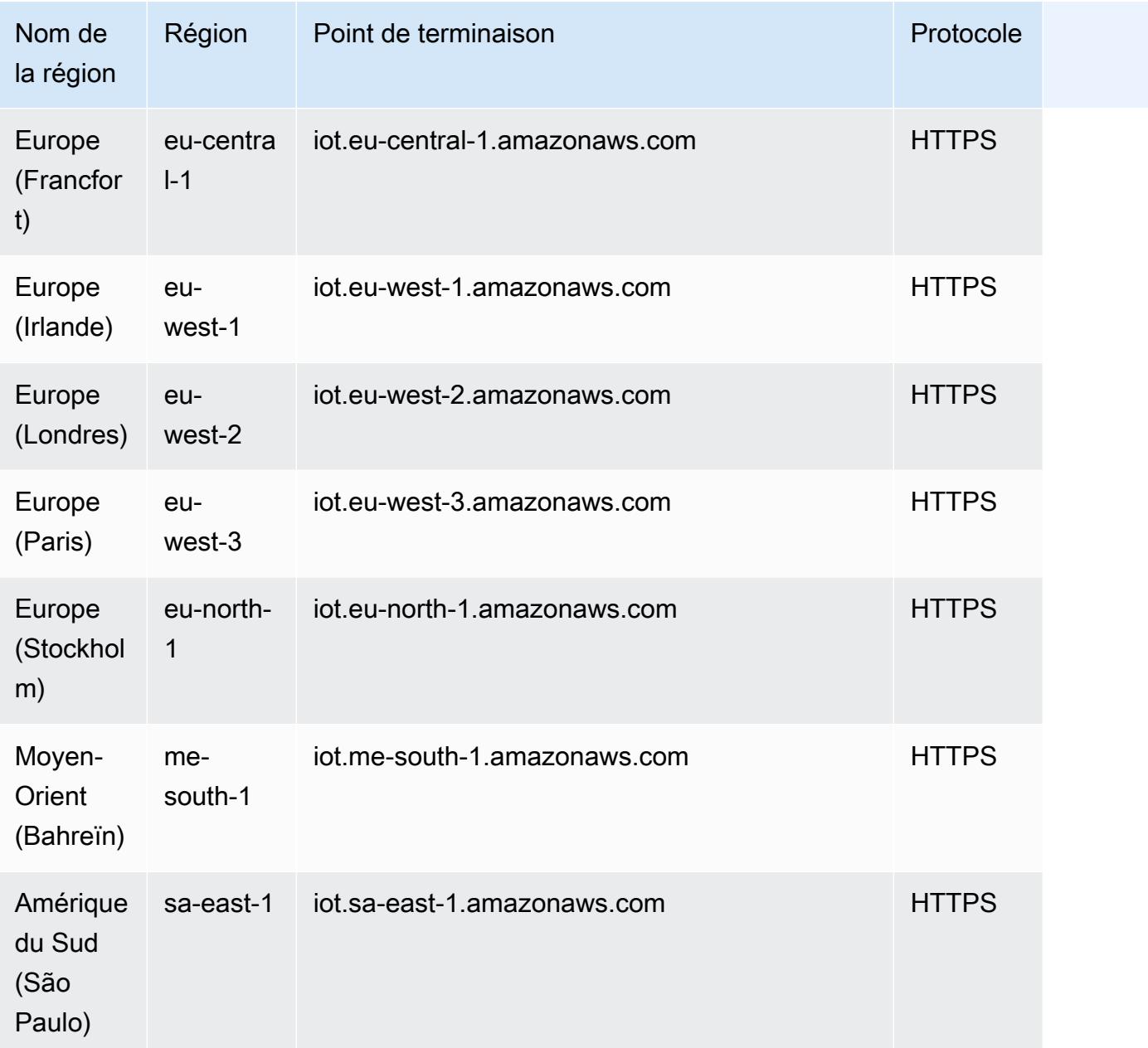

### Plan de données FreeRTOS OTA

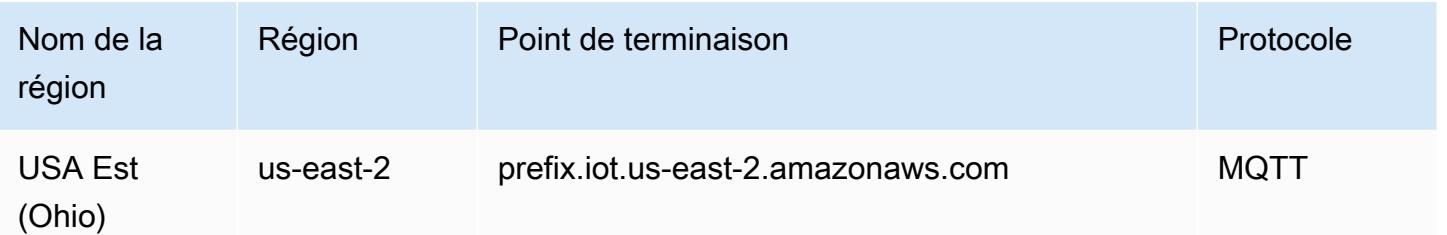

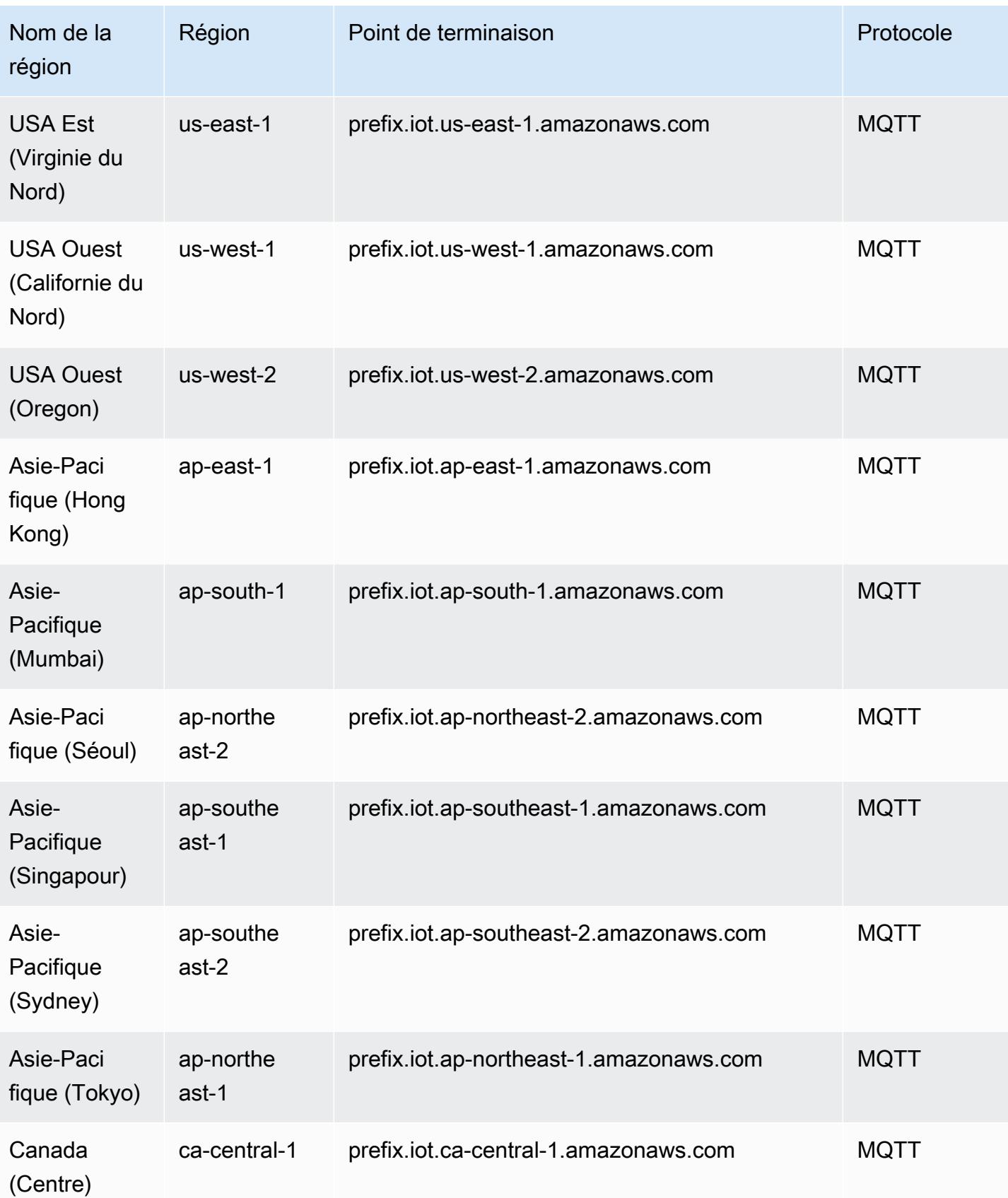

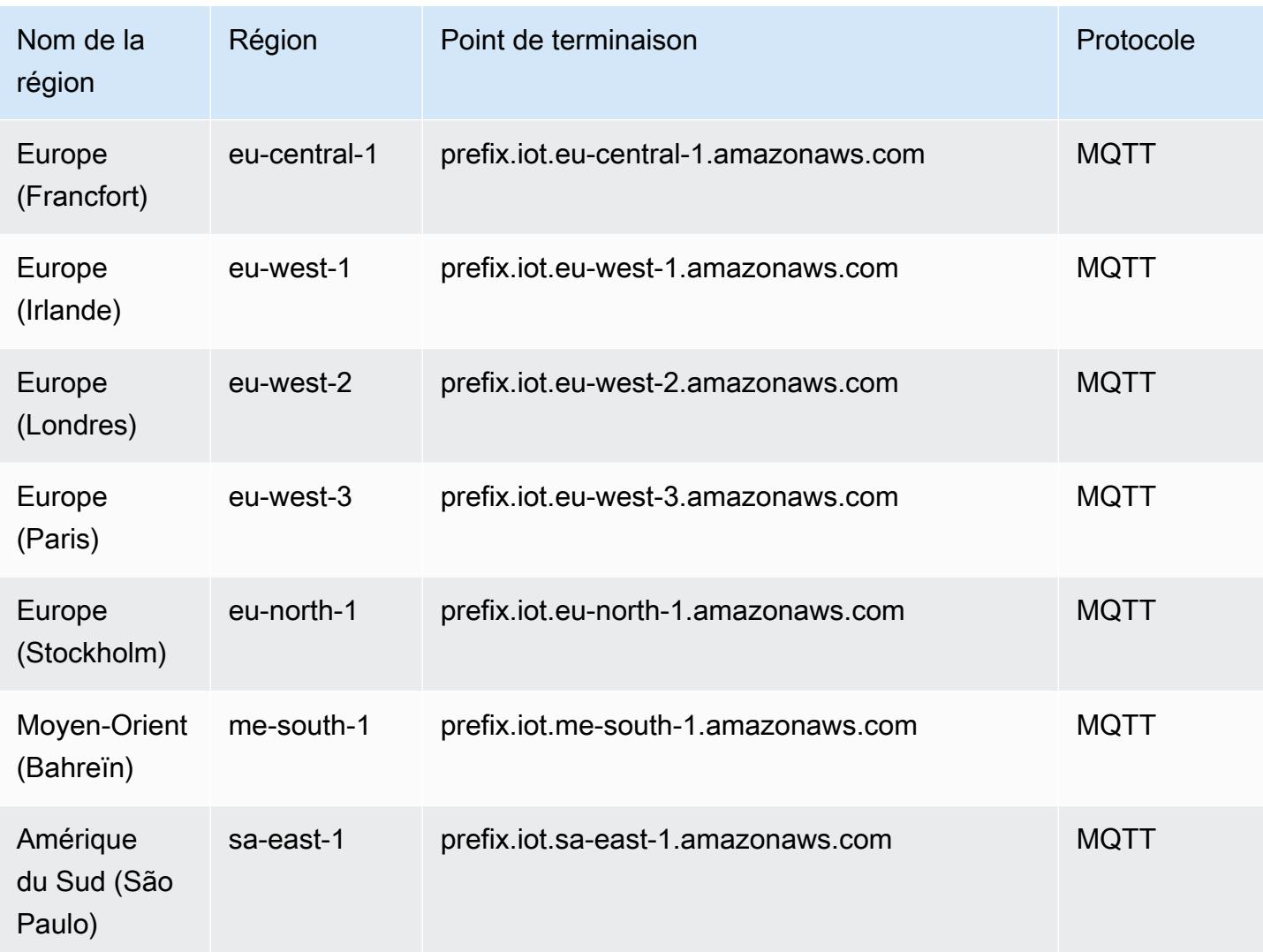

Quotas de ressources FreeRTOS OTA

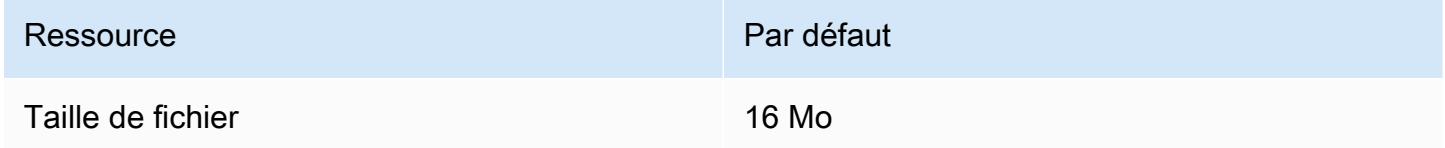

#### Limitation de FreeRTOS OTA

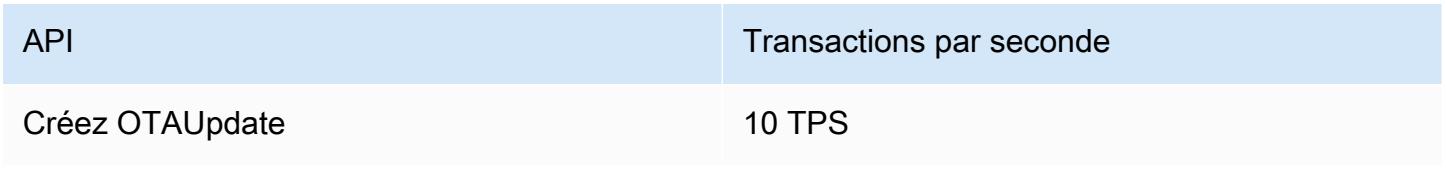

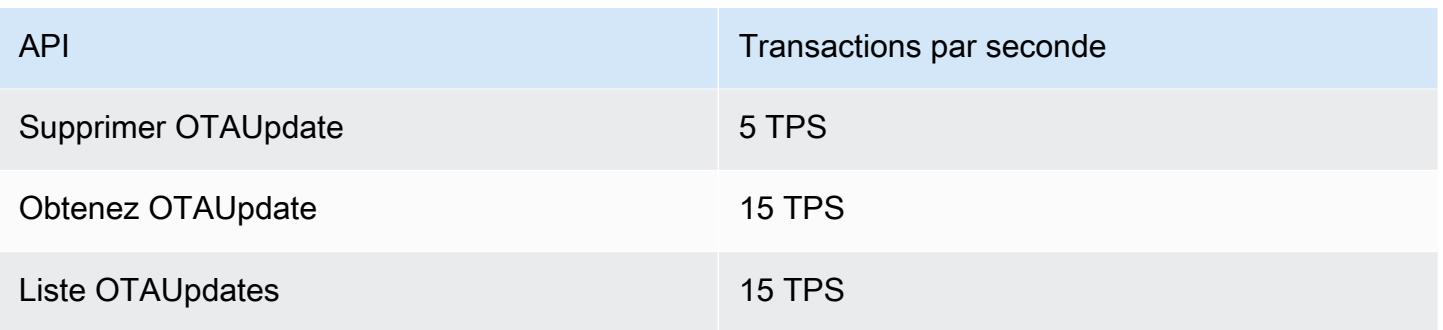

### FSx Points de terminaison et quotas Amazon

Pour vous connecter par programmation à un AWS service, vous utilisez un point de terminaison. AWS les services proposent les types de terminaux suivants dans certaines ou toutes les AWS régions prises en charge par le service : points de terminaison, IPv4 points de terminaison à double pile et points de terminaison FIPS. Certains services fournissent des points de terminaison mondiaux. Pour de plus amples informations, veuillez consulter [AWS points de terminaison de service.](#page-28-0)

Les quotas de service, également appelés limites, correspondent au nombre maximal de ressources ou d'opérations de service pour votre AWS compte. Pour de plus amples informations, veuillez consulter [AWS quotas de service.](#page-34-0)

Vous trouverez ci-dessous les points de terminaison et les quotas de service pour ce service.

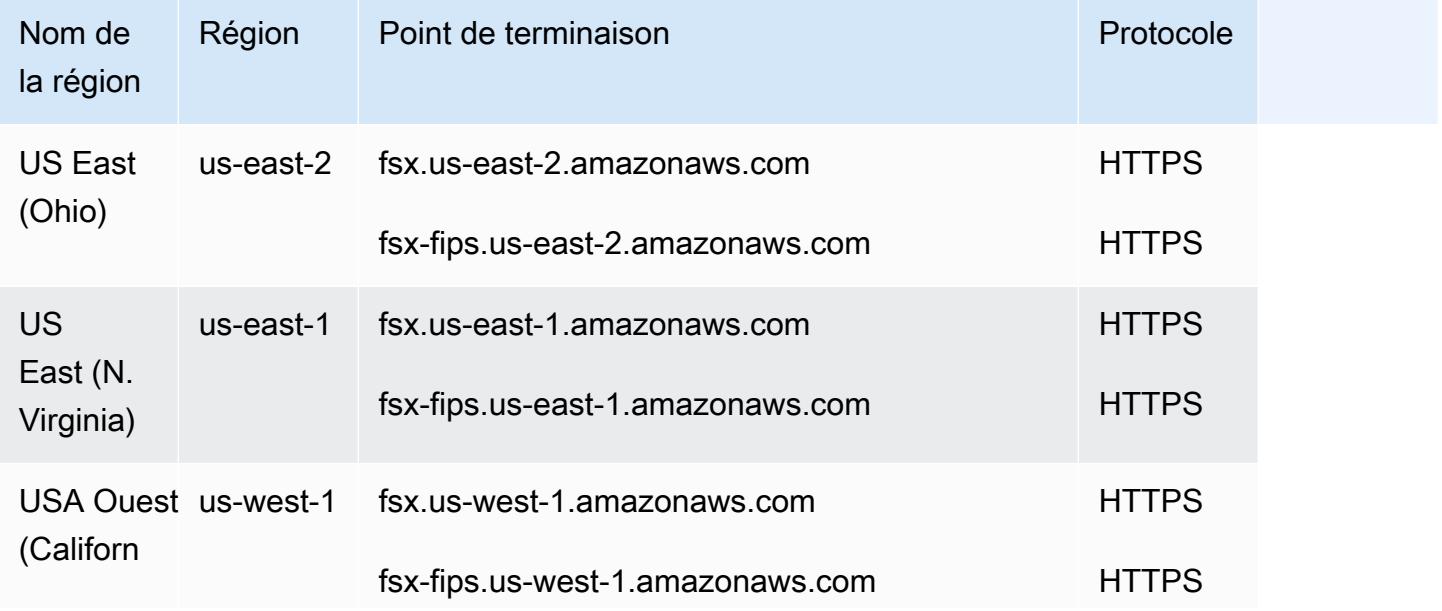

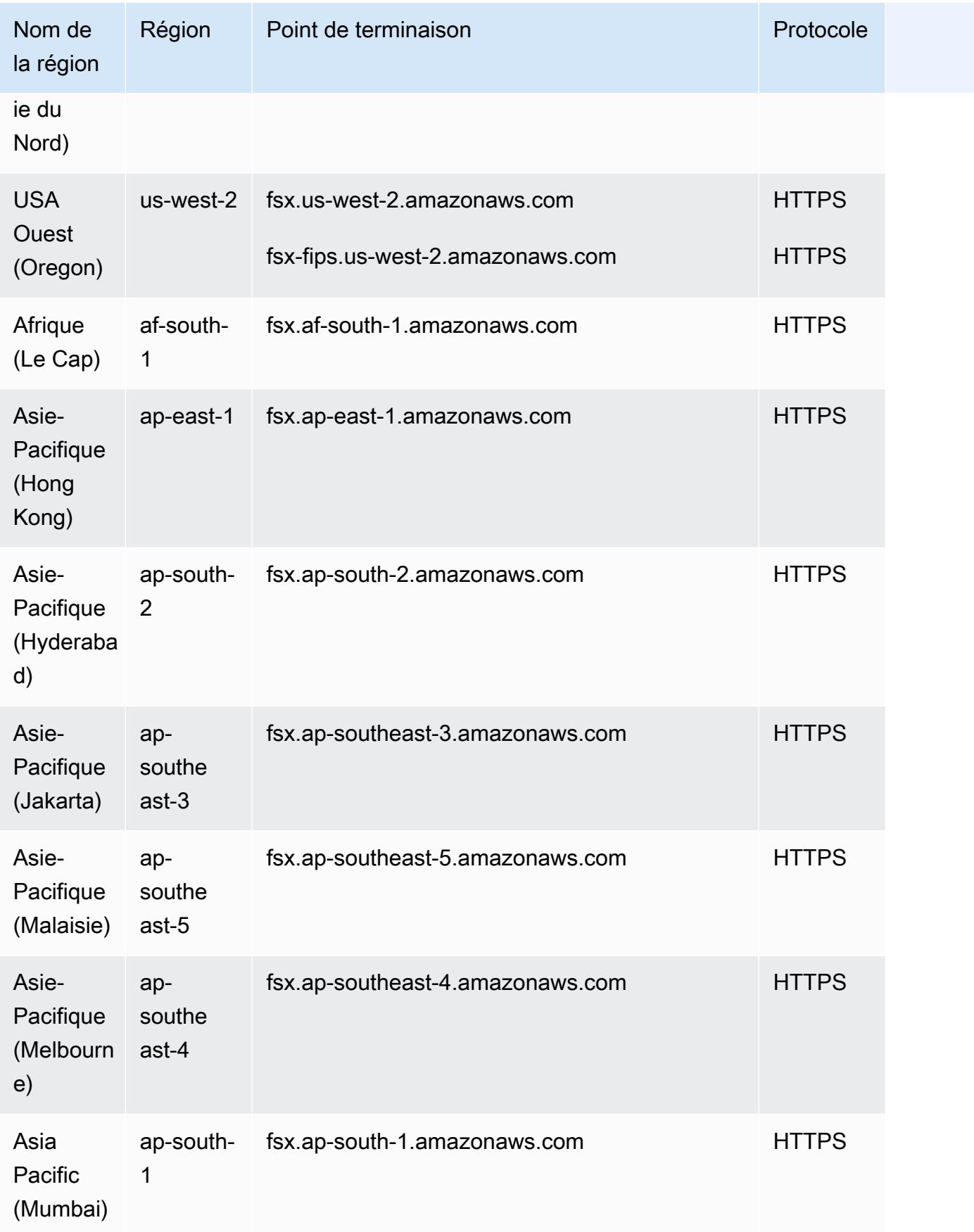

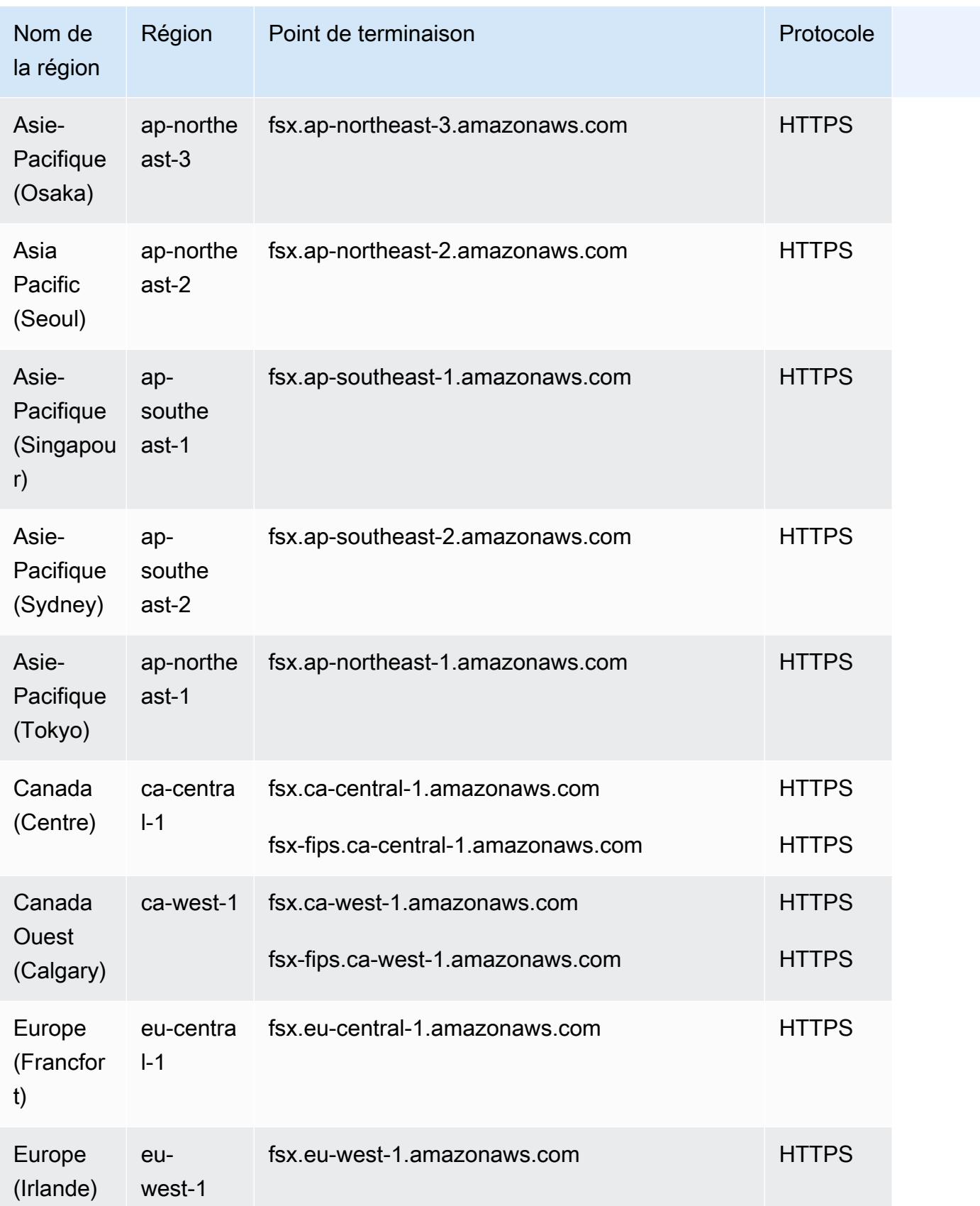

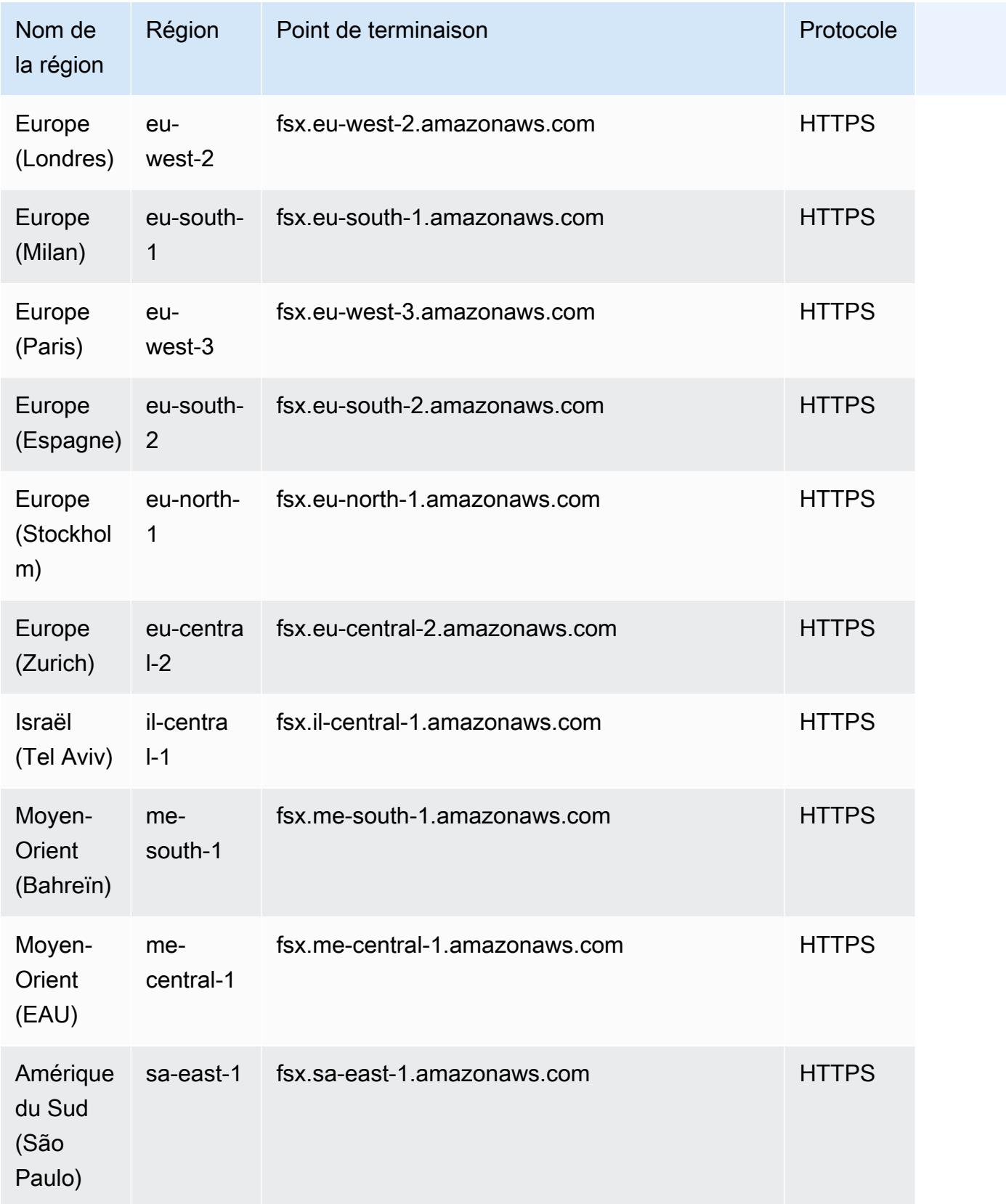

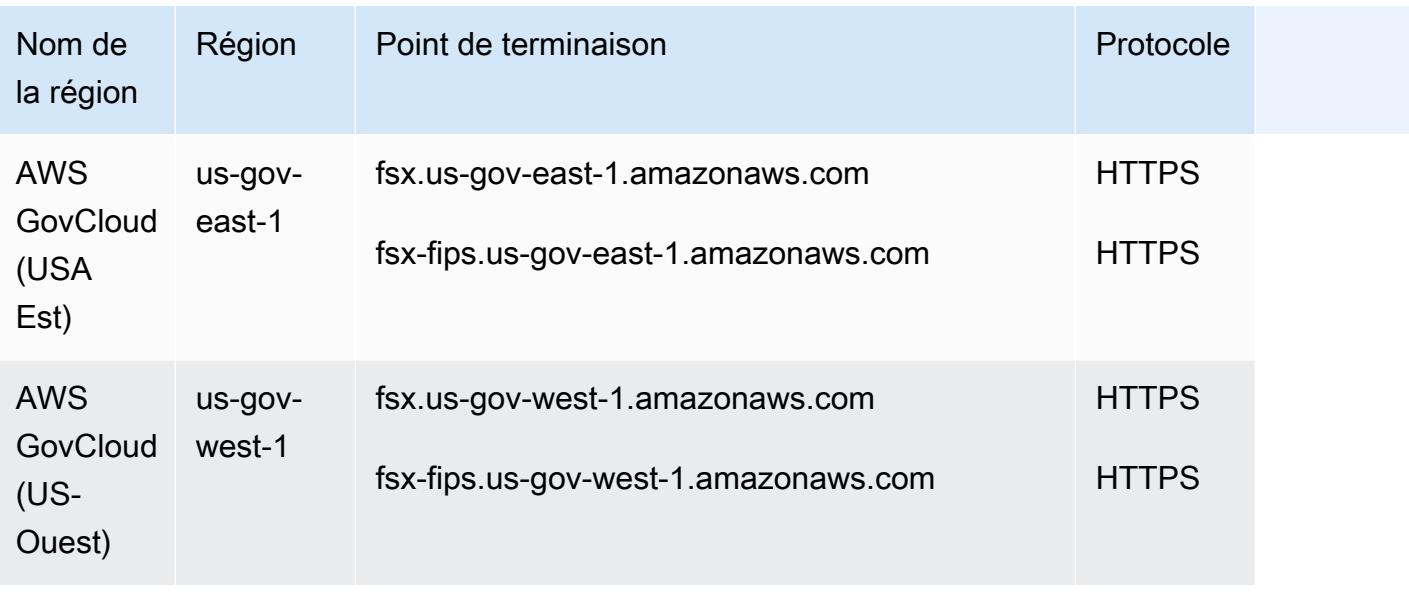

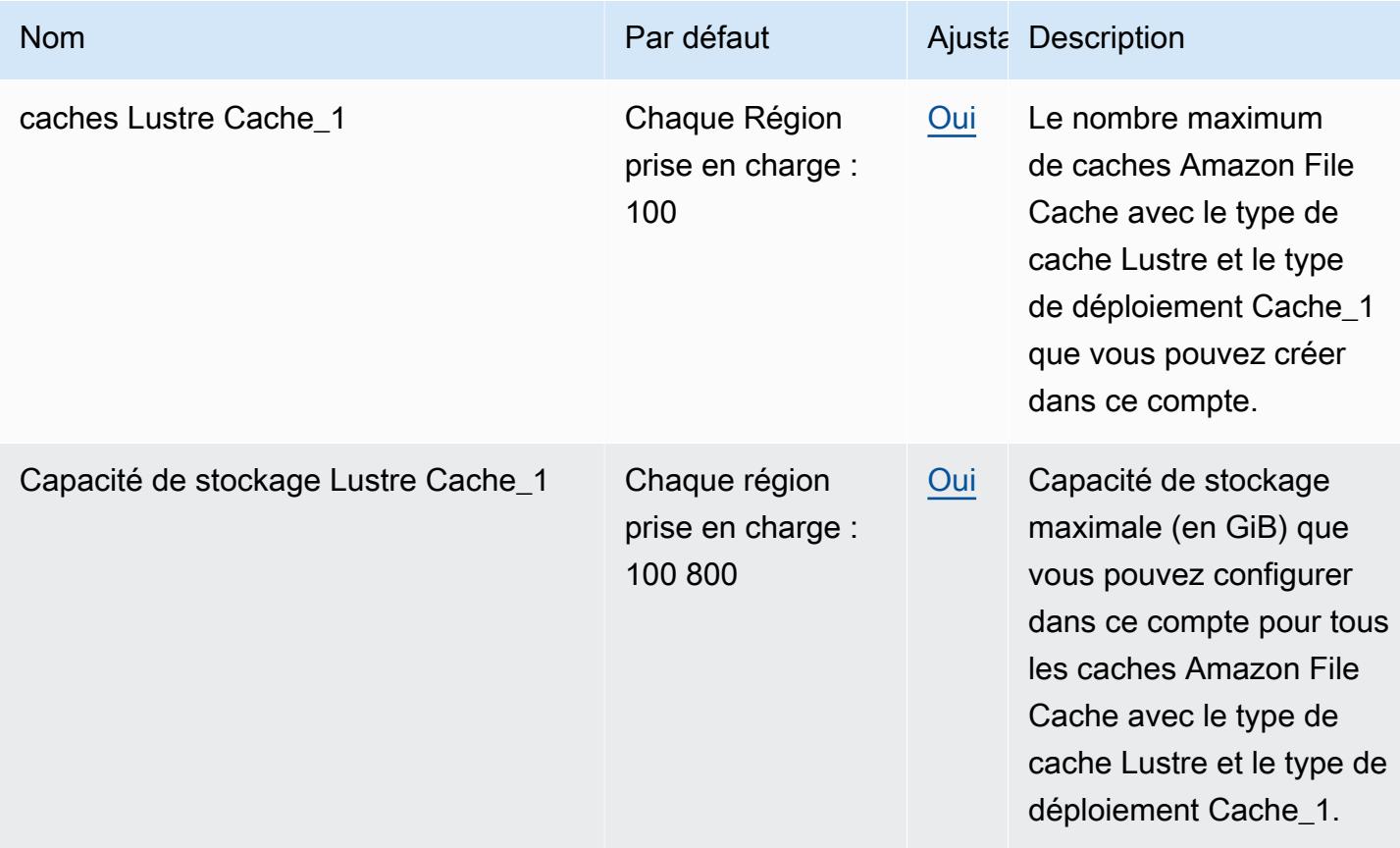

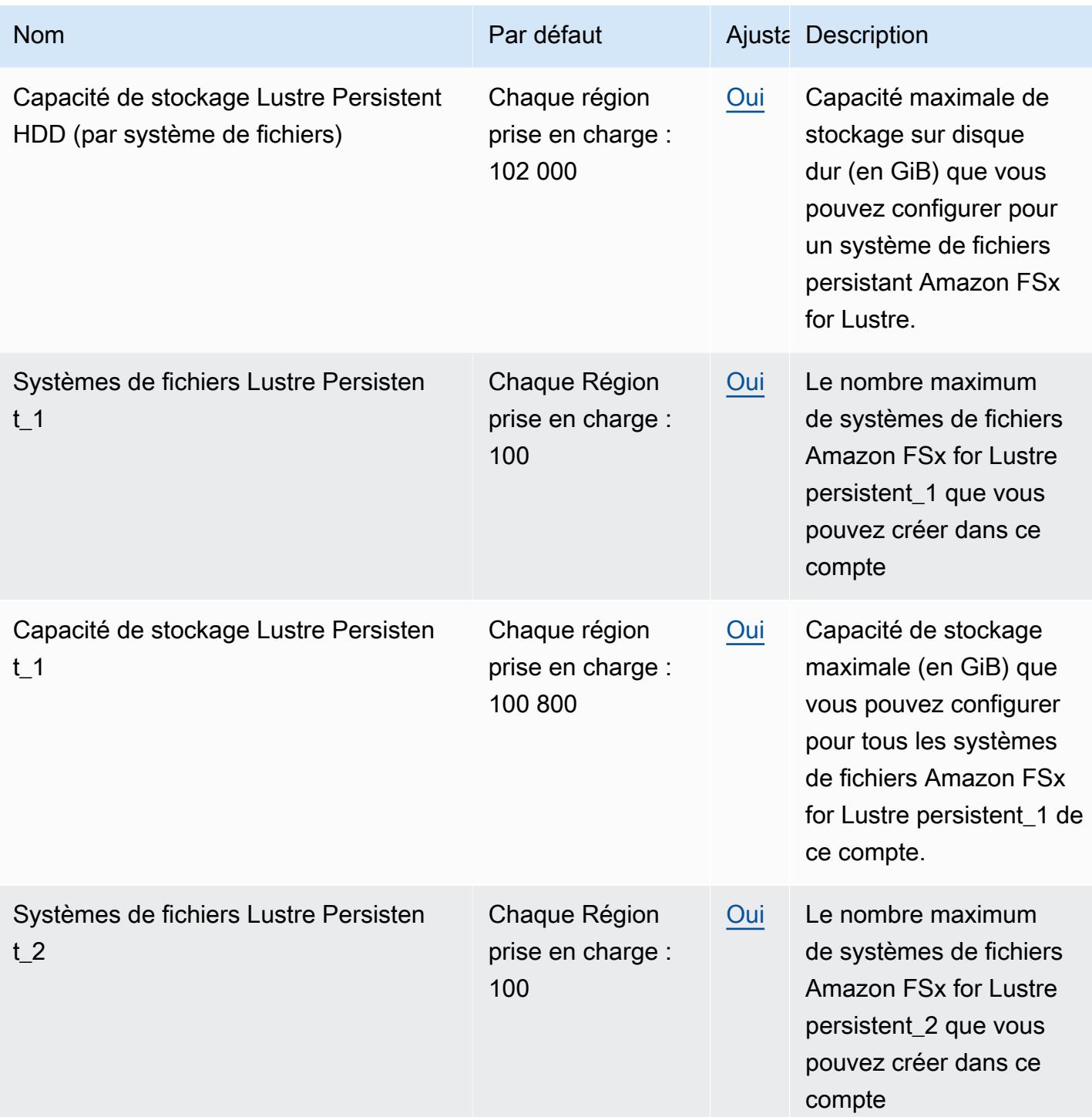

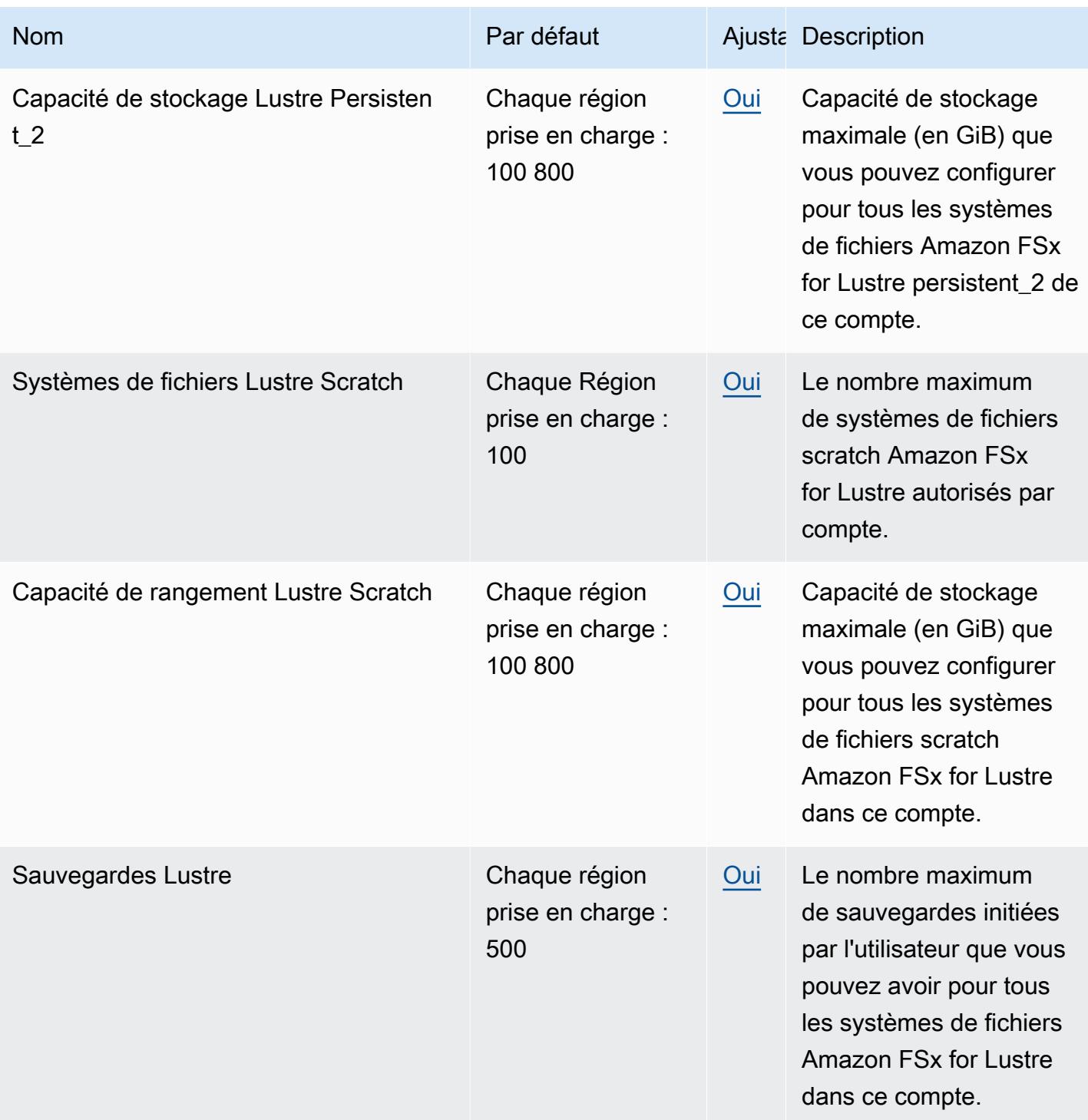

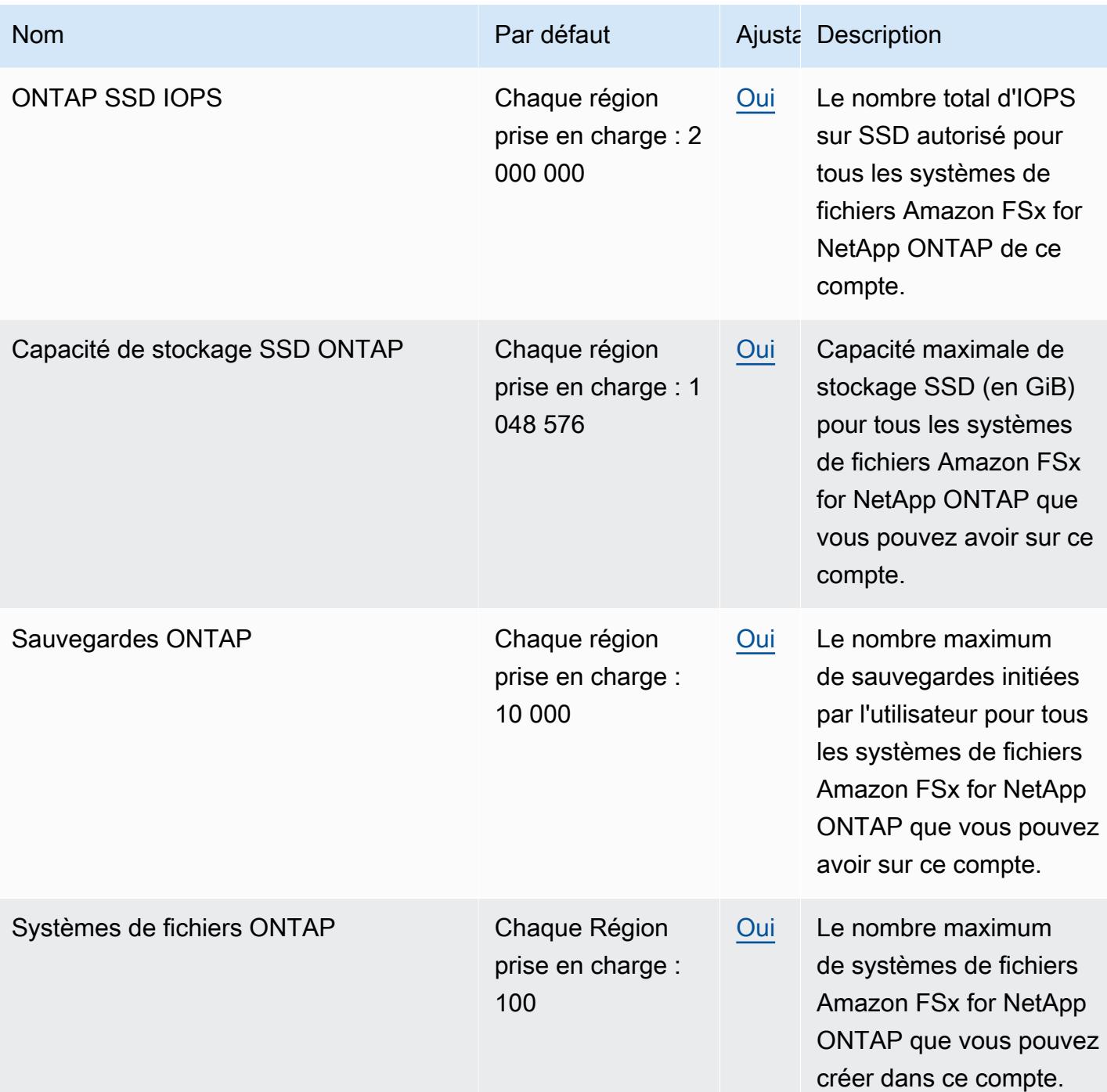

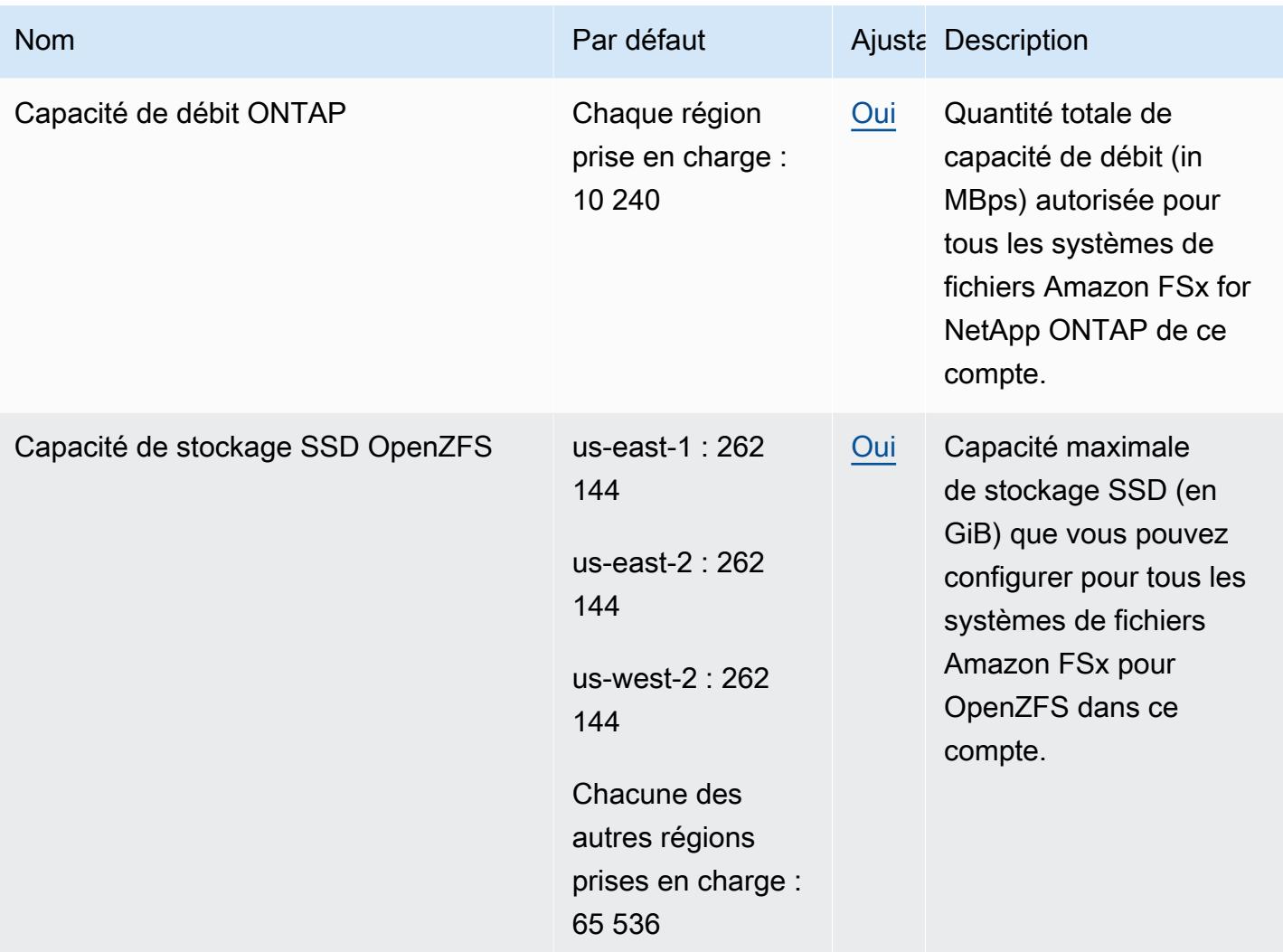

AWS Référence générale **Guide de référence** 

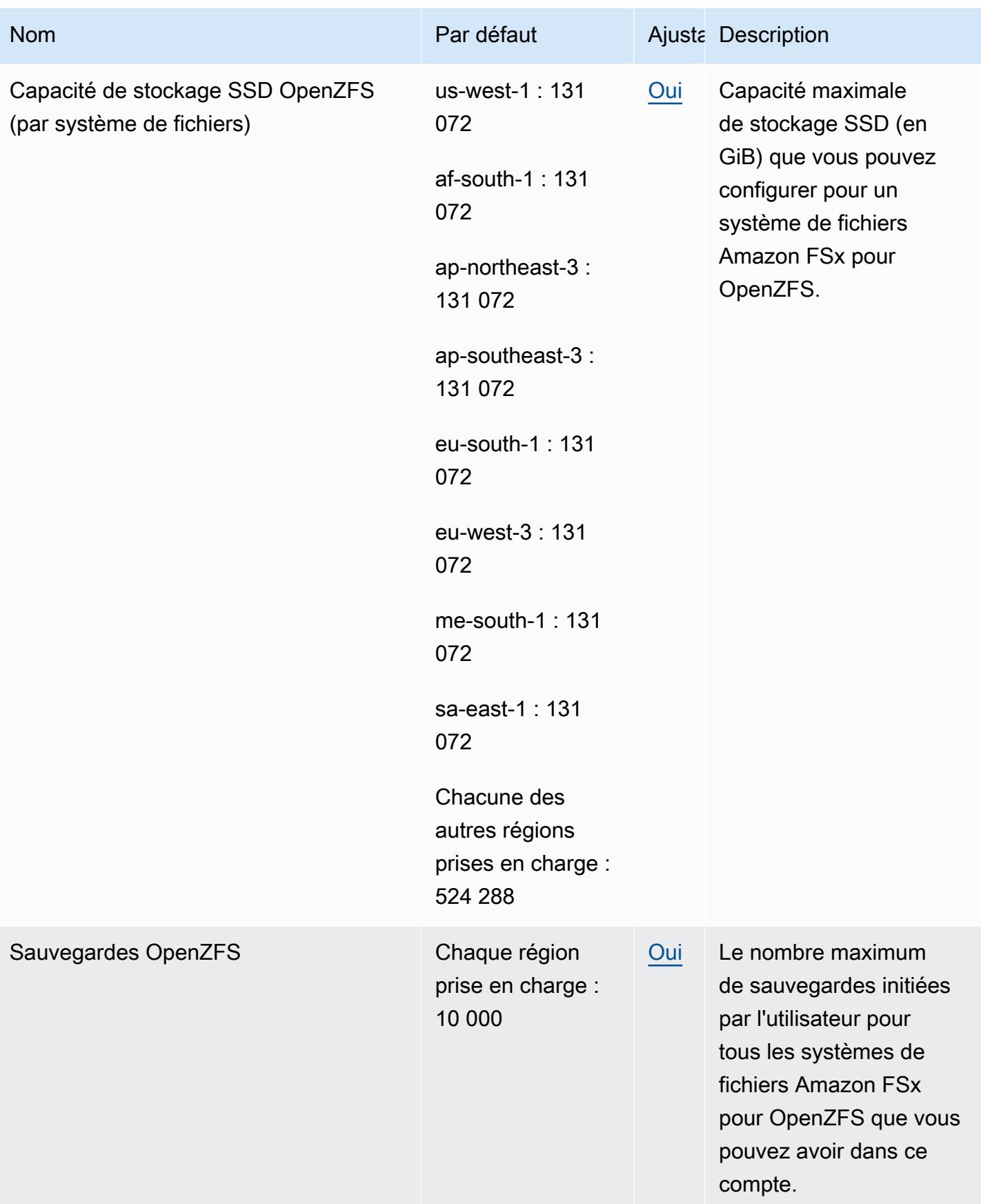

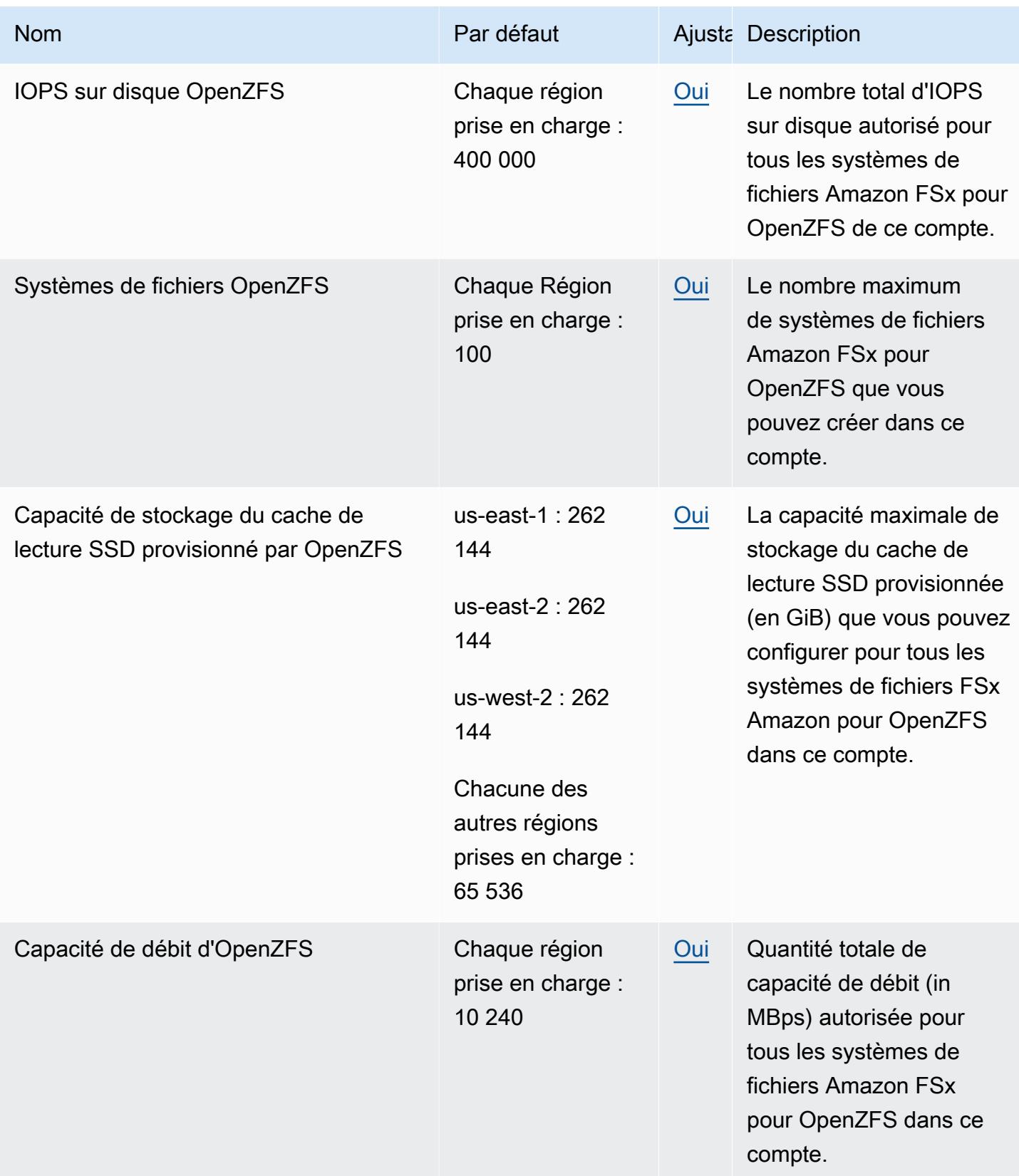

AWS Référence générale **Guide de référence** 

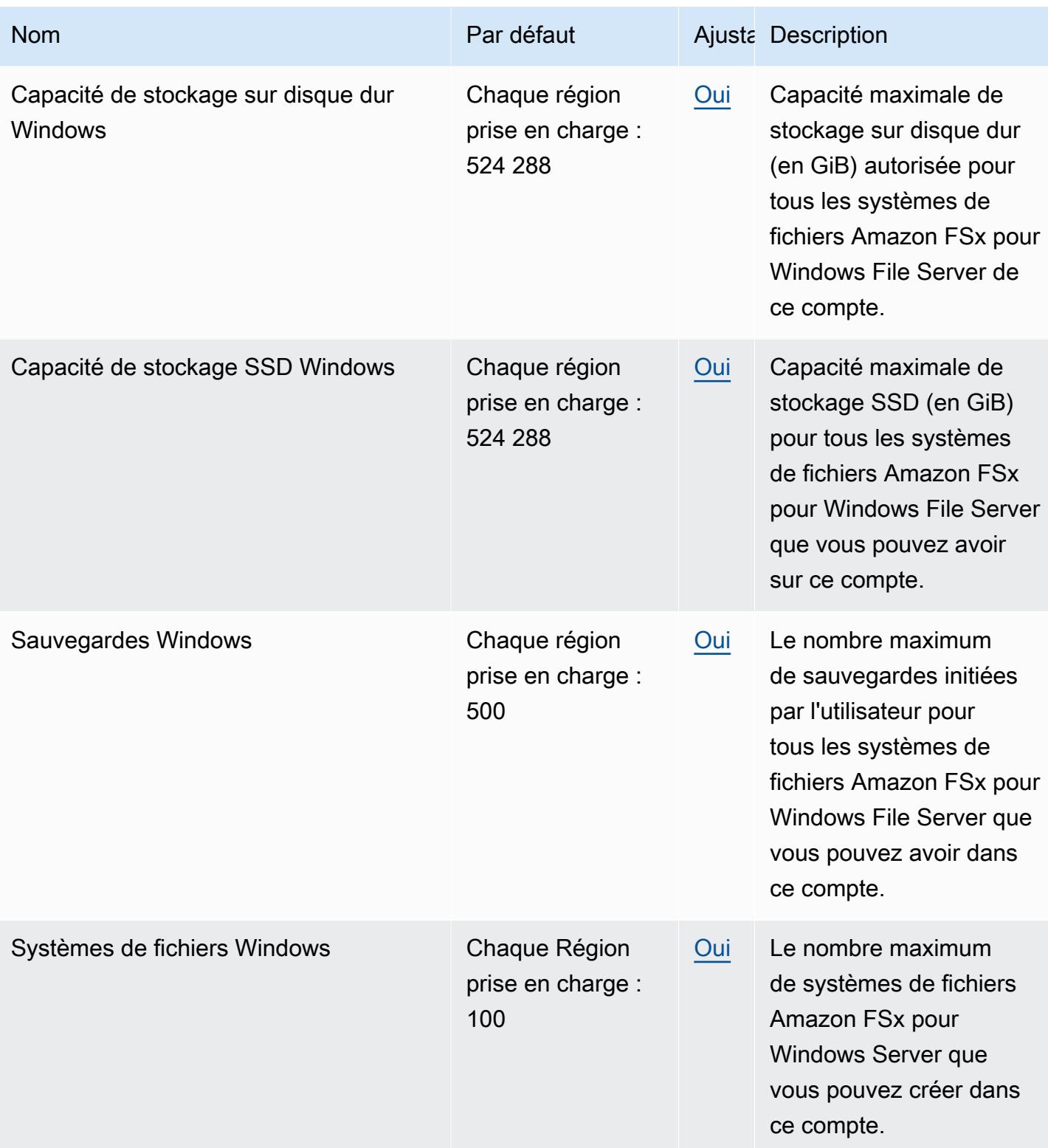

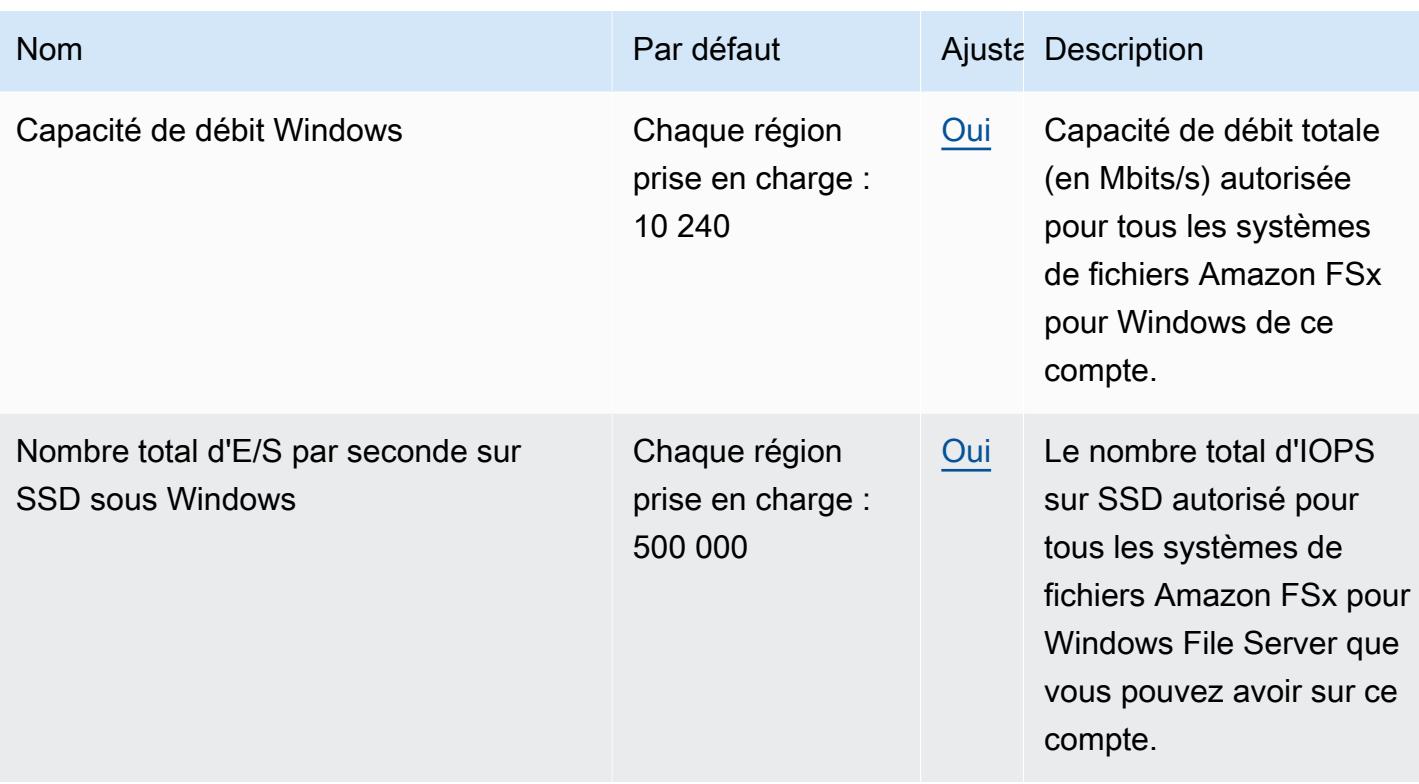

Pour plus d'informations, consultez les ressources suivantes :

- [FSx pour les quotas Lustre](https://docs.aws.amazon.com/fsx/latest/LustreGuide/limits.html) dans le guide de l'utilisateur d'Amazon FSx for Lustre
- [FSx pour les quotas ONTAP](https://docs.aws.amazon.com/fsx/latest/ONTAPGuide/limits.html) dans le guide de l'FSx utilisateur pour ONTAP
- [FSx pour les quotas OpenZFS dans le guide](https://docs.aws.amazon.com/fsx/latest/OpenZFSGuide/limits.html) de l'utilisateur FSx pour OpenZFS
- [FSx pour les quotas Windows](https://docs.aws.amazon.com/fsx/latest/WindowsGuide/limits.html) dans le guide de l'utilisateur du serveur de fichiers Amazon FSx pour **Windows**

### GameLift Points de terminaison et quotas Amazon

Pour vous connecter par programmation à un AWS service, vous utilisez un point de terminaison. AWS les services proposent les types de terminaux suivants dans certaines ou toutes les AWS régions prises en charge par le service : points de terminaison, IPv4 points de terminaison à double pile et points de terminaison FIPS. Certains services fournissent des points de terminaison mondiaux. Pour de plus amples informations, veuillez consulter [AWS points de terminaison de service.](#page-28-0)

Les quotas de service, également appelés limites, correspondent au nombre maximal de ressources ou d'opérations de service pour votre AWS compte. Pour de plus amples informations, veuillez consulter [AWS quotas de service.](#page-34-0)

Vous trouverez ci-dessous les points de terminaison et les quotas de service pour ce service.

#### **a** Note

Le tableau des points de terminaison de service suivant répertorie les régions disponibles en tant Régions AWS que régions d'origine d'Amazon GameLift Fleet. Pour en savoir plus sur la disponibilité des GameLift fonctionnalités Amazon par région, notamment les flottes multi-sites, les sites distants et les zones locales, consultez les points de [GameLift service](https://docs.aws.amazon.com/gamelift/latest/developerguide/gamelift-regions.html) [Amazon](https://docs.aws.amazon.com/gamelift/latest/developerguide/gamelift-regions.html).

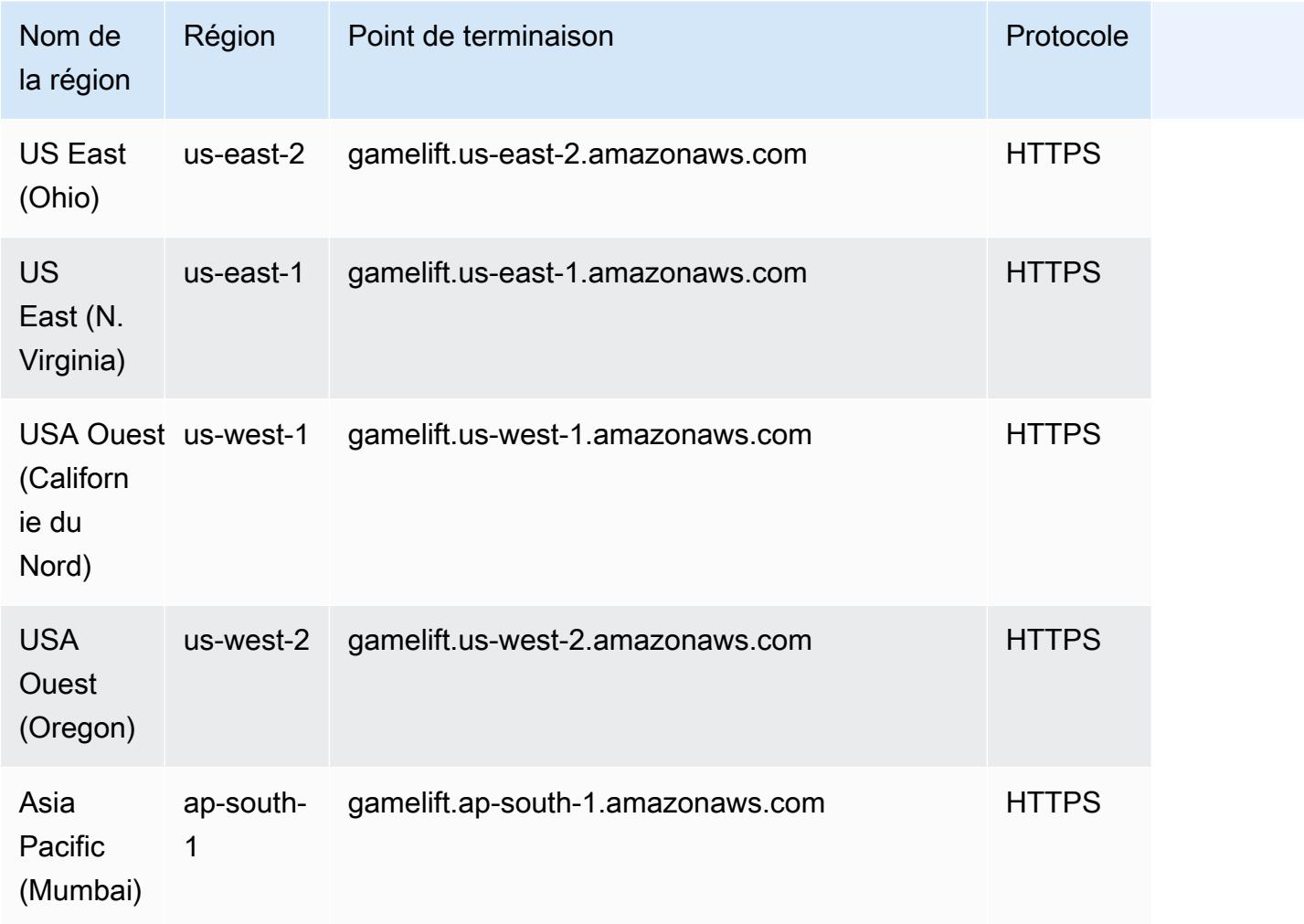

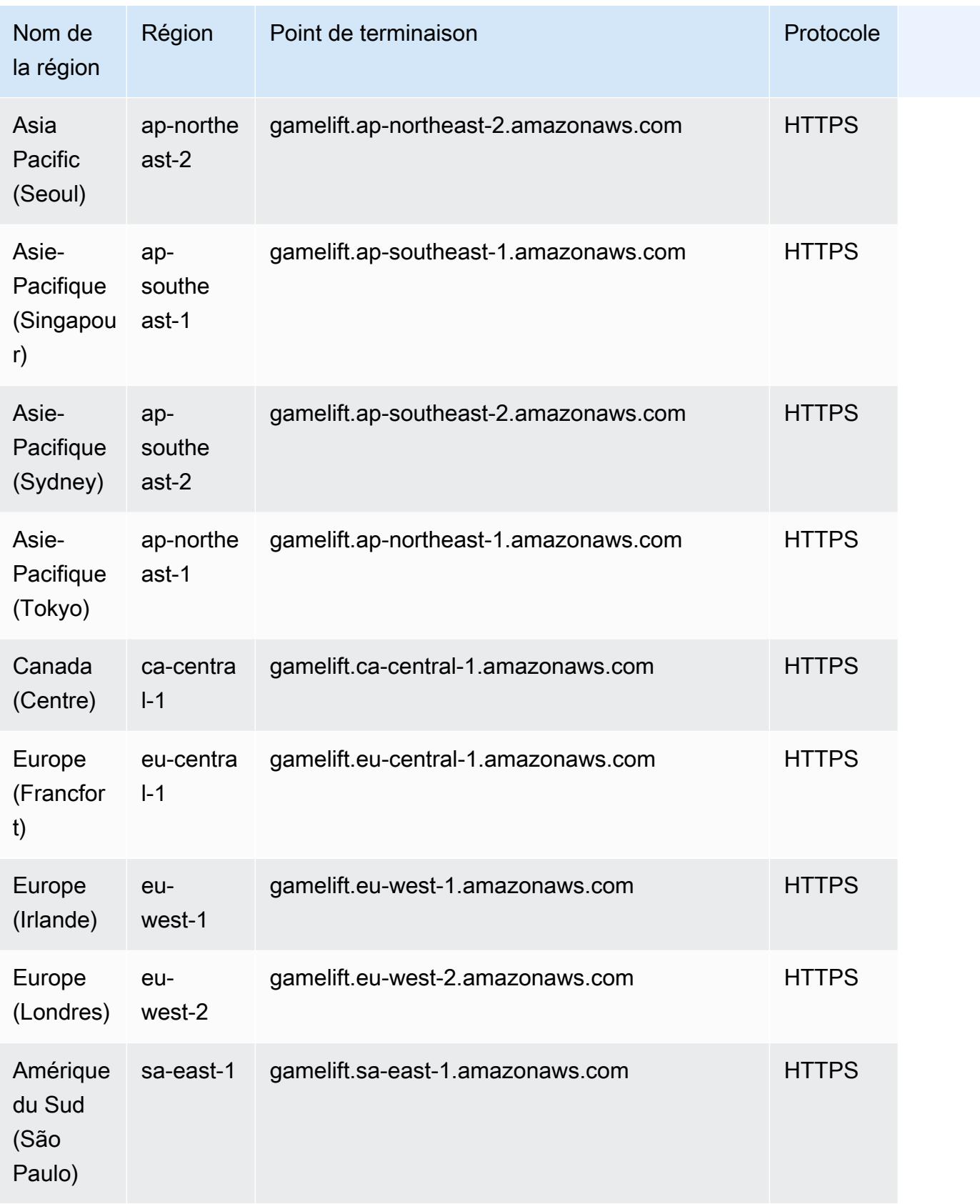

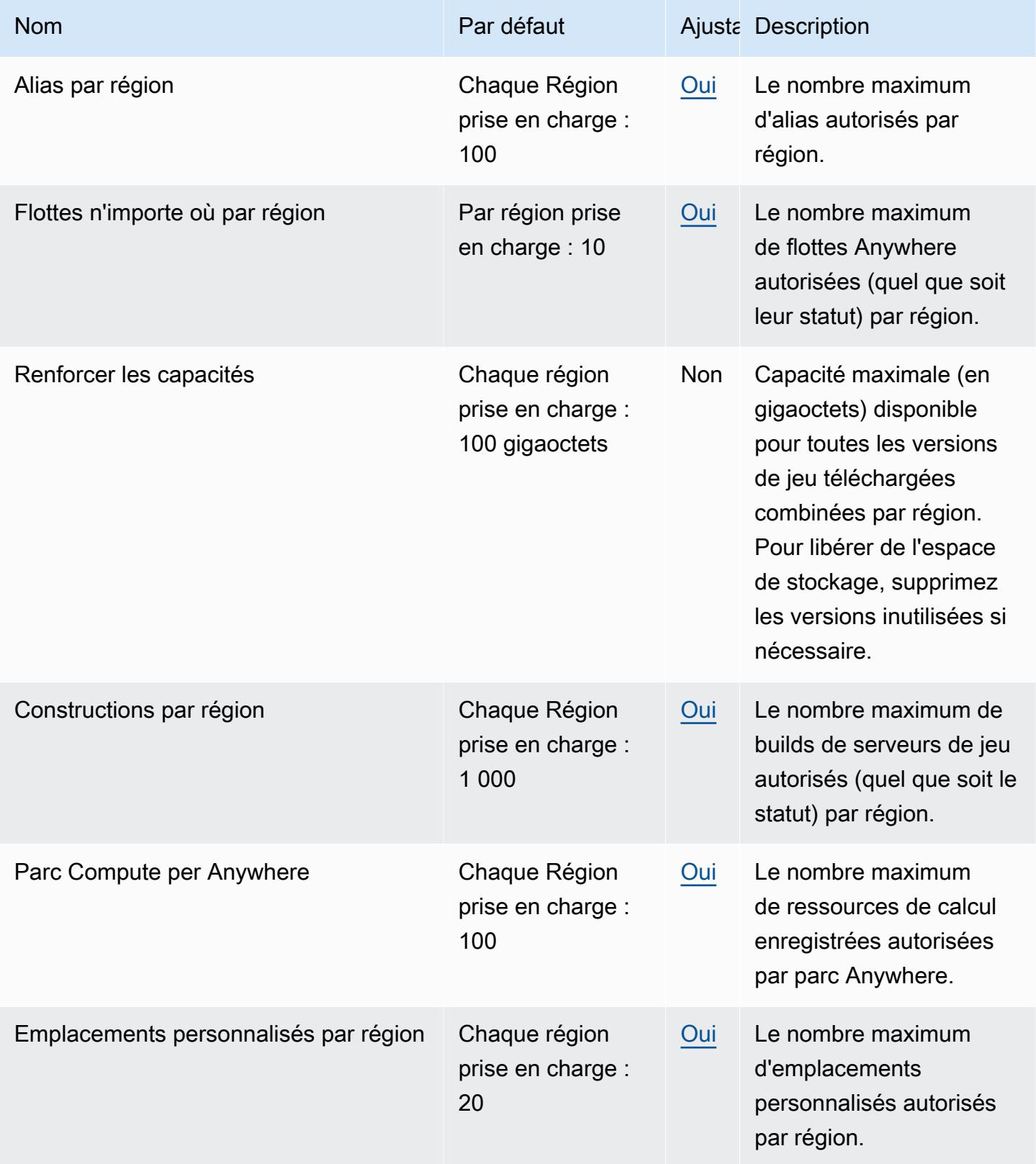

AWS Référence générale **Guide de référence** 

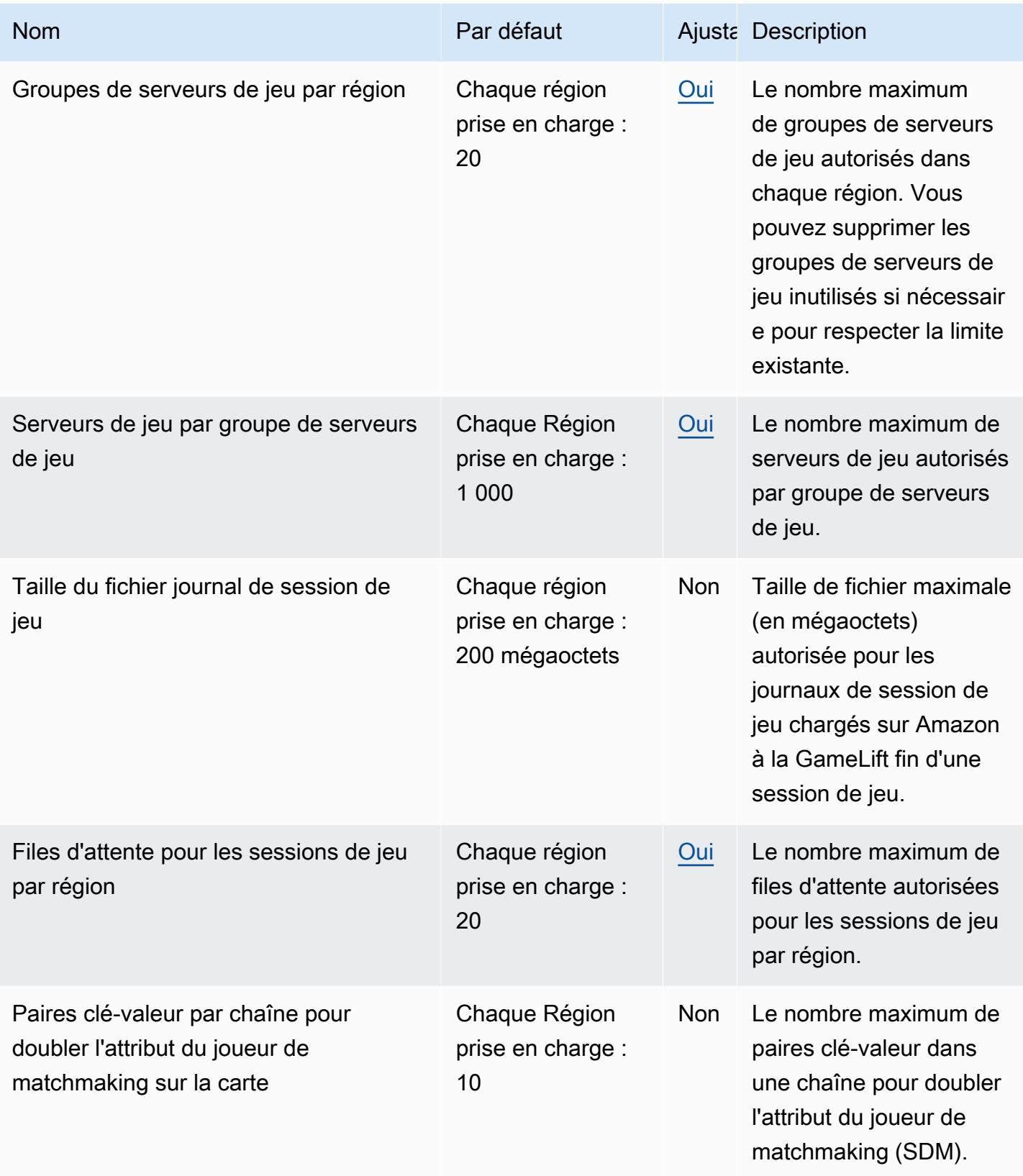

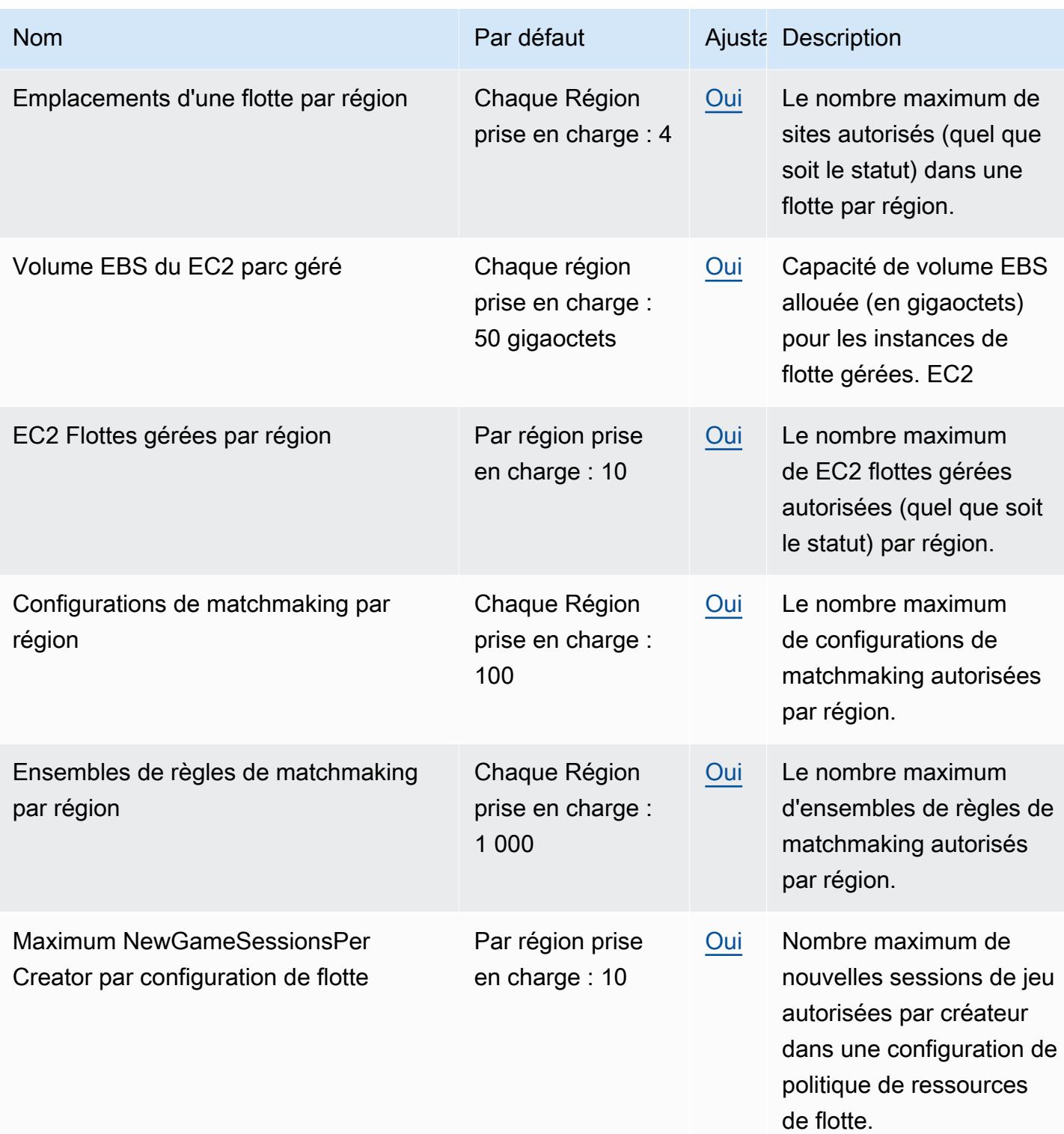

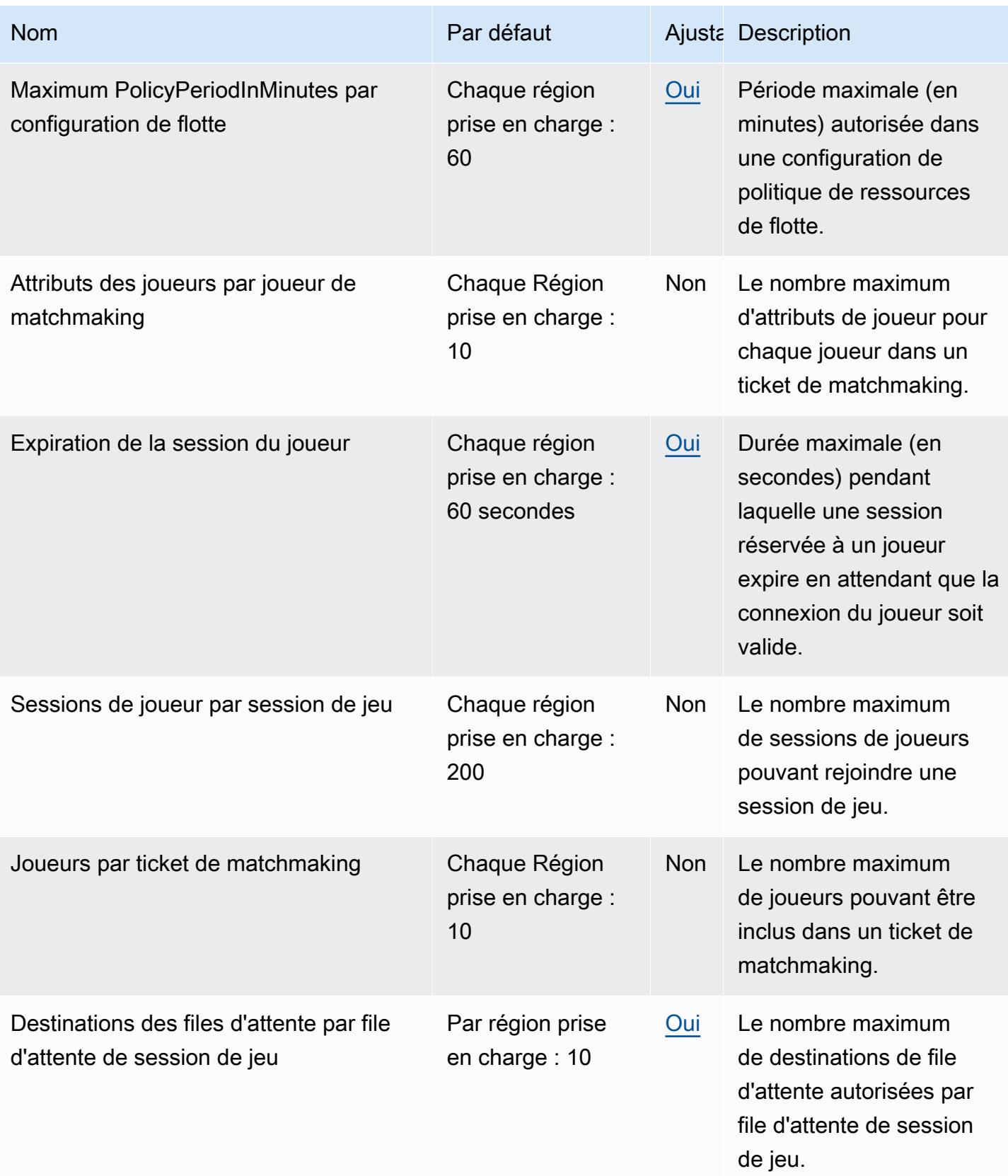

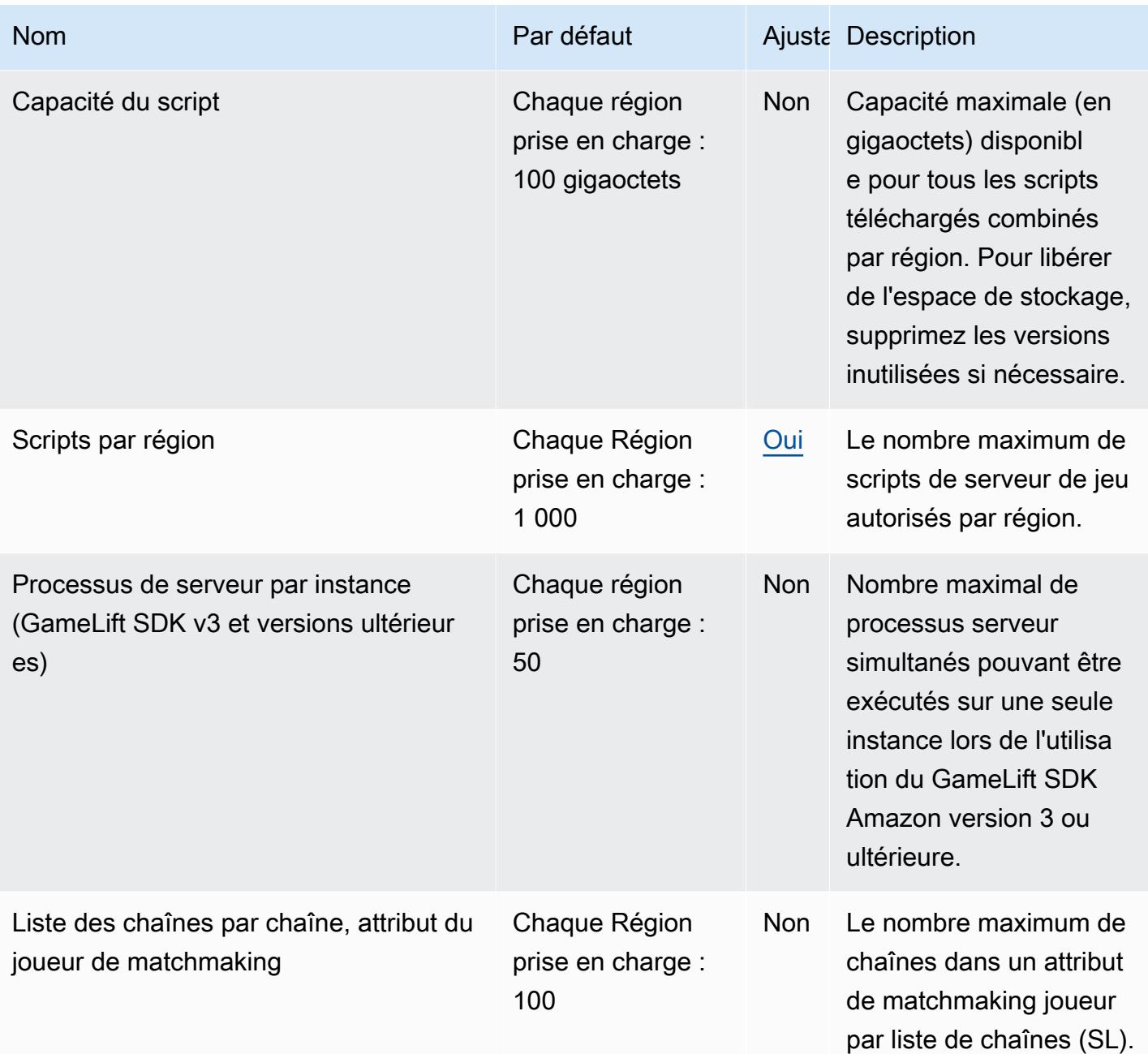

# Points de terminaison et quotas Amazon S3 Glacier

Pour vous connecter par programmation à un AWS service, vous utilisez un point de terminaison. AWS les services proposent les types de terminaux suivants dans certaines ou toutes les AWS régions prises en charge par le service : points de terminaison, IPv4 points de terminaison à double pile et points de terminaison FIPS. Certains services fournissent des points de terminaison mondiaux. Pour de plus amples informations, veuillez consulter [AWS points de terminaison de service.](#page-28-0)

Les quotas de service, également appelés limites, correspondent au nombre maximal de ressources ou d'opérations de service pour votre AWS compte. Pour de plus amples informations, veuillez consulter [AWS quotas de service.](#page-34-0)

Vous trouverez ci-dessous les points de terminaison et les quotas de service pour ce service.

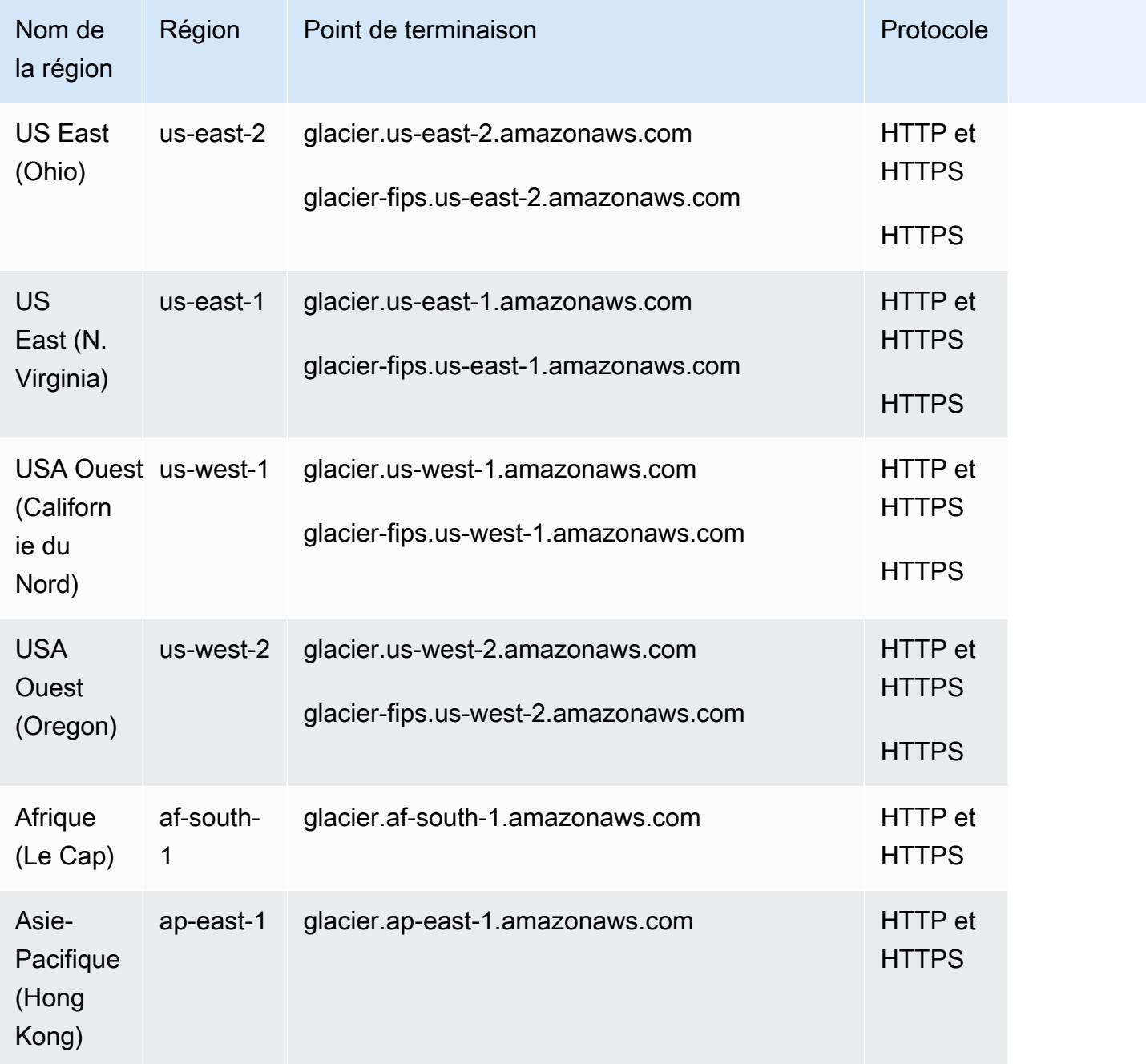

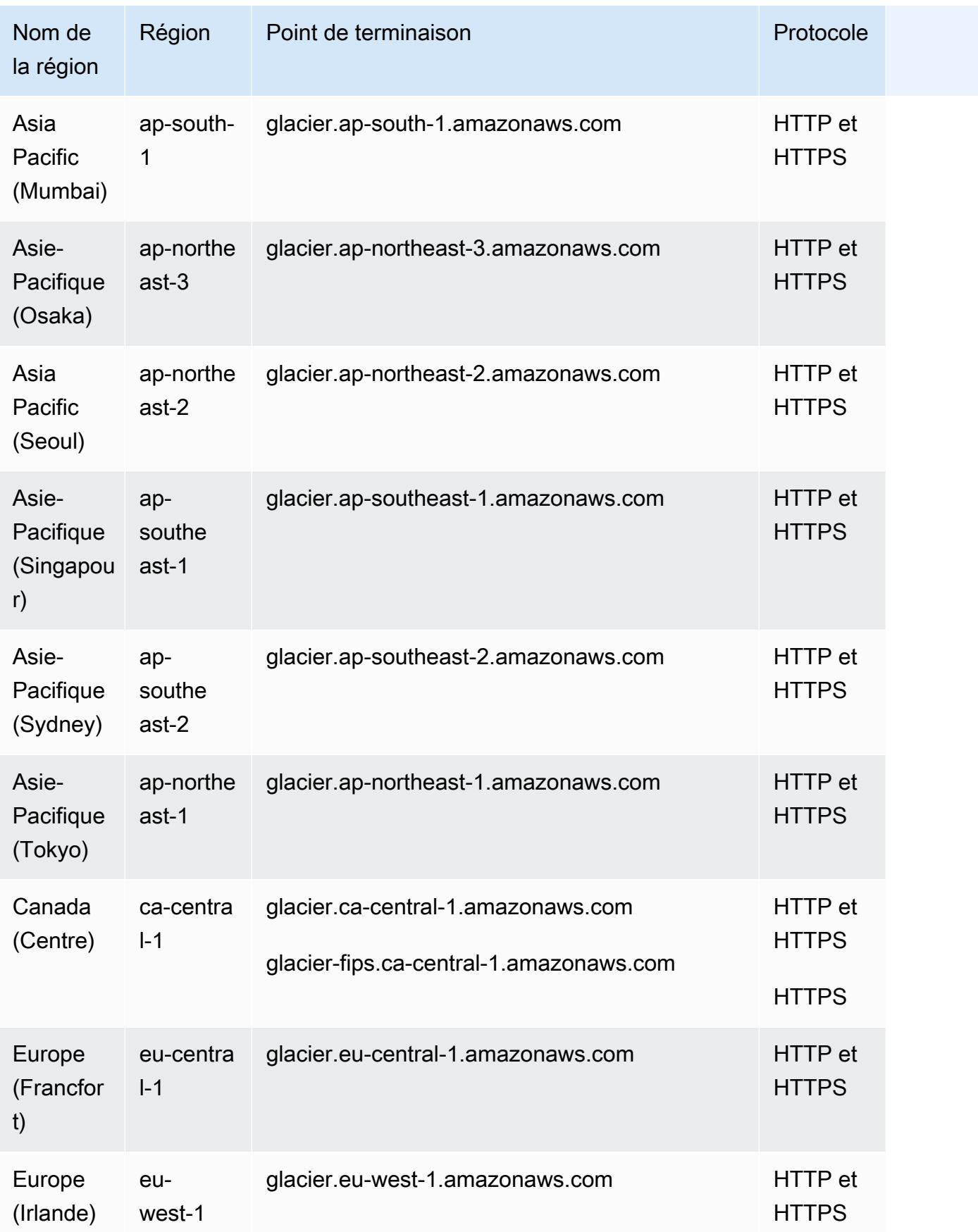

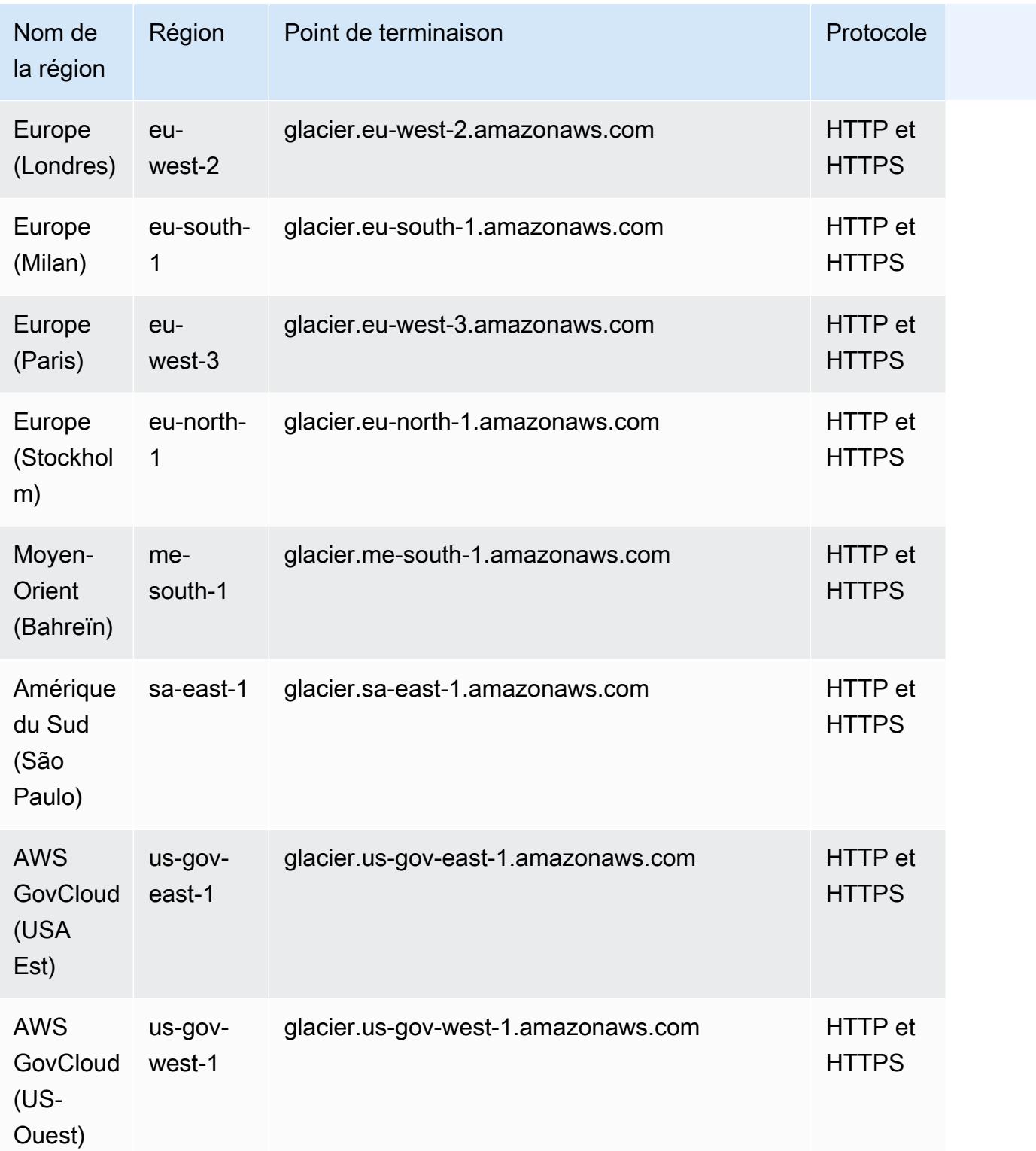

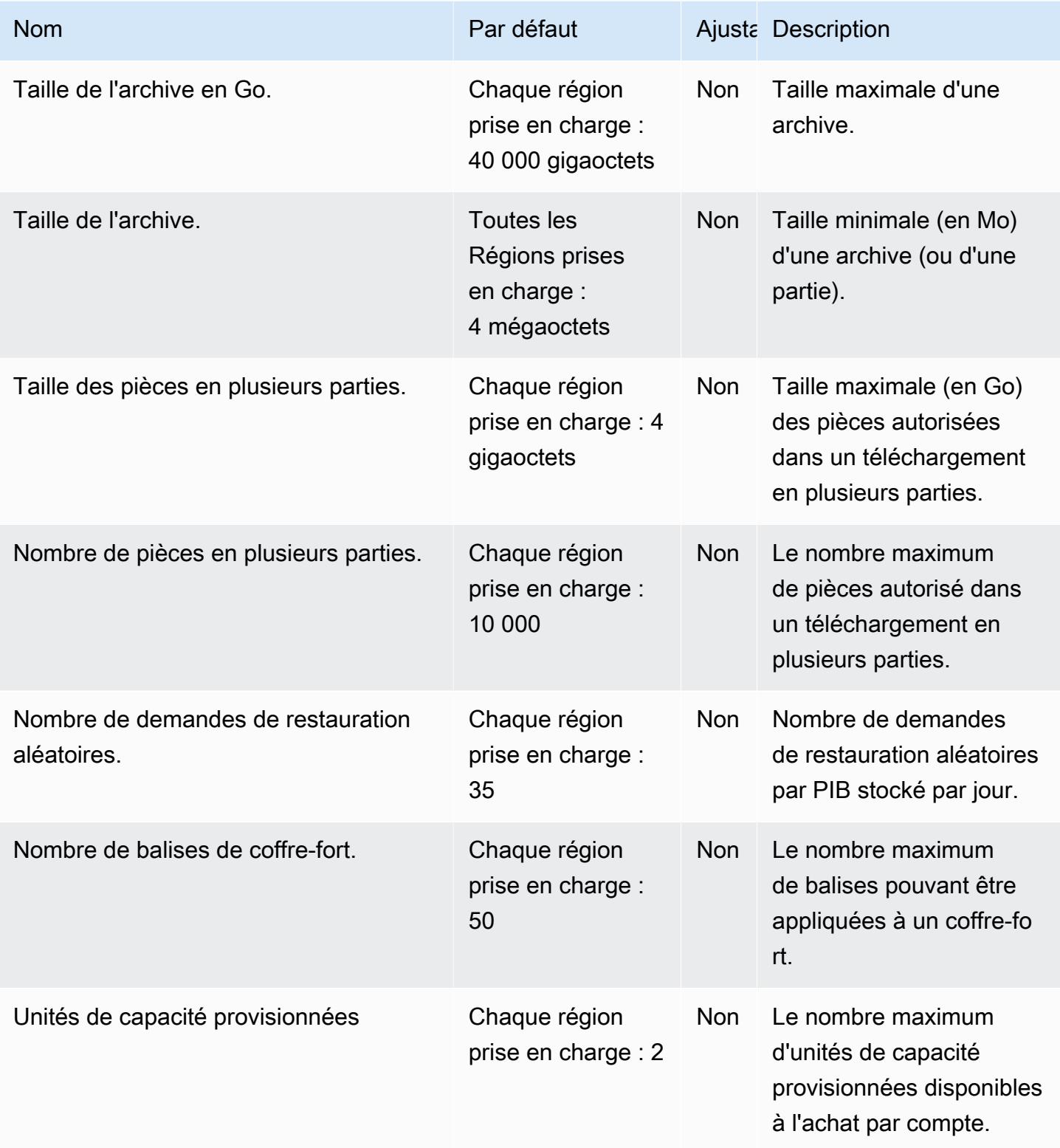

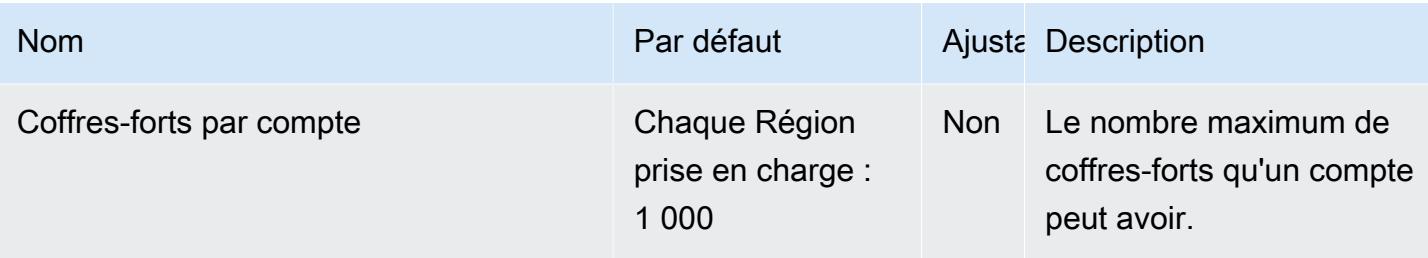

### AWS Global Accelerator points de terminaison et quotas

Pour vous connecter par programmation à un AWS service, vous utilisez un point de terminaison. AWS les services proposent les types de terminaux suivants dans certaines ou toutes les AWS régions prises en charge par le service : points de terminaison, IPv4 points de terminaison à double pile et points de terminaison FIPS. Certains services fournissent des points de terminaison mondiaux. Pour de plus amples informations, veuillez consulter [AWS points de terminaison de service.](#page-28-0)

Les quotas de service, également appelés limites, correspondent au nombre maximal de ressources ou d'opérations de service pour votre AWS compte. Pour de plus amples informations, veuillez consulter [AWS quotas de service.](#page-34-0)

Vous trouverez ci-dessous les points de terminaison et les quotas de service pour ce service.

#### Point de terminaison de service (mondial)

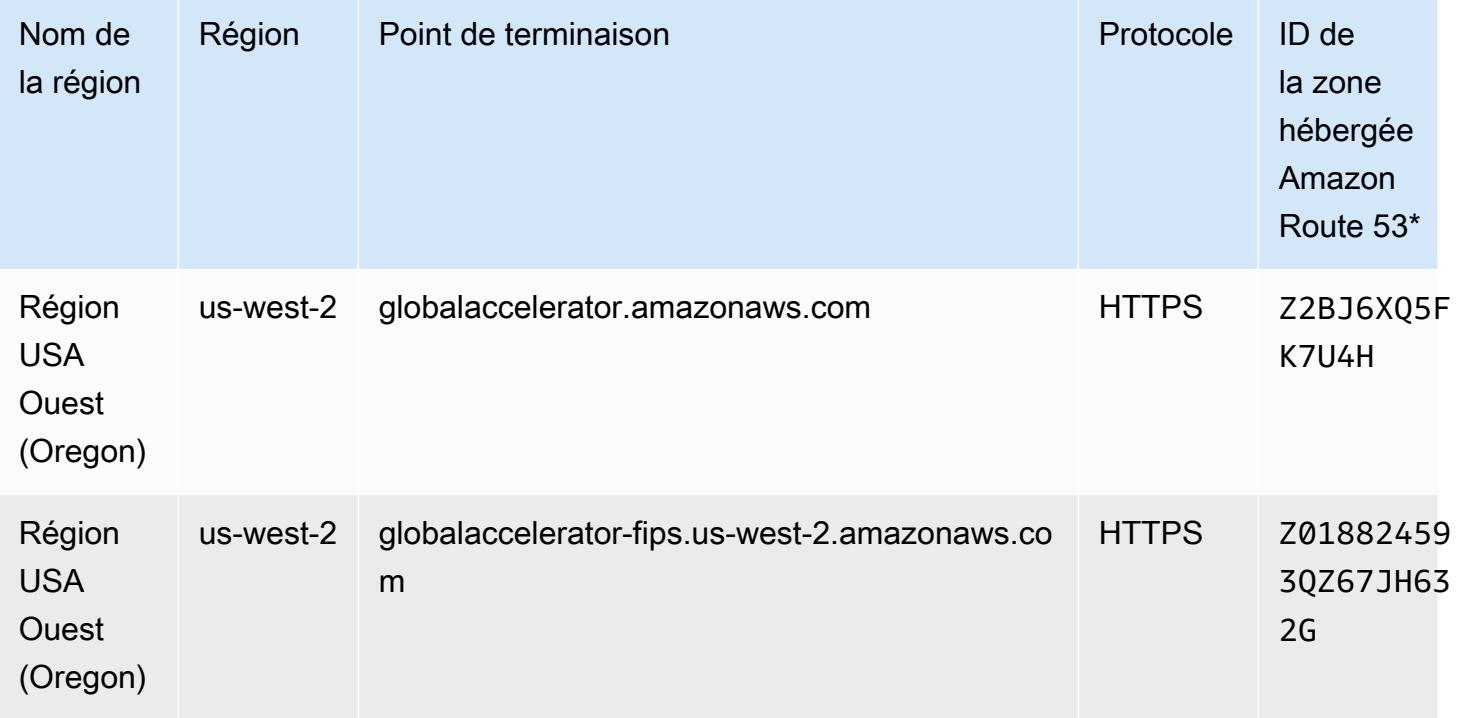

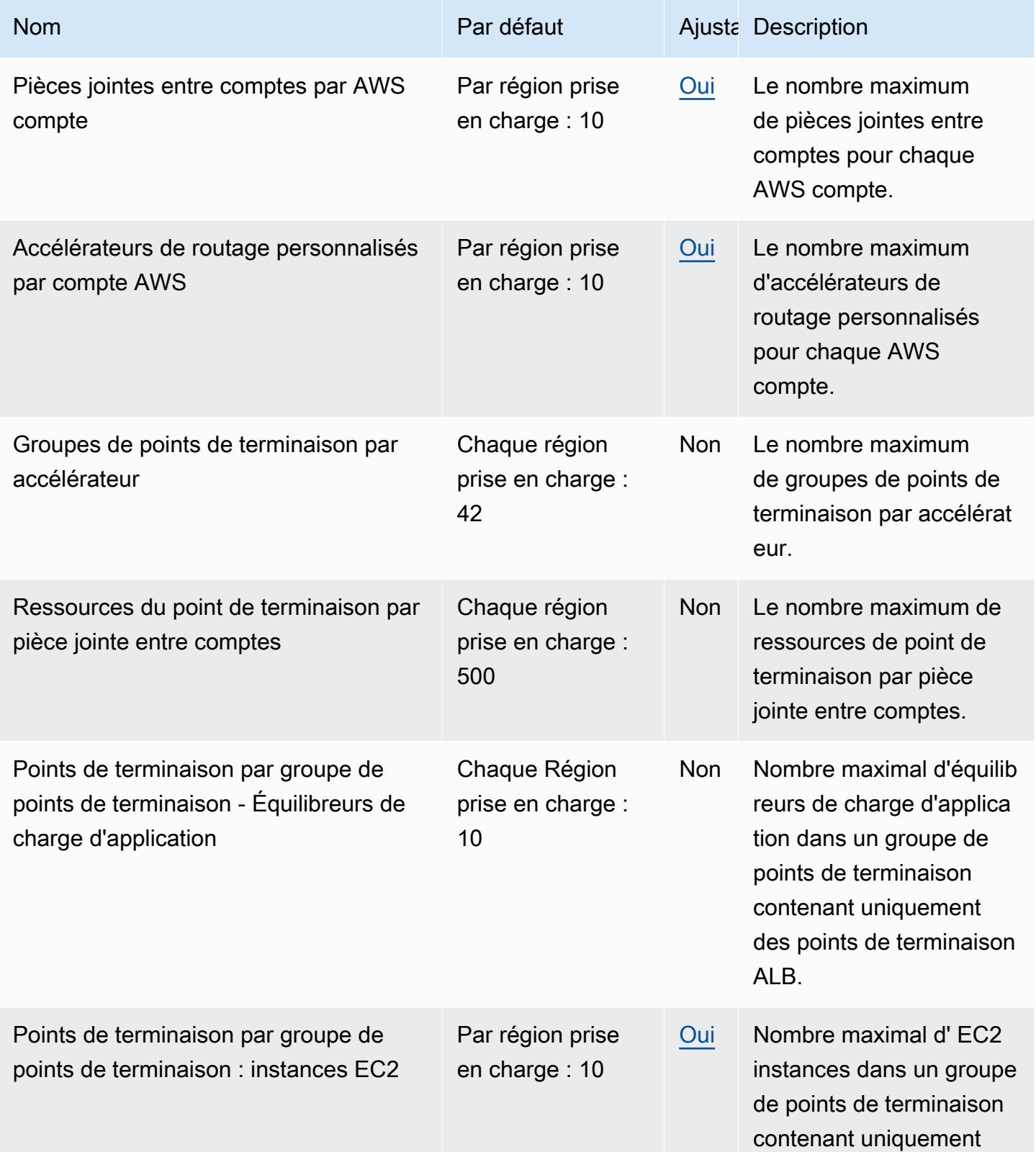

AWS Référence générale **Guide de référence** 

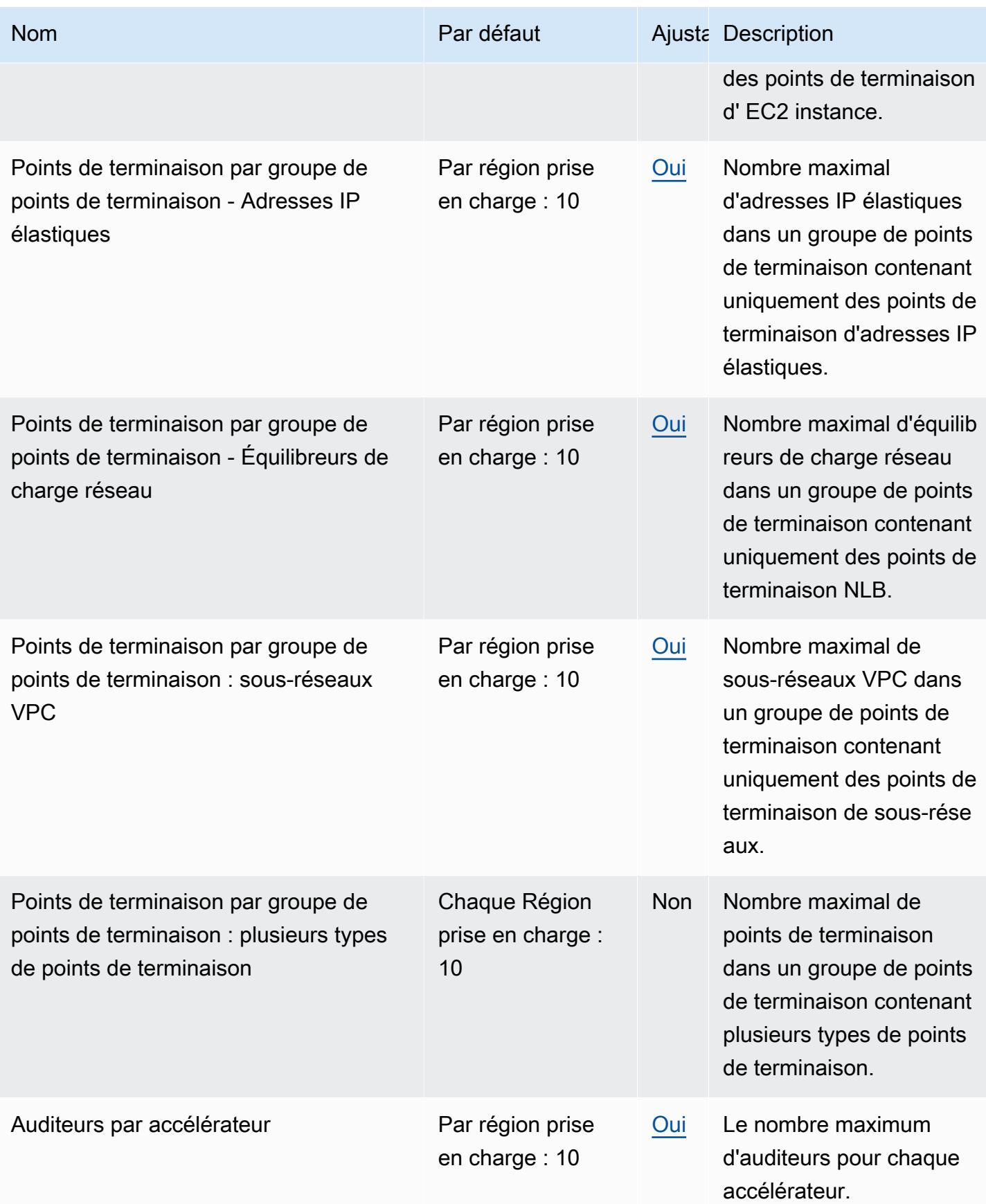

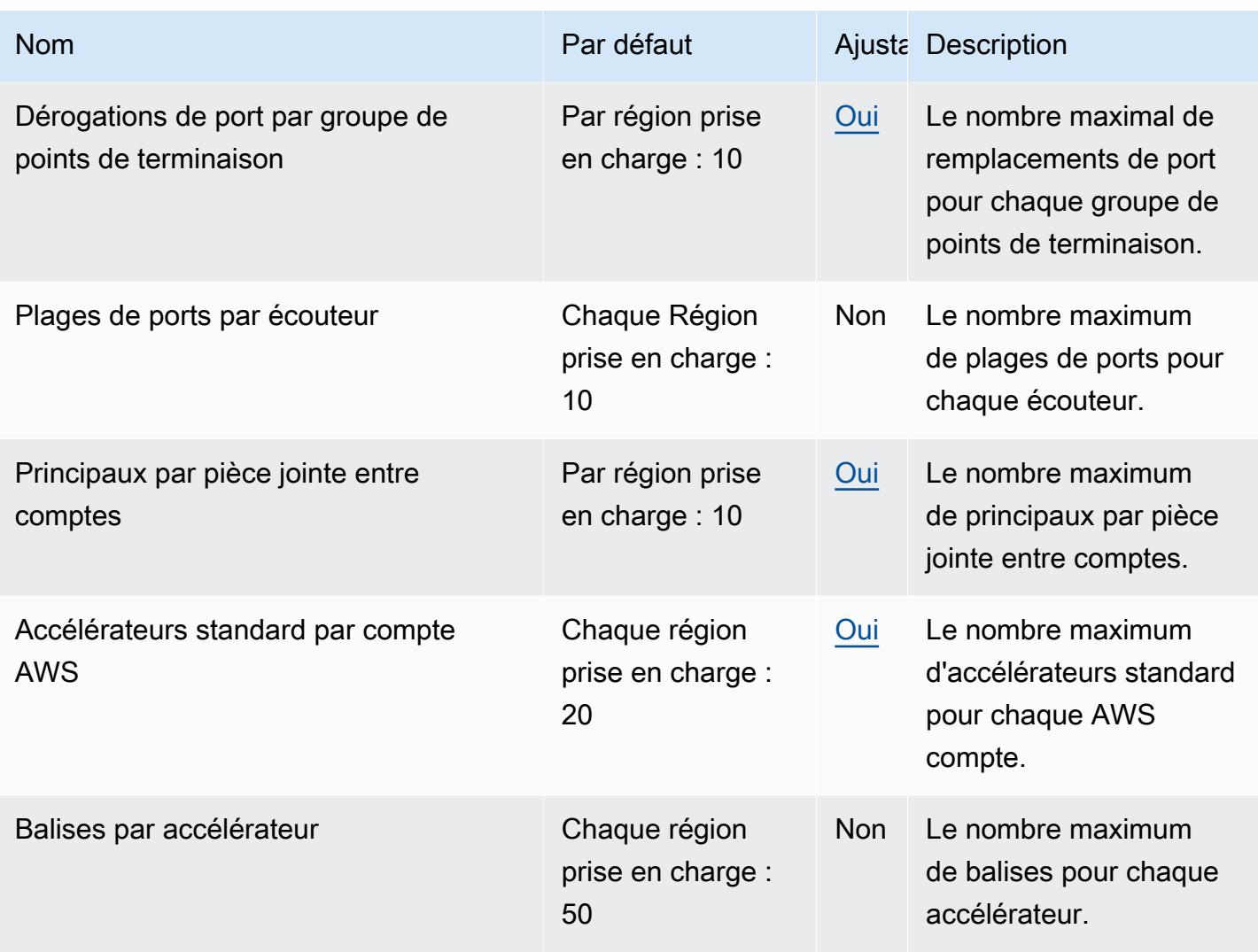

# AWS Quotas relatifs aux réseaux mondiaux pour les passerelles de transit (Network Manager)

Pour vous connecter par programmation à un AWS service, vous utilisez un point de terminaison. AWS les services proposent les types de terminaux suivants dans certaines ou toutes les AWS régions prises en charge par le service : points de terminaison, IPv4 points de terminaison à double pile et points de terminaison FIPS. Certains services fournissent des points de terminaison mondiaux. Pour de plus amples informations, veuillez consulter [AWS points de terminaison de service.](#page-28-0)

Les quotas de service, également appelés limites, correspondent au nombre maximal de ressources ou d'opérations de service pour votre AWS compte. Pour de plus amples informations, veuillez consulter [AWS quotas de service.](#page-34-0)

Réseaux mondiaux pour les passerelles de transit Version 1.0 1229

Vous trouverez ci-dessous les points de terminaison et les quotas de service pour ce service.

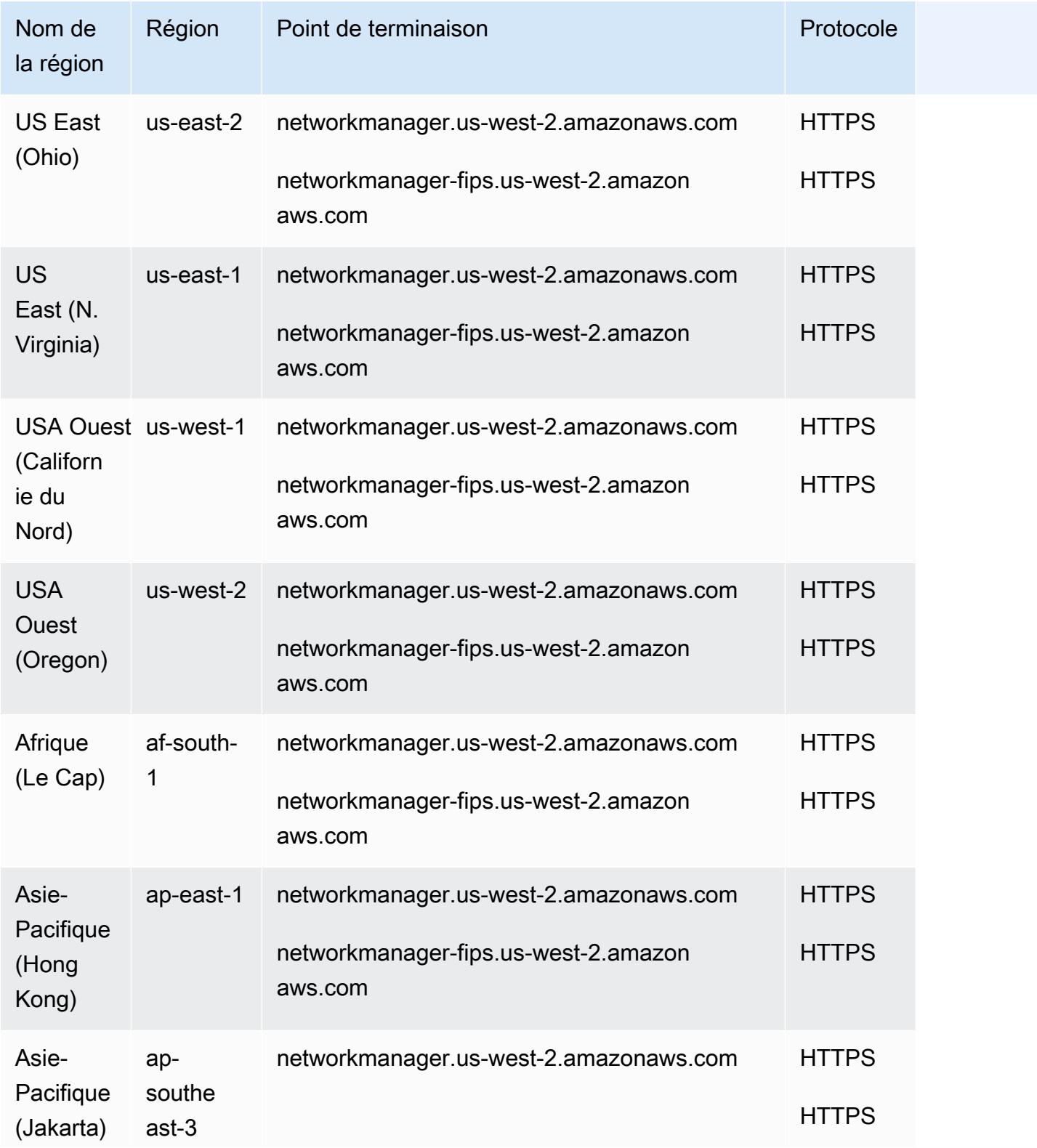

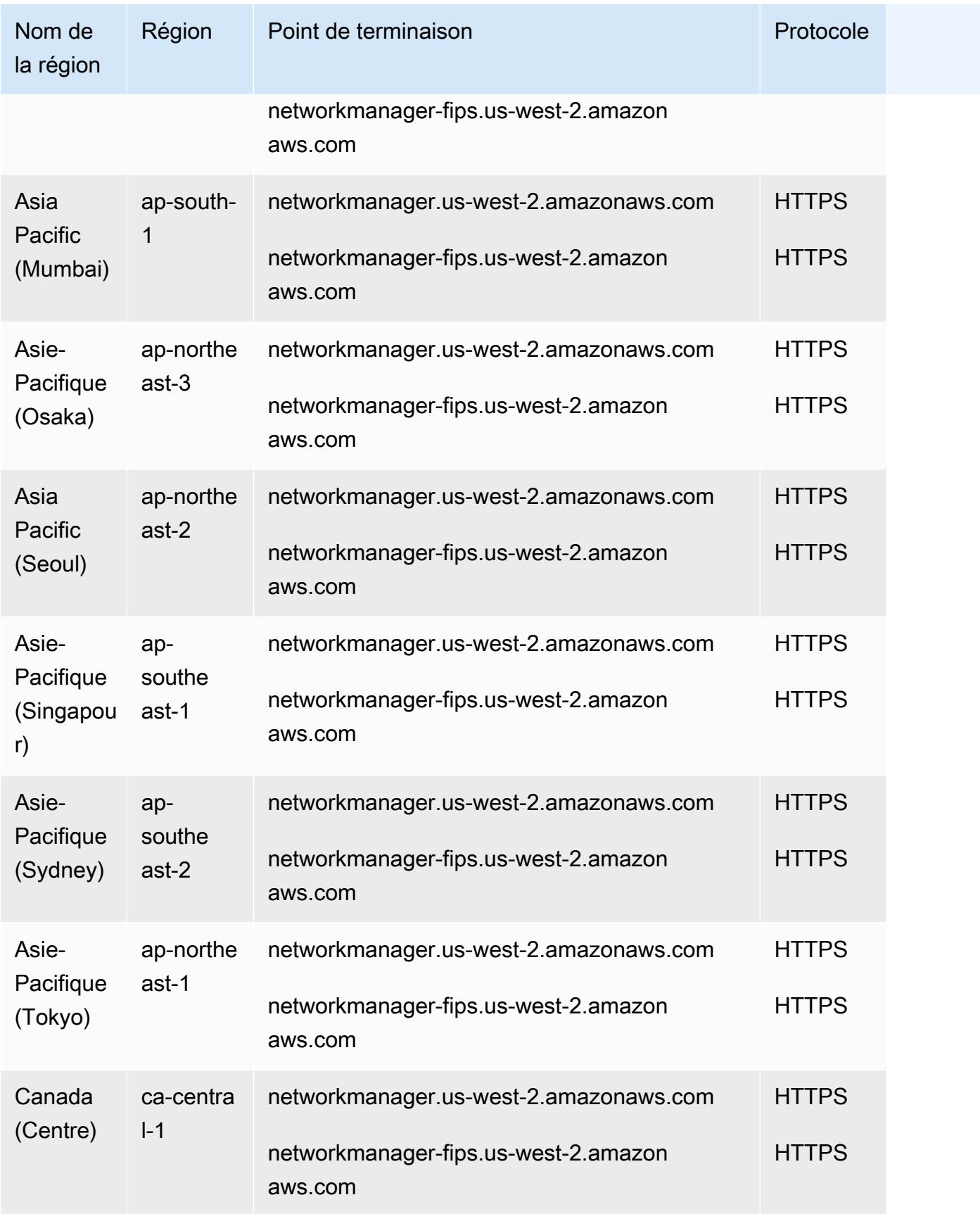

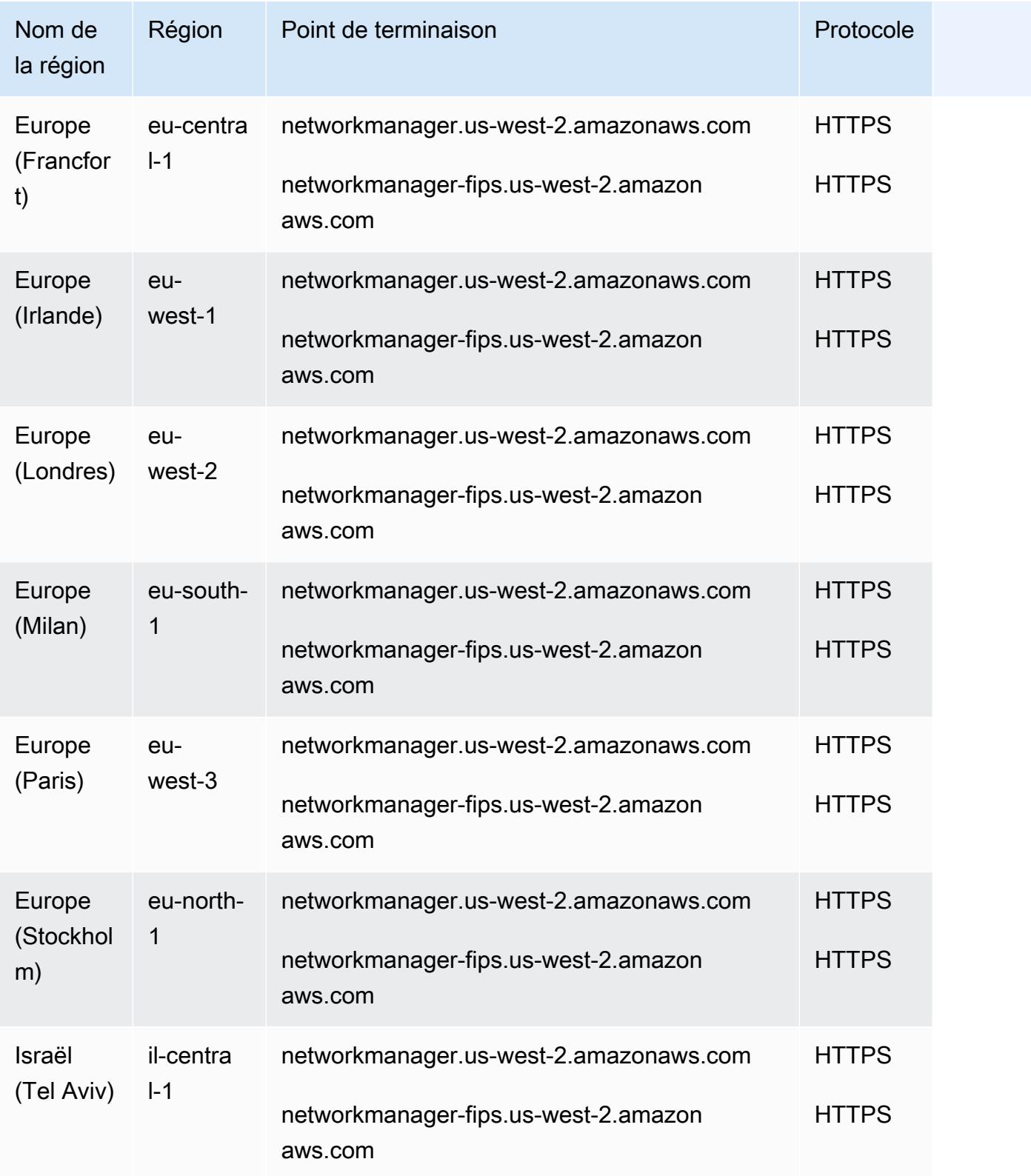

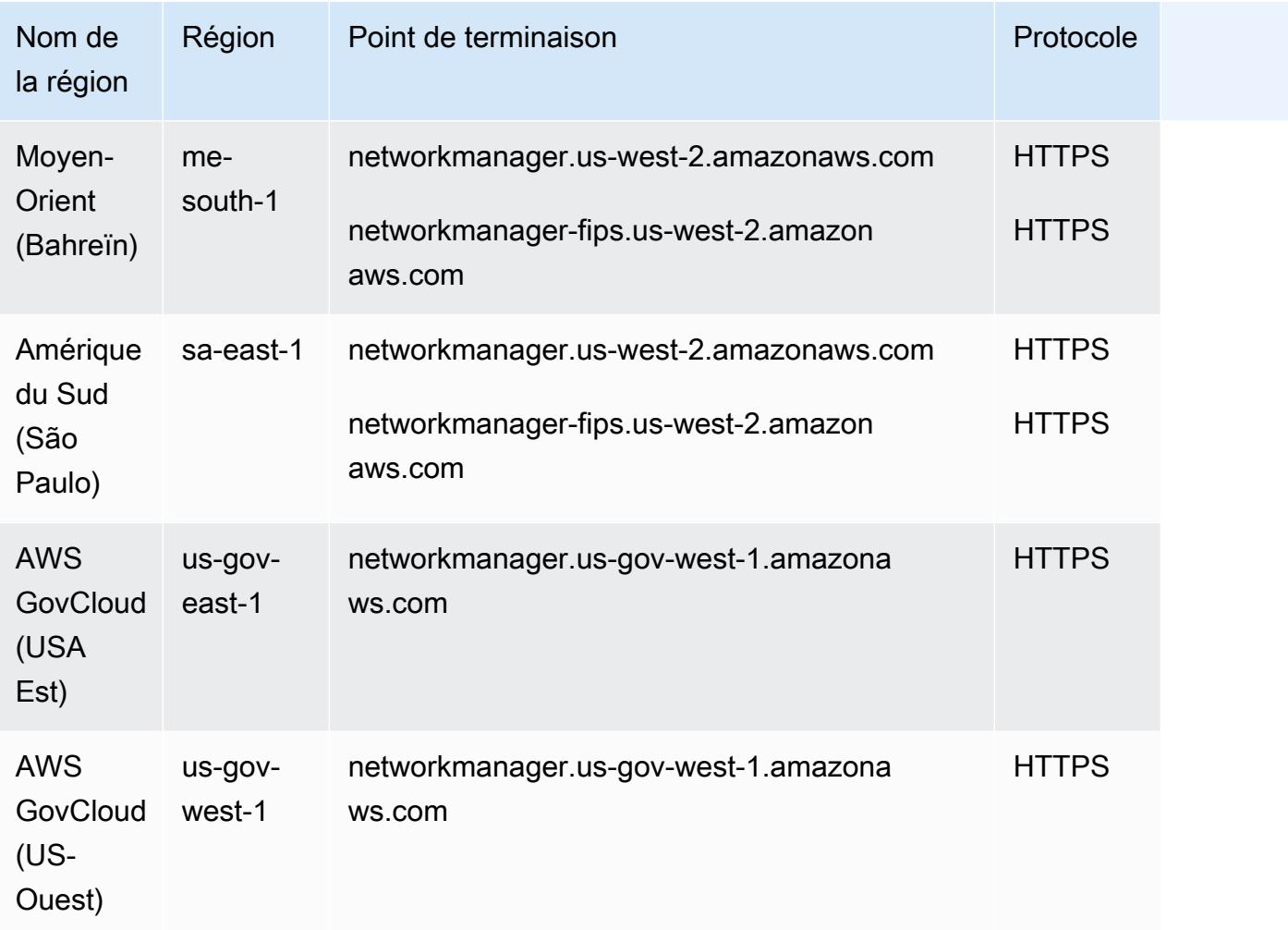

Pour obtenir la liste des quotas, consultez la section Quotas des [réseaux AWS mondiaux pour les](https://docs.aws.amazon.com/network-manager/latest/tgwnm/nm-quotas.html)  [passerelles de transit](https://docs.aws.amazon.com/network-manager/latest/tgwnm/nm-quotas.html) dans le Guide de l'utilisateur des réseaux AWS mondiaux pour les passerelles de transit.

# AWS Glue points de terminaison et quotas

Pour vous connecter par programmation à un AWS service, vous utilisez un point de terminaison. AWS les services proposent les types de terminaux suivants dans certaines ou toutes les AWS régions prises en charge par le service : points de terminaison, IPv4 points de terminaison à double pile et points de terminaison FIPS. Certains services fournissent des points de terminaison mondiaux. Pour de plus amples informations, veuillez consulter [AWS points de terminaison de service.](#page-28-0)

Les quotas de service, également appelés limites, correspondent au nombre maximal de ressources ou d'opérations de service pour votre AWS compte. Pour de plus amples informations, veuillez consulter [AWS quotas de service.](#page-34-0)

Vous trouverez ci-dessous les points de terminaison et les quotas de service pour ce service.

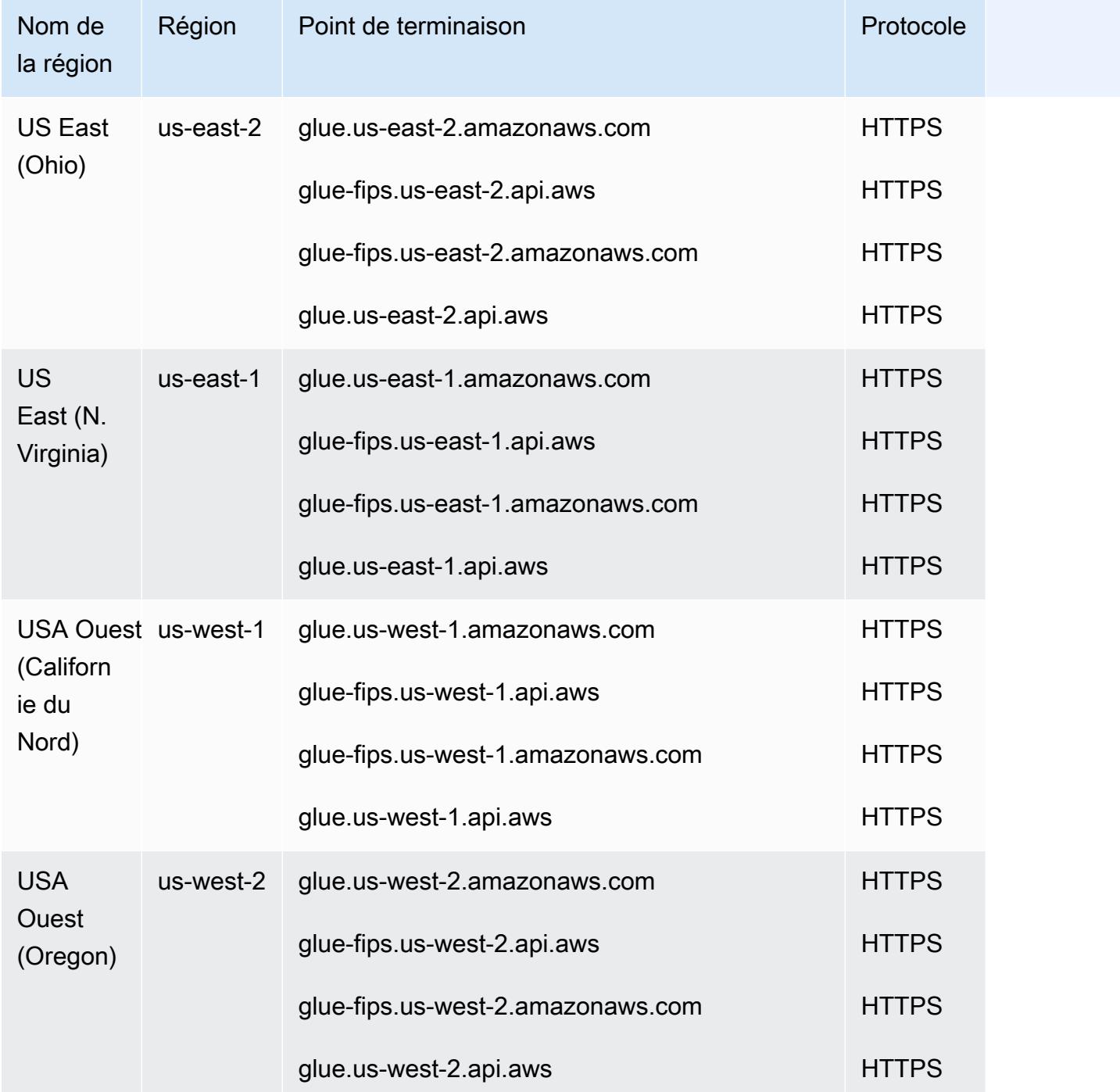
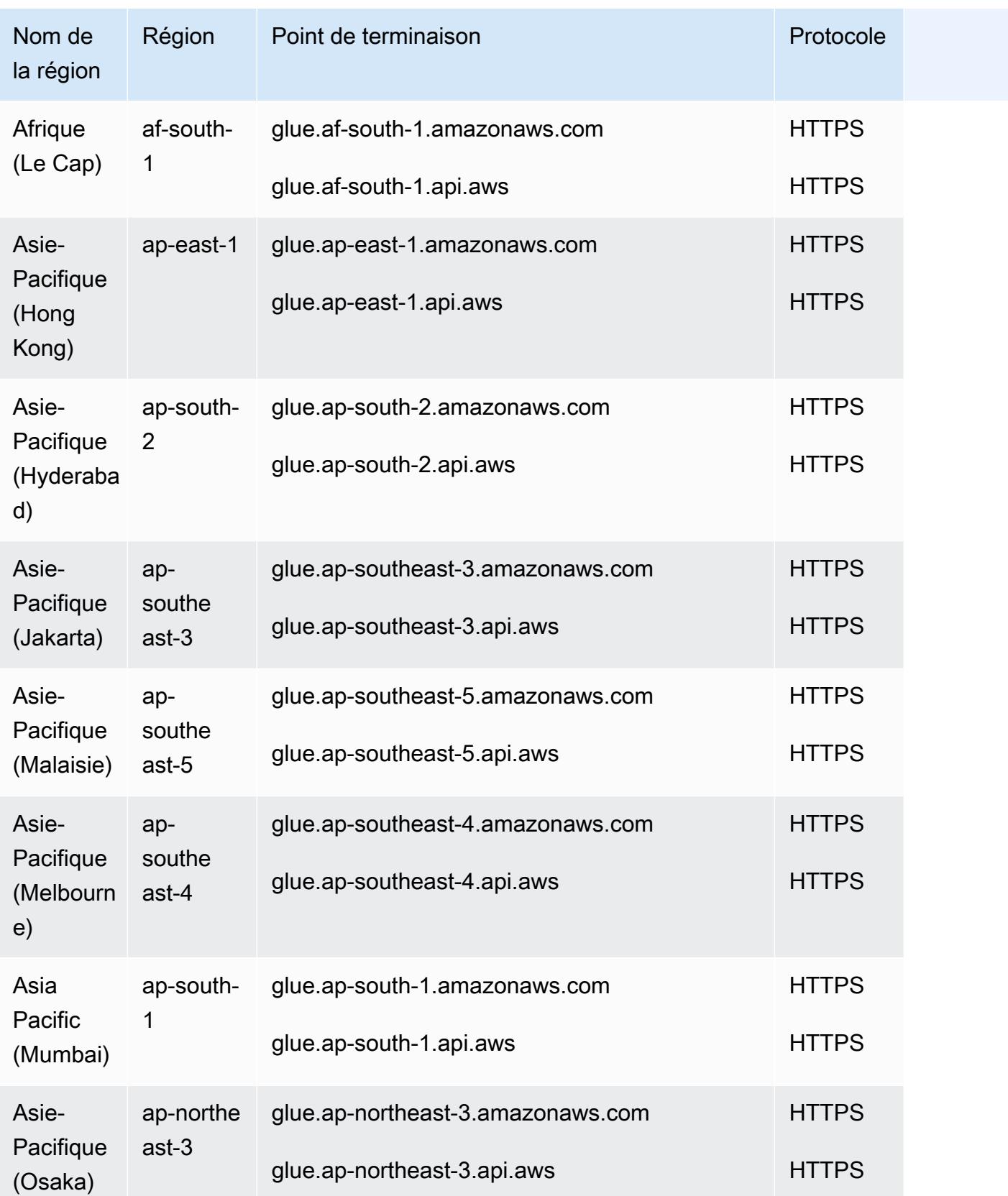

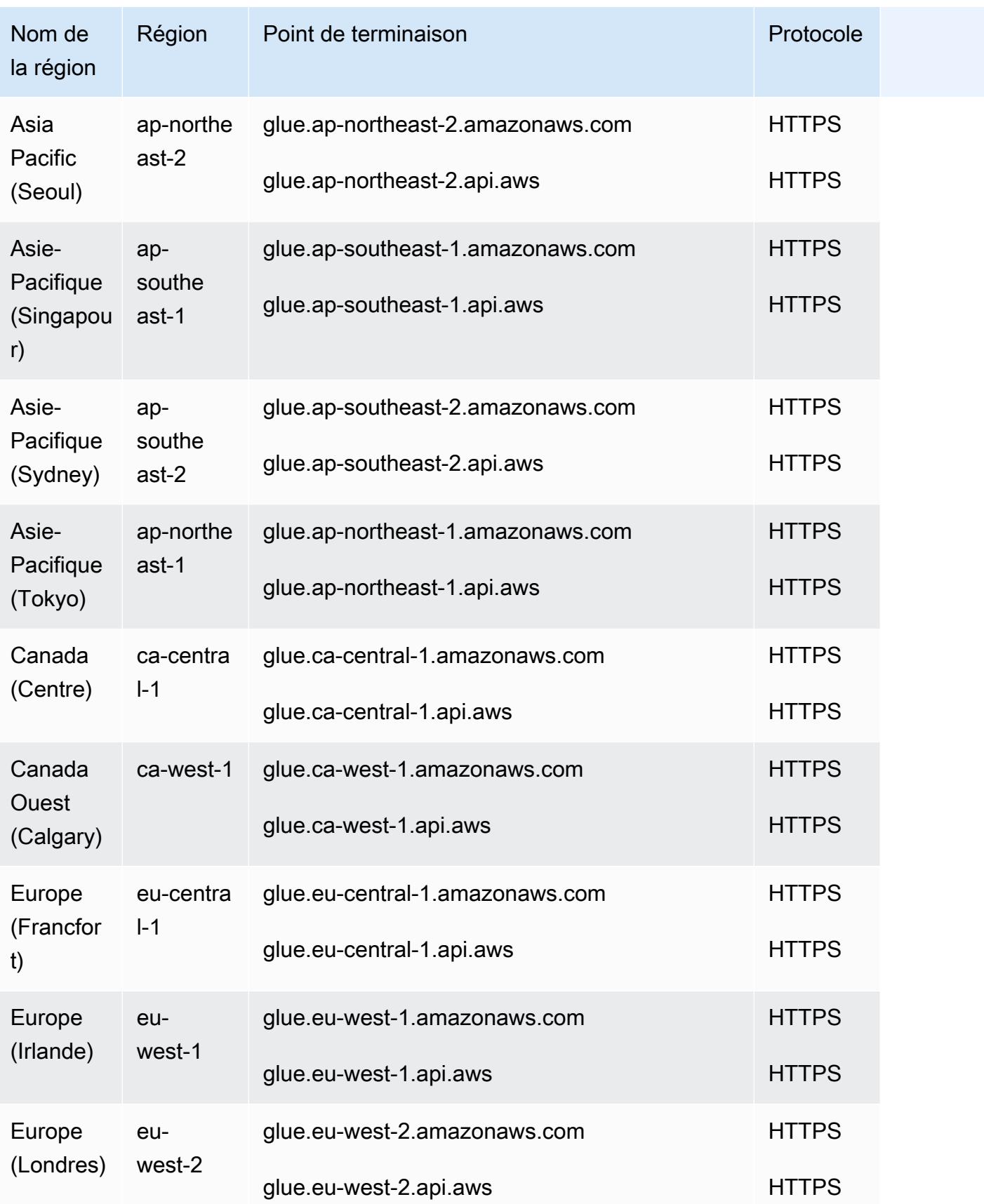

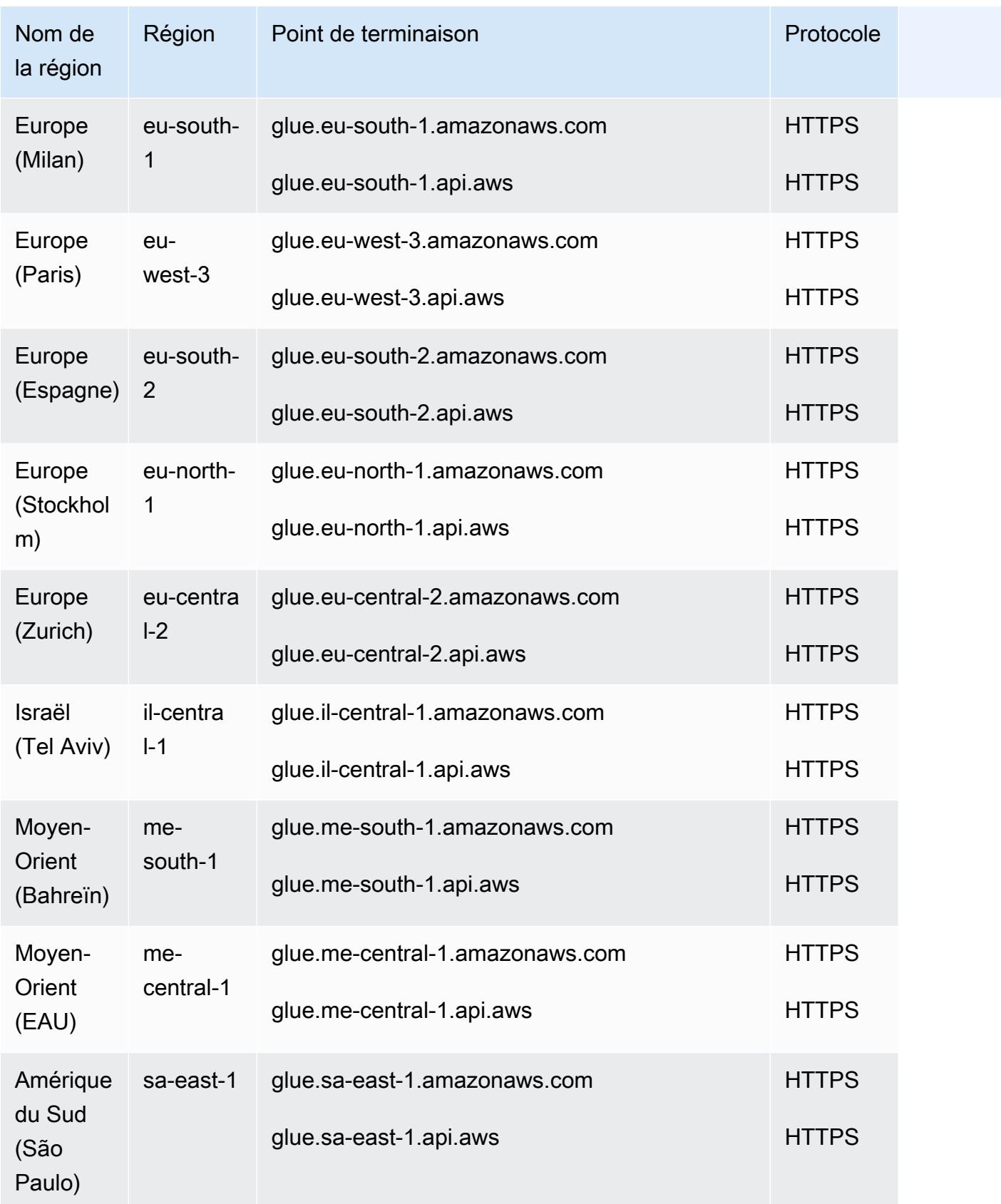

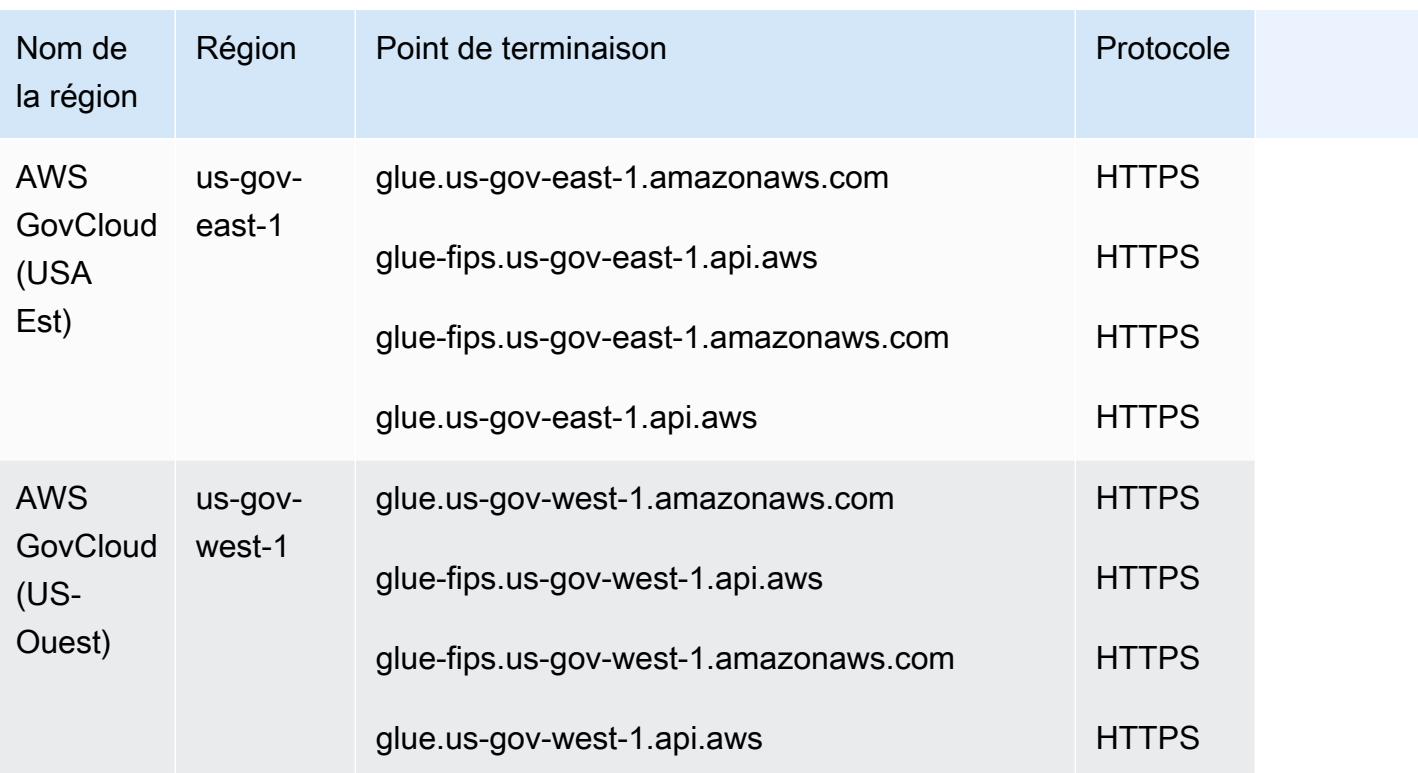

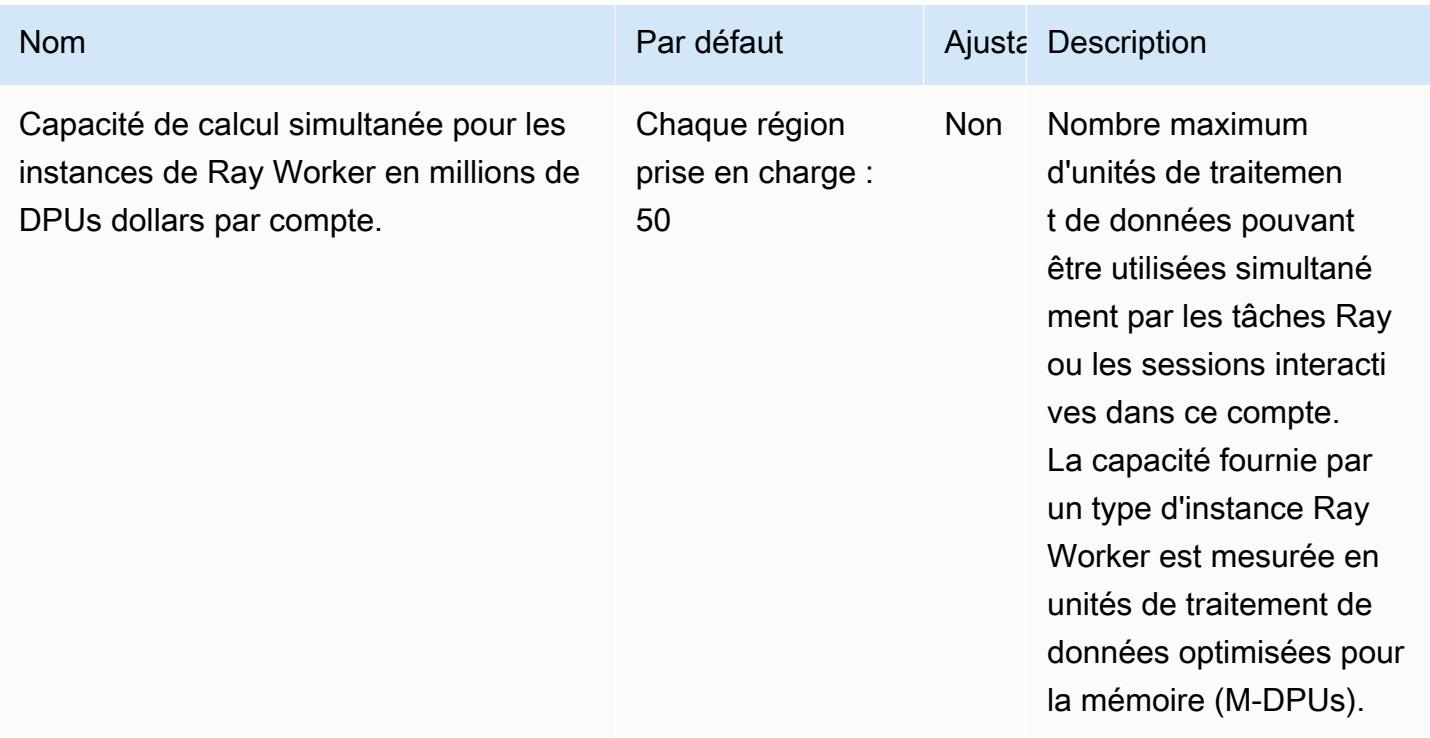

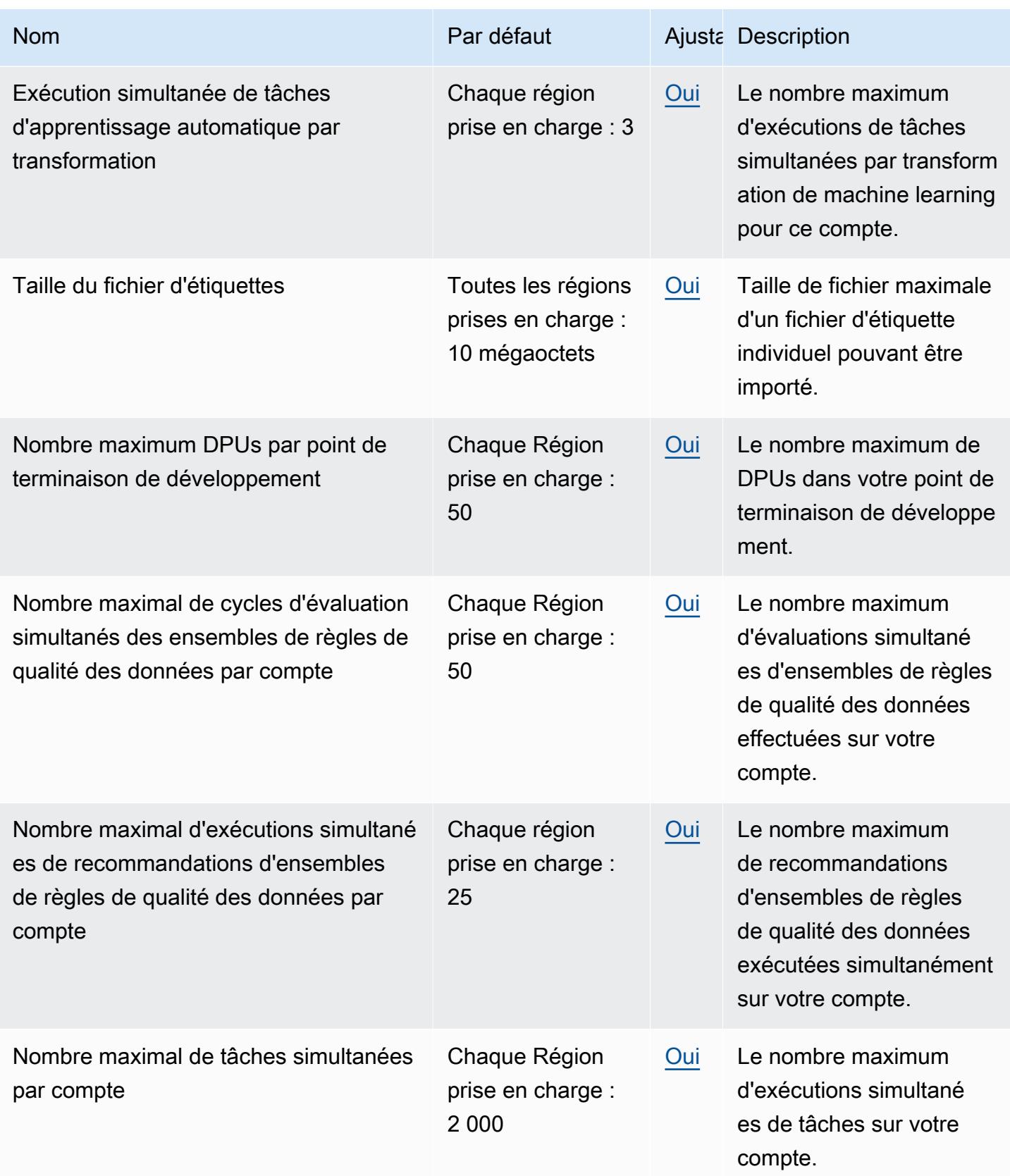

AWS Référence générale **Guide de référence** 

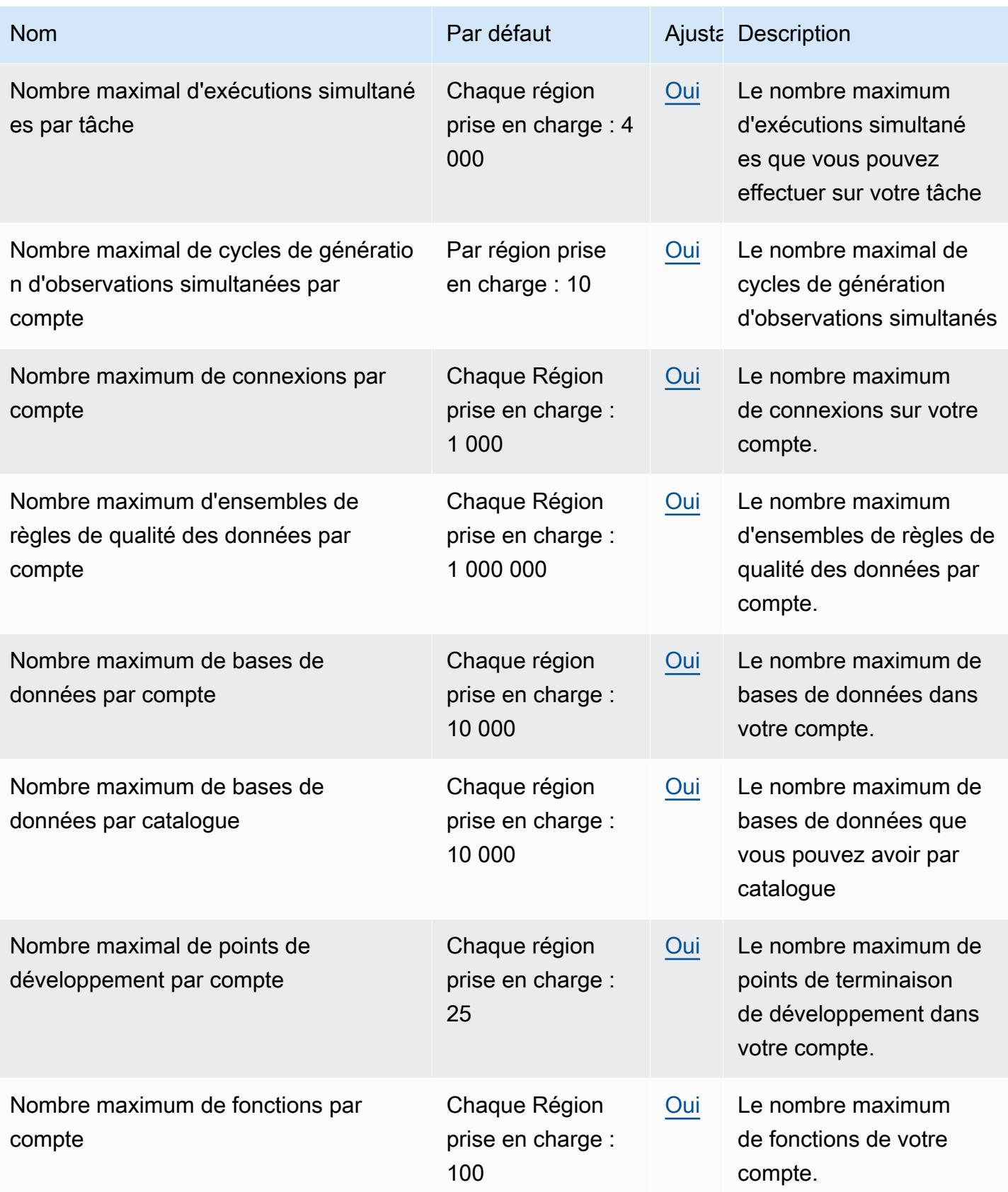

AWS Référence générale **Guide de référence** 

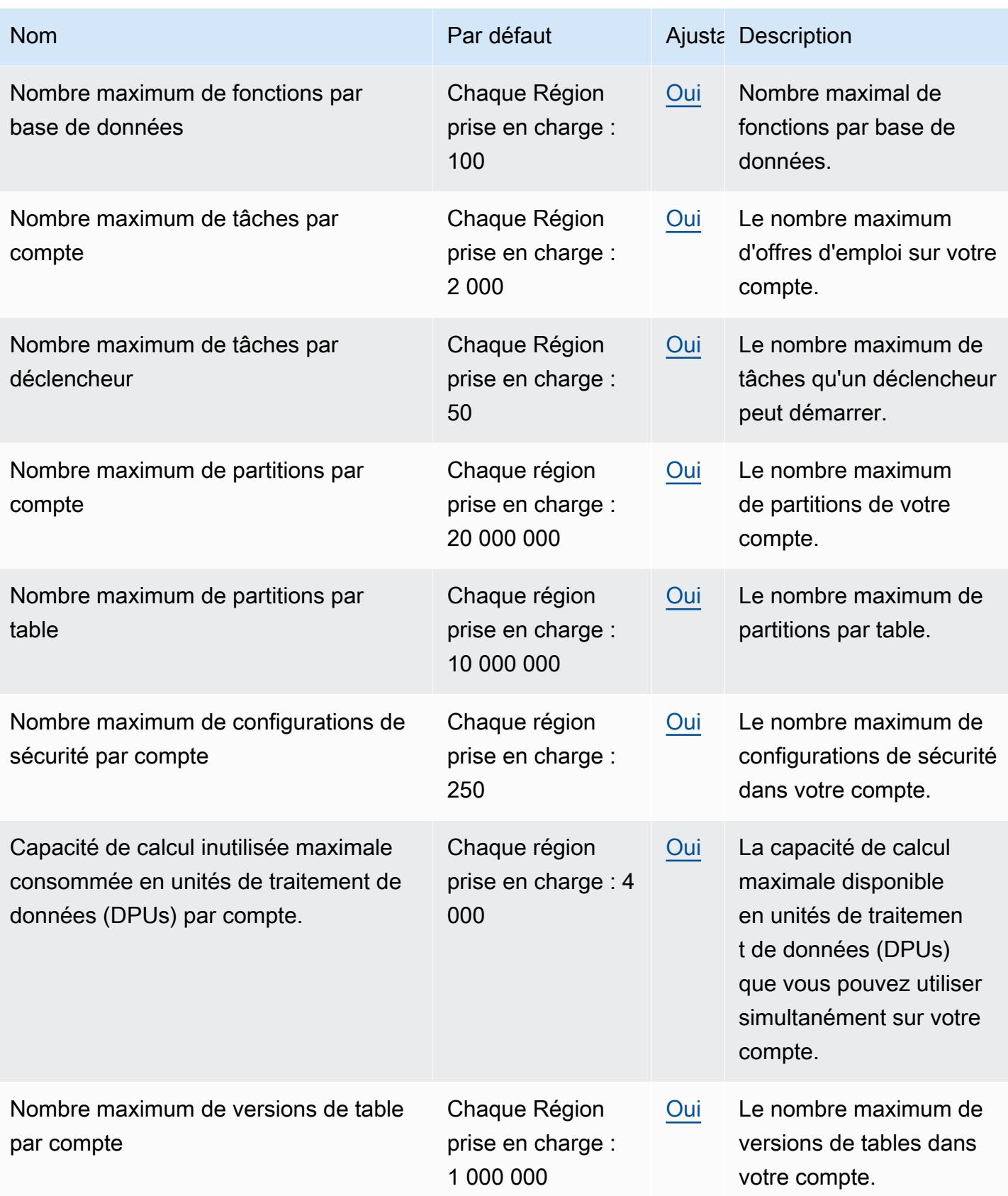

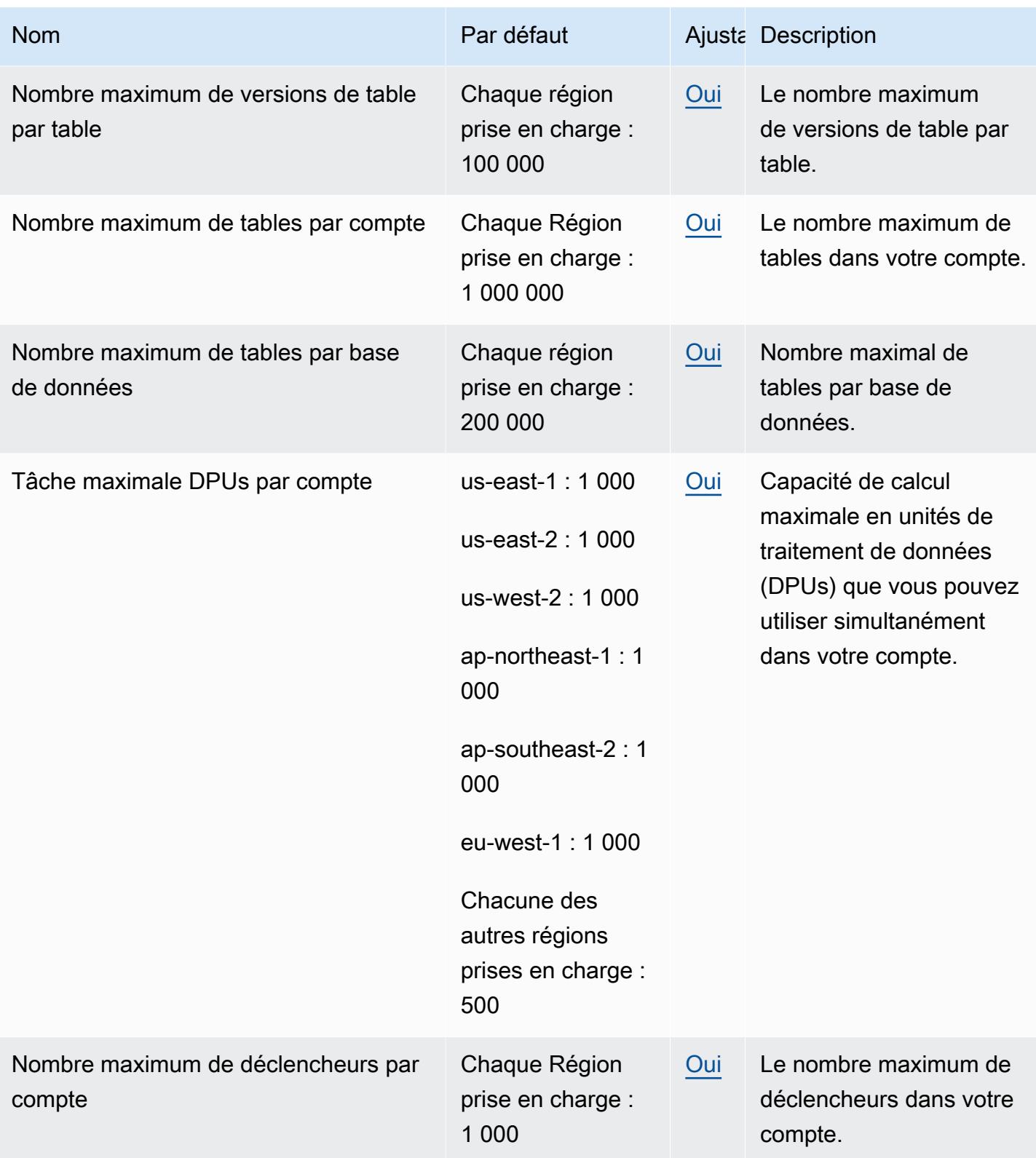

AWS Référence générale **Guide de référence** 

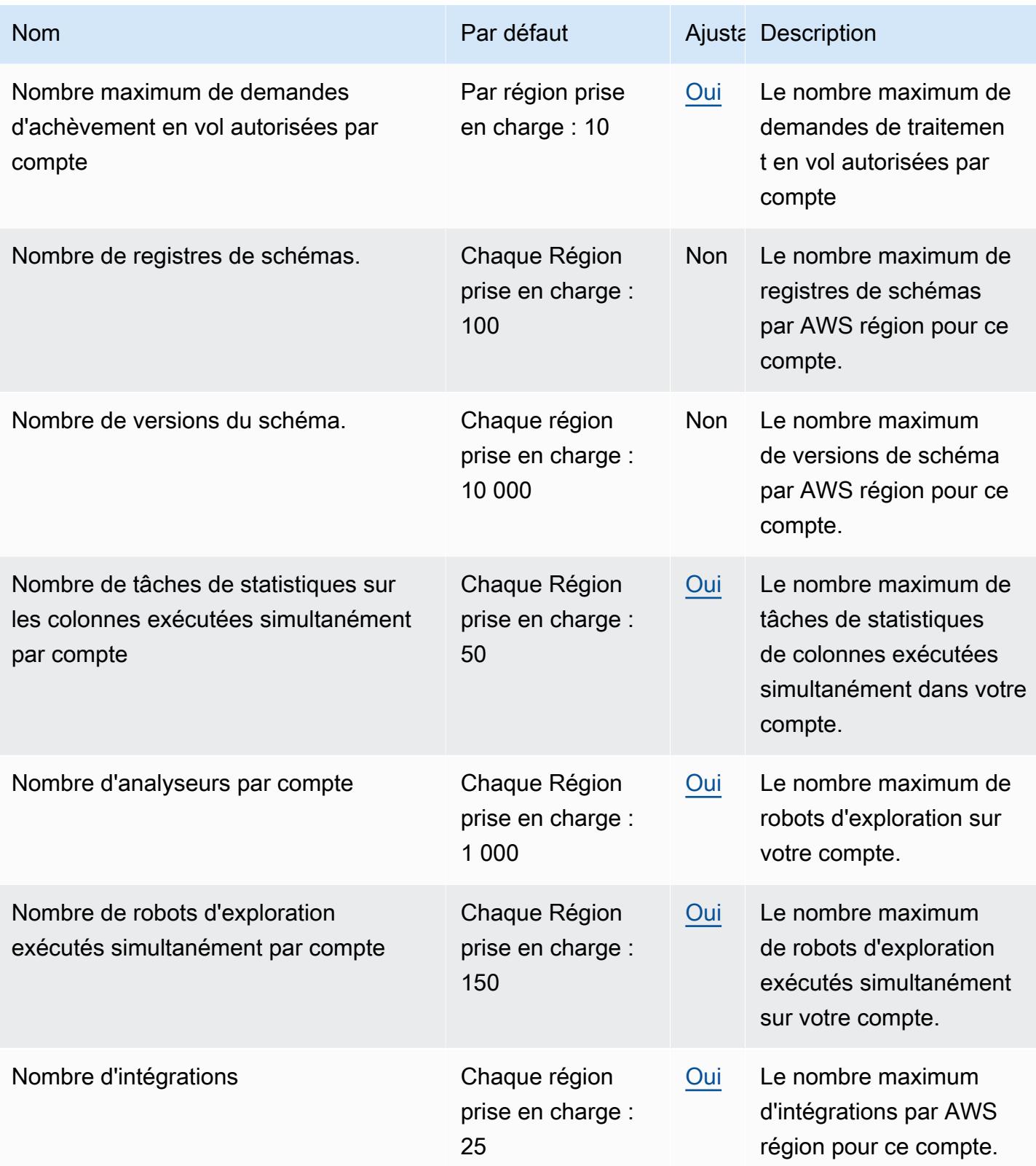

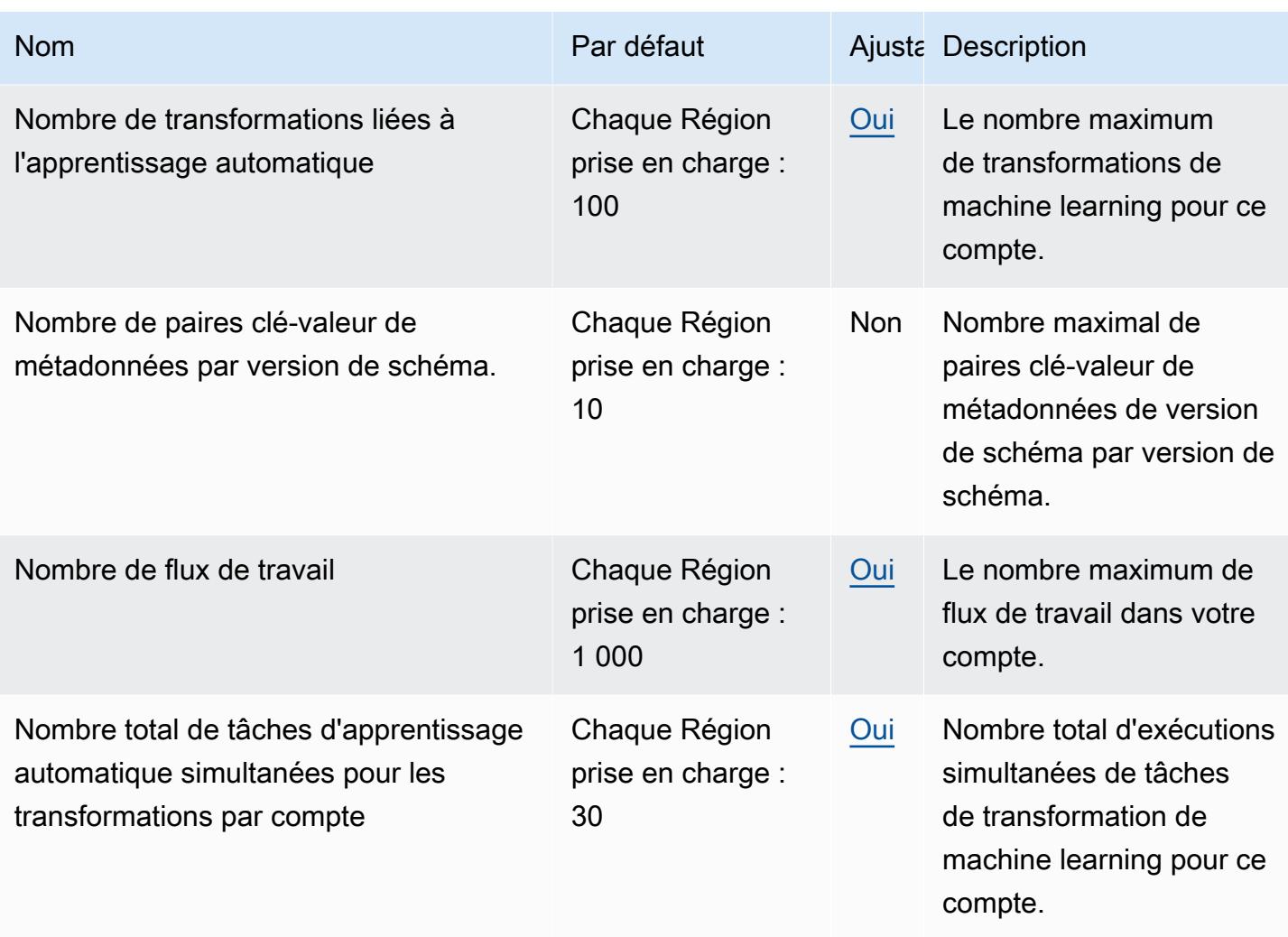

Pour plus d'informations, consultez [AWS Glue](https://docs.aws.amazon.com/govcloud-us/latest/UserGuide/govcloud-glue.html) dans le Guide de l'utilisateur AWS GovCloud (US) .

## Points de terminaison et quotas Amazon Managed Grafana

Pour vous connecter par programmation à un AWS service, vous utilisez un point de terminaison. AWS les services proposent les types de terminaux suivants dans certaines ou toutes les AWS régions prises en charge par le service : points de terminaison, IPv4 points de terminaison à double pile et points de terminaison FIPS. Certains services fournissent des points de terminaison mondiaux. Pour de plus amples informations, veuillez consulter [AWS points de terminaison de service.](#page-28-0)

Les quotas de service, également appelés limites, sont le nombre maximum de ressources de service ou d'opérations pour votre AWS compte. Pour de plus amples informations, veuillez consulter [AWS](#page-34-0) [quotas de service](#page-34-0).

Vous trouverez ci-dessous les points de terminaison et les quotas de service pour ce service.

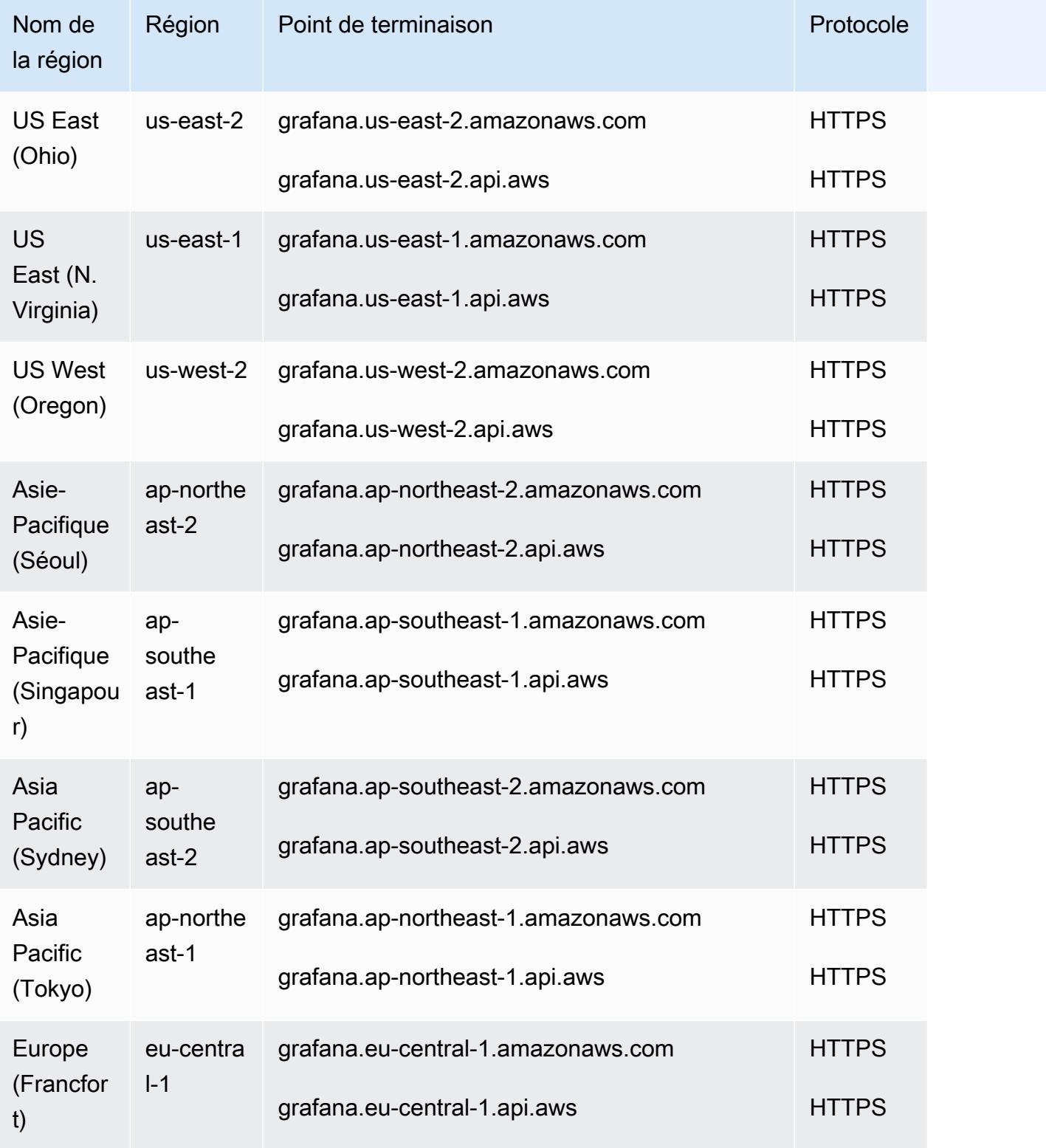

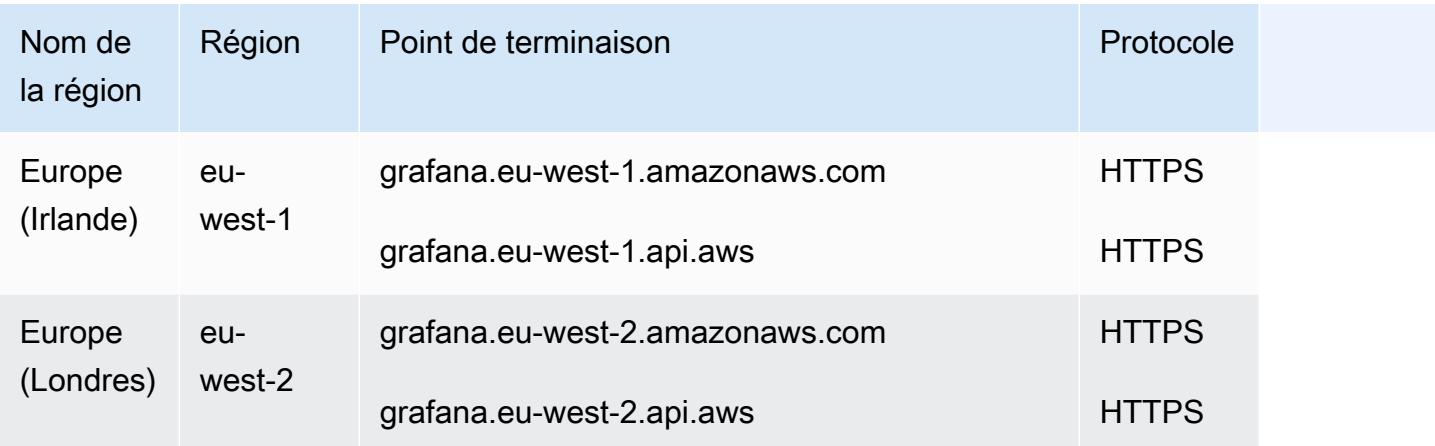

Amazon Managed Grafana dispose des quotas suivants.

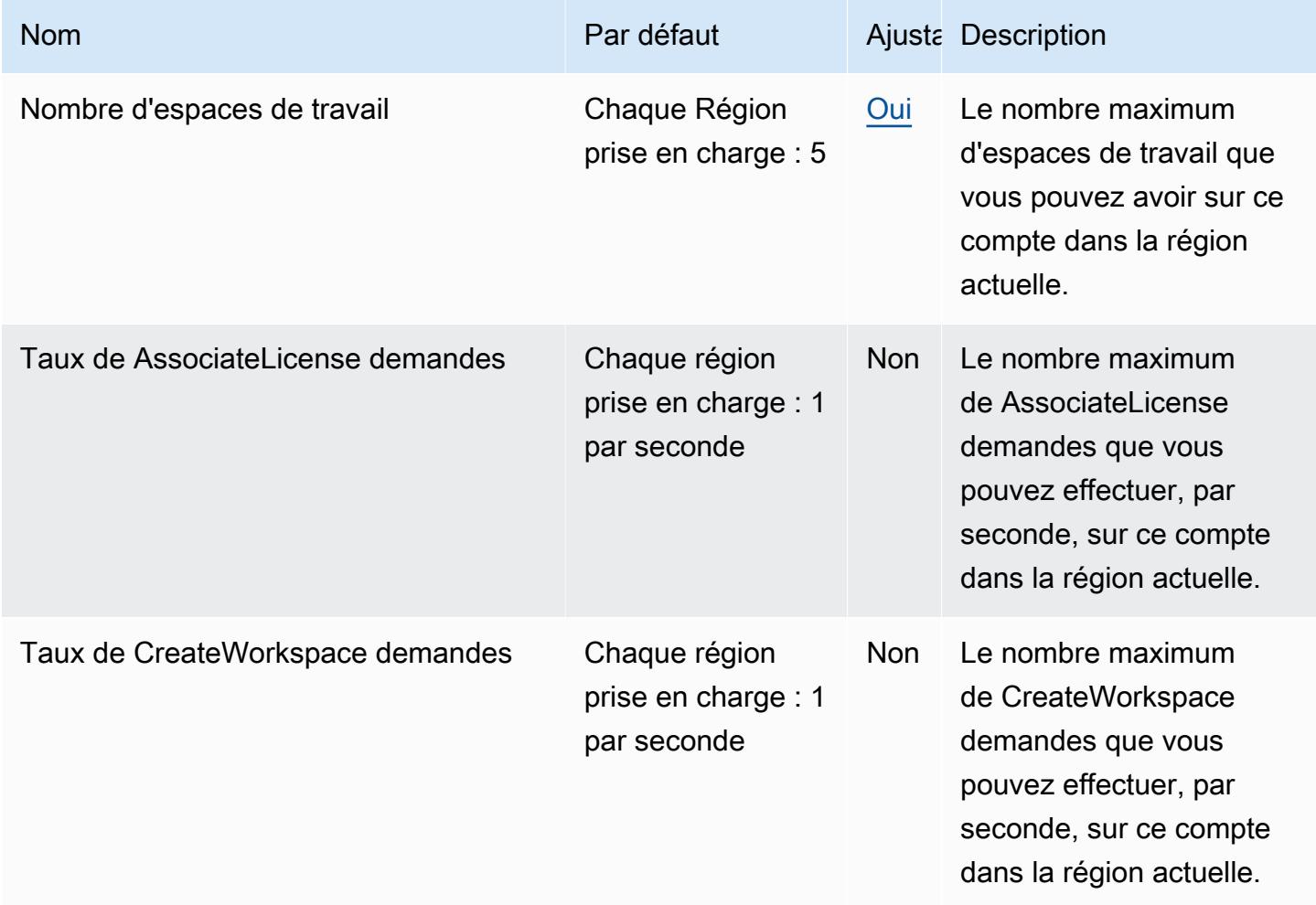

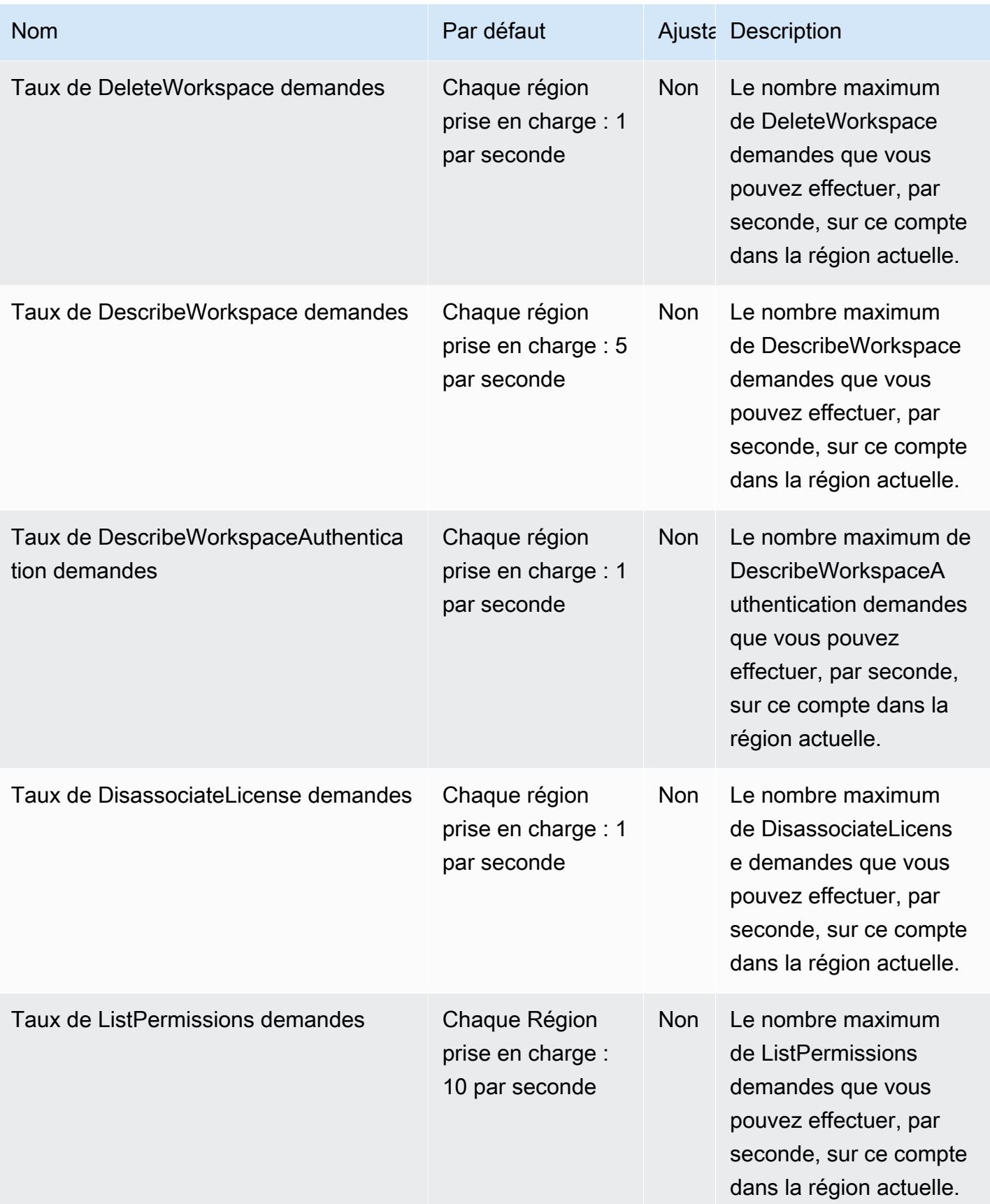

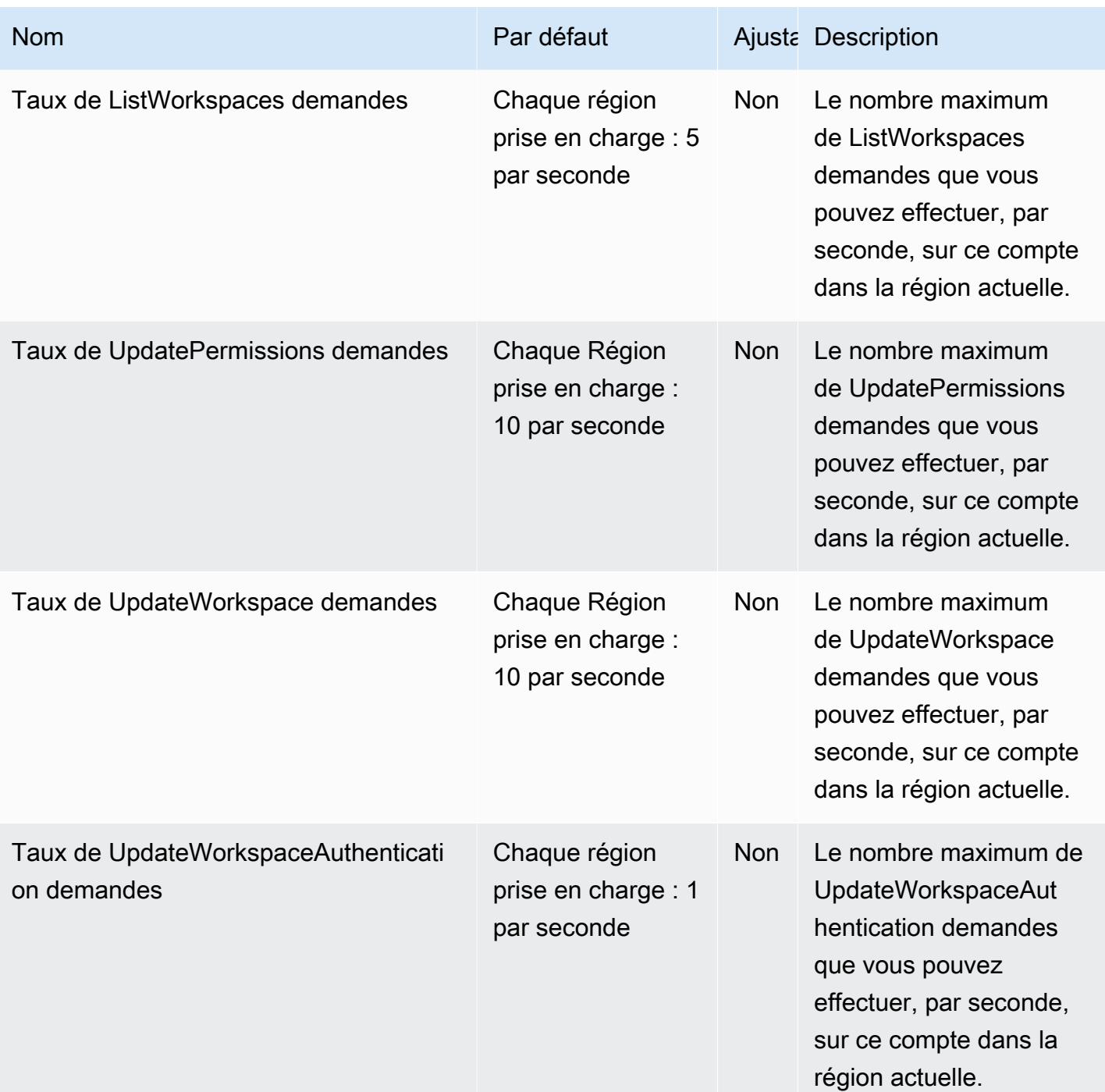

En outre, Amazon Managed Grafana dispose des quotas suivants pour chaque espace de travail

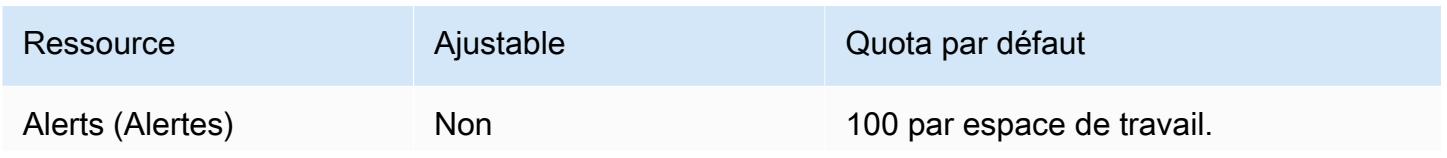

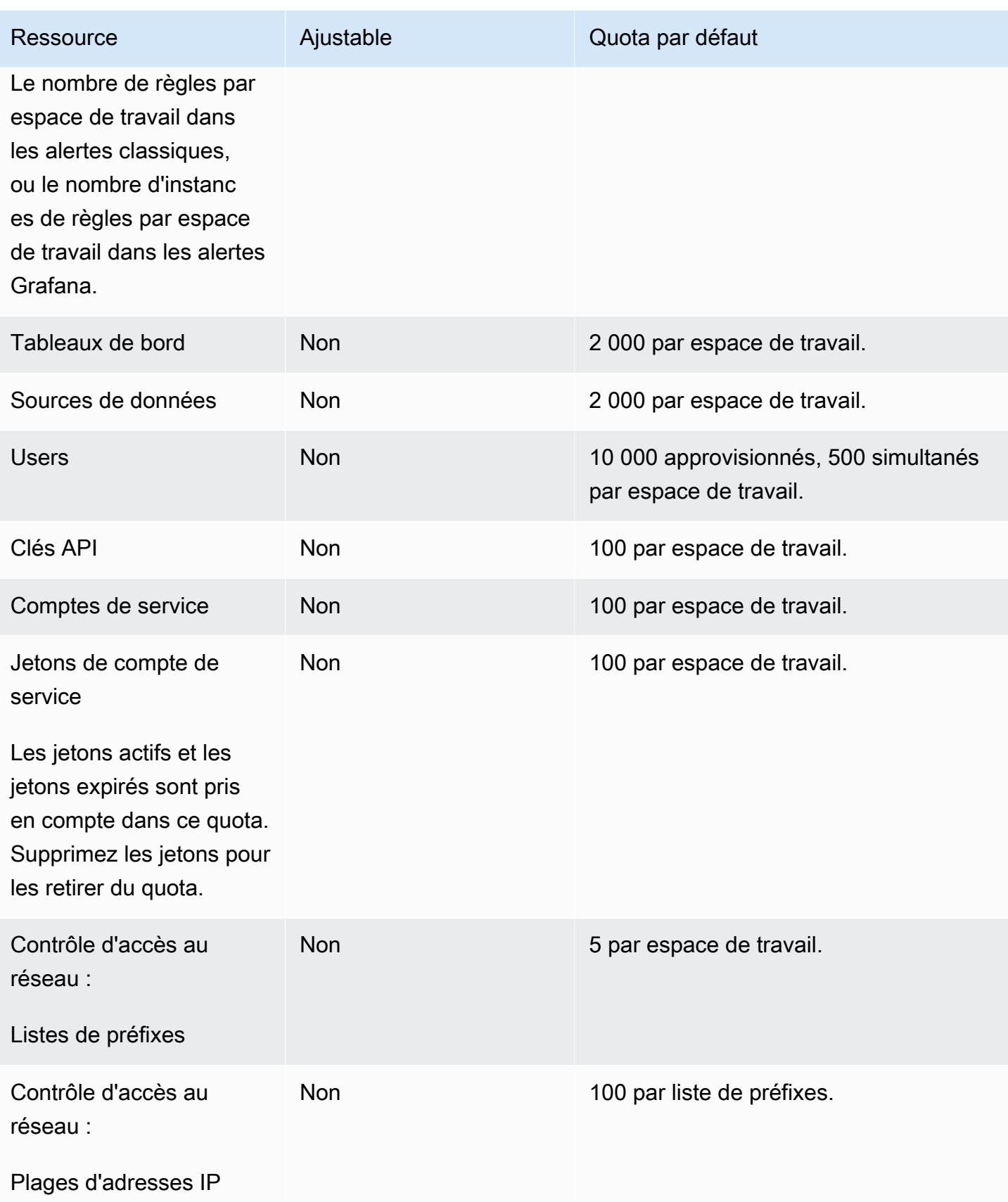

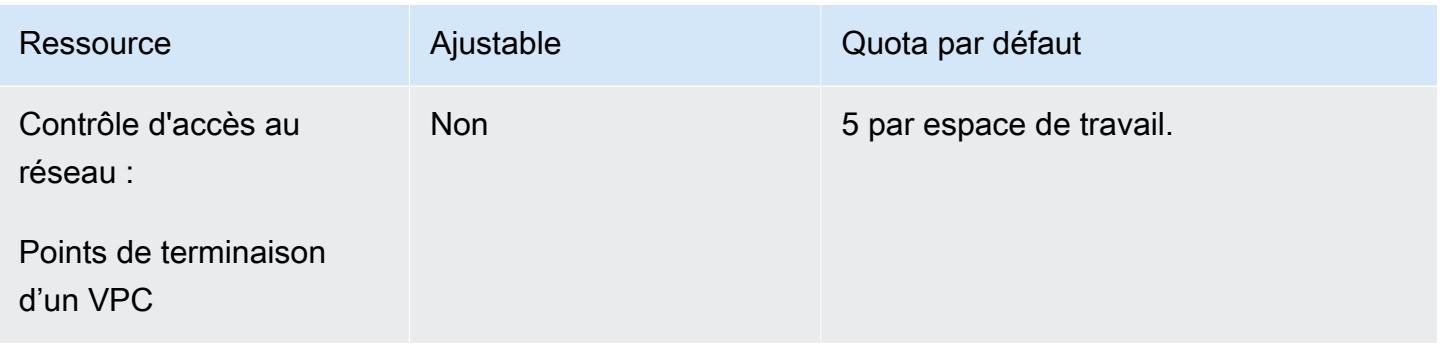

## AWS Glue DataBrew points de terminaison et quotas

Pour vous connecter par programmation à un AWS service, vous utilisez un point de terminaison. AWS les services proposent les types de terminaux suivants dans certaines ou toutes les AWS régions prises en charge par le service : points de terminaison, IPv4 points de terminaison à double pile et points de terminaison FIPS. Certains services fournissent des points de terminaison mondiaux. Pour de plus amples informations, veuillez consulter [AWS points de terminaison de service.](#page-28-0)

Les quotas de service, également appelés limites, sont le nombre maximum de ressources de service ou d'opérations pour votre AWS compte. Pour de plus amples informations, veuillez consulter [AWS](#page-34-0) [quotas de service](#page-34-0).

Vous trouverez ci-dessous les points de terminaison et les quotas de service pour ce service.

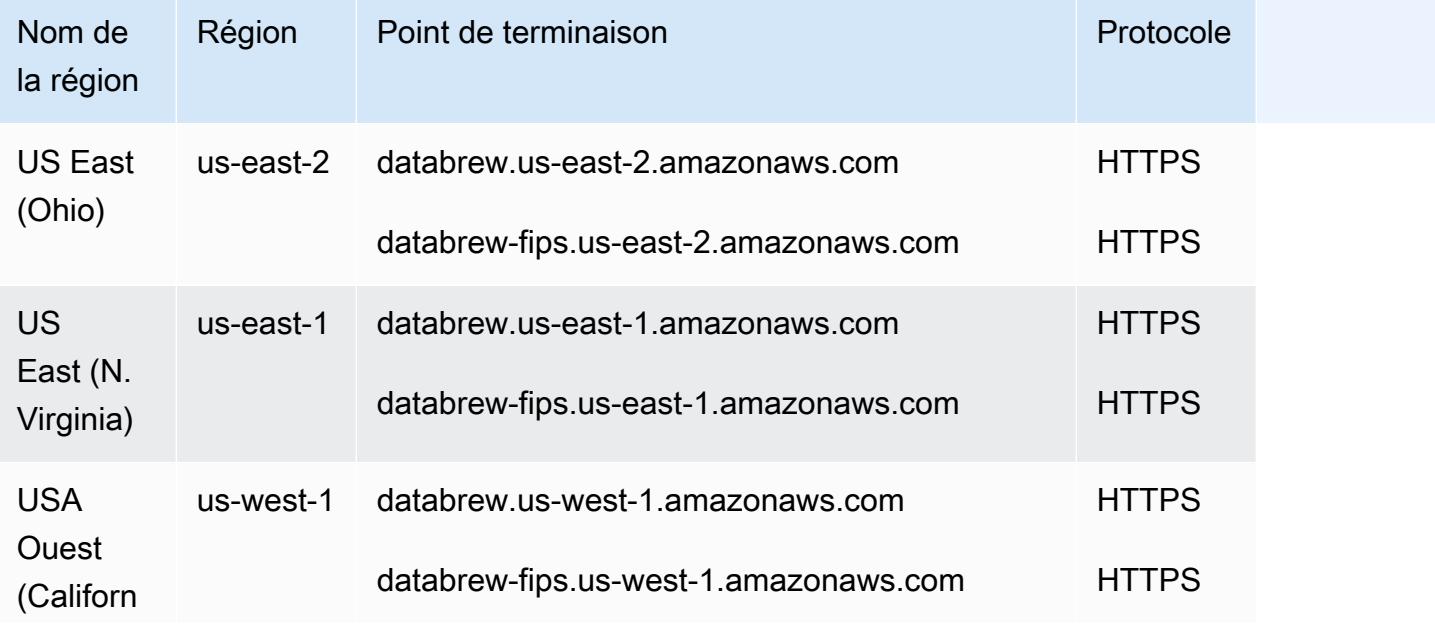

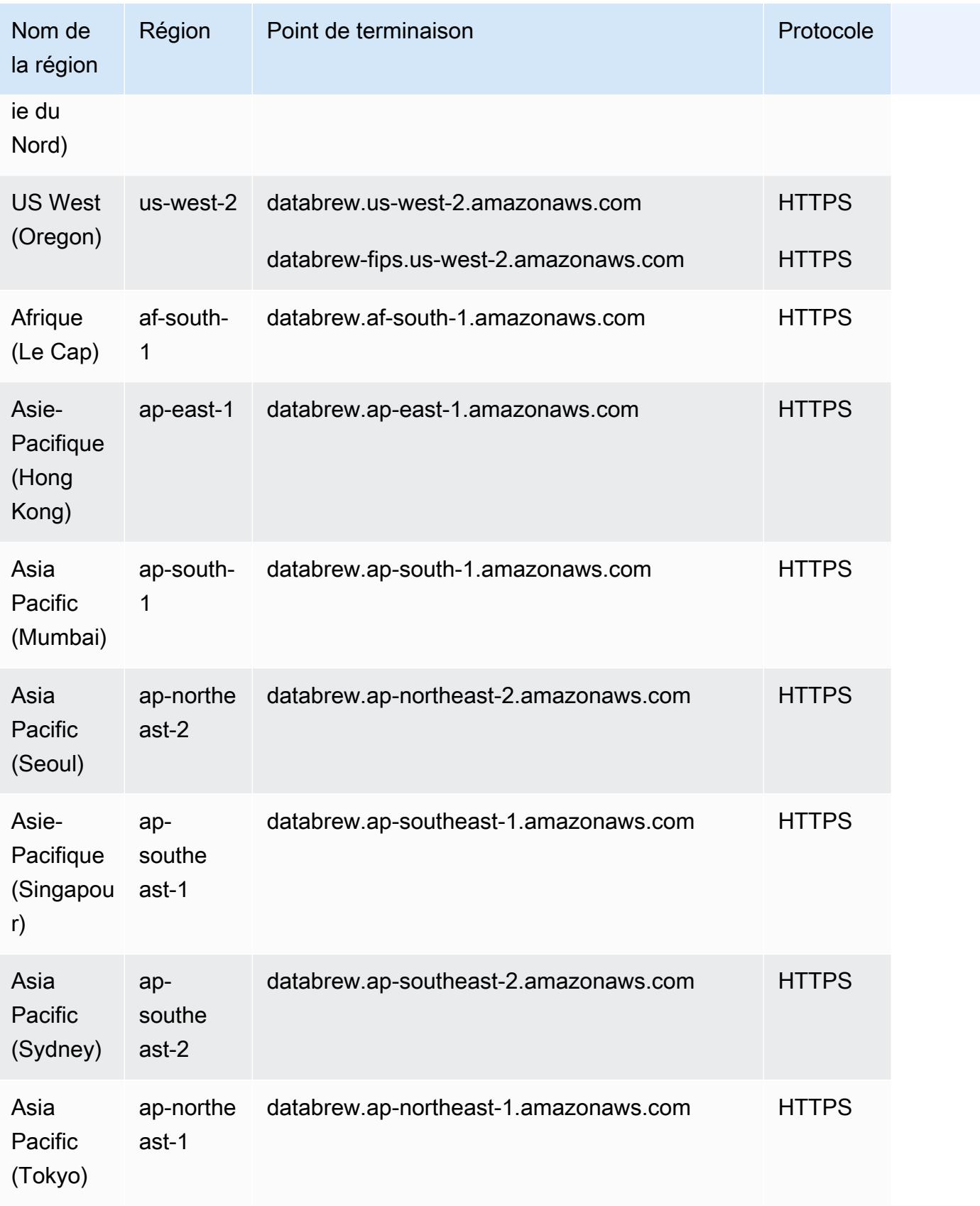

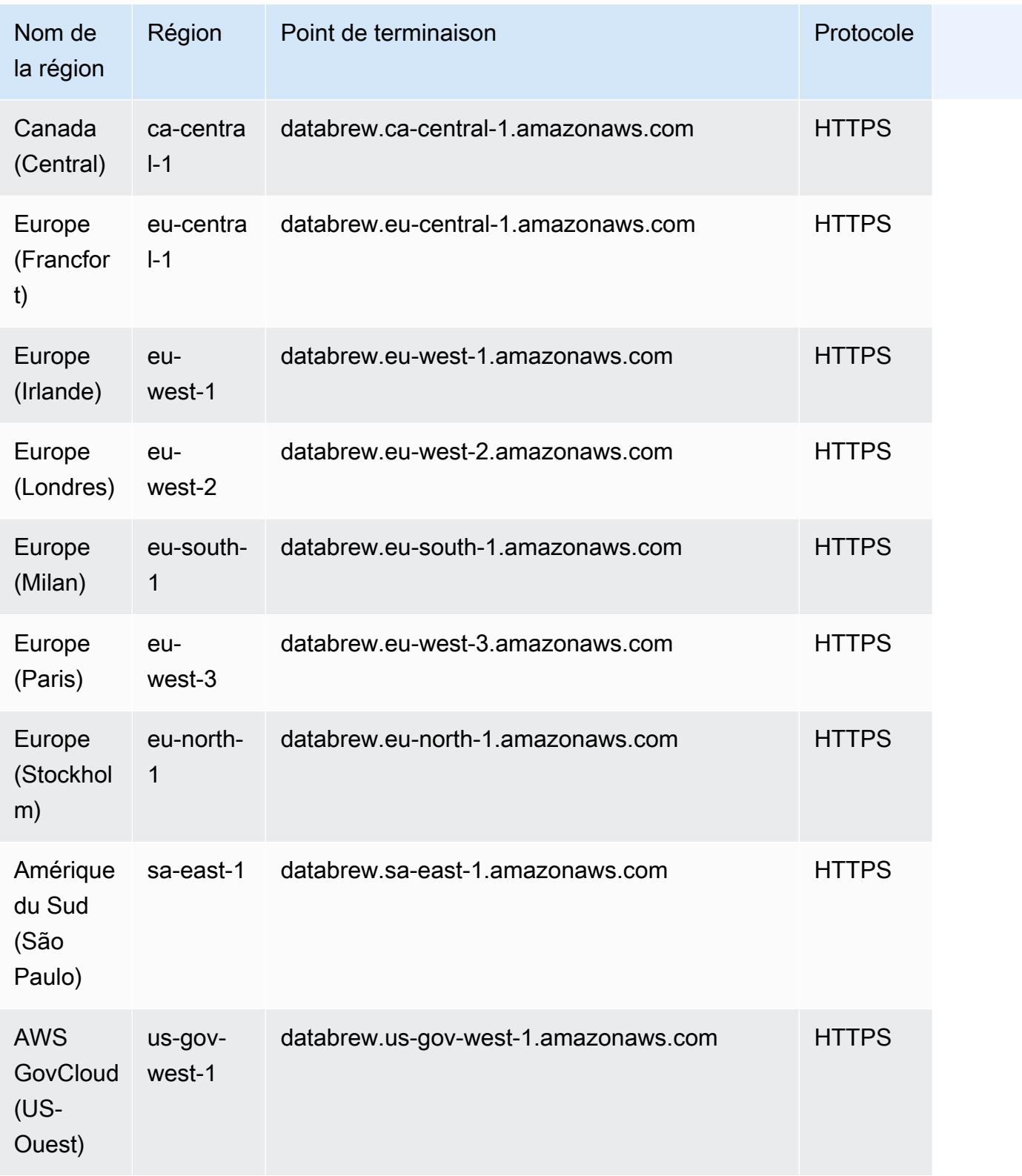

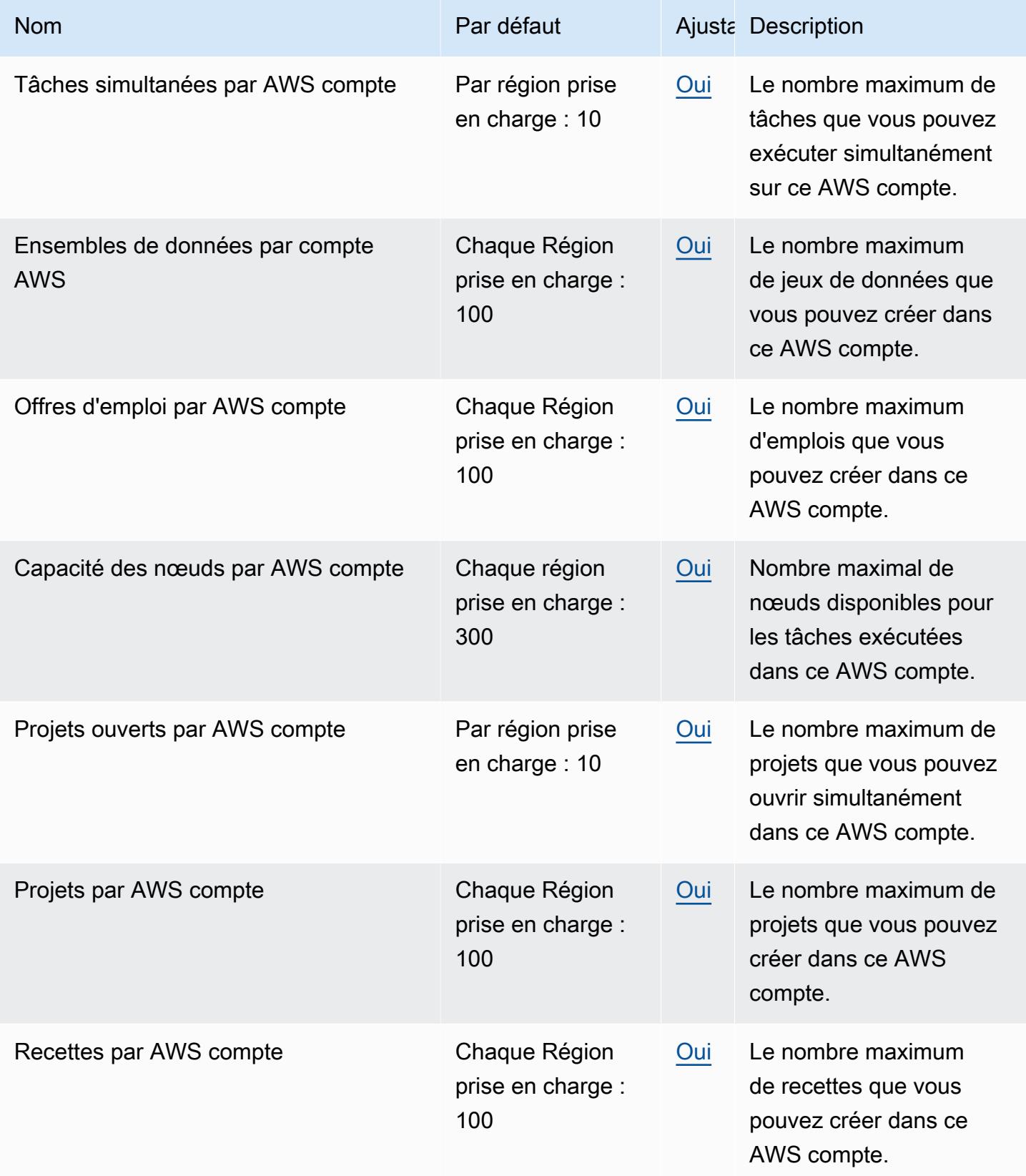

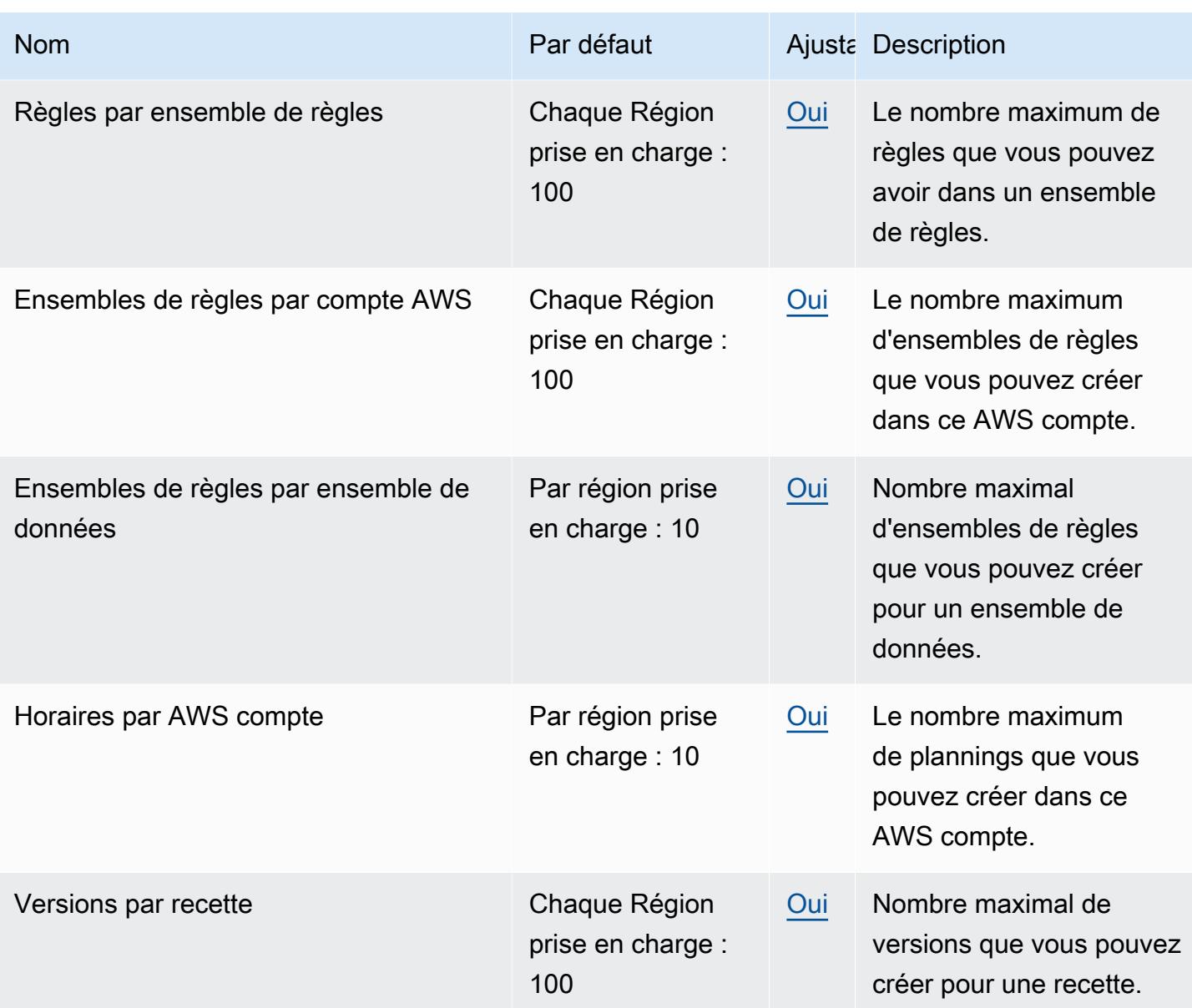

# AWS Ground Station points de terminaison et quotas

Pour vous connecter par programmation à un AWS service, vous utilisez un point de terminaison. AWS les services proposent les types de terminaux suivants dans certaines ou toutes les AWS régions prises en charge par le service : points de terminaison, IPv4 points de terminaison à double pile et points de terminaison FIPS. Certains services fournissent des points de terminaison mondiaux. Pour de plus amples informations, veuillez consulter [AWS points de terminaison de service.](#page-28-0)

Les quotas de service, également appelés limites, correspondent au nombre maximal de ressources ou d'opérations de service pour votre AWS compte. Pour de plus amples informations, veuillez consulter [AWS quotas de service.](#page-34-0)

Vous trouverez ci-dessous les points de terminaison et les quotas de service pour ce service.

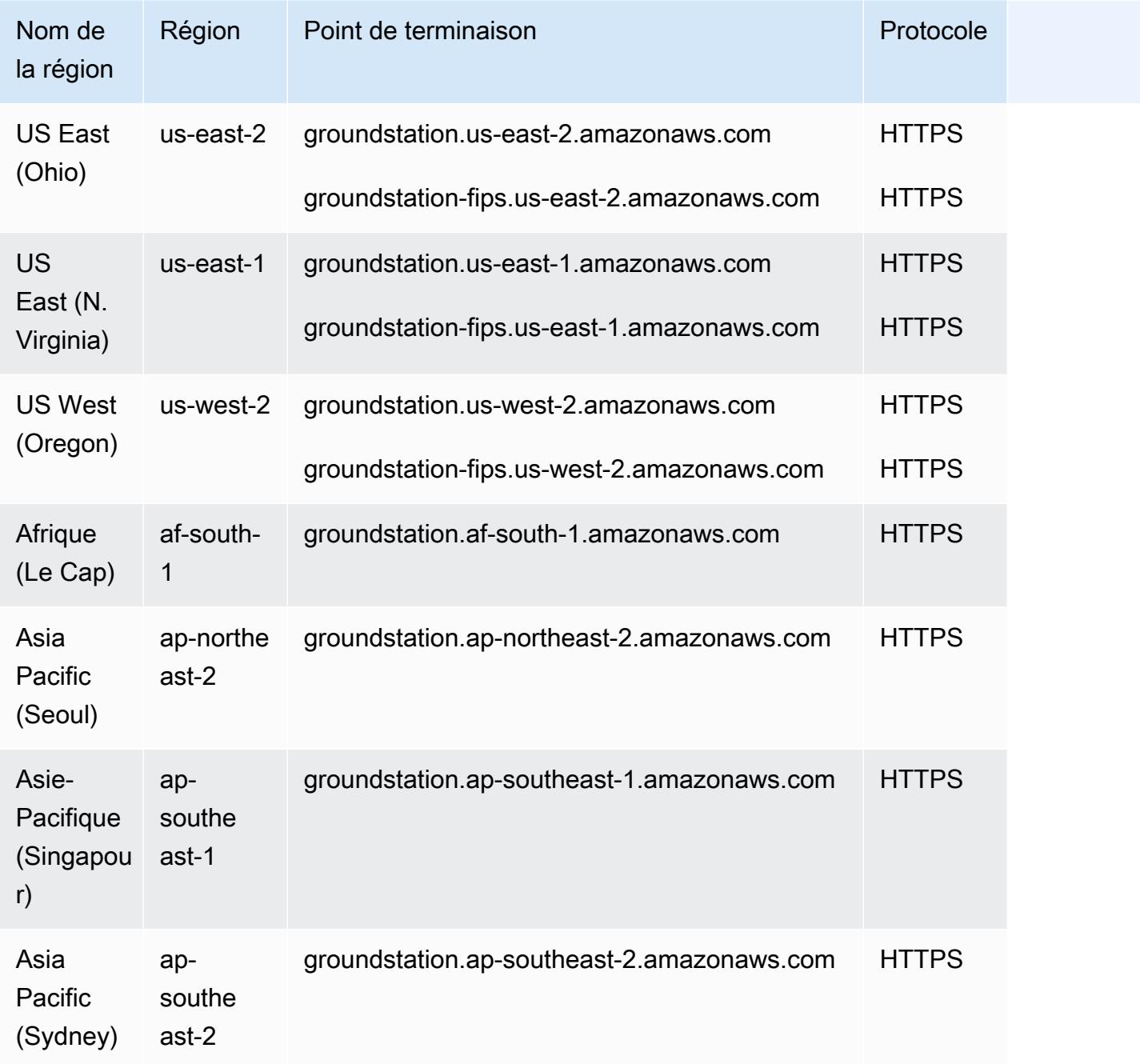

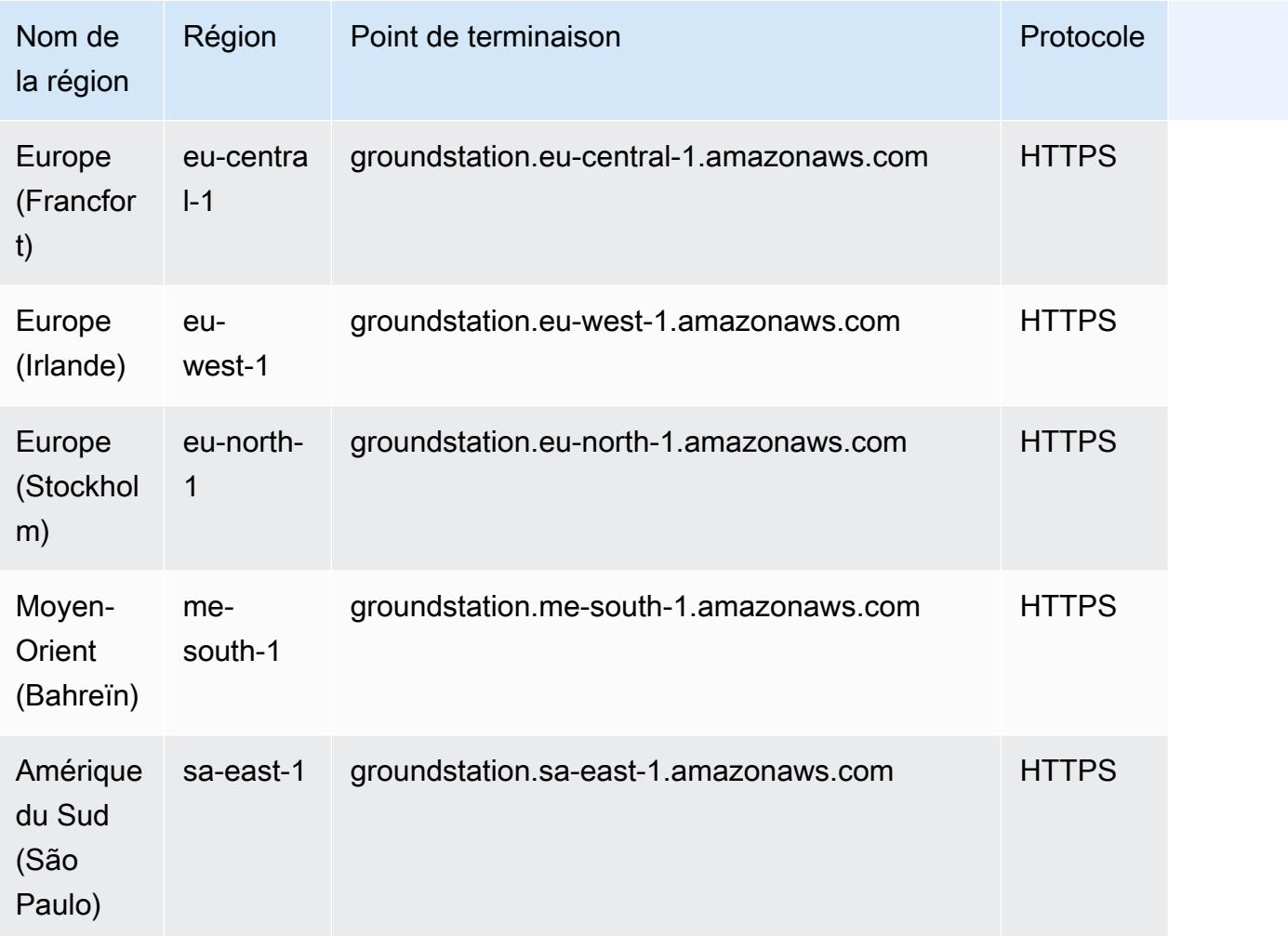

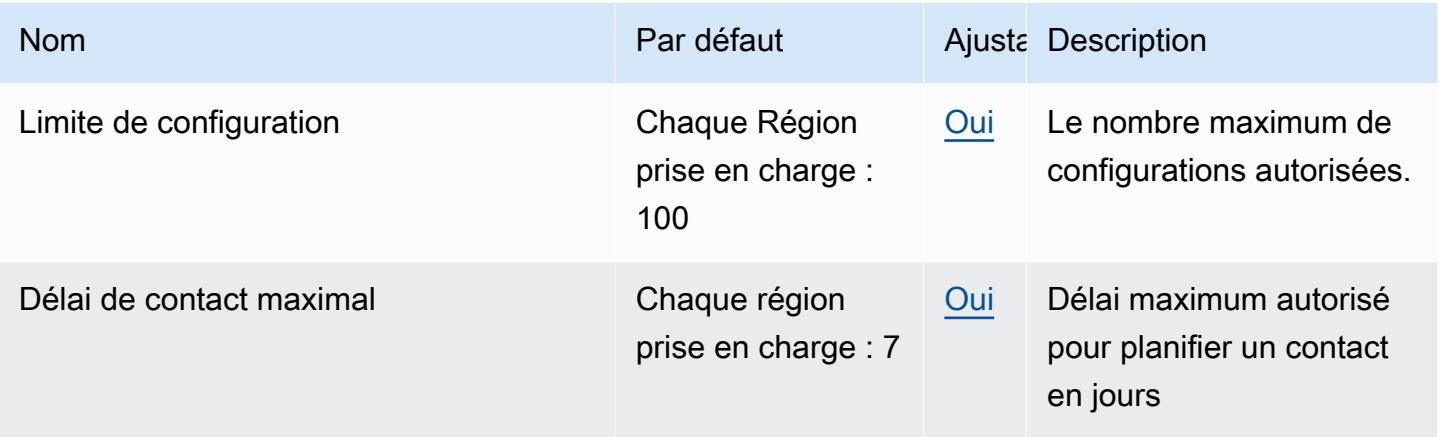

AWS Référence générale **Guide de référence** 

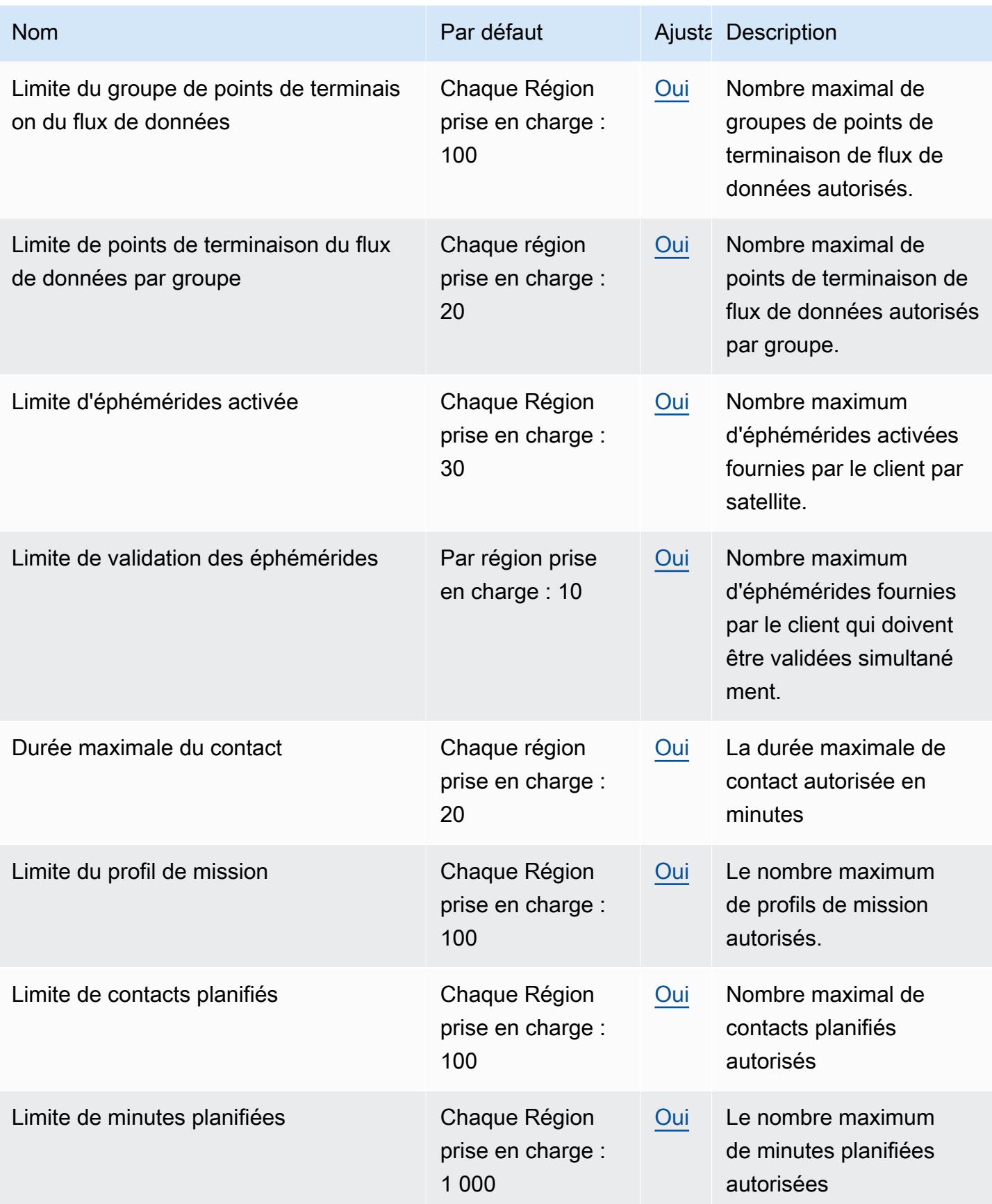

## GuardDuty Points de terminaison et quotas Amazon

Pour vous connecter par programmation à un AWS service, vous utilisez un point de terminaison. AWS les services proposent les types de terminaux suivants dans certaines ou toutes les AWS régions prises en charge par le service : points de terminaison, IPv4 points de terminaison à double pile et points de terminaison FIPS. Certains services fournissent des points de terminaison mondiaux. Pour de plus amples informations, veuillez consulter [AWS points de terminaison de service.](#page-28-0)

Les quotas de service, également appelés limites, correspondent au nombre maximal de ressources ou d'opérations de service pour votre AWS compte. Pour de plus amples informations, veuillez consulter [AWS quotas de service.](#page-34-0)

Vous trouverez ci-dessous les points de terminaison et les quotas de service pour ce service.

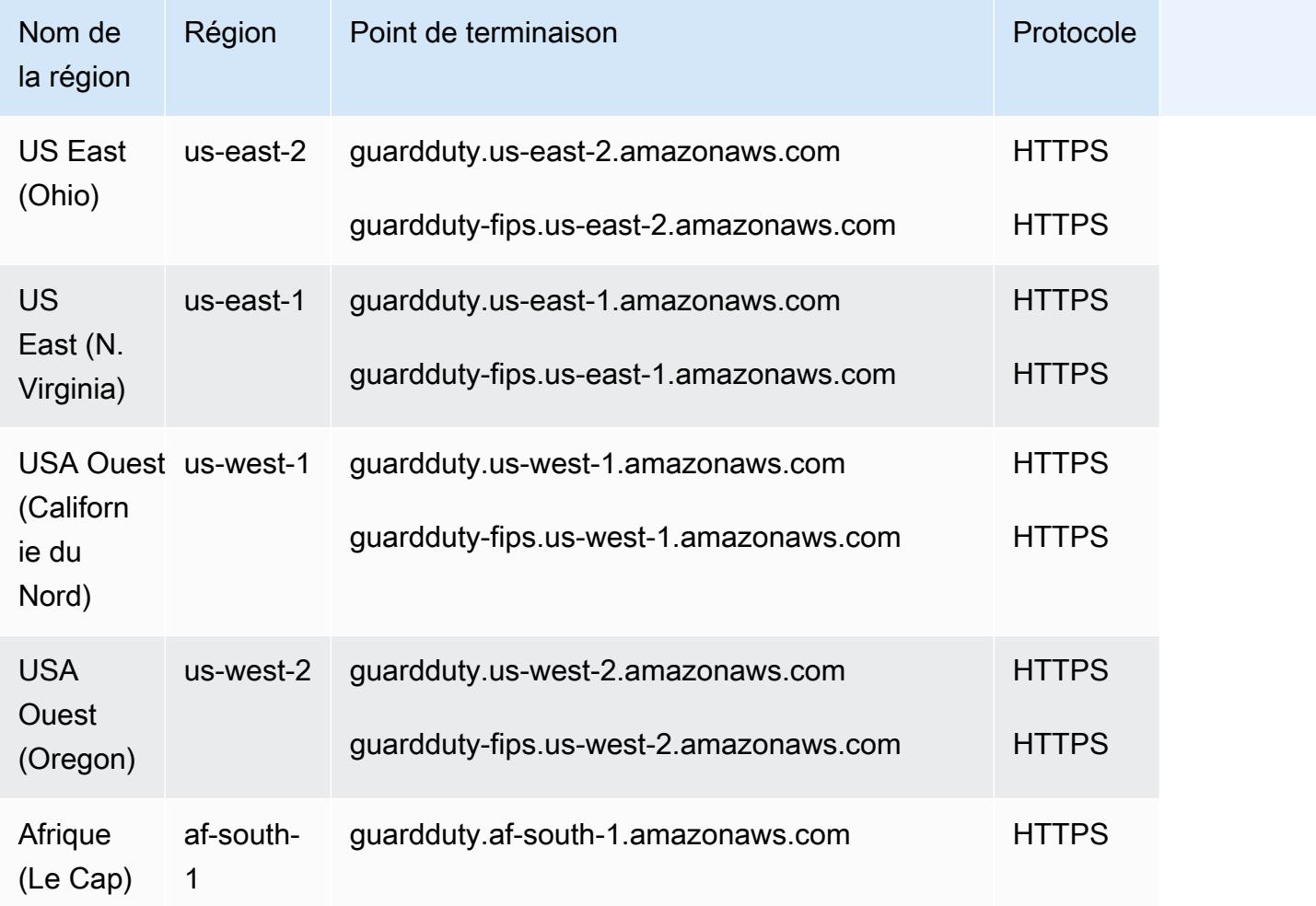

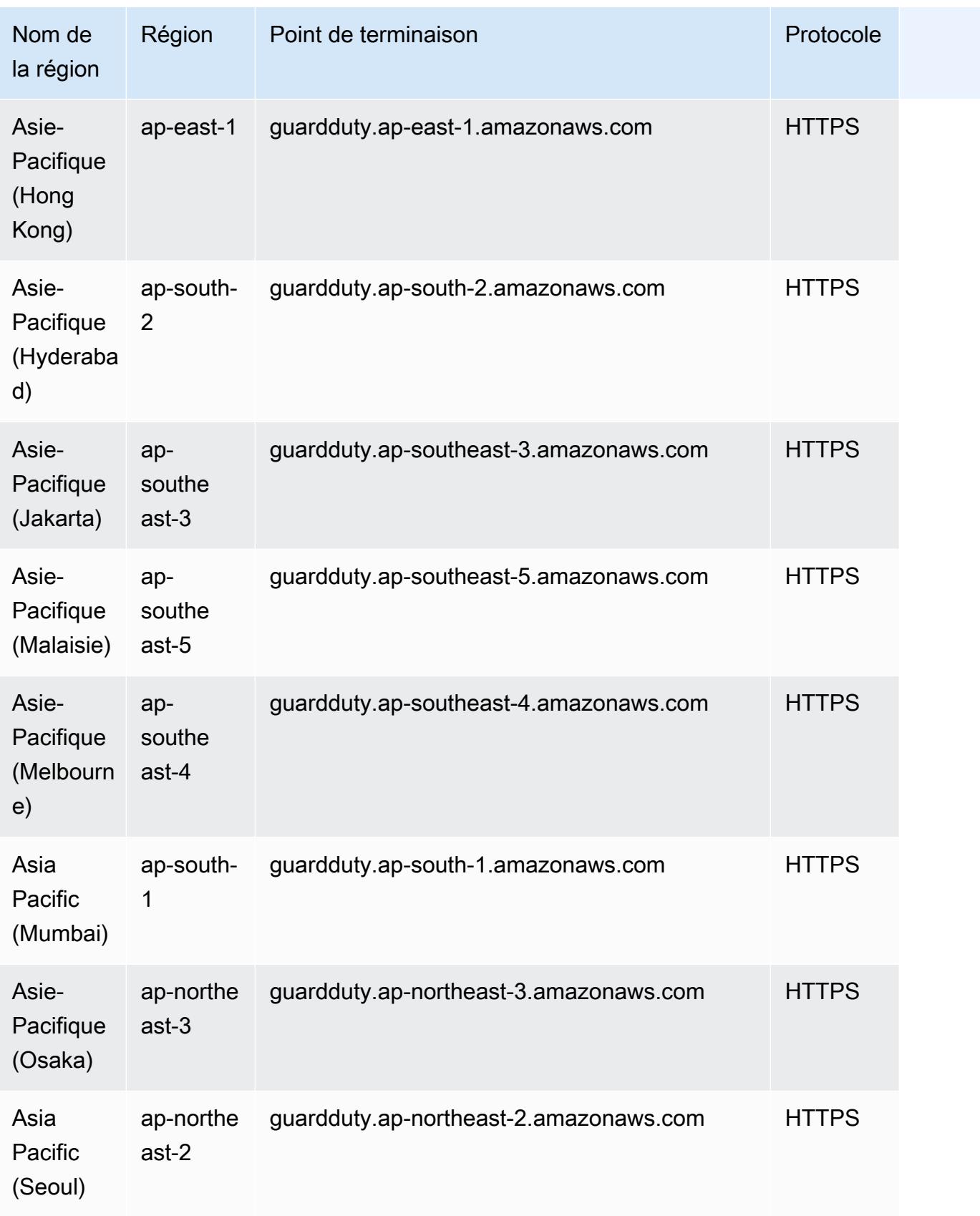

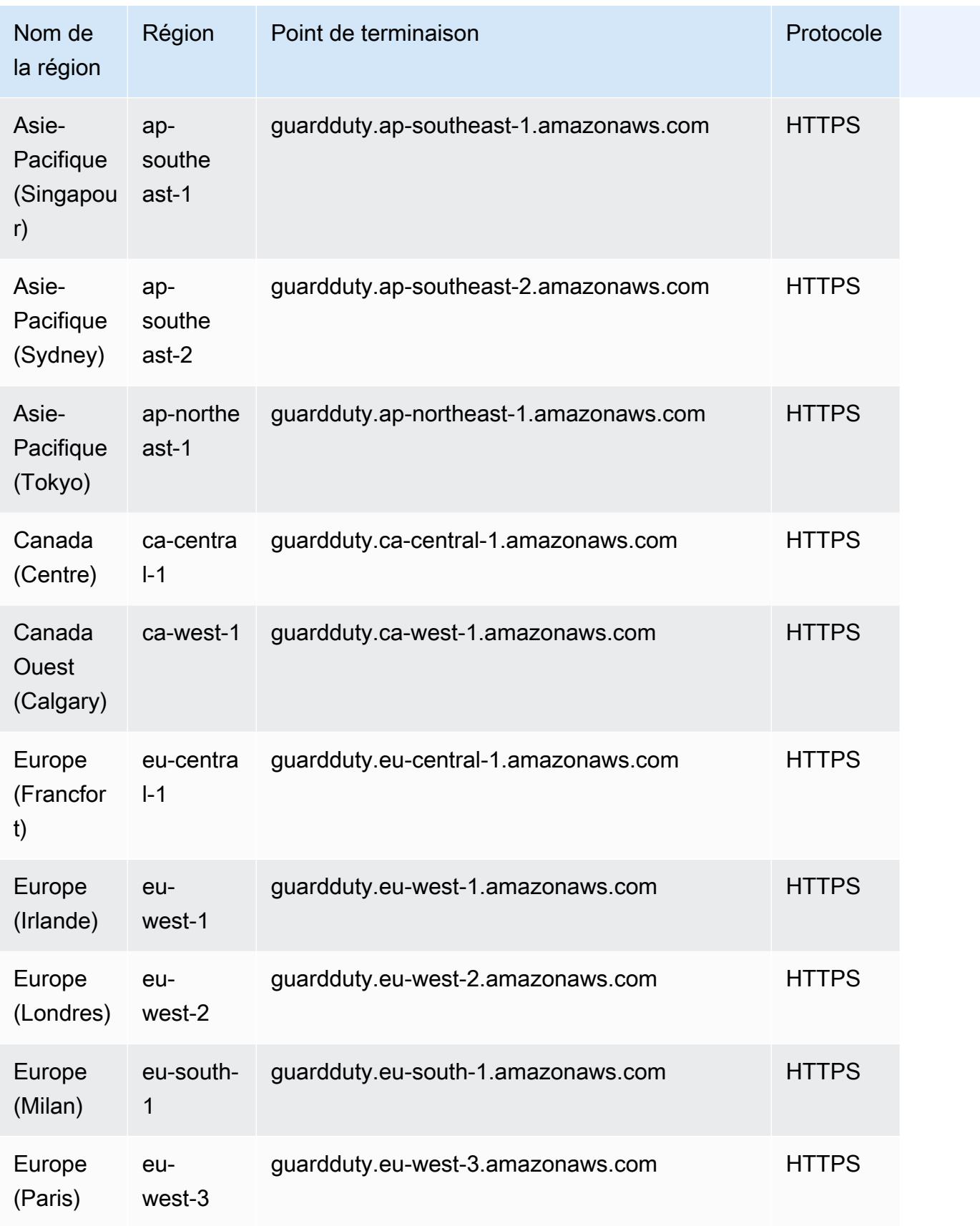

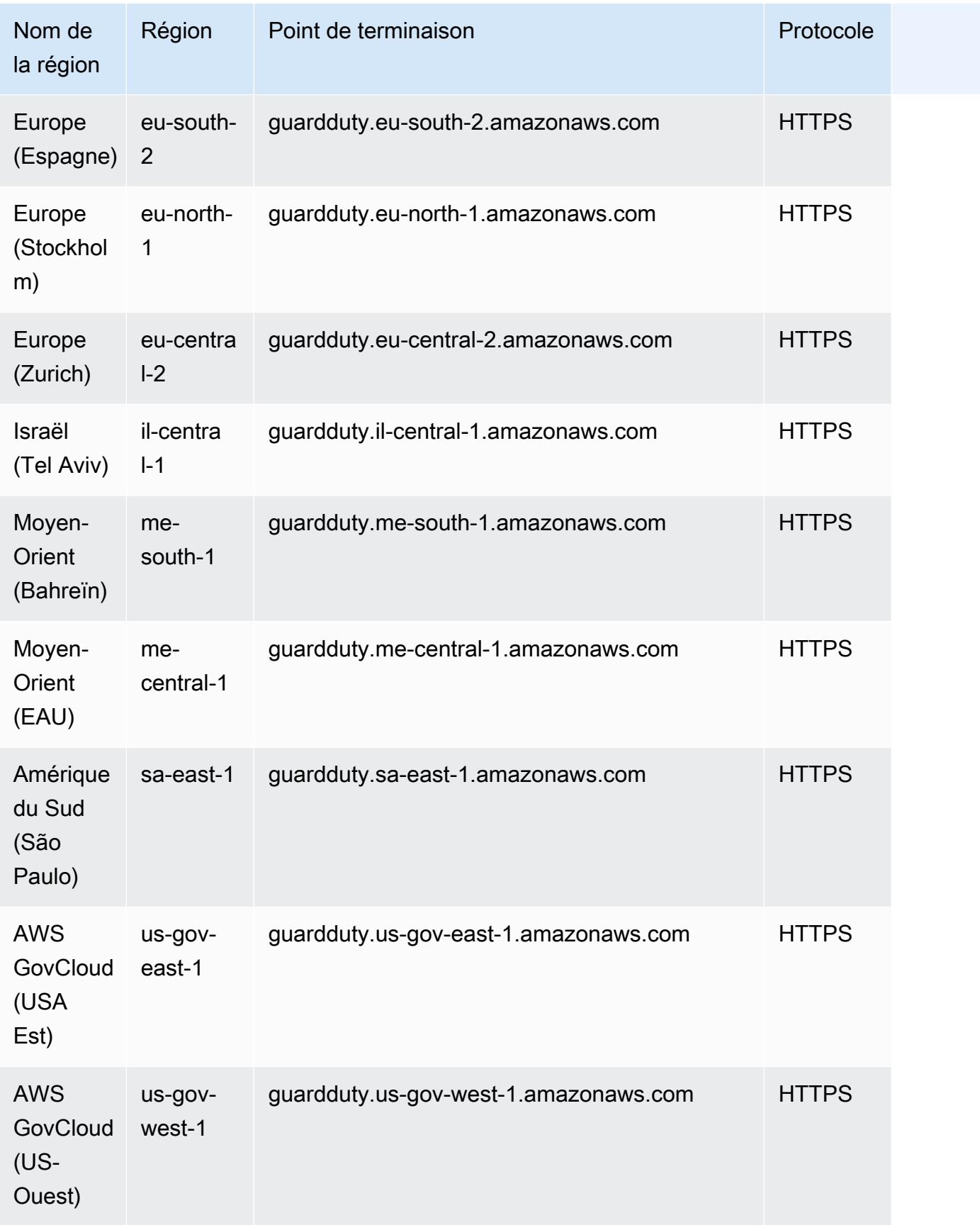

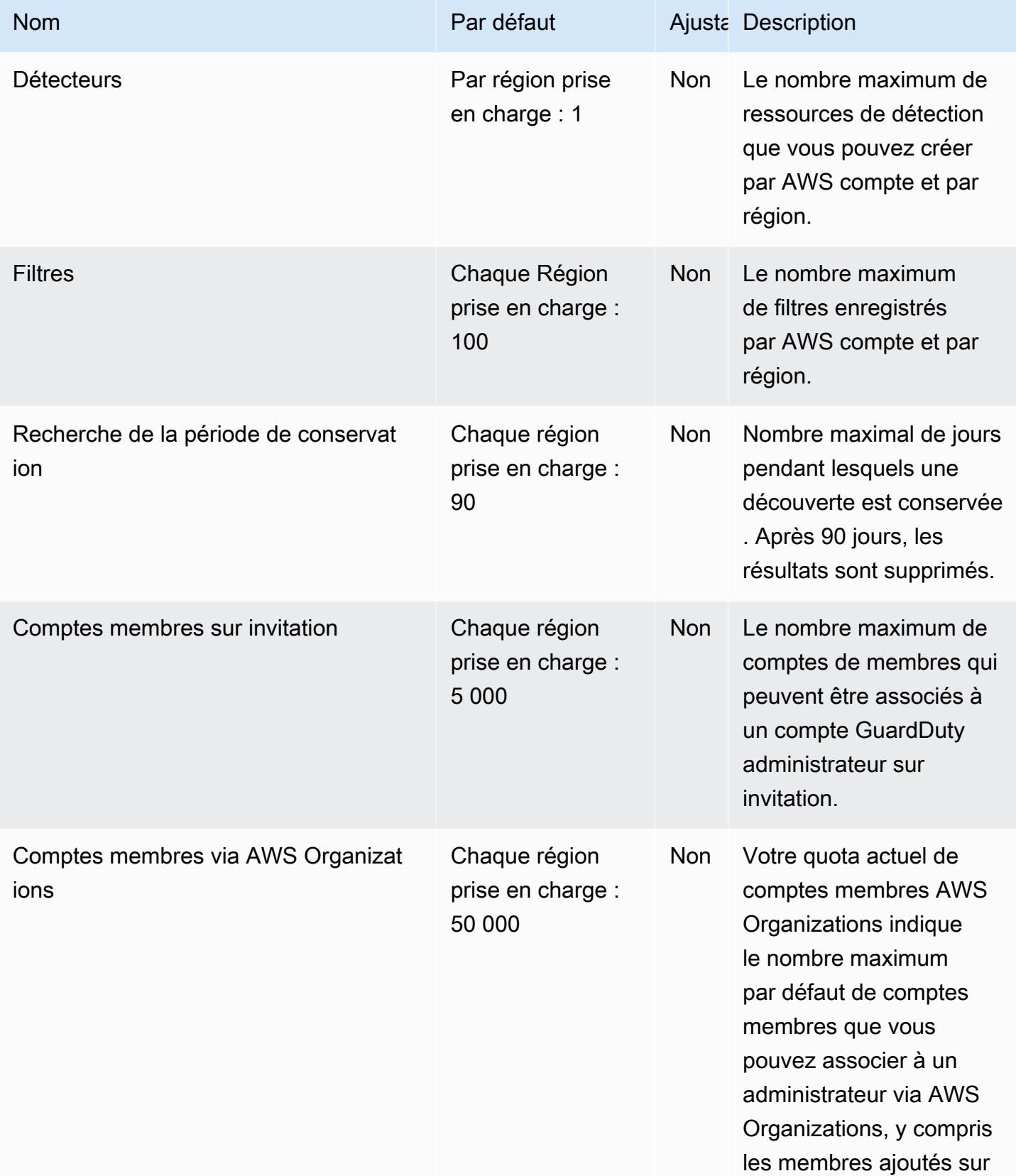

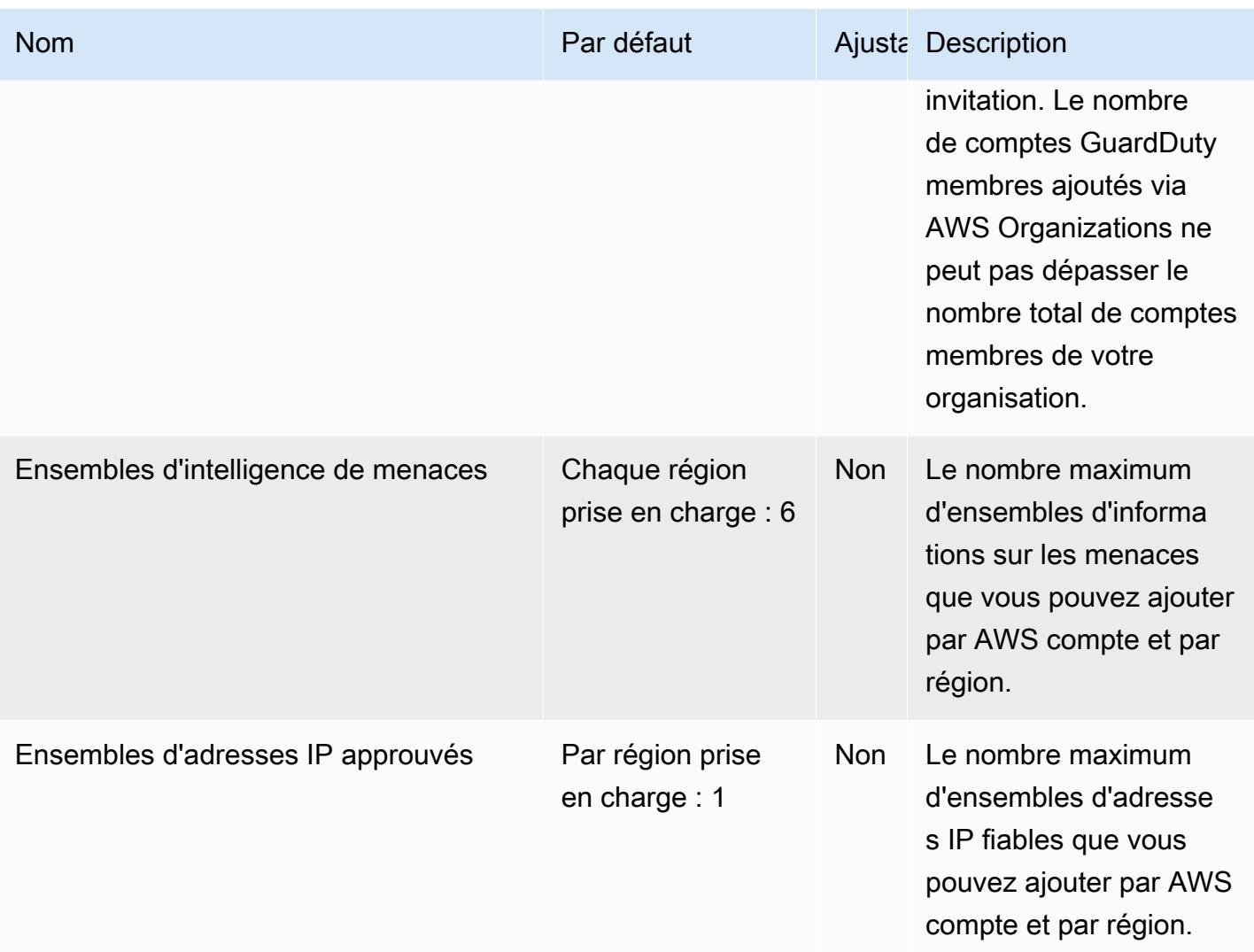

# AWS Health points de terminaison et quotas

Pour vous connecter par programmation à un AWS service, vous utilisez un point de terminaison. AWS les services proposent les types de terminaux suivants dans certaines ou toutes les AWS régions prises en charge par le service : points de terminaison, IPv4 points de terminaison à double pile et points de terminaison FIPS. Certains services fournissent des points de terminaison mondiaux. Pour de plus amples informations, veuillez consulter [AWS points de terminaison de service.](#page-28-0)

Les quotas de service, également appelés limites, sont le nombre maximum de ressources de service ou d'opérations pour votre AWS compte. Pour de plus amples informations, veuillez consulter [AWS](#page-34-0) [quotas de service](#page-34-0).

Vous trouverez ci-dessous les points de terminaison et les quotas de service pour ce service.

#### Points de terminaison de service

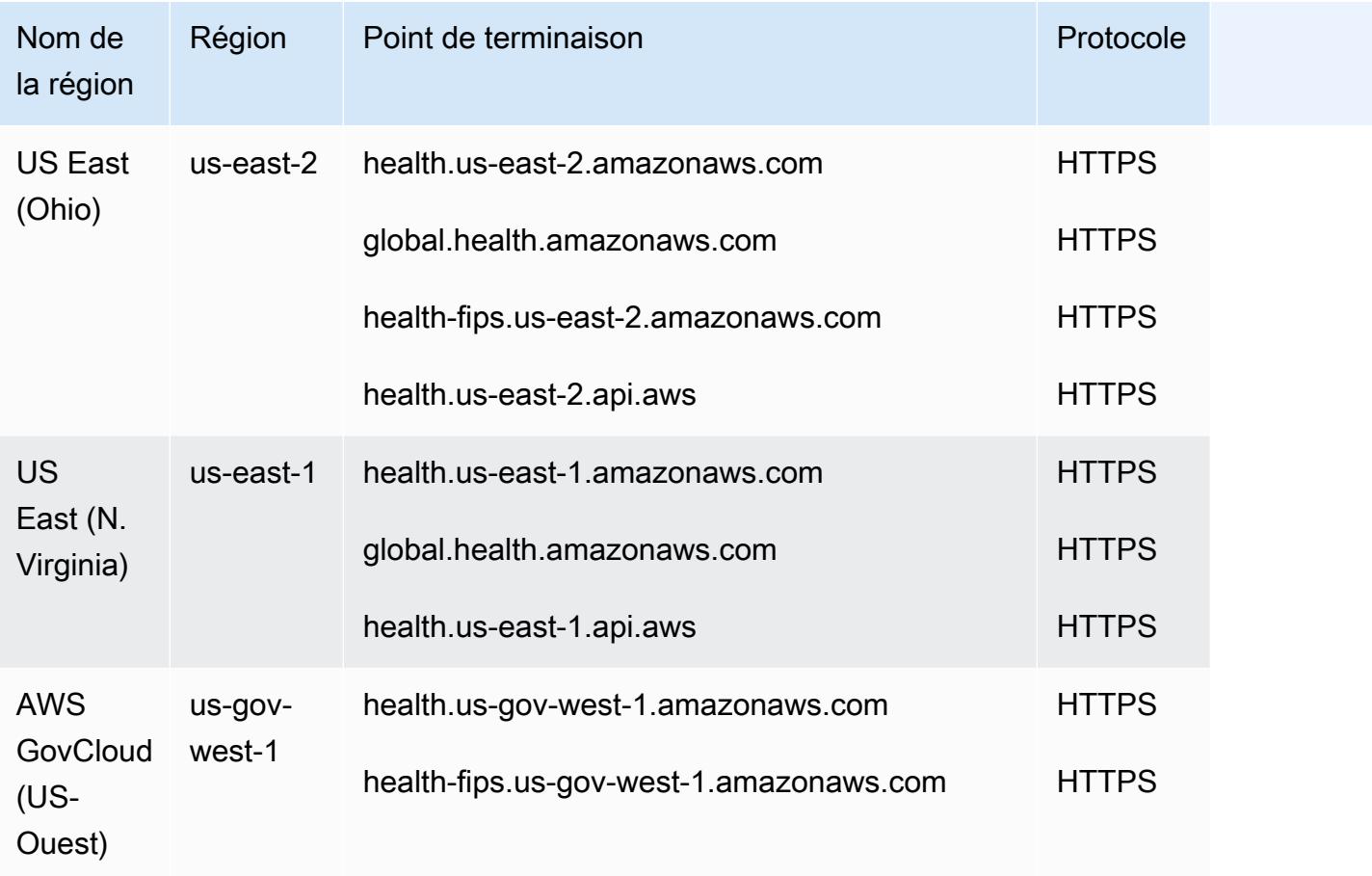

Pour plus d'informations, consultez la section [Accès à l' AWS Health API](https://docs.aws.amazon.com/health/latest/ug/health-api.html) dans le guide de AWS Health l'utilisateur.

#### Quotas de service

Ce service n'est soumis à aucun quota.

## AWS HealthImaging points de terminaison et quotas

Pour vous connecter par programmation à un AWS service, vous utilisez un point de terminaison. AWS les services proposent les types de terminaux suivants dans certaines ou toutes les AWS régions prises en charge par le service : points de terminaison, IPv4 points de terminaison à double pile et points de terminaison FIPS. Certains services fournissent des points de terminaison mondiaux. Pour de plus amples informations, veuillez consulter [AWS points de terminaison de service.](#page-28-0)

Les quotas de service, également appelés limites, correspondent au nombre maximal de ressources ou d'opérations de service pour votre AWS compte. Pour de plus amples informations, veuillez consulter [AWS quotas de service.](#page-34-0)

Vous trouverez ci-dessous les points de terminaison et les quotas de service pour ce service.

#### Points de terminaison de service

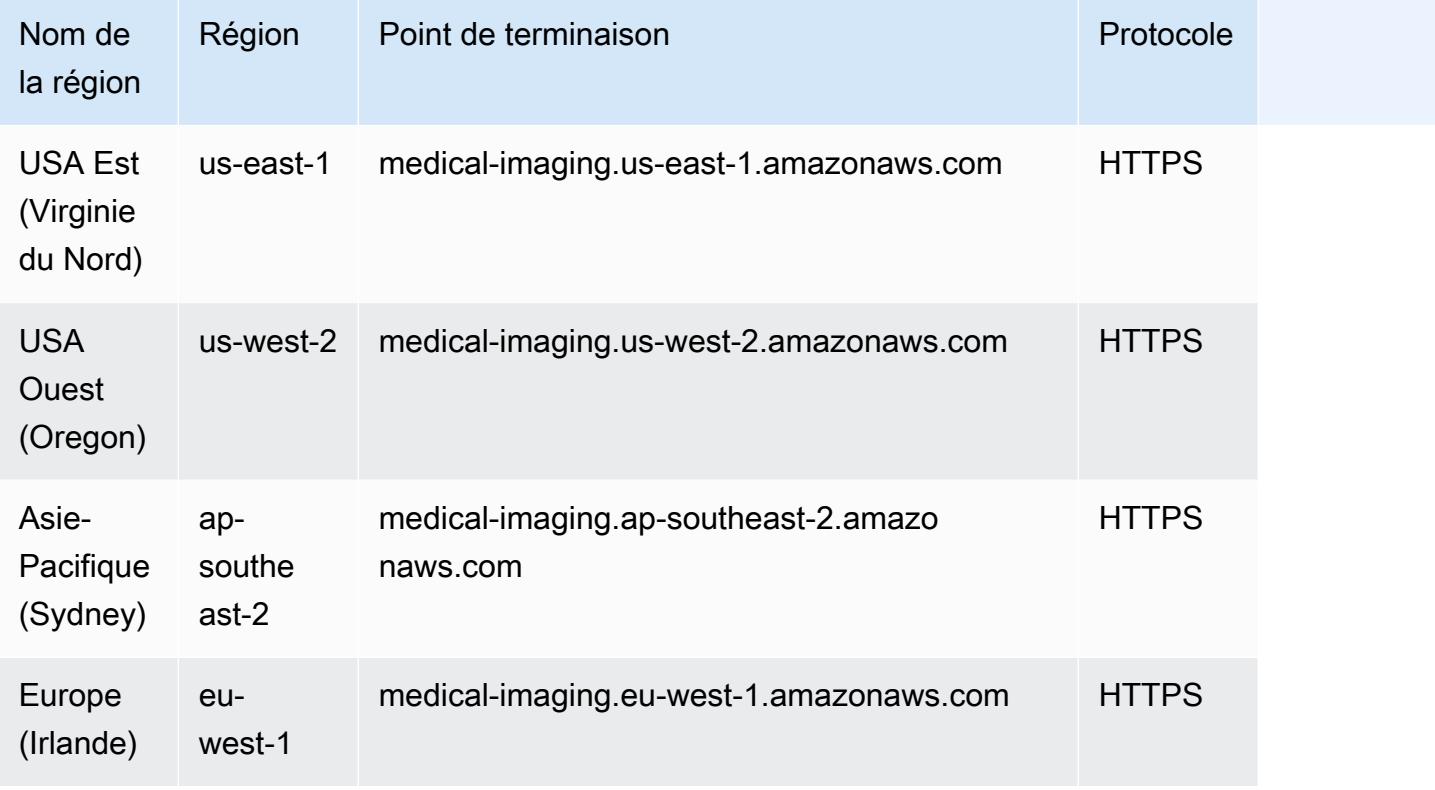

Si vous utilisez des requêtes HTTP pour appeler des actions d' AWS HealthImaging API, vous devez utiliser deux points de terminaison différents en fonction des actions appelées. Le menu suivant répertorie les points de terminaison de service disponibles pour les requêtes HTTP et les actions qu'ils prennent en charge.

Actions d'API prises en charge pour les requêtes HTTP

À l'aide de requêtes HTTP, les actions de stockage, d'importation et de balisage de données suivantes sont accessibles via le point de terminaison :

https://medical-imaging.*region*.amazonaws.com

• CreateDatastore

- GetDatastore
- ListDatastores
- DeleteDatastore
- Démarrer le DICOMImport Job
- Obtenir un DICOMImport emploi
- Lister DICOMImport les emplois
- TagResource
- ListTagsForResource
- UntagResource

À l'aide de requêtes HTTP, les actions d'exécution suivantes sont accessibles via le point de terminaison :

https://runtime-medical-imaging.*region*.amazonaws.com

- SearchImageSets
- GetImageSet
- GetImageSetMetadata
- GetImageFrame
- ListImageSetVersions
- CopyImageSet
- DeleteImageSet

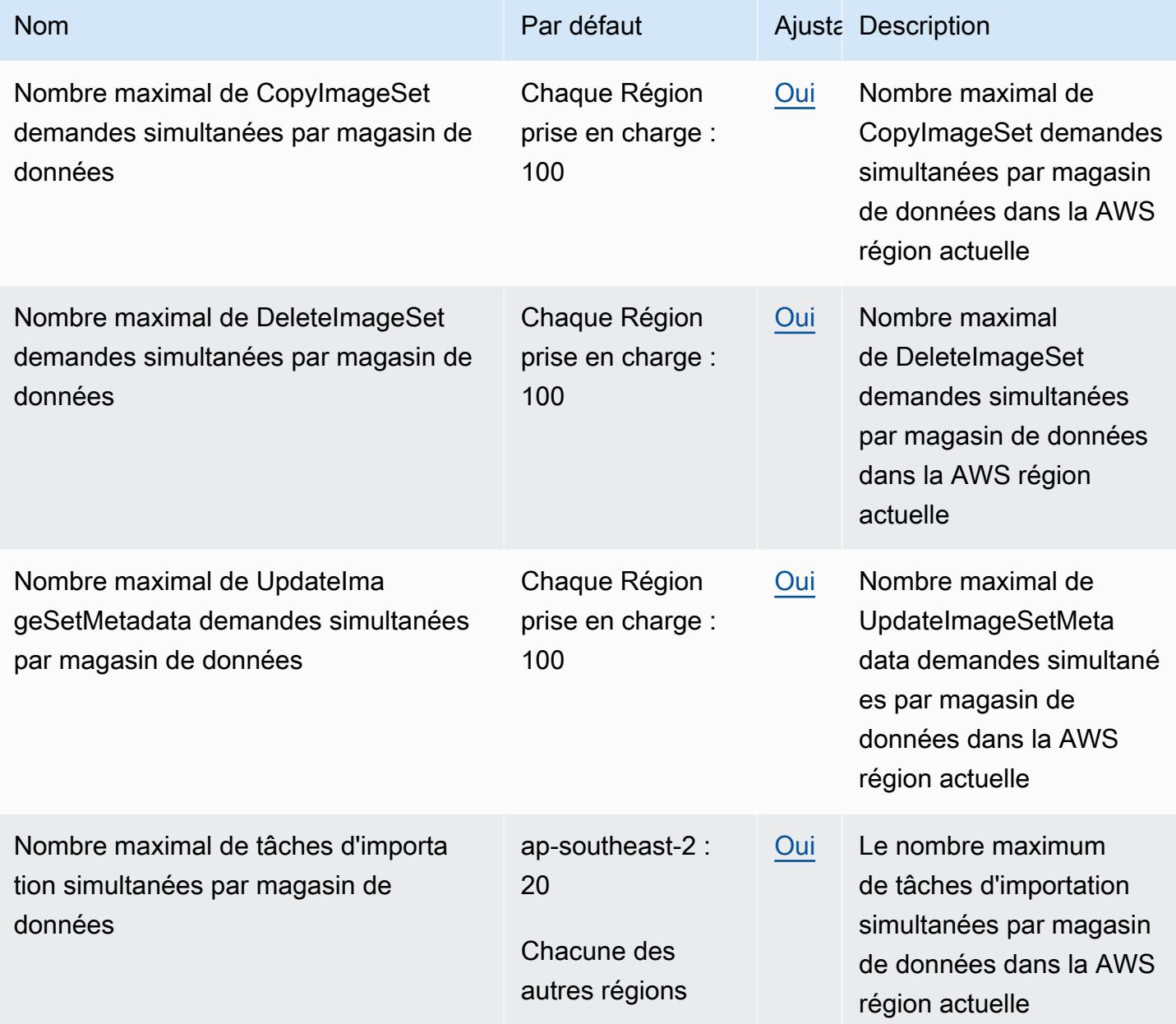

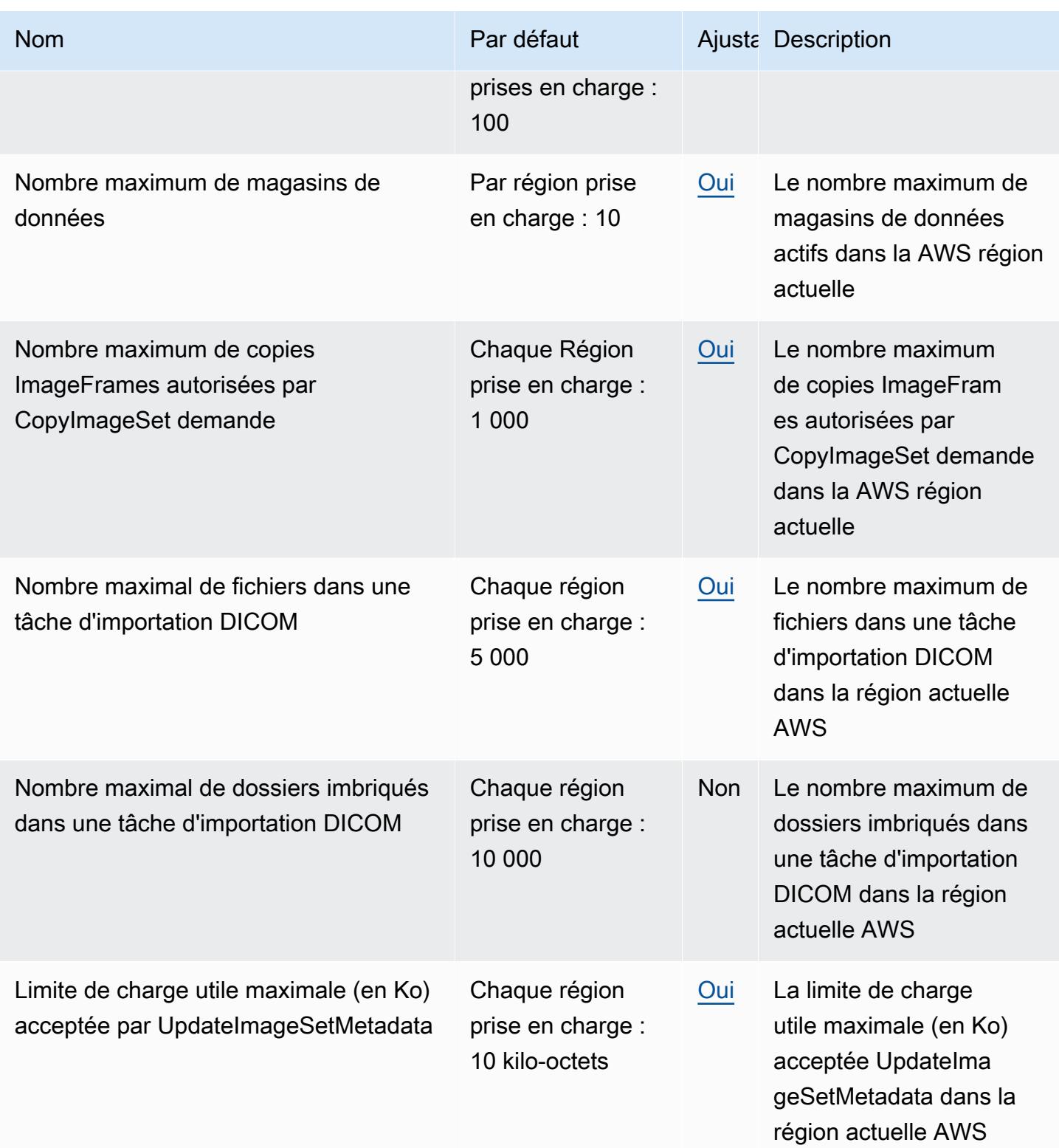

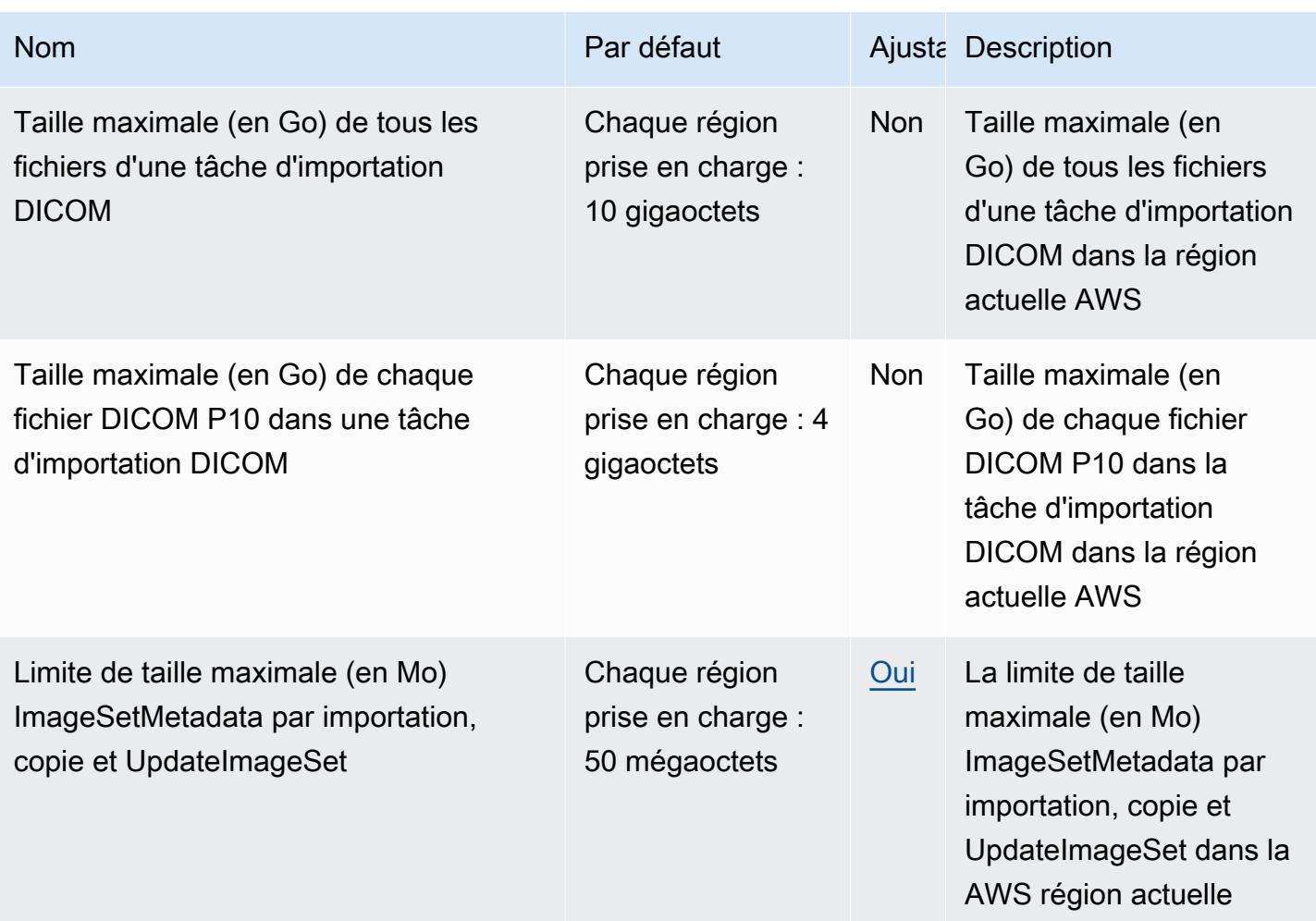

## AWS HealthLake points de terminaison et quotas

Pour vous connecter par programmation à un AWS service, vous utilisez un point de terminaison. AWS les services proposent les types de terminaux suivants dans certaines ou toutes les AWS régions prises en charge par le service : points de terminaison, IPv4 points de terminaison à double pile et points de terminaison FIPS. Certains services fournissent des points de terminaison mondiaux. Pour de plus amples informations, veuillez consulter [AWS points de terminaison de service.](#page-28-0)

Les quotas de service, également appelés limites, correspondent au nombre maximal de ressources ou d'opérations de service pour votre AWS compte. Pour de plus amples informations, veuillez consulter [AWS quotas de service.](#page-34-0)

Vous trouverez ci-dessous les points de terminaison et les quotas de service pour ce service.

# Points de terminaison de service

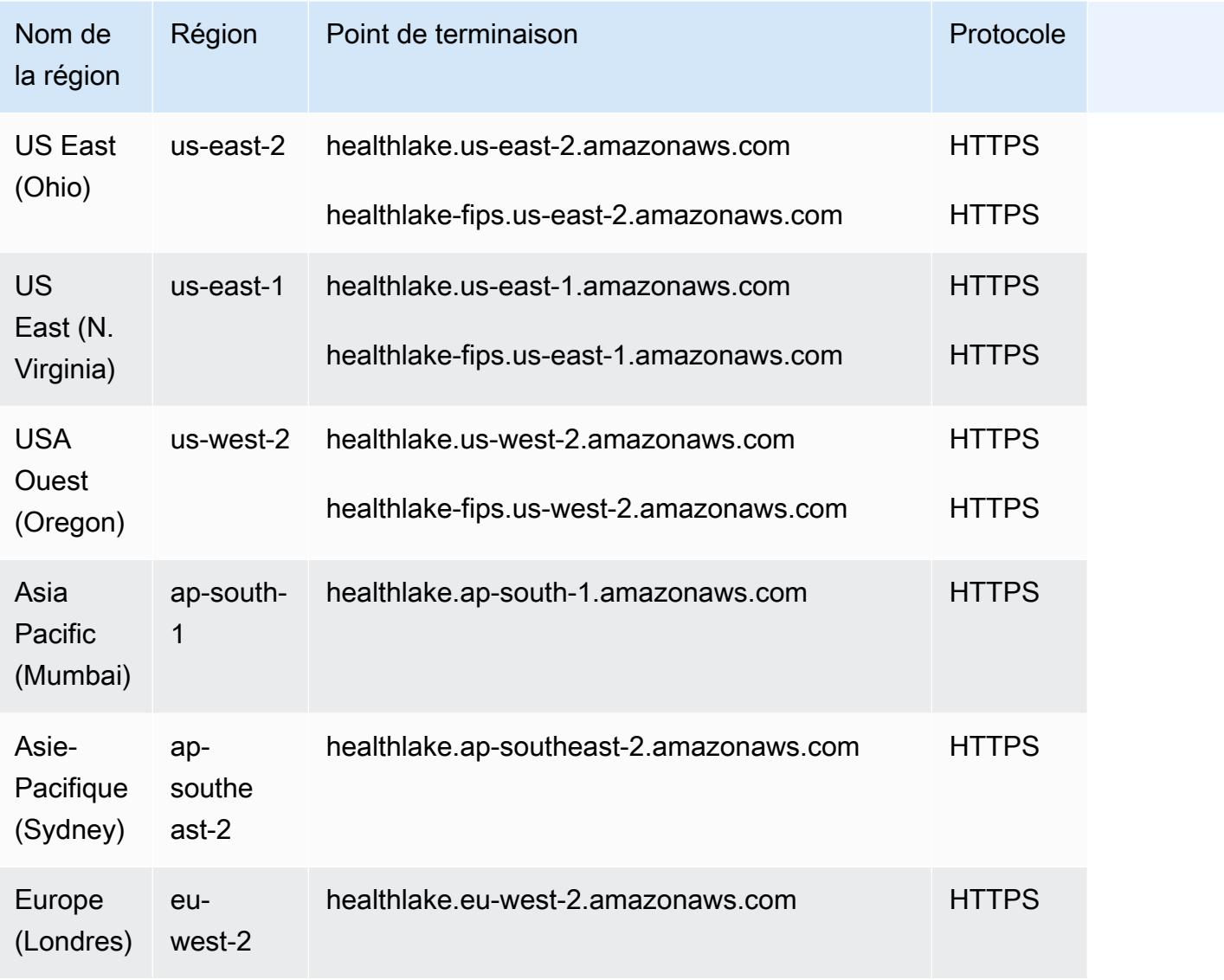

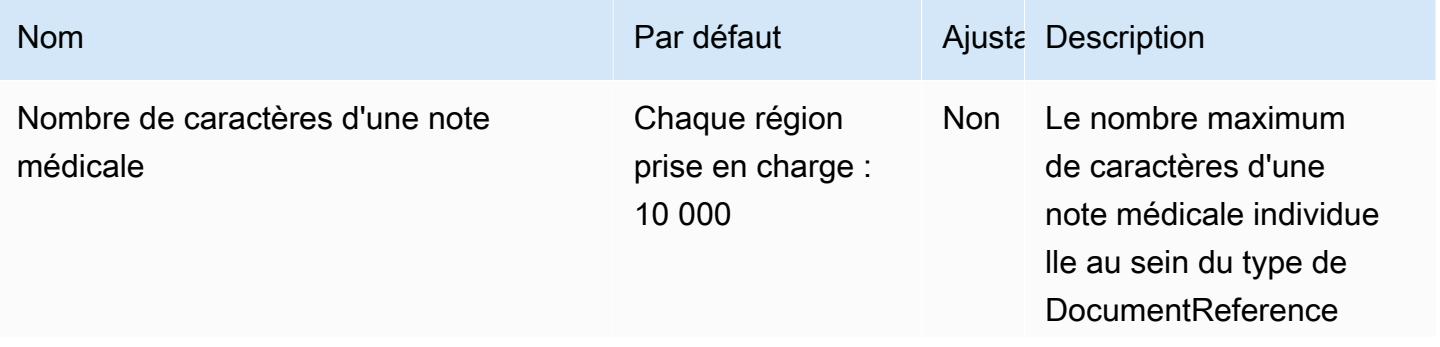
AWS Référence générale **Guide de référence** 

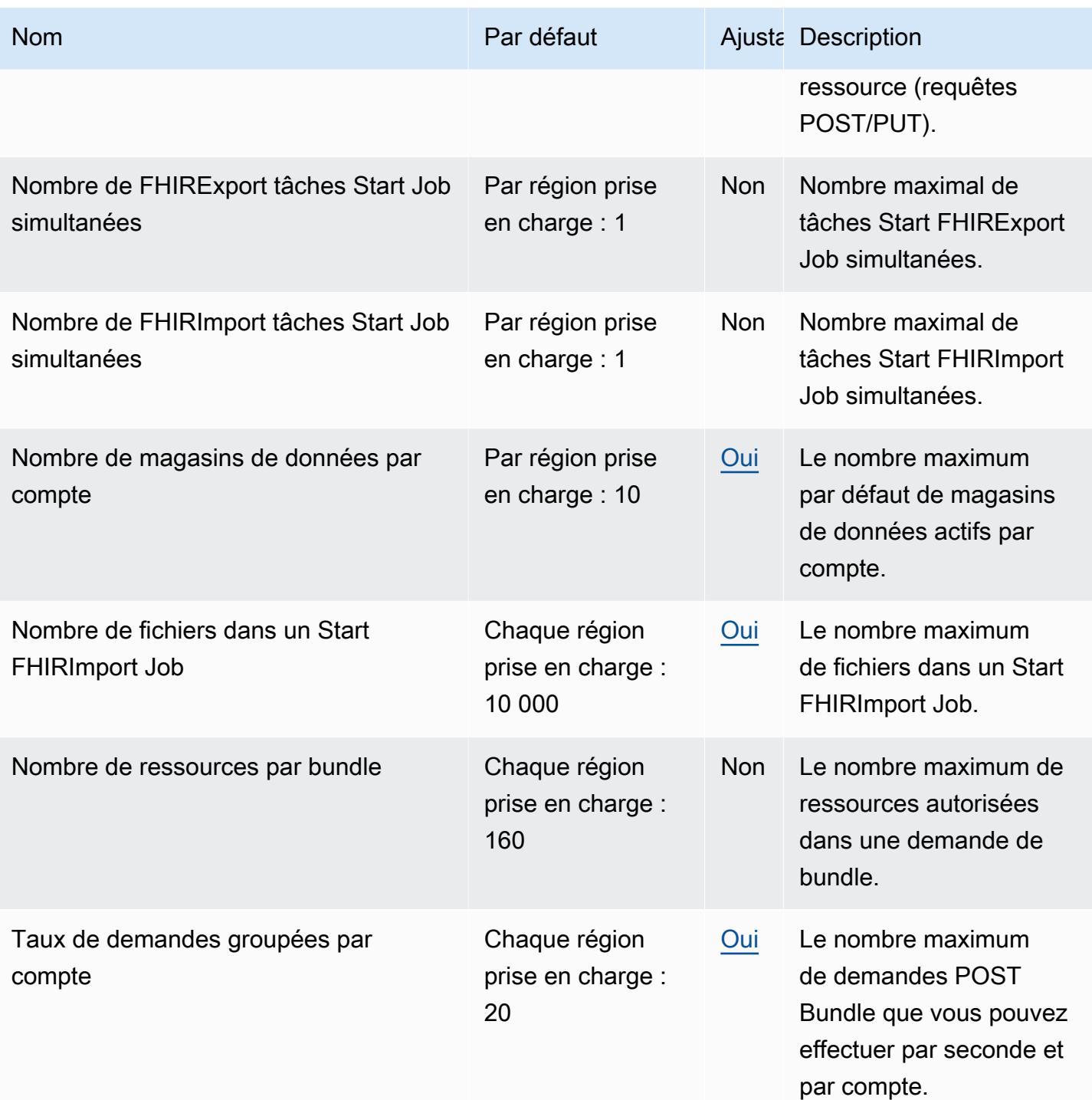

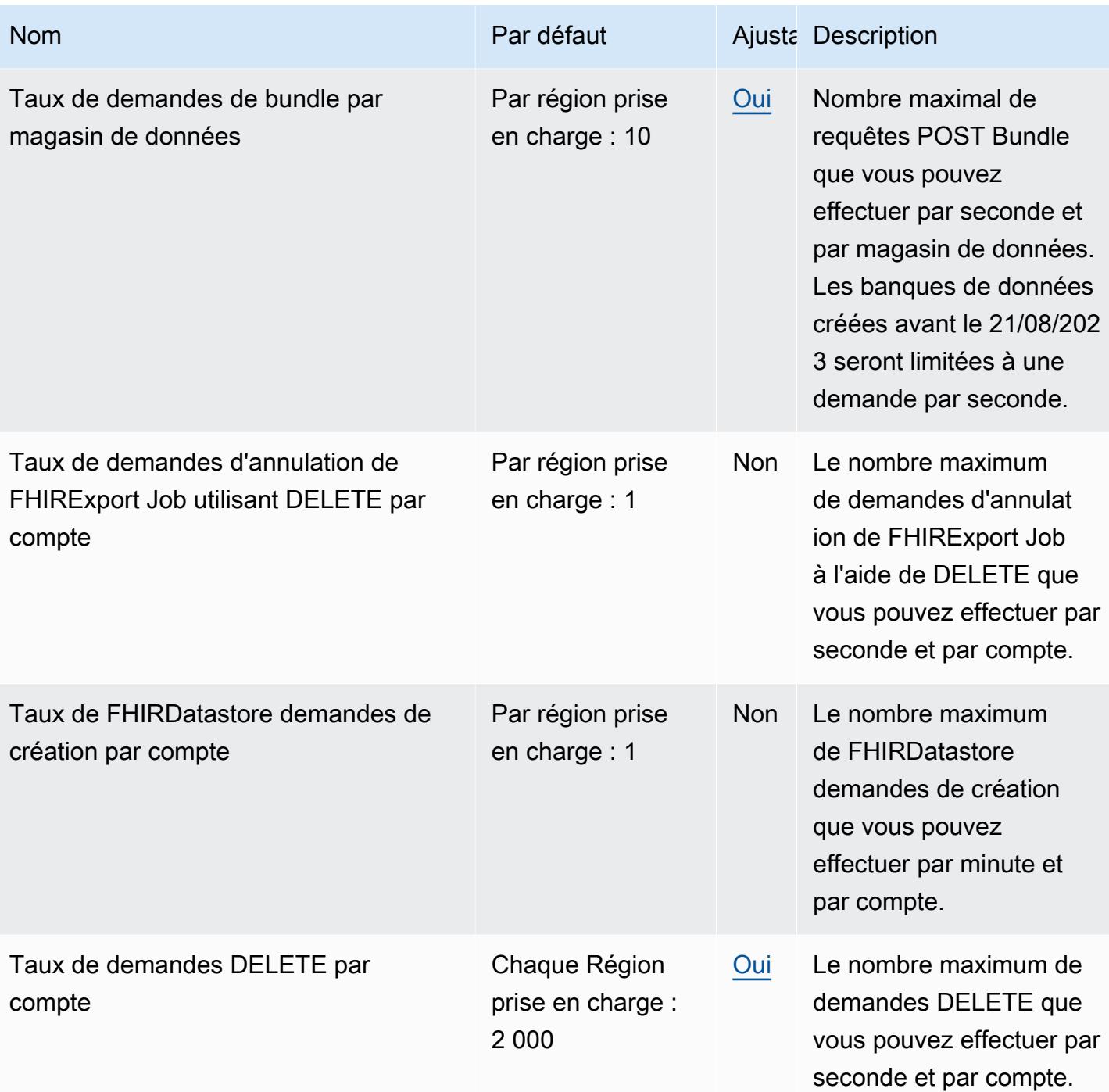

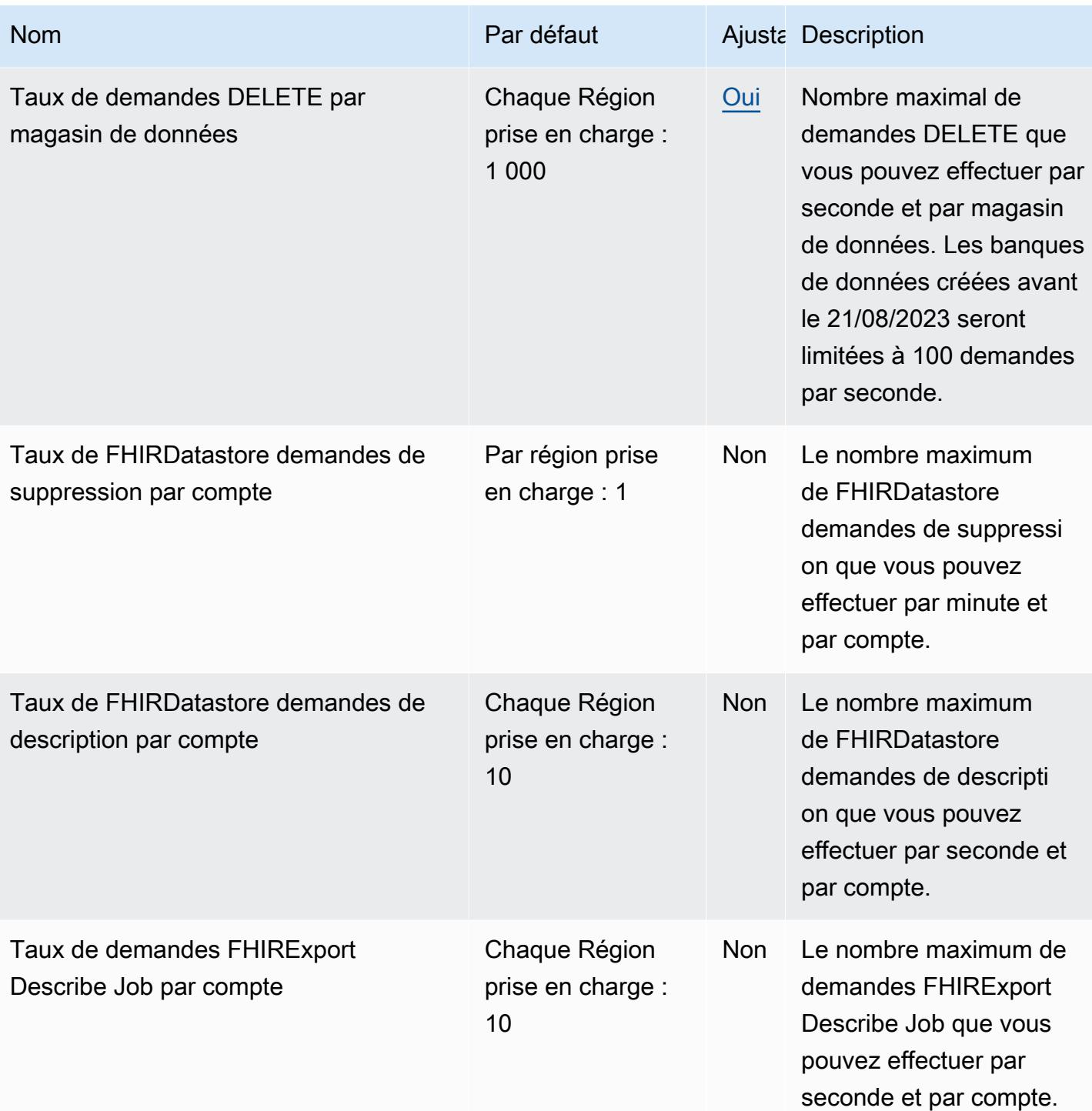

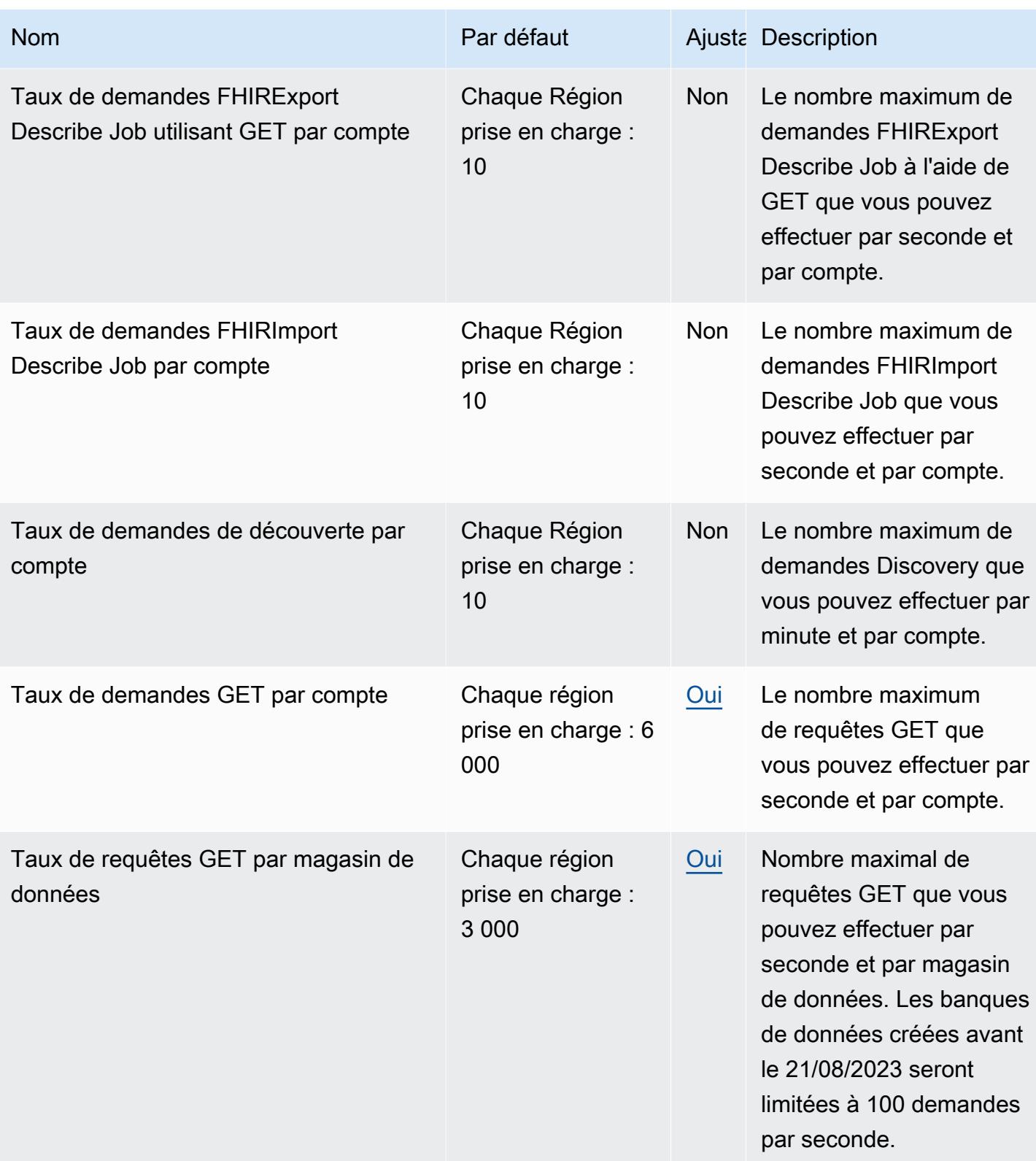

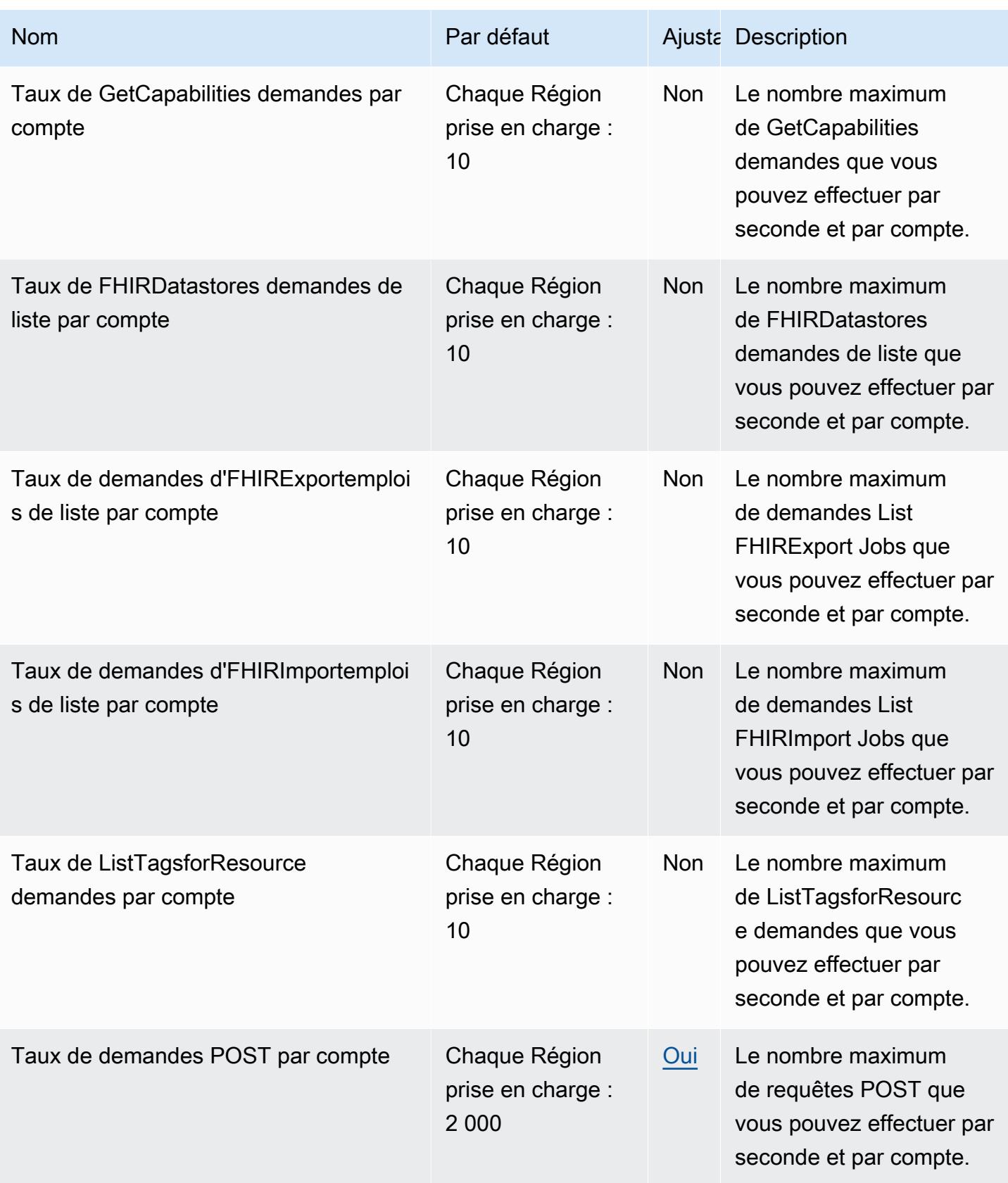

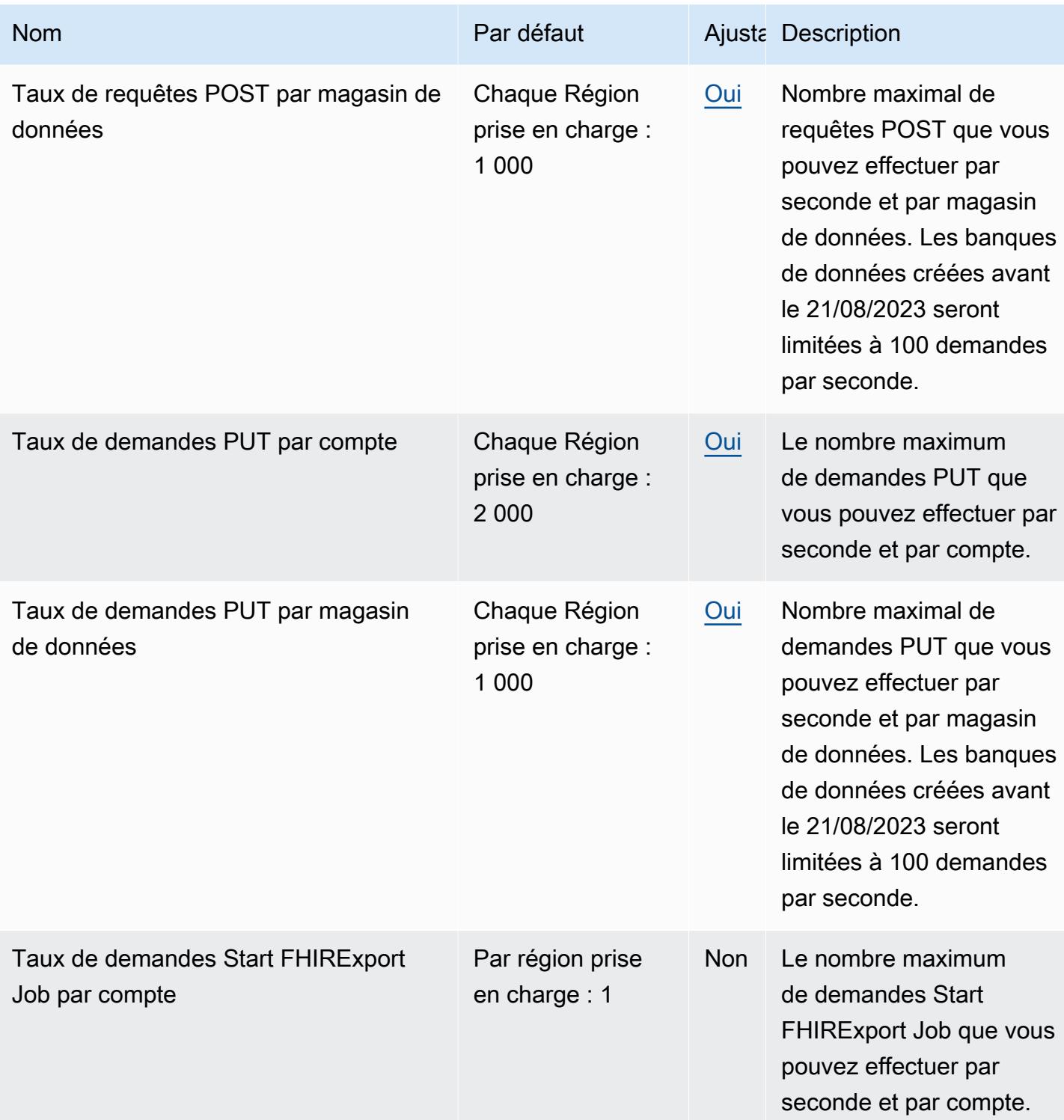

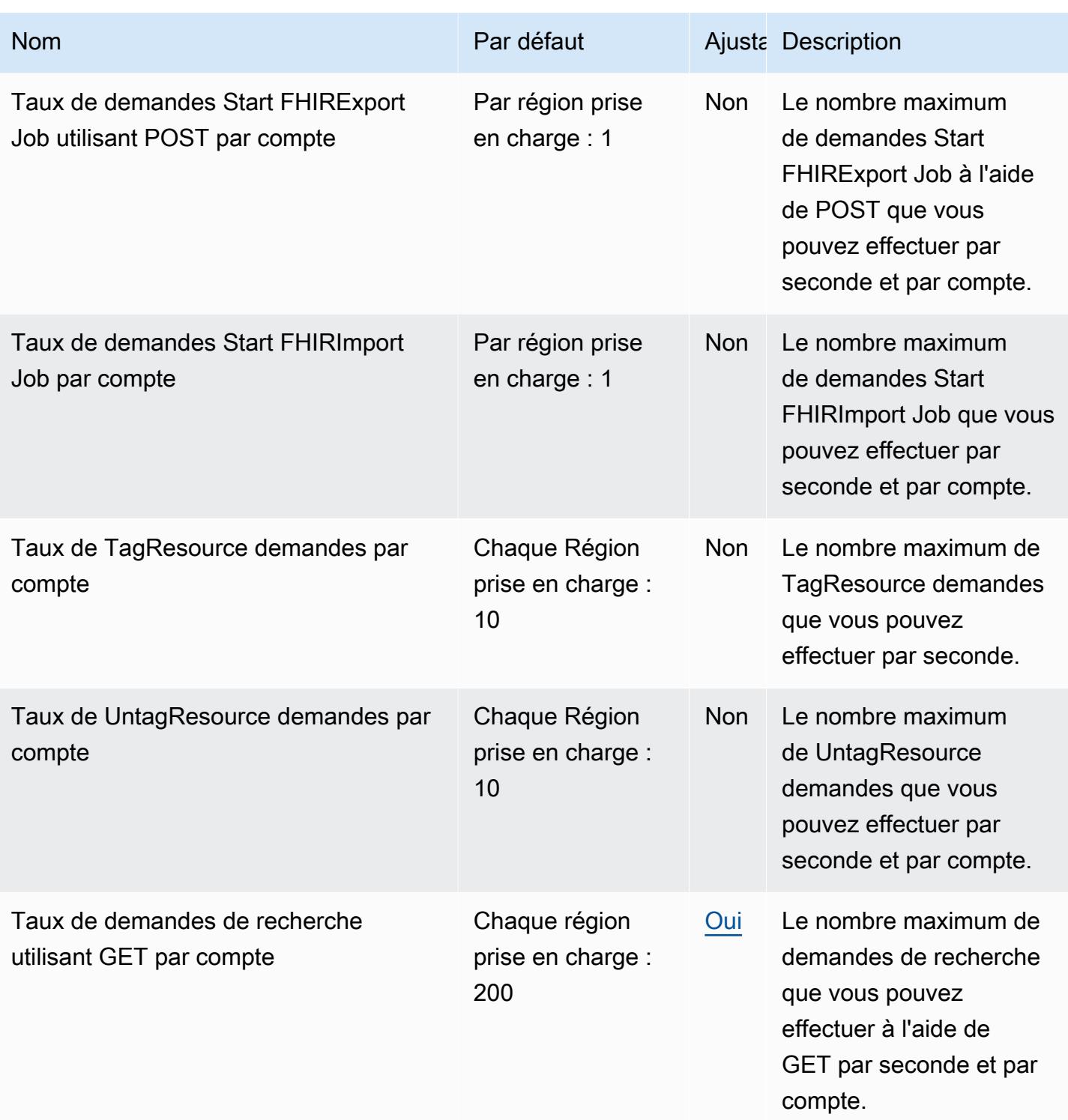

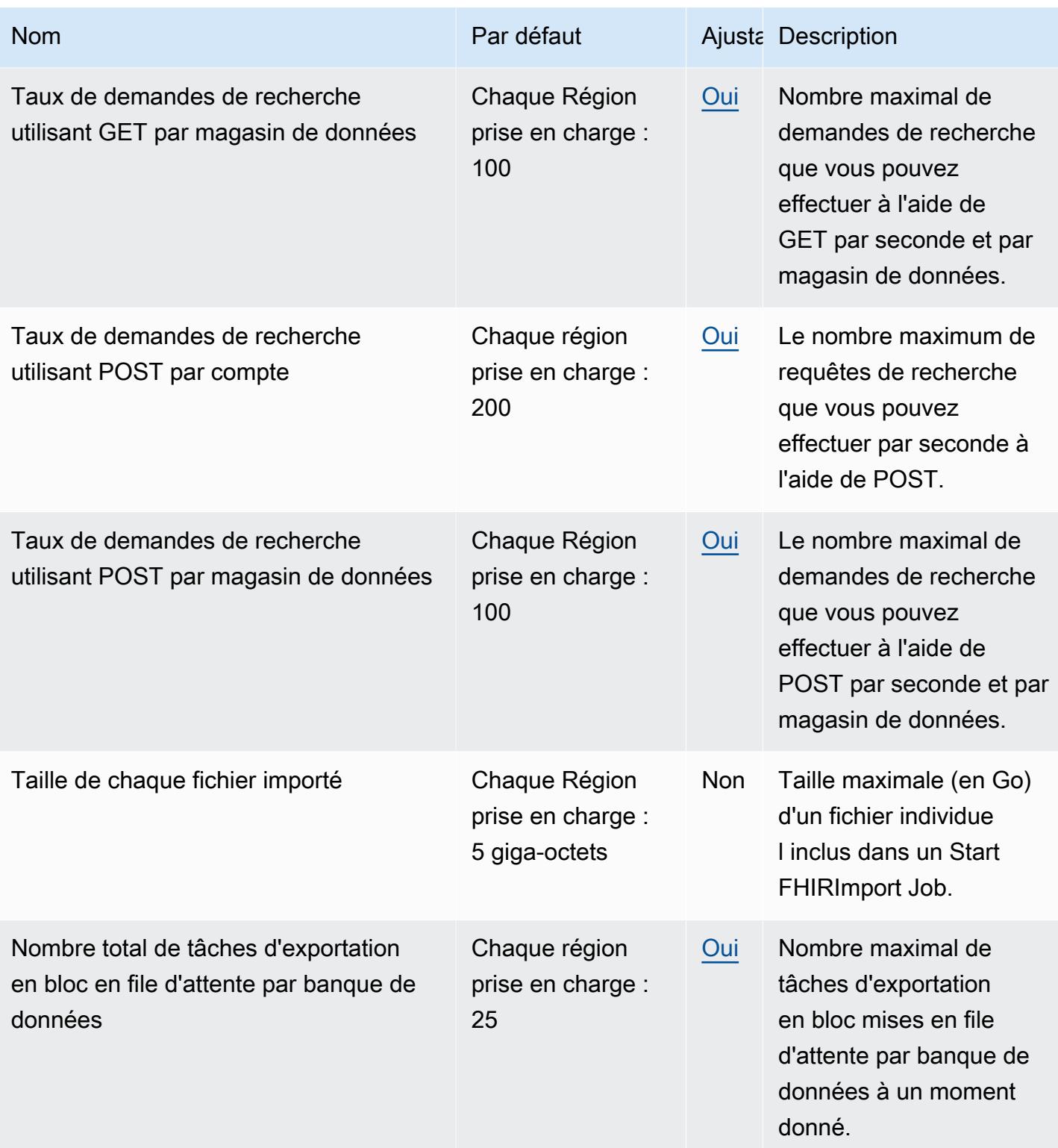

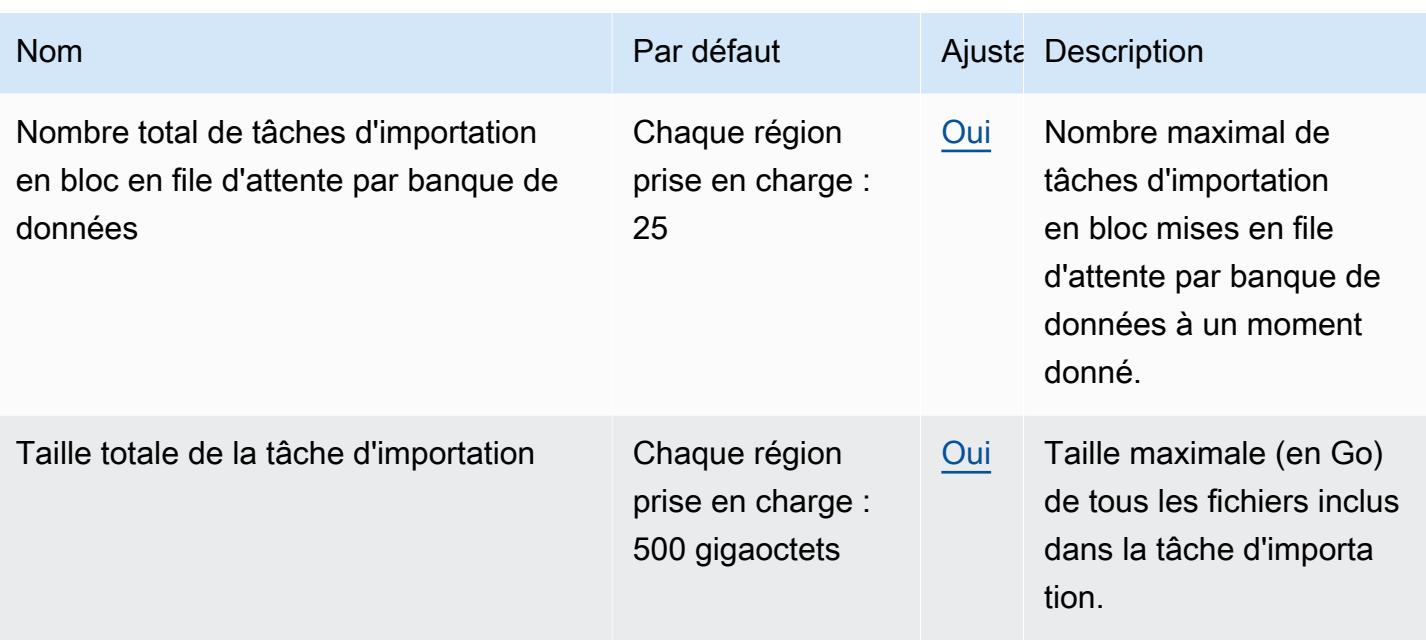

# Quotas de service et points de terminaison pour AWS HealthOmics

#### Régions et points de terminaison pour AWS HealthOmics

Le tableau suivant répertorie les points de terminaison de l'API pour les régions où le HealthOmics service est disponible. Pour chaque région, HealthOmics fournit des points de terminaison d'API distincts pour les opérations d'API de stockage, les opérations d'API d'analyse et les opérations d'API de flux de travail. Le chapitre [Quotas](https://docs.aws.amazon.com/omics/latest/dev/quotas.html) du guide de HealthOmics l'utilisateur fournit la liste des opérations d'API pour le stockage, l'analyse et les flux de travail.

Les points de terminaison de l'API ont la structure suivante :

```
storage-omics.region.amazonaws.com
analytics-omics.region.amazonaws.com
workflows-omics.region.amazonaws.com 
  Examples: 
     storage-omics.us-east-1.amazonaws.com 
     analytics-omics.eu-west-1.amazonaws.com 
     workflows-omics.ap-southeast-1.amazonaws.com
```
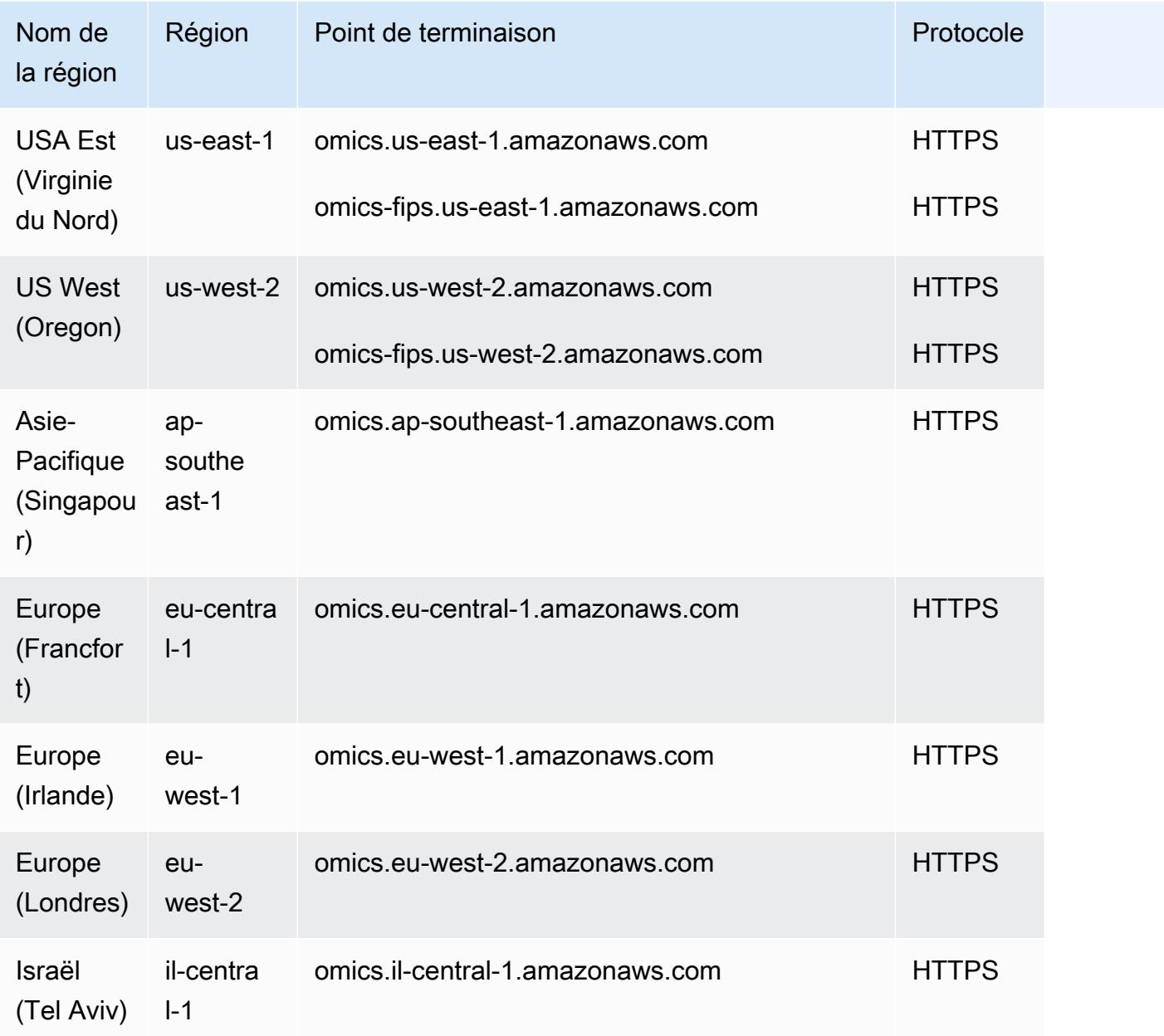

### Quotas pour AWS HealthOmics

Votre AWS compte contient initialement les quotas HealthOmics de service par défaut dans chaque région. Vous pouvez demander des augmentations de certains quotas, tandis que d'autres quotas ne peuvent pas être augmentés.

Pour consulter les quotas, ouvrez la [console Service Quotas.](https://console.aws.amazon.com/servicequotas/home) Dans le panneau de navigation, sélectionnez Services AWS , puis HealthOmics.

Pour demander une augmentation de quota, consultez [Demander une augmentation de quota](https://docs.aws.amazon.com/servicequotas/latest/userguide/request-quota-increase.html) dans le Guide de l'utilisateur de Service Quotas. Si le quota n'est pas encore disponible dans Service Quotas, utilisez le [Formulaire d'augmentation de limite de service](https://console.aws.amazon.com/support/home#/case/create?issueType=service-limit-increase).

Le tableau ci-dessous indique les valeurs par défaut pour chacun des HealthOmics quotas.

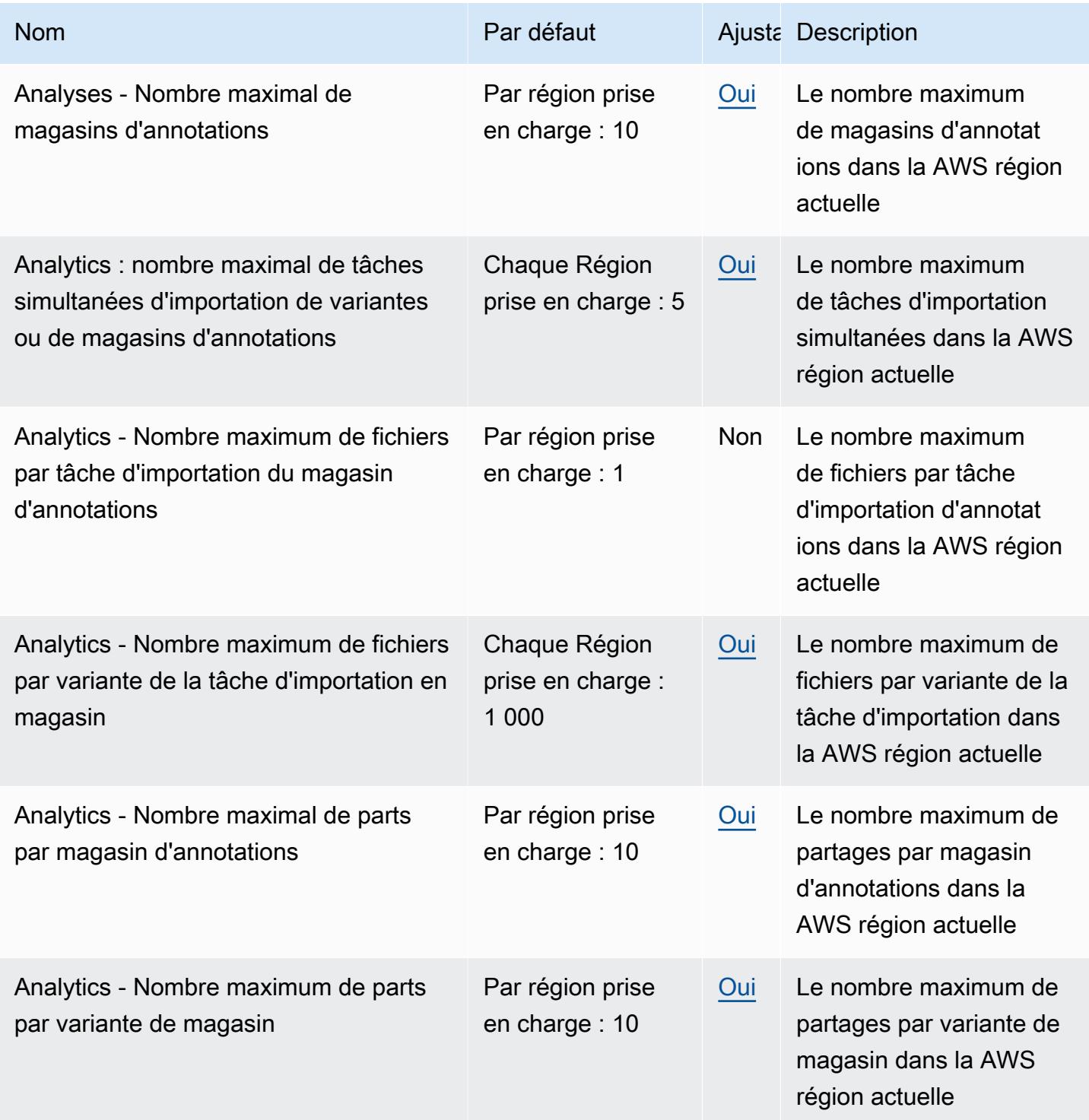

AWS Référence générale **Guide de référence** 

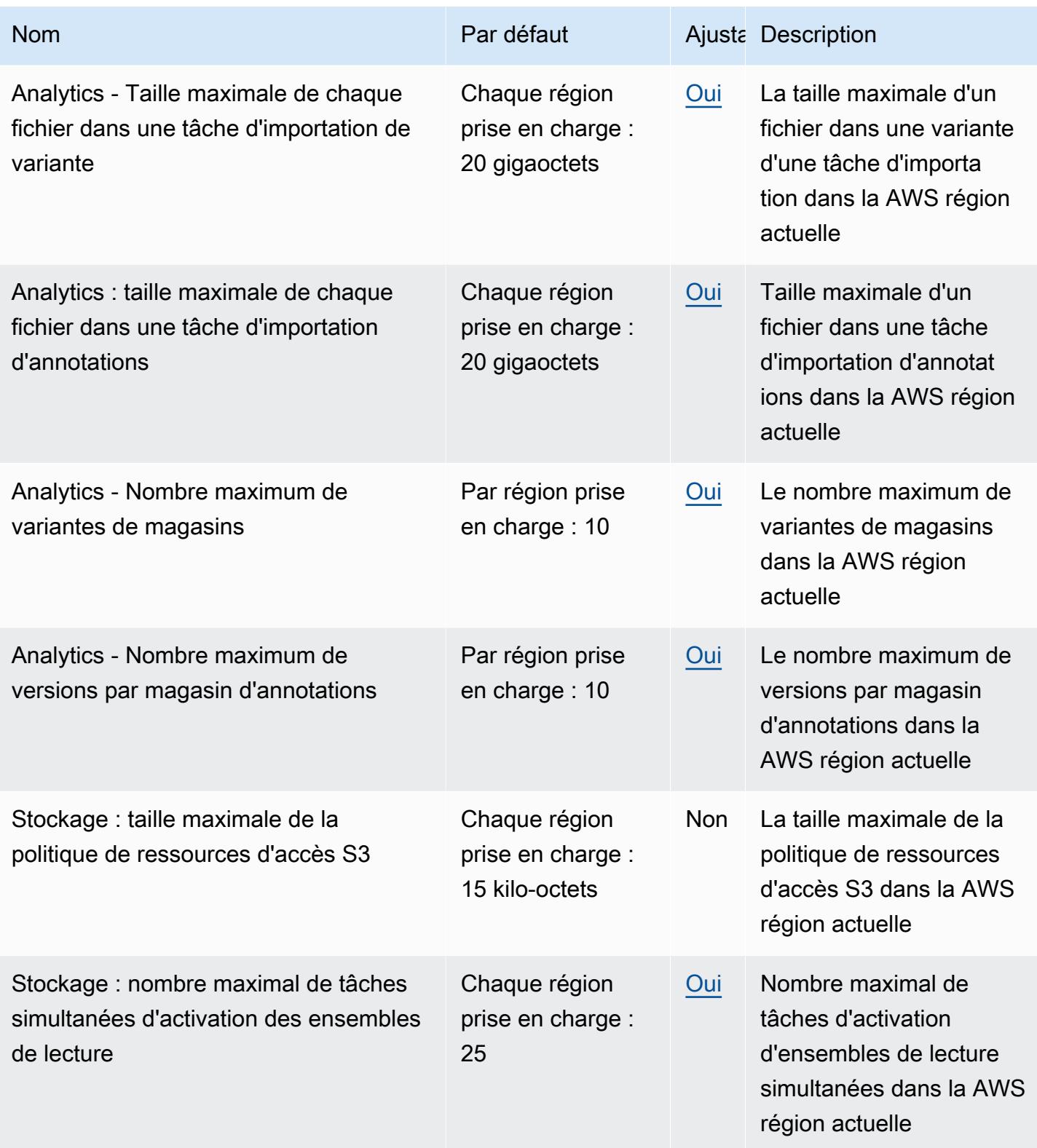

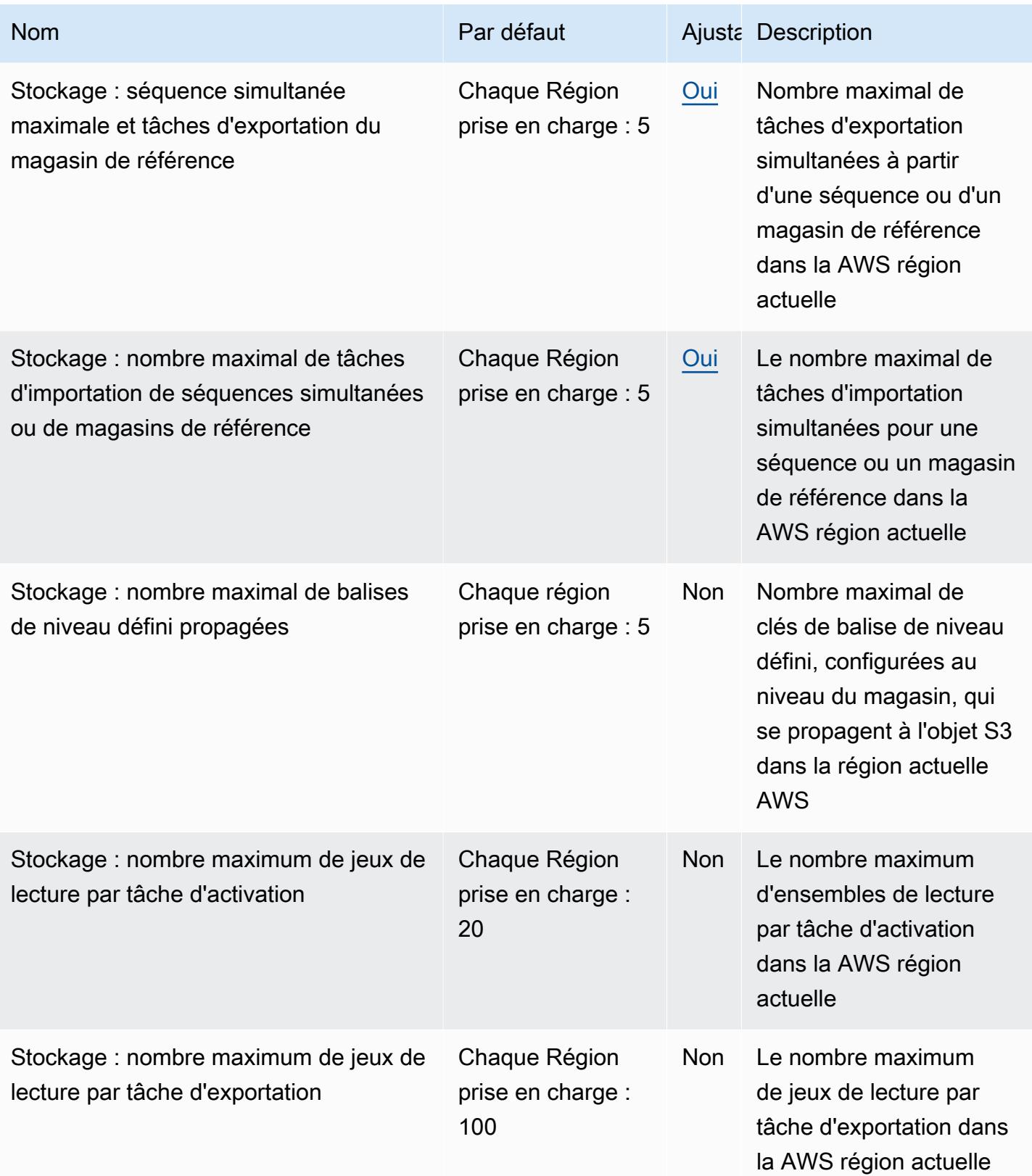

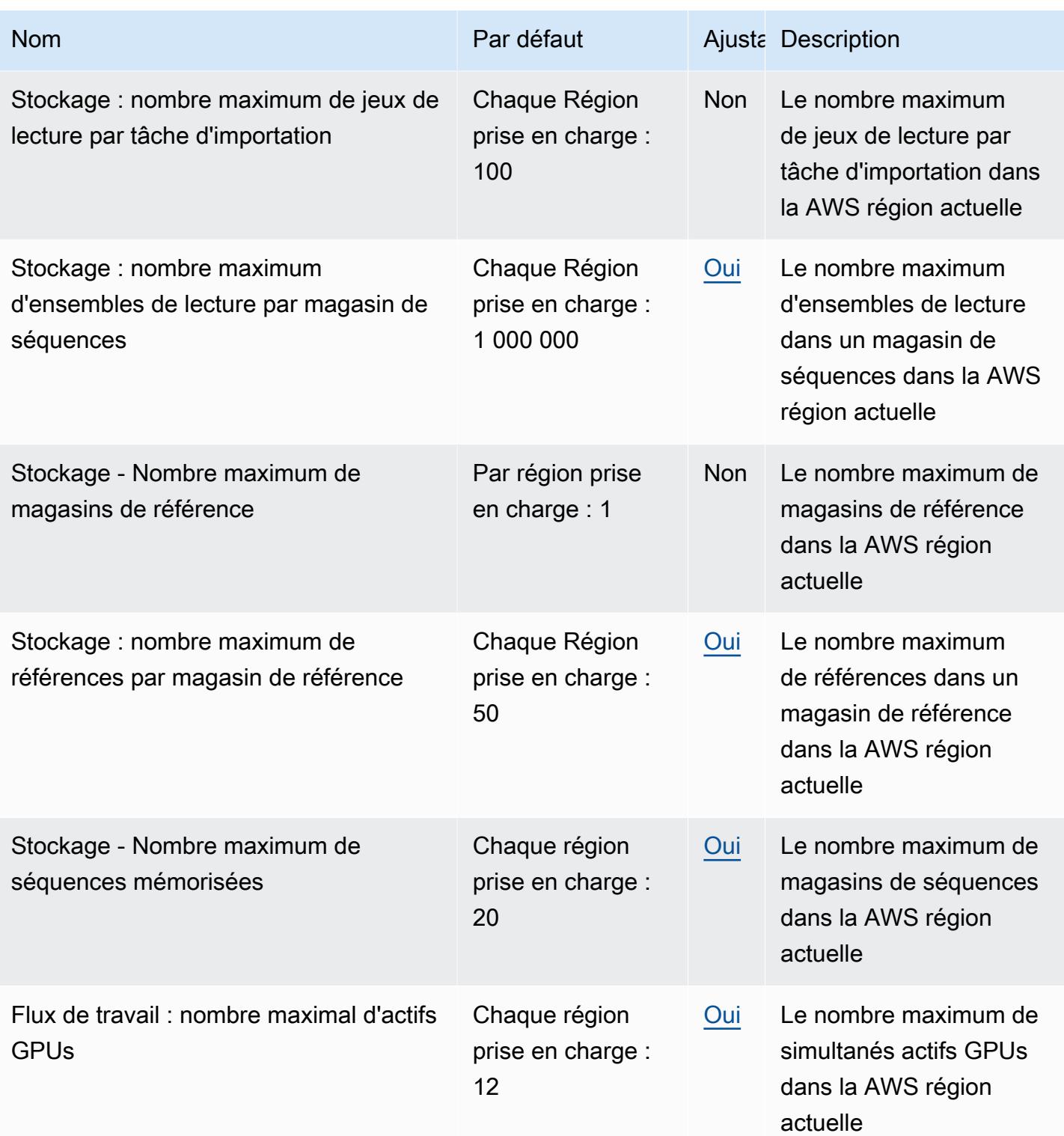

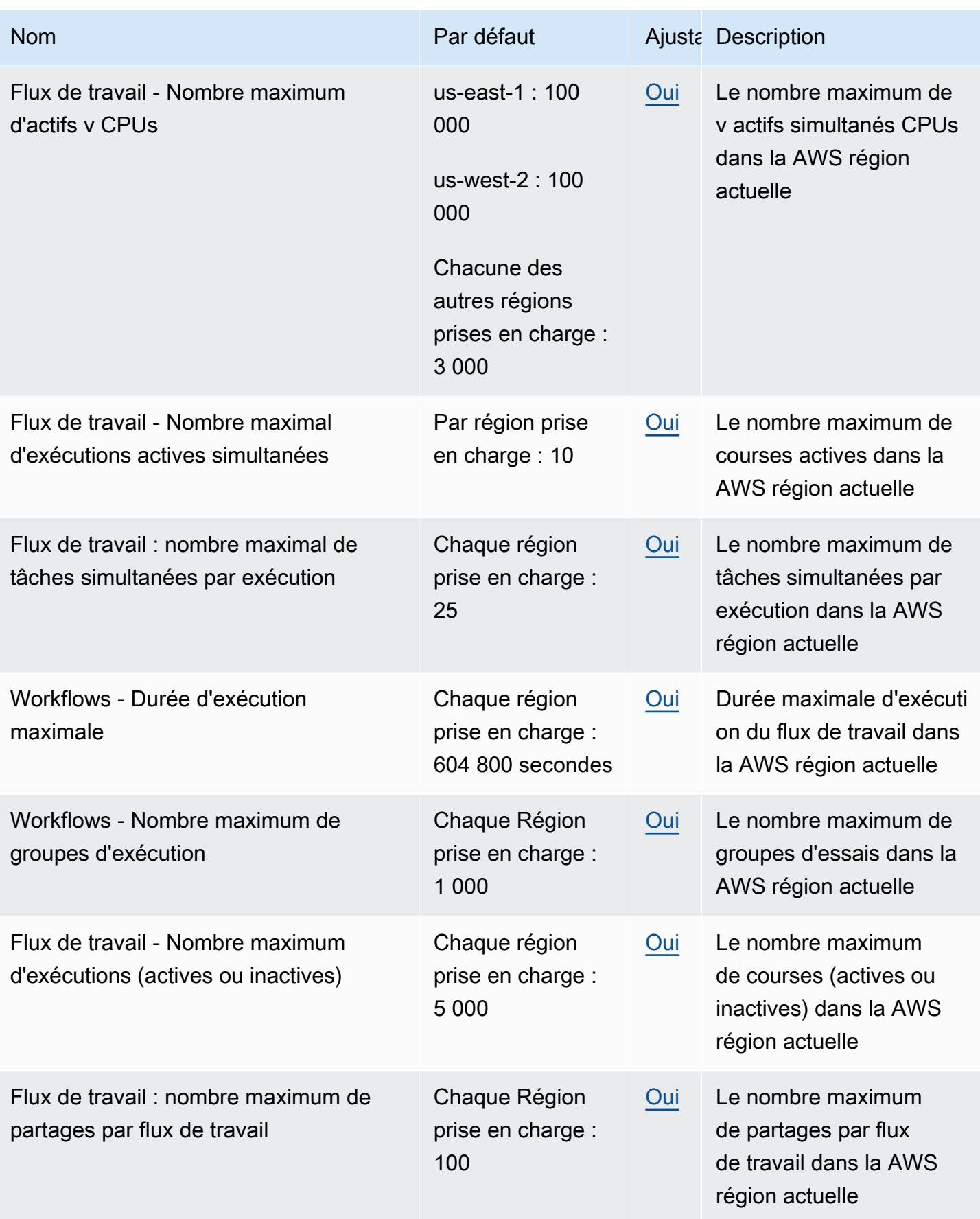

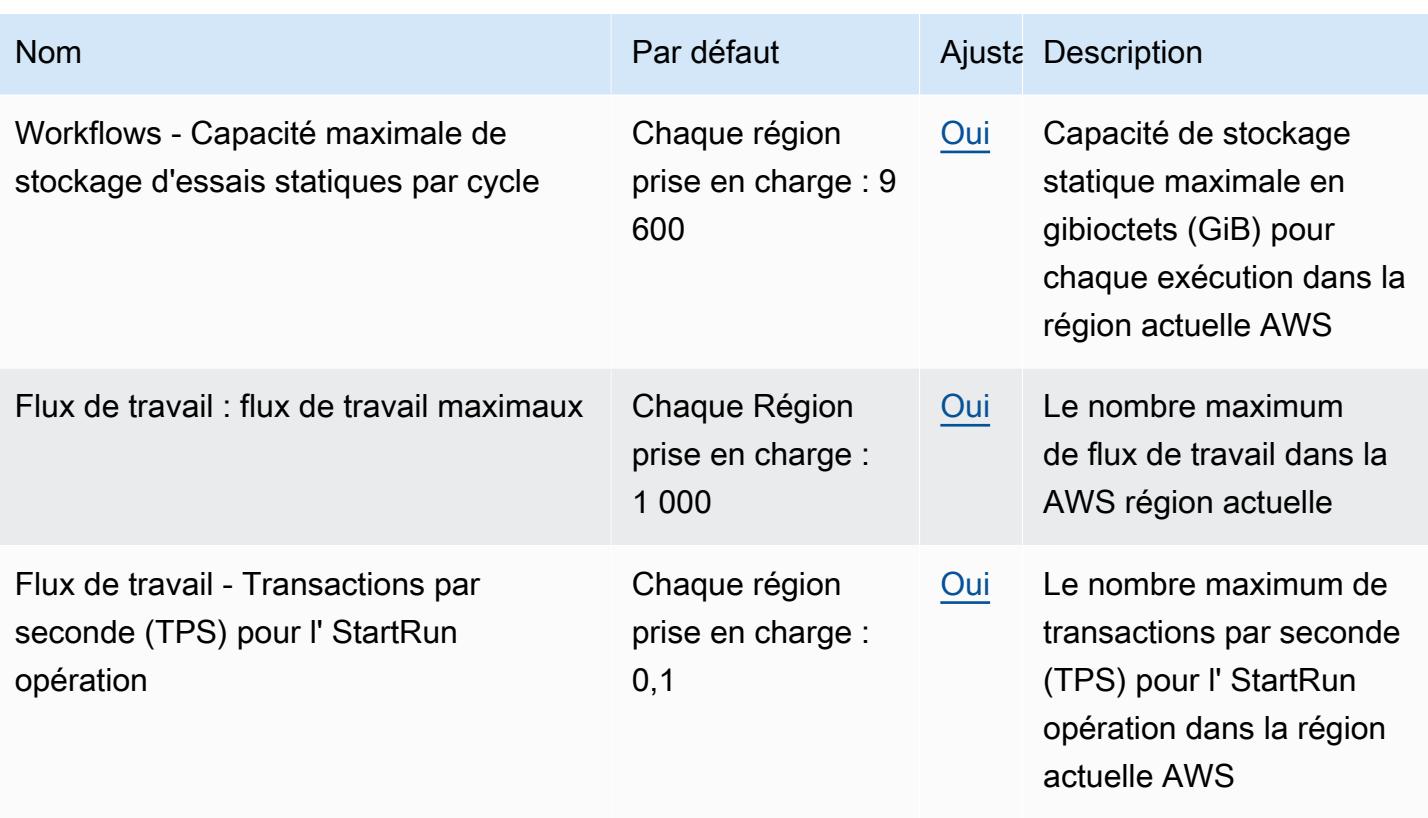

Pour plus d'informations sur les quotas de fonctionnement des API, consultez la section [Quotas](https://docs.aws.amazon.com/omics/latest/dev/quotas.html) dans le guide de HealthOmics l'utilisateur.

# AWS Identity and Access Management points de terminaison et quotas

Pour vous connecter par programmation à un AWS service, vous utilisez un point de terminaison. AWS les services proposent les types de terminaux suivants dans certaines ou toutes les AWS régions prises en charge par le service : points de terminaison, IPv4 points de terminaison à double pile et points de terminaison FIPS. Certains services fournissent des points de terminaison mondiaux. Pour de plus amples informations, veuillez consulter [AWS points de terminaison de service.](#page-28-0)

Les quotas de service, également appelés limites, correspondent au nombre maximal de ressources ou d'opérations de service pour votre AWS compte. Pour de plus amples informations, veuillez consulter [AWS quotas de service.](#page-34-0)

Vous trouverez ci-dessous les points de terminaison et les quotas de service pour ce service.

# Points de terminaison de service

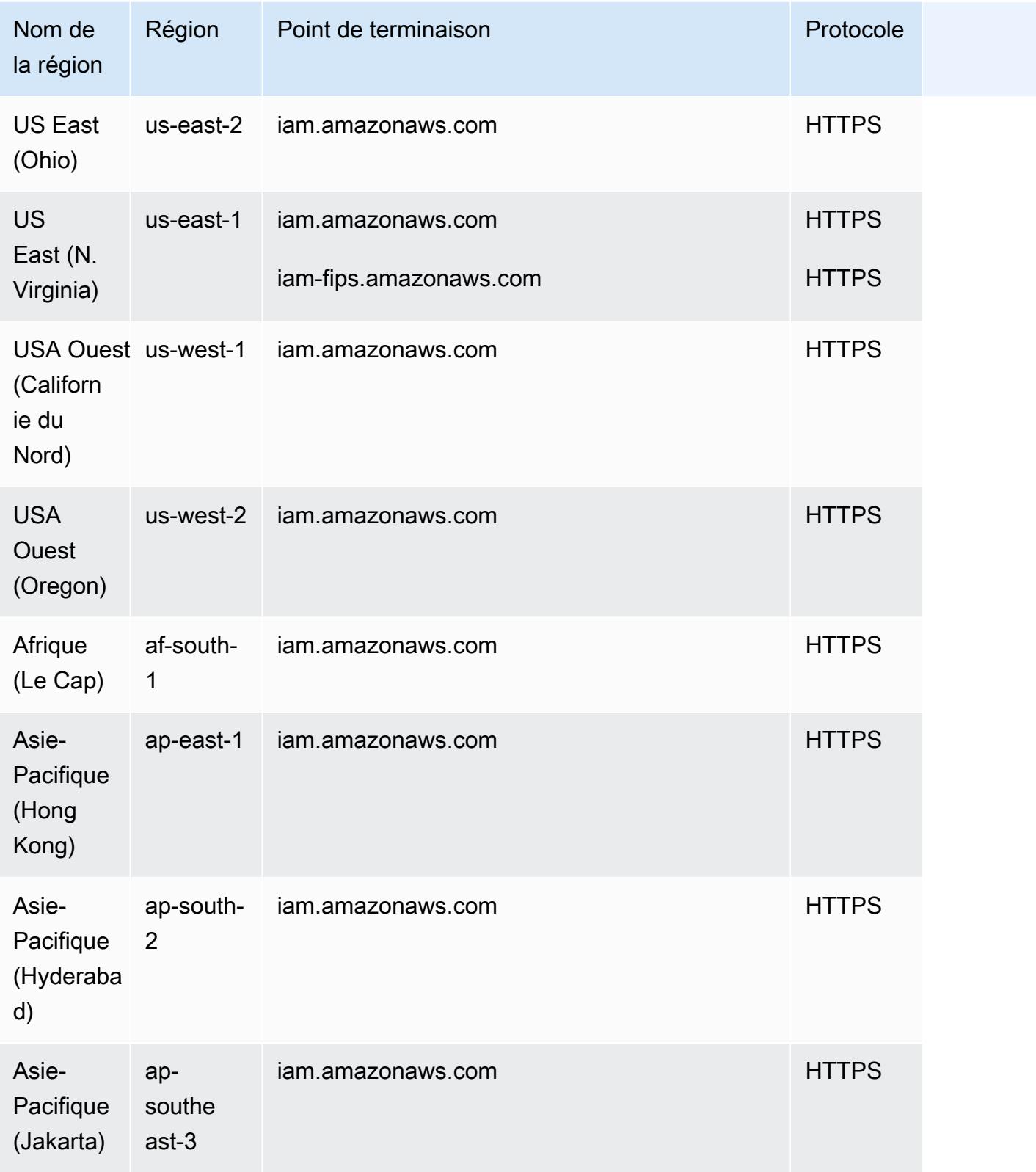

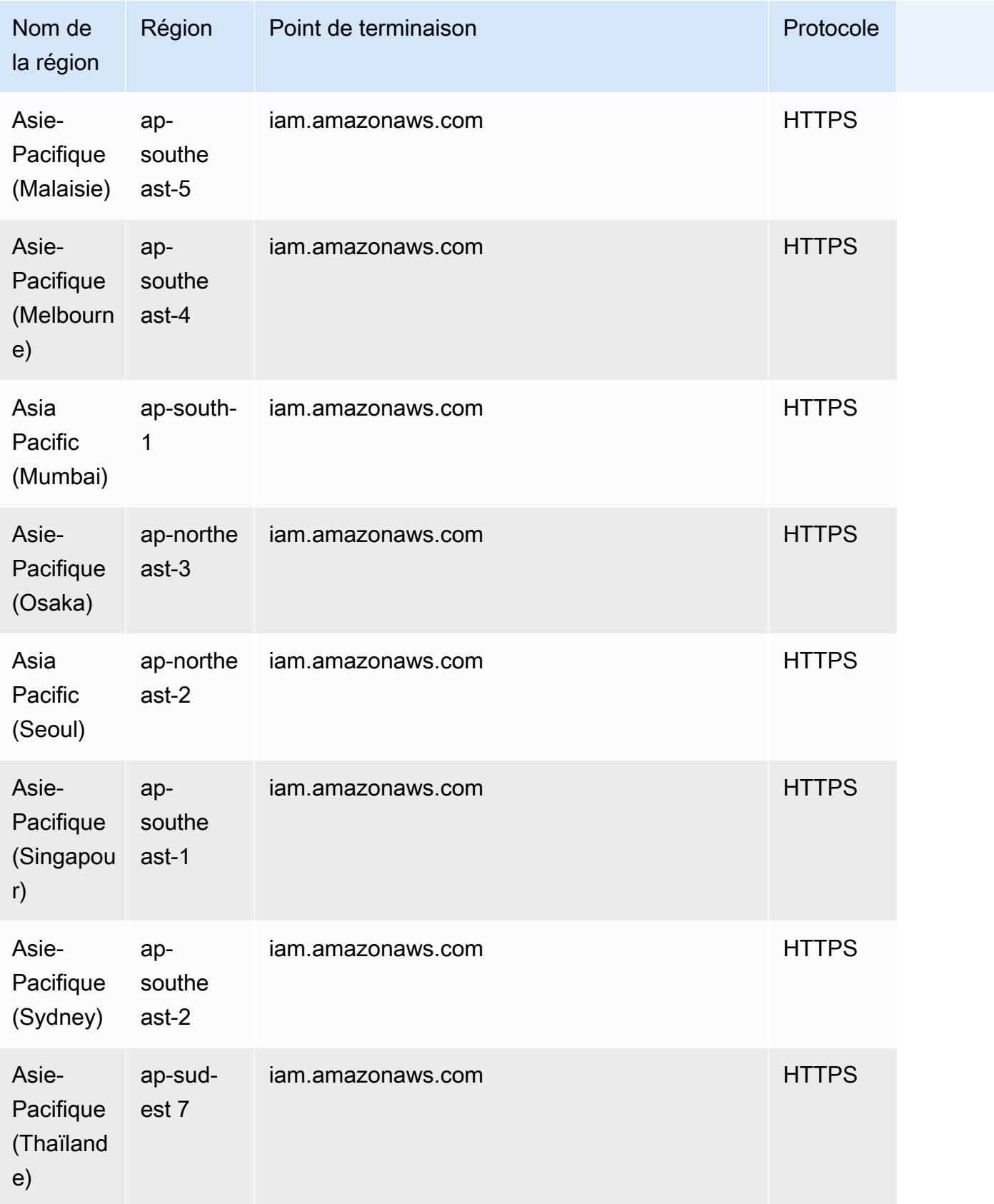

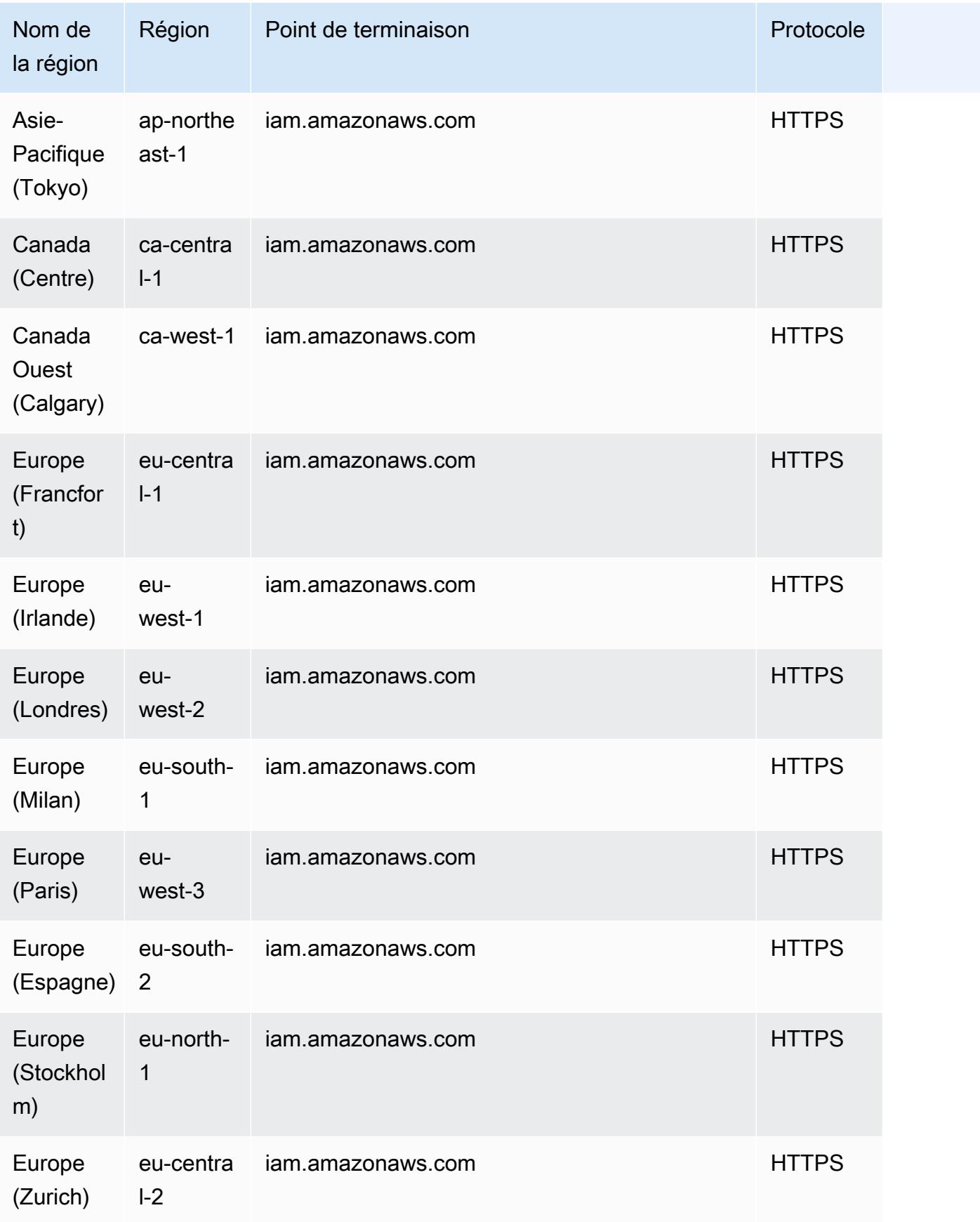

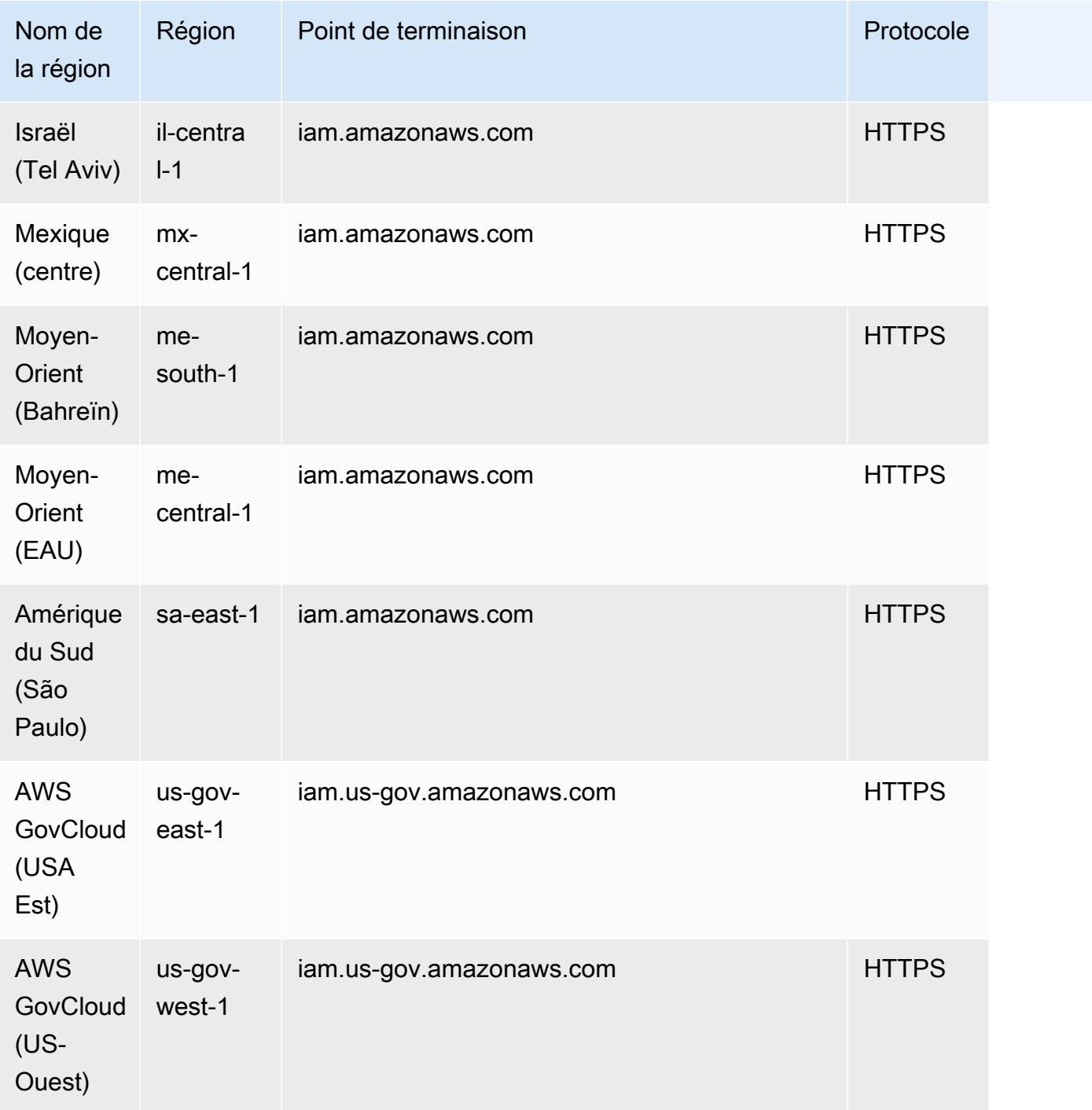

### Quotas de service

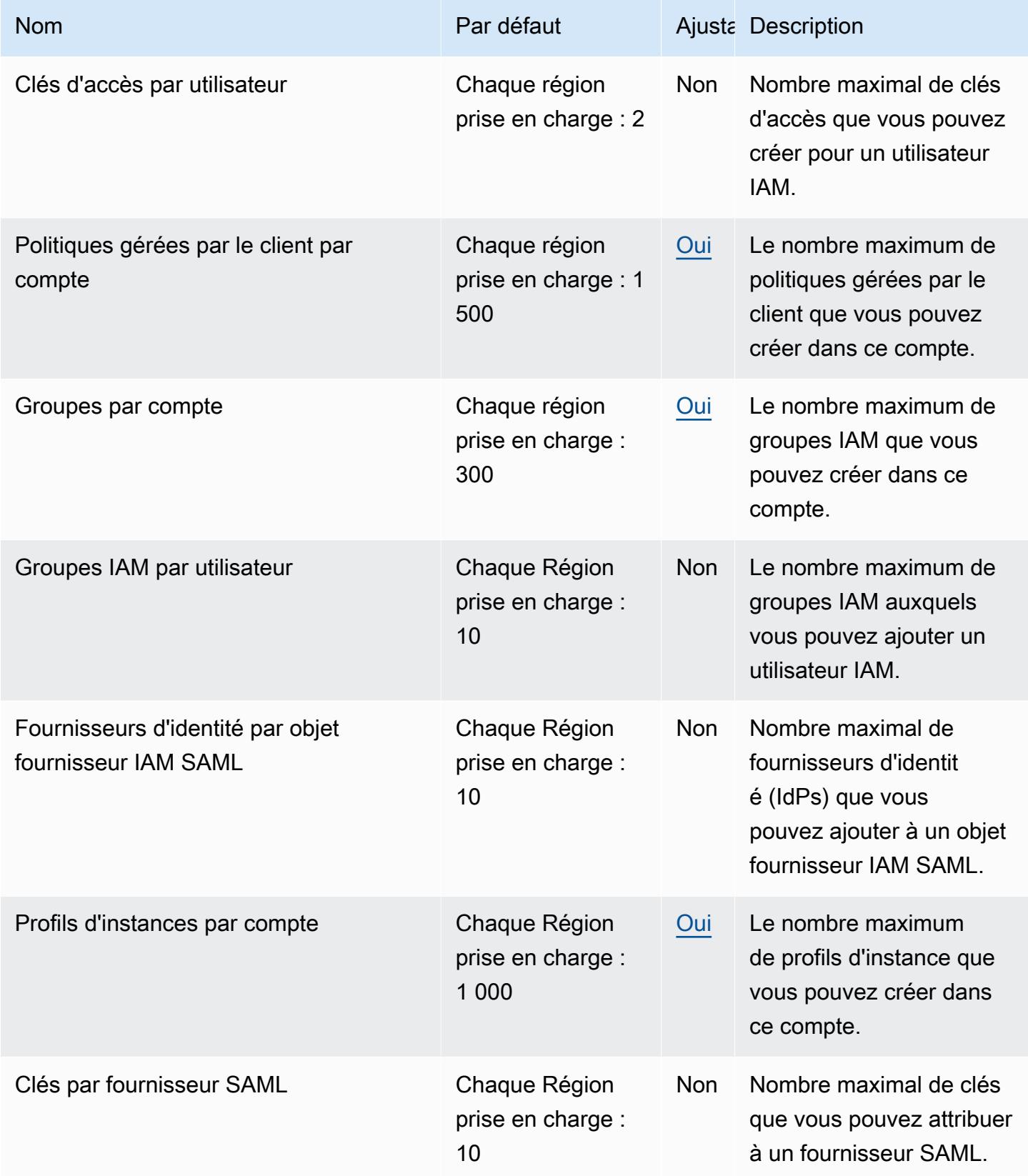

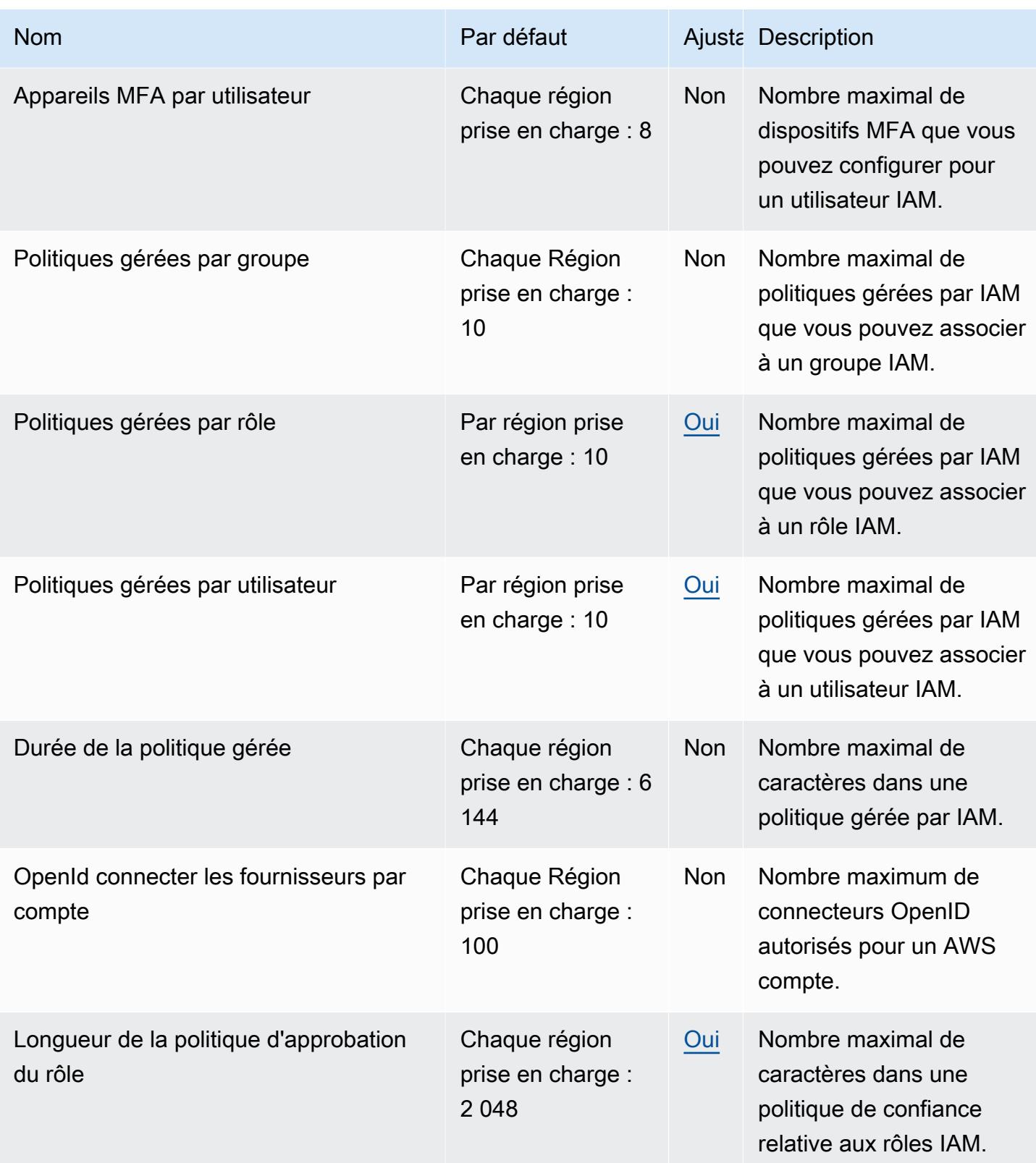

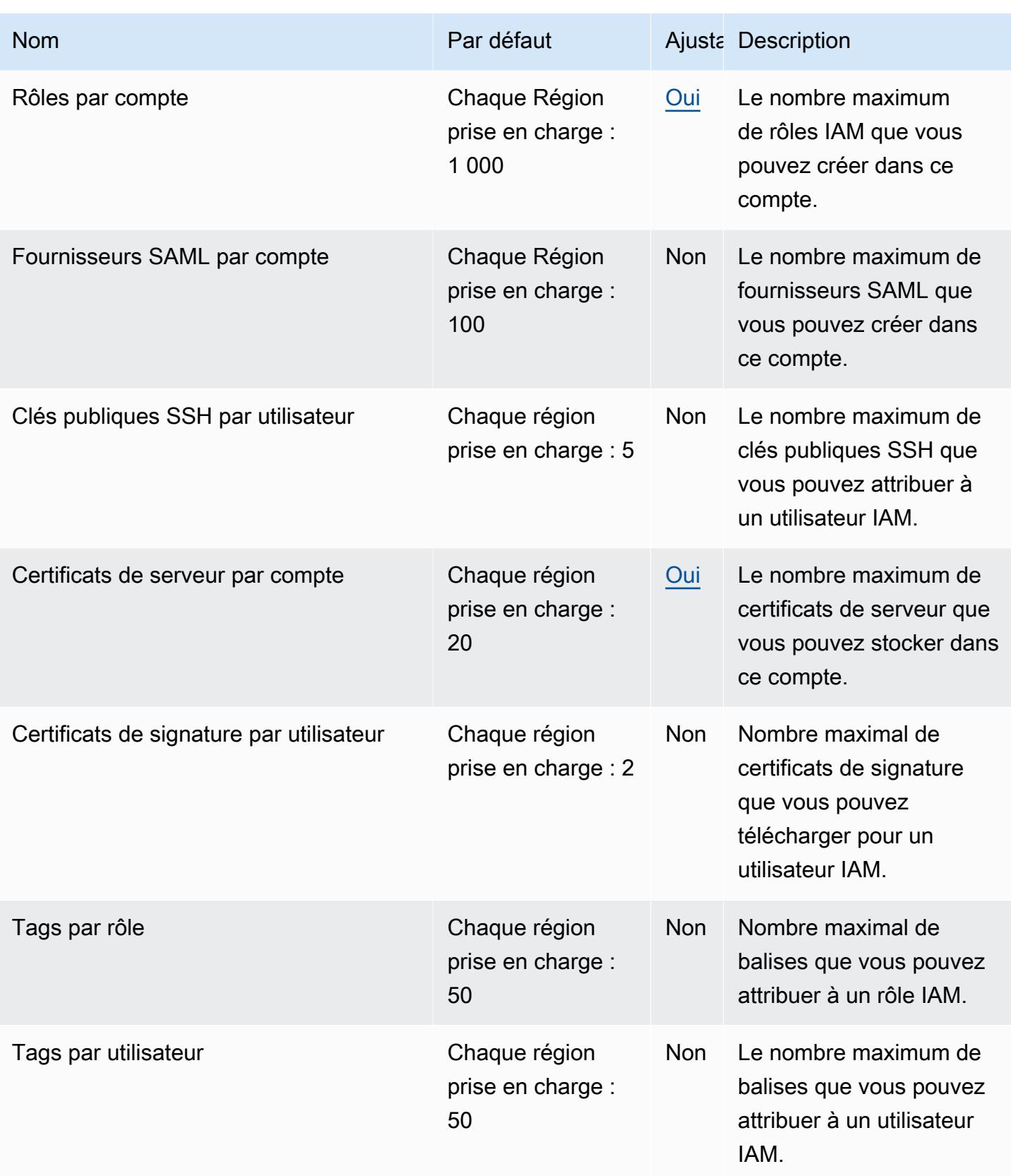

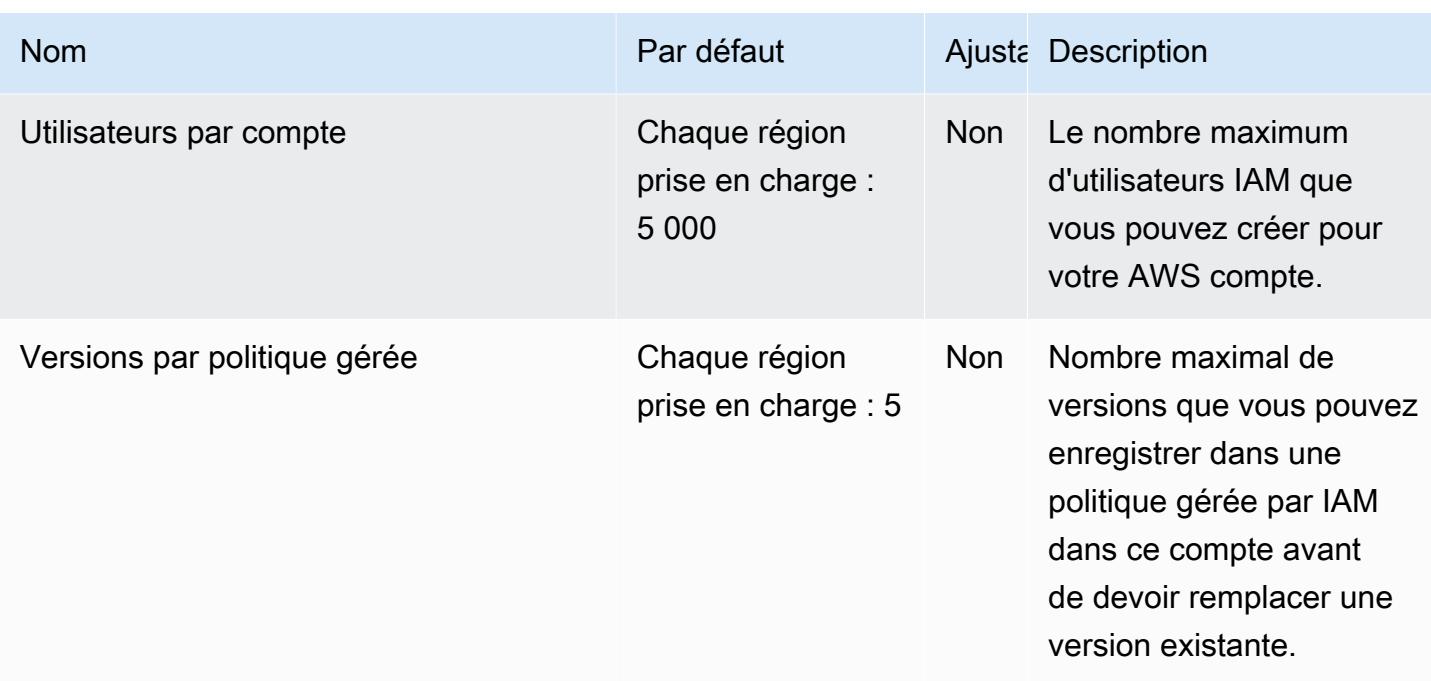

Pour plus d'informations sur les quotas IAM, consultez la section [IAM et les AWS STS quotas](https://docs.aws.amazon.com/IAM/latest/UserGuide/LimitationsOnEntities.html) dans le Guide de l'utilisateur IAM.

# Points de terminaison et quotas IAM Access Analyzer

Pour vous connecter par programmation à un AWS service, vous utilisez un point de terminaison. AWS les services proposent les types de terminaux suivants dans certaines ou toutes les AWS régions prises en charge par le service : points de terminaison, IPv4 points de terminaison à double pile et points de terminaison FIPS. Certains services fournissent des points de terminaison mondiaux. Pour de plus amples informations, veuillez consulter [AWS points de terminaison de service.](#page-28-0)

Les quotas de service, également appelés limites, correspondent au nombre maximal de ressources ou d'opérations de service pour votre AWS compte. Pour de plus amples informations, veuillez consulter [AWS quotas de service.](#page-34-0)

Vous trouverez ci-dessous les points de terminaison et les quotas de service pour ce service.

# Points de terminaison de service

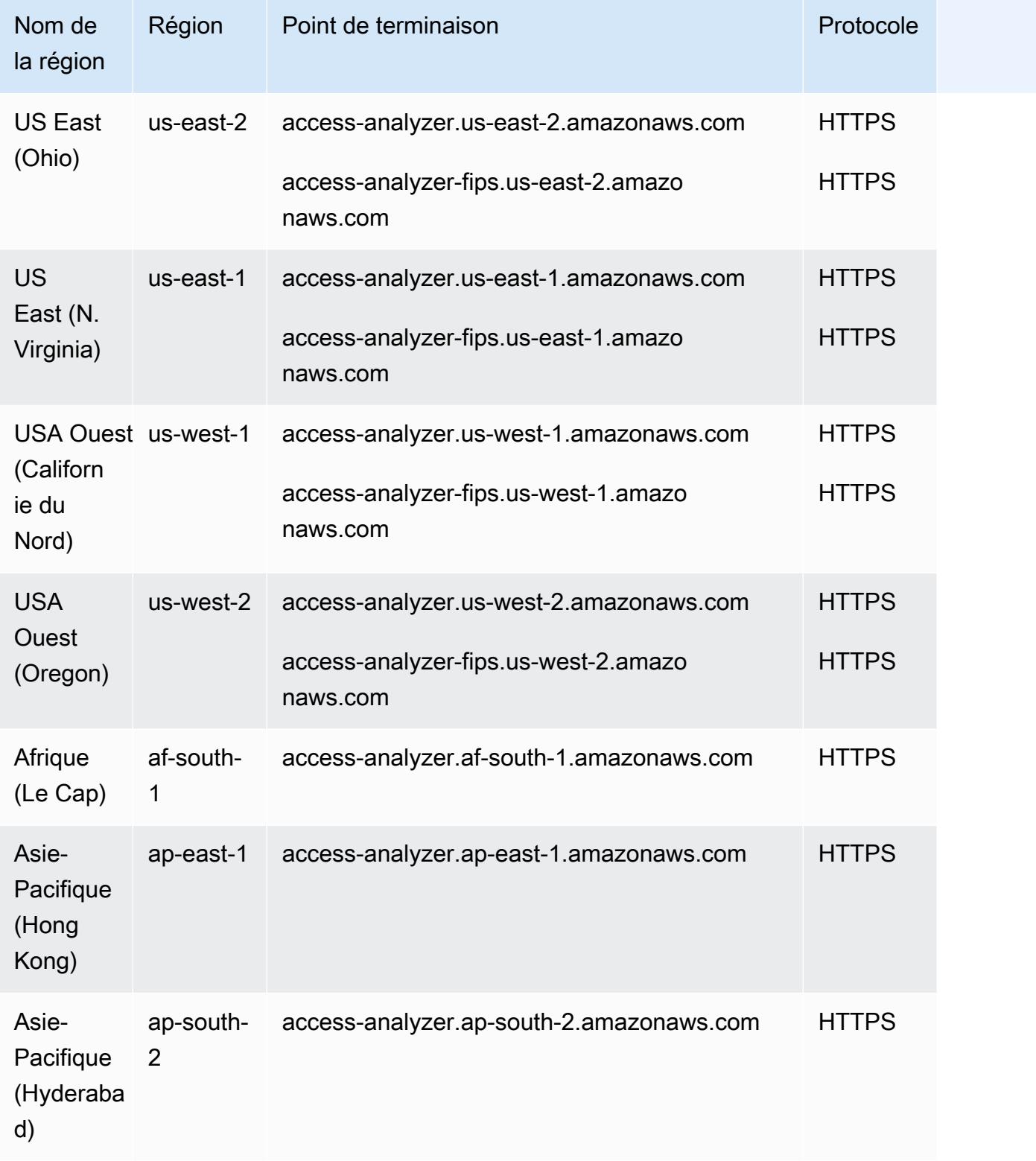

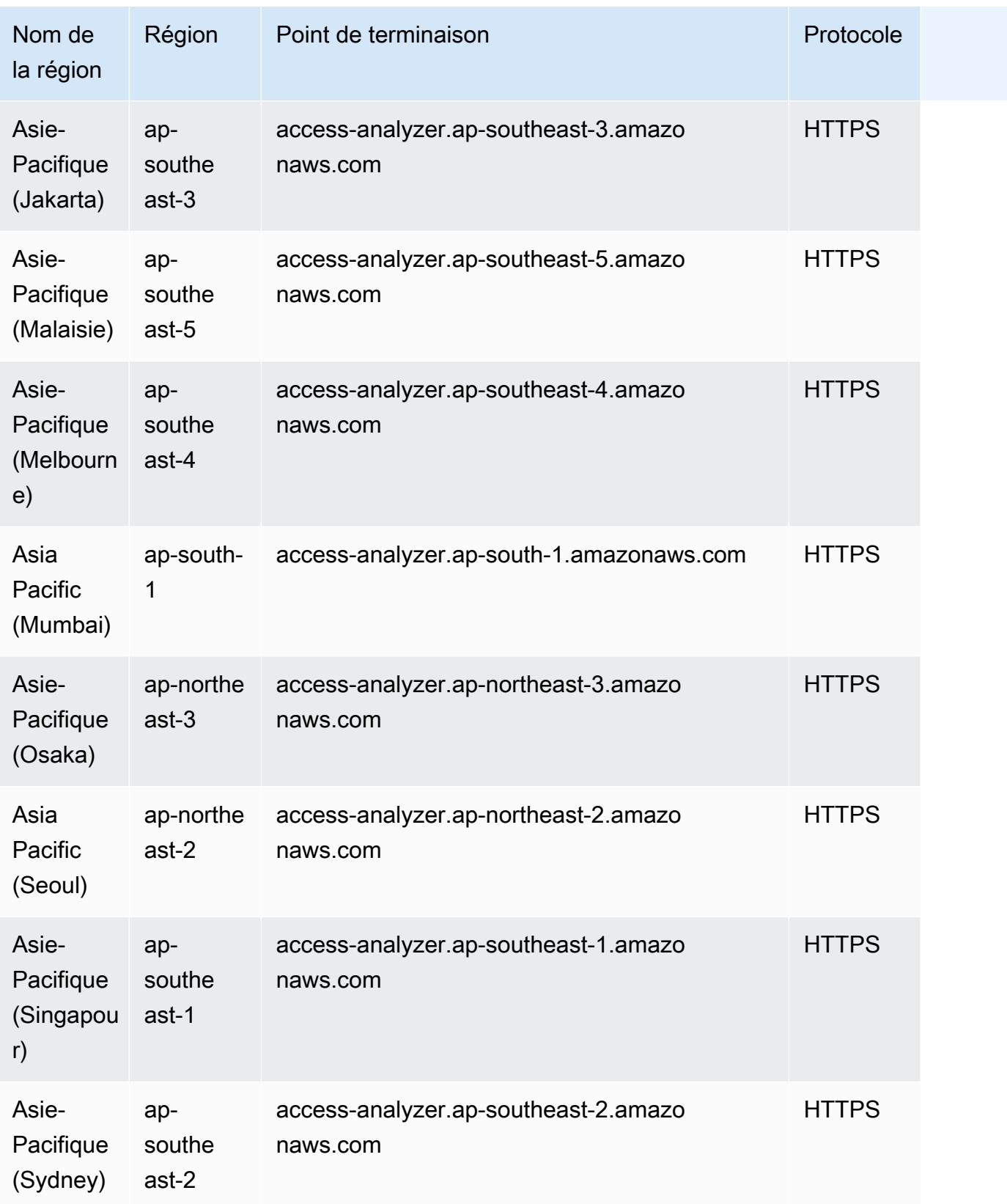

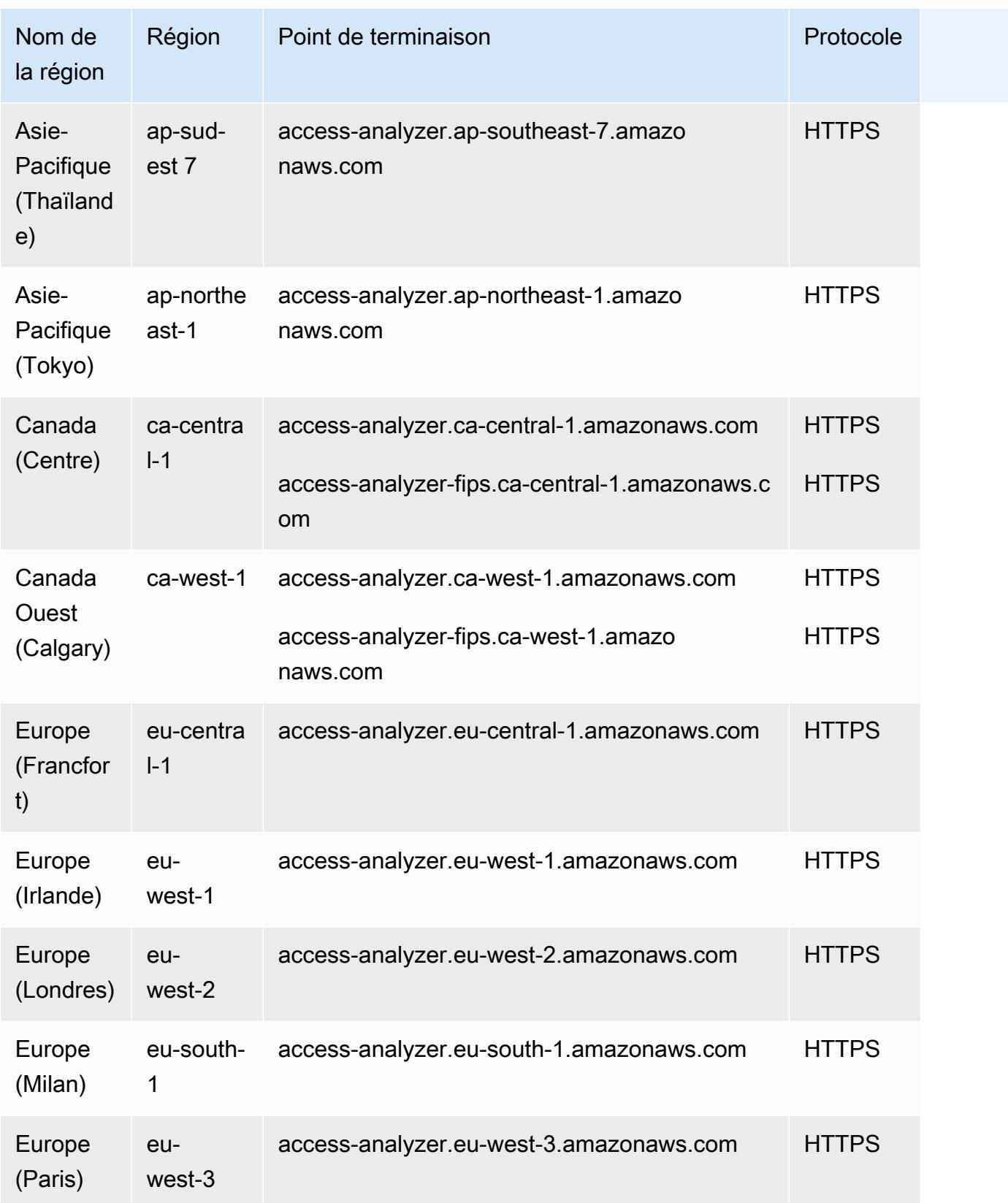

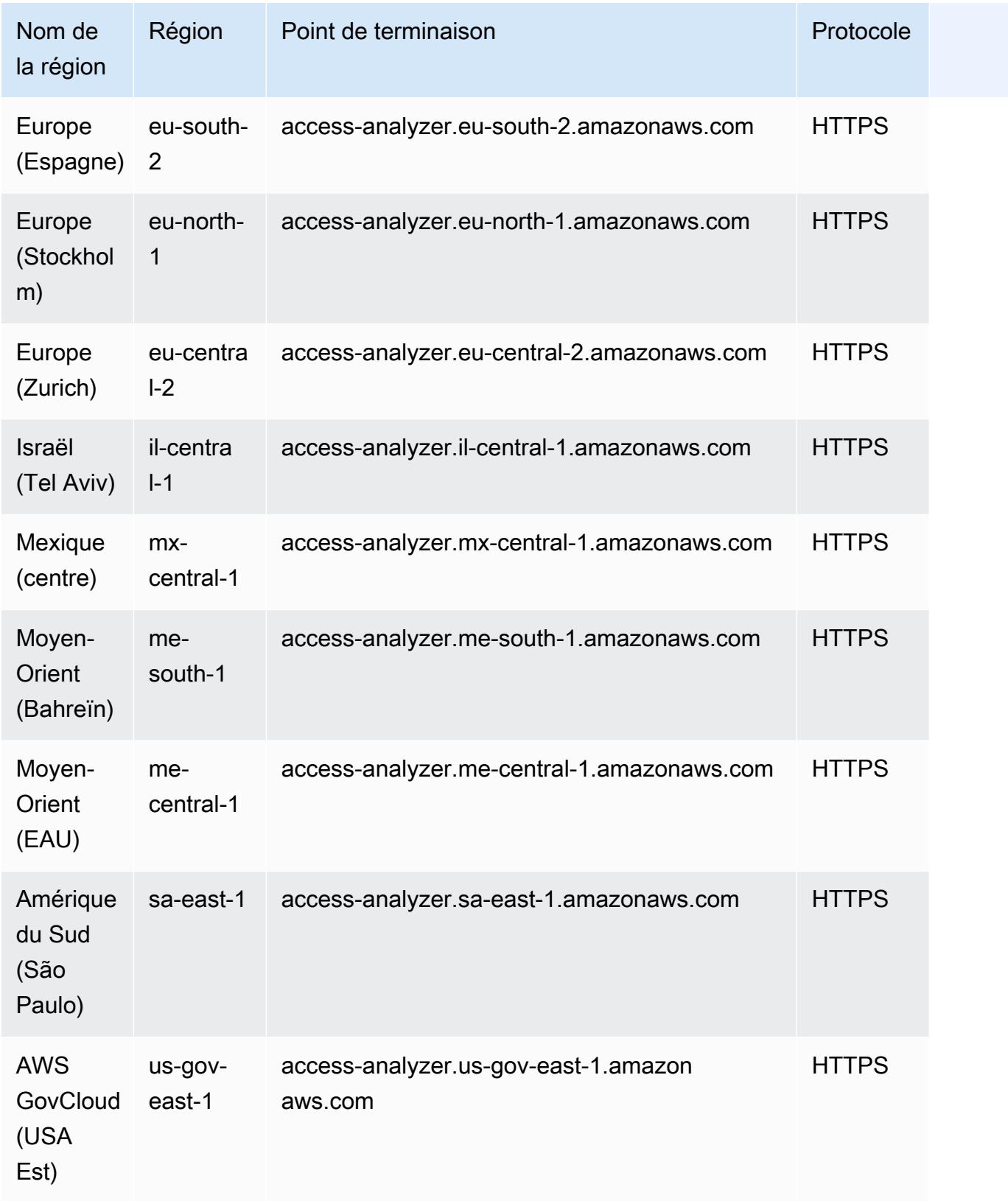

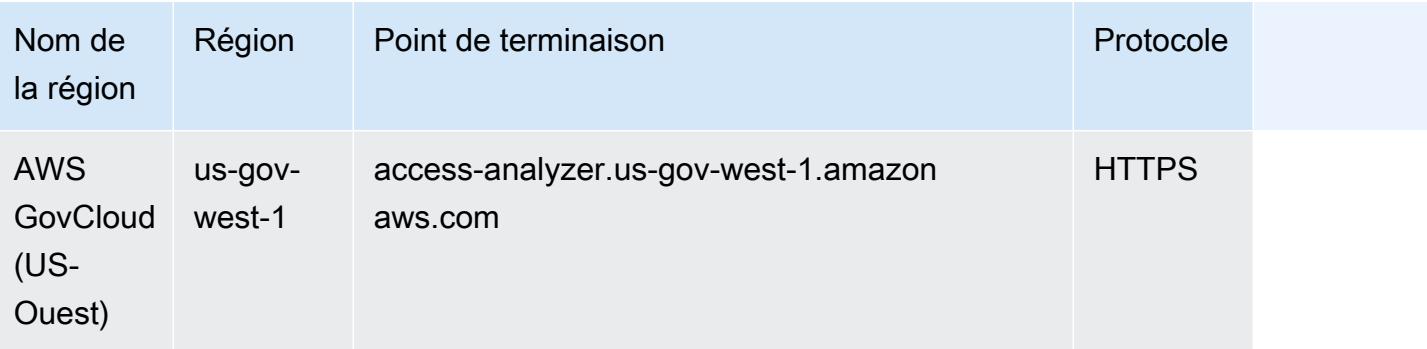

# Quotas de service

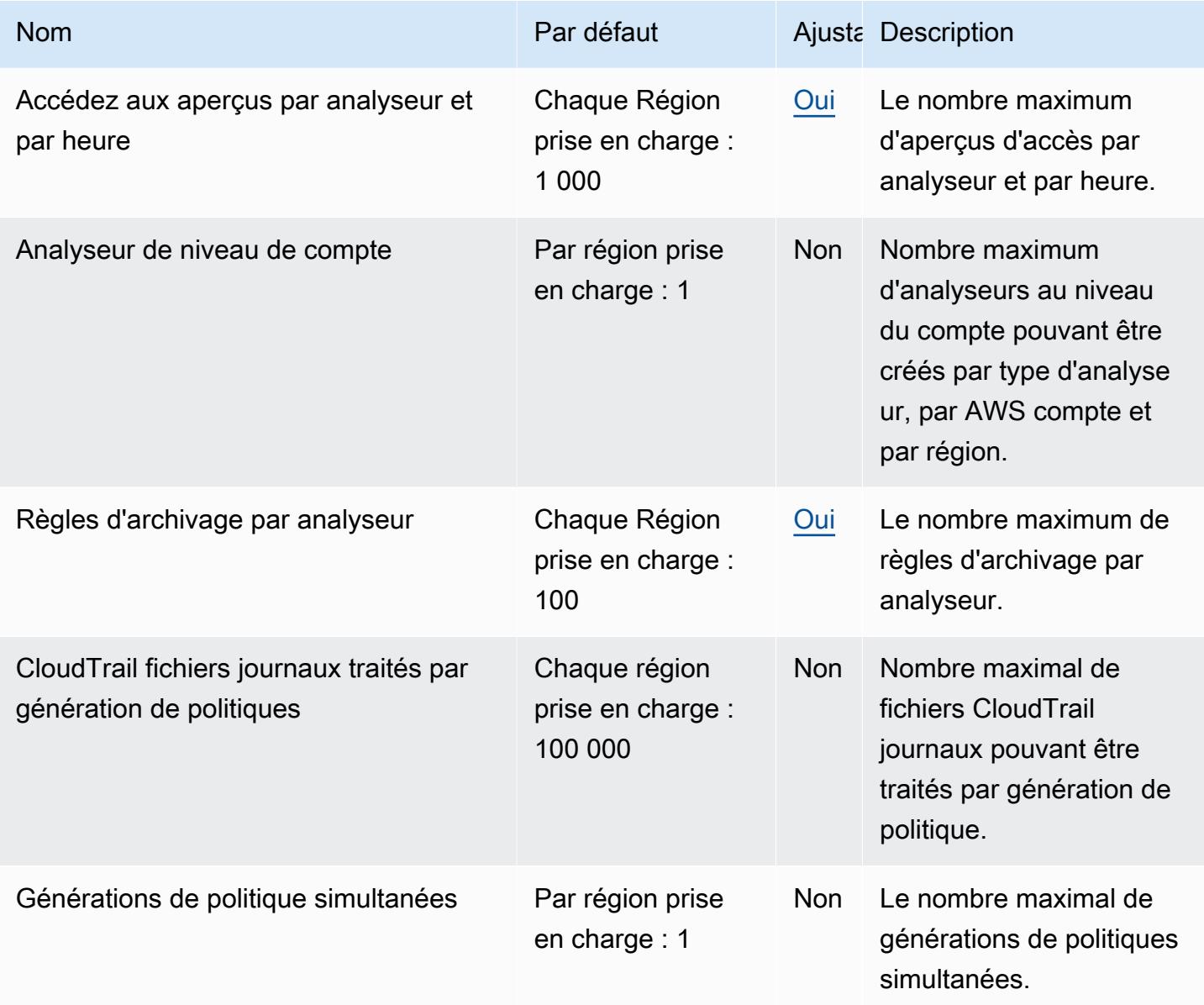

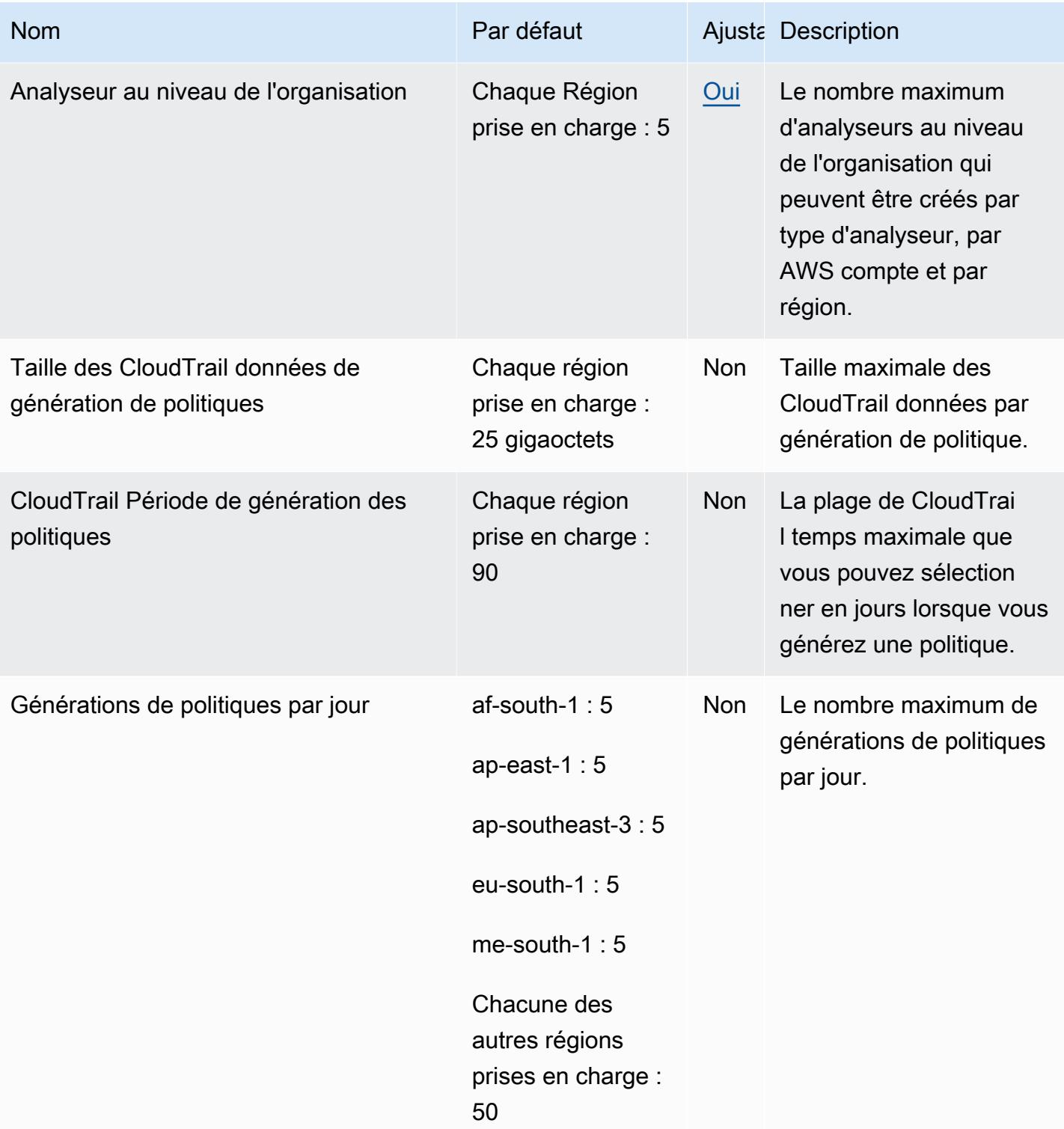

# AWS IAM Identity Center points de terminaison et quotas

Pour vous connecter par programmation à un AWS service, vous utilisez un point de terminaison. AWS les services proposent les types de terminaux suivants dans certaines ou toutes les AWS régions prises en charge par le service : points de terminaison, IPv4 points de terminaison à double pile et points de terminaison FIPS. Certains services fournissent des points de terminaison mondiaux. Pour de plus amples informations, veuillez consulter [AWS points de terminaison de service.](#page-28-0)

Les quotas de service, également appelés limites, sont le nombre maximum de ressources de service ou d'opérations pour votre AWS compte. Pour de plus amples informations, veuillez consulter [AWS](#page-34-0) [quotas de service](#page-34-0).

Vous trouverez ci-dessous les points de terminaison et les quotas de service pour ce service.

#### Points de terminaison de service

#### IAM Identity Center

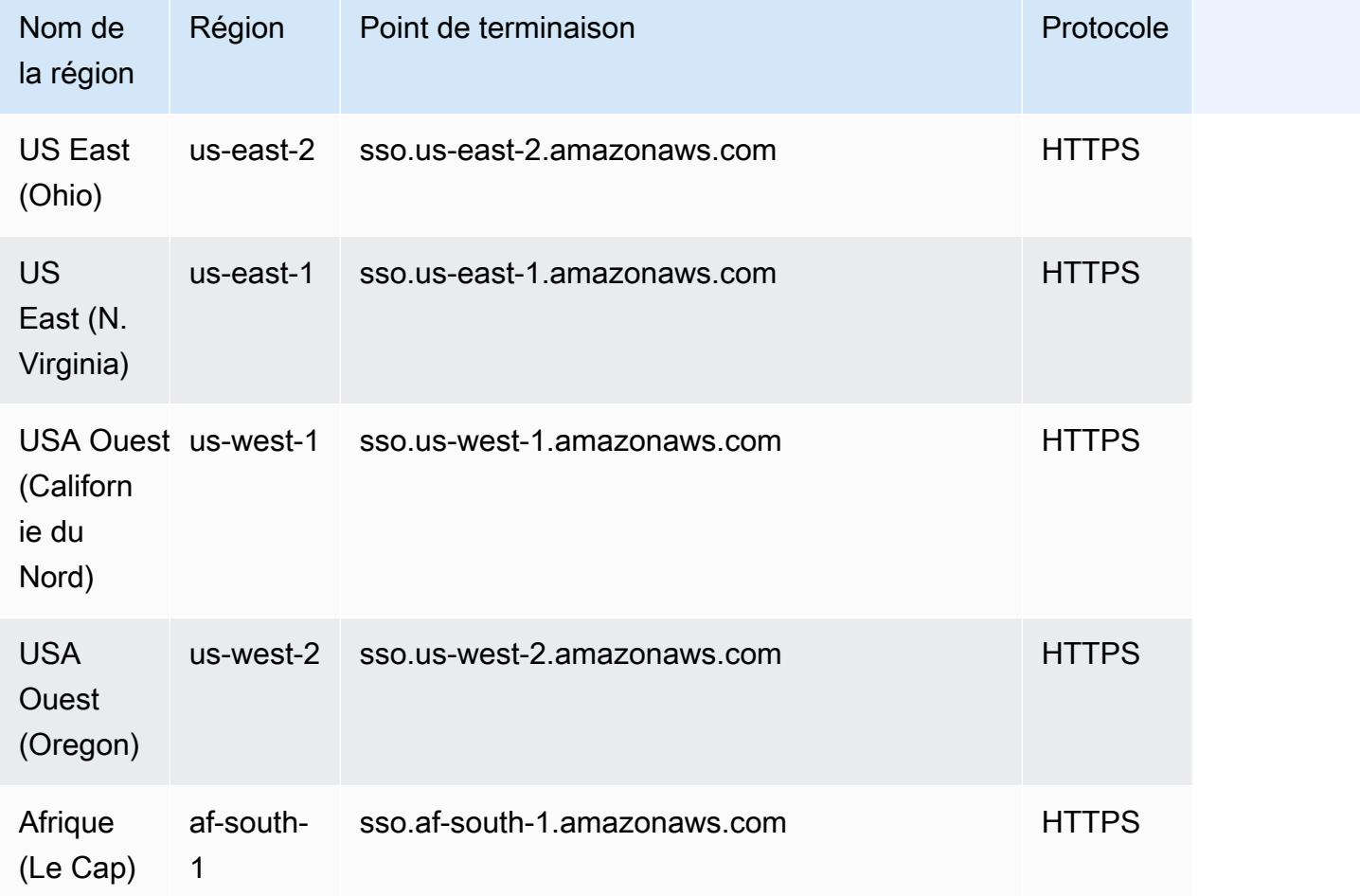

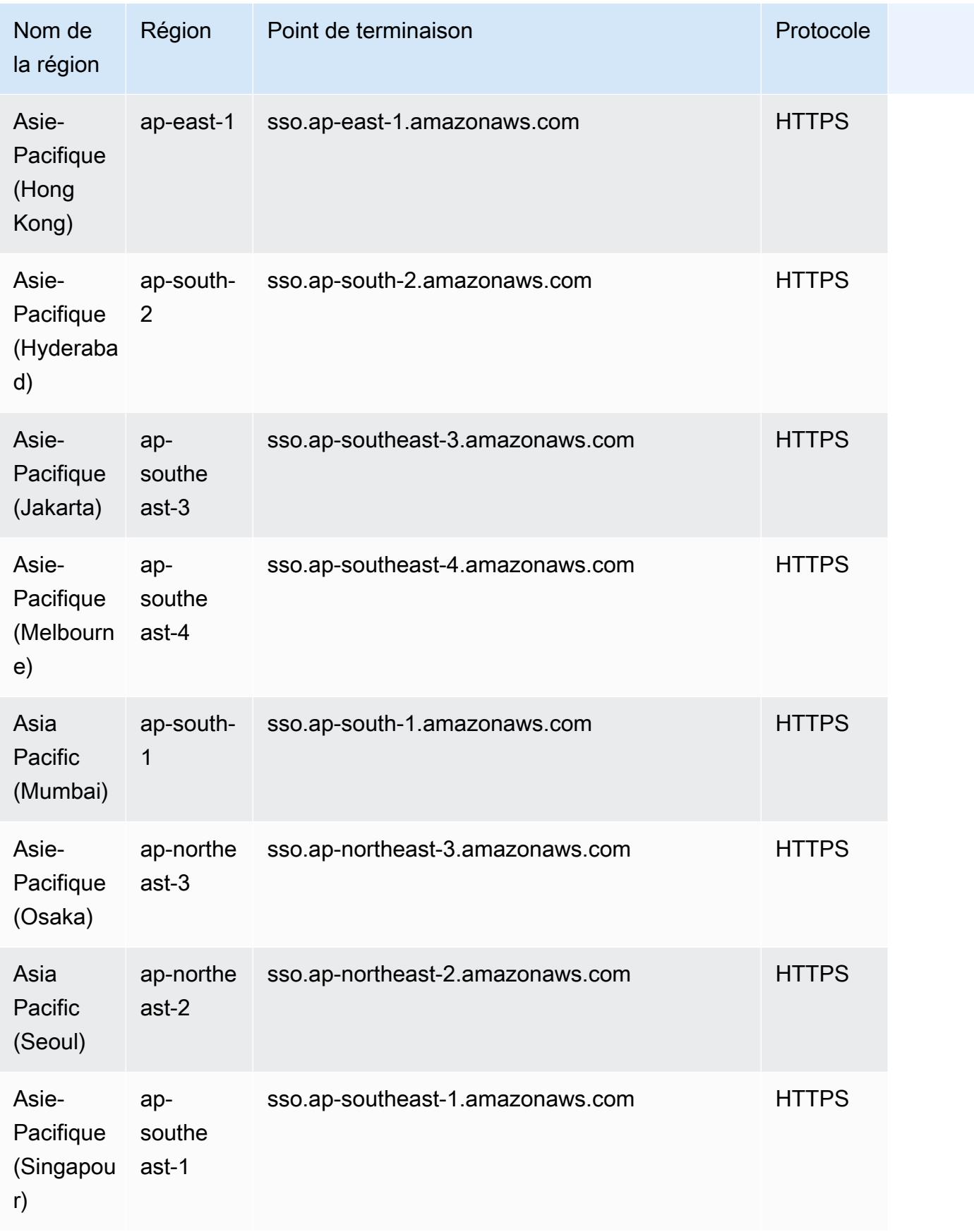

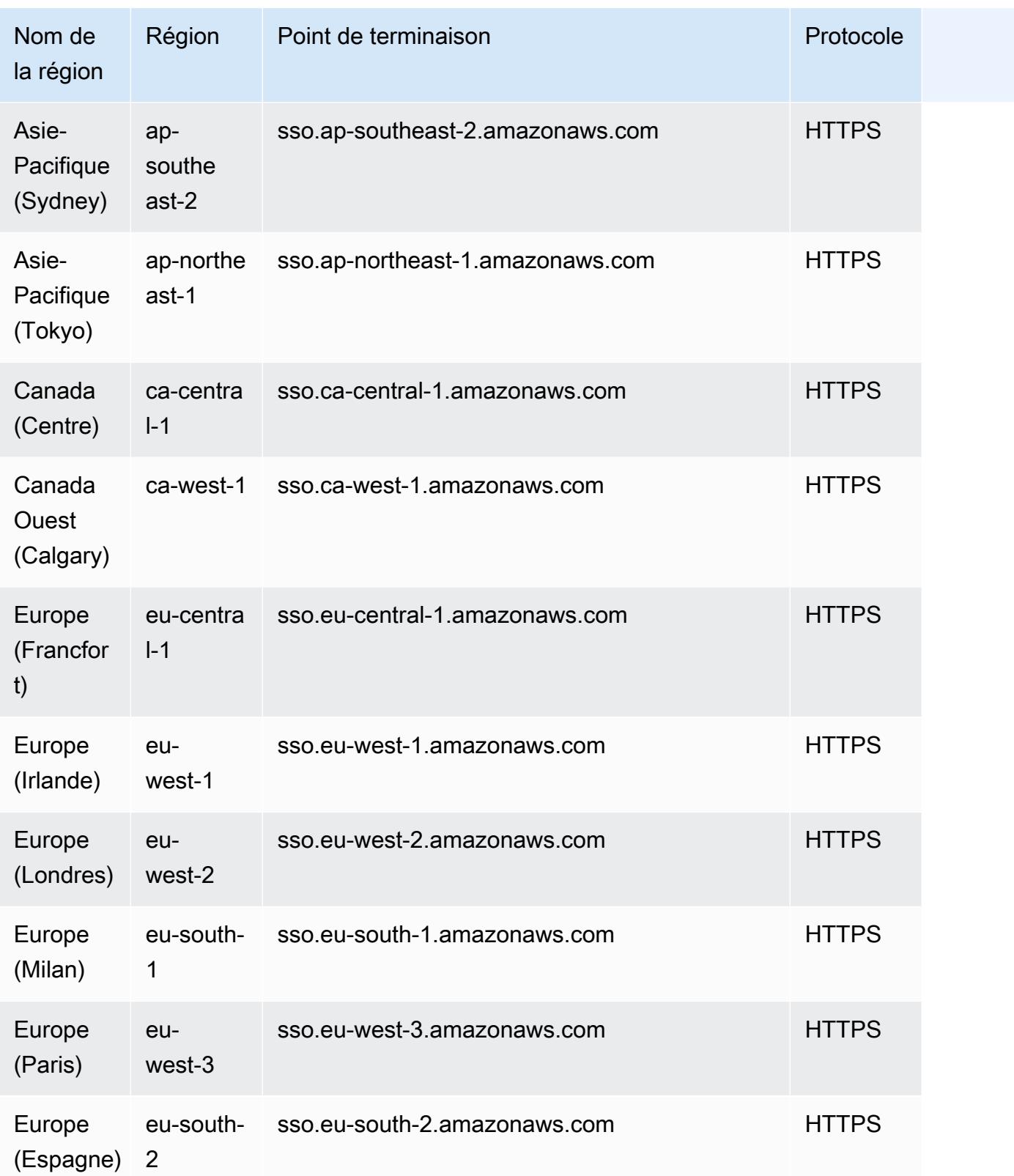

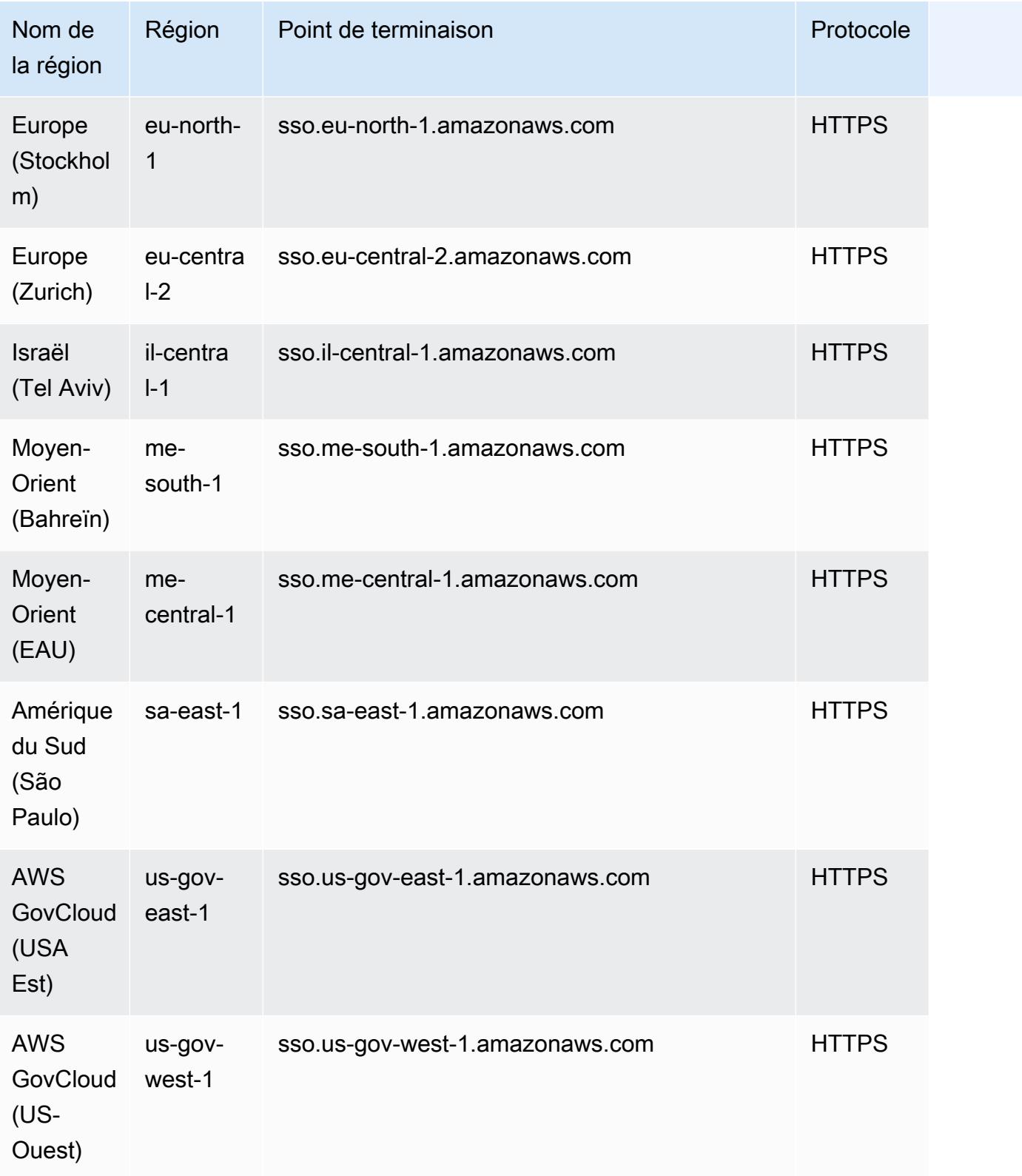

### Identity Store

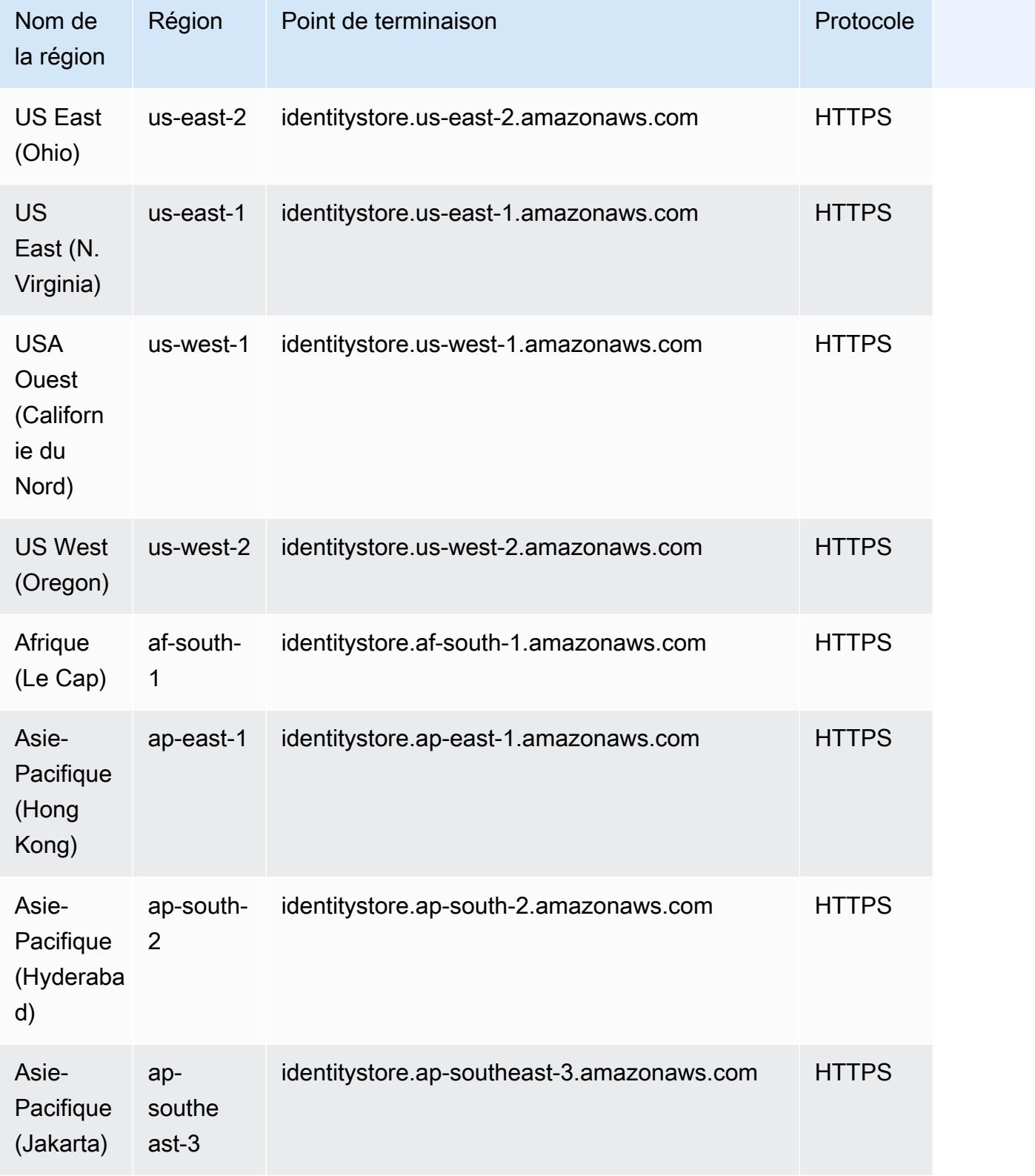

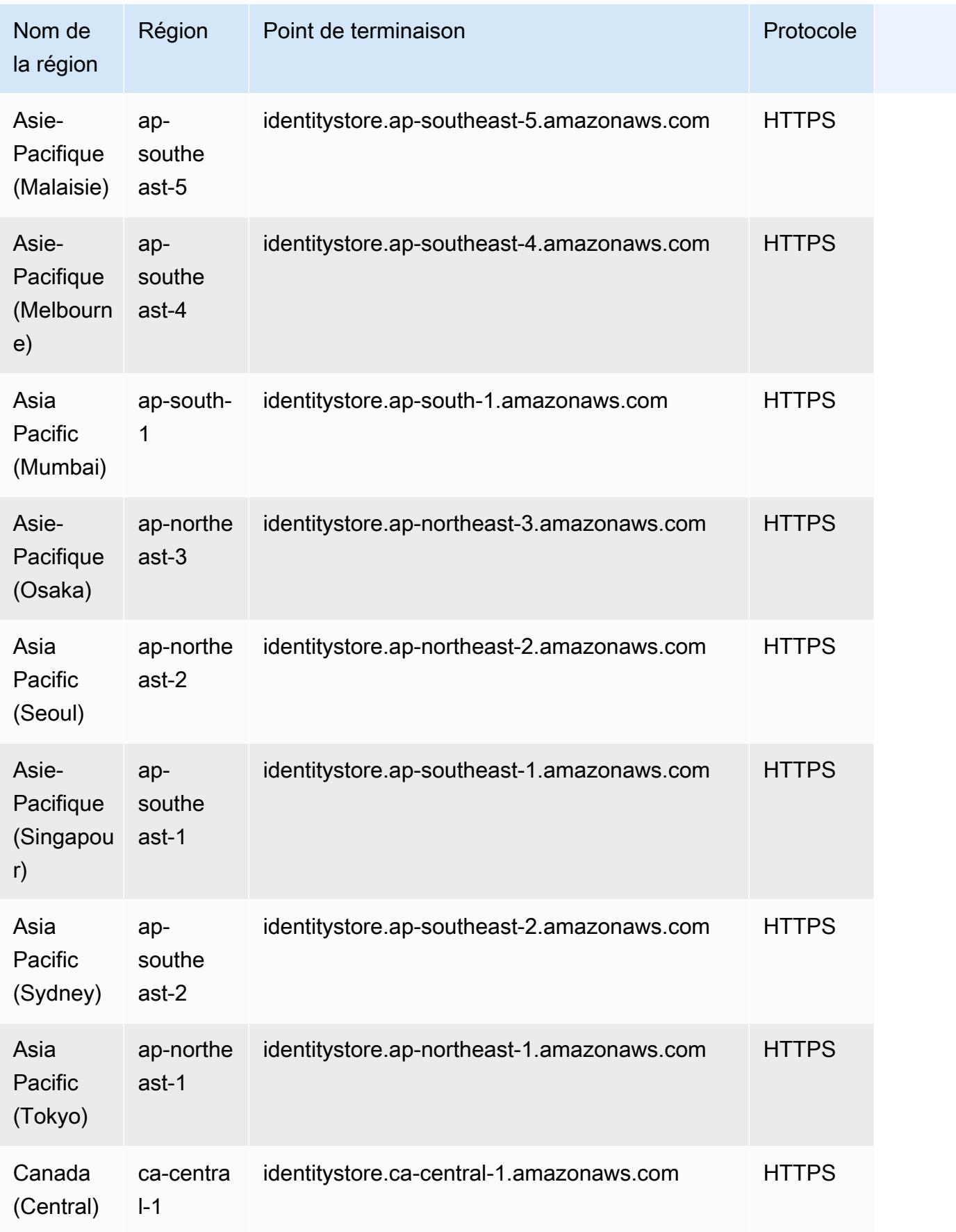
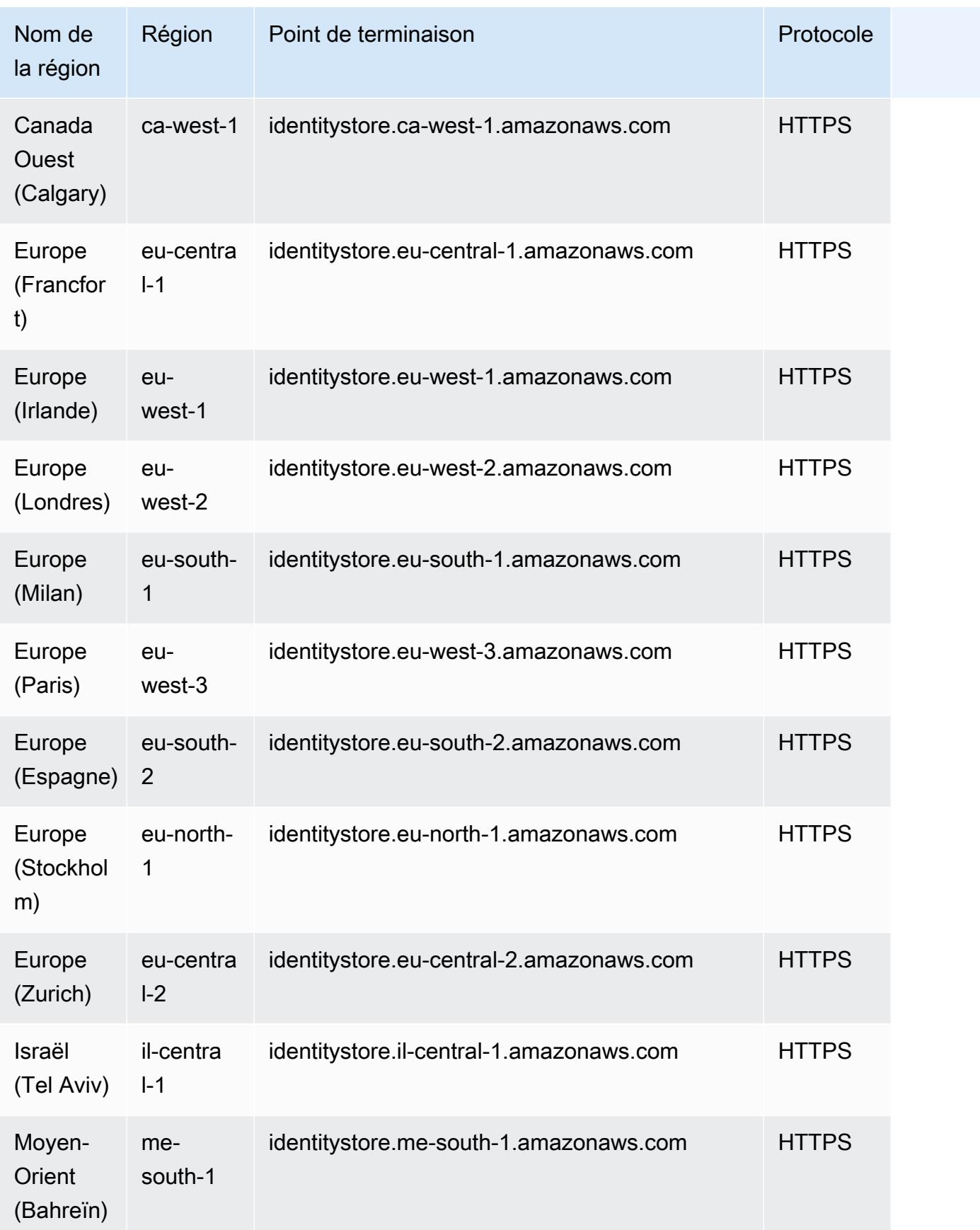

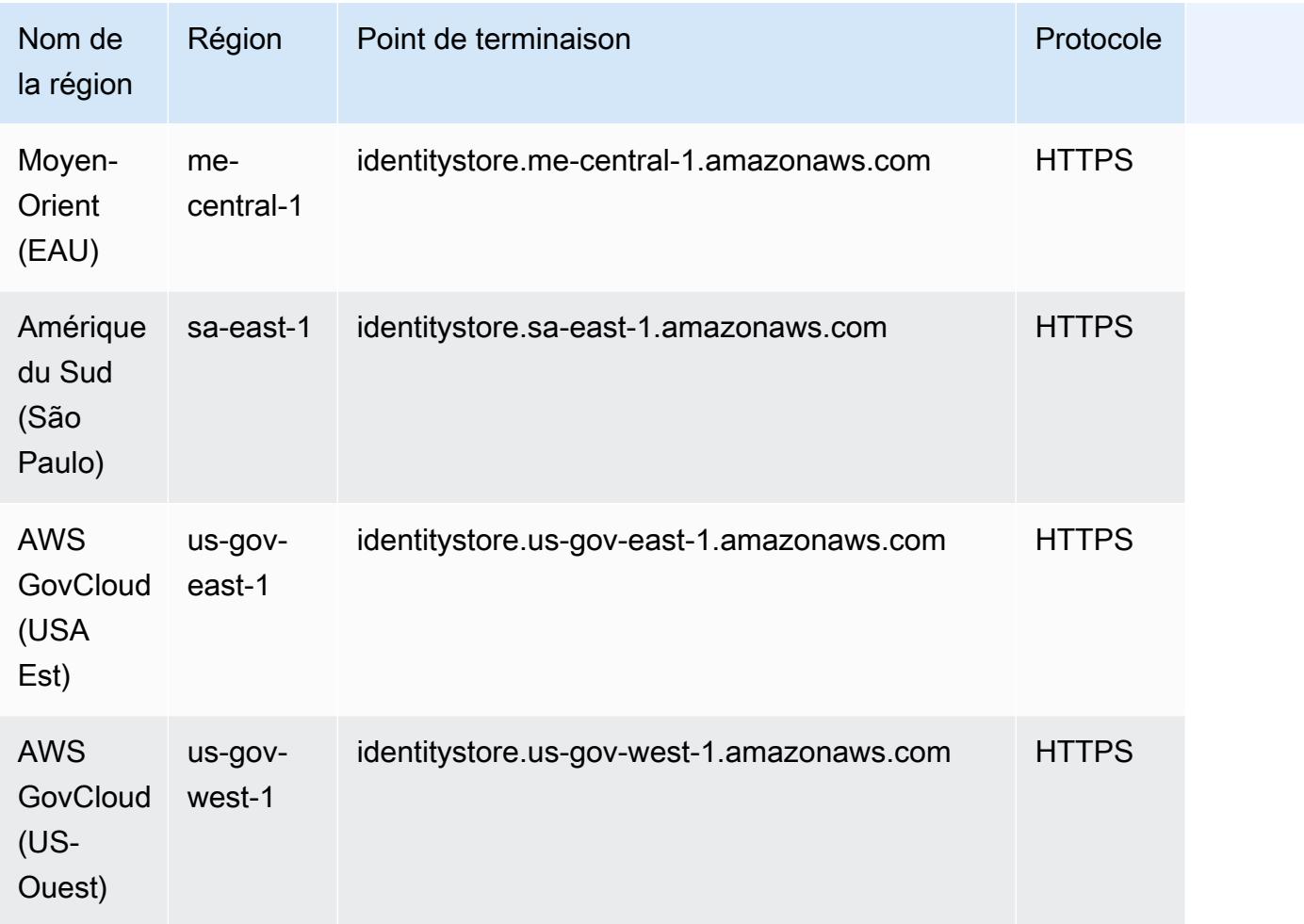

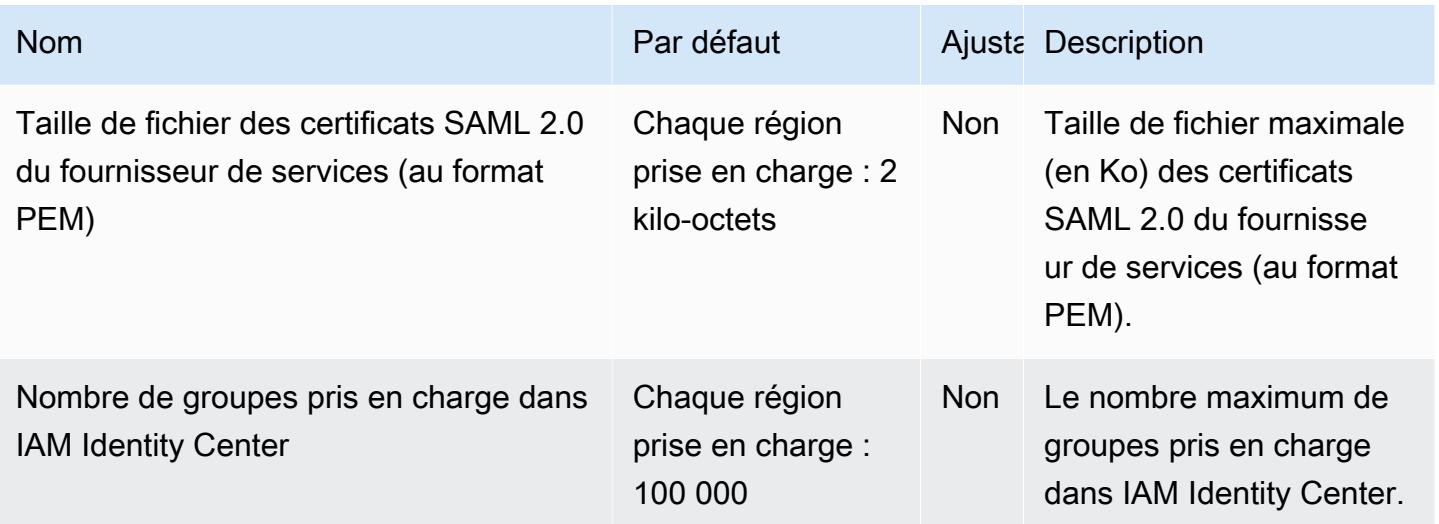

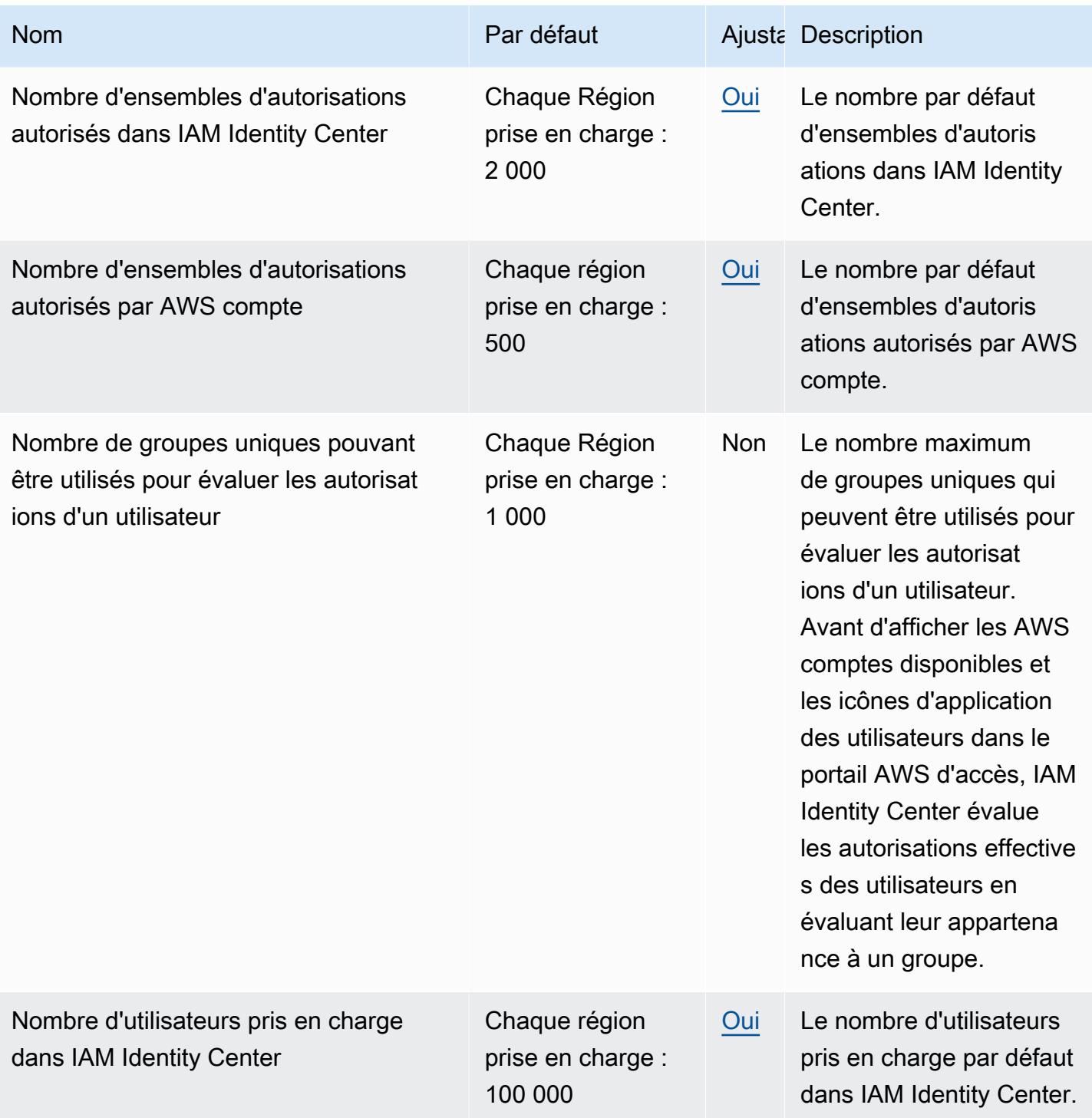

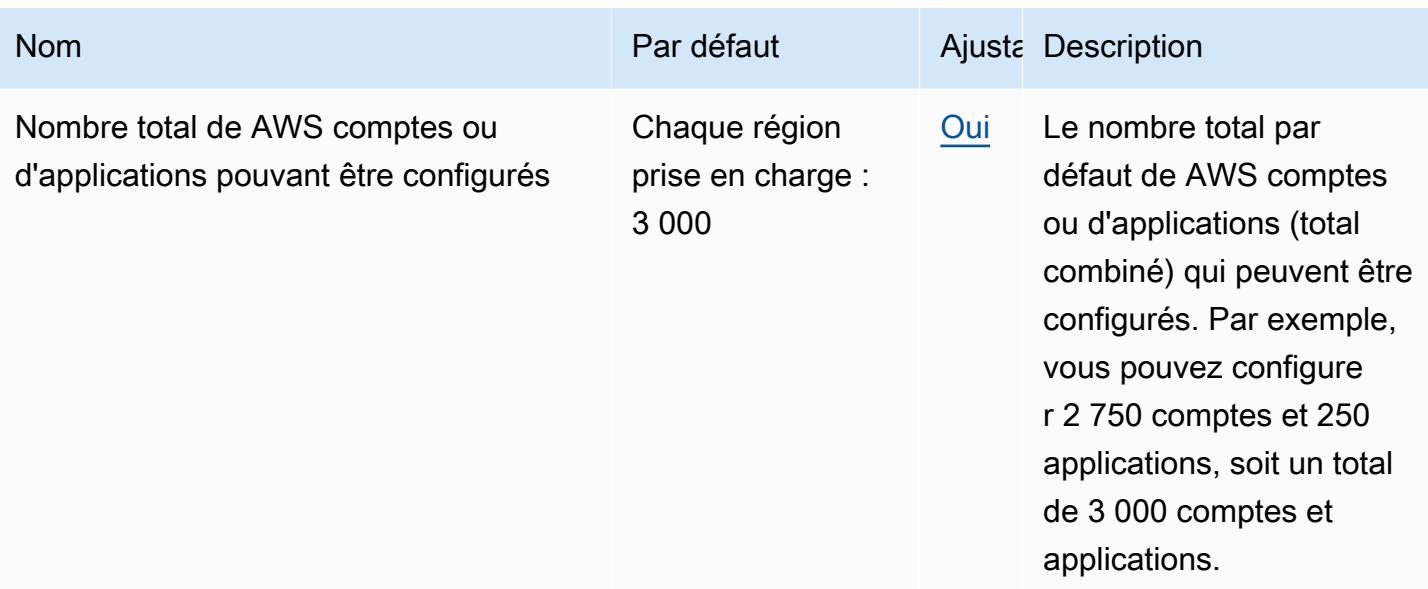

Pour plus d'informations, consultez la section sur [AWS IAM Identity Center les quotas](https://docs.aws.amazon.com/singlesignon/latest/userguide/limits.html) dans le guide de AWS IAM Identity Center l'utilisateur.

# AWS Identity and Access Management Points de terminaison et quotas de Roles Anywhere

Pour vous connecter par programmation à un AWS service, vous utilisez un point de terminaison. AWS les services proposent les types de terminaux suivants dans certaines ou toutes les AWS régions prises en charge par le service : points de terminaison, IPv4 points de terminaison à double pile et points de terminaison FIPS. Certains services fournissent des points de terminaison mondiaux. Pour de plus amples informations, veuillez consulter [AWS points de terminaison de service.](#page-28-0)

Les quotas de service, également appelés limites, correspondent au nombre maximal de ressources ou d'opérations de service pour votre AWS compte. Pour de plus amples informations, veuillez consulter [AWS quotas de service.](#page-34-0)

Vous trouverez ci-dessous les points de terminaison et les quotas de service pour ce service.

# Points de terminaison de service

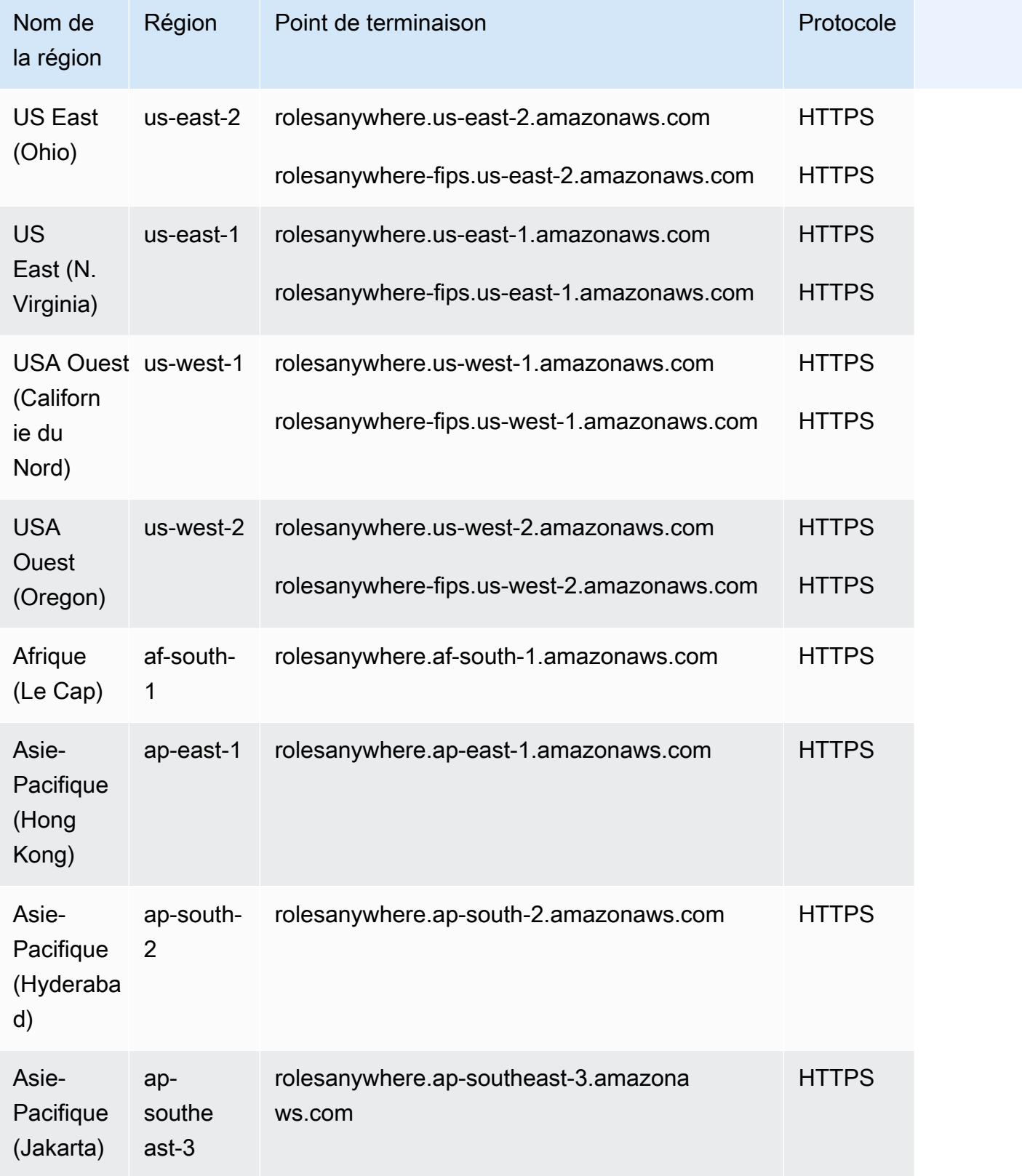

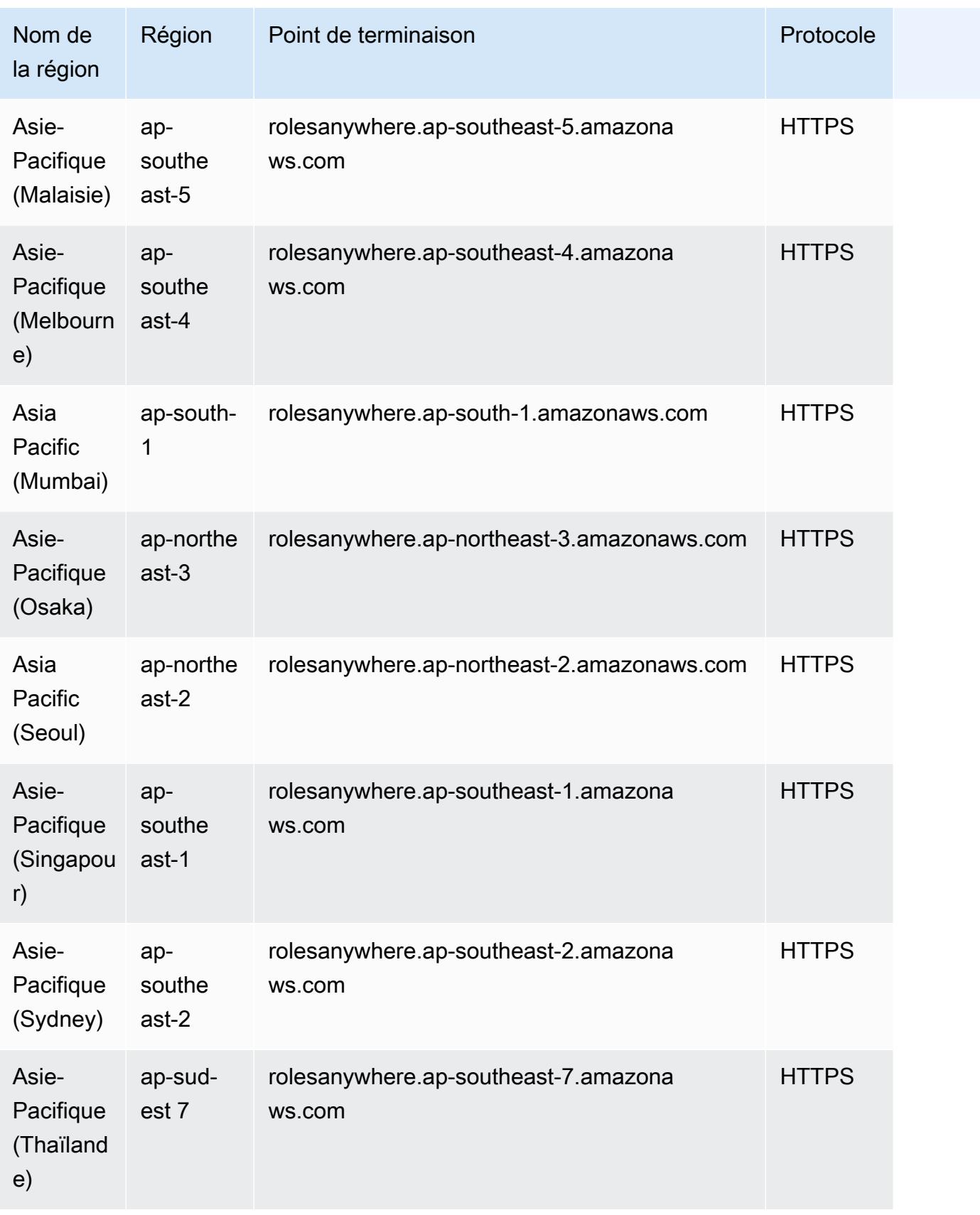

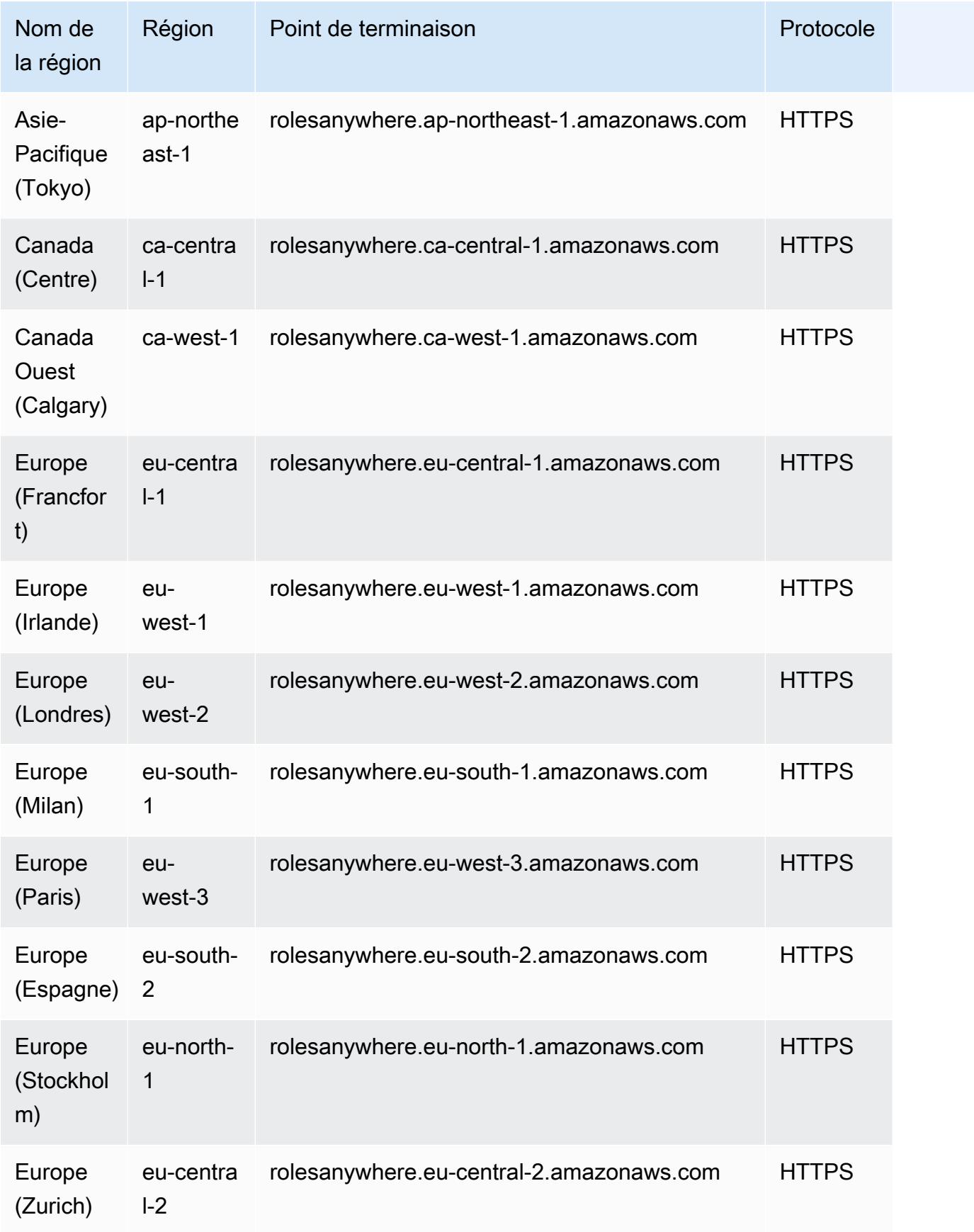

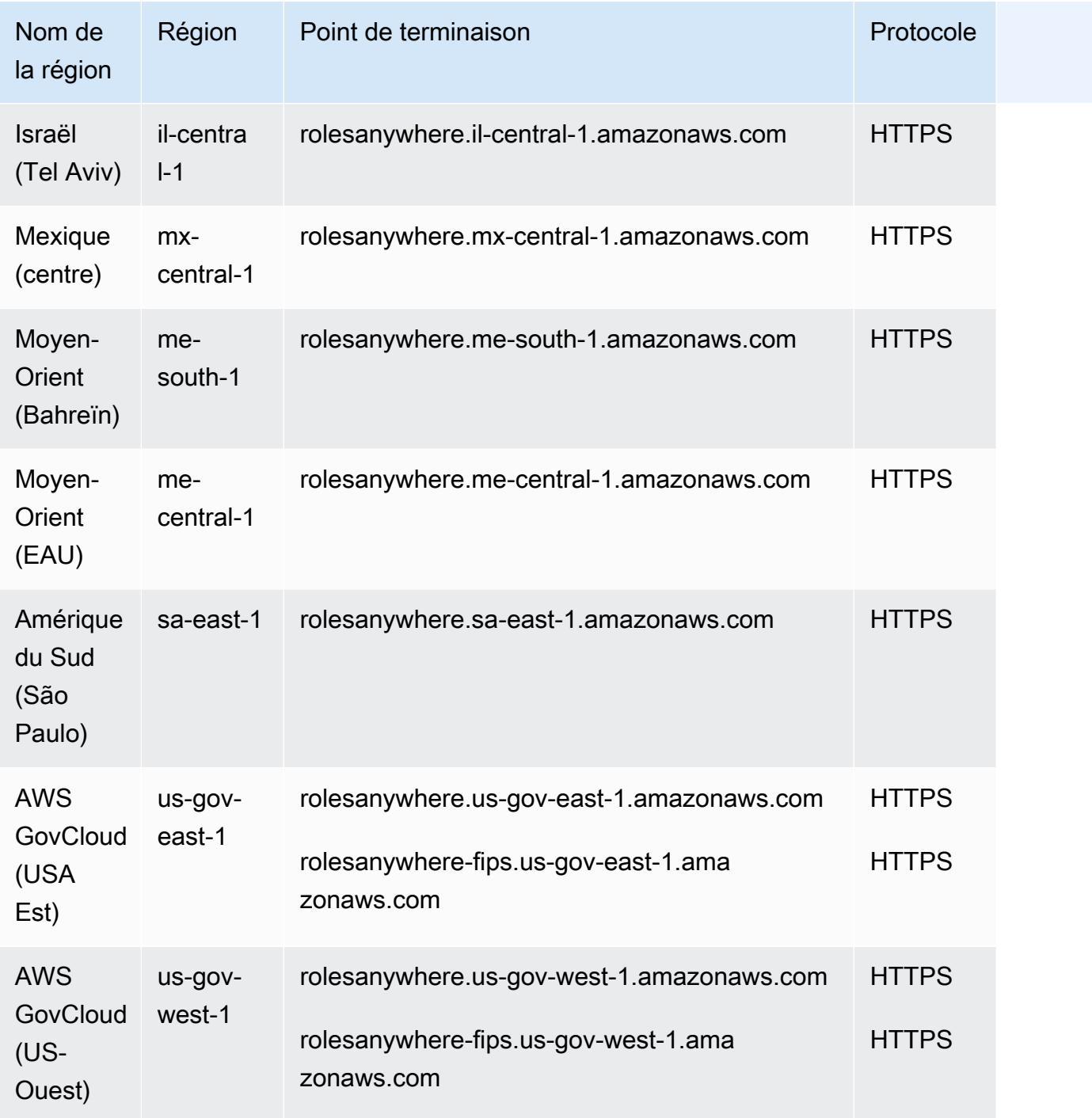

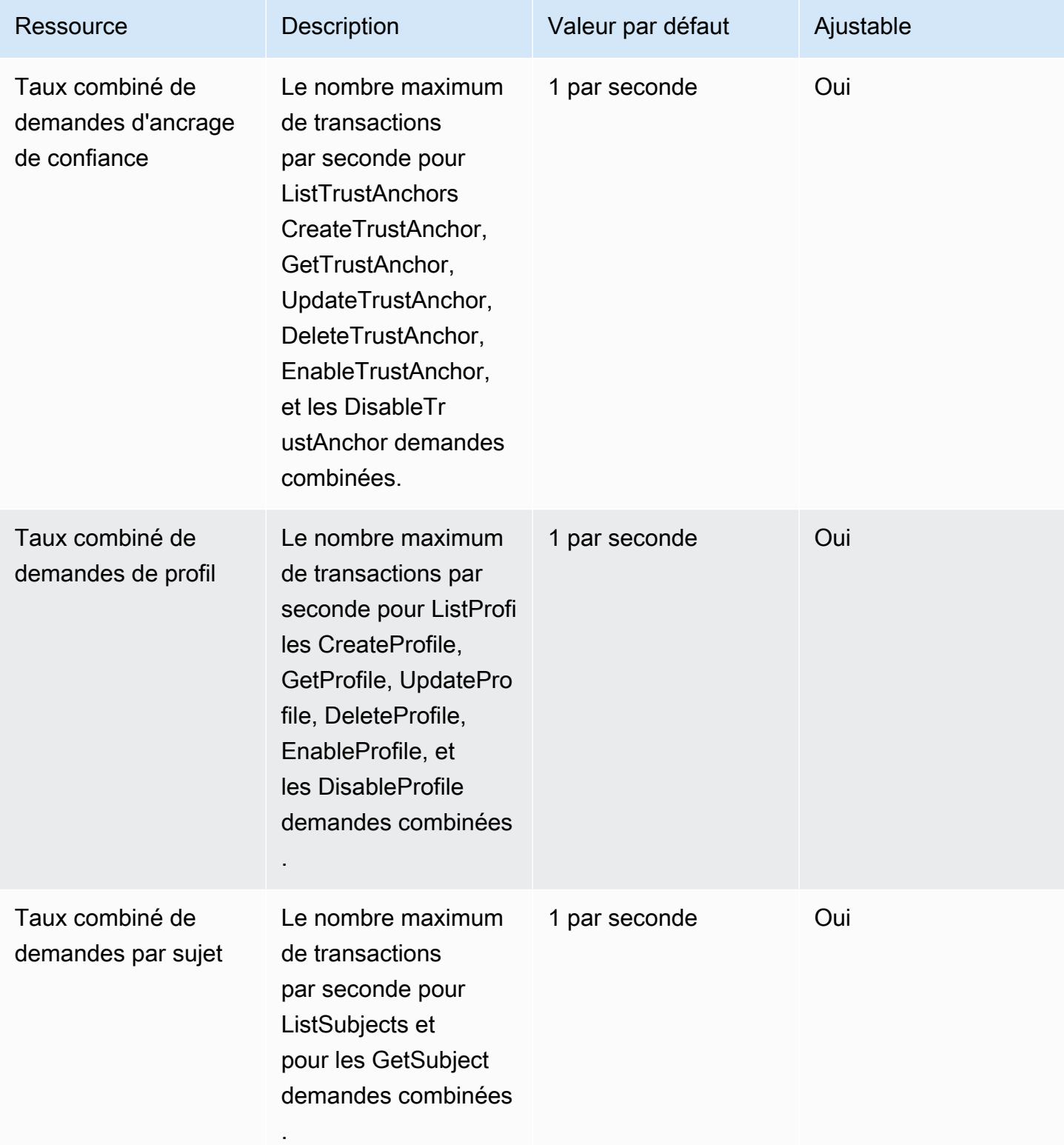

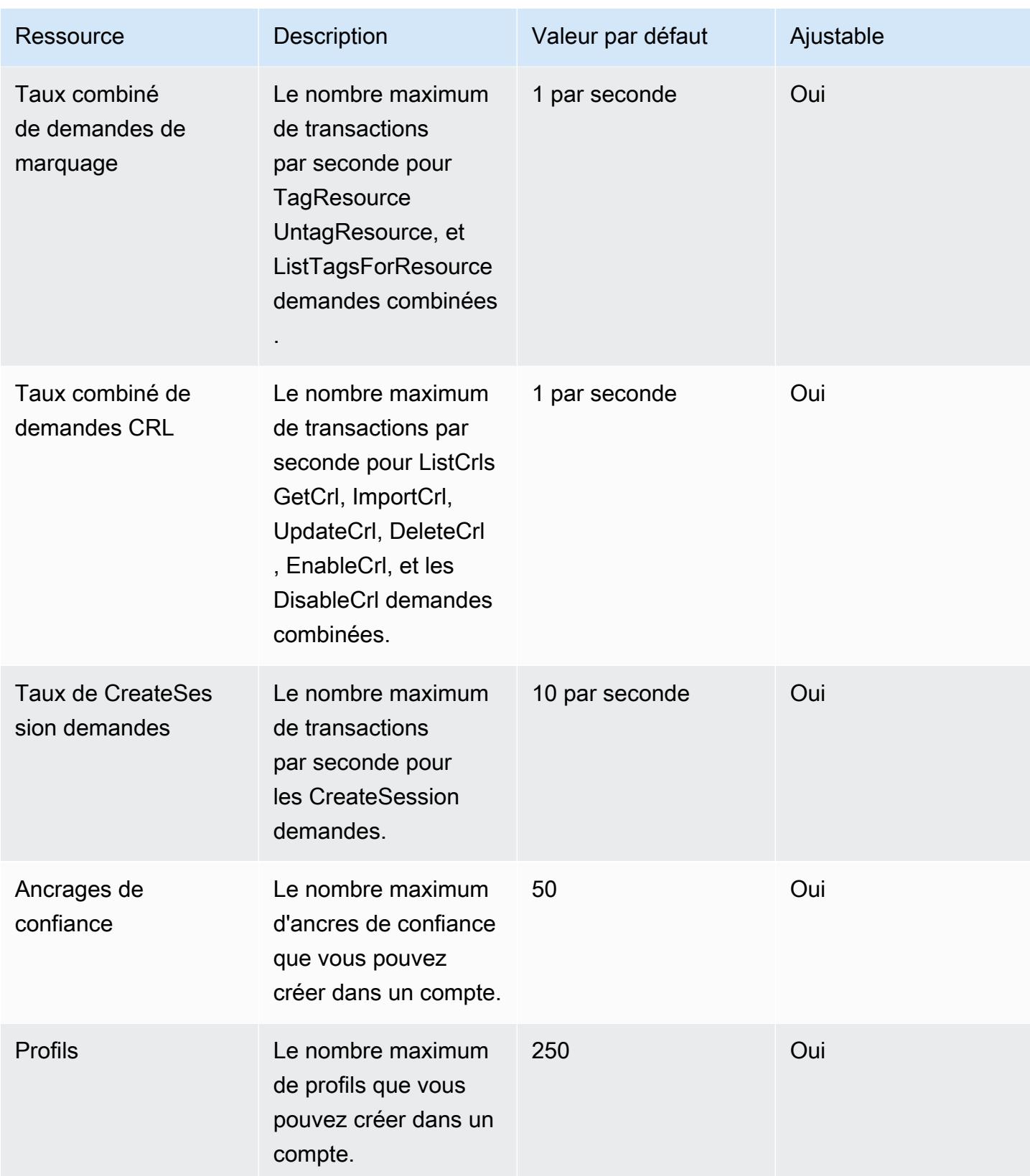

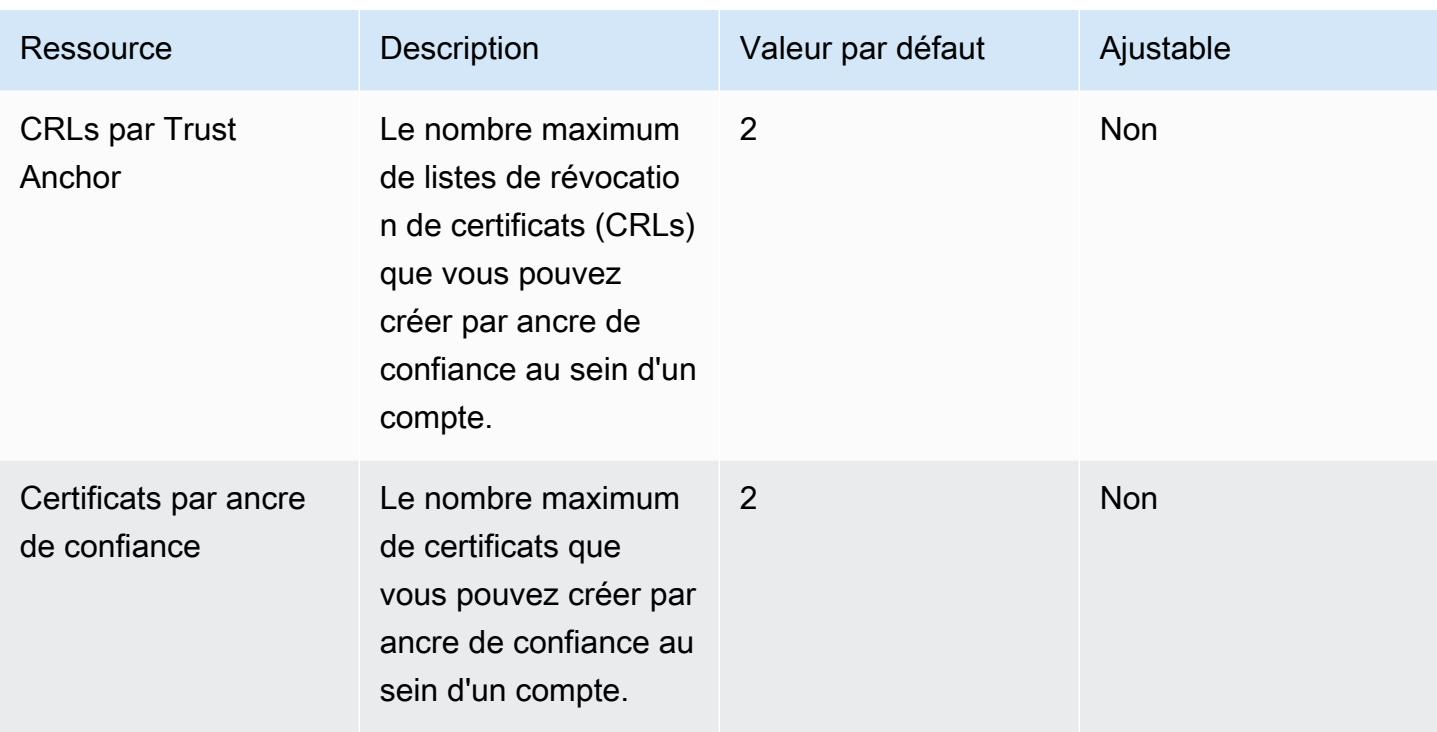

Pour plus d'informations, consultez les [quotas IAM Roles Anywhere](https://docs.aws.amazon.com/rolesanywhere/latest/userguide/load-balancer-limits.html) dans le guide de l'utilisateur d'IAM Roles Anywhere.

# AWS Points de terminaison et quotas de Systems Manager Incident Manager

Pour vous connecter par programmation à un AWS service, vous utilisez un point de terminaison. AWS les services proposent les types de terminaux suivants dans certaines ou toutes les AWS régions prises en charge par le service : points de terminaison, IPv4 points de terminaison à double pile et points de terminaison FIPS. Certains services fournissent des points de terminaison mondiaux. Pour de plus amples informations, veuillez consulter [AWS points de terminaison de service.](#page-28-0)

Les quotas de service, également appelés limites, sont le nombre maximum de ressources de service ou d'opérations pour votre AWS compte. Pour de plus amples informations, veuillez consulter [AWS](#page-34-0) [quotas de service](#page-34-0).

Vous trouverez ci-dessous les points de terminaison et les quotas de service pour ce service.

#### Points de terminaison de service

# Incidents du gestionnaire d'incidents

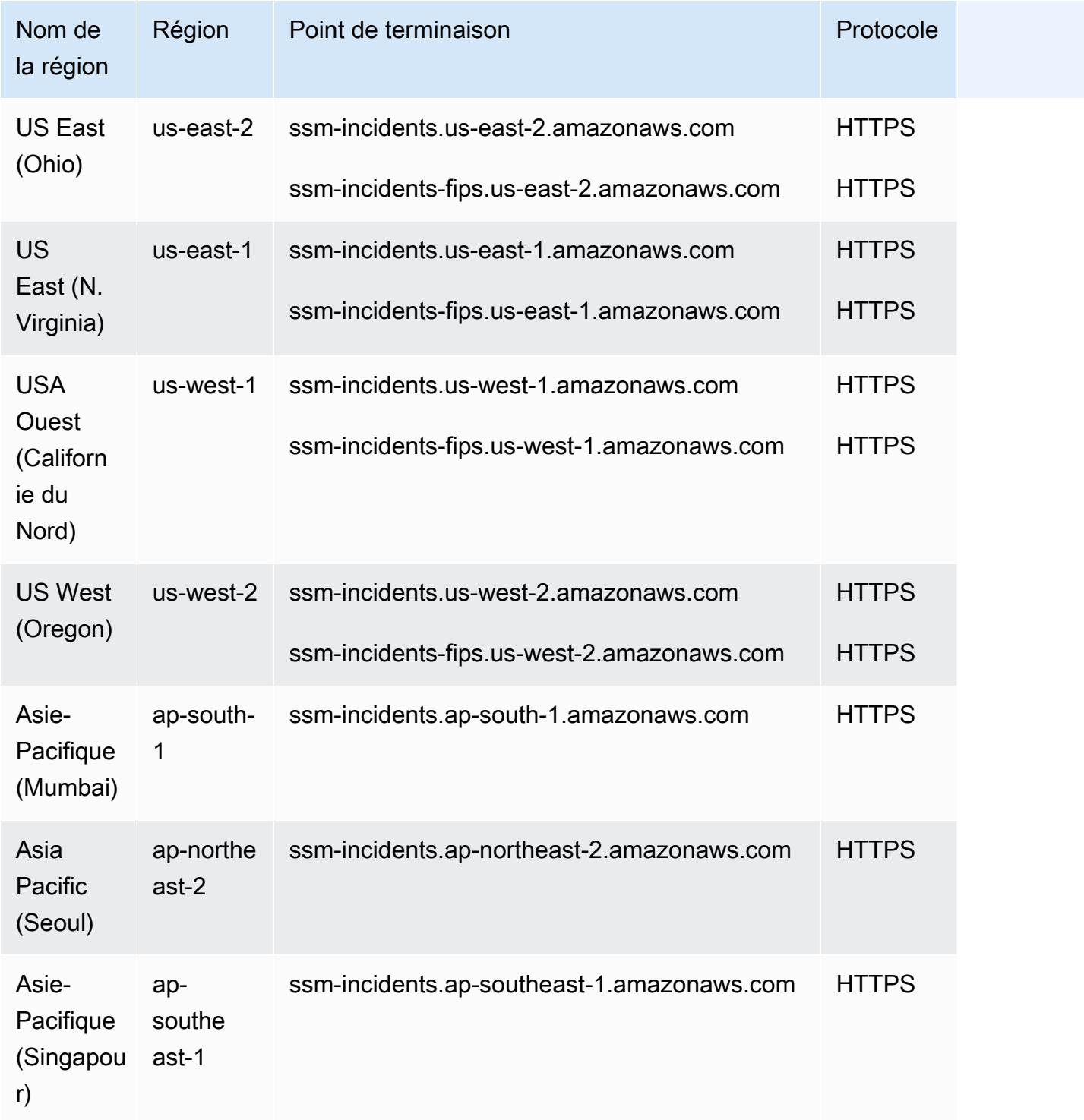

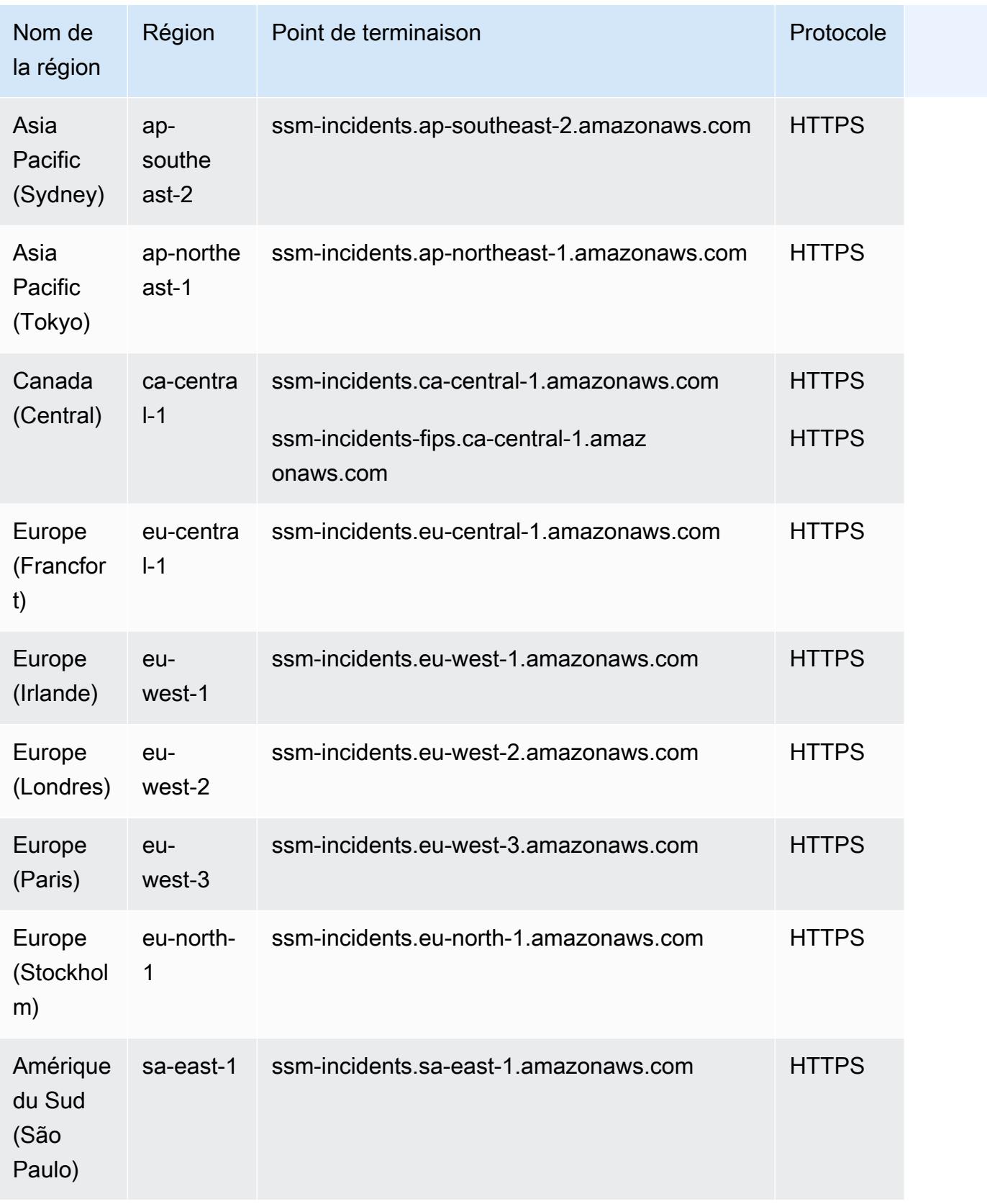

# Contacts du responsable des incidents

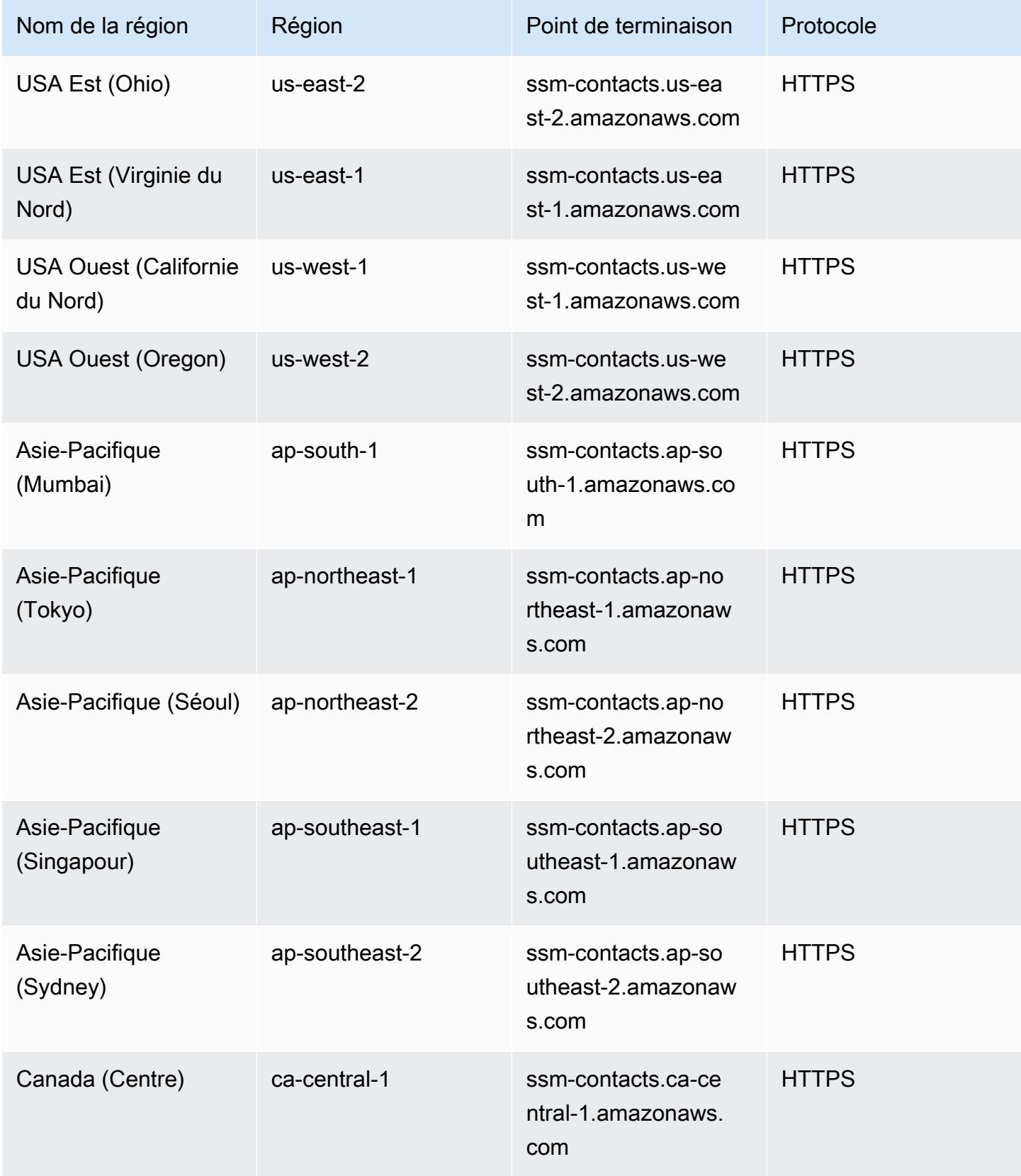

AWS Référence générale **Guide de référence** 

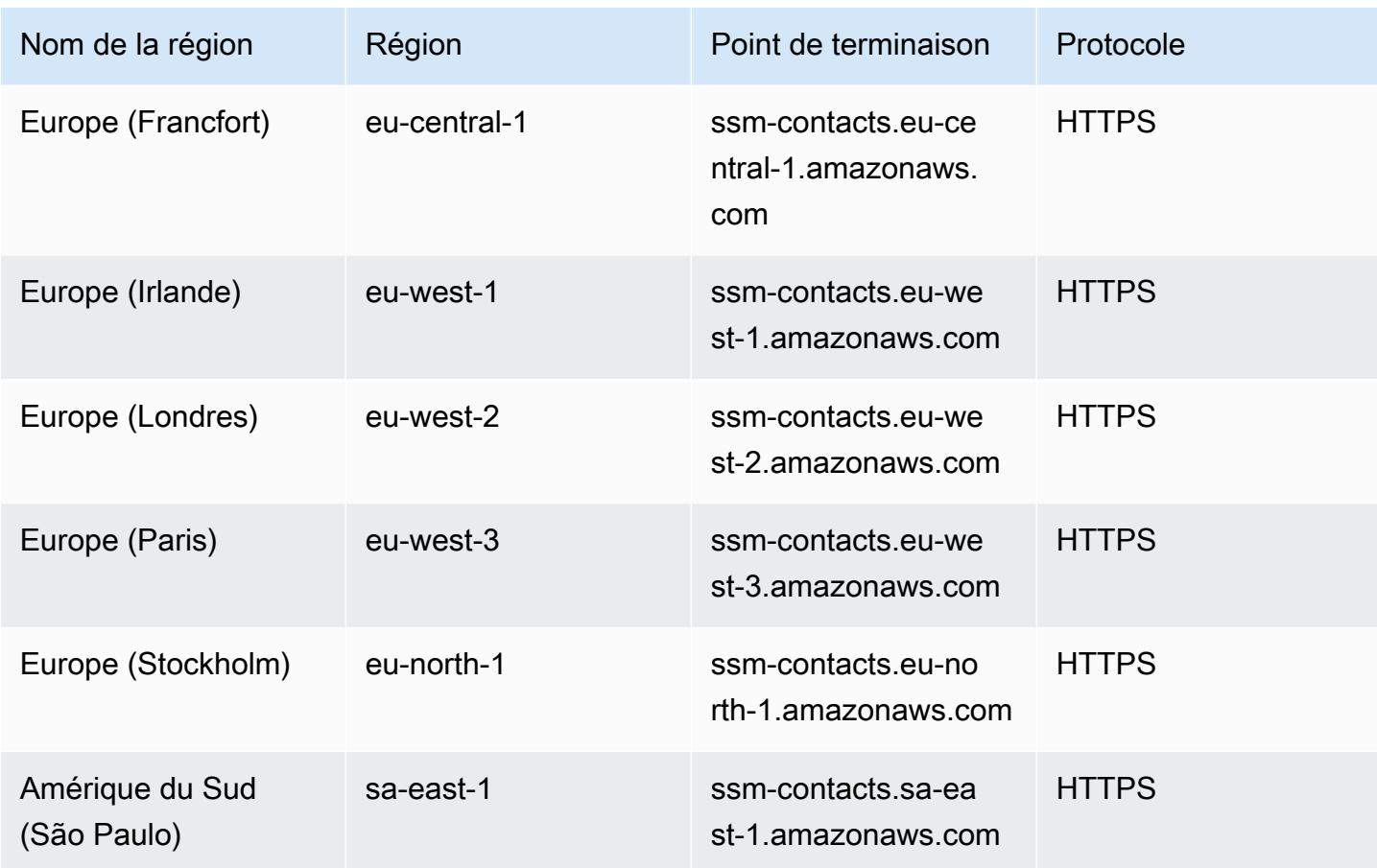

#### Incidents du gestionnaire d'incidents

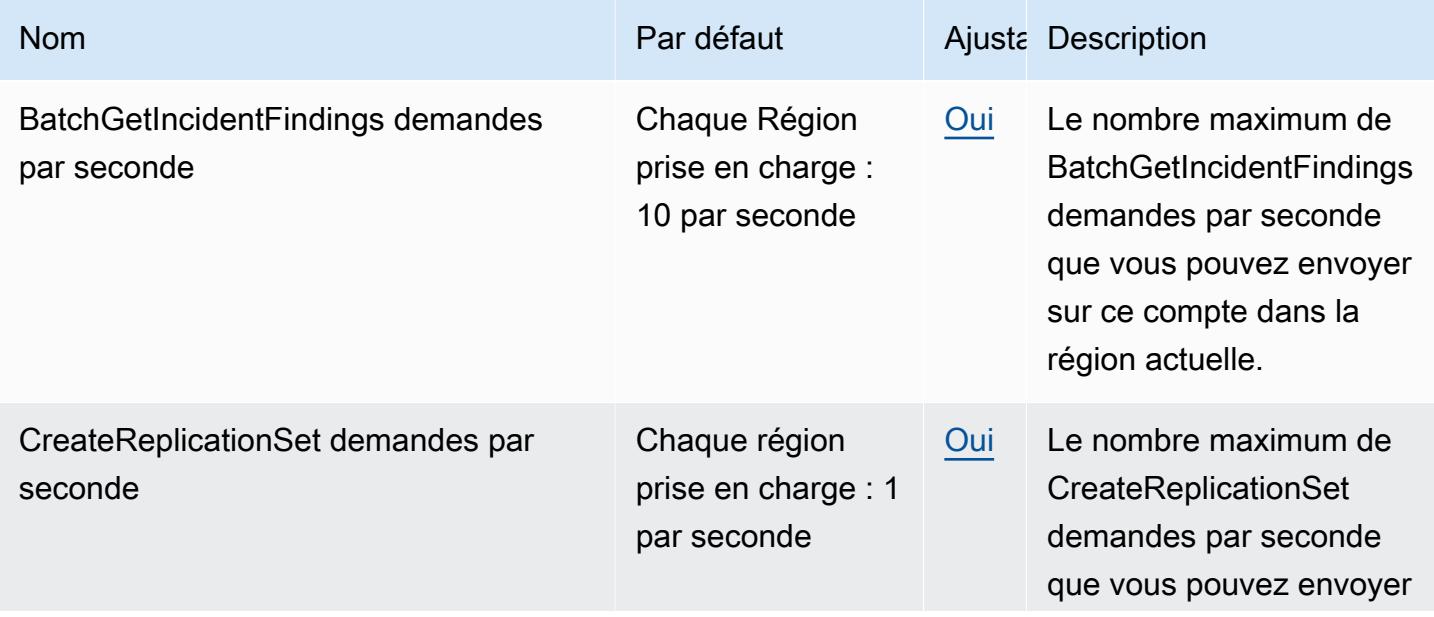

AWS Référence générale **Guide de référence** 

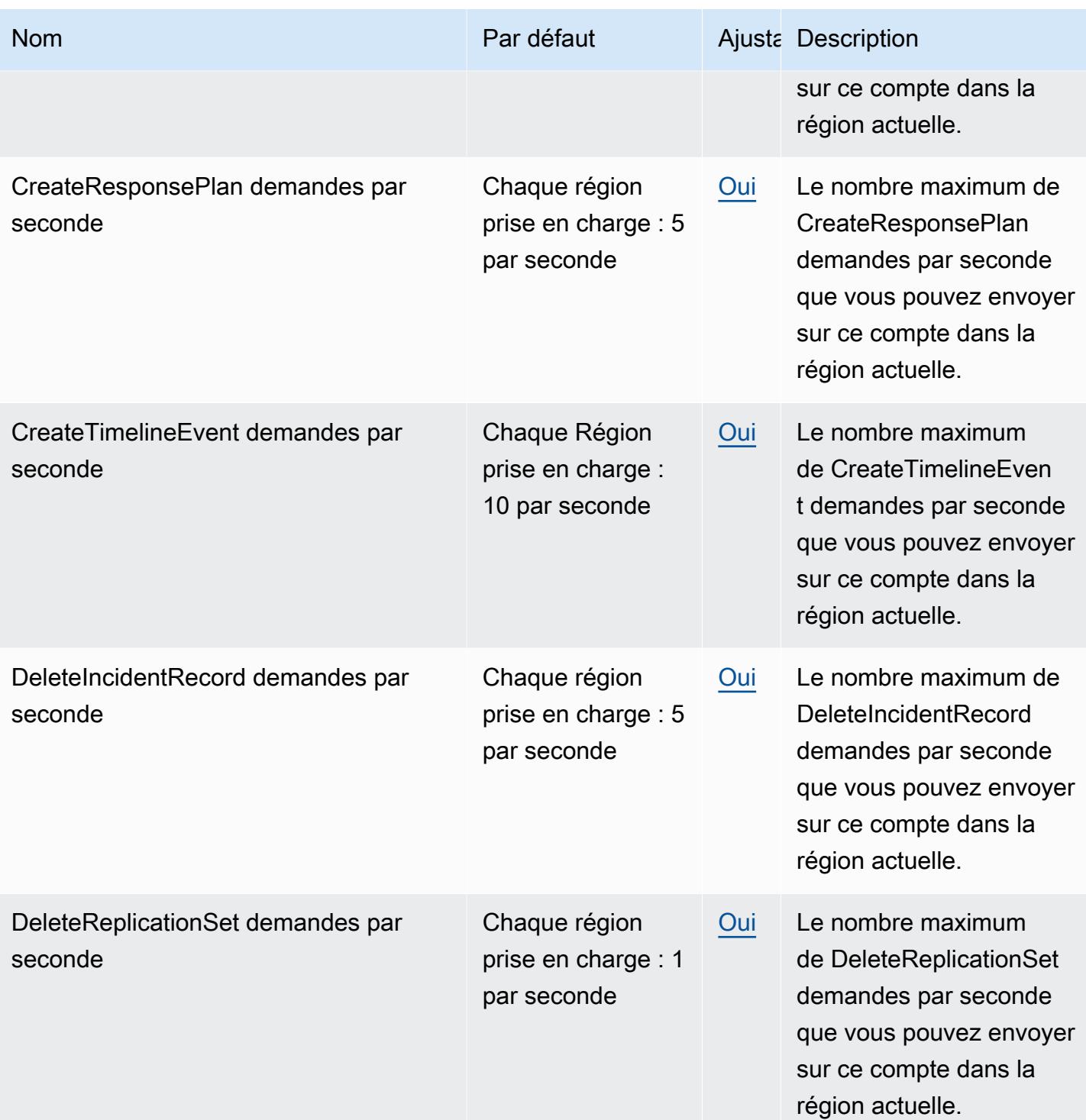

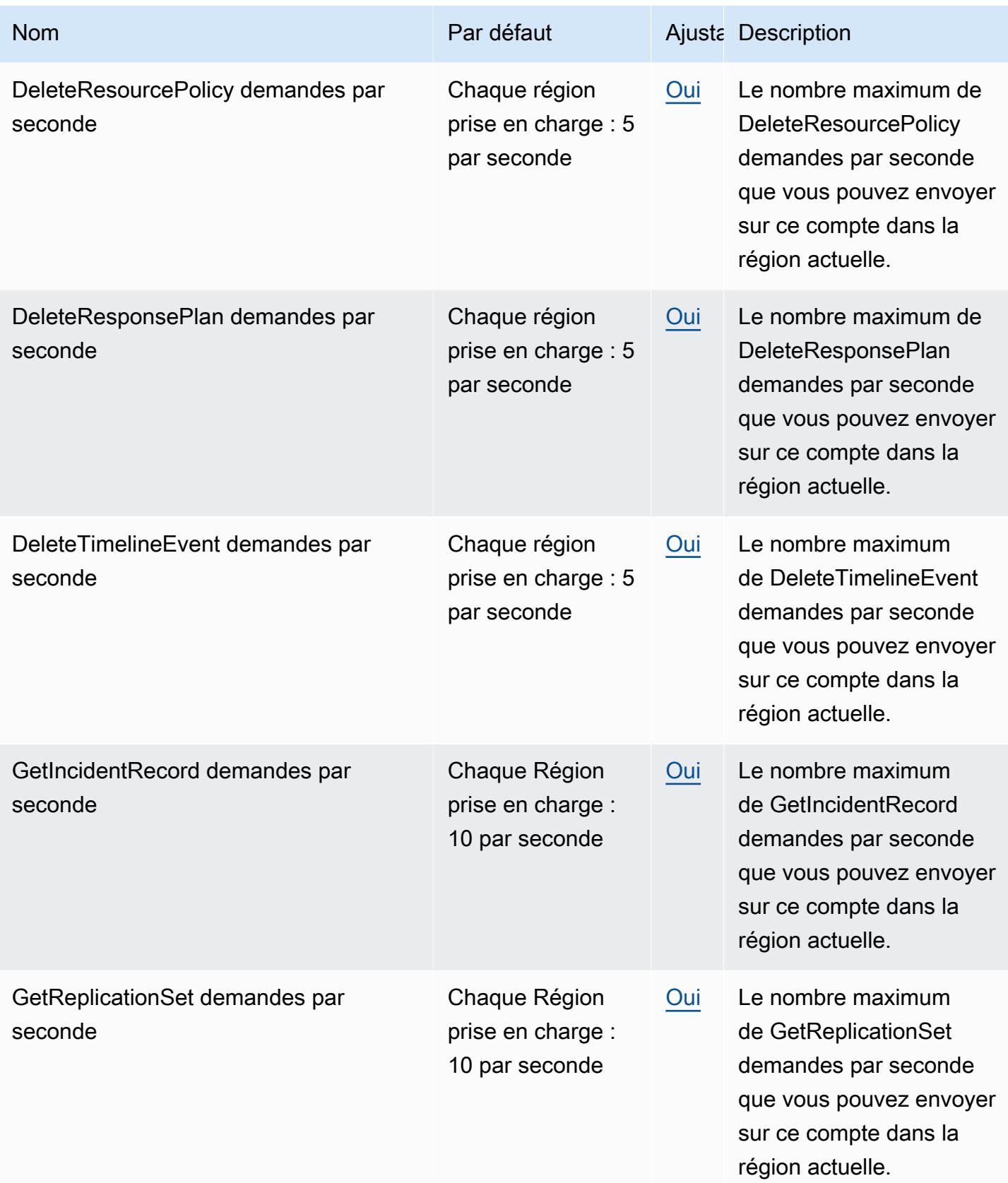

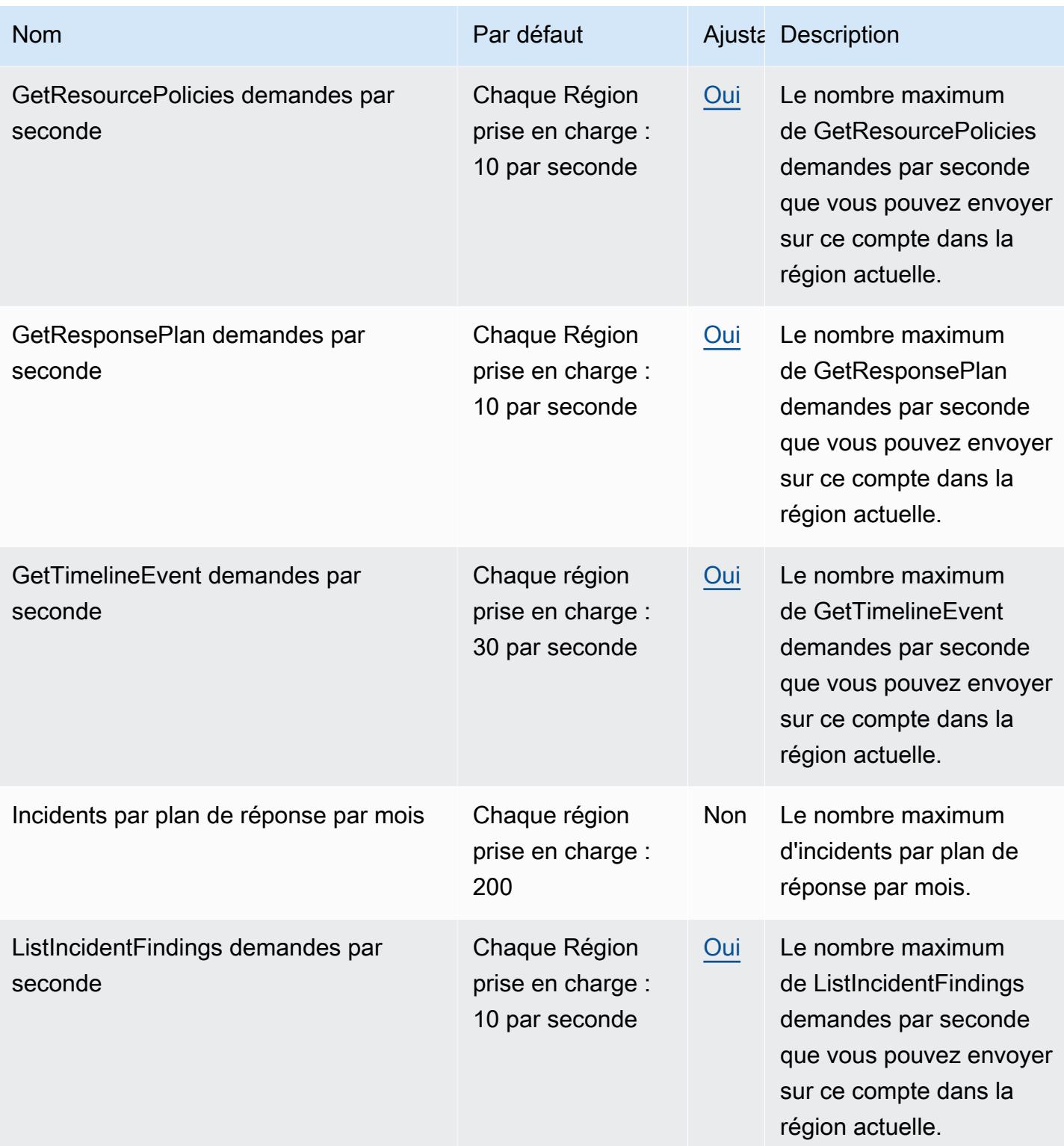

AWS Référence générale **Guide de référence** 

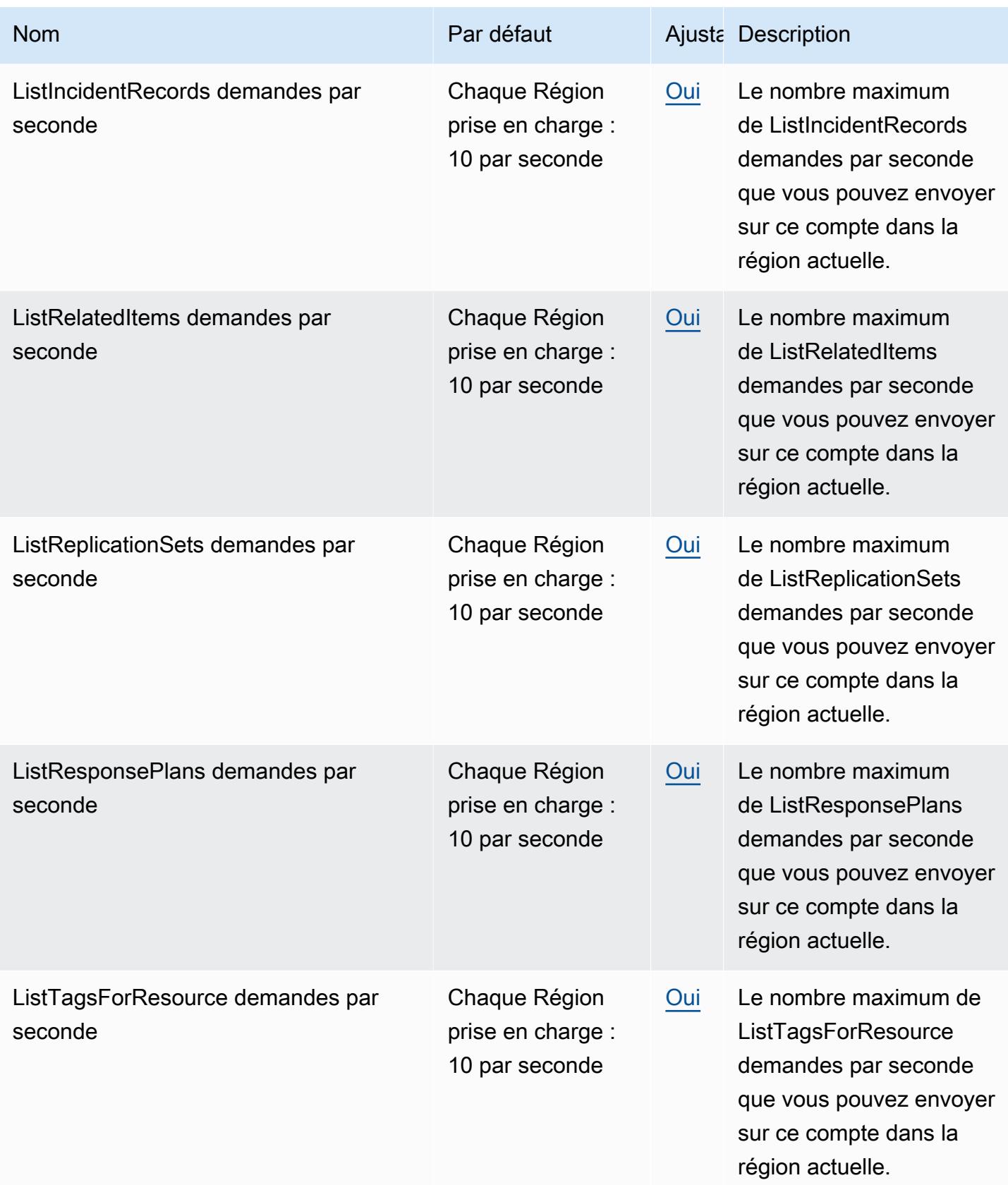

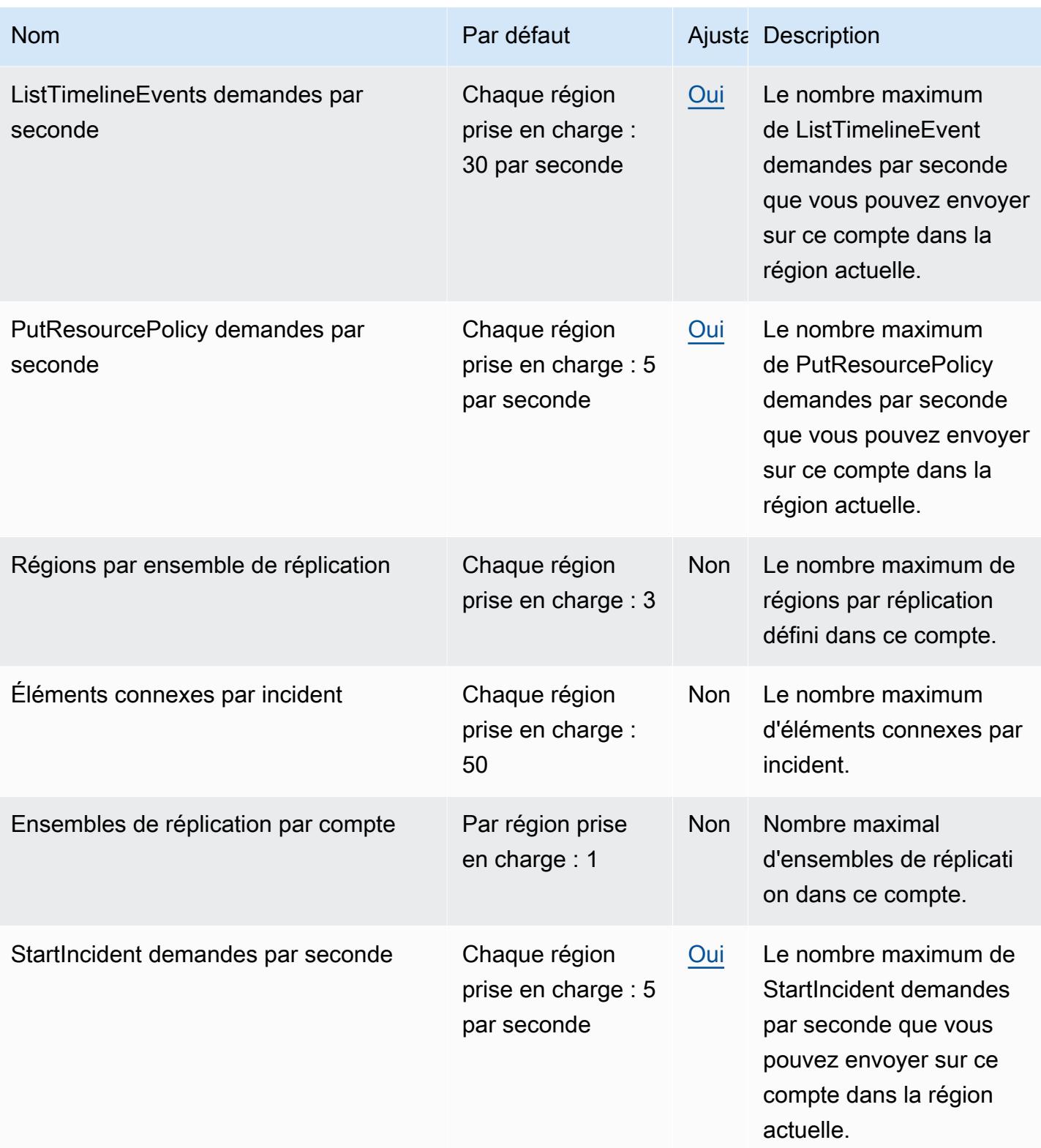

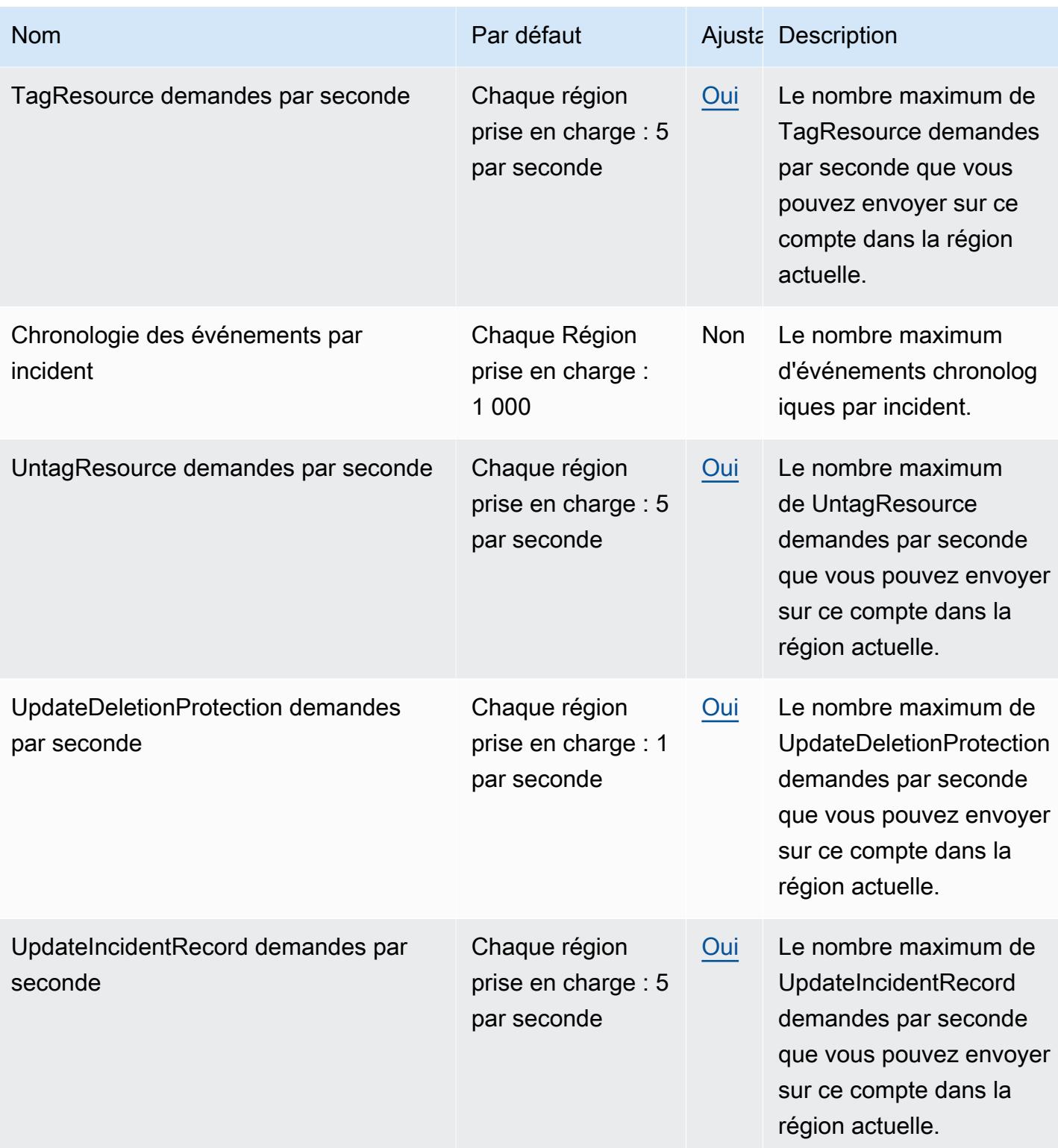

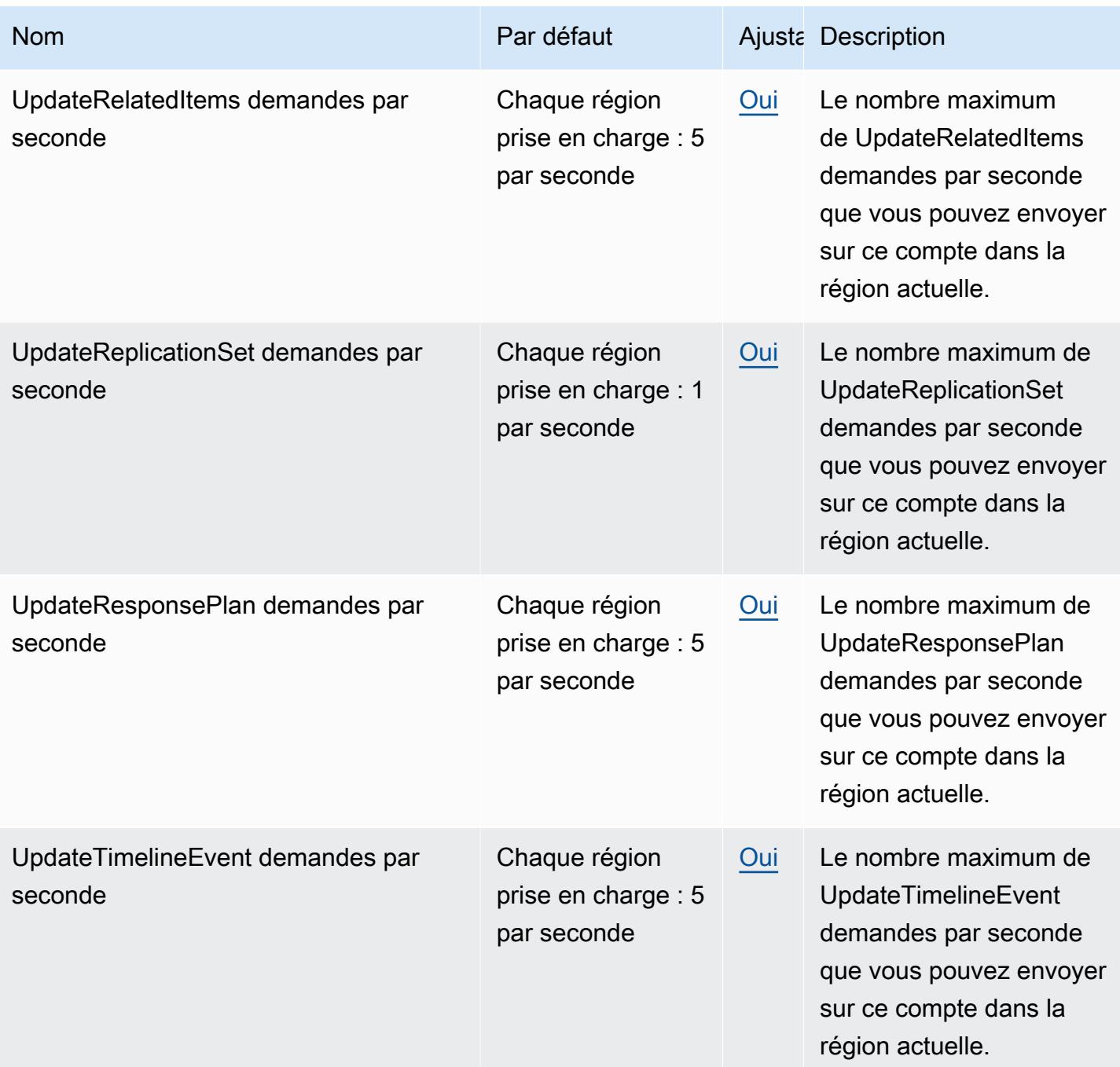

# Contacts du responsable des incidents

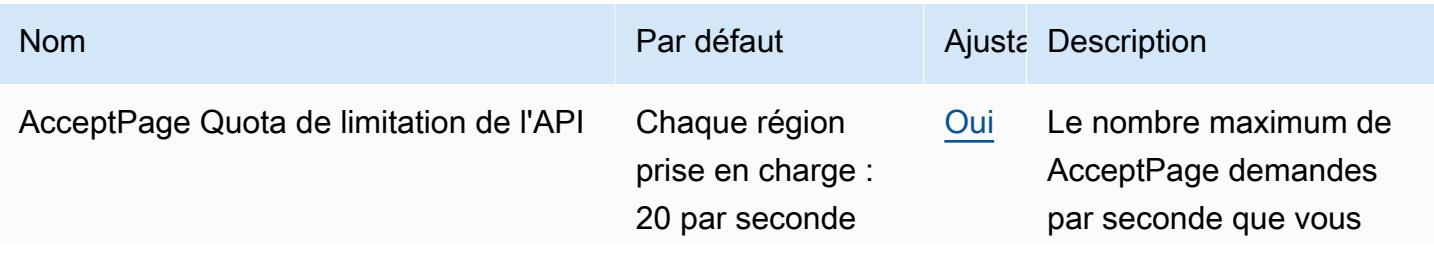

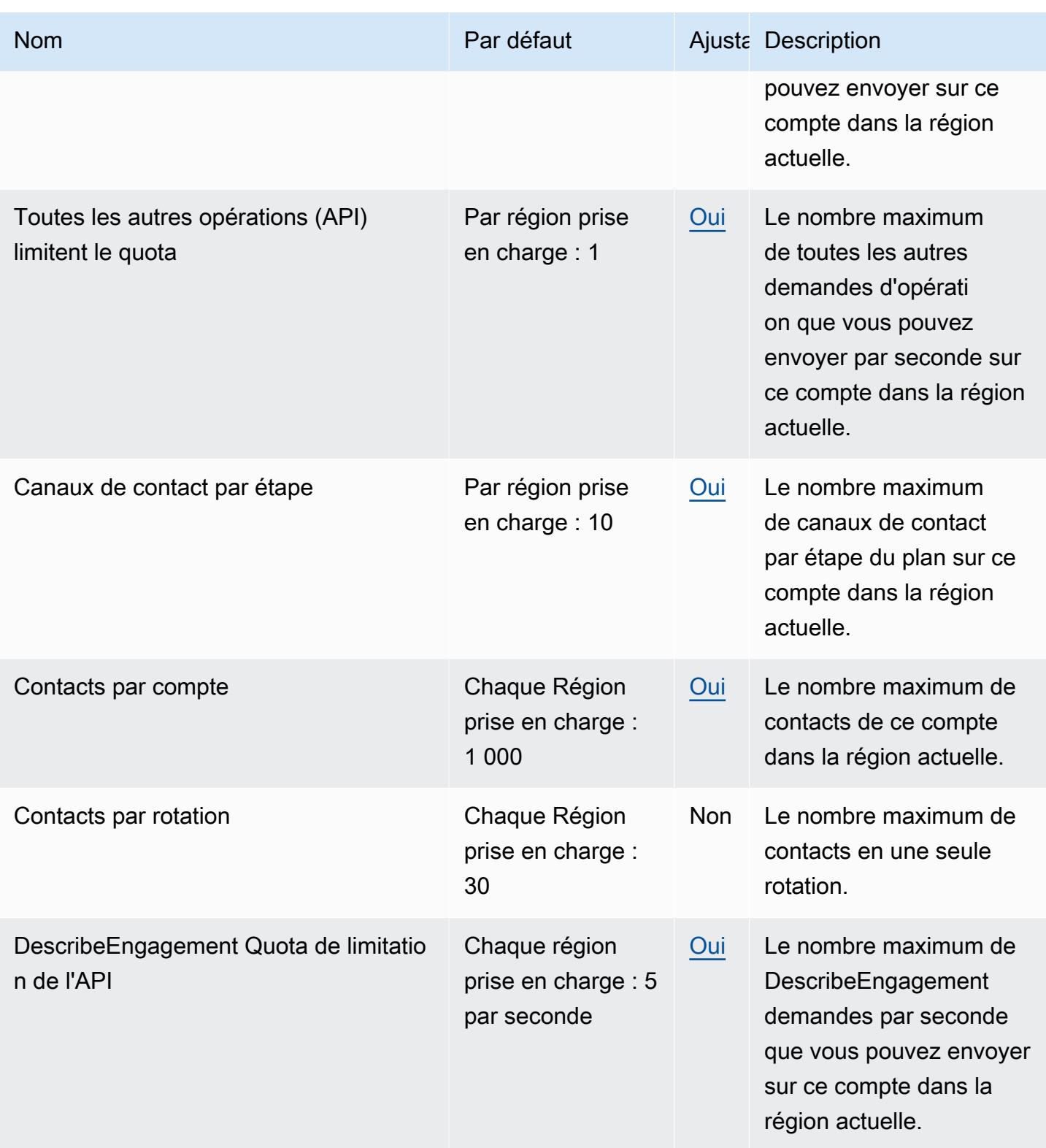

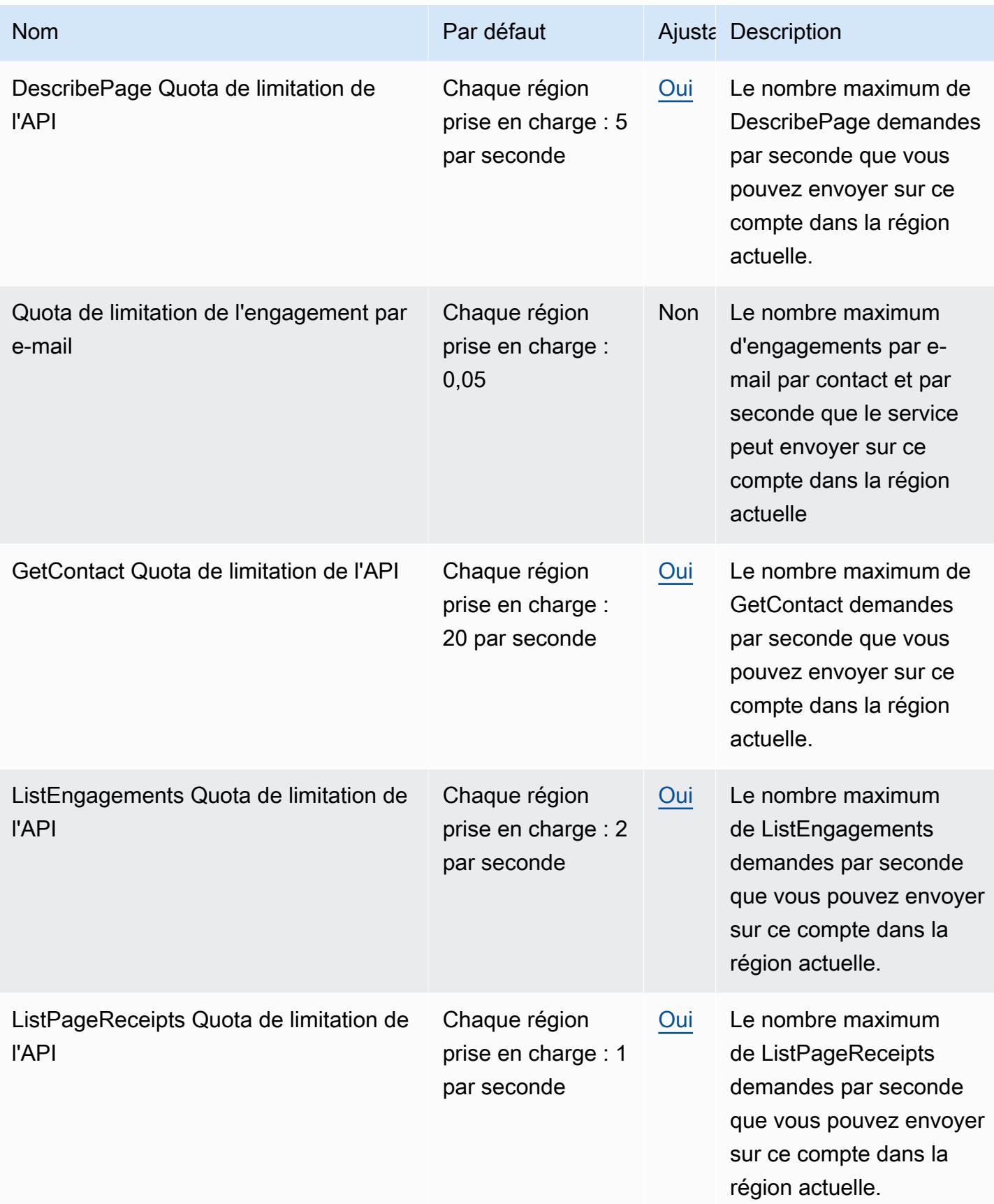

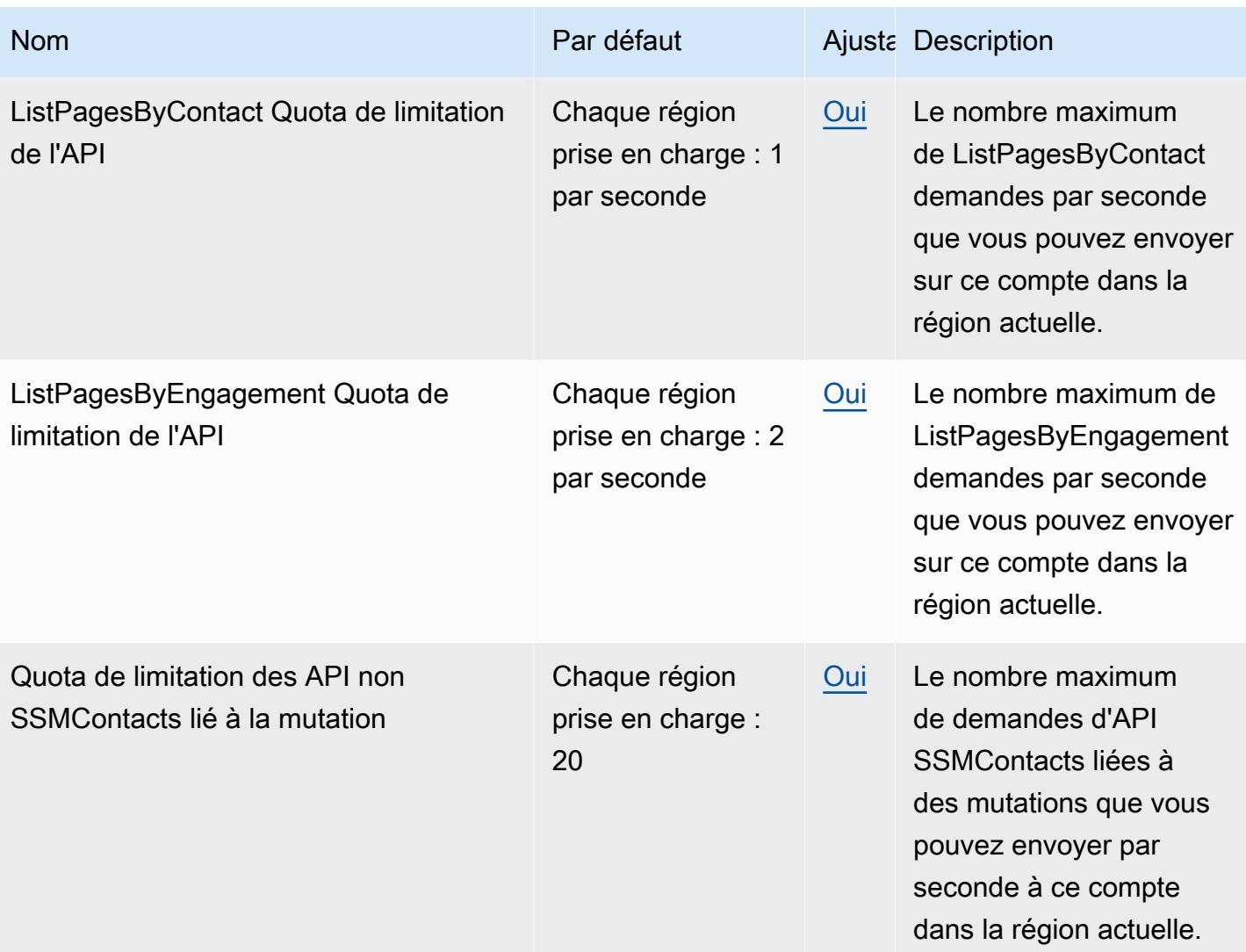

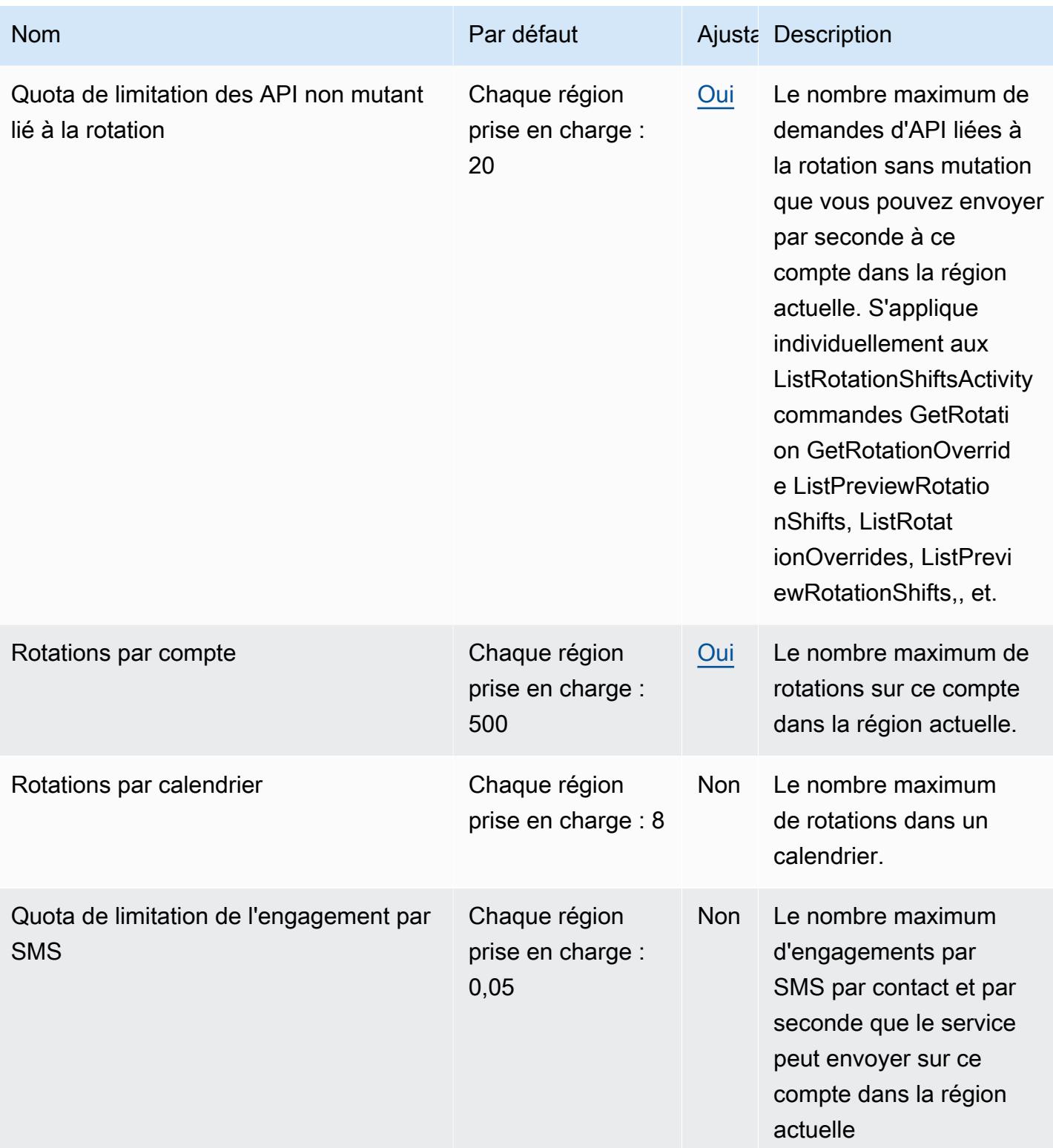

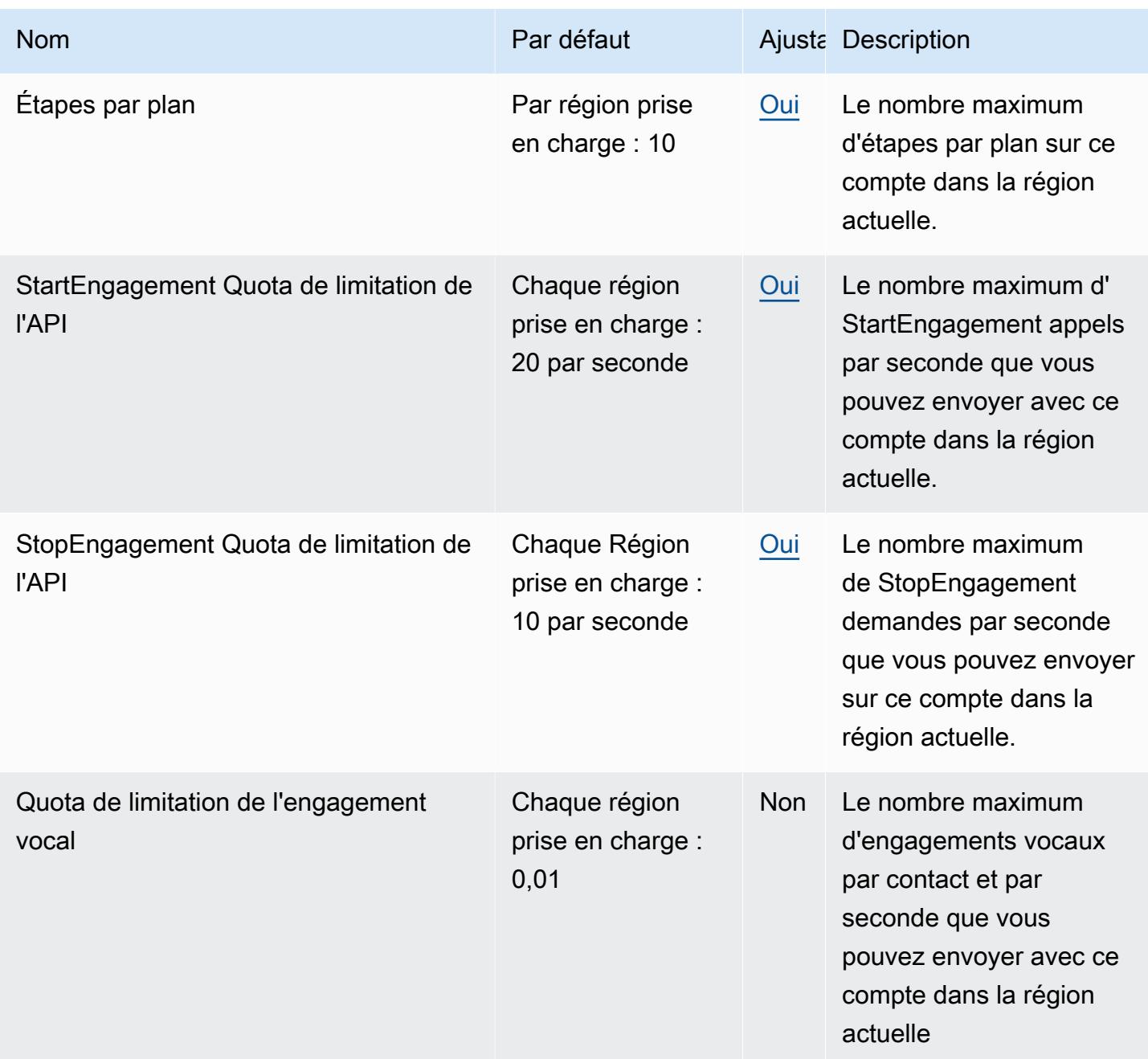

L'unité utilisée pour les quotas d'accélération de l'API est le nombre de demandes par seconde.

#### Points de terminaison et quotas Amazon Inspector

Pour vous connecter par programmation à un AWS service, vous utilisez un point de terminaison. AWS les services proposent les types de terminaux suivants dans certaines ou toutes les AWS régions prises en charge par le service : points de terminaison, IPv4 points de terminaison à double

pile et points de terminaison FIPS. Certains services fournissent des points de terminaison mondiaux. Pour de plus amples informations, veuillez consulter [AWS points de terminaison de service.](#page-28-0)

Les quotas de service, également appelés limites, sont le nombre maximum de ressources de service ou d'opérations pour votre AWS compte. Pour de plus amples informations, veuillez consulter [AWS](#page-34-0) [quotas de service](#page-34-0).

Vous trouverez ci-dessous les points de terminaison et les quotas de service pour ce service.

#### Points de terminaison de service

#### Amazon Inspector

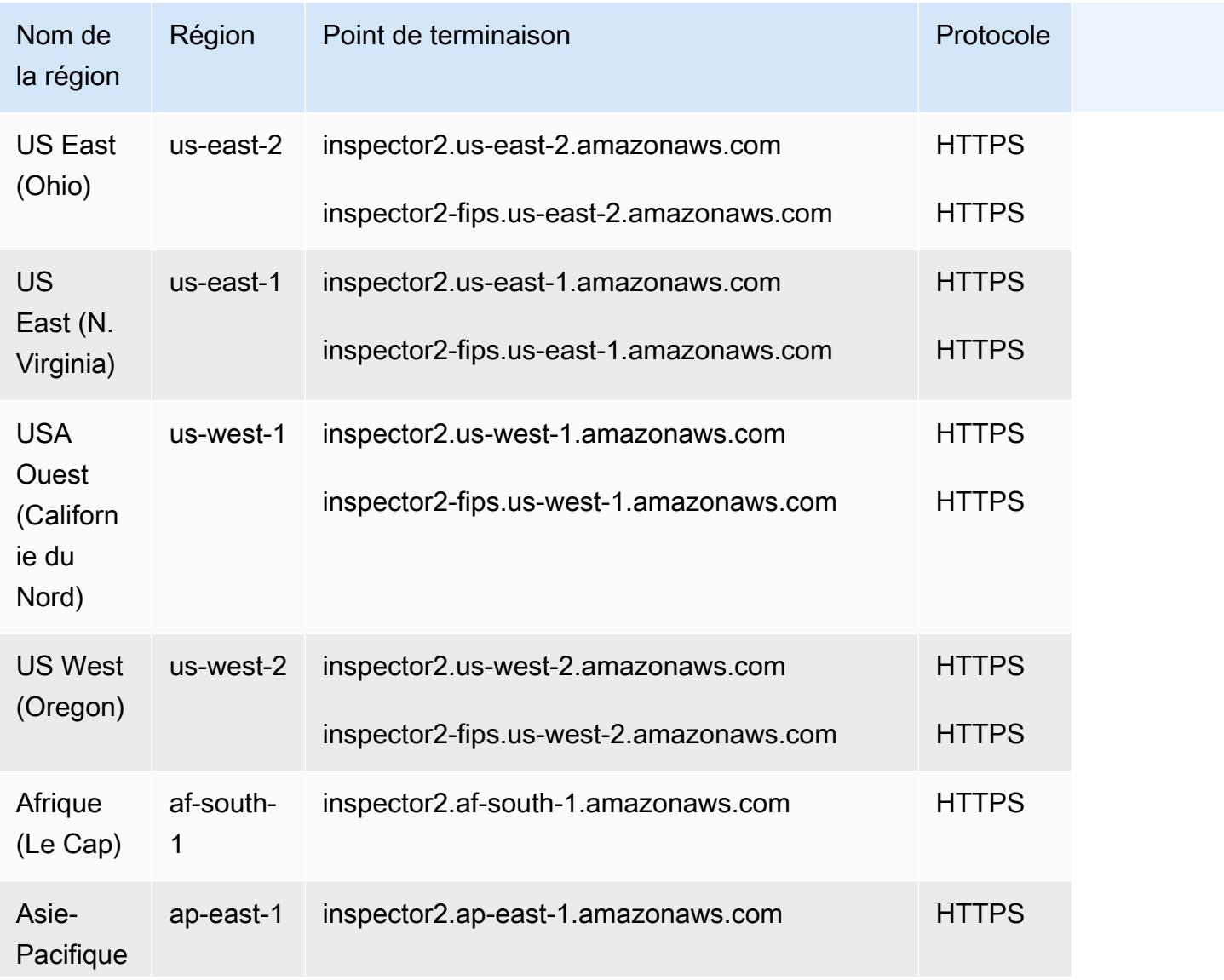

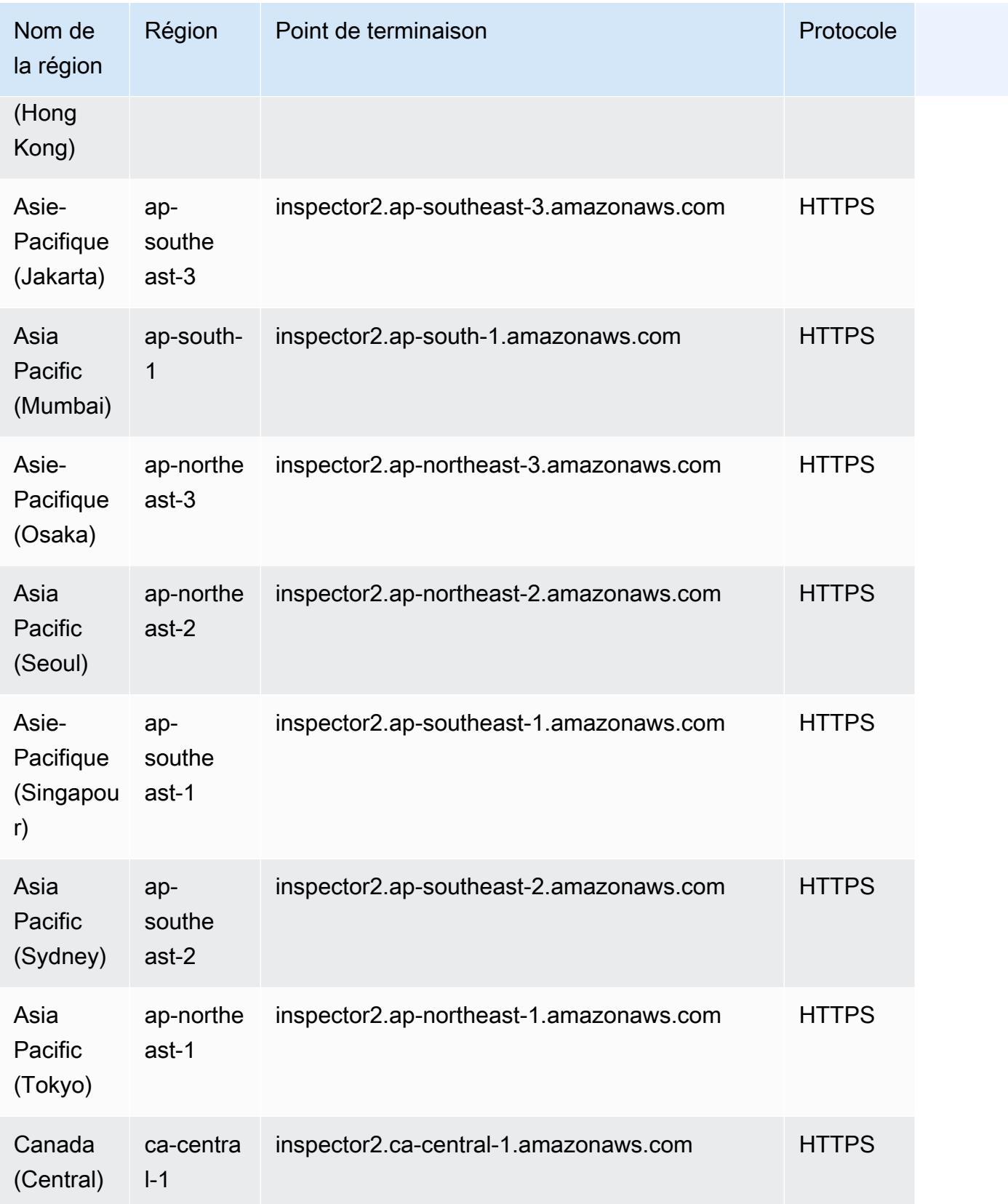

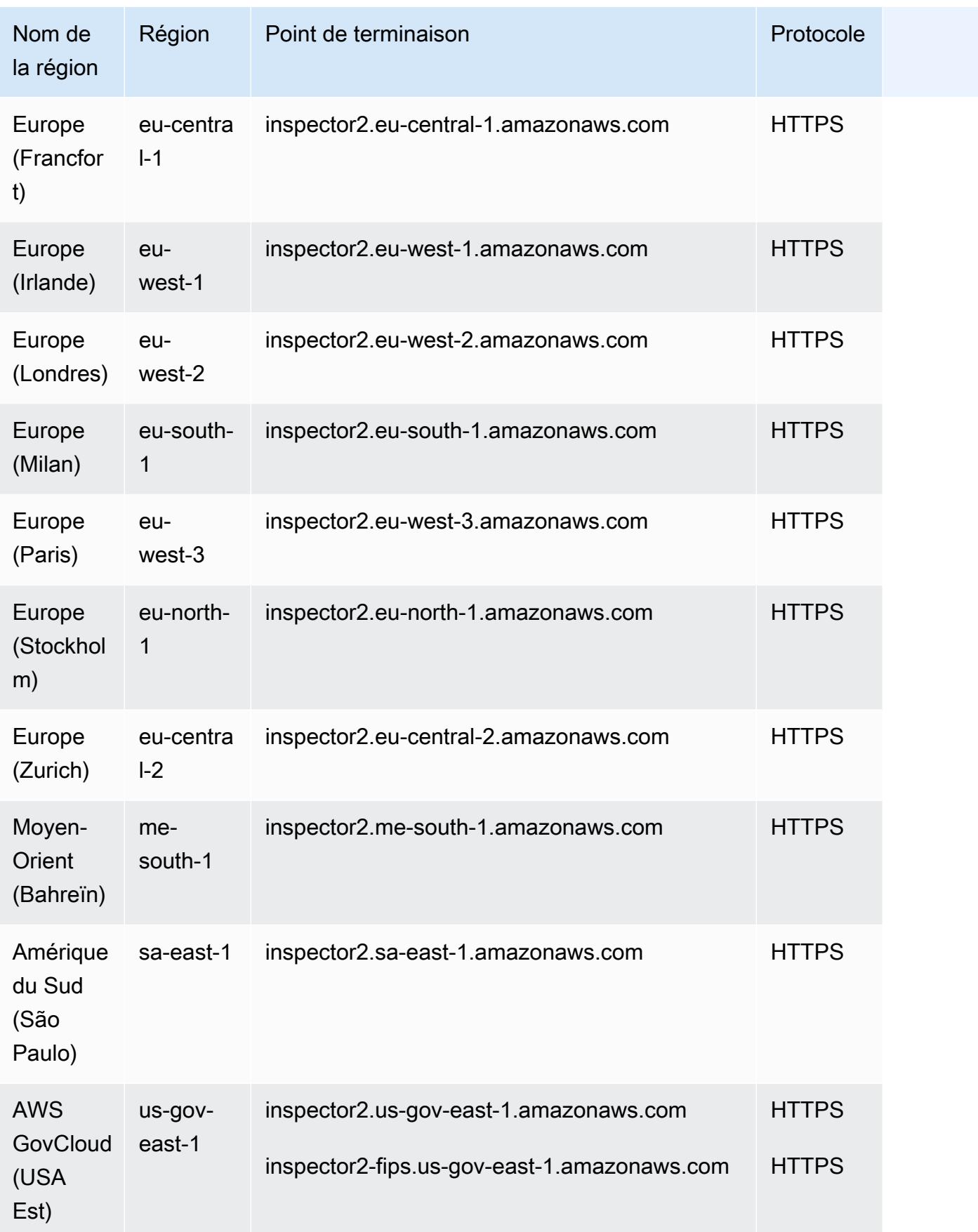

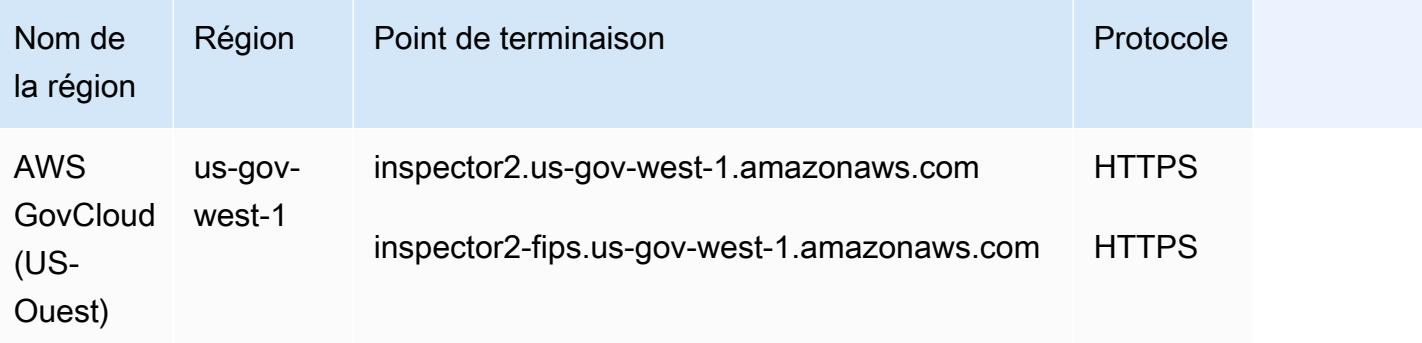

#### Tous les scans Amazon Inspector

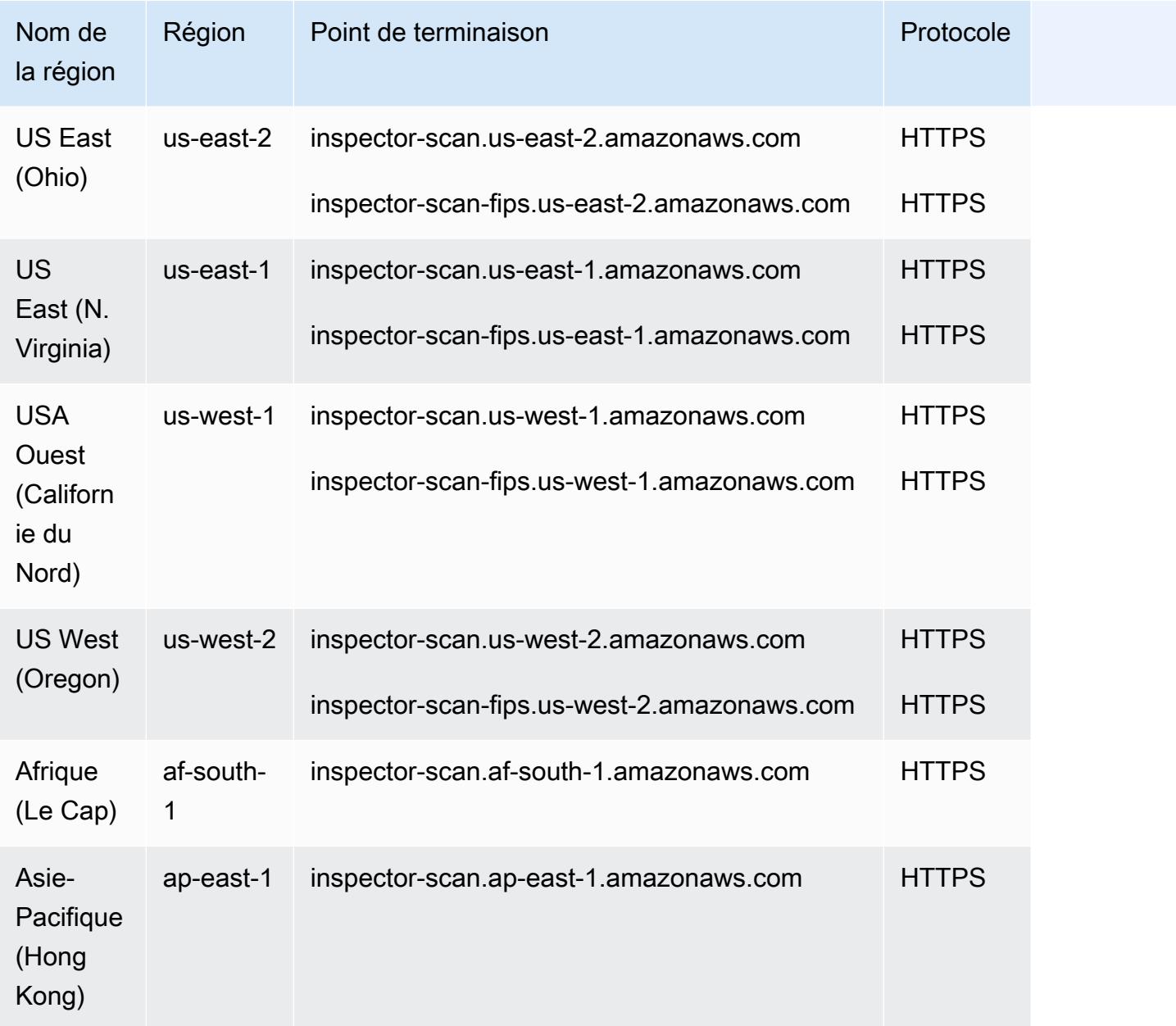

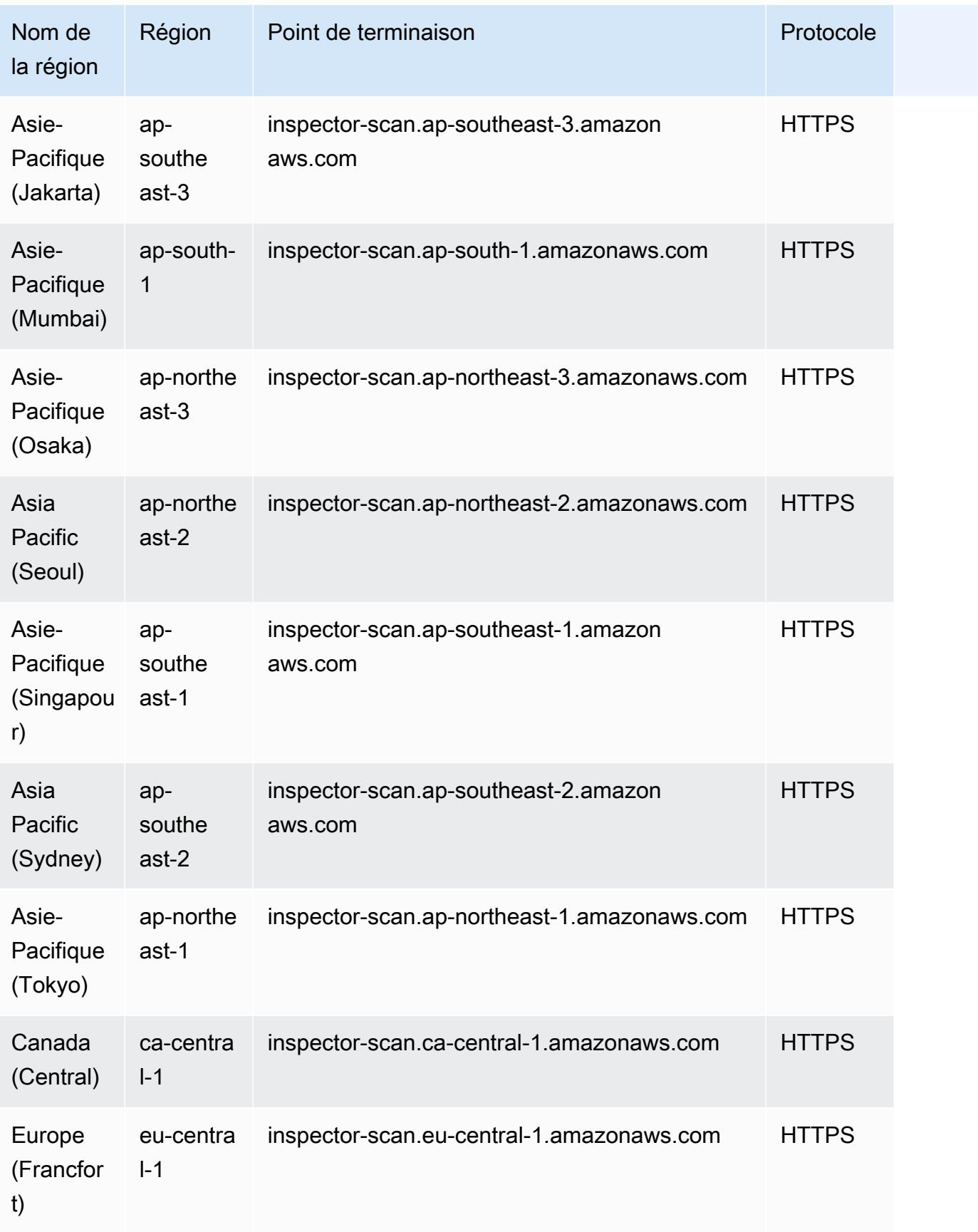

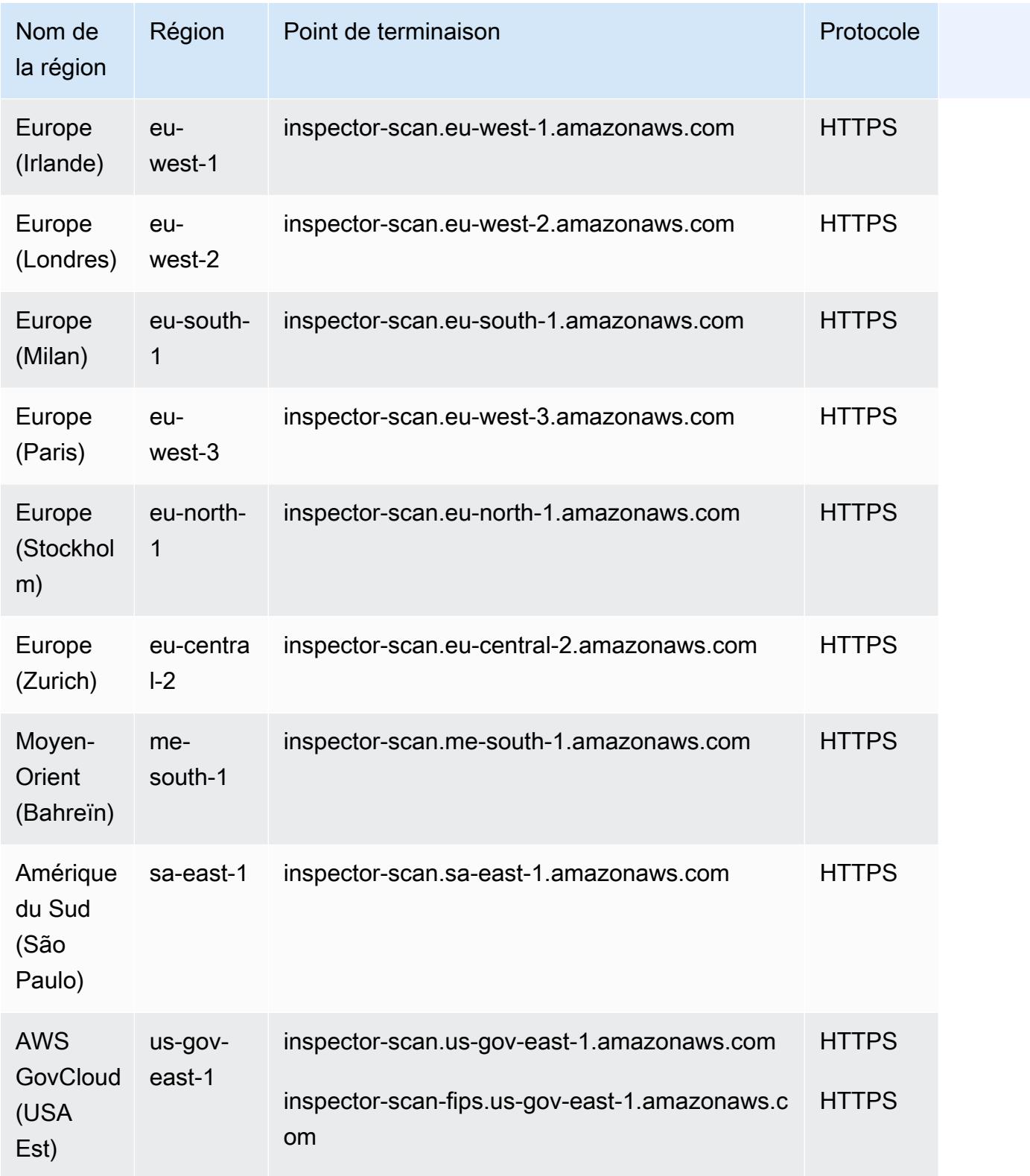

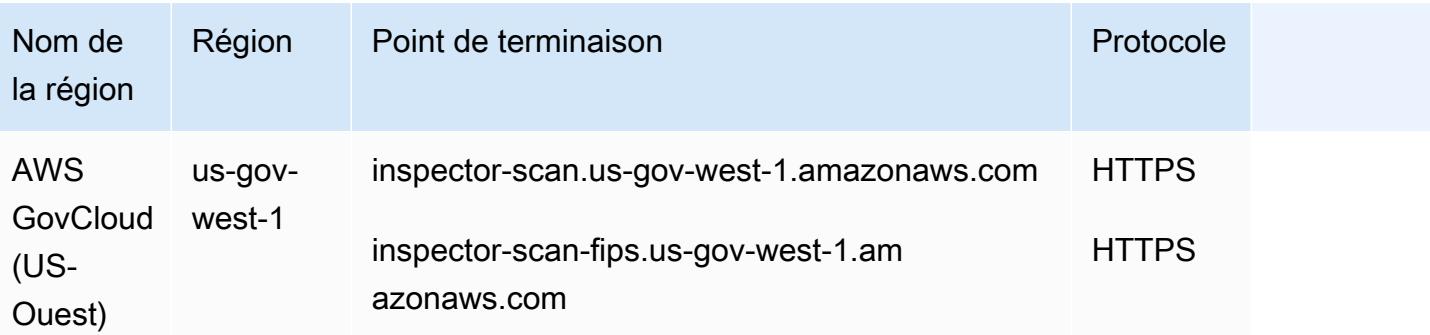

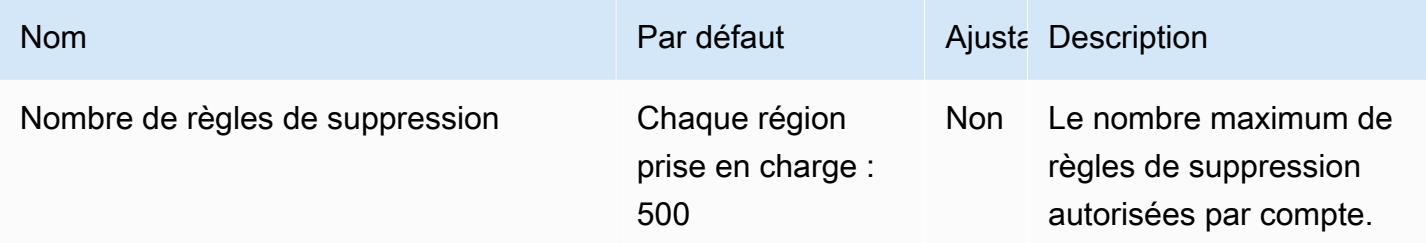

Pour plus d'informations, consultez les [quotas Amazon Inspector](https://docs.aws.amazon.com/inspector/latest/user/quotas.html) dans le guide de l'utilisateur d'Amazon Inspector.

# Points de terminaison et quotas Amazon Inspector Classic

Pour vous connecter par programmation à un AWS service, vous utilisez un point de terminaison. AWS les services proposent les types de terminaux suivants dans certaines ou toutes les AWS régions prises en charge par le service : points de terminaison, IPv4 points de terminaison à double pile et points de terminaison FIPS. Certains services fournissent des points de terminaison mondiaux. Pour de plus amples informations, veuillez consulter [AWS points de terminaison de service.](#page-28-0)

Les quotas de service, également appelés limites, correspondent au nombre maximal de ressources ou d'opérations de service pour votre AWS compte. Pour de plus amples informations, veuillez consulter [AWS quotas de service.](#page-34-0)

Vous trouverez ci-dessous les points de terminaison et les quotas de service pour ce service.

# Points de terminaison de service

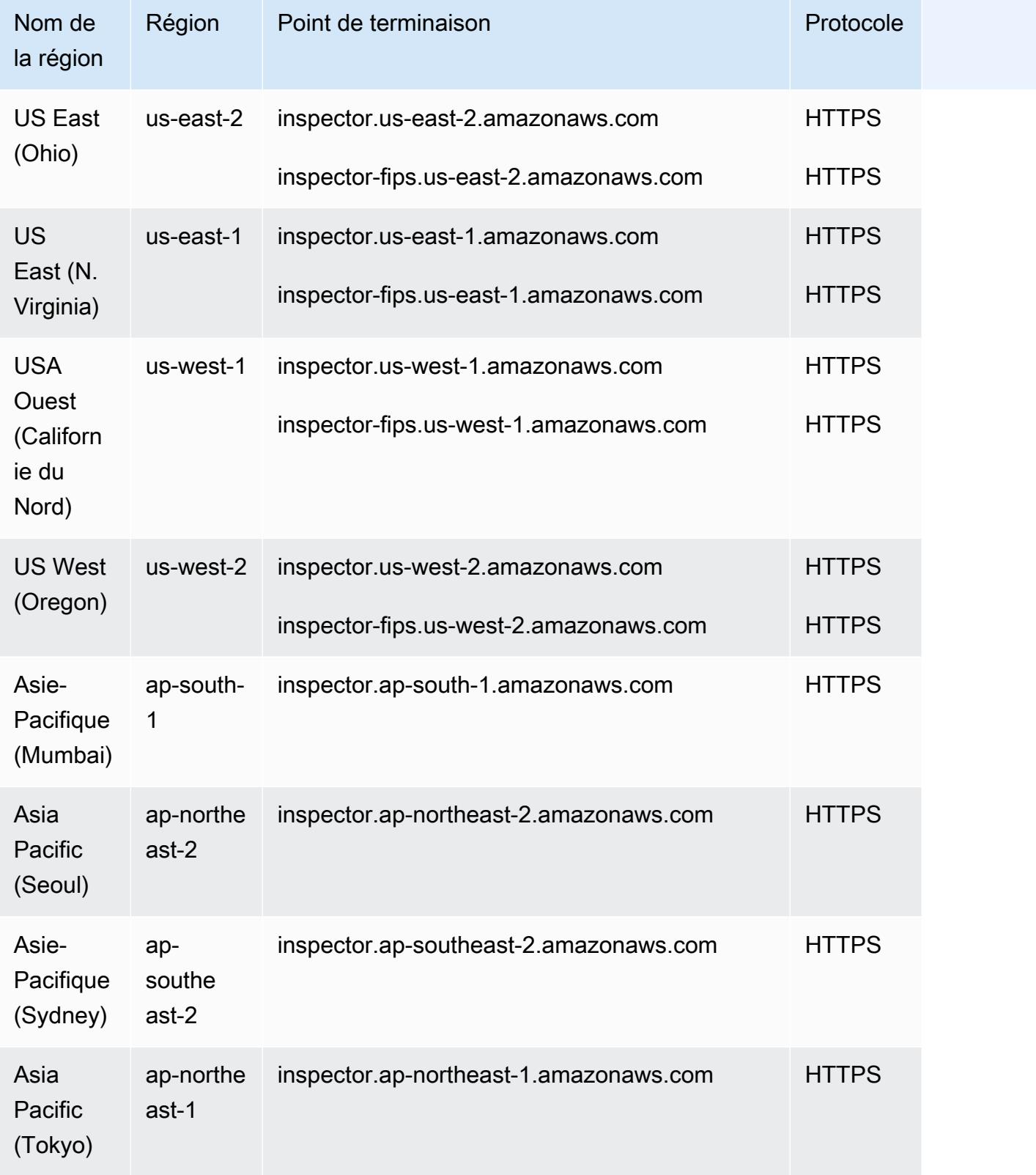

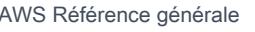

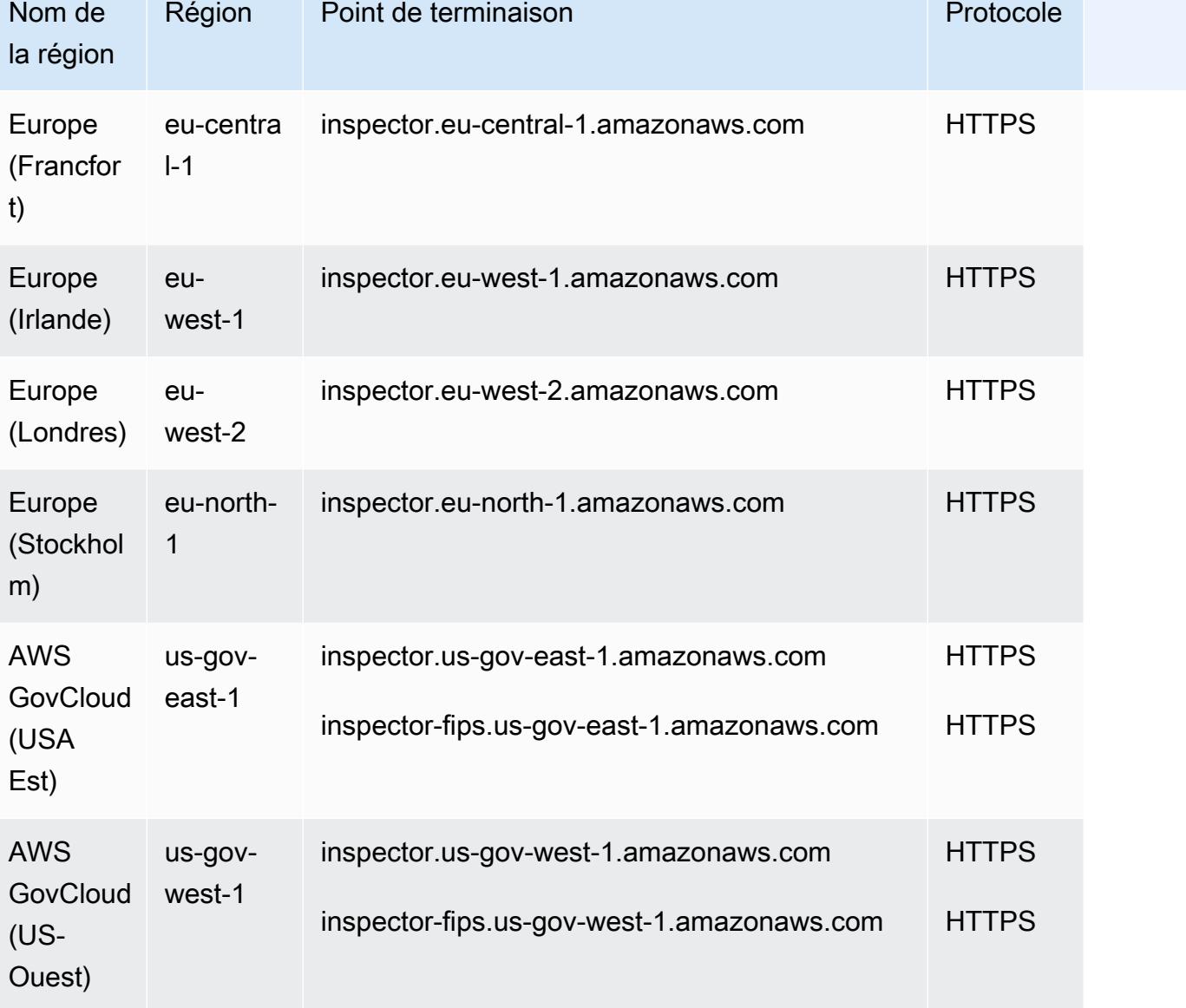

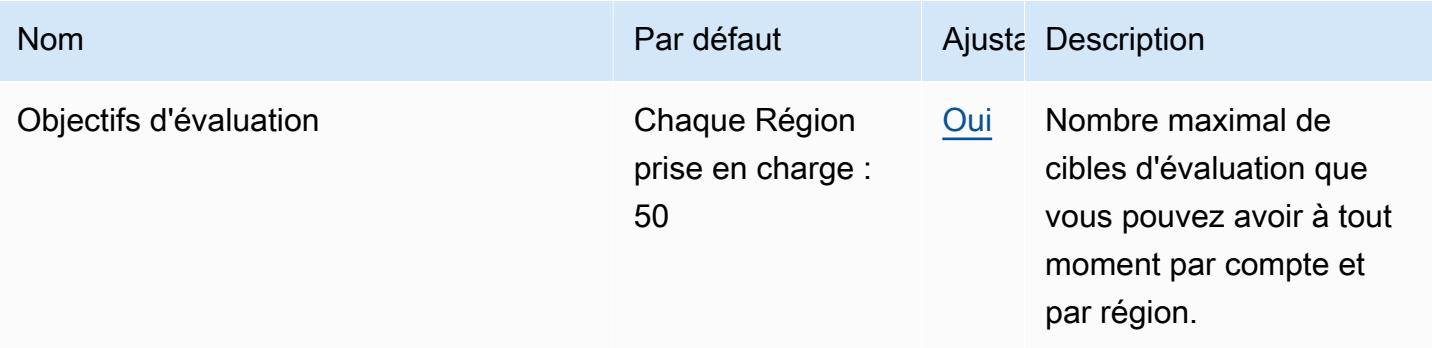
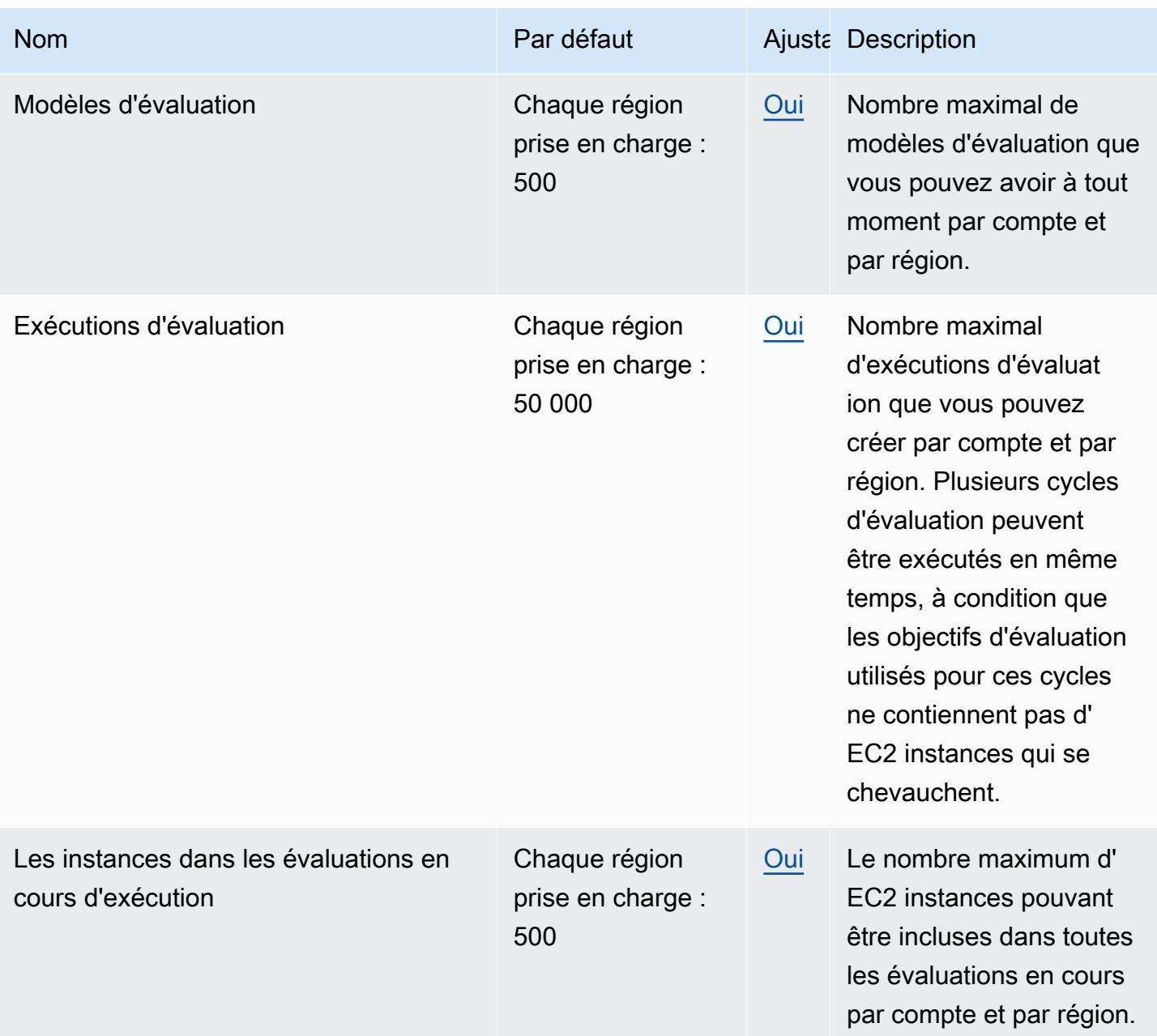

Pour plus d'informations, consultez les [quotas Amazon Inspector Classic](https://docs.aws.amazon.com/inspector/latest/userguide/inspector_limits.html) dans le guide de l'utilisateur d'Amazon Inspector.

# AWS IoT Analytics points de terminaison et quotas

Pour vous connecter par programmation à un AWS service, vous utilisez un point de terminaison. AWS les services proposent les types de terminaux suivants dans certaines ou toutes les AWS régions prises en charge par le service : points de terminaison, IPv4 points de terminaison à double

pile et points de terminaison FIPS. Certains services fournissent des points de terminaison mondiaux. Pour de plus amples informations, veuillez consulter [AWS points de terminaison de service.](#page-28-0)

Les quotas de service, également appelés limites, correspondent au nombre maximal de ressources ou d'opérations de service pour votre AWS compte. Pour de plus amples informations, veuillez consulter [AWS quotas de service.](#page-34-0)

Vous trouverez ci-dessous les points de terminaison et les quotas de service pour ce service.

## Points de terminaison de service

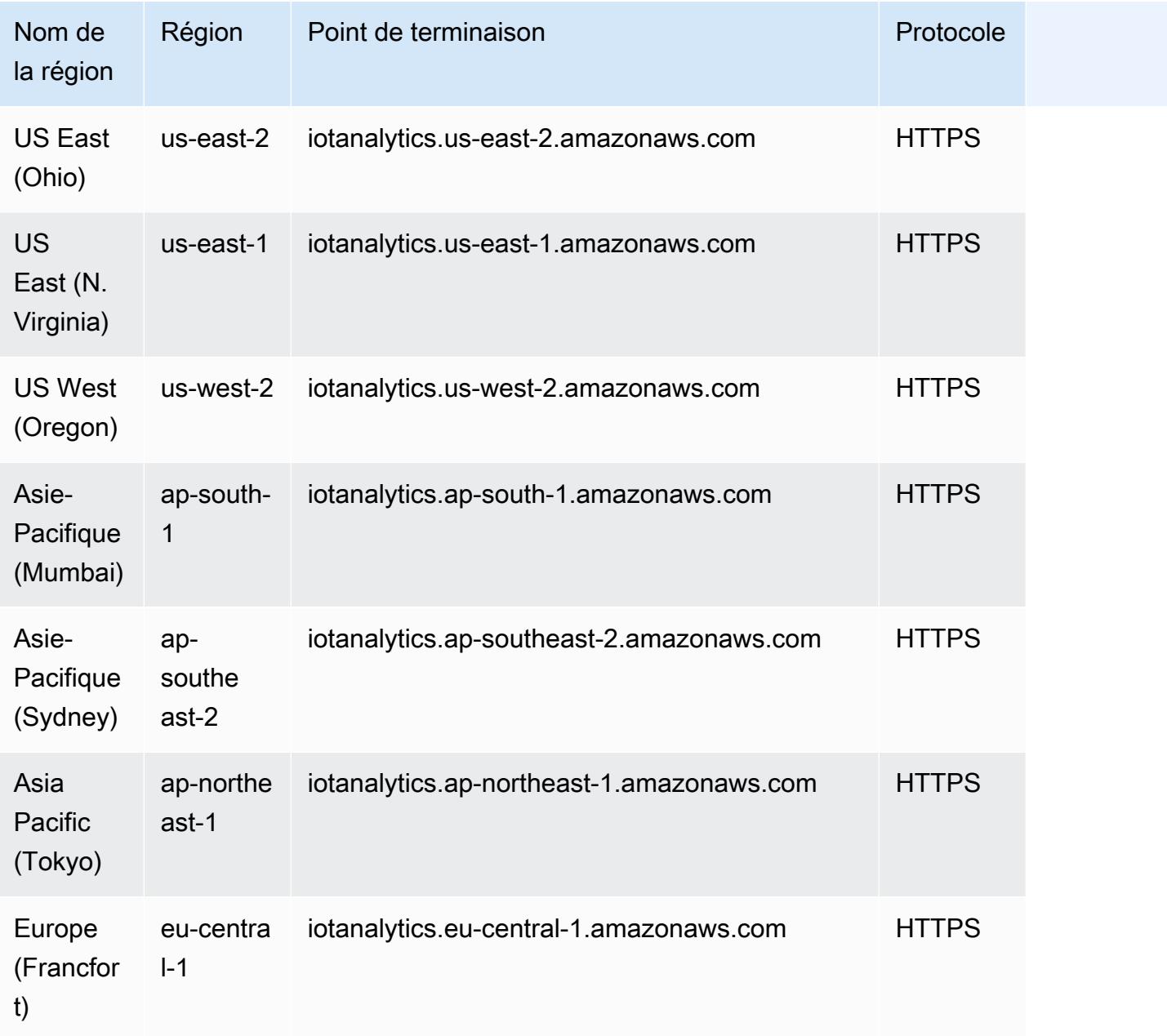

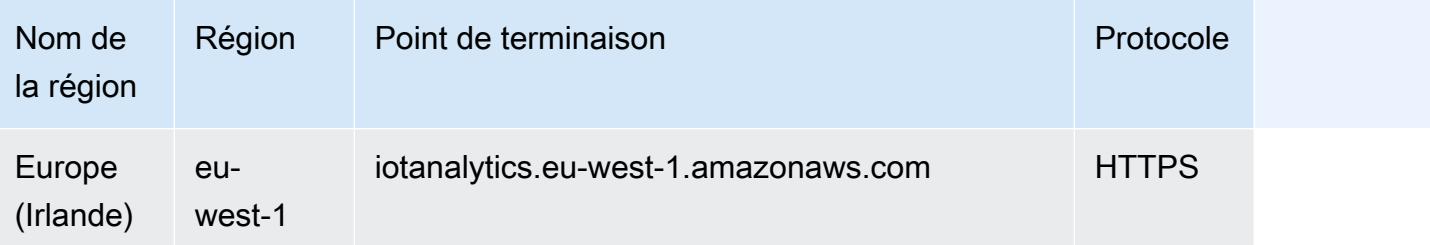

# Quotas de service

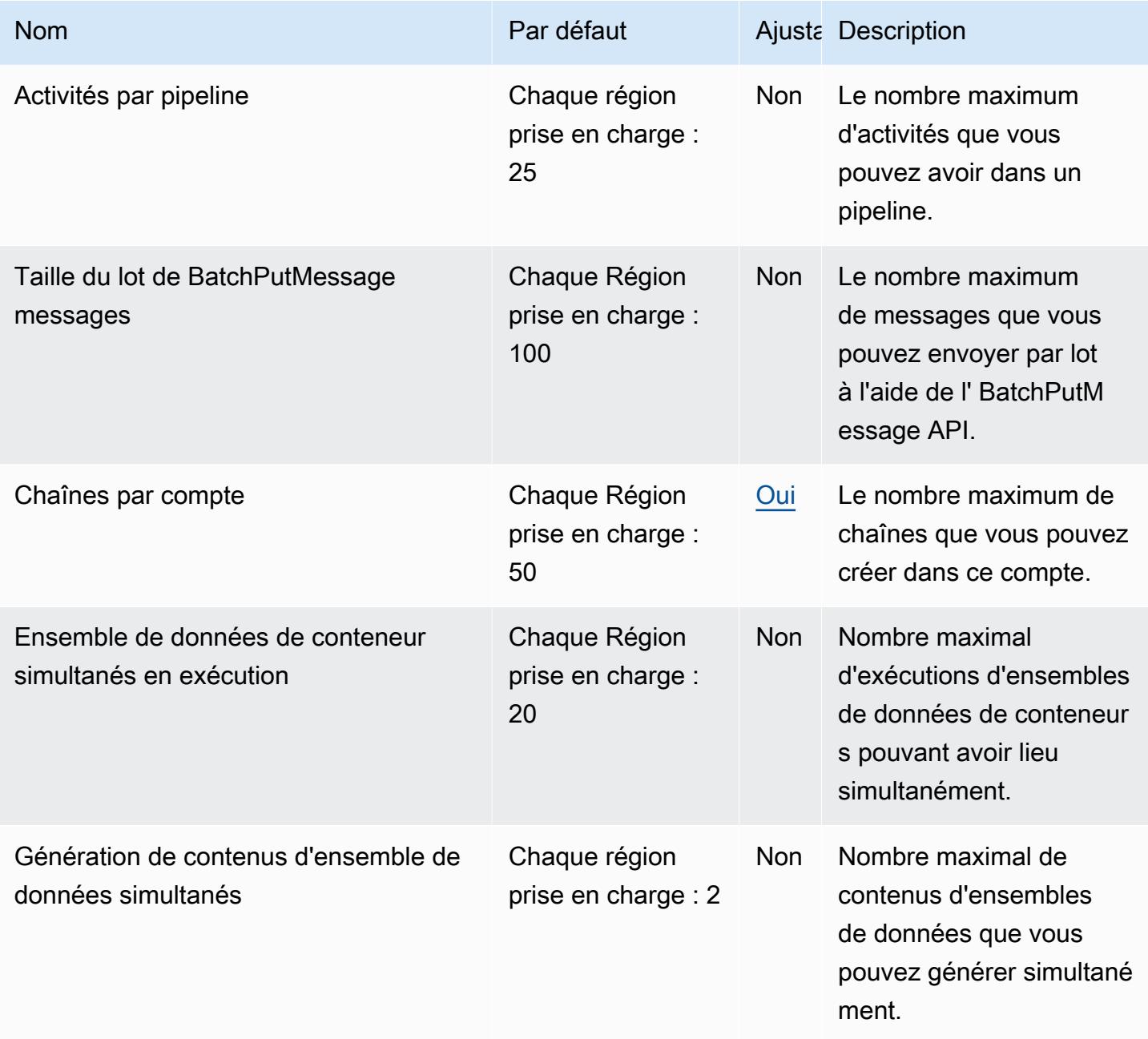

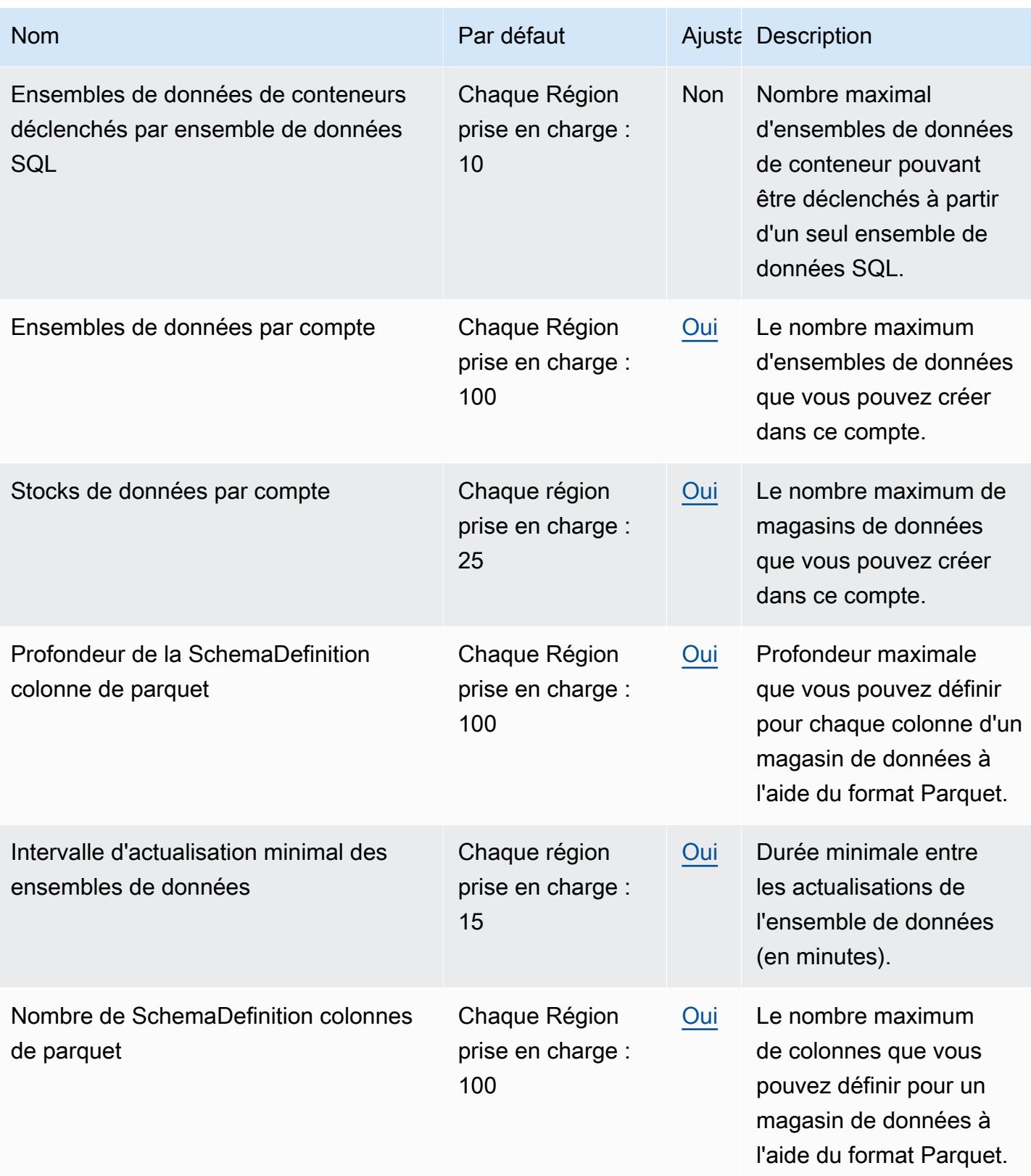

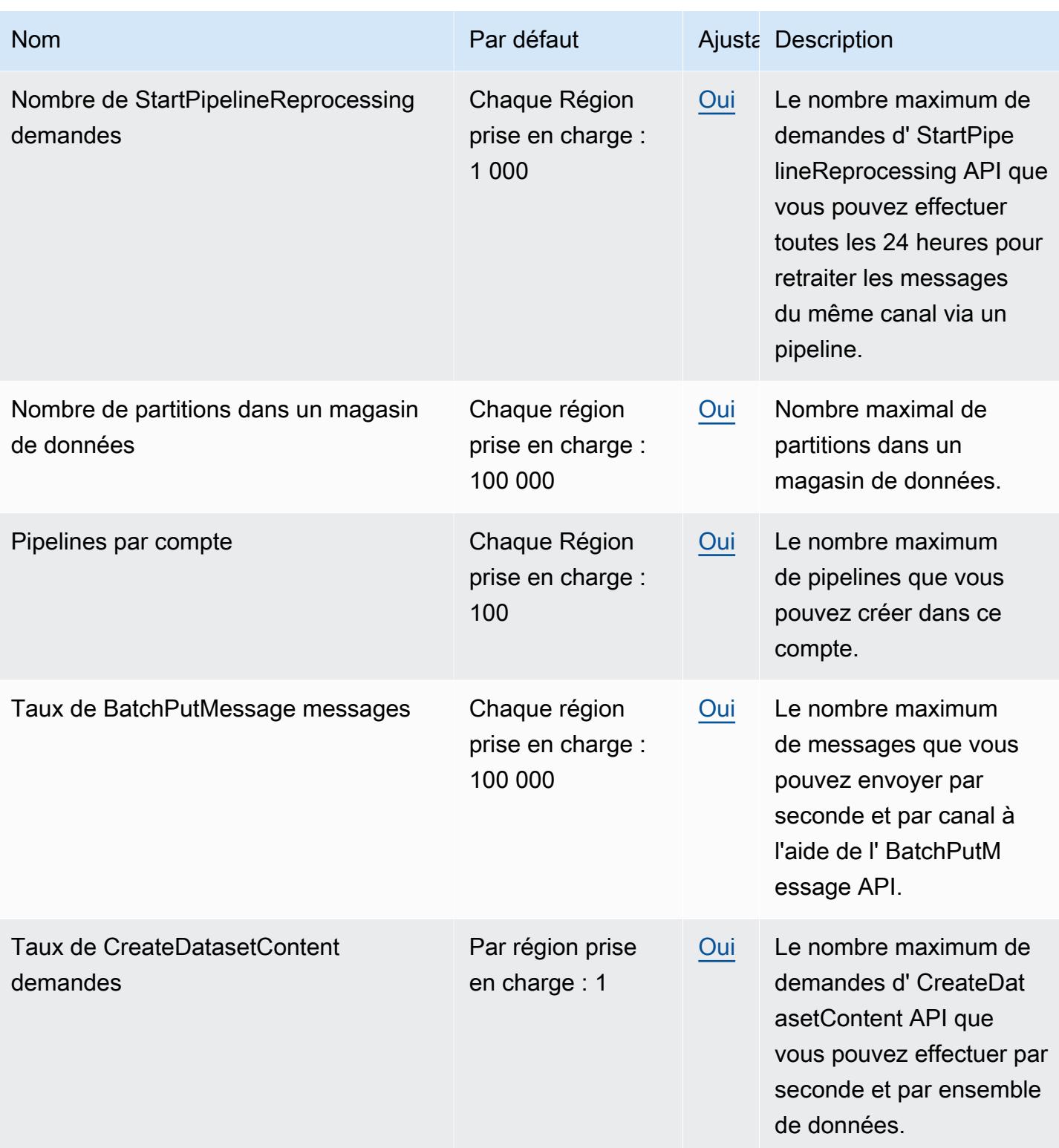

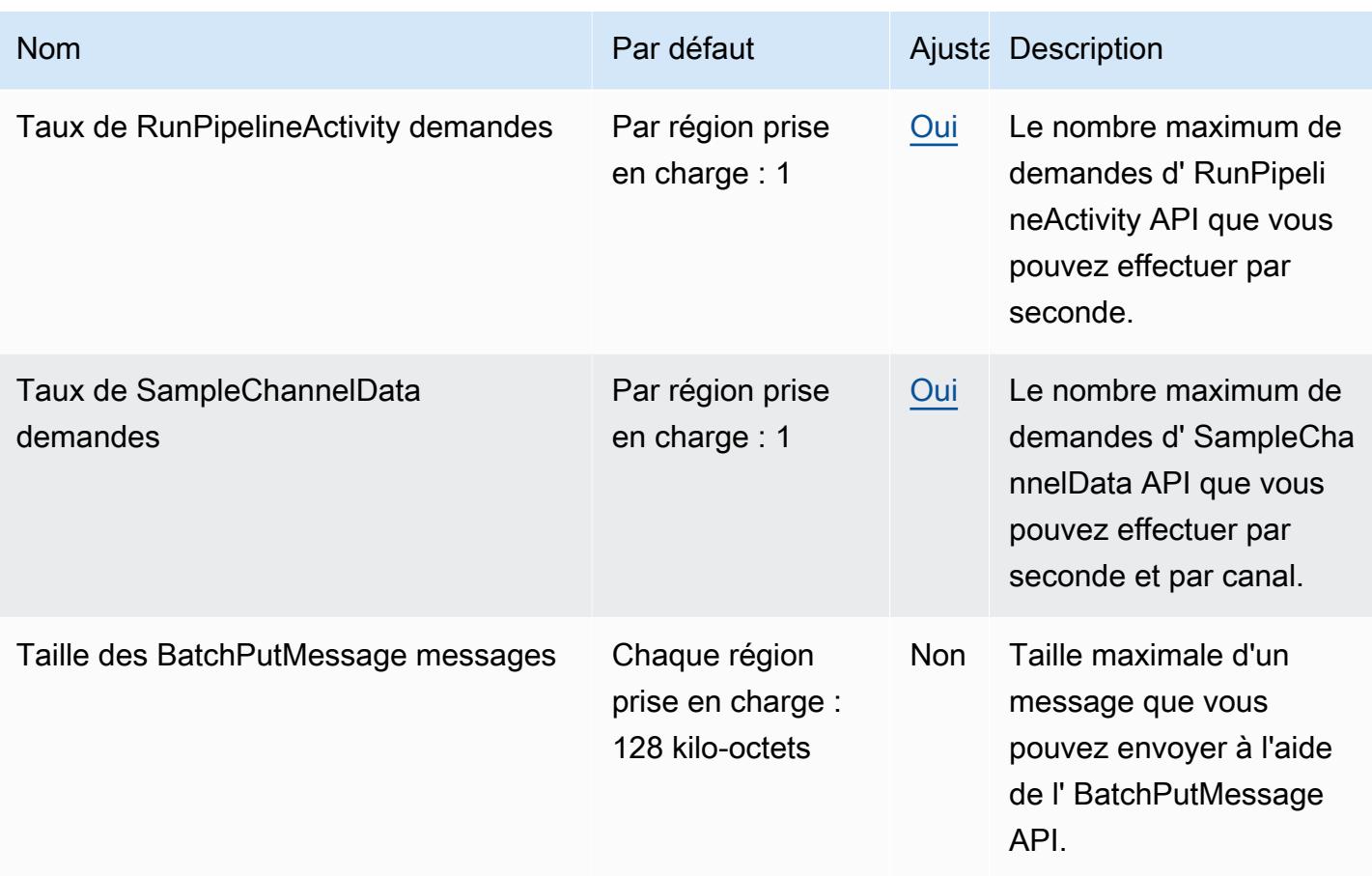

Pour plus d'informations, consultez la section sur [AWS IoT Analytics les quotas](https://docs.aws.amazon.com/iotanalytics/latest/userguide/limits.html) dans le guide de AWS IoT Analytics l'utilisateur.

# AWS IoT Core points de terminaison et quotas

Pour vous connecter par programmation à un AWS service, vous utilisez un point de terminaison. AWS les services proposent les types de terminaux suivants dans certaines ou toutes les AWS régions prises en charge par le service : points de terminaison, IPv4 points de terminaison à double pile et points de terminaison FIPS. Certains services fournissent des points de terminaison mondiaux. Pour de plus amples informations, veuillez consulter [AWS points de terminaison de service.](#page-28-0)

Les quotas de service, également appelés limites, correspondent au nombre maximal de ressources ou d'opérations de service pour votre AWS compte. Pour de plus amples informations, veuillez consulter [AWS quotas de service.](#page-34-0)

Vous trouverez ci-dessous les points de terminaison et les quotas de service pour ce service.

# Points de terminaison de service

Les sections suivantes décrivent les points de terminaison de service pour AWS IoT Core.

#### **a** Note

Vous pouvez utiliser ces points de terminaison pour effectuer les opérations indiquées dans la [référence AWS IoT d'API](https://docs.aws.amazon.com/iot/latest/apireference/). Les points de terminaison décrits dans les sections suivantes sont différents des points de terminaison des appareils, qui fournissent aux appareils une interface de publication/d'abonnement MQTT et un sous-ensemble des opérations d'API. Pour plus d'informations sur les données, l'accès aux informations d'identification et les points de terminaison de gestion des tâches utilisés par les appareils, consultez la section Points de terminaison des [appareils AWS IoT.](https://docs.aws.amazon.com/iot/latest/developerguide/connect-to-iot.html#iot-device-endpoint-intro)

Pour plus d'informations sur la connexion aux AWS IoT points de terminaison et leur utilisation, consultez la section [Connexion d'appareils AWS IoT](https://docs.aws.amazon.com/iot/latest/developerguide/connect-to-iot.html) dans le Guide du AWS IoT développeur.

#### **Rubriques**

- [AWS IoT Core- extrémités du point de terminaison du plan de contrôle](#page-1374-0)
- [AWS IoT Core Points de terminaison du plan de données](#page-1377-0)
- [AWS IoT Core- points de terminaison du fournisseur d'informations d'identification](#page-1380-0)
- [AWS IoT Points de terminaison FIPS](#page-1383-0)

#### <span id="page-1374-0"></span>AWS IoT Core- extrémités du point de terminaison du plan de contrôle

Le tableau suivant contient les points de Région AWS terminaison spécifiques pour les AWS IoT Core opérations du plan de contrôle. Pour plus d'informations sur les opérations prises en charge par les AWS IoT Core points de terminaison du plan de contrôle, reportez-vous à la section [AWS IoT](https://docs.aws.amazon.com/iot/latest/apireference/API_Operations_AWS_IoT.html) [Opérations](https://docs.aws.amazon.com/iot/latest/apireference/API_Operations_AWS_IoT.html) de la référence de l'AWS IoT API.

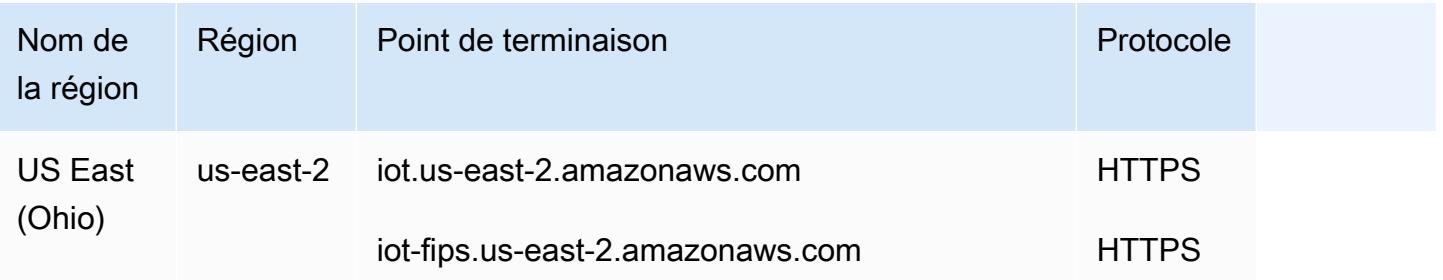

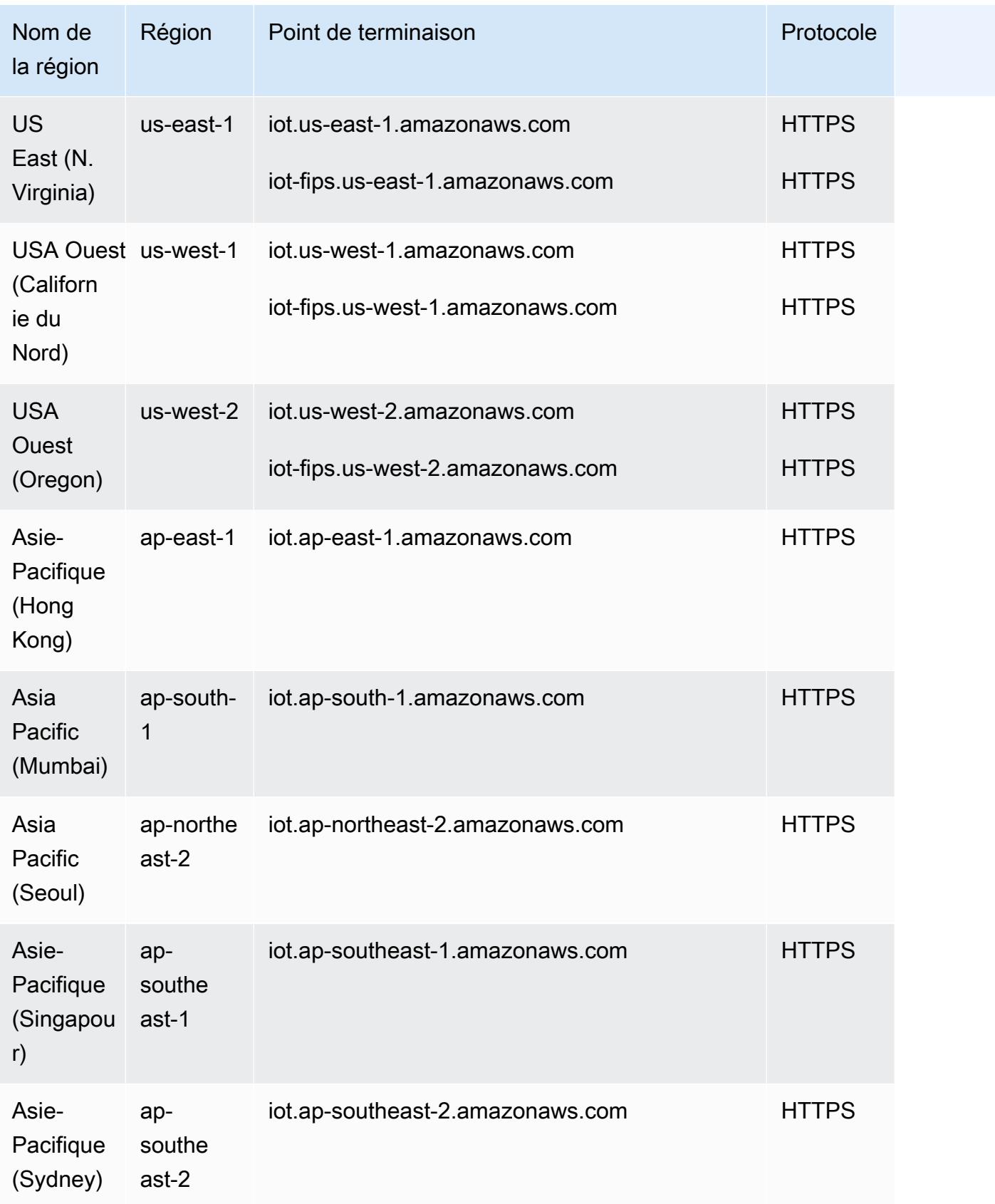

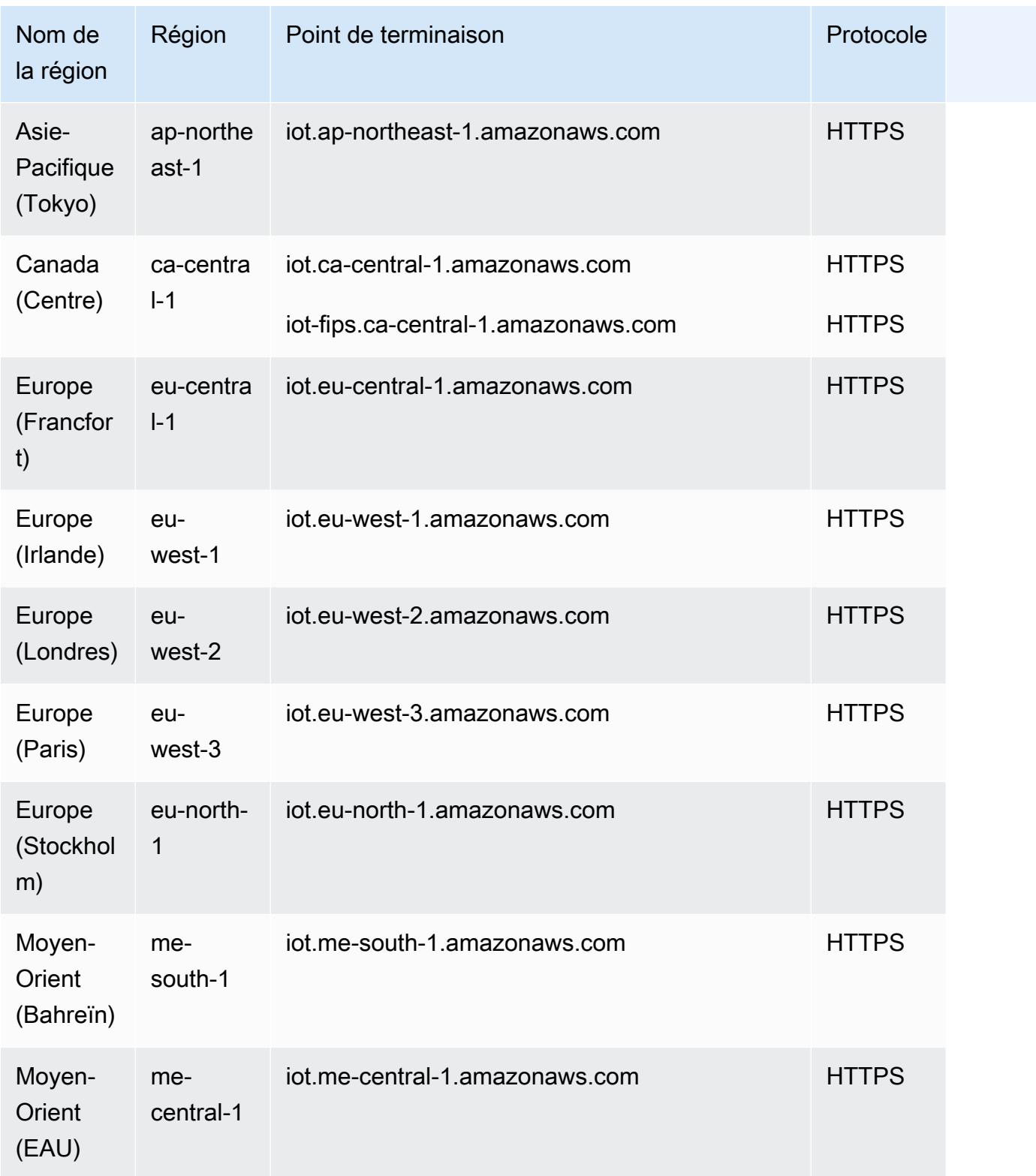

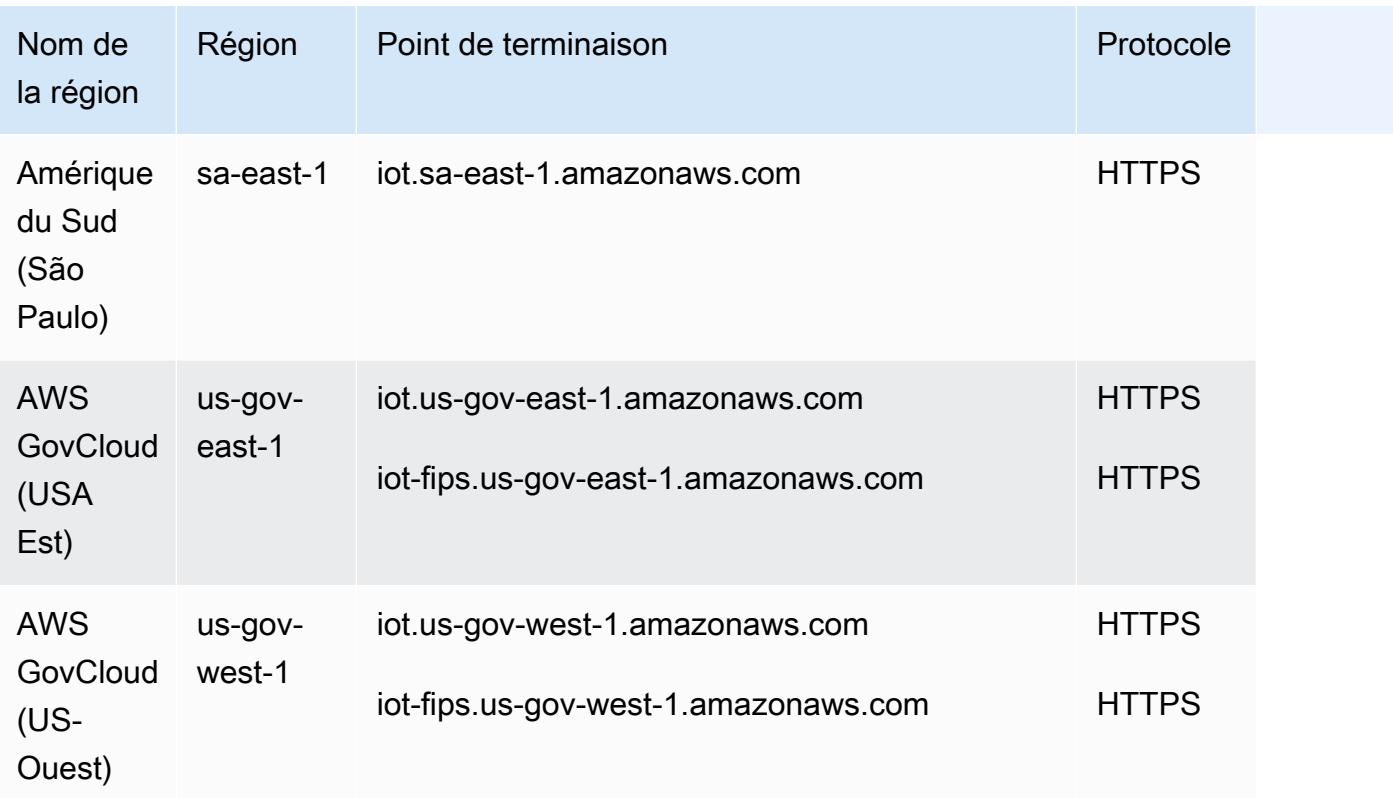

#### <span id="page-1377-0"></span>AWS IoT Core - Points de terminaison du plan de données

Les AWS IoT Core points de terminaison du plan de données sont spécifiques à chaque Compte AWS et Région AWS. Pour trouver le AWS IoT Core point de terminaison du plan de données correspondant à votre Compte AWS et Région AWS, utilisez la commande [describe](https://awscli.amazonaws.com/v2/documentation/api/latest/reference/iot/describe-endpoint.html)[endpoint](https://awscli.amazonaws.com/v2/documentation/api/latest/reference/iot/describe-endpoint.html)CLI illustrée ici ou l'[DescribeEndpoint](https://docs.aws.amazon.com/iot/latest/apireference/API_DescribeEndpoint.html)API REST.

aws iot describe-endpoint --endpoint-type iot:Data-ATS

Cette commande renvoie le point de terminaison de l'API de votre plan de données au format suivant :

*account-specific-prefix*-ats.iot.*aws-region*.amazonaws.com

Pour plus d'informations sur les actions prises en charge par les AWS IoT Core points de terminaison du plan de données, consultez la section [Opérations du plan de AWS IoT données](https://docs.aws.amazon.com/iot/latest/apireference/API_Operations_AWS_IoT_Data_Plane.html) dans la référence de l'AWS IoT API.

Le tableau suivant contient des représentations génériques des points de terminaison Compte AWS spécifiques pour chacun des terminaux pris en Région AWS charge AWS IoT Core . Dans la colonne Endpoint, le point *account-specific-prefix* de terminaison spécifique à votre compte remplace celui data indiqué dans la représentation générique du point de terminaison.

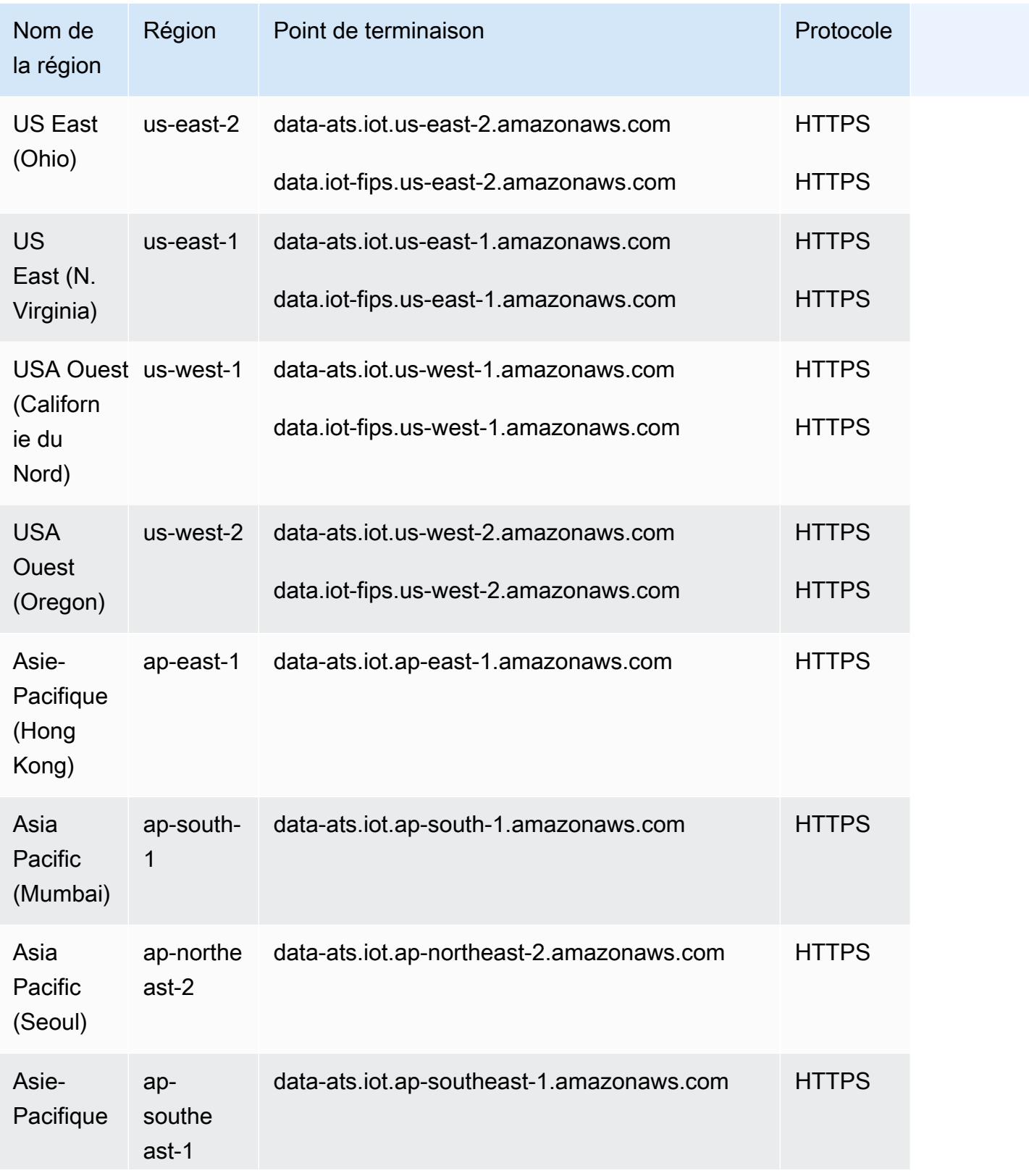

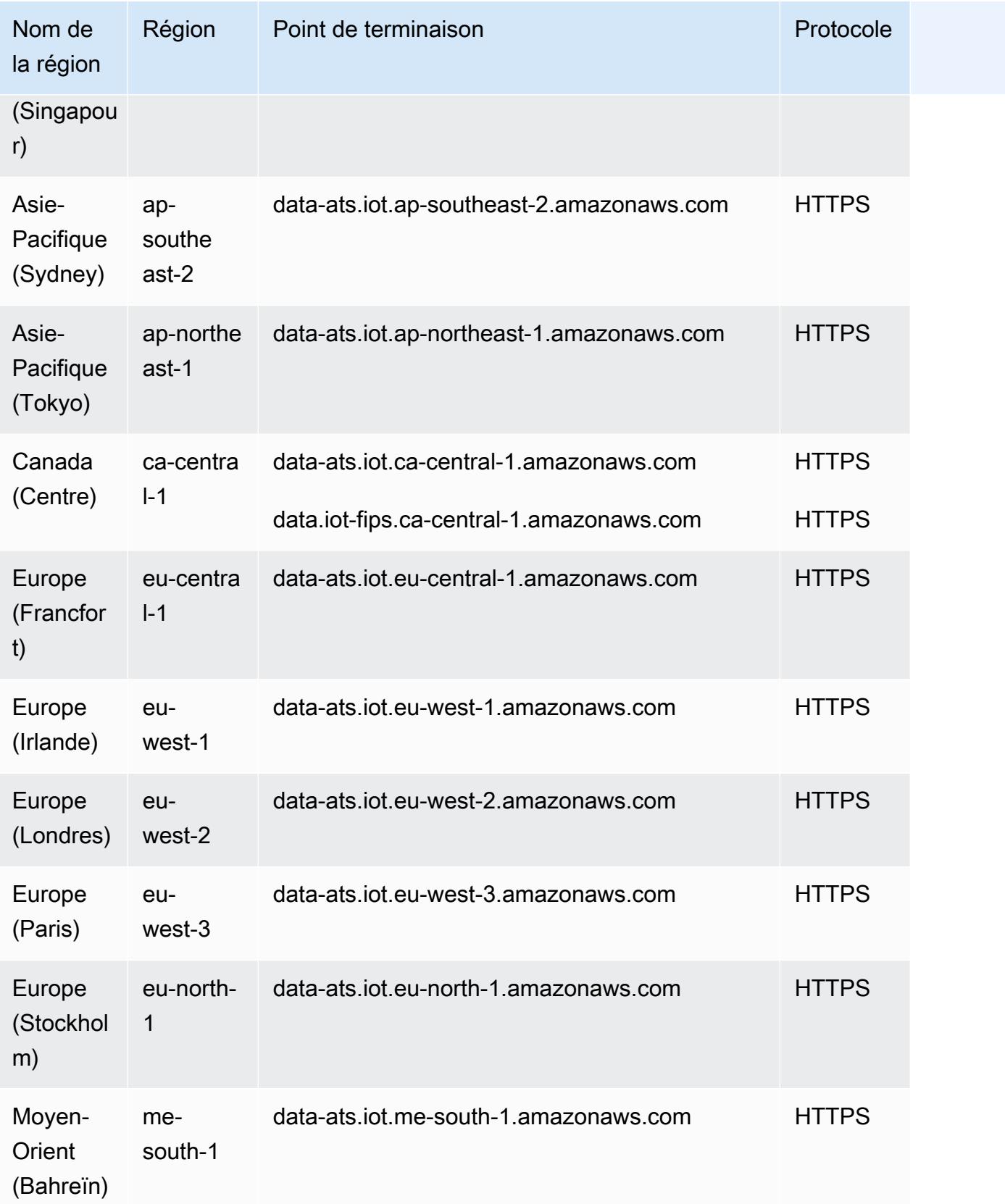

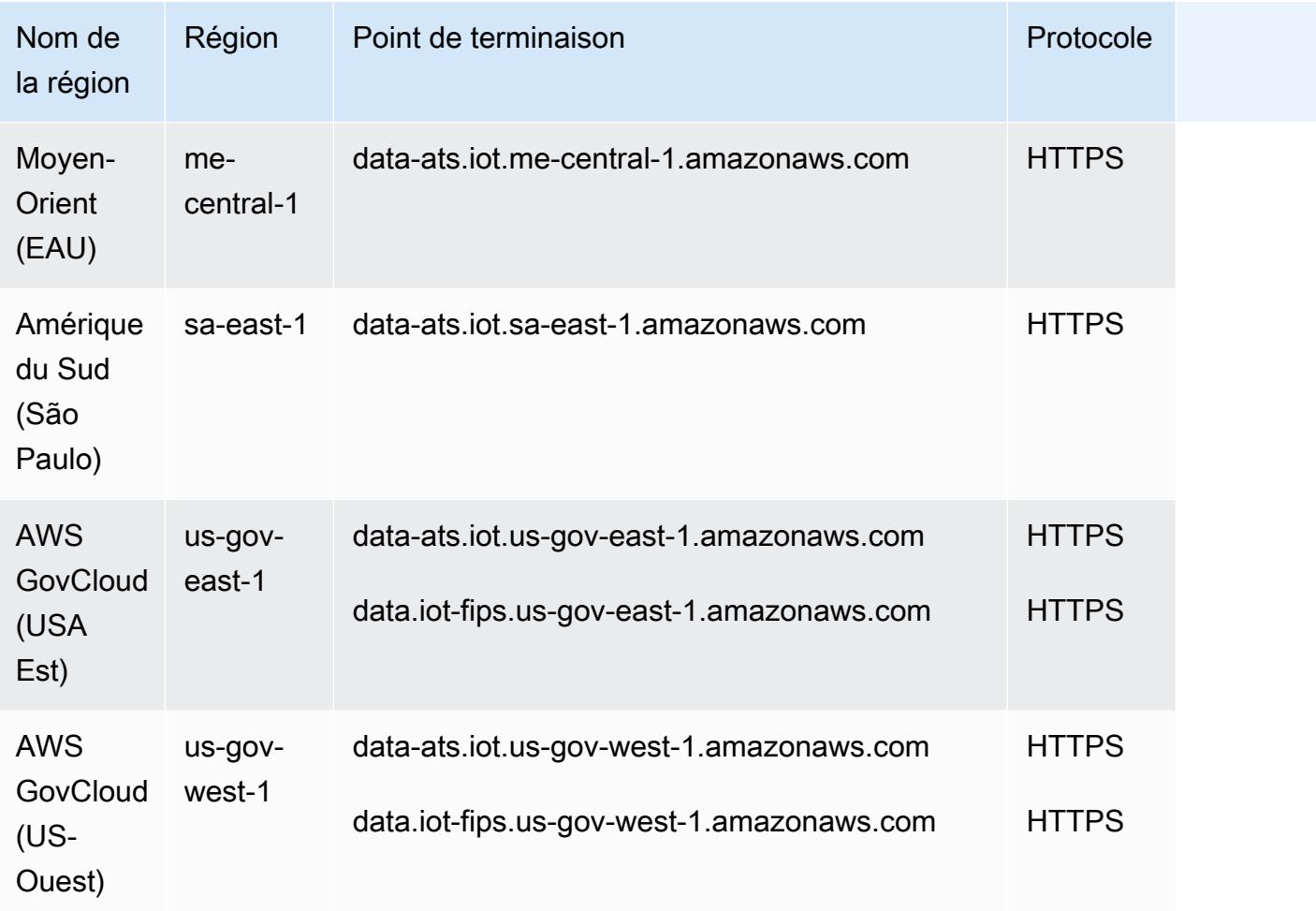

<span id="page-1380-0"></span>AWS IoT Core- points de terminaison du fournisseur d'informations d'identification

Les points de terminaison AWS IoT Core du fournisseur d'informations d'identification sont spécifiques à chaque Compte AWS et. Région AWS Pour trouver le point de terminaison du fournisseur d'informations d'identification pour votre Compte AWS et Région AWS, utilisez la commande [describe-endpoint](https://awscli.amazonaws.com/v2/documentation/api/latest/reference/iot/describe-endpoint.html)CLI illustrée ici ou l'[DescribeEndpoint](https://docs.aws.amazon.com/iot/latest/apireference/API_DescribeEndpoint.html)API REST.

```
aws iot describe-endpoint --endpoint-type iot:CredentialProvider
```
Cette commande renvoie le point de terminaison de l'API de votre fournisseur d'informations d'identification au format suivant :

*account-specific-prefix*.credentials.iot.*aws-region*.amazonaws.com

Le tableau suivant contient des représentations génériques des points de terminaison Compte AWS spécifiques pour chacun des terminaux pris en Région AWS charge AWS IoT Core . Dans la colonne Endpoint, le point *account-specific-prefix* de terminaison spécifique à votre compte remplace celui prefix indiqué dans la représentation générique du point de terminaison.

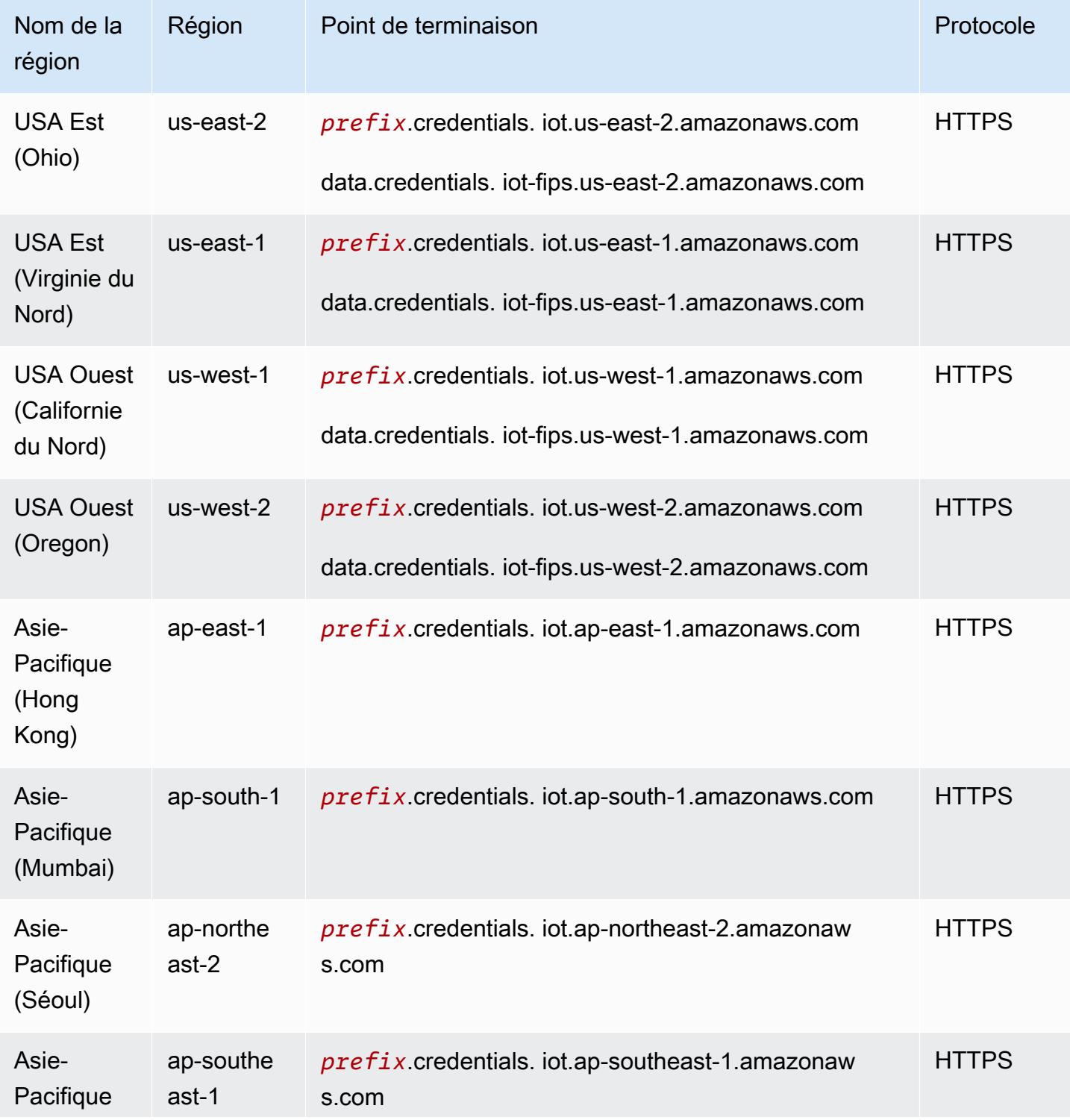

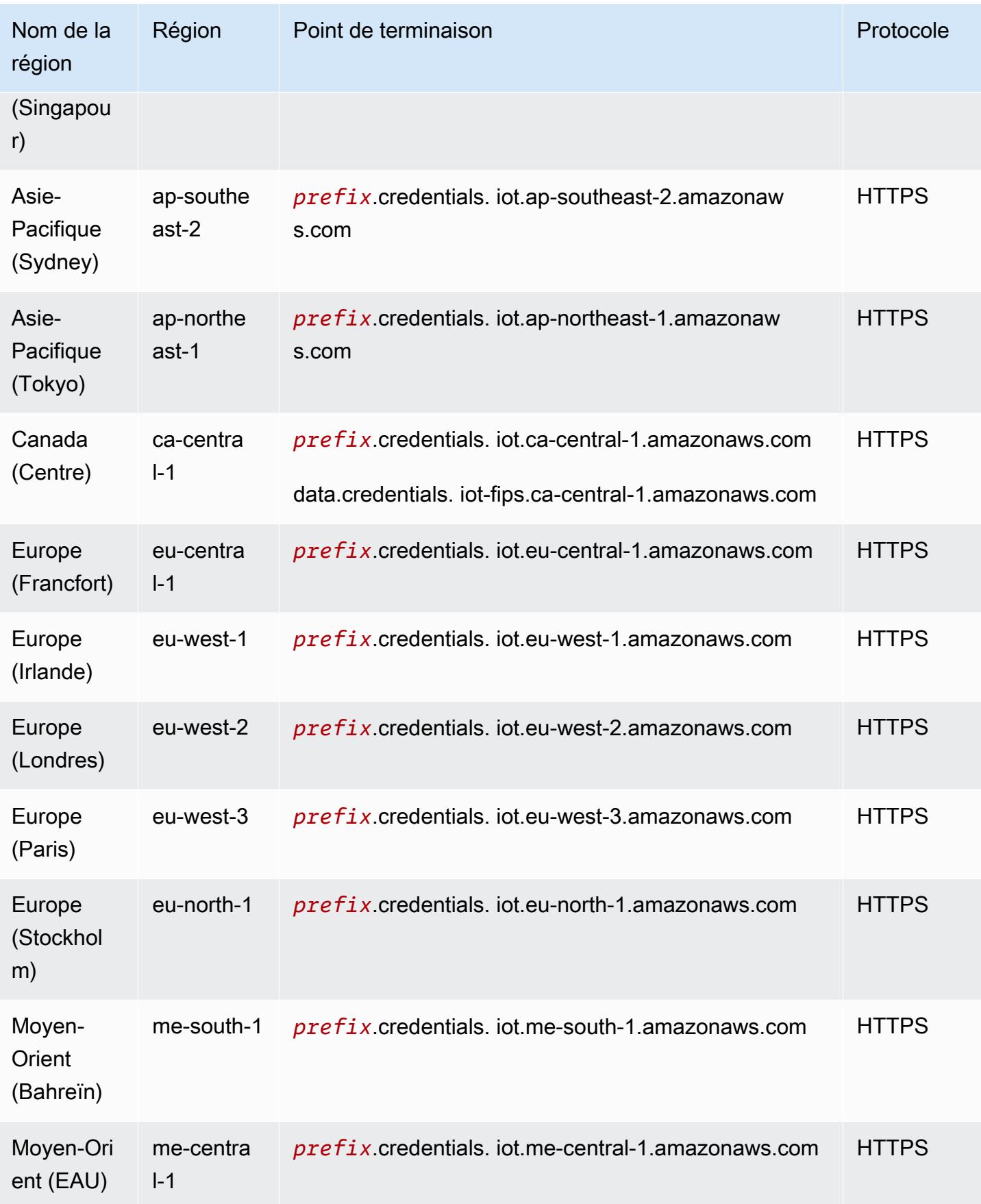

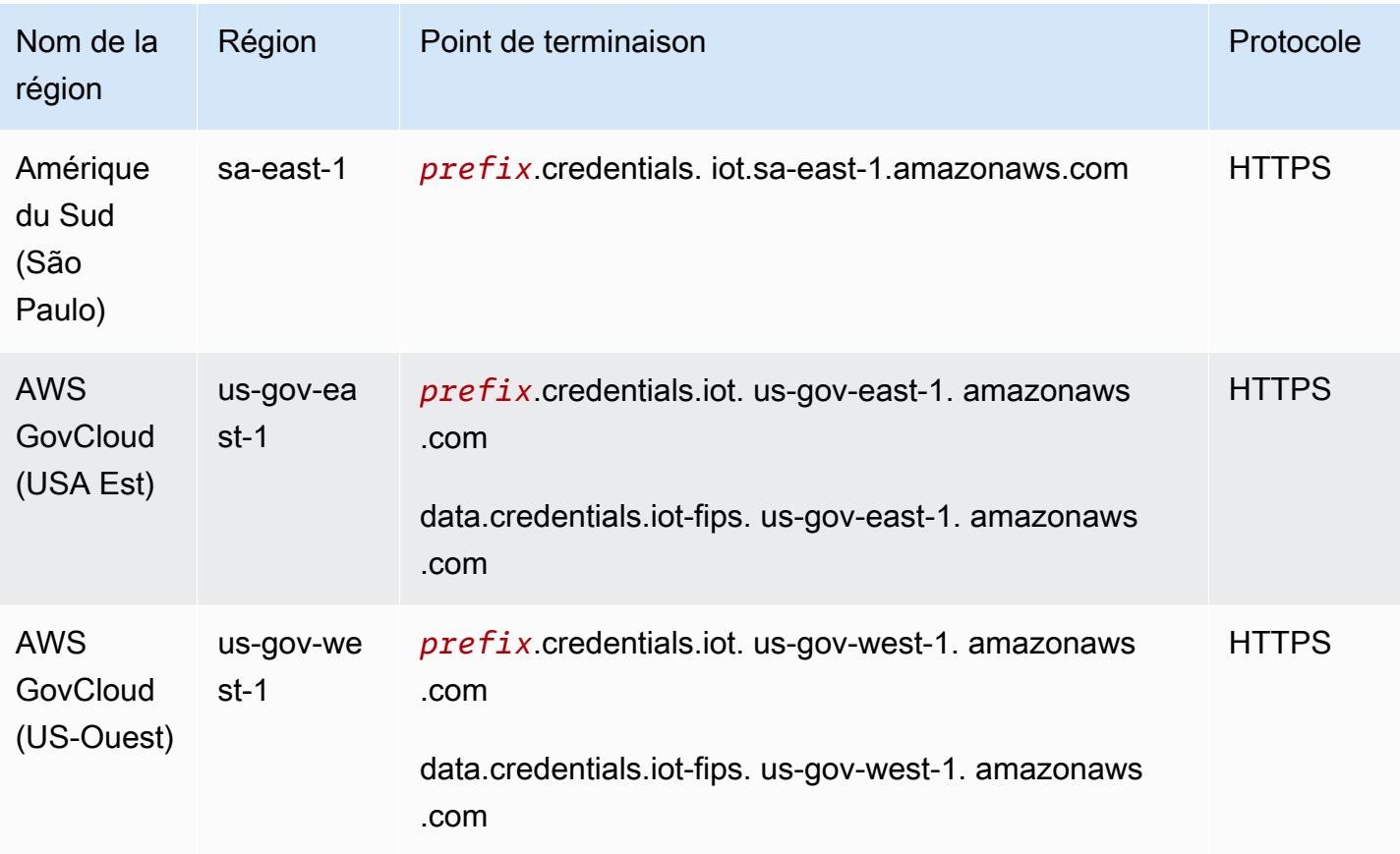

## <span id="page-1383-0"></span>AWS IoT Points de terminaison FIPS

AWS IoT fournit des points de terminaison compatibles avec la [norme fédérale de traitement de](https://aws.amazon.com/compliance/fips/) [l'information \(FIPS\)](https://aws.amazon.com/compliance/fips/) 140-2. Choisissez le point de terminaison conforme à la norme FIPS approprié pour accéder aux AWS IoT fonctionnalités de votre AWS région à partir de [points de terminaison](https://aws.amazon.com/compliance/fips/#FIPS_Endpoints_by_Service)  [FIPS](https://aws.amazon.com/compliance/fips/#FIPS_Endpoints_by_Service) par service. Pour plus d'informations sur les FIPs points de terminaison fournis par AWS IoT, consultez la section [Connexion aux points de terminaison AWS IoT FIPS.](https://docs.aws.amazon.com/iot/latest/developerguide/iot-connect-fips.html)

# Quotas de service

#### Table des matières

- [AWS IoT Core limites de ressources et quotas des objets](#page-1384-0)
- [AWS IoT Core limites et quotas de ressources pour les groupes d'objets](#page-1387-0)
- [AWS IoT Core limites et quotas d'enregistrement des objets en vrac](#page-1389-0)
- [AWS IoT Core restrictions relatives aux groupes de facturation](#page-1390-0)
- [AWS IoT Core règles, limites du moteur et quotas](#page-1391-0)
- [AWS IoT Core Limites de limitation des API](#page-1395-0)
- [AWS IoT Core Limites et quotas du service Device Shadow](#page-1445-0)
- [AWS IoT Core Limites et quotas d'approvisionnement de la flotte](#page-1450-0)
- [AWS IoT Core limites et quotas du courtier de messages et du protocole](#page-1452-0)
- [AWS IoT Core limites et quotas des fournisseurs d'informations d'identification](#page-1474-0)
- [AWS IoT Core limites et quotas de sécurité et d'identité](#page-1475-0)
- [Livraison de fichiers basée sur MQTT](#page-1483-0)
- [AWS IoT Core Device Advisor limites et quotas](#page-1484-0)

#### **a** Note

Pour connaître les limites et les quotas de la fonctionnalité de localisation des AWS IoT Core appareils, consultez la section [Quotas du service de localisation des AWS IoT Core appareils.](#page-1580-0)

### <span id="page-1384-0"></span>AWS IoT Core limites de ressources et quotas des objets

#### AWS IoT Core limites d'objets et quotas

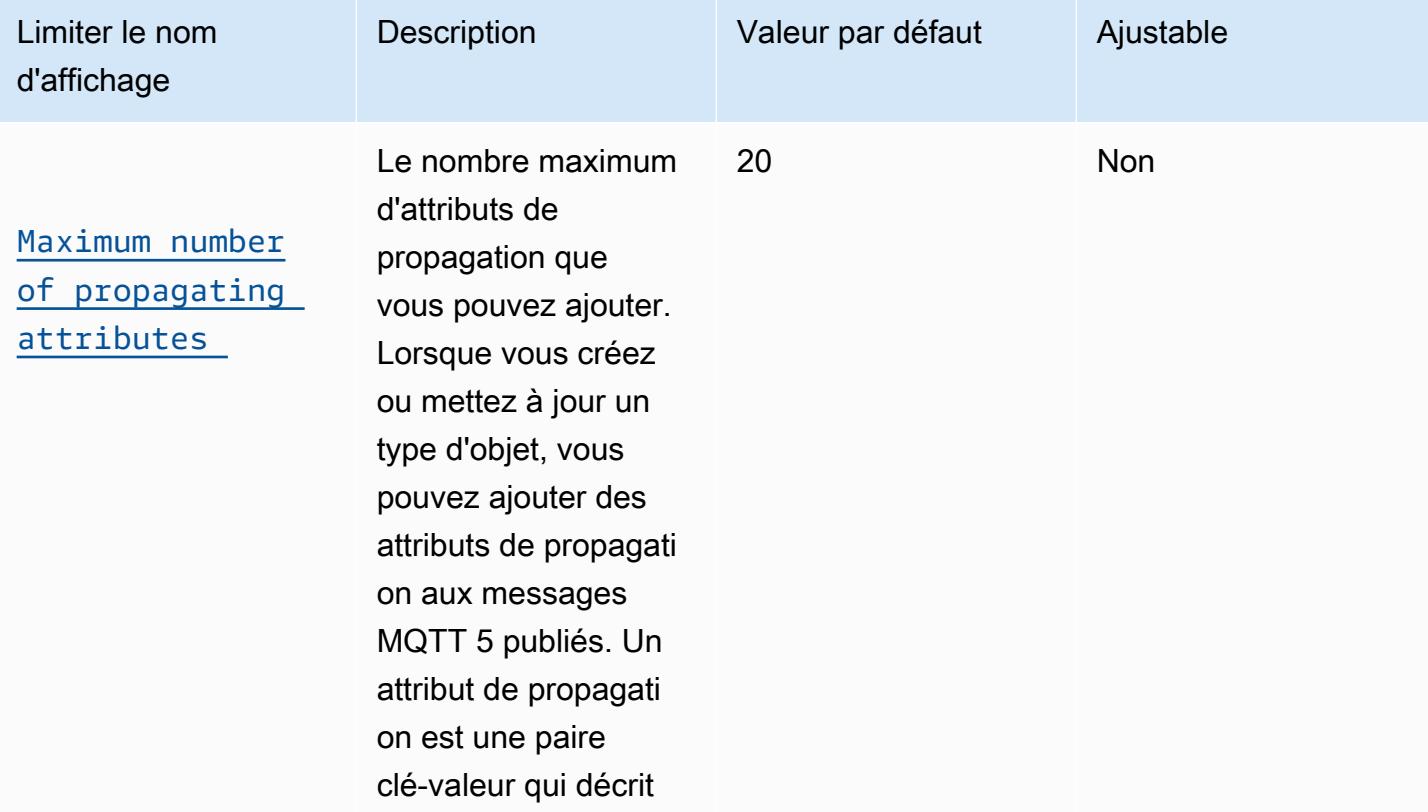

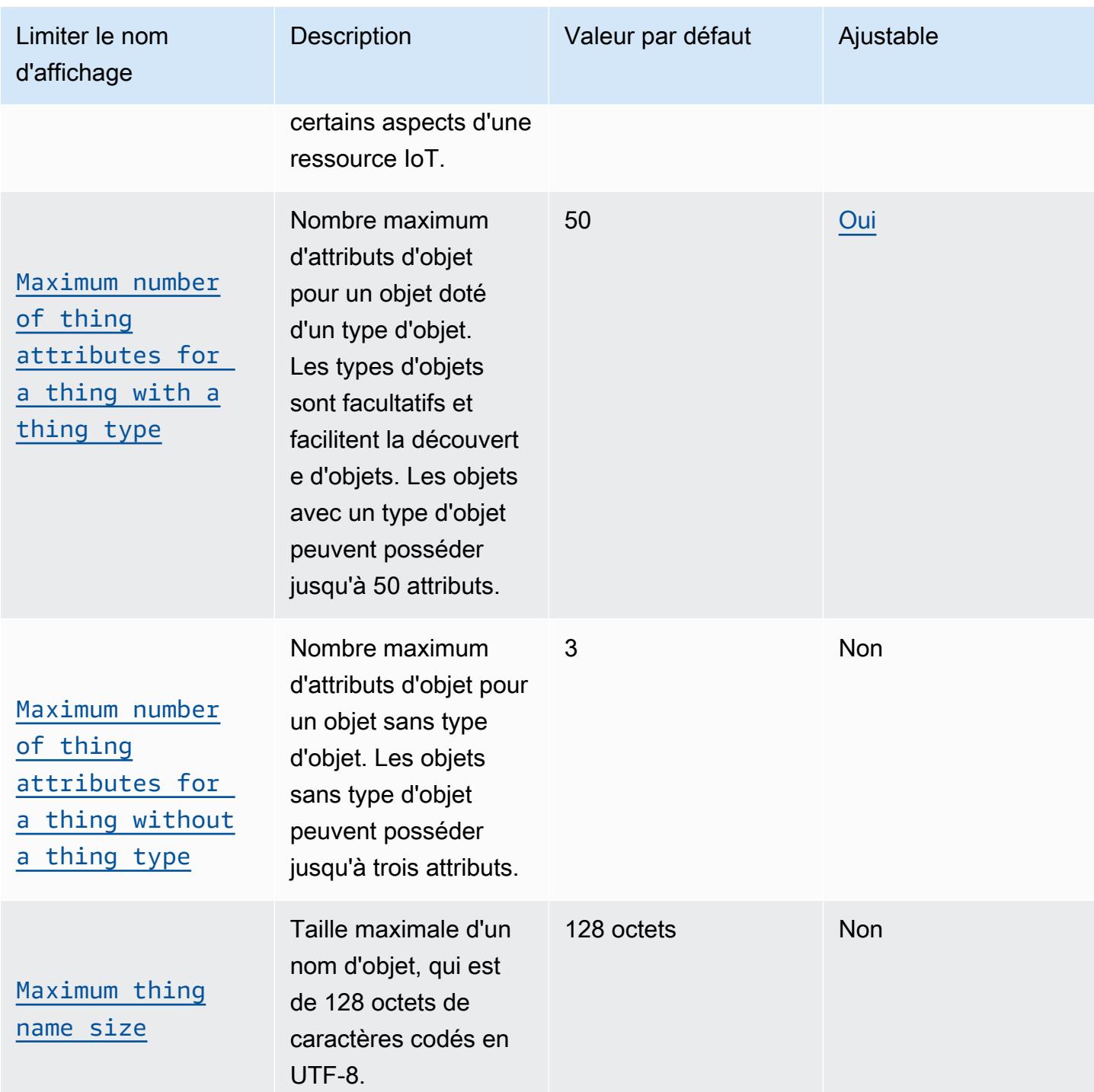

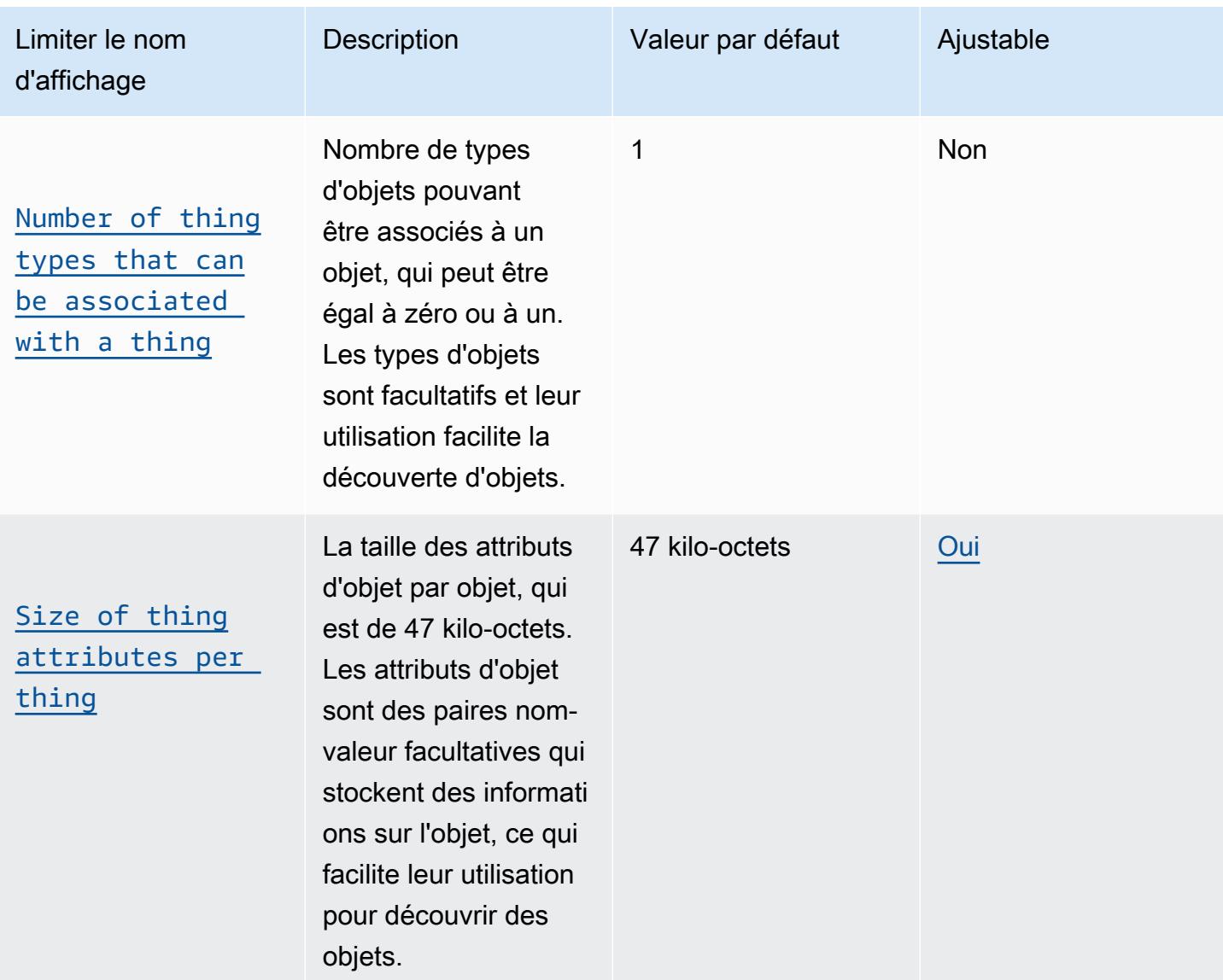

### **a** Note

#### Types d'objets

Le nombre de types d'objets pouvant être définis dans un n' Compte AWS est pas limité. Les types d'objets vous permettent de stocker des informations de description et de configuration communes à tous les objets associés au même type d'objet.

# <span id="page-1387-0"></span>AWS IoT Core limites et quotas de ressources pour les groupes d'objets

### AWS IoT Core limites et quotas relatifs aux groupes d'objets

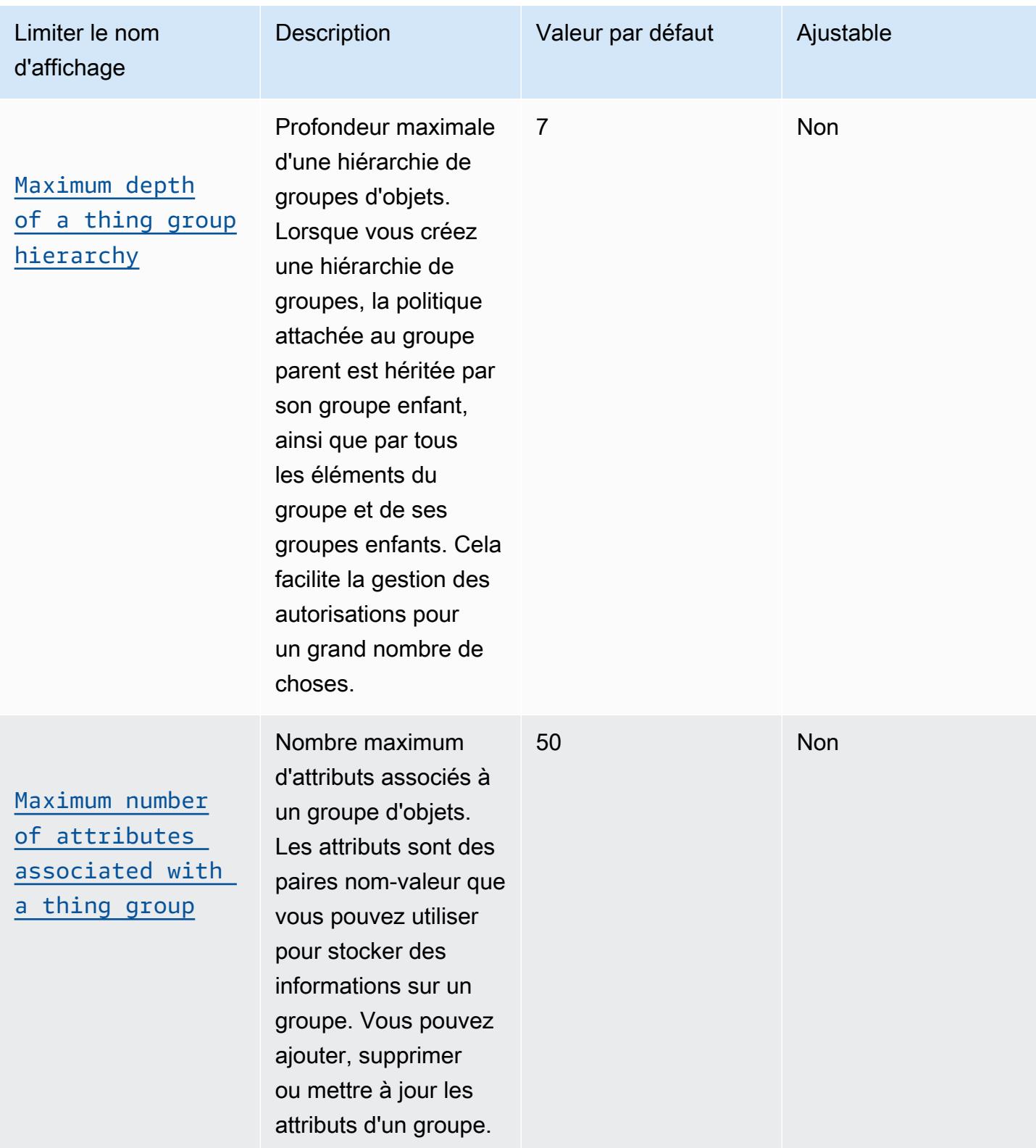

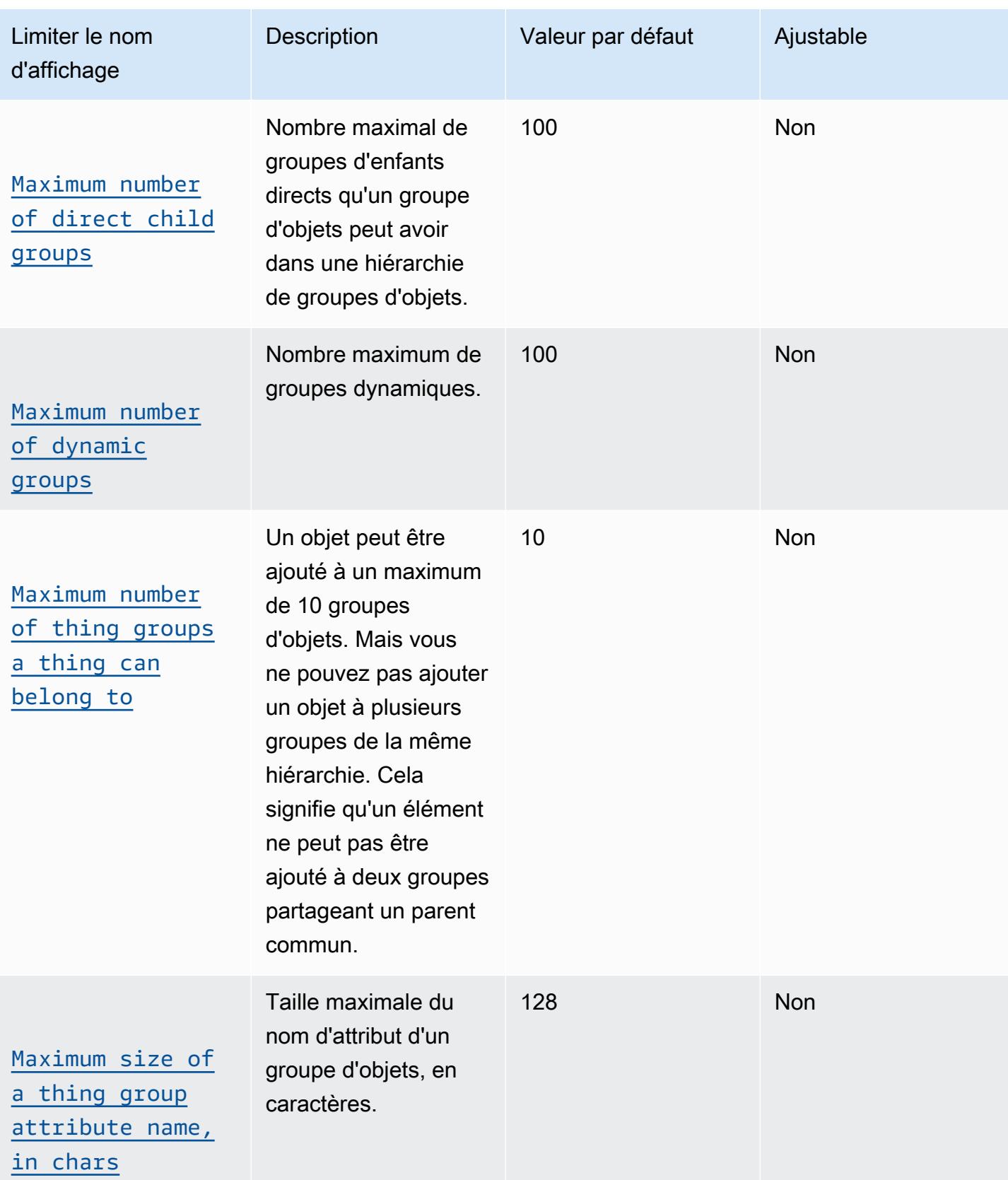

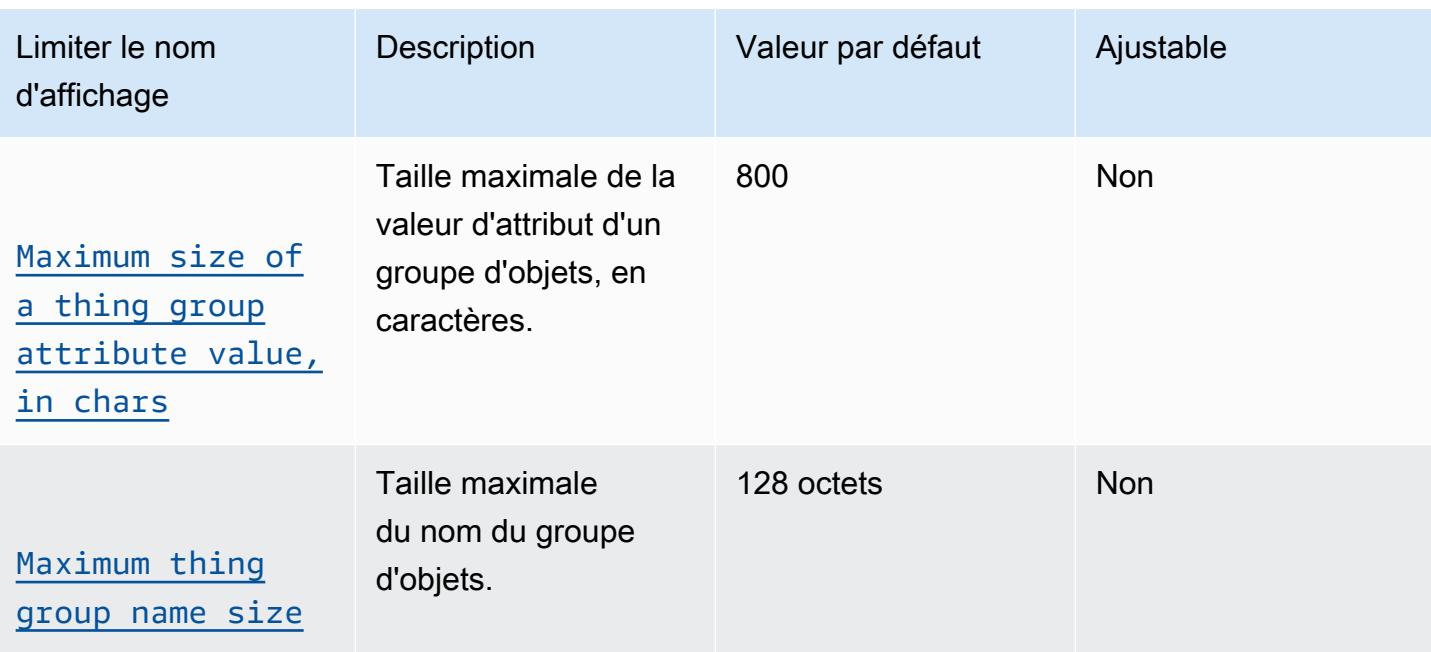

## **a** Note

Affectation de groupes d'objets

Le nombre maximum d'objets pouvant être affectés à un groupe d'objets n'est pas limité.

# <span id="page-1389-0"></span>AWS IoT Core limites et quotas d'enregistrement des objets en vrac

#### AWS IoT Core enregistrement d'objets en vrac

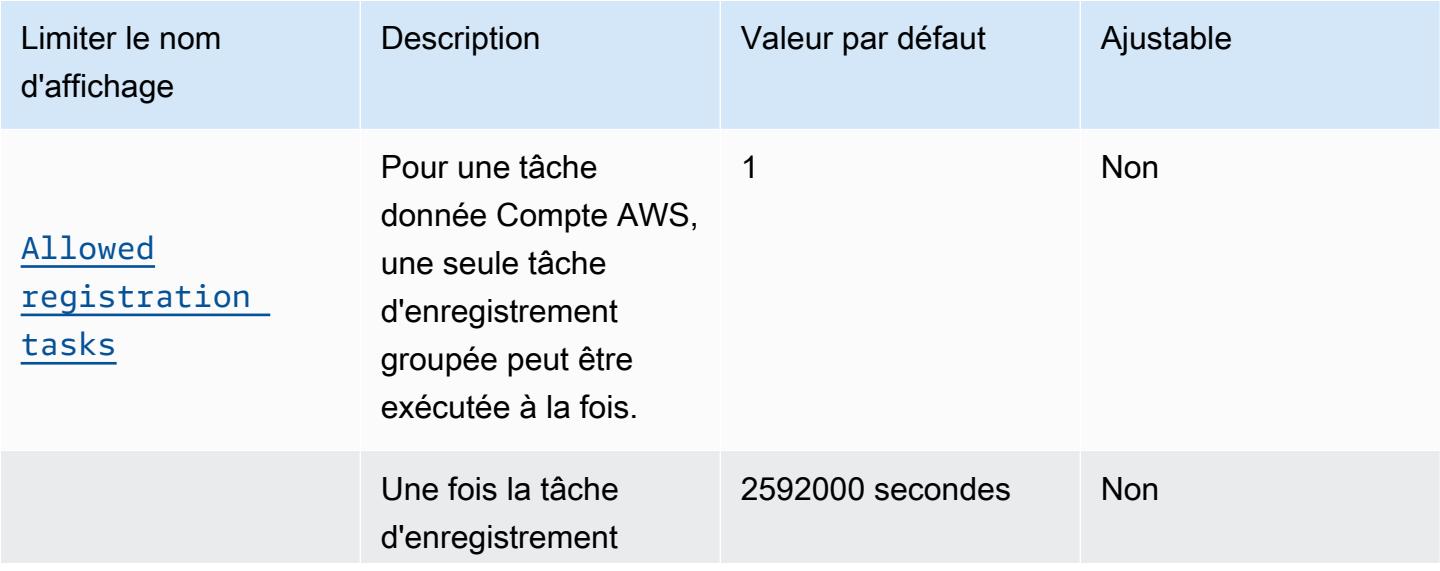

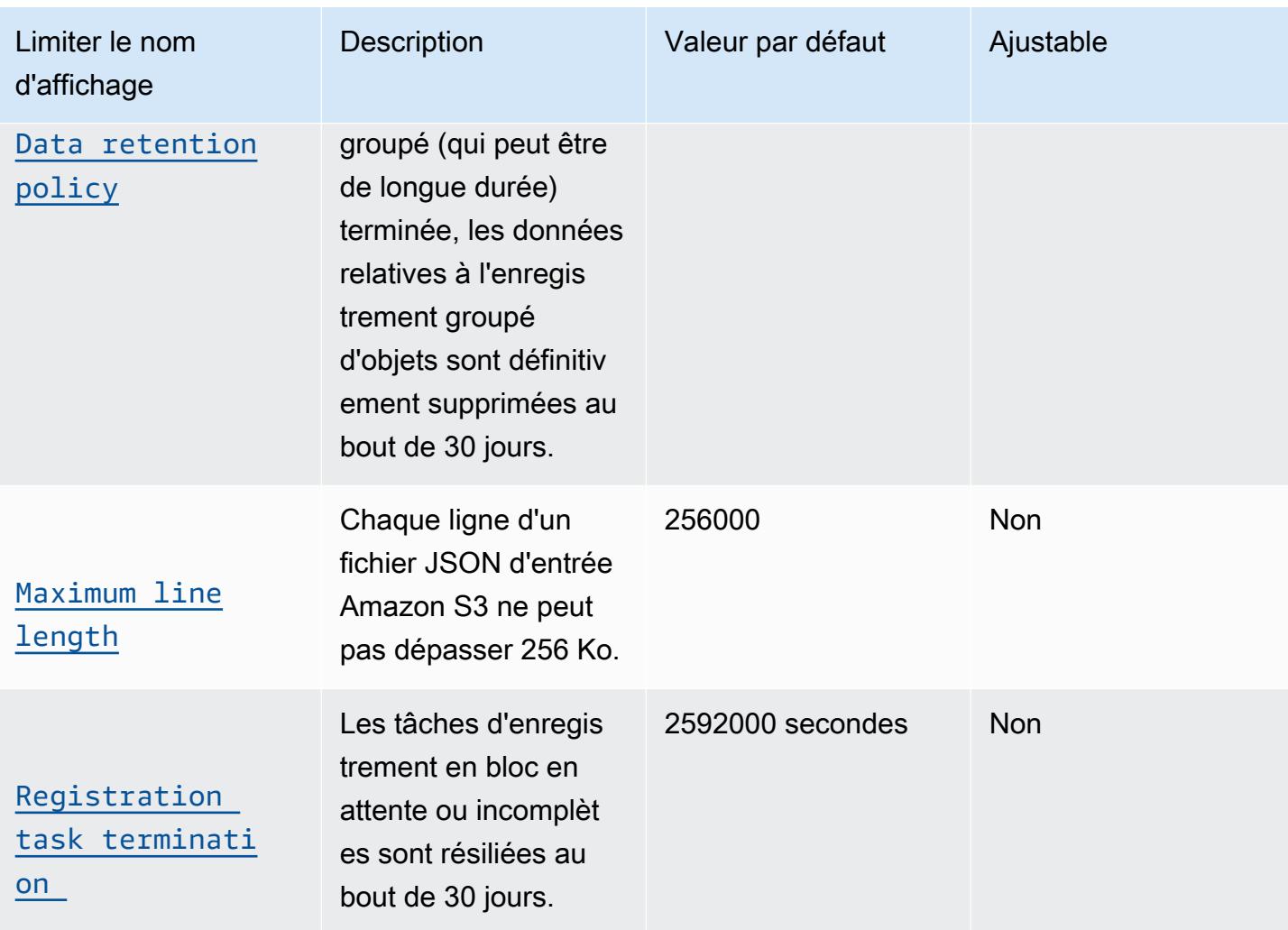

Pour plus d'informations sur le fichier JSON utilisé pour l'enregistrement groupé, consultez le [fichier](https://docs.aws.amazon.com/iot/latest/developerguide/bulk-provisioning.html) [JSON d'entrée Amazon S3.](https://docs.aws.amazon.com/iot/latest/developerguide/bulk-provisioning.html)

<span id="page-1390-0"></span>AWS IoT Core restrictions relatives aux groupes de facturation

- Un objet peut appartenir à un seul groupe de facturation.
- Contrairement aux groupes d'objets, les groupes de facturation ne peuvent pas être organisés en hiérarchies.
- Pour que son utilisation soit enregistrée à des fins de balisage ou de facturation, un appareil doit :
	- Être enregistré en tant qu'objet dans AWS IoT Core.
	- Communiquez uniquement AWS IoT Core avec MQTT.
	- Authentifiez-vous en AWS IoT Core utilisant uniquement son nom d'objet comme ID client.
	- Utilisez un certificat X.509 ou Amazon Cognito Identity pour vous authentifier.

Pour plus d'informations, consultez [la section Gestion des appareils avec AWS l'IoT,](https://docs.aws.amazon.com/iot/latest/developerguide/iot-thing-management.html) [l'authentification](https://docs.aws.amazon.com/iot/latest/developerguide/authentication.html) et le [provisionnement des appareils.](https://docs.aws.amazon.com/iot/latest/developerguide/iot-provision.html) Vous pouvez utiliser l'opération [AttachThingPrincipalA](https://docs.aws.amazon.com/iot/latest/apireference/API_AttachThingPrincipal.html)PI pour associer un certificat ou un autre identifiant à un objet.

• Le nombre maximum de groupes de facturation par AWS compte est de 20 000.

### <span id="page-1391-0"></span>AWS IoT Core règles, limites du moteur et quotas

Cette section décrit les limites et les quotas du moteur de AWS IoT Core règles.

#### AWS IoT Core moteur de règles

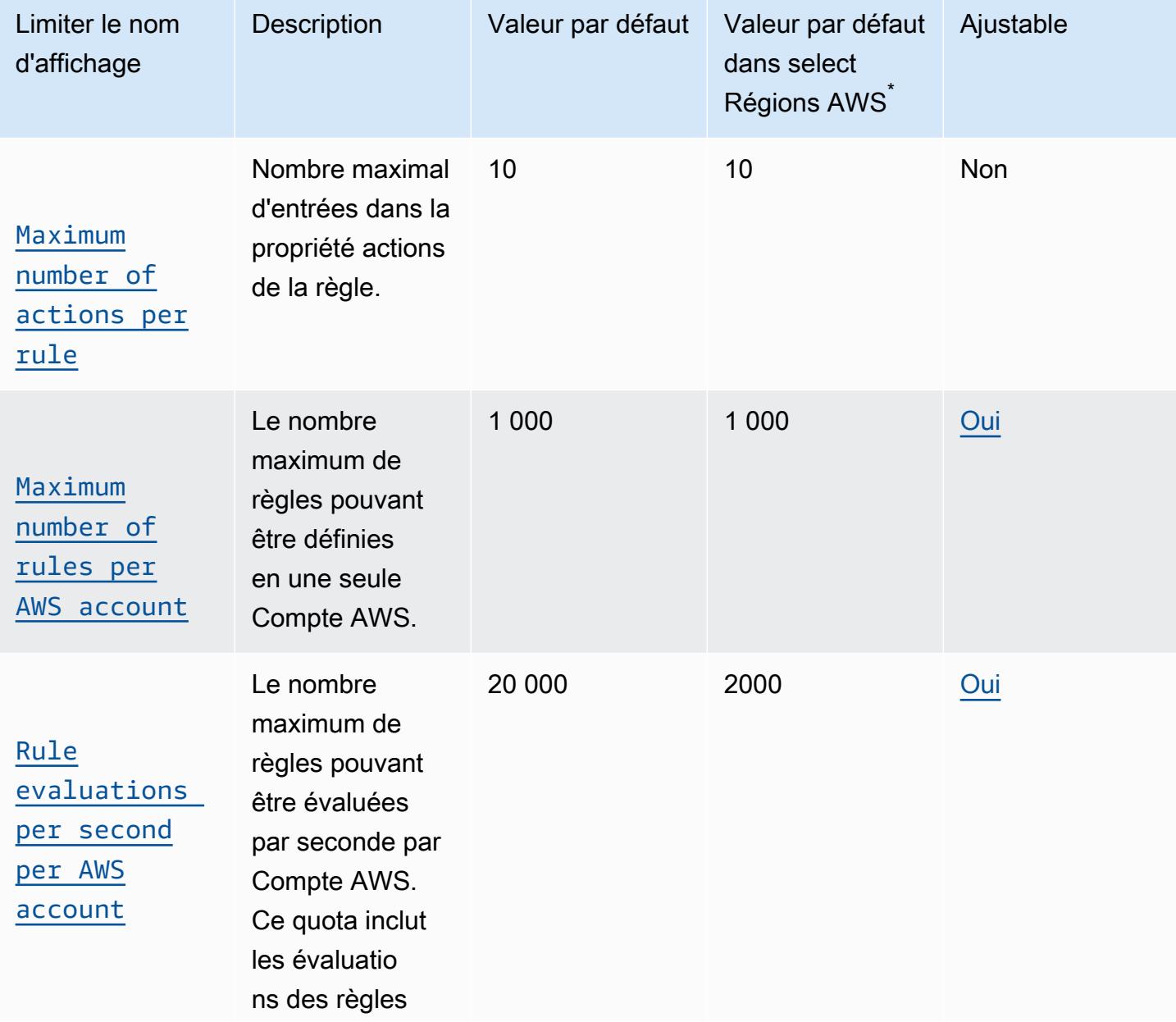

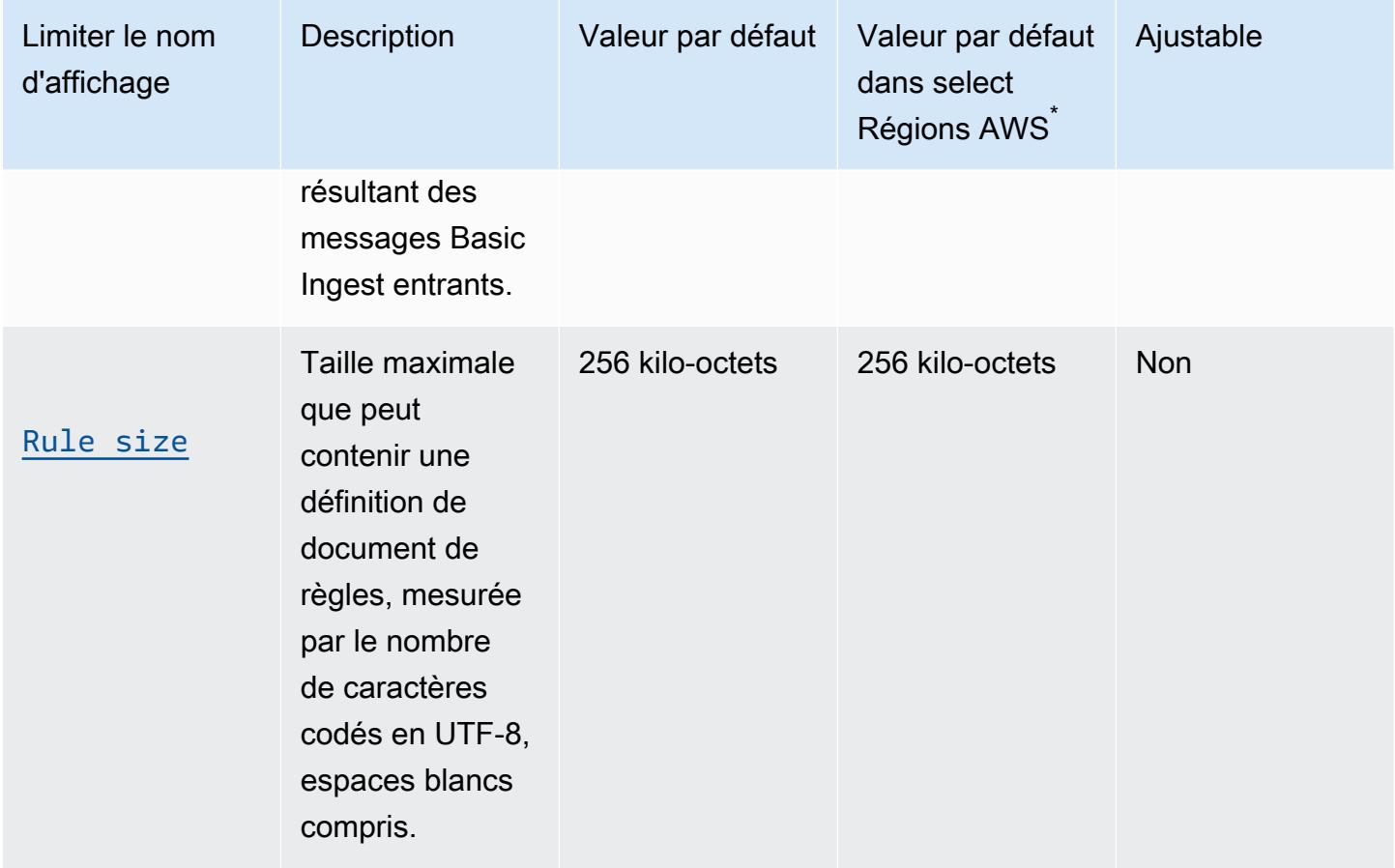

\* Sélectionnez Régions AWS : Europe (Stockholm), Moyen-Orient (Bahreïn), Moyen-Orient (Émirats arabes unis), Europe (Paris), Asie-Pacifique (Hong Kong), (États-Unis est) AWS GovCloud , (ouest des États-Unis) AWS GovCloud , ouest des États-Unis (Californie du Nord), Canada (centre), Chine (Ningxia)

AWS IoT Core moteur de règles, actions HTTP, limites et quotas

AWS IoT Core Action HTTP

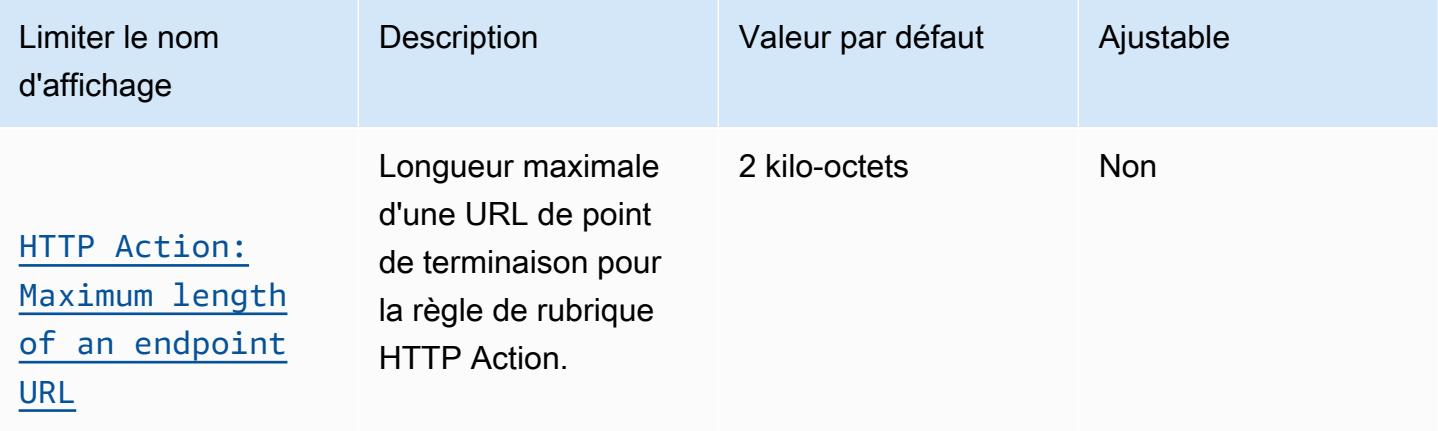

AWS Référence générale **Guide de référence** 

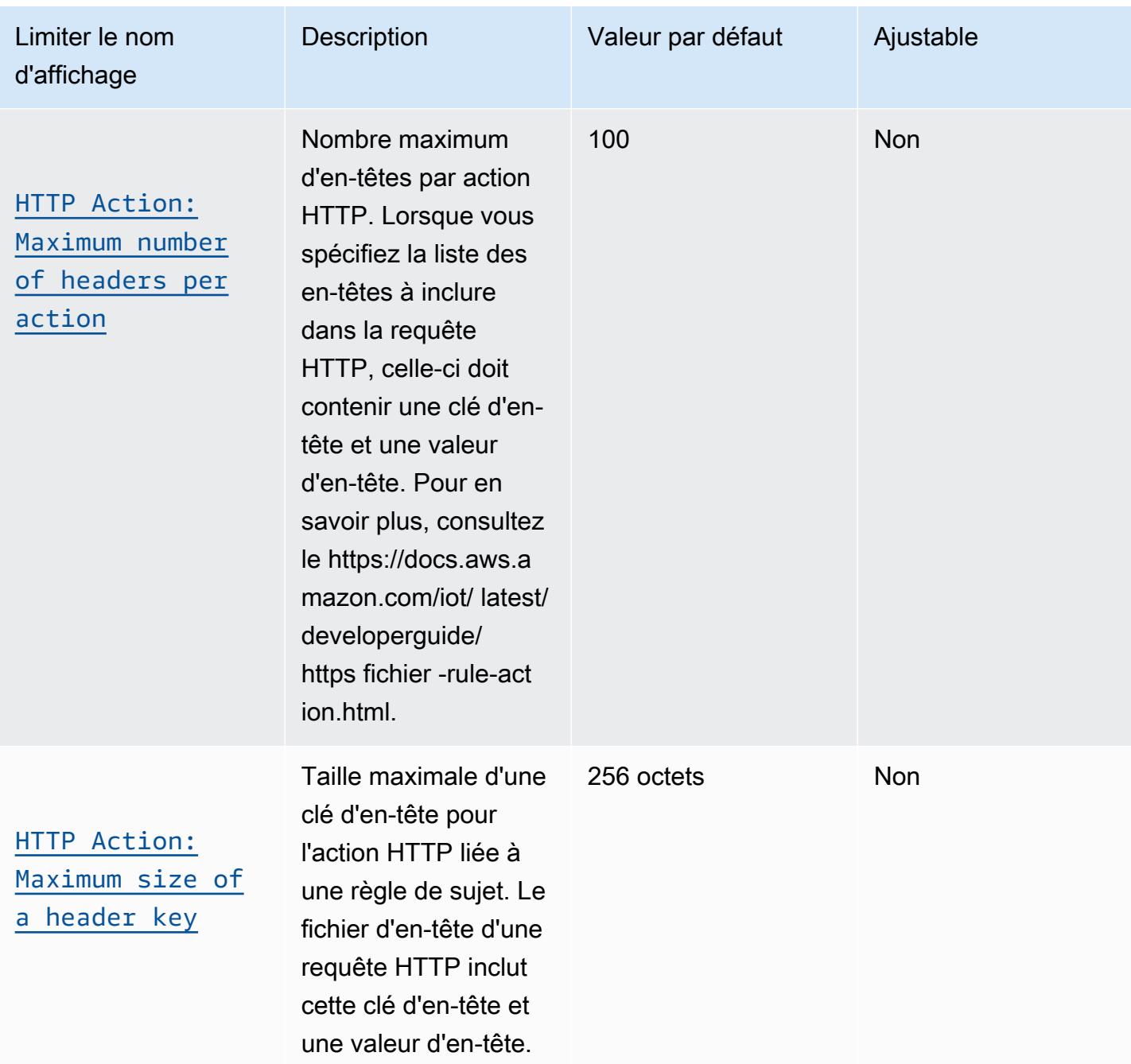

AWS Référence générale **Guide de référence** 

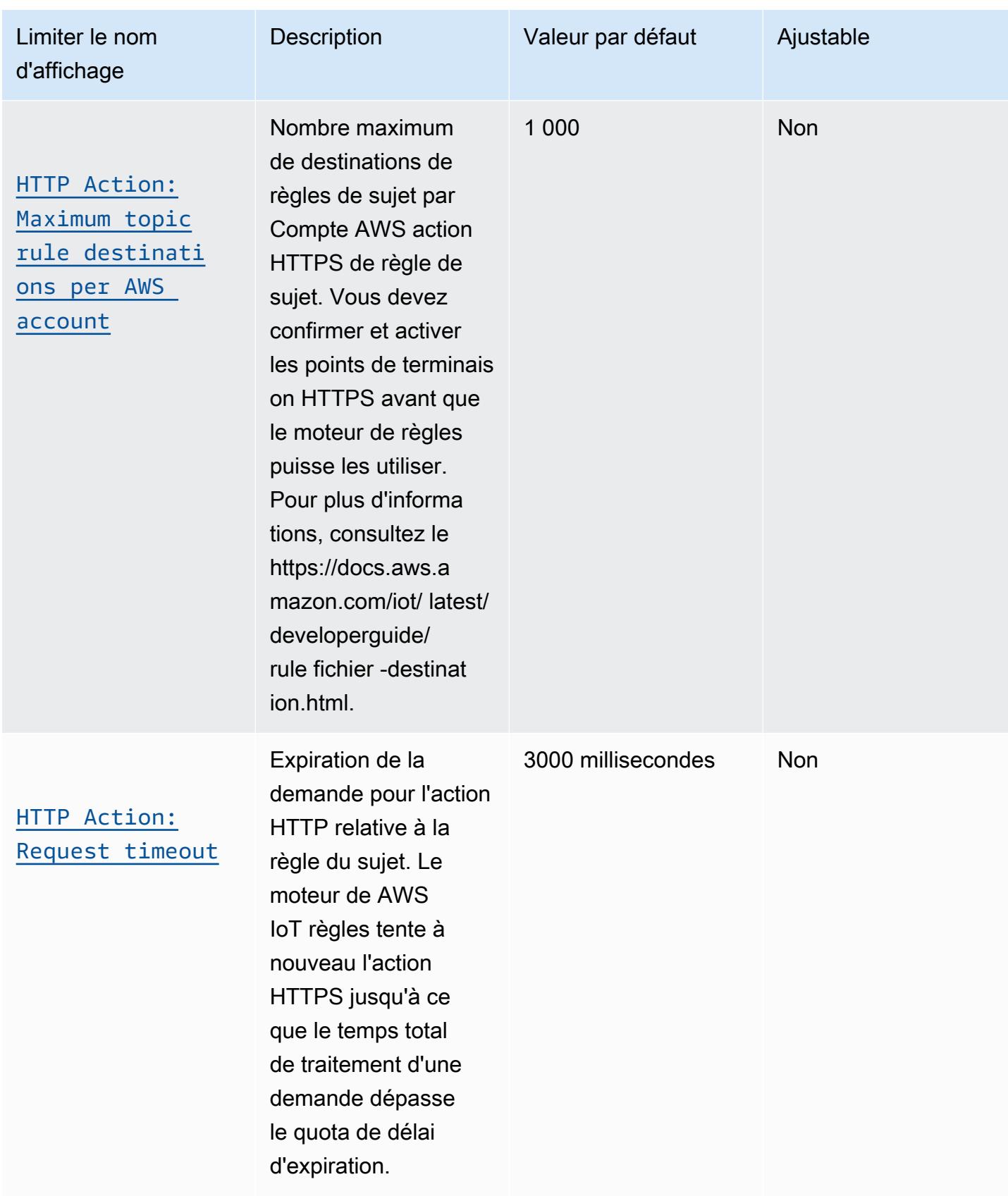

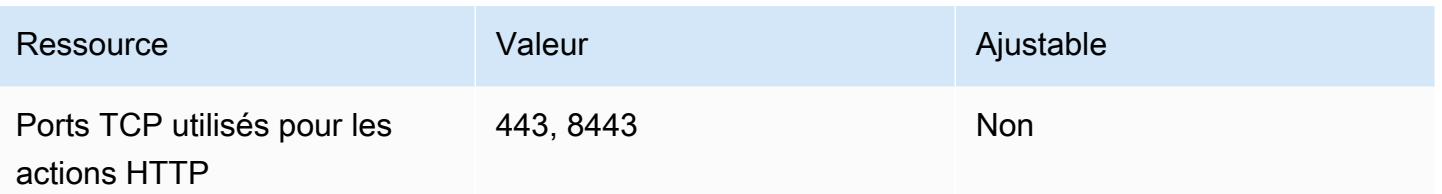

AWS IoT Core moteur de règles, Apache Kafka, actions, limites et quotas

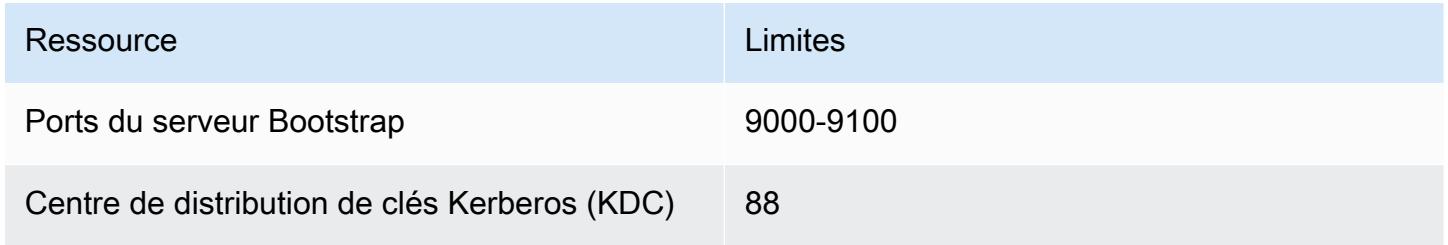

AWS IoT Core règles, moteur, actions VPC, limites et quotas

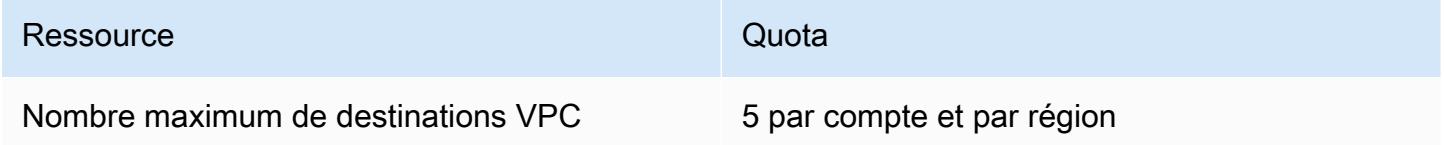

## <span id="page-1395-0"></span>AWS IoT Core Limites de limitation des API

Ce tableau décrit le nombre maximum de transactions par seconde (TPS) pouvant être effectuées pour chacune de ces actions d' AWS IoT Core API.

AWS IoT Core Limites de débit des API

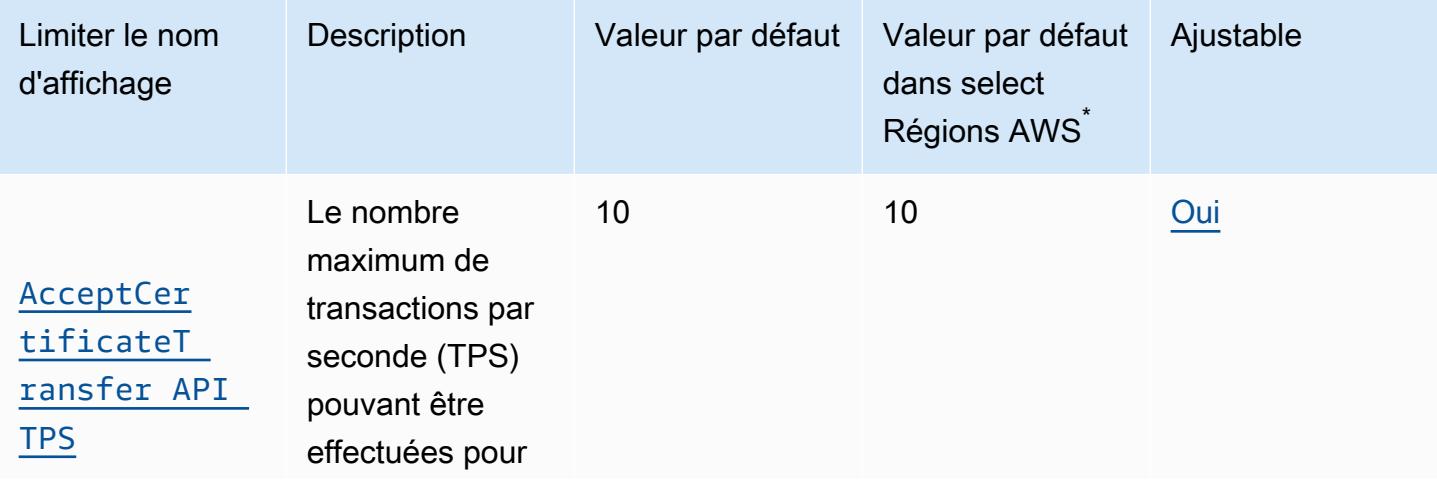

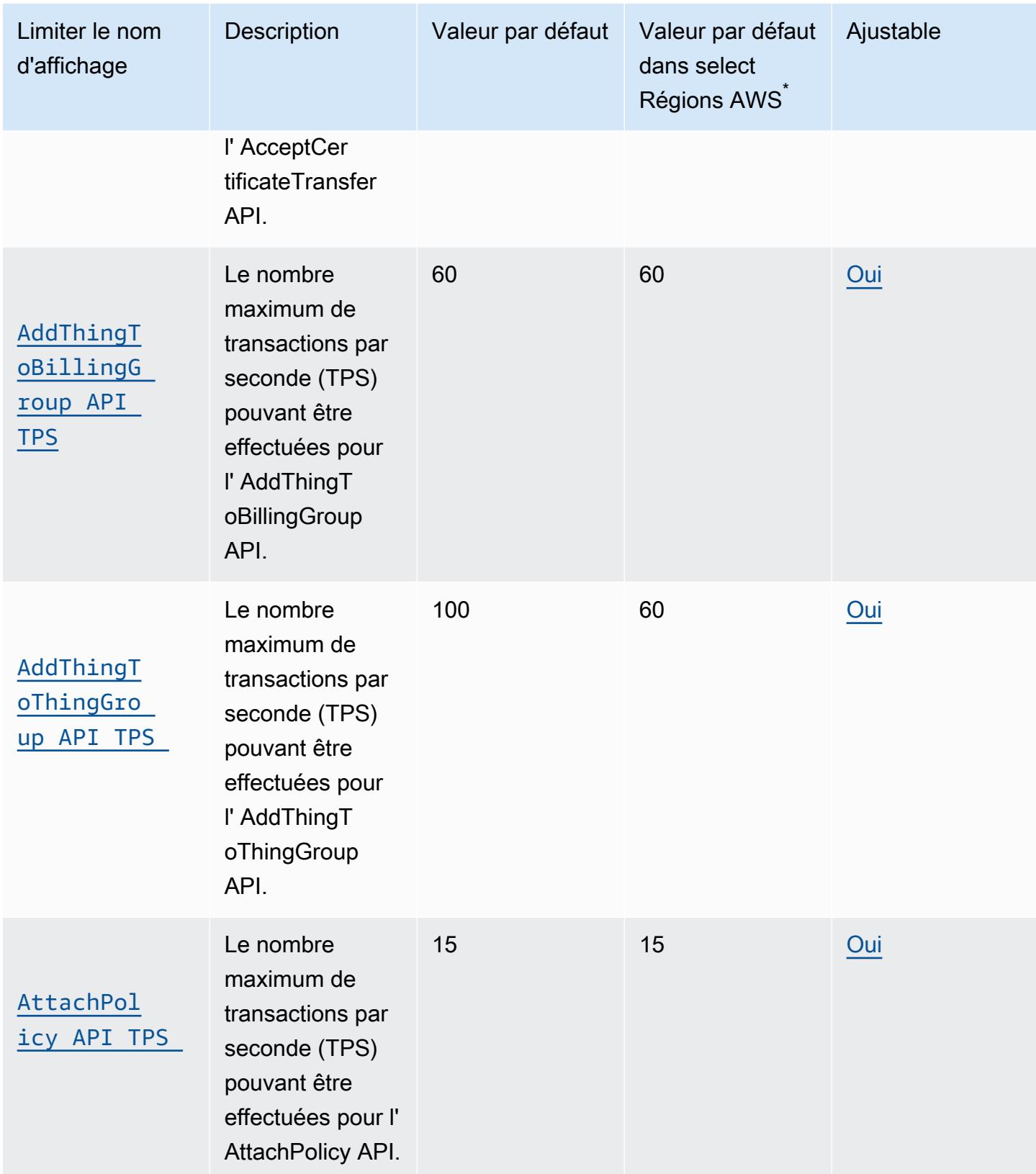

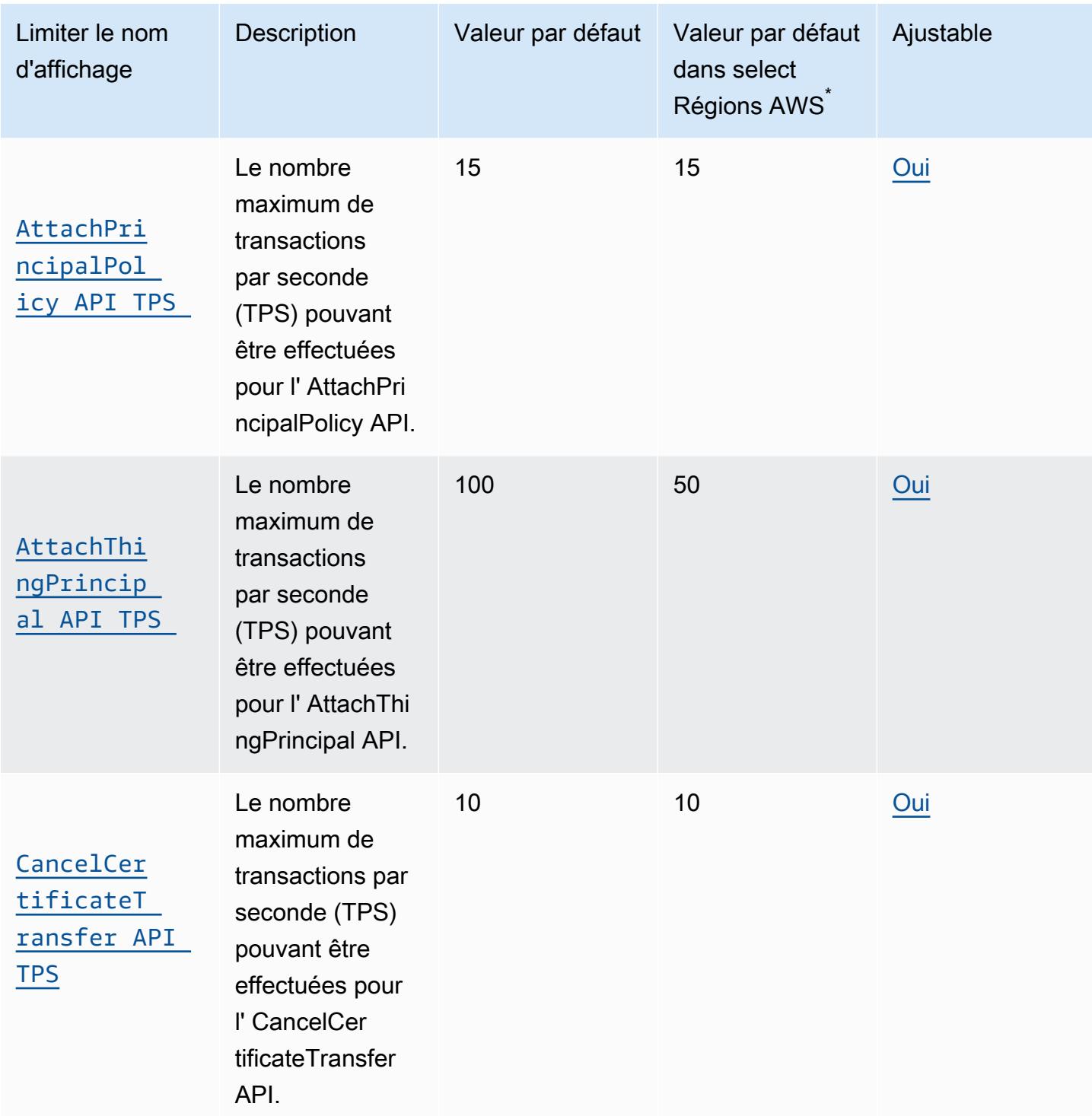

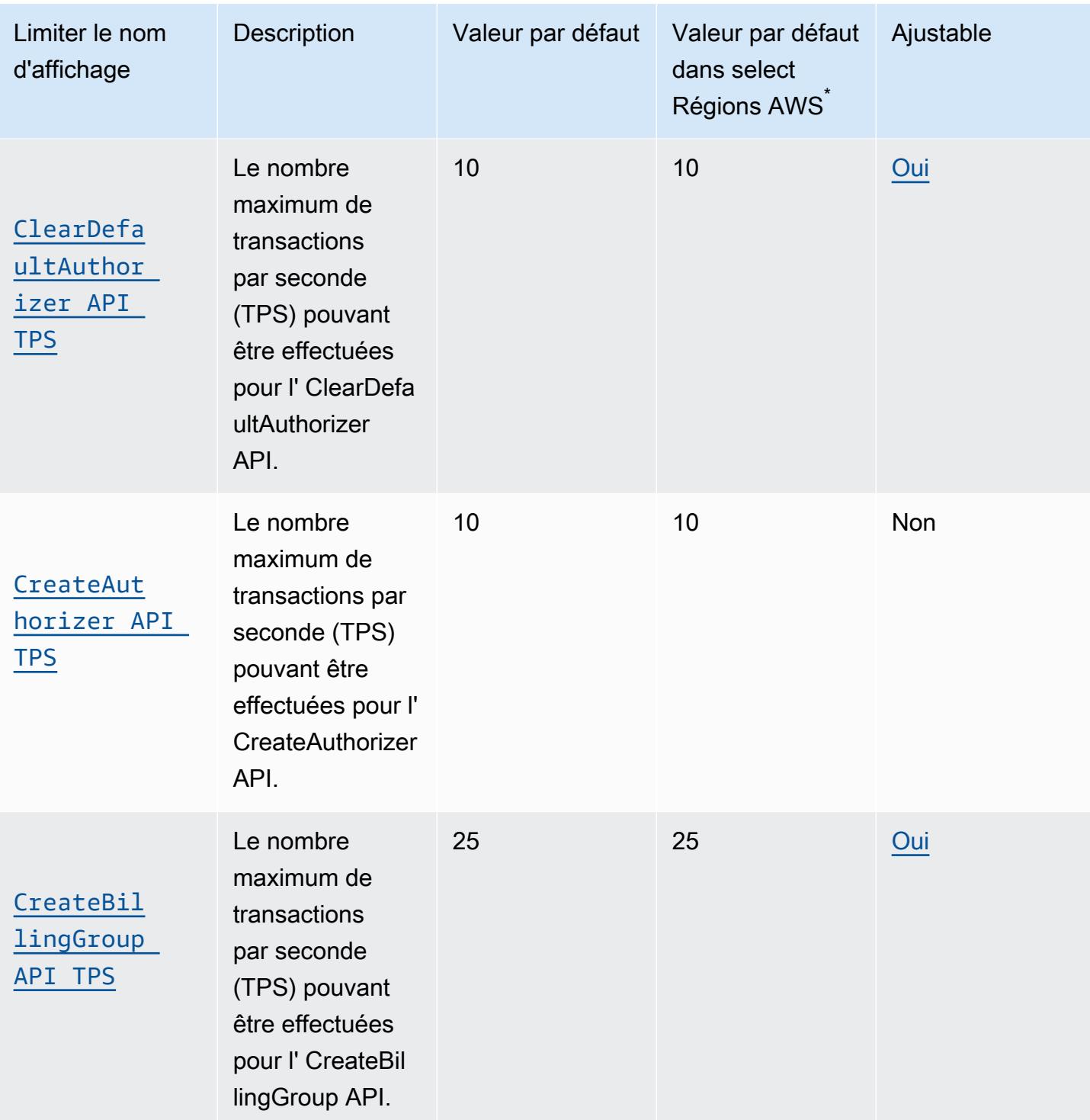

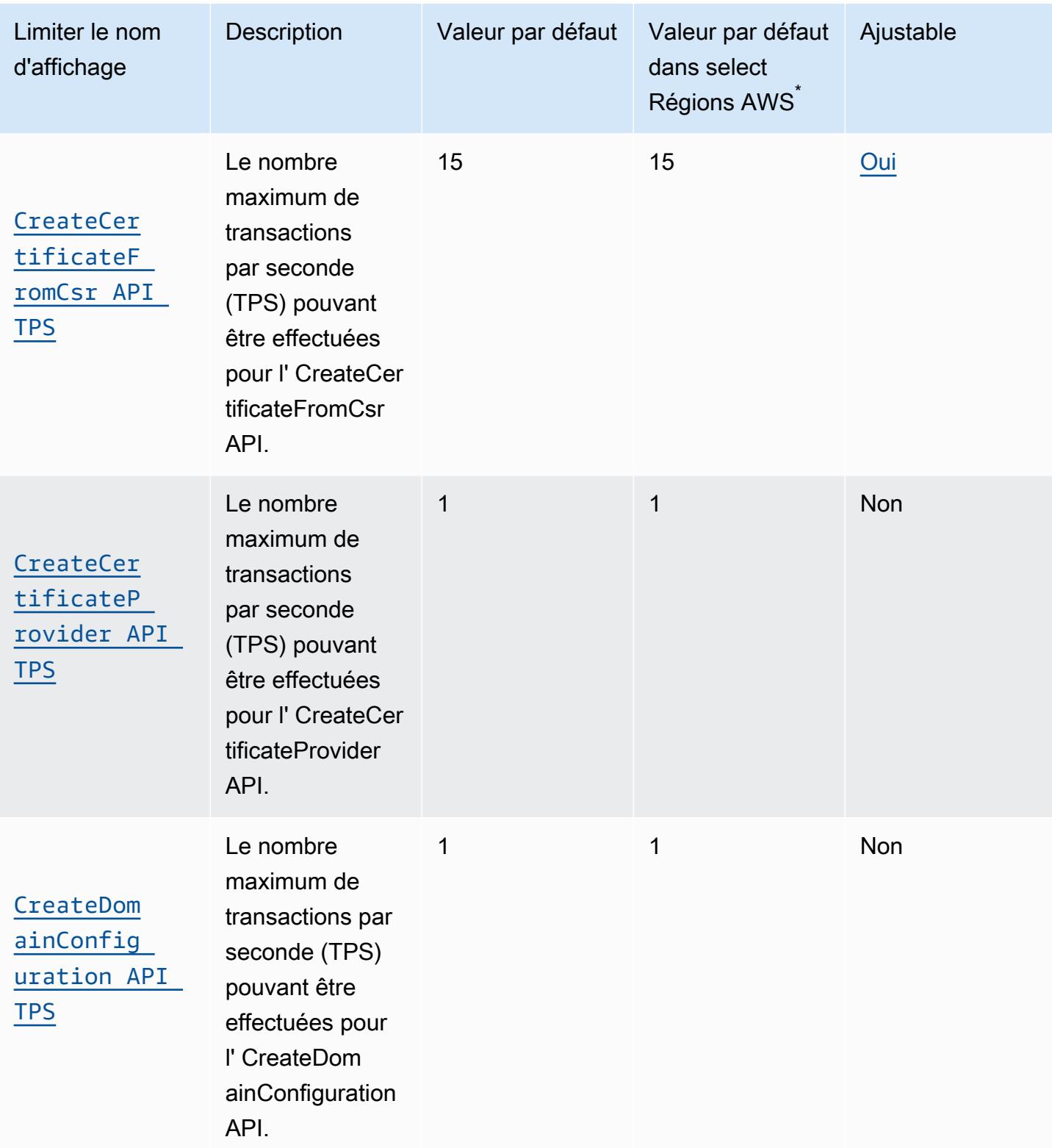

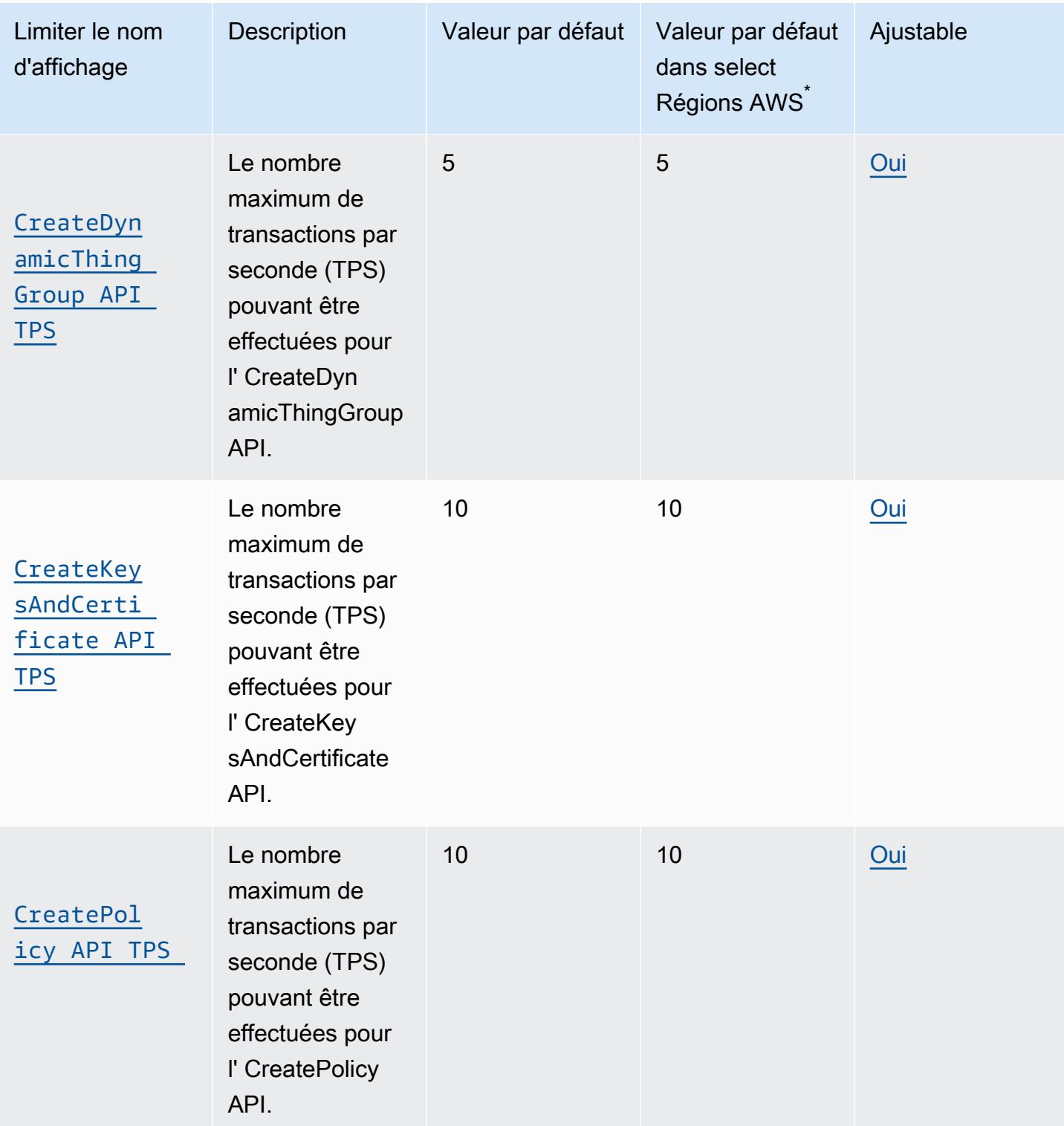

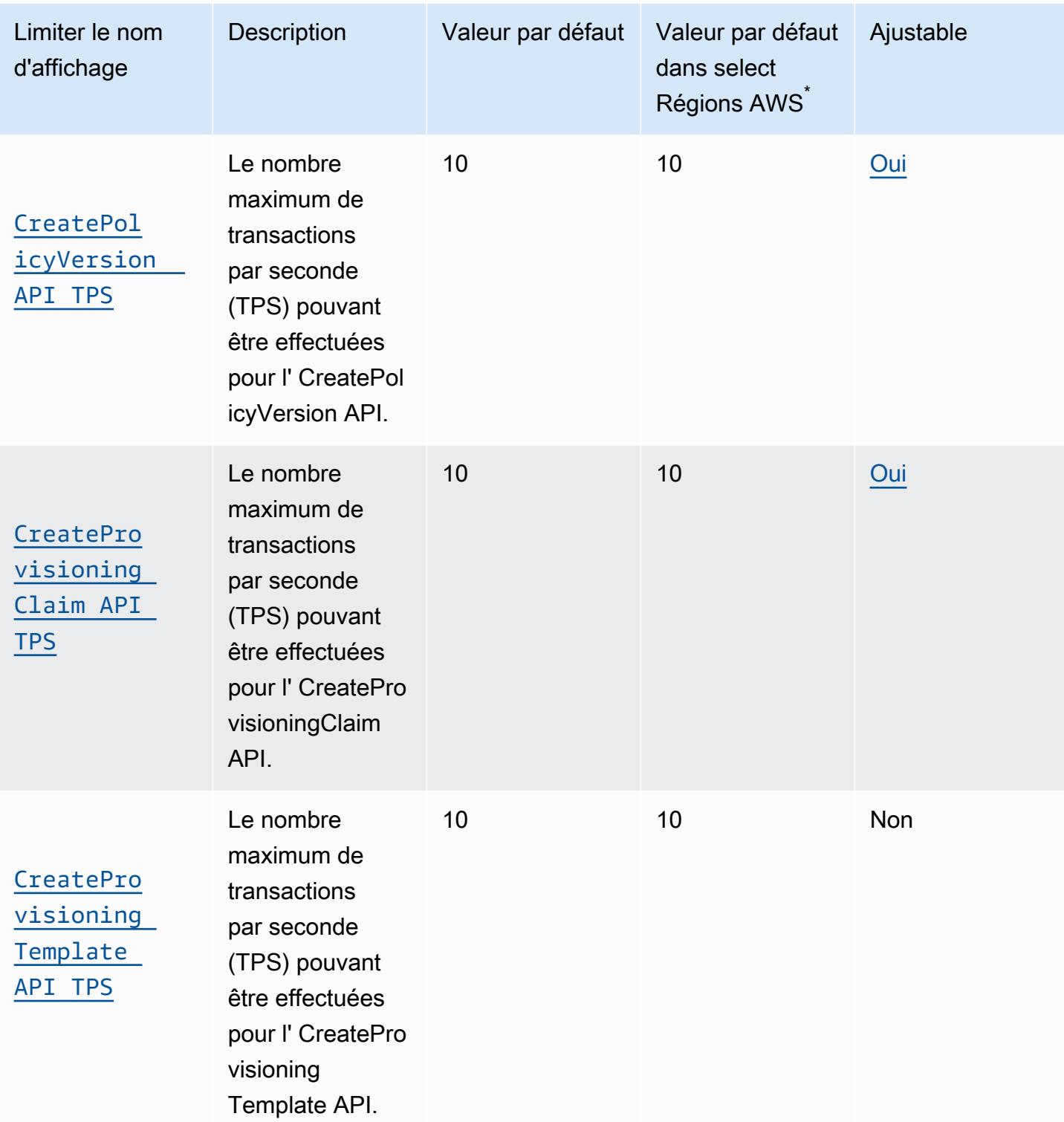

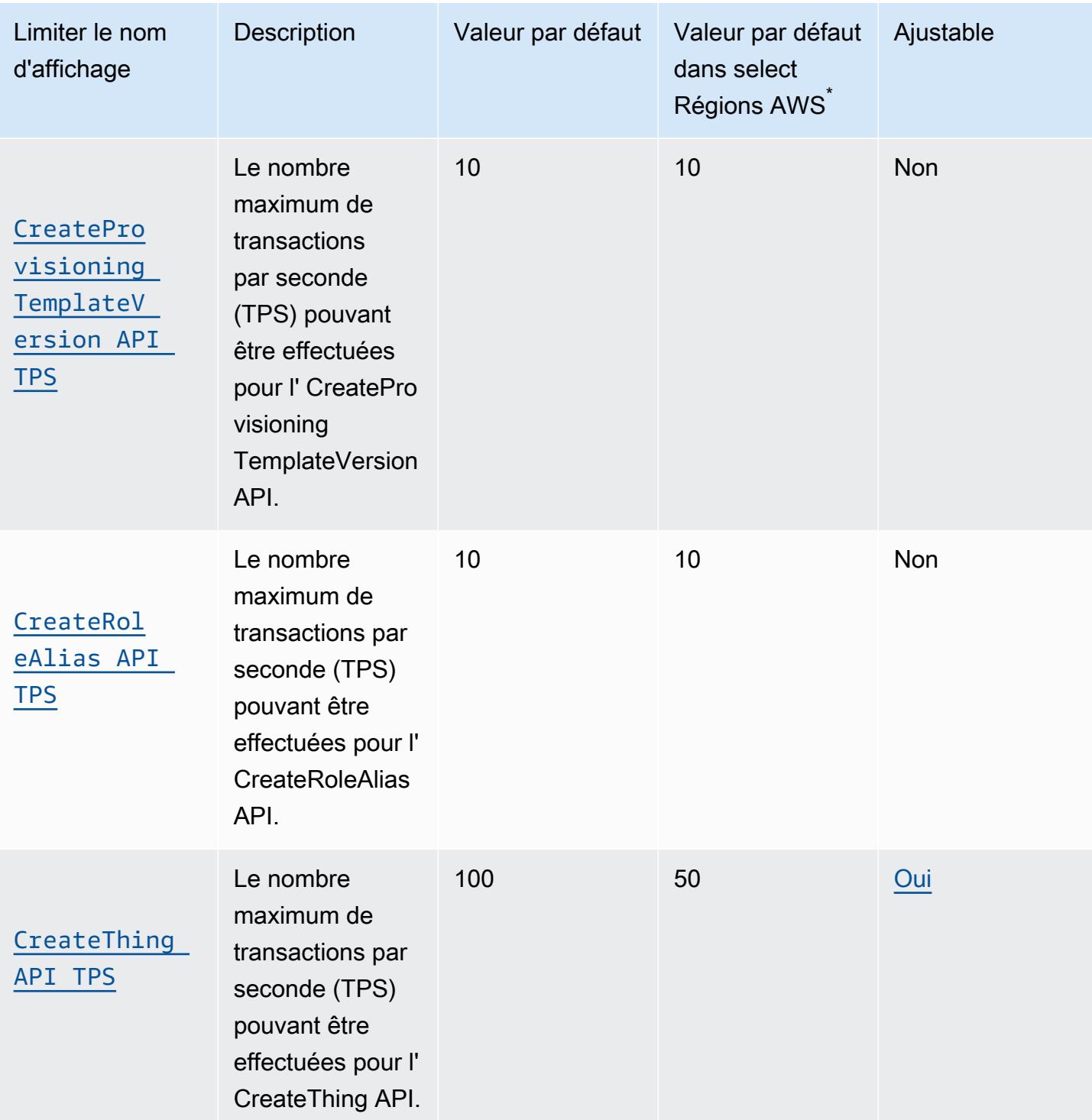

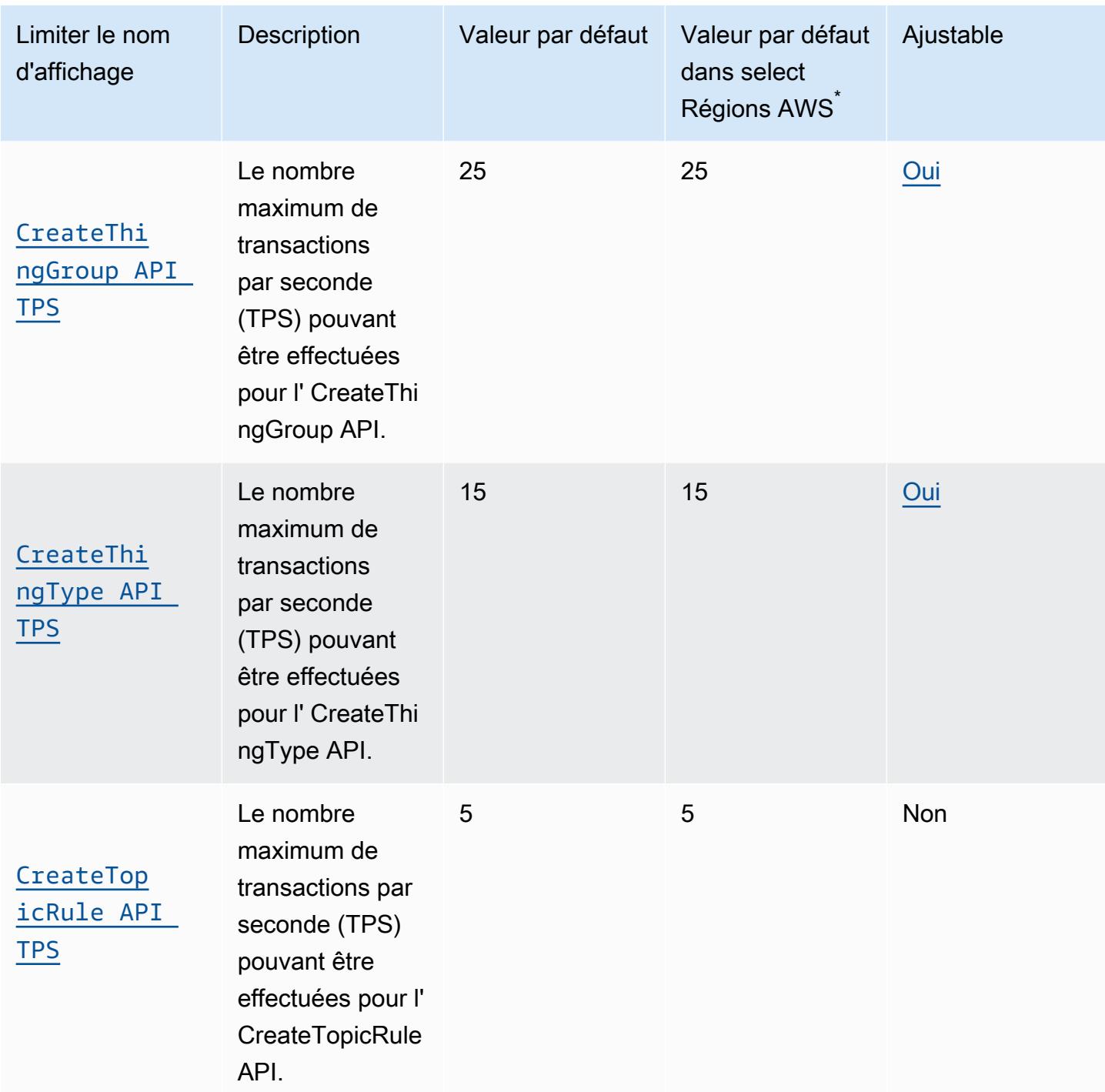
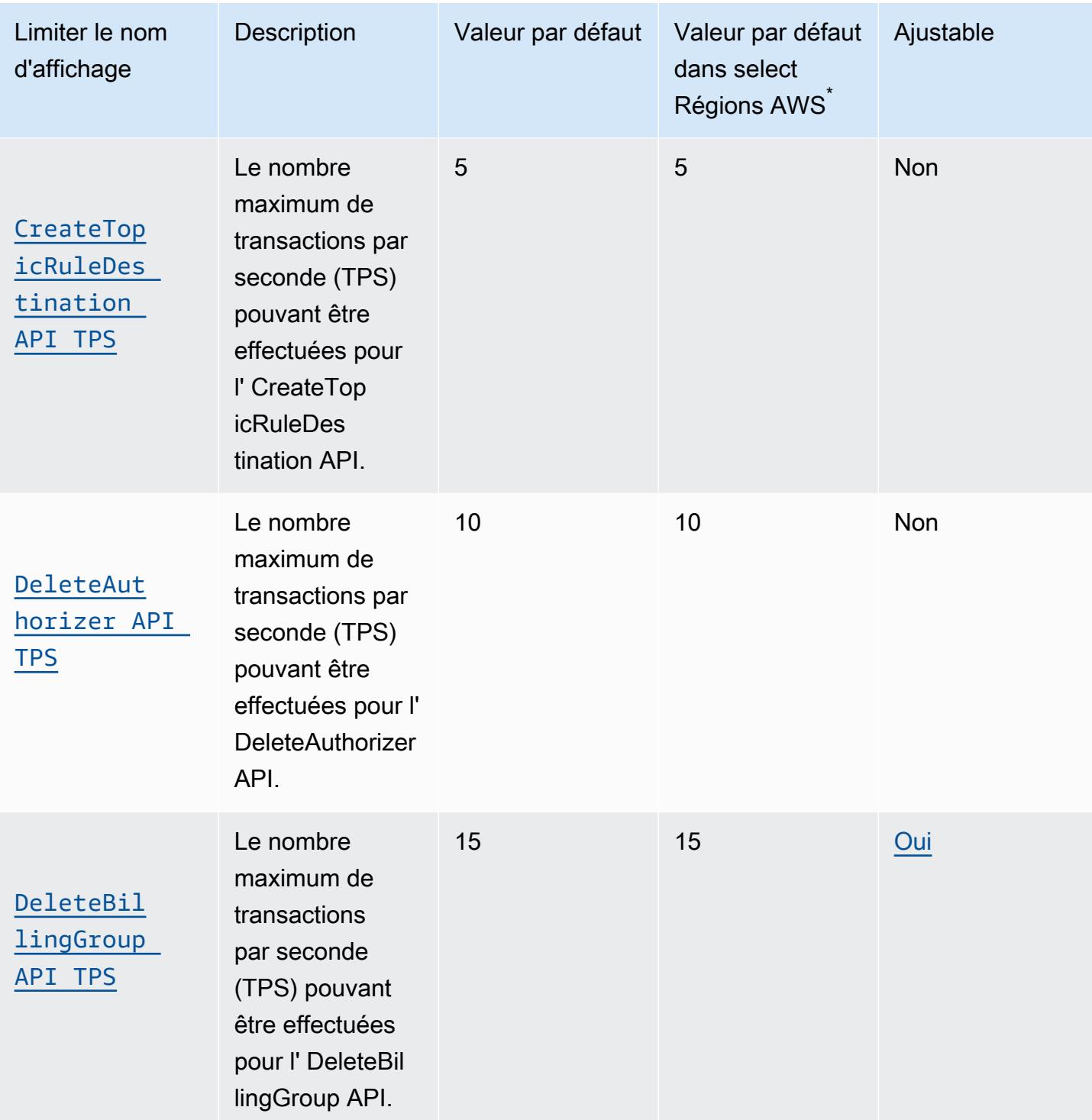

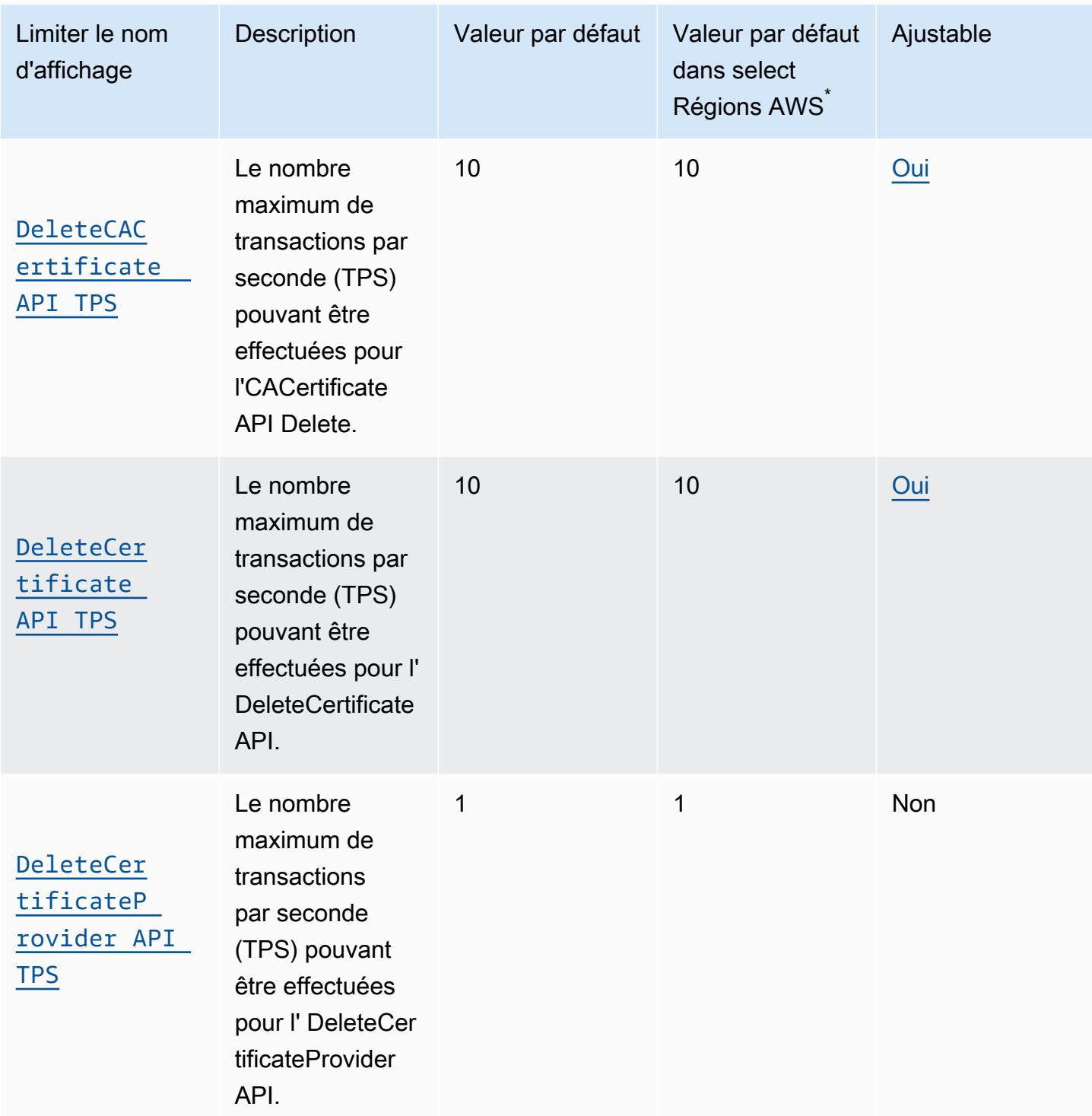

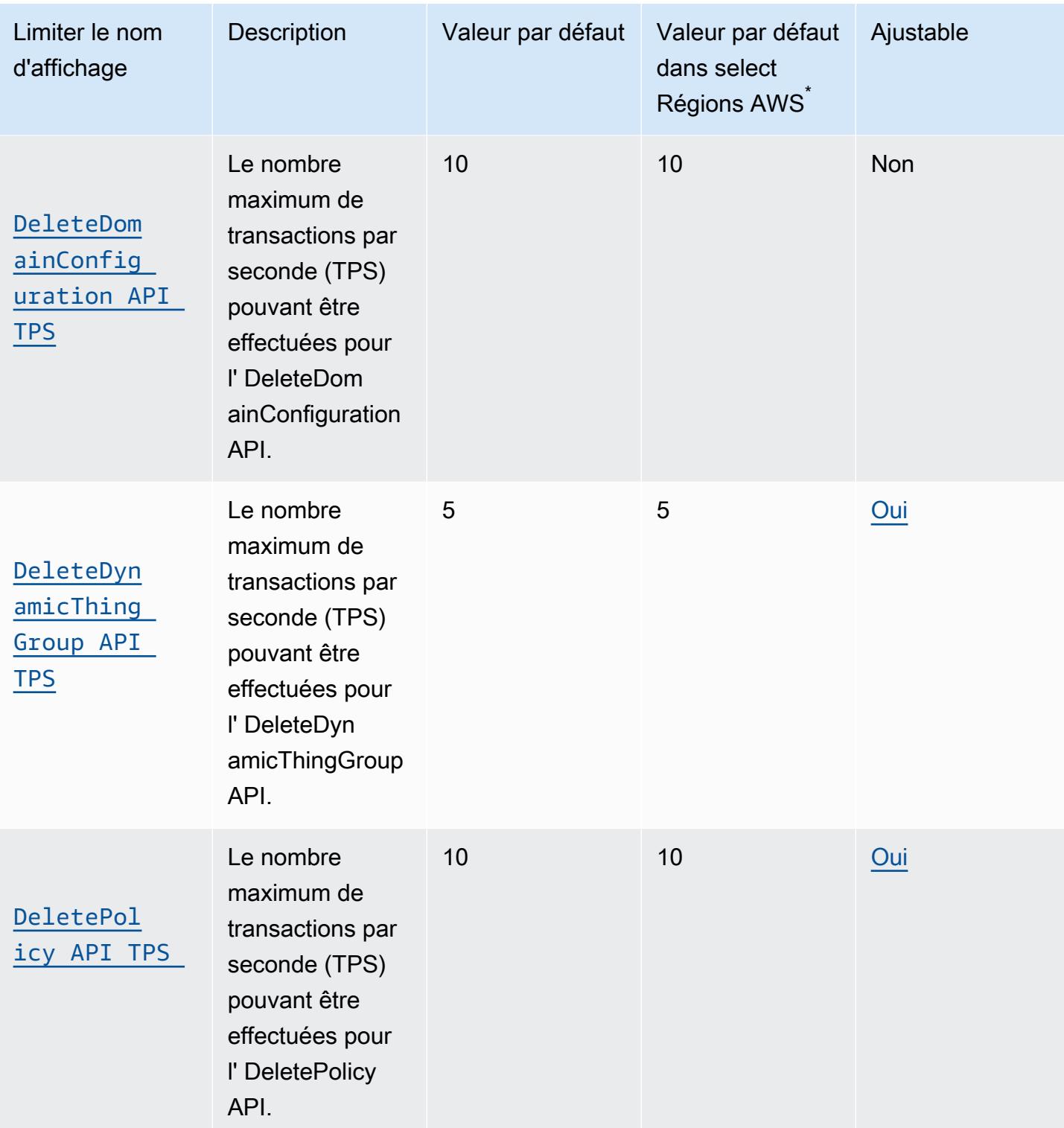

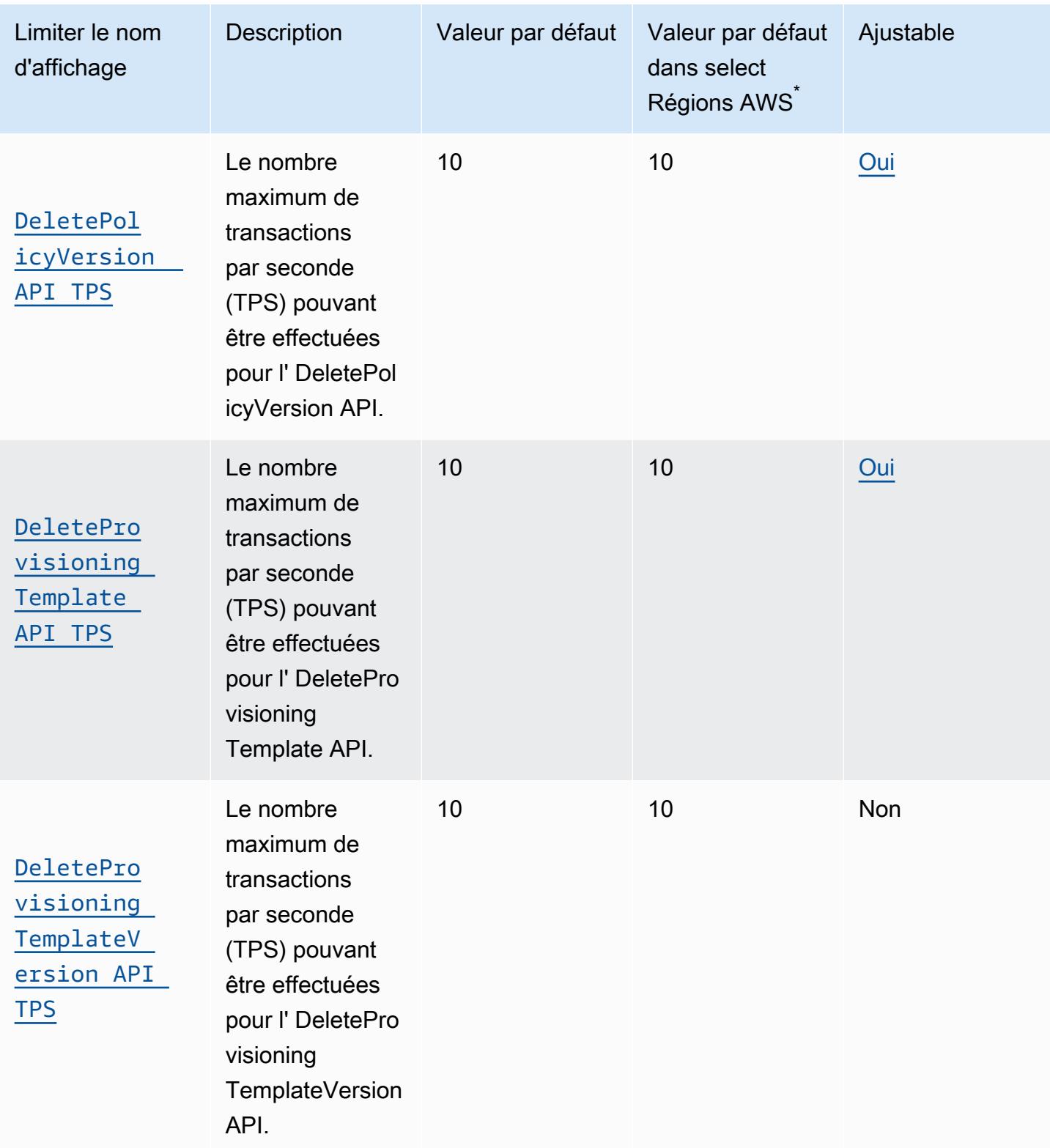

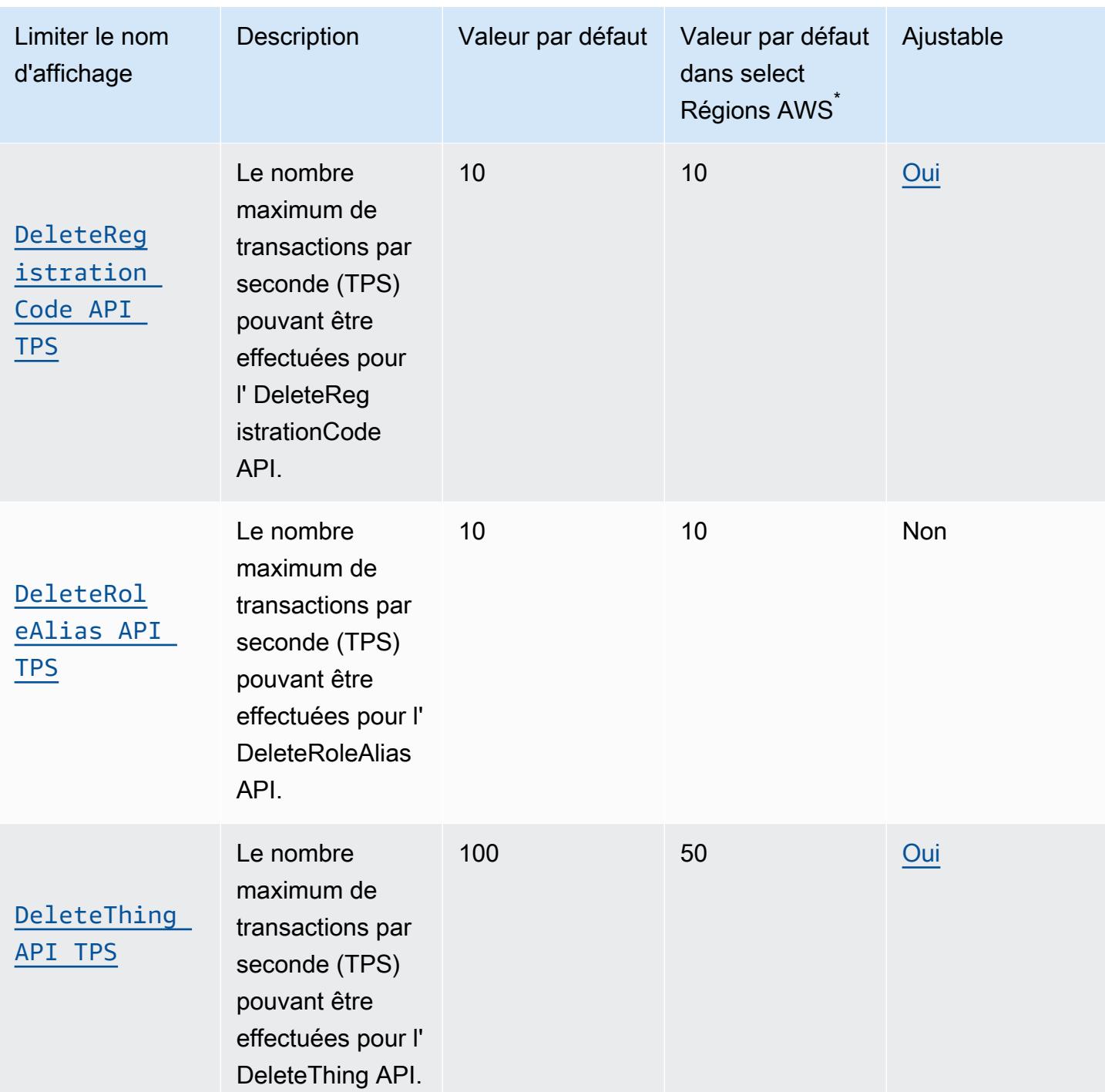

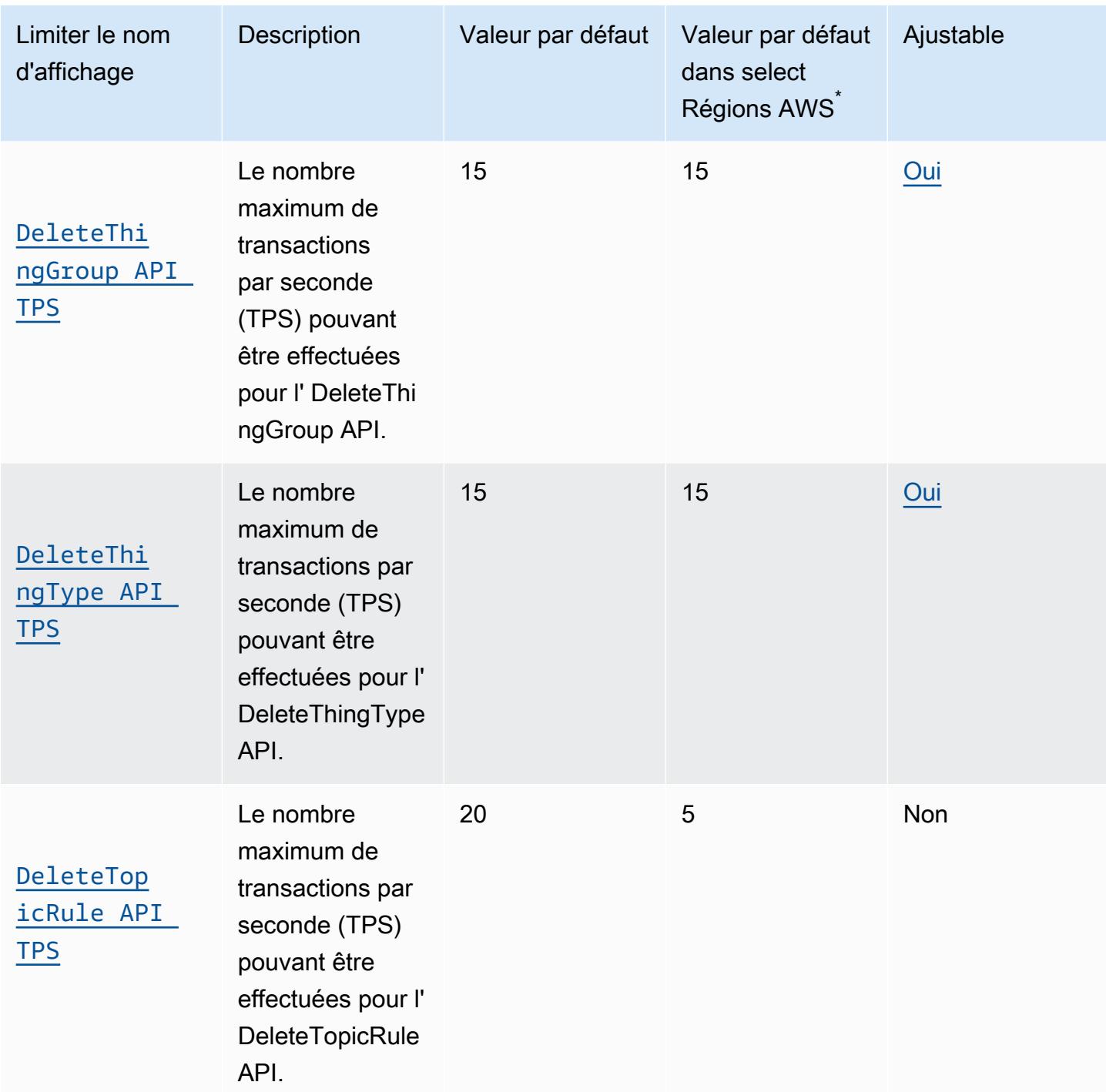

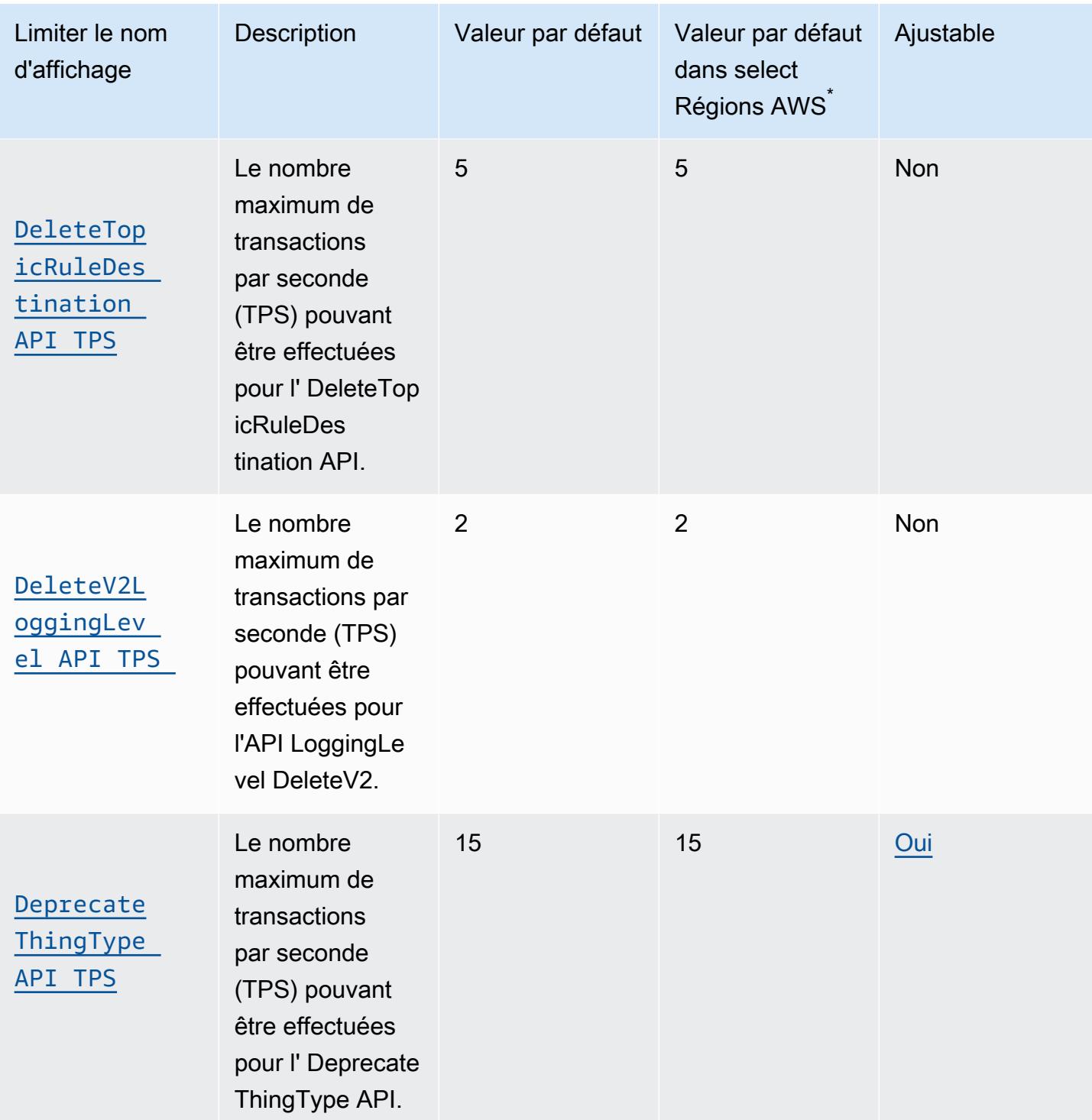

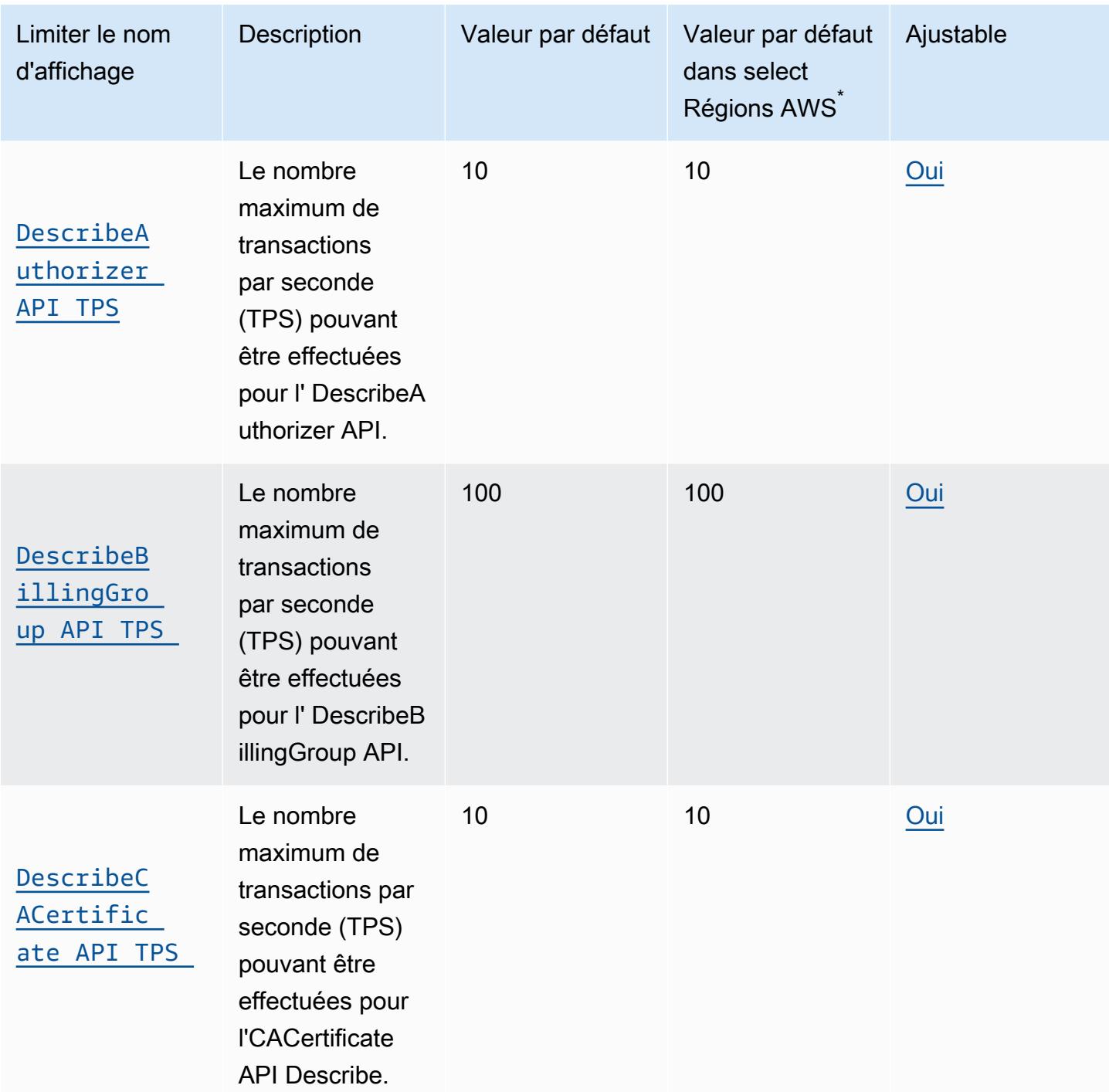

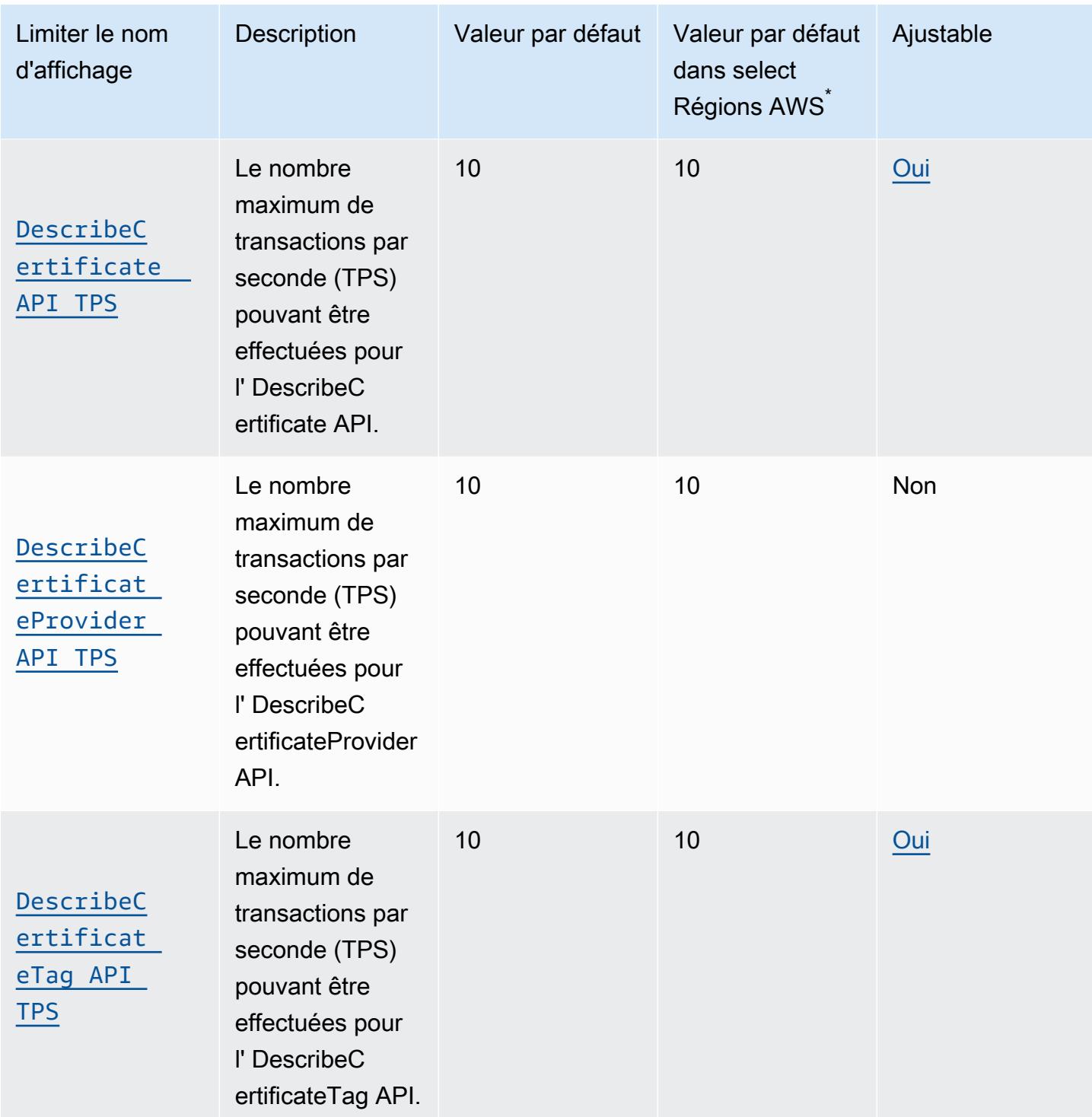

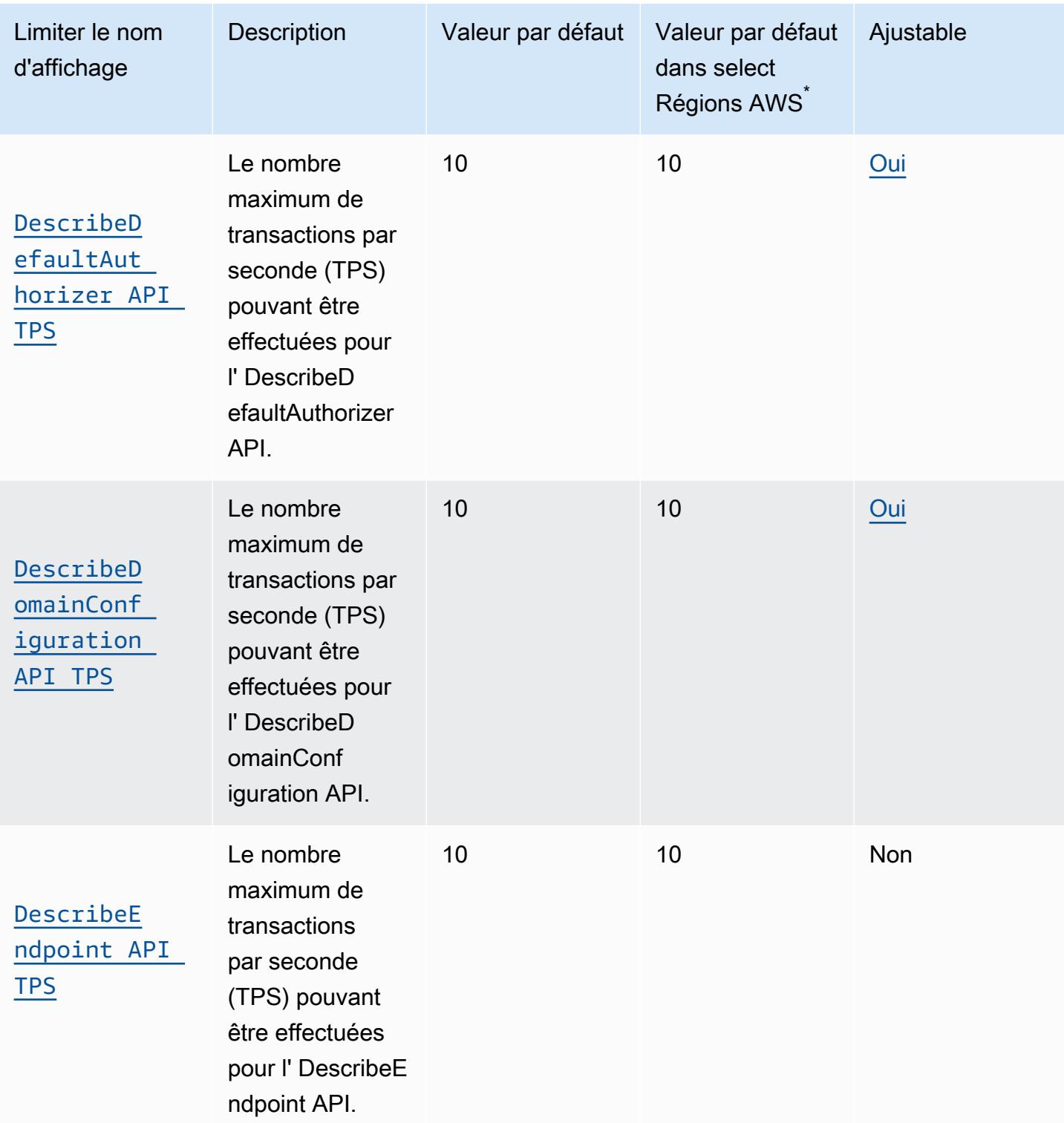

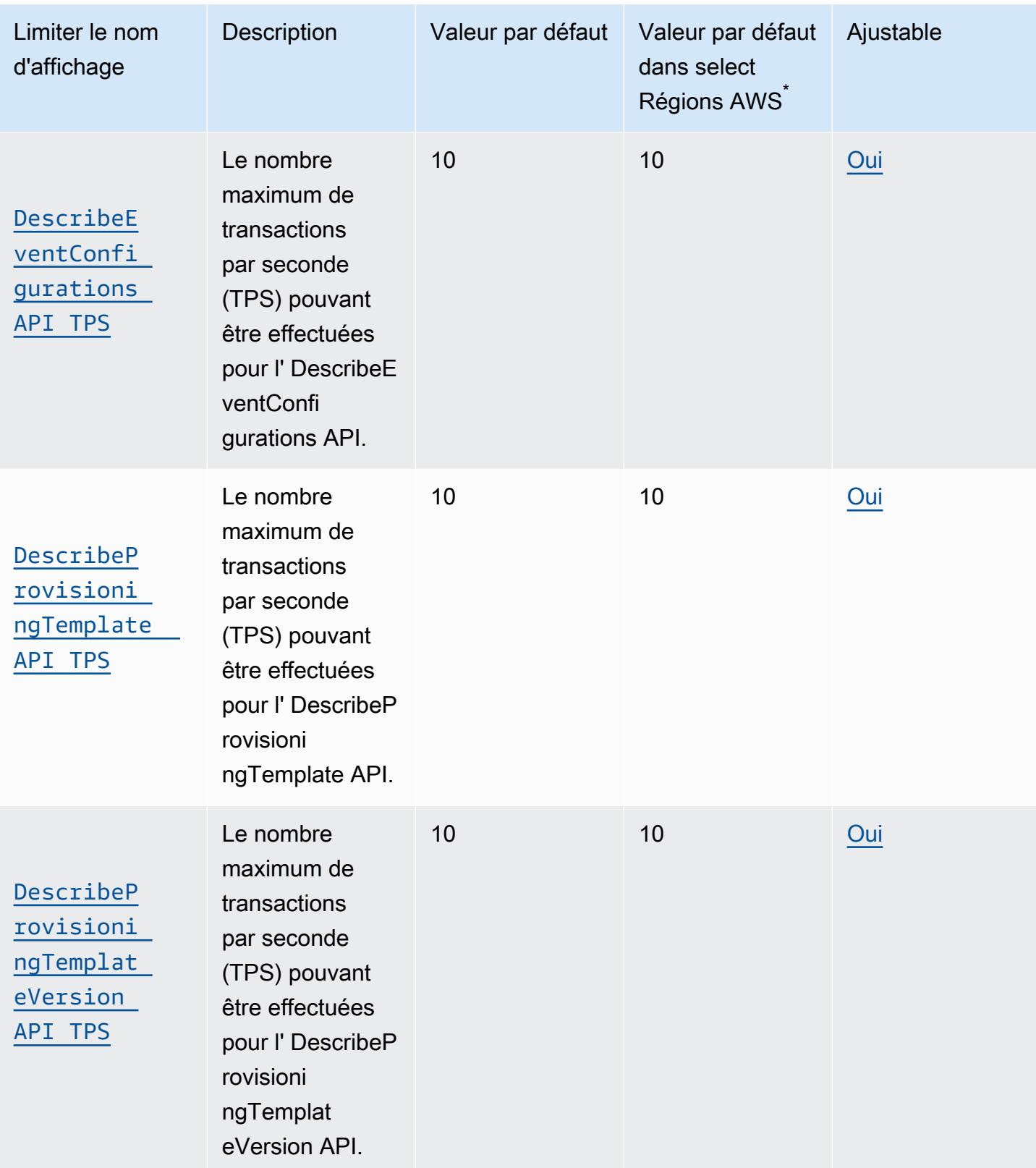

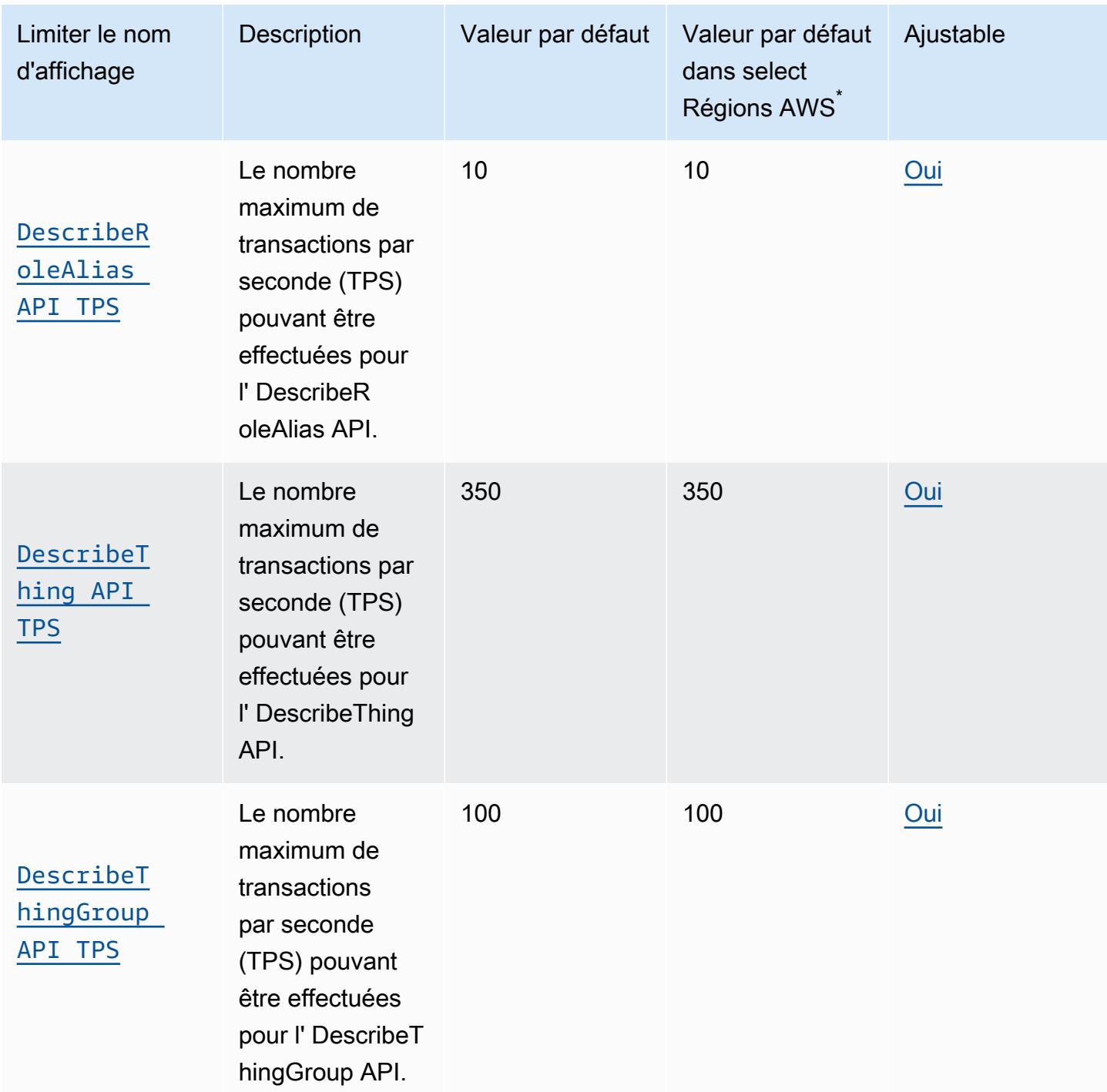

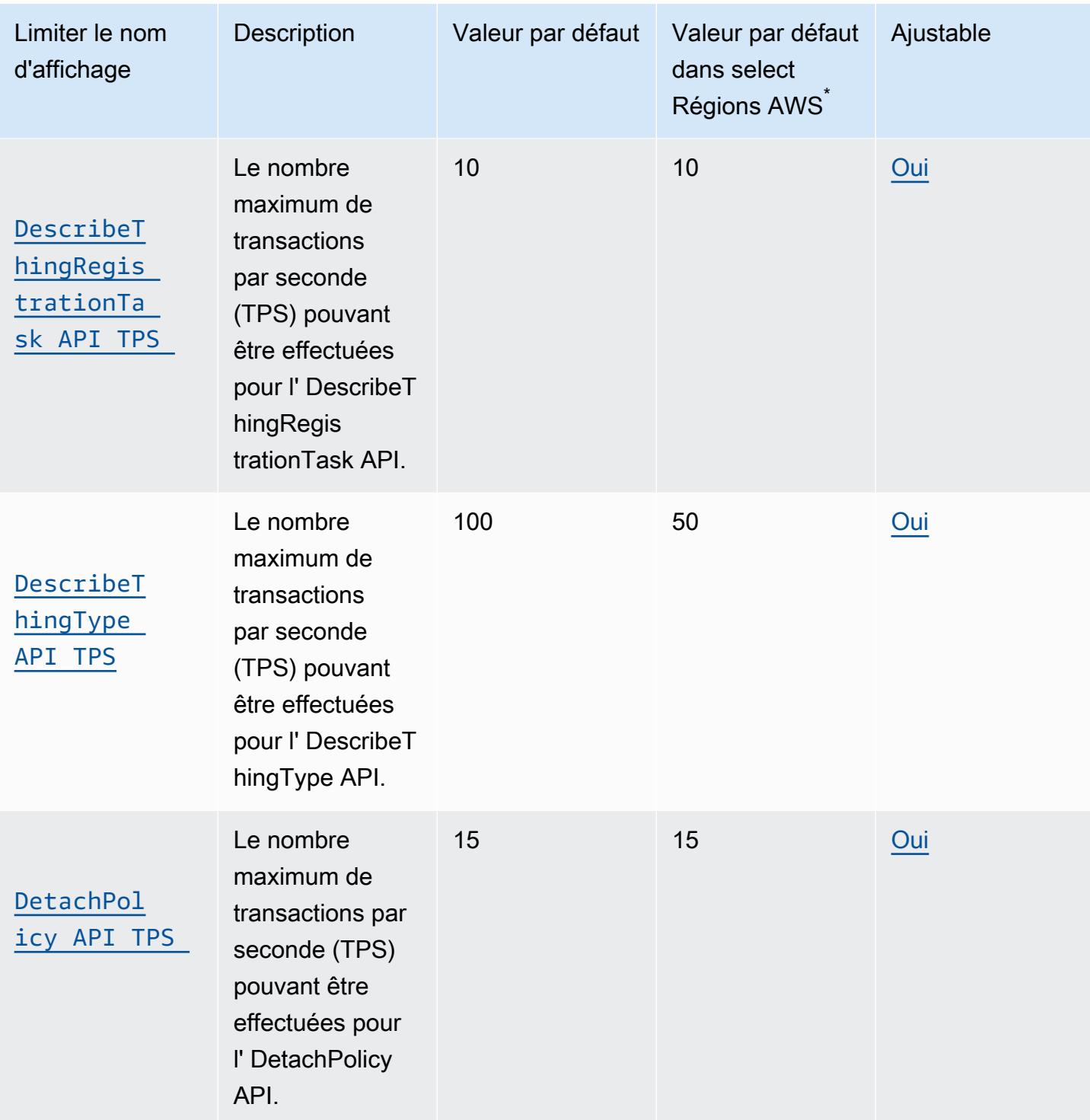

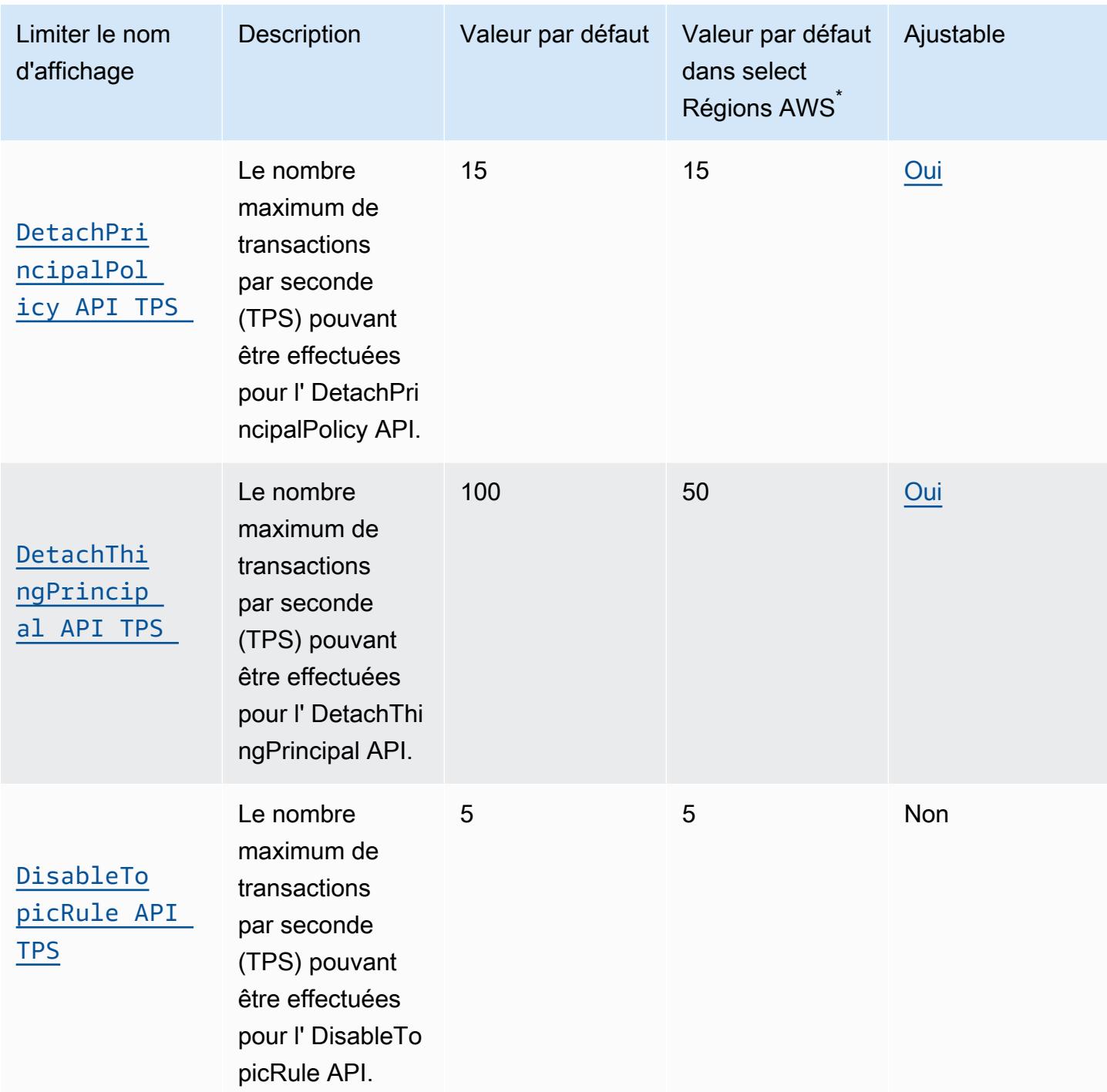

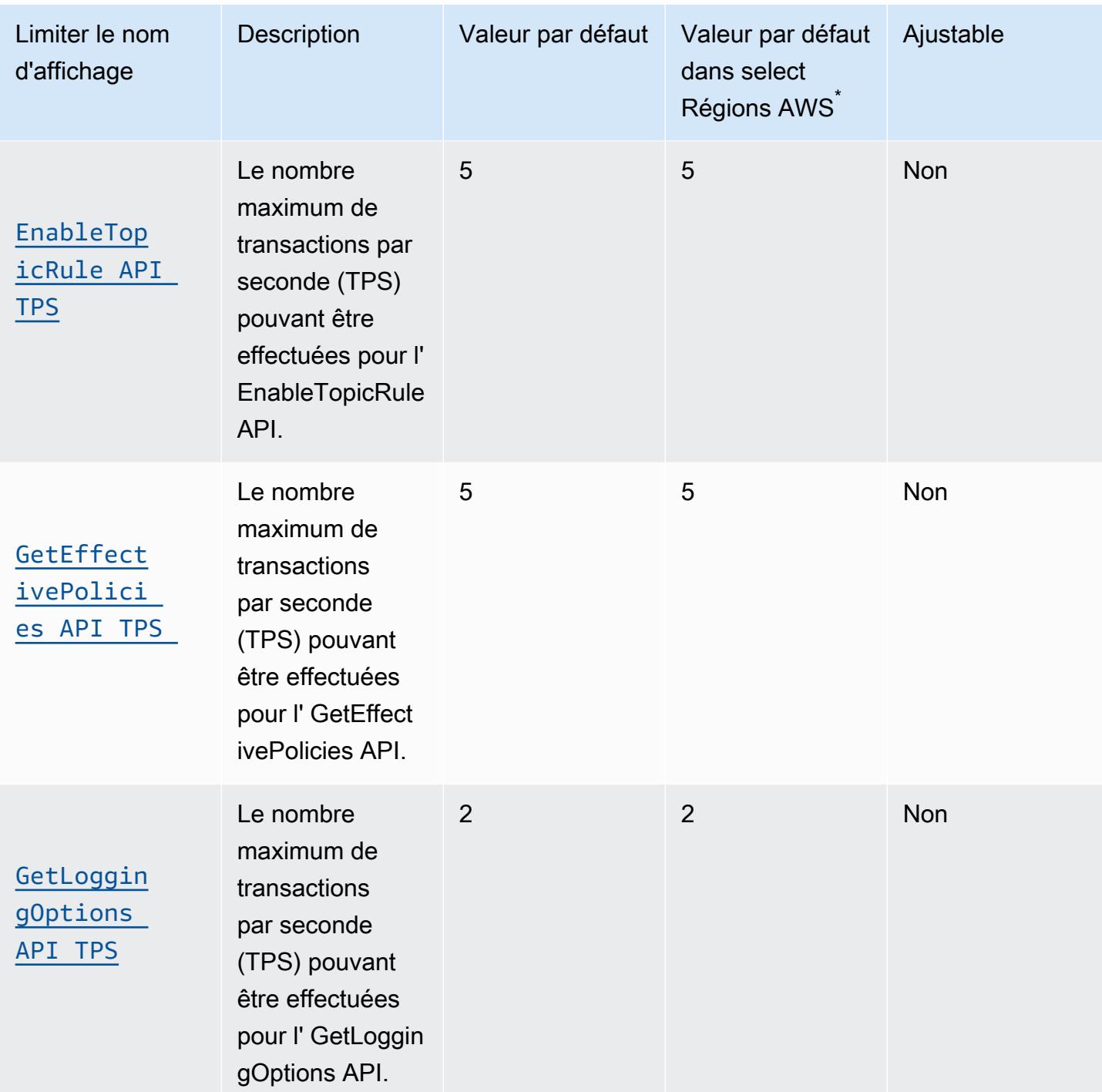

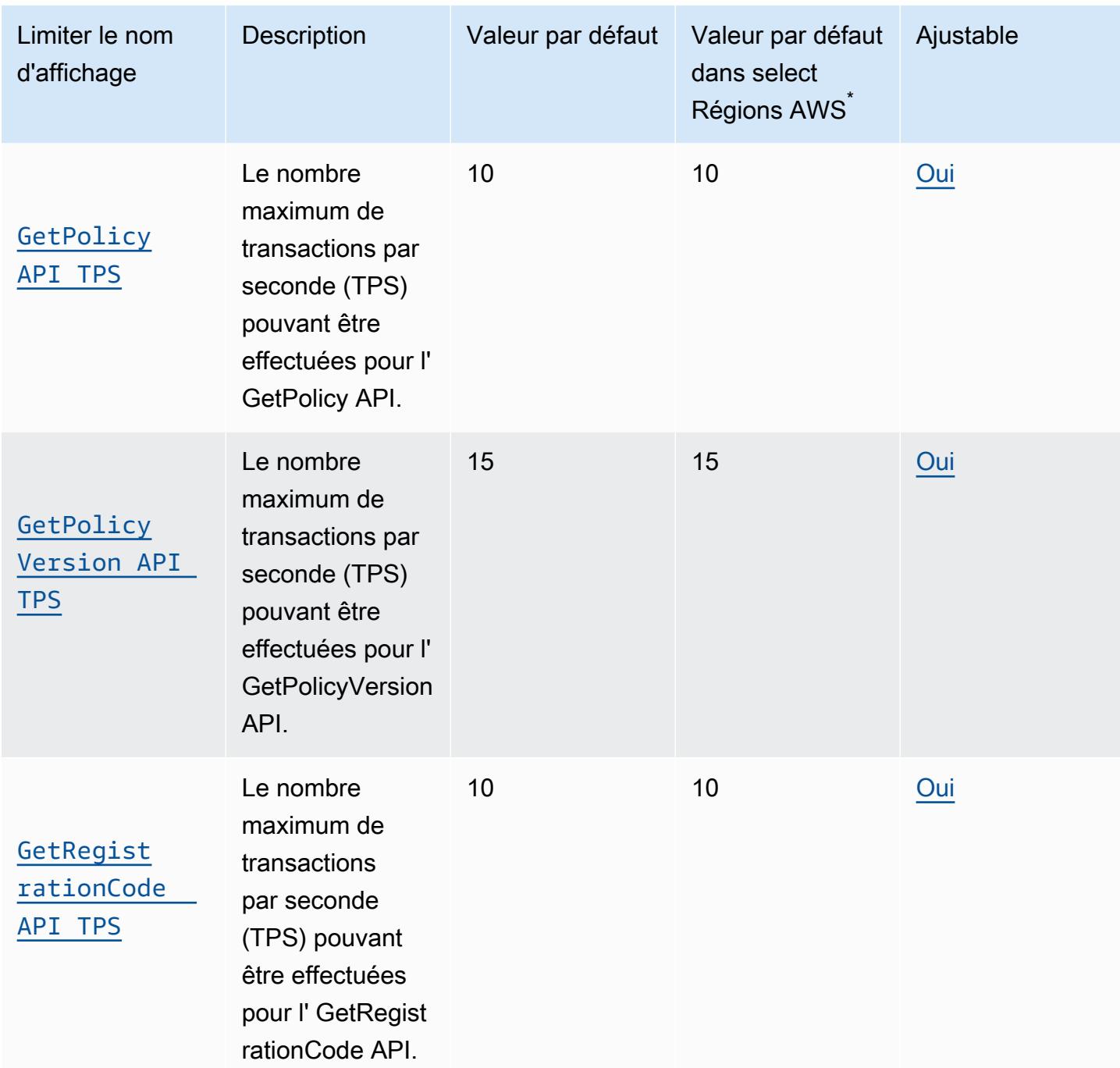

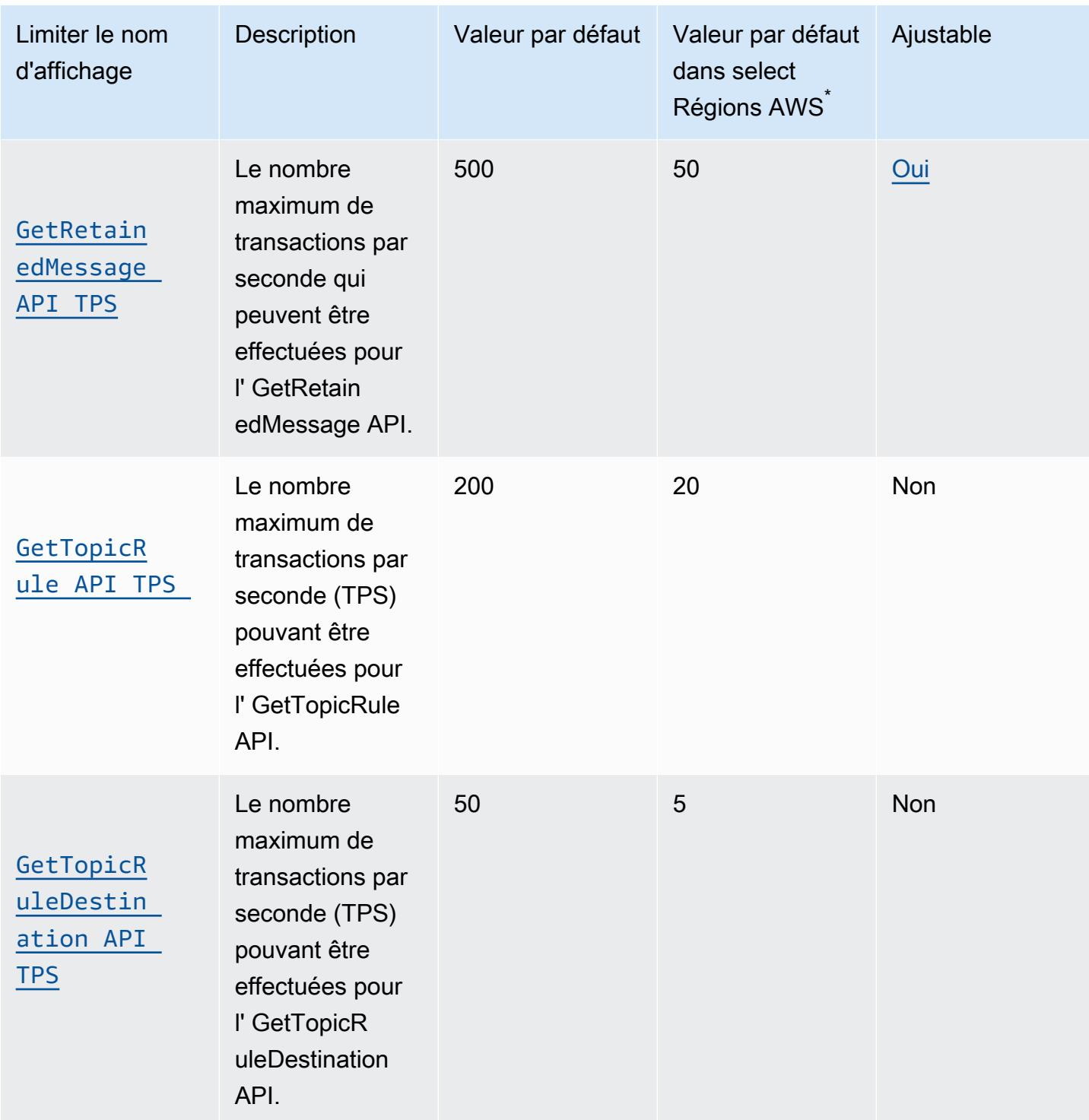

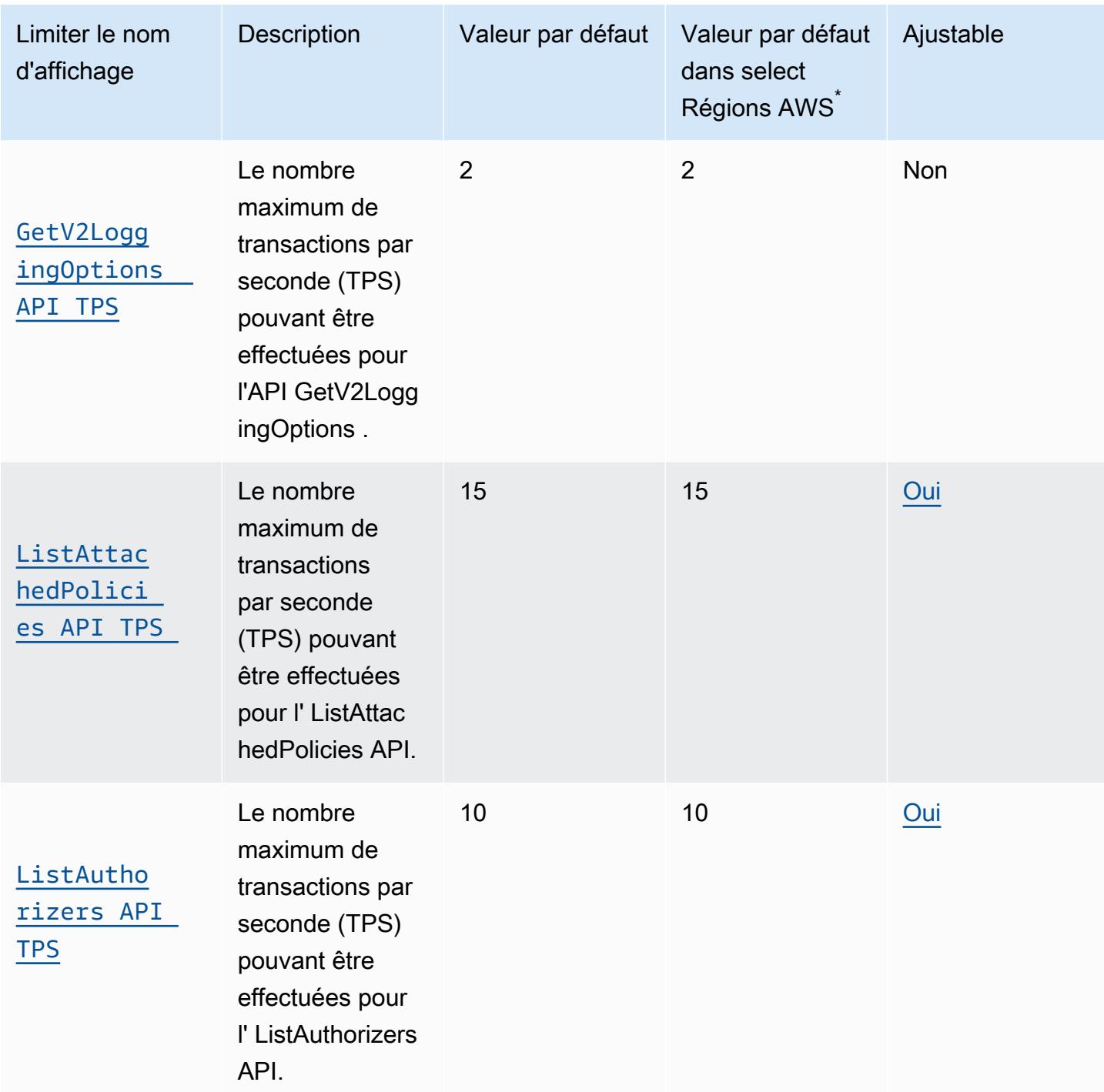

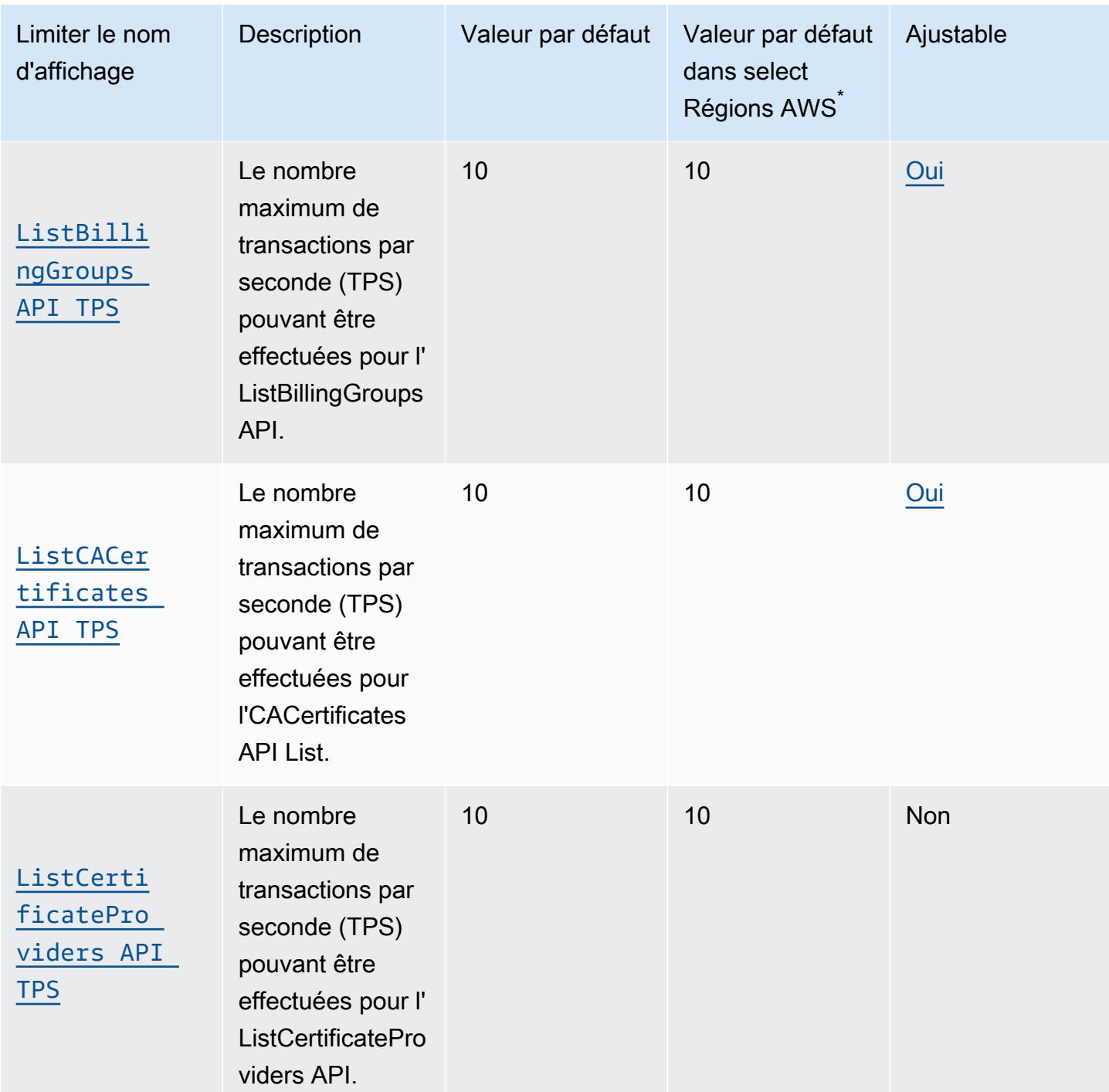

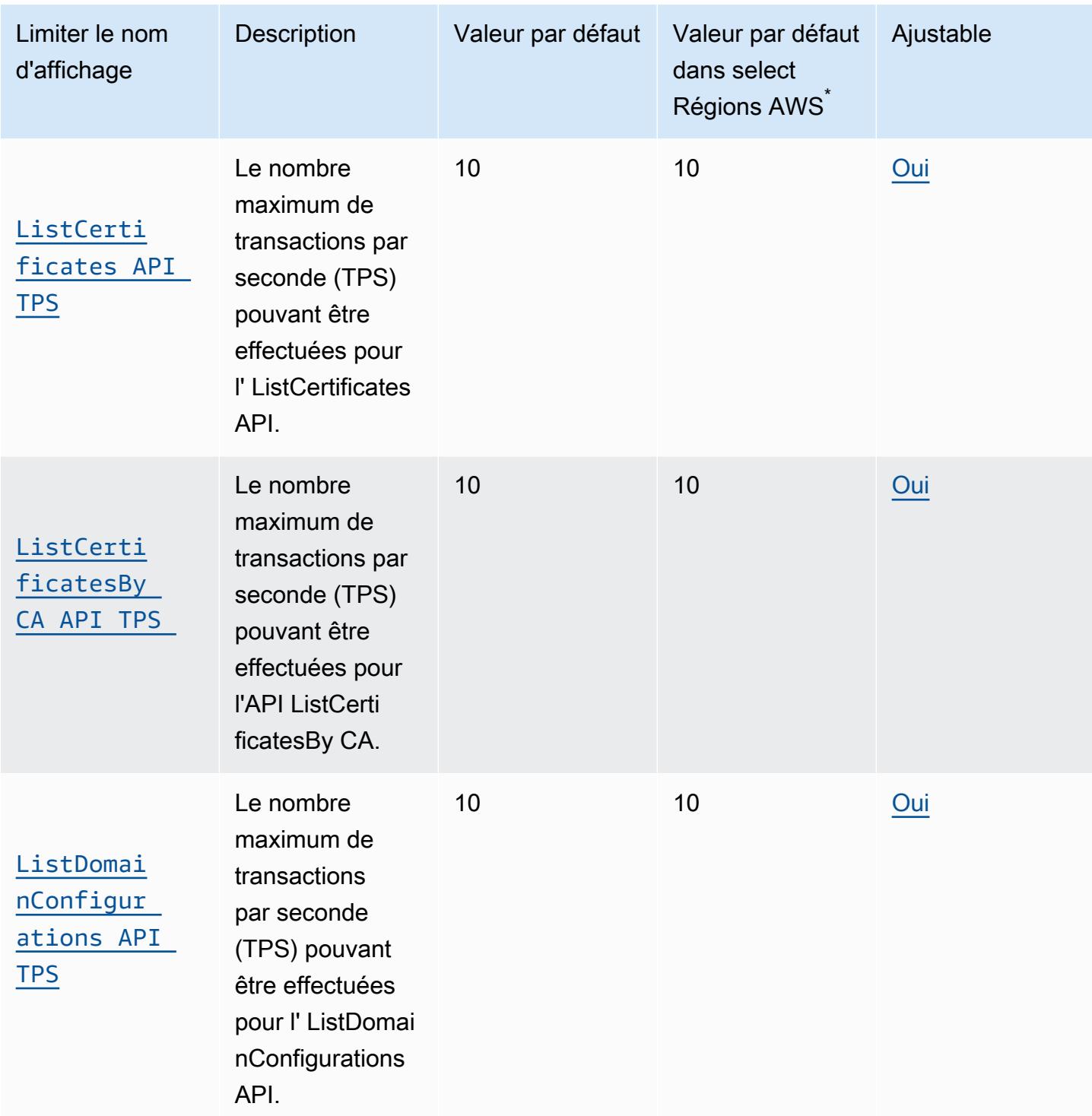

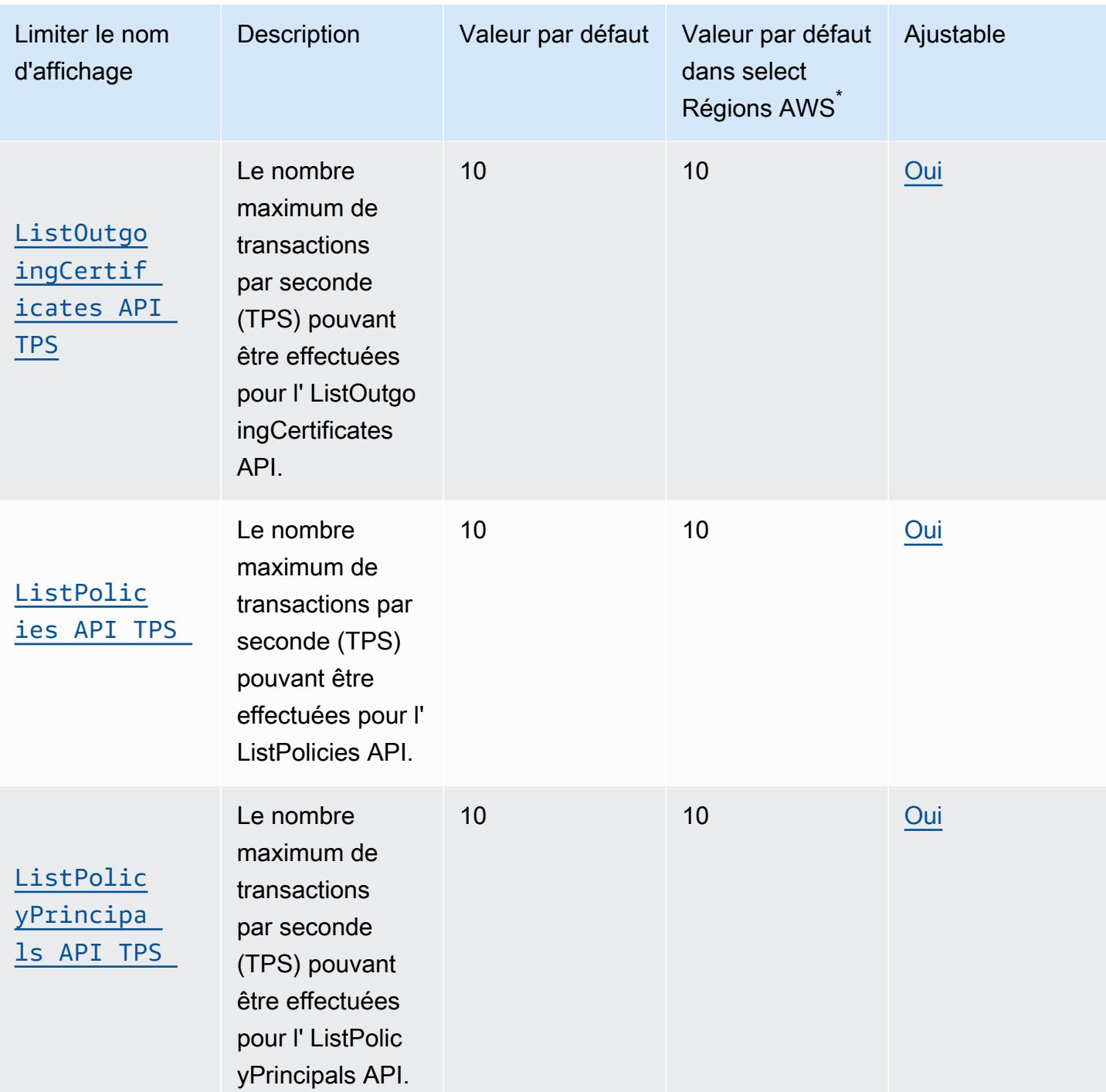

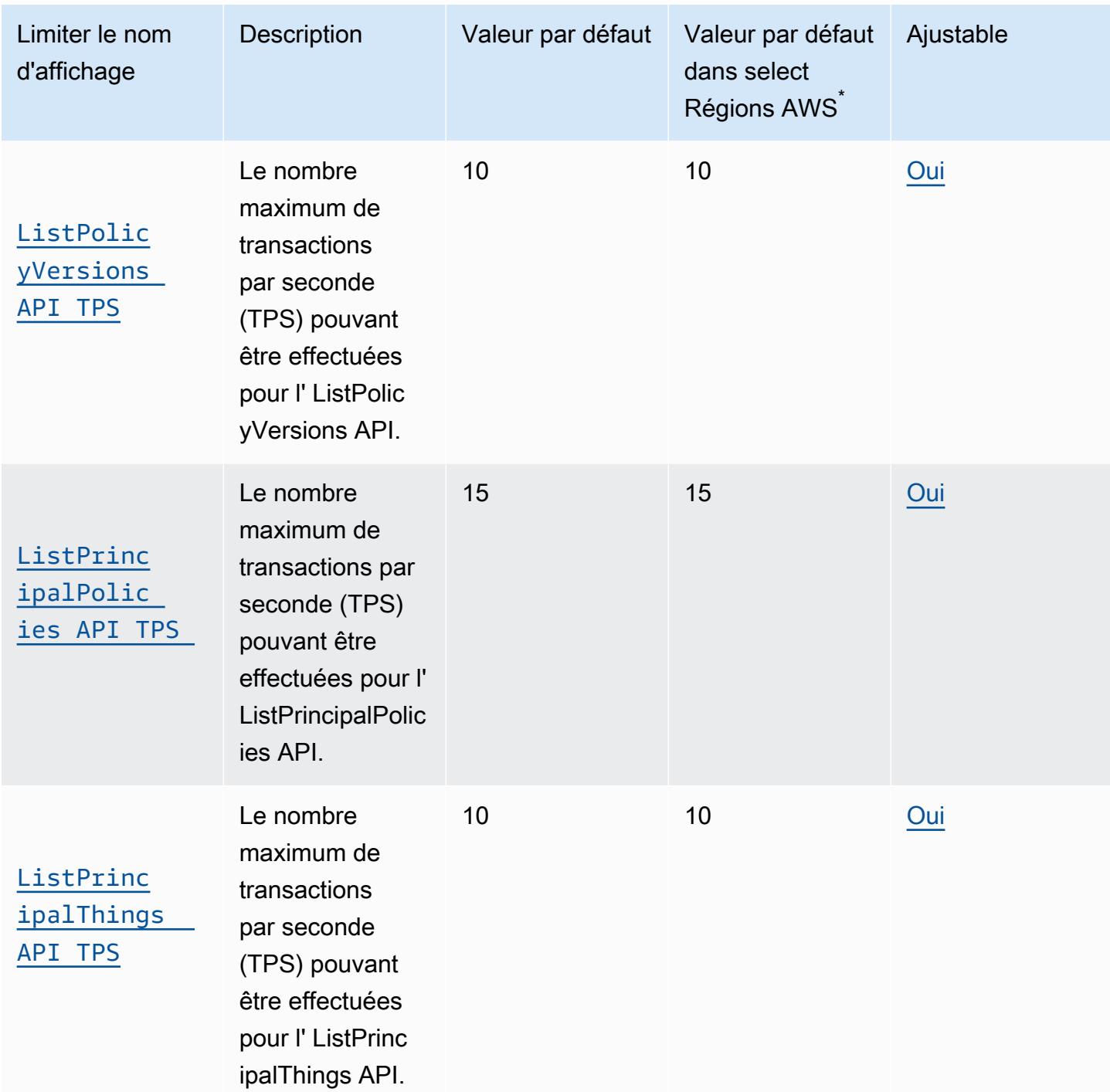

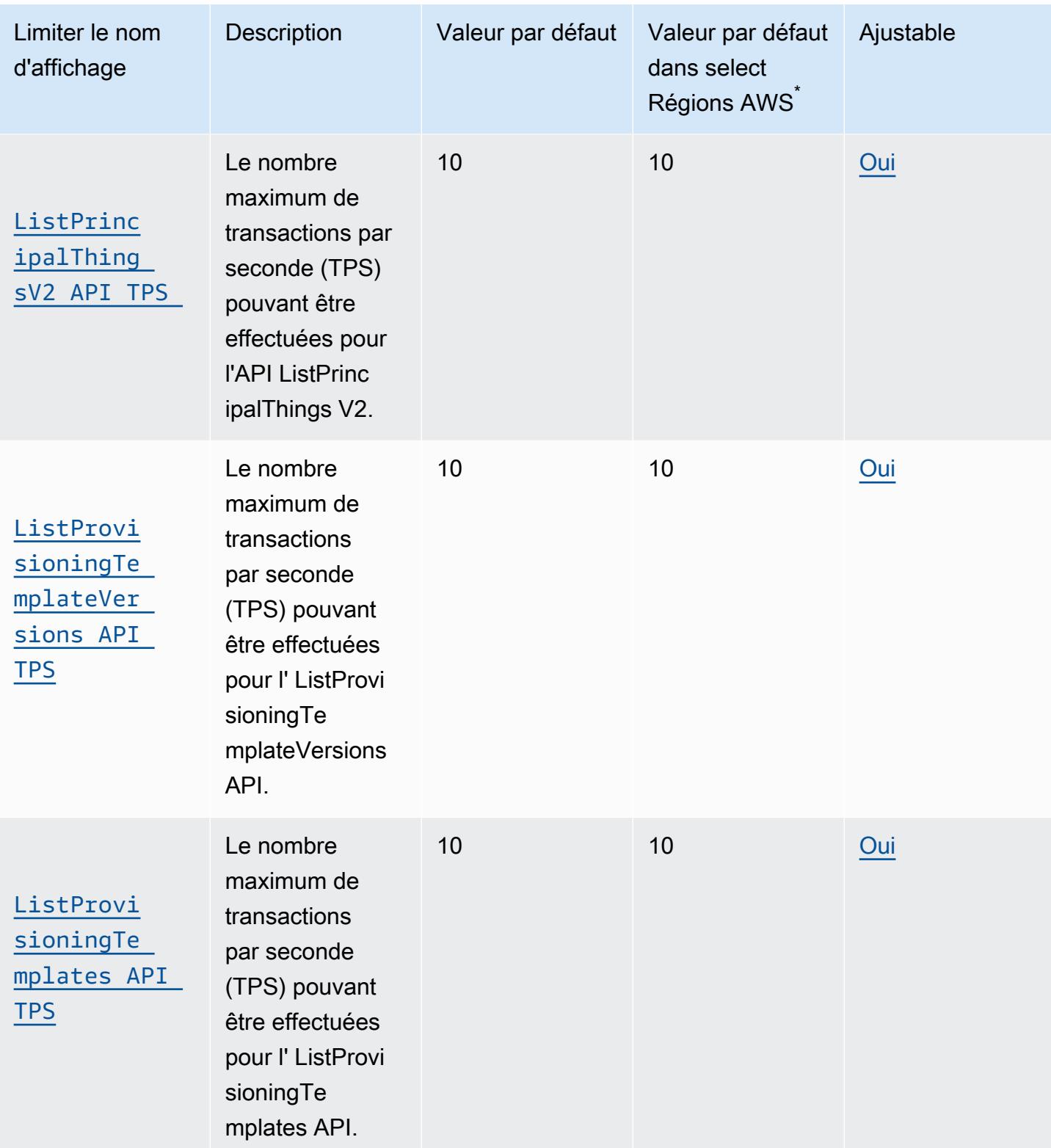

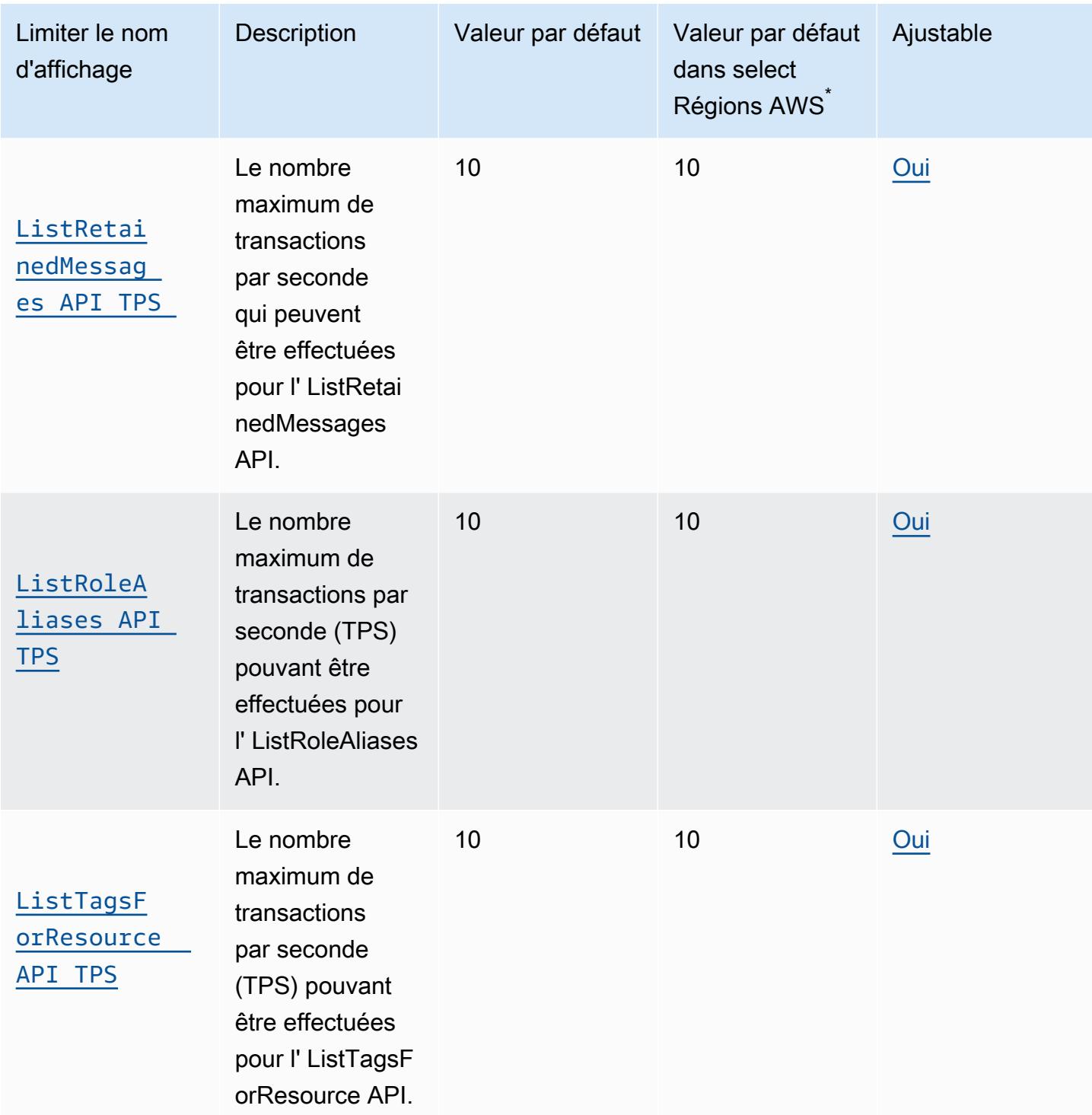

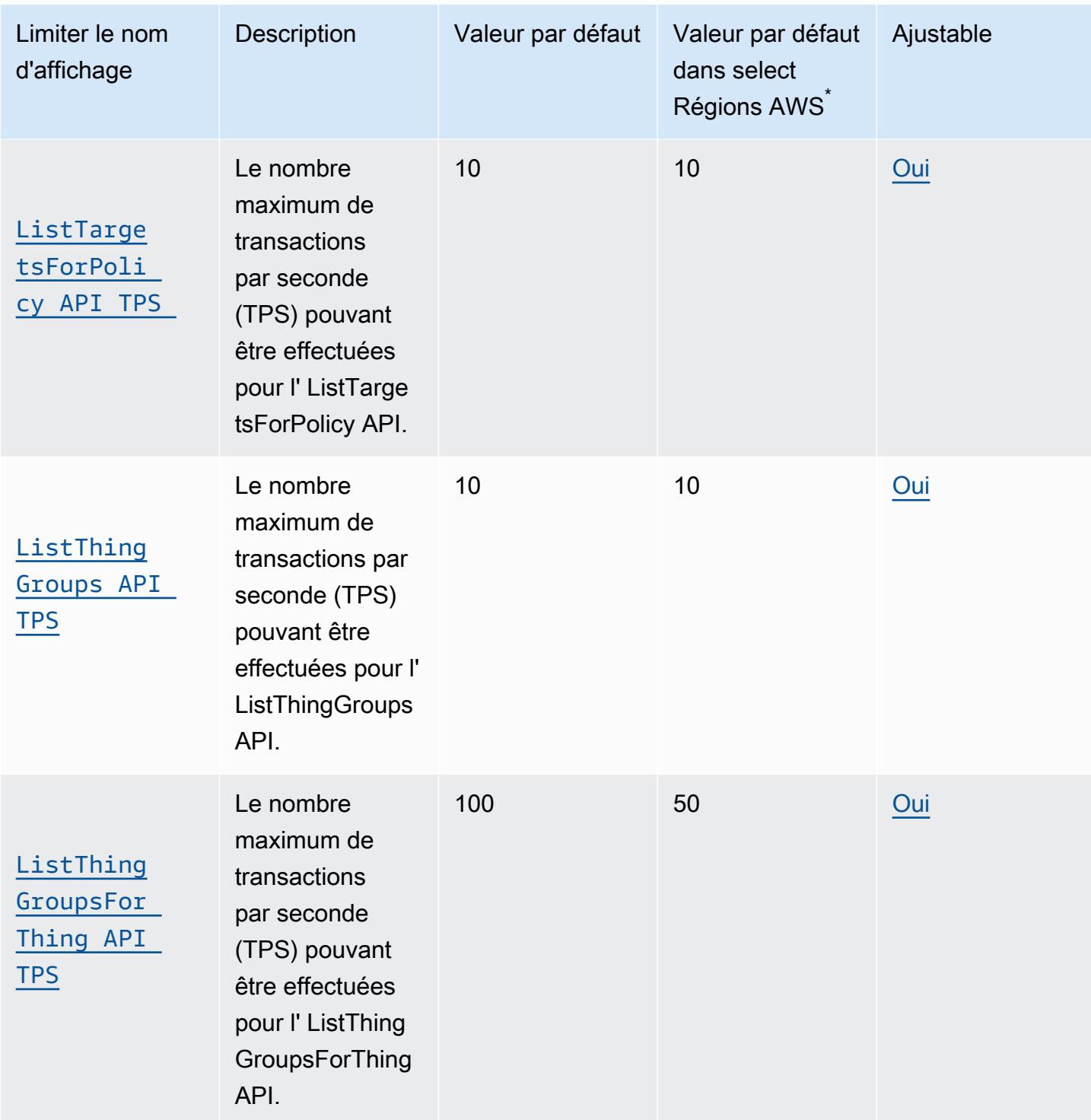

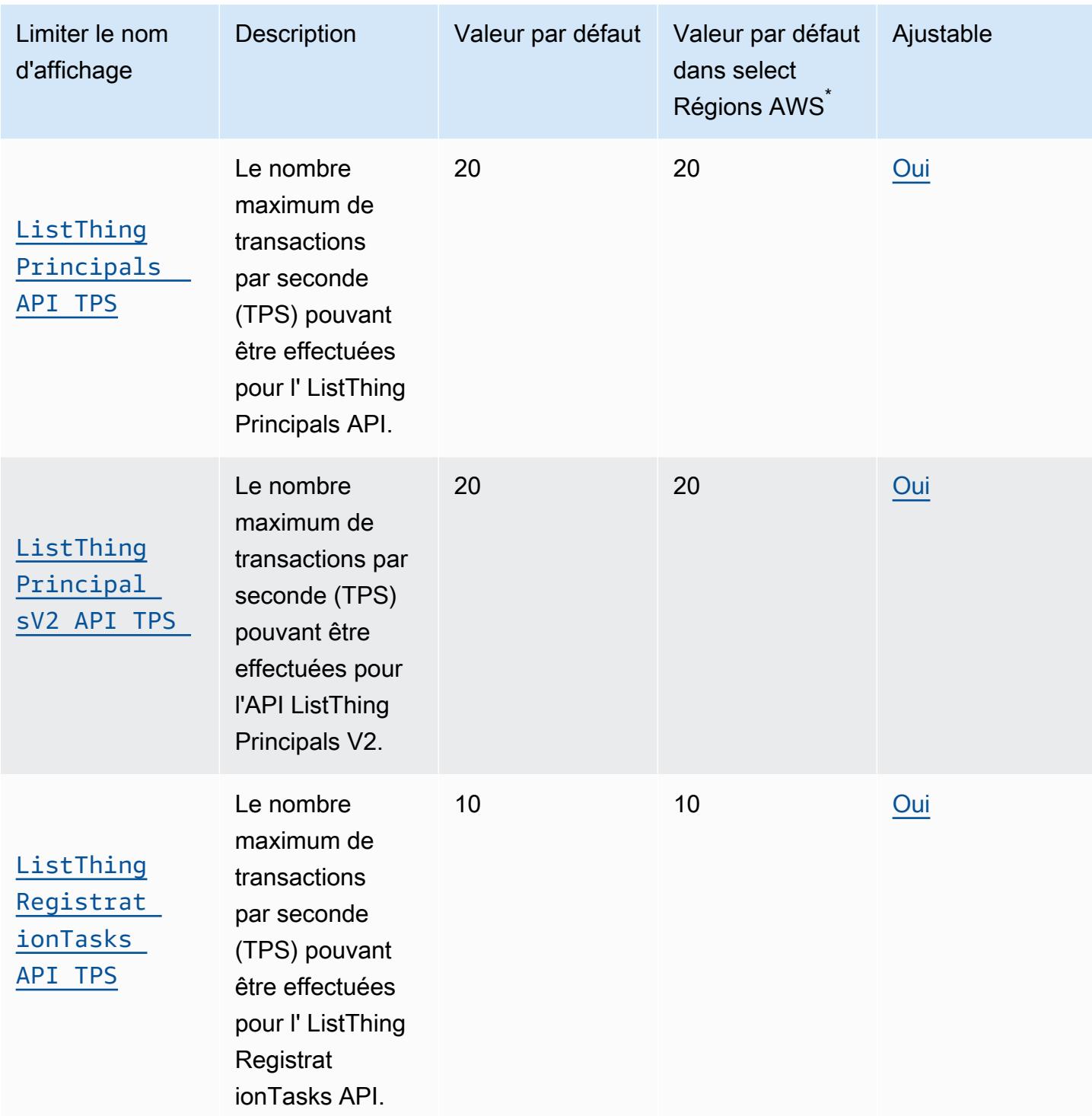

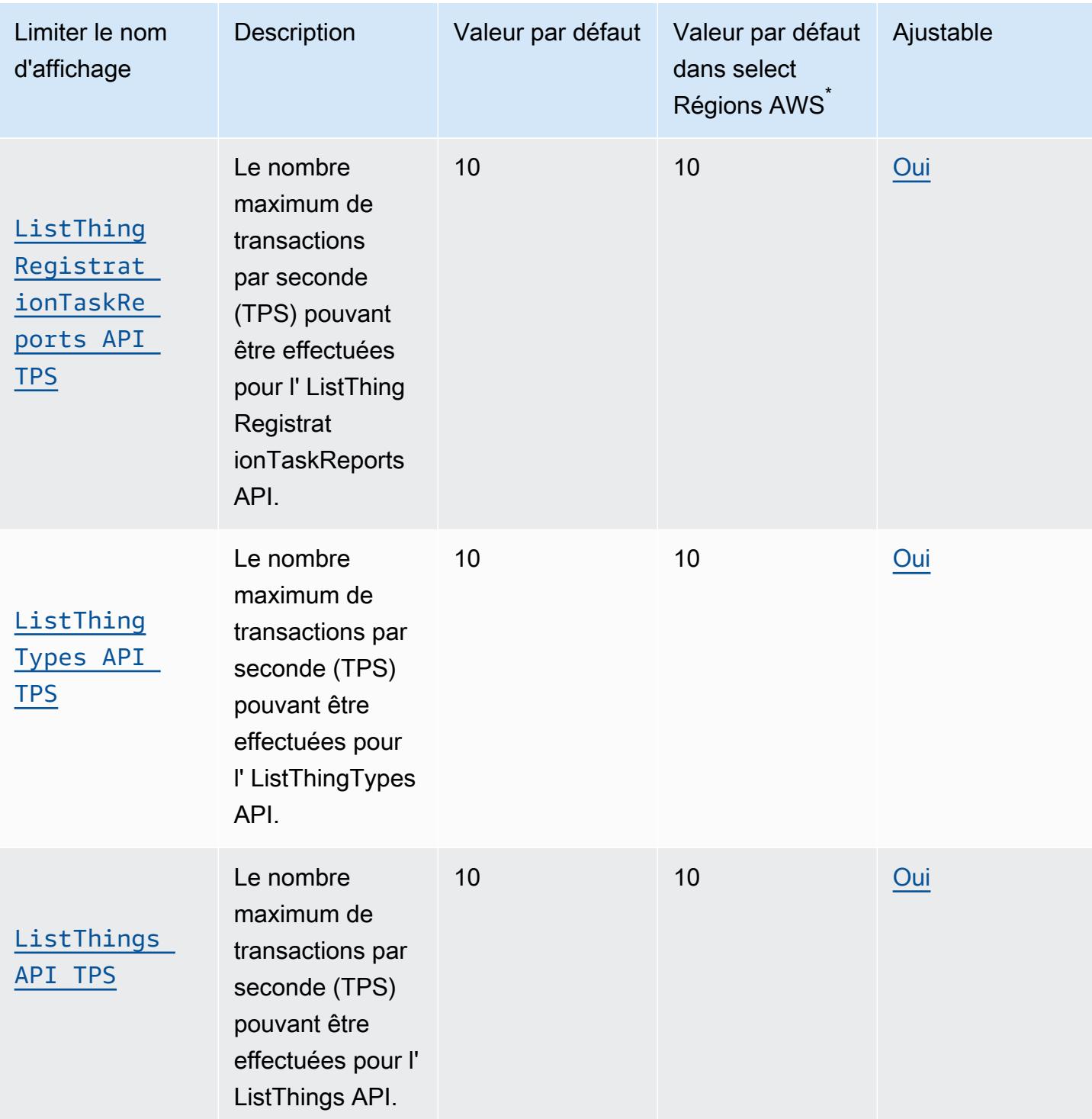

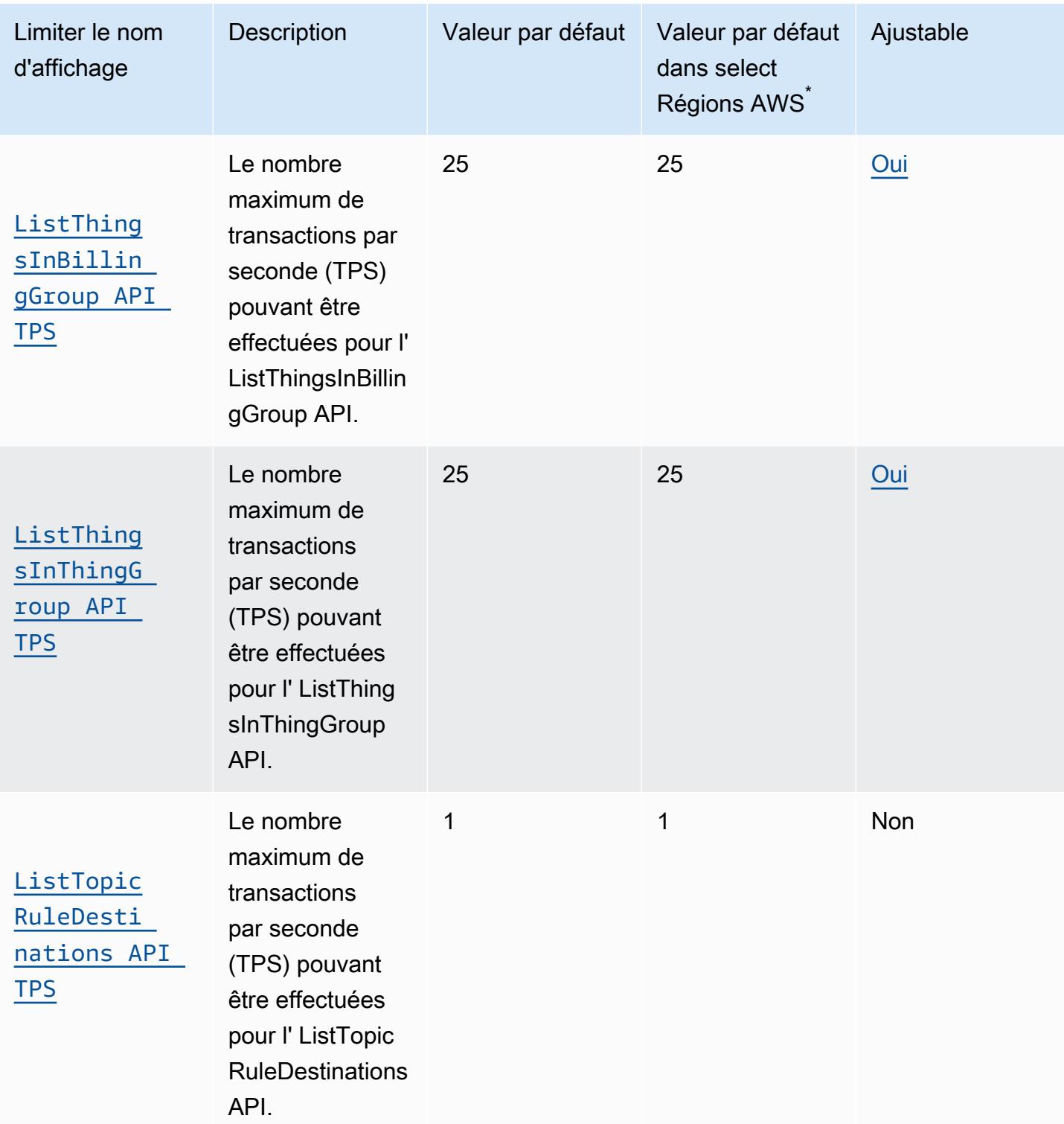

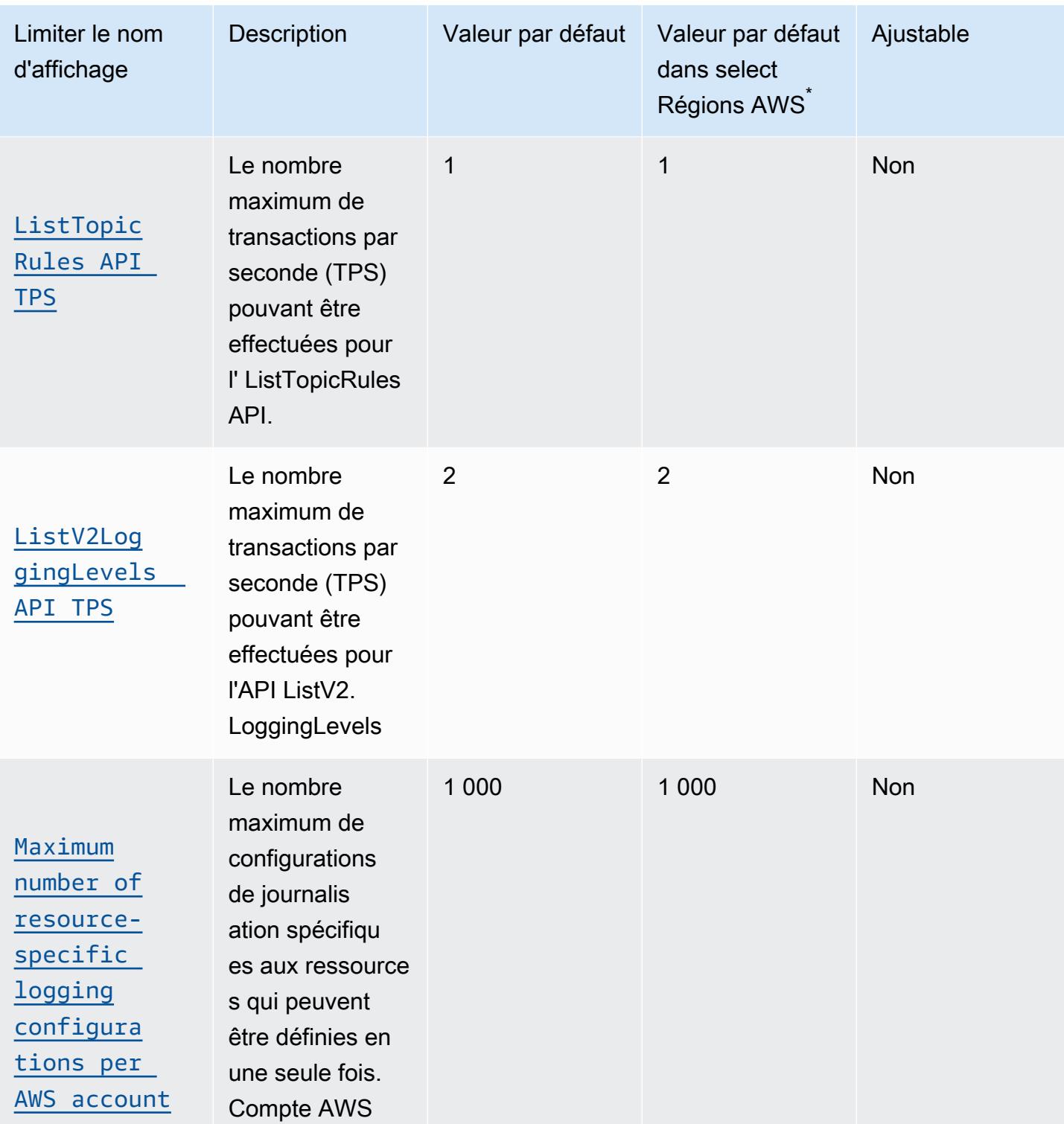

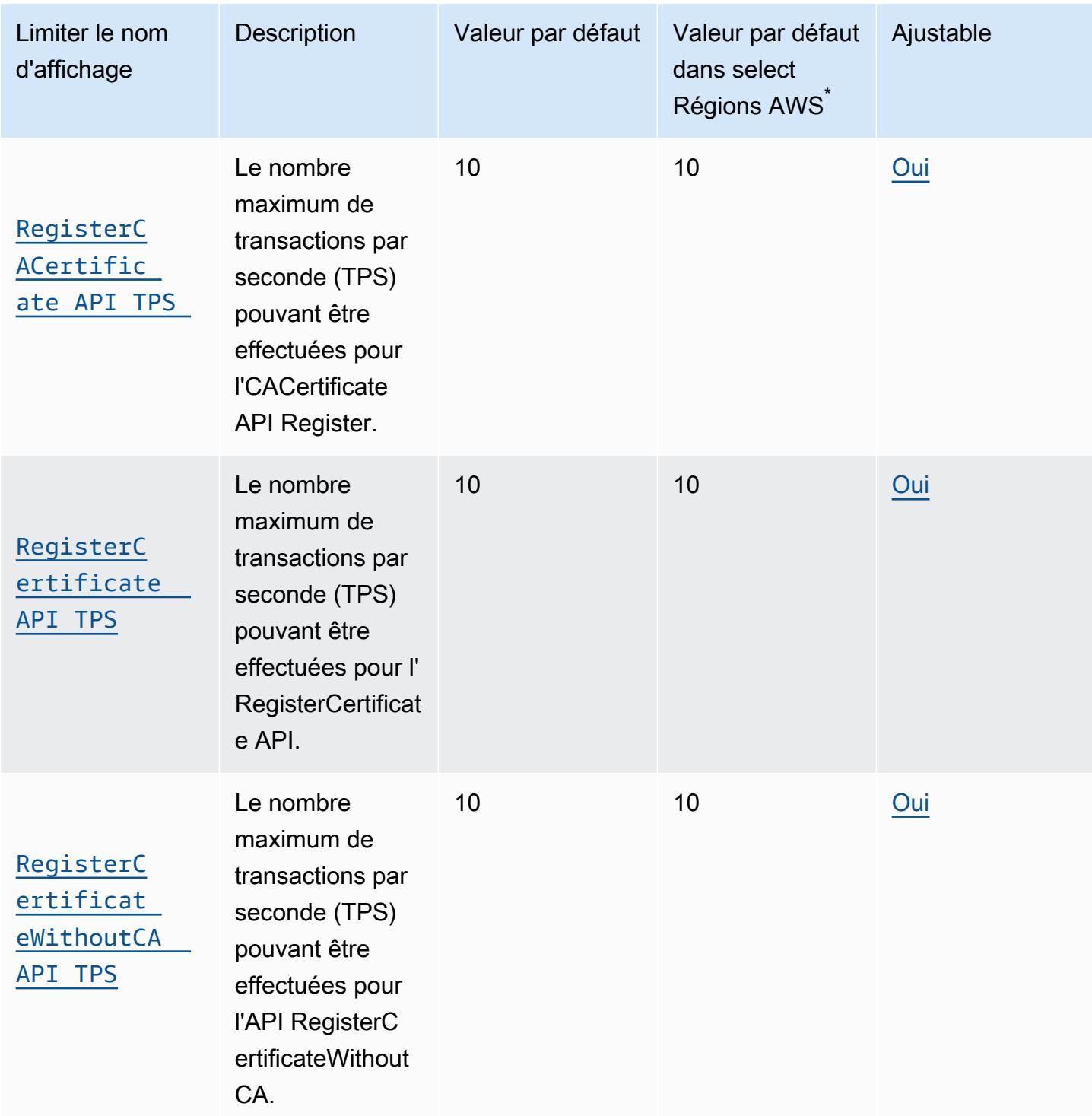

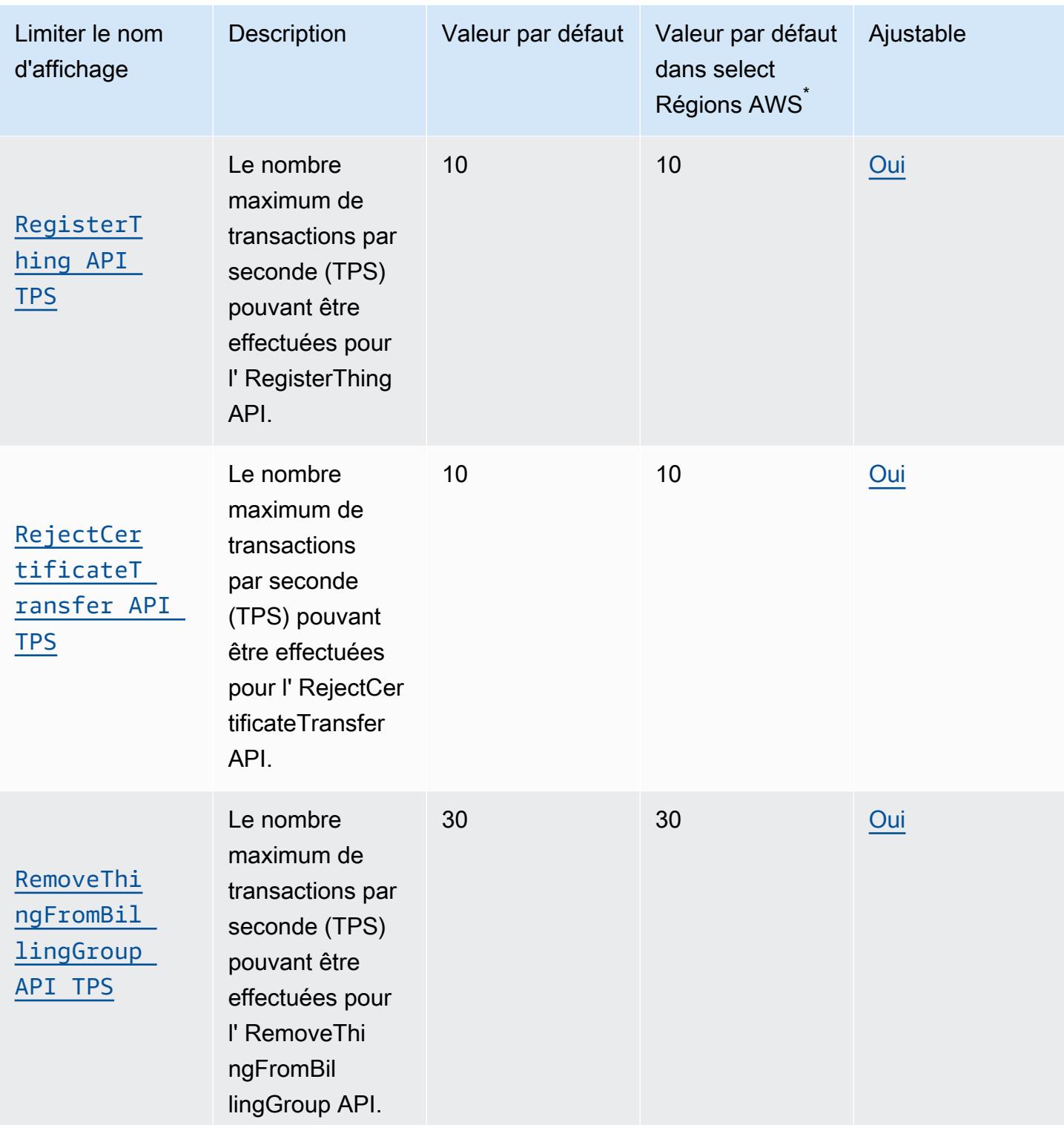

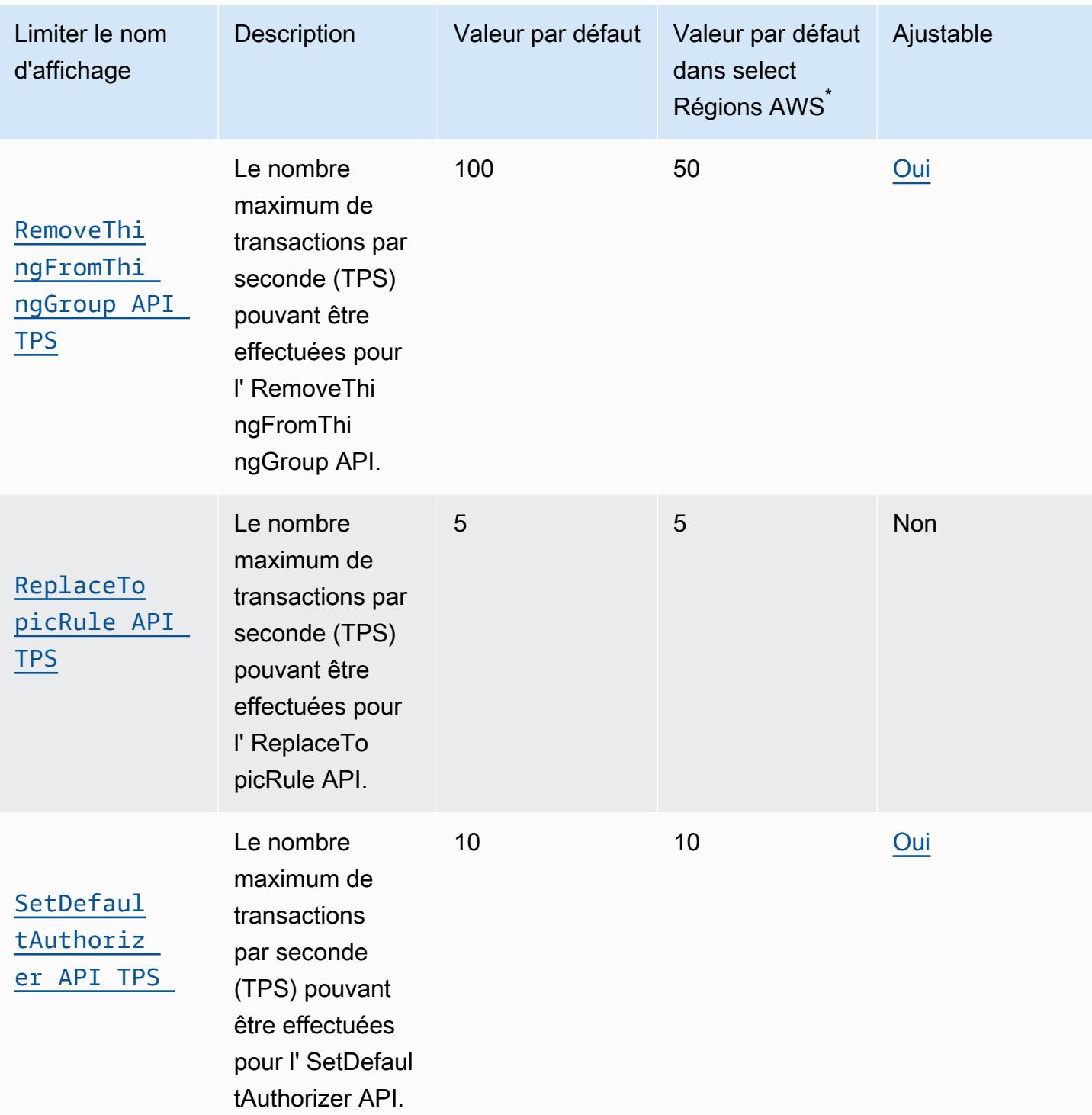

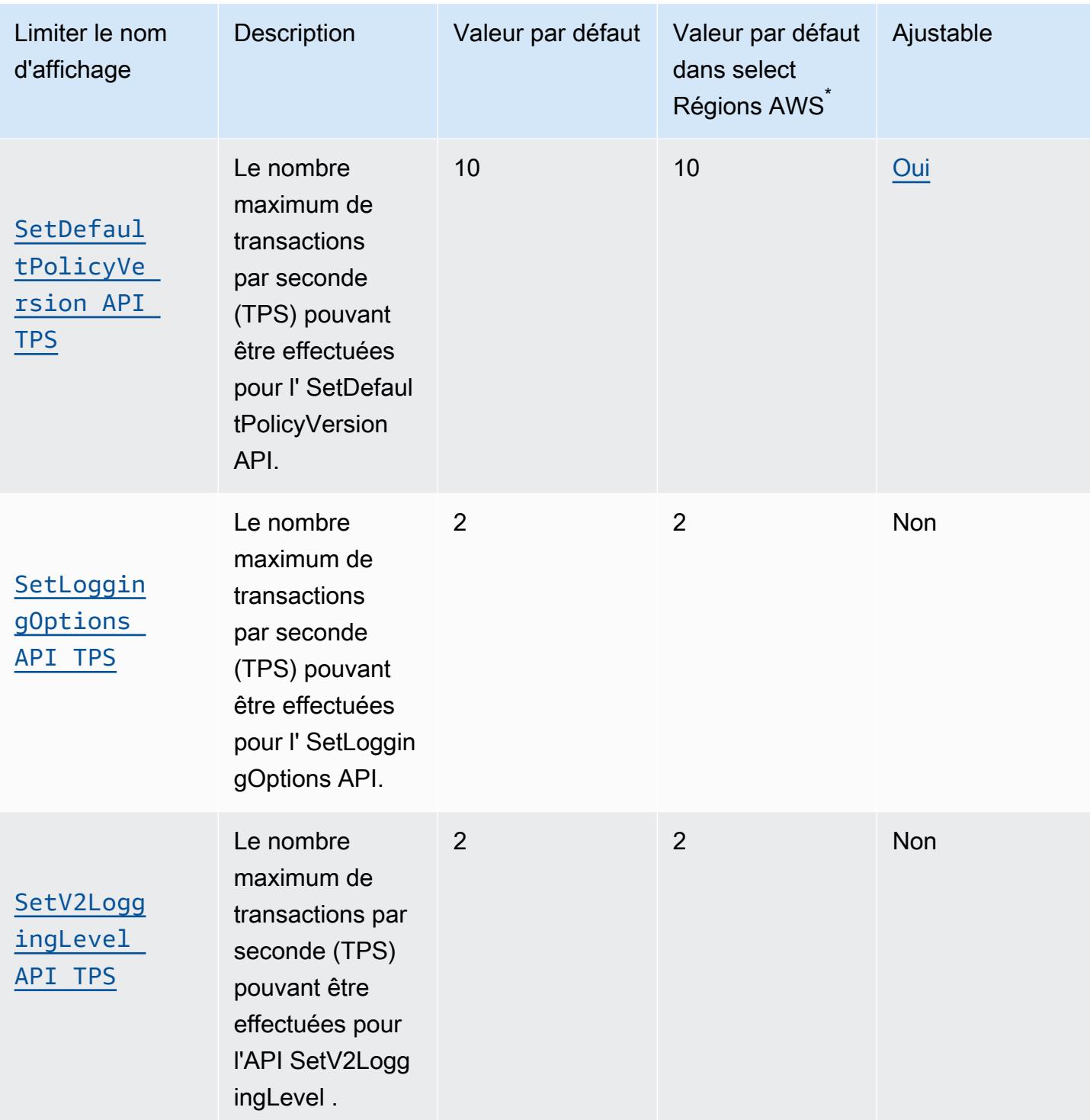

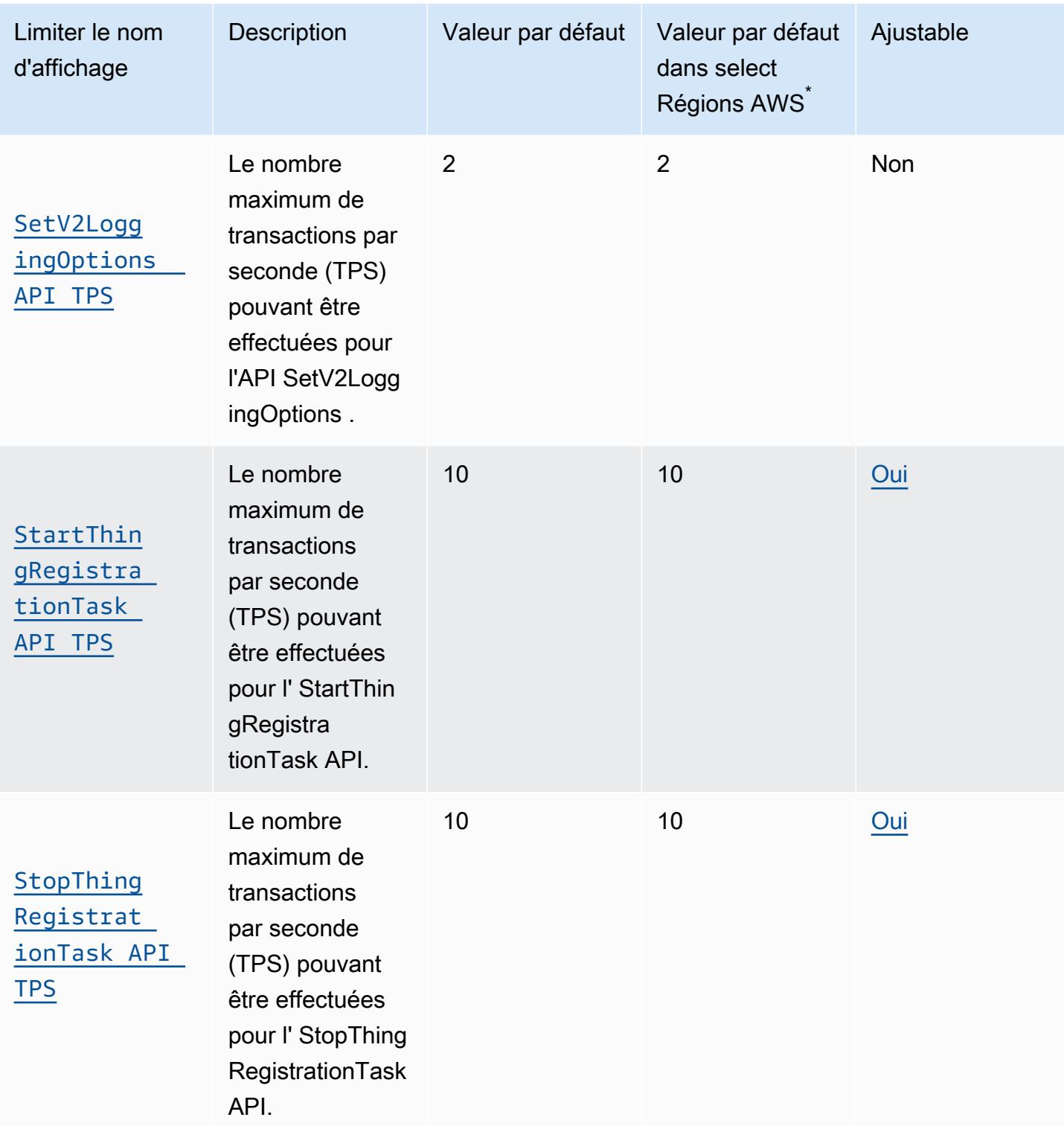

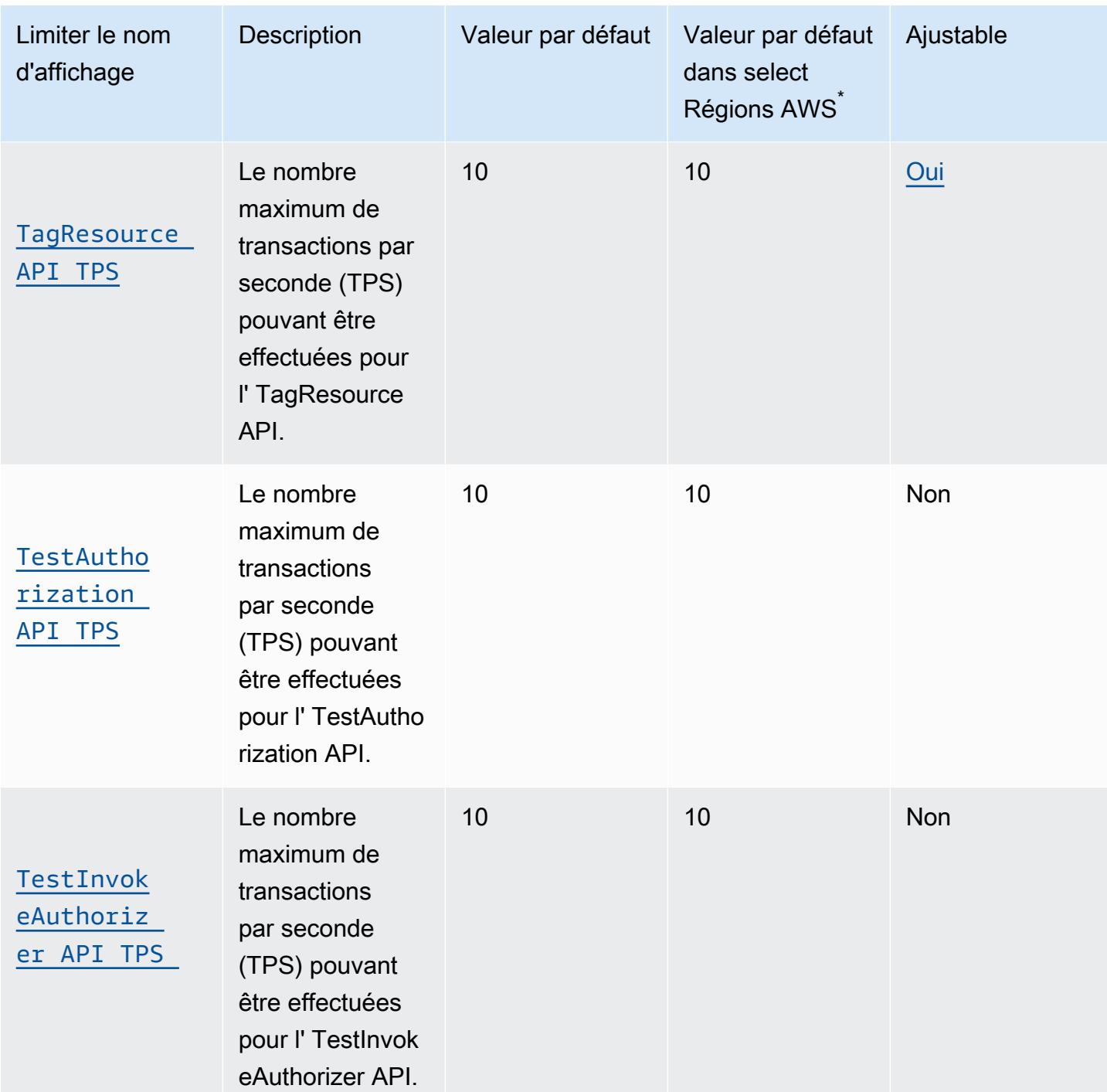

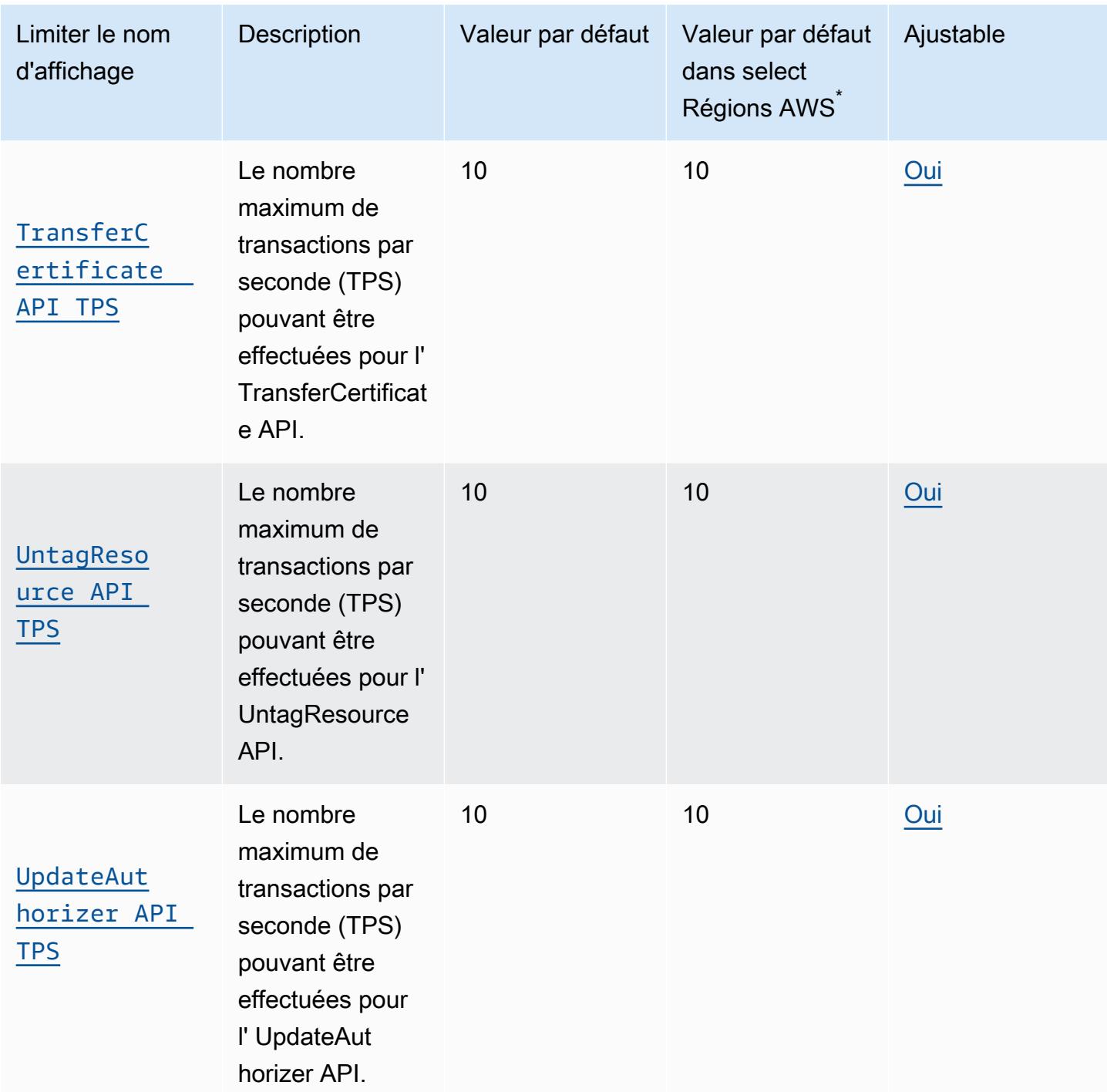
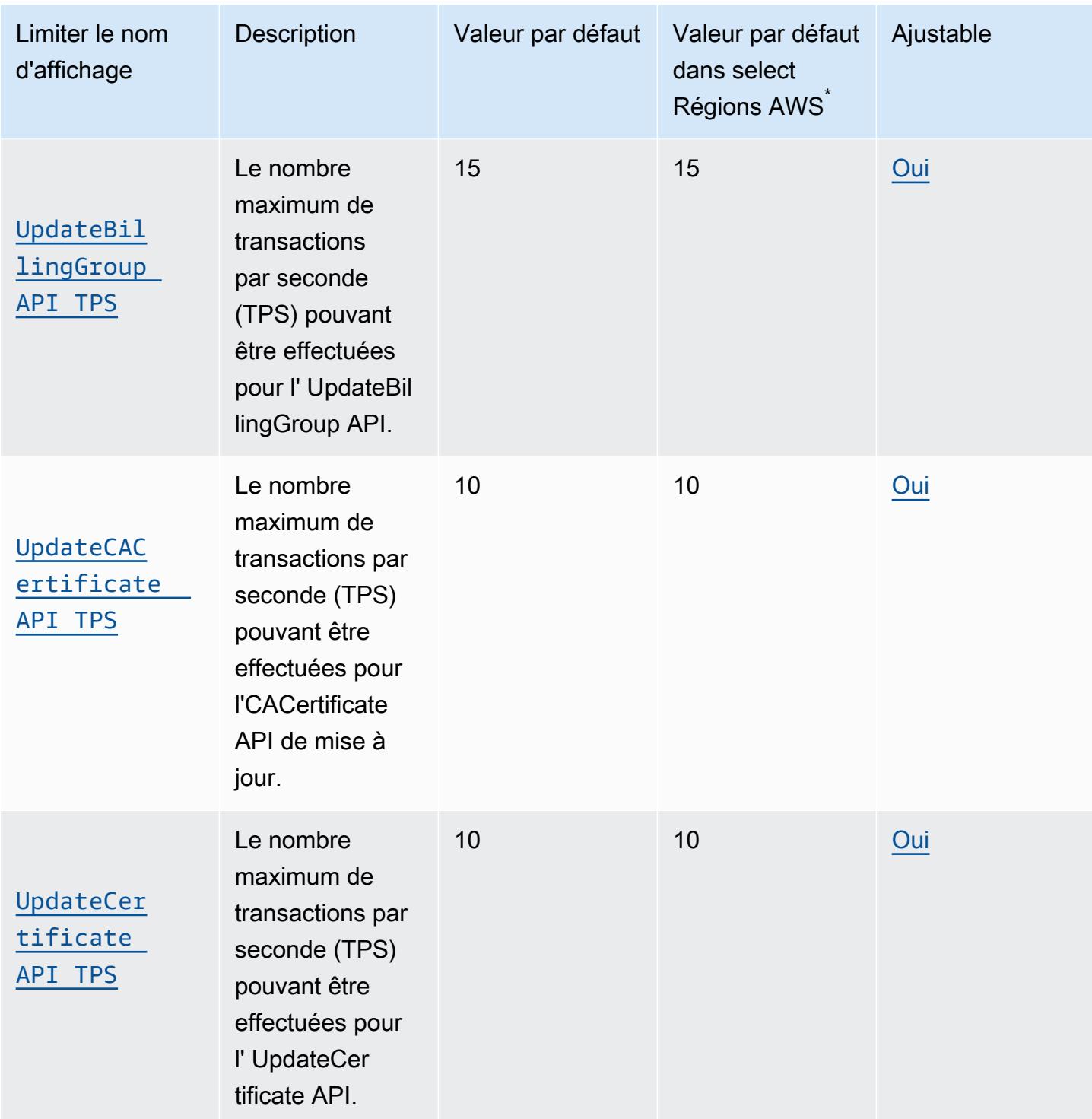

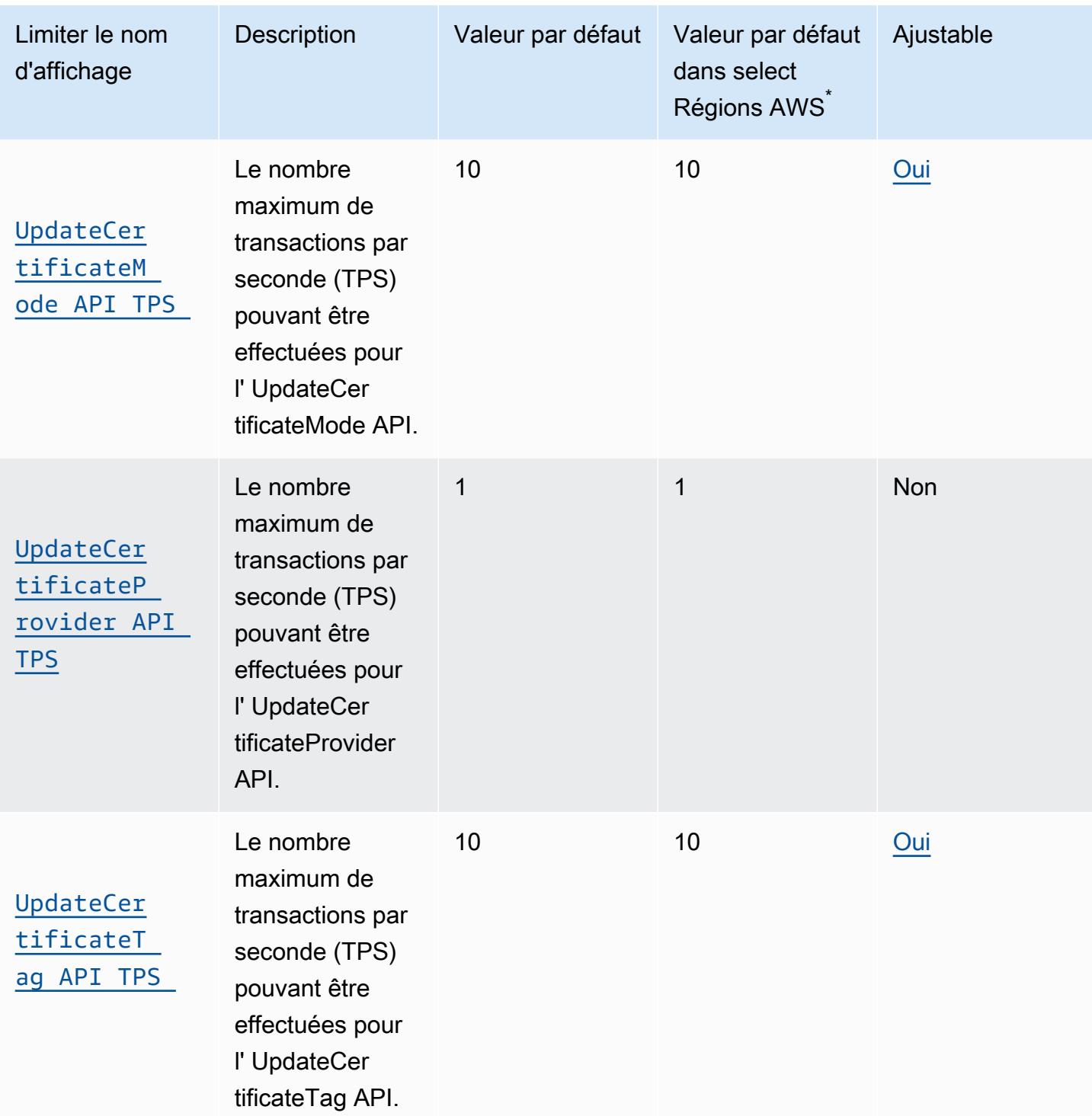

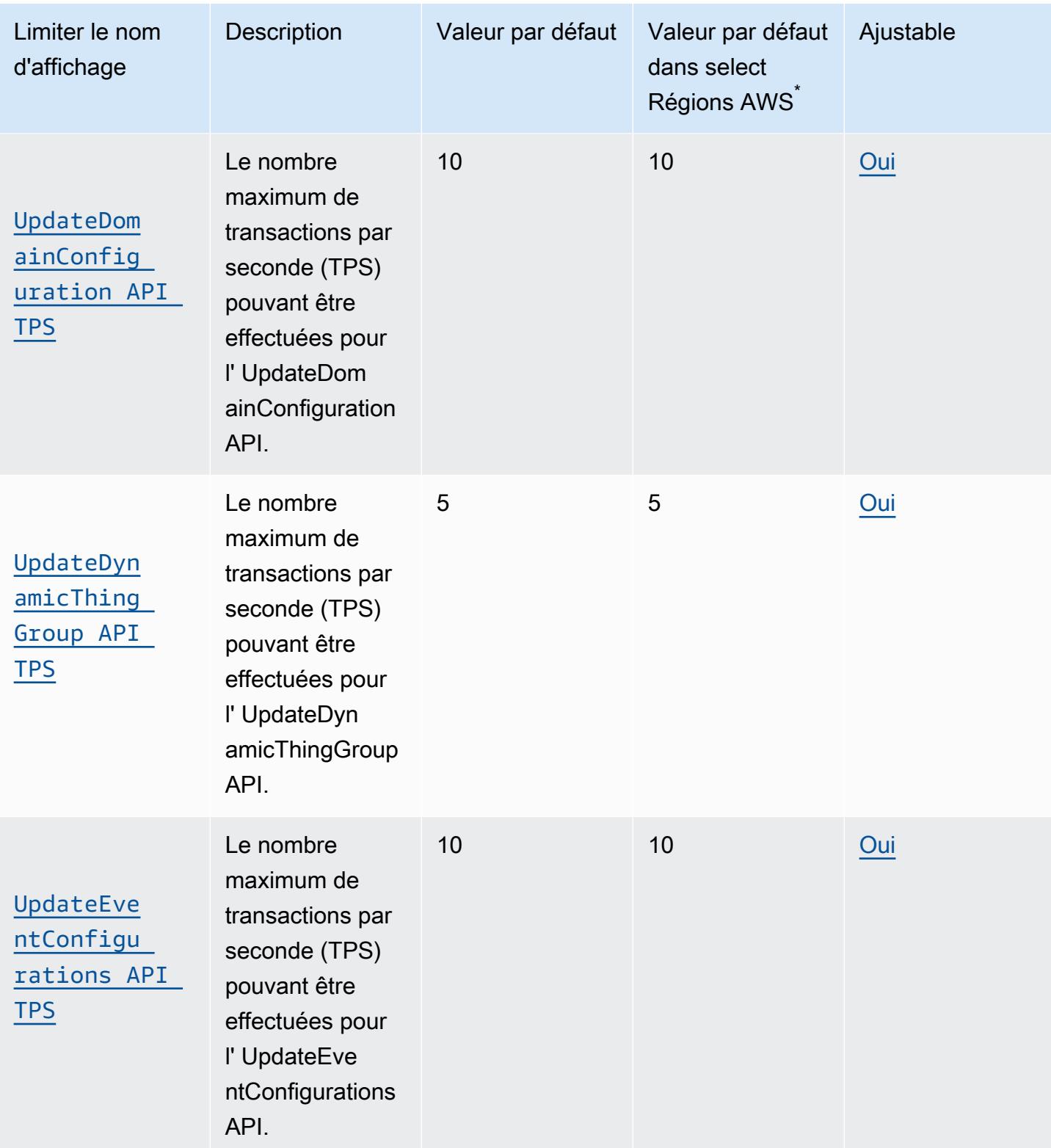

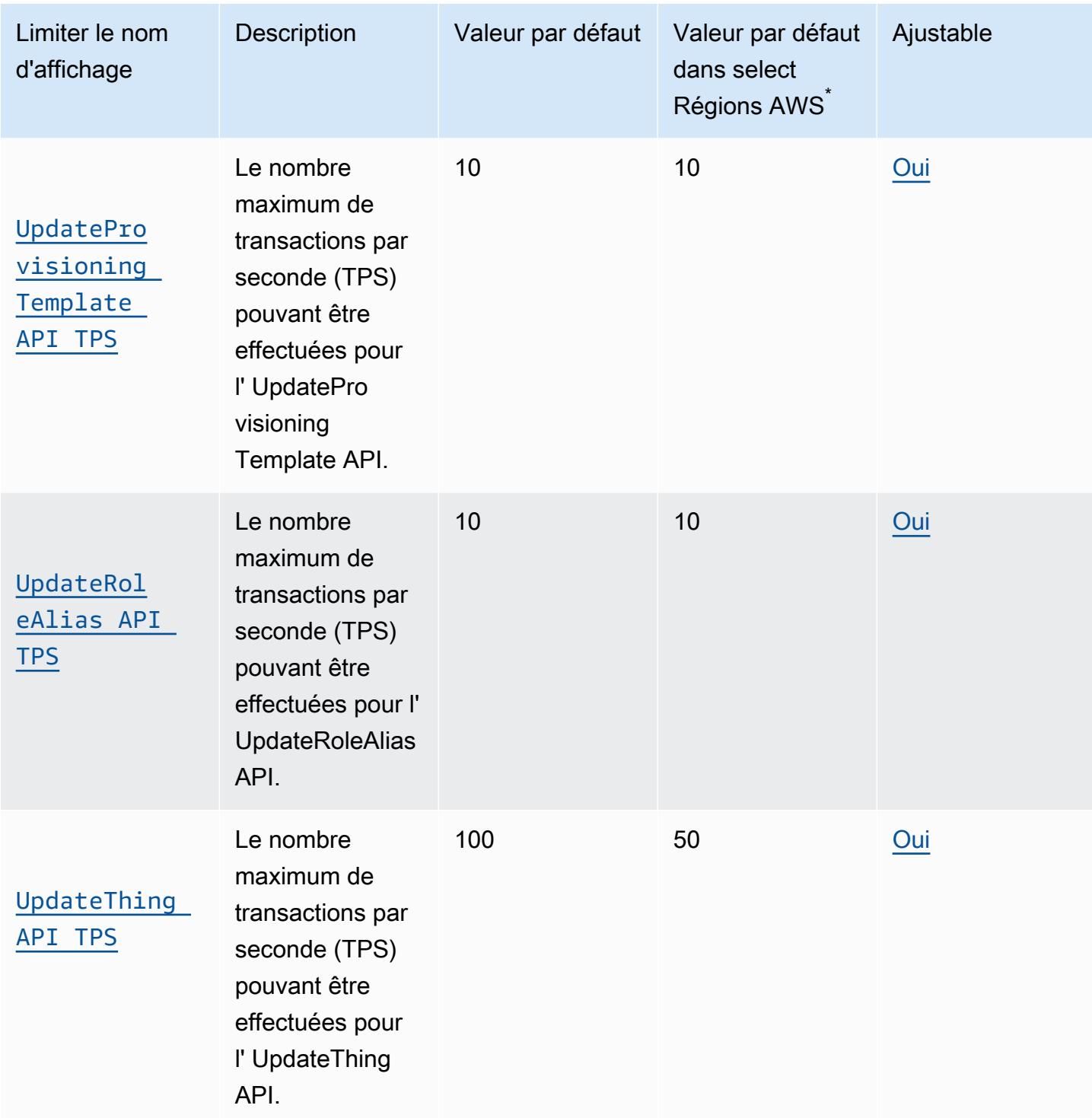

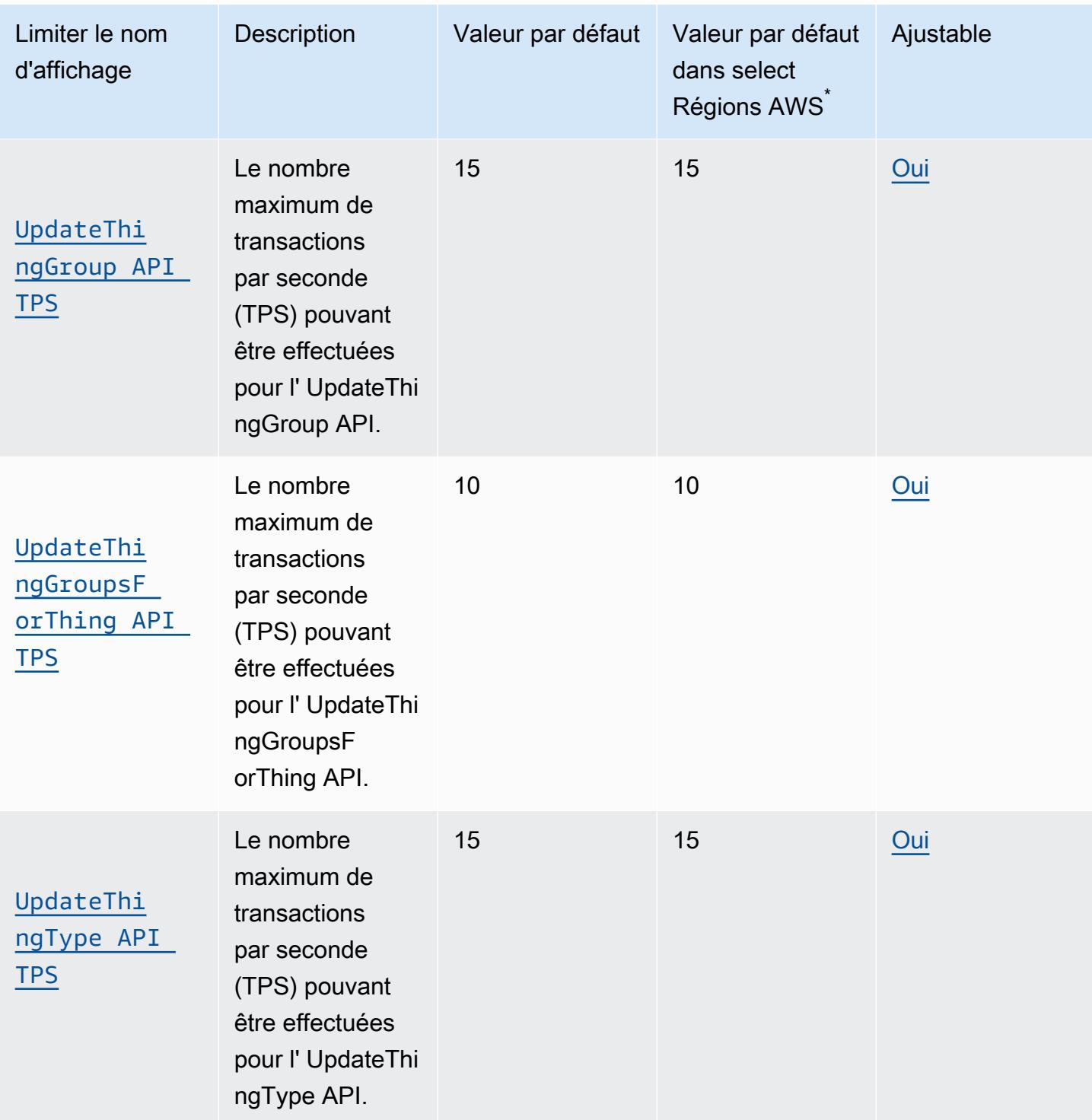

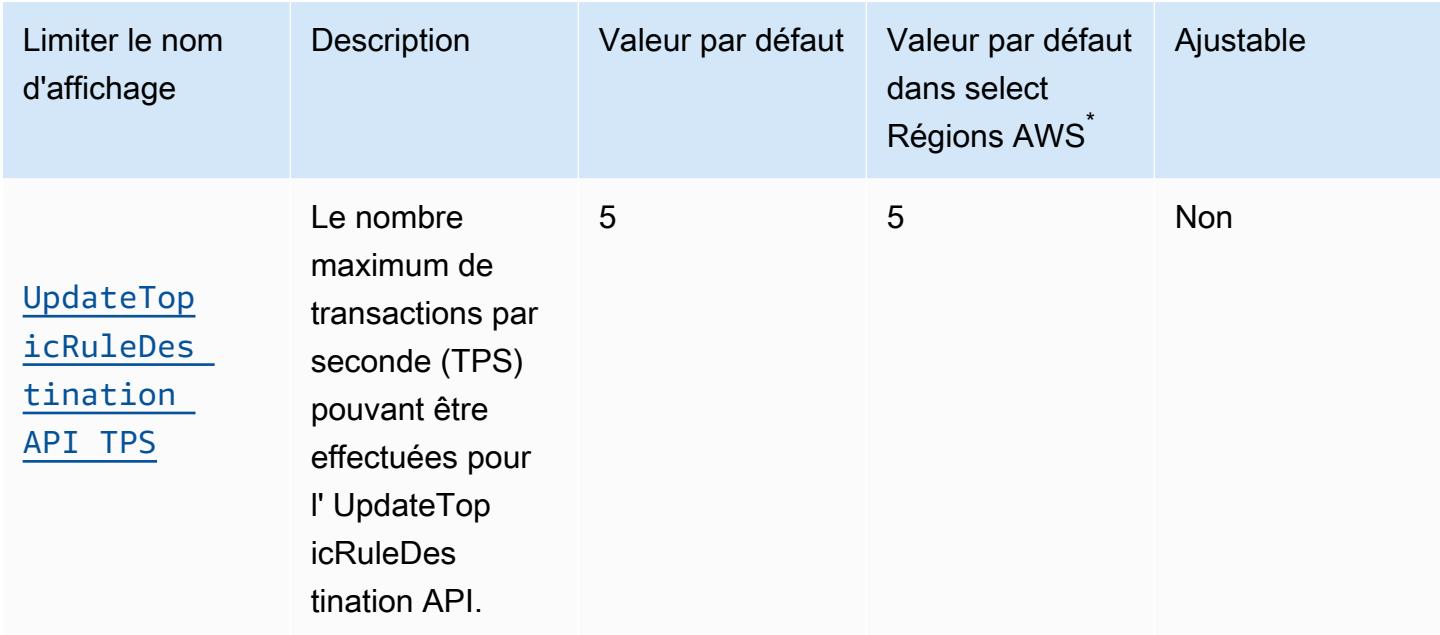

\* Sélectionnez Régions AWS : Europe (Stockholm), Moyen-Orient (Bahreïn), Moyen-Orient (Émirats arabes unis), Europe (Paris), Asie-Pacifique (Hong Kong), (États-Unis est) AWS GovCloud , (ouest des États-Unis) AWS GovCloud , ouest des États-Unis (Californie du Nord), Canada (centre), Chine (Ningxia)

AWS IoT Core Limites et quotas du service Device Shadow

AWS IoT Core Actions de Device Shadow

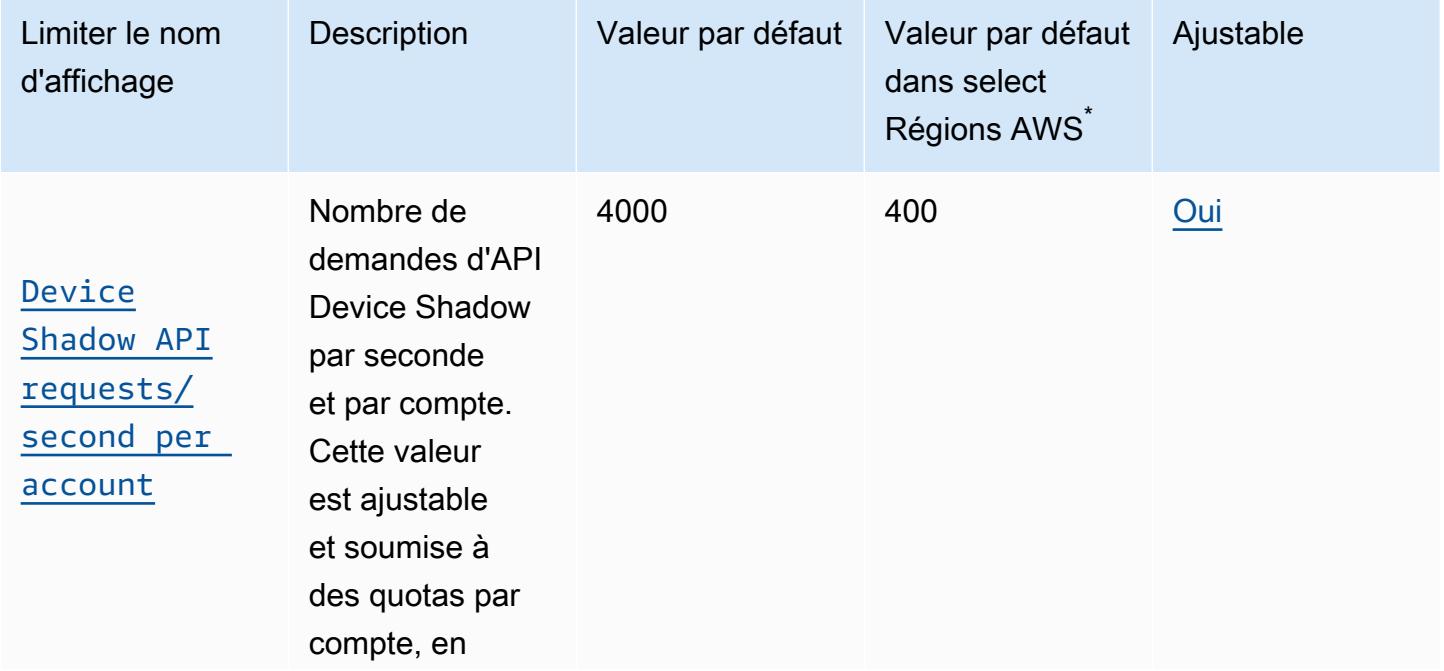

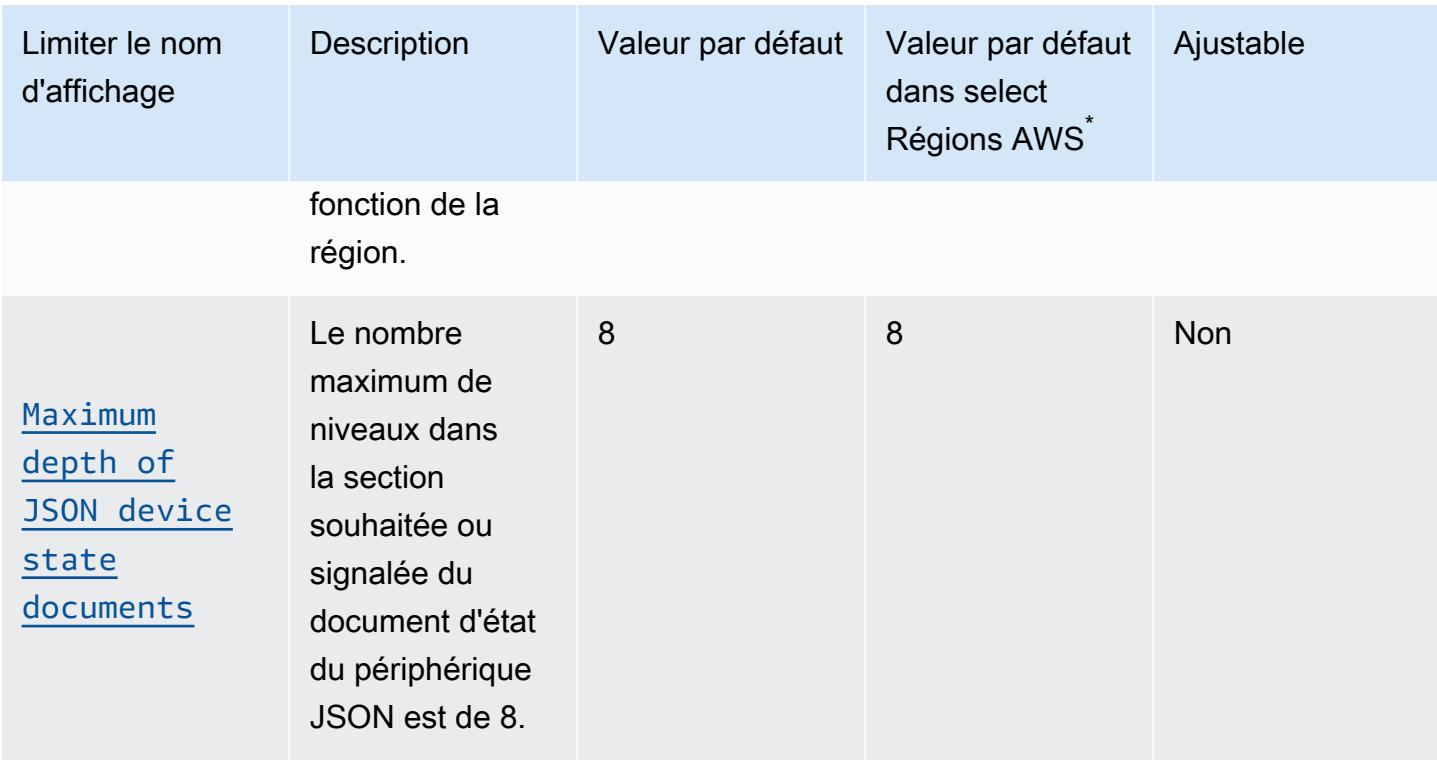

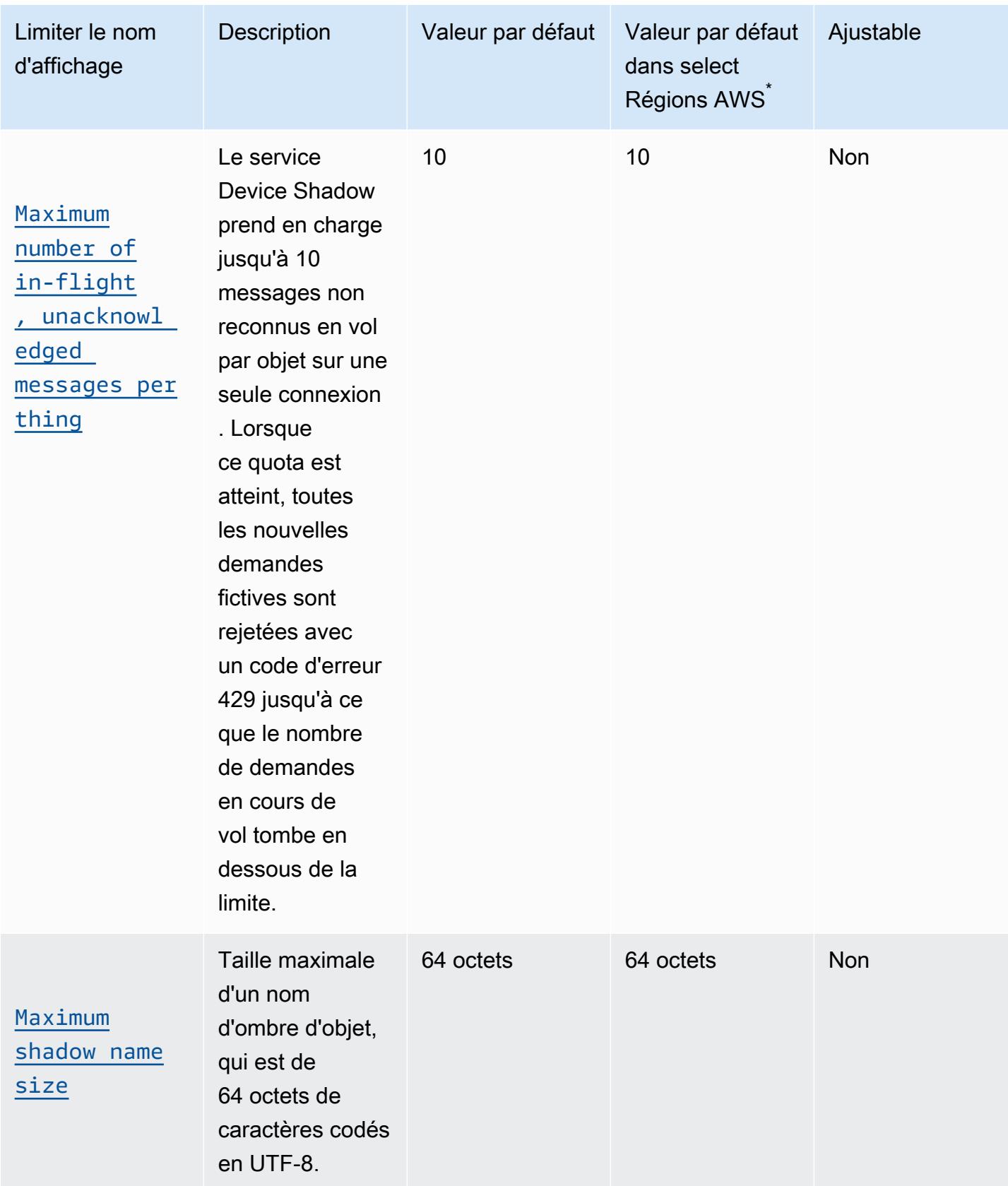

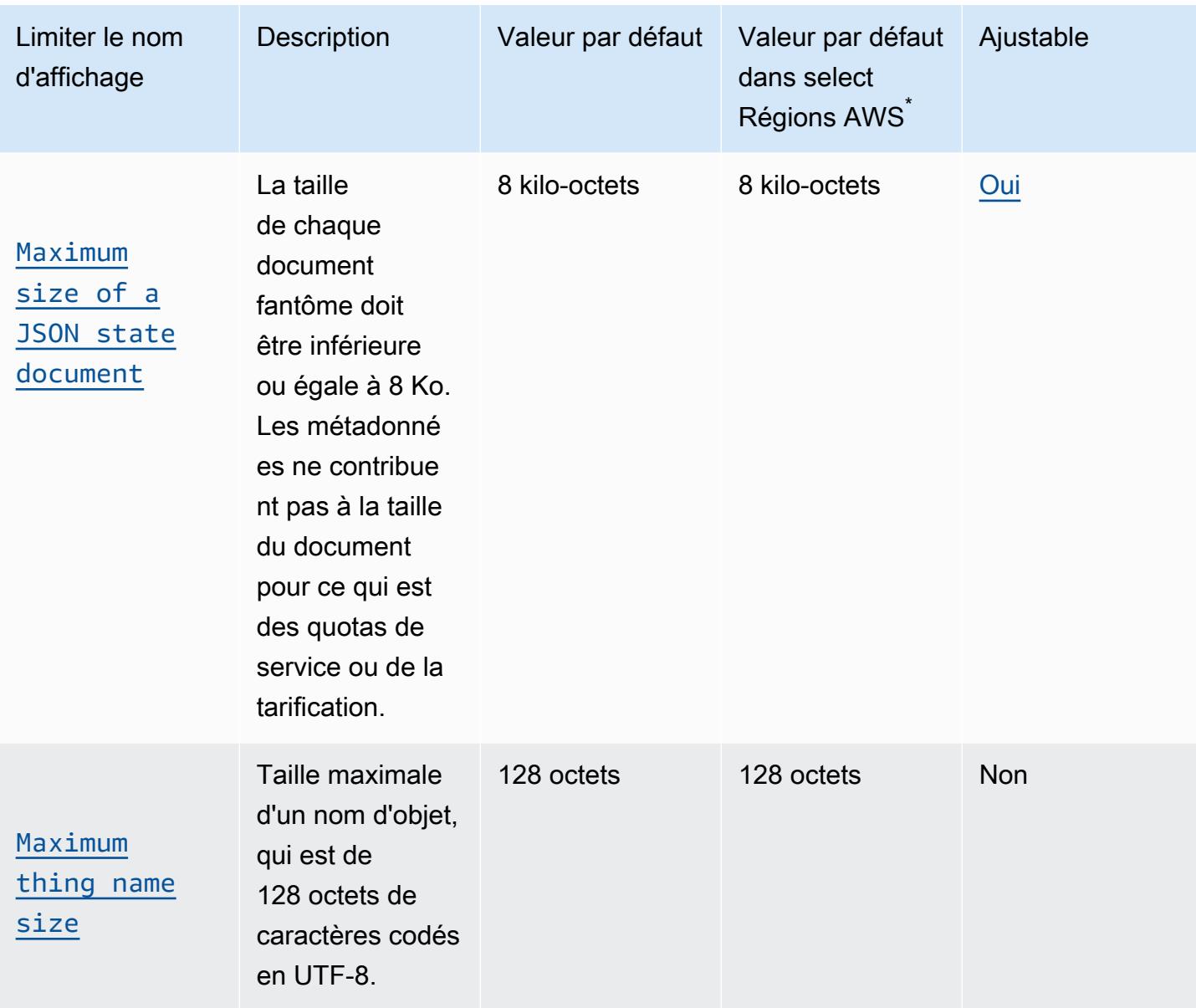

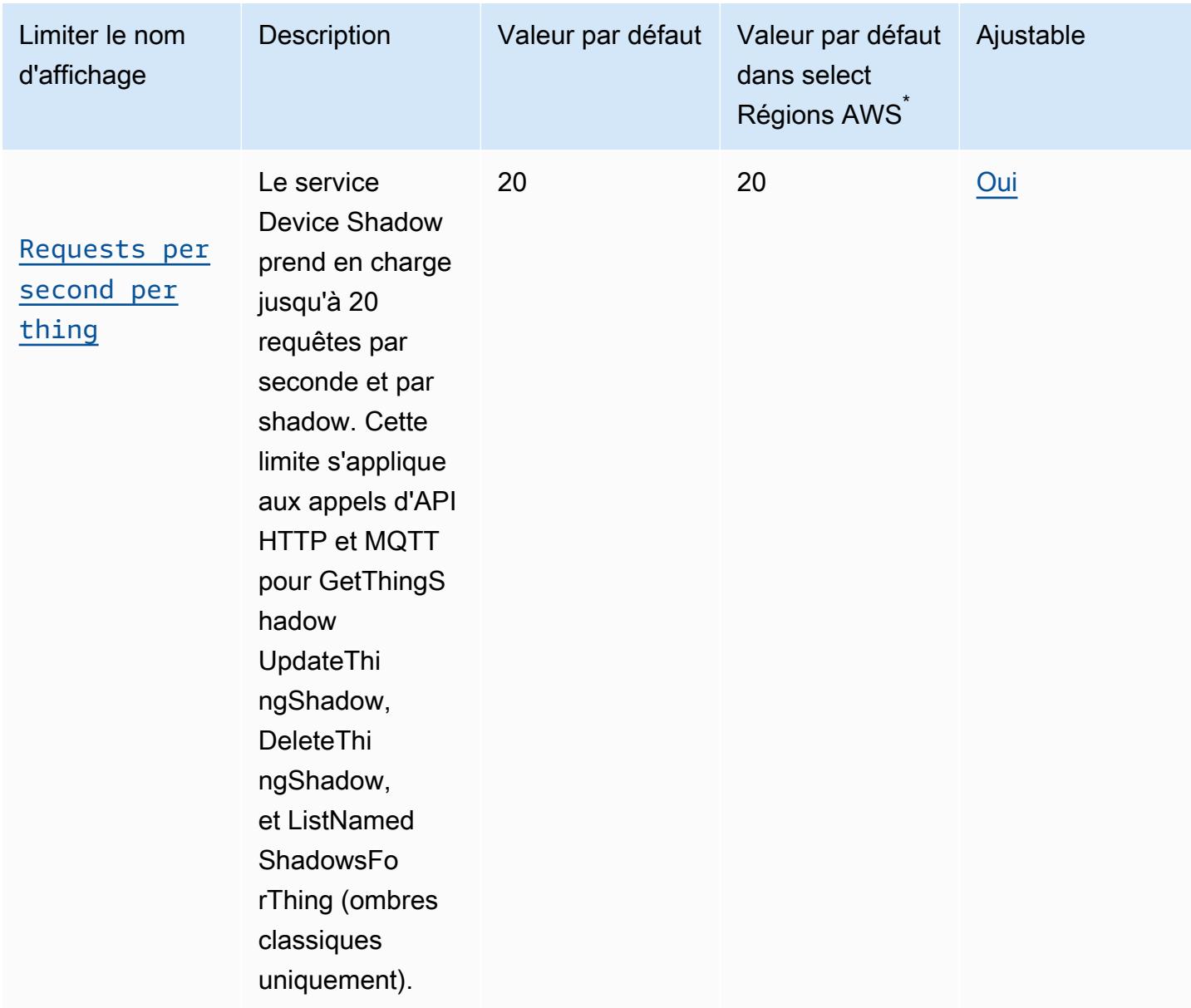

\* Sélectionnez Régions AWS : Europe (Paris), Europe (Stockholm), Asie-Pacifique (Hong Kong), Amérique du Sud (São Paulo), Canada (centre), Moyen-Orient (Bahreïn), Moyen-Orient (Émirats arabes unis), Chine (Ningxia), (US-Est) AWS GovCloud , (US-Ouest) AWS GovCloud

Les niveaux dans les reported sections desired et du document d'état JSON du Device Shadow sont comptés comme indiqué ici pour l'desiredobjet.

```
"desired": { 
     "one": { 
          "two": { 
               "three": {
```

```
 "four": { 
              "five":{ 
1 1 1 1 1 1 1
 } 
 } 
      } 
   }
}
```
#### **a** Note

AWS IoT Core supprime un document Device Shadow après la suppression du compte créateur ou à la demande du client. À des fins opérationnelles, les sauvegardes de AWS IoT service sont conservées pendant 6 mois.

### AWS IoT Core Limites et quotas d'approvisionnement de la flotte

Vous trouverez ci-dessous les limites de limitation pour certains approvisionnements APIs de flotte par compte. AWS

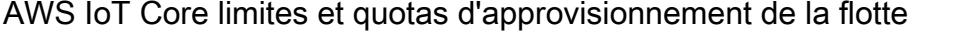

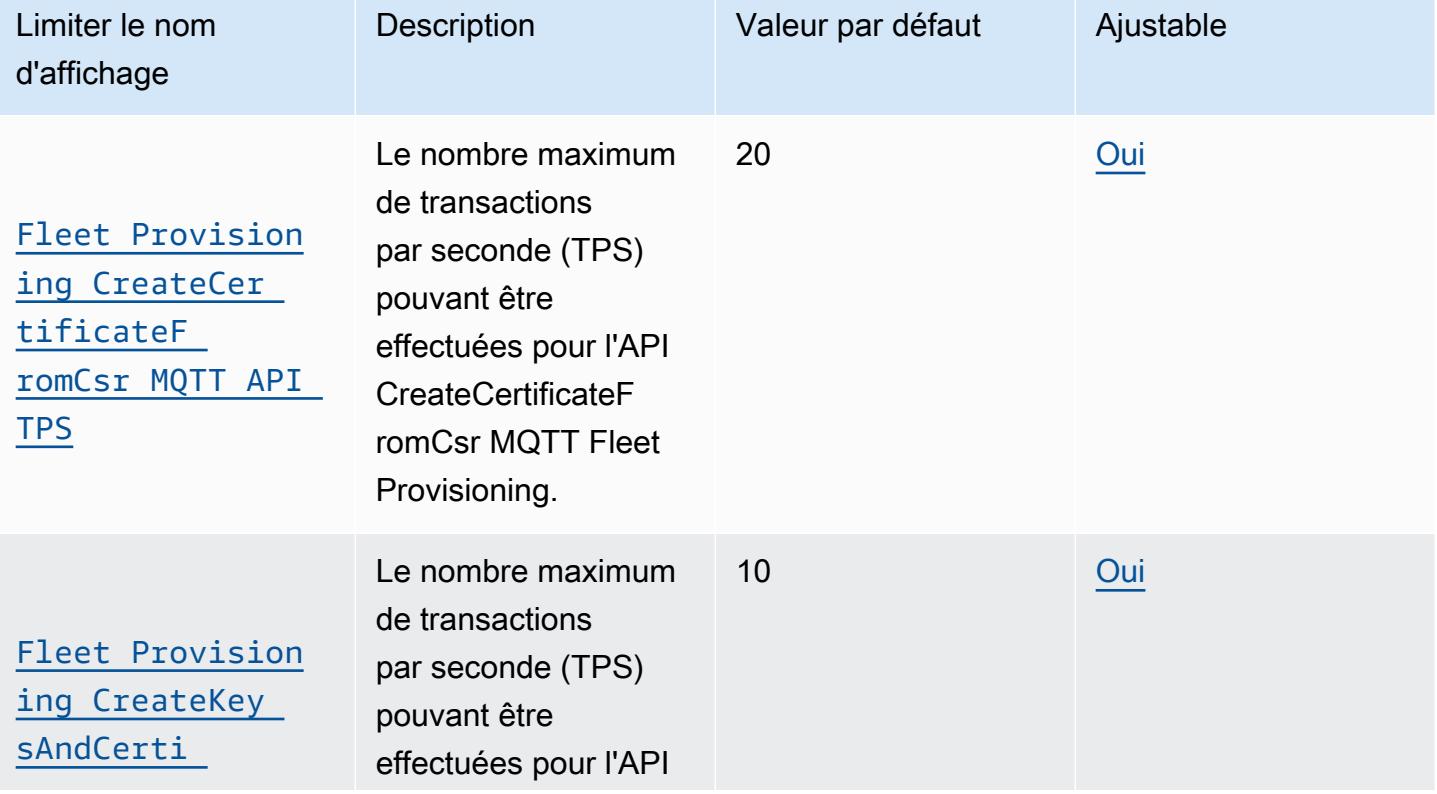

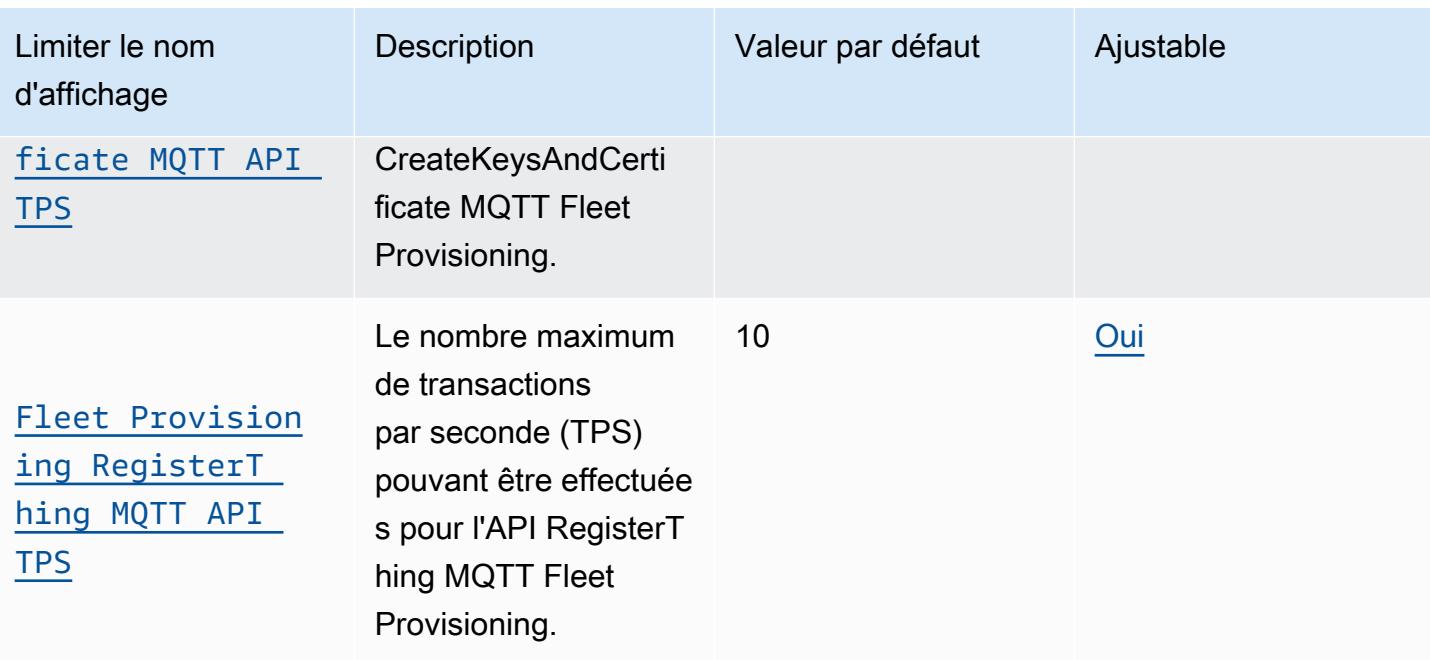

Le provisionnement de la flotte comporte également ces limites, qui ne peuvent pas être modifiées.

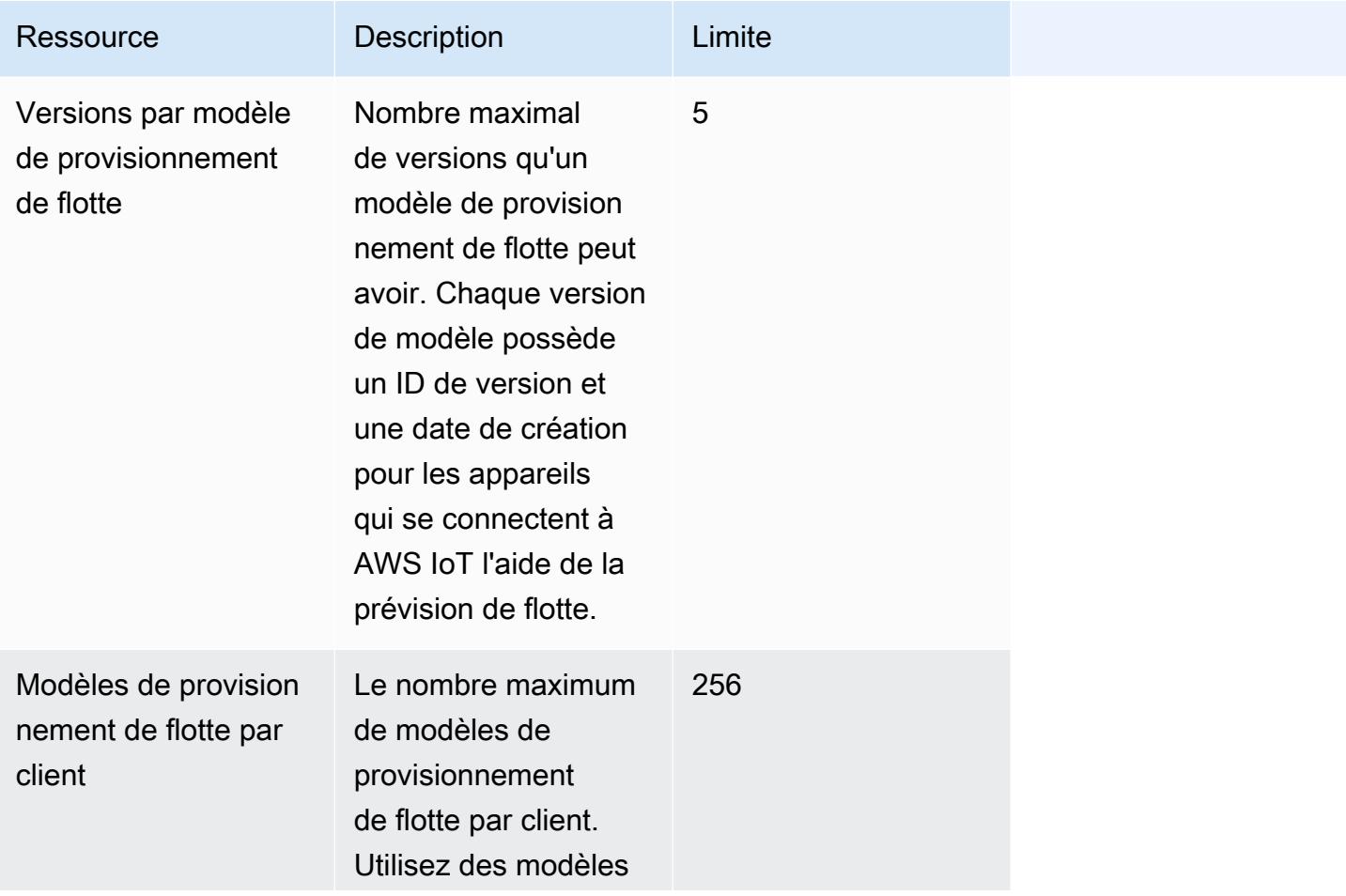

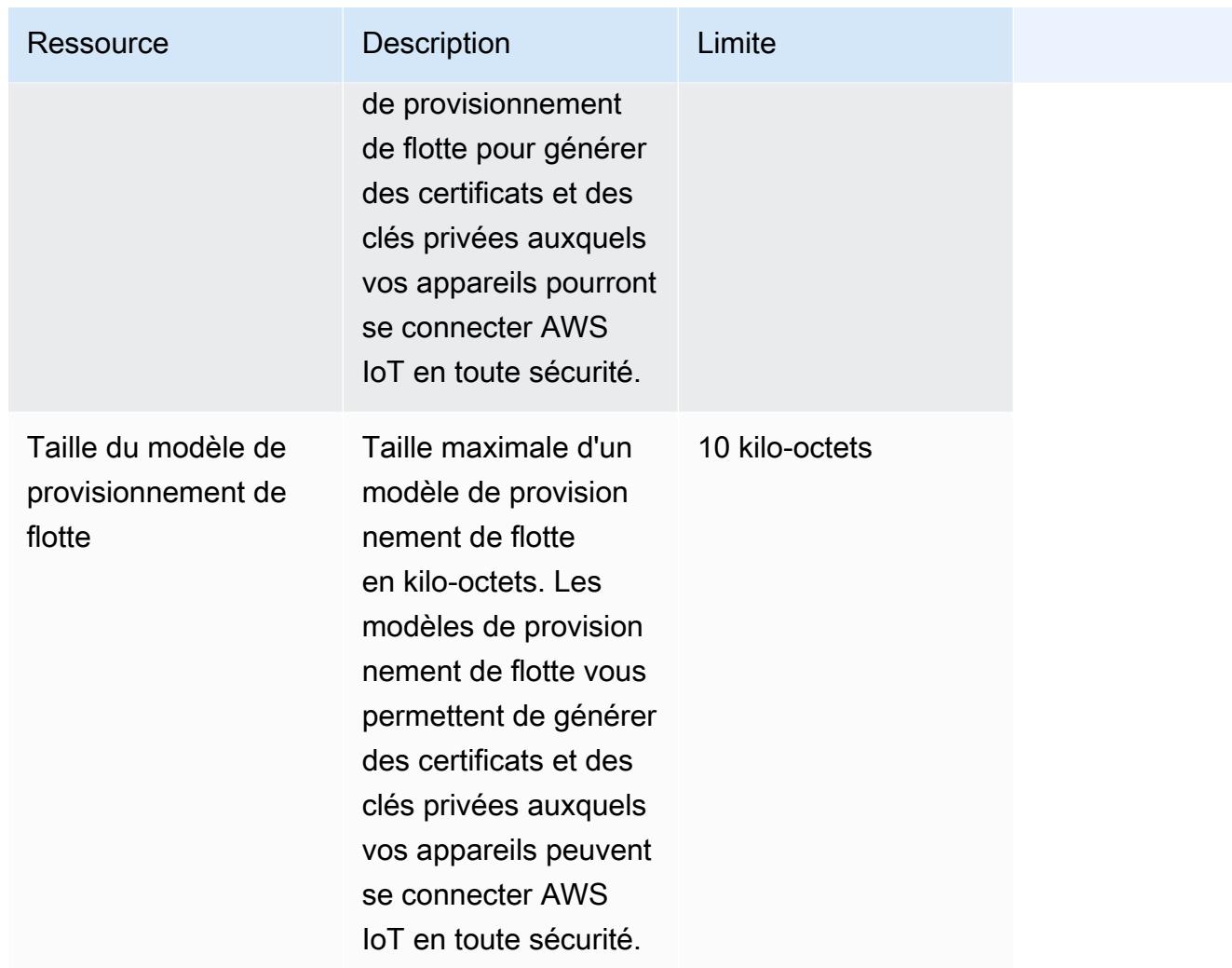

# AWS IoT Core limites et quotas du courtier de messages et du protocole

#### **a** Note

Les limites indiquées ci-dessous sont par Régions AWS.

#### AWS IoT Core limites et quotas du courtier de messages

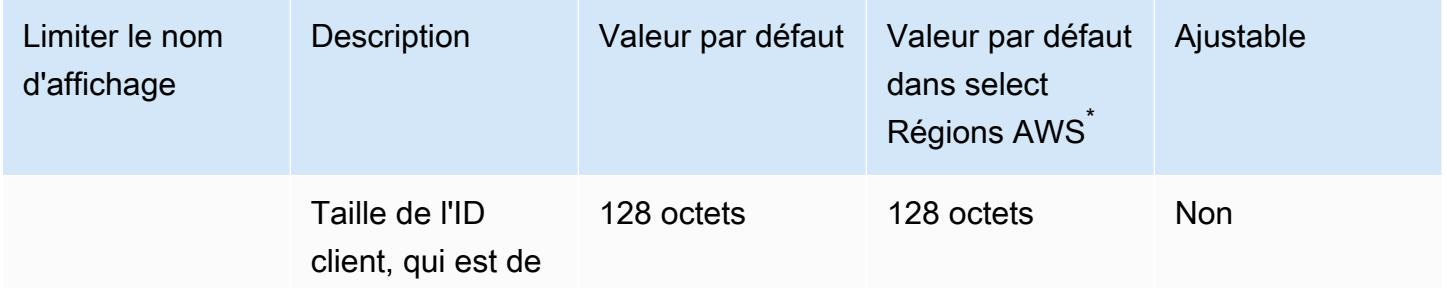

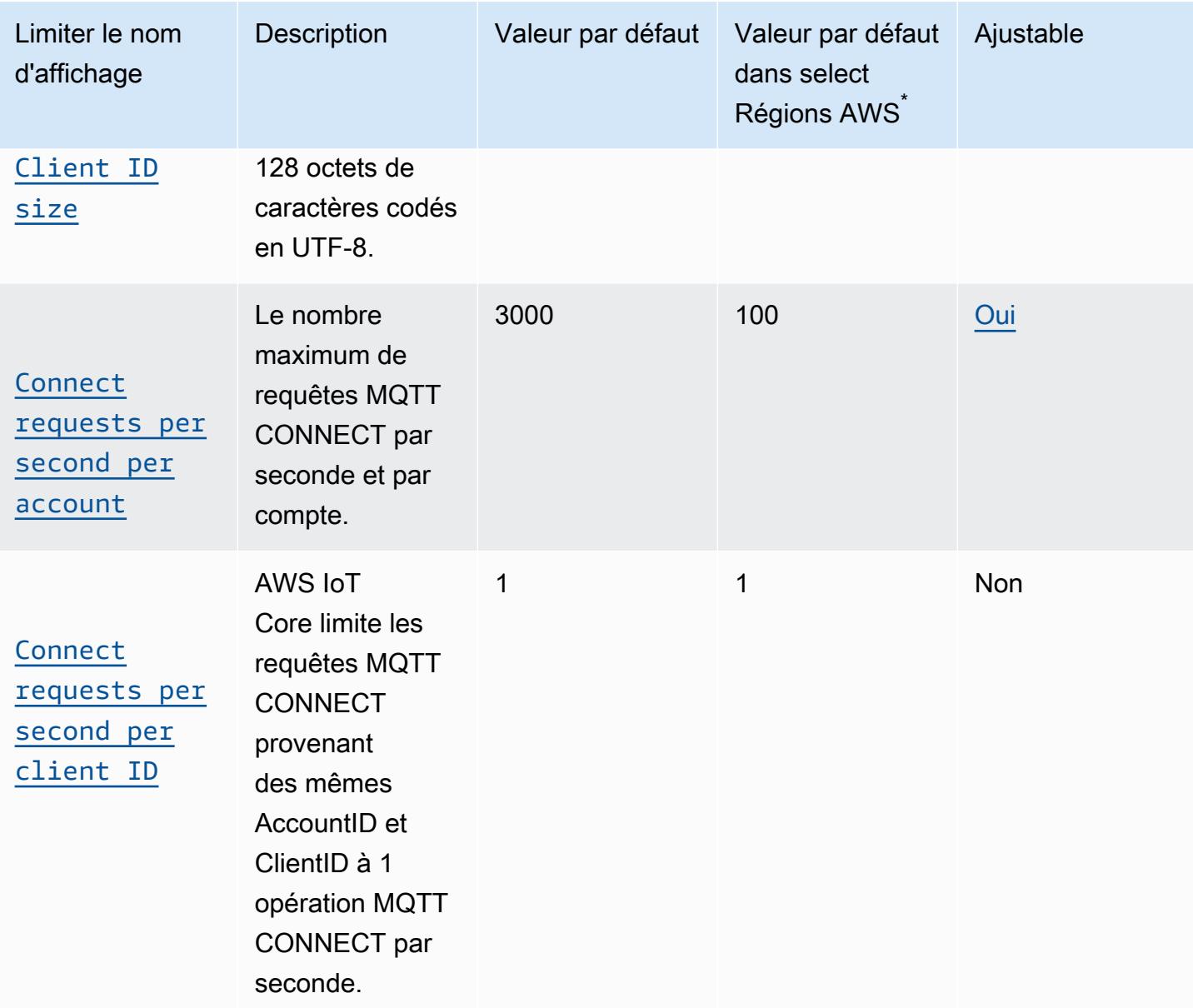

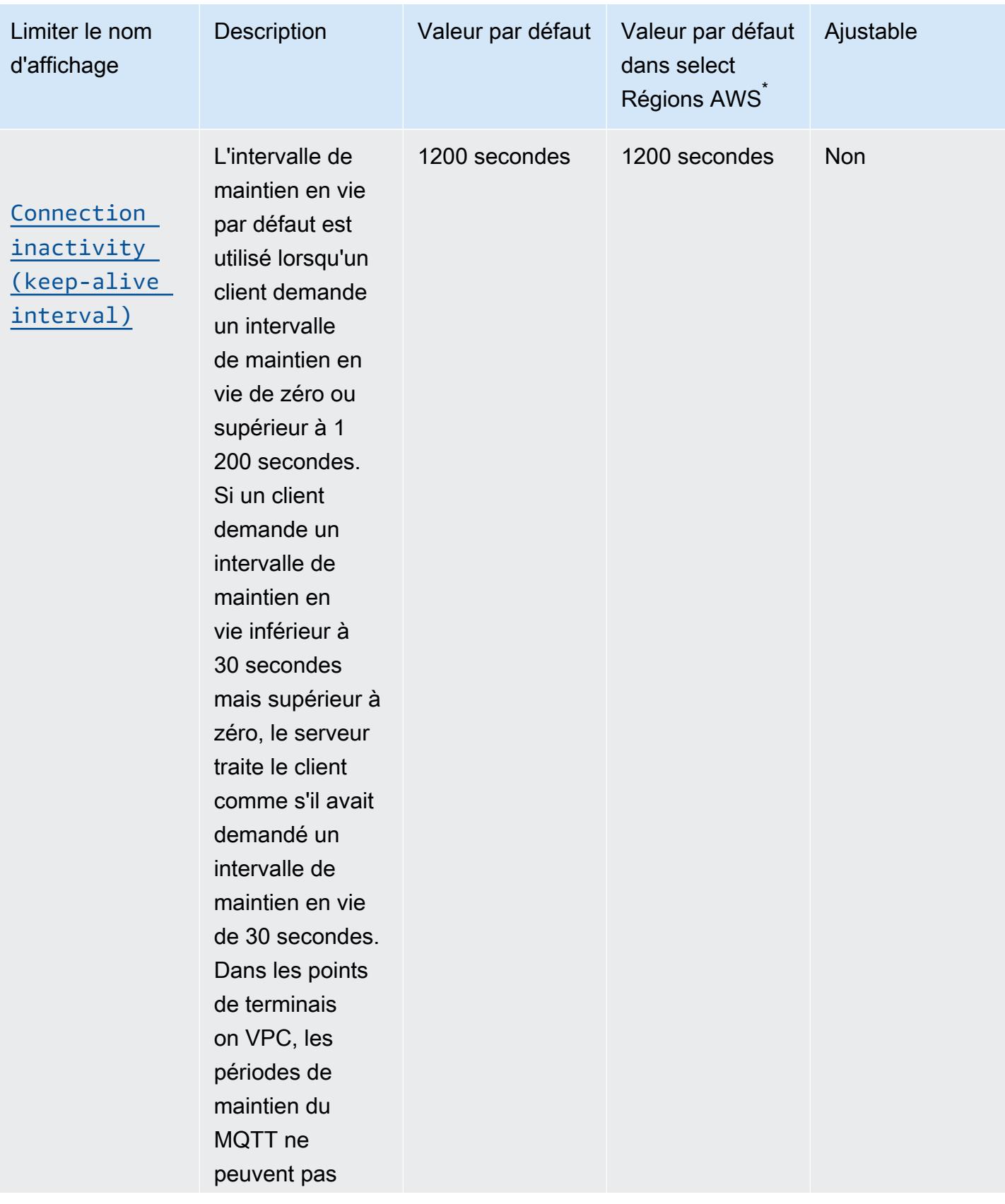

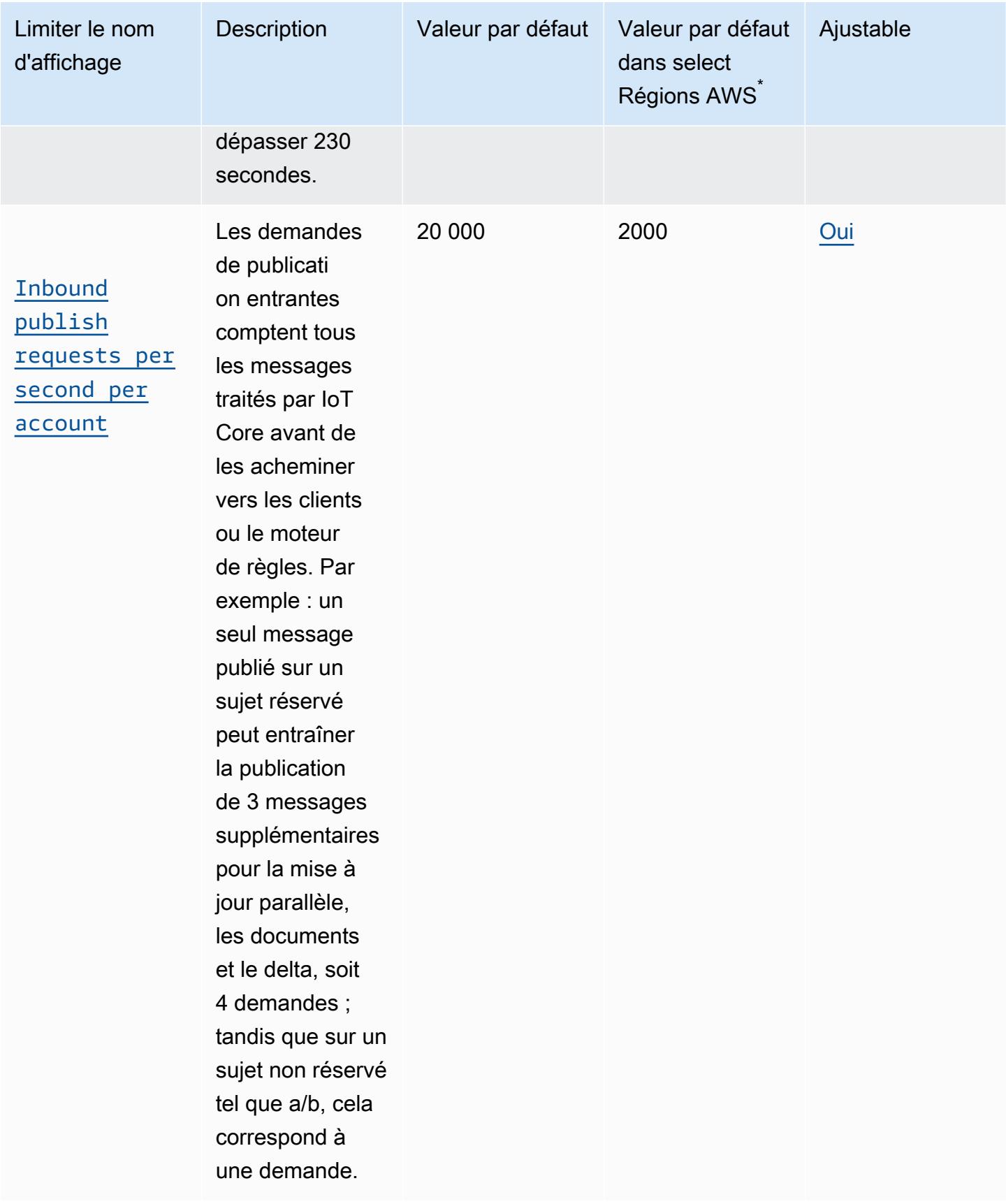

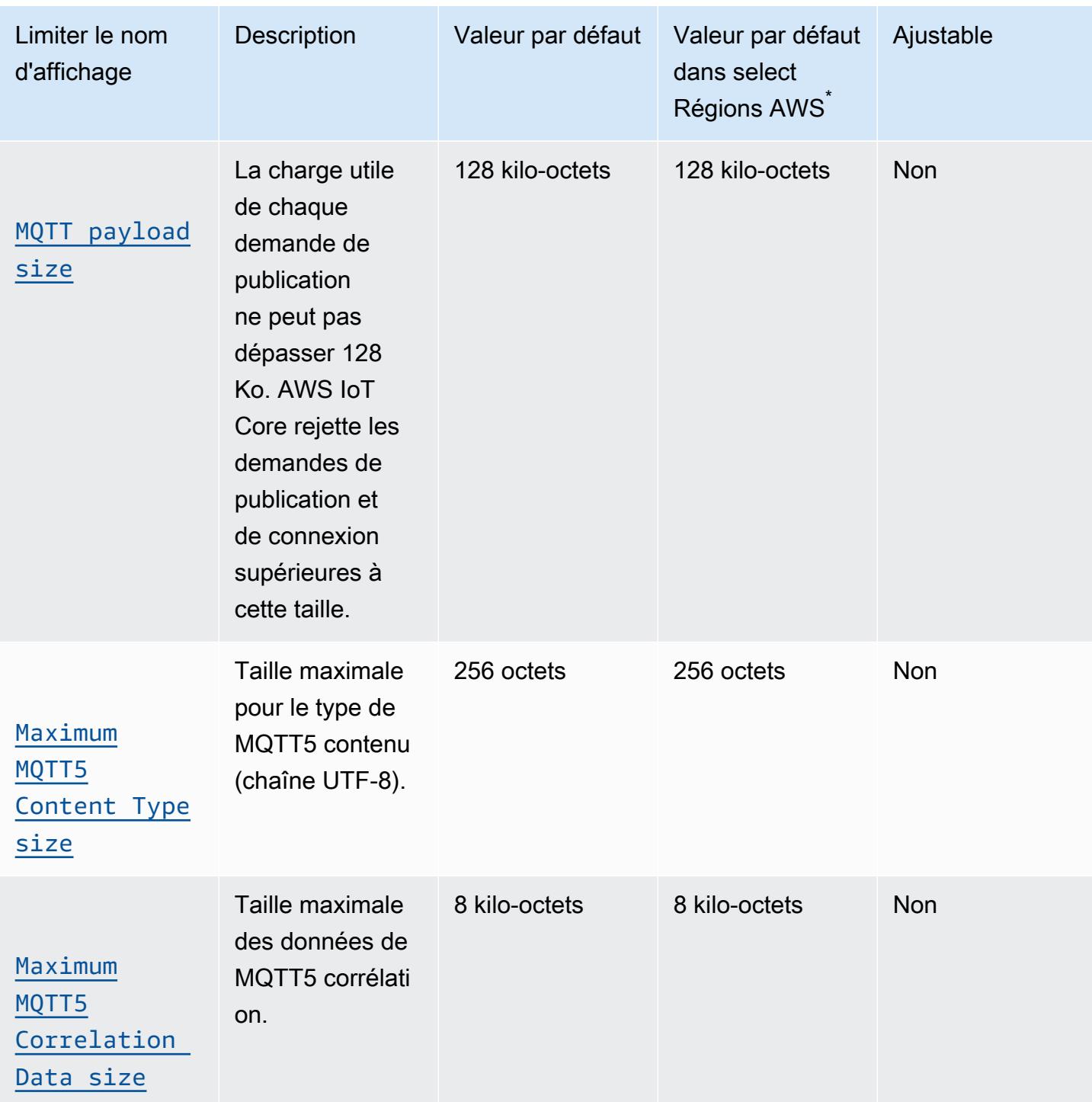

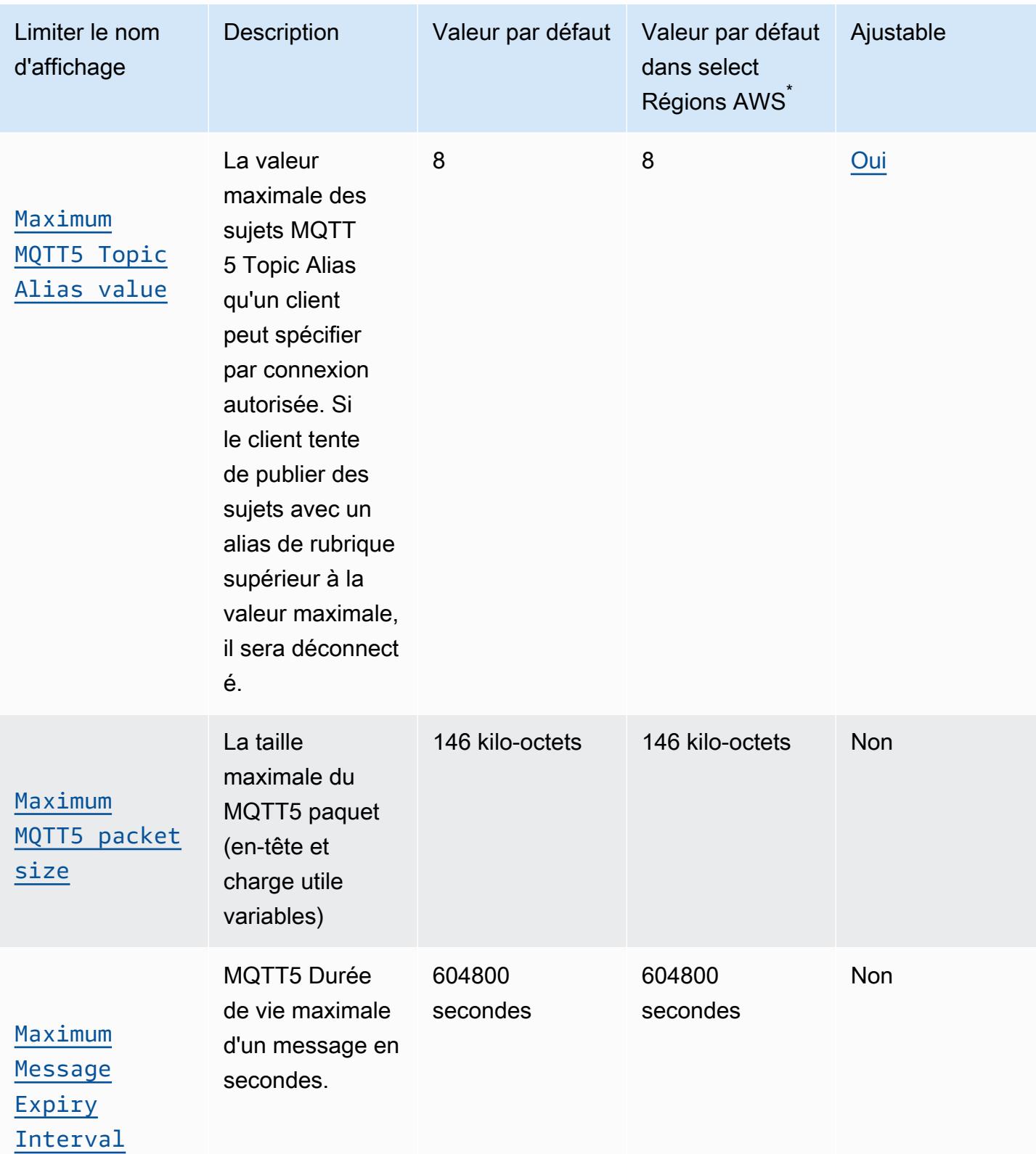

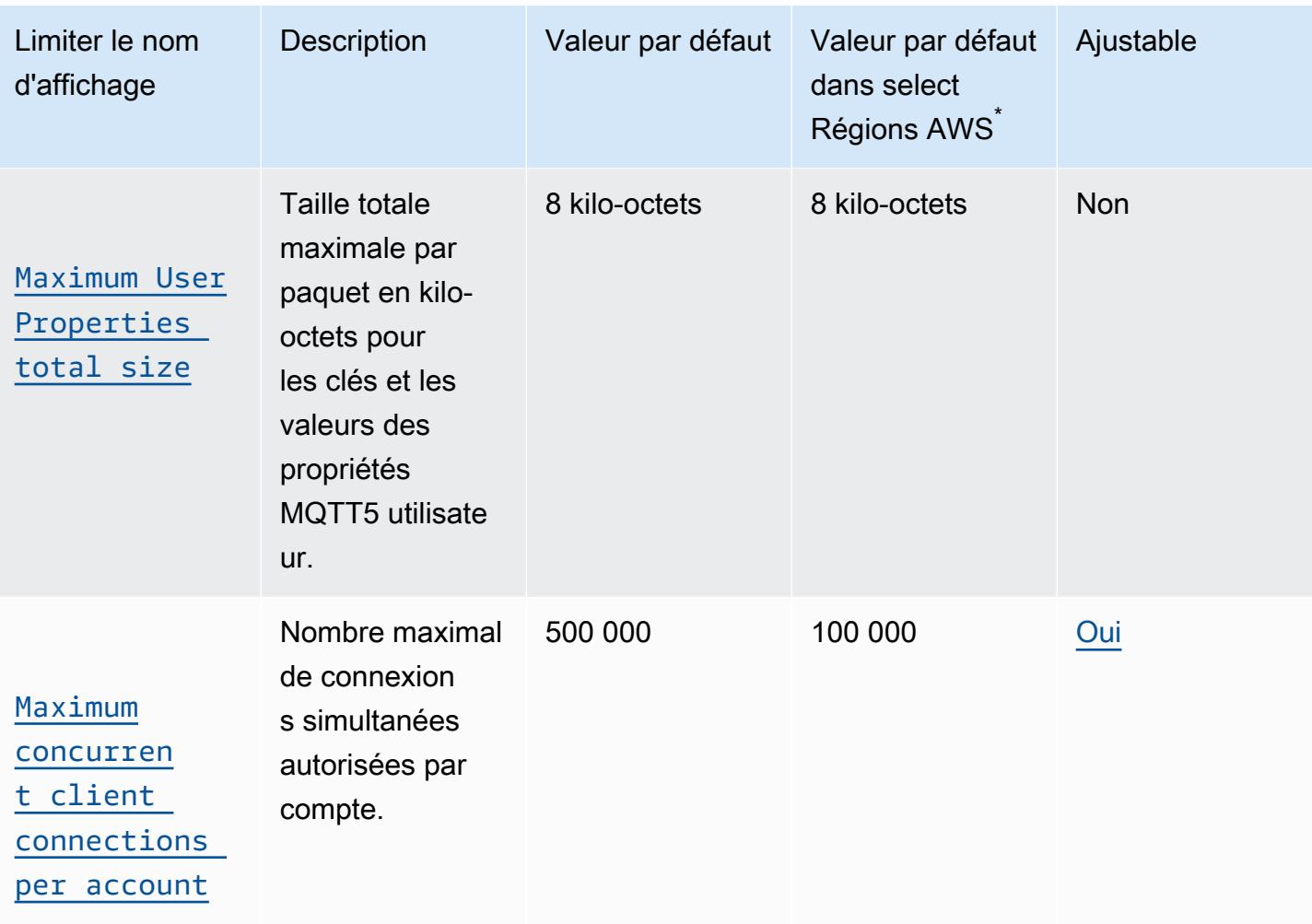

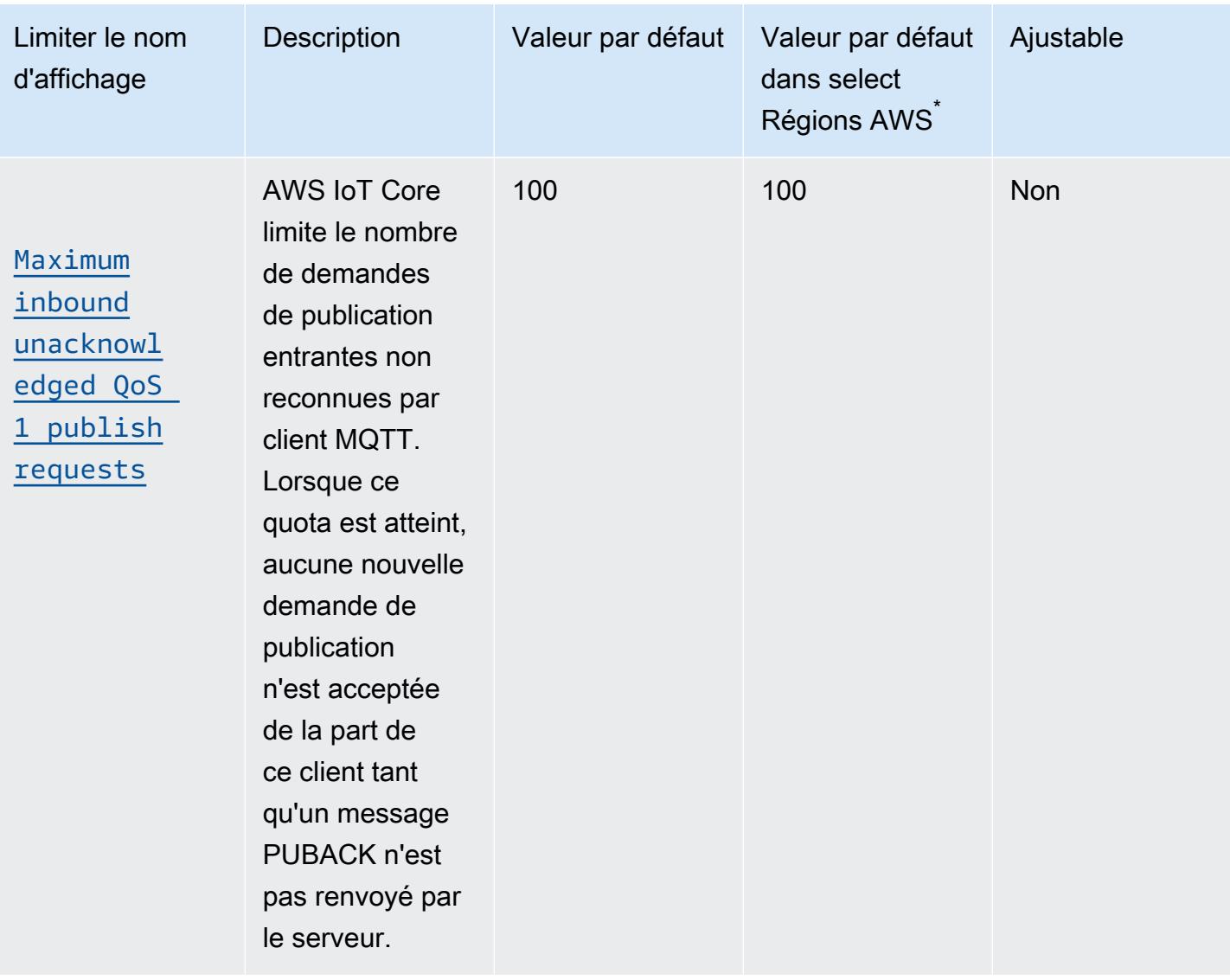

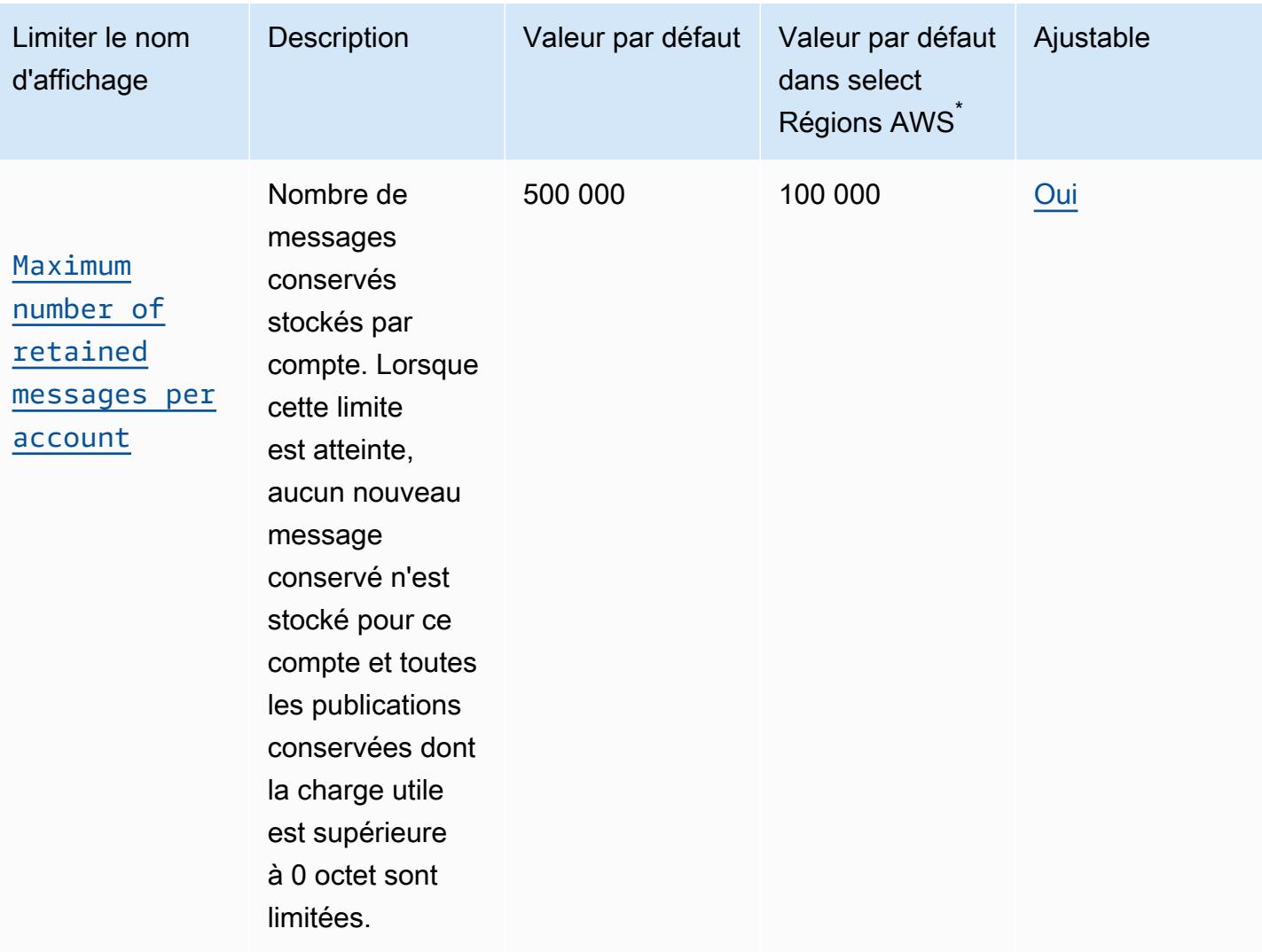

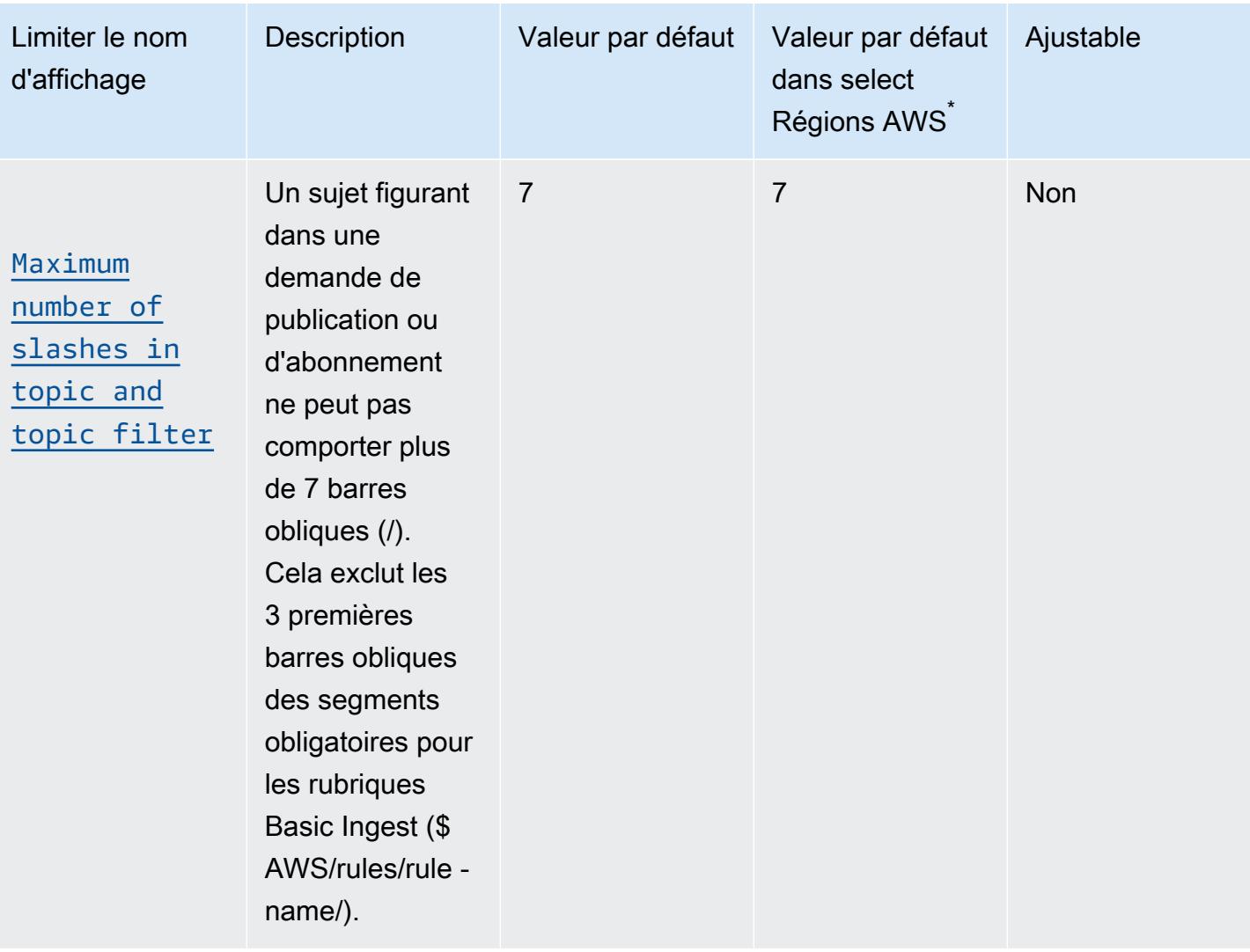

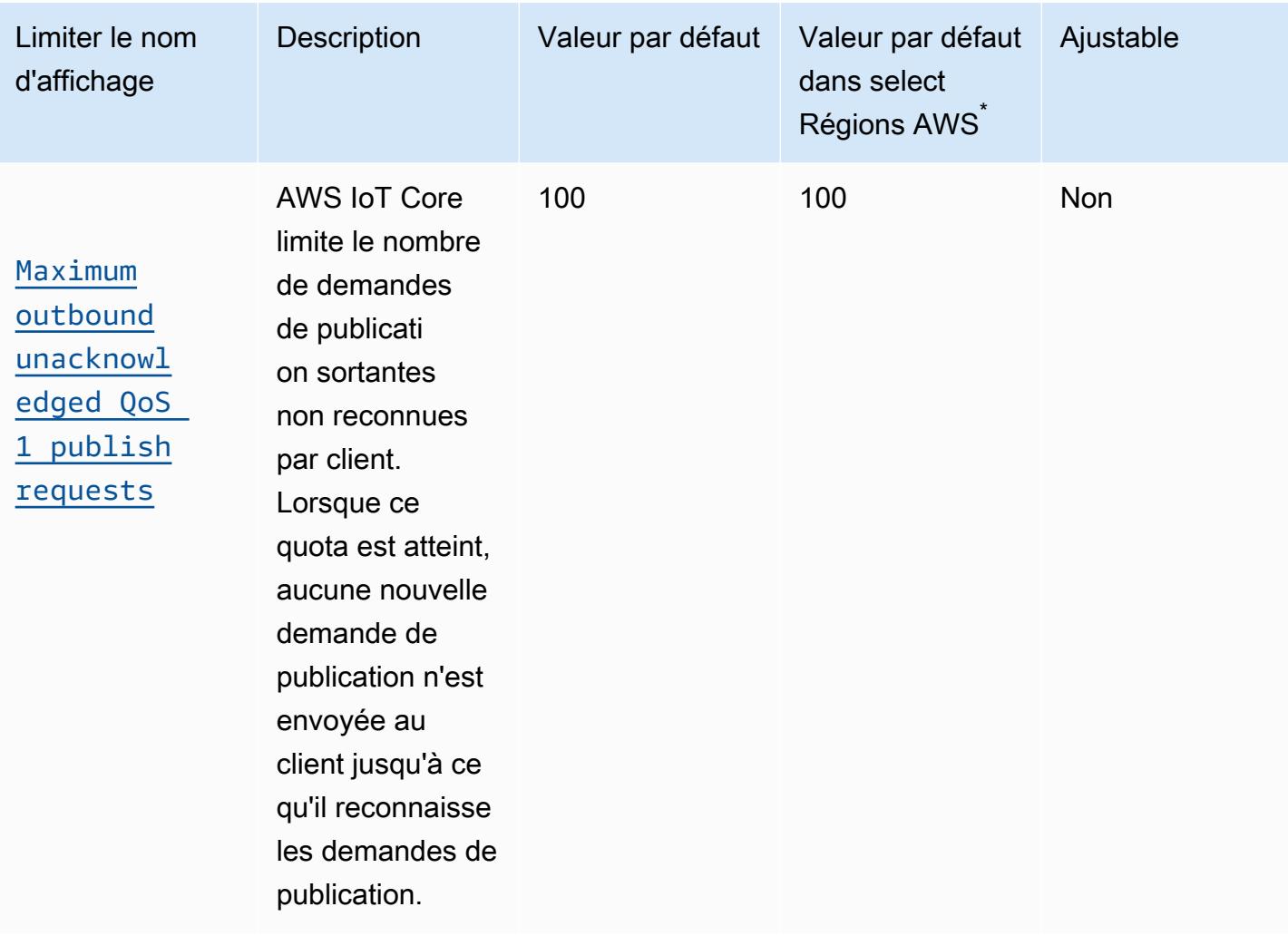

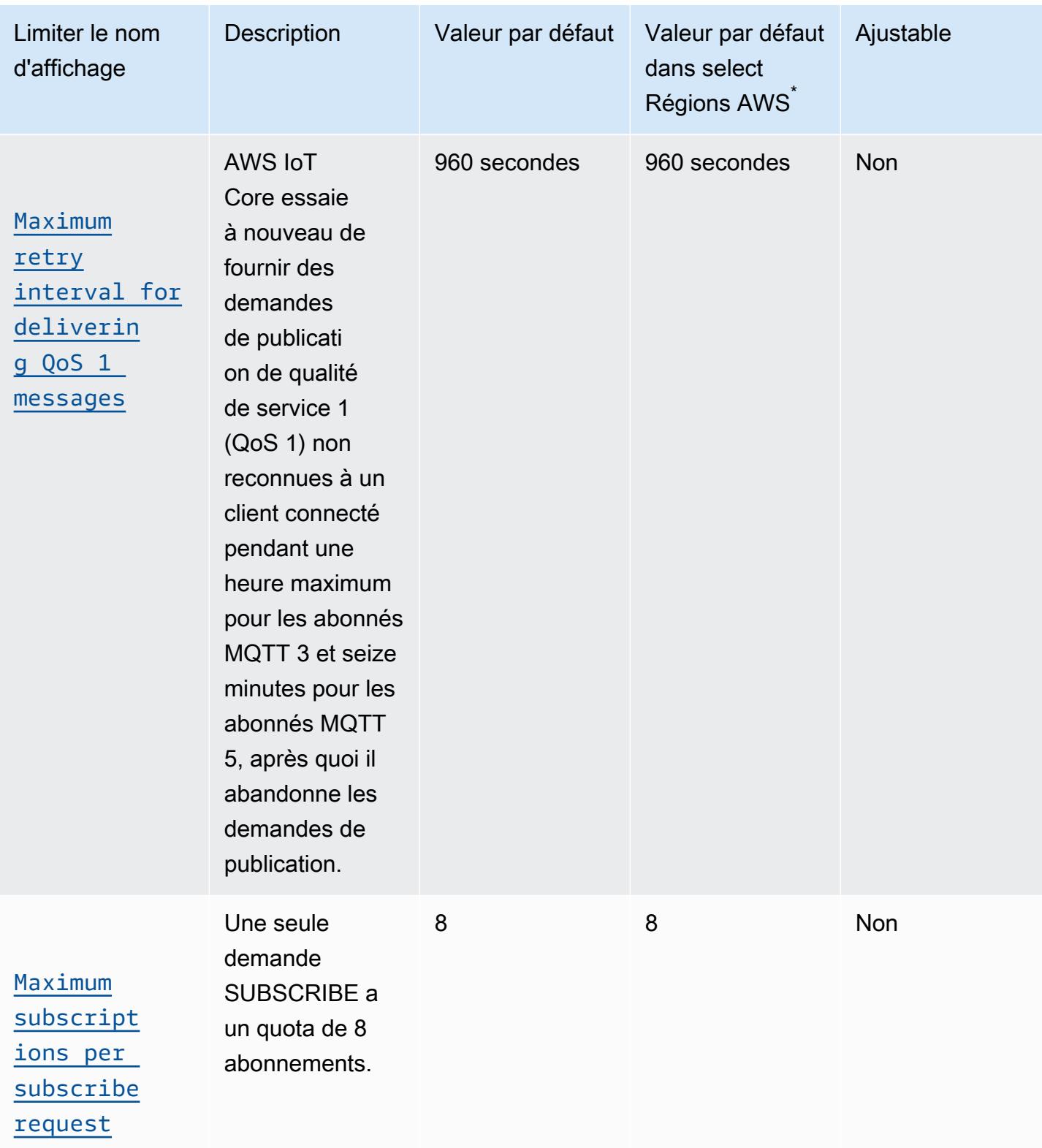

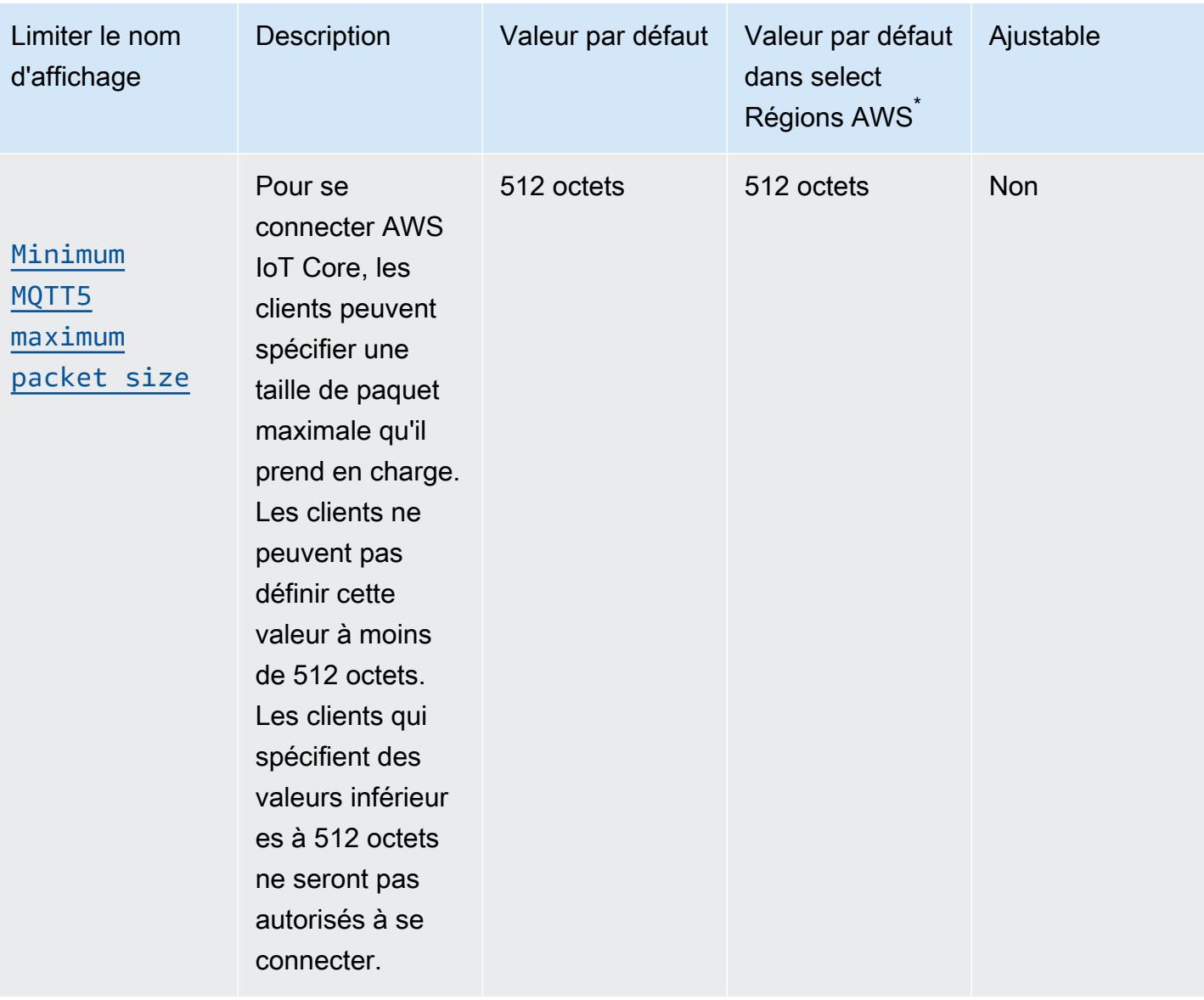

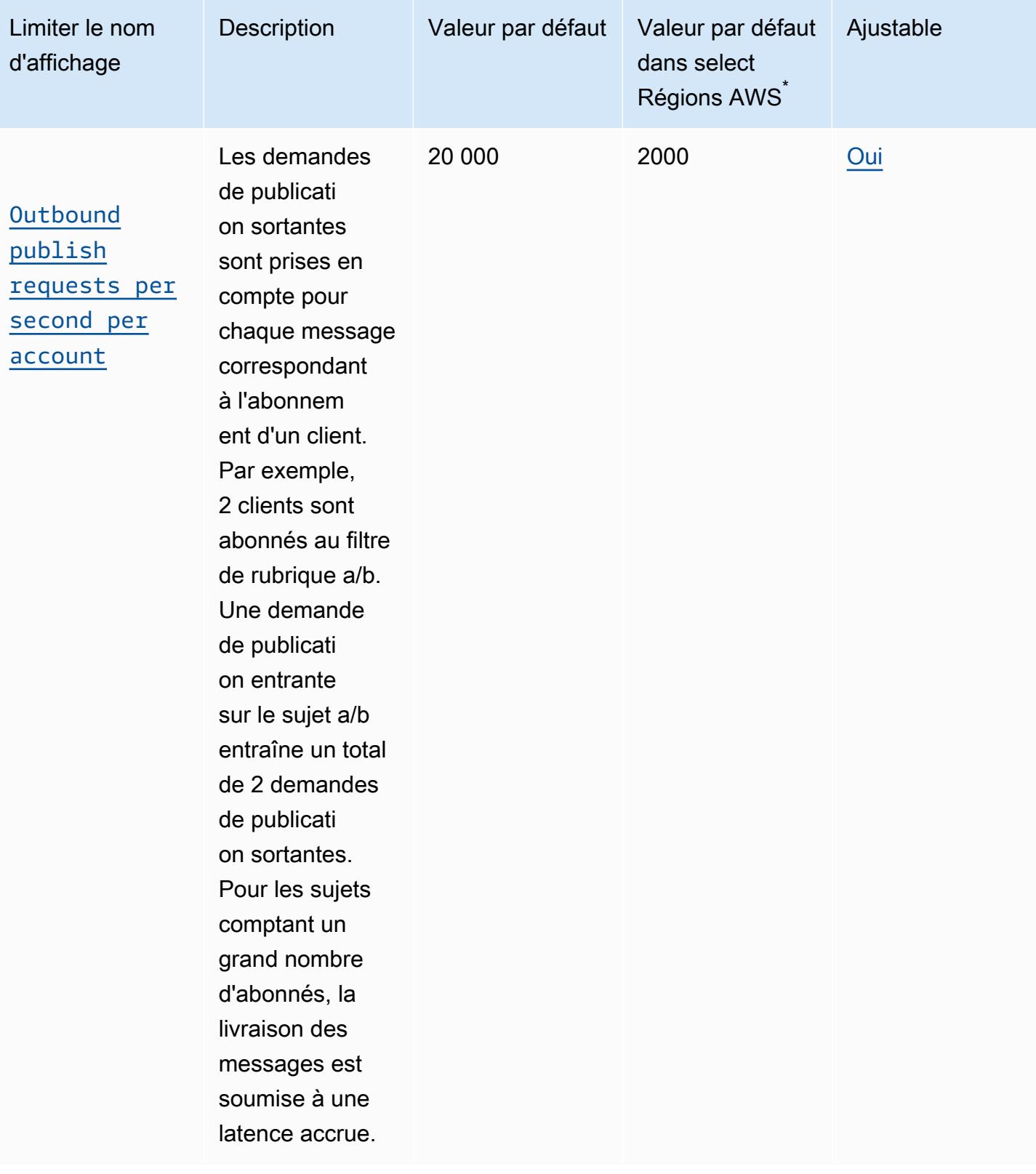

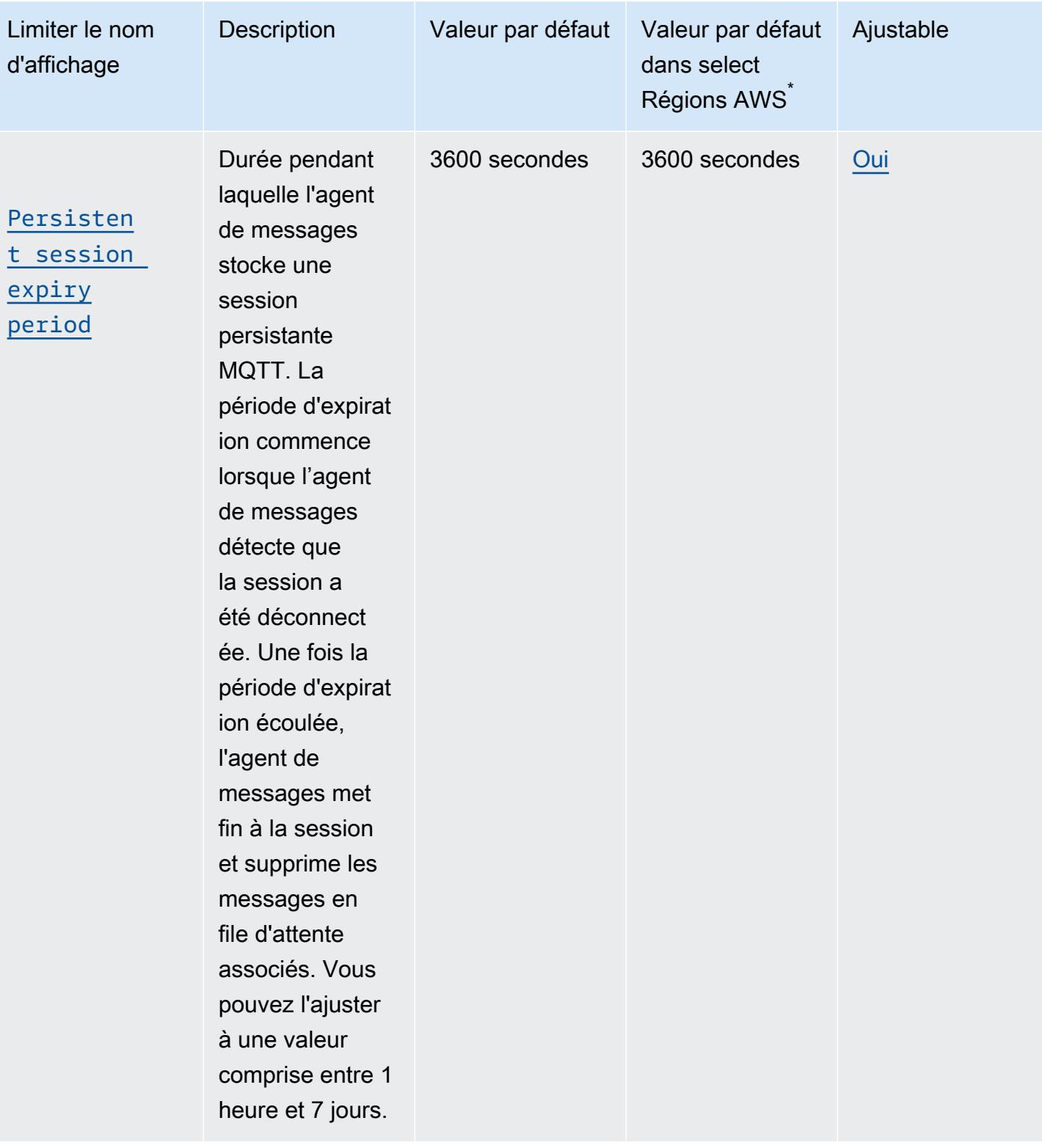

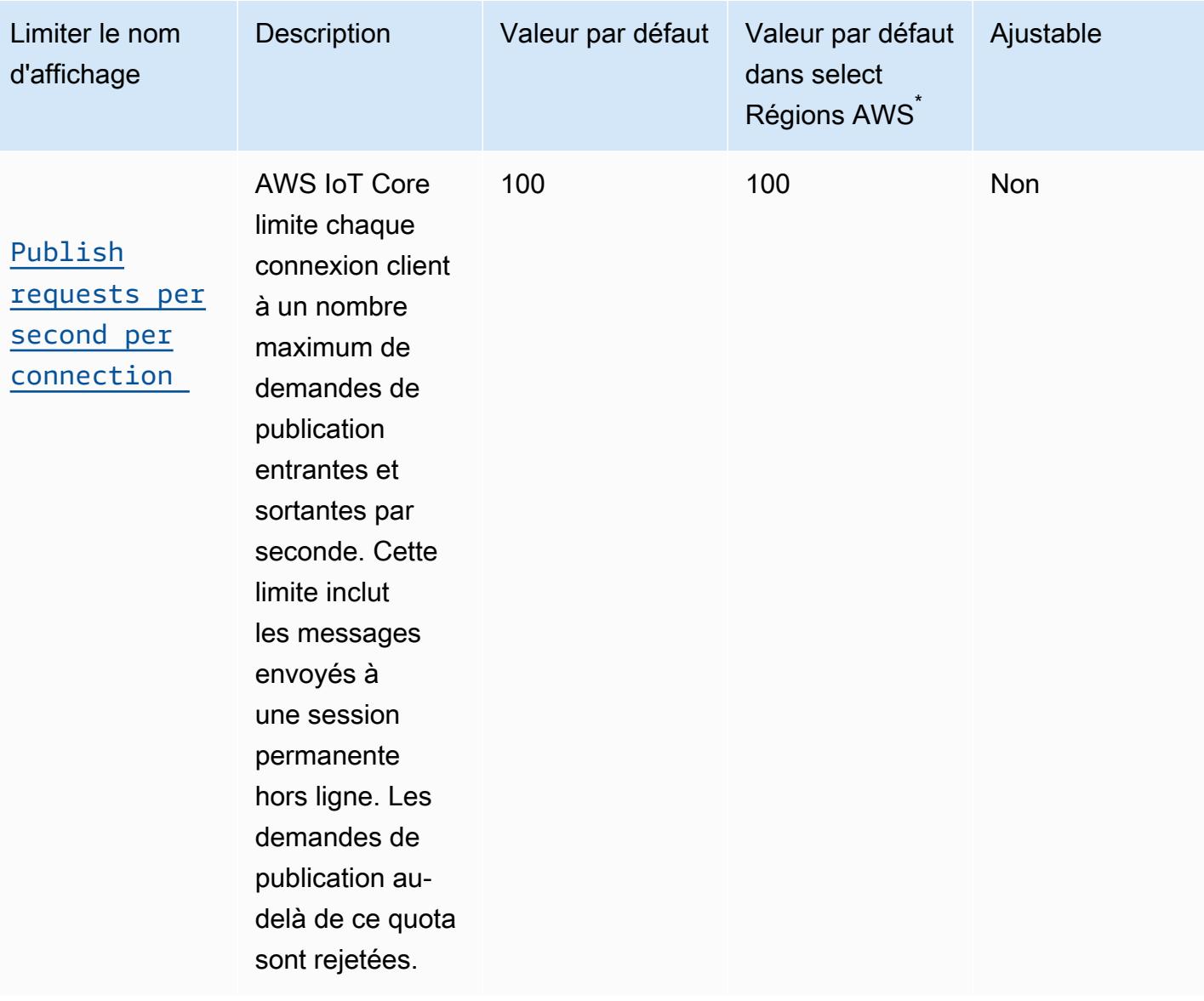

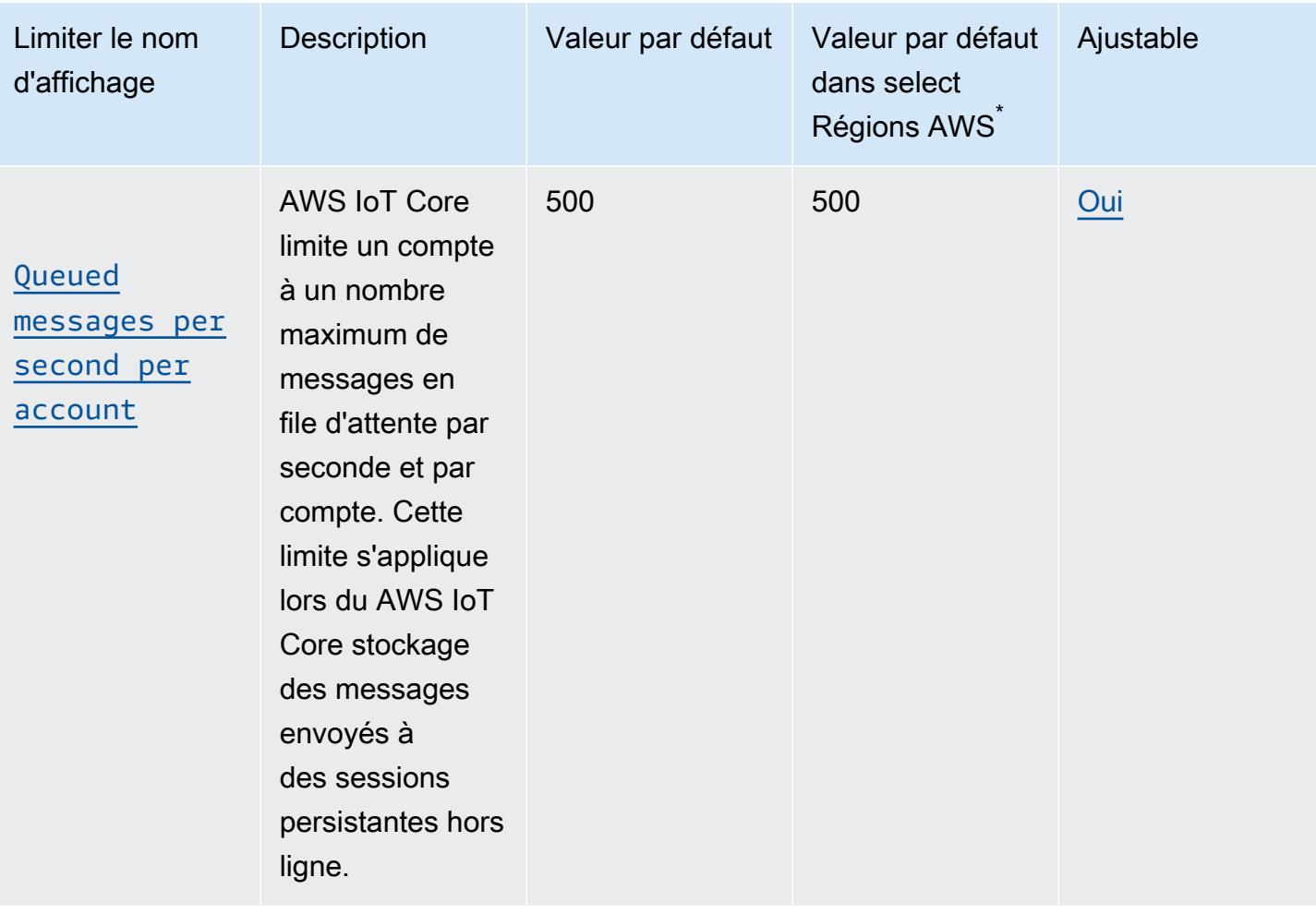

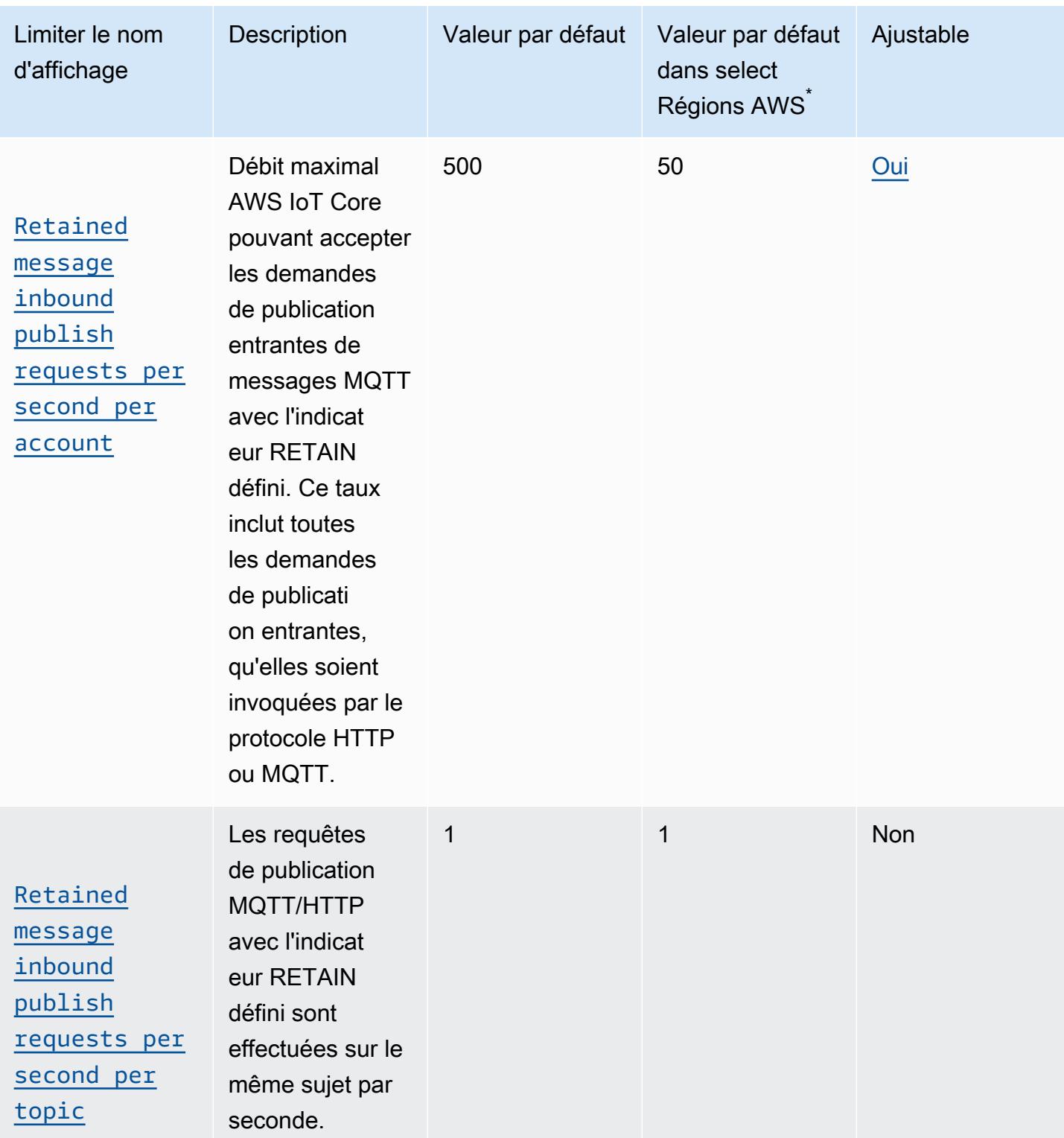

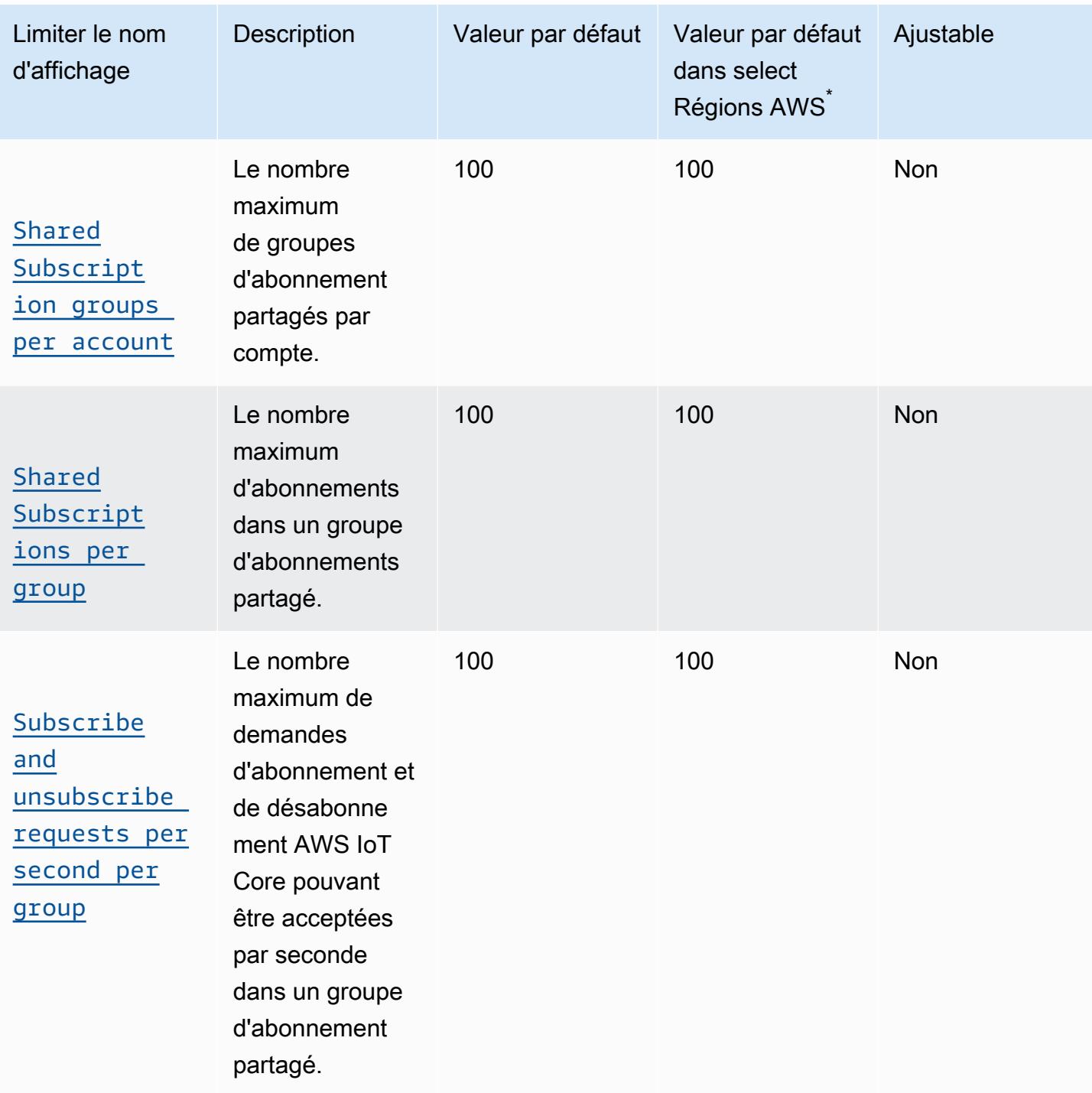

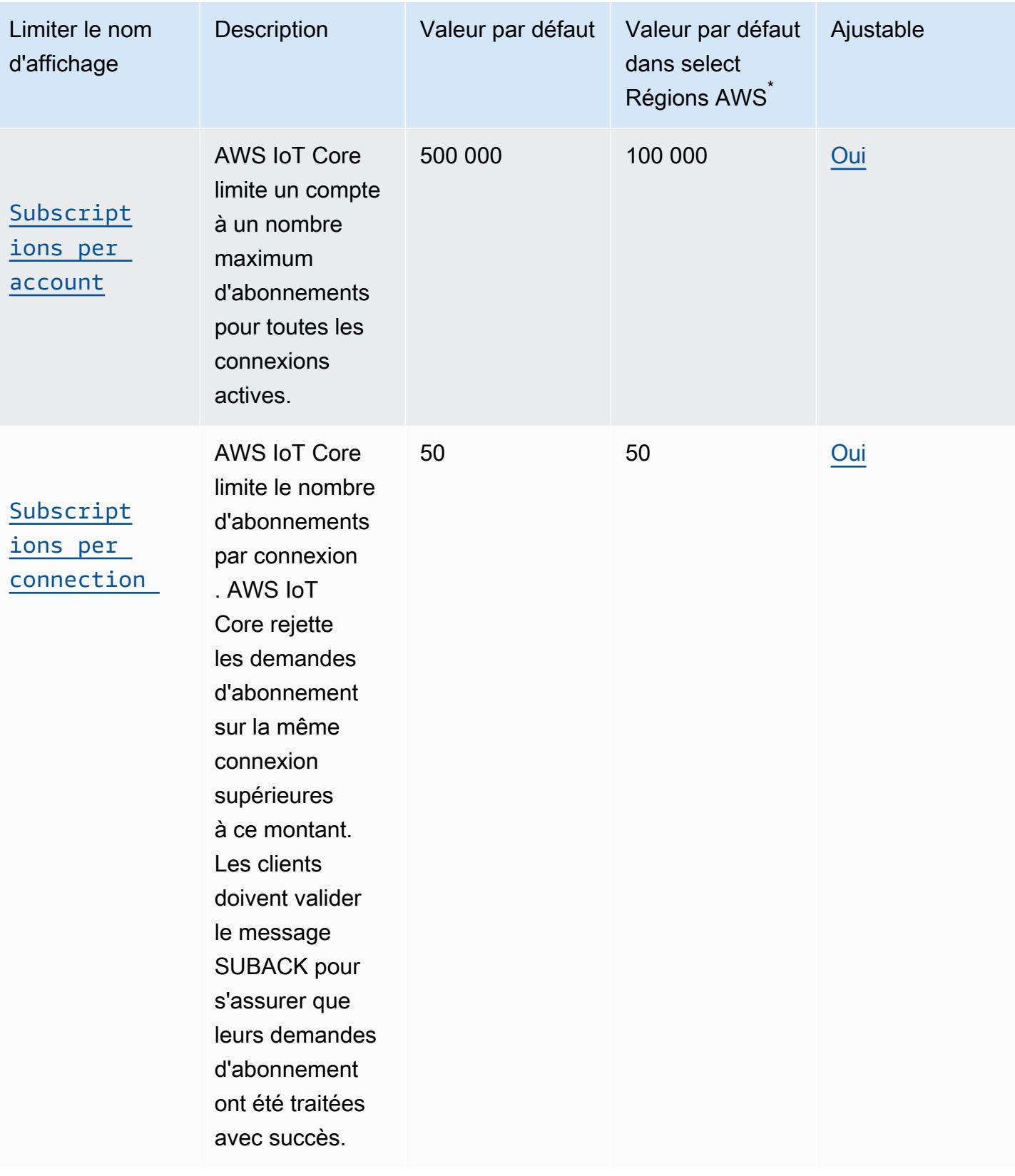

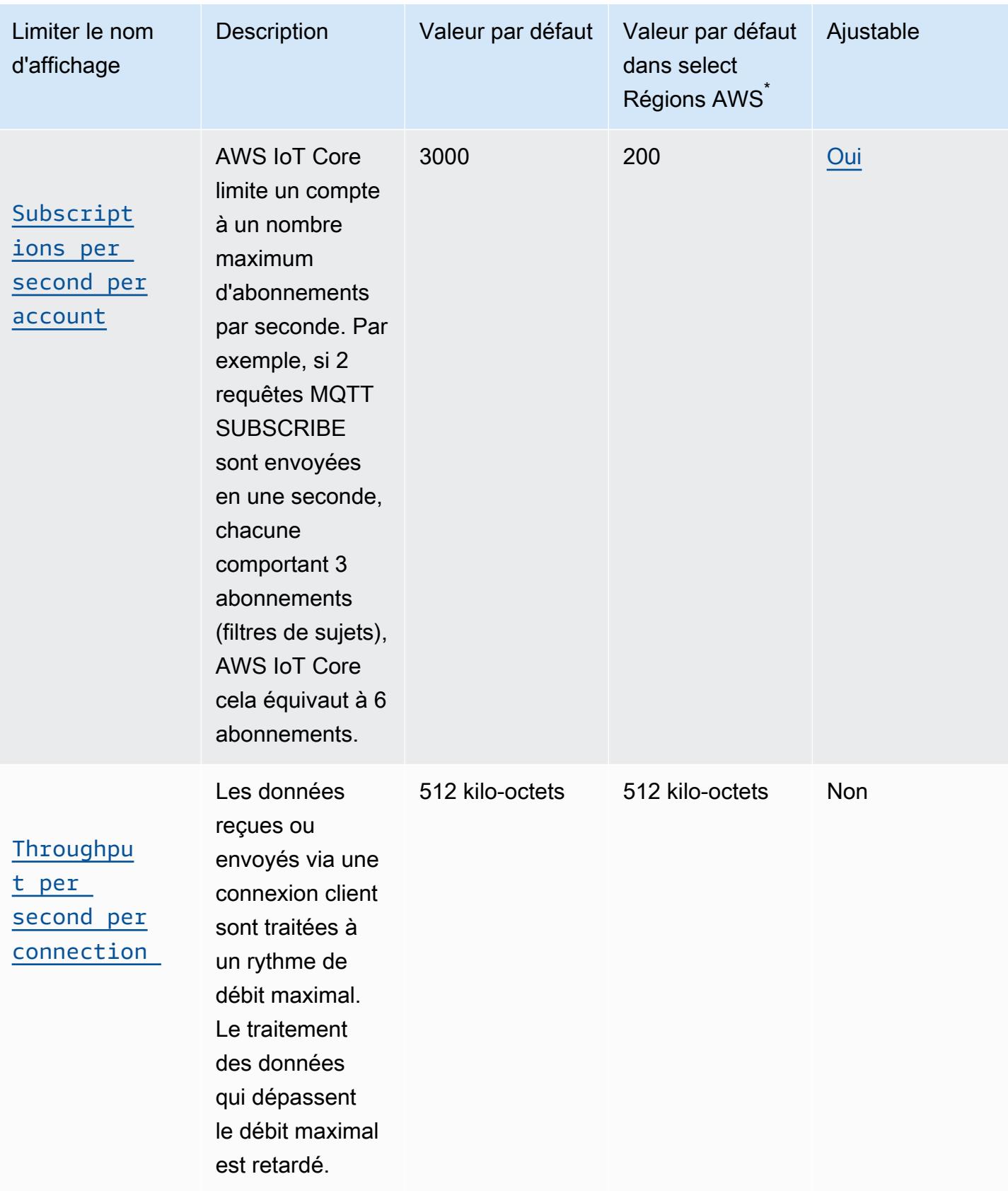

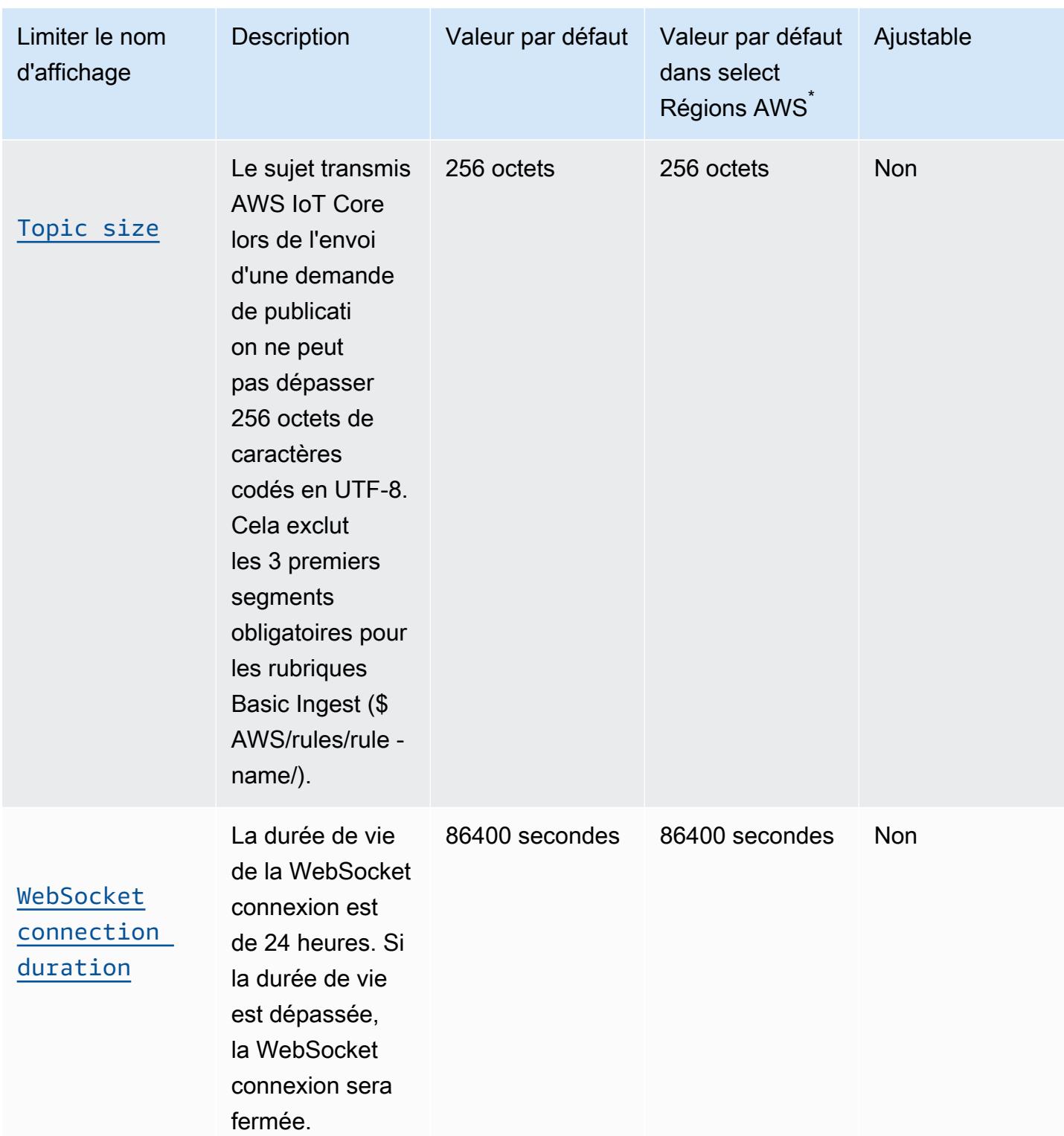

\* Sélectionnez Régions AWS : Europe (Stockholm), Moyen-Orient (Bahreïn), Moyen-Orient (Émirats arabes unis), Europe (Paris), Asie-Pacifique (Hong Kong), Amérique du Sud (São Paulo), (États-Unis est) AWS GovCloud , (ouest des États-Unis) AWS GovCloud , ouest des États-Unis (Californie du Nord), Canada (centre), Chine (Ningxia)

# AWS IoT Core limites et quotas des fournisseurs d'informations d'identification

AWS IoT Core limites et quotas d'informations d'identification

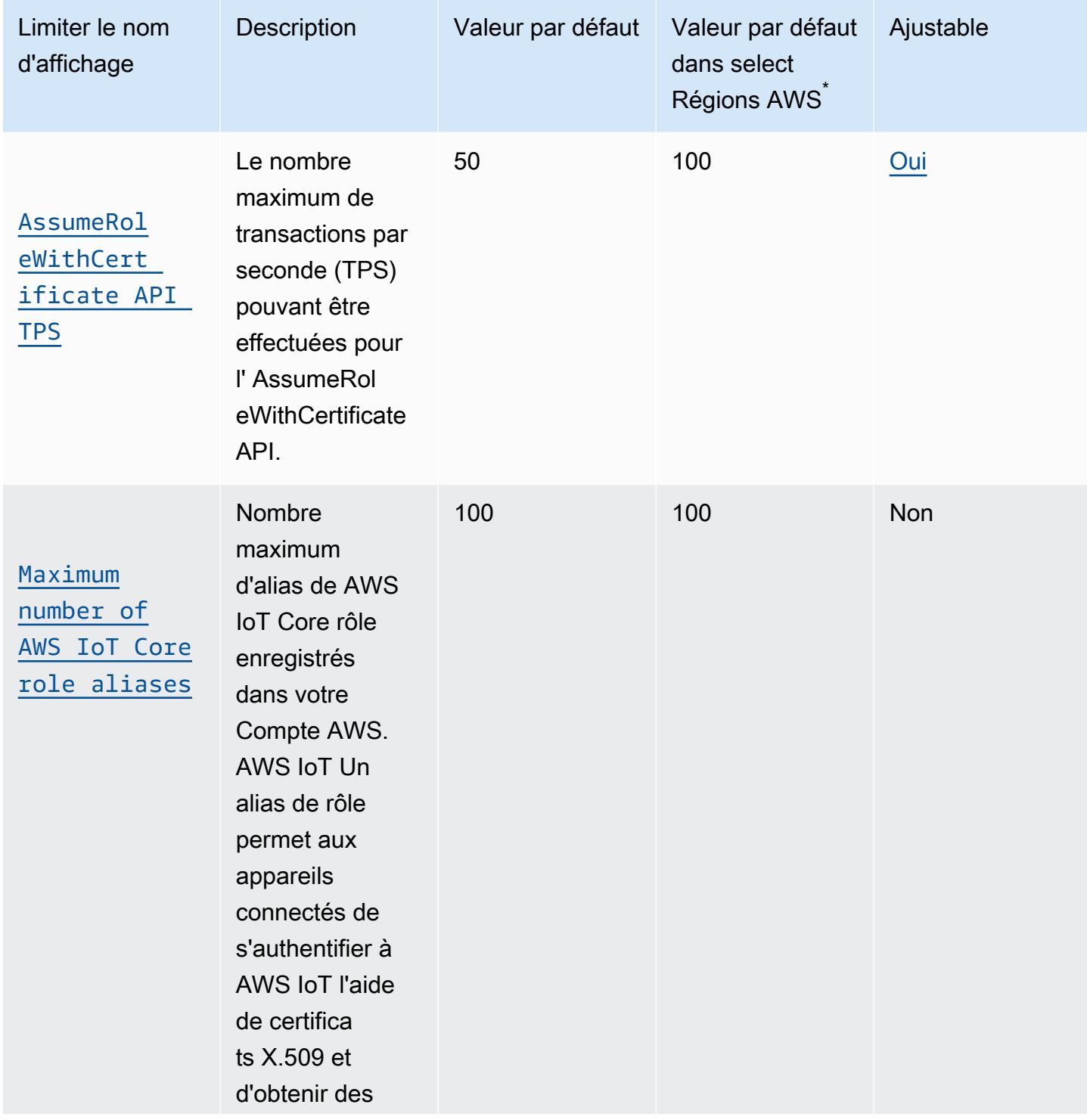

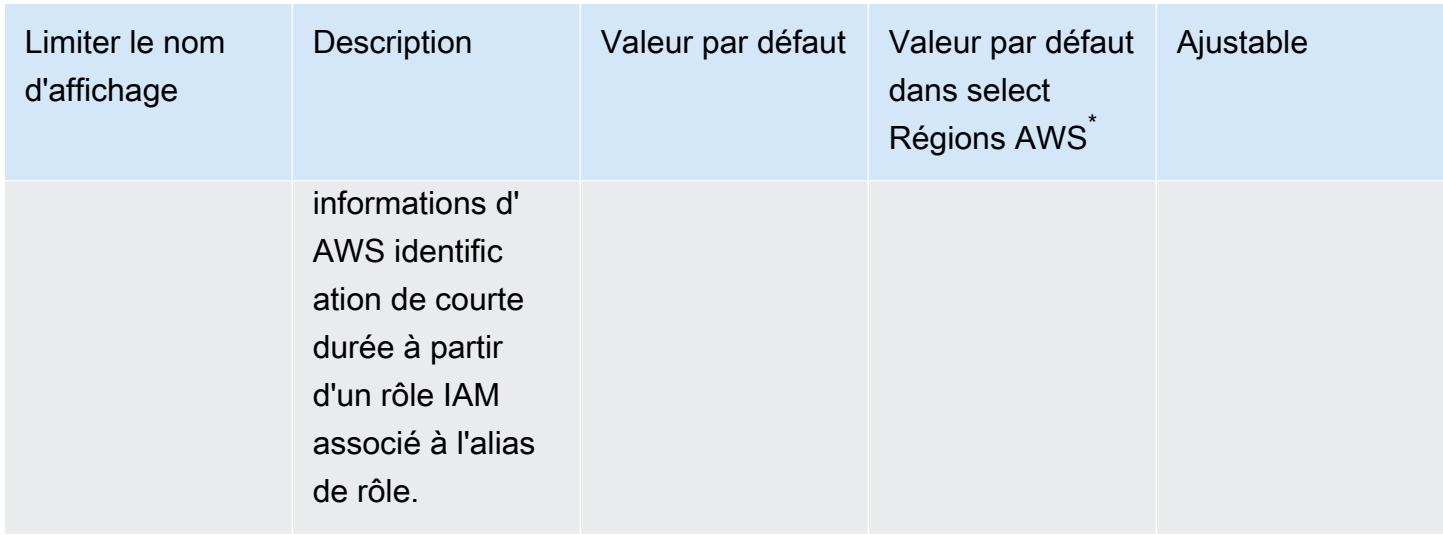

\* Sélectionnez Régions AWS : États-Unis Est (Virginie du Nord), États-Unis Ouest (Oregon), Europe (Irlande)

**a** Note

Les limites des grandes régions s'appliquent aux régions Régions AWS suivantes : USA Est (Virginie du Nord), USA Ouest (Oregon) et Europe (Irlande)

### AWS IoT Core limites et quotas de sécurité et d'identité

AWS IoT Core limites et quotas de sécurité et d'identité

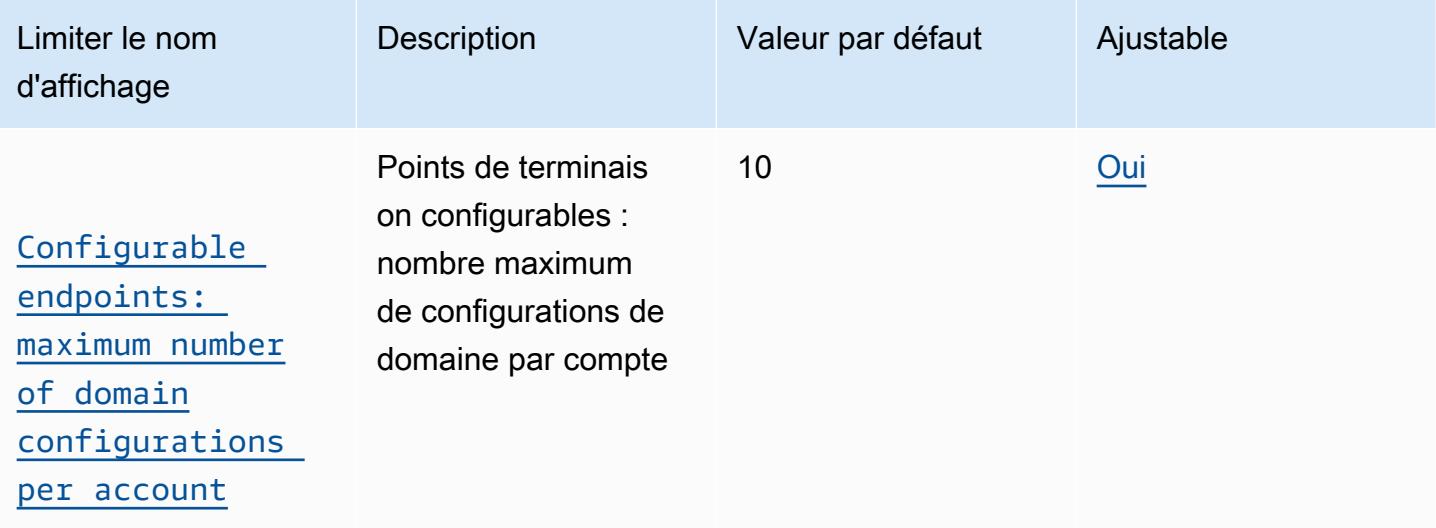
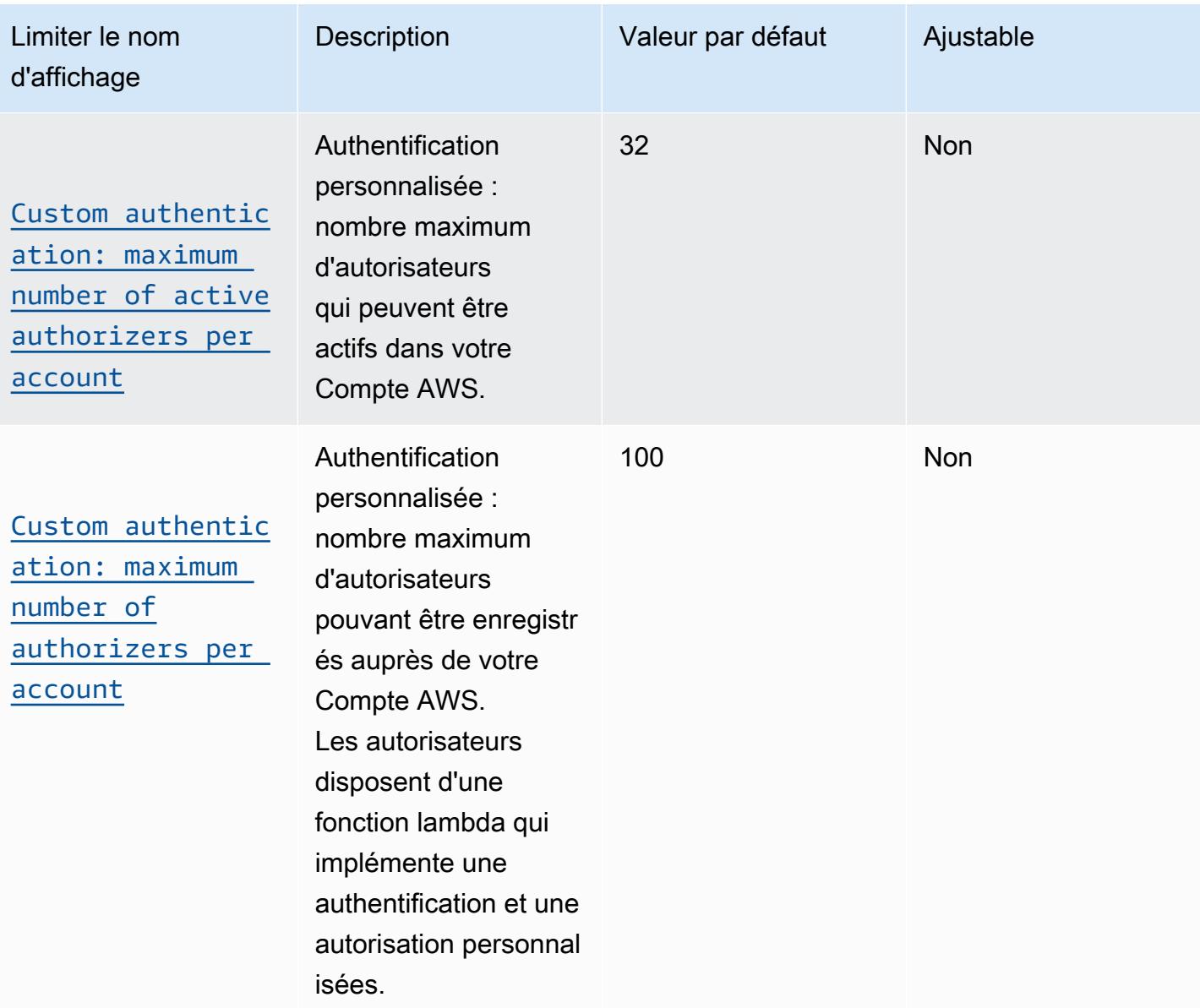

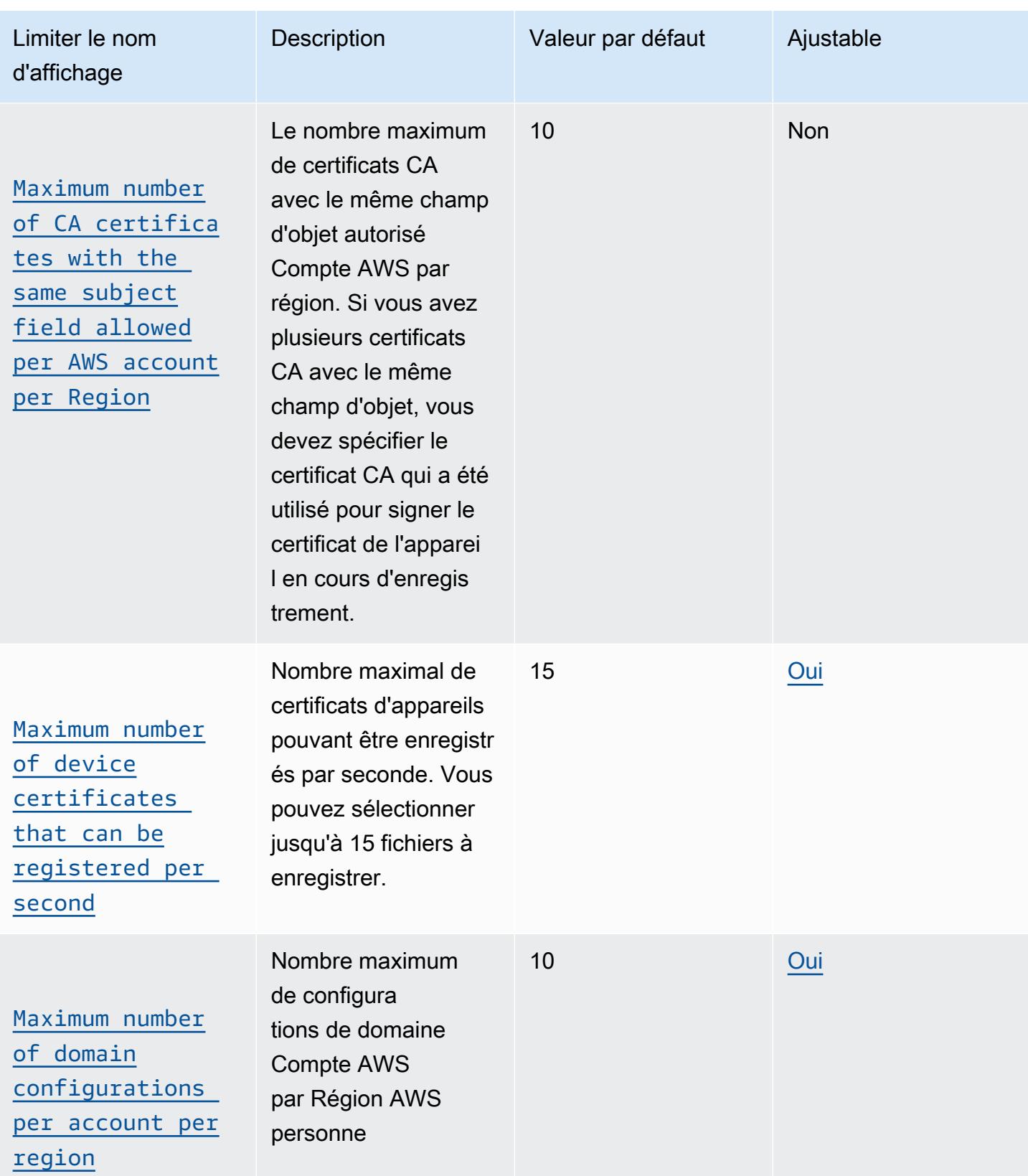

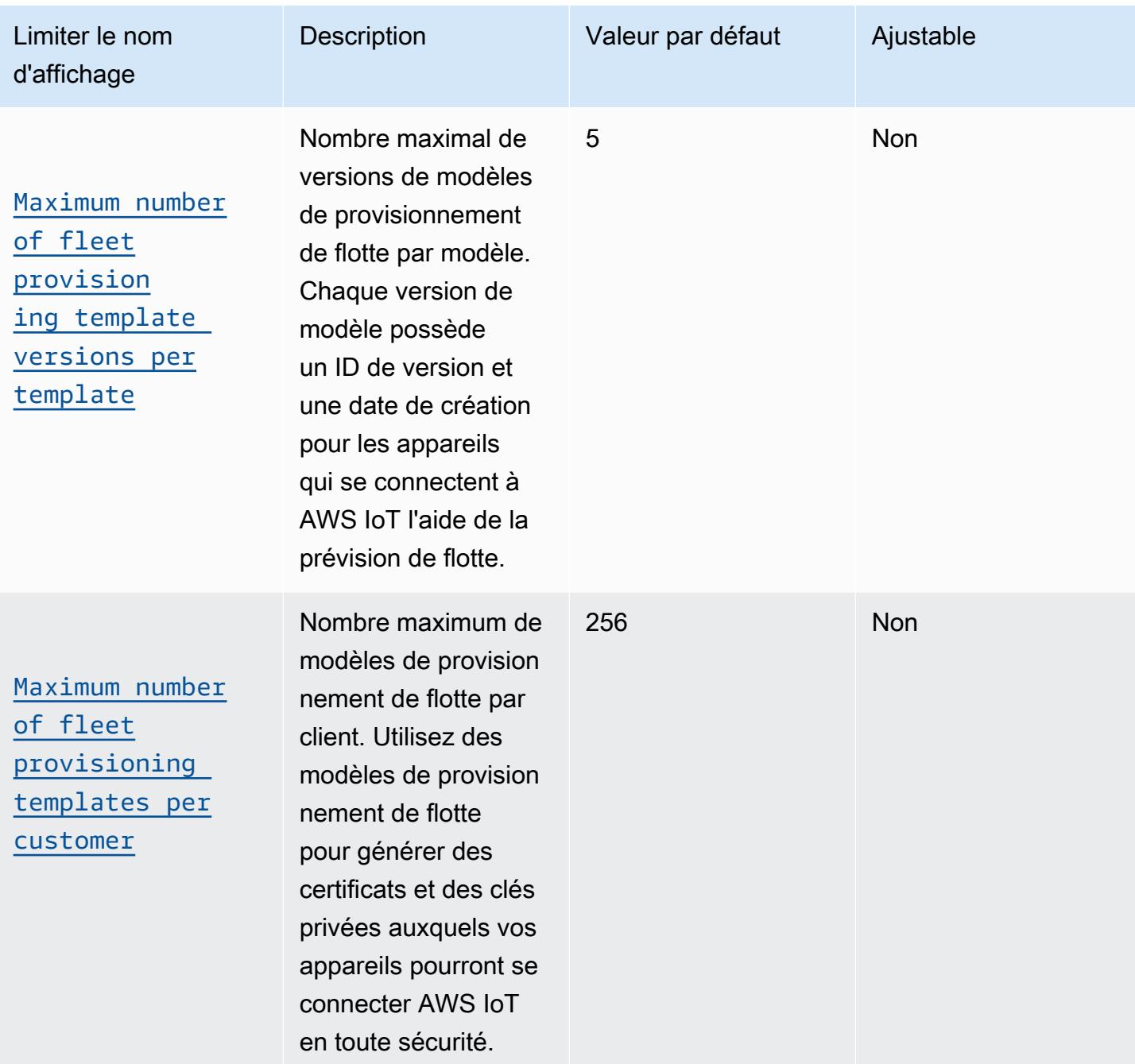

AWS Référence générale **Guide de référence** 

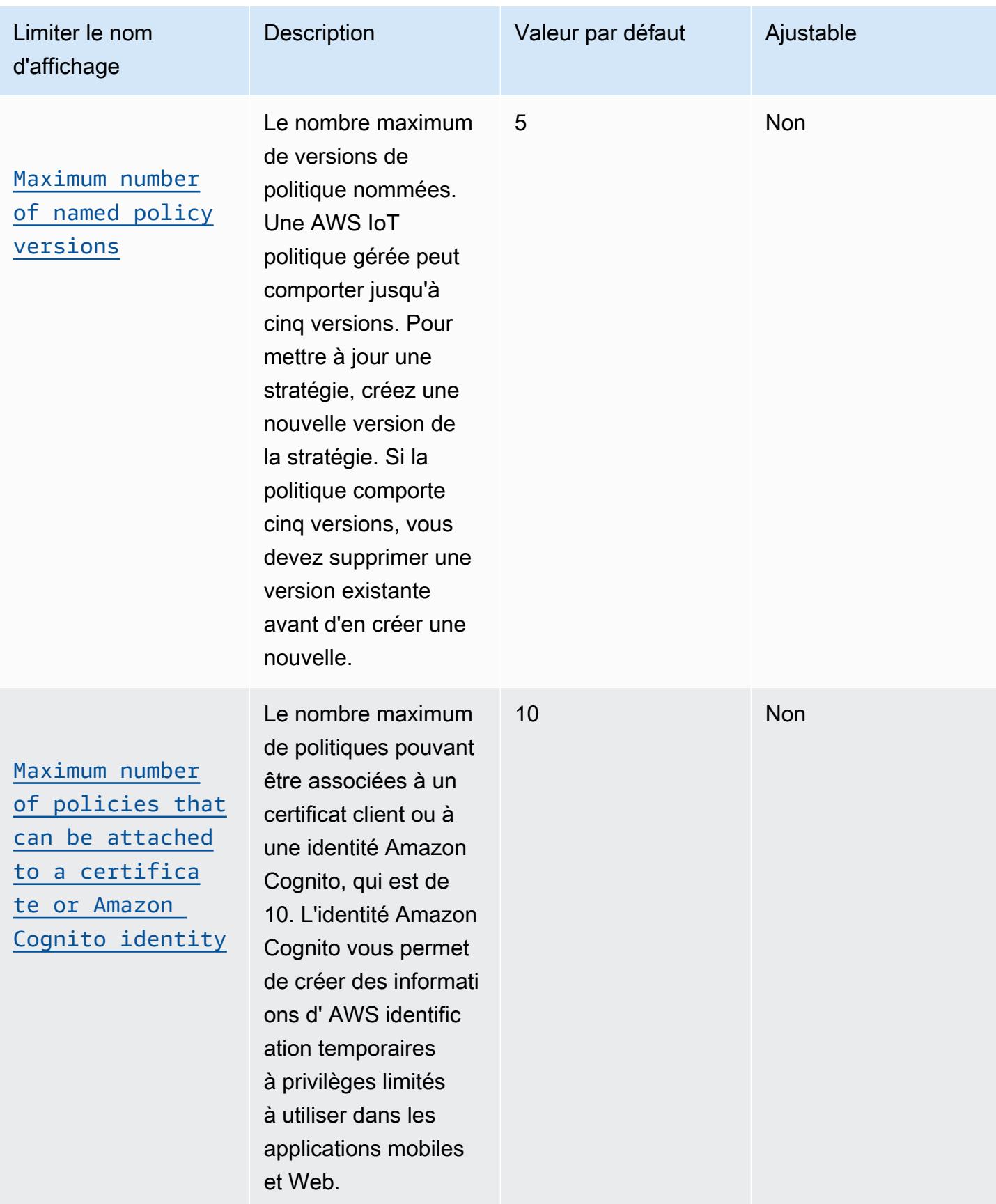

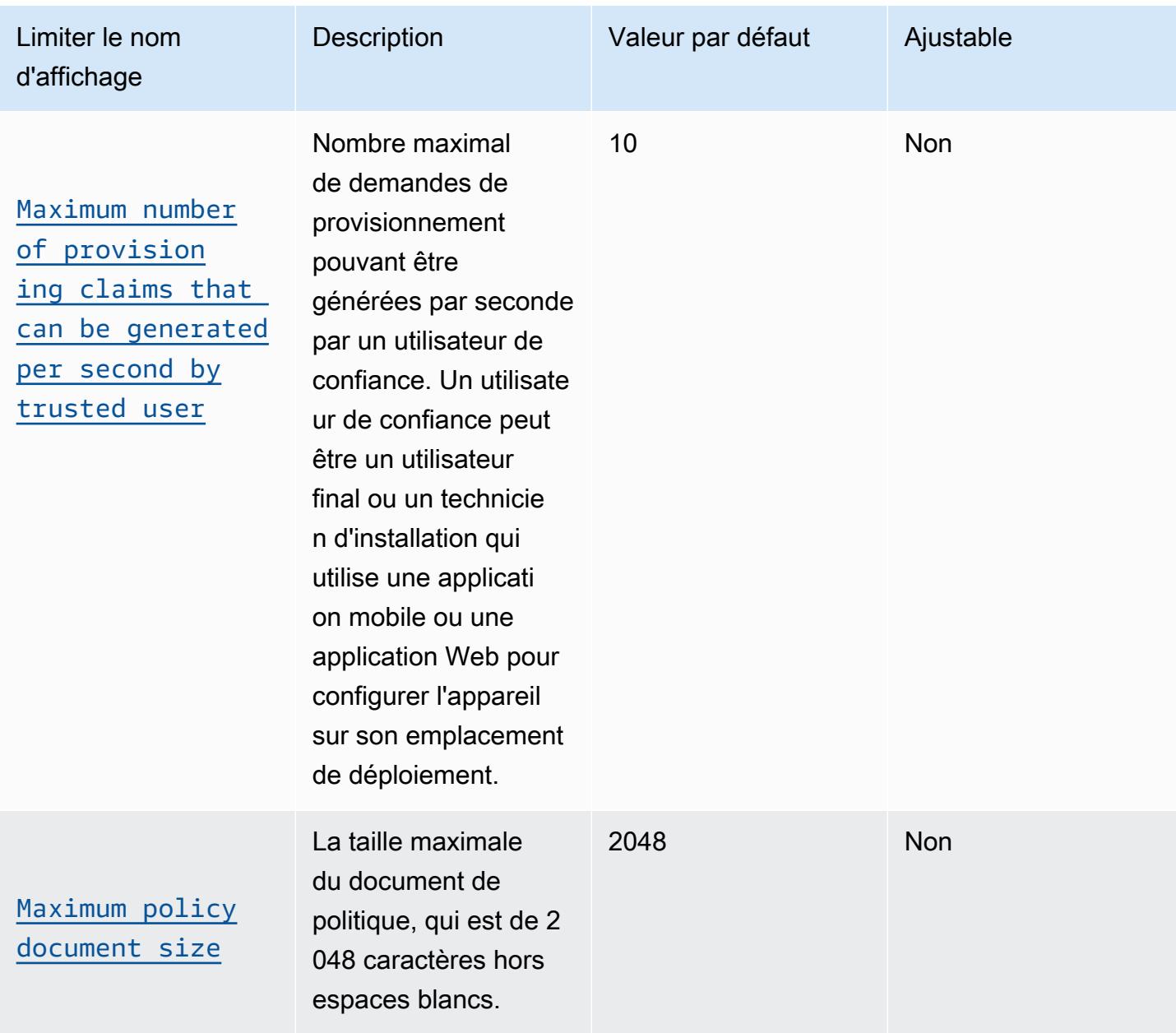

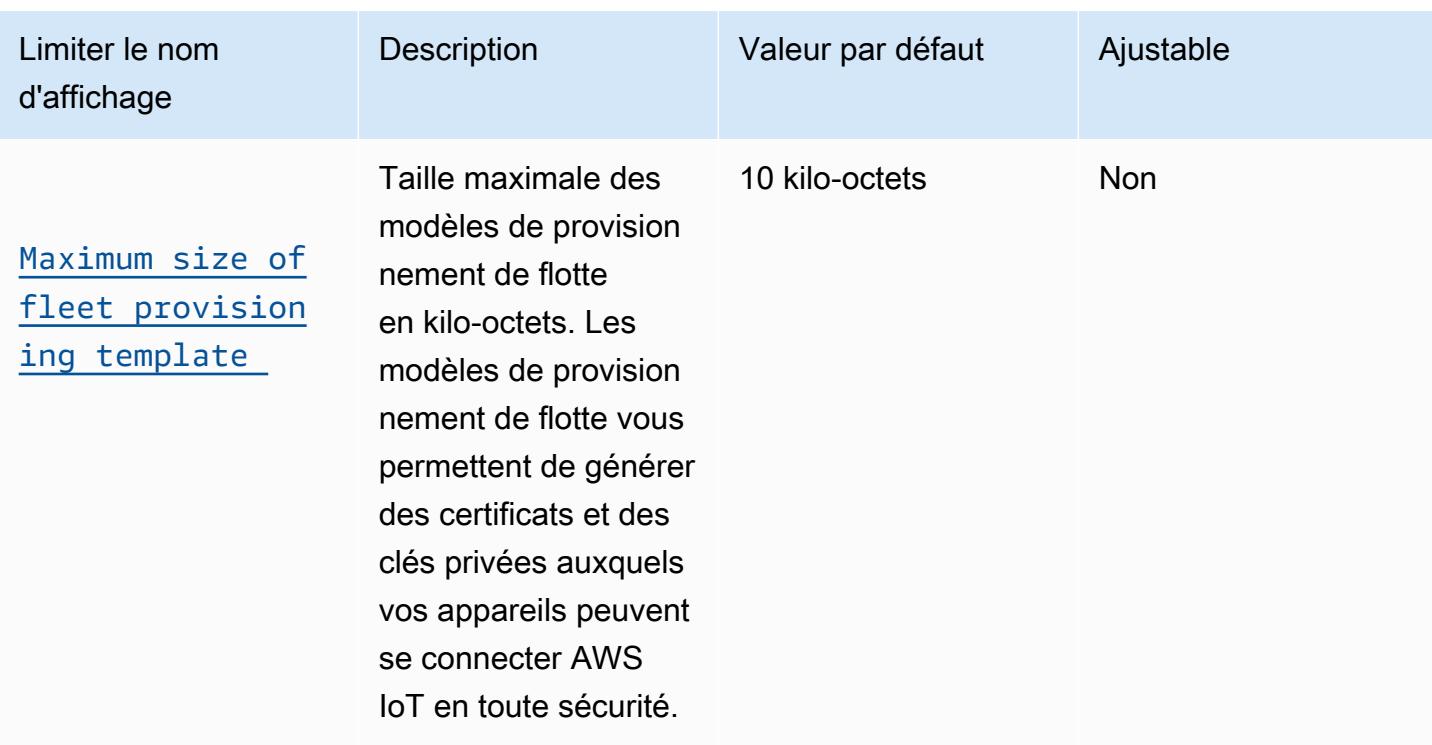

# Limites AWS IoT Core de sécurité supplémentaires

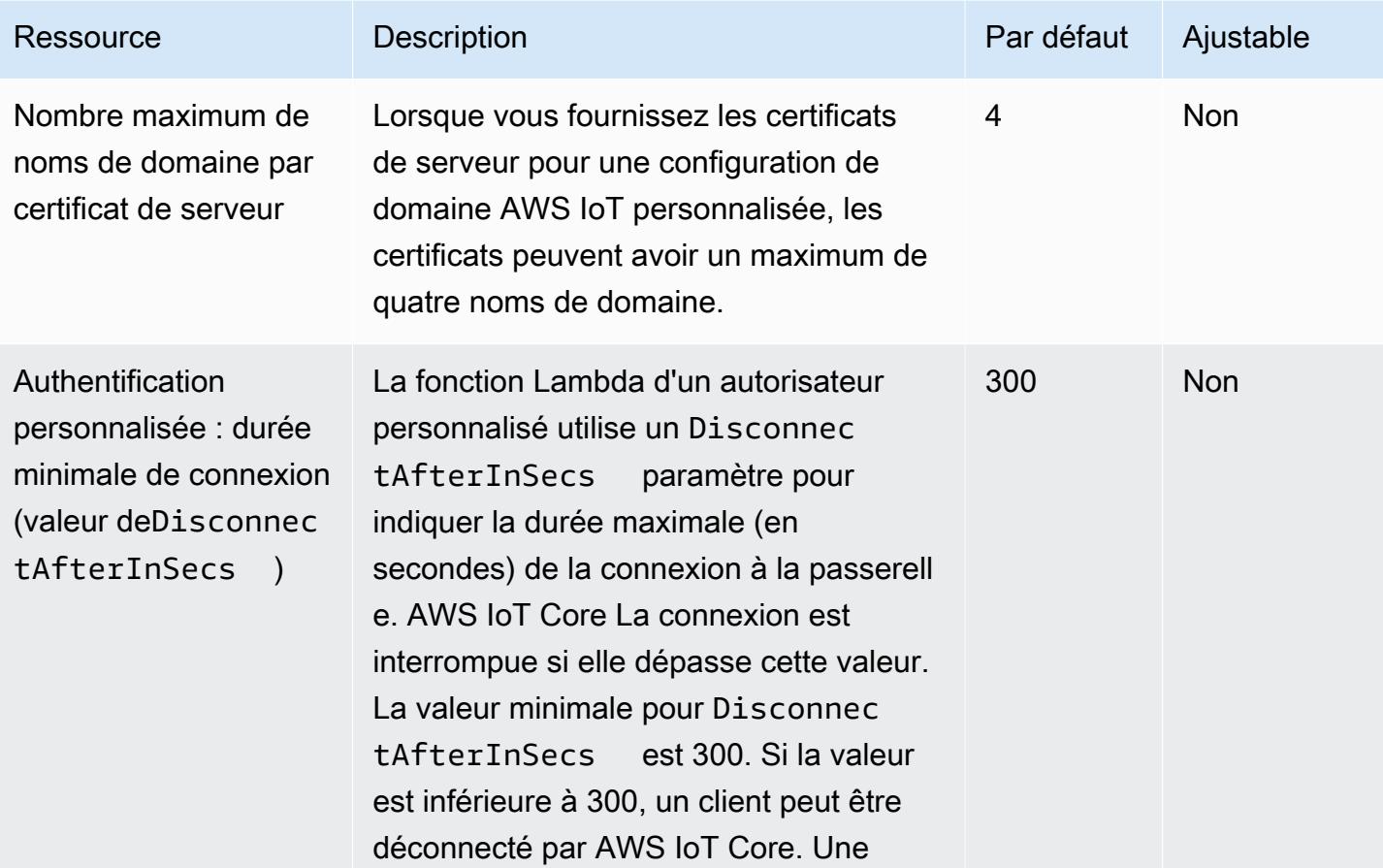

```
AWS Référence générale Guide de référence
```
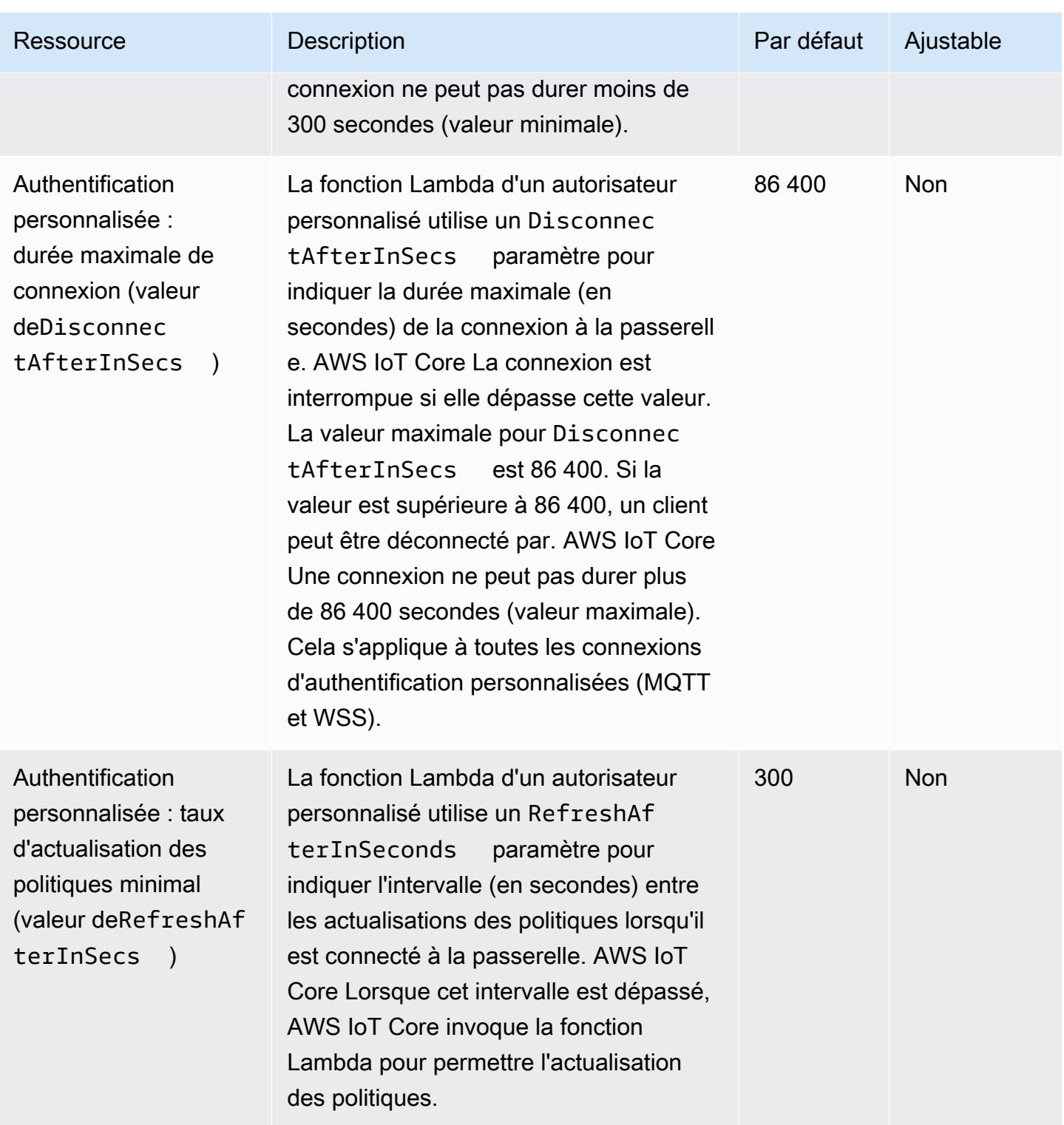

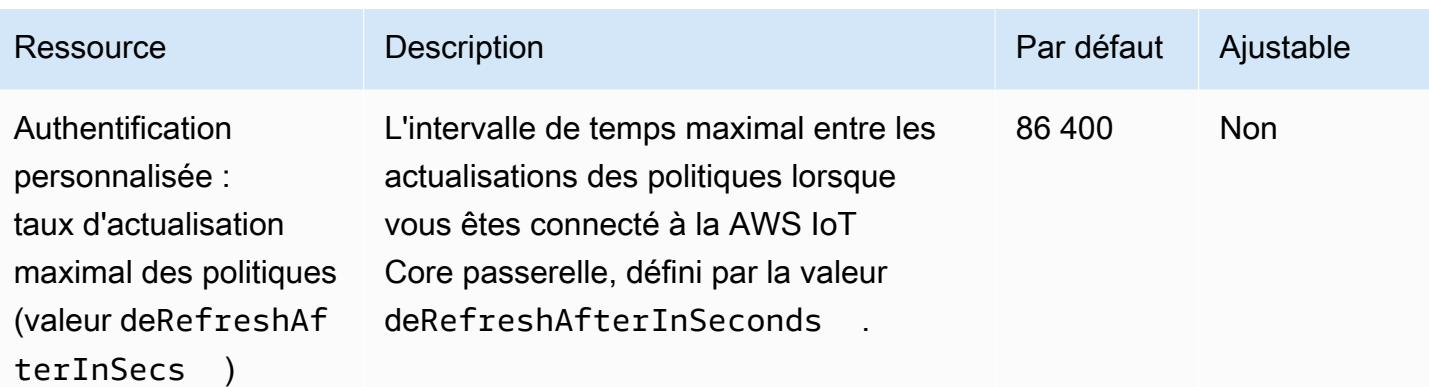

### Livraison de fichiers basée sur MQTT

Quotas de ressources de livraison de fichiers basés sur MQTT

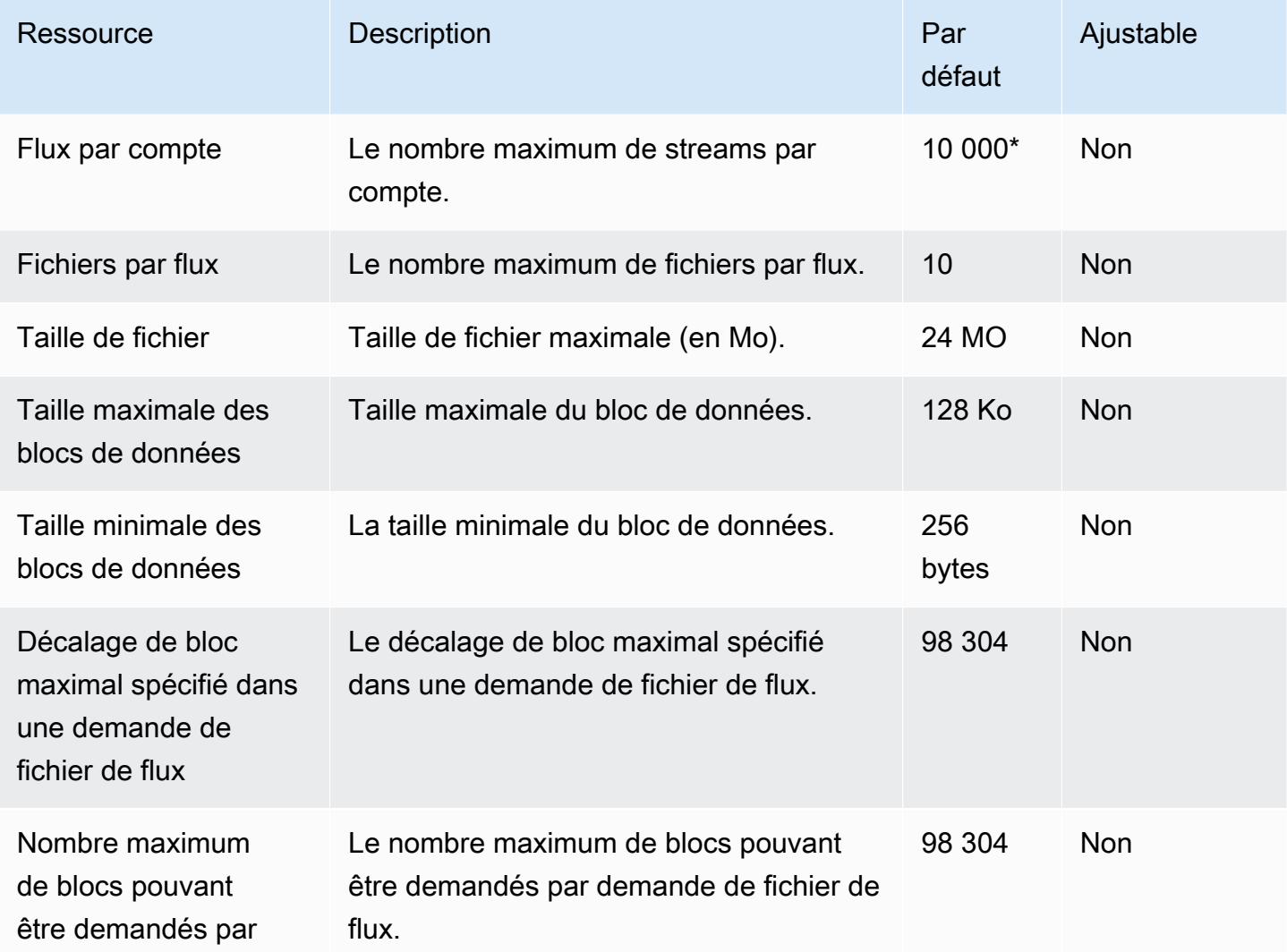

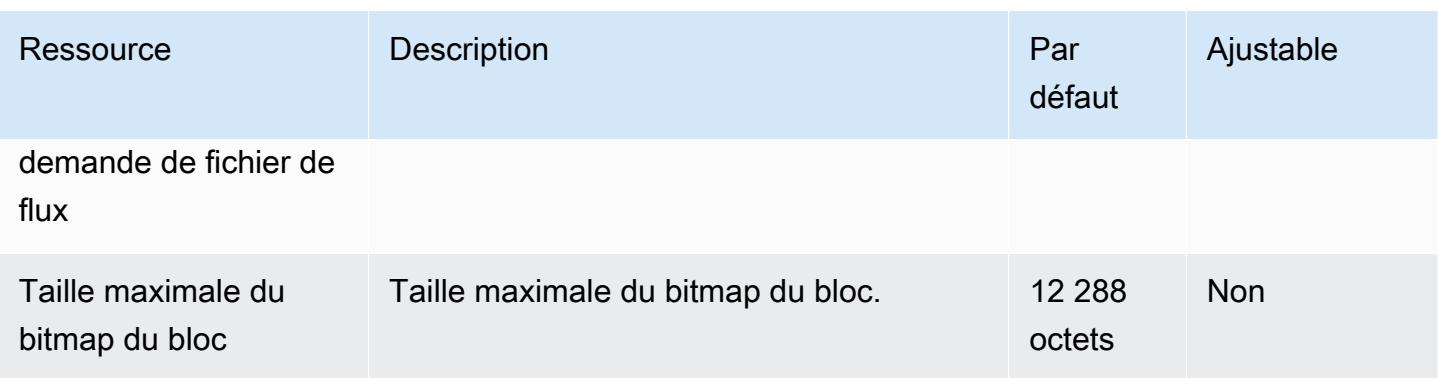

\* Pour plus d'informations, consultez la section [Utilisation de la livraison de fichiers AWS IoT basée](https://docs.aws.amazon.com/iot/latest/developerguide/mqtt-based-file-delivery-in-devices.html)  [sur MQTT sur les appareils dans](https://docs.aws.amazon.com/iot/latest/developerguide/mqtt-based-file-delivery-in-devices.html) le Guide du AWS IoT développeur.

Limitation de la livraison de fichiers basée sur MQTT

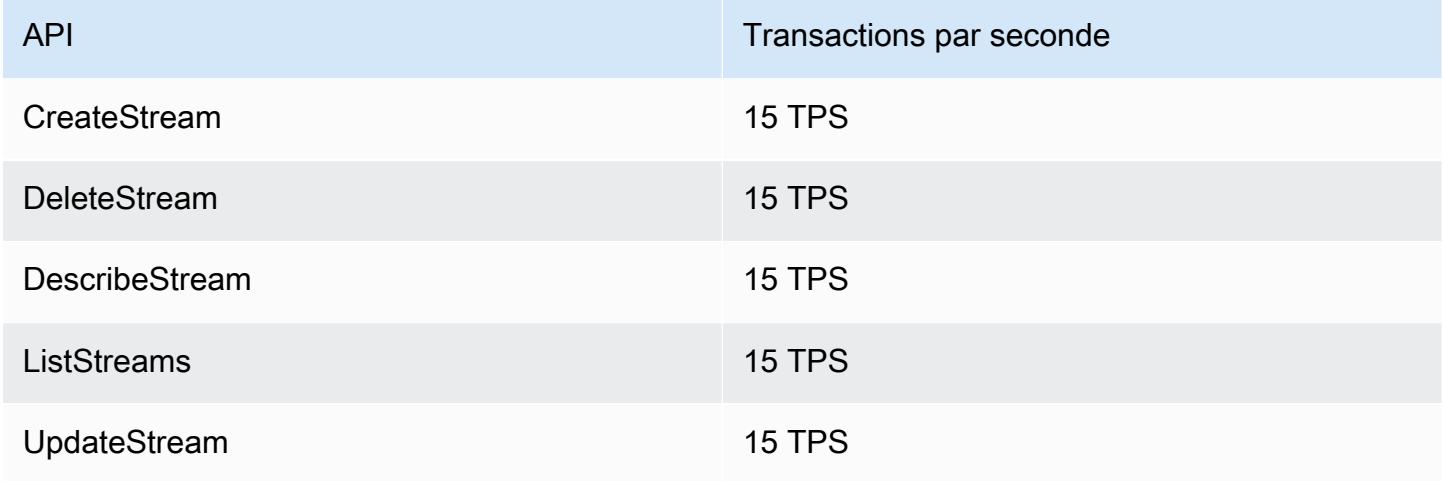

### AWS IoT Core Device Advisor limites et quotas

AWS IoT Core Device Advisor limites et quotas

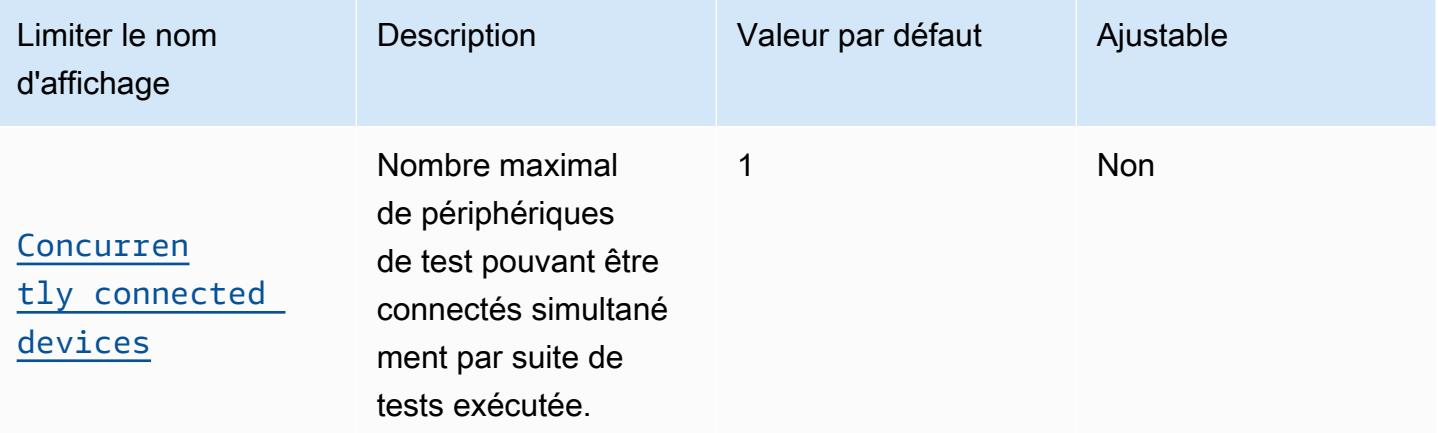

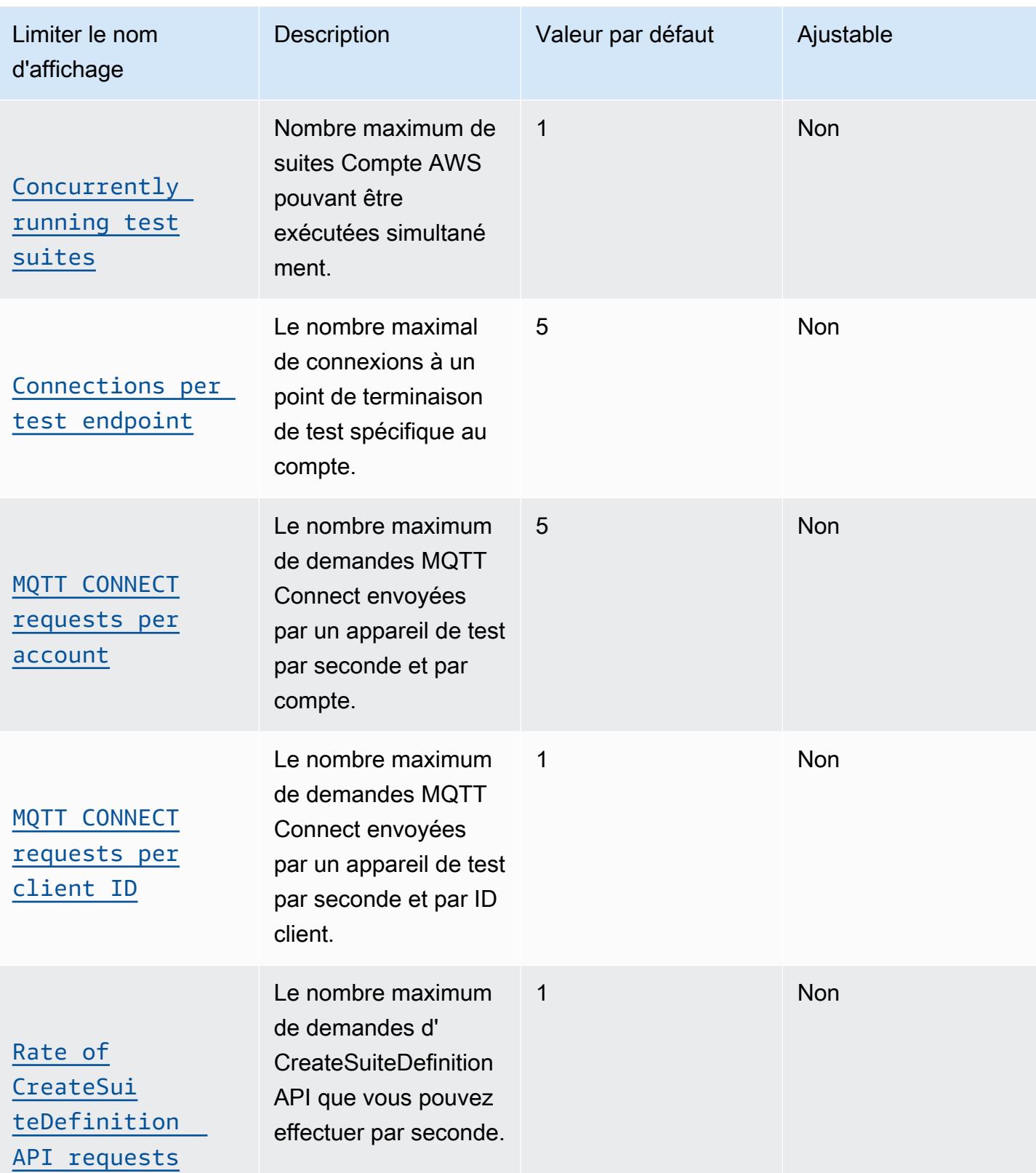

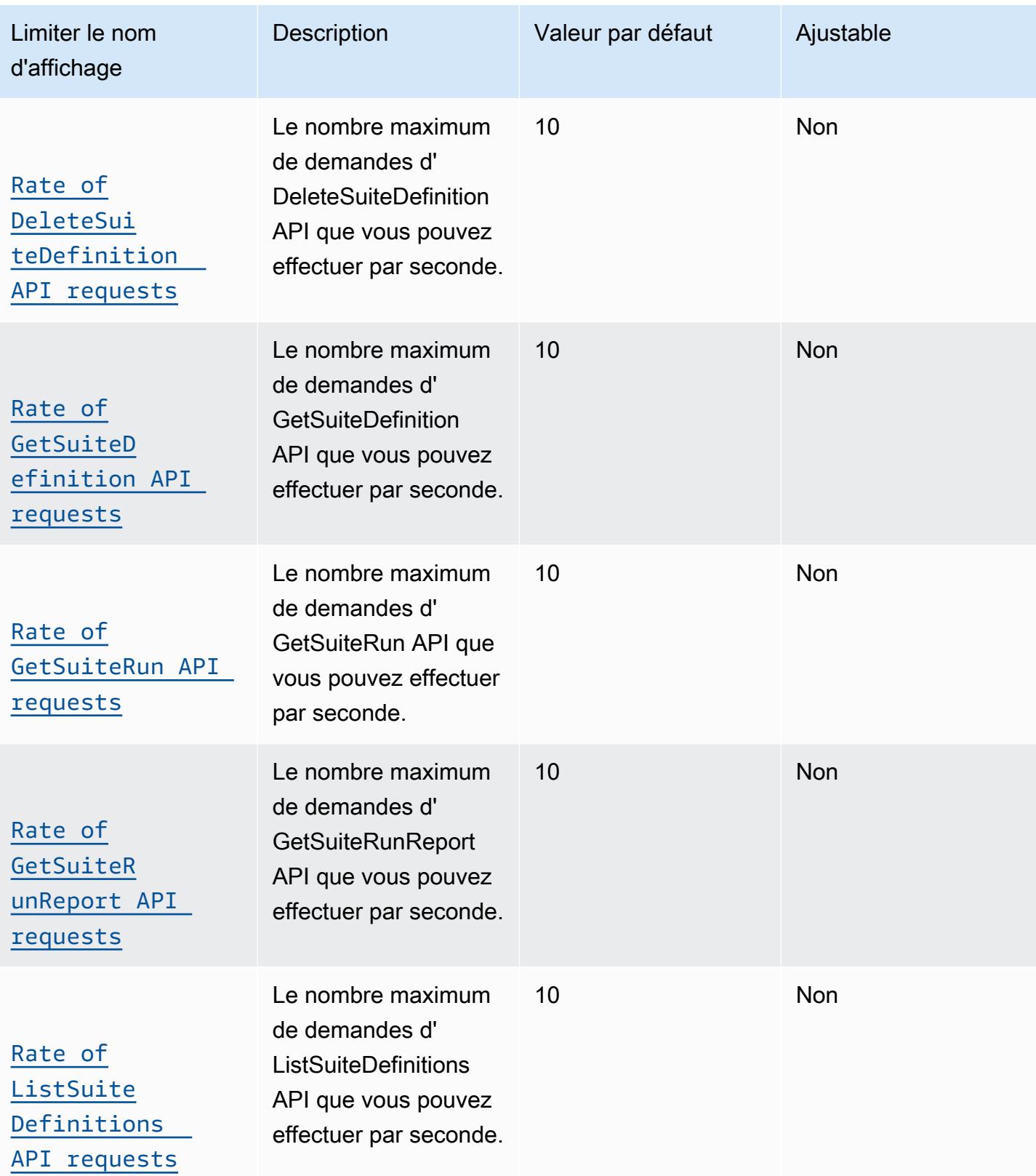

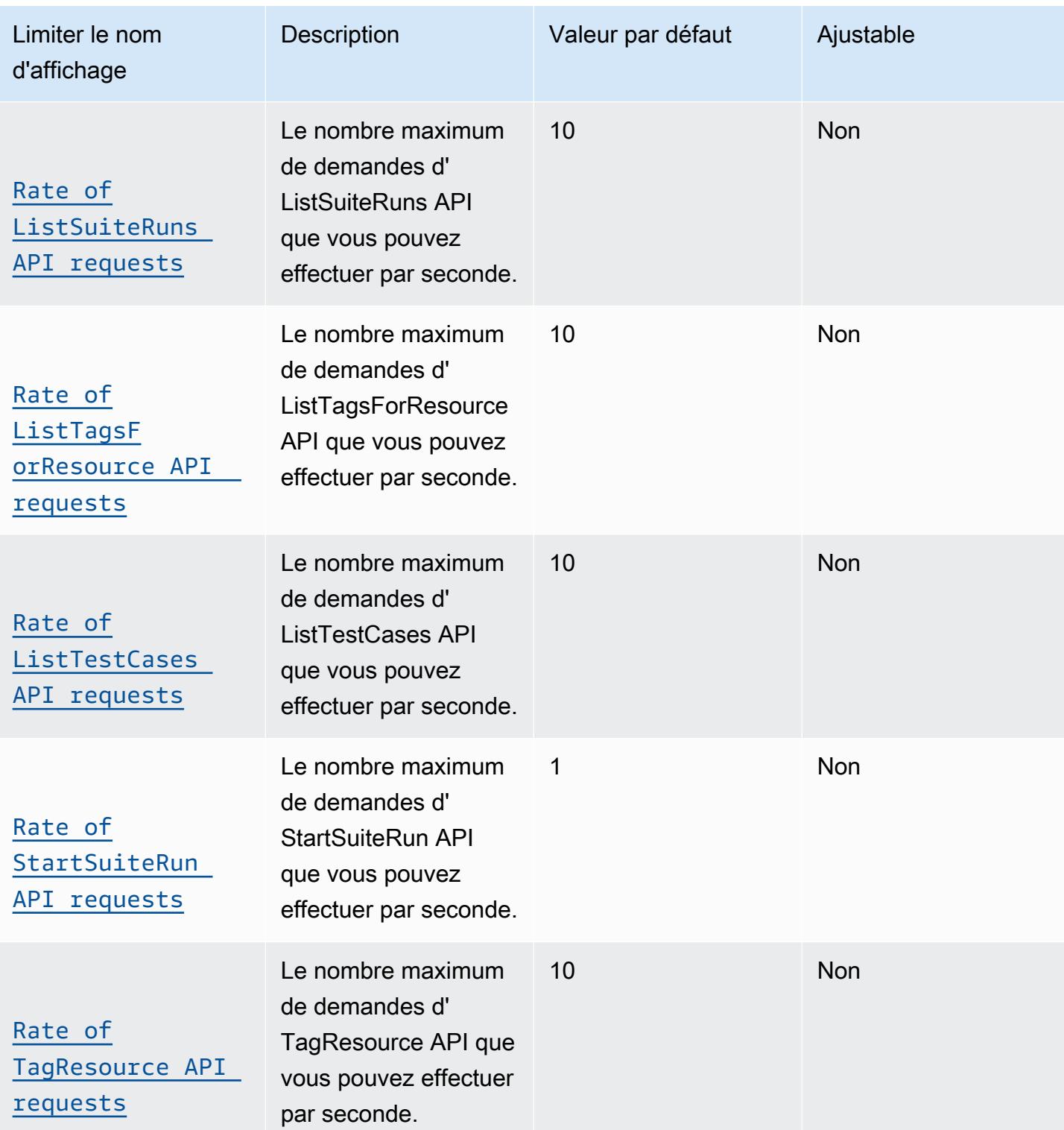

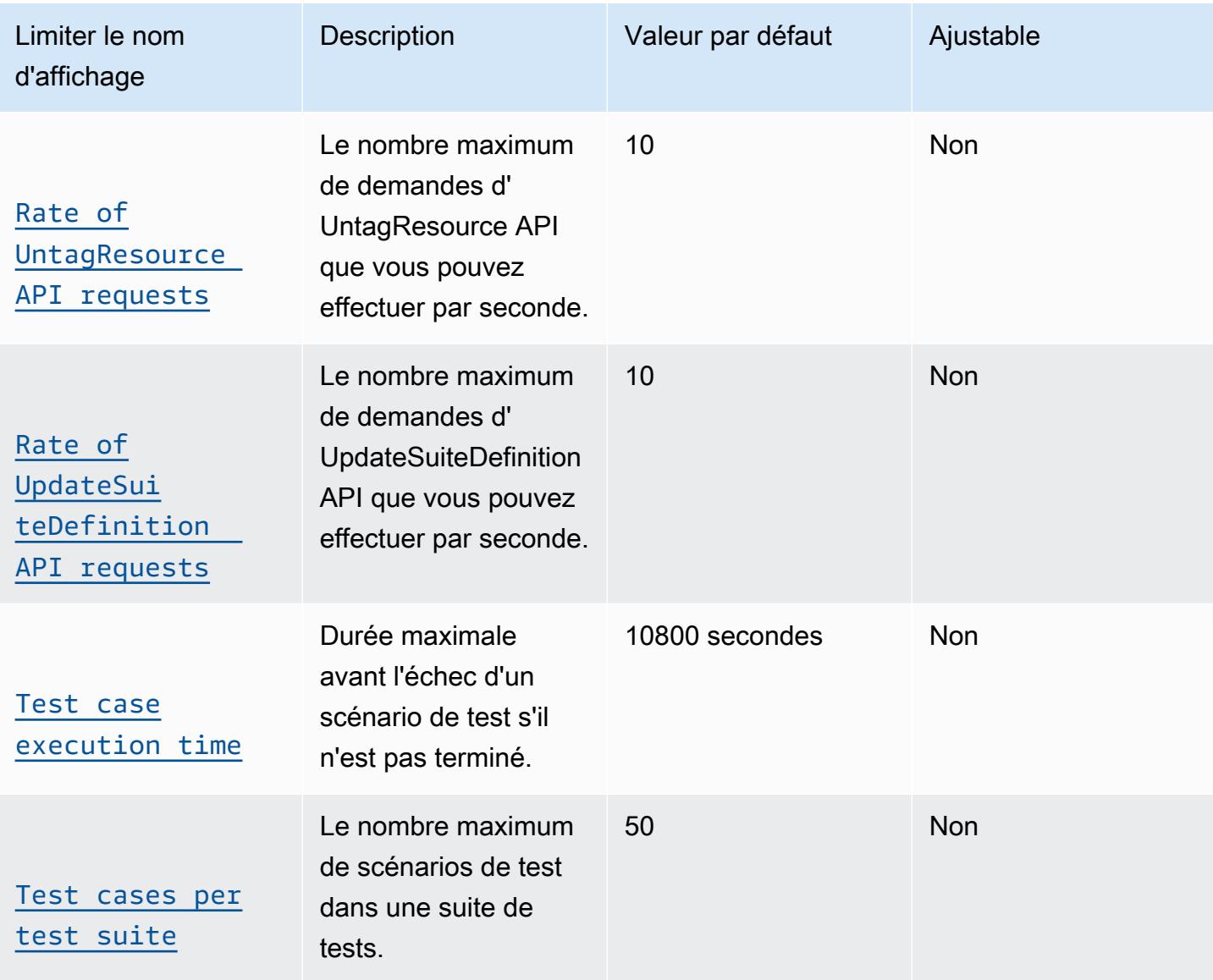

# AWS IoT Device Defender points de terminaison et quotas

Pour vous connecter par programmation à un AWS service, vous utilisez un point de terminaison. AWS les services proposent les types de terminaux suivants dans certaines ou toutes les AWS régions prises en charge par le service : points de terminaison, IPv4 points de terminaison à double pile et points de terminaison FIPS. Certains services fournissent des points de terminaison mondiaux. Pour de plus amples informations, veuillez consulter [AWS points de terminaison de service.](#page-28-0)

Les quotas de service, également appelés limites, correspondent au nombre maximal de ressources ou d'opérations de service pour votre AWS compte. Pour de plus amples informations, veuillez consulter [AWS quotas de service.](#page-34-0)

Vous trouverez ci-dessous les points de terminaison et les quotas de service pour ce service.

## Points de terminaison de service

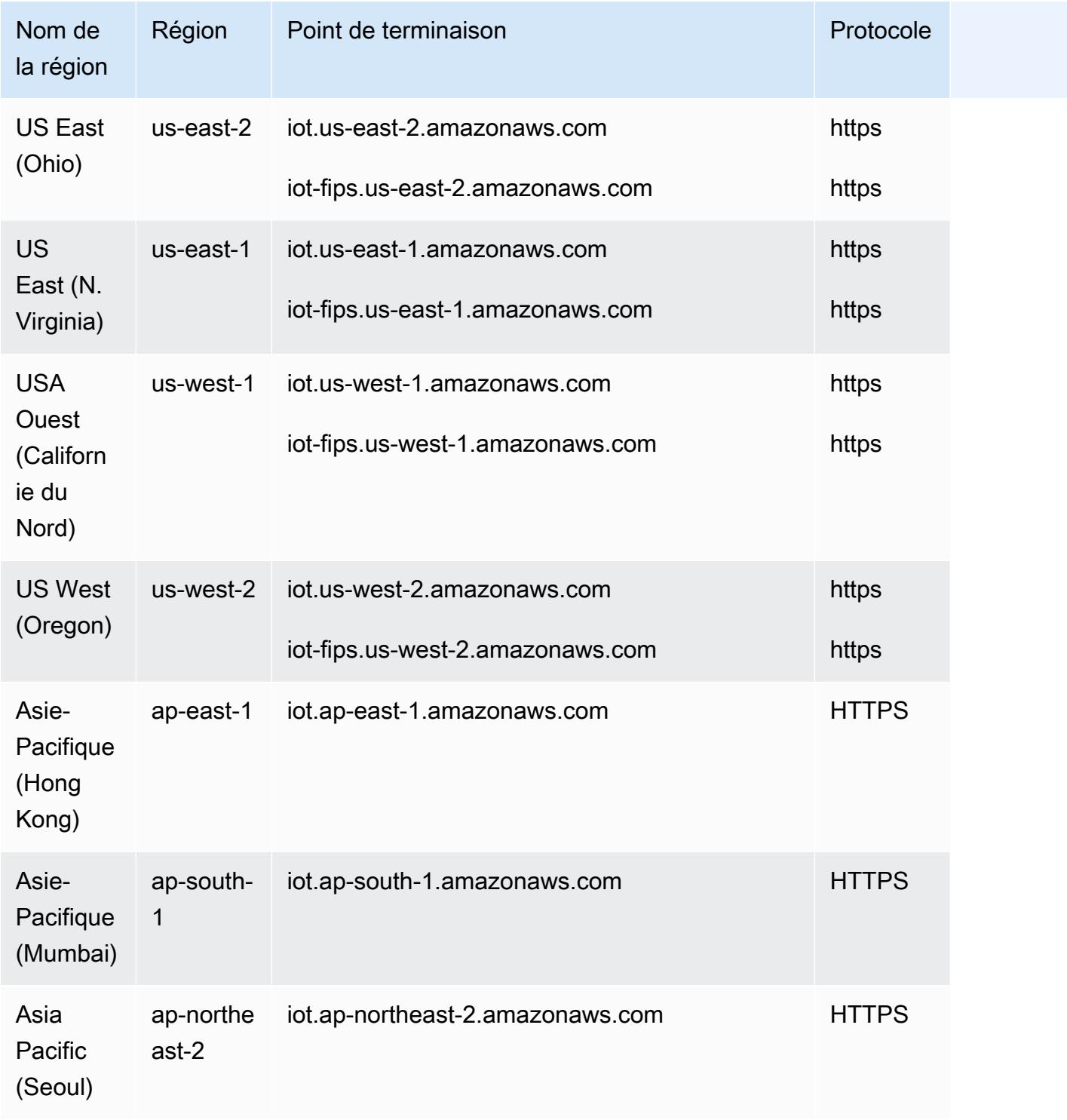

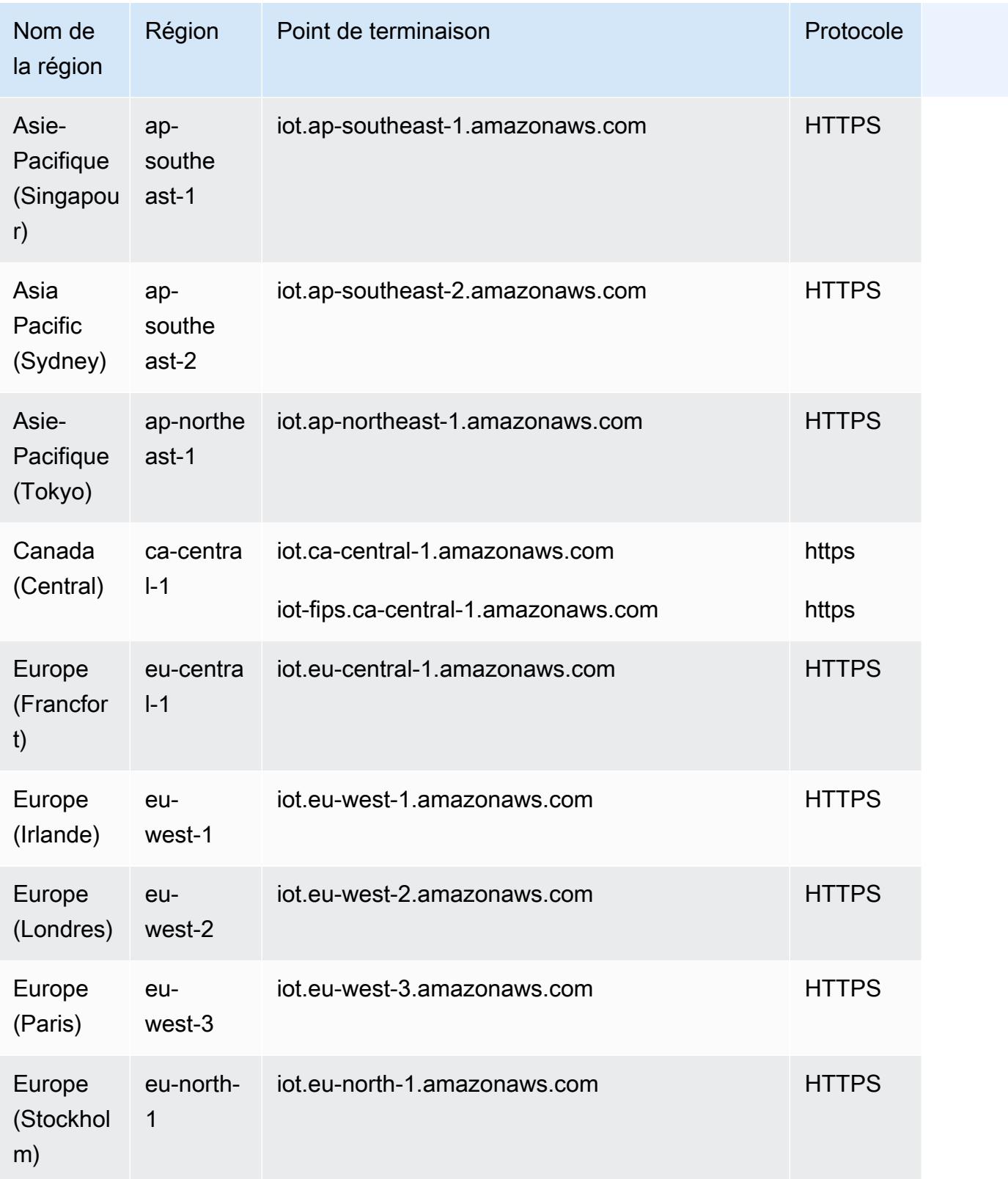

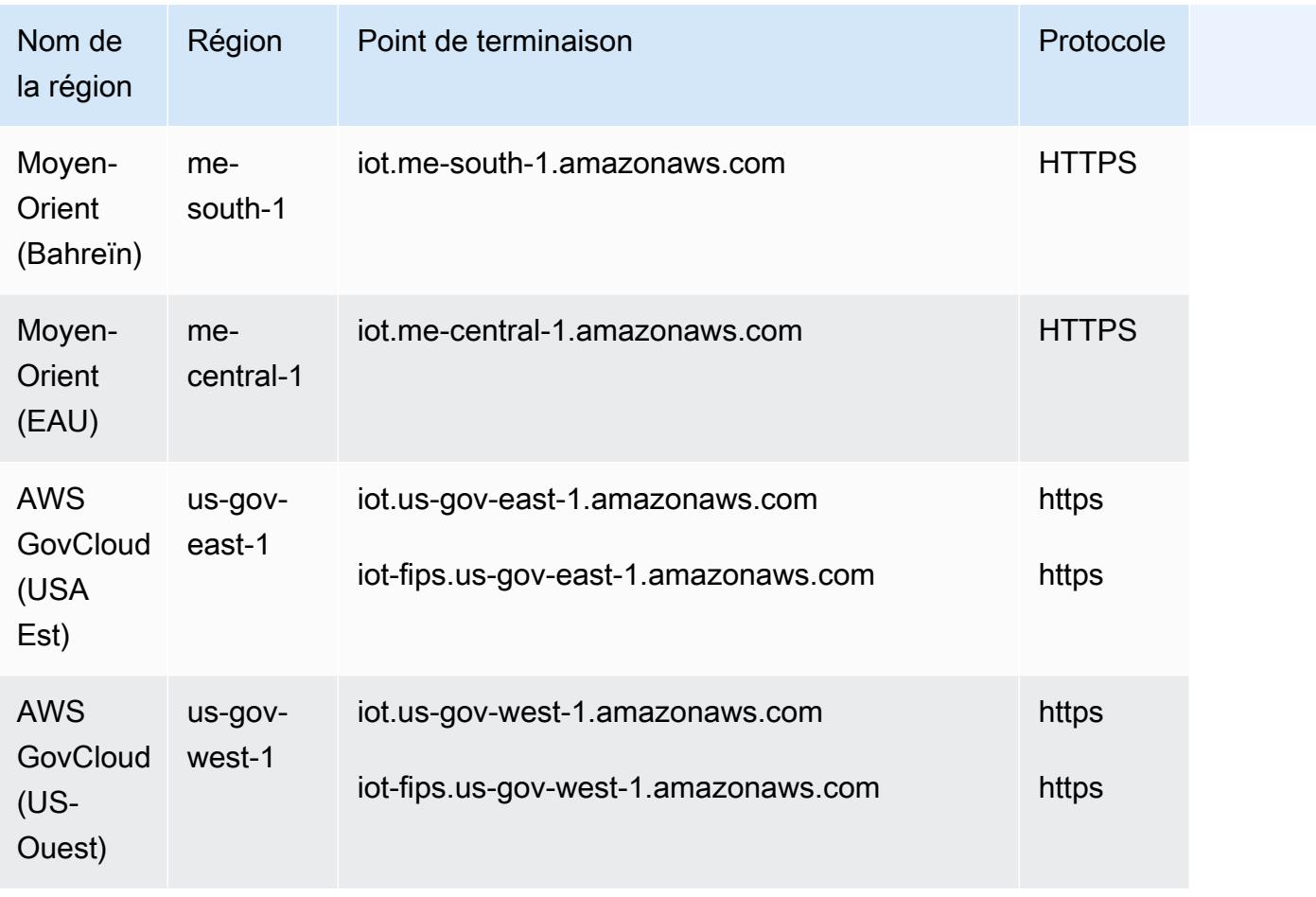

# Quotas de service

AWS IoT Device Defender audits, limites et quotas

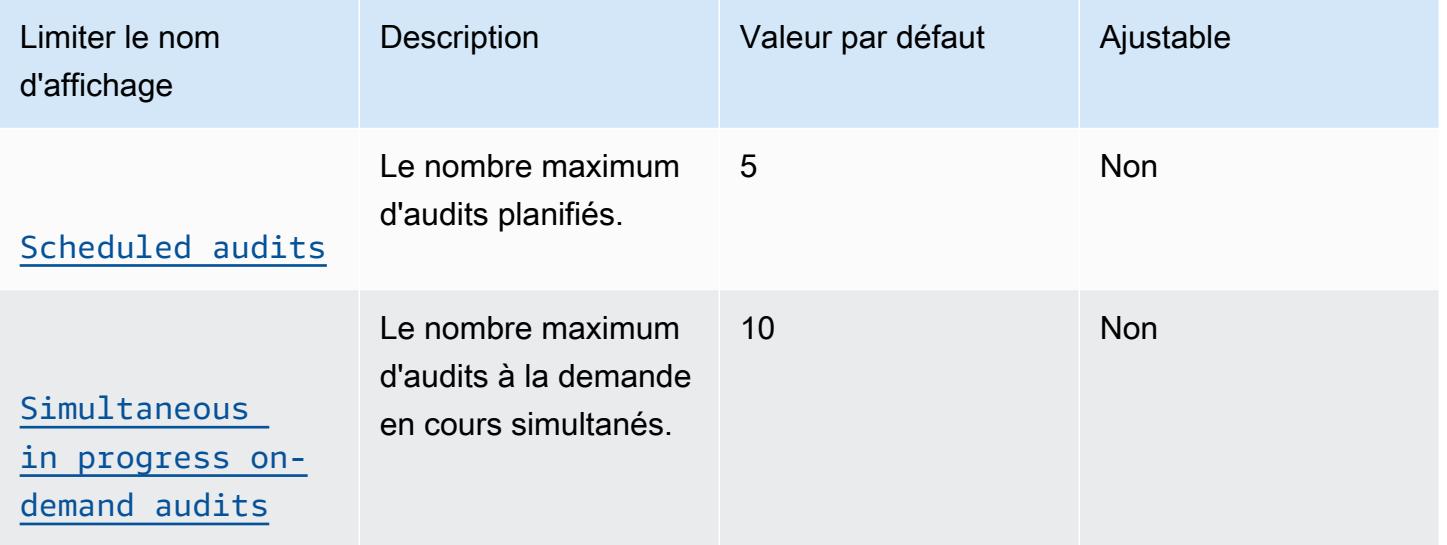

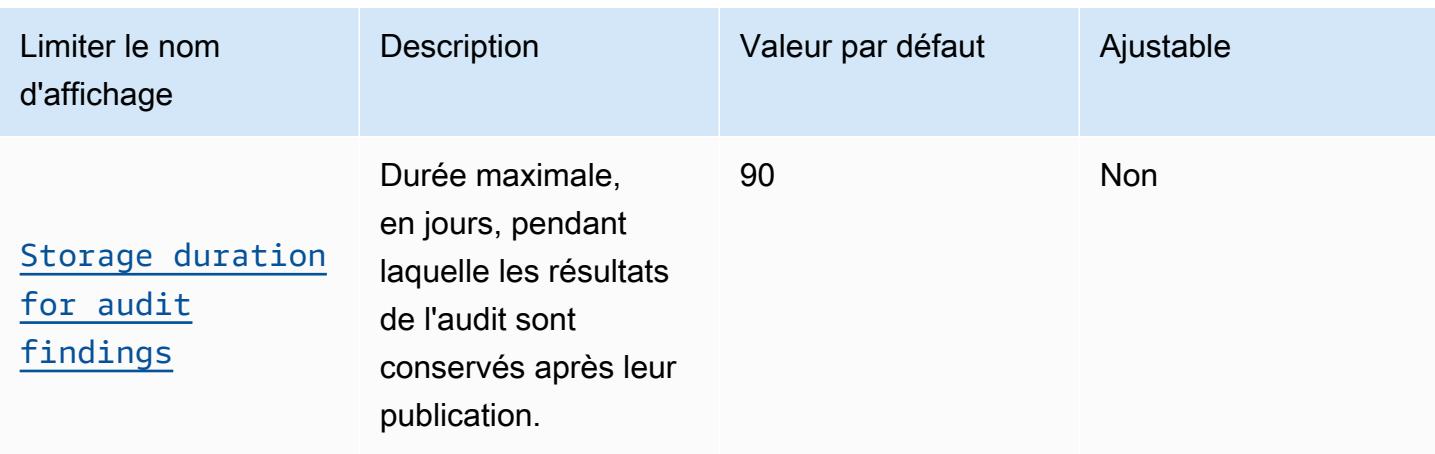

Les quotas de service suivants s'appliquent aux actions d'atténuation et aux tâches d'actions d'atténuation d'audit :

AWS IoT Device Defender limites d'atténuation et quotas

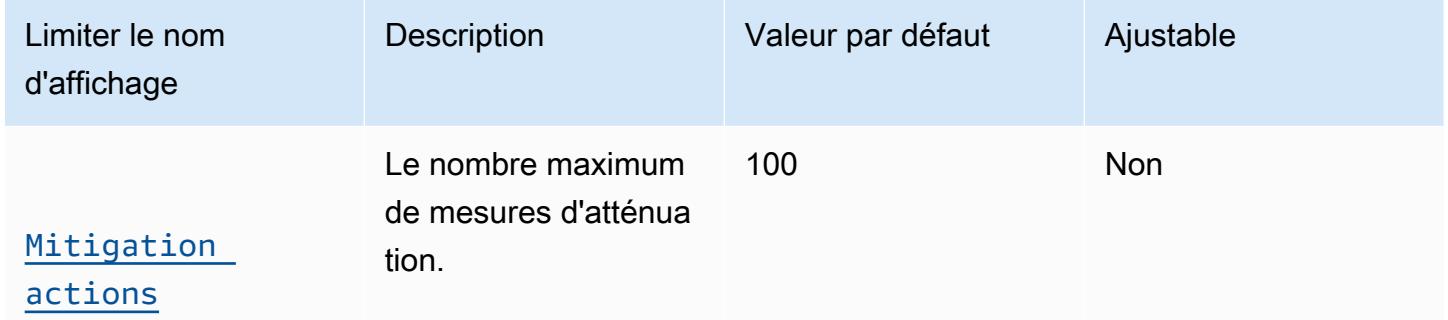

Limites des mesures d'atténuation de l'audit

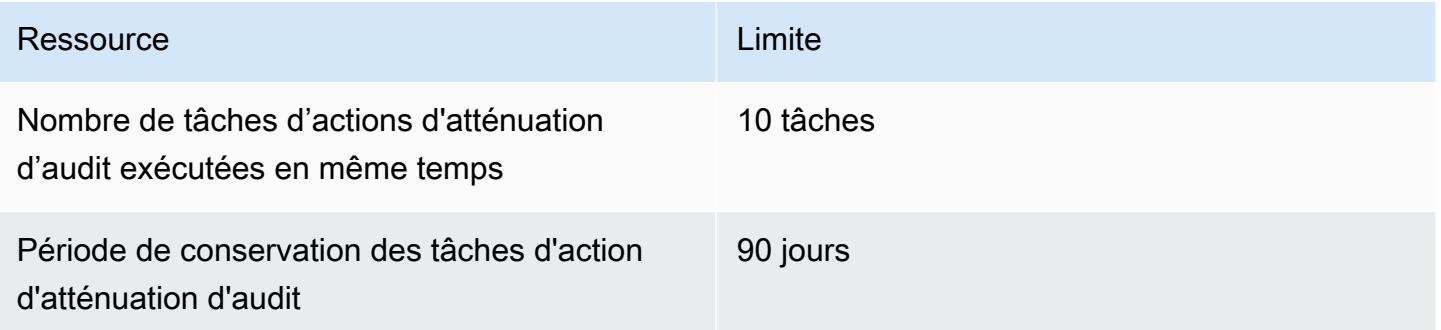

### AWS IoT Device Defender détecter les limites et les quotas

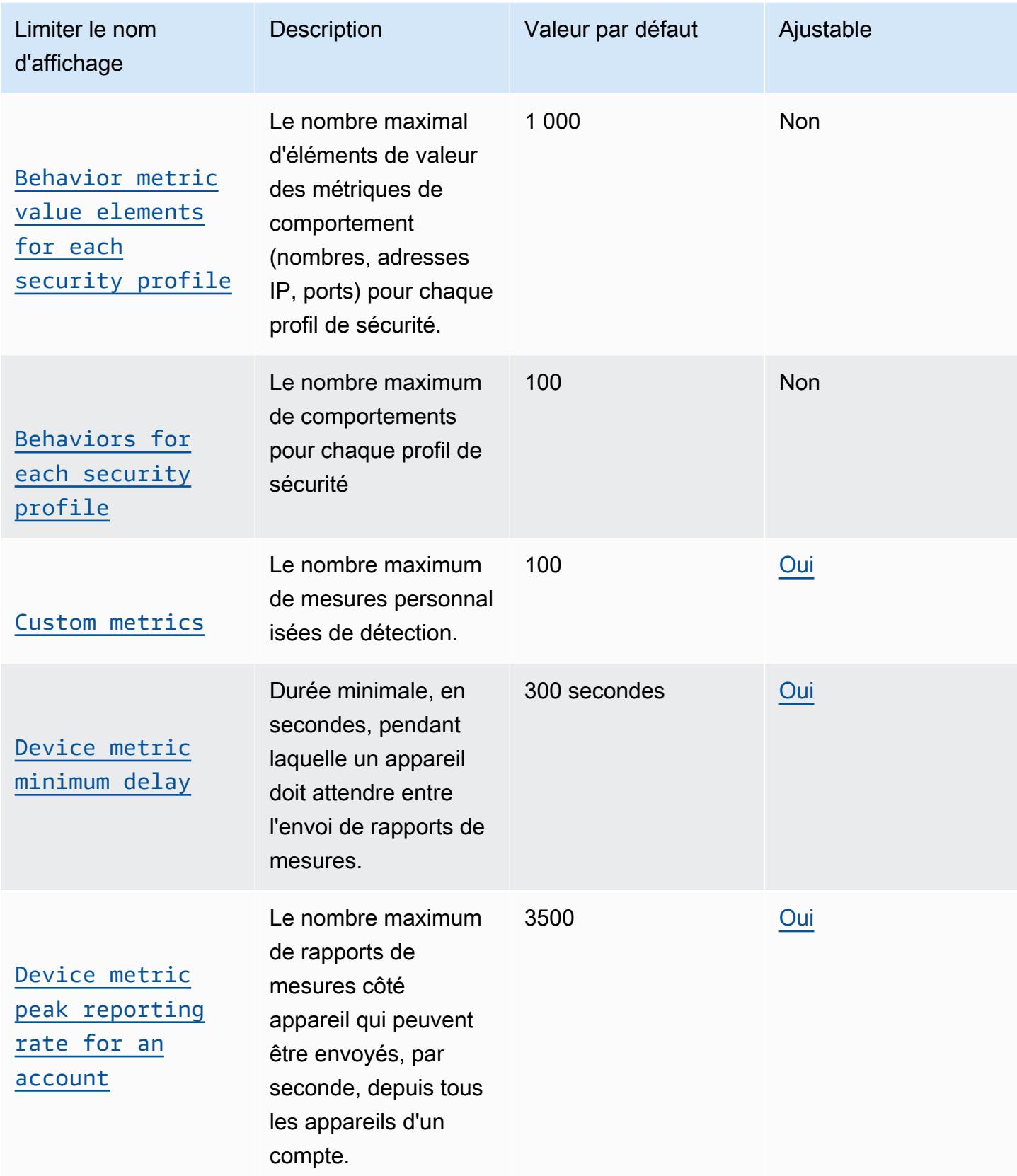

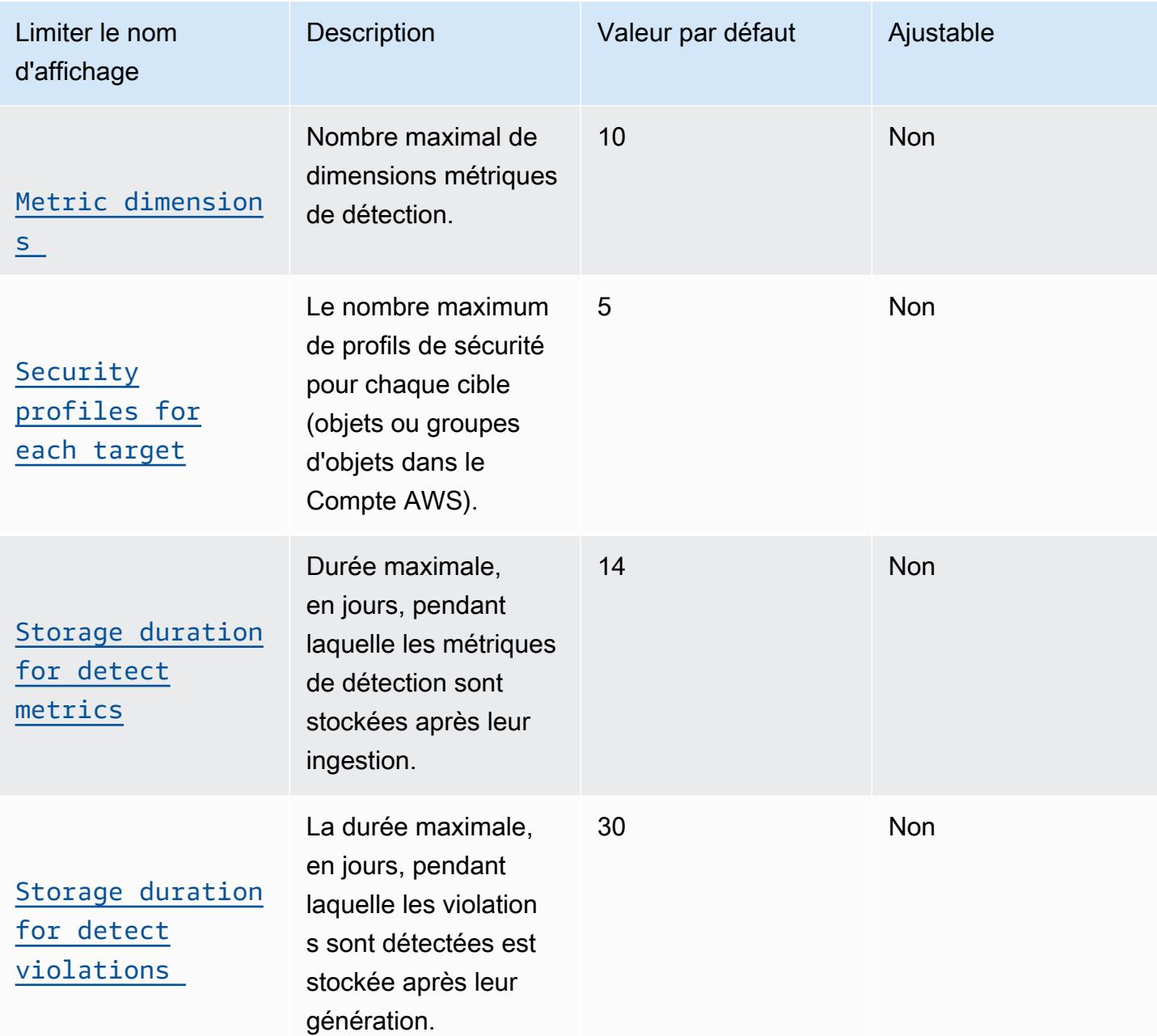

### Limites de ML Detect

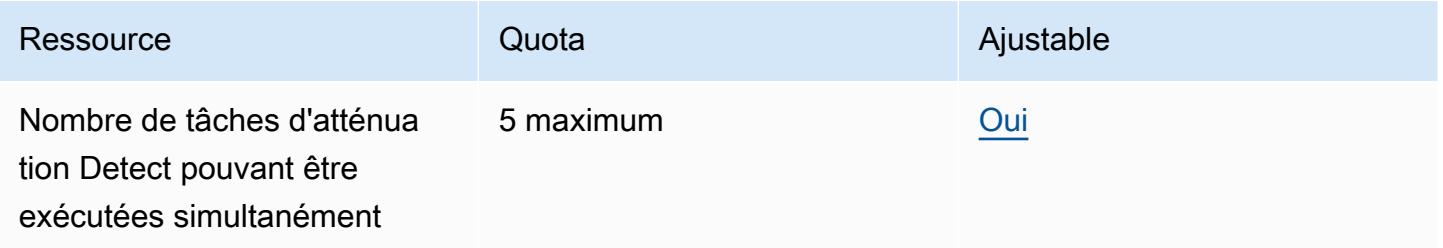

AWS Référence générale Guide de référence

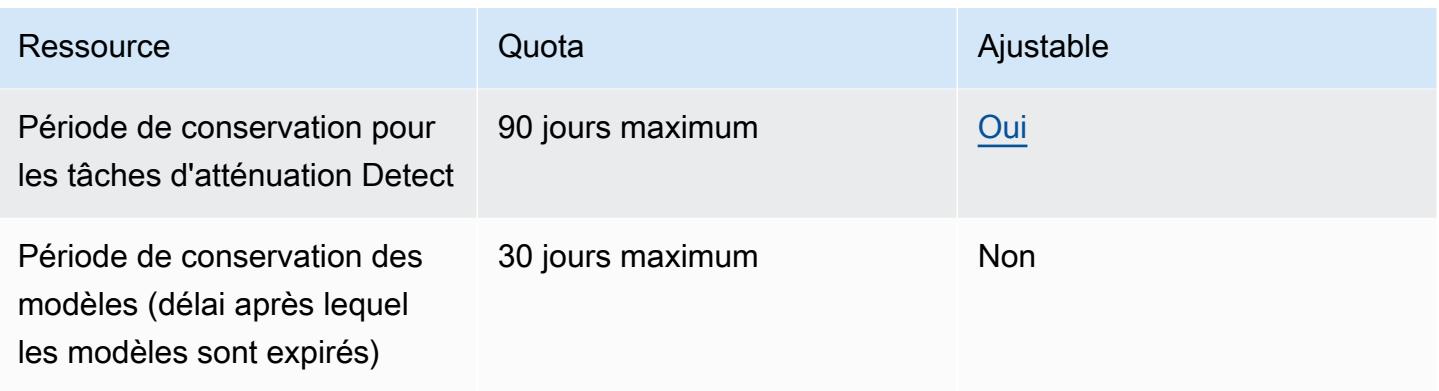

AWS IoT Device Defender Limites de limitation des API

Ce tableau décrit le nombre maximum de transactions par seconde (TPS) pouvant être effectuées pour chacune de ces actions d' AWS IoT Device Defender API.

AWS IoT Device Defender Limites de limitation des API

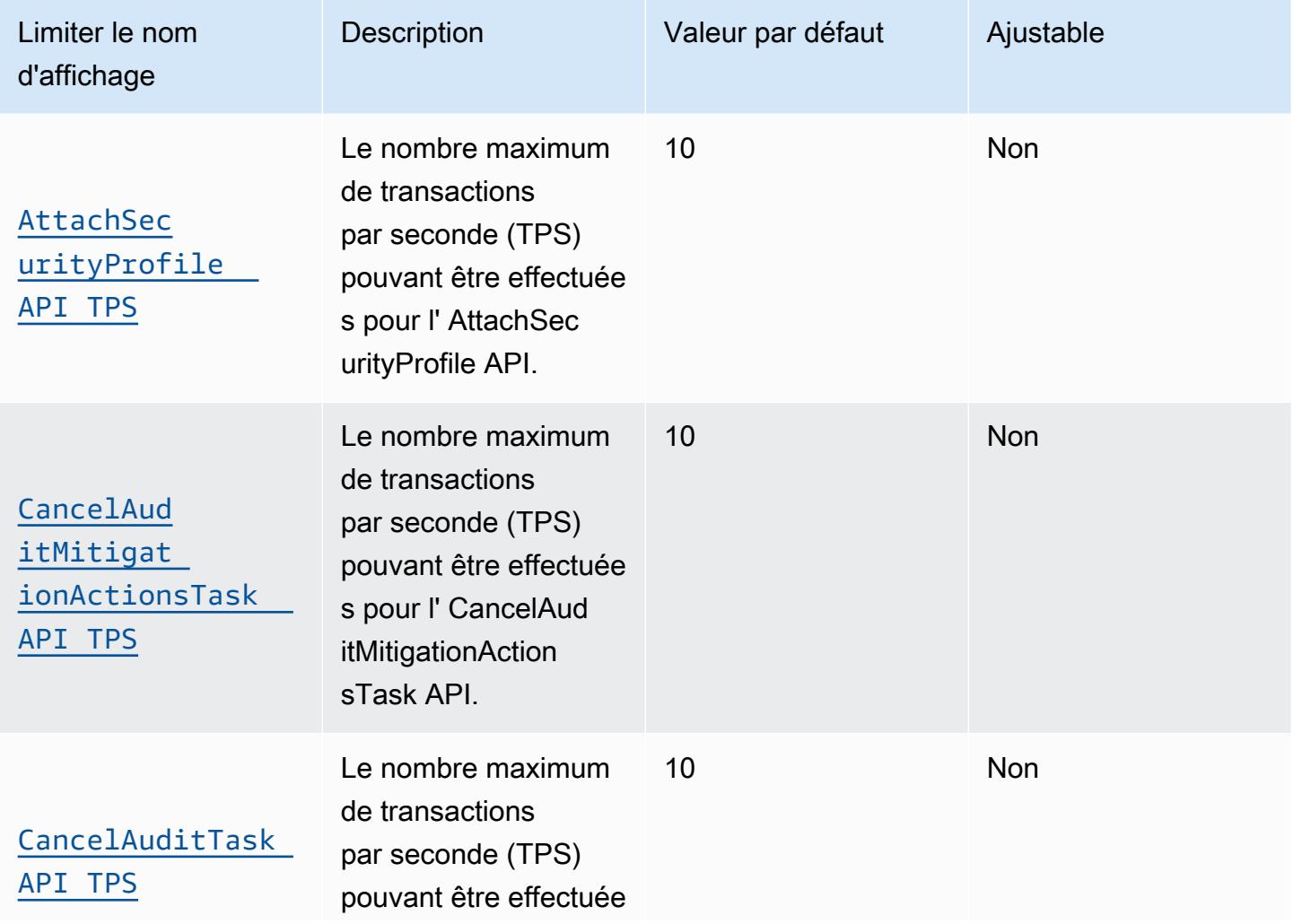

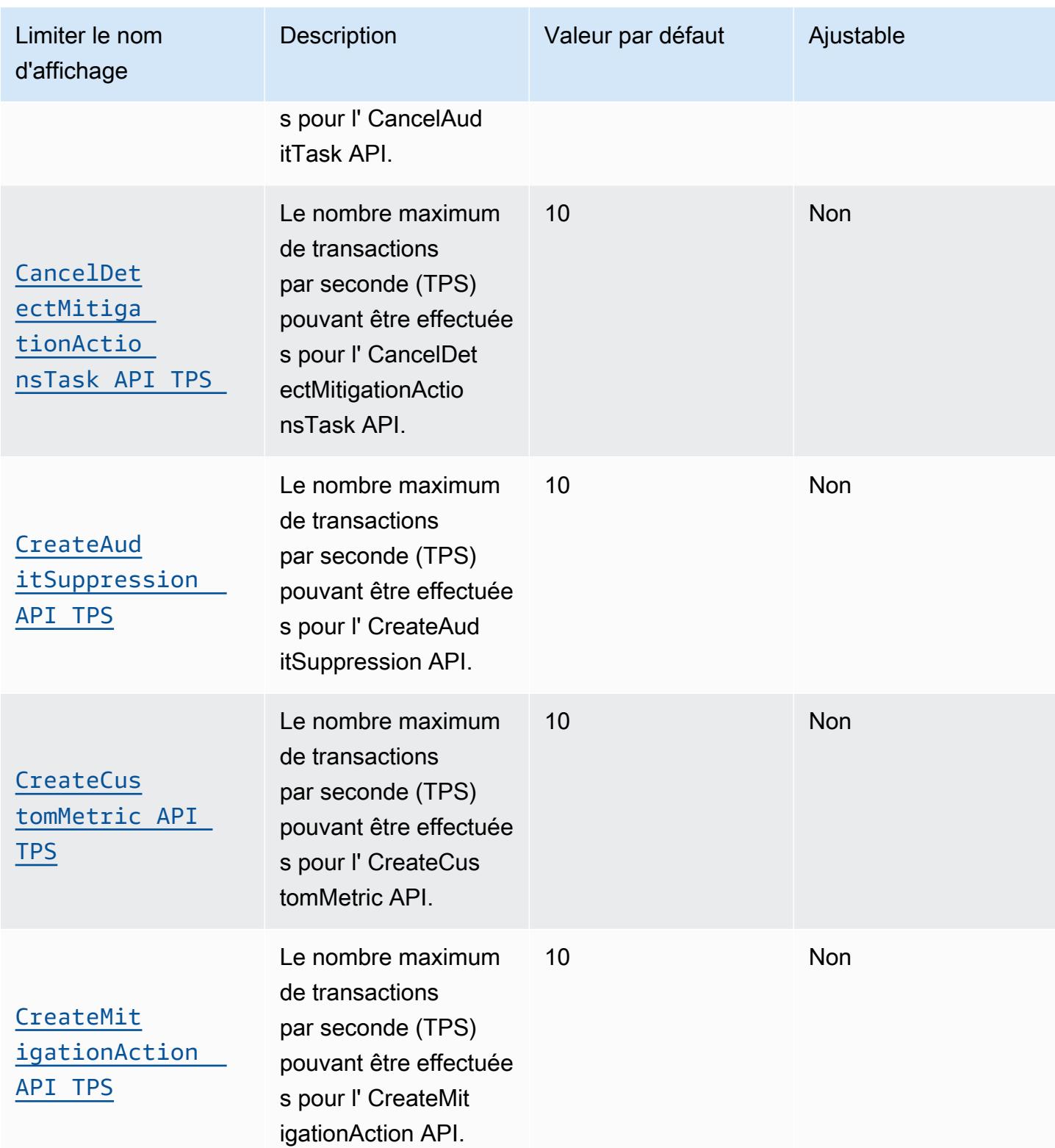

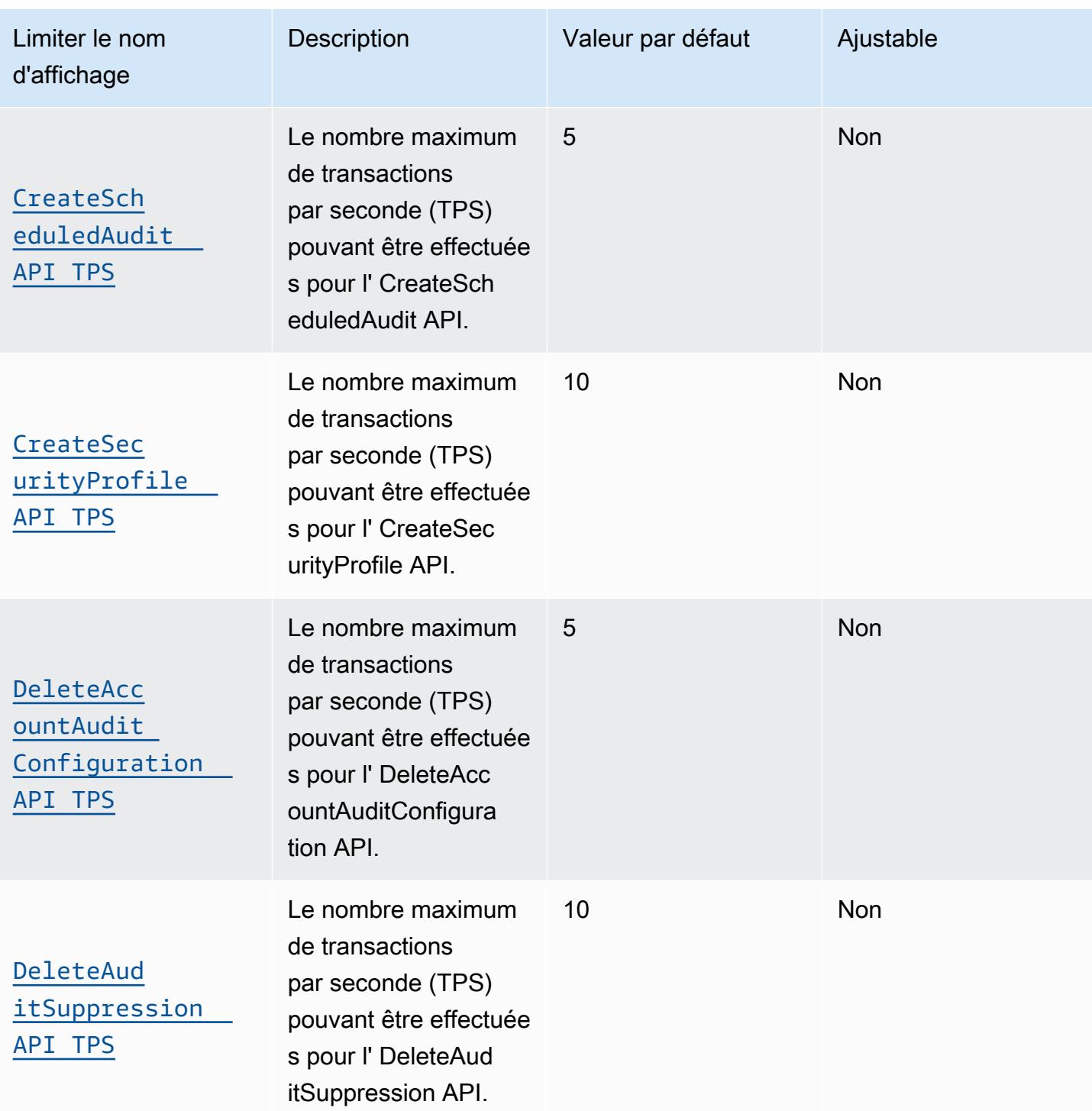

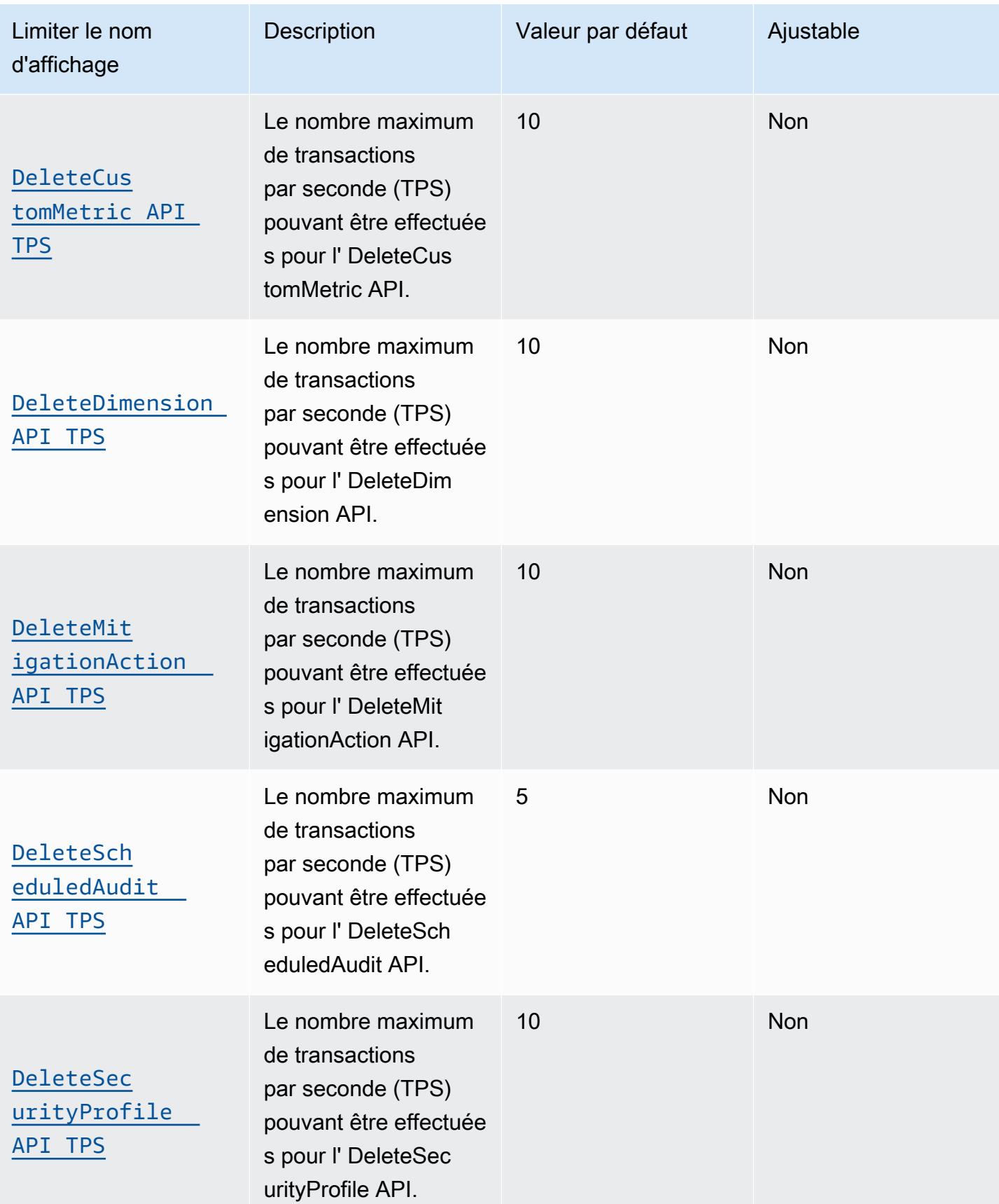

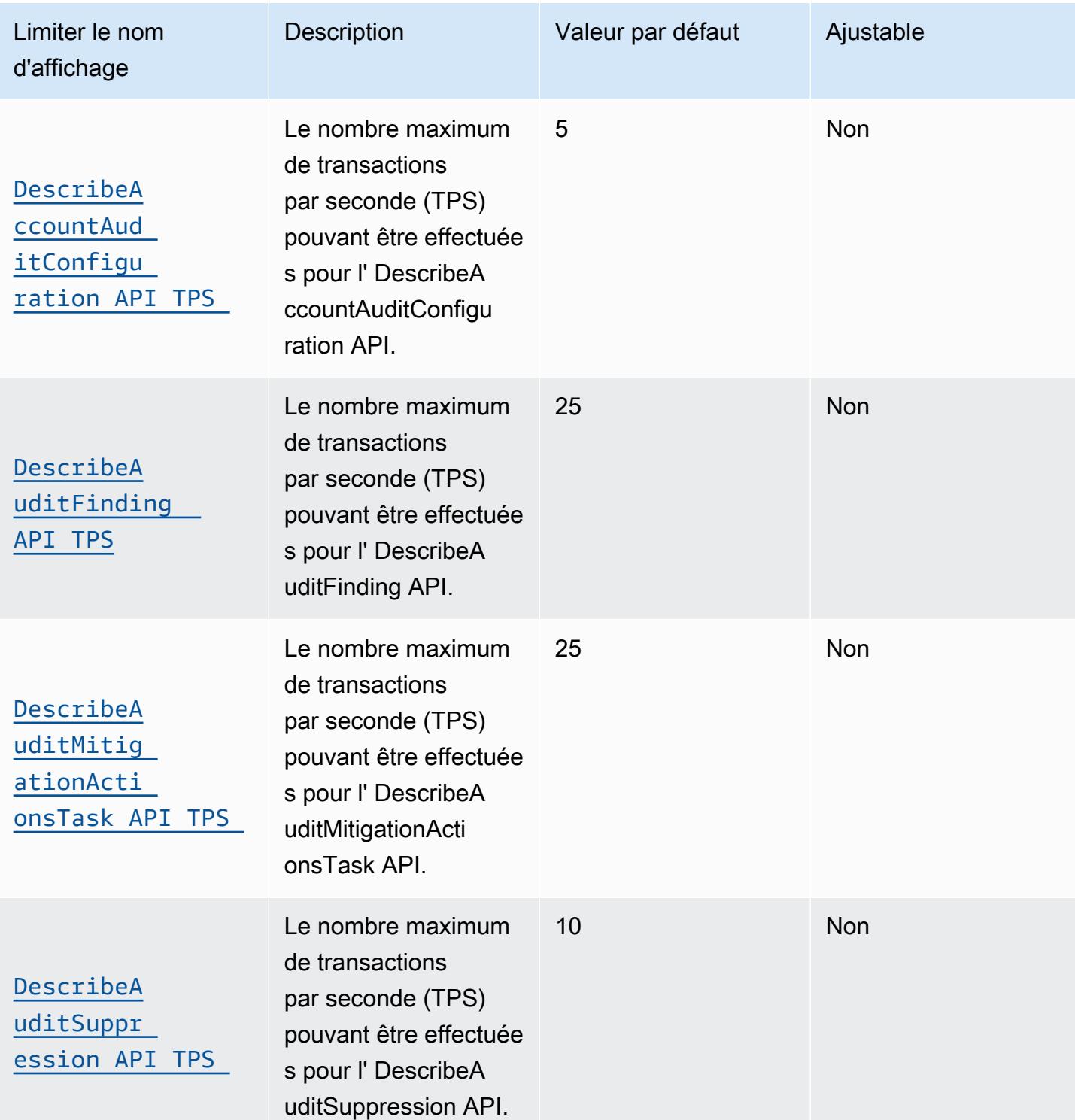

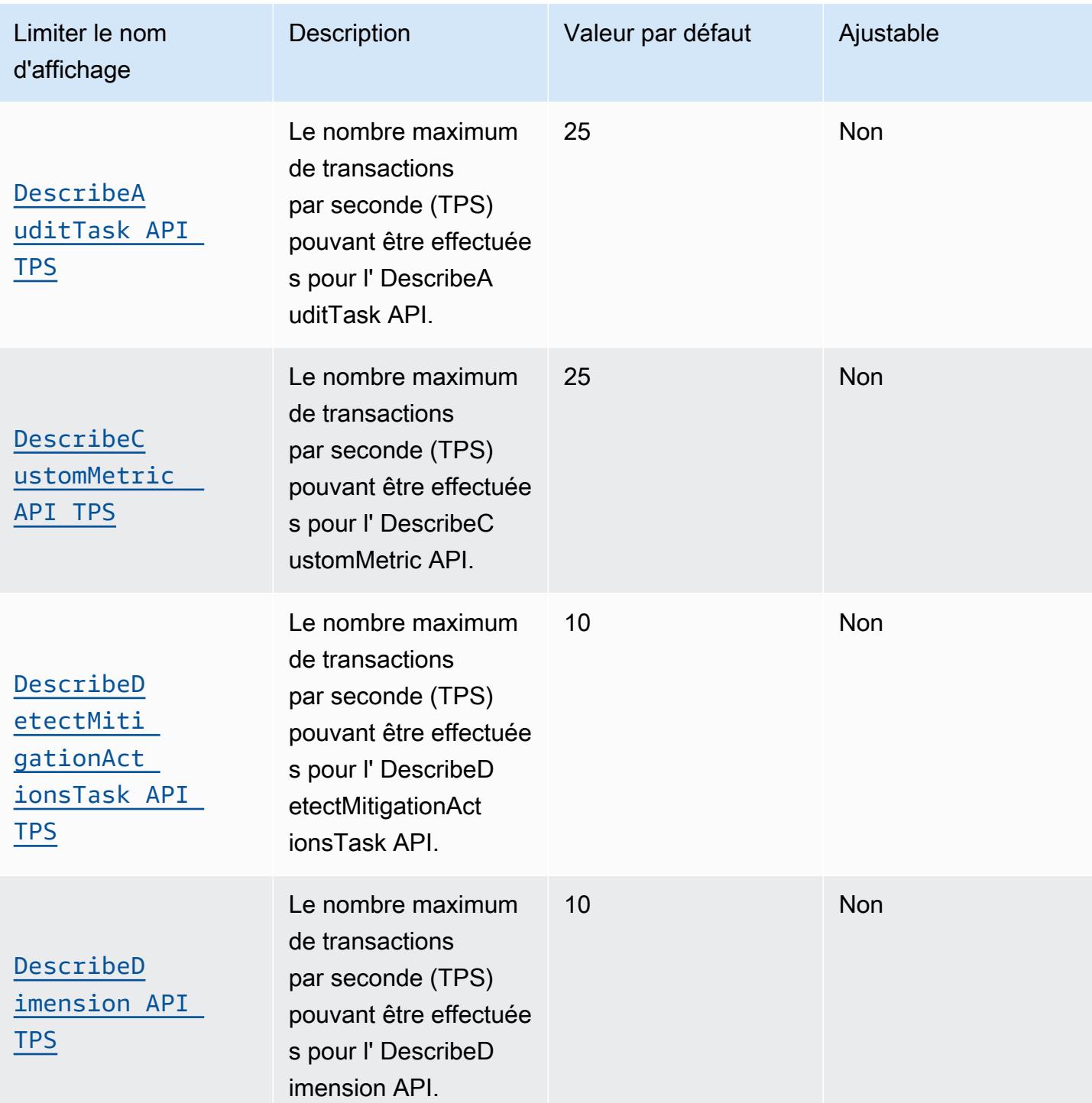

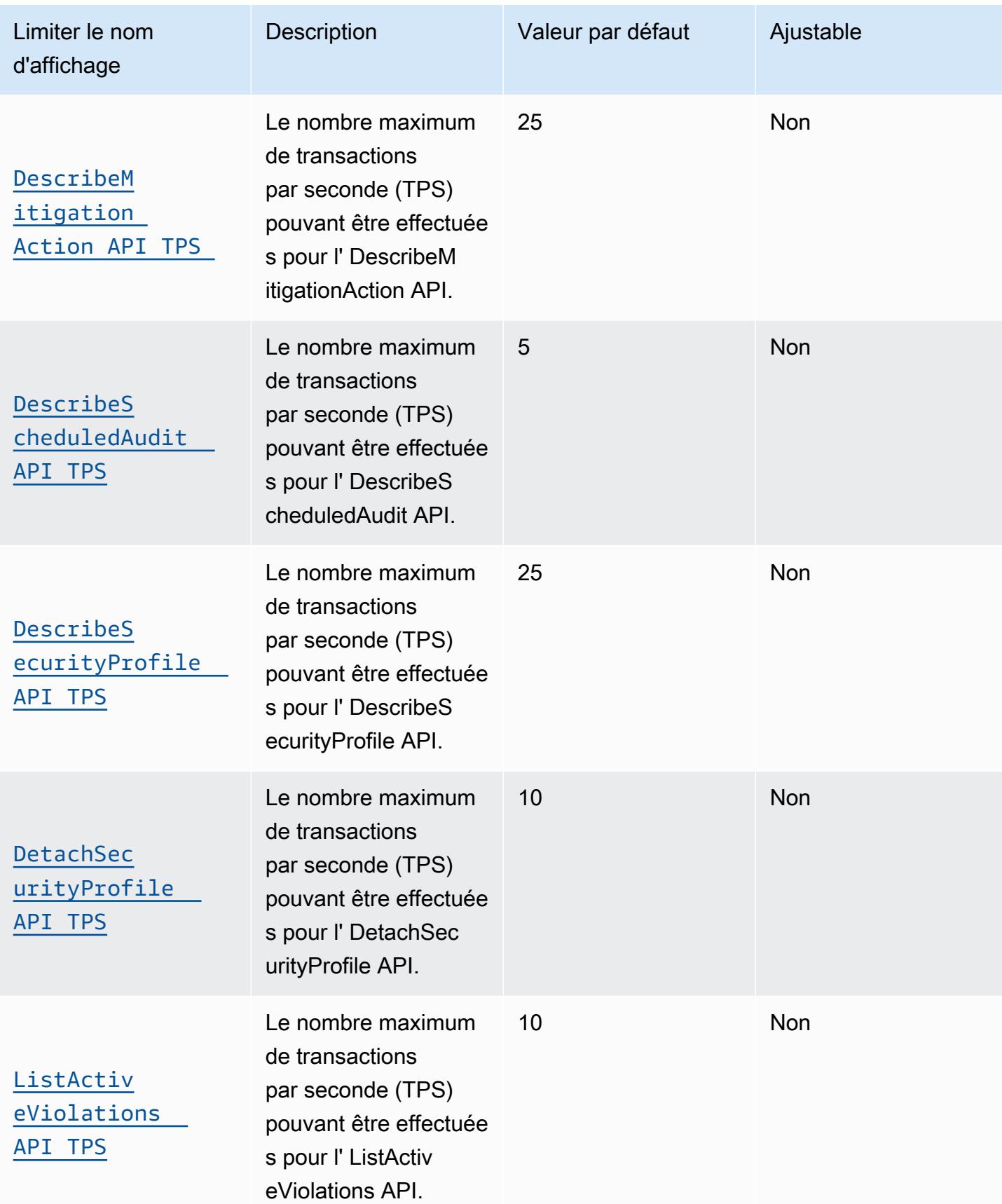

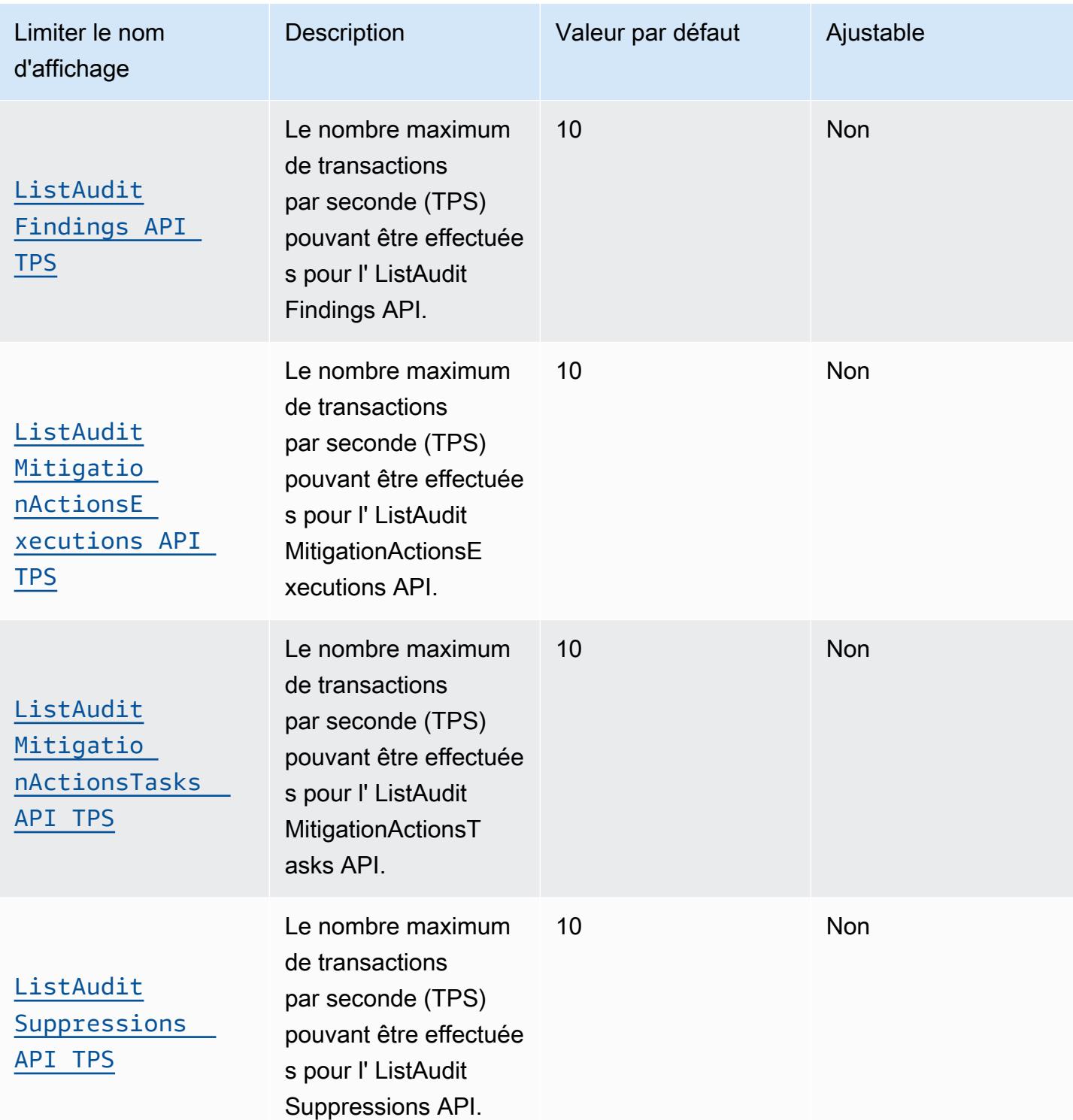

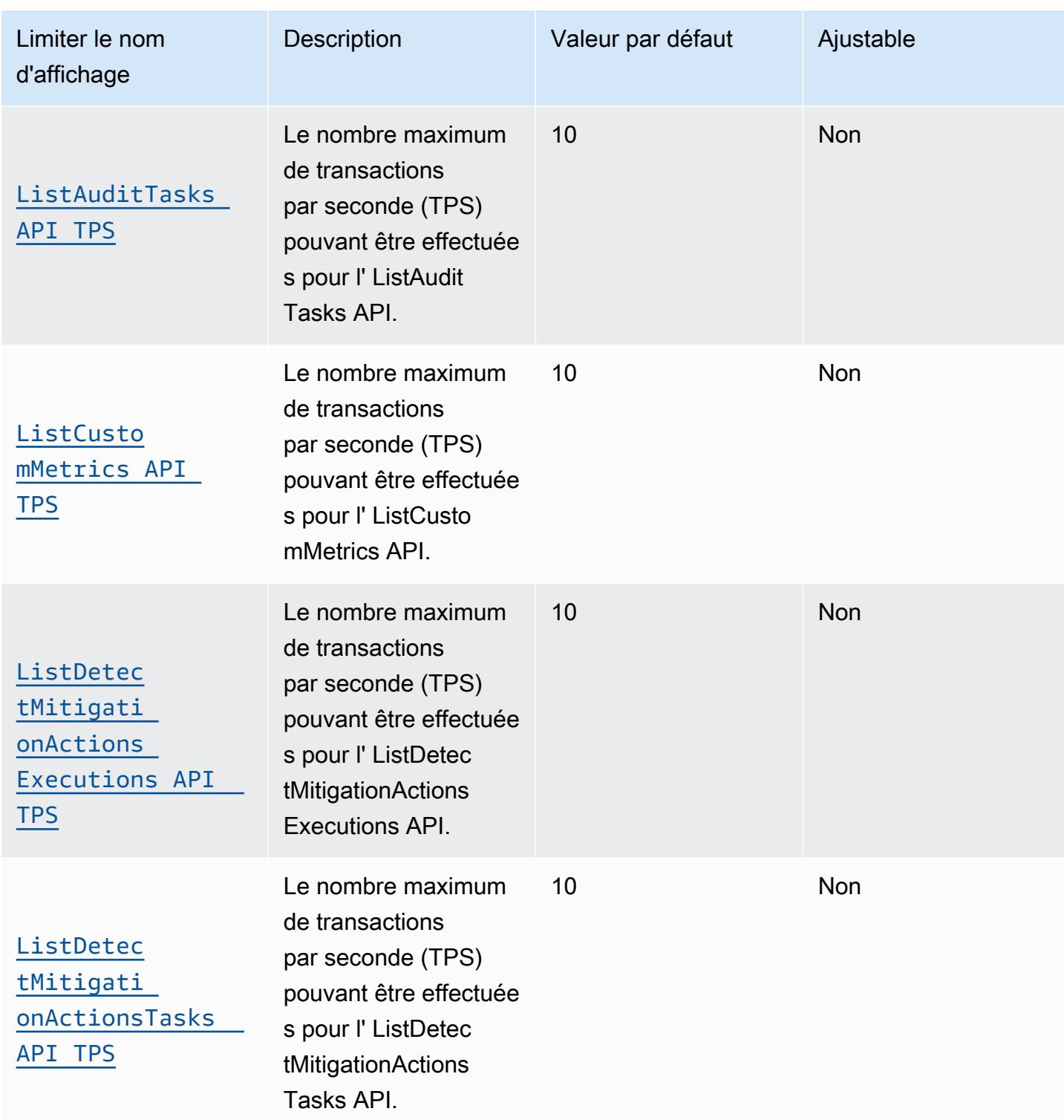

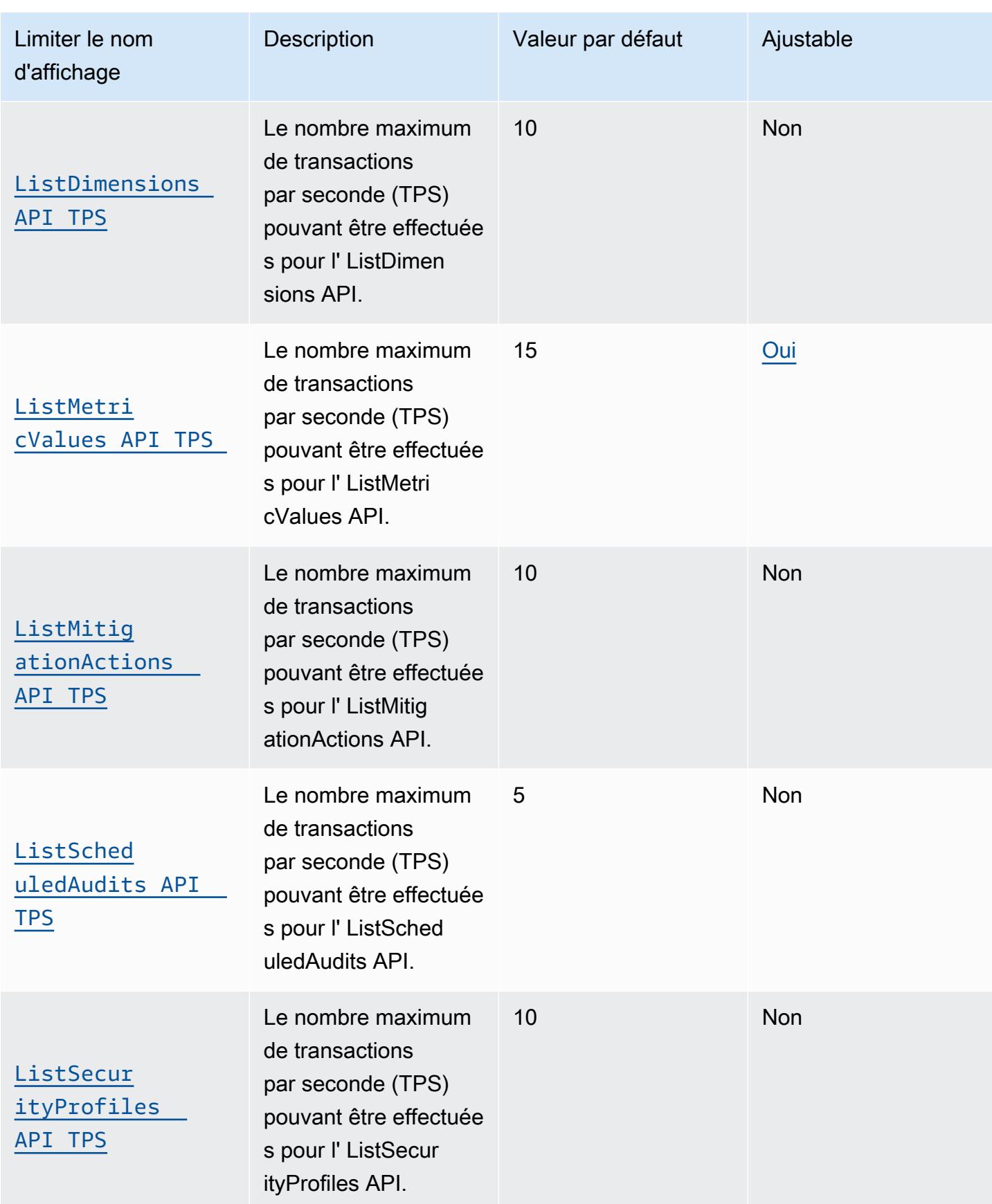

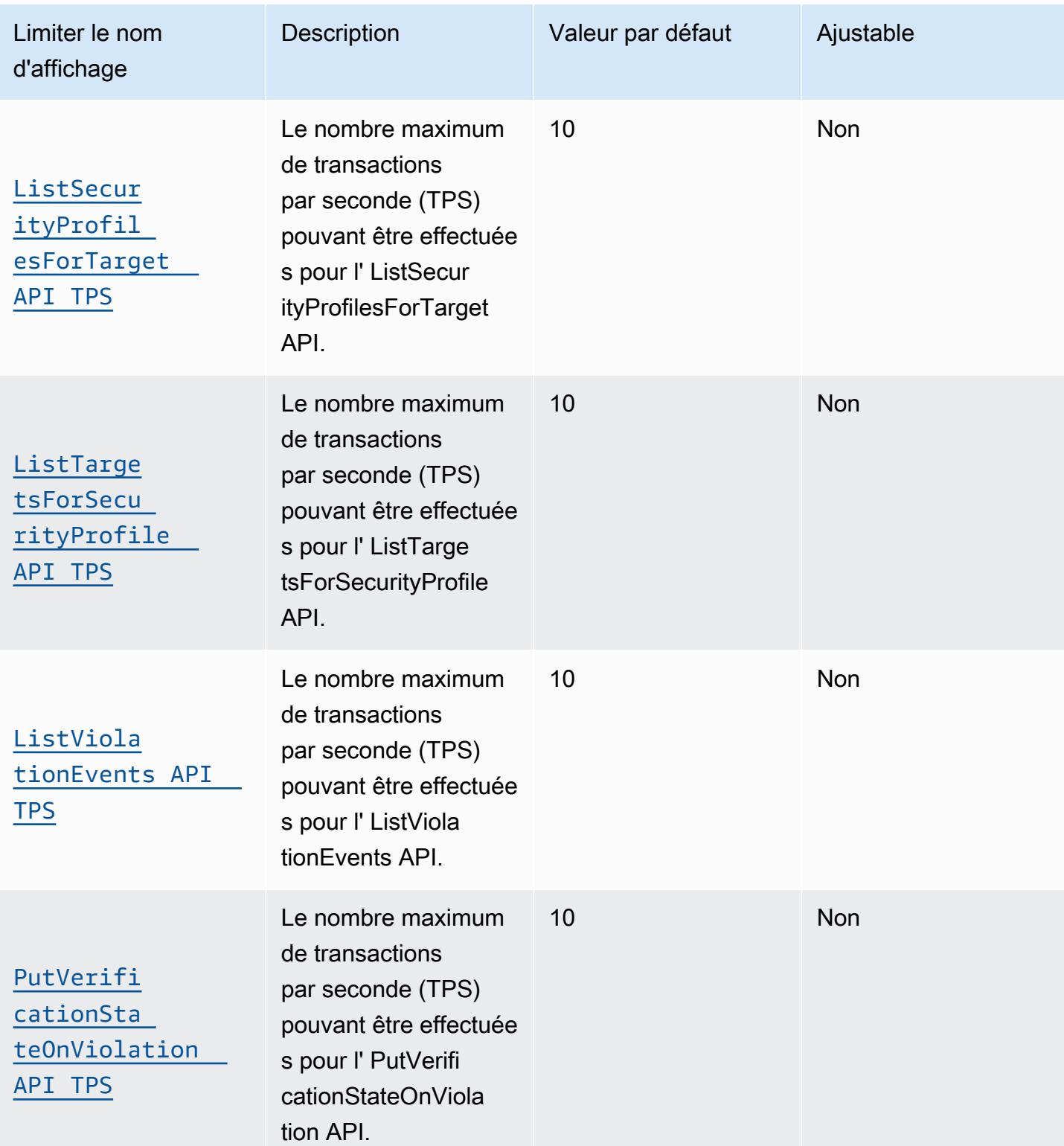

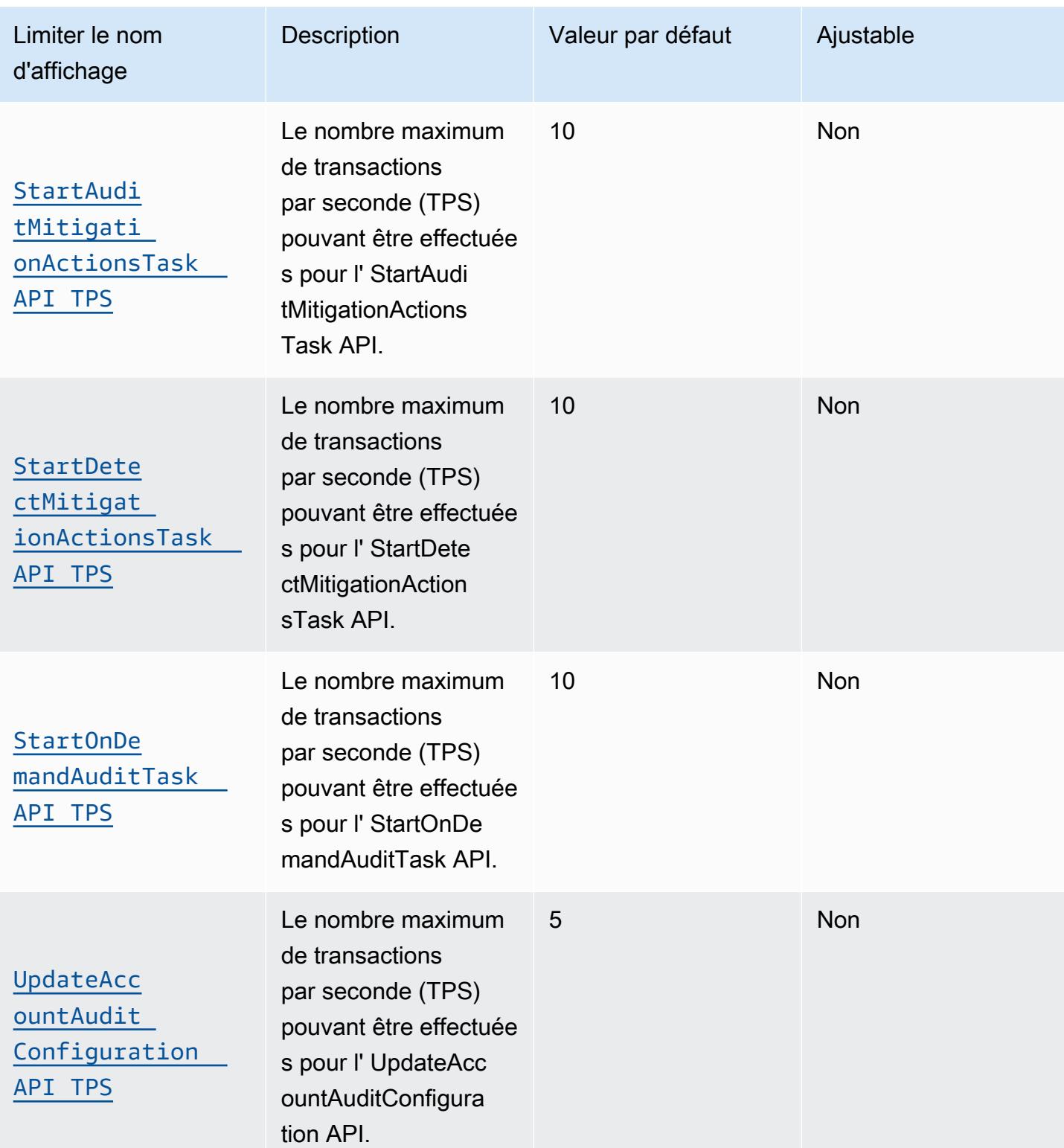

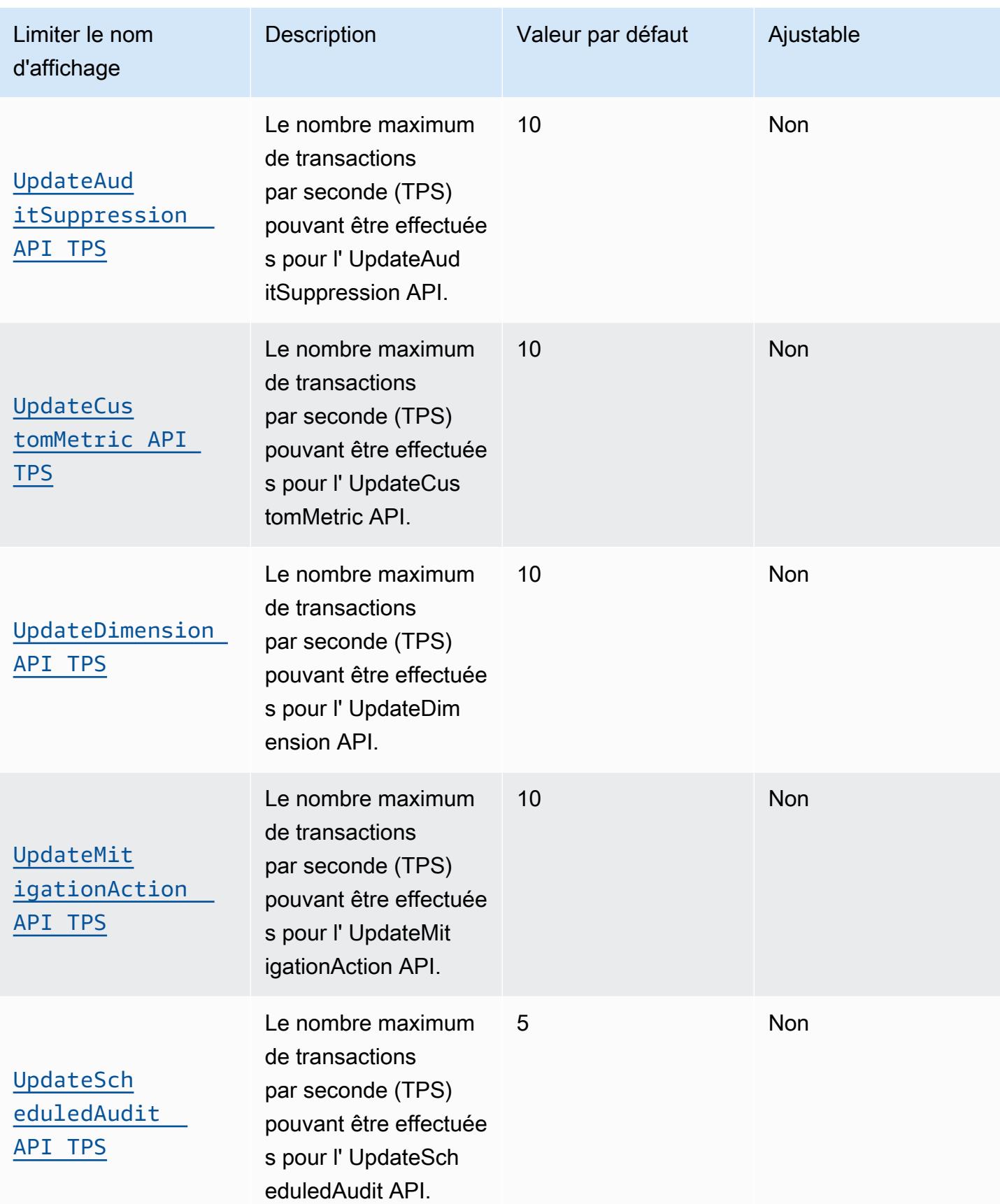

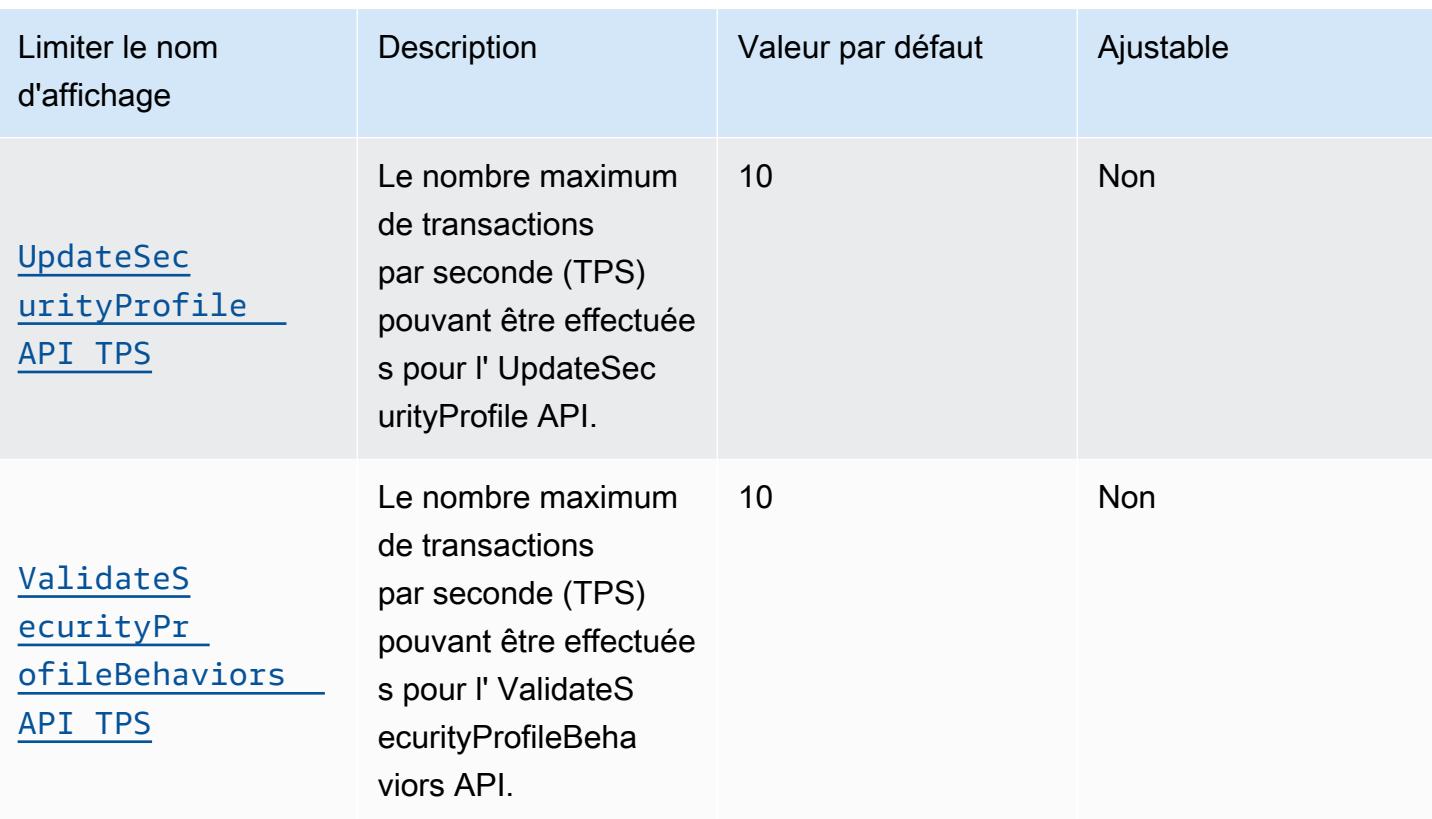

# AWS IoT Device Management points de terminaison et quotas

Pour vous connecter par programmation à un AWS service, vous utilisez un point de terminaison. AWS les services proposent les types de terminaux suivants dans certaines ou toutes les AWS régions prises en charge par le service : points de terminaison, IPv4 points de terminaison à double pile et points de terminaison FIPS. Certains services fournissent des points de terminaison mondiaux. Pour de plus amples informations, veuillez consulter [AWS points de terminaison de service.](#page-28-0)

Les quotas de service, également appelés limites, correspondent au nombre maximal de ressources ou d'opérations de service pour votre AWS compte. Pour de plus amples informations, veuillez consulter [AWS quotas de service.](#page-34-0)

Vous trouverez ci-dessous les points de terminaison et les quotas de service pour ce service.

### Points de terminaison de service

#### Rubriques

- [AWS IoT Device Management points de terminaison de données des tâches et des commandes](#page-1509-0)
- [AWS IoT Device Management points de terminaison sécurisés pour le tunneling](#page-1512-0)
- [AWS IoT Device Management Points de terminaison du catalogue de packages logiciels](#page-1520-0)
- [AWS IoT Points de terminaison FIPS](#page-1522-0)

<span id="page-1509-0"></span>AWS IoT Device Management points de terminaison de données des tâches et des commandes

Les fonctionnalités de commandes et de tâches AWS IoT Device Management partagent les mêmes points de terminaison du plan de données. Ces points de terminaison de données sont spécifiques à chaque Compte AWS et Région AWS. Pour trouver le point de terminaison du plan de données correspondant à votre Compte AWS et Région AWS, utilisez la commande [describe-endpoint](https://awscli.amazonaws.com/v2/documentation/api/latest/reference/iot/describe-endpoint.html)CLI illustrée ici ou l'[DescribeEndpoint](https://docs.aws.amazon.com/iot/latest/apireference/API_DescribeEndpoint.html)API REST.

```
aws iot describe-endpoint --endpoint-type iot:Jobs
```
Cette commande renvoie le point de terminaison de l'API de votre plan de données au format suivant :

```
account-specific-prefix.jobs.iot.aws-region.amazonaws.com.
```
Pour plus d'informations sur les actions prises en charge par les points de terminaison de données AWS IoT Device Management- jobs, consultez la section [Opérations du plan de données des AWS](https://docs.aws.amazon.com/iot/latest/apireference/API_Operations_AWS_IoT_Jobs_Data_Plane.html)  [IoT jobs](https://docs.aws.amazon.com/iot/latest/apireference/API_Operations_AWS_IoT_Jobs_Data_Plane.html) dans la référence AWS IoT d'API.

#### **a** Note

Pour la fonctionnalité de AWS IoT Device Management commandes, l'StartCommandExecutionAPI est prise en charge dans le plan de données.

Le tableau suivant contient les points de Région AWS terminaison spécifiques qui prennent AWS IoT Core en charge les opérations sur les données des commandes et des tâches. Dans la colonne Endpoint, le point *account-specific-prefix* de terminaison spécifique à votre compte remplace celui *data* indiqué dans la représentation générique du point de terminaison.

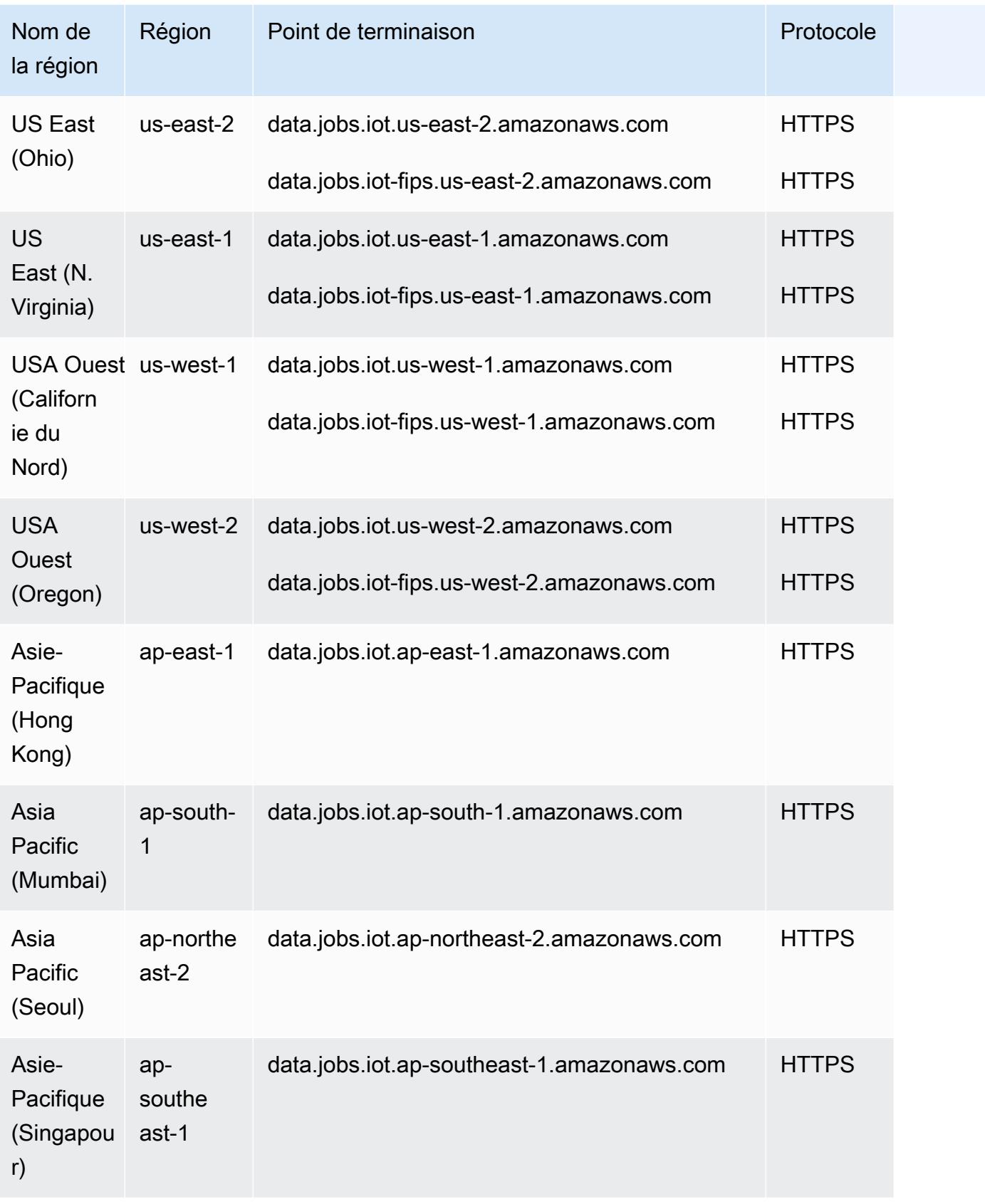

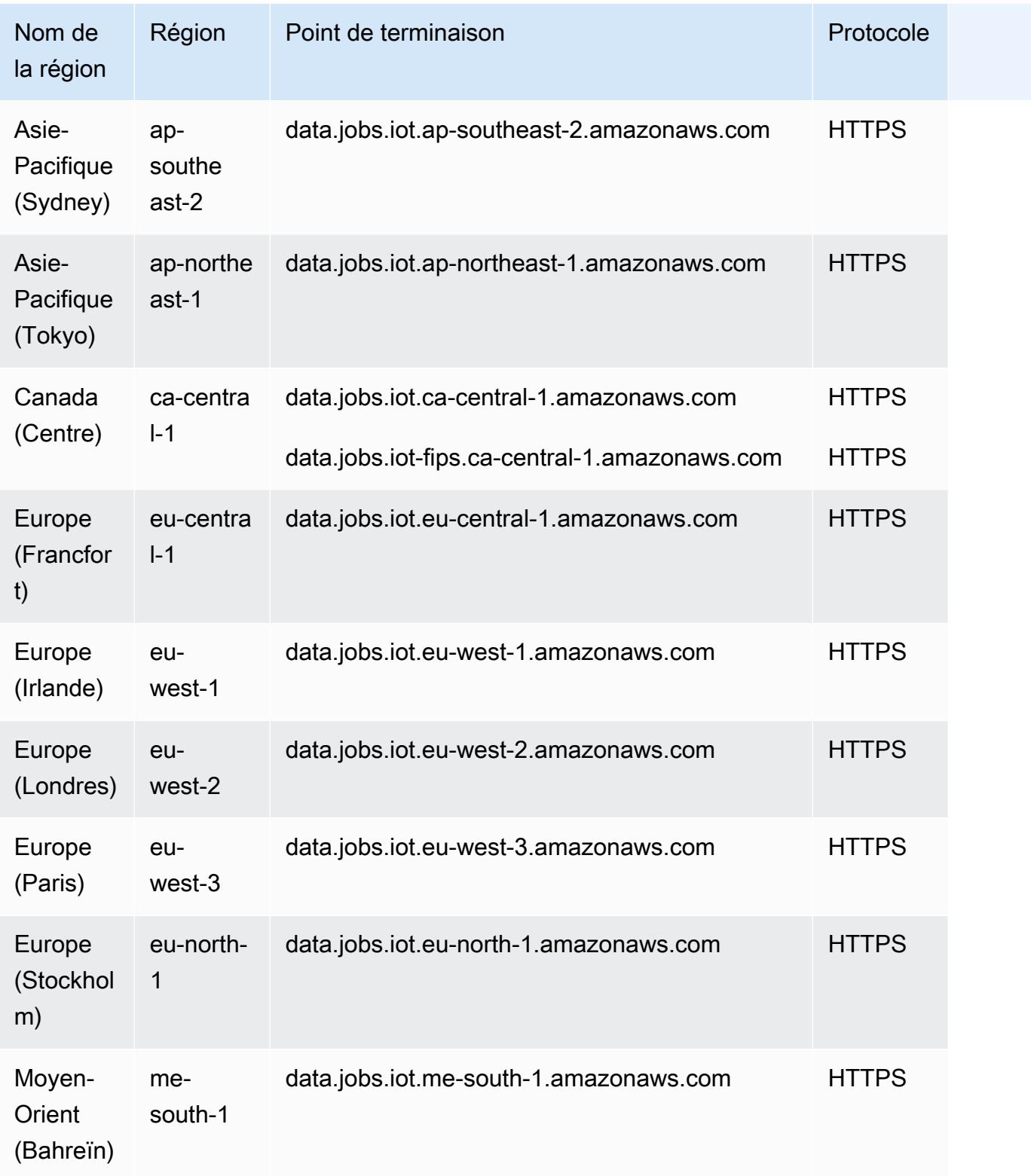
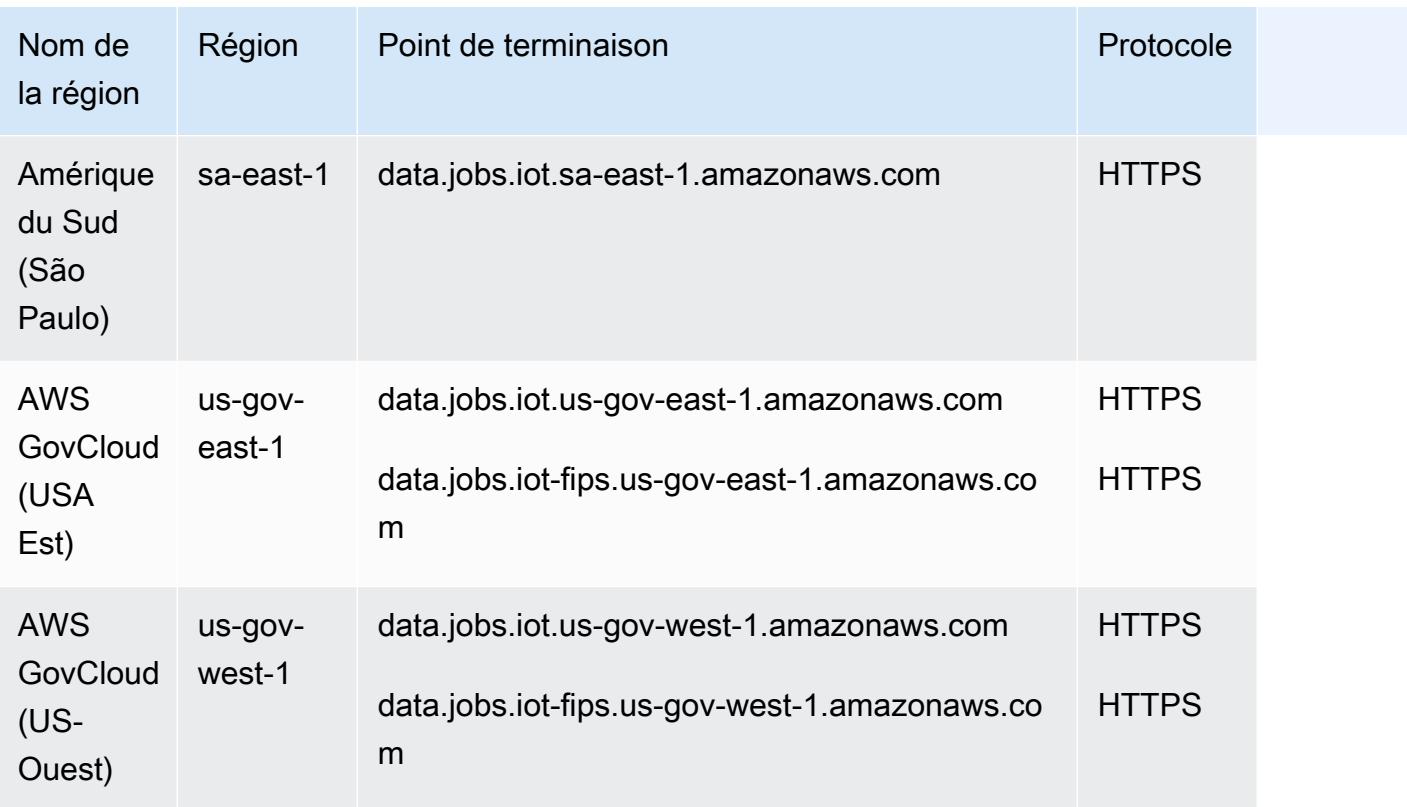

AWS IoT Device Management - points de terminaison sécurisés pour le tunneling

AWS IoT prend en charge des points de terminaison supplémentaires pour un tunneling sécurisé.

Points de terminaison sécurisés pour la gestion des tunnels APIs

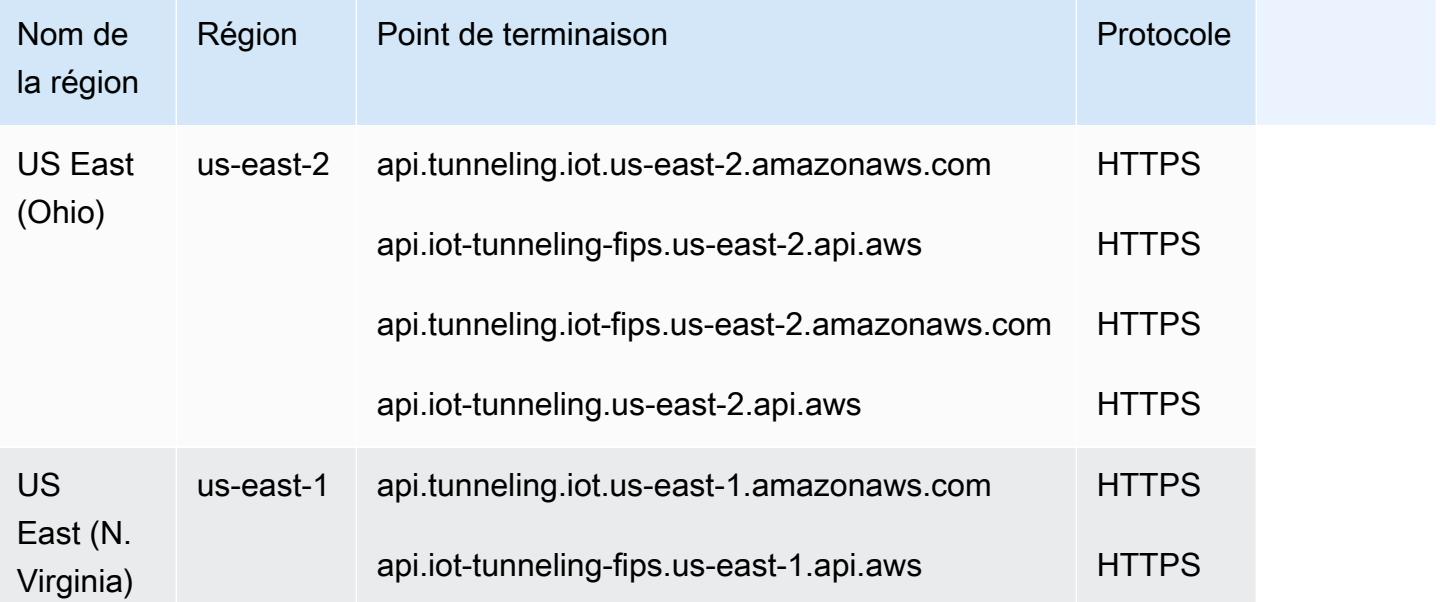

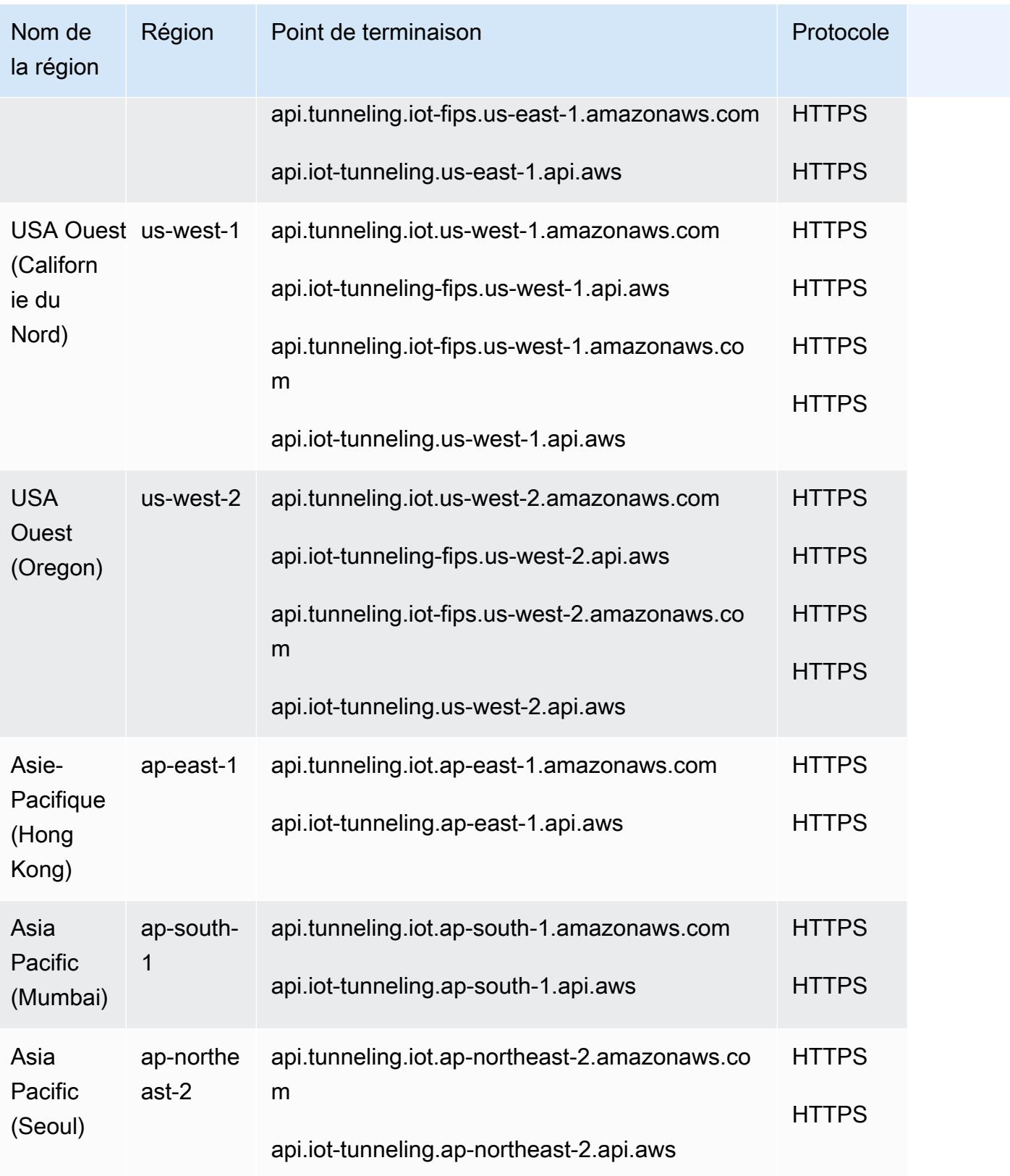

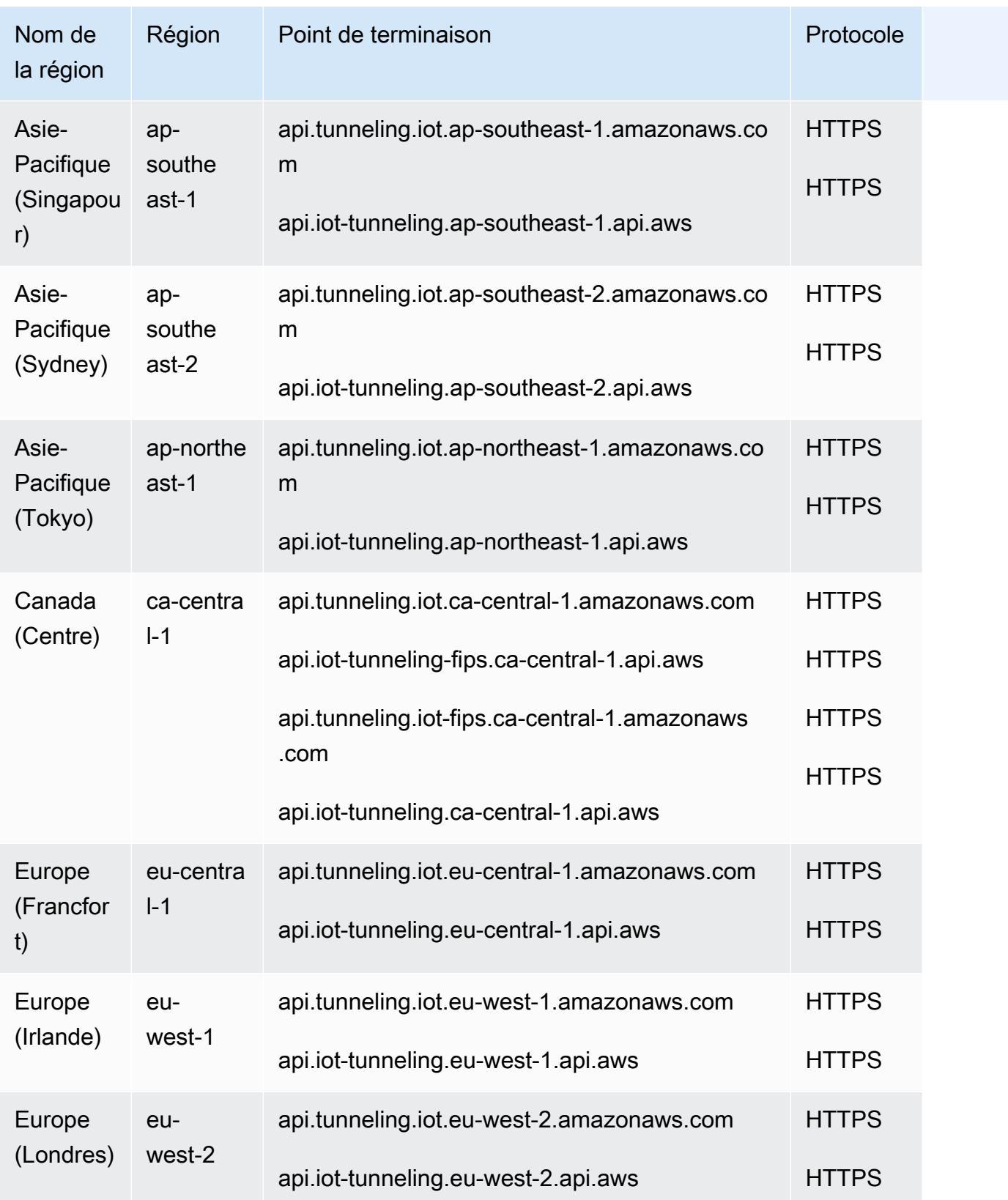

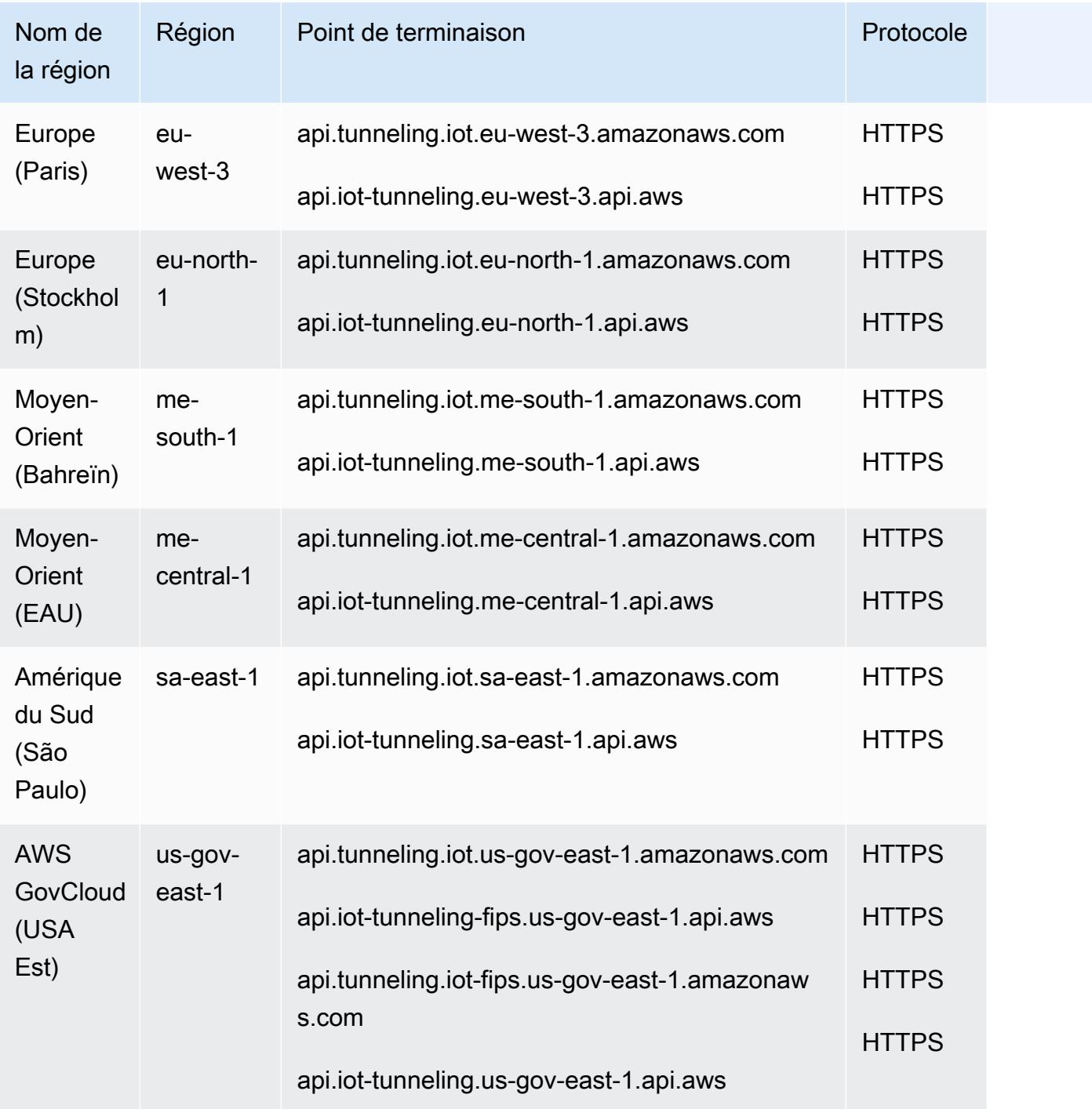

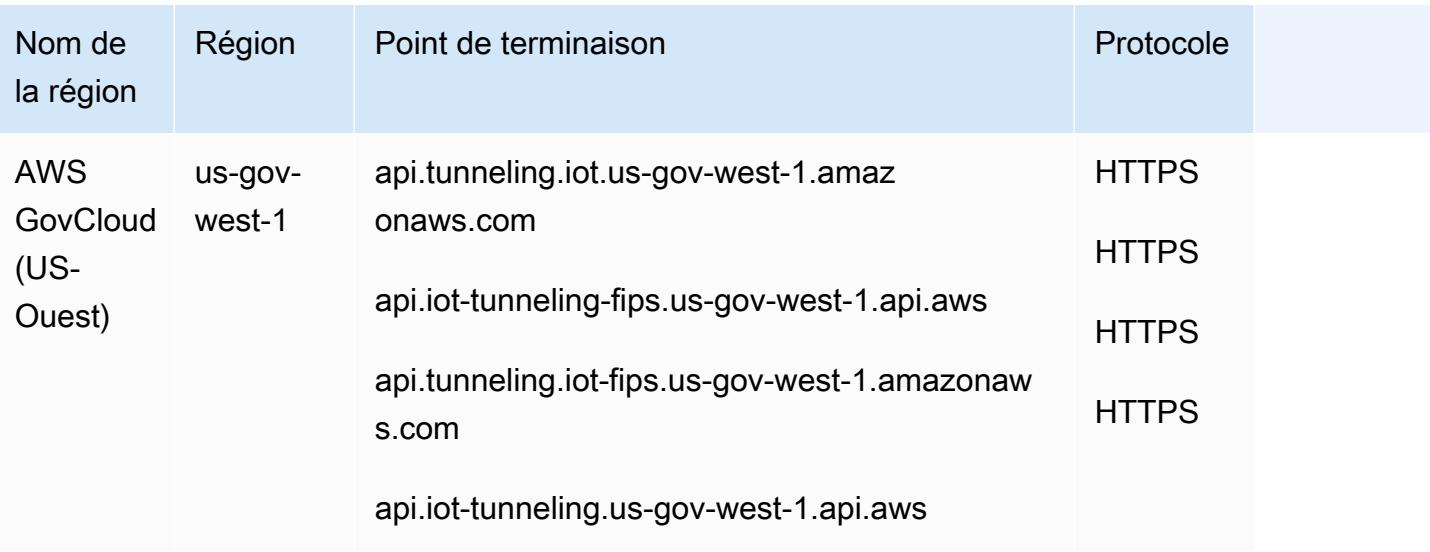

Points de terminaison de connexion de périphérique pour le tunneling sécurisé

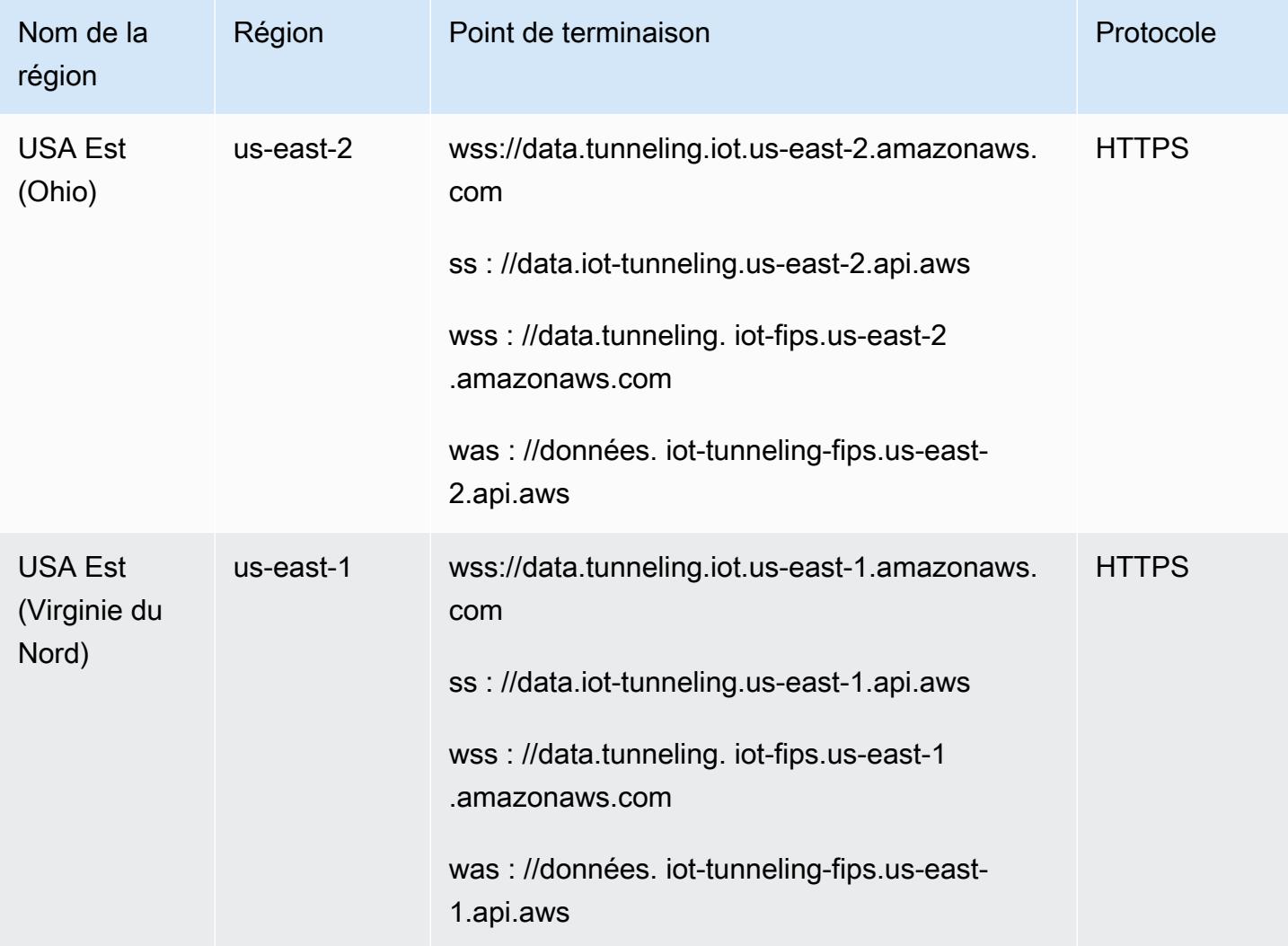

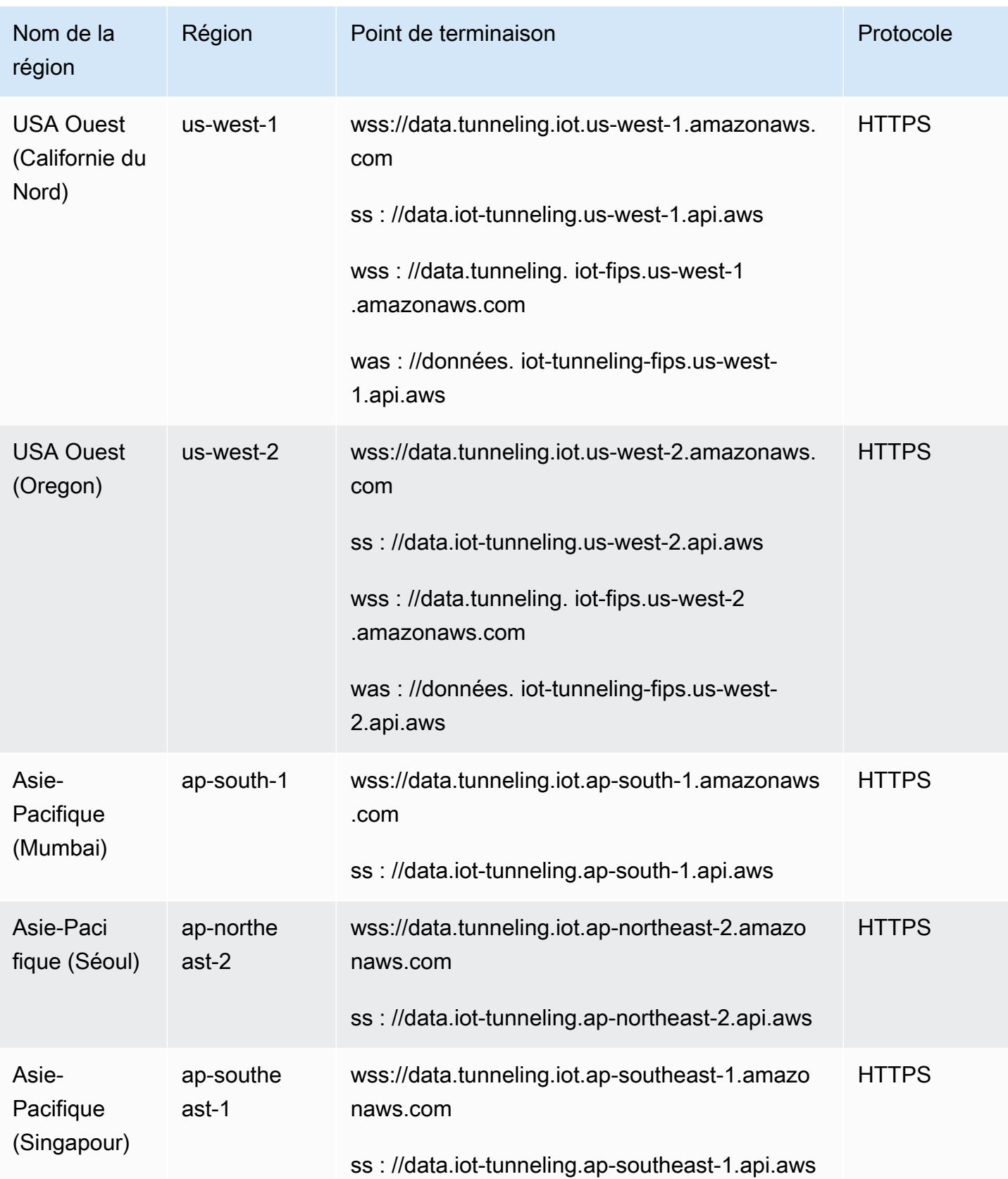

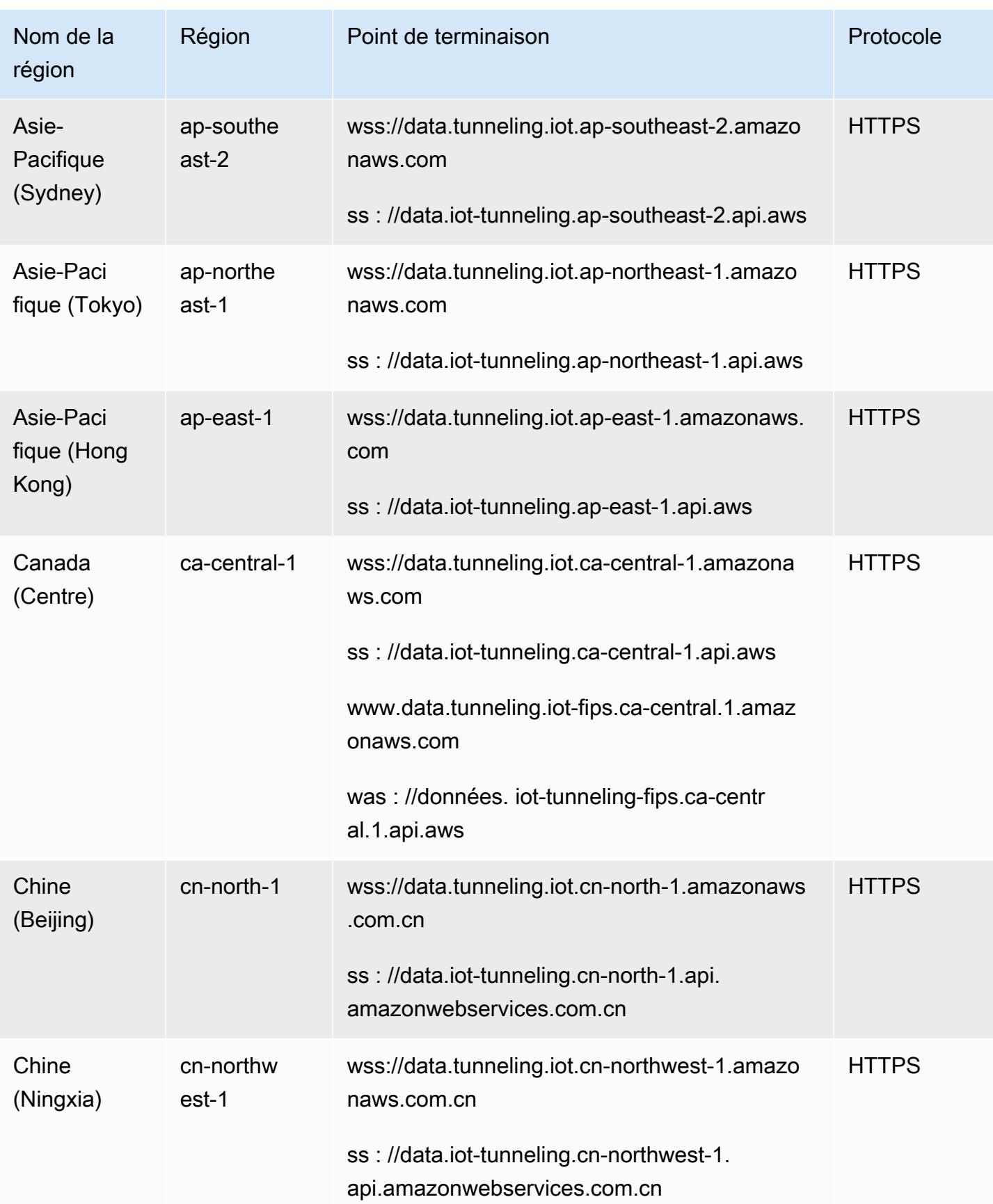

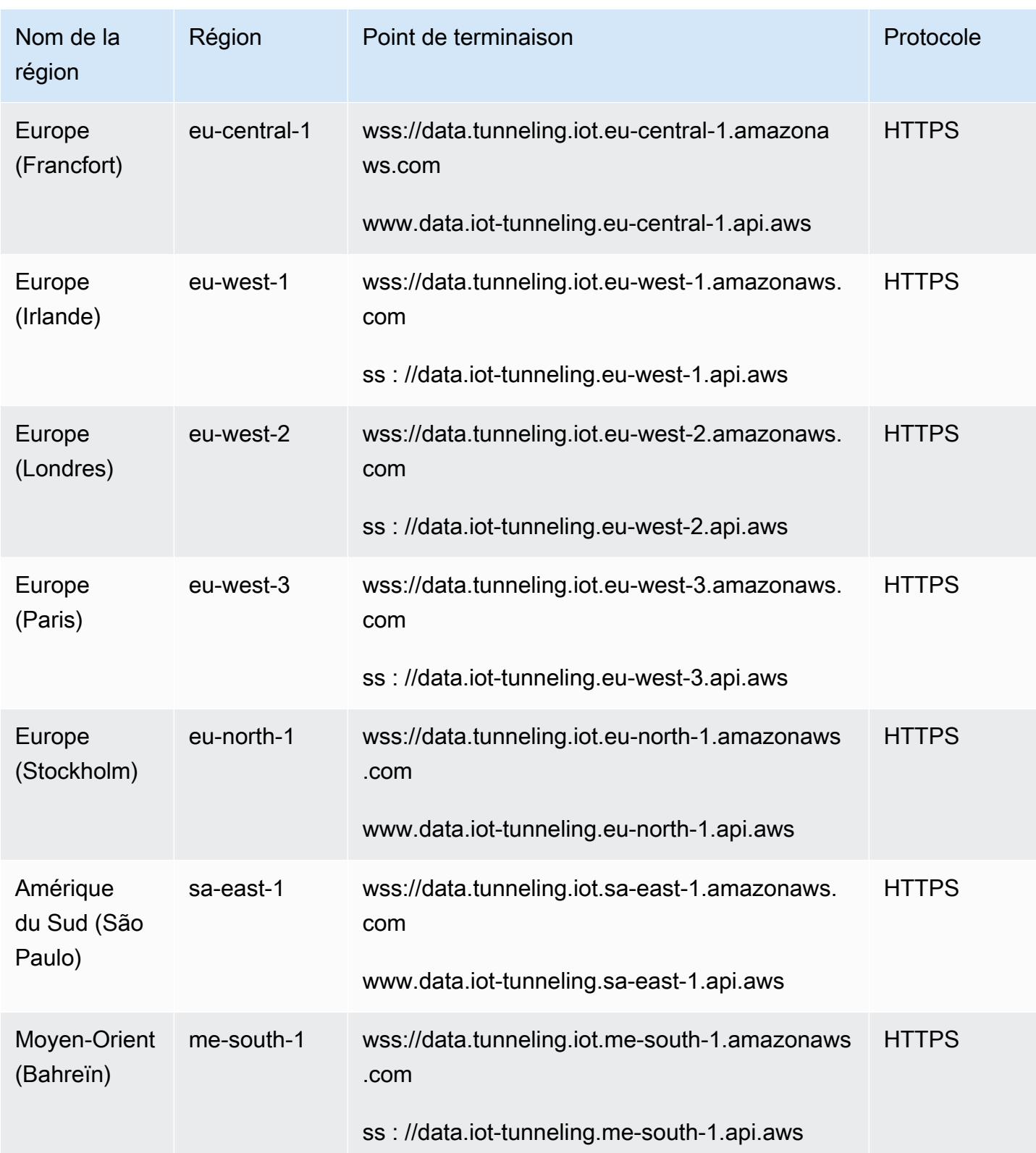

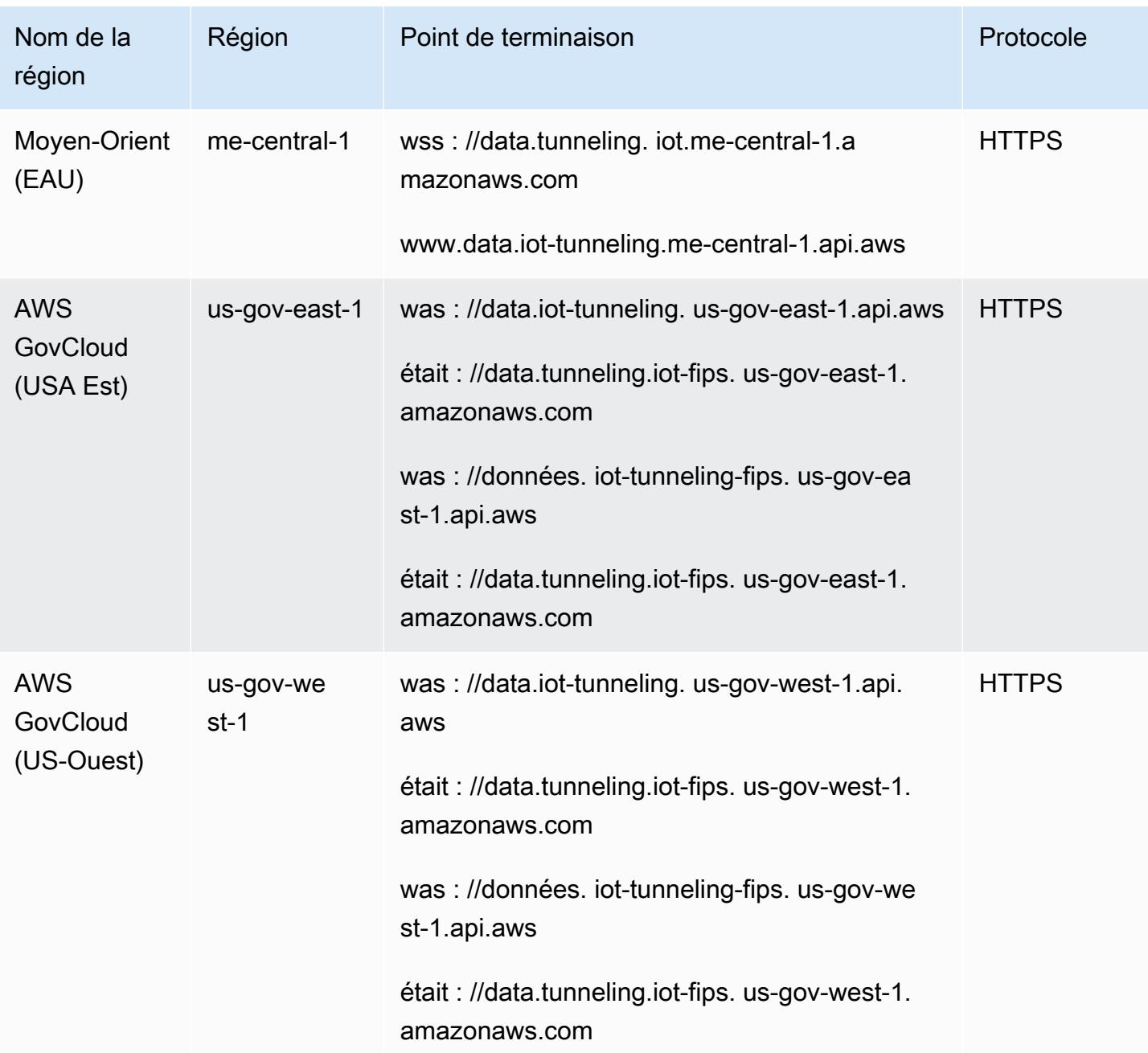

AWS IoT Device Management - Points de terminaison du catalogue de packages logiciels

AWS IoT Le catalogue des packages logiciels de gestion des appareils est disponible ci-dessous Régions AWS.

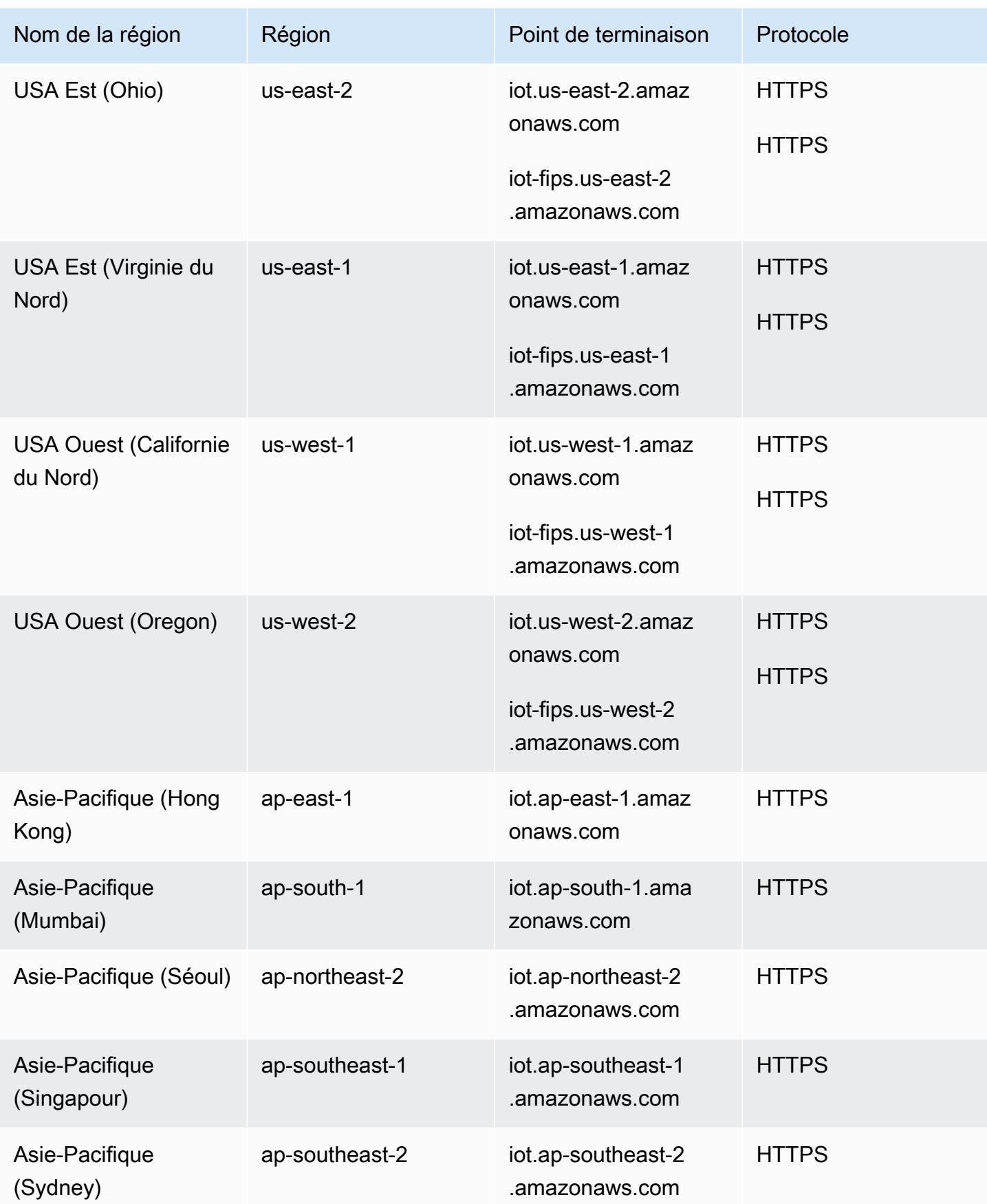

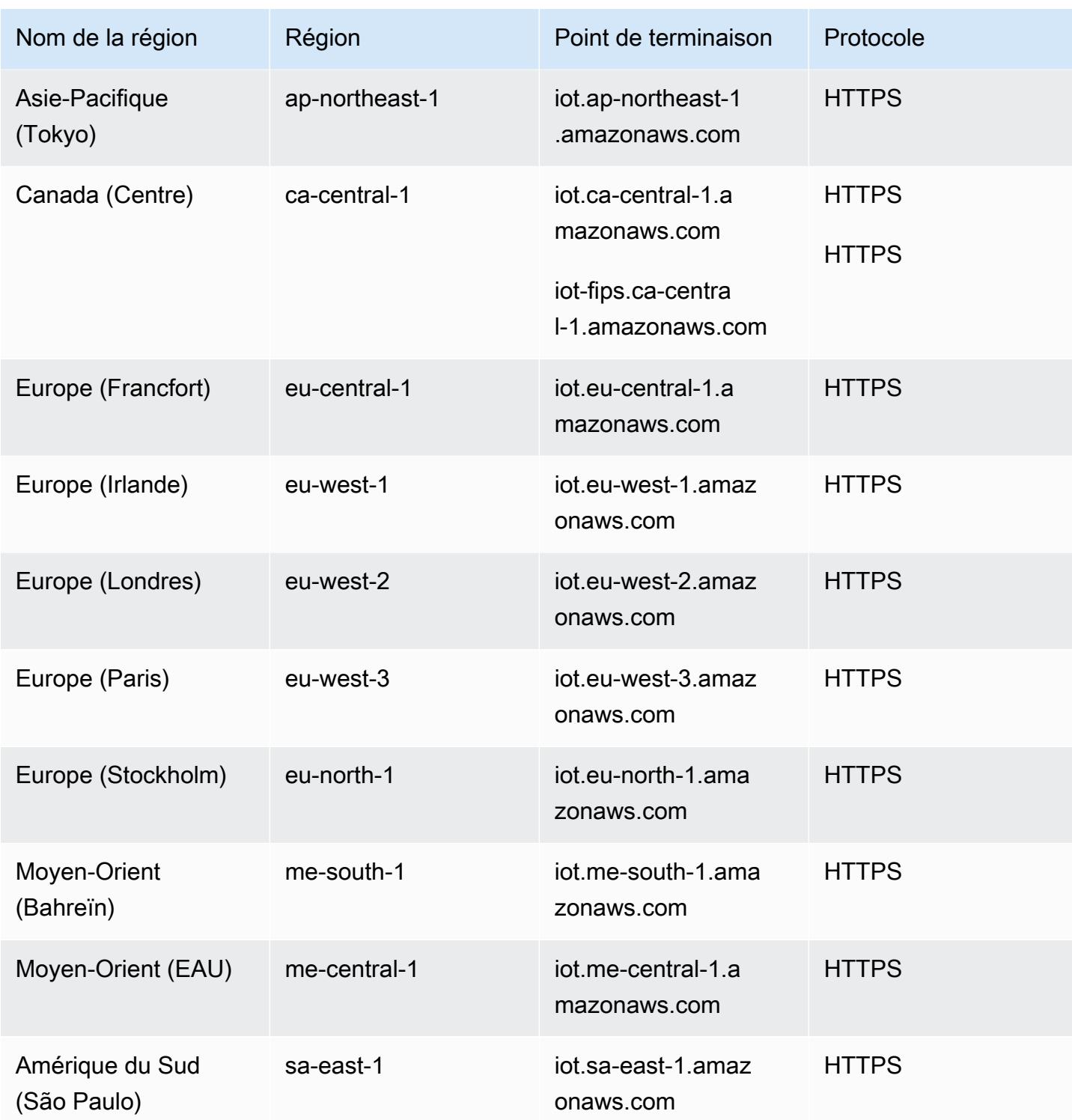

#### AWS IoT Points de terminaison FIPS

AWS IoT fournit des points de terminaison compatibles avec la [norme fédérale de traitement de](https://aws.amazon.com/compliance/fips/) [l'information \(FIPS\)](https://aws.amazon.com/compliance/fips/) 140-2. Choisissez le point de terminaison conforme à la norme FIPS approprié pour accéder aux AWS IoT fonctionnalités de votre AWS région à partir de [points de terminaison](https://aws.amazon.com/compliance/fips/#FIPS_Endpoints_by_Service)  [FIPS](https://aws.amazon.com/compliance/fips/#FIPS_Endpoints_by_Service) par service. Pour plus d'informations sur les FIPs points de terminaison fournis par AWS IoT, consultez la section [Connexion aux points de terminaison AWS IoT FIPS.](https://docs.aws.amazon.com/iot/latest/developerguide/iot-connect-fips.html)

### Quotas de service

Table des matières

- [AWS IoT Indexation de la flotte](#page-1523-0)
- [AWS IoT Emplois](#page-1528-0)
- [AWS IoT Device Management commandes](#page-1536-0)
- [AWS IoT Tunneling sécurisé](#page-1539-0)
- [AWS IoT Device Management Catalogue de packages logiciels](#page-1542-0)
- [Fleet Hub pour AWS IoT Device Management](#page-1545-0)

#### <span id="page-1523-0"></span>AWS IoT Indexation de la flotte

#### AWS IoT Device Management limites et quotas d'indexation de la flotte

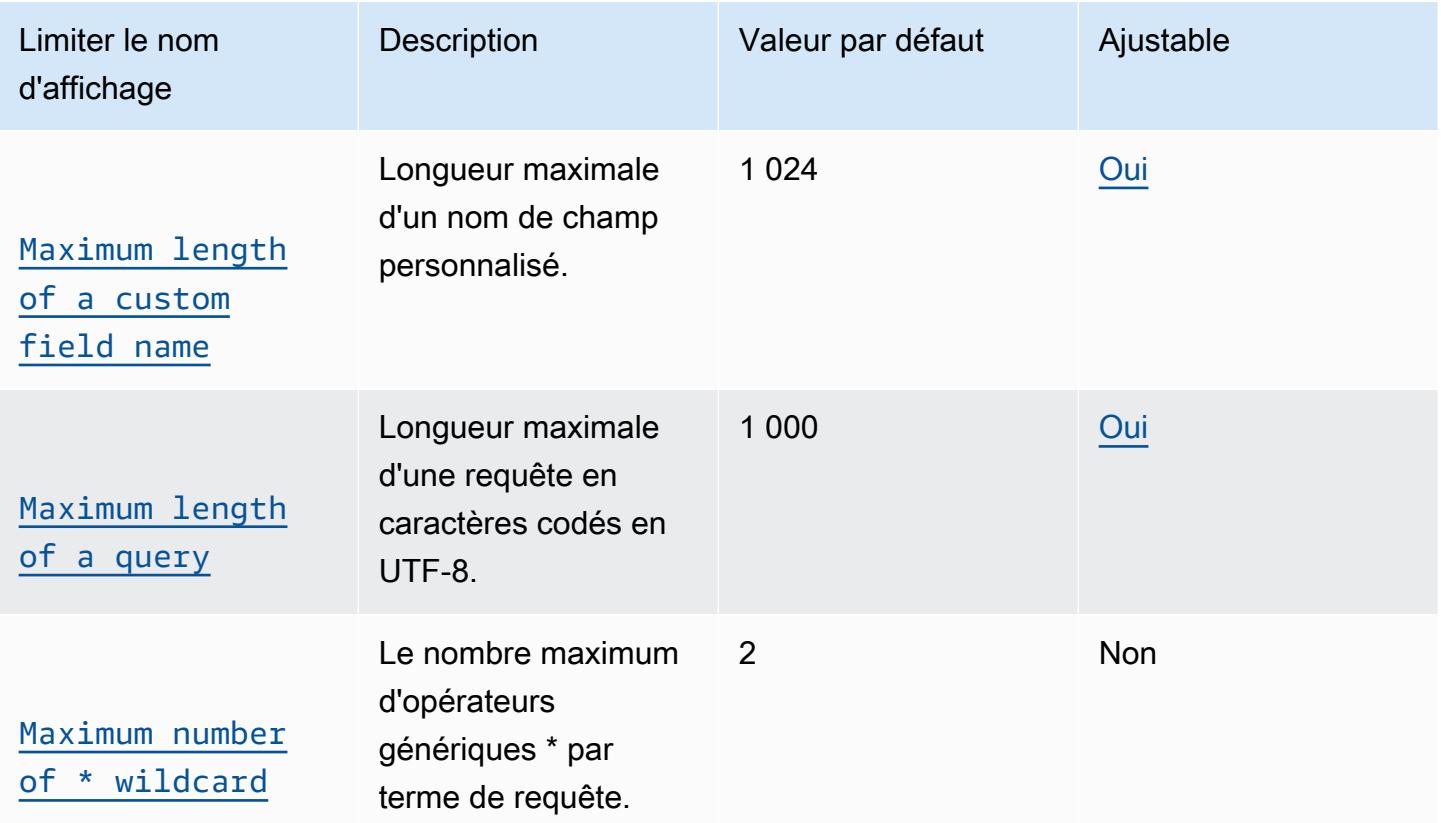

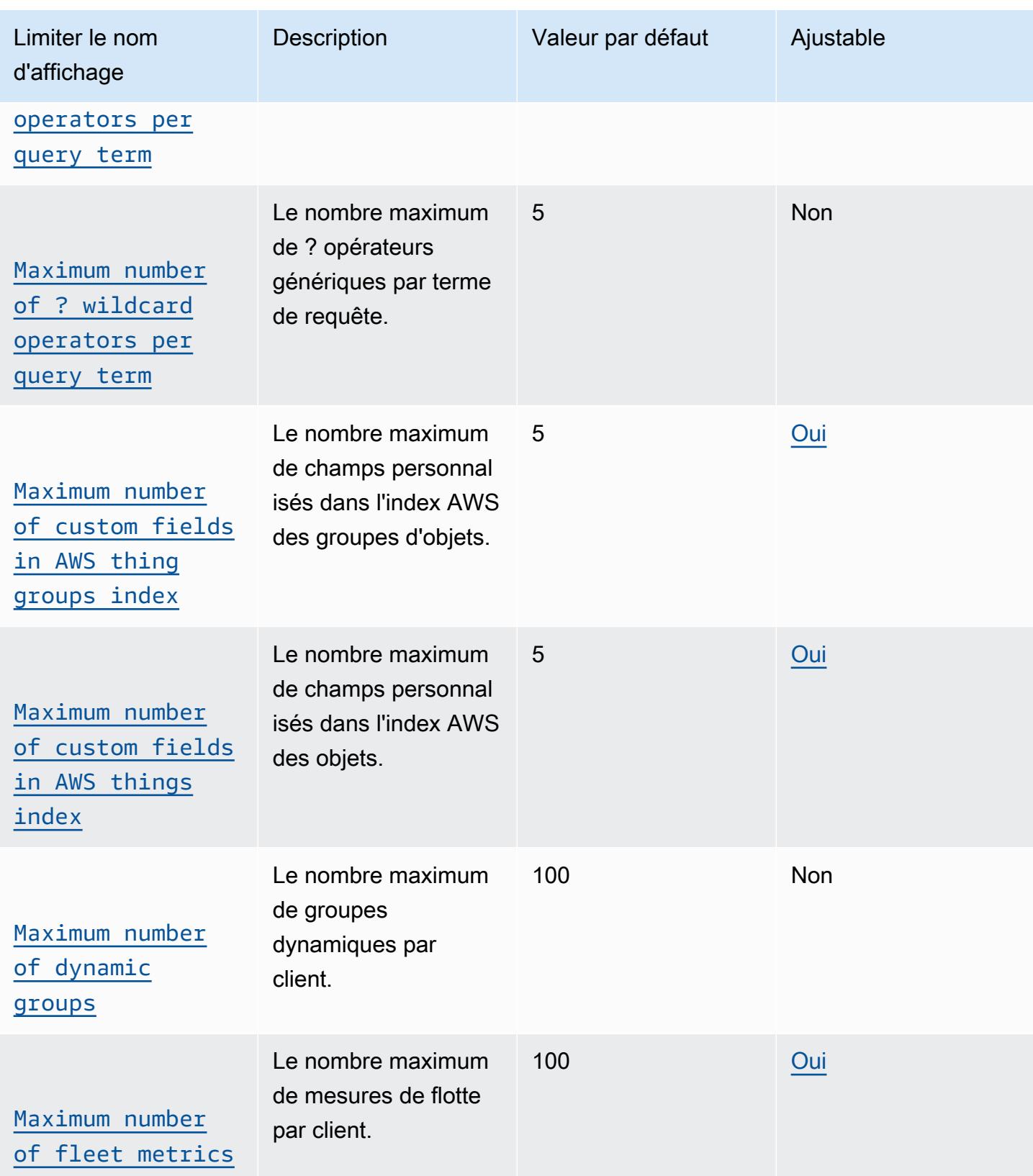

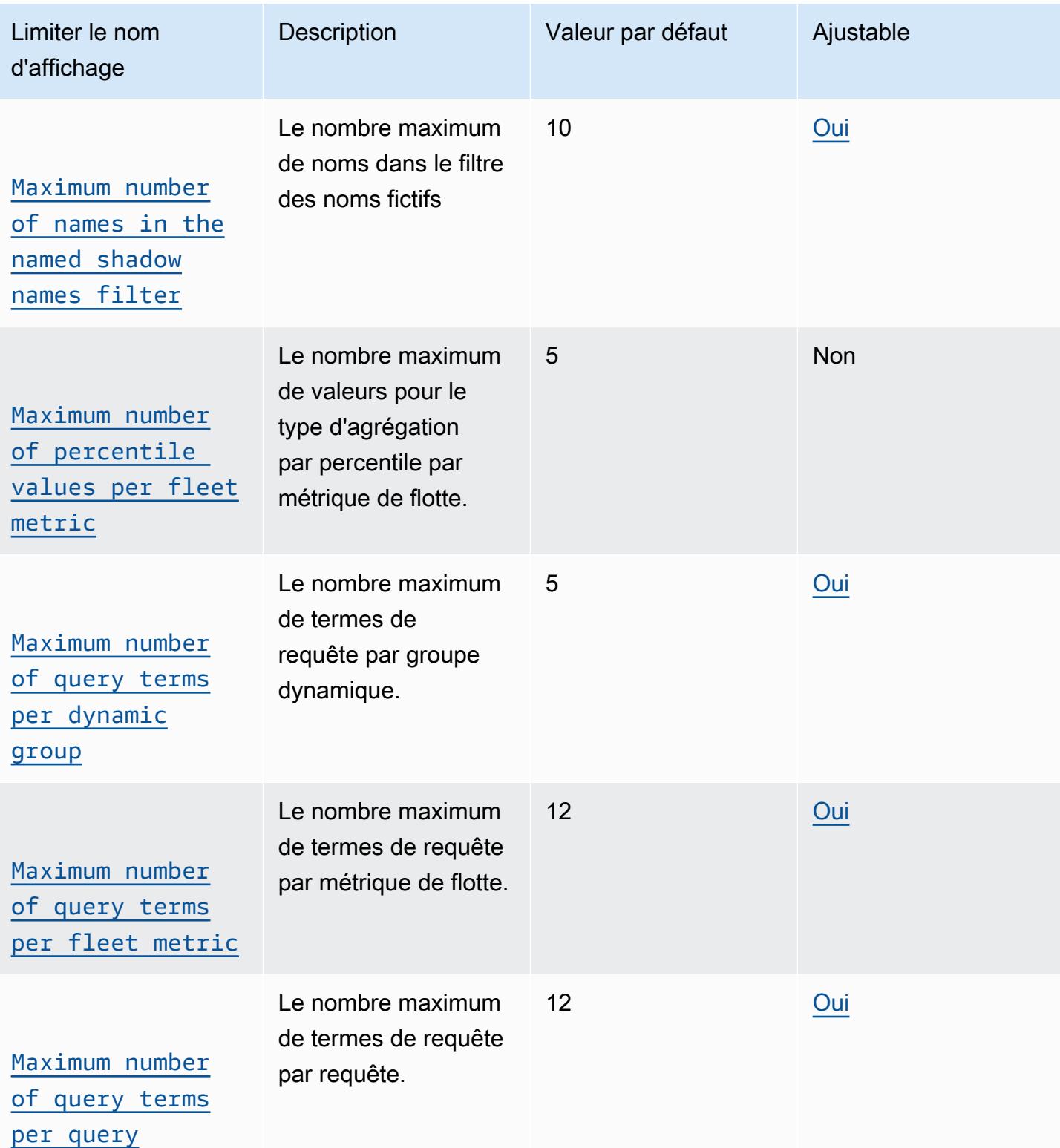

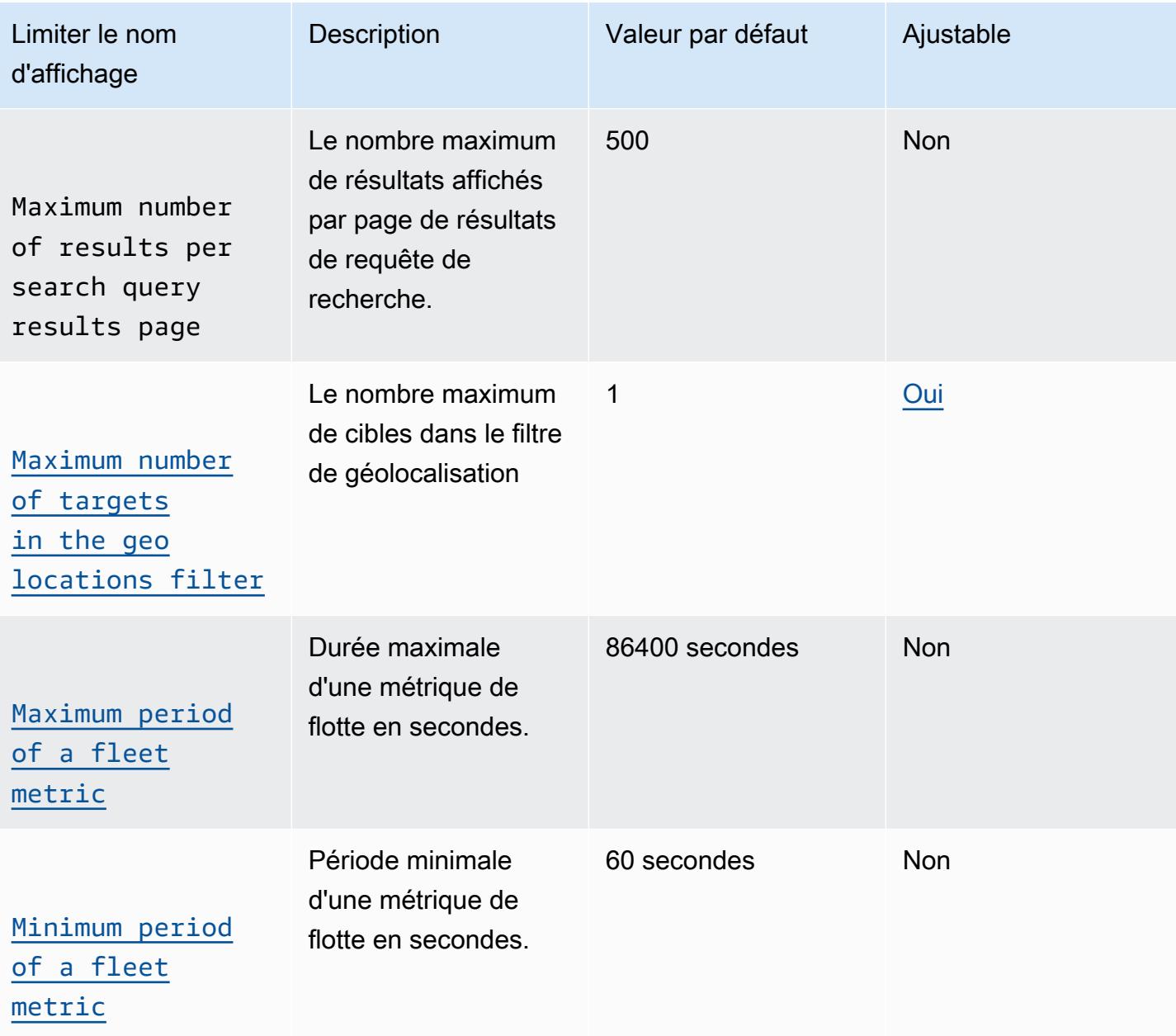

### AWS IoT Device Management limites de l'API d'indexation de flotte

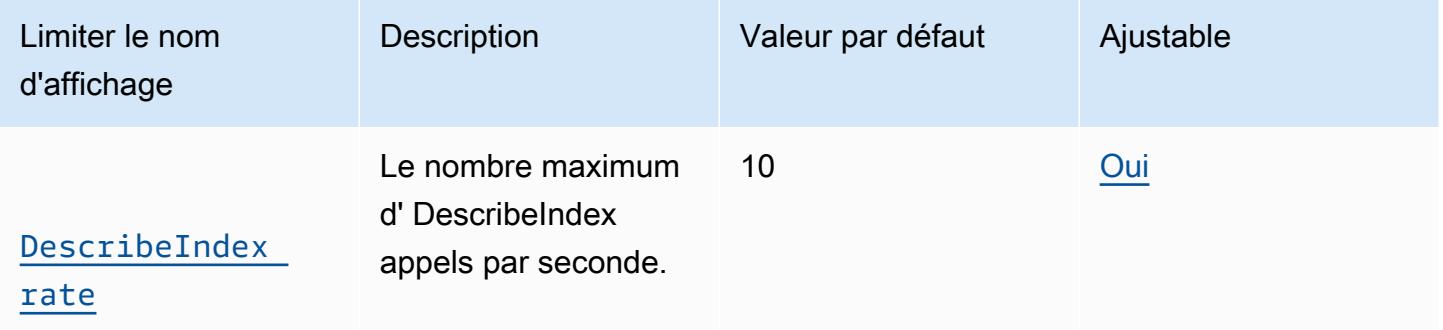

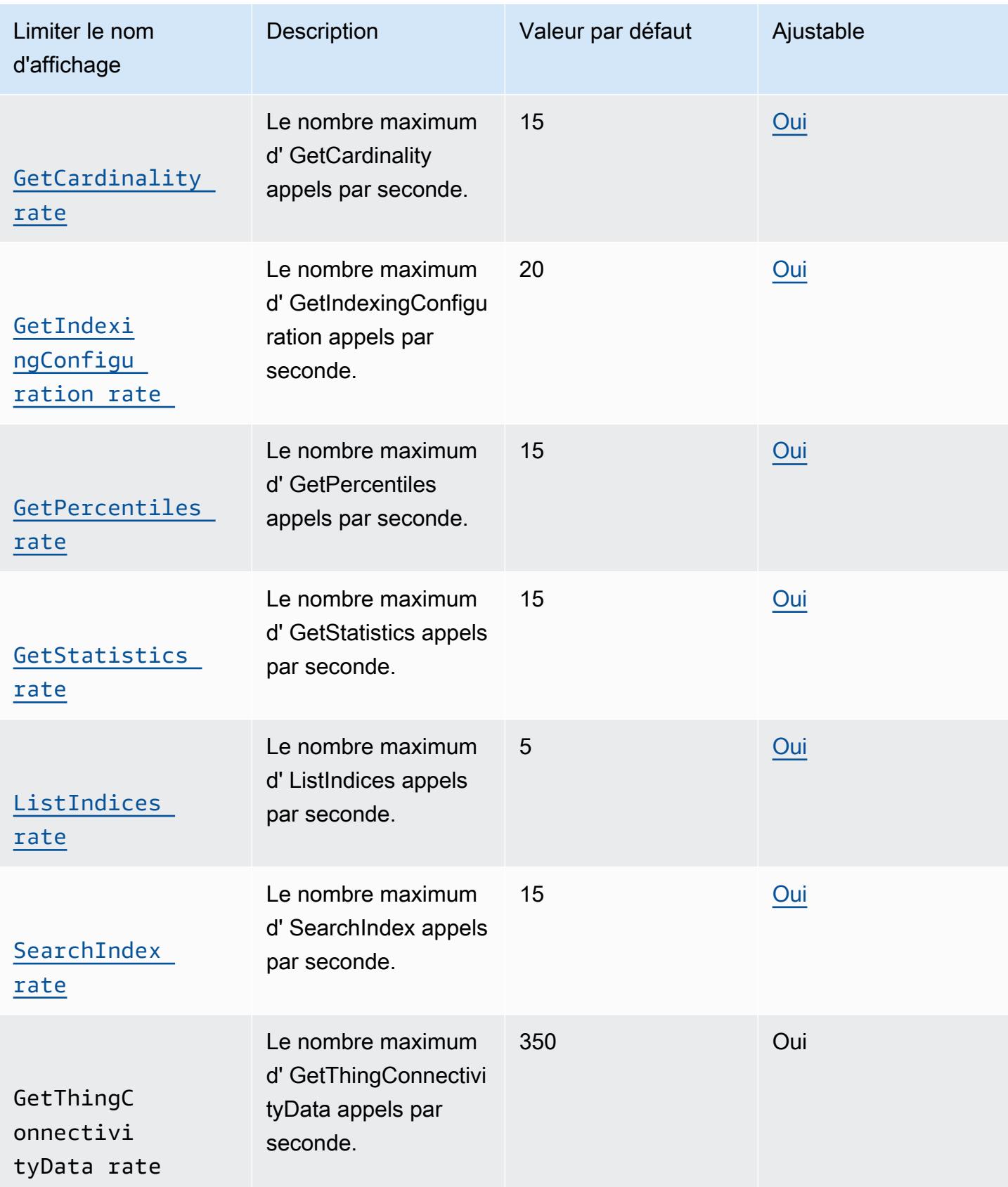

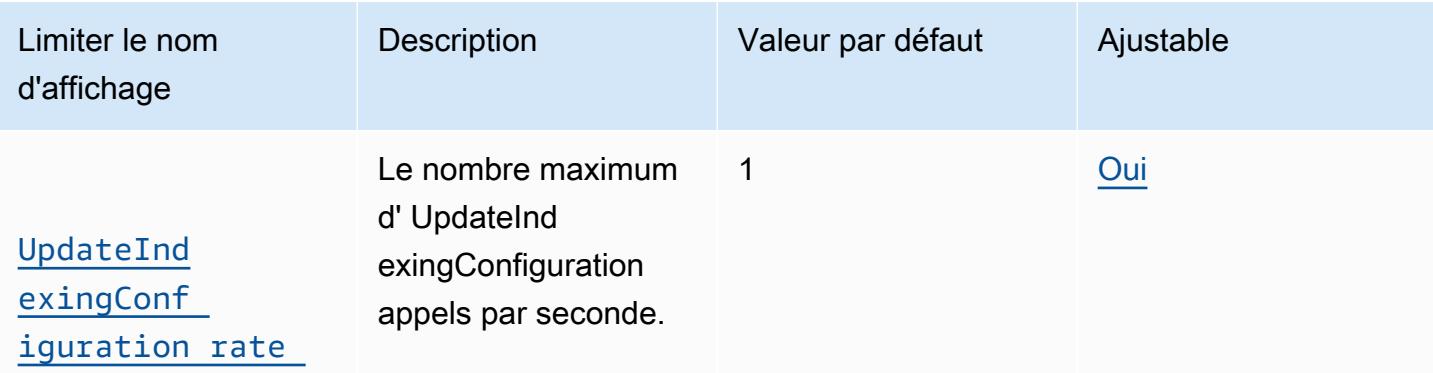

## <span id="page-1528-0"></span>AWS IoT Emplois

AWS IoT Device Management limites et quotas d'emplois

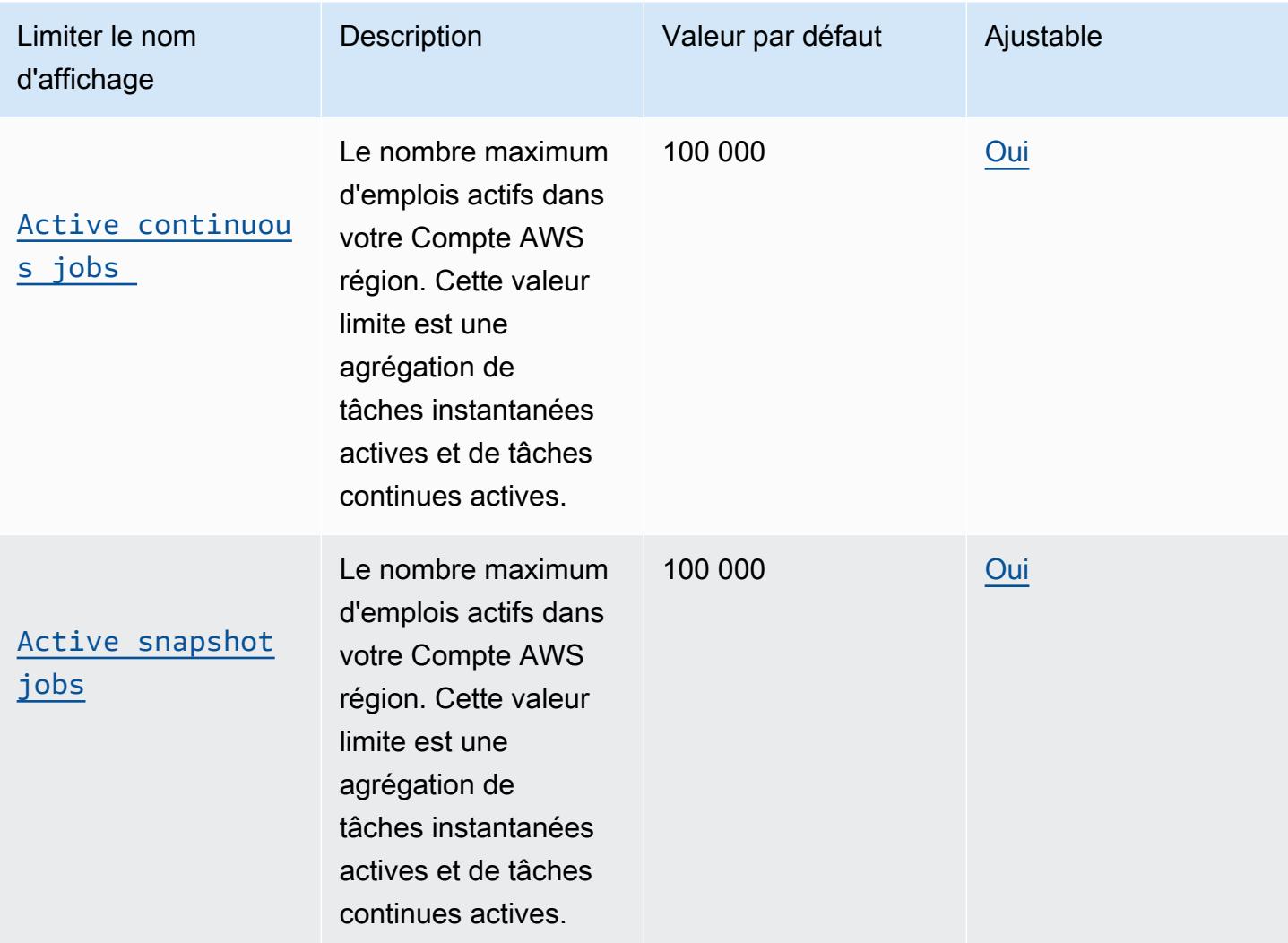

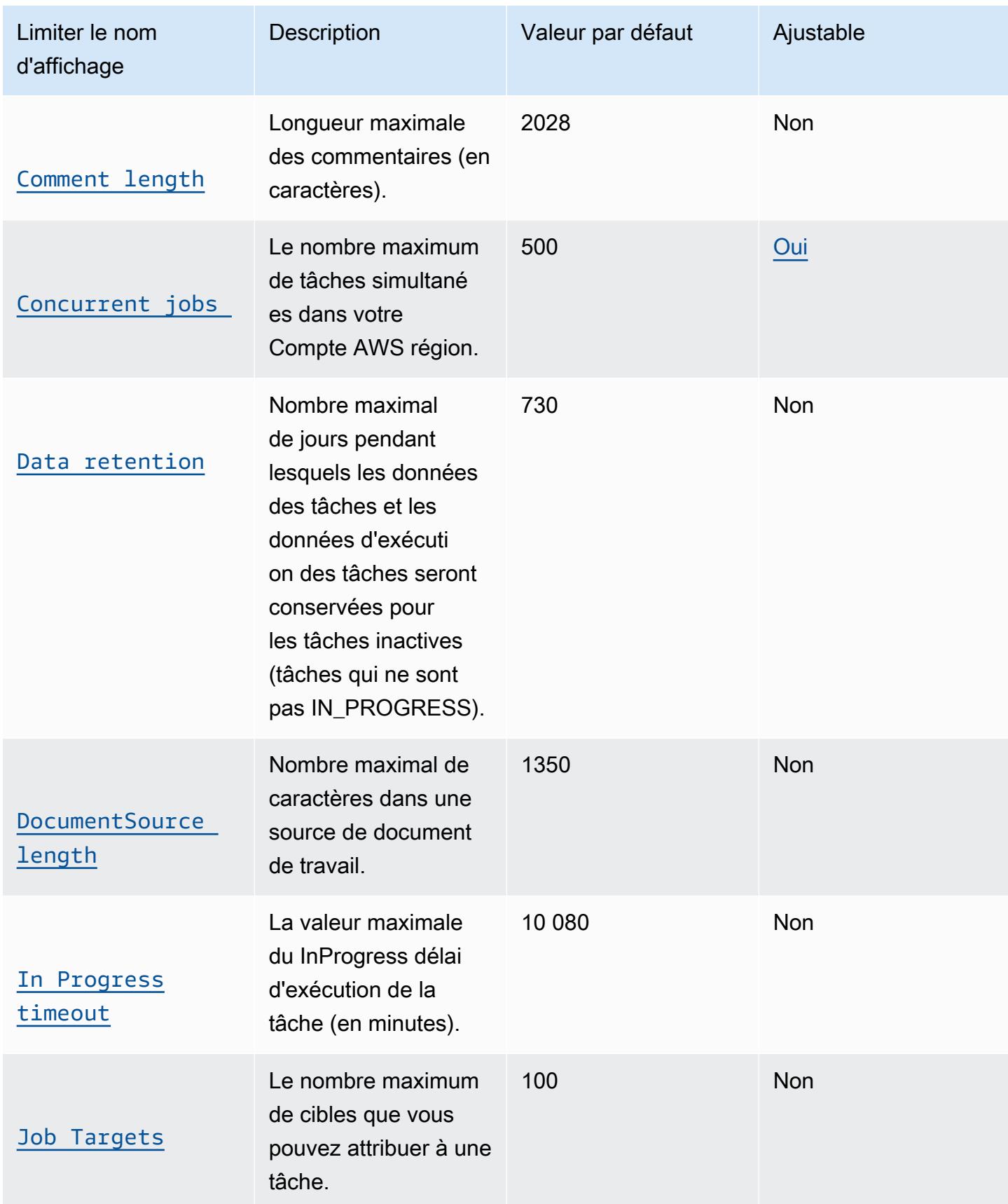

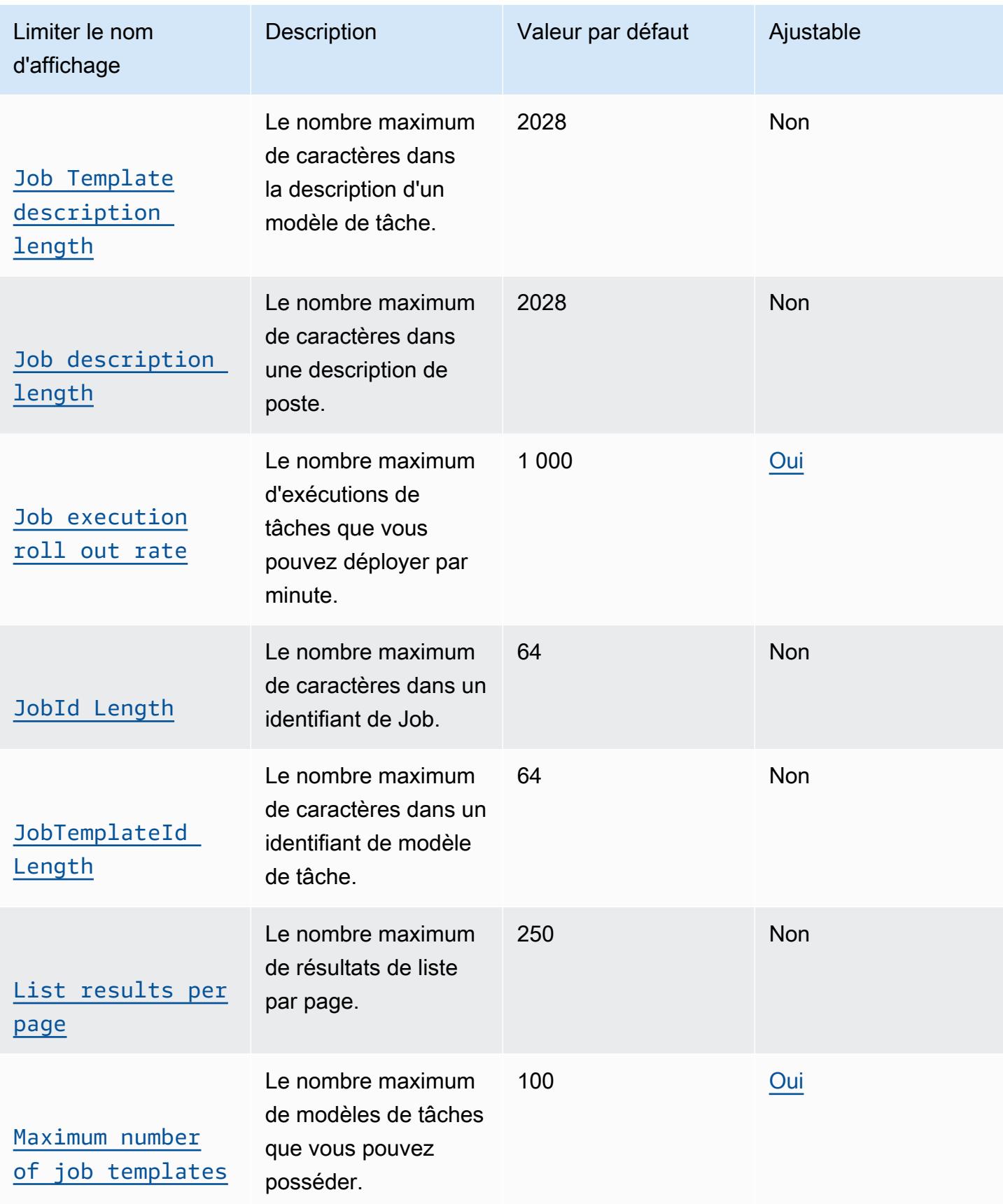

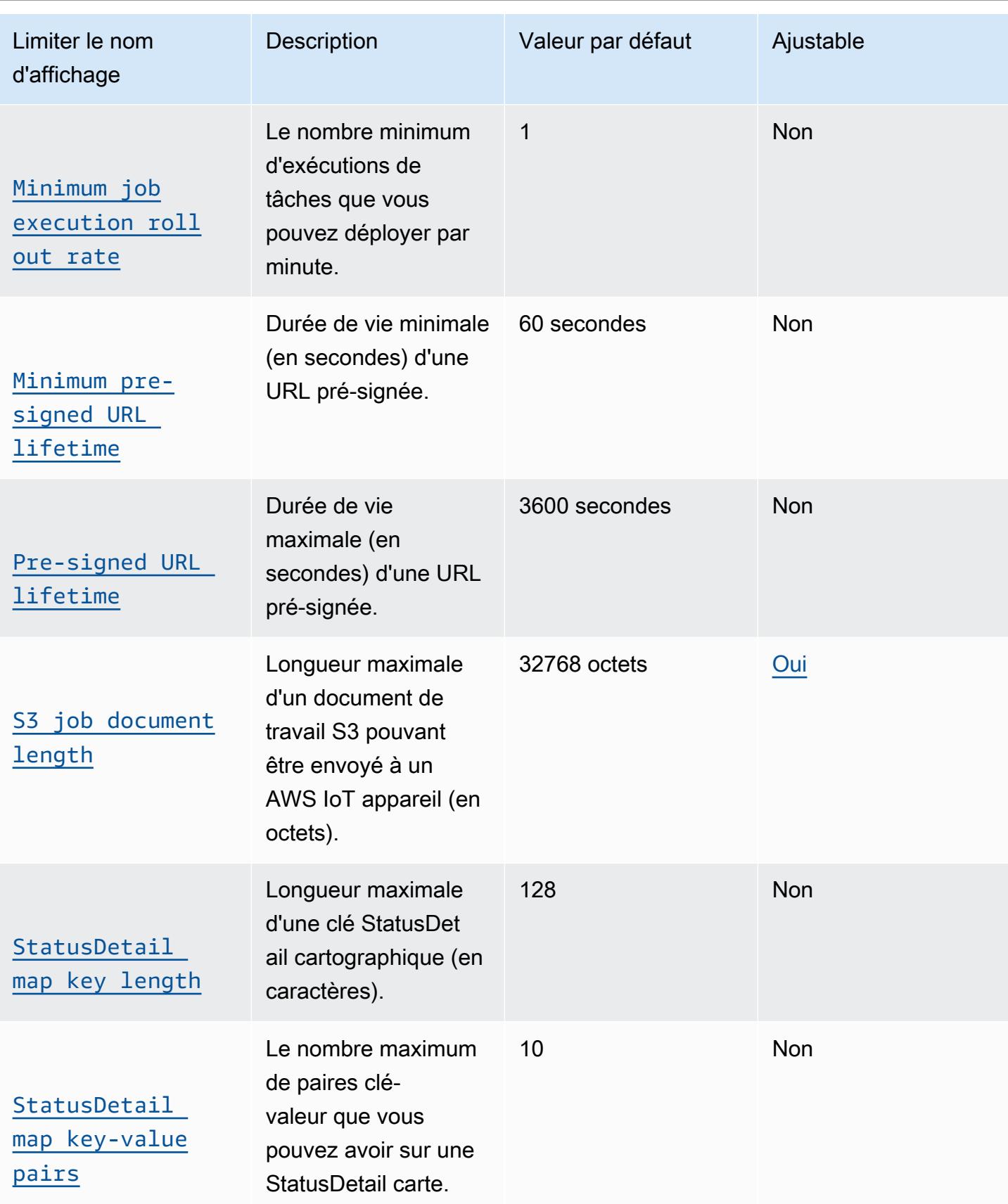

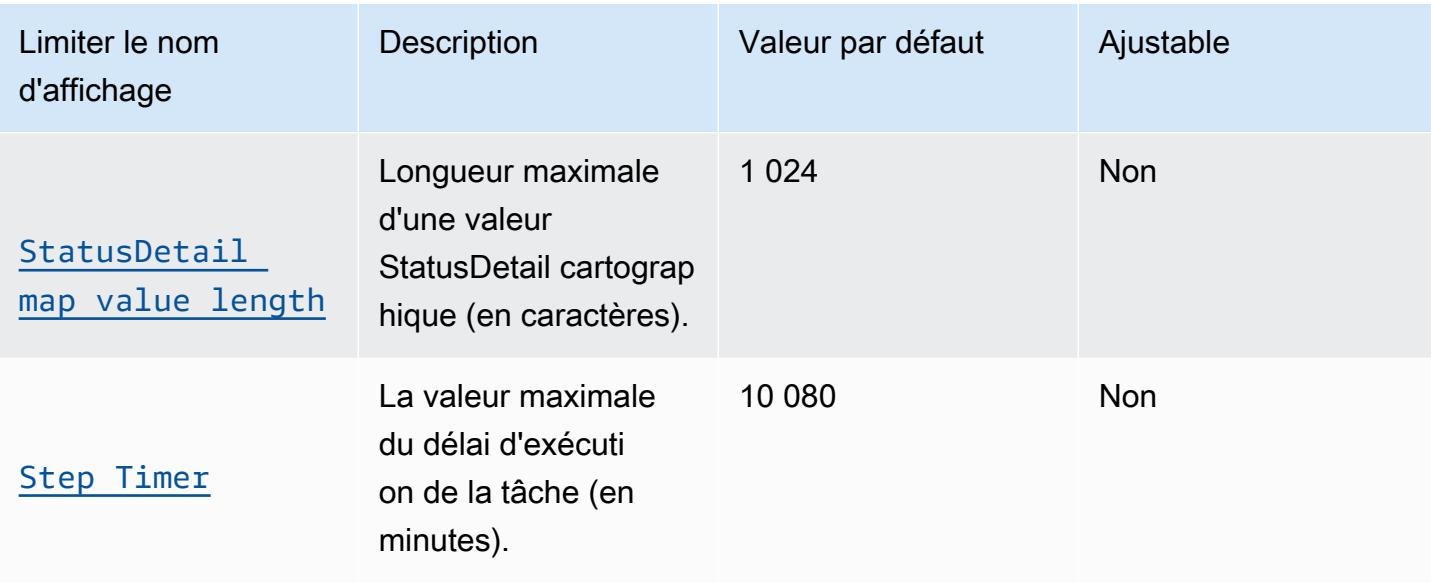

### AWS IoT Device Management limites d'action de l'API jobs

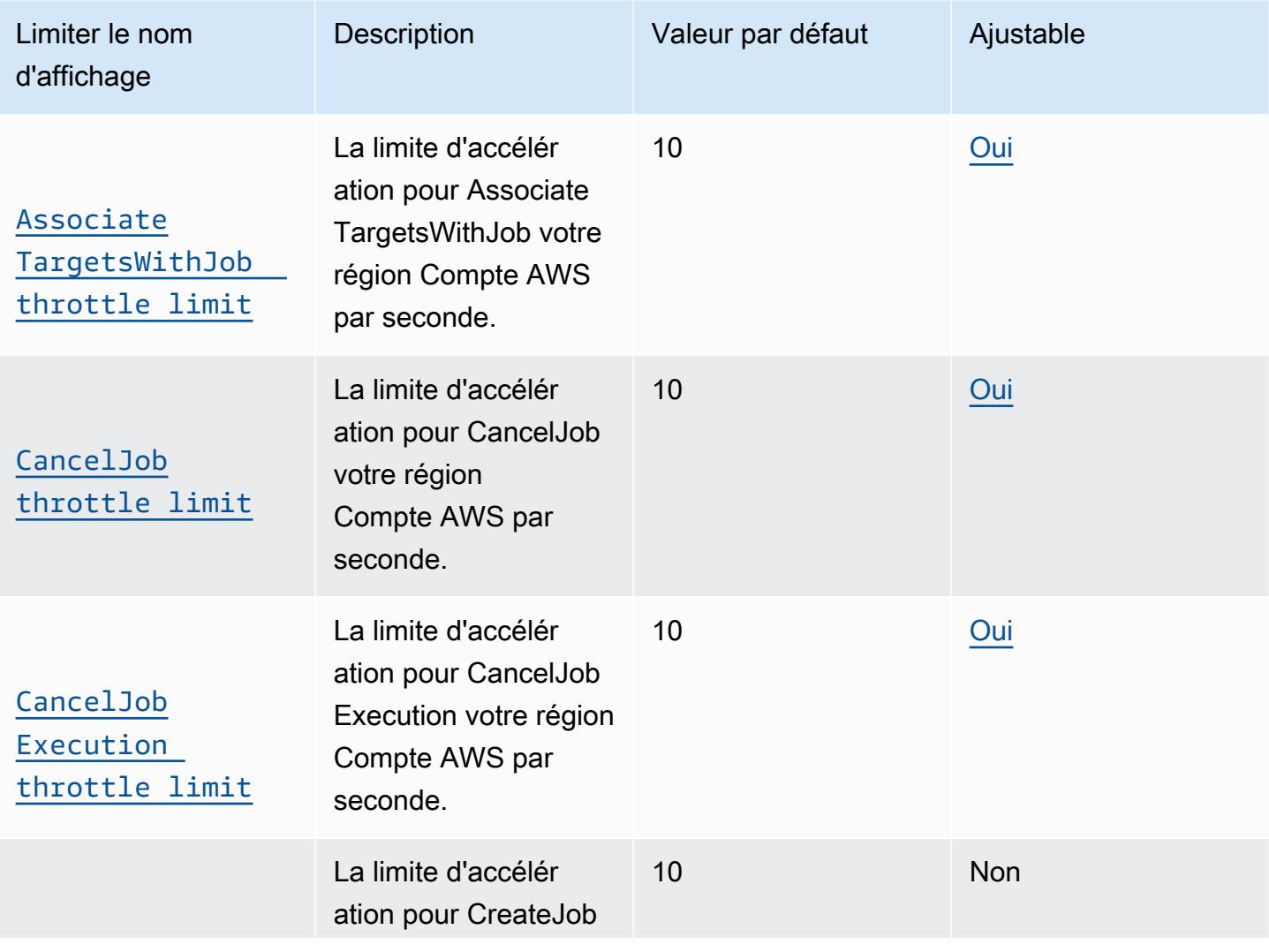

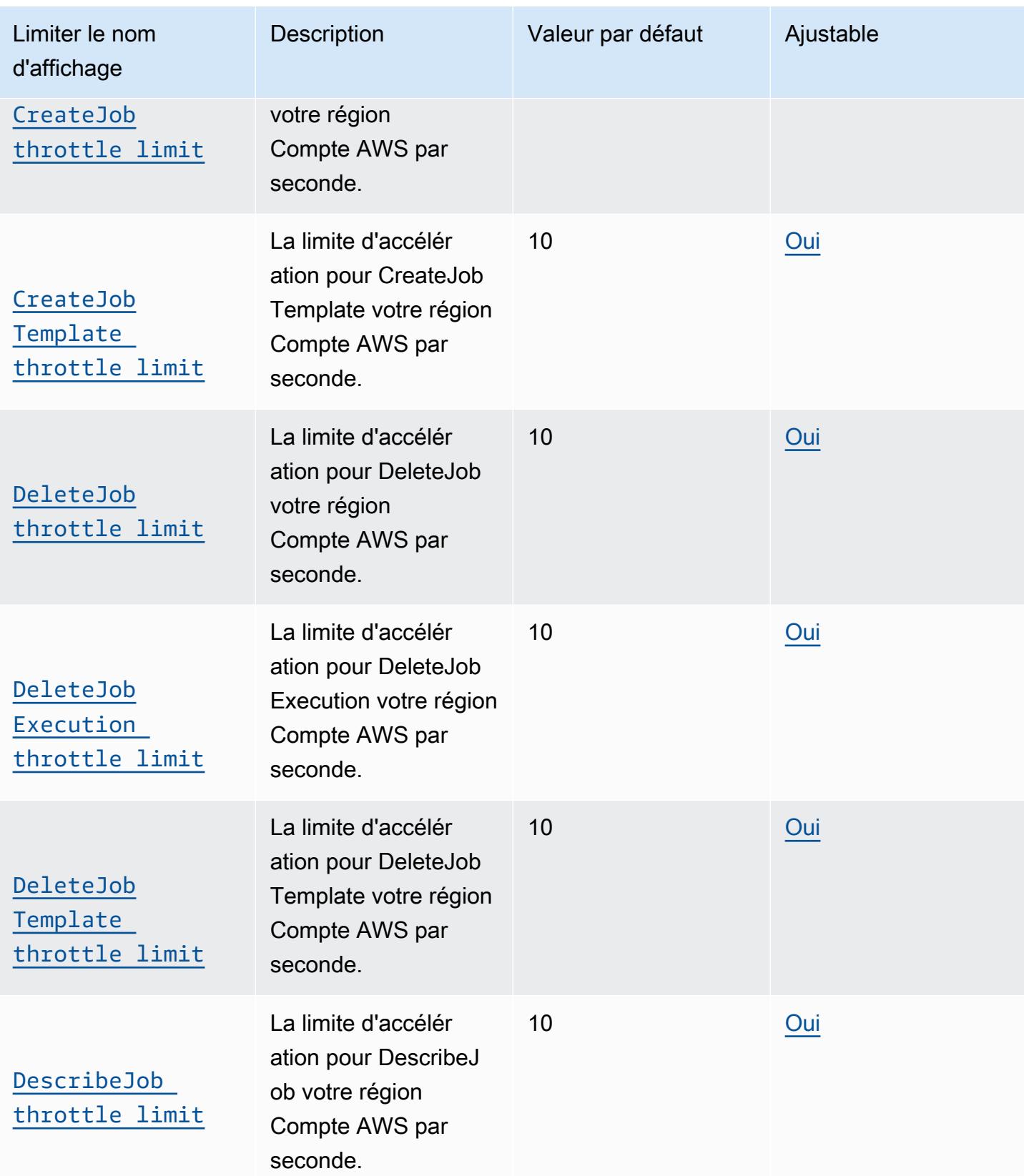

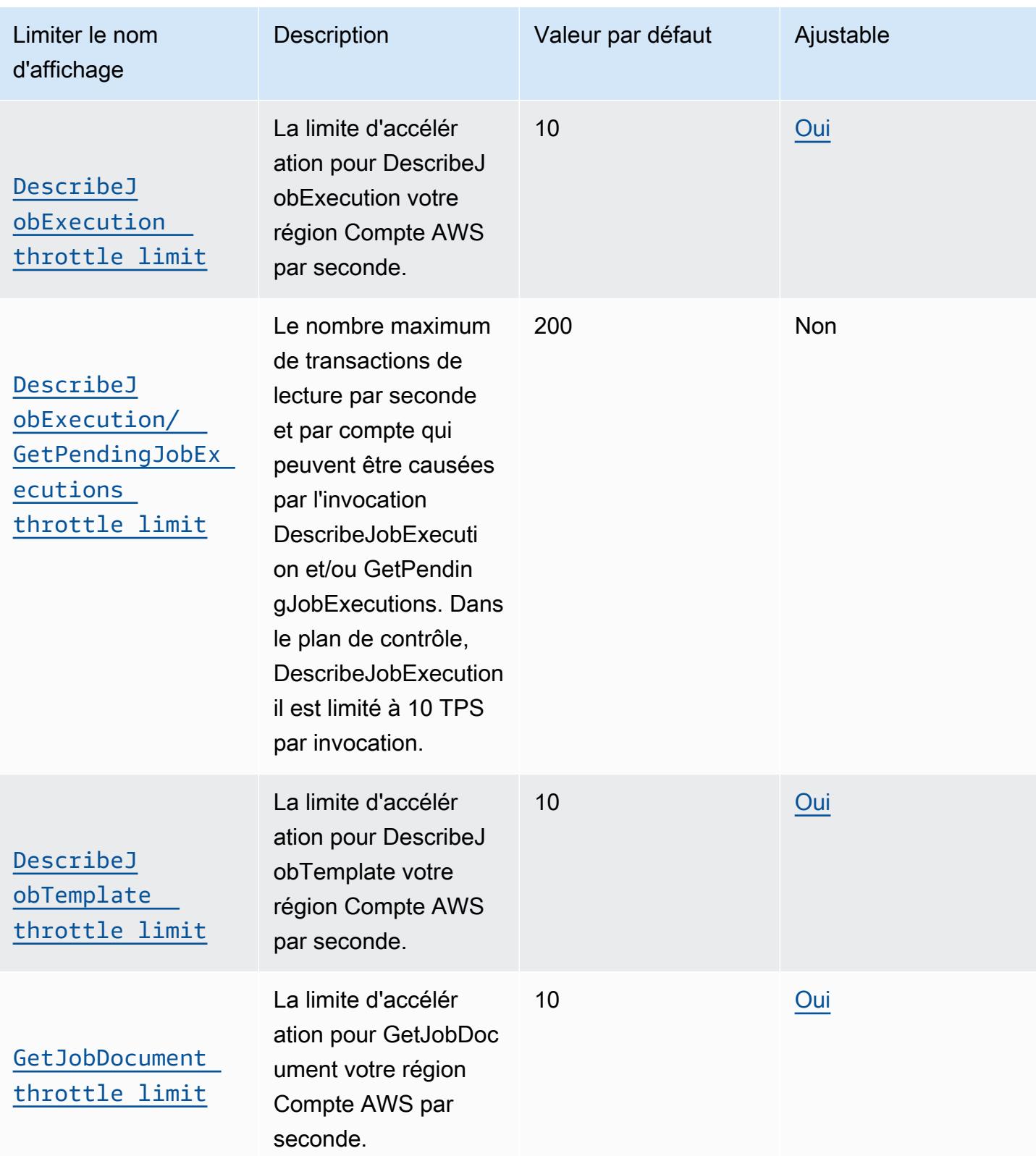

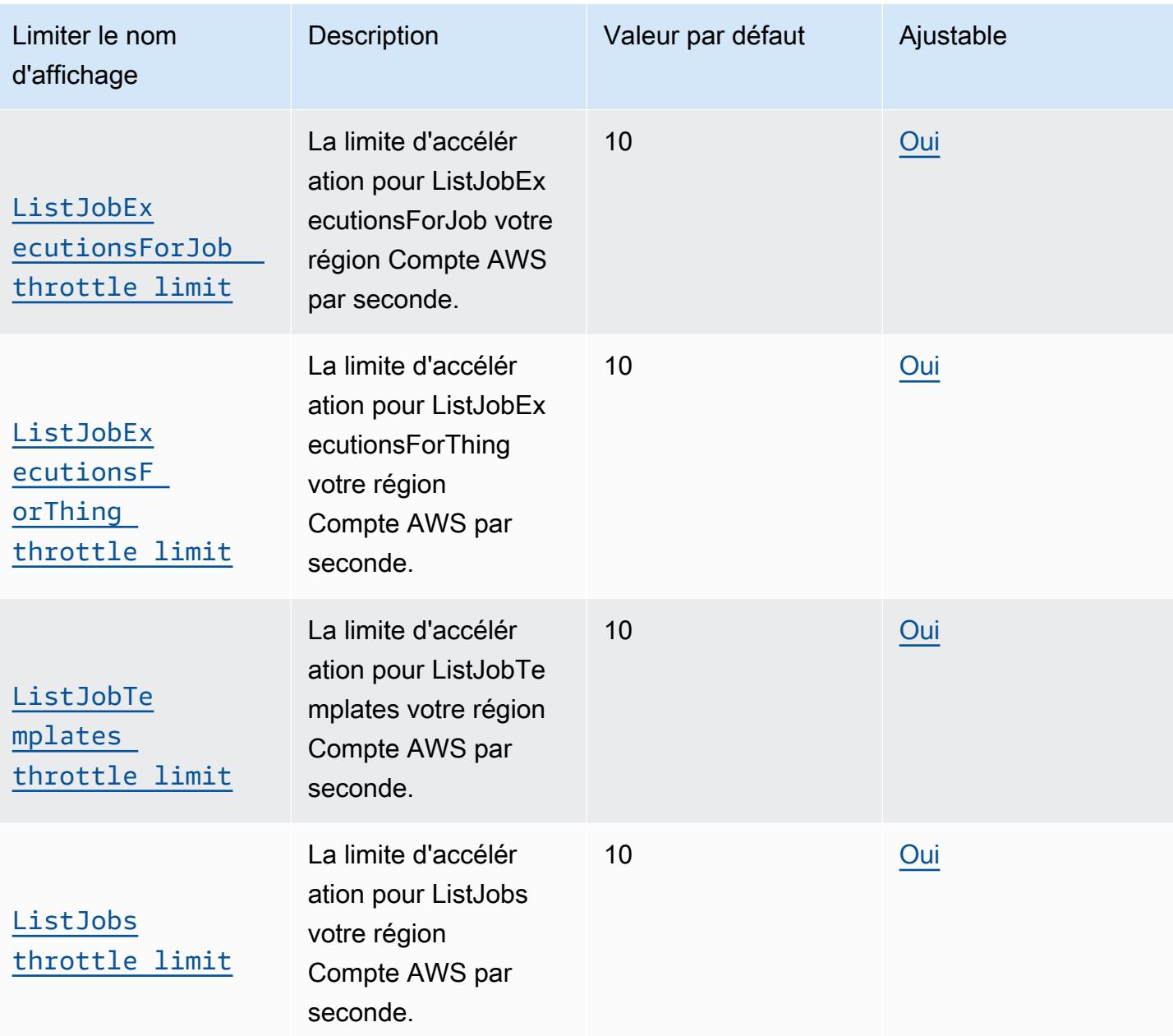

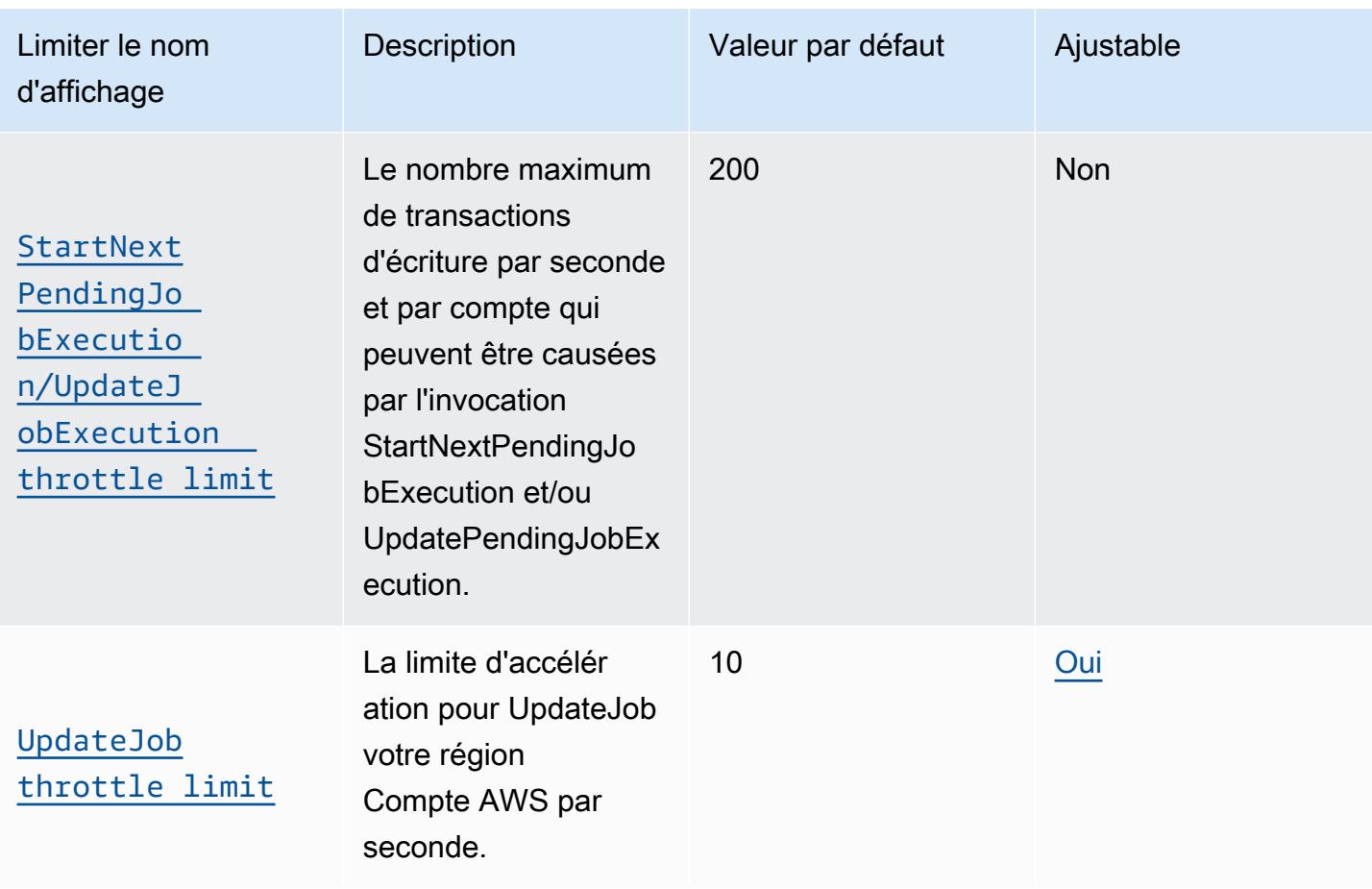

<sup>†</sup> Pour les définitions du plan de données et du plan de contrôle, voir Quels sont les moyens d'accéder à AWS IoT Core ? au [cœur de AWS l'IoT FAQs](https://aws.amazon.com/iot-core/faqs/)

#### <span id="page-1536-0"></span>AWS IoT Device Management commandes

AWS IoT Device Management commandes, limites et quotas

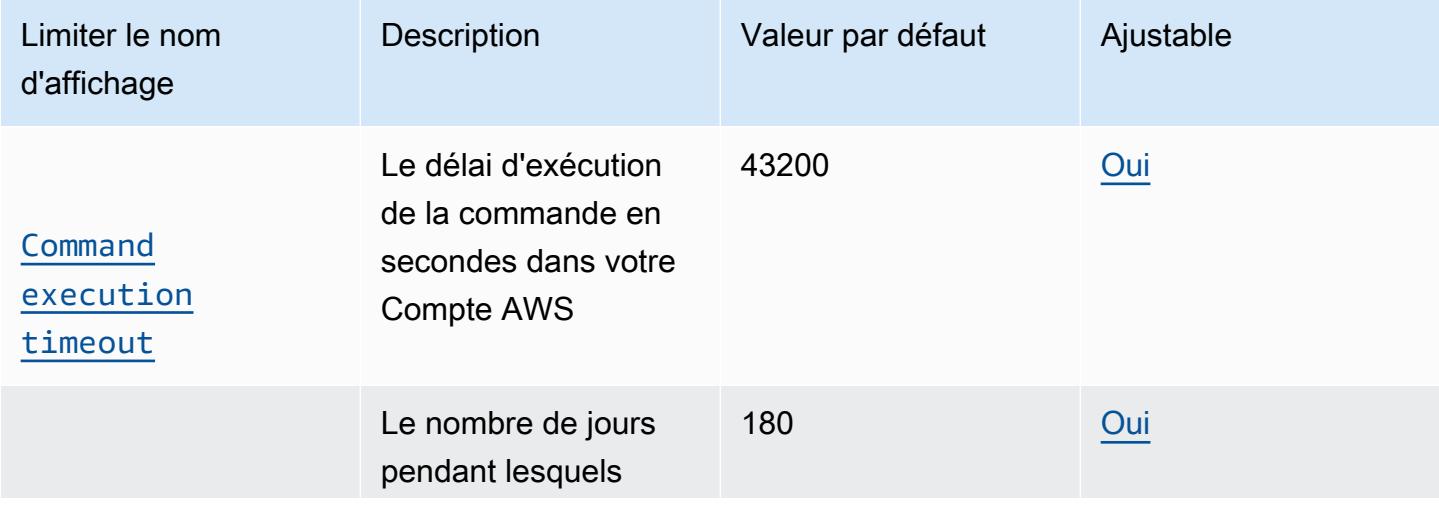

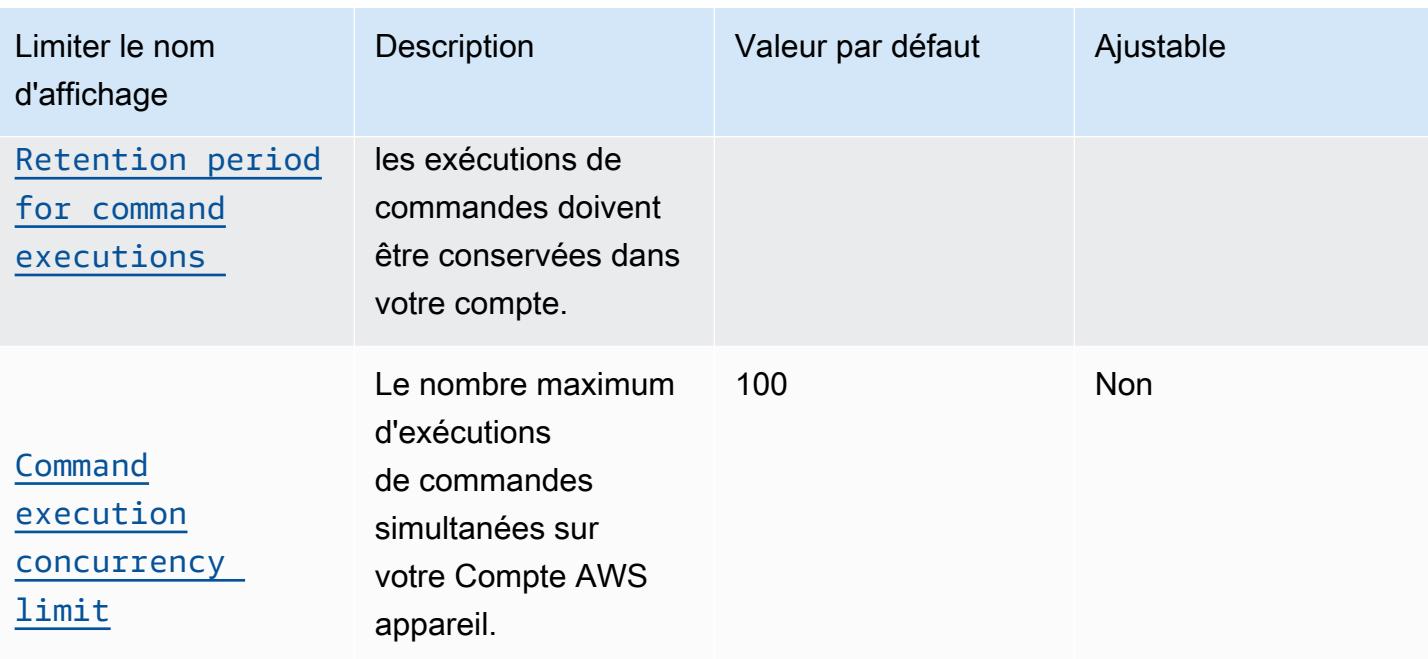

#### AWS IoT Device Management limites d'action de l'API de commandes

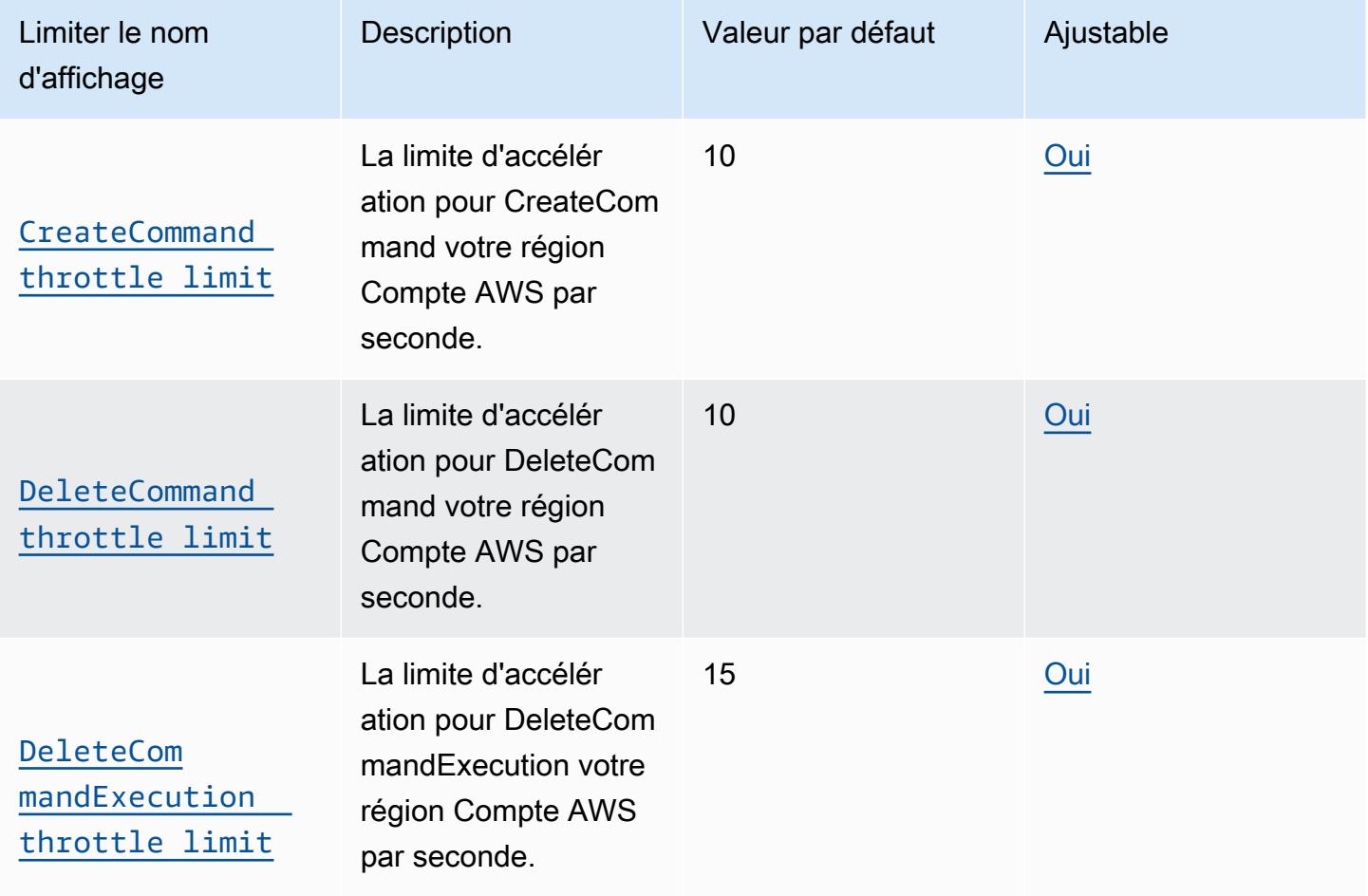

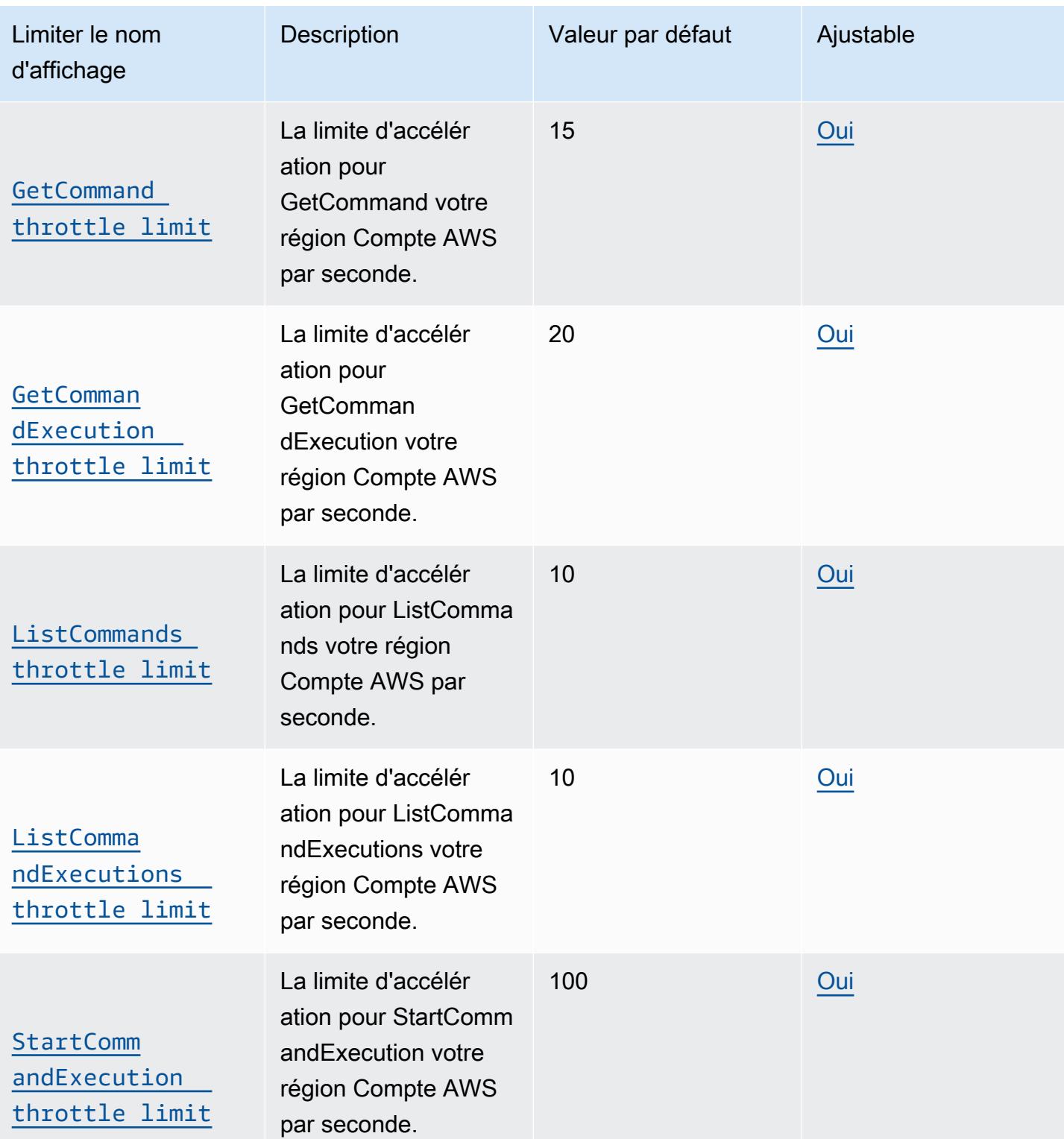

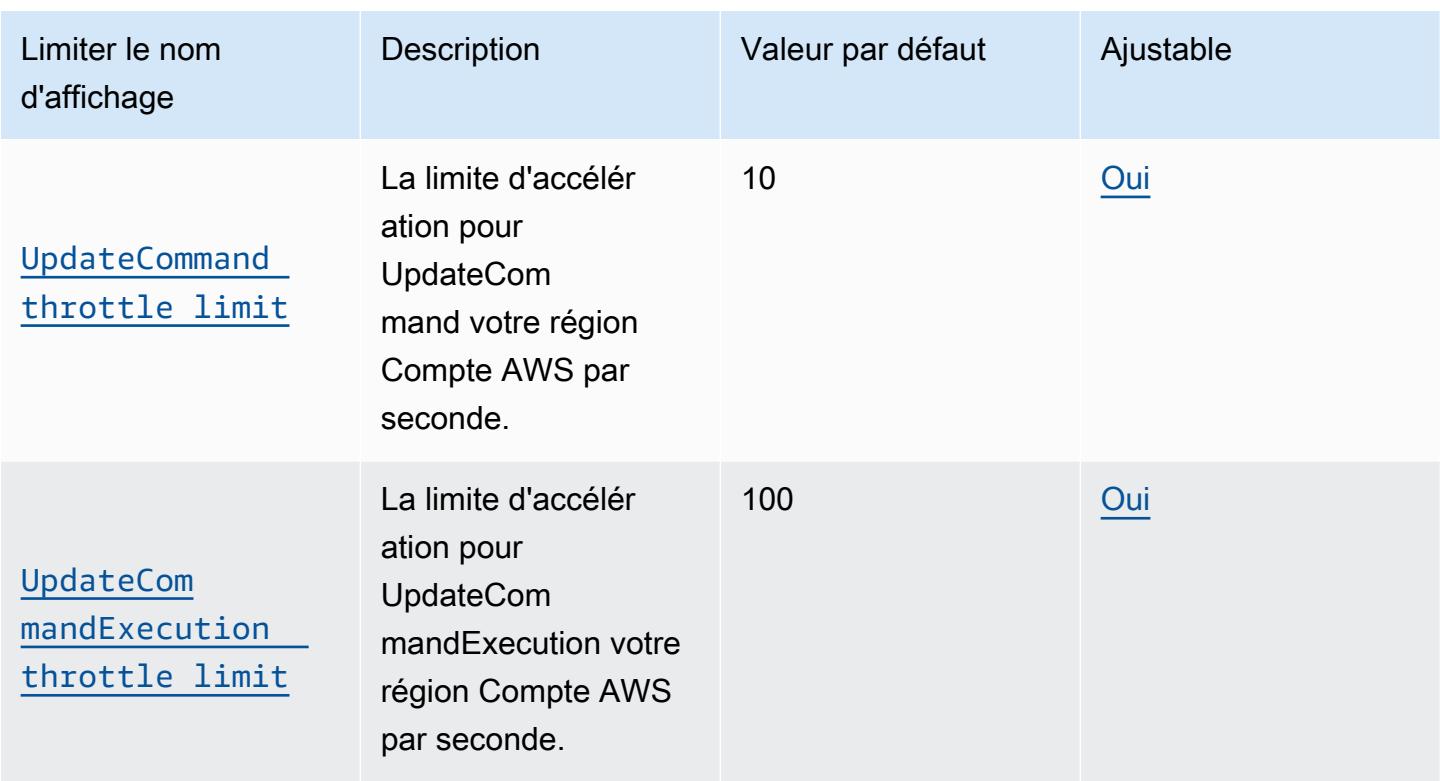

## <span id="page-1539-0"></span>AWS IoT Tunneling sécurisé

AWS IoT Device Management limites et quotas de tunneling sécurisés

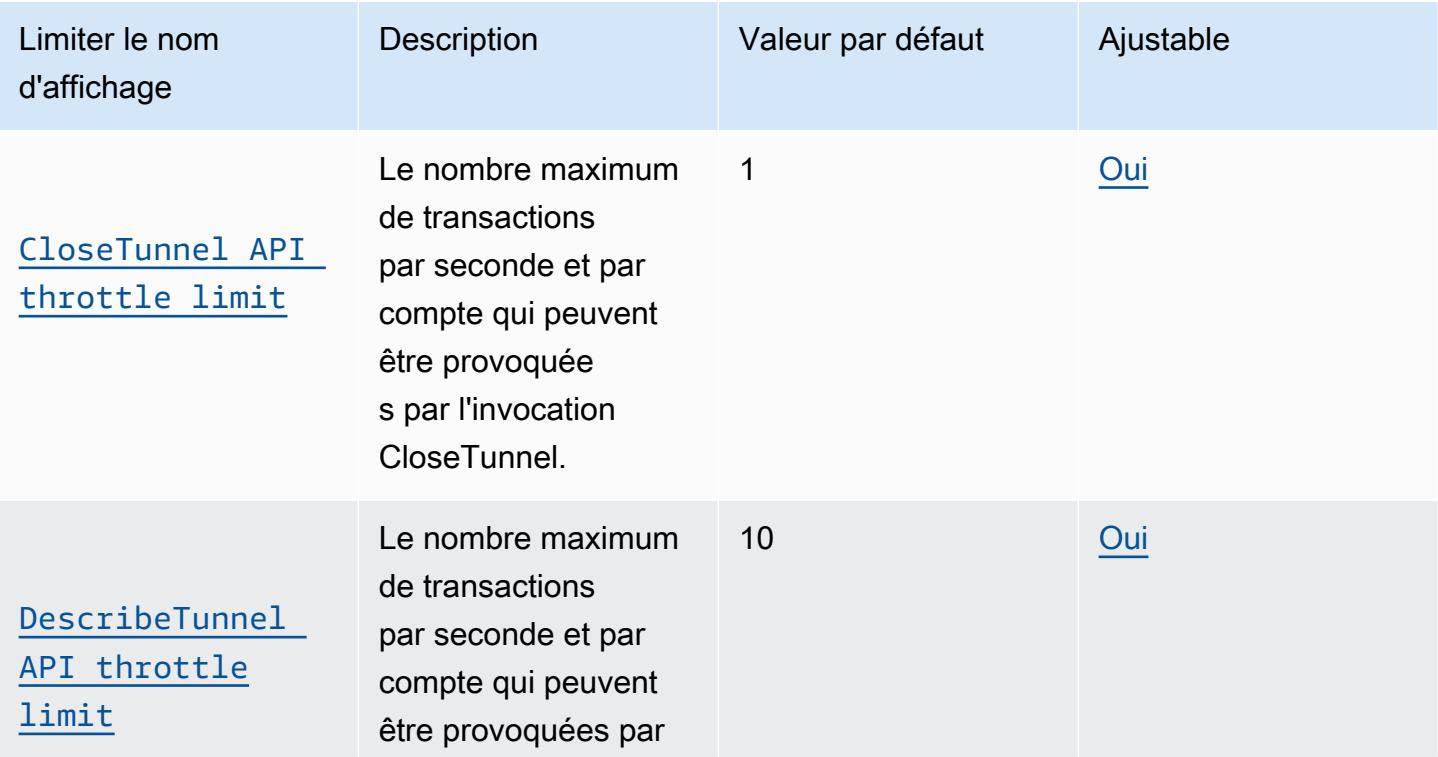

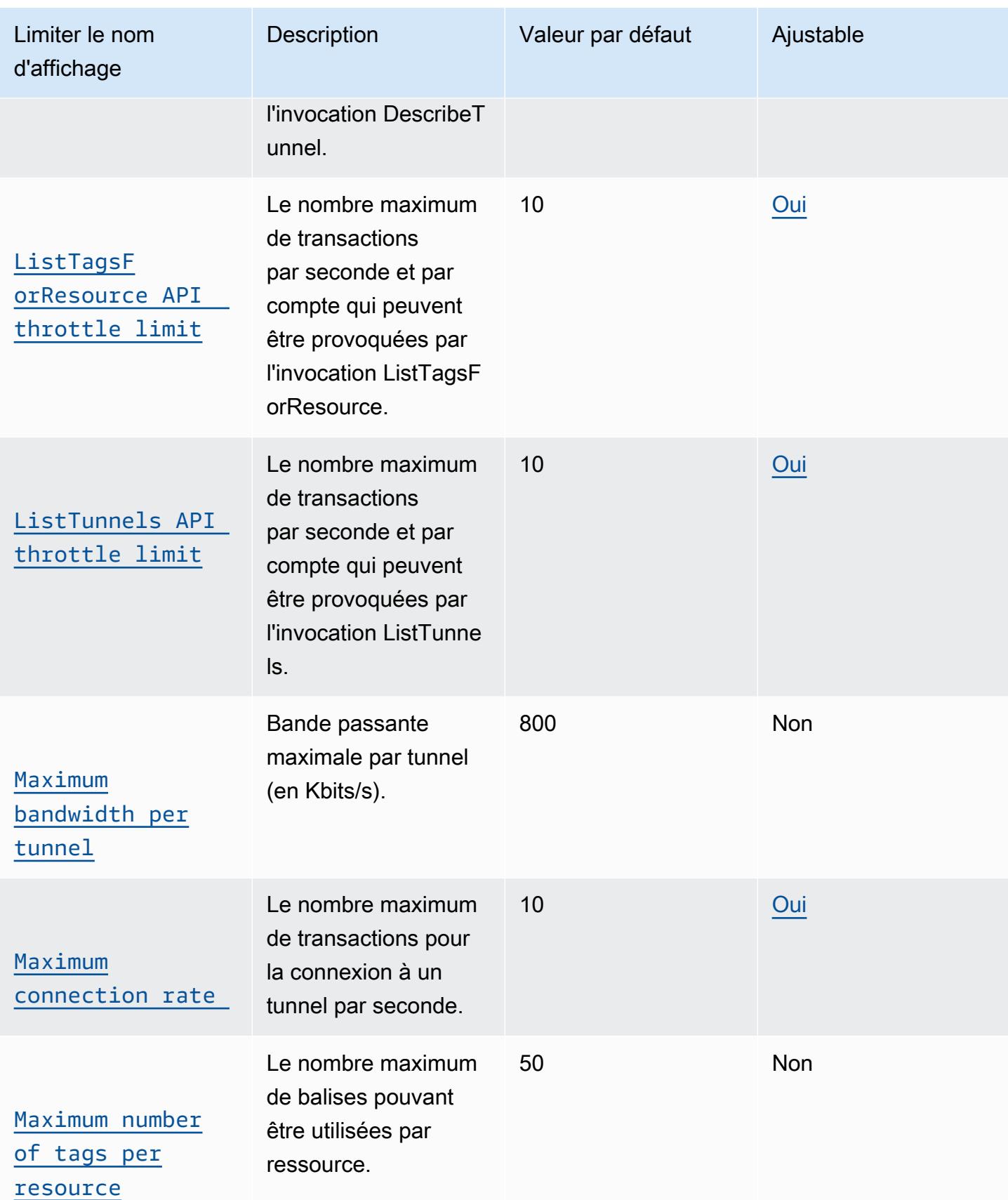

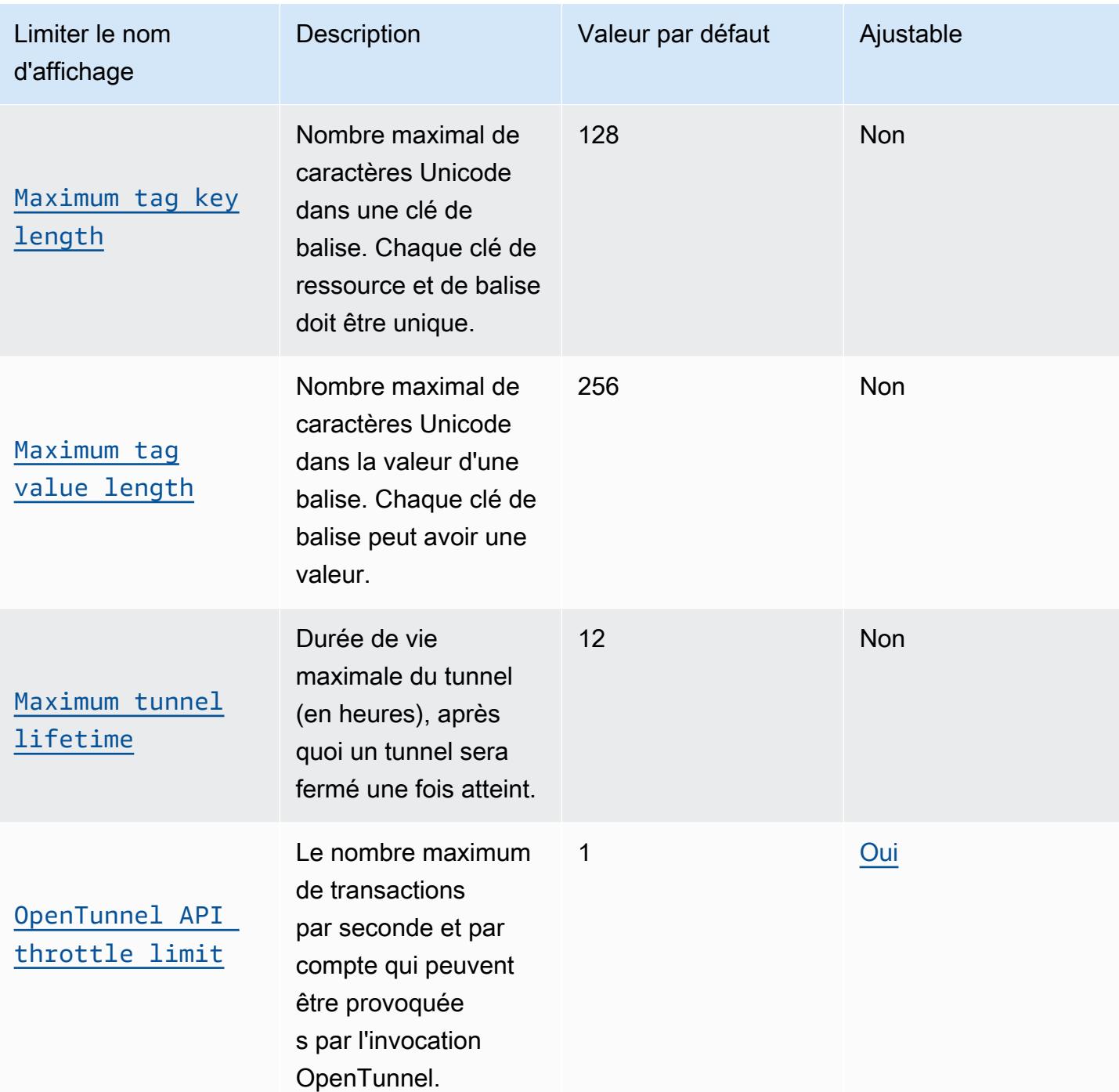

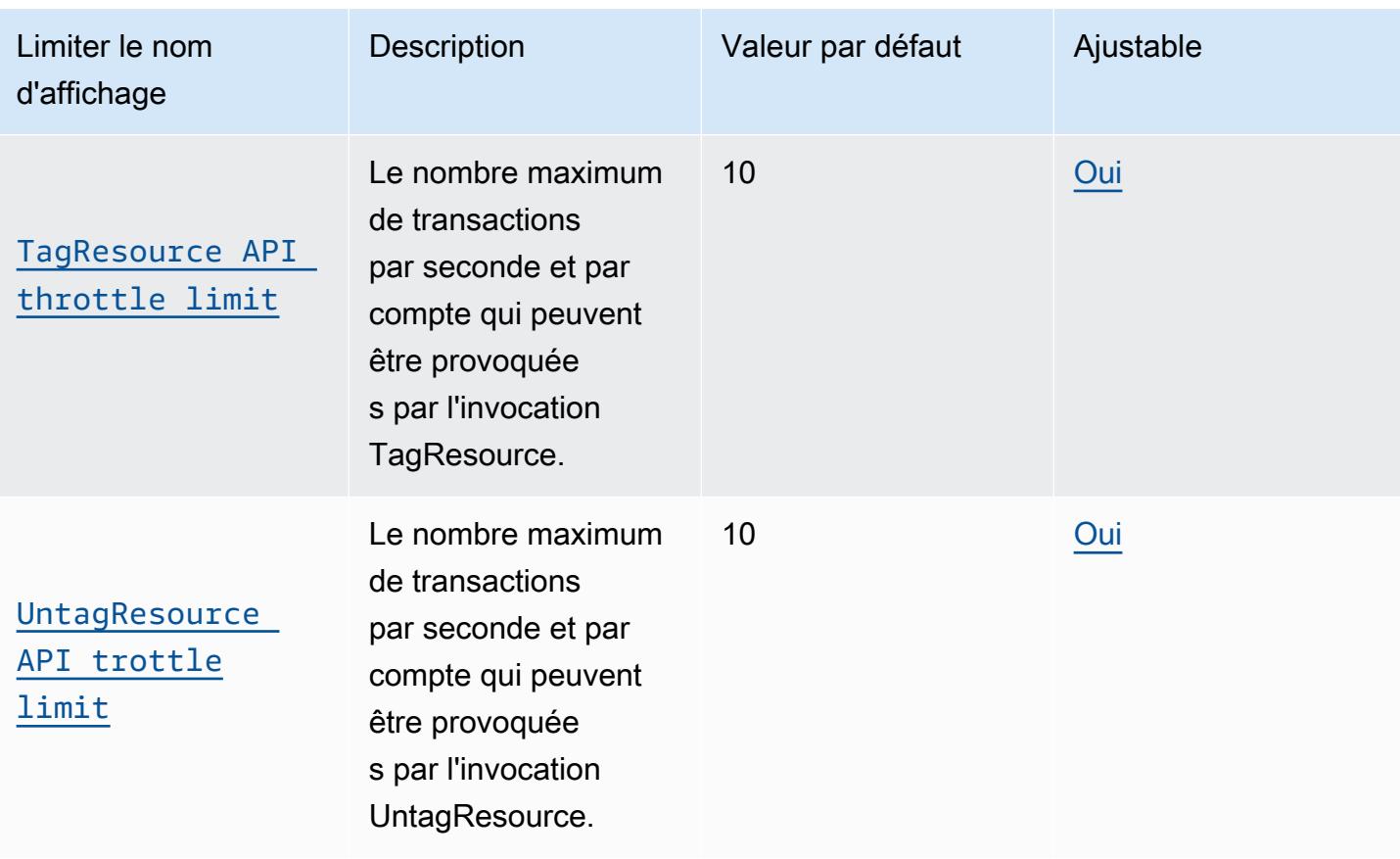

### <span id="page-1542-0"></span>AWS IoT Device Management - Catalogue de packages logiciels

Catalogue de packages logiciels, packages logiciels et limites de version des packages

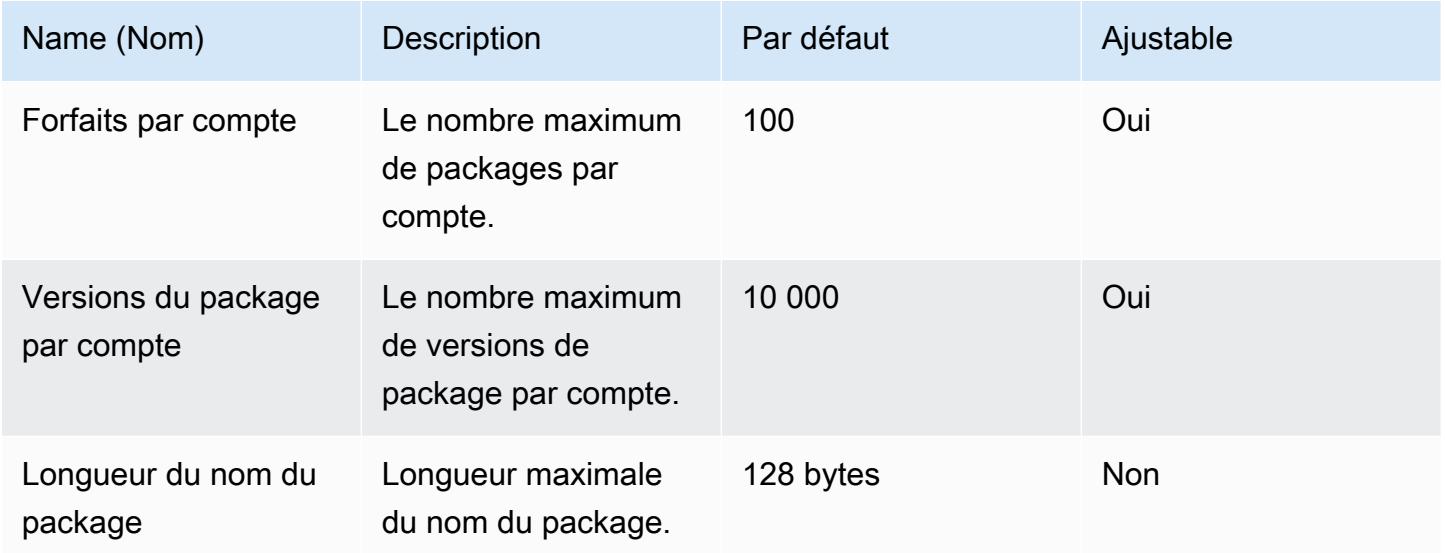

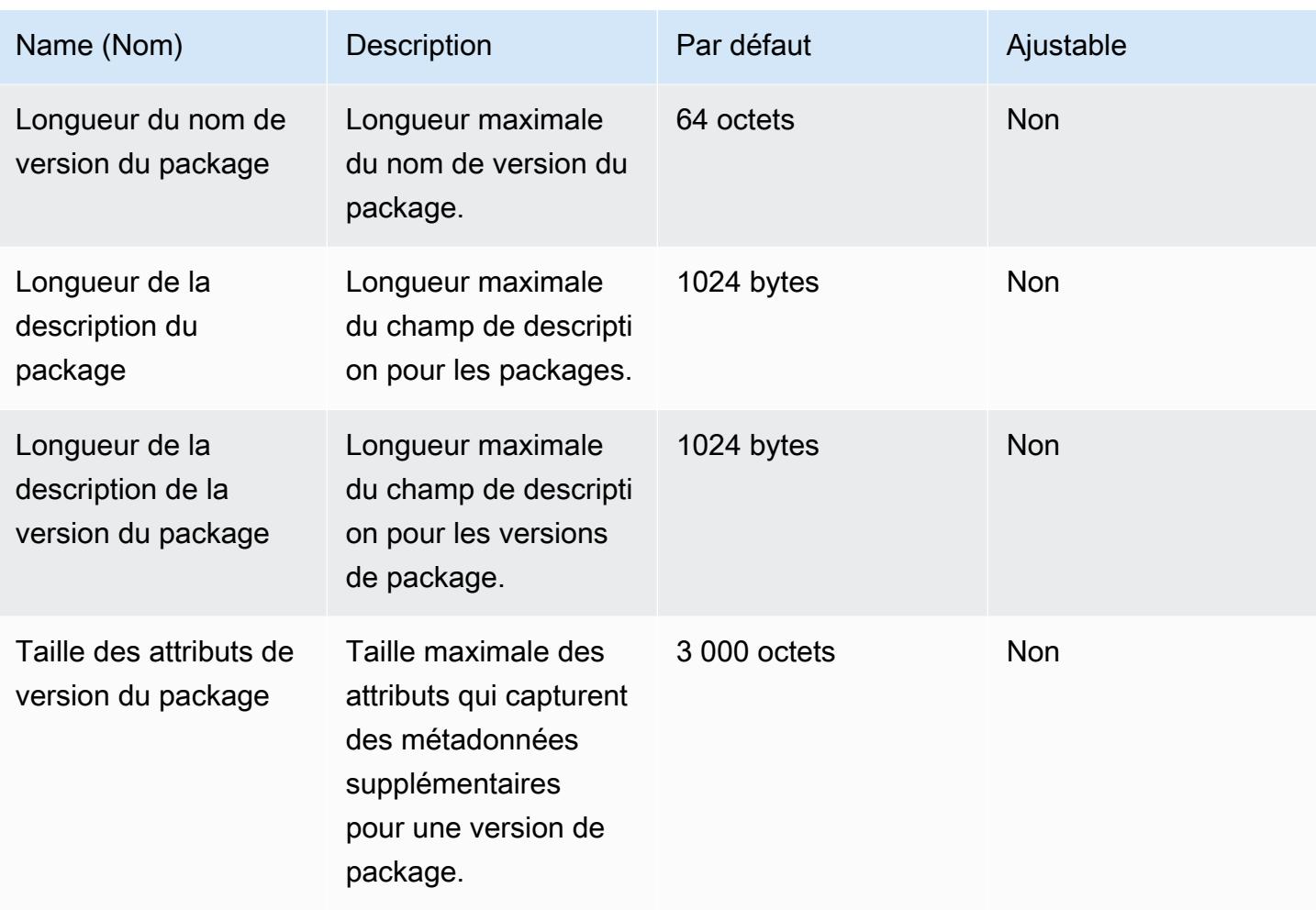

## Limites d'action de l'API du catalogue de packages logiciels

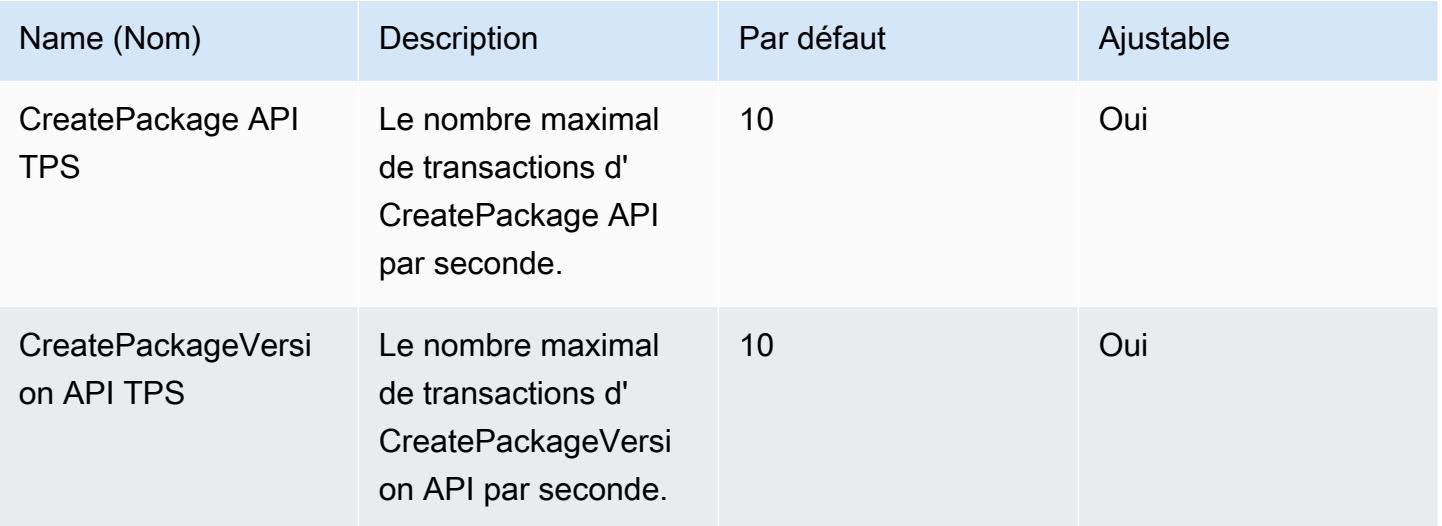

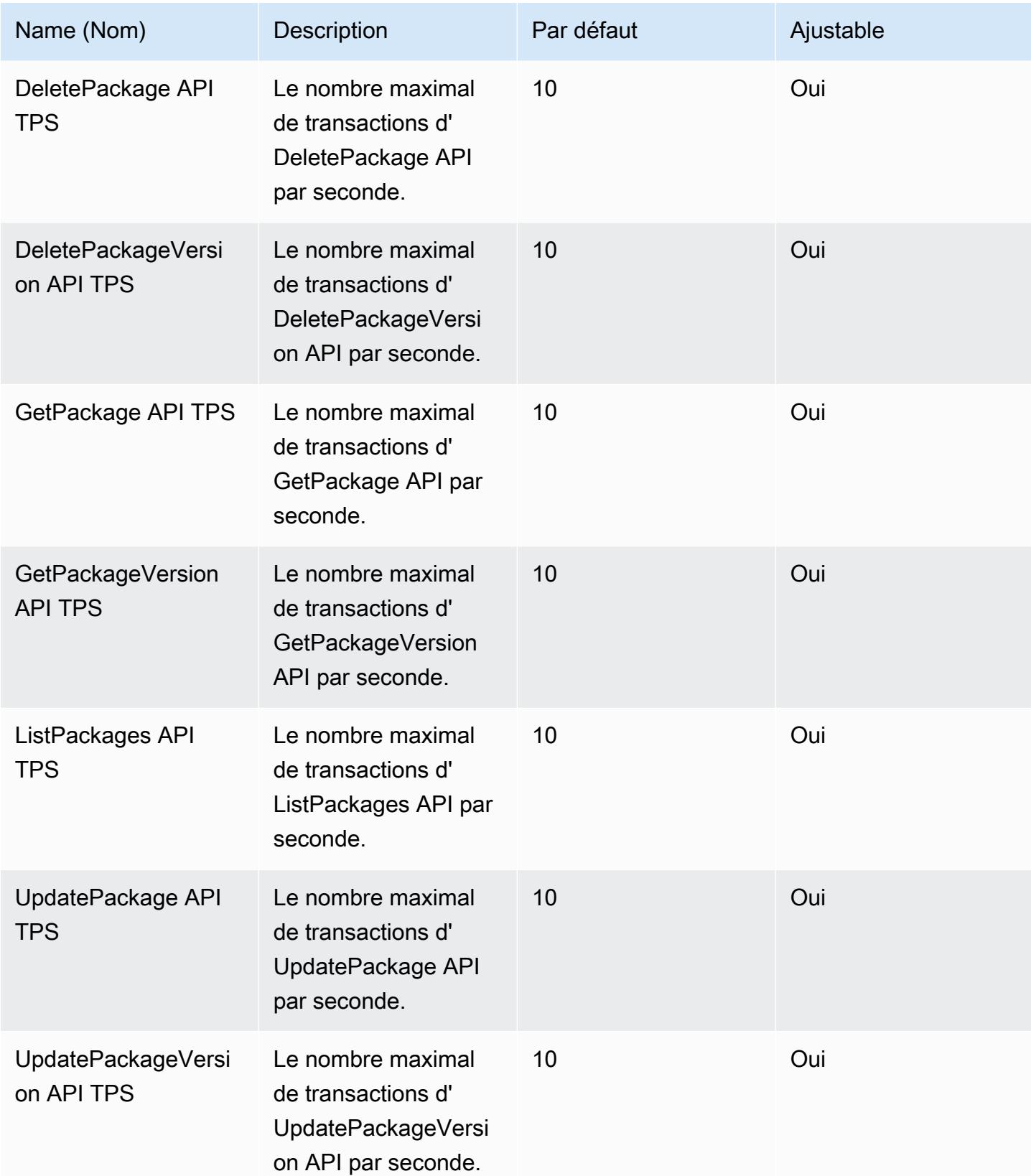

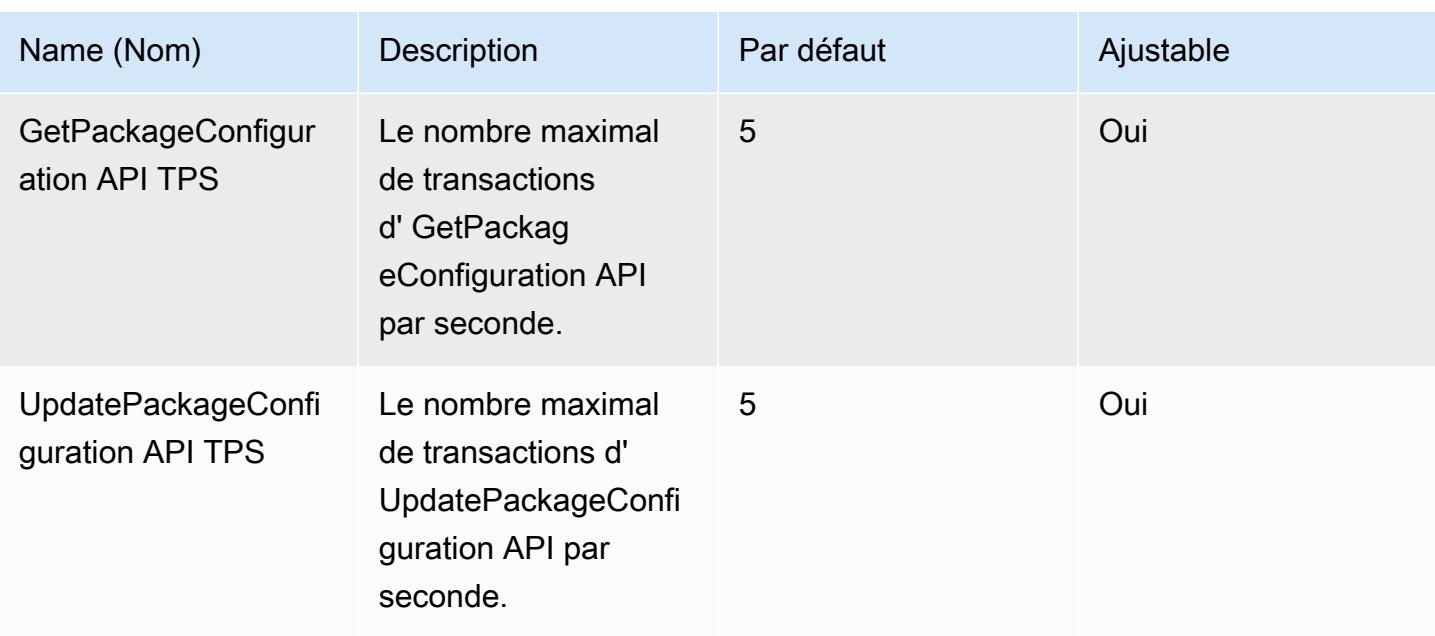

## <span id="page-1545-0"></span>Fleet Hub pour AWS IoT Device Management

#### Limites et quotas de Fleet Hub

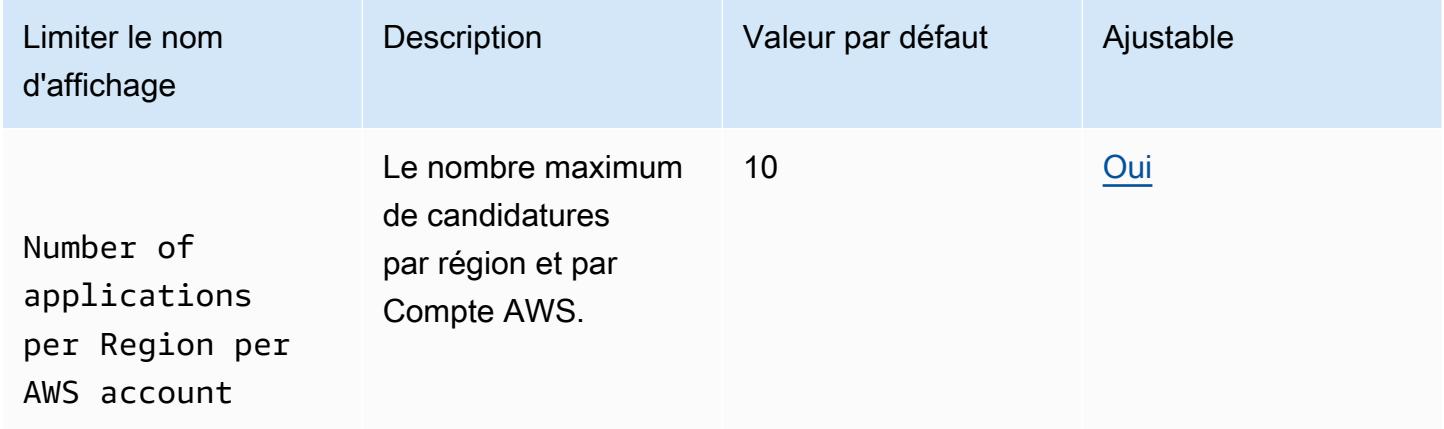

#### Limites de limitation de l'API Fleet Hub

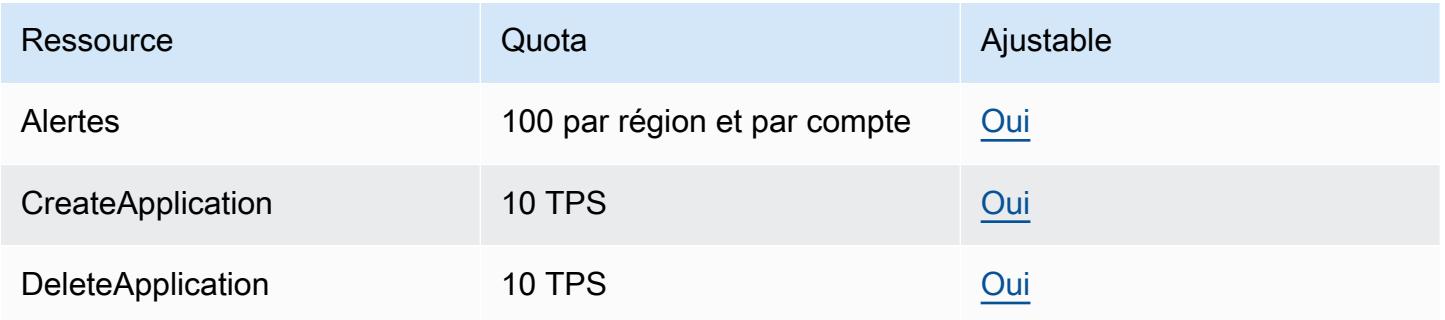

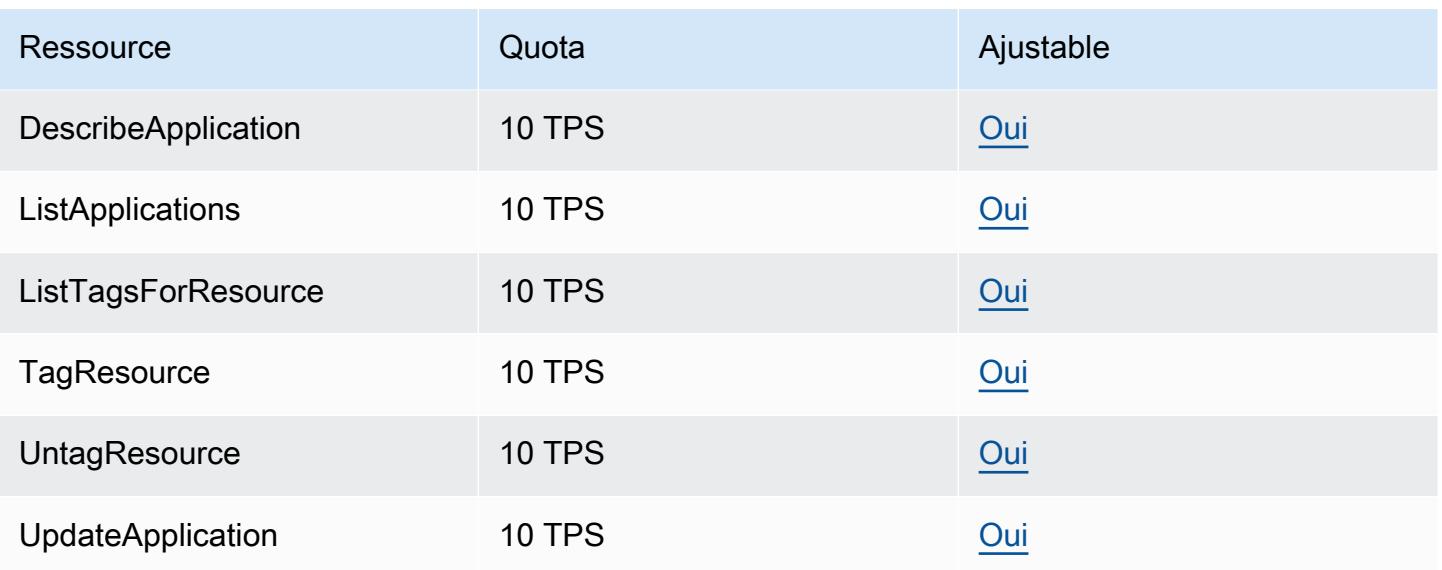

# AWS IoT Events points de terminaison et quotas

Pour vous connecter par programmation à un AWS service, vous utilisez un point de terminaison. AWS les services proposent les types de terminaux suivants dans certaines ou toutes les AWS régions prises en charge par le service : points de terminaison, IPv4 points de terminaison à double pile et points de terminaison FIPS. Certains services fournissent des points de terminaison mondiaux. Pour de plus amples informations, veuillez consulter [AWS points de terminaison de service.](#page-28-0)

Les quotas de service, également appelés limites, sont le nombre maximum de ressources de service ou d'opérations pour votre AWS compte. Pour de plus amples informations, veuillez consulter [AWS](#page-34-0) [quotas de service](#page-34-0).

Vous trouverez ci-dessous les points de terminaison et les quotas de service pour ce service.

### Points de terminaison de service

Points de terminaison du plan de contrôle

Le tableau suivant contient les points de terminaison AWS spécifiques à une région qui prennent AWS IoT Events en charge les opérations du plan de contrôle. Pour plus d'informations, consultez la section [AWS IoT Events Opérations](https://docs.aws.amazon.com/iotevents/latest/apireference/API_Operations_AWS_IoT_Events.html) dans le Guide de référence des AWS IoT Events API.

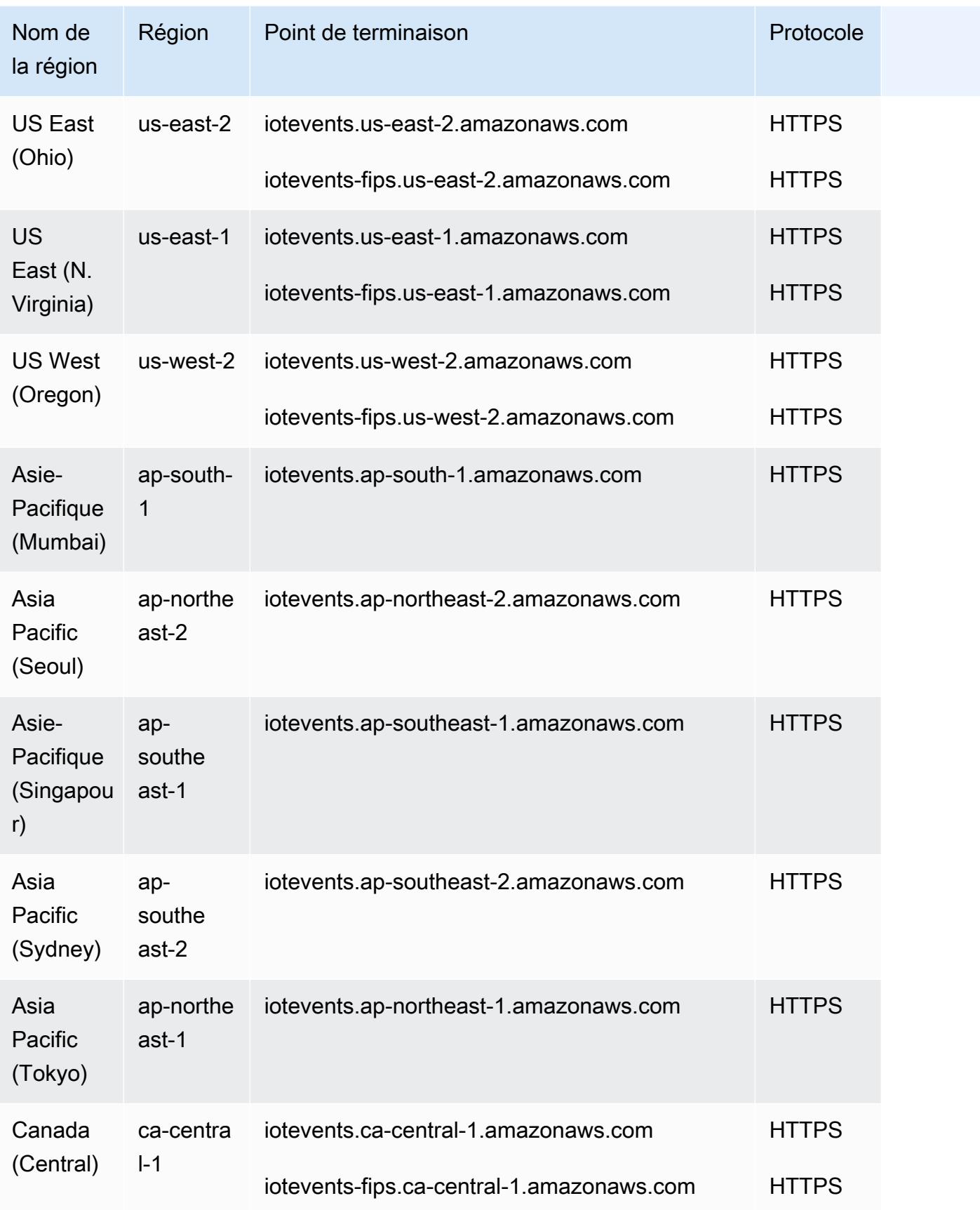
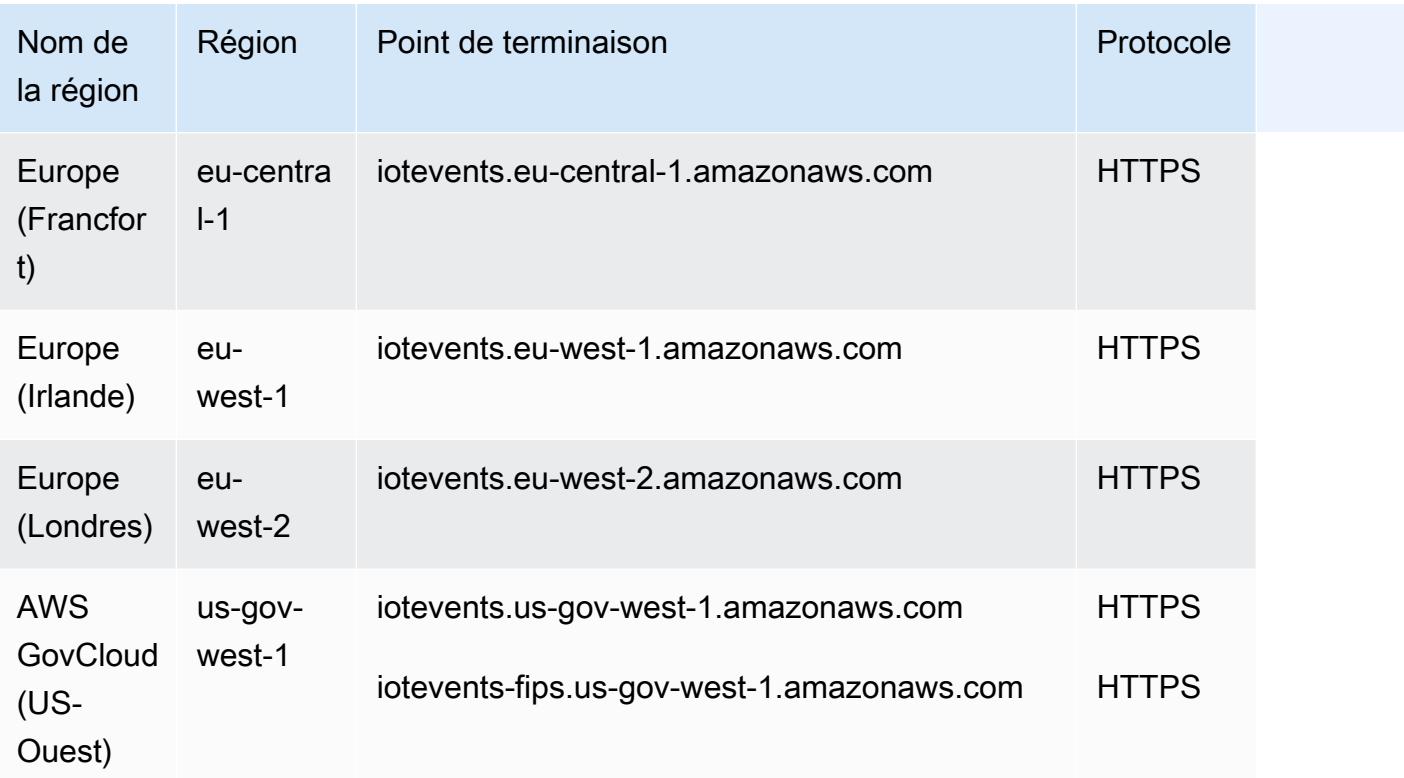

Points de terminaison du plan de données

Le tableau suivant contient les points de terminaison AWS spécifiques à une région qui prennent AWS IoT Events en charge les opérations du plan de données. Pour plus d'informations, consultez la section [Opérations AWS IoT Events relatives aux données](https://docs.aws.amazon.com/iotevents/latest/apireference/API_Operations_AWS_IoT_Events_Data.html) dans le Guide de référence des AWS IoT Events API.

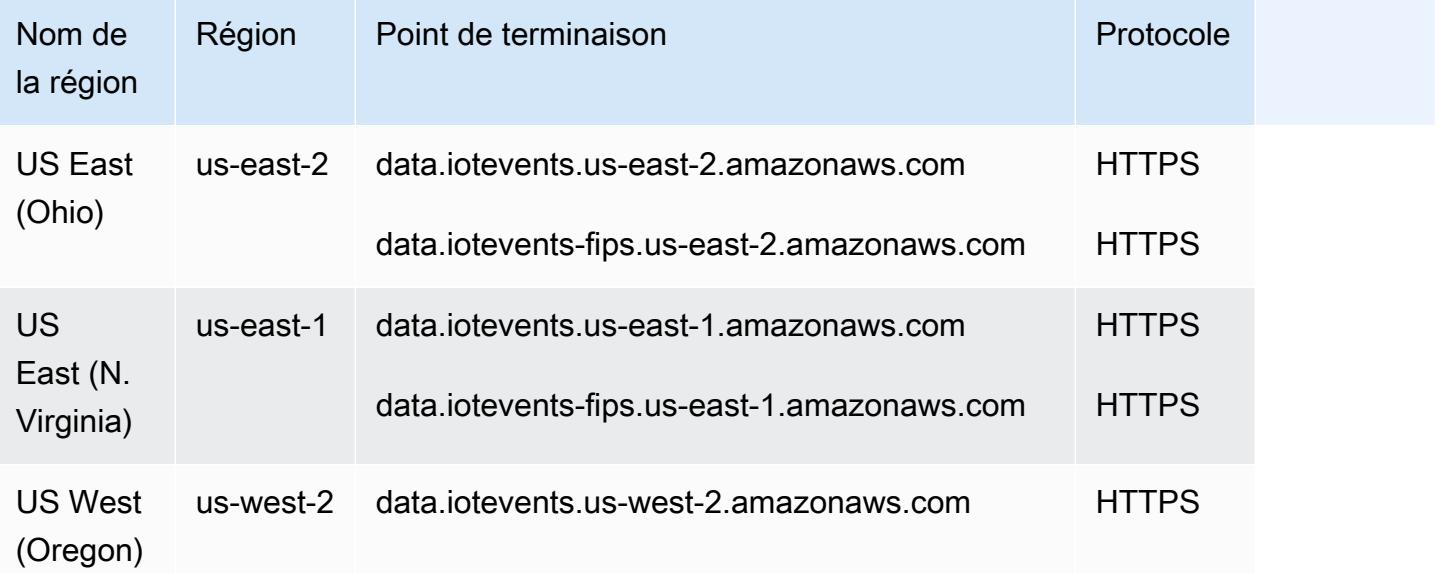

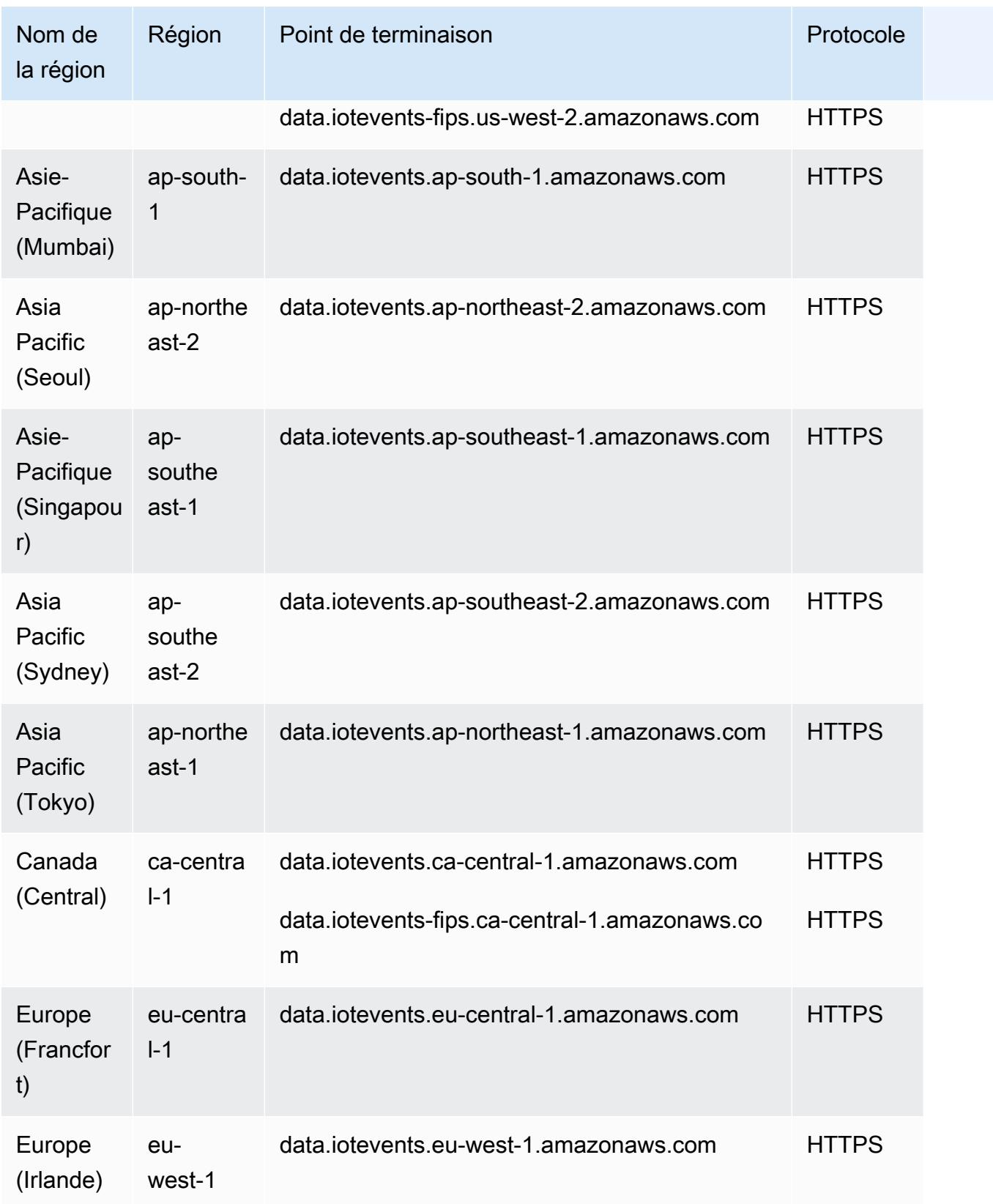

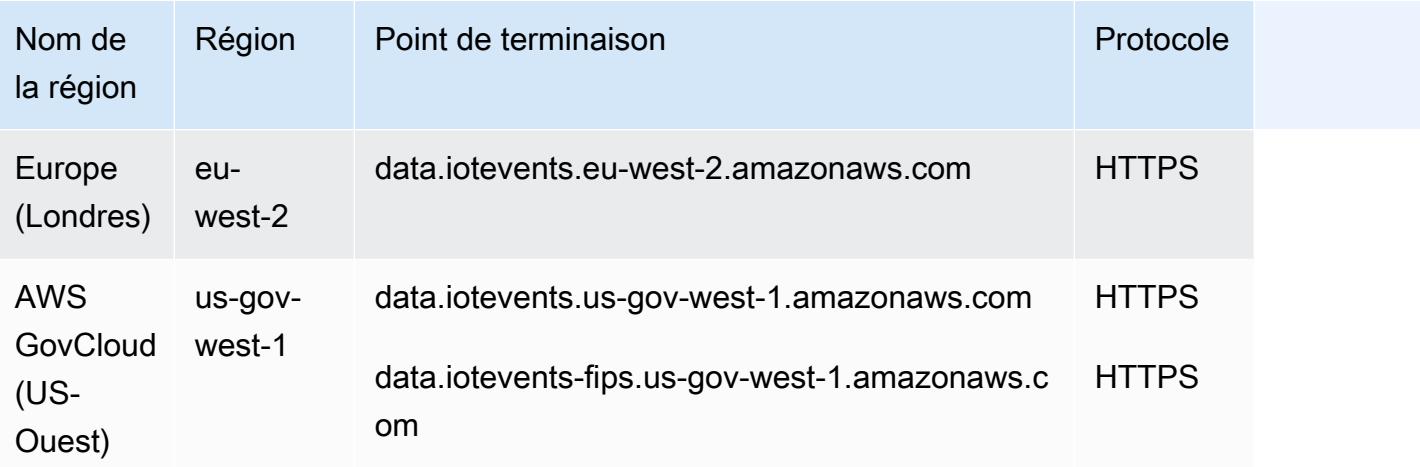

# Quotas de service

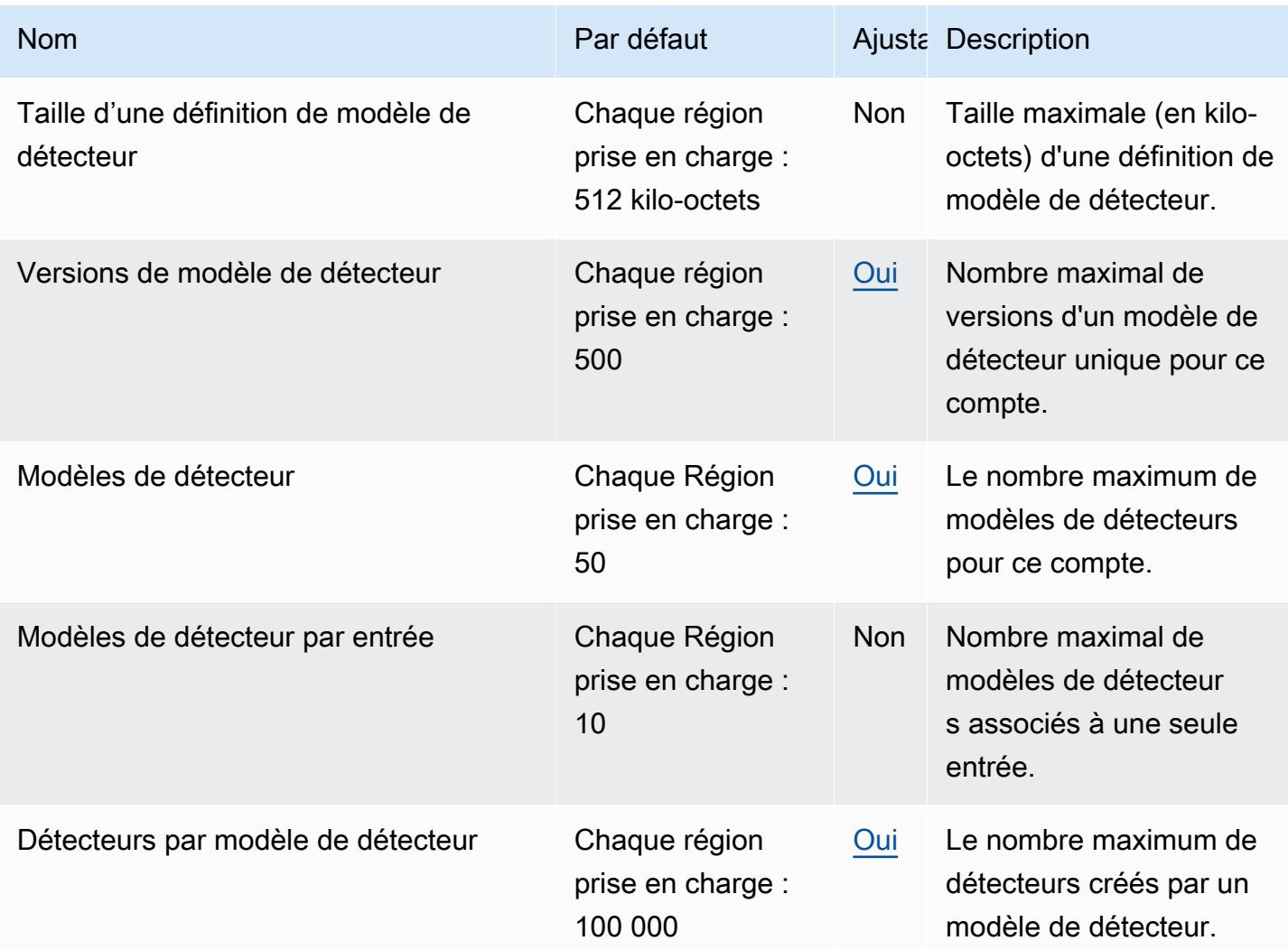

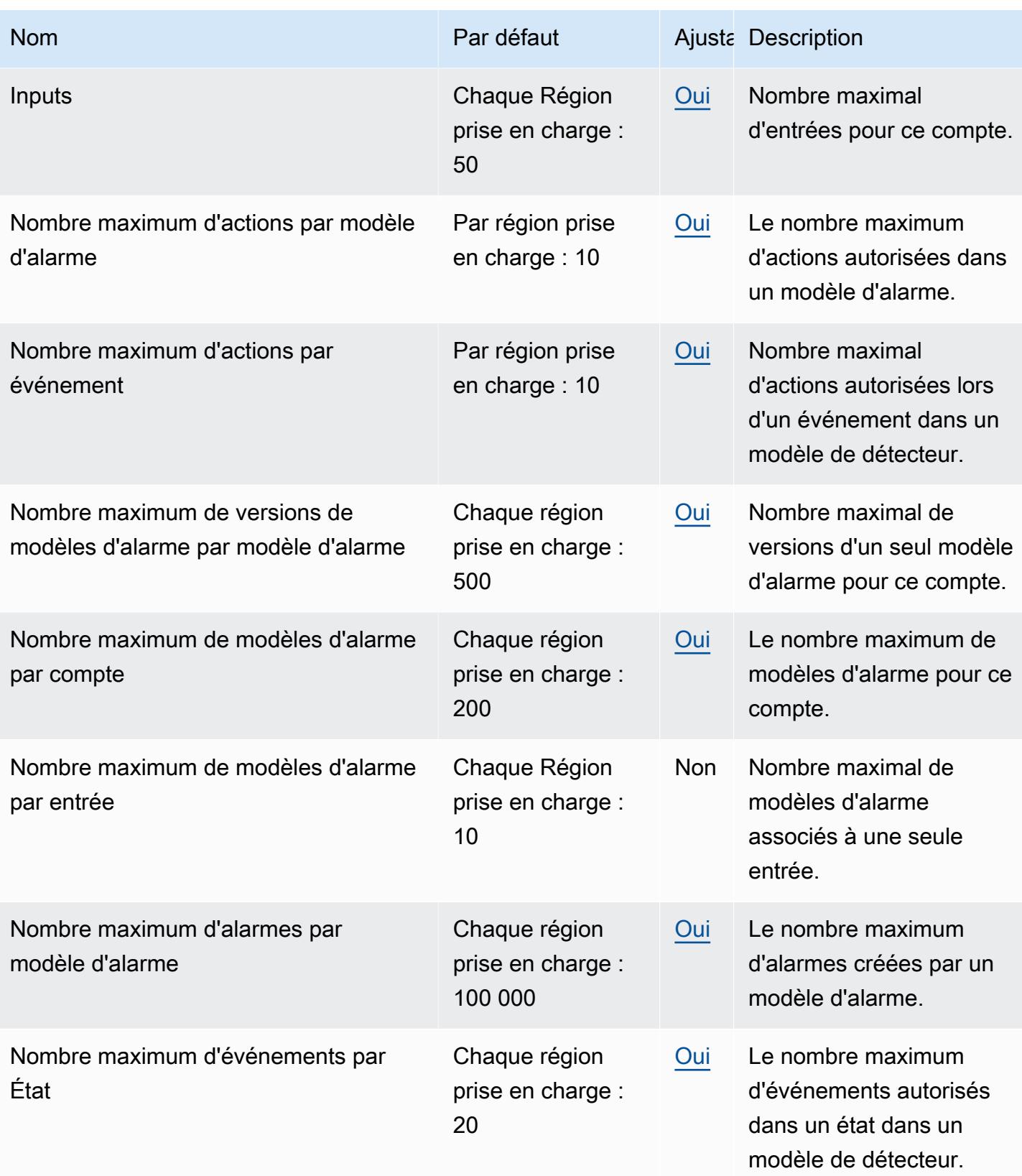

AWS Référence générale **Guide de référence** 

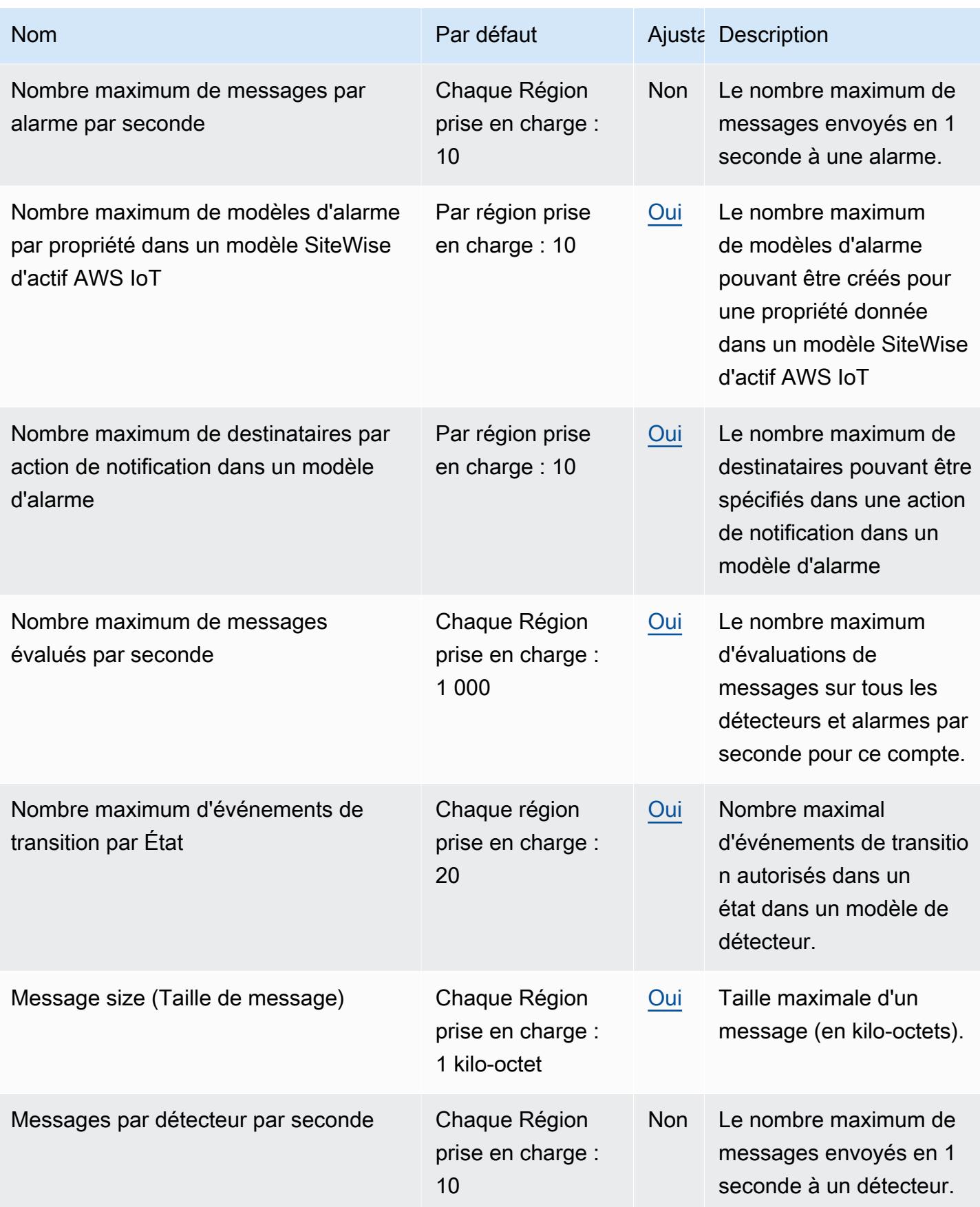

AWS Référence générale Guide de référence

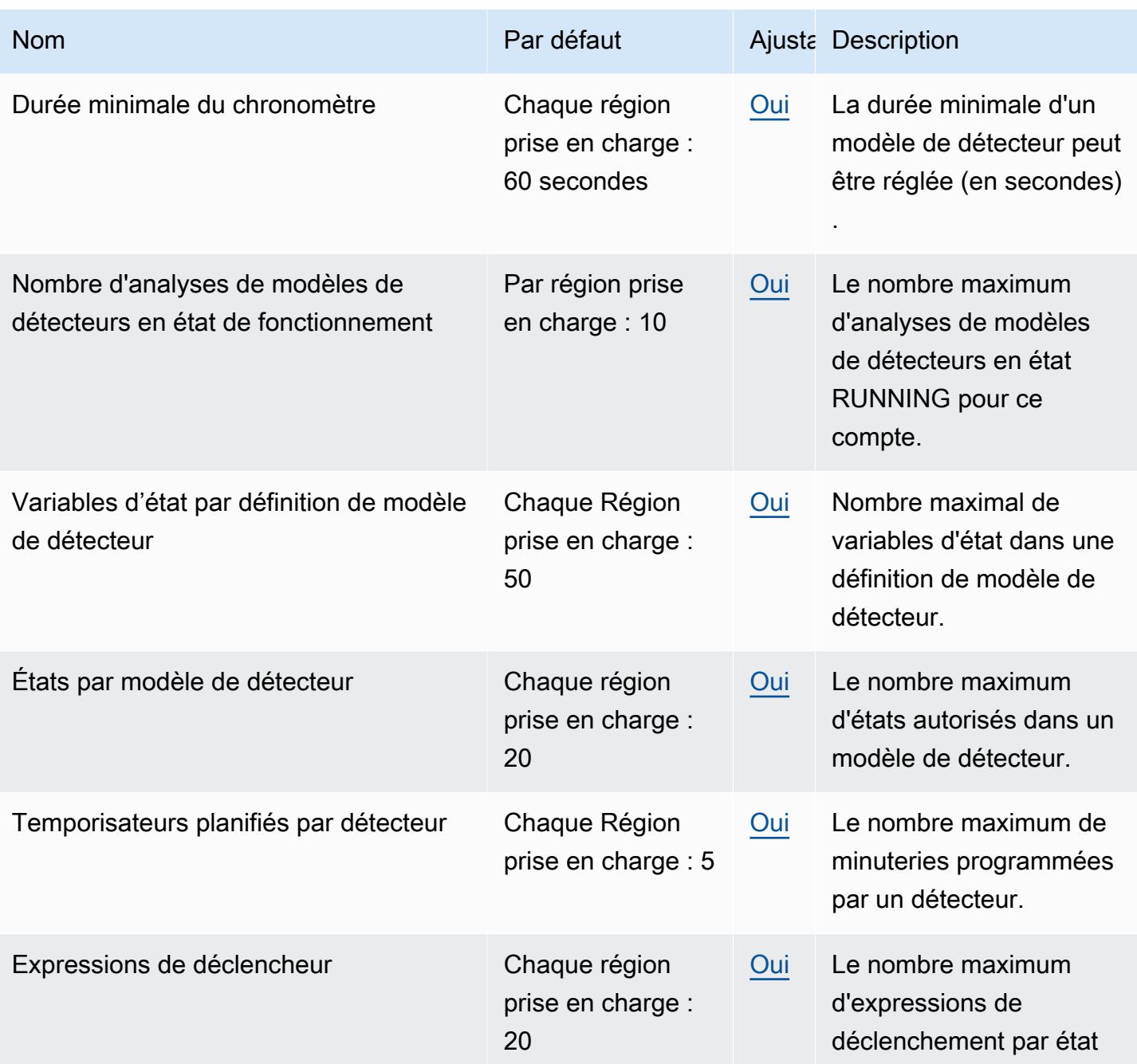

Pour plus d'informations, consultez la section sur [AWS IoT Events les quotas](https://docs.aws.amazon.com/iotevents/latest/developerguide/iotevents-quotas.html) dans le guide de AWS IoT Events l'utilisateur.

# AWS IoT FleetWise points de terminaison et quotas

Pour vous connecter par programmation à un AWS service, vous utilisez un point de terminaison. AWS les services proposent les types de terminaux suivants dans certaines ou toutes les AWS

régions prises en charge par le service : points de terminaison, IPv4 points de terminaison à double pile et points de terminaison FIPS. Certains services fournissent des points de terminaison mondiaux. Pour de plus amples informations, veuillez consulter [AWS points de terminaison de service.](#page-28-0)

Les quotas de service, également appelés limites, correspondent au nombre maximal de ressources ou d'opérations de service pour votre AWS compte. Pour de plus amples informations, veuillez consulter [AWS quotas de service.](#page-34-0)

Vous trouverez ci-dessous les points de terminaison et les quotas de service pour ce service.

#### **A** Important

L'accès à certaines AWS IoT FleetWise fonctionnalités est actuellement bloqué. Pour plus d'informations, consultez [AWS la section Disponibilité des régions et des fonctionnalités](https://docs.aws.amazon.com/iot-fleetwise/latest/developerguide/fleetwise-regions.html) dans le Guide du AWS IoT FleetWise développeur.

# Points de terminaison de service

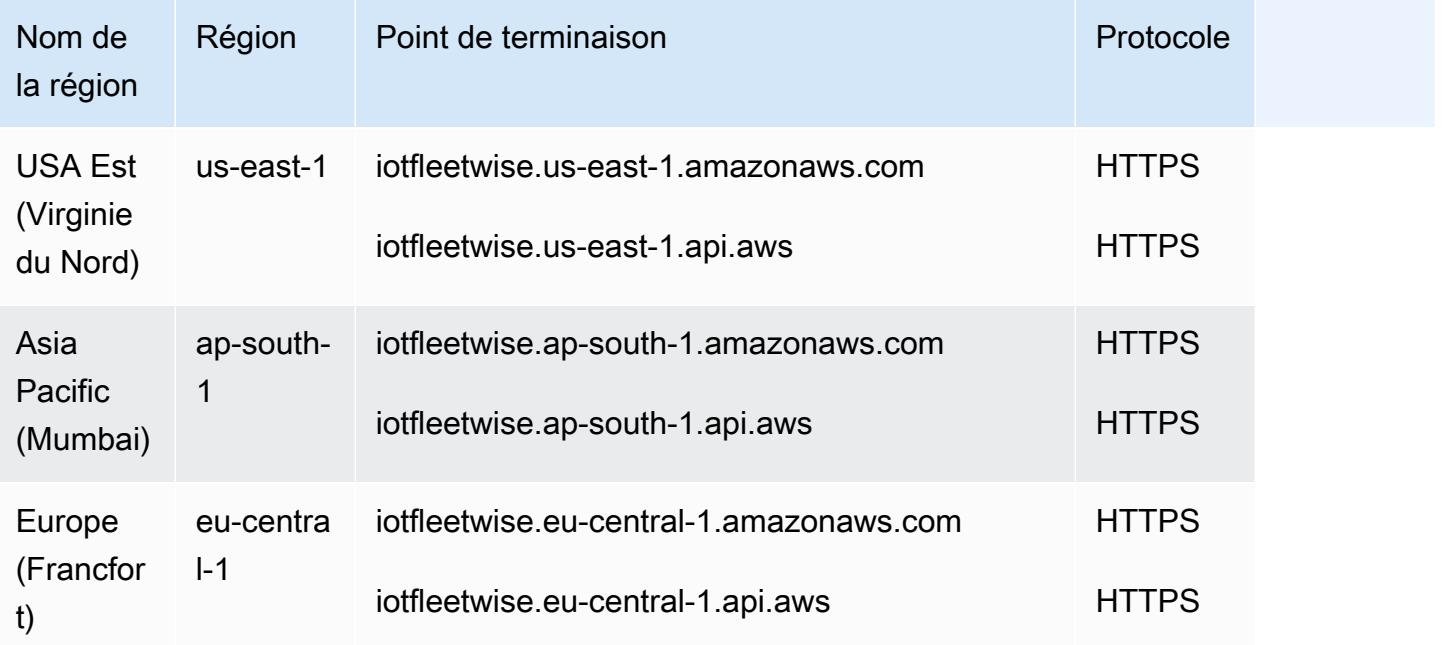

# Quotas de service

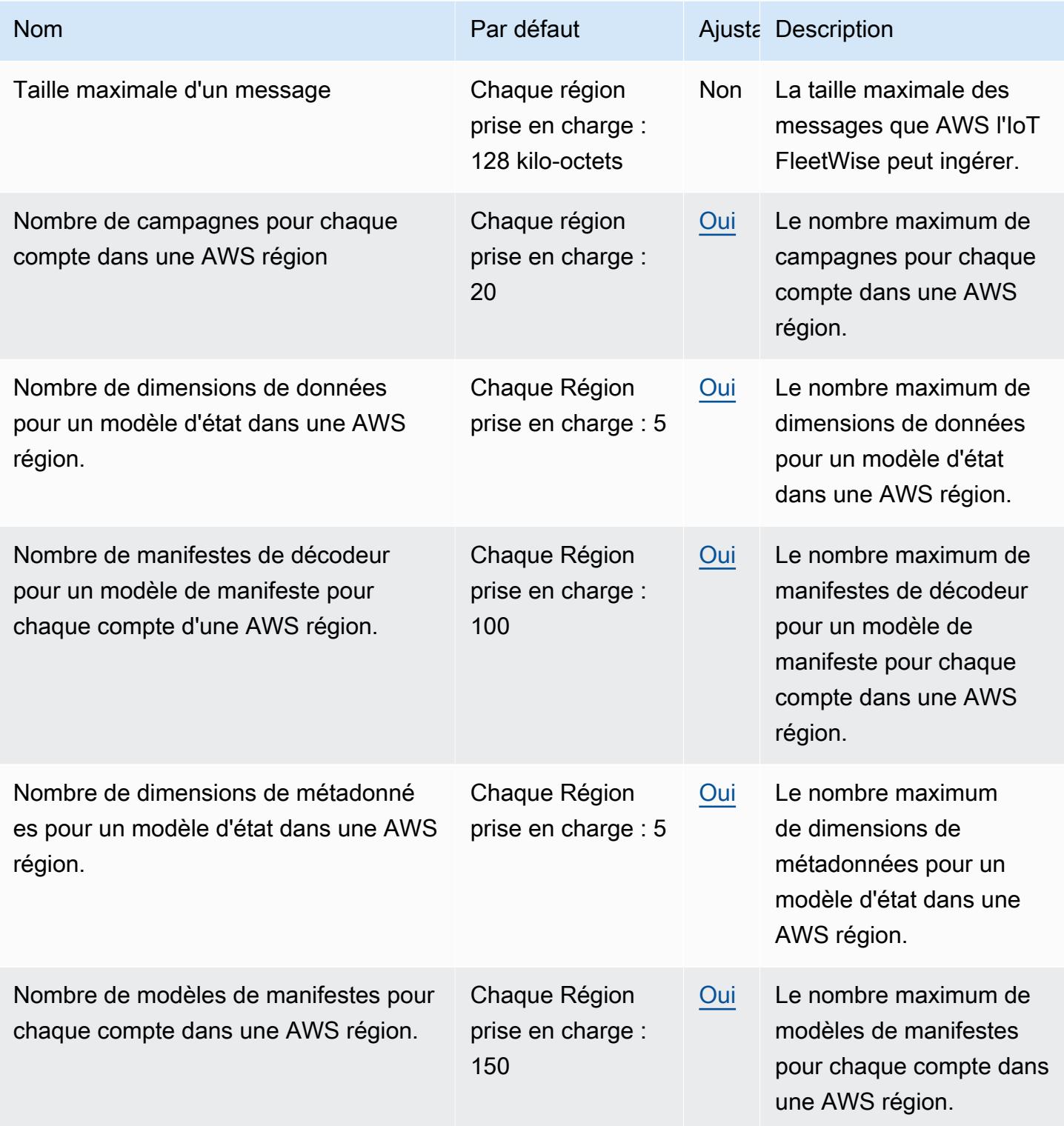

AWS Référence générale **Guide de référence** 

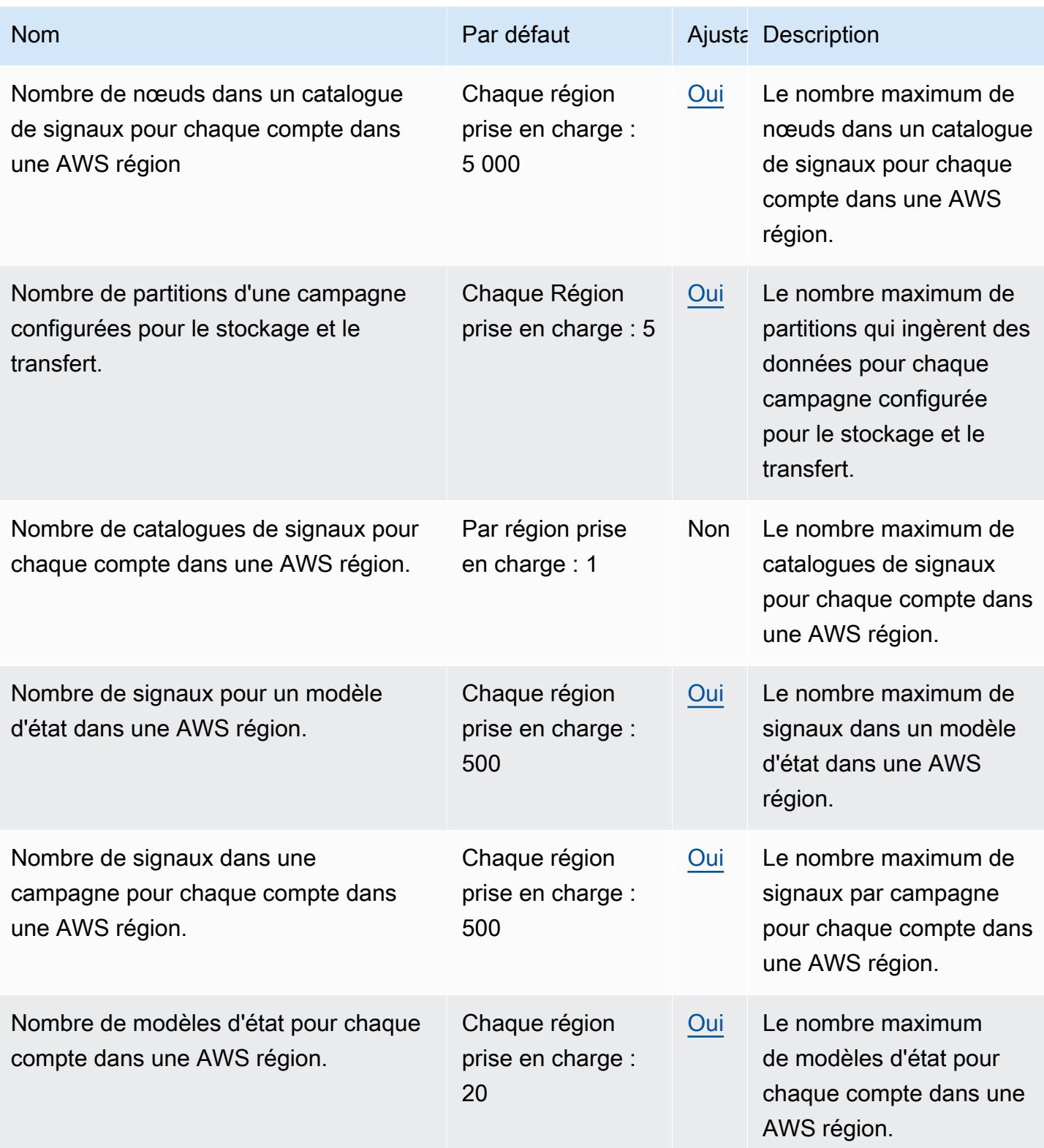

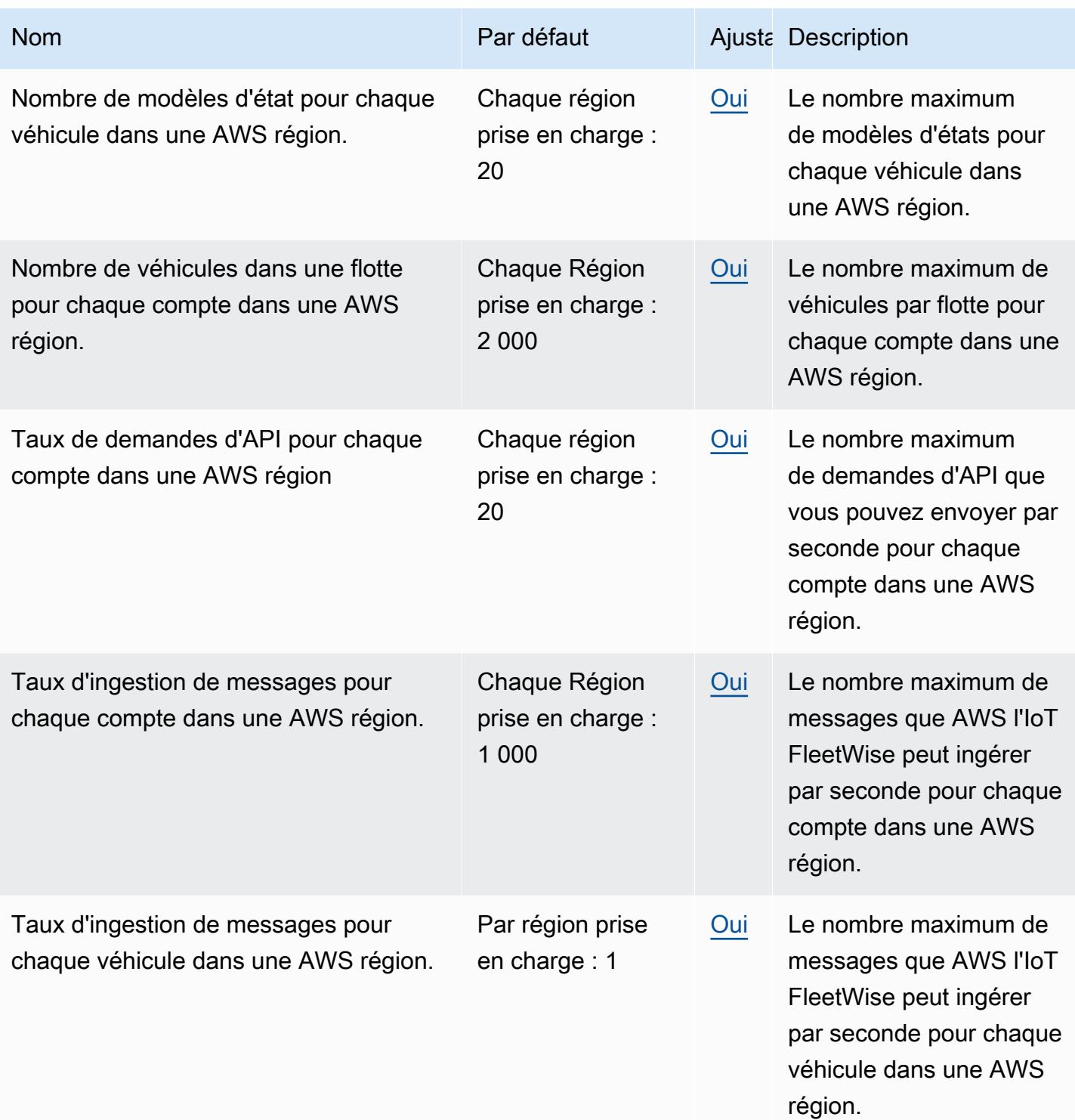

Voici les limites de service pour les données du système de vision par plan de données.

## **a** Note

Les données du système de vision sont en version préliminaire et sont susceptibles d'être modifiées.

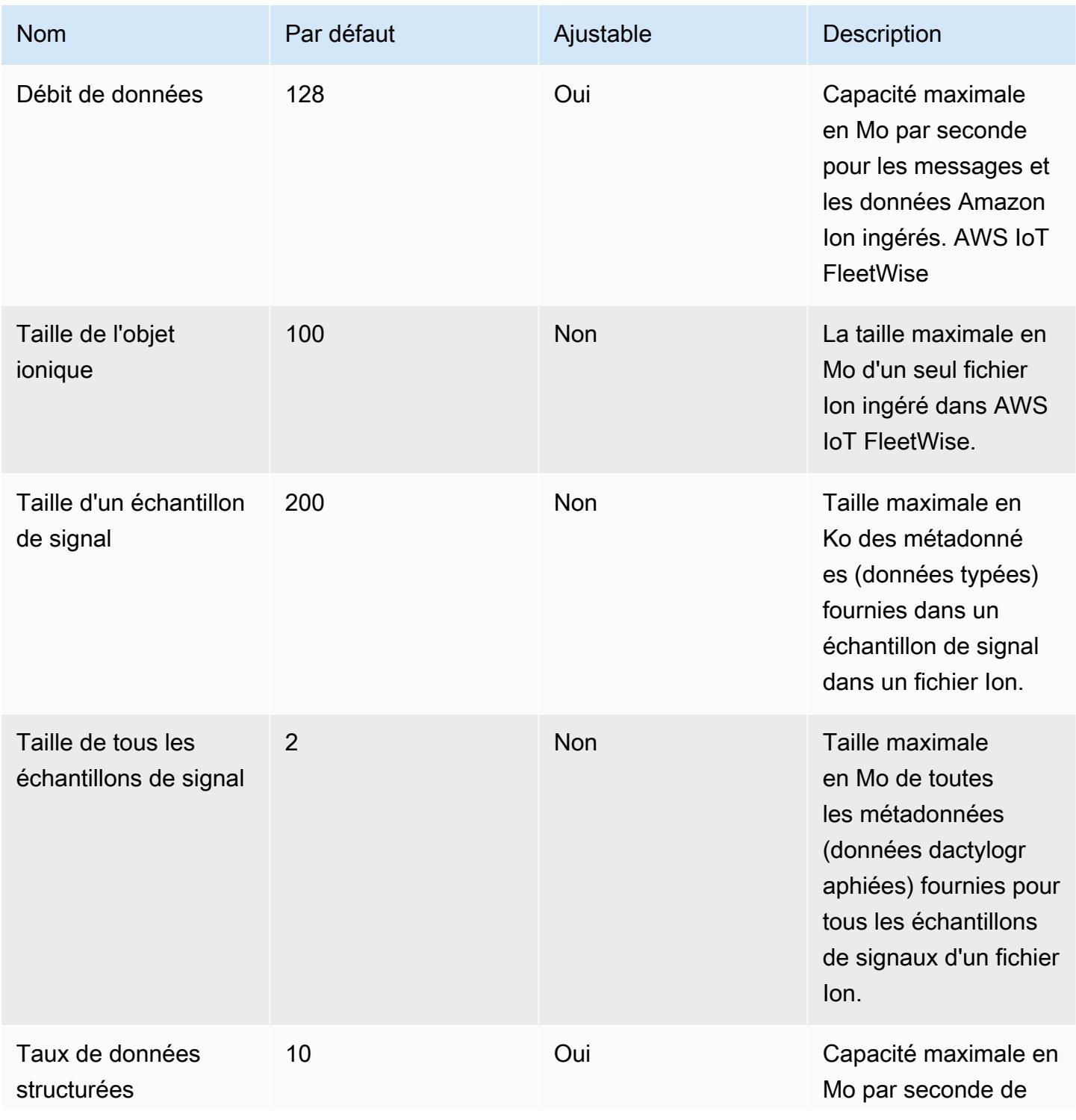

AWS Référence générale Guide de référence

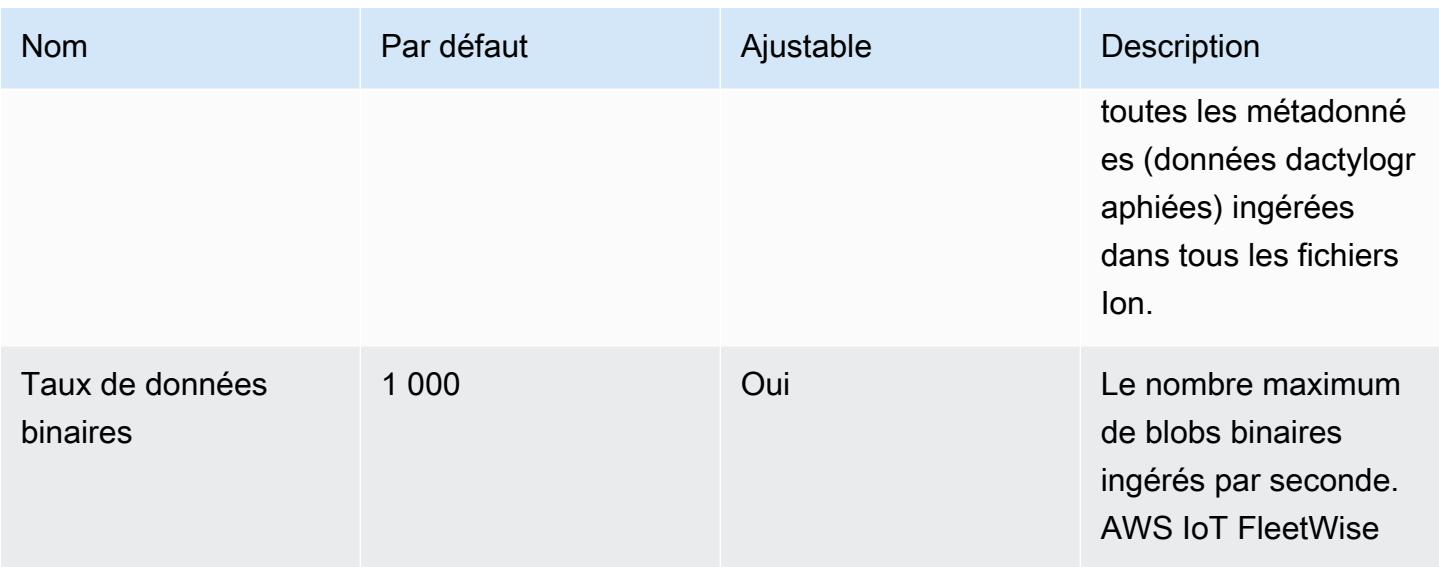

#### **a** Note

AWS IoT FleetWise supprimera les messages du véhicule si le taux d'ingestion dépasse le quota par défaut. Revoyez les définitions de votre campagne et de votre flotte pour ajuster le nombre de messages attendu. Les messages supprimés ne peuvent pas être récupérés.

# AWS IoT Wireless points de terminaison et quotas

Pour vous connecter par programmation à un AWS service, vous utilisez un point de terminaison. AWS les services proposent les types de terminaux suivants dans certaines ou toutes les AWS régions prises en charge par le service : points de terminaison, IPv4 points de terminaison à double pile et points de terminaison FIPS. Certains services fournissent des points de terminaison mondiaux. Pour de plus amples informations, veuillez consulter [AWS points de terminaison de service.](#page-28-0)

Les quotas de service, également appelés limites, sont le nombre maximum de ressources de service ou d'opérations pour votre AWS compte. Pour de plus amples informations, veuillez consulter [AWS](#page-34-0) [quotas de service](#page-34-0).

Vous trouverez ci-dessous les points de terminaison et les quotas de service pour ce service.

## Points de terminaison de service

Les sections suivantes décrivent les points de terminaison de service pour AWS IoT Wireless. AWS IoT Core pour Amazon Sidewalk ne peut être utilisé que dans le Région AWS us-east-1. Vous

pouvez utiliser ces points de terminaison pour effectuer les opérations indiquées dans la [référence](https://docs.aws.amazon.com/iot-wireless/2020-11-22/apireference/)  [AWS IoT Wireless d'API.](https://docs.aws.amazon.com/iot-wireless/2020-11-22/apireference/)

Pour plus d'informations sur :

- Connexion et utilisation des passerelles et appareils LoRa WAN, voir [Connexion des passerelles et](https://docs.aws.amazon.com/iot/latest/developerguide/connect-iot-lorawan-getting-started.html)  [des appareils AWS IoT Core for LoRaWAN au Guide](https://docs.aws.amazon.com/iot/latest/developerguide/connect-iot-lorawan-getting-started.html) du AWS IoT développeur.
- Connexion aux terminaux Amazon Sidewalk et utilisation de ceux-ci, consultez la section [Connexion des terminaux Sidewalk AWS IoT Core pour Amazon Sidewalk au](https://docs.aws.amazon.com/iot/latest/developerguide/iot-sidewalk-onboard.html) Guide du AWS IoT développeur.

#### Rubriques

- [AWS IoT Core for LoRaWAN- extrémités du point de terminaison du plan de contrôle](#page-1560-0)
- [AWS IoT Core for LoRaWAN Points de terminaison du plan de données](#page-1562-0)

### <span id="page-1560-0"></span>AWS IoT Core for LoRaWAN- extrémités du point de terminaison du plan de contrôle

Le tableau suivant contient les points de Région AWS terminaison spécifiques aux AWS IoT Core for LoRaWAN opérations du plan de contrôle. Vous pouvez utiliser le point de terminaison normal qui a le formatapi.iotwireless.*<region>*.amazonaws.com, ou le point de terminaison à double pile, qui utilise le formatapi.iotwireless.*<region>*.api.aws.

#### **a** Note

- Lorsque vous utilisez les points de terminaison pour les clients du plan de contrôle, vous devez fournir l'[extension SNI \(Server Name Indication\).](https://www.rfc-editor.org/rfc/rfc3546#section-3.1) Les clients peuvent utiliser l'extension SNI pour indiquer le nom du serveur contacté et indiquer s'il utilise les points de terminaison standard ou les points de terminaison à double pile.
- Pour AWS IoT Core pour Amazon Sidewalk, utilisez le point de terminaison dans le useast-1 Région AWS.

Pour plus d'informations sur les opérations prises en charge par les AWS IoT Wireless points de terminaison du plan de contrôle, consultez la section [Opérations AWS IoT Wireless d'API](https://docs.aws.amazon.com/iot-wireless/2020-11-22/apireference/API_Operations.html) dans le Guide de référence des AWS IoT Wireless API.

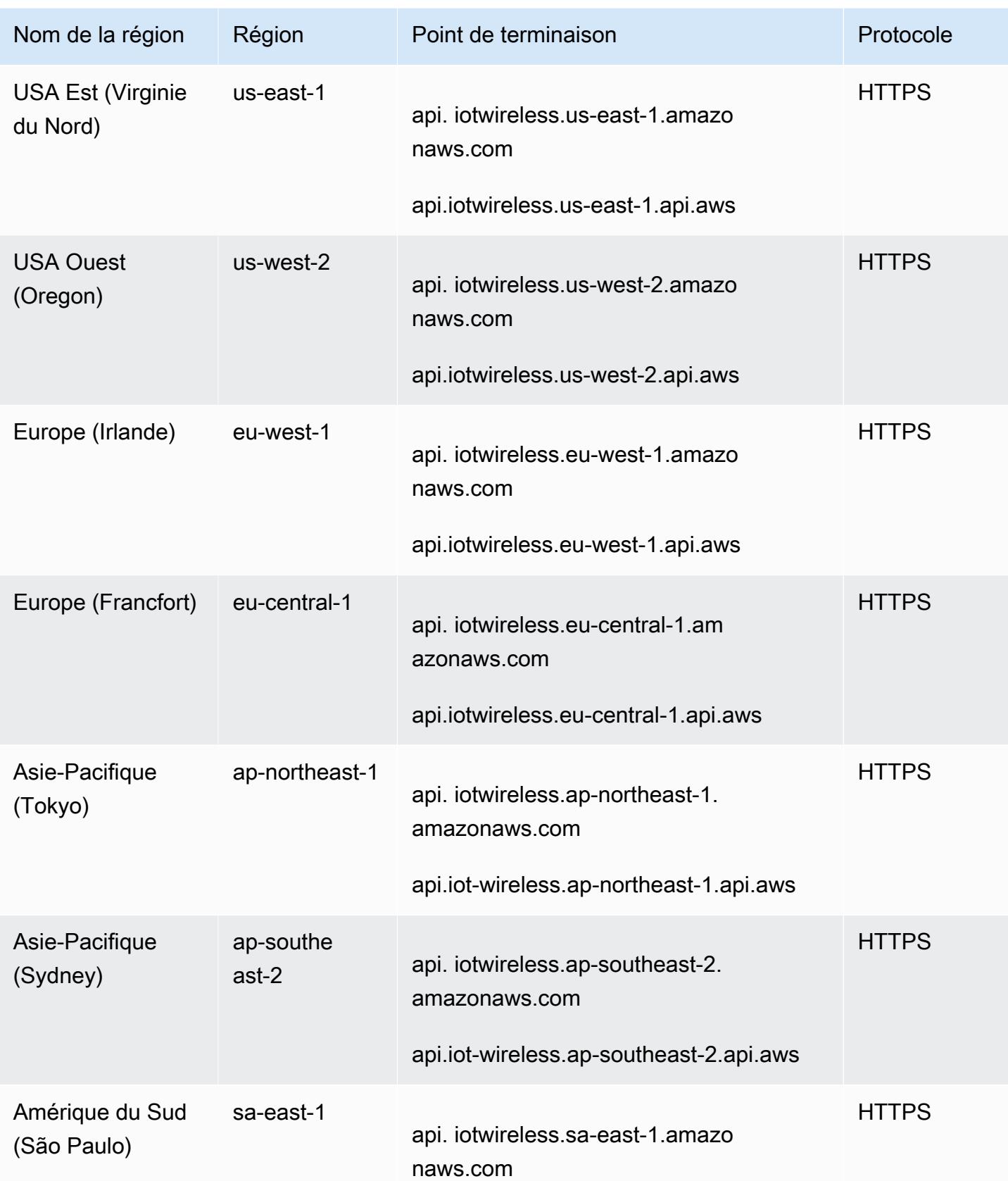

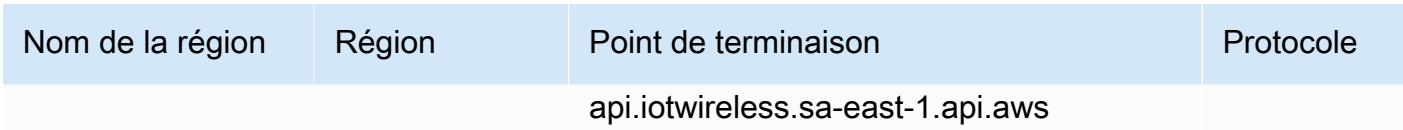

### <span id="page-1562-0"></span>AWS IoT Core for LoRaWAN - Points de terminaison du plan de données

Les AWS IoT Core for LoRaWAN points de terminaison du plan de données sont spécifiques à chaque Compte AWS et Région AWS. Pour trouver le AWS IoT Core for LoRaWAN point de terminaison du plan de données correspondant à votre Compte AWS et Région AWS, utilisez la commande [get-service-endpoint](https://awscli.amazonaws.com/v2/documentation/api/latest/reference/iotwireless/get-service-endpoint.html)CLI illustrée ici ou l'[GetServiceEndpointA](https://docs.aws.amazon.com/iot-wireless/2020-11-22/apireference/API_GetServiceEndpoint.html)PI REST.

#### **a** Note

Pour utiliser les points de terminaison à double pile comme points de terminaison du plan de données de vos passerelles, si vous avez déjà intégré vos passerelles avant le 1er décembre 2024, vous devrez peut-être demander l'activation. IPv6 Pour plus d'informations, consultez la section [Utilisation IPv6 avec AWS IoT Wireless.](https://docs.aws.amazon.com/iot-wireless/latest/developerguide/wireless-ipv6-access.html)

aws iotwireless get-service-endpoint

Cette commande renvoie des informations sur :

- Le type de service pour lequel vous souhaitez obtenir des informations sur le point de terminaison, qui peut être CUPS ouLNS.
- Le certificat de confiance du serveur CUPS ou LNS en fonction du point de terminaison spécifié.
- Le point de terminaison de votre API de plan de données au format suivant :

*account-specific-prefix*.*service*.lorawan.*aws-region*.amazonaws.com

où *service* peut être cups oulns.

Le tableau suivant contient des représentations génériques des points de terminaison AWS LNS spécifiques au compte pour chaque région prise en charge. AWS IoT Core for LoRaWAN Dans la colonne Endpoint, le point *account-specific-prefix* de terminaison spécifique à votre compte remplace celui *prefix* indiqué dans la représentation générique du point de terminaison.

### Points de terminaison LNS

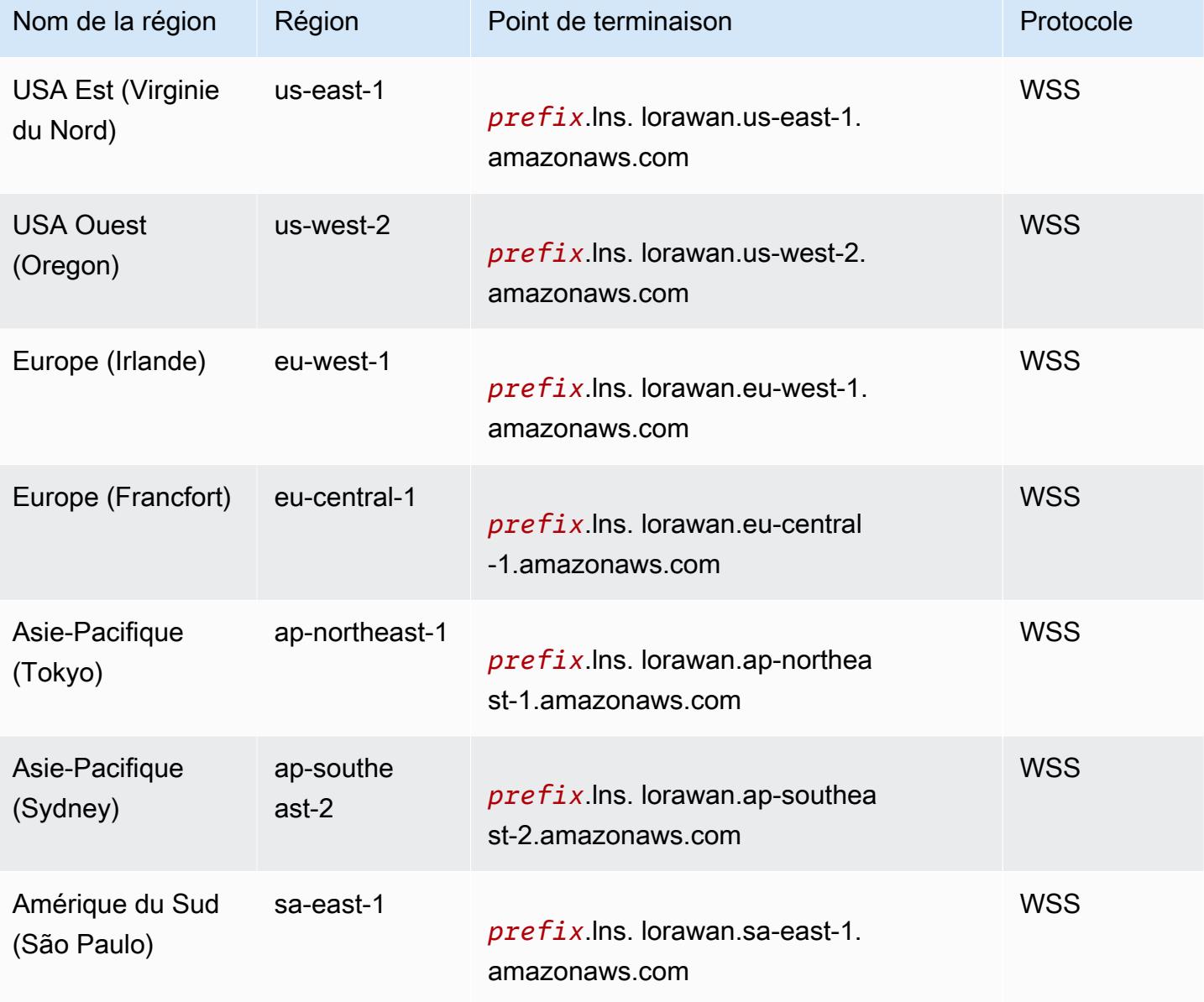

Le tableau suivant contient des représentations génériques des points de terminaison AWS CUPS spécifiques au compte pour chaque région prise en charge. AWS IoT Core Dans la colonne Endpoint, le point *account-specific-prefix* de terminaison spécifique à votre compte remplace celui *prefix* indiqué dans la représentation générique du point de terminaison.

Points de terminaison CUPS

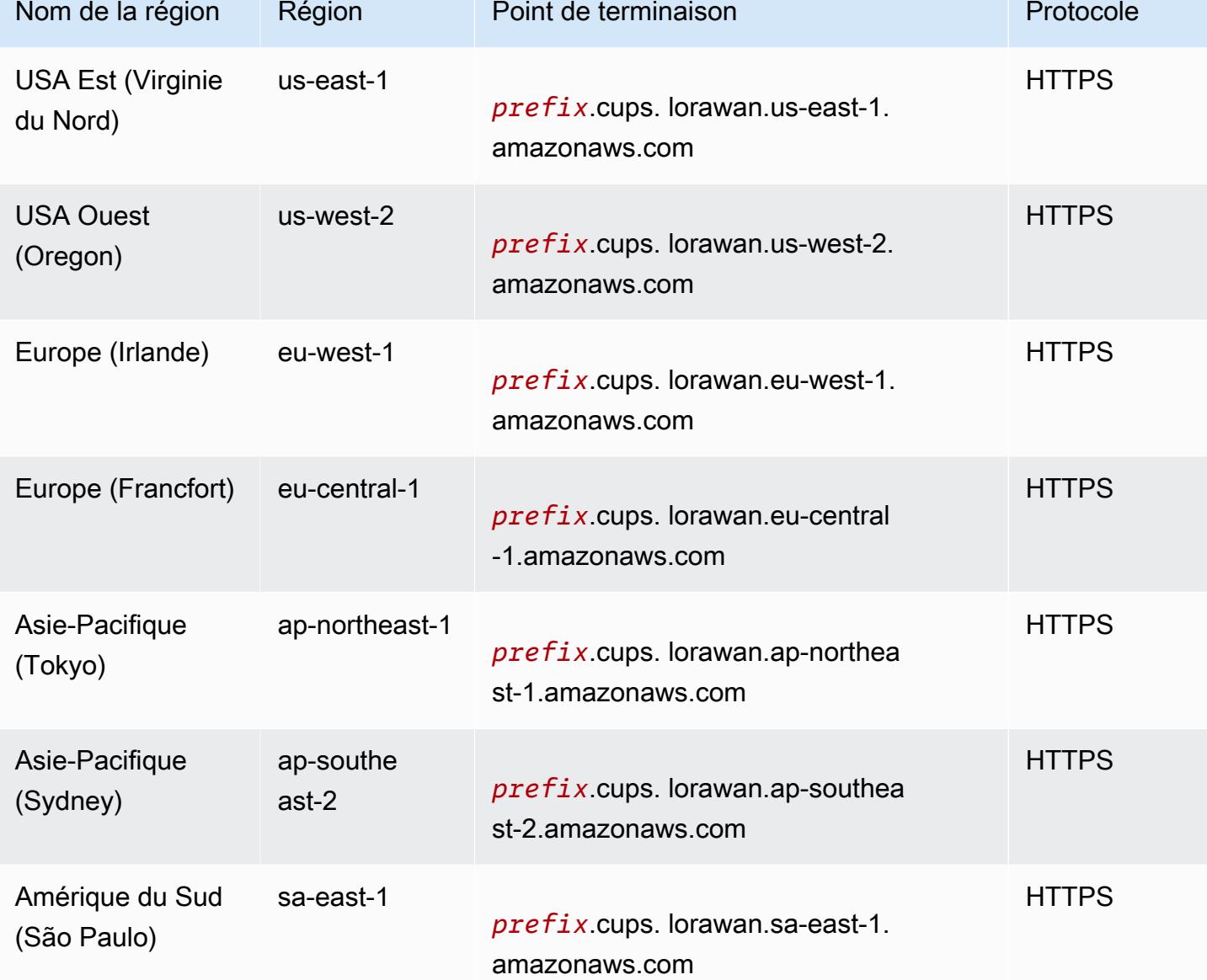

Pour plus d'informations sur les actions prises en charge par les AWS IoT Wireless points de terminaison du plan de données, consultez la section [Opérations d'AWS IoT Wireless API](https://docs.aws.amazon.com/iot-wireless/2020-11-22/apireference/API_Operations.html) dans la référence des AWS IoT Wireless API.

## Quotas de service

Les tableaux suivants décrivent le nombre maximum de transactions par seconde (TPS) pouvant être effectuées pour chaque action de l'[API AWS IoT sans fil,](https://docs.aws.amazon.com/iot-wireless/2020-11-22/apireference/Welcome.html) y compris AWS IoT Core for LoRaWAN et AWS IoT Core pour Amazon Sidewalk.

Table des matières

- [Appareils sans fil et quotas de données](#page-1565-0)
- [LoRaRégulation de l'API des passerelles WAN](#page-1569-0)
- [Limitation de l'API pour les profils et les destinations](#page-1573-0)
- [Limitation des API de trottoir et de journalisation](#page-1576-0)
- [Balisage et limitation de l'API des terminaux](#page-1579-0)
- [Emplacement de l'appareil et limites AWS IoT Wireless d'API supplémentaires](#page-1580-0)

### <span id="page-1565-0"></span>Appareils sans fil et quotas de données

Les quotas de service suivants s'appliquent aux appareils LoRa WAN et Sidewalk. Il inclut également les métriques des appareils et les quotas de données des appareils, qui sont transmis entre les appareils sans fil, les passerelles et le cloud.

AWS IoT Wireless régulation de l'API des appareils

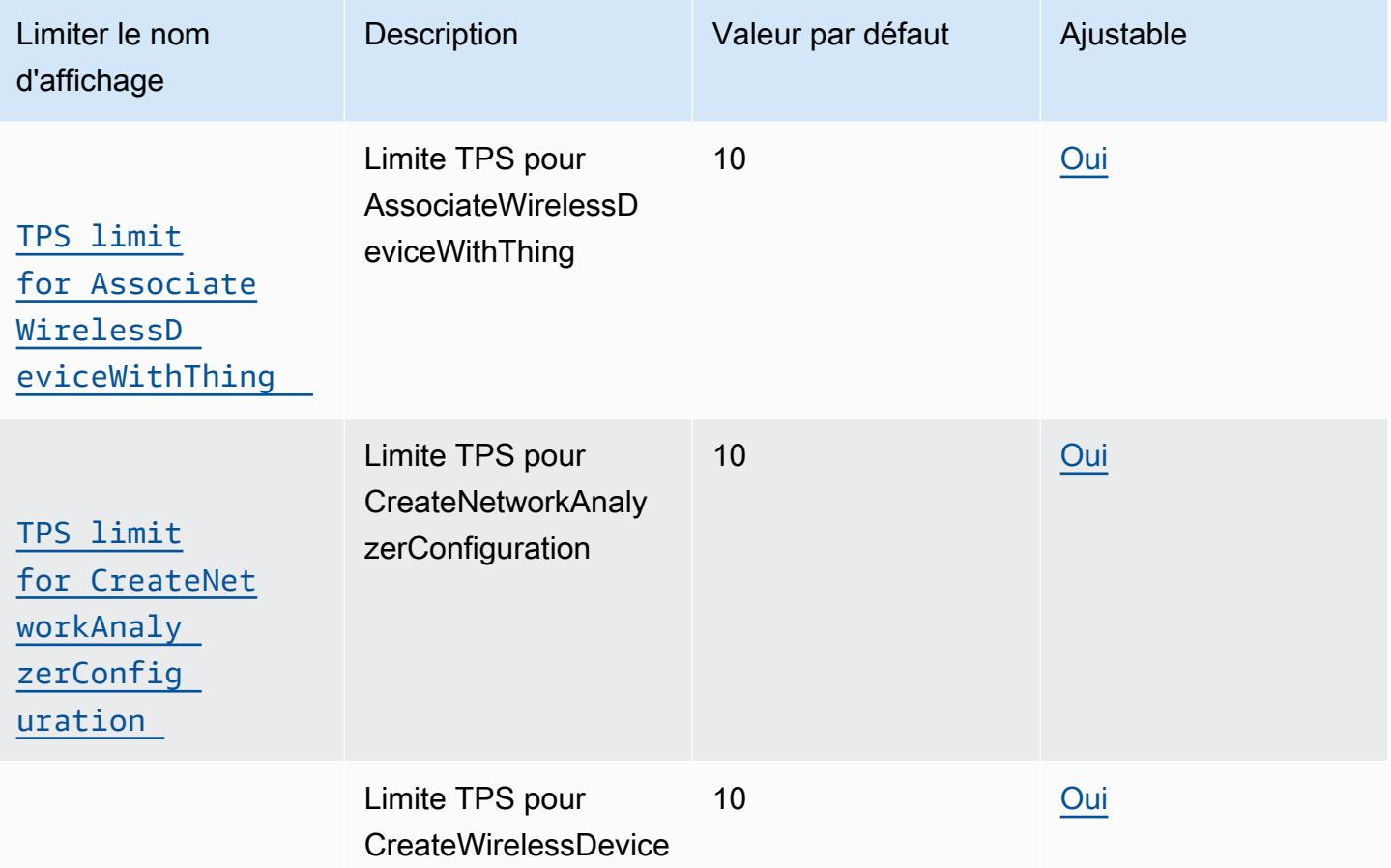

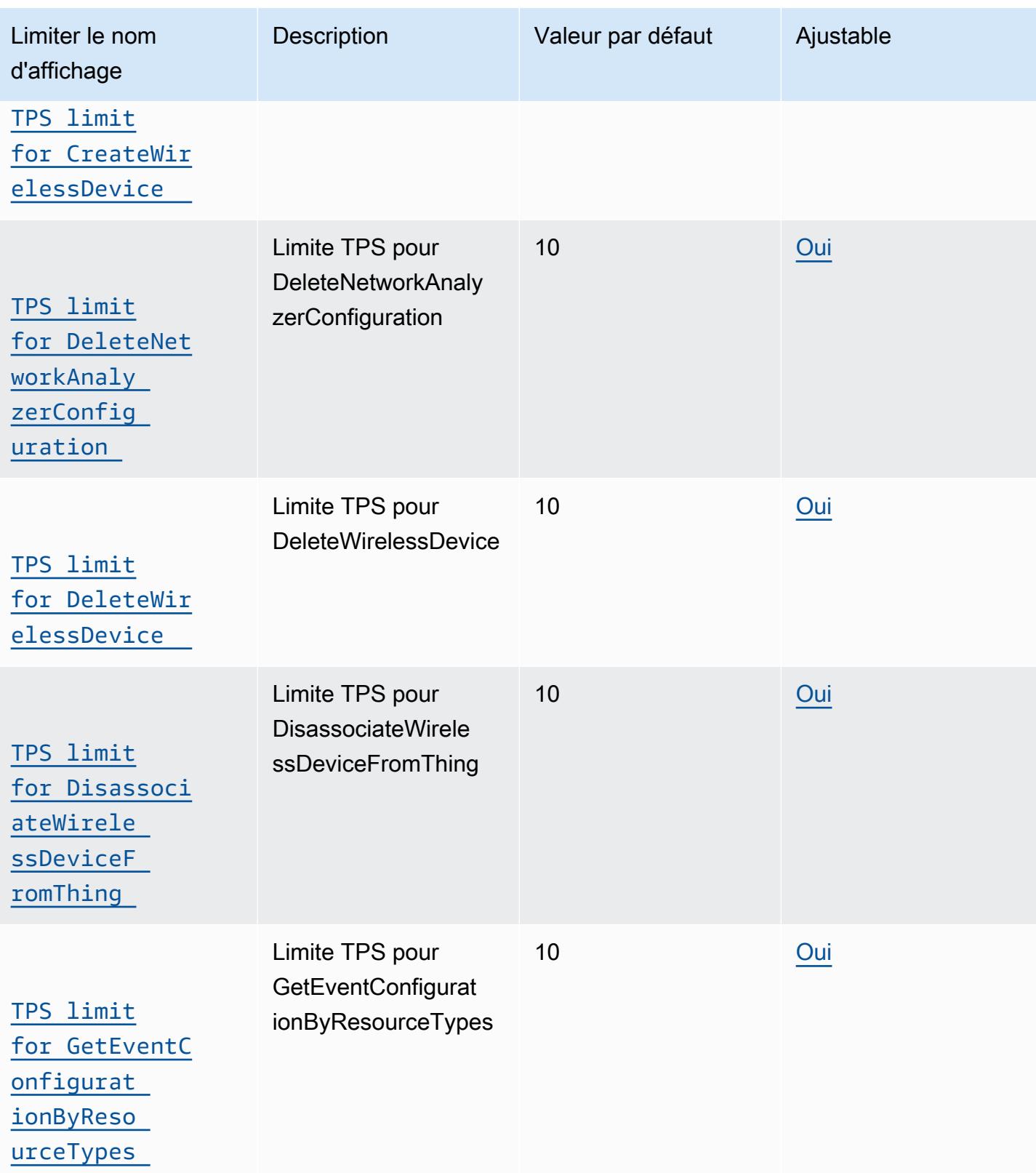

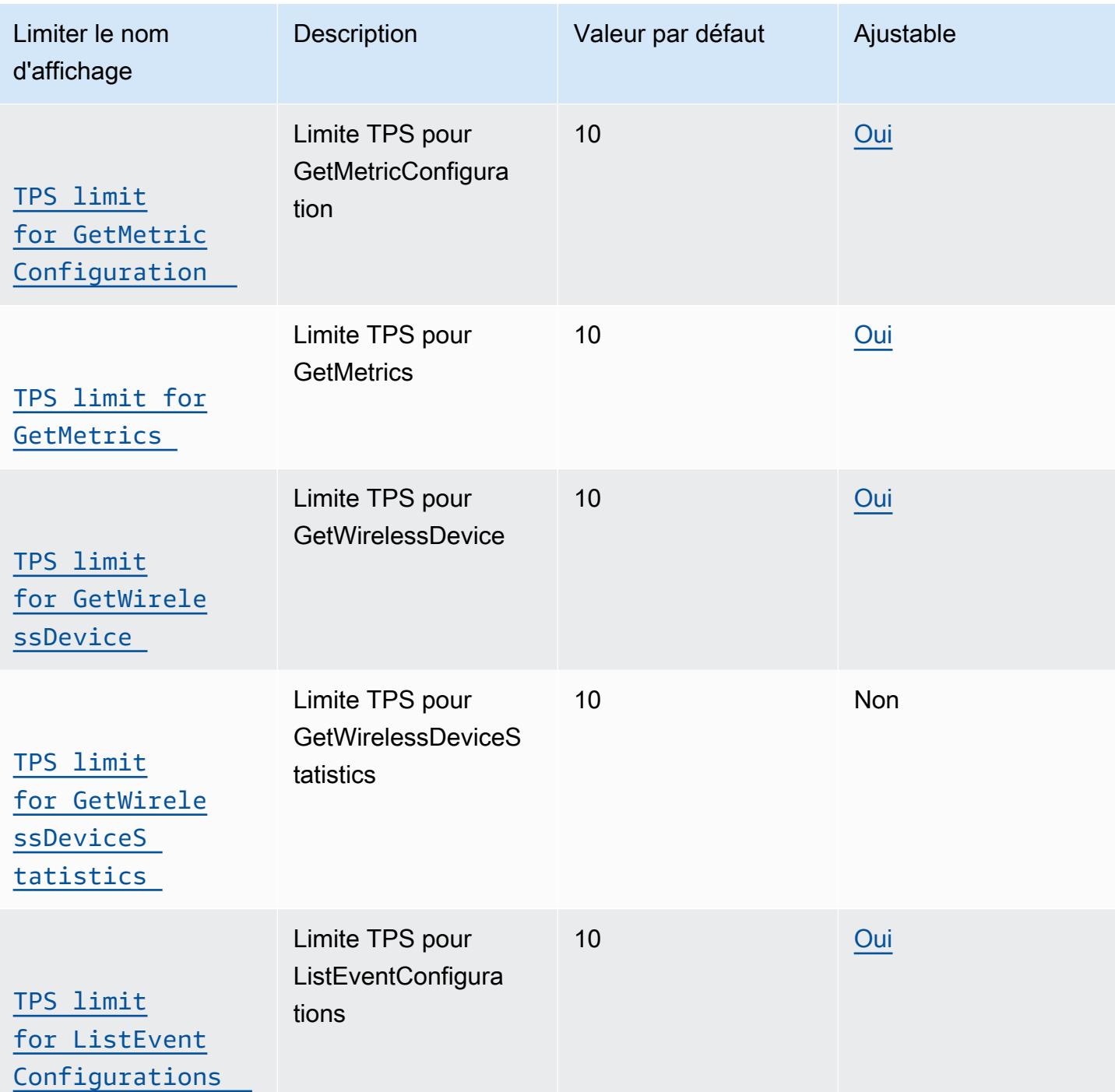

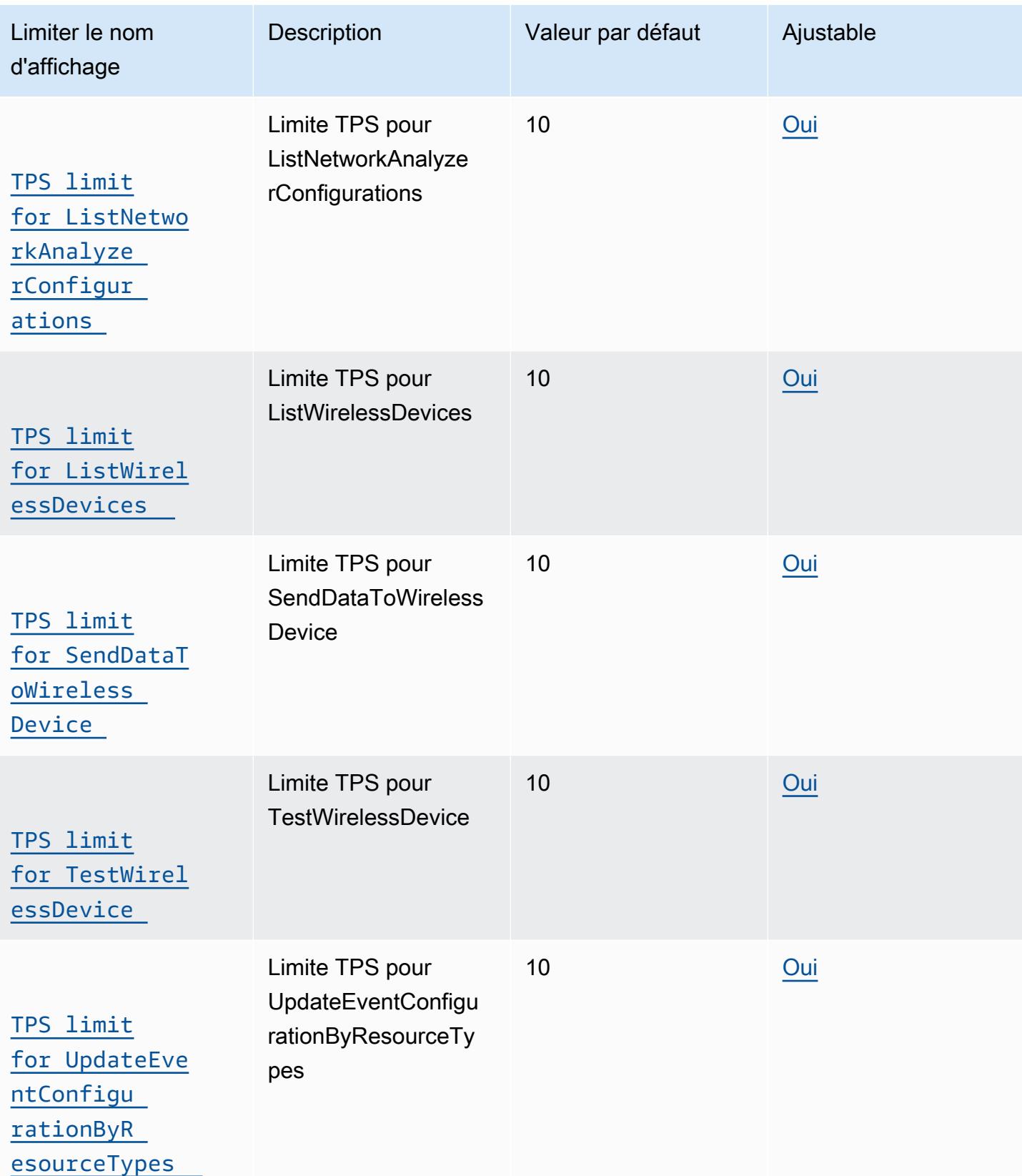

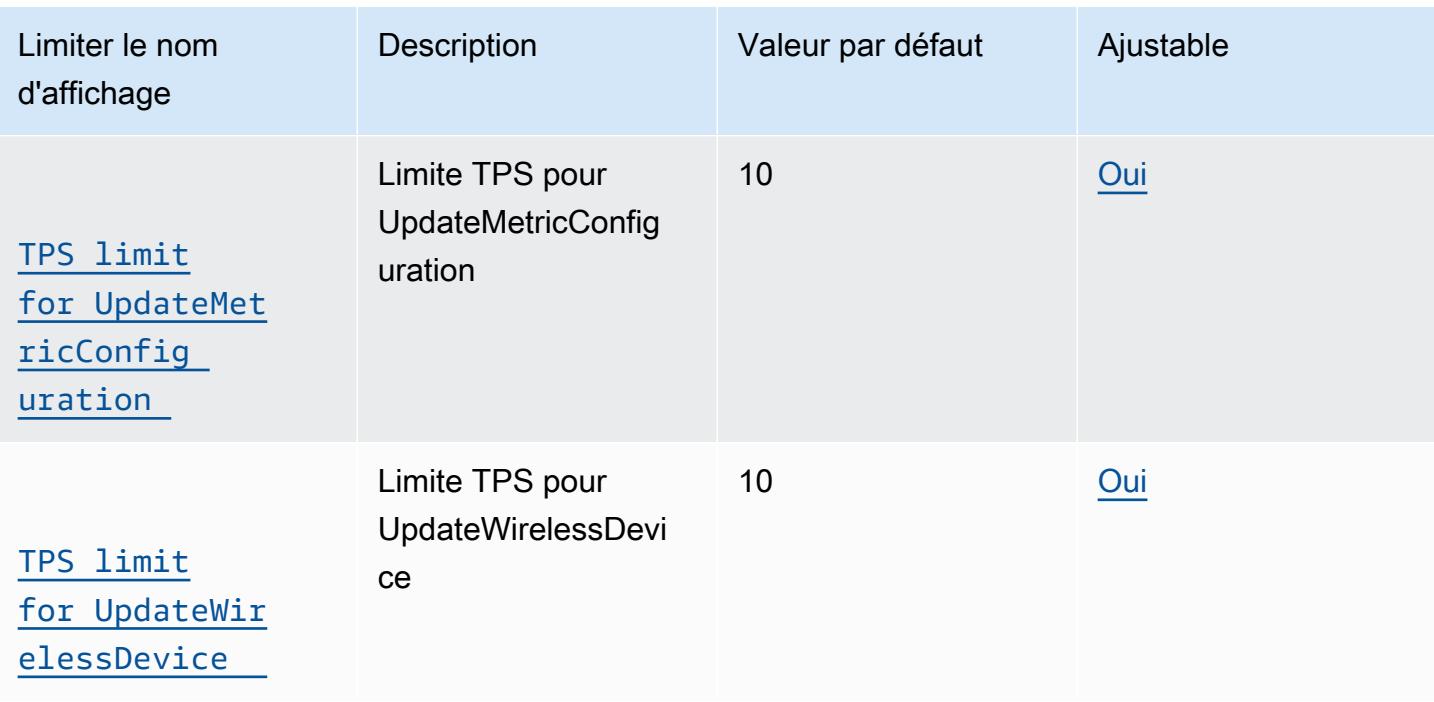

## <span id="page-1569-0"></span>LoRaRégulation de l'API des passerelles WAN

Ce tableau décrit le TPS maximal à APIs utiliser avec les passerelles LoRa WAN. Les passerelles acheminent les messages entre les appareils LoRa WAN et AWS IoT Core pour le LoRa WAN.

AWS IoT Wireless limitation de l'API de passerelle

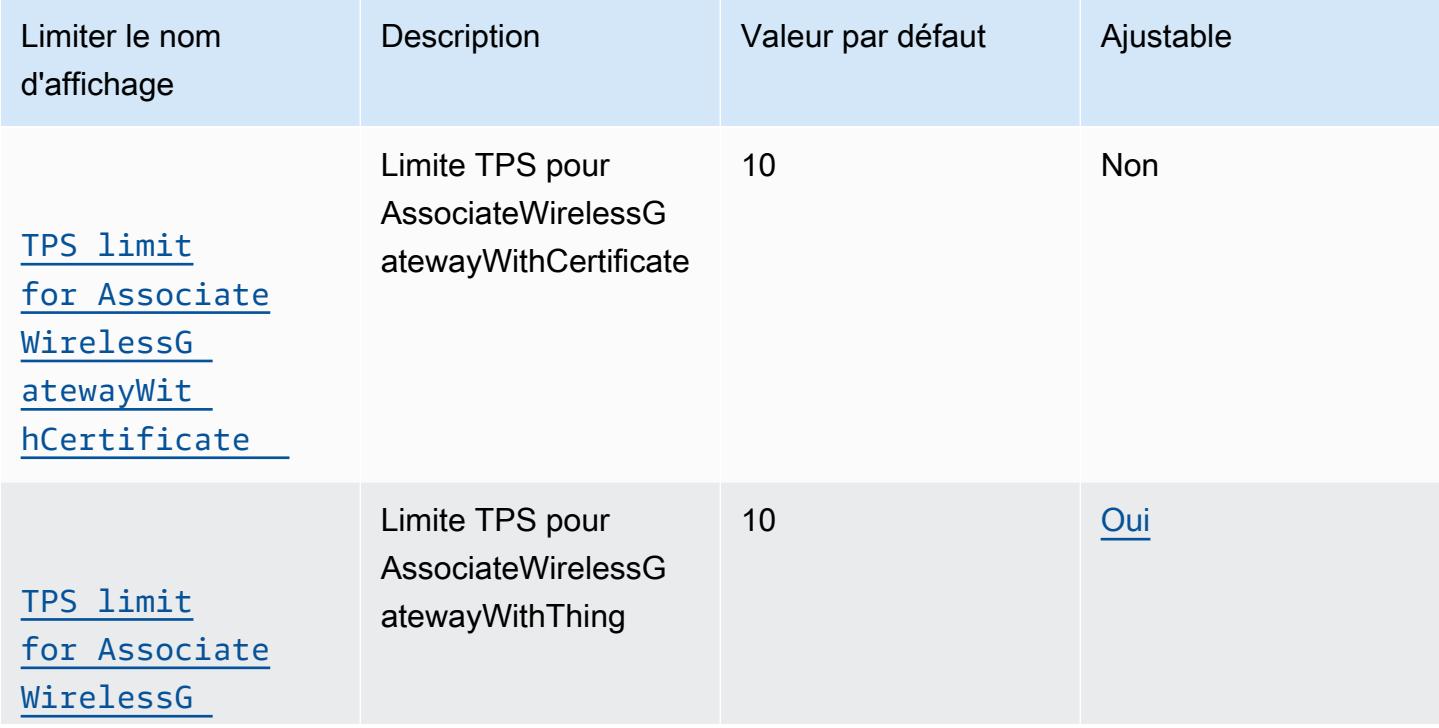

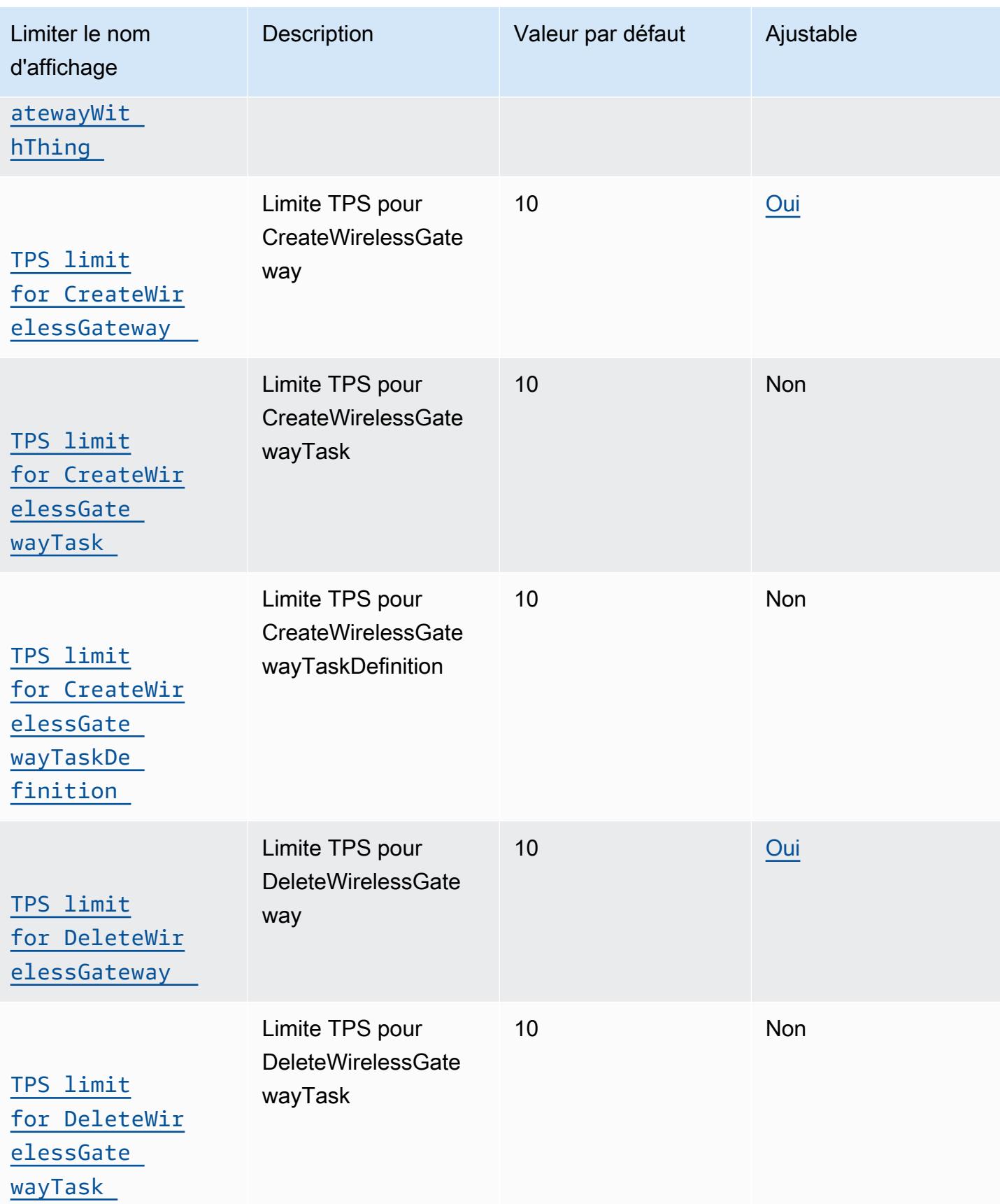

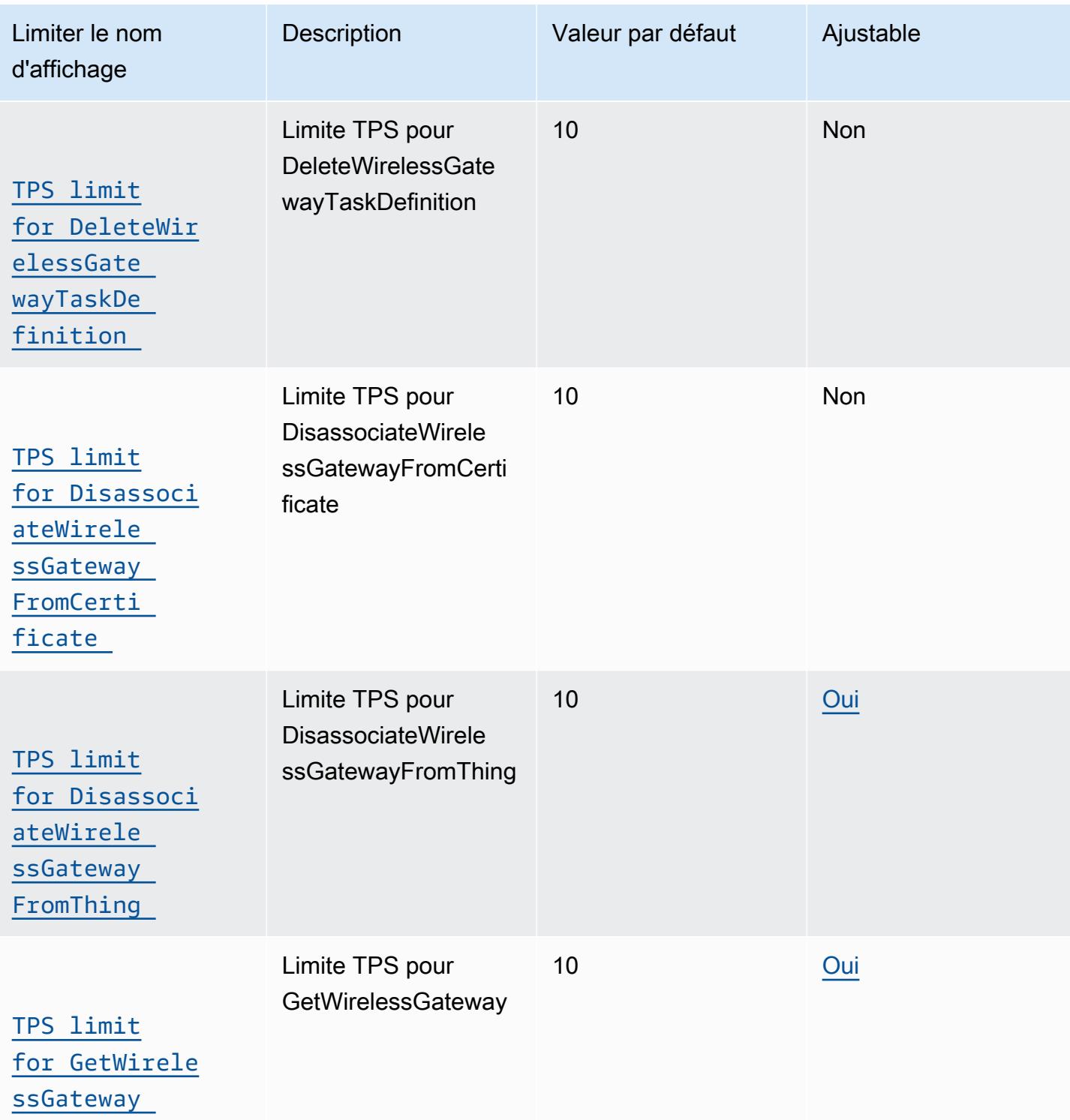

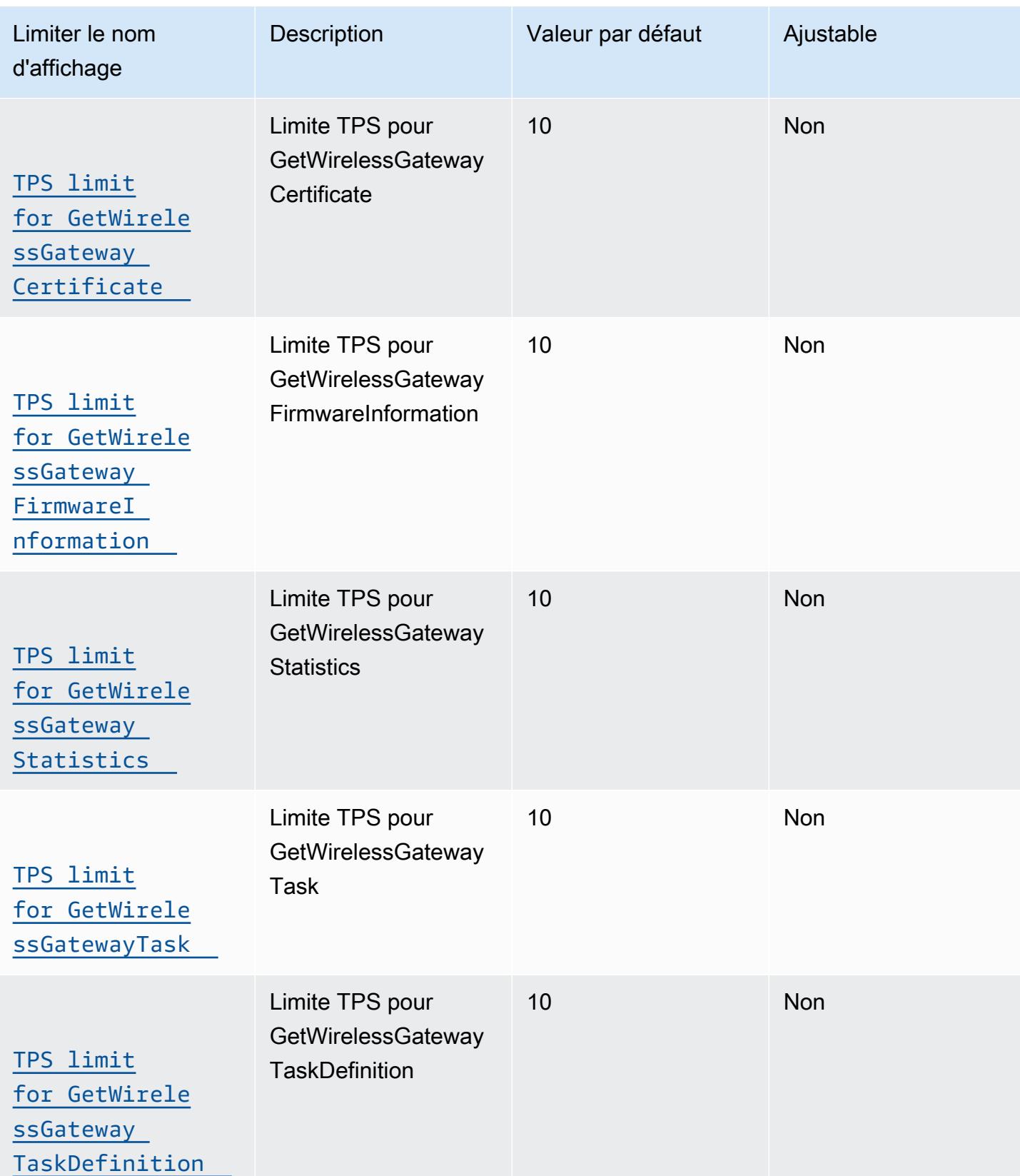

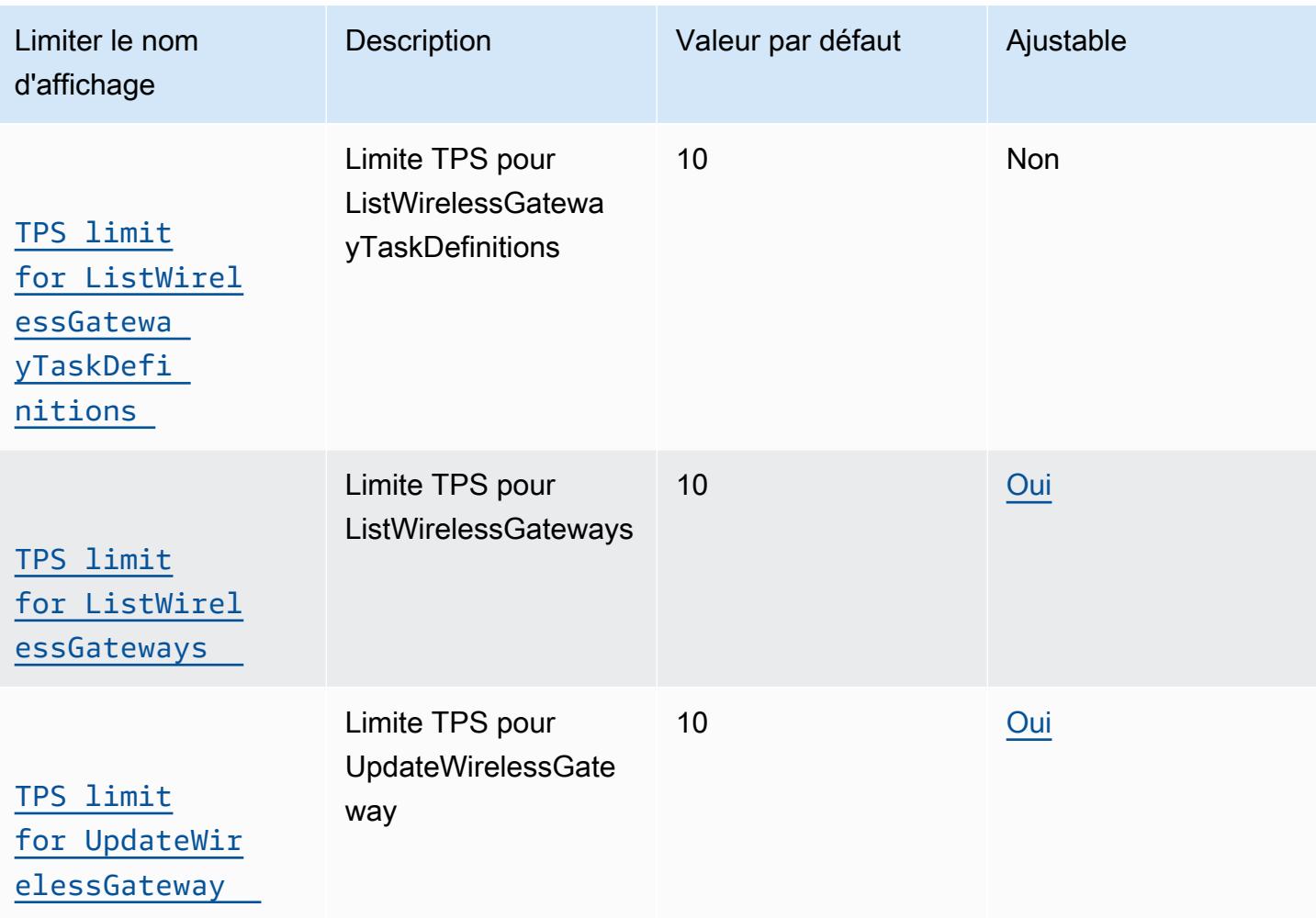

## <span id="page-1573-0"></span>Limitation de l'API pour les profils et les destinations

Ce tableau décrit le TPS maximal pour les profils d'appareil, les profils de service et les destinations qui peuvent acheminer des messages vers d'autres AWS services.

AWS IoT Wireless profils d'appareils et limitation de l'API de destination

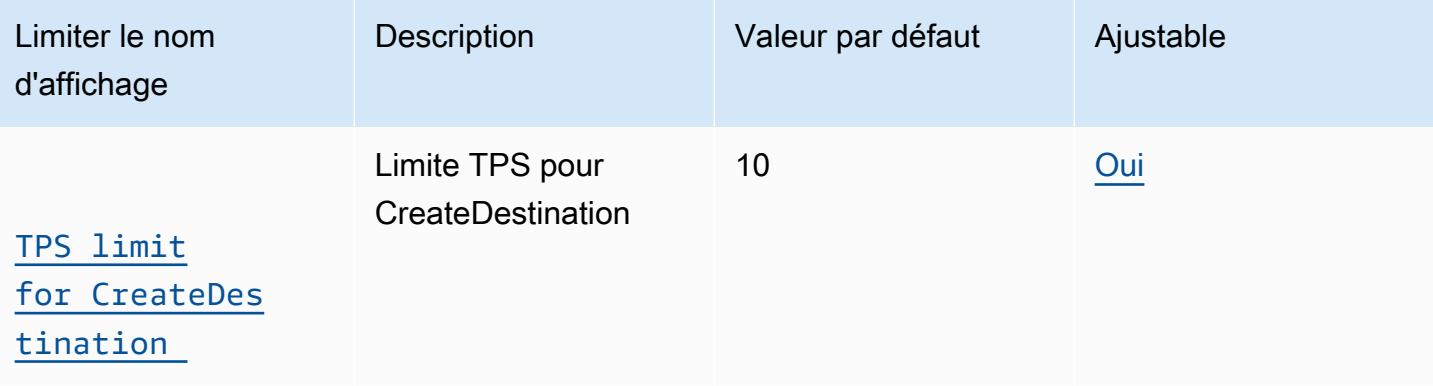

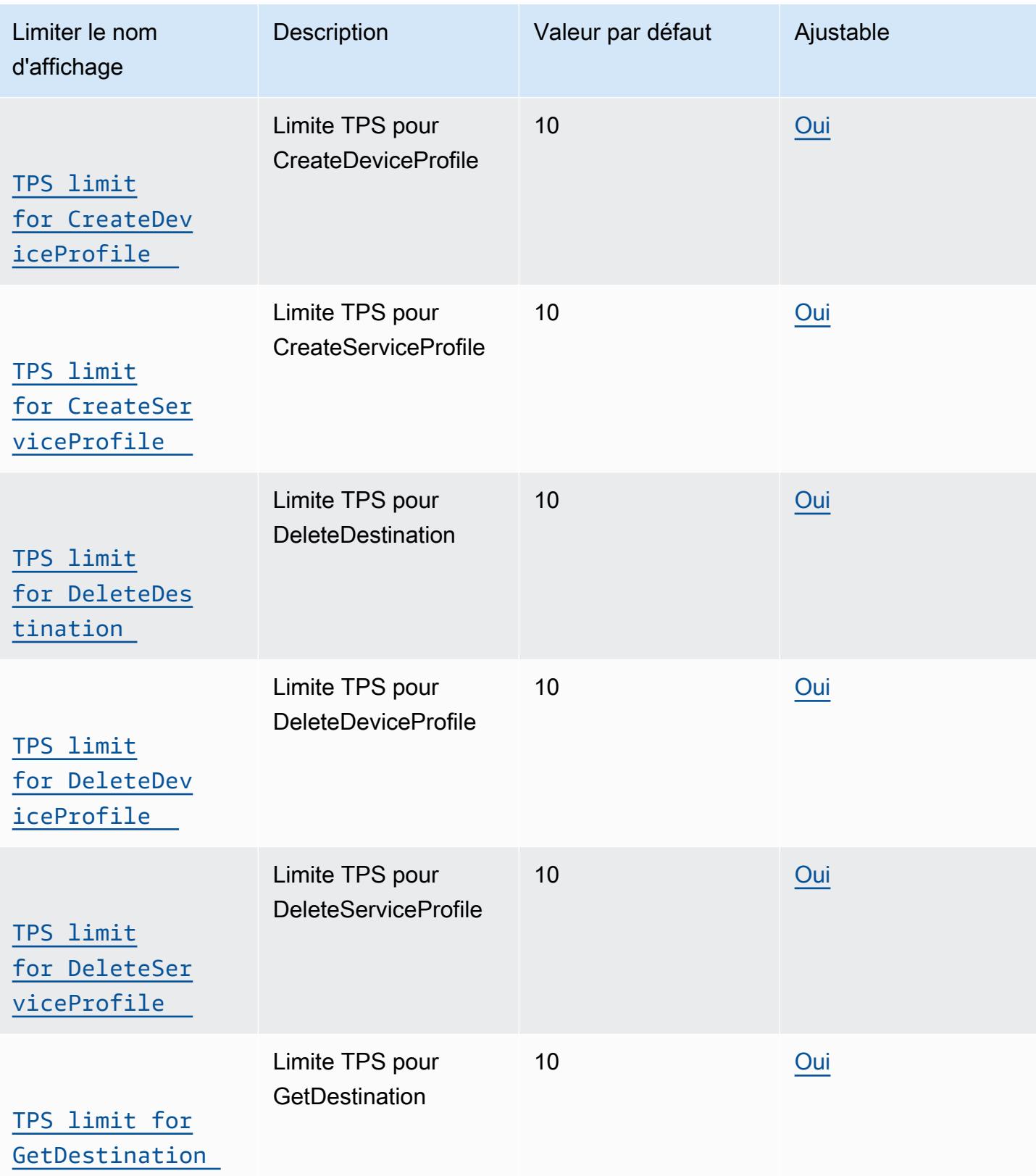

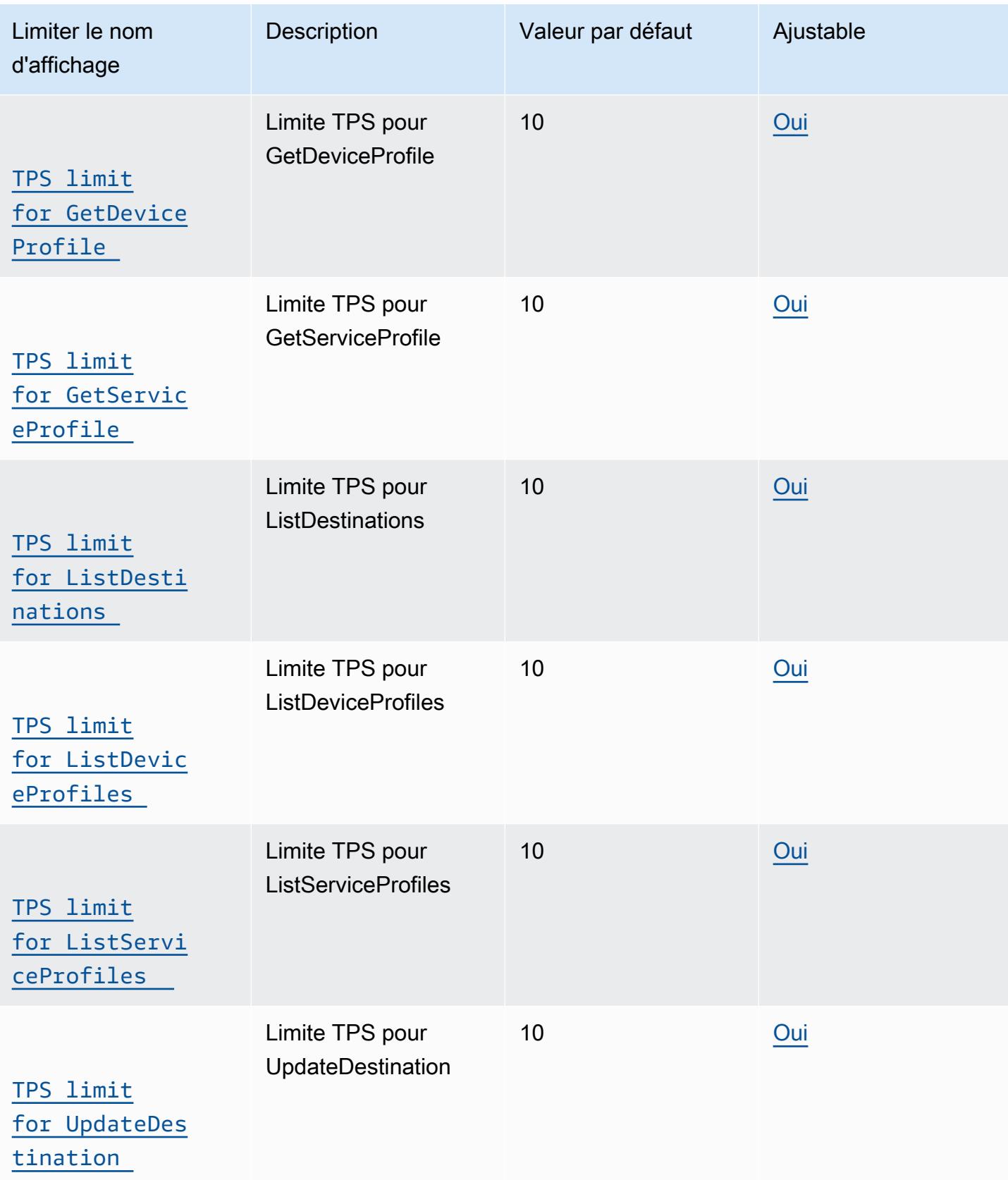

# <span id="page-1576-0"></span>Limitation des API de trottoir et de journalisation

Ce tableau décrit le TPS maximal pour Amazon Sidewalk APIs et APIs qui est utilisé pour les niveaux de journalisation en fonction des types de ressources.

AWS IoT Wireless Limitation des API de trottoir et de journalisation

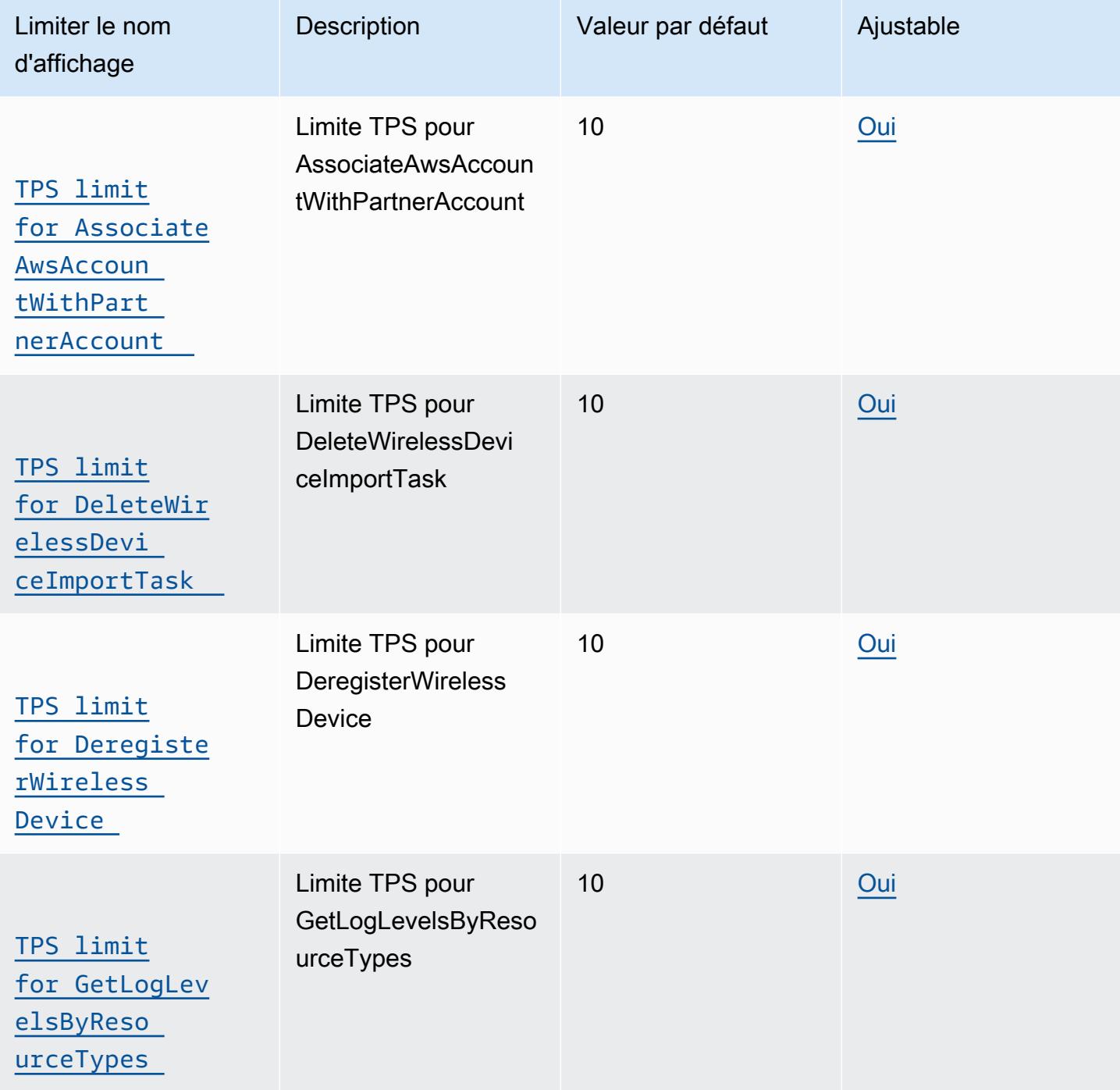

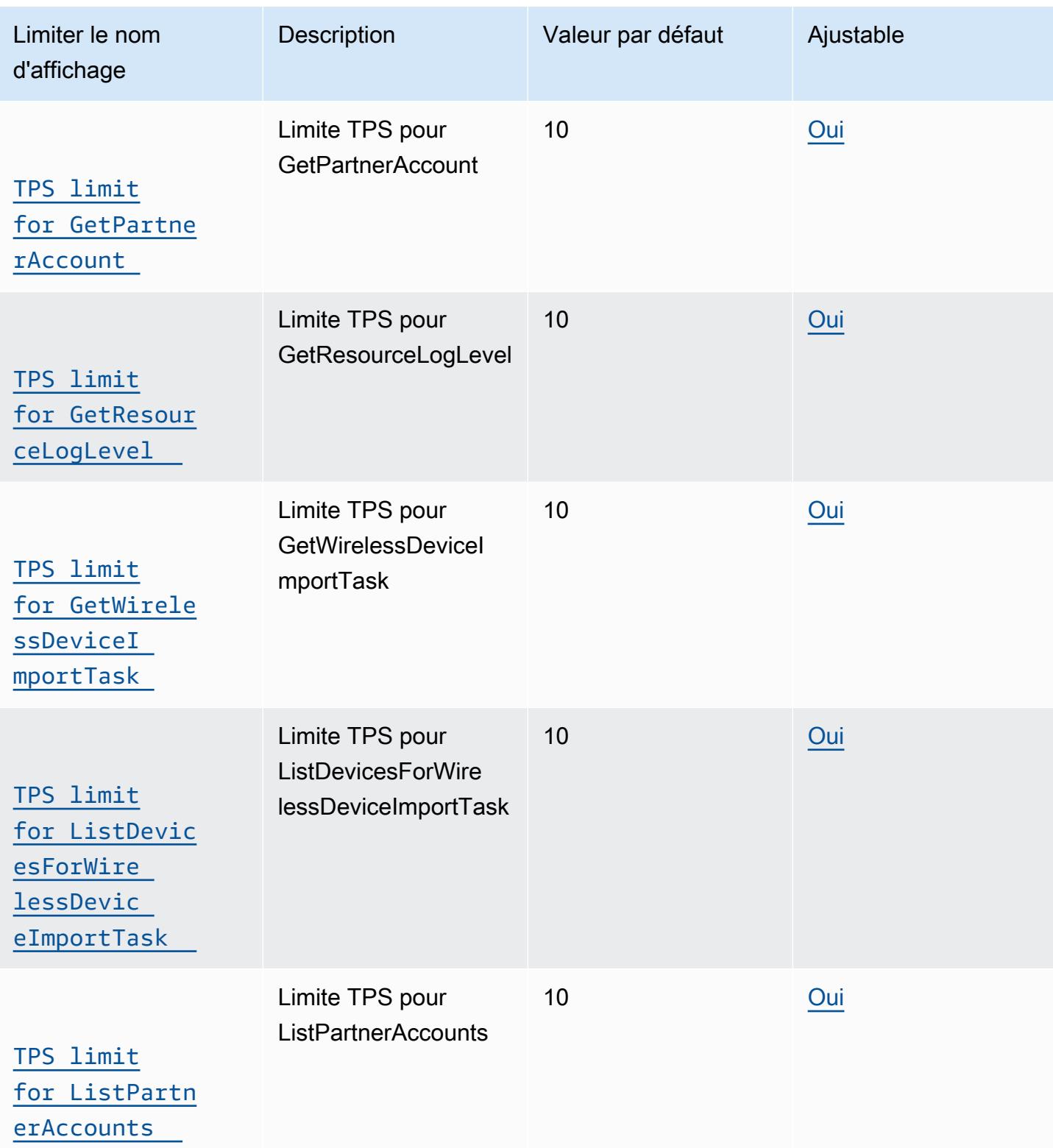

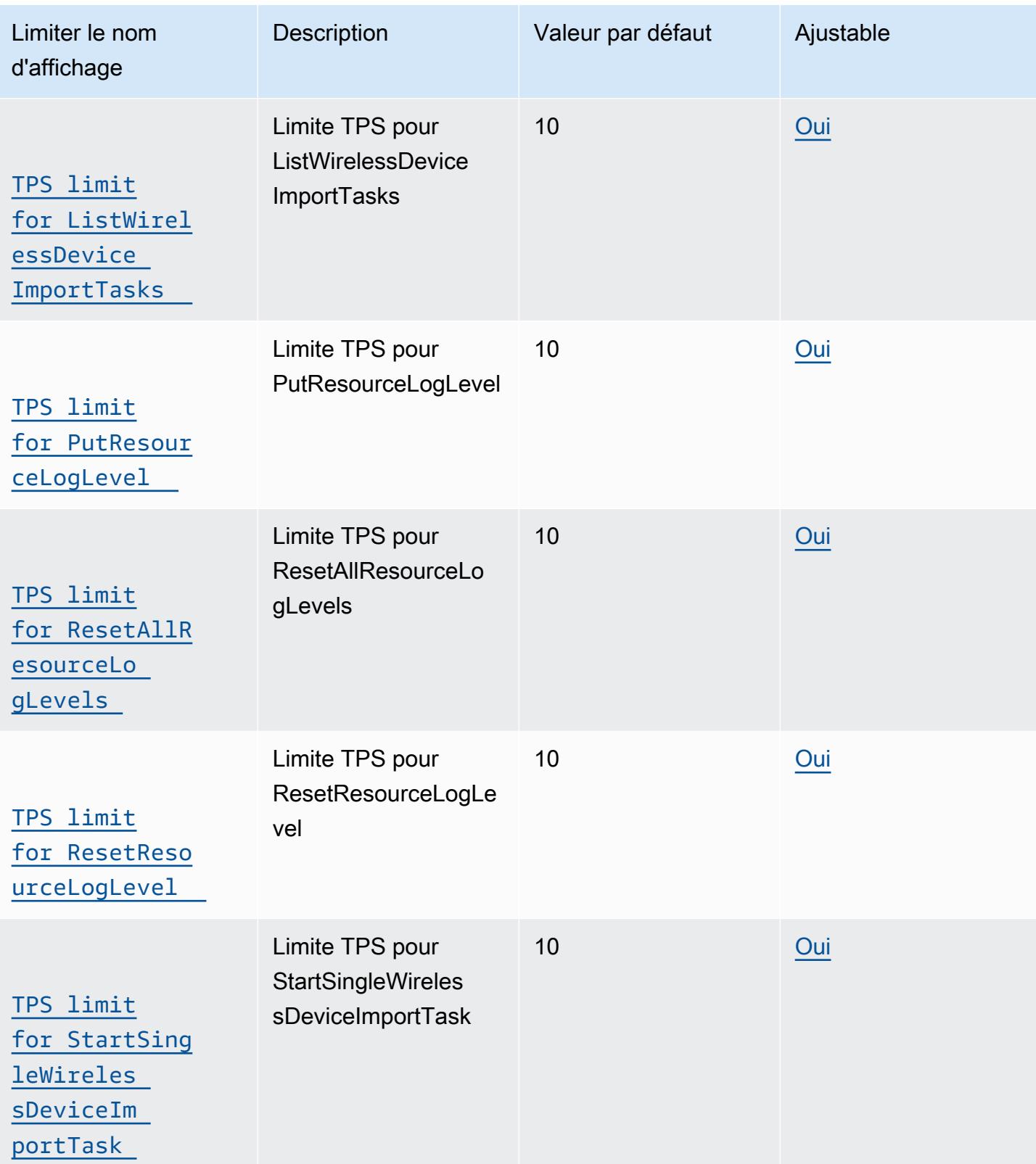

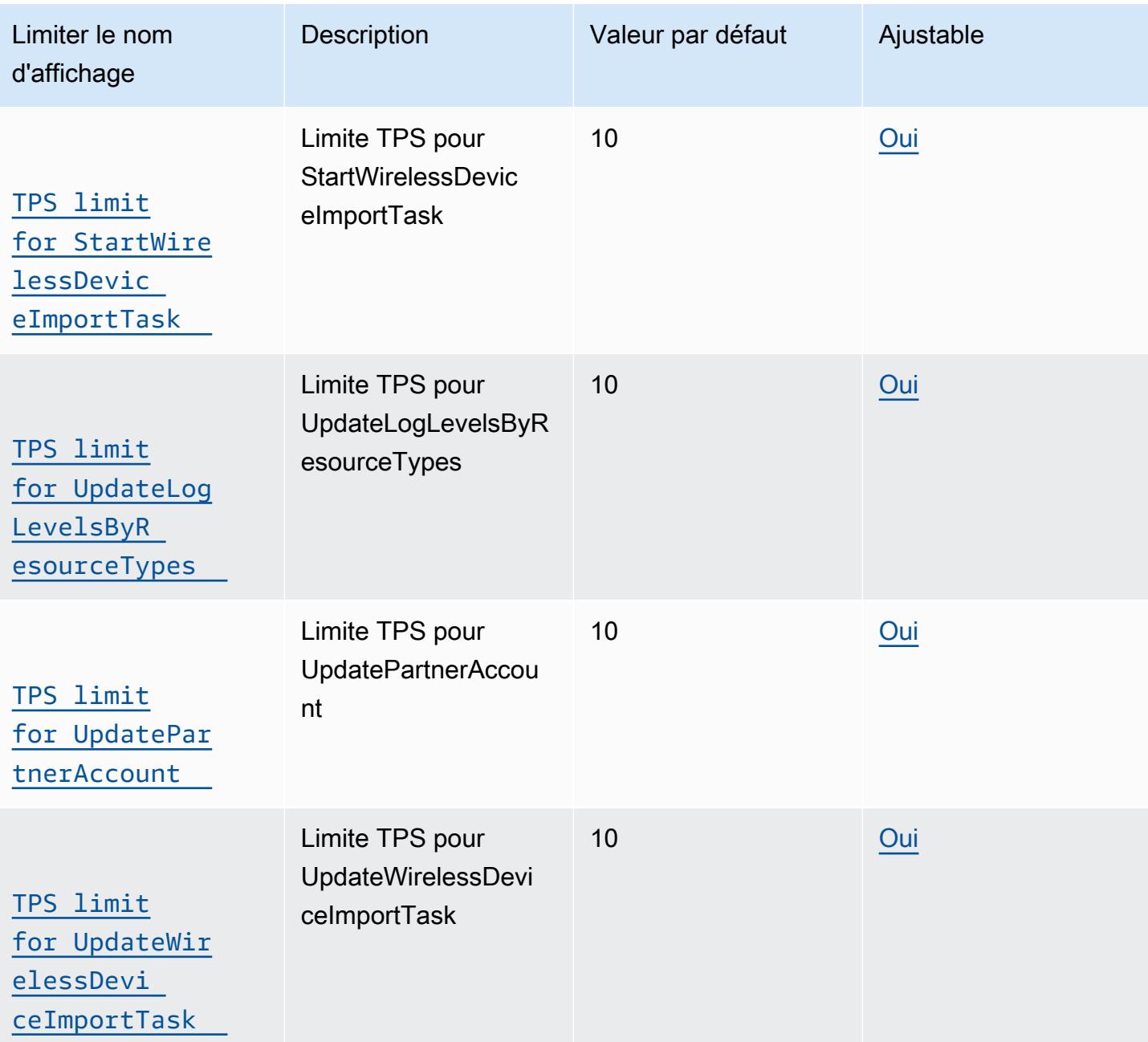

<span id="page-1579-0"></span>Balisage et limitation de l'API des terminaux

Ce tableau décrit le TPS maximal pour l'GetServiceEndpointAPI et APIs utilisé pour le balisage des ressources.

### AWS IoT Wireless balisage et limitation des GetServiceEndpoint API

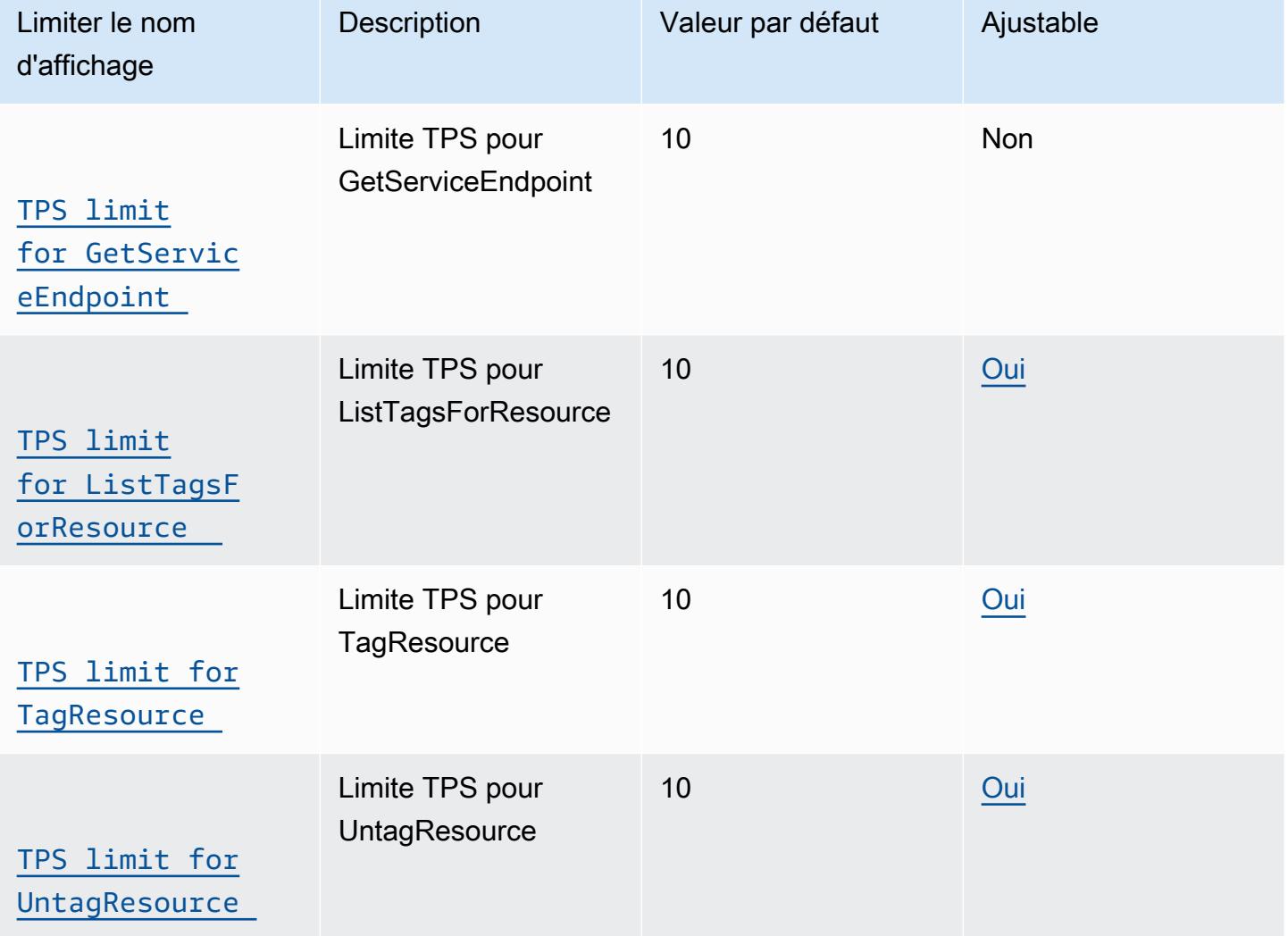

<span id="page-1580-0"></span>Emplacement de l'appareil et limites AWS IoT Wireless d'API supplémentaires

Ce tableau décrit le TPS maximal pour d'autres restrictions d' AWS IoT Wireless API supplémentaires, notamment la localisation des AWS IoT Core appareils, la fonction d'analyseur de réseau, le FUOTA et les groupes de multidiffusion.

### AWS IoT Wireless limites et quotas

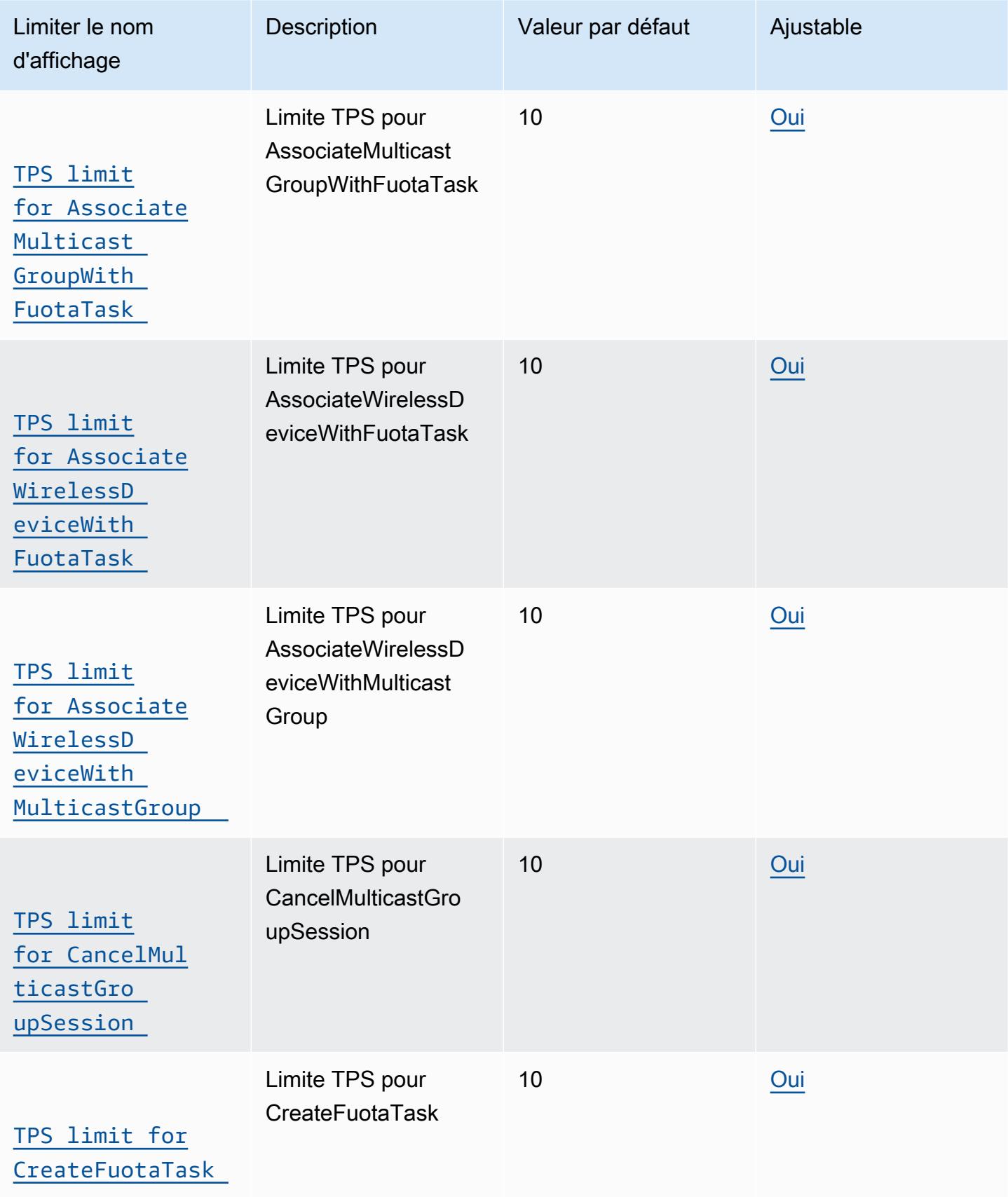

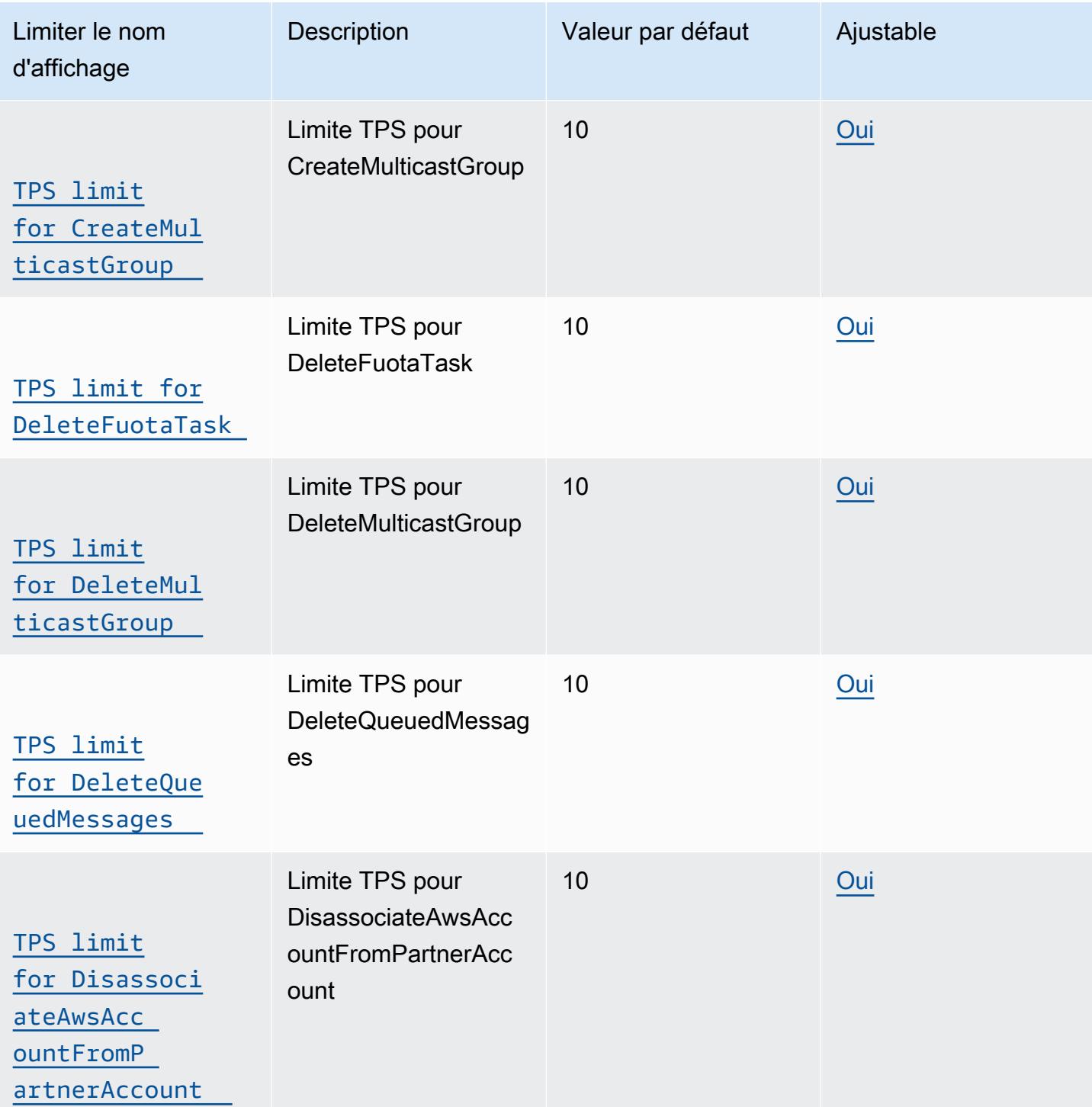

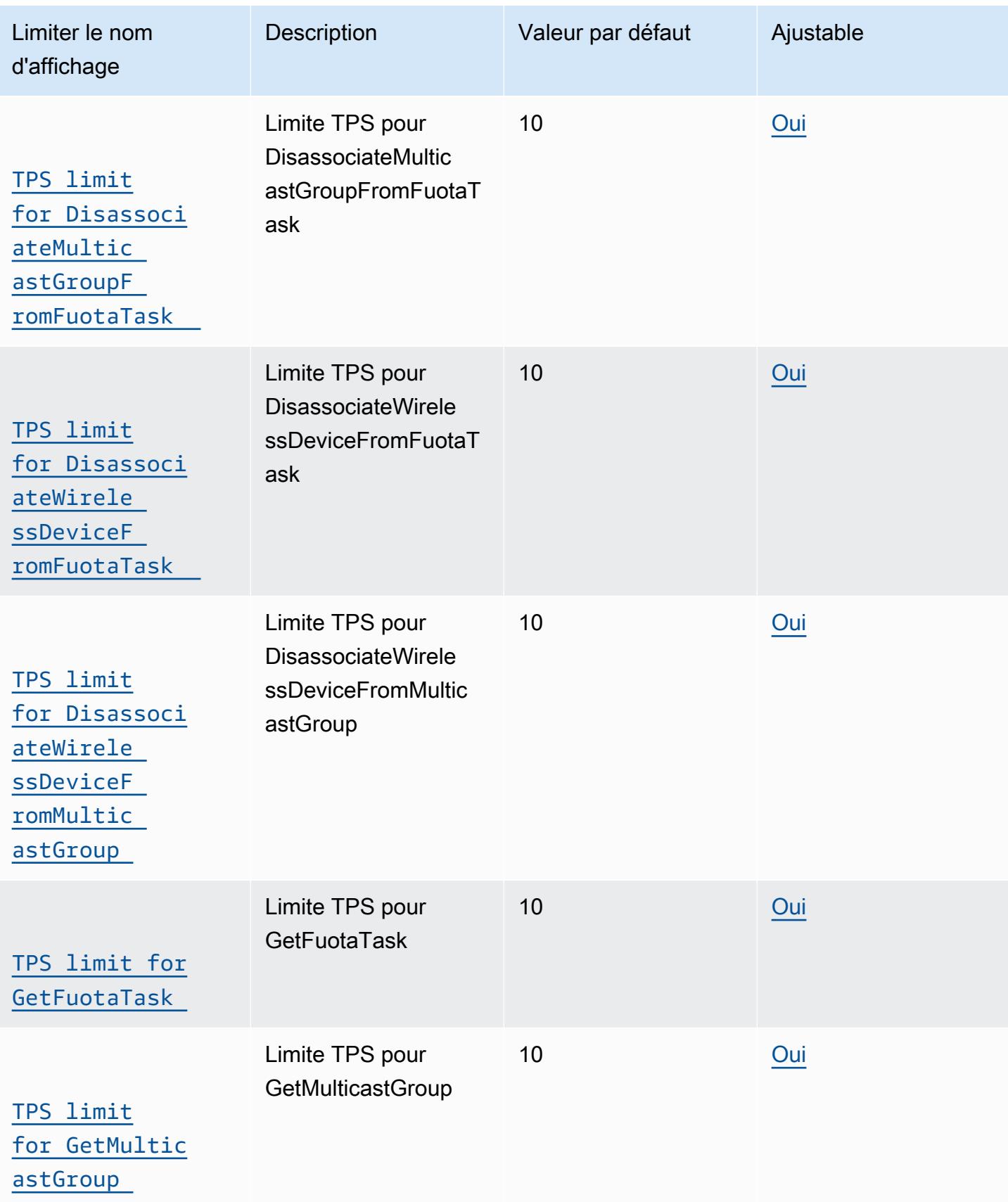
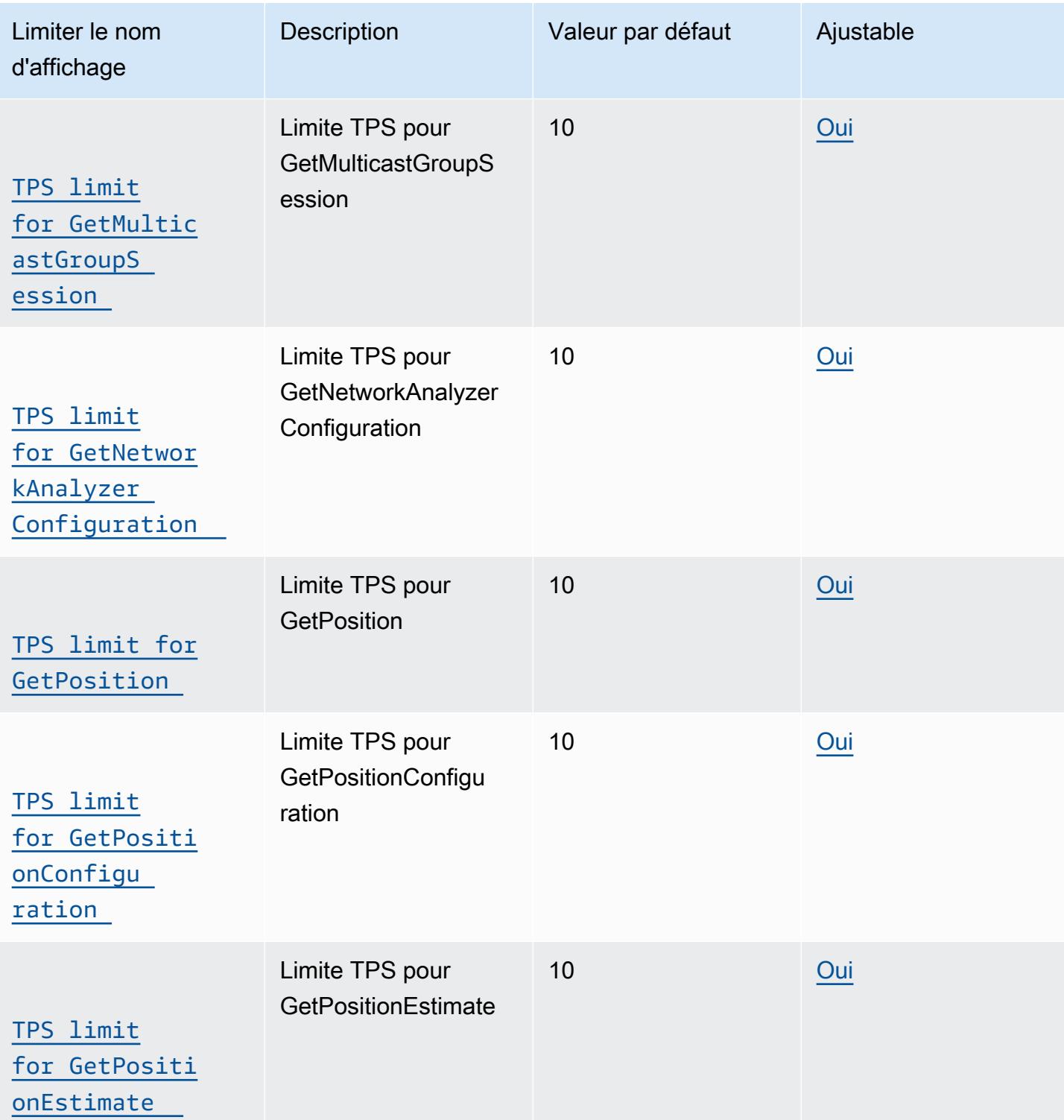

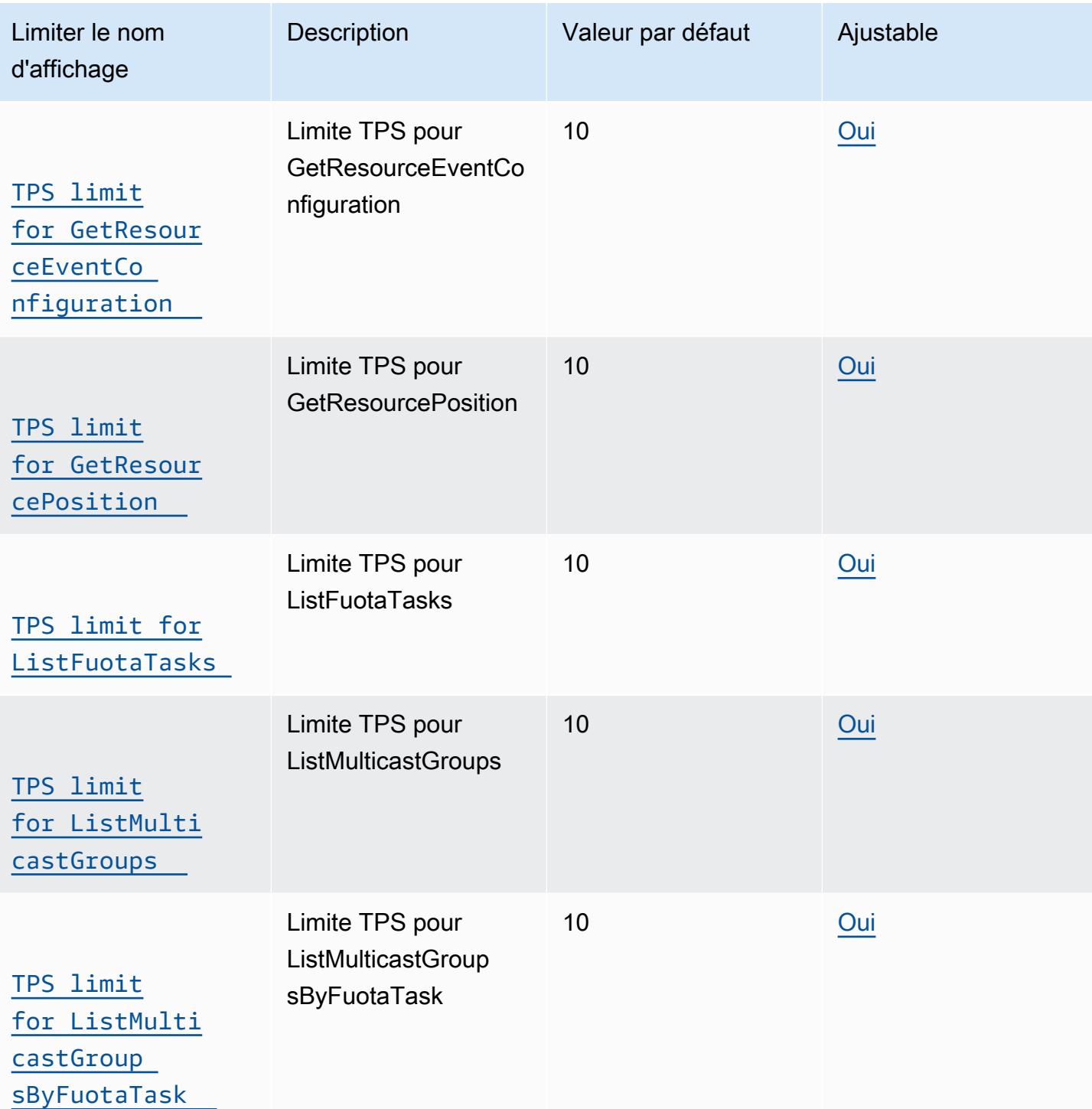

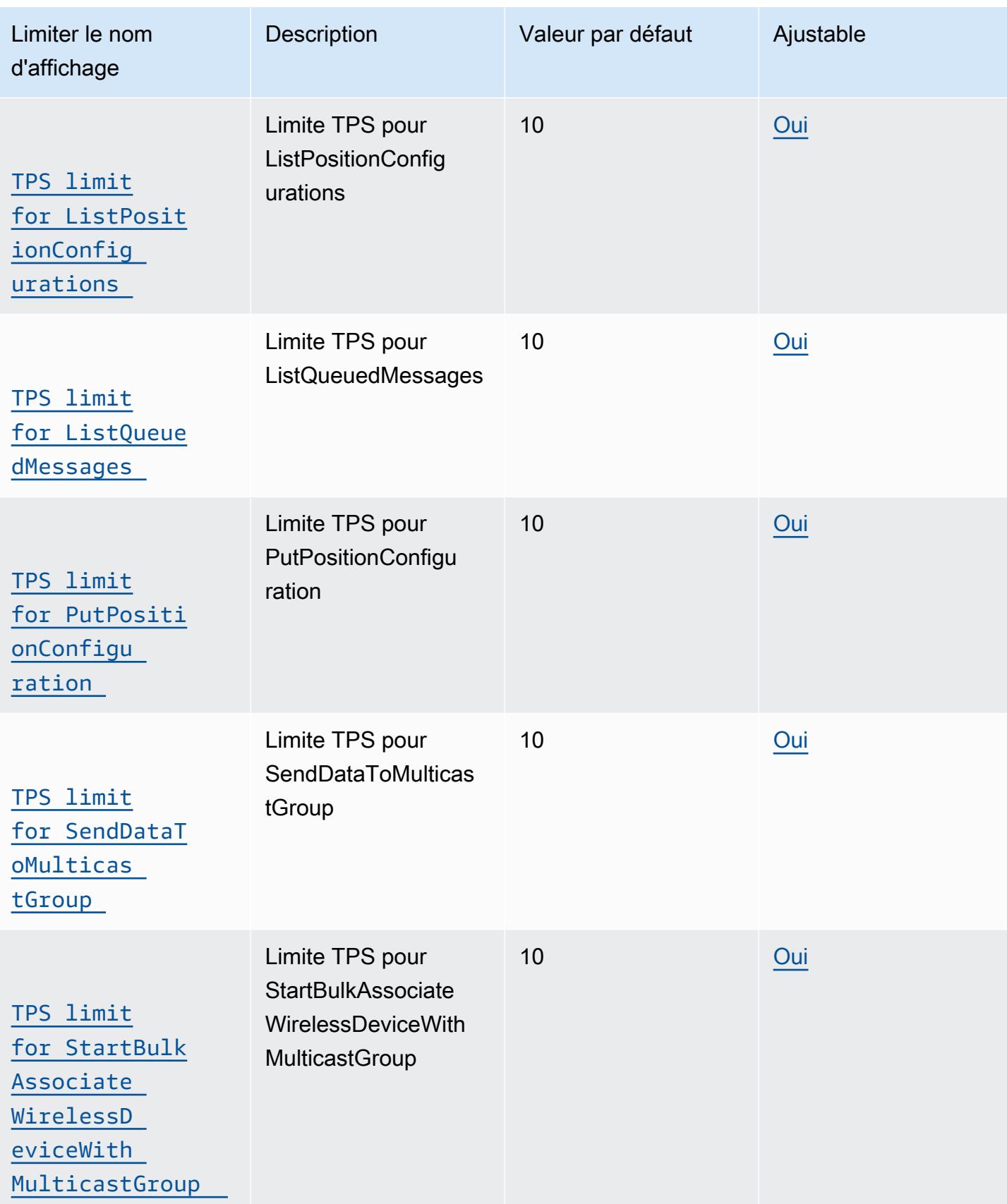

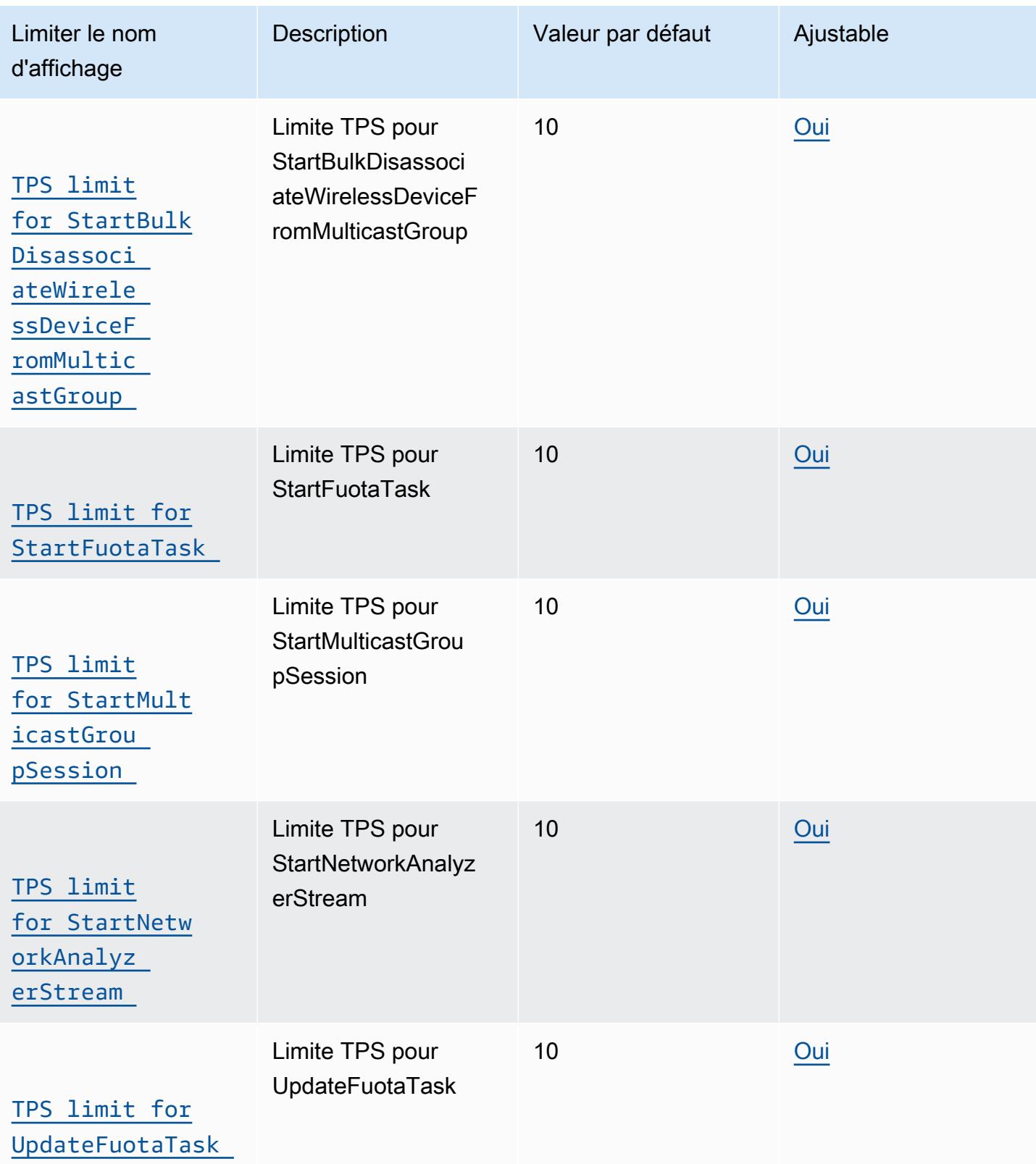

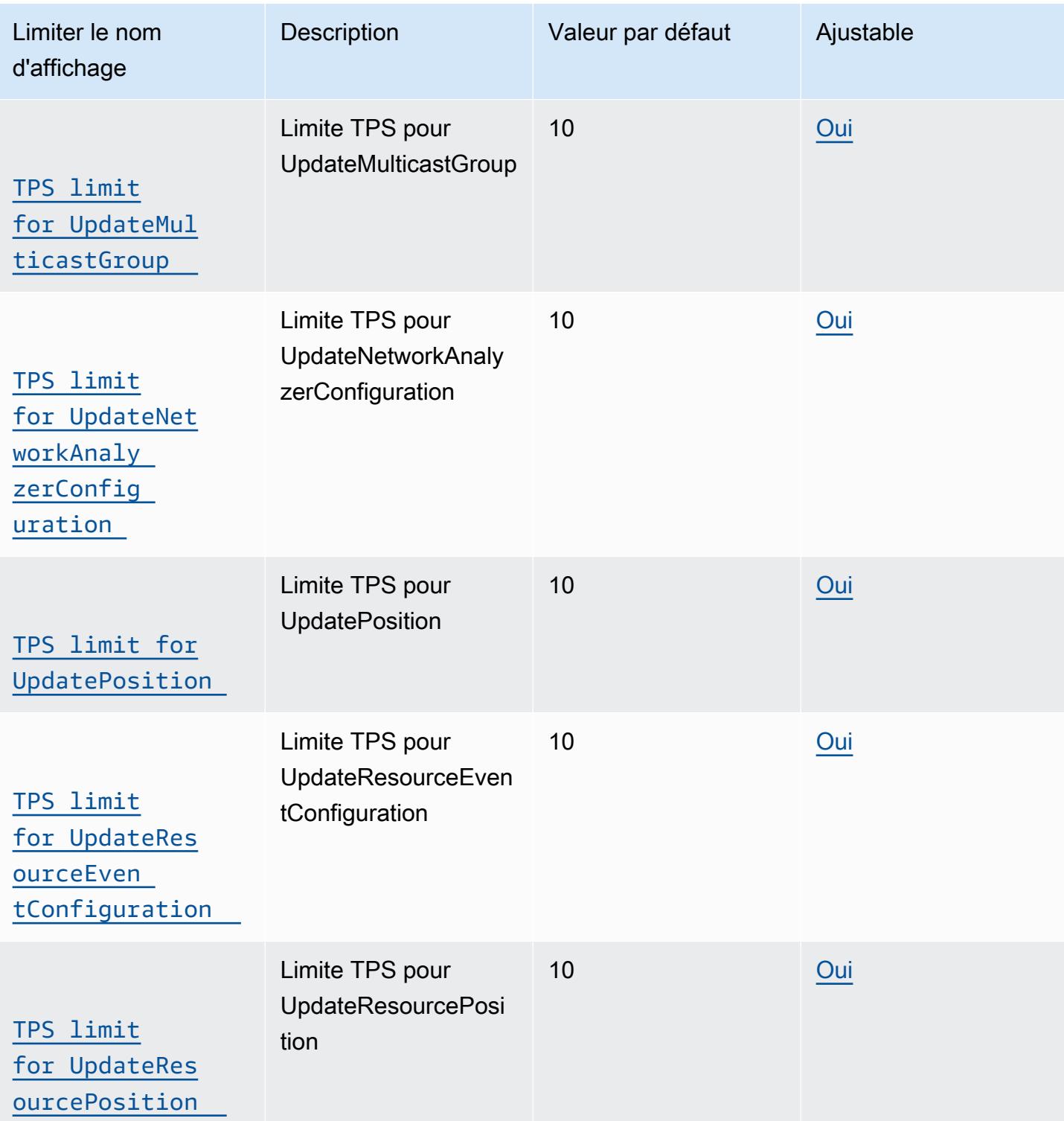

# AWS IoT Greengrass V1 points de terminaison et quotas

Pour vous connecter par programmation à un AWS service, vous utilisez un point de terminaison. AWS les services proposent les types de terminaux suivants dans certaines ou toutes les AWS régions prises en charge par le service : points de terminaison, IPv4 points de terminaison à double pile et points de terminaison FIPS. Certains services fournissent des points de terminaison mondiaux. Pour de plus amples informations, veuillez consulter [AWS points de terminaison de service.](#page-28-0)

Les quotas de service, également appelés limites, correspondent au nombre maximal de ressources ou d'opérations de service pour votre AWS compte. Pour de plus amples informations, veuillez consulter [AWS quotas de service.](#page-34-0)

<span id="page-1589-0"></span>Vous trouverez ci-dessous les points de terminaison et les quotas de service pour ce service.

## Points de terminaison de service

### Opérations de plan de contrôle

Le tableau suivant contient les points de terminaison AWS spécifiques à une région qui prennent AWS IoT Greengrass en charge les opérations de gestion de groupe.

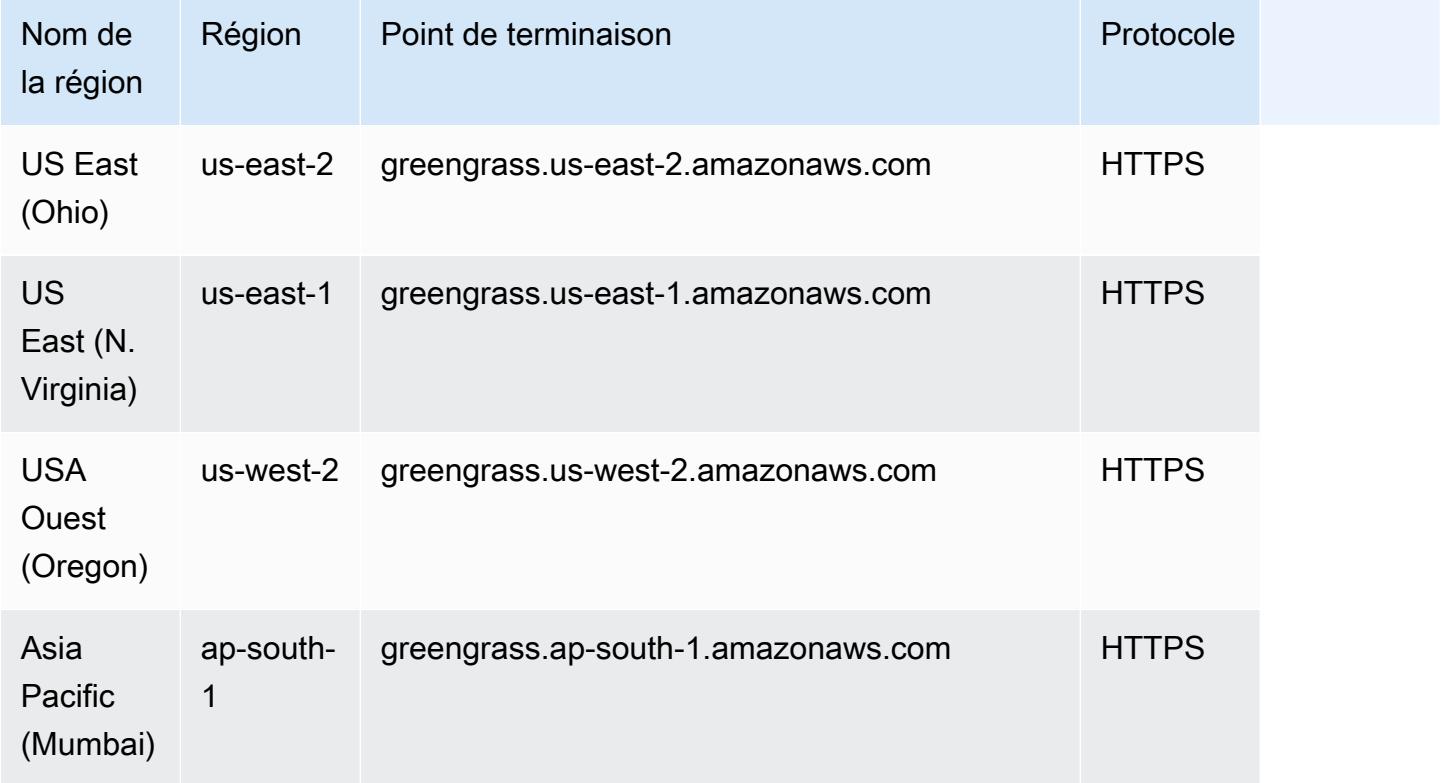

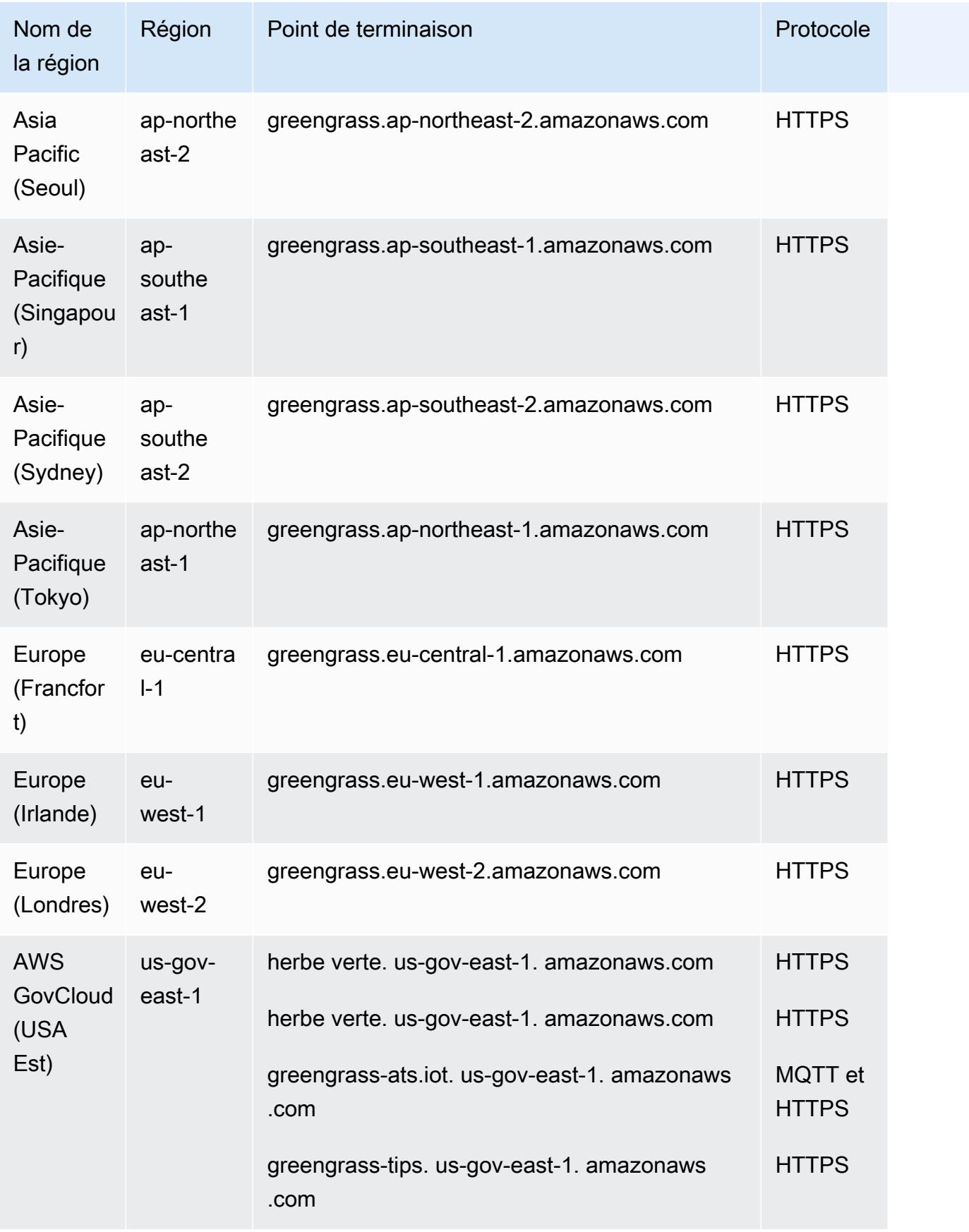

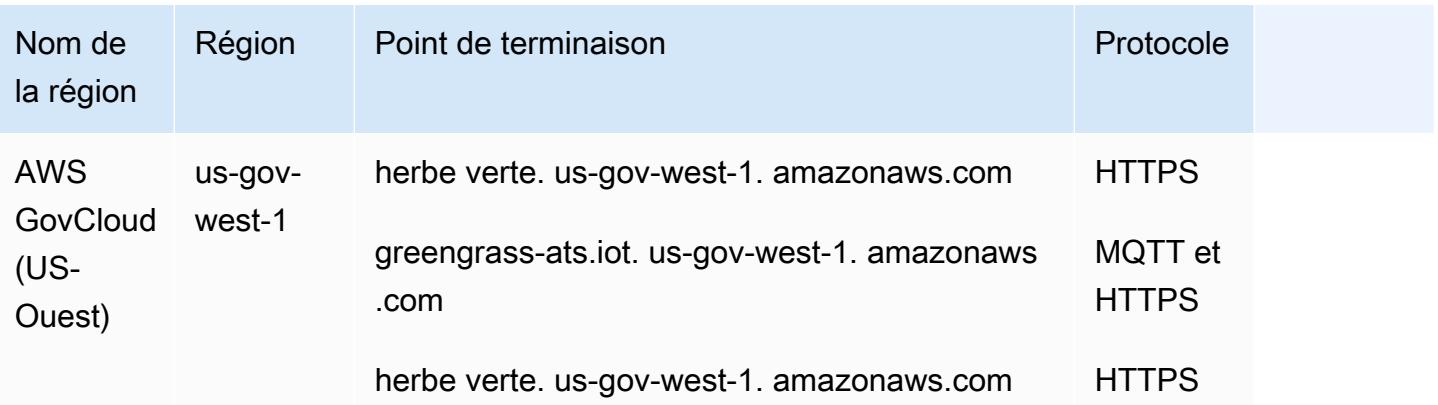

### AWS IoT Fonctionnement de l'appareil

Le tableau suivant contient les points de terminaison AWS Amazon Trust Services (ATS) spécifiques à chaque région pour les opérations de gestion des AWS IoT appareils, telles que le shadow sync. Il s'agit d'une API de plan de données.

Pour rechercher le point de terminaison propre à votre compte, utilisez la commande [aws iot](https://docs.aws.amazon.com/cli/latest/reference/iot/describe-endpoint.html)  [describe-endpoint --endpoint-type iot:Data-ATS](https://docs.aws.amazon.com/cli/latest/reference/iot/describe-endpoint.html).

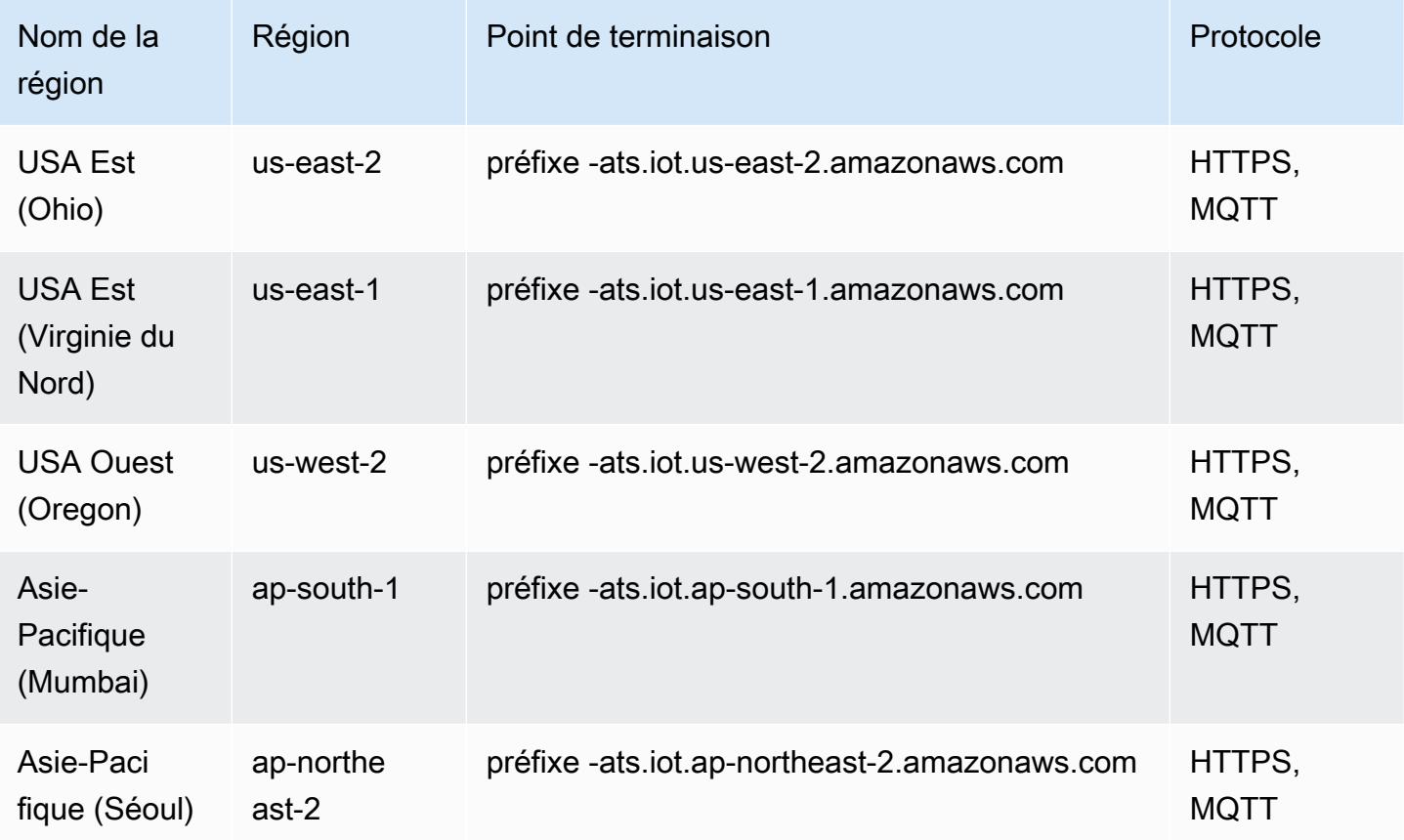

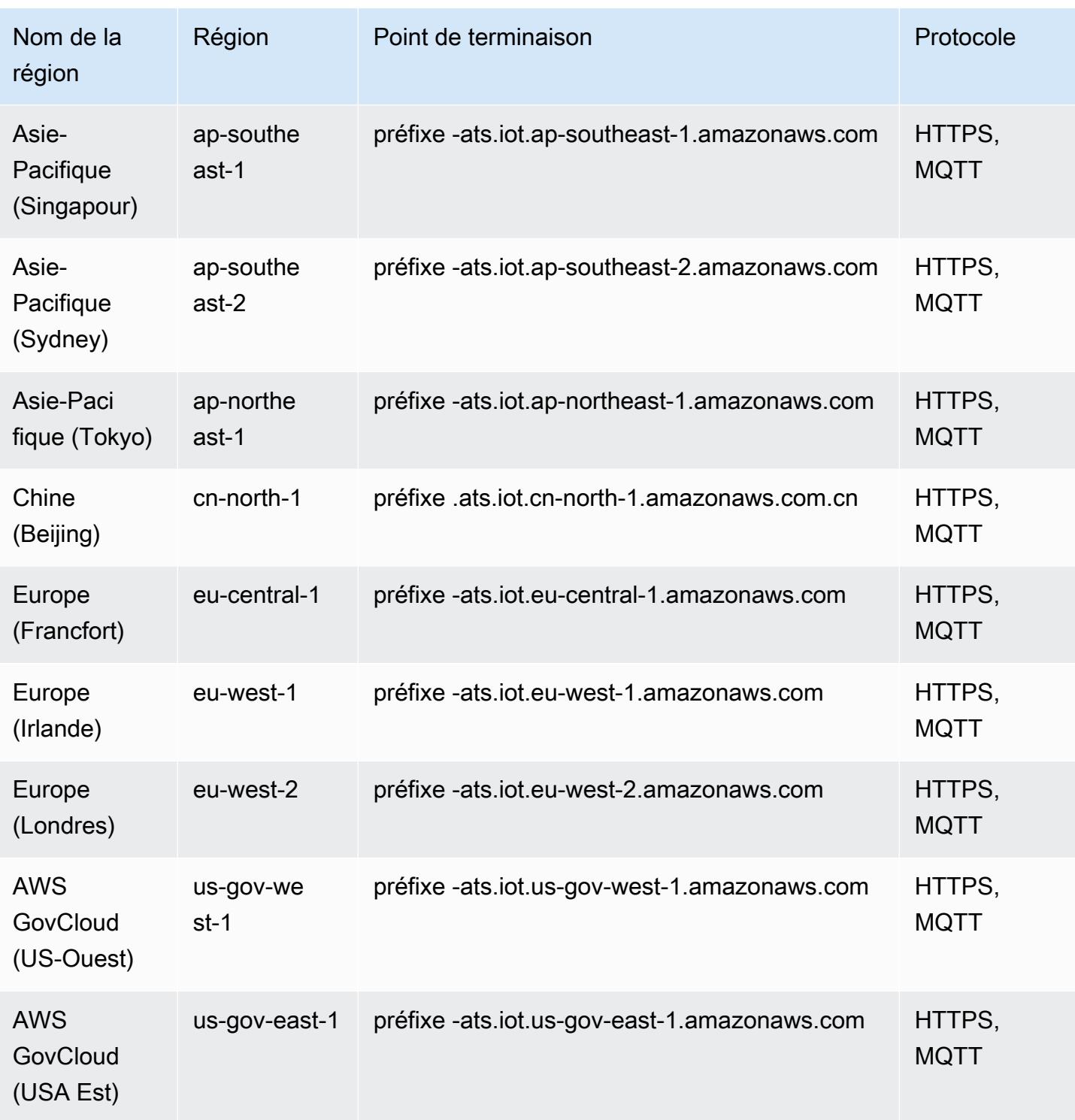

### **a** Note

Les anciens terminaux Verisign sont actuellement pris en charge [dans certaines régions](#page-1594-0), mais nous vous recommandons d'utiliser des points de terminaison ATS dotés de certificats d'autorité de certification racine (CA) ATS. Pour plus d'informations, consultez la section [Authentification du serveur](https://docs.aws.amazon.com/iot/latest/developerguide/server-authentication.html) dans le guide du AWS IoT développeur.

#### Opérations de découverte

[Le tableau suivant contient les points de terminaison ATS AWS spécifiques à la région pour les](https://docs.aws.amazon.com/greengrass/v1/developerguide/gg-discover-api.html)  [opérations de découverte d'appareils à l'aide de l'AWS IoT Greengrass API Discovery.](https://docs.aws.amazon.com/greengrass/v1/developerguide/gg-discover-api.html) Il s'agit d'une API de plan de données.

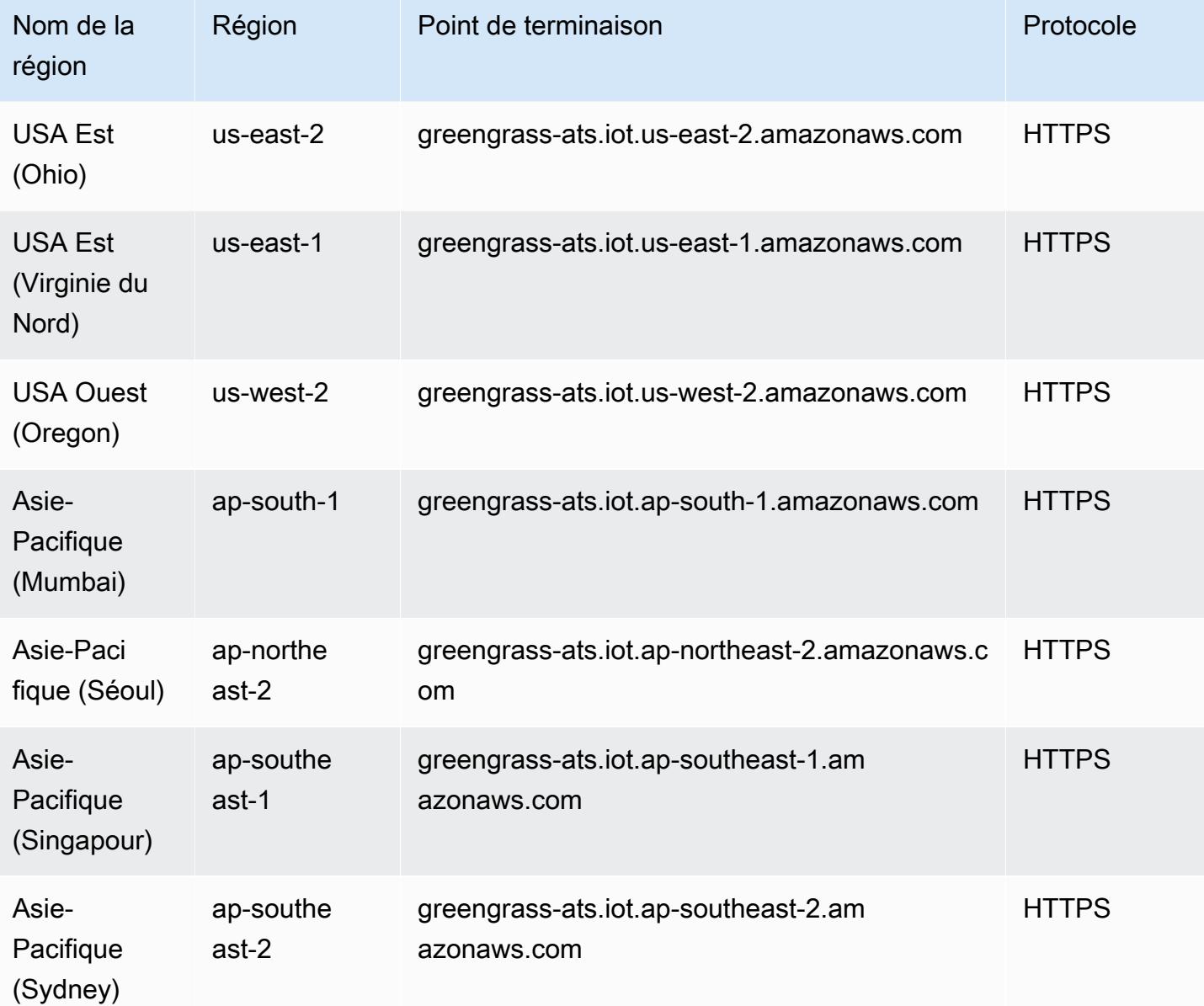

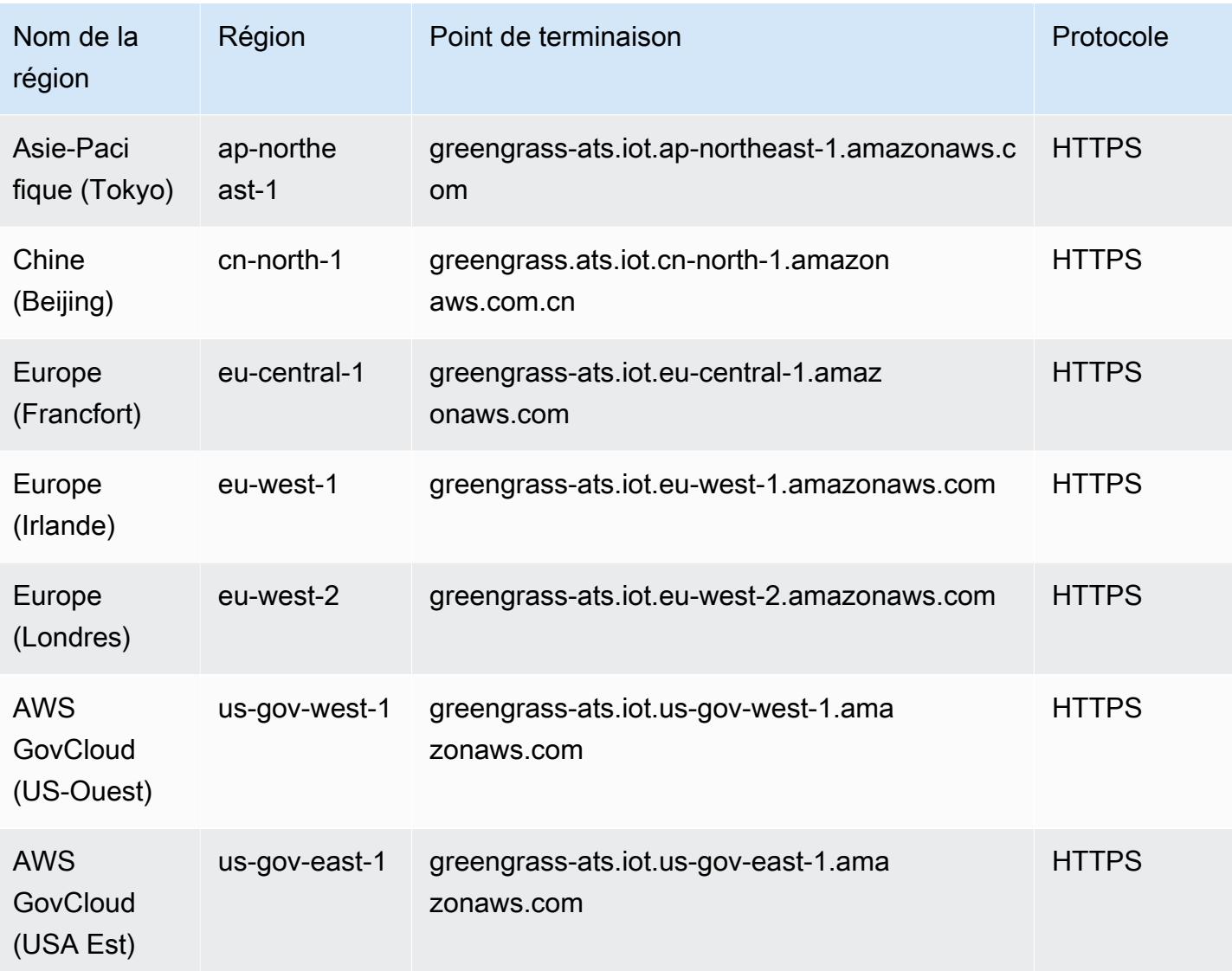

#### **a** Note

Les points de terminaison hérités Verisign sont actuellement pris en charge pour certaines [régions](#page-1594-0), mais nous vous recommandons d'utiliser les points de terminaison ATS avec les certificats CA racine ATS. Pour plus d'informations, consultez la section [Authentification du](https://docs.aws.amazon.com/iot/latest/developerguide/server-authentication.html) [serveur](https://docs.aws.amazon.com/iot/latest/developerguide/server-authentication.html) dans le guide du AWS IoT développeur.

<span id="page-1594-0"></span>Points de terminaison hérités pris en charge

Nous vous recommandons d'utiliser les points de terminaison ATS des tables précédentes avec les certificats CA racine ATS. Pour des raisons de rétrocompatibilité, prend AWS IoT Greengrass actuellement en charge les anciens terminaux Verisign dans les régions suivantes. AWS Il est prévu que cette prise en charge prenne fin à l'avenir. Pour plus d'informations, consultez la section [Authentification du serveur](https://docs.aws.amazon.com/iot/latest/developerguide/server-authentication.html) dans le guide du AWS IoT développeur.

Lorsque vous utilisez des points de terminaison Verisign existants, vous devez utiliser les certificats CA racine VeriSign.

AWS IoT Device Operations (Legacy Endpoints)

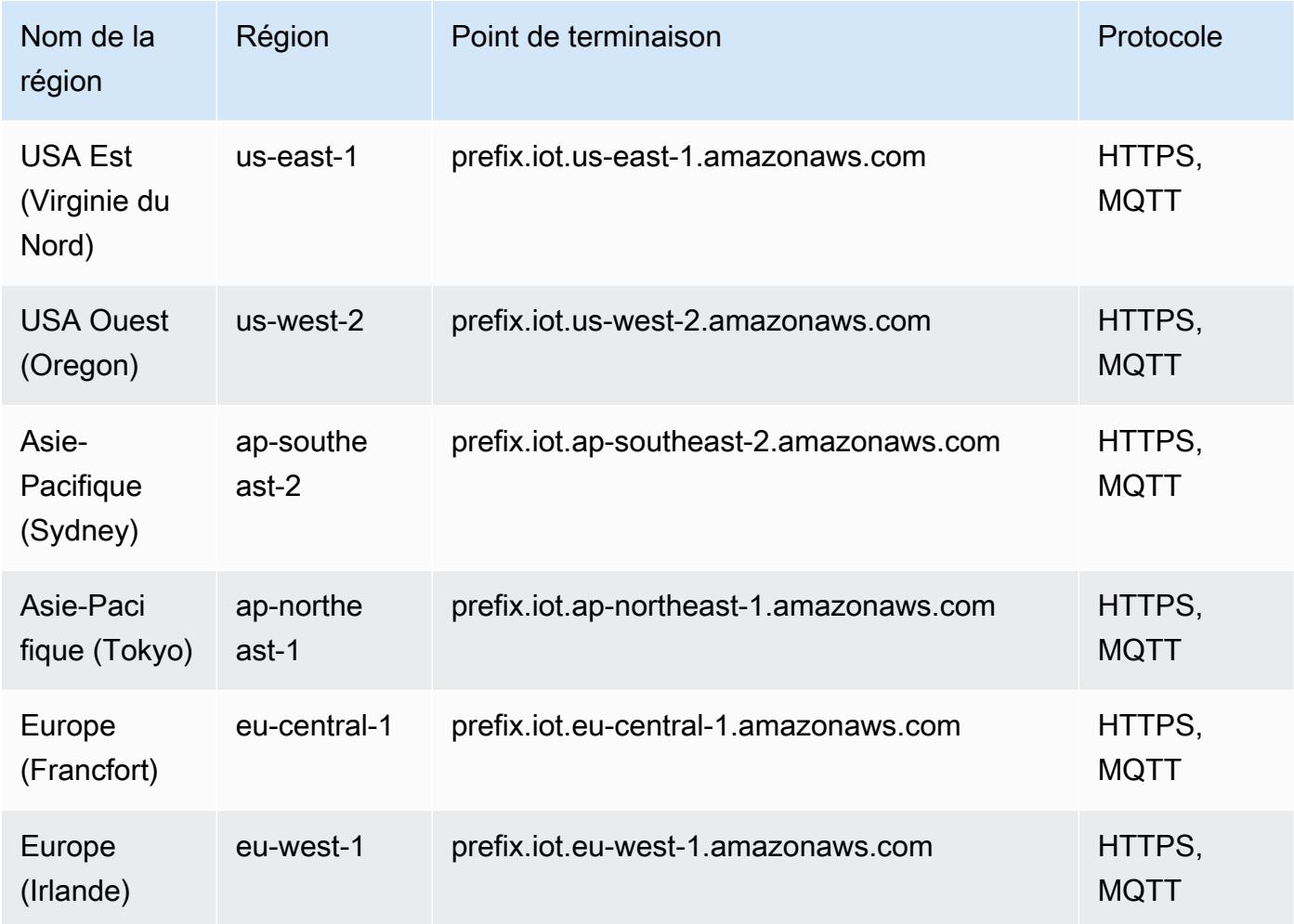

Pour rechercher le point de terminaison hérité propre à votre compte, utilisez la commande [aws](https://docs.aws.amazon.com/cli/latest/reference/iot/describe-endpoint.html) [iot describe-endpoint --endpoint-type iot:Data.](https://docs.aws.amazon.com/cli/latest/reference/iot/describe-endpoint.html)

#### Discovery Operations (Legacy Endpoints)

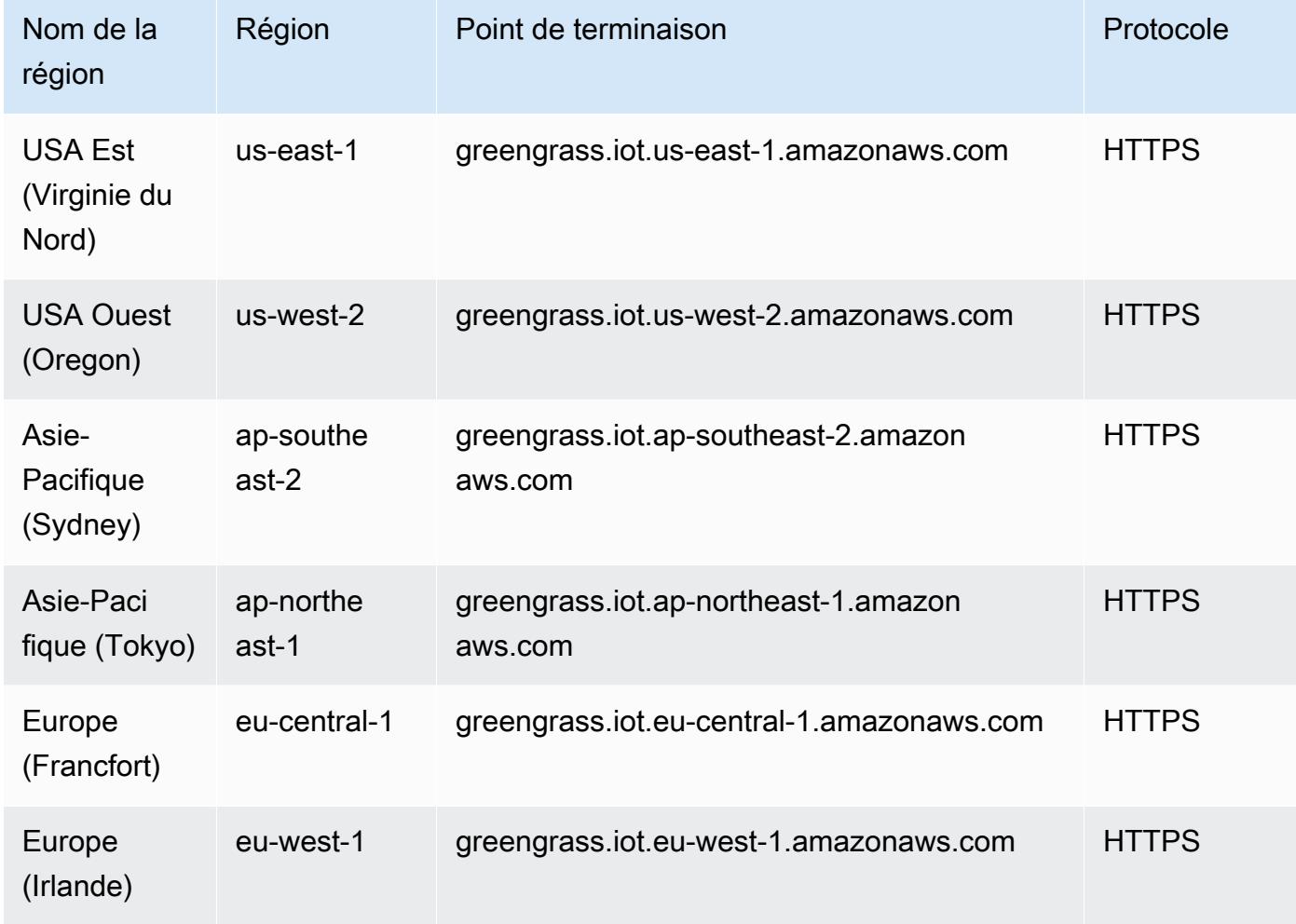

## Quotas de service

# AWS IoT Greengrass API dans le cloud

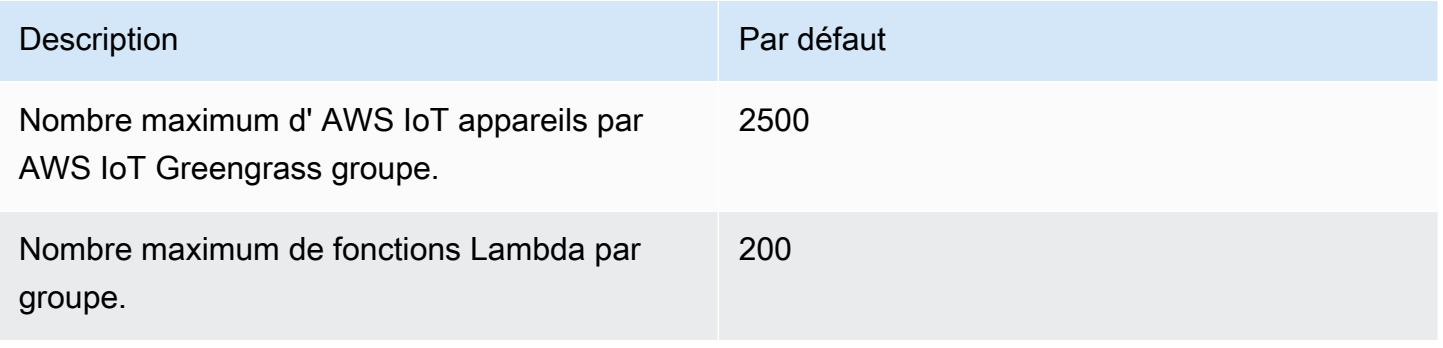

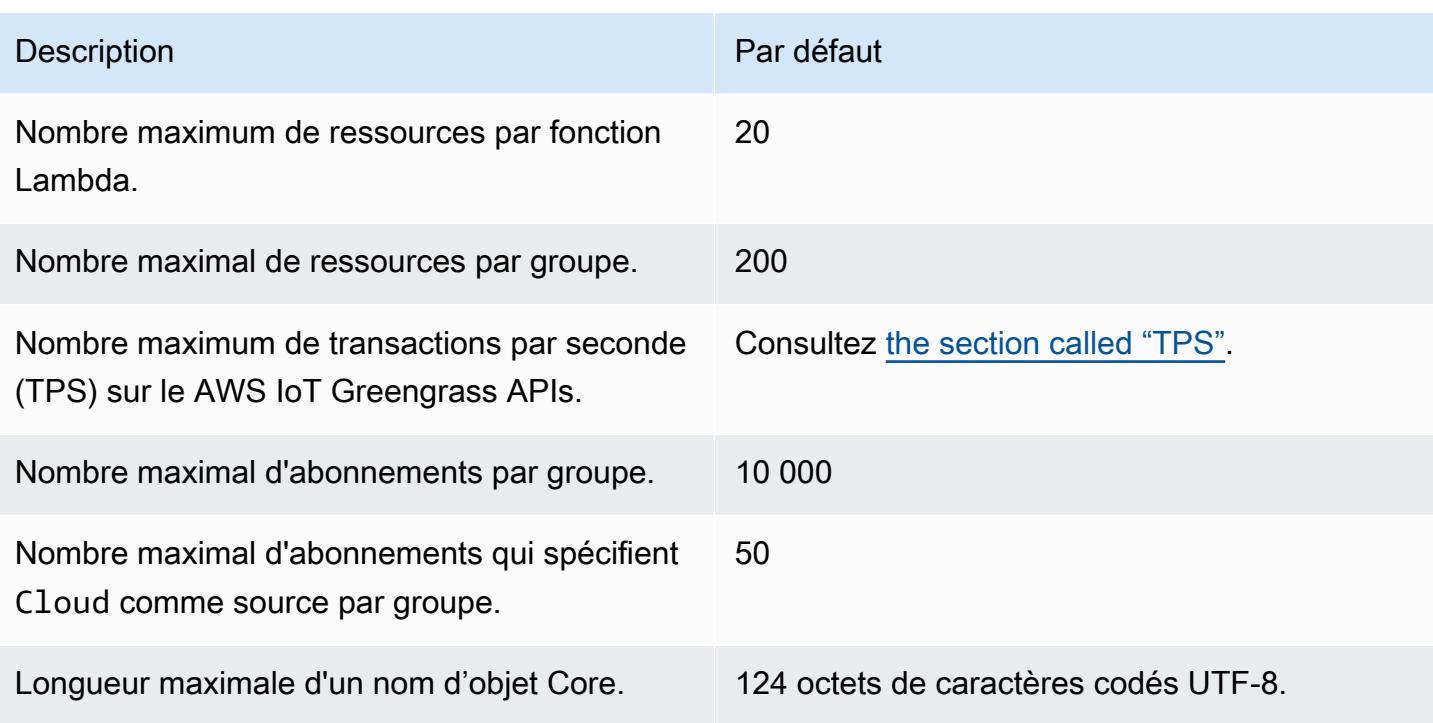

#### <span id="page-1597-0"></span>**TPS**

Le quota par défaut pour le nombre maximum de transactions par seconde AWS IoT Greengrass APIs dépend de l'API et de la AWS région où elle AWS IoT Greengrass est utilisée.

Pour la plupart APIs des [AWS régions prises en charge,](#page-1589-0) le quota par défaut est de 30. Les exceptions sont indiquées dans le tableau suivant.

Exceptions API

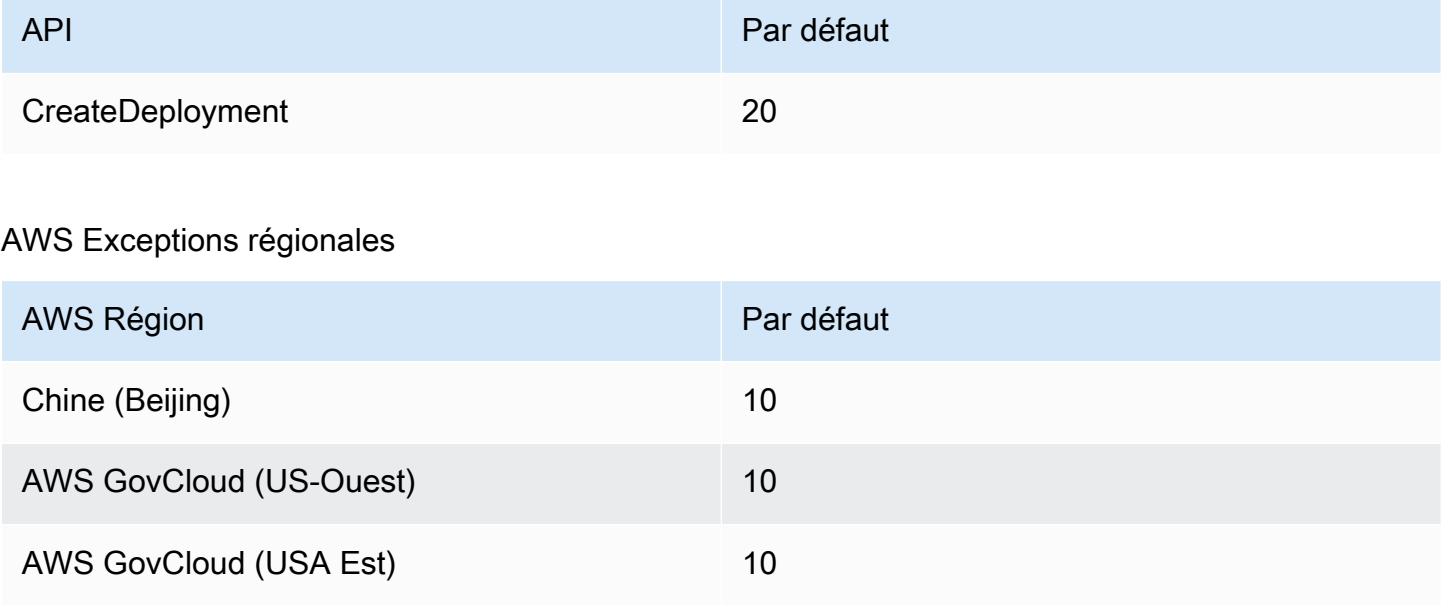

Ce quota s'applique par Compte AWS. Par exemple, dans la région USA Est (Virginie du Nord), chaque compte dispose d'un quota par défaut de 30 TPS. Chaque API (notamment CreateGroupVersion ou ListFunctionDefinitions) a un quota de 30 TPS. Il s'agit notamment des opérations du plan de contrôle et des opérations du plan de données. Les demandes qui dépassent les quotas du compte ou de l'API sont limitées. Pour demander une augmentation des quotas de compte et d'API, y compris des quotas spécifiques APIs, contactez votre représentant du Support aux AWS entreprises.

### AWS IoT Greengrass Noyau

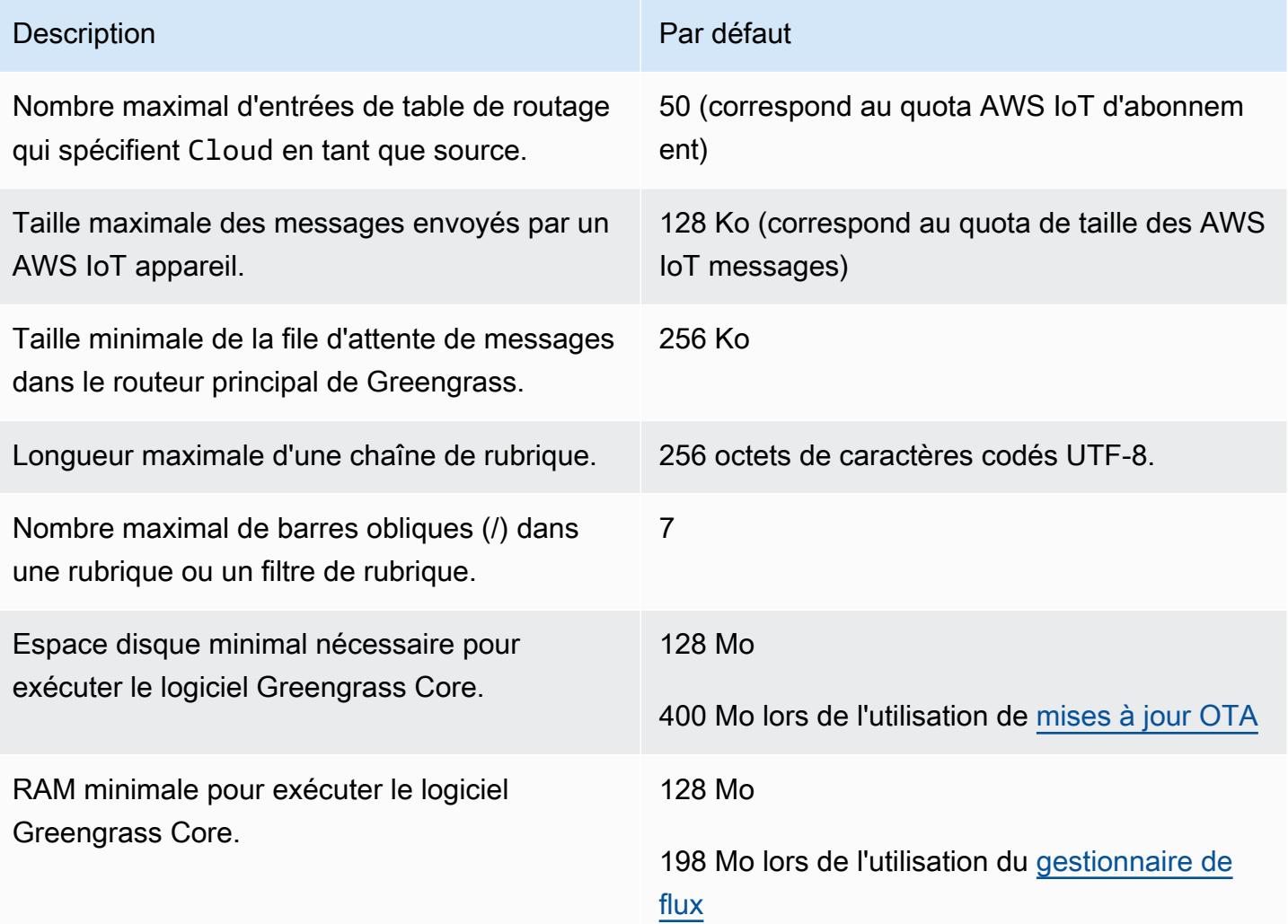

Le logiciel Greengrass Core fournit un service pour détecter automatiquement les adresses IP de vos appareils Greengrass Core. Il envoie ces informations au service AWS IoT Greengrass cloud et permet aux AWS IoT appareils de télécharger l'adresse IP du cœur Greengrass auquel ils doivent se connecter.

N'utilisez pas cette fonctionnalité si l'une des conditions suivantes est vraie :

- L'adresse IP d'un appareil Greengrass principal change fréquemment.
- L'appareil Greengrass Core n'est pas toujours disponible pour AWS IoT les appareils de son groupe.
- Le cœur de Greengrass possède plusieurs adresses IP et un AWS IoT appareil n'est pas en mesure de déterminer de manière fiable l'adresse à utiliser.
- Les politiques de sécurité de votre entreprise ne vous autorisent pas à envoyer les adresses IP des appareils vers le AWS Cloud.

# AWS IoT Greengrass V2 points de terminaison et quotas

Pour vous connecter par programmation à un AWS service, vous utilisez un point de terminaison. AWS les services proposent les types de terminaux suivants dans certaines ou toutes les AWS régions prises en charge par le service : points de terminaison, IPv4 points de terminaison à double pile et points de terminaison FIPS. Certains services fournissent des points de terminaison mondiaux. Pour de plus amples informations, veuillez consulter [AWS points de terminaison de service.](#page-28-0)

Les quotas de service, également appelés limites, correspondent au nombre maximal de ressources ou d'opérations de service pour votre AWS compte. Pour de plus amples informations, veuillez consulter [AWS quotas de service.](#page-34-0)

Vous trouverez ci-dessous les points de terminaison et les quotas de service pour ce service.

### Points de terminaison de service

#### Opérations du plan de contrôle

Le tableau suivant contient les points de terminaison AWS spécifiques à une région qui prennent AWS IoT Greengrass V2 en charge les opérations de gestion des composants, des appareils et des déploiements.

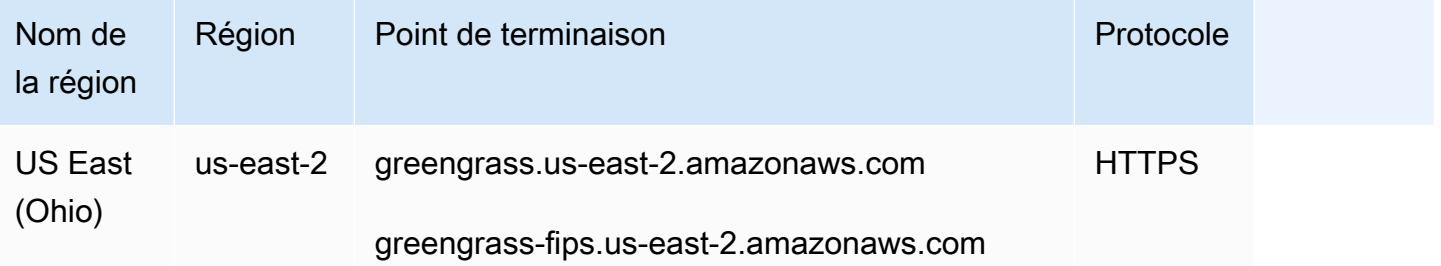

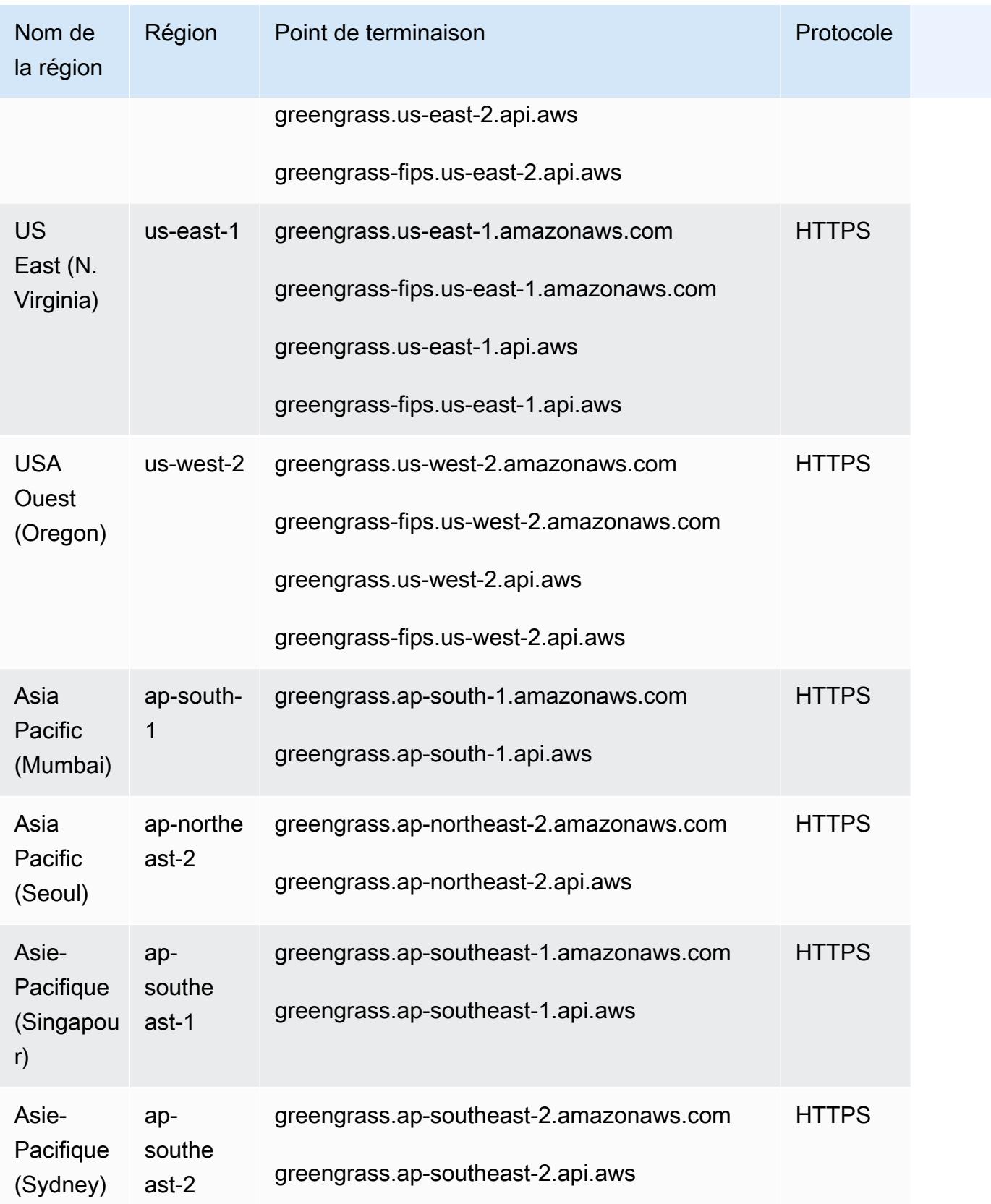

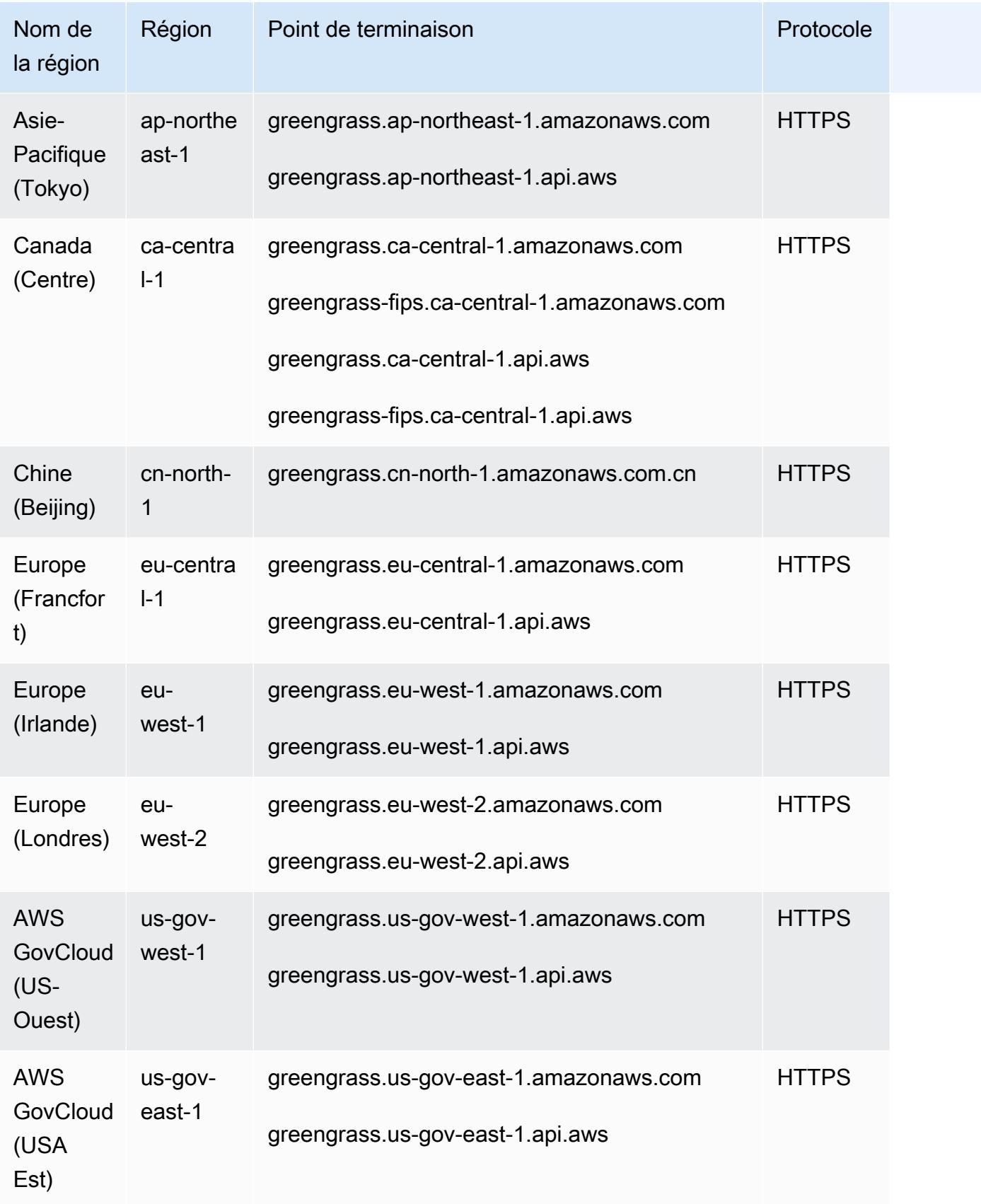

### AWS IoT opérations de l'appareil

Le tableau suivant contient les points de terminaison AWS Amazon Trust Services (ATS) spécifiques à chaque région pour les opérations de gestion des AWS IoT appareils, telles que le shadow sync. Il s'agit d'une API de plan de données.

Pour rechercher le point de terminaison propre à votre compte, utilisez la commande [aws iot](https://docs.aws.amazon.com/cli/latest/reference/iot/describe-endpoint.html)  [describe-endpoint --endpoint-type iot:Data-ATS](https://docs.aws.amazon.com/cli/latest/reference/iot/describe-endpoint.html).

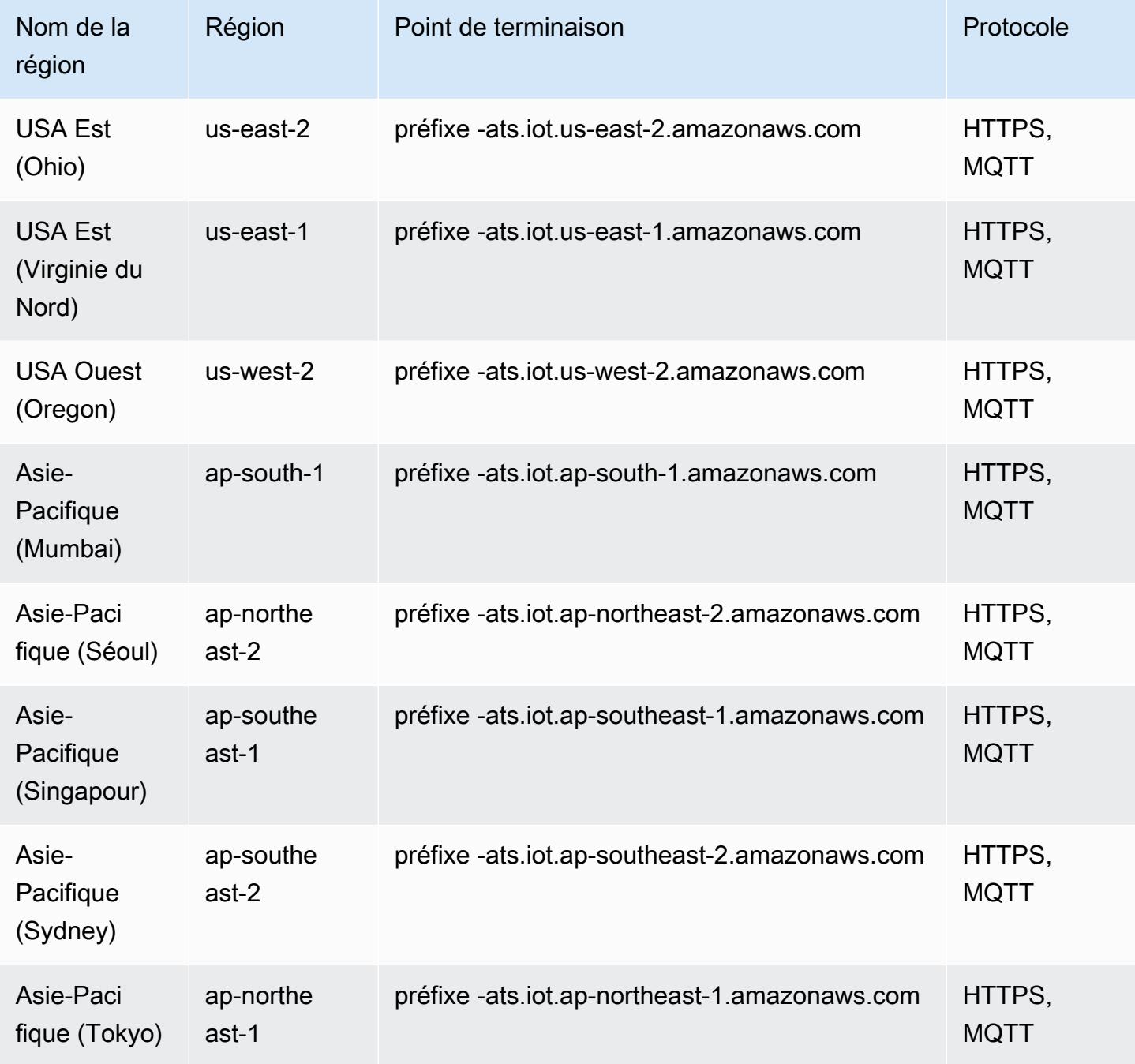

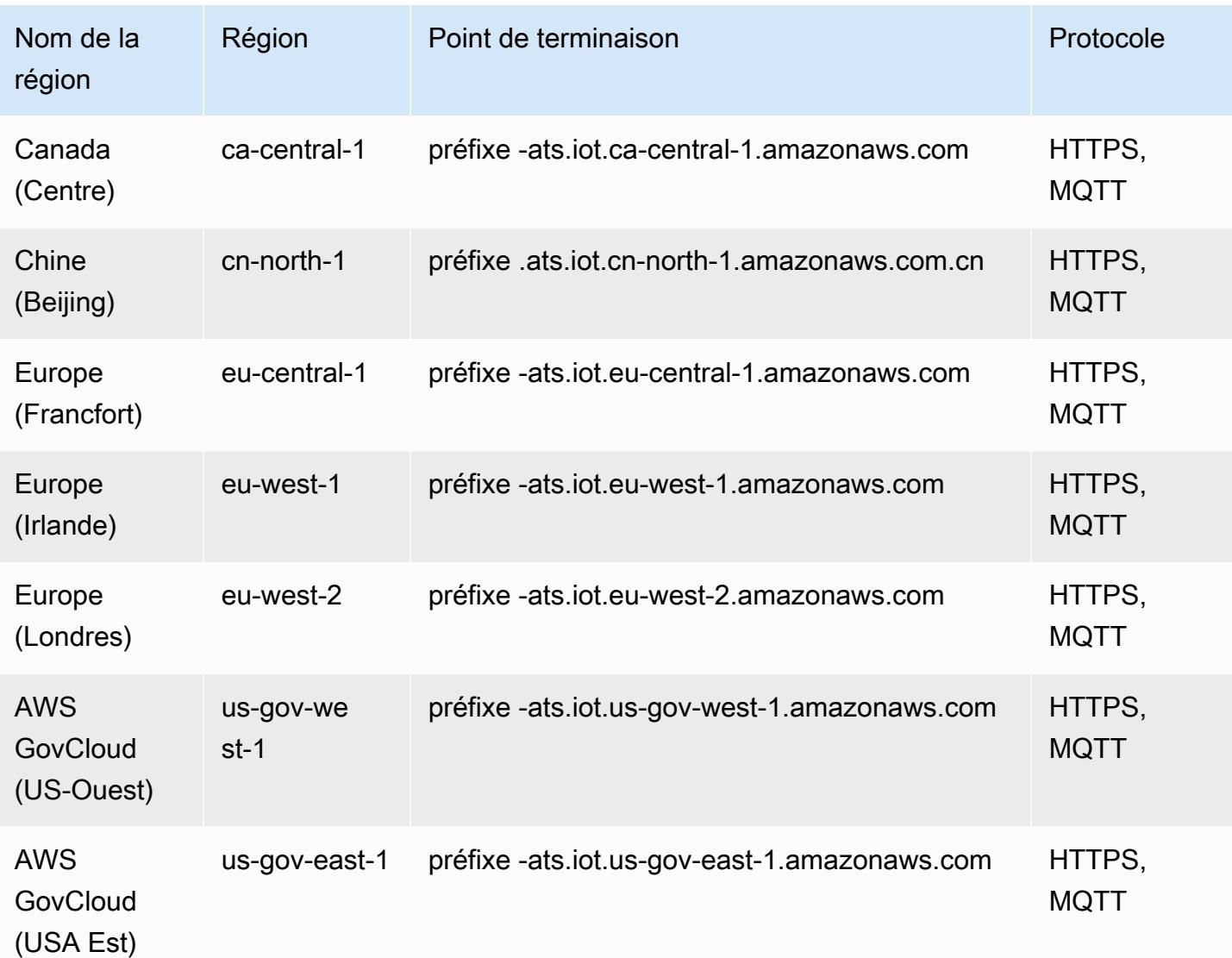

#### **a** Note

Les anciens terminaux Verisign sont actuellement pris en charge [dans certaines régions](#page-1605-0), mais nous vous recommandons d'utiliser des points de terminaison ATS dotés de certificats d'autorité de certification racine (CA) ATS. Pour plus d'informations, consultez la section [Authentification du serveur](https://docs.aws.amazon.com/iot/latest/developerguide/server-authentication.html) dans le guide du AWS IoT développeur.

### Opérations du plan de données

AWS IoT Greengrass utilise les points de terminaison AWS IoT Core ATS spécifiques à la région pour les opérations du plan de données, tels que. [ResolveComponentCandidates](https://docs.aws.amazon.com/greengrass/v2/APIReference/API_ResolveComponentCandidates.html) Pour obtenir la liste complète, consultez [AWS IoT Core - Points de terminaison du plan de données](#page-1377-0). Vous devez définir greengrassDataPlaneEndpoint sur **iotdata**. Pour plus d'informations, consultez la section [Configuration AWS IoT Greengrass du noyau](https://docs.aws.amazon.com/greengrass/v2/developerguide/greengrass-nucleus-component.html#greengrass-nucleus-component-configuration).

Nous vous recommandons d'utiliser les AWS IoT points de terminaison pour les opérations sur le plan de données. Pour des raisons de rétrocompatibilité, AWS IoT Greengrass prend en charge les anciens terminaux suivants.

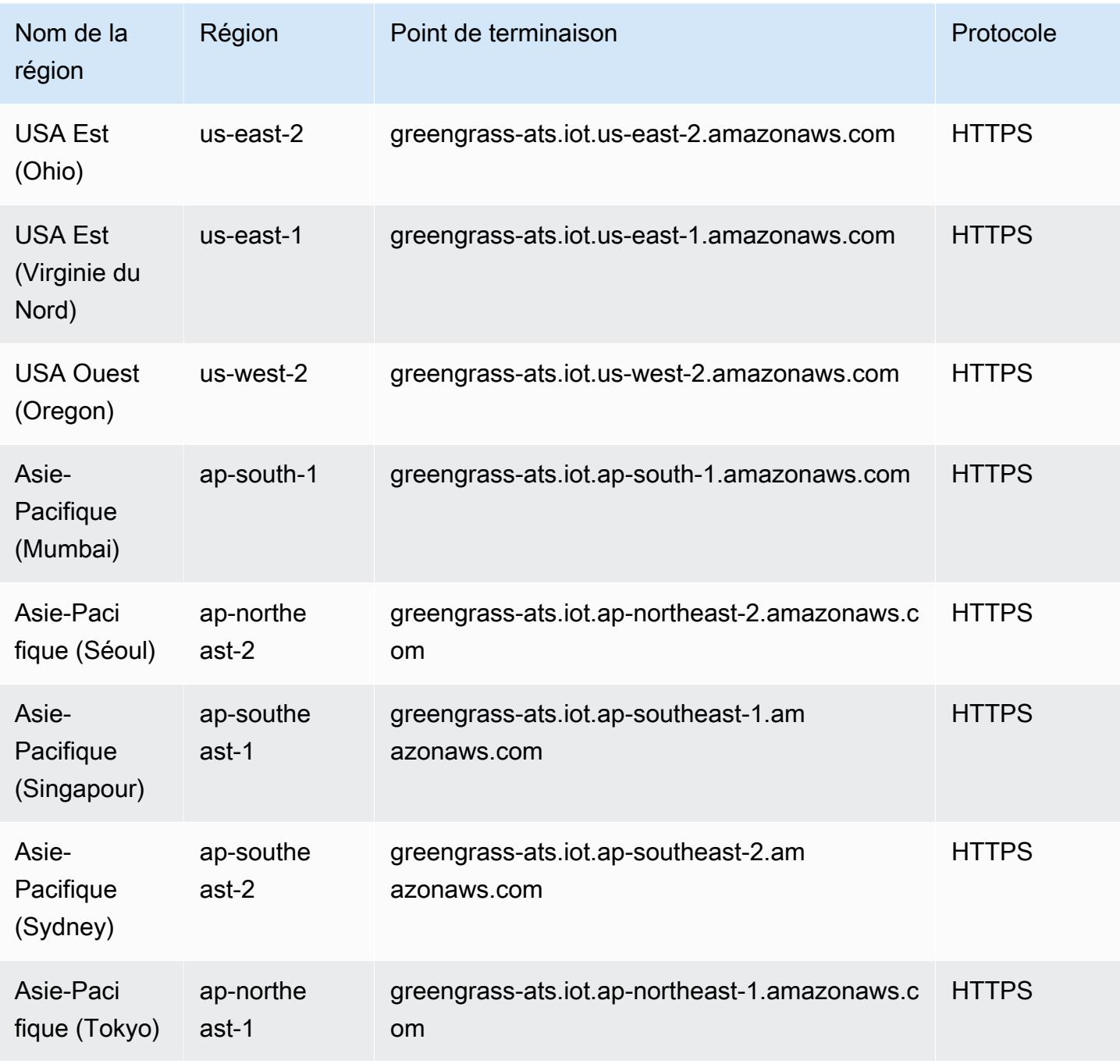

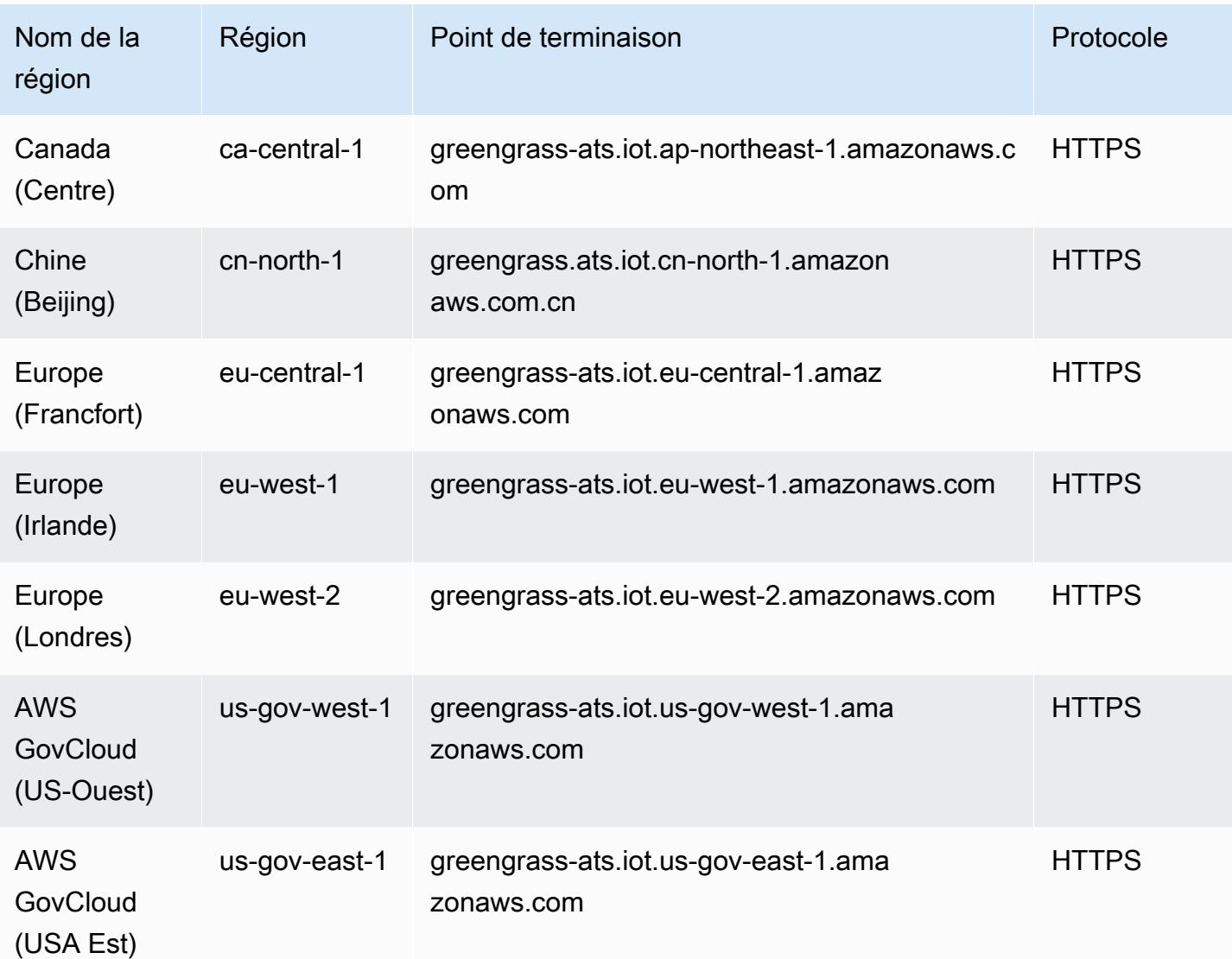

#### **a** Note

Les points de terminaison hérités Verisign sont actuellement pris en charge pour certaines [régions](#page-1605-0), mais nous vous recommandons d'utiliser les points de terminaison ATS avec les certificats CA racine ATS. Pour plus d'informations, consultez la section [Authentification du](https://docs.aws.amazon.com/iot/latest/developerguide/server-authentication.html) [serveur](https://docs.aws.amazon.com/iot/latest/developerguide/server-authentication.html) dans le guide du AWS IoT développeur.

### <span id="page-1605-0"></span>Terminaux existants pris en charge

Nous vous recommandons d'utiliser les points de terminaison ATS des tables précédentes avec les certificats CA racine ATS. Pour des raisons de rétrocompatibilité, prend AWS IoT Greengrass V2 actuellement en charge les anciens terminaux Verisign dans les régions suivantes. AWS Il est prévu que cette prise en charge prenne fin à l'avenir. Pour plus d'informations, consultez la section [Authentification du serveur](https://docs.aws.amazon.com/iot/latest/developerguide/server-authentication.html) dans le guide du AWS IoT développeur.

Lorsque vous utilisez des points de terminaison Verisign existants, vous devez utiliser les certificats CA racine VeriSign.

AWS IoT device operations (legacy endpoints)

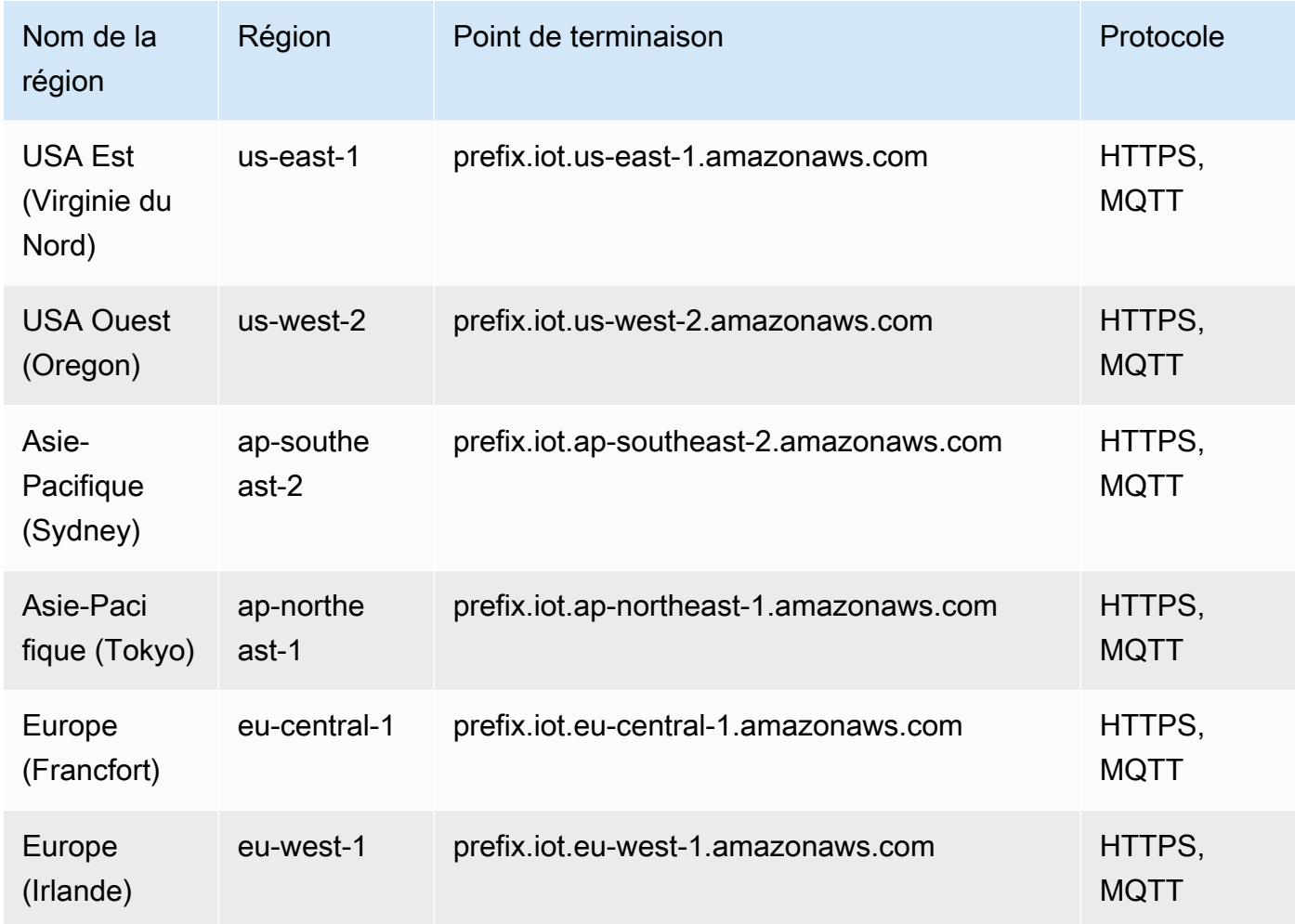

Pour rechercher le point de terminaison hérité propre à votre compte, utilisez la commande [aws](https://docs.aws.amazon.com/cli/latest/reference/iot/describe-endpoint.html) [iot describe-endpoint --endpoint-type iot:Data.](https://docs.aws.amazon.com/cli/latest/reference/iot/describe-endpoint.html)

#### Data plane operations (legacy endpoints)

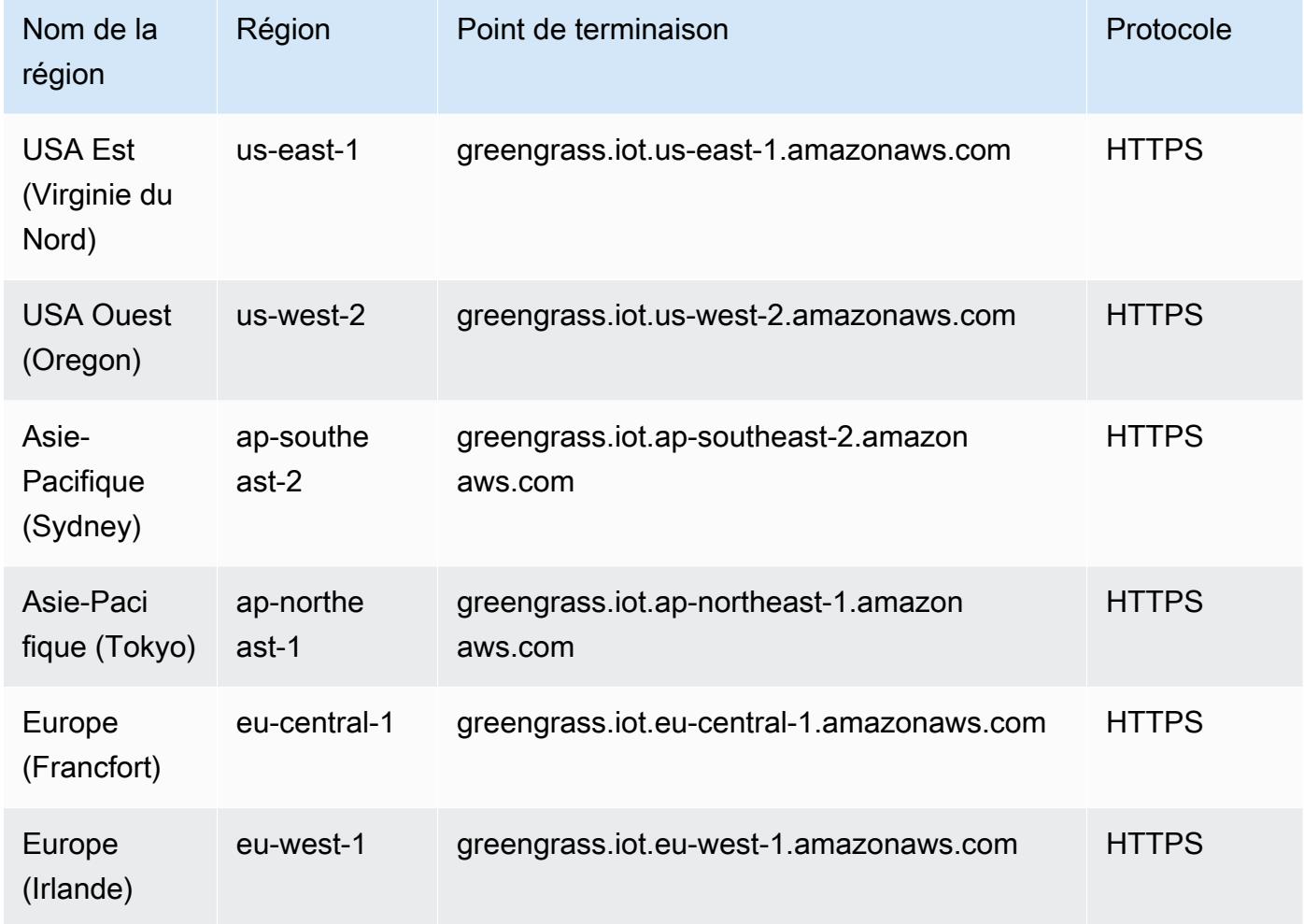

## Quotas de service

Les tableaux suivants décrivent les quotas dans AWS IoT Greengrass V2. Pour plus d'informations sur les quotas et sur la manière de demander des augmentations de quotas, consulte[zAWS quotas](#page-34-0)  [de service.](#page-34-0)

Quotas pour les appareils principaux

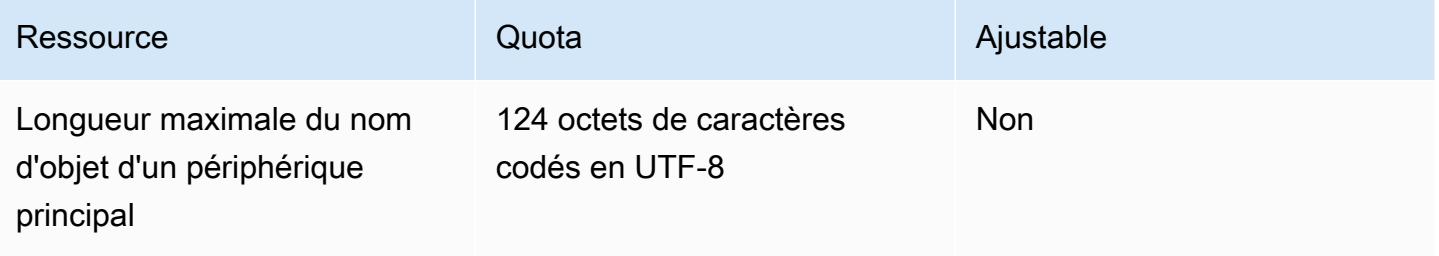

#### Quotas pour les composants

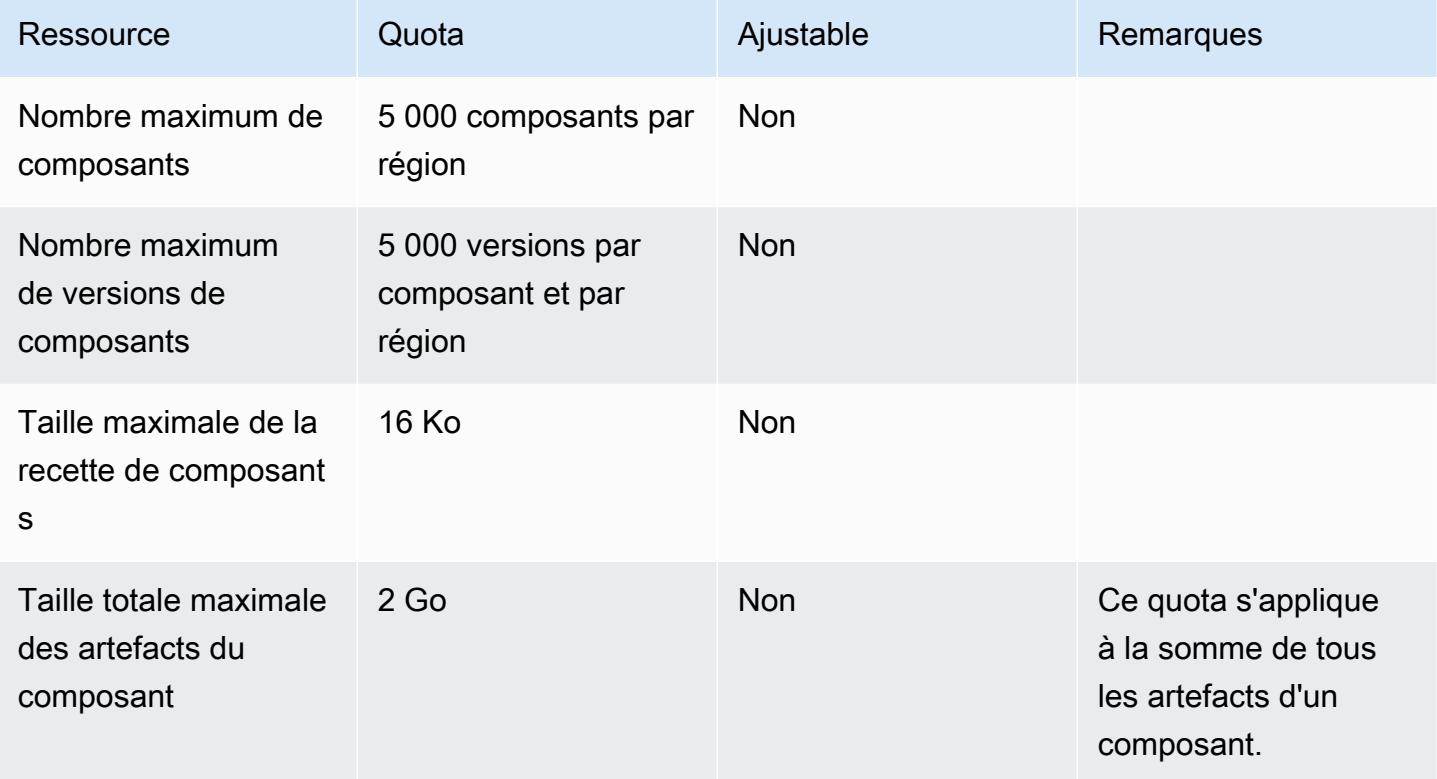

## Quotas pour les déploiements

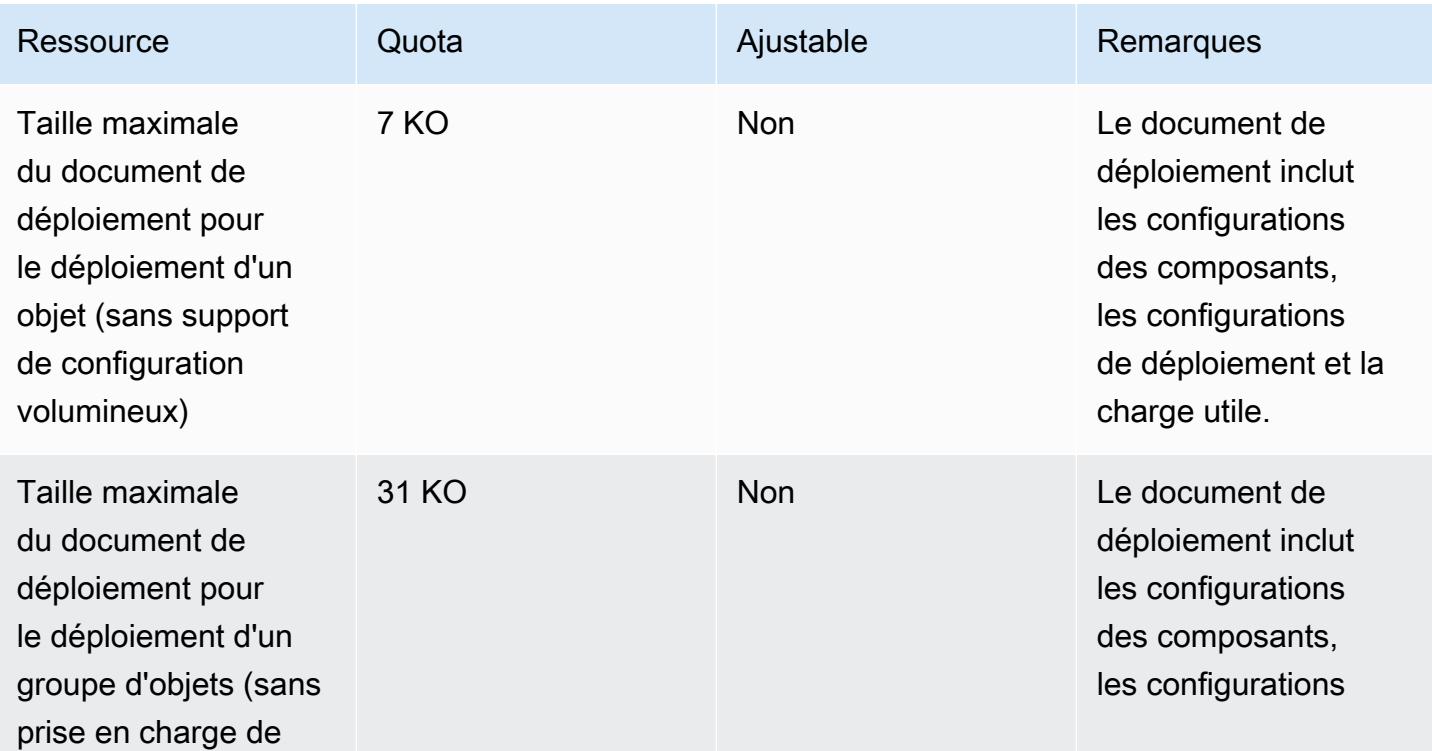

AWS Référence générale **Guide de référence** 

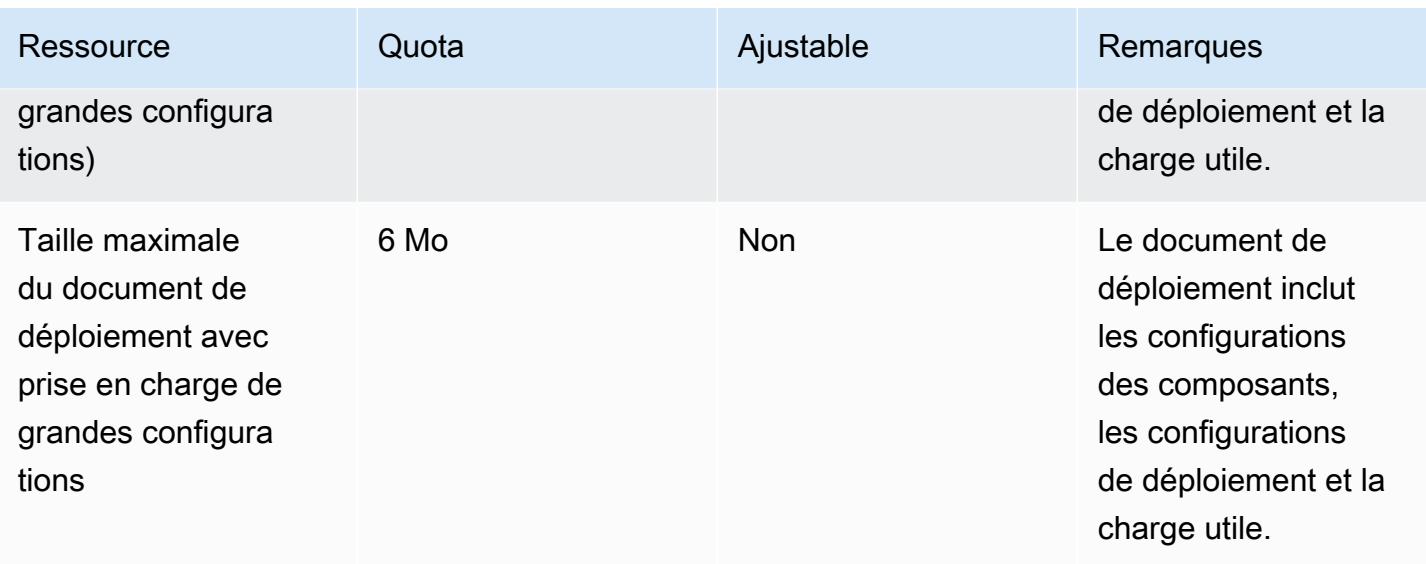

# Quotas pour les opérations d'API

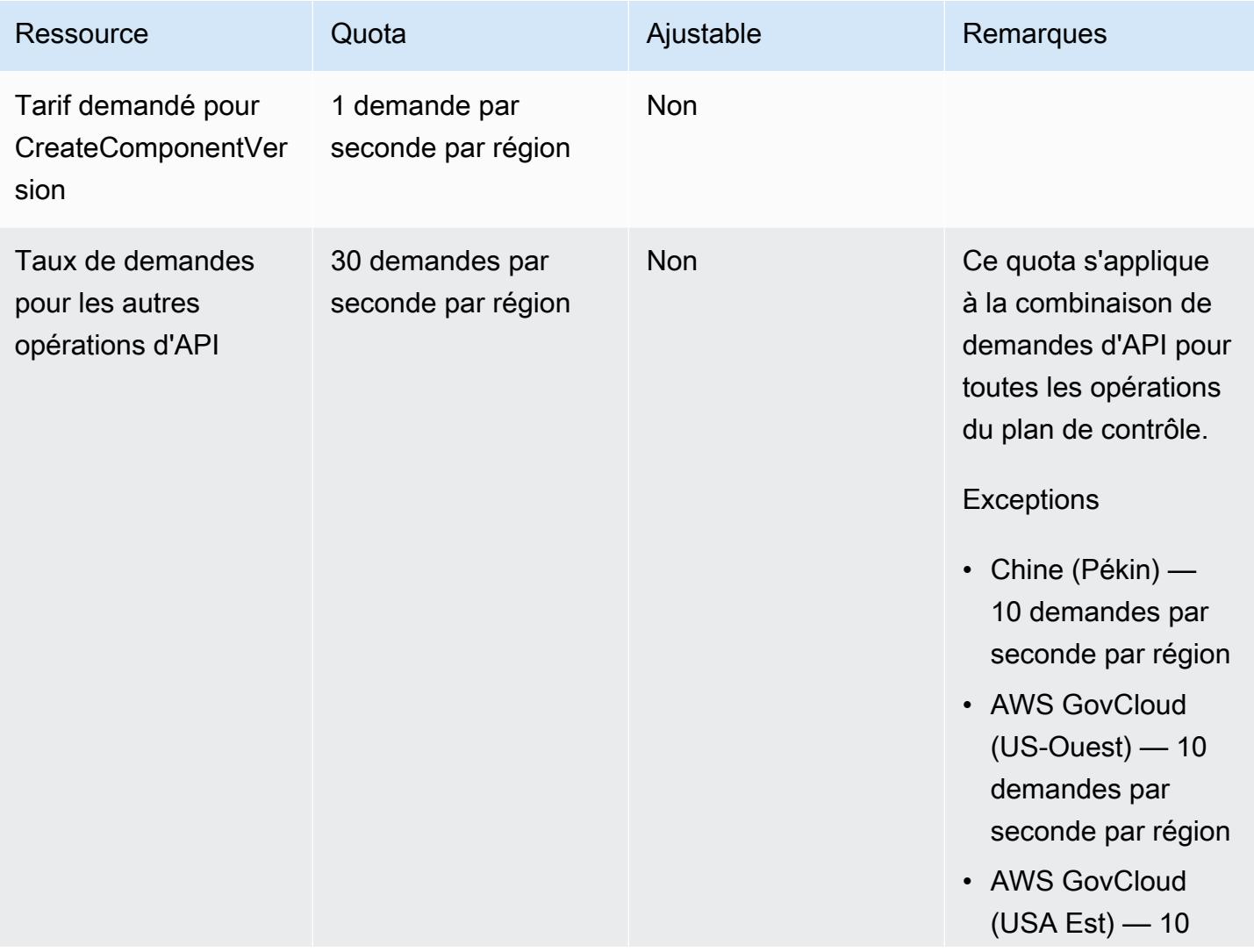

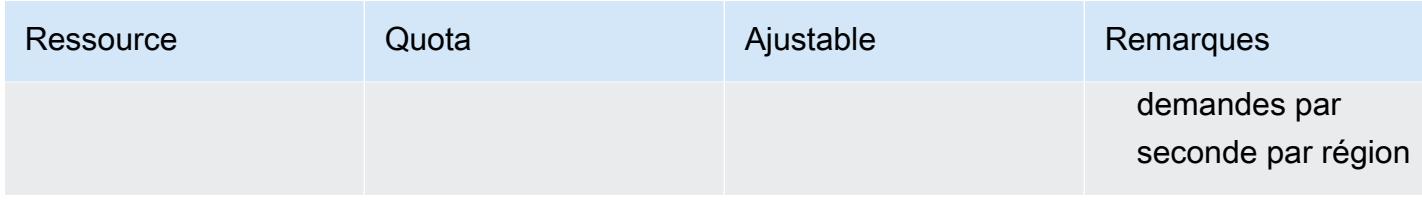

# AWS IoT SiteWise points de terminaison et quotas

Pour vous connecter par programmation à un AWS service, vous utilisez un point de terminaison. AWS les services proposent les types de terminaux suivants dans certaines ou toutes les AWS régions prises en charge par le service : points de terminaison, IPv4 points de terminaison à double pile et points de terminaison FIPS. Certains services fournissent des points de terminaison mondiaux. Pour de plus amples informations, veuillez consulter [AWS points de terminaison de service.](#page-28-0)

Les quotas de service, également appelés limites, correspondent au nombre maximal de ressources ou d'opérations de service pour votre AWS compte. Pour de plus amples informations, veuillez consulter [AWS quotas de service.](#page-34-0)

Vous trouverez ci-dessous les points de terminaison et les quotas de service pour ce service.

### Points de terminaison de service

Les sections suivantes décrivent les points de terminaison de service pour AWS IoT SiteWise.

#### **Rubriques**

- [AWS IoT SiteWise points de terminaison de service](#page-1610-0)
- [AWS IoT SiteWise extrémités du plan de contrôle](#page-1612-0)
- [AWS IoT SiteWise points de terminaison du plan de données](#page-1615-0)

#### <span id="page-1610-0"></span>AWS IoT SiteWise — points de terminaison de service

Un utilisateur peut se connecter par programmation à un point de AWS IoT SiteWise terminaison. N'ajoutez pas de préfixe au AWS SDK et aux AWS Command Line Interface commandes, car ils ajoutent le préfixe nécessaire.

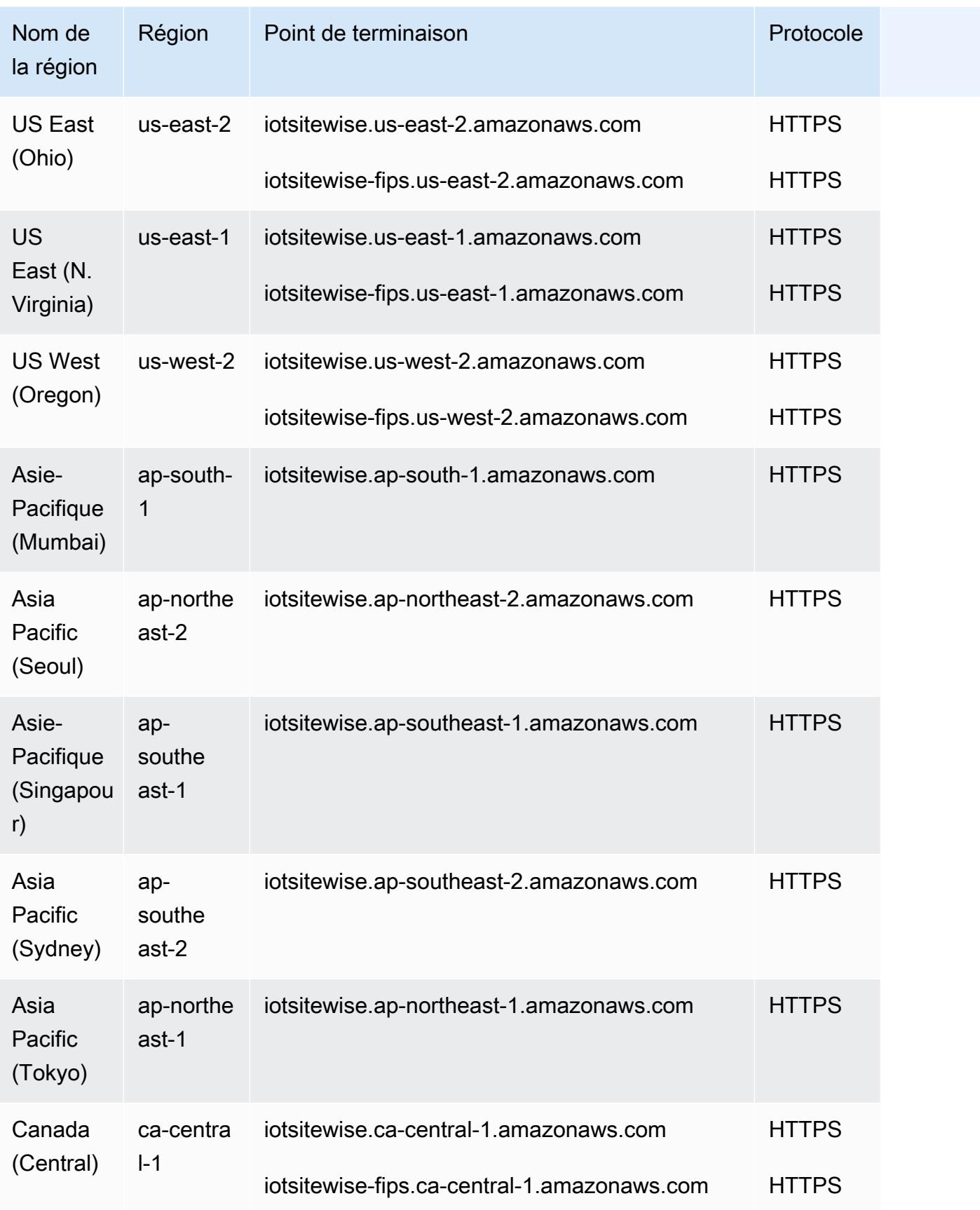

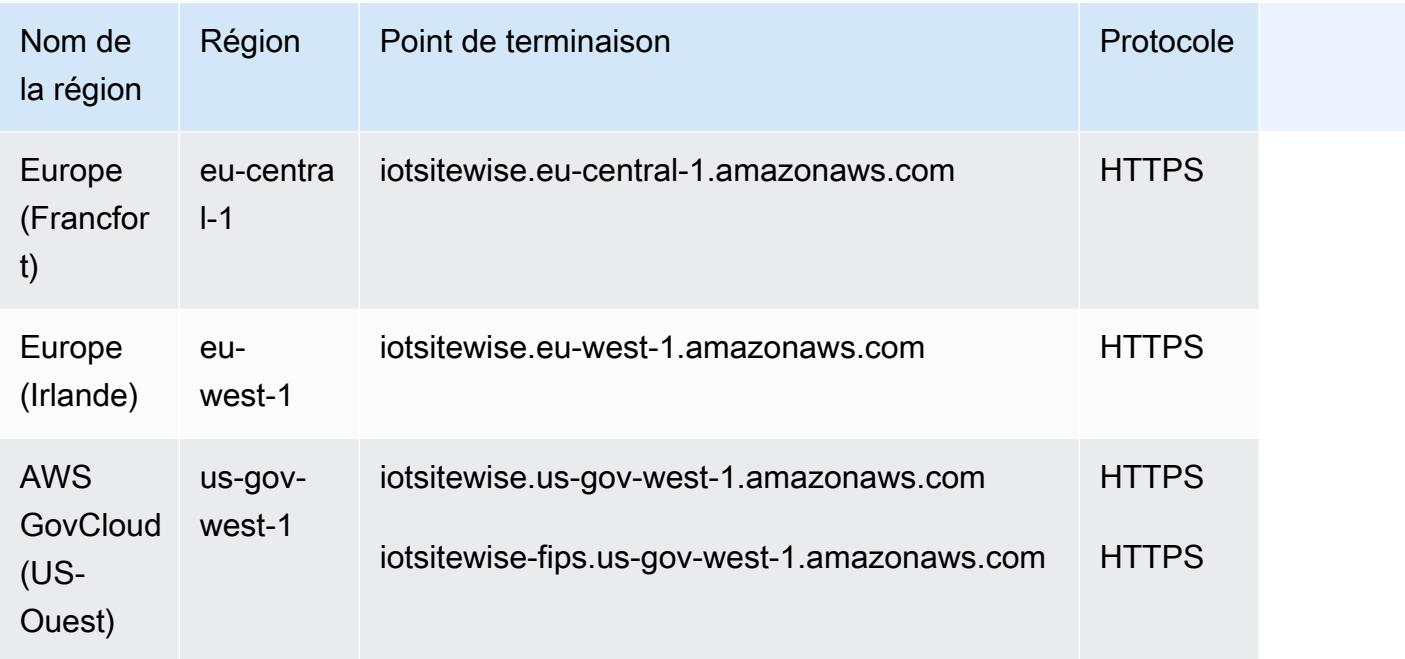

# <span id="page-1612-0"></span>AWS IoT SiteWise — extrémités du plan de contrôle

Utilisez le préfixe API pour le plan APIs de contrôle. Par exemple, api.iotsitewise.uswest-1.amazonaws.com.

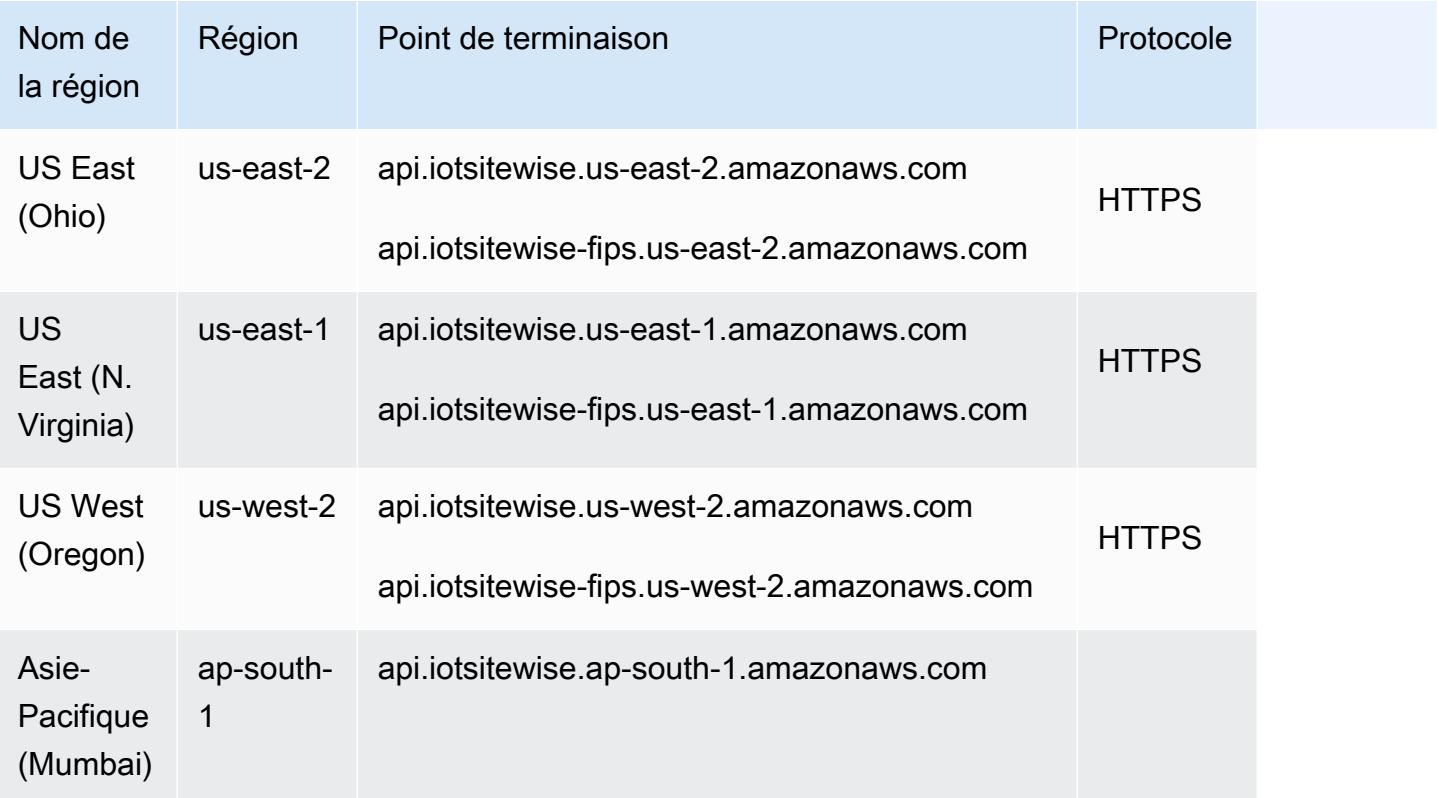

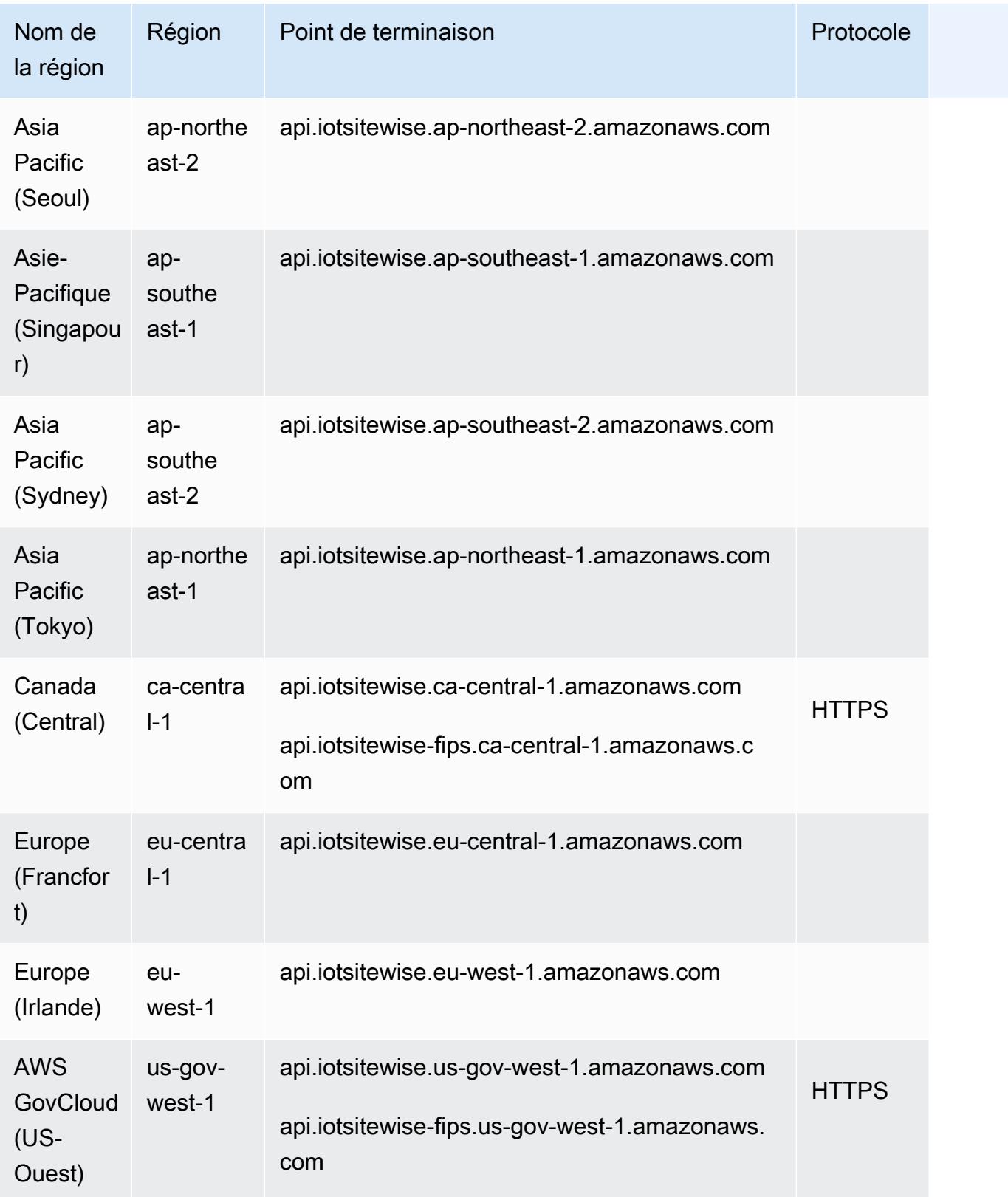

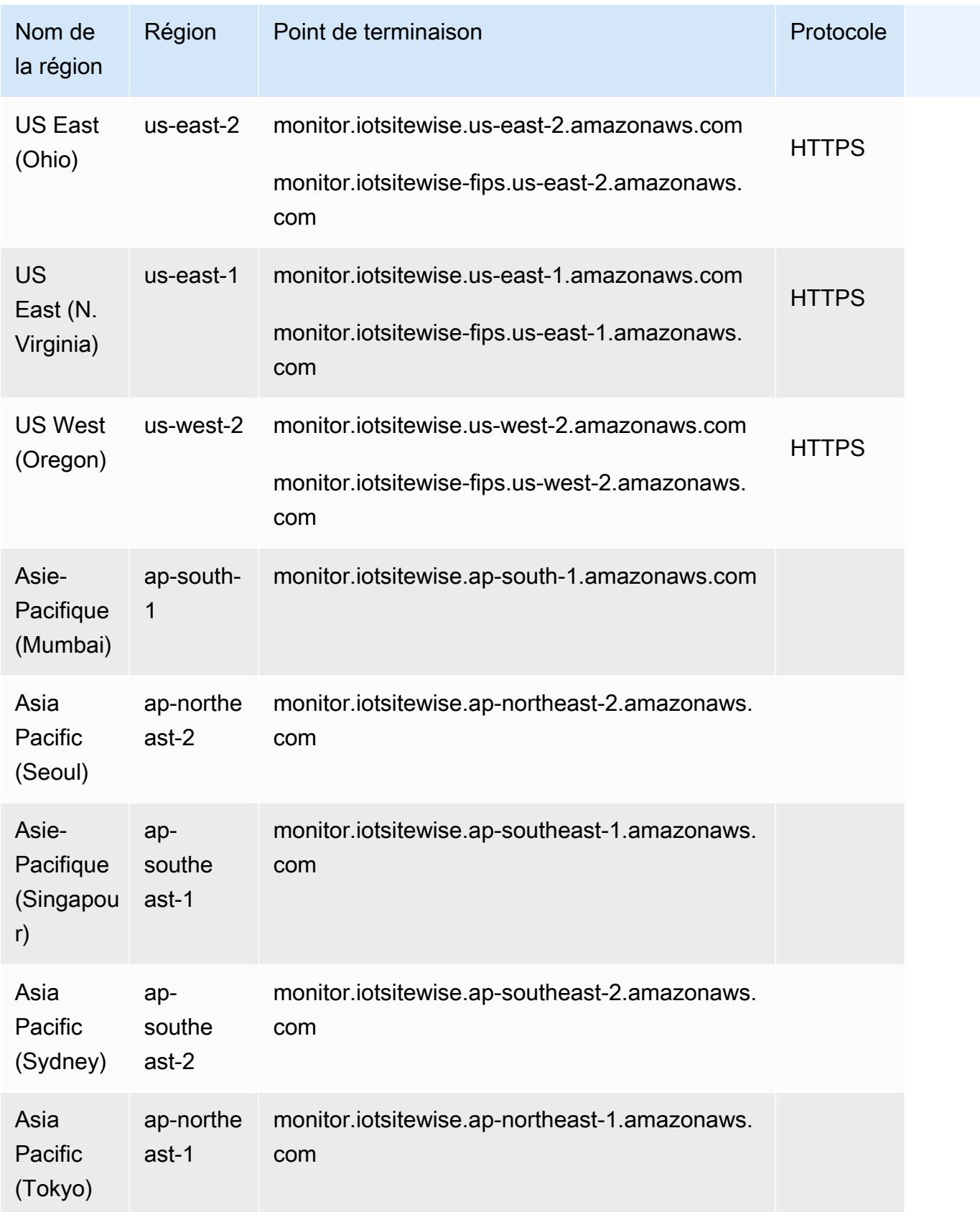

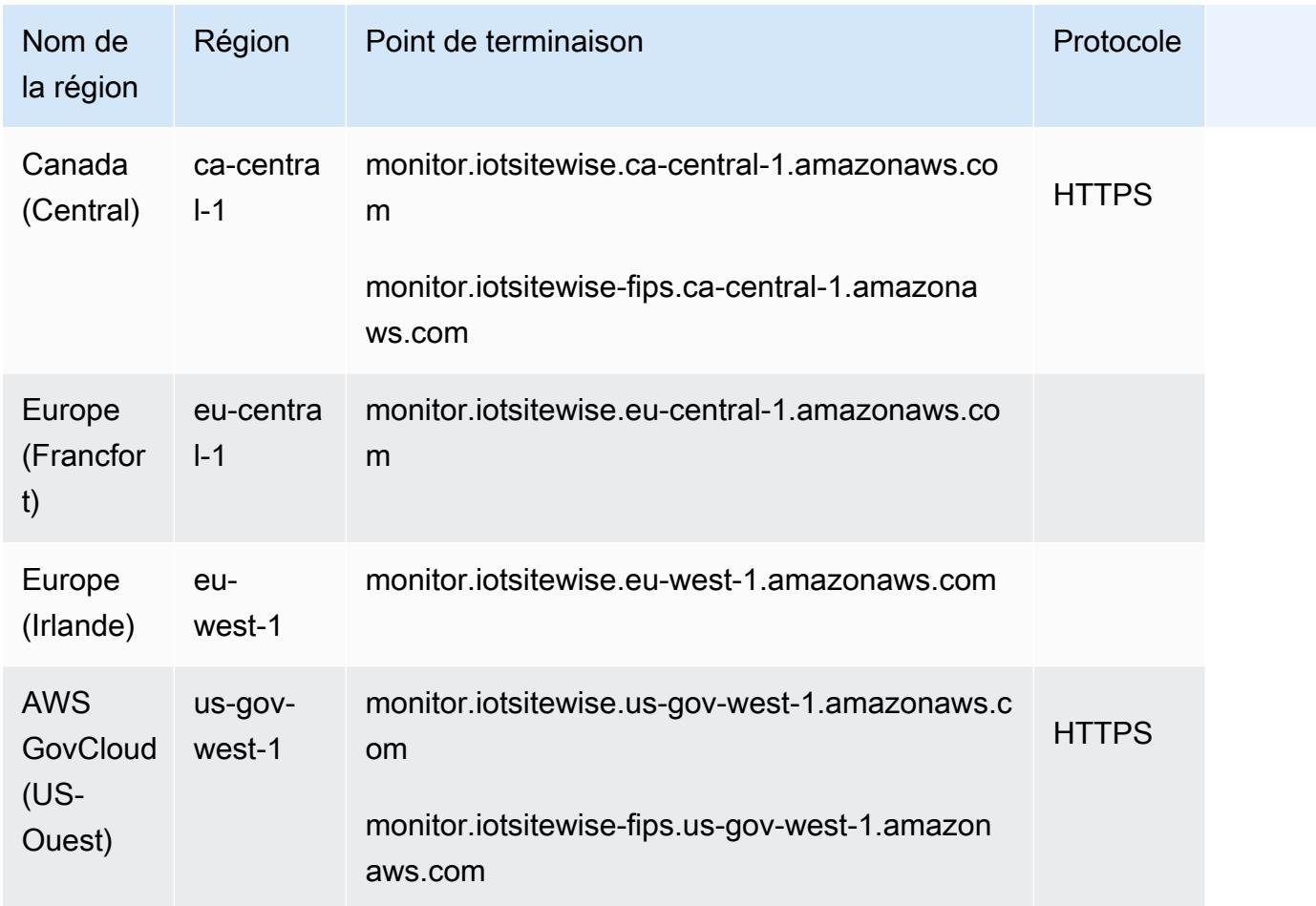

# <span id="page-1615-0"></span>AWS IoT SiteWise — points de terminaison du plan de données

Utilisez le préfixe de données pour le plan APIs de données. Par exemple, data.iotsitewise.us-west-1.amazonaws.com.

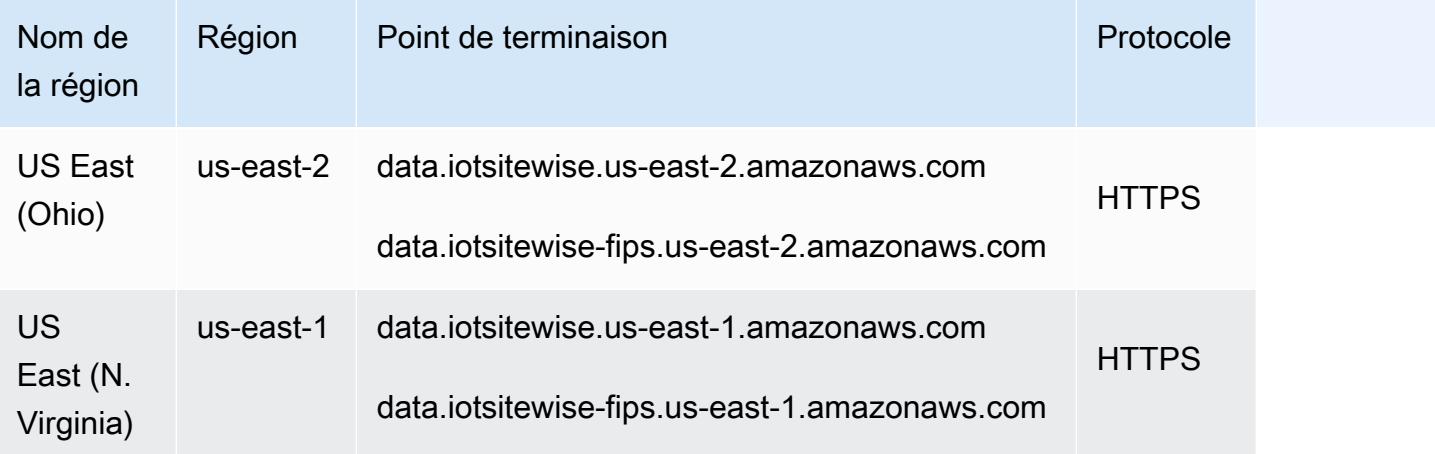

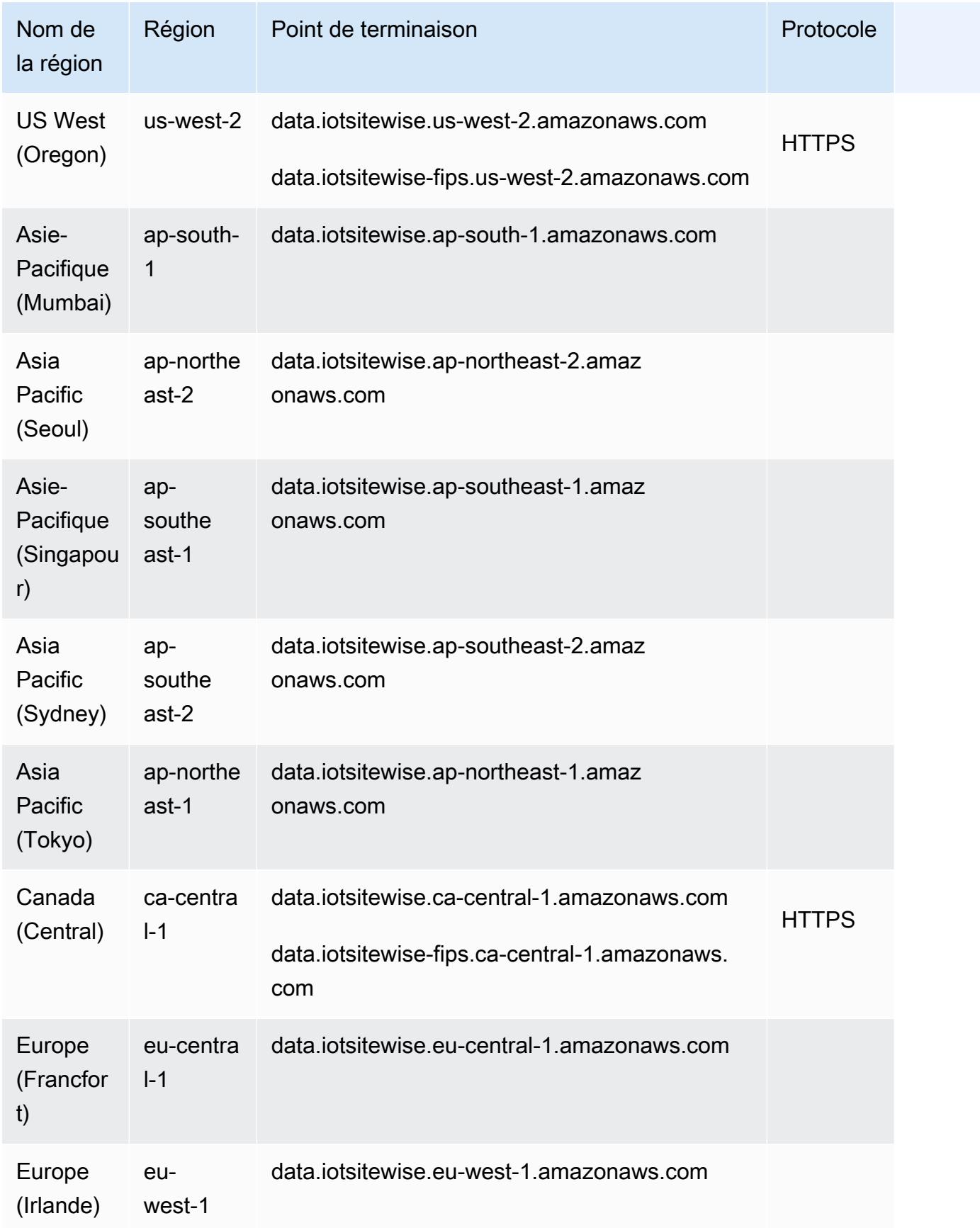

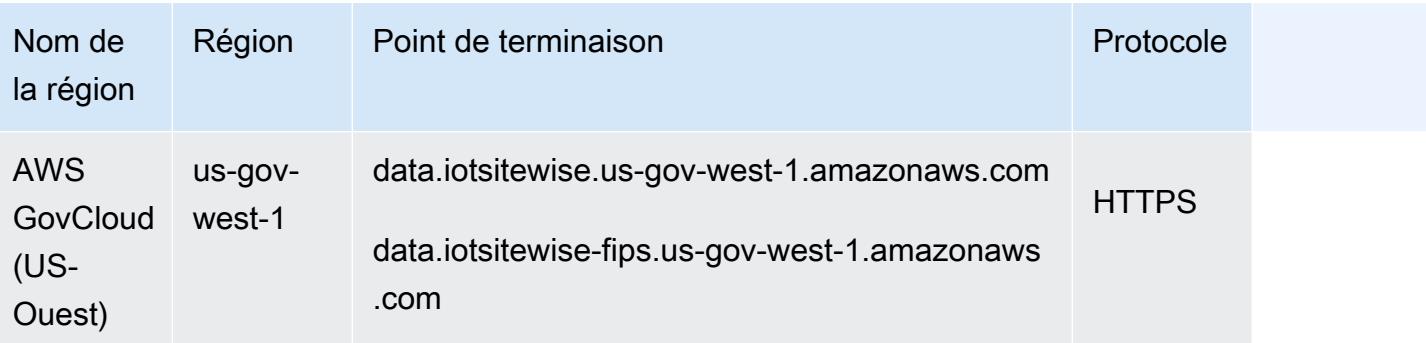

# Quotas de service

Les tableaux suivants décrivent les quotas dans AWS IoT SiteWise. Pour plus d'informations sur les quotas et pour demander des augmentations de quotas, consulte[zAWS quotas de service.](#page-34-0)

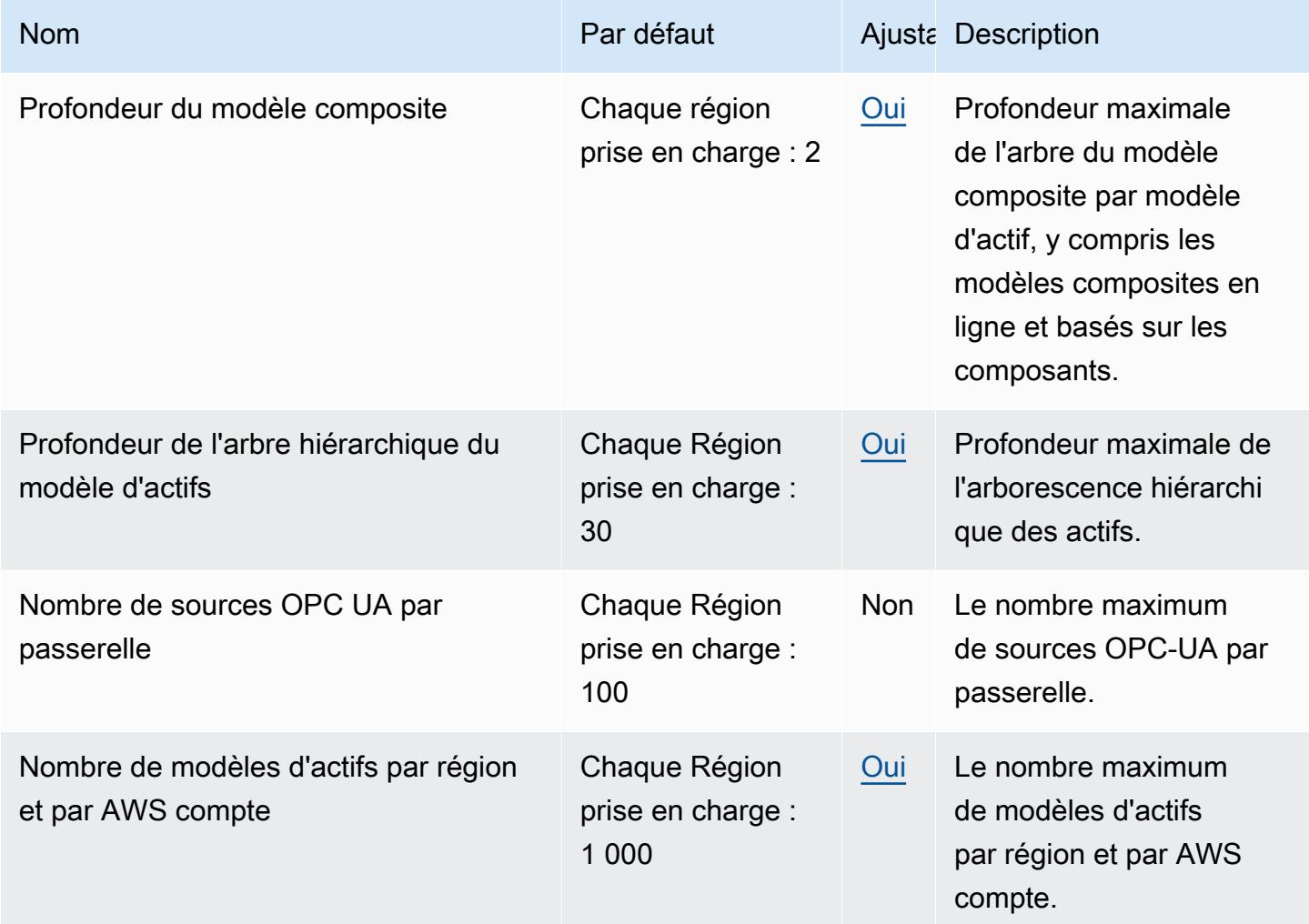

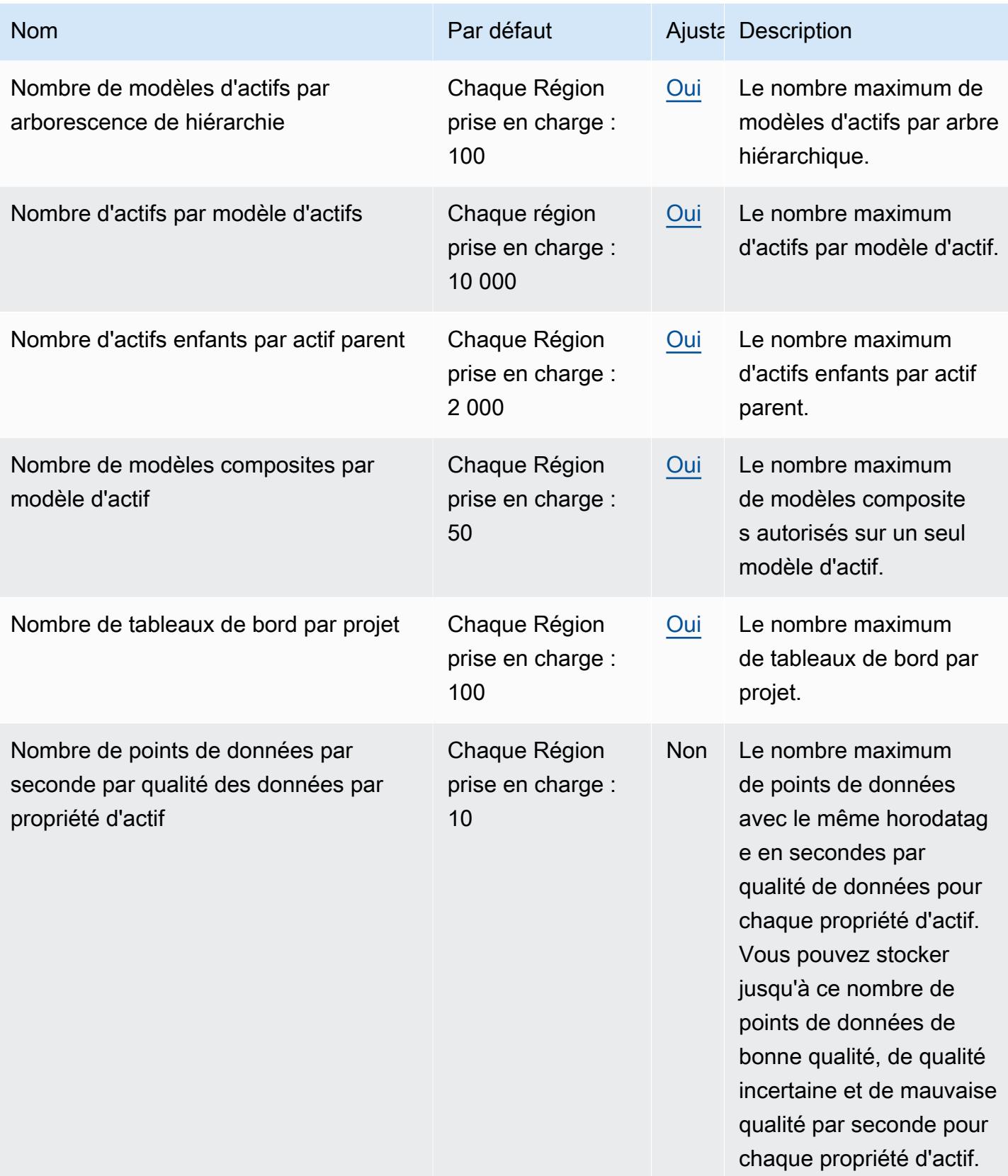

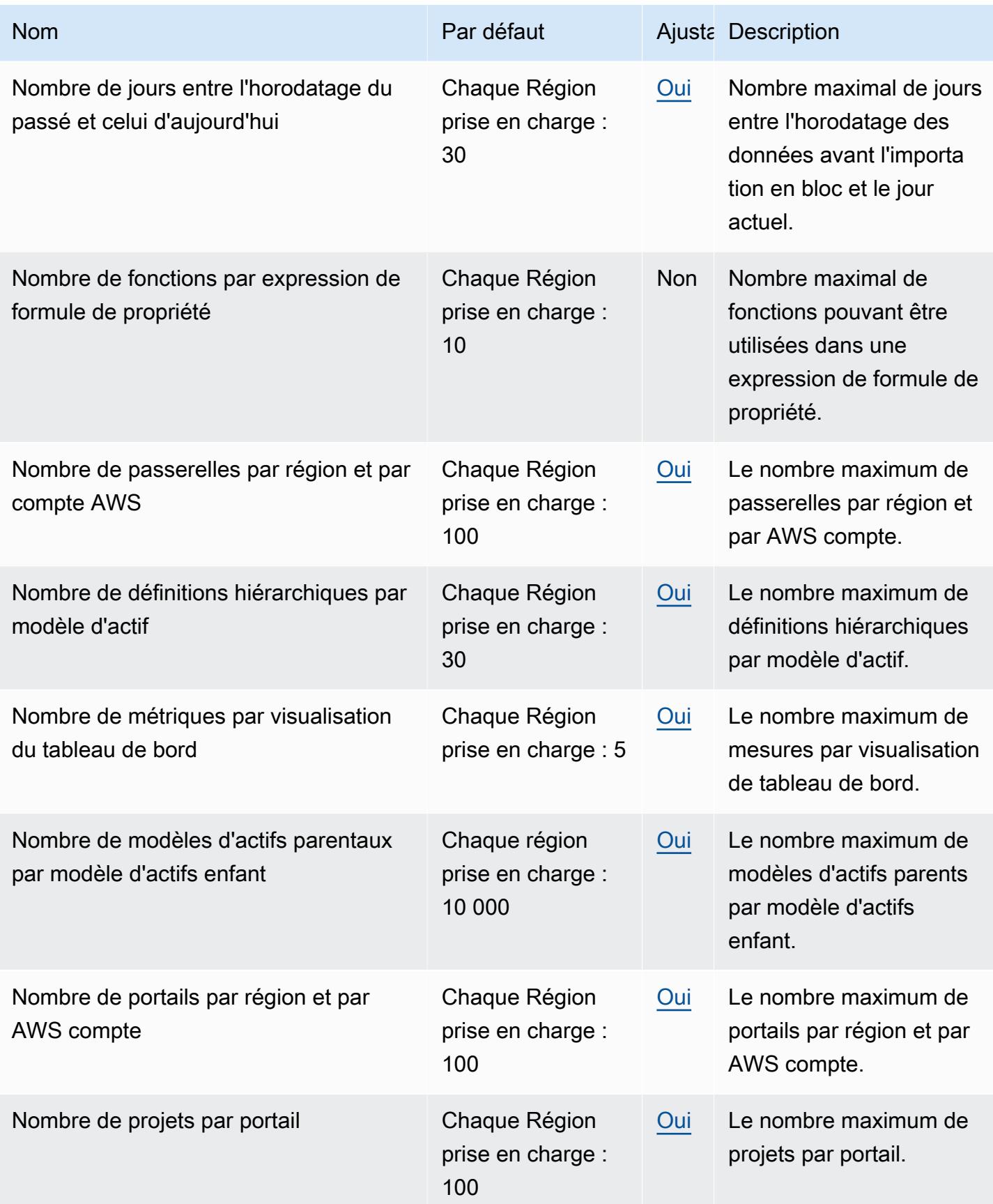
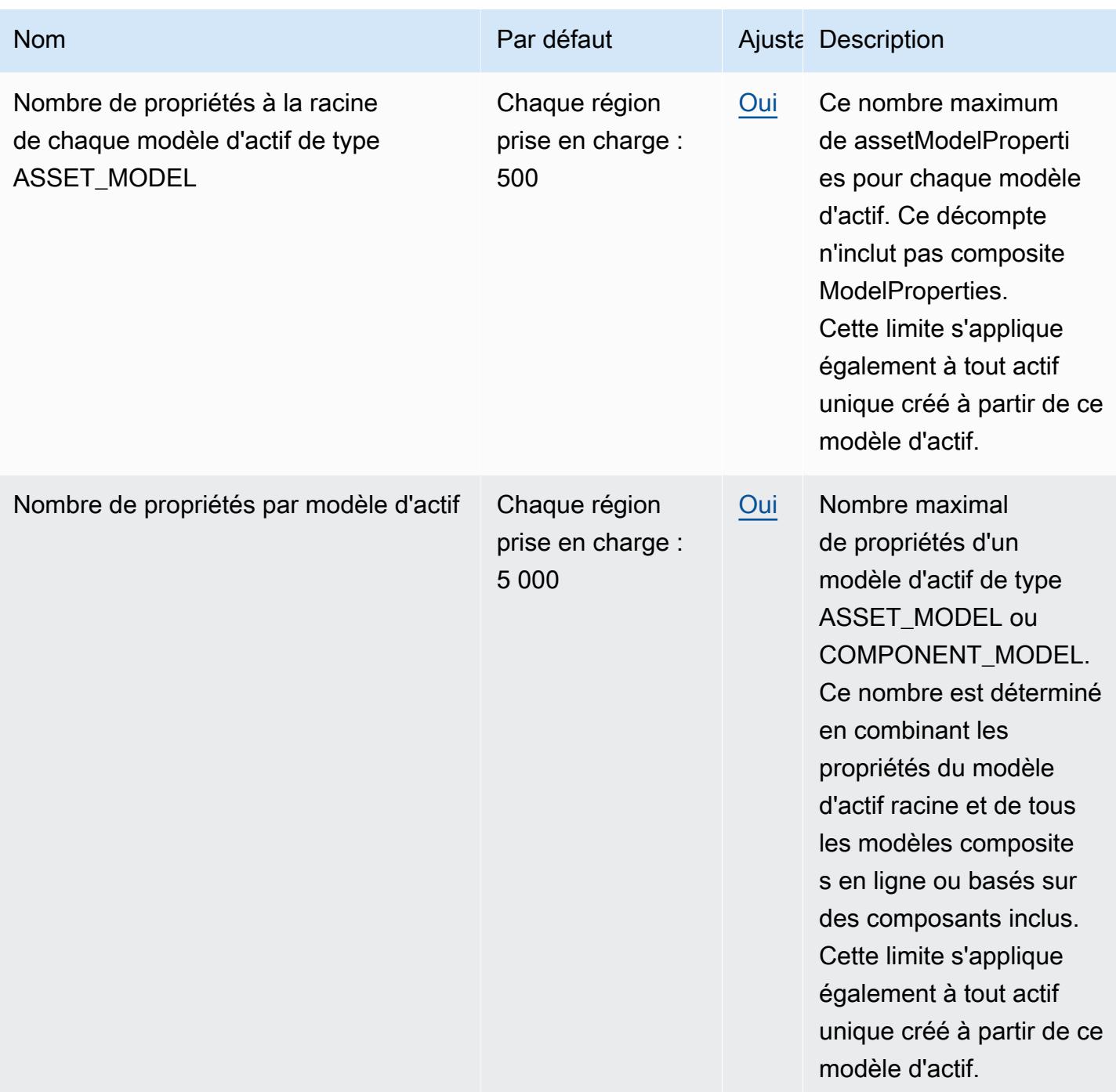

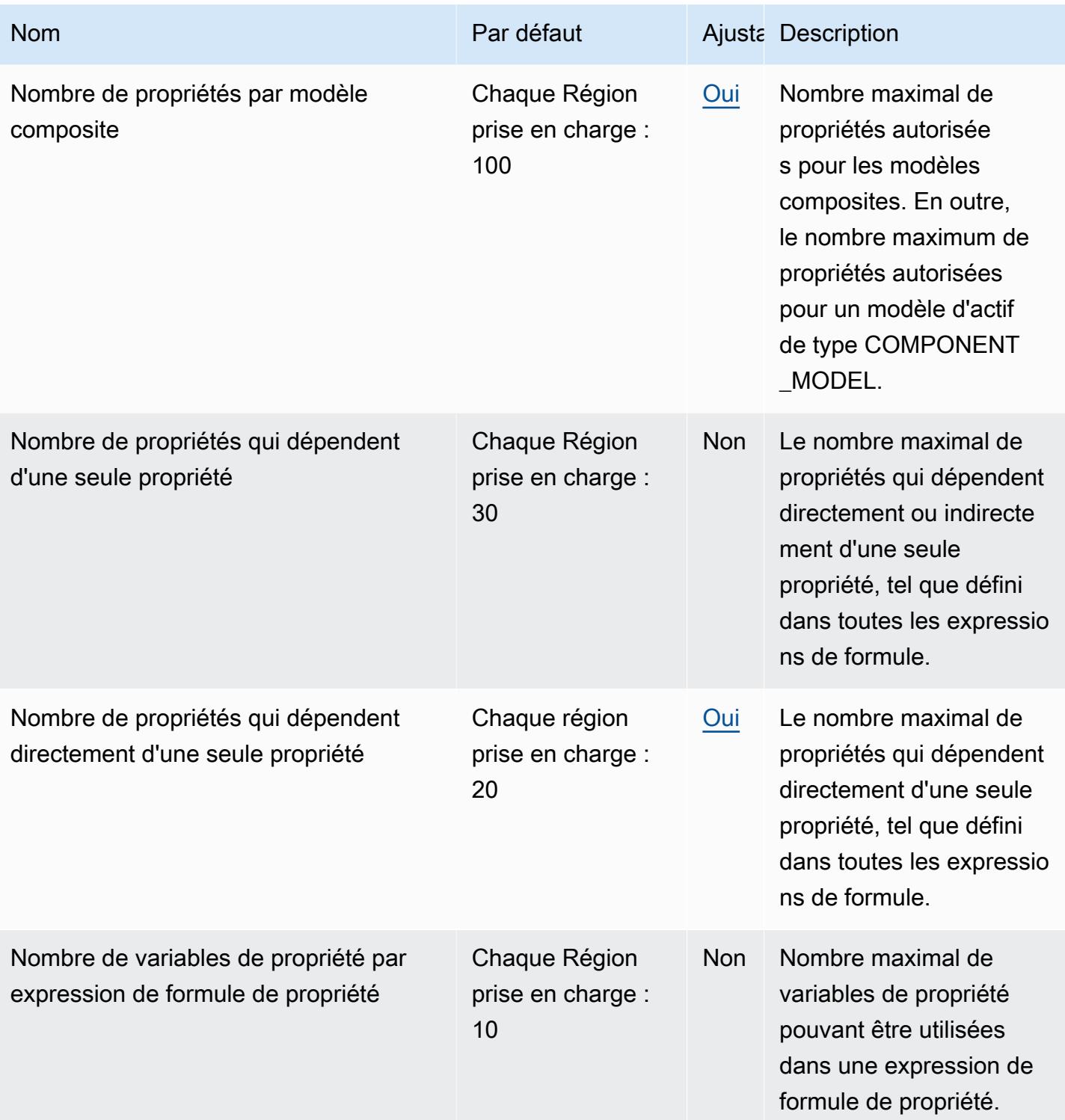

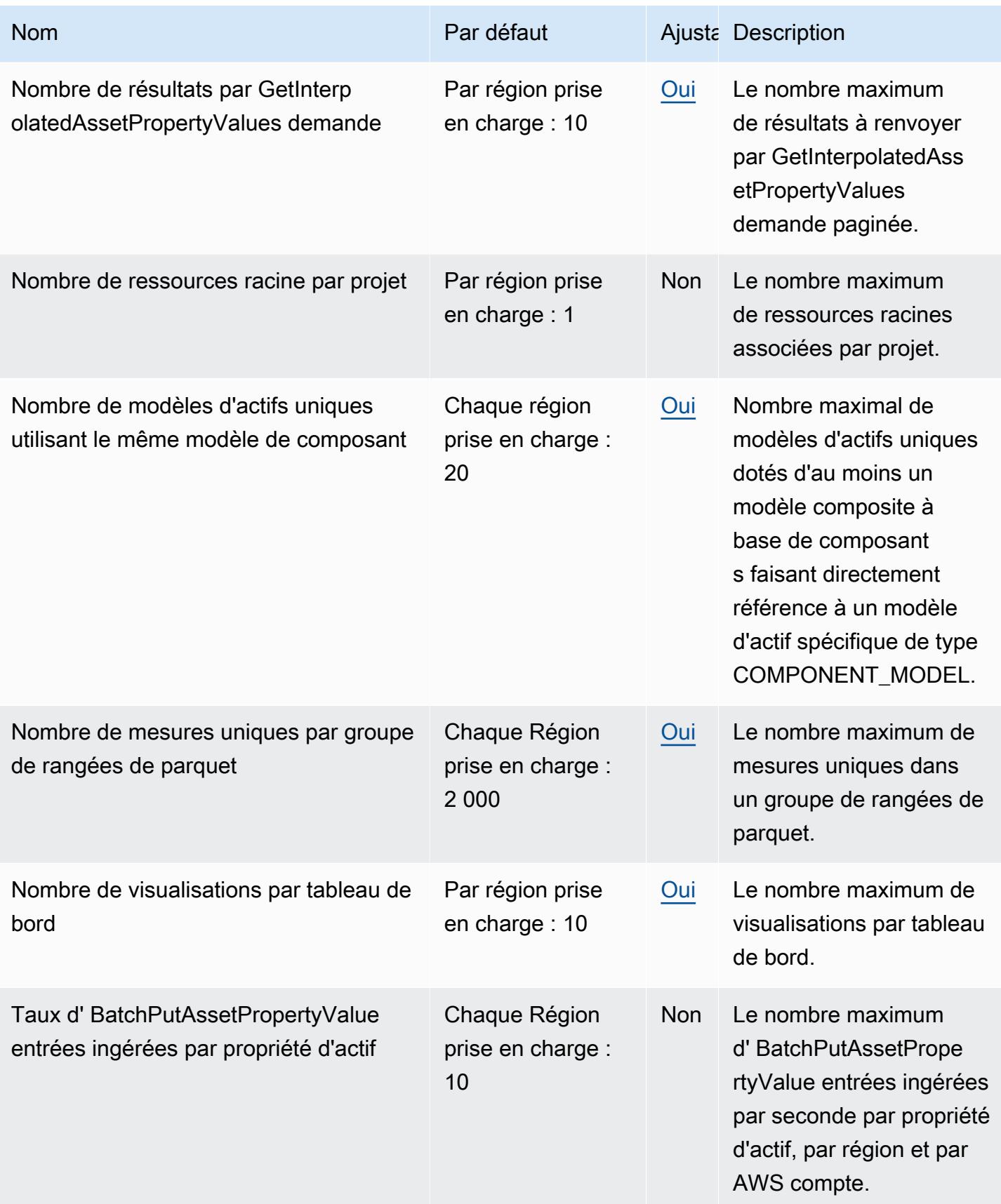

AWS Référence générale **Guide de référence** 

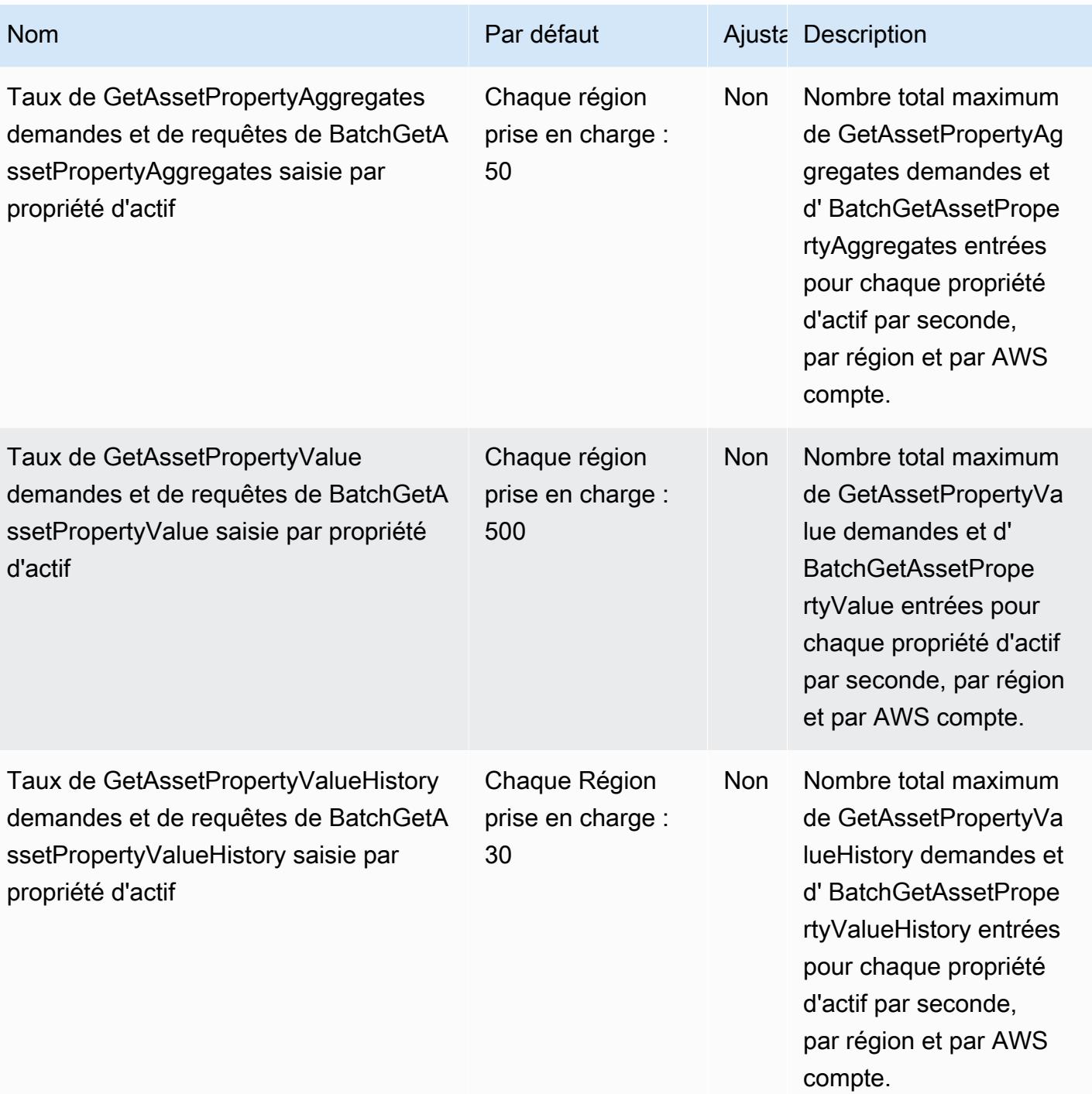

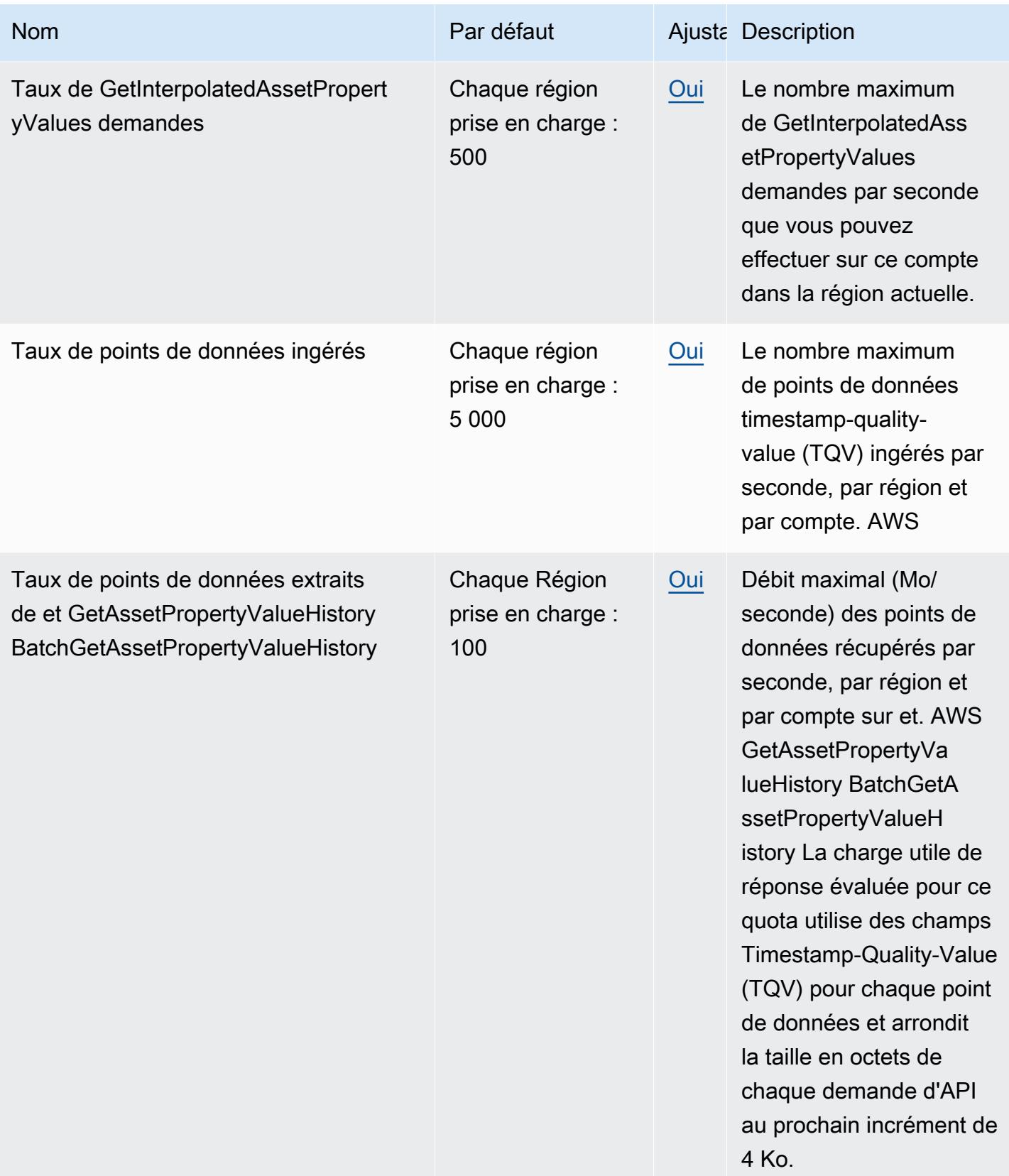

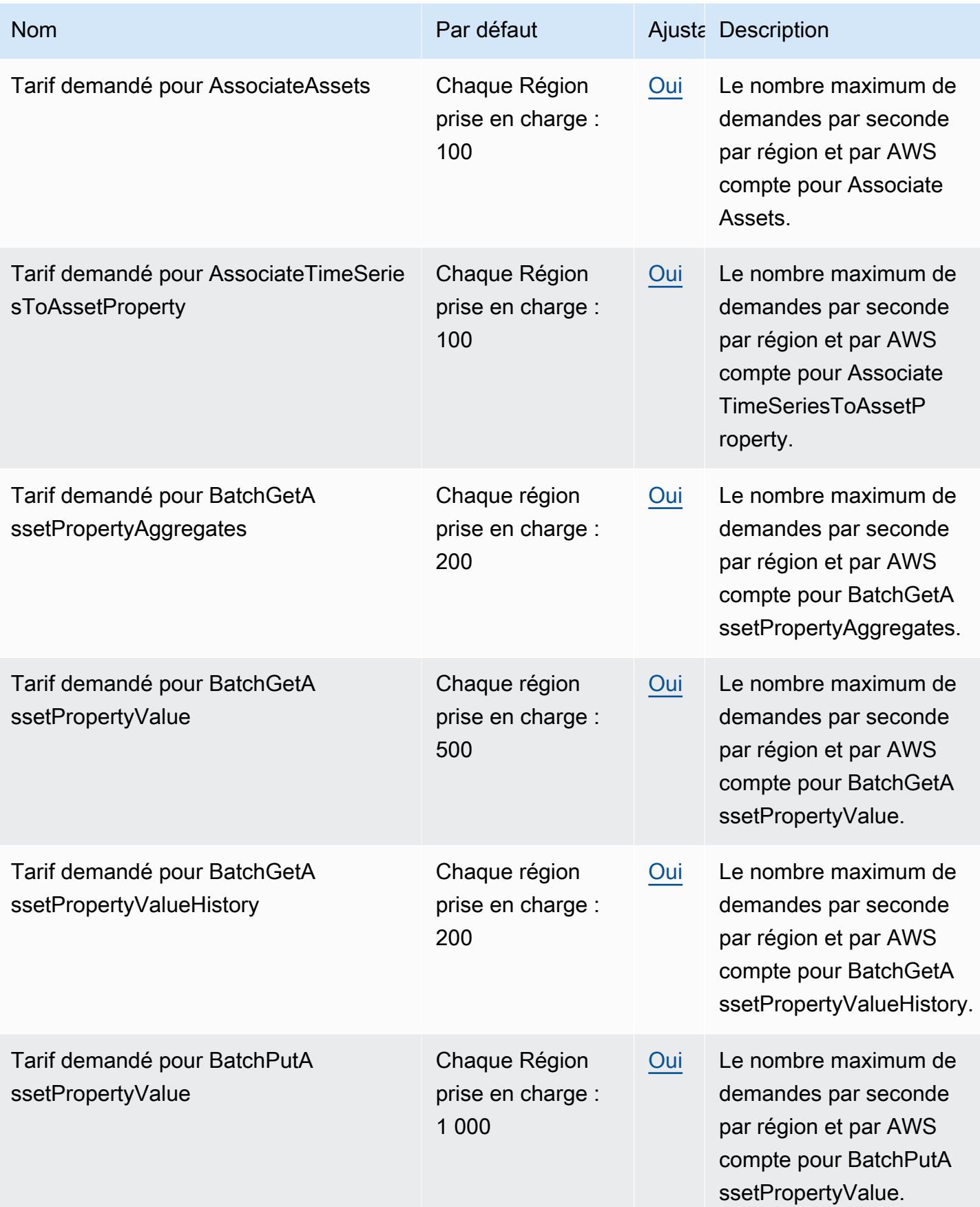

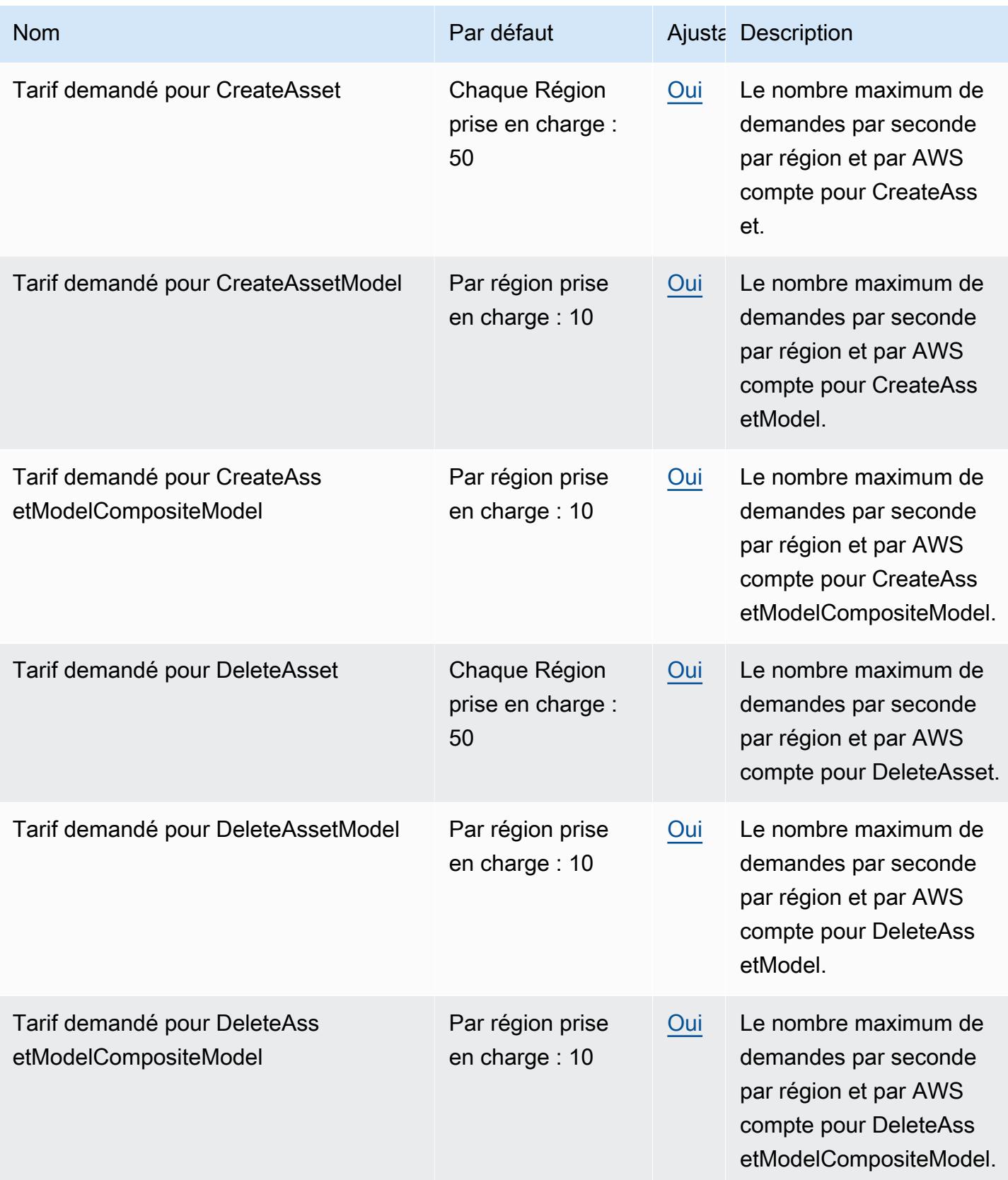

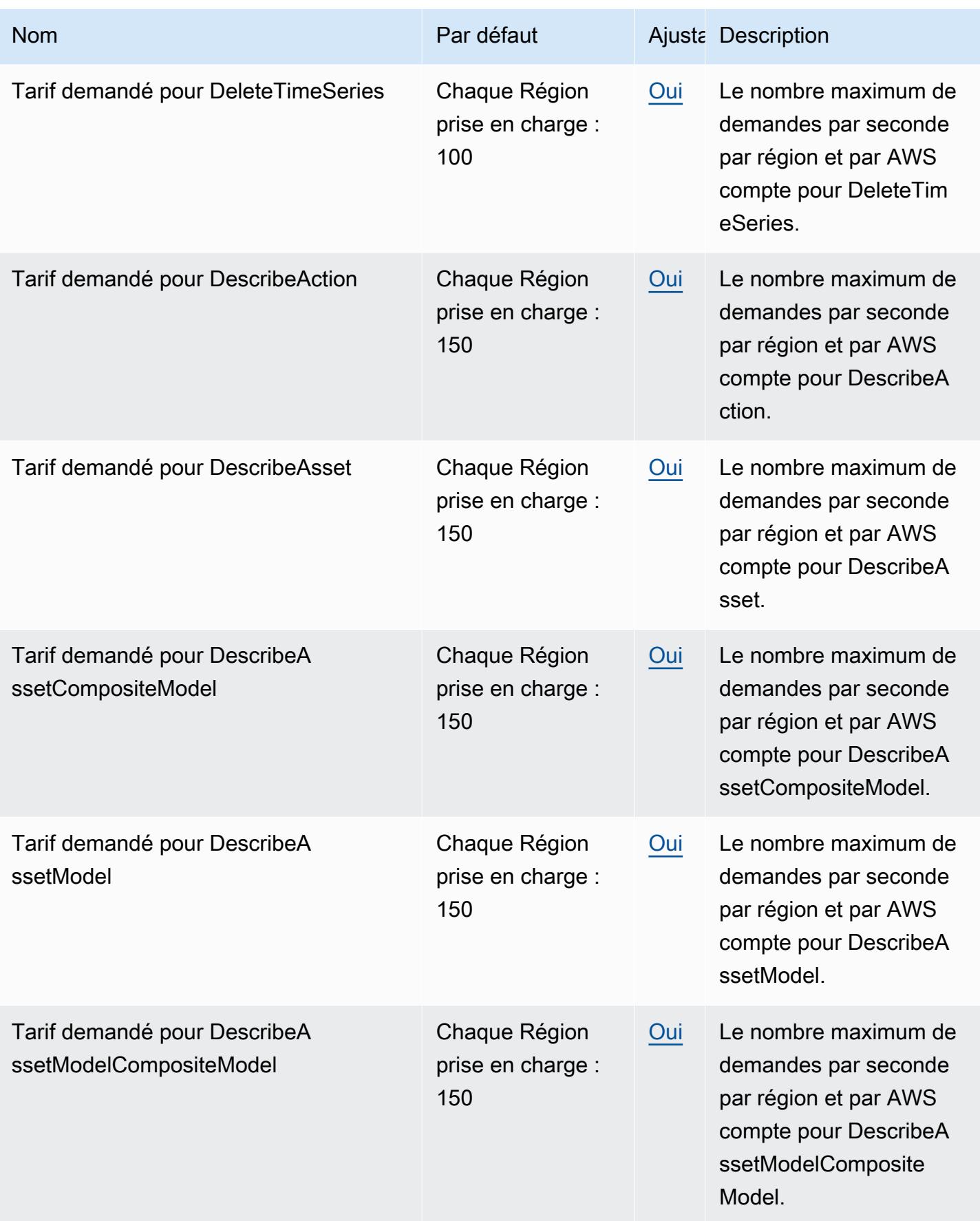

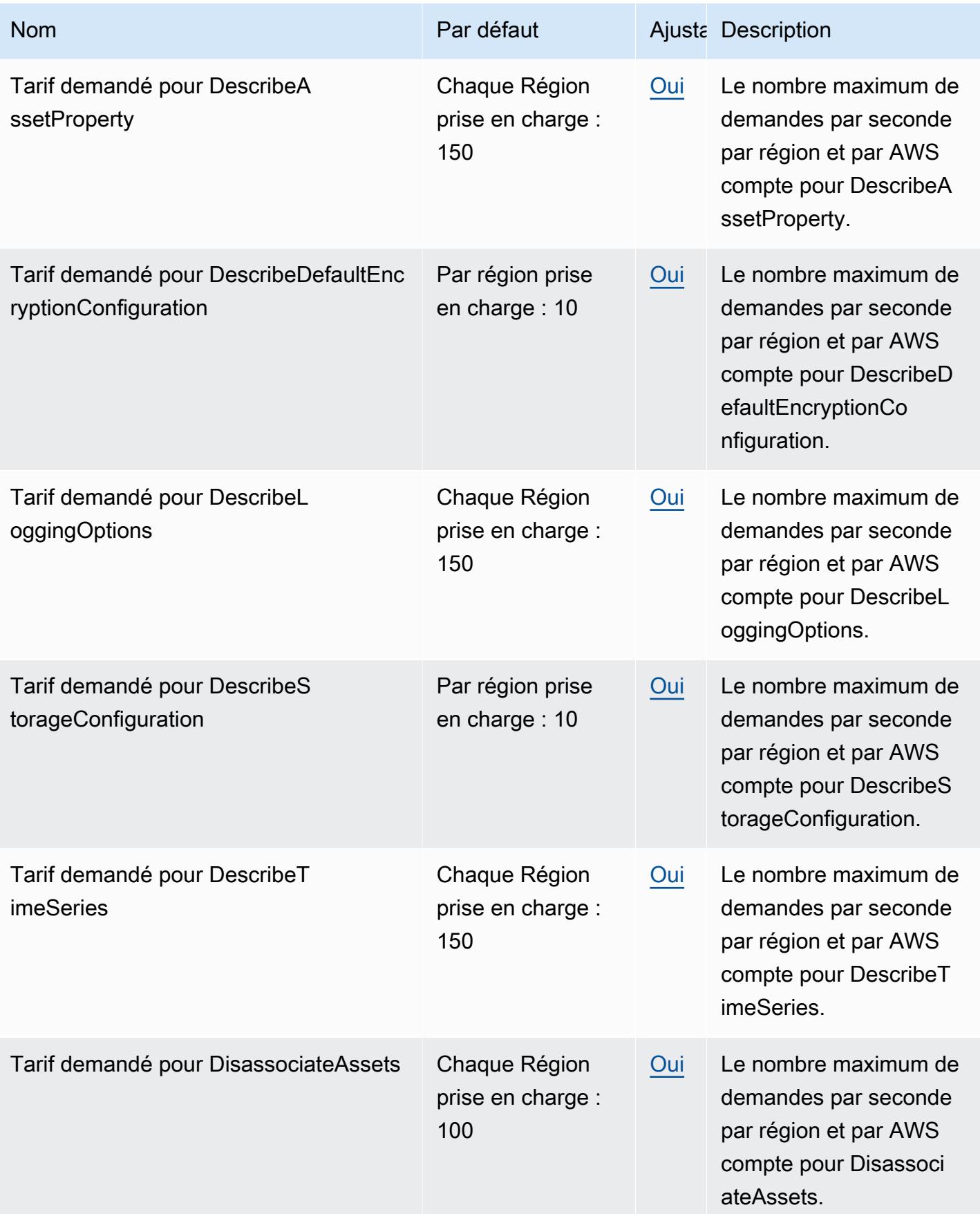

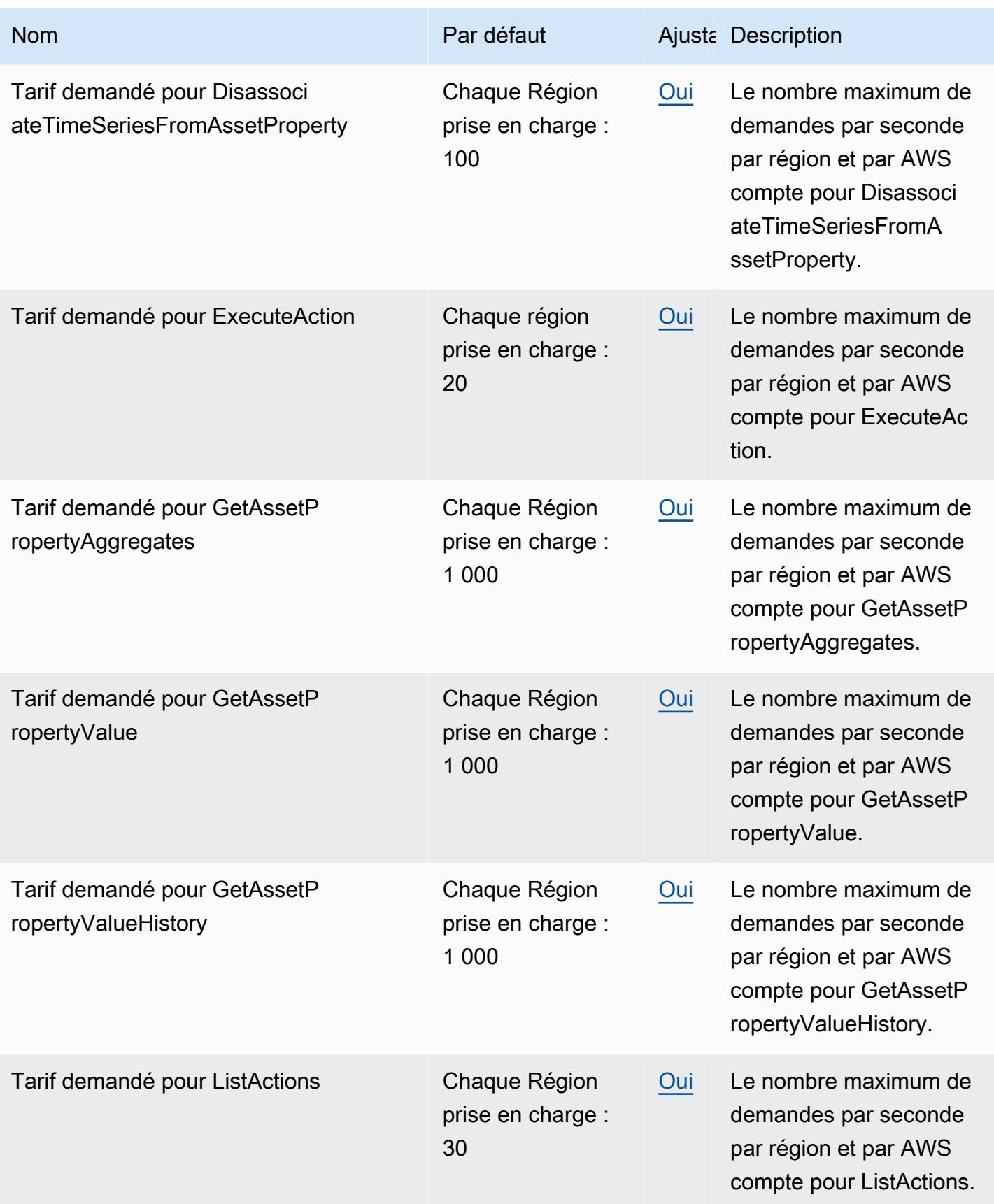

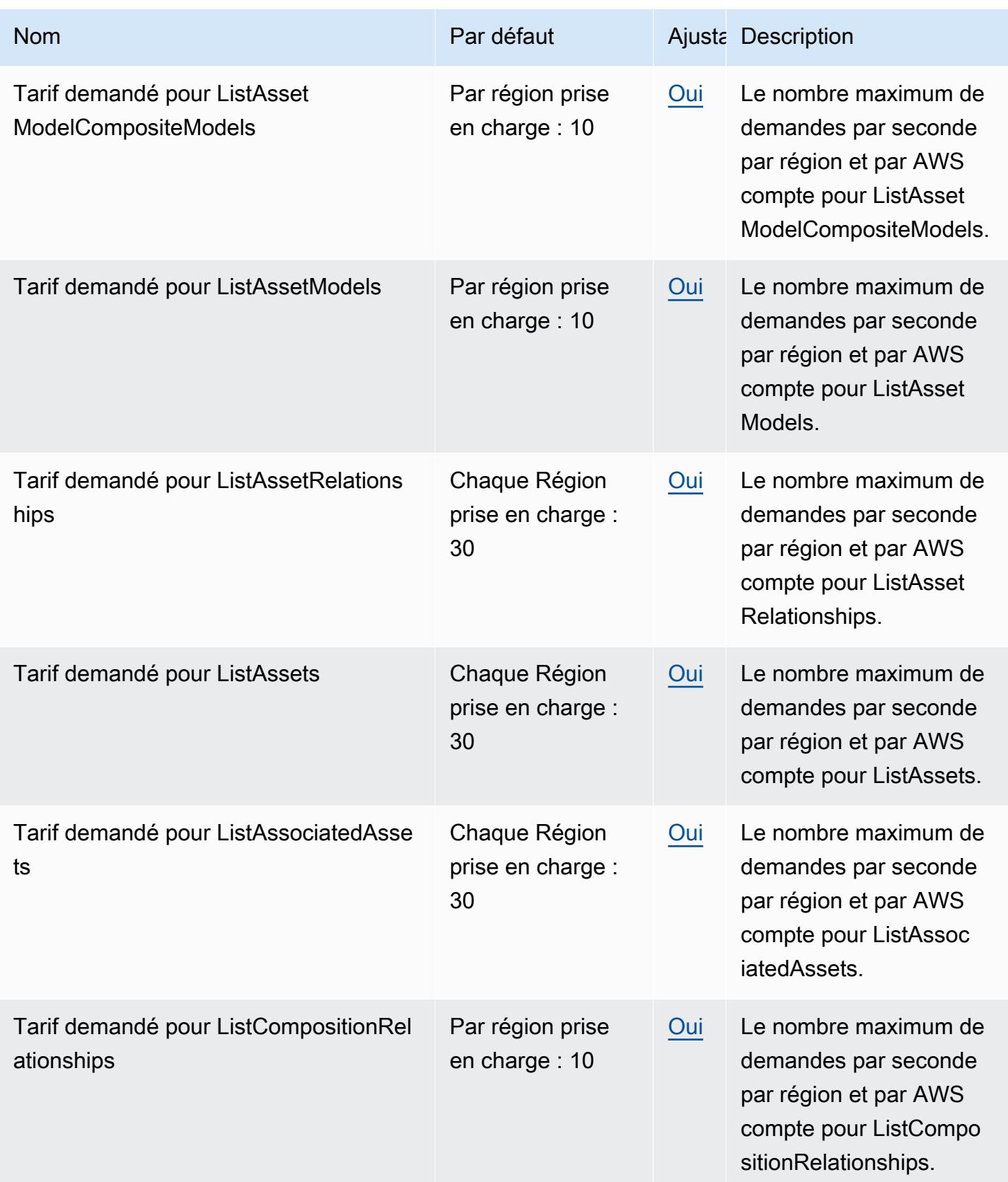

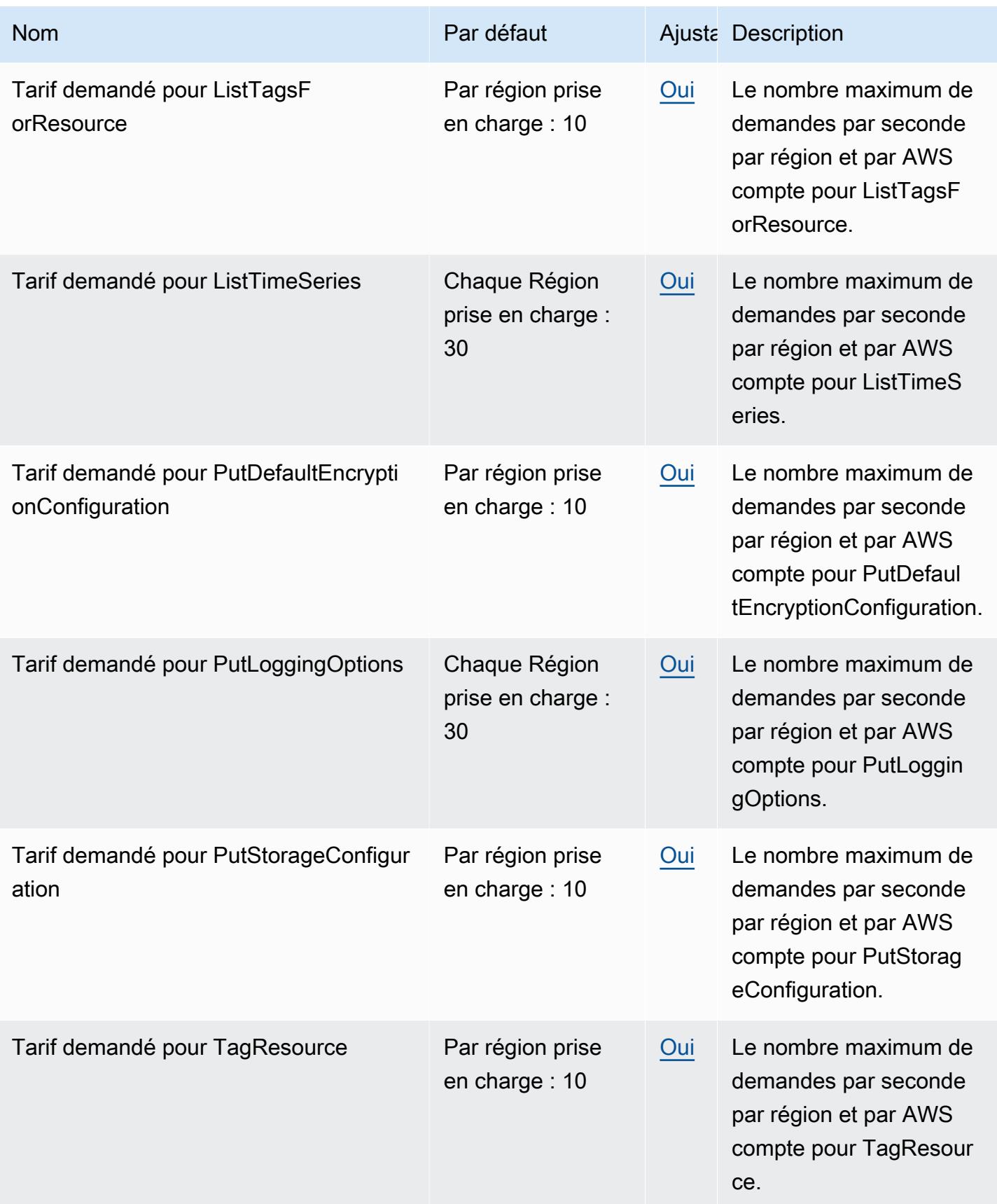

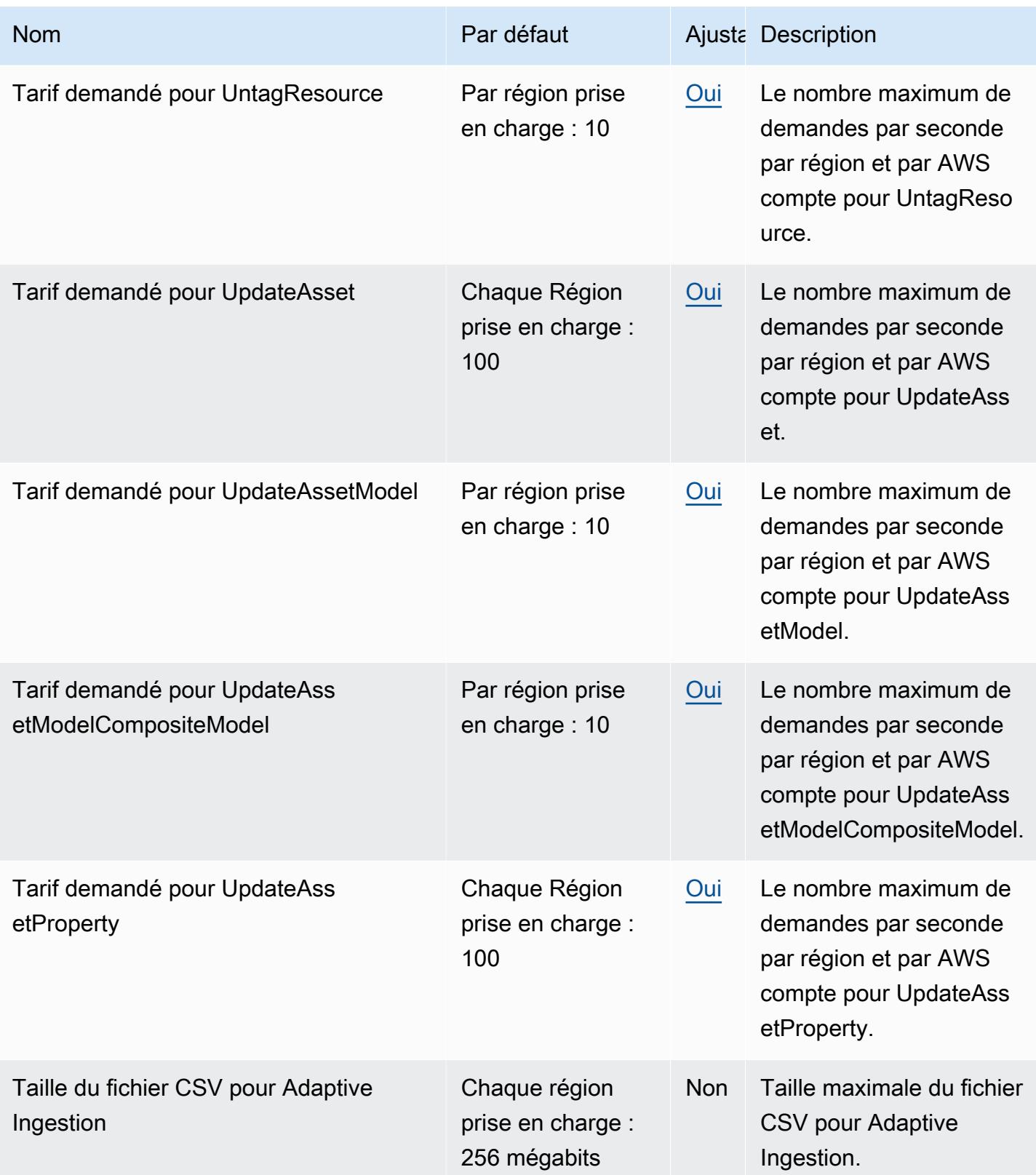

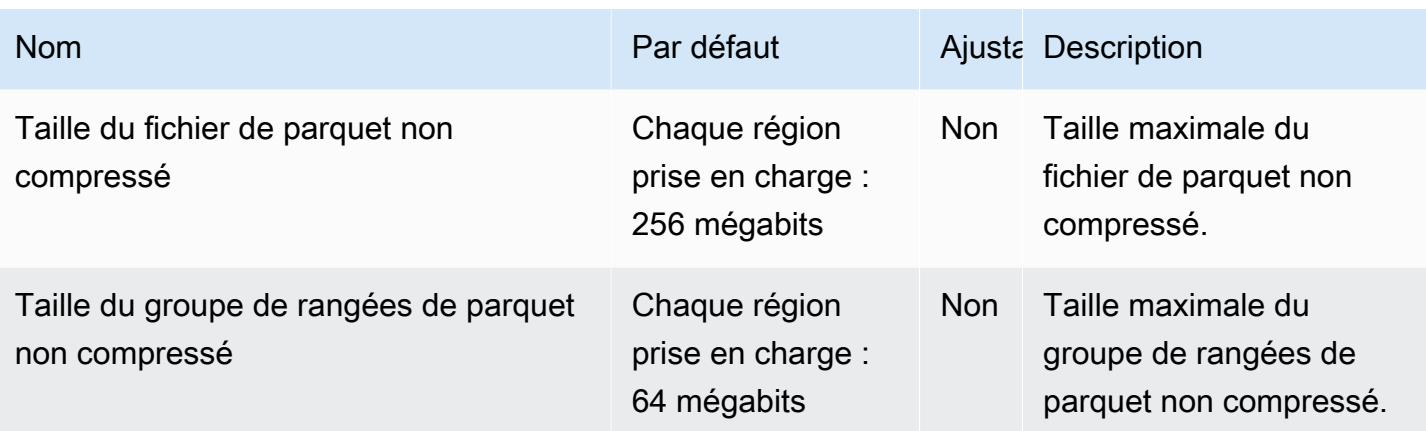

# AWS IoT TwinMaker points de terminaison et quotas

Pour vous connecter par programmation à un AWS service, vous utilisez un point de terminaison. AWS les services proposent les types de terminaux suivants dans certaines ou toutes les AWS régions prises en charge par le service : points de terminaison, IPv4 points de terminaison à double pile et points de terminaison FIPS. Certains services fournissent des points de terminaison mondiaux. Pour de plus amples informations, veuillez consulter [AWS points de terminaison de service.](#page-28-0)

Les quotas de service, également appelés limites, correspondent au nombre maximal de ressources ou d'opérations de service pour votre AWS compte. Pour de plus amples informations, veuillez consulter [AWS quotas de service.](#page-34-0)

Vous trouverez ci-dessous les points de terminaison et les quotas de service pour ce service.

### Points de terminaison de service

Pour vous connecter par programmation à AWS IoT TwinMaker, utilisez un point de terminaison. Si vous utilisez un client HTTP, vous devez préfixer le plan de contrôle et le plan de données APIs comme suit. Cependant, il n'est pas nécessaire d'ajouter un préfixe au AWS SDK et aux AWS Command Line Interface commandes, car ils ajoutent automatiquement le préfixe nécessaire.

- Utilisez le api préfixe du plan APIs de contrôle. Par exemple, api.iottwinmaker.uswest-1.amazonaws.com.
- Utilisez le data préfixe du plan APIs de données. Par exemple, data.iottwinmaker.uswest-1.amazonaws.com.

Pour plus d'informations, consultez la section [Points de terminaison et quotas](https://docs.aws.amazon.com/iot-twinmaker/latest/guide/endpionts-and-quotas.html) dans le guide de l' AWS IoT TwinMaker utilisateur.

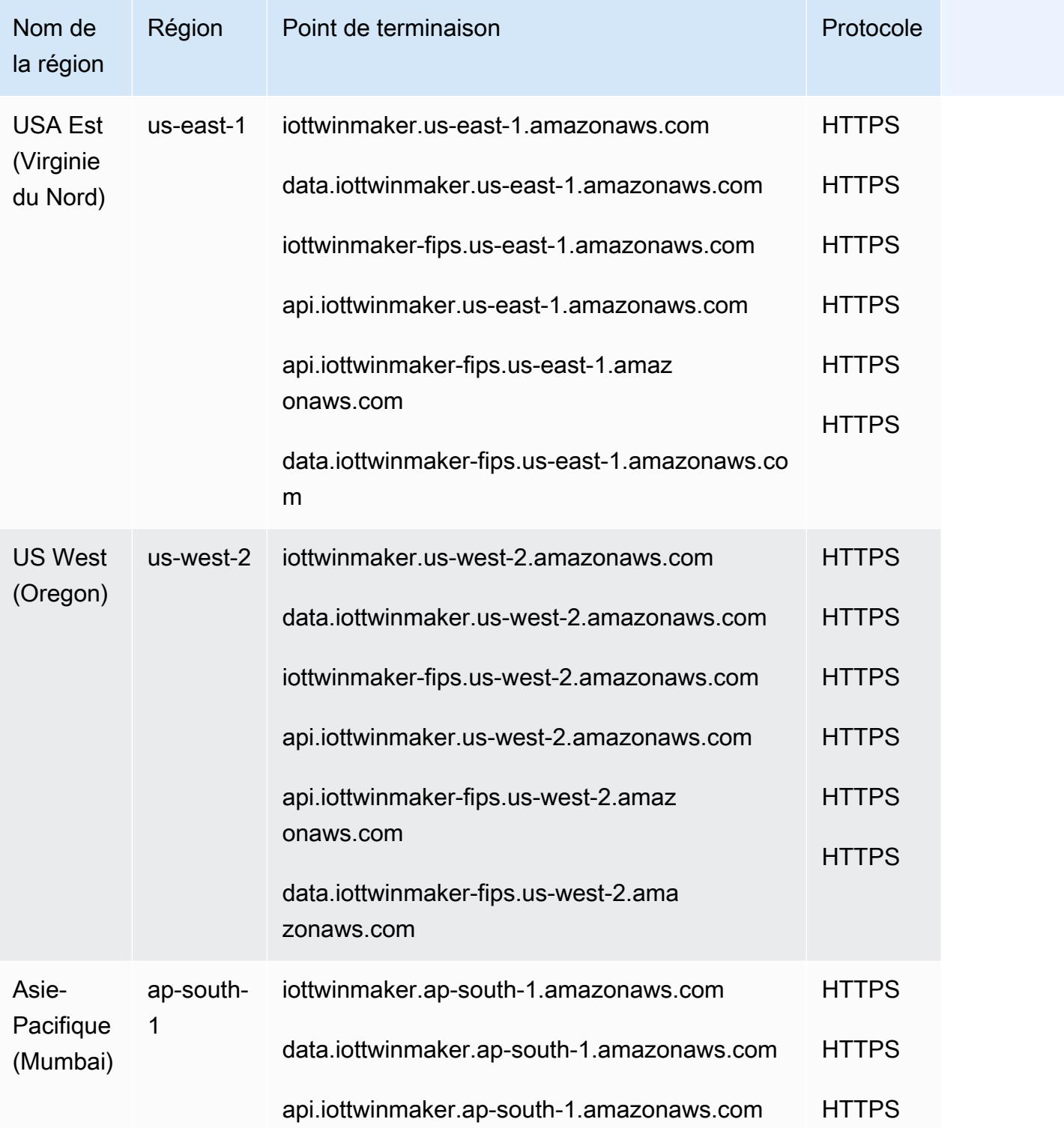

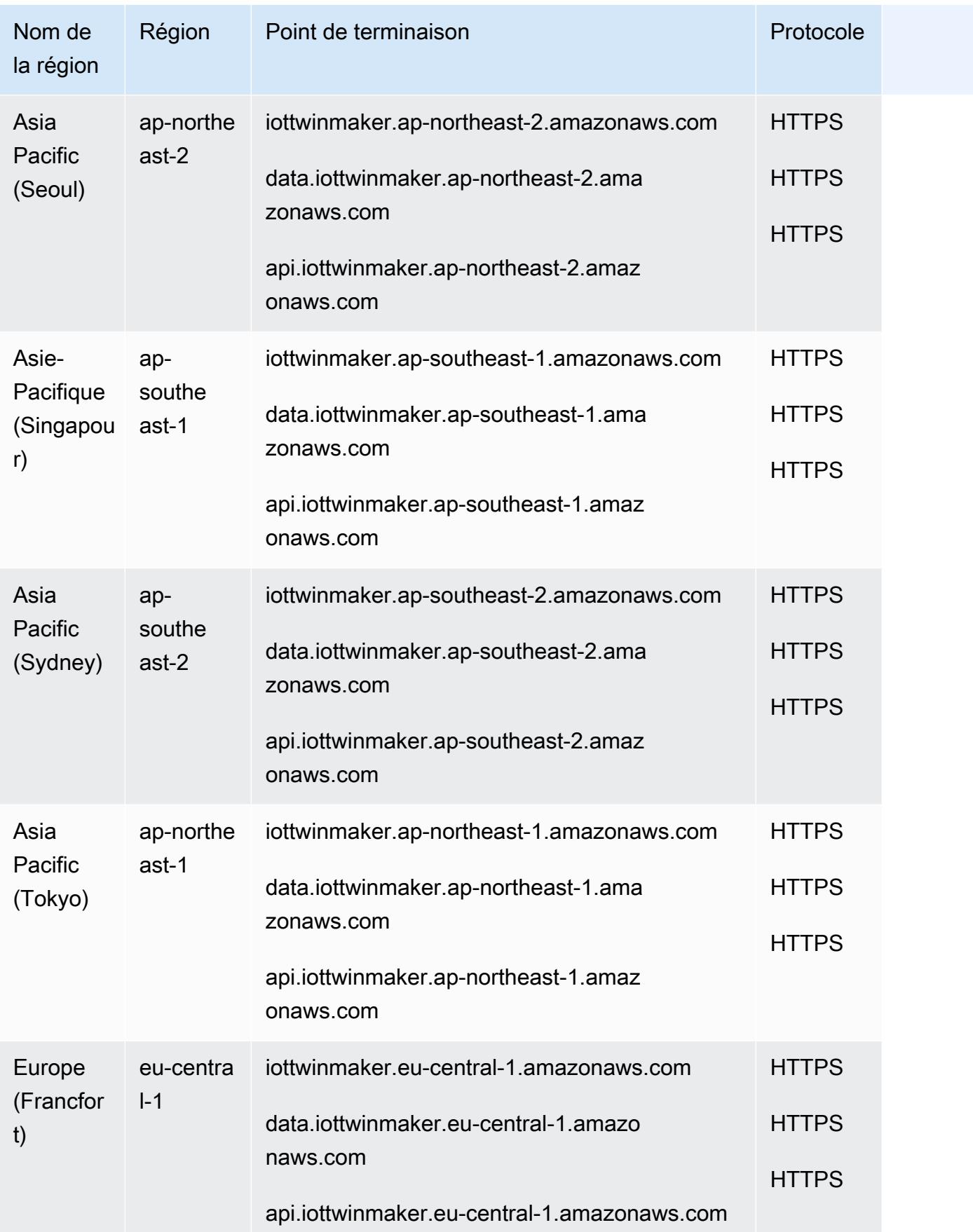

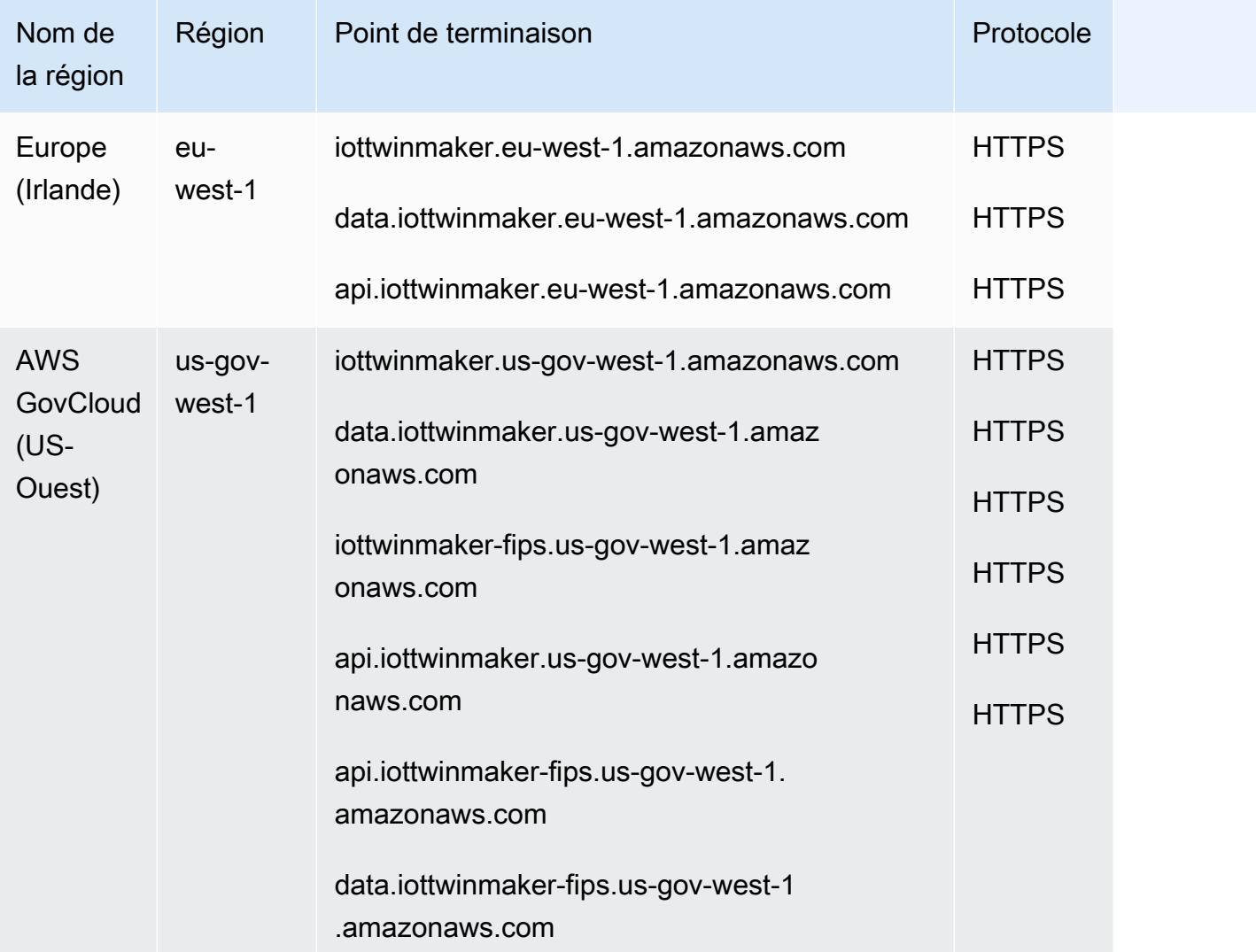

# Quotas de service

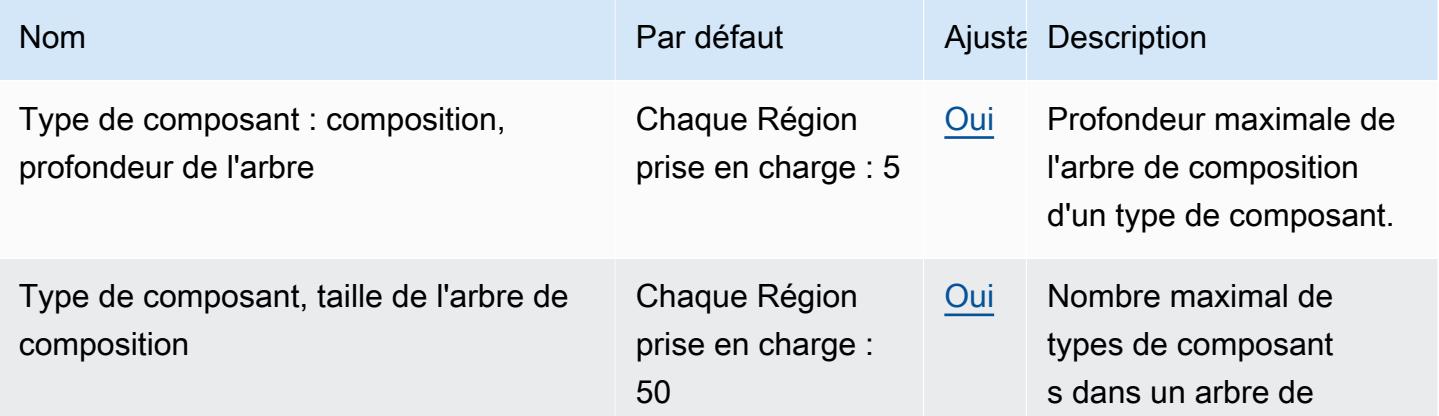

AWS Référence générale **Guide de référence** 

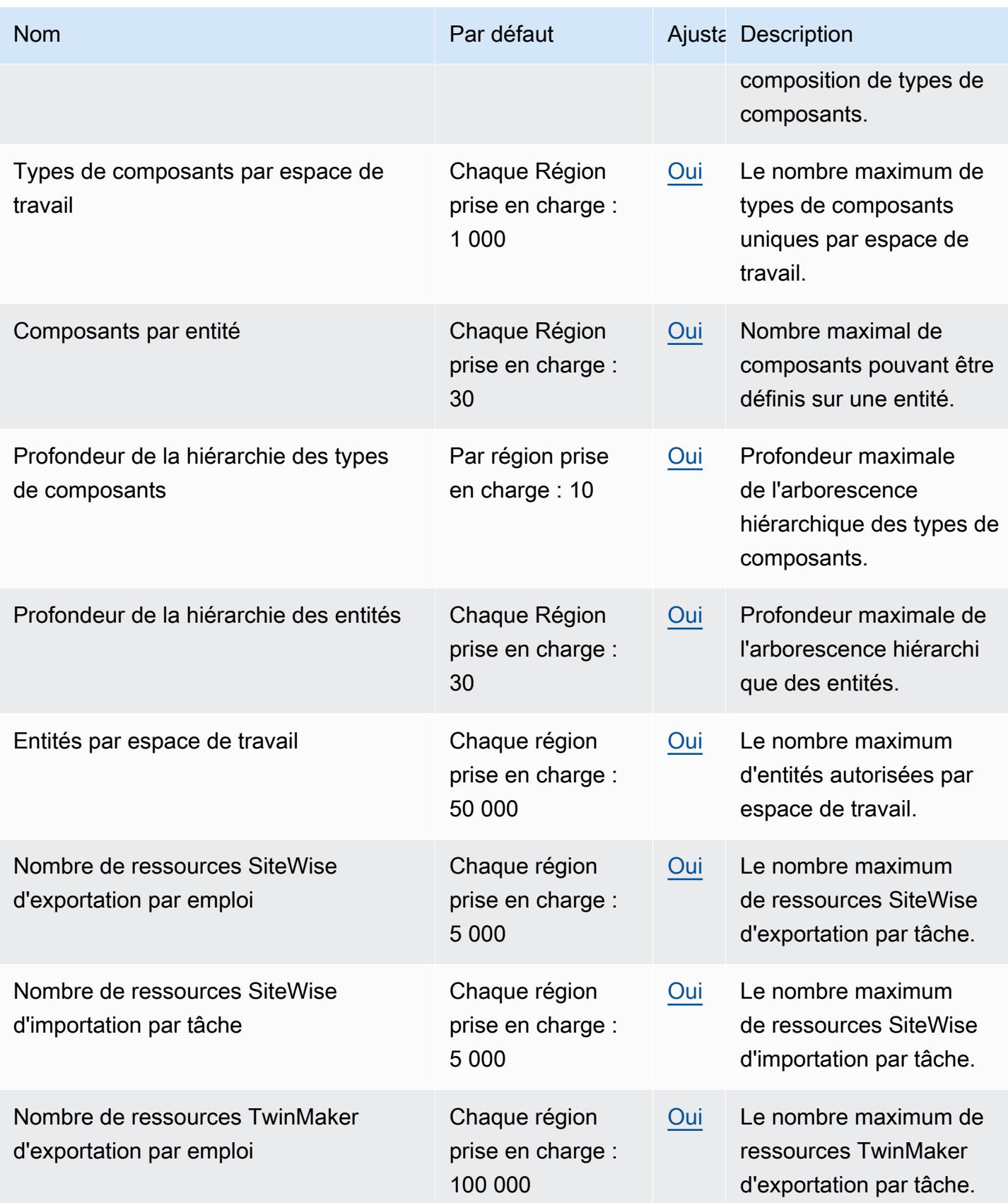

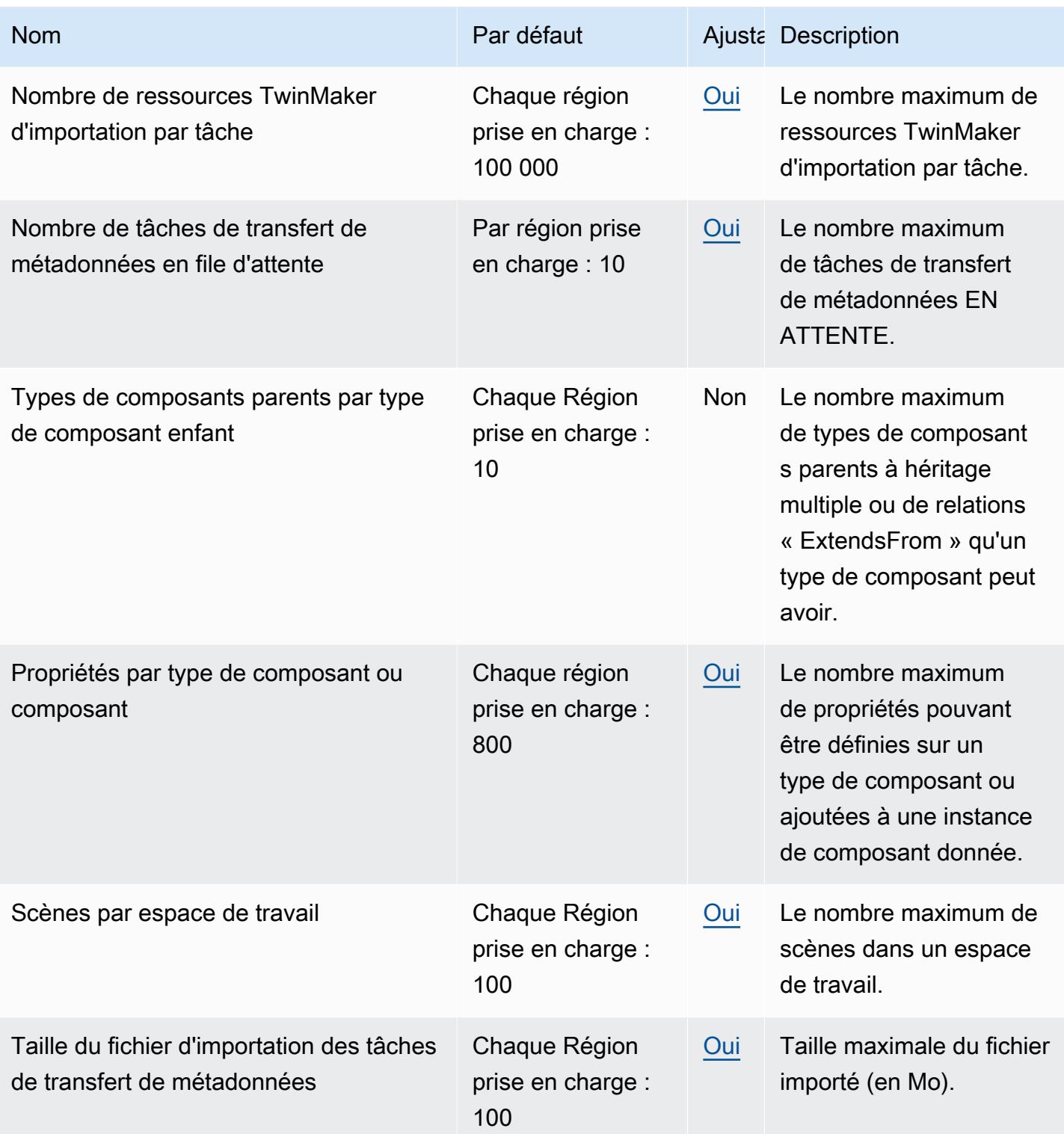

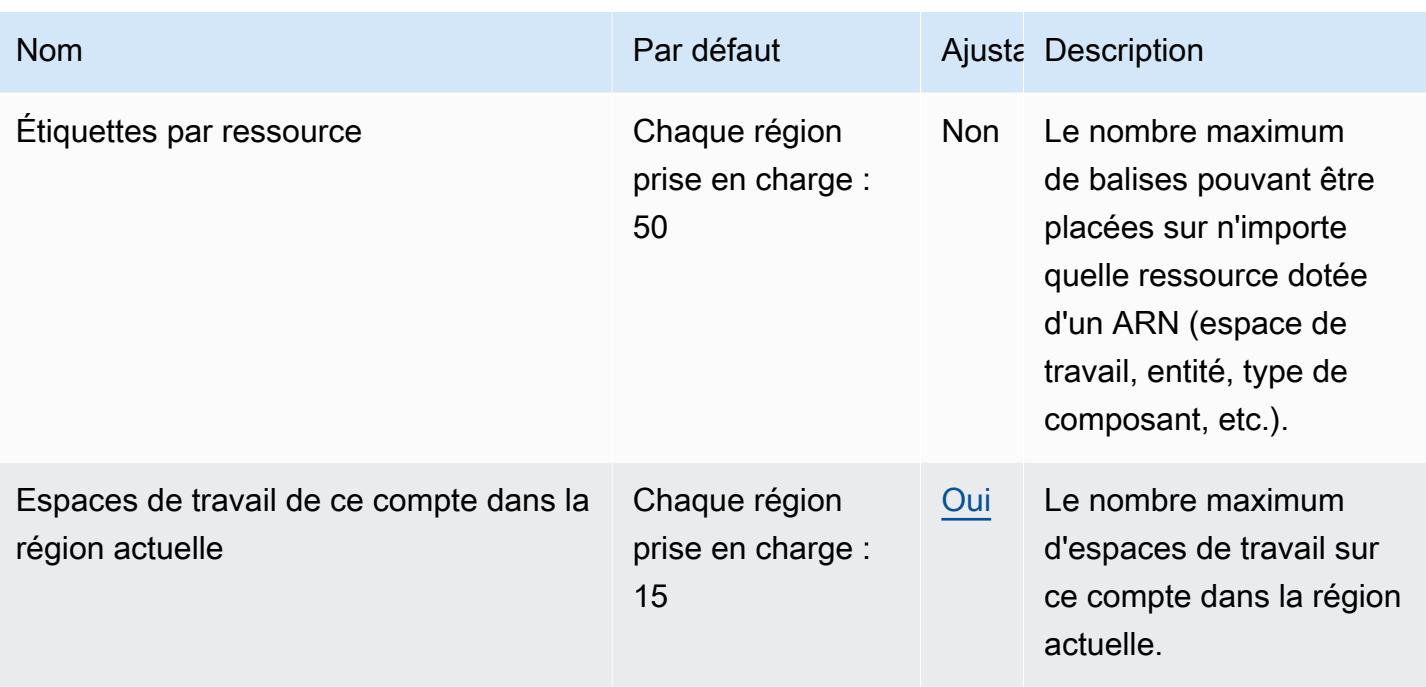

### AWS IoT TwinMaker Limites de limitation des API

Cette rubrique décrit le nombre maximum de transactions par seconde (TPS) pouvant être effectuées sur des actions d' AWS IoT TwinMaker API par AWS compte.

- Taux de demandes pour les opérations des API Model et Scene : 10 TPS par AWS compte.
- Taux de demandes pour la limite des opérations d'API de lecture et d'écriture de données : 100 TPS par AWS compte.

**a** Note

Les limites du TPS s'appliquent à toutes les régions et ne sont pas ajustables.

# Points de terminaison et quotas Amazon Interactive Video Service

Pour vous connecter par programmation à un AWS service, vous utilisez un point de terminaison. AWS les services proposent les types de terminaux suivants dans certaines ou toutes les AWS régions prises en charge par le service : points de terminaison, IPv4 points de terminaison à double pile et points de terminaison FIPS. Certains services fournissent des points de terminaison mondiaux. Pour de plus amples informations, veuillez consulter [AWS points de terminaison de service.](#page-28-0)

Les quotas de service, également appelés limites, correspondent au nombre maximal de ressources ou d'opérations de service pour votre AWS compte. Pour de plus amples informations, veuillez consulter [AWS quotas de service.](#page-34-0)

Vous trouverez ci-dessous les points de terminaison et les quotas de service pour ce service.

#### Points de terminaison de service

Amazon IVS utilise une API pour configurer et configurer les applications de streaming IVS en temps réel et à faible latence. Amazon IVS Chat utilise l'API de chat principale pour configurer et gérer les salons de discussion, et l'API de messagerie instantanée pour envoyer et recevoir des messages de chat.

Points de terminaison de streaming IVS à faible latence

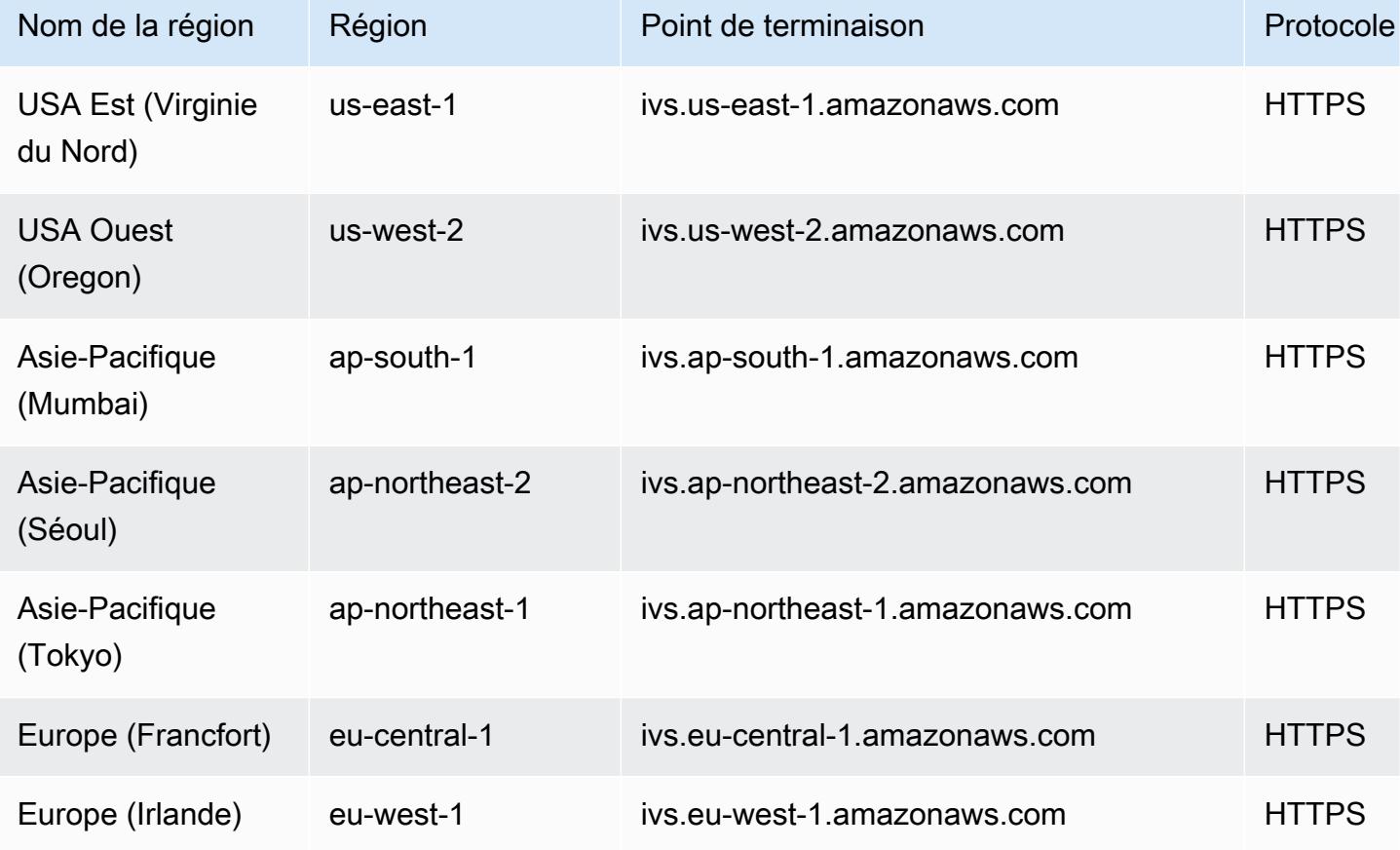

## Points de terminaison de diffusion en temps réel IVS

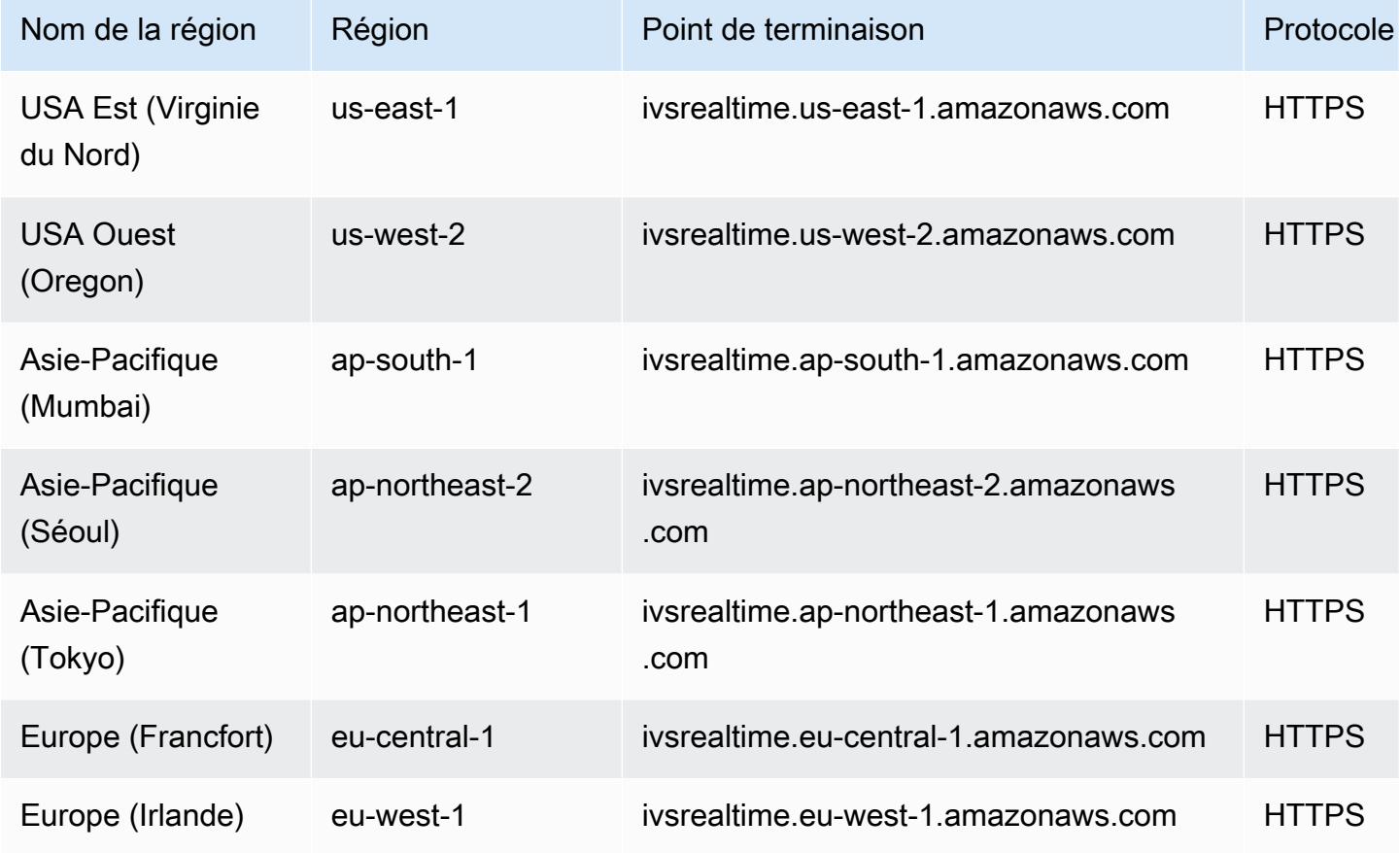

#### Points de terminaison IVS Chat

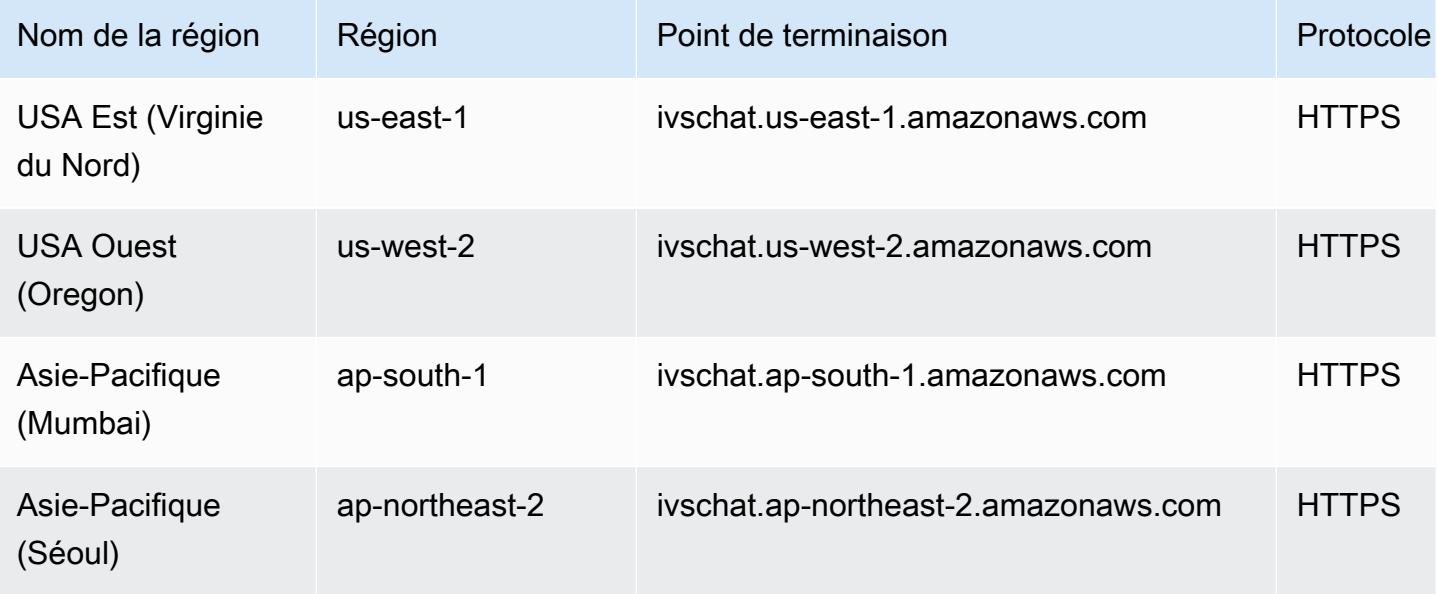

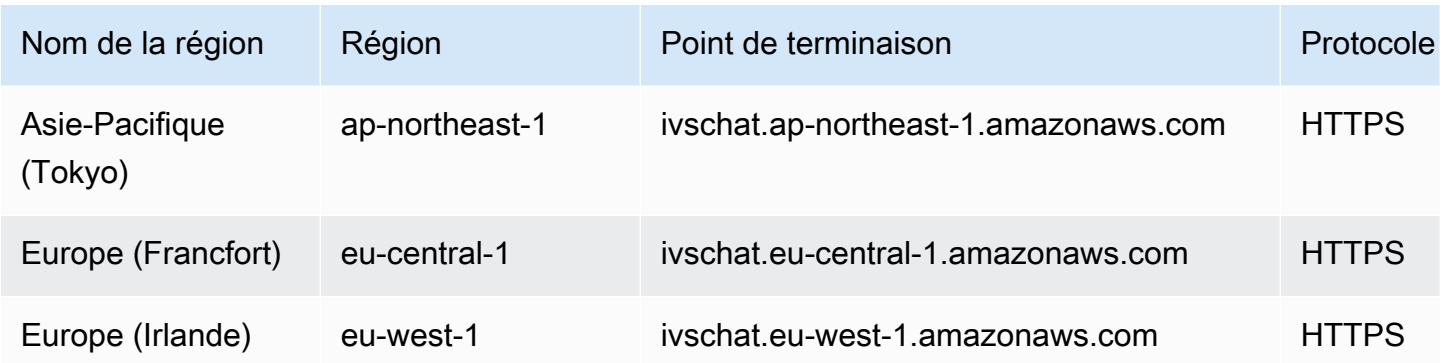

#### Points de terminaison de messagerie IVS Chat

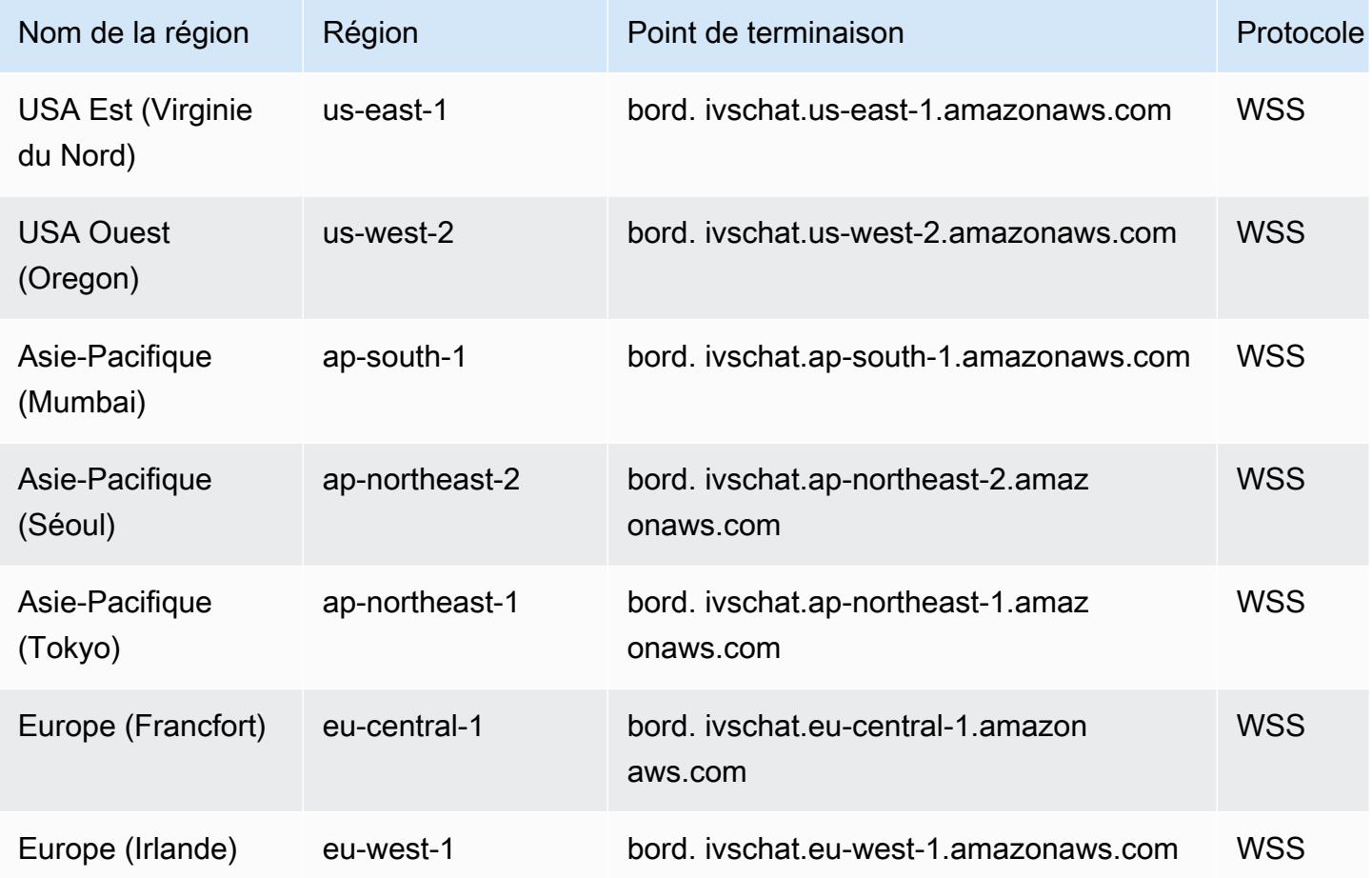

#### Quotas de service

Pour plus d'informations, consultez les **Quotas du service de streaming à faible latence** dans le guide de l'utilisateur du streaming à faible latence Amazon IVS et les [quotas du service de streaming en](https://docs.aws.amazon.com/ivs/latest/RealTimeUserGuide/service-quotas.html) [temps réel](https://docs.aws.amazon.com/ivs/latest/RealTimeUserGuide/service-quotas.html) dans le guide de l'utilisateur du streaming en temps réel d'Amazon IVS.

En cas de divergence, considérez les guides d'utilisation comme définitifs.

### Quotas de streaming IVS à faible latence

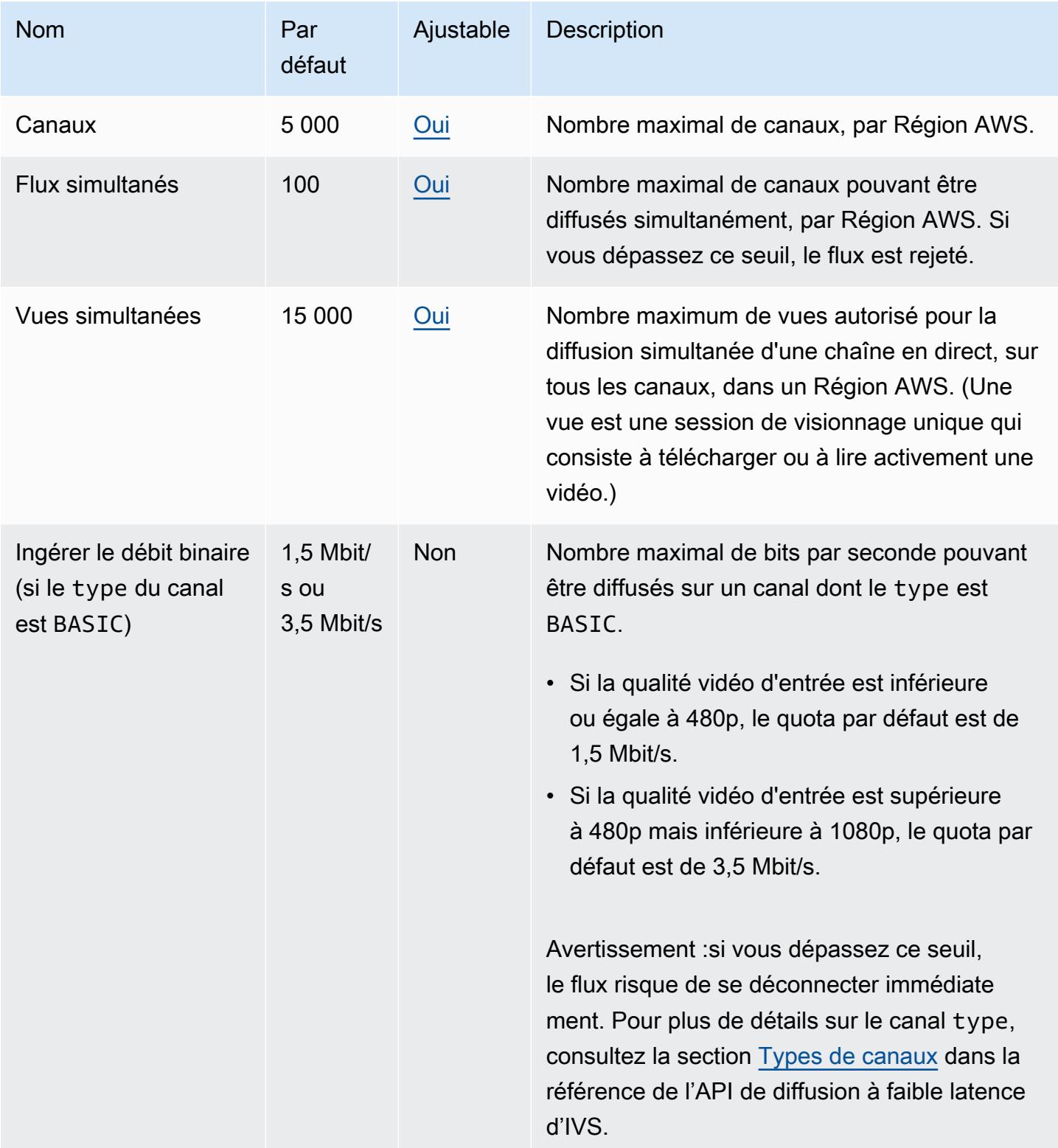

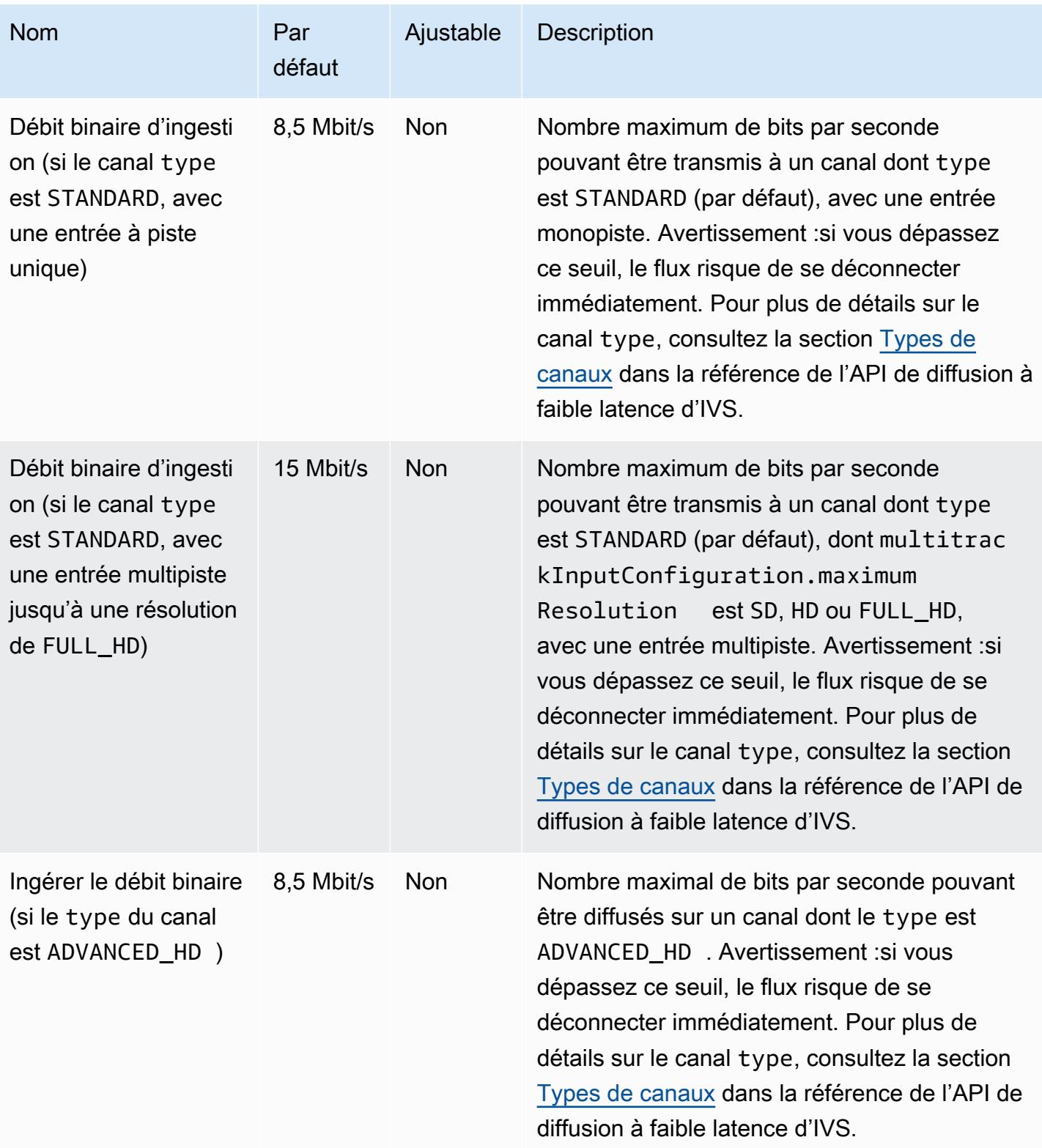

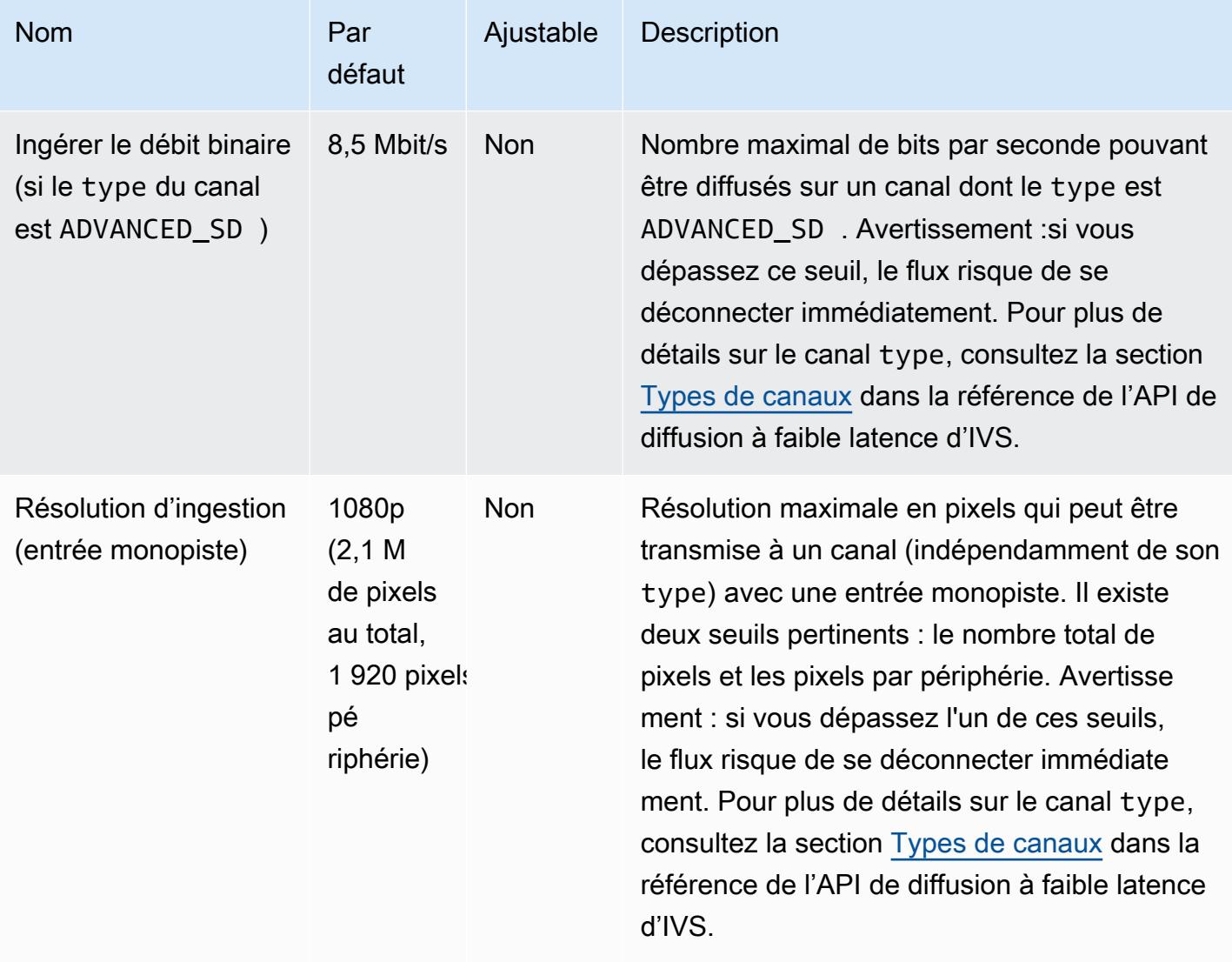

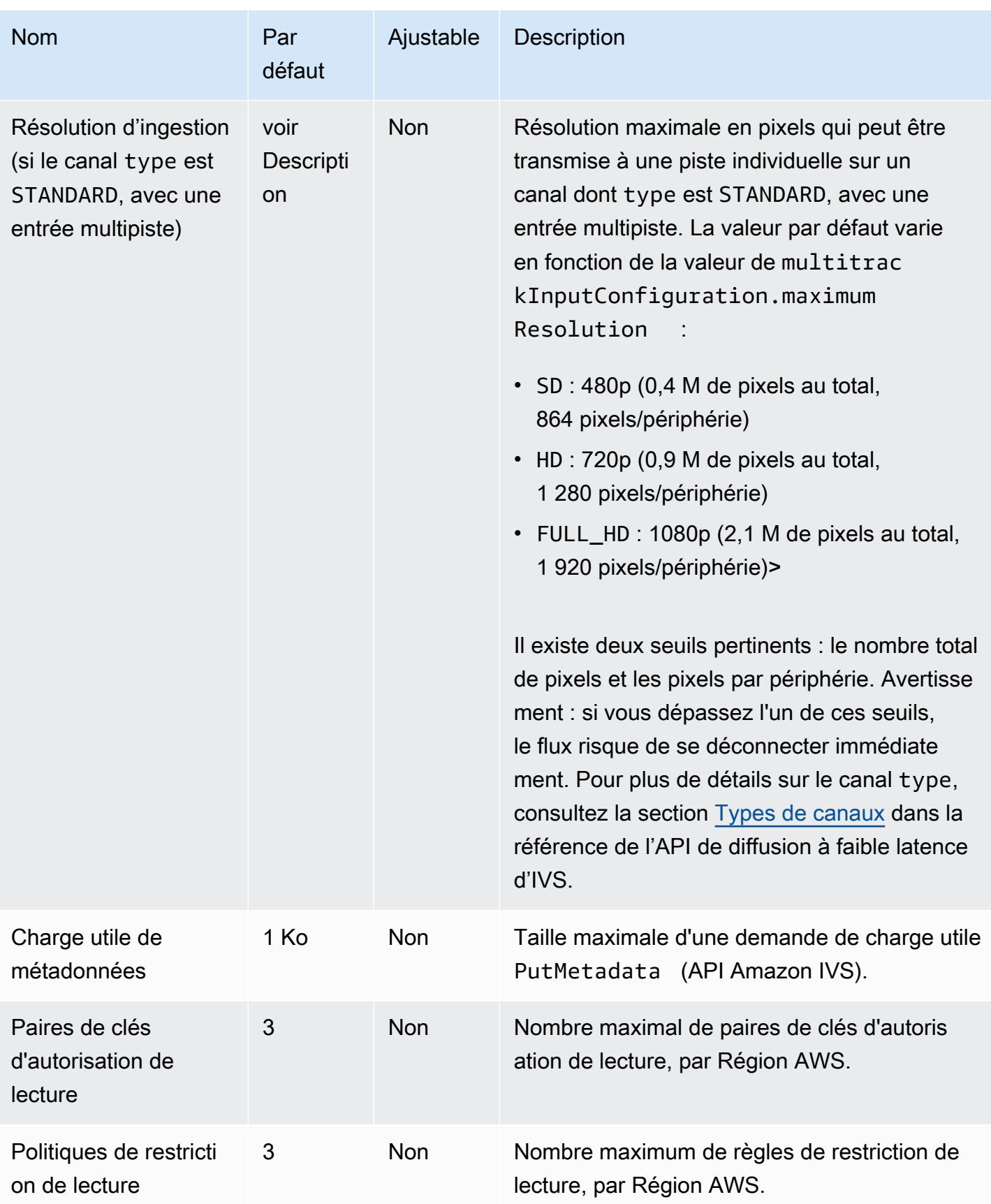

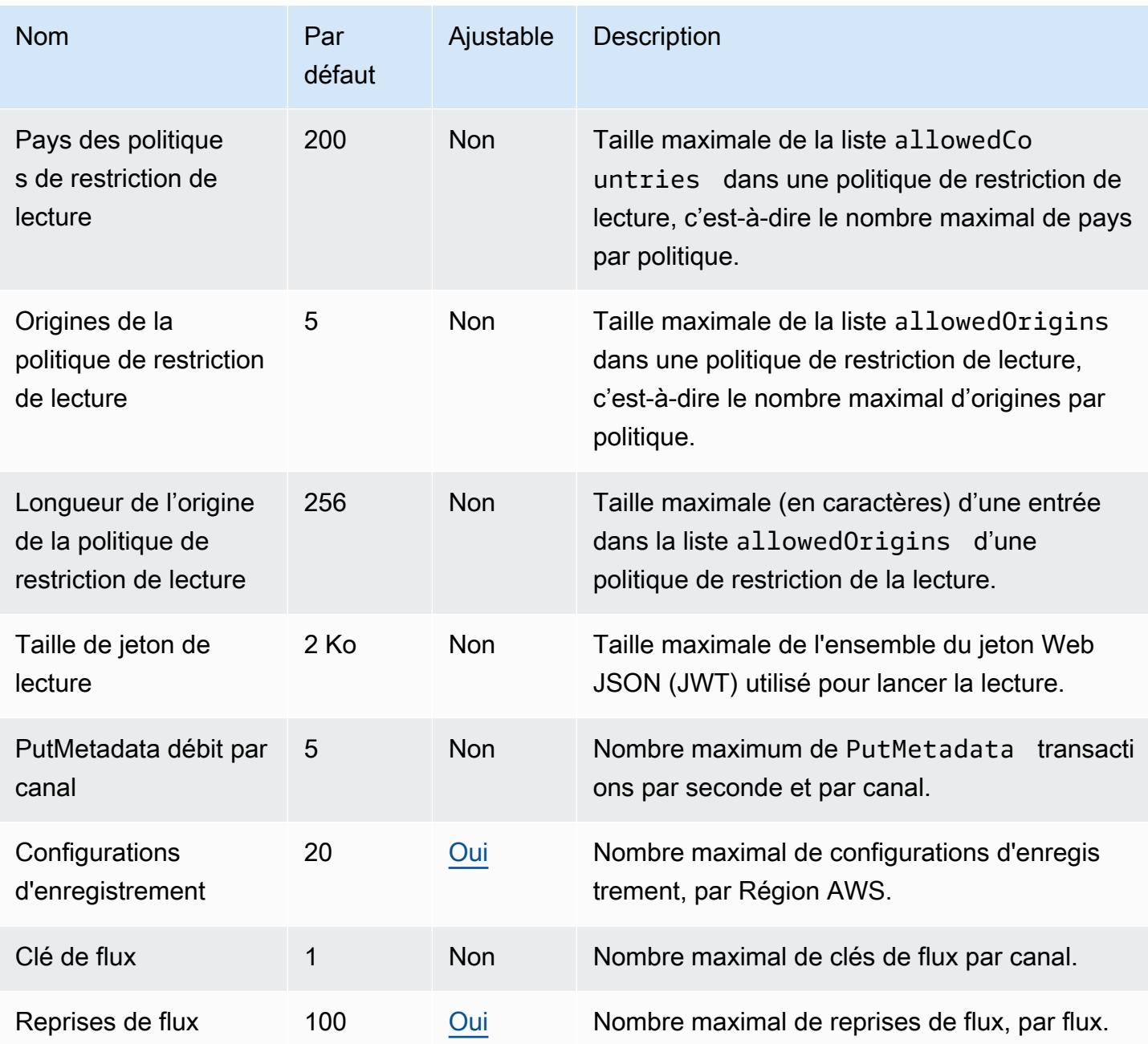

# Quotas de diffusion en temps réel IVS

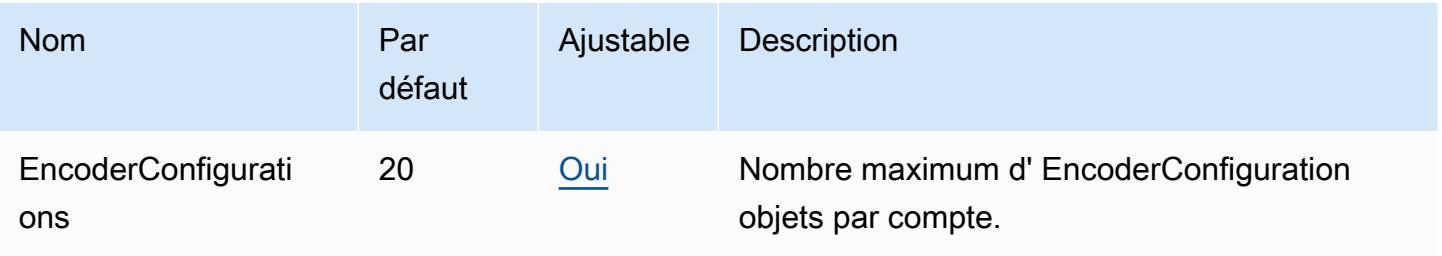

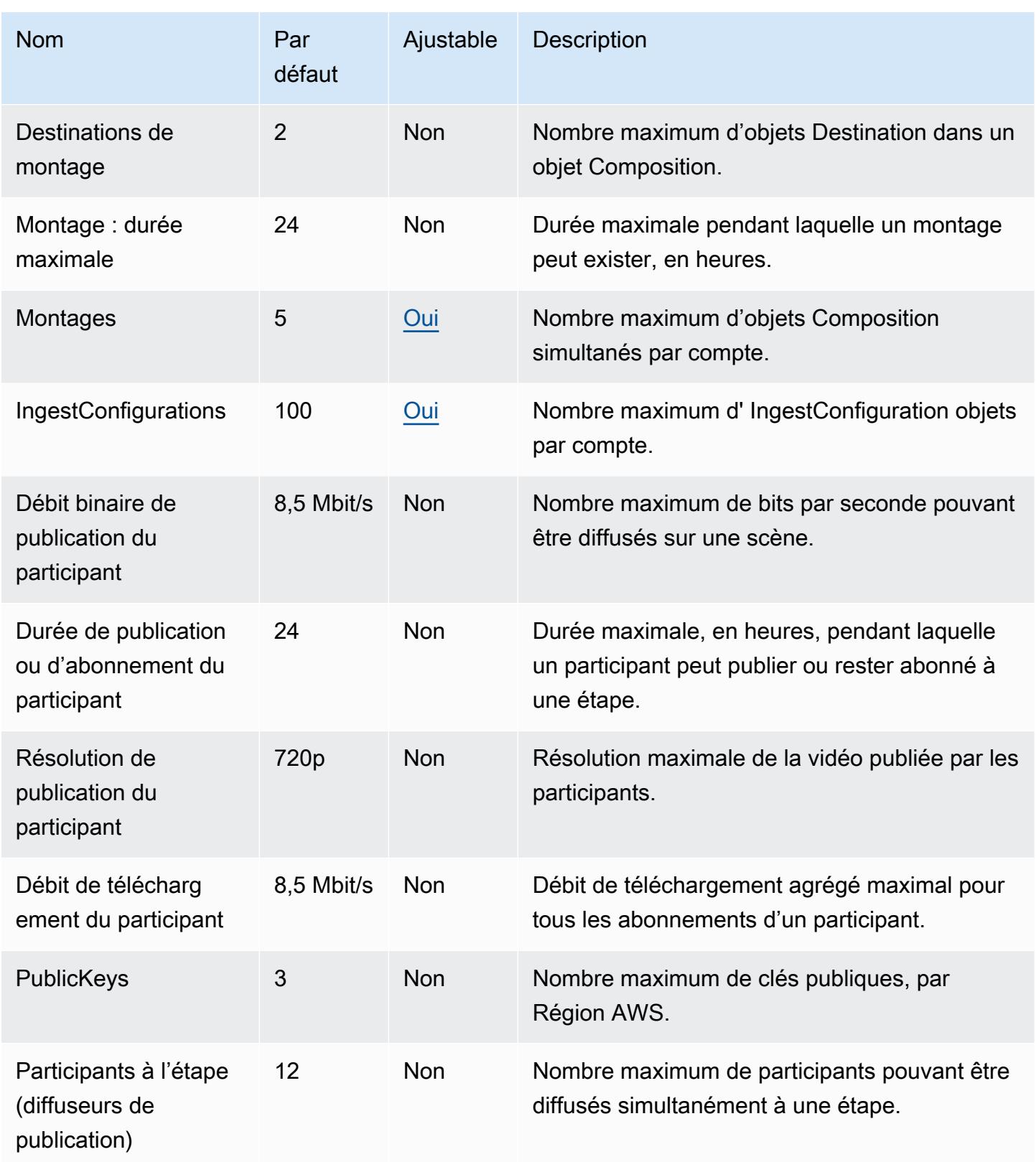

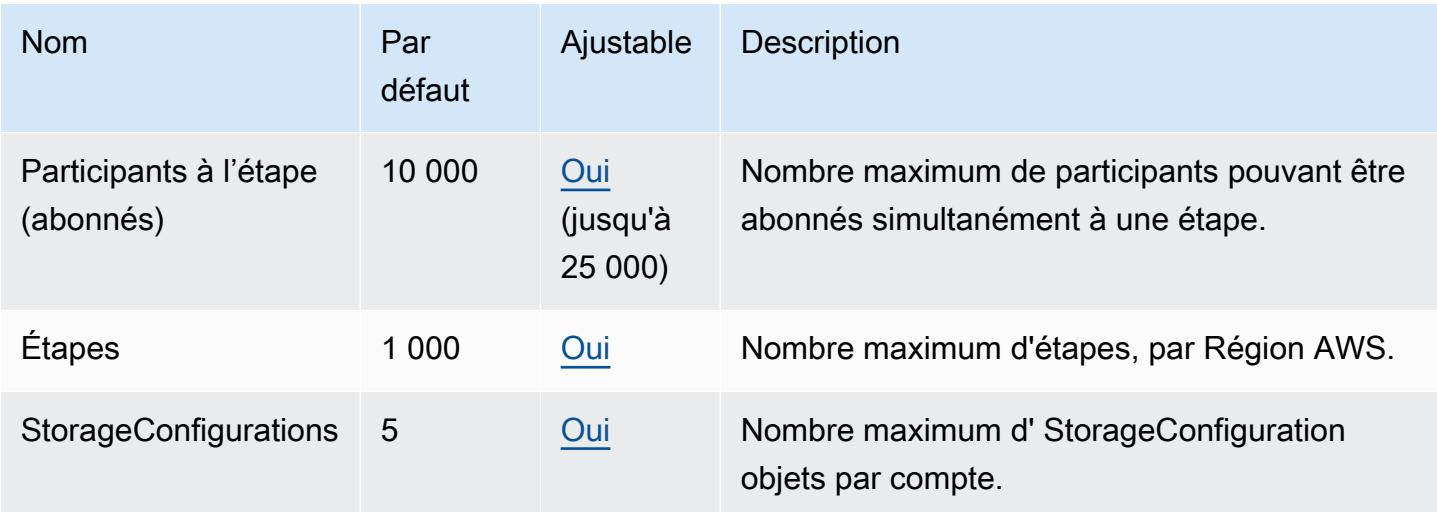

## Quotas de chat IVS

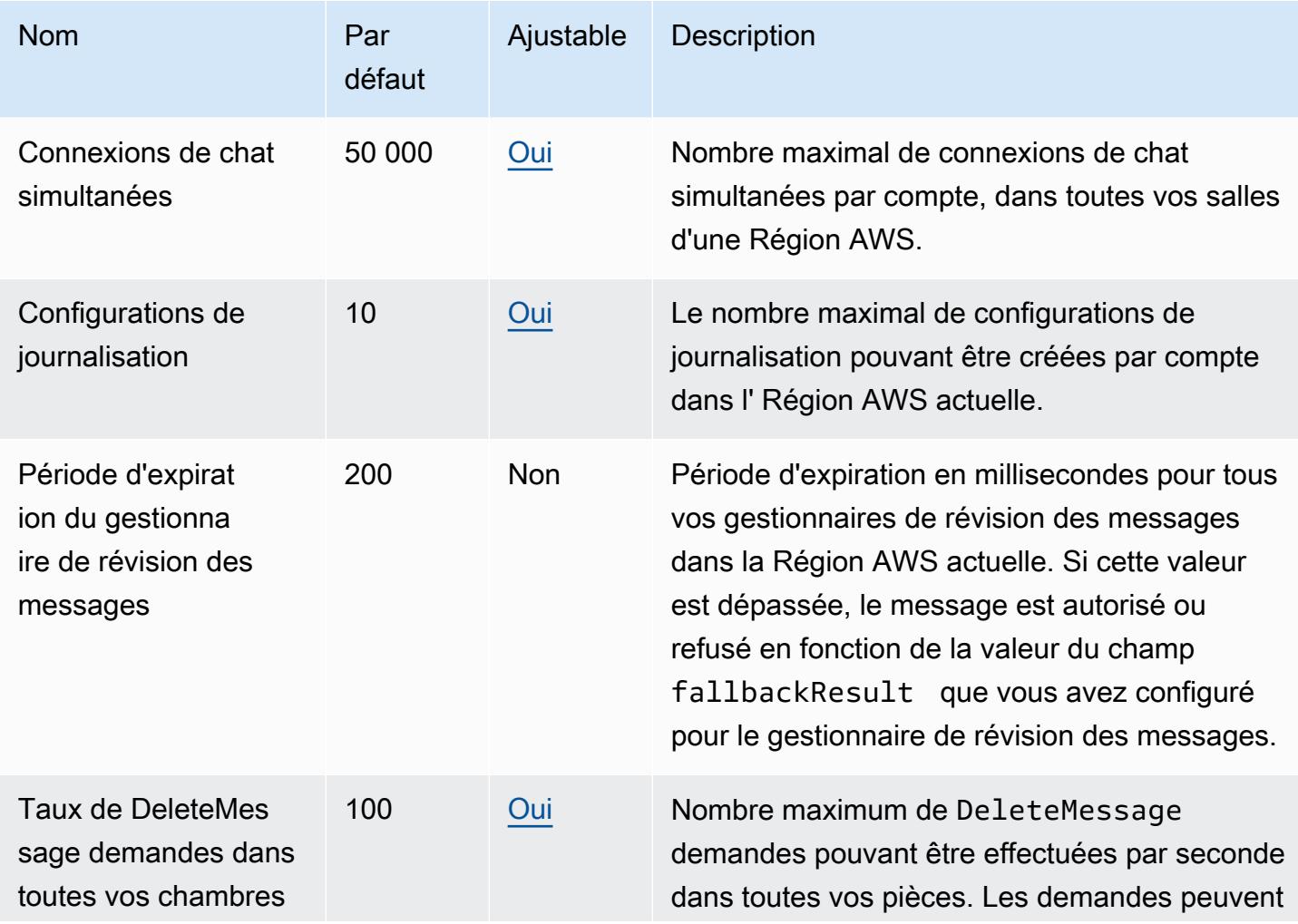

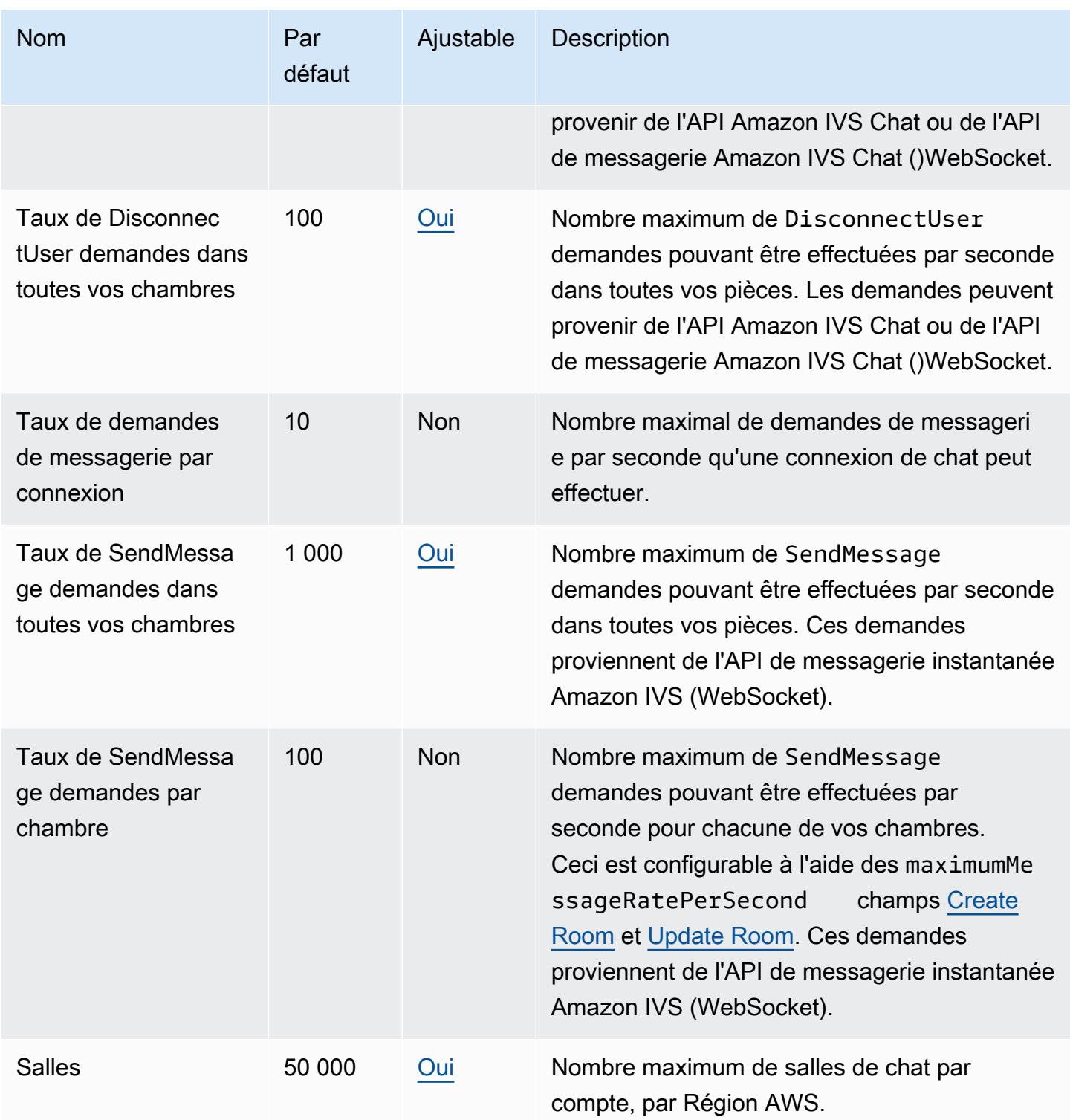

# Points de terminaison et quotas Amazon Kendra

Pour vous connecter par programmation à un AWS service, vous utilisez un point de terminaison. AWS les services proposent les types de terminaux suivants dans certaines ou toutes les AWS

régions prises en charge par le service : points de terminaison, IPv4 points de terminaison à double pile et points de terminaison FIPS. Certains services fournissent des points de terminaison mondiaux. Pour de plus amples informations, veuillez consulter [AWS points de terminaison de service.](#page-28-0)

Les quotas de service, également appelés limites, correspondent au nombre maximal de ressources ou d'opérations de service pour votre AWS compte. Pour de plus amples informations, veuillez consulter [AWS quotas de service.](#page-34-0)

Vous trouverez ci-dessous les points de terminaison et les quotas de service pour ce service.

#### Points de terminaison de service

#### Amazon Kendra

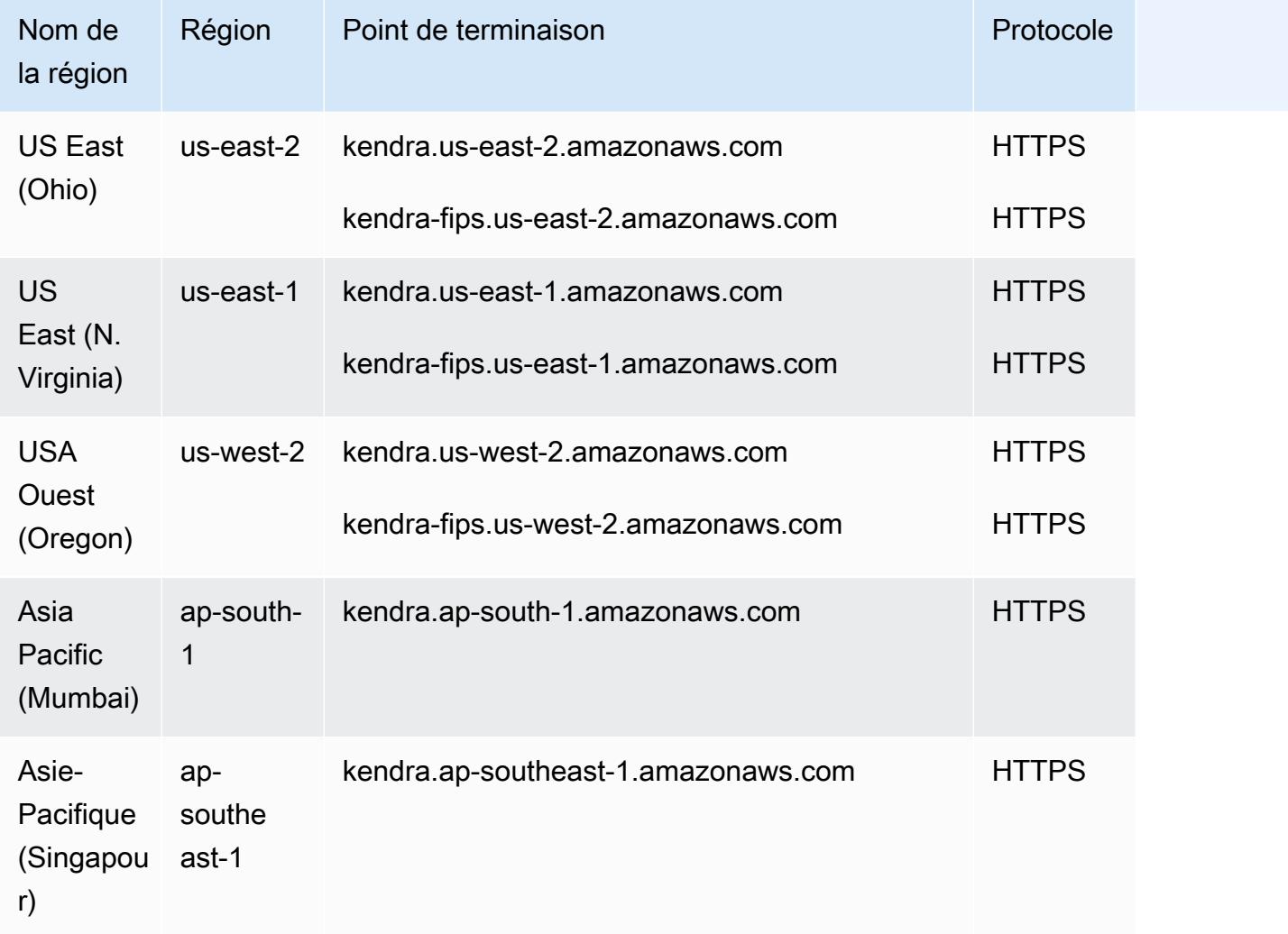

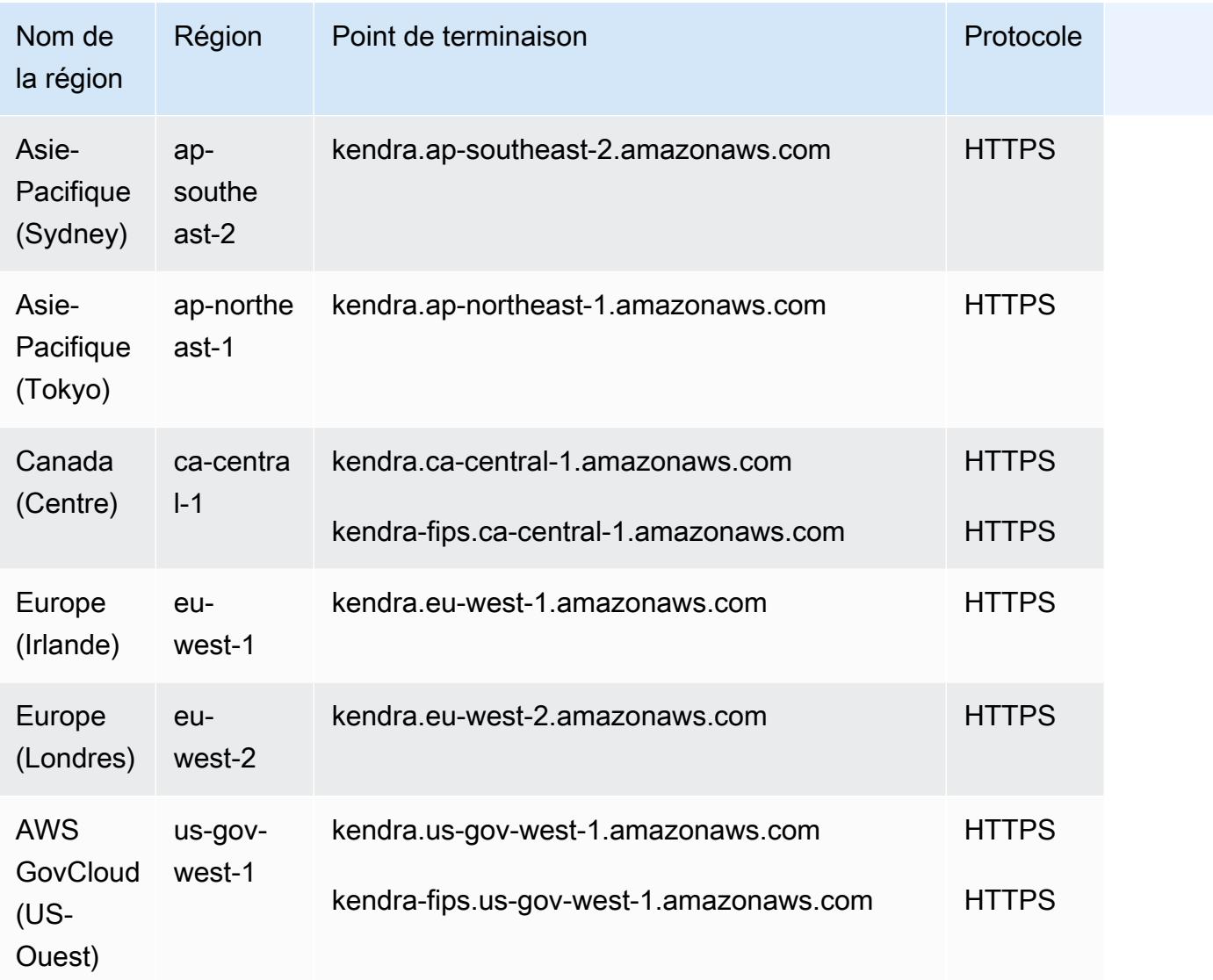

## Amazon Kendra Intelligent Ranking (Classement intelligent Amazon Kendra)

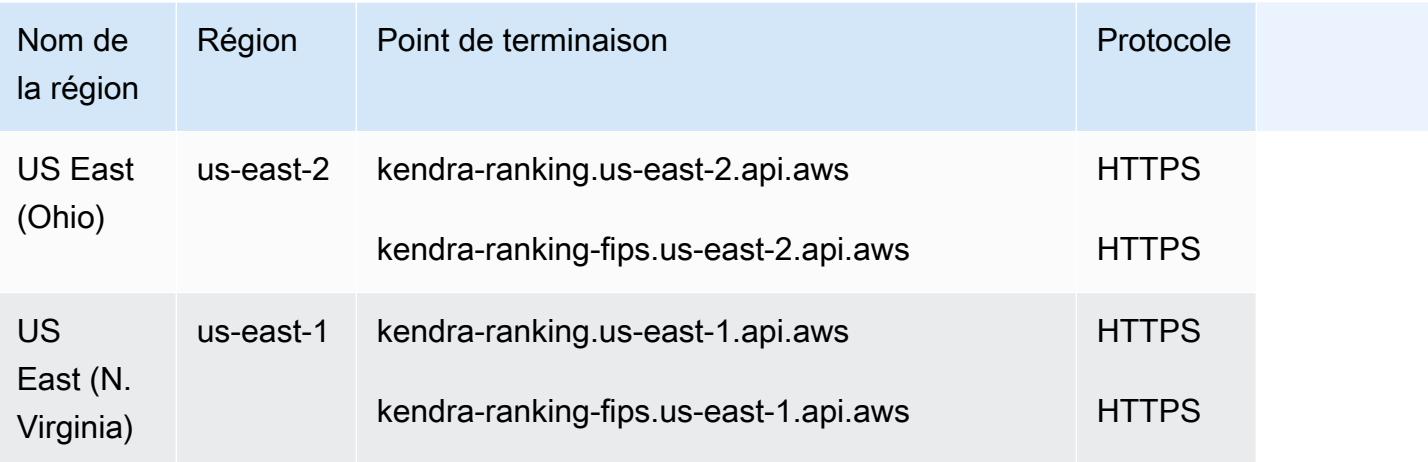

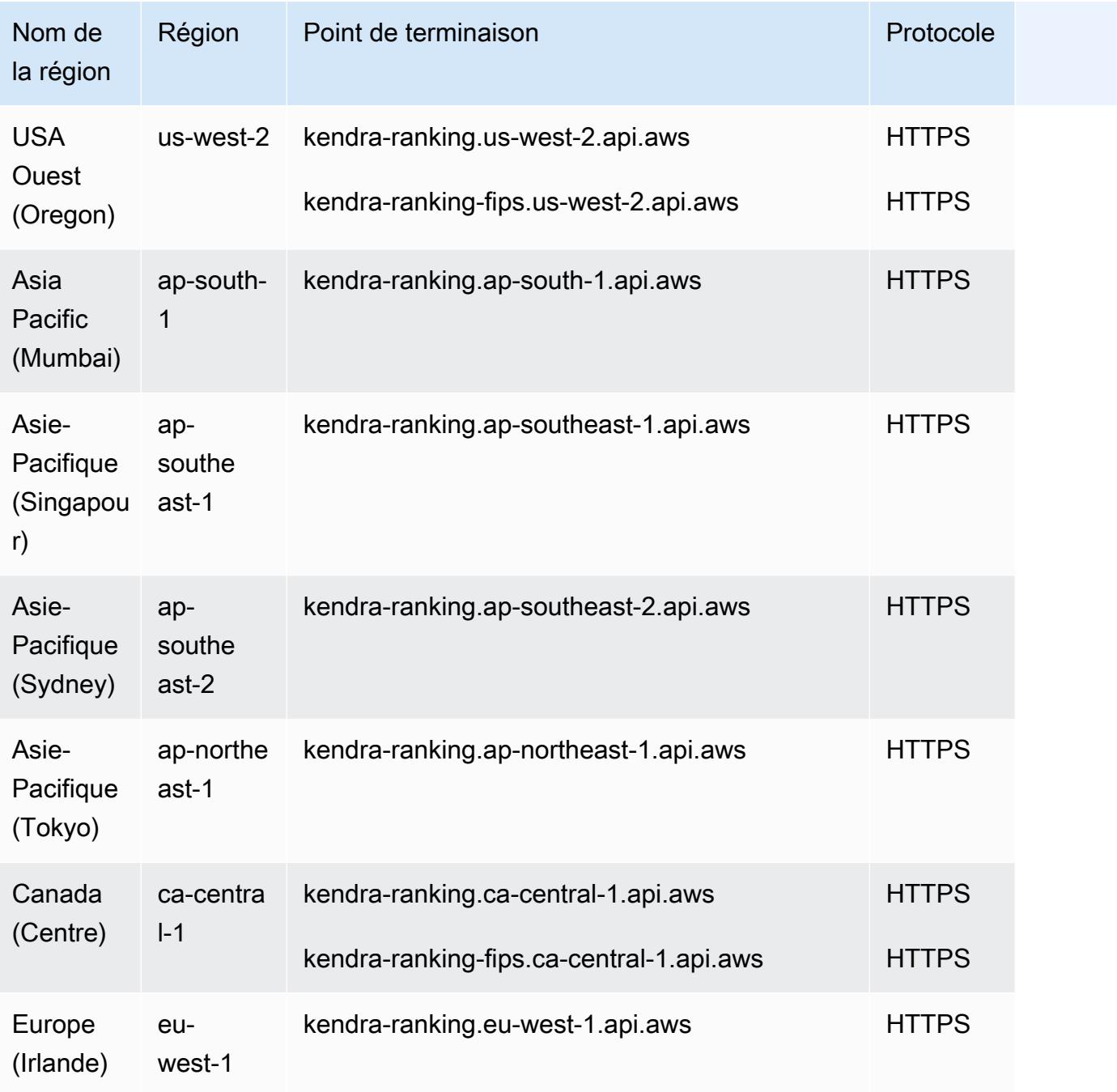

## Quotas de service

#### Amazon Kendra

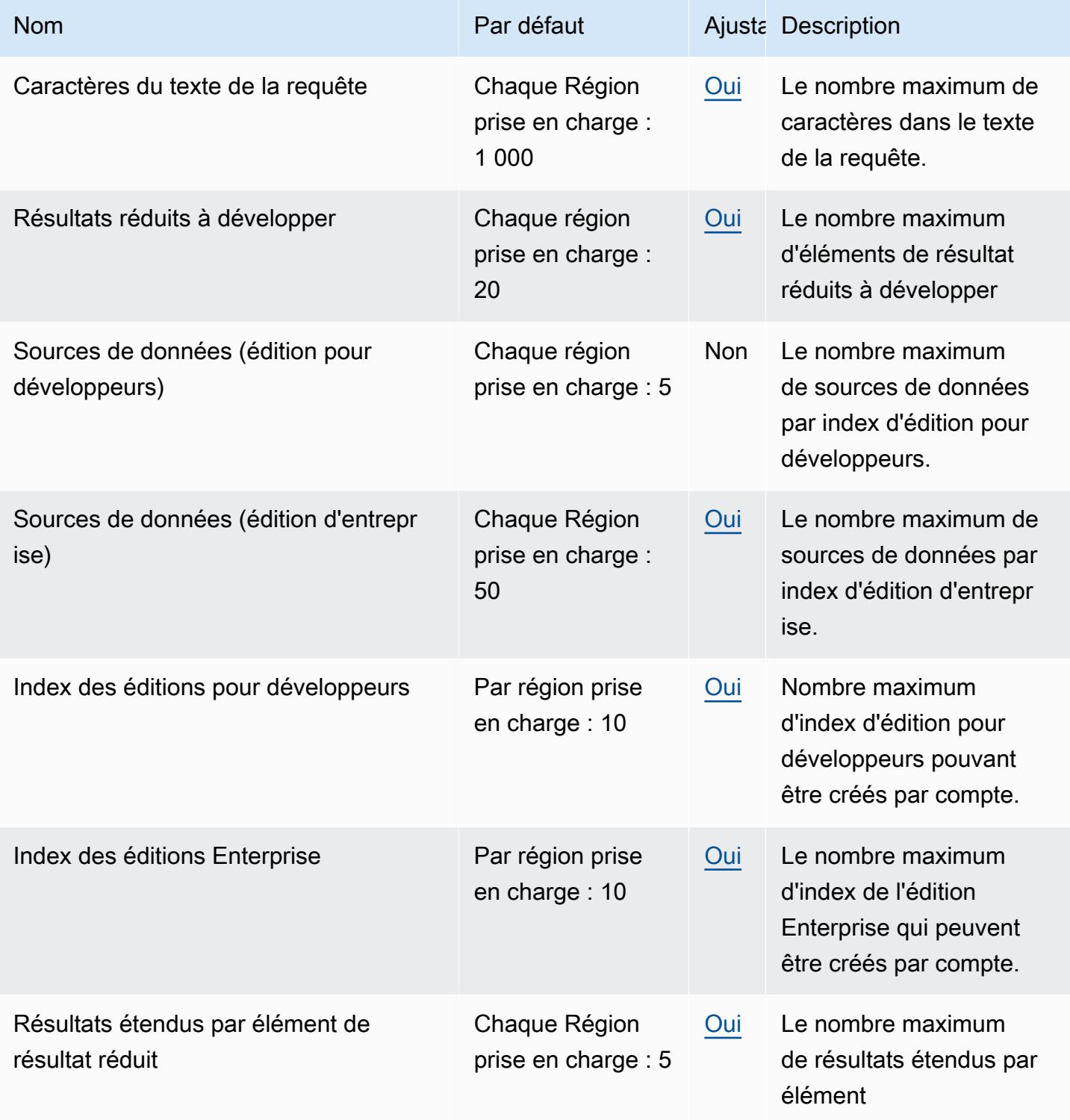

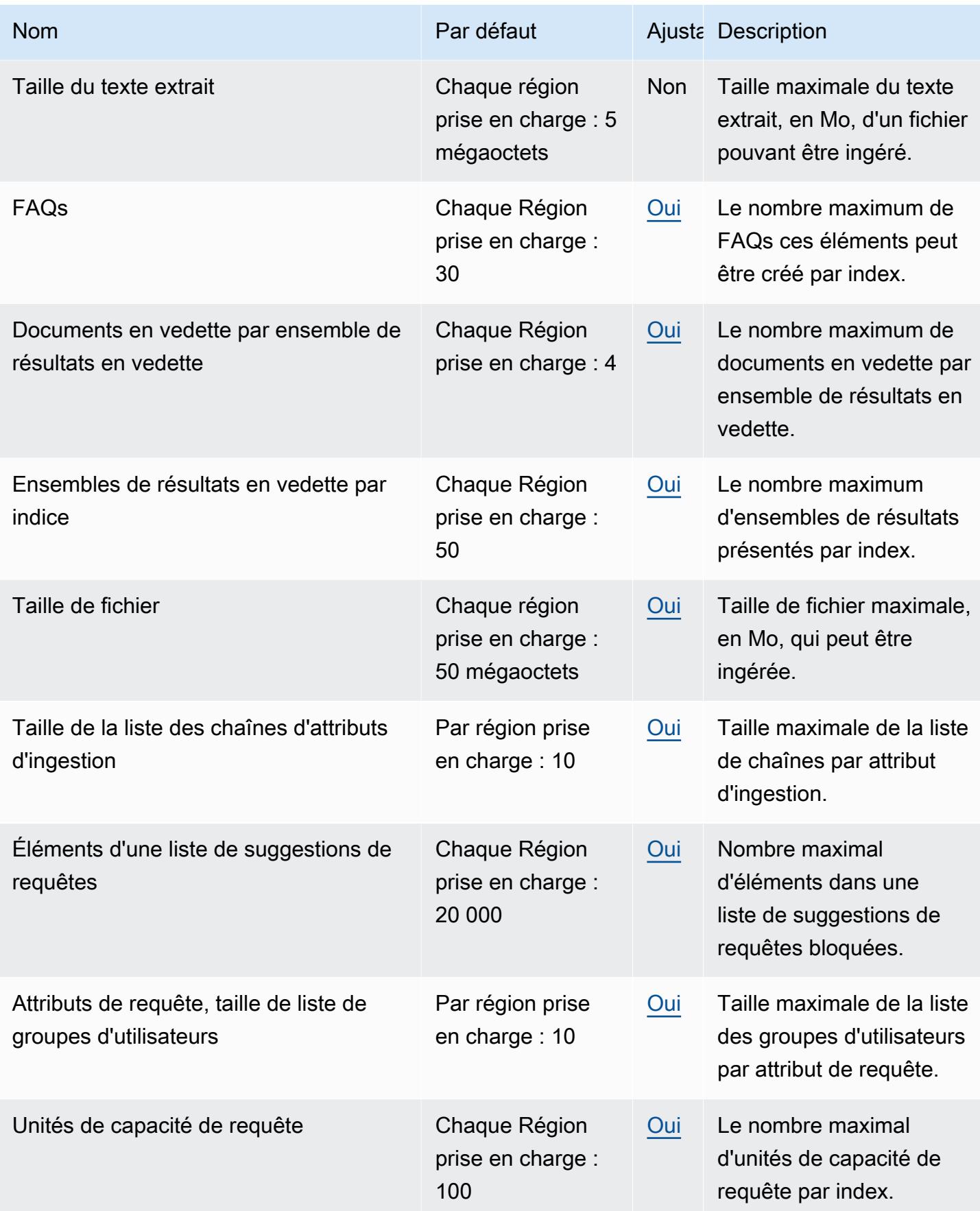
AWS Référence générale **Guide de référence** 

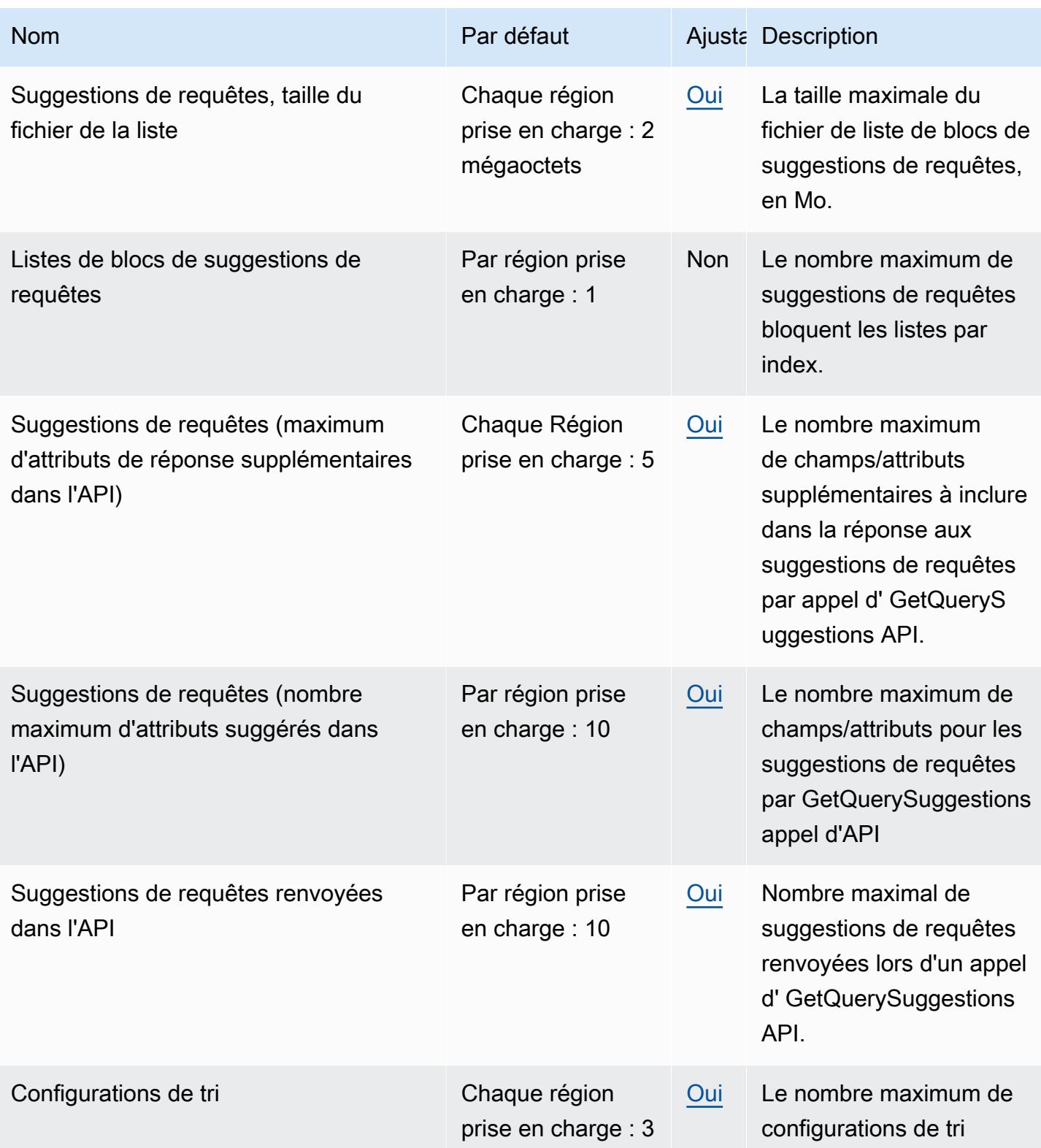

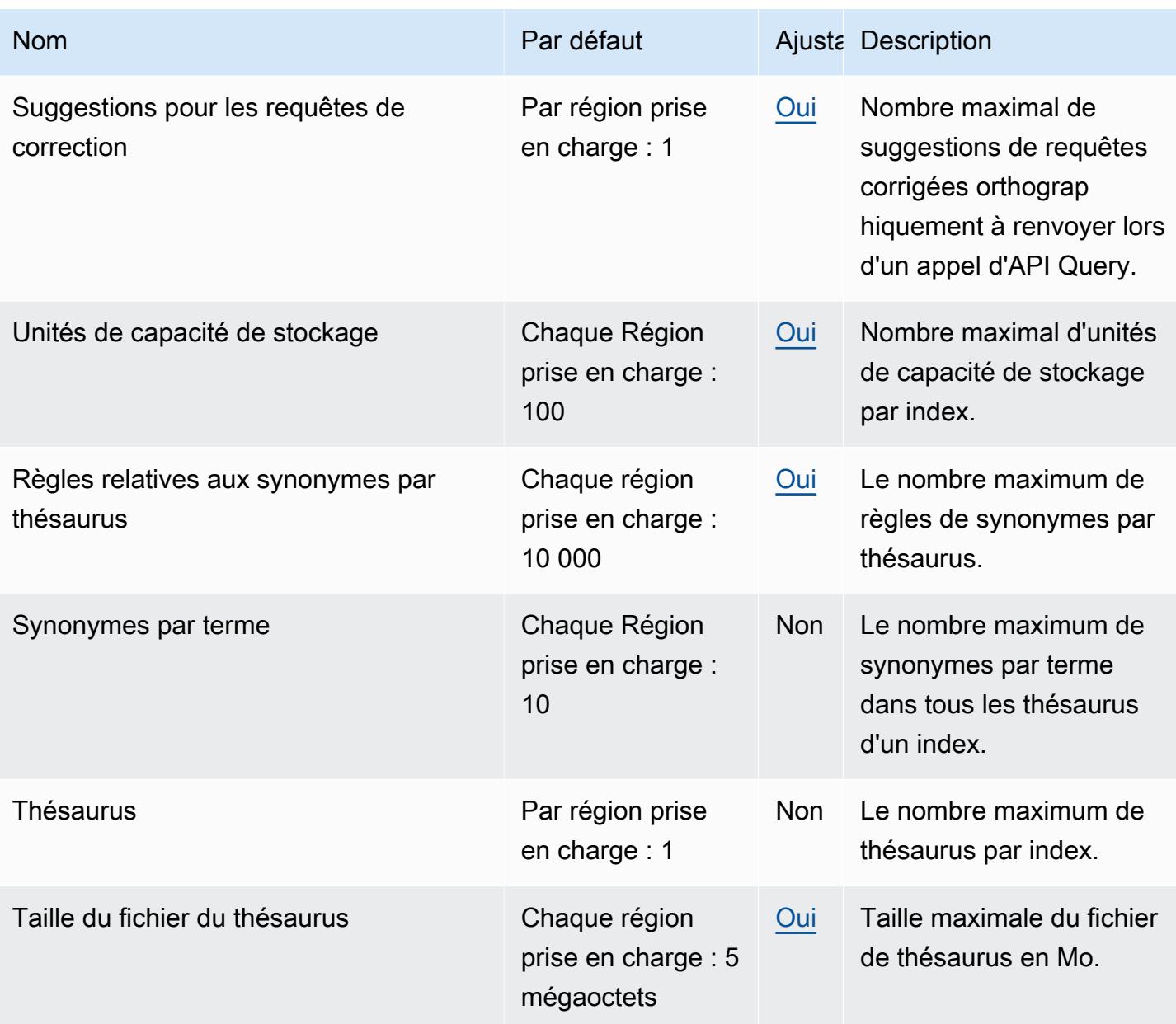

## Amazon Kendra Intelligent Ranking (Classement intelligent Amazon Kendra)

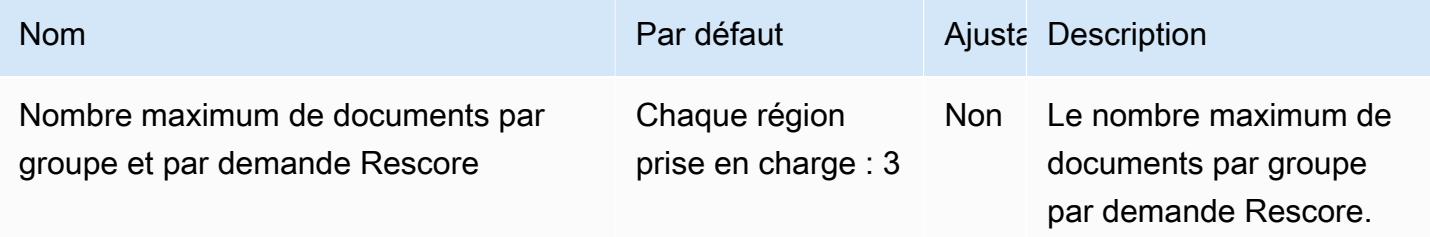

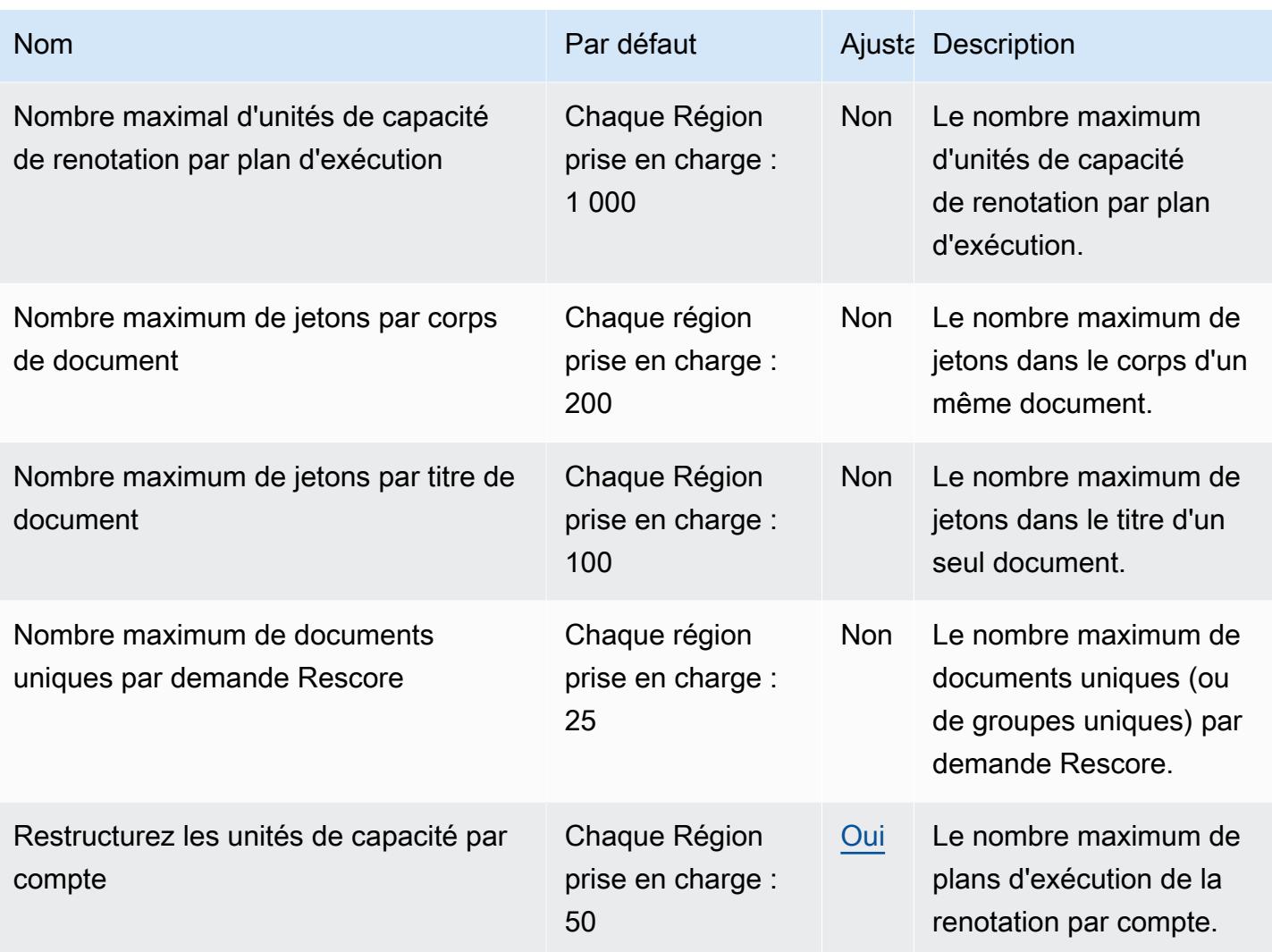

# Points de terminaison et quotas Amazon Keyspaces (pour Apache Cassandra)

Pour vous connecter par programmation à un AWS service, vous utilisez un point de terminaison. AWS les services proposent les types de terminaux suivants dans certaines ou toutes les AWS régions prises en charge par le service : points de terminaison, IPv4 points de terminaison à double pile et points de terminaison FIPS. Certains services fournissent des points de terminaison mondiaux. Pour de plus amples informations, veuillez consulter [AWS points de terminaison de service.](#page-28-0)

Les quotas de service, également appelés limites, correspondent au nombre maximal de ressources ou d'opérations de service pour votre AWS compte. Pour de plus amples informations, veuillez consulter [AWS quotas de service.](#page-34-0)

Vous trouverez ci-dessous les points de terminaison et les quotas de service pour ce service.

### Points de terminaison de service

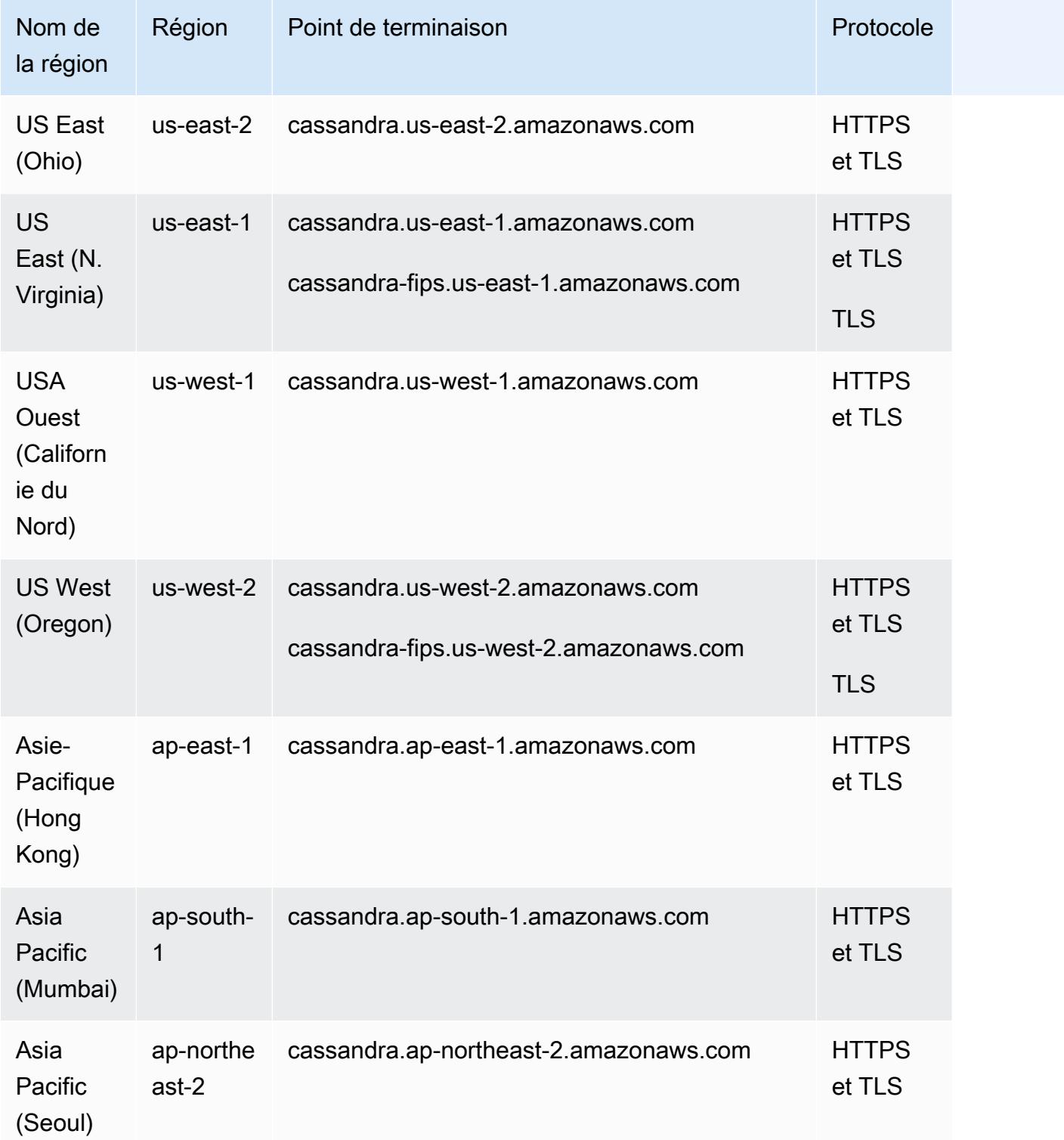

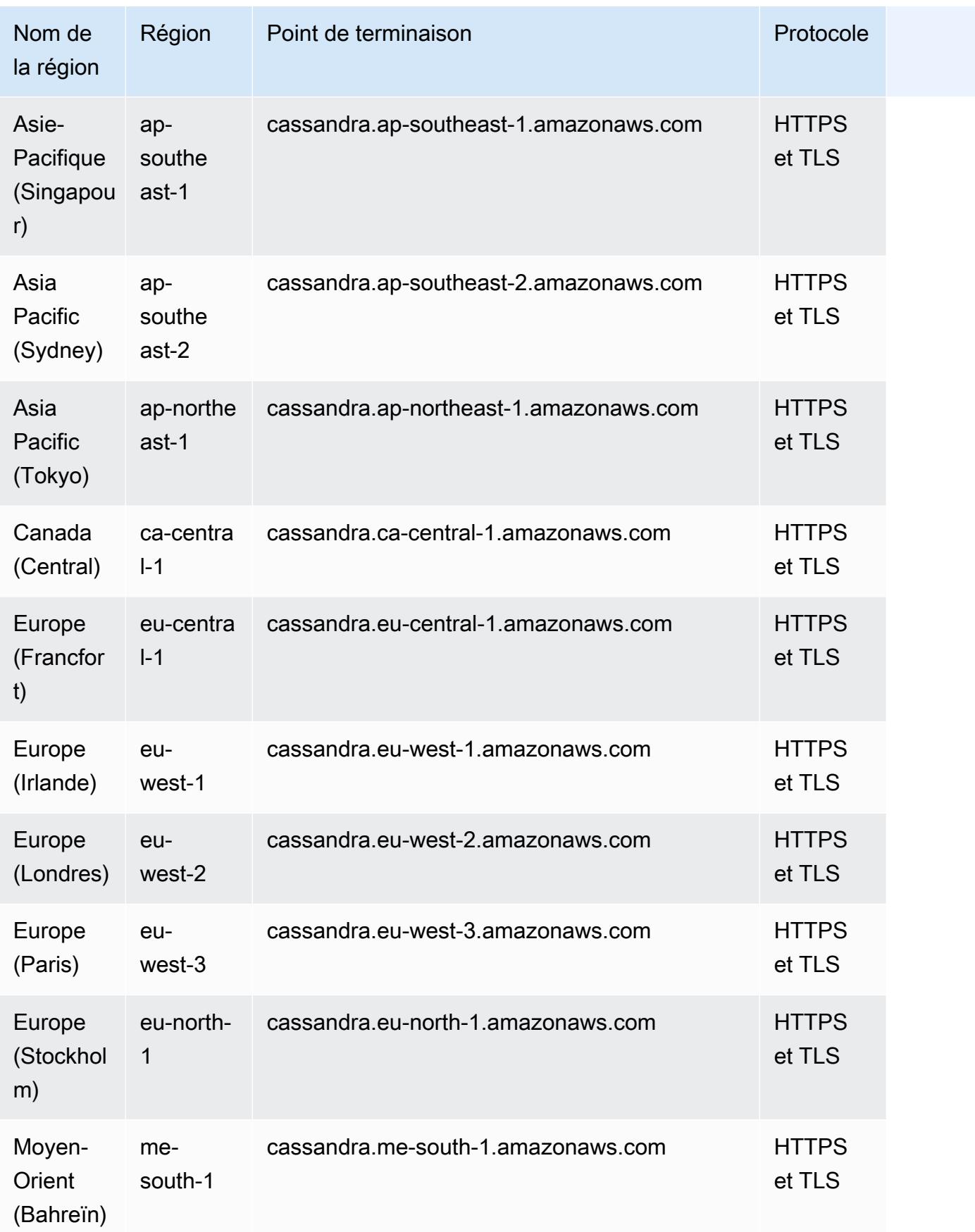

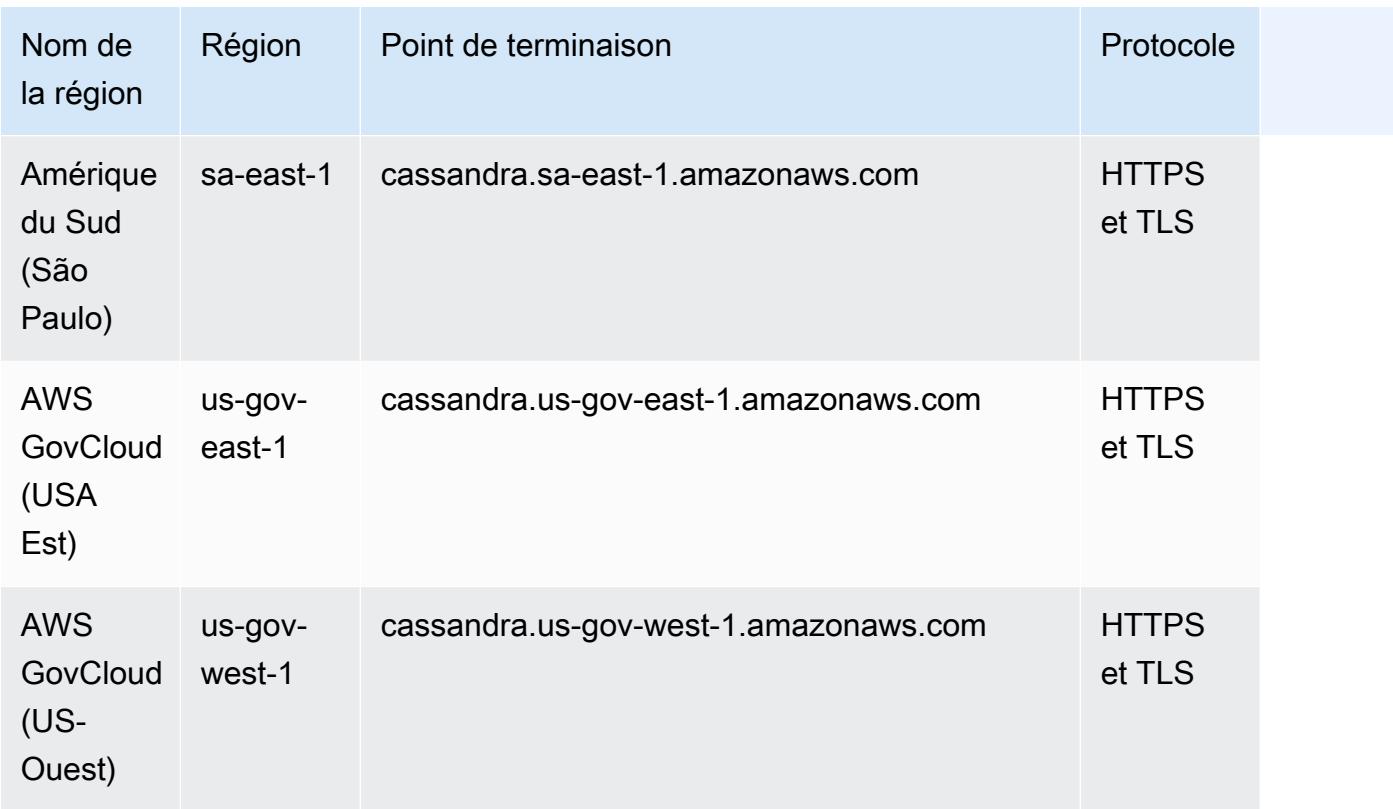

Pour les AWS régions suivantes, les points de terminaison FIPS sont disponibles.

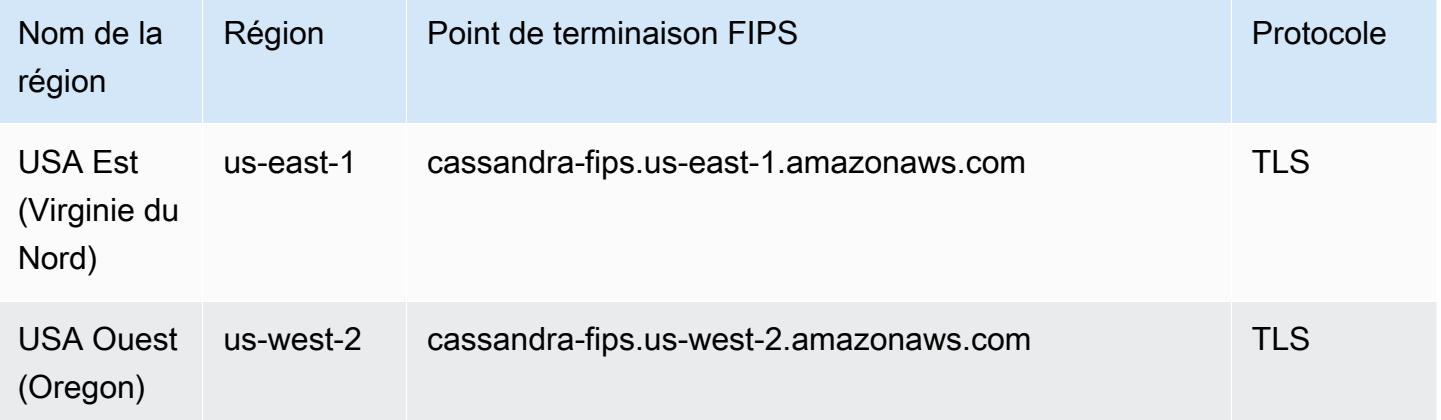

#### Quotas de service

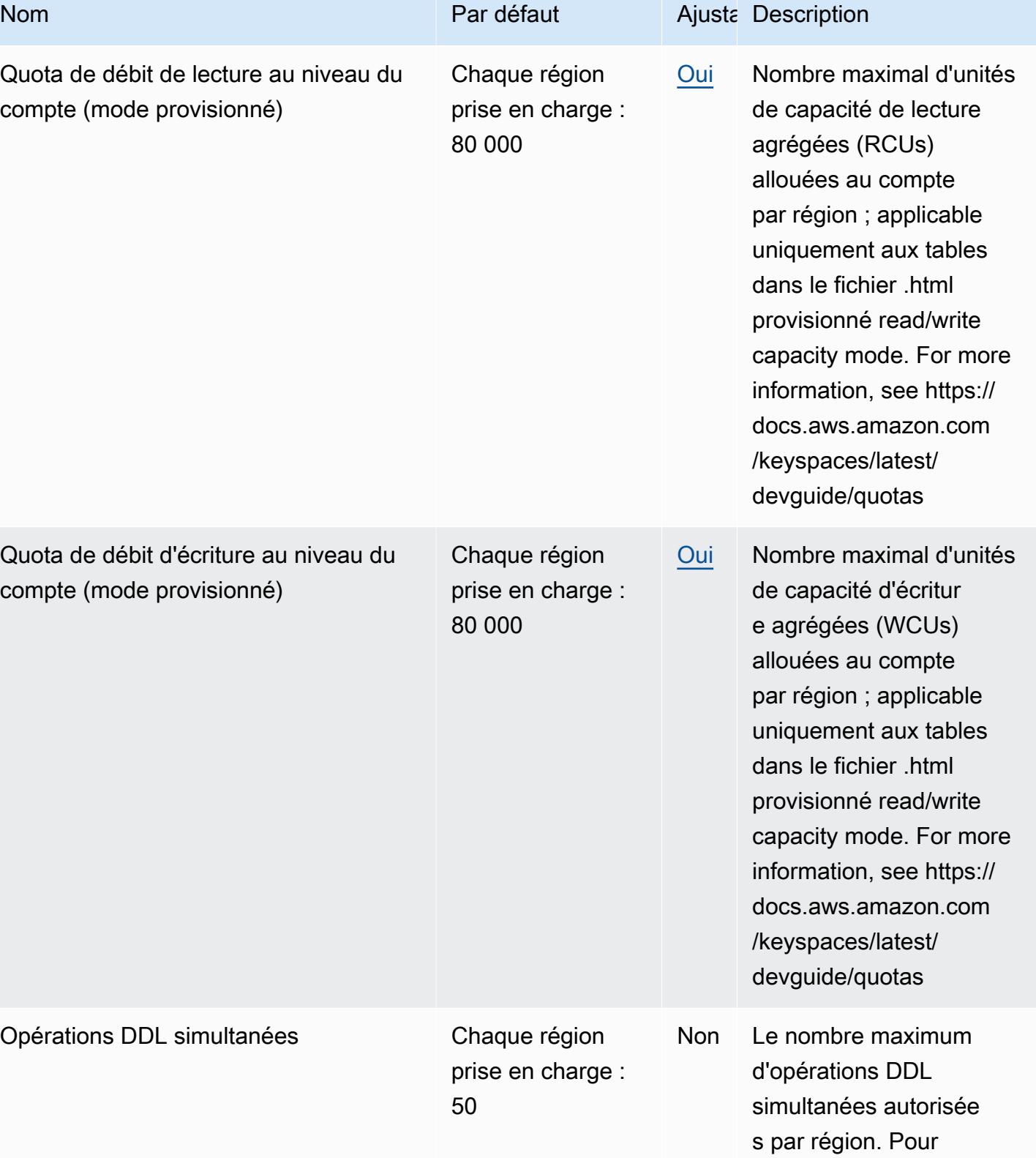

plus d'informations,

AWS Référence générale **Guide de référence** 

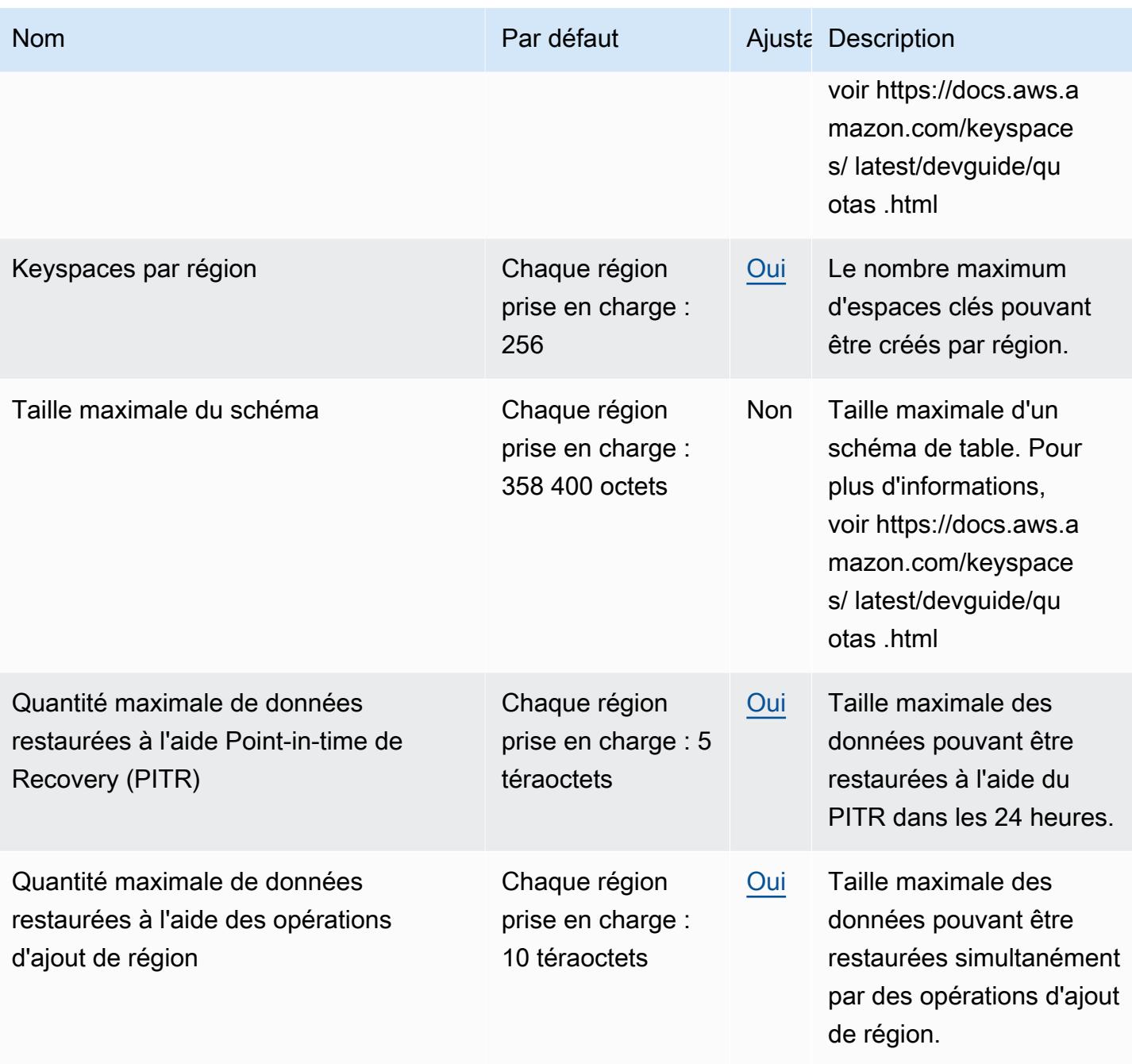

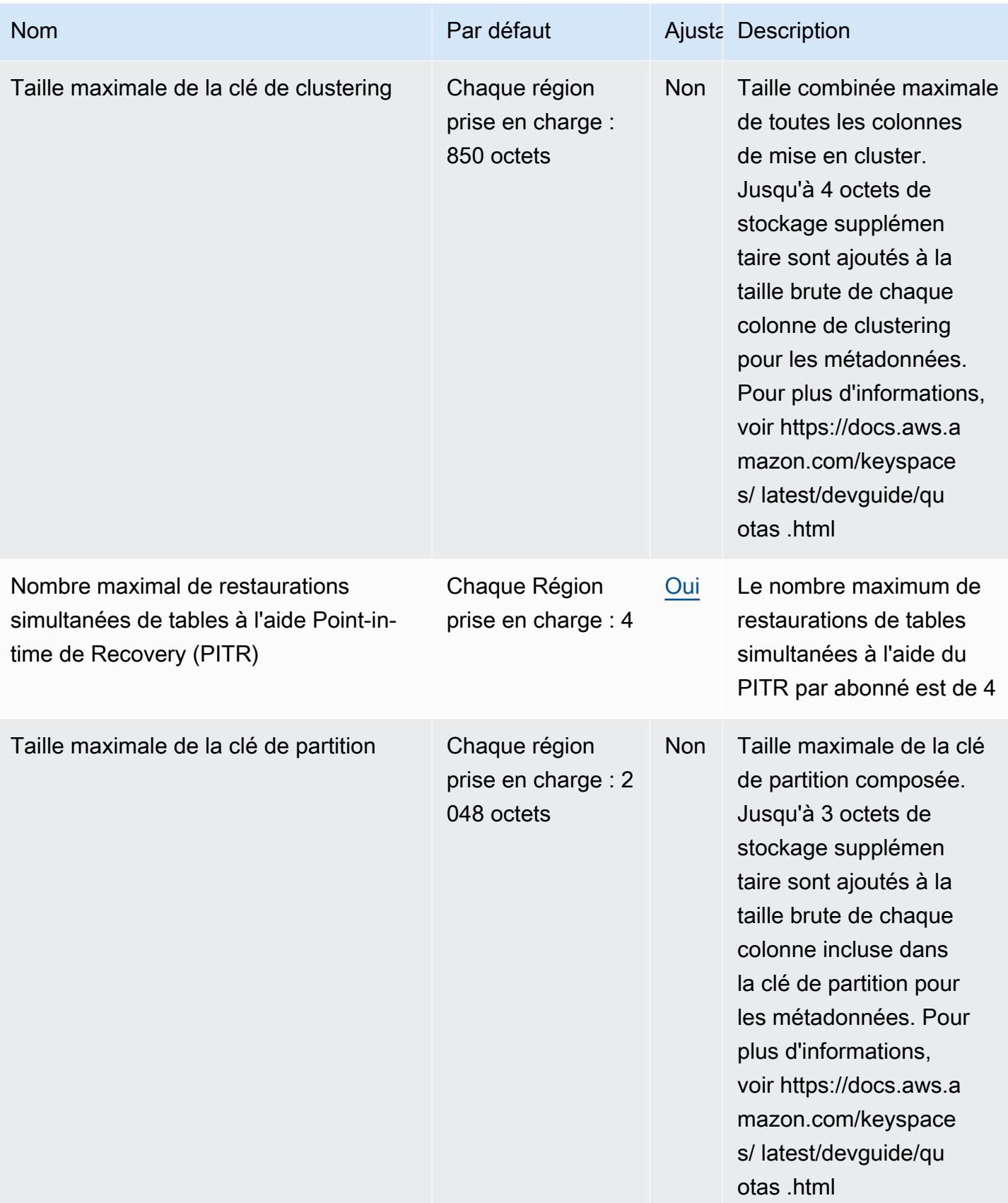

AWS Référence générale **Guide de référence** 

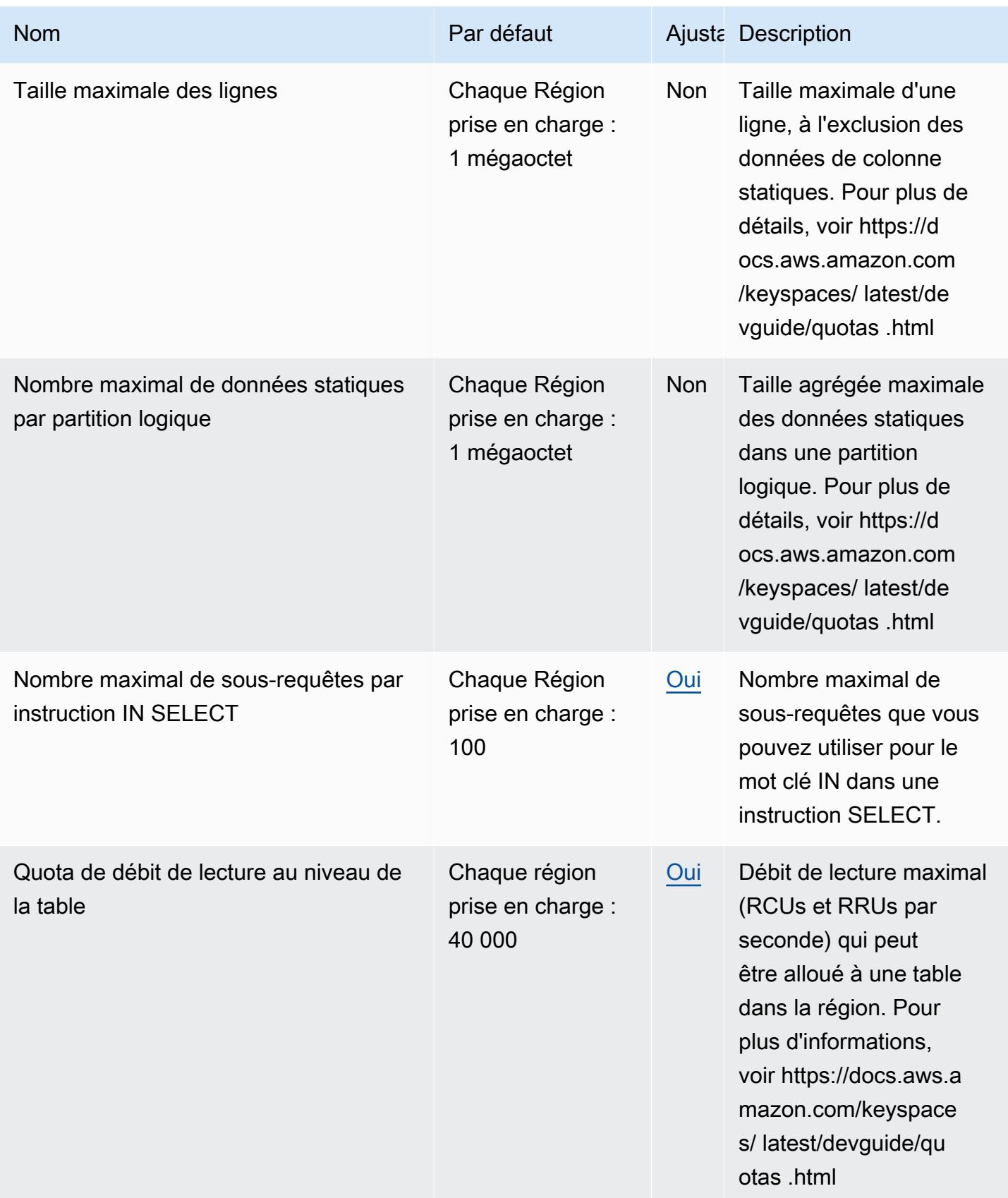

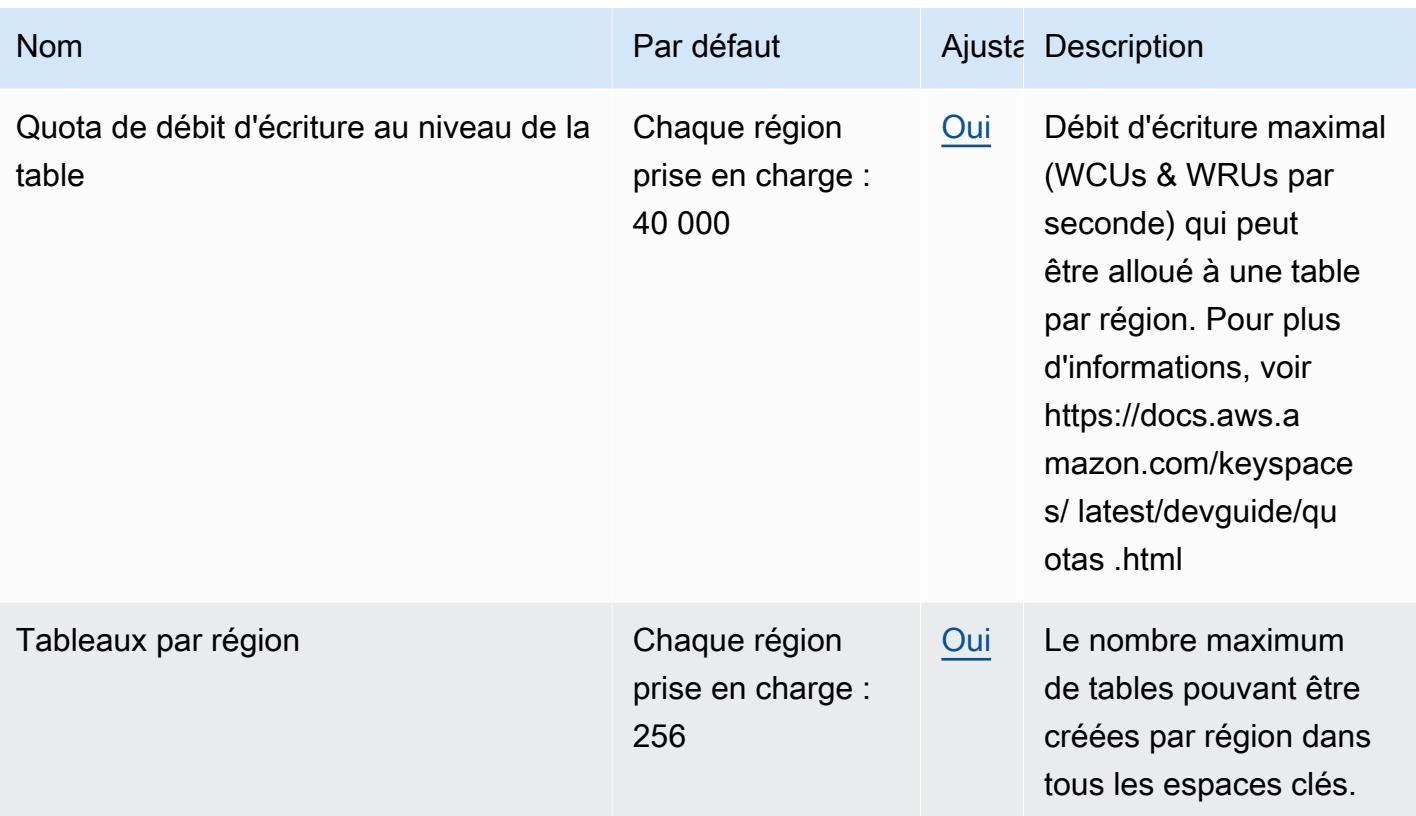

Pour plus d'informations, consultez la section [Quotas pour Amazon Keyspaces \(pour Apache](https://docs.aws.amazon.com/keyspaces/latest/devguide/quotas.html)  [Cassandra\) dans le guide](https://docs.aws.amazon.com/keyspaces/latest/devguide/quotas.html) du développeur Amazon Keyspaces (pour Apache Cassandra).

# AWS Key Management Service points de terminaison et quotas

Pour vous connecter par programmation à un AWS service, vous utilisez un point de terminaison. AWS les services proposent les types de terminaux suivants dans certaines ou toutes les AWS régions prises en charge par le service : points de terminaison, IPv4 points de terminaison à double pile et points de terminaison FIPS. Certains services fournissent des points de terminaison mondiaux. Pour de plus amples informations, veuillez consulter [AWS points de terminaison de service.](#page-28-0)

Les quotas de service, également appelés limites, correspondent au nombre maximal de ressources ou d'opérations de service pour votre AWS compte. Pour de plus amples informations, veuillez consulter [AWS quotas de service.](#page-34-0)

Vous trouverez ci-dessous les points de terminaison et les quotas de service pour ce service.

# Points de terminaison de service

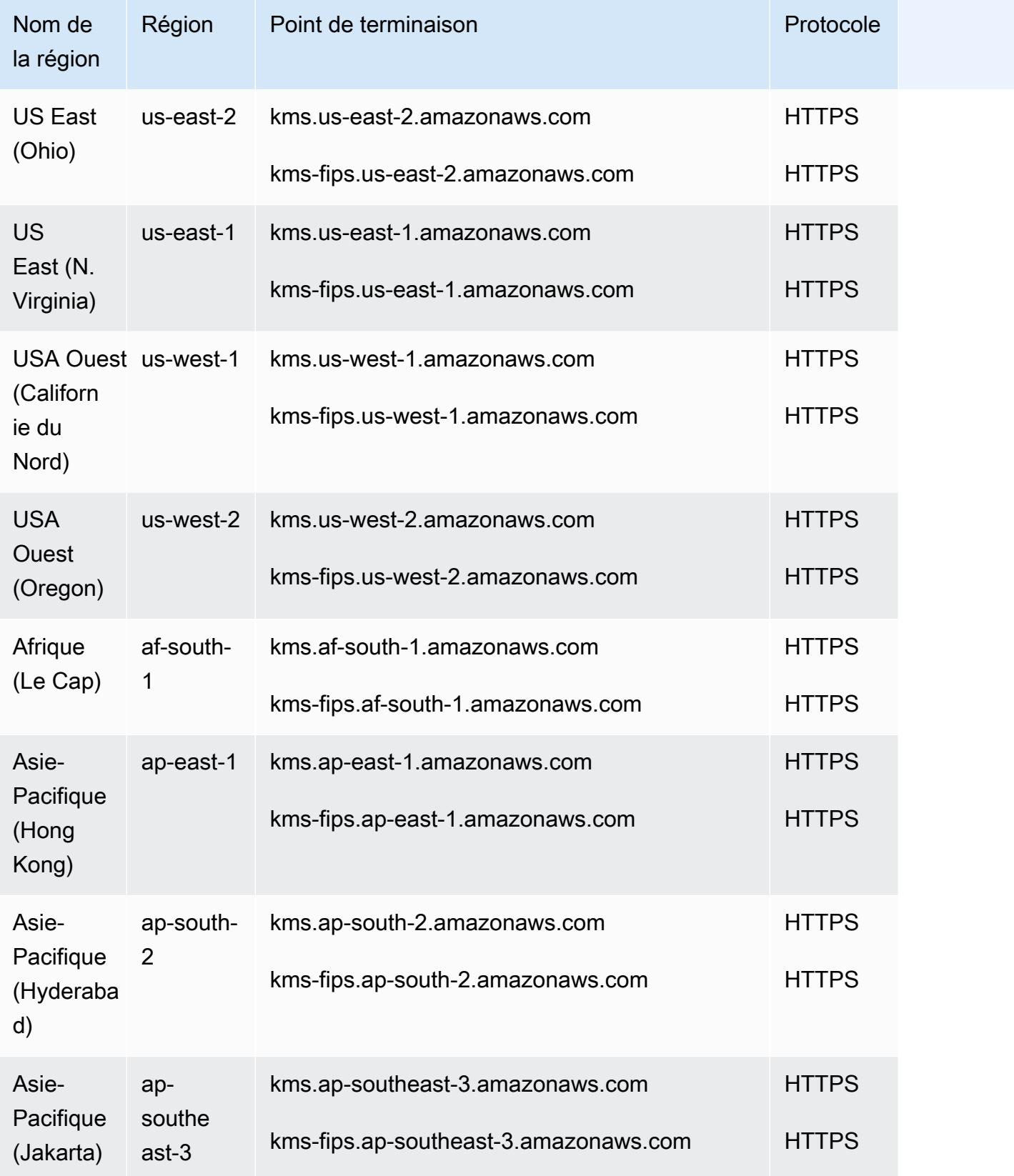

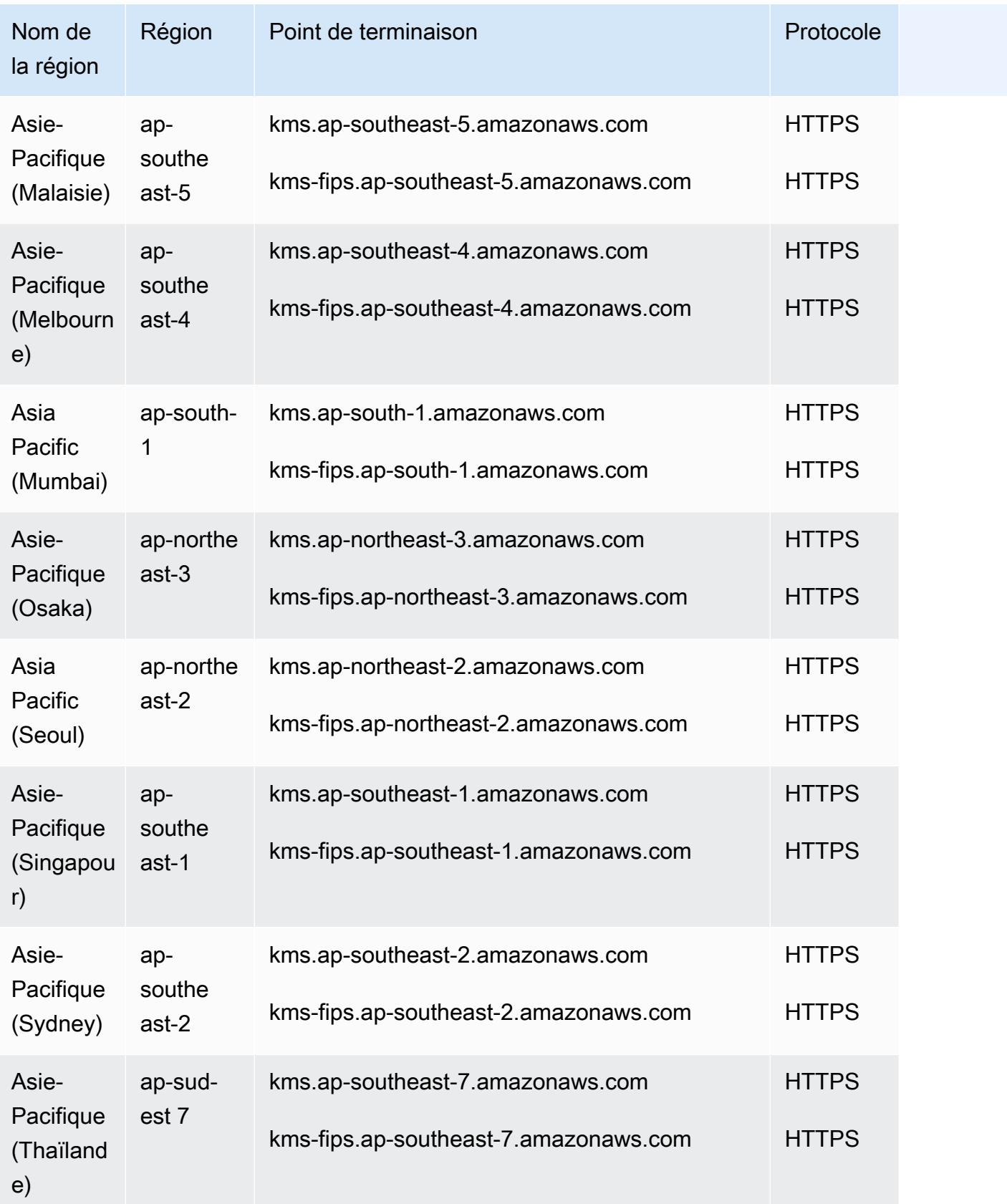

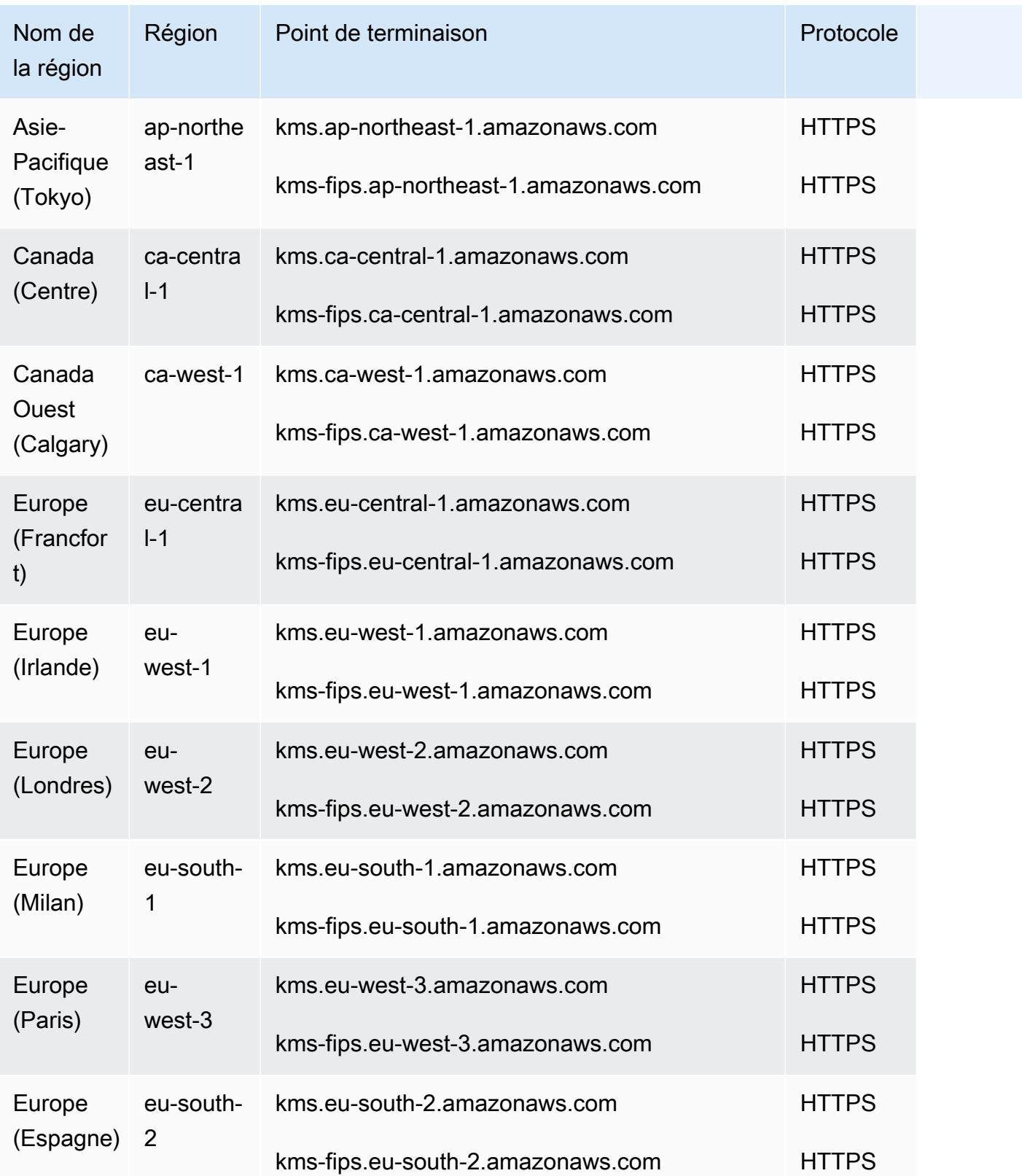

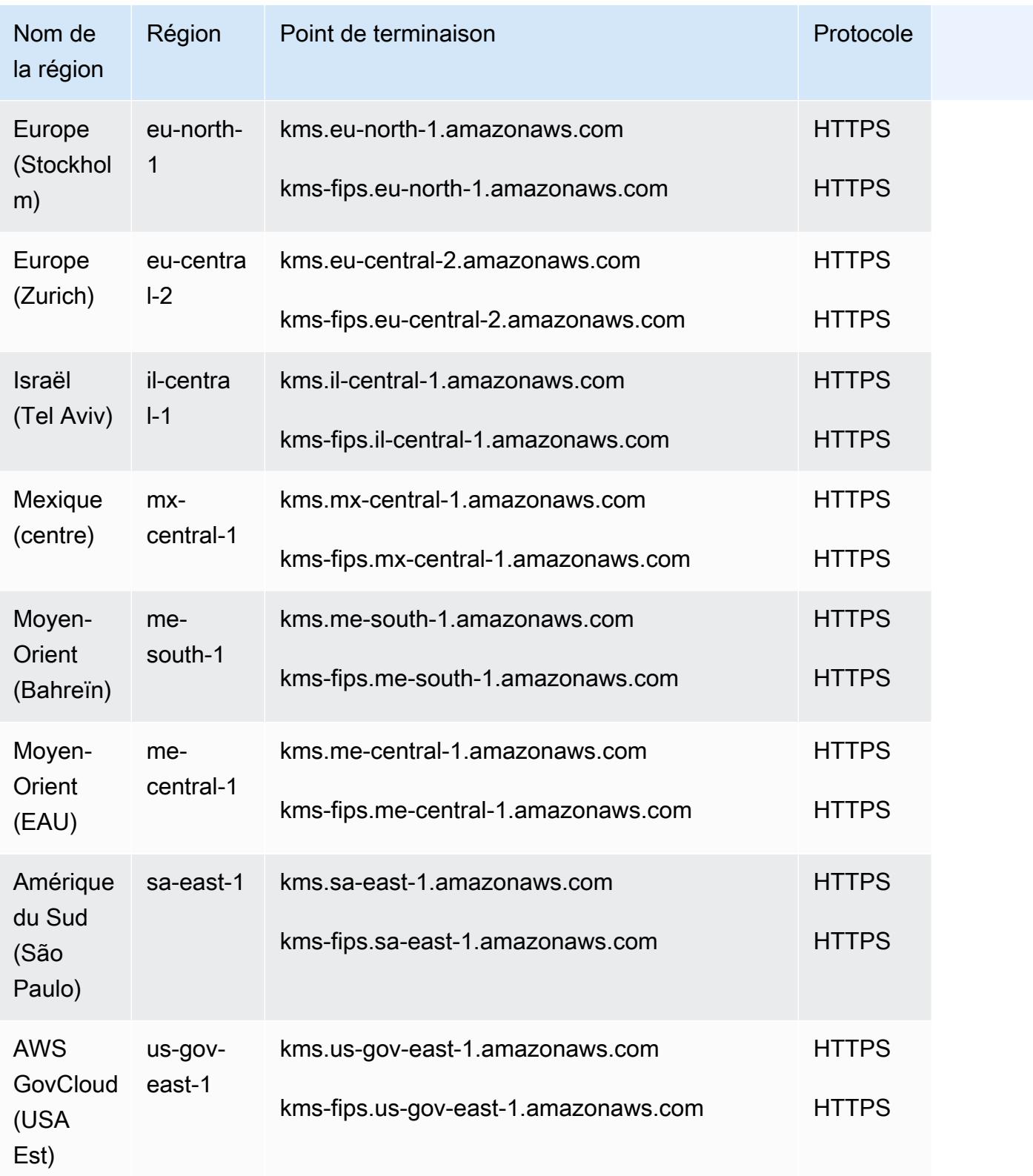

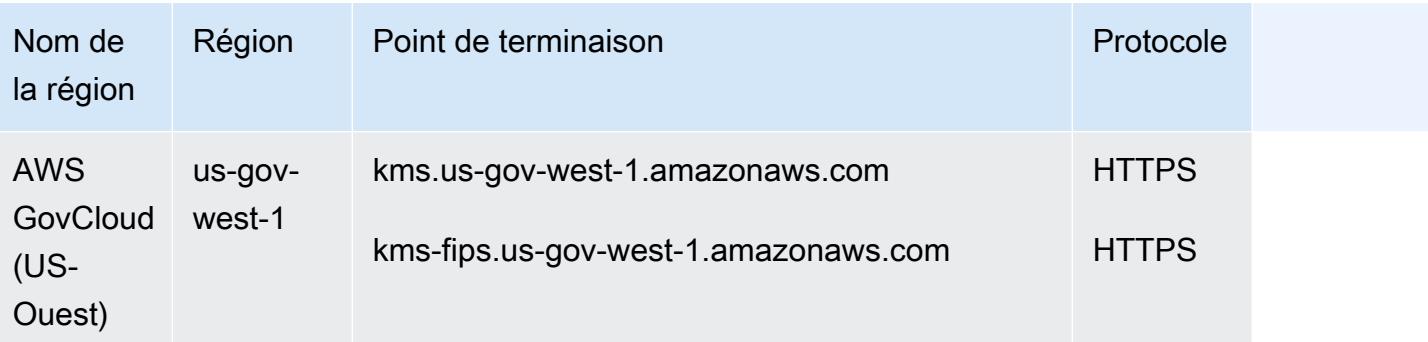

## Quotas de service

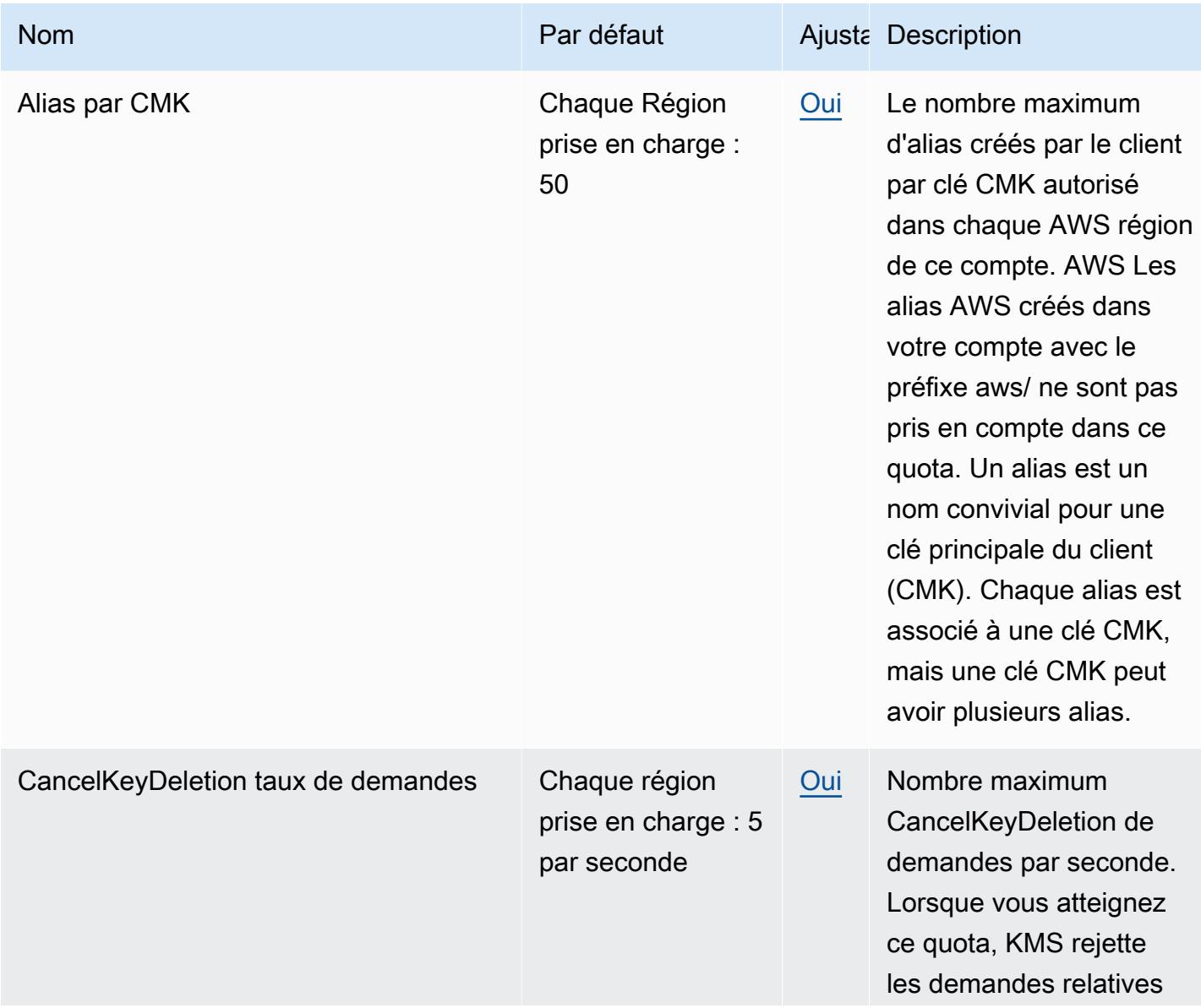

AWS Référence générale **Guide de référence** 

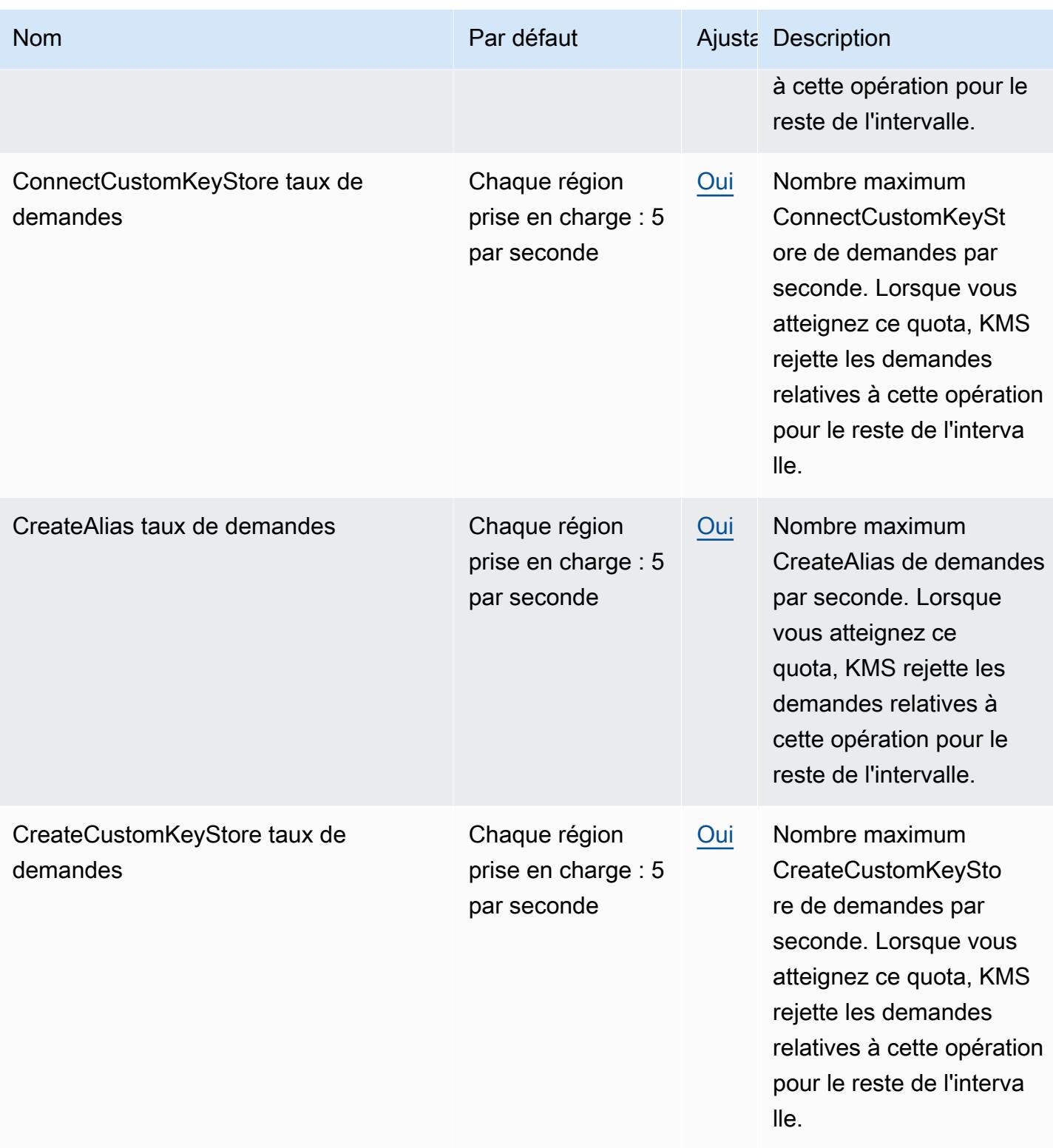

AWS Référence générale **Guide de référence** 

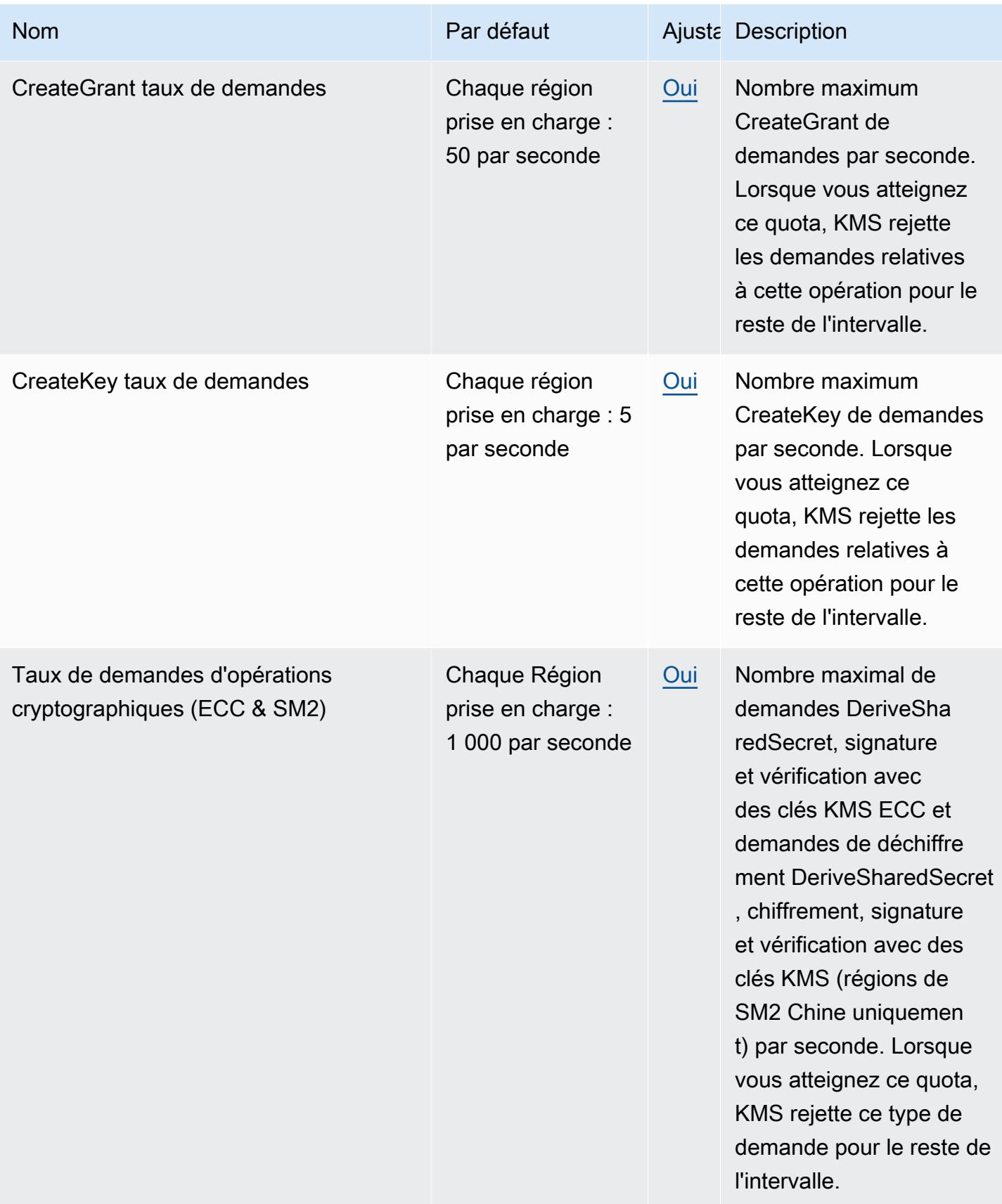

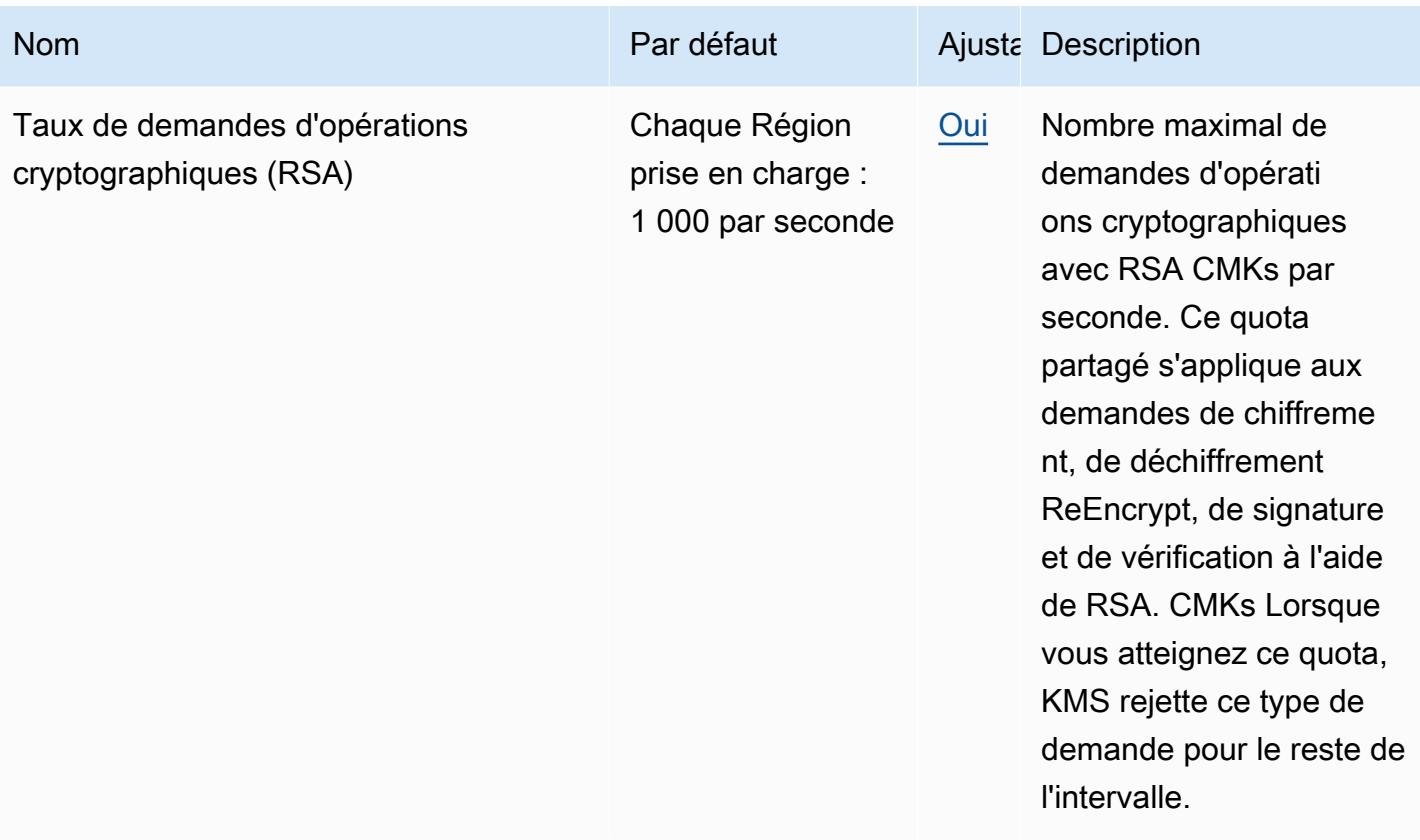

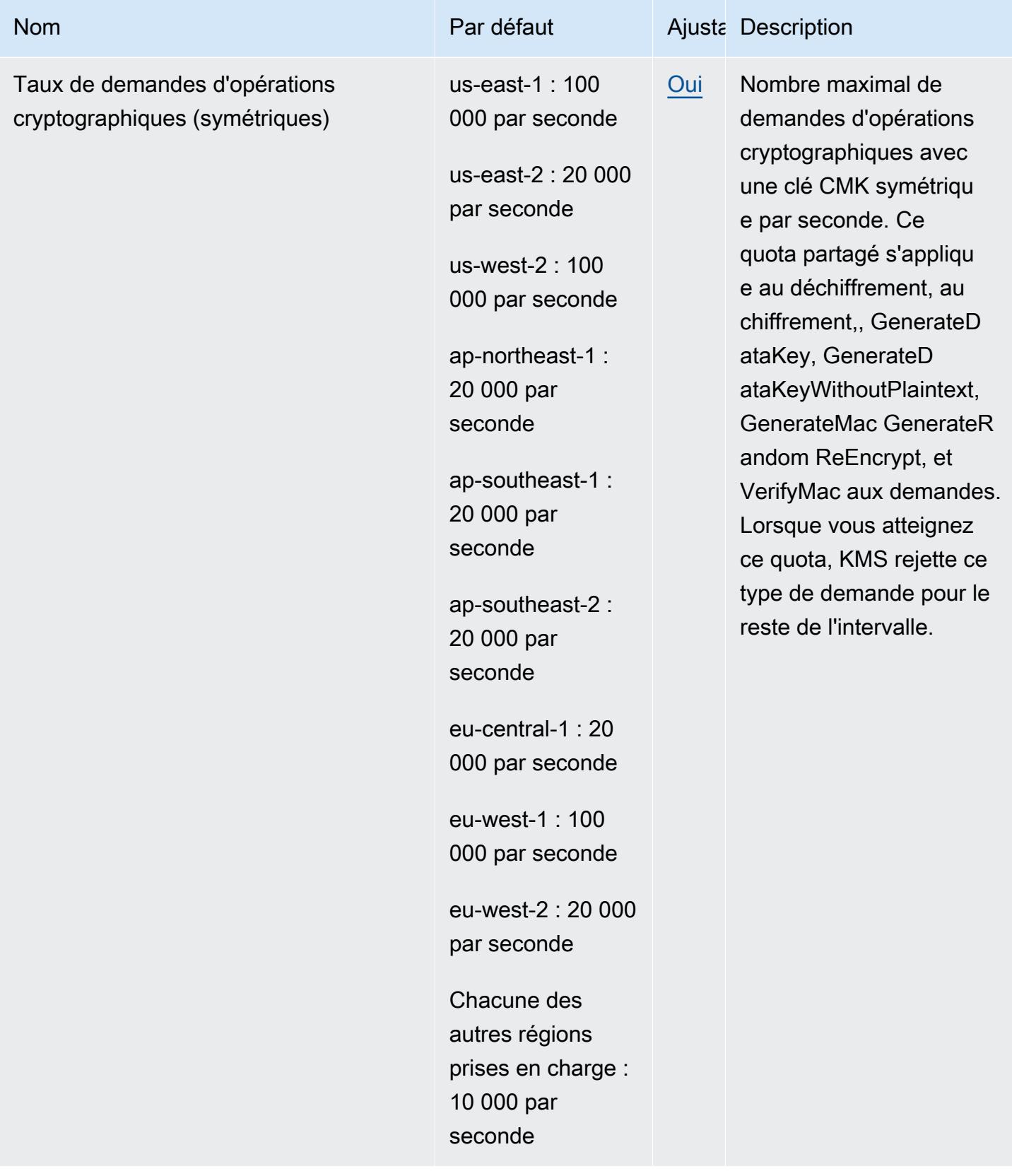

AWS Référence générale **Guide de référence** 

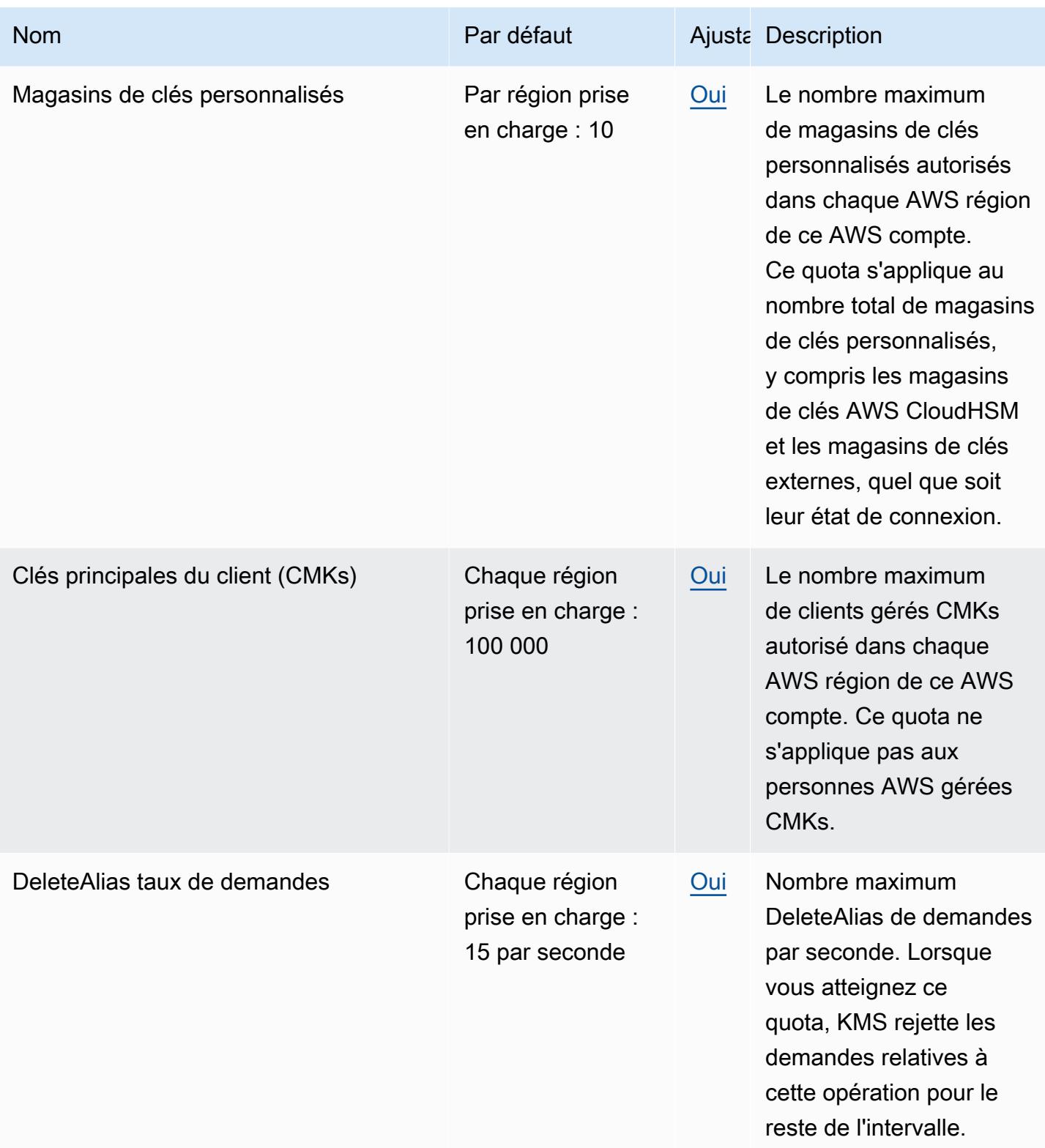

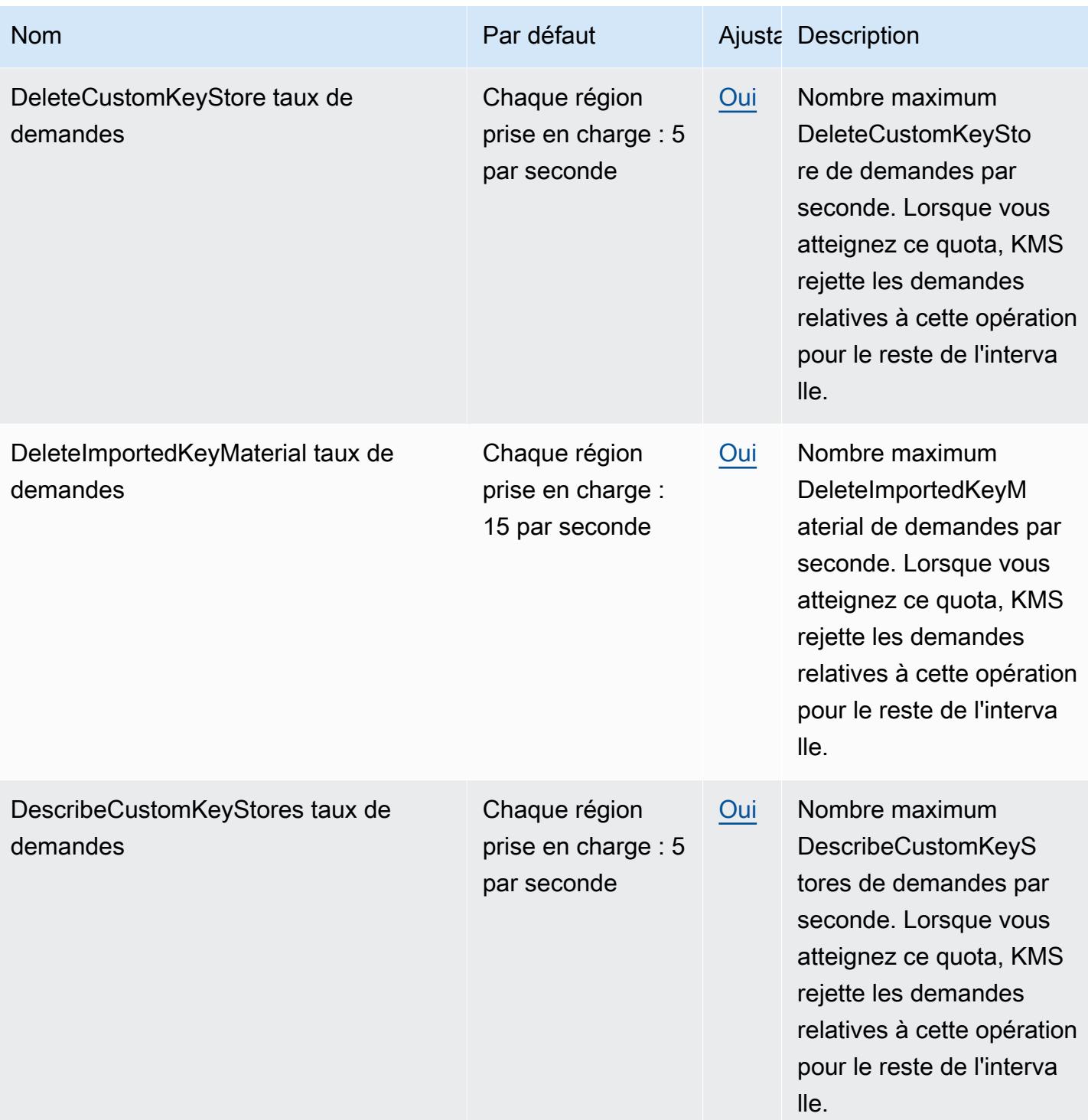

AWS Référence générale **Guide de référence** 

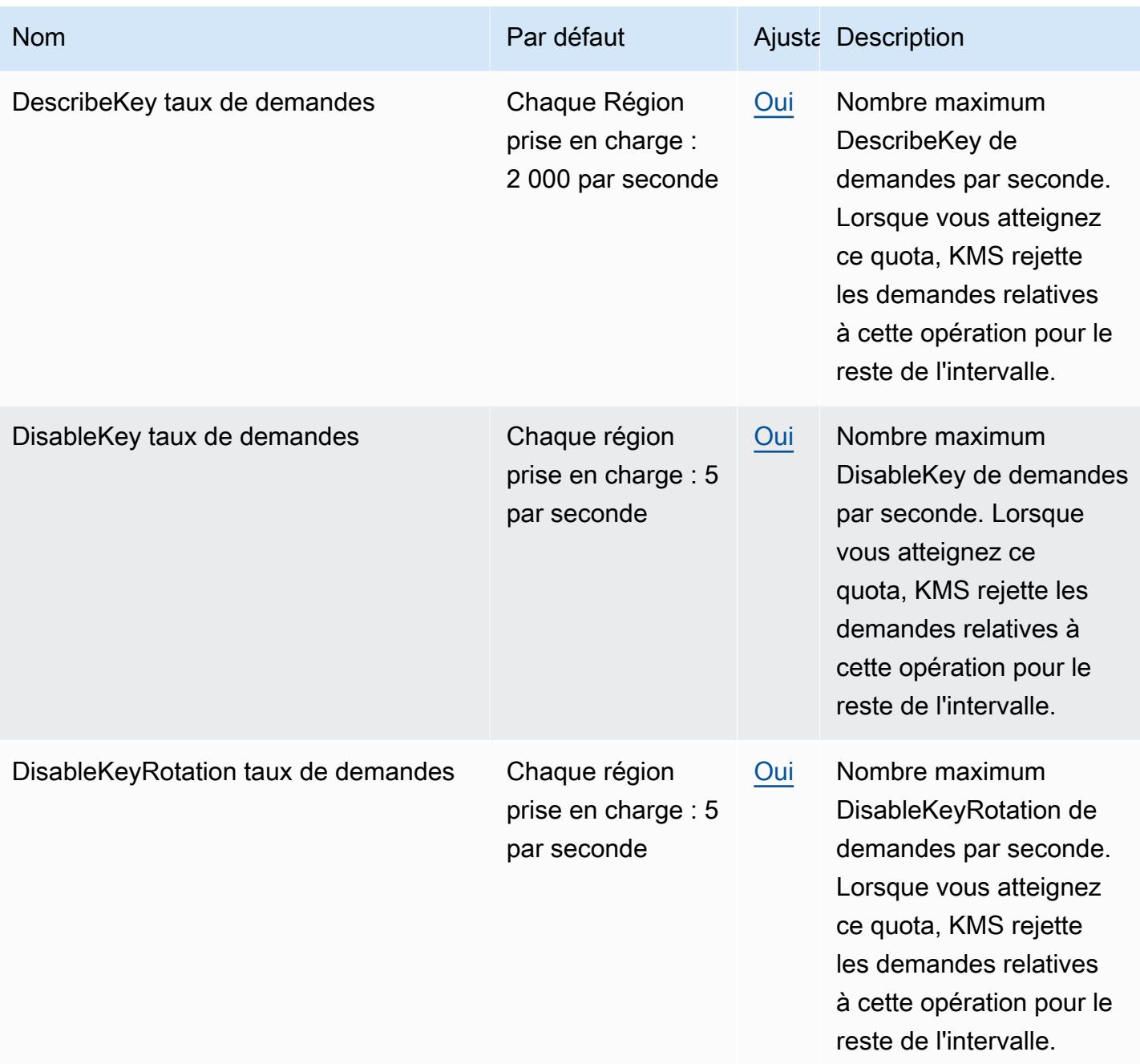

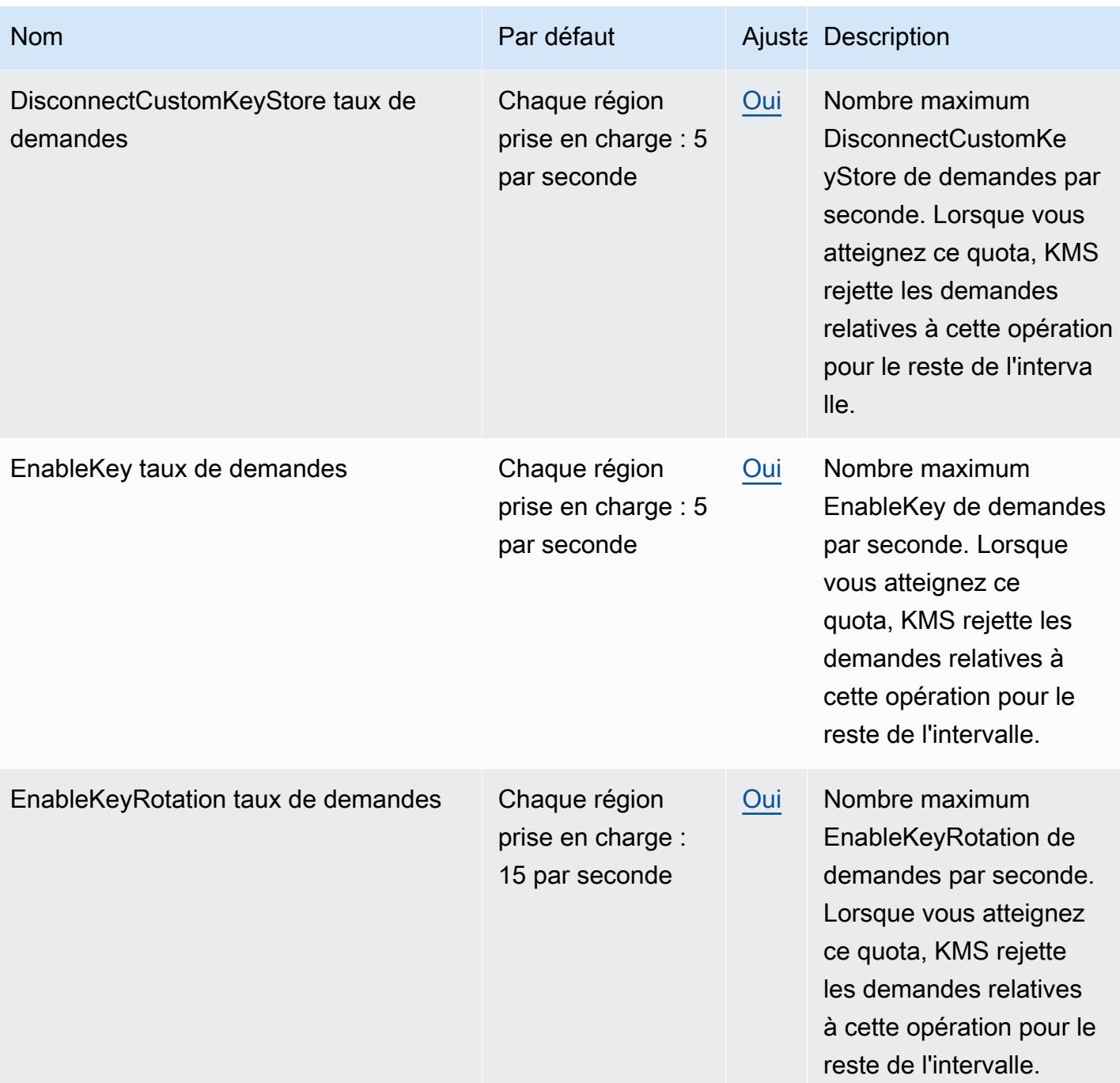

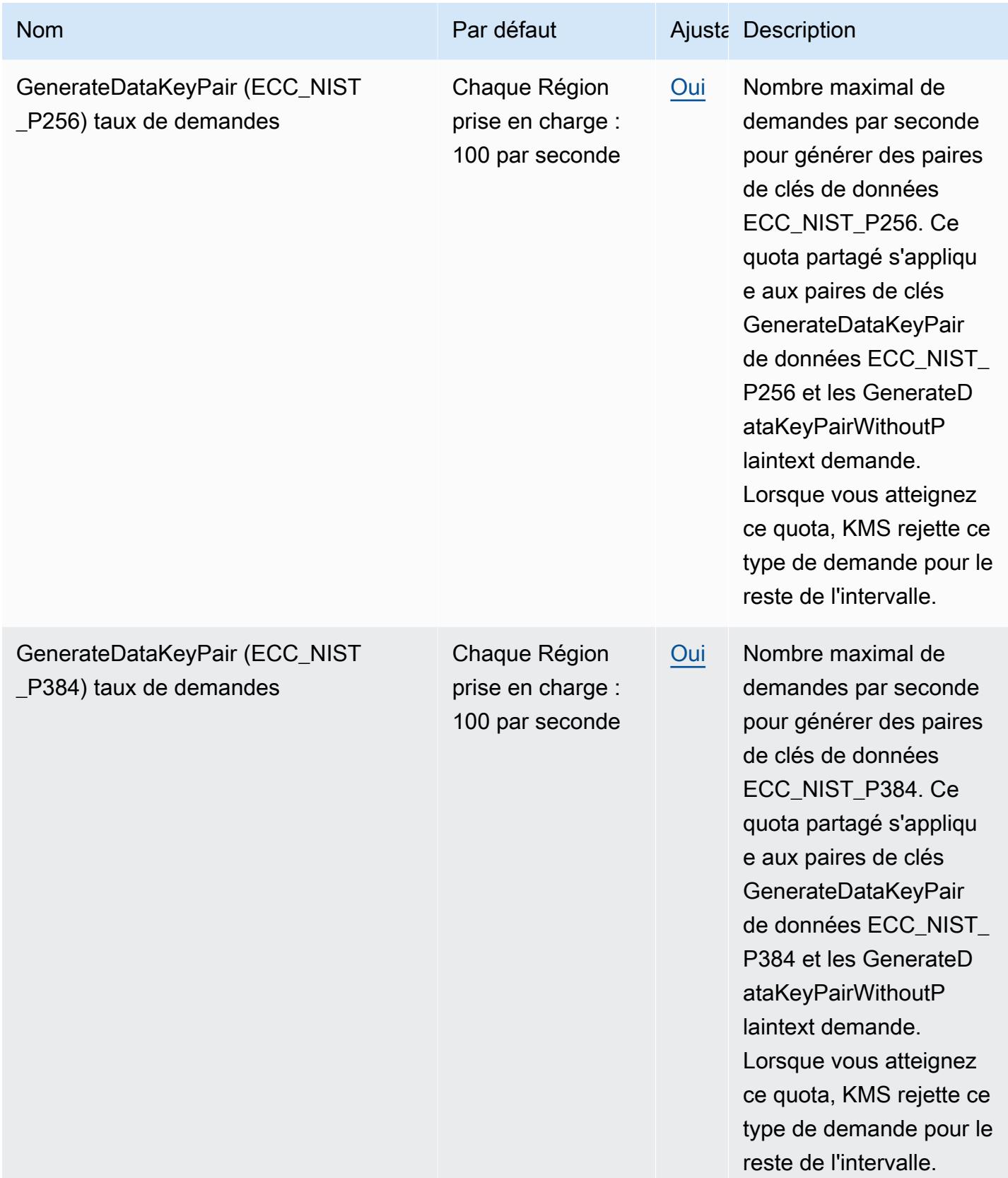

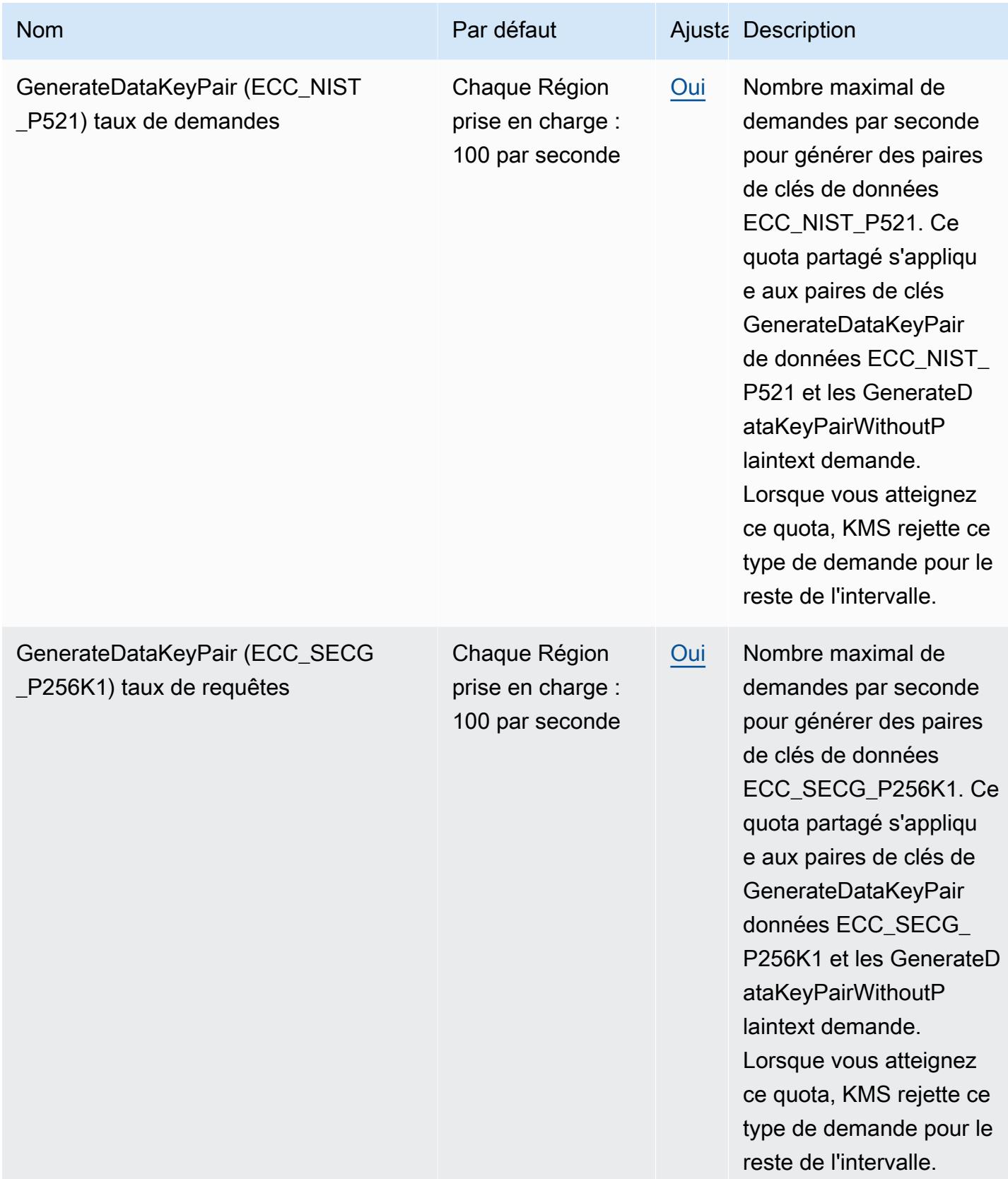

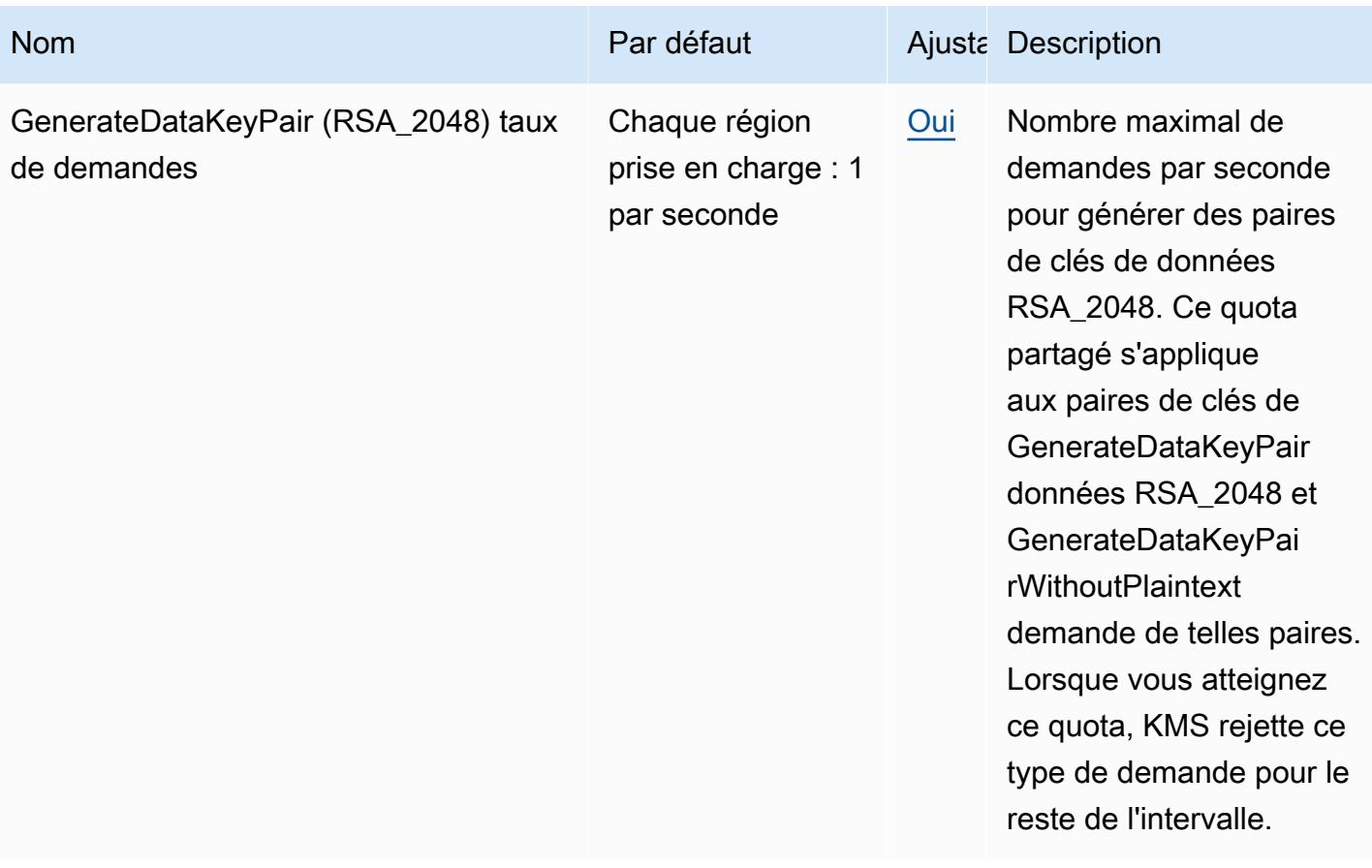

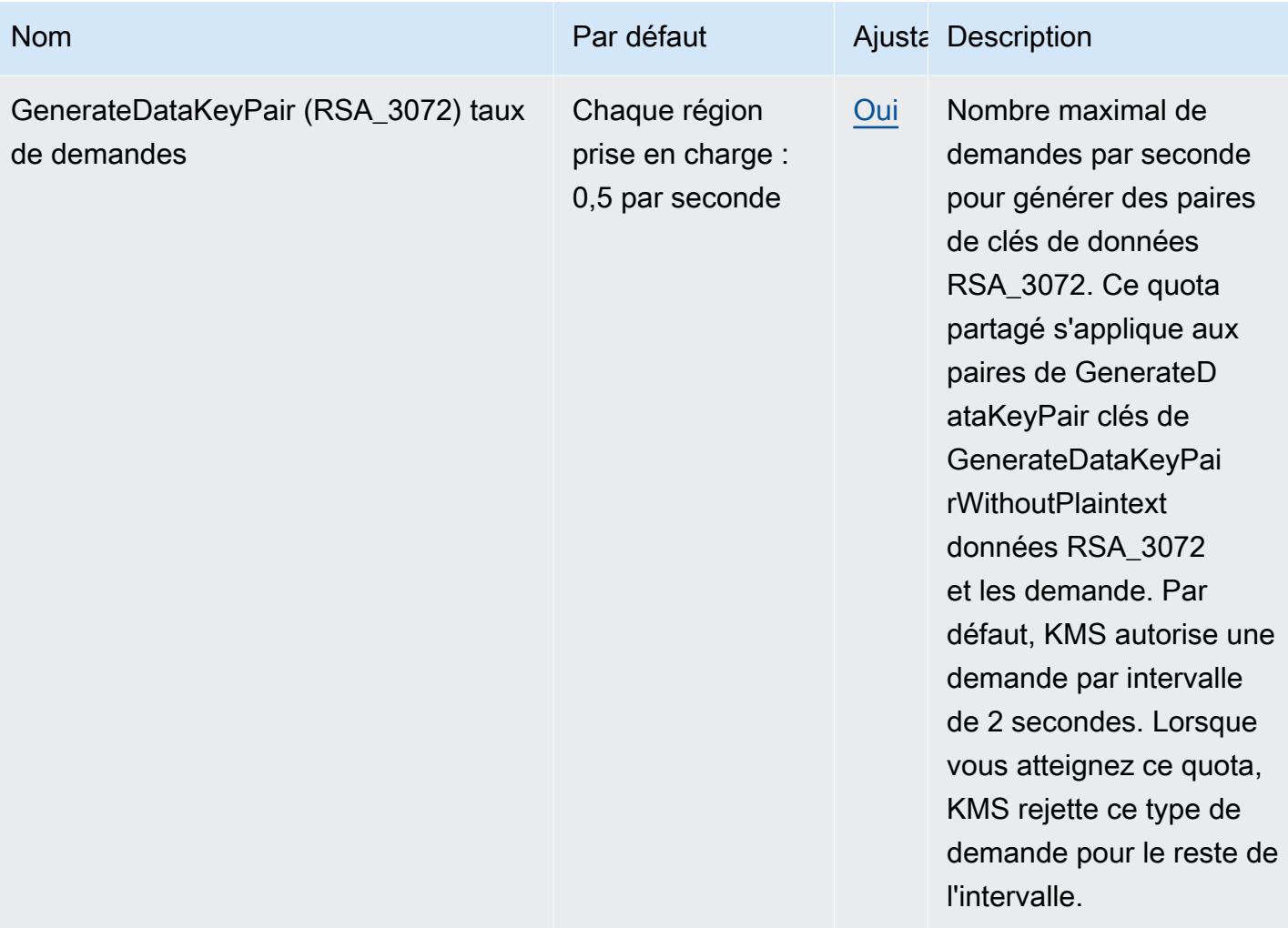

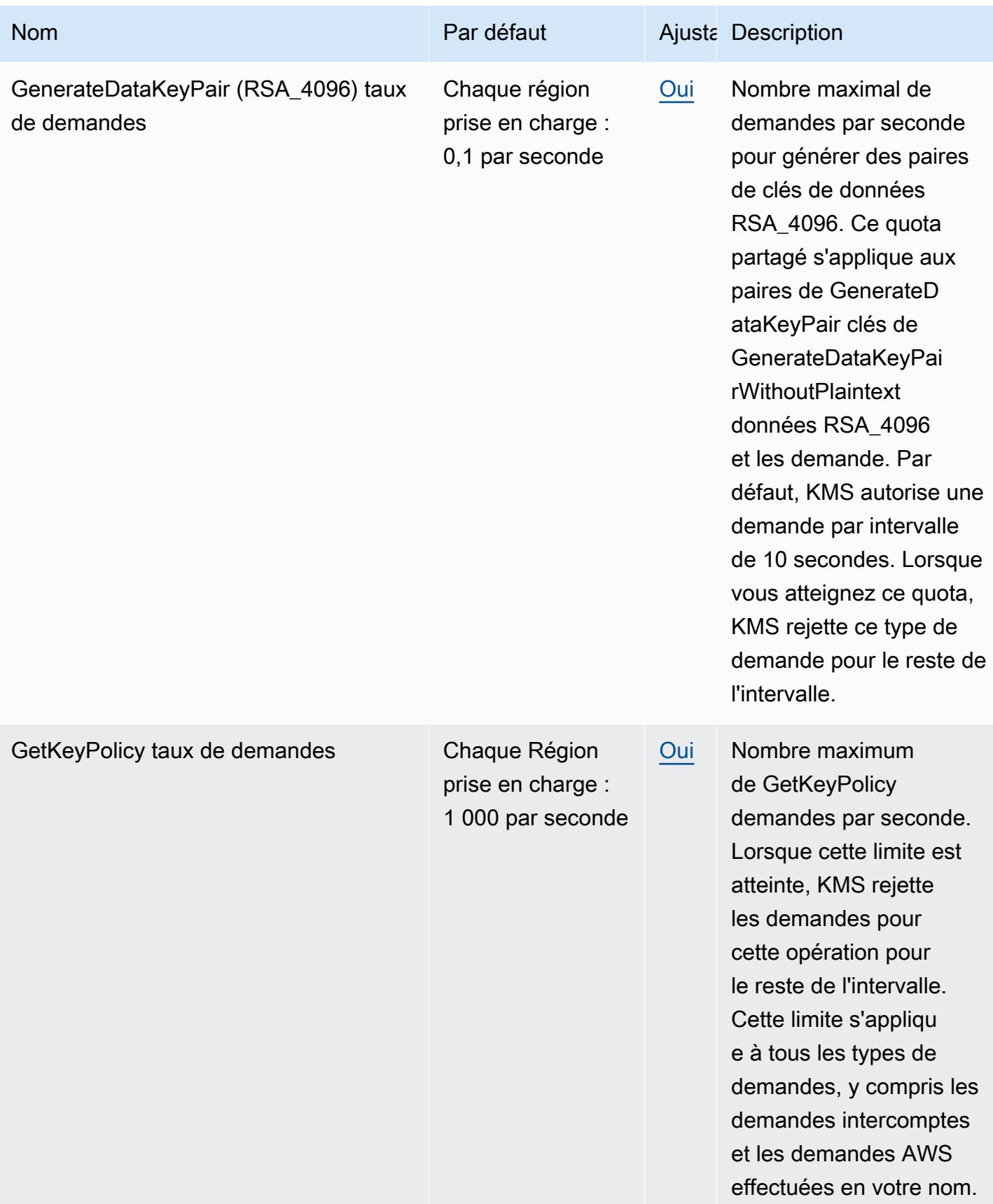

AWS Référence générale **Guide de référence** 

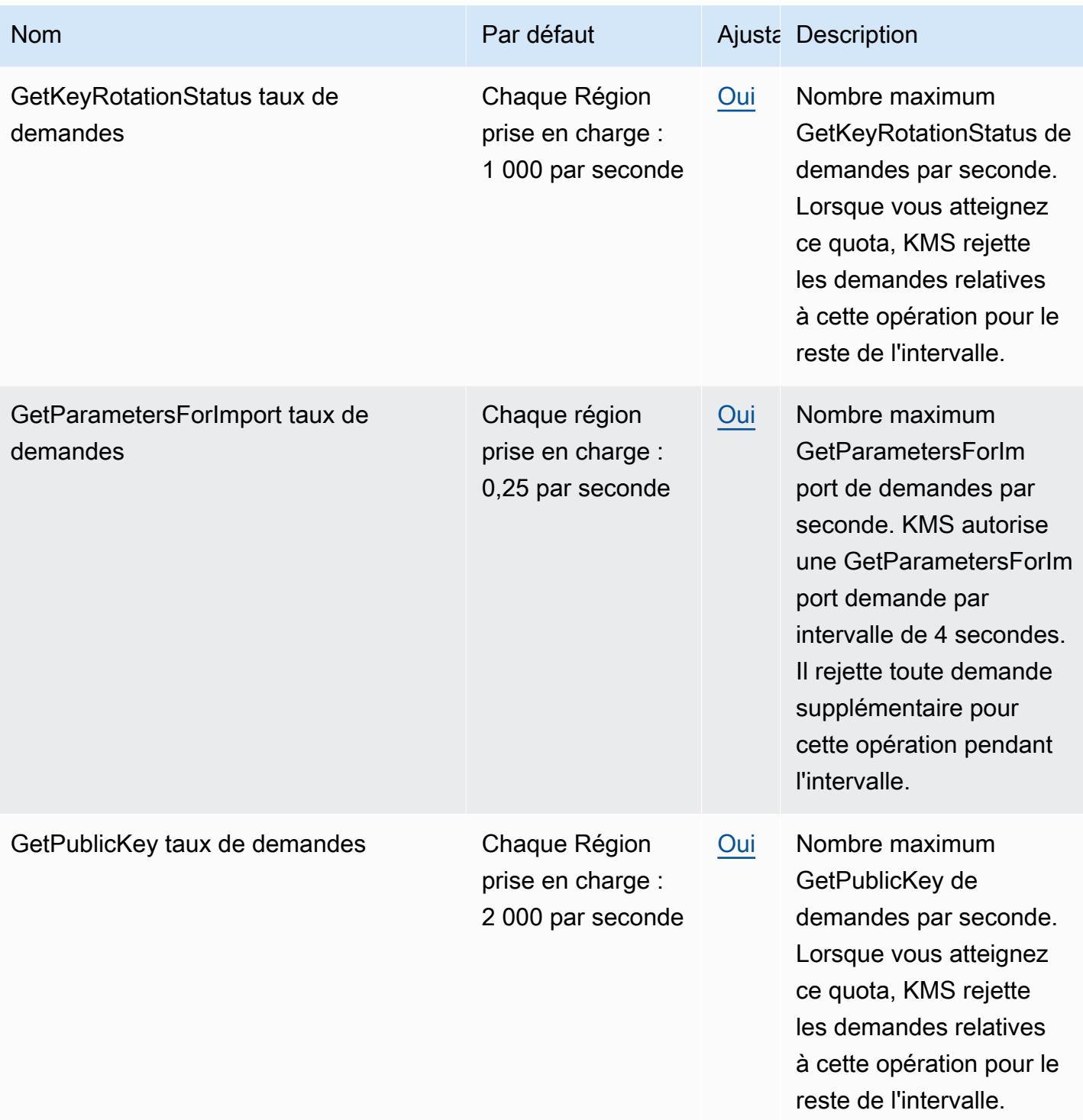

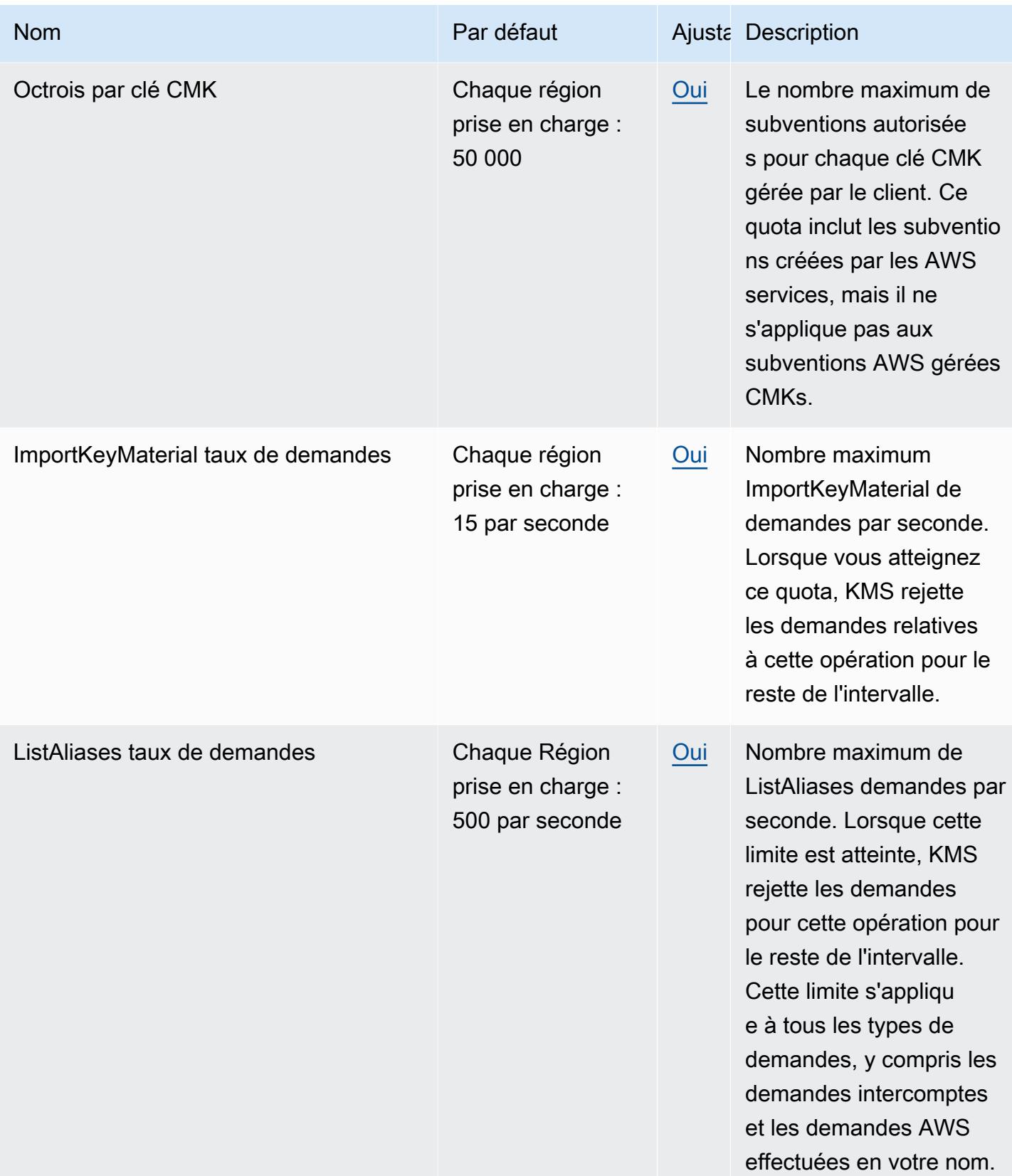

AWS Référence générale **Guide de référence** 

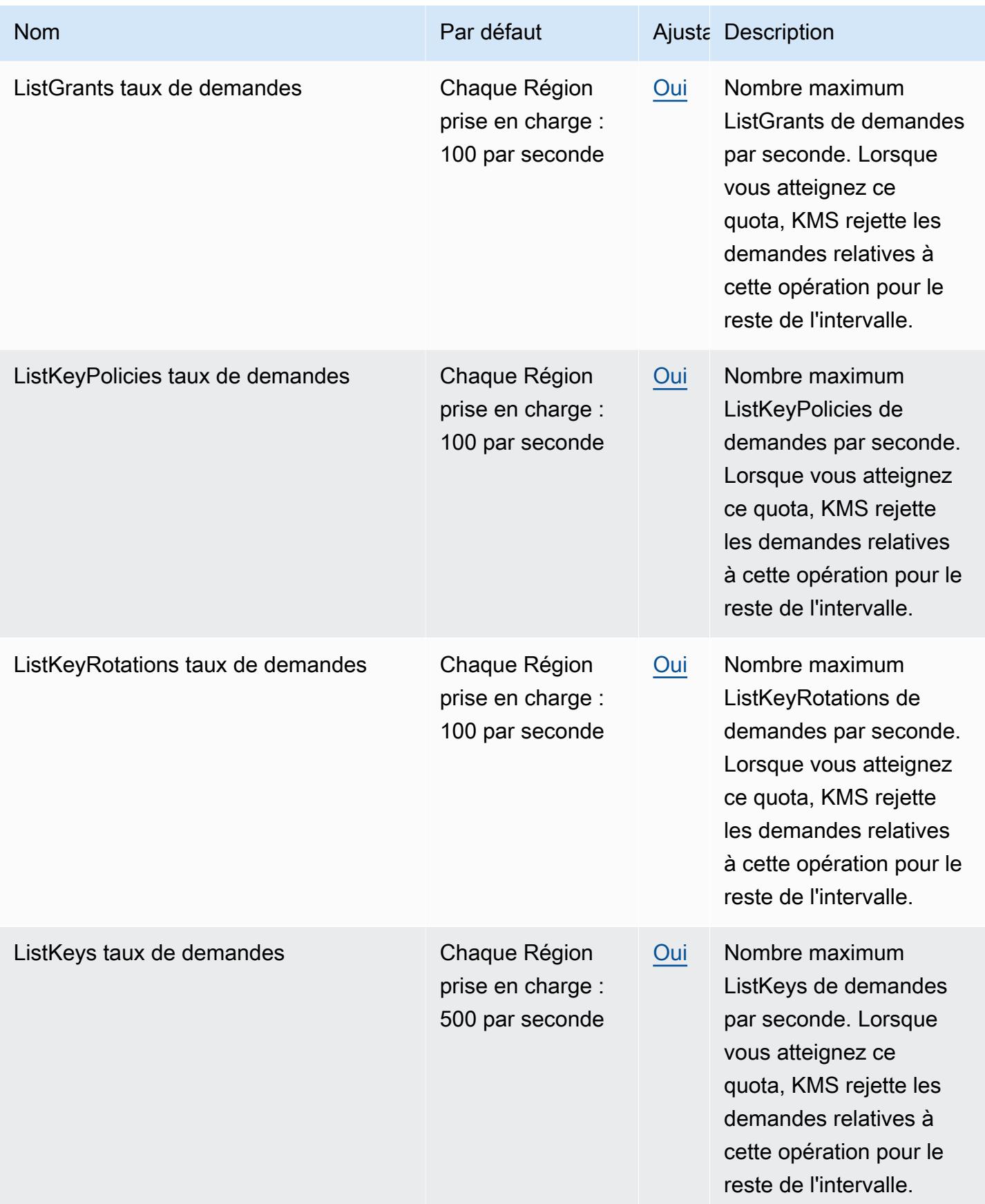

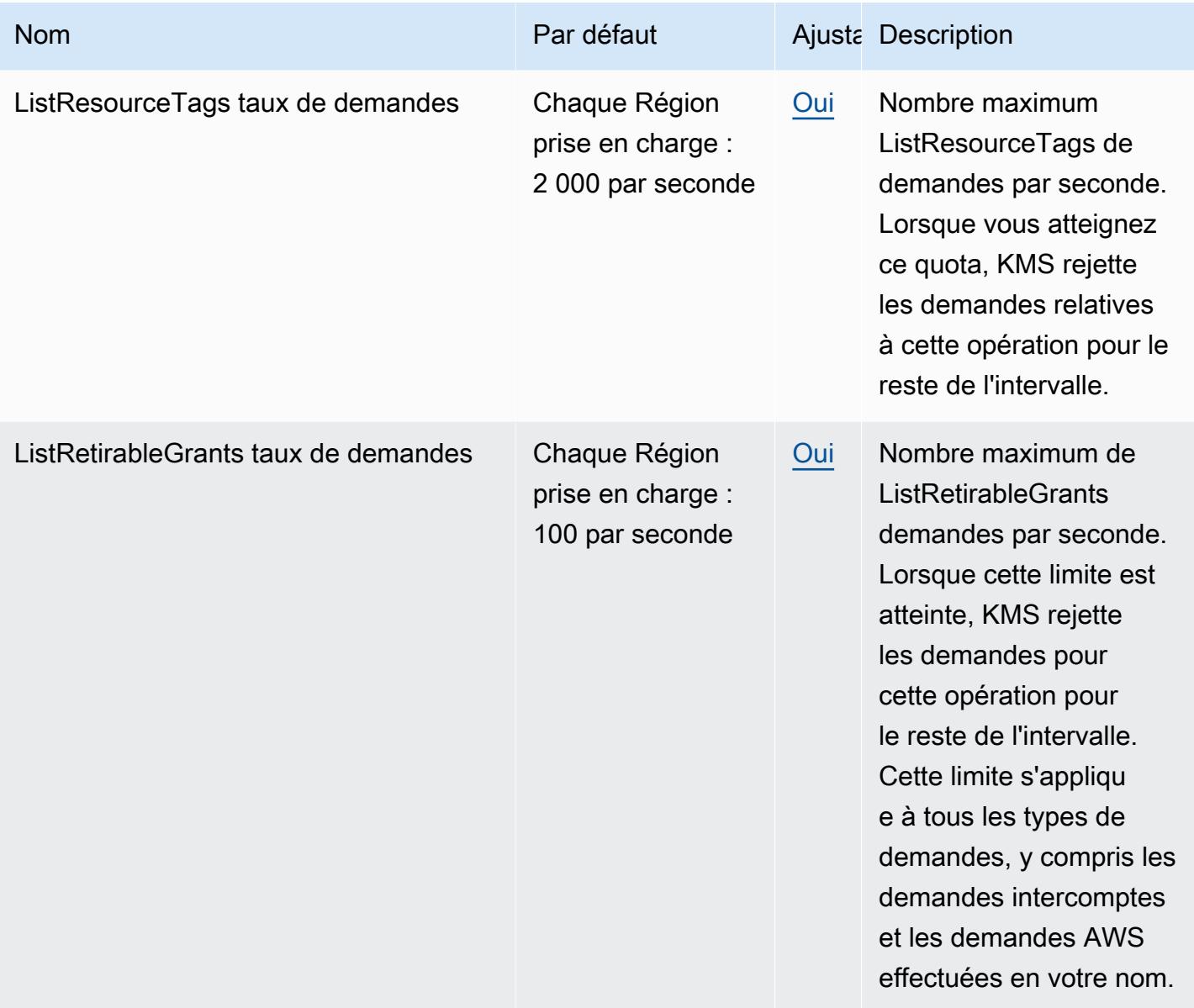

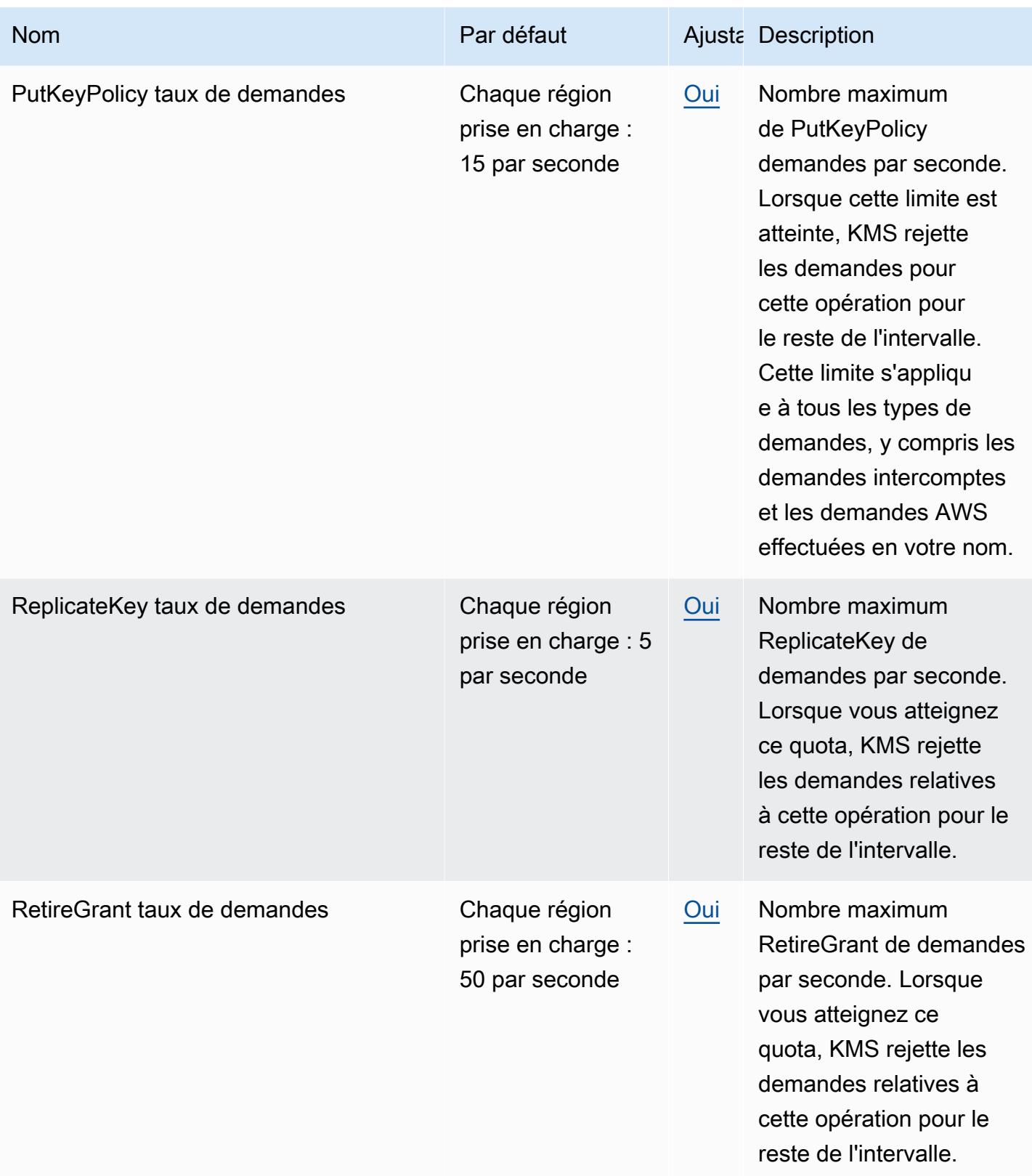

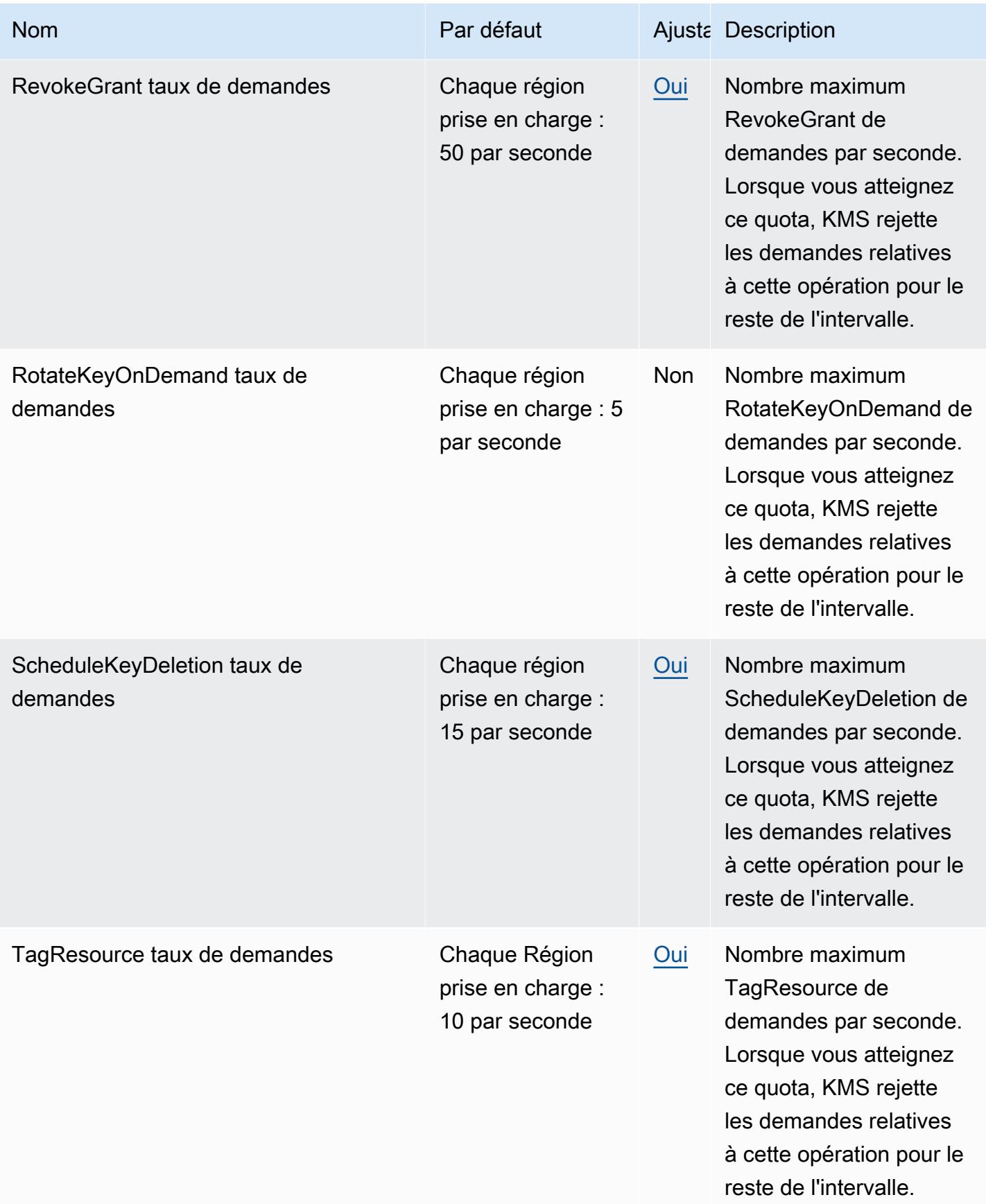

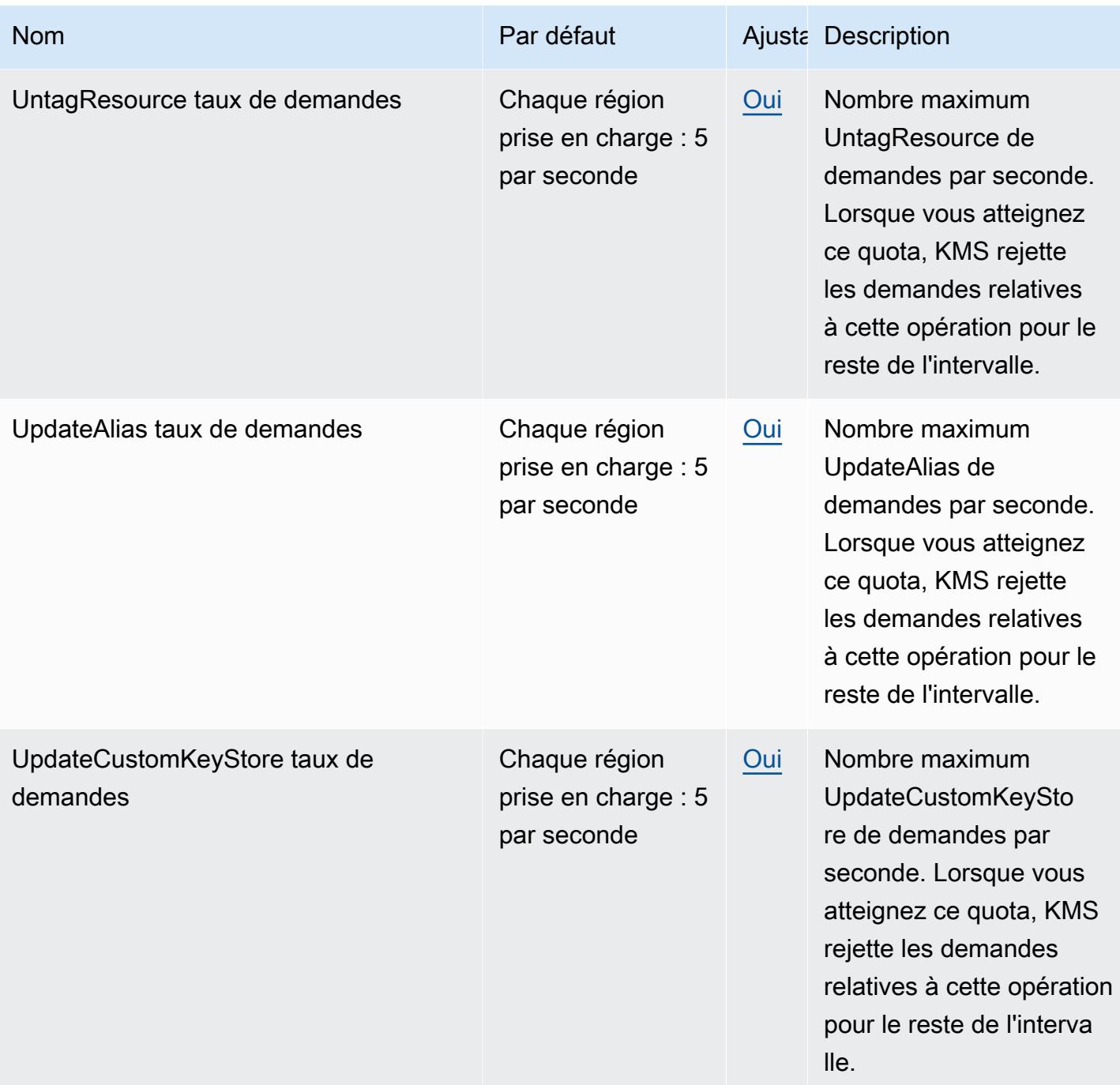
AWS Référence générale Guide de référence

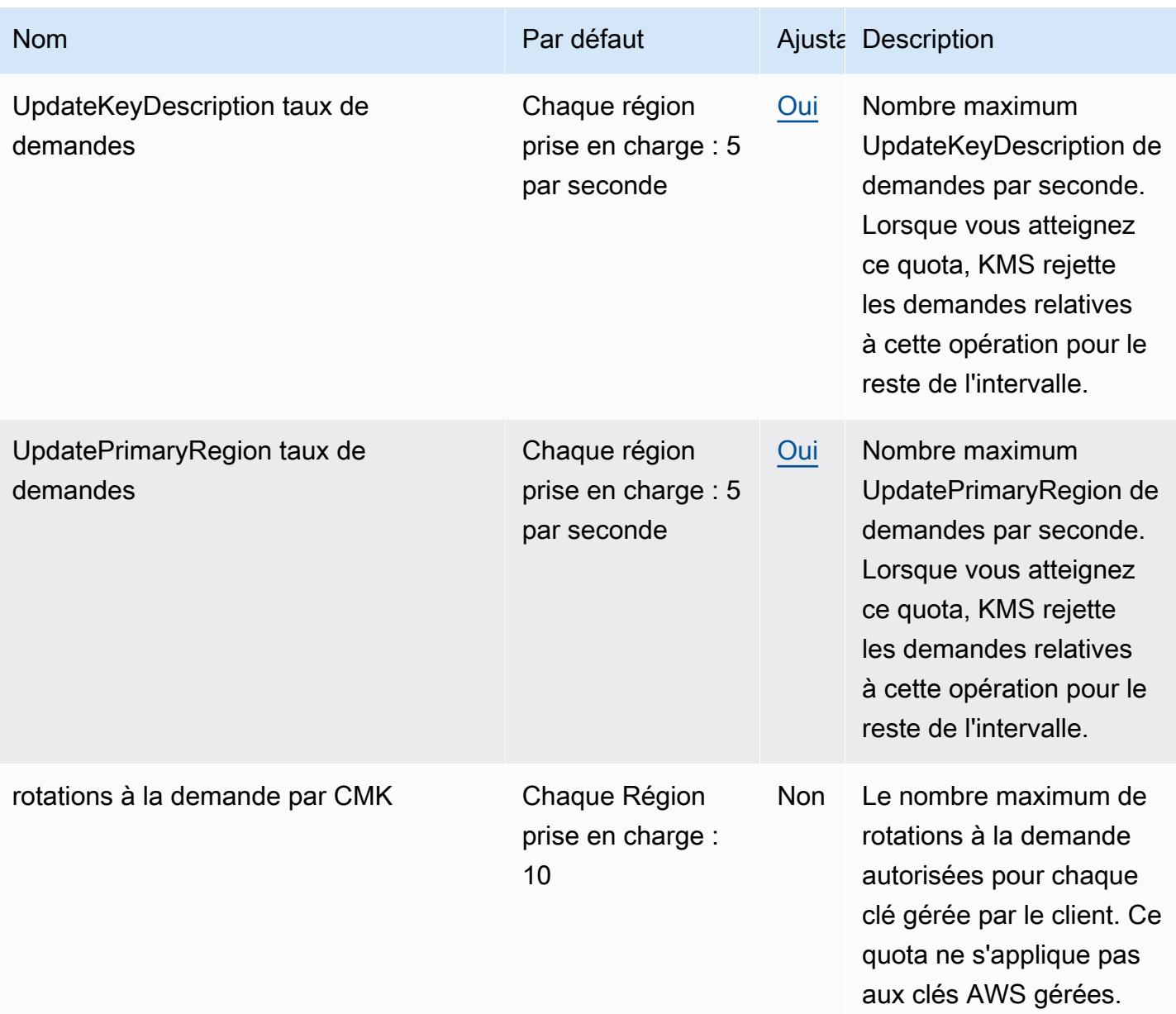

# Amazon Managed Service pour les points de terminaison et les quotas Apache Flink

Pour vous connecter par programmation à un AWS service, vous utilisez un point de terminaison. AWS les services proposent les types de terminaux suivants dans certaines ou toutes les AWS régions prises en charge par le service : points de terminaison, IPv4 points de terminaison à double pile et points de terminaison FIPS. Certains services fournissent des points de terminaison mondiaux. Pour de plus amples informations, veuillez consulter [AWS points de terminaison de service.](#page-28-0)

Les quotas de service, également appelés limites, correspondent au nombre maximal de ressources ou d'opérations de service pour votre AWS compte. Pour de plus amples informations, veuillez consulter [AWS quotas de service.](#page-34-0)

Vous trouverez ci-dessous les points de terminaison et les quotas de service pour ce service.

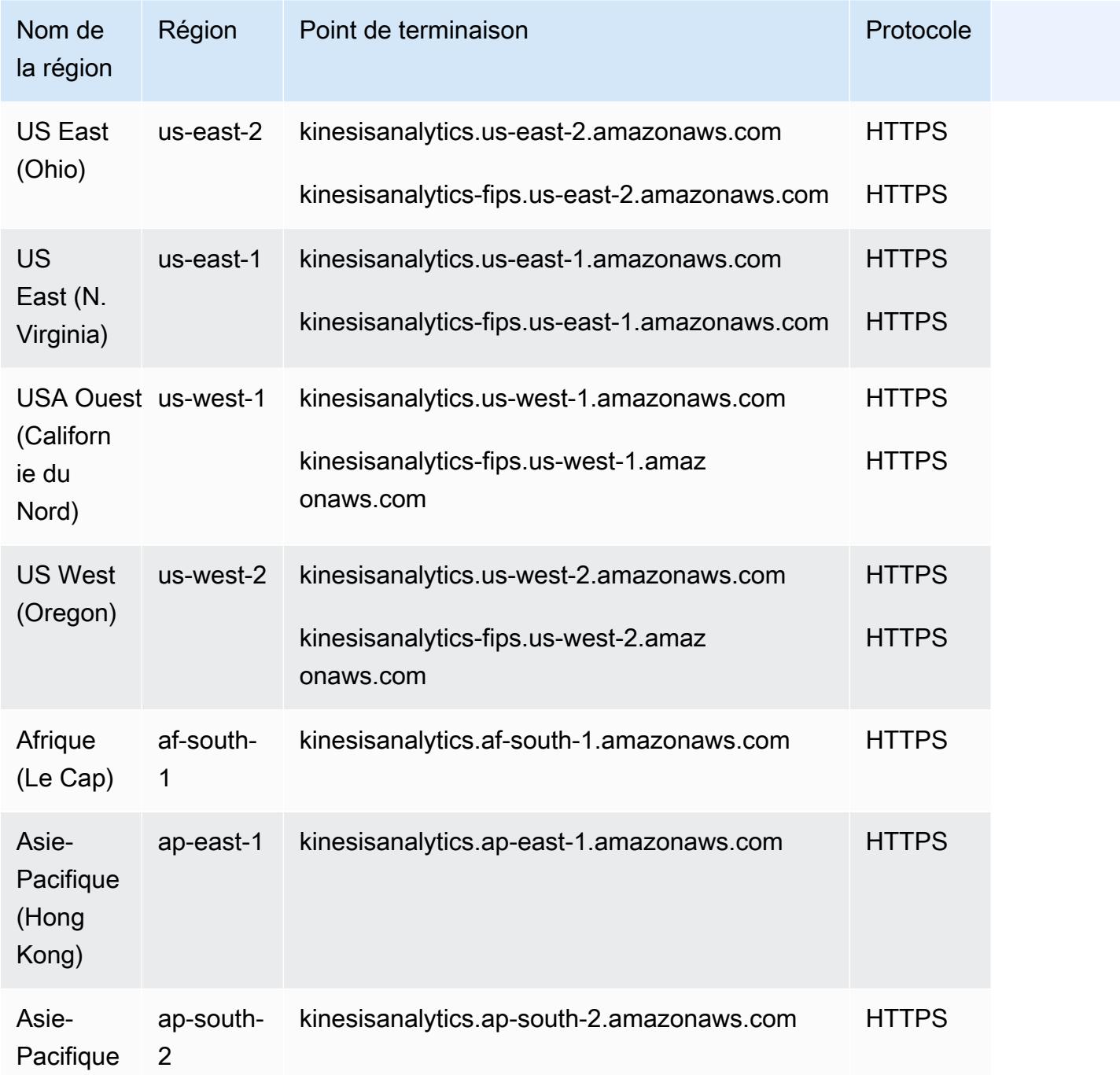

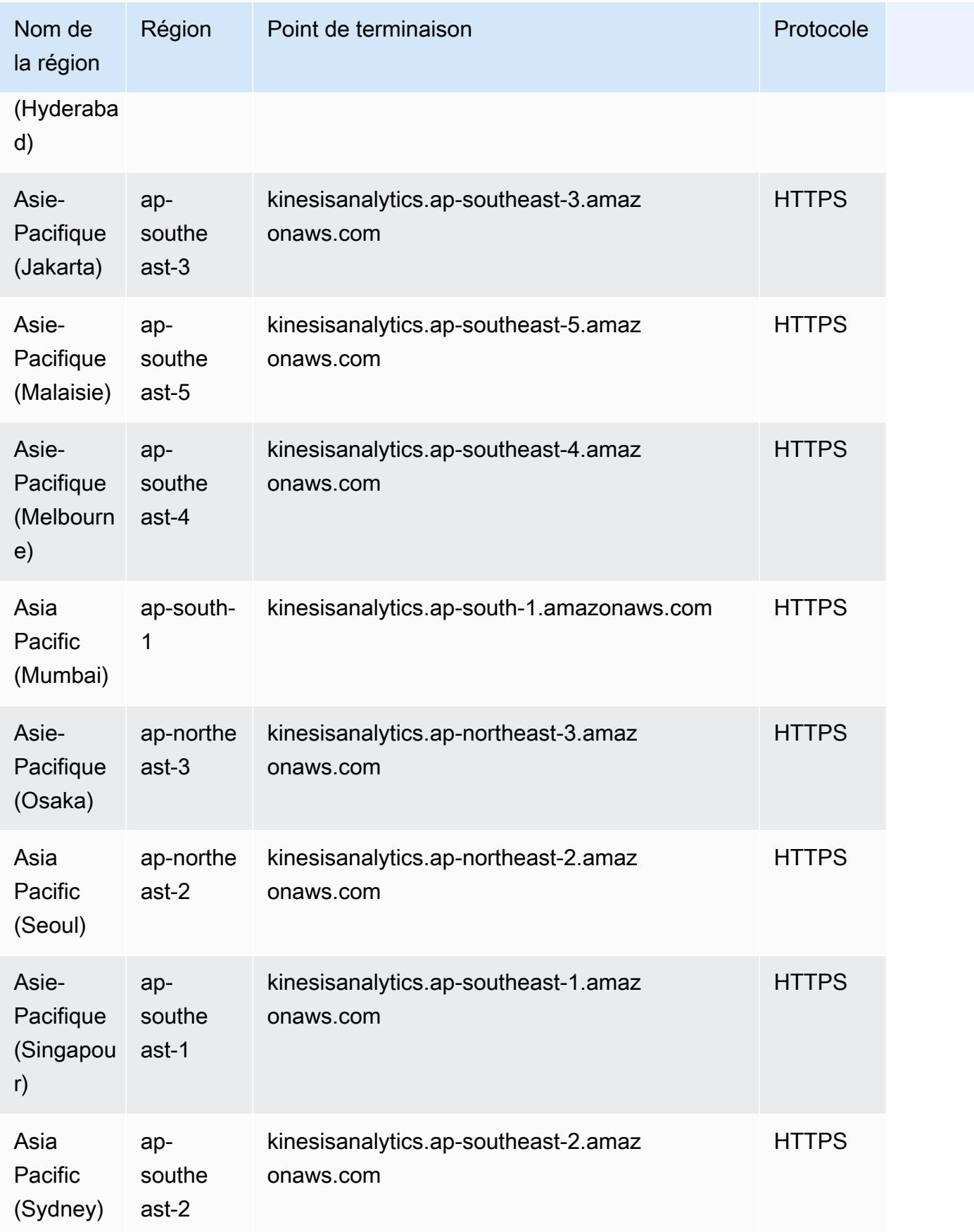

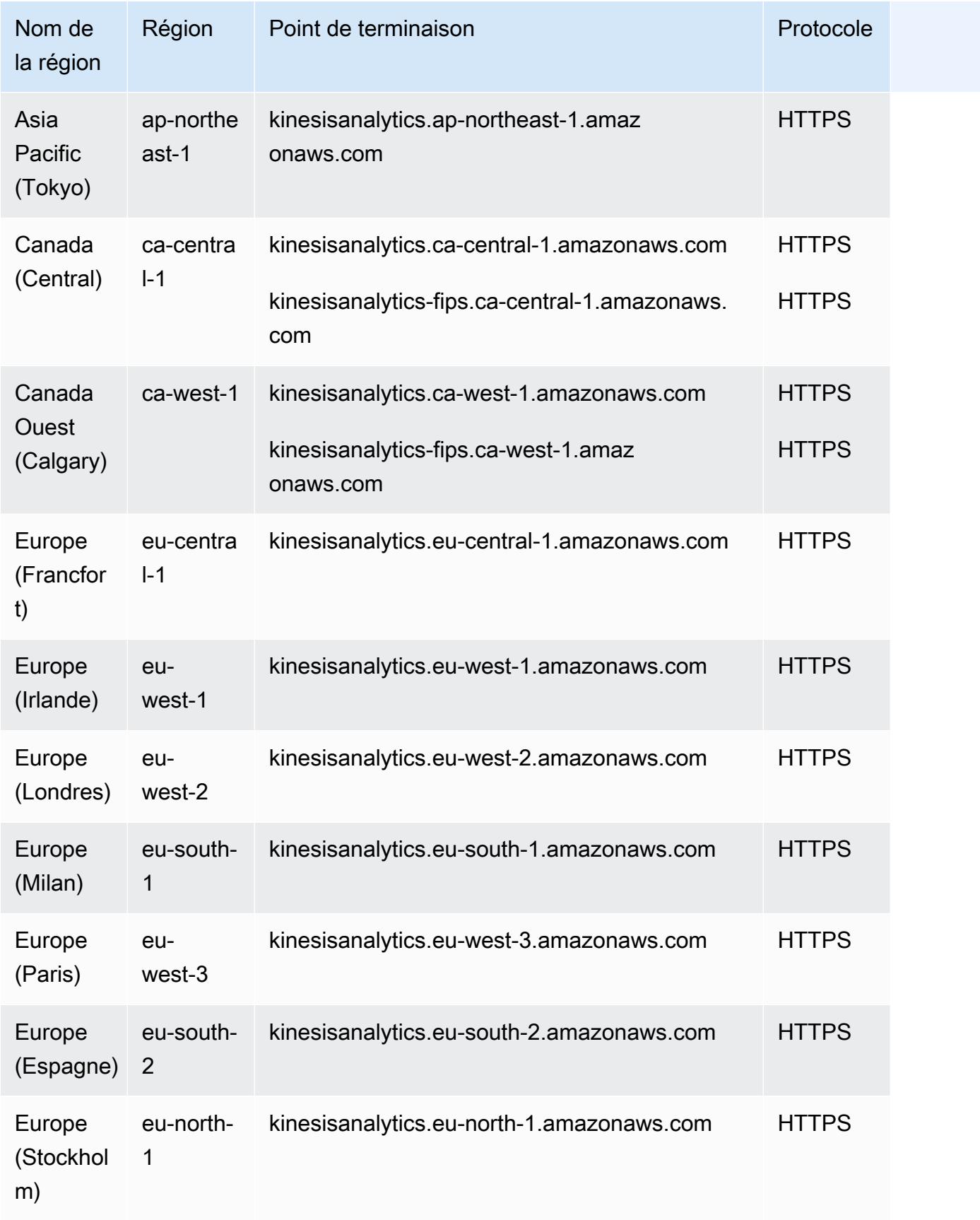

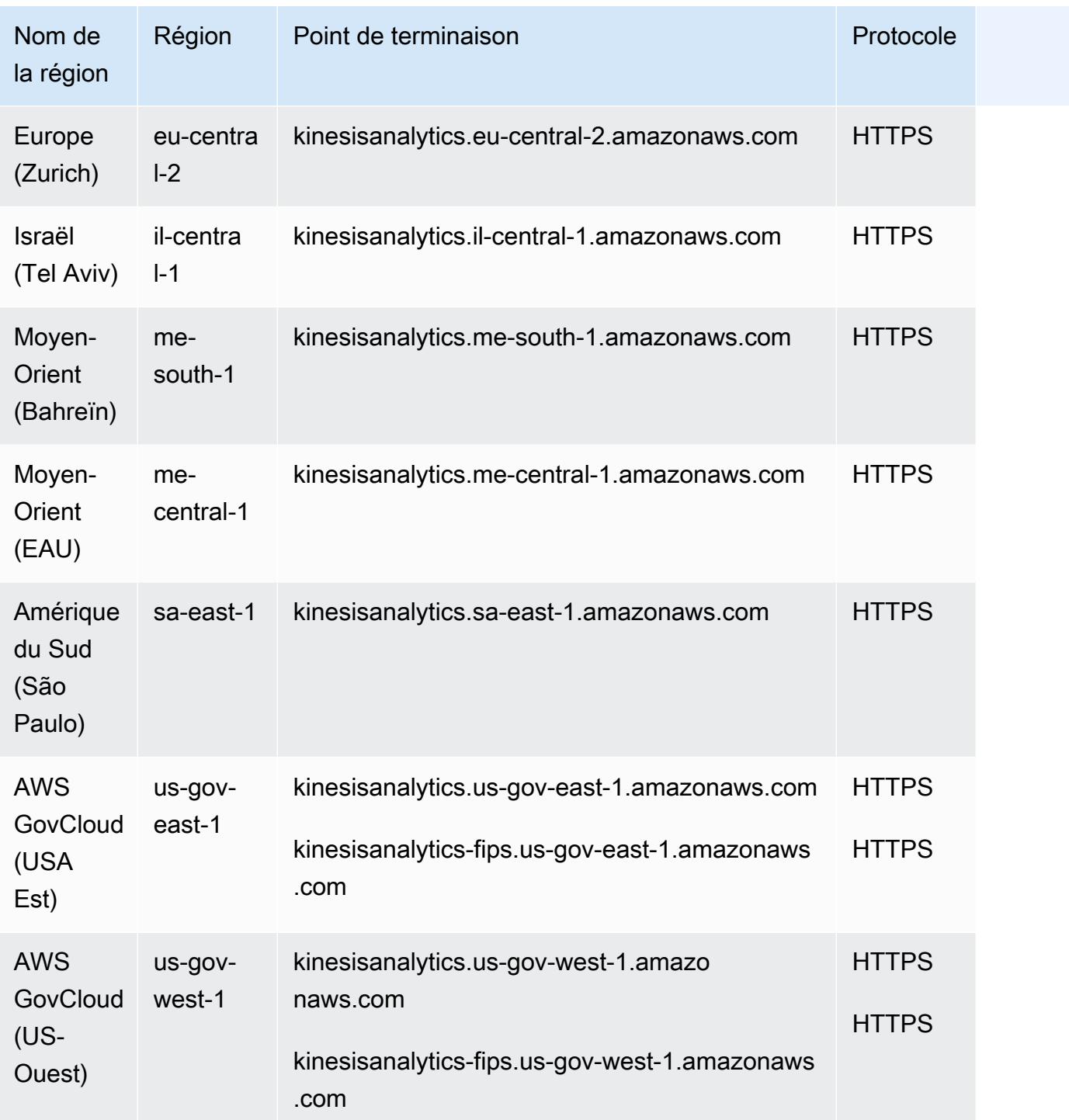

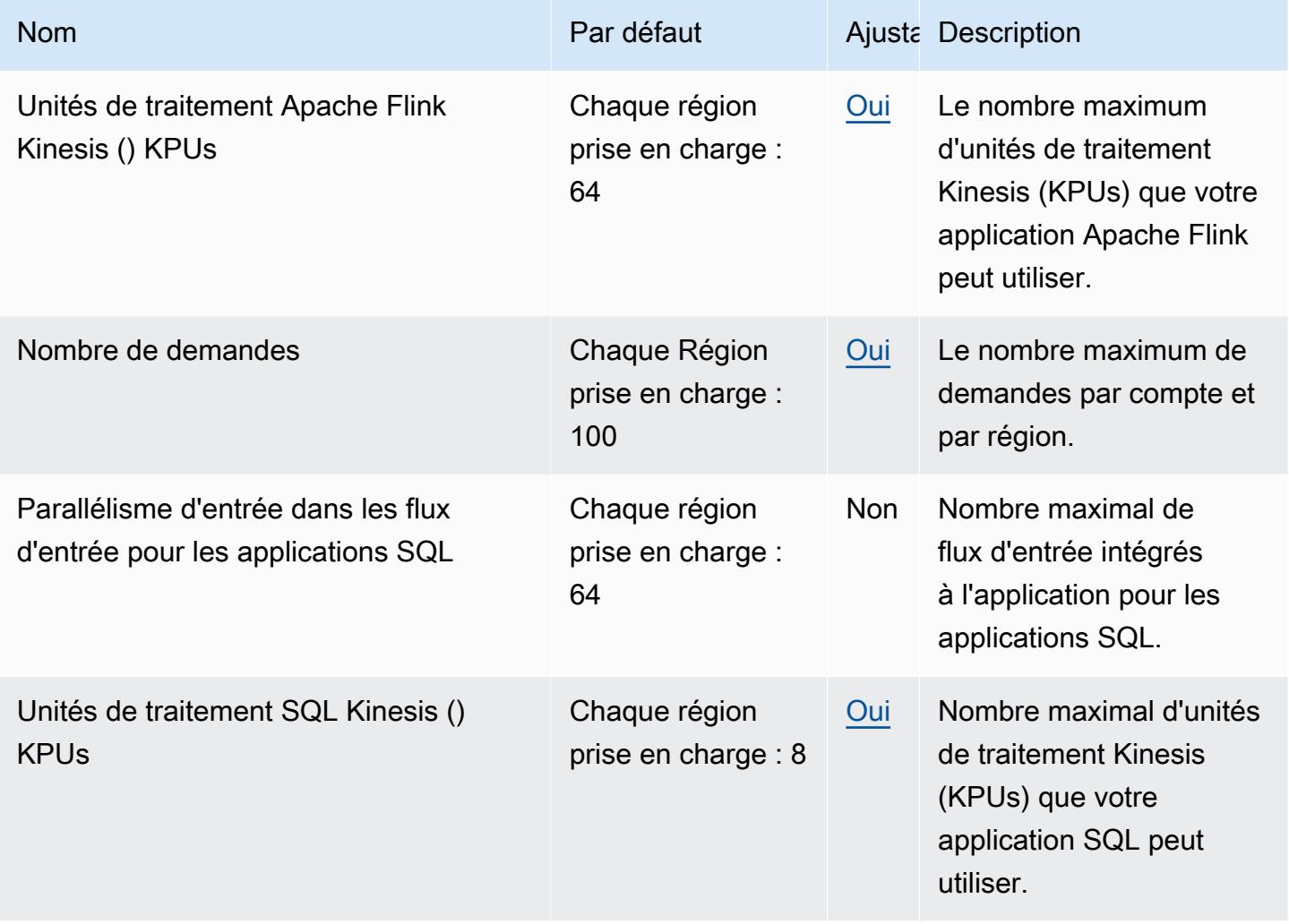

Pour plus d'informations, consultez le guide du développeur d'Amazon Managed Service for Apache Flink pour Apache Flink sur les [quotas](https://docs.aws.amazon.com/kinesisanalytics/latest/java/limits.html).

# Points de terminaison et quotas Amazon Data Firehose

Pour vous connecter par programmation à un AWS service, vous utilisez un point de terminaison. AWS les services proposent les types de terminaux suivants dans certaines ou toutes les AWS régions prises en charge par le service : points de terminaison, IPv4 points de terminaison à double pile et points de terminaison FIPS. Certains services fournissent des points de terminaison mondiaux. Pour de plus amples informations, veuillez consulter [AWS points de terminaison de service.](#page-28-0)

Les quotas de service, également appelés limites, correspondent au nombre maximal de ressources ou d'opérations de service pour votre AWS compte. Pour de plus amples informations, veuillez consulter [AWS quotas de service.](#page-34-0)

Vous trouverez ci-dessous les points de terminaison et les quotas de service pour ce service.

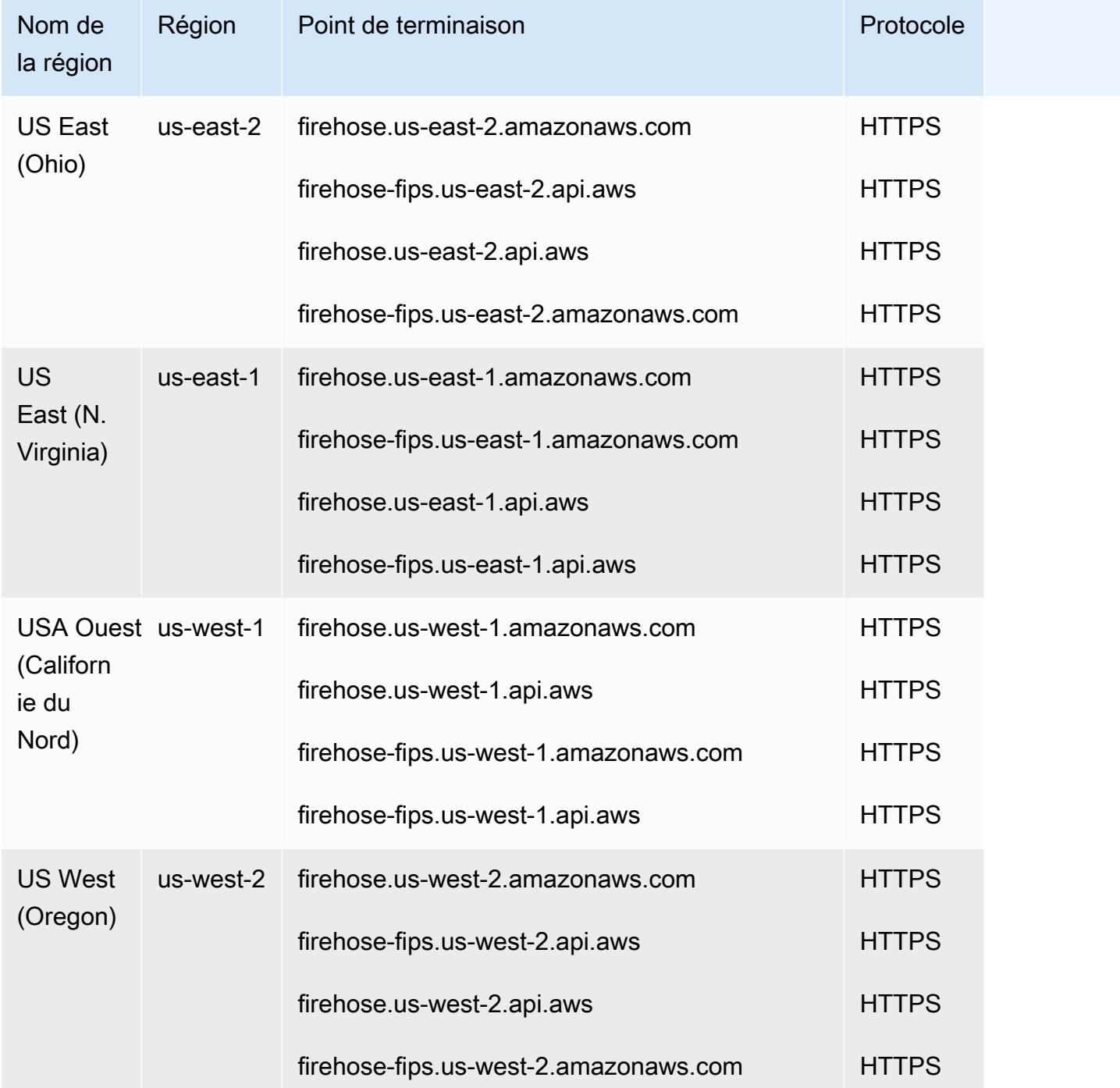

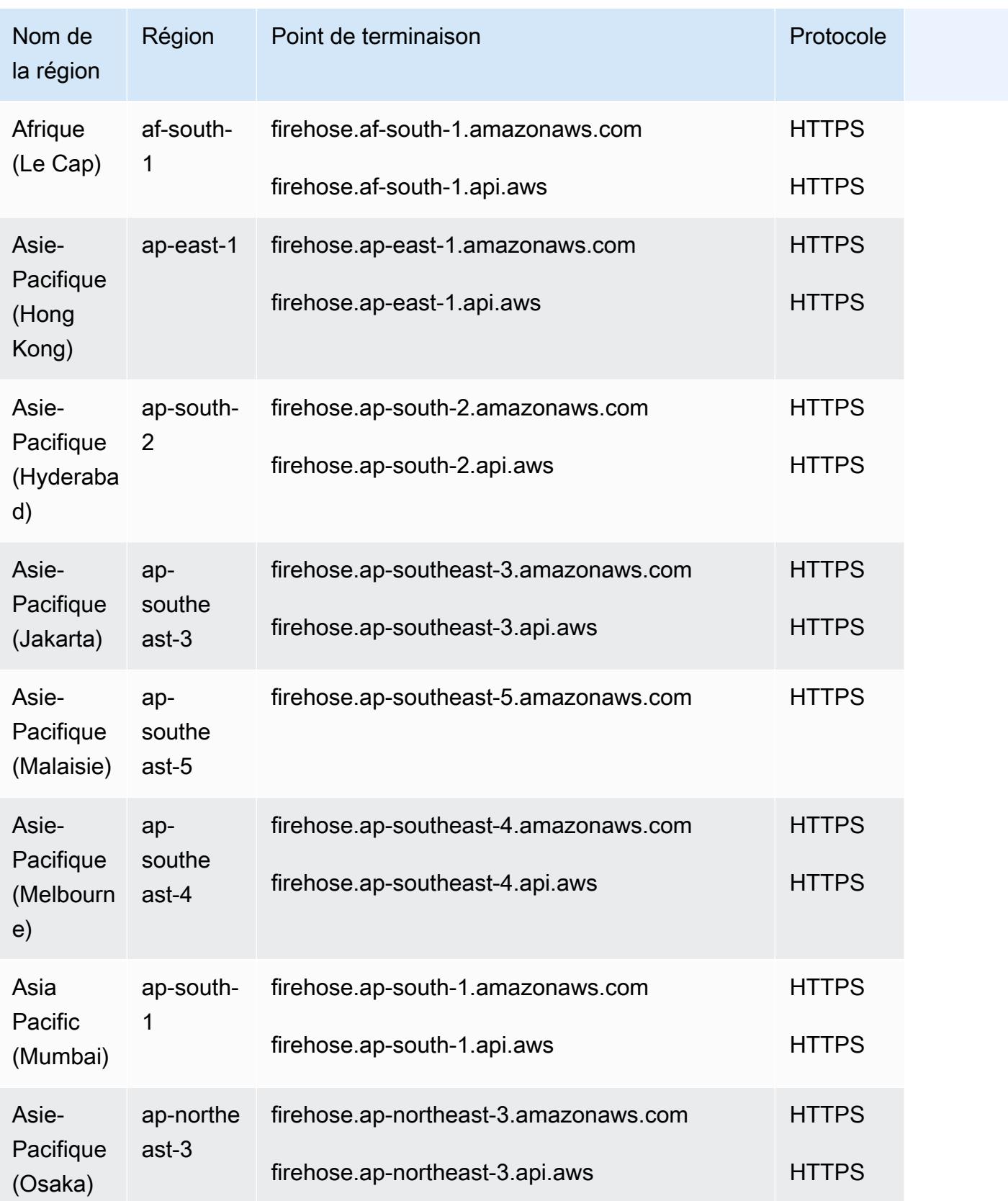

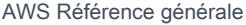

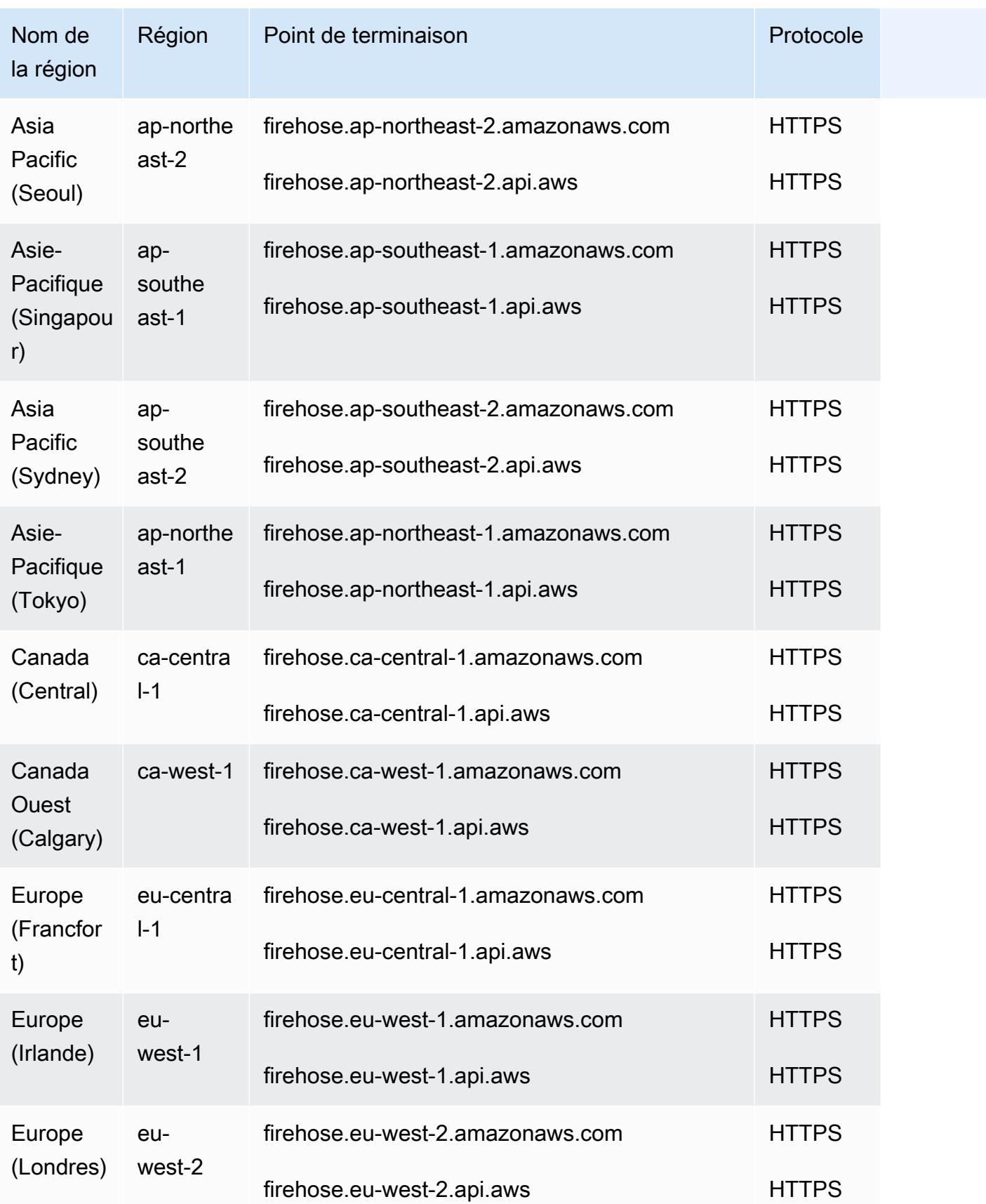

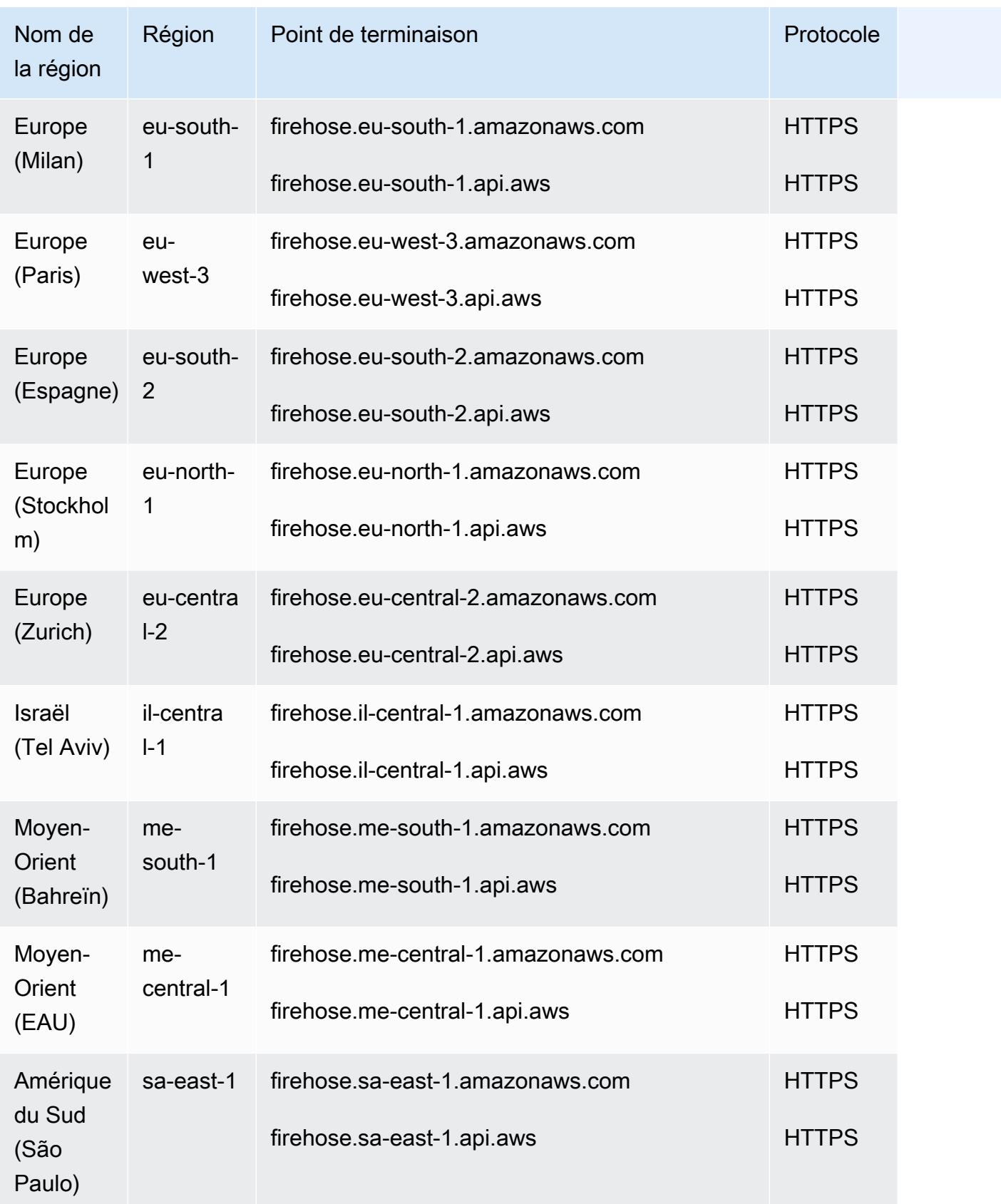

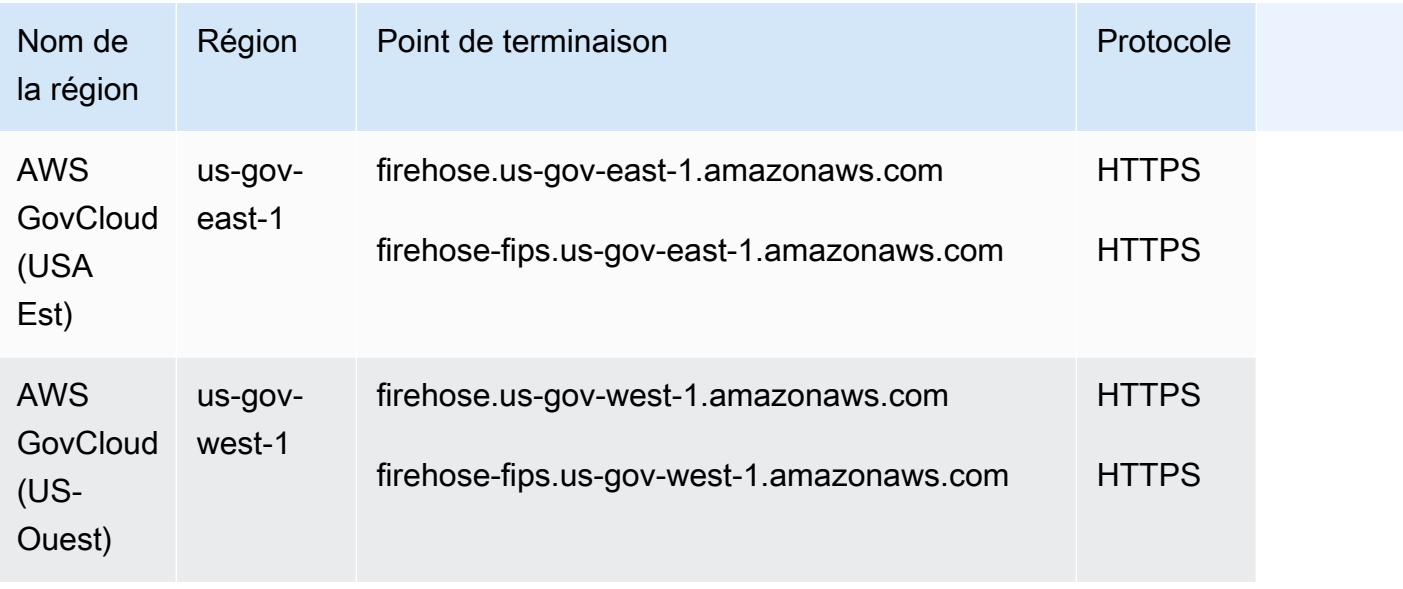

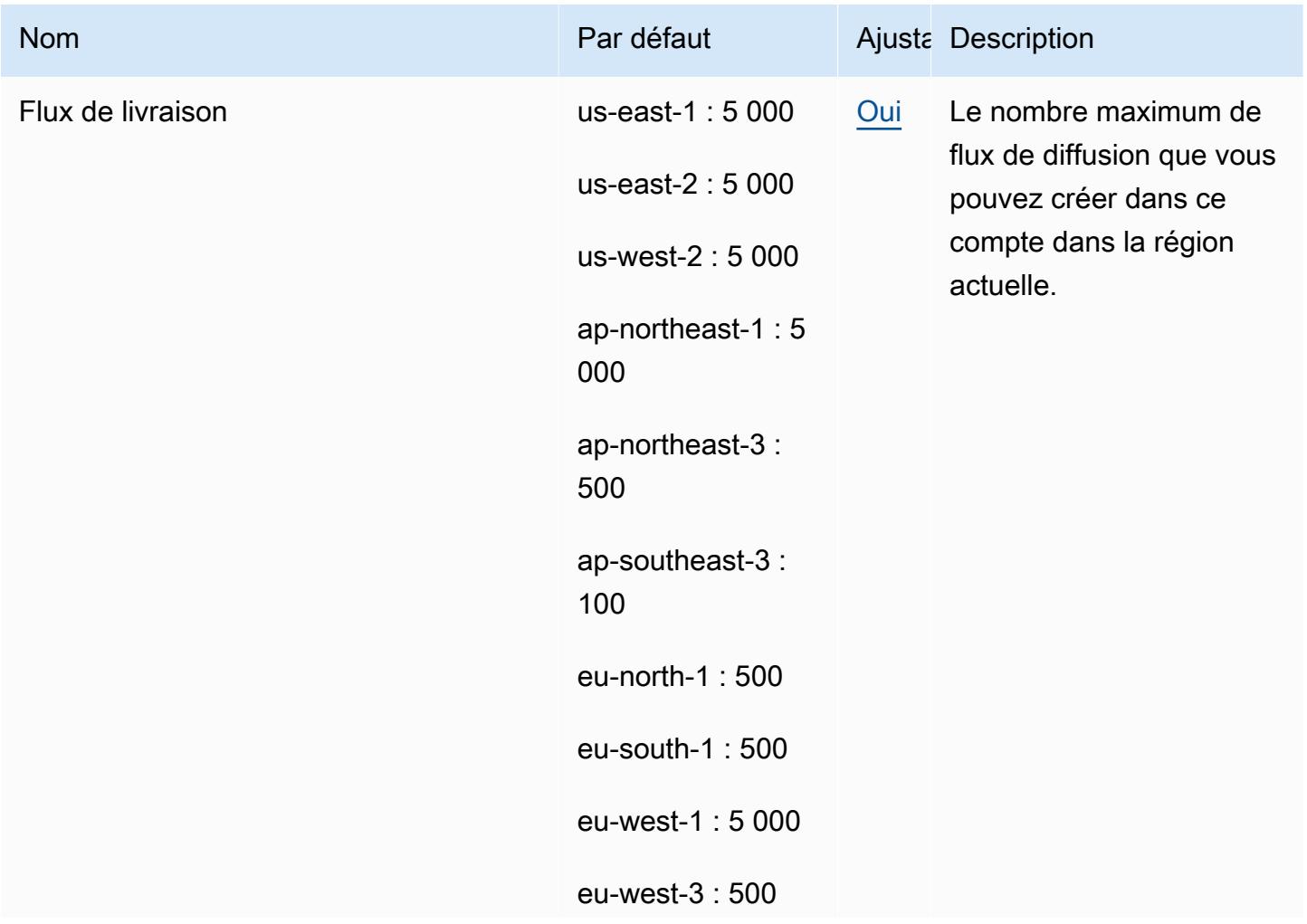

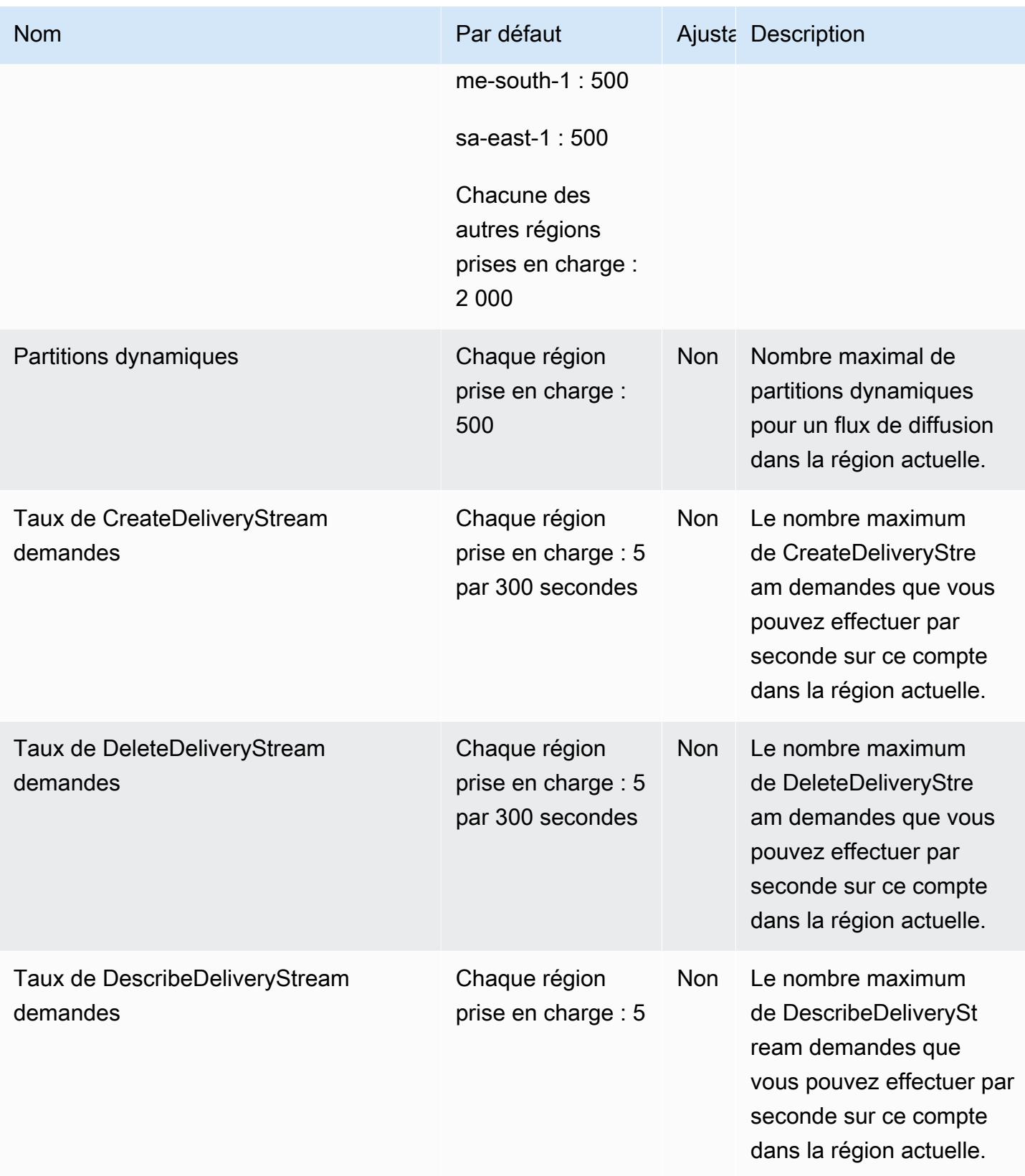

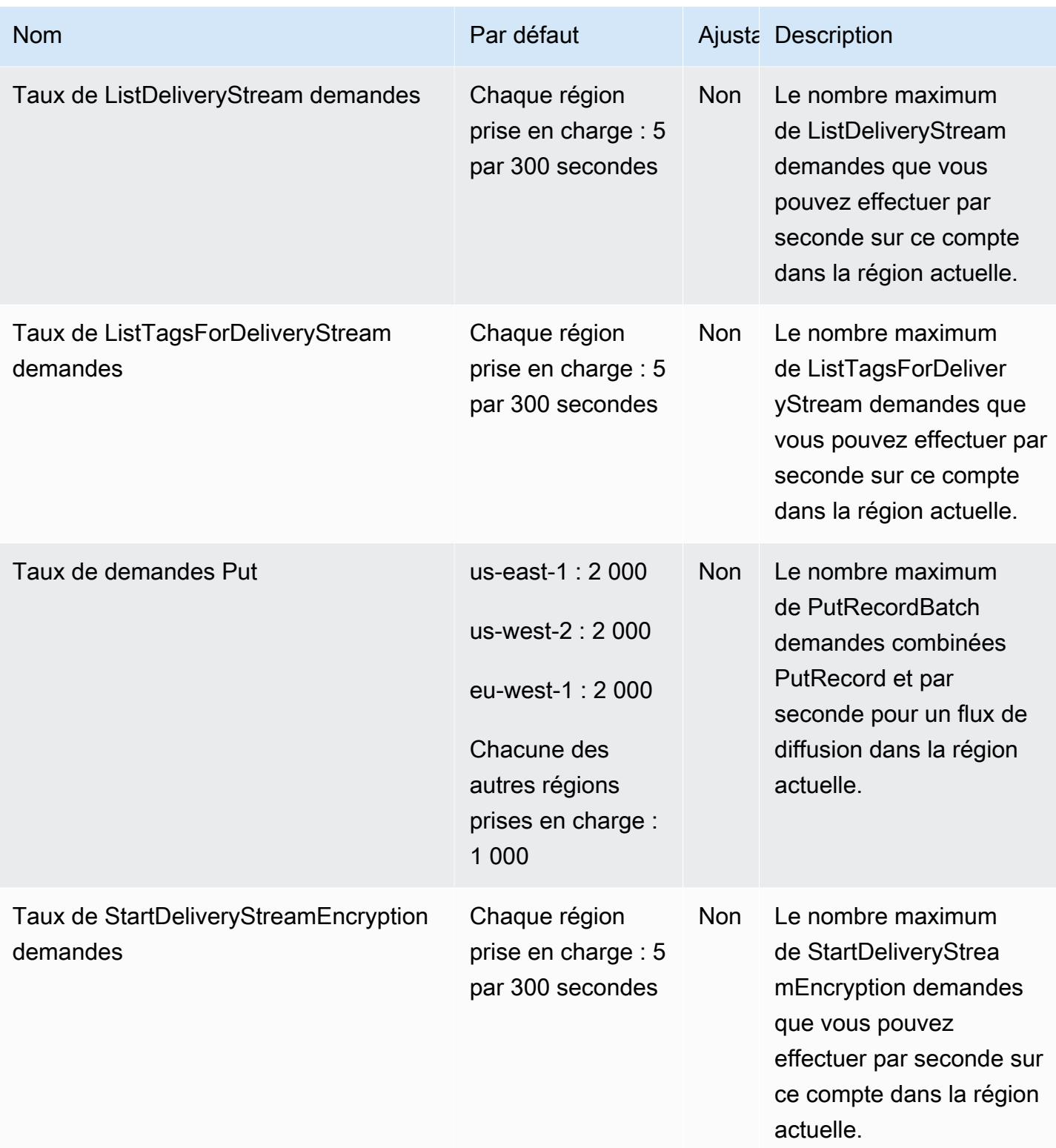

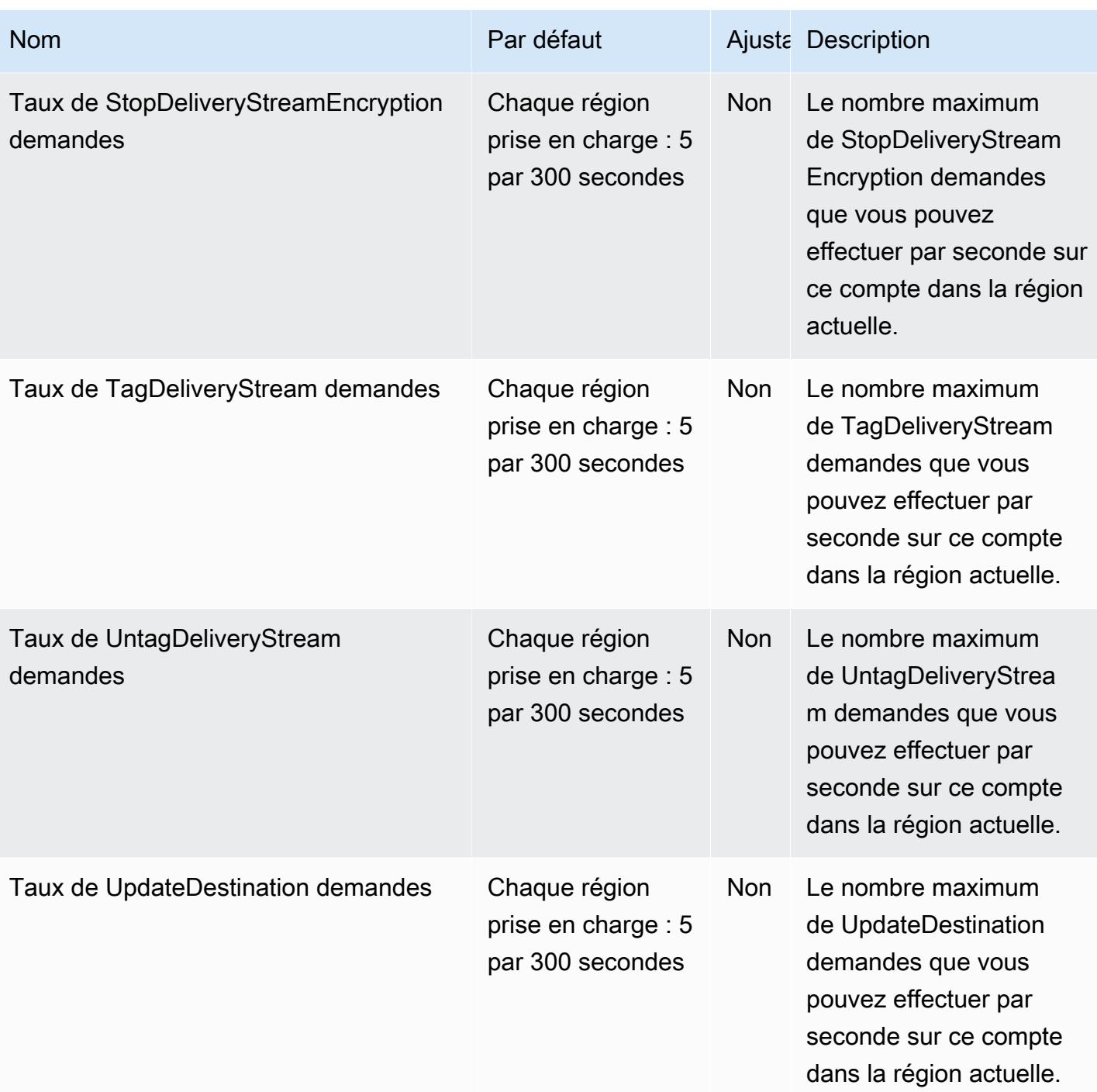

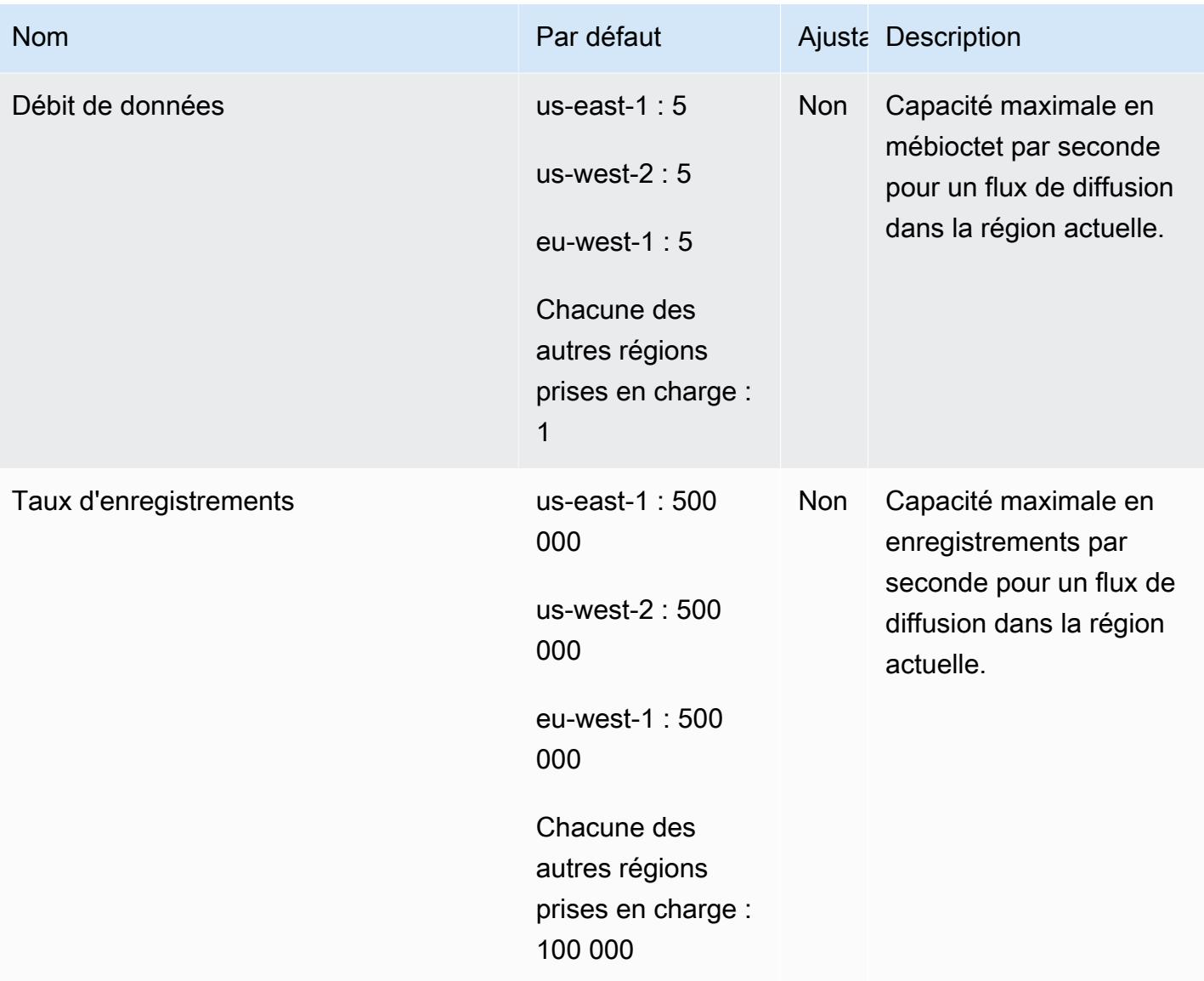

Pour plus d'informations, consultez [Amazon Data Firehose Quotas](https://docs.aws.amazon.com/firehose/latest/dev/limits.html) dans le manuel du développeur Amazon Data Firehose.

# Points de terminaison et quotas Amazon Kinesis Data Streams

Pour vous connecter par programmation à un AWS service, vous utilisez un point de terminaison. AWS les services proposent les types de terminaux suivants dans certaines ou toutes les AWS régions prises en charge par le service : points de terminaison, IPv4 points de terminaison à double pile et points de terminaison FIPS. Certains services fournissent des points de terminaison mondiaux. Pour de plus amples informations, veuillez consulter [AWS points de terminaison de service.](#page-28-0)

Les quotas de service, également appelés limites, correspondent au nombre maximal de ressources ou d'opérations de service pour votre AWS compte. Pour de plus amples informations, veuillez consulter [AWS quotas de service.](#page-34-0)

Vous trouverez ci-dessous les points de terminaison et les quotas de service pour ce service.

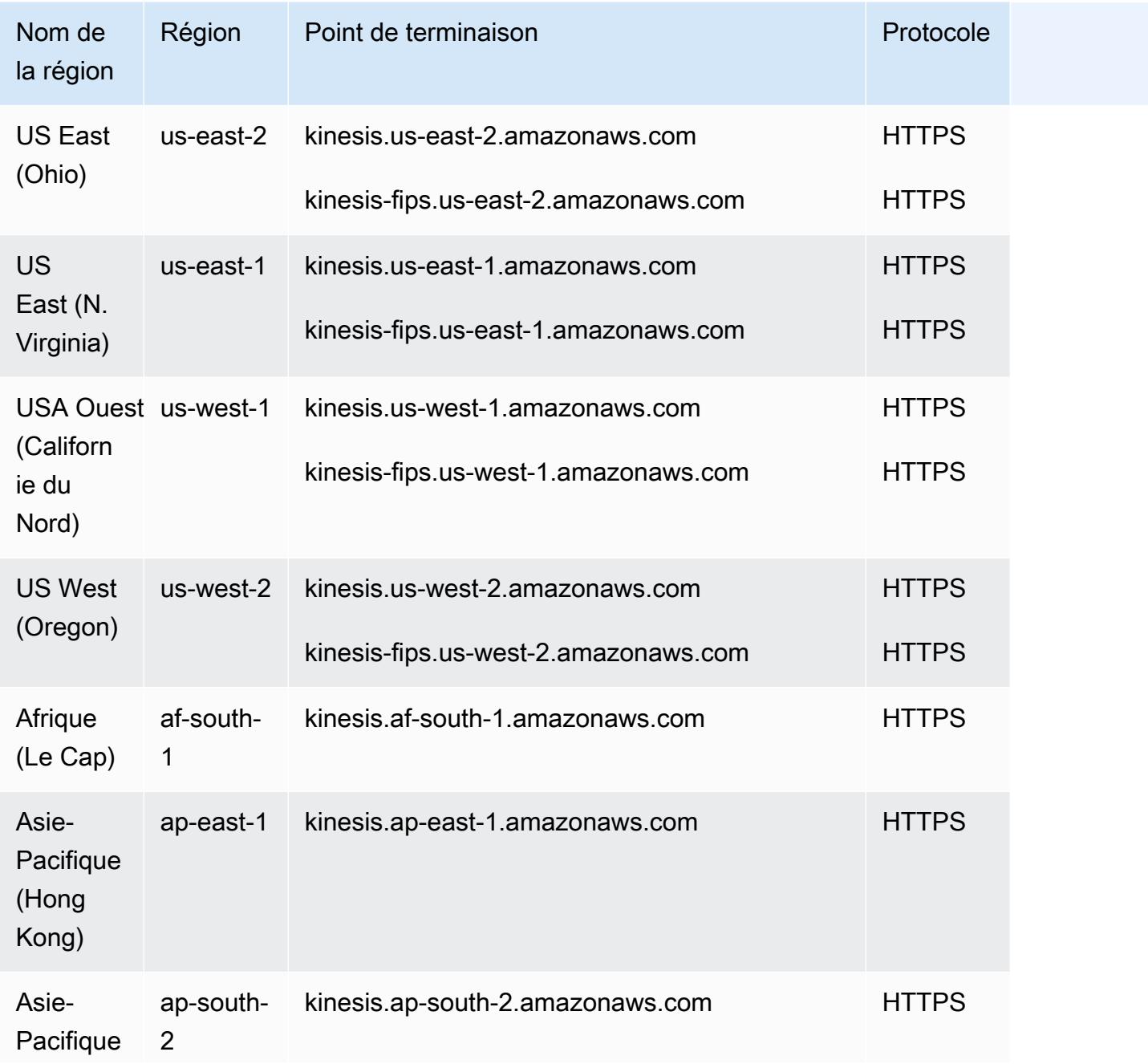

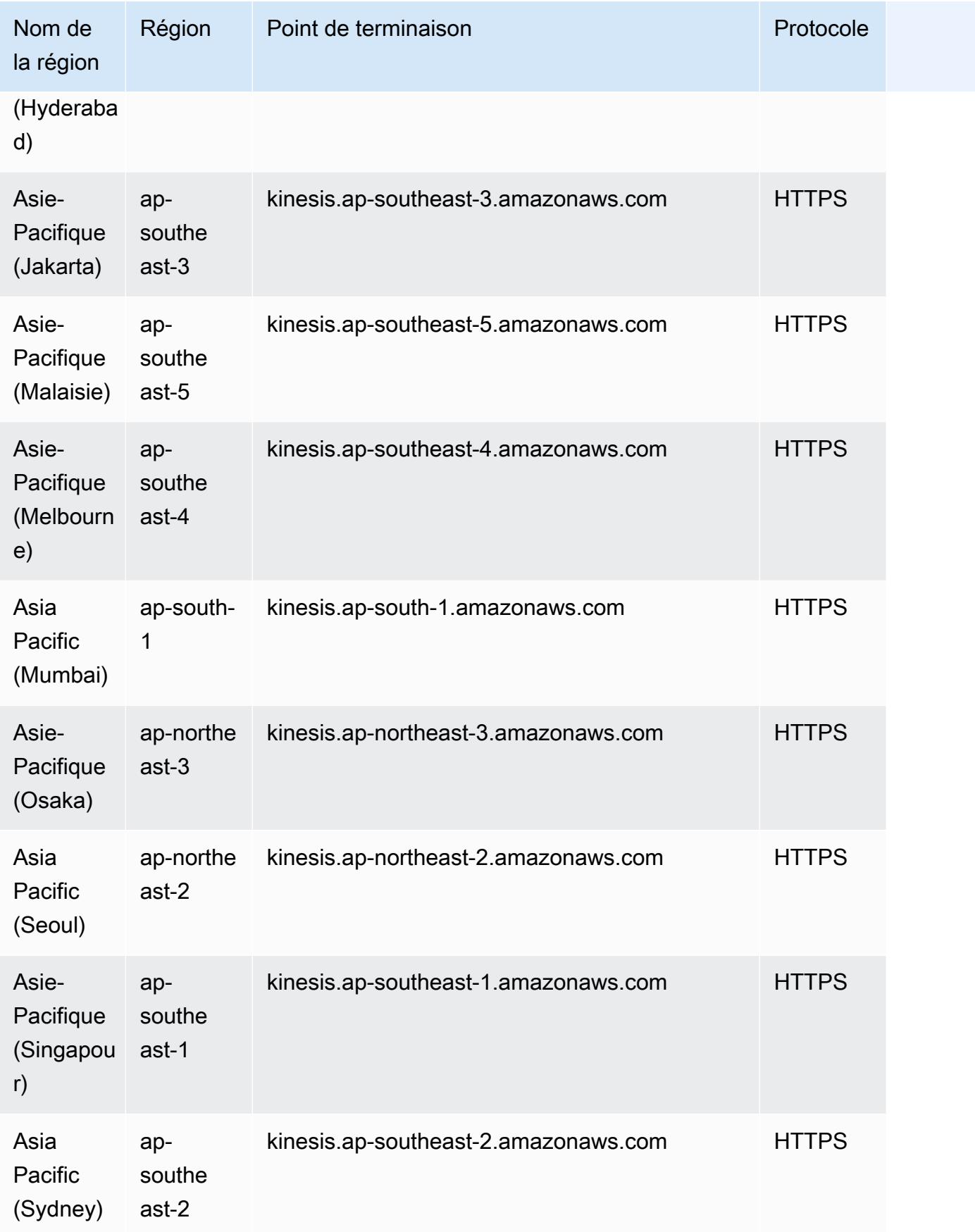

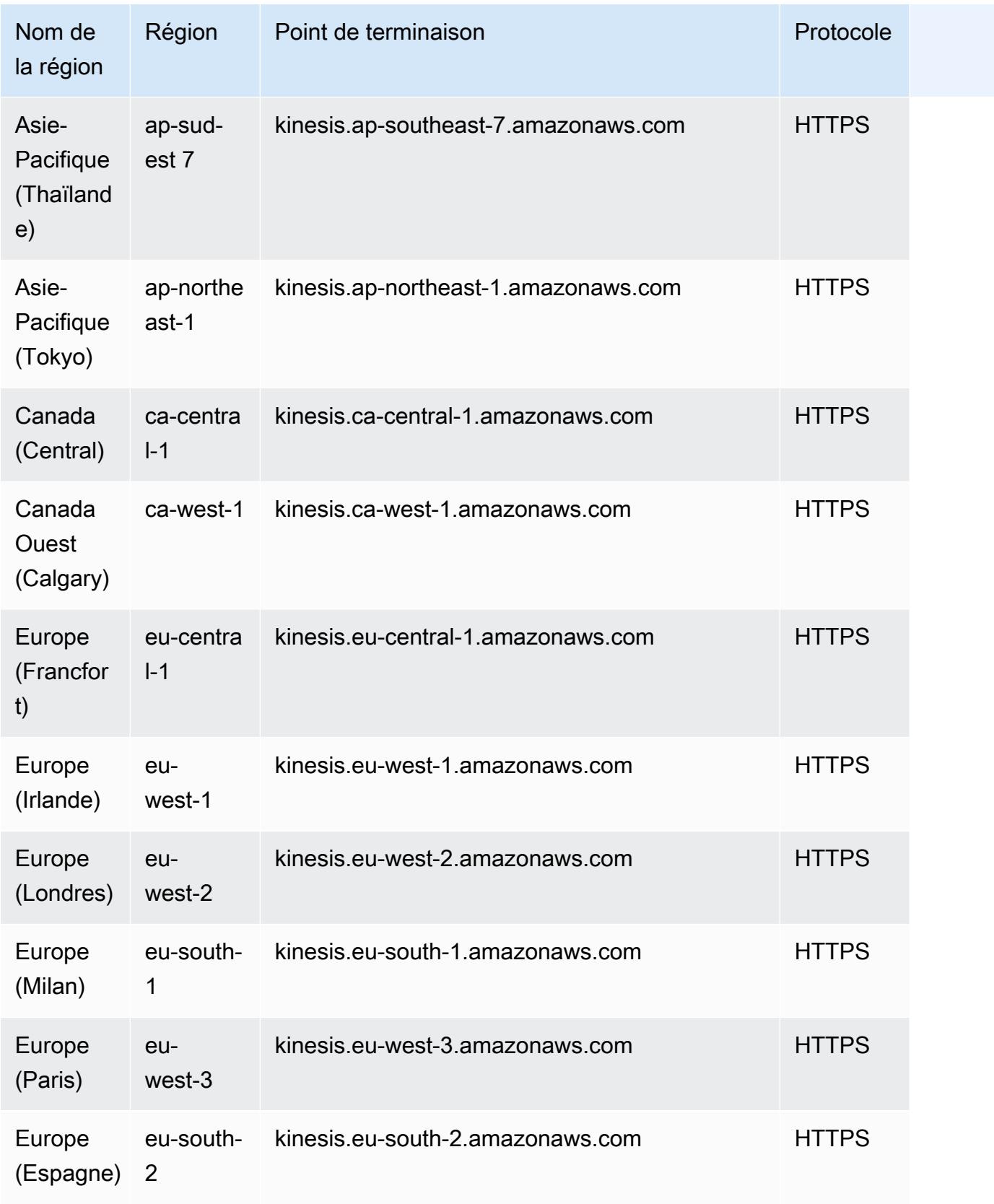

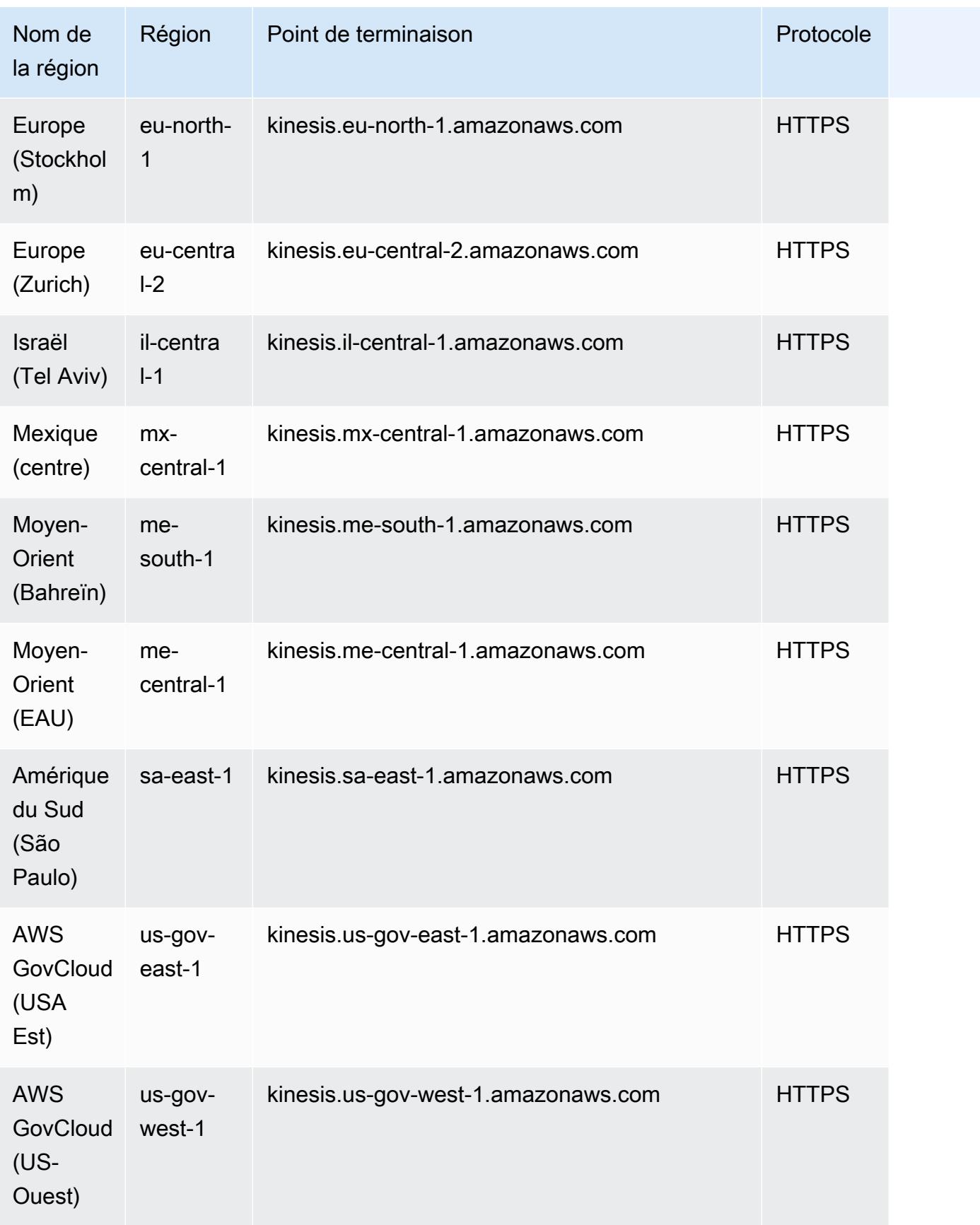

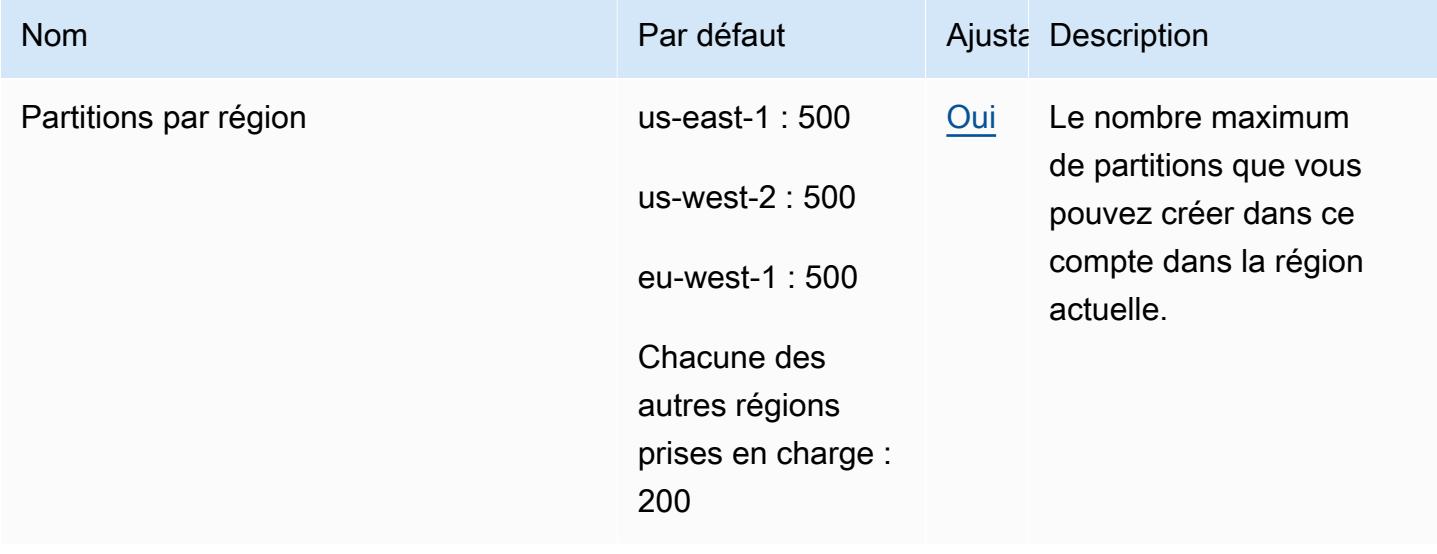

Pour plus d'informations, consultez les quotas [Amazon Kinesis Data Streams](https://docs.aws.amazon.com/streams/latest/dev/service-sizes-and-limits.html) dans le manuel du développeur Amazon Kinesis Data Streams.

## Points de terminaison et quotas Amazon Kinesis Video Streams

Pour vous connecter par programmation à un AWS service, vous utilisez un point de terminaison. AWS les services proposent les types de terminaux suivants dans certaines ou toutes les AWS régions prises en charge par le service : points de terminaison, IPv4 points de terminaison à double pile et points de terminaison FIPS. Certains services fournissent des points de terminaison mondiaux. Pour de plus amples informations, veuillez consulter [AWS points de terminaison de service.](#page-28-0)

Les quotas de service, également appelés limites, correspondent au nombre maximal de ressources ou d'opérations de service pour votre AWS compte. Pour de plus amples informations, veuillez consulter [AWS quotas de service.](#page-34-0)

Vous trouverez ci-dessous les points de terminaison et les quotas de service pour ce service.

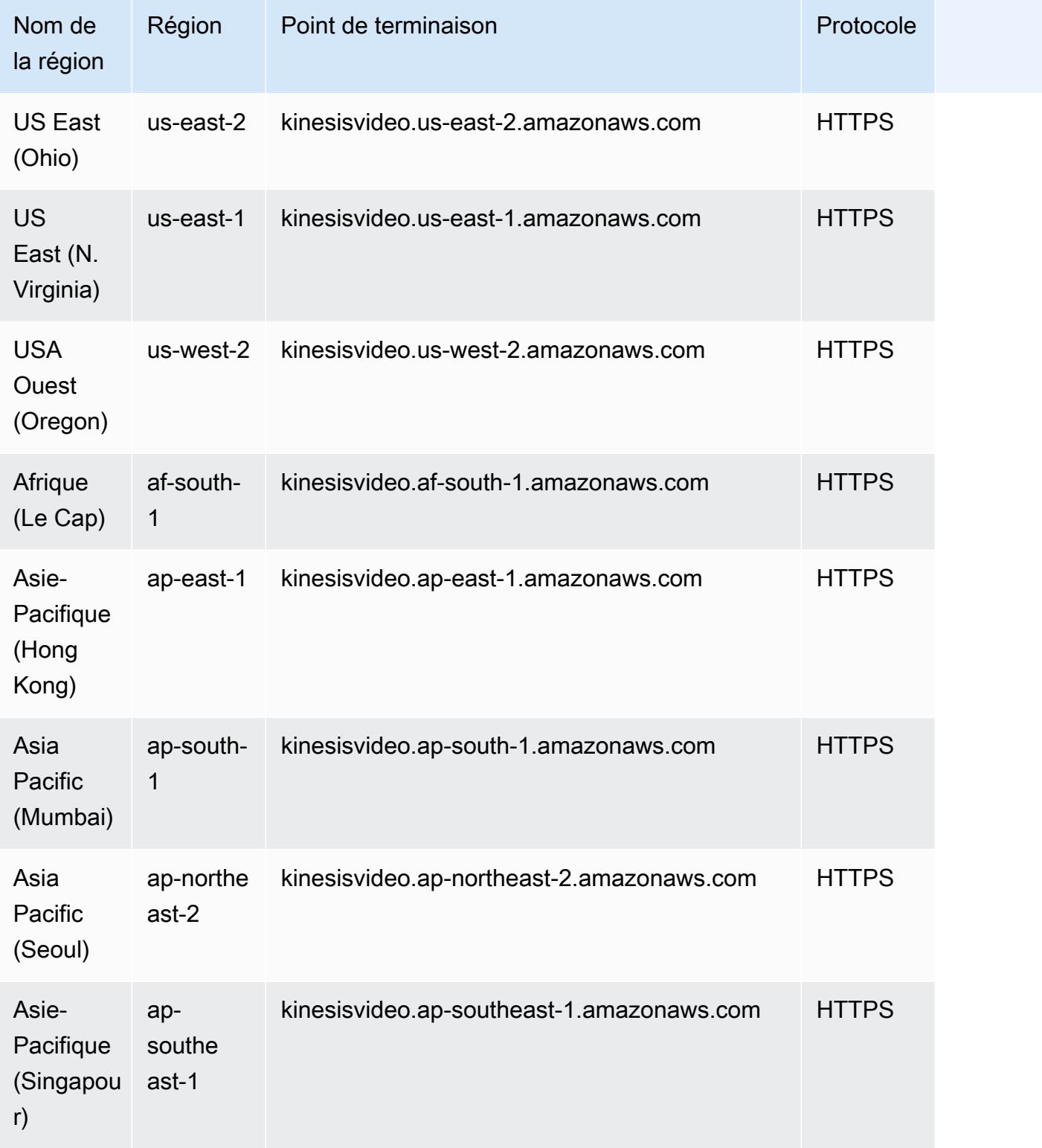

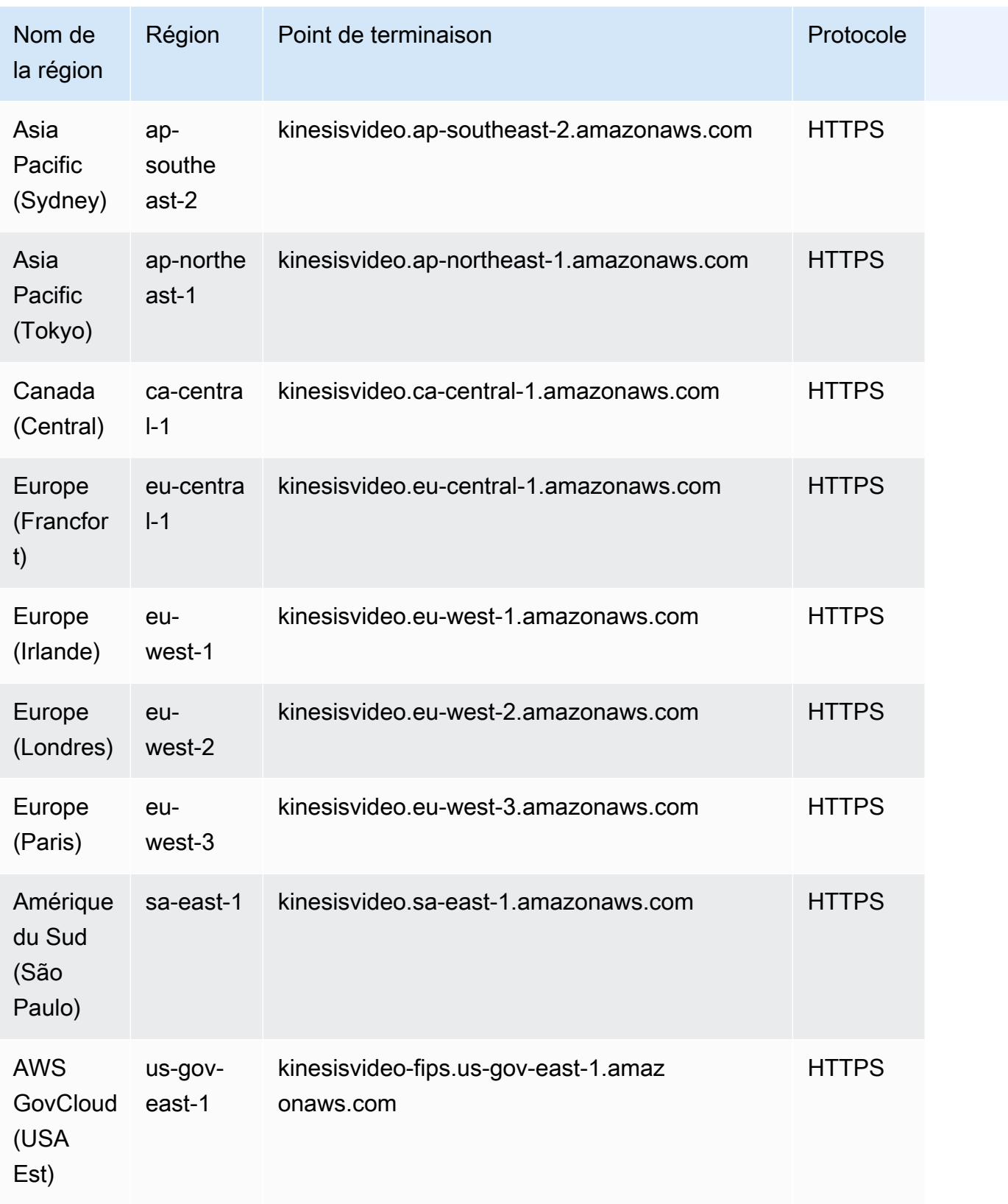

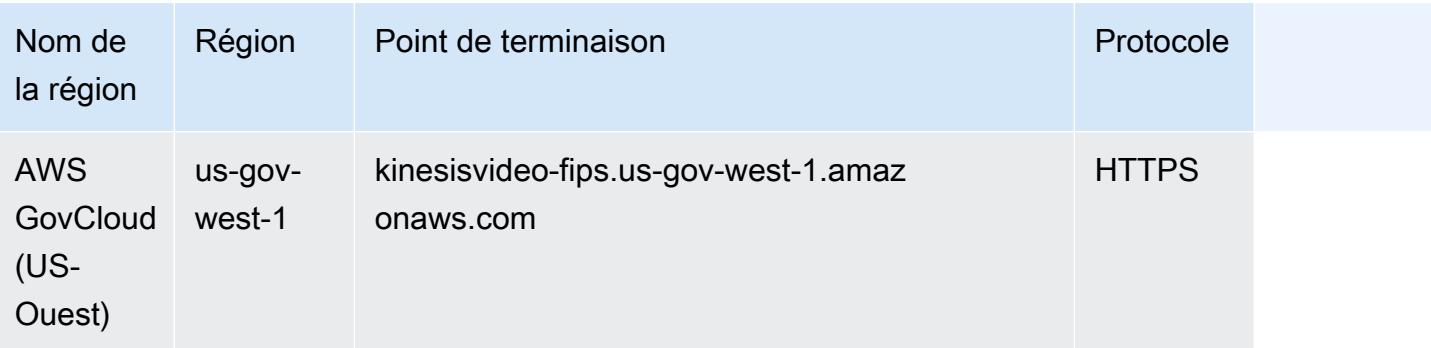

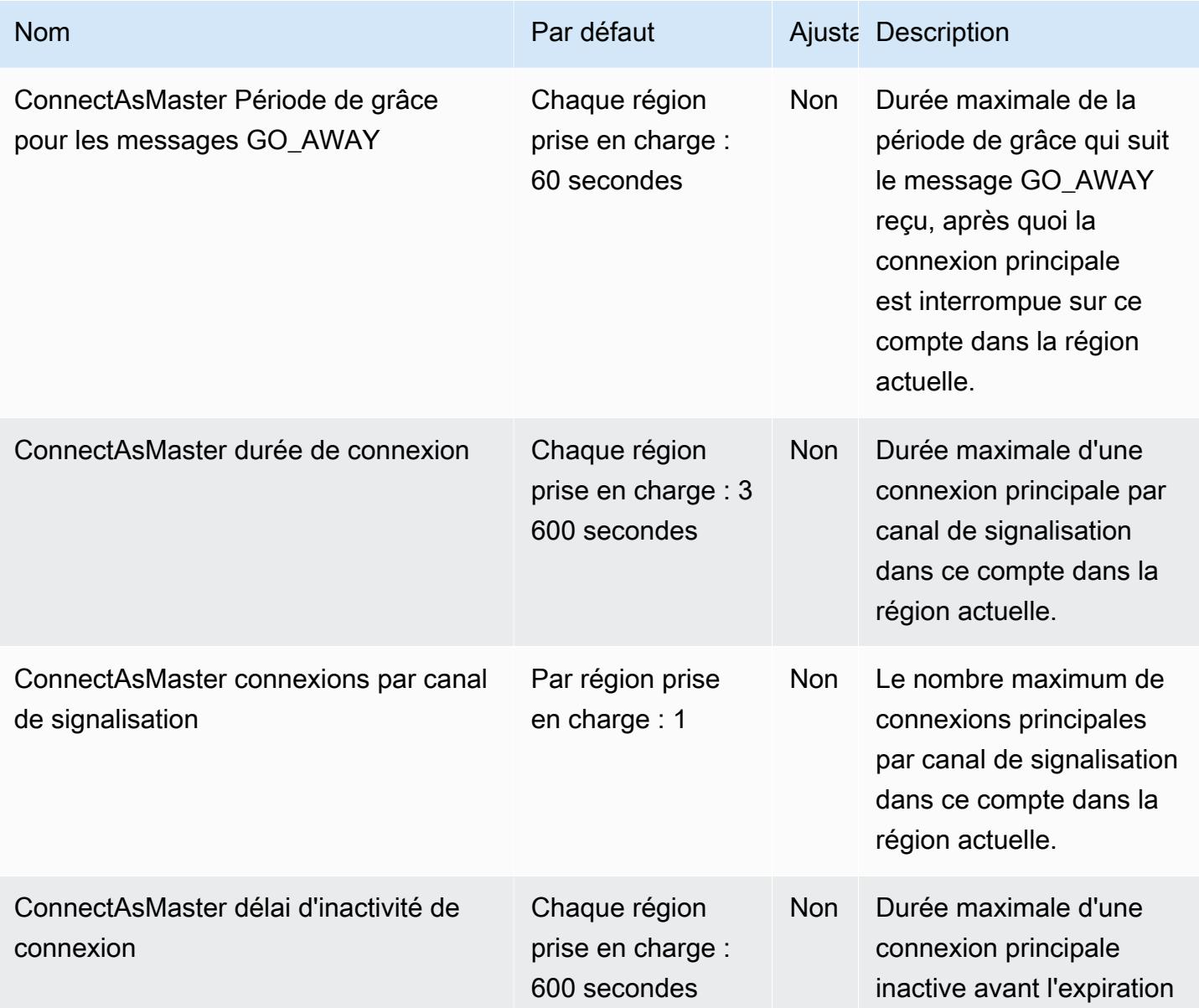

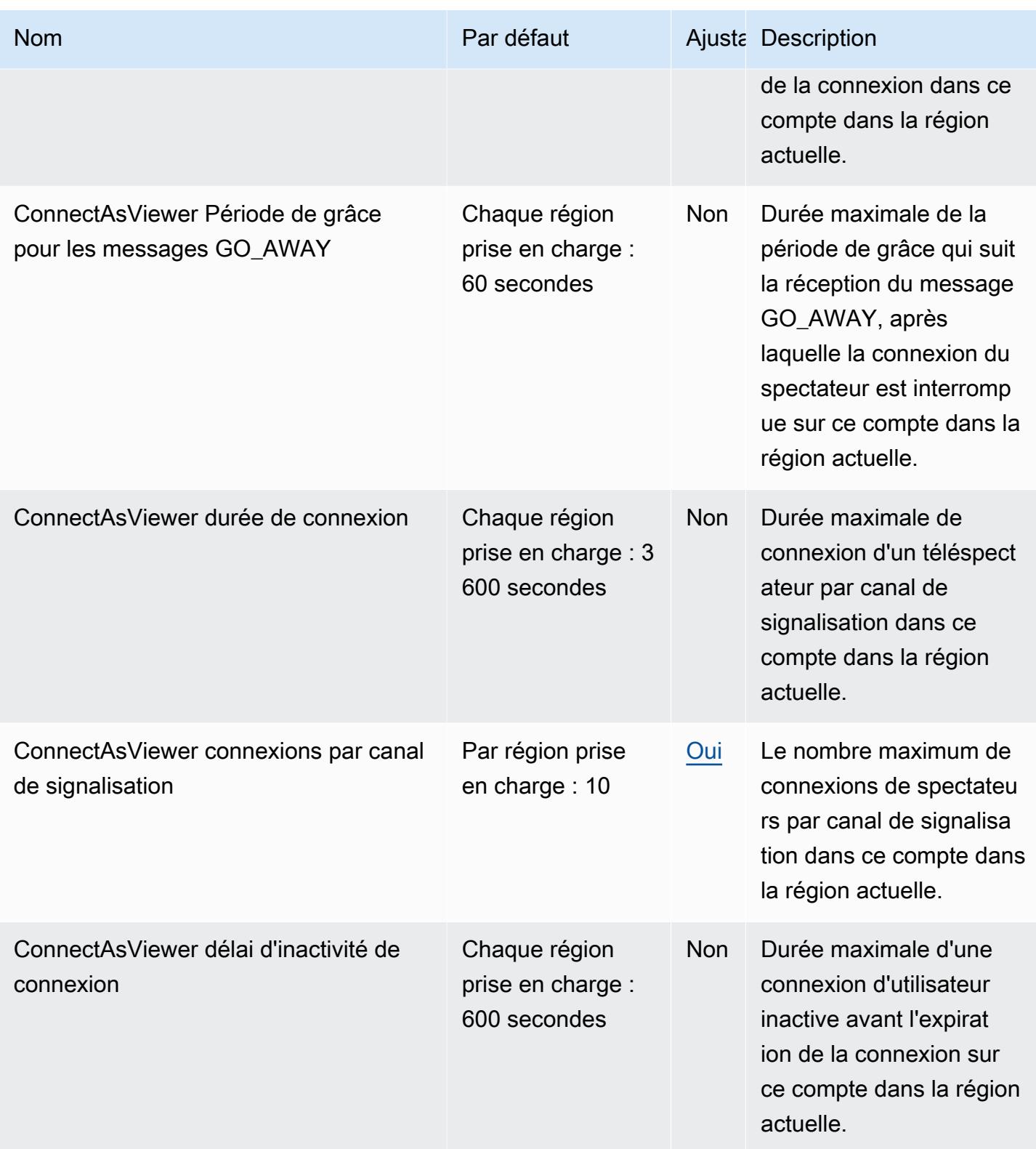

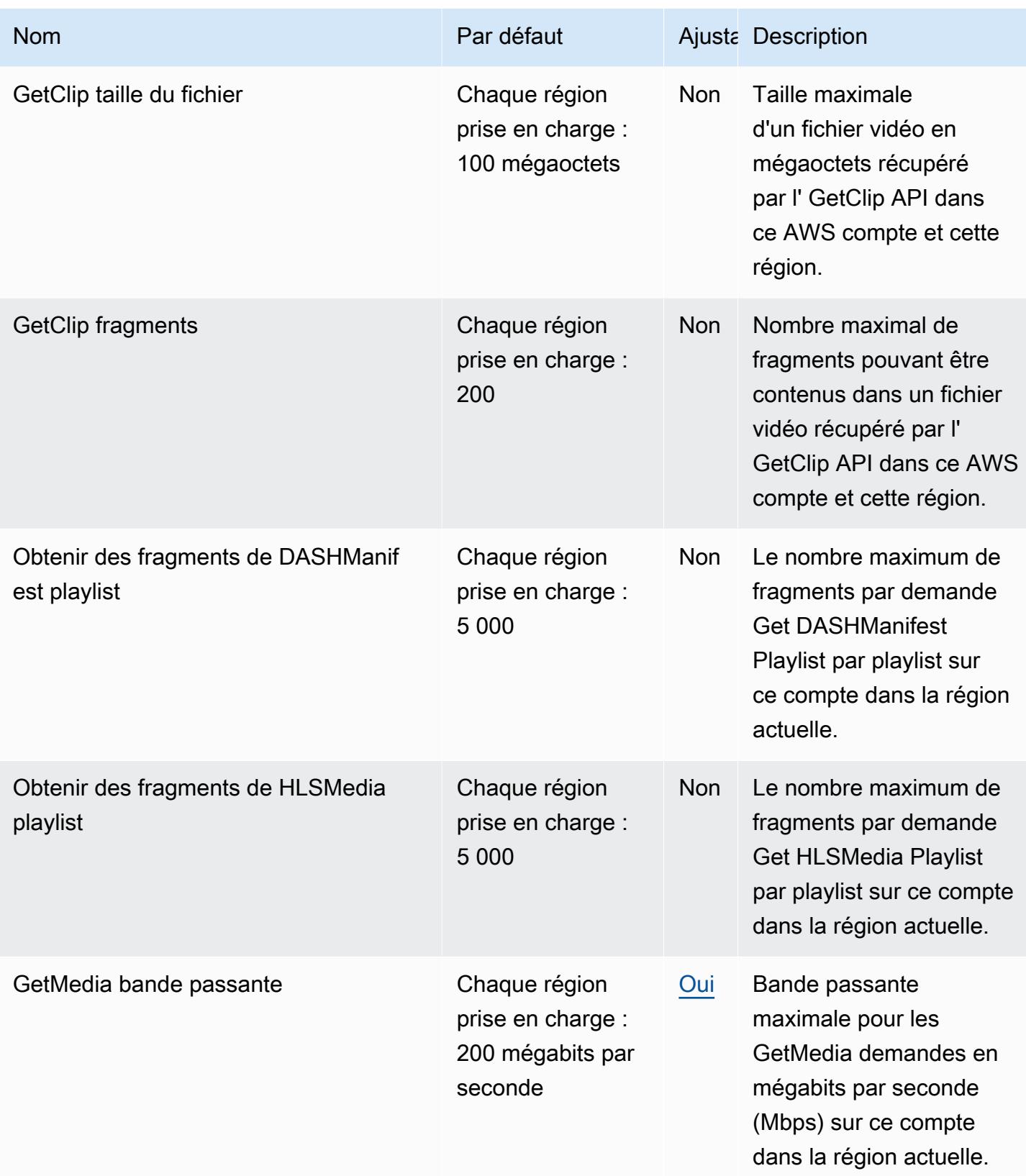

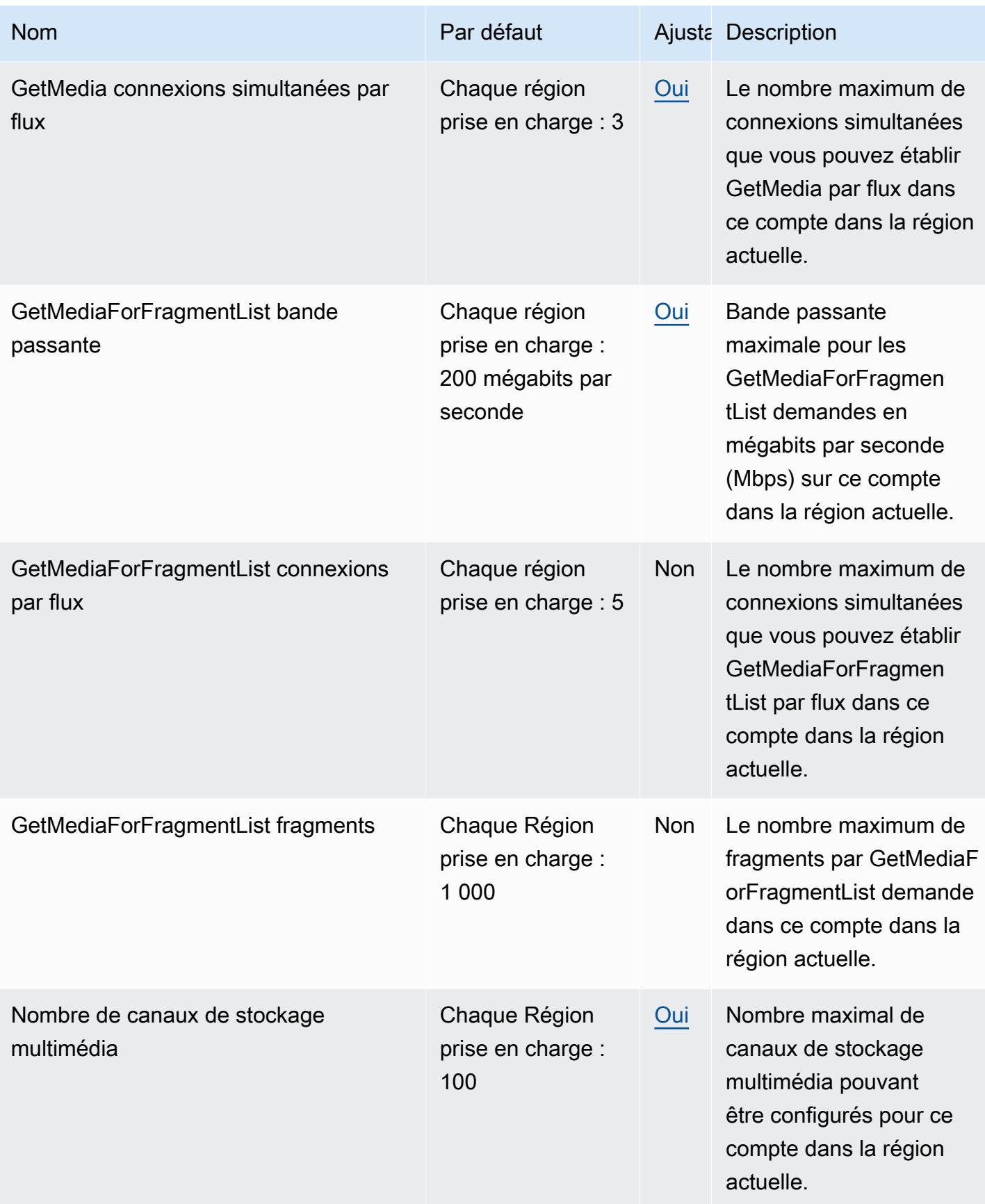

AWS Référence générale **Guide de référence** 

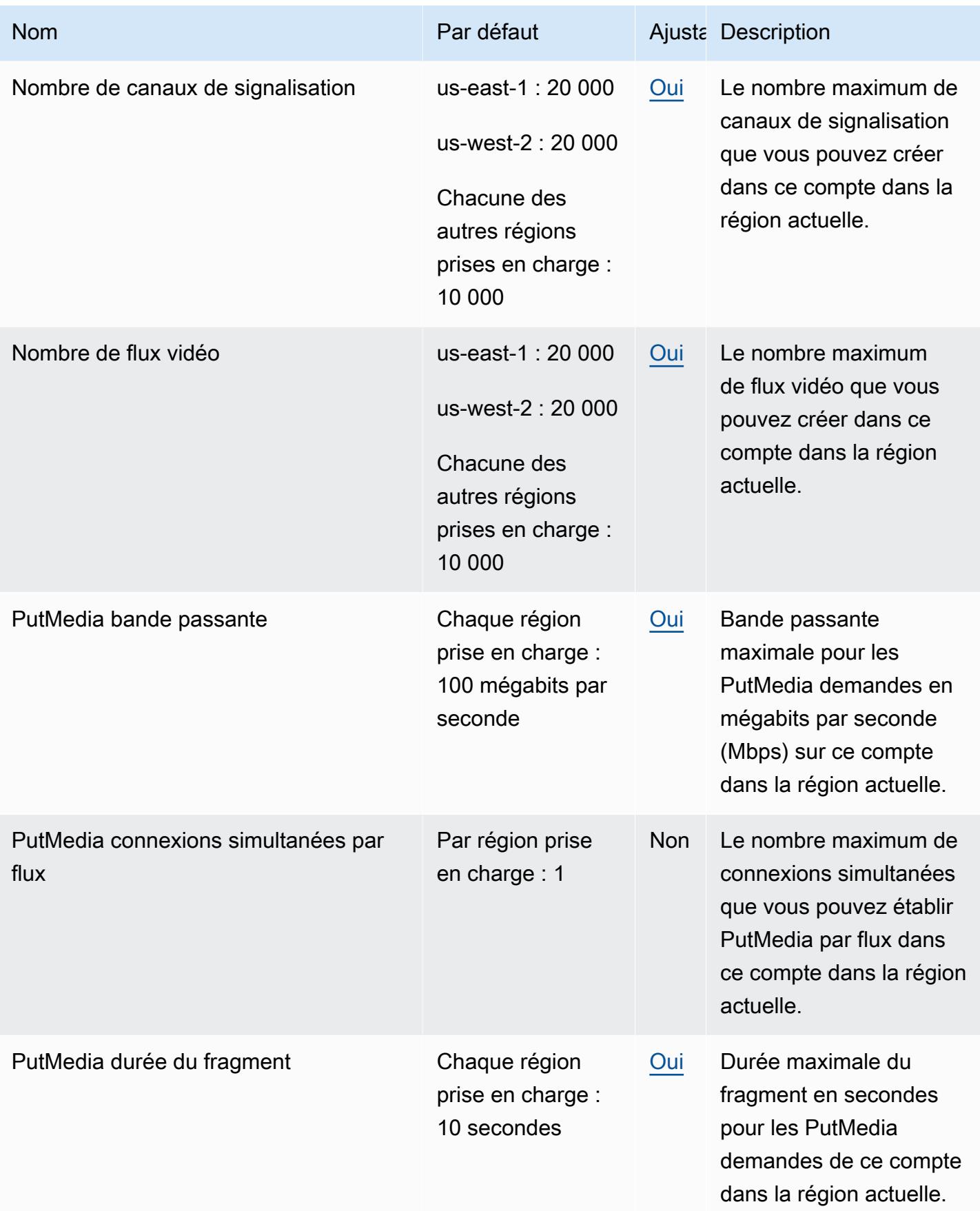

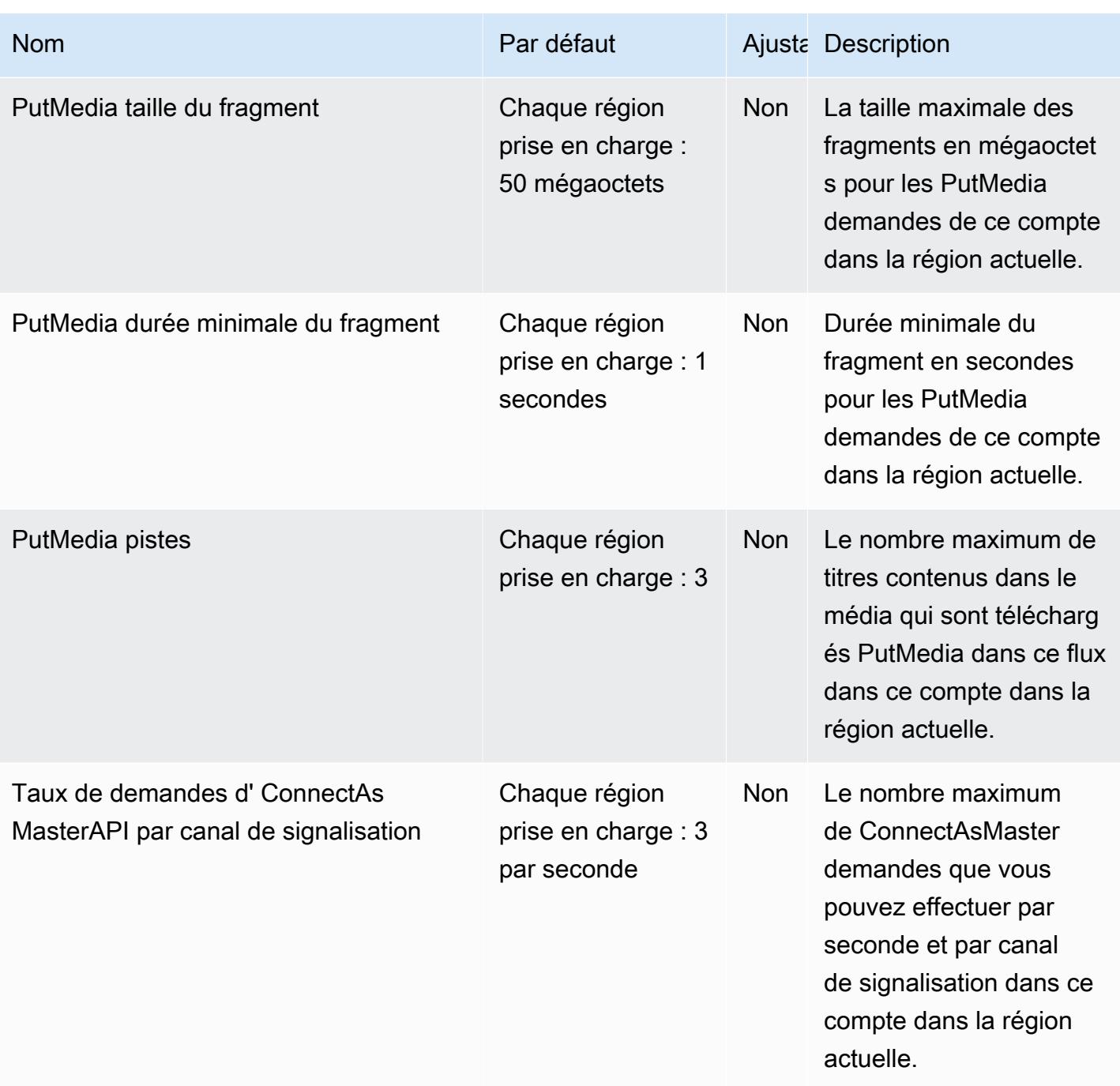

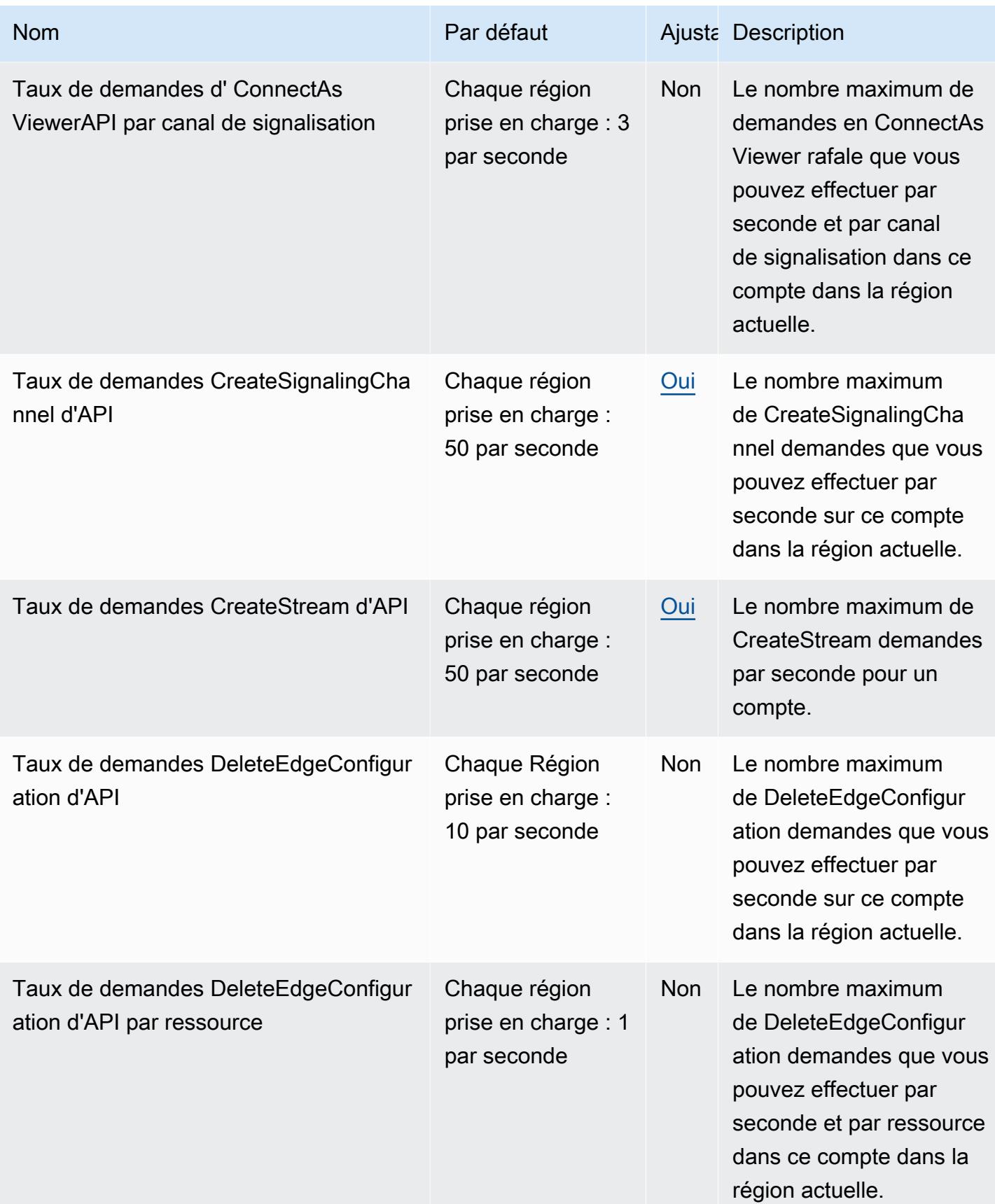

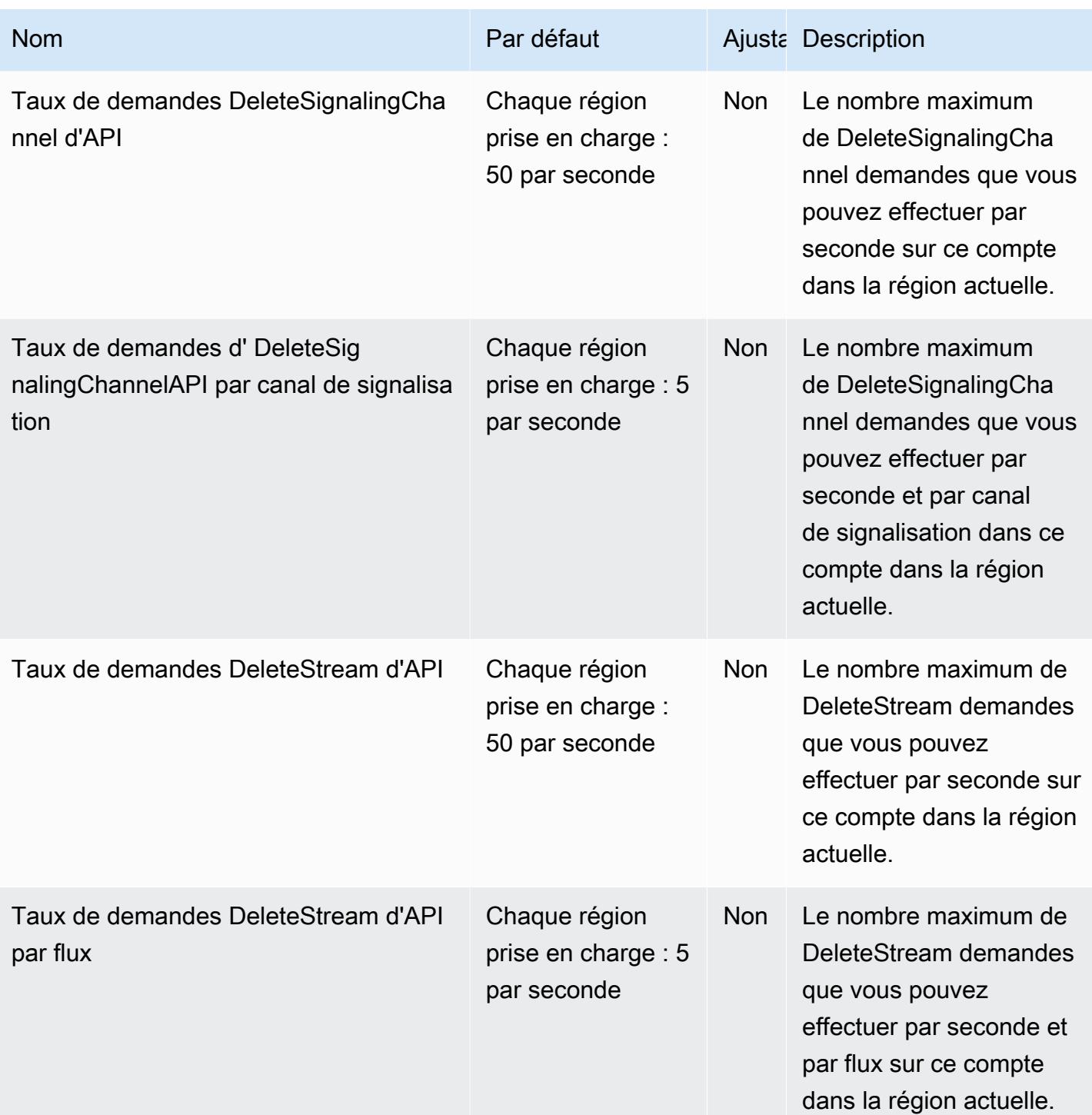

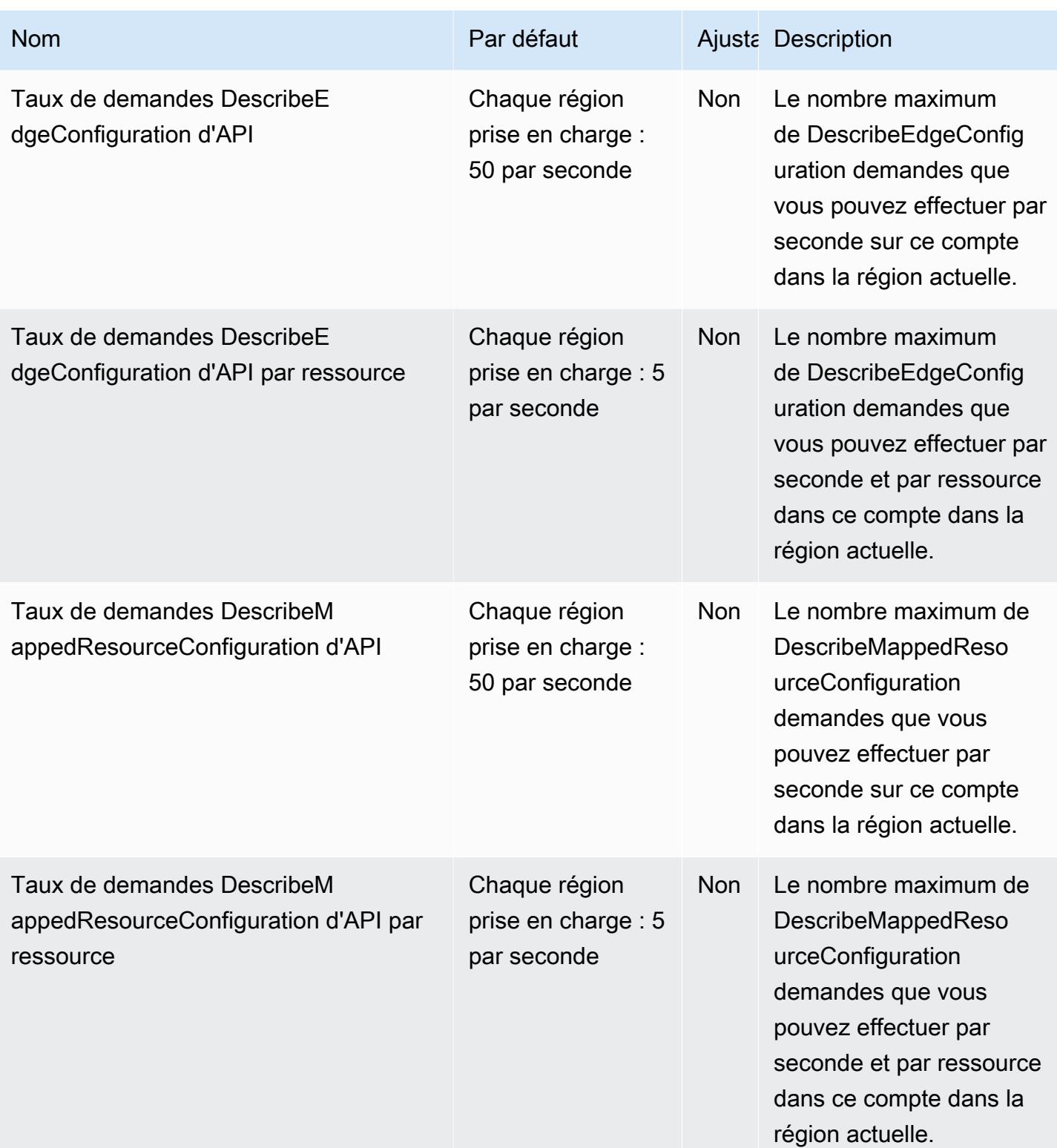

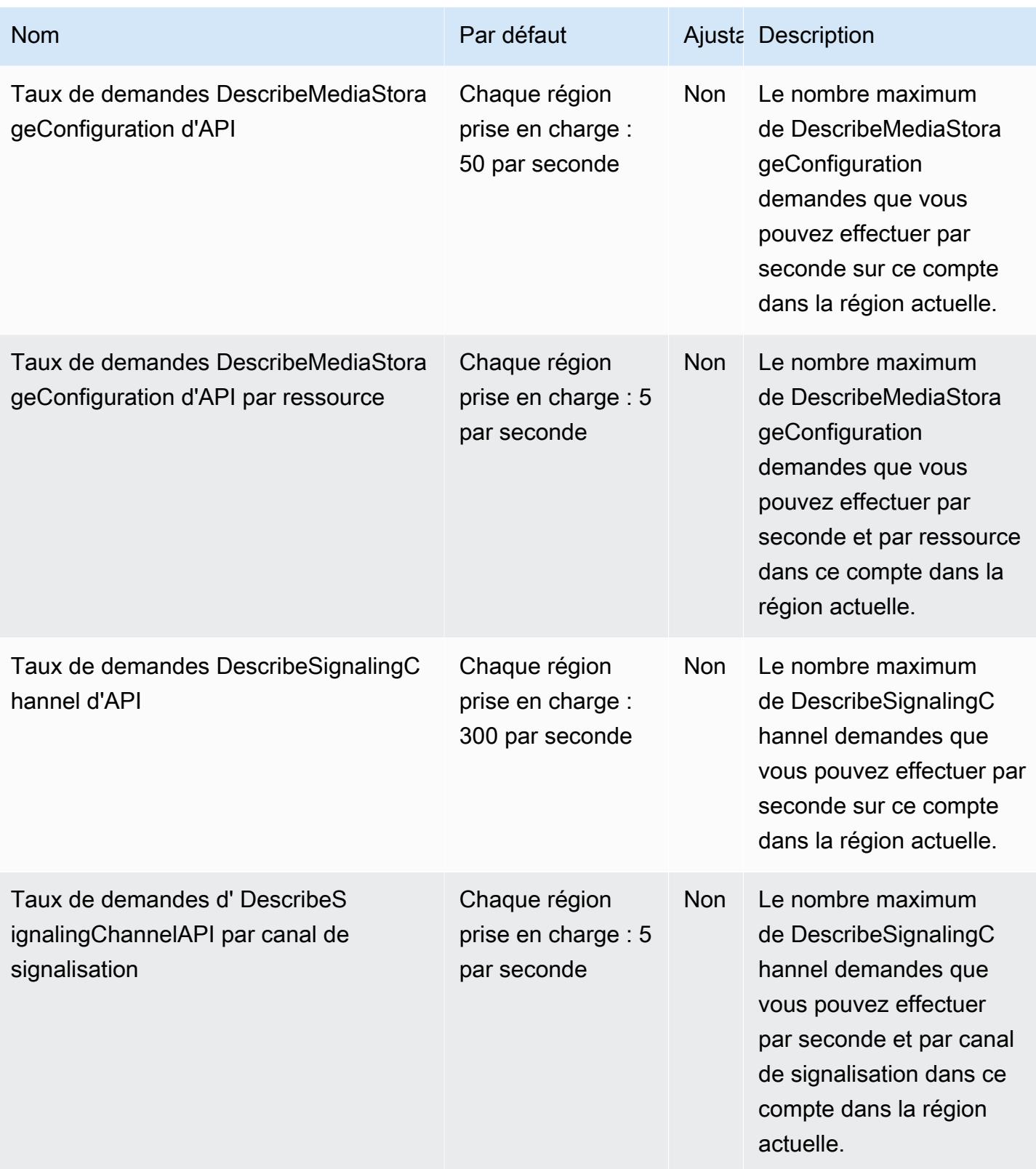

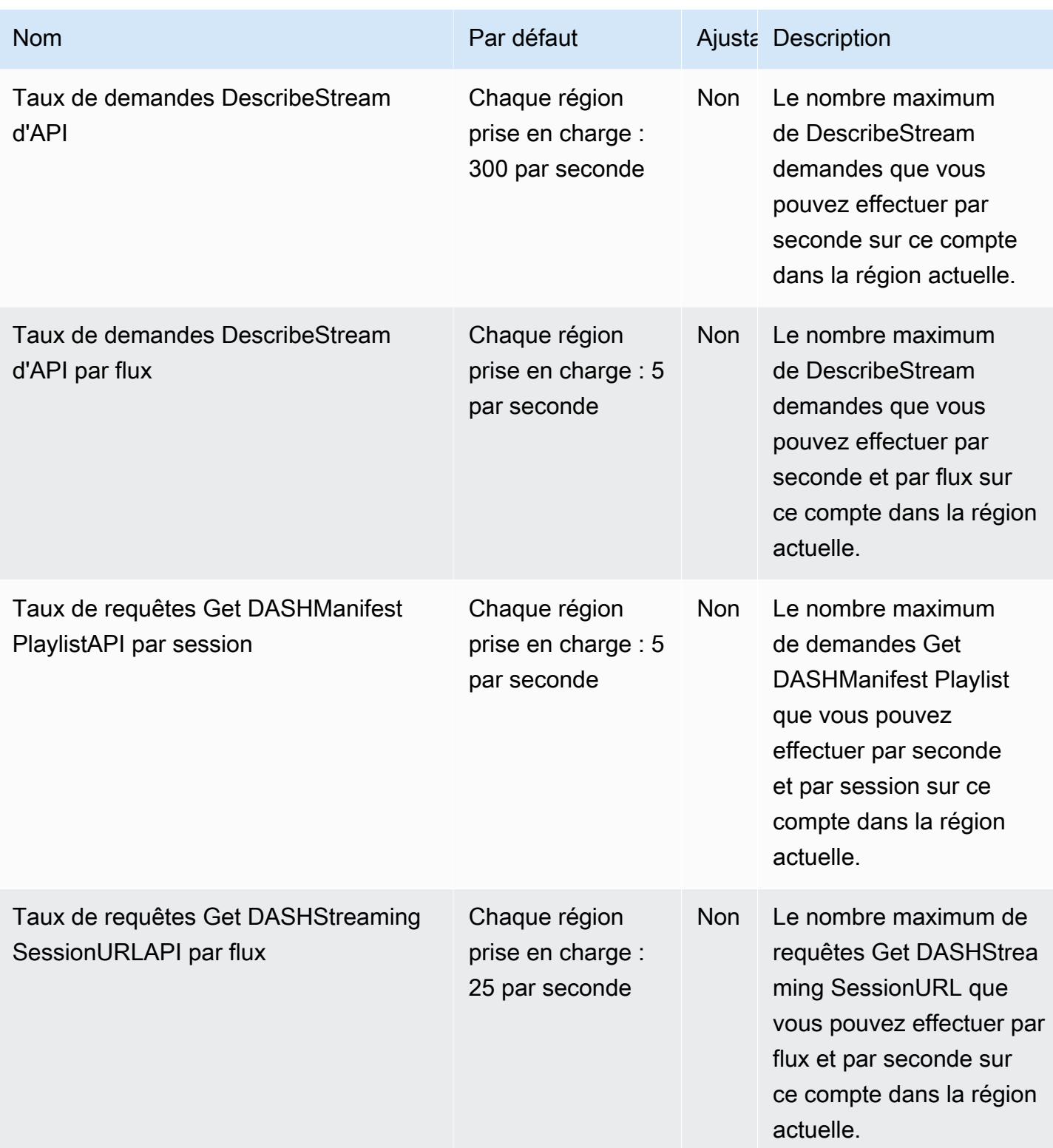

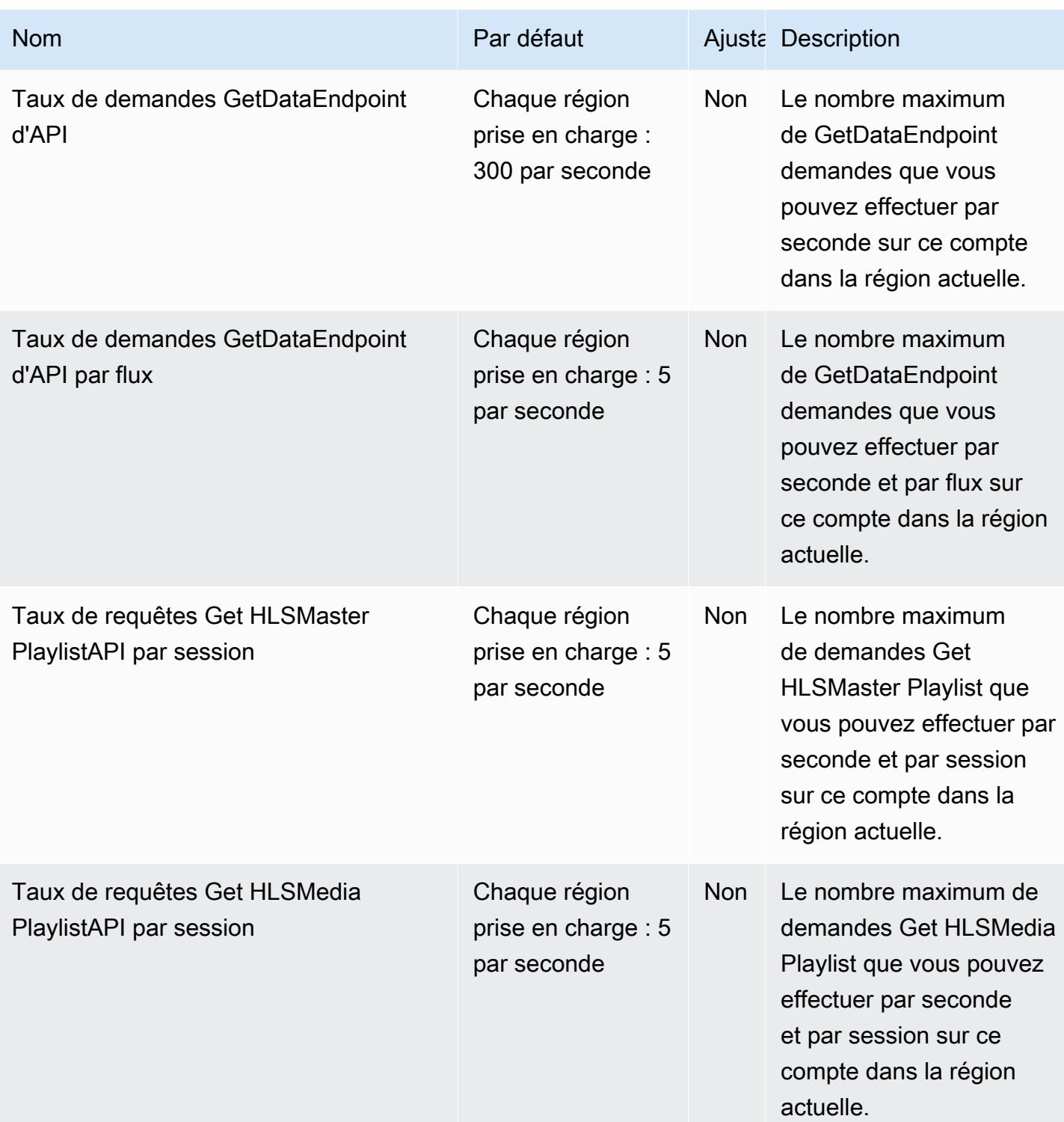

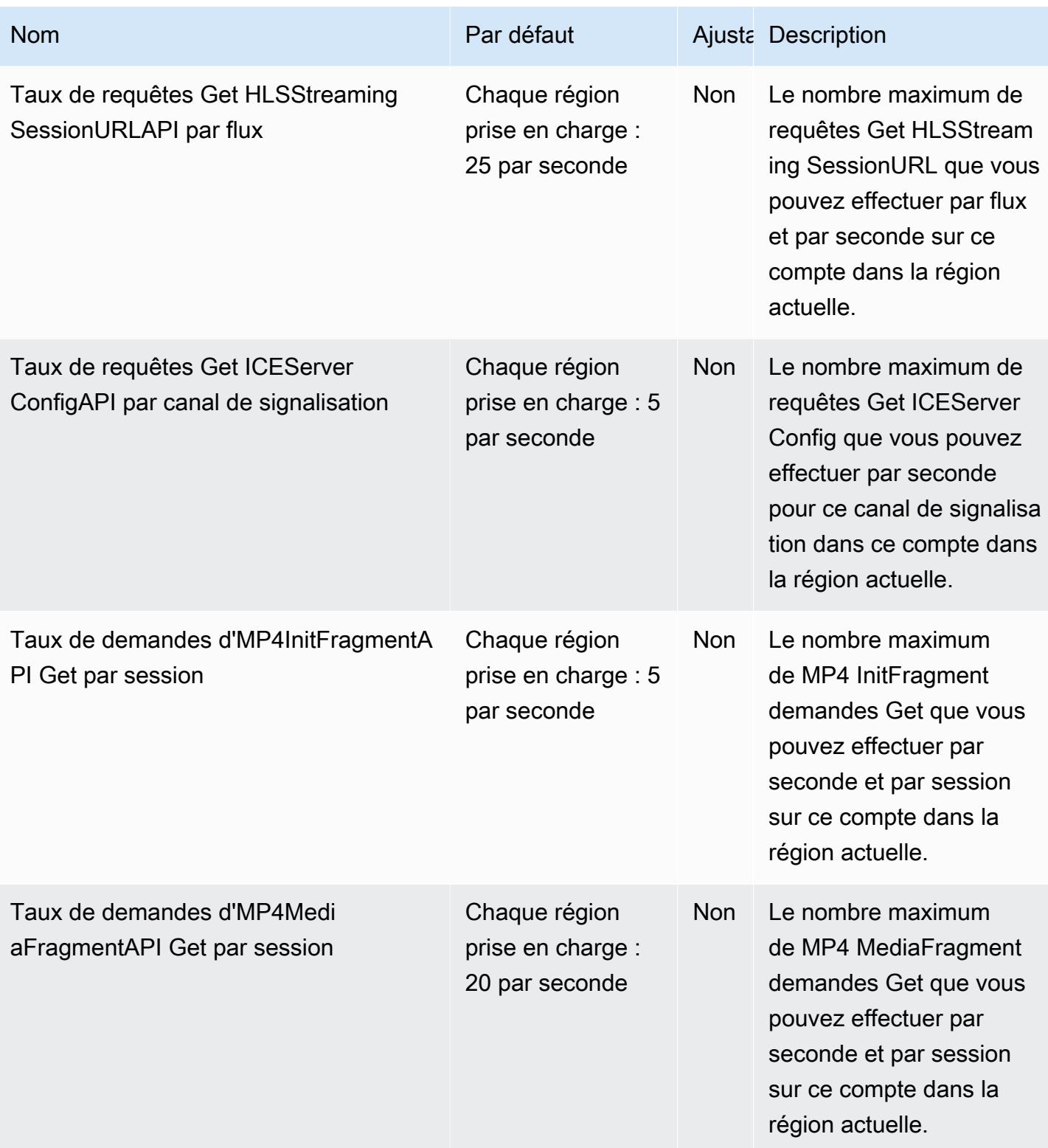

AWS Référence générale **Guide de référence** 

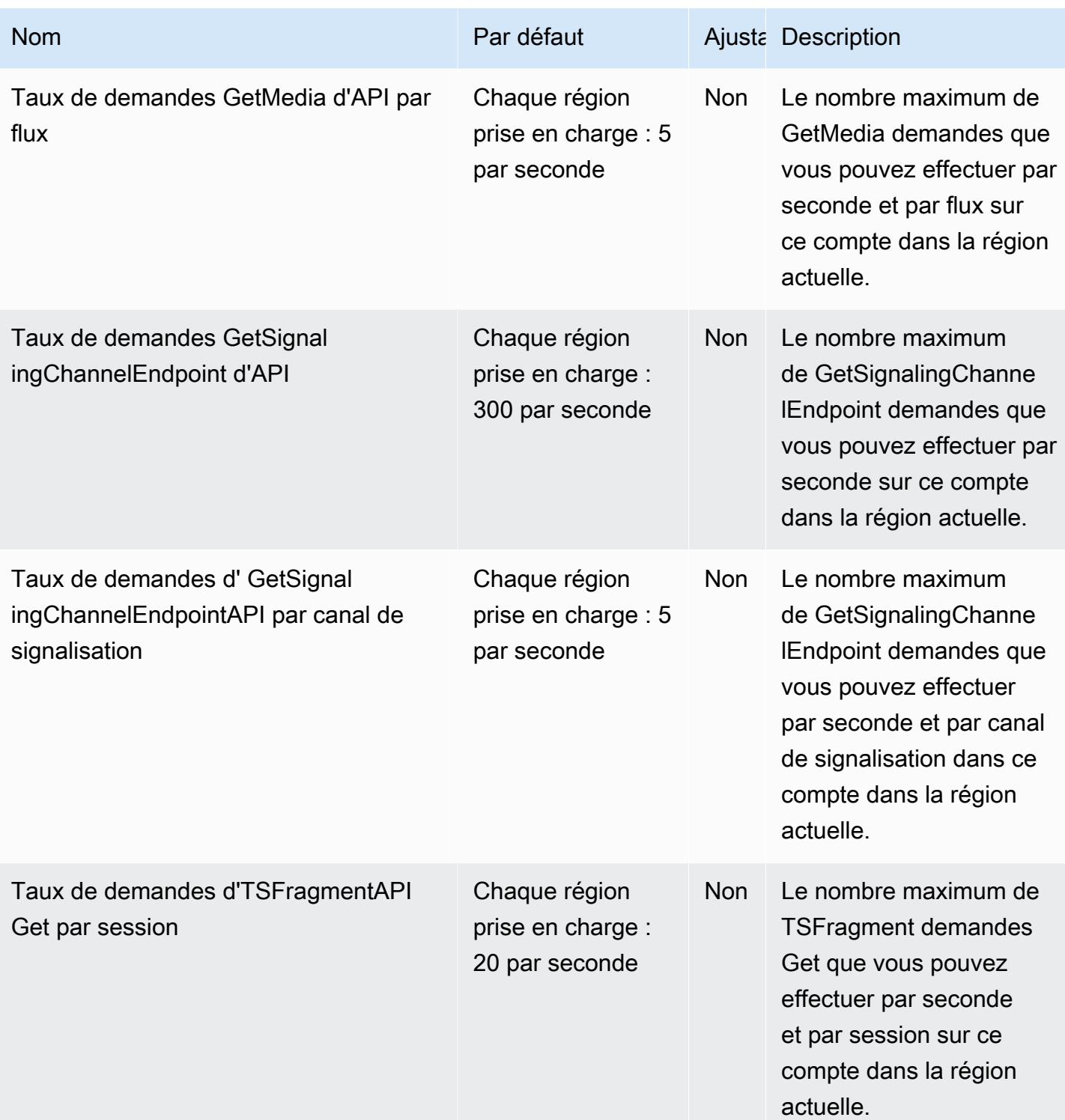
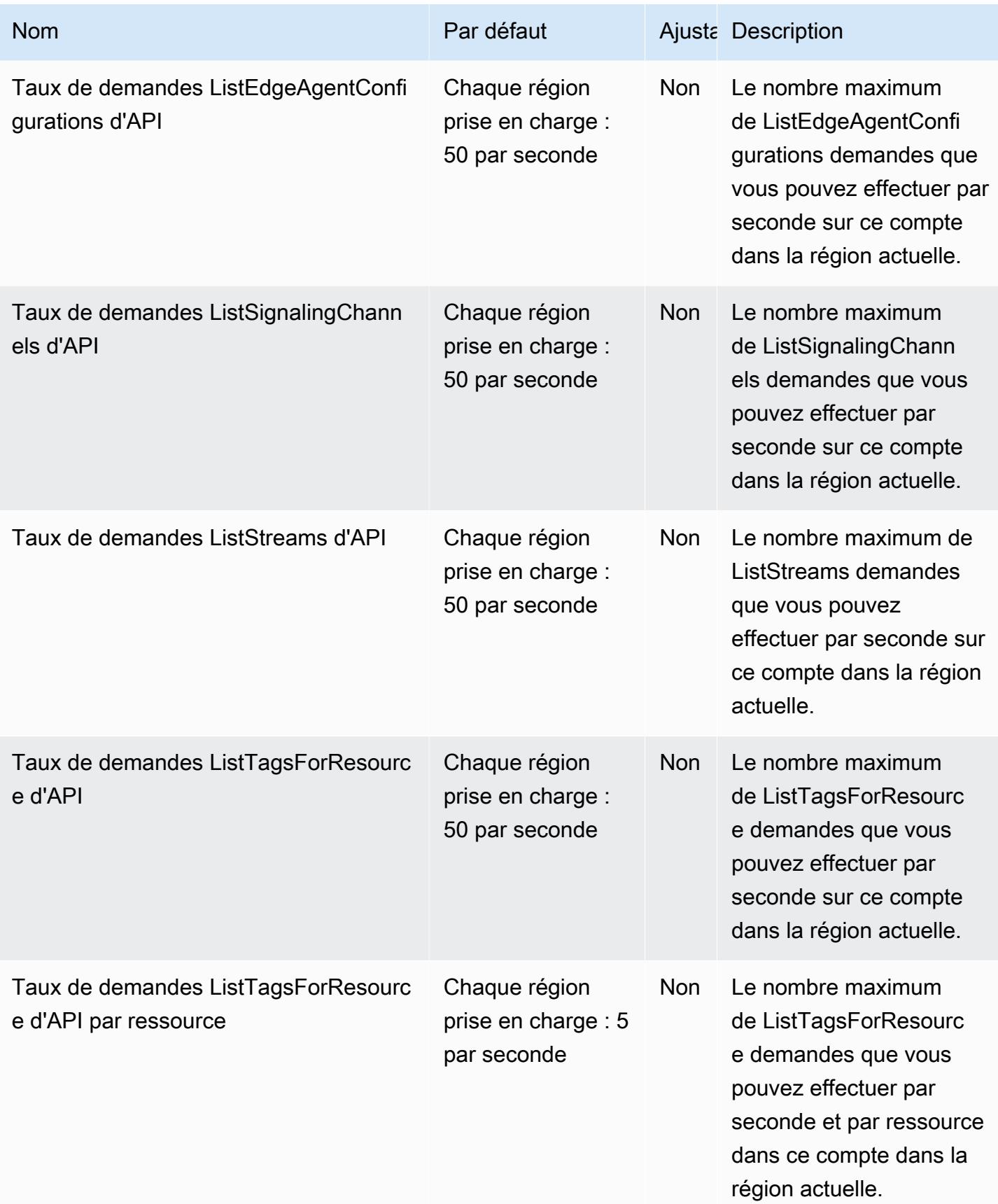

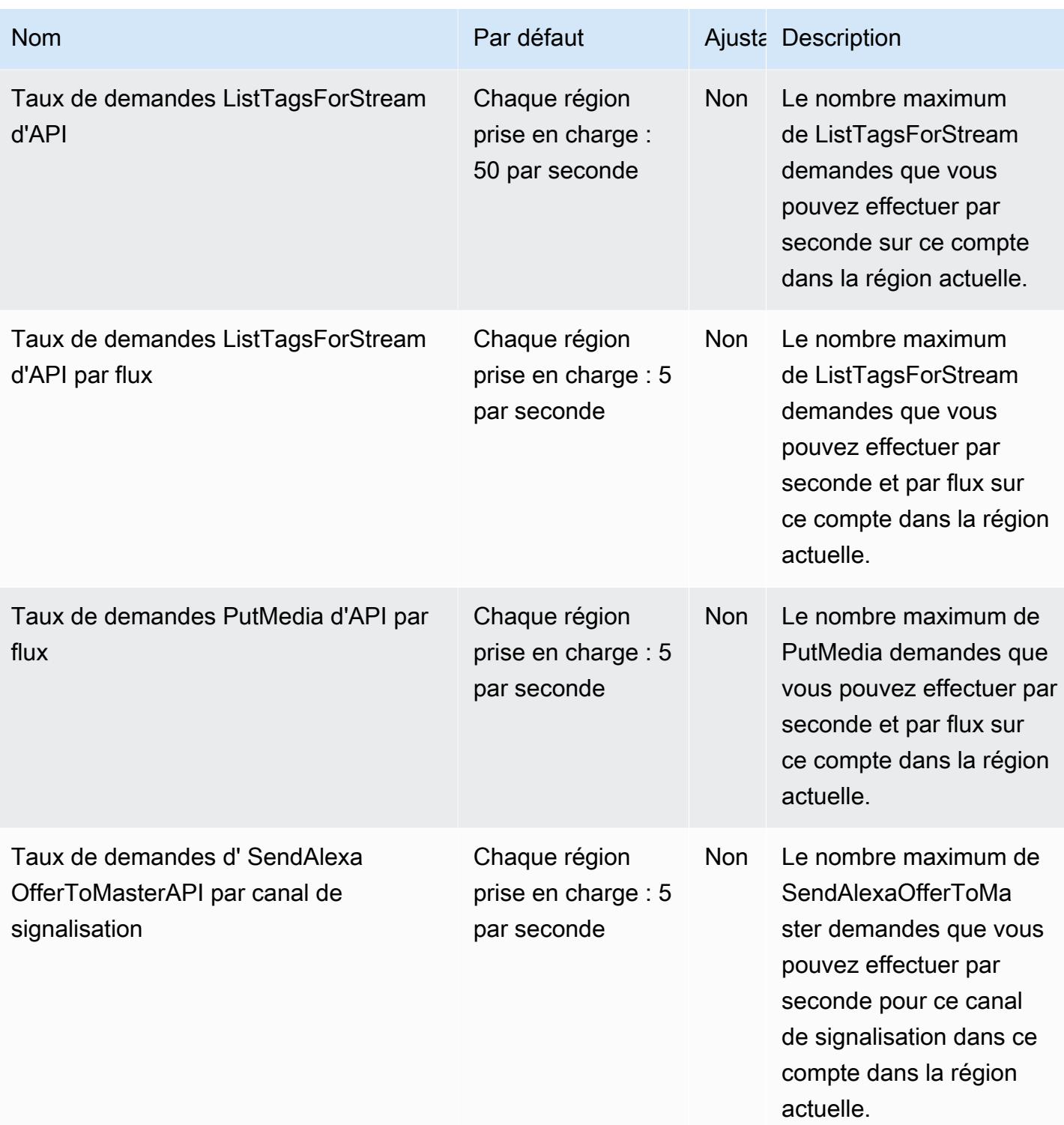

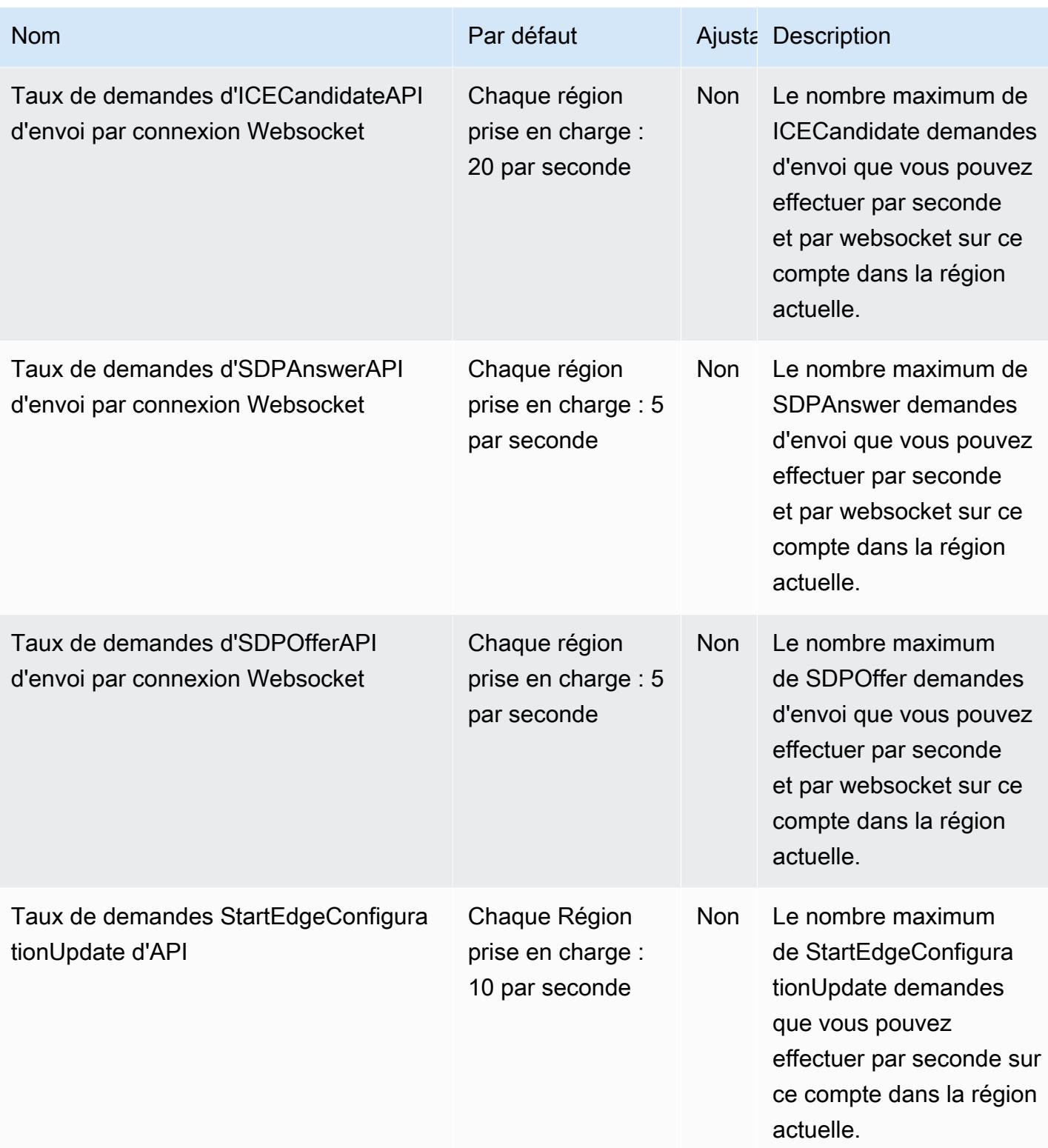

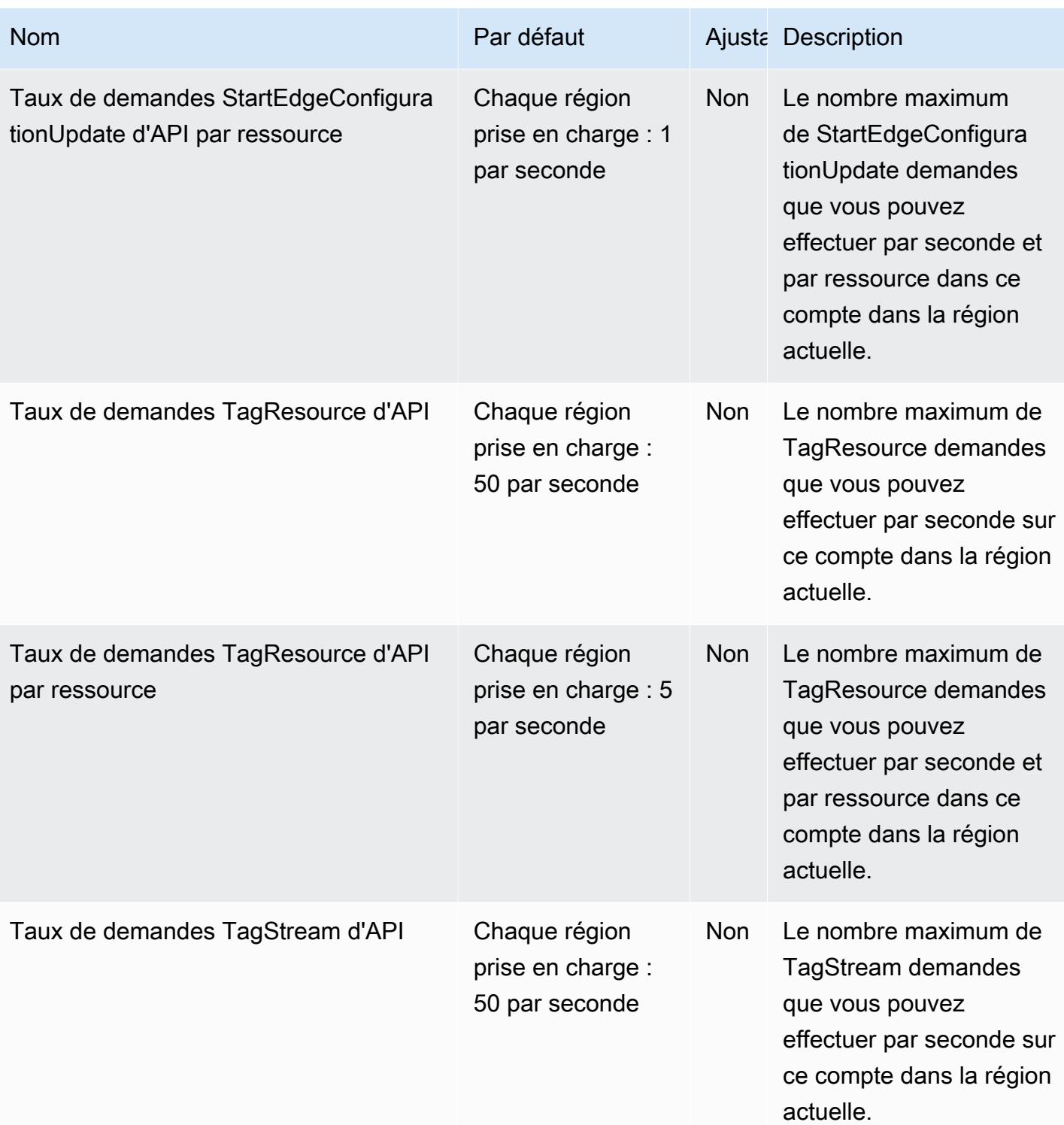

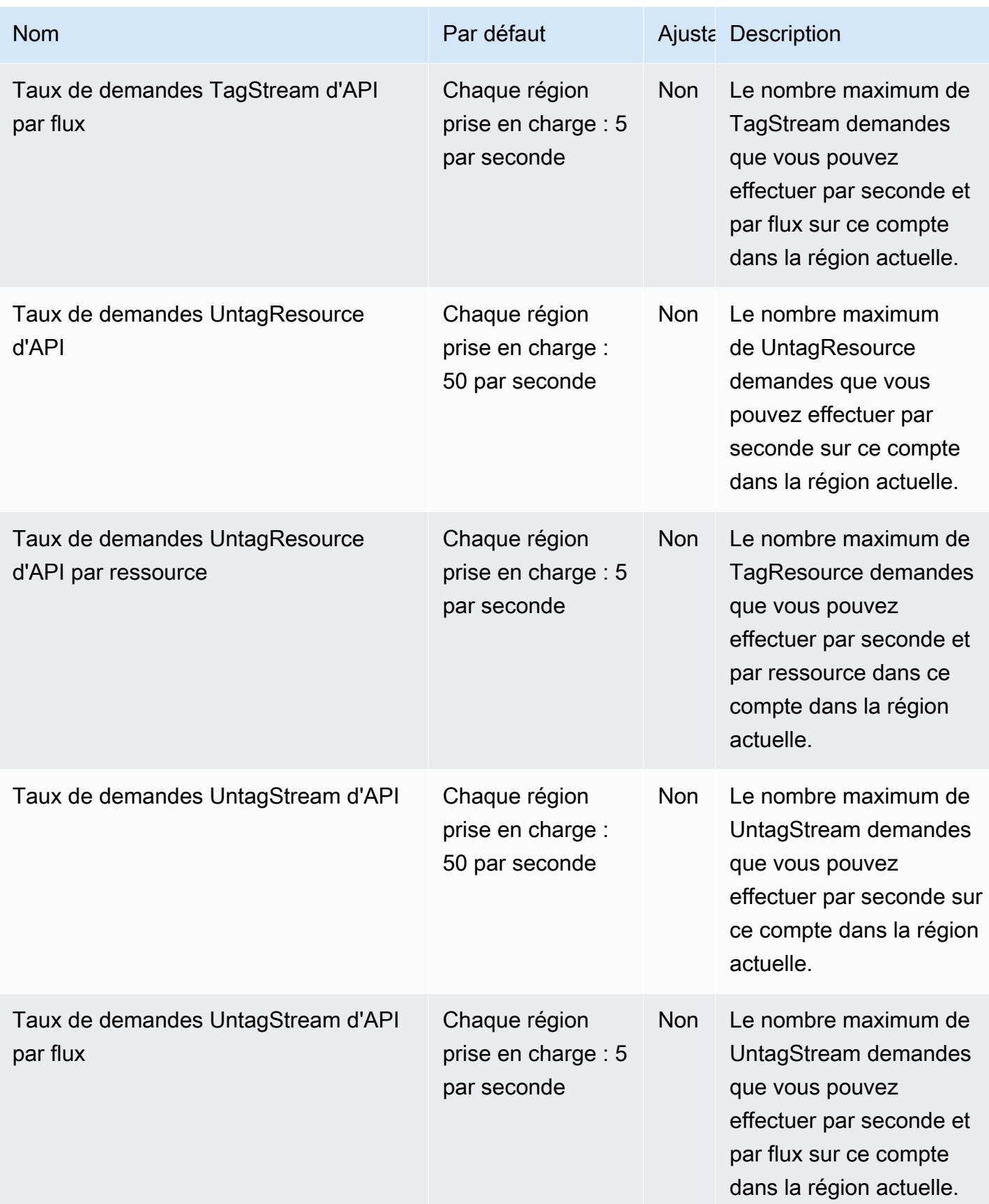

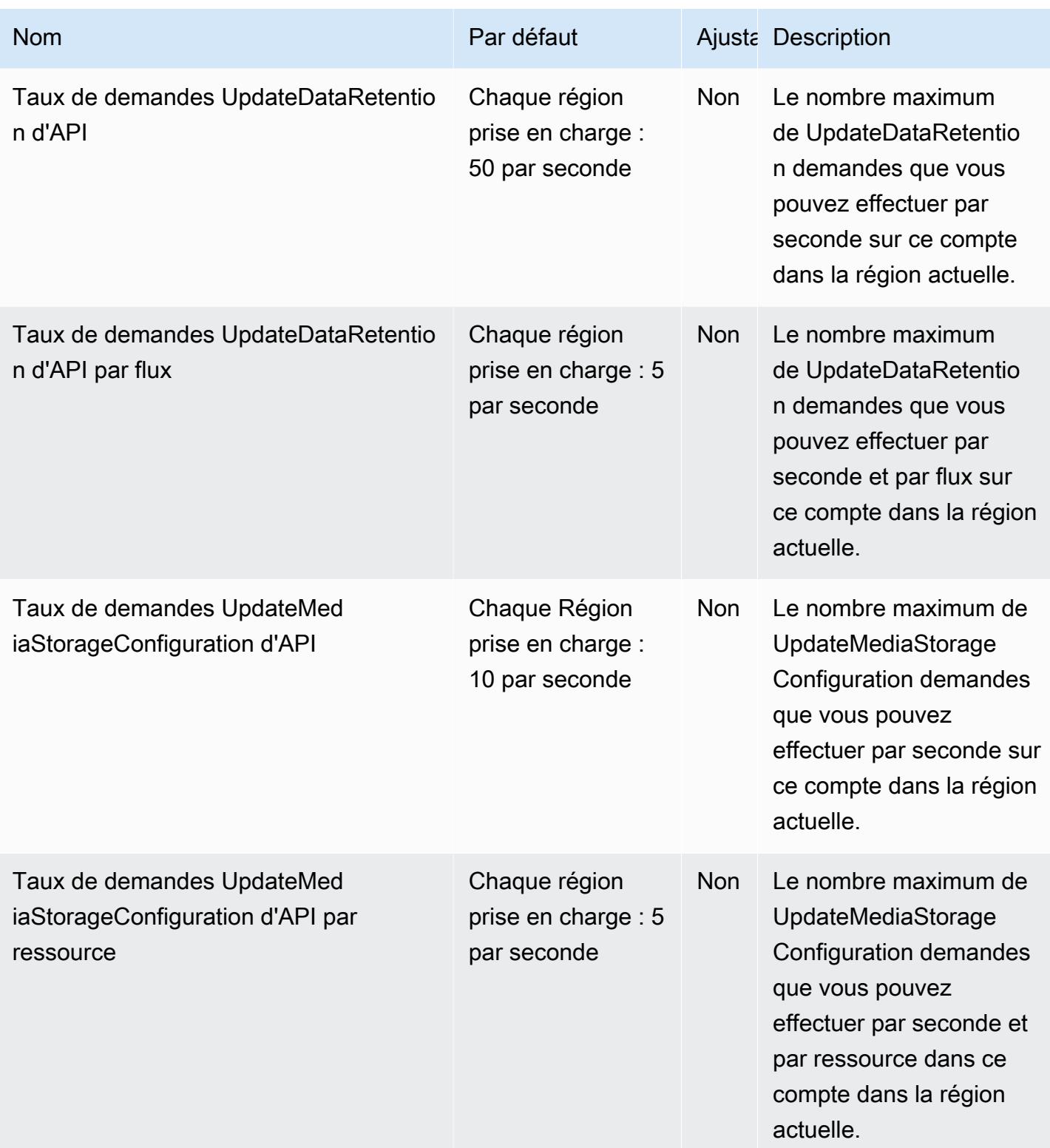

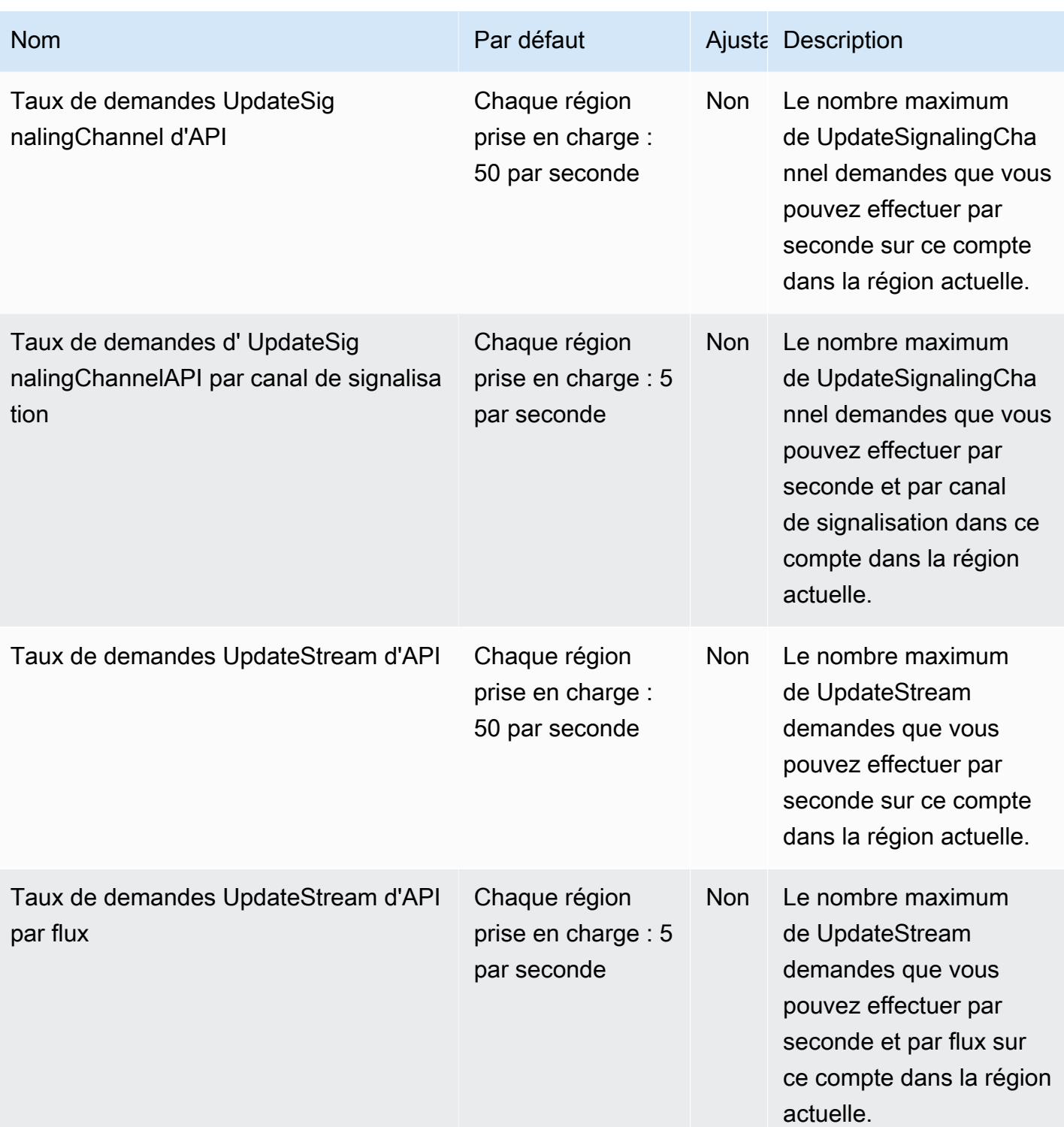

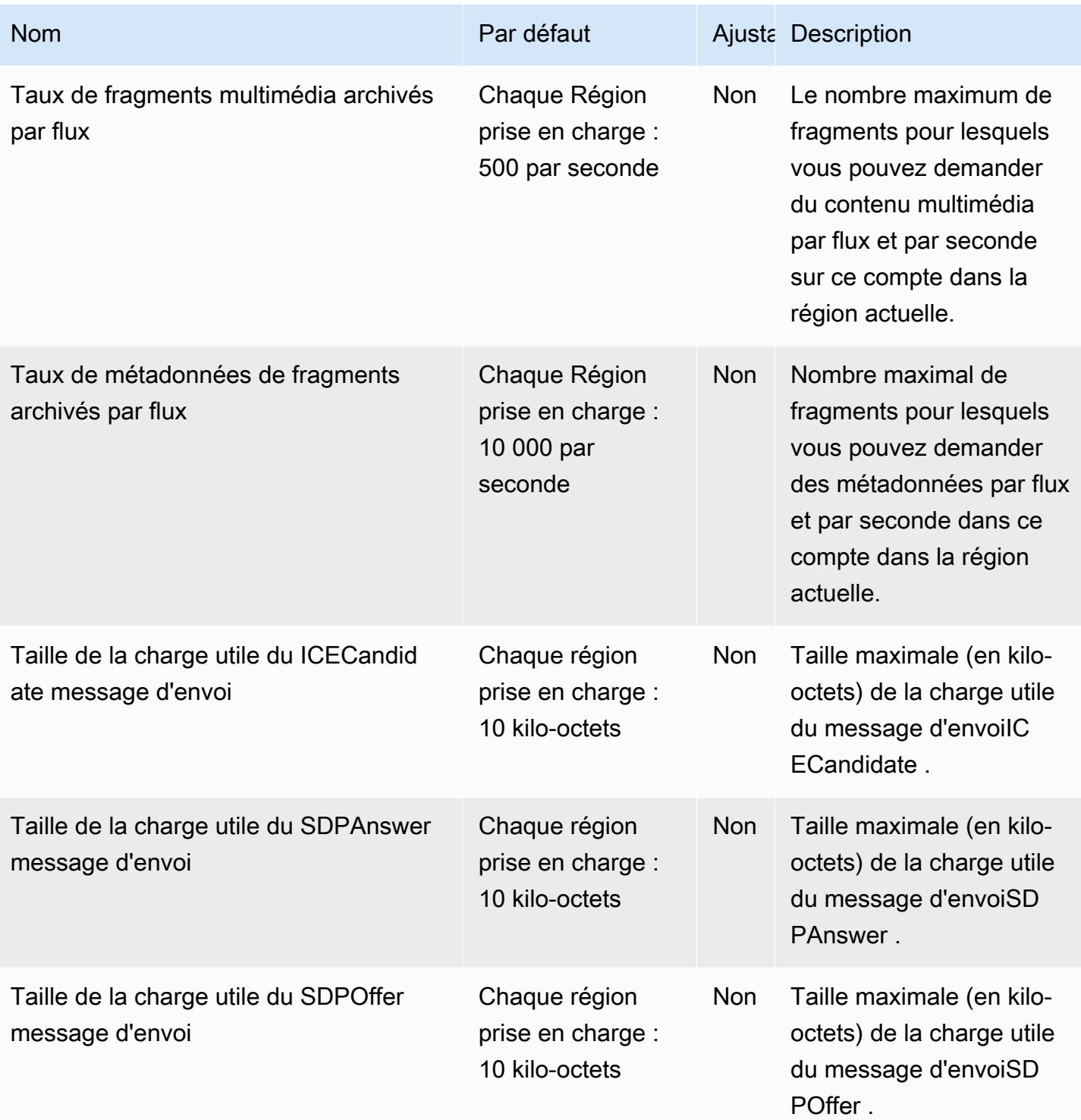

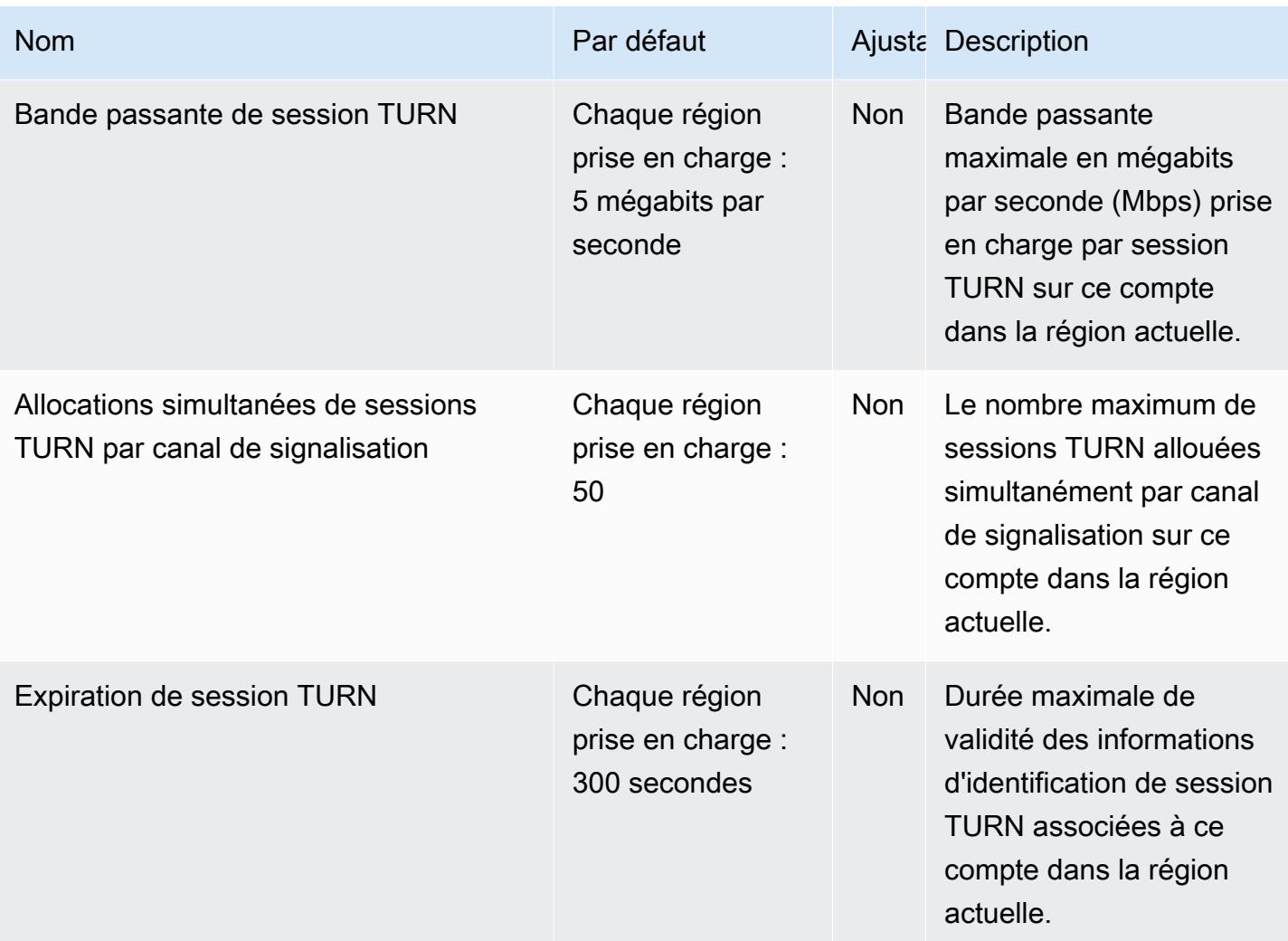

Pour plus d'informations, consultez les quotas [Kinesis Video Streams](https://docs.aws.amazon.com/kinesisvideostreams/latest/dg/limits.html) dans le guide du développeur Amazon Kinesis Video Streams.

# AWS Lake Formation points de terminaison et quotas

Pour vous connecter par programmation à un AWS service, vous utilisez un point de terminaison. AWS les services proposent les types de terminaux suivants dans certaines ou toutes les AWS régions prises en charge par le service : points de terminaison, IPv4 points de terminaison à double pile et points de terminaison FIPS. Certains services fournissent des points de terminaison mondiaux. Pour de plus amples informations, veuillez consulter [AWS points de terminaison de service.](#page-28-0)

Les quotas de service, également appelés limites, sont le nombre maximum de ressources de service ou d'opérations pour votre AWS compte. Pour de plus amples informations, veuillez consulter [AWS](#page-34-0) [quotas de service](#page-34-0).

Vous trouverez ci-dessous les points de terminaison et les quotas de service pour ce service.

# Points de terminaison de service

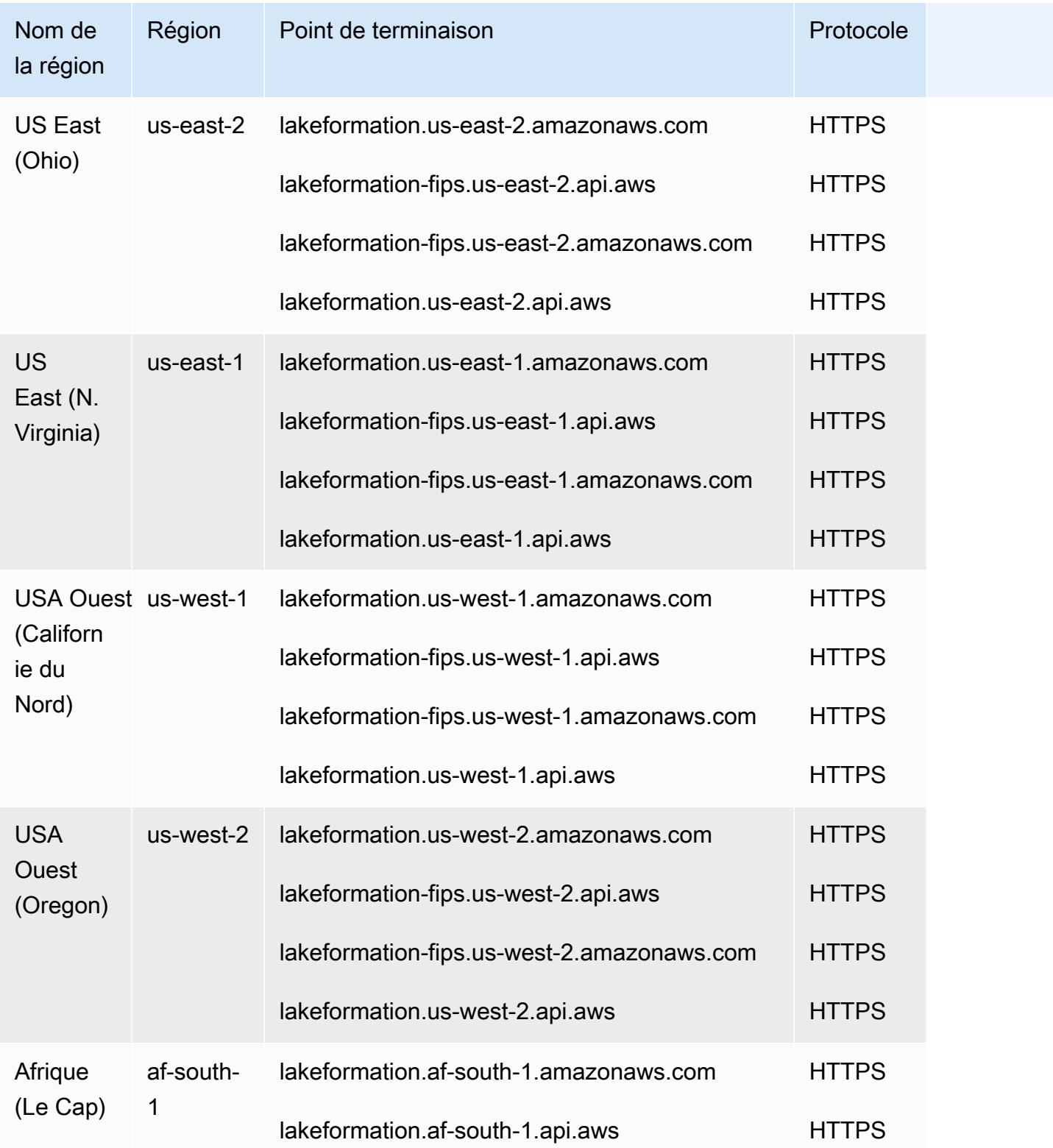

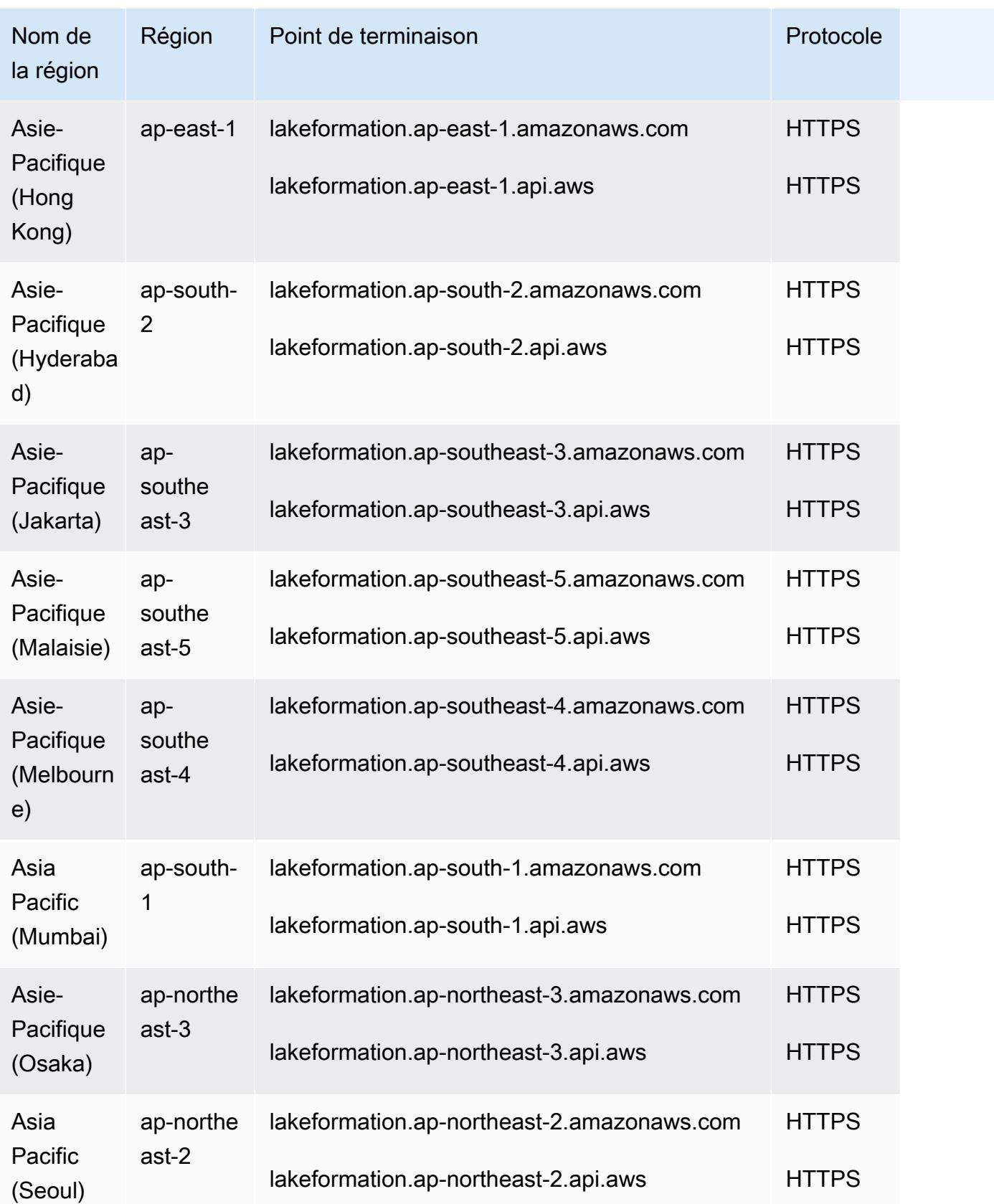

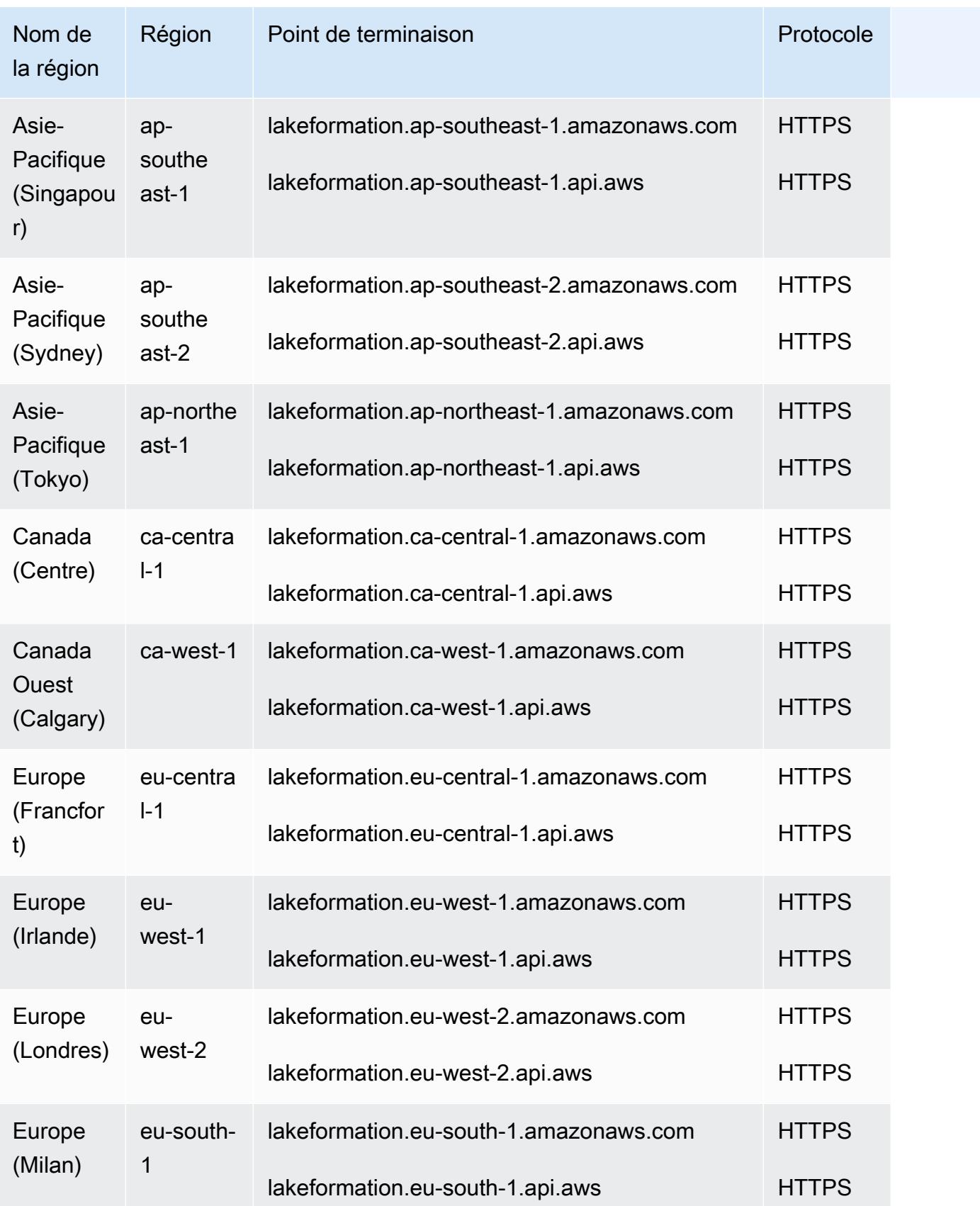

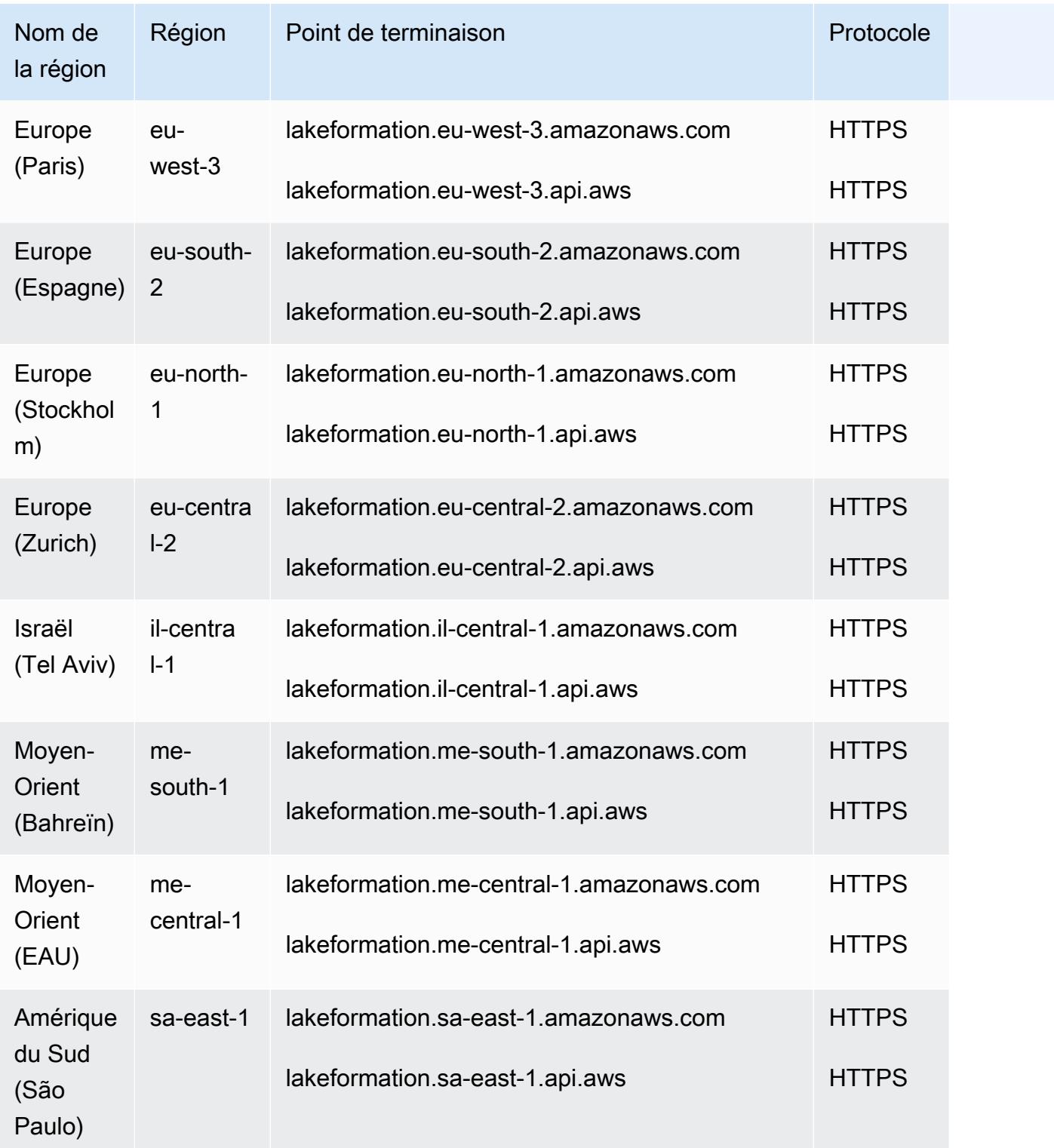

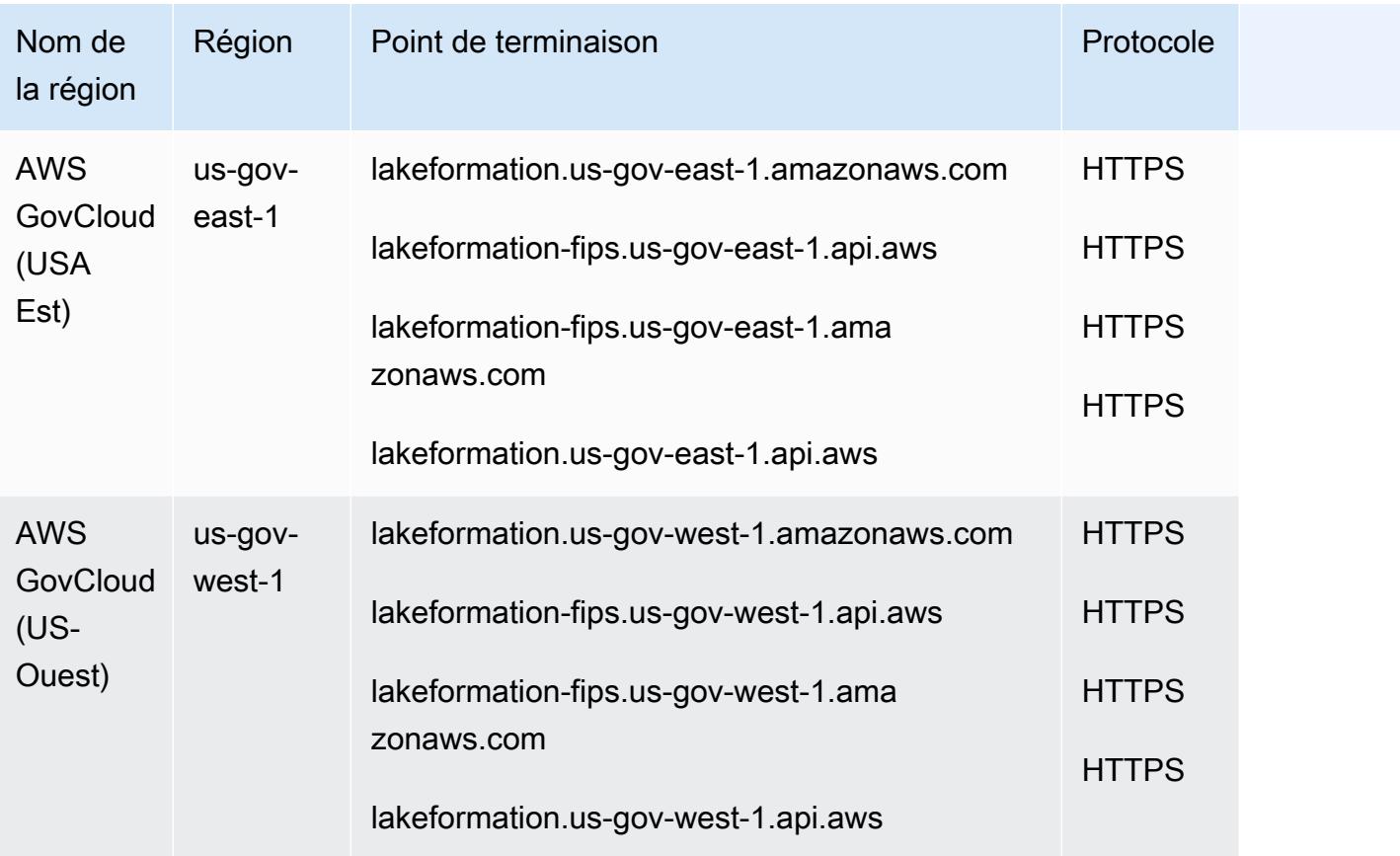

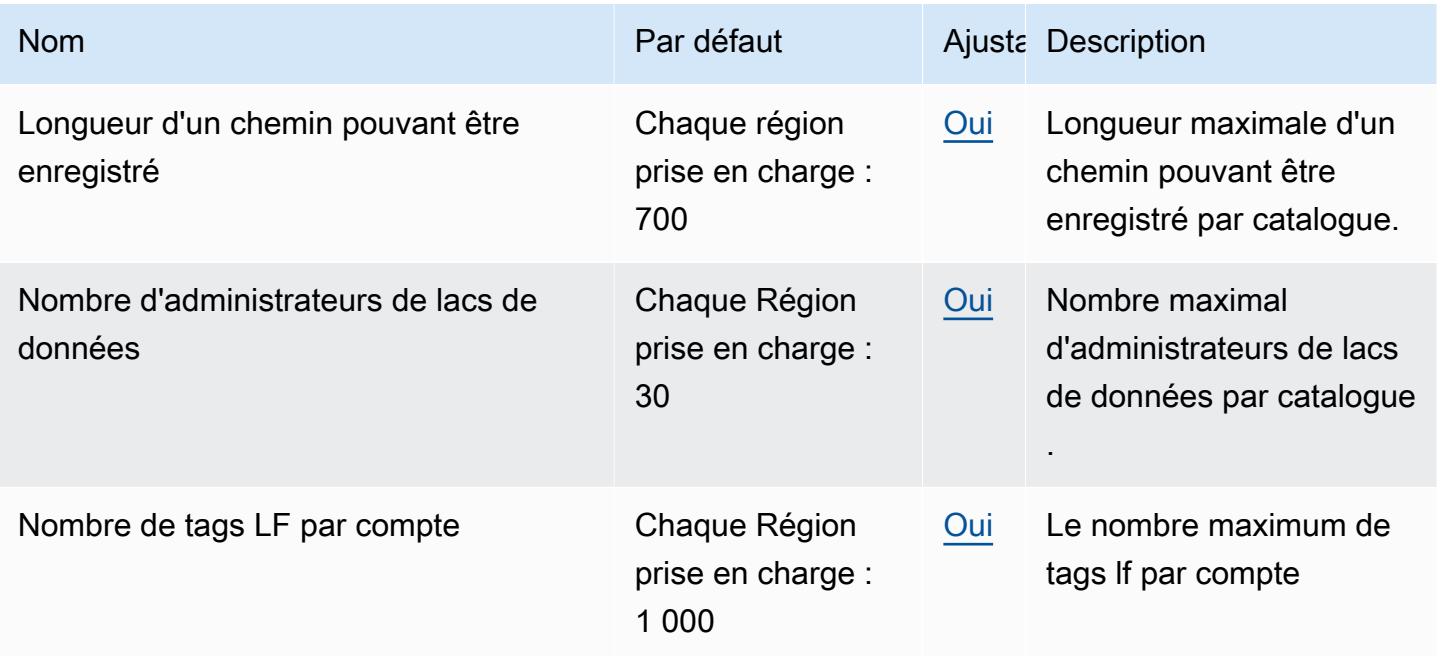

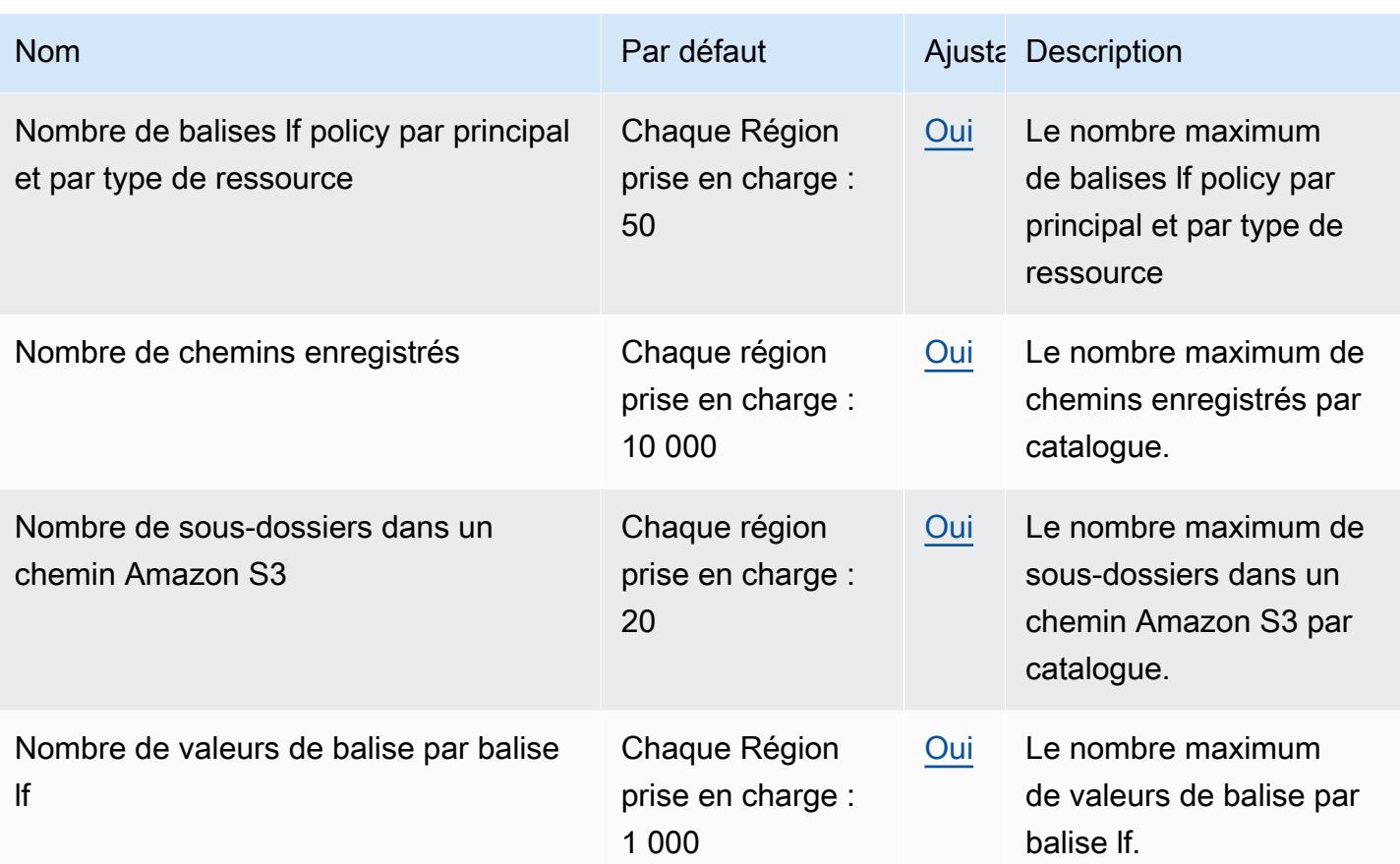

# AWS Lambda points de terminaison et quotas

Pour vous connecter par programmation à un AWS service, vous utilisez un point de terminaison. AWS les services proposent les types de terminaux suivants dans certaines ou toutes les AWS régions prises en charge par le service : points de terminaison, IPv4 points de terminaison à double pile et points de terminaison FIPS. Certains services fournissent des points de terminaison mondiaux. Pour de plus amples informations, veuillez consulter [AWS points de terminaison de service.](#page-28-0)

Les quotas de service, également appelés limites, correspondent au nombre maximal de ressources ou d'opérations de service pour votre AWS compte. Pour de plus amples informations, veuillez consulter [AWS quotas de service.](#page-34-0)

Vous trouverez ci-dessous les points de terminaison et les quotas de service pour ce service.

# Points de terminaison de service

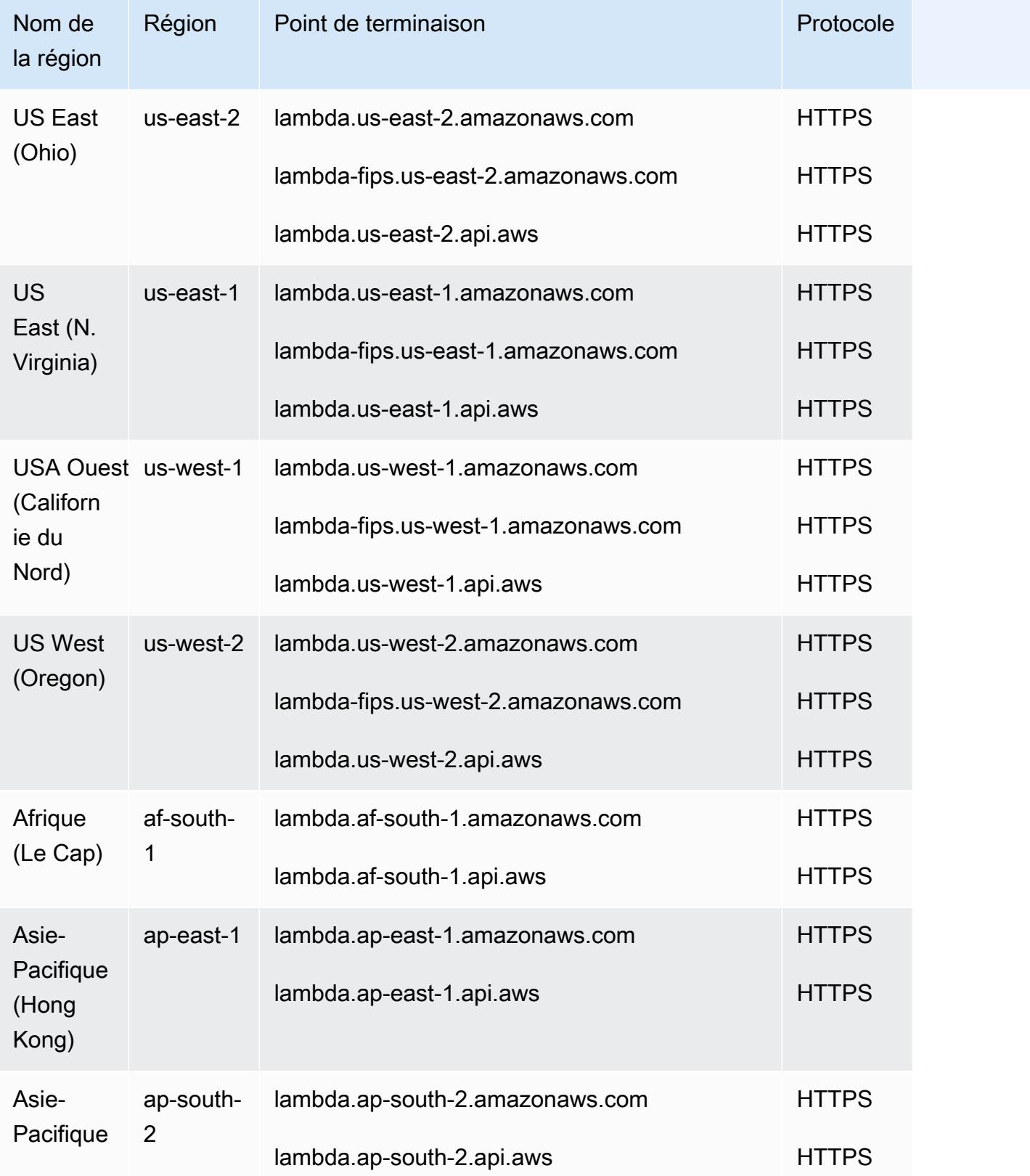

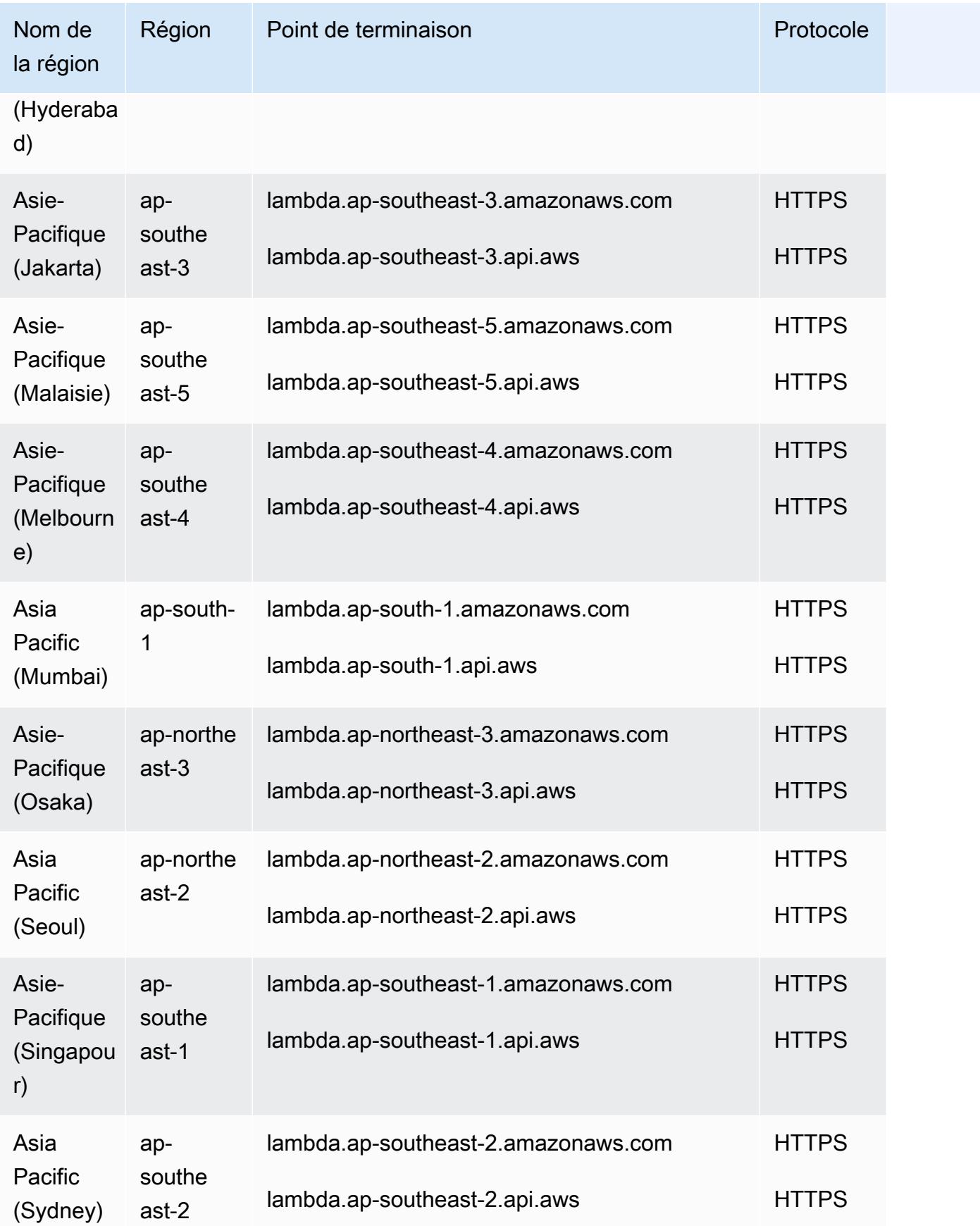

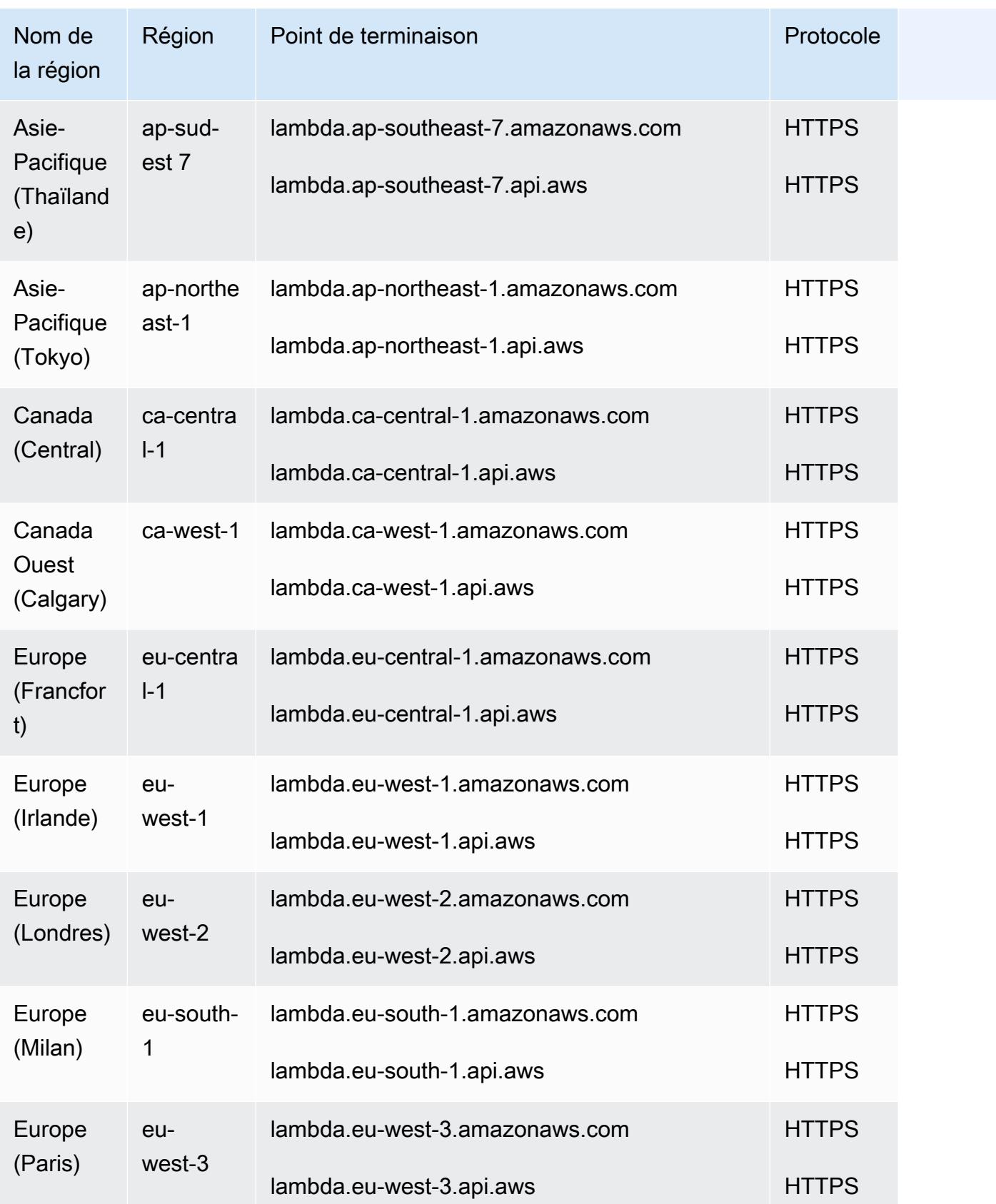

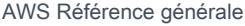

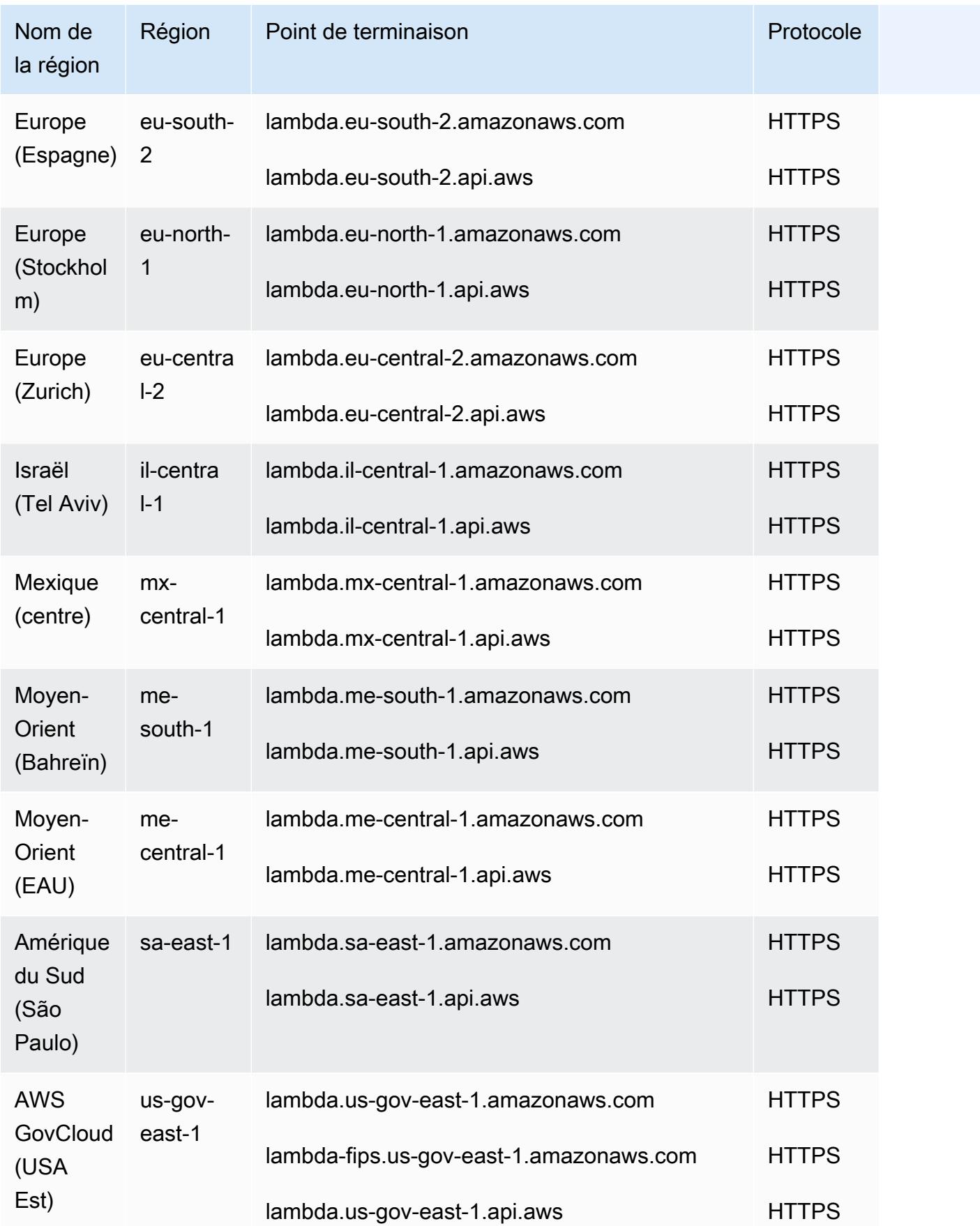

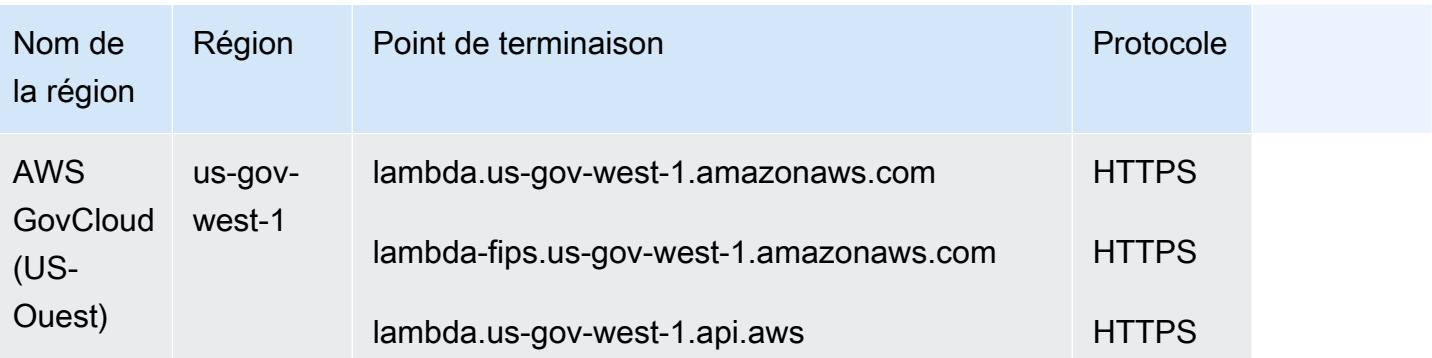

#### **A** Important

AWS Les nouveaux comptes ont réduit la simultanéité et les quotas de mémoire. AWS augmente automatiquement ces quotas en fonction de votre utilisation. Vous pouvez également [demander une augmentation de quota.](https://docs.aws.amazon.com/servicequotas/latest/userguide/request-quota-increase.html)

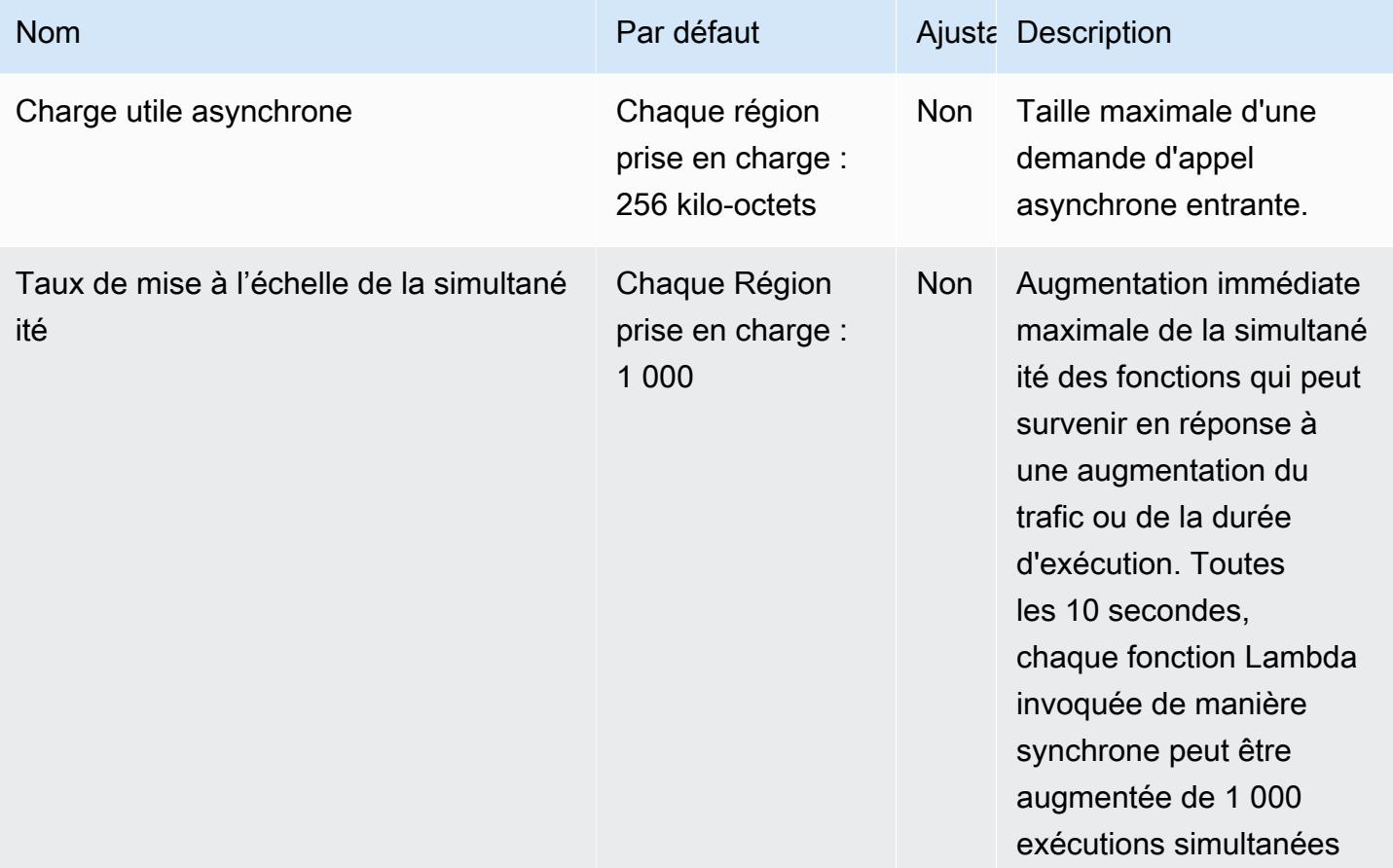

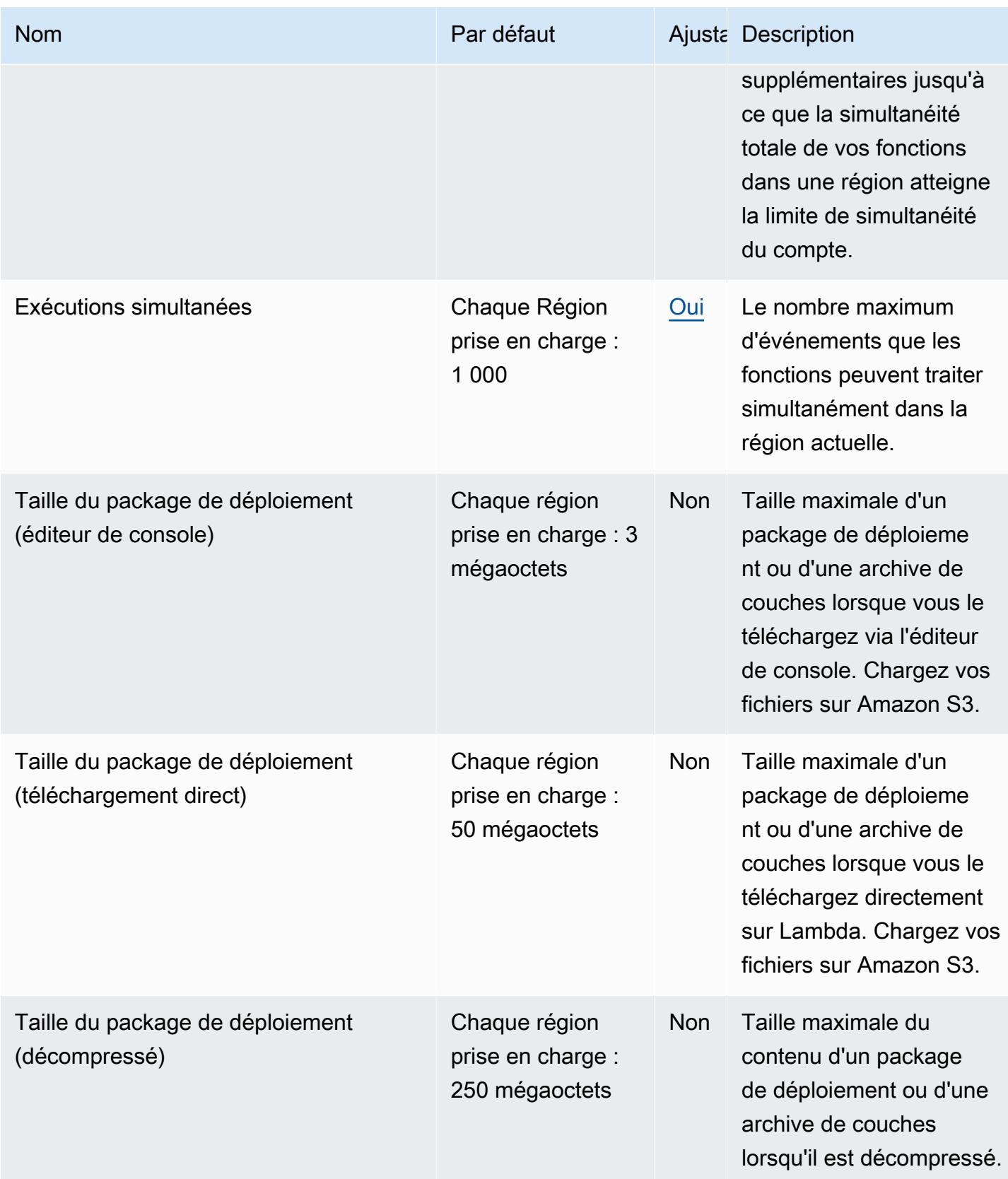

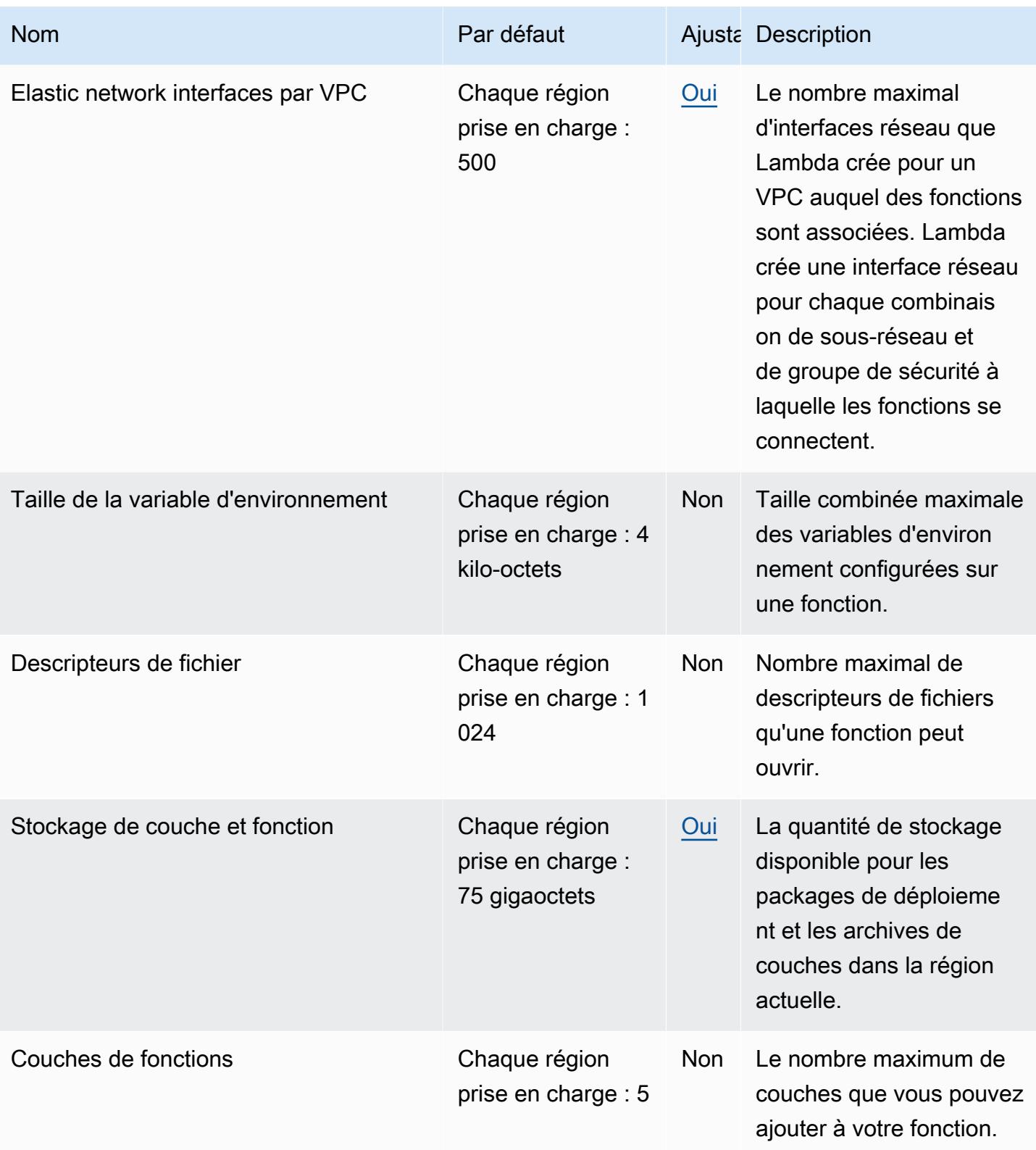

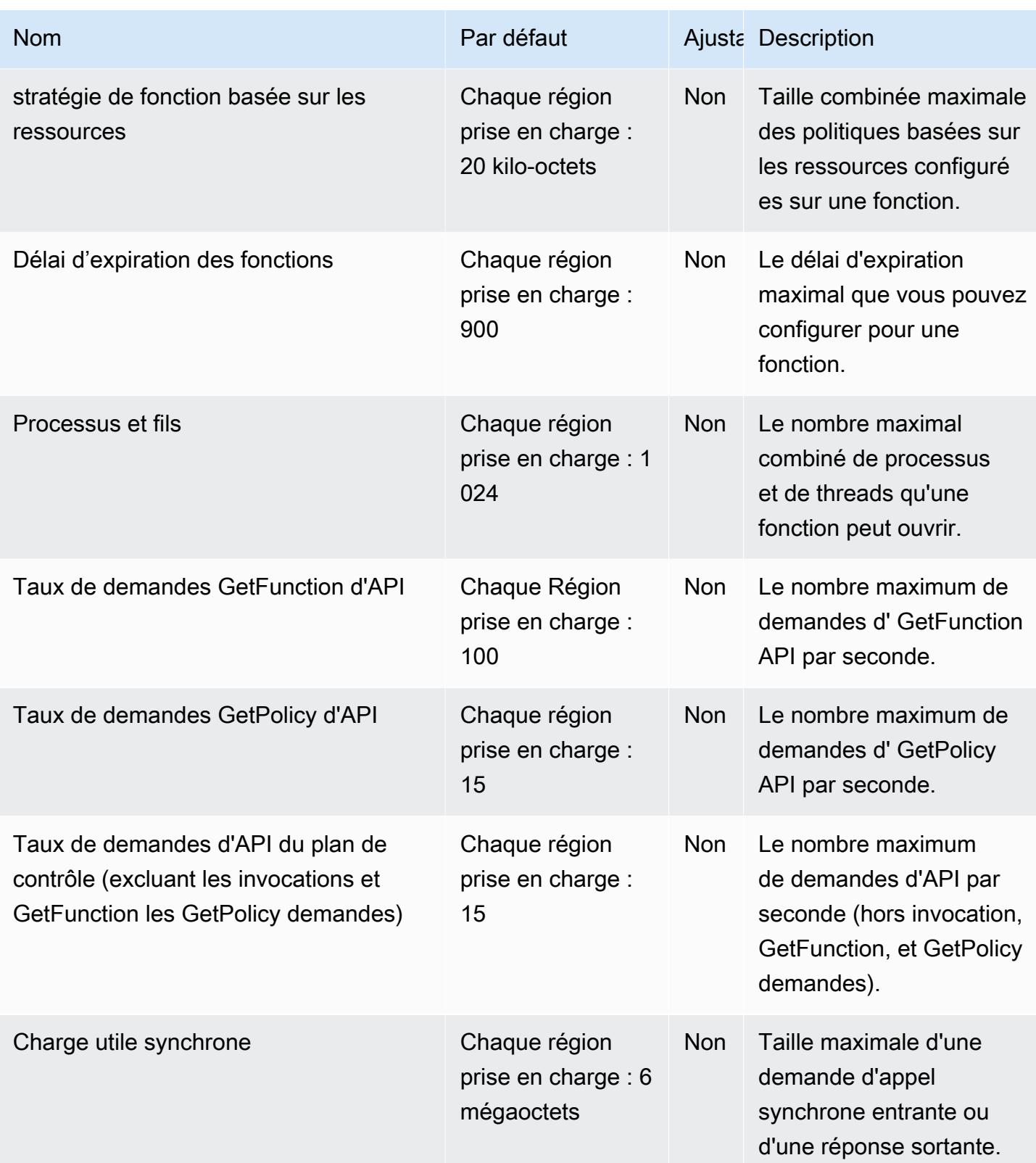

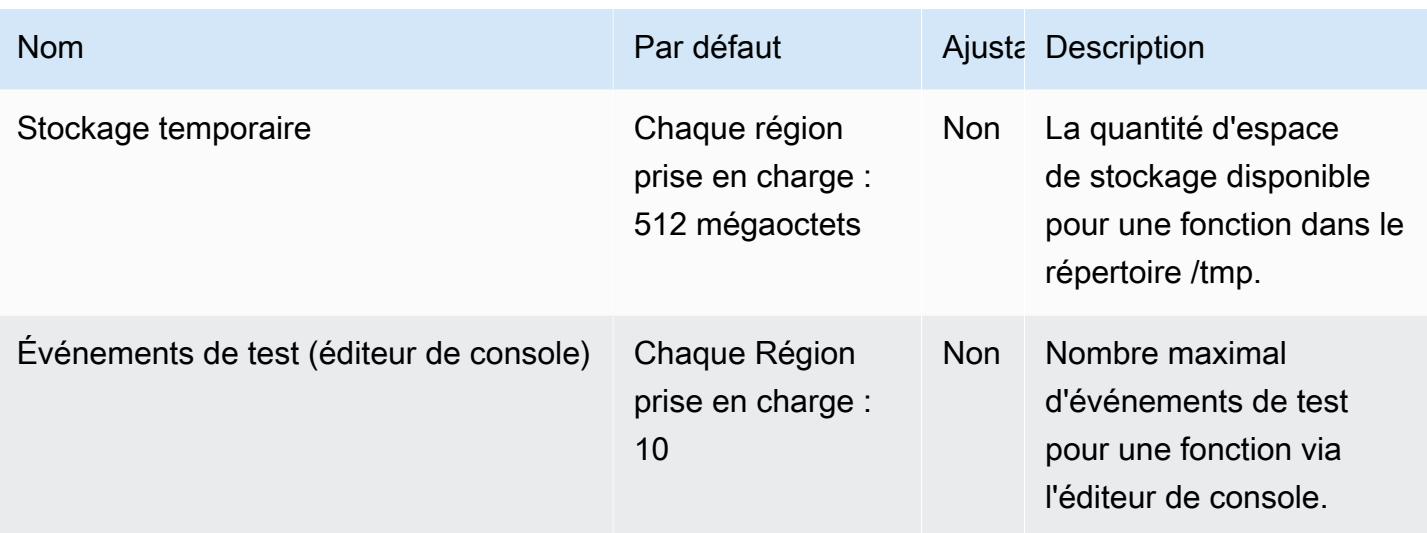

Pour plus d'informations, consultez [Quotas Lambda](https://docs.aws.amazon.com/lambda/latest/dg/limits.html) dans le Guide du développeur AWS Lambda .

# AWS Launch Wizard points de terminaison et quotas

Pour vous connecter par programmation à un AWS service, vous utilisez un point de terminaison. AWS les services proposent les types de terminaux suivants dans certaines ou toutes les AWS régions prises en charge par le service : points de terminaison, IPv4 points de terminaison à double pile et points de terminaison FIPS. Certains services fournissent des points de terminaison mondiaux. Pour de plus amples informations, veuillez consulter [AWS points de terminaison de service.](#page-28-0)

Les quotas de service, également appelés limites, correspondent au nombre maximal de ressources ou d'opérations de service pour votre AWS compte. Pour de plus amples informations, veuillez consulter [AWS quotas de service.](#page-34-0)

Vous trouverez ci-dessous les points de terminaison et les quotas de service pour ce service.

#### Points de terminaison de service

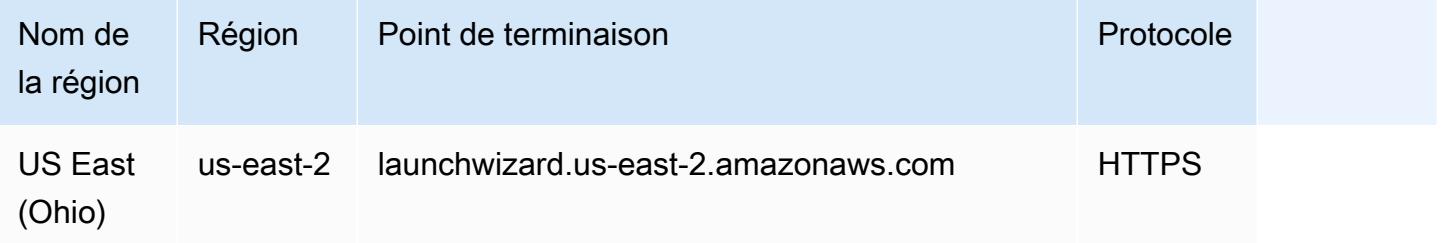

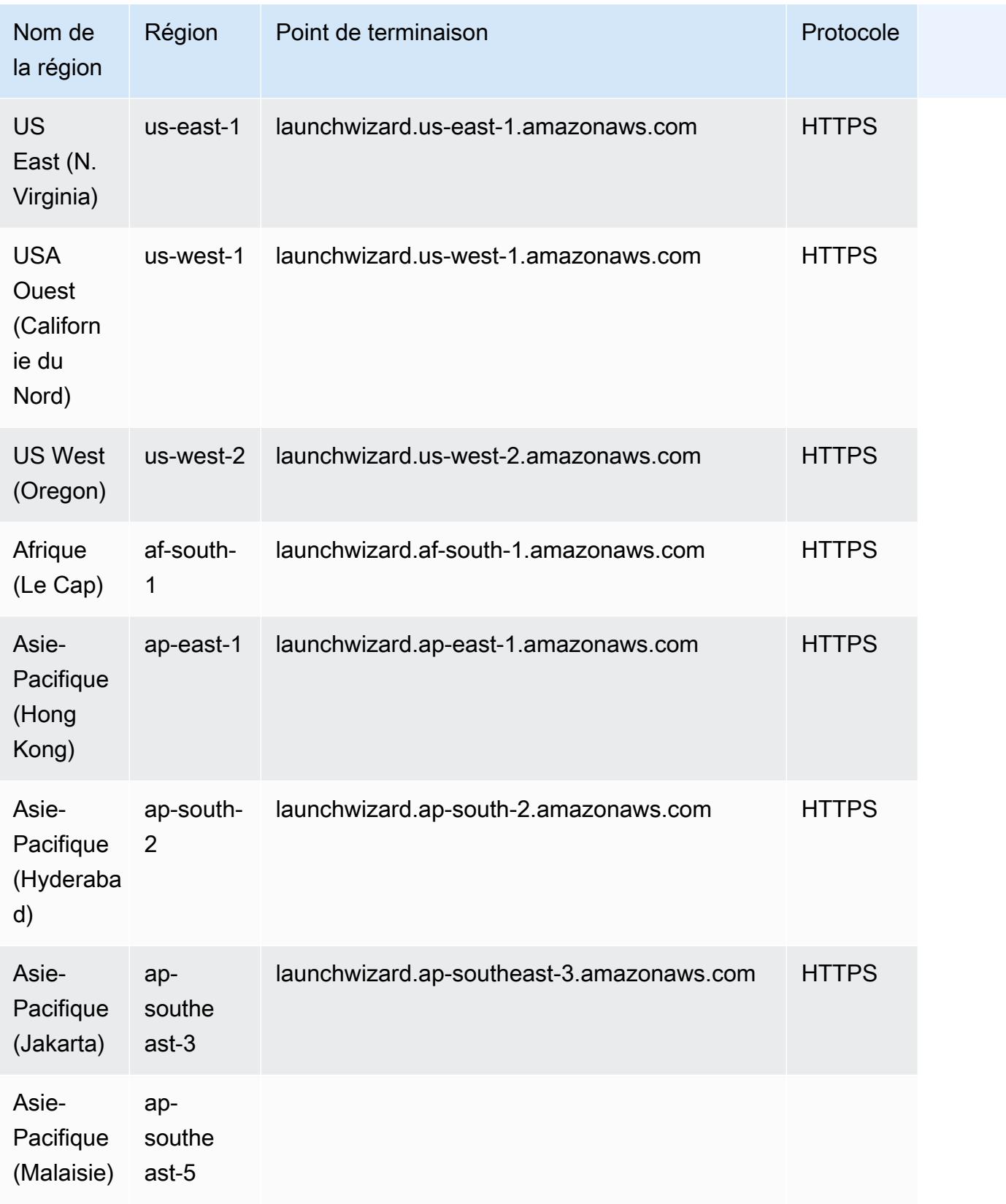

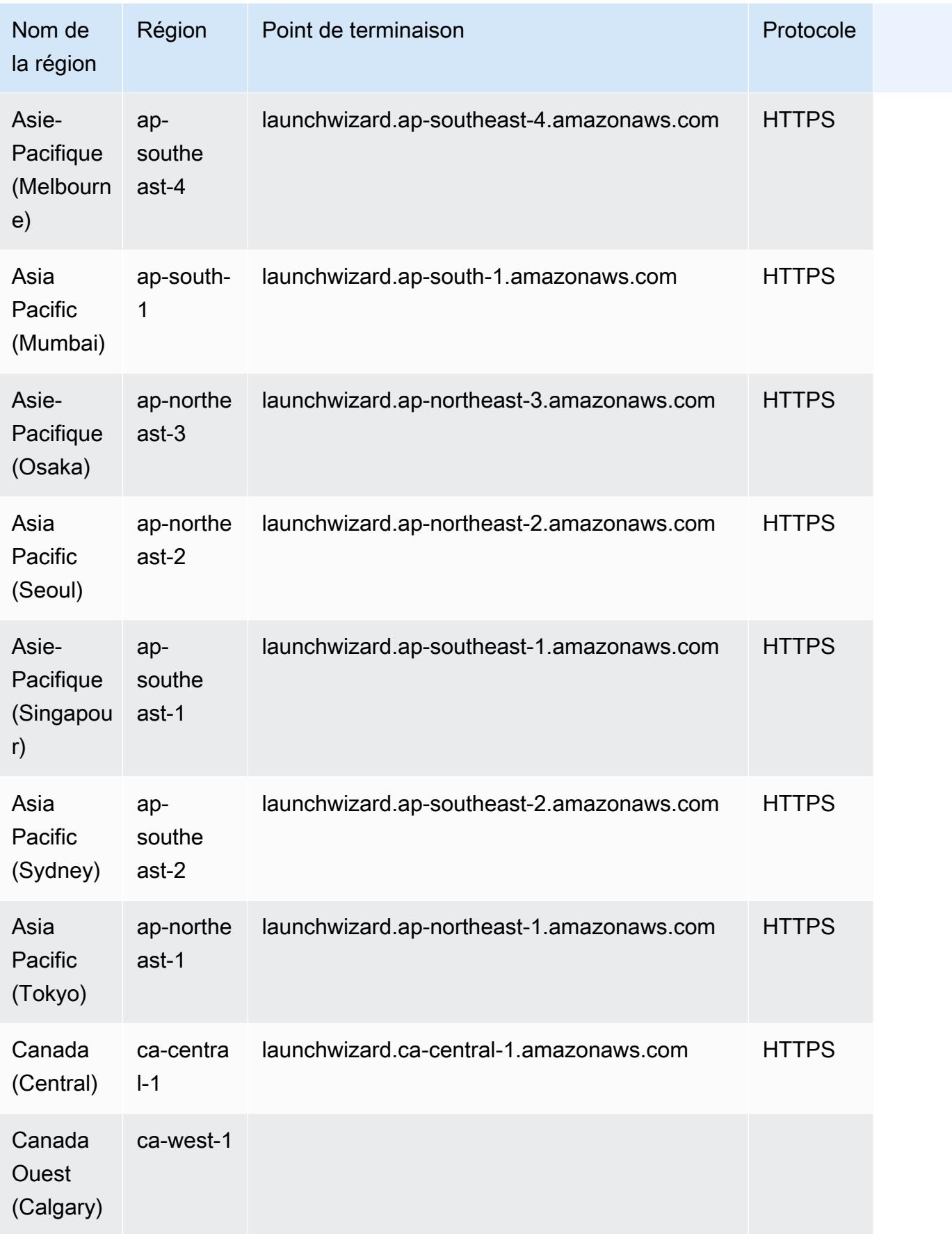

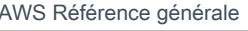

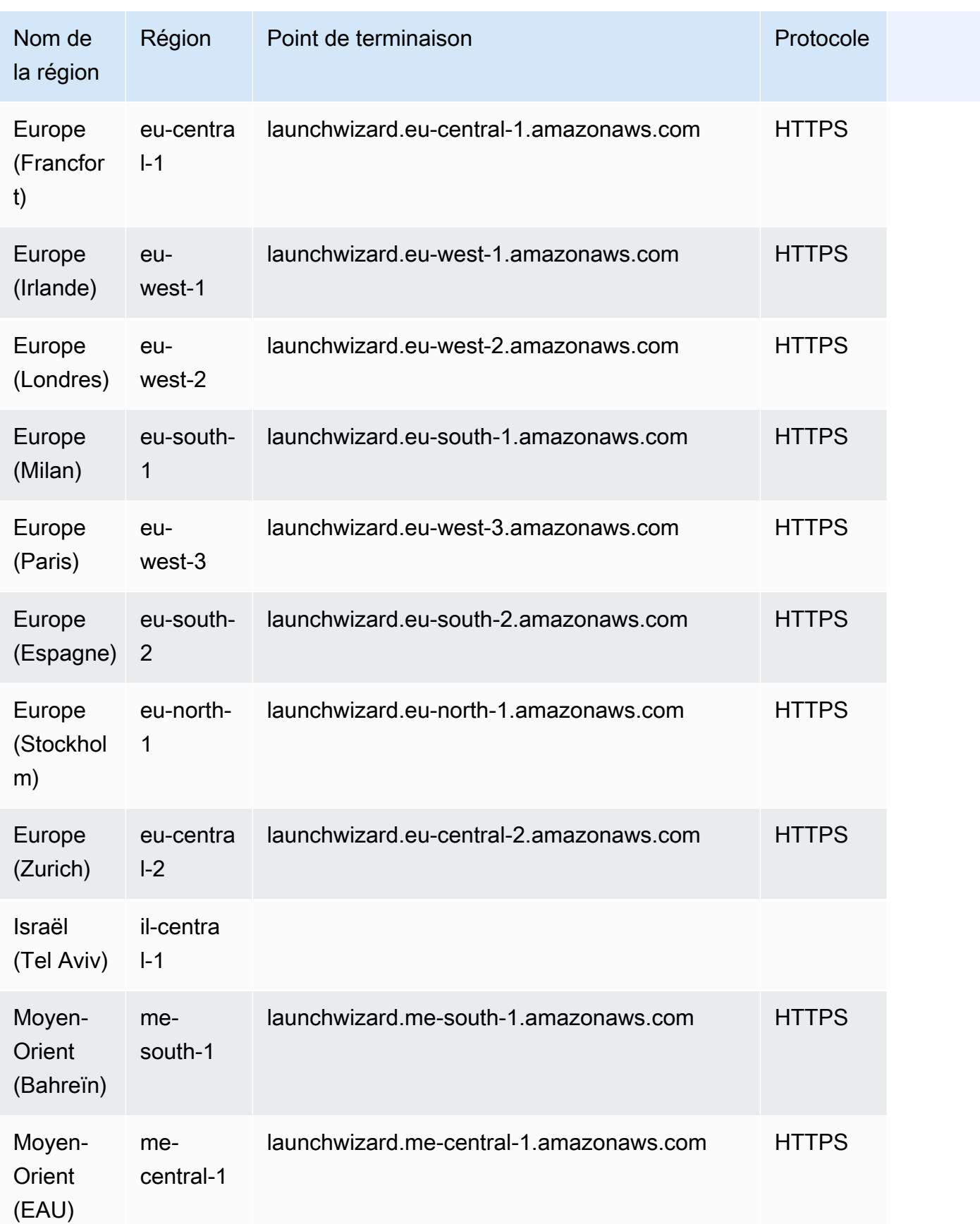

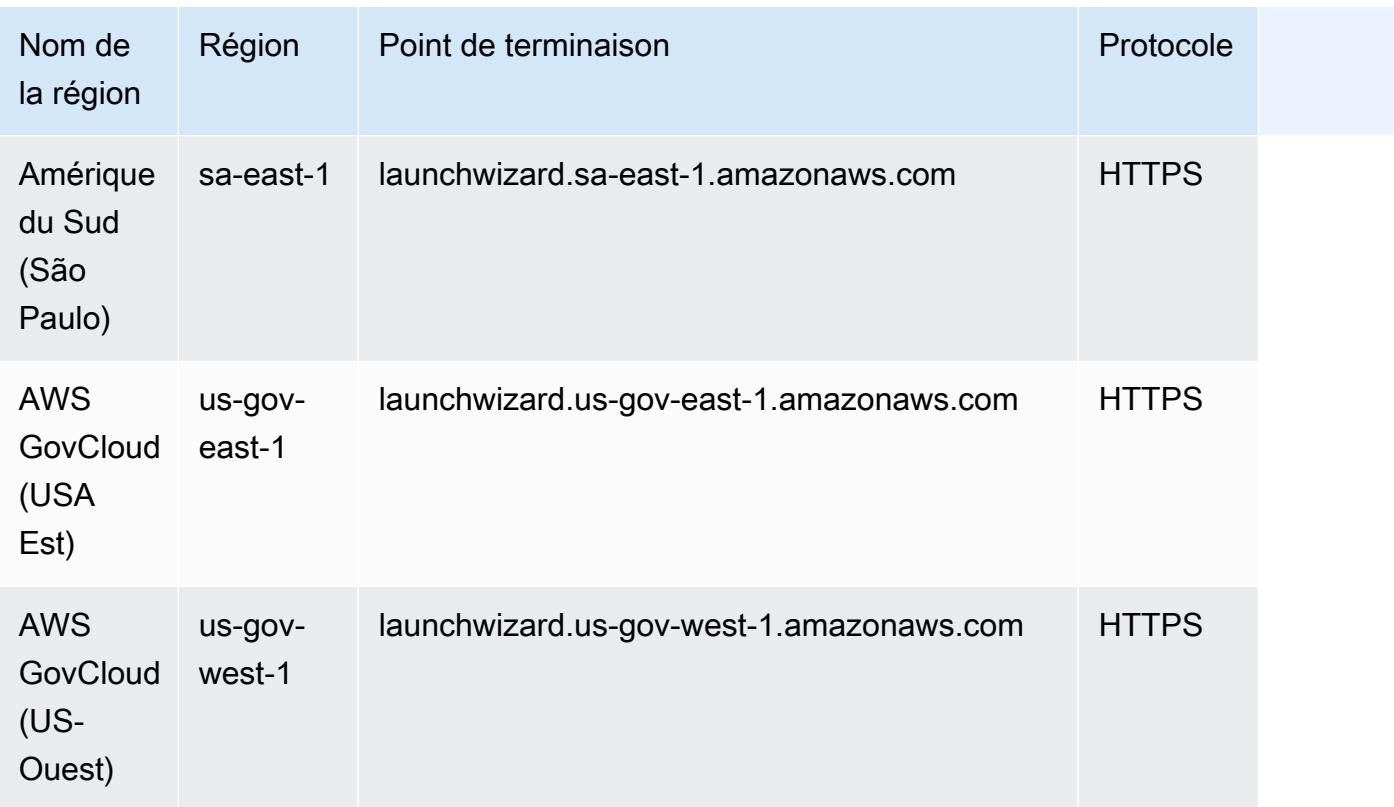

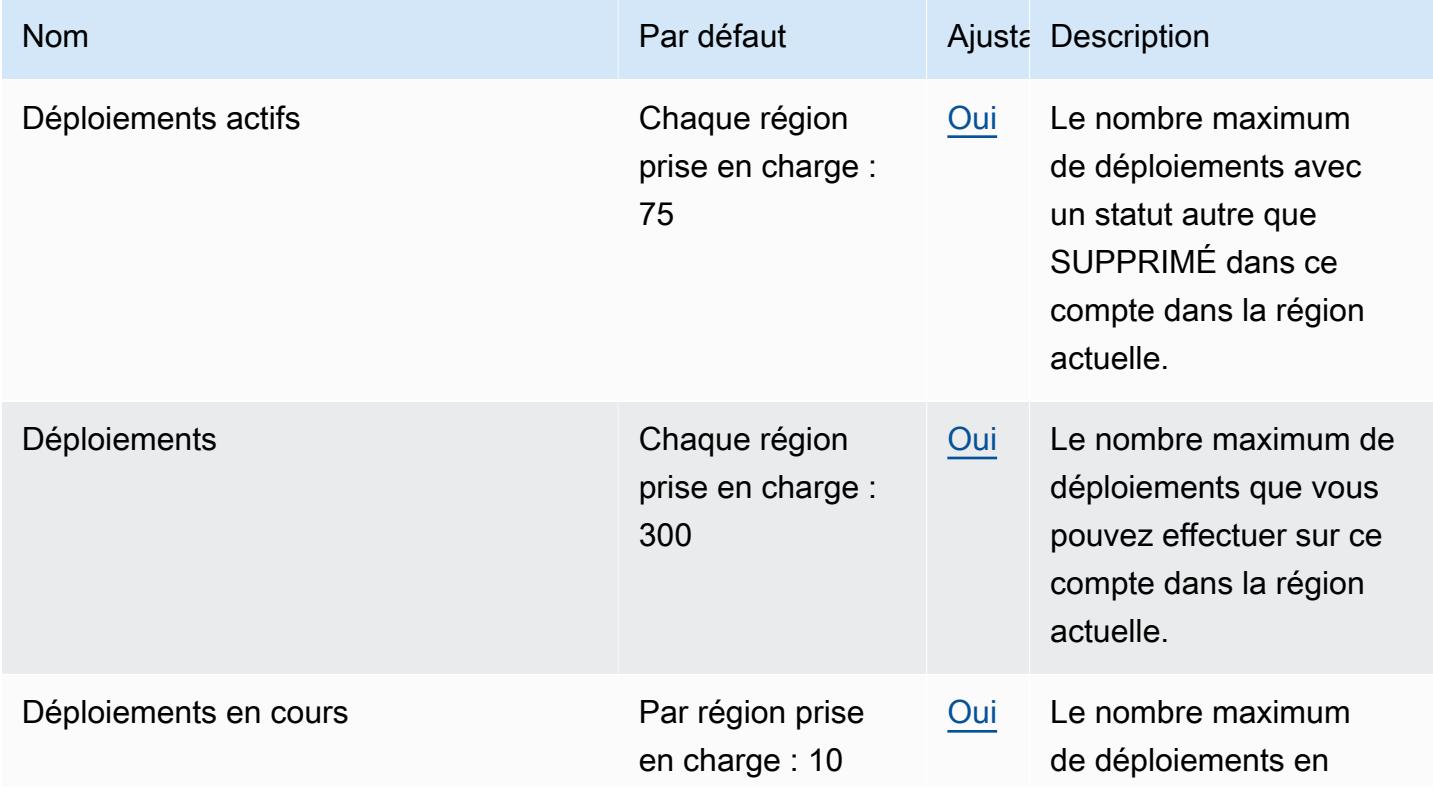

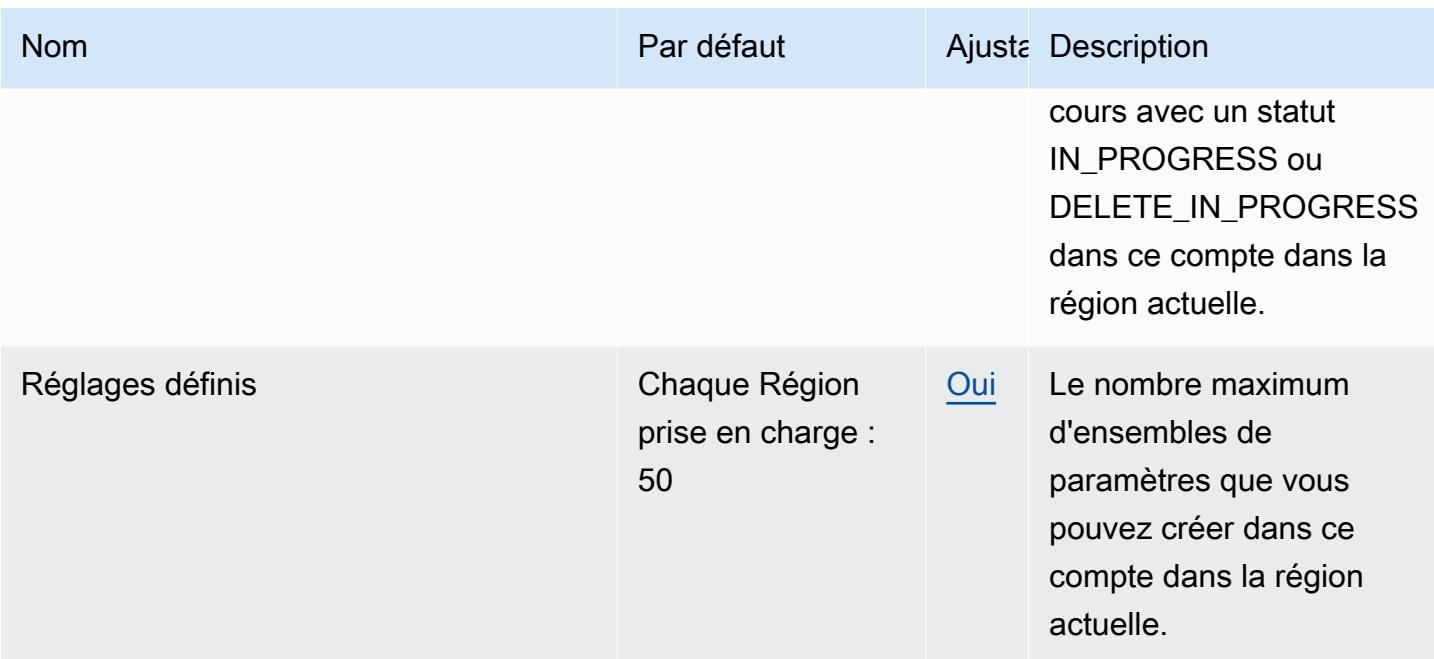

## Points de terminaison et quotas Amazon Lex

Pour vous connecter par programmation à un AWS service, vous utilisez un point de terminaison. AWS les services proposent les types de terminaux suivants dans certaines ou toutes les AWS régions prises en charge par le service : points de terminaison, IPv4 points de terminaison à double pile et points de terminaison FIPS. Certains services fournissent des points de terminaison mondiaux. Pour de plus amples informations, veuillez consulter [AWS points de terminaison de service.](#page-28-0)

Les quotas de service, également appelés limites, correspondent au nombre maximal de ressources ou d'opérations de service pour votre AWS compte. Pour de plus amples informations, veuillez consulter [AWS quotas de service.](#page-34-0)

Vous trouverez ci-dessous les points de terminaison et les quotas de service pour ce service.

## Points de terminaison du service V2

#### Points de terminaison de modélisation

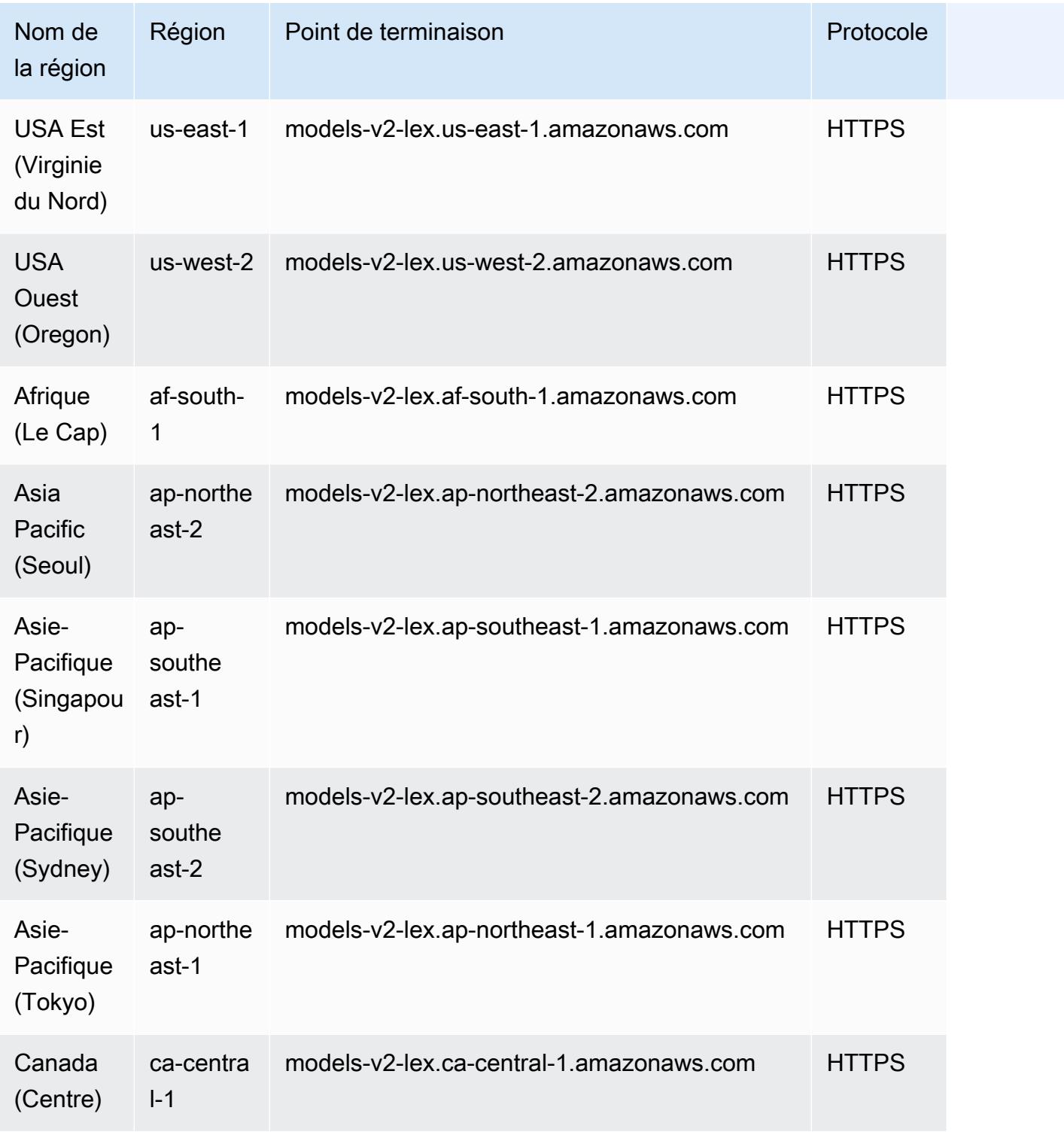

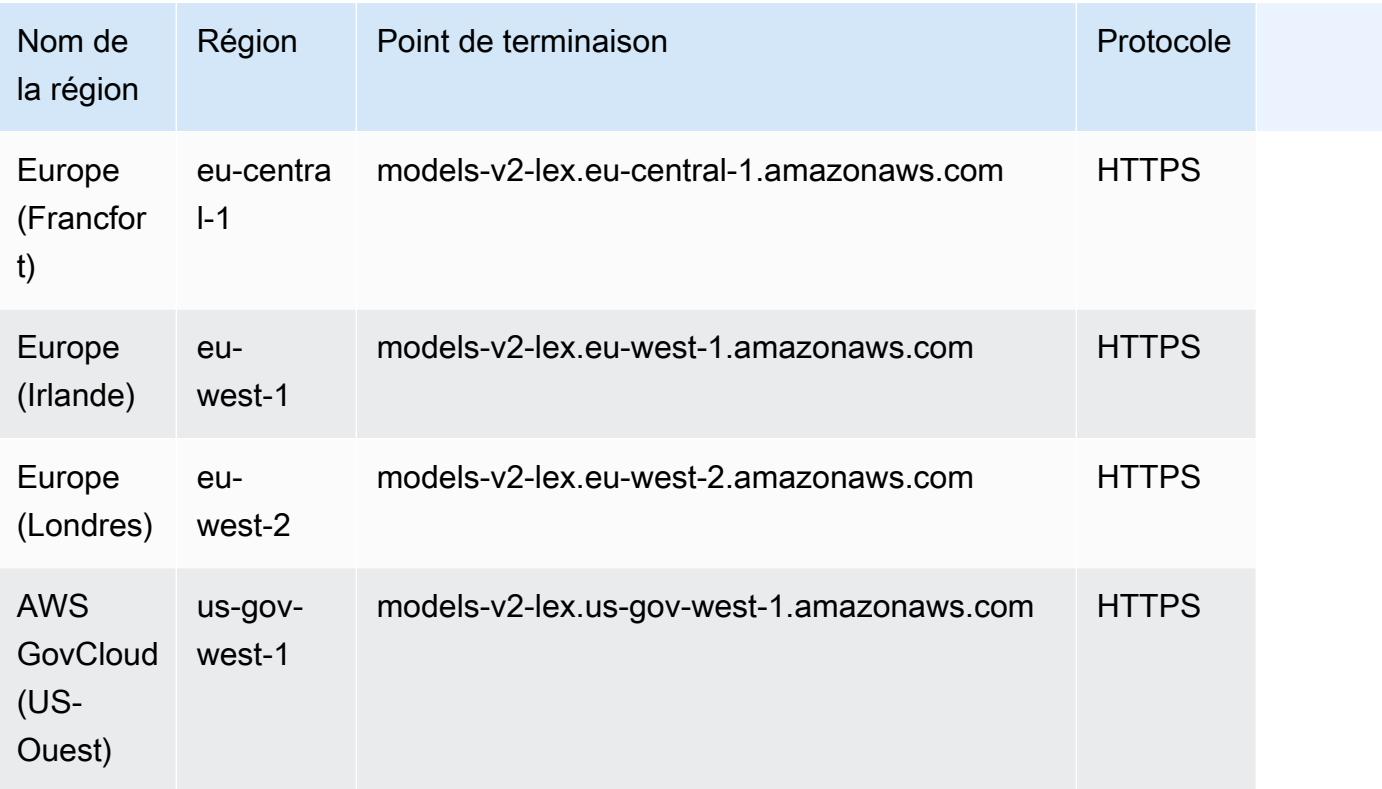

## Points de terminaison d'exécution

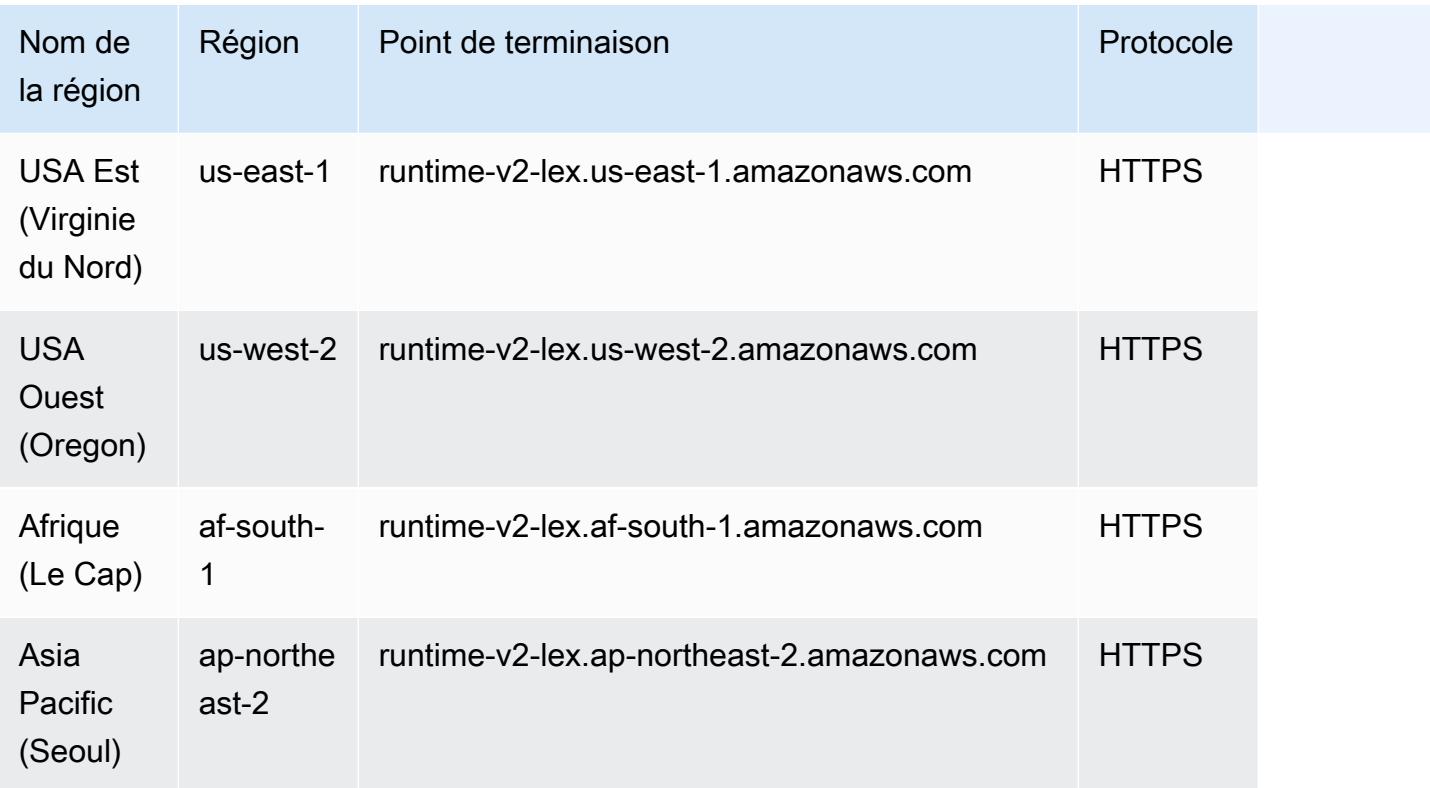

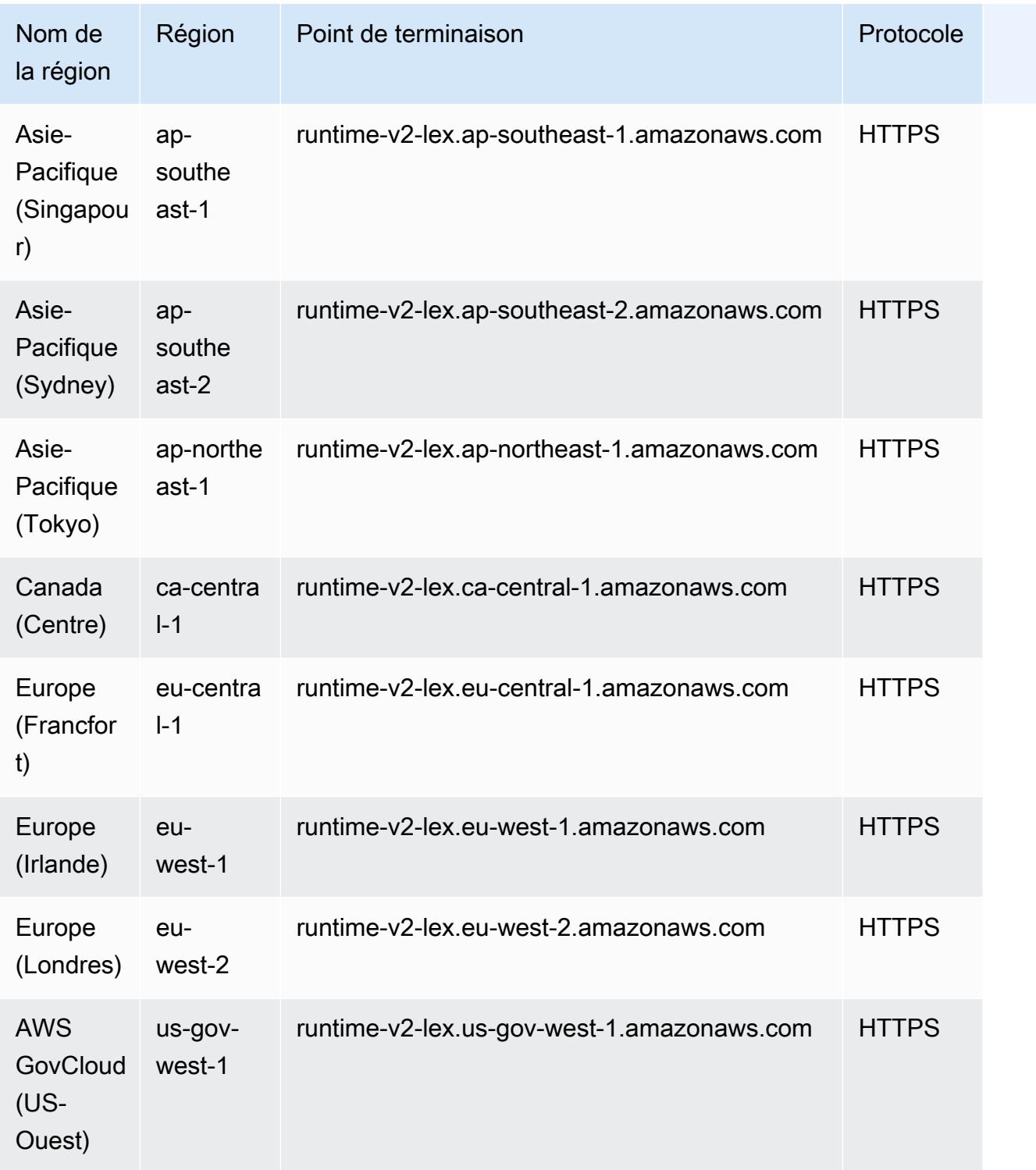

## Points de terminaison de service V1

### Points de terminaison de modélisation

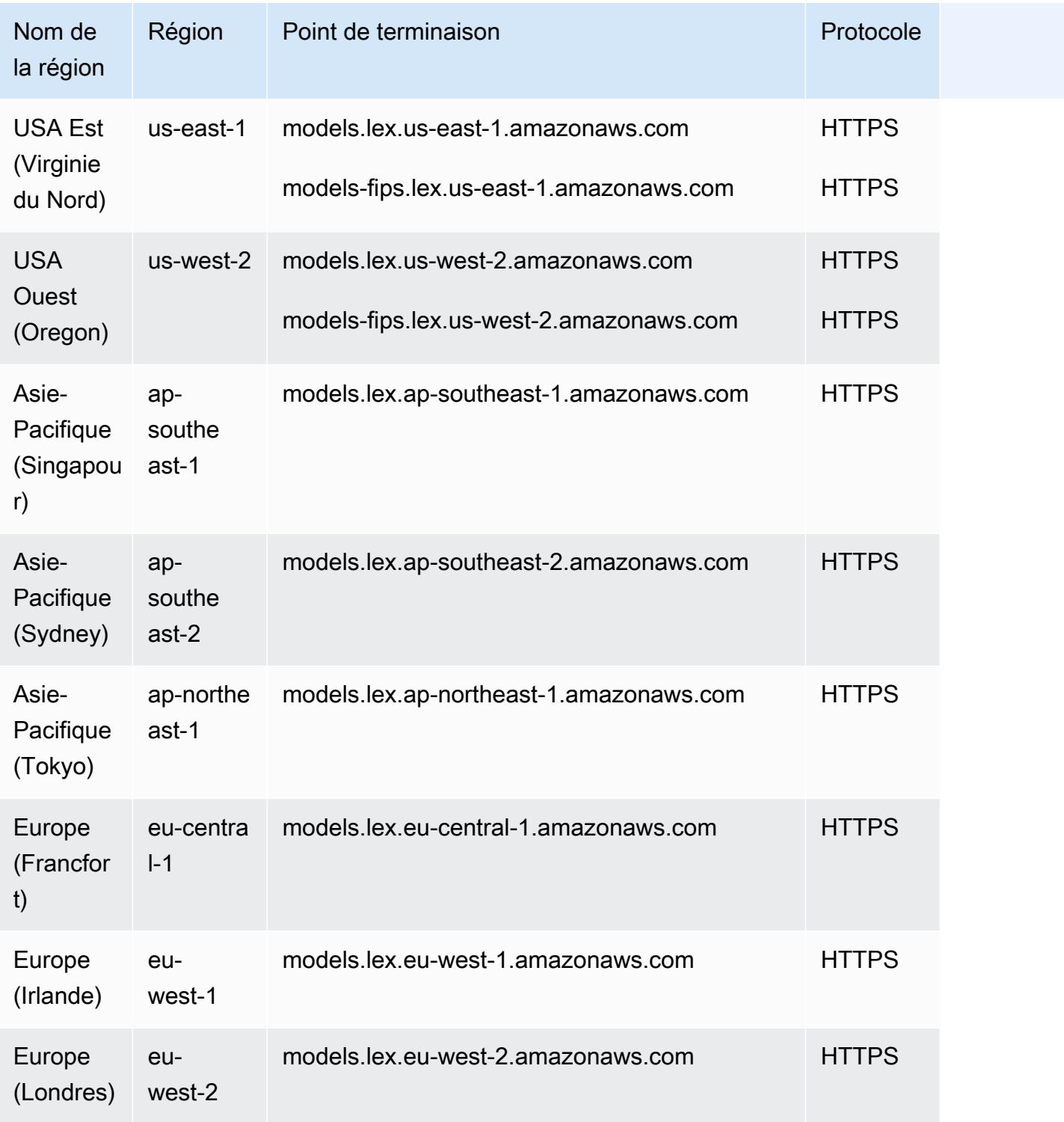

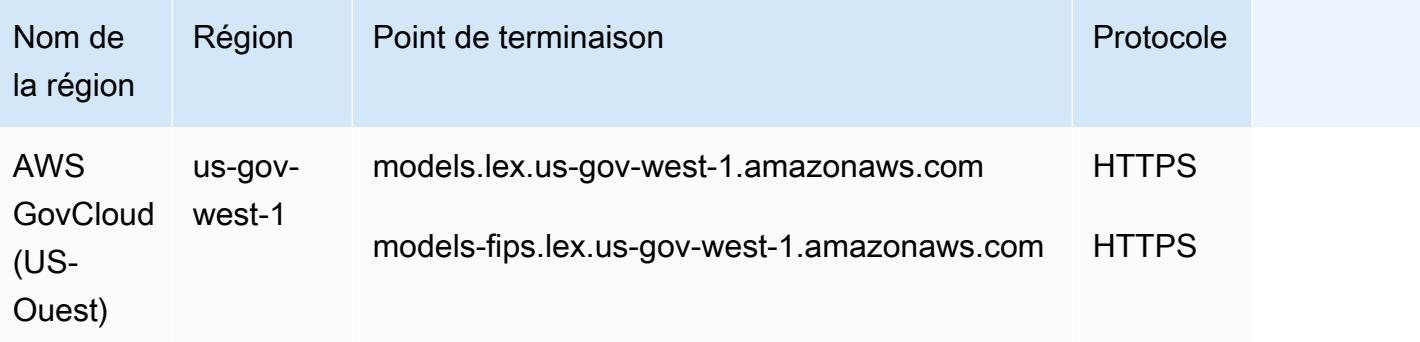

### Points de terminaison d'exécution

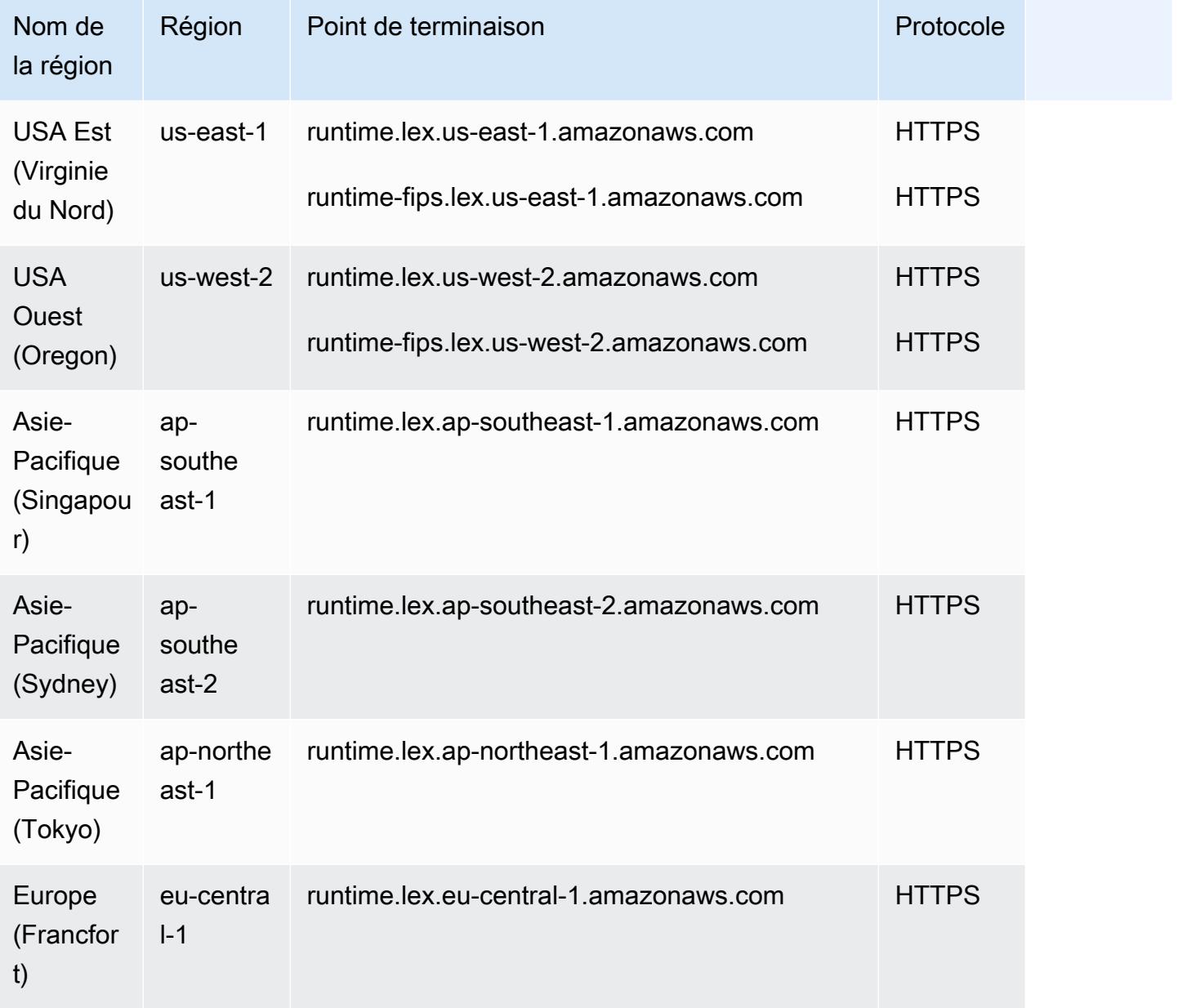

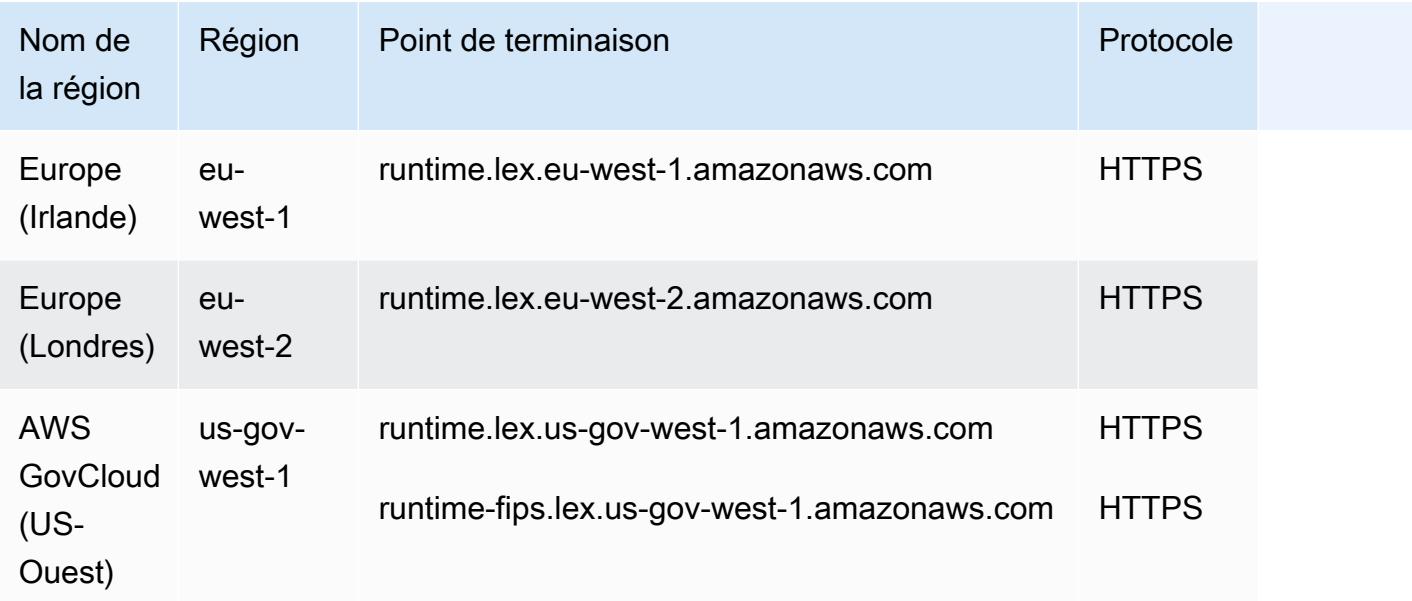

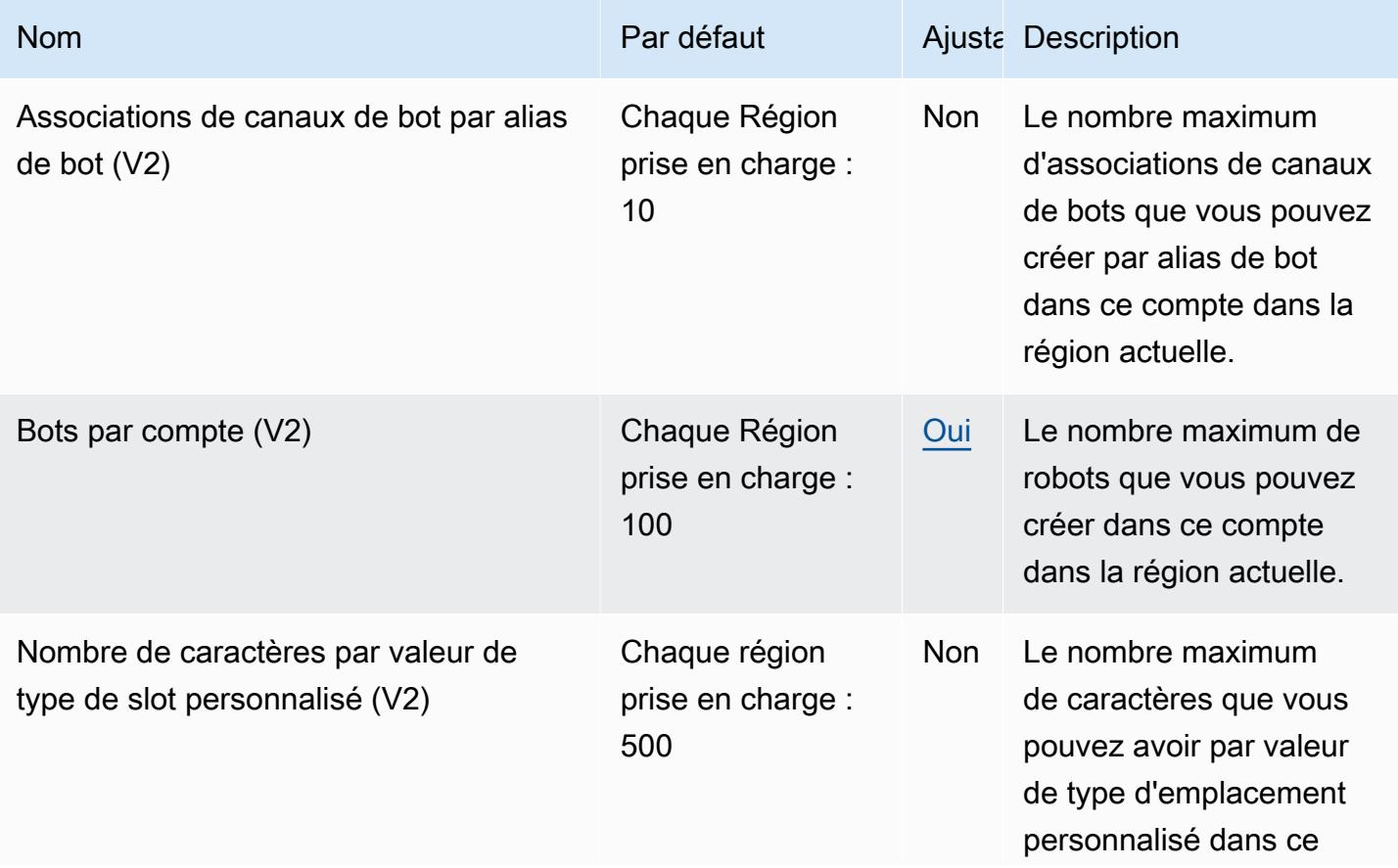

AWS Référence générale **Guide de référence** 

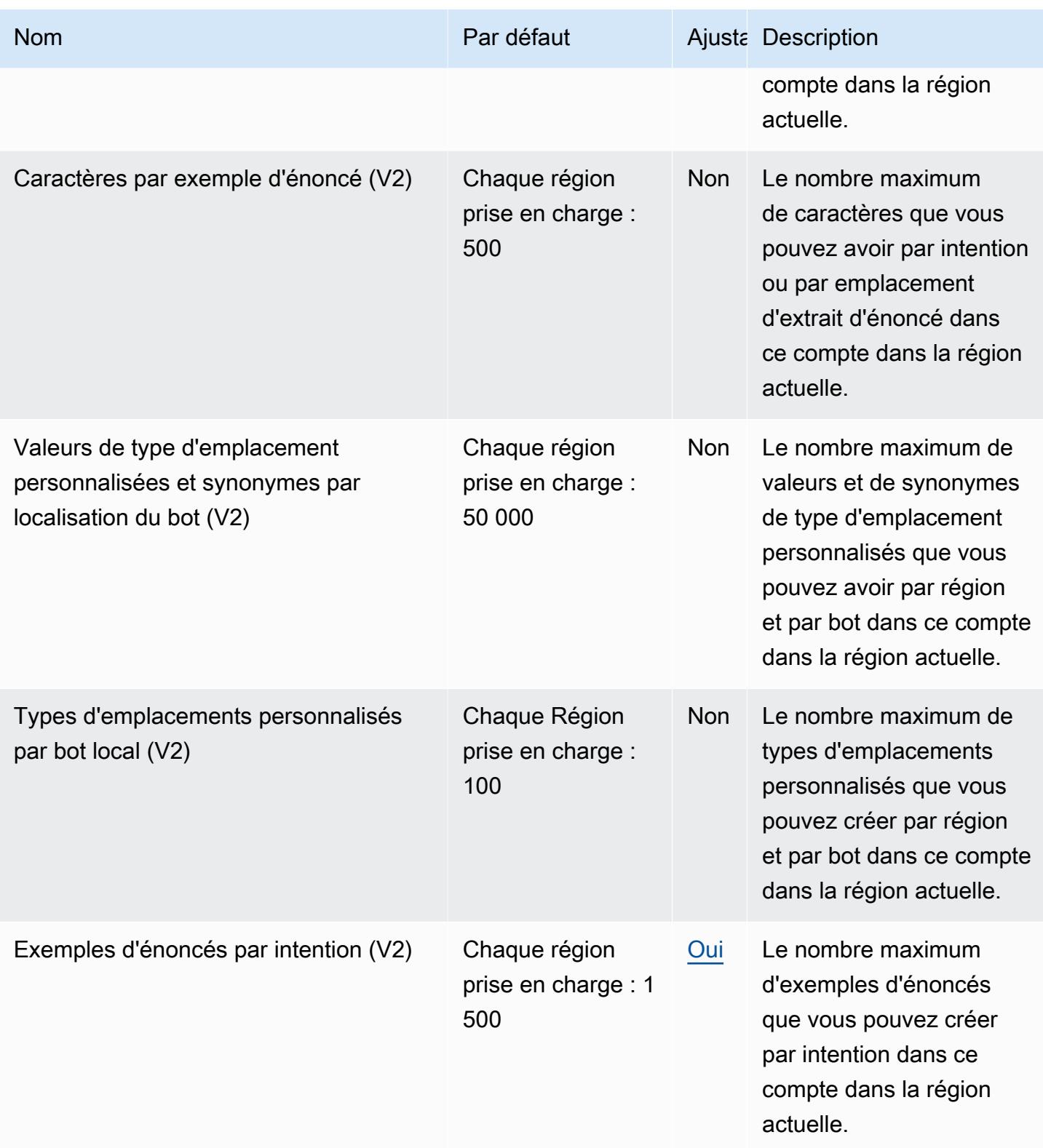
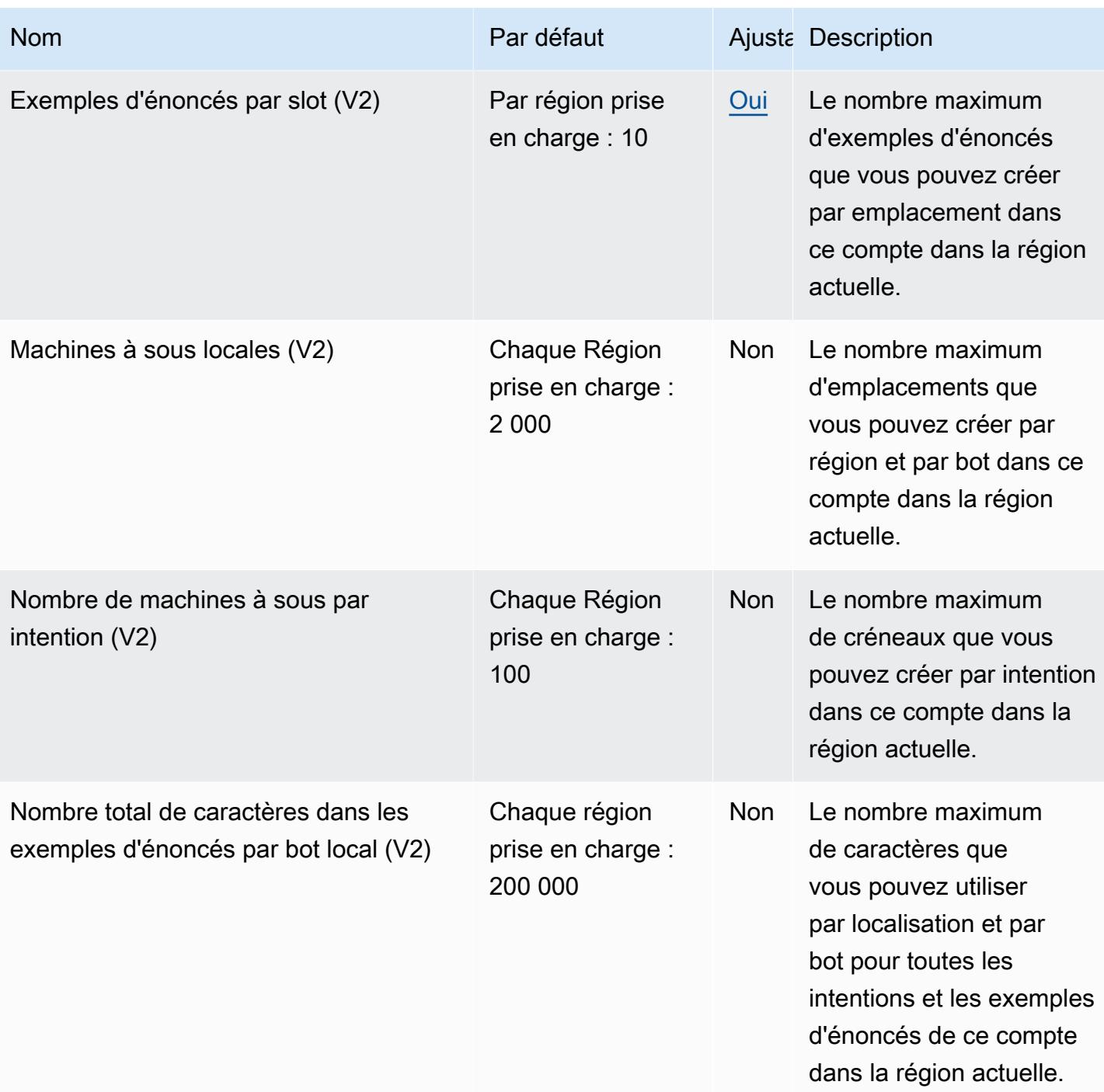

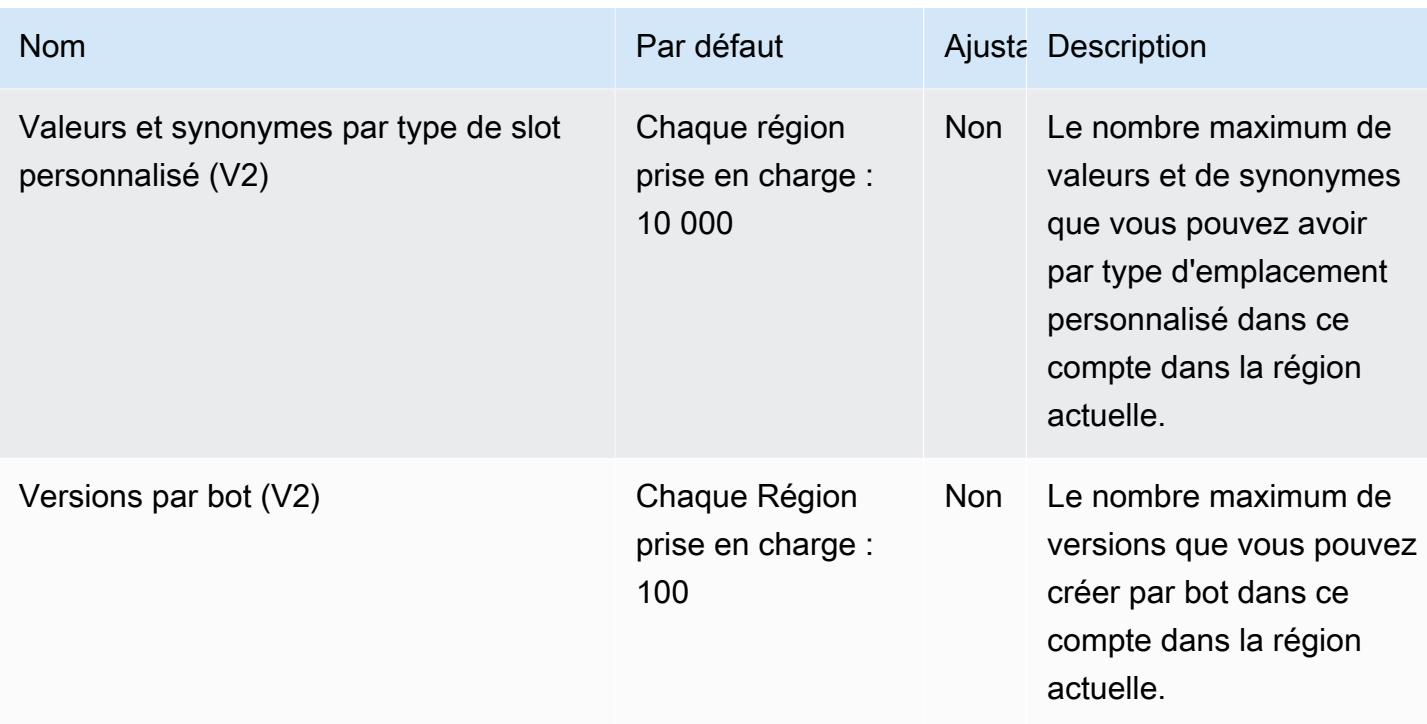

## AWS License Manager points de terminaison et quotas

Pour vous connecter par programmation à un AWS service, vous utilisez un point de terminaison. AWS les services proposent les types de terminaux suivants dans certaines ou toutes les AWS régions prises en charge par le service : points de terminaison, IPv4 points de terminaison à double pile et points de terminaison FIPS. Certains services fournissent des points de terminaison mondiaux. Pour de plus amples informations, veuillez consulter [AWS points de terminaison de service.](#page-28-0)

Les quotas de service, également appelés limites, correspondent au nombre maximal de ressources ou d'opérations de service pour votre AWS compte. Pour de plus amples informations, veuillez consulter [AWS quotas de service.](#page-34-0)

Vous trouverez ci-dessous les points de terminaison et les quotas de service pour ce service.

#### Points de terminaison de service

#### Rubriques

- [Points de terminaison pour travailler avec les licences](#page-1766-0)
- [Points de terminaison permettant de travailler avec des abonnements basés sur les utilisateurs](#page-1770-0)
- [Points de terminaison pour travailler avec des abonnements Linux](#page-1773-0)

# <span id="page-1766-0"></span>Points de terminaison pour travailler avec les licences

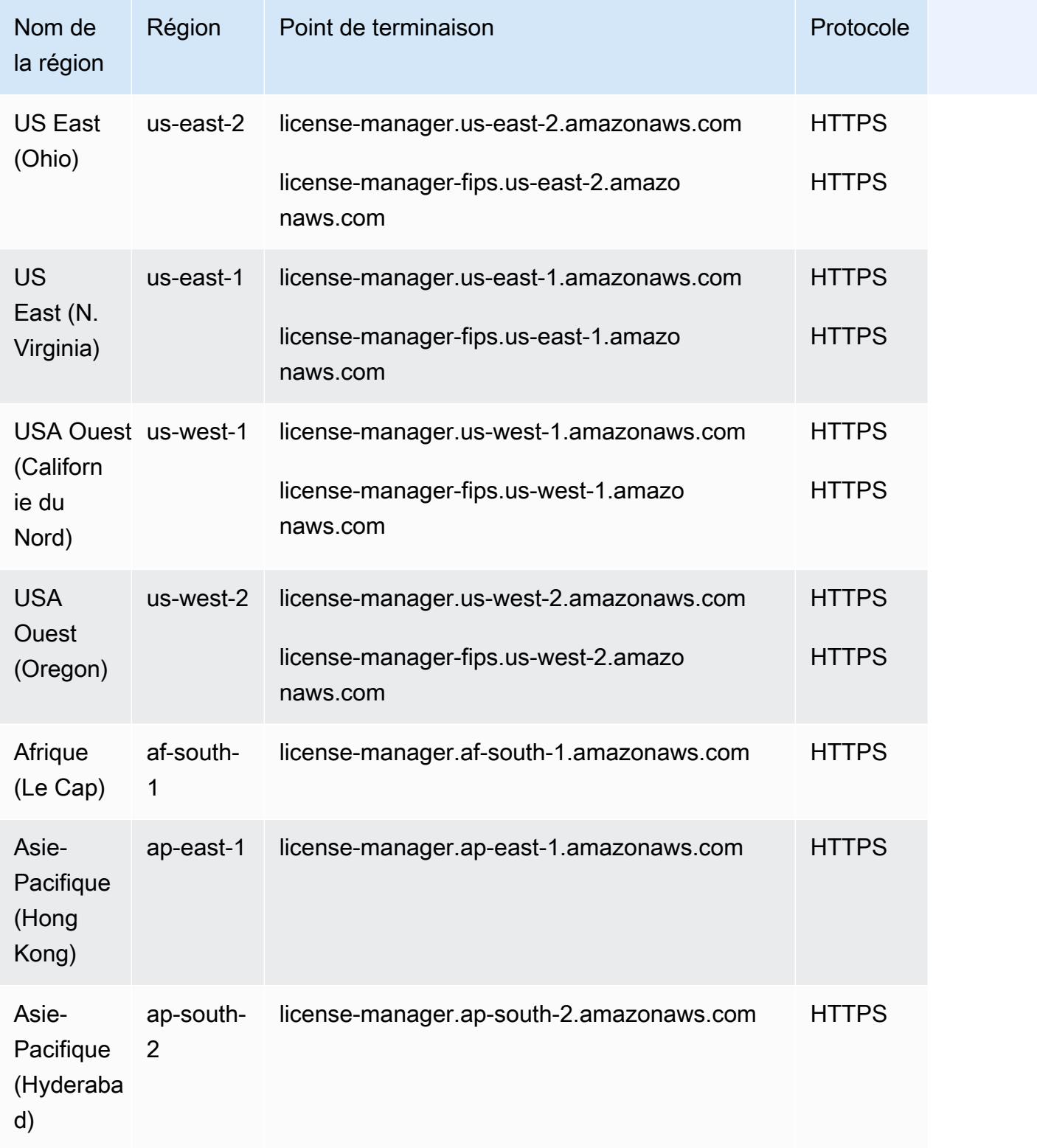

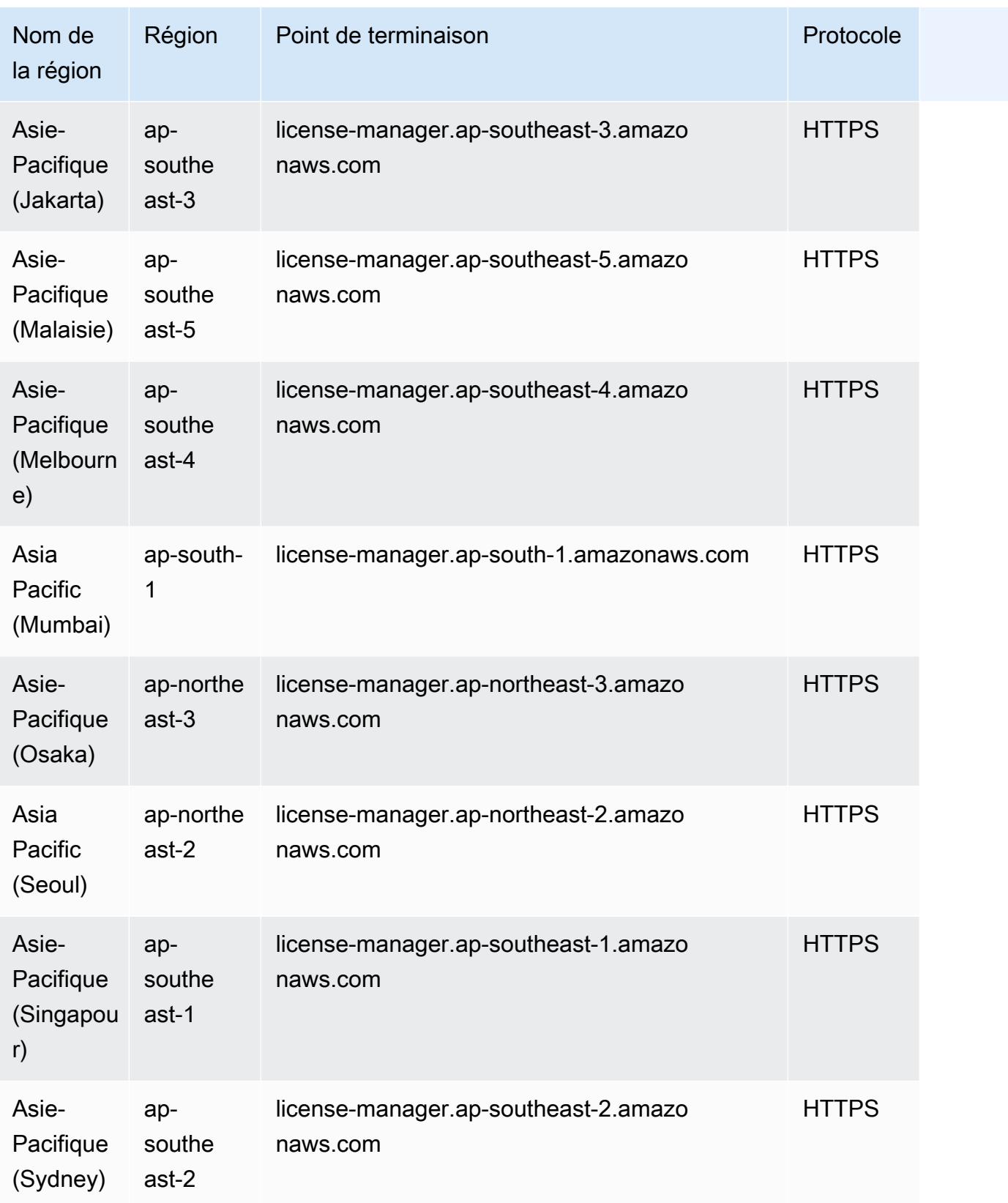

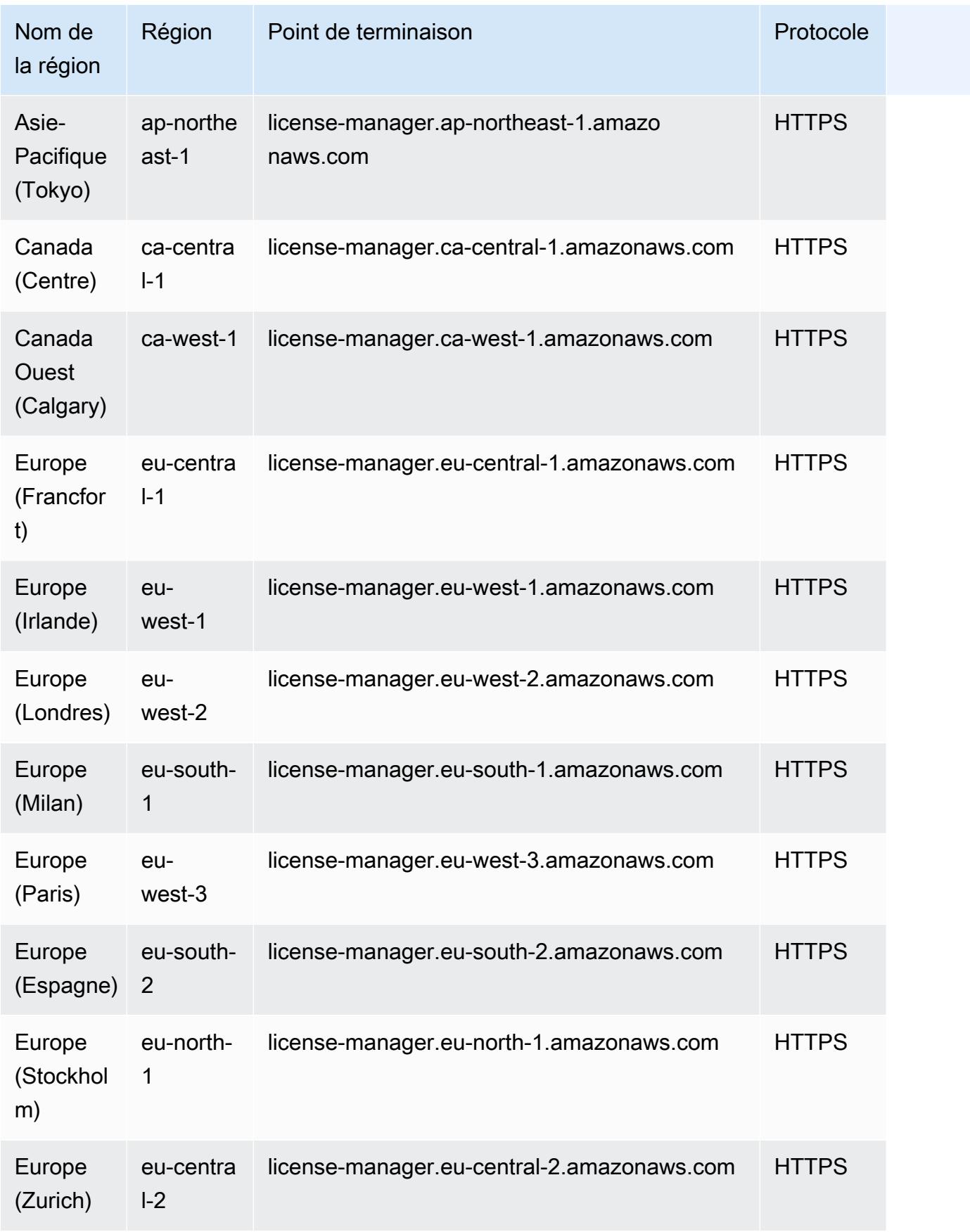

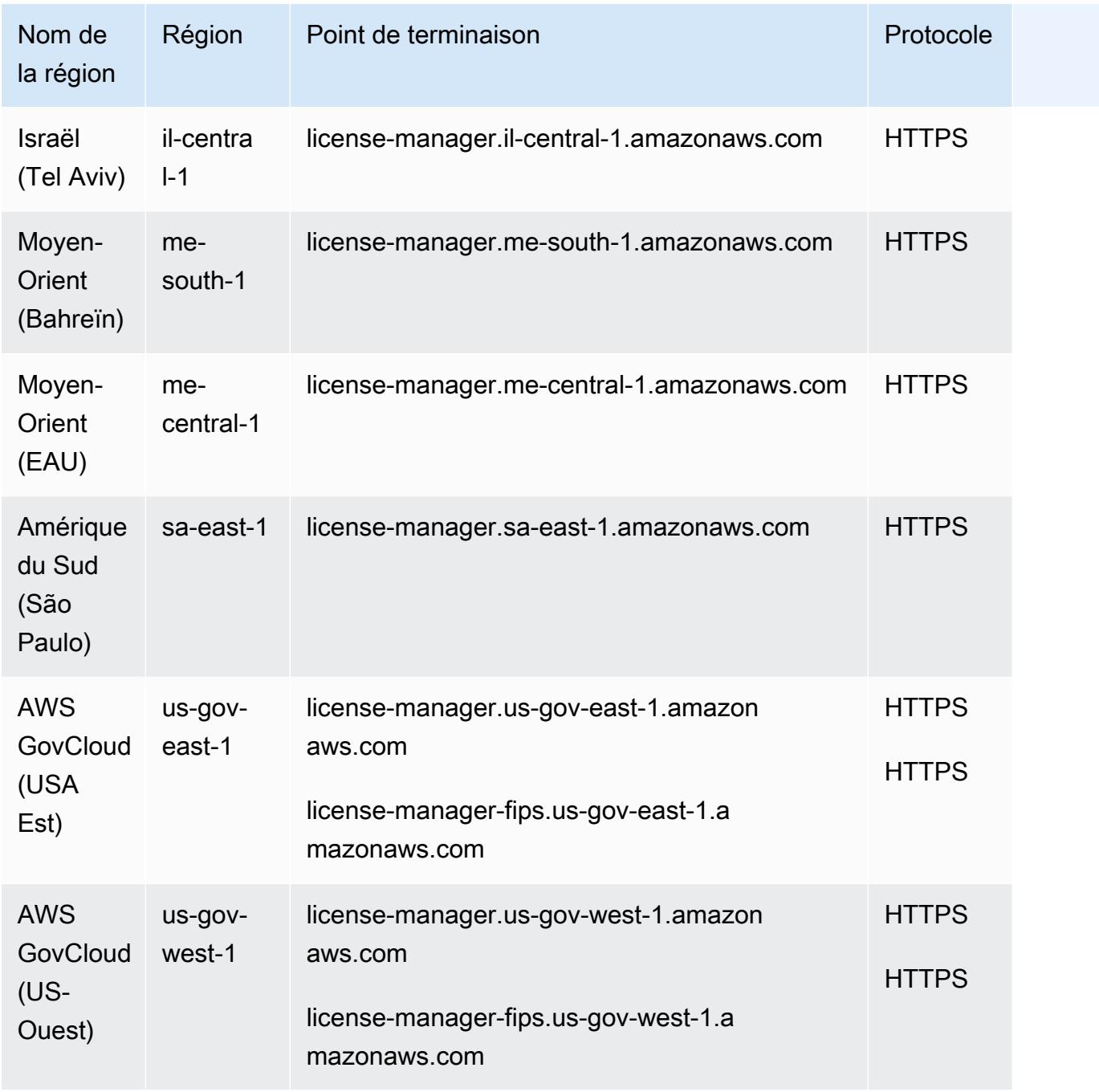

## <span id="page-1770-0"></span>Points de terminaison permettant de travailler avec des abonnements basés sur les utilisateurs

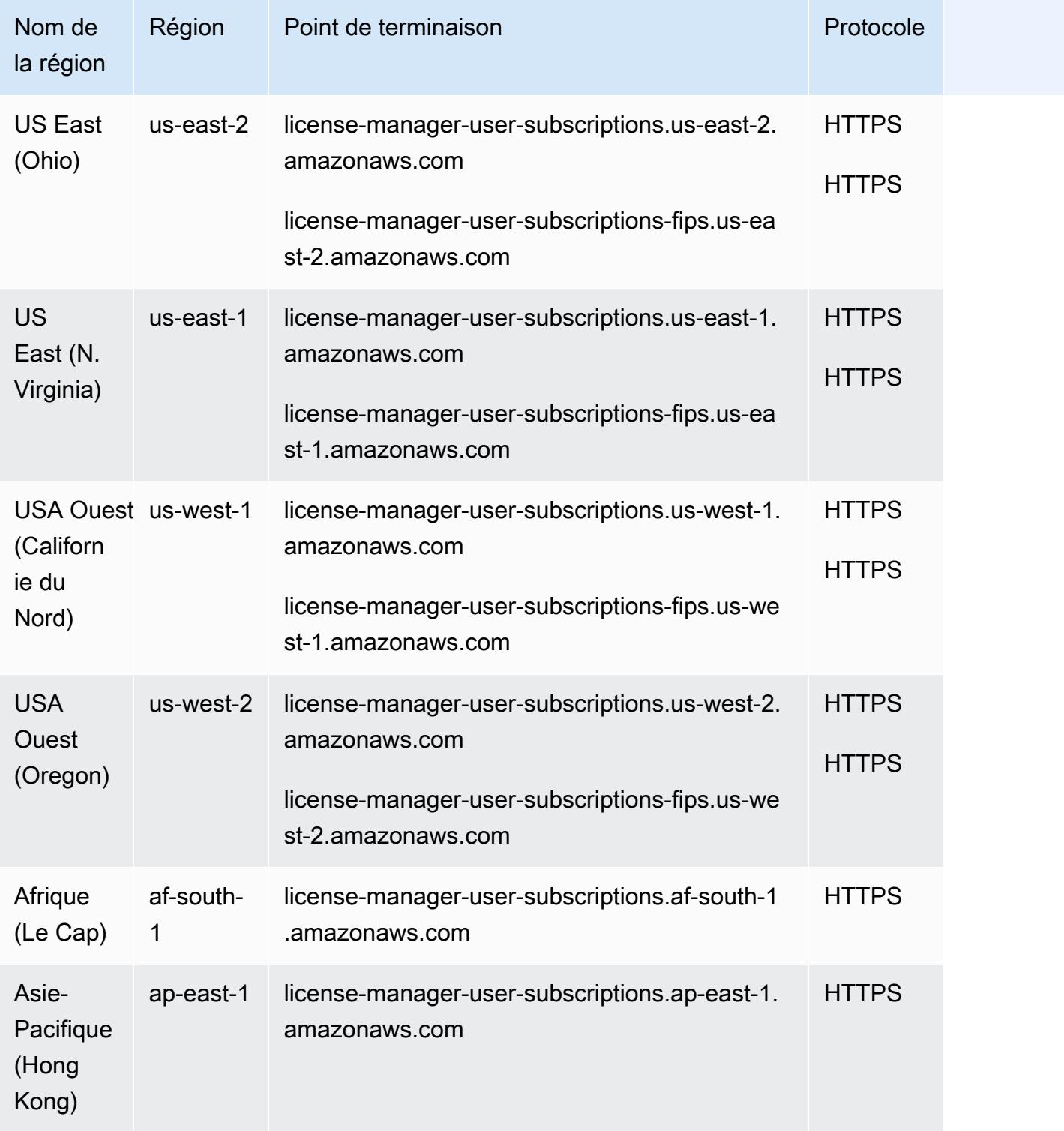

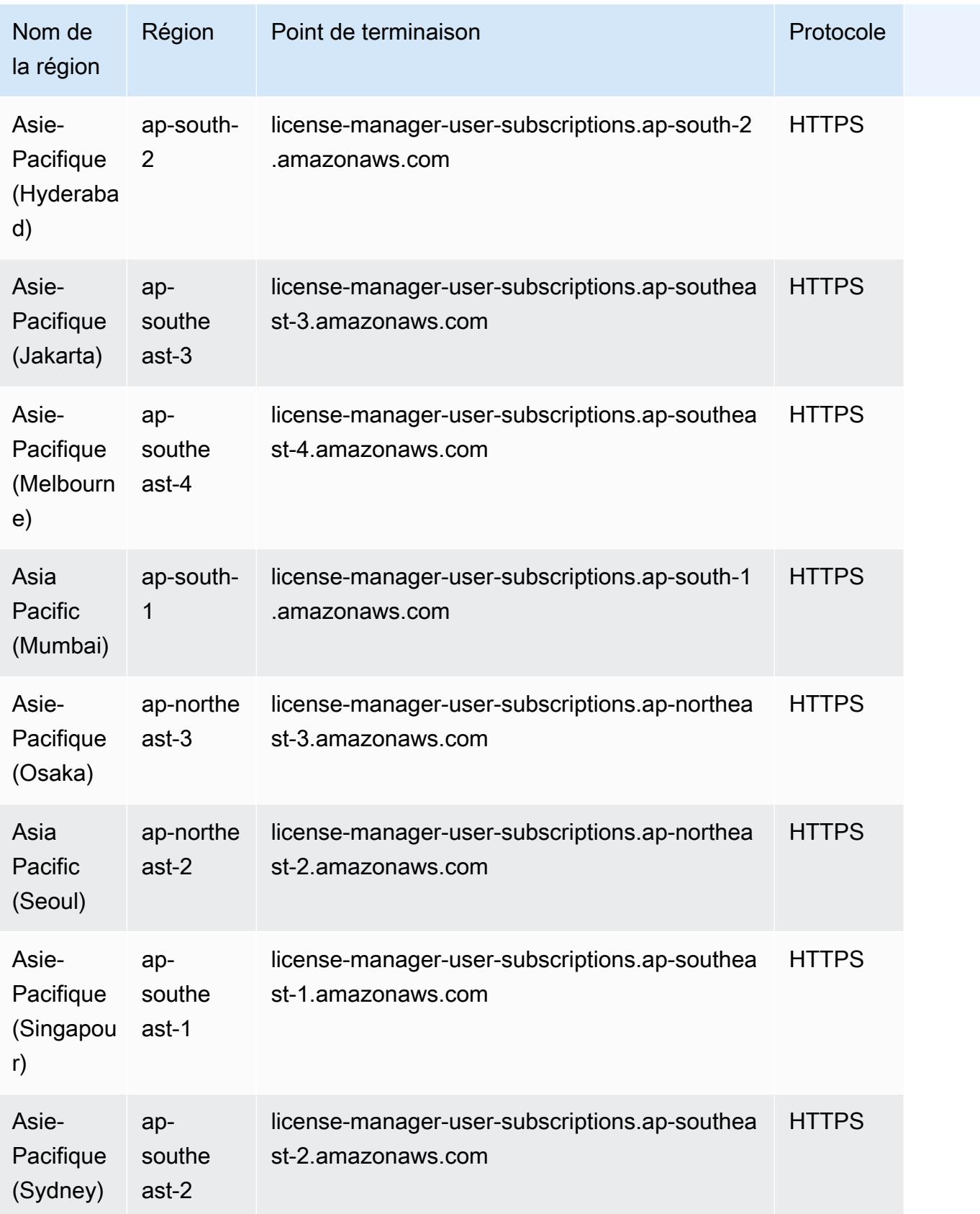

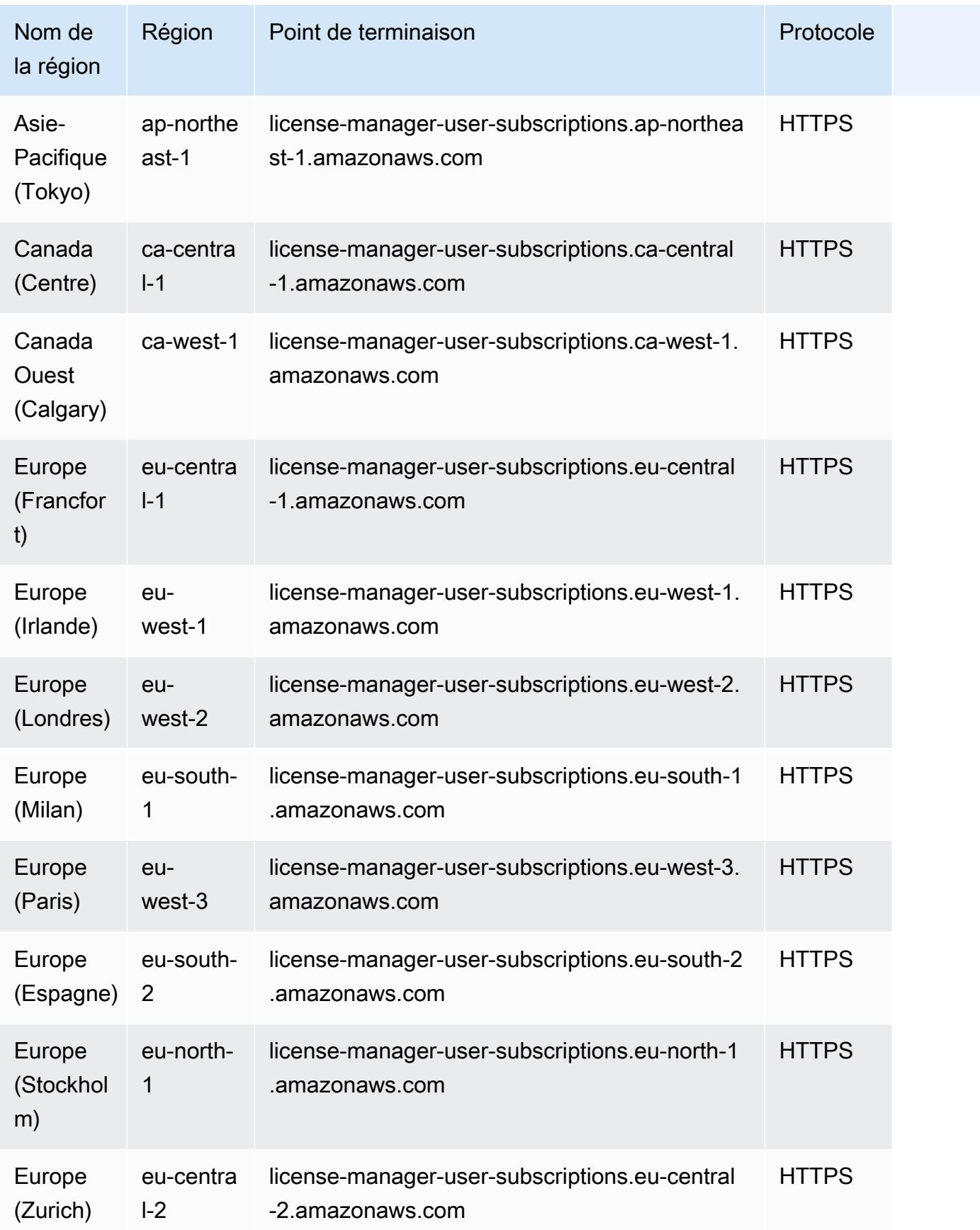

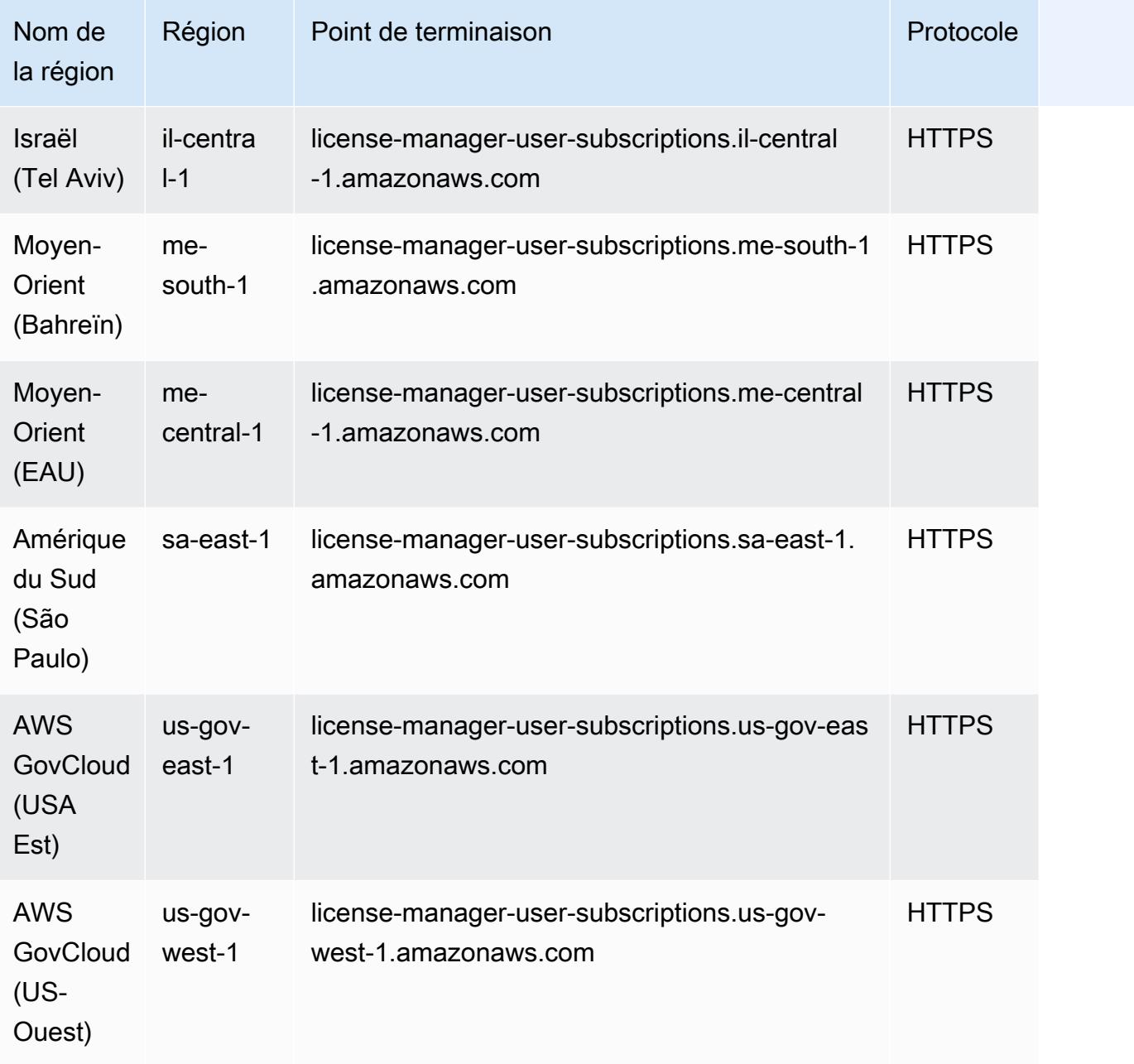

## <span id="page-1773-0"></span>Points de terminaison pour travailler avec des abonnements Linux

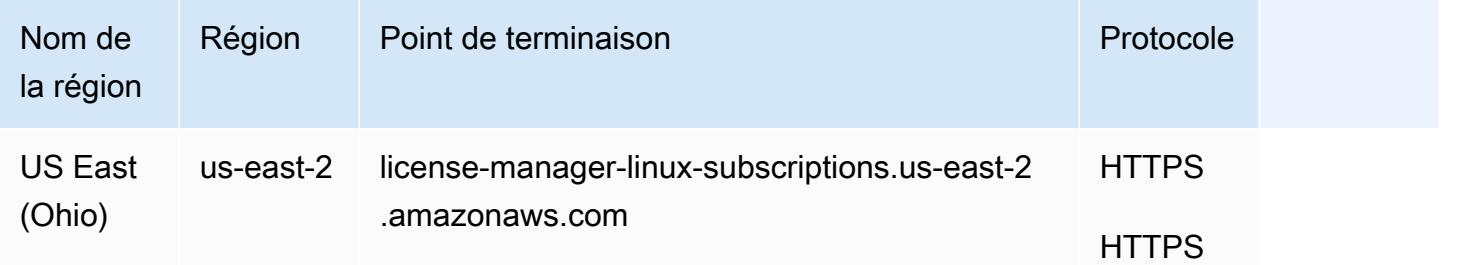

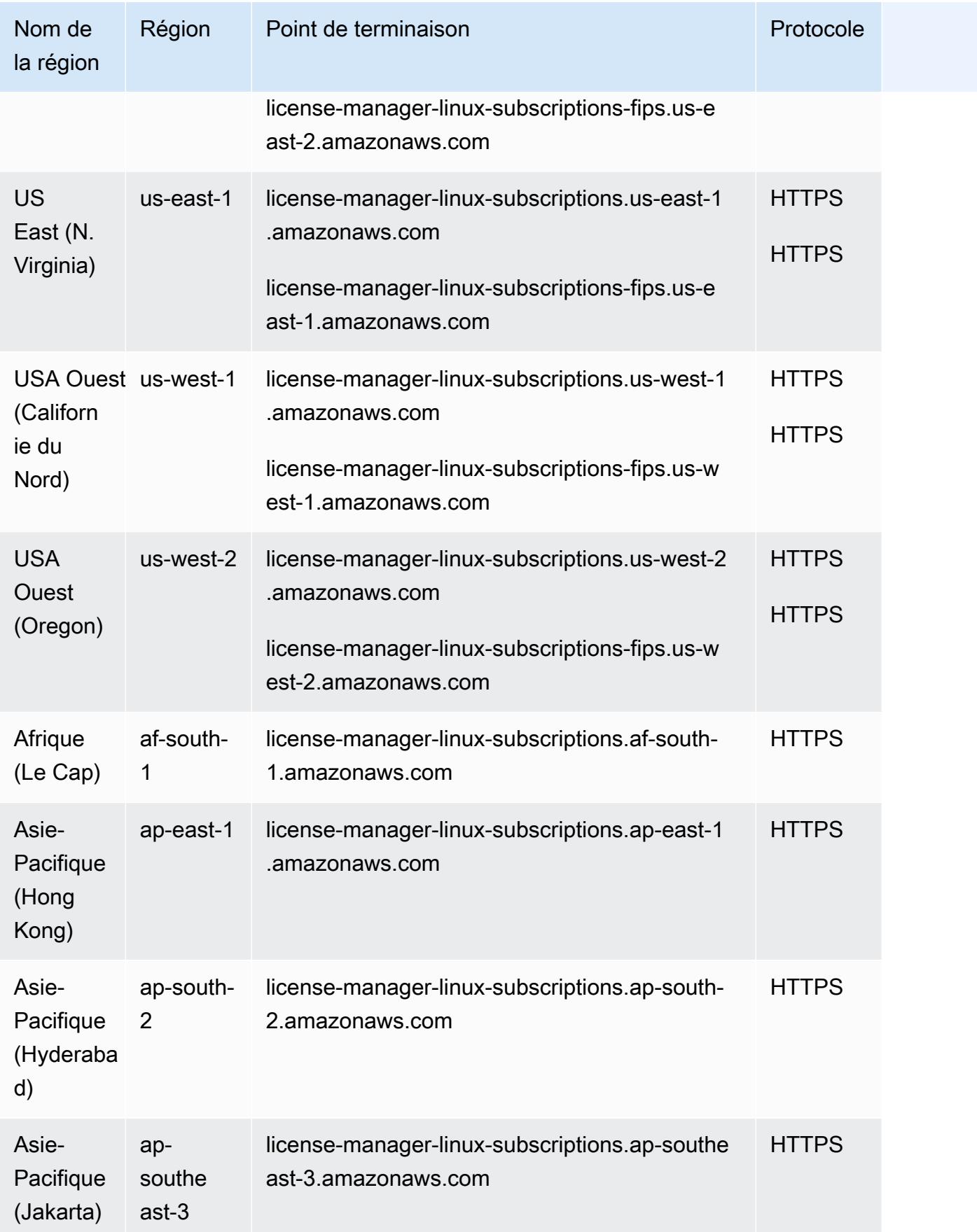

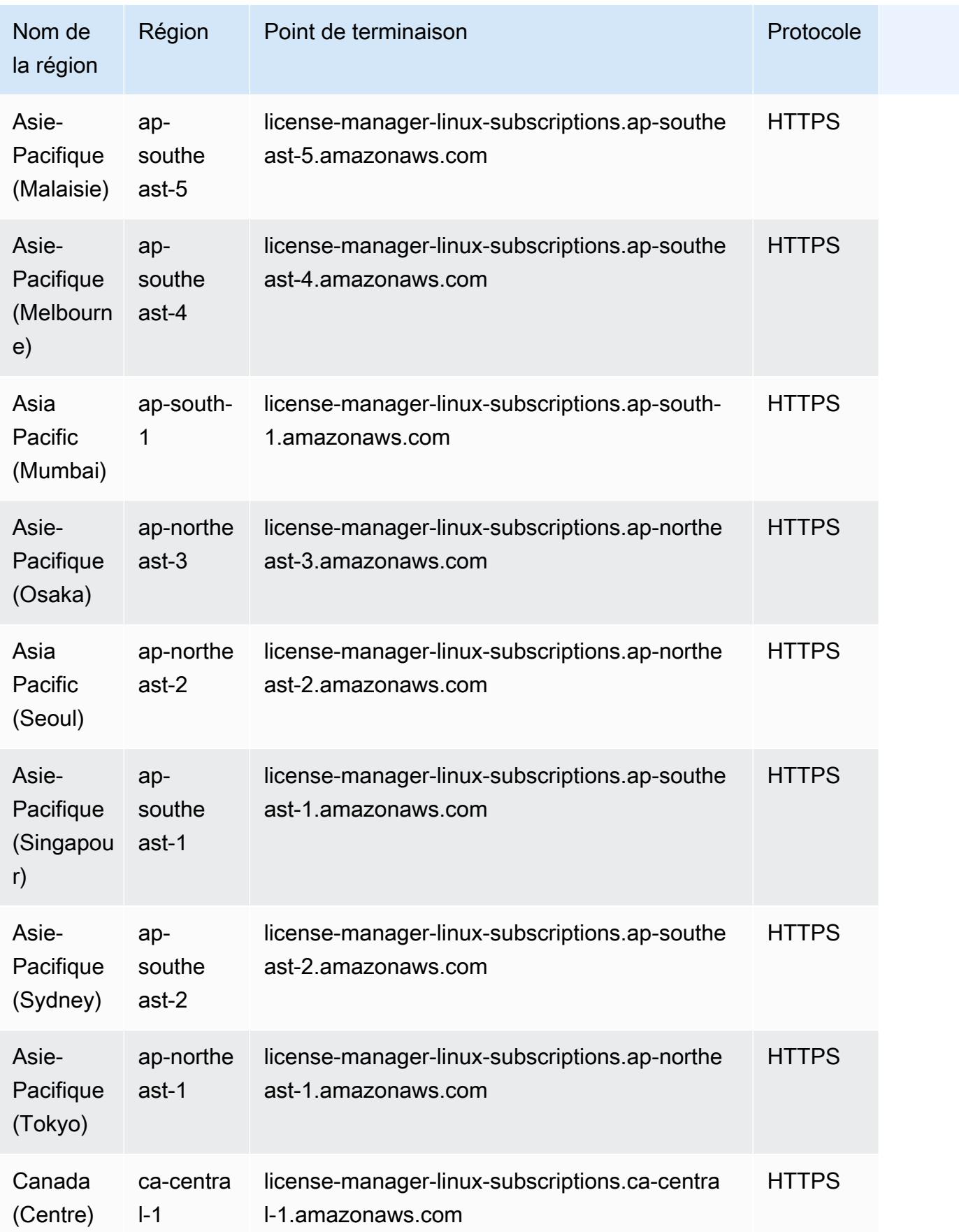

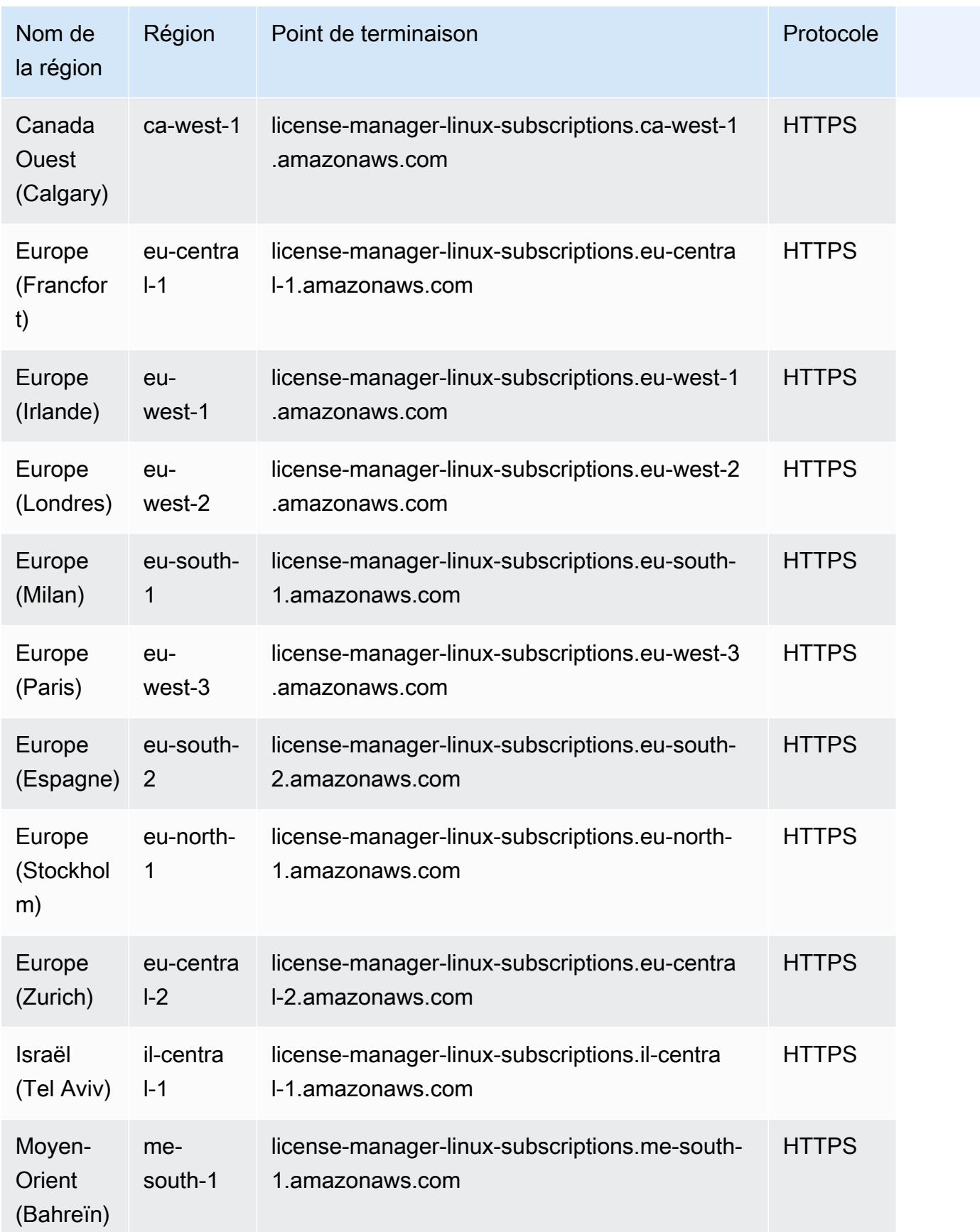

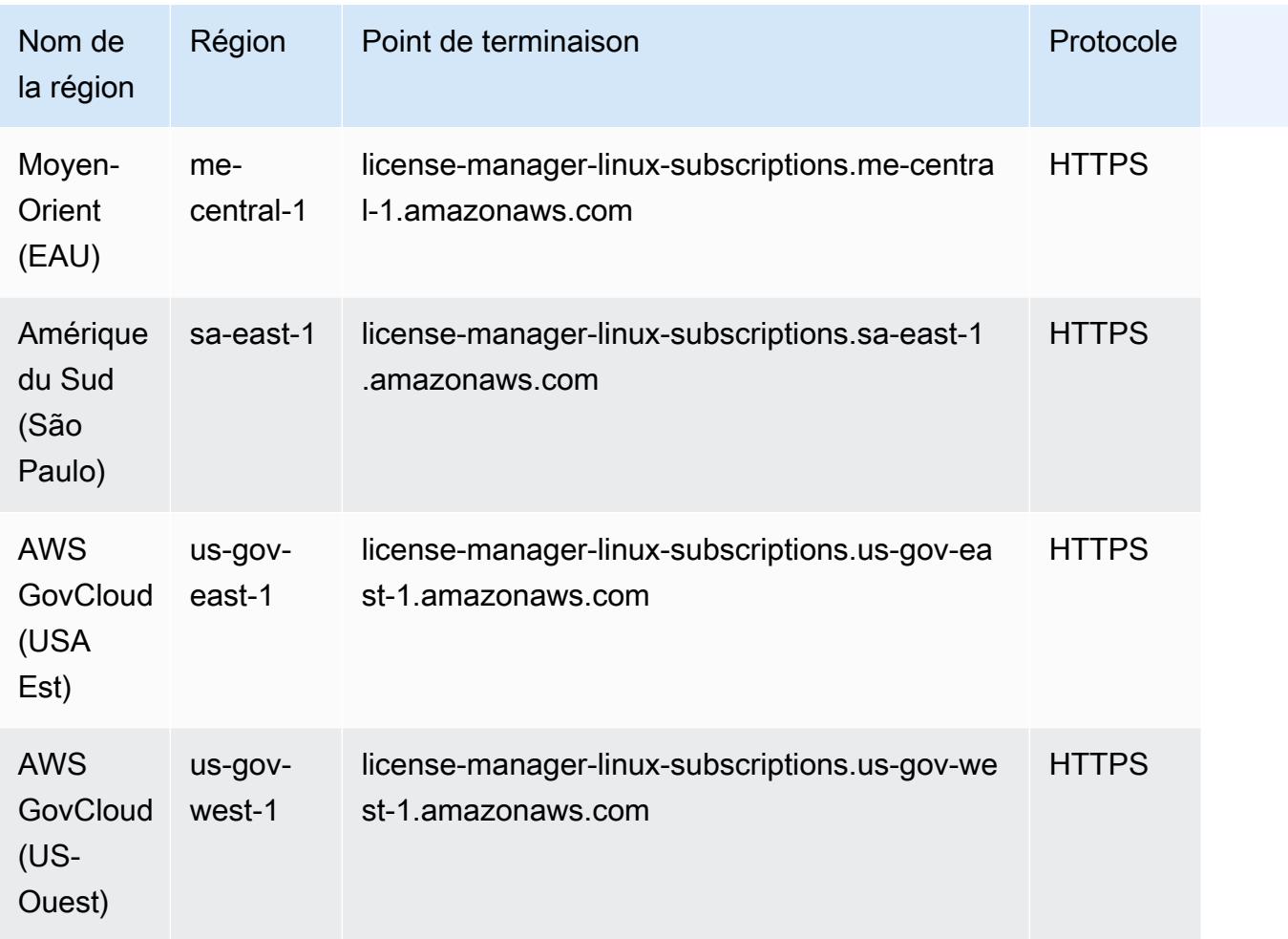

### Quotas de service

#### Rubriques

- [Quotas pour l'utilisation des licences](#page-1777-0)
- [Quotas pour travailler avec des abonnements basés sur les utilisateurs](#page-1780-0)
- [Quotas pour travailler avec des abonnements Linux](#page-1781-0)

#### <span id="page-1777-0"></span>Quotas pour l'utilisation des licences

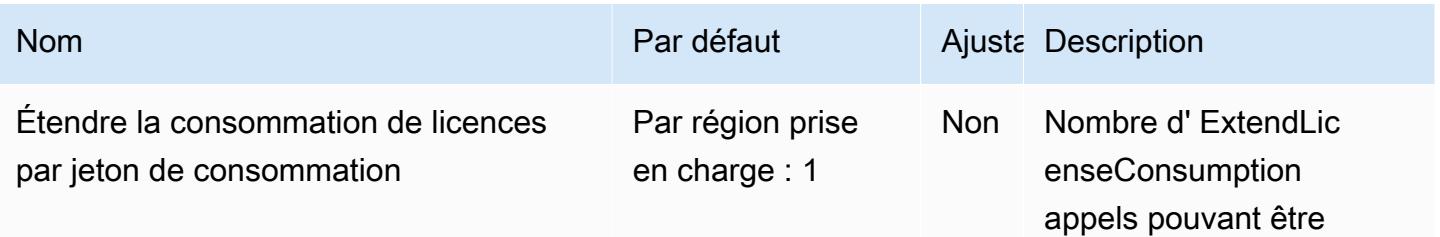

AWS Référence générale **Guide de référence** 

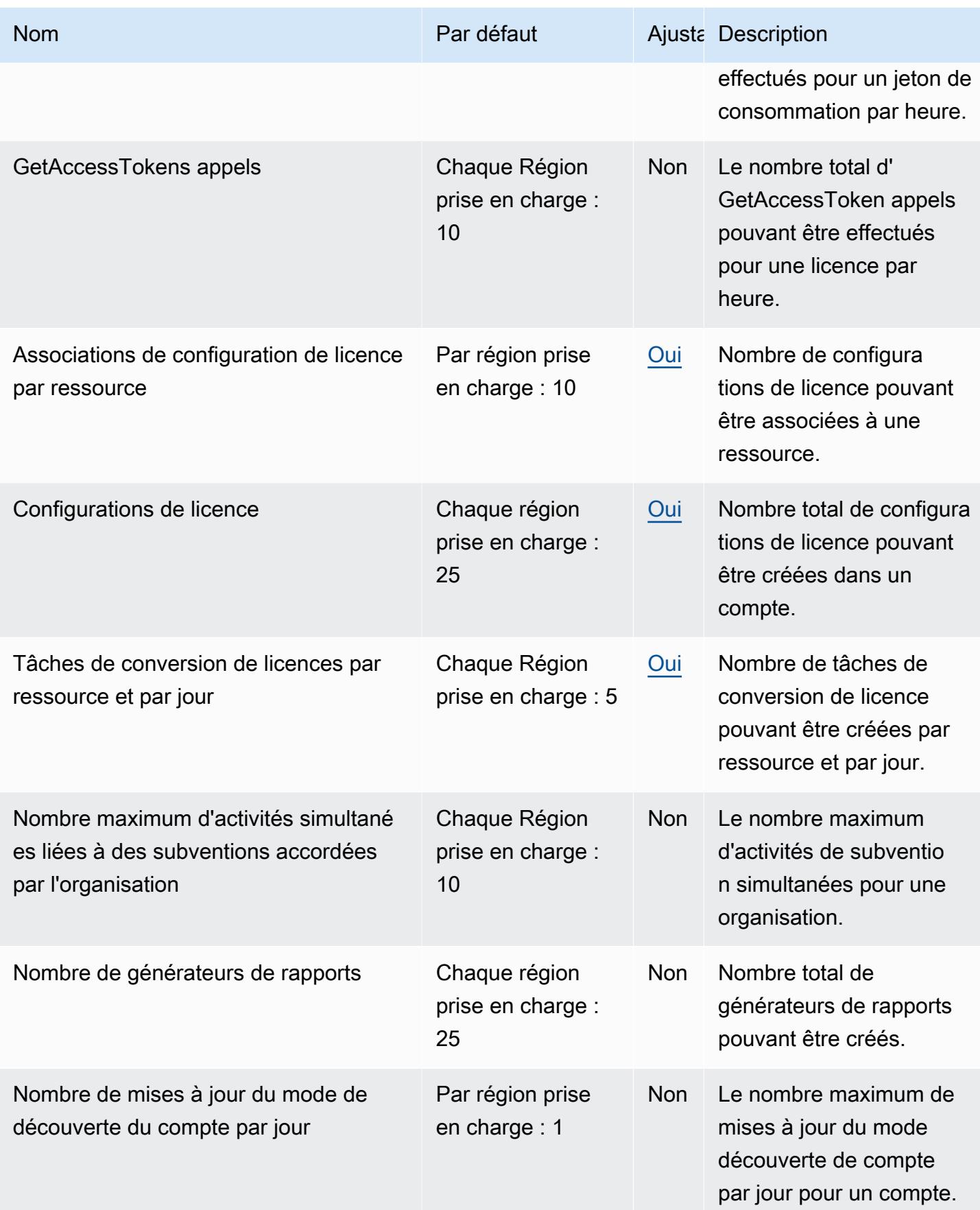

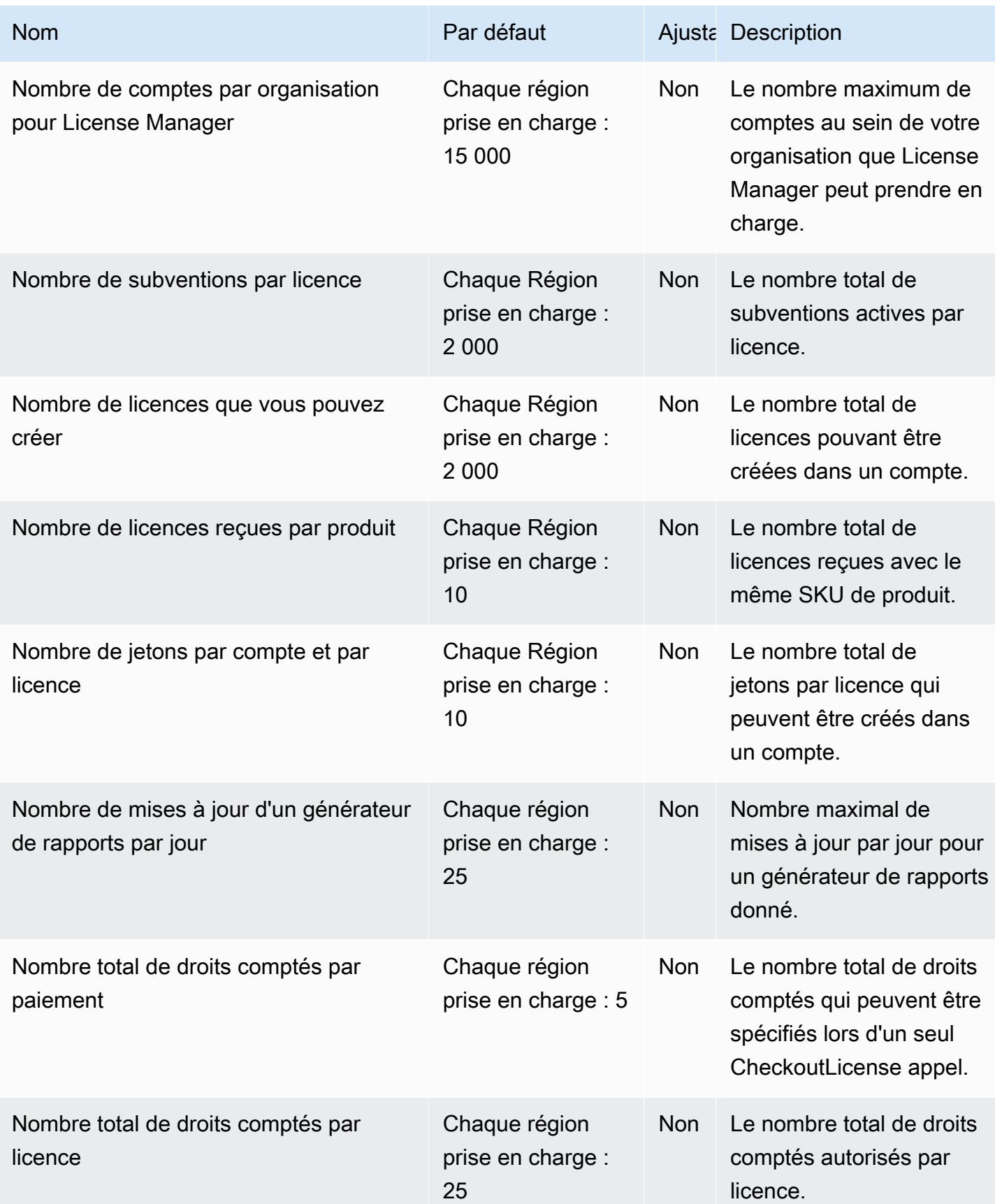

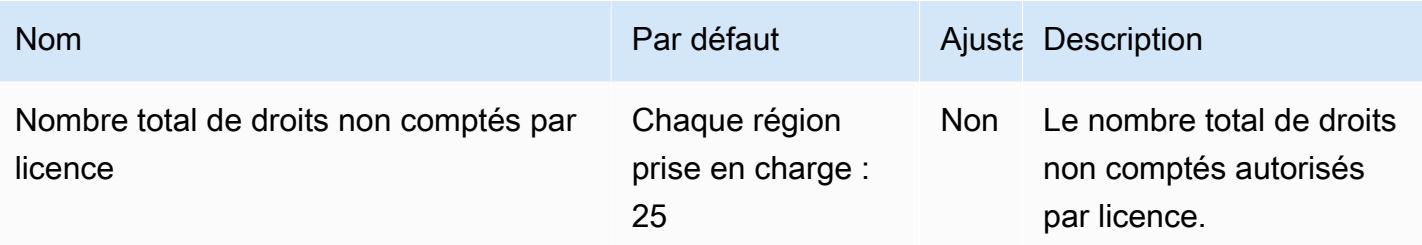

## <span id="page-1780-0"></span>Quotas pour travailler avec des abonnements basés sur les utilisateurs

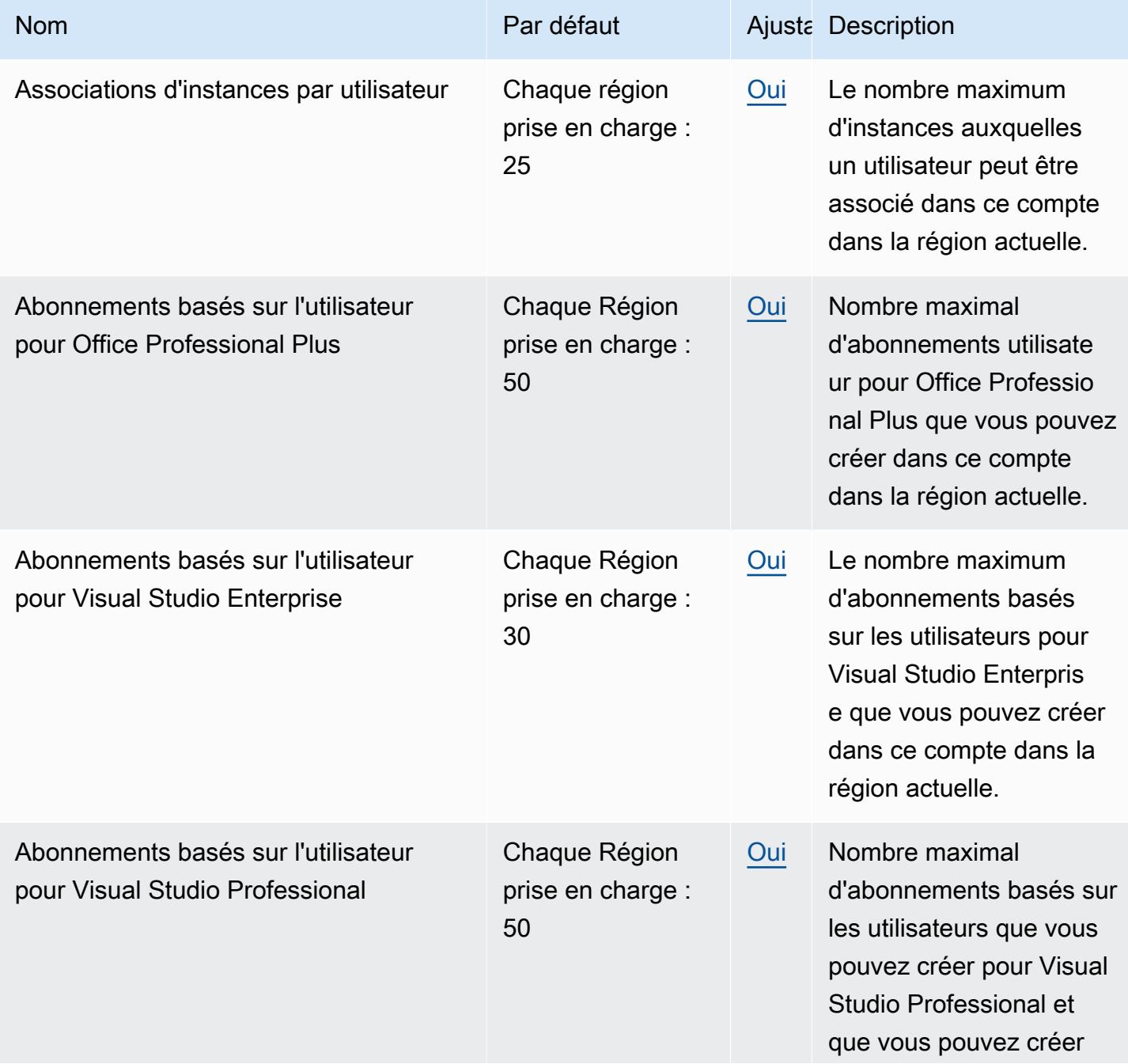

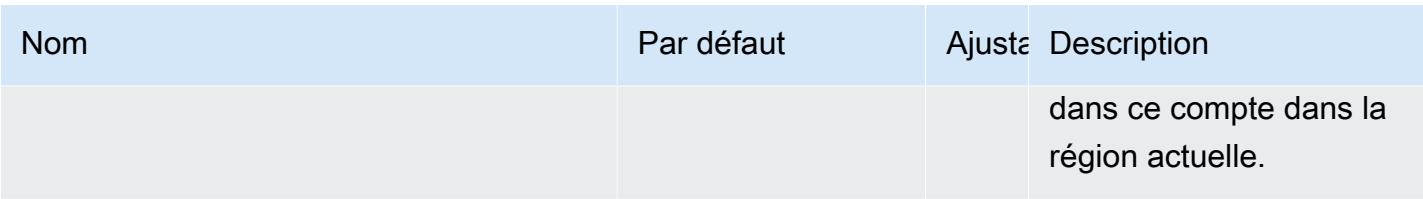

<span id="page-1781-0"></span>Quotas pour travailler avec des abonnements Linux

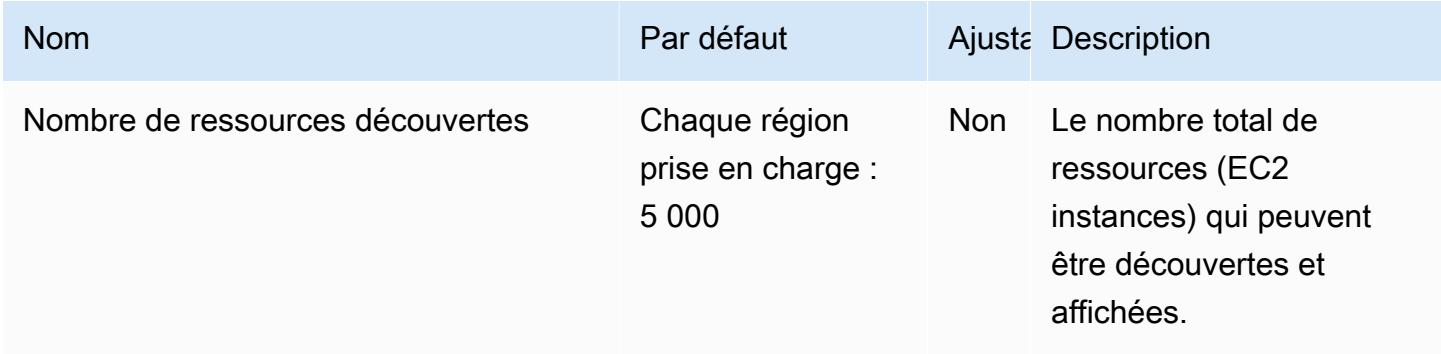

# Points de terminaison et quotas Amazon Lightsail

Pour vous connecter par programmation à un AWS service, vous utilisez un point de terminaison. AWS les services proposent les types de terminaux suivants dans certaines ou toutes les AWS régions prises en charge par le service : points de terminaison, IPv4 points de terminaison à double pile et points de terminaison FIPS. Certains services fournissent des points de terminaison mondiaux. Pour de plus amples informations, veuillez consulter [AWS points de terminaison de service.](#page-28-0)

Les quotas de service, également appelés limites, correspondent au nombre maximal de ressources ou d'opérations de service pour votre AWS compte. Pour de plus amples informations, veuillez consulter [AWS quotas de service.](#page-34-0)

Vous trouverez ci-dessous les points de terminaison et les quotas de service pour ce service.

- Lightsail for Research est disponible de la Régions AWS même manière que le service Amazon Lightsail, à l'exception de la région USA Est (Virginie du Nord). Lightsail for Research utilise également les mêmes points de terminaison que Lightsail.
- Le service Amazon Lightsail propose des points de terminaison à double pile afin que vous puissiez envoyer des demandes ou des demandes. IPv4 IPv6 Dans le tableau suivant, les

**a** Note

points de terminaison à double pile ressemblent lightsail.*region*.api.aws et les points de IPv4 terminaison ressemblent. lightsail.*region*.amazonaws.com Pour plus d'informations, consultez la section [Points de terminaison à double pile.](https://docs.aws.amazon.com/general/latest/gr/rande.html#dual-stack-endpoints)

### Points de terminaison de service

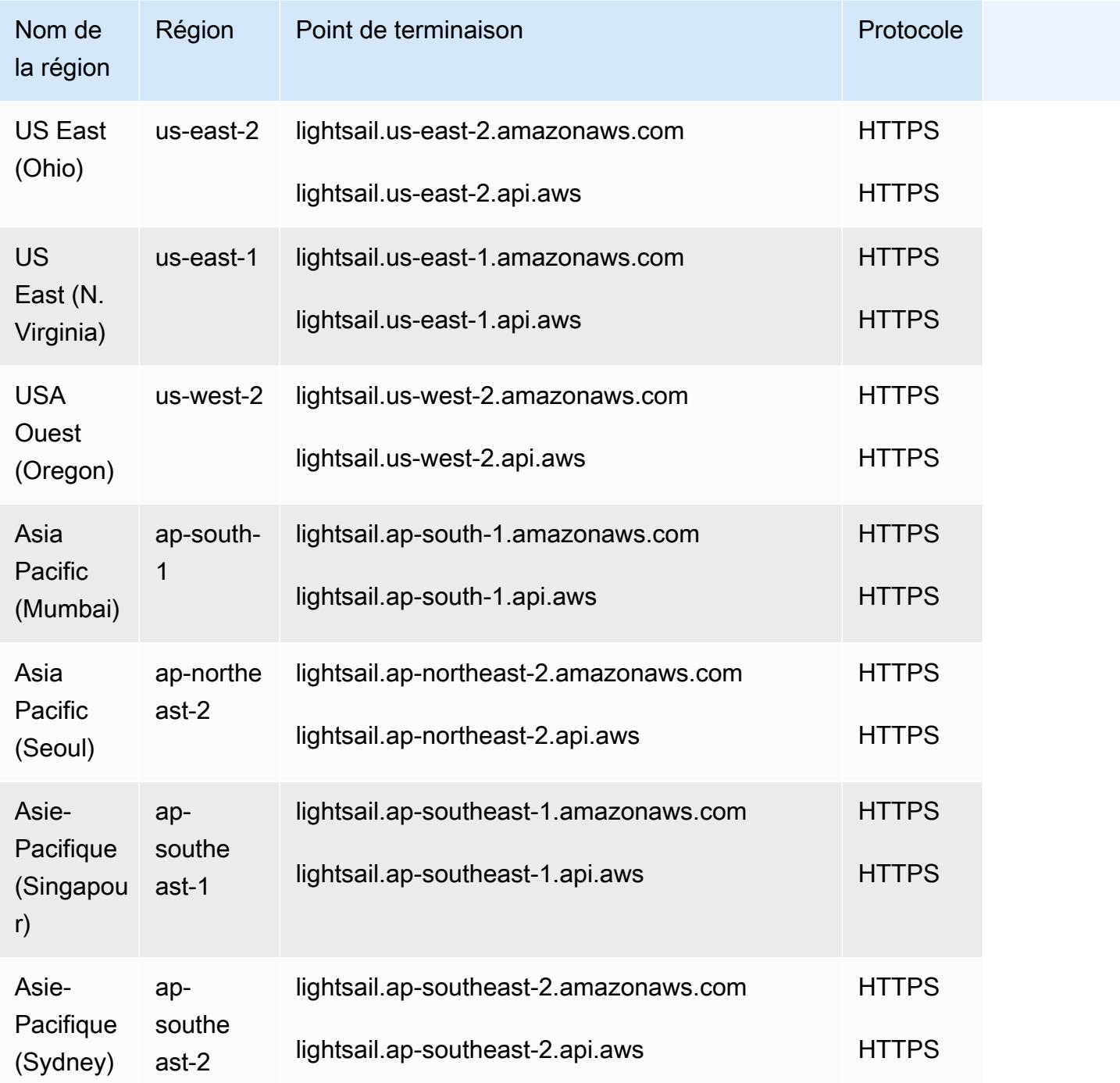

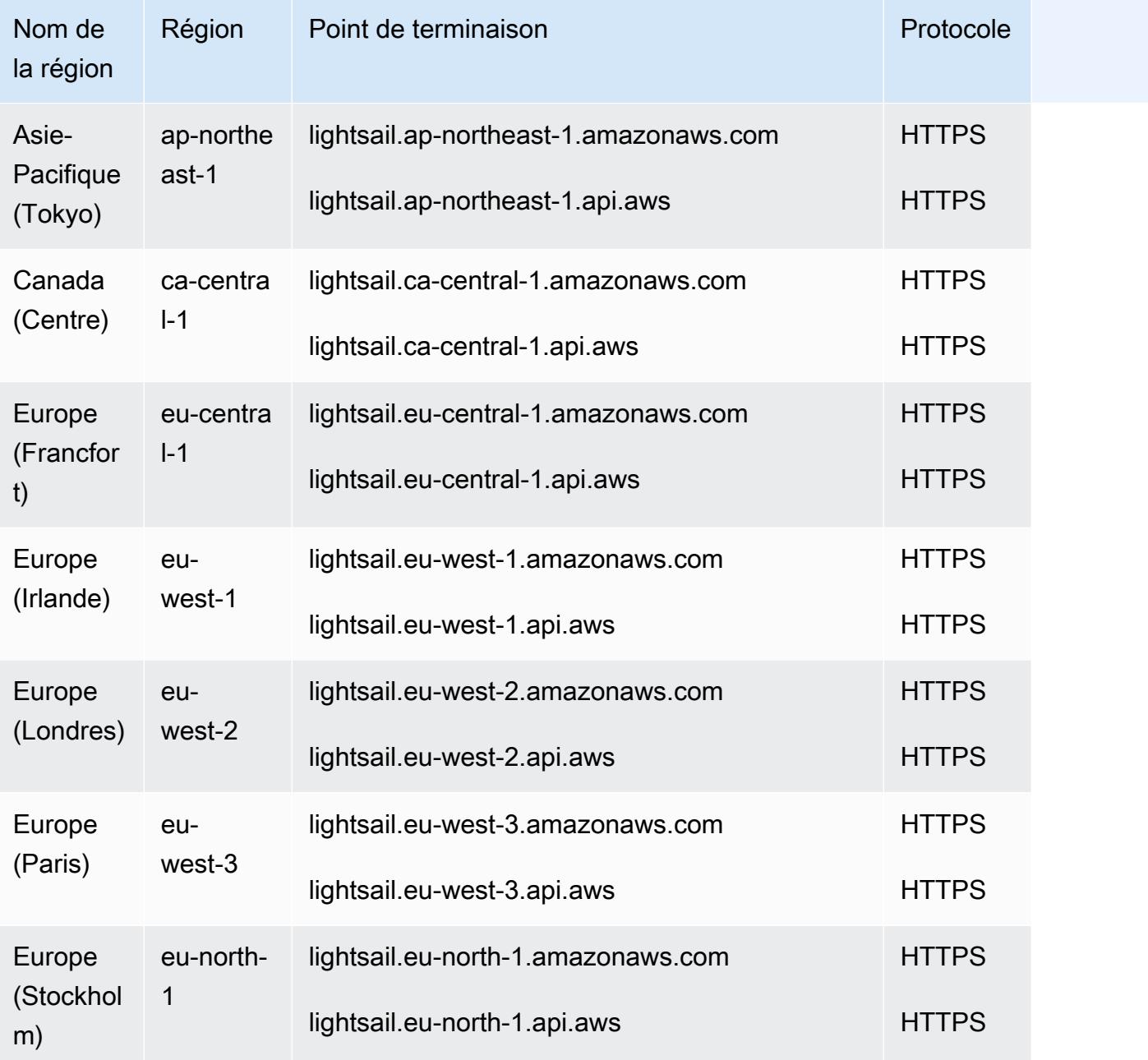

## Quotas de service

AWS Les nouveaux comptes peuvent commencer avec des quotas inférieurs à ceux décrits ici.

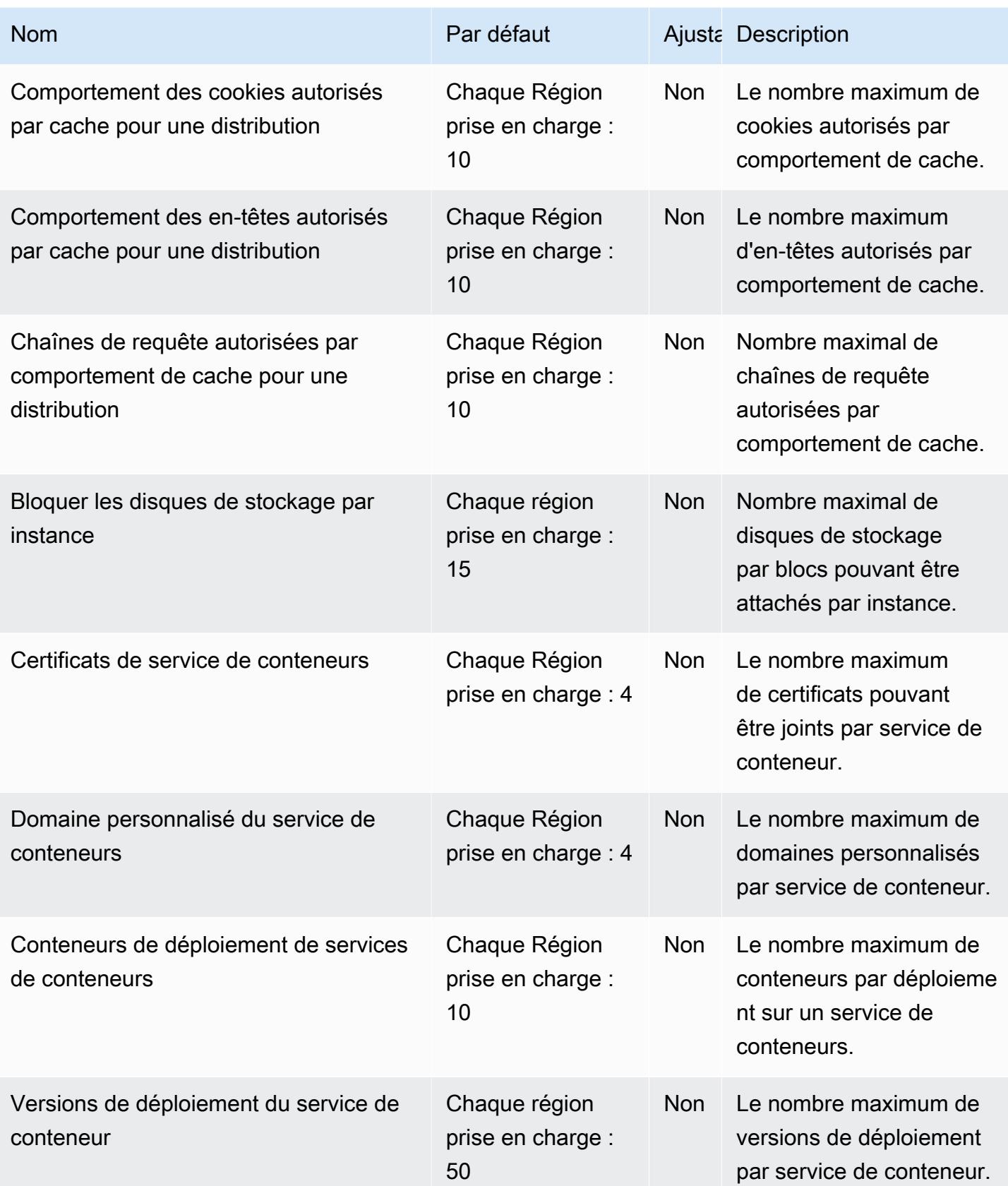

AWS Référence générale **Guide de référence** 

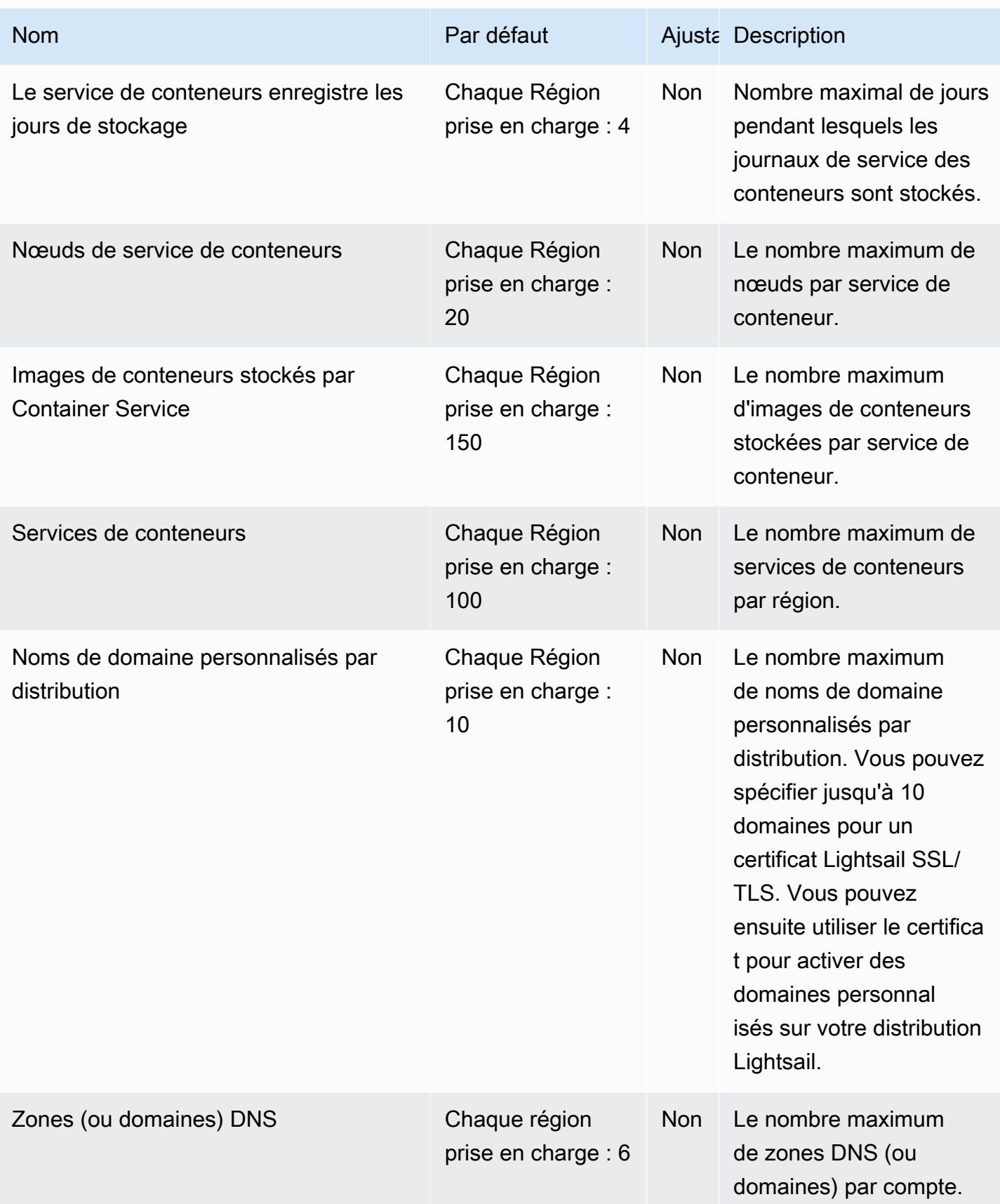

AWS Référence générale **Guide de référence** 

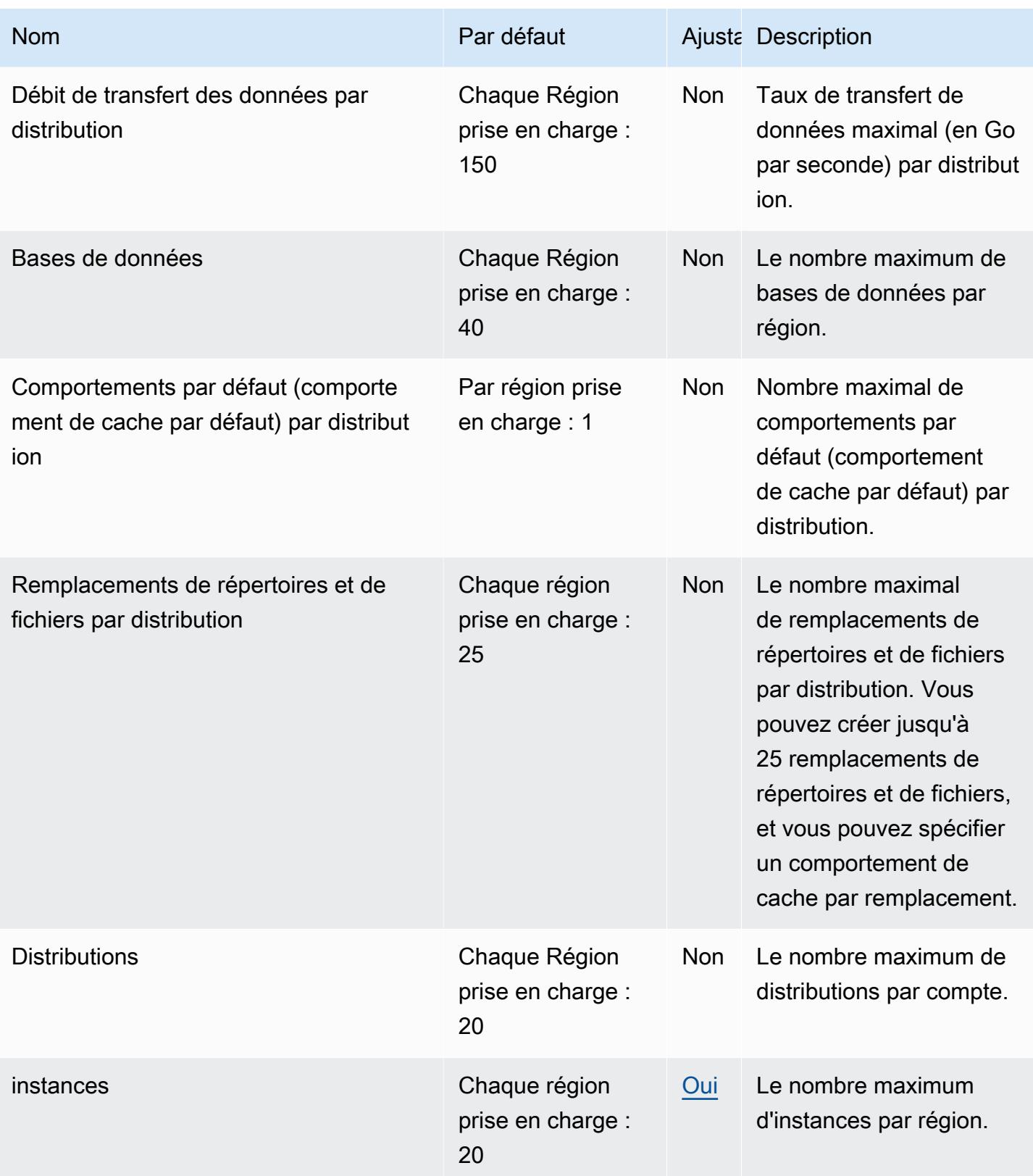

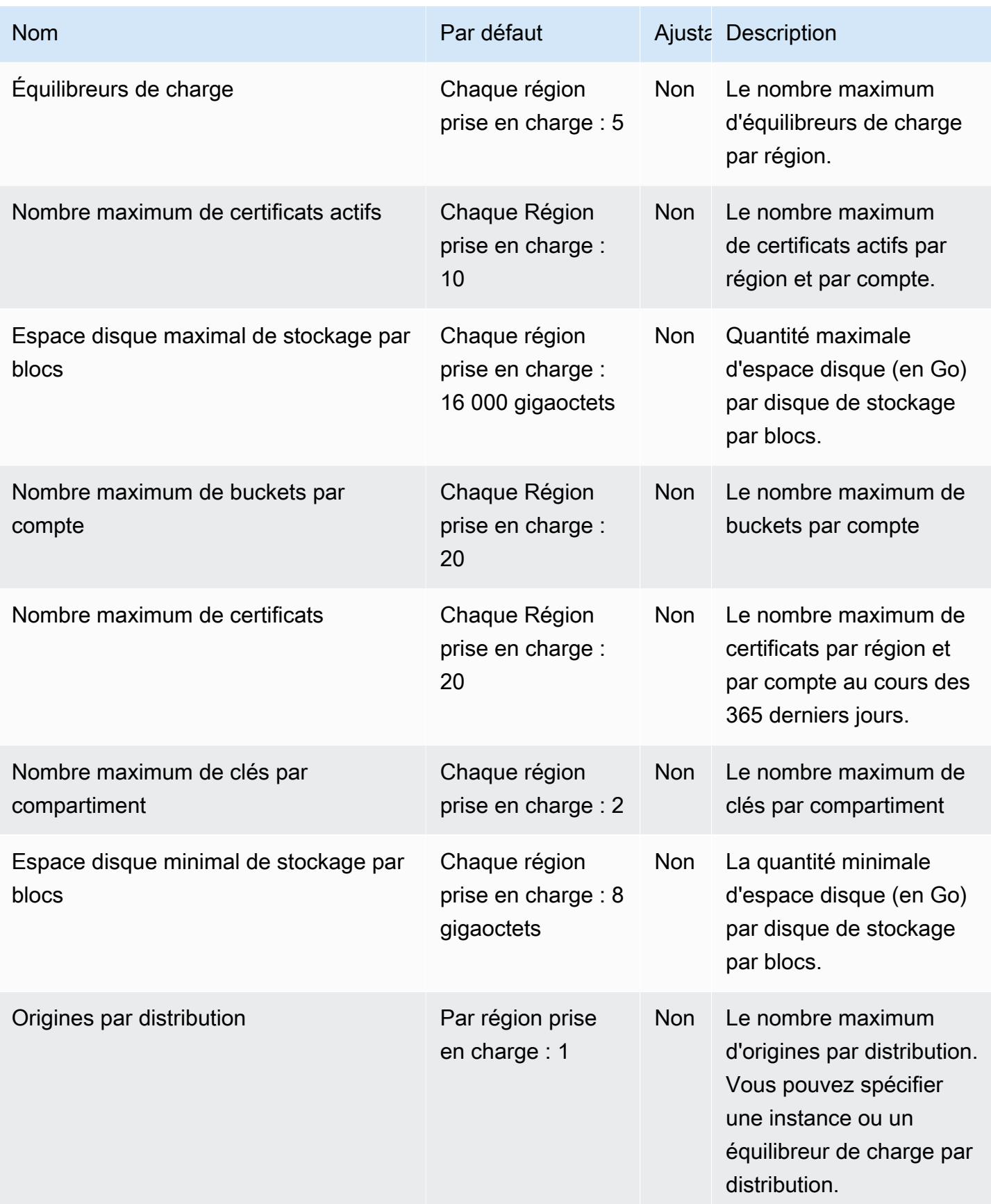

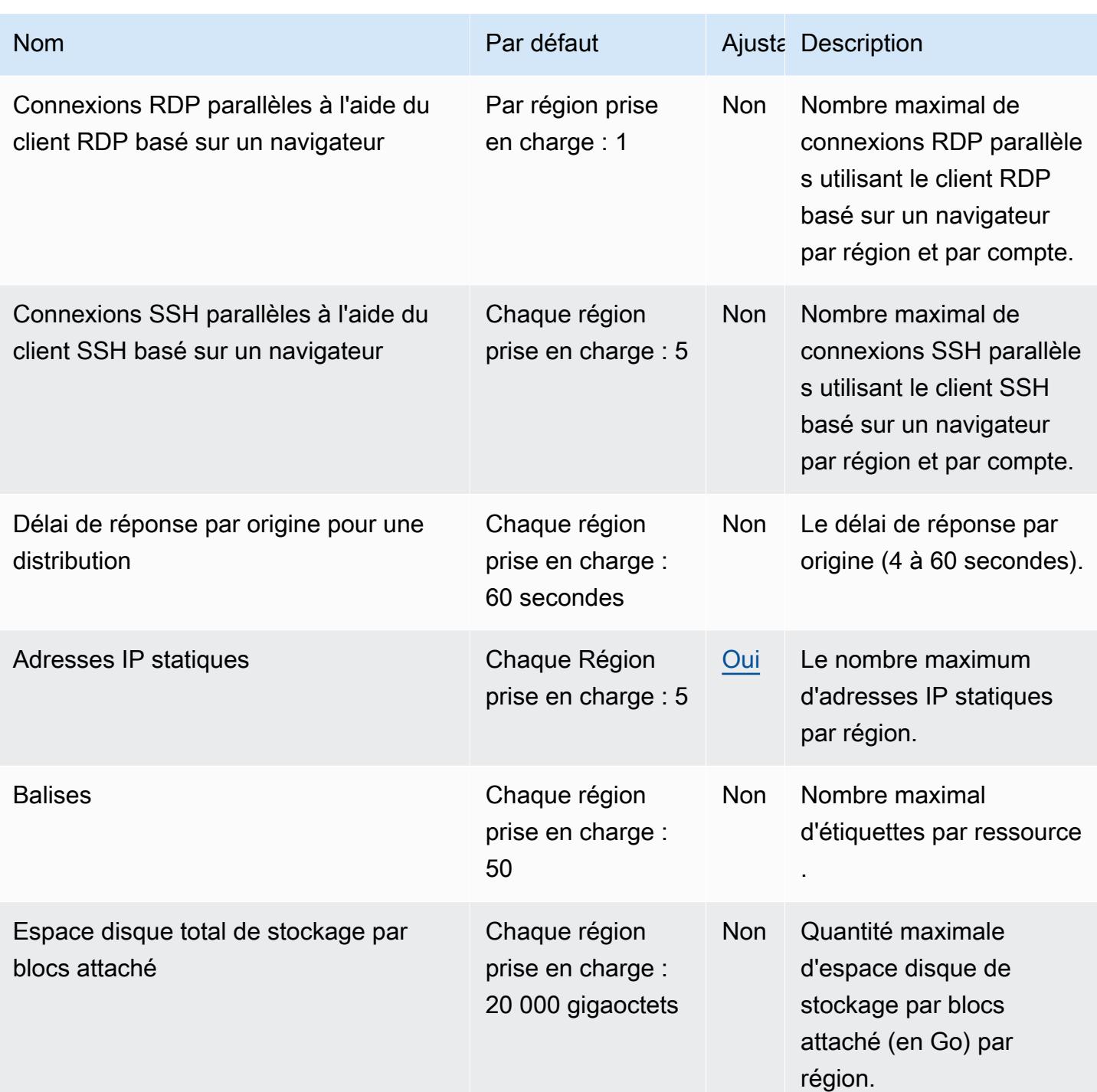

## Points de terminaison et quotas Amazon Location Service

Pour vous connecter par programmation à un AWS service, vous utilisez un point de terminaison. AWS les services proposent les types de terminaux suivants dans certaines ou toutes les AWS régions prises en charge par le service : points de terminaison, IPv4 points de terminaison à double

pile et points de terminaison FIPS. Certains services fournissent des points de terminaison mondiaux. Pour de plus amples informations, veuillez consulter [AWS points de terminaison de service.](#page-28-0)

Les quotas de service, également appelés limites, sont le nombre maximum de ressources de service ou d'opérations pour votre AWS compte. Pour de plus amples informations, veuillez consulter [AWS](#page-34-0) [quotas de service](#page-34-0).

Vous trouverez ci-dessous les points de terminaison et les quotas de service pour ce service.

#### Points de terminaison de service

Amazon Location est disponible dans les AWS régions suivantes. Pour plus de détails sur les points de terminaison, reportez-vous à la discussion qui suit le tableau.

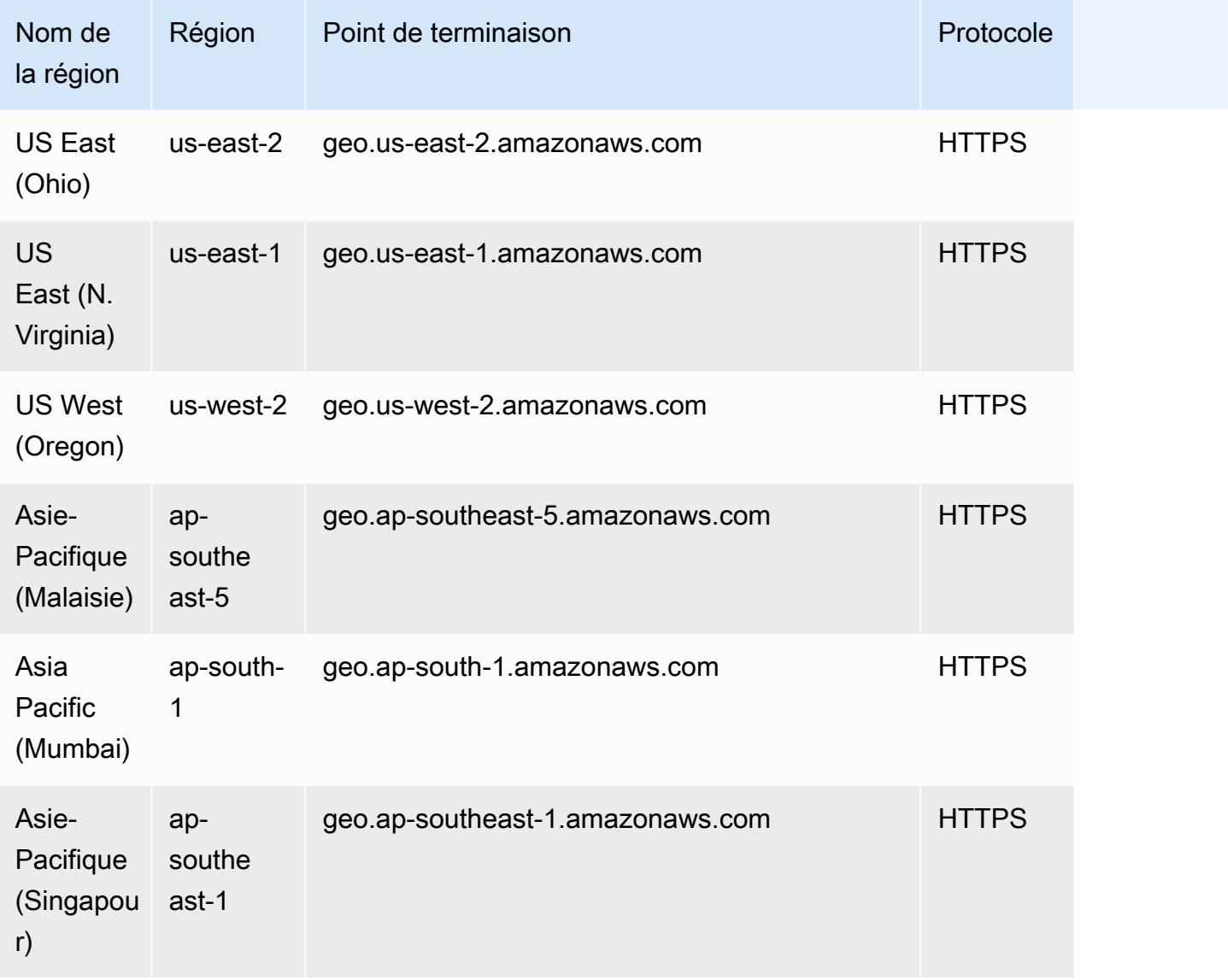

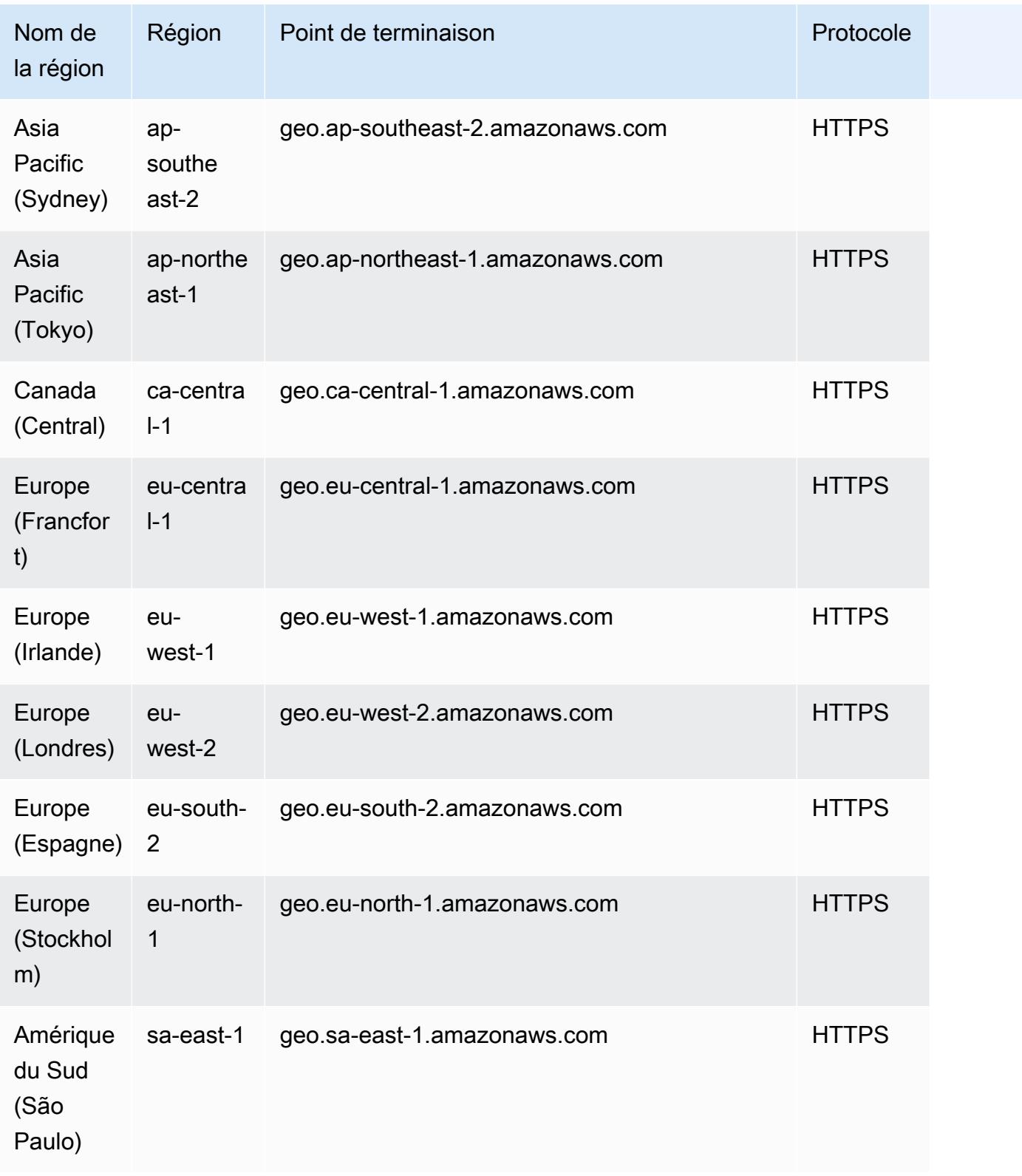

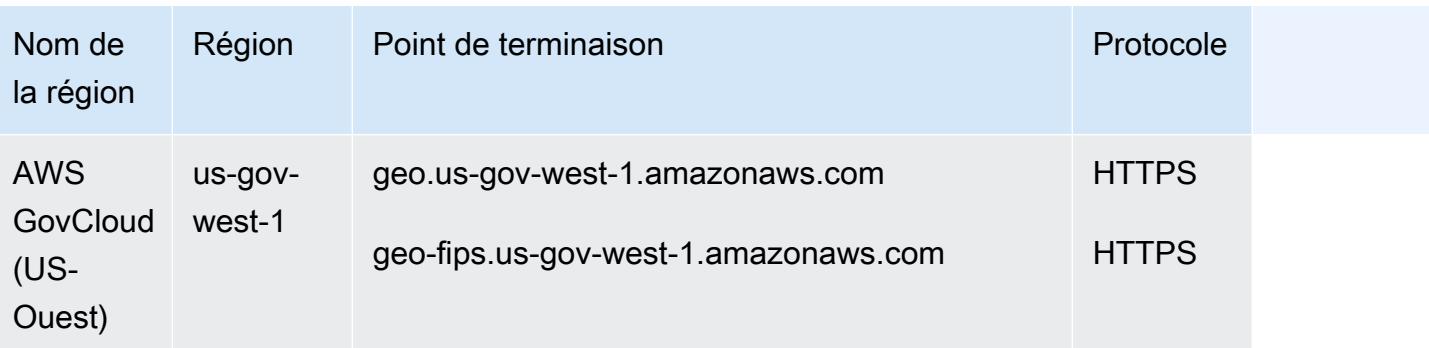

À propos des points de terminaison régionaux

La syntaxe générale du point de terminaison régional à double pile Amazon Location, qui prend en charge IPv4 les deux IPv6, est la suivante :

protocol://*service-code*.geo.*region-code*.api.aws

Le point de terminaison régional existant, qui prend uniquement en charge IPv4, est le suivant :

protocol://*service-code*.geo.*region-code*.amazonaws.com

Dans le cadre de cette syntaxe, Amazon Location utilise les codes de service suivants :

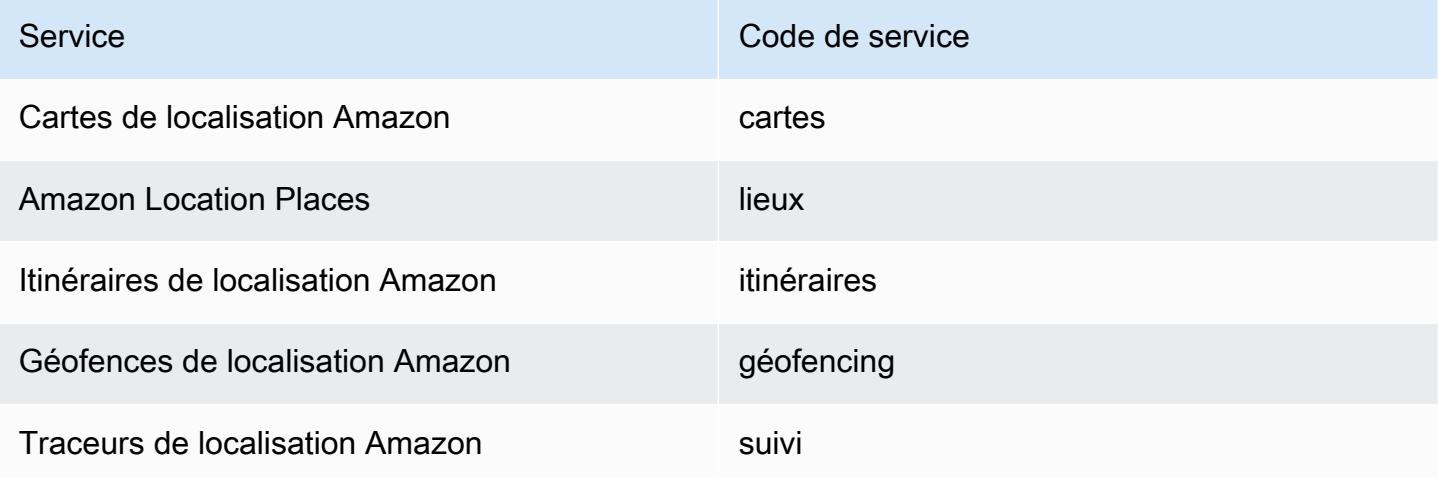

Par exemple, le point de terminaison régional pour Amazon Location Maps pour l'est des États-Unis (Virginie du Nord) est :https://*maps*.geo.*us-east-1*.api.aws.

## Endpoints d'opération de l'API

La syntaxe générale du point de terminaison régional à double pile Amazon Location, qui prend en charge IPv4 les deux IPv6, est la suivante :

protocol://*service-code*.geo.*region-code*.api.aws

Le point de terminaison régional existant, qui prend uniquement en charge IPv4, est le suivant :

protocol://*service-code*.geo.*region-code*.amazonaws.com

Les actions du plan de contrôle pour Amazon Location Service sont les suivantes :

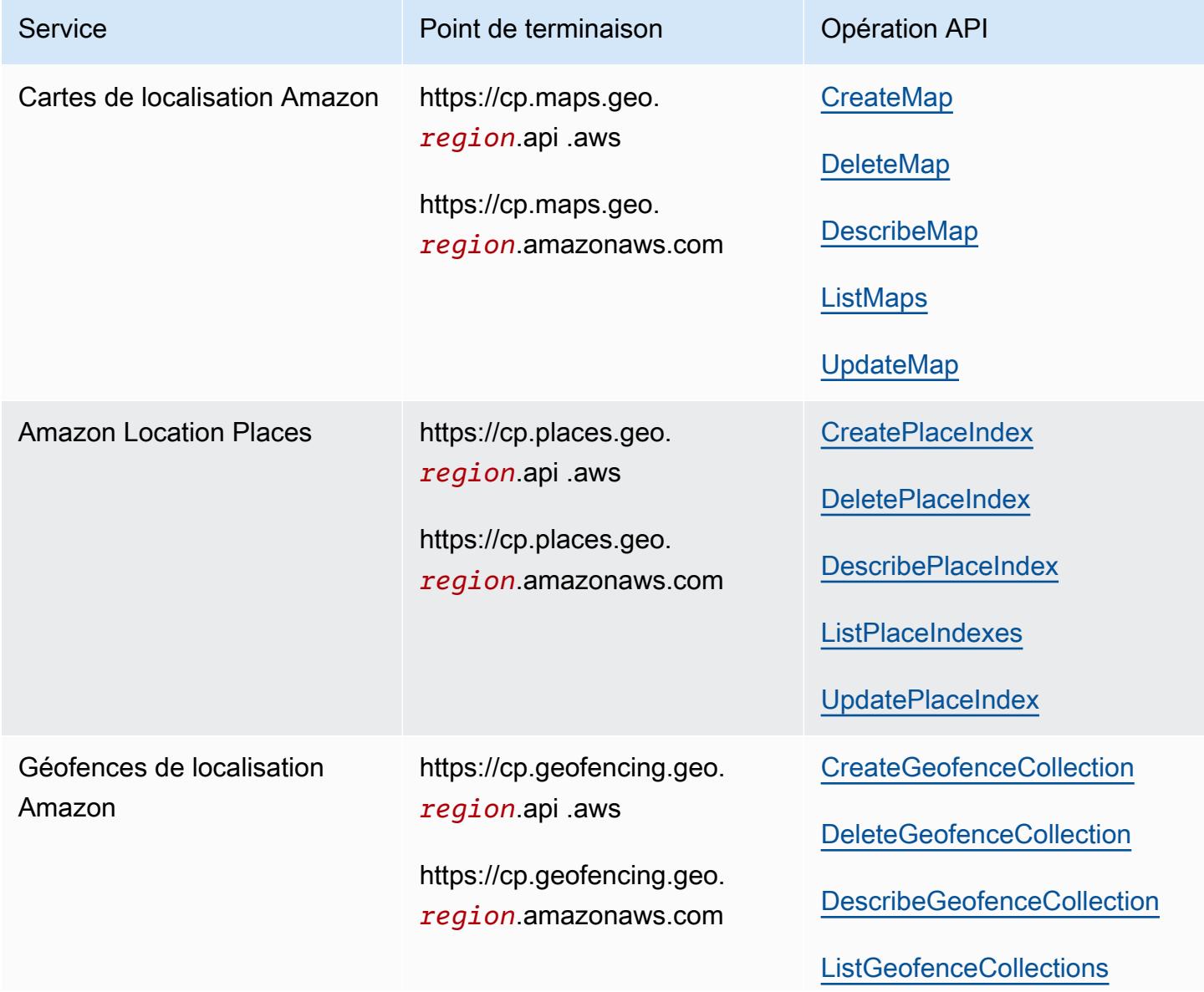

AWS Référence générale **Guide de référence** 

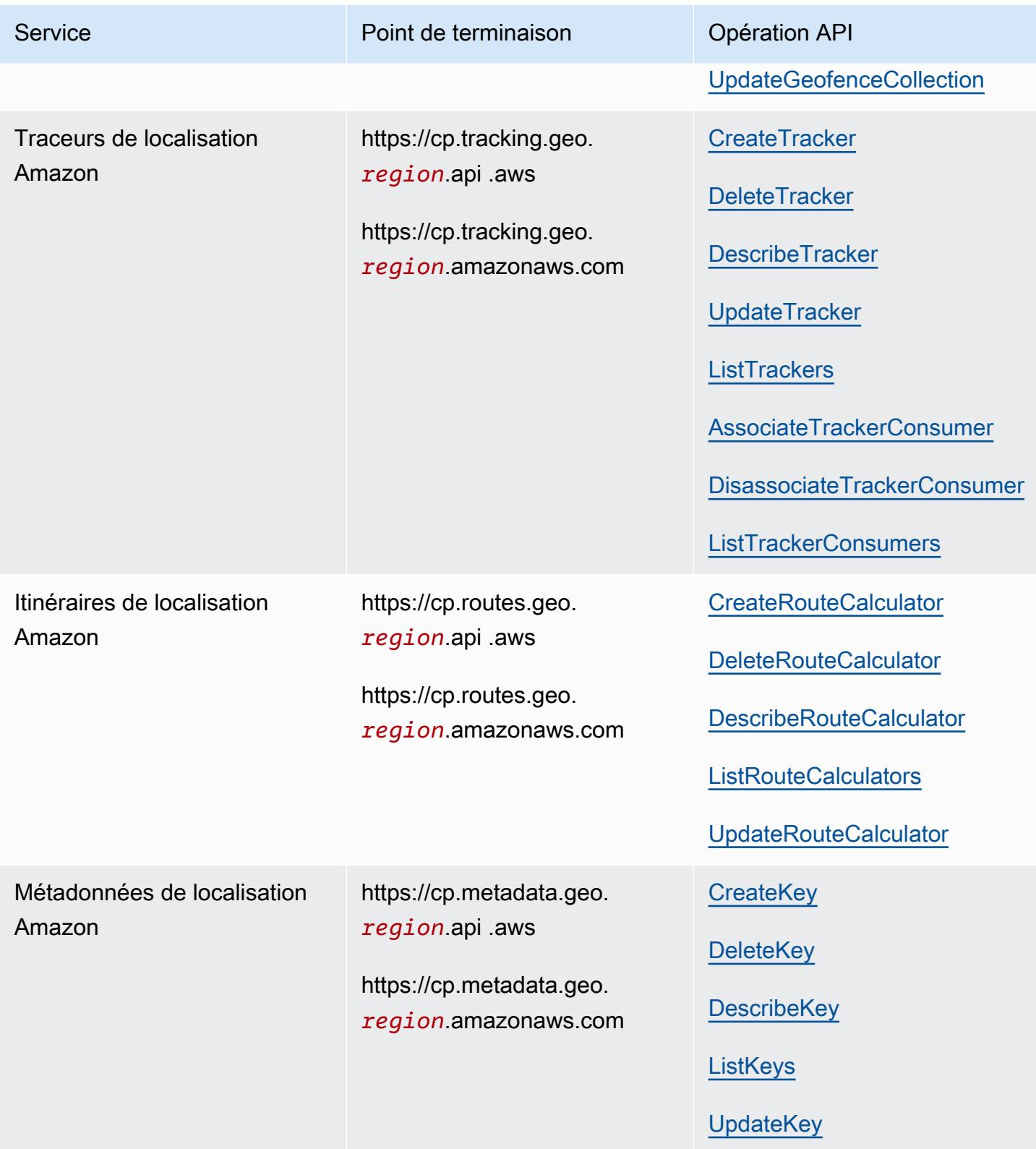

## Quotas de service

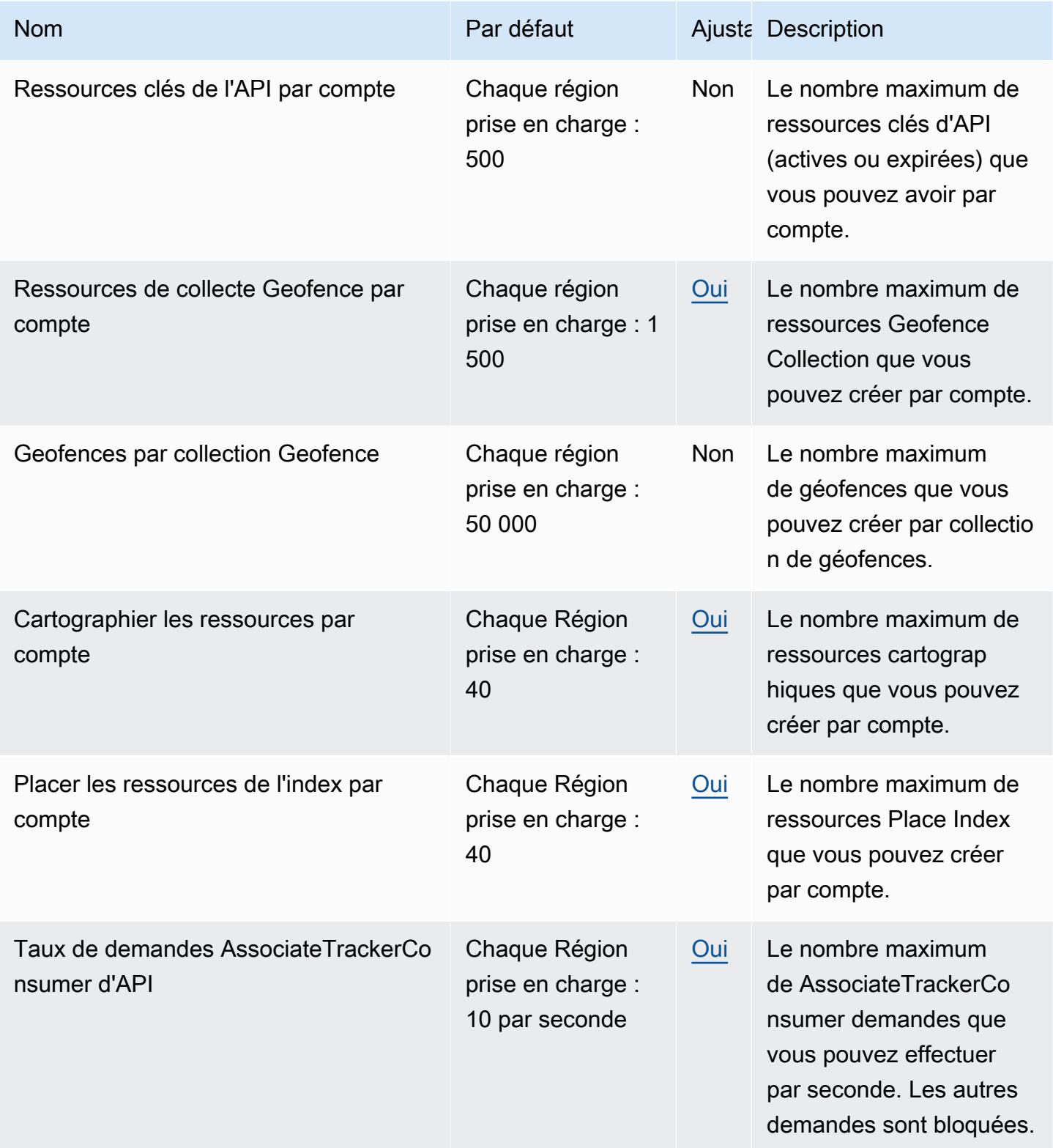

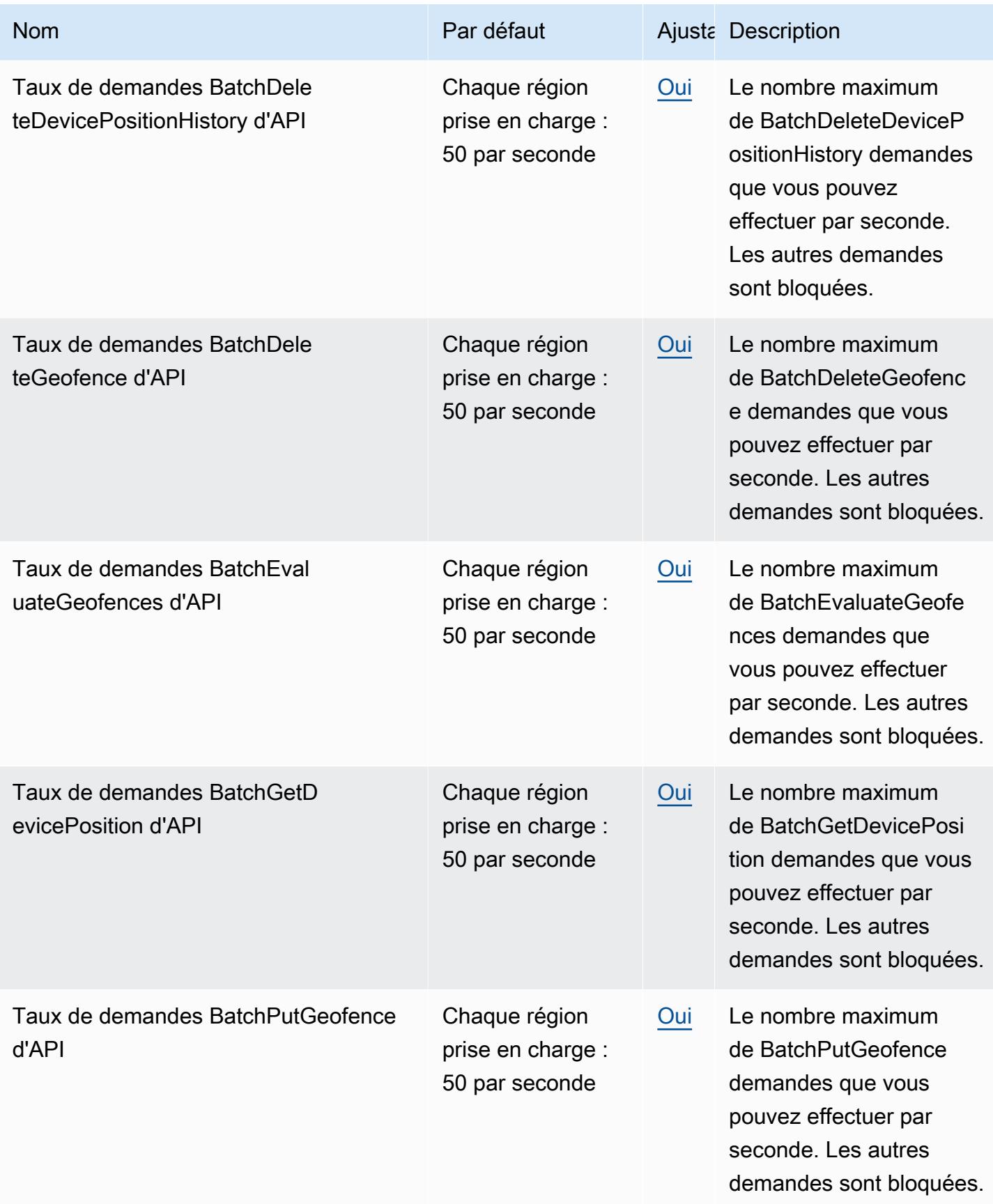

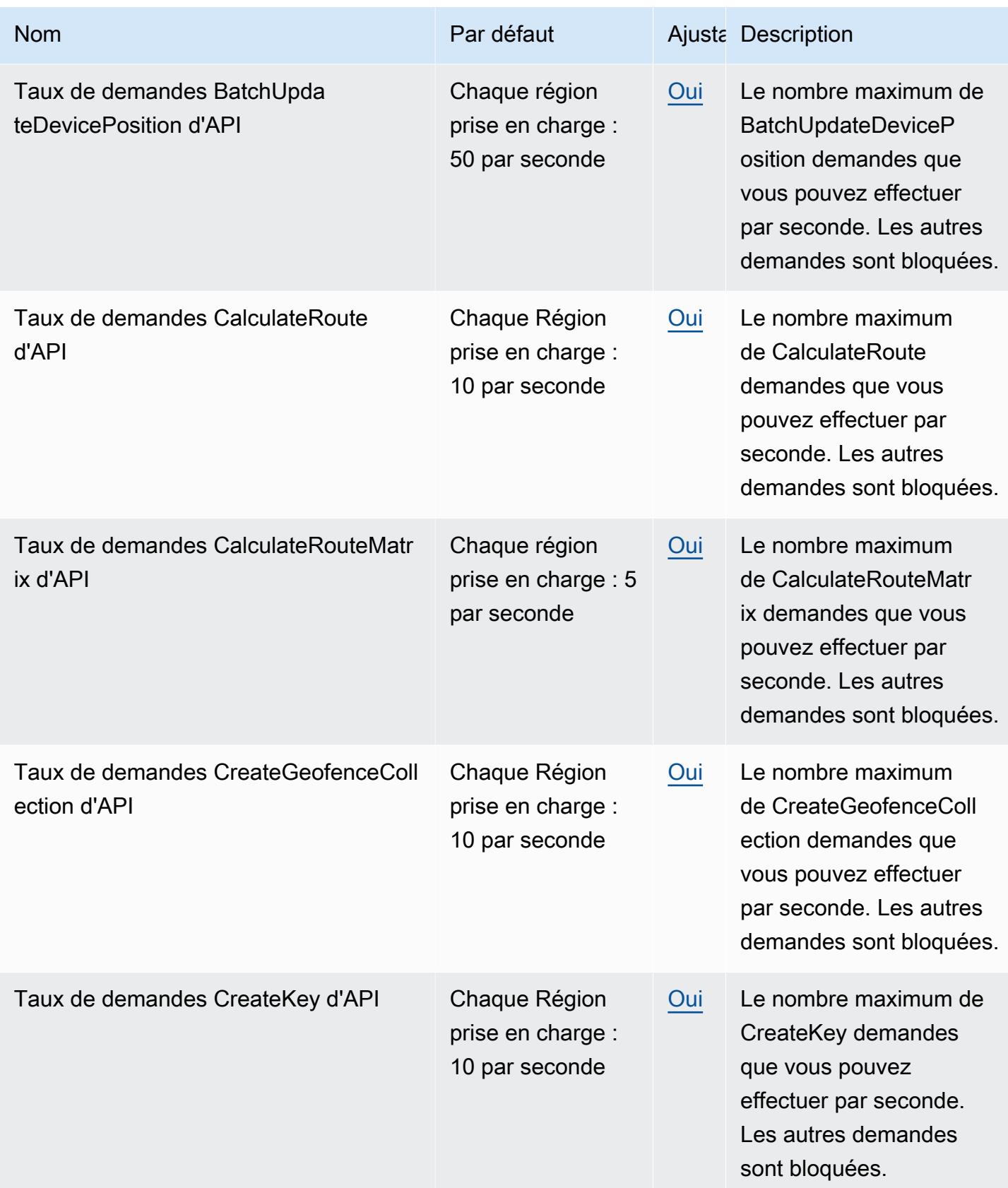

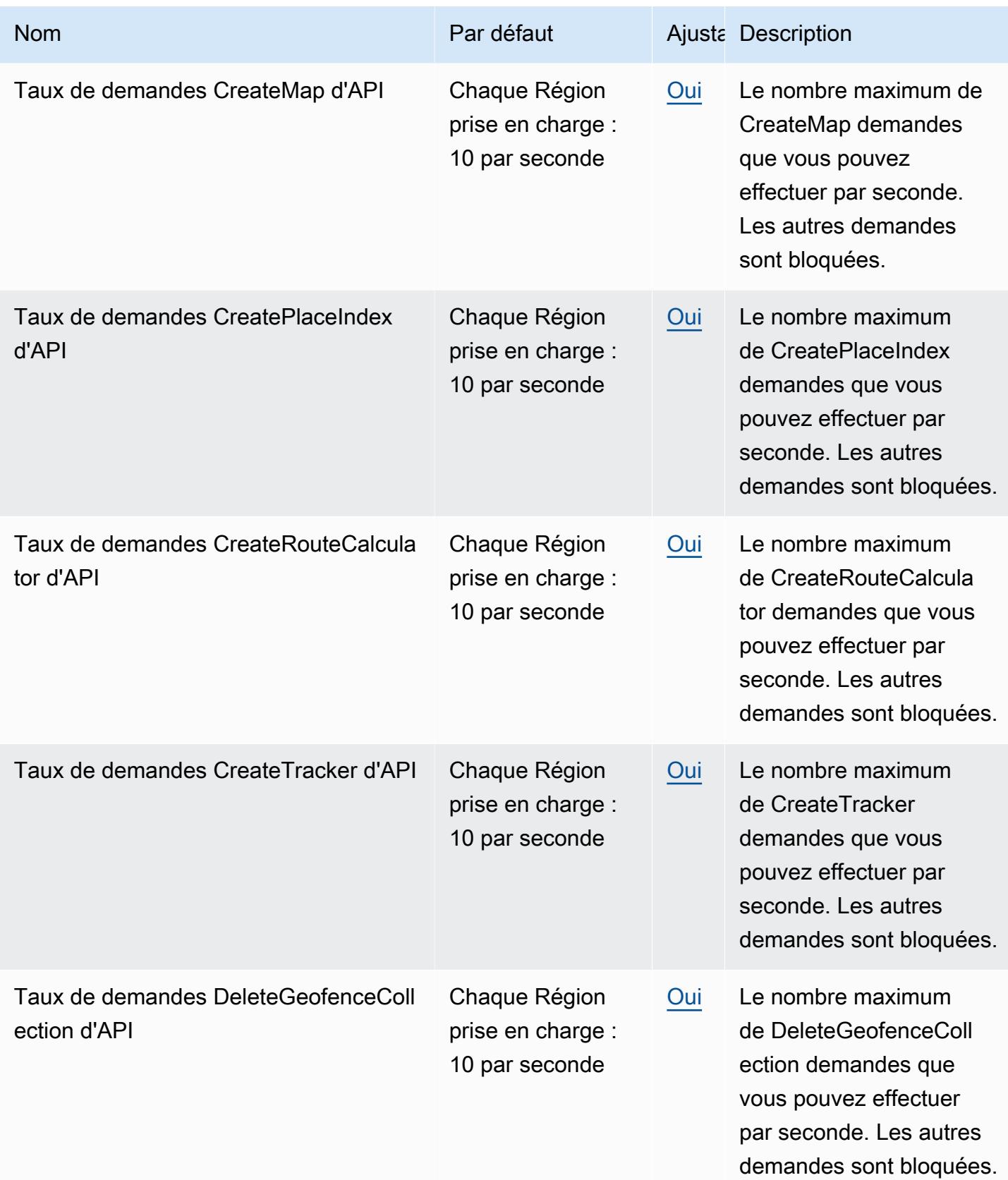

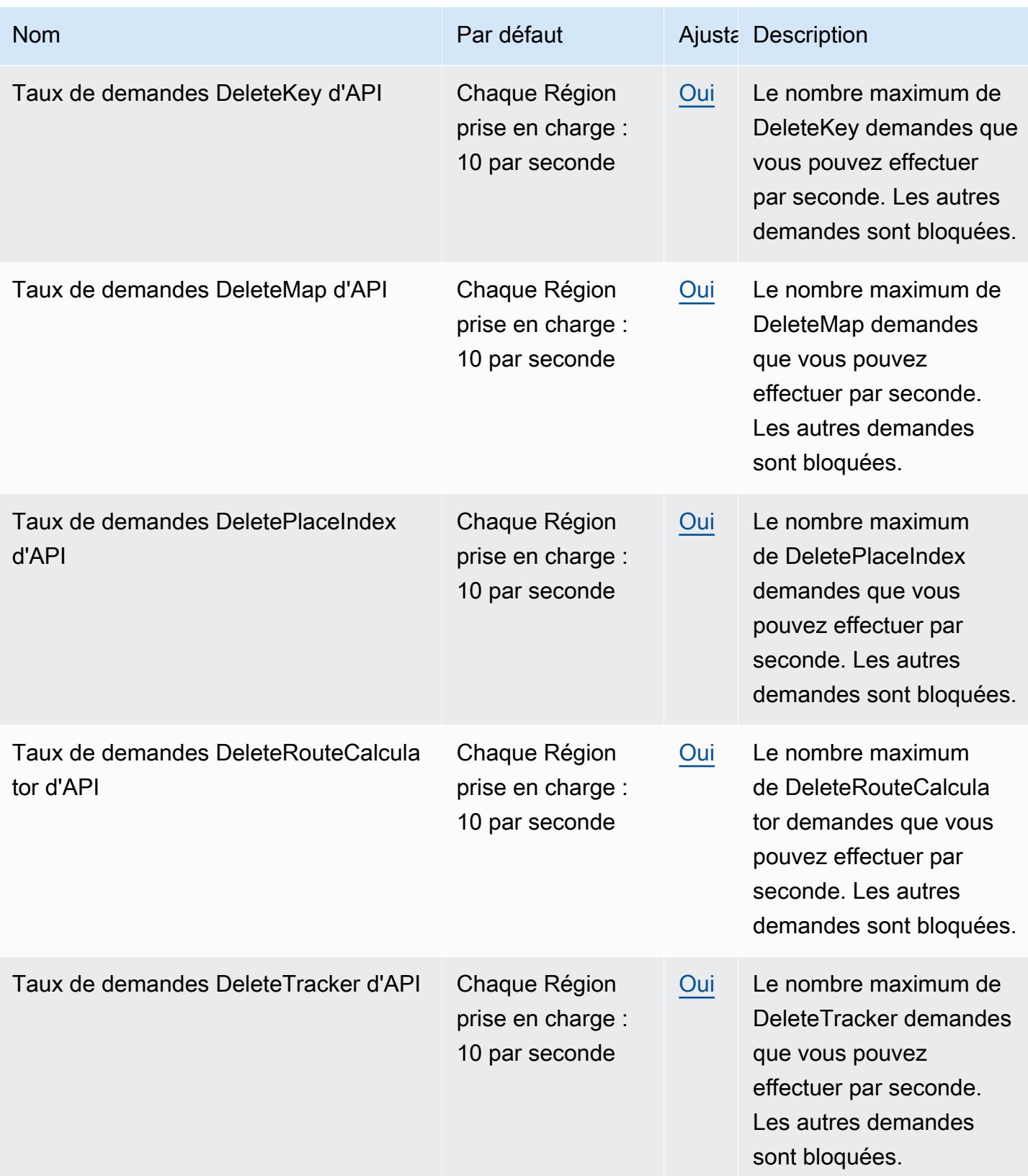

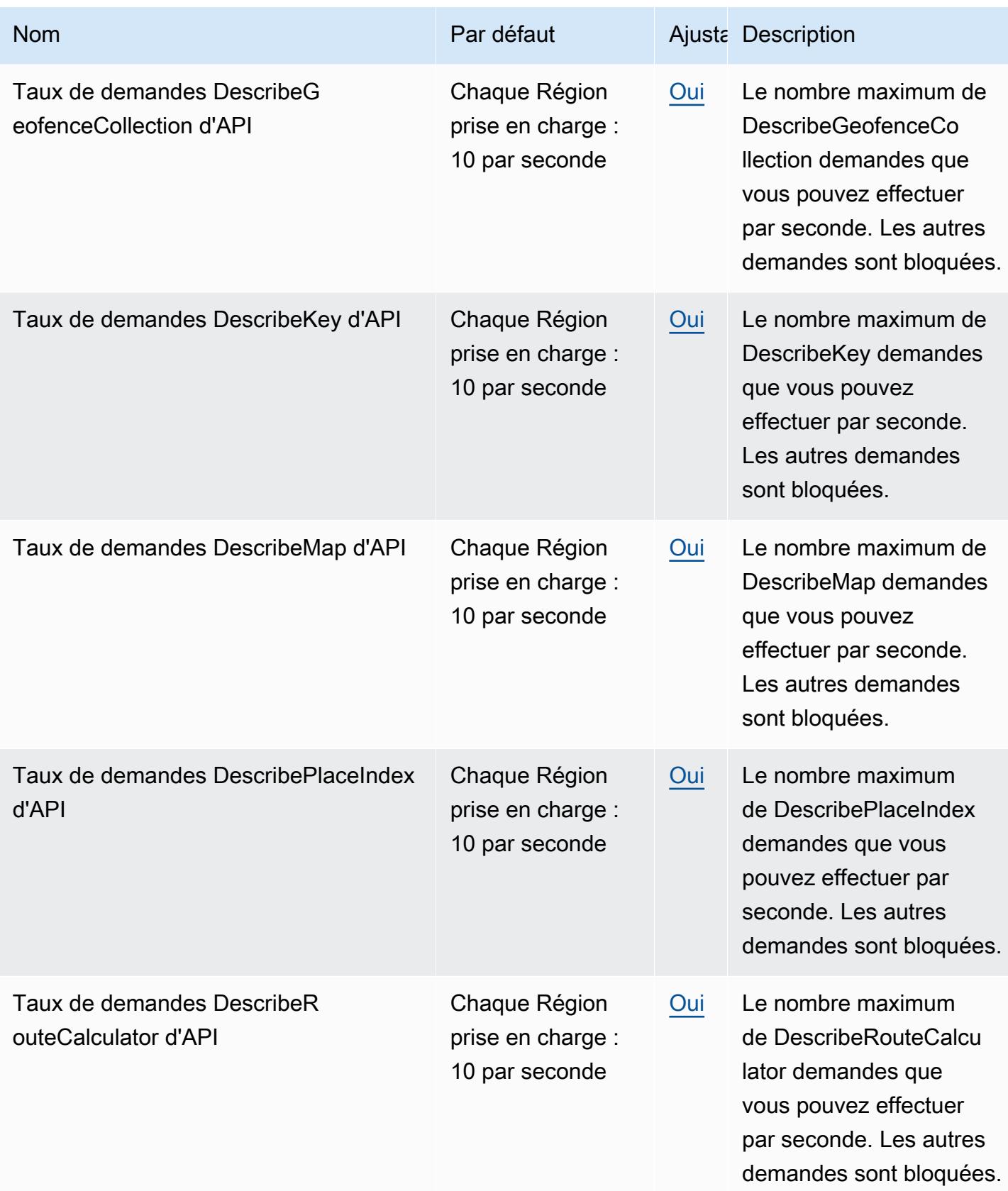
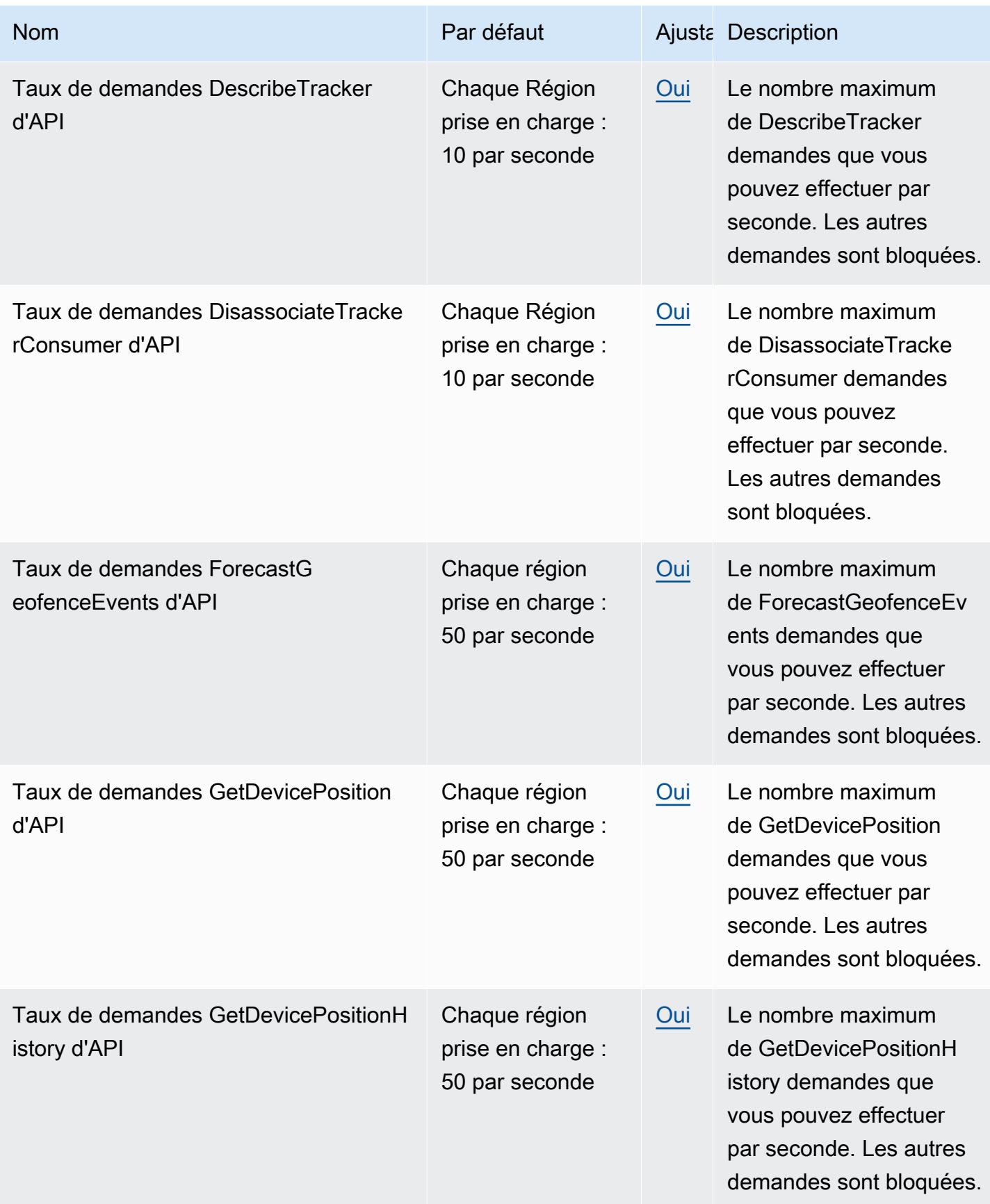

AWS Référence générale **Guide de référence** 

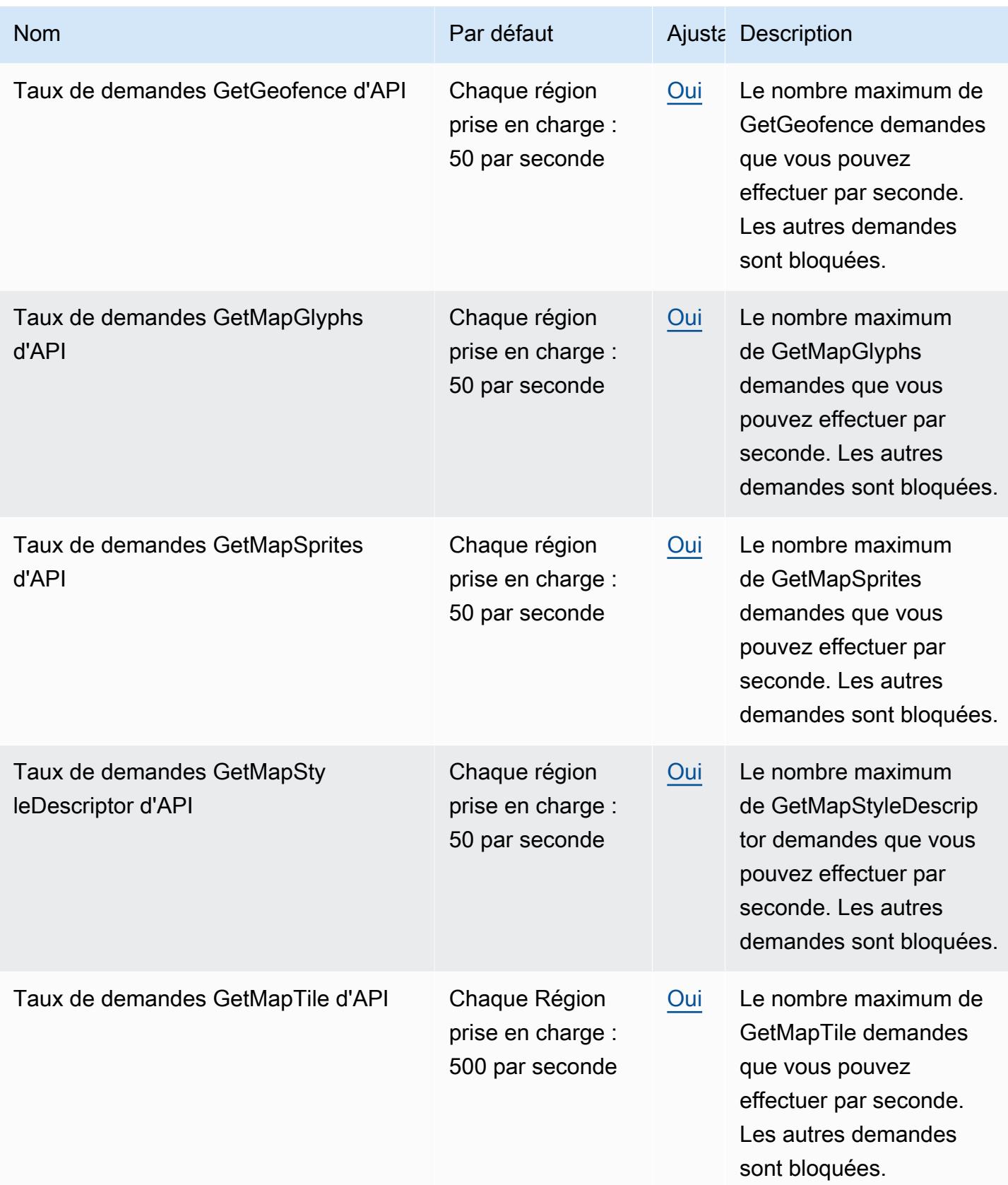

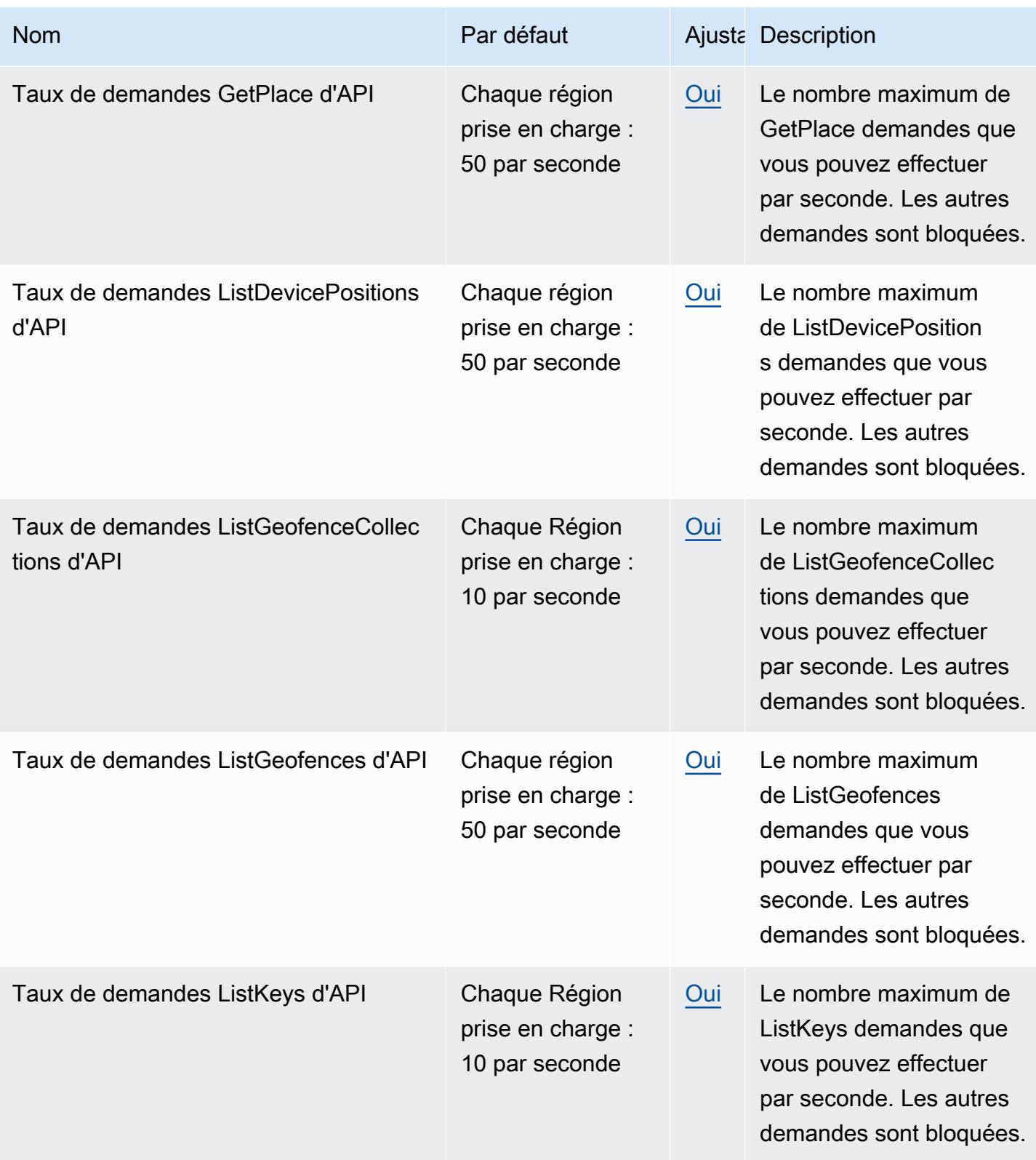

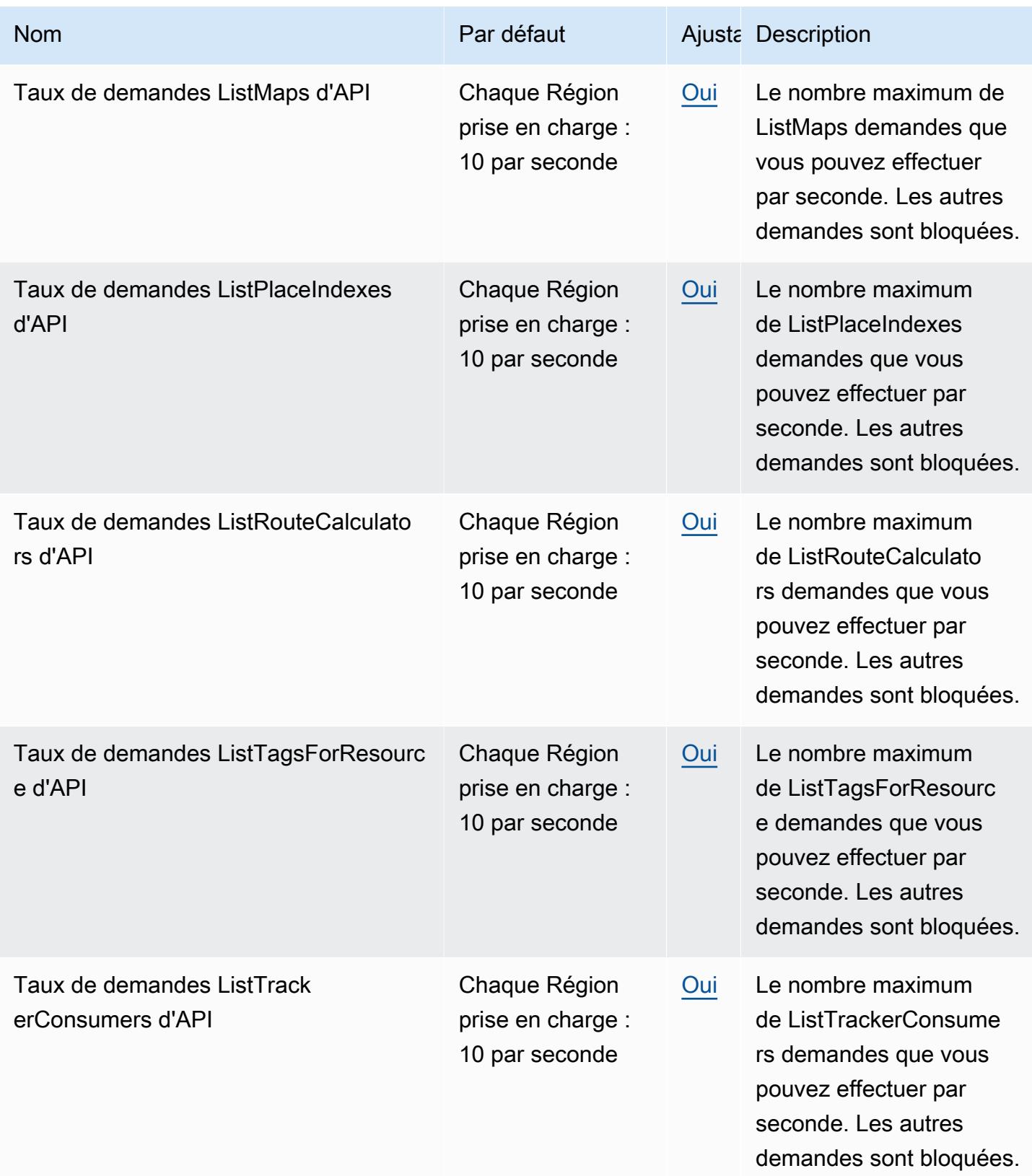

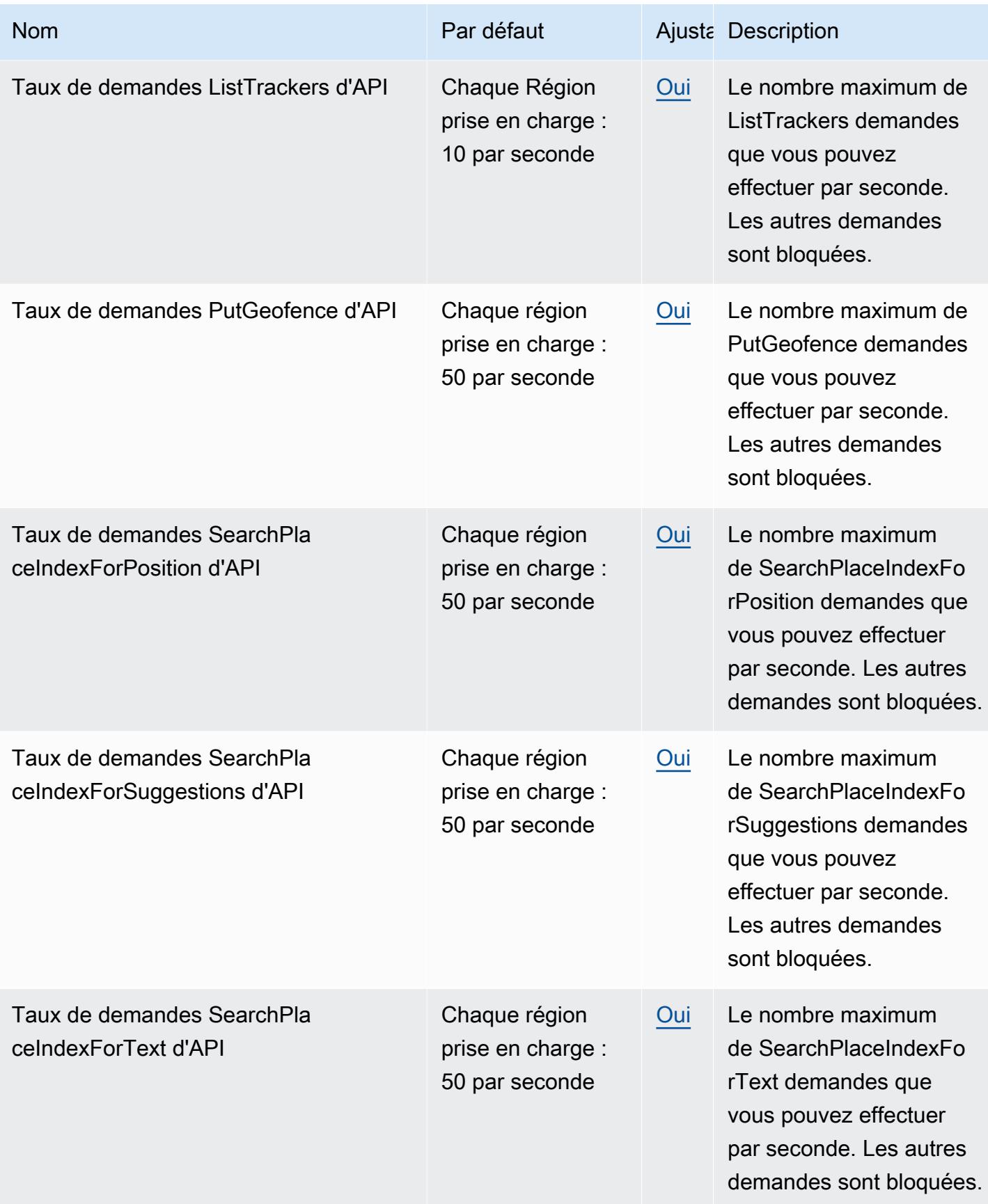

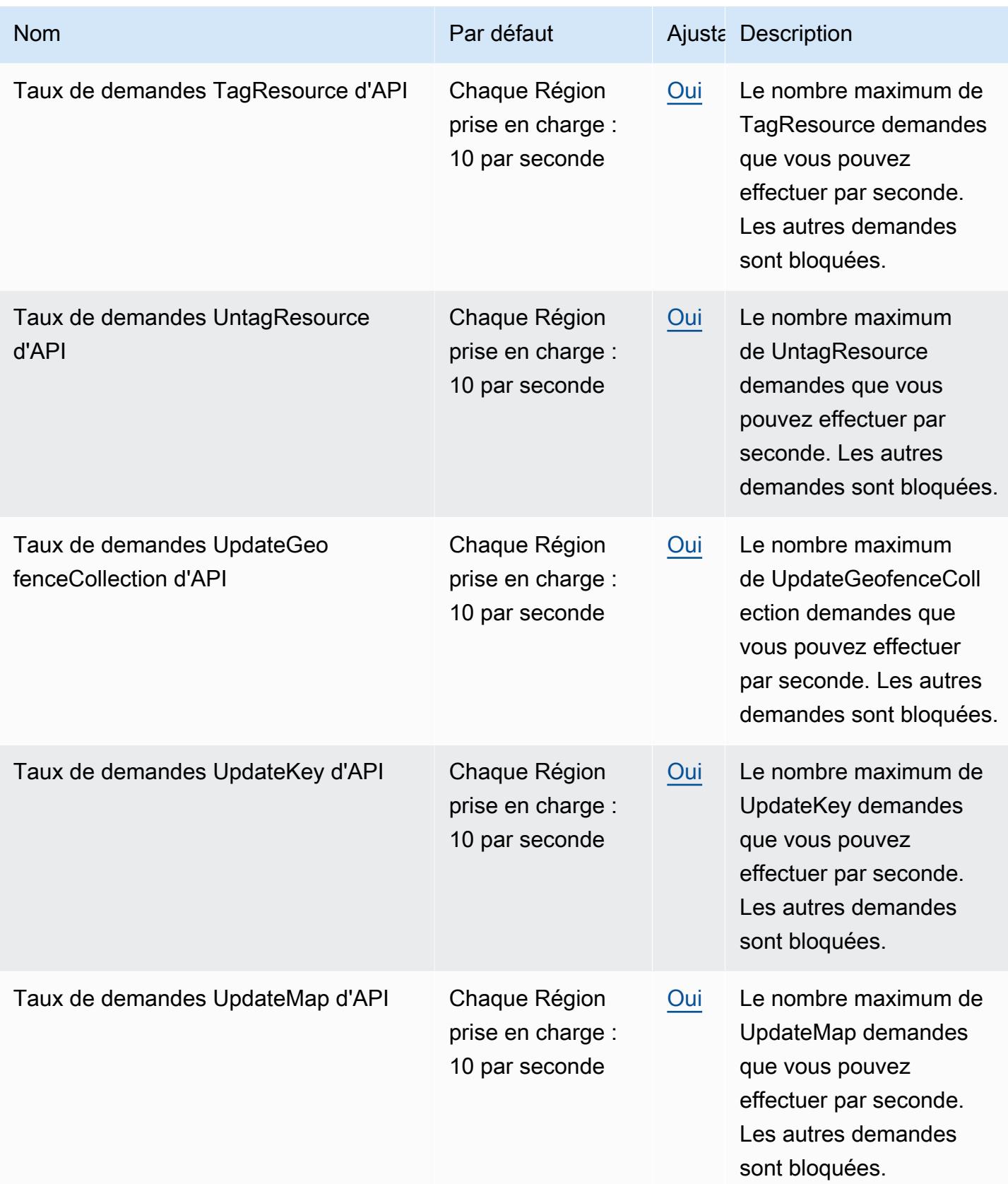

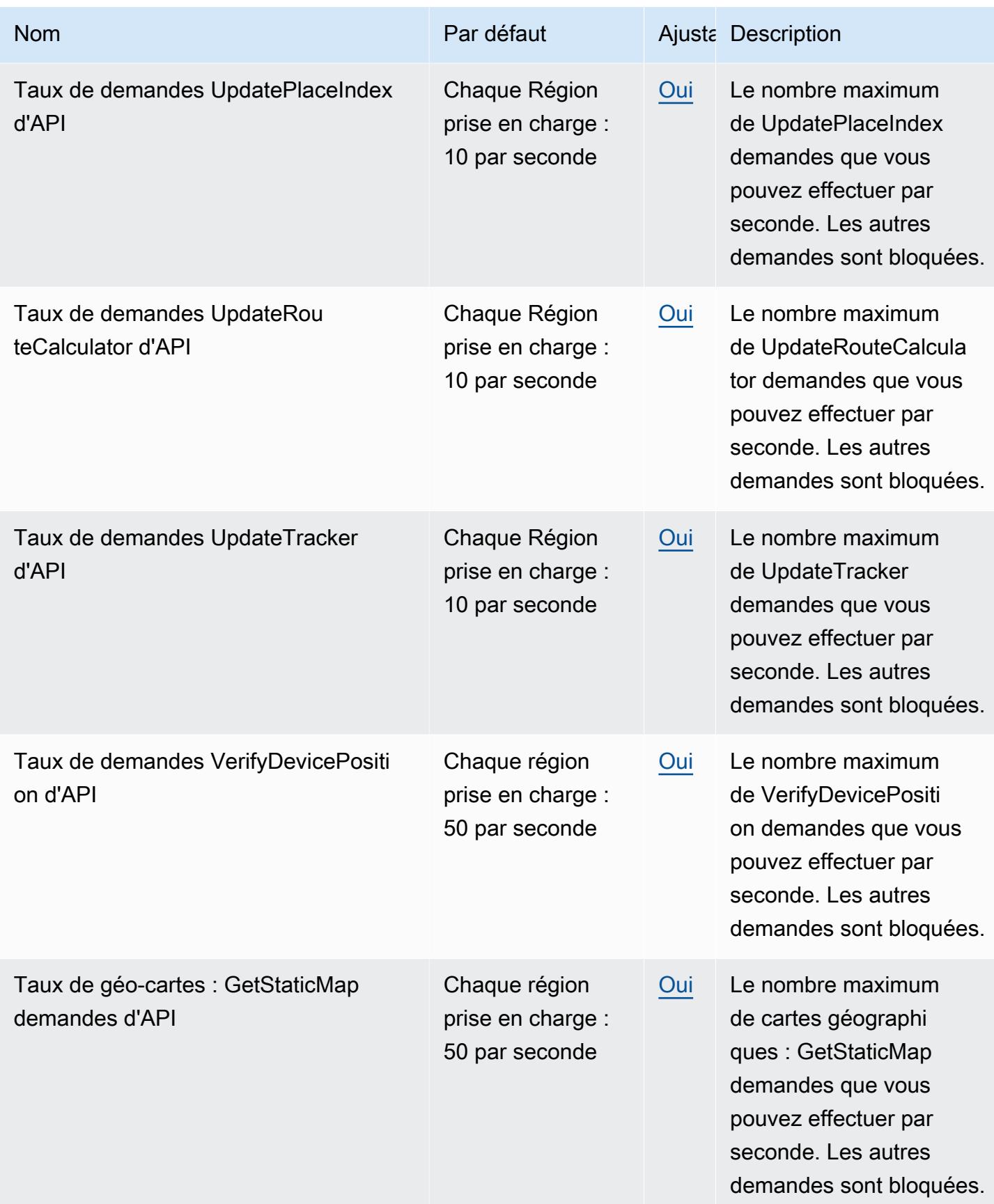

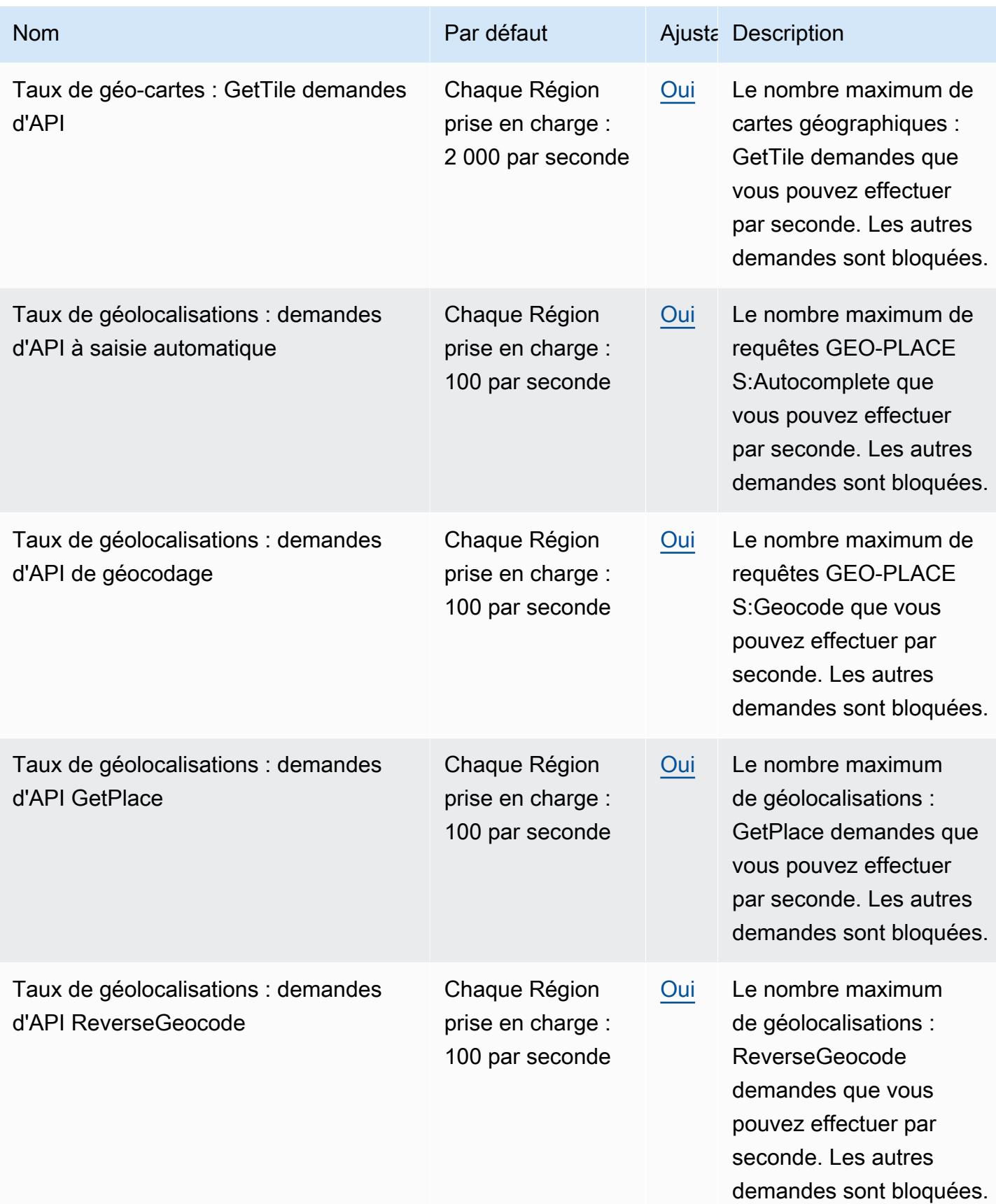

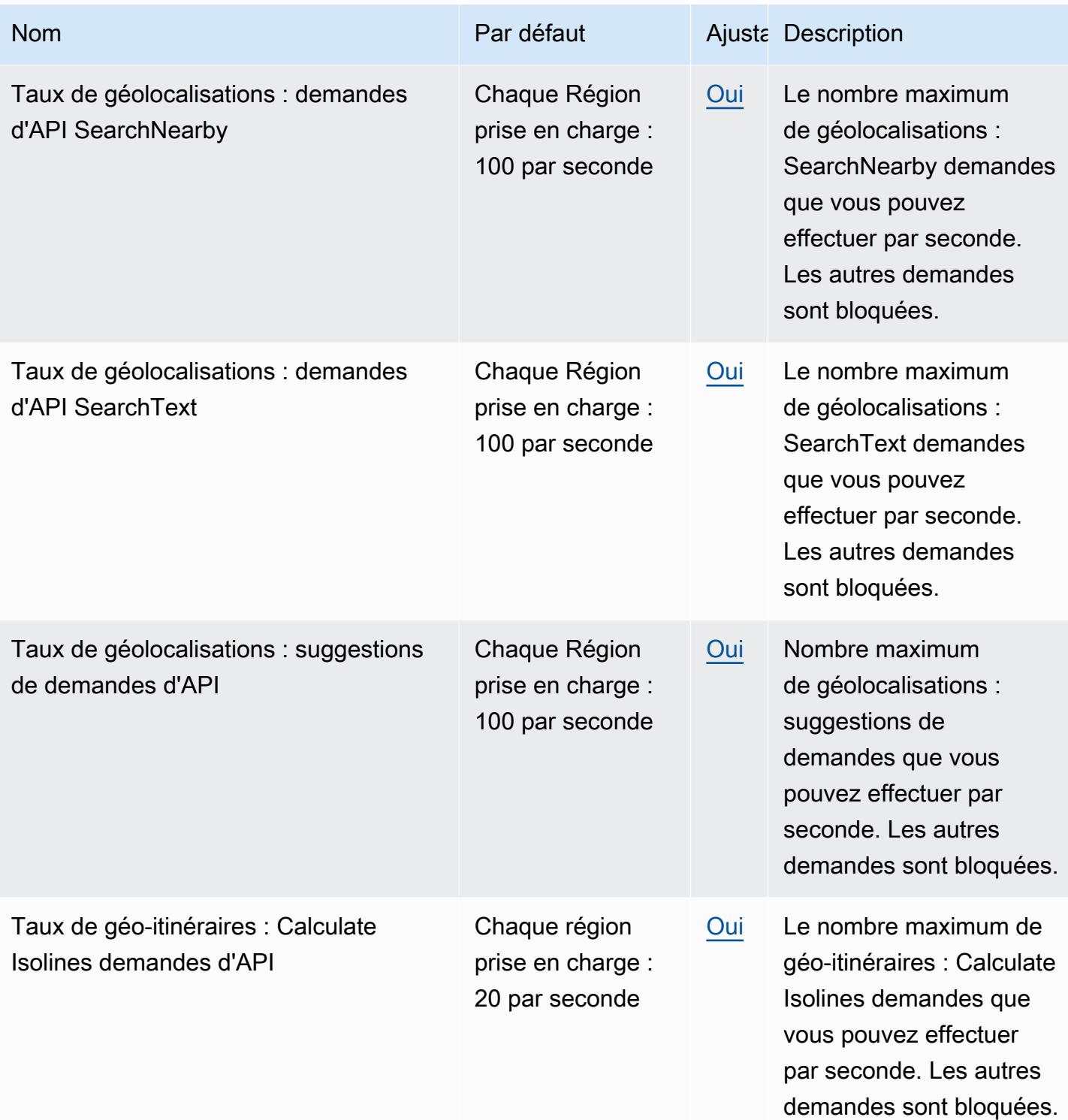

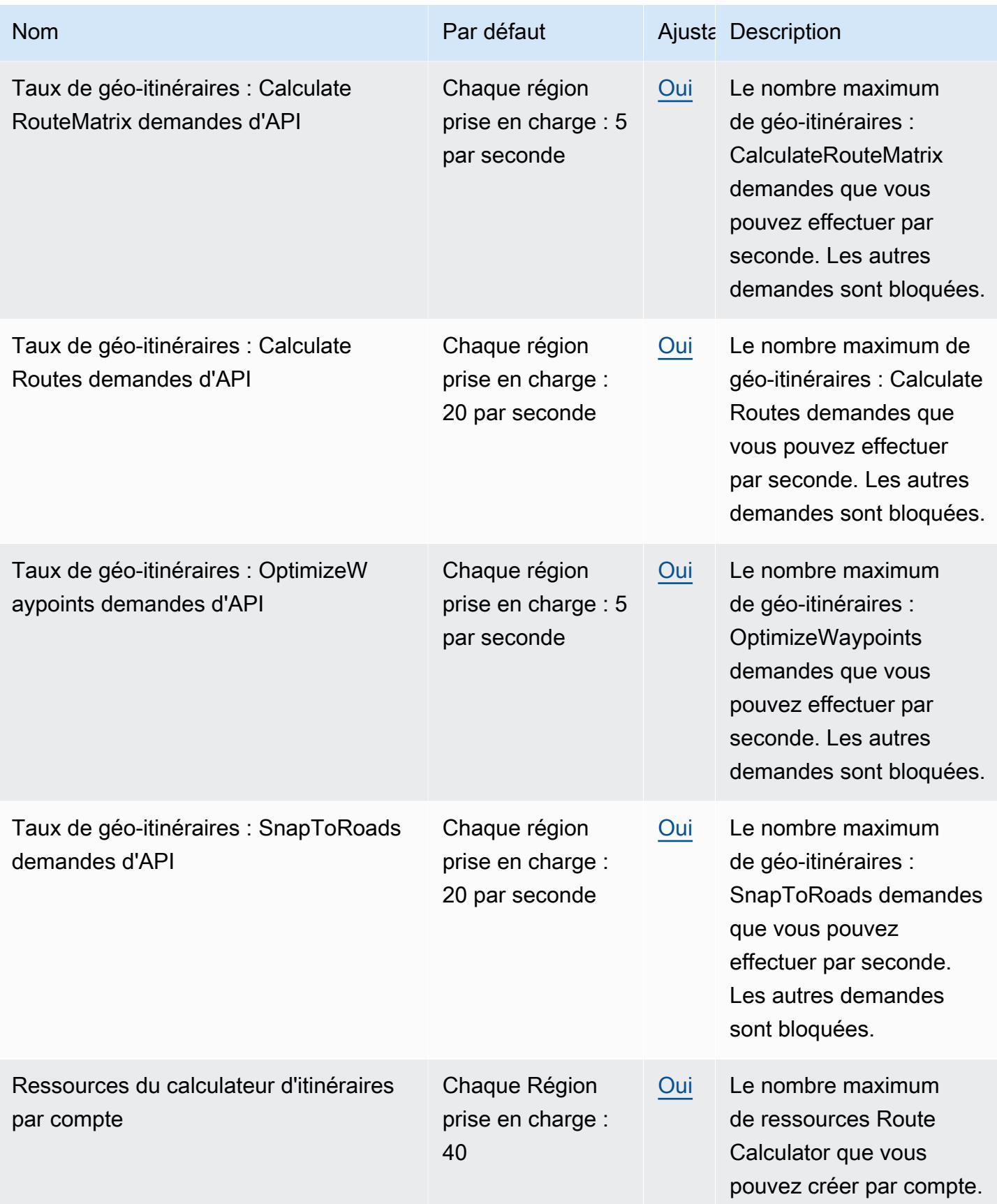

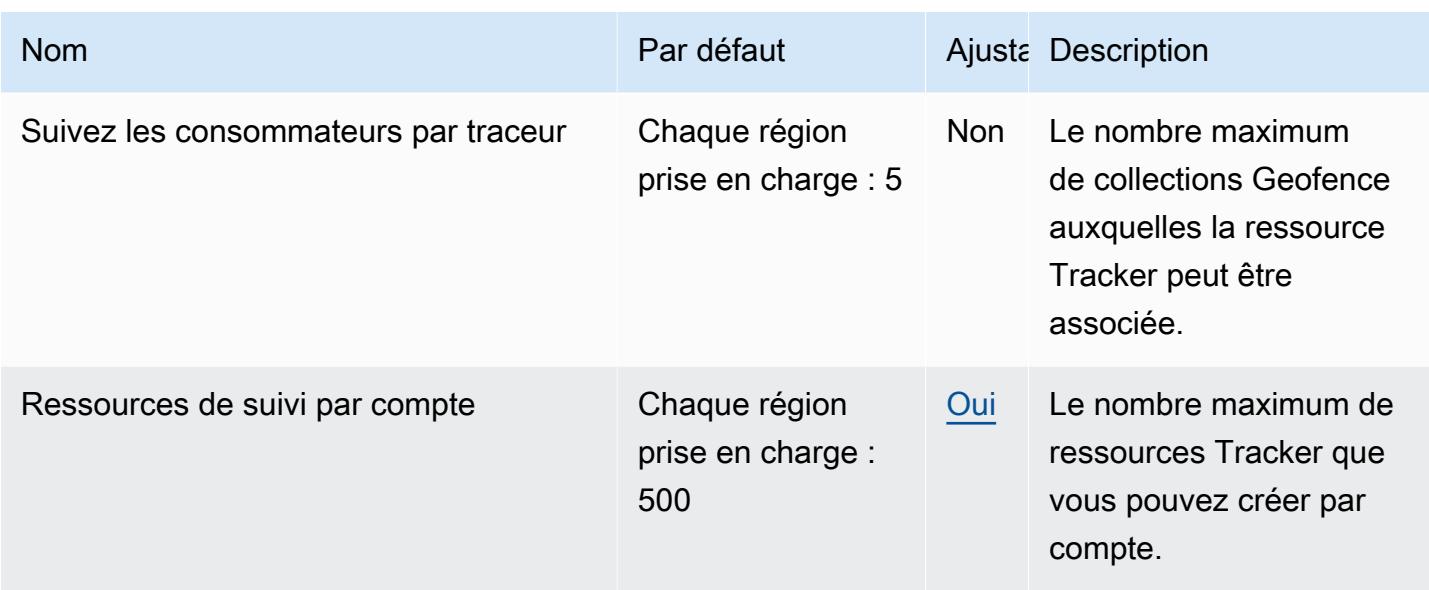

Pour plus d'informations, consultez la section [Quotas d'Amazon Location Service](https://docs.aws.amazon.com/location/latest/developerguide/location-quotas.html) dans le manuel du développeur d'Amazon Location Service.

# Points de terminaison et quotas Amazon Lookout for Equipment

Pour vous connecter par programmation à un AWS service, vous utilisez un point de terminaison. AWS les services proposent les types de terminaux suivants dans certaines ou toutes les AWS régions prises en charge par le service : points de terminaison, IPv4 points de terminaison à double pile et points de terminaison FIPS. Certains services fournissent des points de terminaison mondiaux. Pour de plus amples informations, veuillez consulter [AWS points de terminaison de service.](#page-28-0)

Les quotas de service, également appelés limites, correspondent au nombre maximal de ressources ou d'opérations de service pour votre AWS compte. Pour de plus amples informations, veuillez consulter [AWS quotas de service.](#page-34-0)

Vous trouverez ci-dessous les points de terminaison et les quotas de service pour ce service.

# Points de terminaison de service

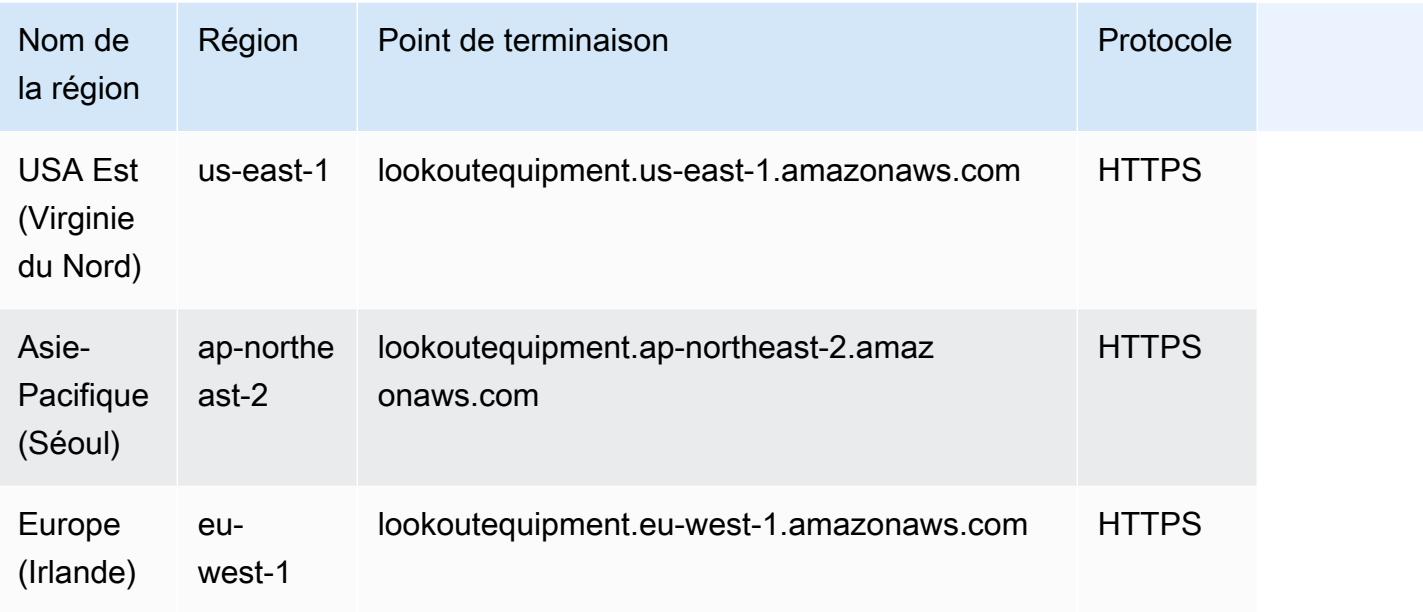

# Quotas de service

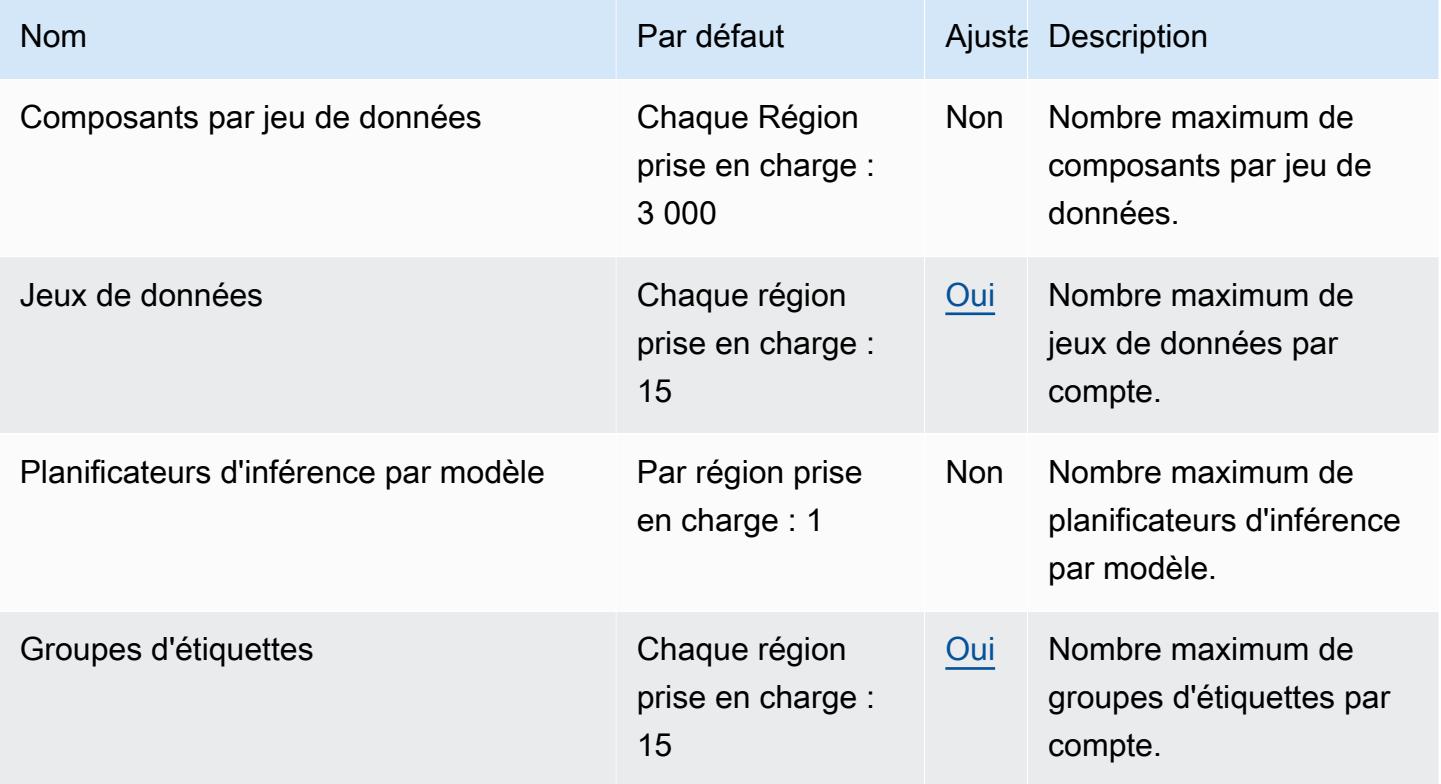

AWS Référence générale **Guide de référence** 

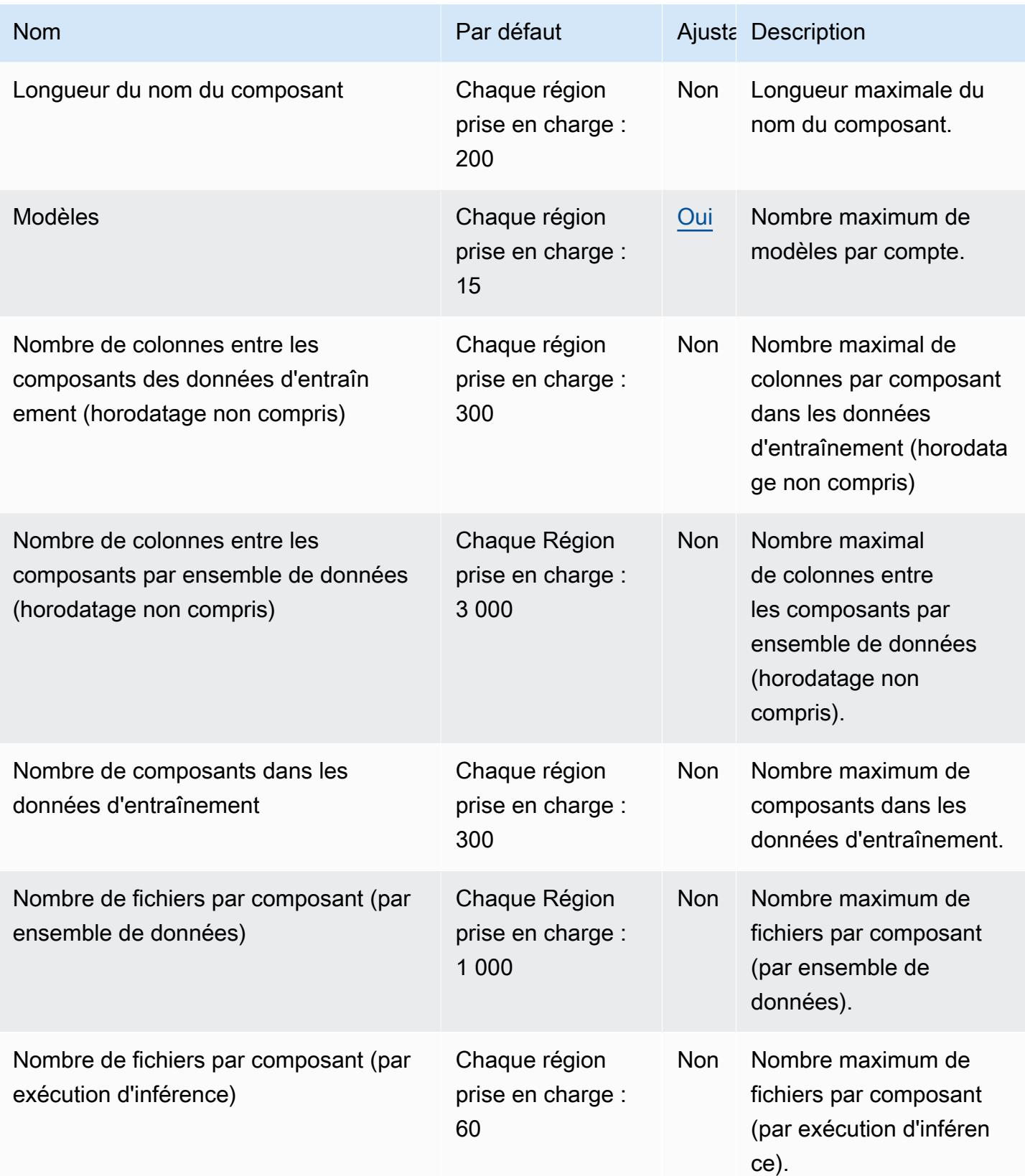

AWS Référence générale **Guide de référence** 

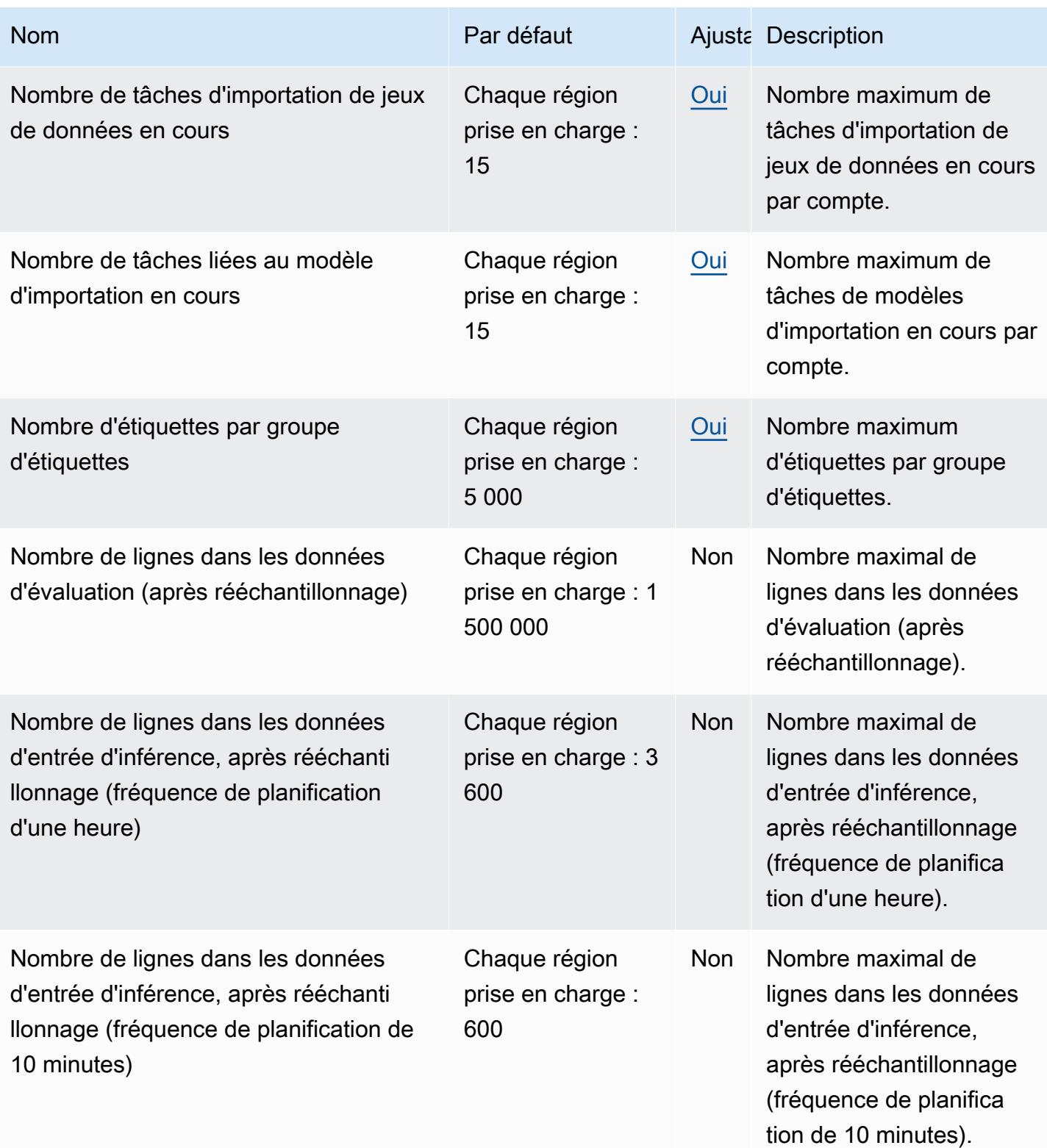

AWS Référence générale **Guide de référence** 

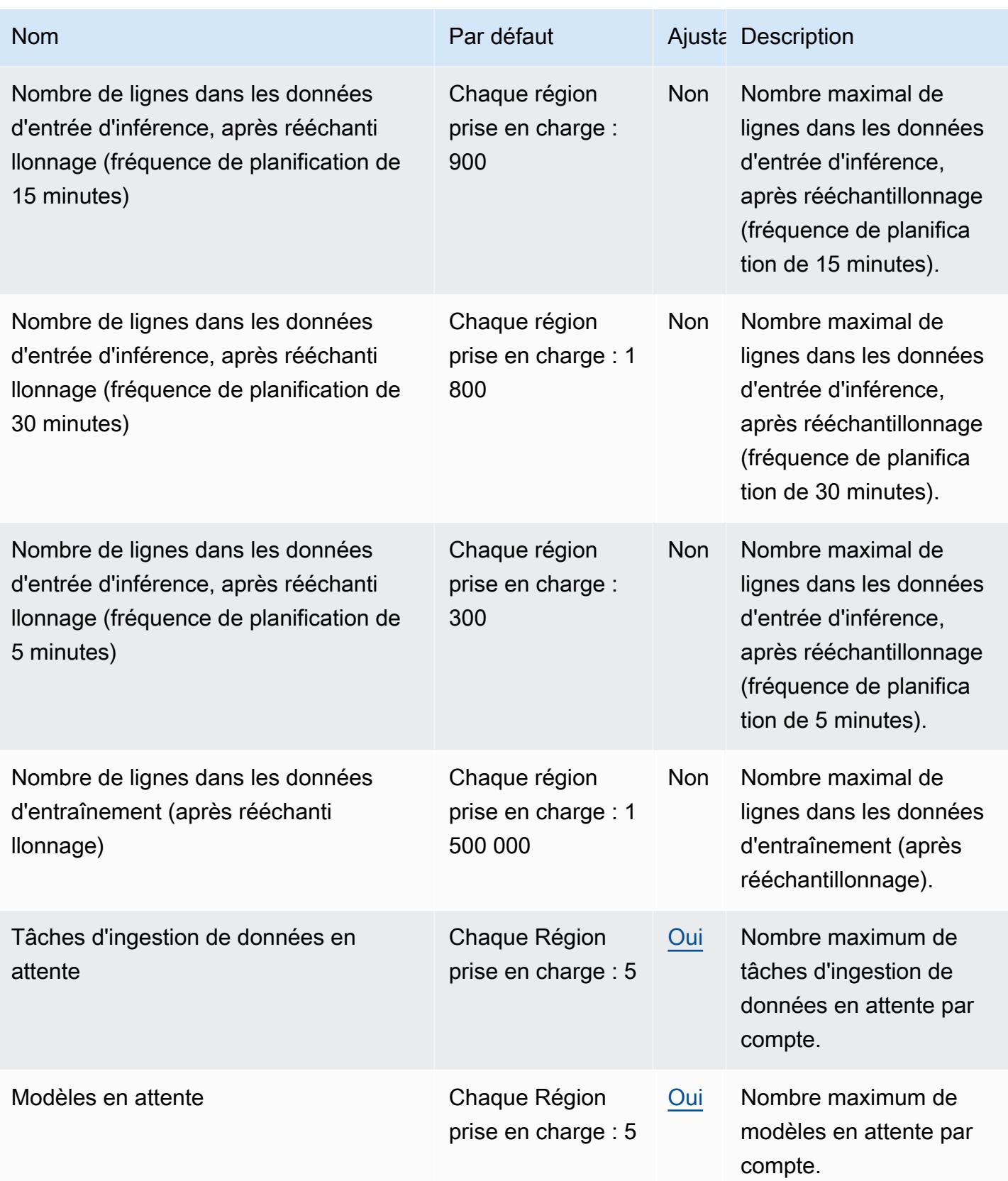

AWS Référence générale **Guide de référence** 

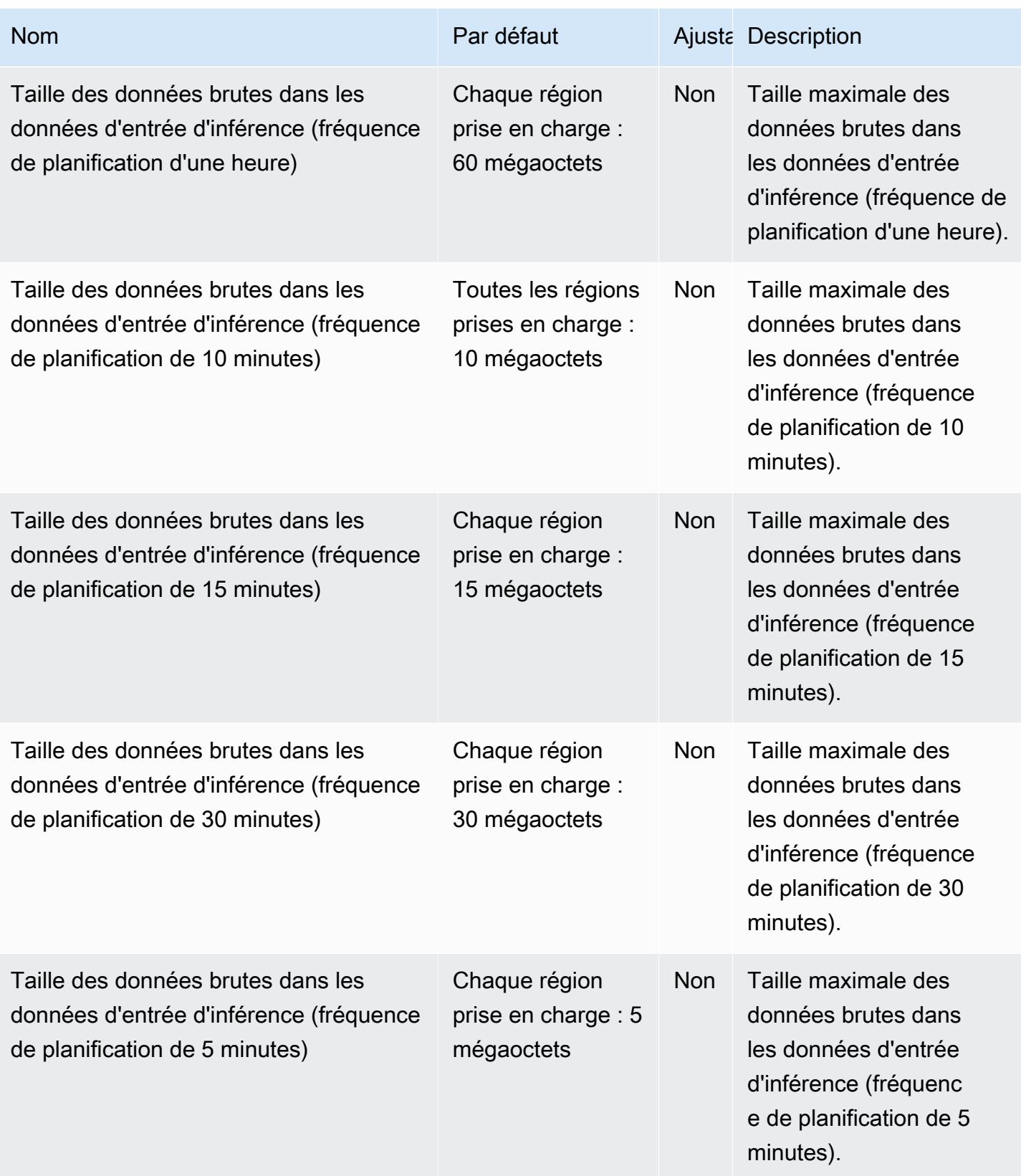

AWS Référence générale Guide de référence

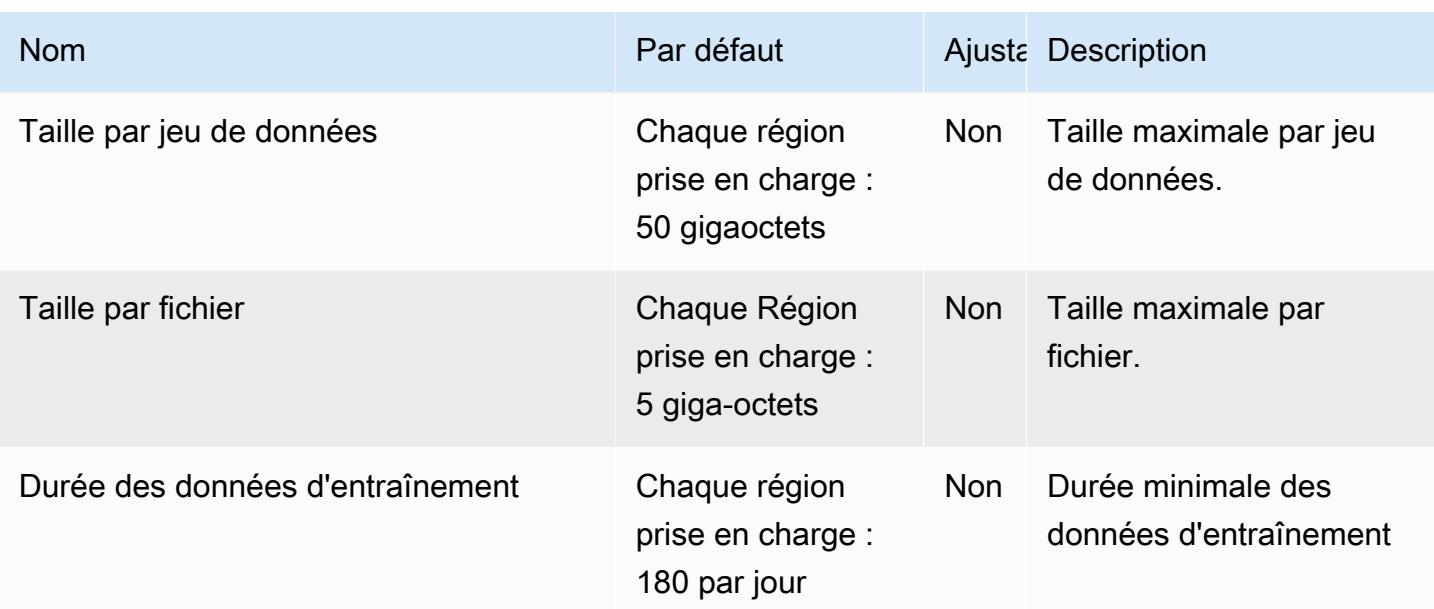

# Points de terminaison et quotas Amazon Lookout for Metrics

Pour vous connecter par programmation à un AWS service, vous utilisez un point de terminaison. AWS les services proposent les types de terminaux suivants dans certaines ou toutes les AWS régions prises en charge par le service : points de terminaison, IPv4 points de terminaison à double pile et points de terminaison FIPS. Certains services fournissent des points de terminaison mondiaux. Pour de plus amples informations, veuillez consulter [AWS points de terminaison de service.](#page-28-0)

Les quotas de service, également appelés limites, correspondent au nombre maximal de ressources ou d'opérations de service pour votre AWS compte. Pour de plus amples informations, veuillez consulter [AWS quotas de service.](#page-34-0)

Vous trouverez ci-dessous les points de terminaison et les quotas de service pour ce service.

#### Points de terminaison de service

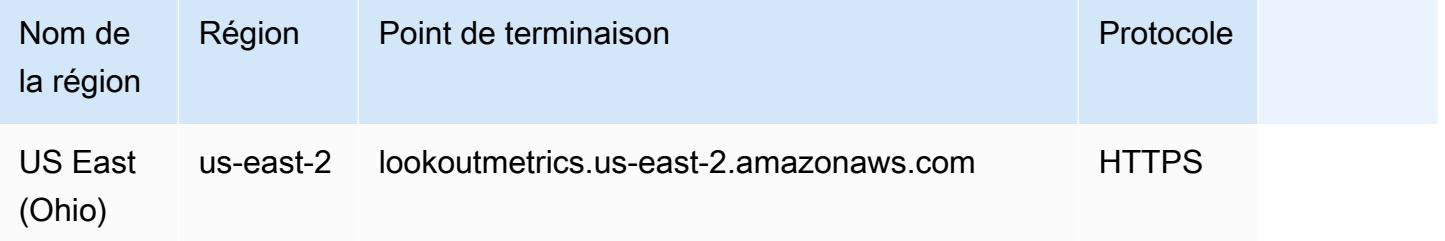

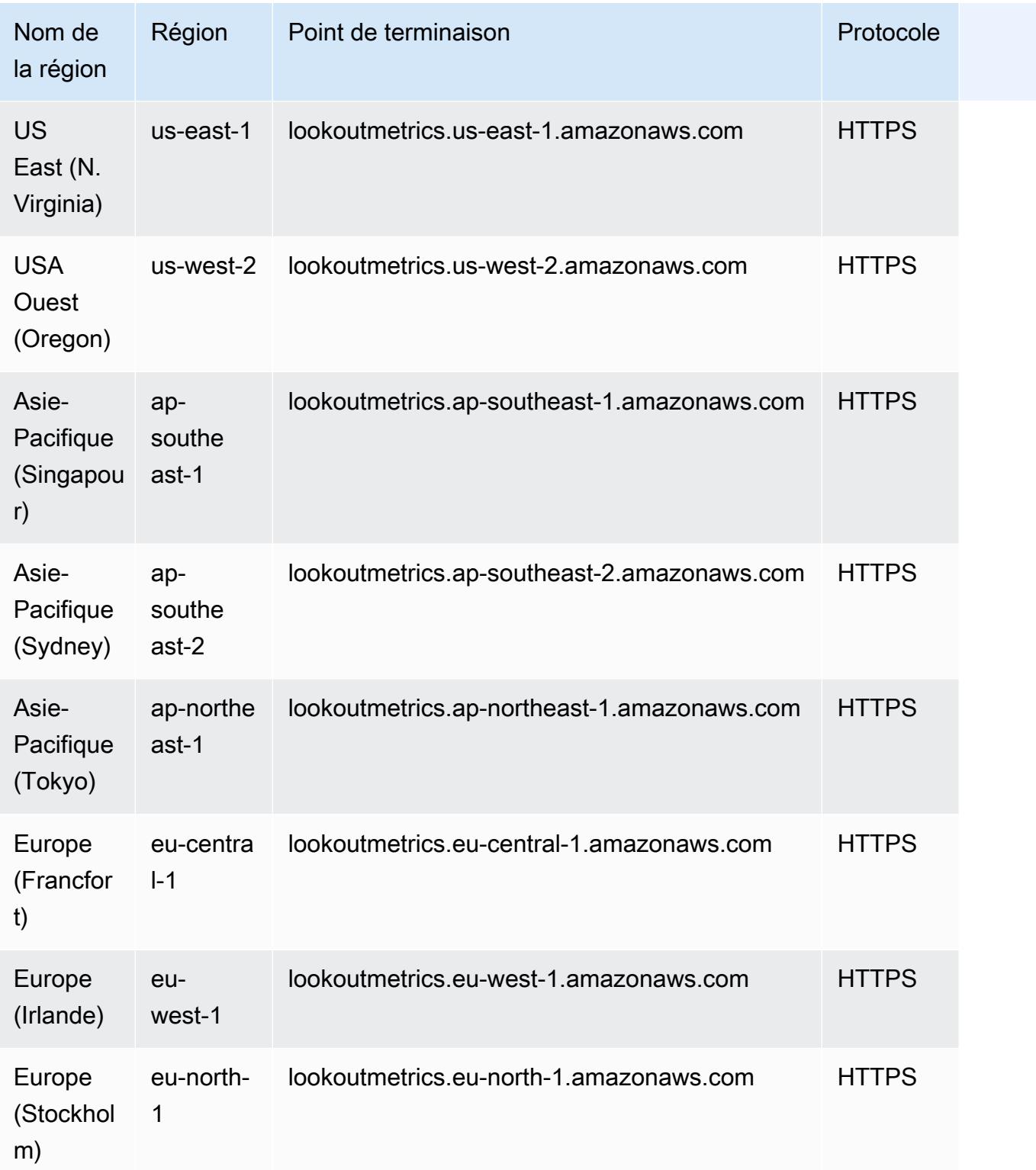

### Quotas de service

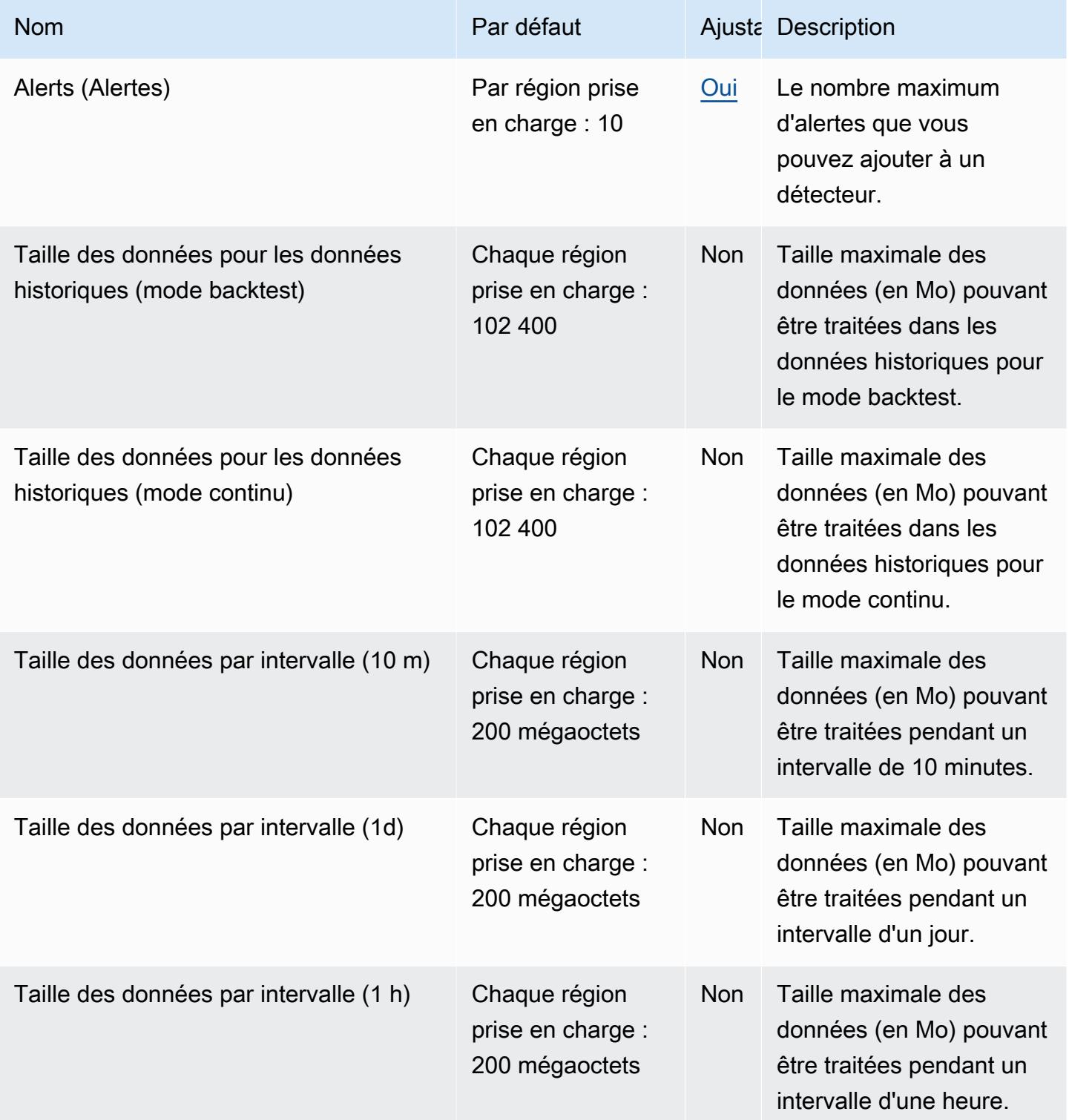

AWS Référence générale **Guide de référence** 

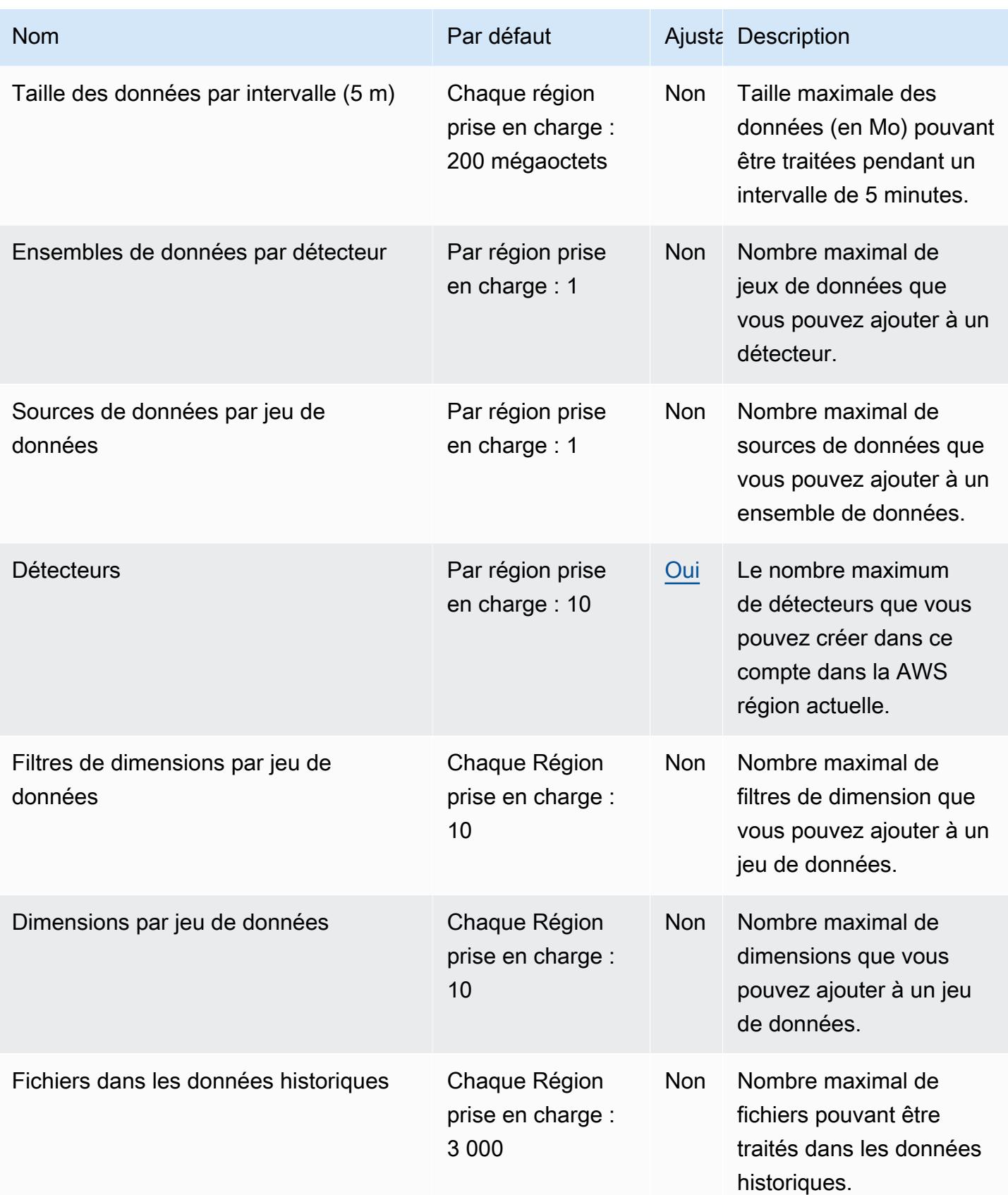

AWS Référence générale **Guide de référence** 

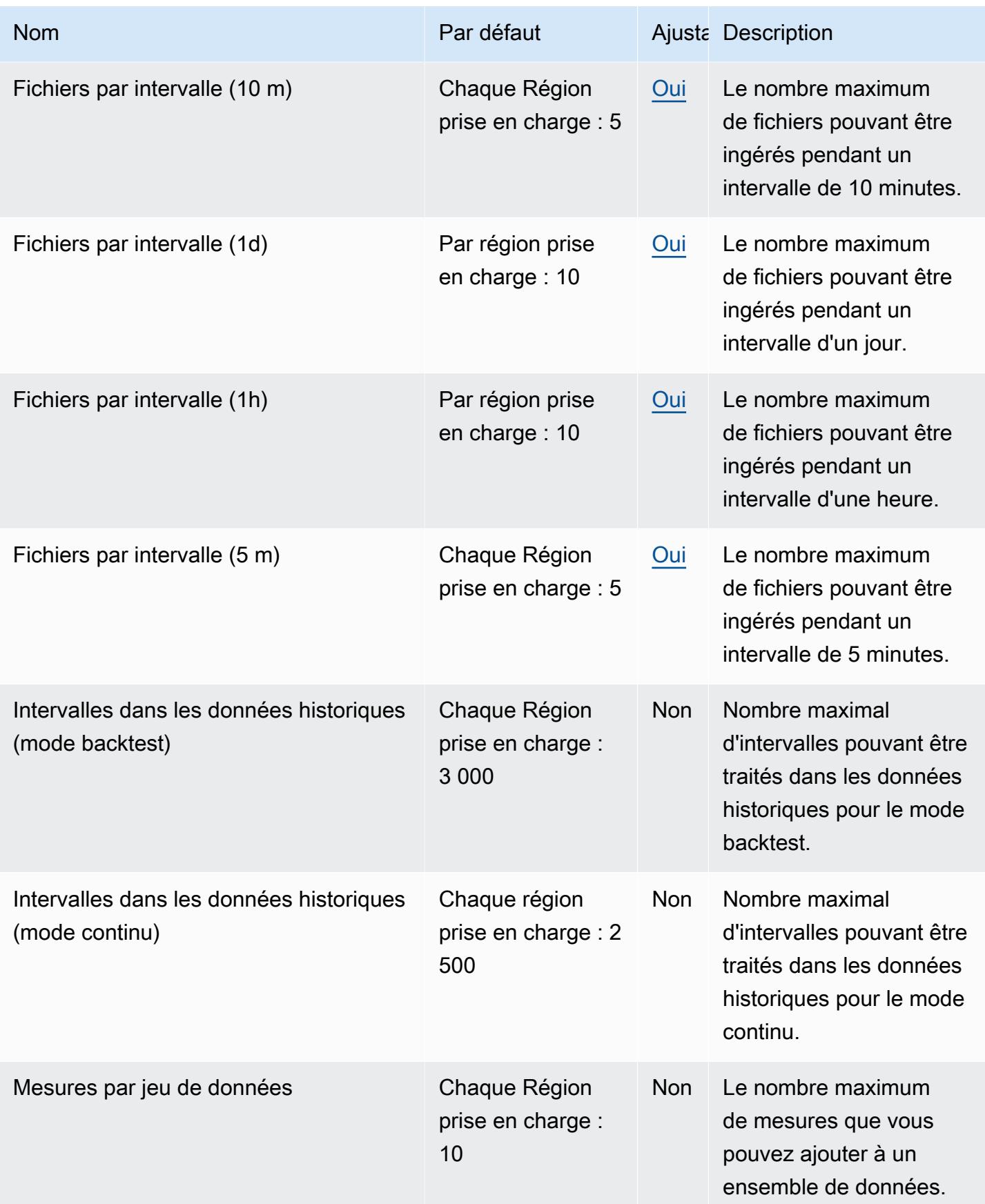

AWS Référence générale **Guide de référence** 

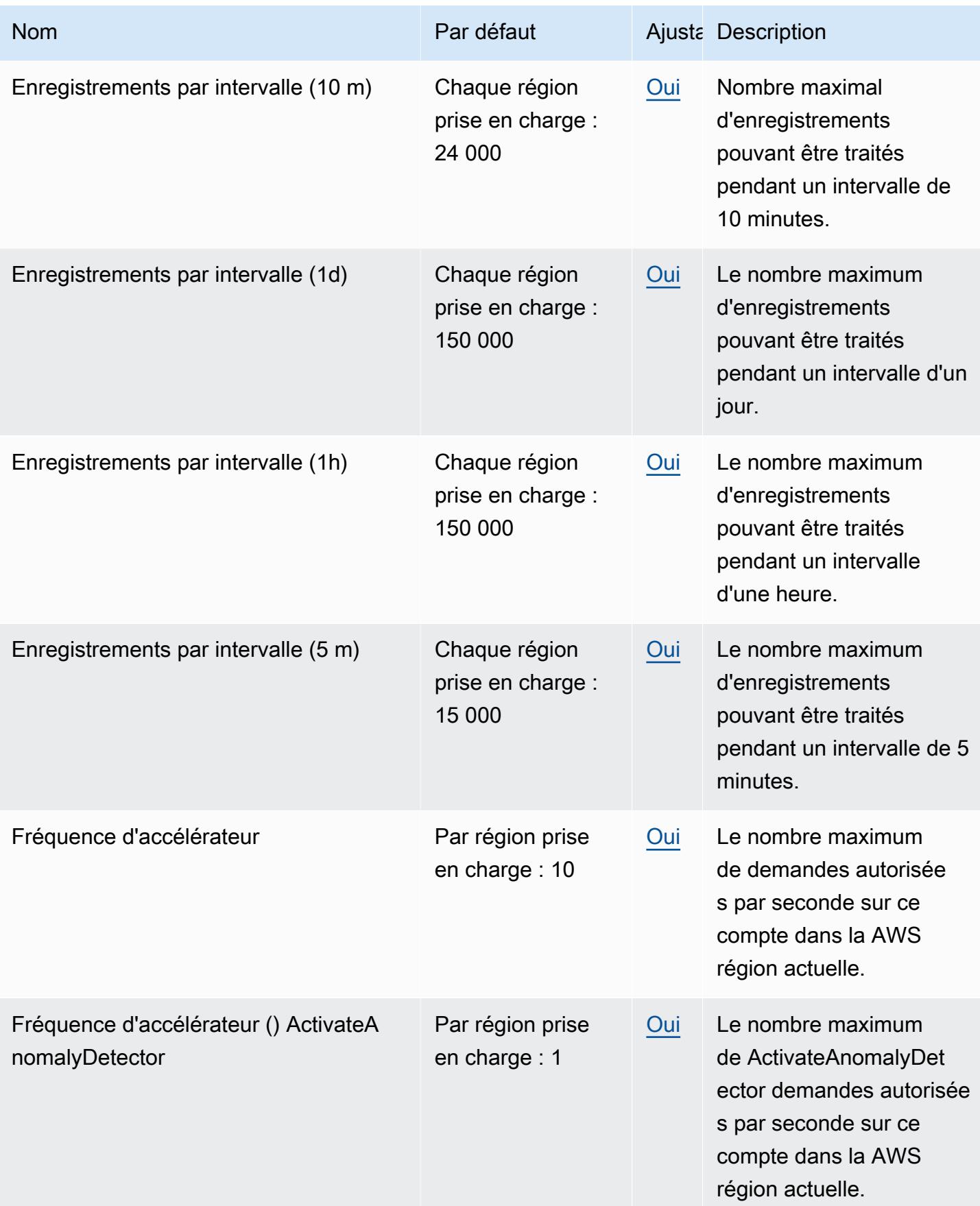

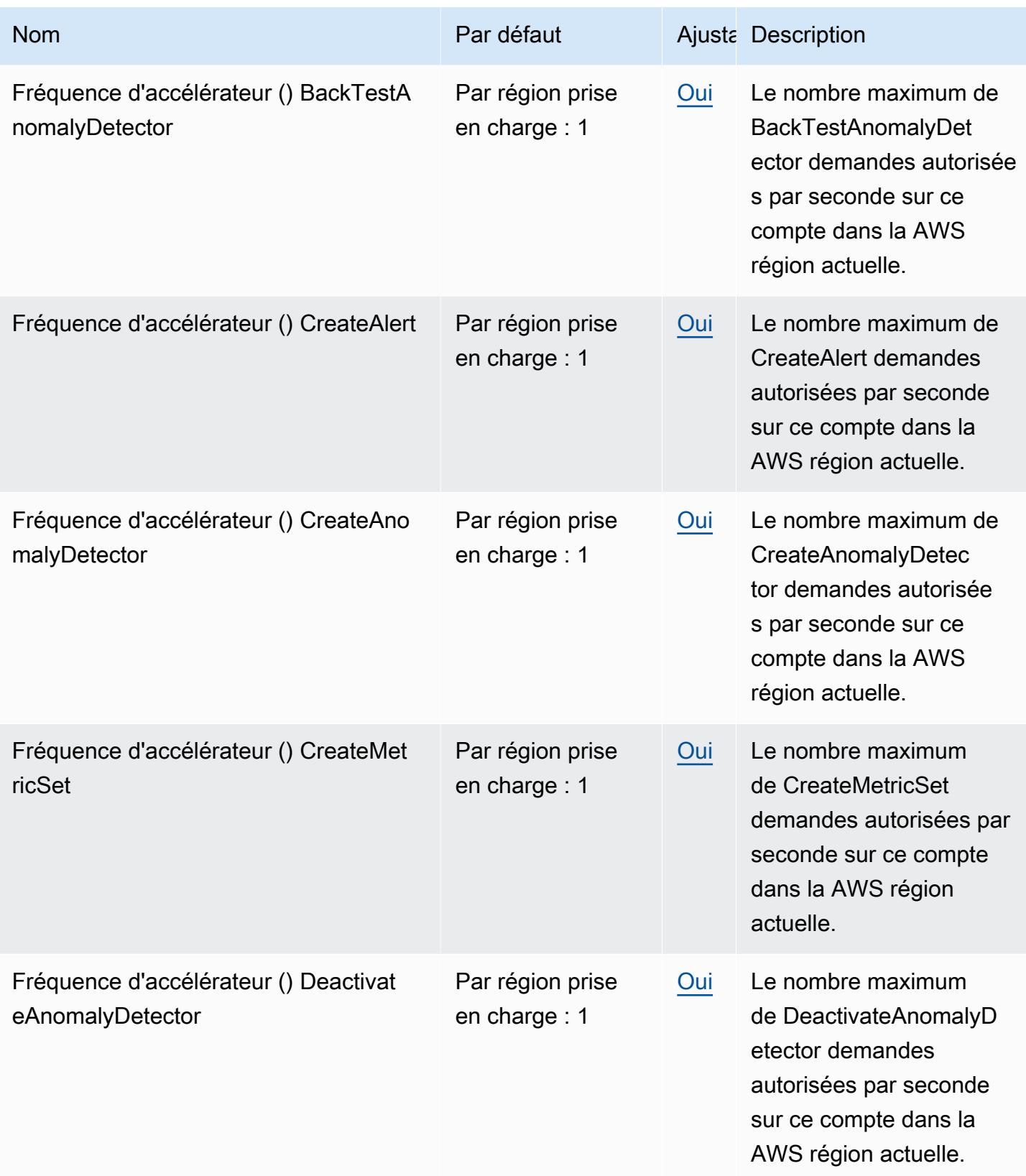

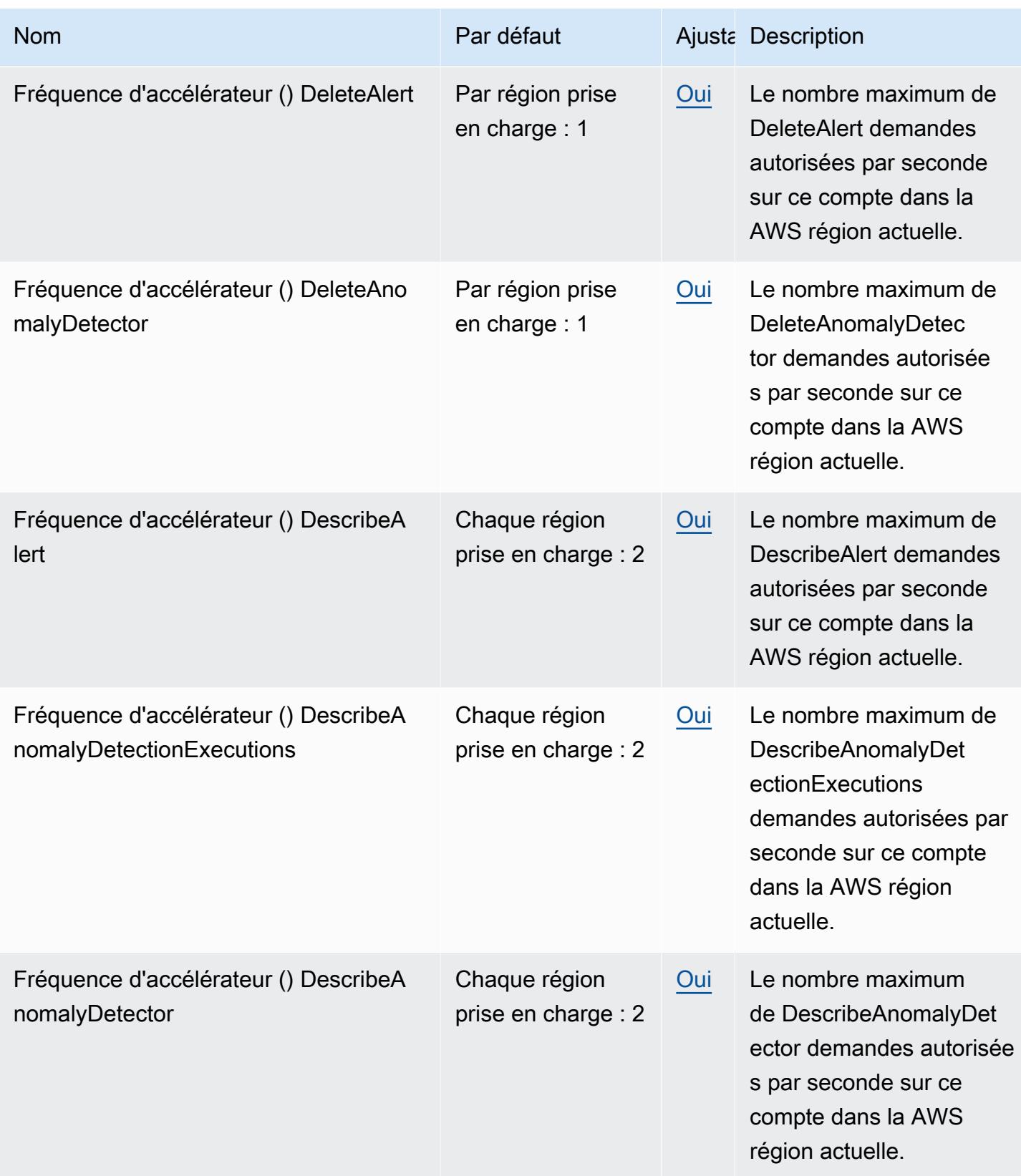

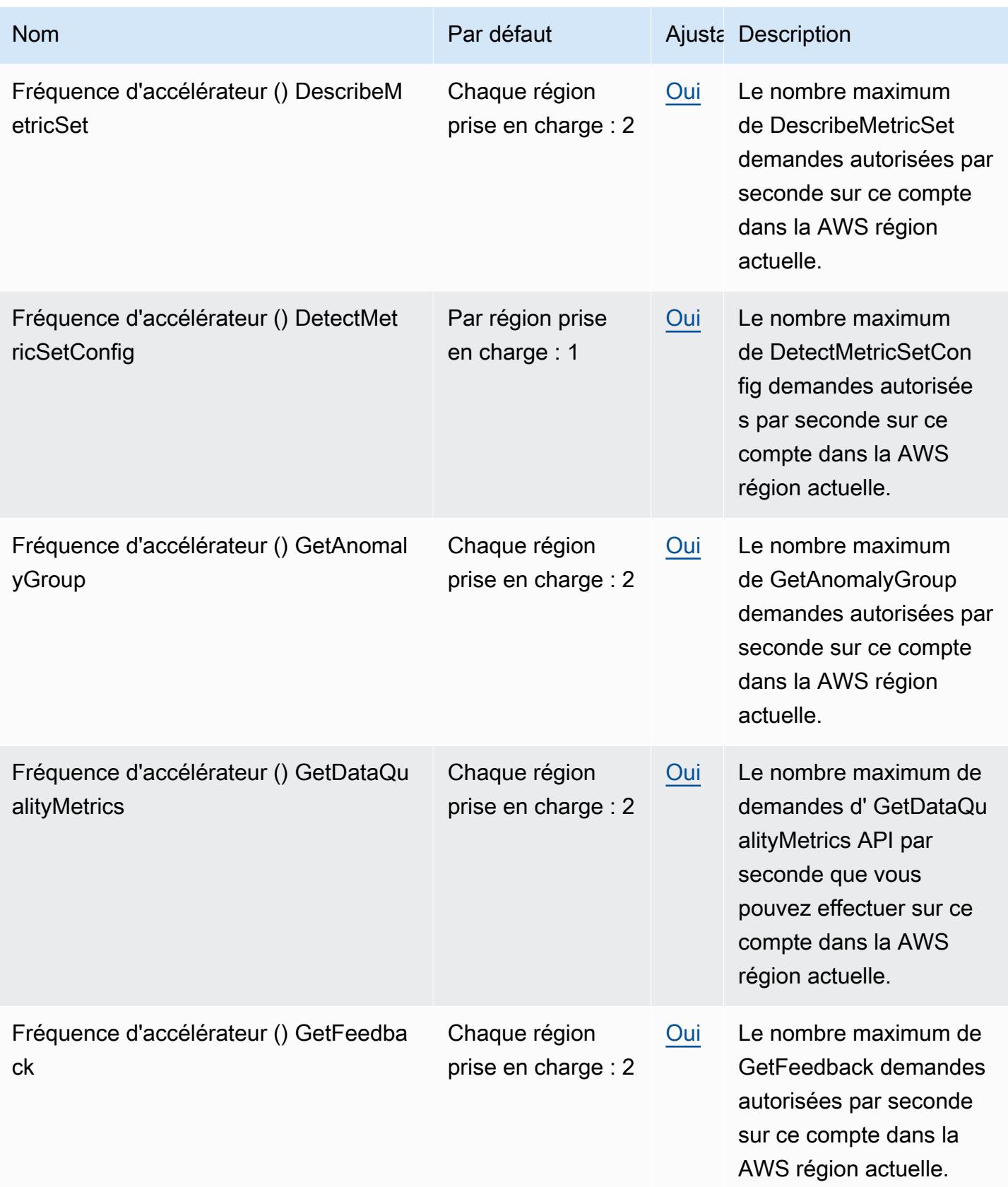

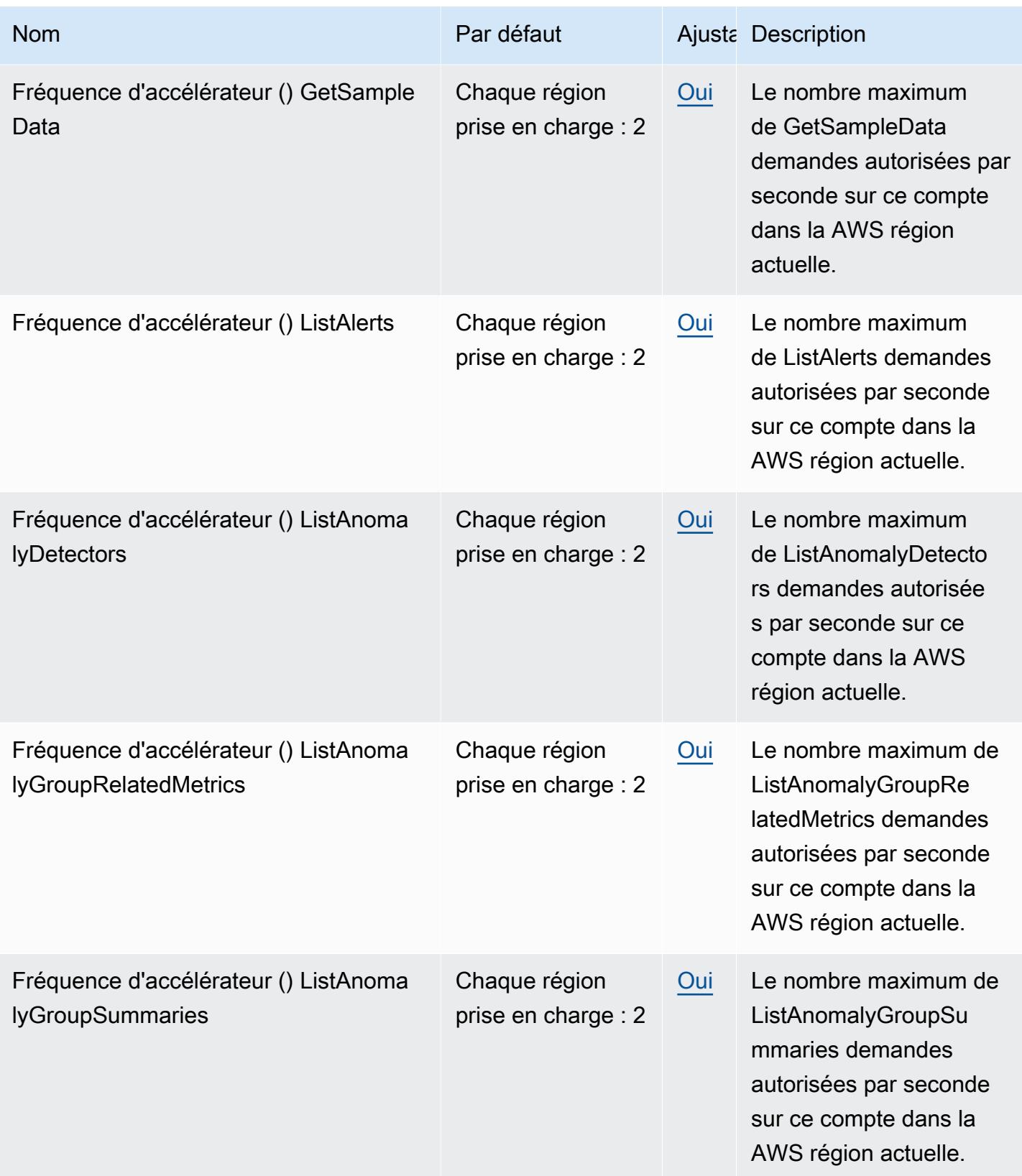

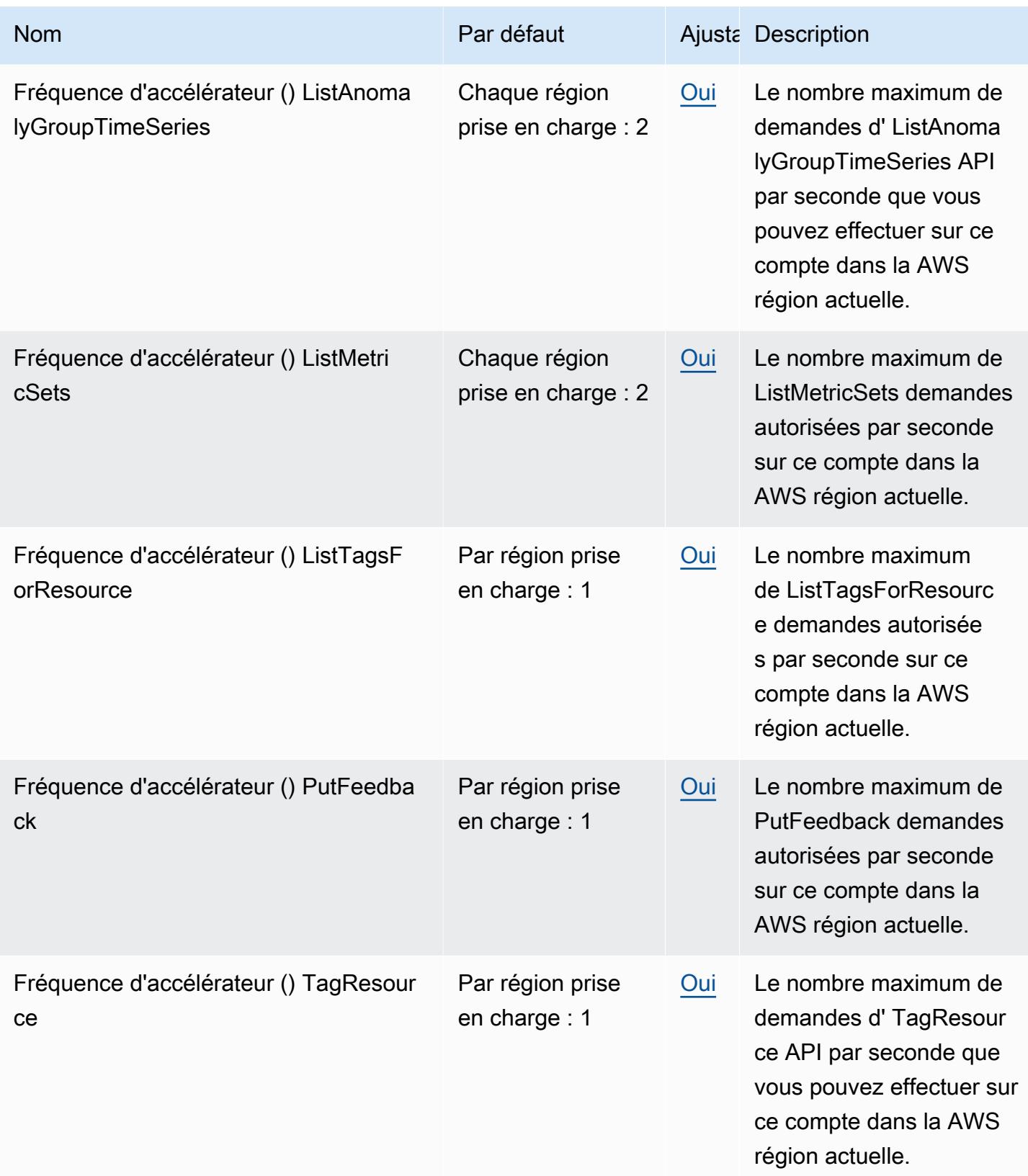

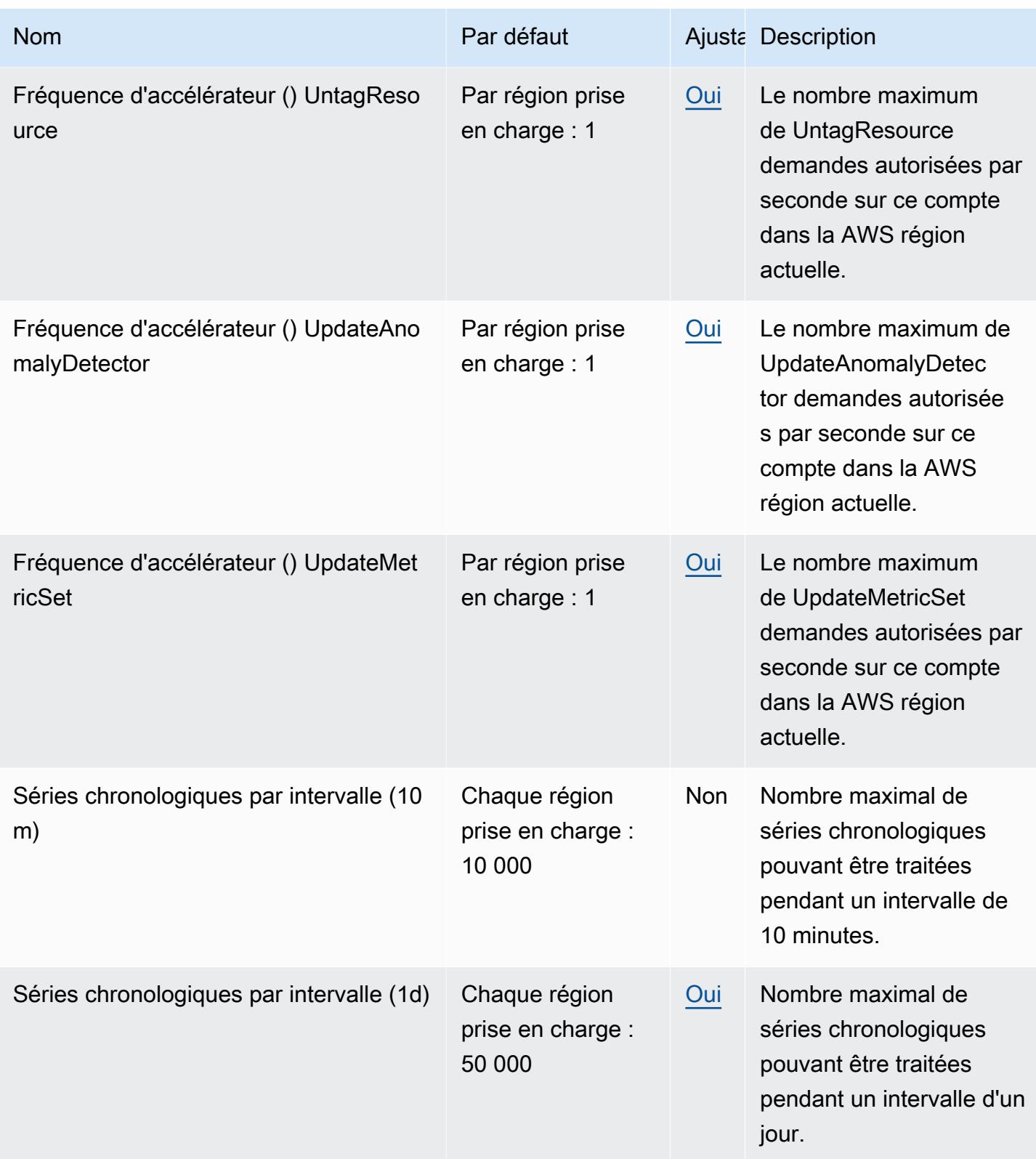

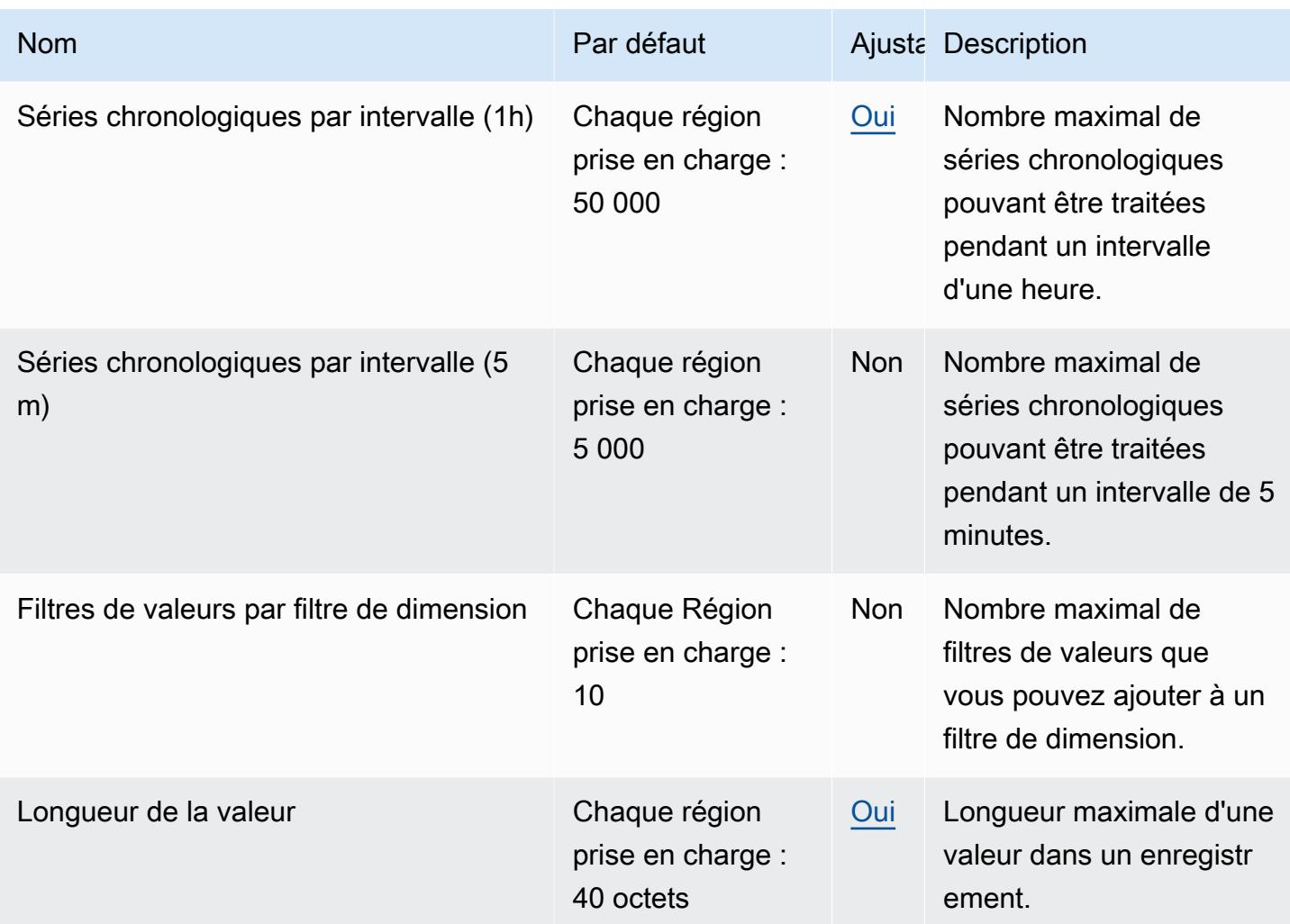

# Points de terminaison et quotas Amazon Lookout for Vision

Pour vous connecter par programmation à un AWS service, vous utilisez un point de terminaison. AWS les services proposent les types de terminaux suivants dans certaines ou toutes les AWS régions prises en charge par le service : points de terminaison, IPv4 points de terminaison à double pile et points de terminaison FIPS. Certains services fournissent des points de terminaison mondiaux. Pour de plus amples informations, veuillez consulter [AWS points de terminaison de service.](#page-28-0)

Les quotas de service, également appelés limites, sont le nombre maximum de ressources de service ou d'opérations pour votre AWS compte. Pour de plus amples informations, veuillez consulter [AWS](#page-34-0) [quotas de service](#page-34-0).

Vous trouverez ci-dessous les points de terminaison et les quotas de service pour ce service.

# Points de terminaison de service

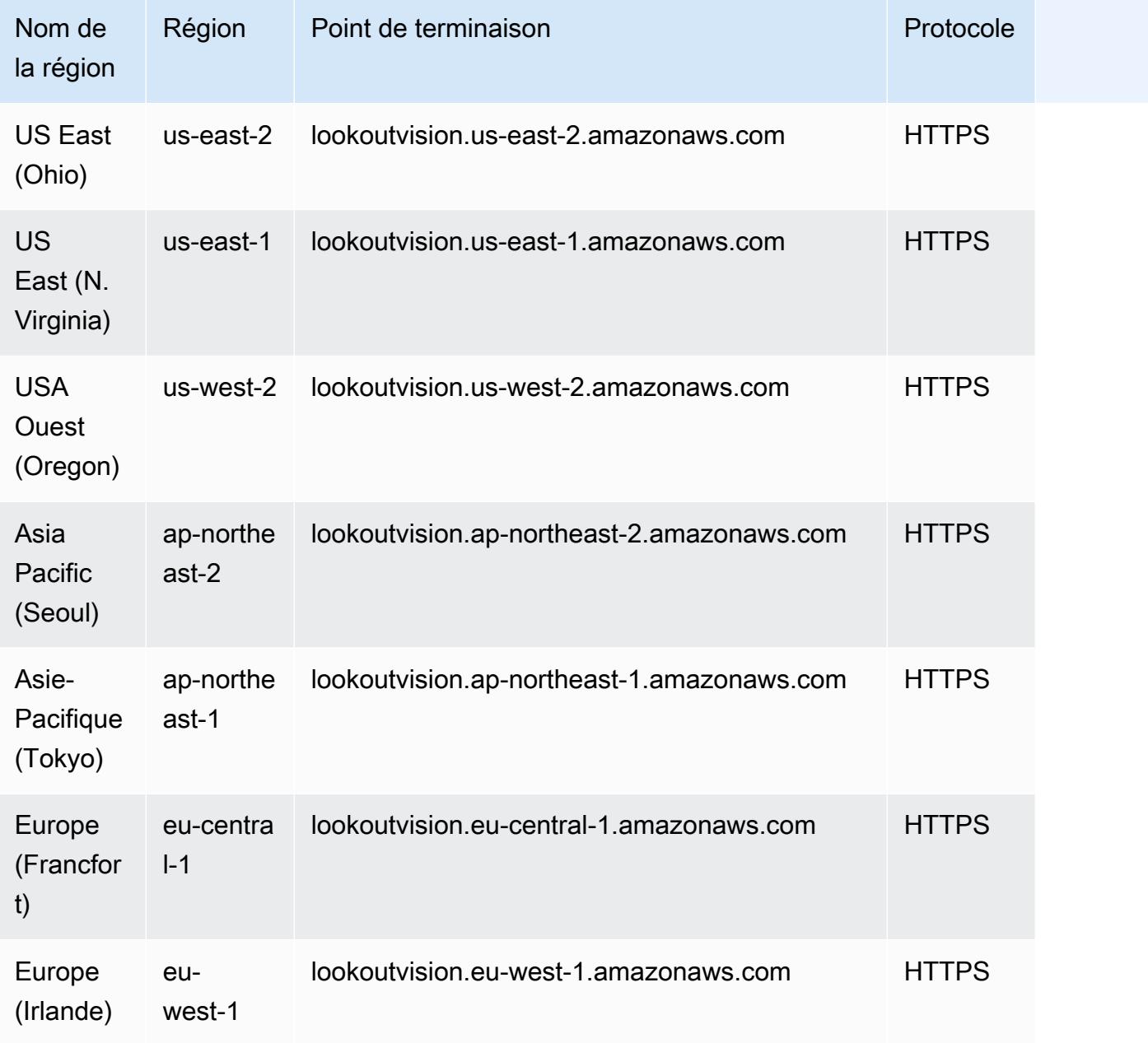

#### Quotas de service

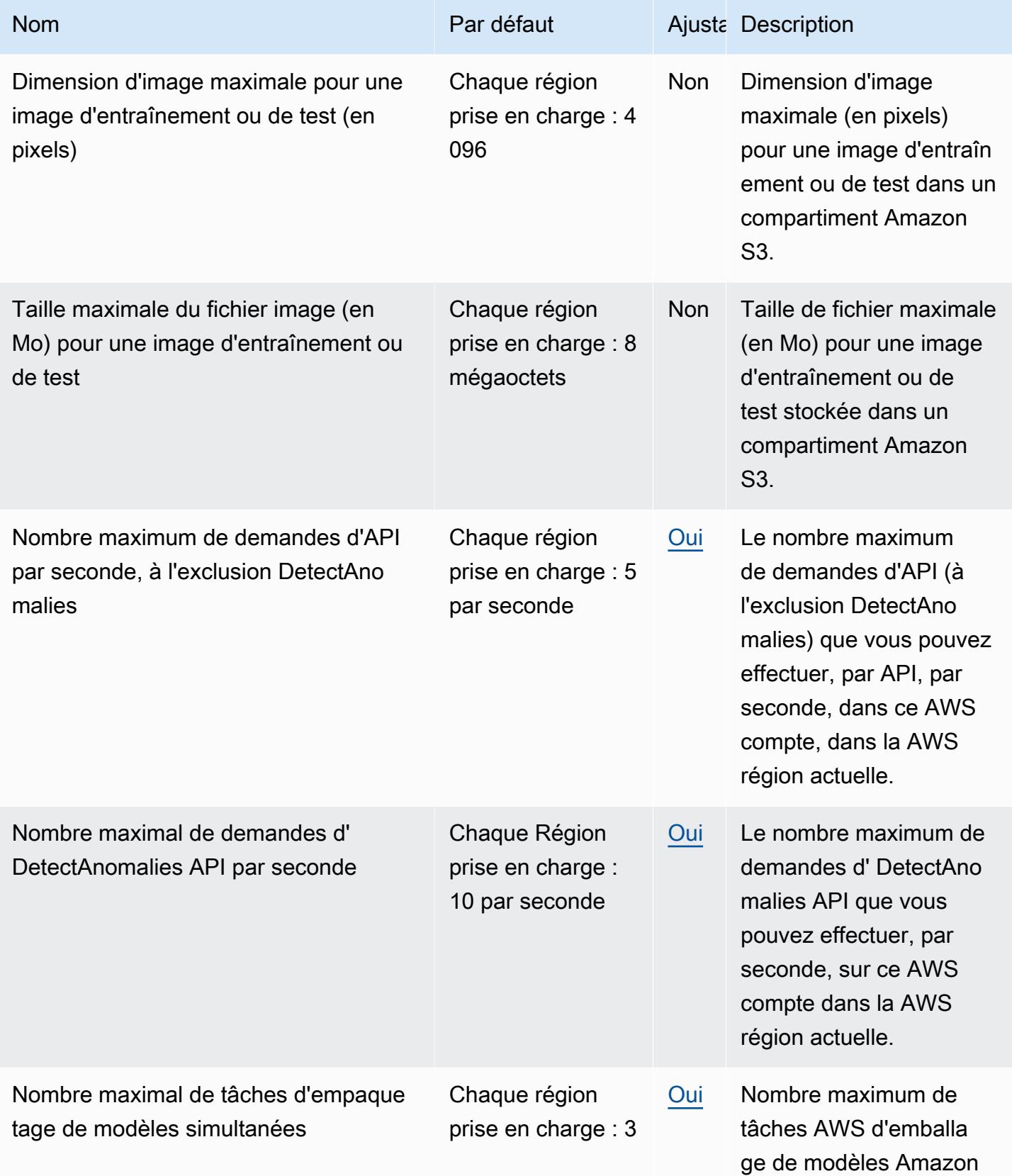

AWS Référence générale **Guide de référence** 

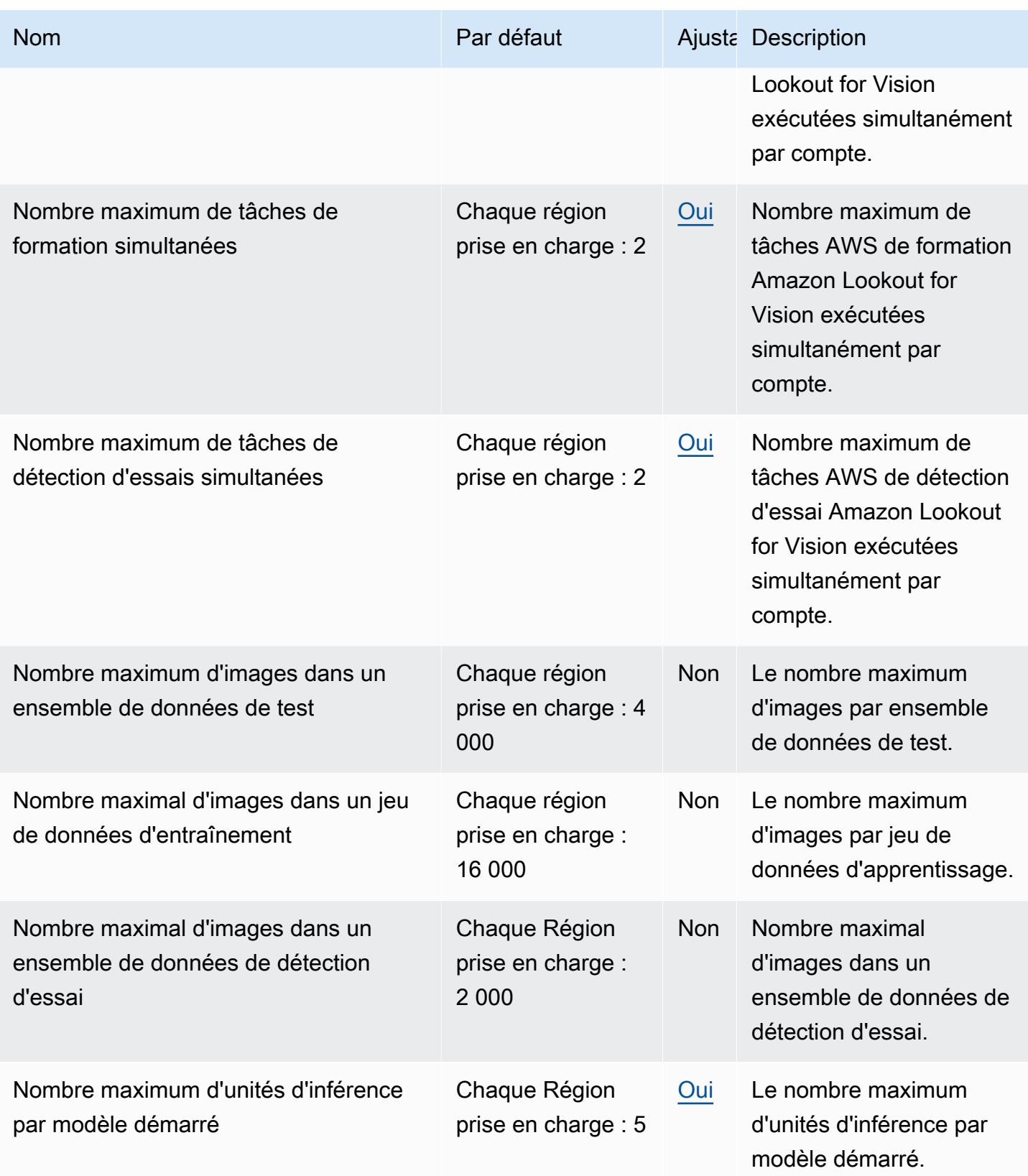

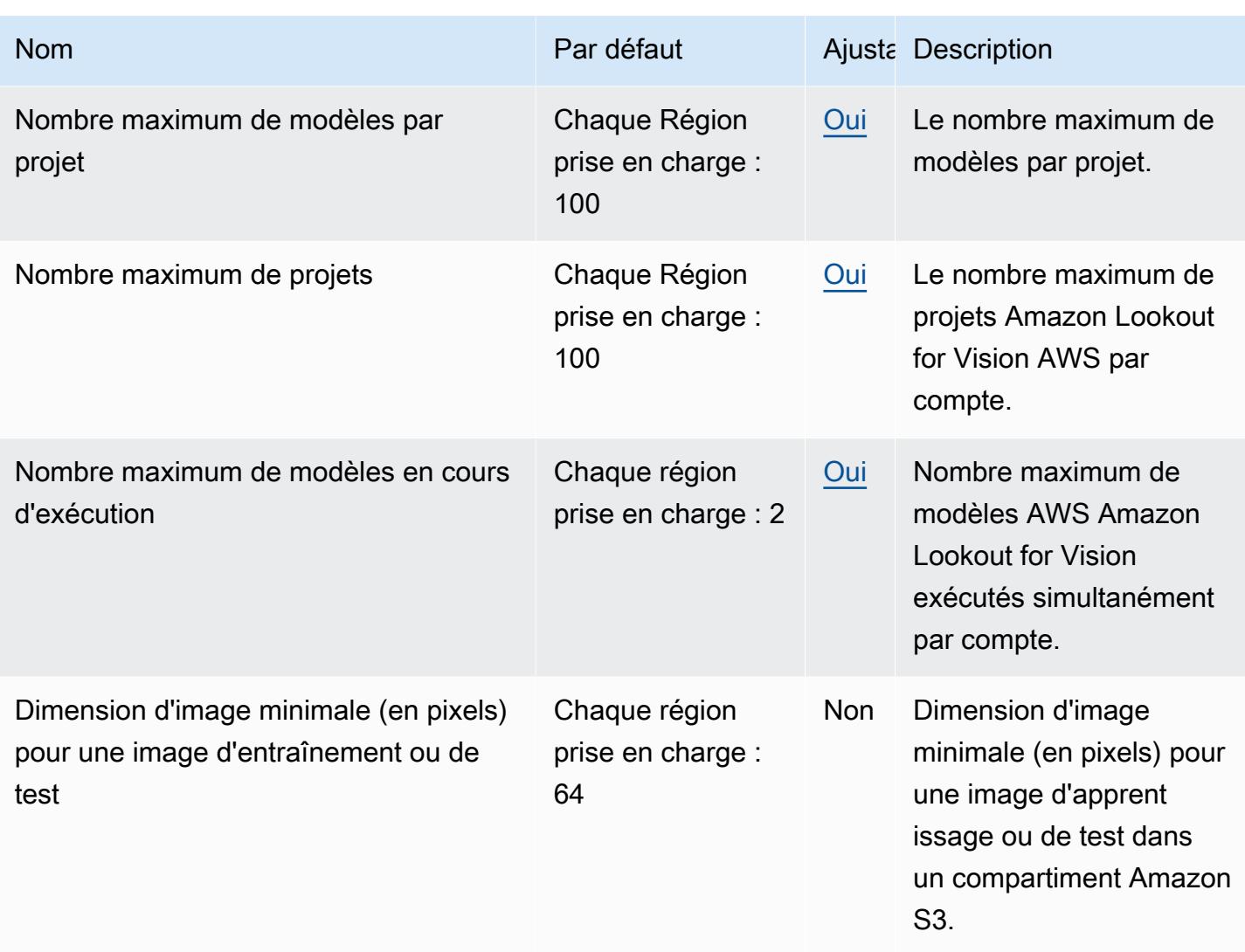

Pour plus d'informations, consultez la section [Quotas dans Amazon Lookout for Vision.](https://docs.aws.amazon.com/lookout-for-vision/latest/developer-guide/limits.html)

### Points de terminaison et quotas Amazon Macie

Pour vous connecter par programmation à un AWS service, vous utilisez un point de terminaison. AWS les services proposent les types de terminaux suivants dans certaines ou toutes les AWS régions prises en charge par le service : points de terminaison, IPv4 points de terminaison à double pile et points de terminaison FIPS. Certains services fournissent des points de terminaison mondiaux. Pour de plus amples informations, veuillez consulter [AWS points de terminaison de service.](#page-28-0)

Les quotas de service, également appelés limites, correspondent au nombre maximal de ressources ou d'opérations de service pour votre AWS compte. Pour de plus amples informations, veuillez consulter [AWS quotas de service.](#page-34-0)

Vous trouverez ci-dessous les points de terminaison et les quotas de service pour ce service.

# Points de terminaison de service

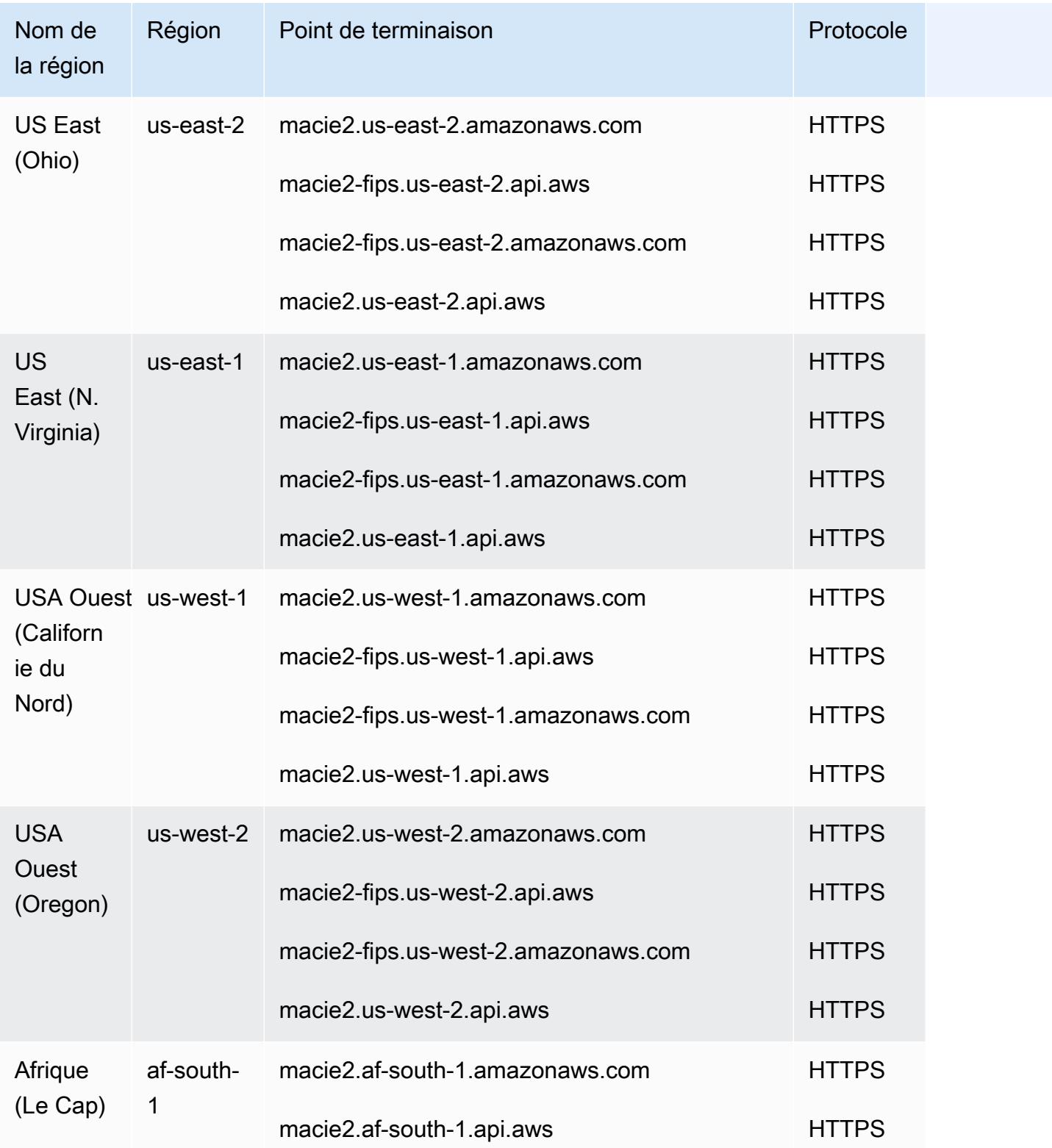

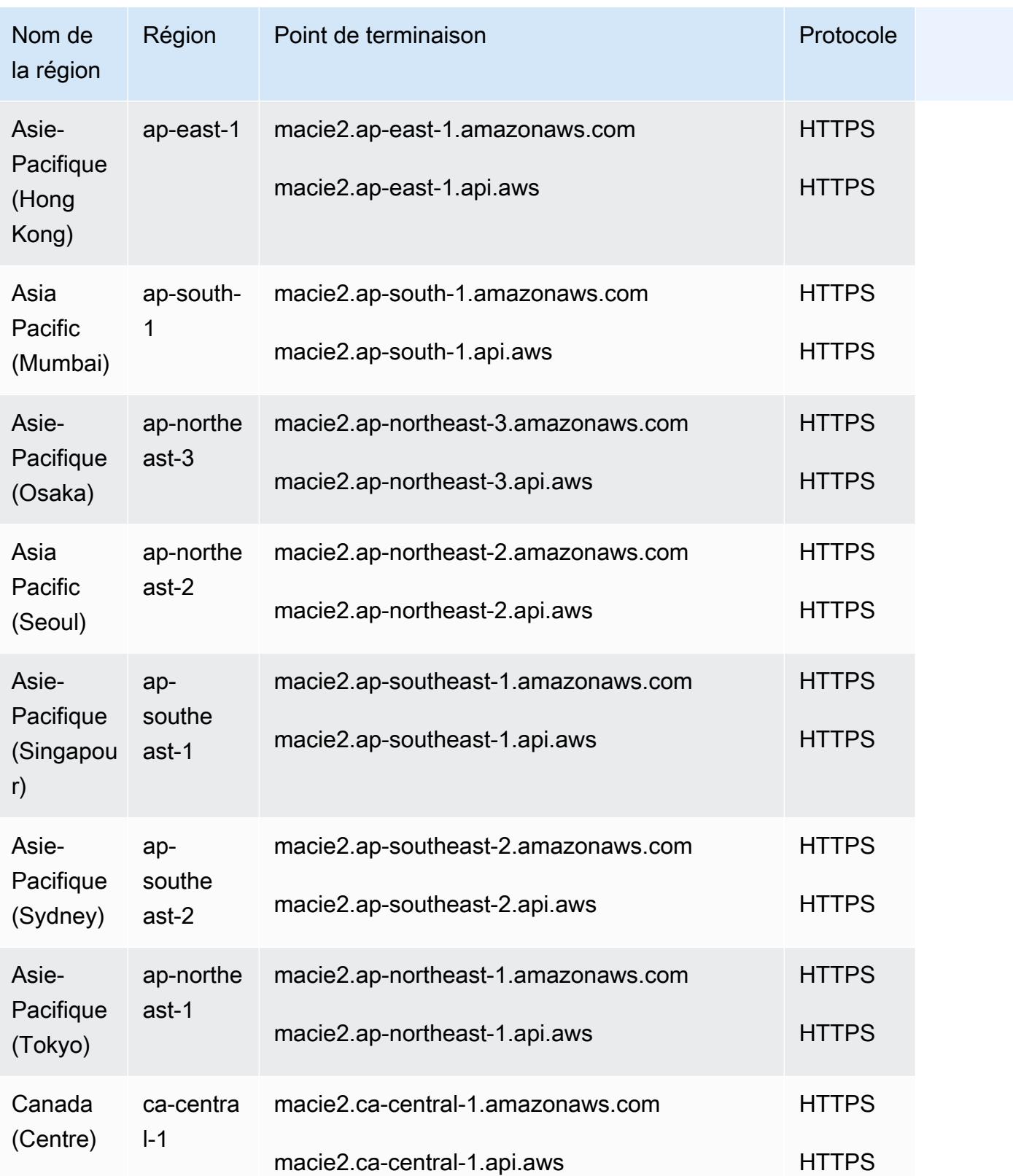

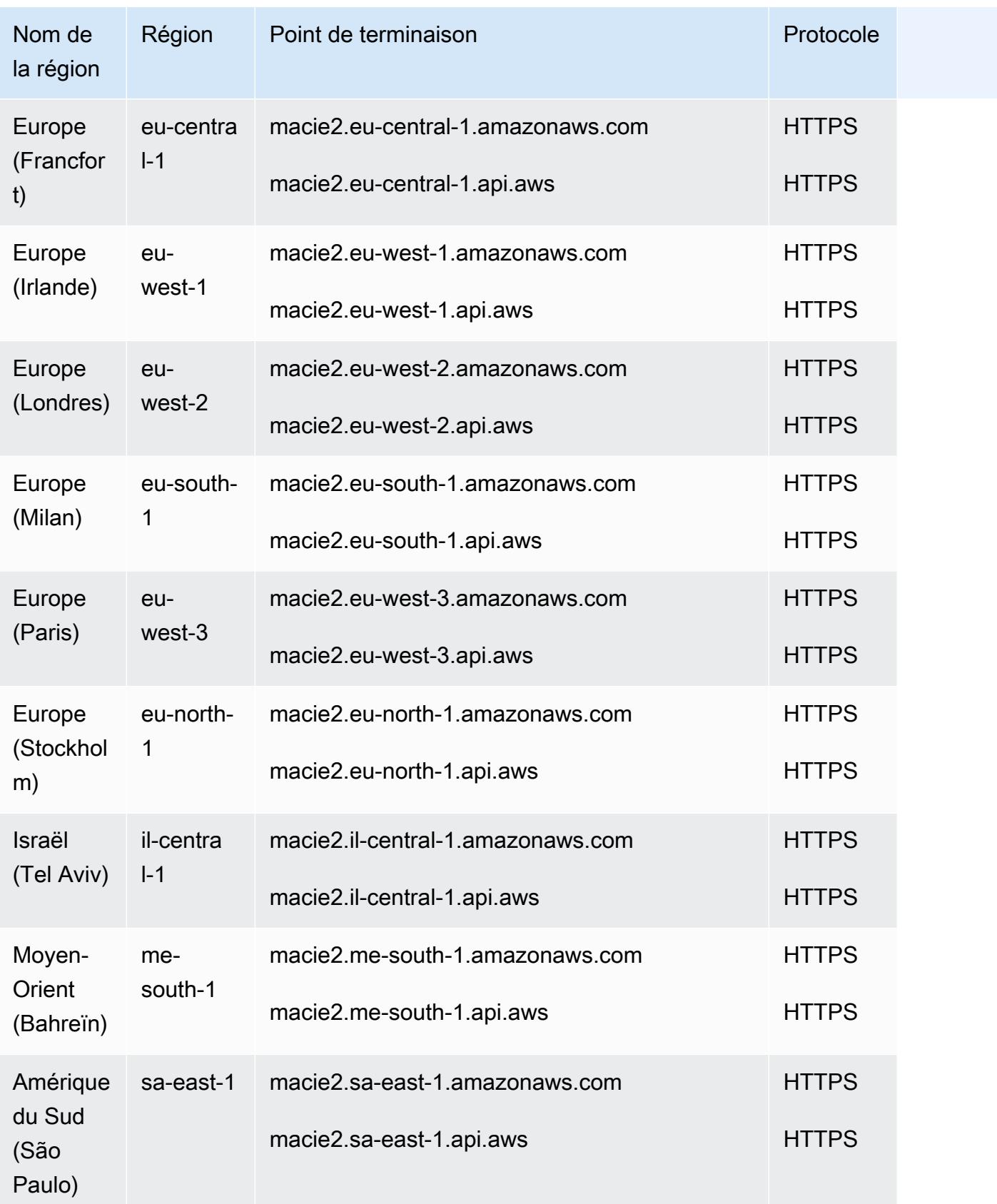
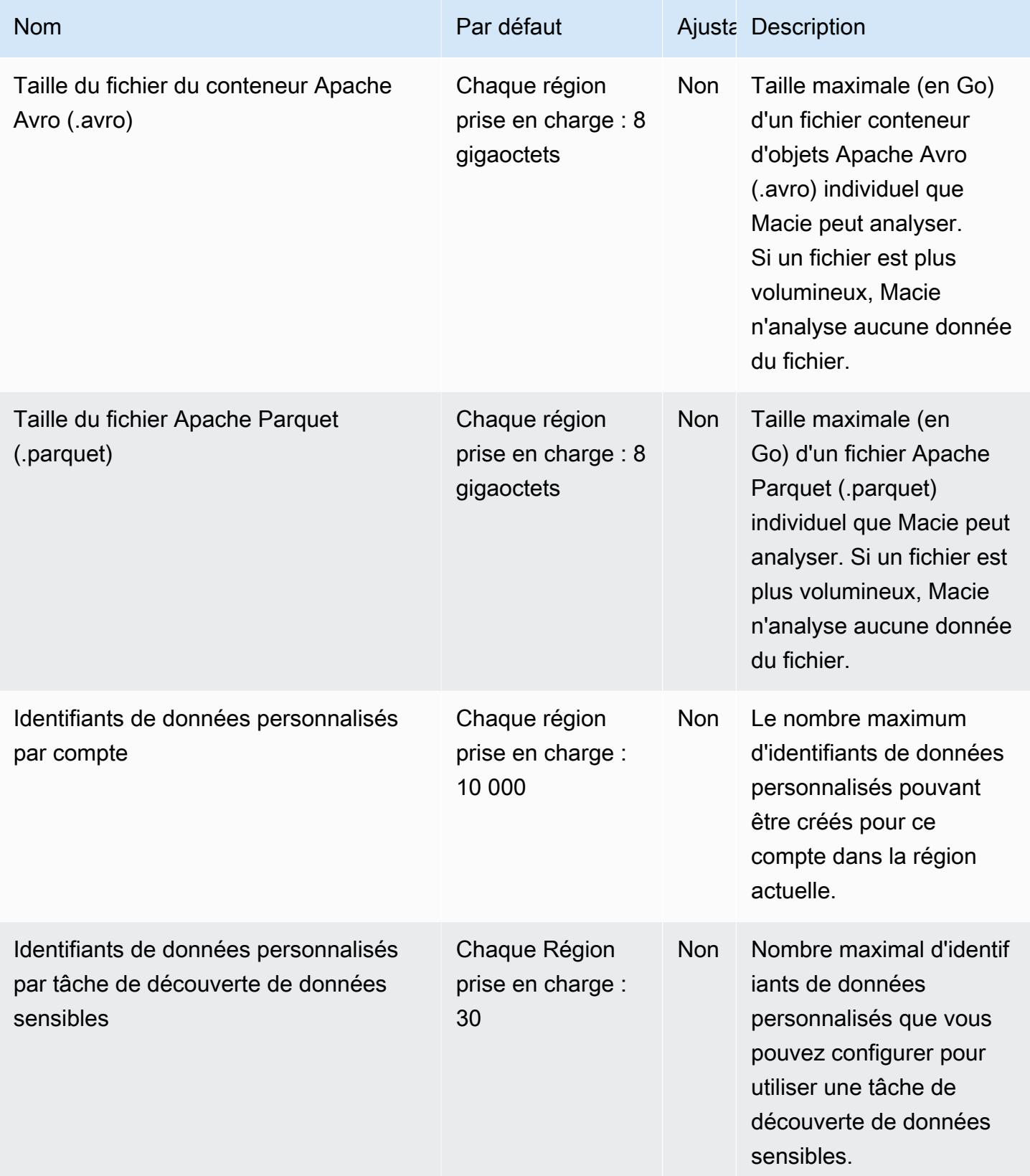

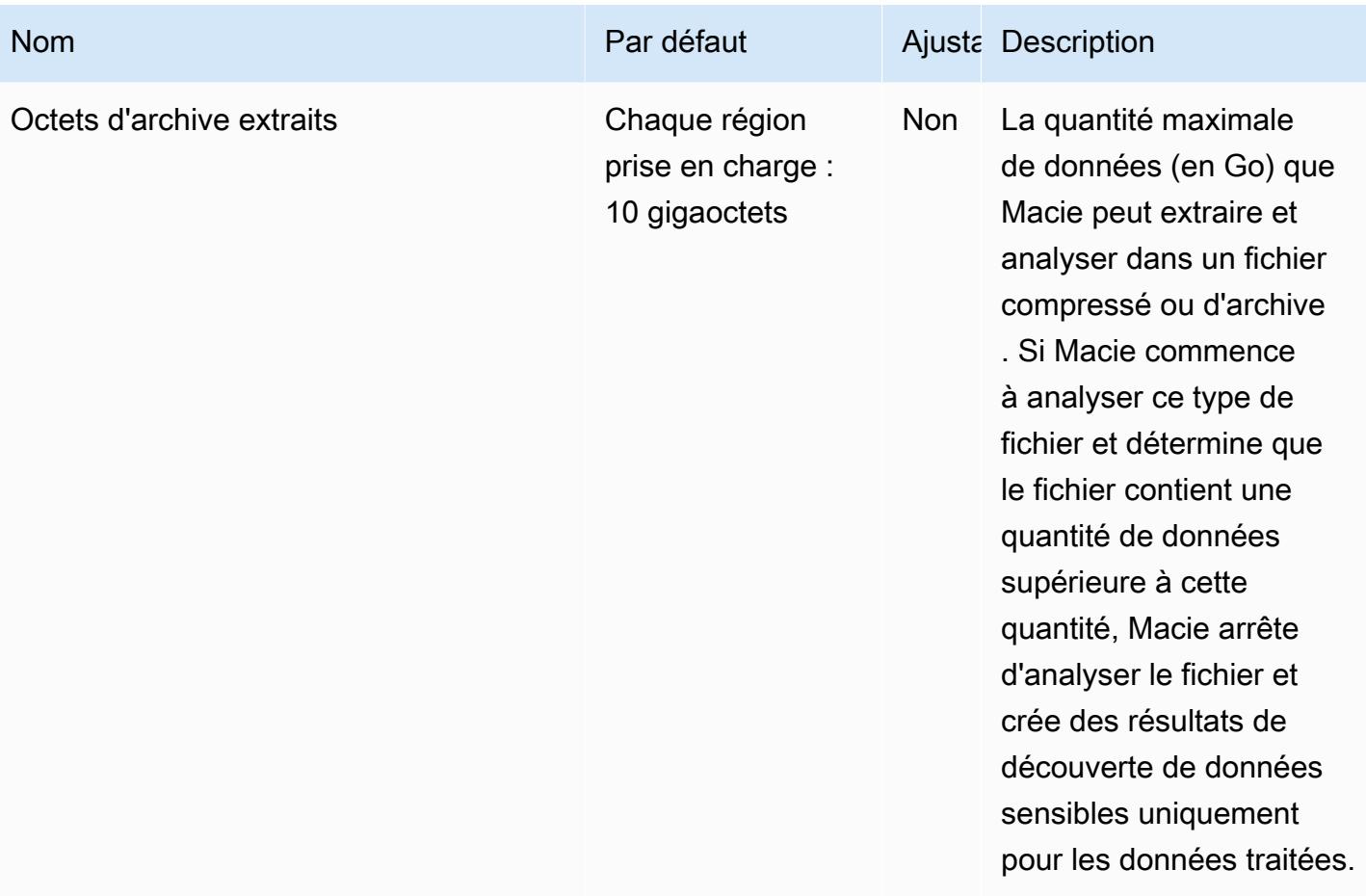

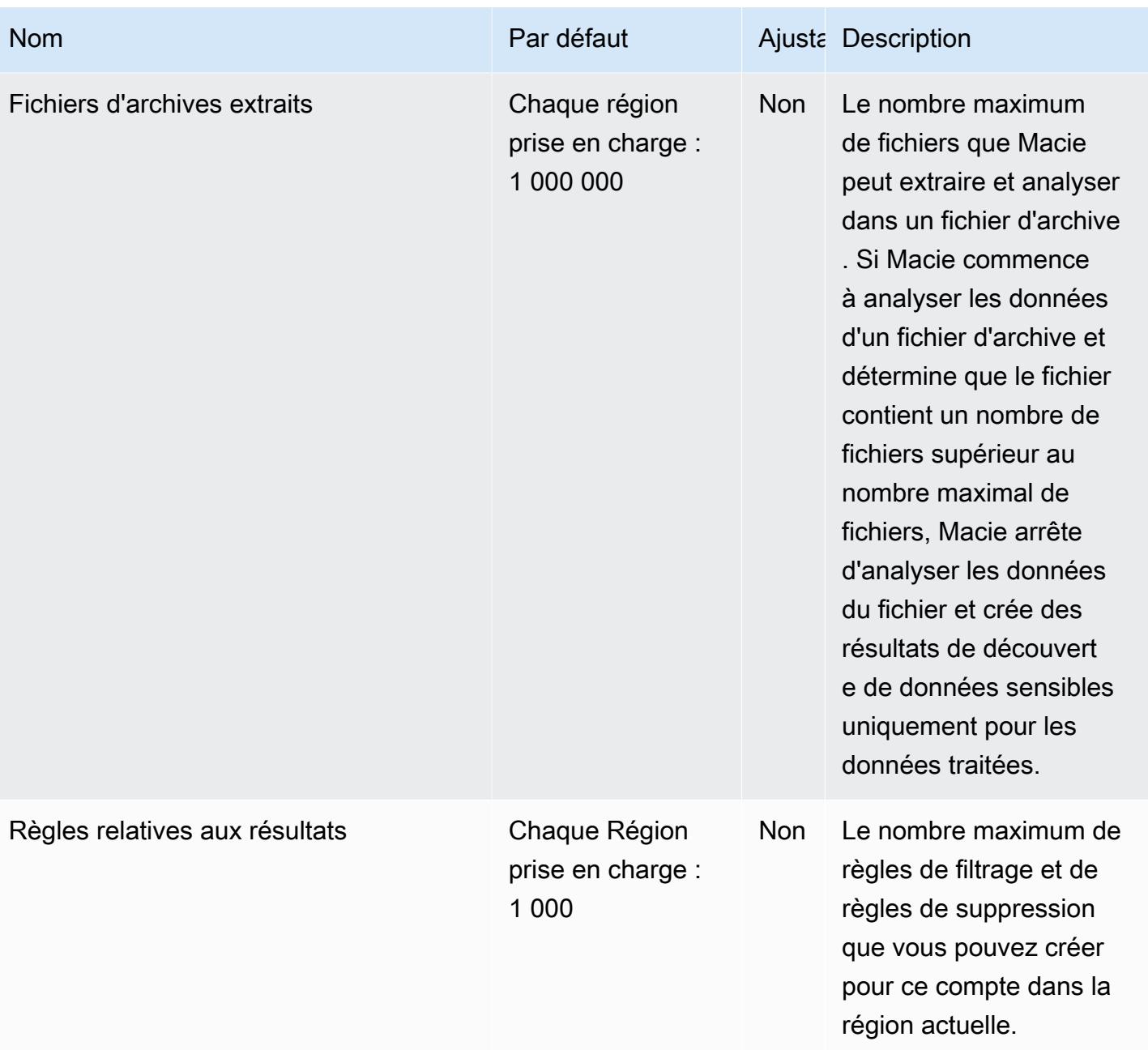

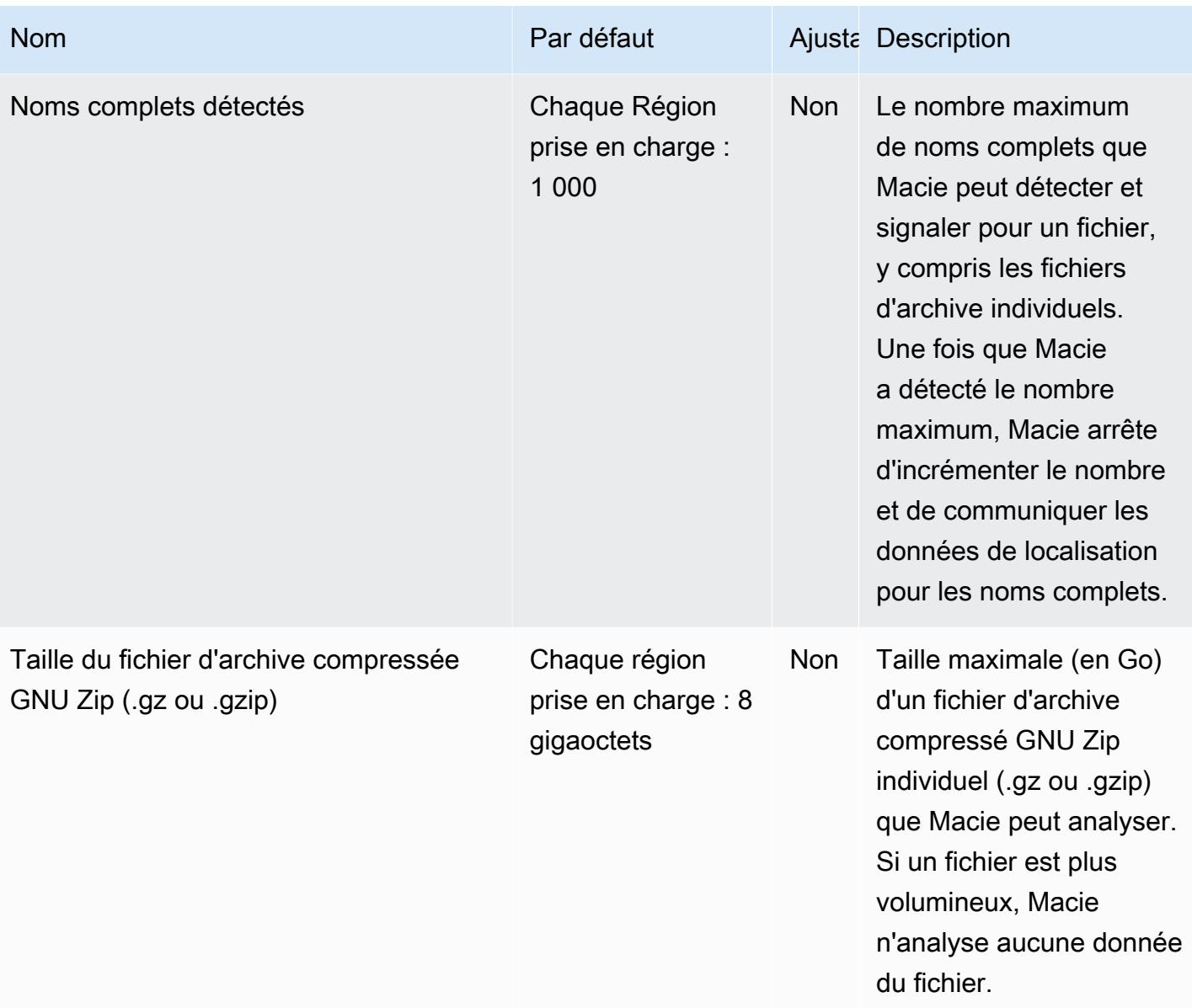

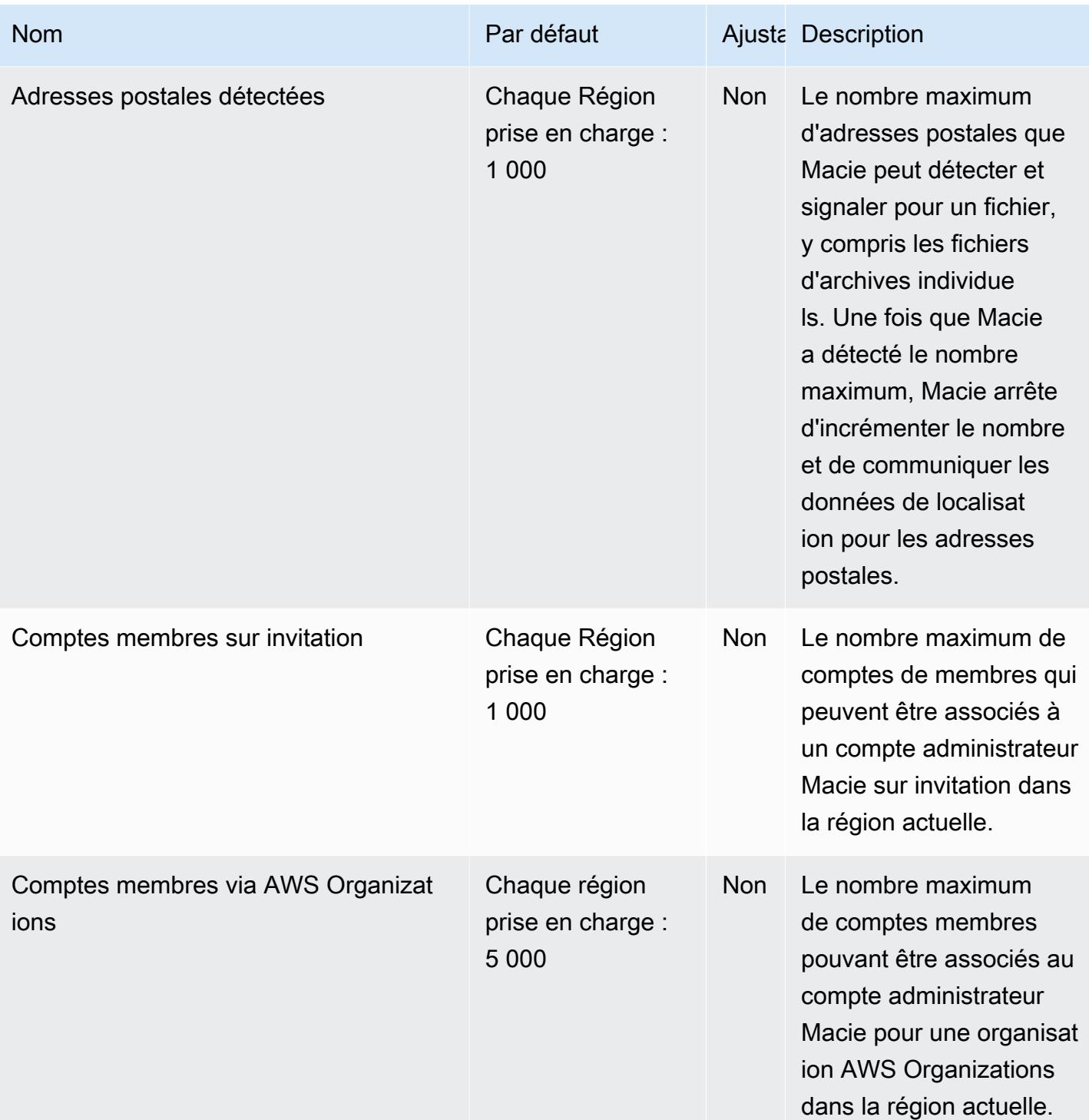

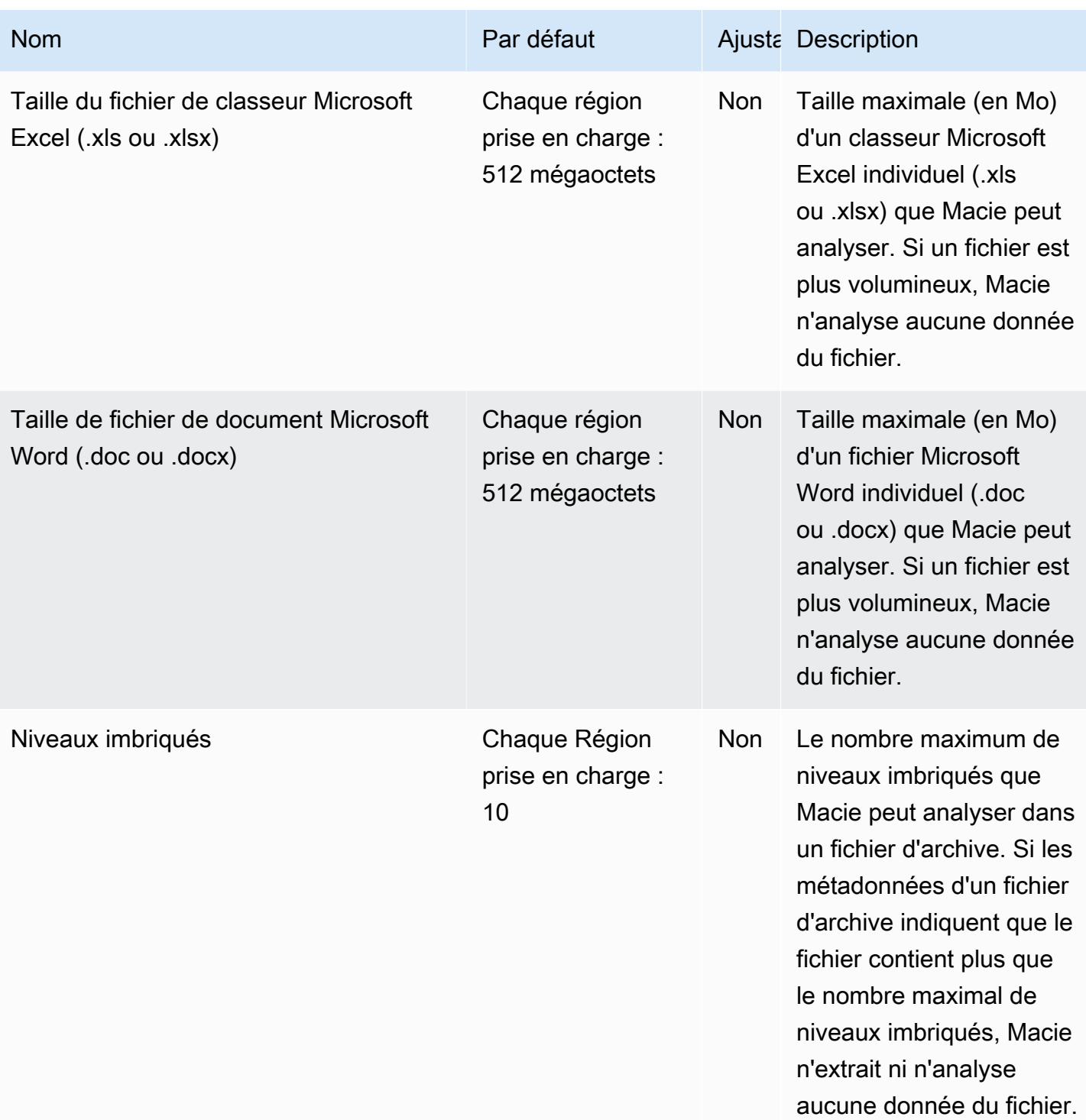

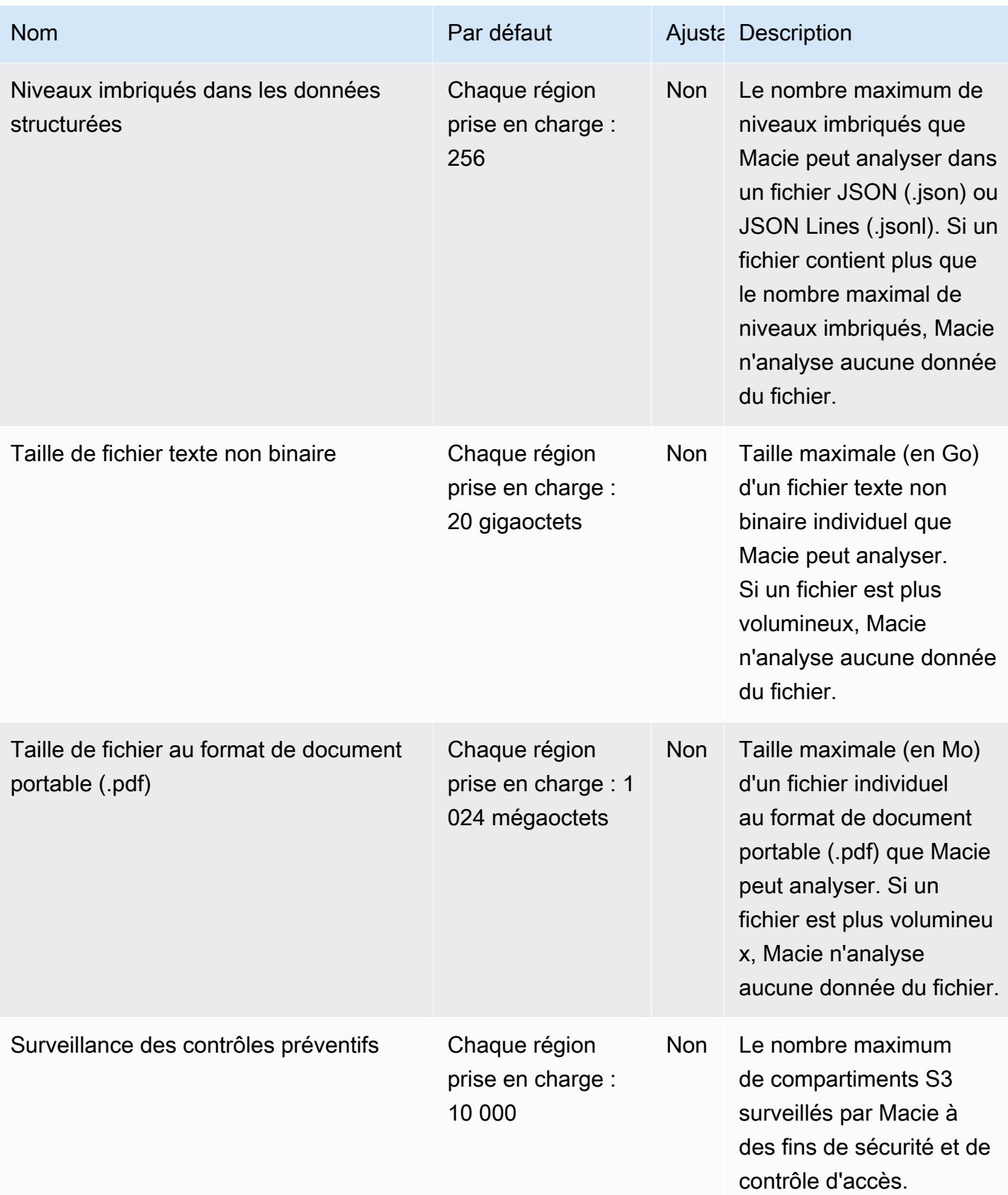

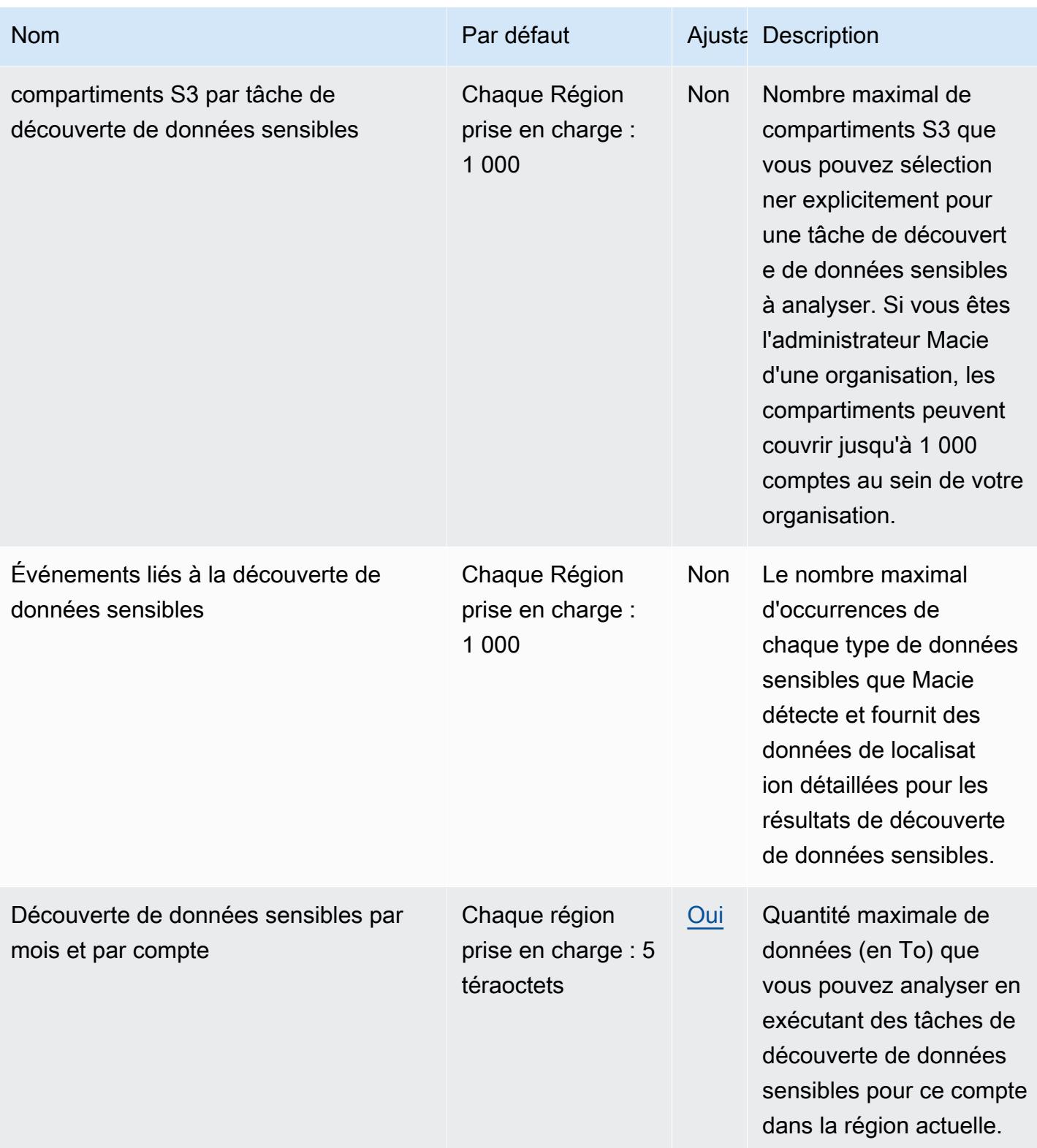

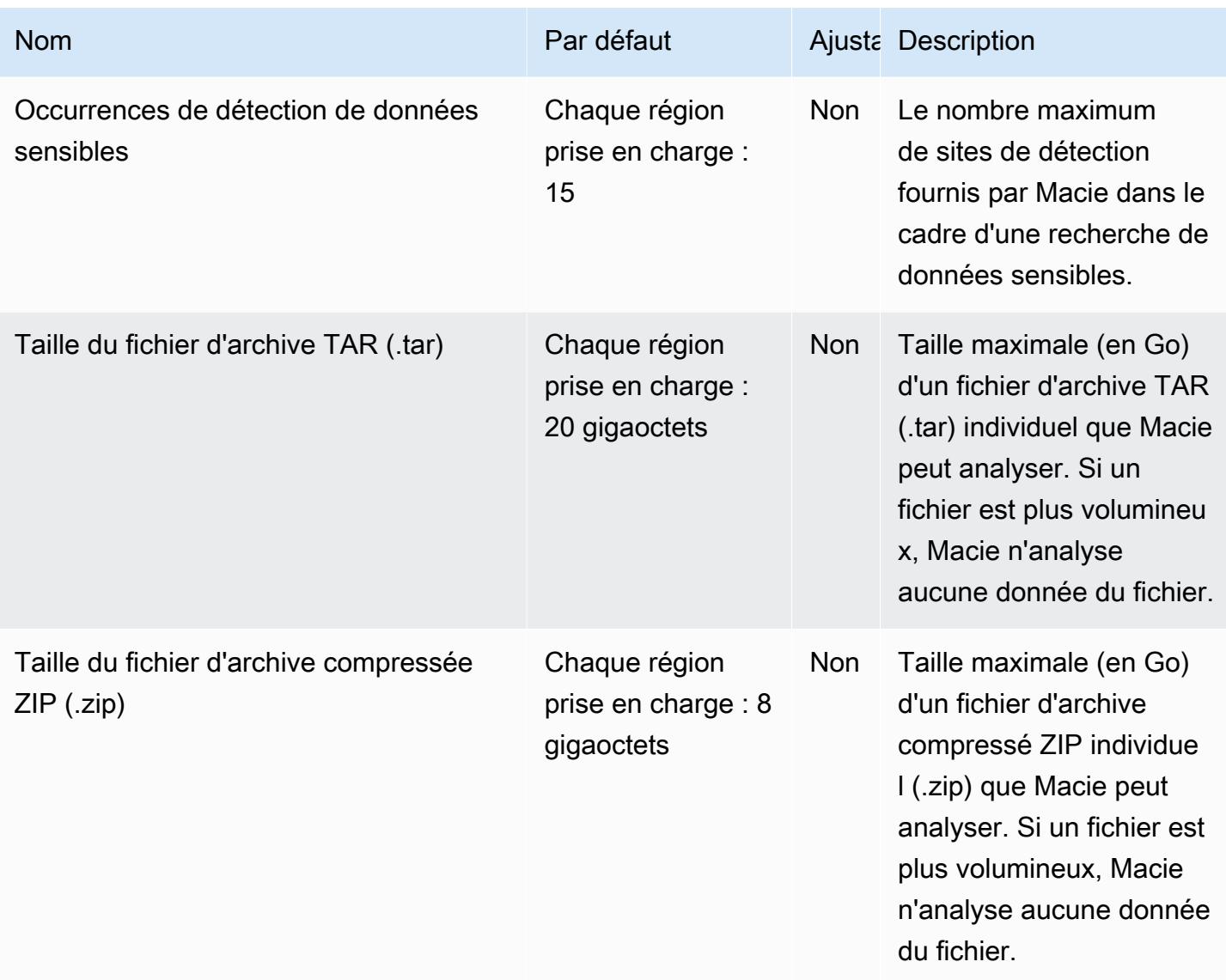

Pour plus d'informations, consultez les [quotas Amazon Macie](https://docs.aws.amazon.com/macie/latest/user/macie-quotas.html) dans le guide de l'utilisateur d'Amazon Macie.

# AWS Points de terminaison et quotas de modernisation du mainframe

Pour vous connecter par programmation à un AWS service, vous utilisez un point de terminaison. AWS les services proposent les types de terminaux suivants dans certaines ou toutes les AWS régions prises en charge par le service : points de terminaison, IPv4 points de terminaison à double pile et points de terminaison FIPS. Certains services fournissent des points de terminaison mondiaux. Pour de plus amples informations, veuillez consulter [AWS points de terminaison de service.](#page-28-0)

Les quotas de service, également appelés limites, correspondent au nombre maximal de ressources ou d'opérations de service pour votre AWS compte. Pour de plus amples informations, veuillez consulter [AWS quotas de service.](#page-34-0)

Vous trouverez ci-dessous les points de terminaison et les quotas de service pour ce service.

### Points de terminaison de service

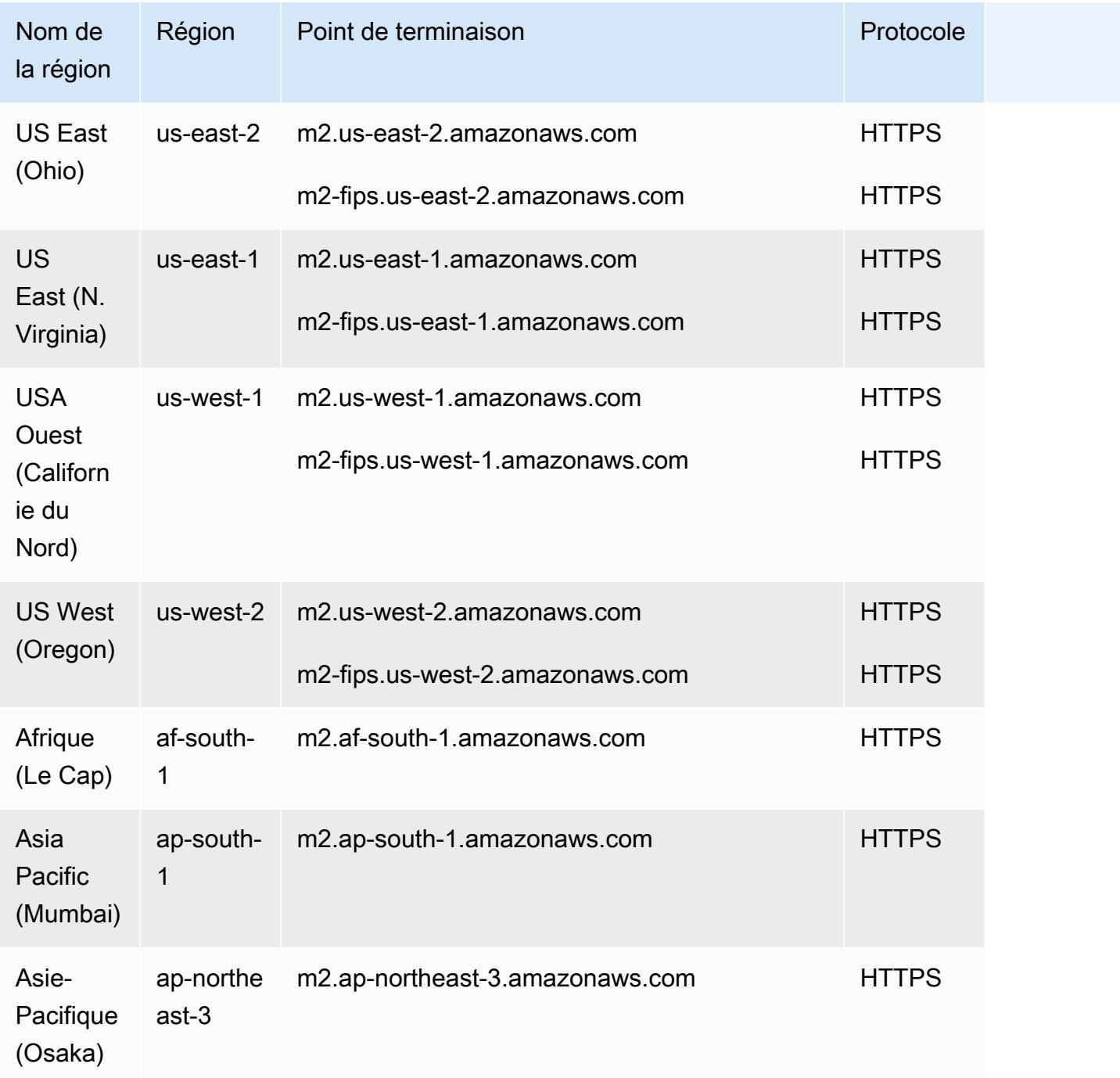

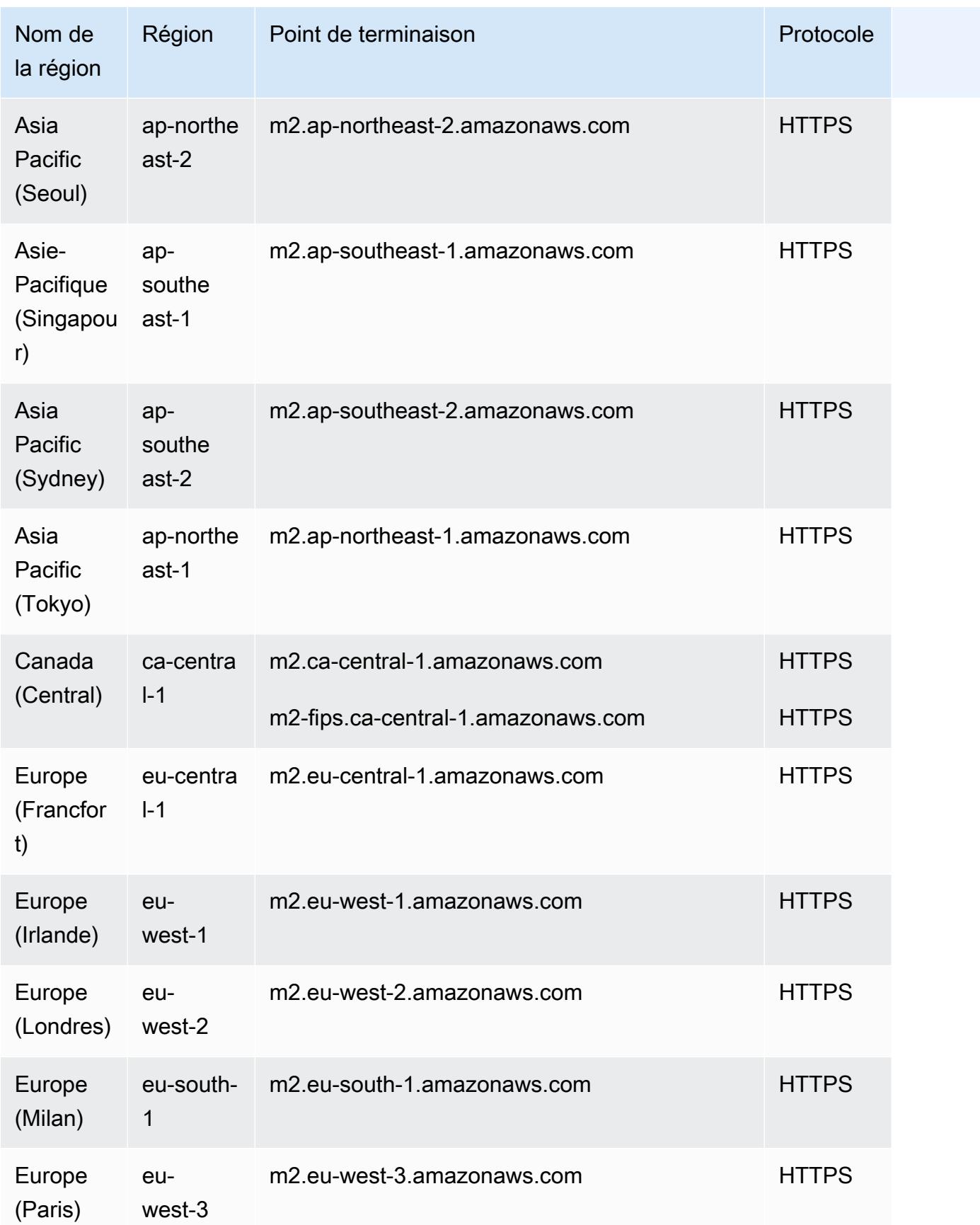

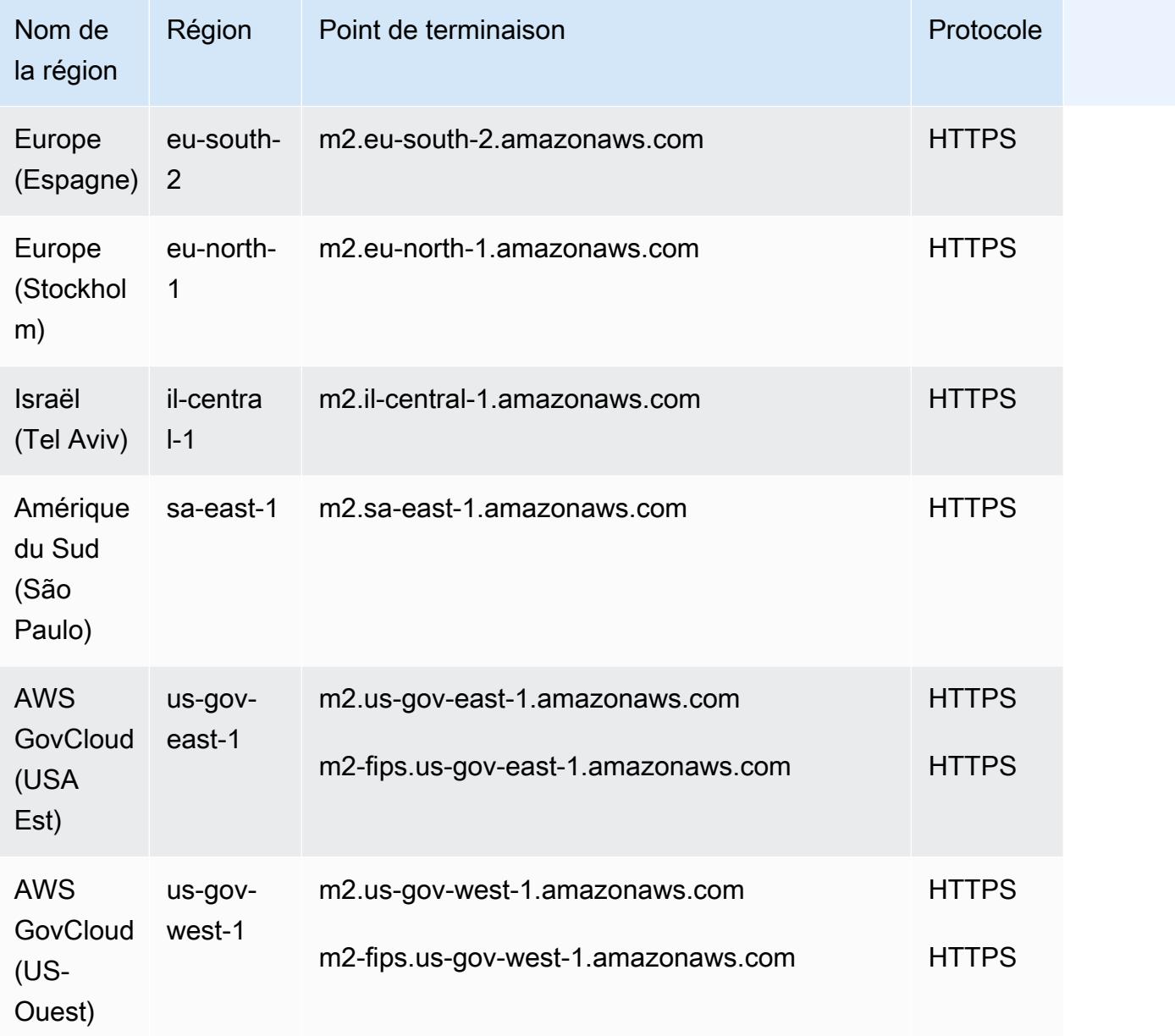

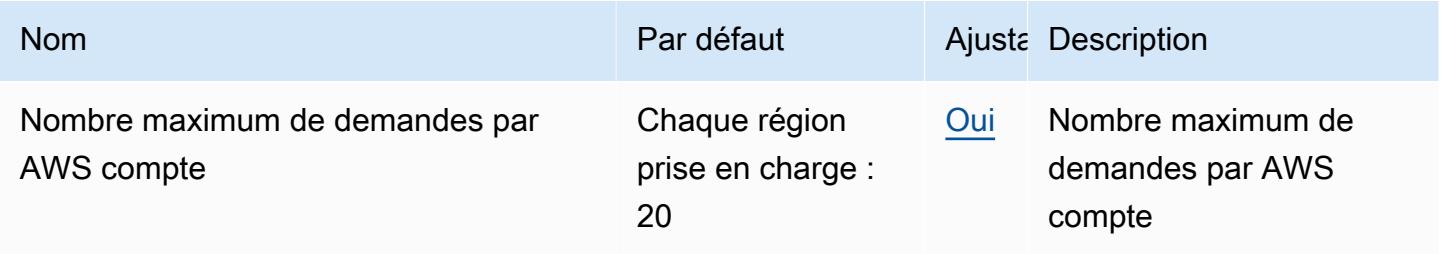

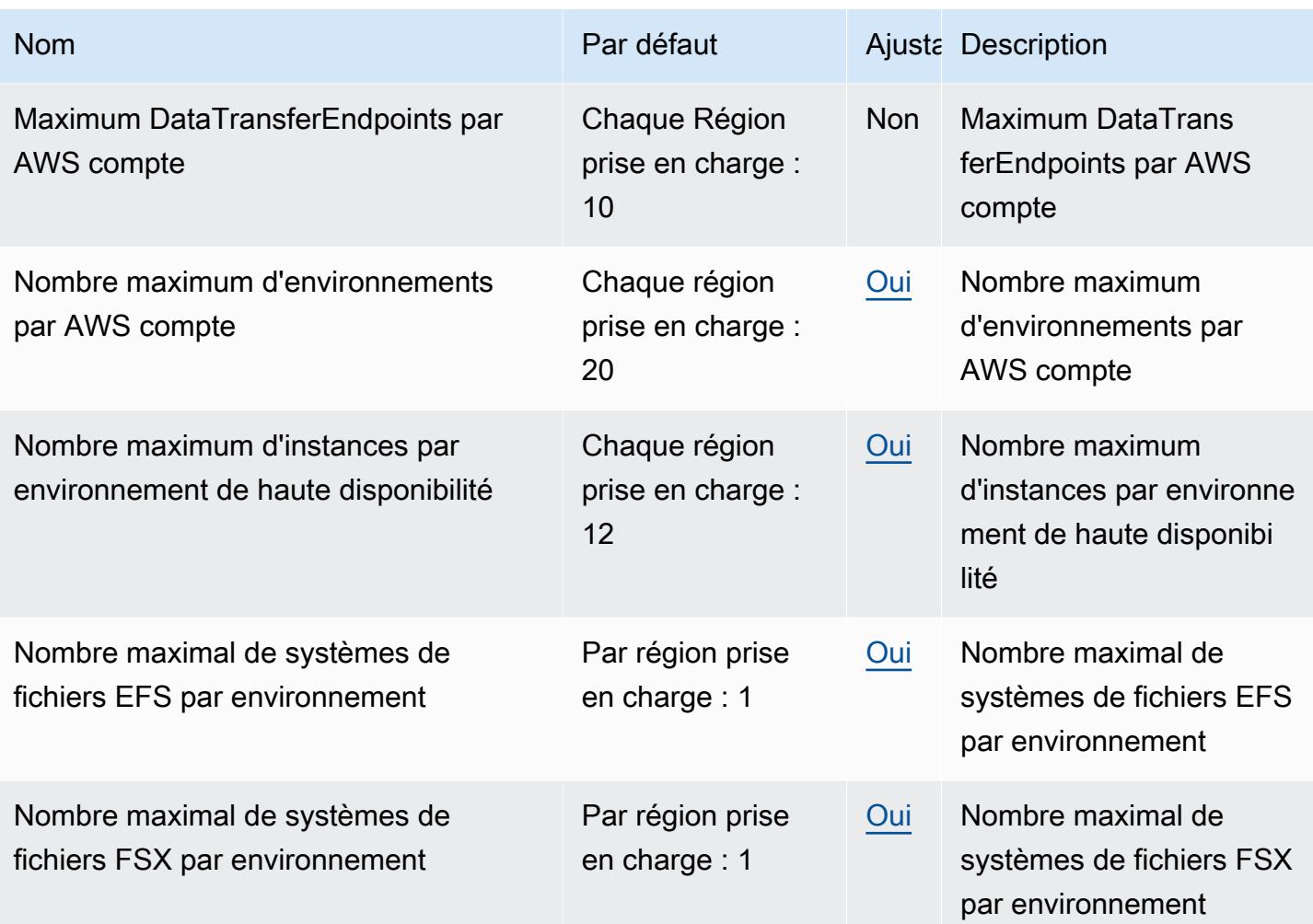

### Points de terminaison et quotas Amazon Machine Learning

Pour vous connecter par programmation à un AWS service, vous utilisez un point de terminaison. AWS les services proposent les types de terminaux suivants dans certaines ou toutes les AWS régions prises en charge par le service : points de terminaison, IPv4 points de terminaison à double pile et points de terminaison FIPS. Certains services fournissent des points de terminaison mondiaux. Pour de plus amples informations, veuillez consulter [AWS points de terminaison de service.](#page-28-0)

Les quotas de service, également appelés limites, correspondent au nombre maximal de ressources ou d'opérations de service pour votre AWS compte. Pour de plus amples informations, veuillez consulter [AWS quotas de service.](#page-34-0)

Vous trouverez ci-dessous les points de terminaison et les quotas de service pour ce service.

# Points de terminaison de service

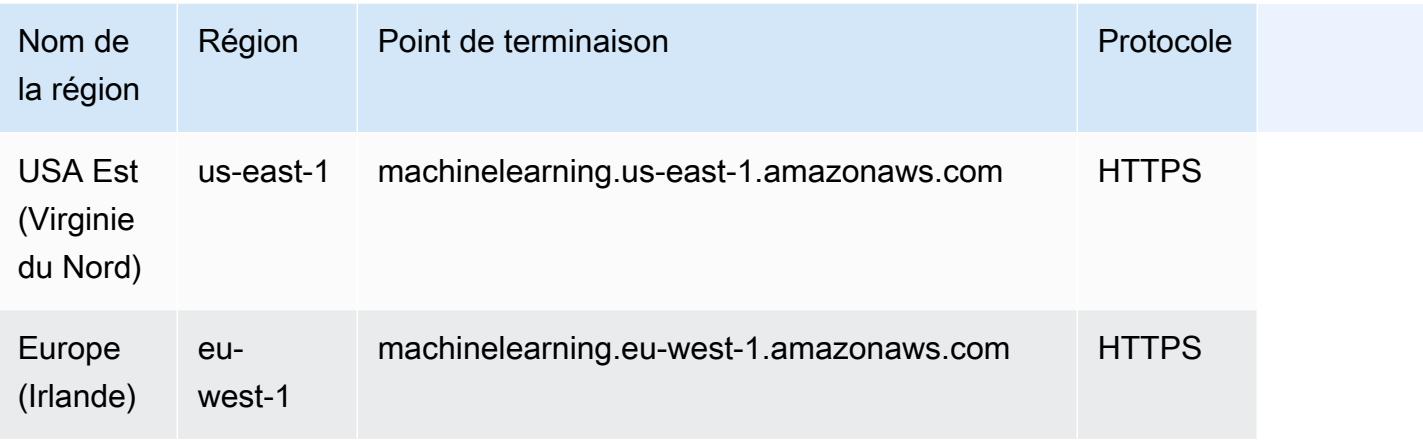

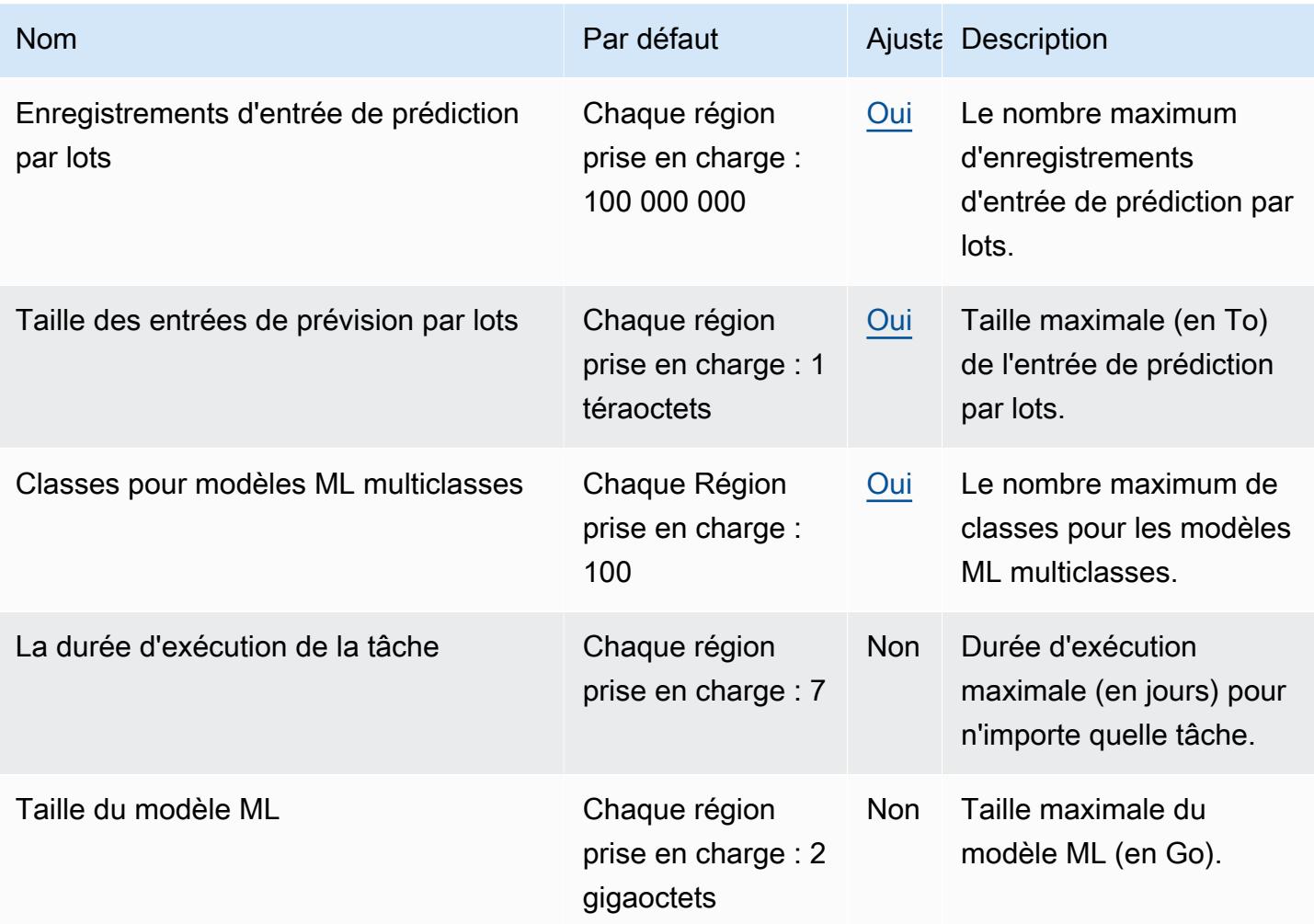

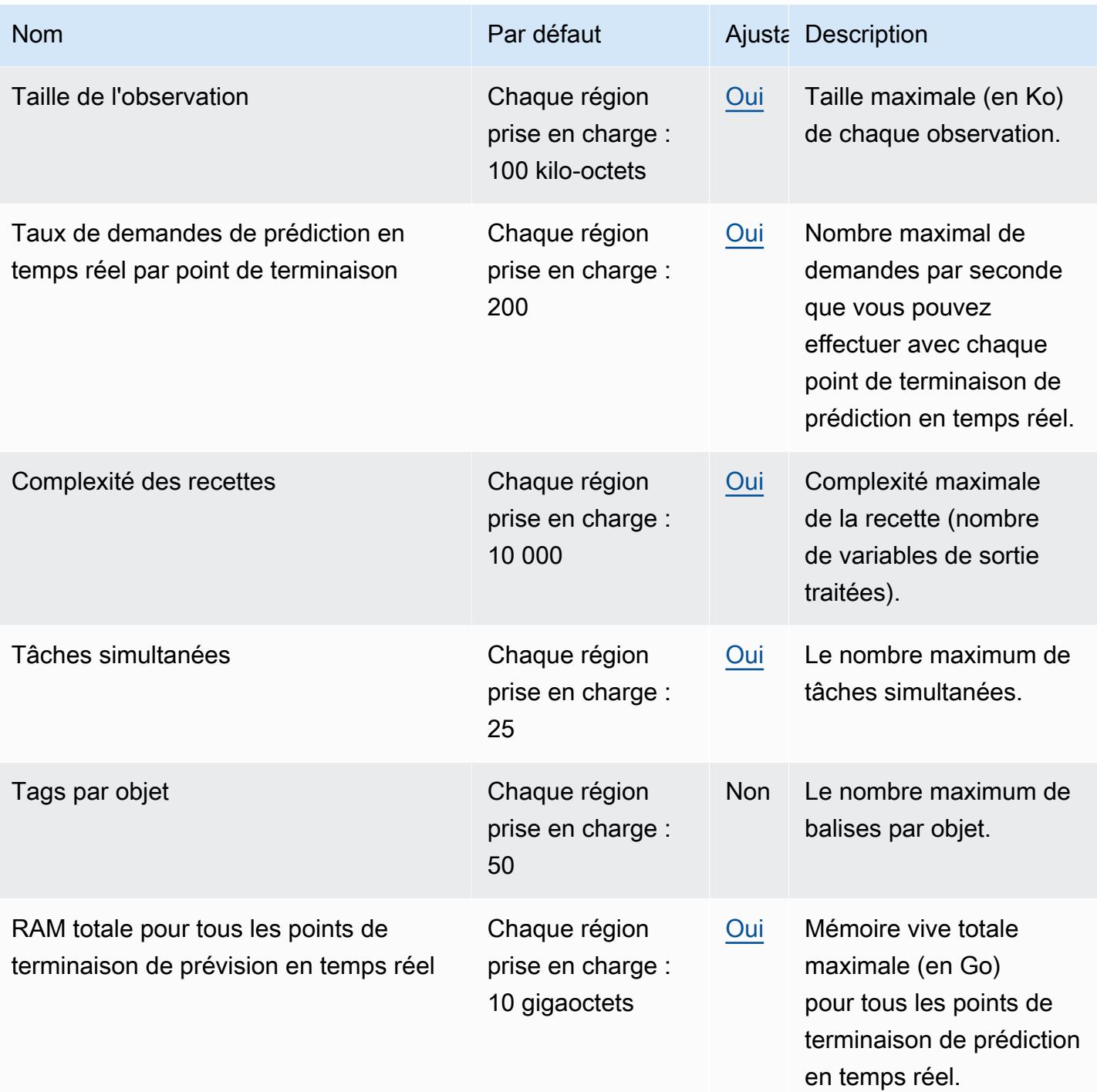

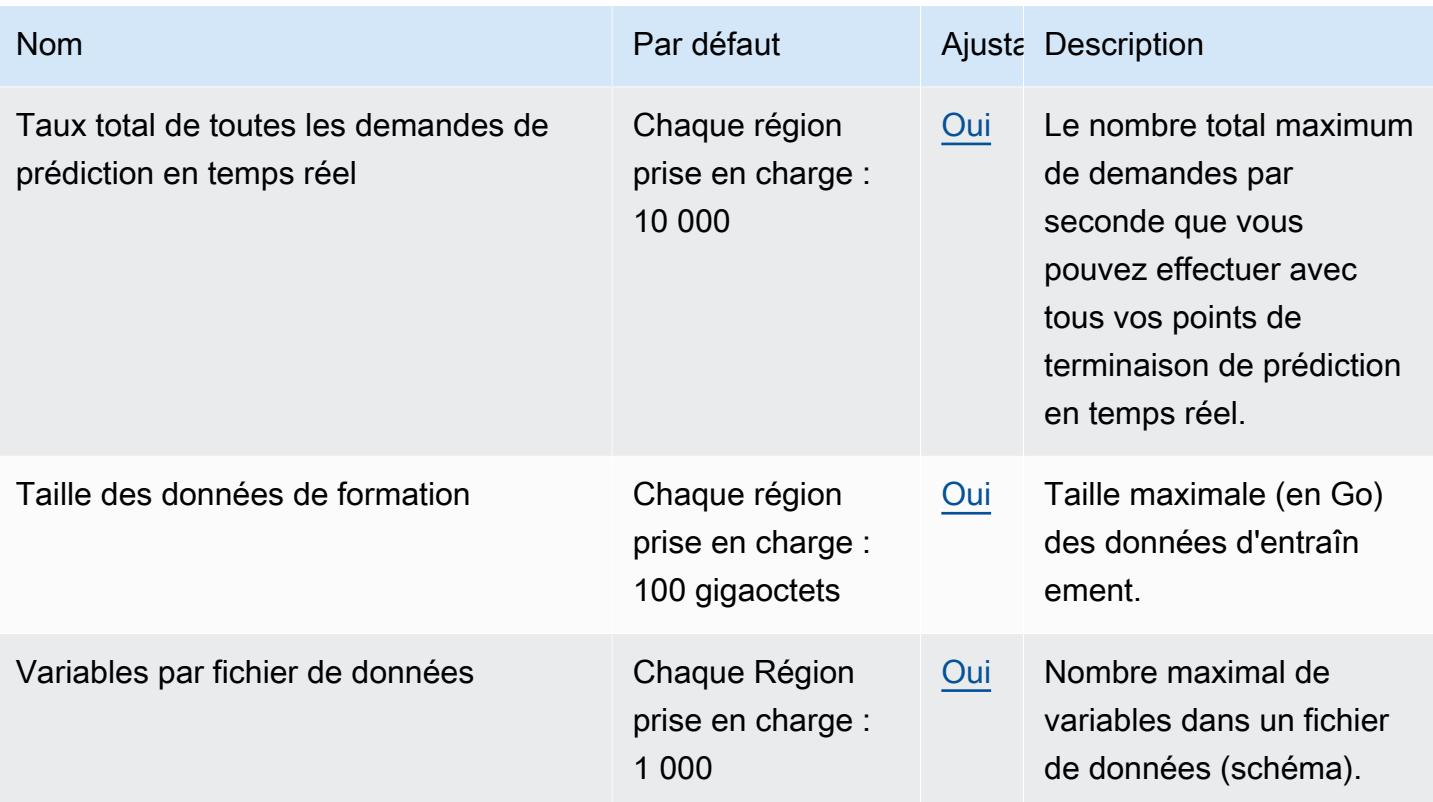

Pour plus d'informations, consultez [Amazon ML Quotas](https://docs.aws.amazon.com/machine-learning/latest/dg/system-limits.html) dans le manuel Amazon Machine Learning Developer Guide.

# Points de terminaison et quotas Amazon Managed Blockchain

Pour vous connecter par programmation à un AWS service, vous utilisez un point de terminaison. AWS les services proposent les types de terminaux suivants dans certaines ou toutes les AWS régions prises en charge par le service : points de terminaison, IPv4 points de terminaison à double pile et points de terminaison FIPS. Certains services fournissent des points de terminaison mondiaux. Pour de plus amples informations, veuillez consulter [AWS points de terminaison de service.](#page-28-0)

Les quotas de service, également appelés limites, correspondent au nombre maximal de ressources ou d'opérations de service pour votre AWS compte. Pour de plus amples informations, veuillez consulter [AWS quotas de service.](#page-34-0)

Vous trouverez ci-dessous les points de terminaison et les quotas de service pour ce service.

Pour plus d'informations sur les attributs des réseaux Starter Edition et Standard Edition, tels que le nombre de membres par réseau, les nœuds homologues par membre, les types d'instances disponibles, etc., consultez [Amazon Managed Blockchain Pricing](https://aws.amazon.com/managed-blockchain/pricing/).

#### Rubriques

- [Points de terminaison et quotas du service d'accès Amazon Managed Blockchain \(AMB\)](#page-1852-0)
- [Points de terminaison et quotas du service de requête Amazon Managed Blockchain \(AMB\)](#page-1854-0)

# <span id="page-1852-0"></span>Points de terminaison et quotas du service d'accès Amazon Managed Blockchain (AMB)

Régions et points de terminaison AMB Access

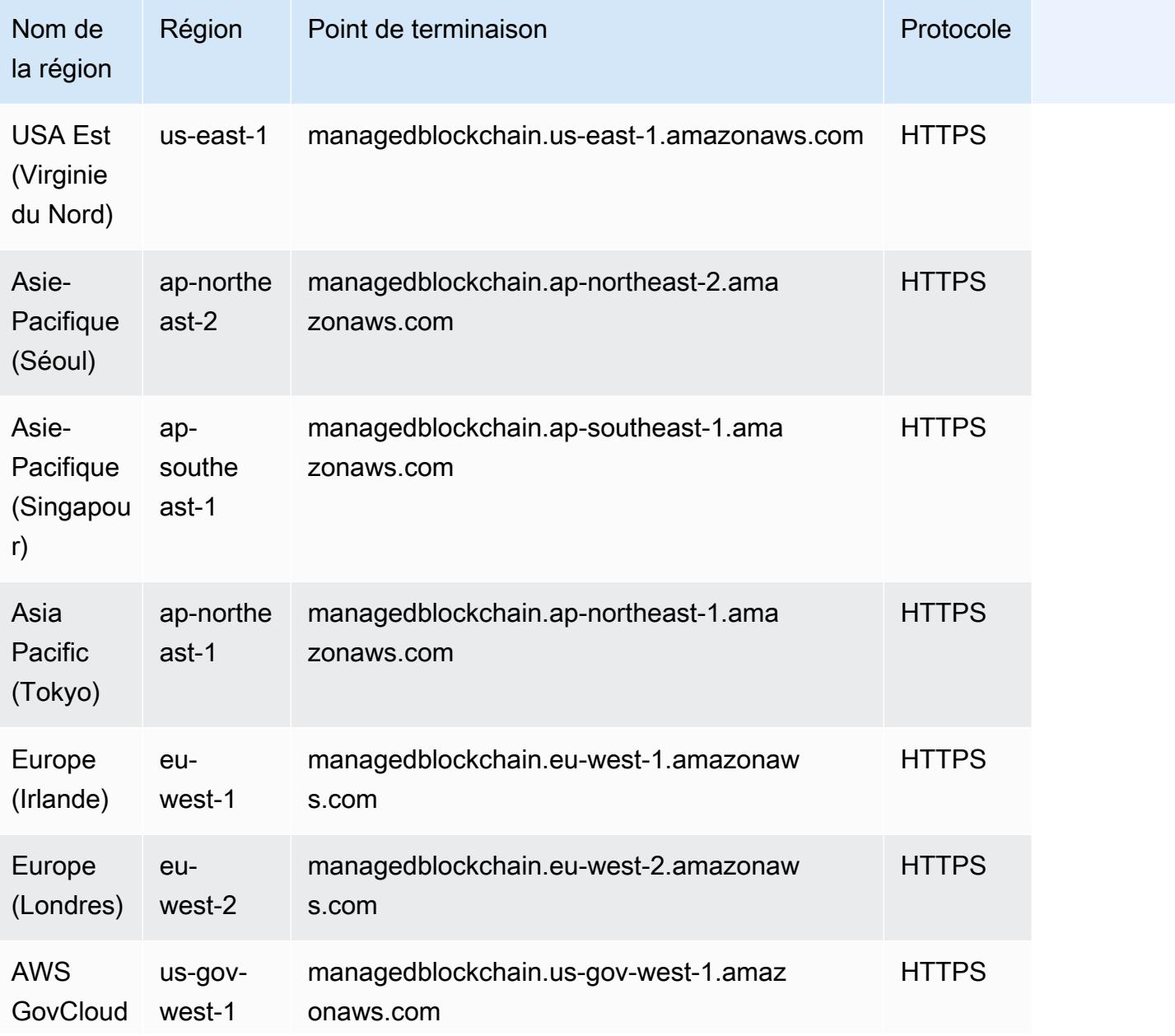

Points de terminaison et quotas du service d'accès Amazon Managed Blockchain (AMB) Version 1.0 1827

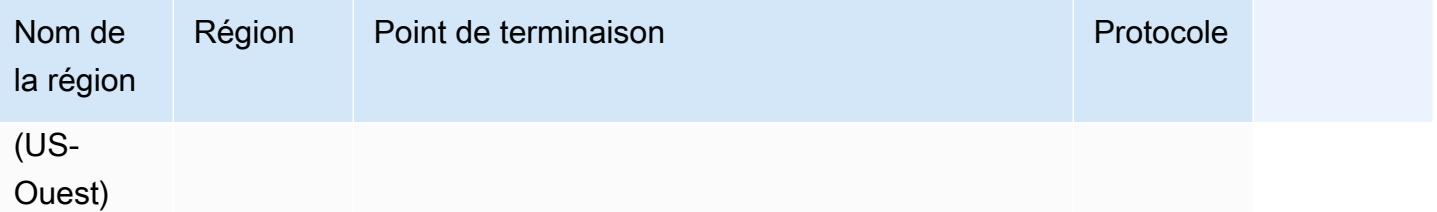

### Quotas d'accès AMB

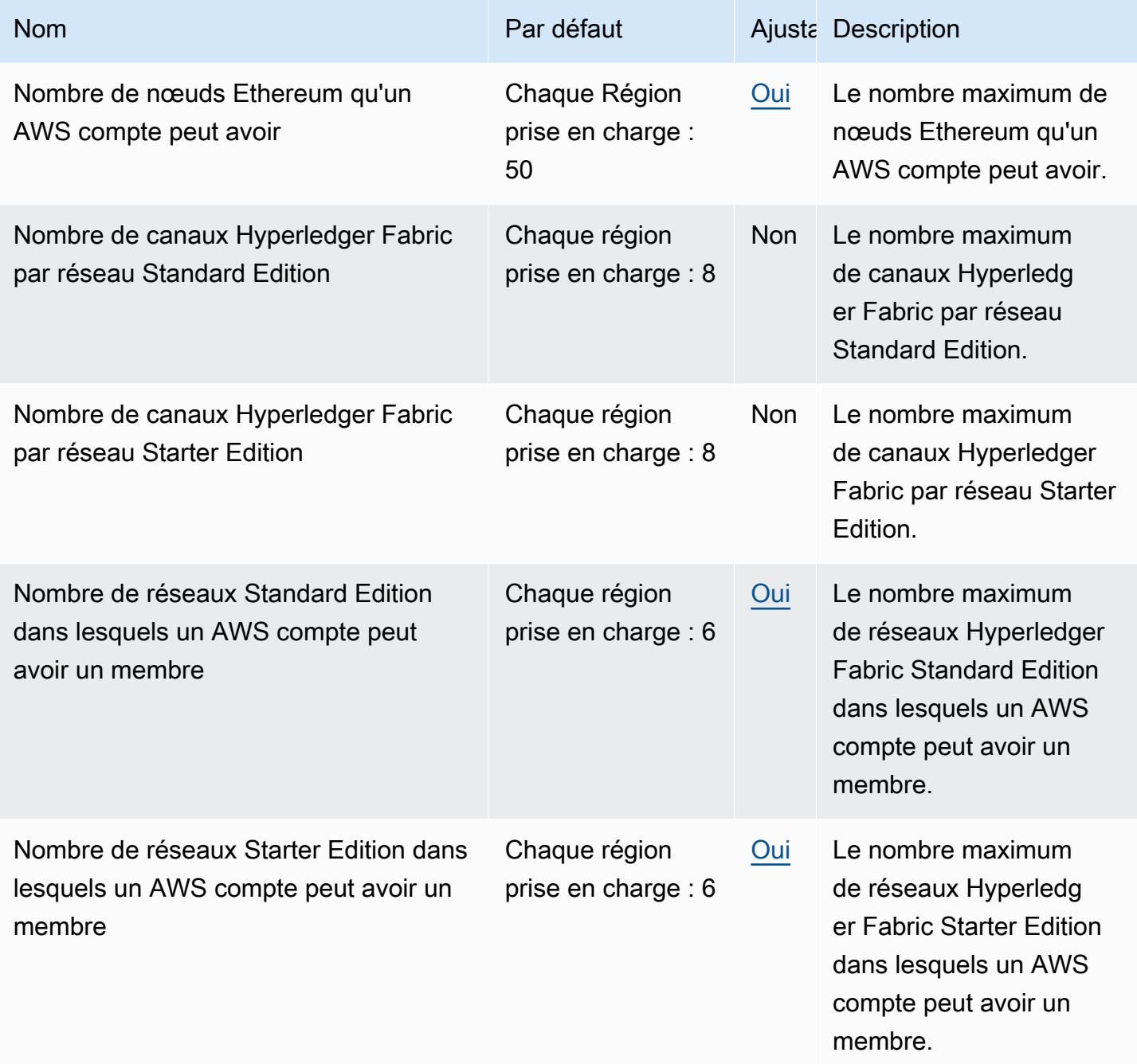

# <span id="page-1854-0"></span>Points de terminaison et quotas du service de requête Amazon Managed Blockchain (AMB)

Régions de requête et points de terminaison AMB

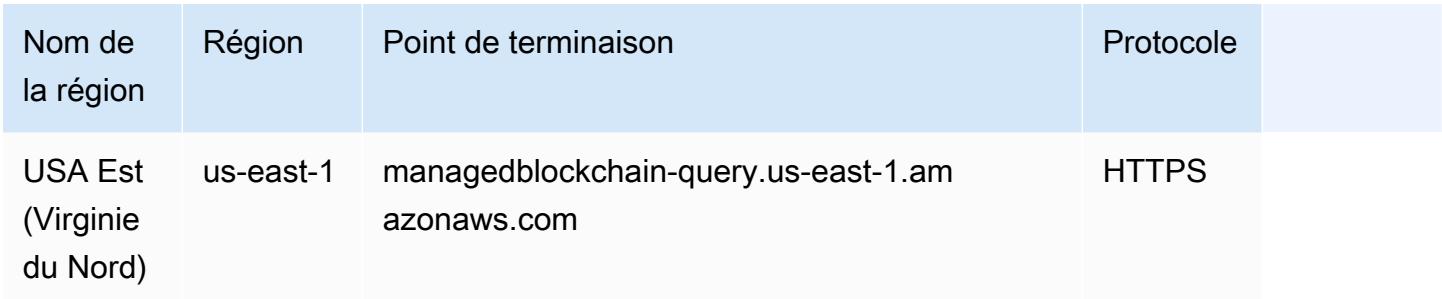

### Quotas de requêtes AMB

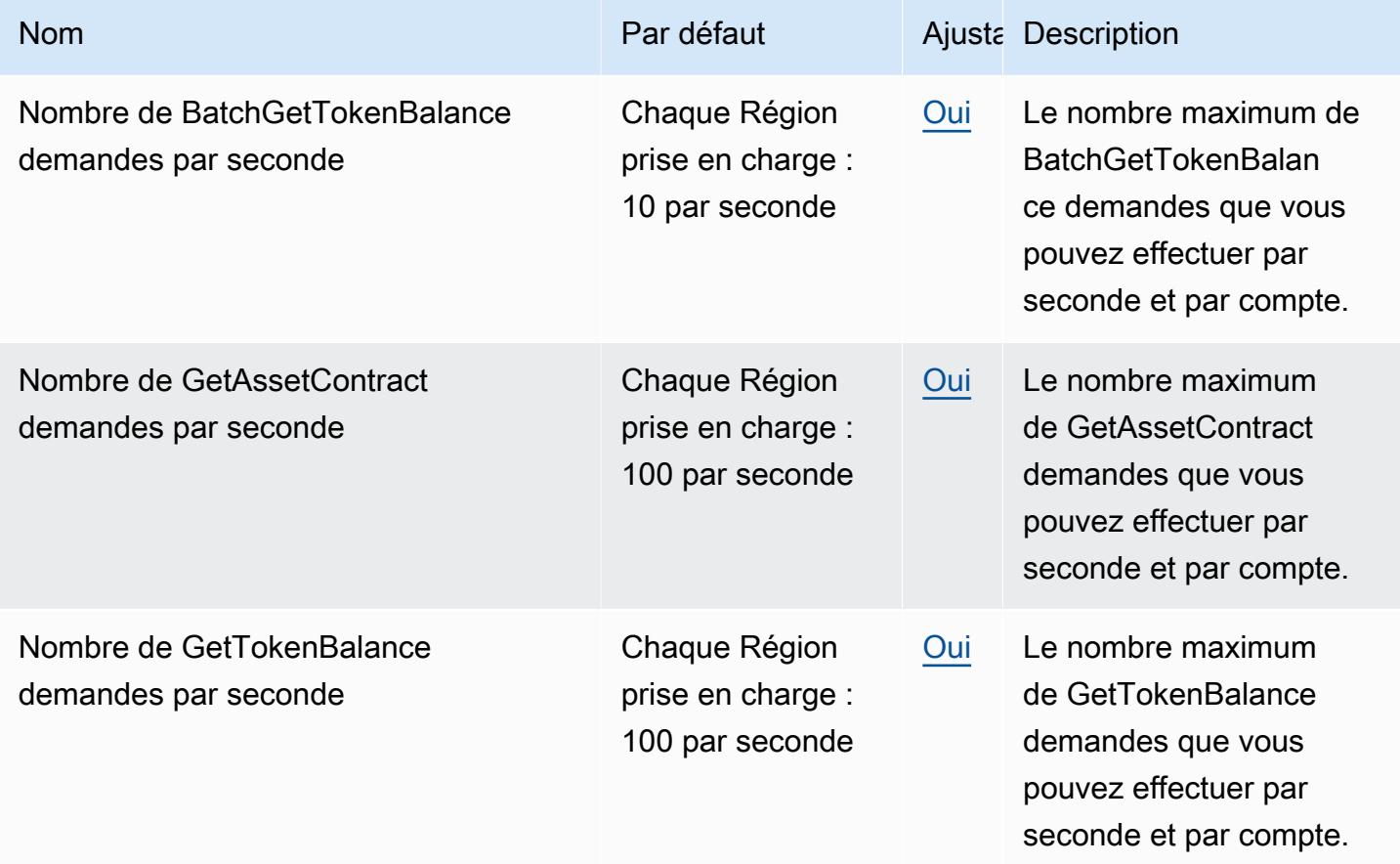

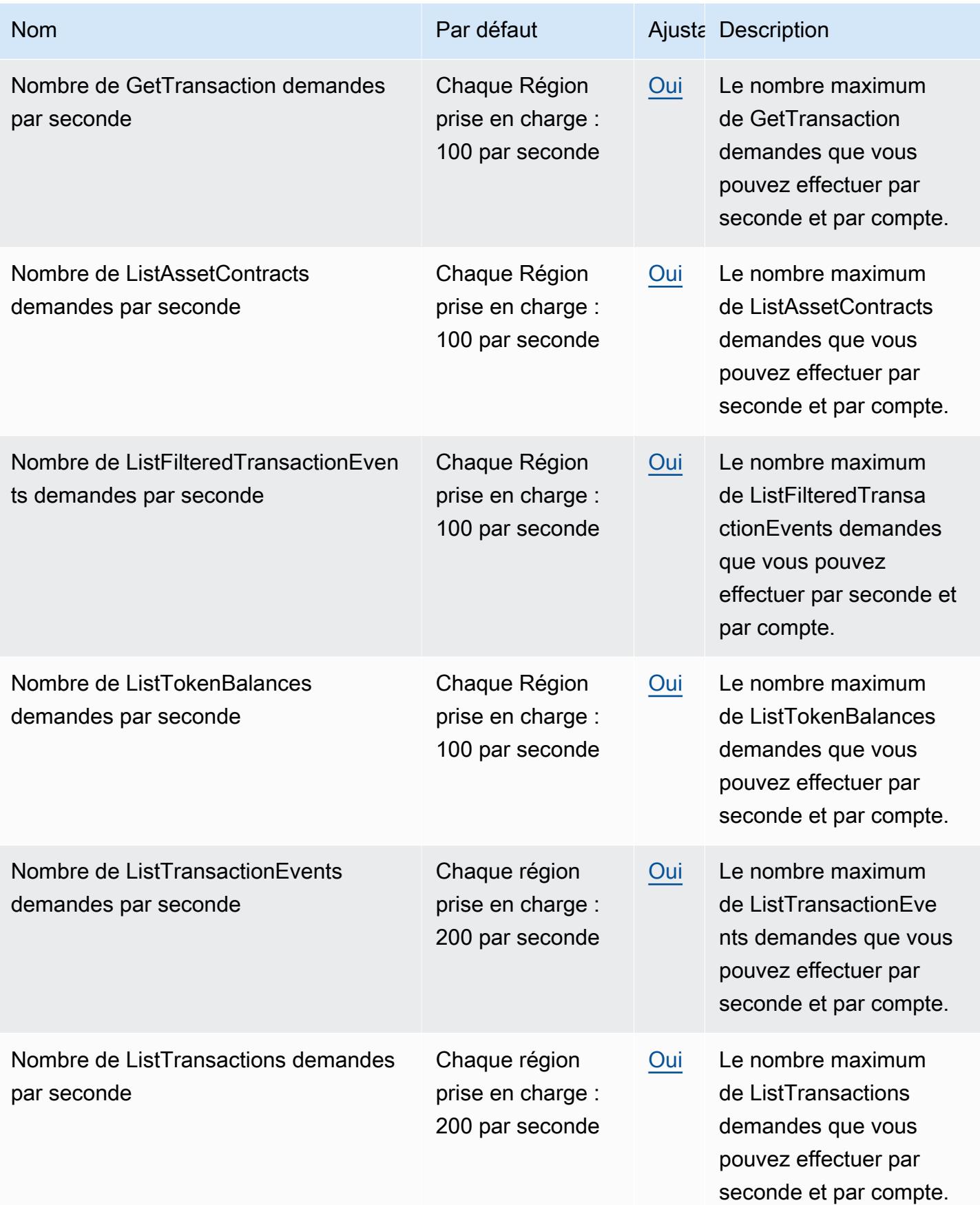

# AWS Managed Services points de terminaison et quotas

Pour vous connecter par programmation à un AWS service, vous utilisez un point de terminaison. AWS les services proposent les types de terminaux suivants dans certaines ou toutes les AWS régions prises en charge par le service : points de terminaison, IPv4 points de terminaison à double pile et points de terminaison FIPS. Certains services fournissent des points de terminaison mondiaux. Pour de plus amples informations, veuillez consulter [AWS points de terminaison de service.](#page-28-0)

Les quotas de service, également appelés limites, sont le nombre maximum de ressources de service ou d'opérations pour votre AWS compte. Pour de plus amples informations, veuillez consulter [AWS](#page-34-0) [quotas de service](#page-34-0).

Vous trouverez ci-dessous les points de terminaison et les quotas de service pour ce service.

#### Points de terminaison de service

Consultez les [points de terminaison VPC AMS](https://docs.aws.amazon.com/managedservices/latest/userguide/ams-endpoints.html) et les [configurations prises en charge par AMS](https://docs.aws.amazon.com/managedservices/latest/userguide/supported-configs.html) dans le guide de l'AWS Managed Services utilisateur.

### Quotas de service

Consultez les [limites du compte AMS](https://docs.aws.amazon.com/managedservices/latest/userguide/account-limits.html) dans le guide de AWS Managed Services l'utilisateur.

### AWS Management Console points de terminaison et quotas

AWS Management Console possède des points de terminaison régionaux qui vous permettent d'accéder directement à la console dans une AWS région donnée. La syntaxe générale d'un point de terminaison régional est la suivante :

#### https://region-code.console.aws.amazon.com

Par exemple, https://us-west-2.console.aws.amazon.com est le point de terminaison du AWS Management Console service dans la région de l'ouest des États-Unis (Oregon).

Le tableau ci-dessous répertorie le nom, le code et le point de terminaison de chaque AWS région.

# Points de terminaison de service

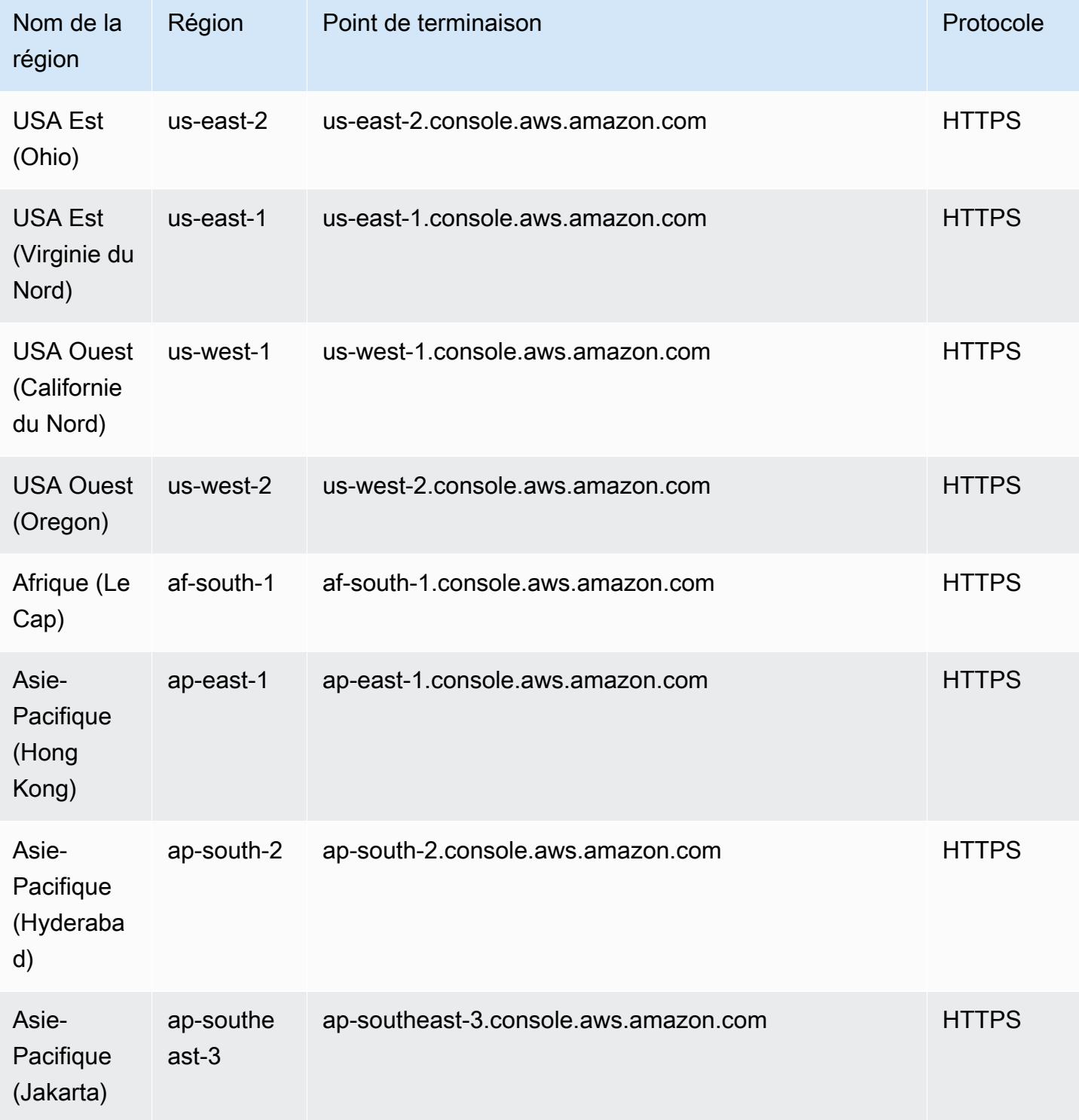

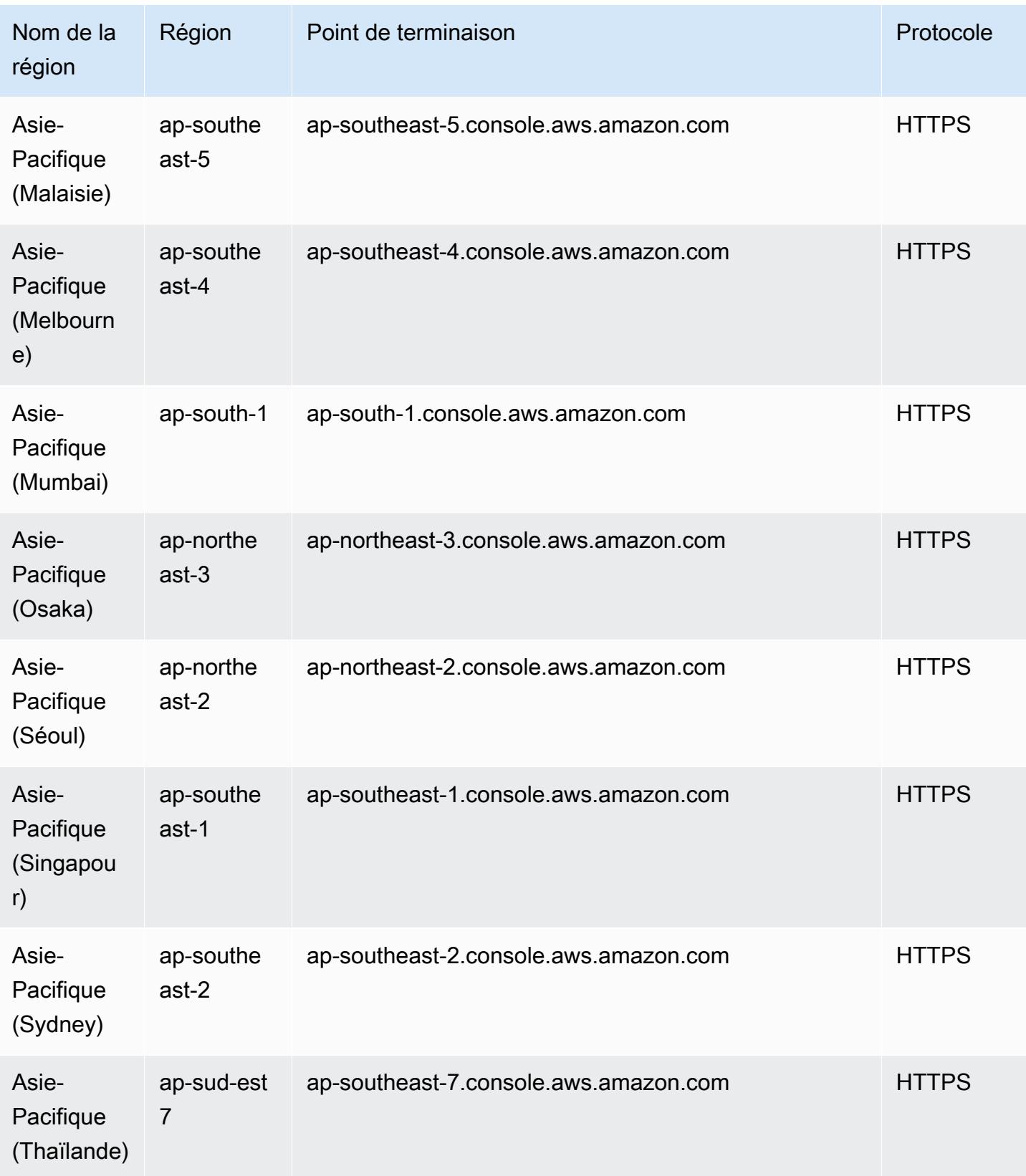

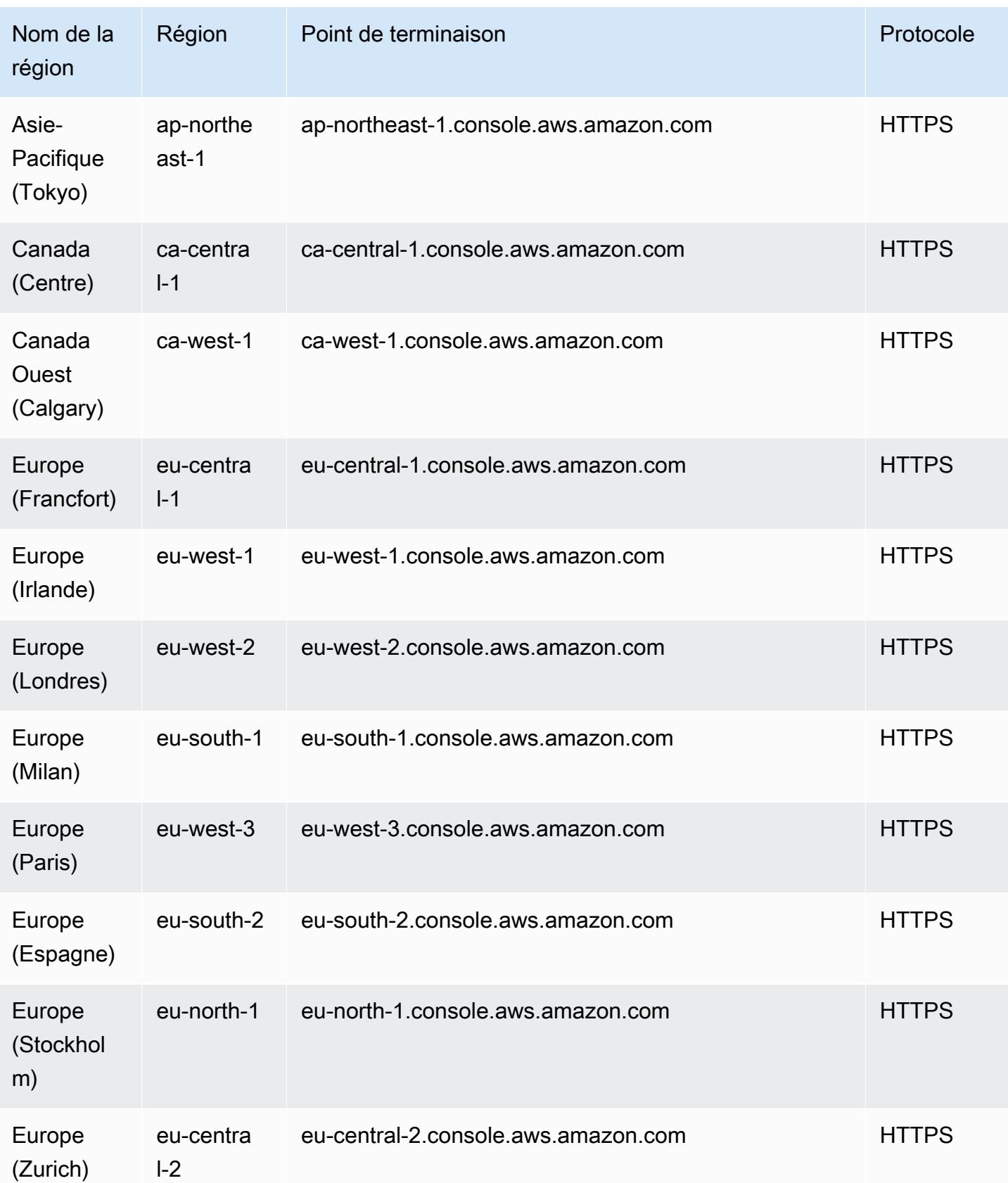

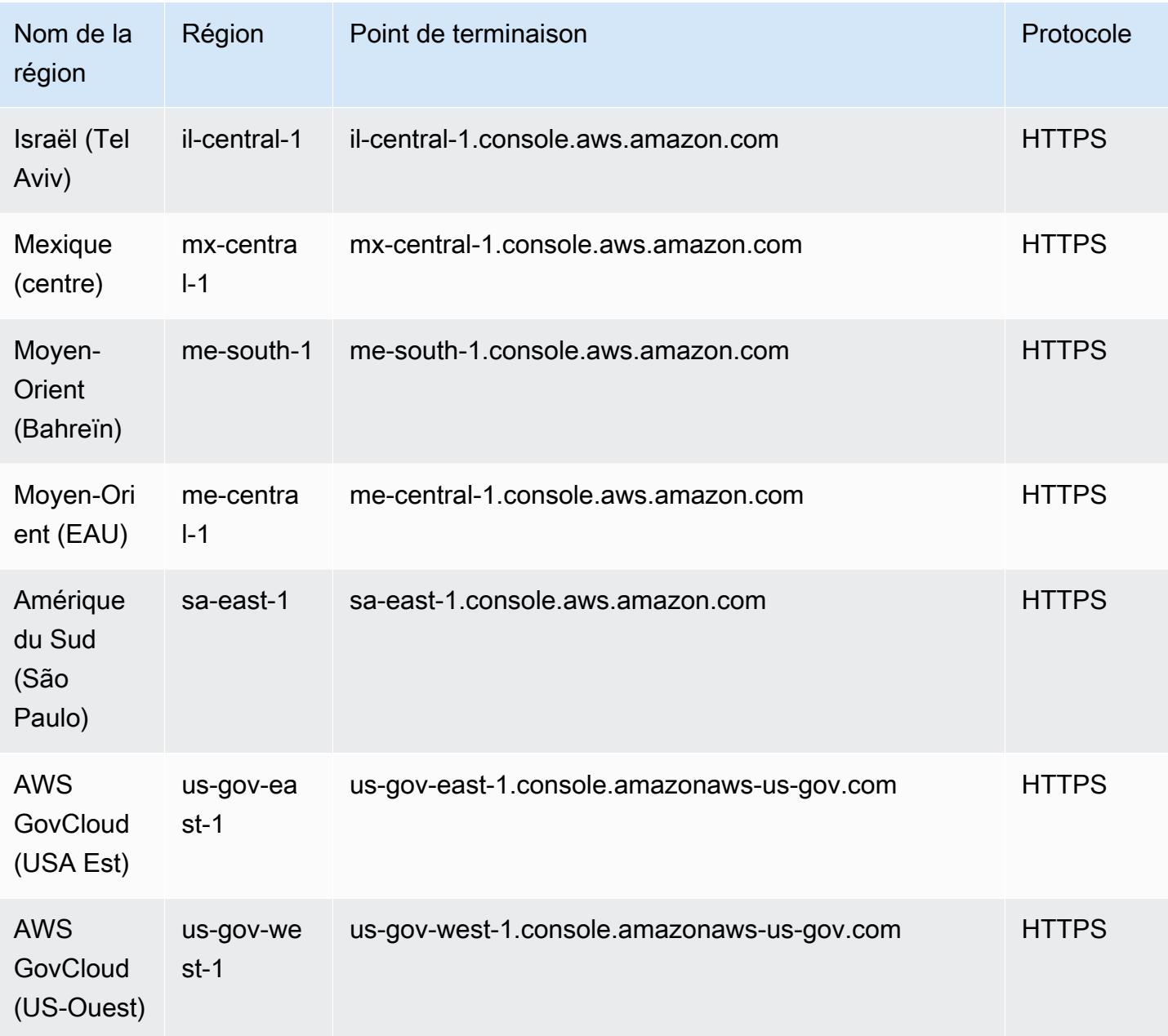

# Quotas de service

Ce service n'est soumis à aucun quota.

# Workflows gérés par Amazon pour les points de terminaison et les quotas Apache Airflow

Pour vous connecter par programmation à un AWS service, vous utilisez un point de terminaison. AWS les services proposent les types de terminaux suivants dans certaines ou toutes les AWS régions prises en charge par le service : points de terminaison, IPv4 points de terminaison à double pile et points de terminaison FIPS. Certains services fournissent des points de terminaison mondiaux. Pour de plus amples informations, veuillez consulter [AWS points de terminaison de service.](#page-28-0)

Les quotas de service, également appelés limites, correspondent au nombre maximal de ressources ou d'opérations de service pour votre AWS compte. Pour de plus amples informations, veuillez consulter [AWS quotas de service.](#page-34-0)

Vous trouverez ci-dessous les points de terminaison et les quotas de service pour ce service.

### Points de terminaison de service

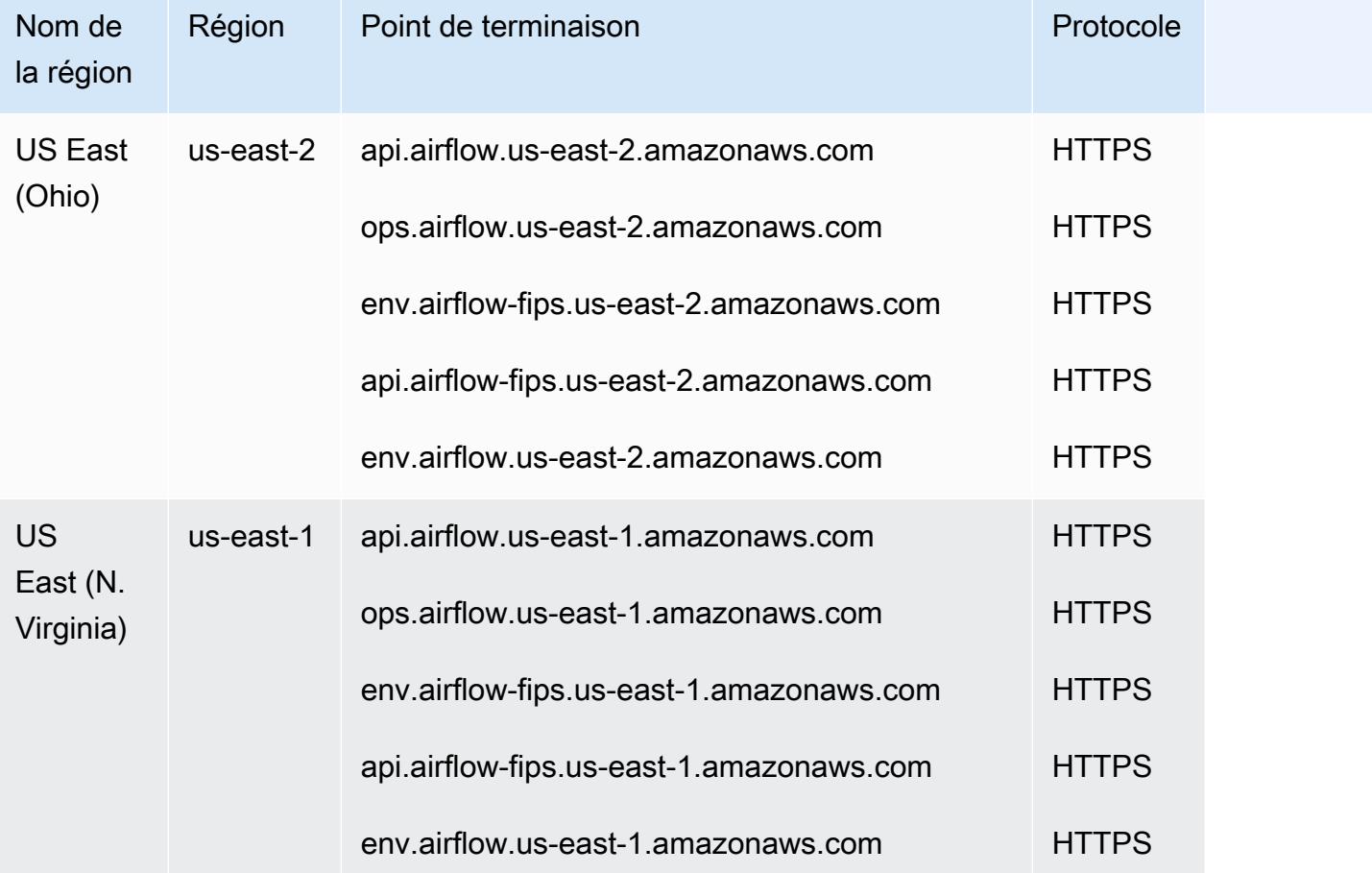

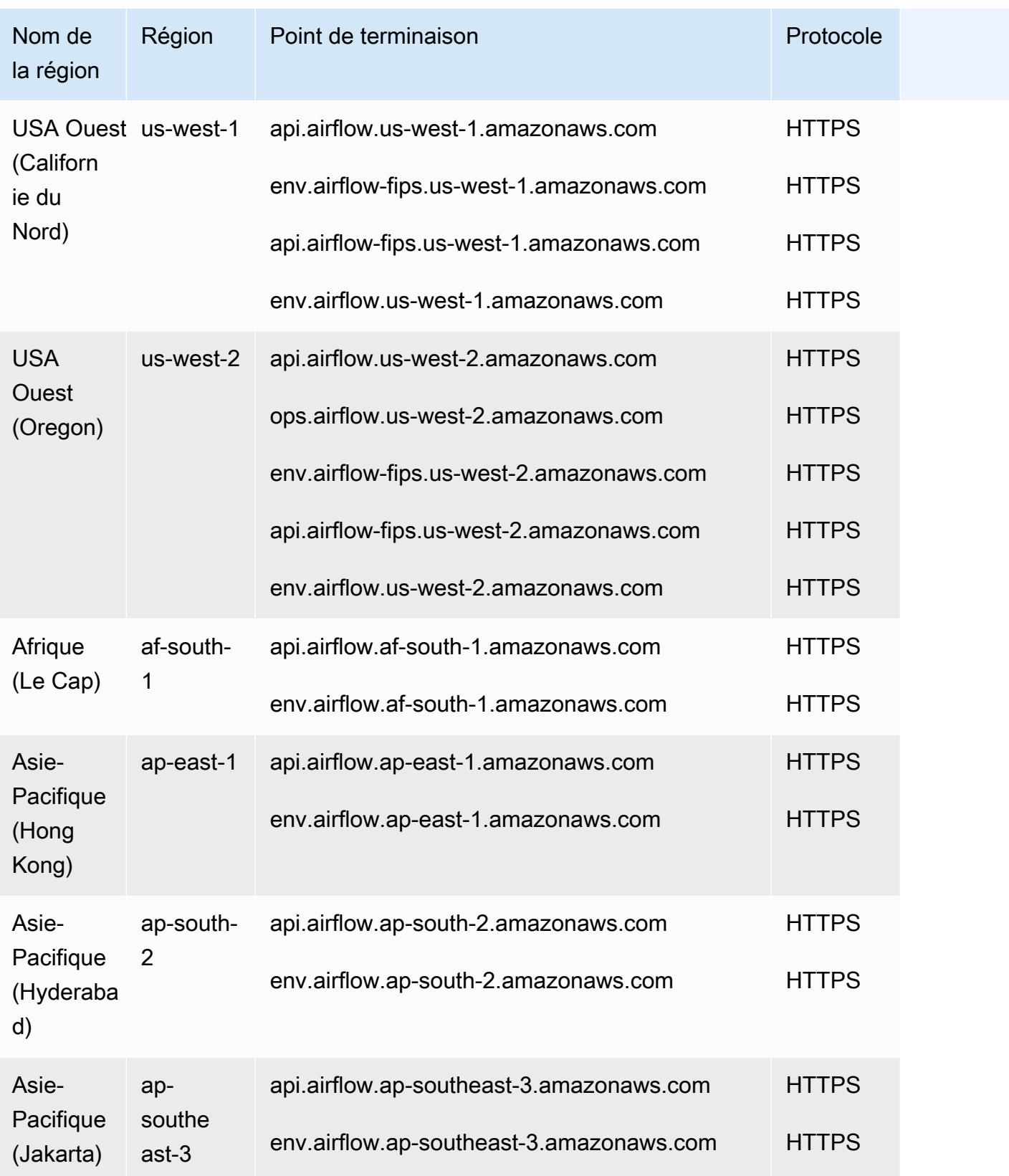

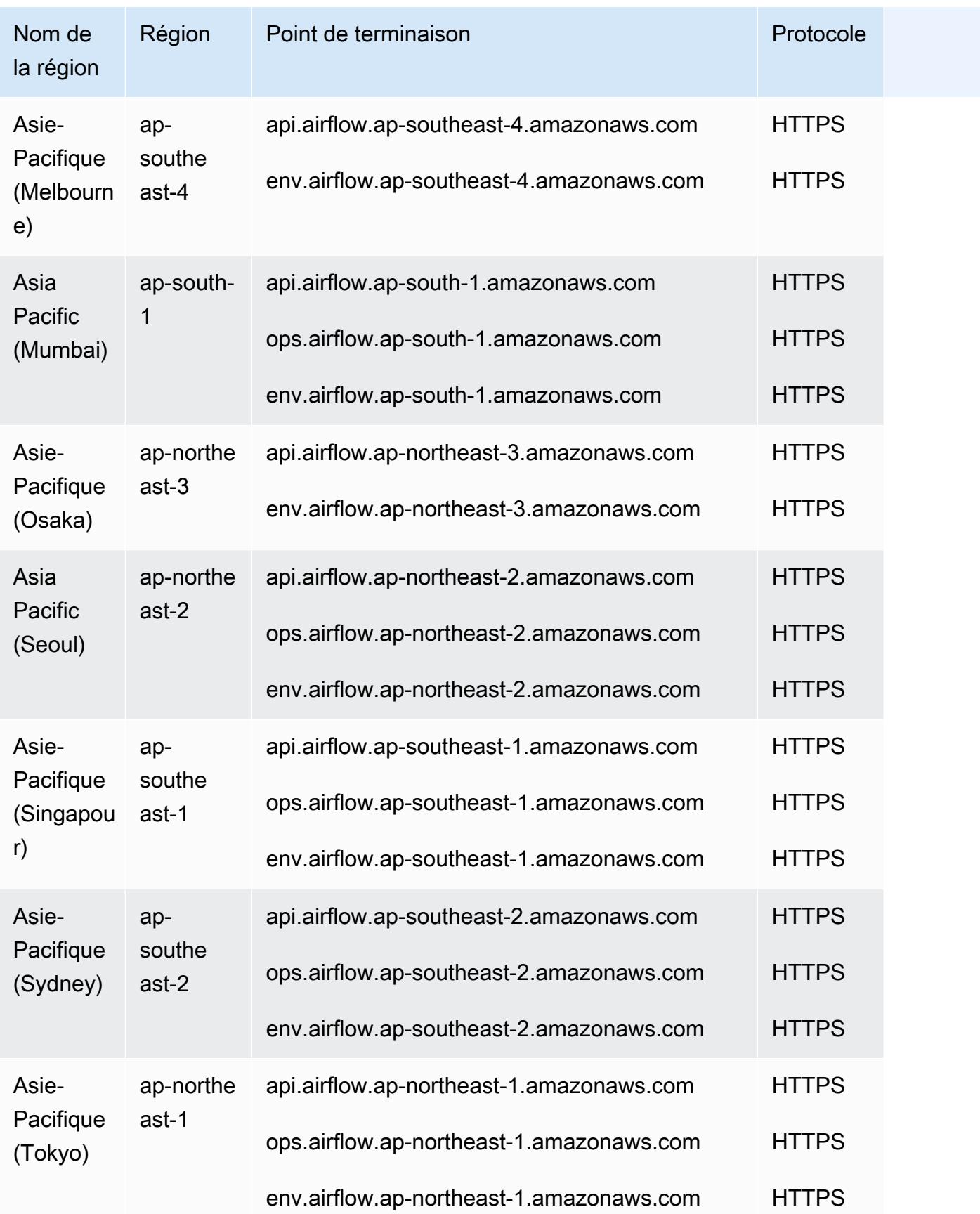

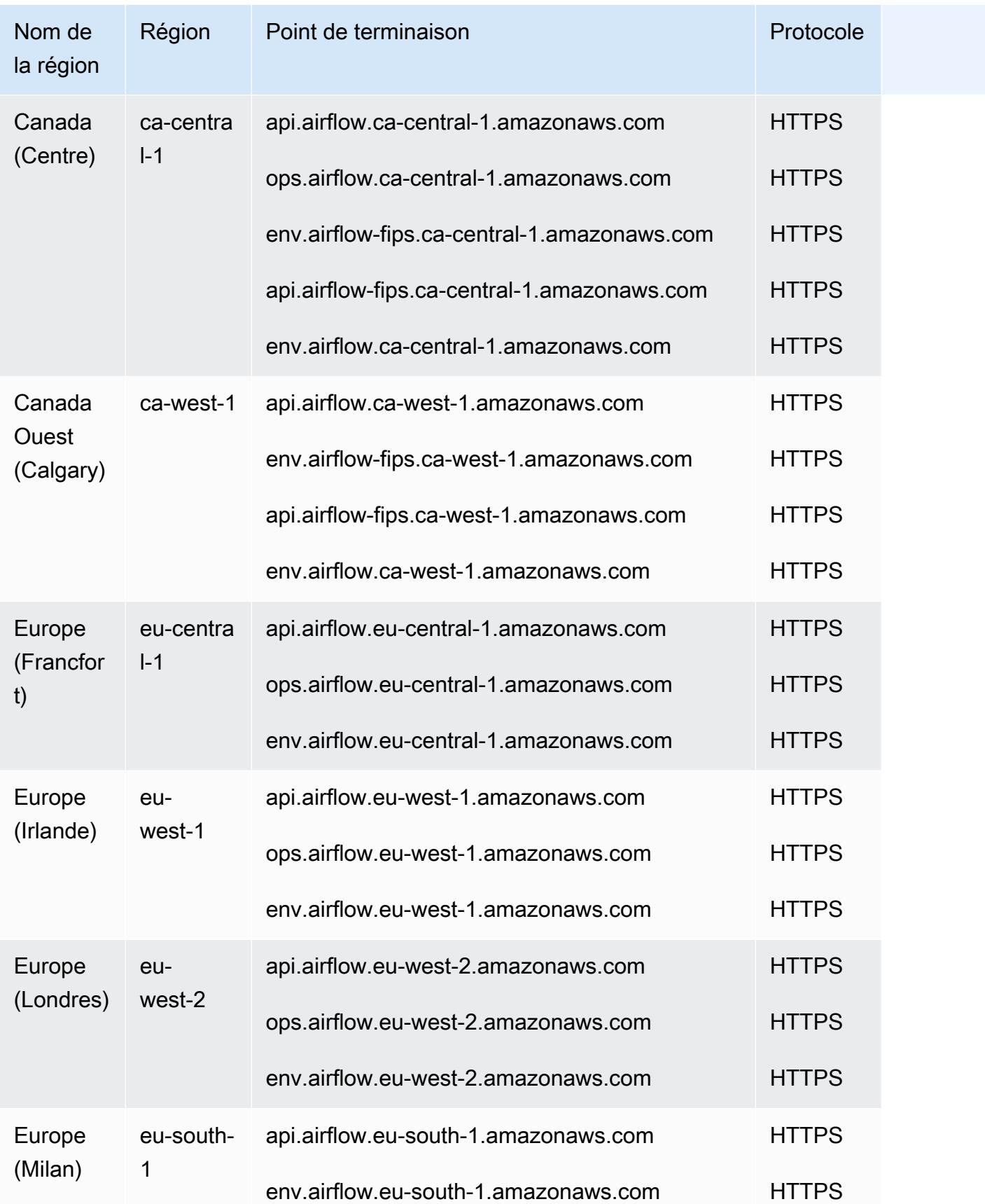

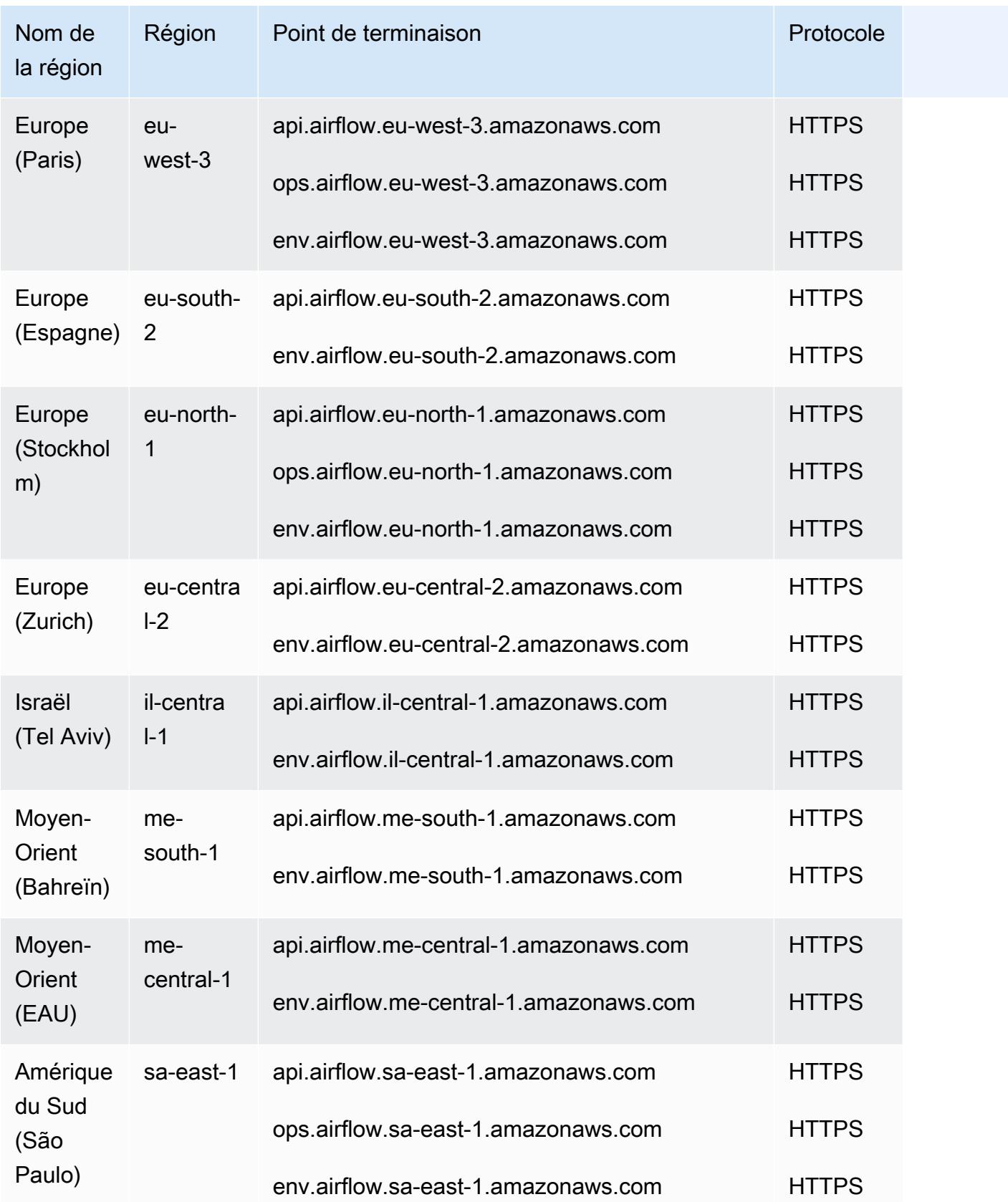

Amazon MWAA utilise des préfixes pour les points de terminaison de service, chaque préfixe correspondant à un ensemble d'opérations d'API :

- Gestion de l'environnement **api**.airflow.*region*.amazonaws.com
	- [CreateEnvironment](https://docs.aws.amazon.com/mwaa/latest/API/API_CreateEnvironment.html)
	- [DeleteEnvironment](https://docs.aws.amazon.com/mwaa/latest/API/API_DeleteEnvironment.html)
	- [GetEnvironment](https://docs.aws.amazon.com/mwaa/latest/API/API_GetEnvironment.html)
	- [ListEnvironments](https://docs.aws.amazon.com/mwaa/latest/API/API_ListEnvironments.html)
	- [ListTagsForResource](https://docs.aws.amazon.com/mwaa/latest/API/API_ListTagsForResource.html)
	- [TagResource](https://docs.aws.amazon.com/mwaa/latest/API/API_TagResource.html)
	- [UntagResource](https://docs.aws.amazon.com/mwaa/latest/API/API_UntagResource.html)
	- [UpdateEnvironment](https://docs.aws.amazon.com/mwaa/latest/API/API_UpdateEnvironment.html)
- Environnement de circulation d'air **env**.airflow.*region*.amazonaws.com
	- [CreateCliToken](https://docs.aws.amazon.com/mwaa/latest/API/API_CreateCliToken.html)
	- [CreateWebLoginToken](https://docs.aws.amazon.com/mwaa/latest/API/API_CreateWebLoginToken.html)

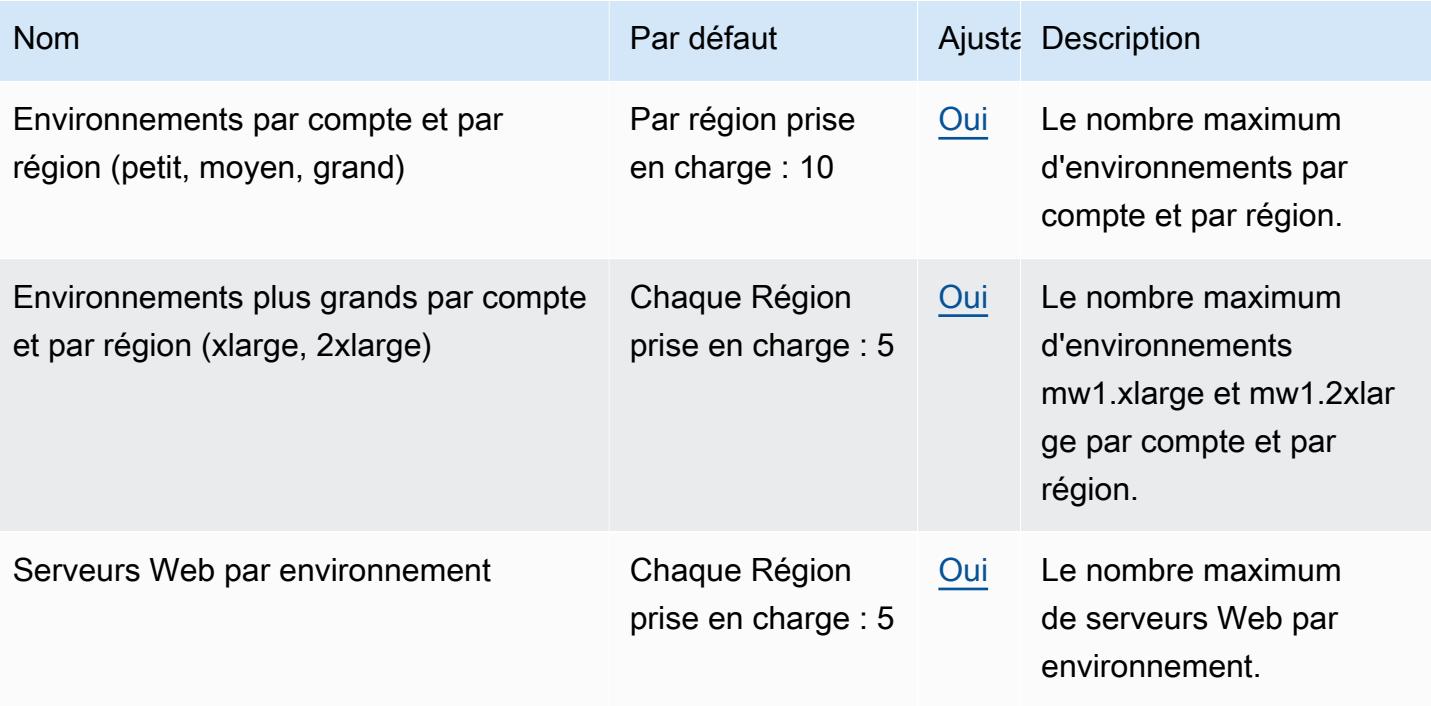

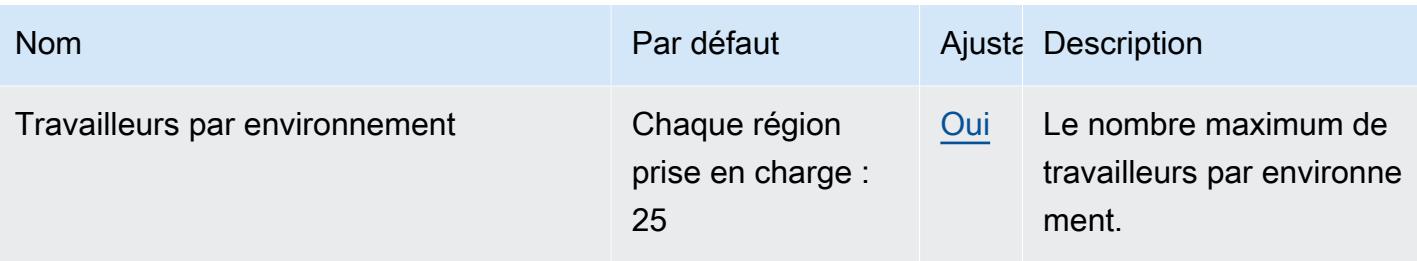

# AWS Marketplace points de terminaison et quotas

AWS Marketplace est un catalogue numérique organisé qui permet aux clients de trouver, d'acheter, de déployer et de gérer facilement les logiciels et services tiers dont ils ont besoin pour créer des solutions et gérer leur entreprise.

Pour vous connecter par programmation à un AWS service, vous utilisez un point de terminaison. AWS les services proposent les types de terminaux suivants dans certaines ou toutes les AWS régions prises en charge par le service : points de terminaison, IPv4 points de terminaison à double pile et points de terminaison FIPS. Certains services fournissent des points de terminaison mondiaux. Pour de plus amples informations, veuillez consulter [AWS points de terminaison de service.](#page-28-0)

Les quotas de service, également appelés limites, correspondent au nombre maximal de ressources ou d'opérations de service pour votre AWS compte. Pour de plus amples informations, veuillez consulter [AWS quotas de service.](#page-34-0)

Vous trouverez ci-dessous les points de terminaison et les quotas de service pour ce service.

#### Points de terminaison de service

Le AWS Marketplace site Web est disponible dans le monde entier. La AWS Marketplace console est disponible dans la région USA Est (Virginie du Nord). Le fournisseur de produits détermine dans quelles régions ses produits sont disponibles.

#### AWS Marketplace Catalog API

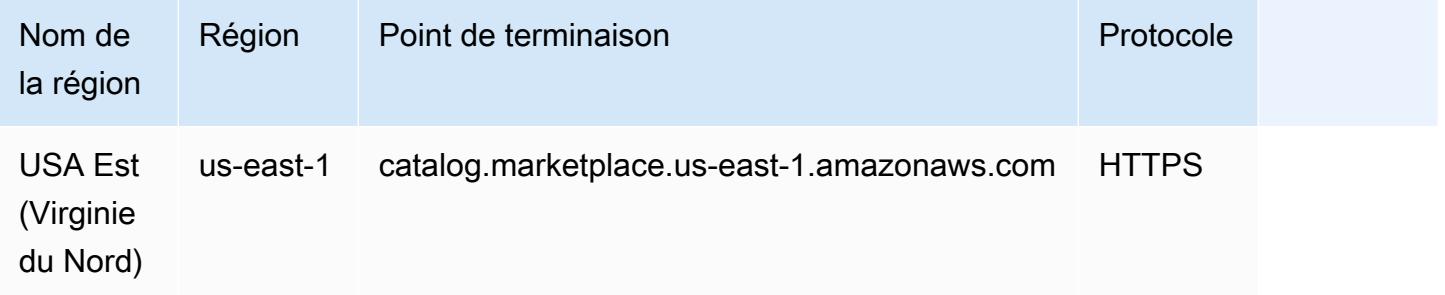

### AWS Marketplace Commerce Analytics

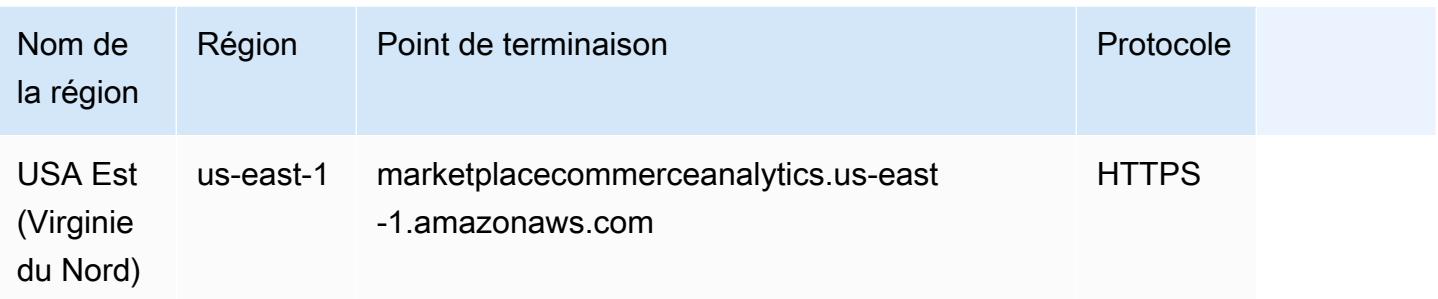

### AWS Marketplace Entitlement Service

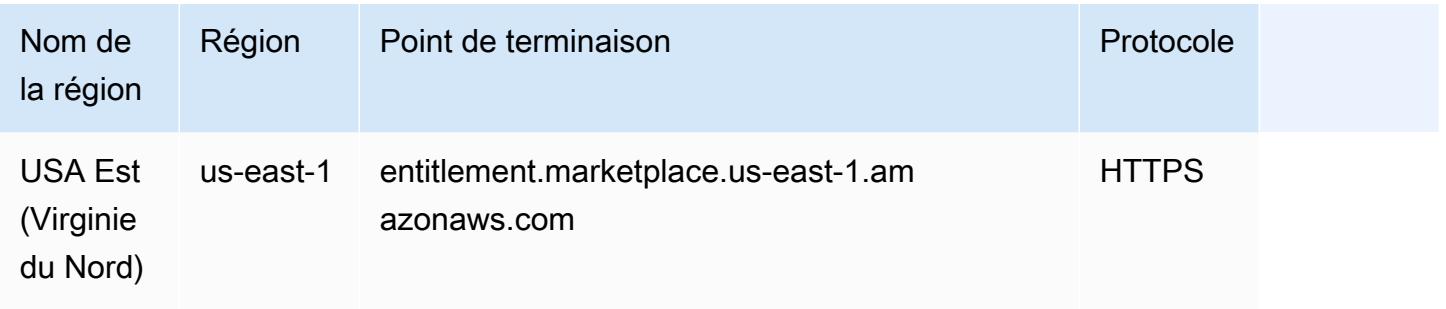

### AWS Marketplace Metering Service

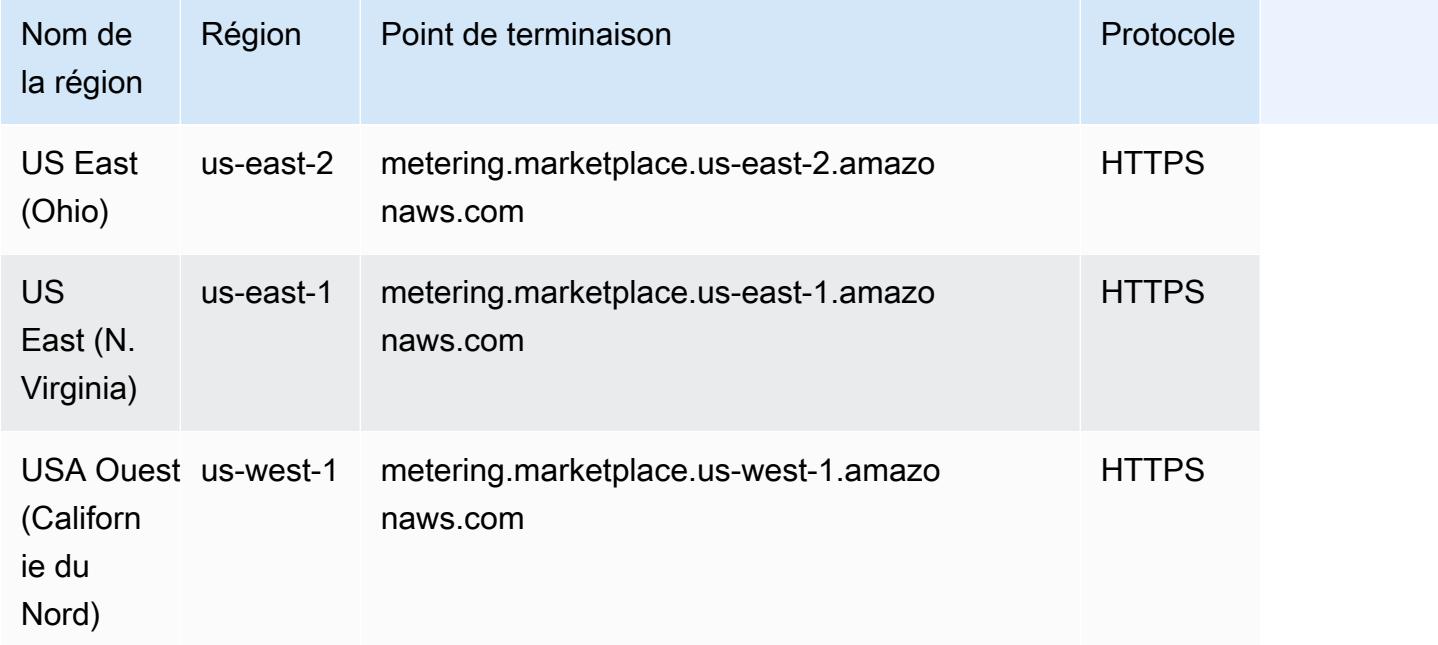

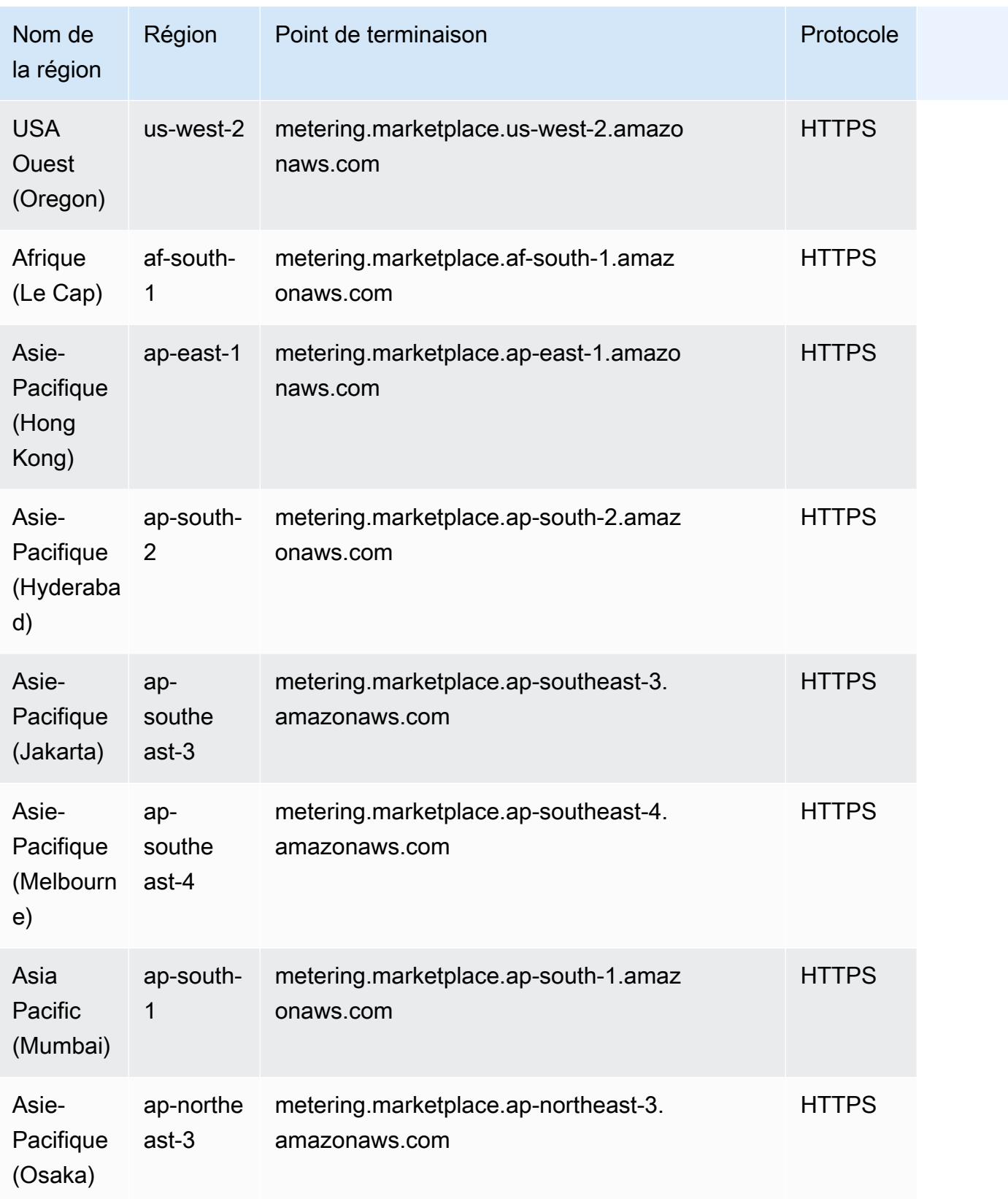

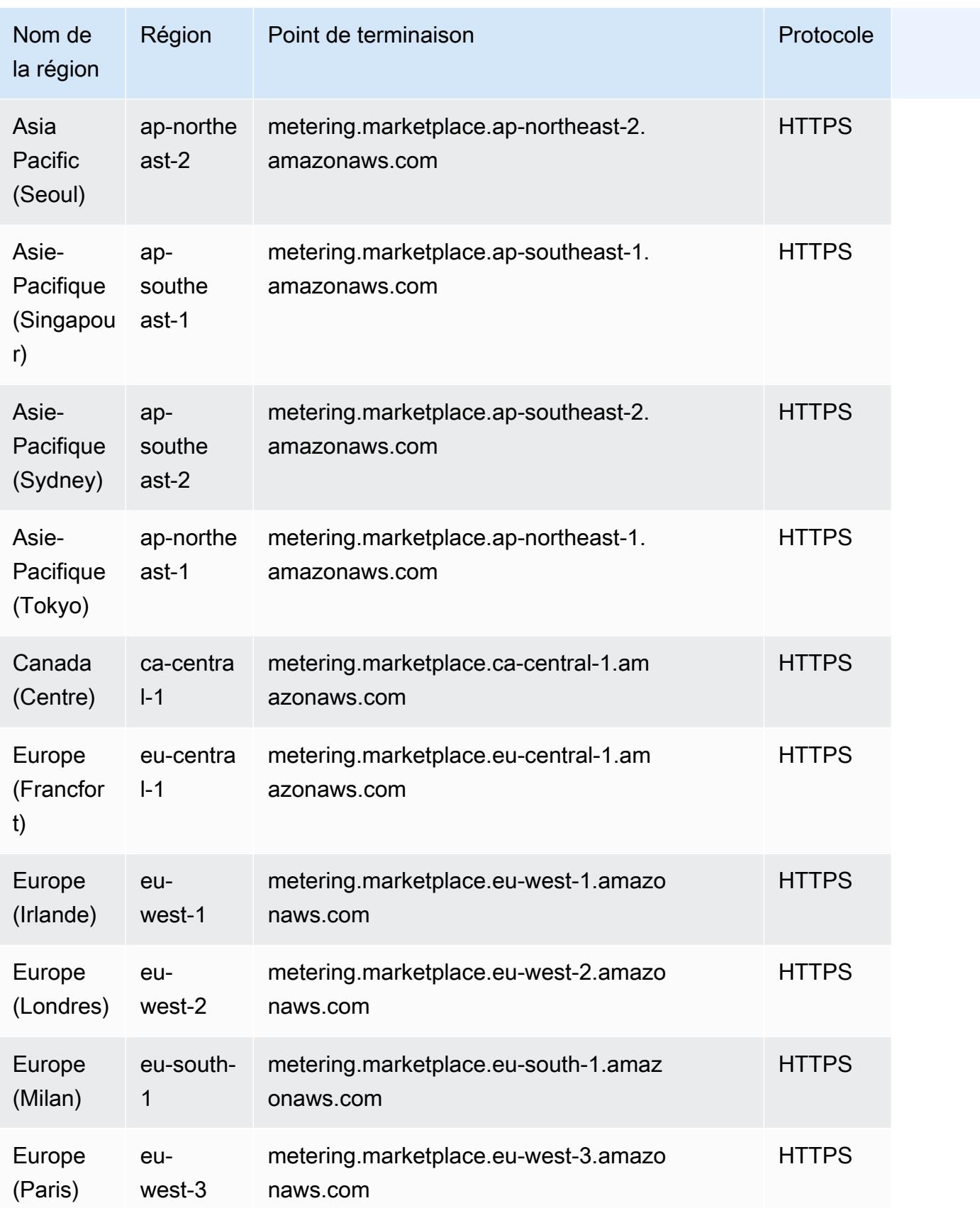

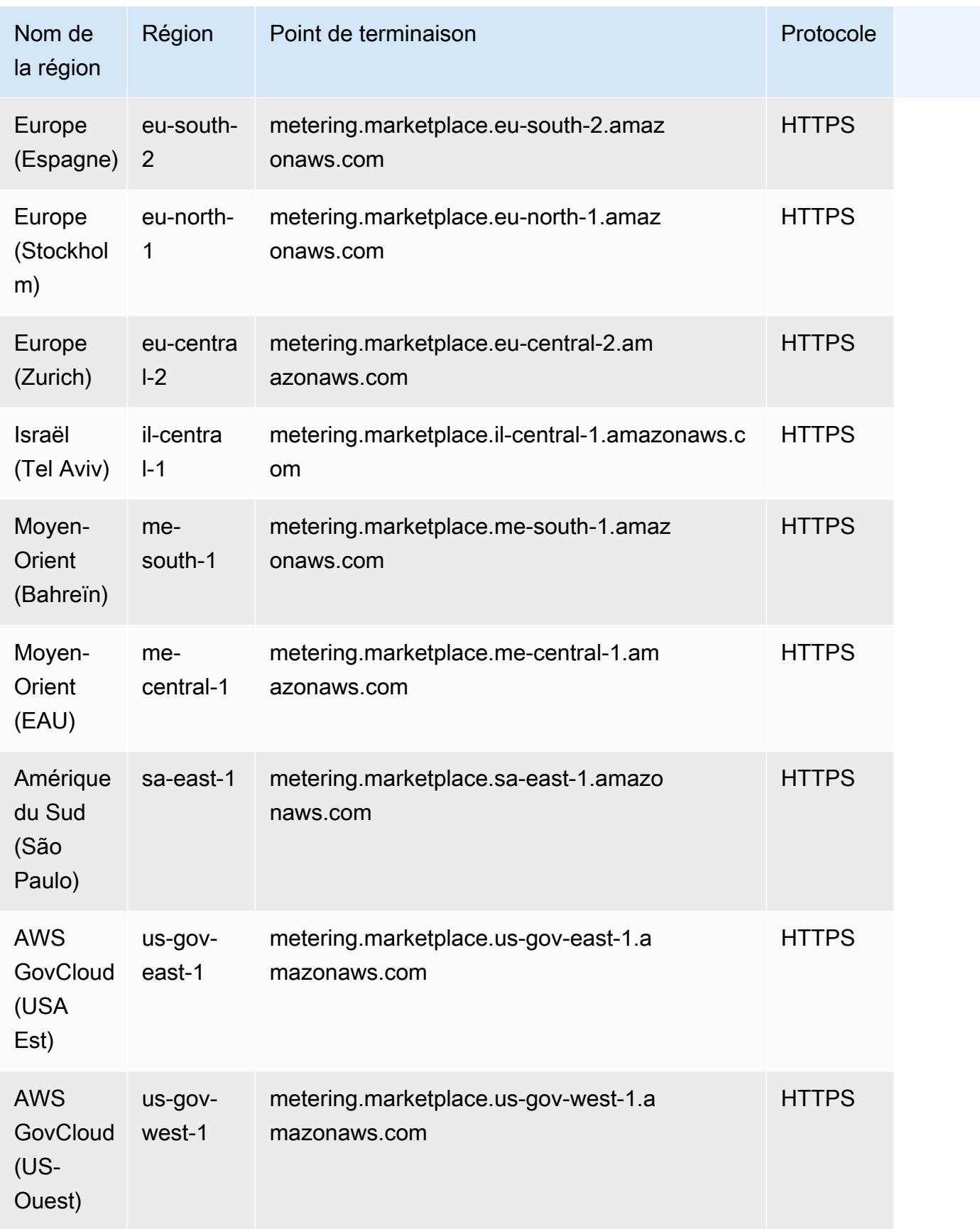
Pour plus d'informations, consultez la section [Quotas pour l' AWS Marketplace API](https://docs.aws.amazon.com/marketplace/latest/APIReference/service-quotas.html).

### Points de terminaison et quotas Amazon Mechanical Turk

Pour vous connecter par programmation à un AWS service, vous utilisez un point de terminaison. AWS les services proposent les types de terminaux suivants dans certaines ou toutes les AWS régions prises en charge par le service : points de terminaison, IPv4 points de terminaison à double pile et points de terminaison FIPS. Certains services fournissent des points de terminaison mondiaux. Pour de plus amples informations, veuillez consulter [AWS points de terminaison de service.](#page-28-0)

Les quotas de service, également appelés limites, correspondent au nombre maximal de ressources ou d'opérations de service pour votre AWS compte. Pour de plus amples informations, veuillez consulter [AWS quotas de service.](#page-34-0)

Vous trouverez ci-dessous les points de terminaison et les quotas de service pour ce service.

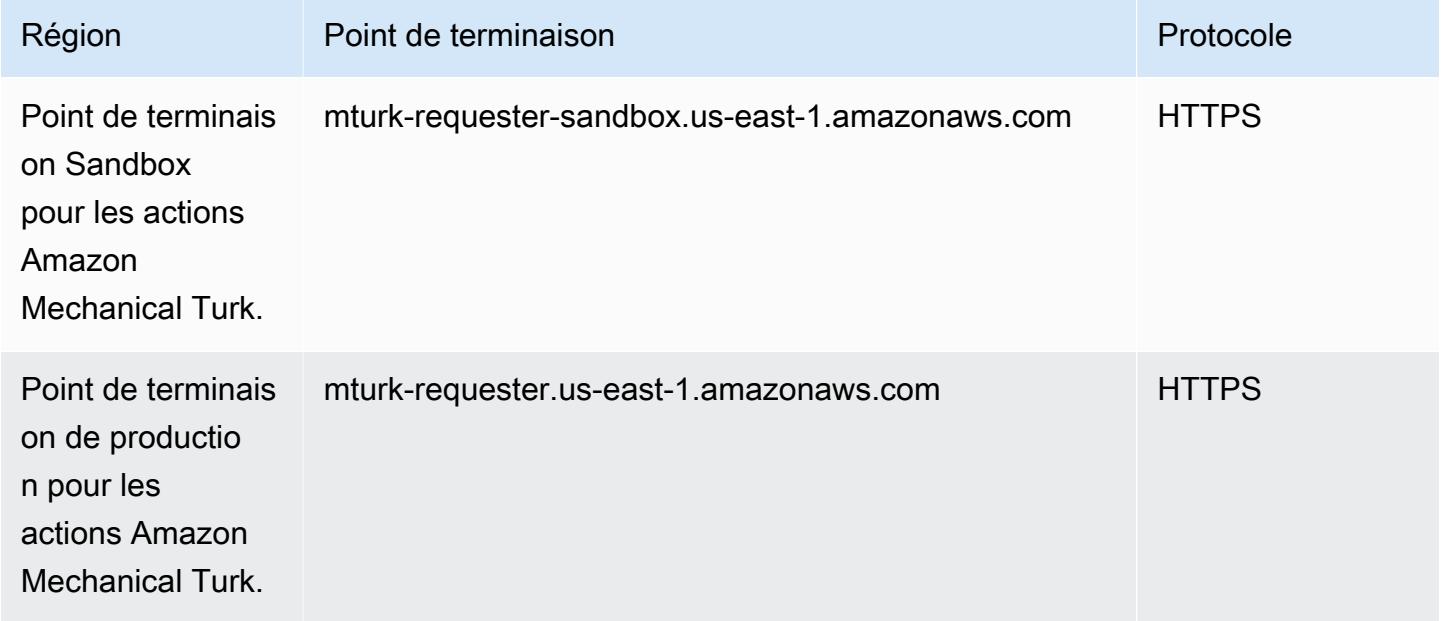

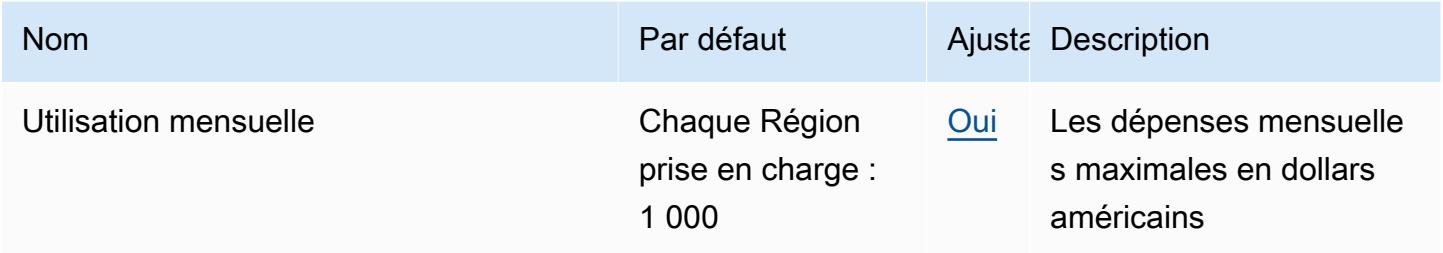

# Amazon Managed Streaming pour les points de terminaison et les quotas Apache Kafka

Pour vous connecter par programmation à un AWS service, vous utilisez un point de terminaison. AWS les services proposent les types de terminaux suivants dans certaines ou toutes les AWS régions prises en charge par le service : points de terminaison, IPv4 points de terminaison à double pile et points de terminaison FIPS. Certains services fournissent des points de terminaison mondiaux. Pour de plus amples informations, veuillez consulter [AWS points de terminaison de service.](#page-28-0)

Les quotas de service, également appelés limites, correspondent au nombre maximal de ressources ou d'opérations de service pour votre AWS compte. Pour de plus amples informations, veuillez consulter [AWS quotas de service.](#page-34-0)

Vous trouverez ci-dessous les points de terminaison et les quotas de service pour ce service.

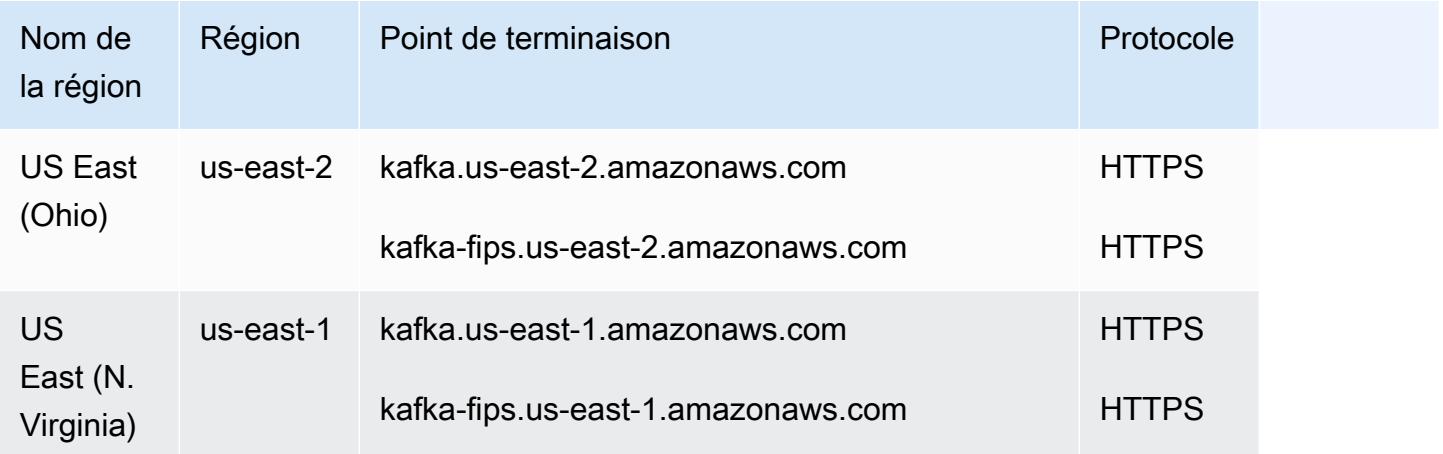

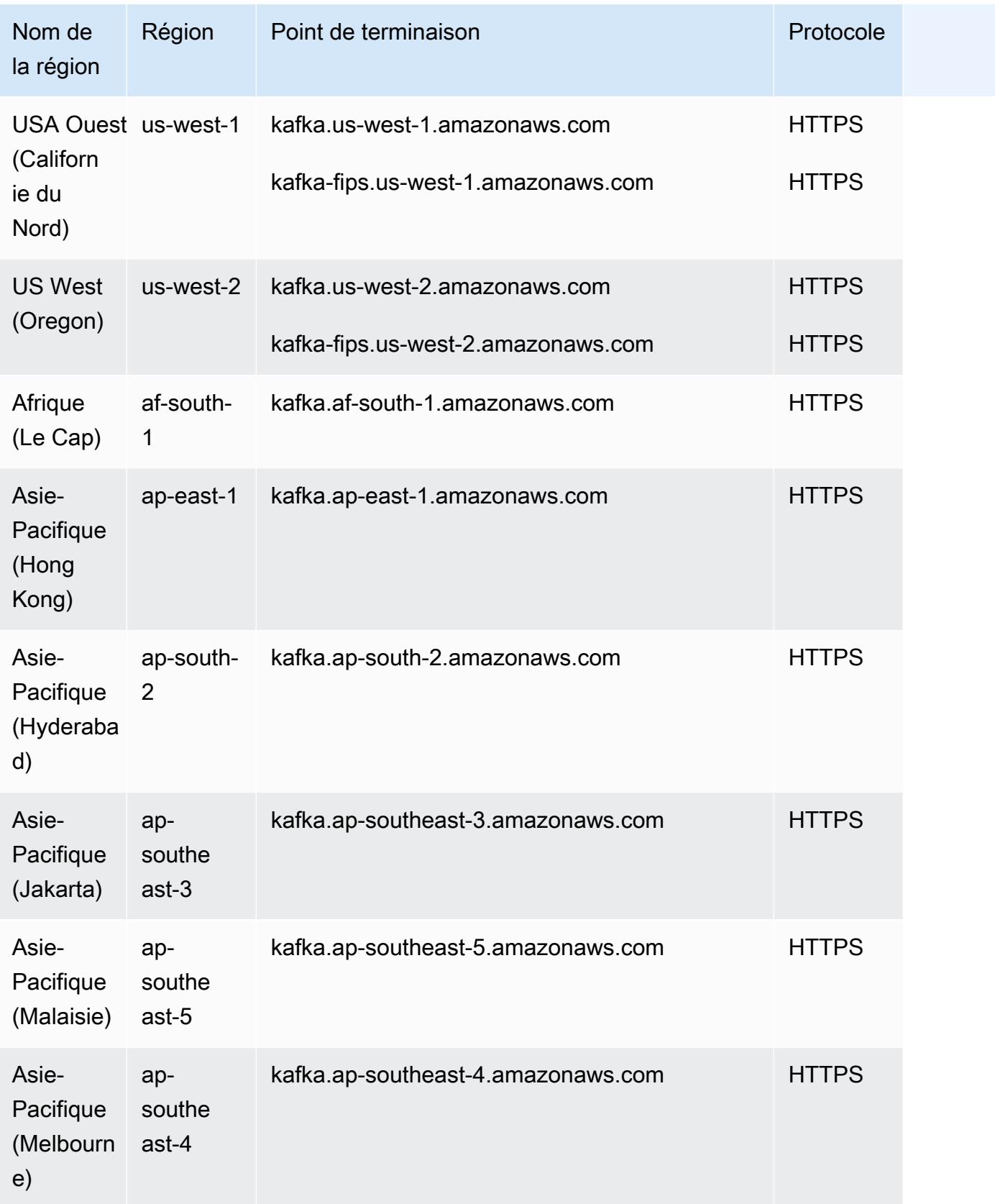

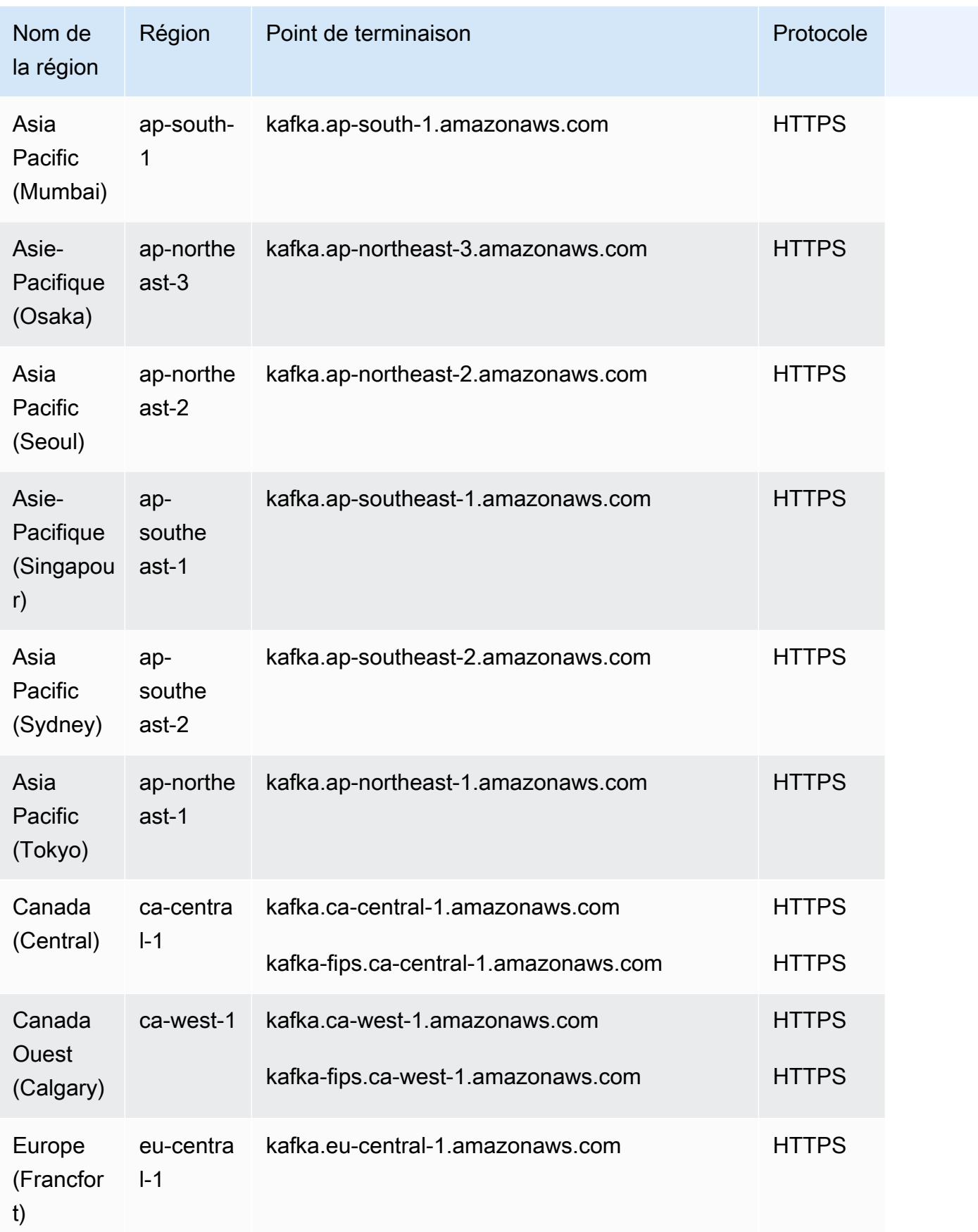

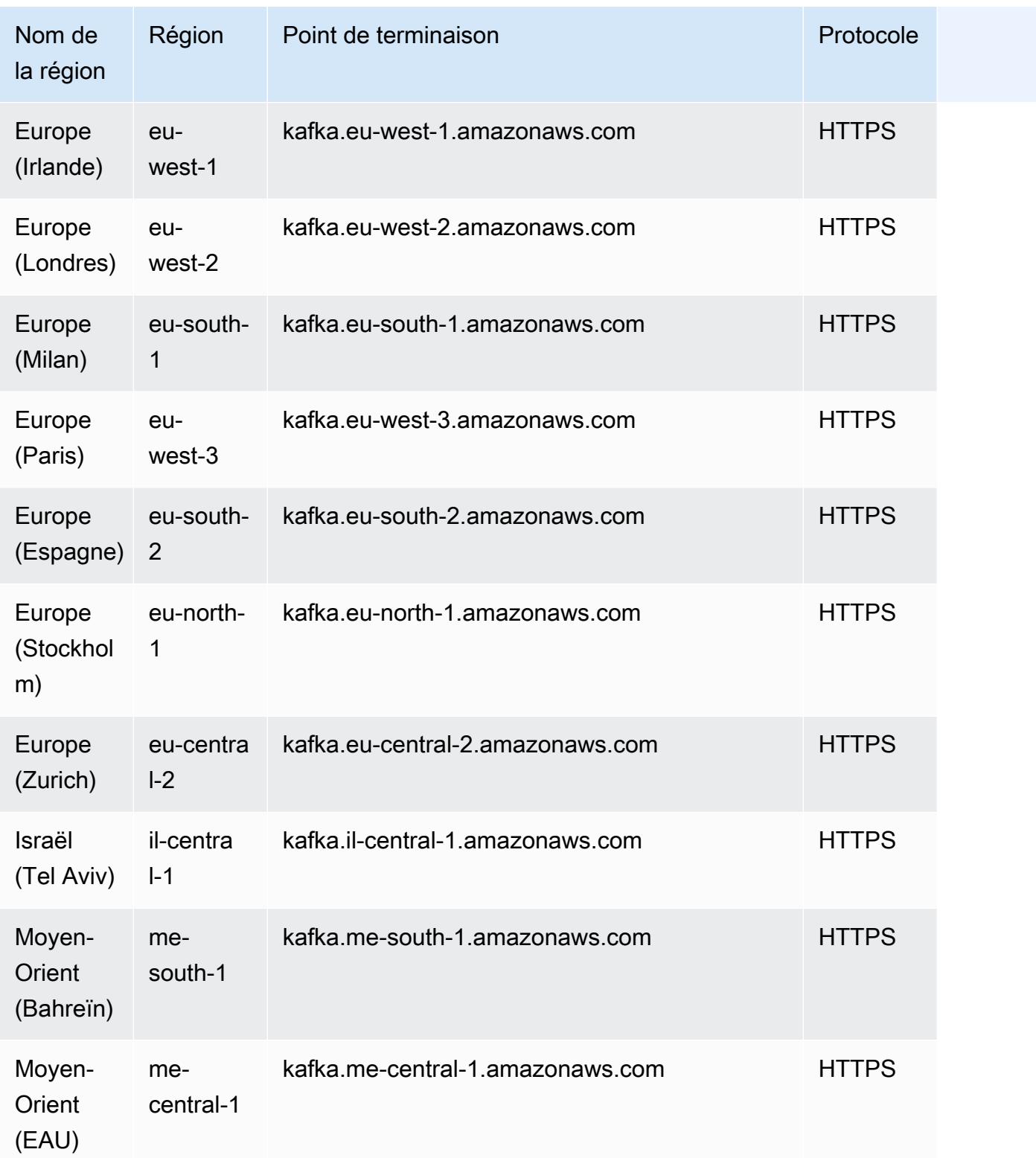

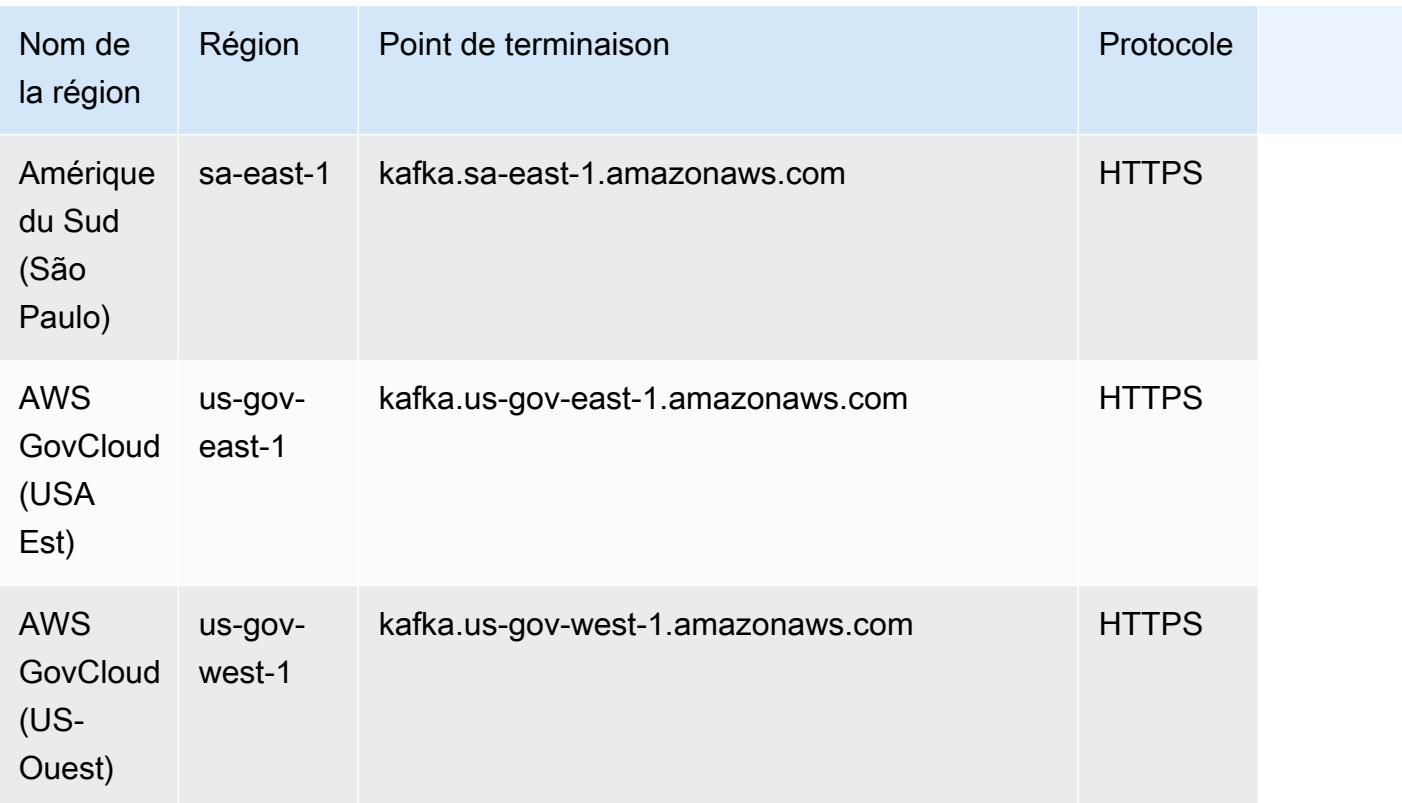

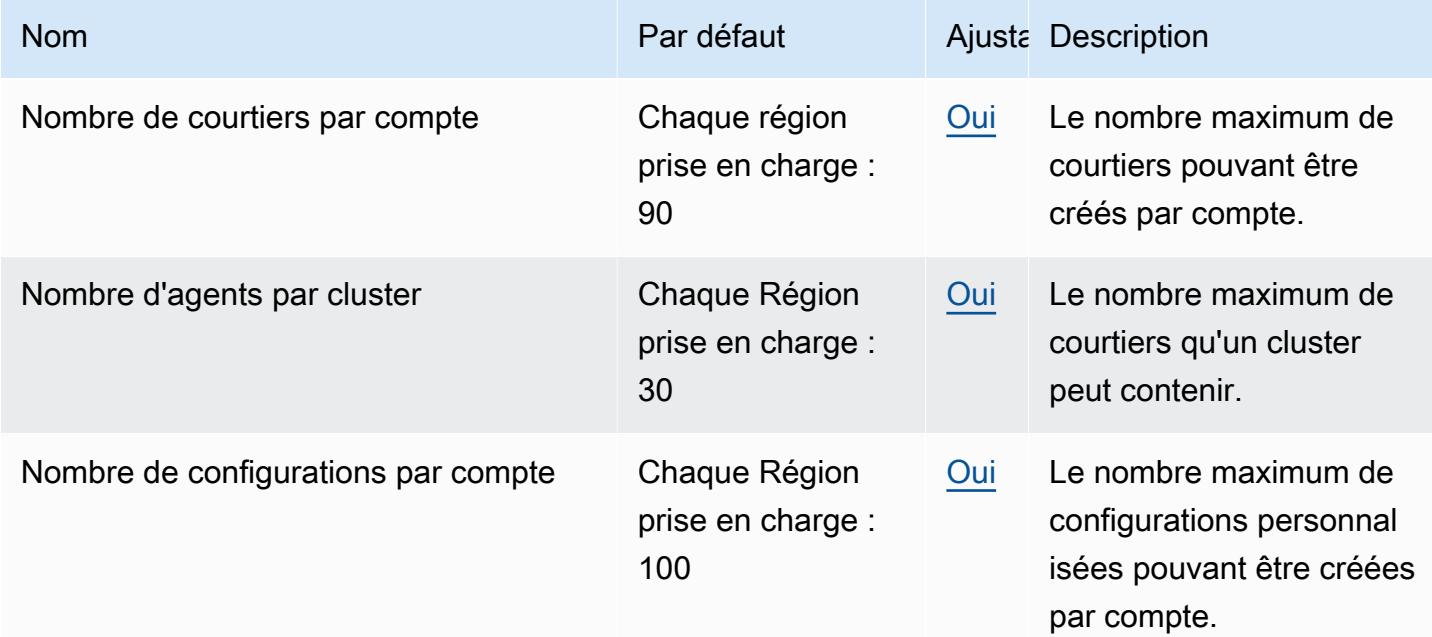

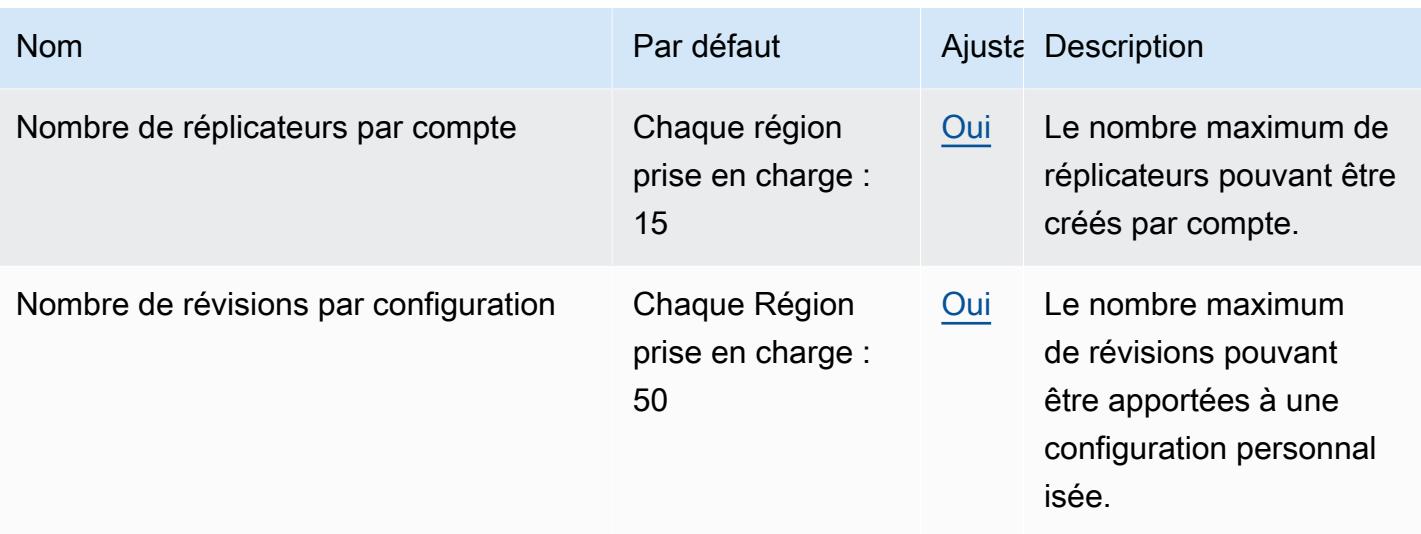

### Points de terminaison et quotas Amazon MSK Connect

Pour vous connecter par programmation à un AWS service, vous utilisez un point de terminaison. AWS les services proposent les types de terminaux suivants dans certaines ou toutes les AWS régions prises en charge par le service : points de terminaison, IPv4 points de terminaison à double pile et points de terminaison FIPS. Certains services fournissent des points de terminaison mondiaux. Pour de plus amples informations, veuillez consulter [AWS points de terminaison de service.](#page-28-0)

Les quotas de service, également appelés limites, correspondent au nombre maximal de ressources ou d'opérations de service pour votre AWS compte. Pour de plus amples informations, veuillez consulter [AWS quotas de service.](#page-34-0)

Vous trouverez ci-dessous les points de terminaison et les quotas de service pour ce service.

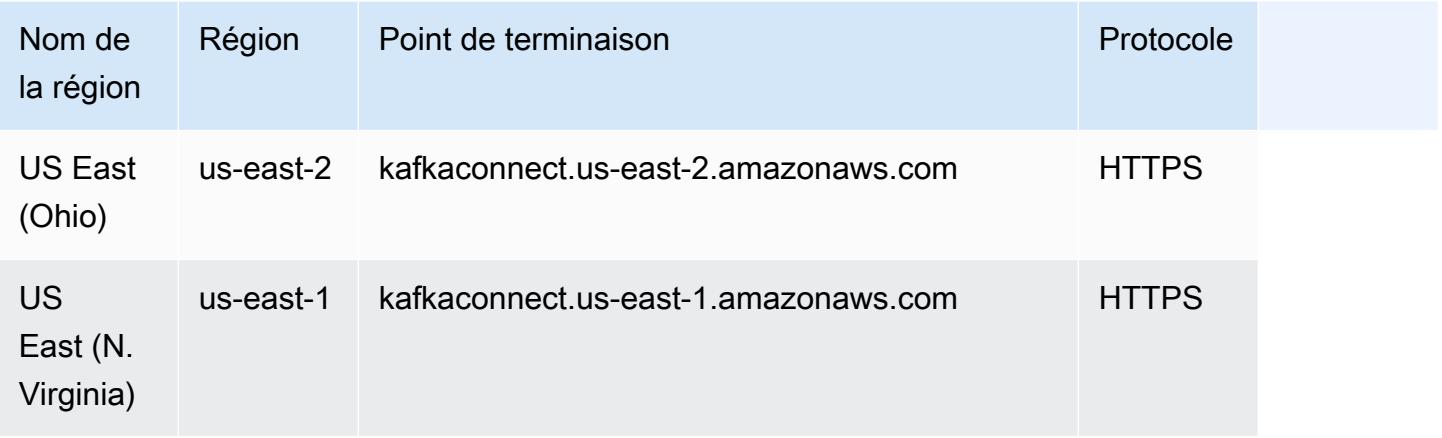

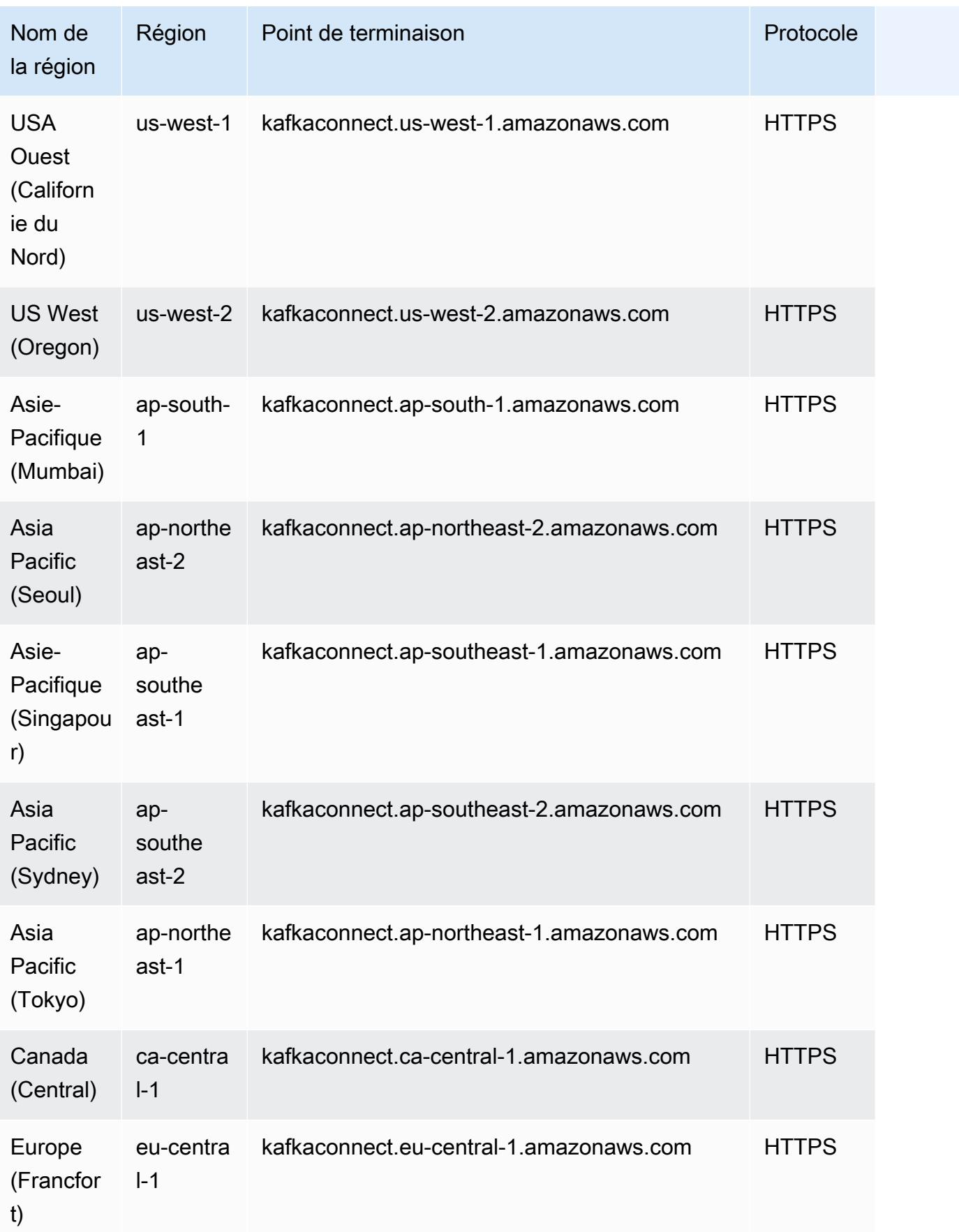

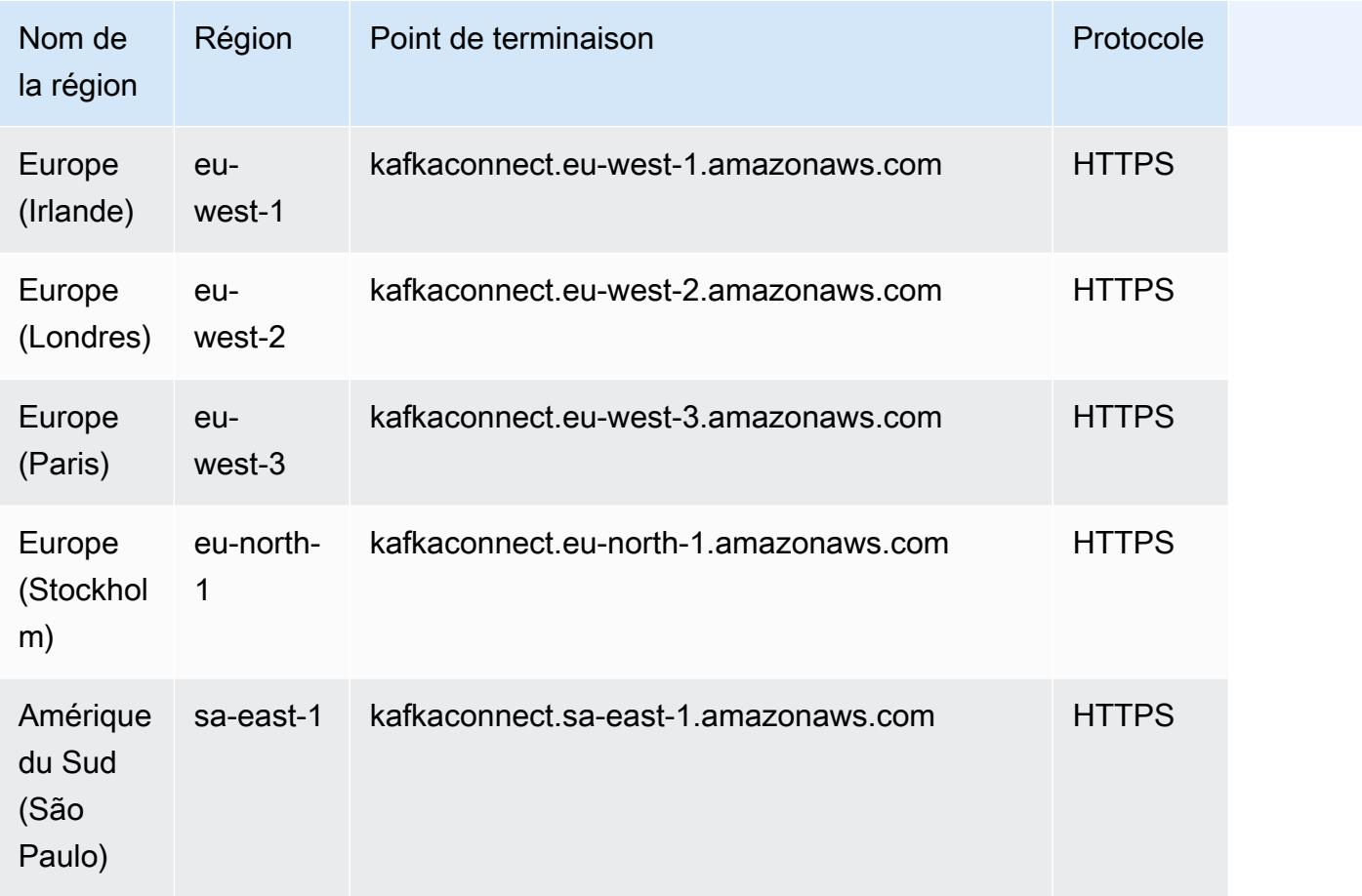

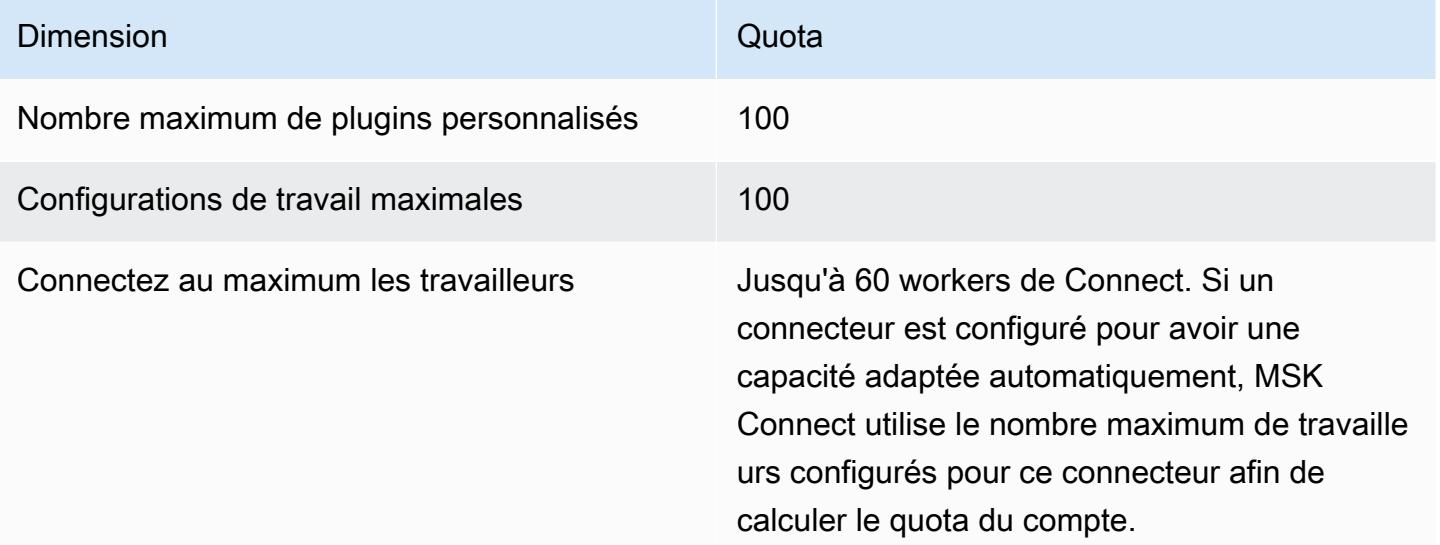

# AWS Elemental MediaConnect points de terminaison et quotas

Pour vous connecter par programmation à un AWS service, vous utilisez un point de terminaison. AWS les services proposent les types de terminaux suivants dans certaines ou toutes les AWS régions prises en charge par le service : points de terminaison, IPv4 points de terminaison à double pile et points de terminaison FIPS. Certains services fournissent des points de terminaison mondiaux. Pour de plus amples informations, veuillez consulter [AWS points de terminaison de service.](#page-28-0)

Les quotas de service, également appelés limites, correspondent au nombre maximal de ressources ou d'opérations de service pour votre AWS compte. Pour de plus amples informations, veuillez consulter [AWS quotas de service.](#page-34-0)

Vous trouverez ci-dessous les points de terminaison et les quotas de service pour ce service.

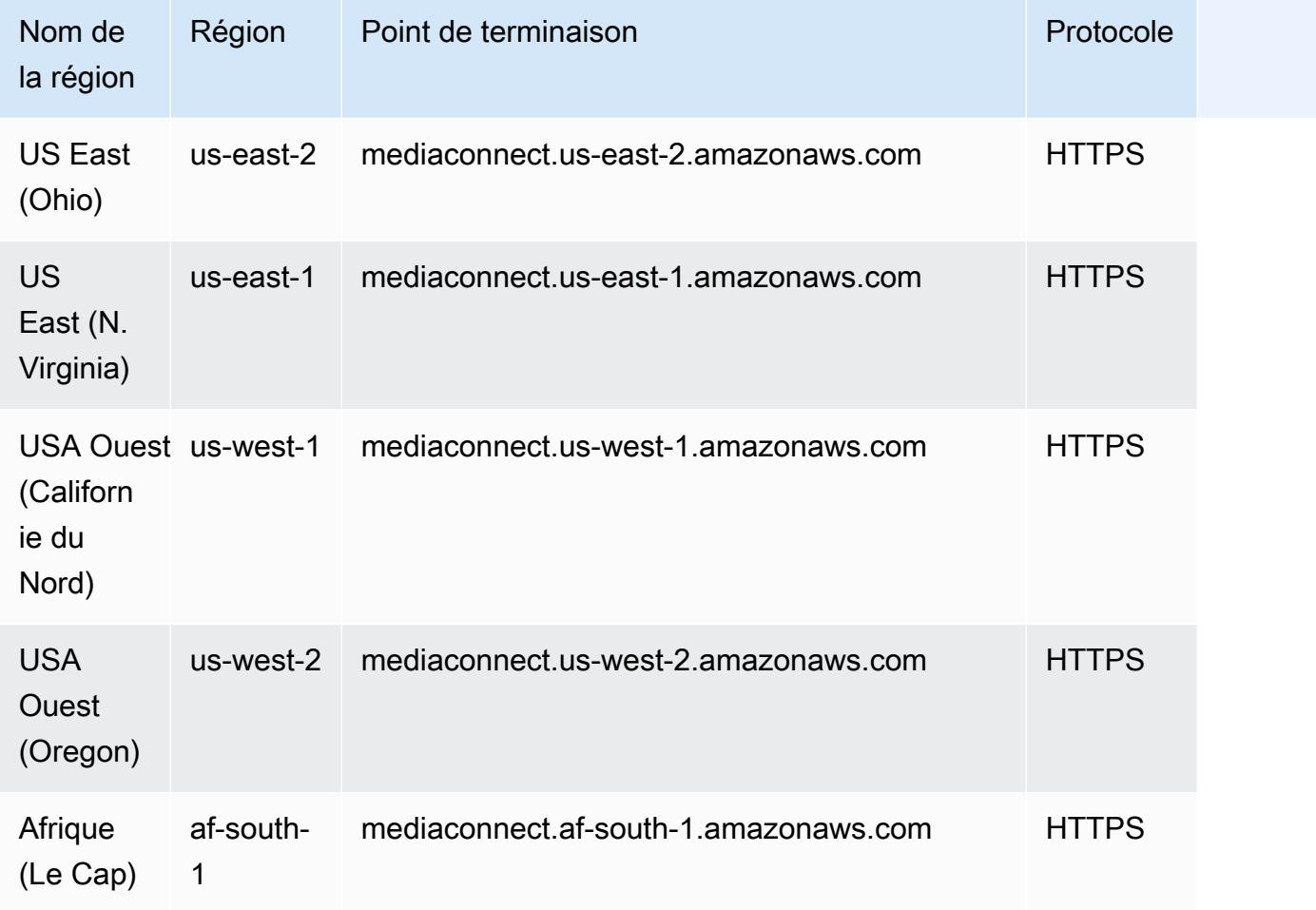

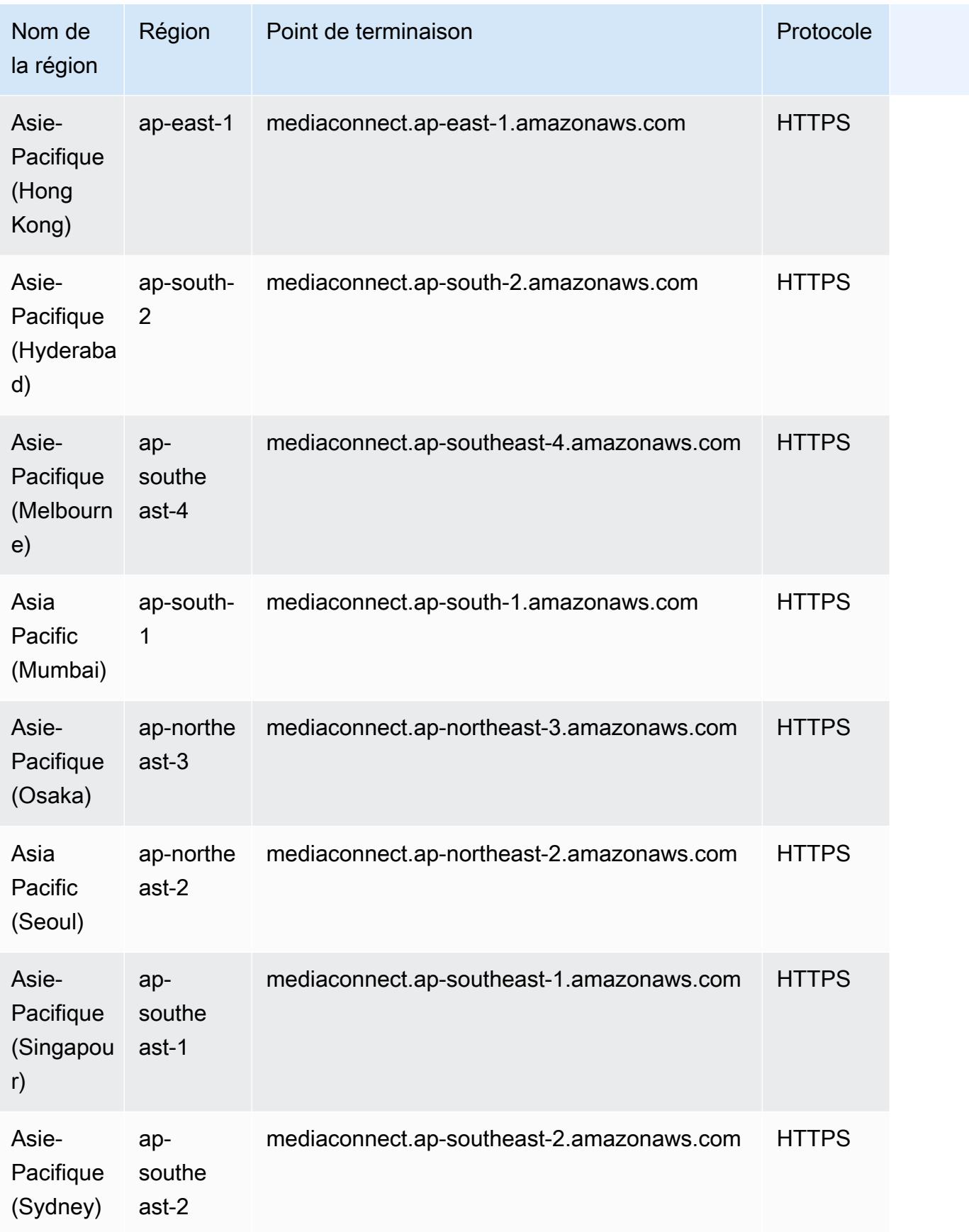

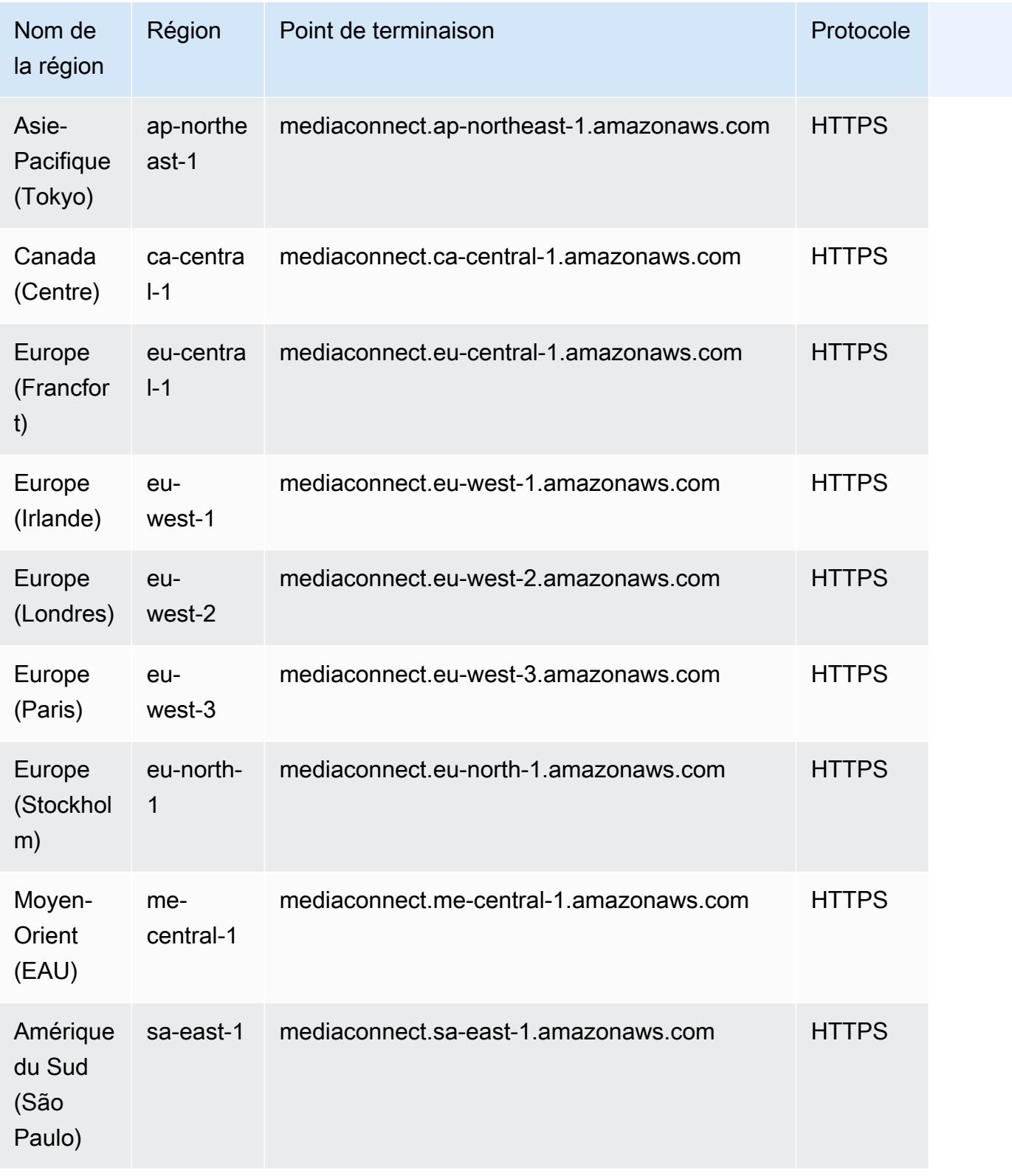

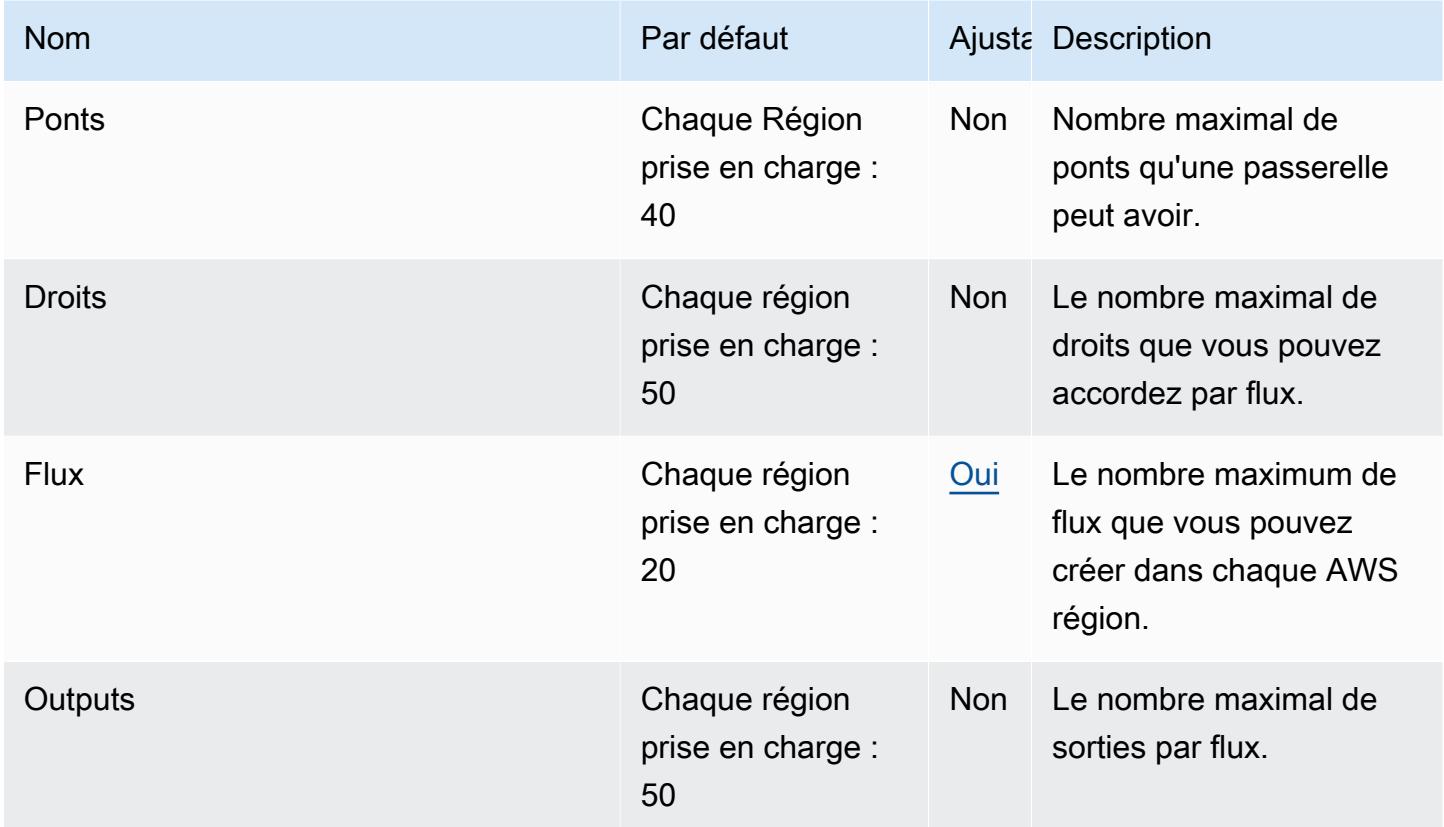

Pour plus d'informations, consultez [Quotas](https://docs.aws.amazon.com/mediaconnect/latest/ug/quotas.html) dans le Guide de l'utilisateur AWS Elemental MediaConnect .

## AWS Elemental MediaConvert points de terminaison et quotas

Pour vous connecter par programmation à un AWS service, vous utilisez un point de terminaison. AWS les services proposent les types de terminaux suivants dans certaines ou toutes les AWS régions prises en charge par le service : points de terminaison, IPv4 points de terminaison à double pile et points de terminaison FIPS. Certains services fournissent des points de terminaison mondiaux. Pour de plus amples informations, veuillez consulter [AWS points de terminaison de service.](#page-28-0)

Les quotas de service, également appelés limites, correspondent au nombre maximal de ressources ou d'opérations de service pour votre AWS compte. Pour de plus amples informations, veuillez consulter [AWS quotas de service.](#page-34-0)

Vous trouverez ci-dessous les points de terminaison et les quotas de service pour ce service.

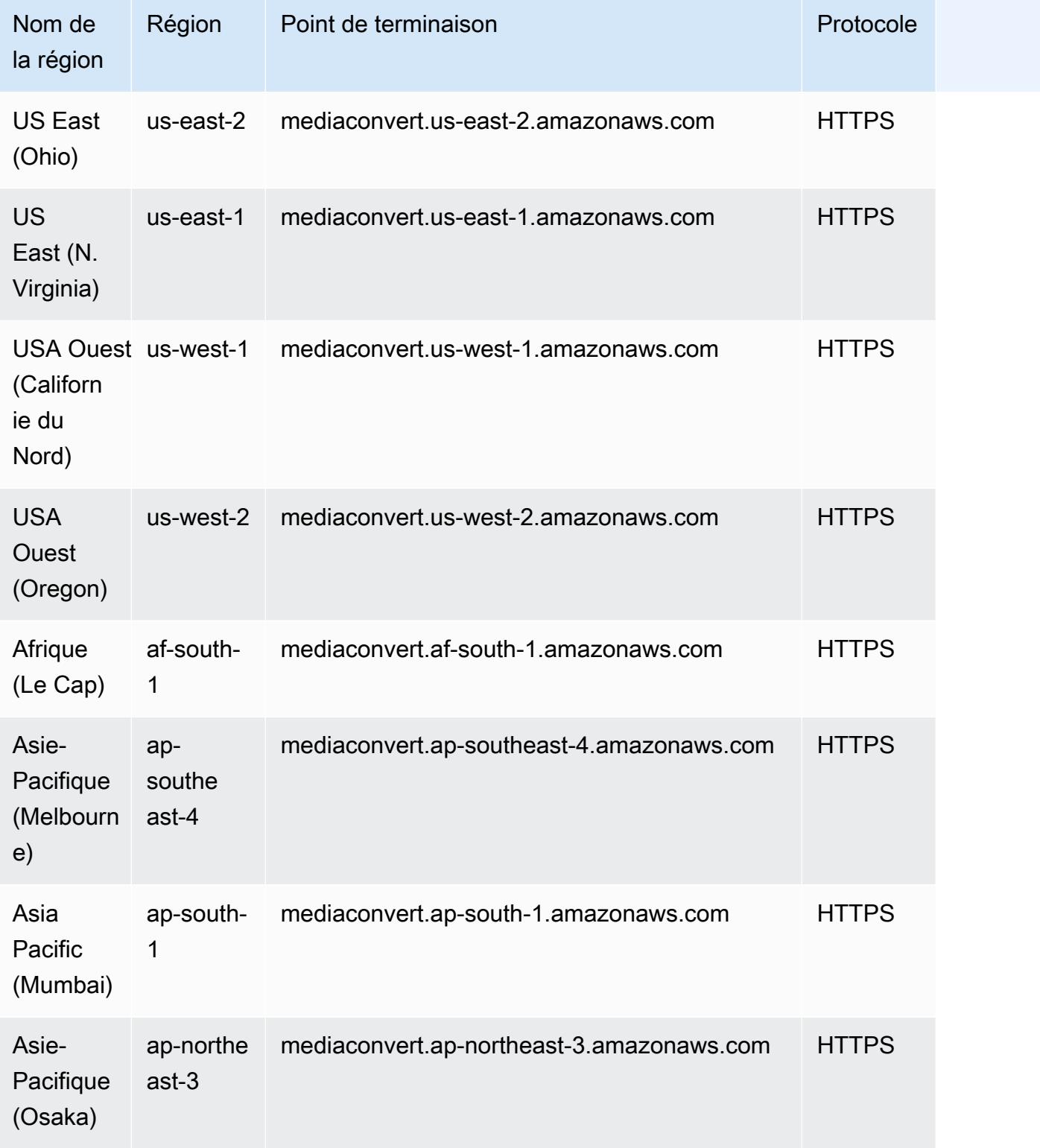

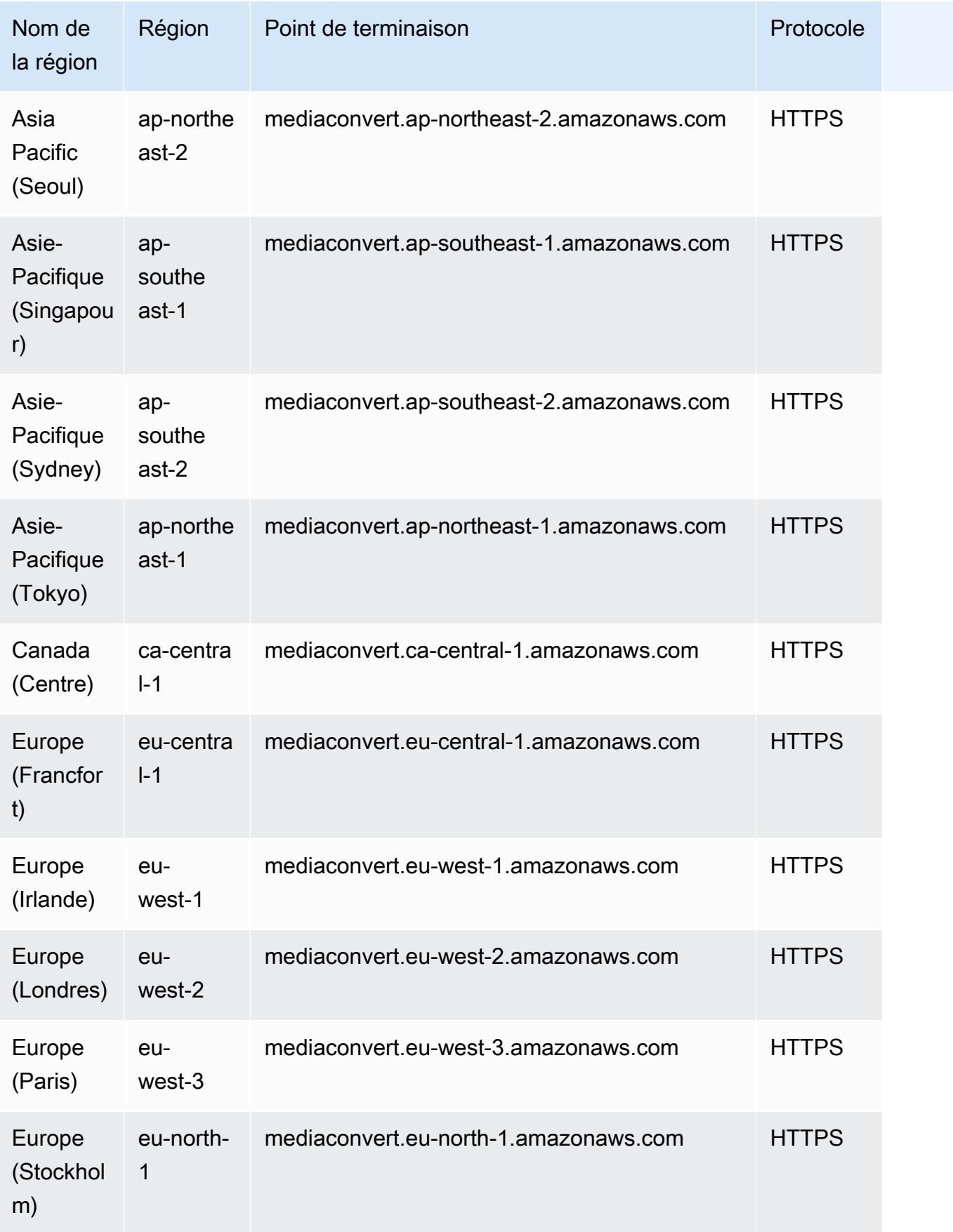

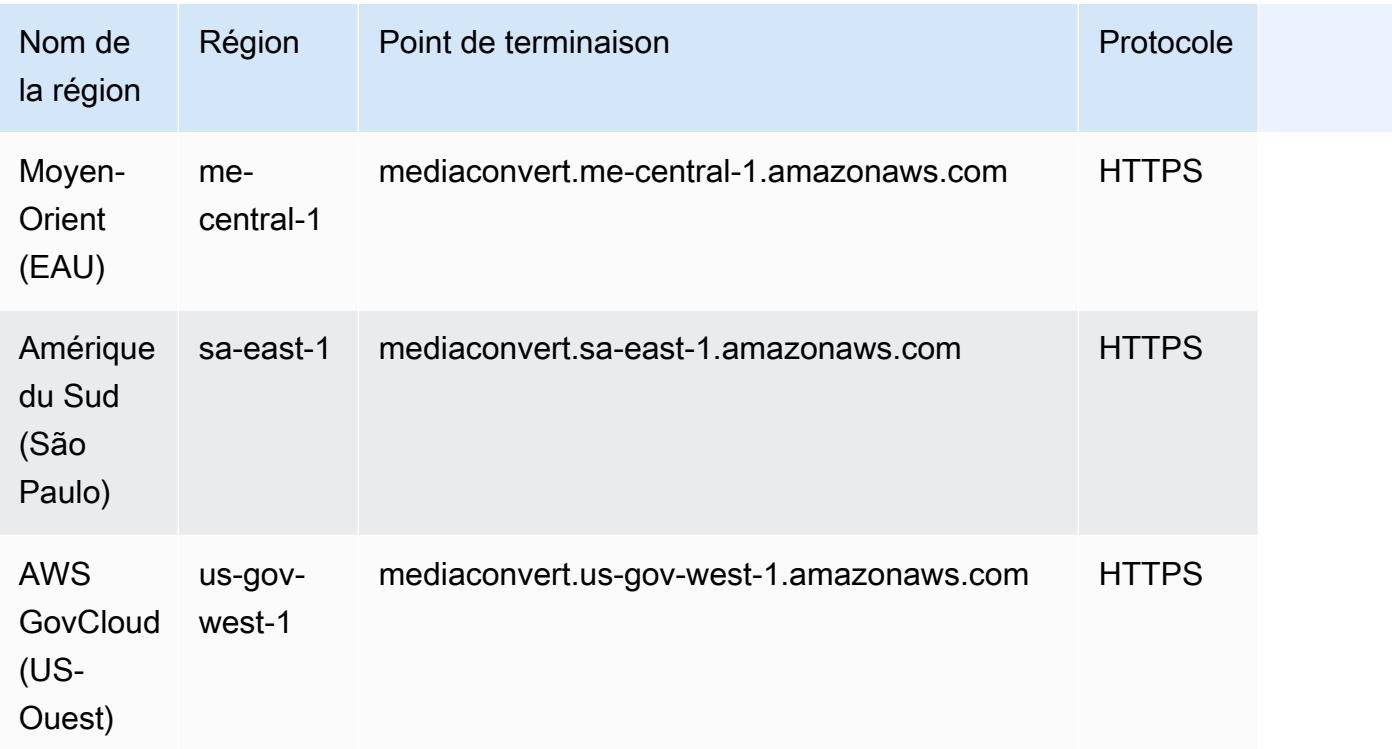

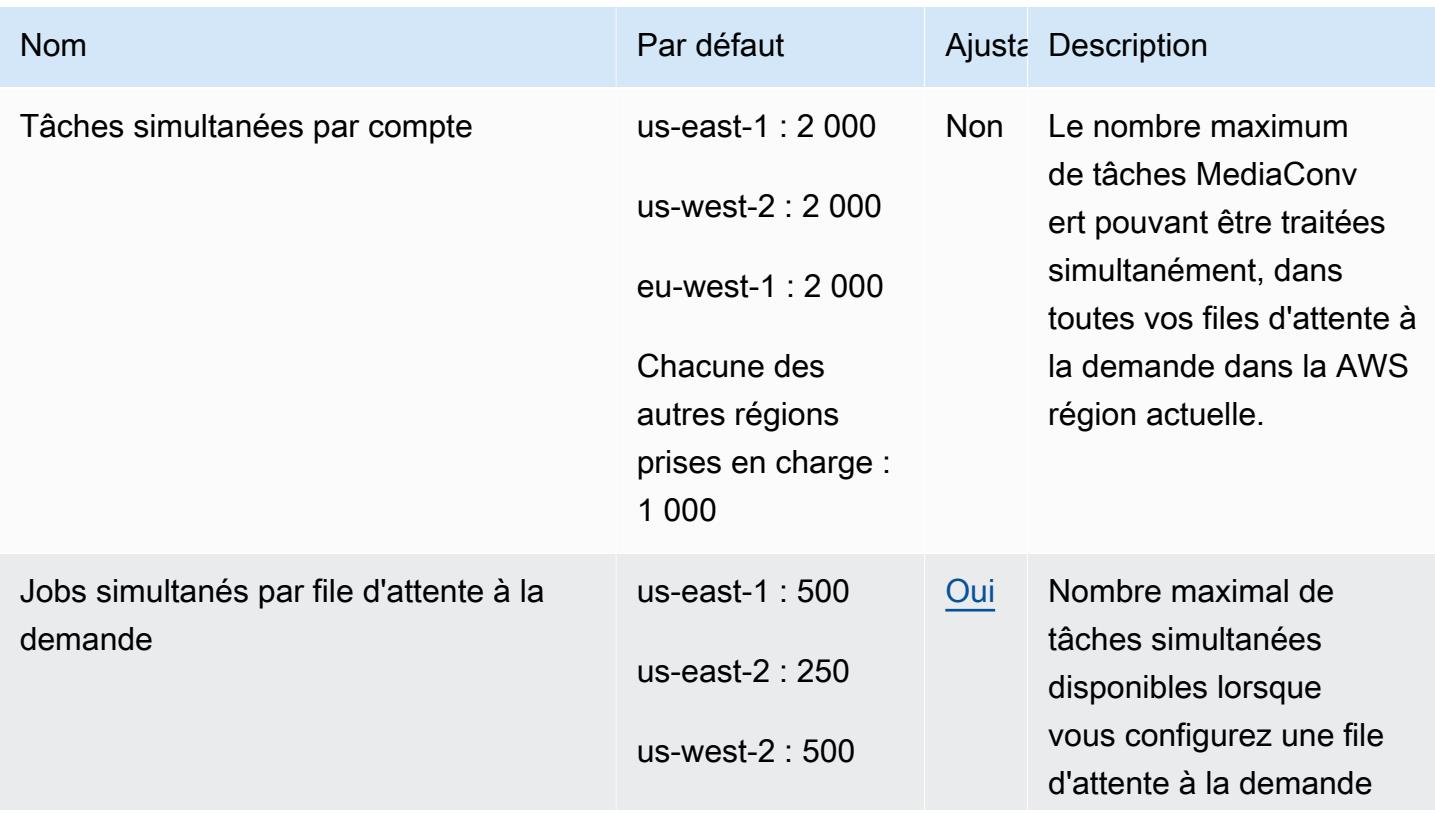

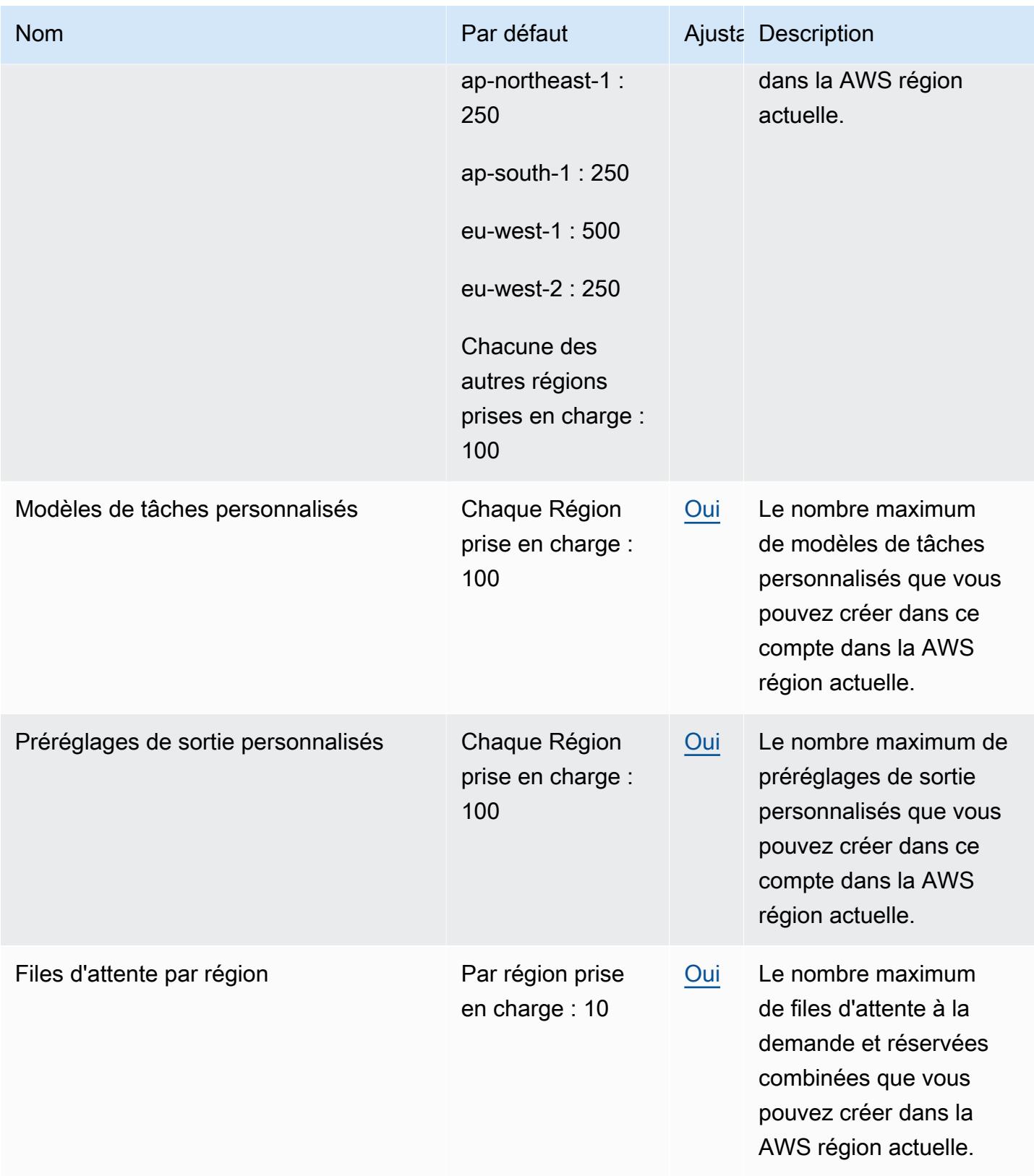

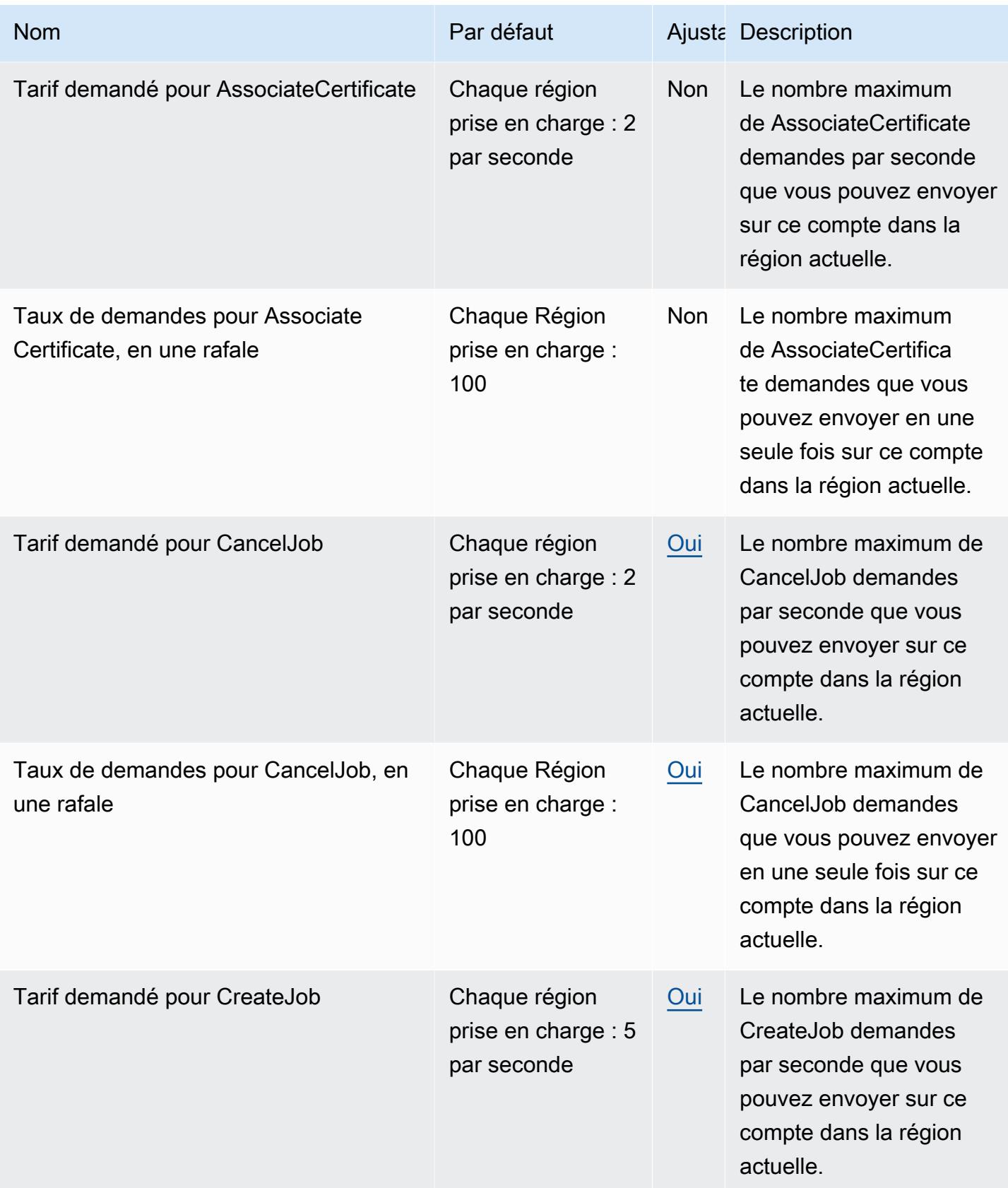

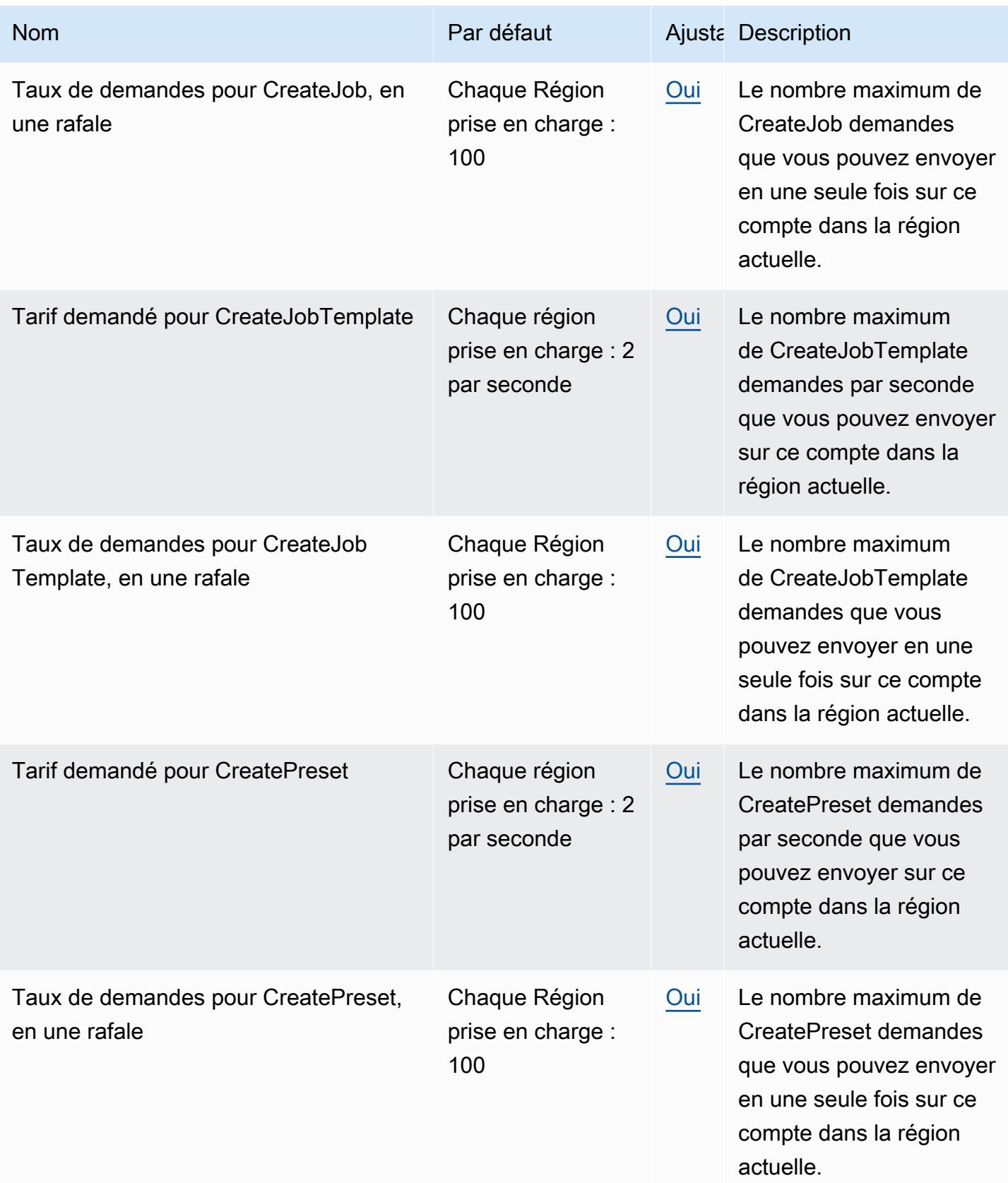

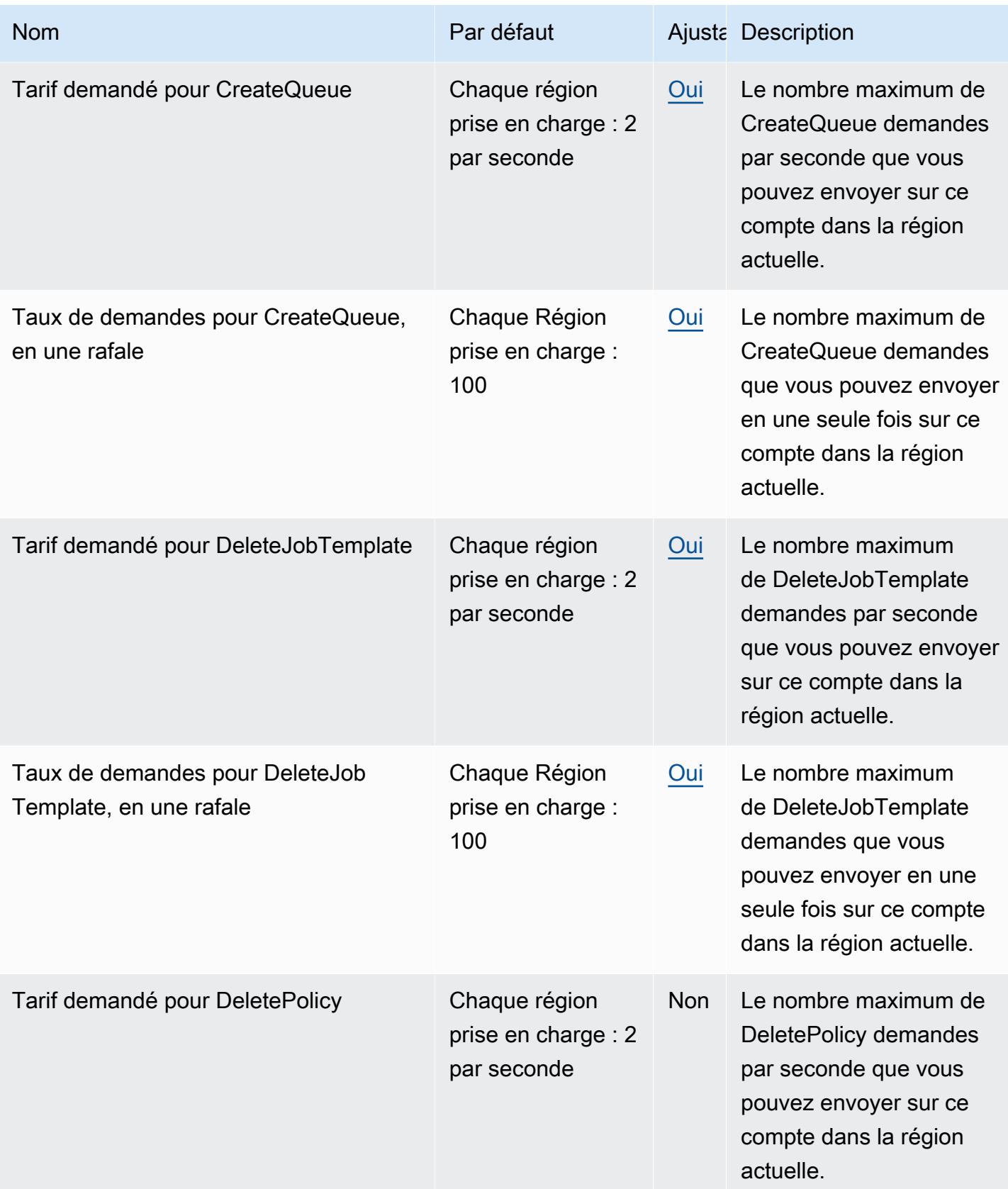

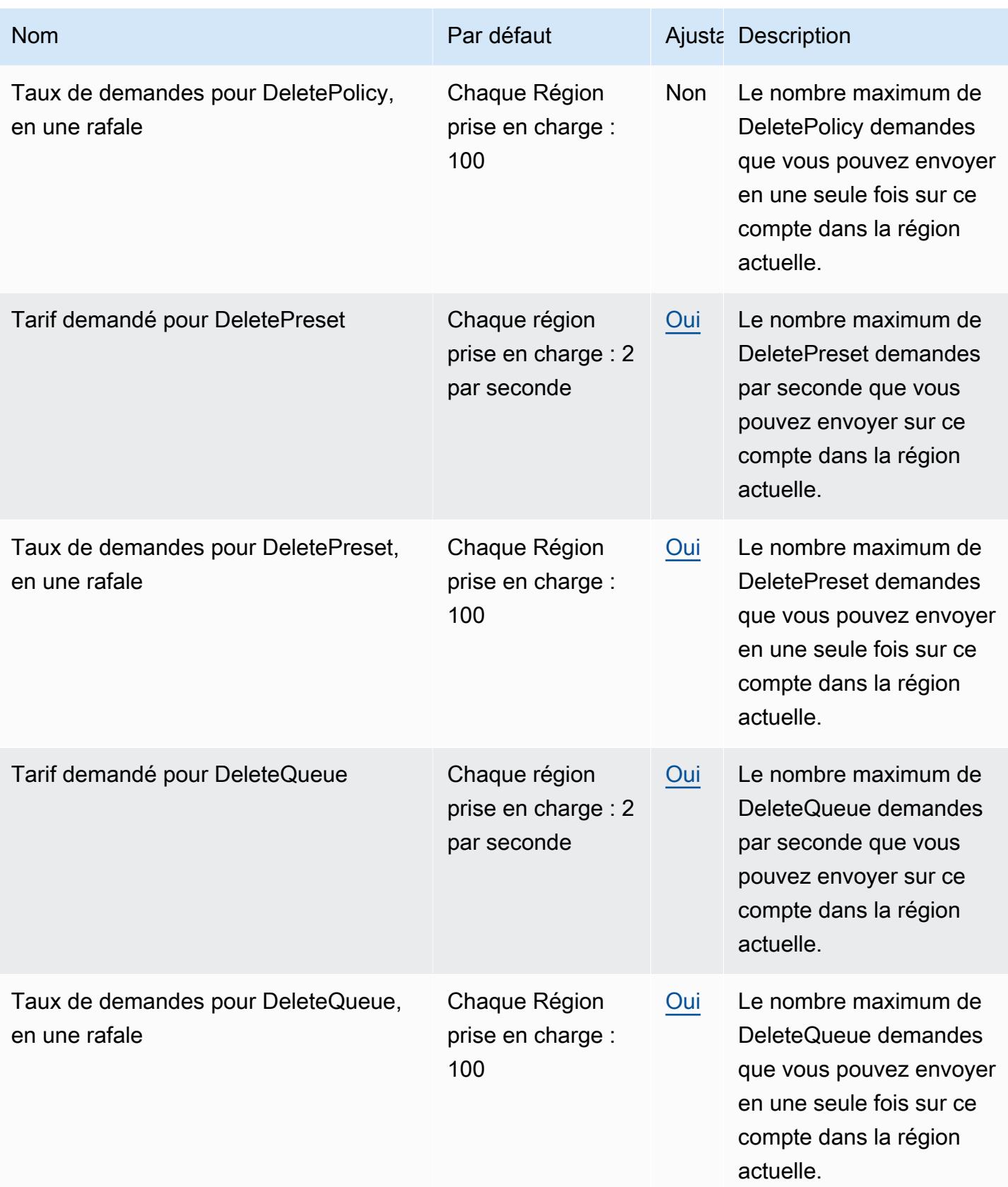

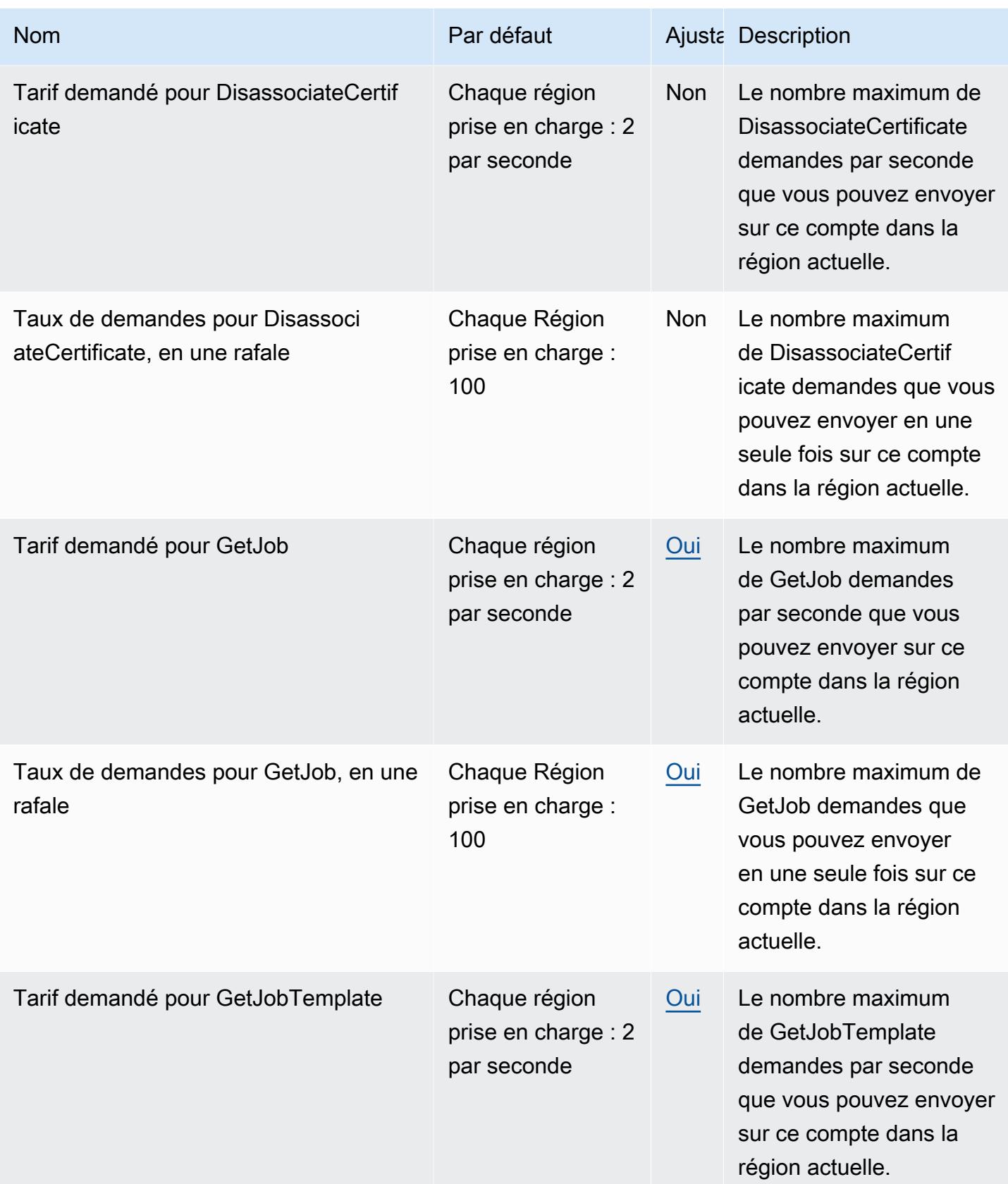

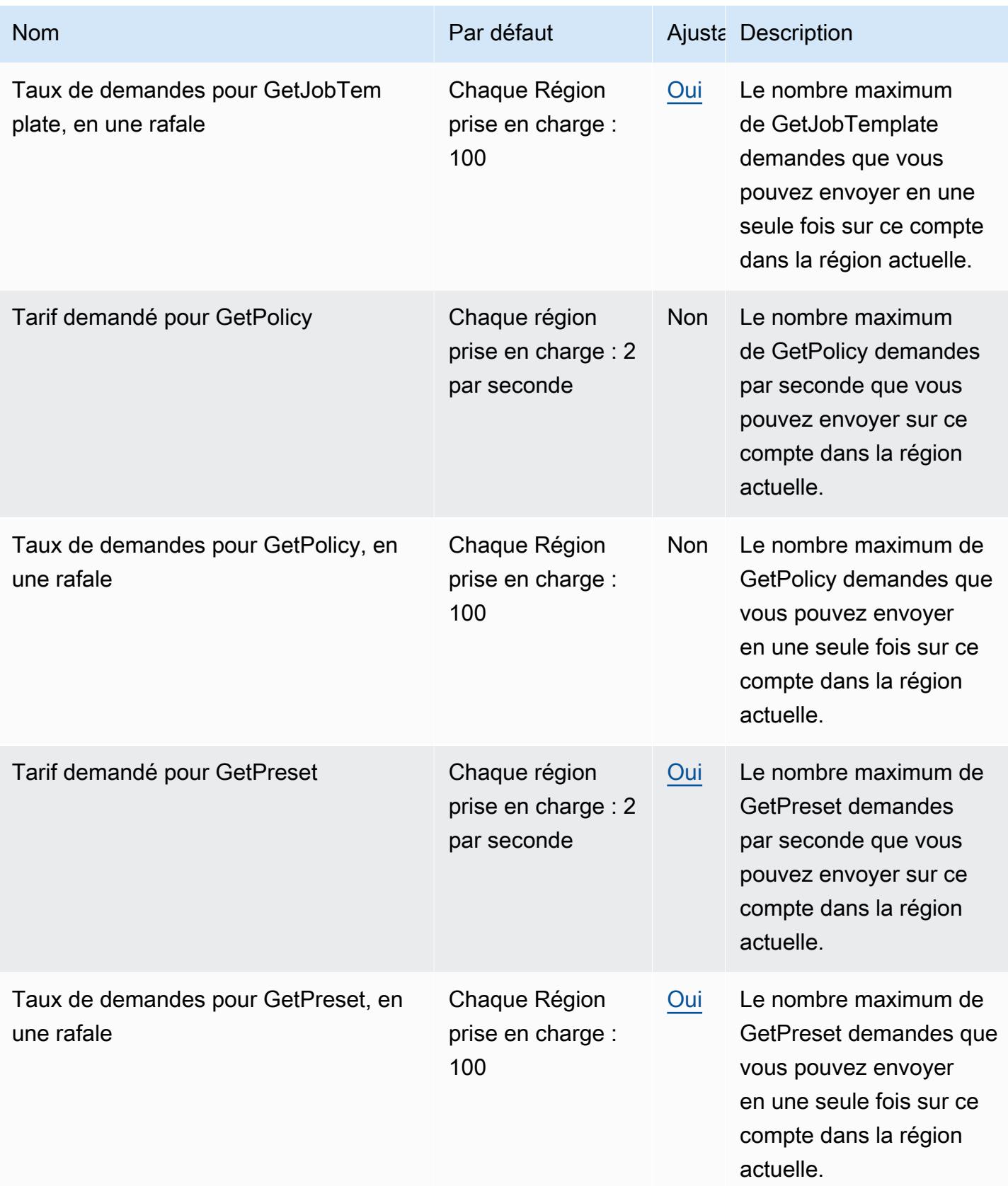

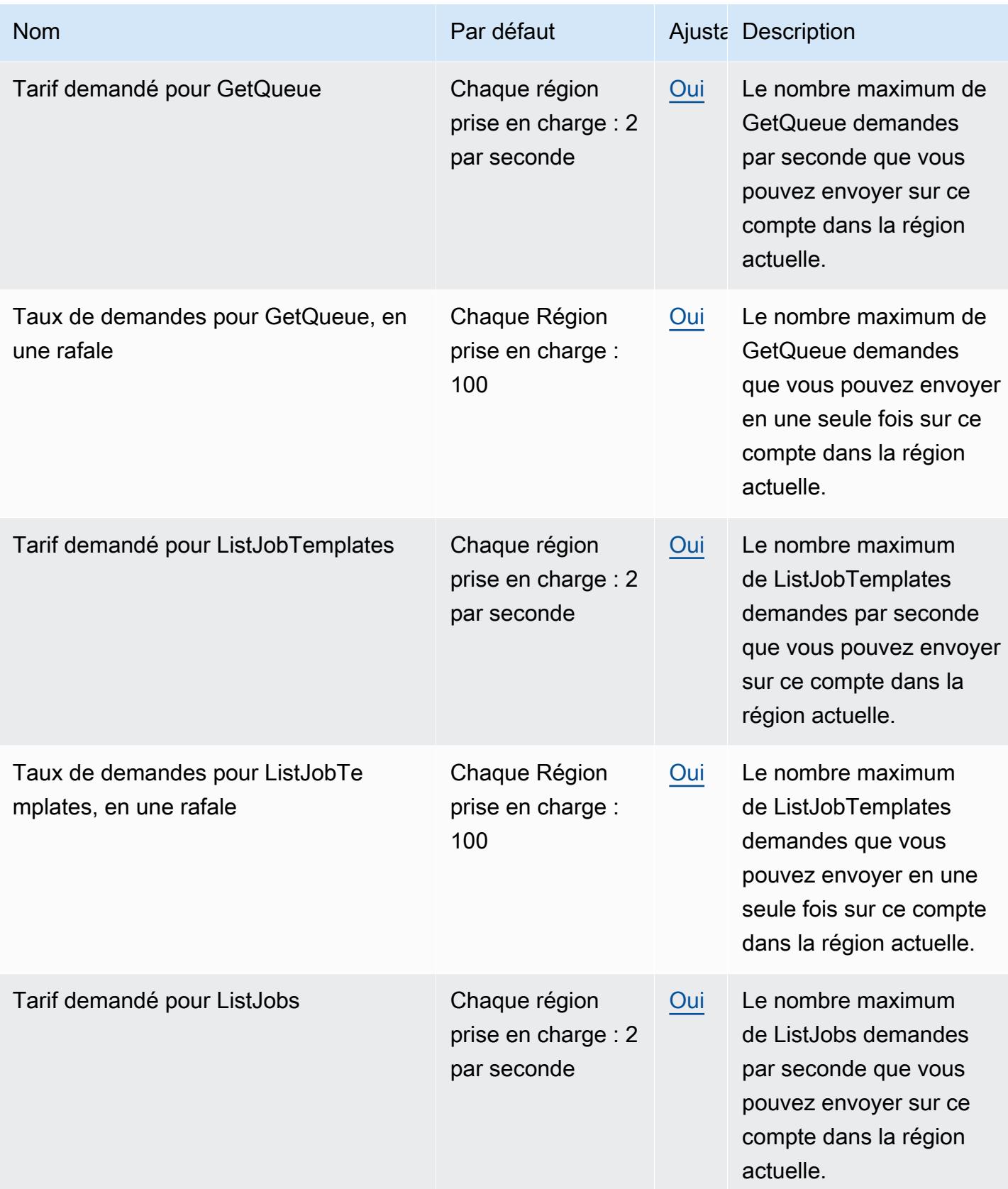

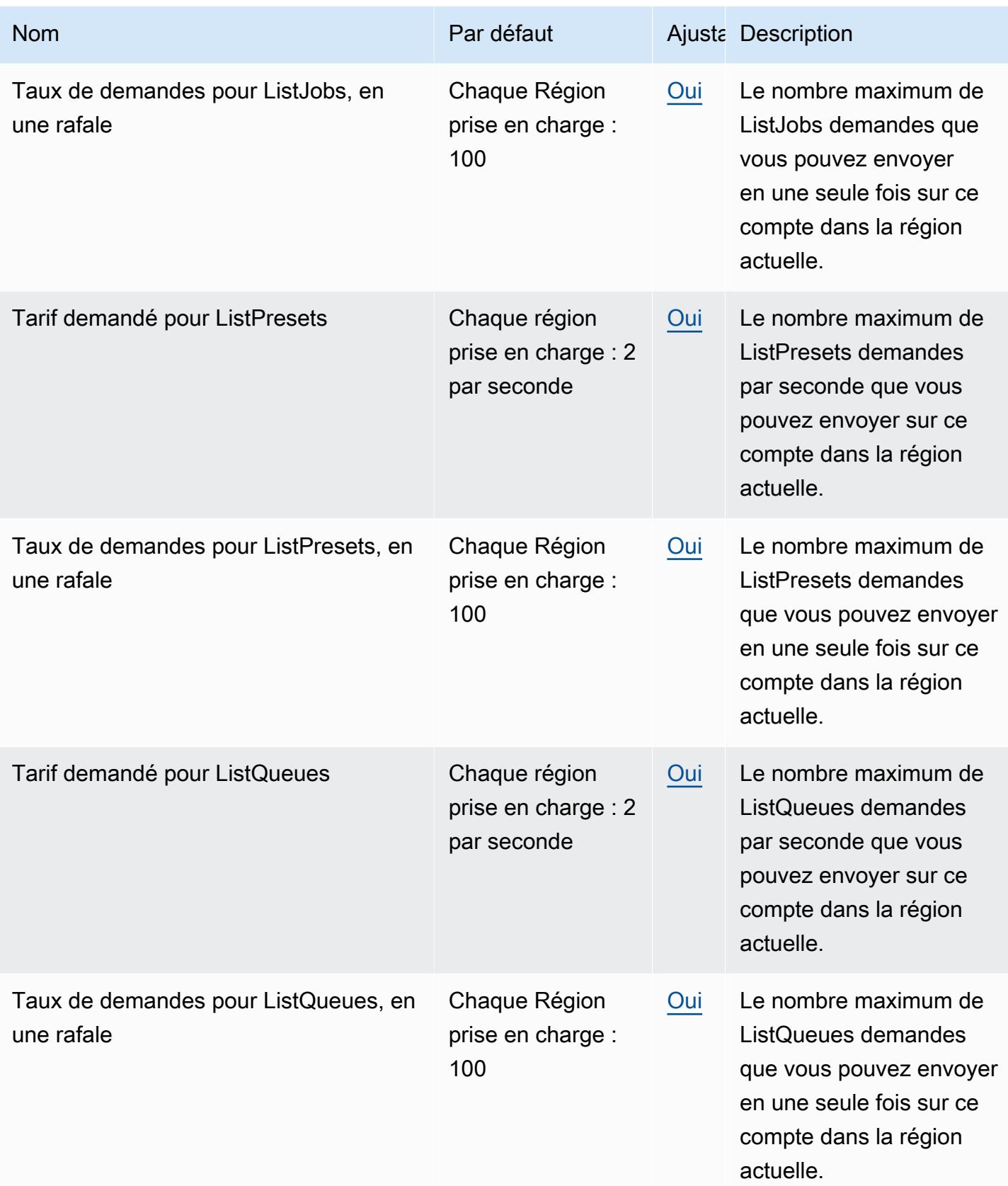

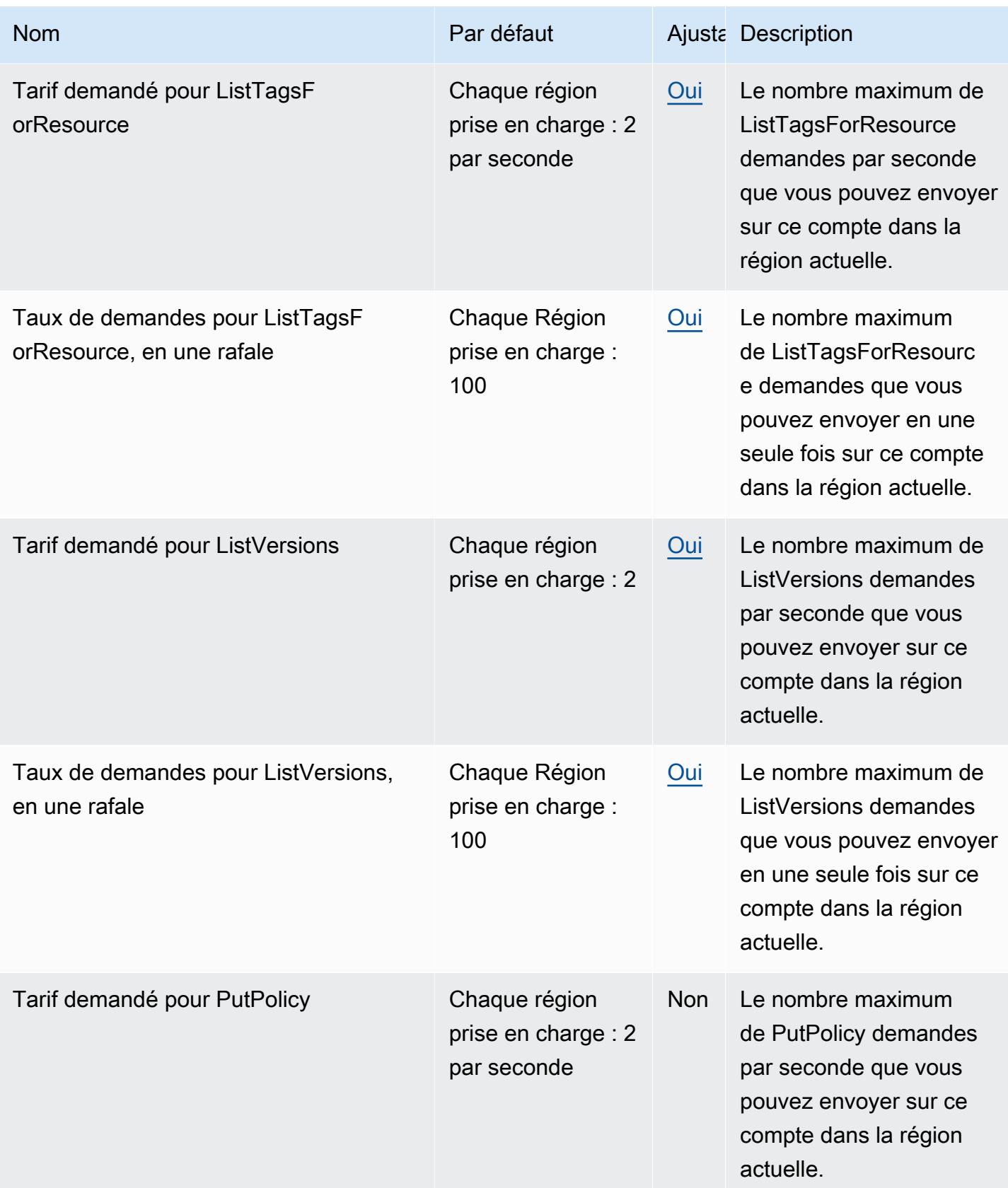

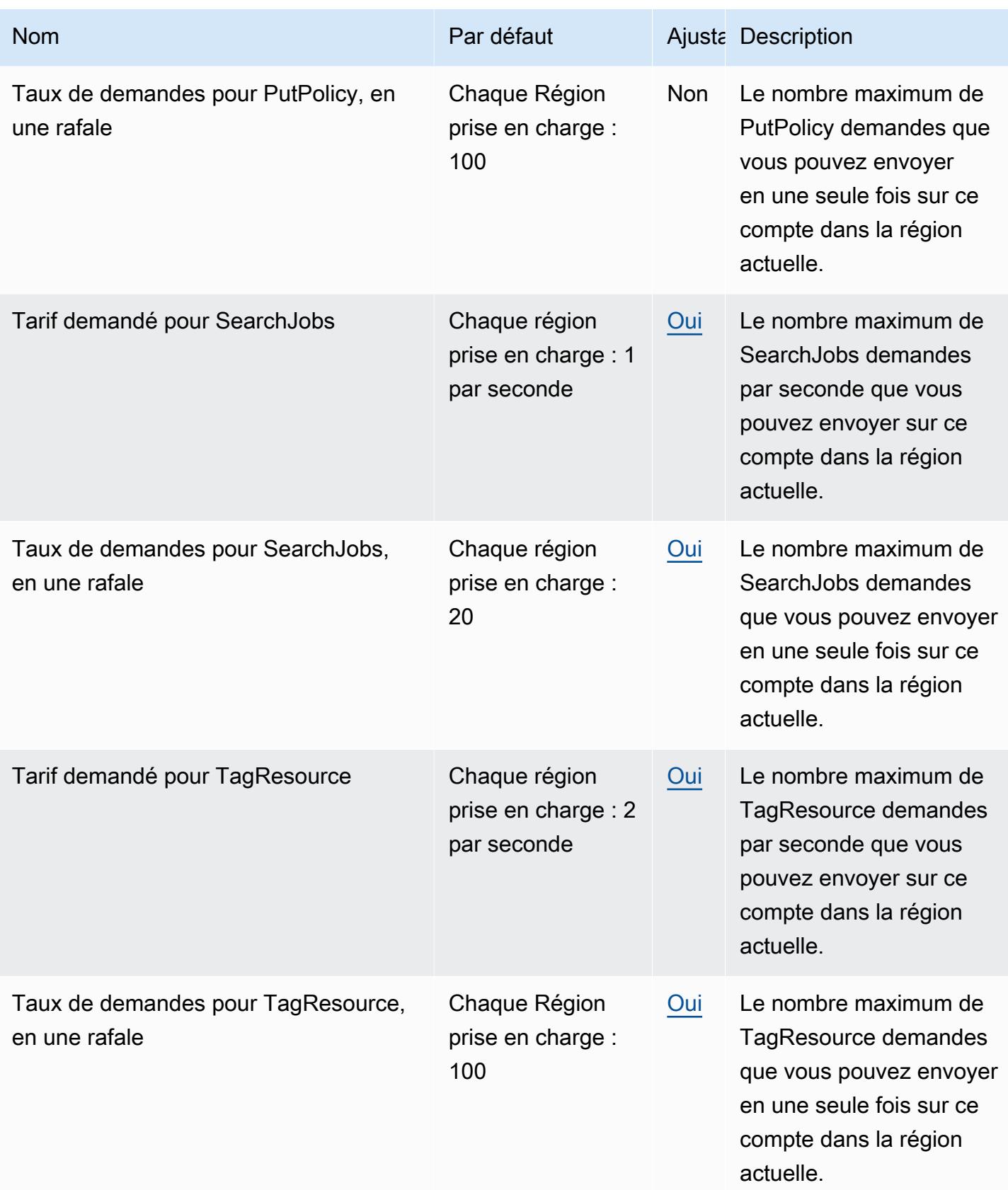

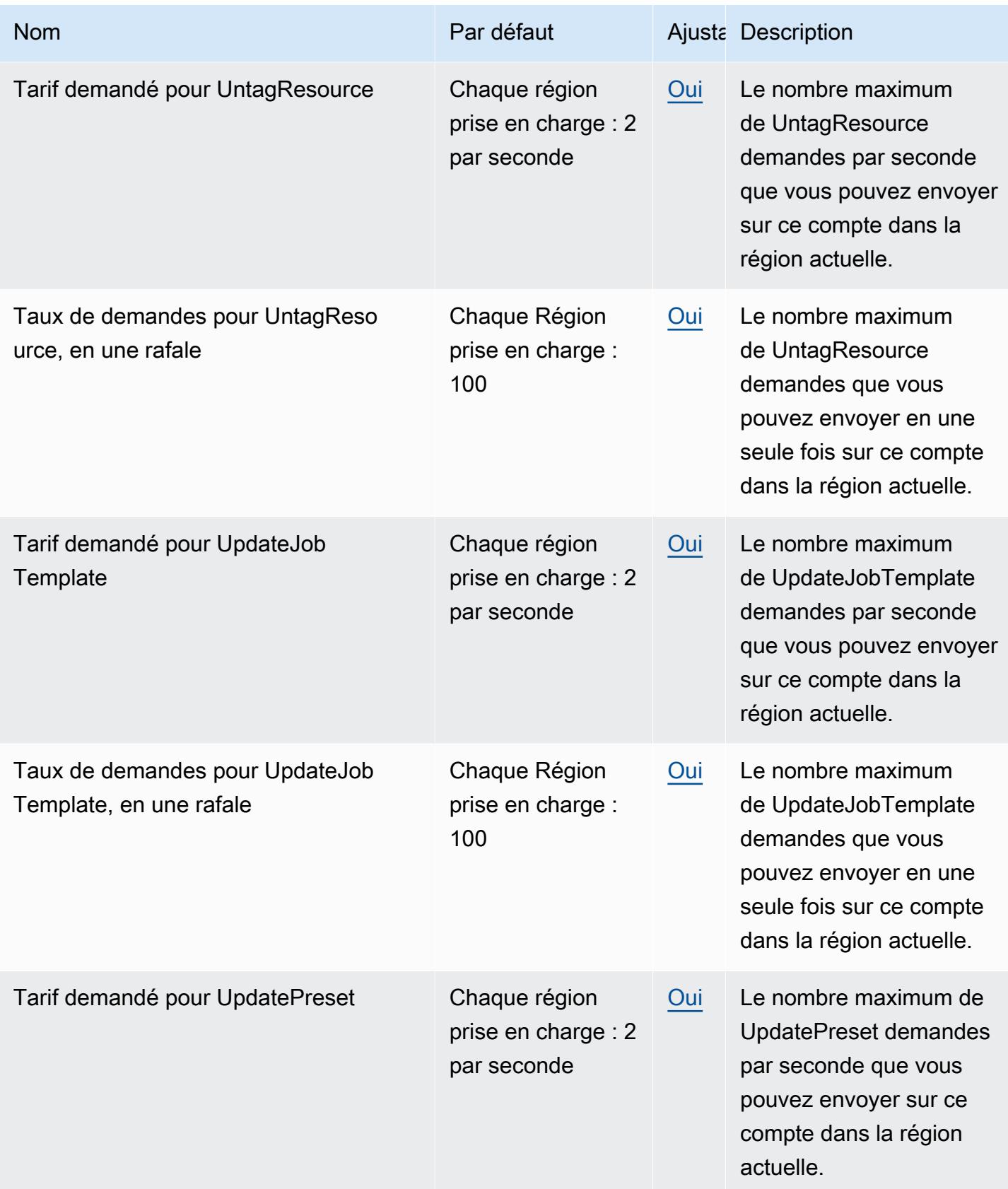

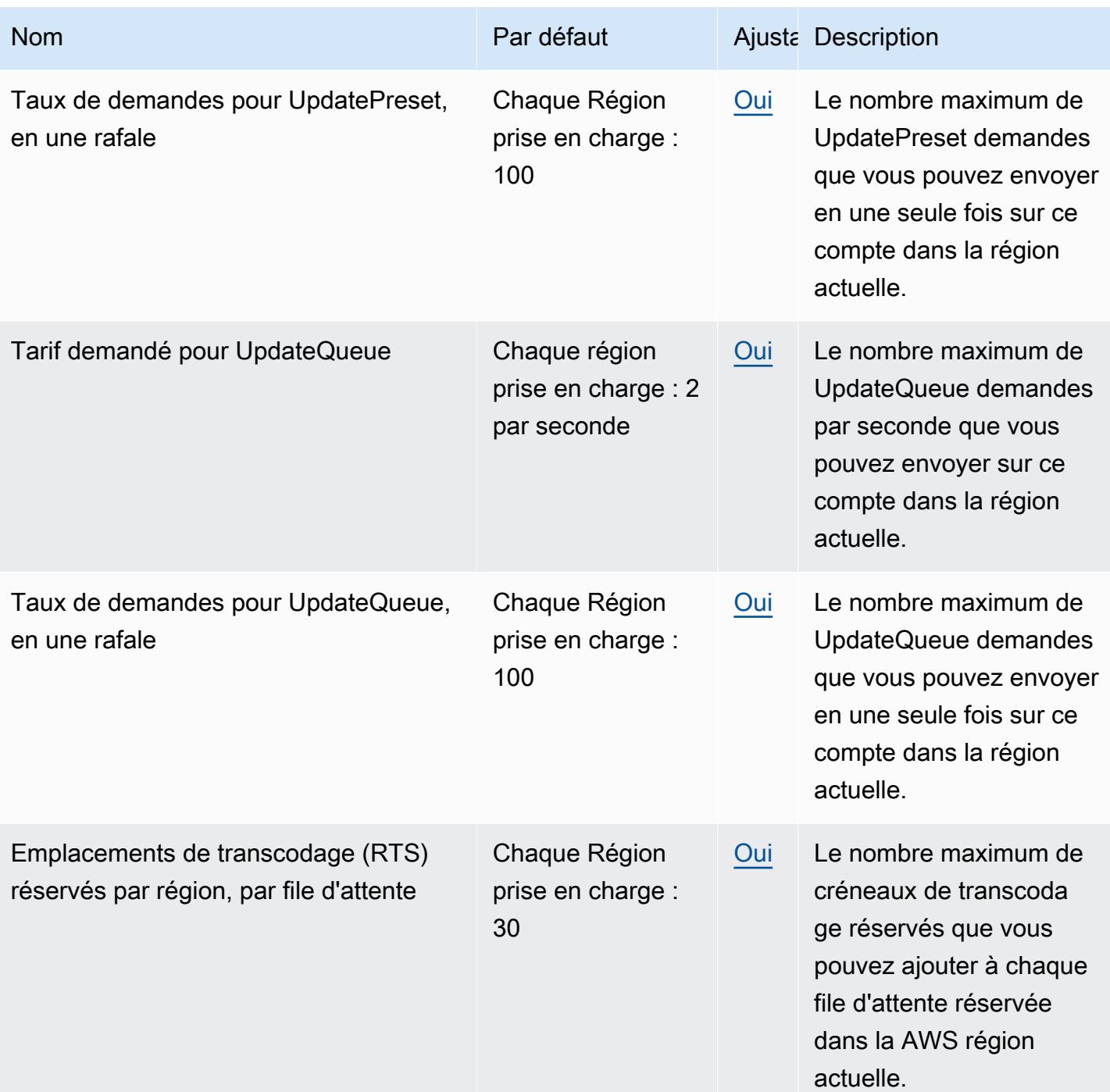

### AWS Elemental MediaLive points de terminaison et quotas

Pour vous connecter par programmation à un AWS service, vous utilisez un point de terminaison. AWS les services proposent les types de terminaux suivants dans certaines ou toutes les AWS régions prises en charge par le service : points de terminaison, IPv4 points de terminaison à double

pile et points de terminaison FIPS. Certains services fournissent des points de terminaison mondiaux. Pour de plus amples informations, veuillez consulter [AWS points de terminaison de service.](#page-28-0)

Les quotas de service, également appelés limites, sont le nombre maximum de ressources de service ou d'opérations pour votre AWS compte. Pour de plus amples informations, veuillez consulter [AWS](#page-34-0) [quotas de service](#page-34-0).

Vous trouverez ci-dessous les points de terminaison et les quotas de service pour ce service.

#### Points de terminaison de service

Lorsque vous soumettez des demandes à l'aide du AWS CLI ou SDKs, laissez la région et le point de terminaison non spécifiés ou spécifiez us-east-1 comme région. Lorsque vous soumettez des demandes à l'aide de l' MediaLive API, utilisez la région us-east-1 pour signer les demandes.

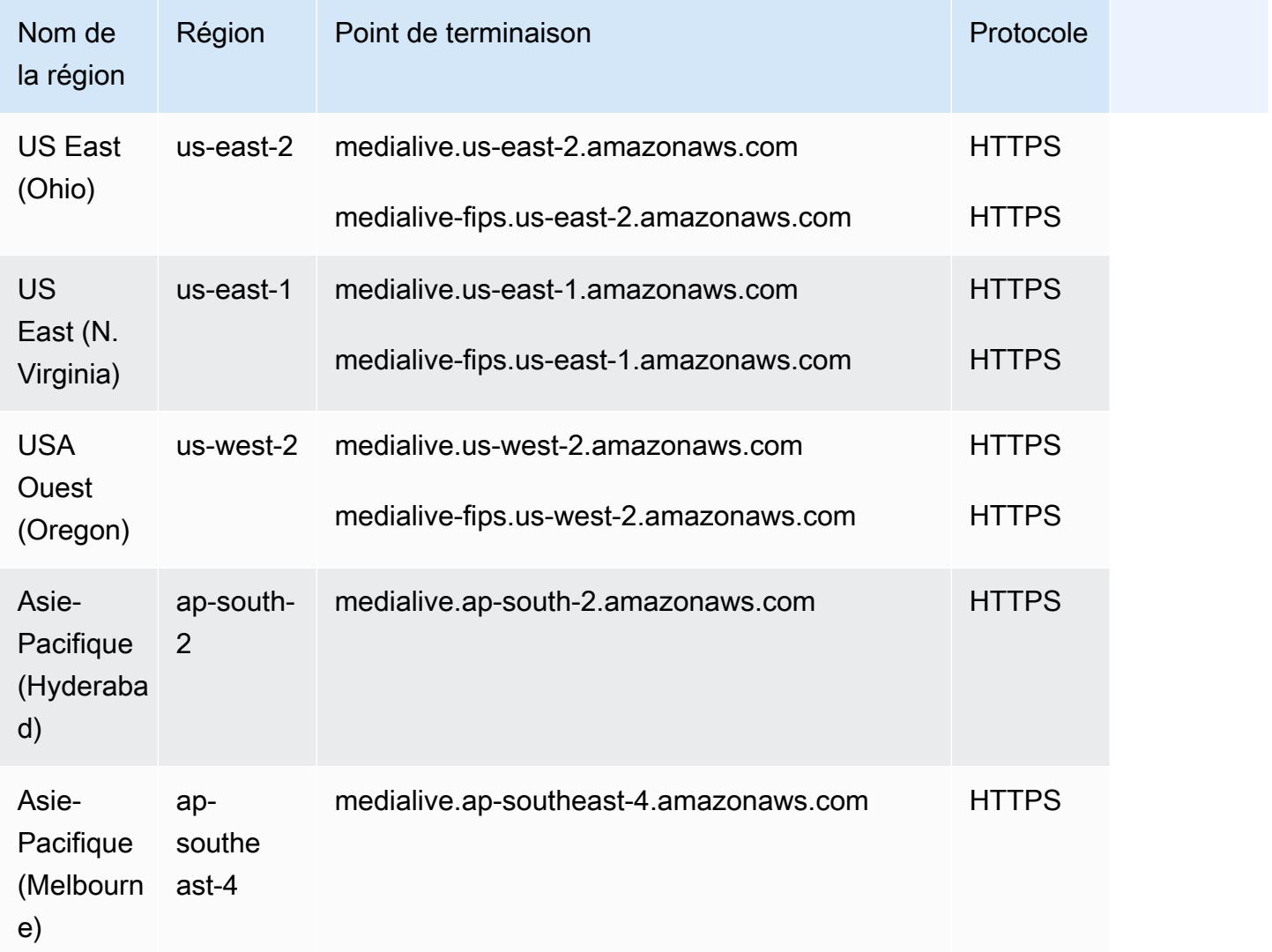

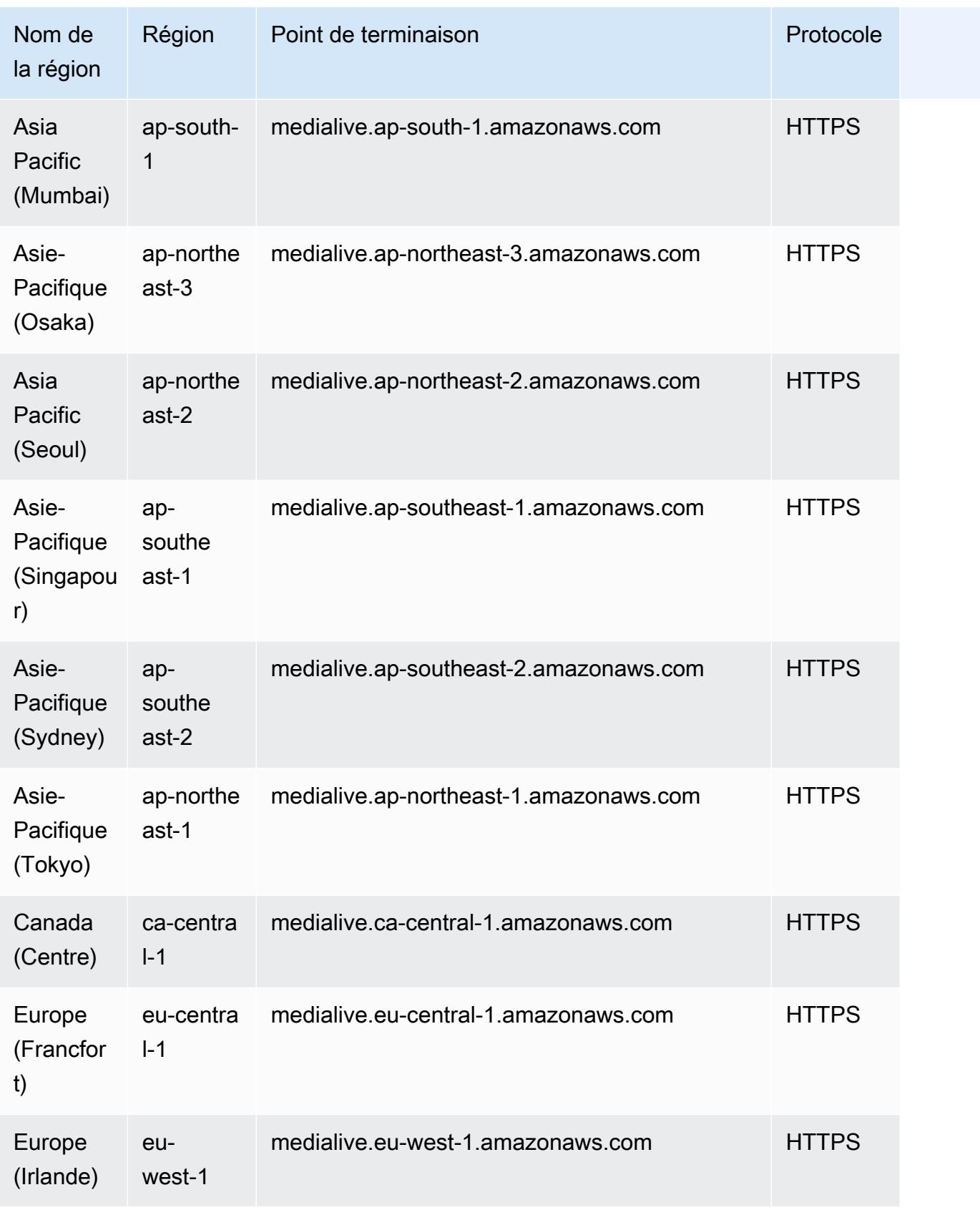

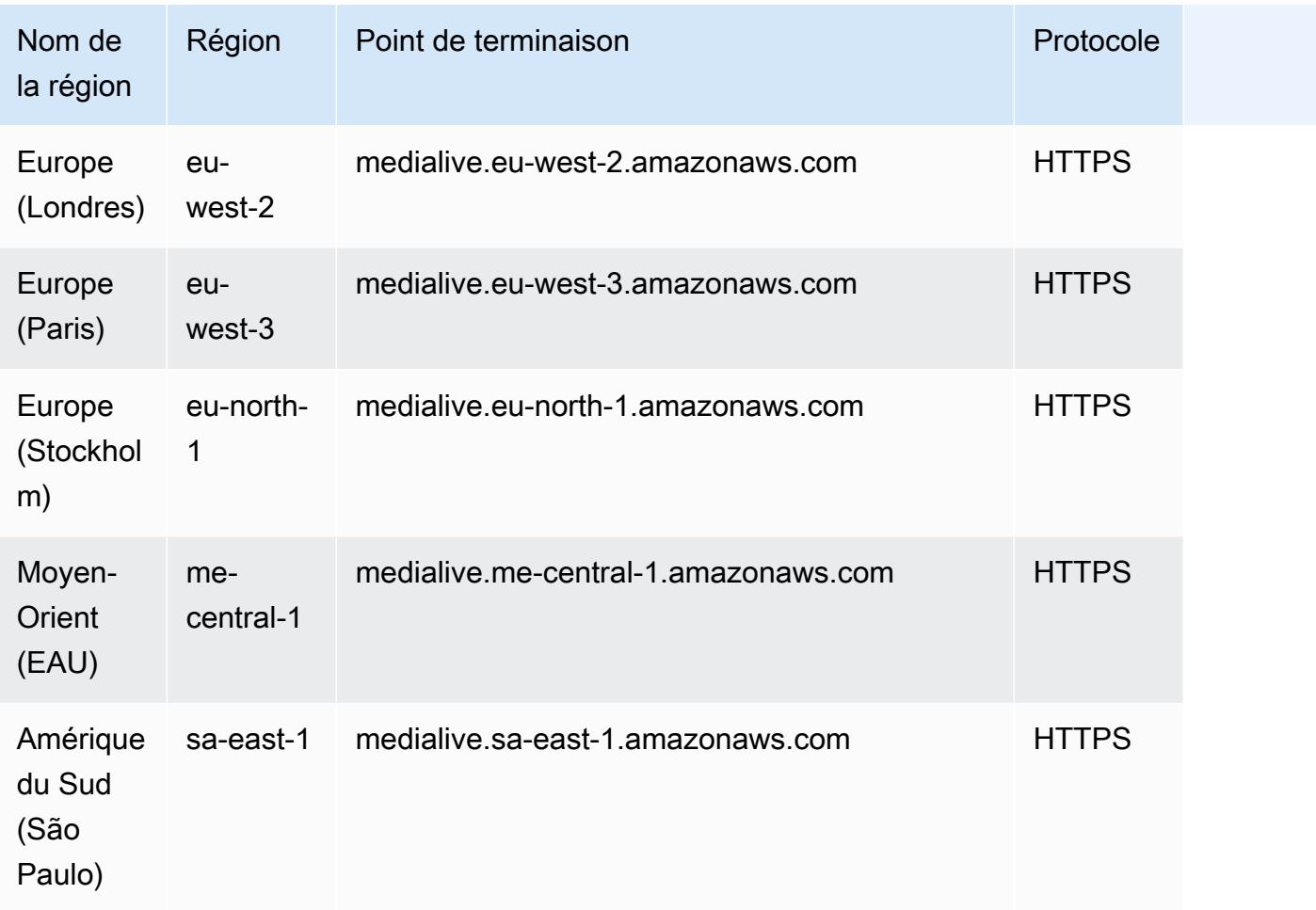

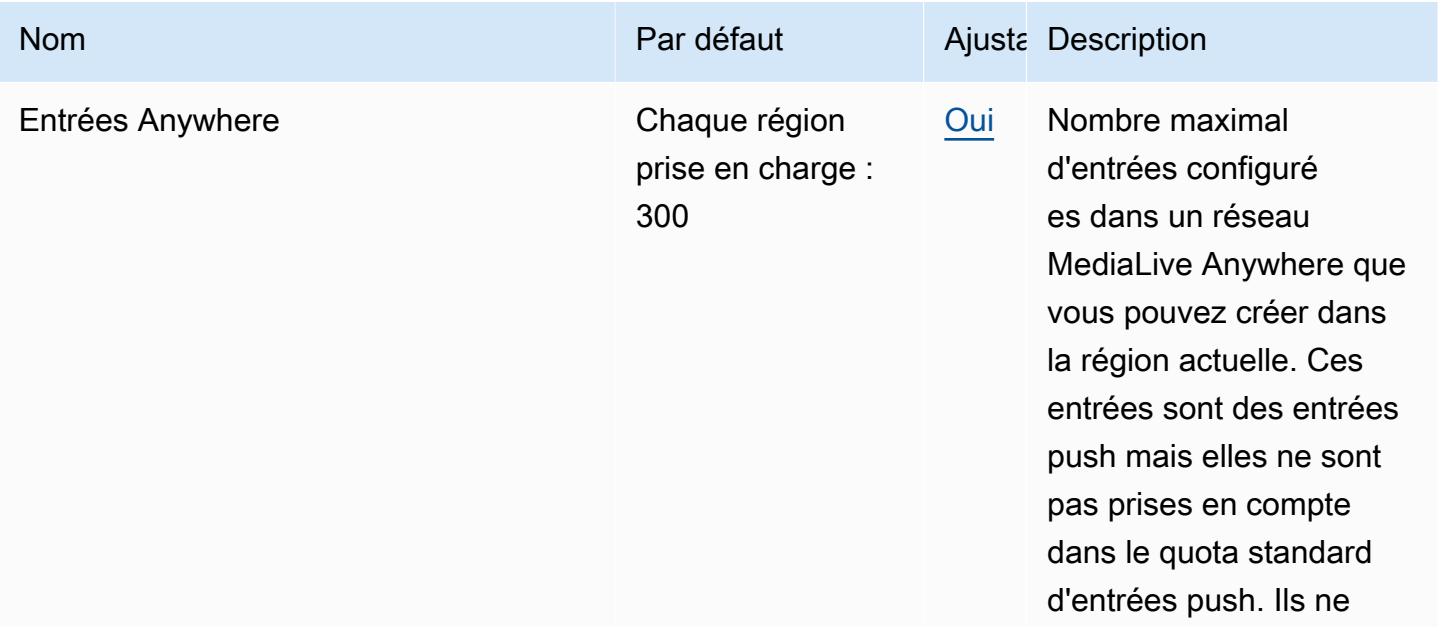

AWS Référence générale **Guide de référence** 

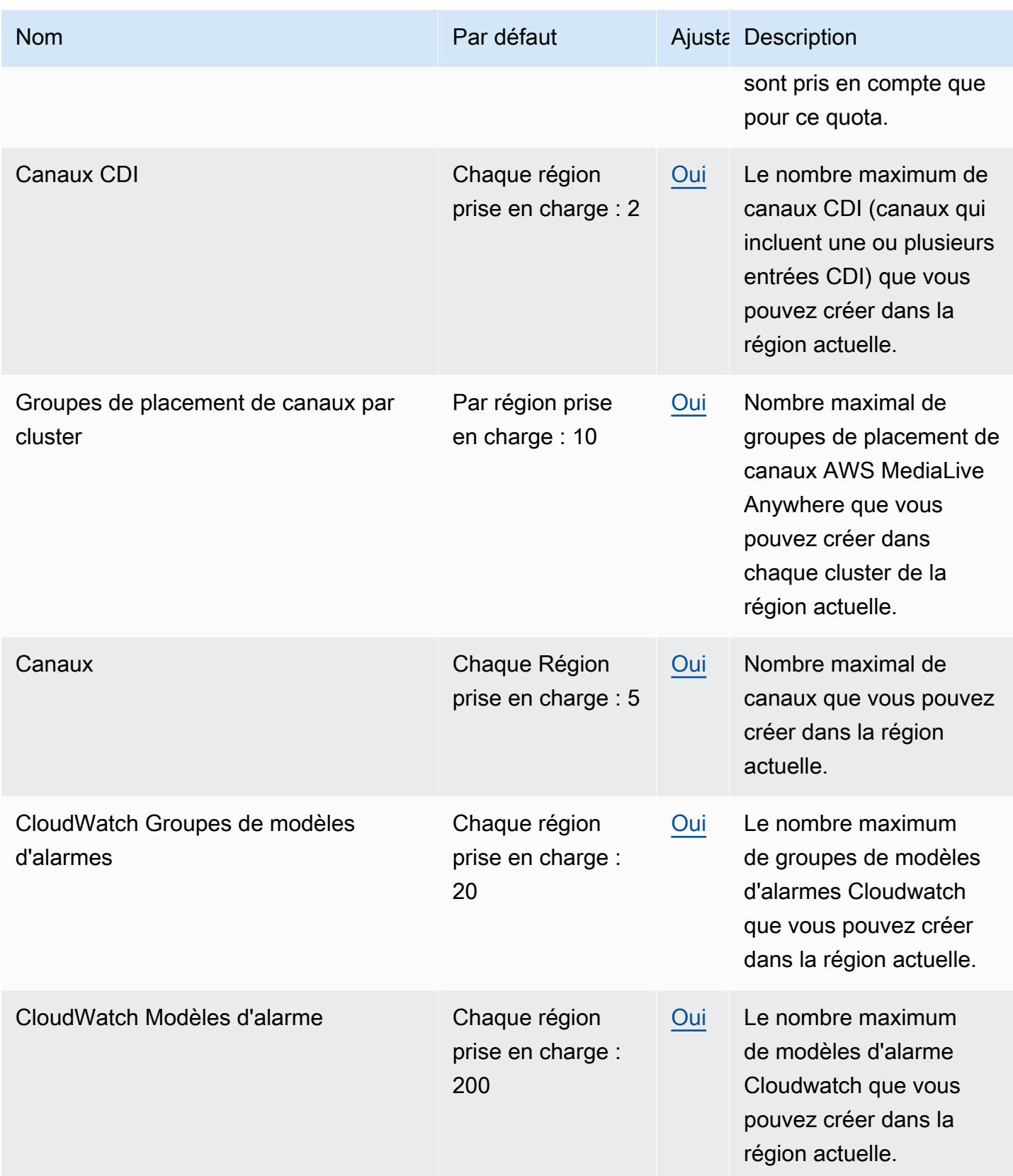

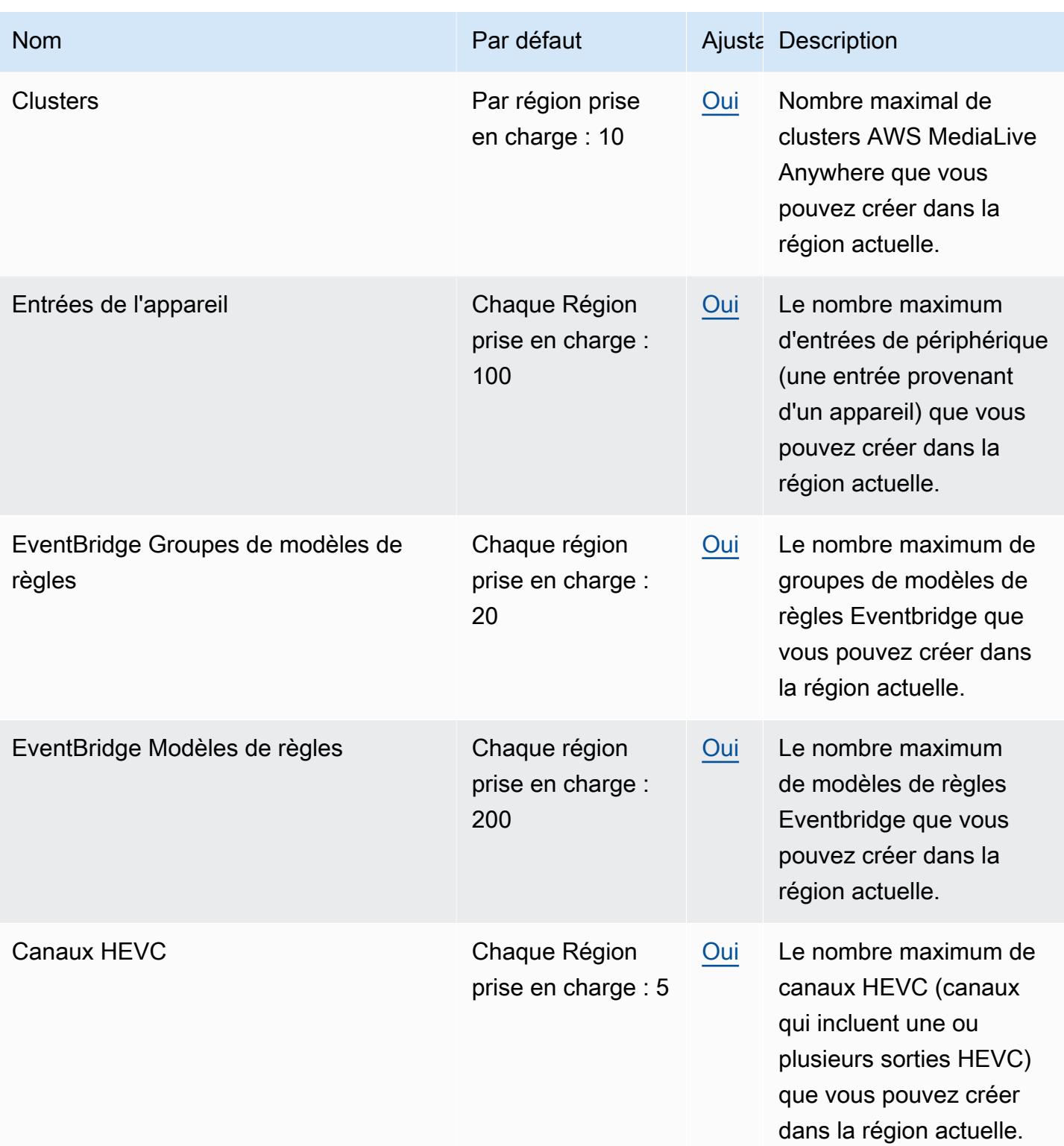

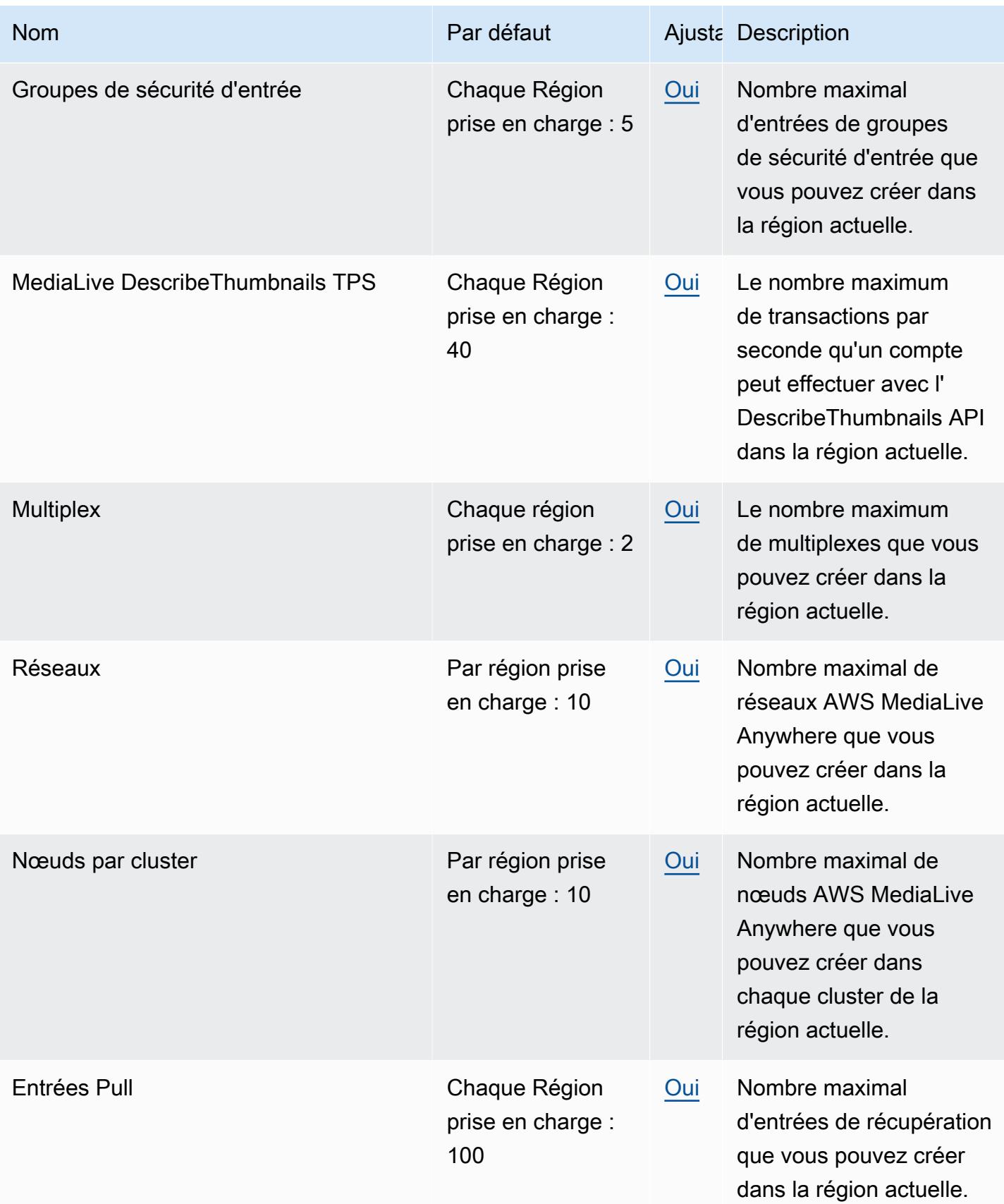

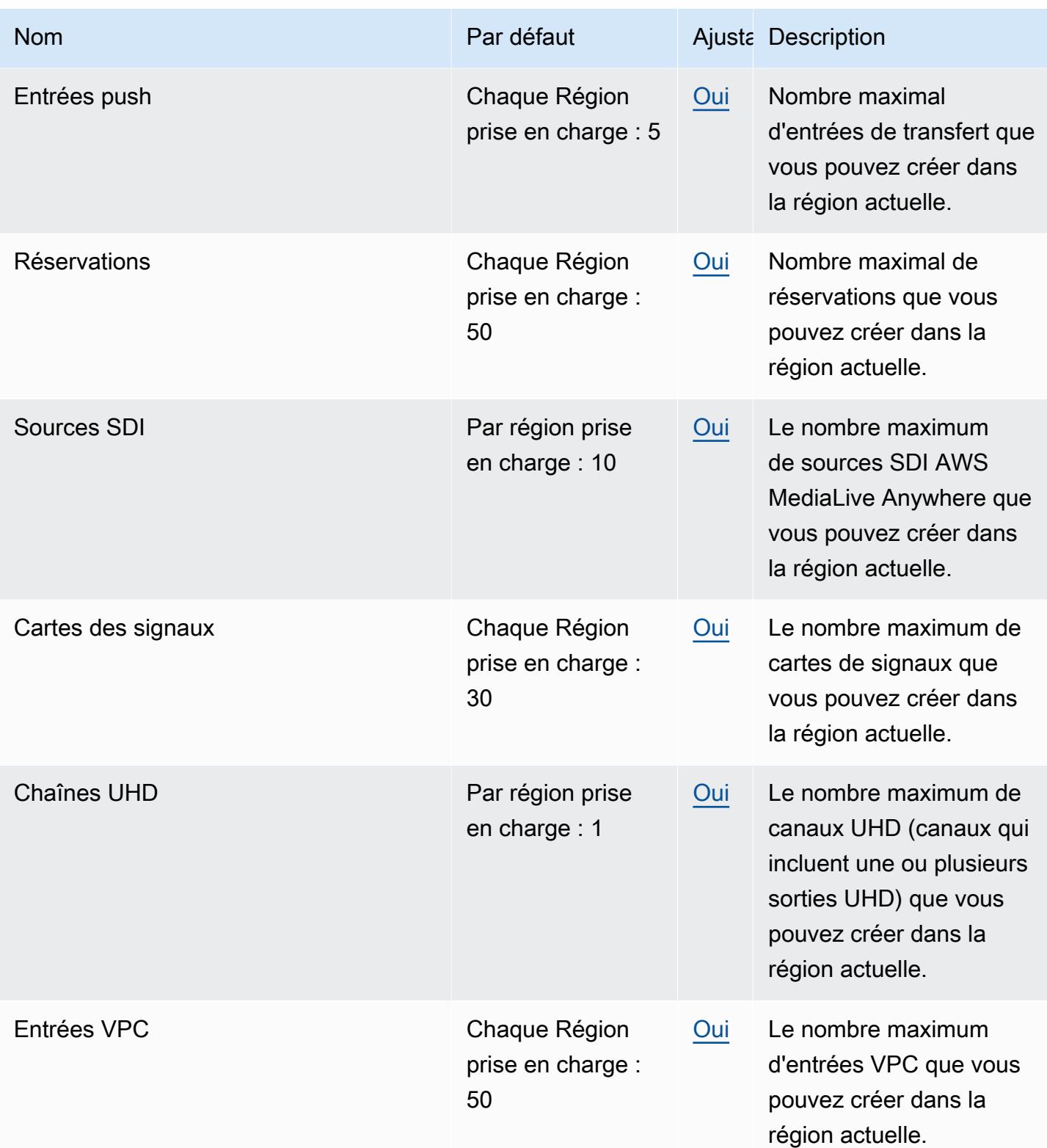
## AWS Elemental MediaPackage points de terminaison et quotas

Pour vous connecter par programmation à un AWS service, vous utilisez un point de terminaison. AWS les services proposent les types de terminaux suivants dans certaines ou toutes les AWS régions prises en charge par le service : points de terminaison, IPv4 points de terminaison à double pile et points de terminaison FIPS. Certains services fournissent des points de terminaison mondiaux. Pour de plus amples informations, veuillez consulter [AWS points de terminaison de service.](#page-28-0)

Les quotas de service, également appelés limites, correspondent au nombre maximal de ressources ou d'opérations de service pour votre AWS compte. Pour de plus amples informations, veuillez consulter [AWS quotas de service.](#page-34-0)

Vous trouverez ci-dessous les points de terminaison et les quotas de service pour ce service.

#### Points de terminaison de service

Il s'agit des points de terminaison des flux de travail de contenu en direct de la MediaPackage V2.

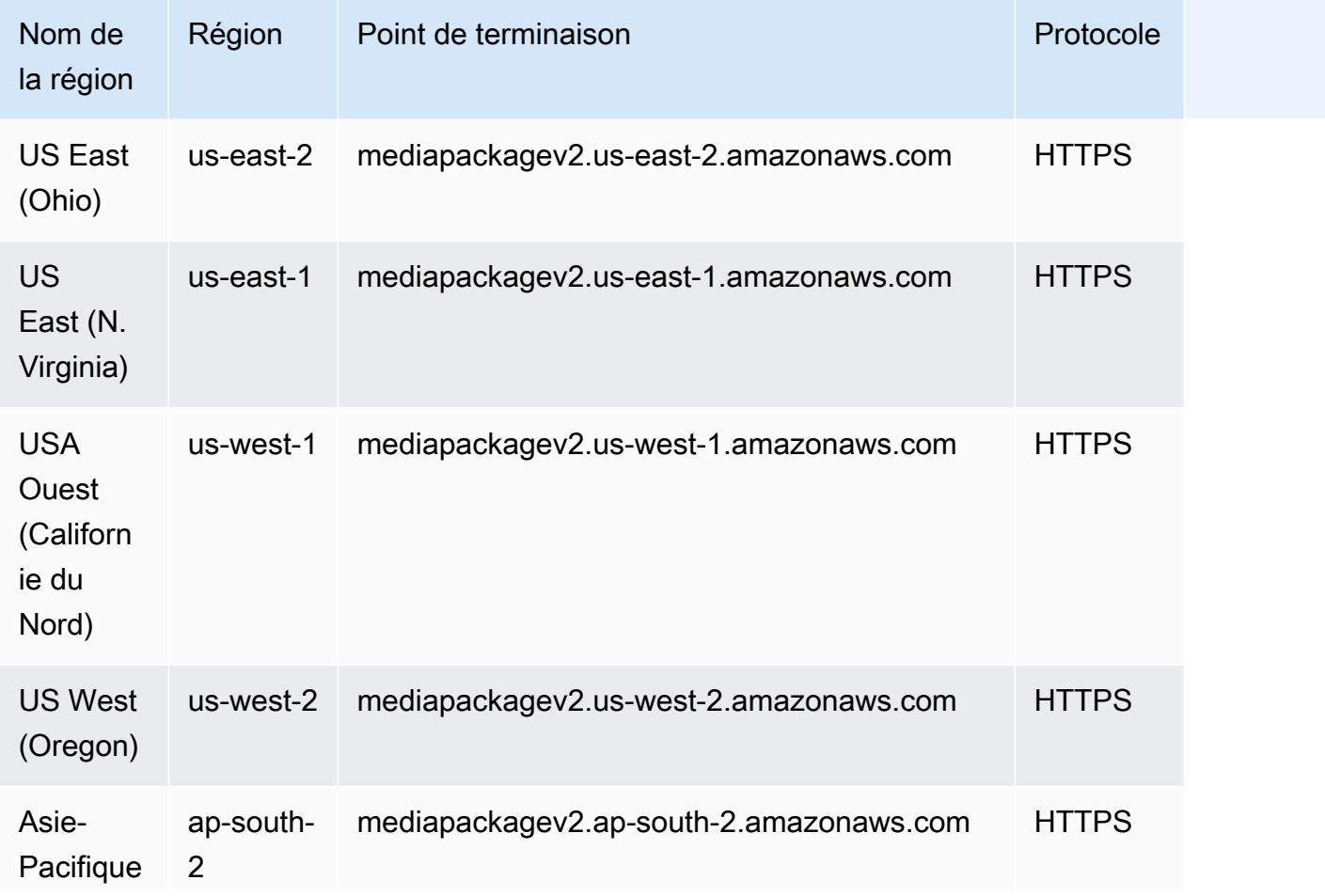

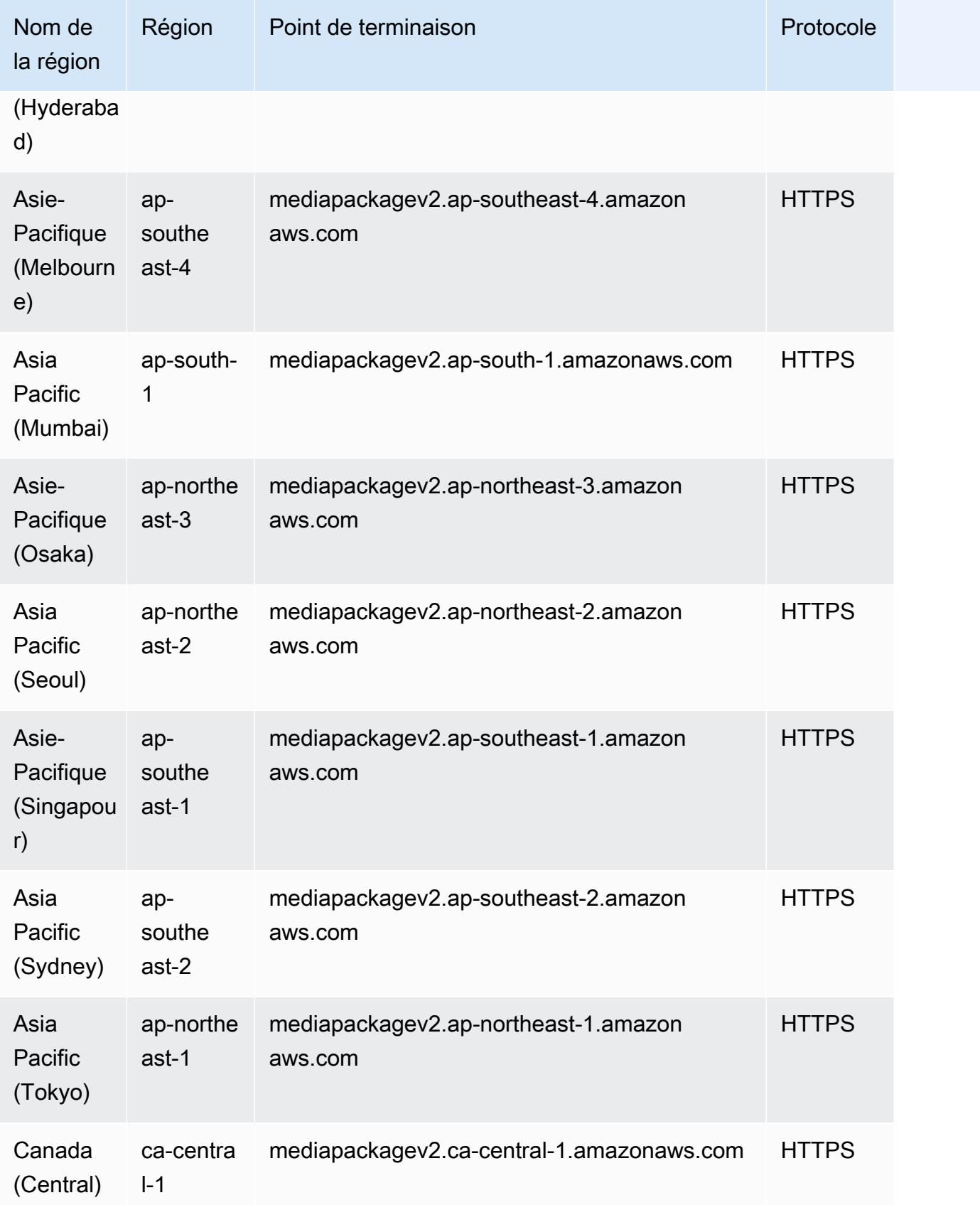

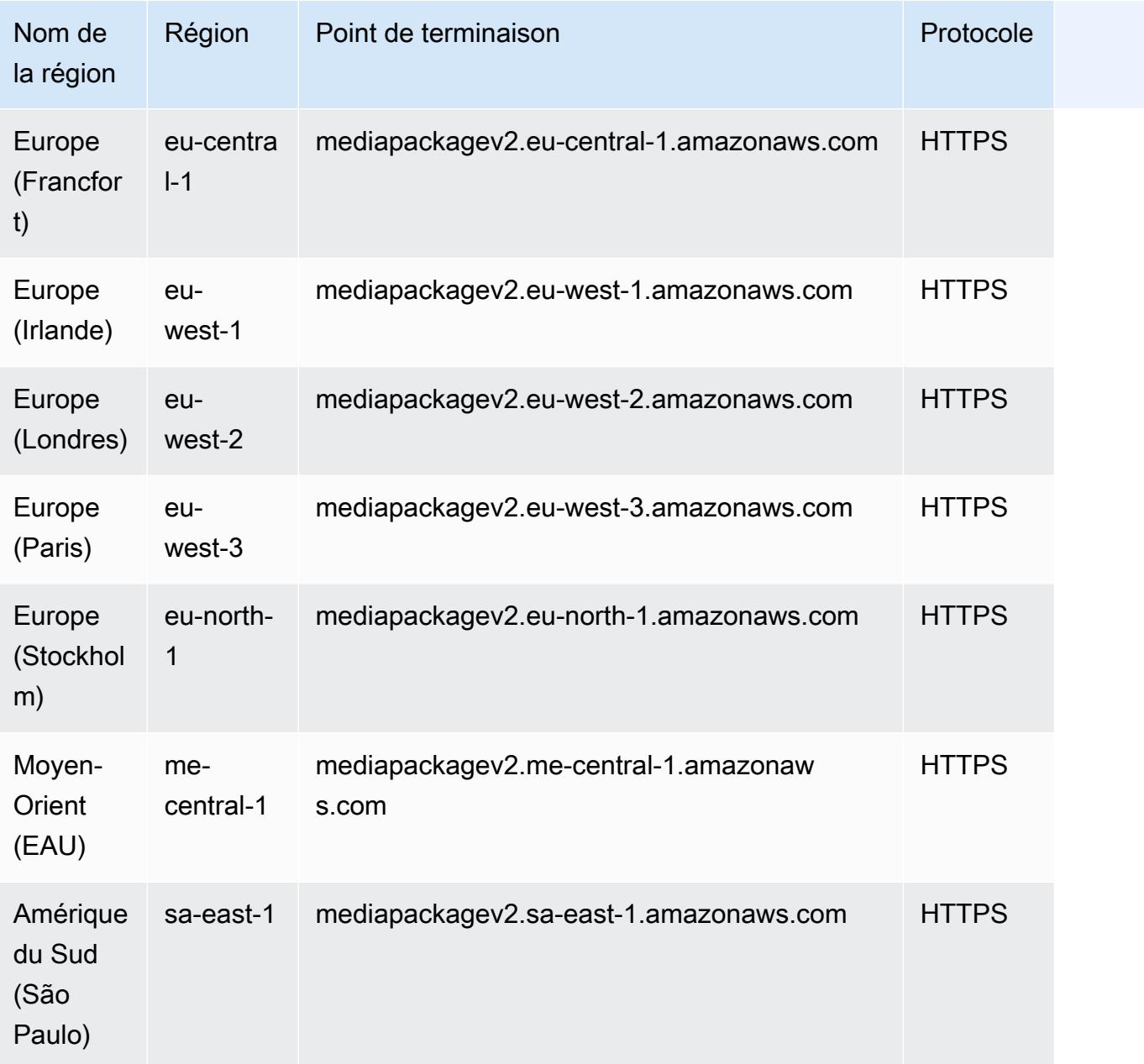

Il s'agit des points de terminaison des flux de travail de contenu en direct de la MediaPackage V1.

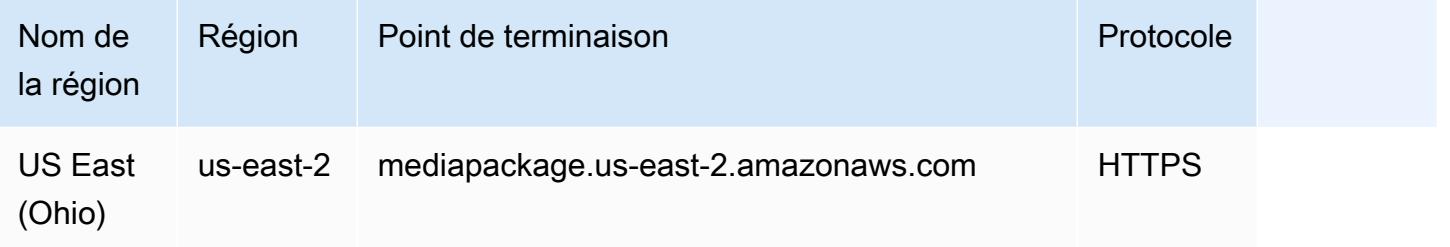

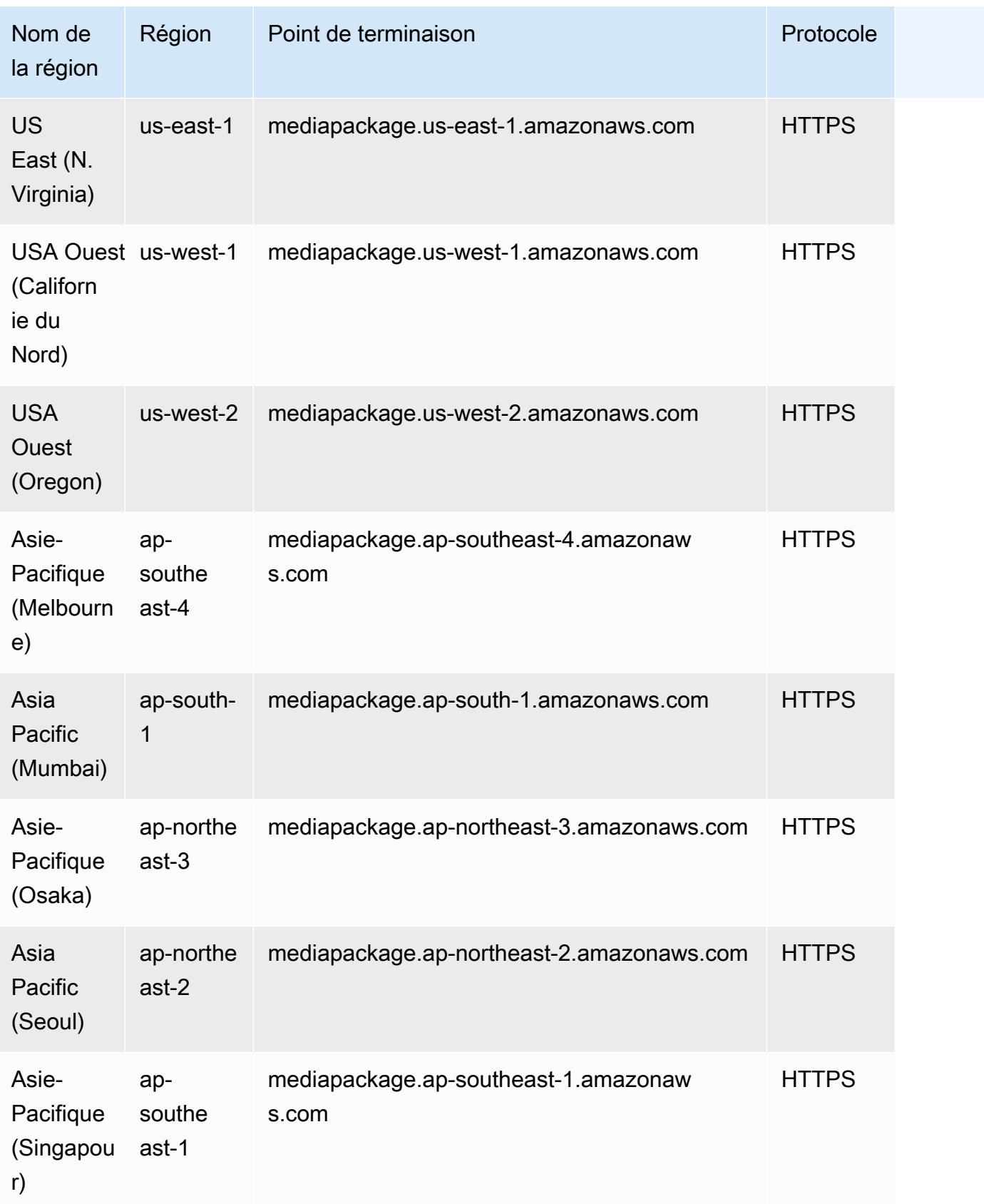

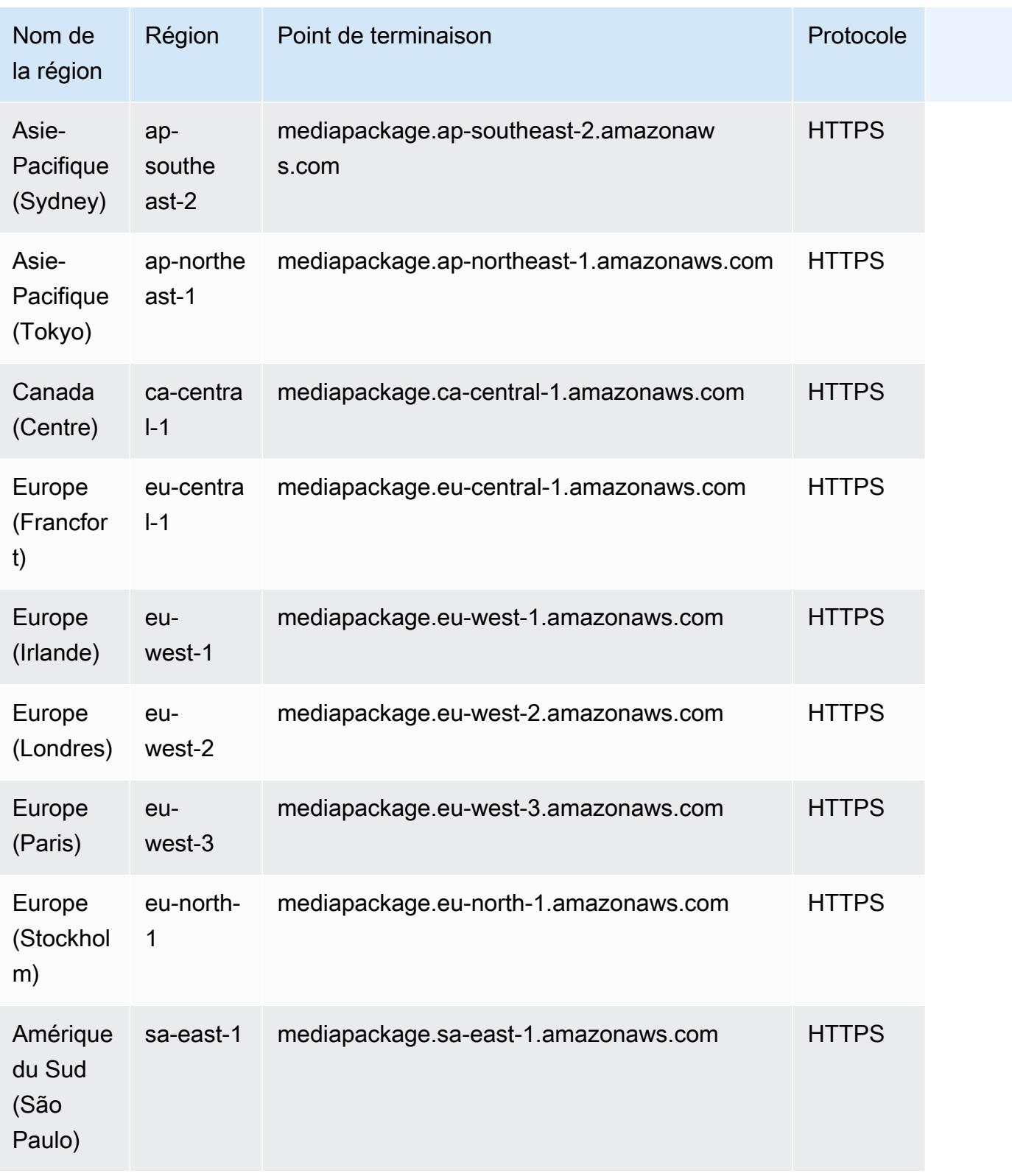

Il s'agit des points de terminaison des flux de MediaPackage production de contenu vidéo à la demande (VOD) V1.

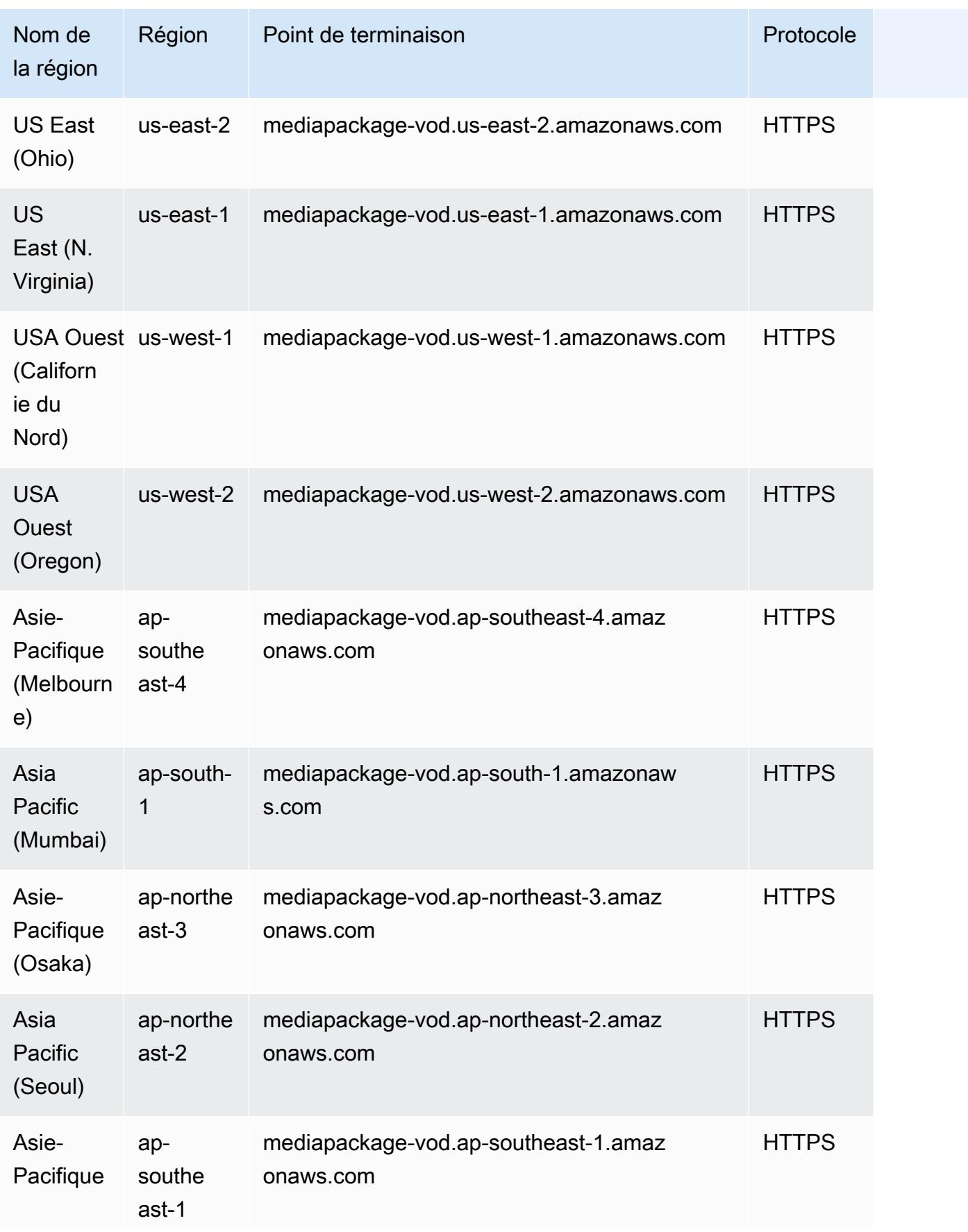

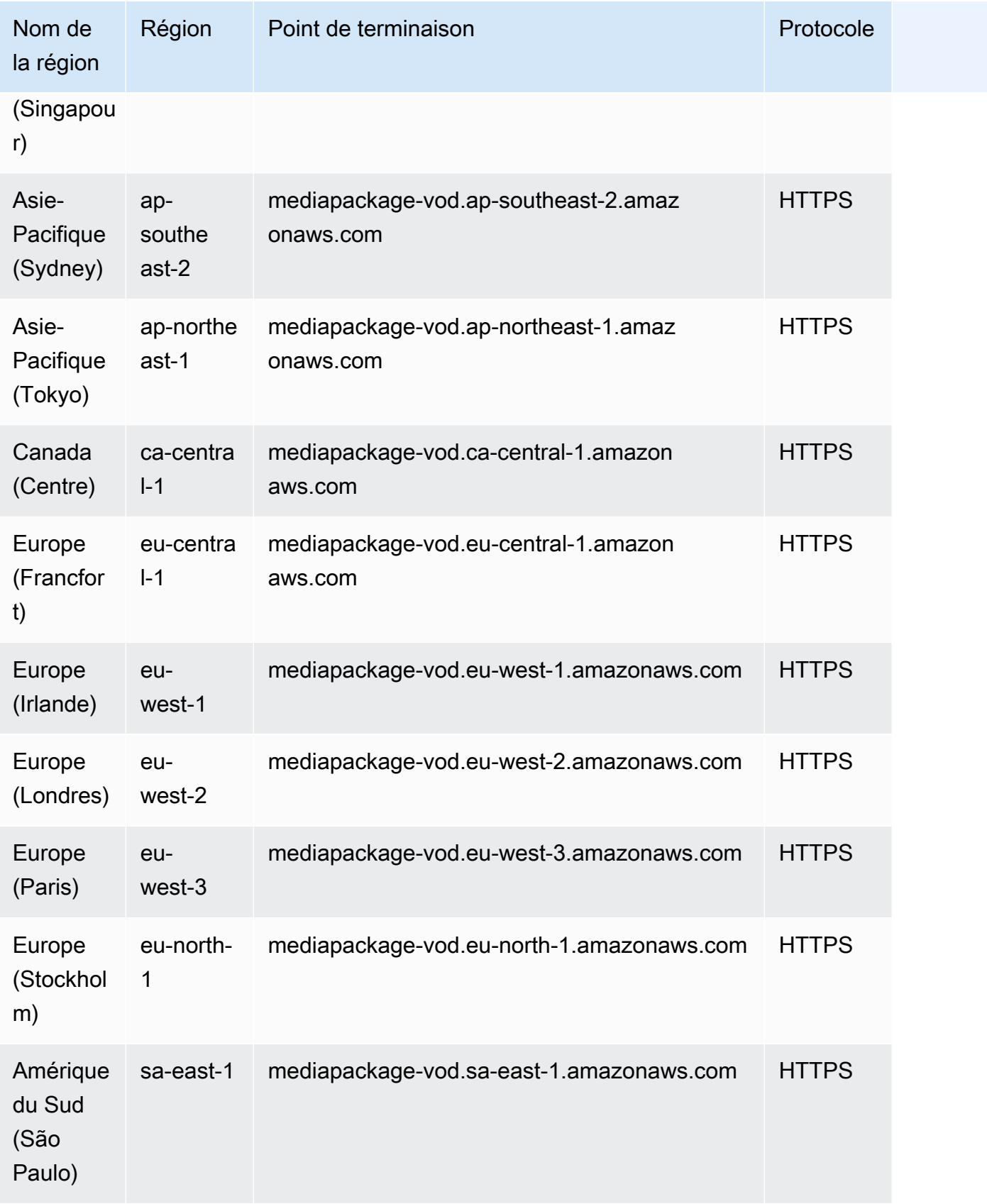

Voici les devis de service pour la MediaPackage V1.

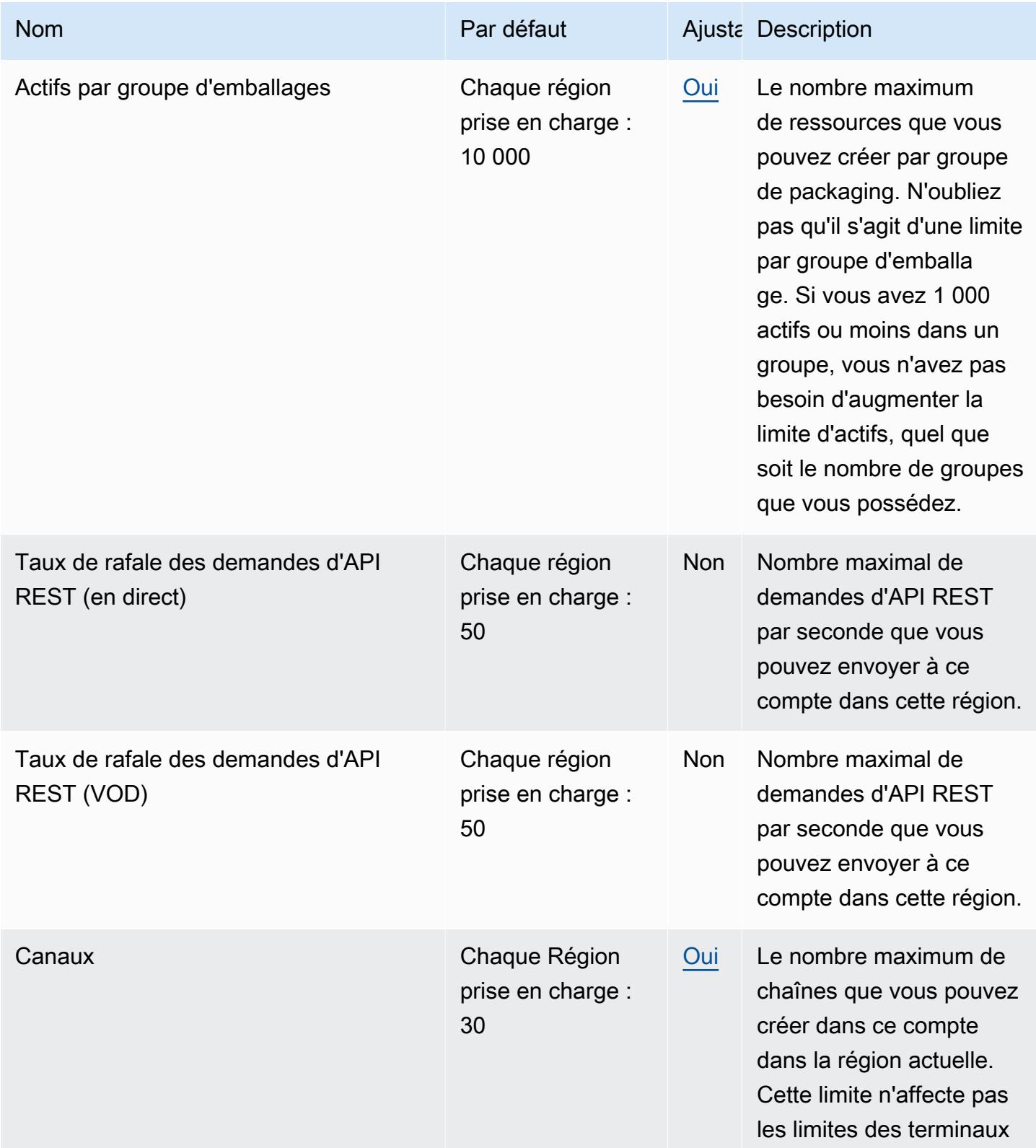

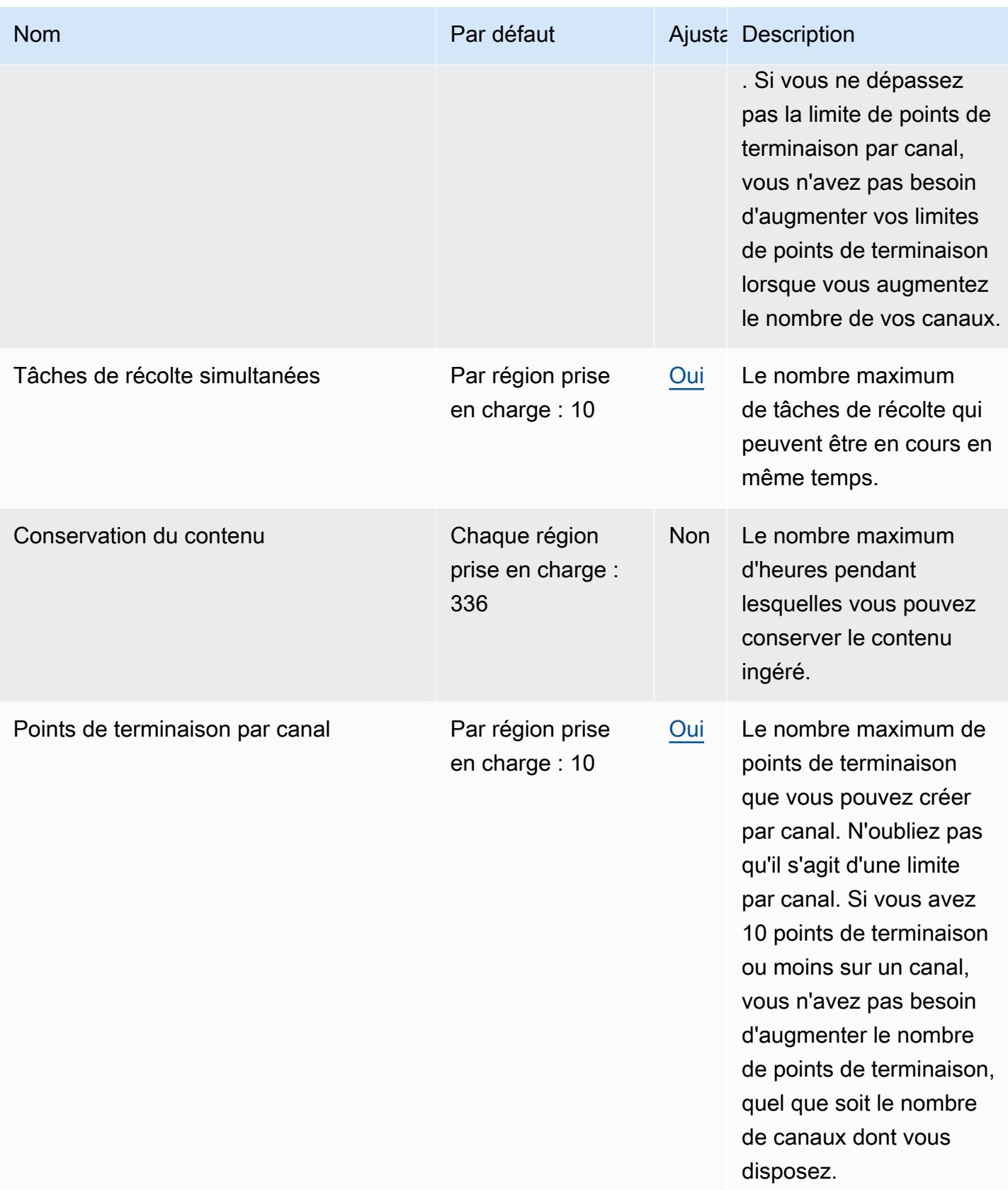

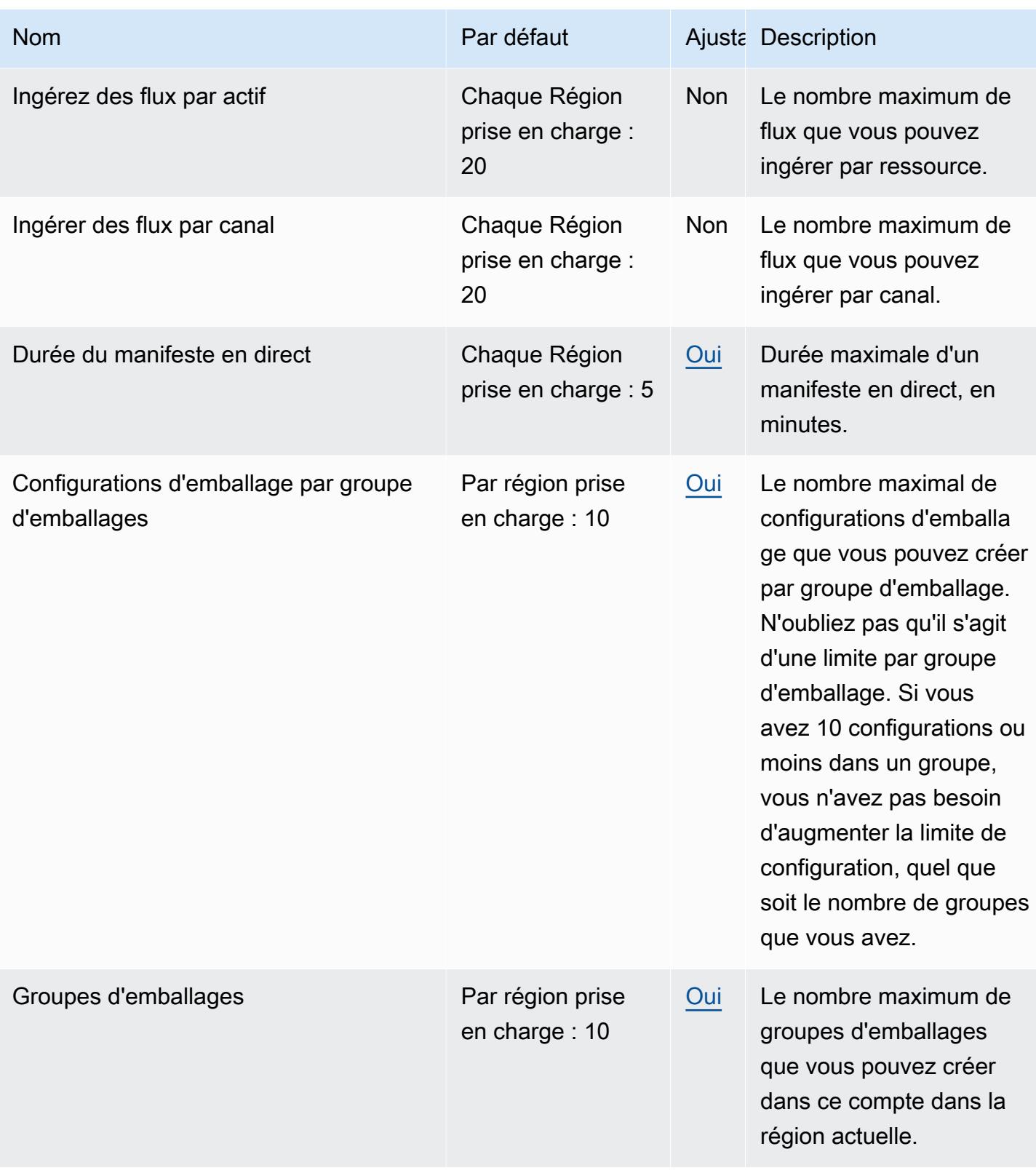

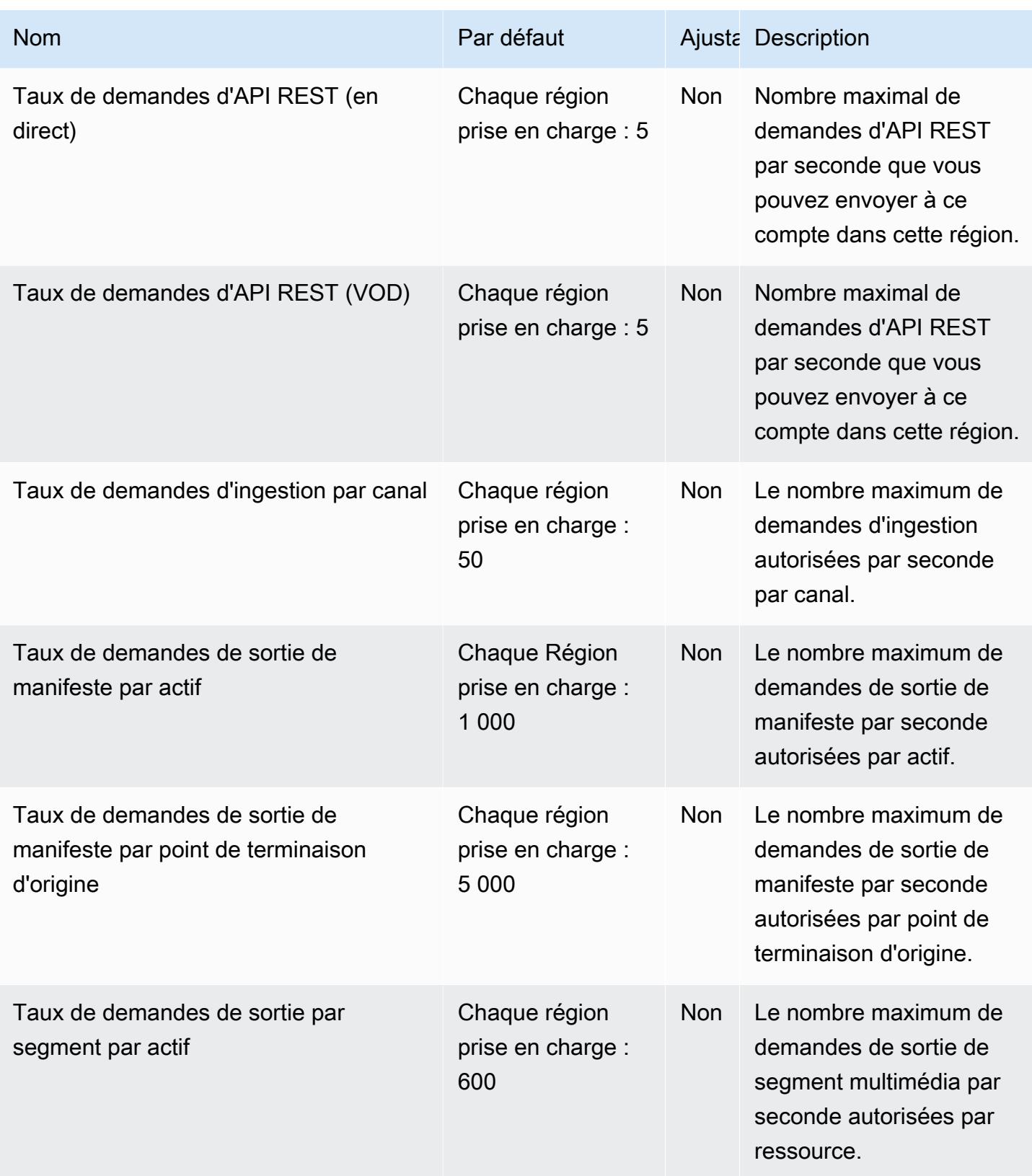

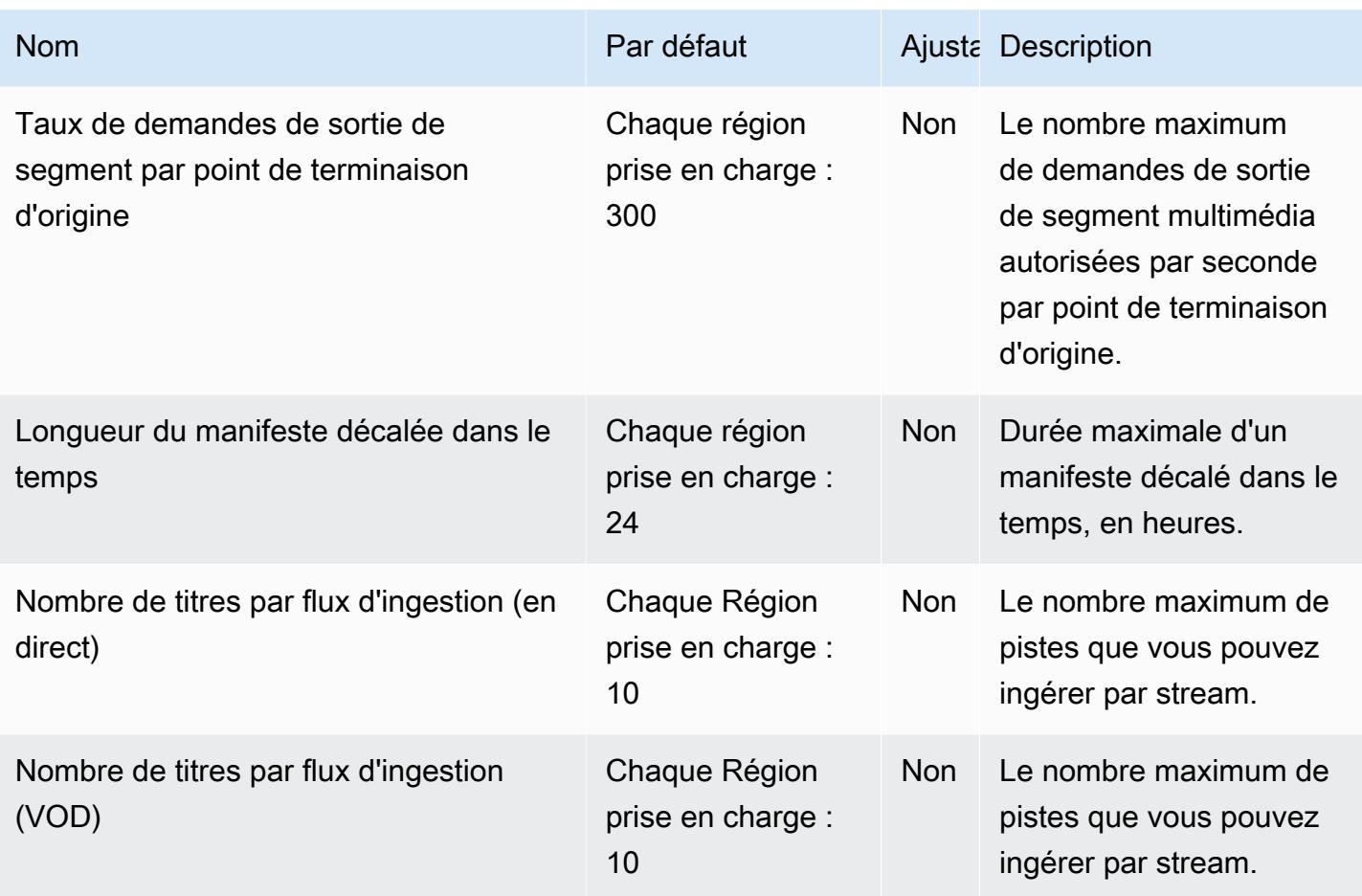

Pour plus d'informations, consultez [Quotas](https://docs.aws.amazon.com/mediapackage/latest/ug/limits.html) dans le Guide de l'utilisateur AWS Elemental MediaPackage .

## AWS Elemental MediaStore points de terminaison et quotas

Pour vous connecter par programmation à un AWS service, vous utilisez un point de terminaison. AWS les services proposent les types de terminaux suivants dans certaines ou toutes les AWS régions prises en charge par le service : points de terminaison, IPv4 points de terminaison à double pile et points de terminaison FIPS. Certains services fournissent des points de terminaison mondiaux. Pour de plus amples informations, veuillez consulter [AWS points de terminaison de service.](#page-28-0)

Les quotas de service, également appelés limites, correspondent au nombre maximal de ressources ou d'opérations de service pour votre AWS compte. Pour de plus amples informations, veuillez consulter [AWS quotas de service.](#page-34-0)

Vous trouverez ci-dessous les points de terminaison et les quotas de service pour ce service.

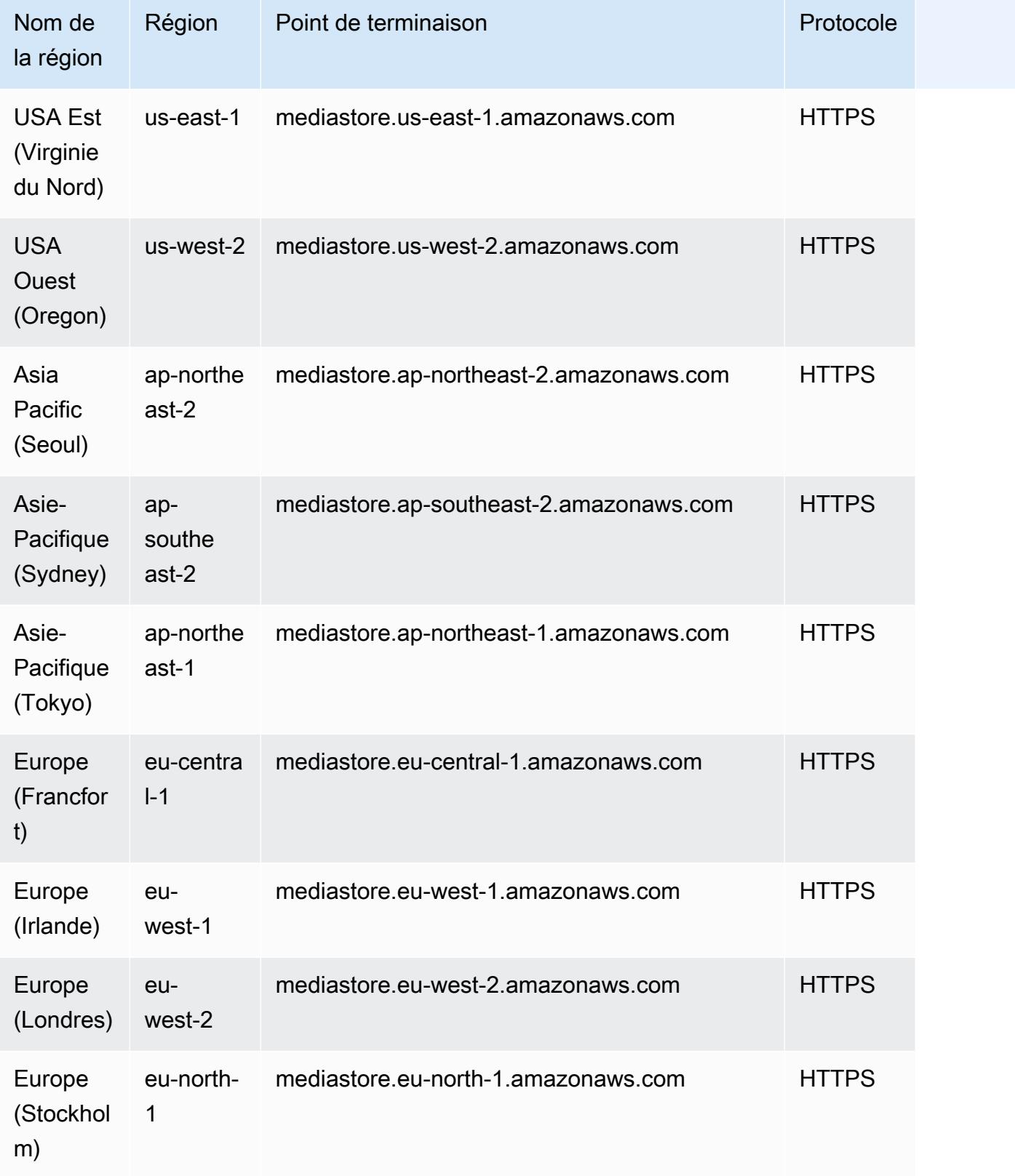

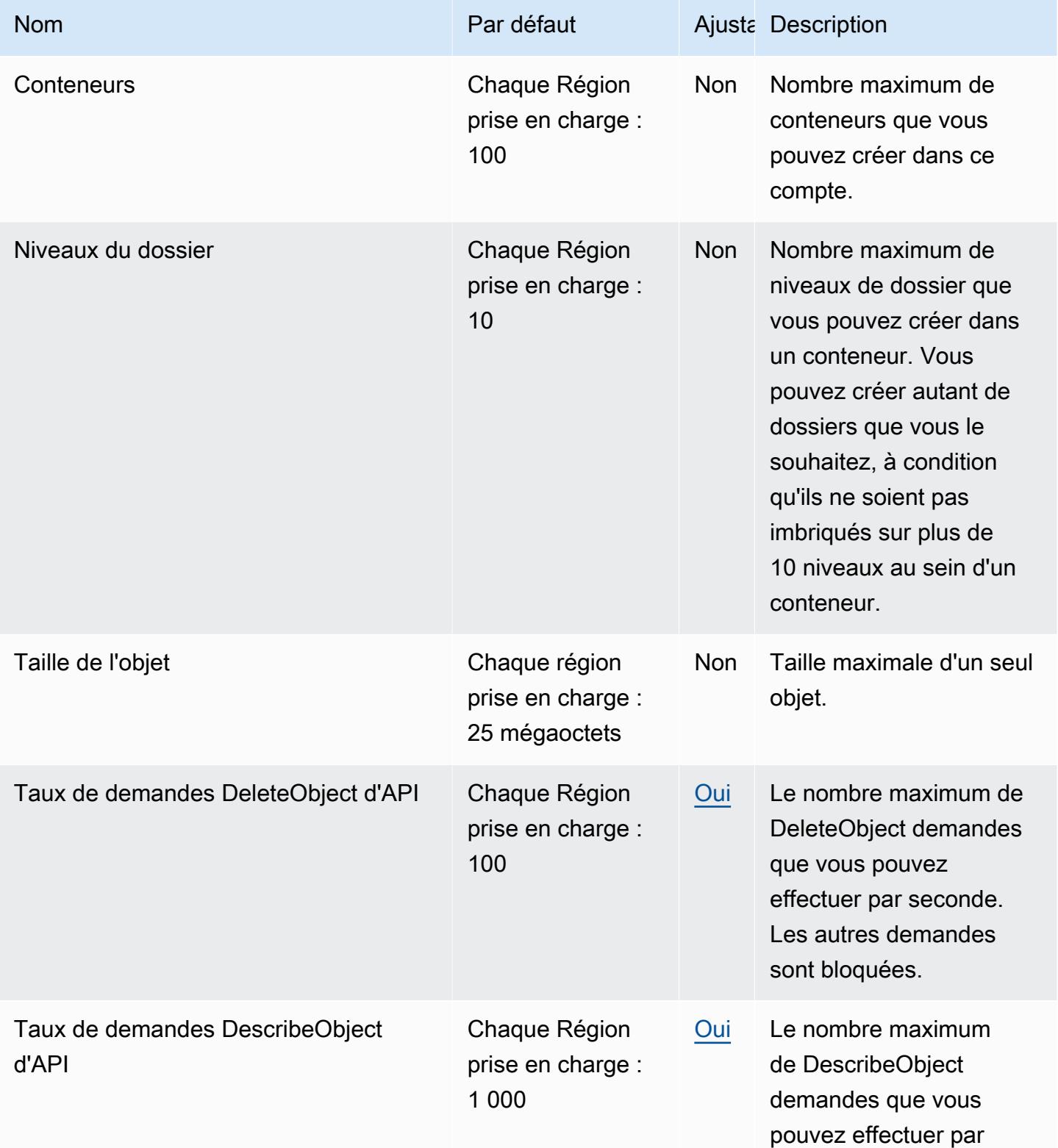

AWS Référence générale **Guide de référence** 

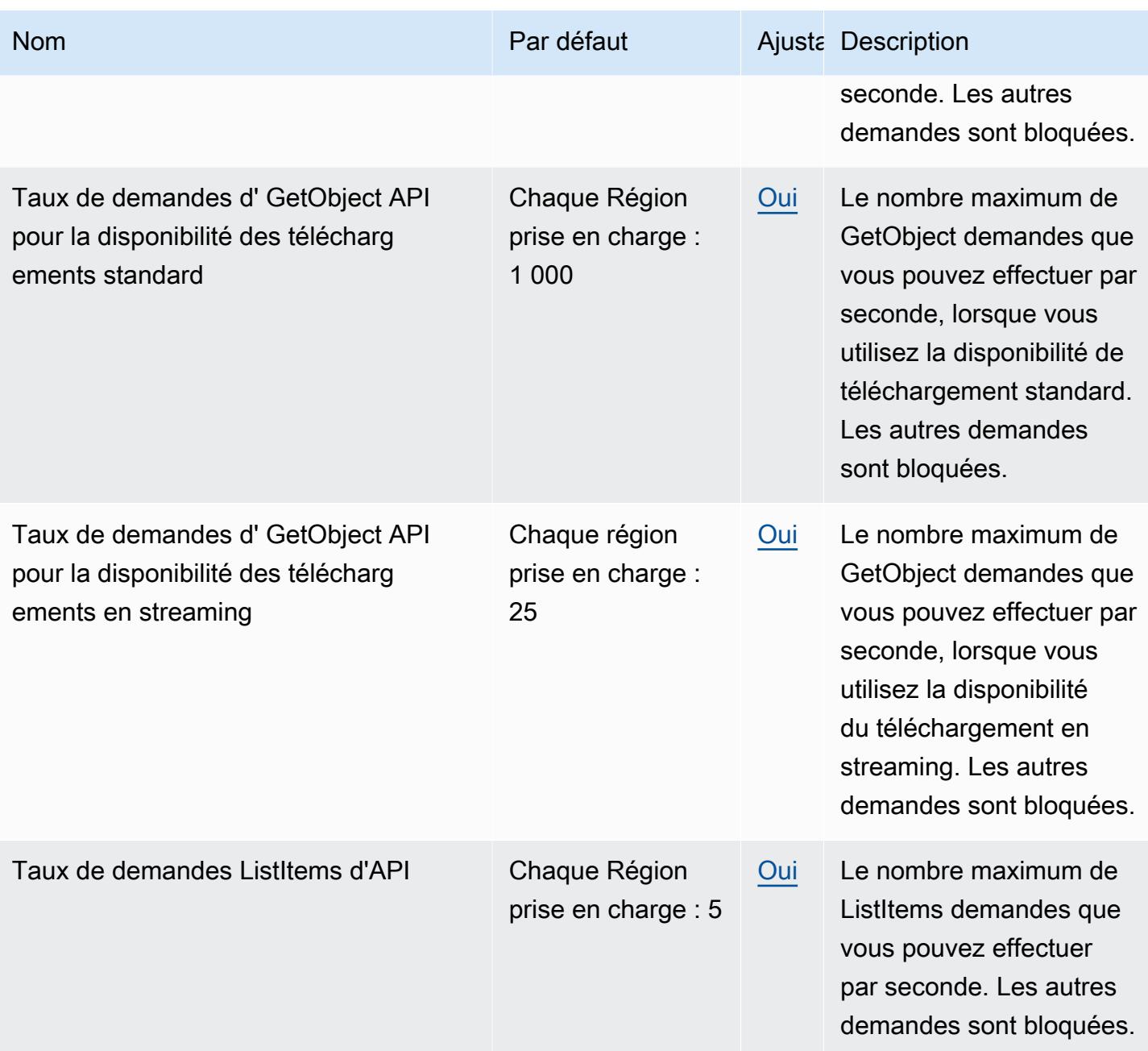

AWS Référence générale Guide de référence

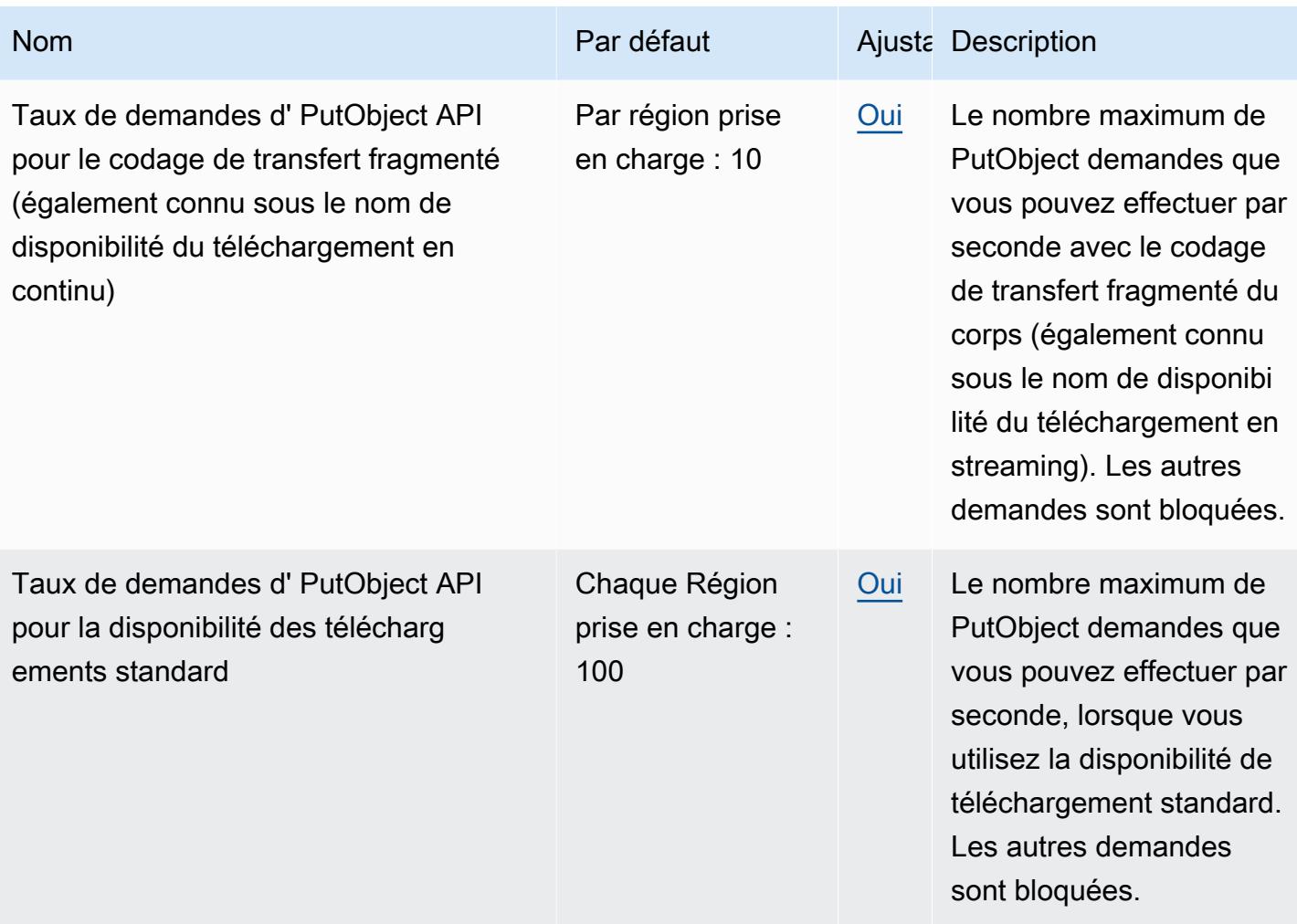

Pour plus d'informations, consultez la section [Quotas](https://docs.aws.amazon.com/mediastore/latest/ug/limits.html) dans le guide de MediaStore l'utilisateur AWS Elemental.

## AWS Elemental MediaTailor points de terminaison et quotas

Pour vous connecter par programmation à un AWS service, vous utilisez un point de terminaison. AWS les services proposent les types de terminaux suivants dans certaines ou toutes les AWS régions prises en charge par le service : points de terminaison, IPv4 points de terminaison à double pile et points de terminaison FIPS. Certains services fournissent des points de terminaison mondiaux. Pour de plus amples informations, veuillez consulter [AWS points de terminaison de service.](#page-28-0)

Les quotas de service, également appelés limites, correspondent au nombre maximal de ressources ou d'opérations de service pour votre AWS compte. Pour de plus amples informations, veuillez consulter [AWS quotas de service.](#page-34-0)

Vous trouverez ci-dessous les points de terminaison et les quotas de service pour ce service.

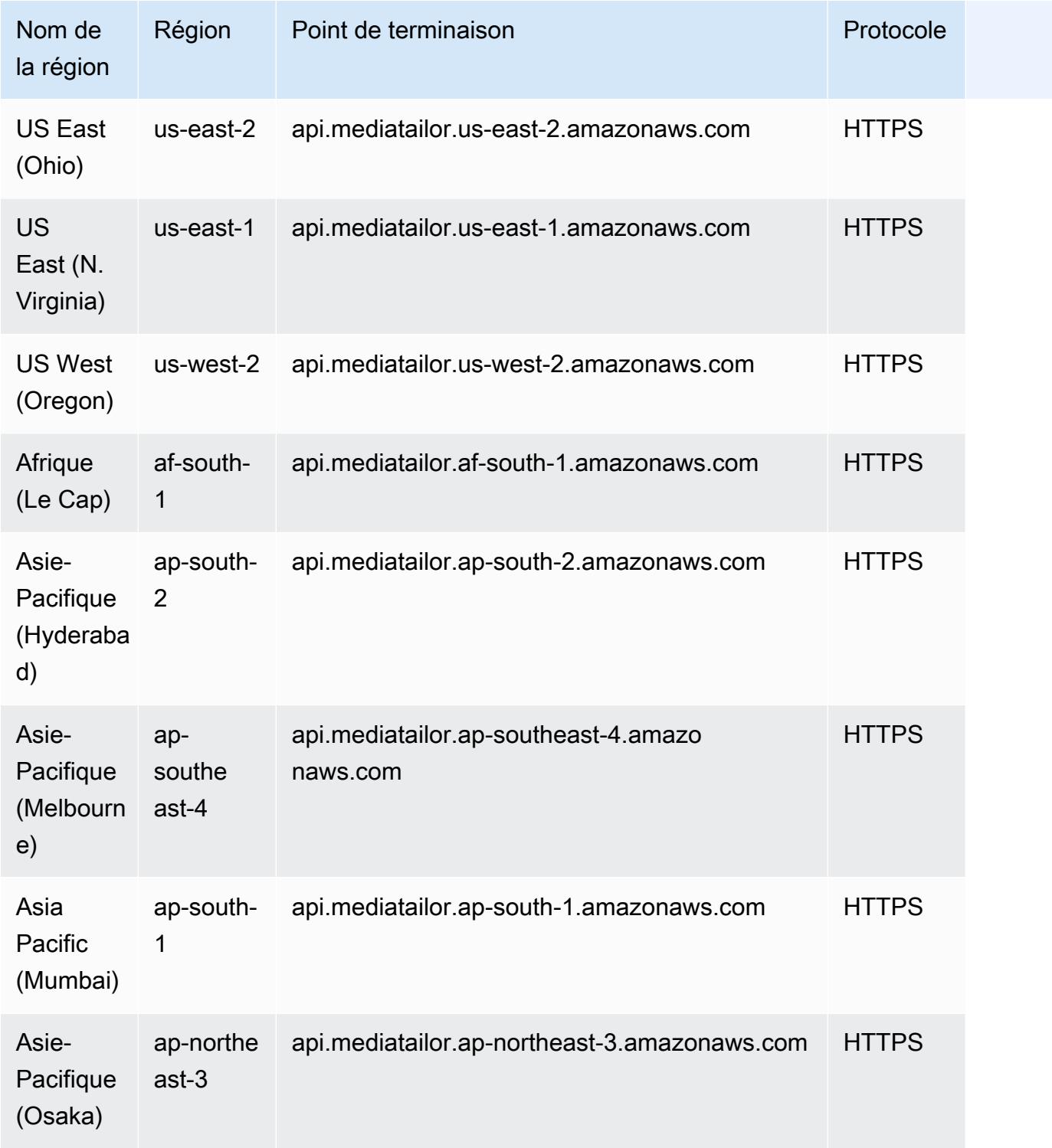

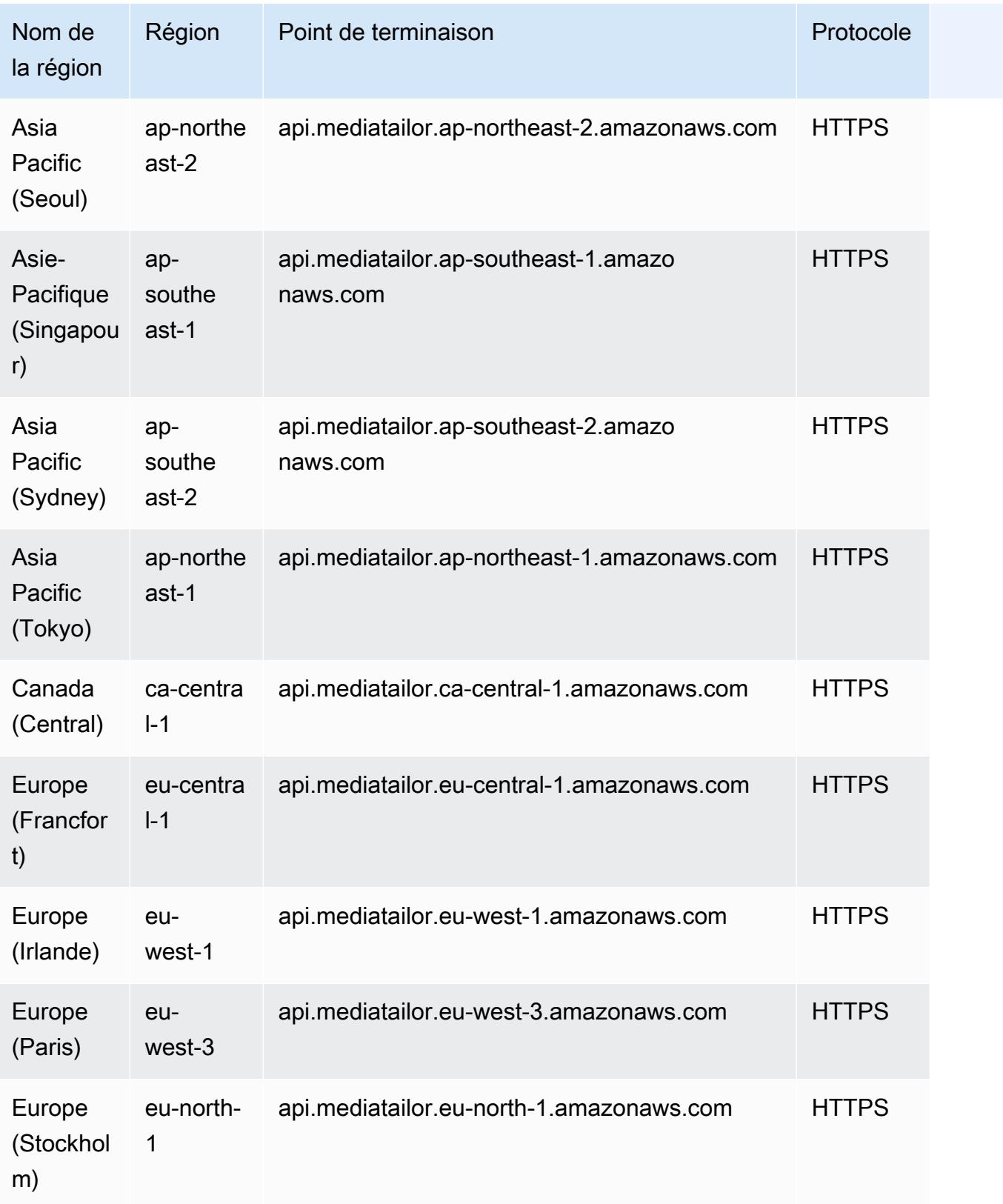

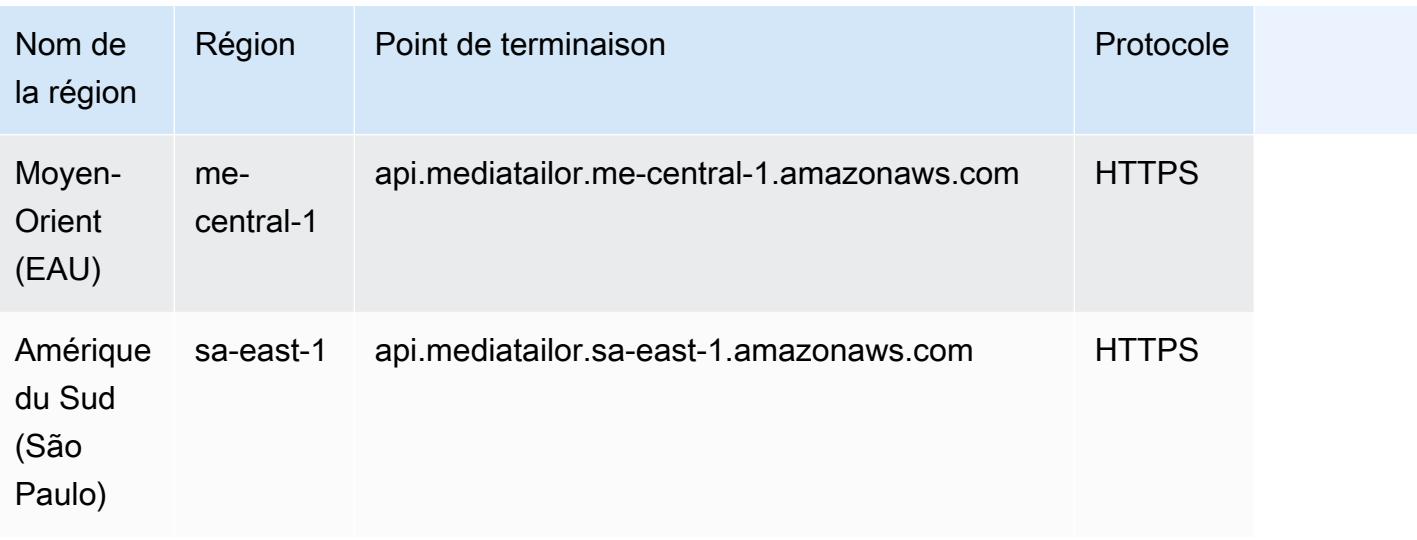

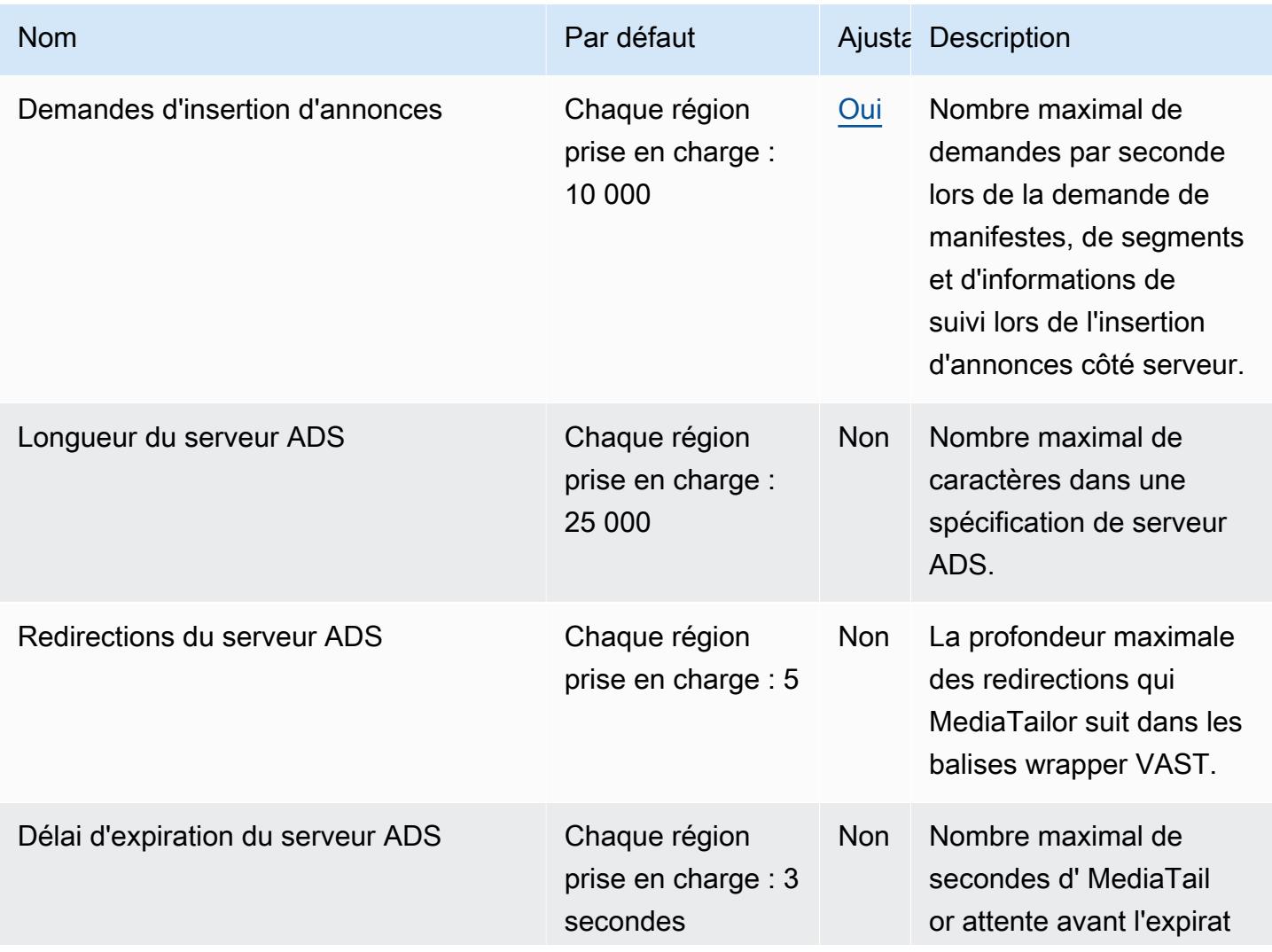

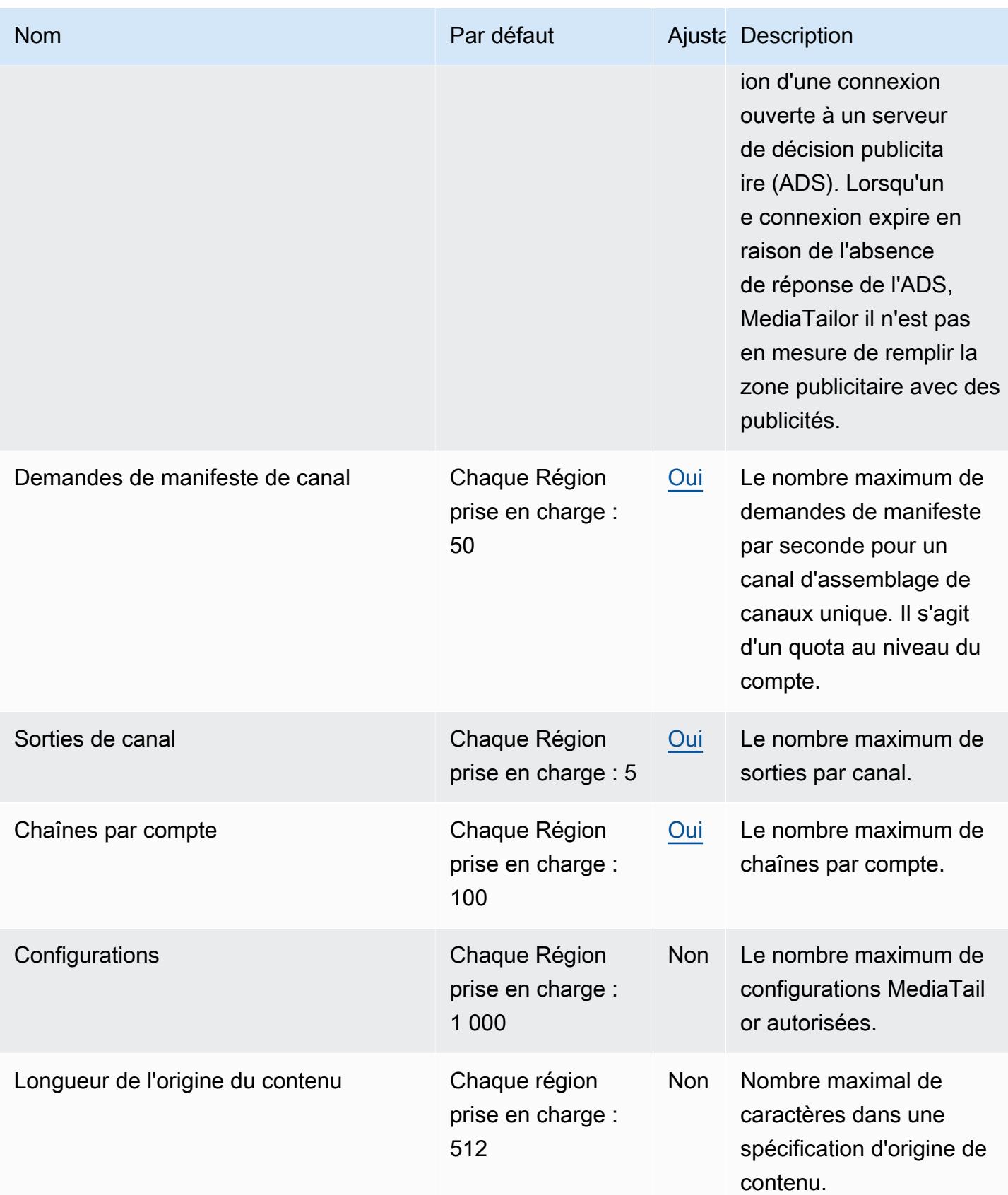

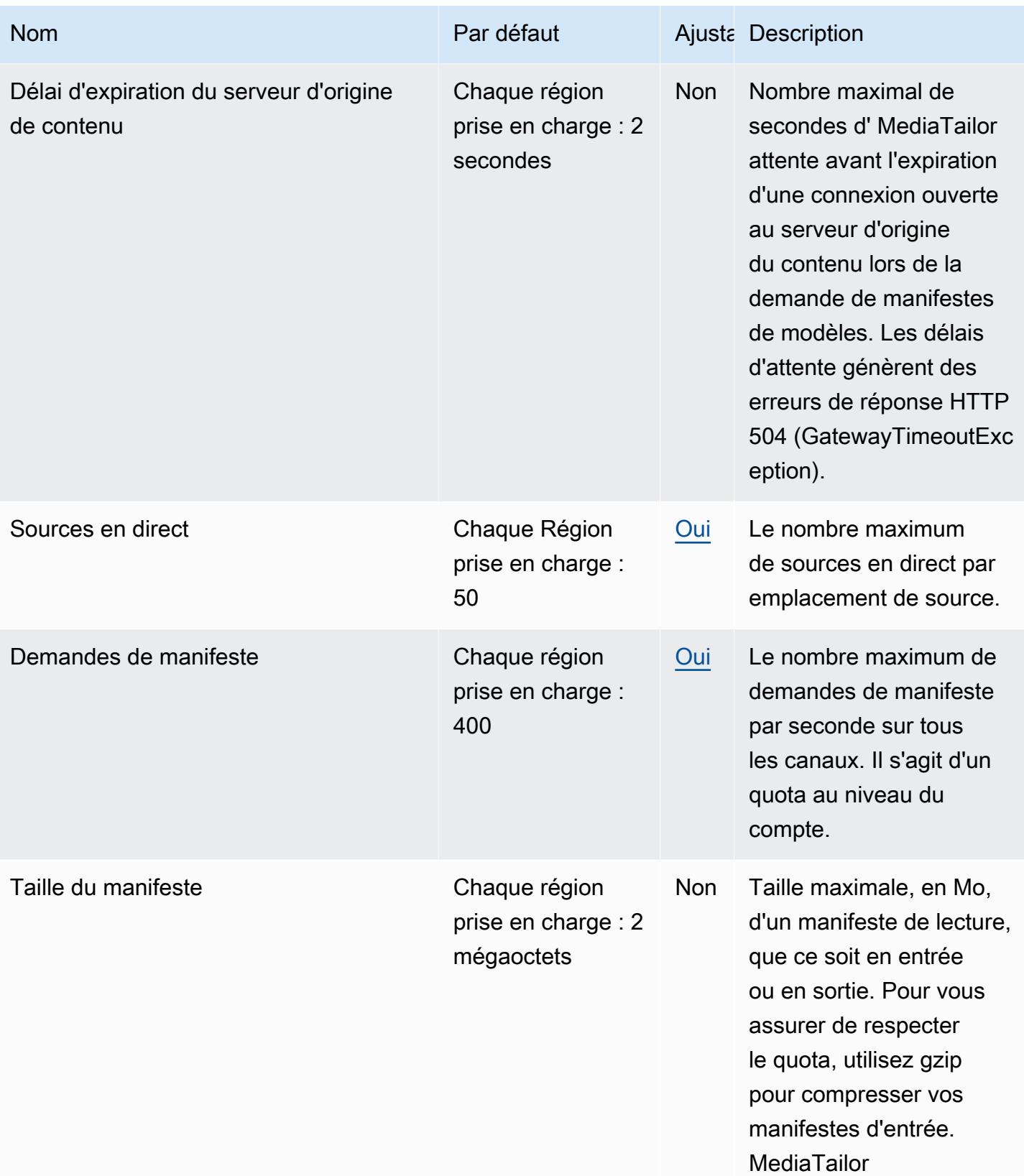

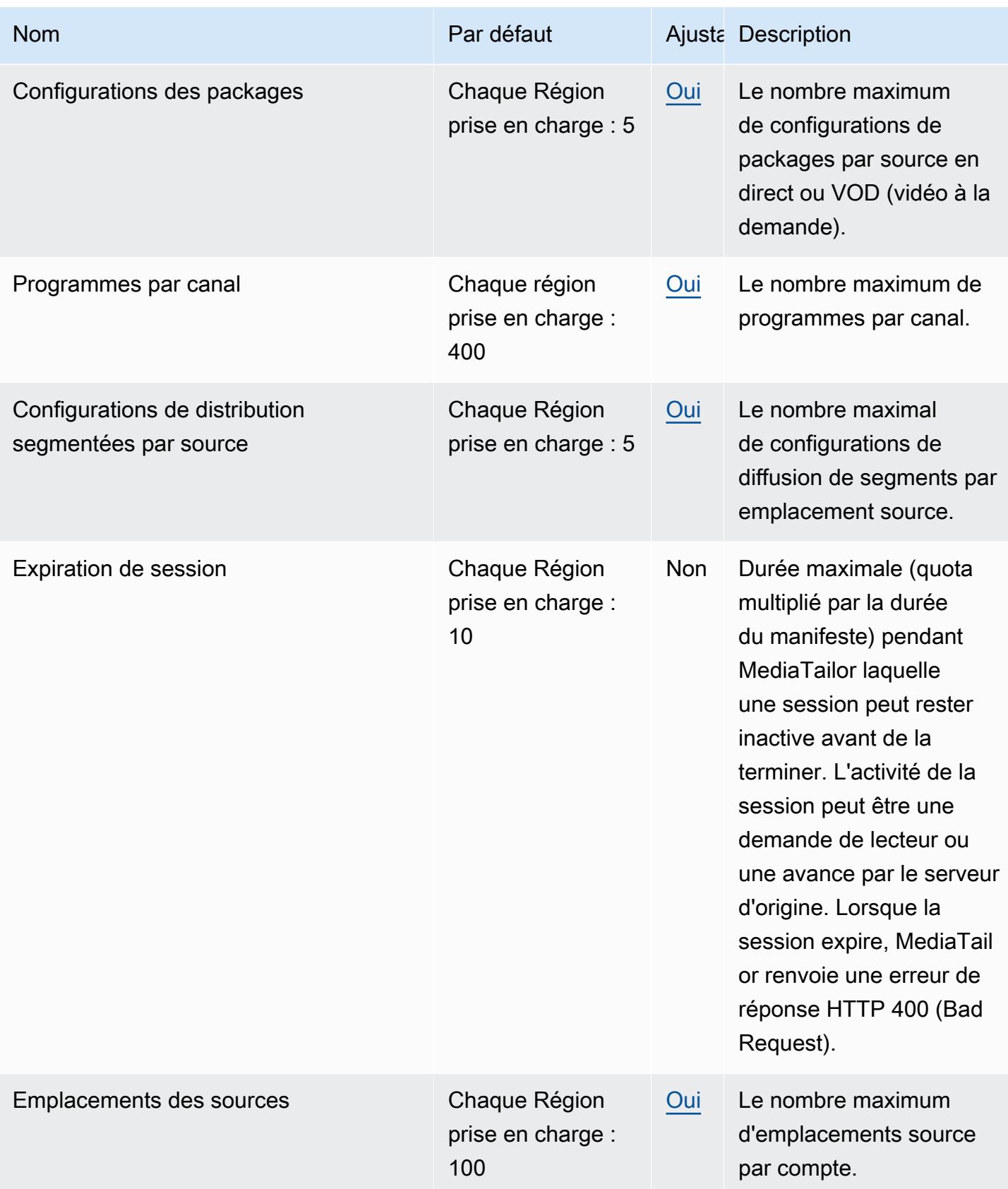

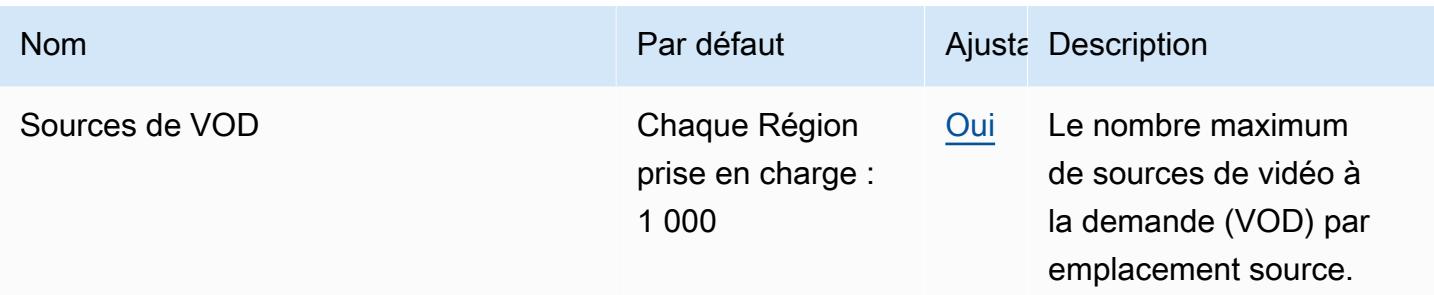

Pour plus d'informations, consultez la section [Quotas](https://docs.aws.amazon.com/mediatailor/latest/ug/limits.html) dans le guide de MediaTailor l'utilisateur AWS Elemental.

## AWS Migration Hub points de terminaison et quotas

Pour vous connecter par programmation à un AWS service, vous utilisez un point de terminaison. AWS les services proposent les types de terminaux suivants dans certaines ou toutes les AWS régions prises en charge par le service : points de terminaison, IPv4 points de terminaison à double pile et points de terminaison FIPS. Certains services fournissent des points de terminaison mondiaux. Pour de plus amples informations, veuillez consulter [AWS points de terminaison de service.](#page-28-0)

Les quotas de service, également appelés limites, correspondent au nombre maximal de ressources ou d'opérations de service pour votre AWS compte. Pour de plus amples informations, veuillez consulter [AWS quotas de service.](#page-34-0)

Vous trouverez ci-dessous les points de terminaison et les quotas de service pour ce service.

#### Points de terminaison de service

Les outils de migration intégrés AWS Migration Hub envoient le statut de migration au Hub de migration de la région d'origine que vous choisissez. Pour plus d'informations sur le choix d'une région d'origine, voir [La région d' AWS Migration Hub origine](https://docs.aws.amazon.com/migrationhub/latest/ug/home-region.html) dans le guide de AWS Migration Hub l'utilisateur.

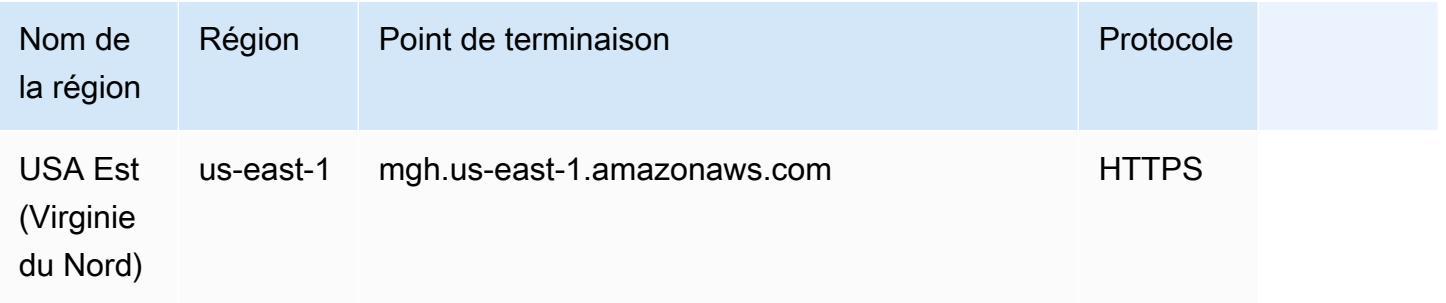

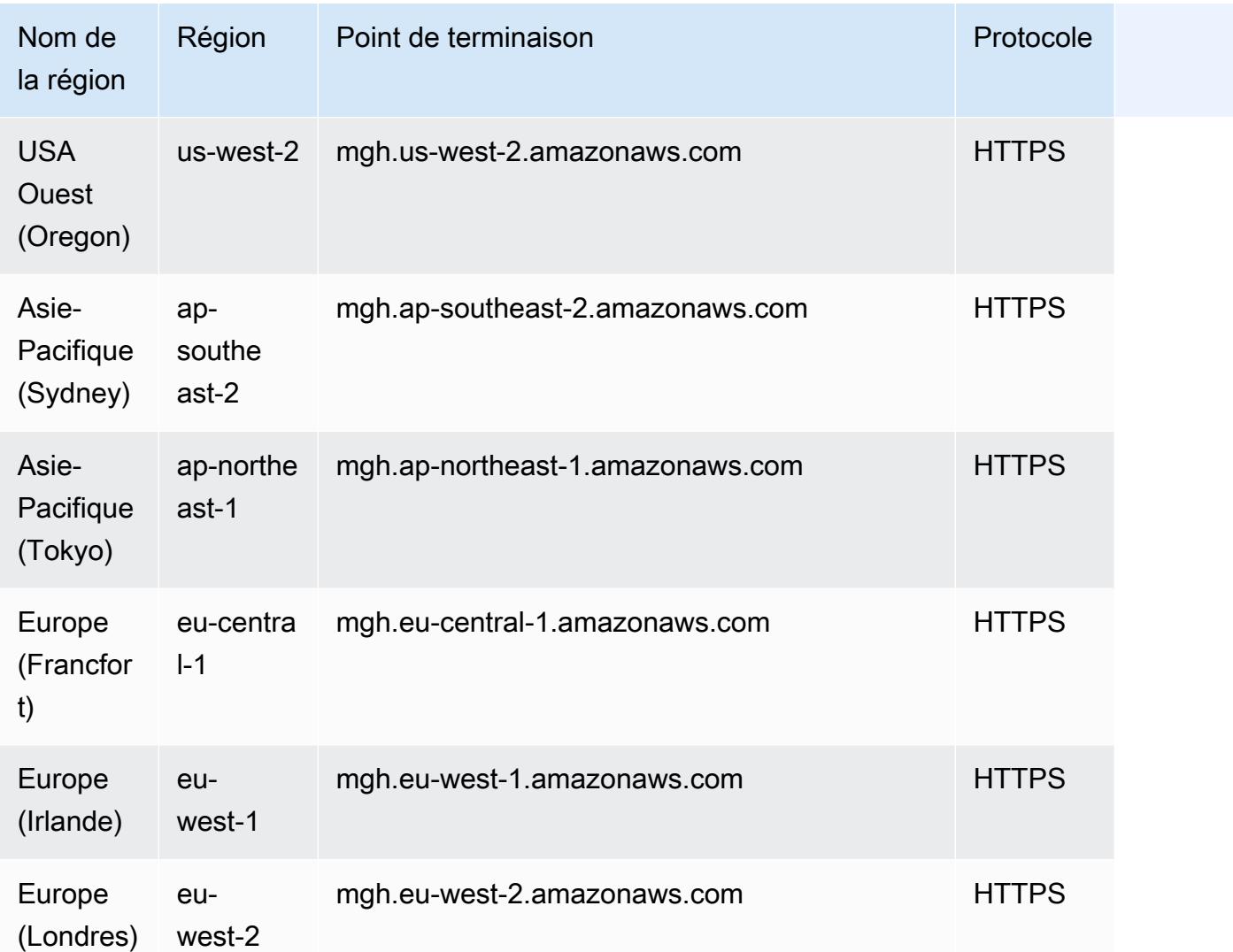

Les quotas associés AWS Migration Hub sont les AWS Application Discovery Service quotas. Pour de plus amples informations, veuillez consulter [Quotas AWS Application Discovery Service.](#page-125-0)

## Points de terminaison et quotas de Migration Hub Orchestrator

Pour vous connecter par programmation à un AWS service, vous utilisez un point de terminaison. AWS les services proposent les types de terminaux suivants dans certaines ou toutes les AWS régions prises en charge par le service : points de terminaison, IPv4 points de terminaison à double pile et points de terminaison FIPS. Certains services fournissent des points de terminaison mondiaux. Pour de plus amples informations, veuillez consulter [AWS points de terminaison de service.](#page-28-0)

Les quotas de service, également appelés limites, correspondent au nombre maximal de ressources ou d'opérations de service pour votre AWS compte. Pour de plus amples informations, veuillez consulter [AWS quotas de service.](#page-34-0)

Vous trouverez ci-dessous les points de terminaison et les quotas de service pour ce service.

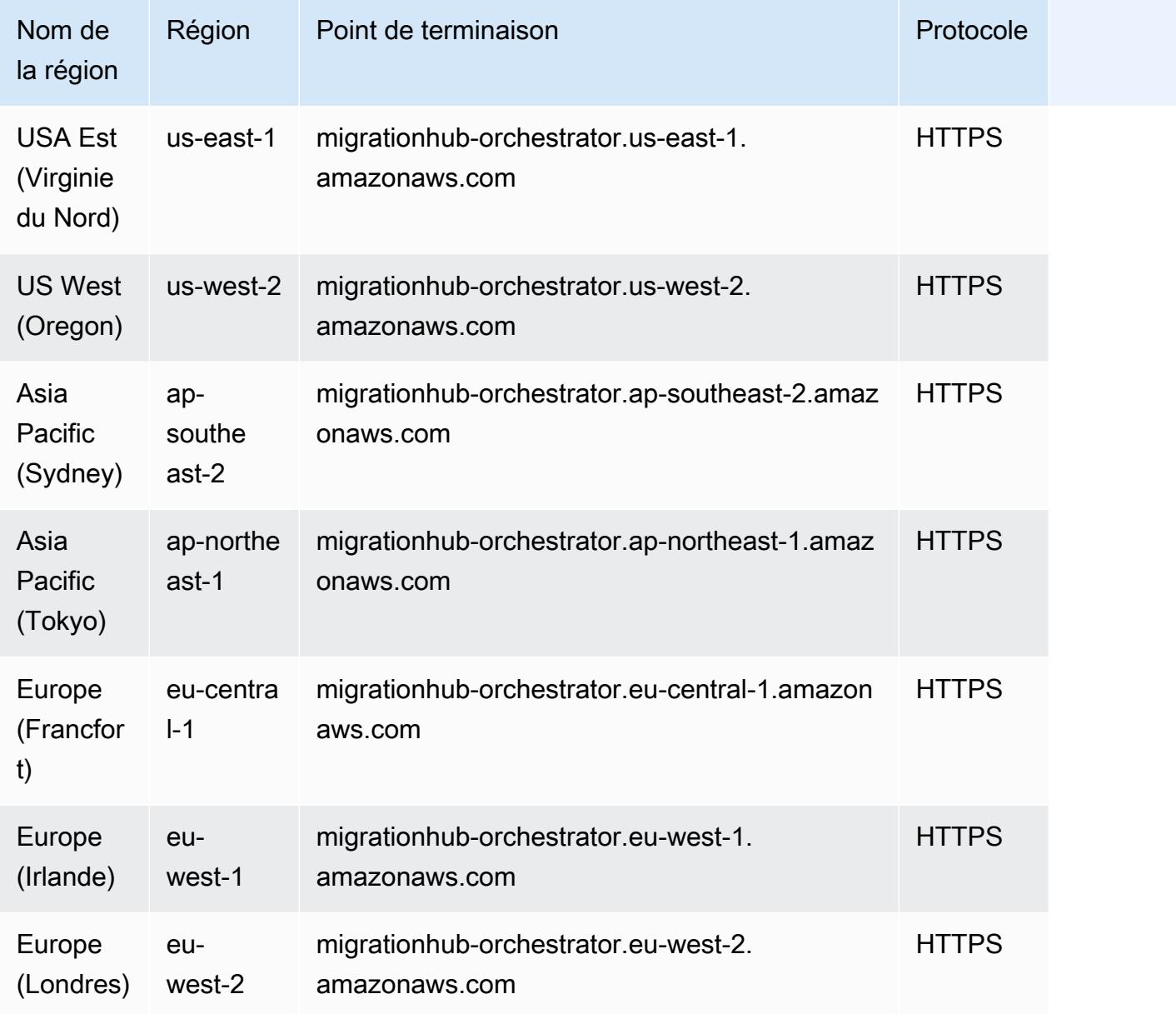

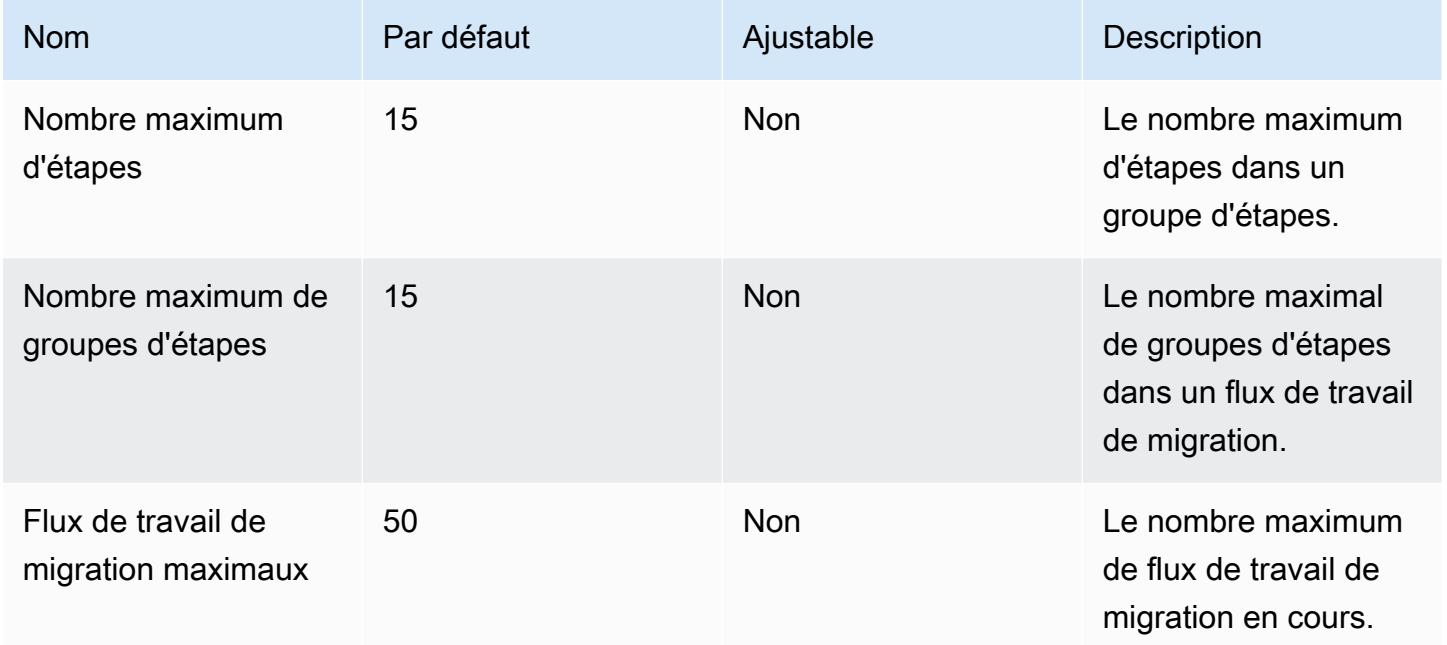

# AWS Migration Hub Refactor Spaces, points de terminaison et quotas

Pour vous connecter par programmation à un AWS service, vous utilisez un point de terminaison. AWS les services proposent les types de terminaux suivants dans certaines ou toutes les AWS régions prises en charge par le service : points de terminaison, IPv4 points de terminaison à double pile et points de terminaison FIPS. Certains services fournissent des points de terminaison mondiaux. Pour de plus amples informations, veuillez consulter [AWS points de terminaison de service.](#page-28-0)

Les quotas de service, également appelés limites, sont le nombre maximum de ressources de service ou d'opérations pour votre AWS compte. Pour de plus amples informations, veuillez consulter [AWS](#page-34-0) [quotas de service](#page-34-0).

Vous trouverez ci-dessous les points de terminaison et les quotas de service pour ce service.

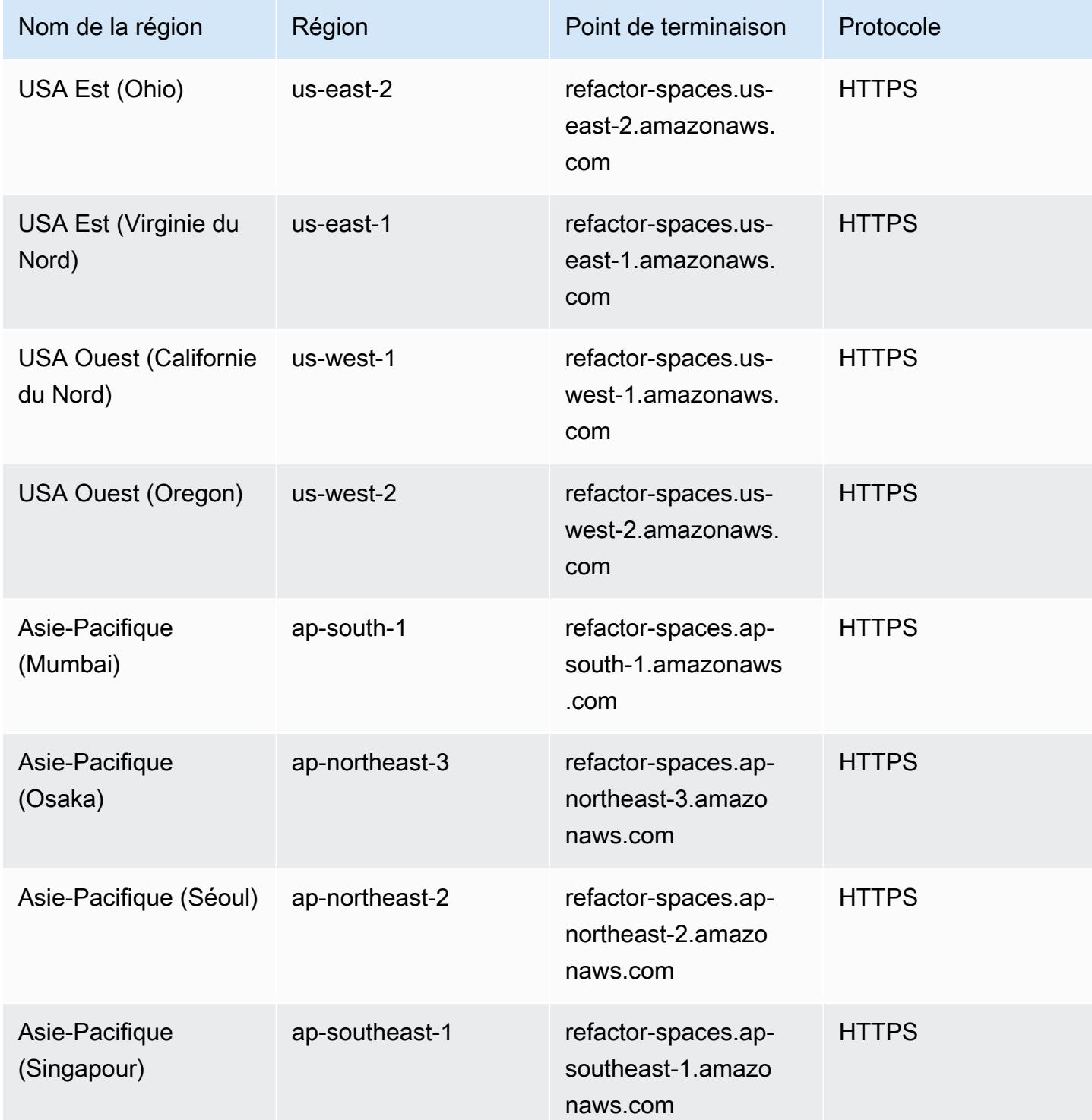

AWS Référence générale **Guide de référence** 

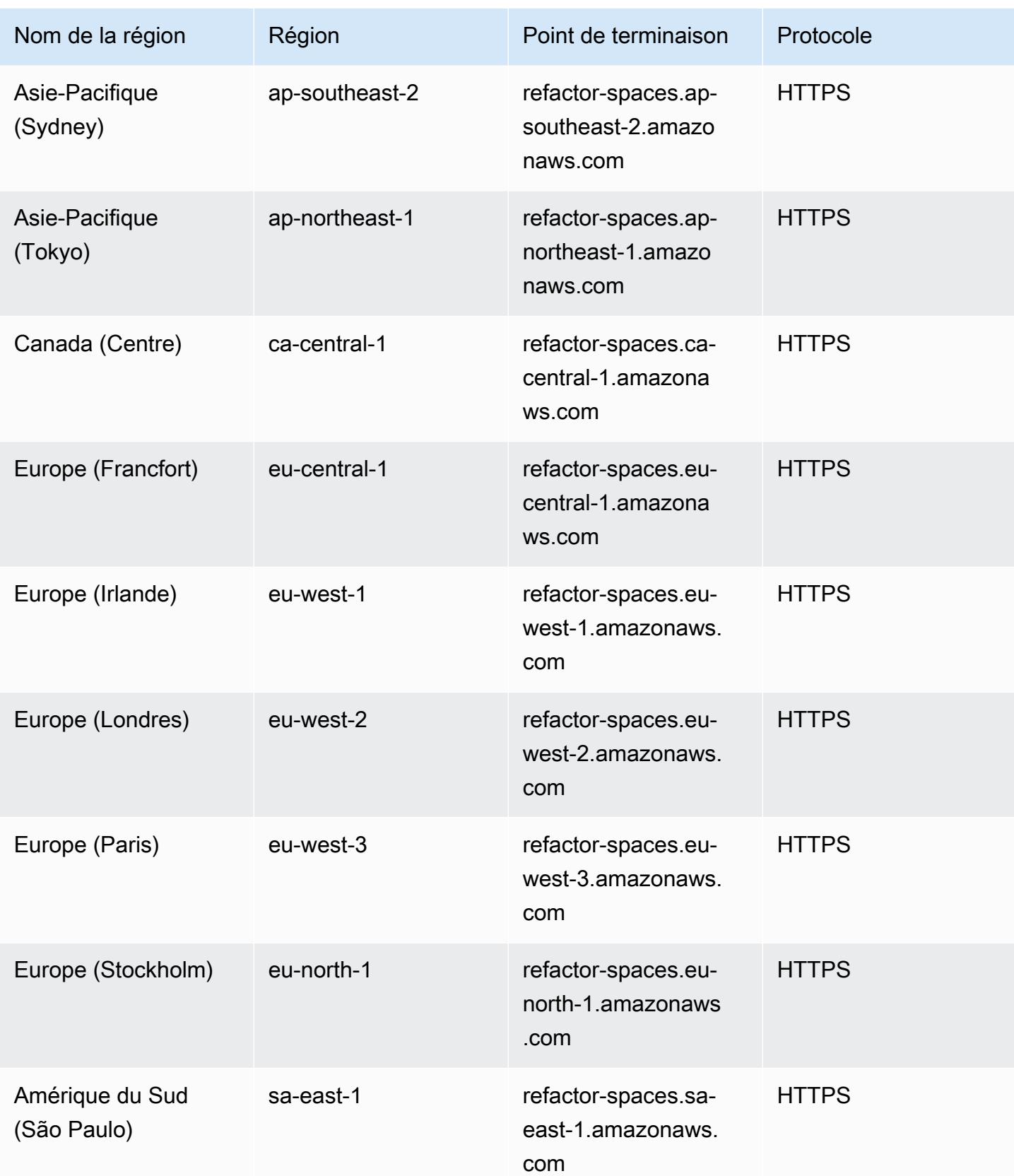

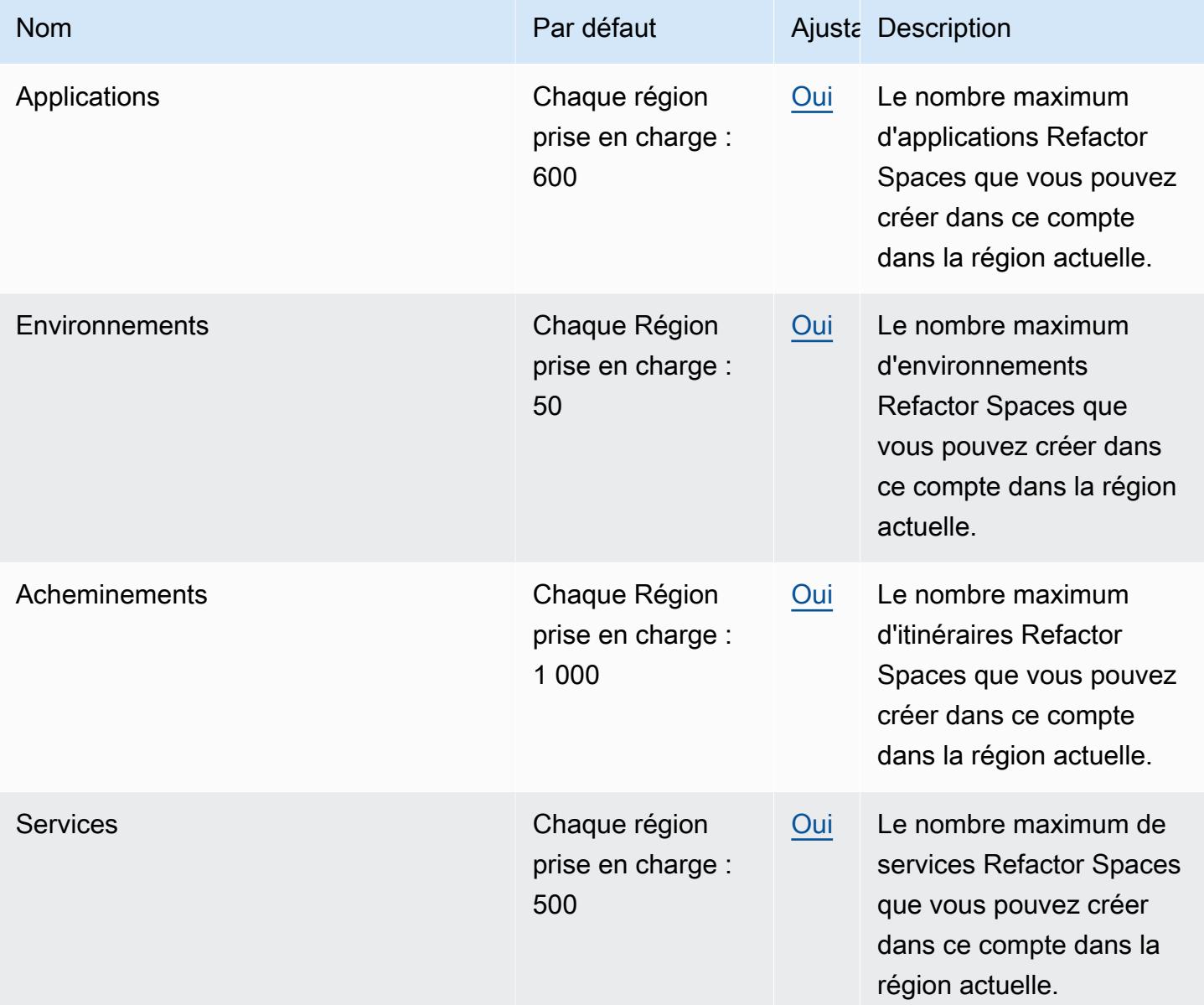

# Migration Hub : stratégie, recommandations, points de terminaison et quotas

Pour vous connecter par programmation à un AWS service, vous utilisez un point de terminaison. AWS les services proposent les types de terminaux suivants dans certaines ou toutes les AWS régions prises en charge par le service : points de terminaison, IPv4 points de terminaison à double

pile et points de terminaison FIPS. Certains services fournissent des points de terminaison mondiaux. Pour de plus amples informations, veuillez consulter [AWS points de terminaison de service.](#page-28-0)

Les quotas de service, également appelés limites, correspondent au nombre maximal de ressources ou d'opérations de service pour votre AWS compte. Pour de plus amples informations, veuillez consulter [AWS quotas de service.](#page-34-0)

Vous trouverez ci-dessous les points de terminaison et les quotas de service pour ce service.

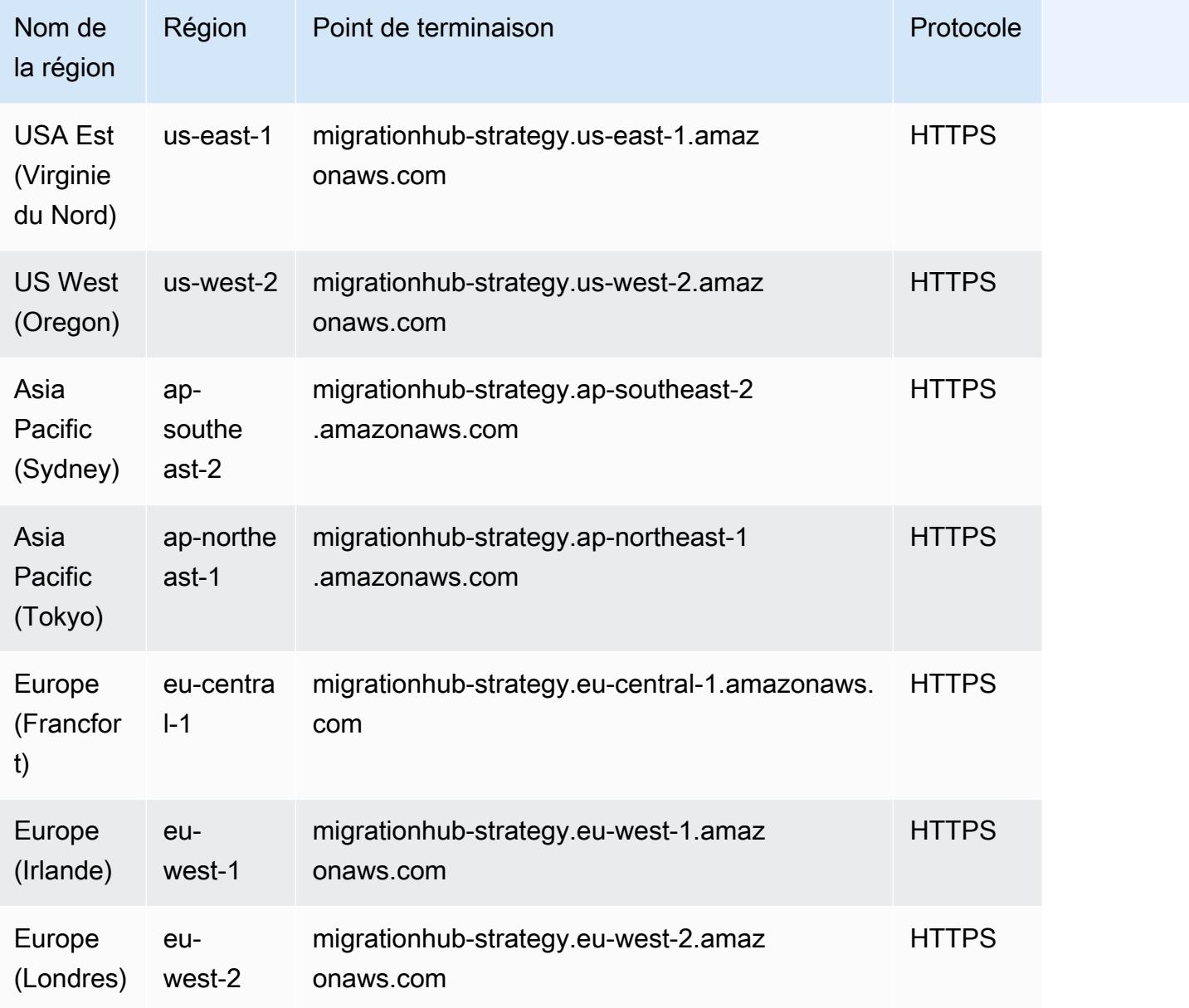

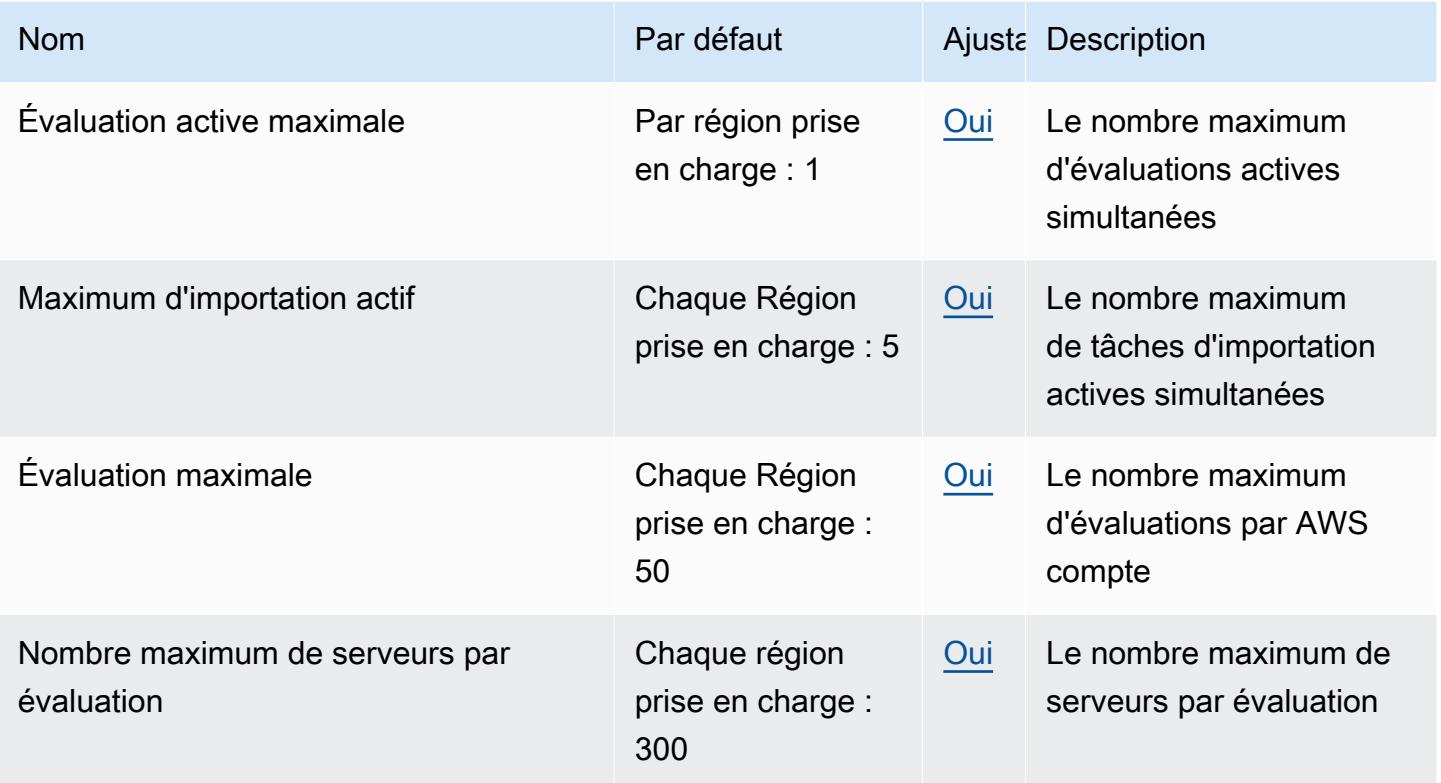

### Points de terminaison et quotas Amazon Monitron

Pour vous connecter par programmation à un AWS service, vous utilisez un point de terminaison. AWS les services proposent les types de terminaux suivants dans certaines ou toutes les AWS régions prises en charge par le service : points de terminaison, IPv4 points de terminaison à double pile et points de terminaison FIPS. Certains services fournissent des points de terminaison mondiaux. Pour de plus amples informations, veuillez consulter [AWS points de terminaison de service.](#page-28-0)

Les quotas de service, également appelés limites, correspondent au nombre maximal de ressources ou d'opérations de service pour votre AWS compte. Pour de plus amples informations, veuillez consulter [AWS quotas de service.](#page-34-0)

Vous trouverez ci-dessous les points de terminaison et les quotas de service pour ce service.

## Points de terminaison de service

#### **A** Important

Amazon Monitron ne prend actuellement pas en charge l'accès programmatique aux points de terminaison de service.

Amazon Monitron est actuellement pris en charge dans les régions suivantes :

- USA Est (Virginie du Nord) : us-east-1
- Europe (Irlande) : eu-west-1
- Asie-Pacifique (Sydney) : ap-south-east -2

#### Quotas de service

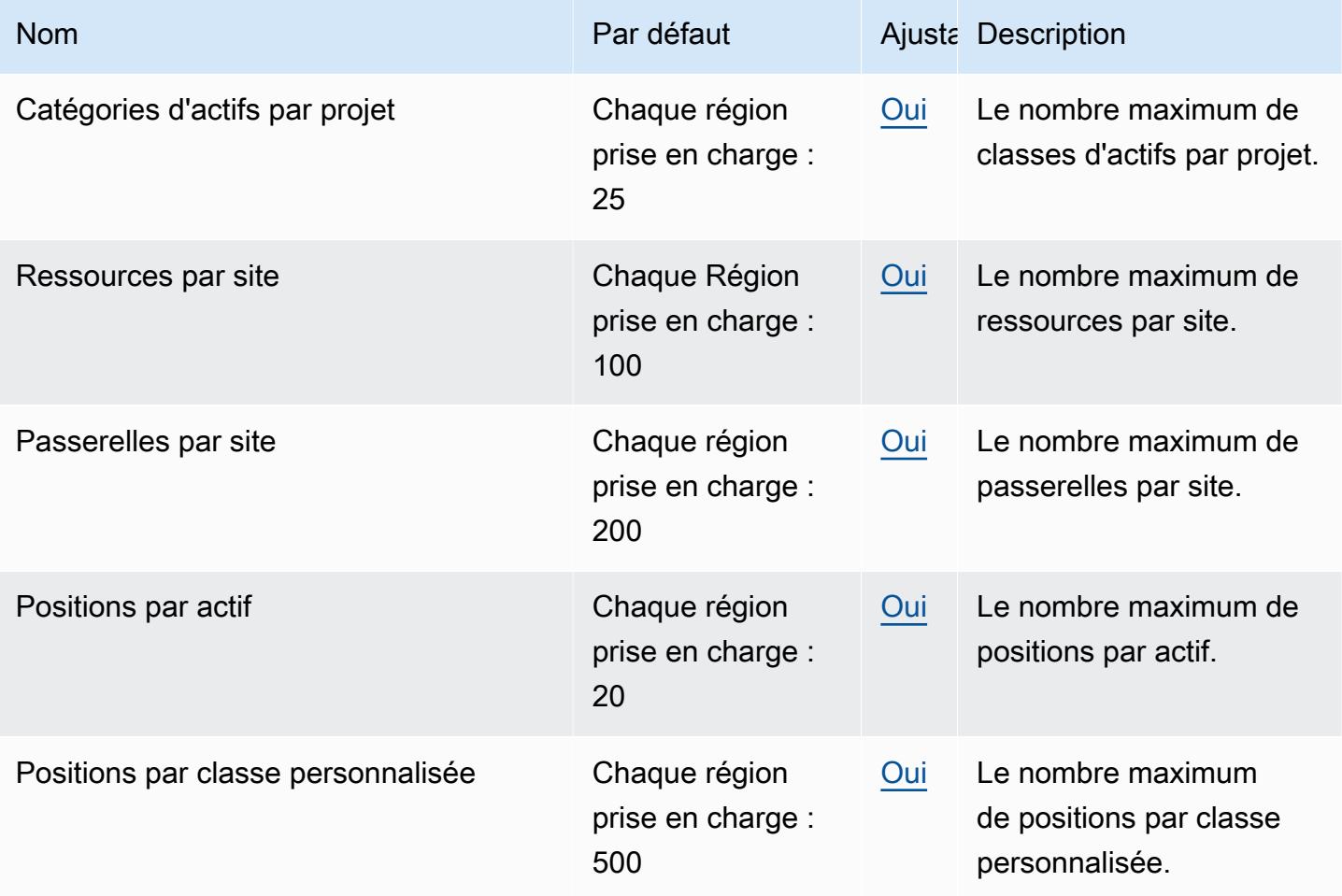

AWS Référence générale Guide de référence

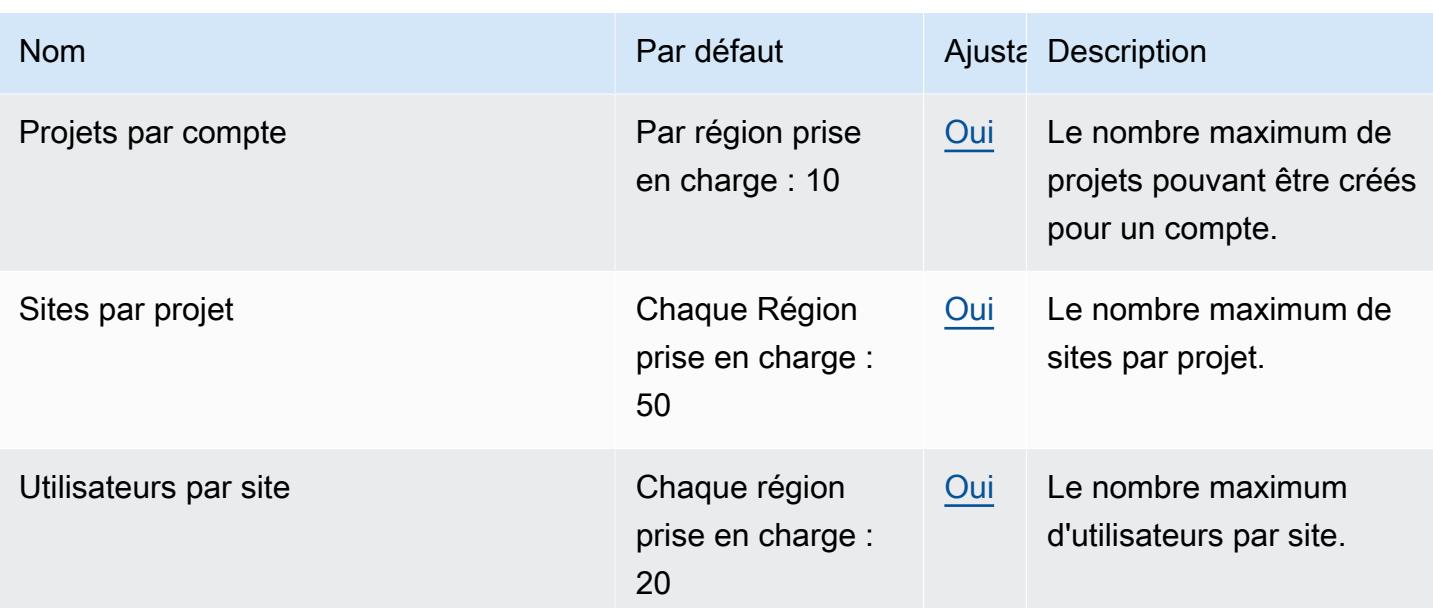

## Points de terminaison et quotas Amazon MQ

Pour vous connecter par programmation à un AWS service, vous utilisez un point de terminaison. AWS les services proposent les types de terminaux suivants dans certaines ou toutes les AWS régions prises en charge par le service : points de terminaison, IPv4 points de terminaison à double pile et points de terminaison FIPS. Certains services fournissent des points de terminaison mondiaux. Pour de plus amples informations, veuillez consulter [AWS points de terminaison de service.](#page-28-0)

Les quotas de service, également appelés limites, correspondent au nombre maximal de ressources ou d'opérations de service pour votre AWS compte. Pour de plus amples informations, veuillez consulter [AWS quotas de service.](#page-34-0)

Vous trouverez ci-dessous les points de terminaison et les quotas de service pour ce service.

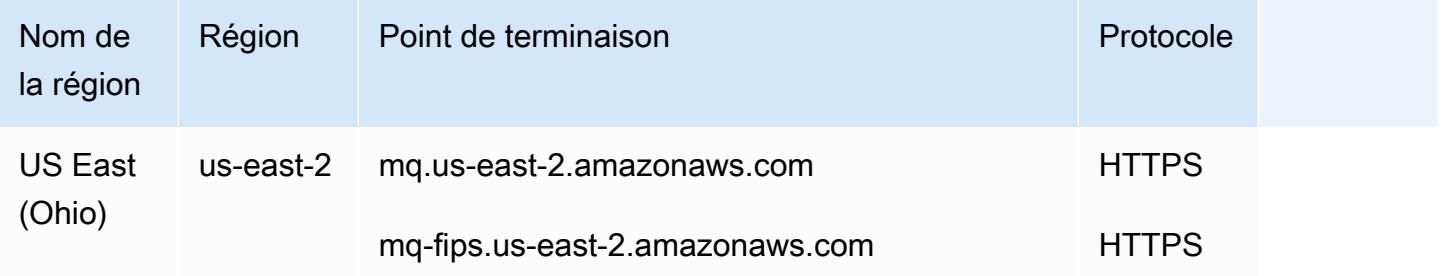

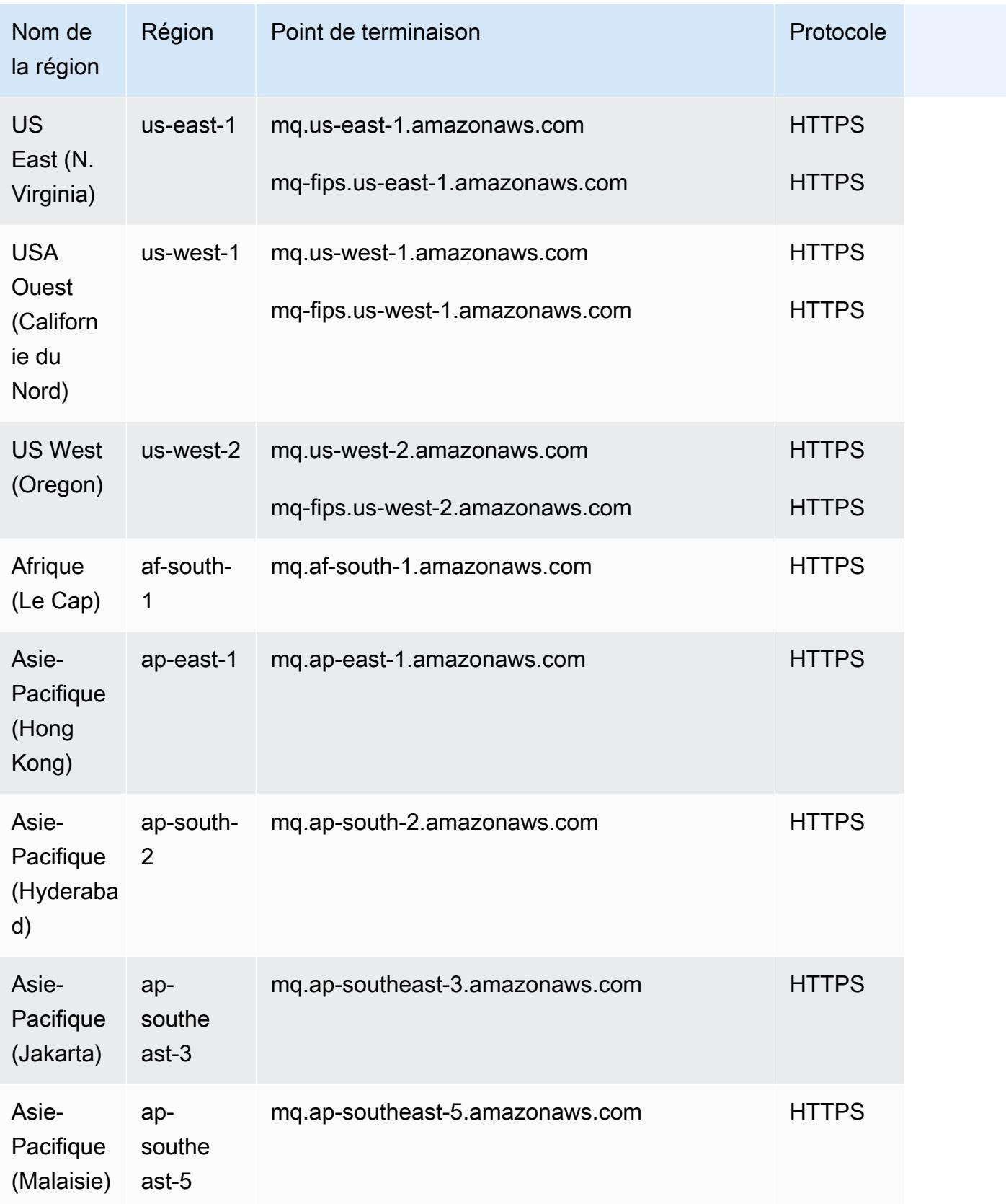

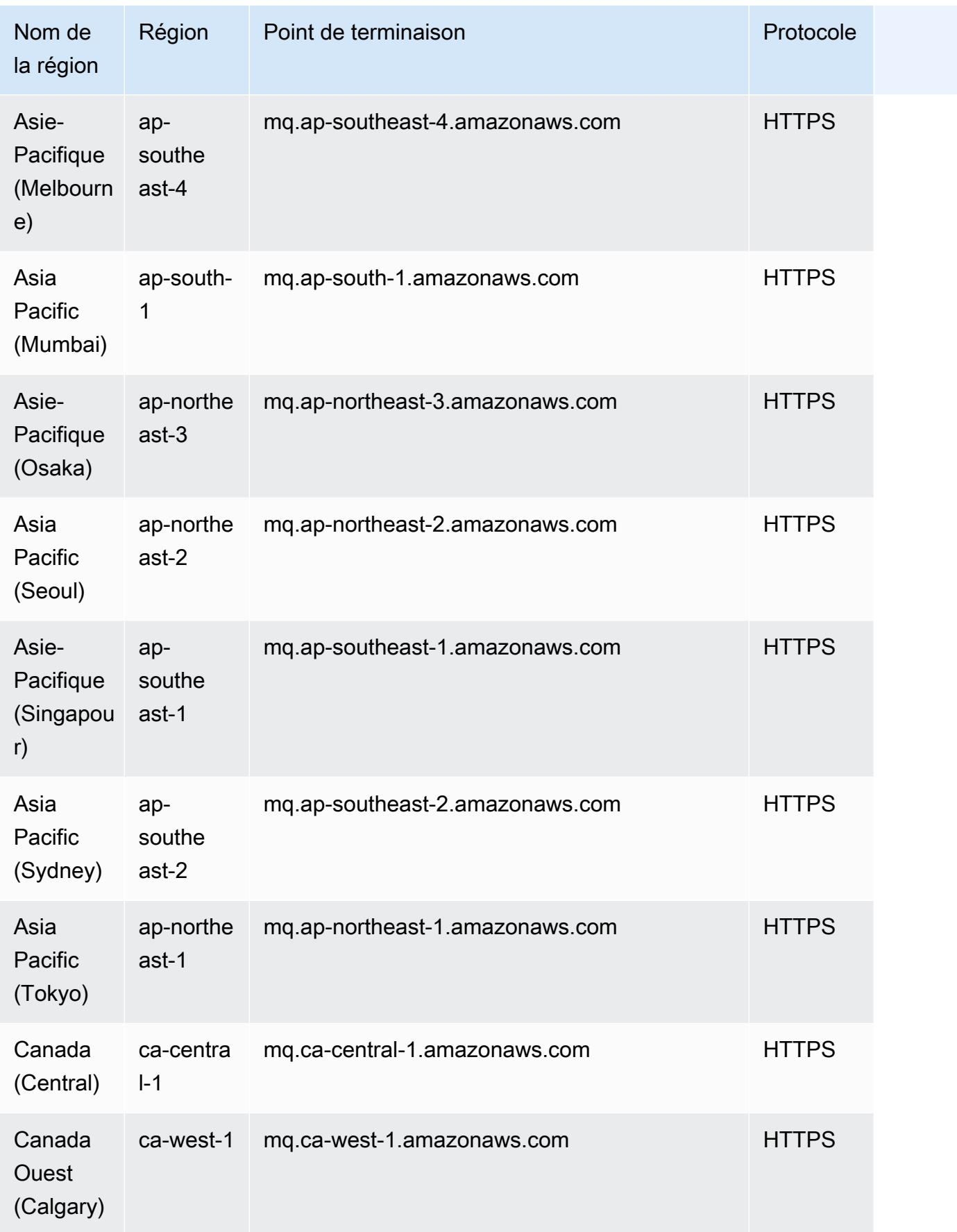

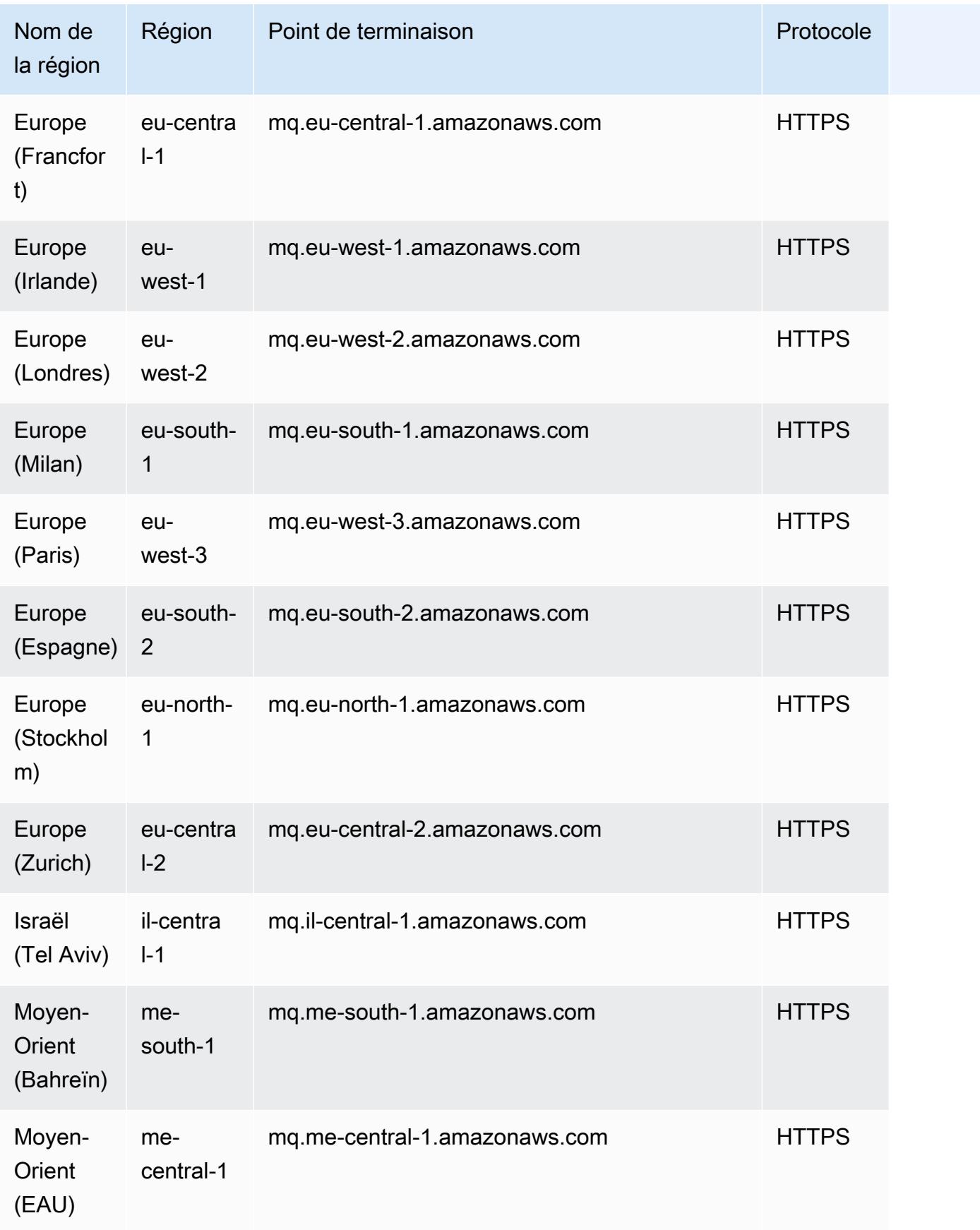
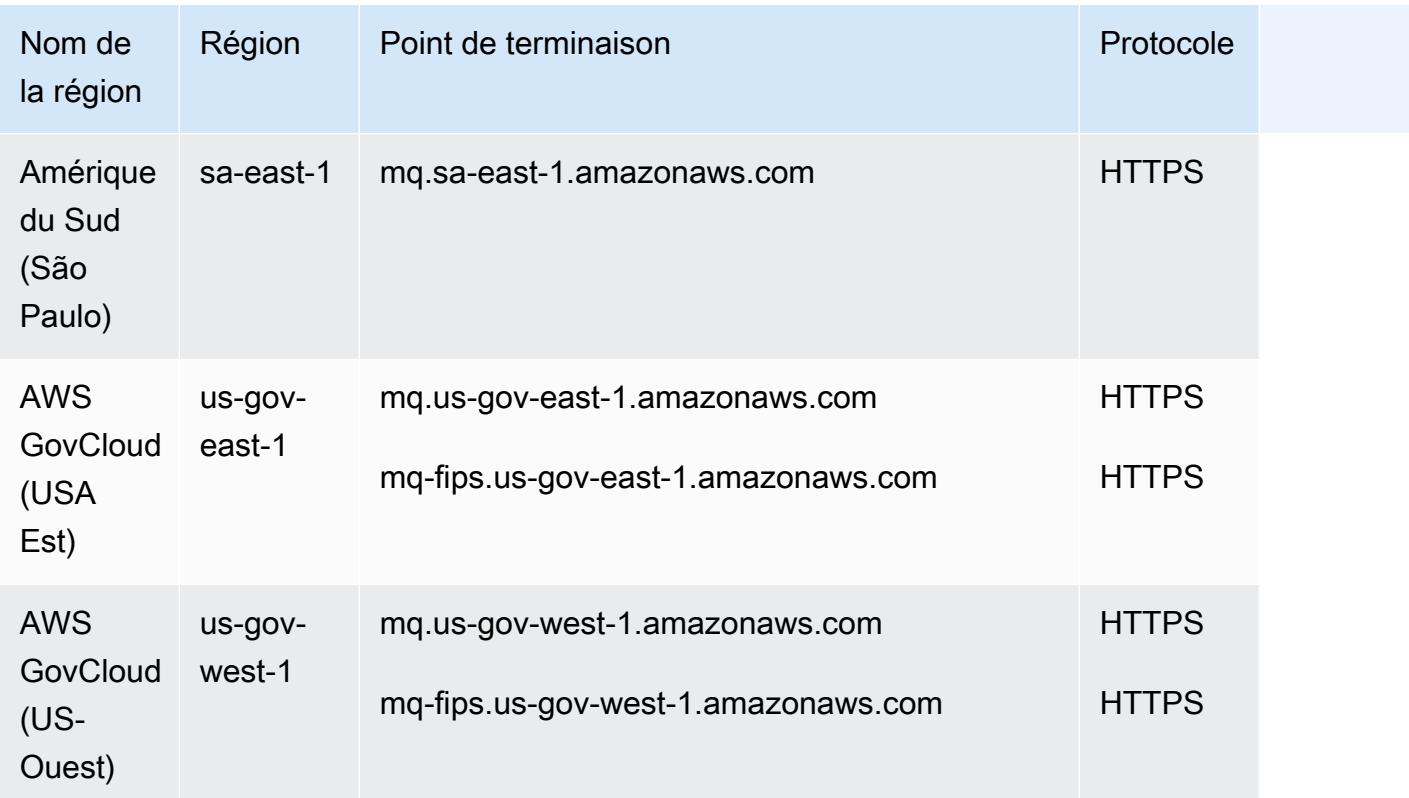

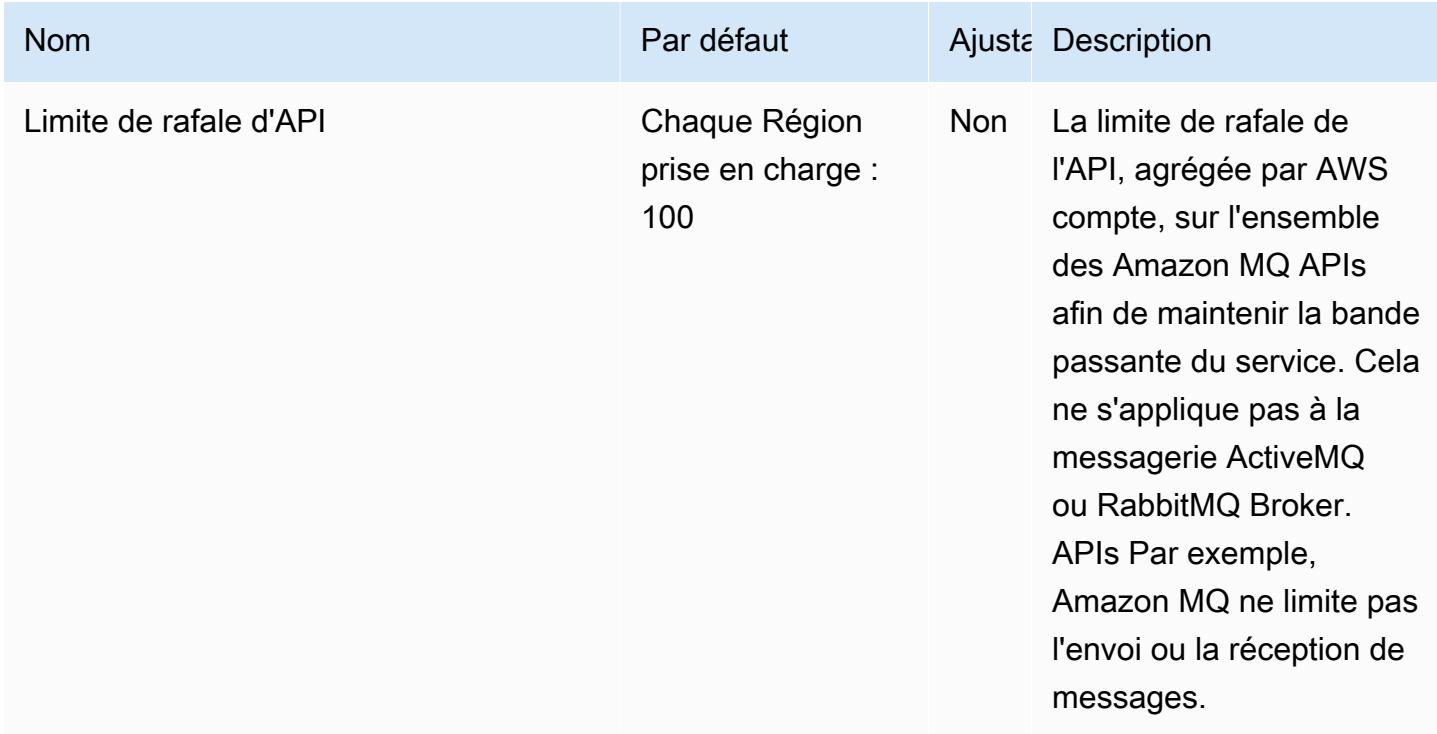

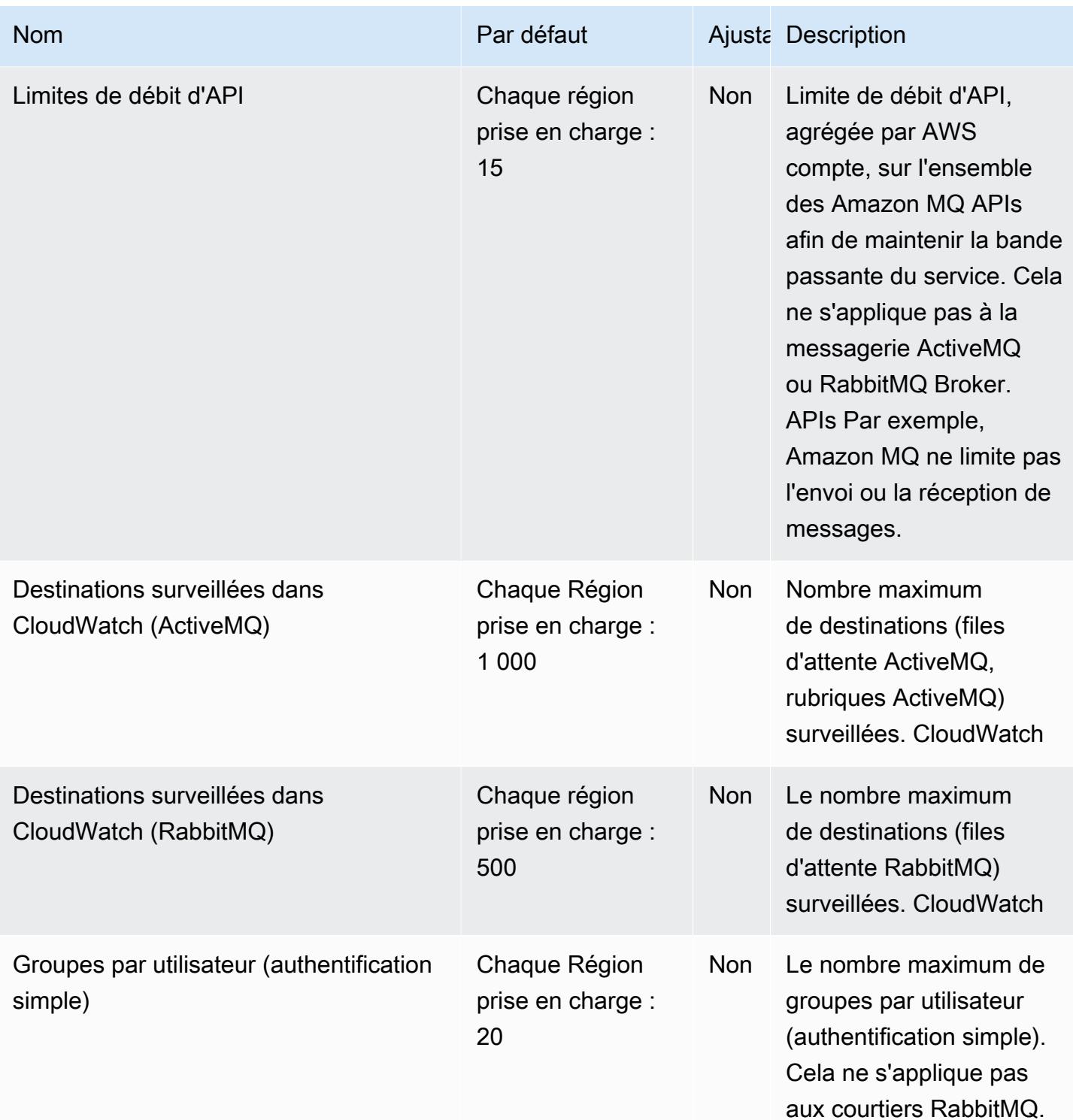

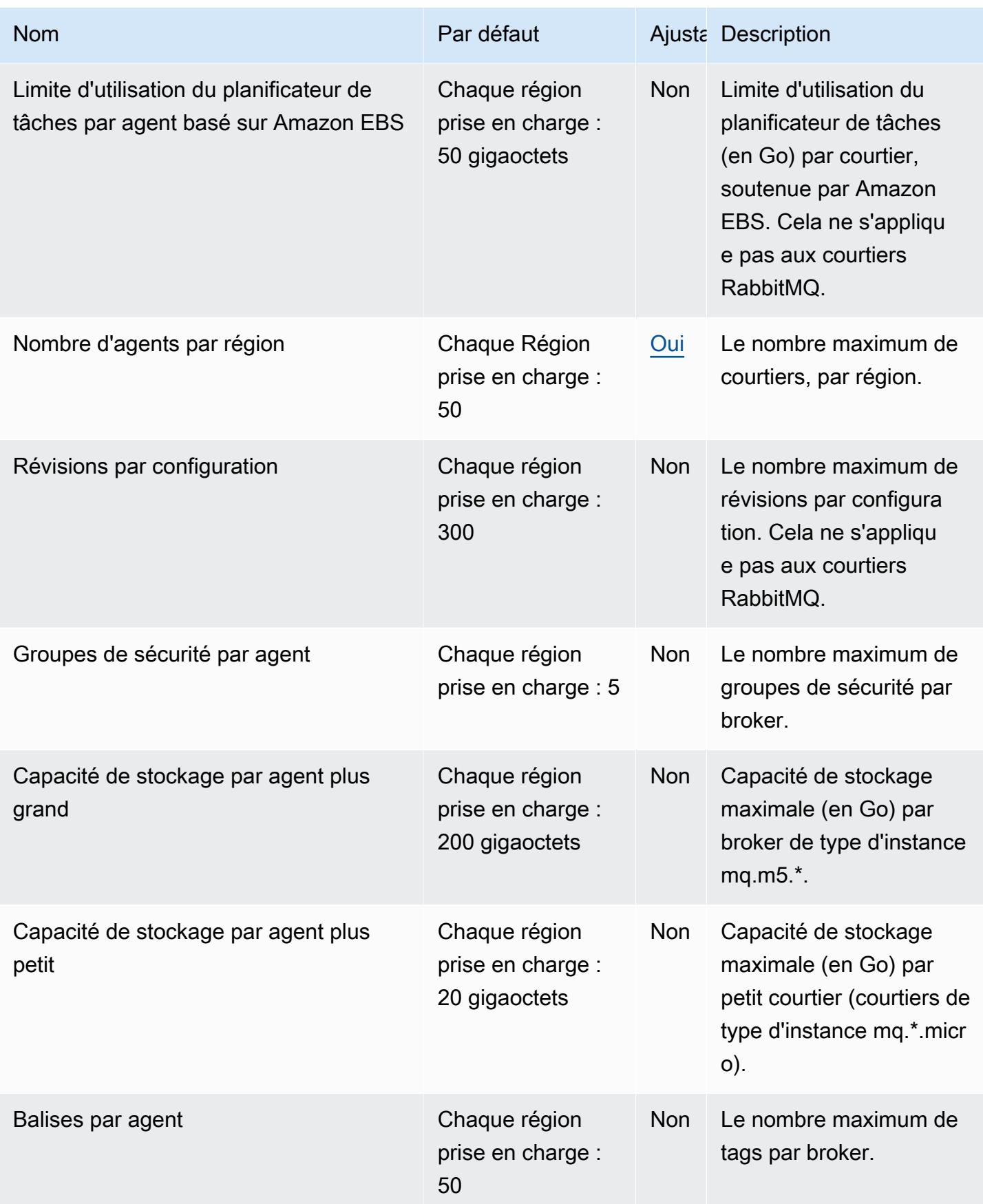

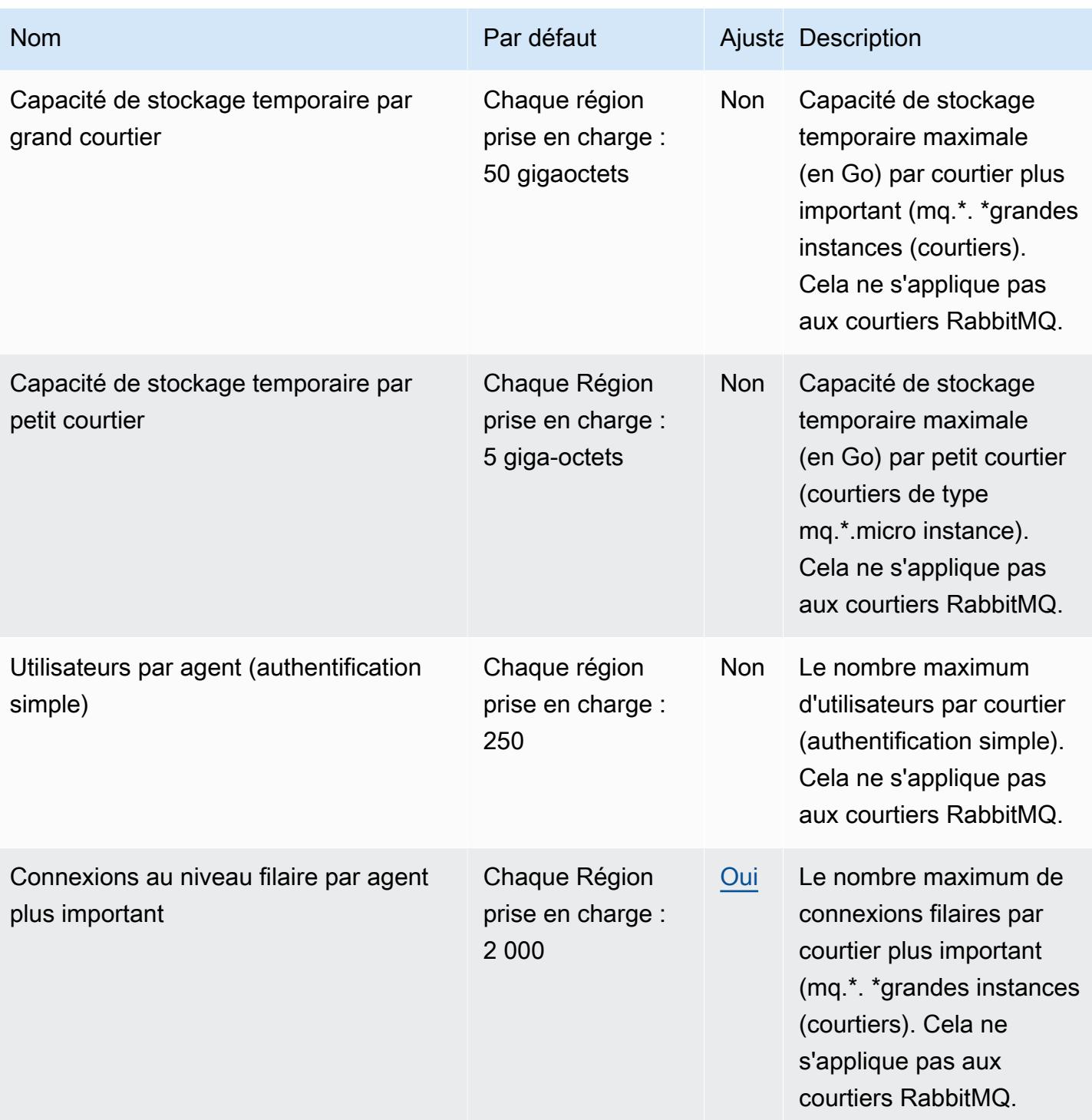

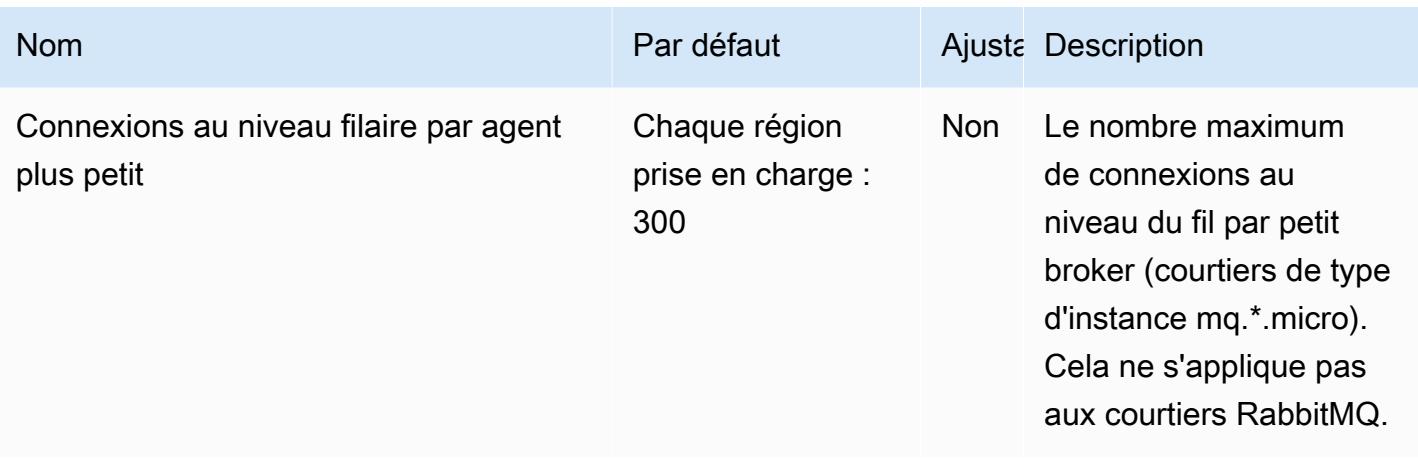

Pour plus d'informations, consultez la section [Quotas dans Amazon MQ](https://docs.aws.amazon.com/amazon-mq/latest/developer-guide/amazon-mq-limits.html) dans le manuel du développeur Amazon MQ.

## Points de terminaison et quotas Amazon Neptune

Pour vous connecter par programmation à un AWS service, vous utilisez un point de terminaison. AWS les services proposent les types de terminaux suivants dans certaines ou toutes les AWS régions prises en charge par le service : points de terminaison, IPv4 points de terminaison à double pile et points de terminaison FIPS. Certains services fournissent des points de terminaison mondiaux. Pour de plus amples informations, veuillez consulter [AWS points de terminaison de service.](#page-28-0)

Les quotas de service, également appelés limites, sont le nombre maximum de ressources de service ou d'opérations pour votre AWS compte. Pour de plus amples informations, veuillez consulter [AWS](#page-34-0) [quotas de service](#page-34-0).

Vous trouverez ci-dessous les points de terminaison et les quotas de service pour ce service.

#### Points de terminaison de service

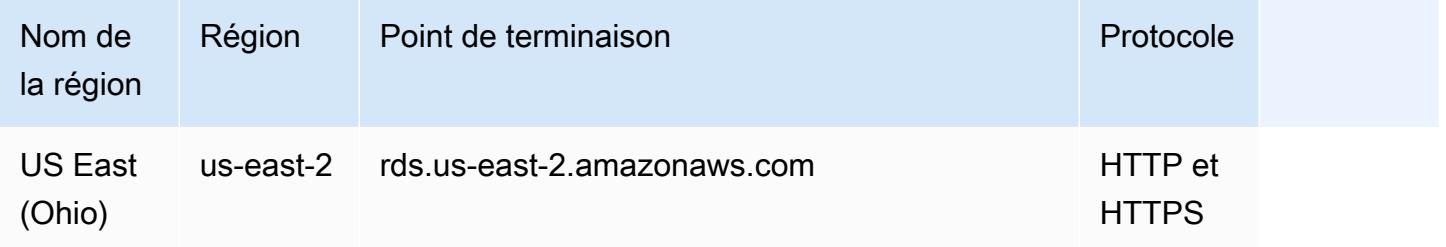

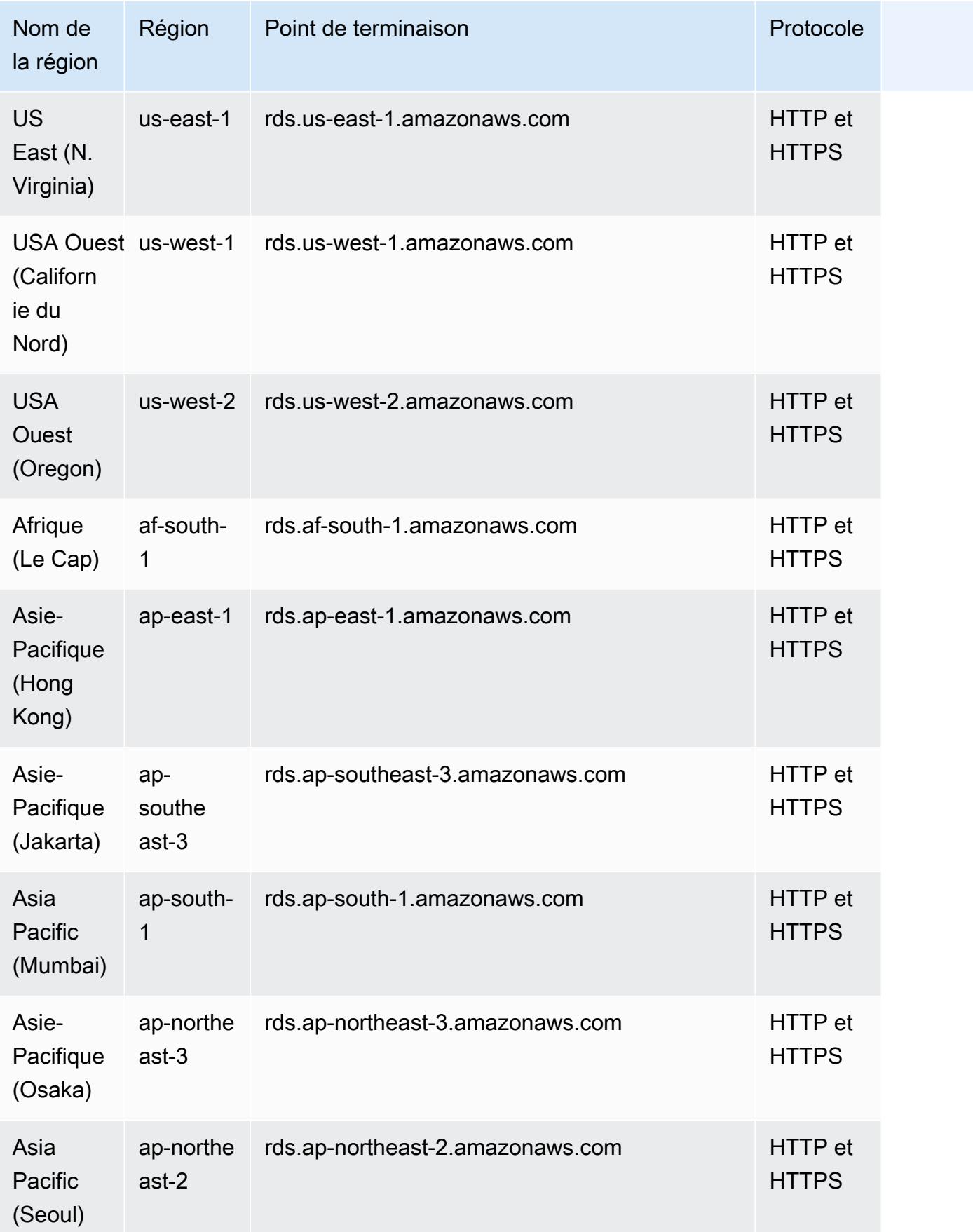

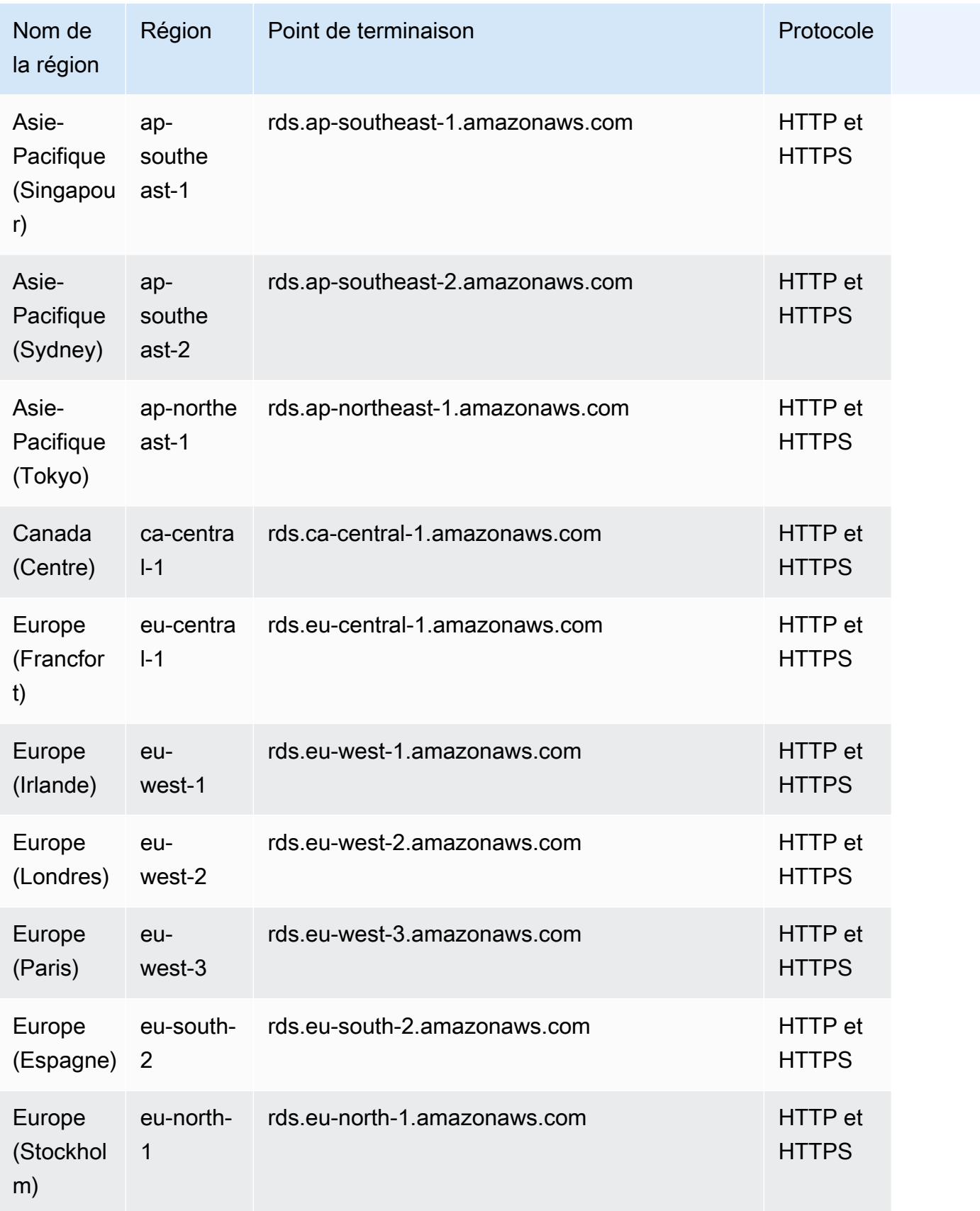

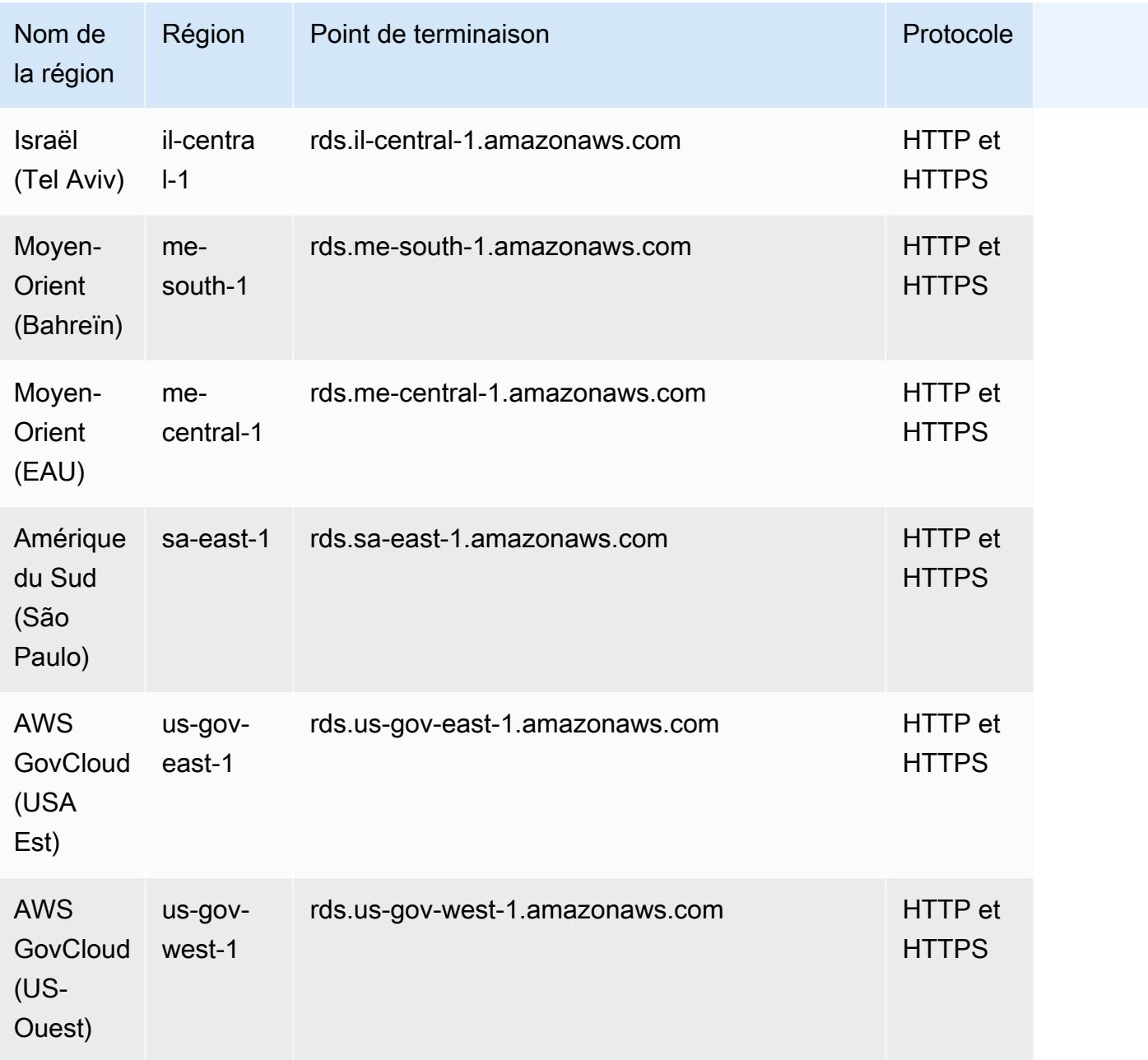

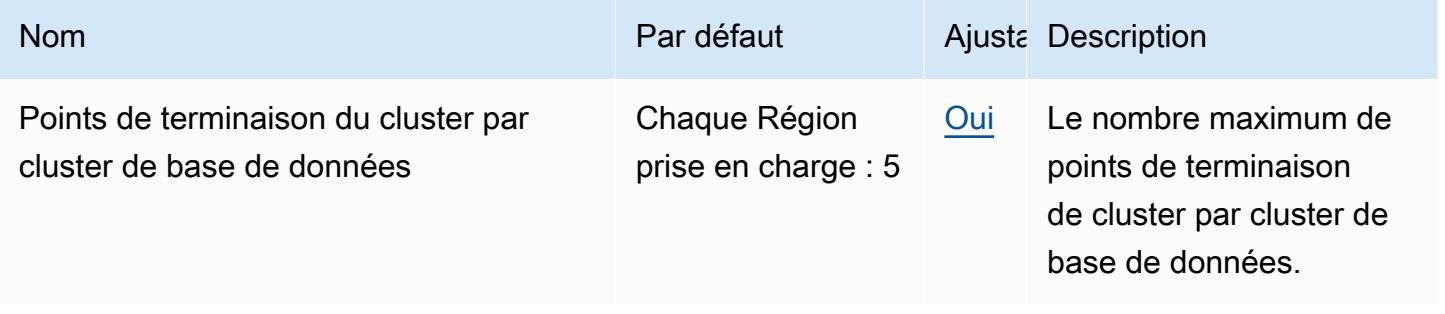

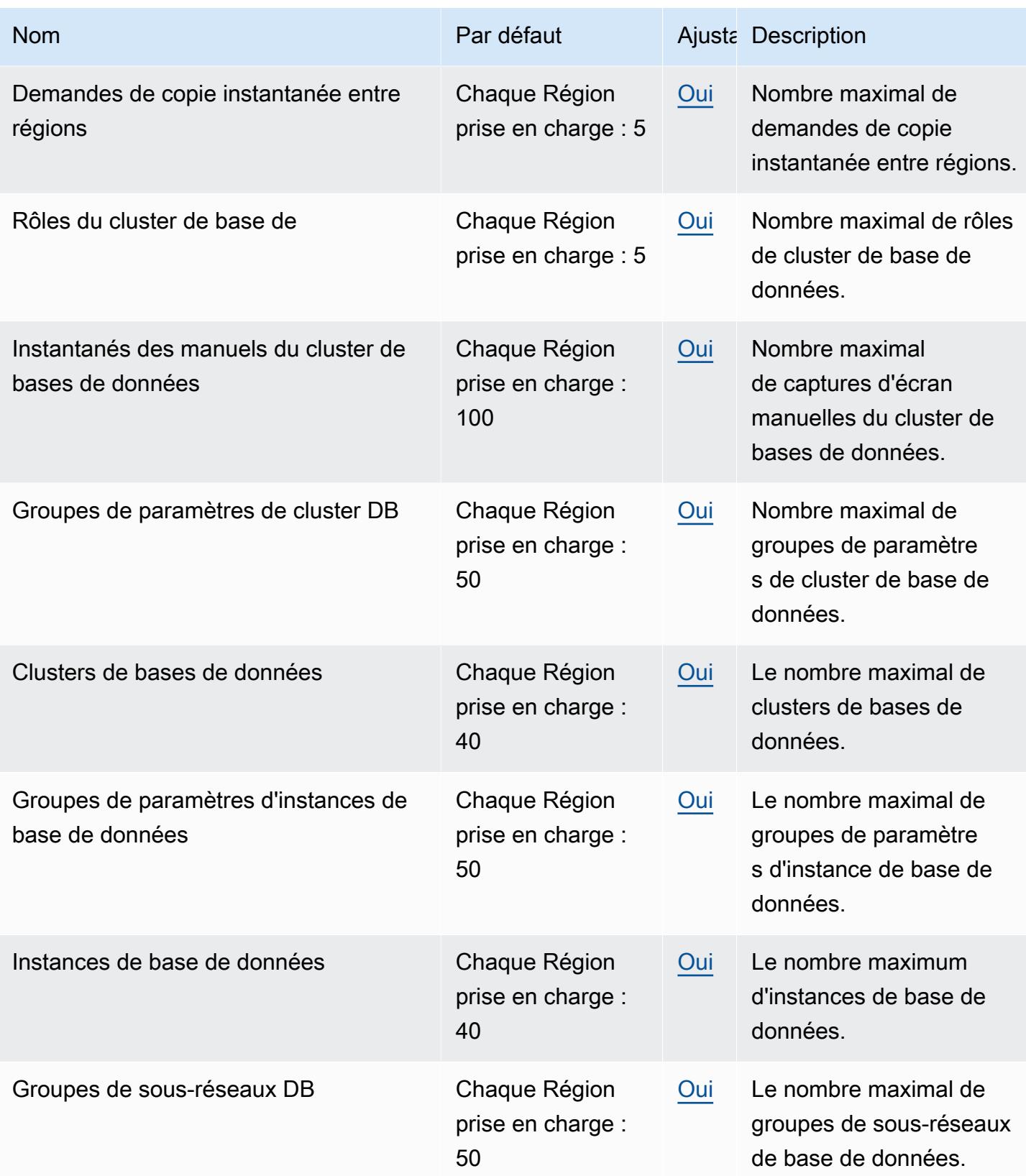

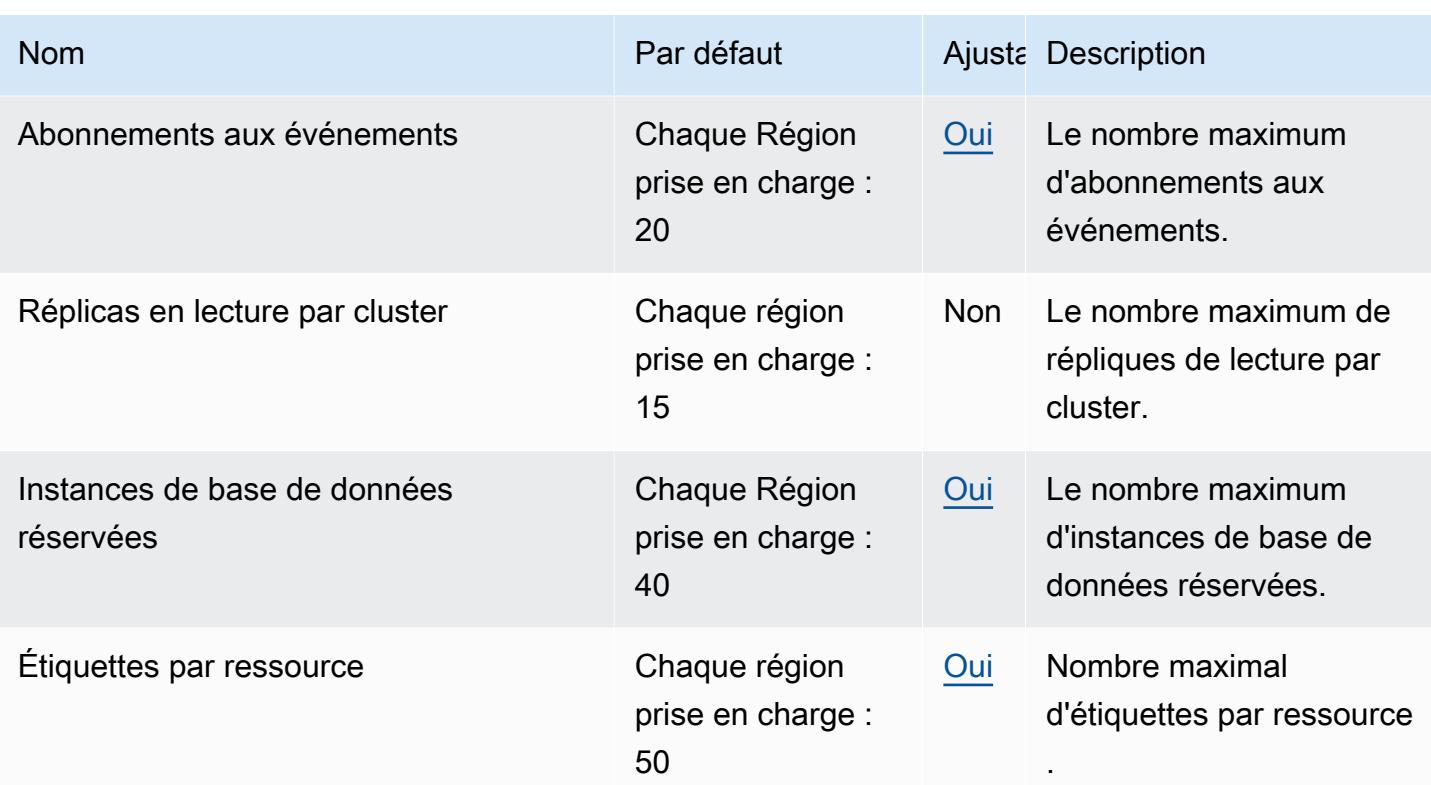

Pour plus d'informations, consultez les [quotas Amazon Neptune](https://docs.aws.amazon.com/neptune/latest/userguide/limits.html) dans le guide de l'utilisateur Amazon Neptune.

# AWS Network Firewall points de terminaison et quotas

Pour vous connecter par programmation à un AWS service, vous utilisez un point de terminaison. AWS les services proposent les types de terminaux suivants dans certaines ou toutes les AWS régions prises en charge par le service : points de terminaison, IPv4 points de terminaison à double pile et points de terminaison FIPS. Certains services fournissent des points de terminaison mondiaux. Pour de plus amples informations, veuillez consulter [AWS points de terminaison de service.](#page-28-0)

Les quotas de service, également appelés limites, correspondent au nombre maximal de ressources ou d'opérations de service pour votre AWS compte. Pour de plus amples informations, veuillez consulter [AWS quotas de service.](#page-34-0)

Vous trouverez ci-dessous les points de terminaison et les quotas de service pour ce service.

# Points de terminaison de service

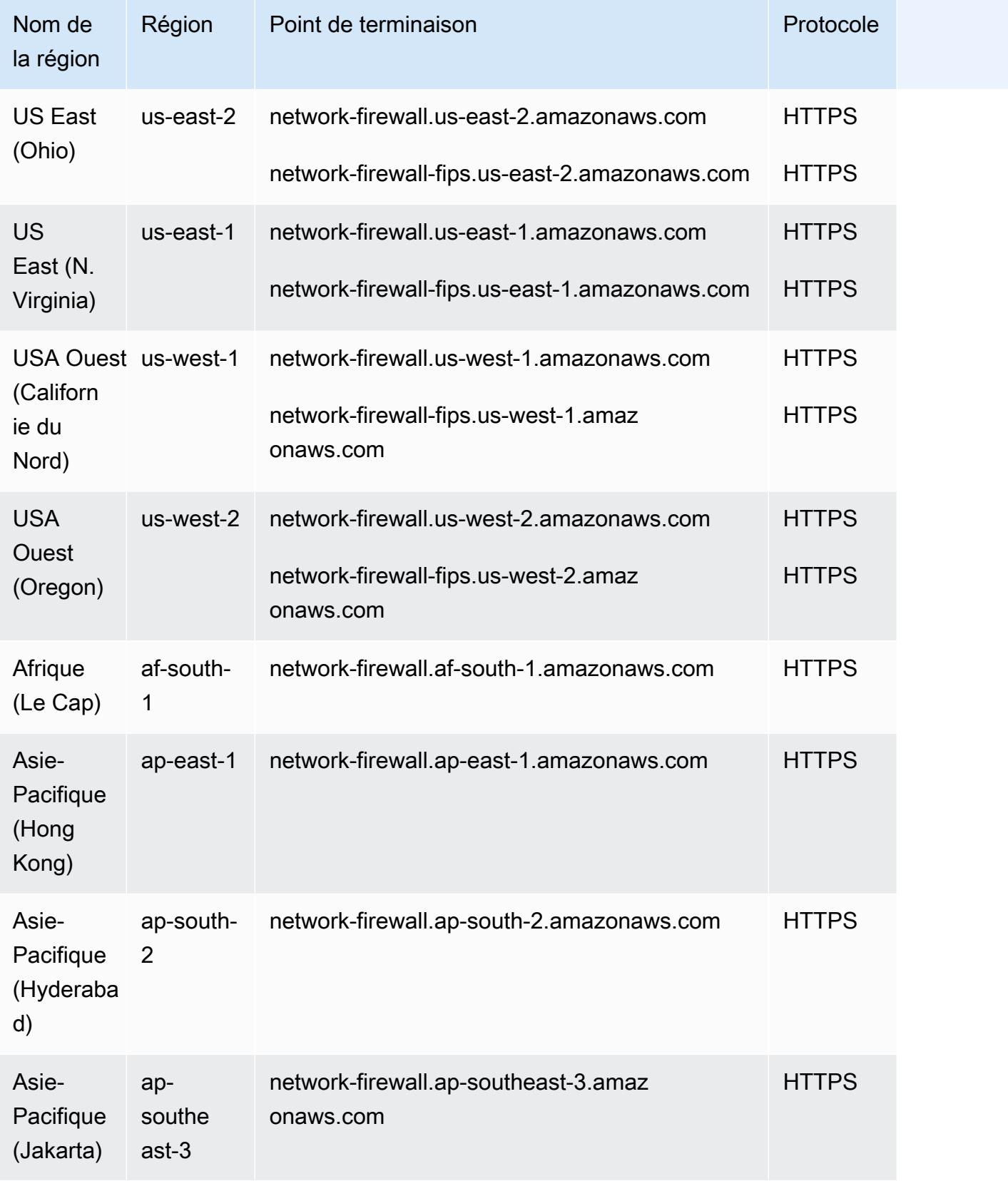

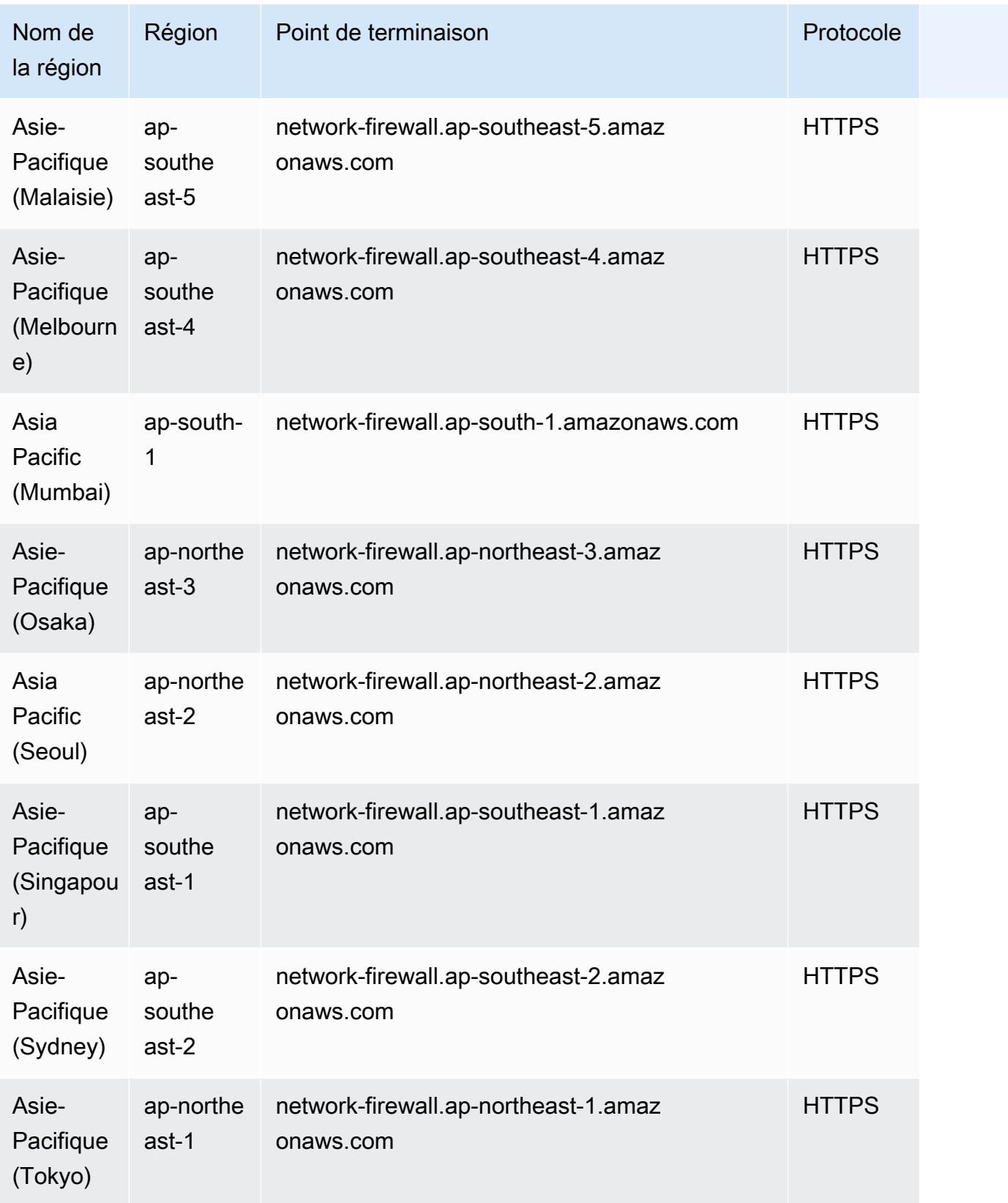

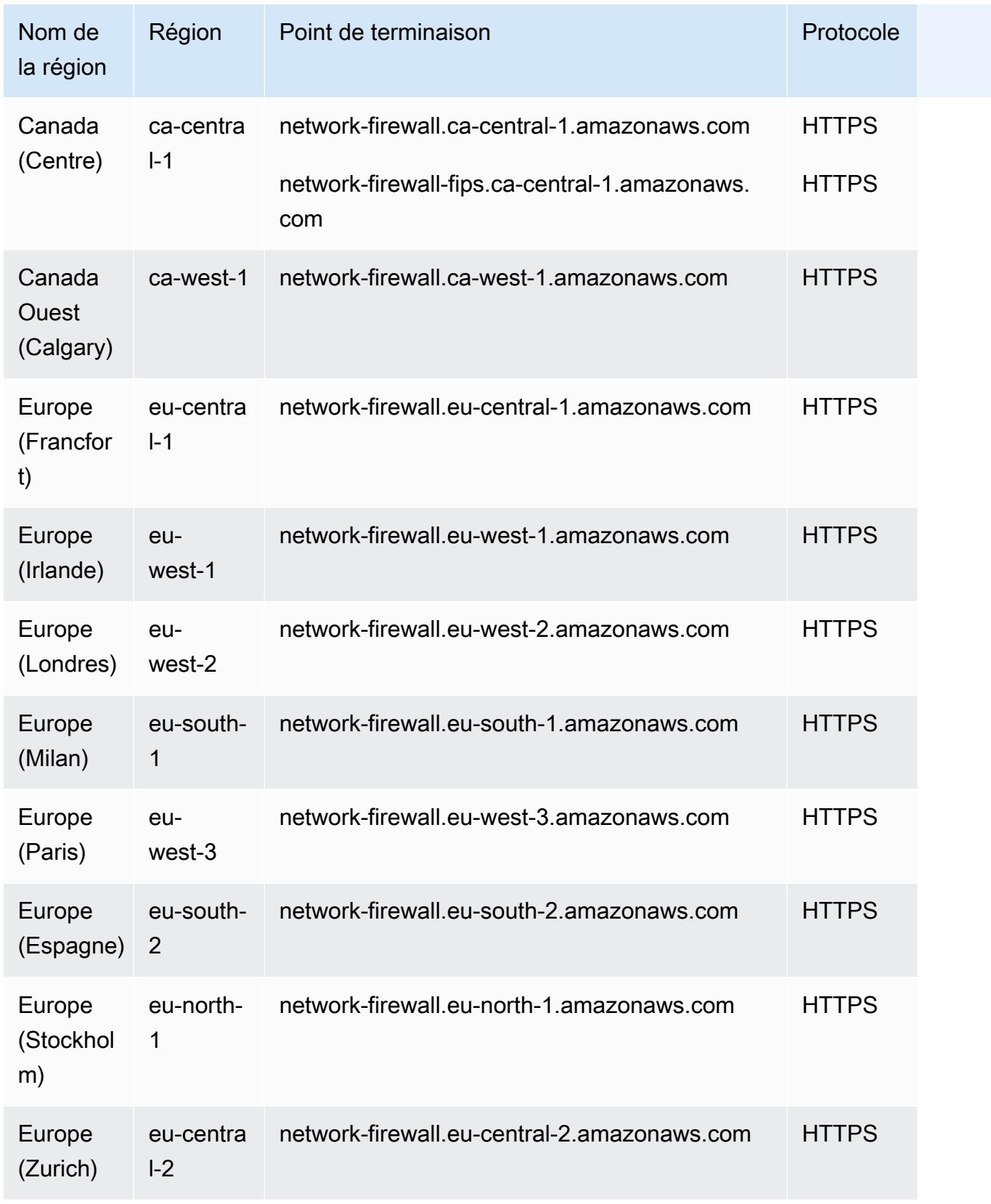

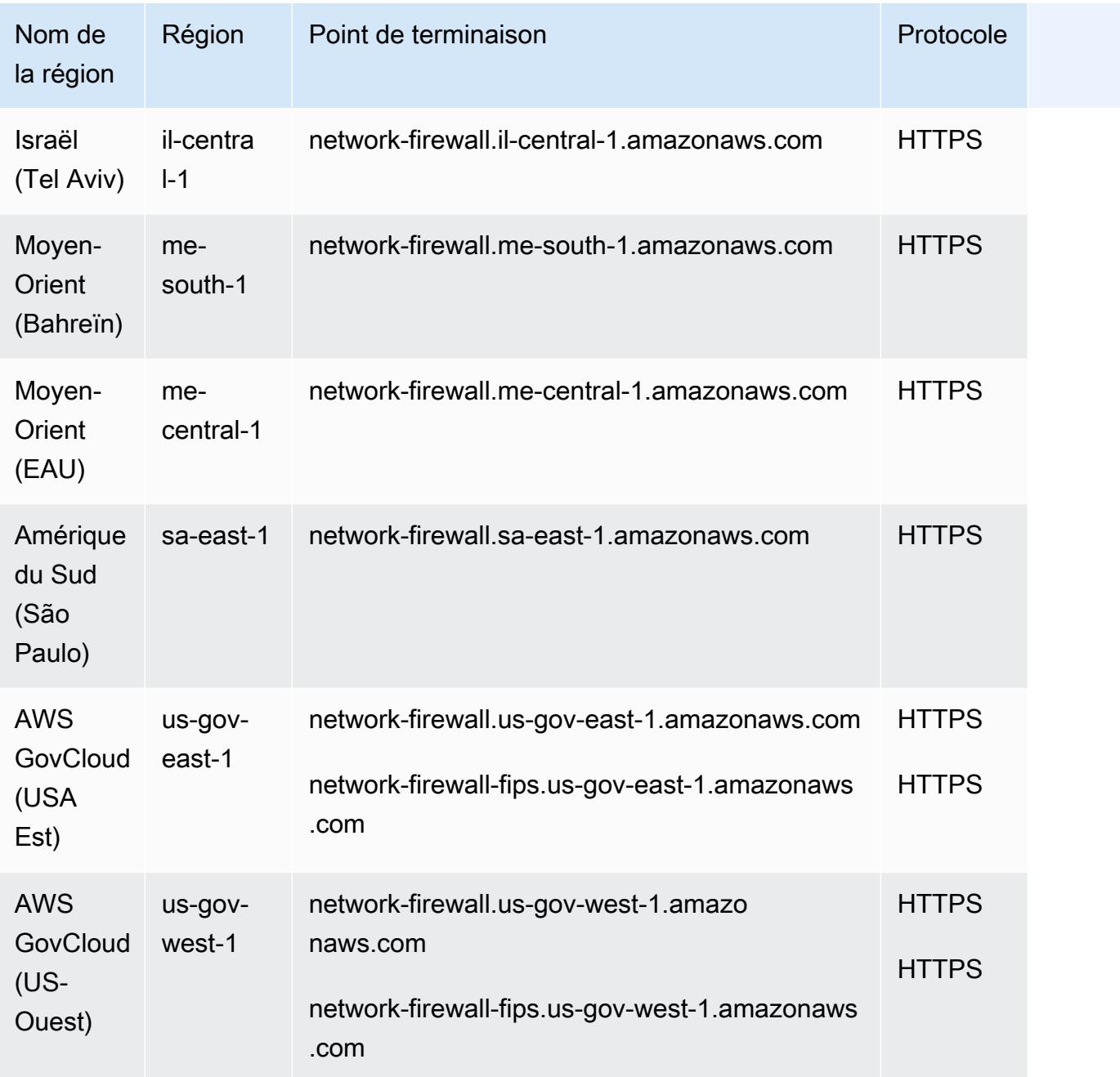

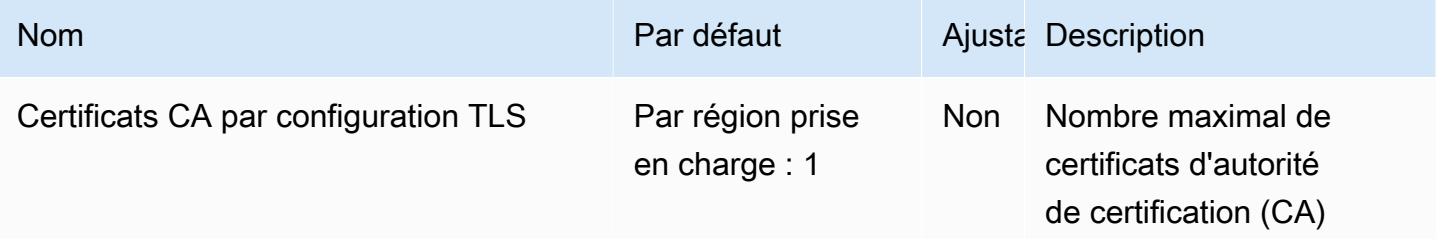

AWS Référence générale **Guide de référence** 

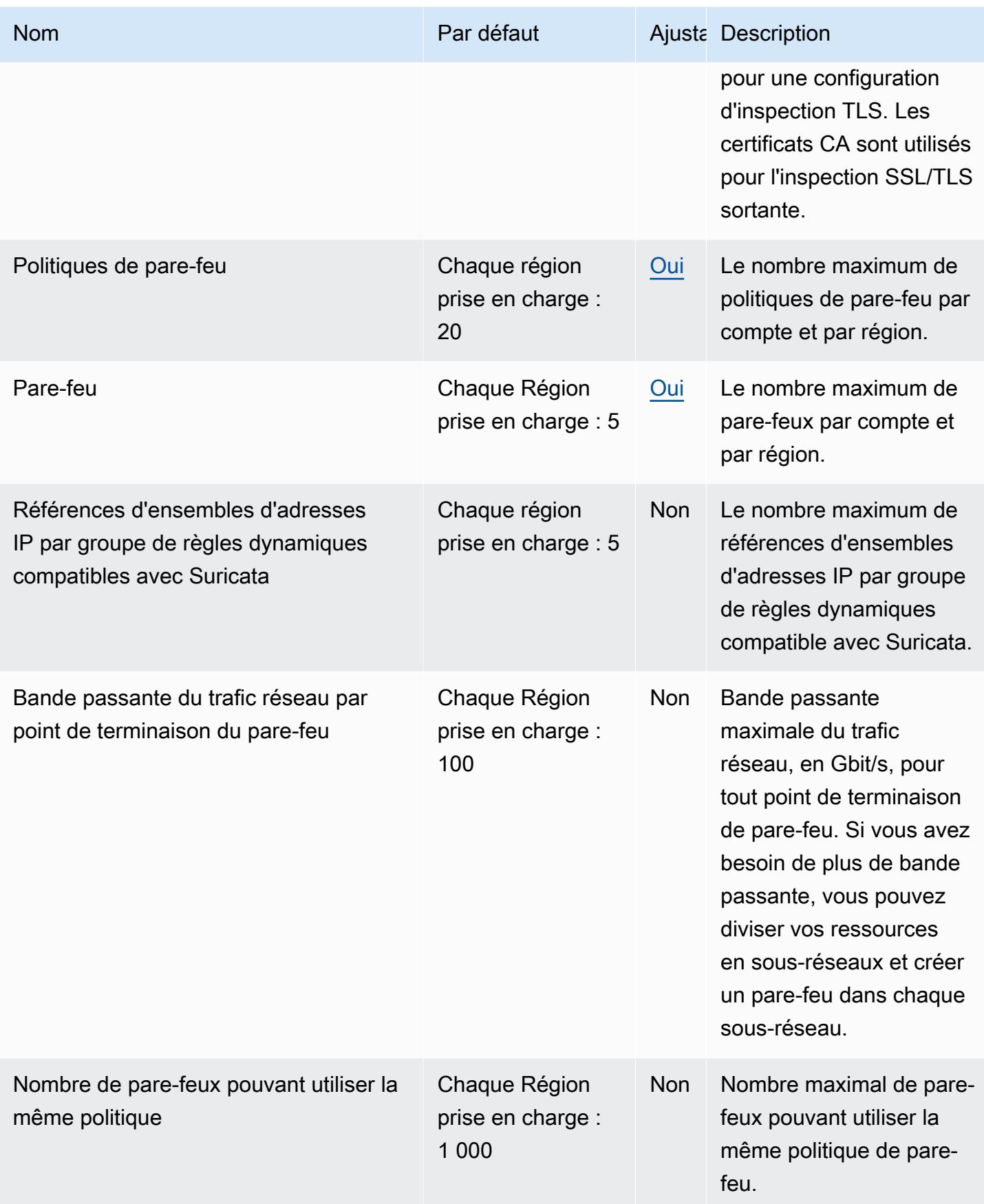

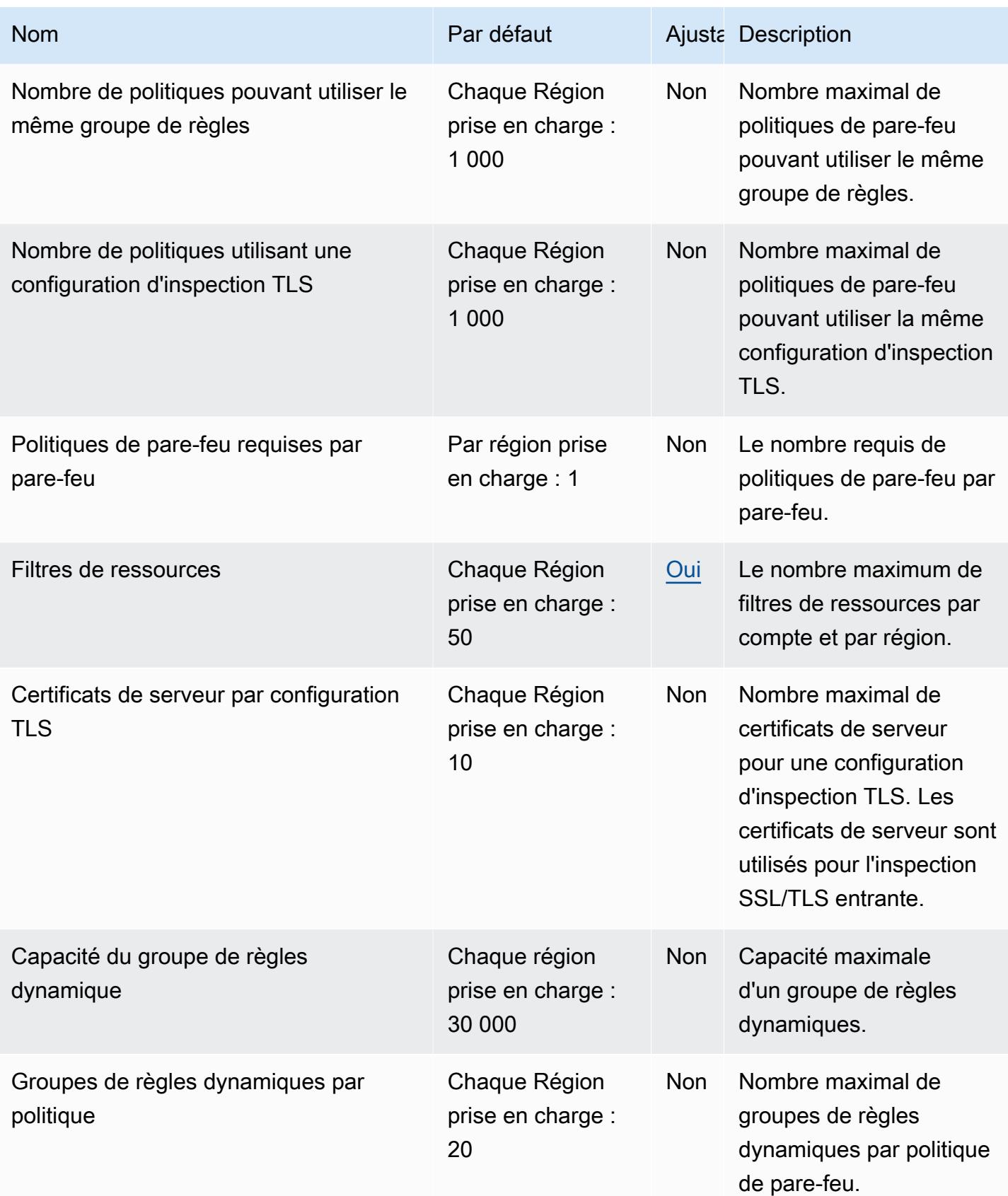

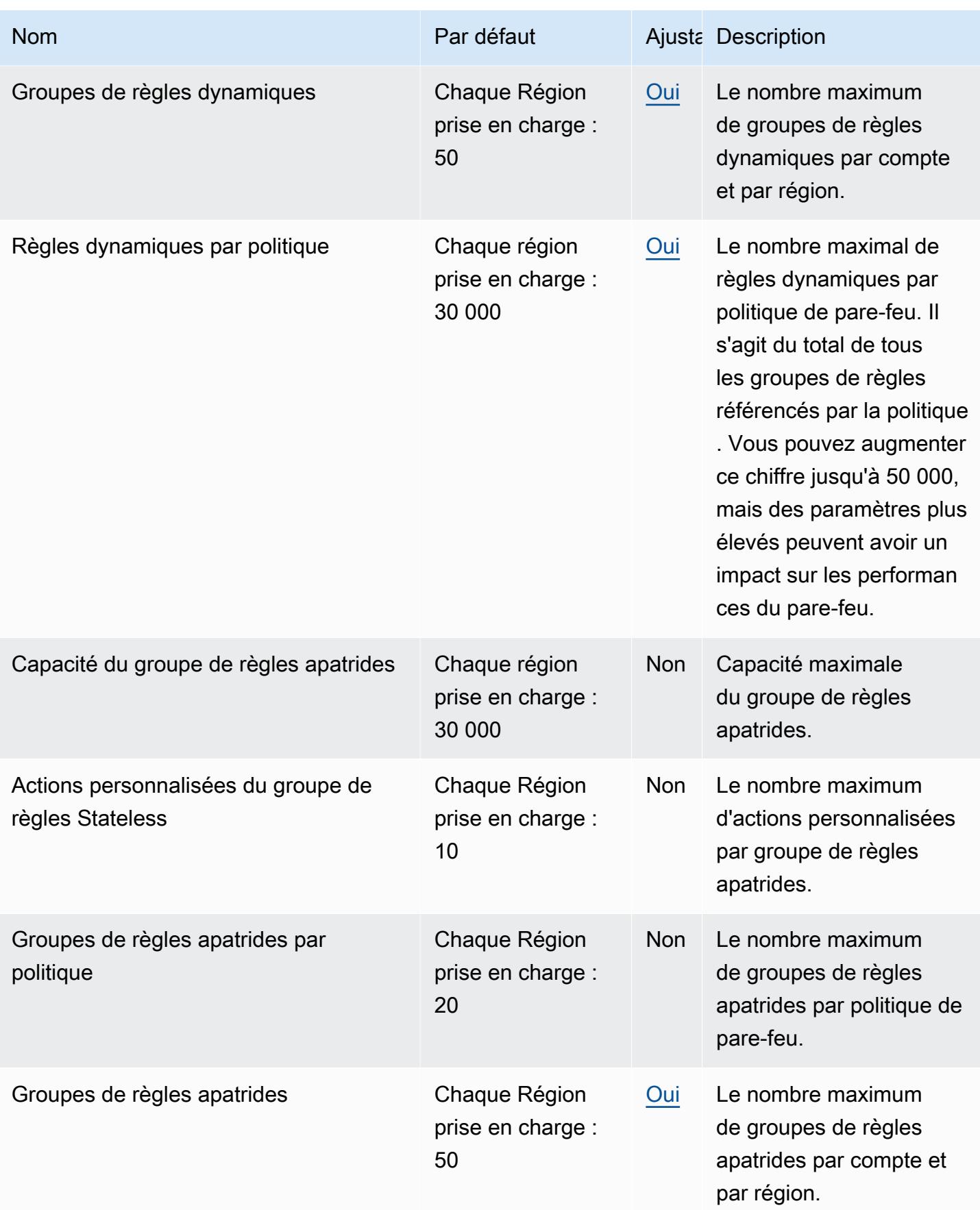

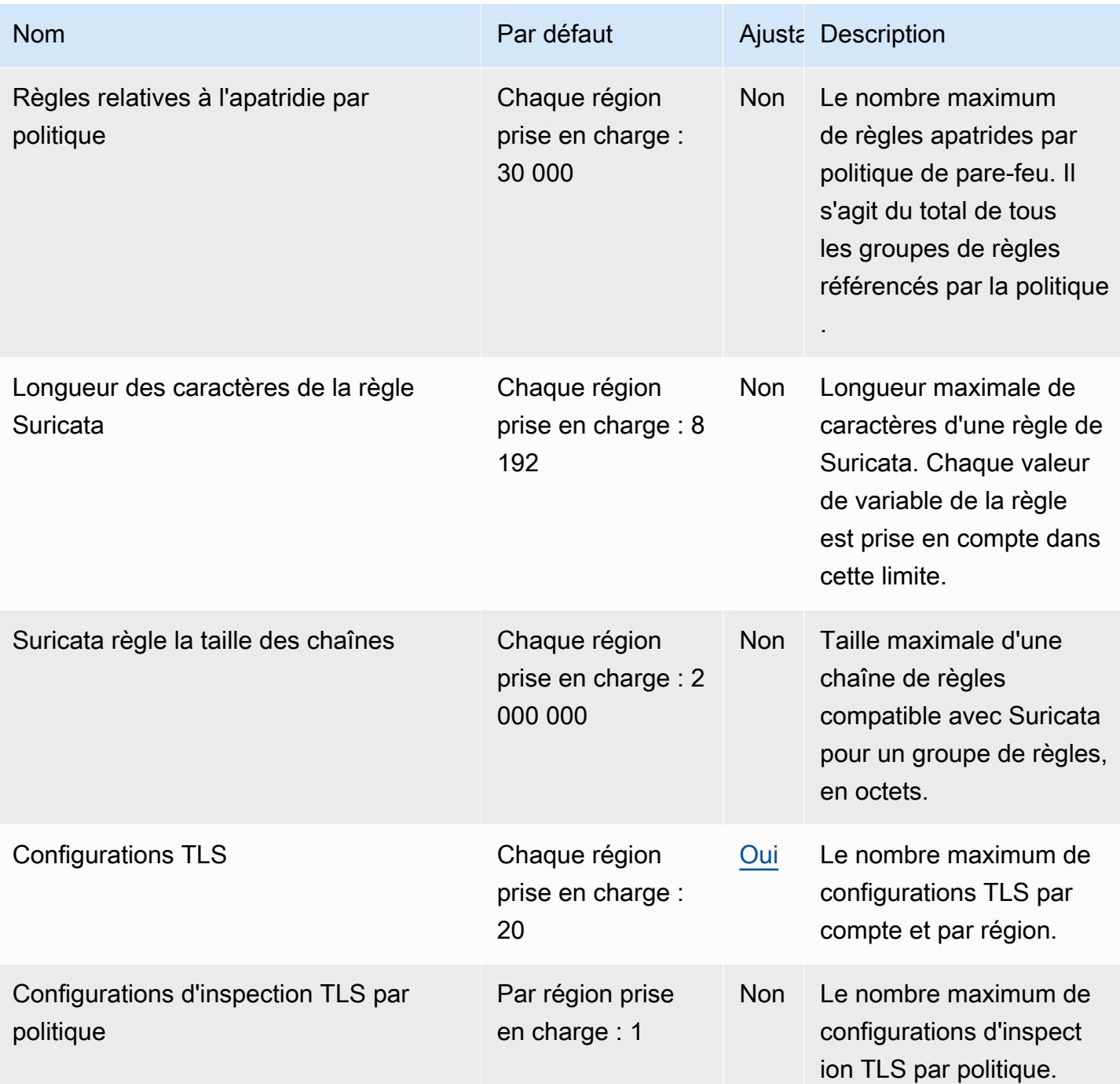

Pour plus d'informations, consultez la section sur **[AWS Network Firewall les quotas](https://docs.aws.amazon.com/network-firewall/latest/developerguide/quotas.html) dans le guide du** développeur de Network Firewall.

## Points OpenSearch de terminaison et quotas Amazon Service

Pour vous connecter par programmation à un AWS service, vous utilisez un point de terminaison. AWS les services proposent les types de terminaux suivants dans certaines ou toutes les AWS régions prises en charge par le service : points de terminaison, IPv4 points de terminaison à double pile et points de terminaison FIPS. Certains services fournissent des points de terminaison mondiaux. Pour de plus amples informations, veuillez consulter [AWS points de terminaison de service.](#page-28-0)

Les quotas de service, également appelés limites, correspondent au nombre maximal de ressources ou d'opérations de service pour votre AWS compte. Pour de plus amples informations, veuillez consulter [AWS quotas de service.](#page-34-0)

Vous trouverez ci-dessous les points de terminaison et les quotas de service pour ce service.

#### Points de terminaison de service

OpenSearch API de service

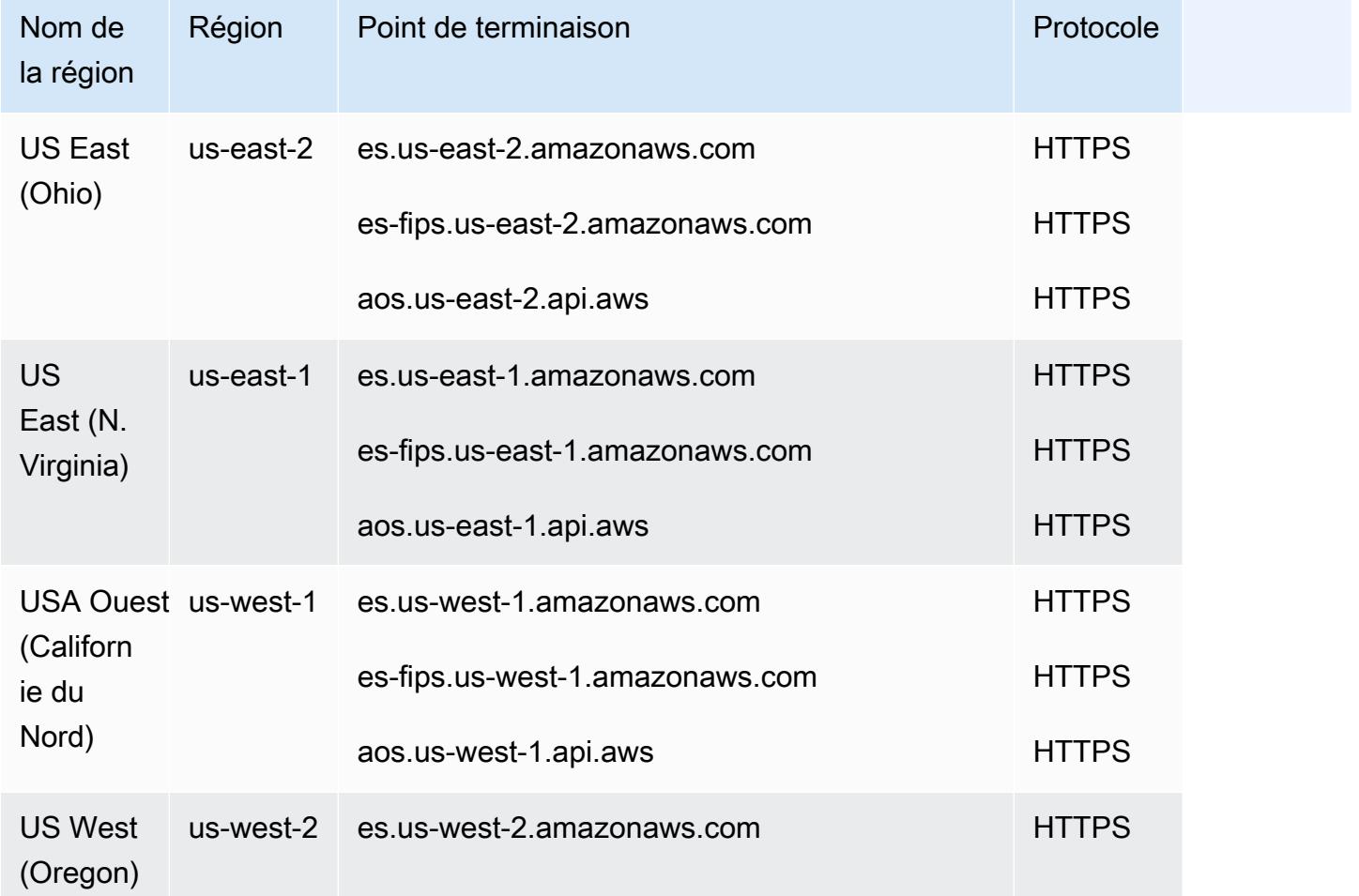

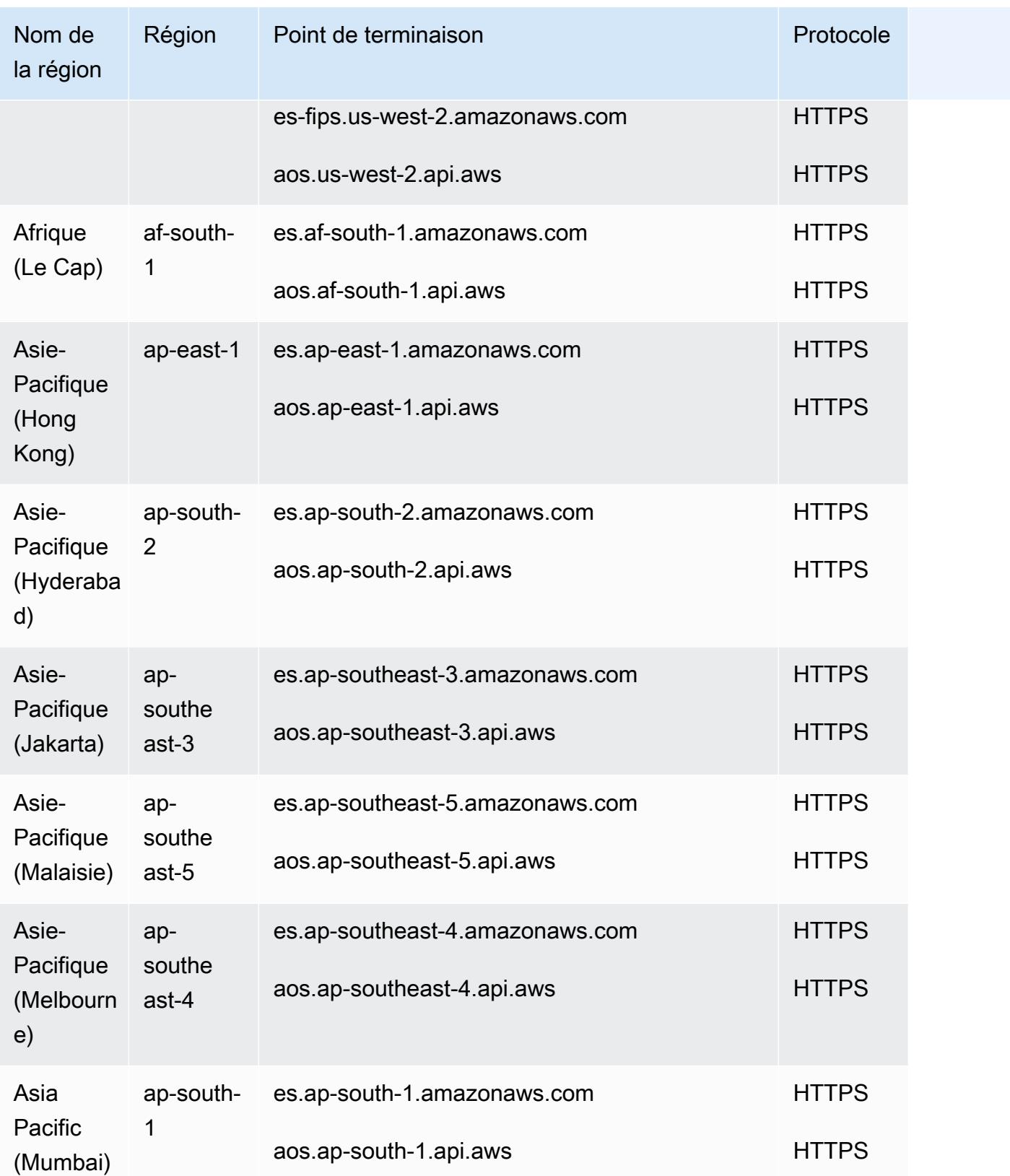

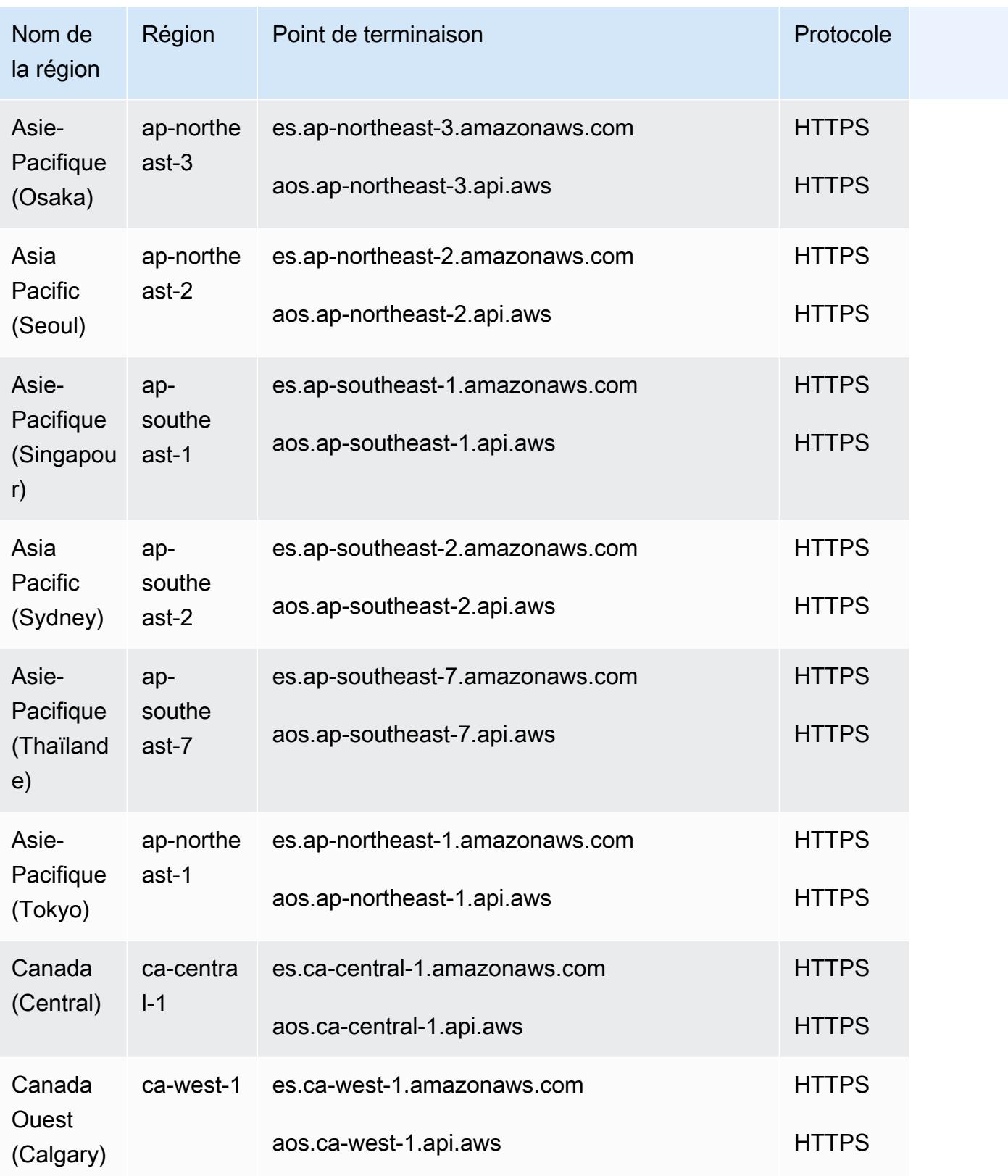

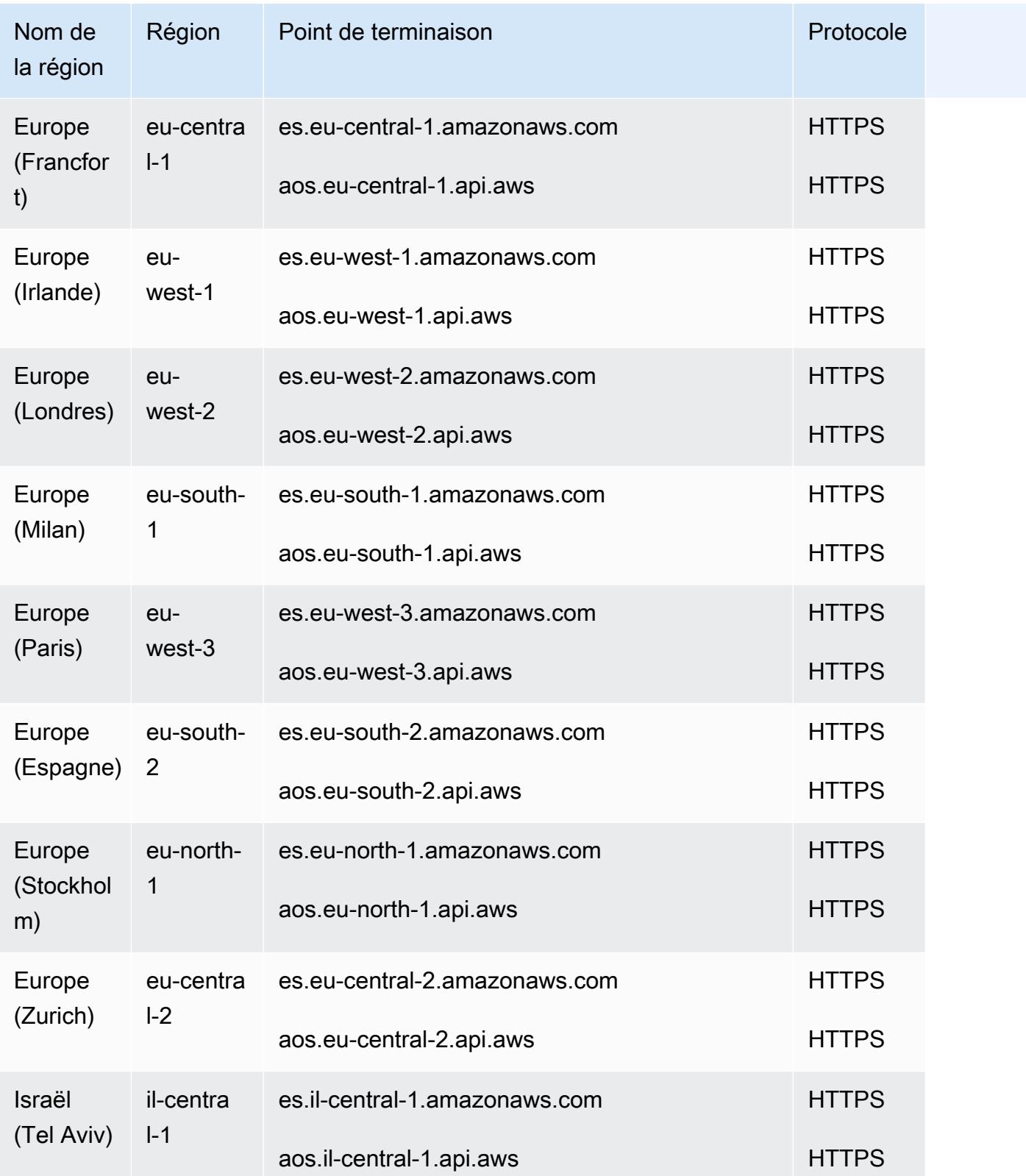

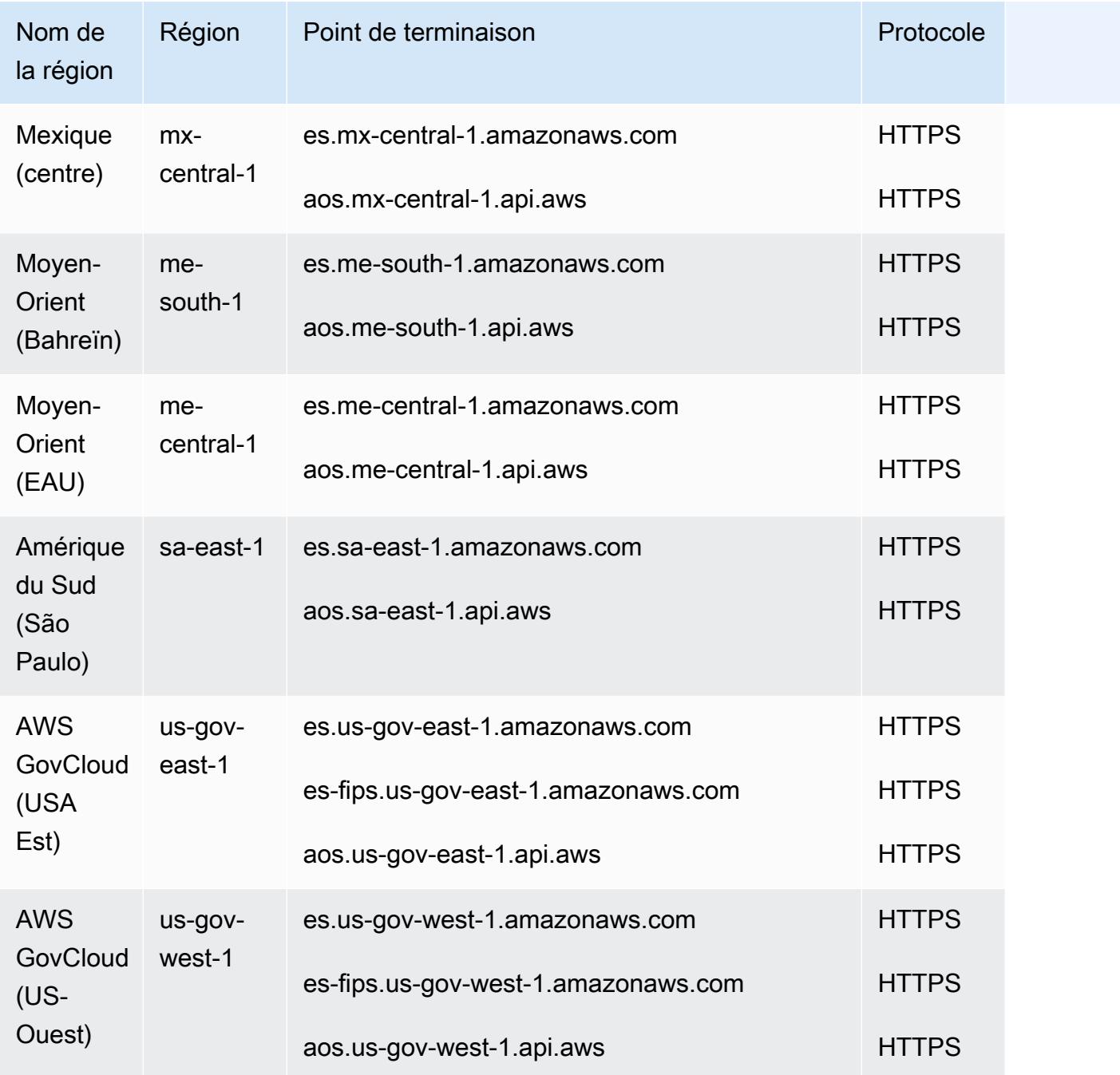

### OpenSearch API sans serveur

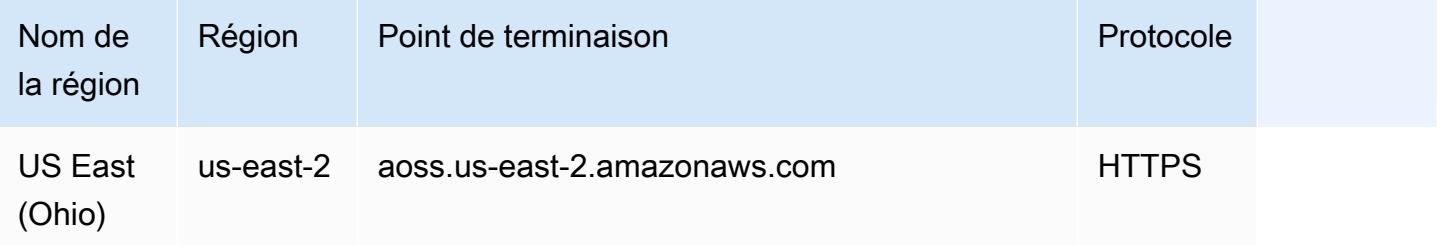

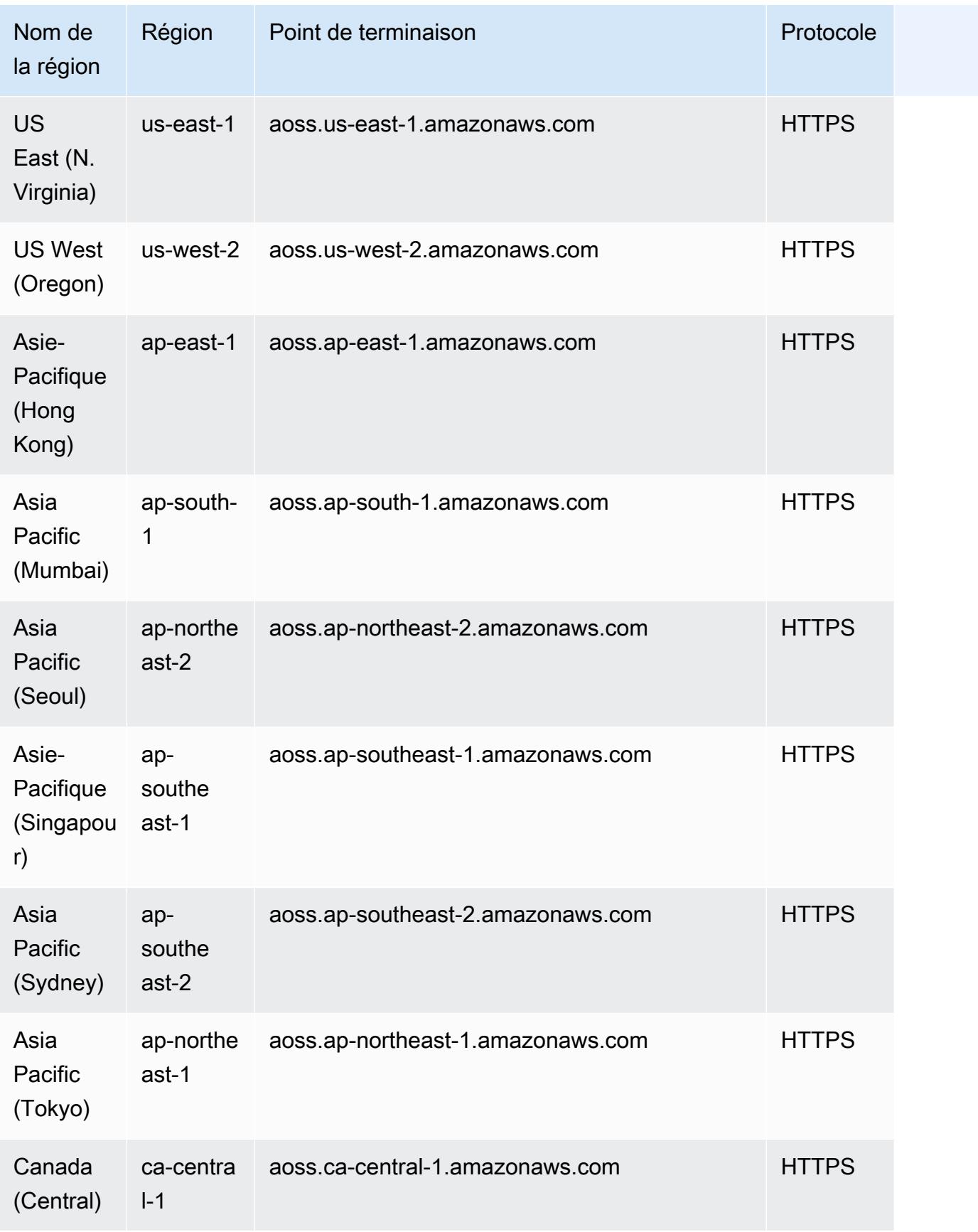

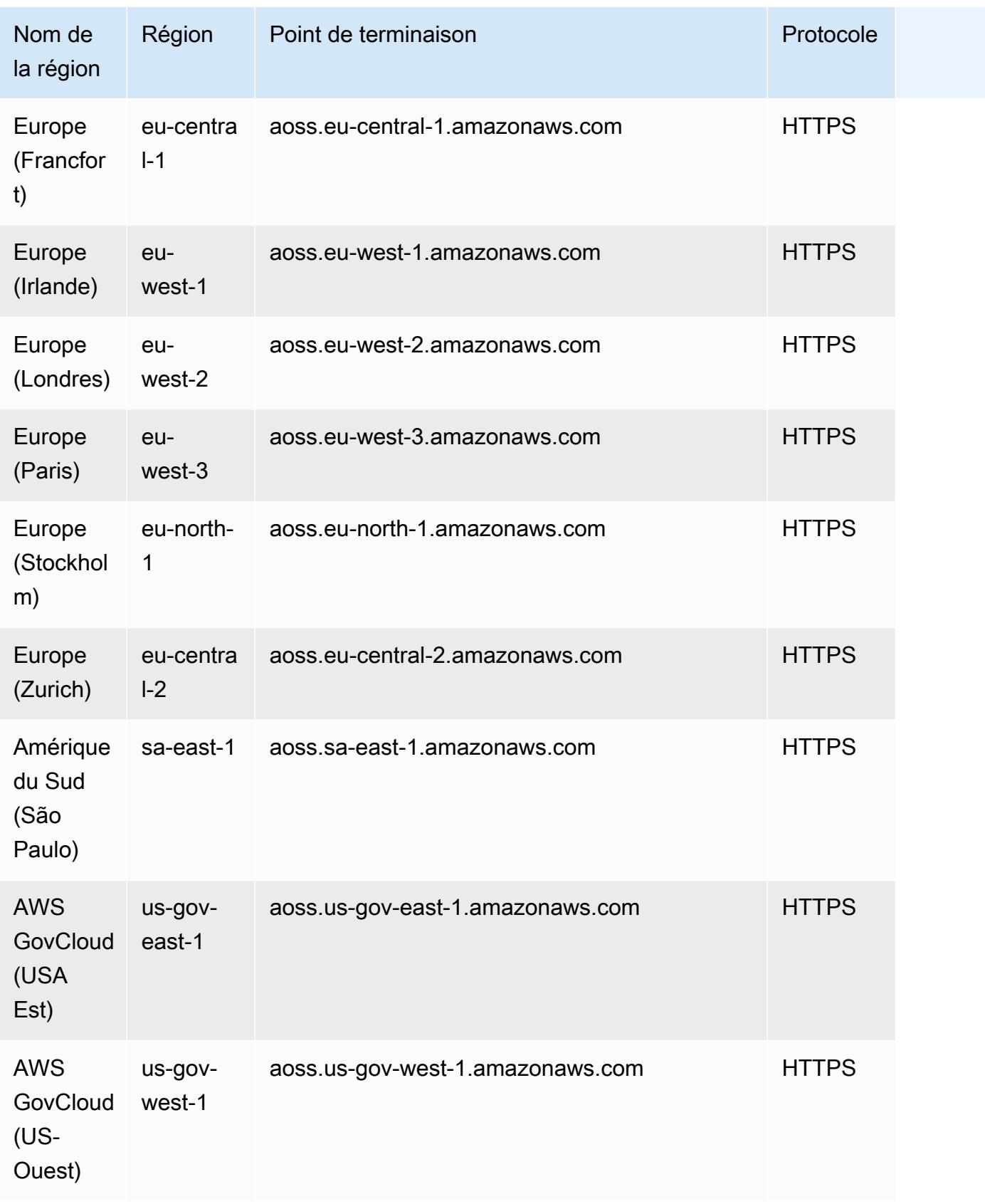

#### OpenSearch API d'ingestion

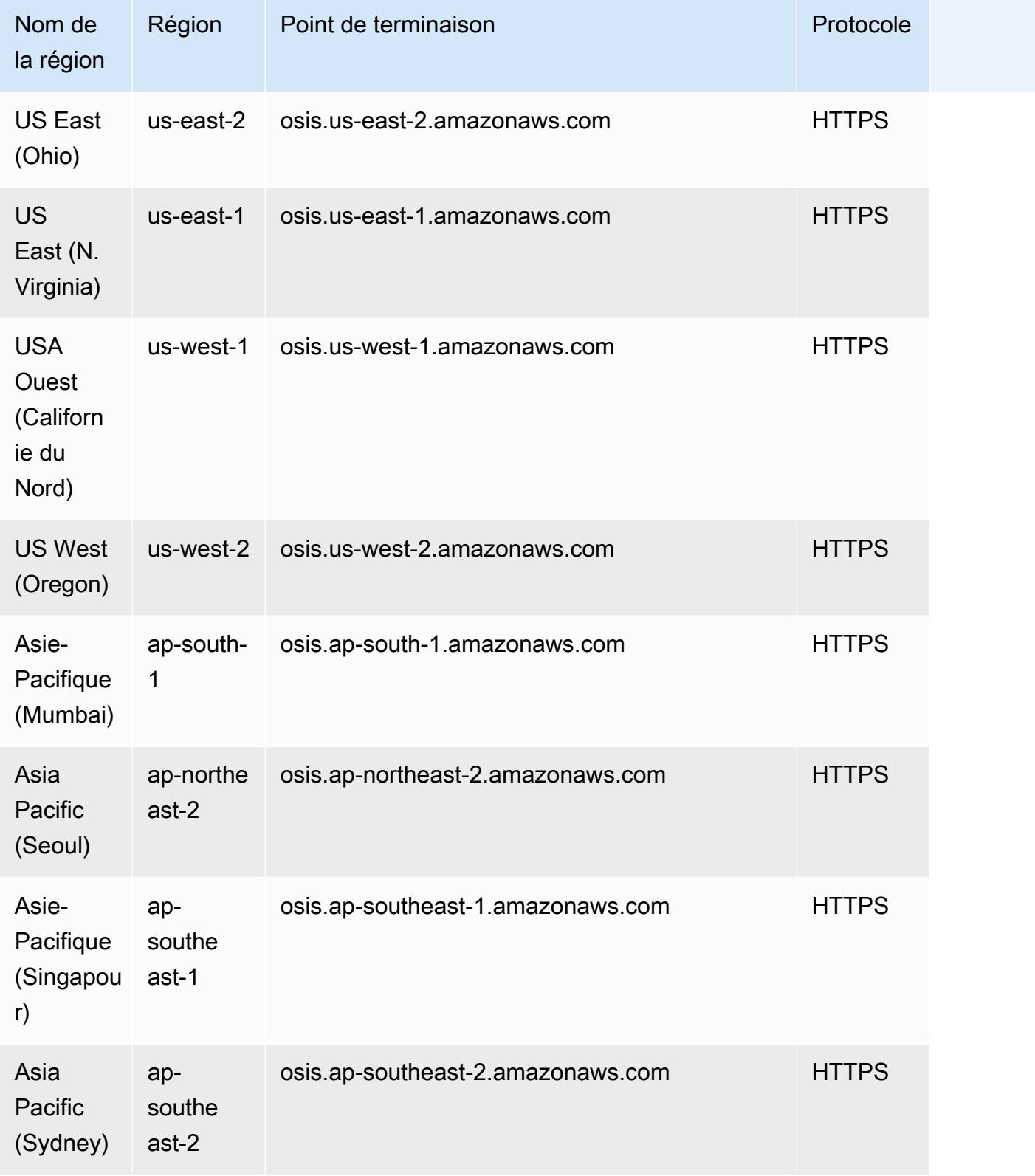

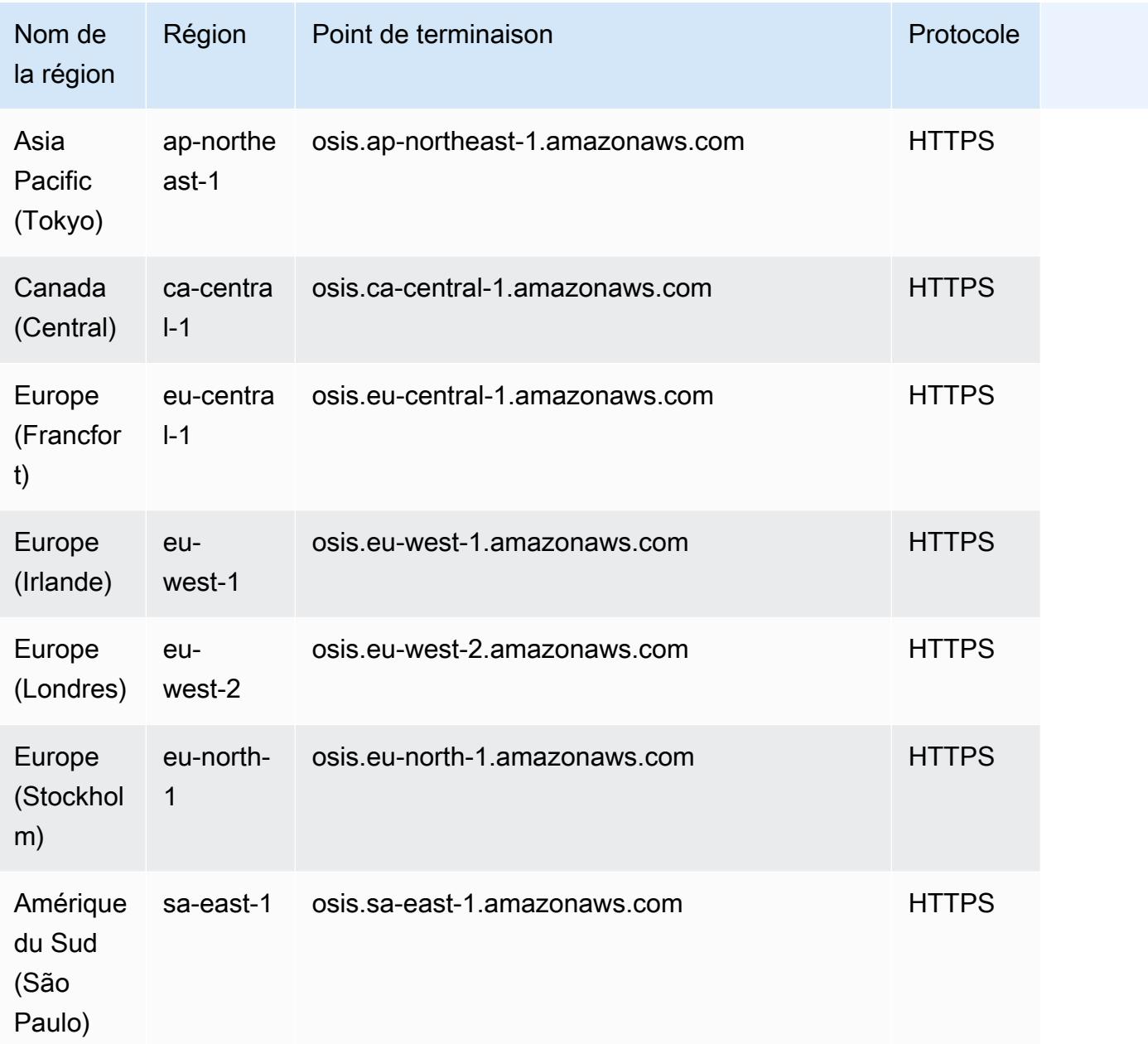

Pour plus d'informations, consultez la section [Quotas Amazon OpenSearch Service.](https://docs.aws.amazon.com/opensearch-service/latest/developerguide/limits.html)

OpenSearch Quotas d'instance et de domaine de service

Les quotas relatifs aux domaines de OpenSearch service de votre AWS compte sont les suivants :

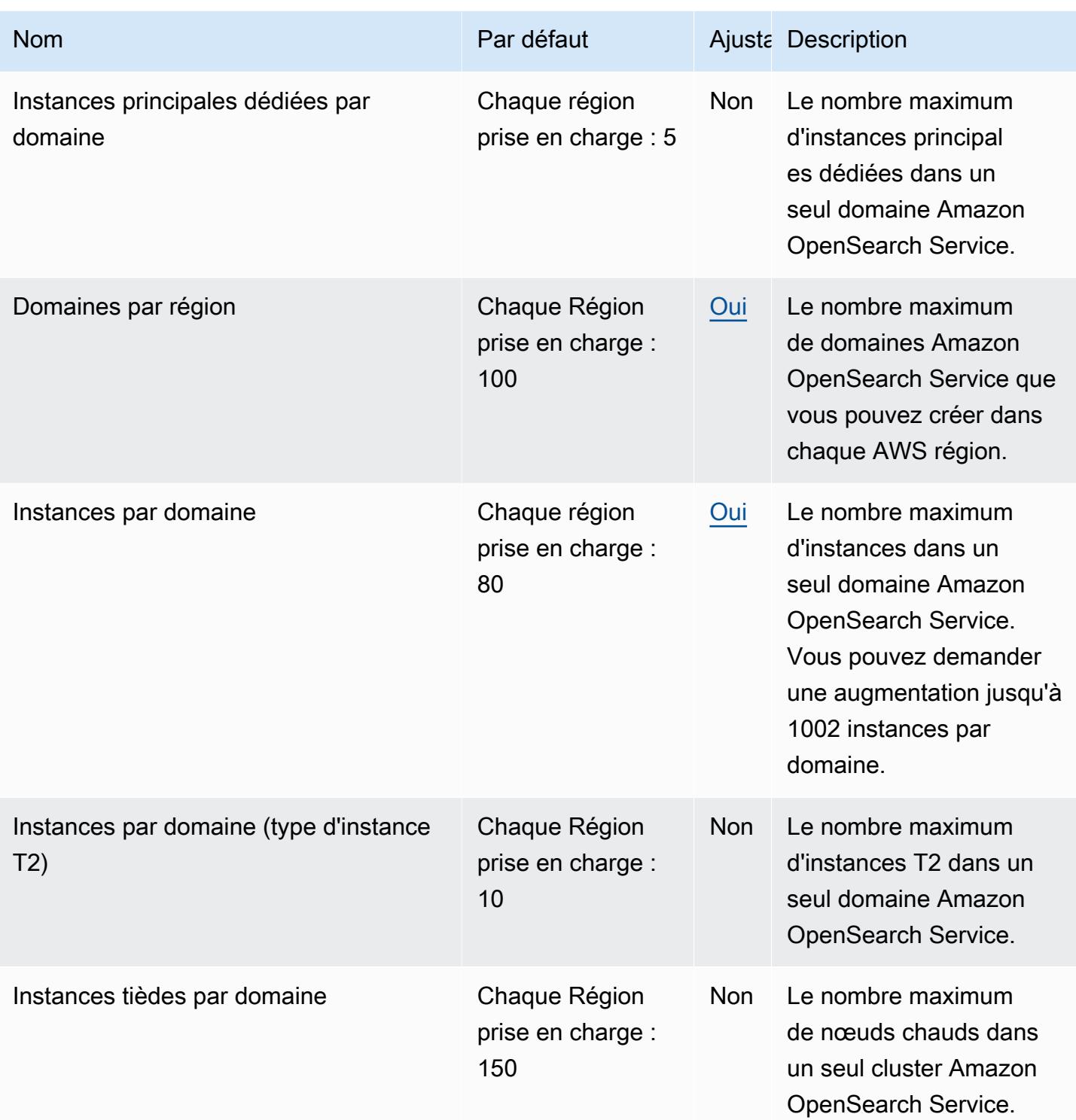

Les limites de OpenSearch service supplémentaires suivantes s'appliquent à votre AWS compte :

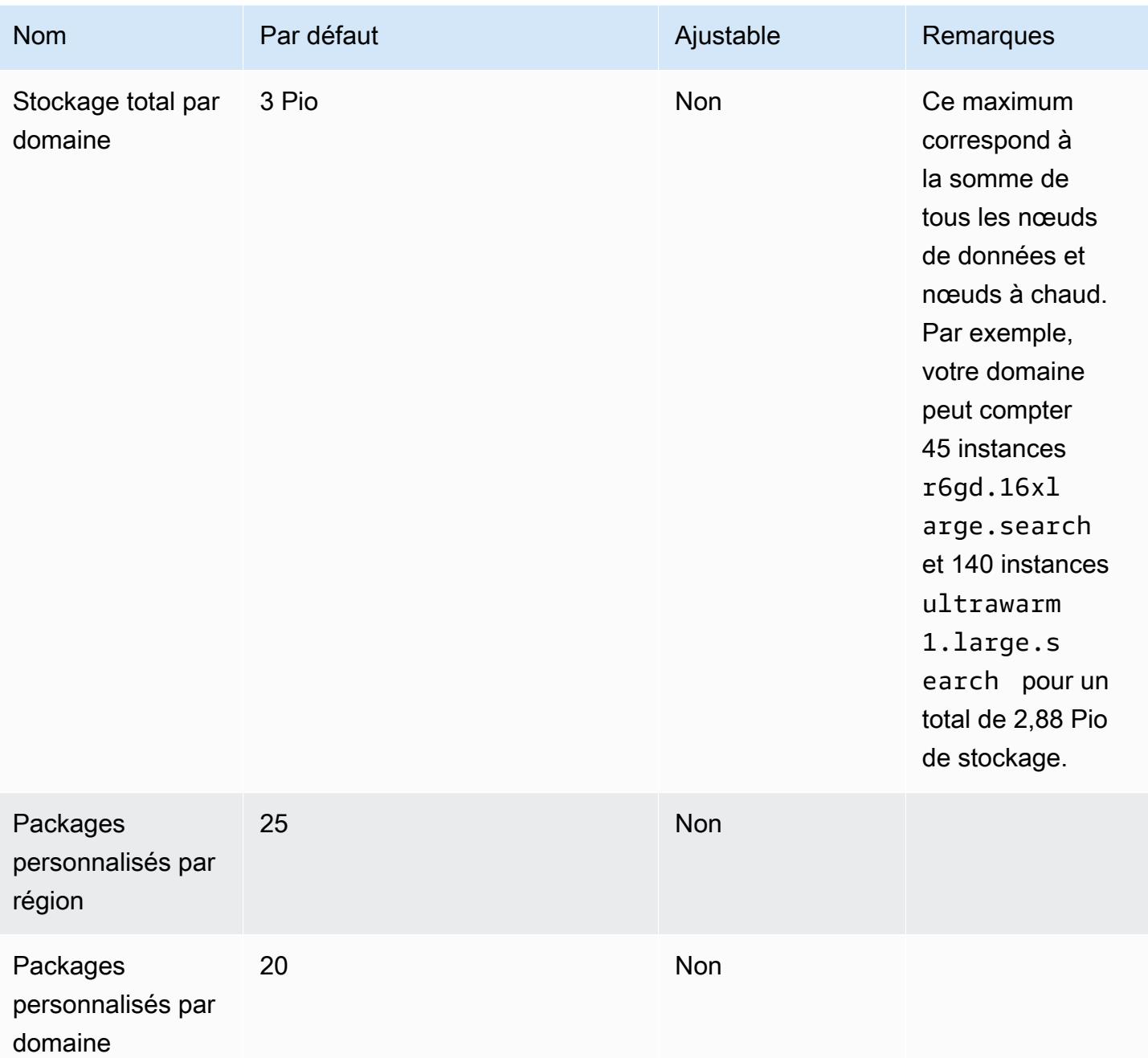

#### OpenSearch Quotas sans serveur

Votre AWS compte possède les quotas suivants relatifs aux ressources OpenSearch sans serveur.

Pour consulter les quotas pour OpenSearch Serverless, ouvrez la [console Service Quotas.](https://console.aws.amazon.com/servicequotas/home) Dans le volet de navigation, sélectionnez AWS services, puis Amazon OpenSearch Serverless.

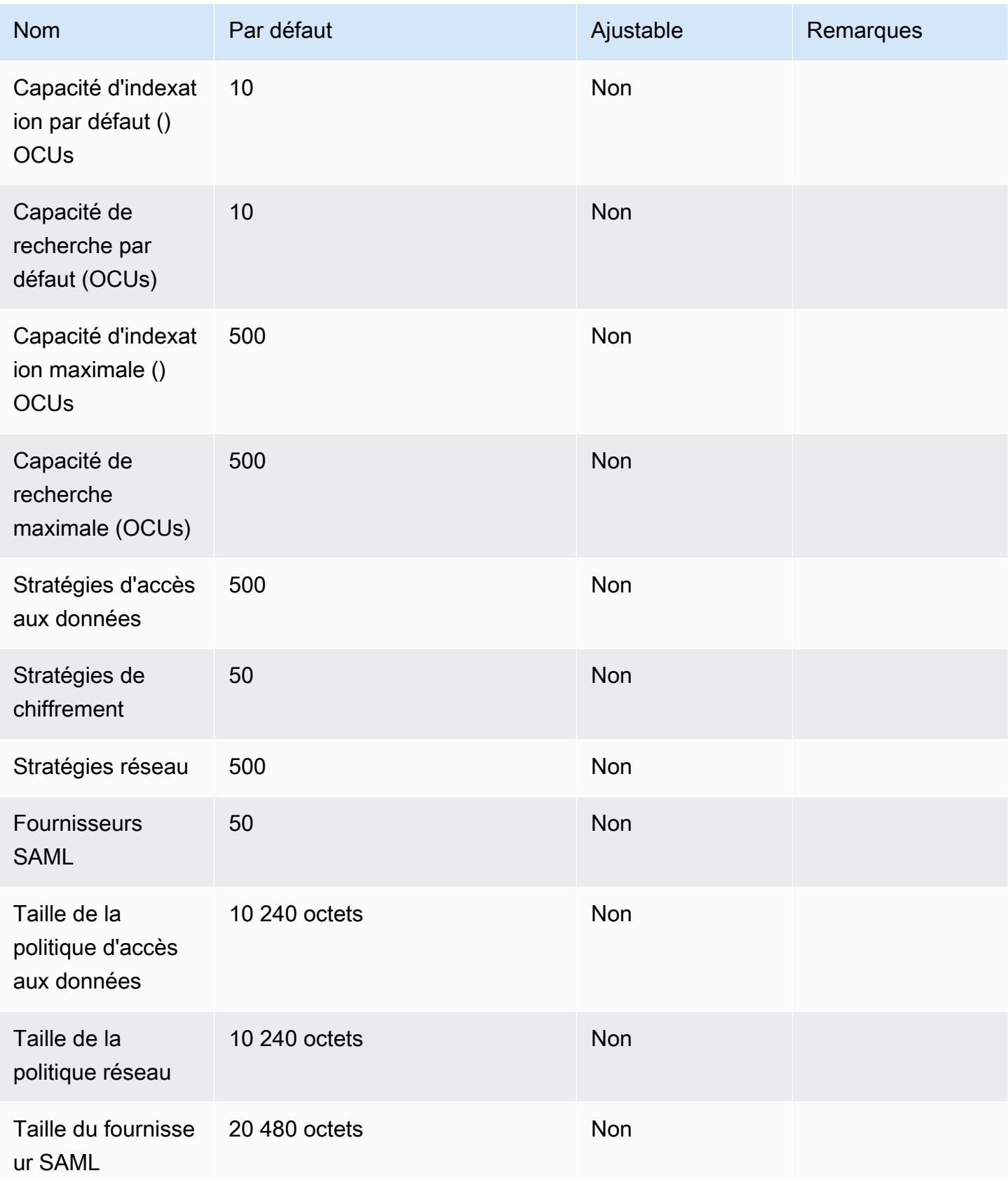

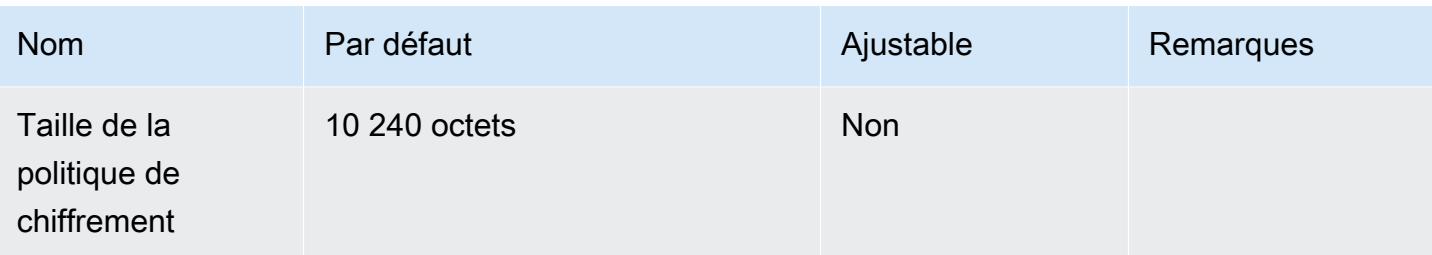

Les limites supplémentaires OpenSearch sans serveur de votre AWS compte sont les suivantes :

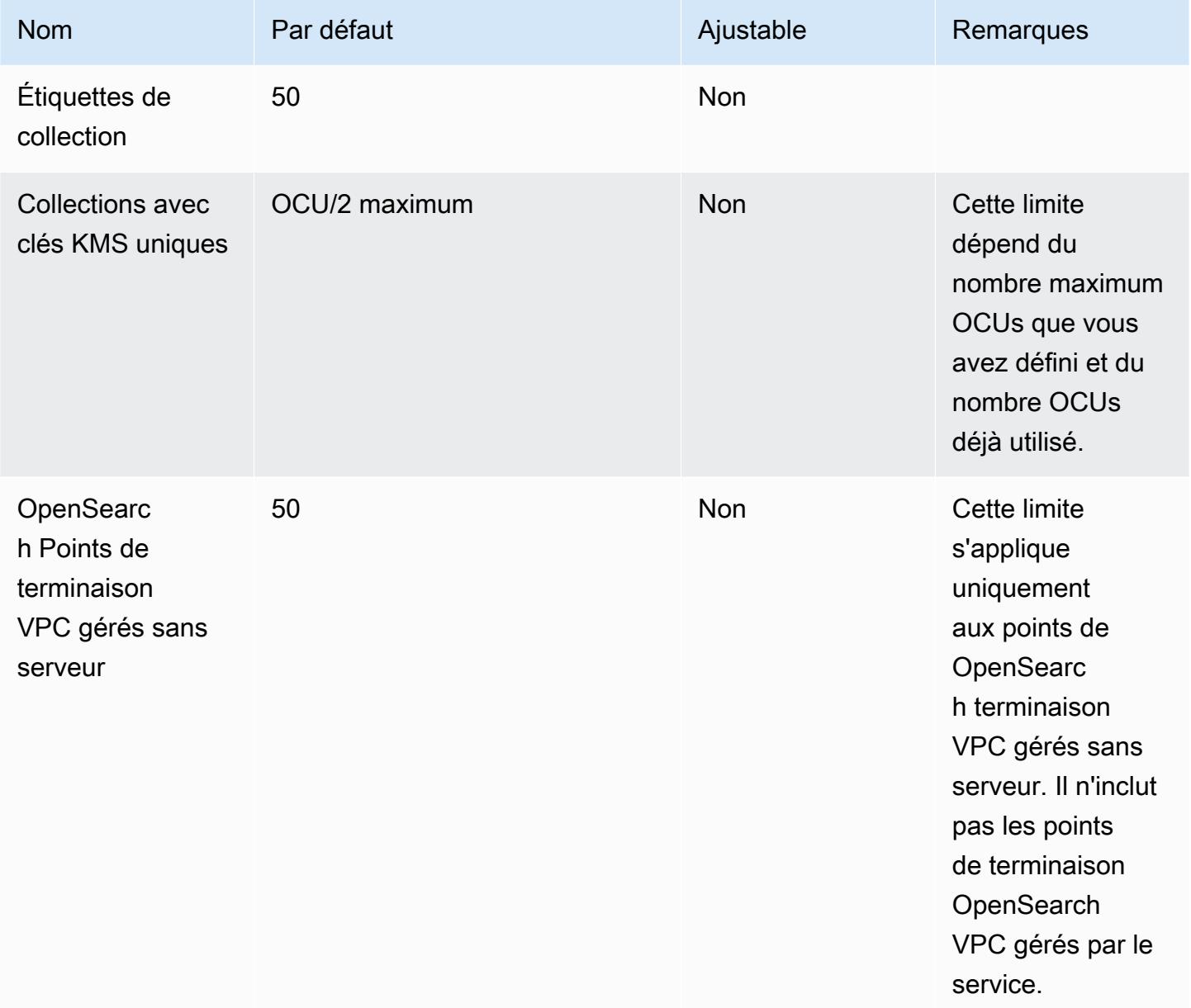

### OpenSearch Quotas d'ingestion

Votre AWS compte dispose des quotas suivants relatifs aux ressources OpenSearch d'ingestion. Sauf indication contraire, chaque quota est spécifique à la région.

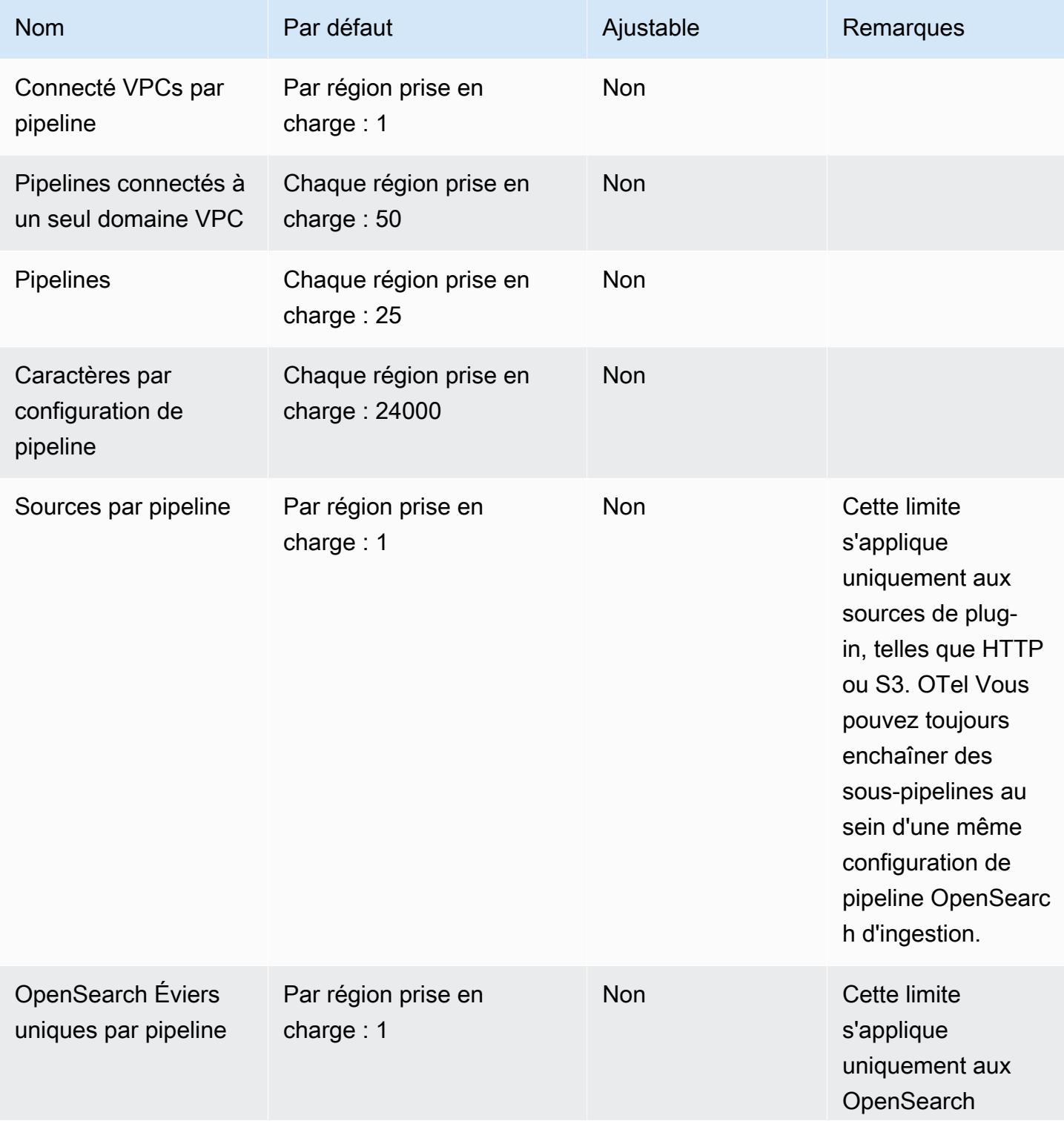

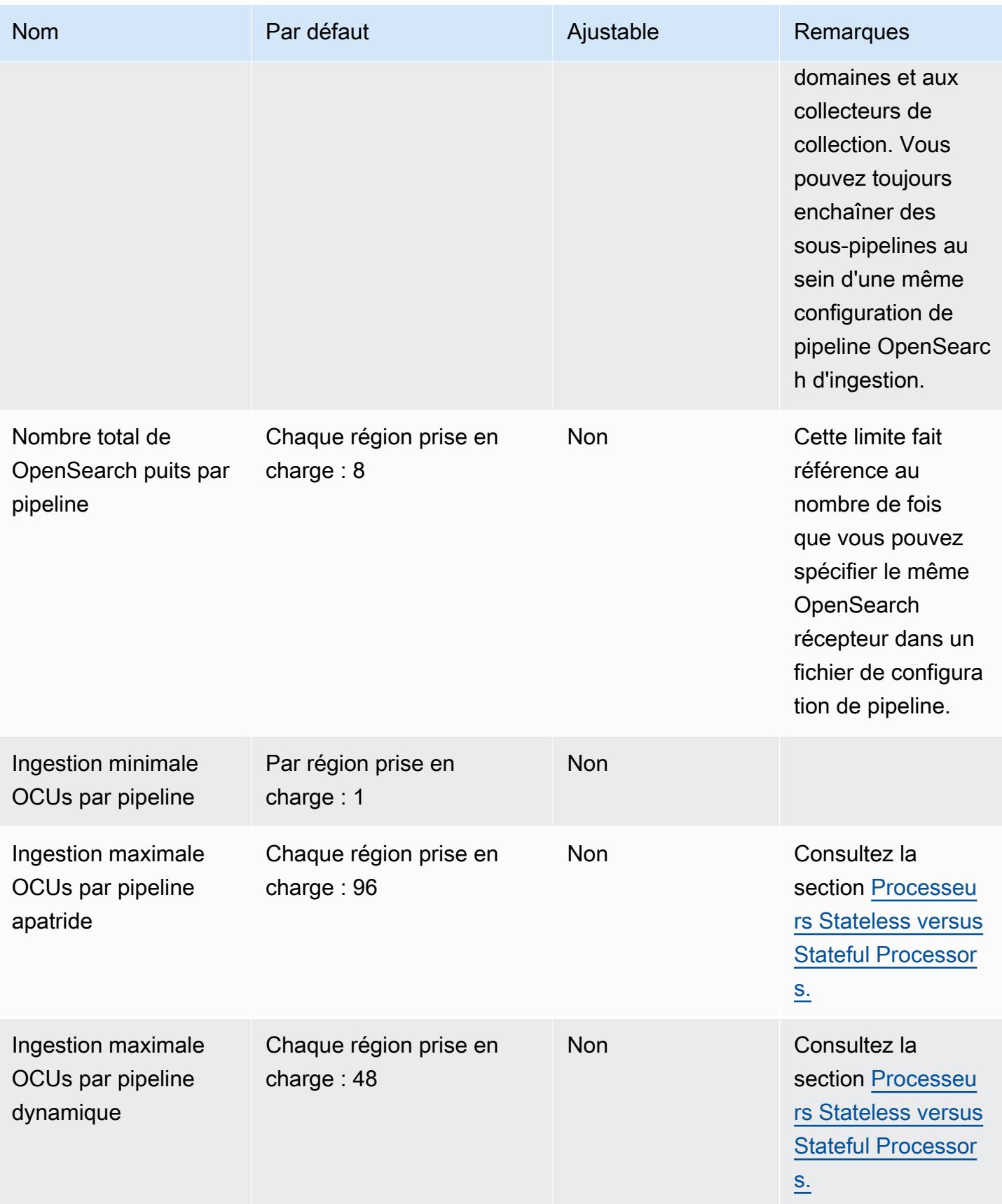

# AWS OpsWorks points de terminaison et quotas

Pour vous connecter par programmation à un AWS service, vous utilisez un point de terminaison. AWS les services proposent les types de terminaux suivants dans certaines ou toutes les AWS régions prises en charge par le service : points de terminaison, IPv4 points de terminaison à double pile et points de terminaison FIPS. Certains services fournissent des points de terminaison mondiaux. Pour de plus amples informations, veuillez consulter [AWS points de terminaison de service.](#page-28-0)

Les quotas de service, également appelés limites, correspondent au nombre maximal de ressources ou d'opérations de service pour votre AWS compte. Pour de plus amples informations, veuillez consulter [AWS quotas de service.](#page-34-0)

Vous trouverez ci-dessous les points de terminaison et les quotas de service pour ce service.

#### Points de terminaison de service

#### AWS OpsWorks CM

Vous pouvez créer AWS OpsWorks for Chef Automate et gérer AWS OpsWorks des serveurs Puppet Enterprise dans les régions suivantes. Les ressources peuvent être gérées uniquement dans la région dans laquelle elles sont créées. Les ressources qui sont créées dans un point de terminaison régional ne sont pas disponibles et ne peuvent pas être clonées dans un autre point de terminaison régional.

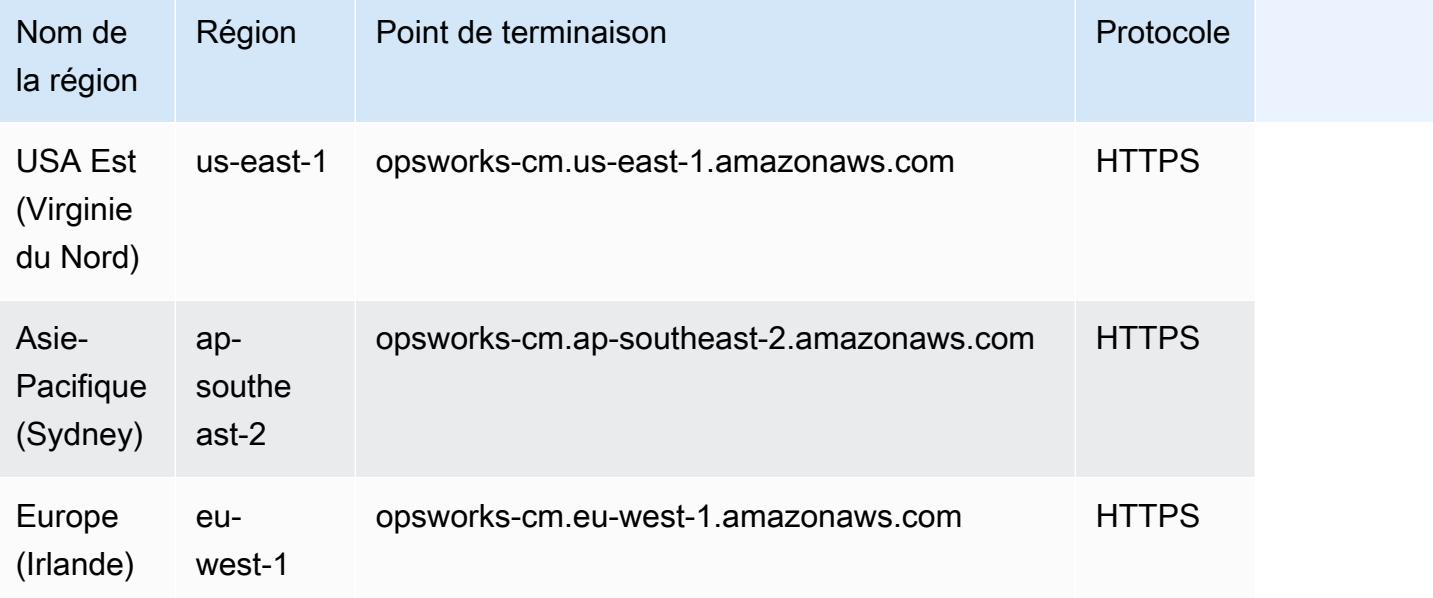

#### AWS OpsWorks Piles

Vous pouvez créer et gérer AWS OpsWorks des ressources dans toutes les régions suivantes. La région du Canada (Centre) est uniquement accessible par API ; vous ne pouvez pas créer de piles dans la région du Canada (Centre) en utilisant le. AWS Management Console Les ressources peuvent être gérées uniquement dans la région dans laquelle elles sont créées. Les ressources créées dans un point de terminaison régional ne sont pas disponibles et ne peuvent pas être clonées vers un autre point de terminaison régional.

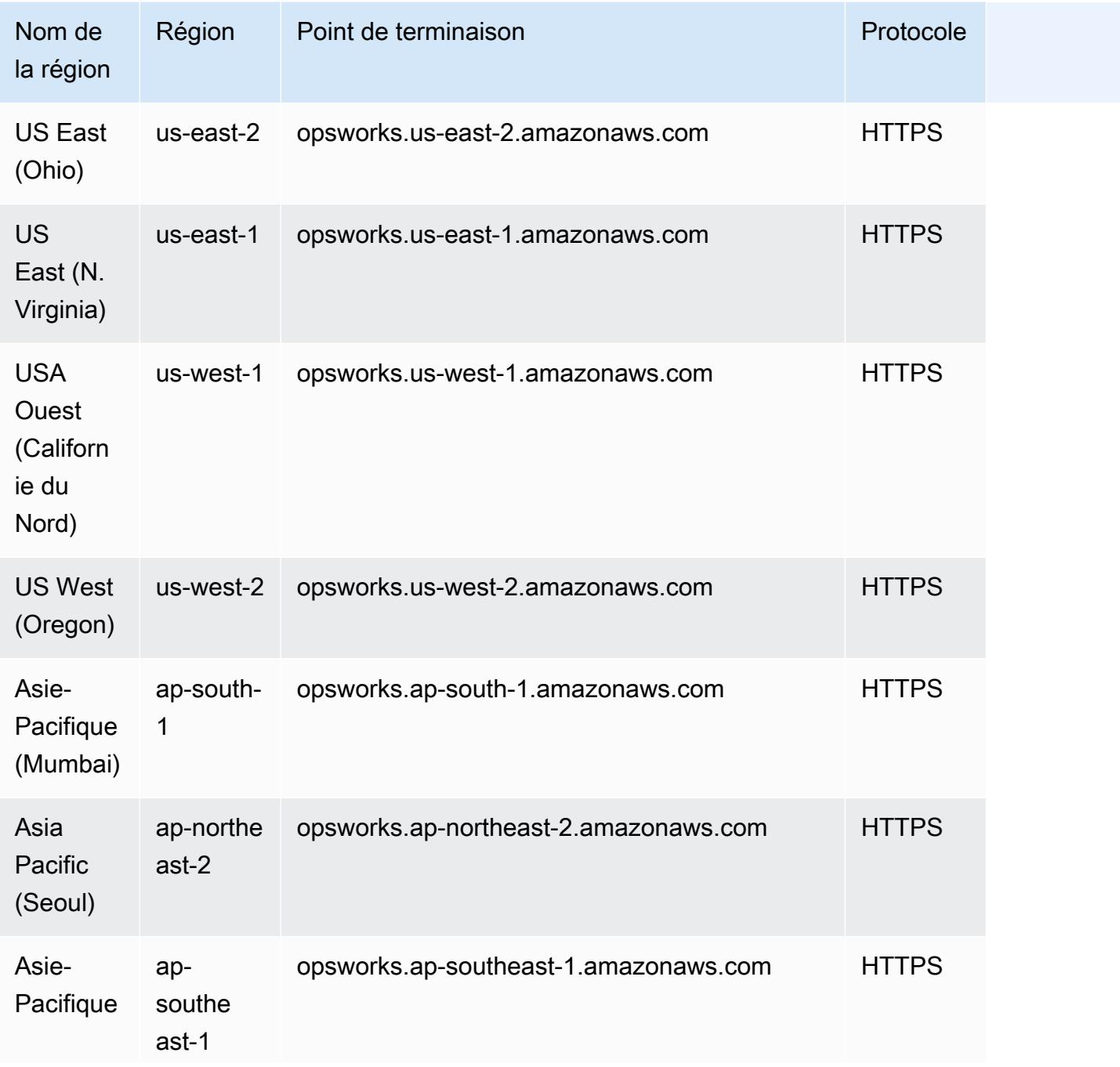

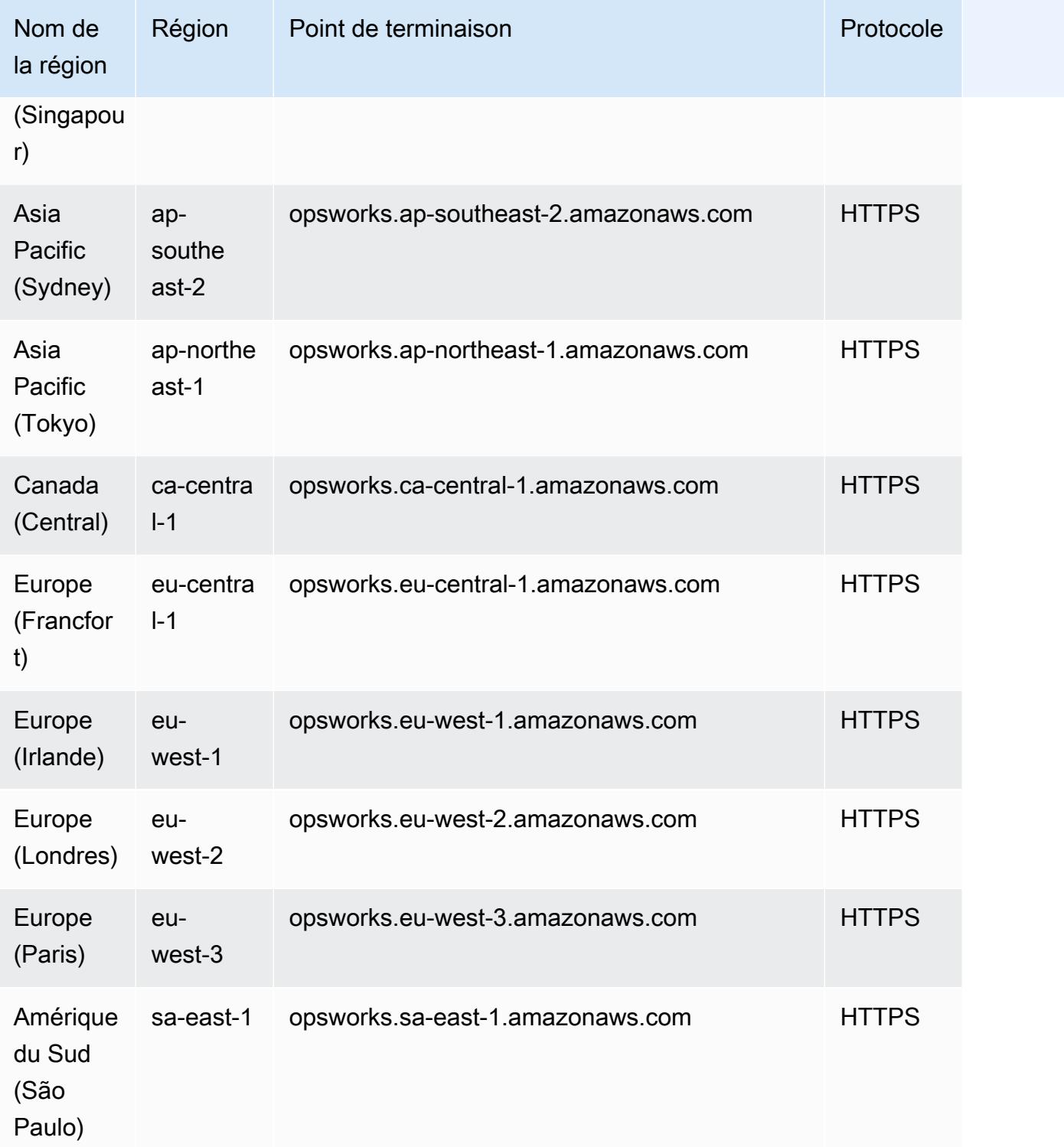

Les quotas suivants concernent AWS OpsWorks CM.
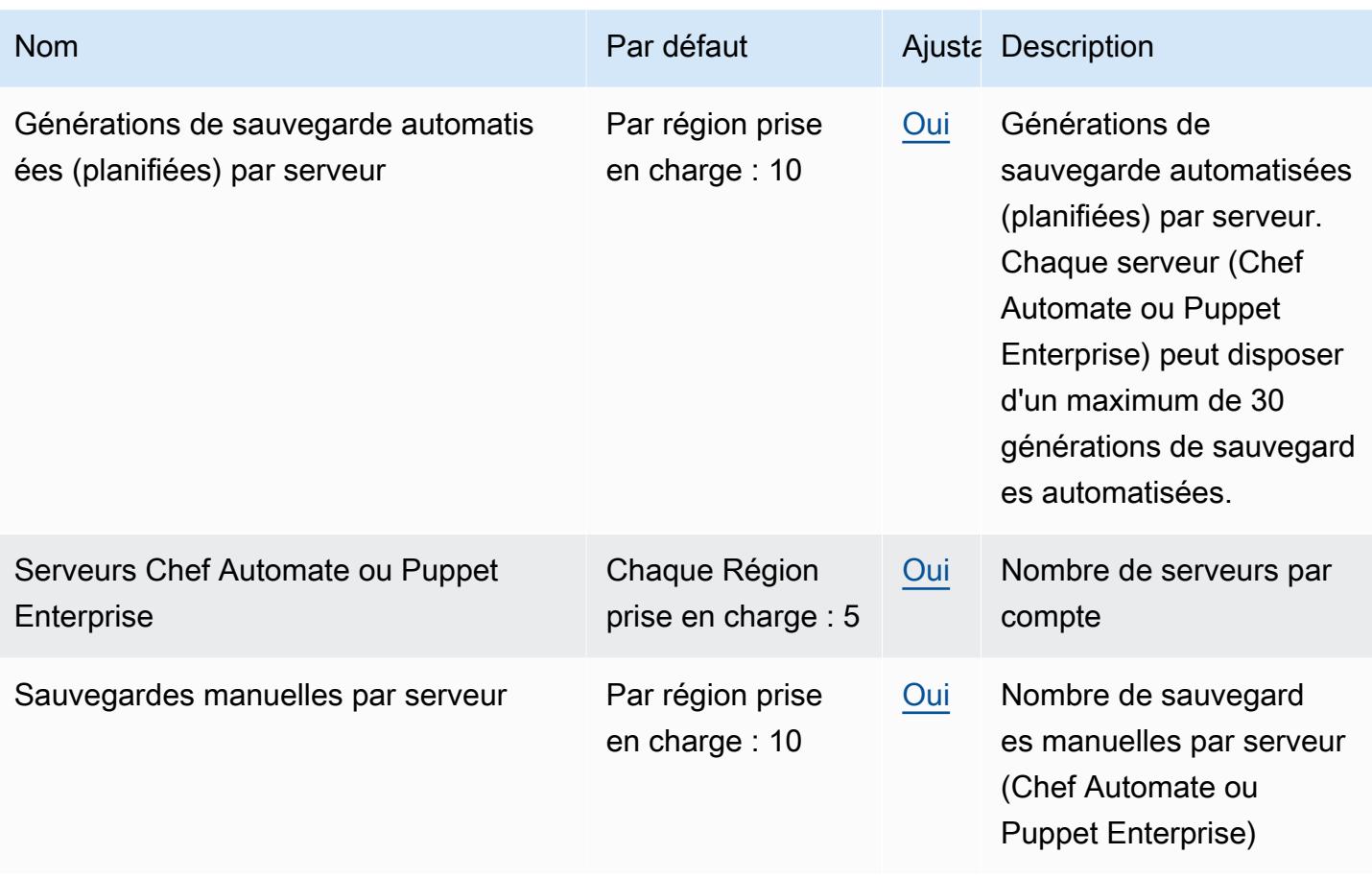

Les quotas suivants concernent les AWS OpsWorks piles.

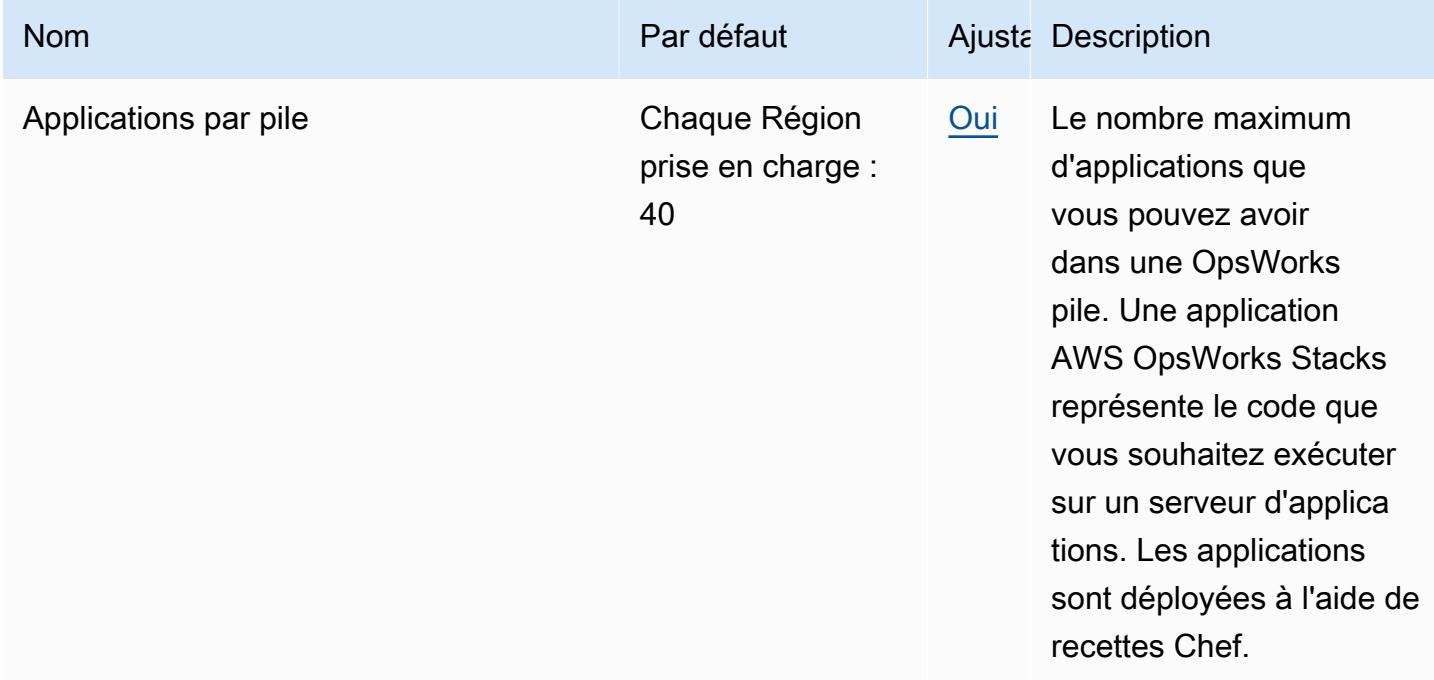

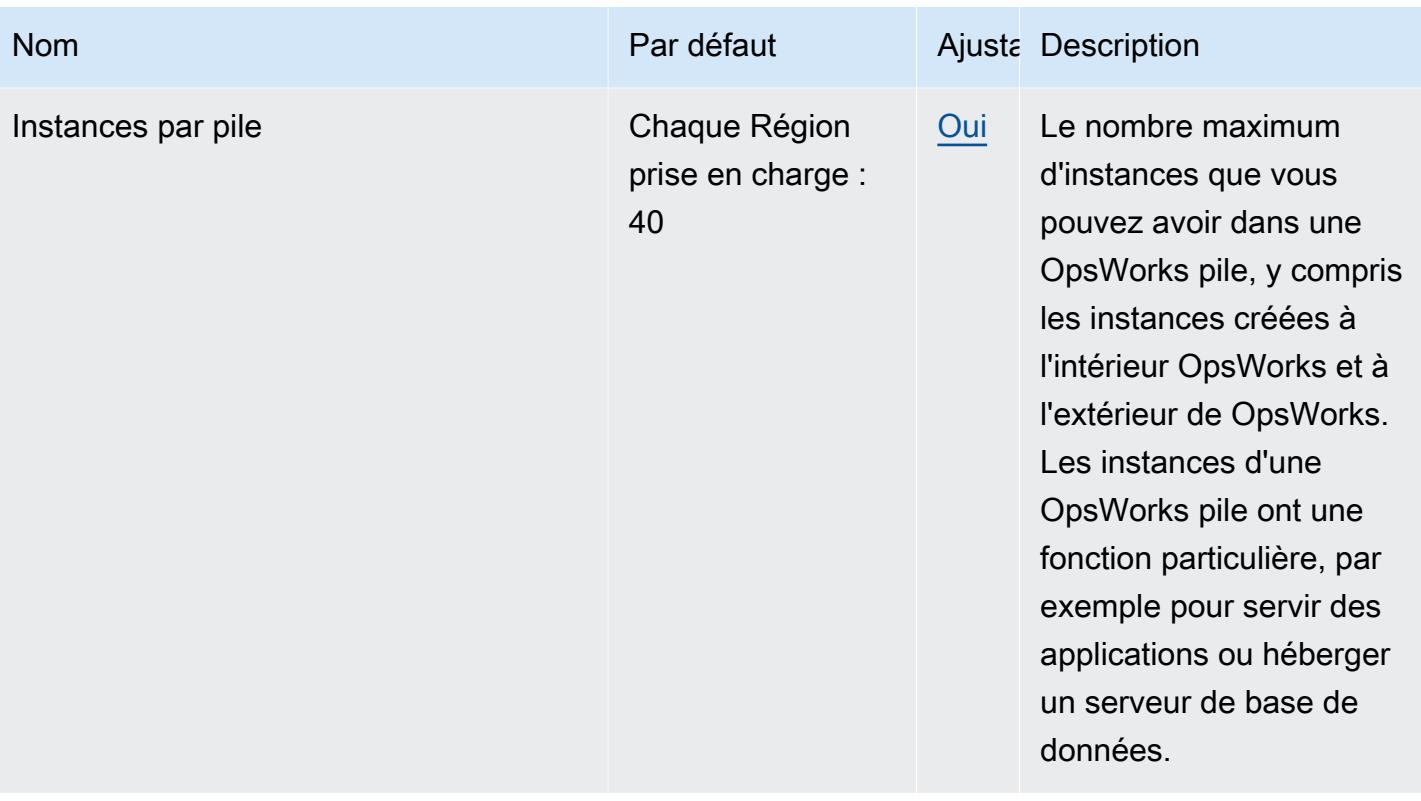

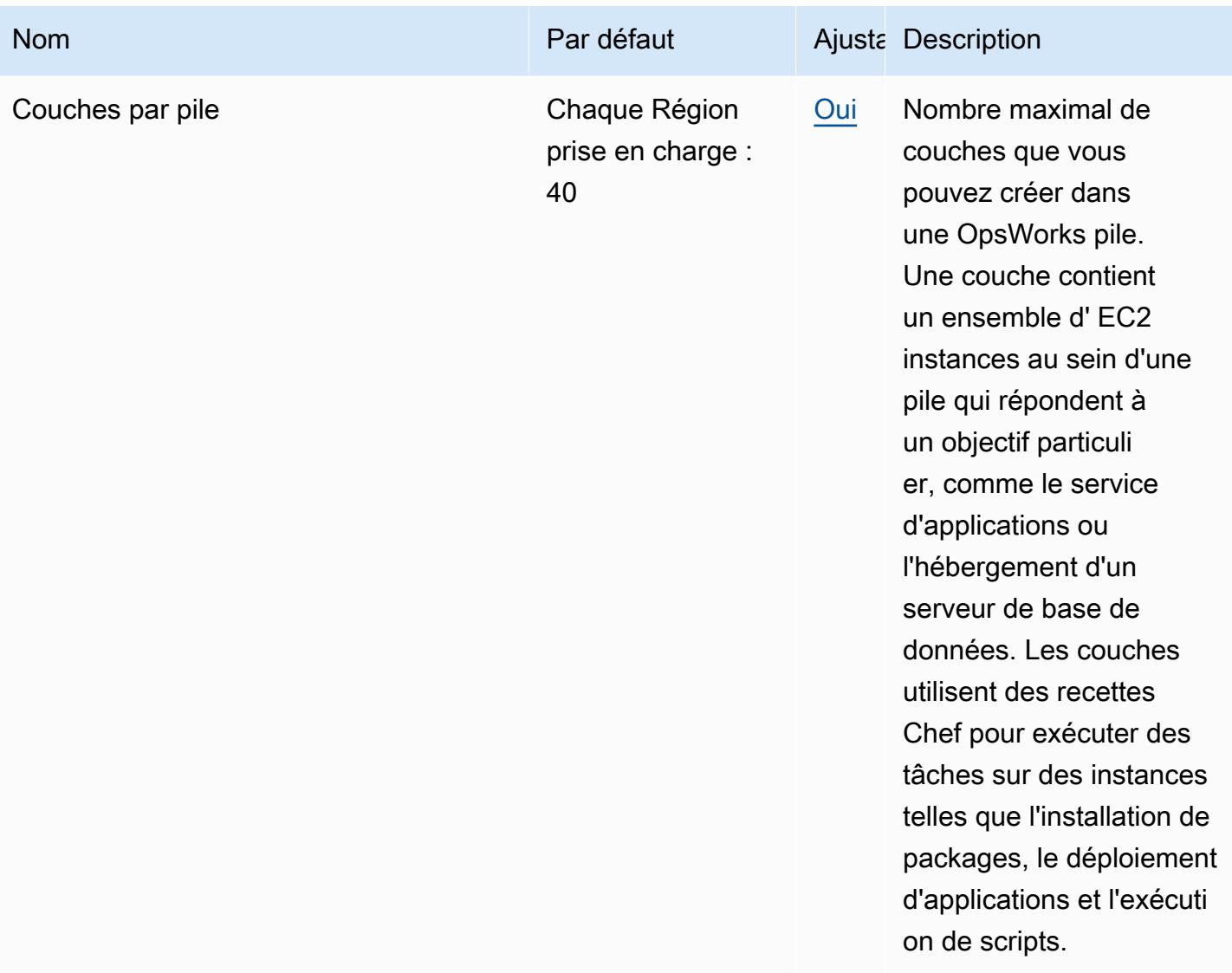

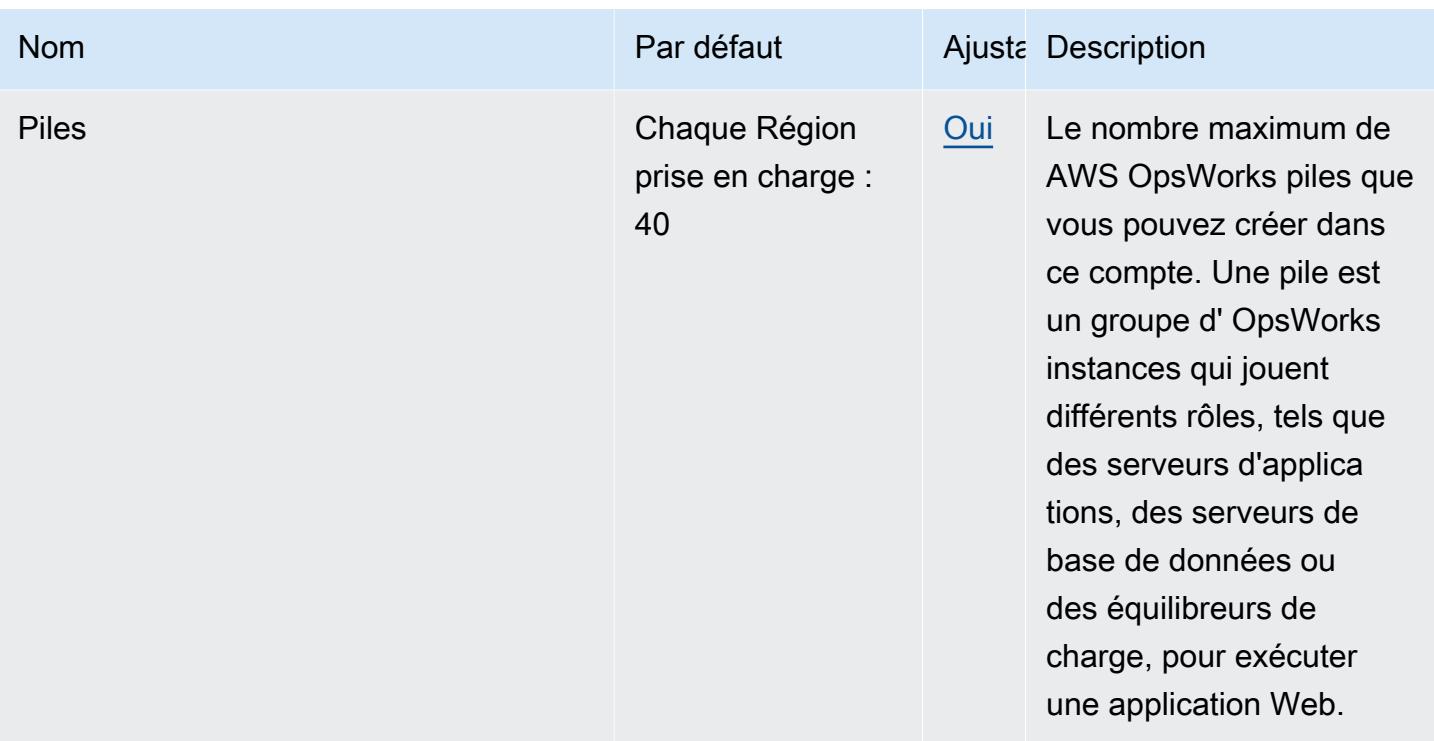

### AWS Organizations points de terminaison et quotas

Pour vous connecter par programmation à un AWS service, vous utilisez un point de terminaison. AWS les services proposent les types de terminaux suivants dans certaines ou toutes les AWS régions prises en charge par le service : points de terminaison, IPv4 points de terminaison à double pile et points de terminaison FIPS. Certains services fournissent des points de terminaison mondiaux. Pour de plus amples informations, veuillez consulter [AWS points de terminaison de service.](#page-28-0)

Les quotas de service, également appelés limites, correspondent au nombre maximal de ressources ou d'opérations de service pour votre AWS compte. Pour de plus amples informations, veuillez consulter [AWS quotas de service.](#page-34-0)

Vous trouverez ci-dessous les points de terminaison et les quotas de service pour ce service.

#### Points de terminaison de service

Comme il AWS Organizations s'agit d'un service mondial, il existe un point de terminaison global unique pour toutes les AWS régions de chaque partition.

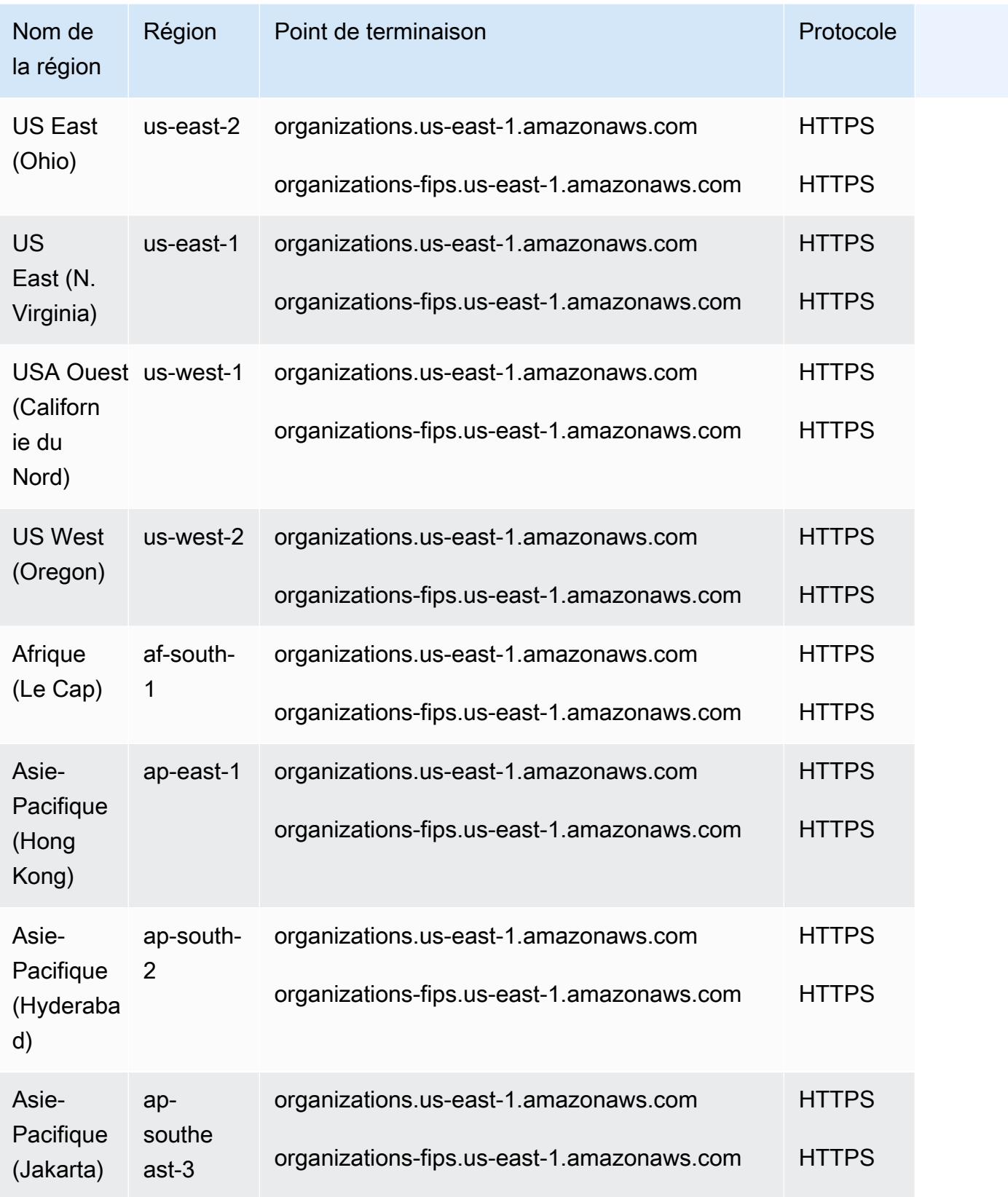

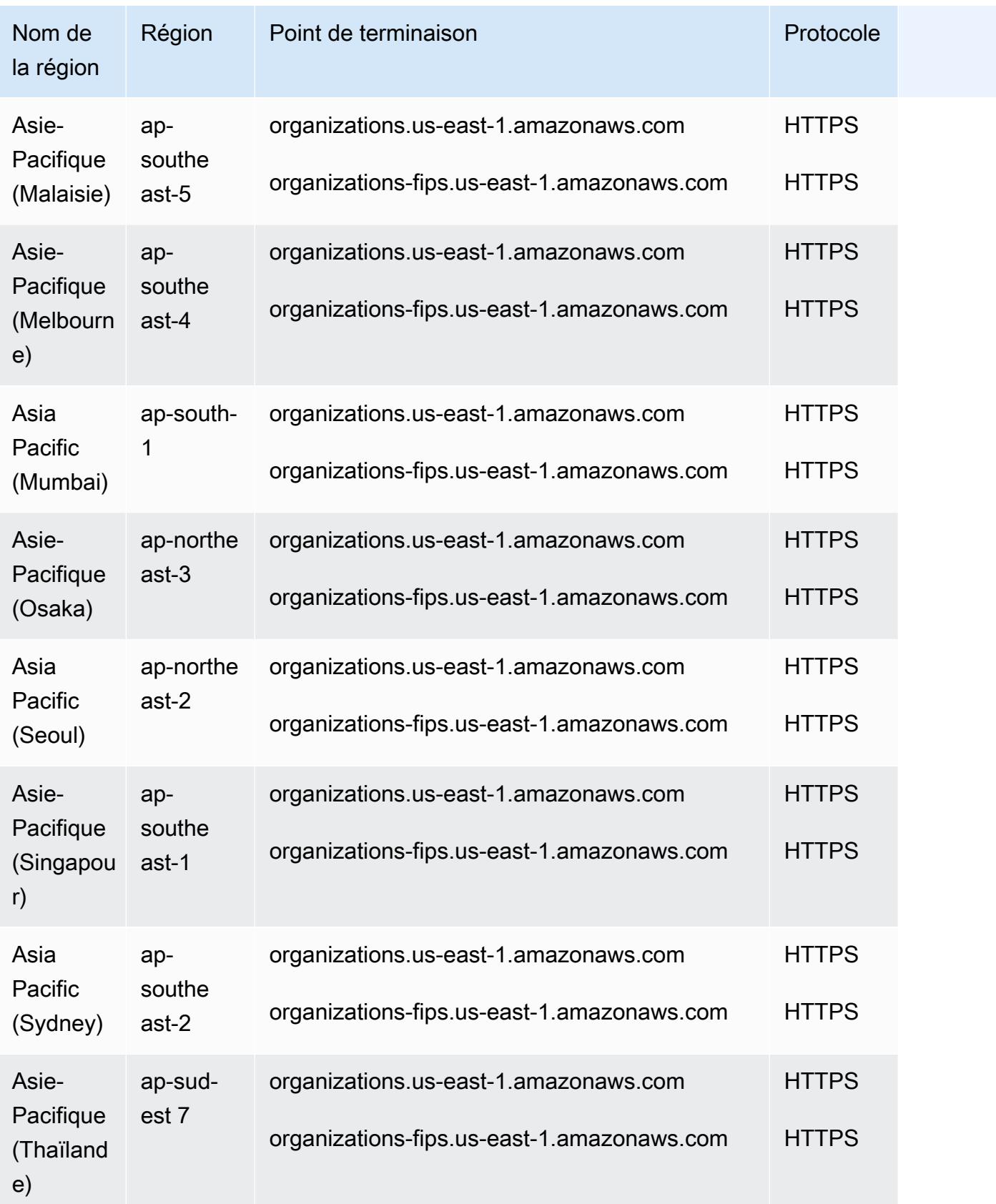

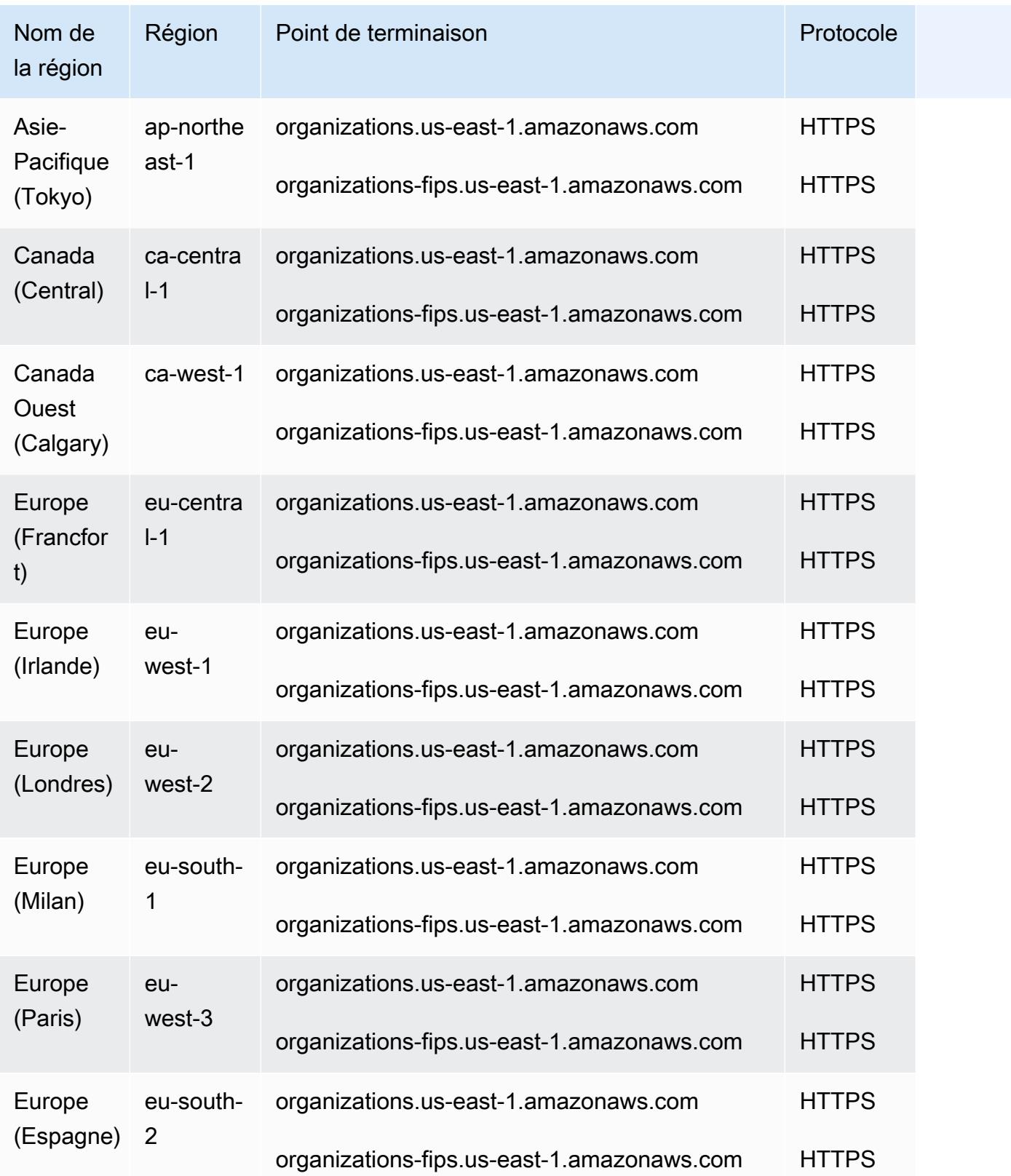

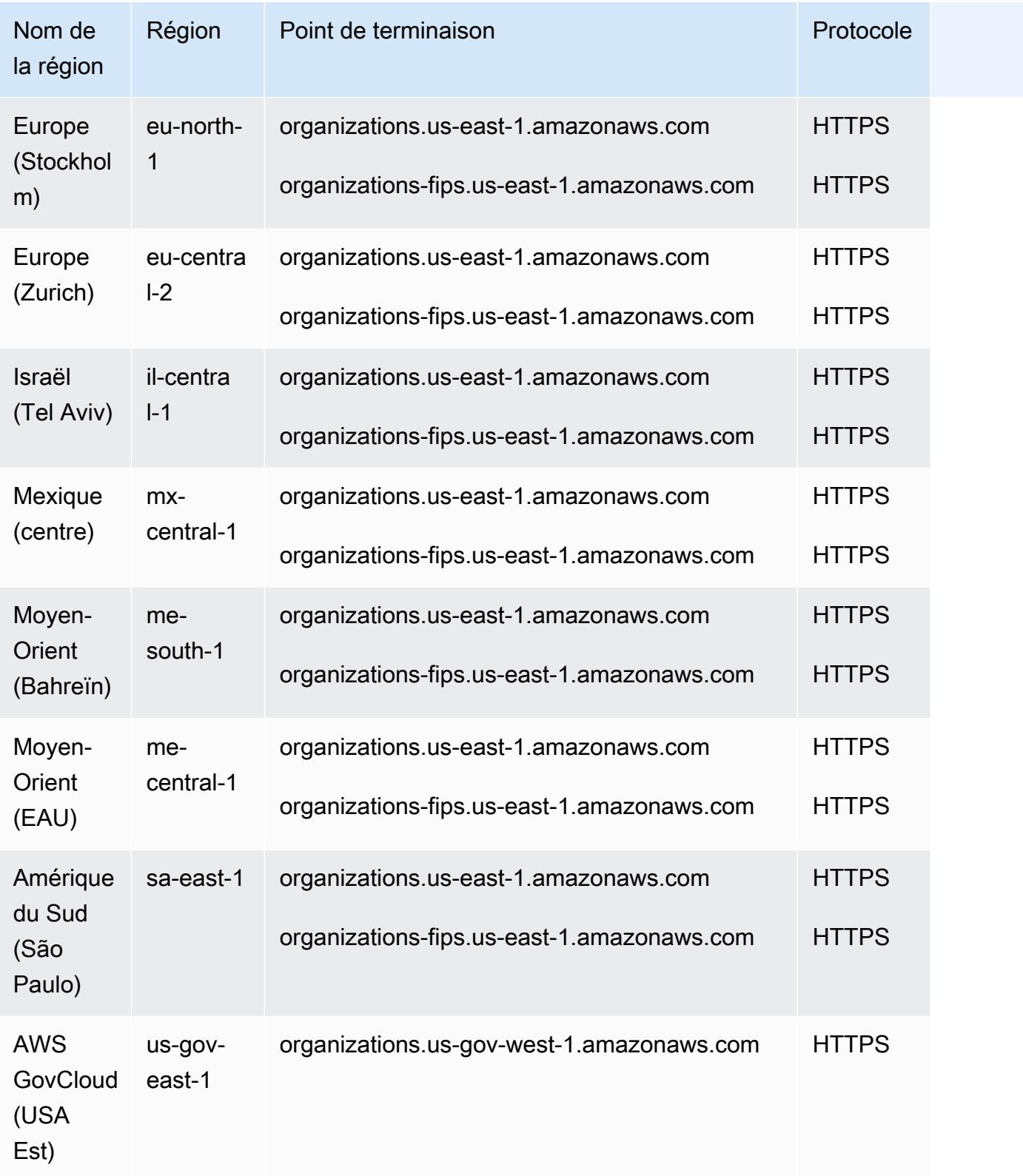

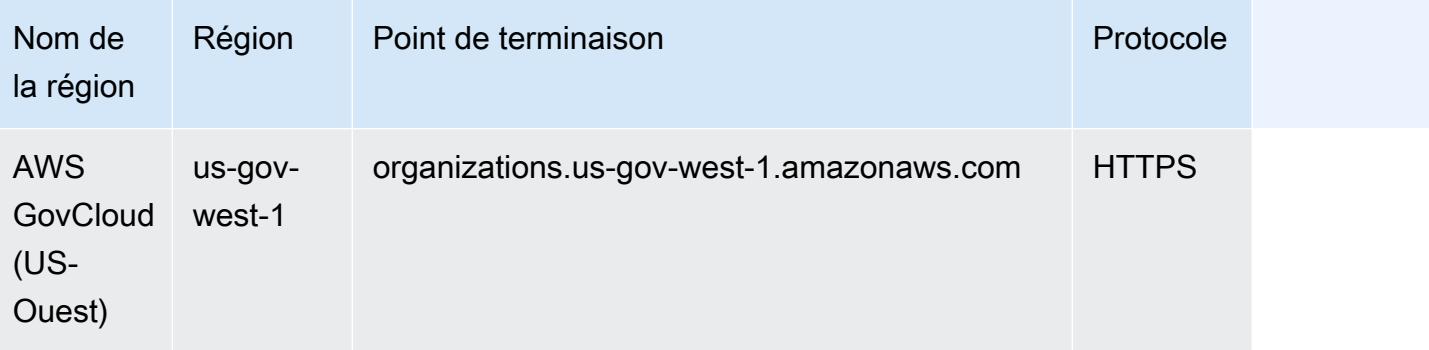

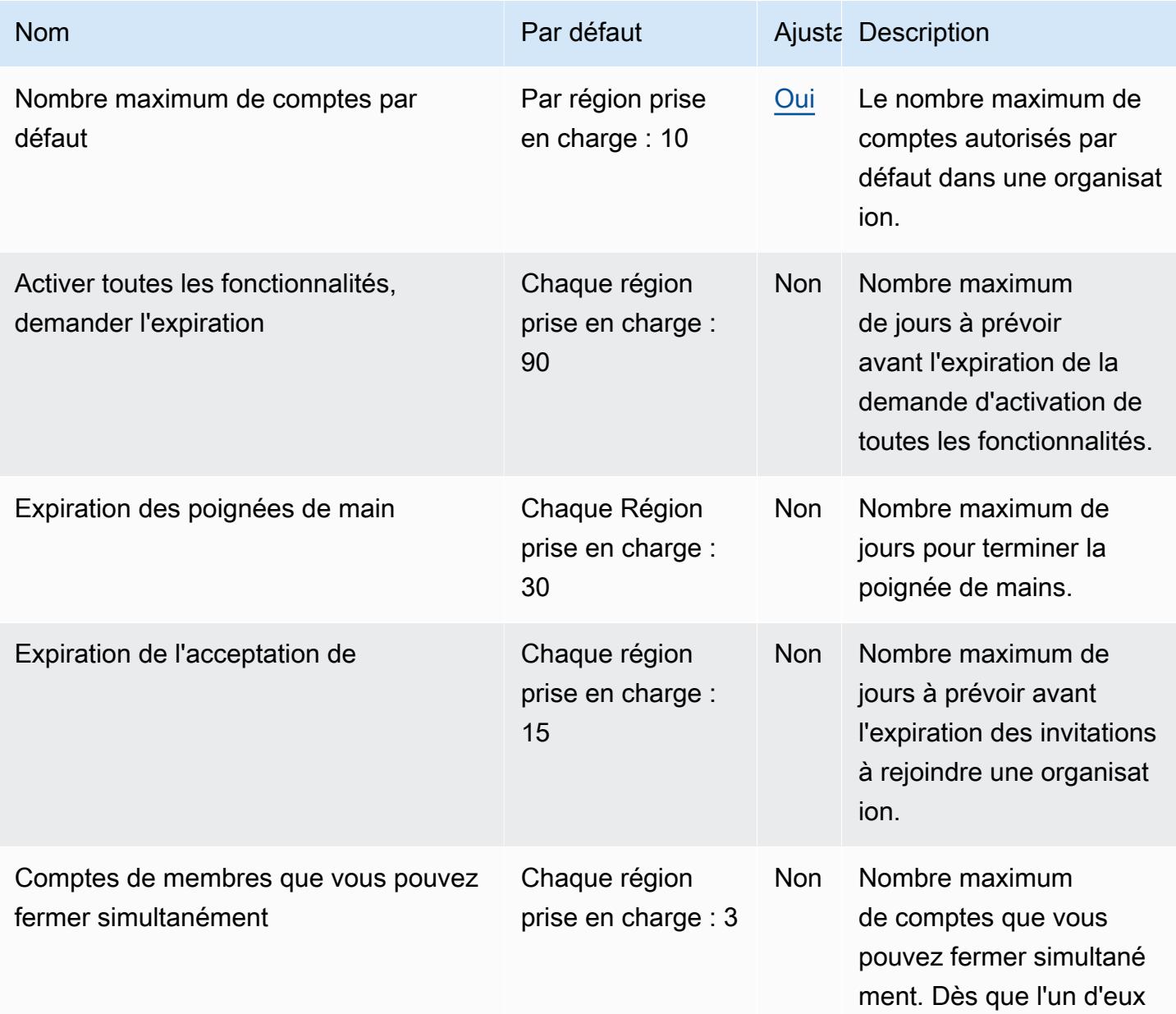

AWS Référence générale **Guide de référence** 

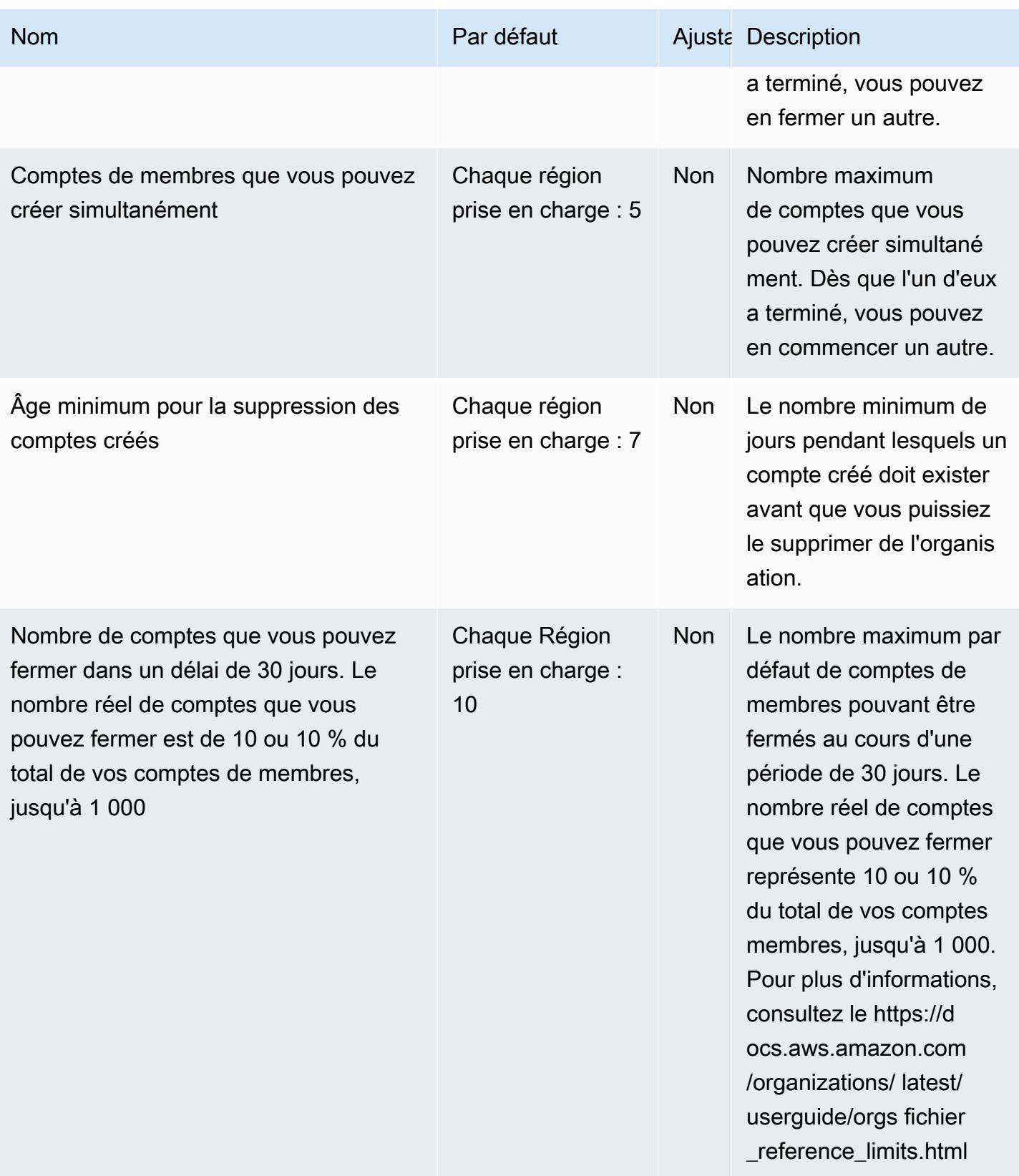

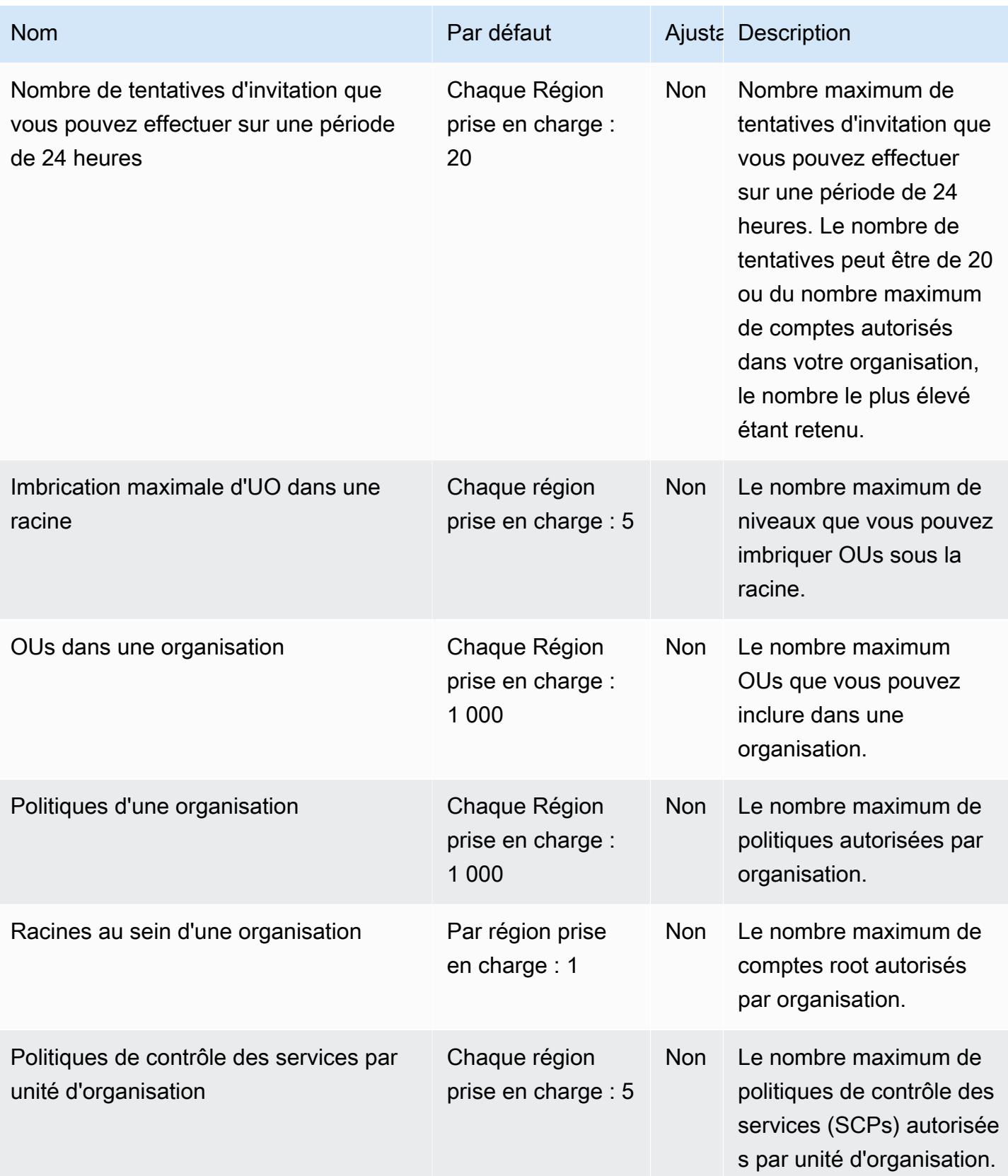

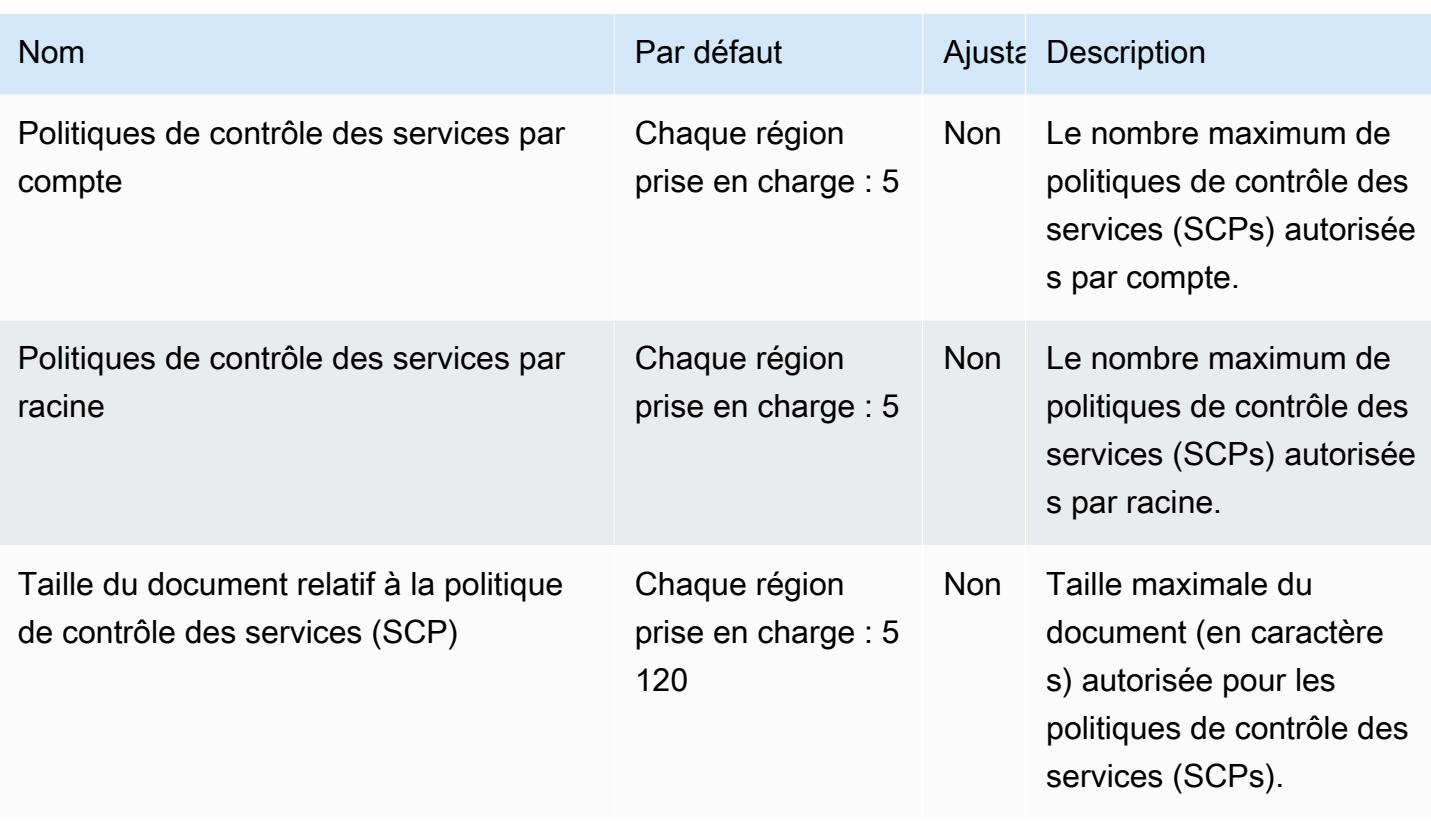

Pour plus d'informations, consultez la section [Quotas](https://docs.aws.amazon.com/organizations/latest/userguide/orgs_reference_limits.html) du guide de AWS Organizations l'utilisateur. AWS Organizations

## AWS Outposts points de terminaison et quotas

Pour vous connecter par programmation à un AWS service, vous utilisez un point de terminaison. AWS les services proposent les types de terminaux suivants dans certaines ou toutes les AWS régions prises en charge par le service : points de terminaison, IPv4 points de terminaison à double pile et points de terminaison FIPS. Certains services fournissent des points de terminaison mondiaux. Pour de plus amples informations, veuillez consulter [AWS points de terminaison de service.](#page-28-0)

Les quotas de service, également appelés limites, sont le nombre maximum de ressources de service ou d'opérations pour votre AWS compte. Pour de plus amples informations, veuillez consulter [AWS](#page-34-0) [quotas de service](#page-34-0).

Vous trouverez ci-dessous les points de terminaison et les quotas de service pour ce service.

## Points de terminaison de service

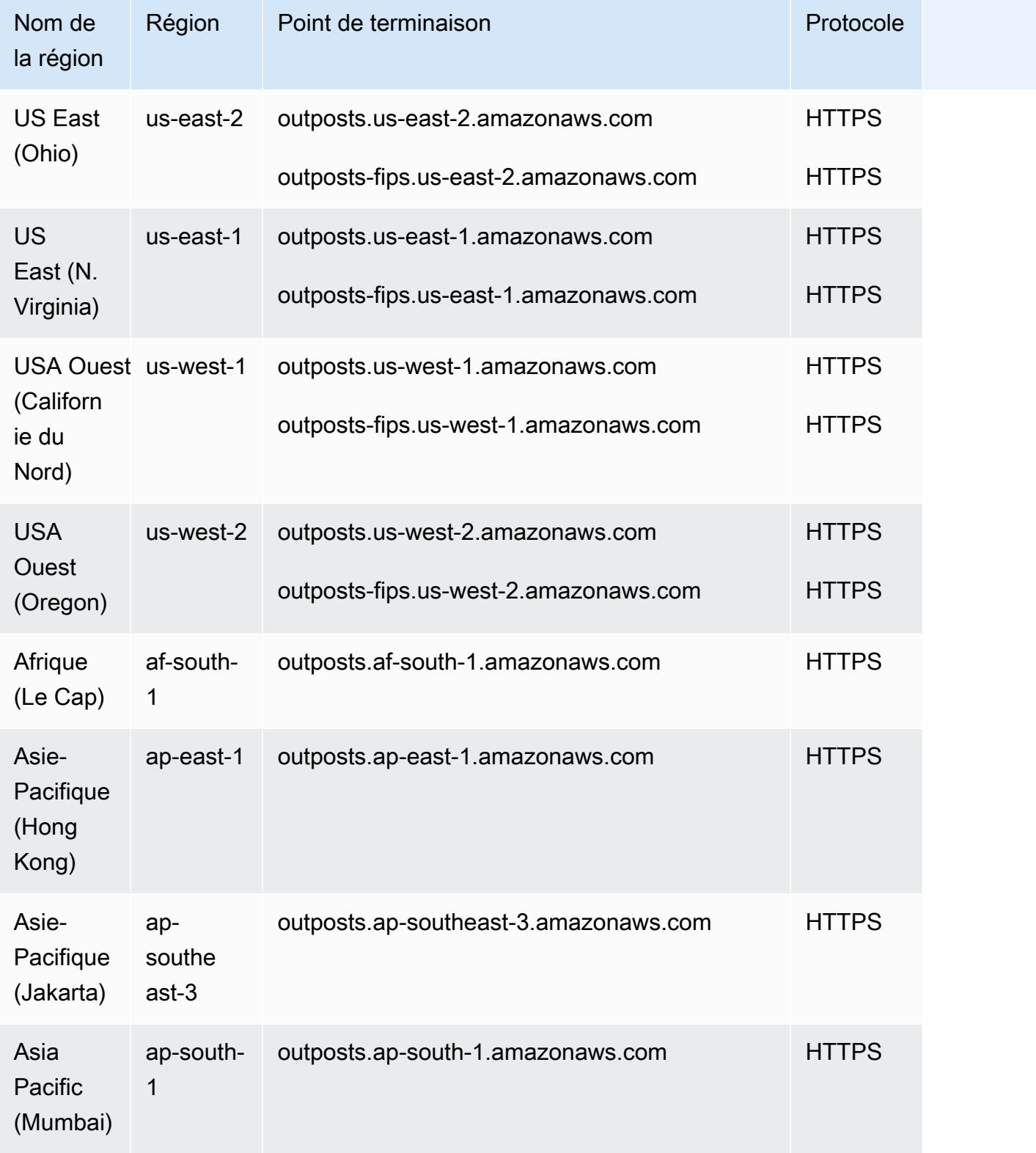

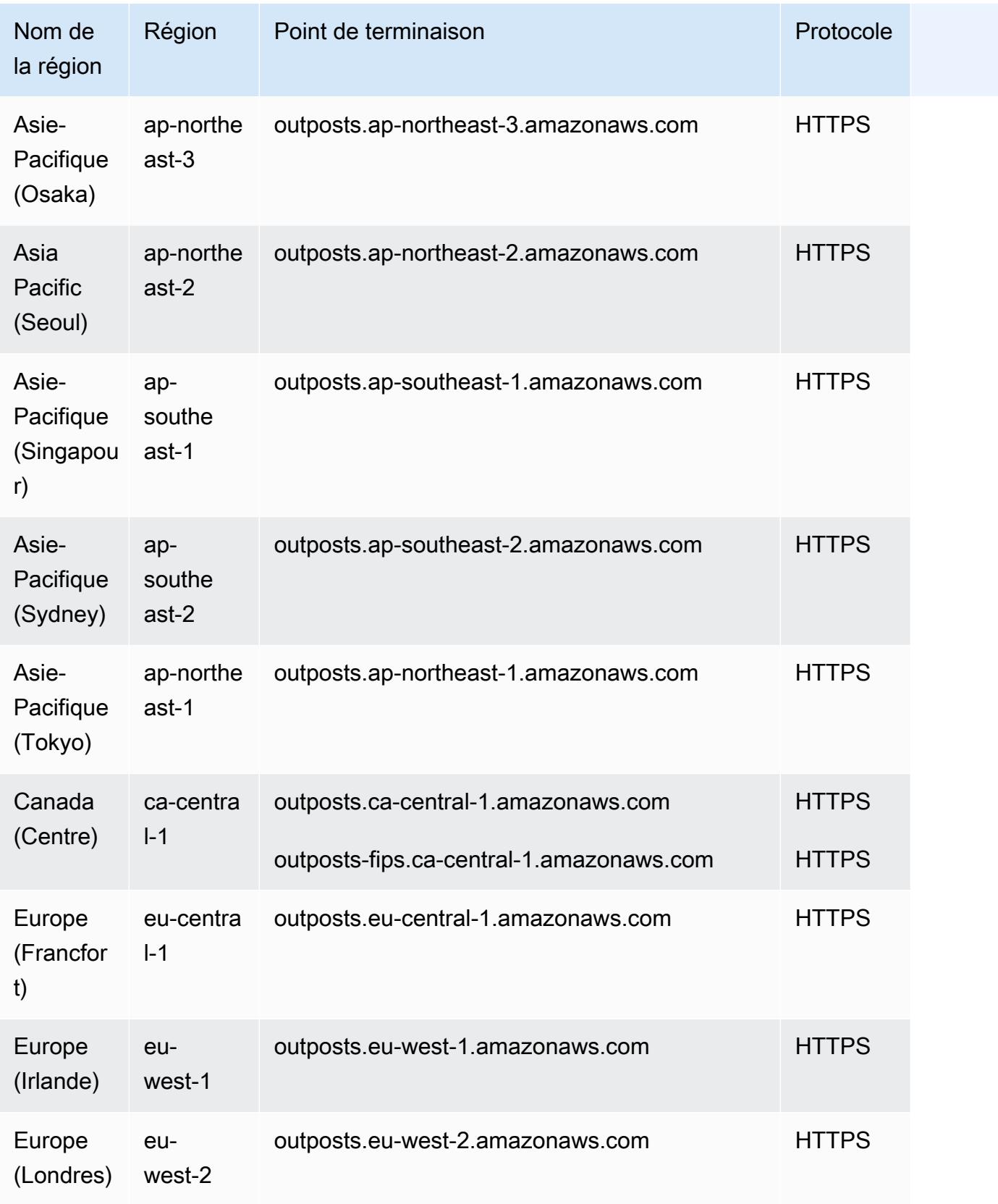

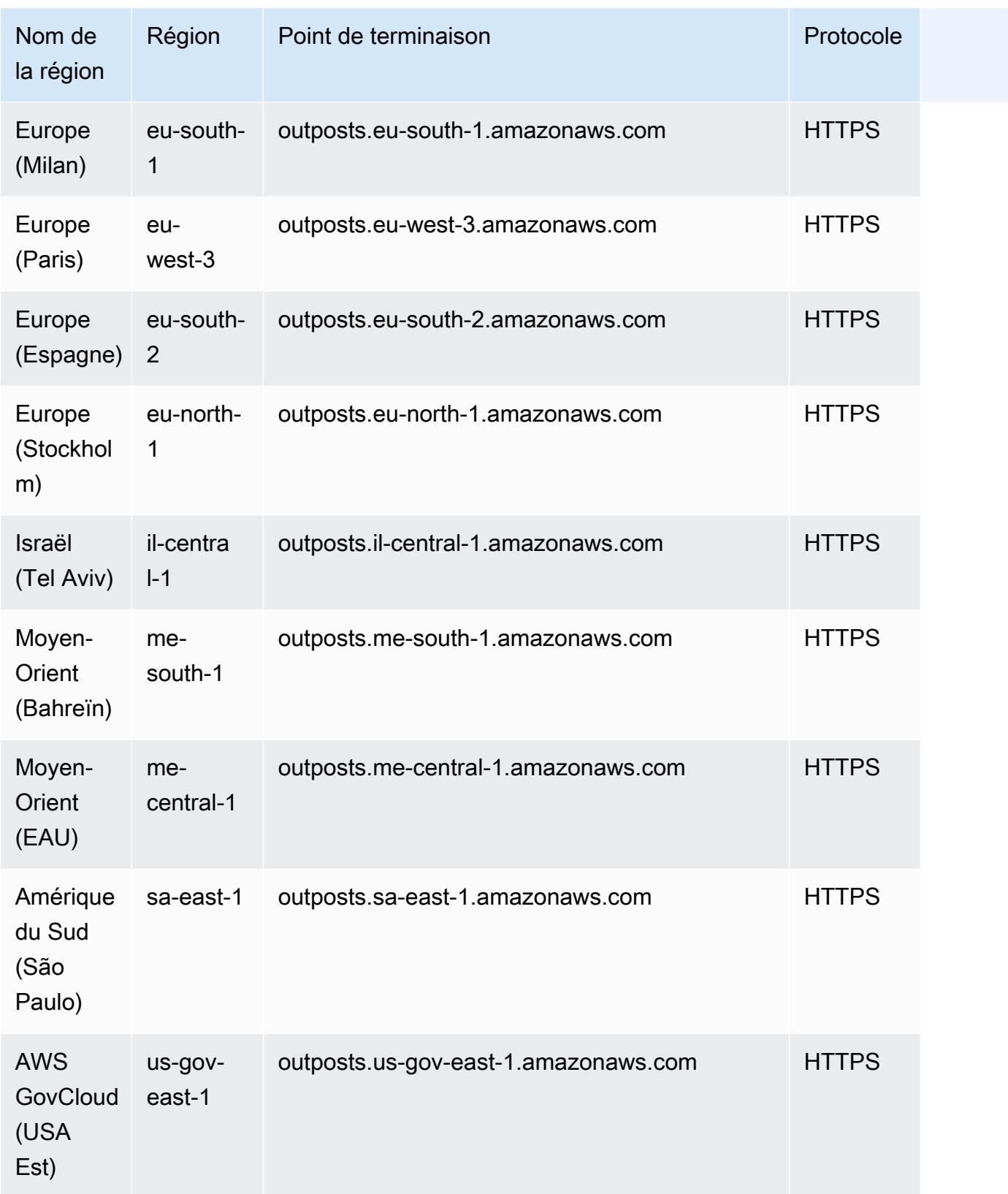

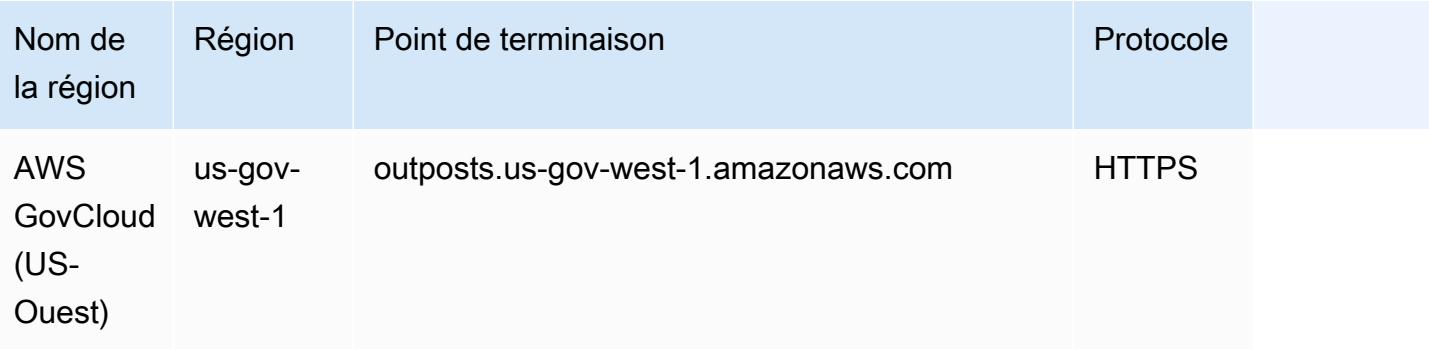

# Amazon S3 sur Outposts

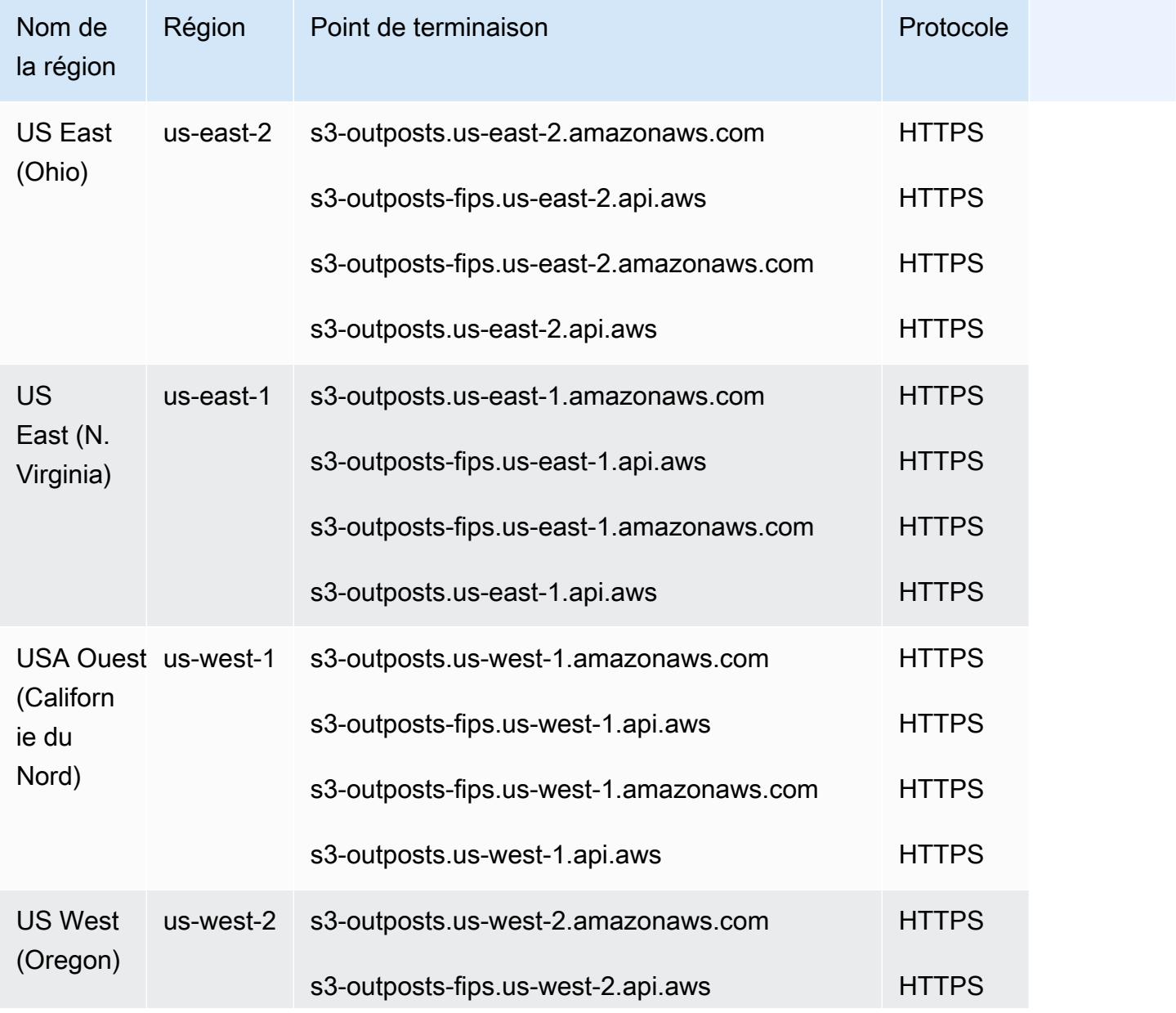

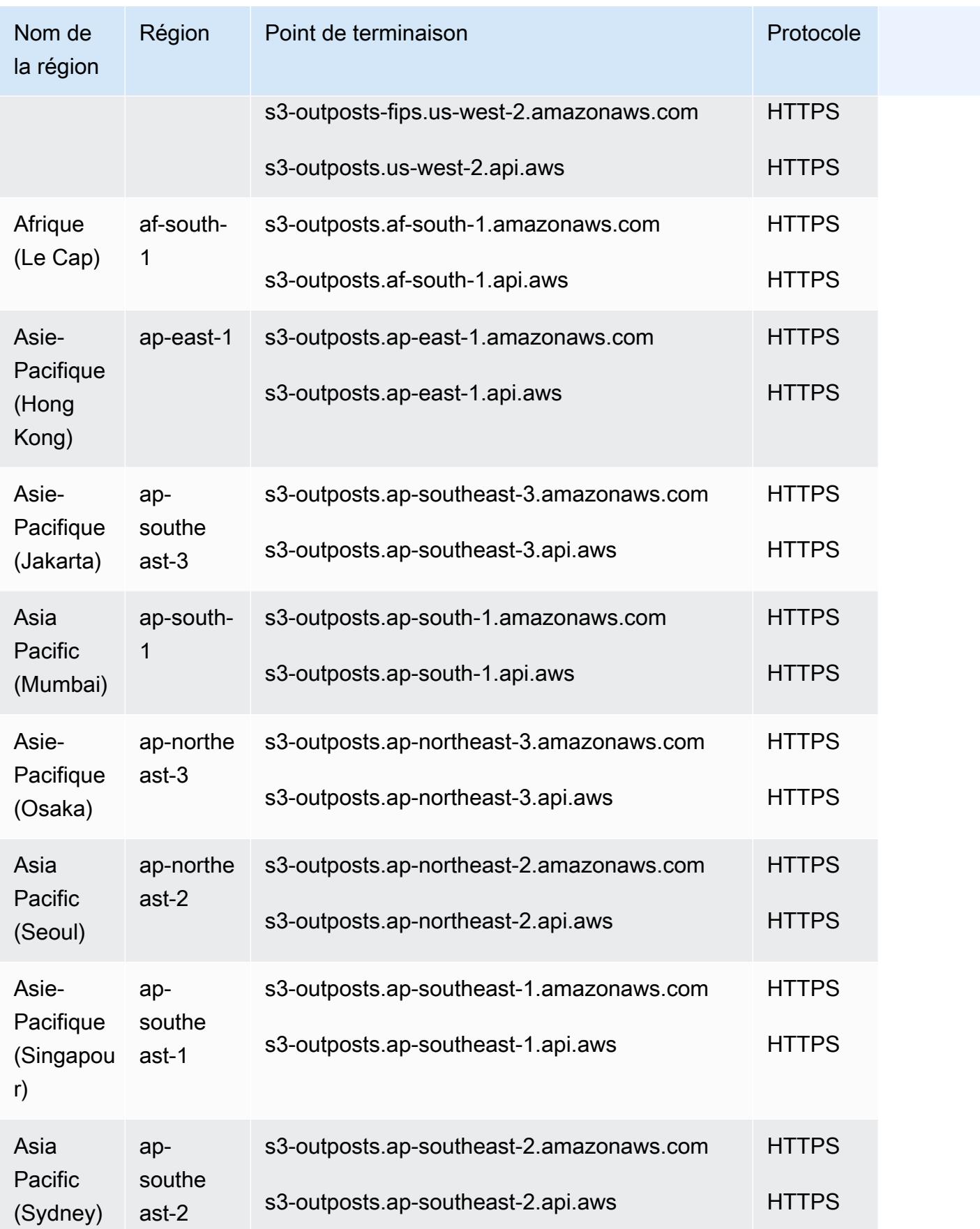

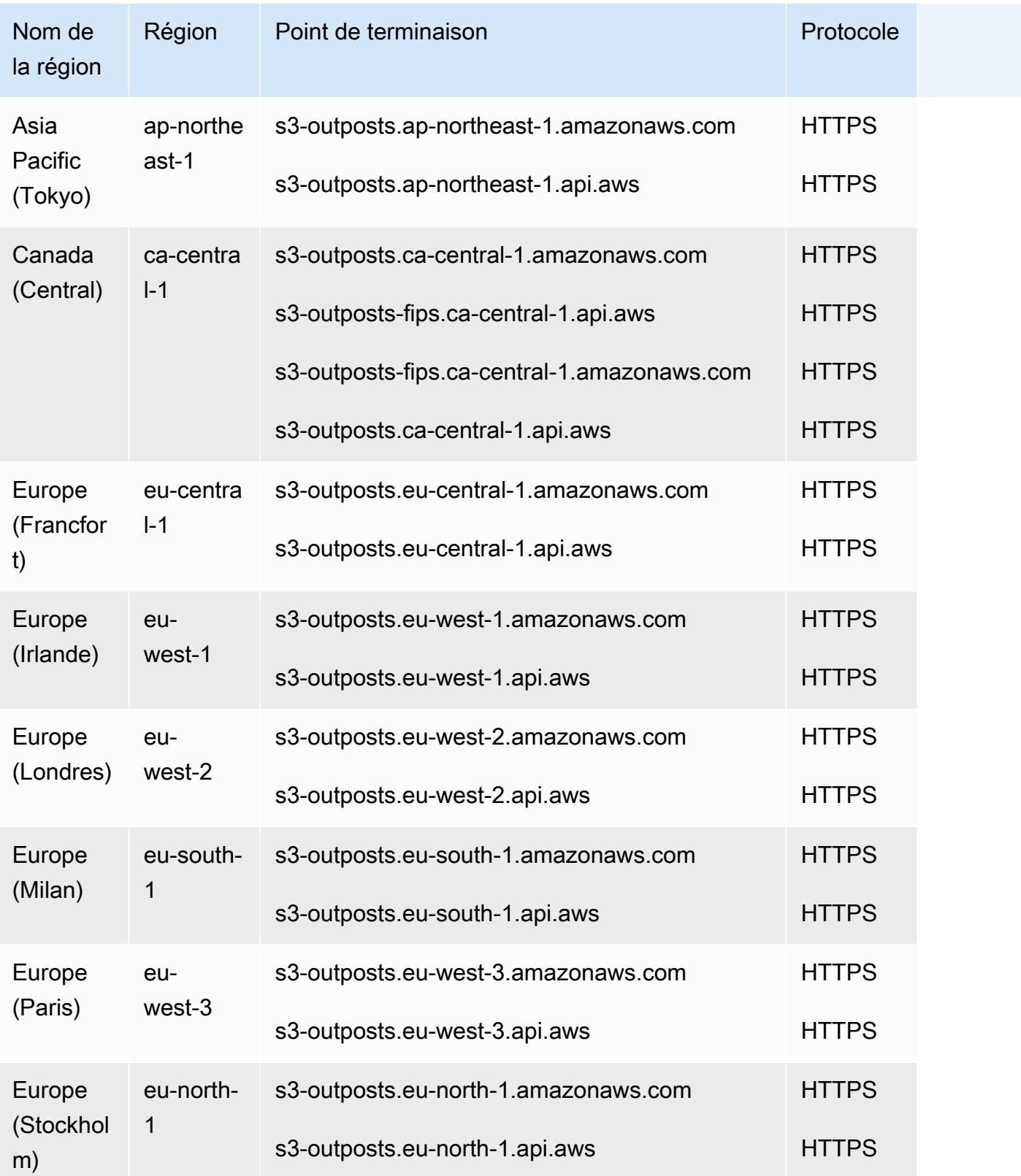

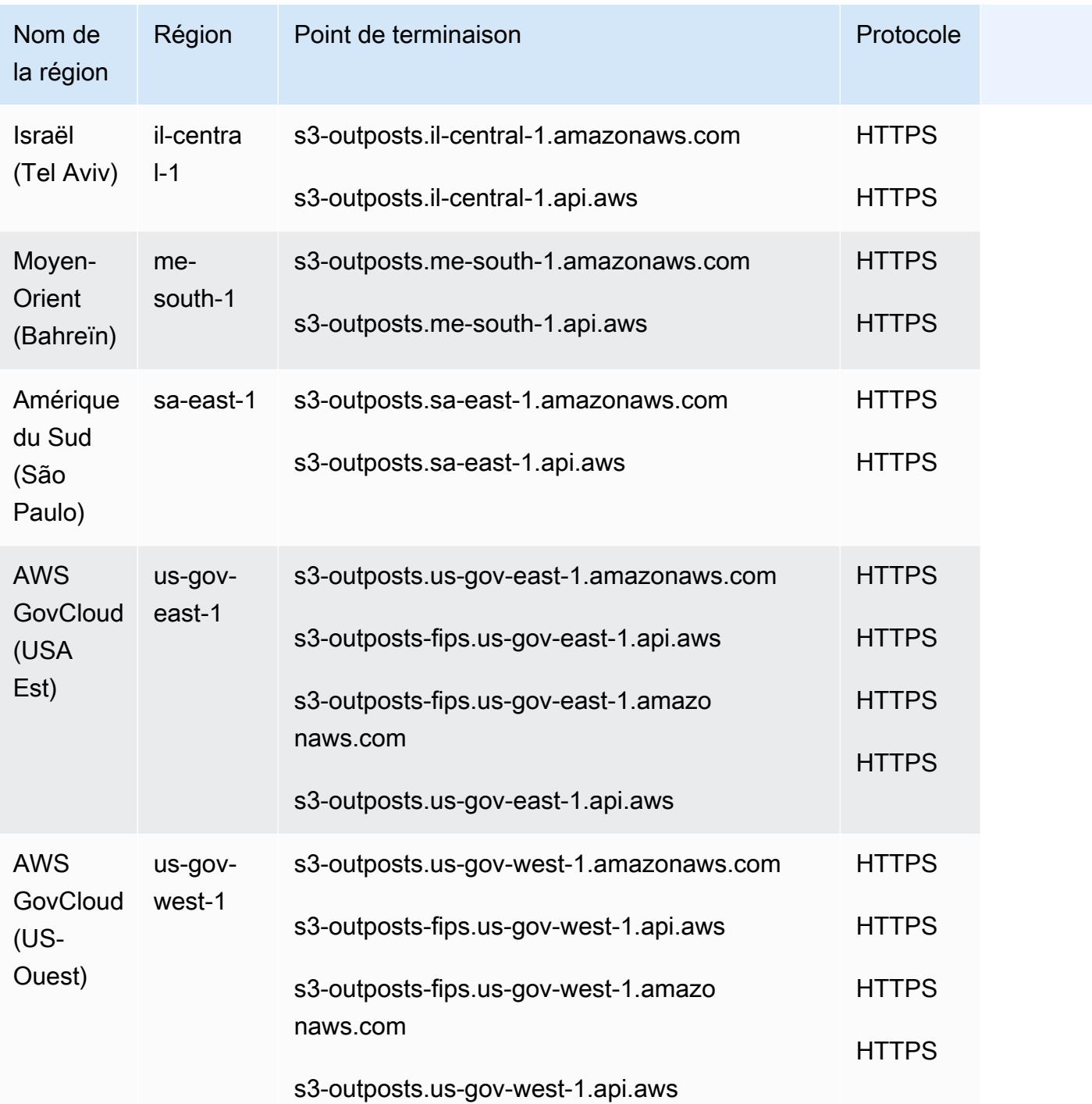

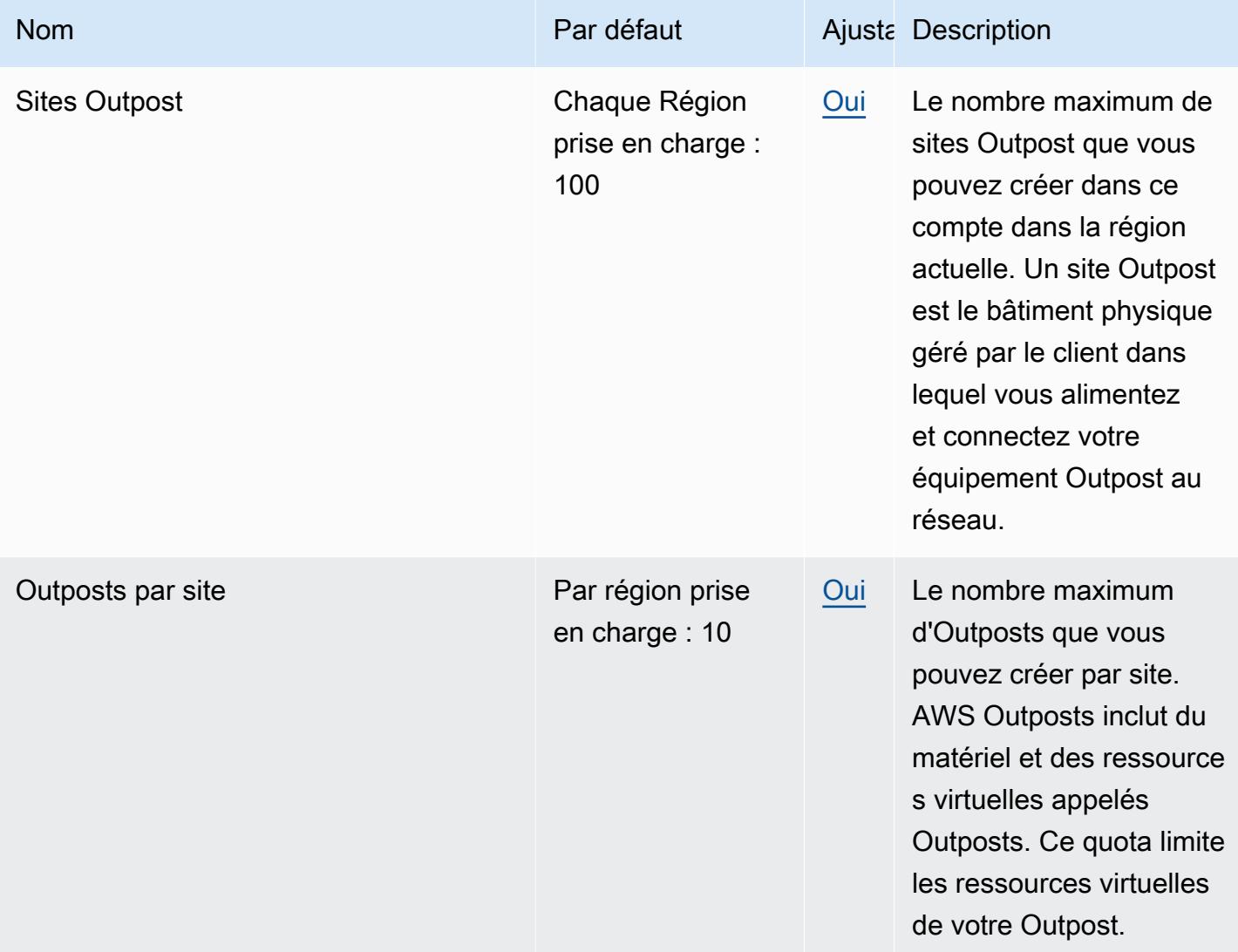

## AWS Panorama points de terminaison et quotas

Pour vous connecter par programmation à un AWS service, vous utilisez un point de terminaison. AWS les services proposent les types de terminaux suivants dans certaines ou toutes les AWS régions prises en charge par le service : points de terminaison, IPv4 points de terminaison à double pile et points de terminaison FIPS. Certains services fournissent des points de terminaison mondiaux. Pour de plus amples informations, veuillez consulter [AWS points de terminaison de service.](#page-28-0)

Les quotas de service, également appelés limites, correspondent au nombre maximal de ressources ou d'opérations de service pour votre AWS compte. Pour de plus amples informations, veuillez consulter [AWS quotas de service.](#page-34-0)

Vous trouverez ci-dessous les points de terminaison et les quotas de service pour ce service.

#### Points de terminaison de service

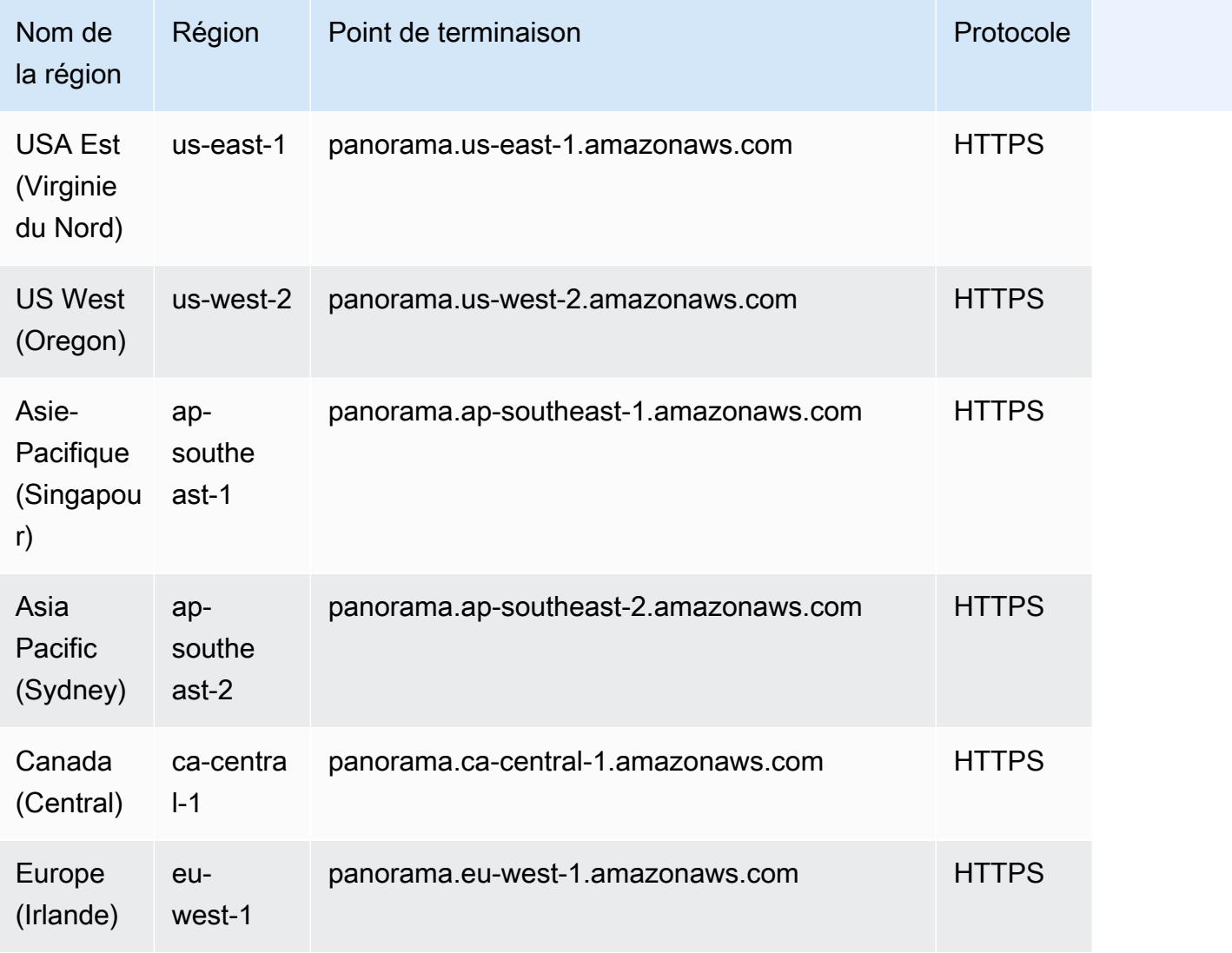

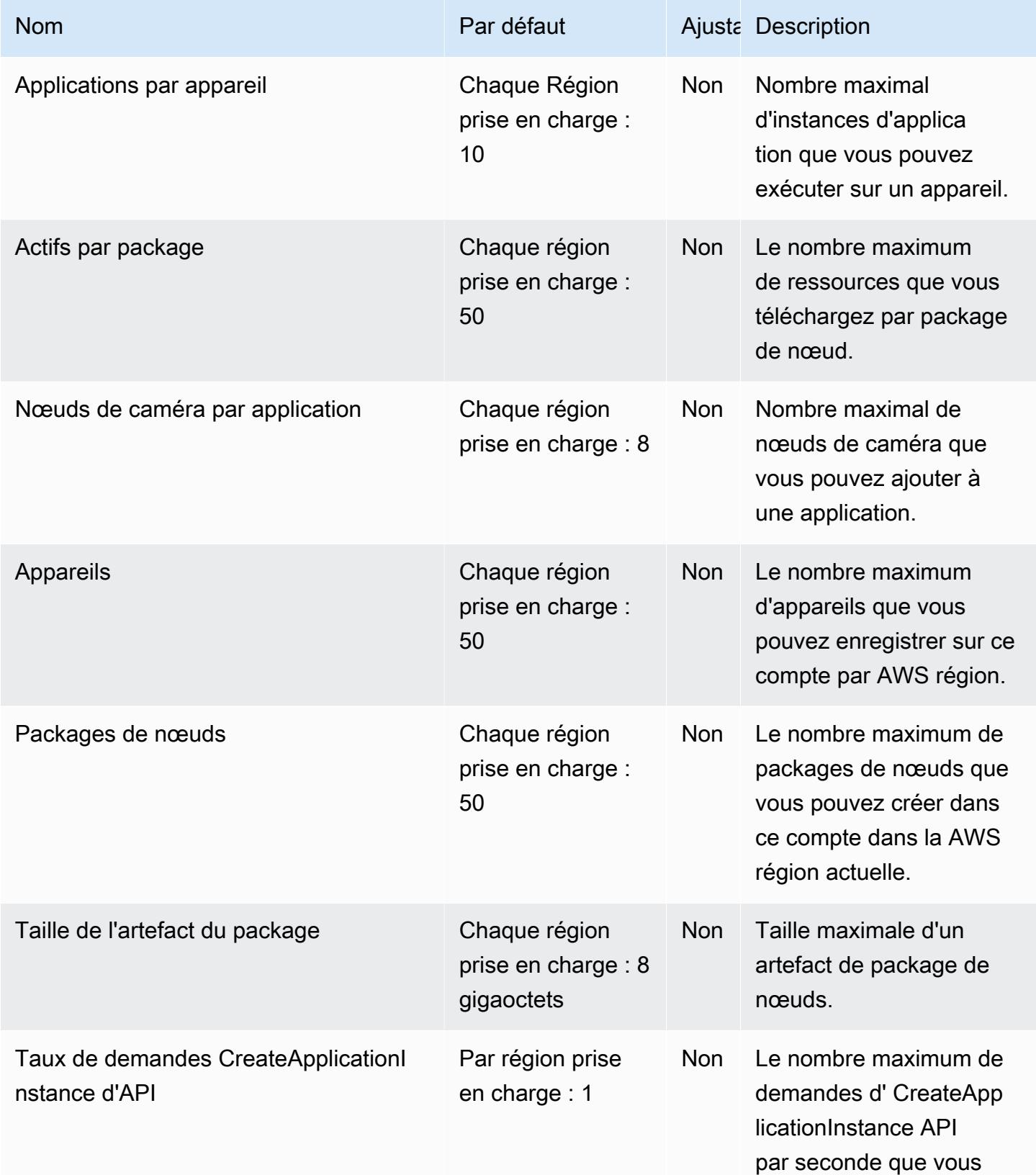

AWS Référence générale **Guide de référence** 

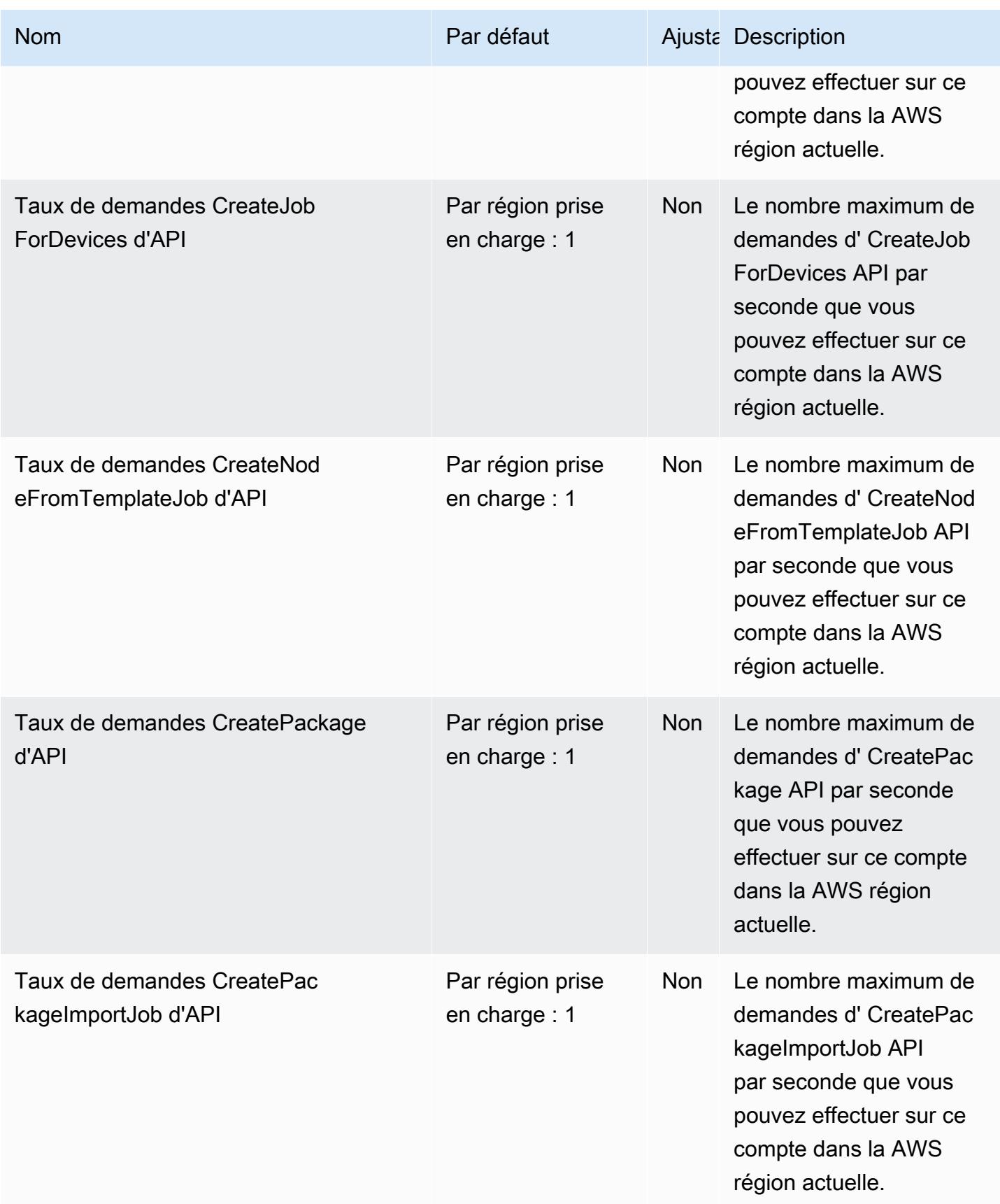

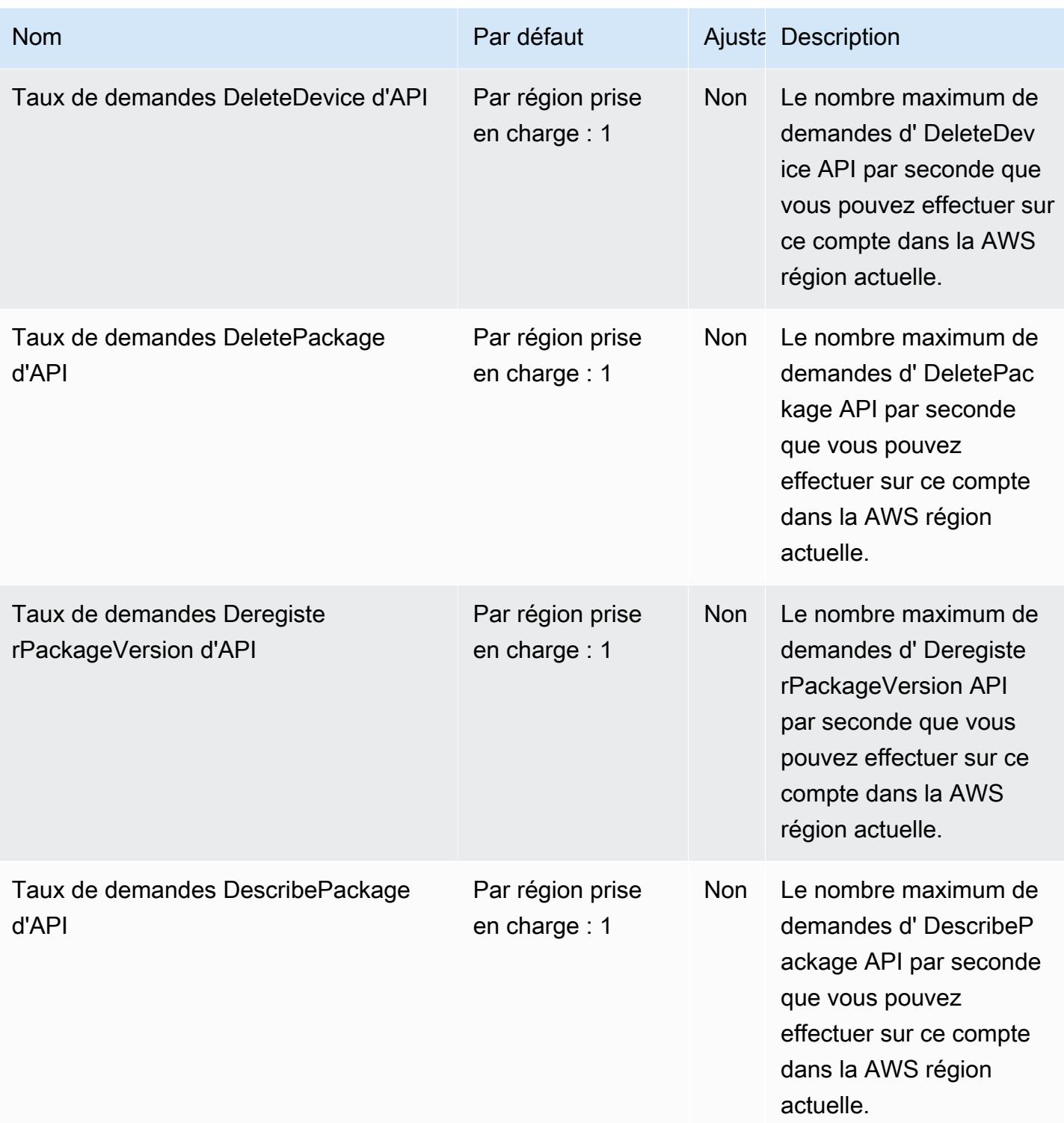

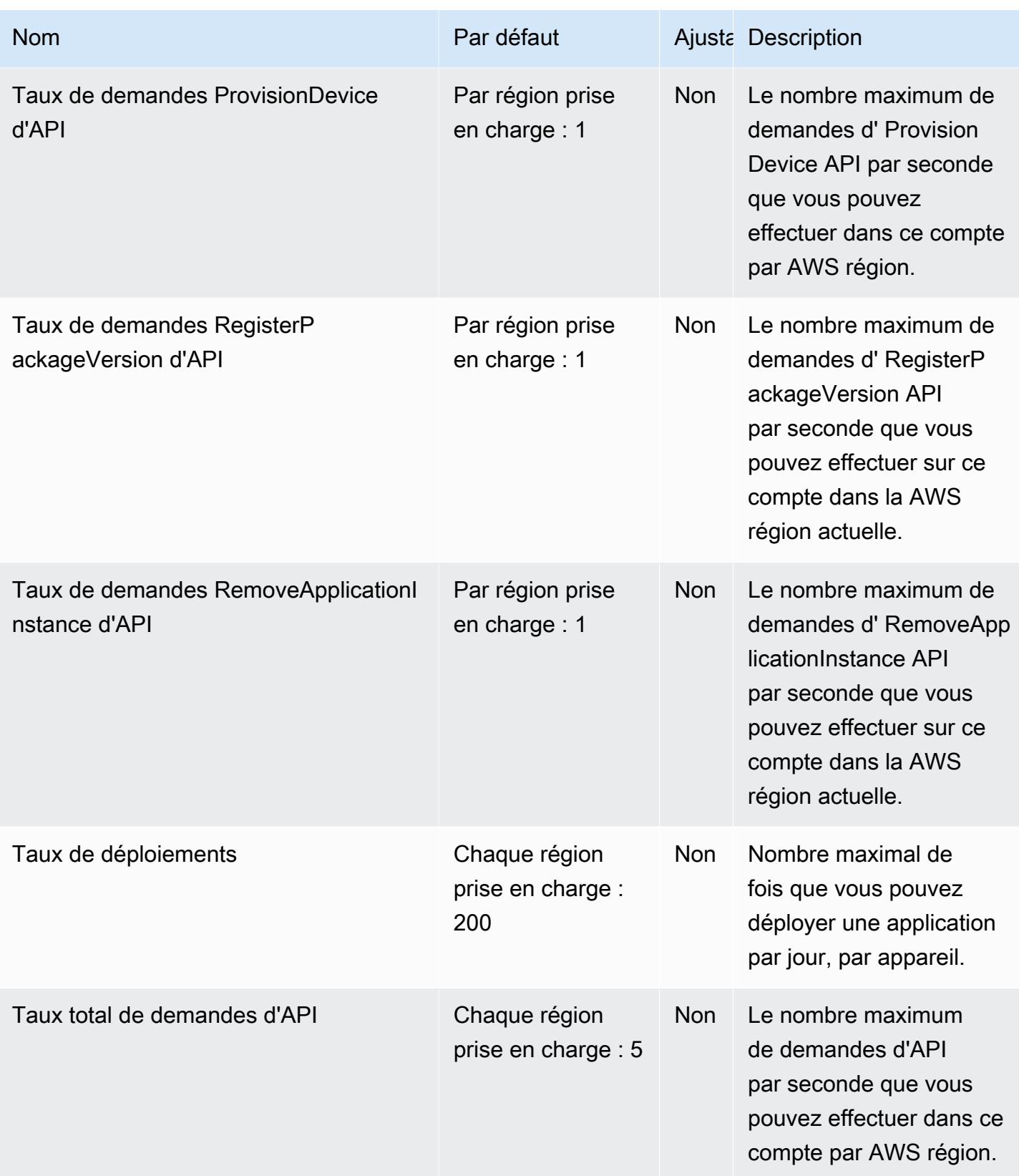

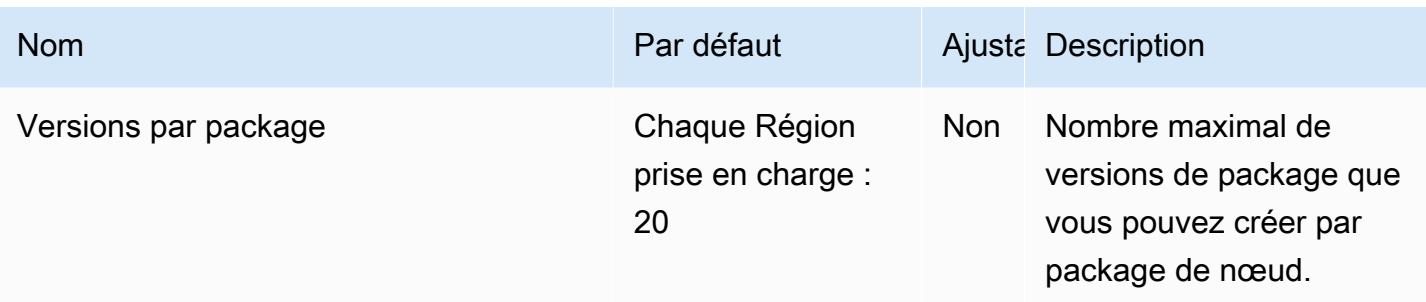

# AWS Points de terminaison et quotas de cryptographie des paiements

Pour vous connecter par programmation à un AWS service, vous utilisez un point de terminaison. AWS les services proposent les types de terminaux suivants dans certaines ou toutes les AWS régions prises en charge par le service : points de terminaison, IPv4 points de terminaison à double pile et points de terminaison FIPS. Certains services fournissent des points de terminaison mondiaux. Pour de plus amples informations, veuillez consulter [AWS points de terminaison de service.](#page-28-0)

Les quotas de service, également appelés limites, correspondent au nombre maximal de ressources ou d'opérations de service pour votre AWS compte. Pour de plus amples informations, veuillez consulter [AWS quotas de service.](#page-34-0)

Vous trouverez ci-dessous les points de terminaison et les quotas de service pour ce service.

#### Points de terminaison de service

#### Points de terminaison du plan de contrôle

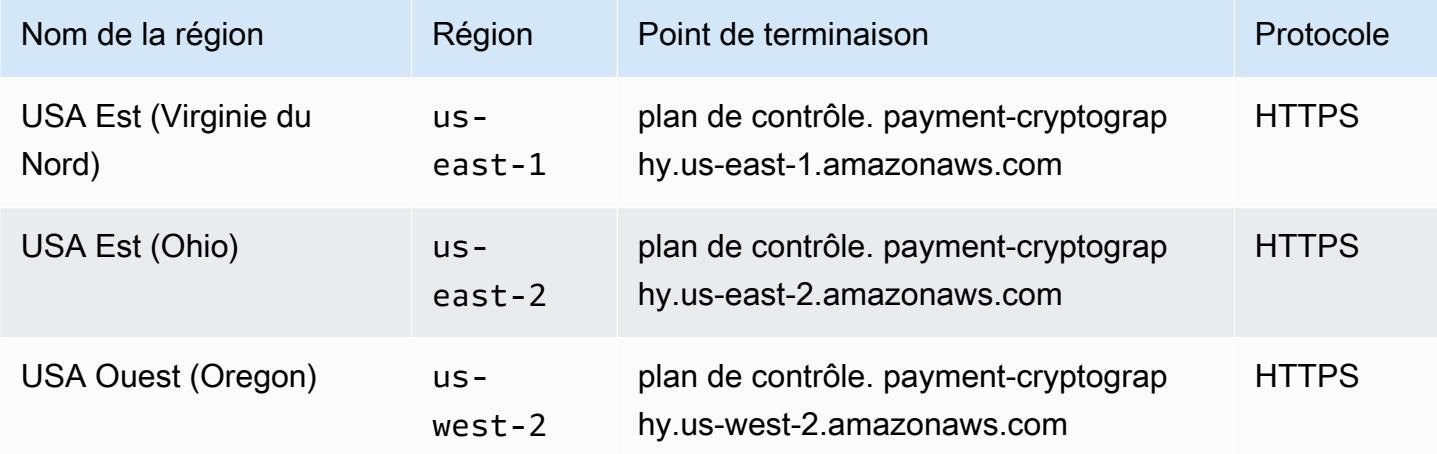

# Points de terminaison du plan de données

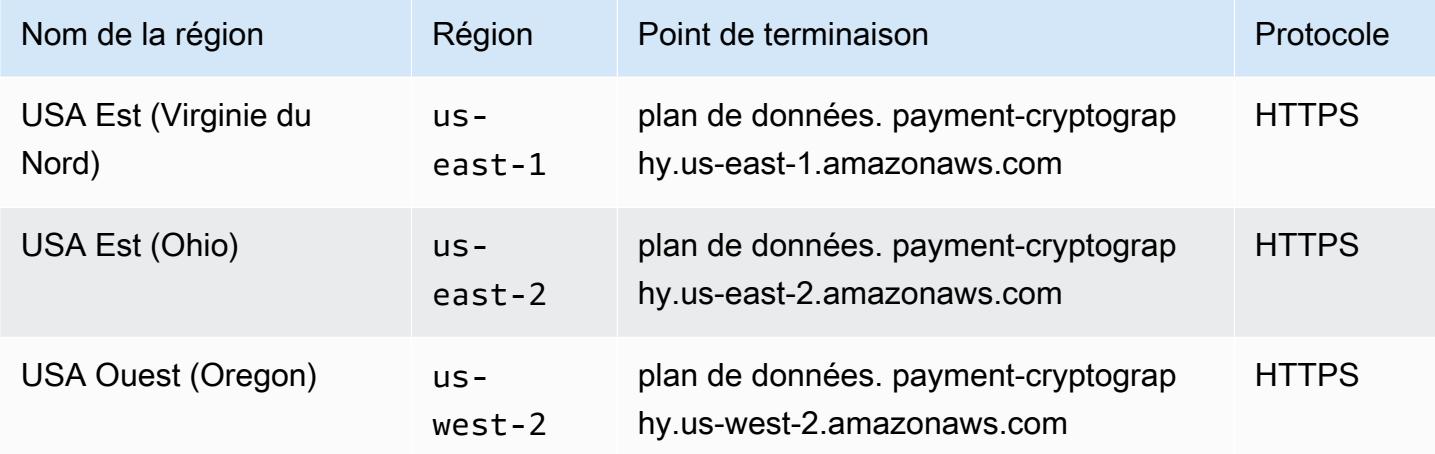

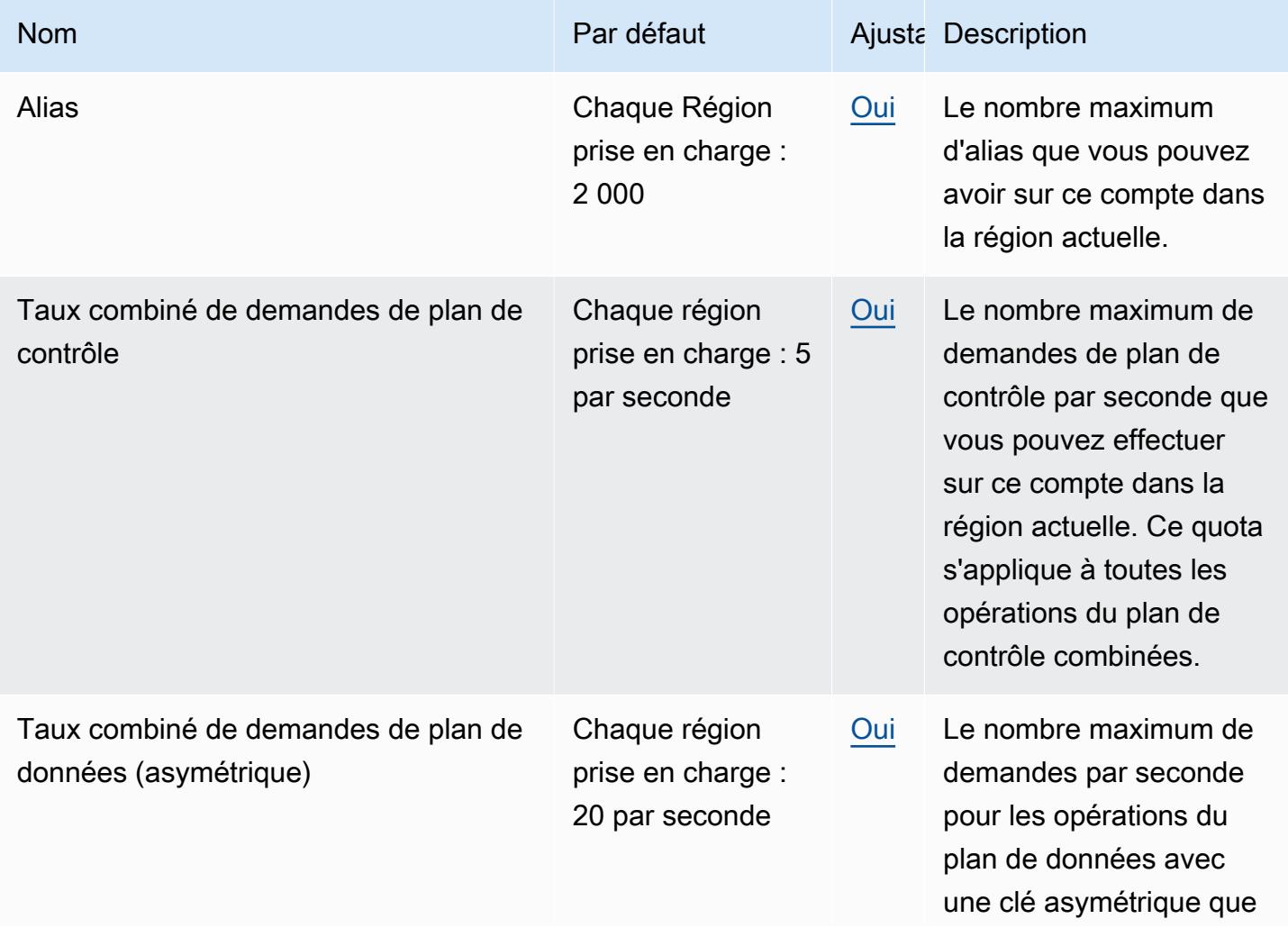

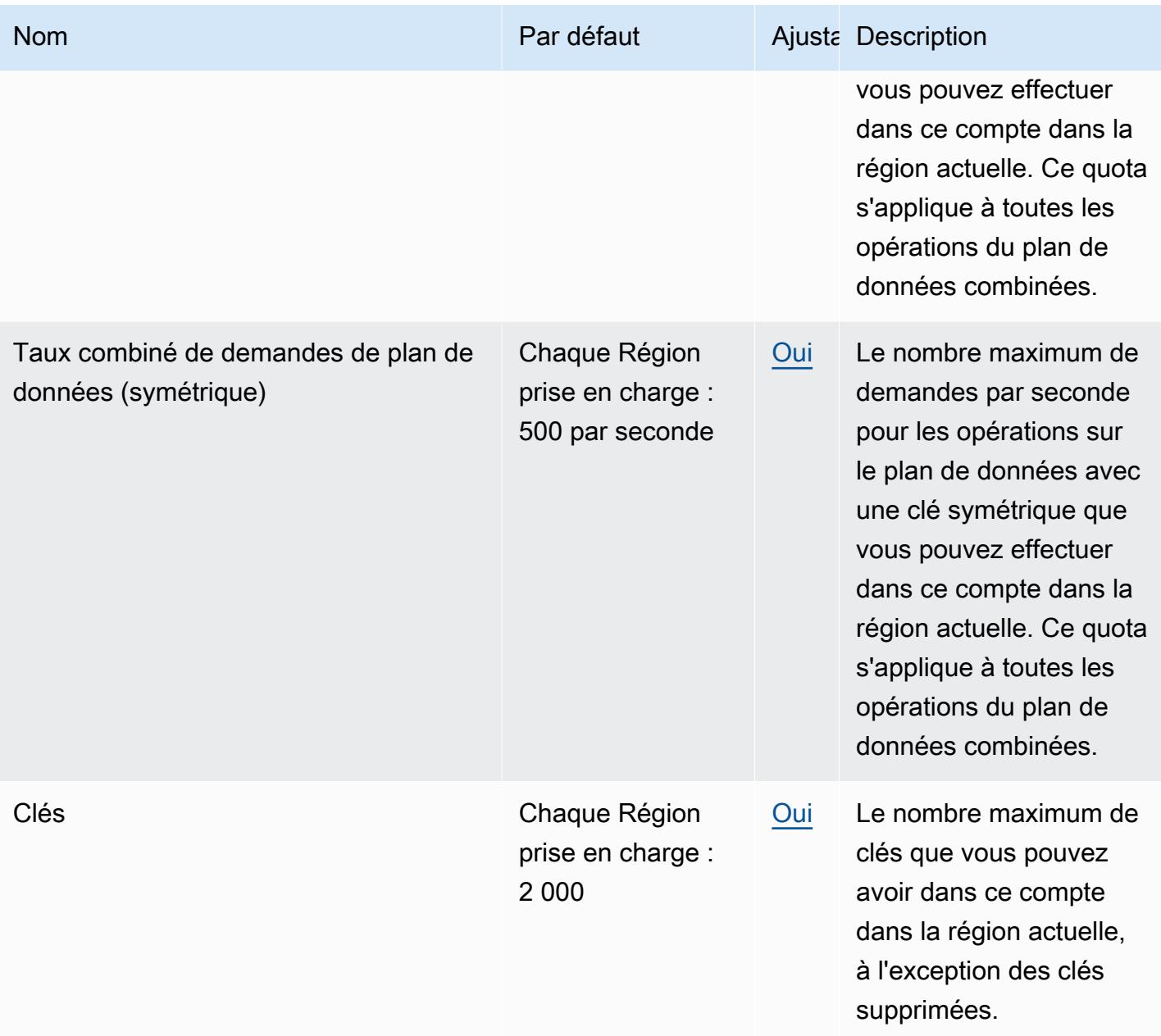

# AWS Points de terminaison et quotas du service de calcul parallèle

Les tableaux suivants décrivent les points de terminaison de service et les quotas de service pourAWS Parallel Computing Service. Les quotas de service, également appelés limites, sont le nombre maximal de ressources ou d'opérations de service pour vous Compte AWS. Pour de plus amples informations, veuillez consulter [AWS quotas de service.](#page-34-0)

### Points de terminaison de service

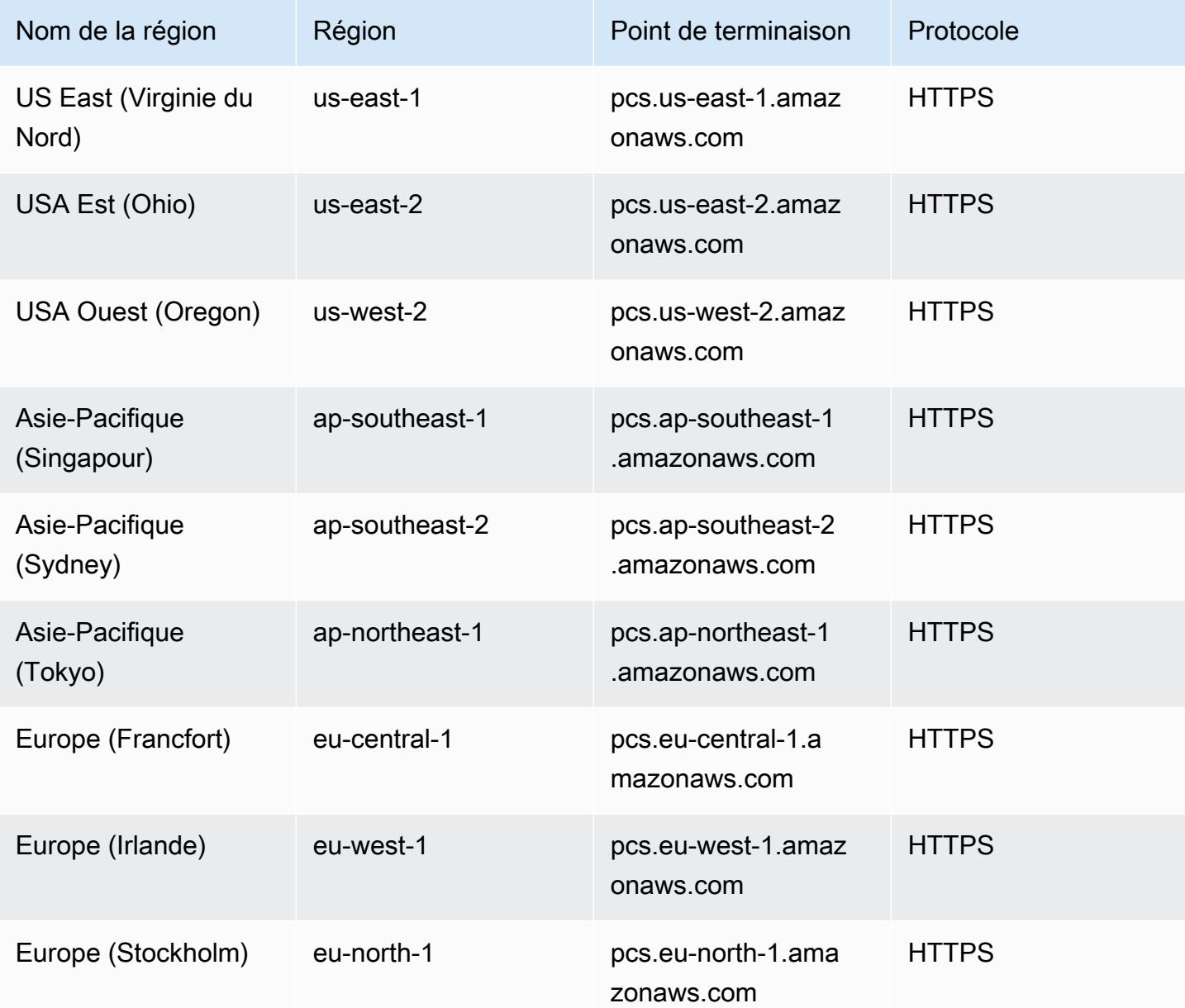

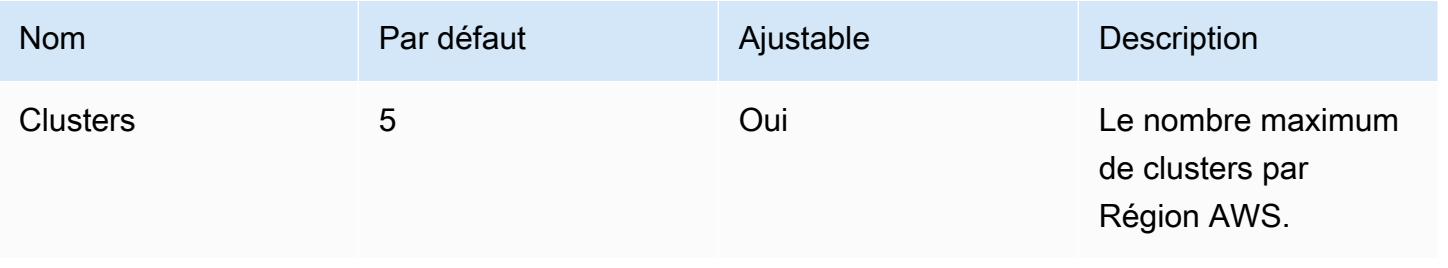

#### Quotas internes

Les quotas suivants sont internes et non ajustables.

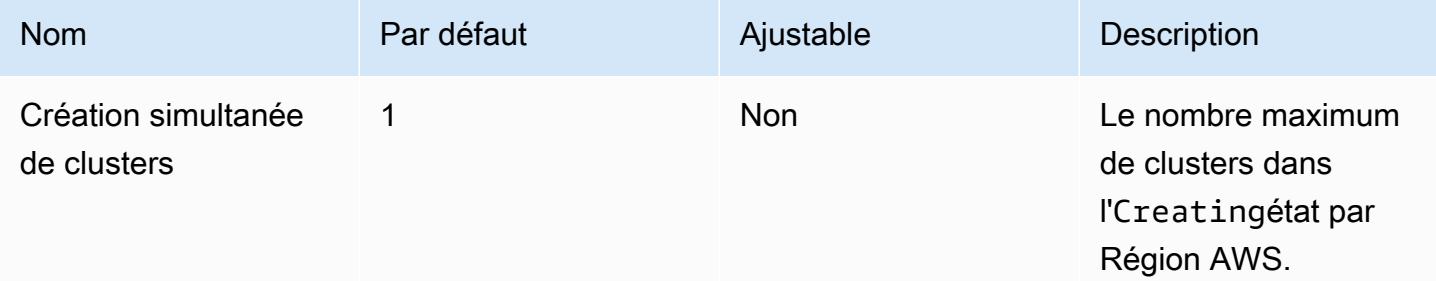

#### Quotas pertinents pour les autres AWS services

AWS PCSutilise d'autres AWS services. Vos quotas de service pour ces services ont un impact sur votre utilisation de AWS PCS.

Quotas EC2 de service Amazon qui ont un impact AWS PCS

- Demandes d'instance ponctuelles
- Exécution d'instances à la demande
- Modèles de lancement
- Versions du modèle de lancement
- EC2APIDemandes Amazon

Pour de plus amples informations, veuillez consulter [EC2 Points de terminaison et quotas Amazon](#page-982-0).

#### Amazon Personalize : points de terminaison et quotas

Pour vous connecter par programmation à un AWS service, vous utilisez un point de terminaison. AWS les services proposent les types de terminaux suivants dans certaines ou toutes les AWS régions prises en charge par le service : points de terminaison, IPv4 points de terminaison à double pile et points de terminaison FIPS. Certains services fournissent des points de terminaison mondiaux. Pour de plus amples informations, veuillez consulter [AWS points de terminaison de service.](#page-28-0)

Les quotas de service, également appelés limites, sont le nombre maximum de ressources de service ou d'opérations pour votre AWS compte. Pour de plus amples informations, veuillez consulter [AWS](#page-34-0) [quotas de service](#page-34-0).

Vous trouverez ci-dessous les points de terminaison et les quotas de service pour ce service.

## Points de terminaison de service

#### Amazon Personalize

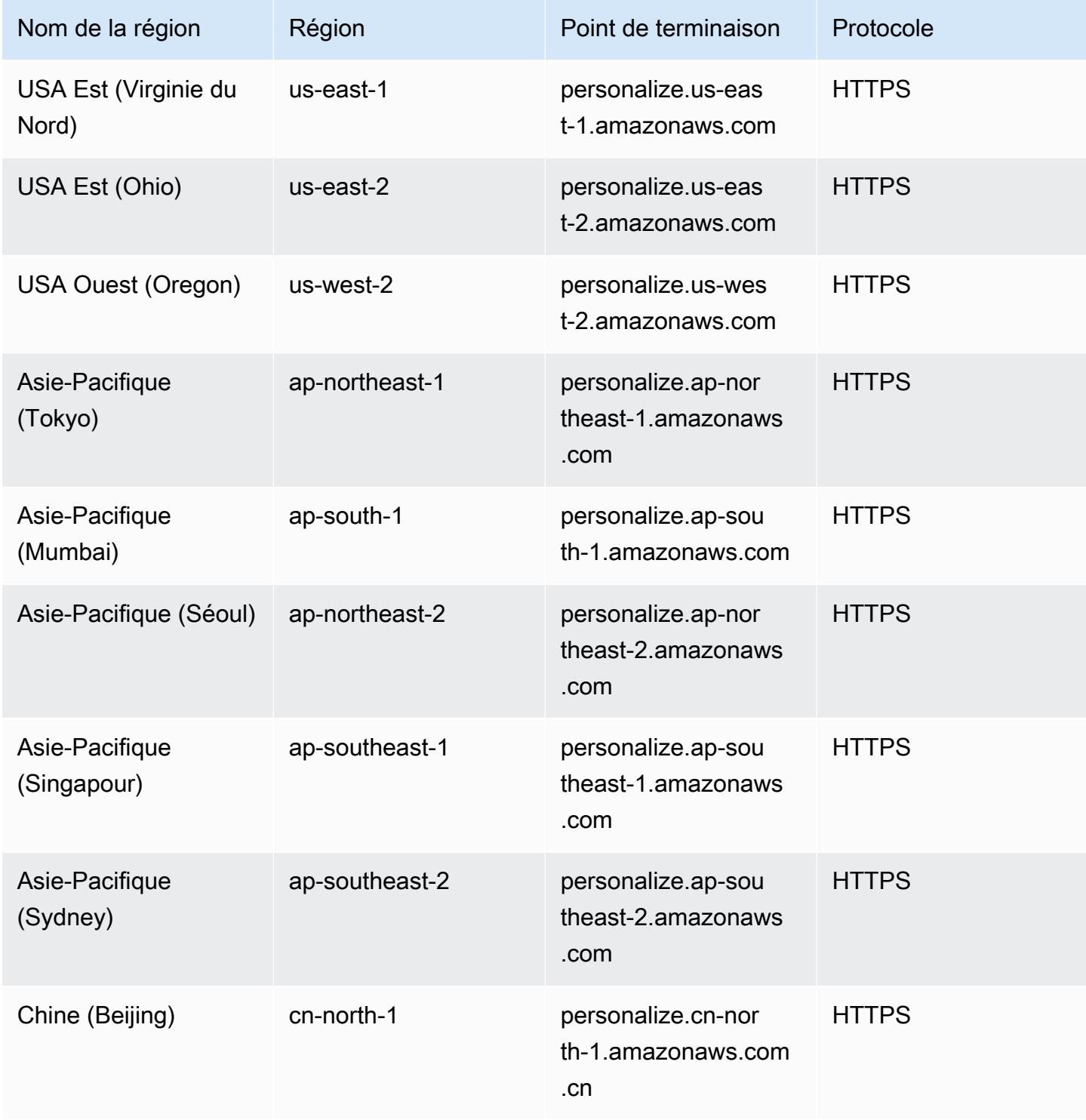

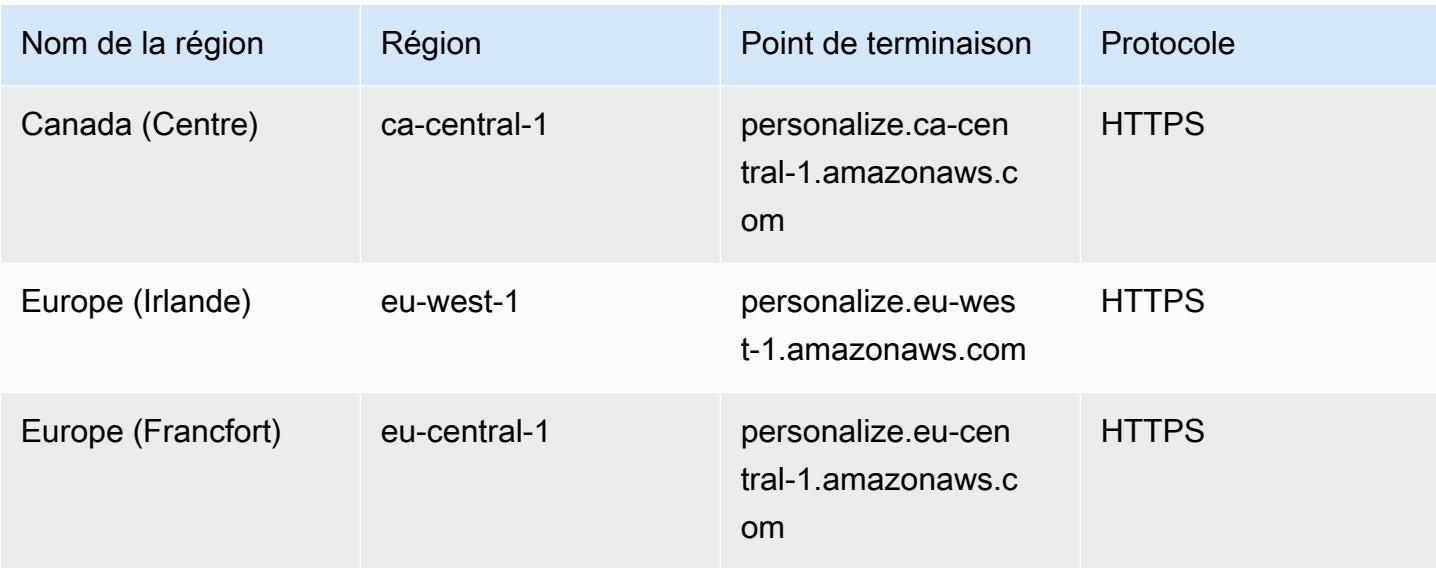

#### Amazon Personalize Events

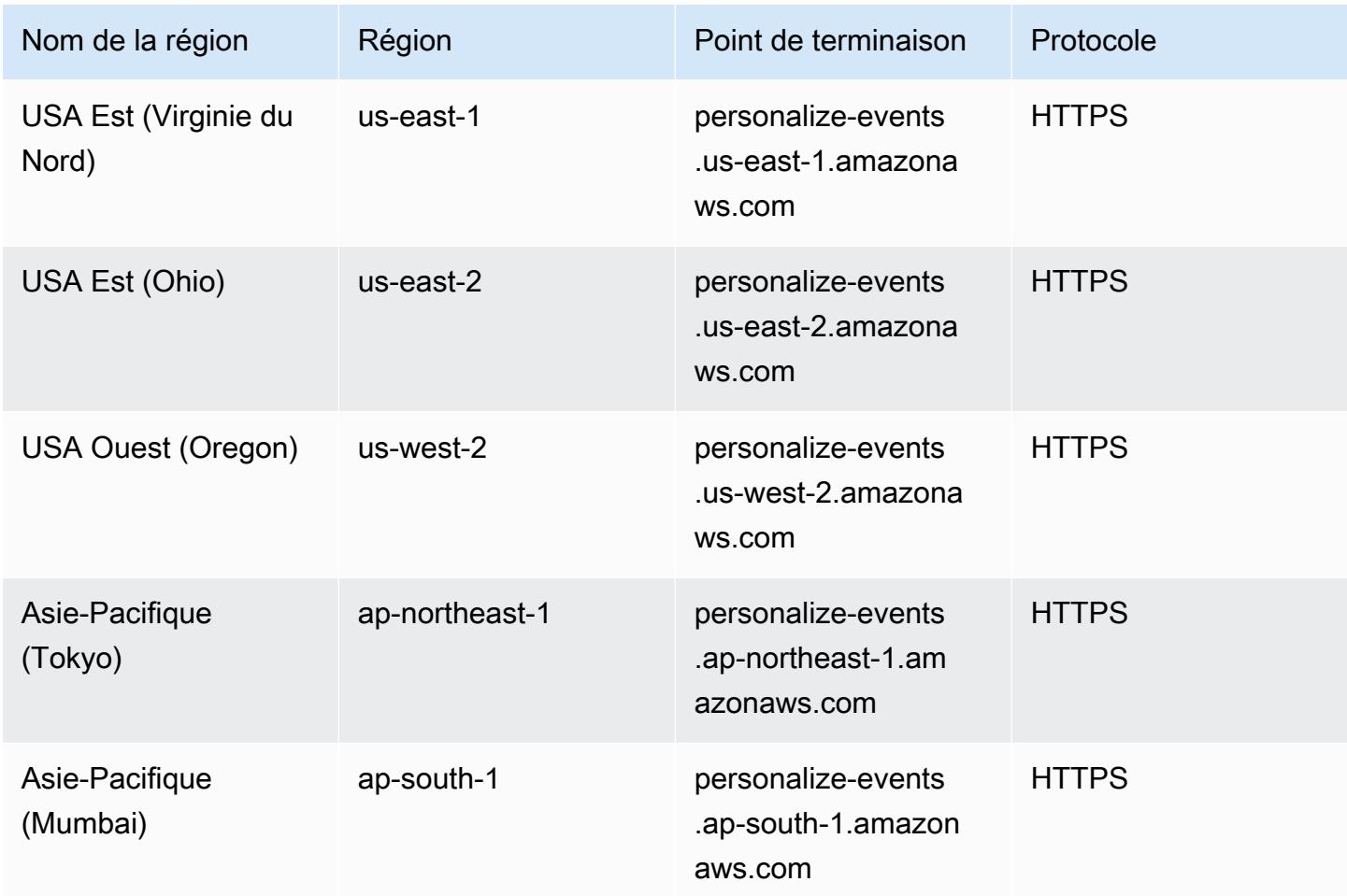

AWS Référence générale **Guide de référence** 

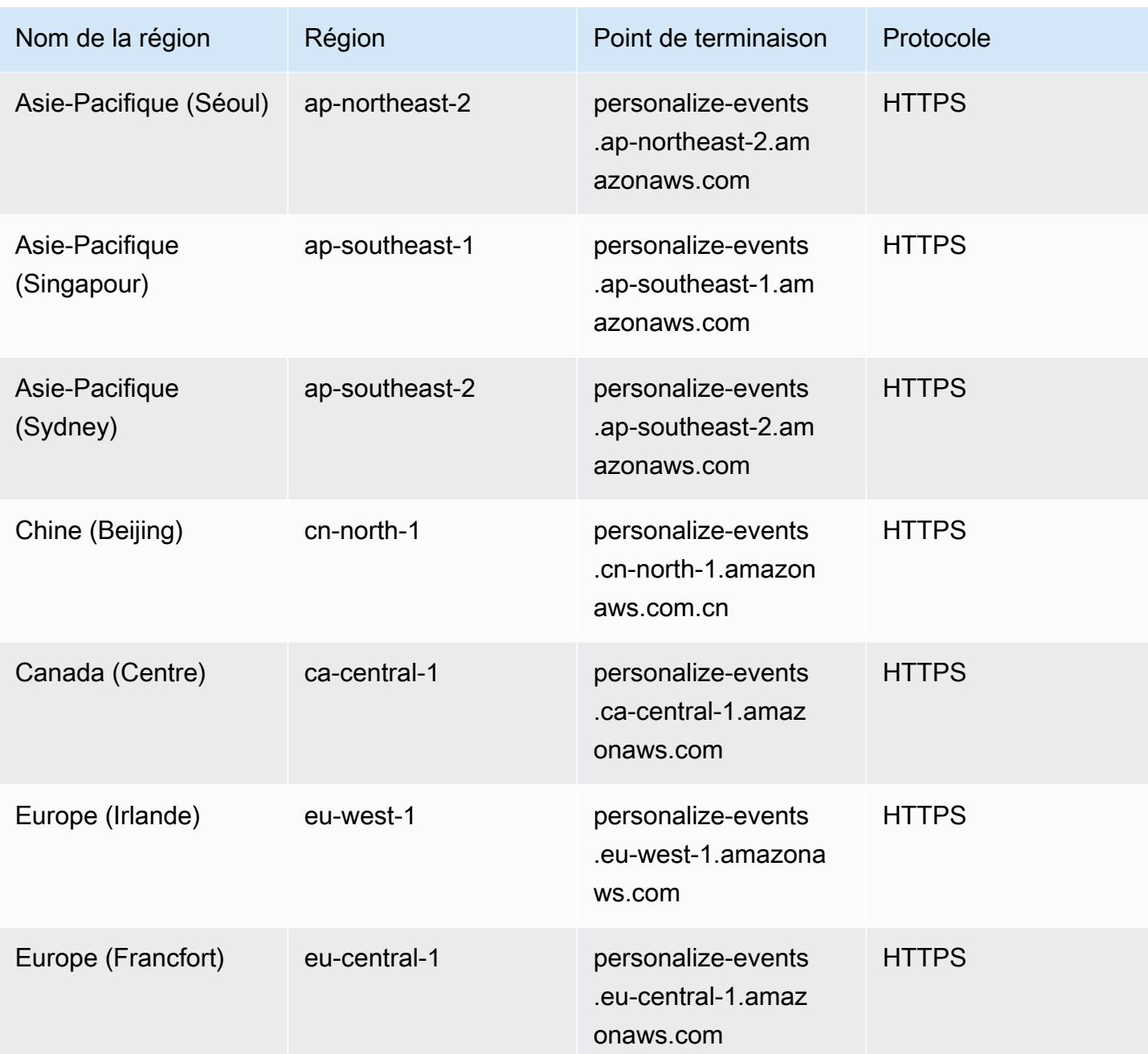

#### Amazon Personalize Runtime

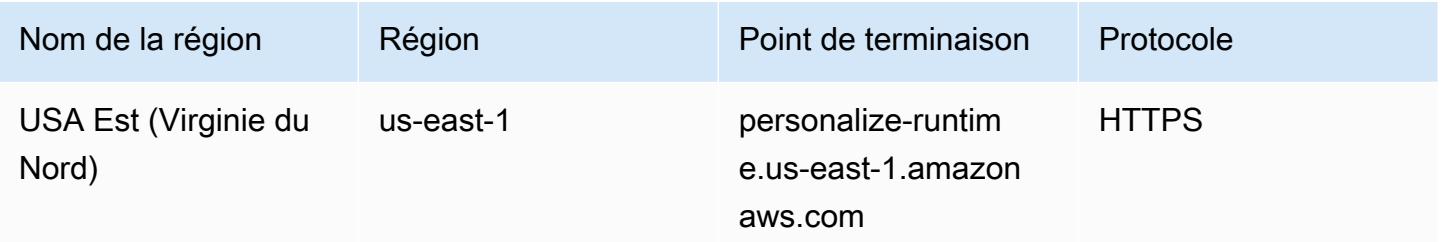

AWS Référence générale **Guide de référence** 

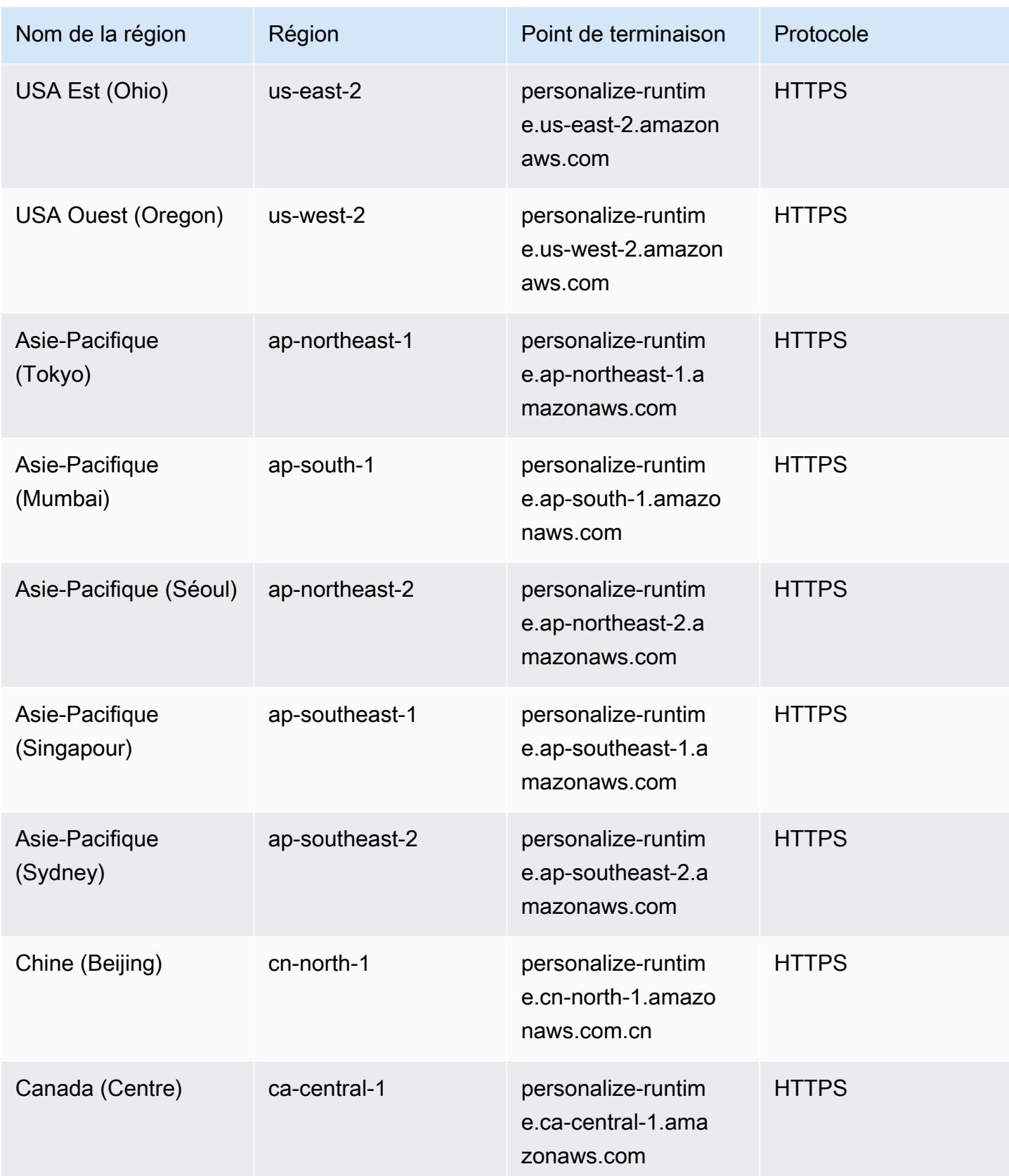

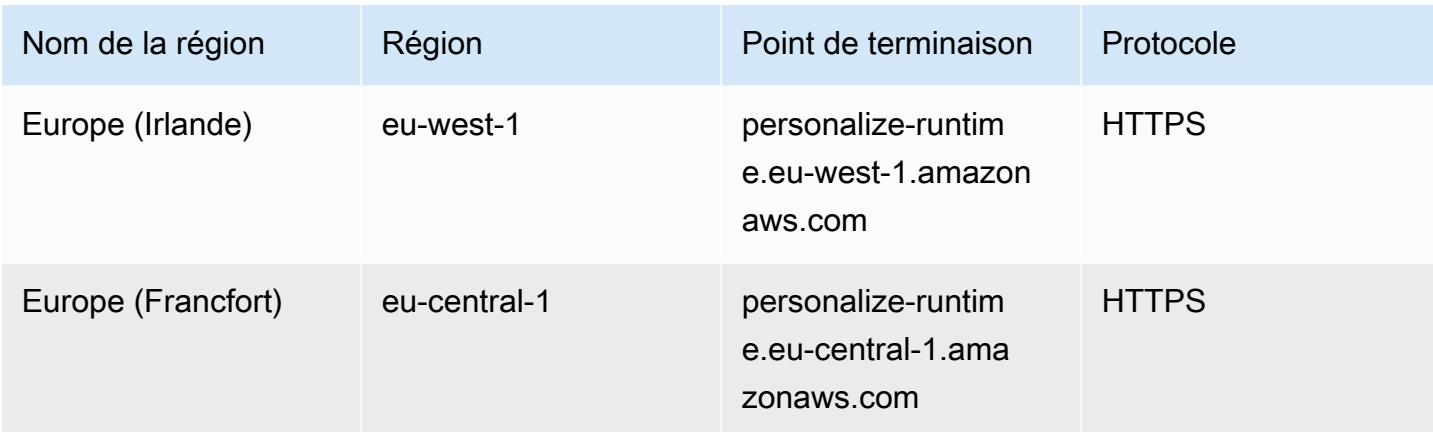

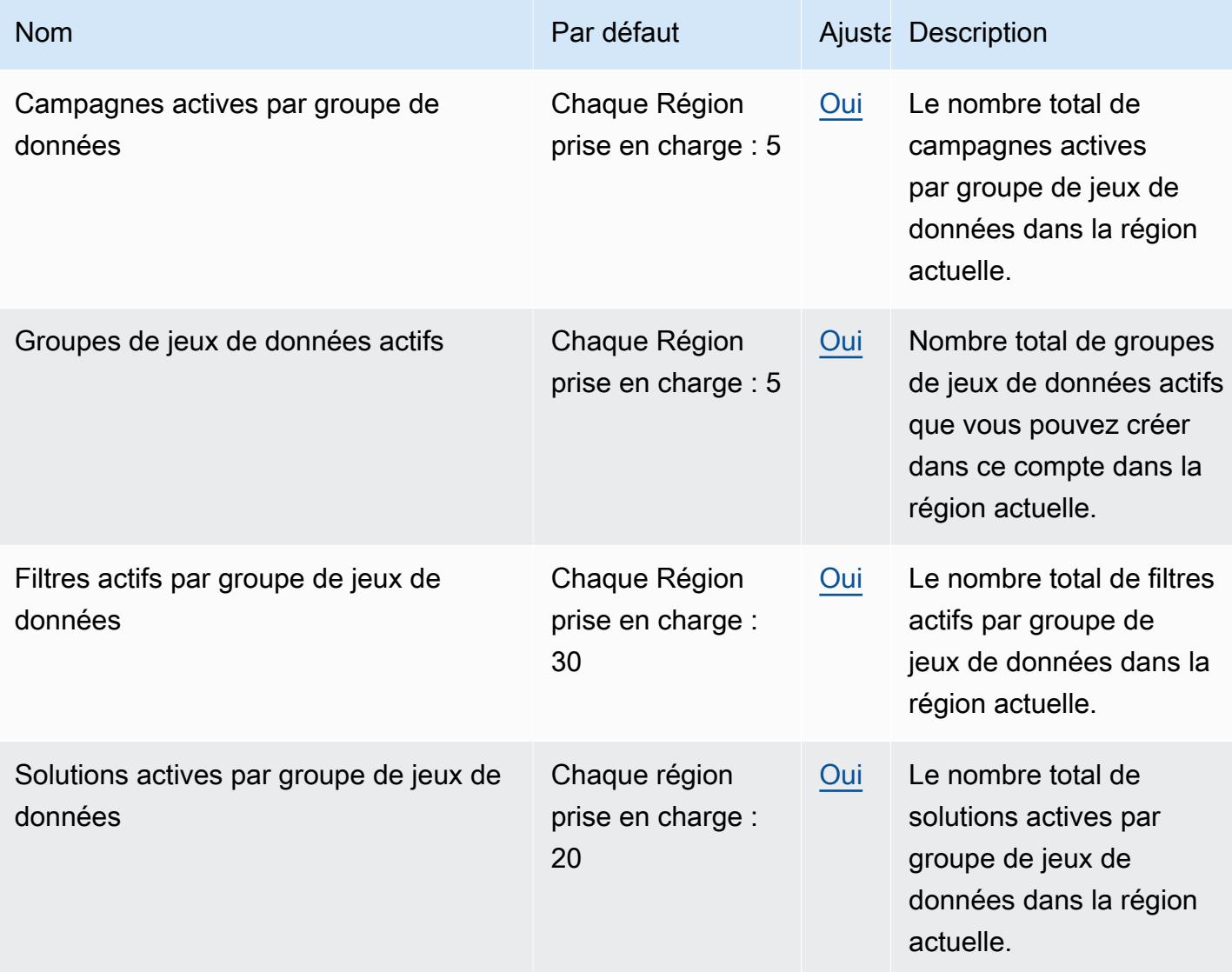

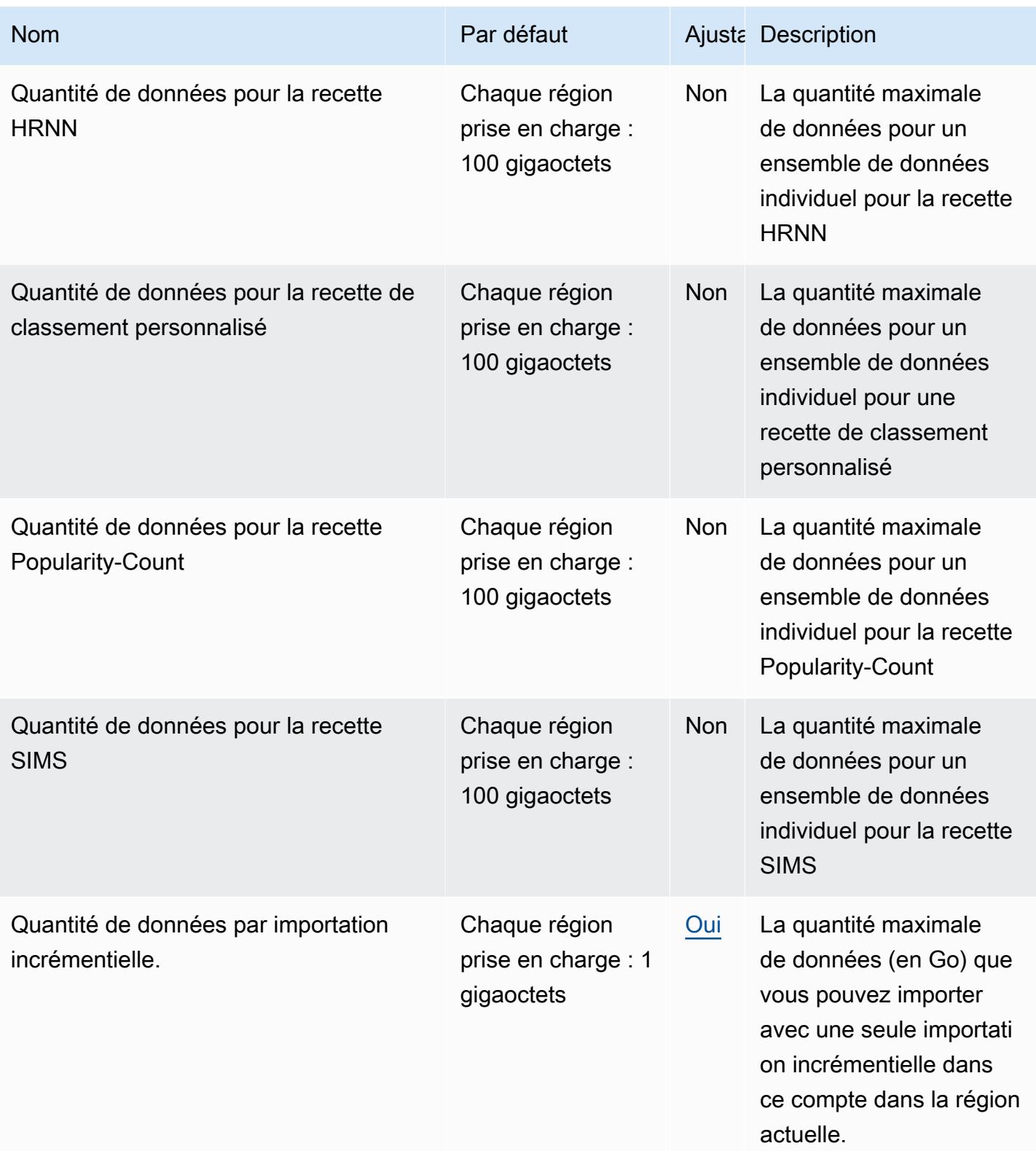
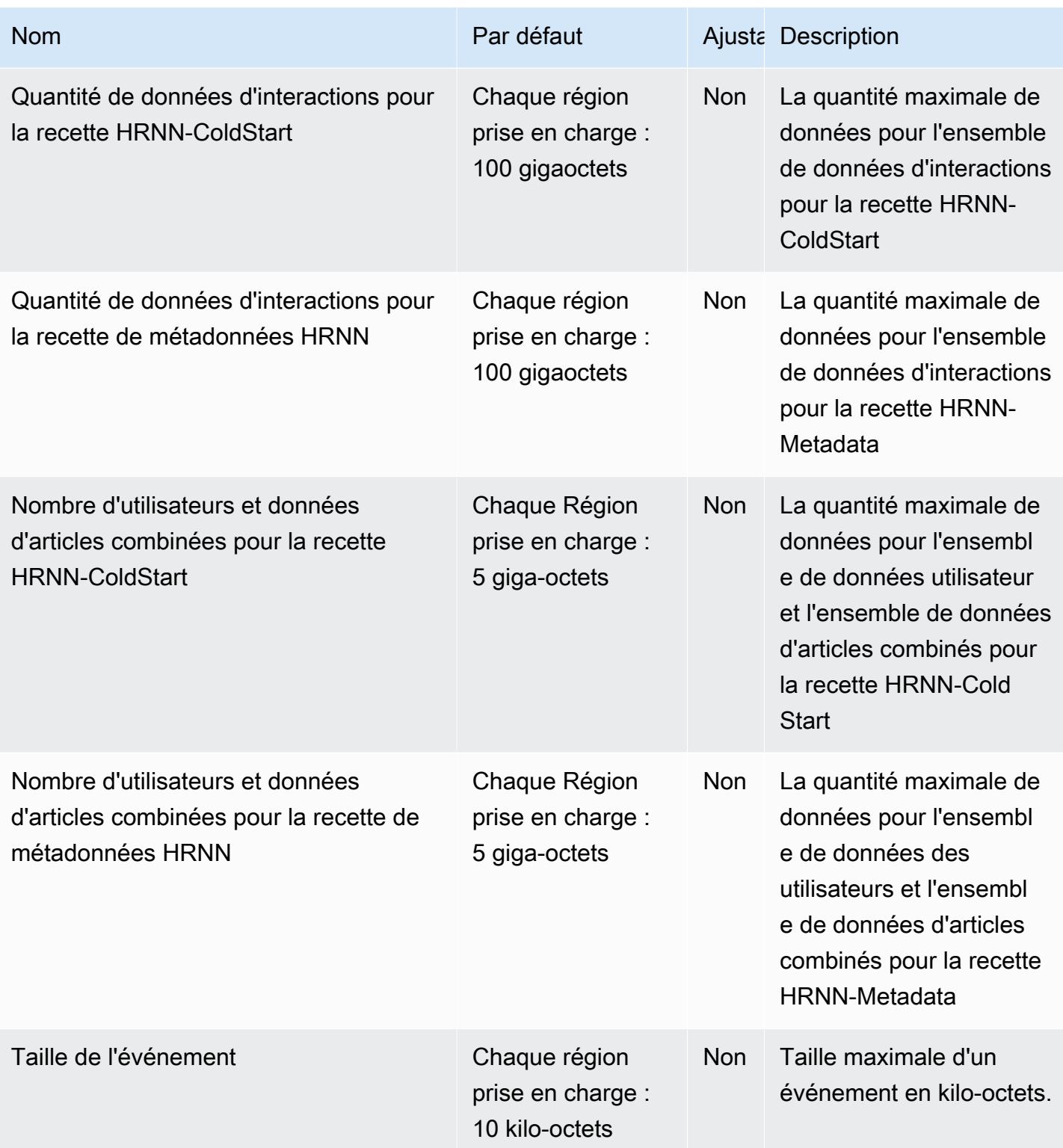

AWS Référence générale **Guide de référence** 

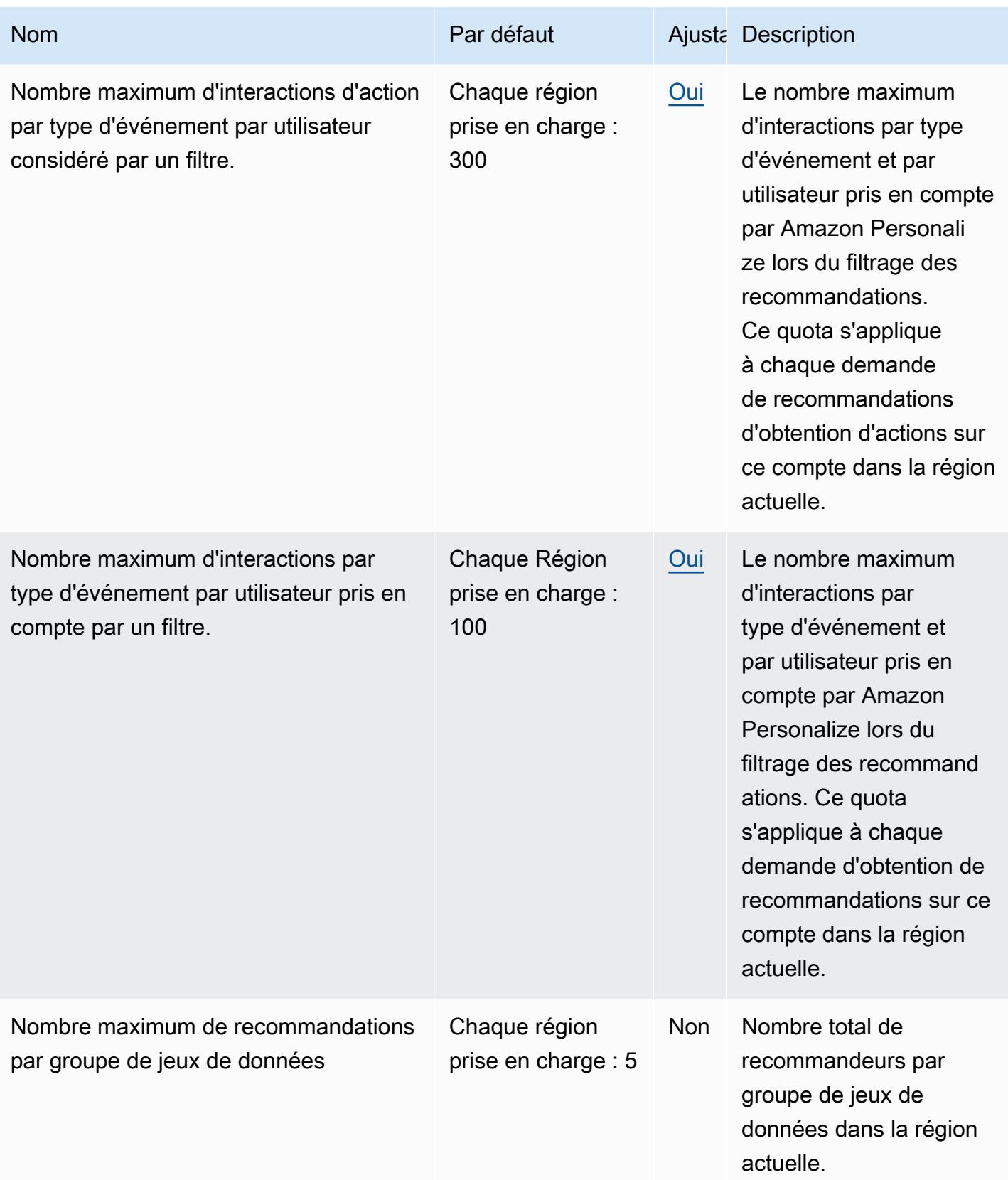

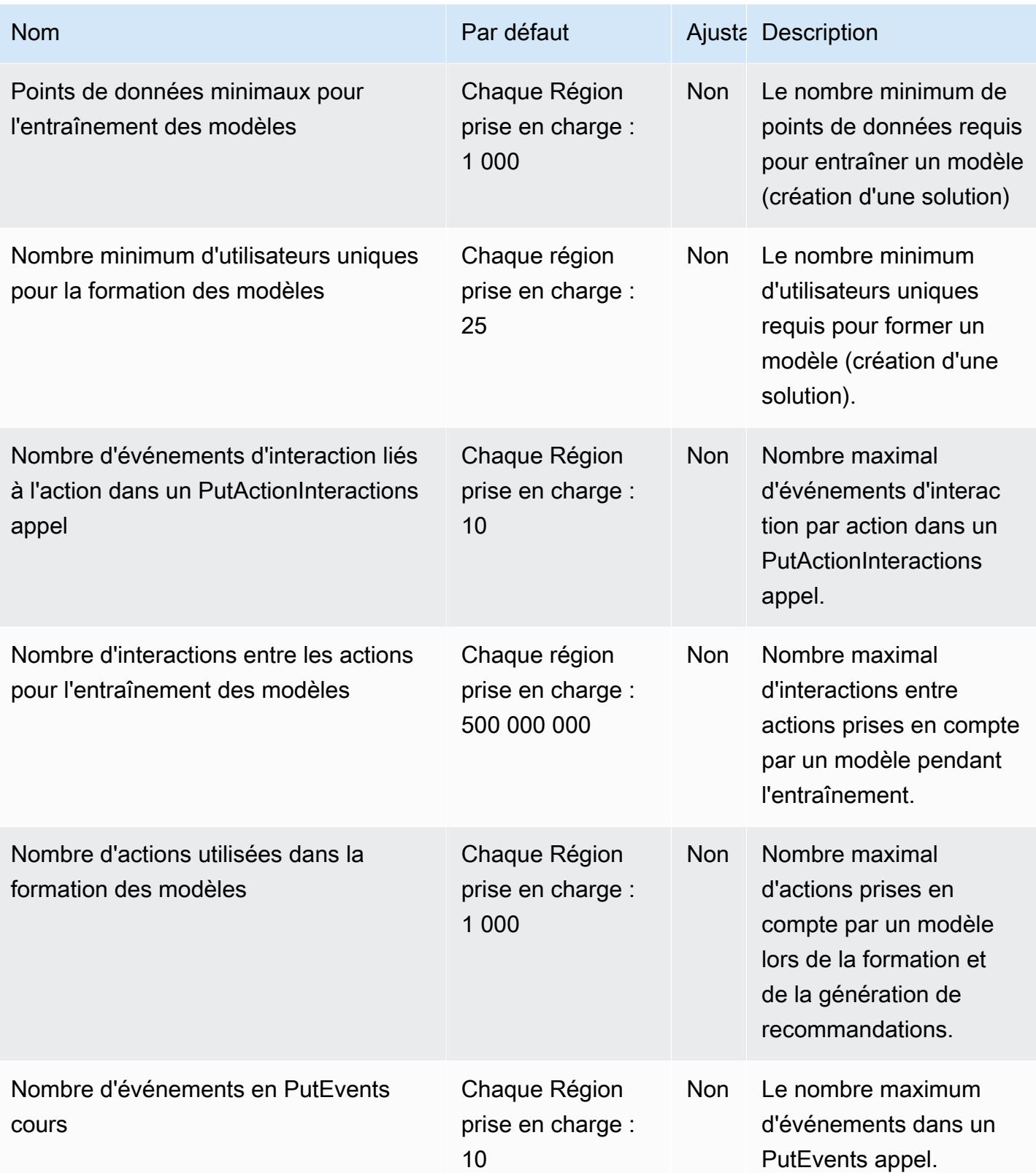

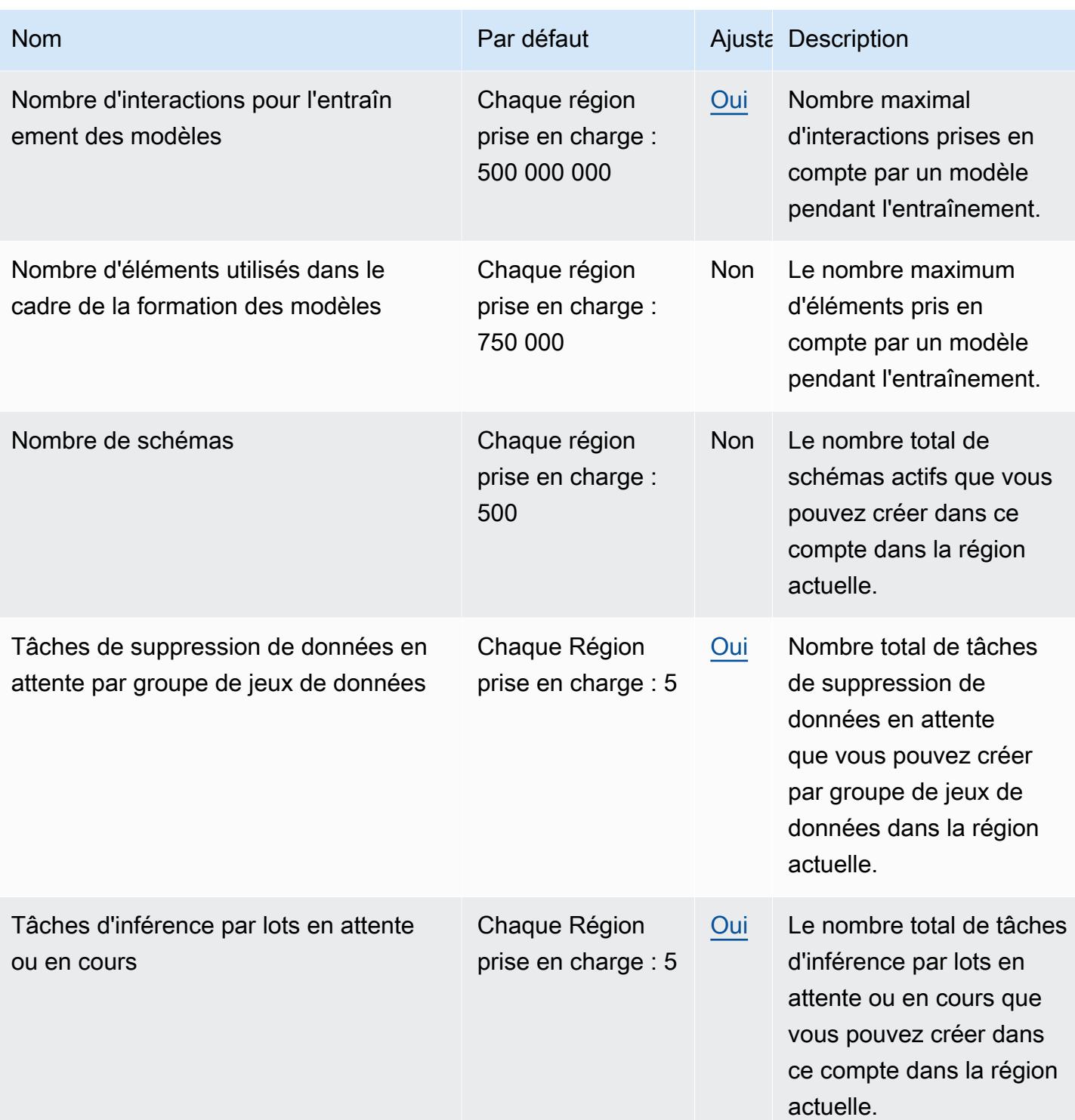

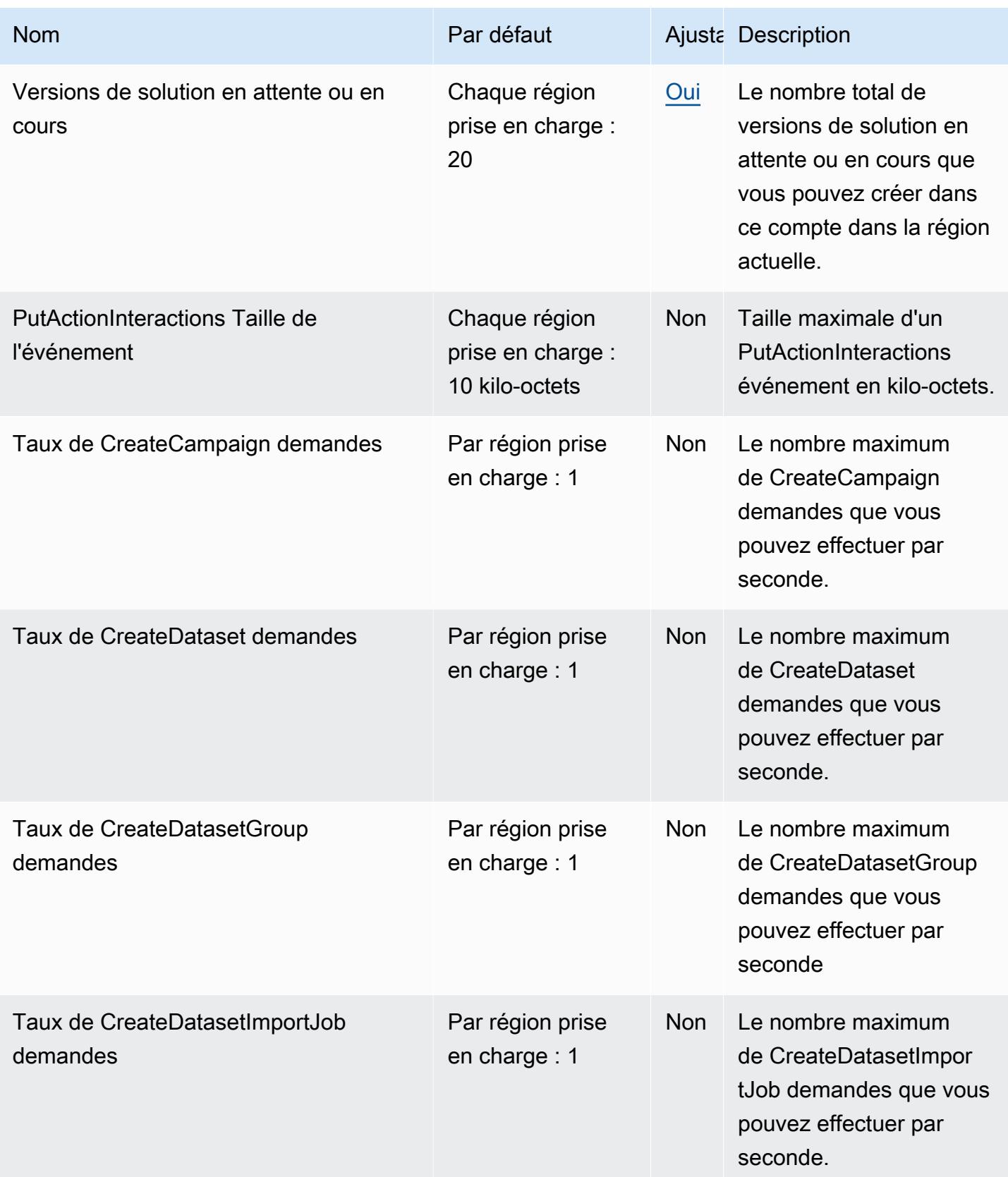

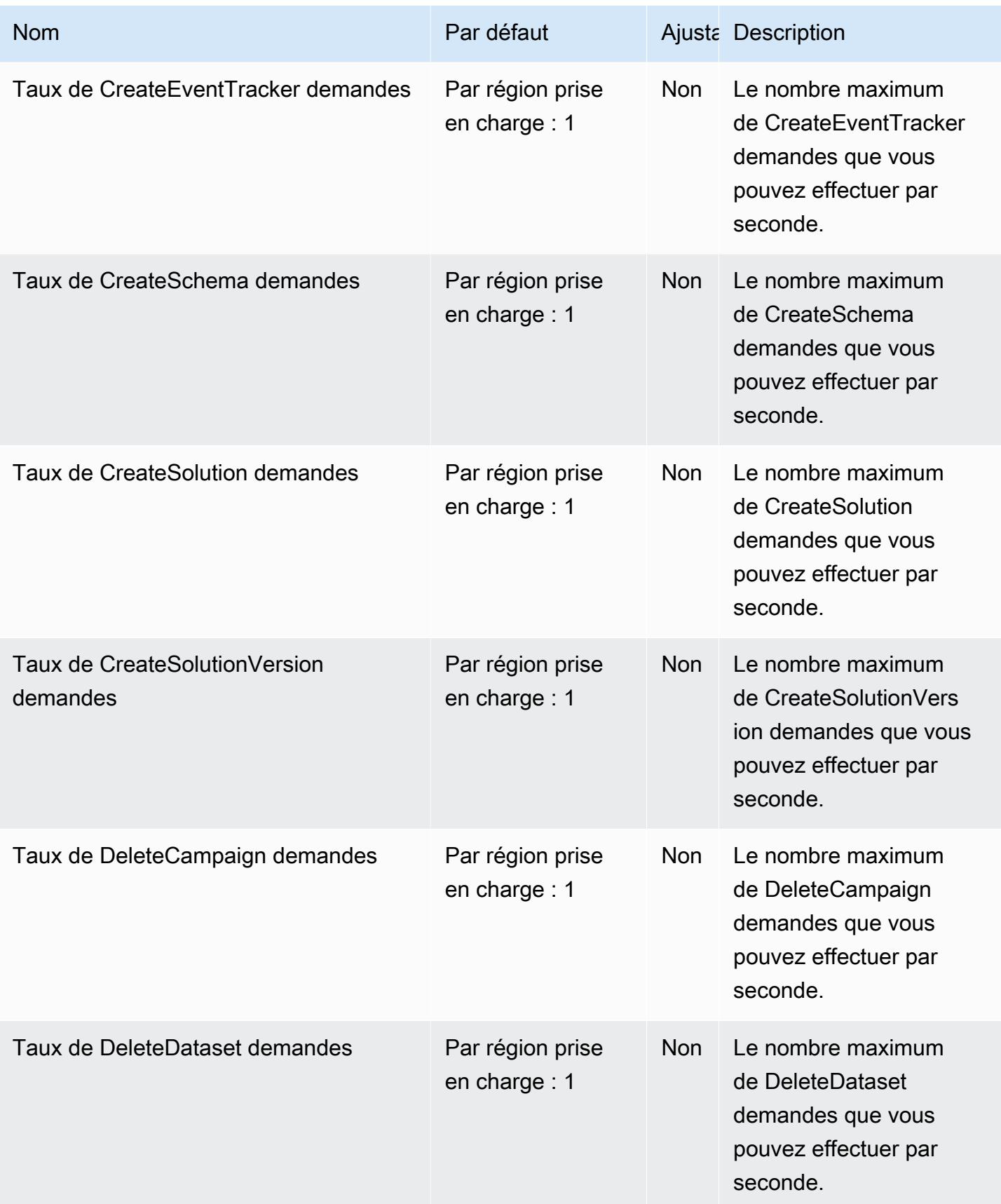

AWS Référence générale **Guide de référence** 

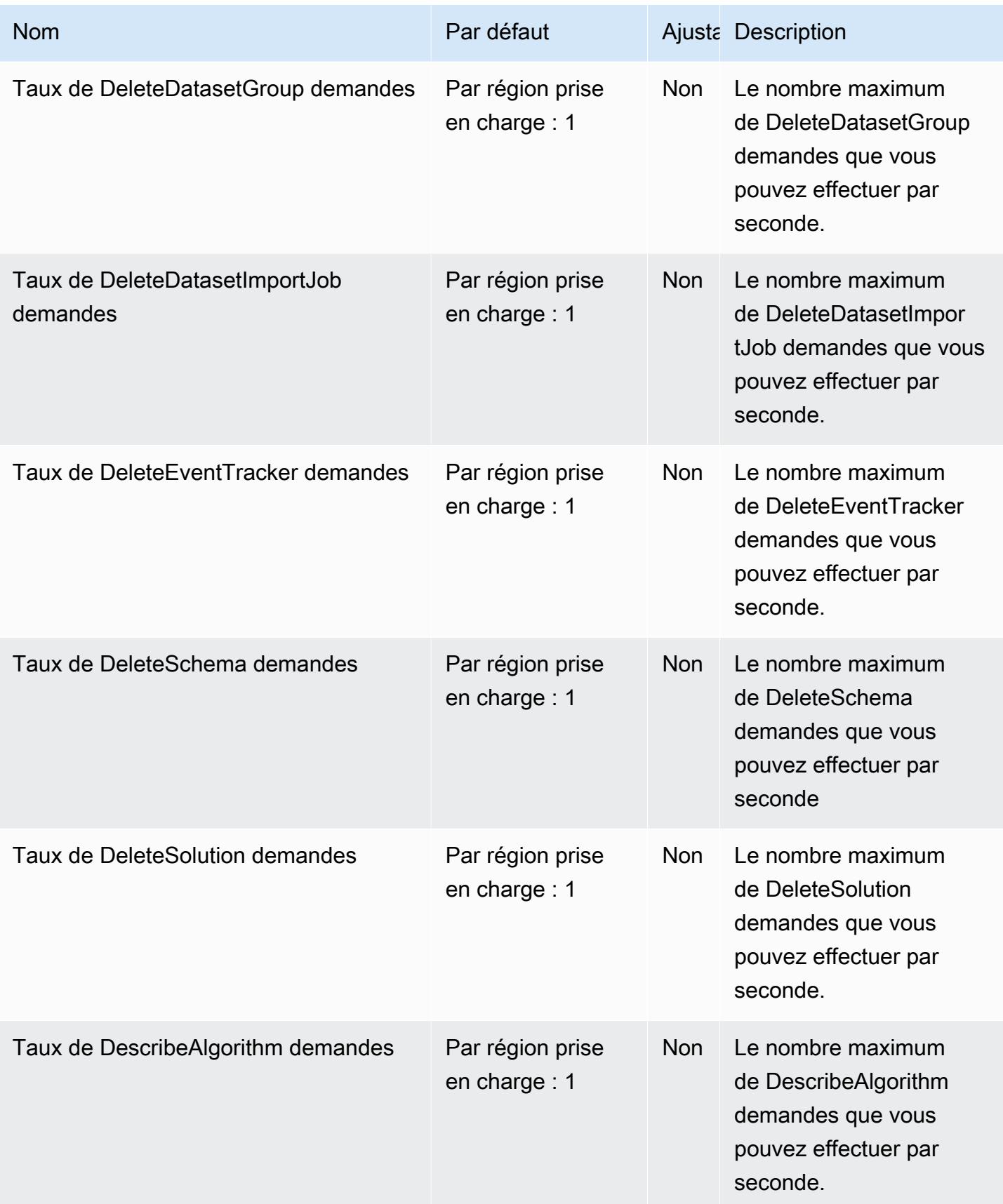

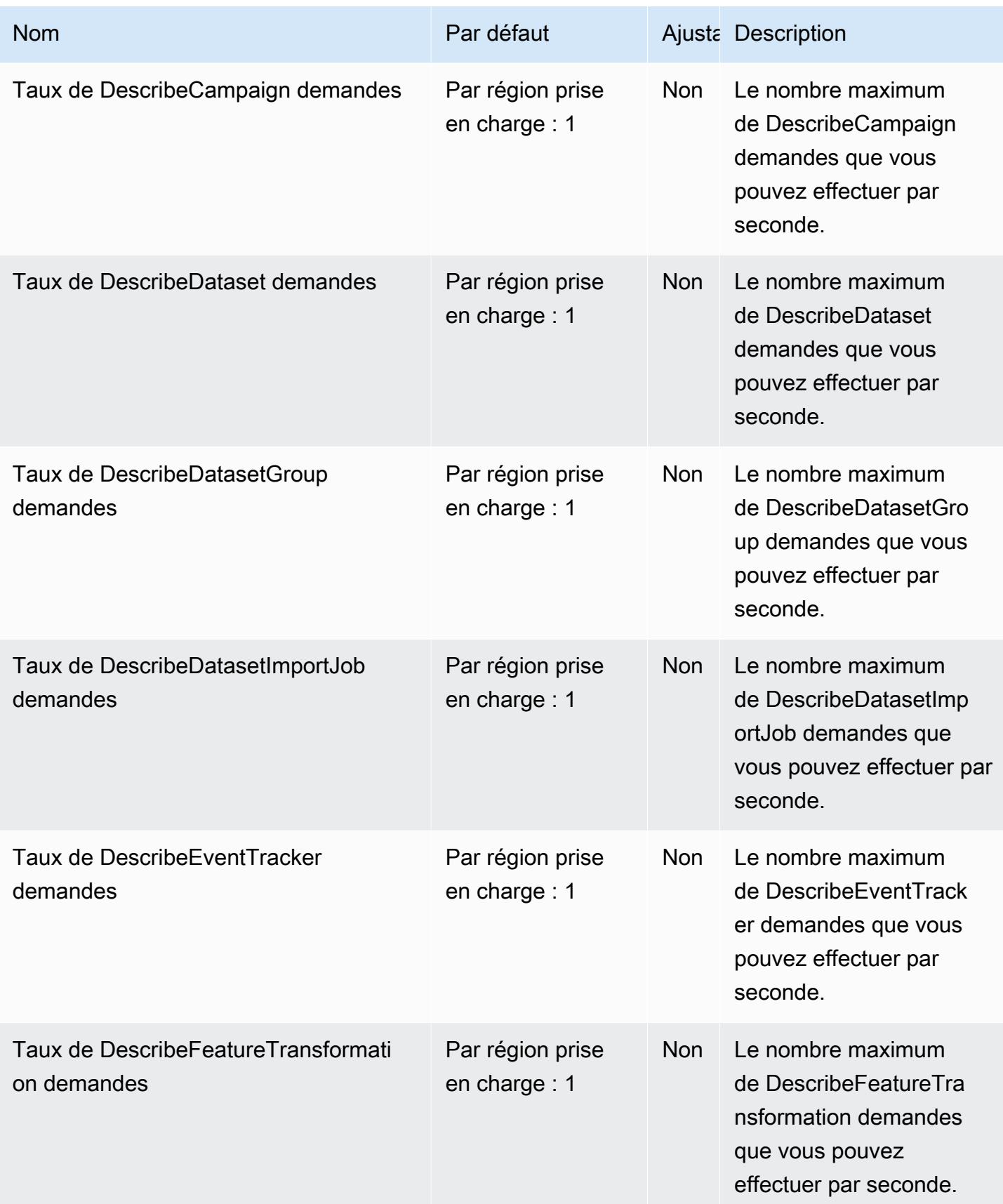

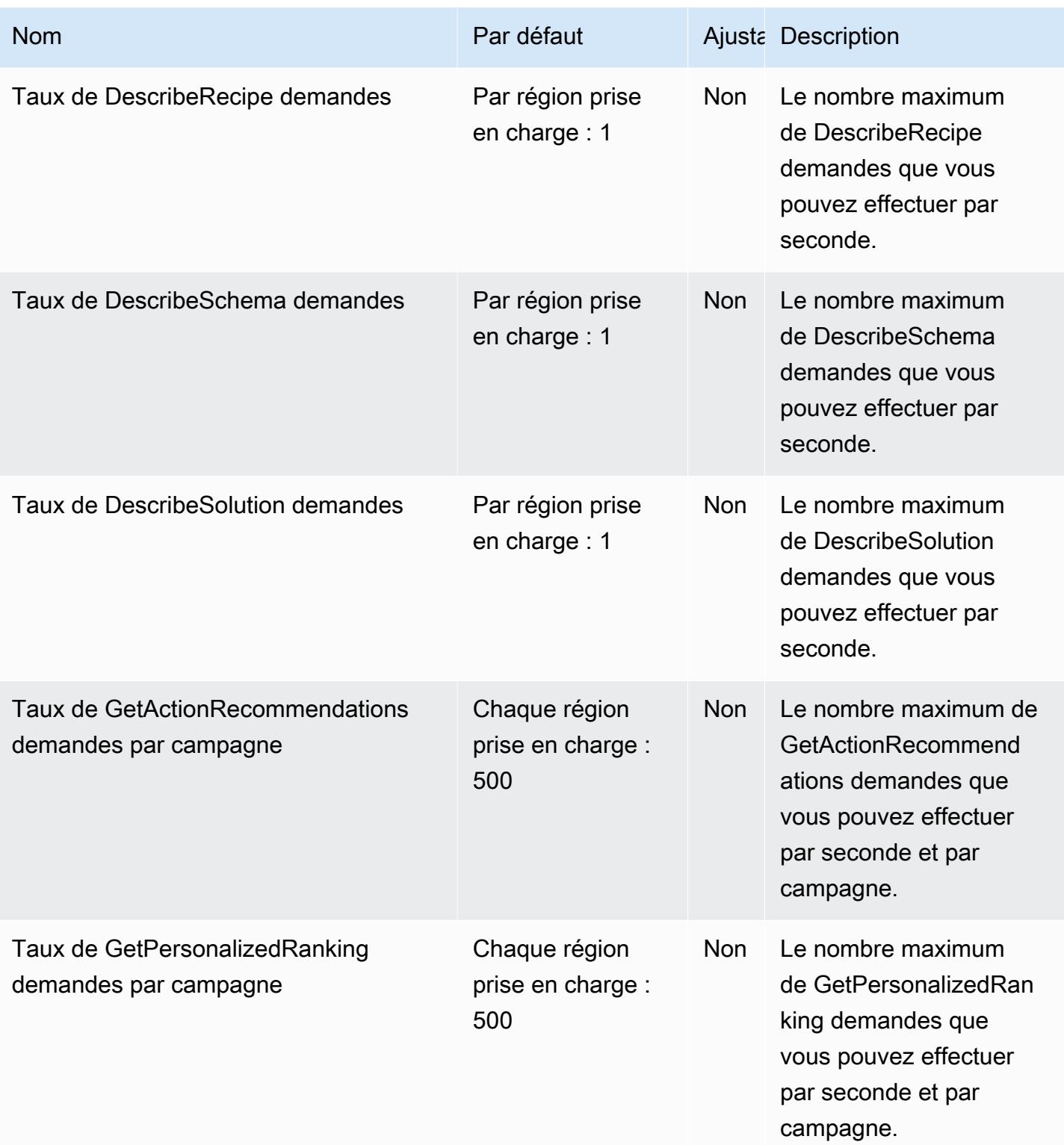

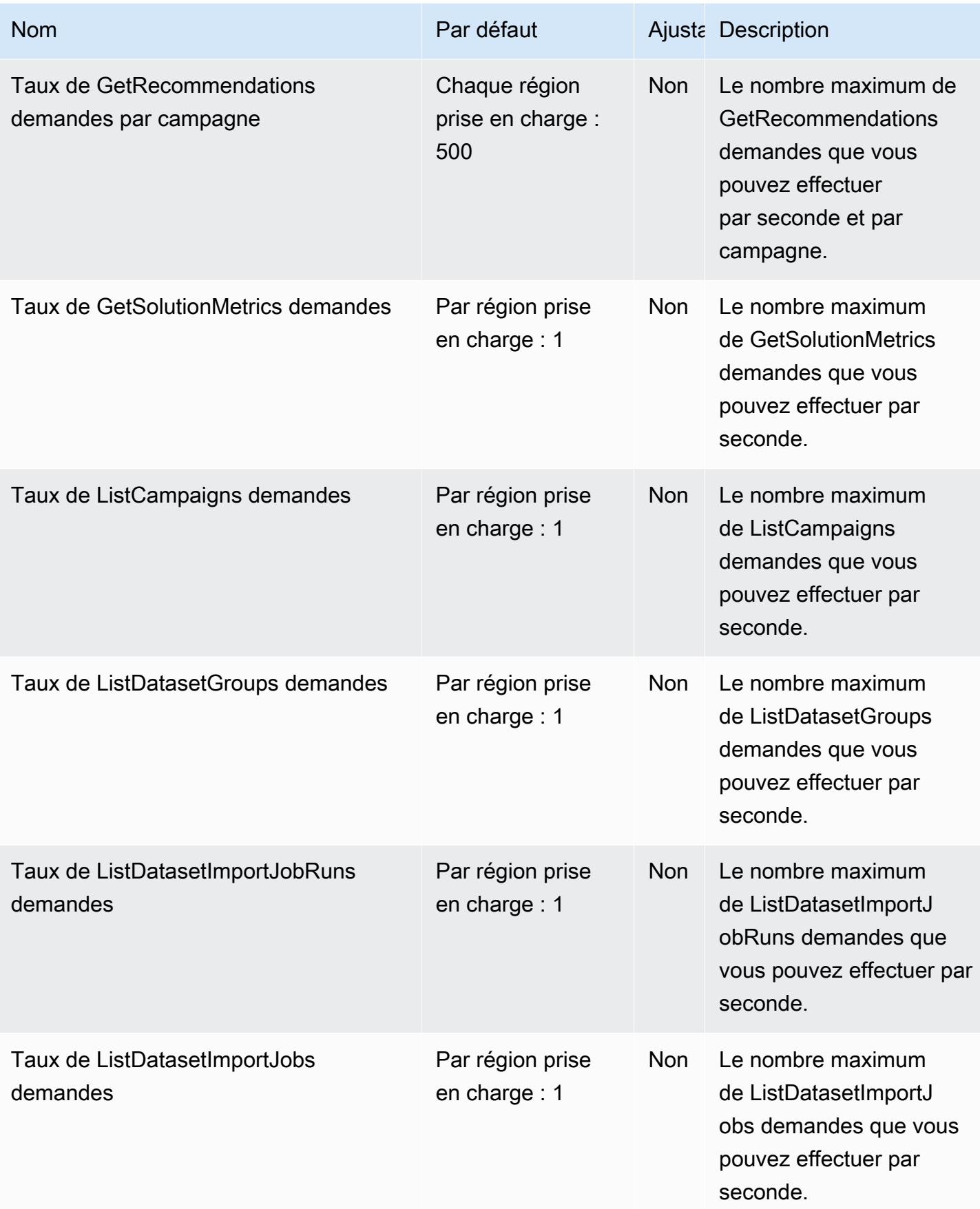

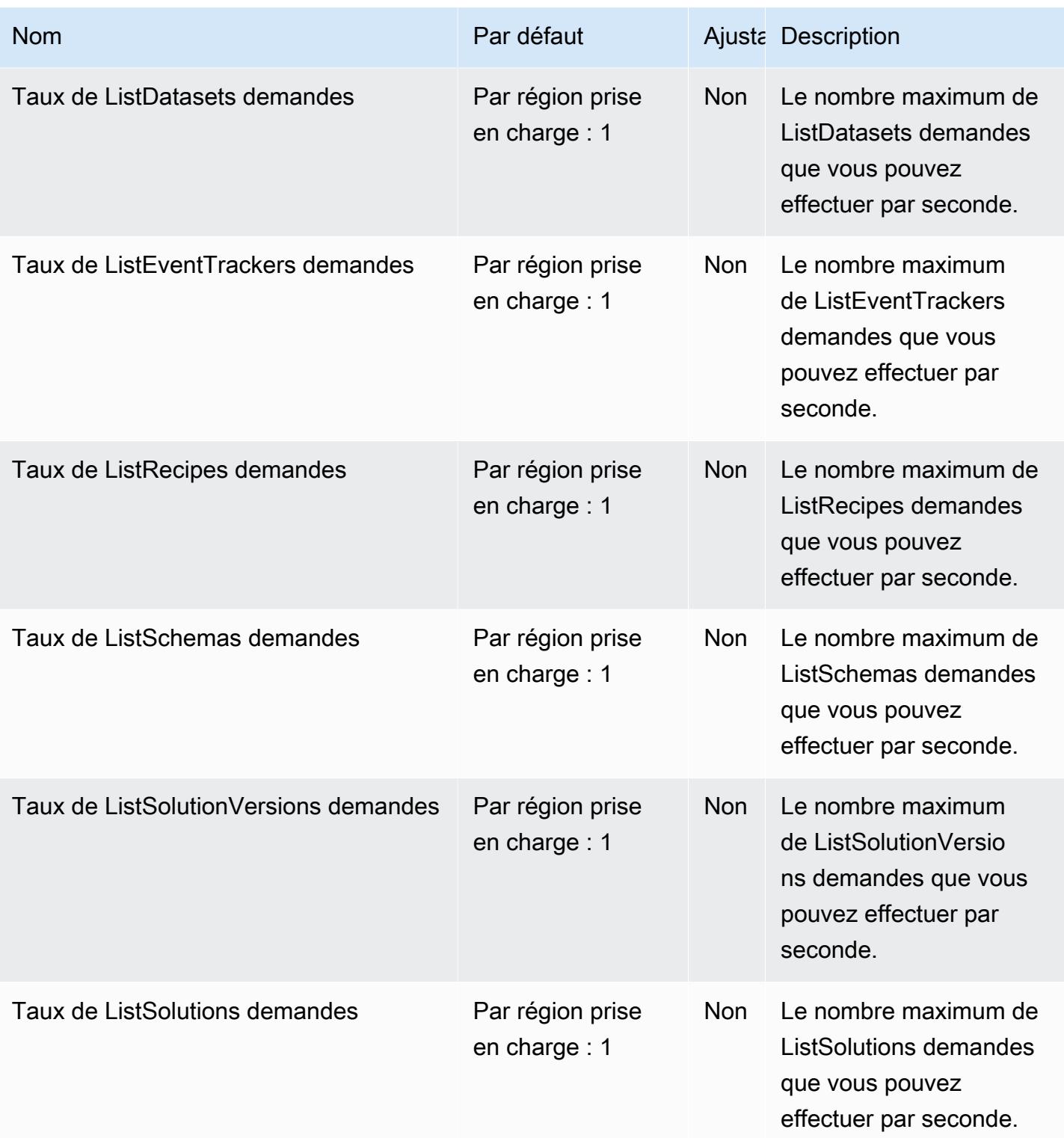

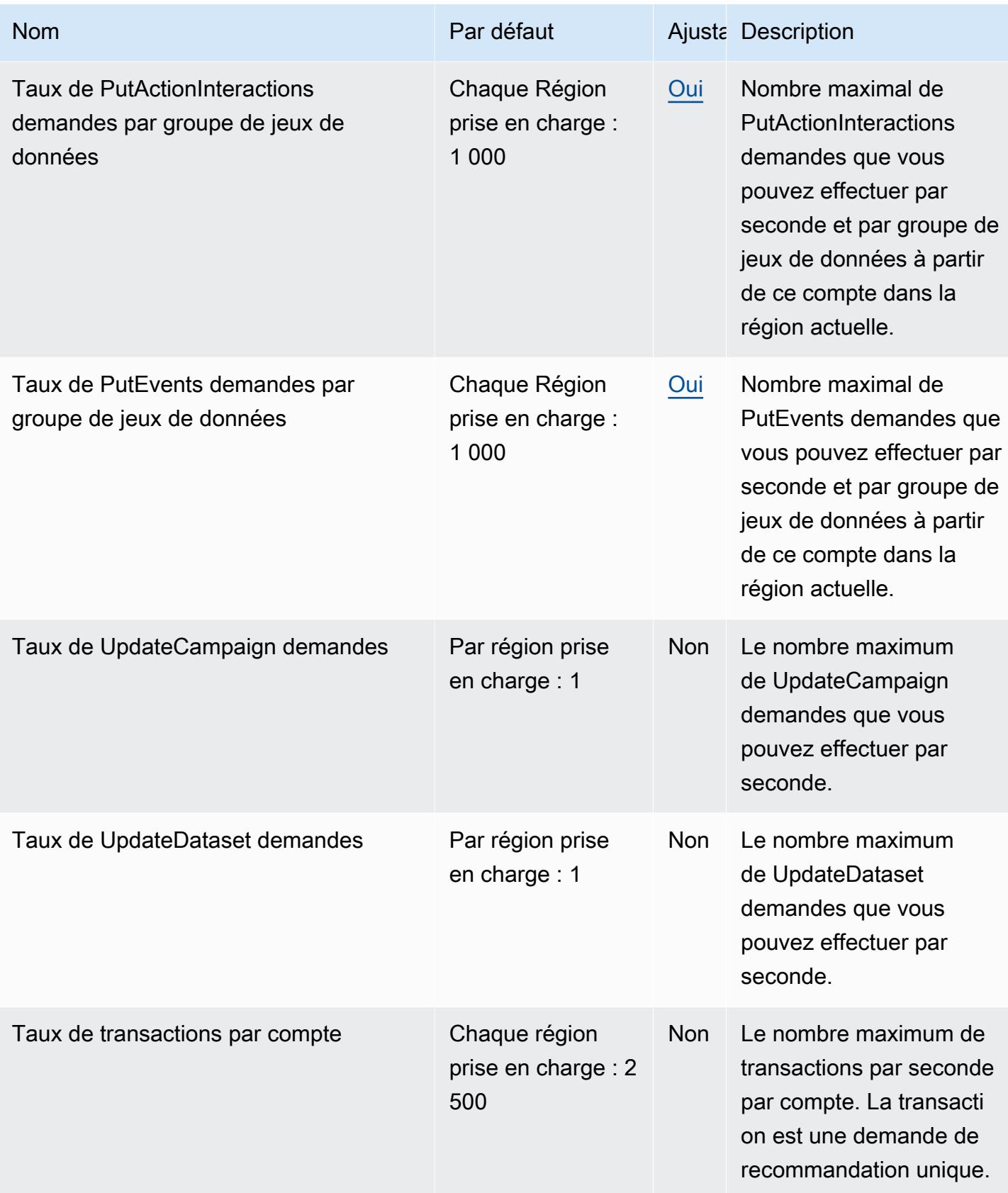

# Points de terminaison et quotas Amazon Pinpoint

Pour vous connecter par programmation à un AWS service, vous utilisez un point de terminaison. AWS les services proposent les types de terminaux suivants dans certaines ou toutes les AWS régions prises en charge par le service : points de terminaison, IPv4 points de terminaison à double pile et points de terminaison FIPS. Certains services fournissent des points de terminaison mondiaux. Pour de plus amples informations, veuillez consulter [AWS points de terminaison de service.](#page-28-0)

Les quotas de service, également appelés limites, sont le nombre maximum de ressources de service ou d'opérations pour votre AWS compte. Pour de plus amples informations, veuillez consulter [AWS](#page-34-0) [quotas de service](#page-34-0).

Vous trouverez ci-dessous les points de terminaison et les quotas de service pour ce service.

Amazon Pinpoint inclut l'API Amazon Pinpoint et l'API Amazon Pinpoint SMS and Voice.

### Points de terminaison de service

### API Amazon Pinpoint

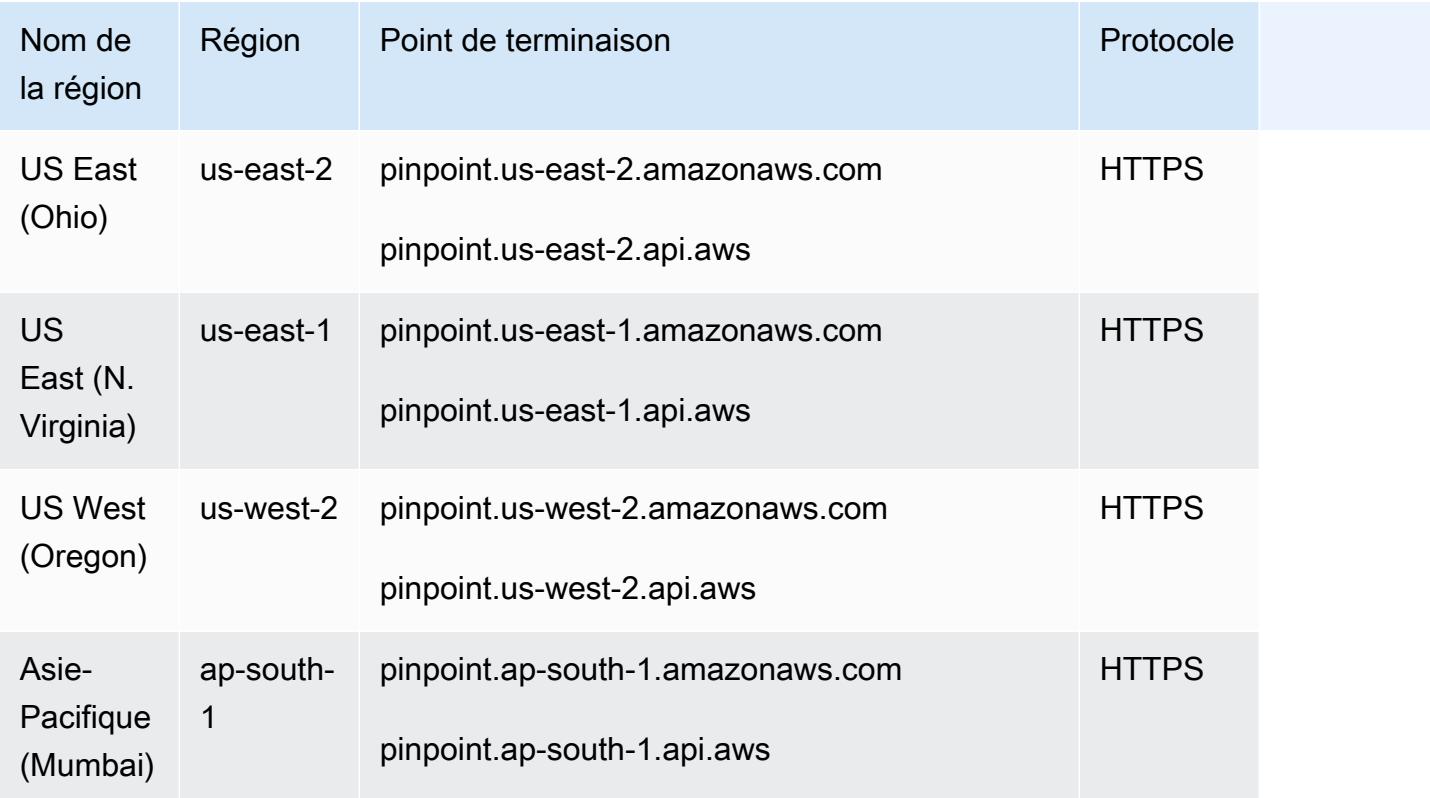

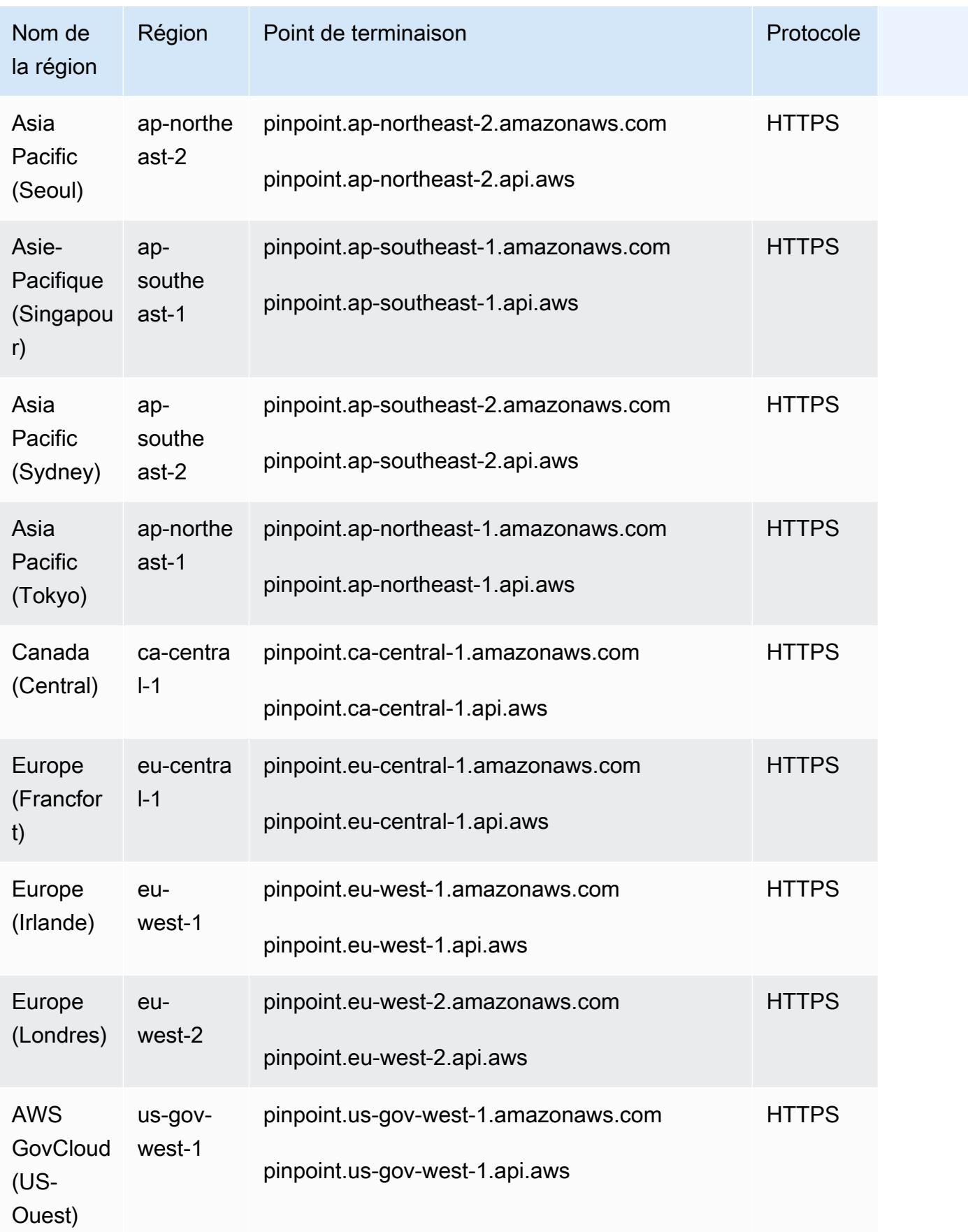

## API SMS et voix Amazon Pinpoint v1

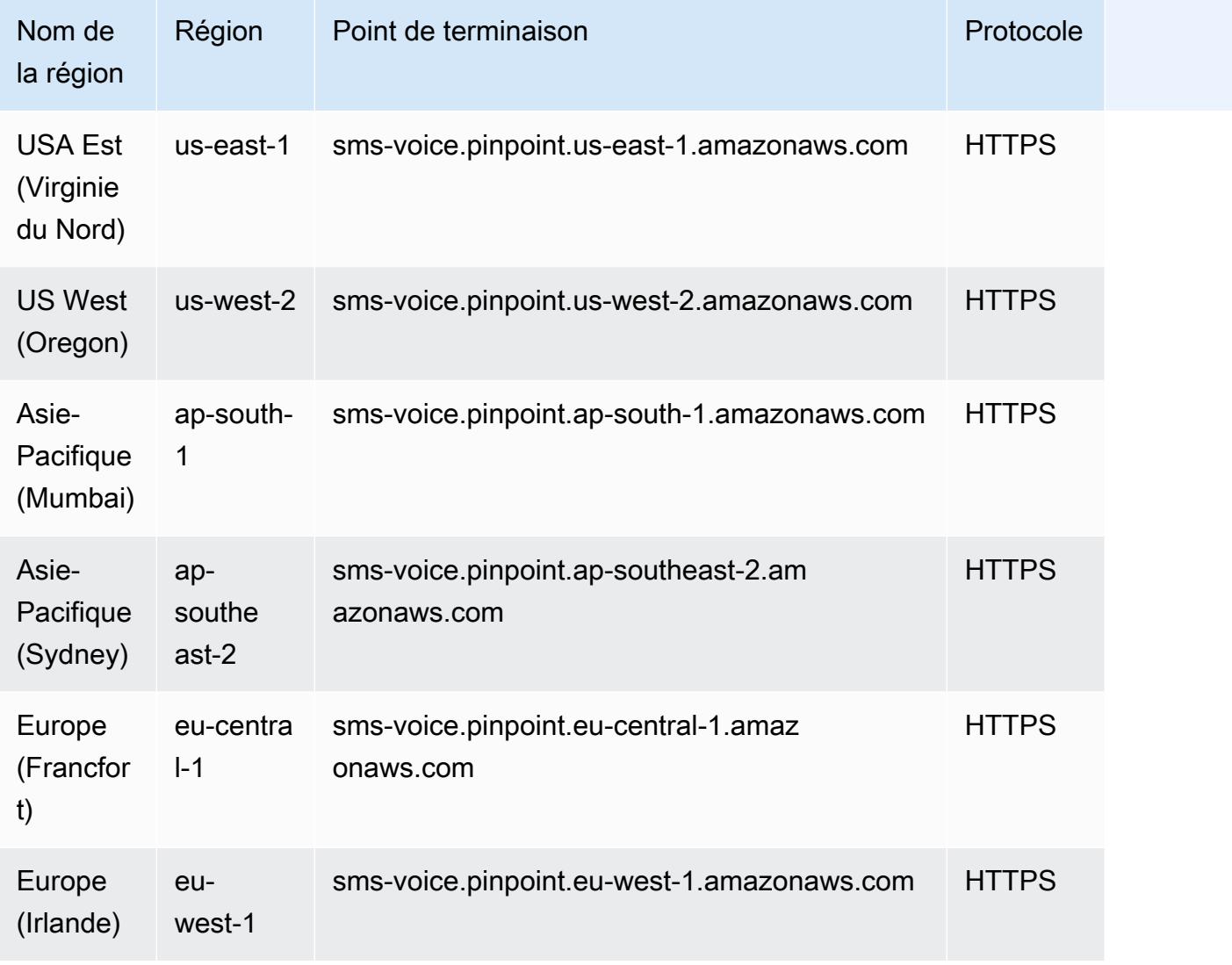

### **a** Note

L'API SMS et voix Amazon Pinpoint n'est pas disponible dans les régions suivantes :

- Région Asie-Pacifique (Séoul)
- Asia Pacific (Singapore) Region
- Région Asie-Pacifique (Tokyo)
- Région Canada (Centre)
- Région Europe (Londres)

### API SMS et voix Amazon Pinpoint v2

Pour les points de AWS terminaison des services API SMS et Voice V2 destinés aux utilisateurs finaux, voir[AWS Points de terminaison et quotas de messagerie destinés aux utilisateurs finaux](#page-1096-0).

## Quotas de service

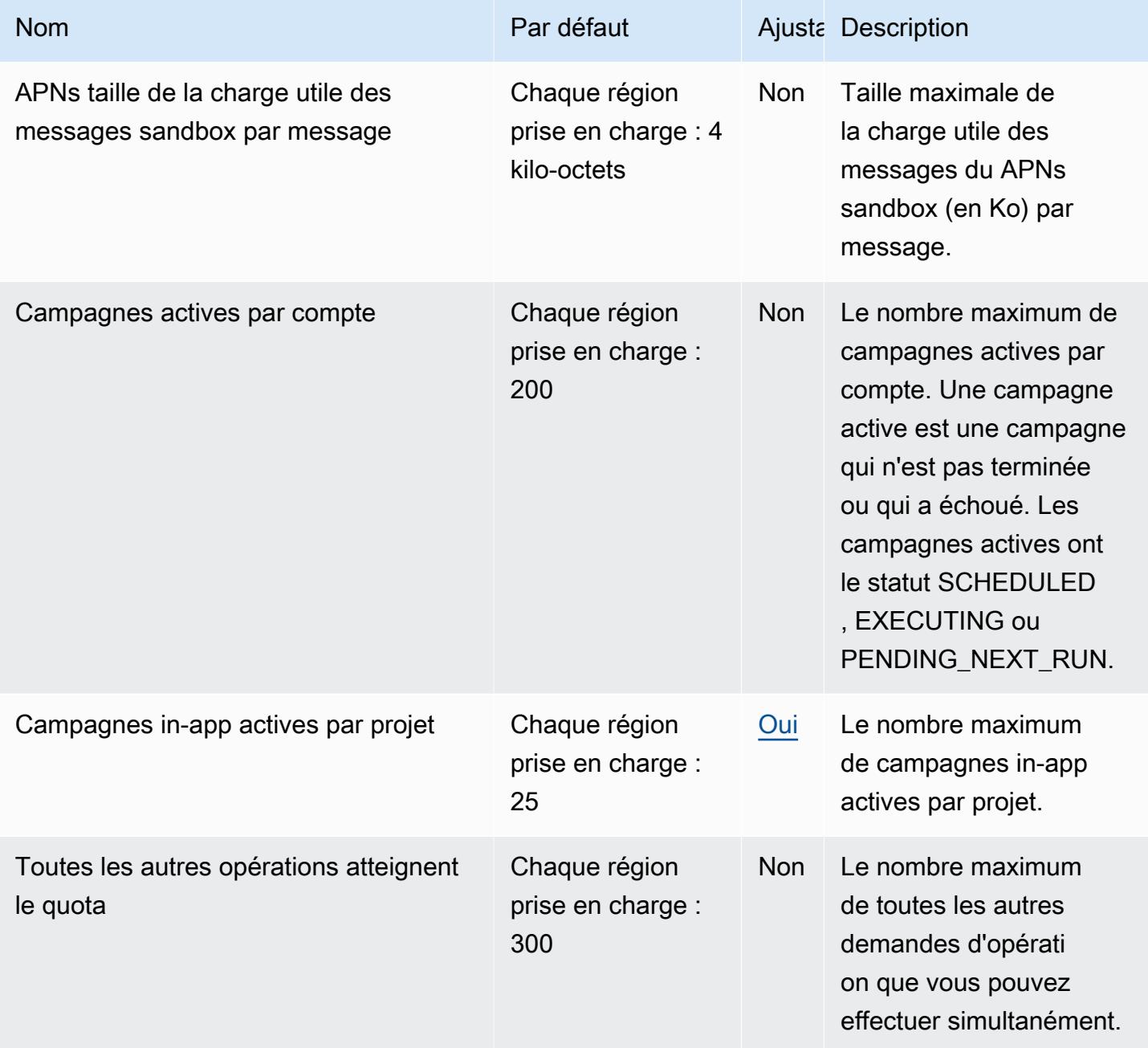

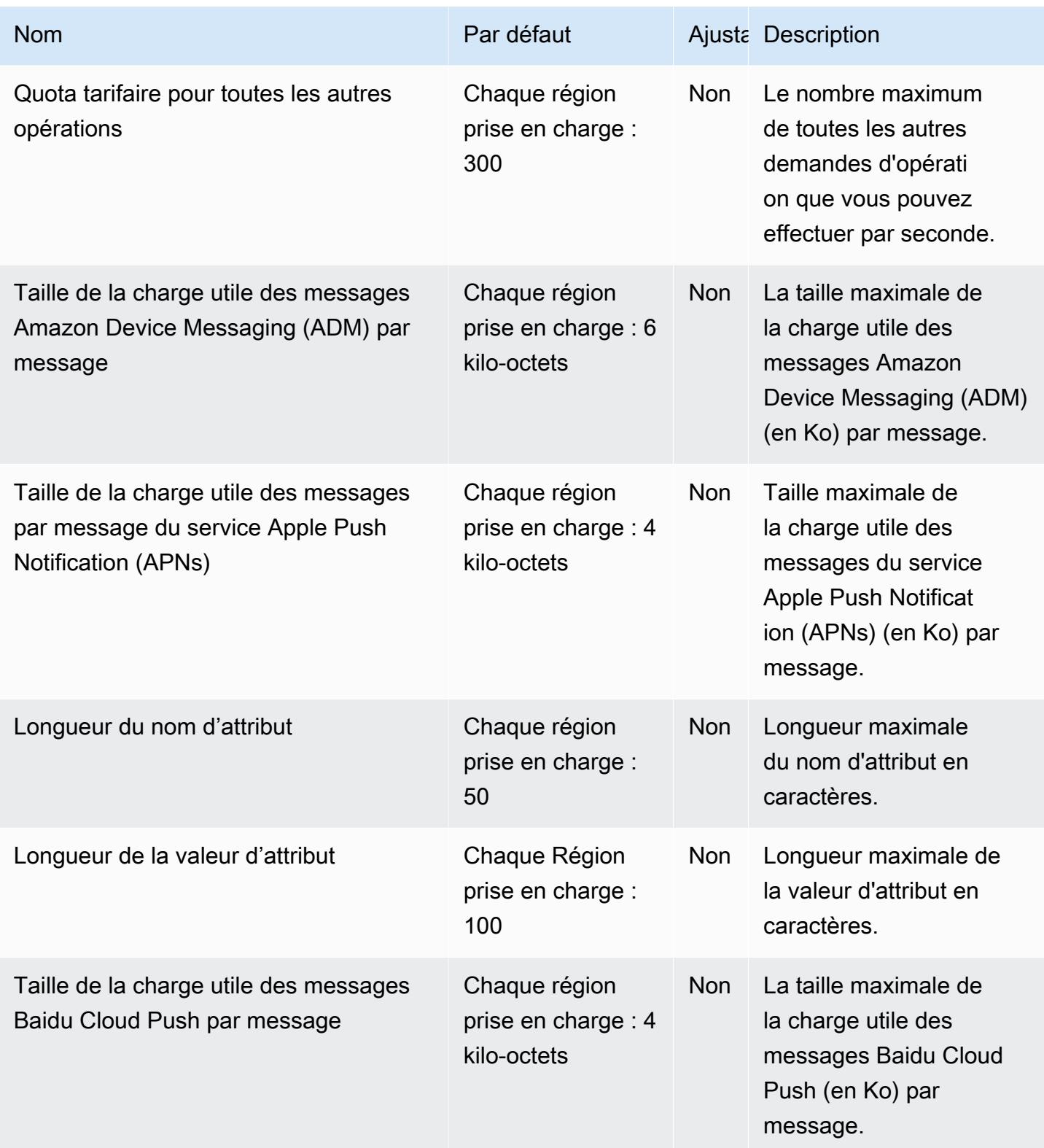

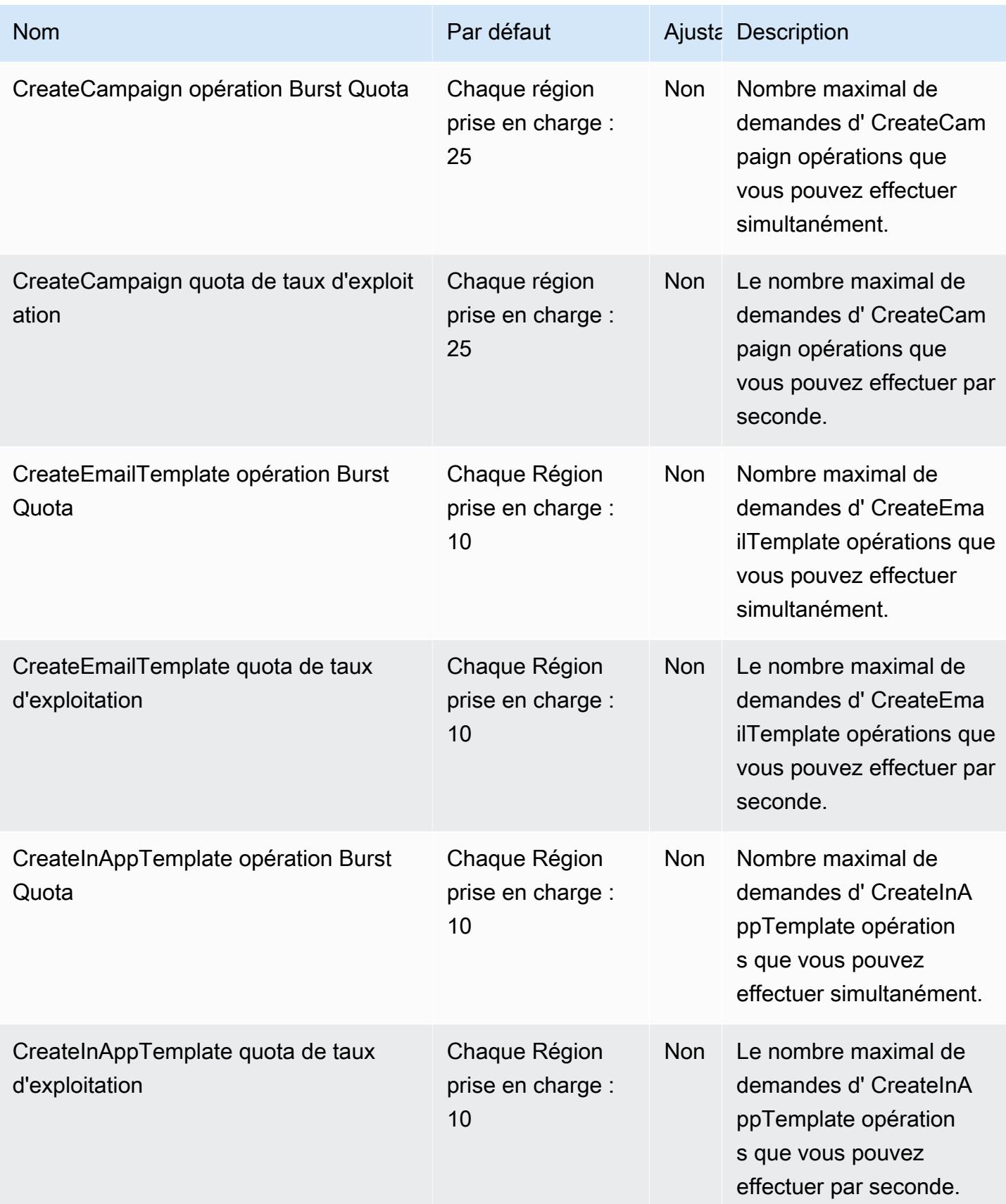

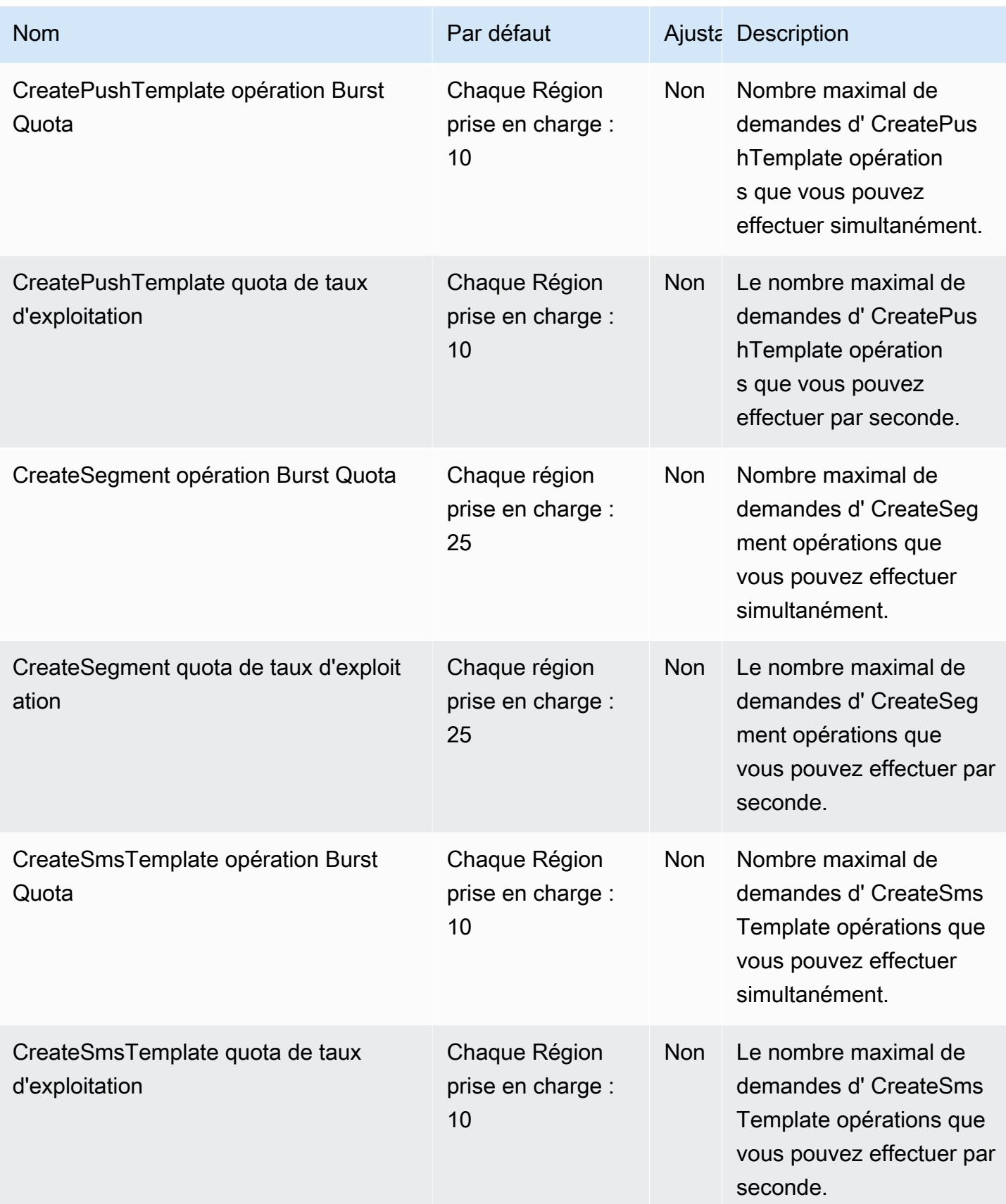

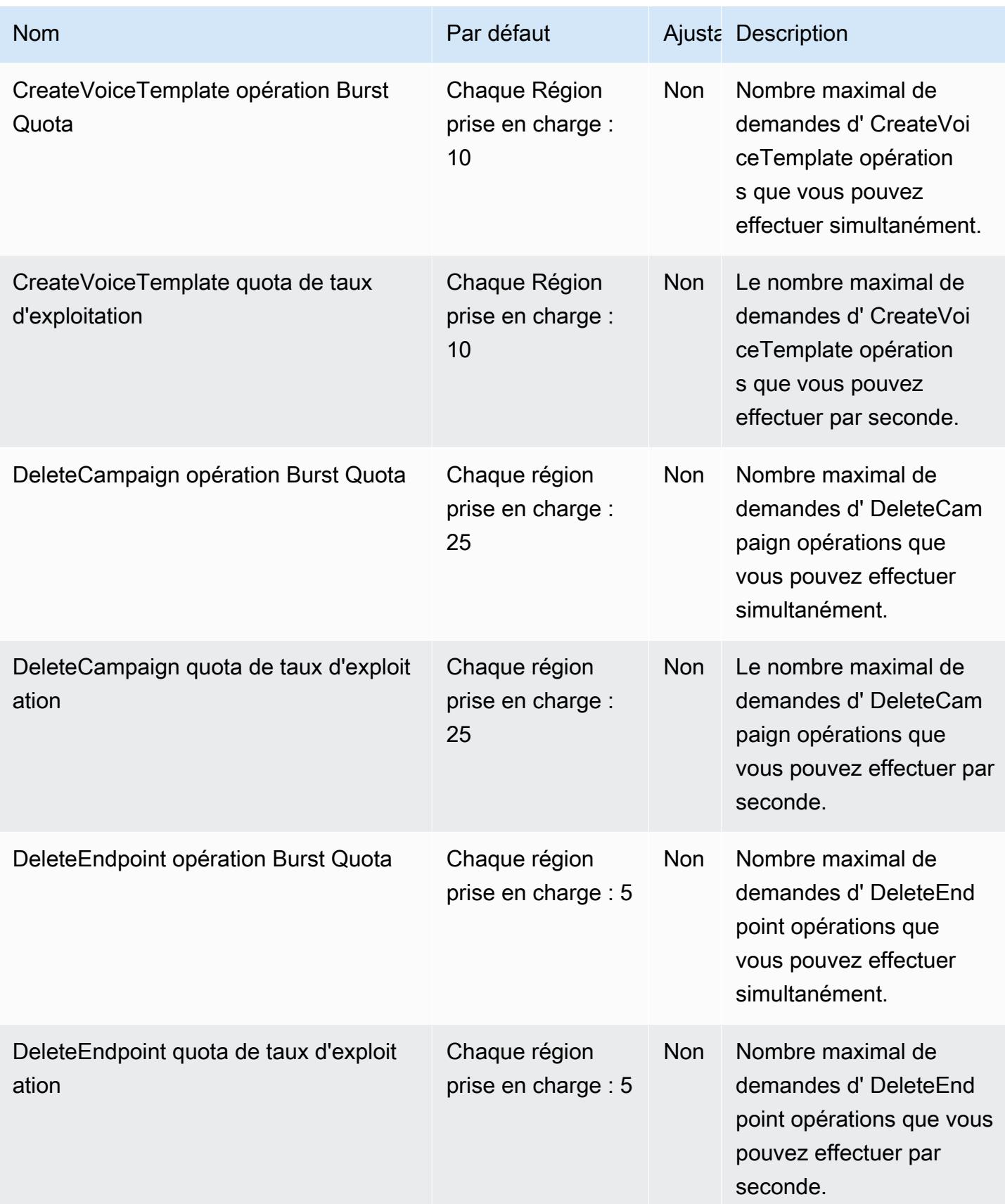

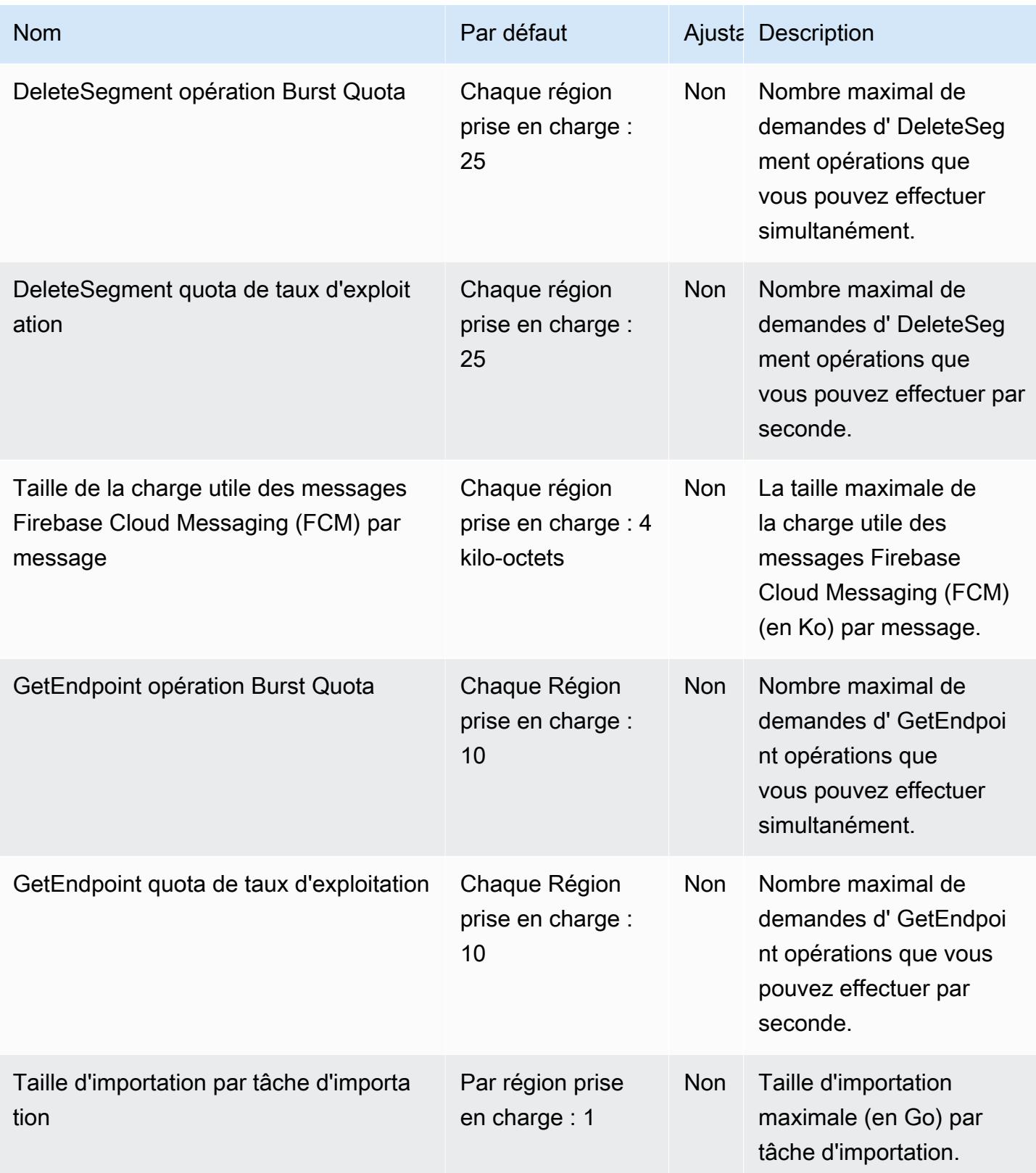

AWS Référence générale **Guide de référence** 

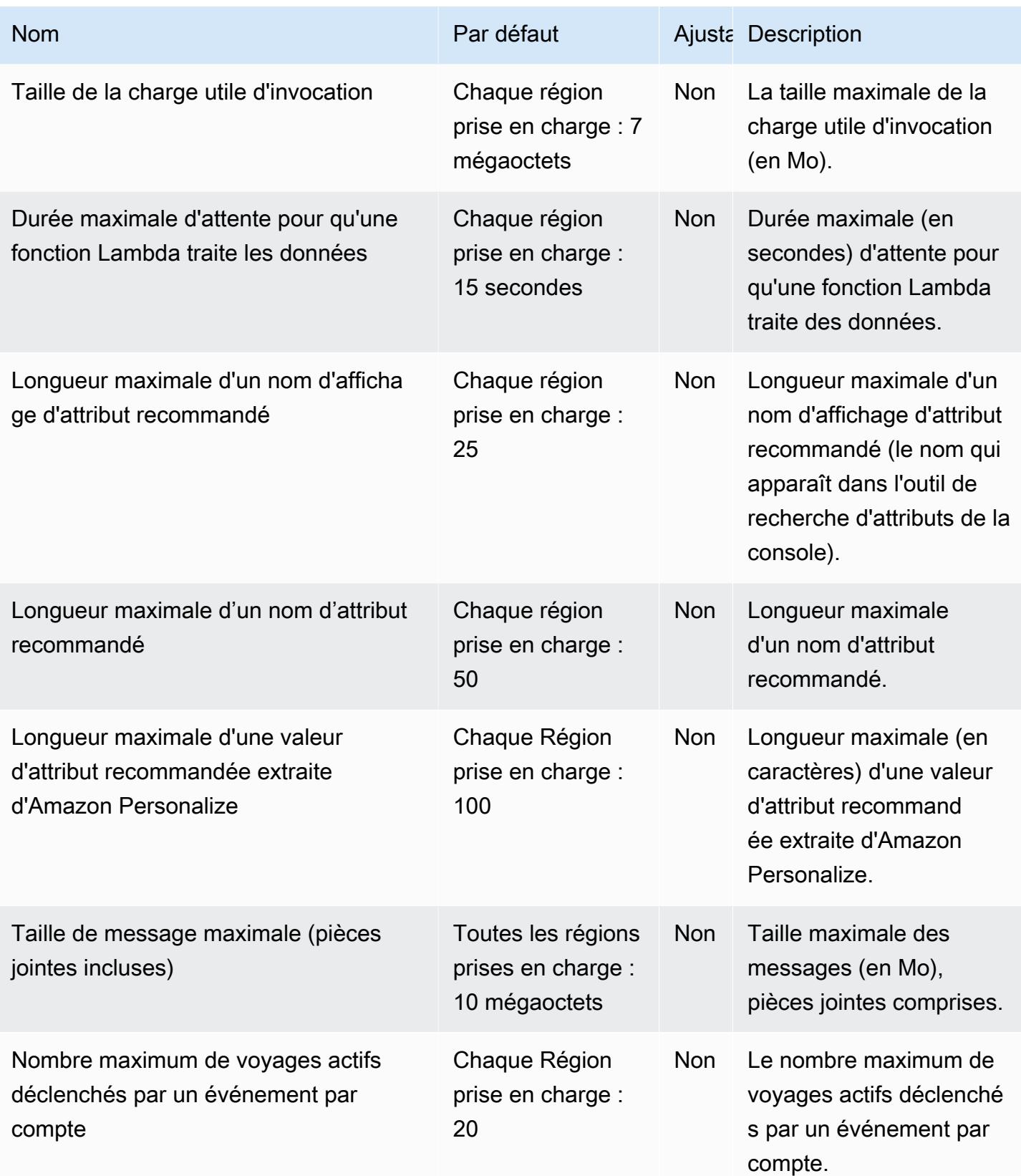

AWS Référence générale **Guide de référence** 

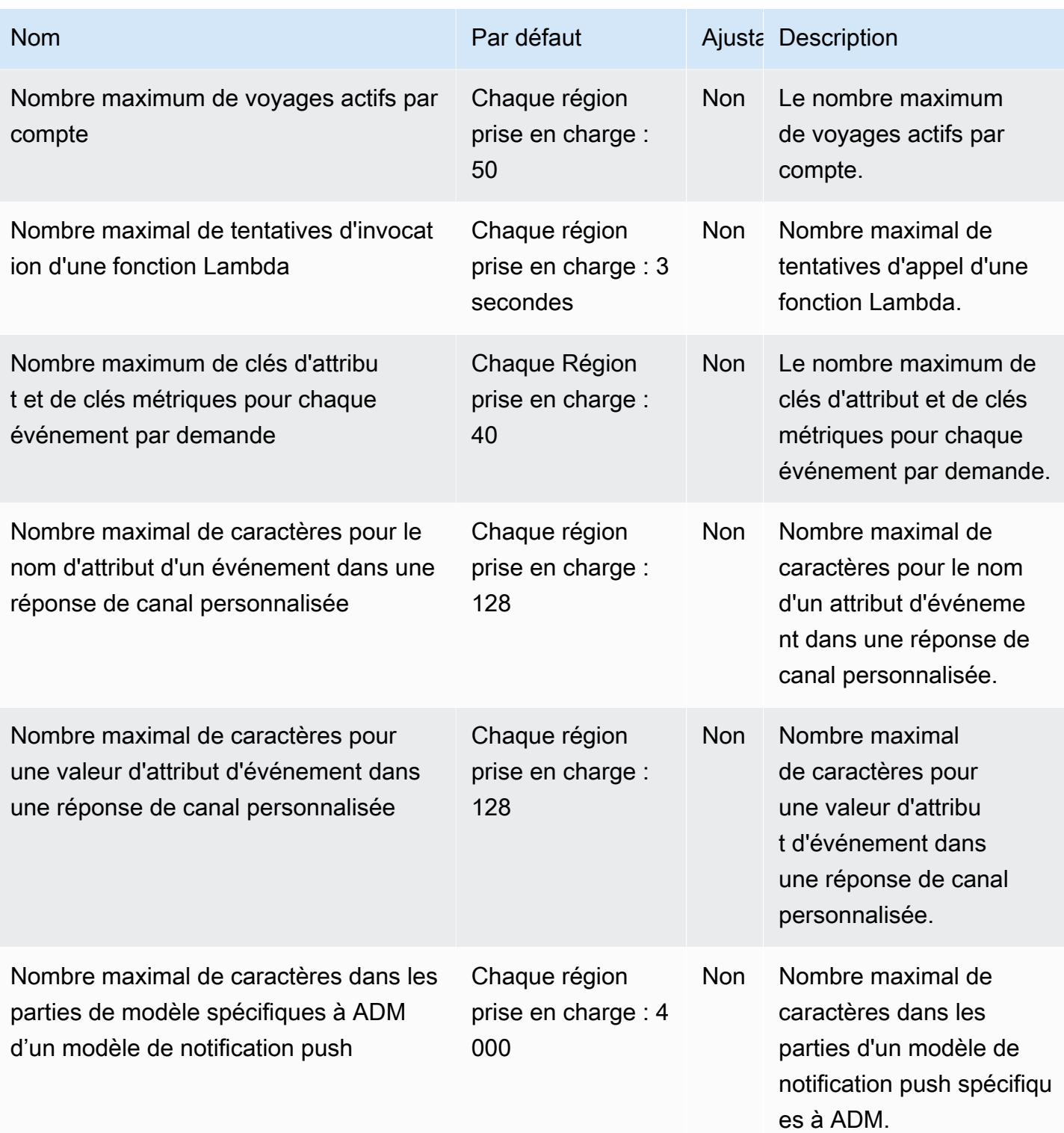

AWS Référence générale **Guide de référence** 

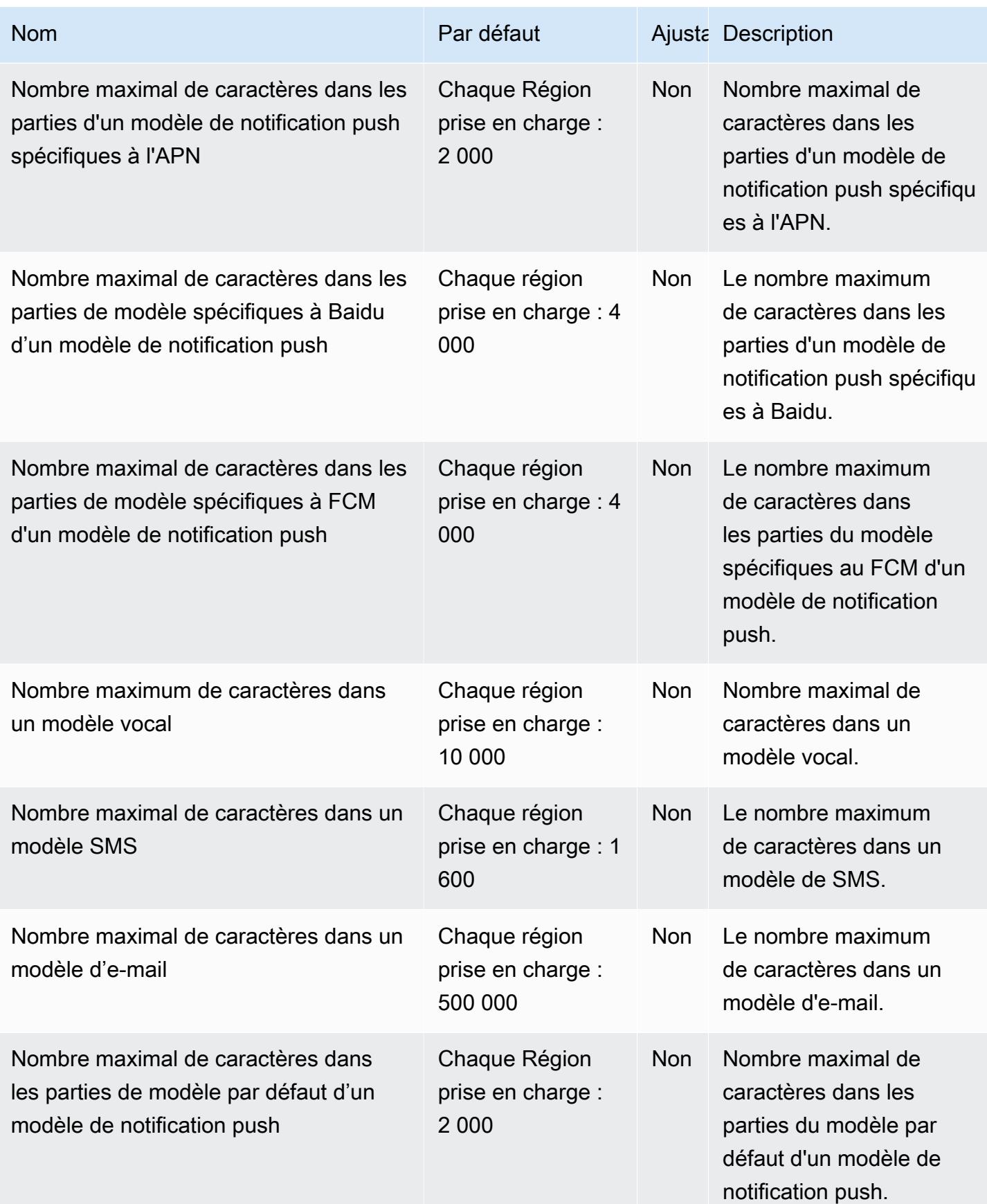

AWS Référence générale **Guide de référence** 

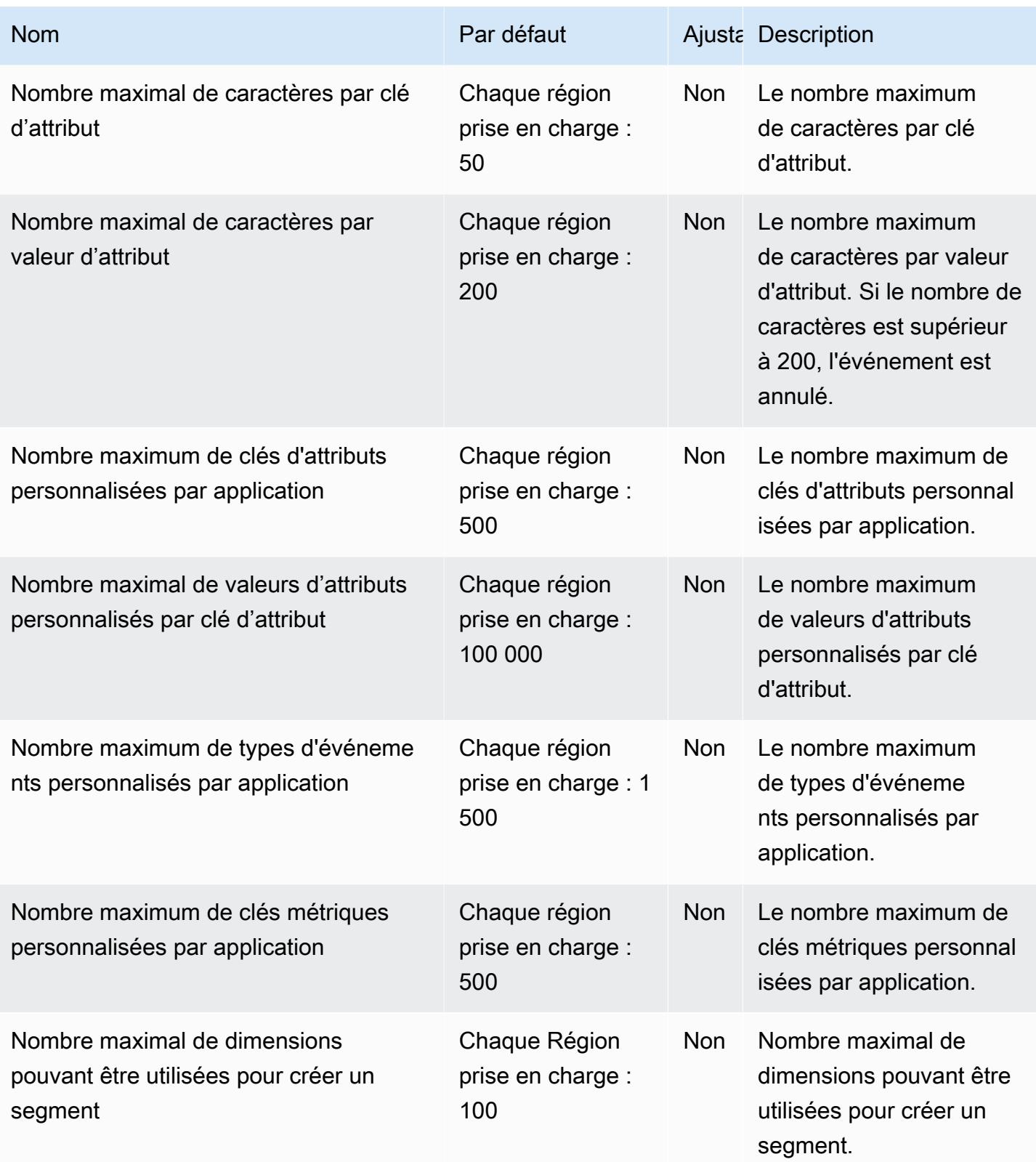

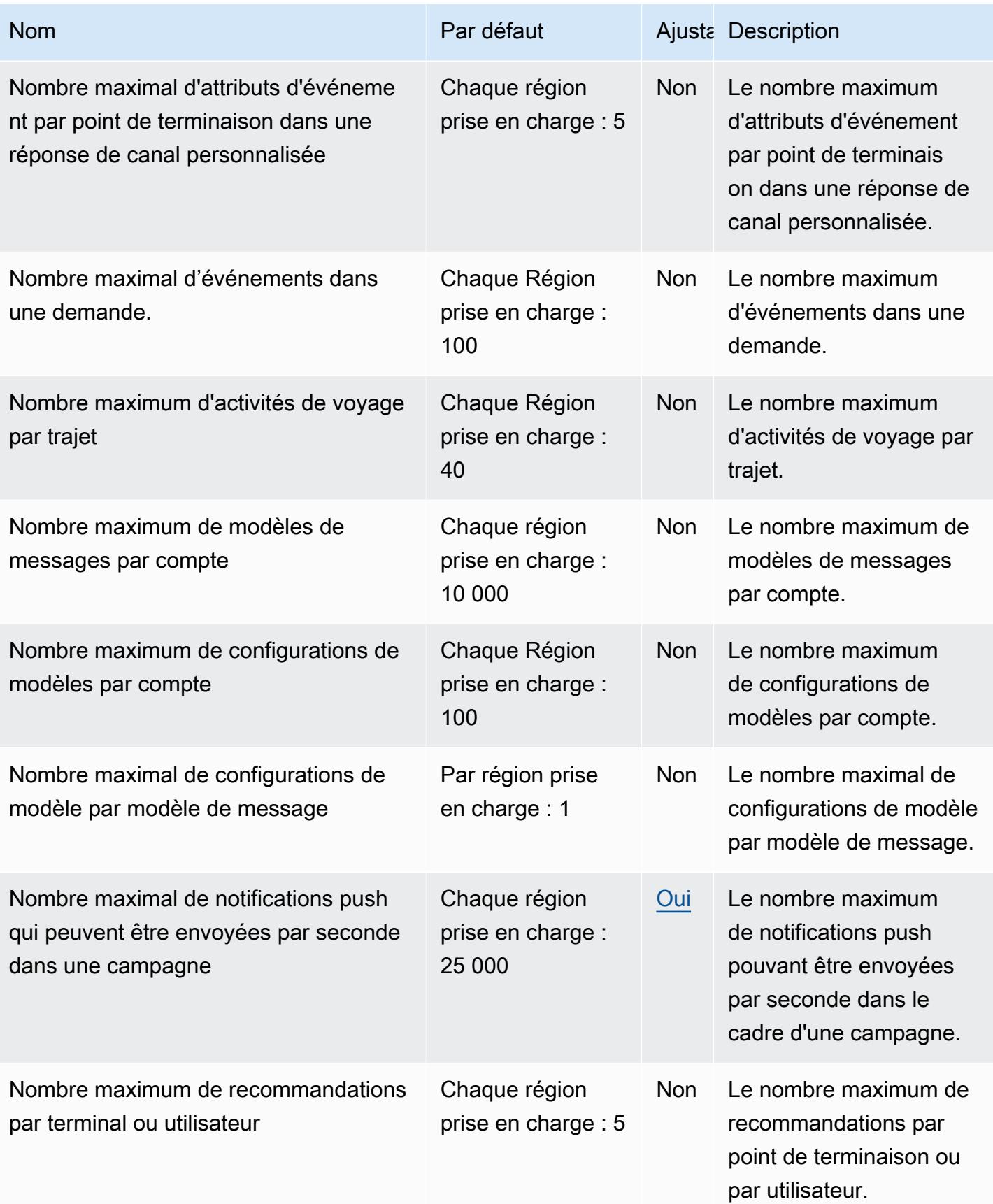

AWS Référence générale **Guide de référence** 

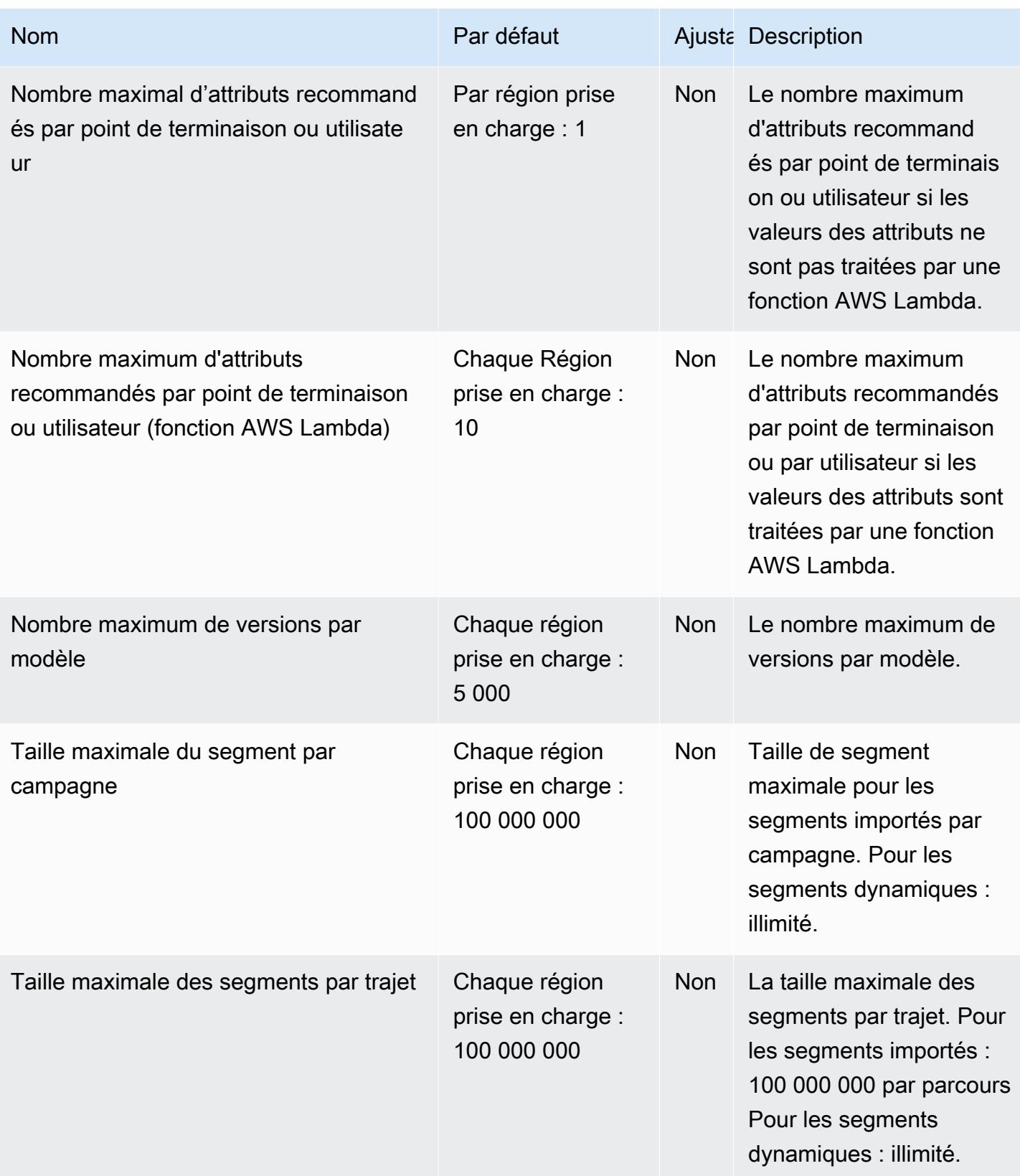

AWS Référence générale **Guide de référence** 

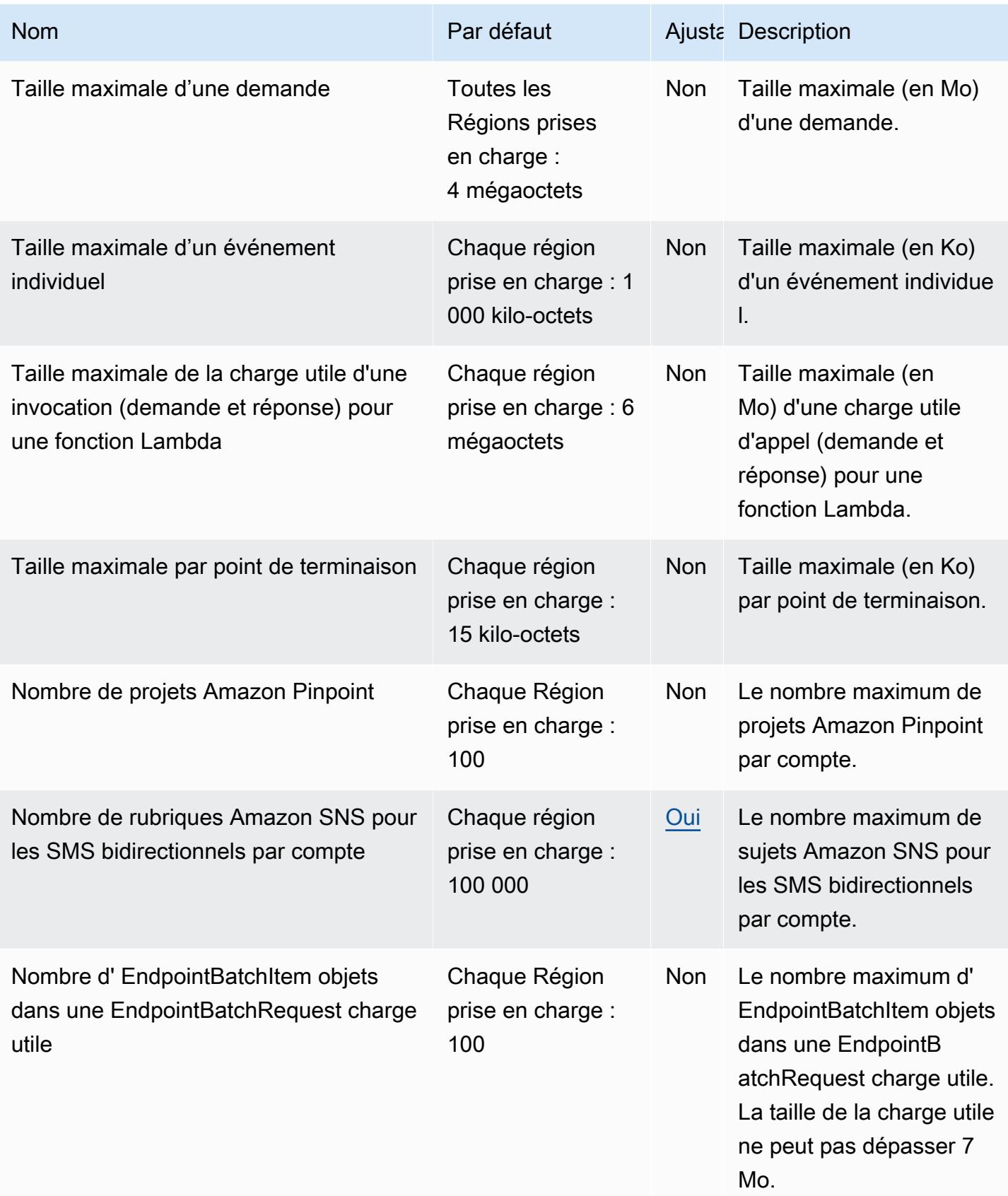

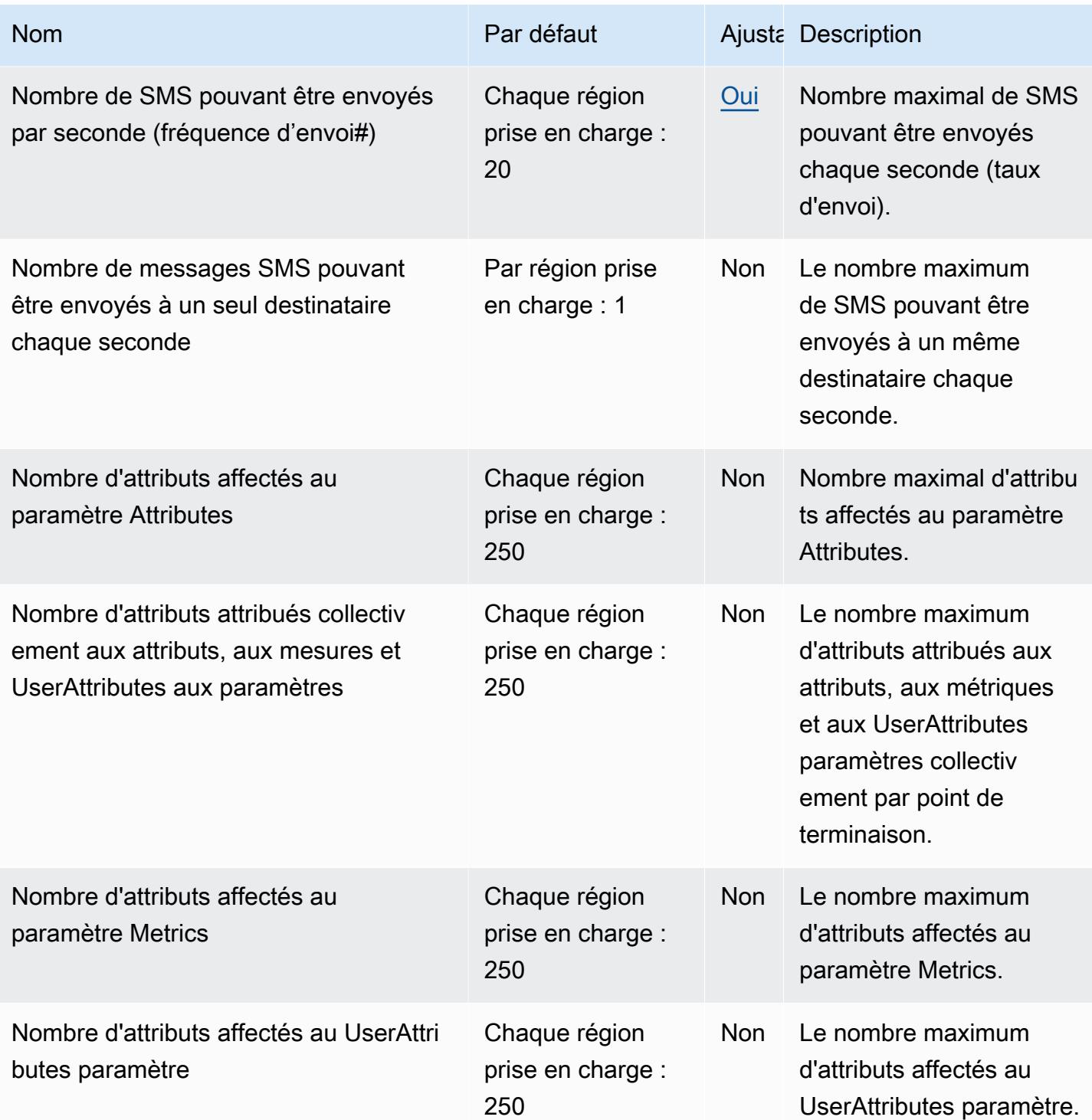

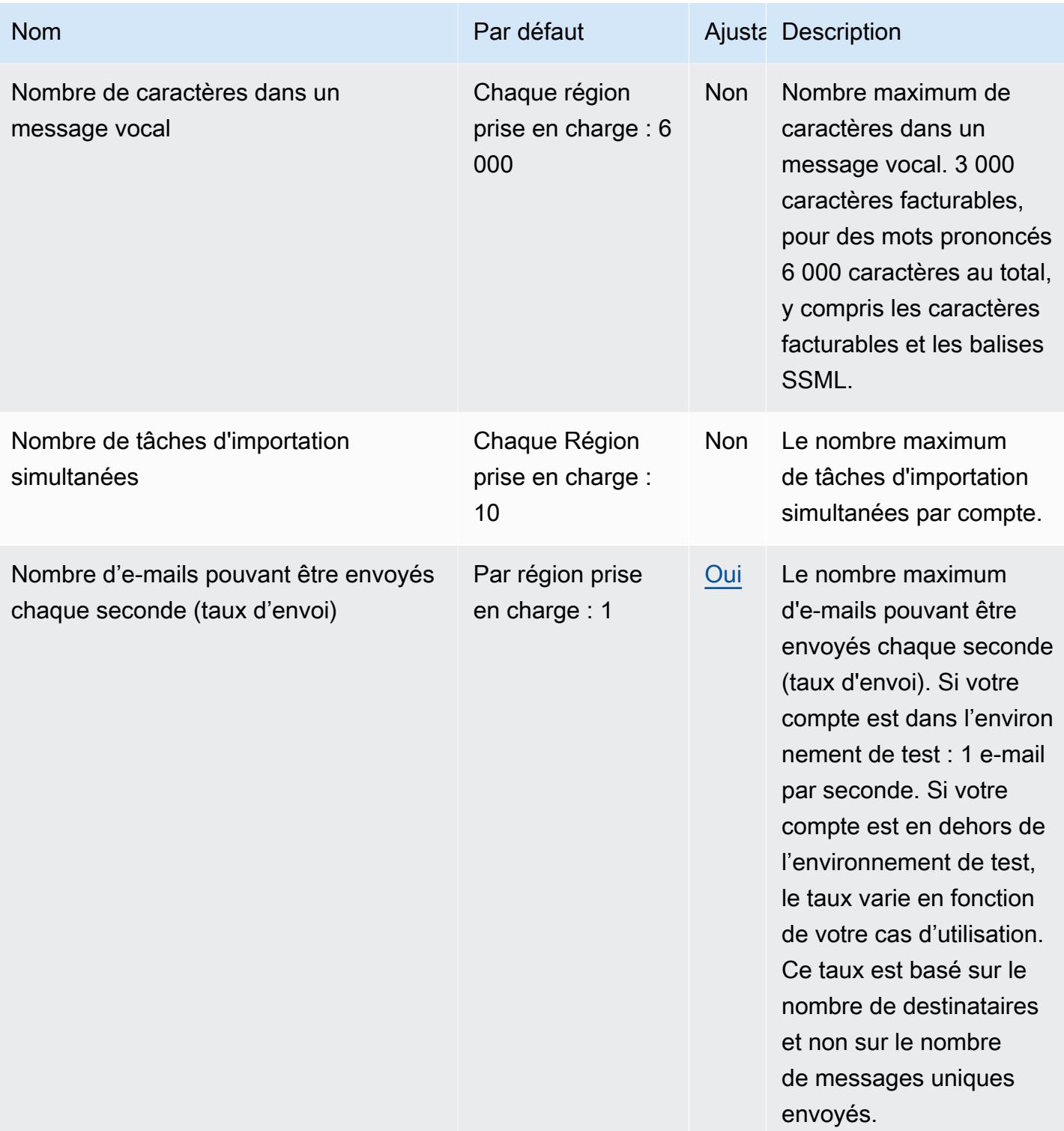

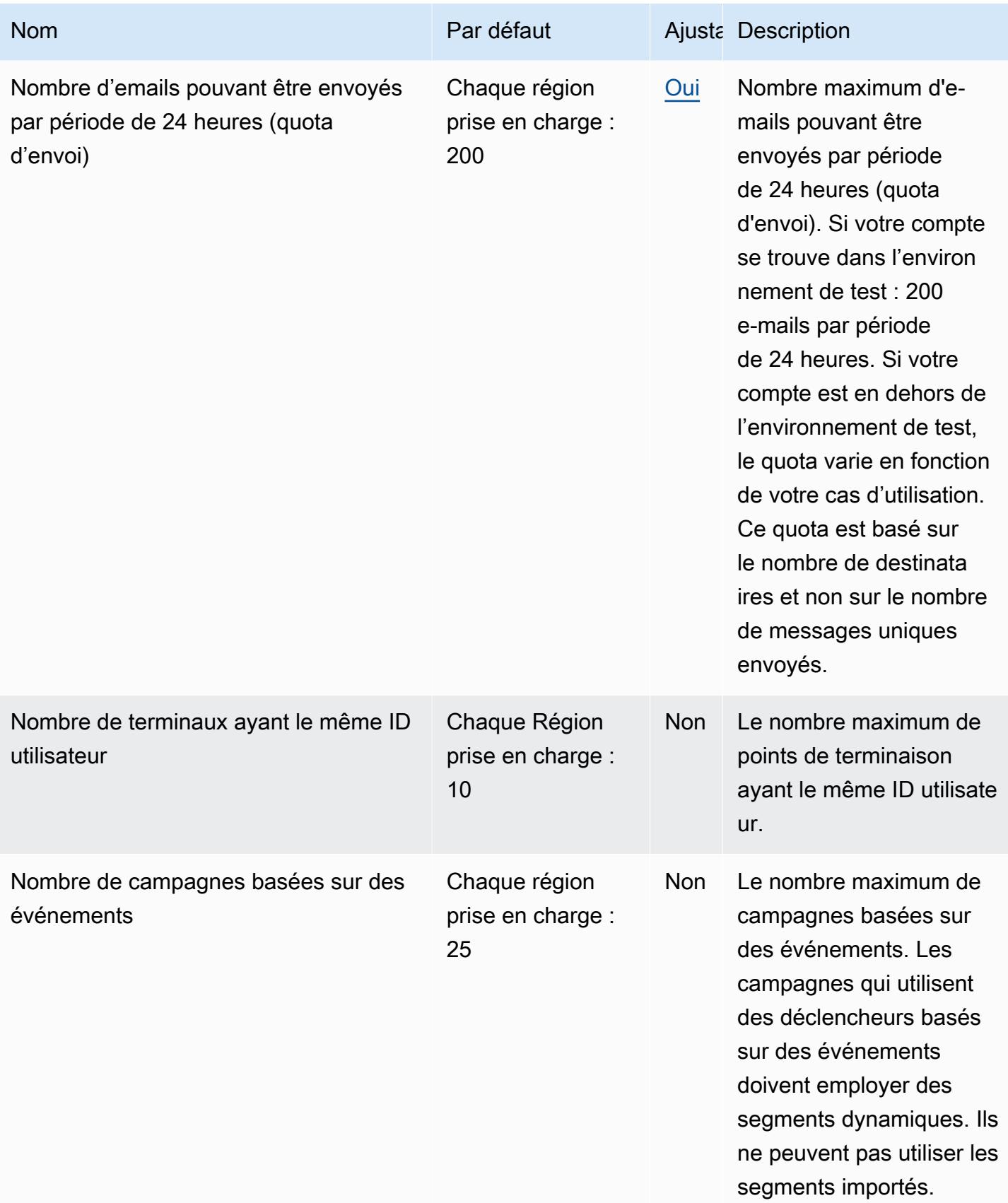

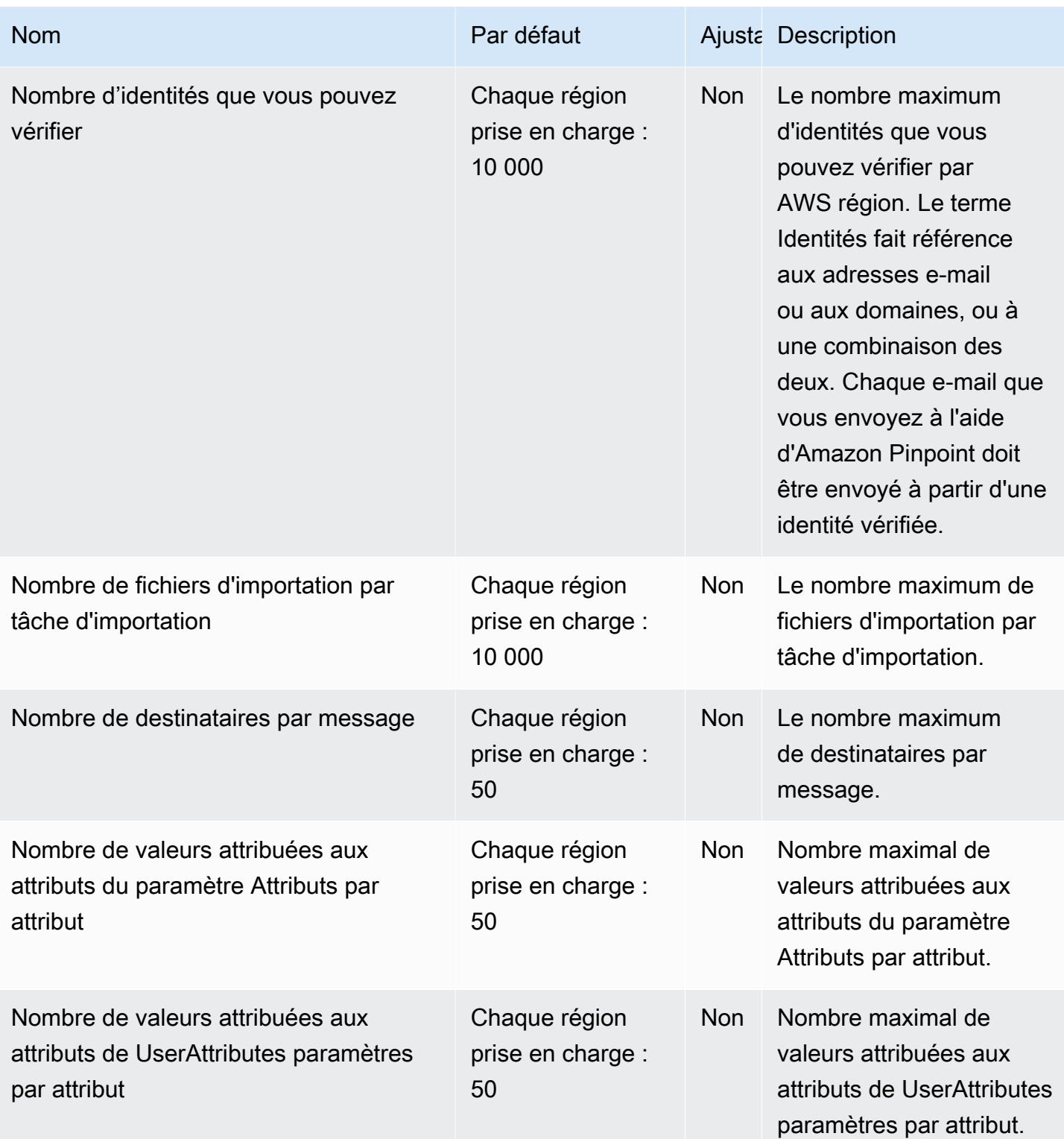

AWS Référence générale **Guide de référence** 

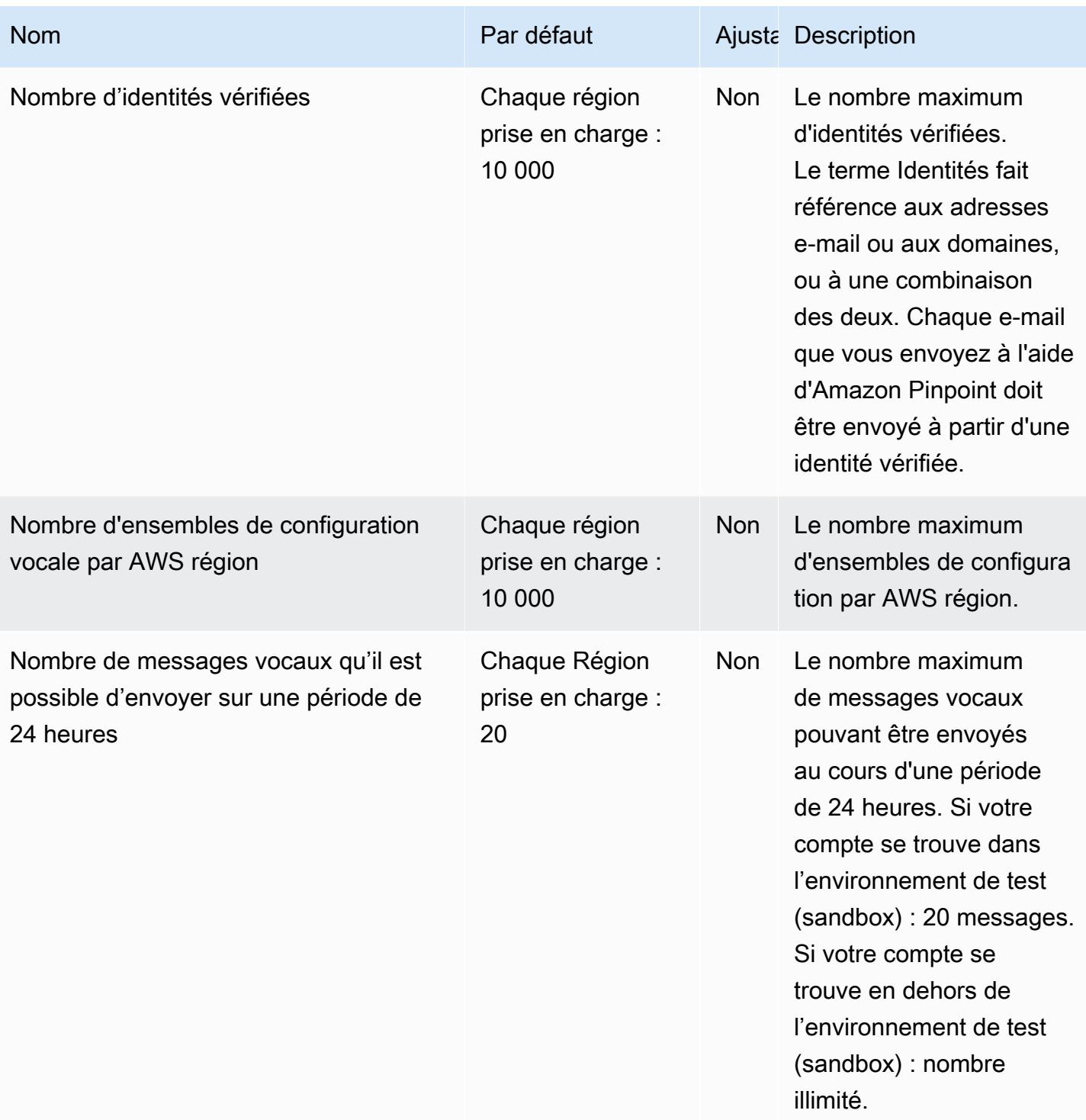

AWS Référence générale **Guide de référence** 

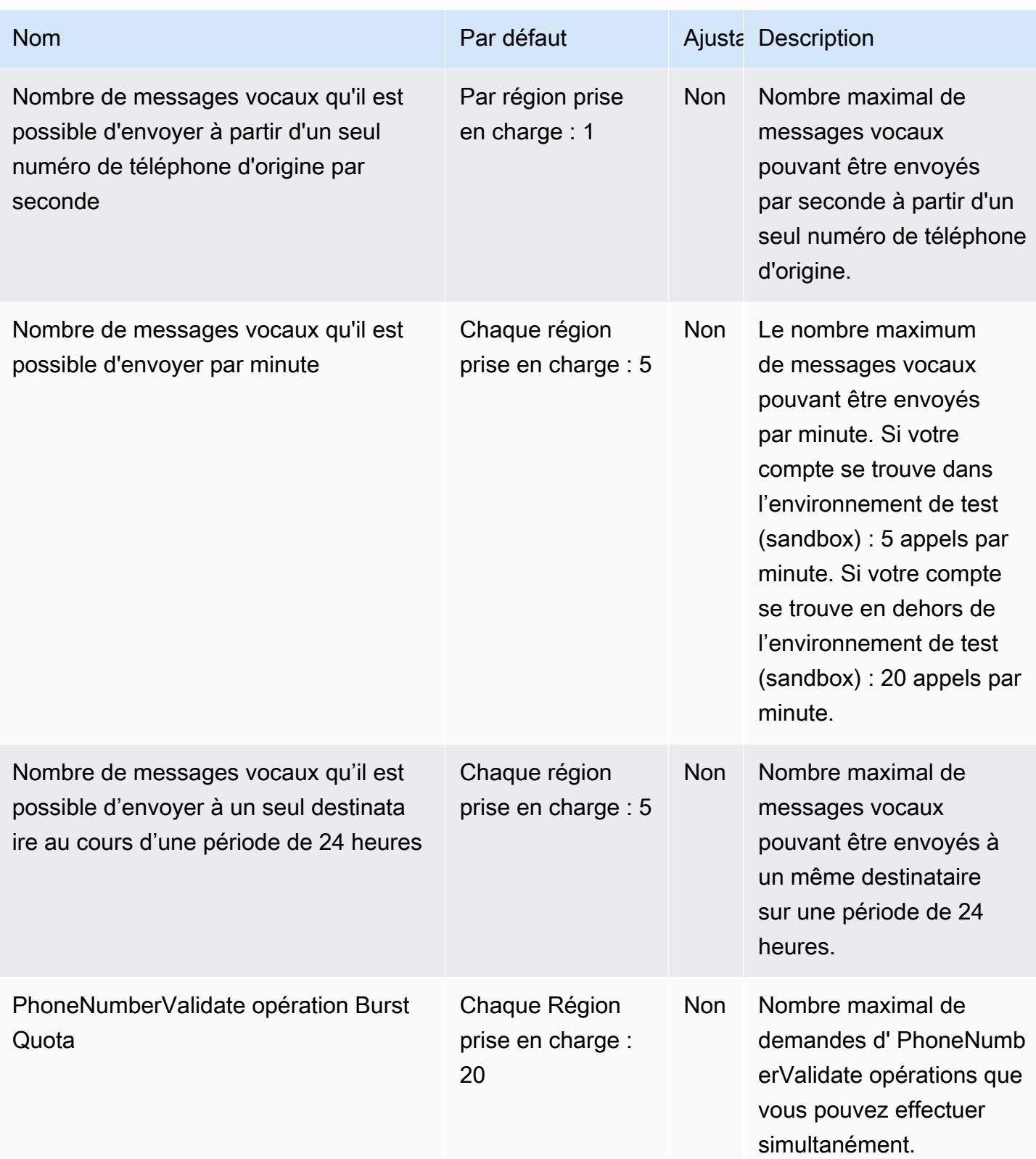

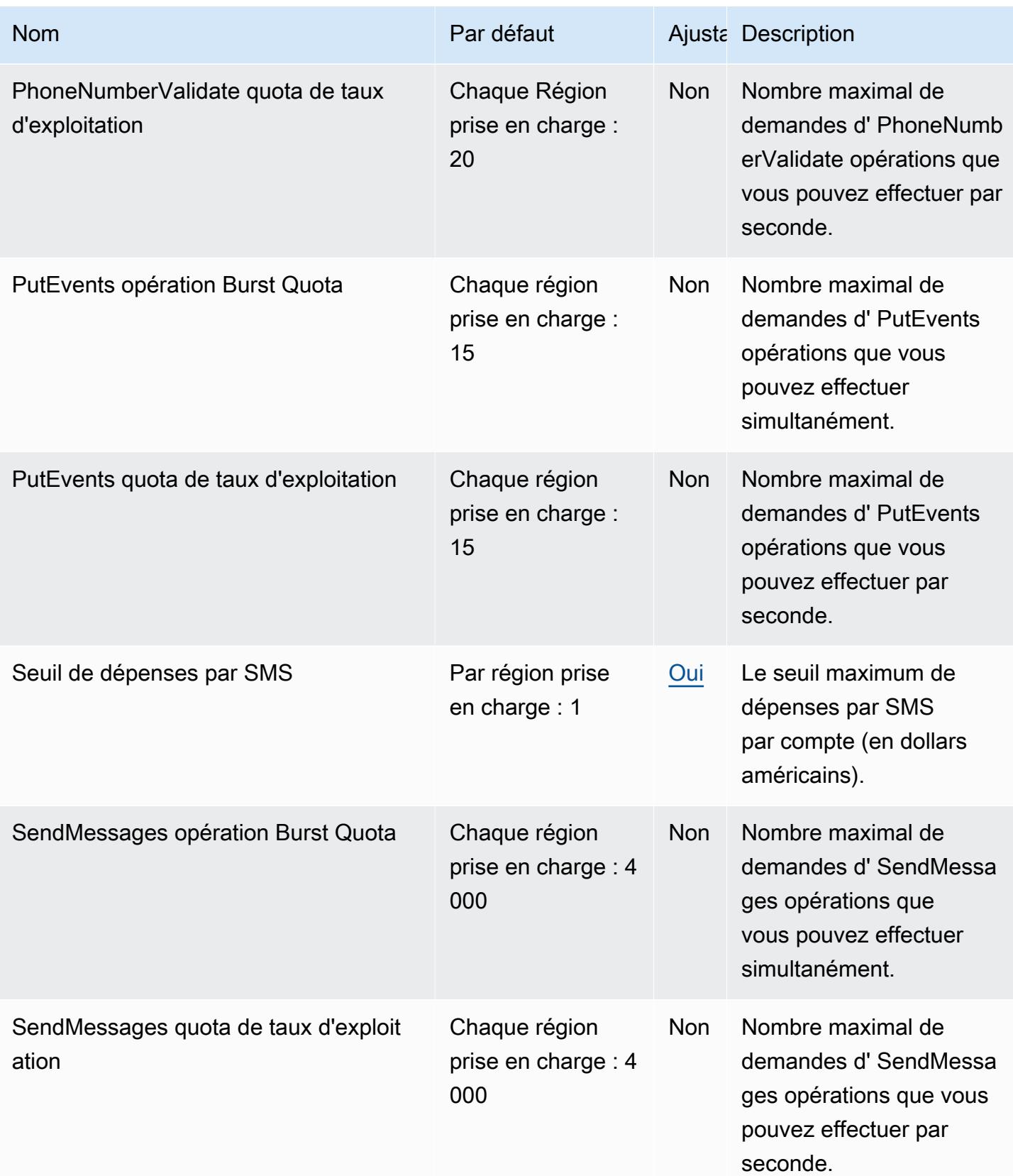

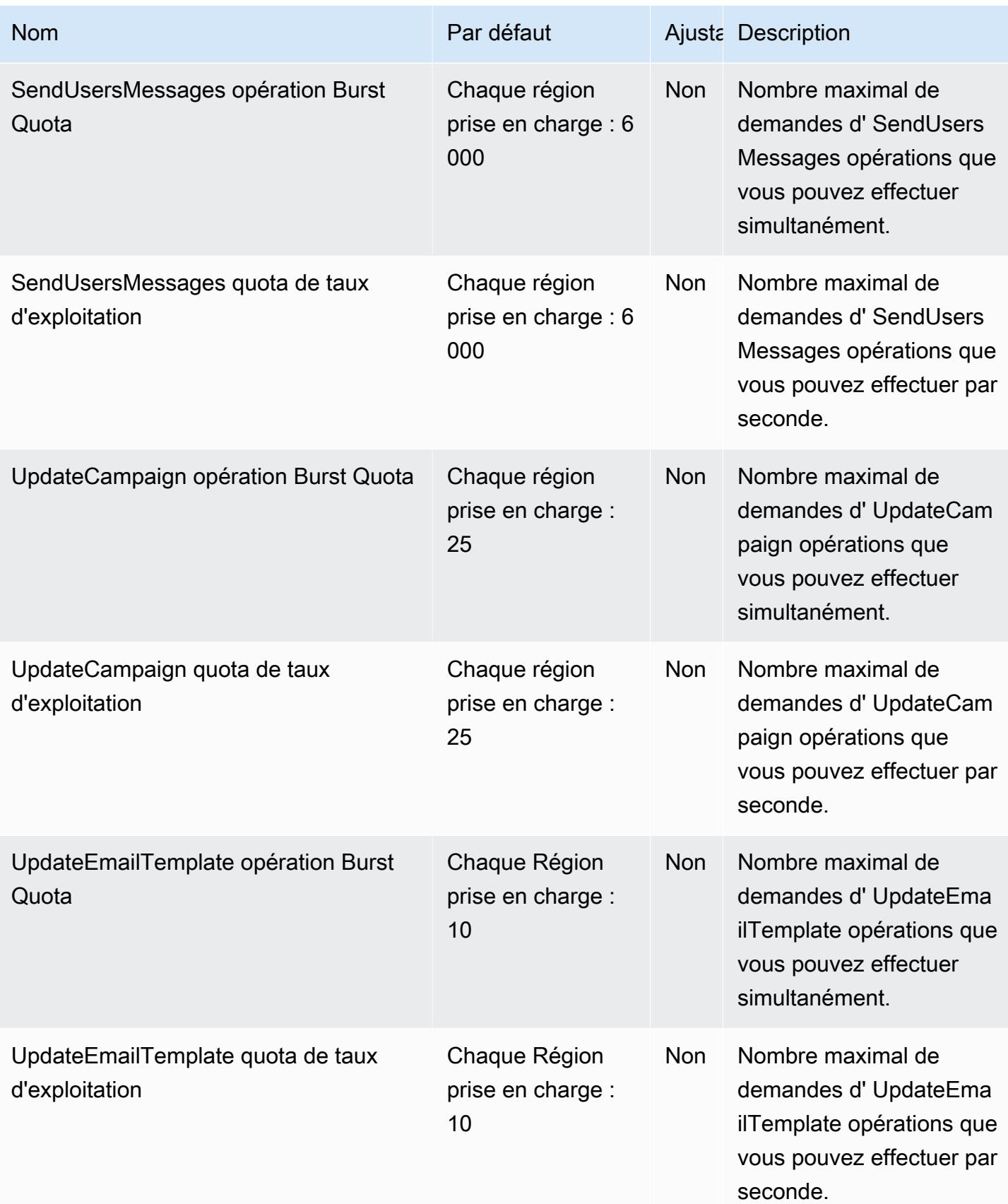
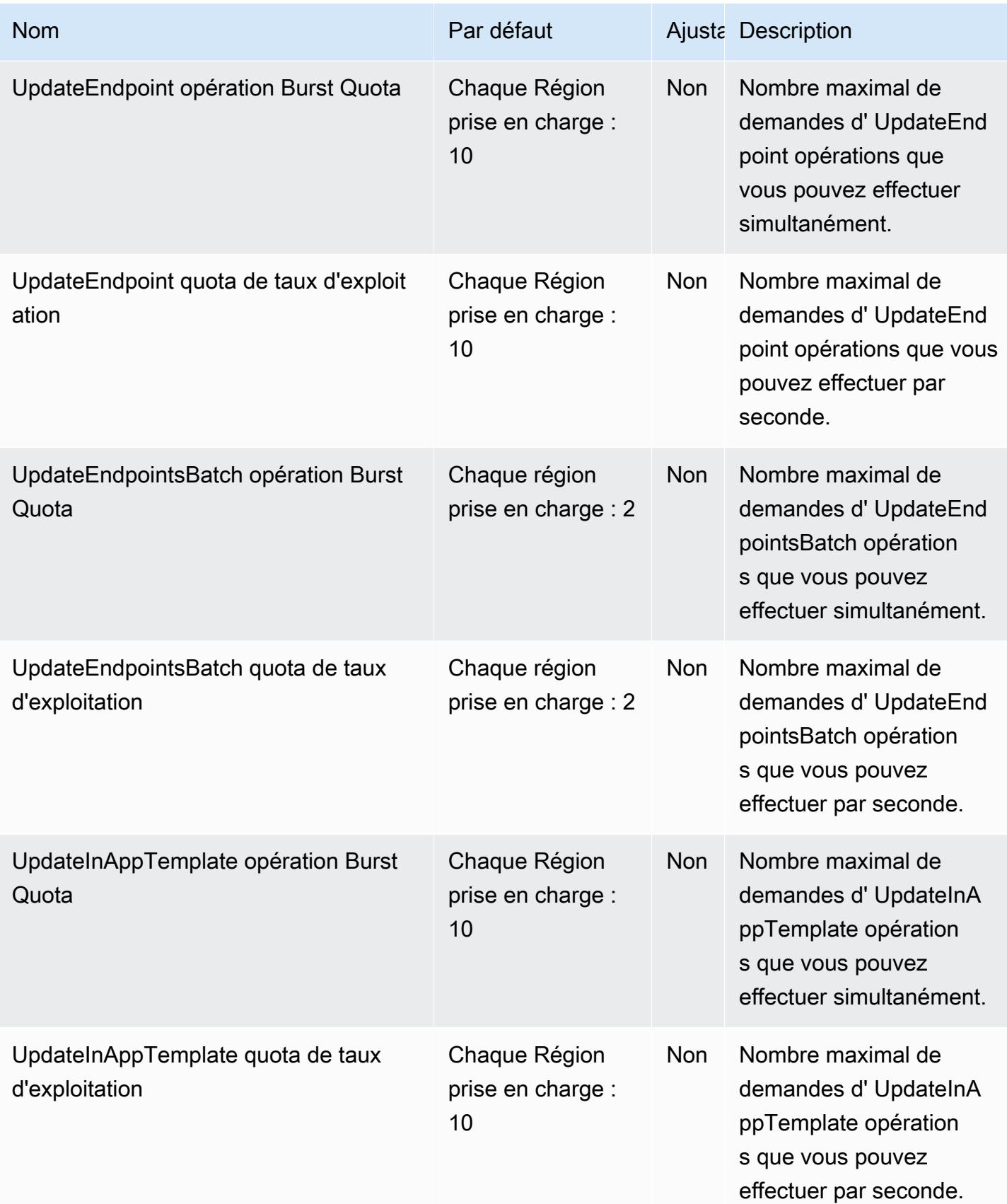

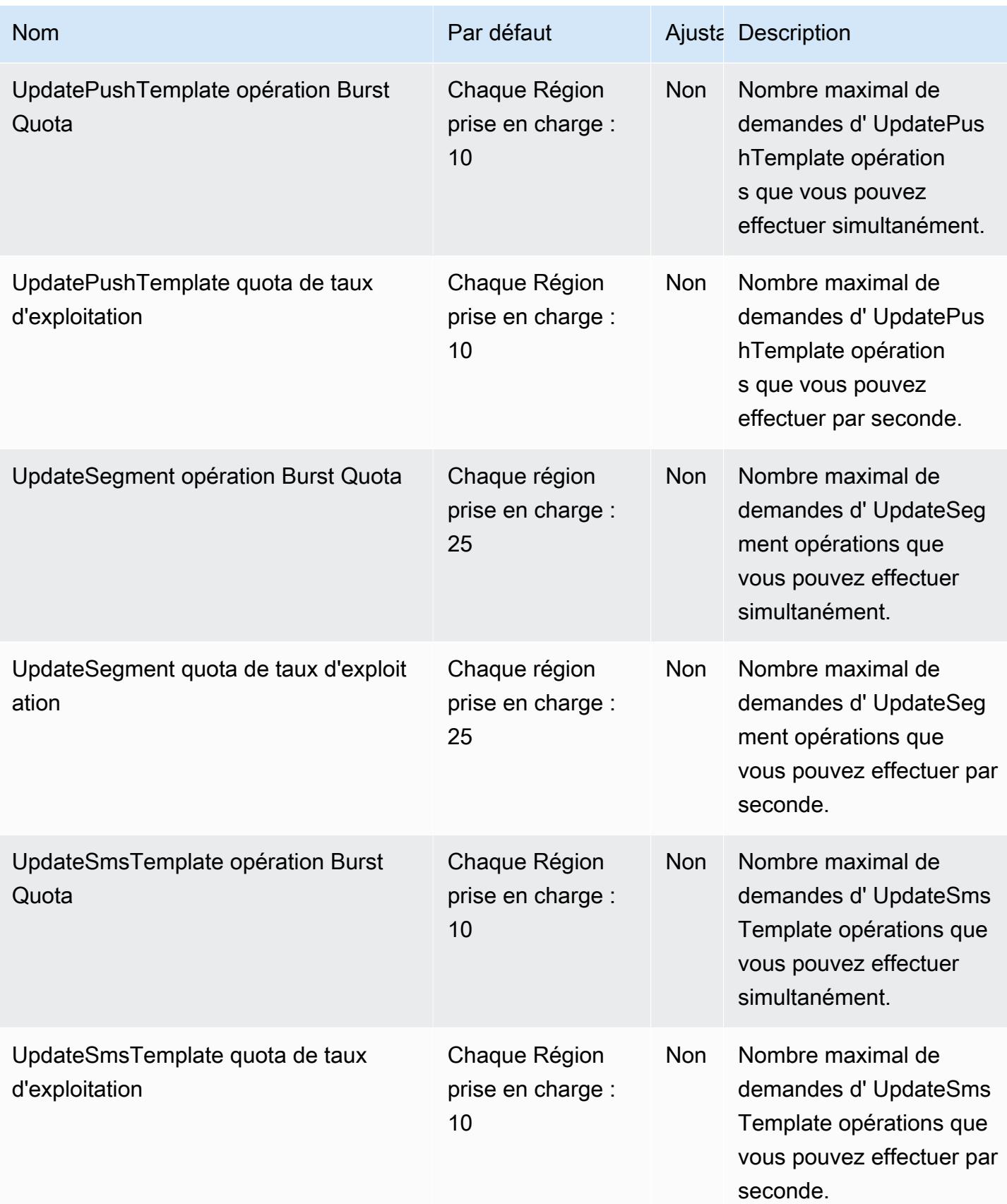

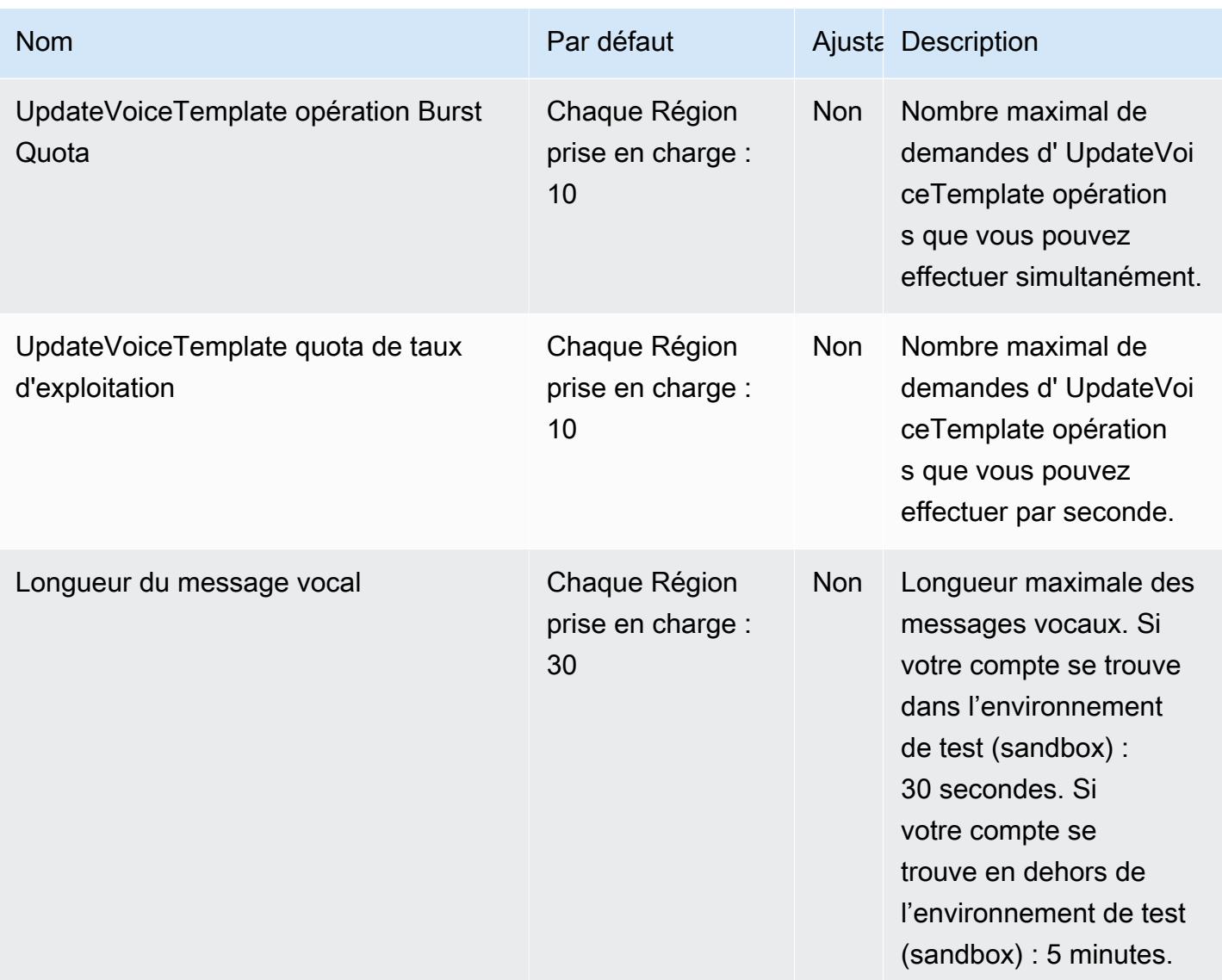

Pour plus d'informations, consultez [Quotas Amazon Pinpoint](https://docs.aws.amazon.com/pinpoint/latest/developerguide/limits.html) dans le Guide pour développeur Amazon Pinpoint.

#### Points de terminaison et quotas Amazon Polly

Pour vous connecter par programmation à un AWS service, vous utilisez un point de terminaison. AWS les services proposent les types de terminaux suivants dans certaines ou toutes les AWS régions prises en charge par le service : points de terminaison, IPv4 points de terminaison à double pile et points de terminaison FIPS. Certains services fournissent des points de terminaison mondiaux. Pour de plus amples informations, veuillez consulter [AWS points de terminaison de service.](#page-28-0)

Les quotas de service, également appelés limites, correspondent au nombre maximal de ressources ou d'opérations de service pour votre AWS compte. Pour de plus amples informations, veuillez consulter [AWS quotas de service.](#page-34-0)

Vous trouverez ci-dessous les points de terminaison et les quotas de service pour ce service.

#### Points de terminaison de service

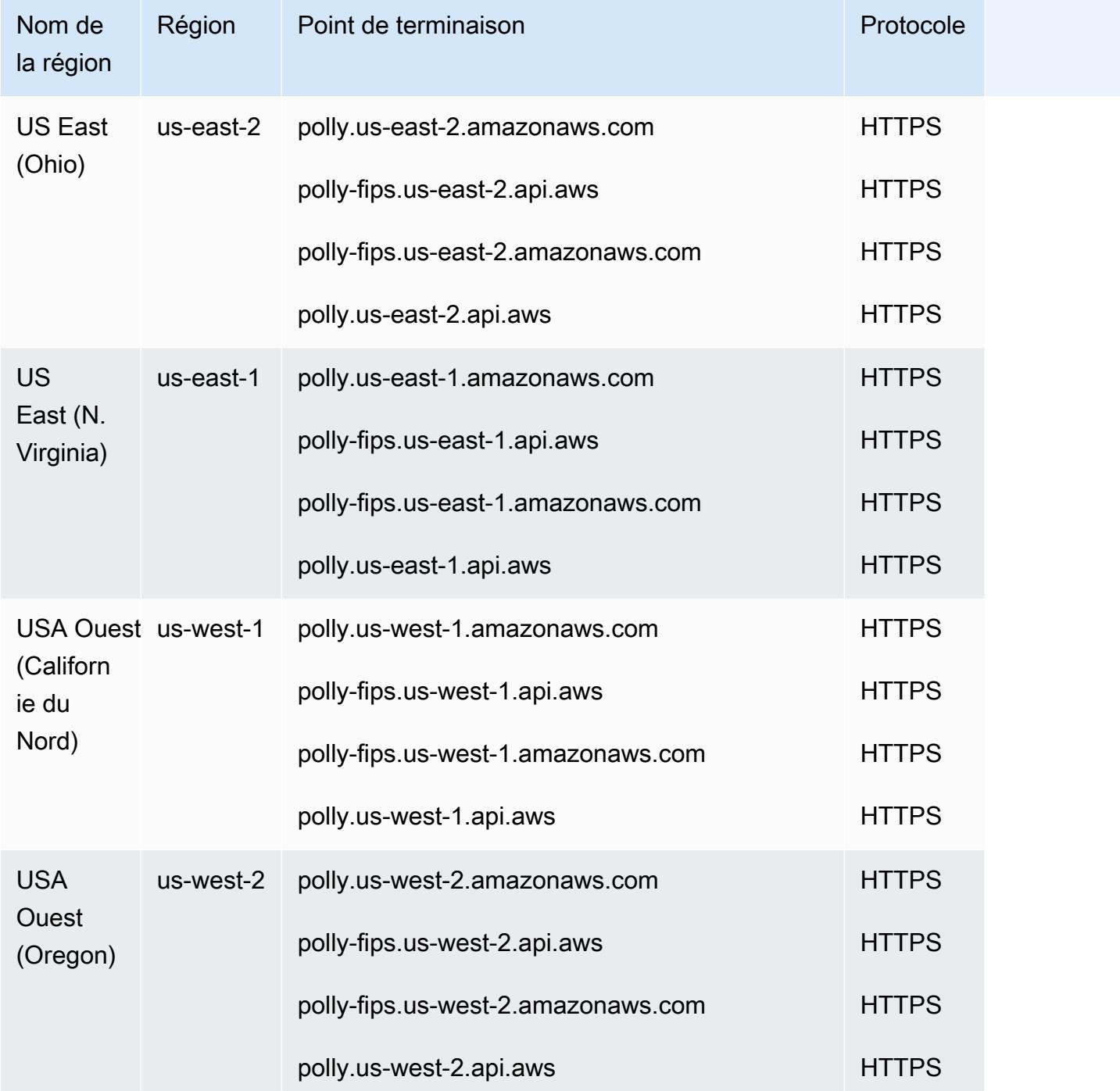

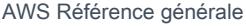

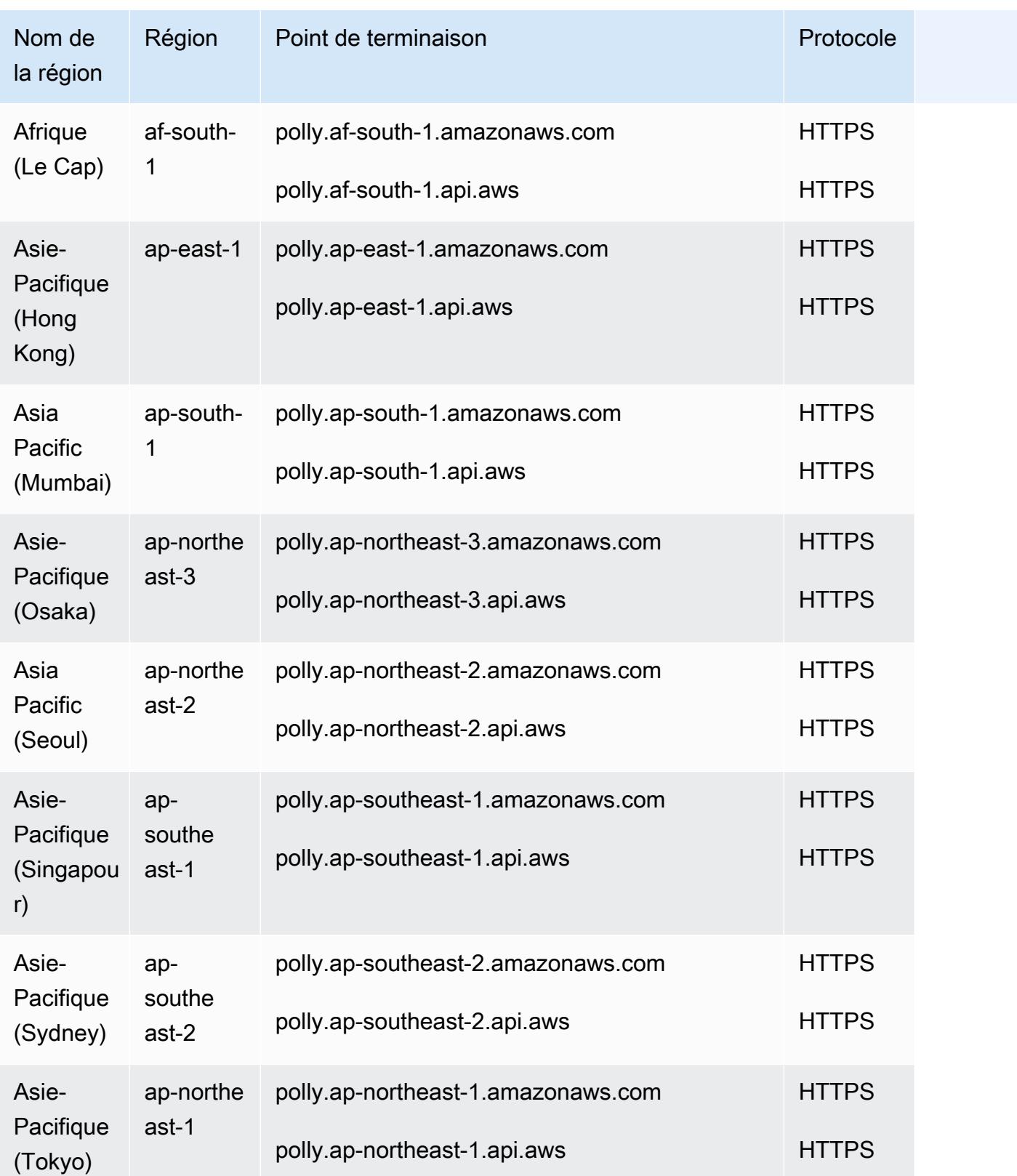

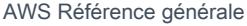

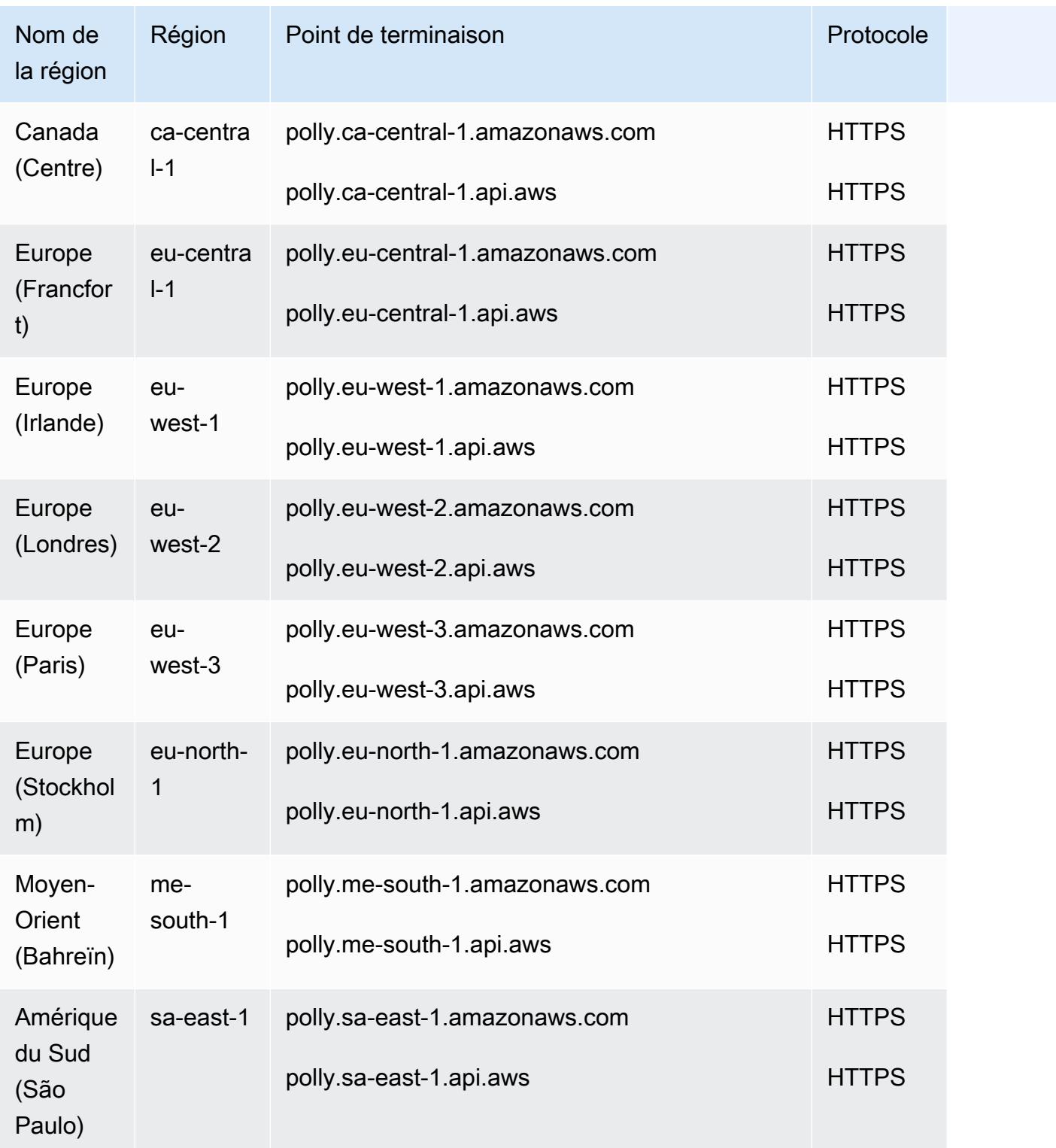

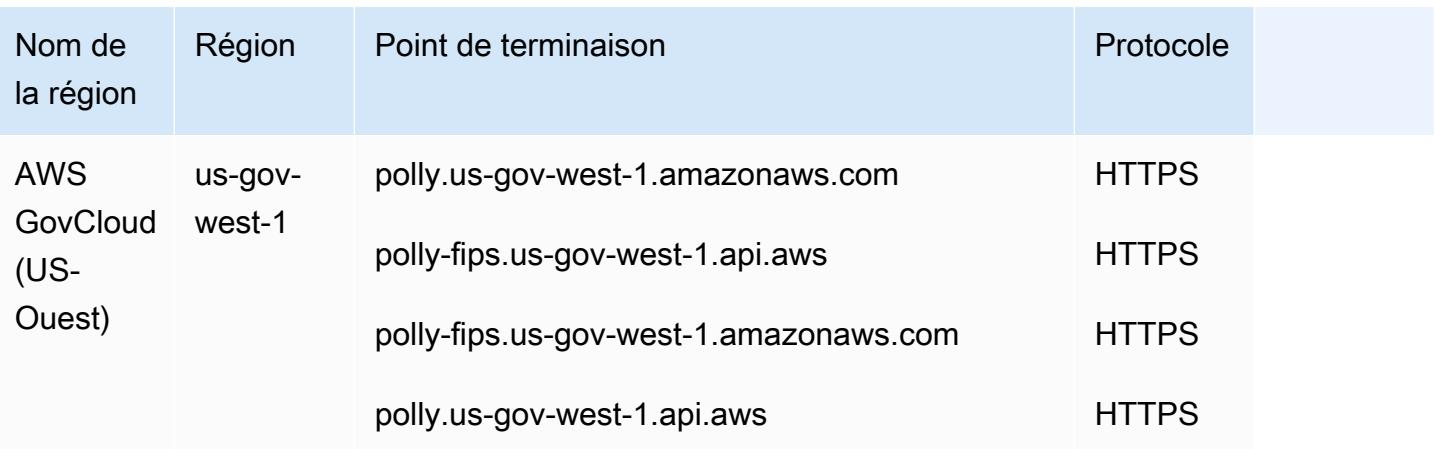

#### Quotas de service

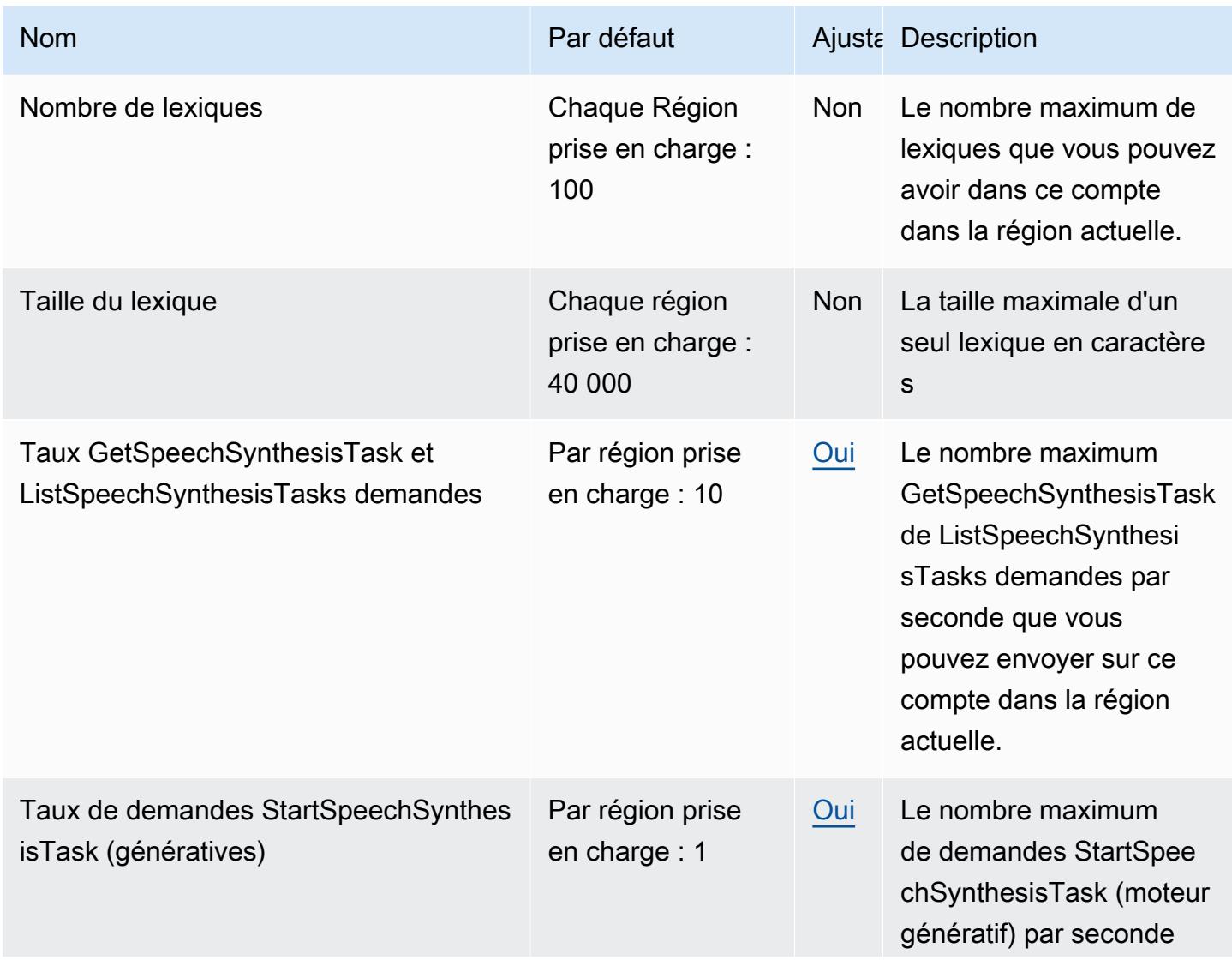

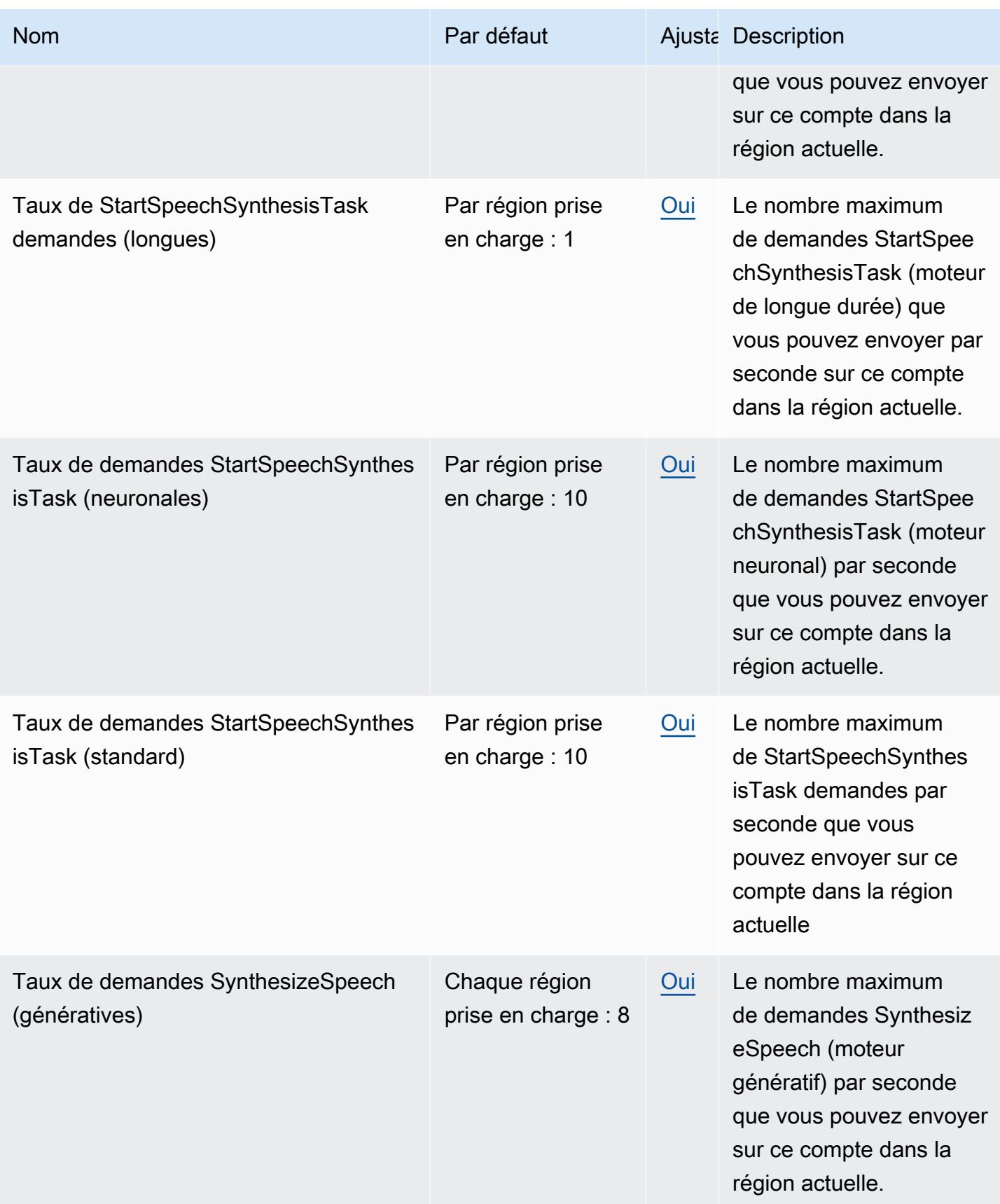

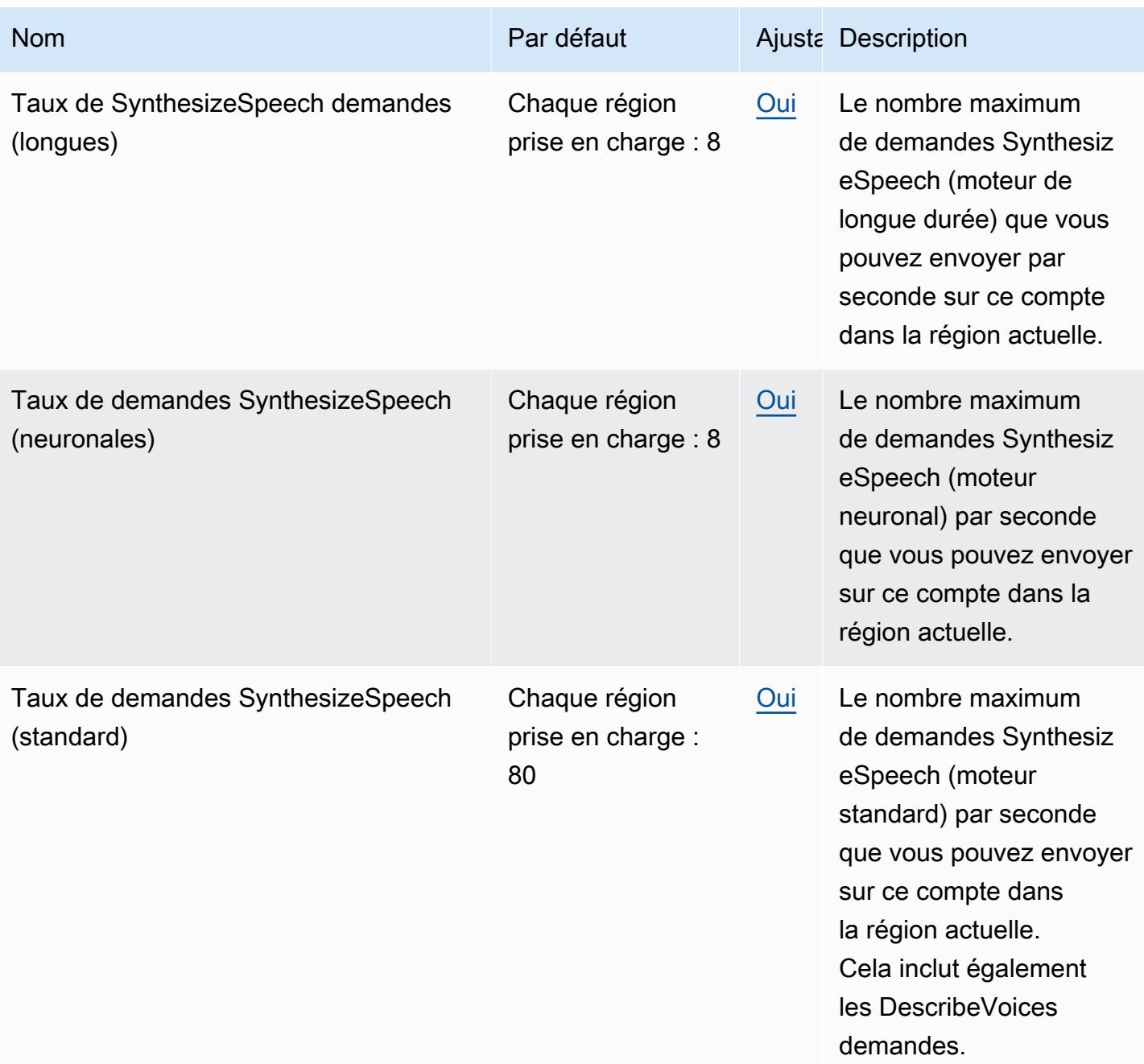

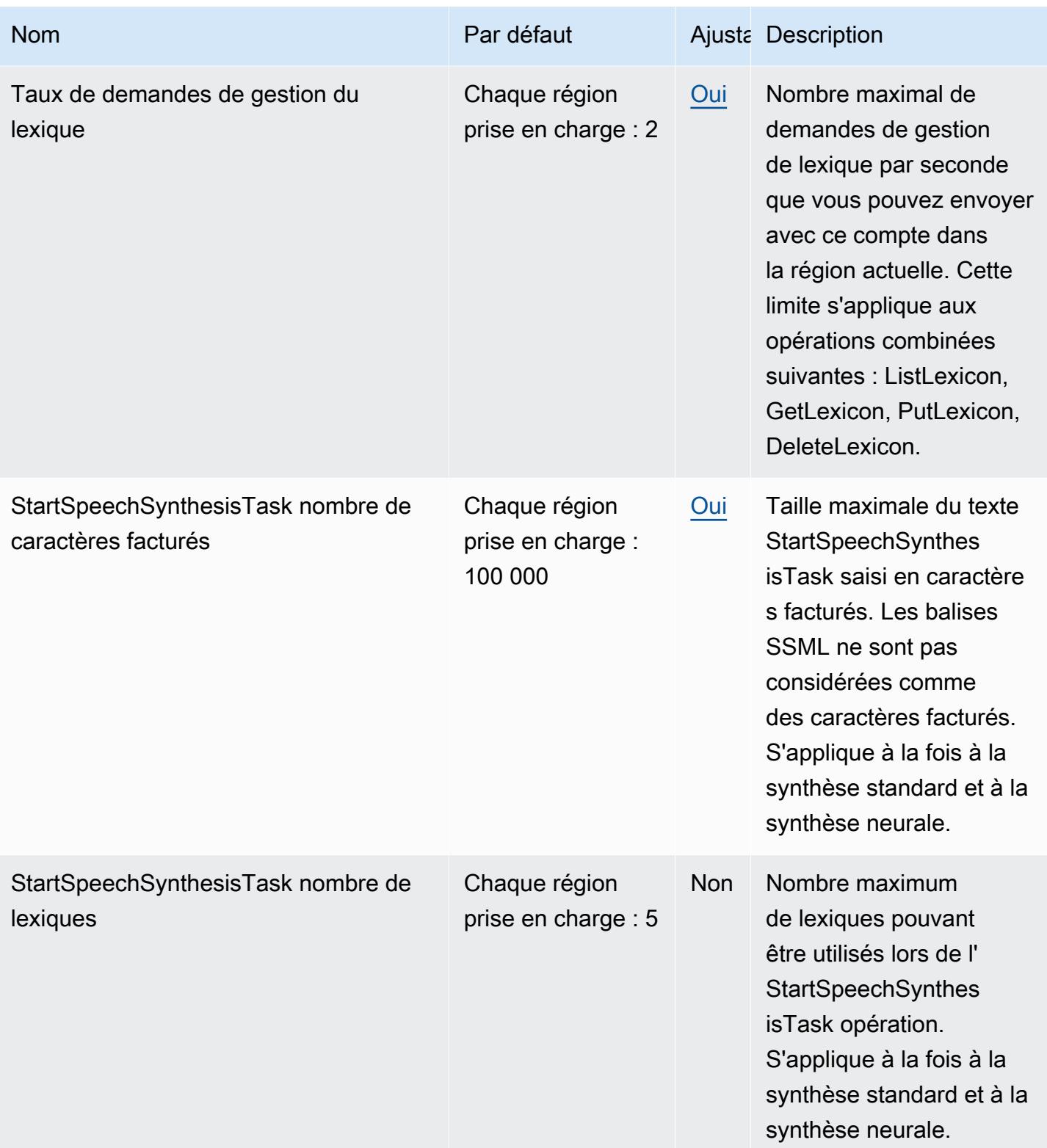

AWS Référence générale **Guide de référence** 

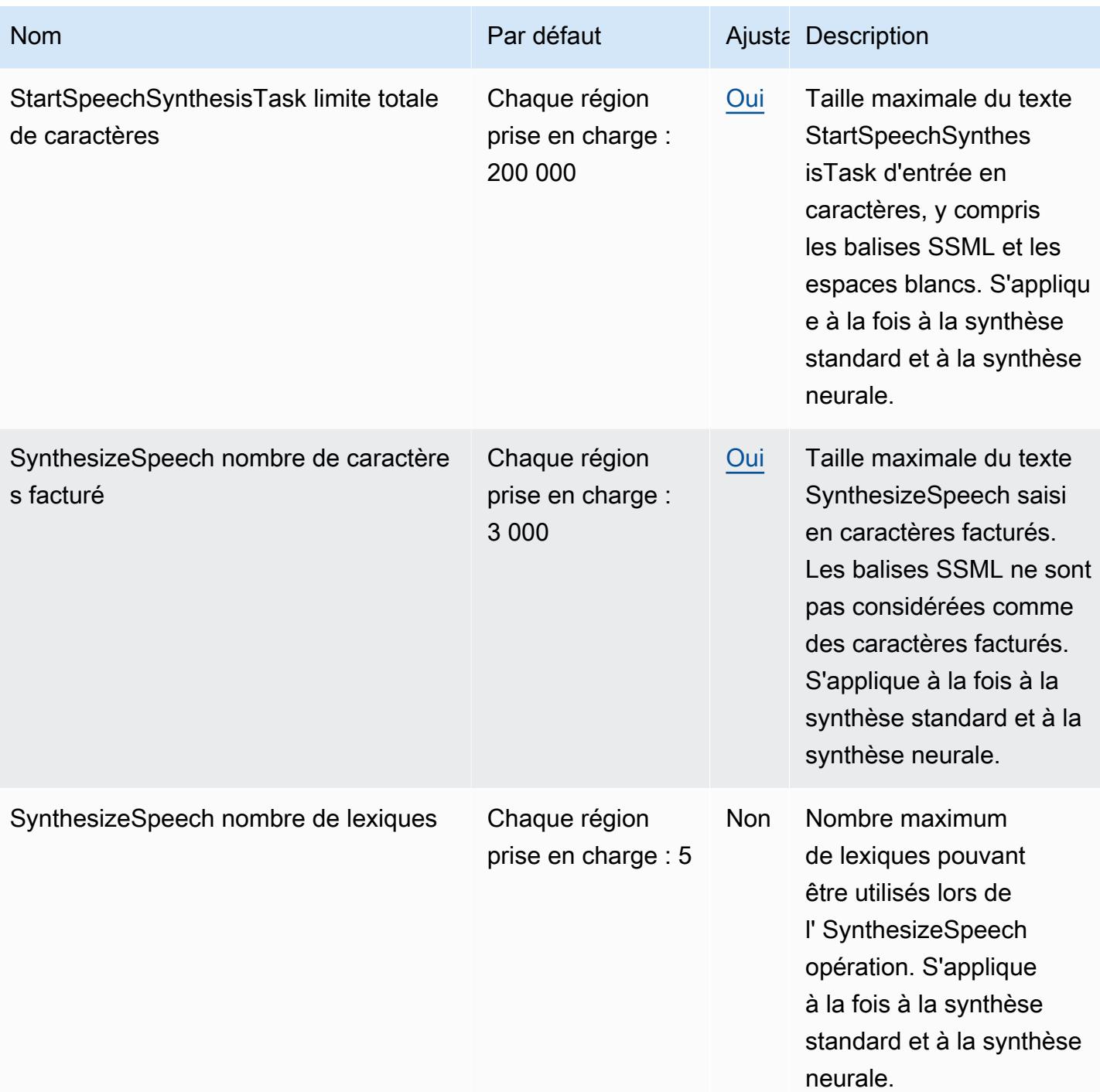

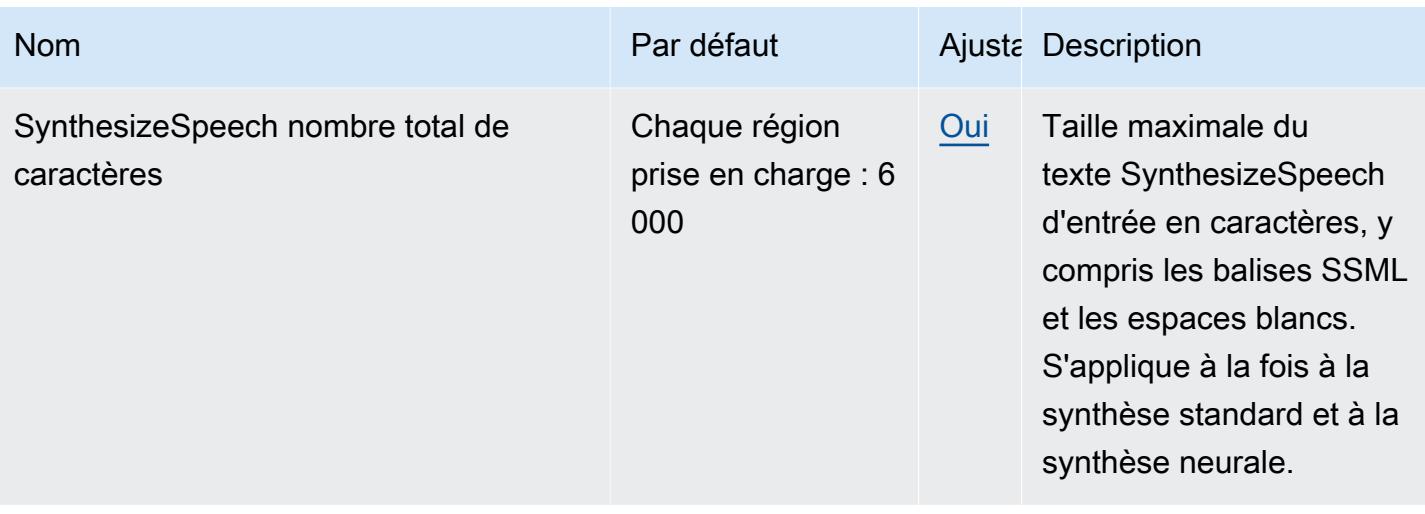

Pour plus d'informations, consultez la section [Quotas](https://docs.aws.amazon.com/polly/latest/dg/limits.html) dans le manuel Amazon Polly Developer Guide.

# AWS Private Certificate Authority points de terminaison et quotas

Pour vous connecter par programmation à un AWS service, vous utilisez un point de terminaison. AWS les services proposent les types de terminaux suivants dans certaines ou toutes les AWS régions prises en charge par le service : points de terminaison, IPv4 points de terminaison à double pile et points de terminaison FIPS. Certains services fournissent des points de terminaison mondiaux. Pour de plus amples informations, veuillez consulter [AWS points de terminaison de service.](#page-28-0)

Les quotas de service, également appelés limites, correspondent au nombre maximal de ressources ou d'opérations de service pour votre AWS compte. Pour de plus amples informations, veuillez consulter [AWS quotas de service.](#page-34-0)

Vous trouverez ci-dessous les points de terminaison et les quotas de service pour ce service.

#### AWS Private CA points de terminaison

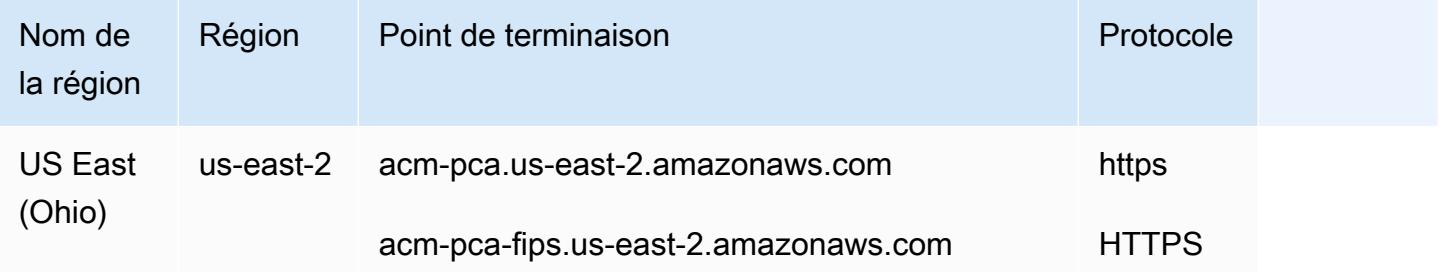

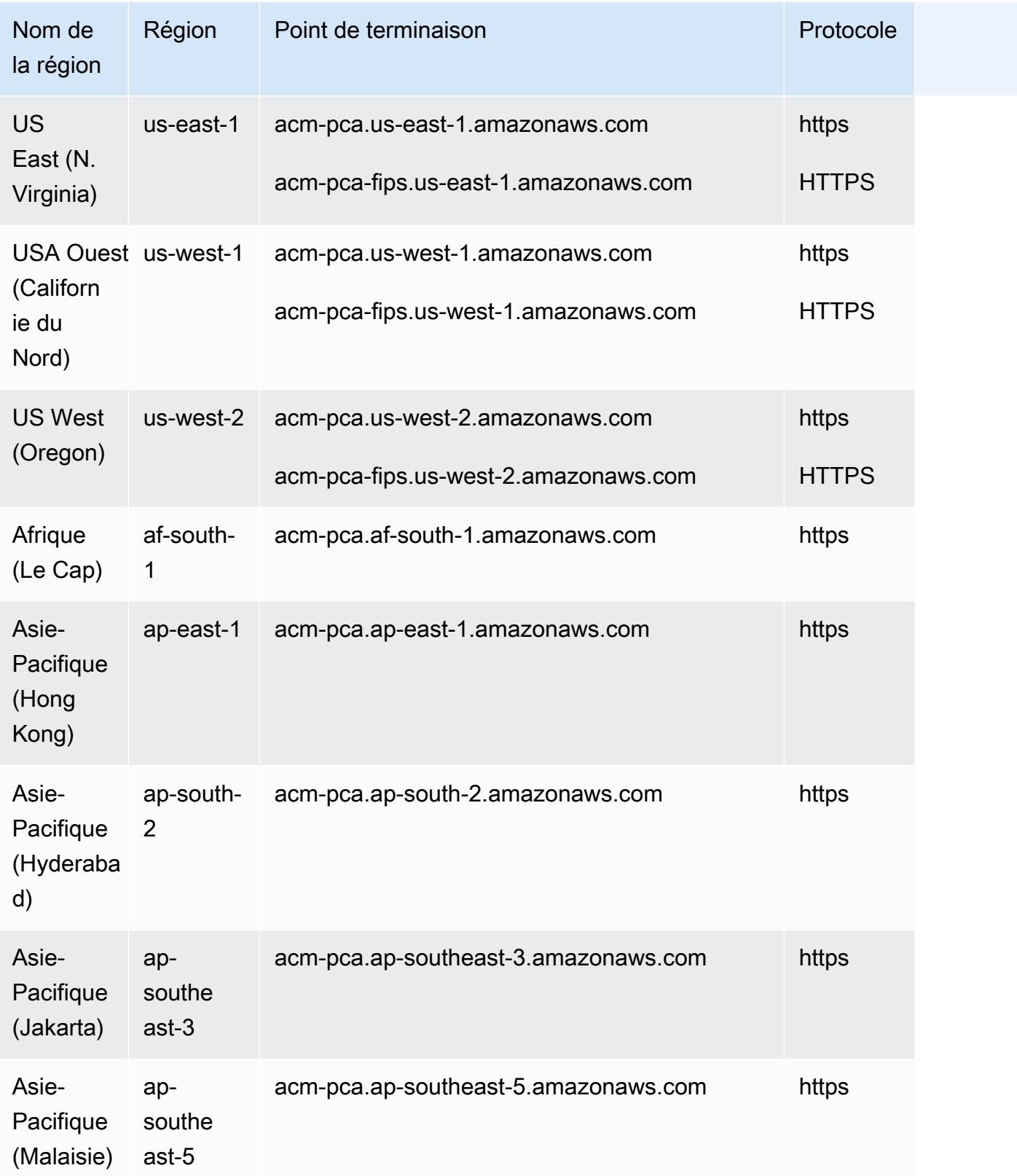

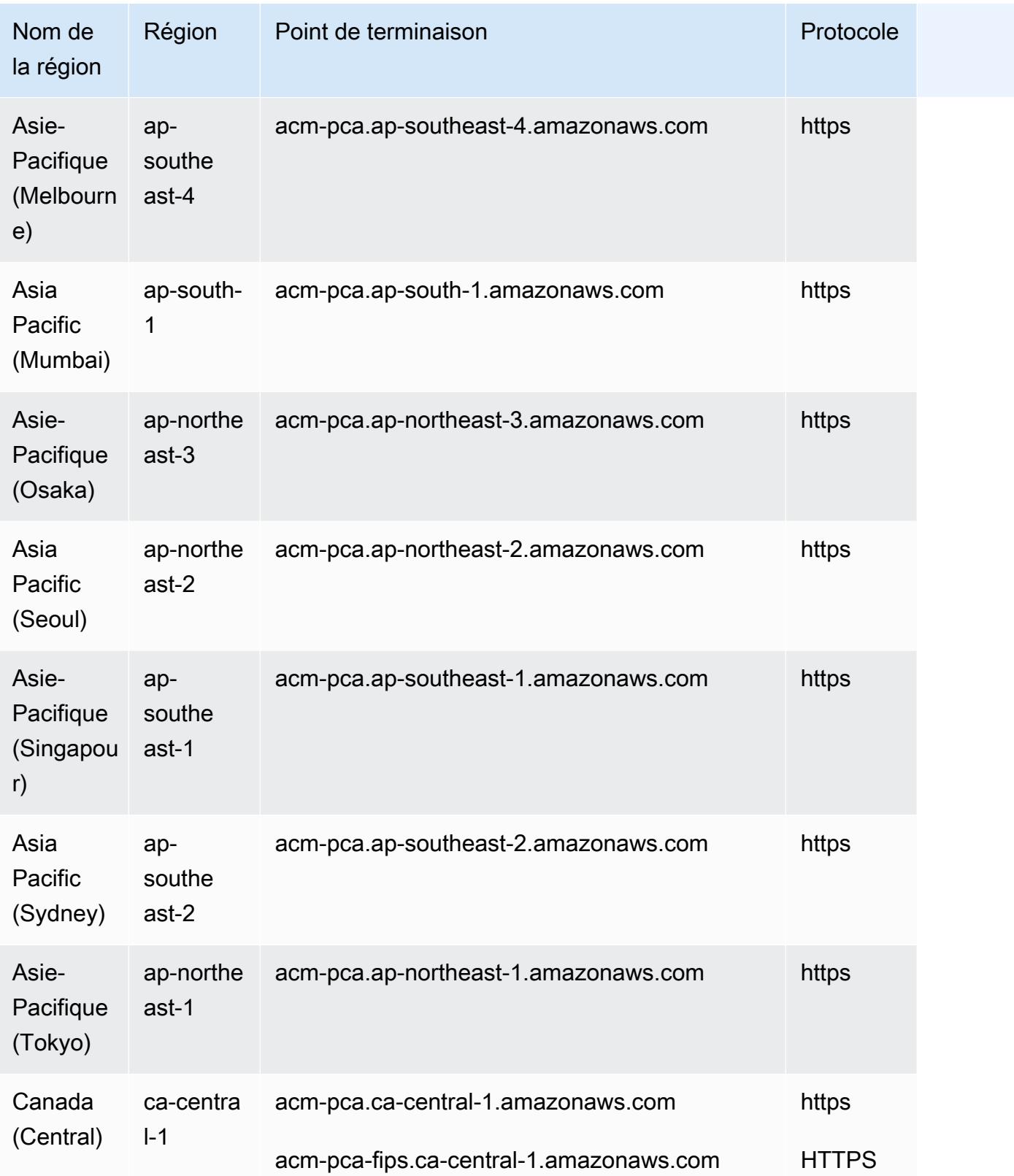

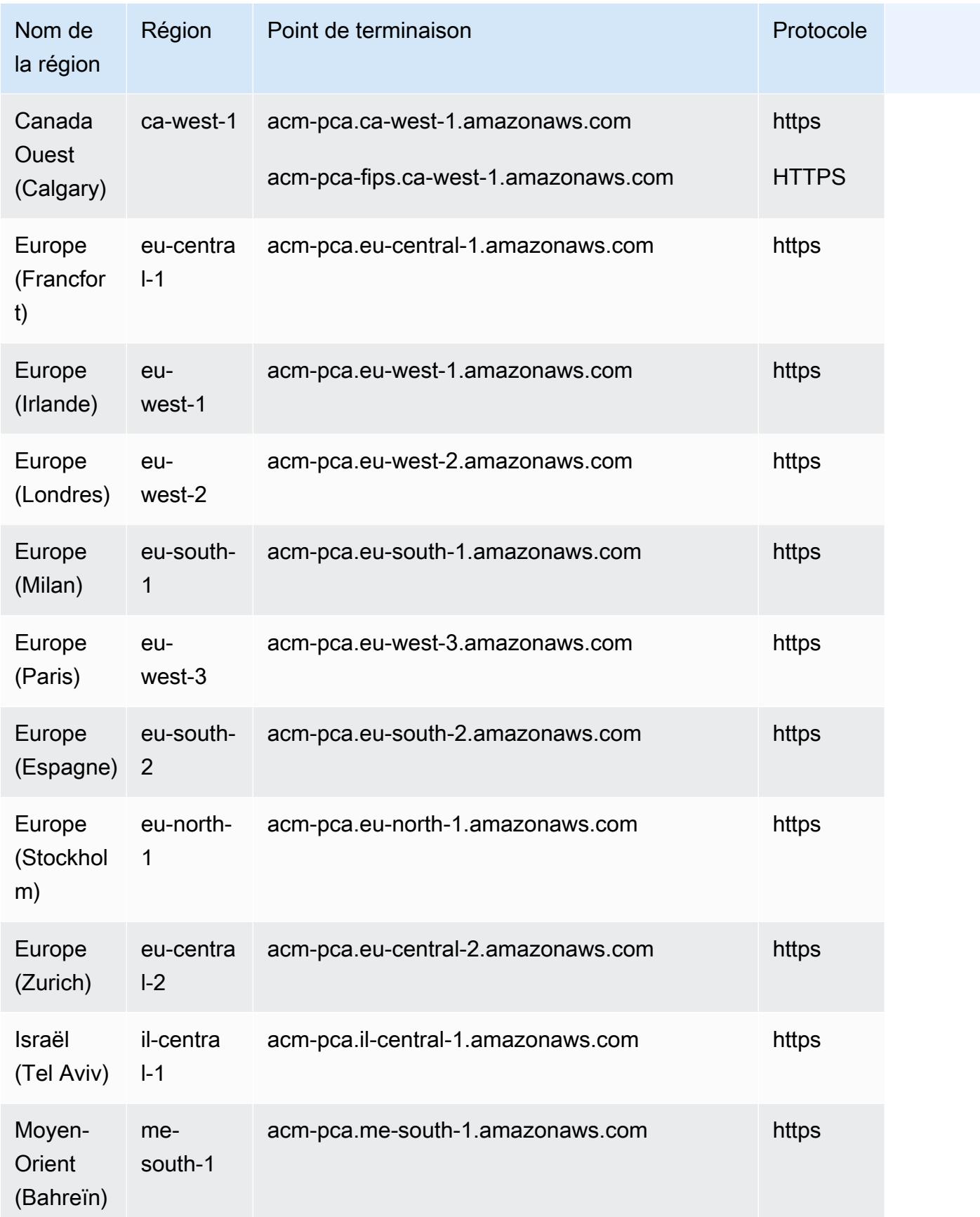

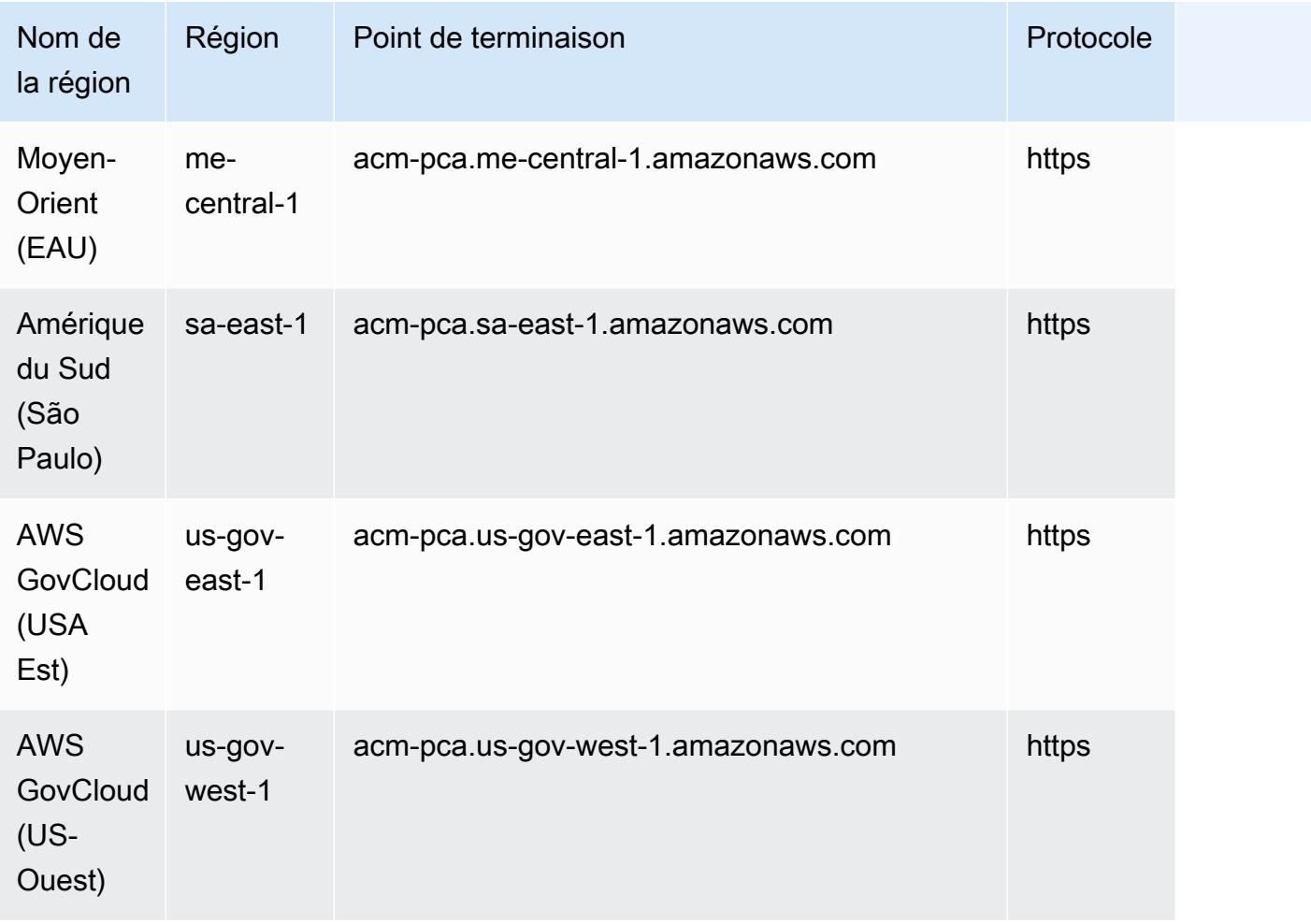

# AWS Private CA Connecteur pour points de terminaison Active Directory

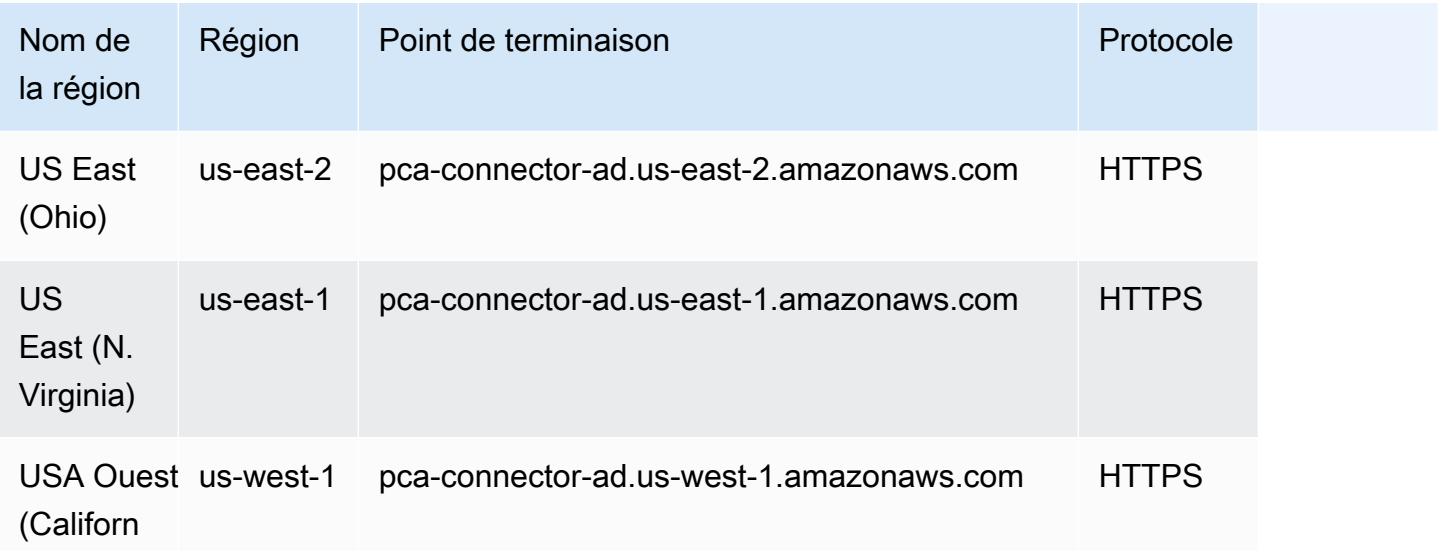

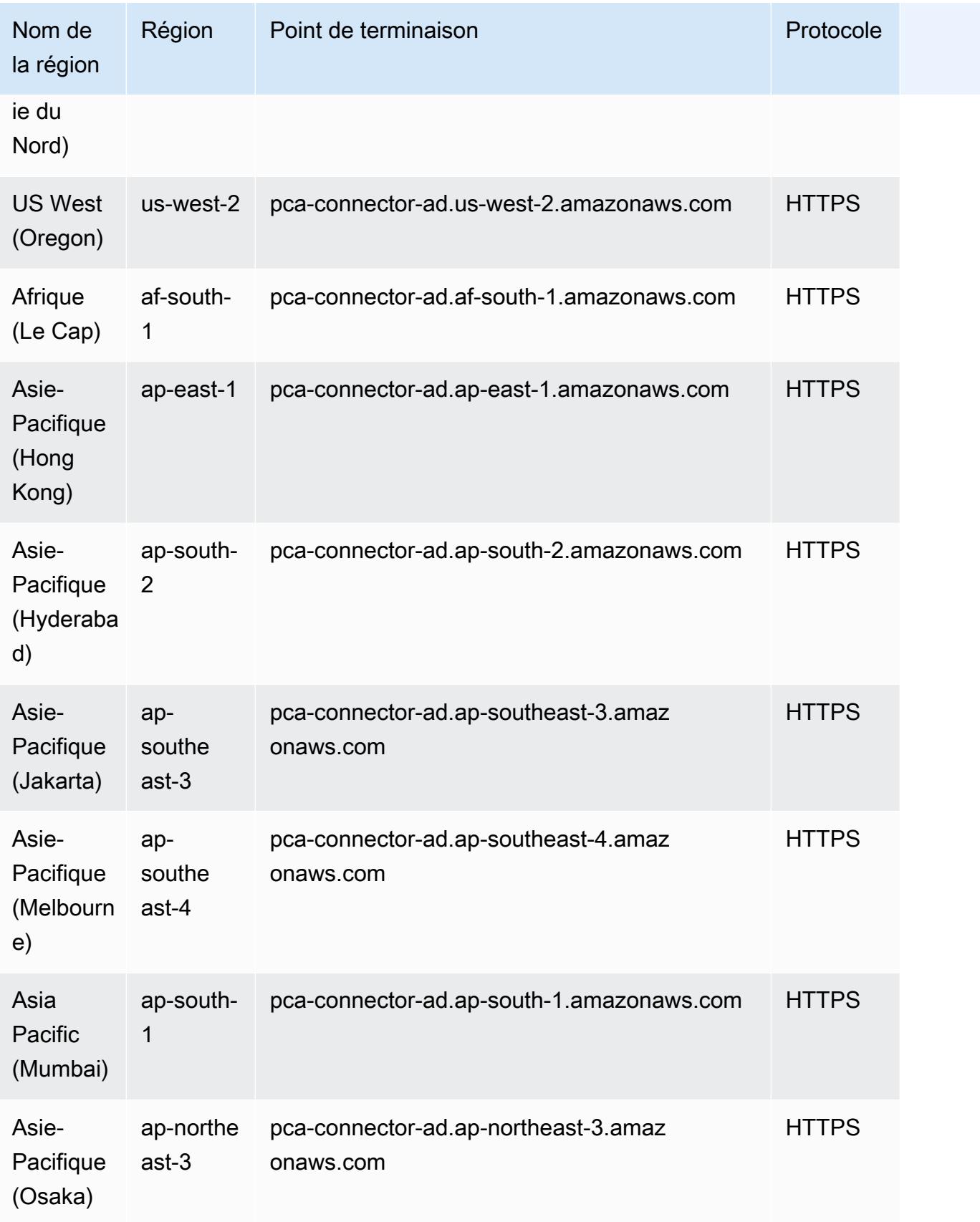

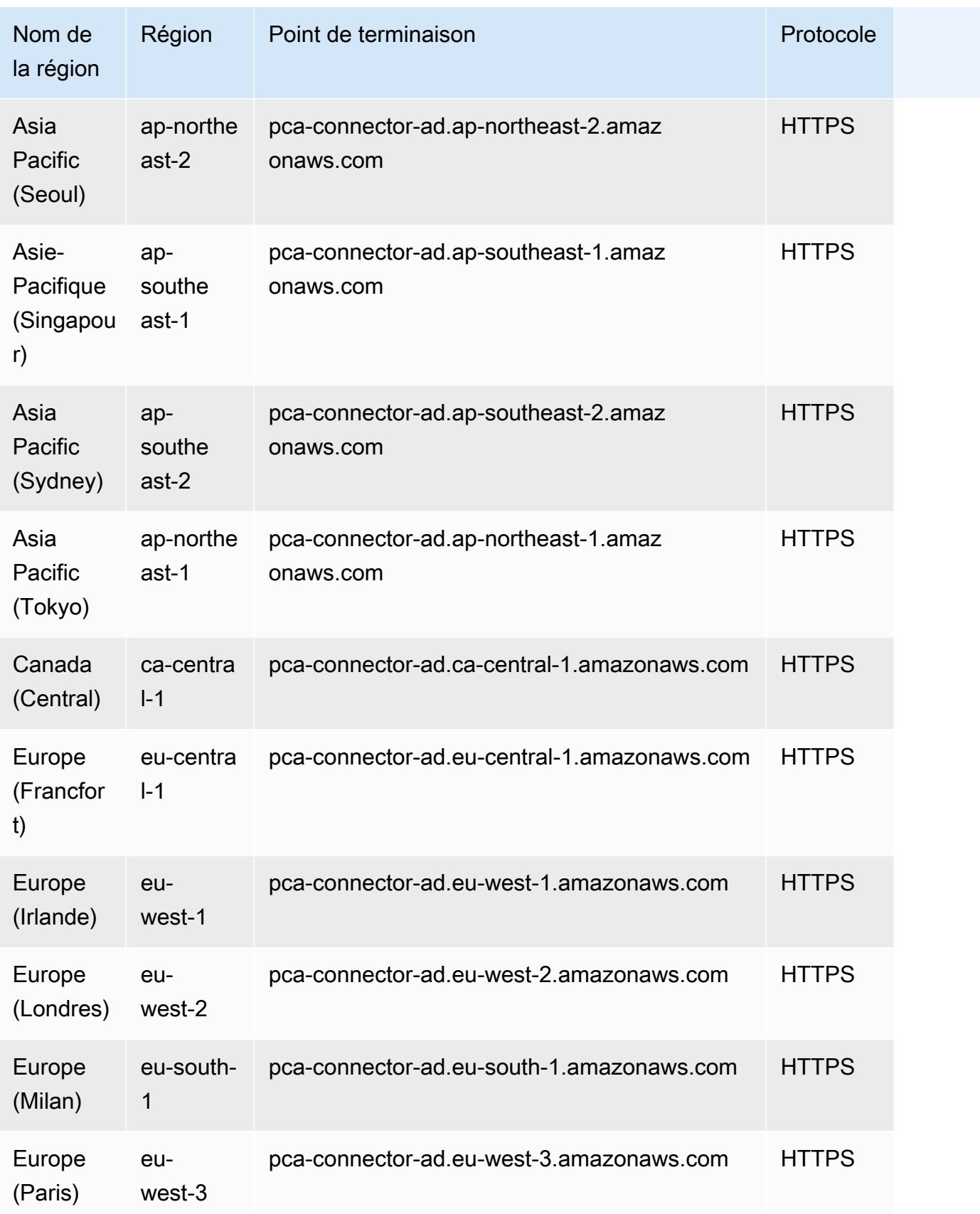

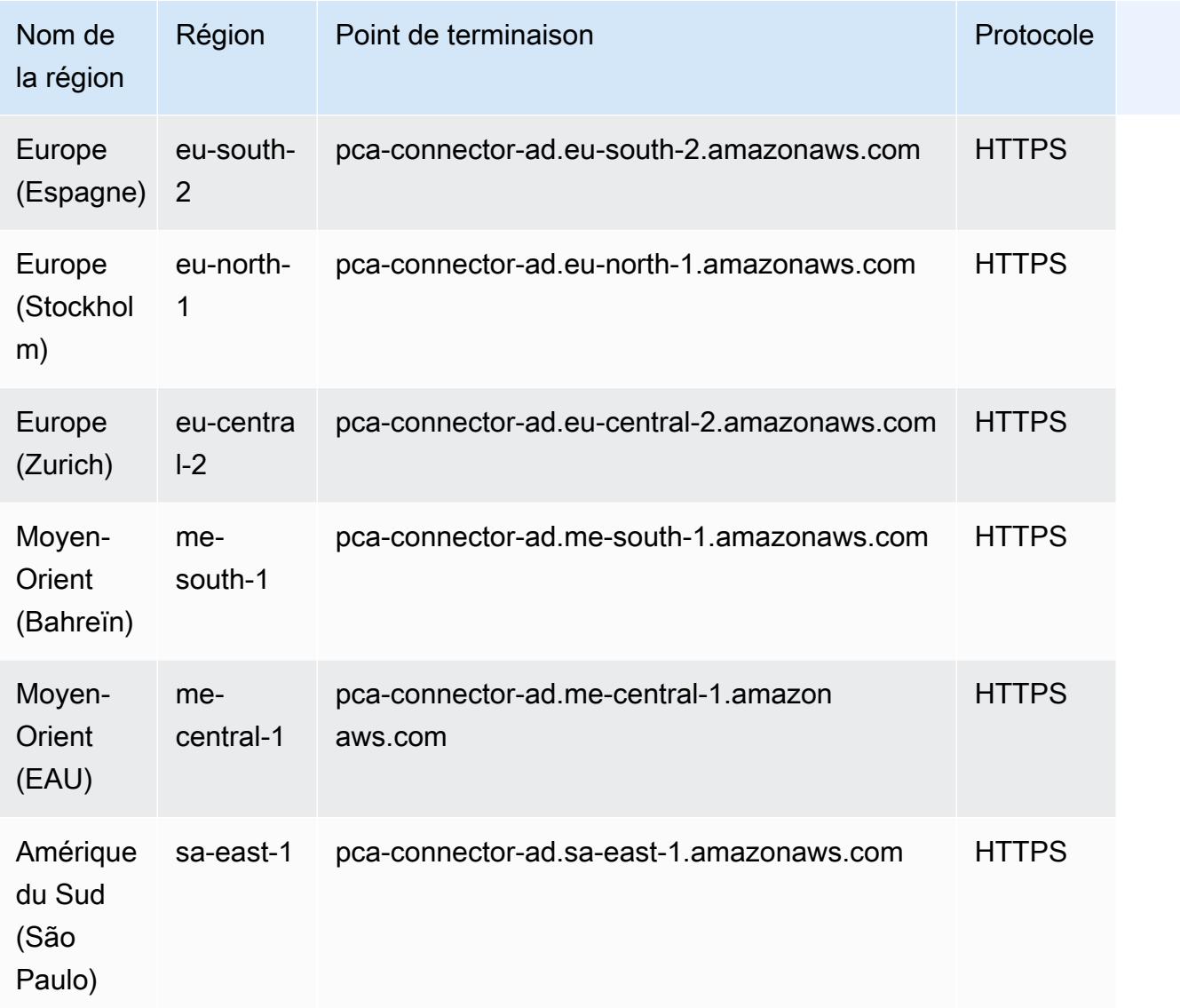

# AWS Private CA Connecteur pour points de terminaison SCEP

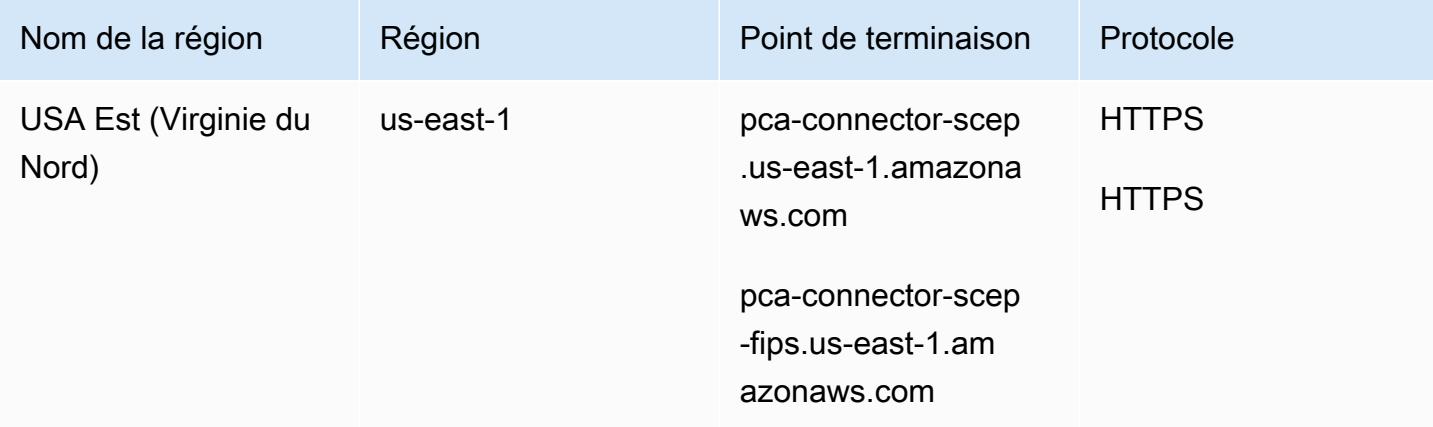

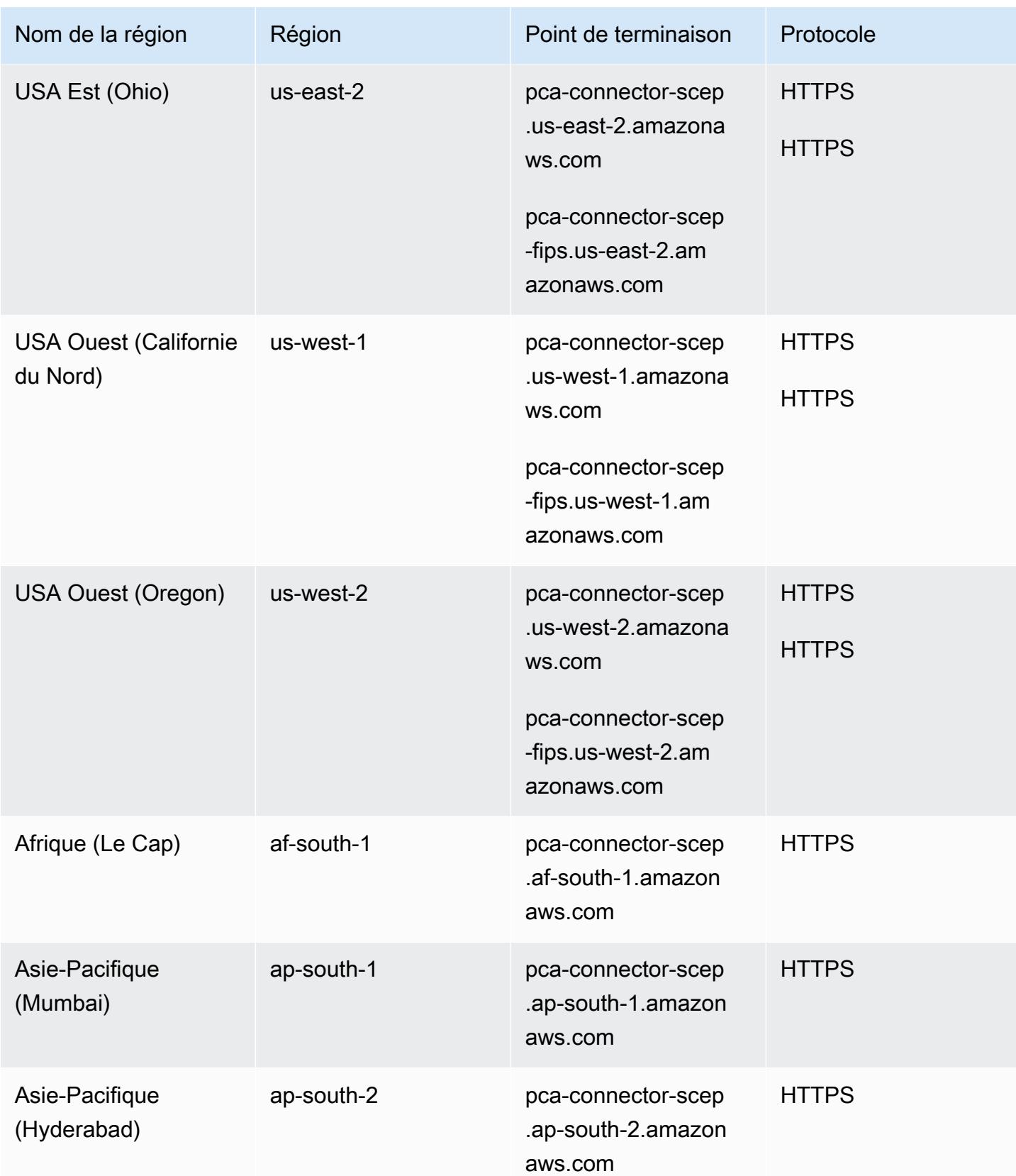

AWS Référence générale **Guide de référence** 

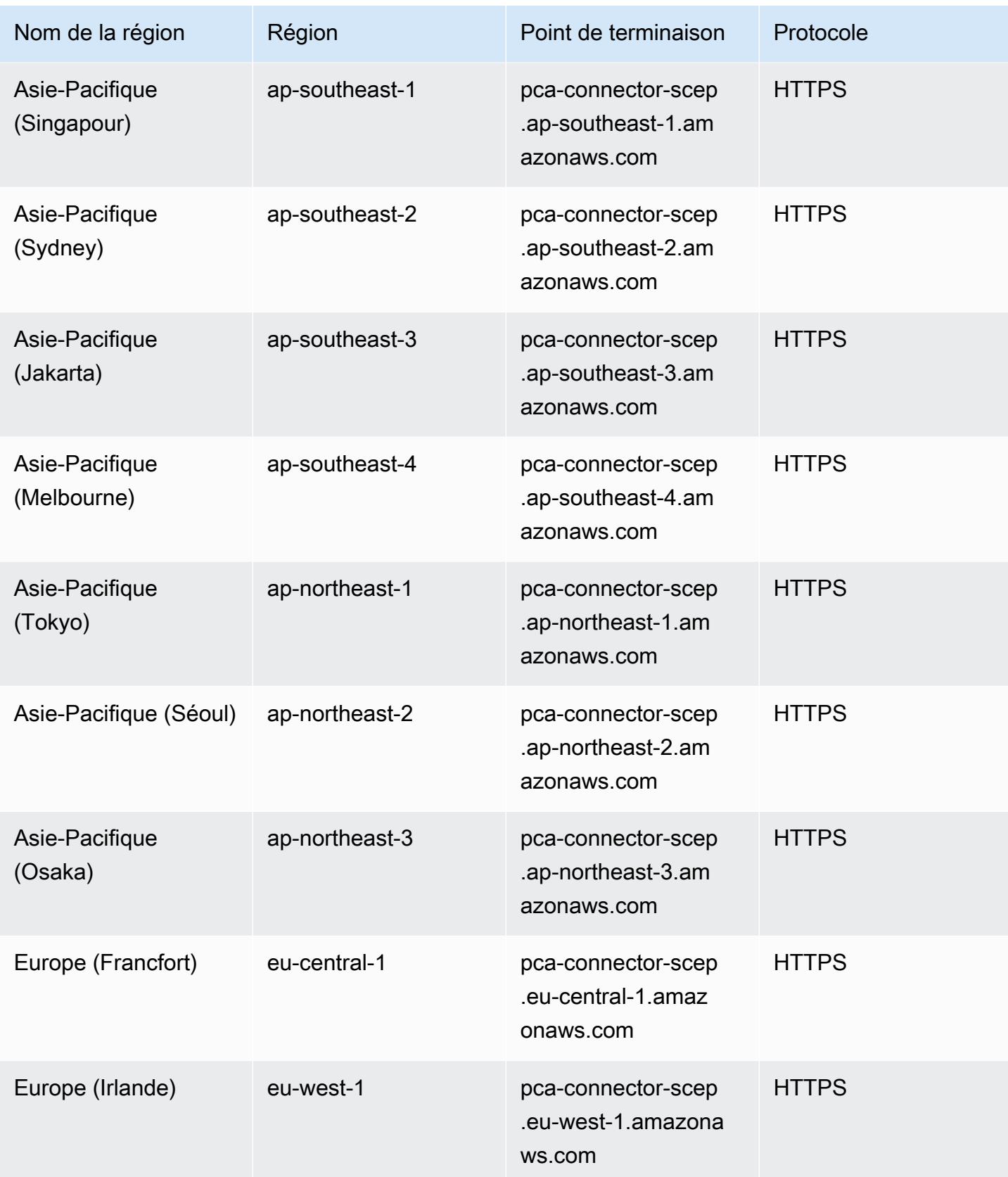

AWS Référence générale **Guide de référence** 

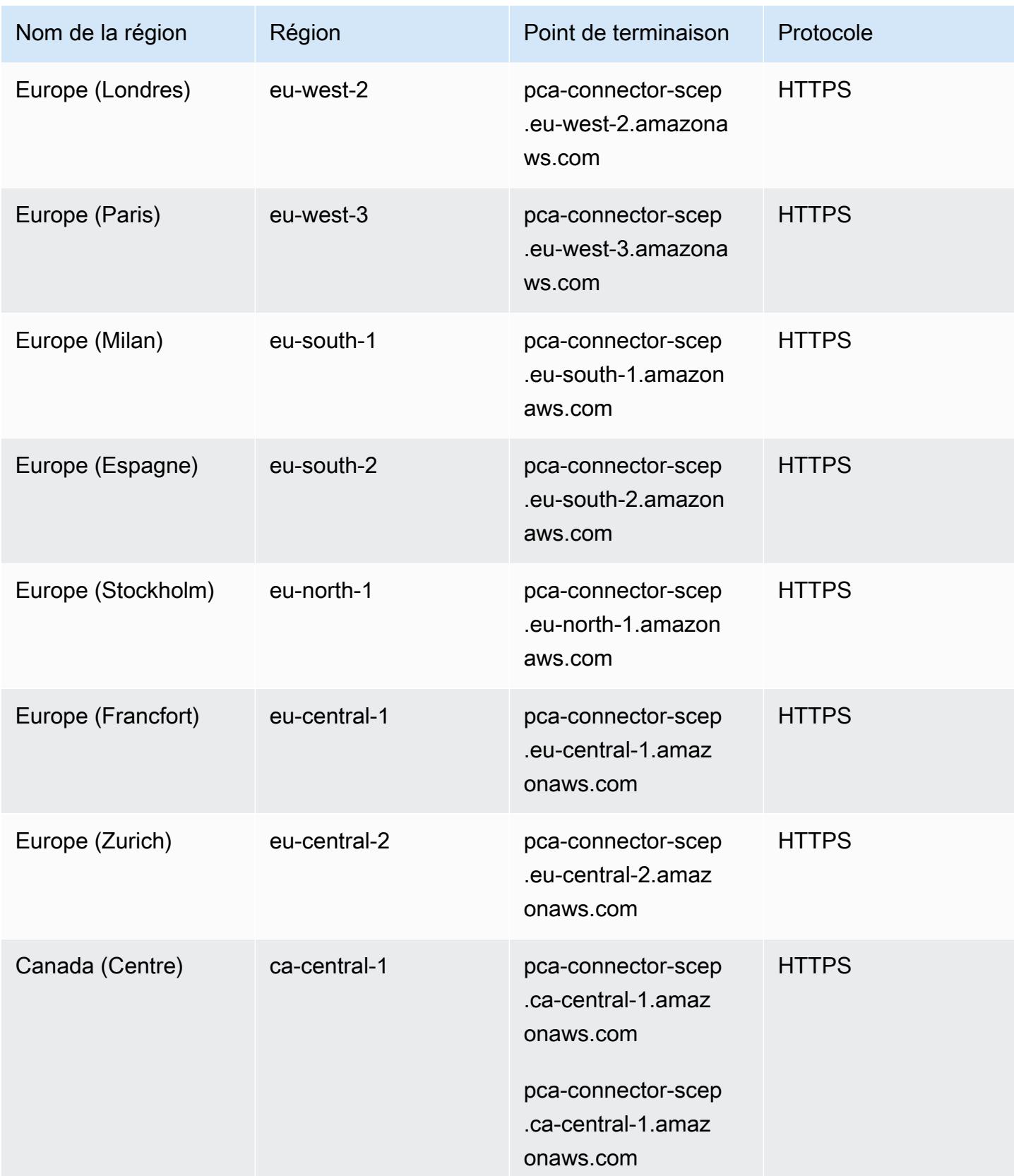

AWS Référence générale **Guide de référence** 

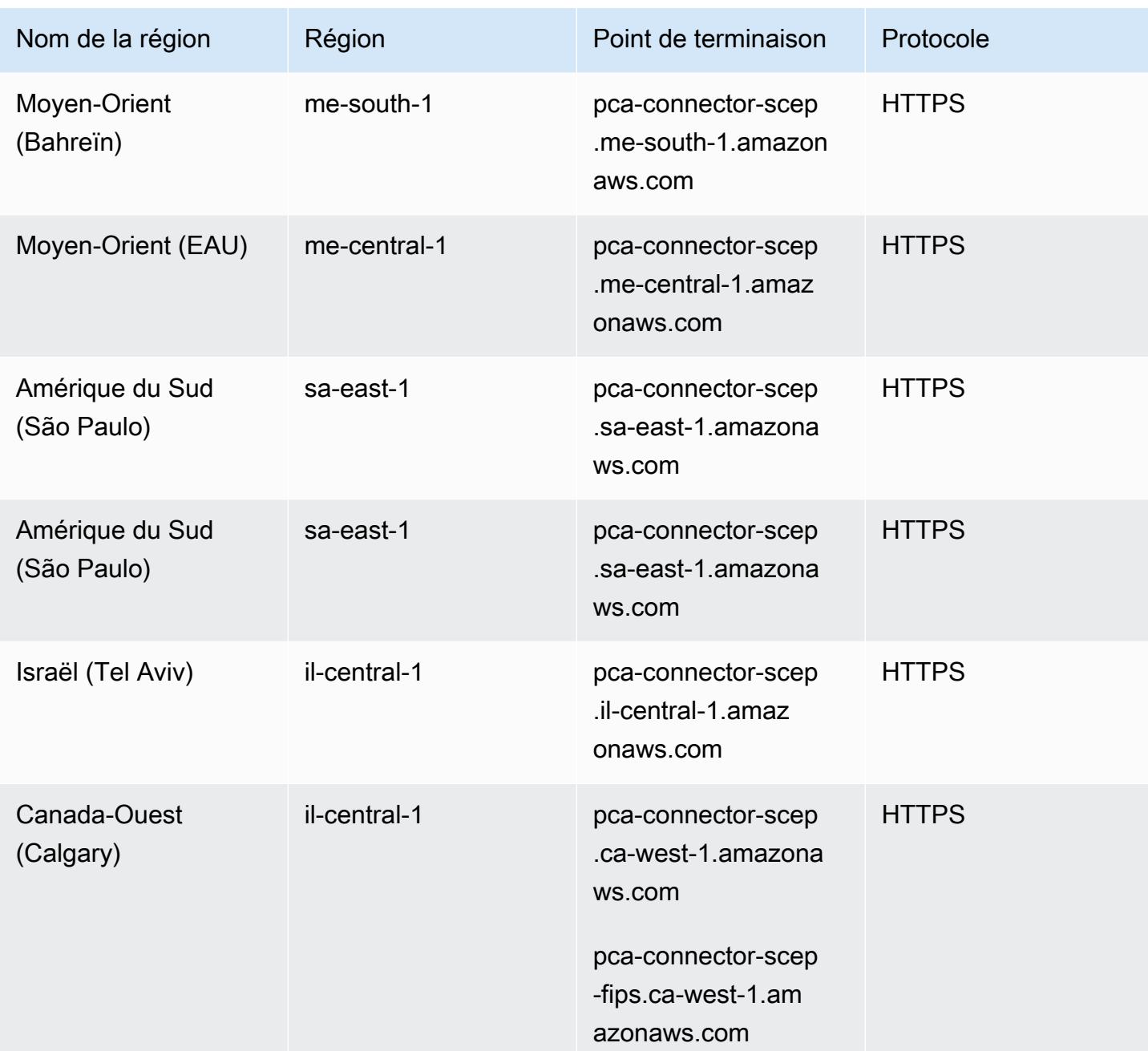

# AWS Private CA quotas

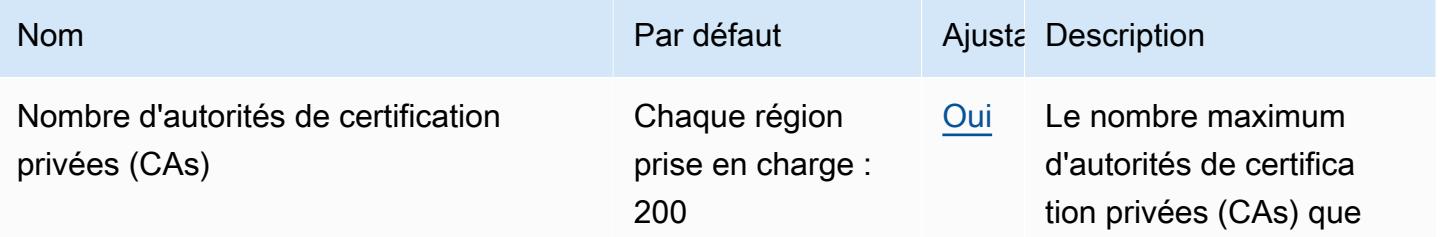

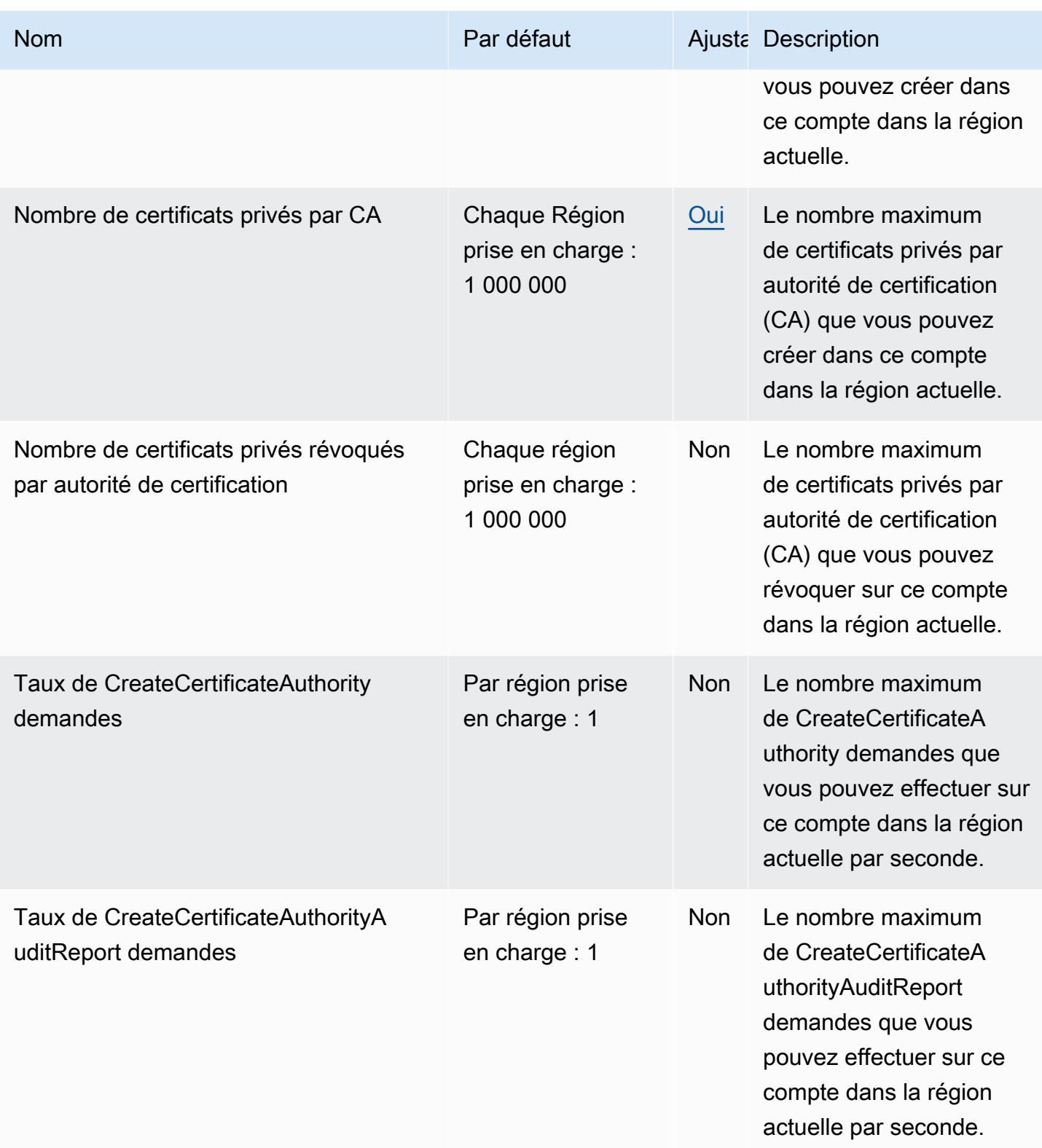

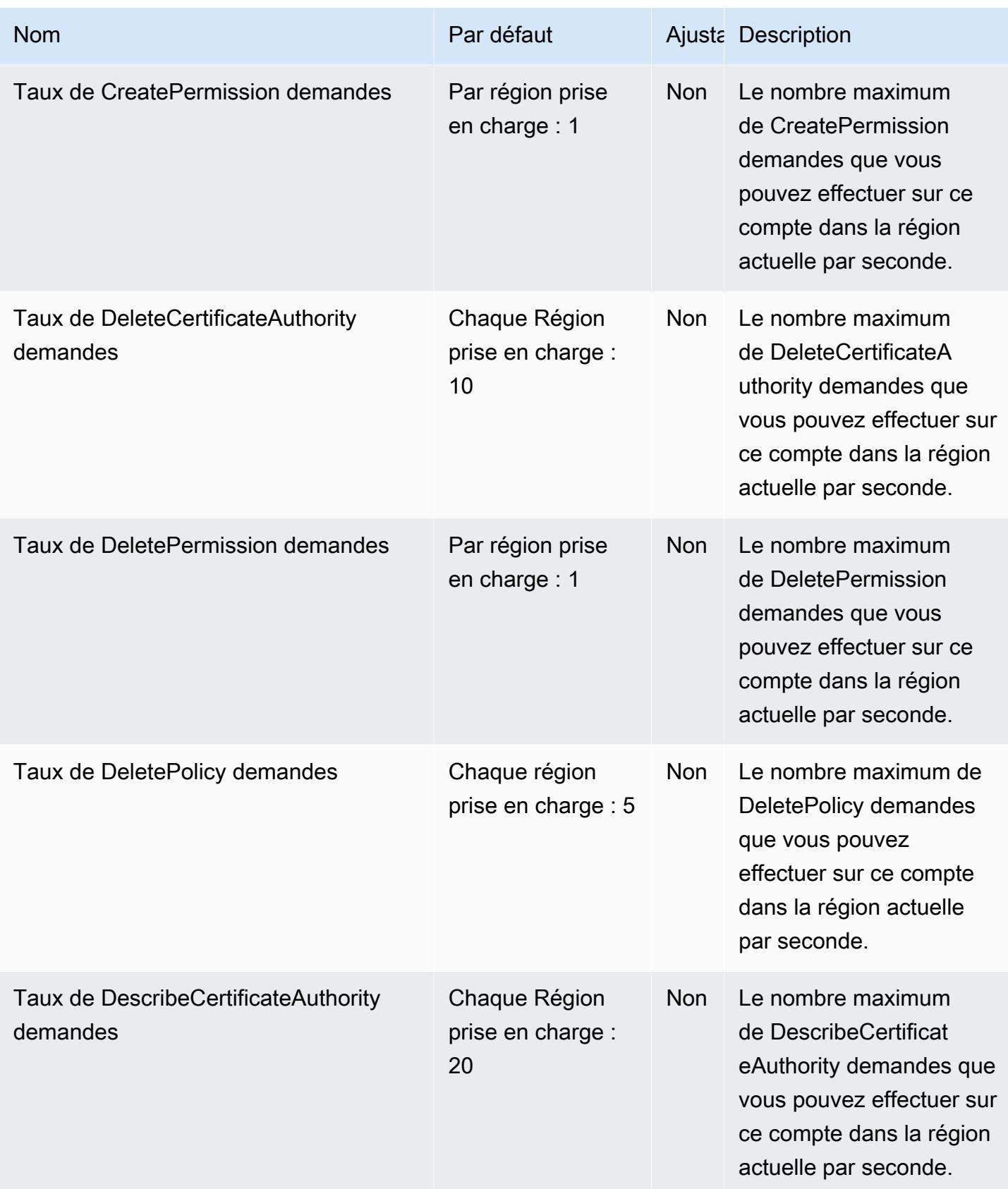

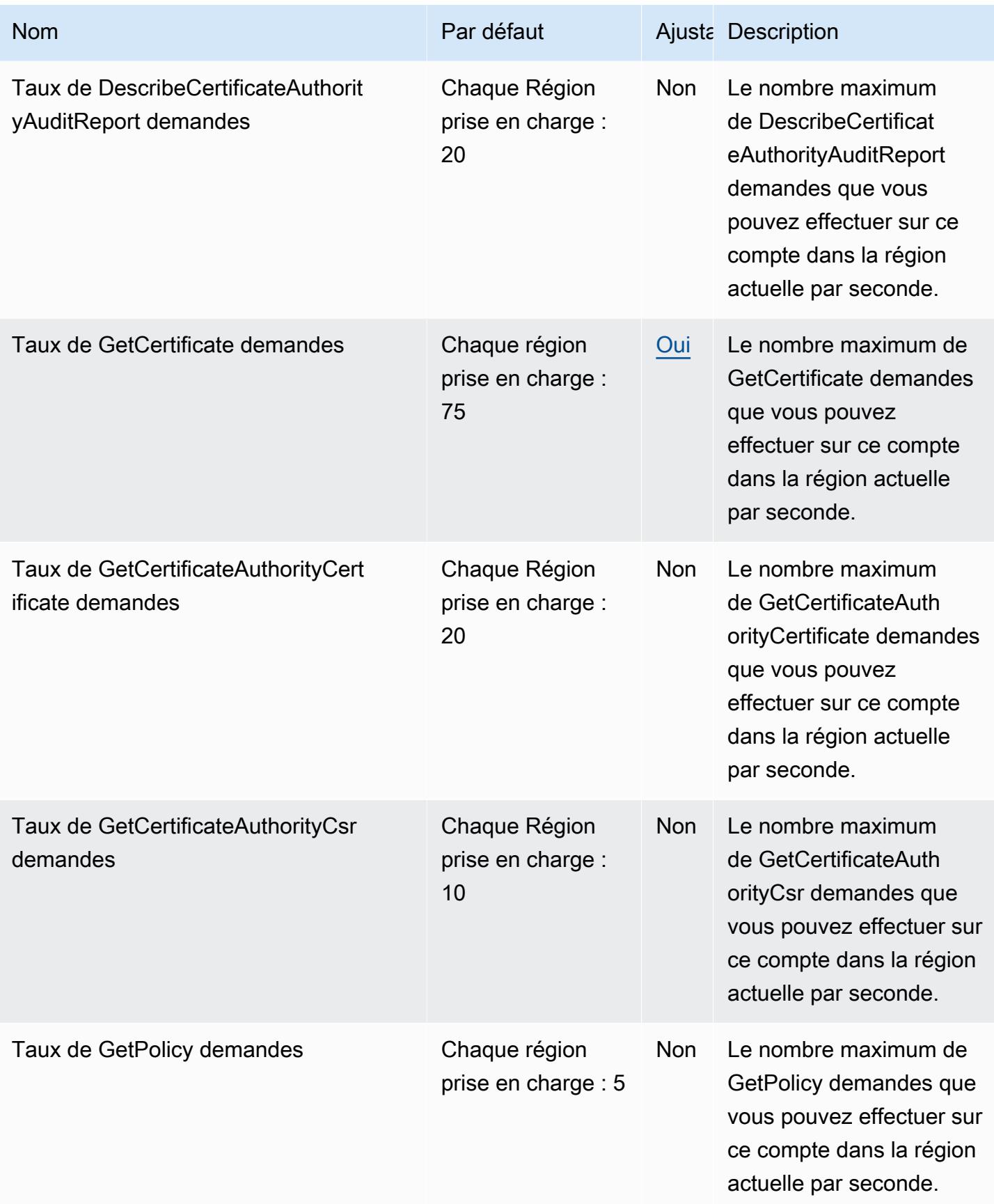

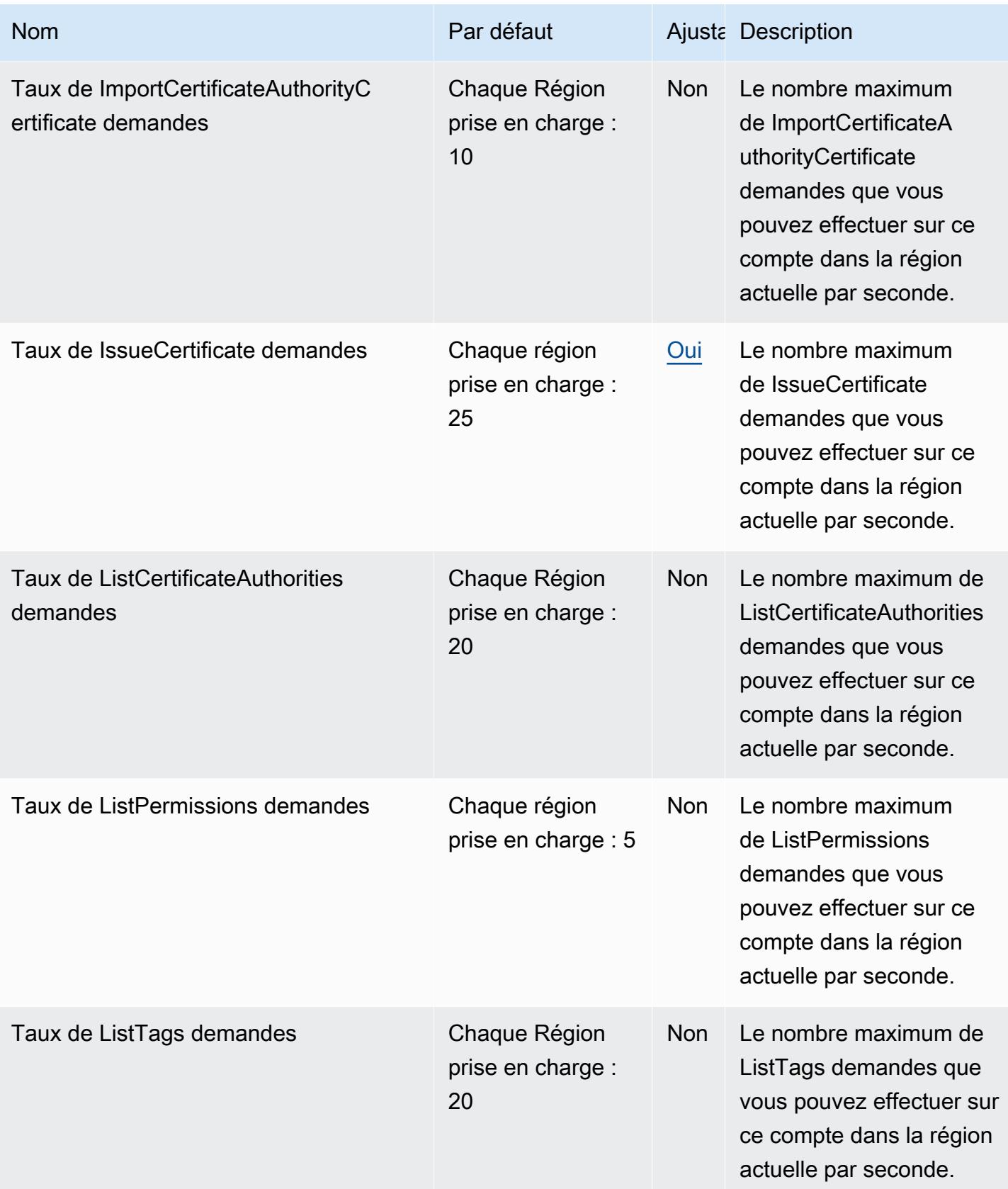

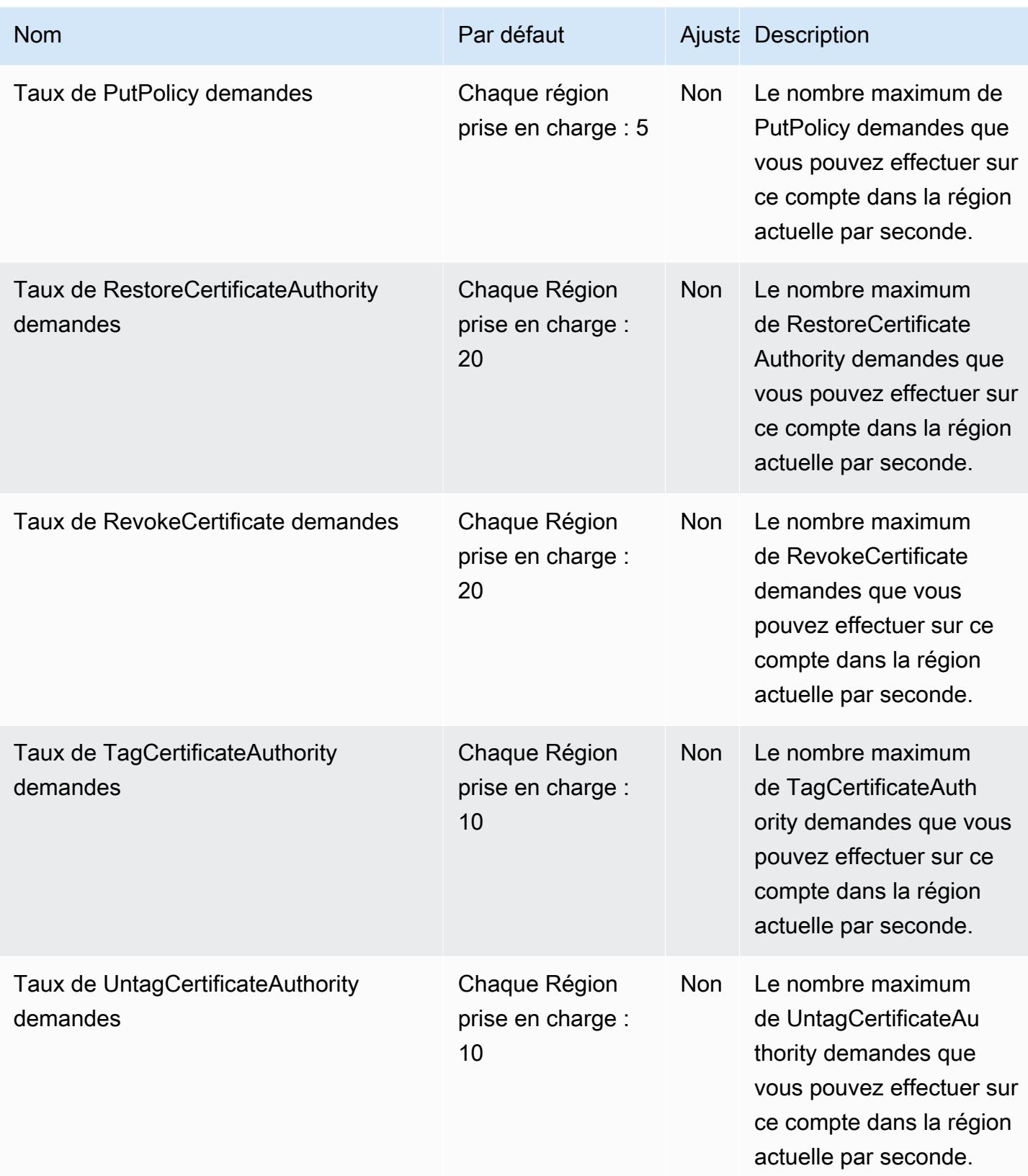

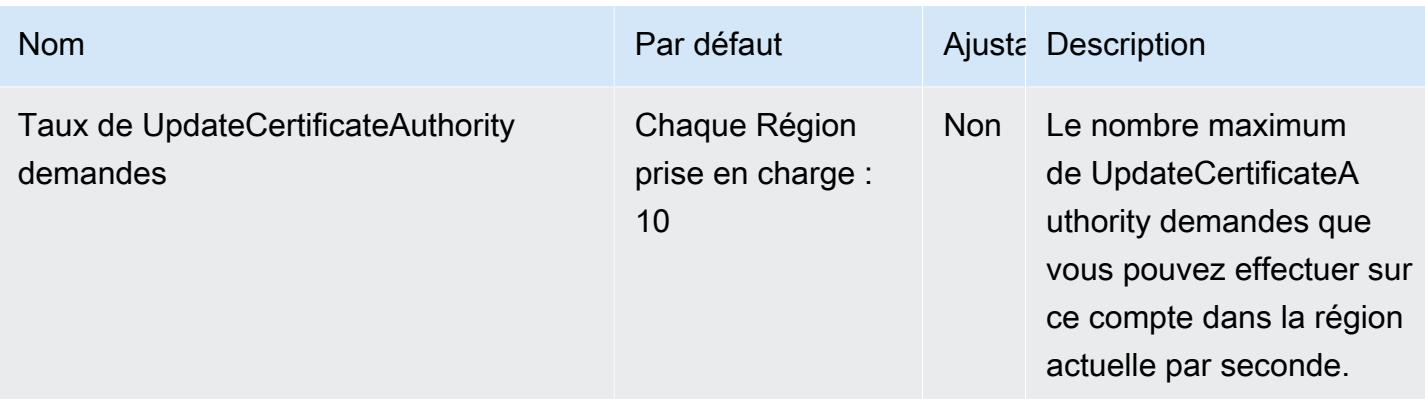

#### AWS Private CA Connecteur pour les quotas Active Directory

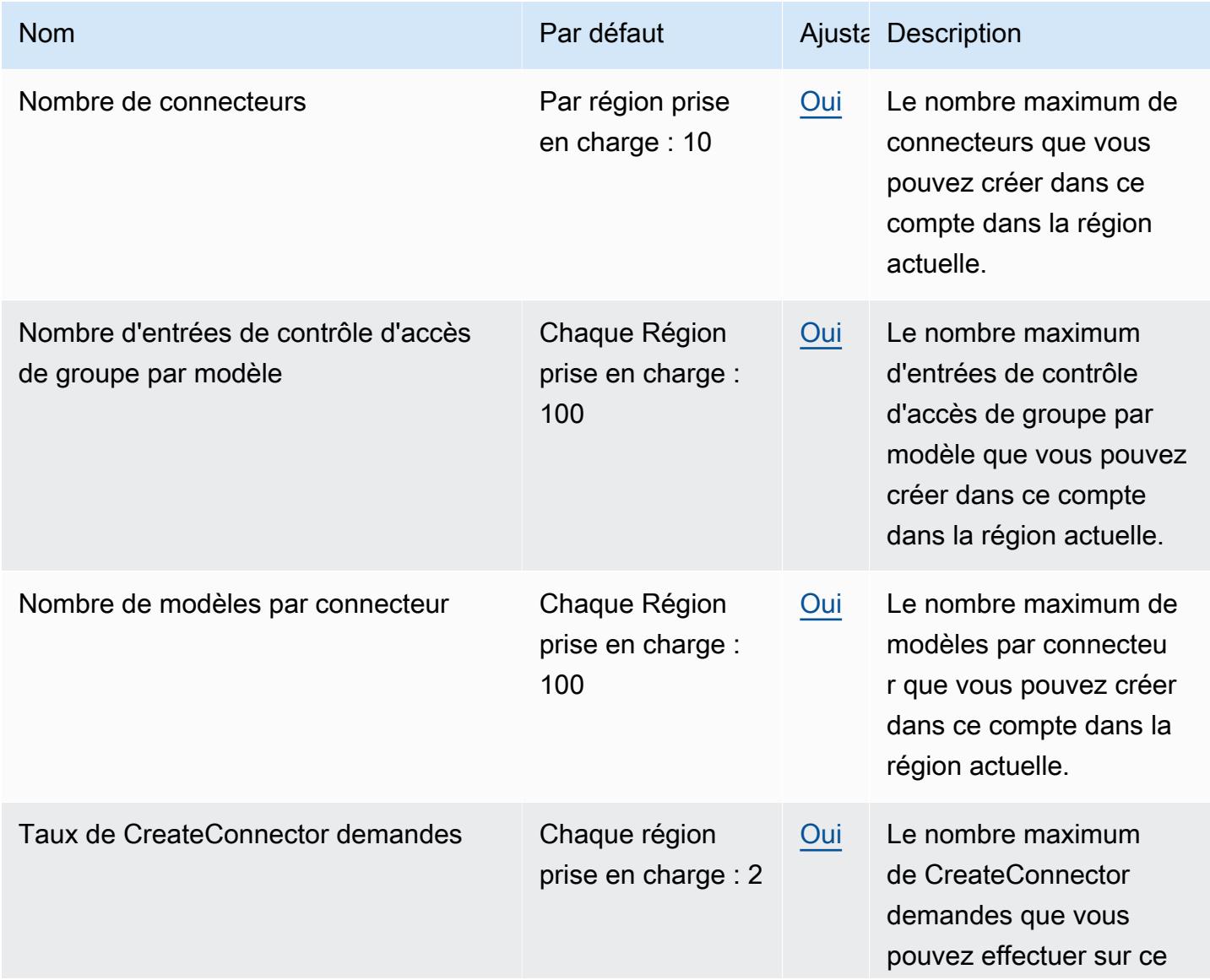

AWS Référence générale **Guide de référence** 

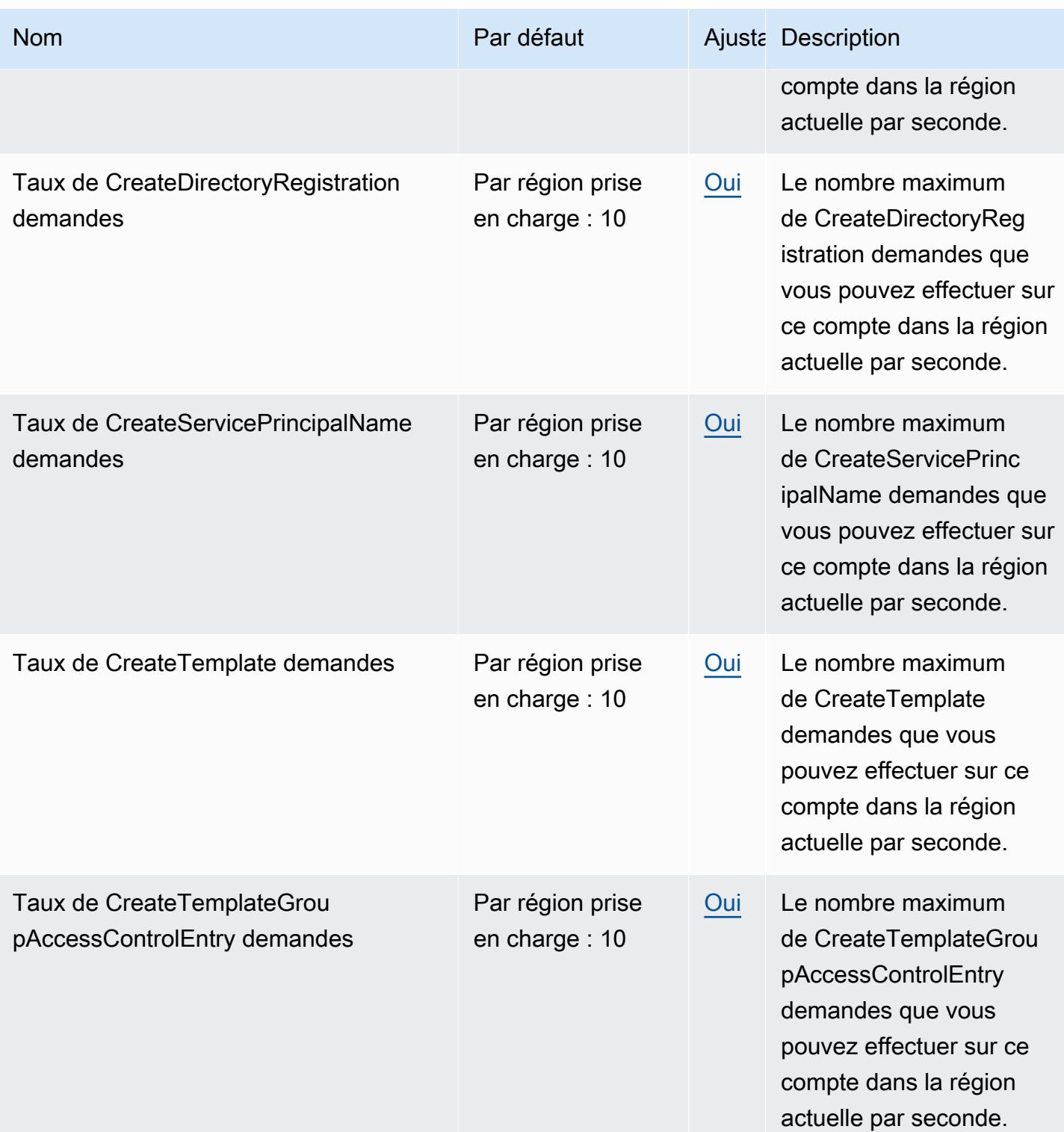

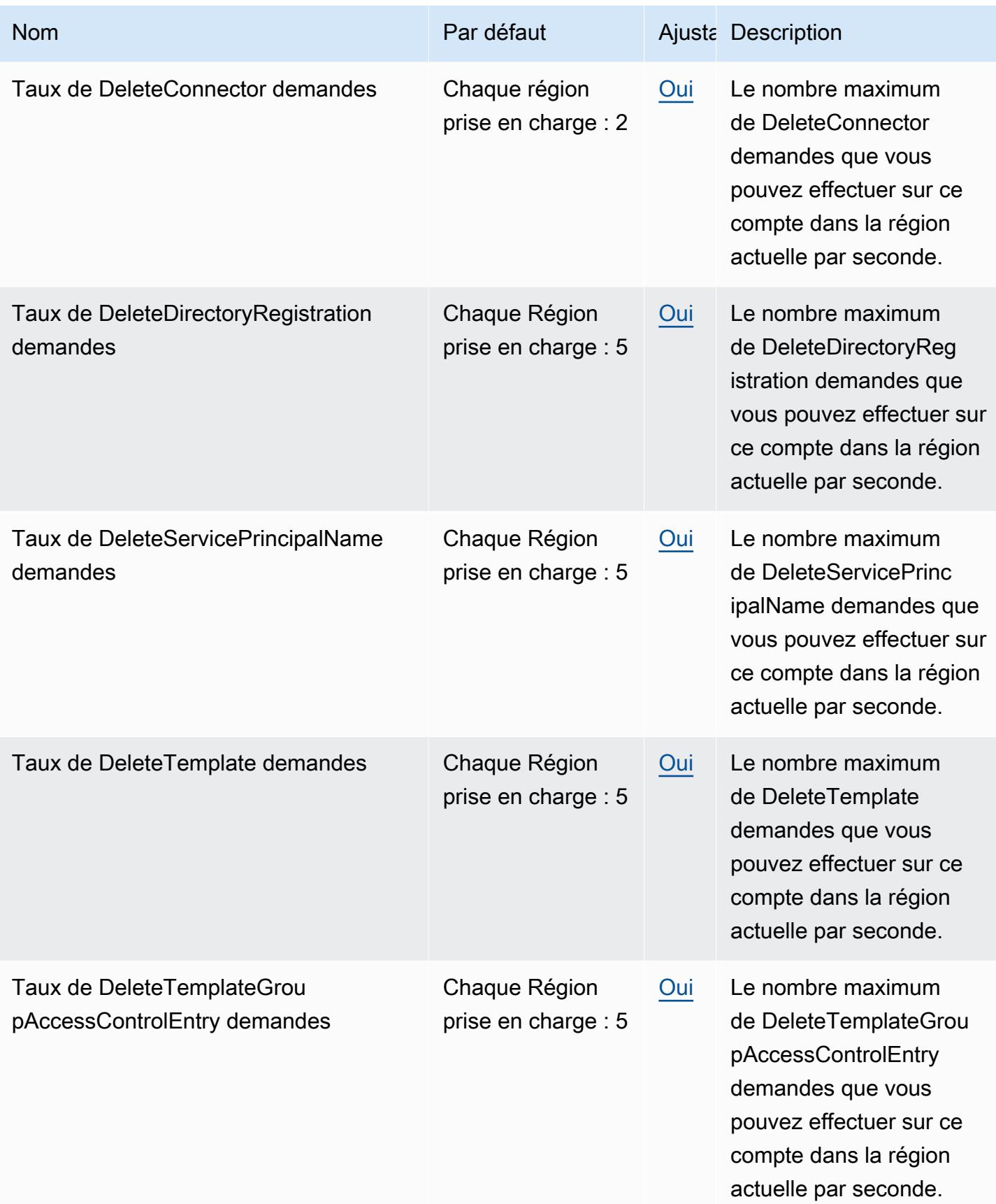

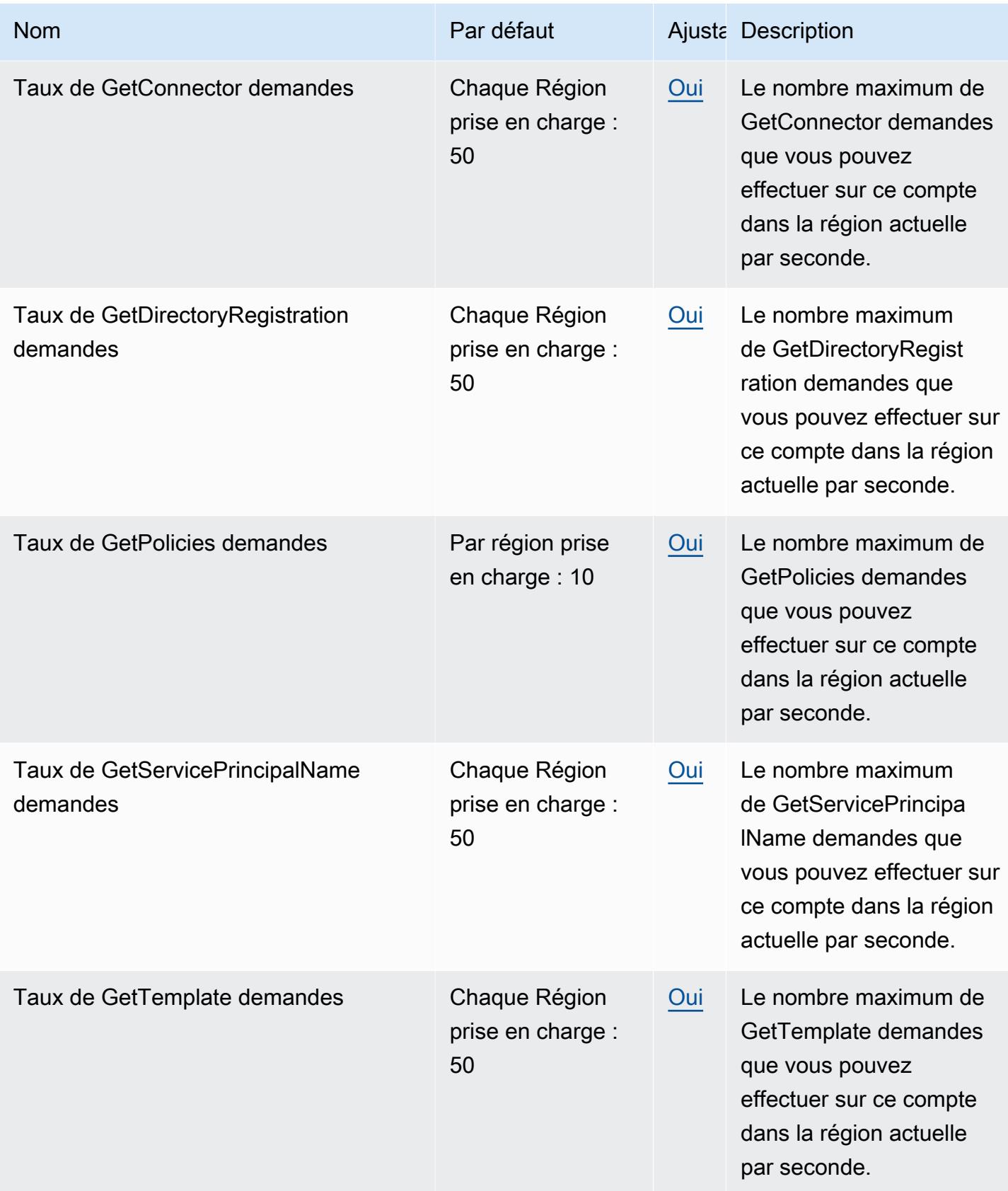

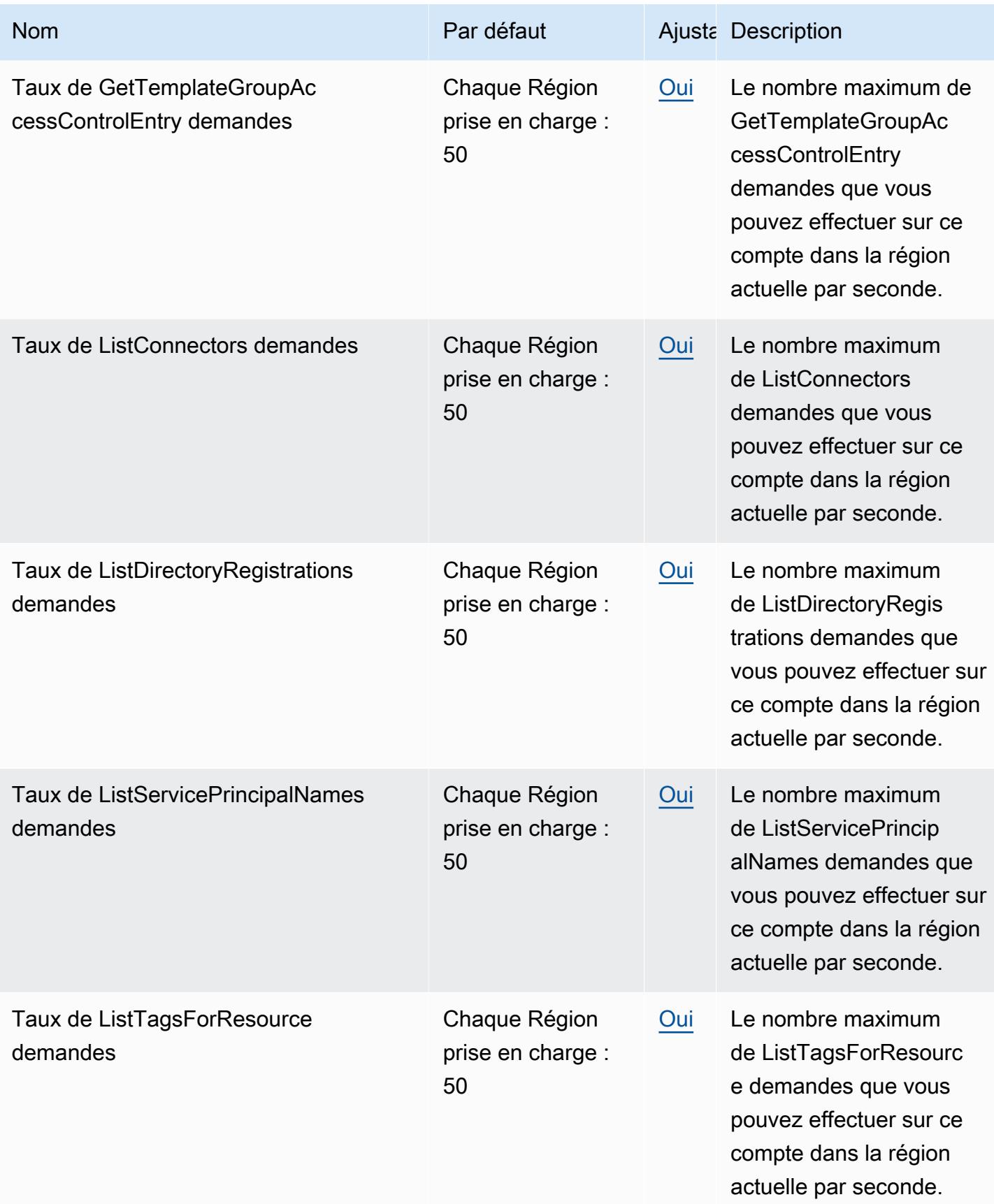

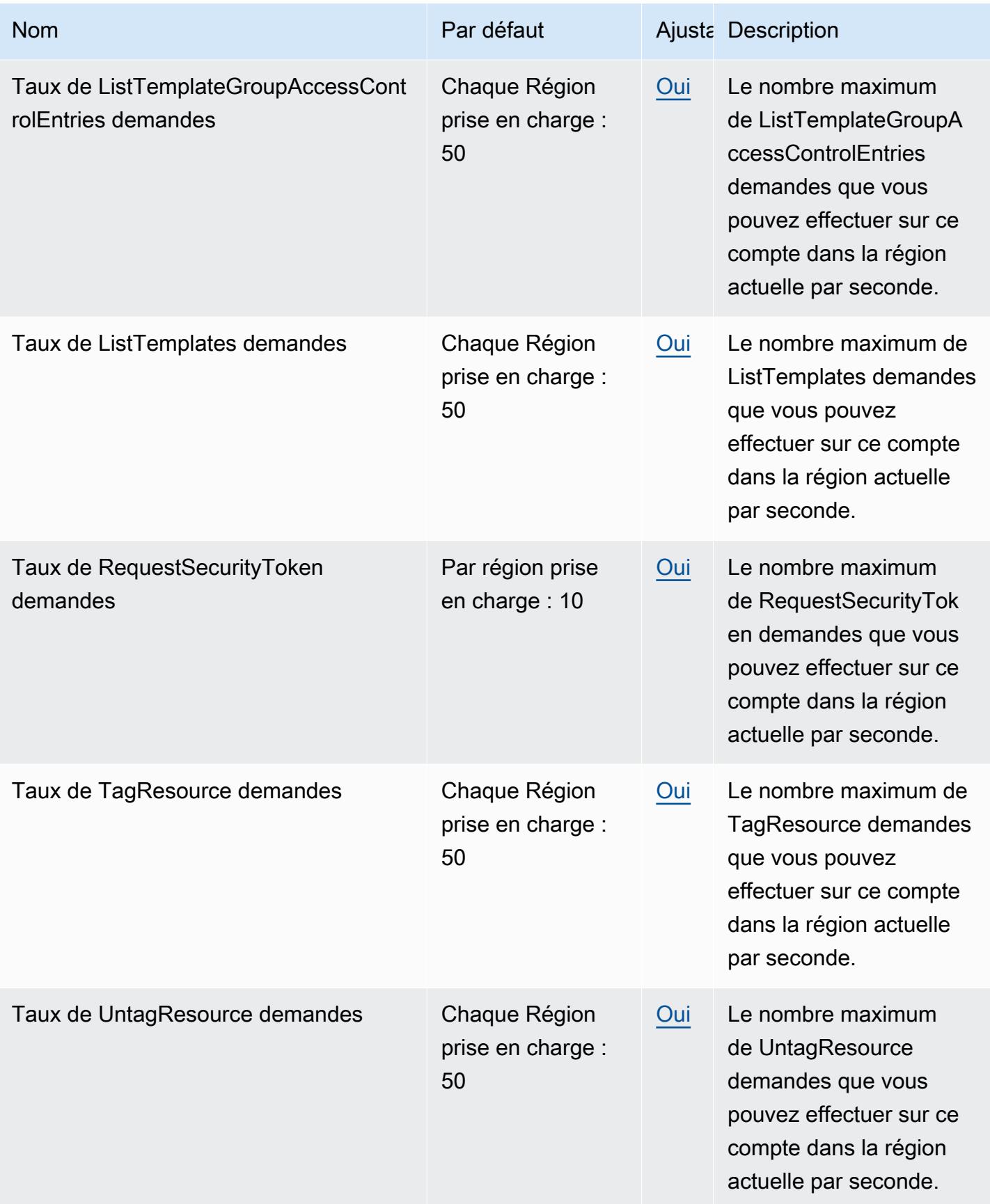

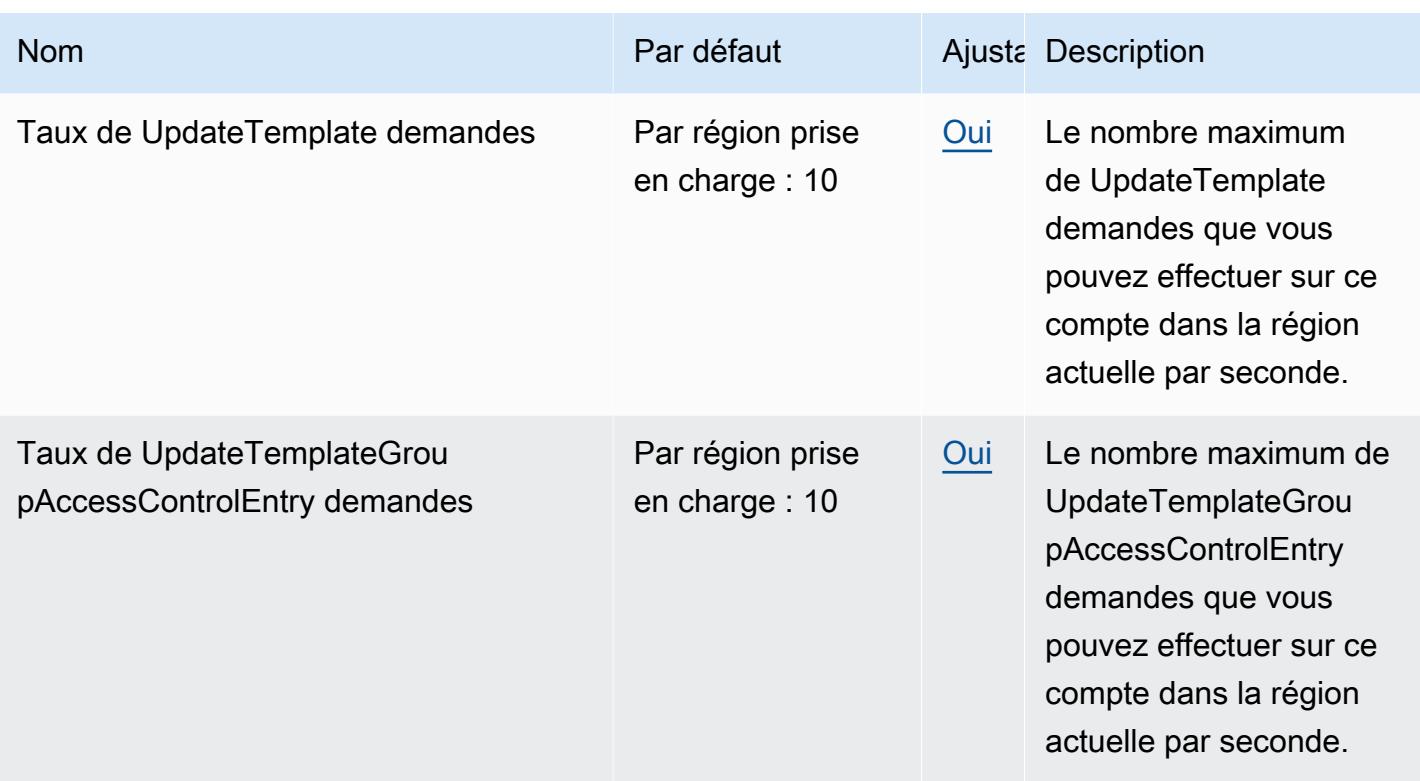

# AWS Private CA Connecteur pour les quotas SCEP

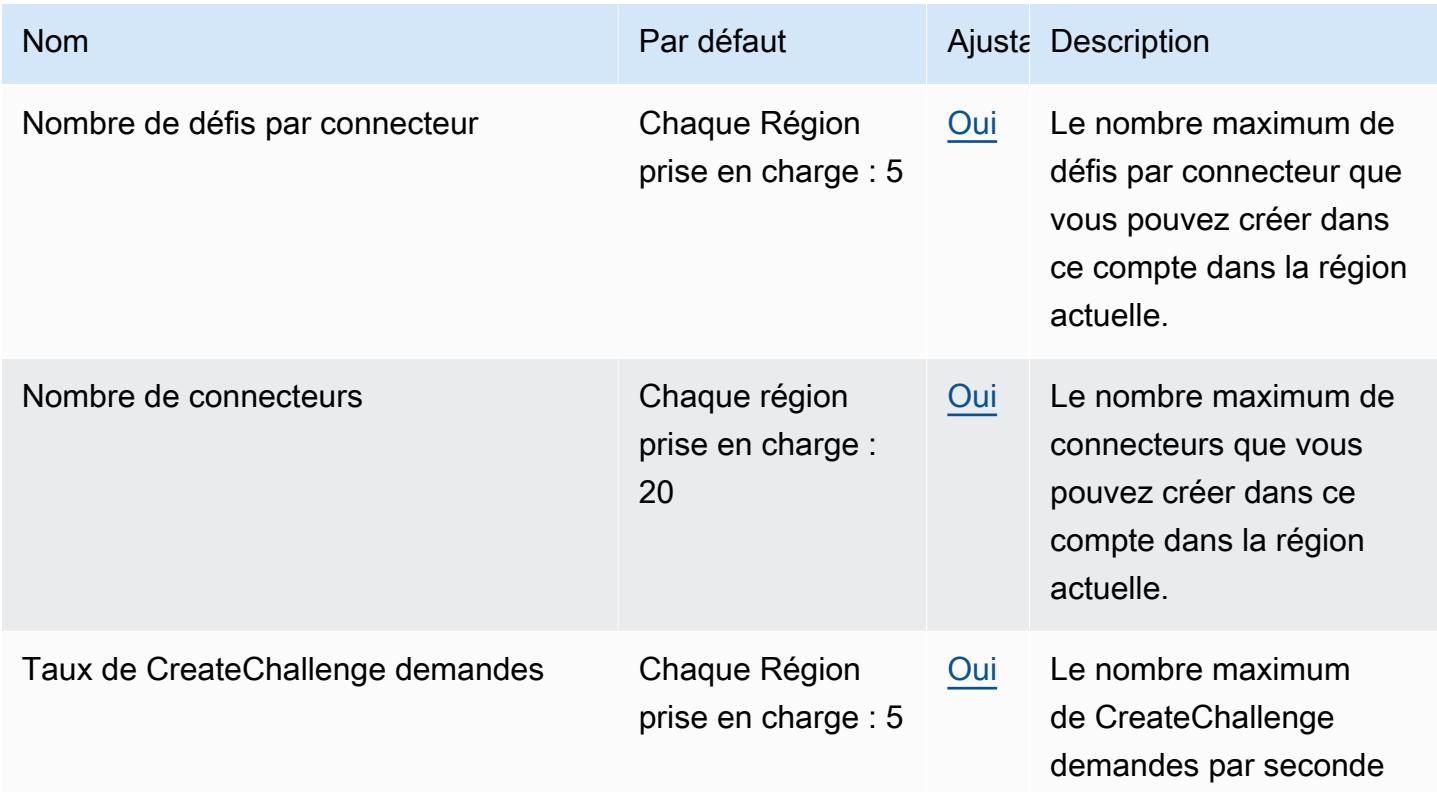

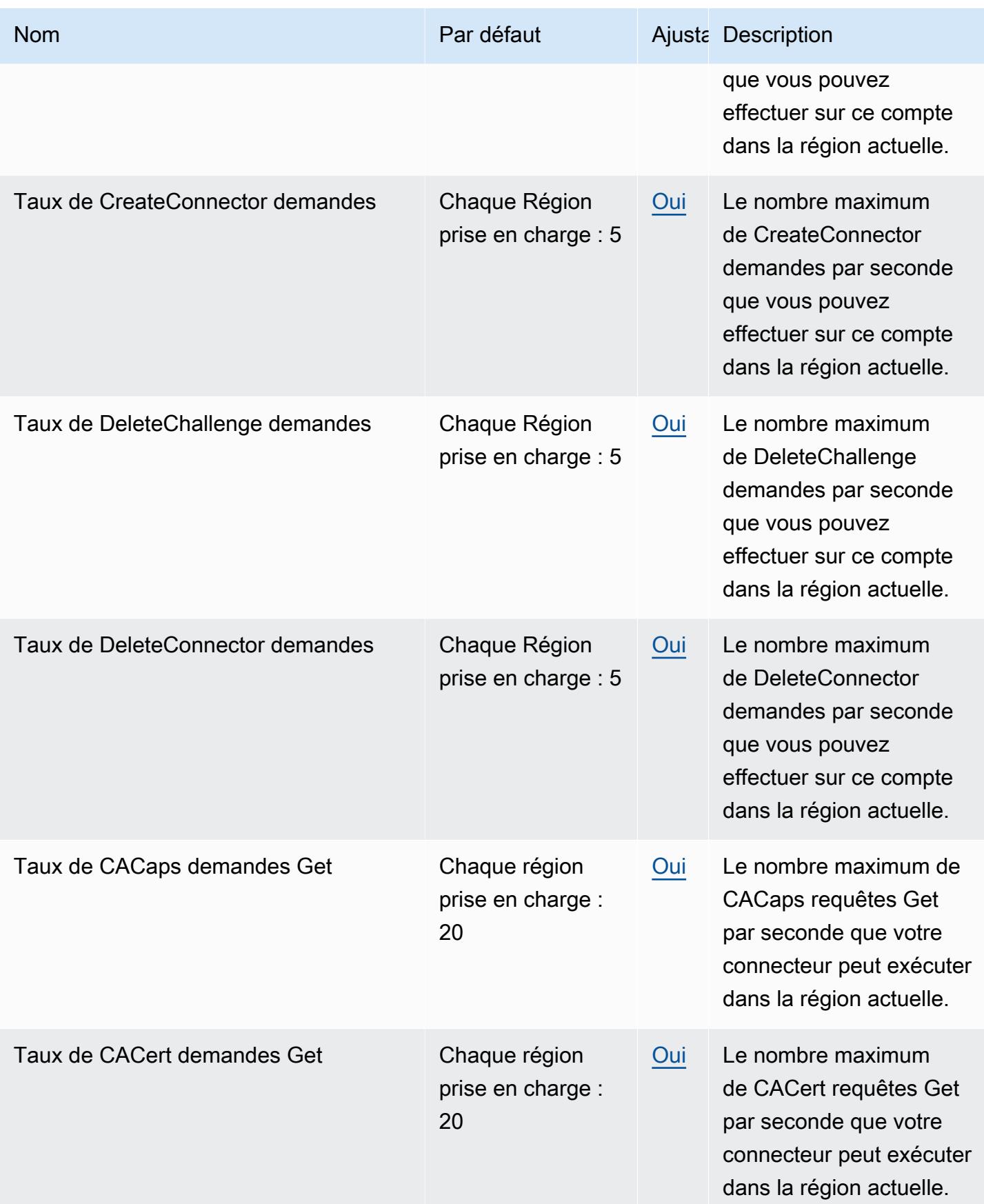
AWS Référence générale **Guide de référence** 

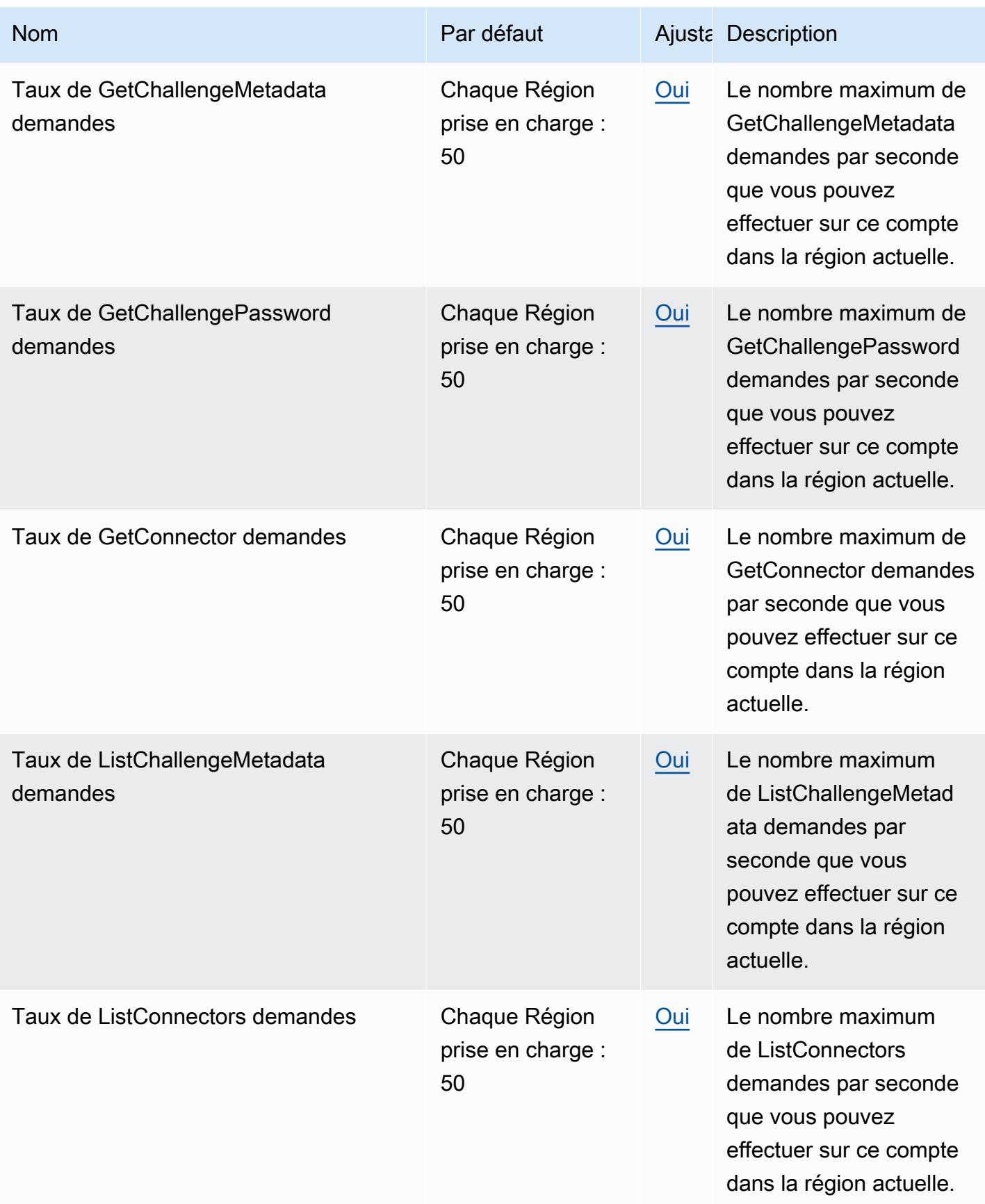

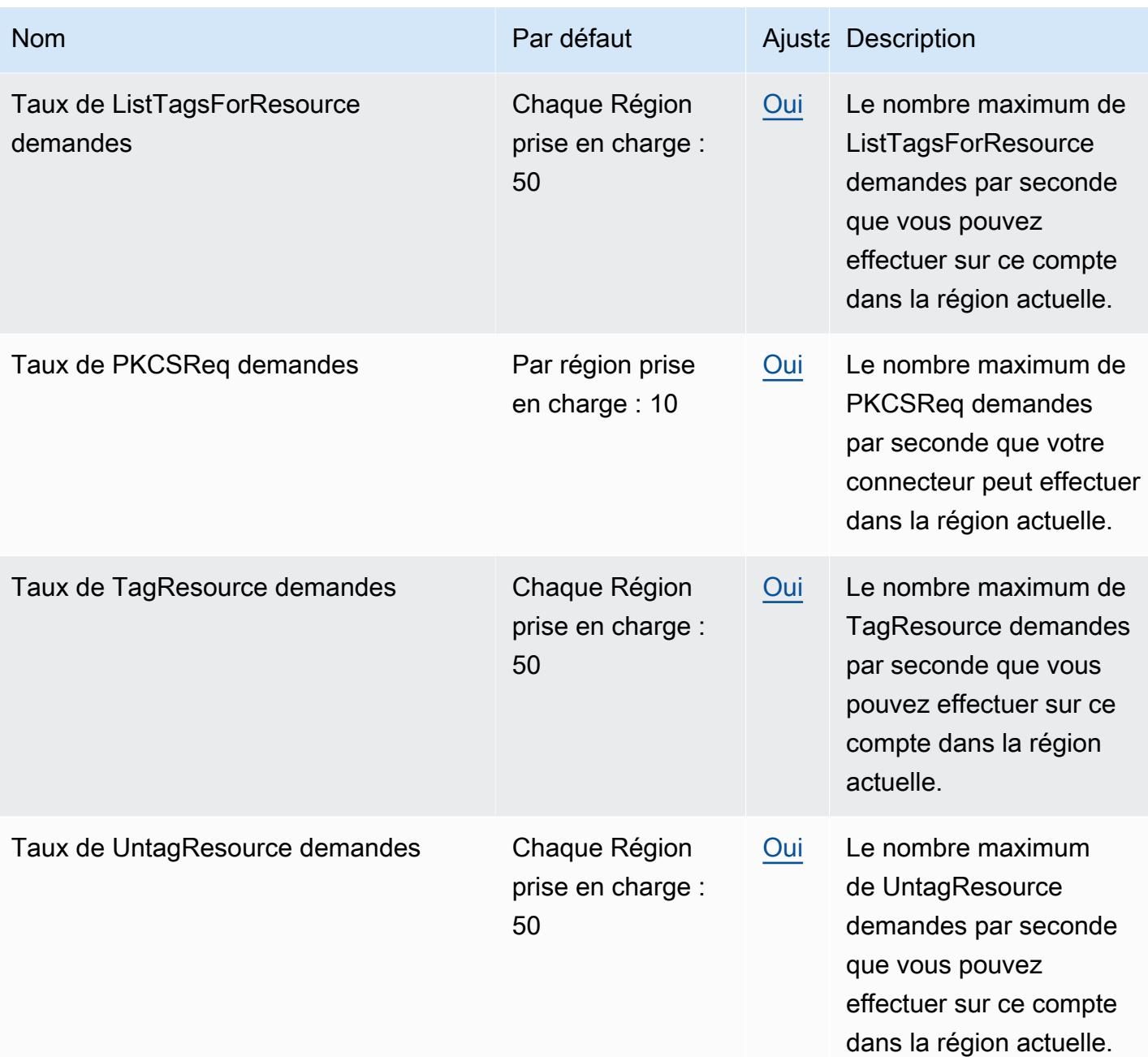

# Amazon Managed Service pour les points de terminaison et les quotas Prometheus

Pour vous connecter par programmation à un AWS service, vous utilisez un point de terminaison. AWS les services proposent les types de terminaux suivants dans certaines ou toutes les AWS régions prises en charge par le service : points de terminaison, IPv4 points de terminaison à double

pile et points de terminaison FIPS. Certains services fournissent des points de terminaison mondiaux. Pour de plus amples informations, veuillez consulter [AWS points de terminaison de service.](#page-28-0)

Les quotas de service, également appelés limites, correspondent au nombre maximal de ressources ou d'opérations de service pour votre AWS compte. Pour de plus amples informations, veuillez consulter [AWS quotas de service.](#page-34-0)

Vous trouverez ci-dessous les points de terminaison et les quotas de service pour ce service.

### Points de terminaison de service

Amazon Managed Service for Prometheus inclut des points de terminaison du plan de contrôle (pour effectuer des tâches de gestion de l'espace de travail) et des points de terminaison du plan de données (pour travailler avec des données compatibles avec Prometheus dans une instance d'espace de travail). Les extrémités du plan de contrôle commencent paraps.\*, et les extrémités du plan de données commencent par. aps-workspaces.\* Les points de terminaison qui se terminent par le .amazonaws.com support IPv4, et les points de terminaison qui se terminent par le .api.aws support à la fois IPv4 et. IPv6

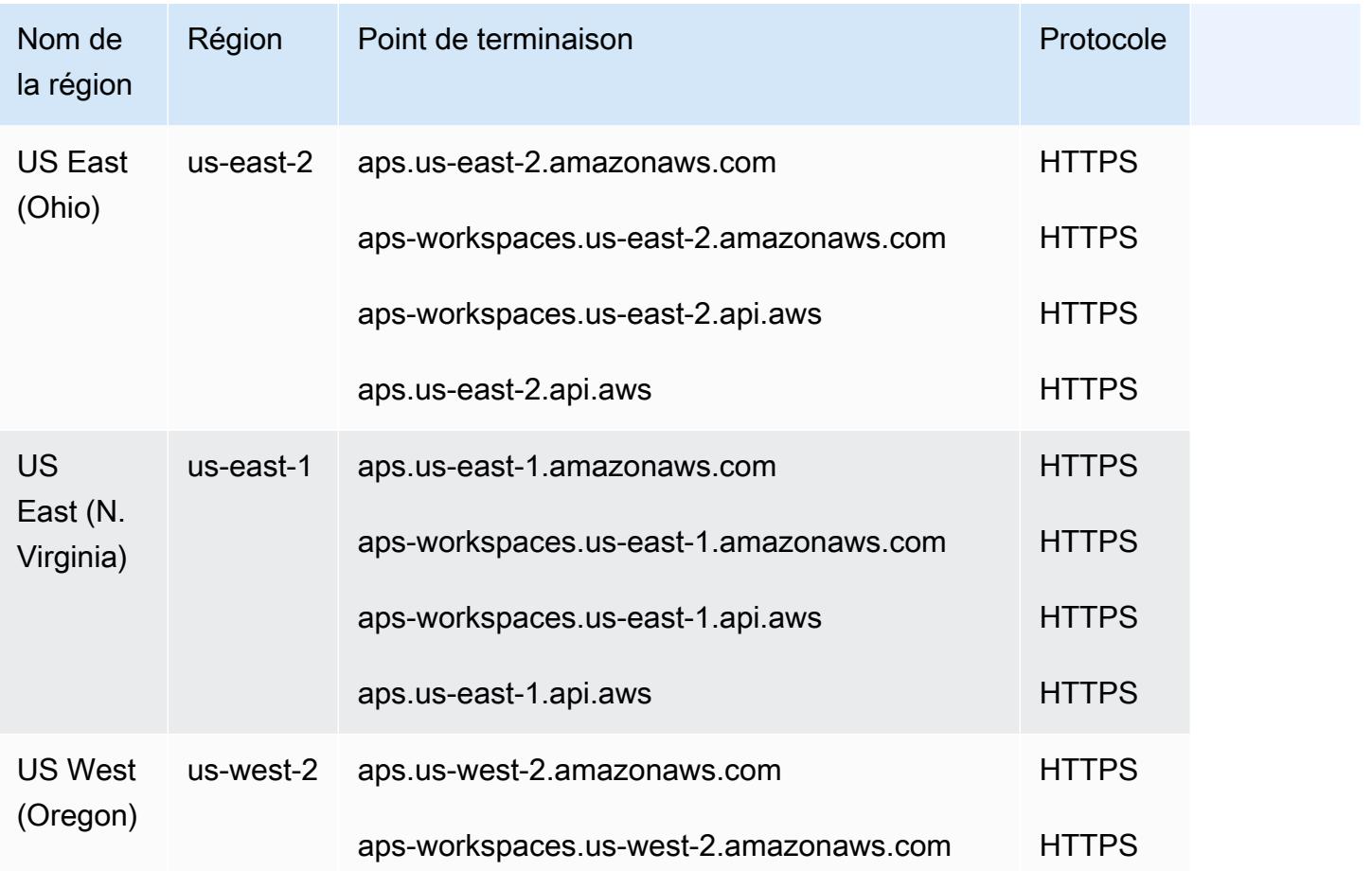

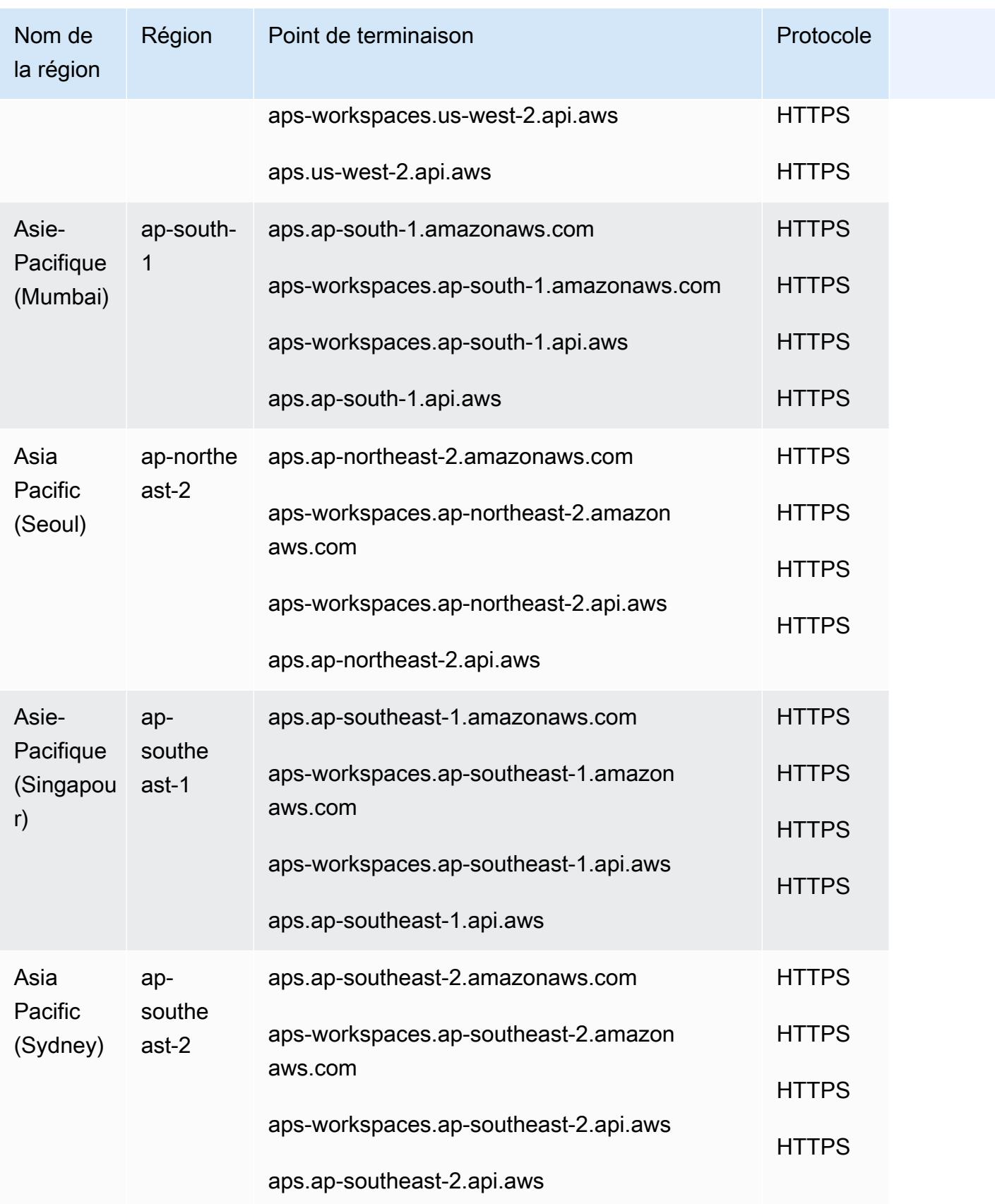

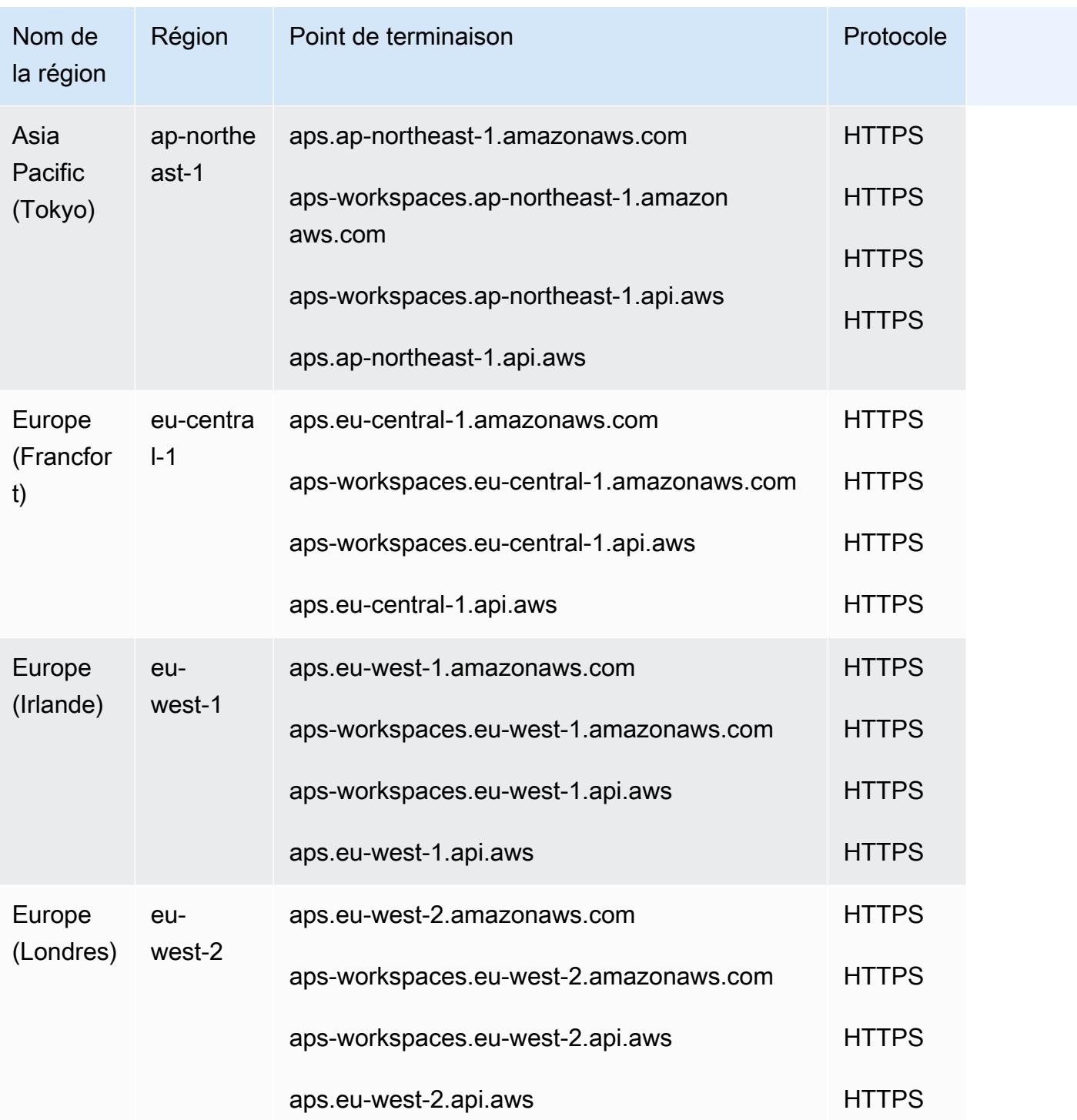

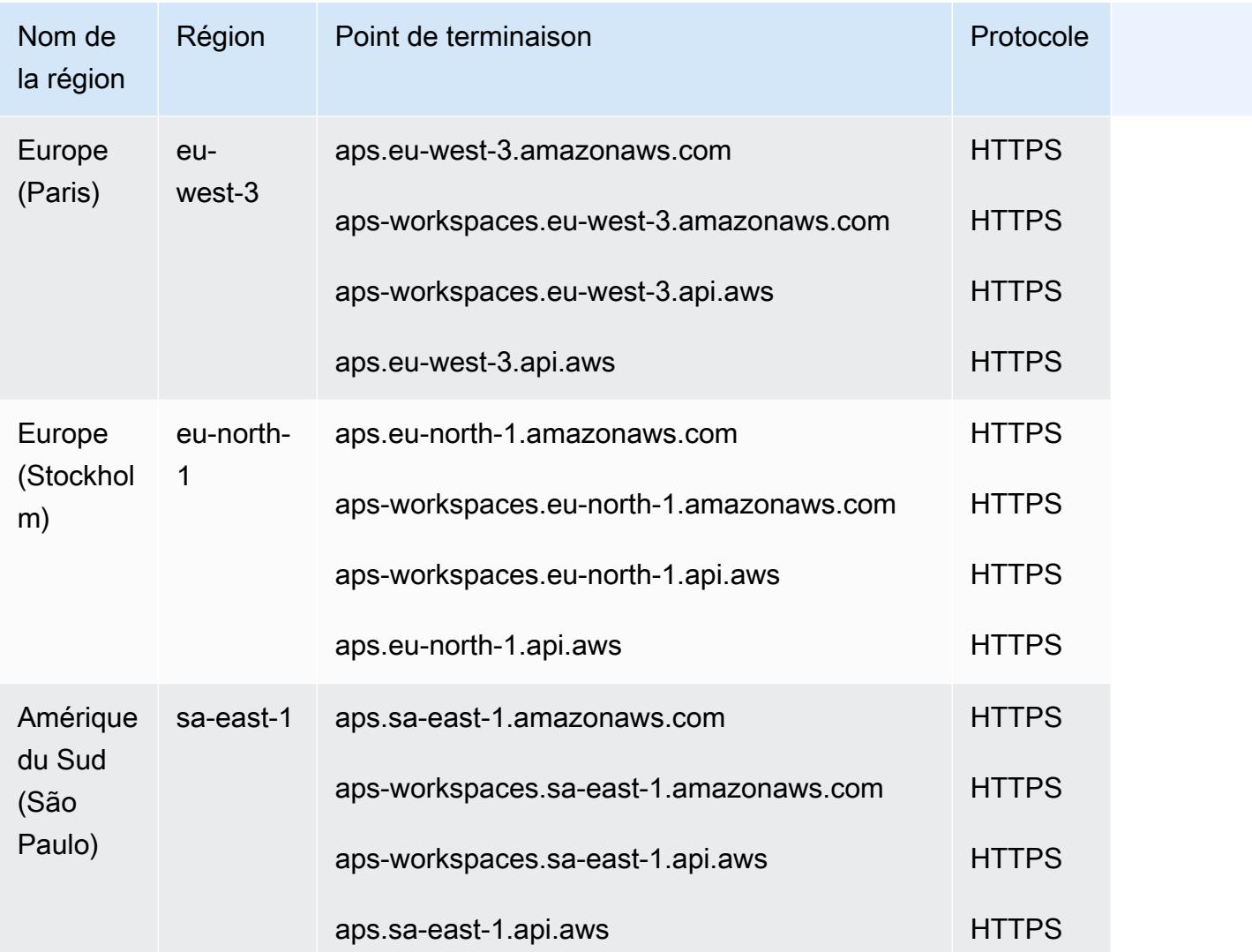

Amazon Managed Service for Prometheus comporte les quotas suivants. Amazon Managed Service for Prometheus fournit des [statistiques d'utilisation pour surveiller l'CloudWatch utilisation des](https://docs.aws.amazon.com/prometheus/latest/userguide/AMP-CW-usage-metrics.html) [ressources](https://docs.aws.amazon.com/prometheus/latest/userguide/AMP-CW-usage-metrics.html) de Prometheus. À l'aide de la fonction d'alarme des métriques d' CloudWatch utilisation, vous pouvez surveiller les ressources et l'utilisation de Prometheus afin d'éviter les erreurs de limite.

À mesure que vos projets et espaces de travail se développent, les quotas les plus courants que vous devrez peut-être surveiller ou pour lesquels vous devrez demander une augmentation sont les suivants : séries actives par espace de travail, taux d'ingestion par espace de travail et taille de rafale d'ingestion par espace de travail.

Vous pouvez demander une augmentation pour tous les quotas ajustables en sélectionnant le lien dans la colonne Ajustable ou en [demandant une augmentation de quota.](https://console.aws.amazon.com/support/home#/case/create?issueType=service-limit-increase)

### **a** Note

Sauf indication contraire, ces quotas s'entendent par espace de travail.

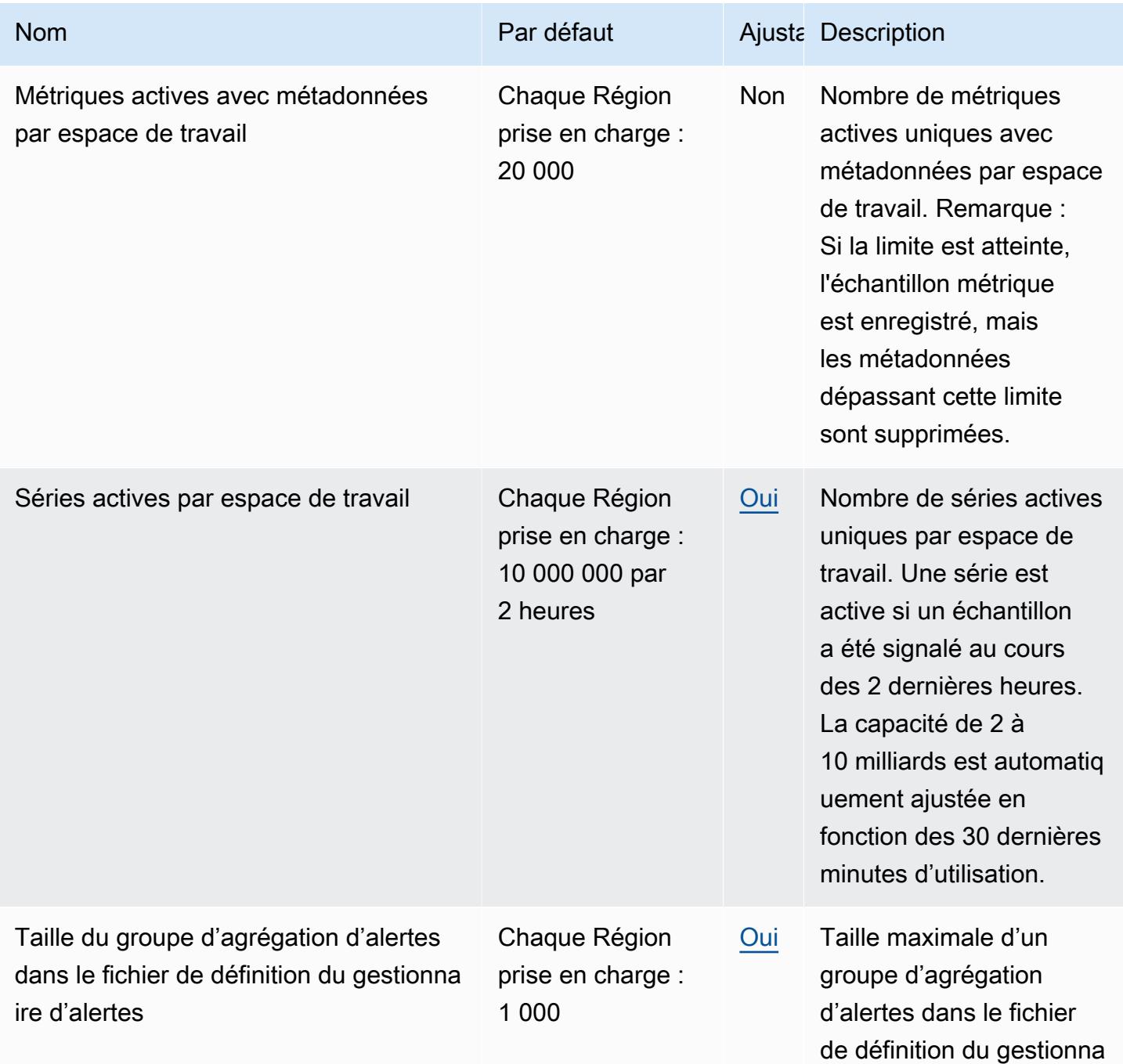

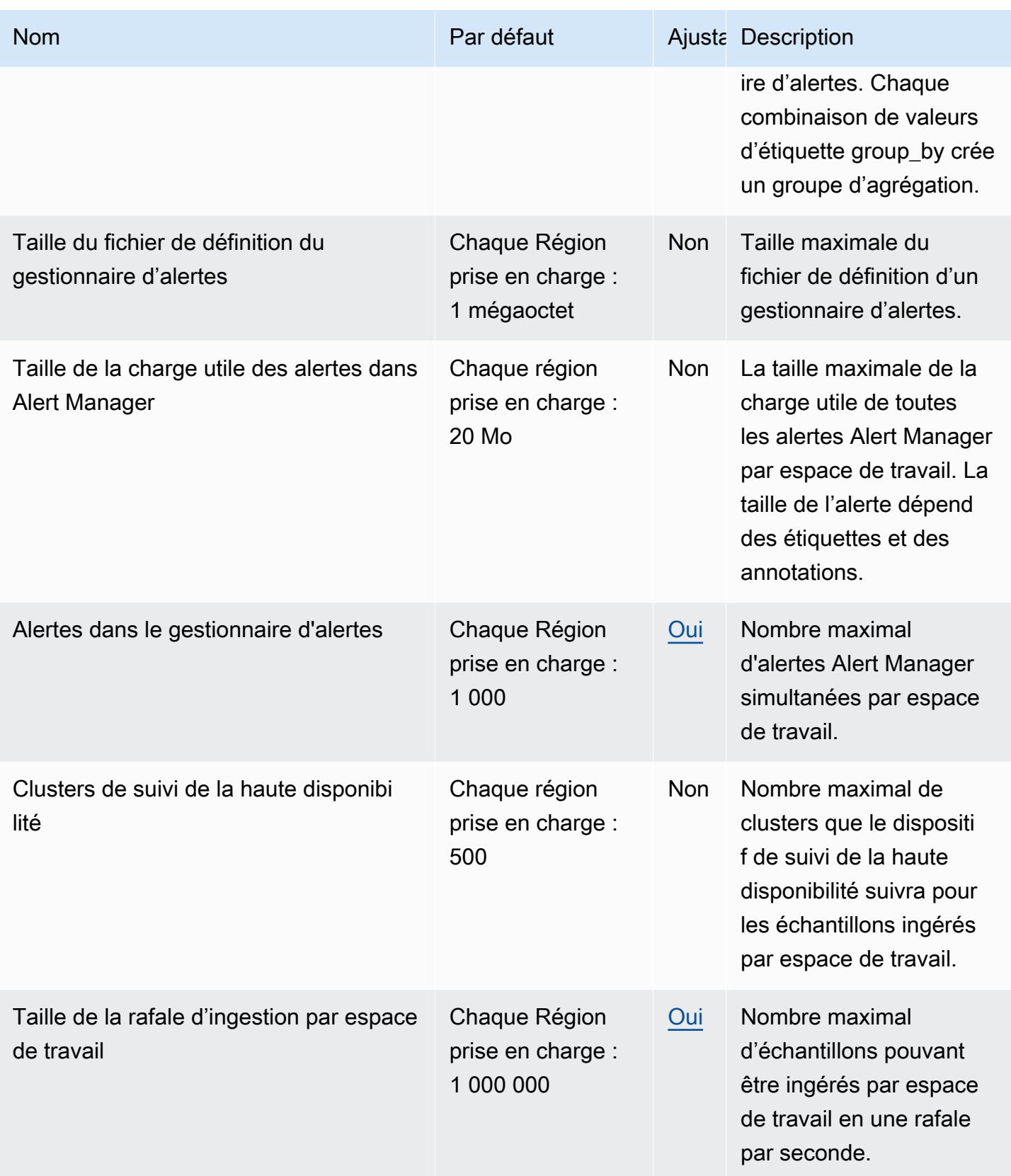

AWS Référence générale **Guide de référence** 

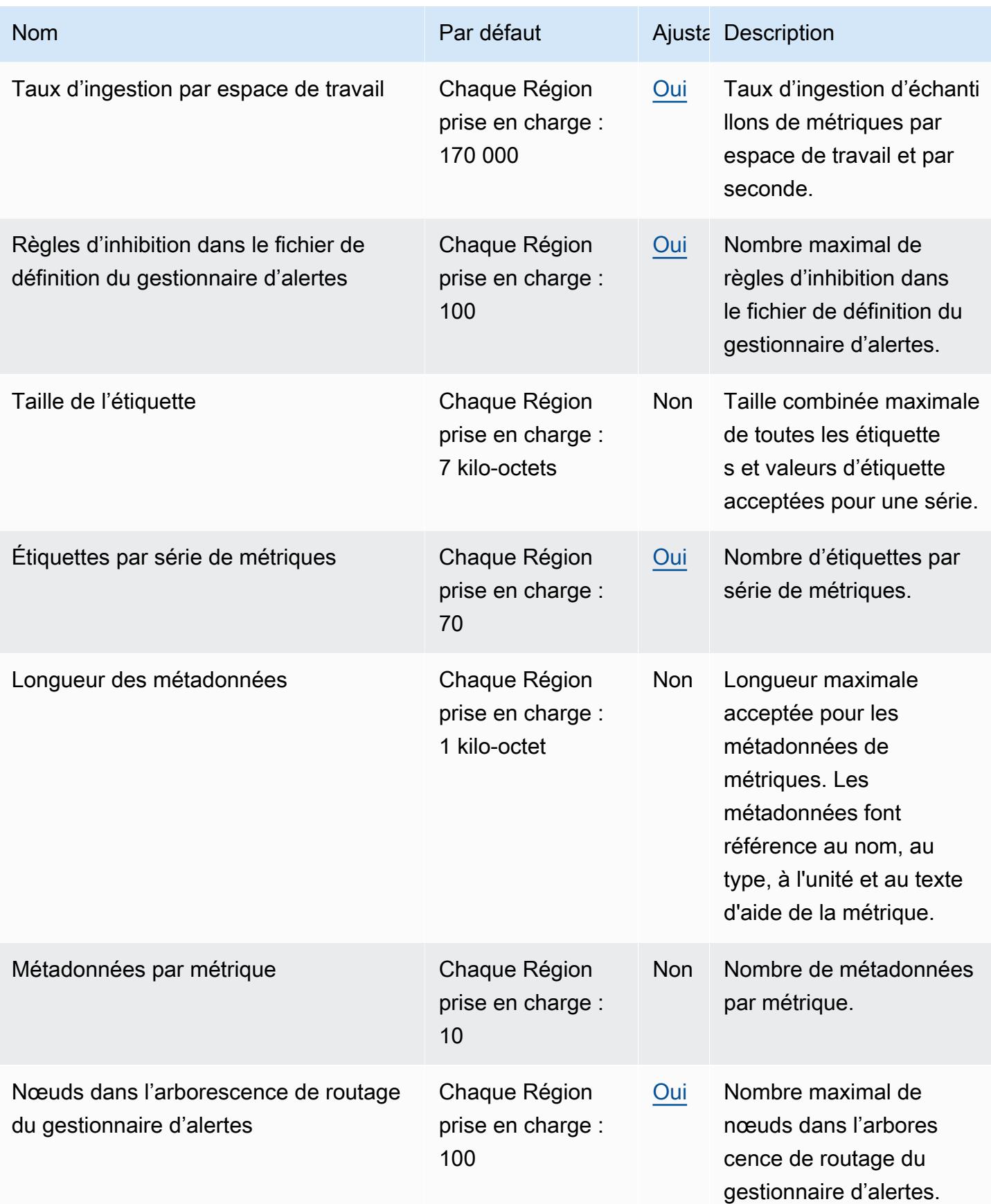

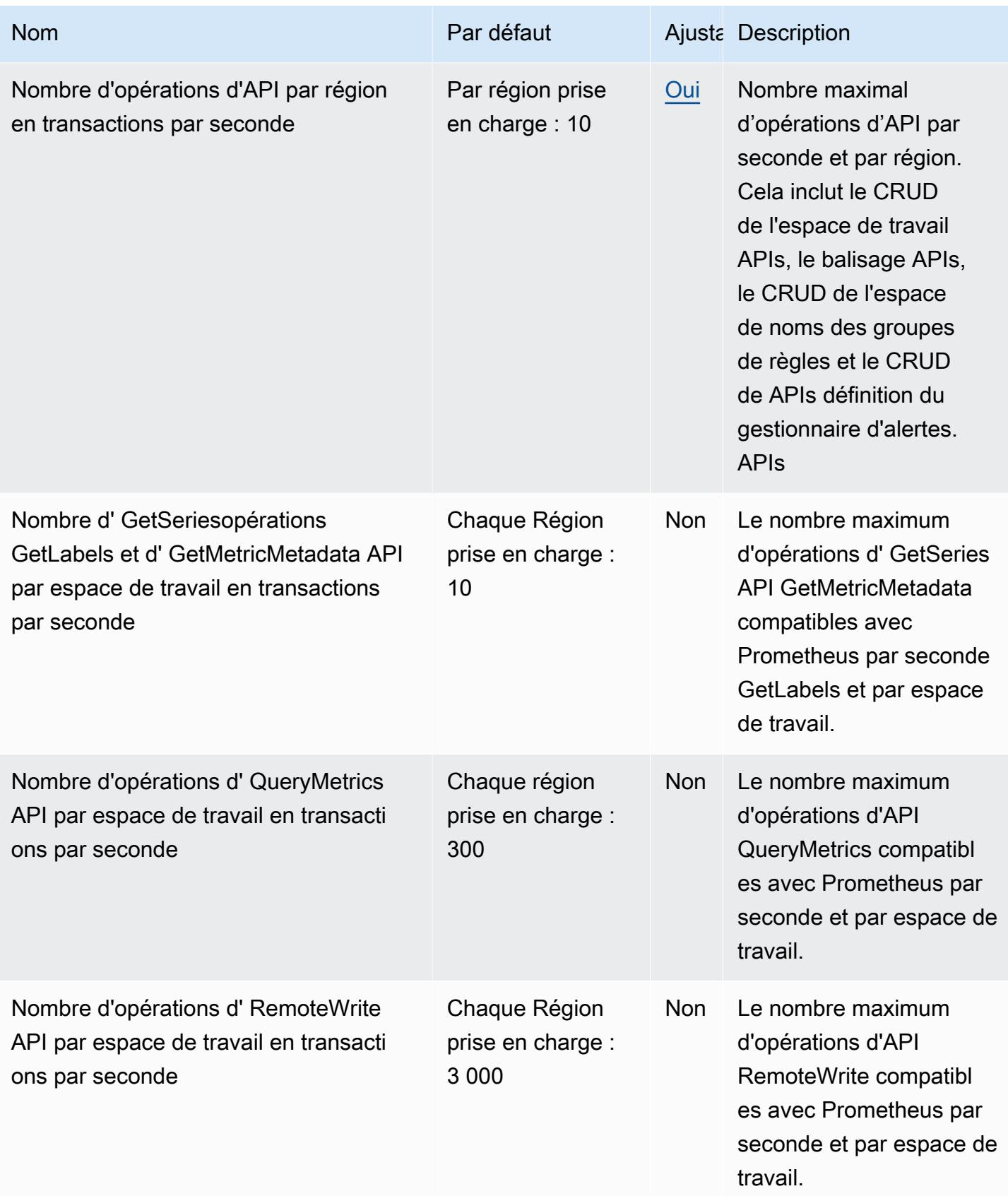

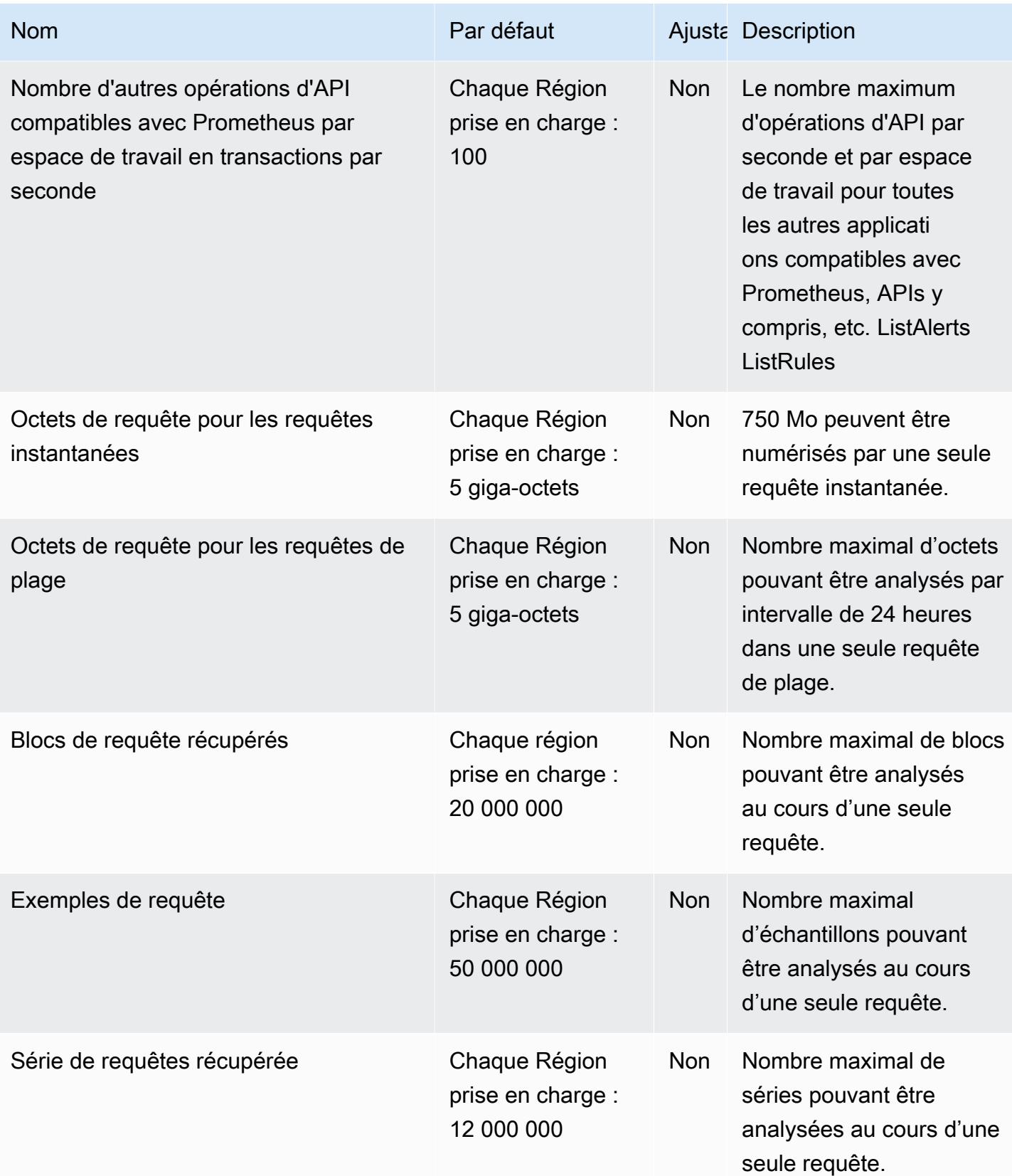

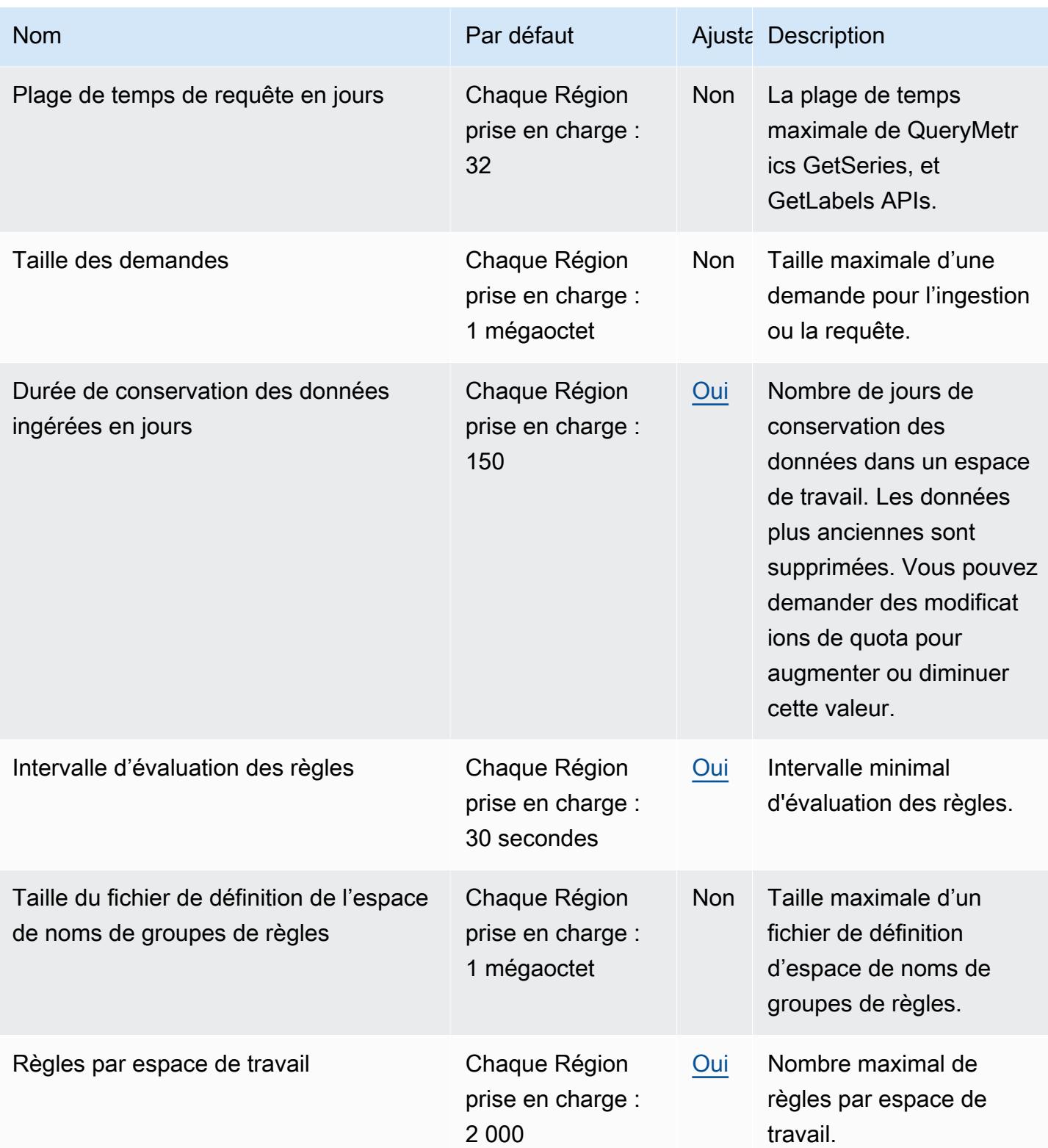

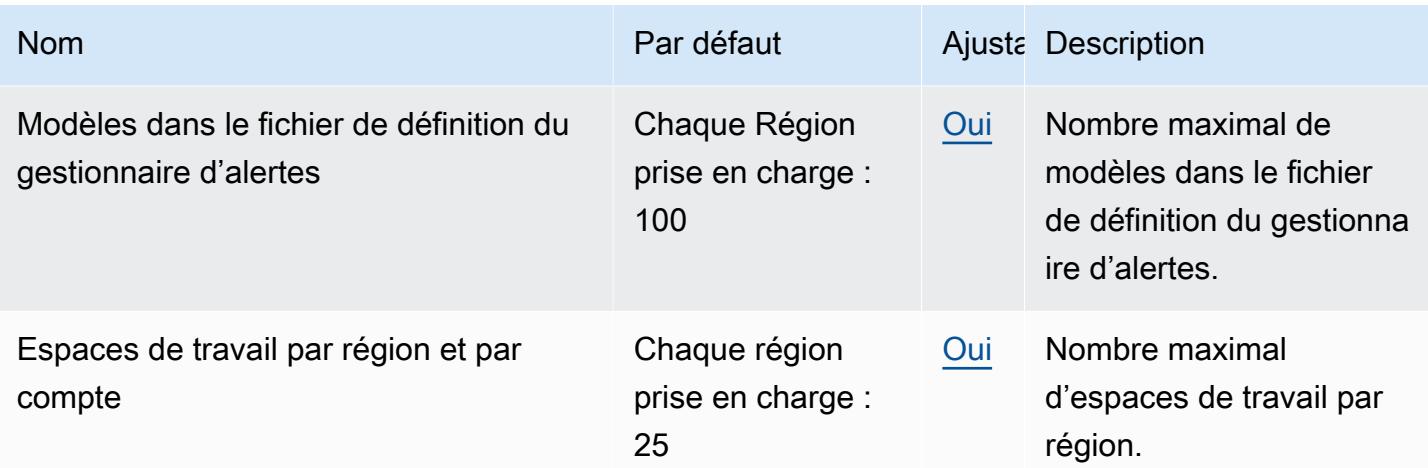

Limites supplémentaires relatives aux données ingérées

Amazon Managed Service for Prometheus impose également les exigences supplémentaires suivantes pour les données ingérées dans l'espace de travail. Ces exigences ne sont pas ajustables.

- L'ingestion d'échantillons de métriques datant de plus d'une heure est refusée.
- Chaque échantillon et chaque métadonnée doivent avoir un nom de métrique.

## AWS Proton points de terminaison et quotas

Pour vous connecter par programmation à un AWS service, vous utilisez un point de terminaison. AWS les services proposent les types de terminaux suivants dans certaines ou toutes les AWS régions prises en charge par le service : points de terminaison, IPv4 points de terminaison à double pile et points de terminaison FIPS. Certains services fournissent des points de terminaison mondiaux. Pour de plus amples informations, veuillez consulter [AWS points de terminaison de service.](#page-28-0)

Les quotas de service, également appelés limites, correspondent au nombre maximal de ressources ou d'opérations de service pour votre AWS compte. Pour de plus amples informations, veuillez consulter [AWS quotas de service.](#page-34-0)

Vous trouverez ci-dessous les points de terminaison et les quotas de service pour ce service.

# Points de terminaison de service

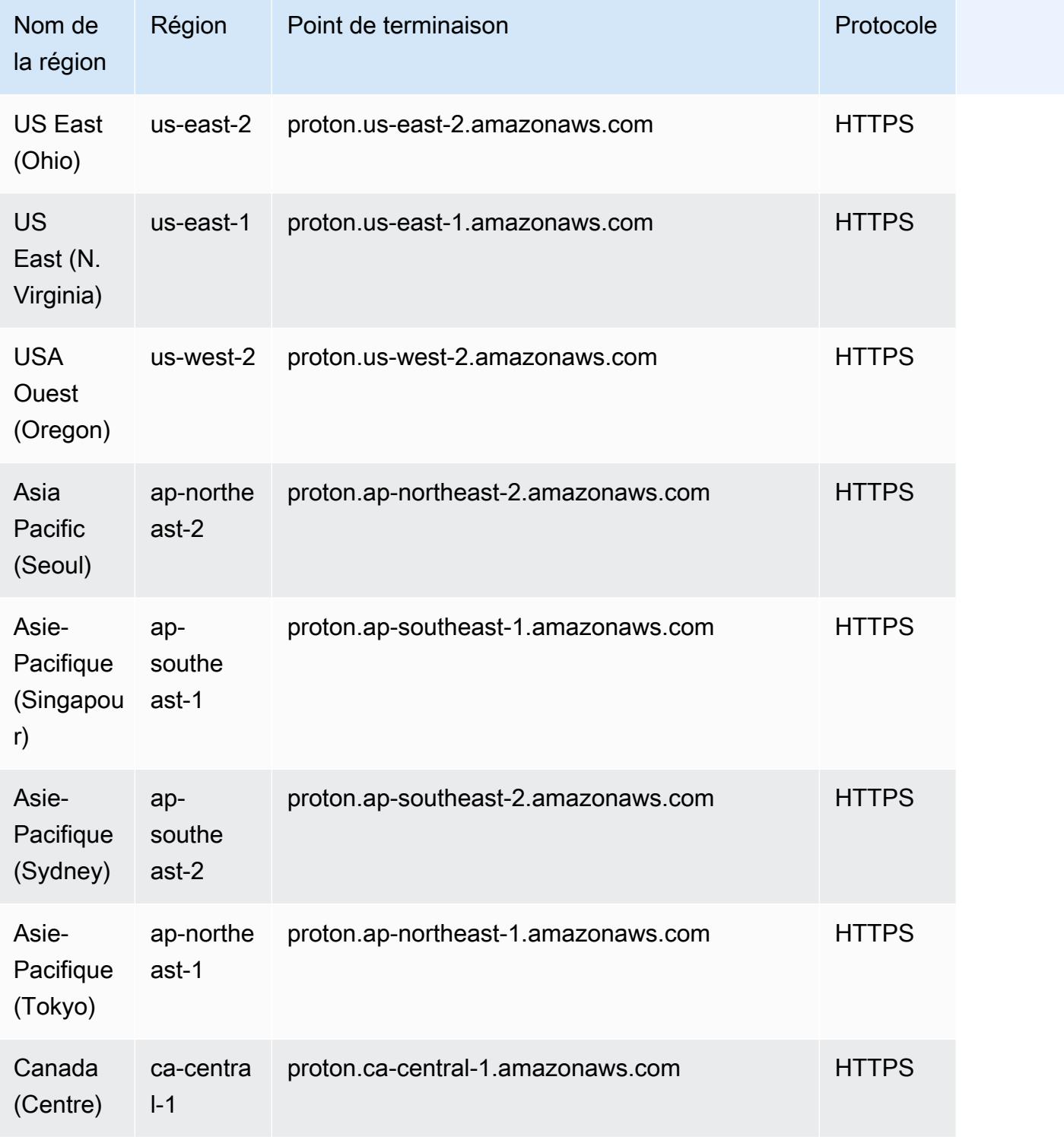

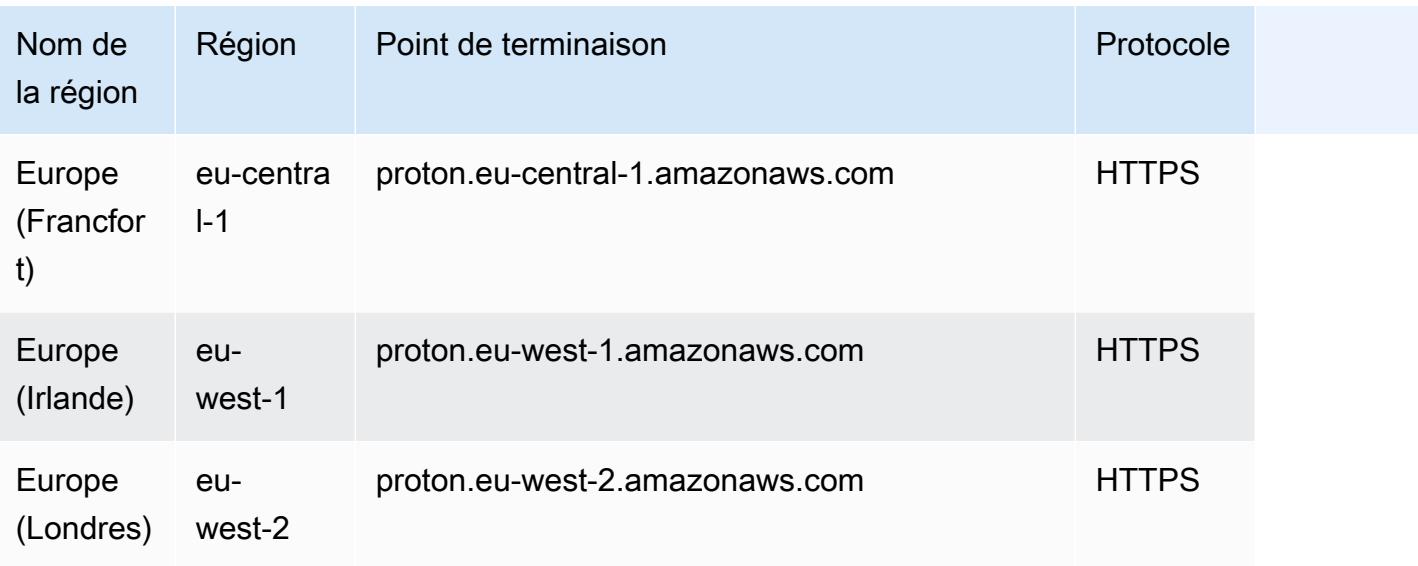

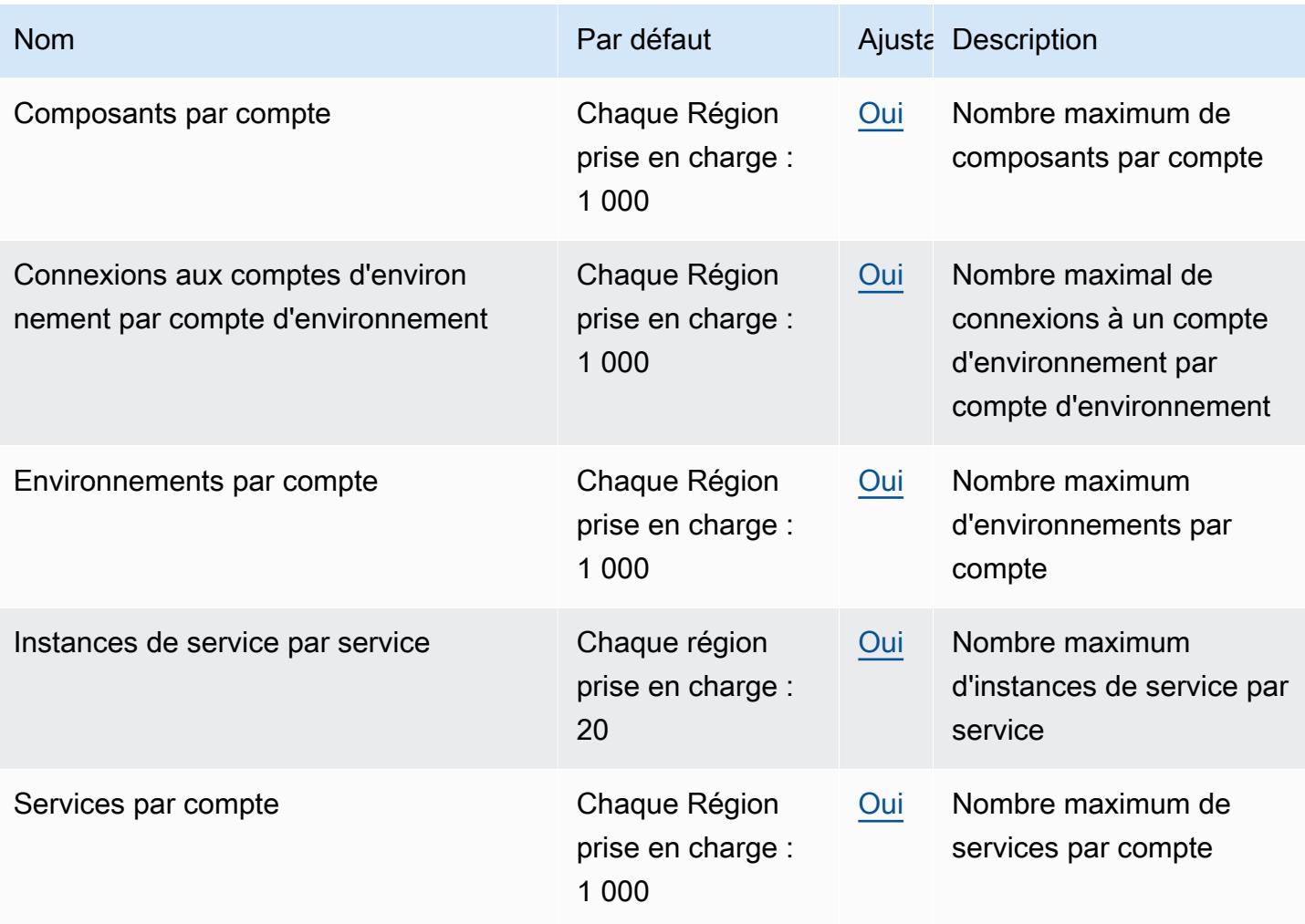

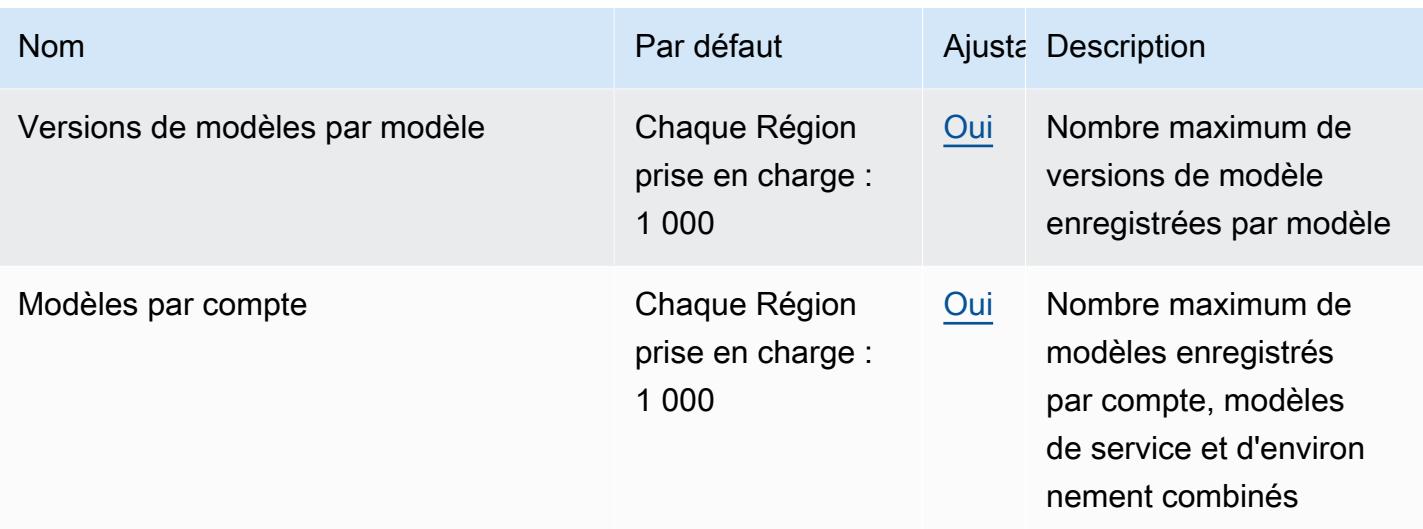

Pour plus d'informations, consultez la section sur [AWS Proton les quotas](https://docs.aws.amazon.com/proton/latest/adminguide/ag-limits.html) dans le guide de AWS Proton l'administrateur.

# Points de terminaison et quotas Amazon Q Business

Pour vous connecter par programmation à un AWS service, vous utilisez un point de terminaison. AWS les services proposent les types de terminaux suivants dans certaines ou toutes les AWS régions prises en charge par le service : points de terminaison, IPv4 points de terminaison à double pile et points de terminaison FIPS. Certains services fournissent des points de terminaison mondiaux. Pour de plus amples informations, veuillez consulter [AWS points de terminaison de service.](#page-28-0)

Les quotas de service, également appelés limites, correspondent au nombre maximal de ressources ou d'opérations de service pour votre AWS compte. Pour de plus amples informations, veuillez consulter [AWS quotas de service.](#page-34-0)

Vous trouverez ci-dessous les points de terminaison et les quotas de service pour ce service.

### Régions de service et points de terminaison

Le tableau suivant indique les points de terminaison Régions AWS et terminaux actuellement pris en charge par Amazon Q Business.

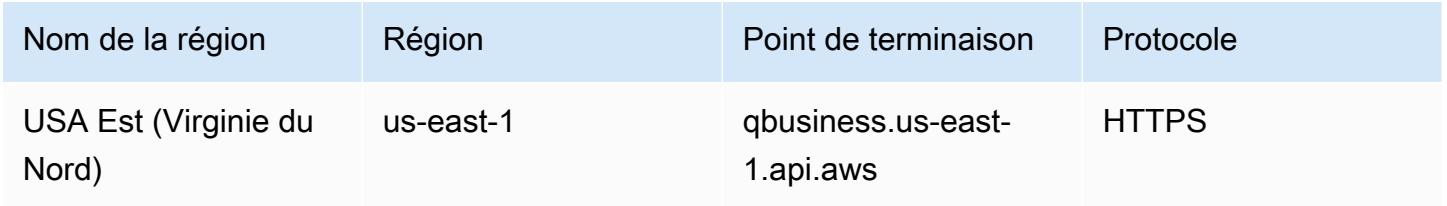

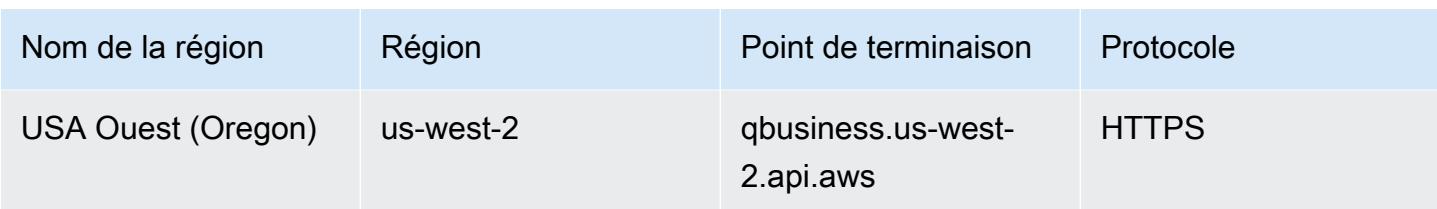

Le tableau suivant indique les quotas associés à Amazon Q Business pour votre Compte AWS.

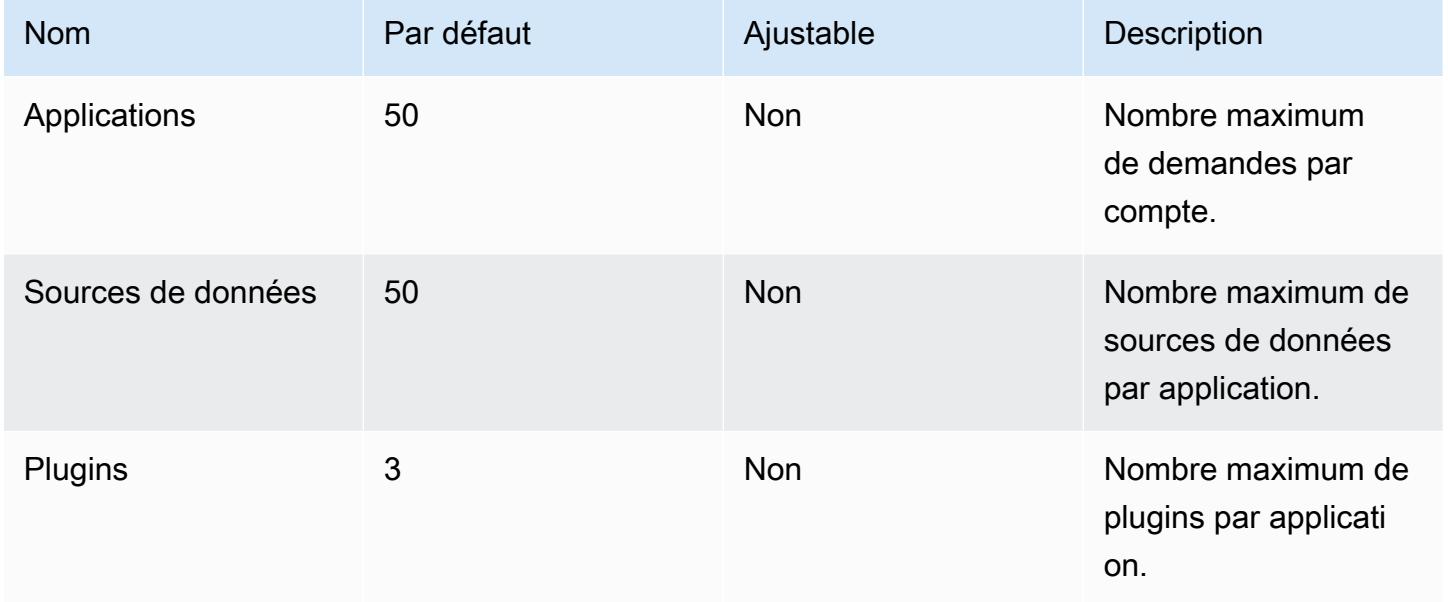

# Points de terminaison et quotas Amazon QLDB

Pour vous connecter par programmation à un AWS service, vous utilisez un point de terminaison. AWS les services proposent les types de terminaux suivants dans certaines ou toutes les AWS régions prises en charge par le service : points de terminaison, IPv4 points de terminaison à double pile et points de terminaison FIPS. Certains services fournissent des points de terminaison mondiaux. Pour de plus amples informations, veuillez consulter [AWS points de terminaison de service.](#page-28-0)

Les quotas de service, également appelés limites, correspondent au nombre maximal de ressources ou d'opérations de service pour votre AWS compte. Pour de plus amples informations, veuillez consulter [AWS quotas de service.](#page-34-0)

Vous trouverez ci-dessous les points de terminaison et les quotas de service pour ce service.

## Points de terminaison de service

## API de gestion des ressources QLDB

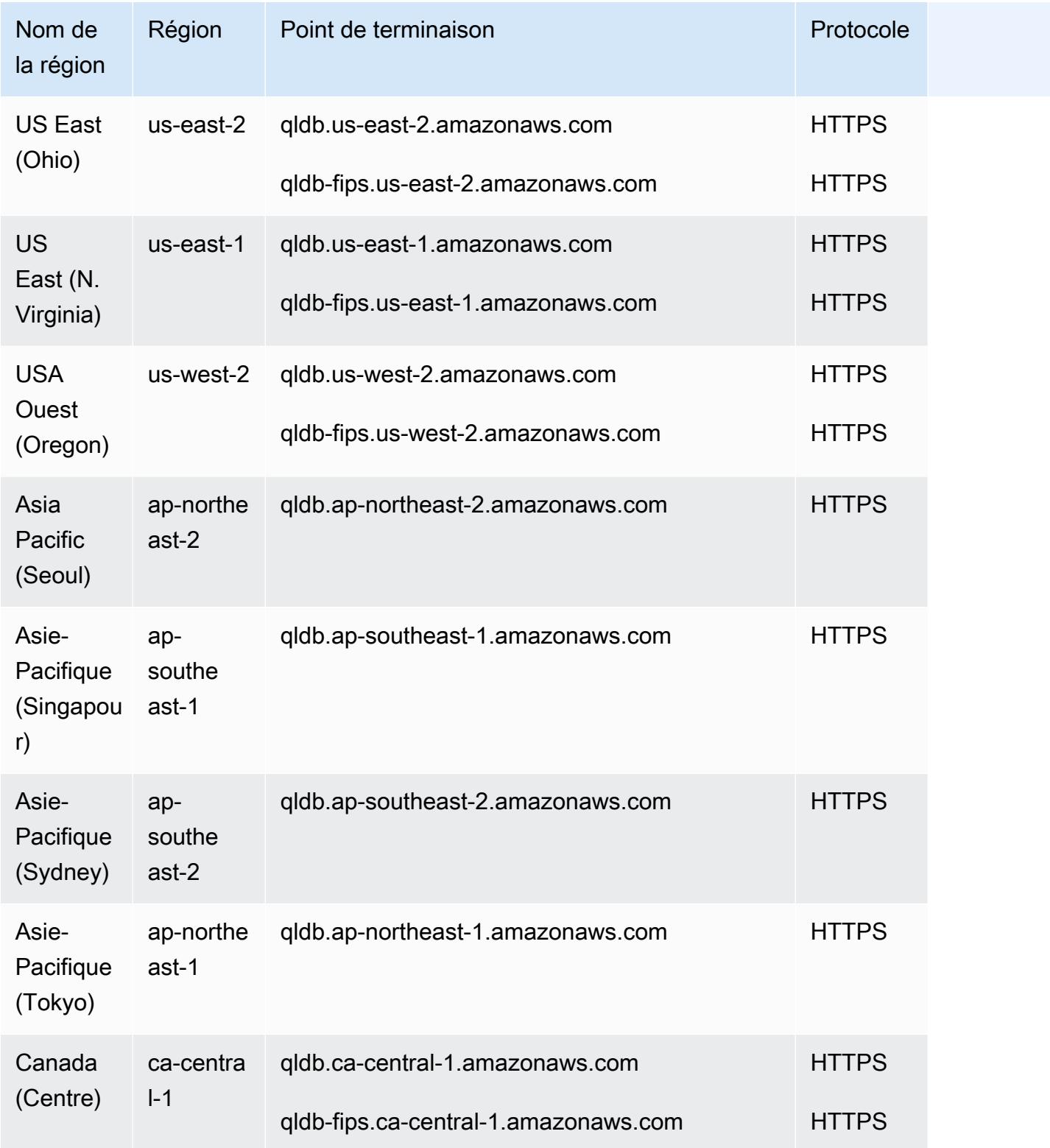

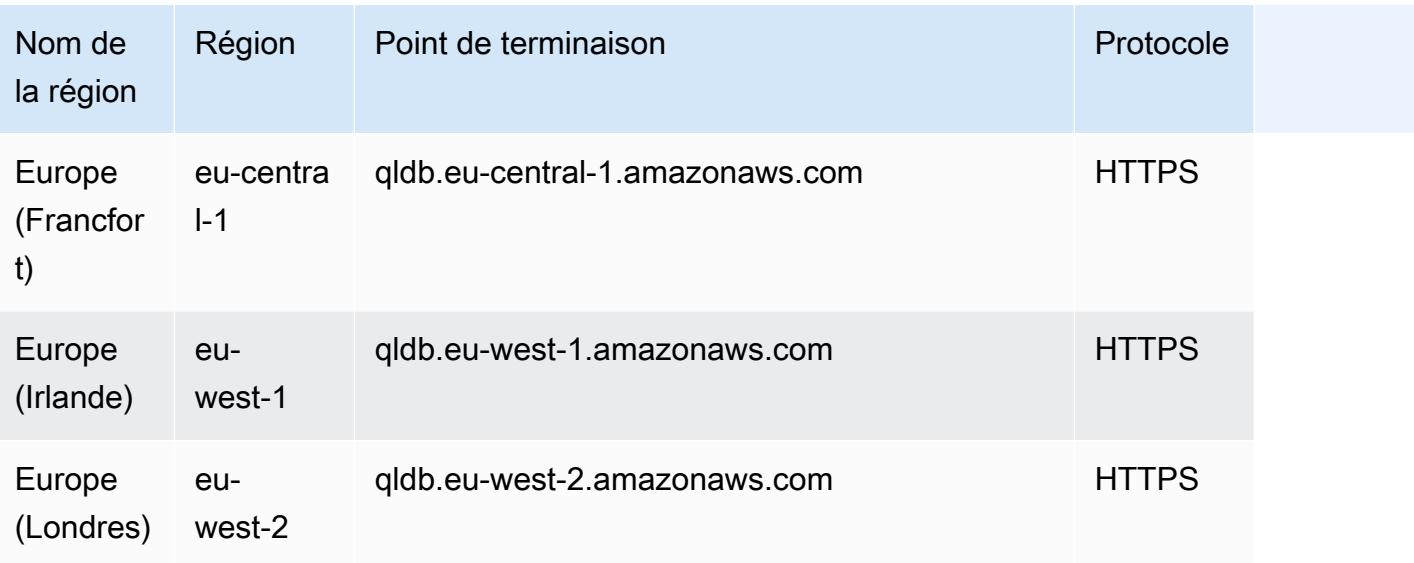

## API de données transactionnelles QLDB

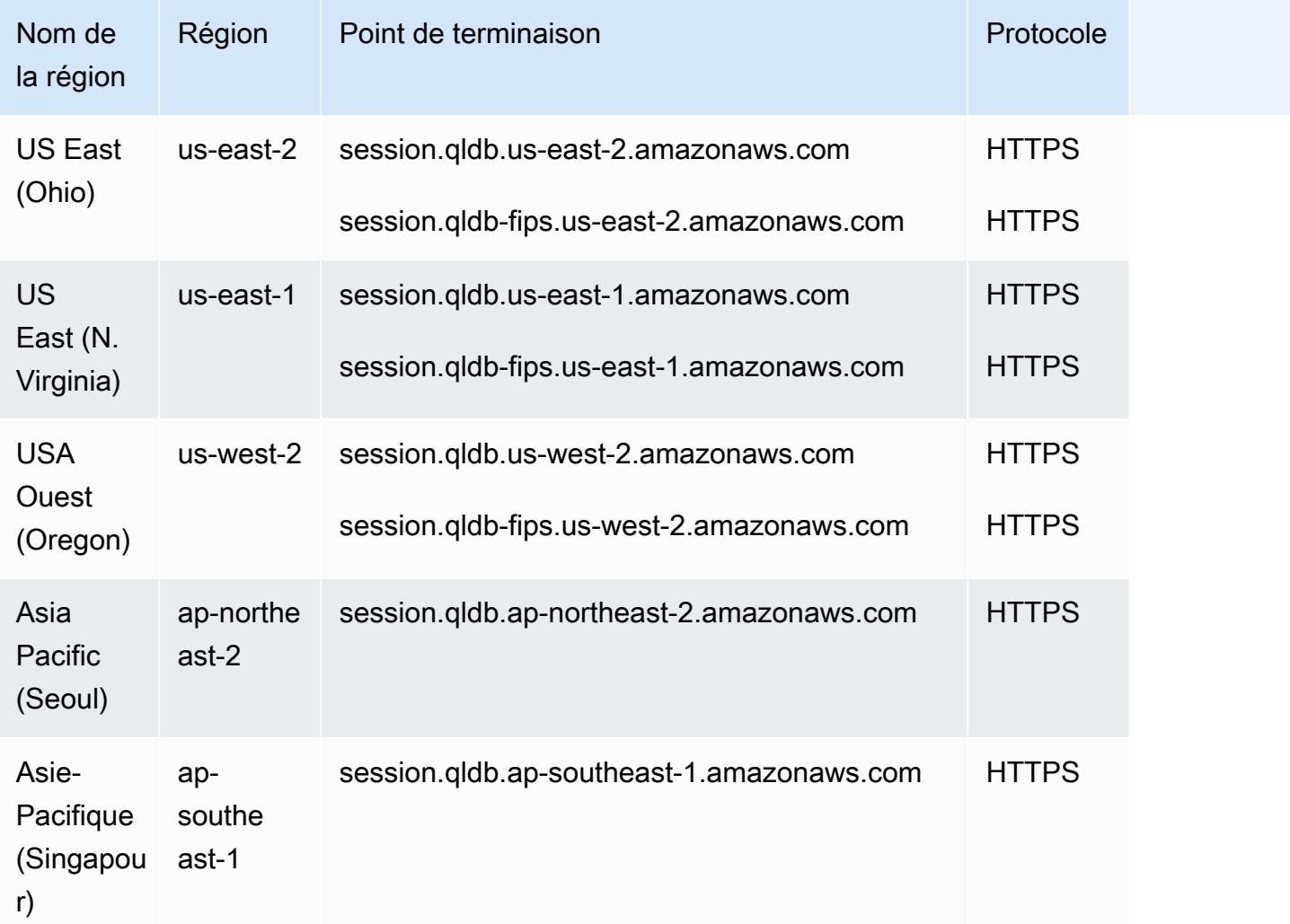

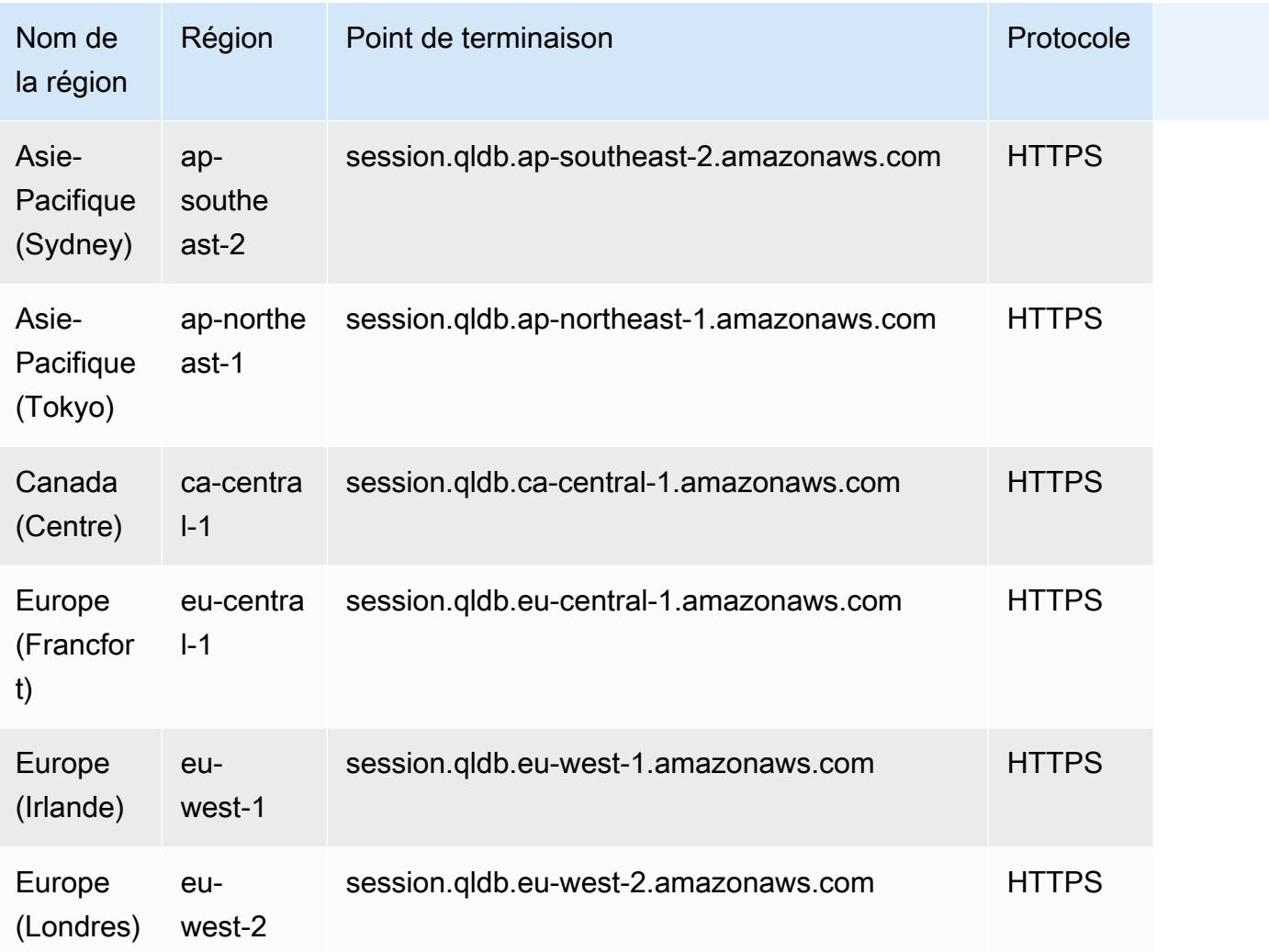

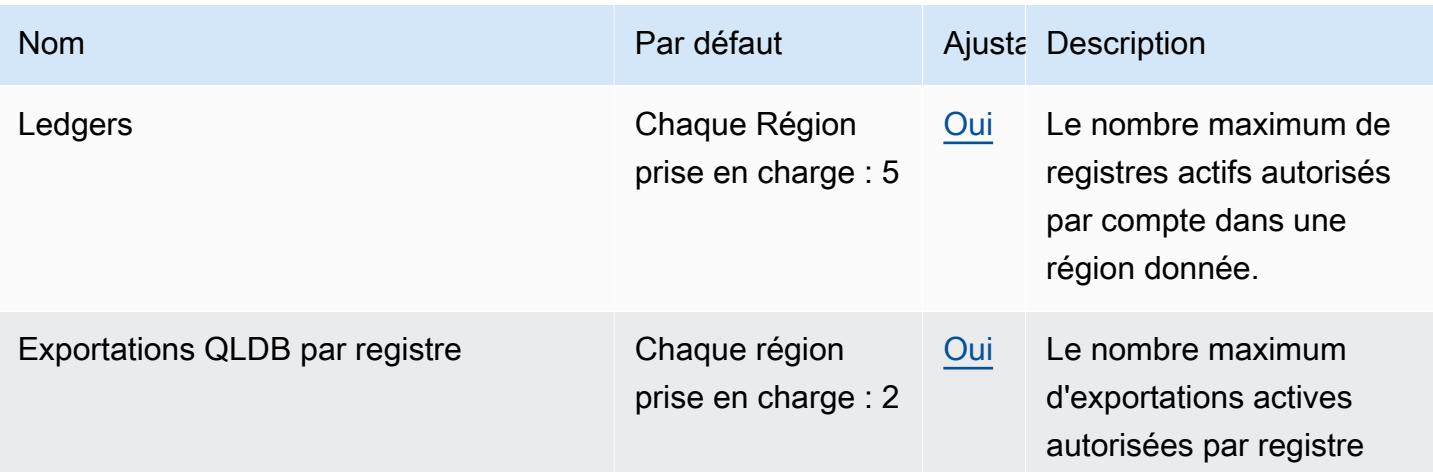

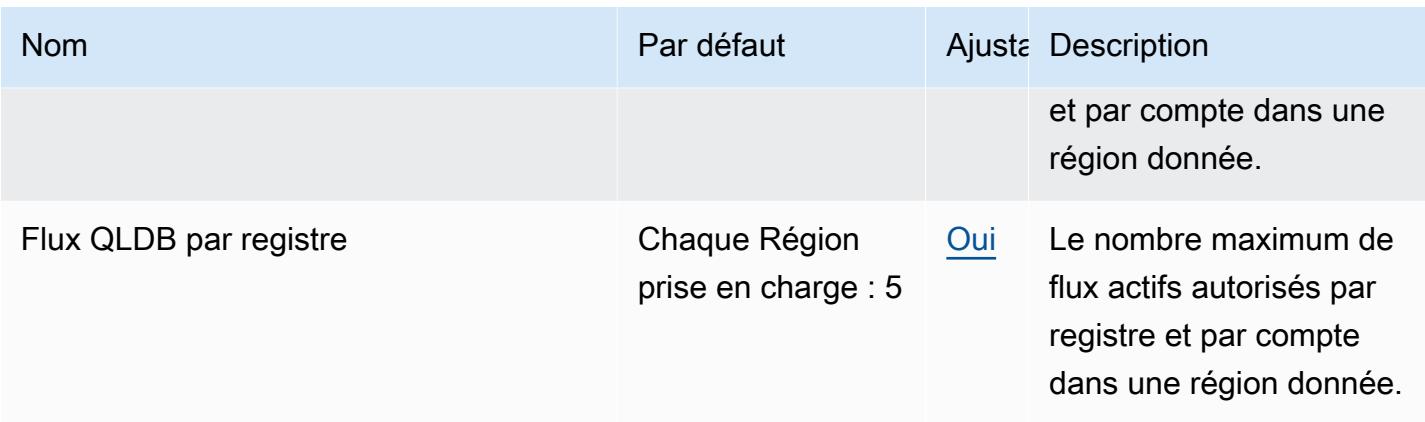

Pour plus d'informations, consultez [Quotas dans Amazon QLDB](https://docs.aws.amazon.com/qldb/latest/developerguide/limits.html) dans le Manuel du développeur Amazon QLDB.

# Points de terminaison et quotas de configuration rapide de Systems Manager

Pour vous connecter par programmation à un AWS service, vous utilisez un point de terminaison. AWS les services proposent les types de terminaux suivants dans certaines ou toutes les AWS régions prises en charge par le service : points de terminaison, IPv4 points de terminaison à double pile et points de terminaison FIPS. Certains services fournissent des points de terminaison mondiaux. Pour de plus amples informations, veuillez consulter [AWS points de terminaison de service.](#page-28-0)

Les quotas de service, également appelés limites, correspondent au nombre maximal de ressources ou d'opérations de service pour votre AWS compte. Pour de plus amples informations, veuillez consulter [AWS quotas de service.](#page-34-0)

Vous trouverez ci-dessous les points de terminaison et les quotas de service pour ce service.

### Points de terminaison de service

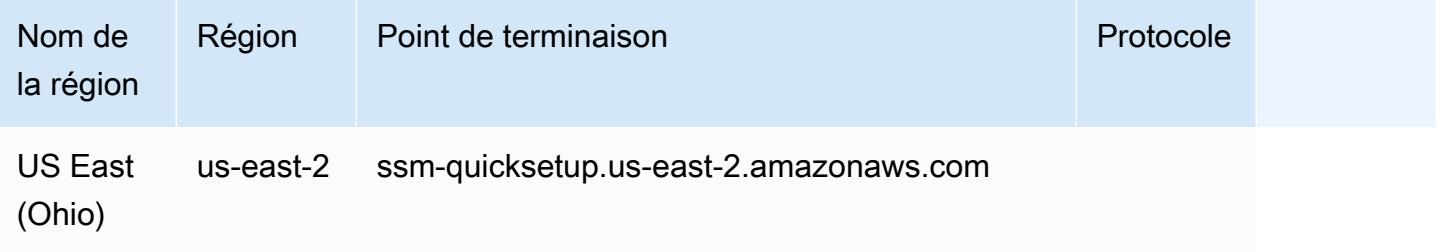

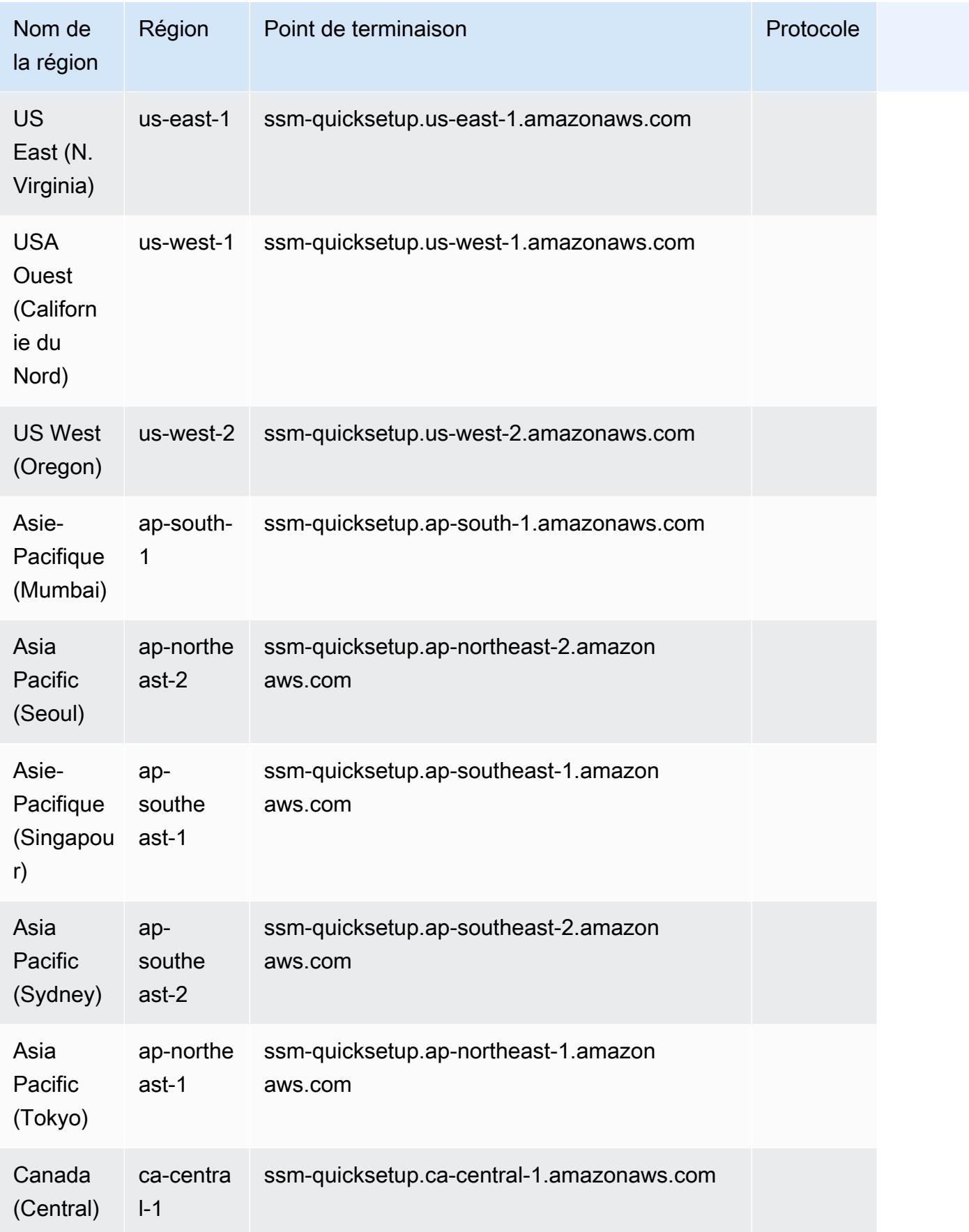

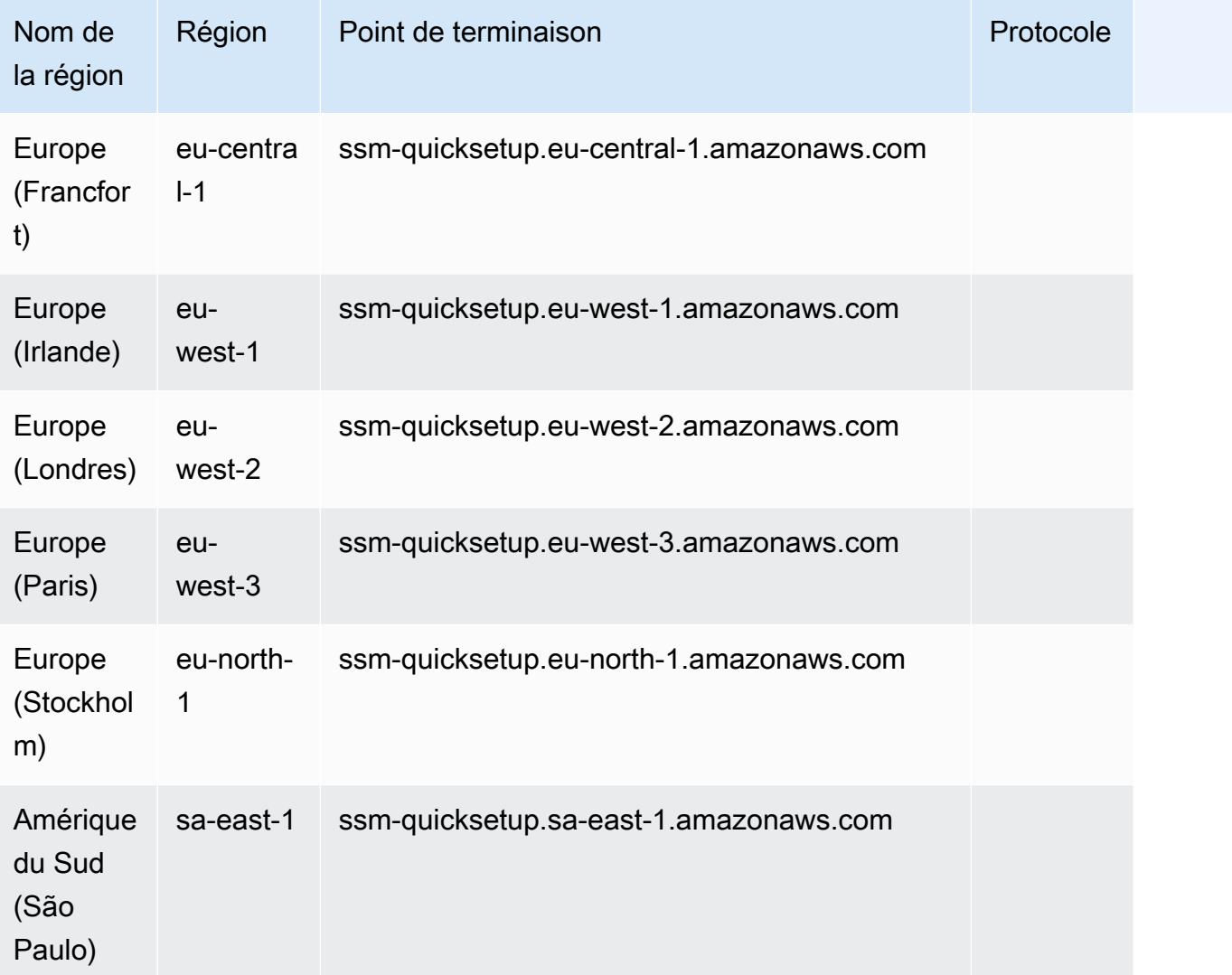

# QuickSight Points de terminaison et quotas Amazon

Pour vous connecter par programmation à un AWS service, vous utilisez un point de terminaison. AWS les services proposent les types de terminaux suivants dans certaines ou toutes les AWS régions prises en charge par le service : points de terminaison, IPv4 points de terminaison à double pile et points de terminaison FIPS. Certains services fournissent des points de terminaison mondiaux. Pour de plus amples informations, veuillez consulter [AWS points de terminaison de service.](#page-28-0)

Les quotas de service, également appelés limites, correspondent au nombre maximal de ressources ou d'opérations de service pour votre AWS compte. Pour de plus amples informations, veuillez consulter [AWS quotas de service.](#page-34-0)

Vous trouverez ci-dessous les points de terminaison et les quotas de service pour ce service.

## Points de terminaison de service

## **QuickSight**

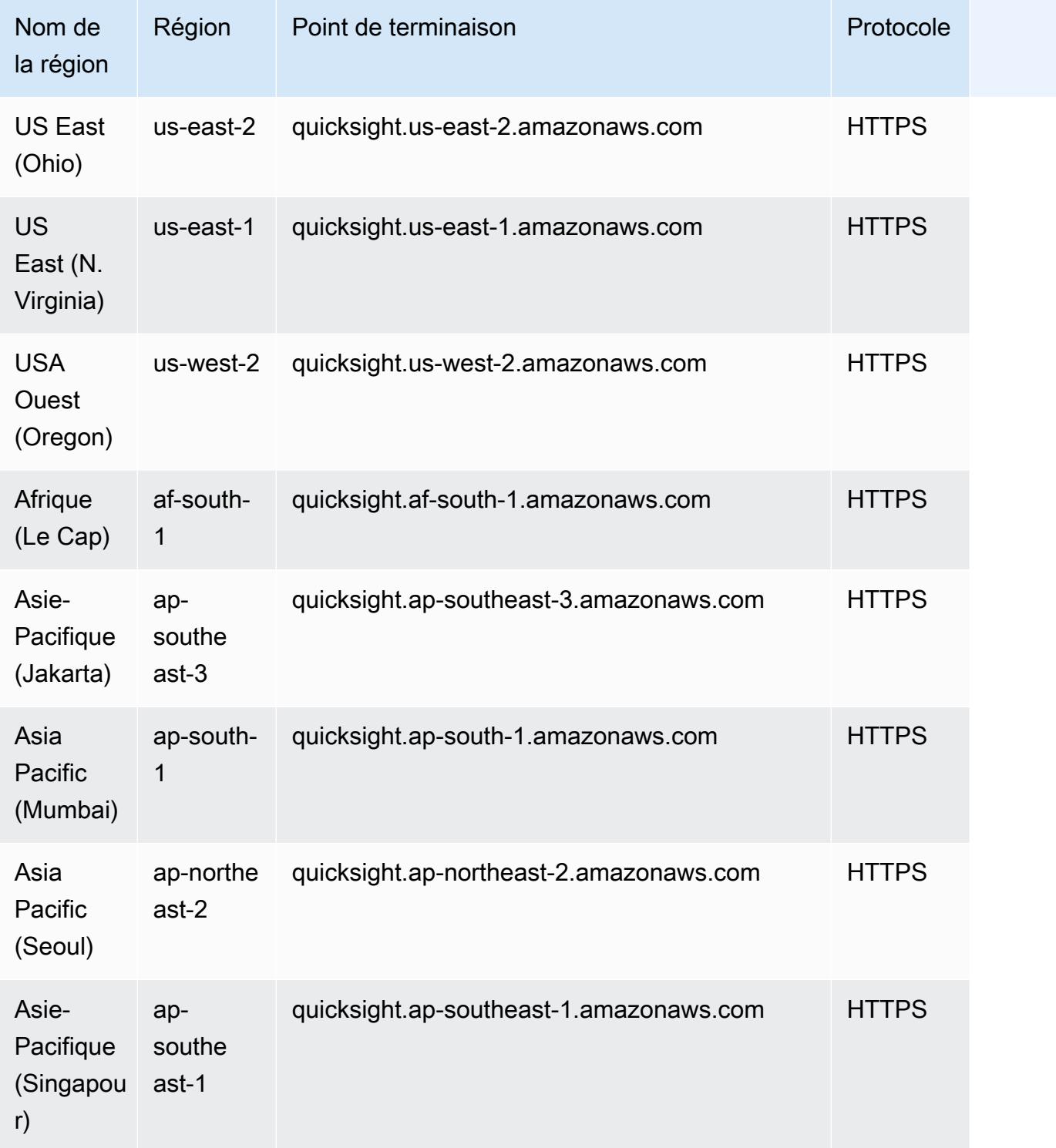

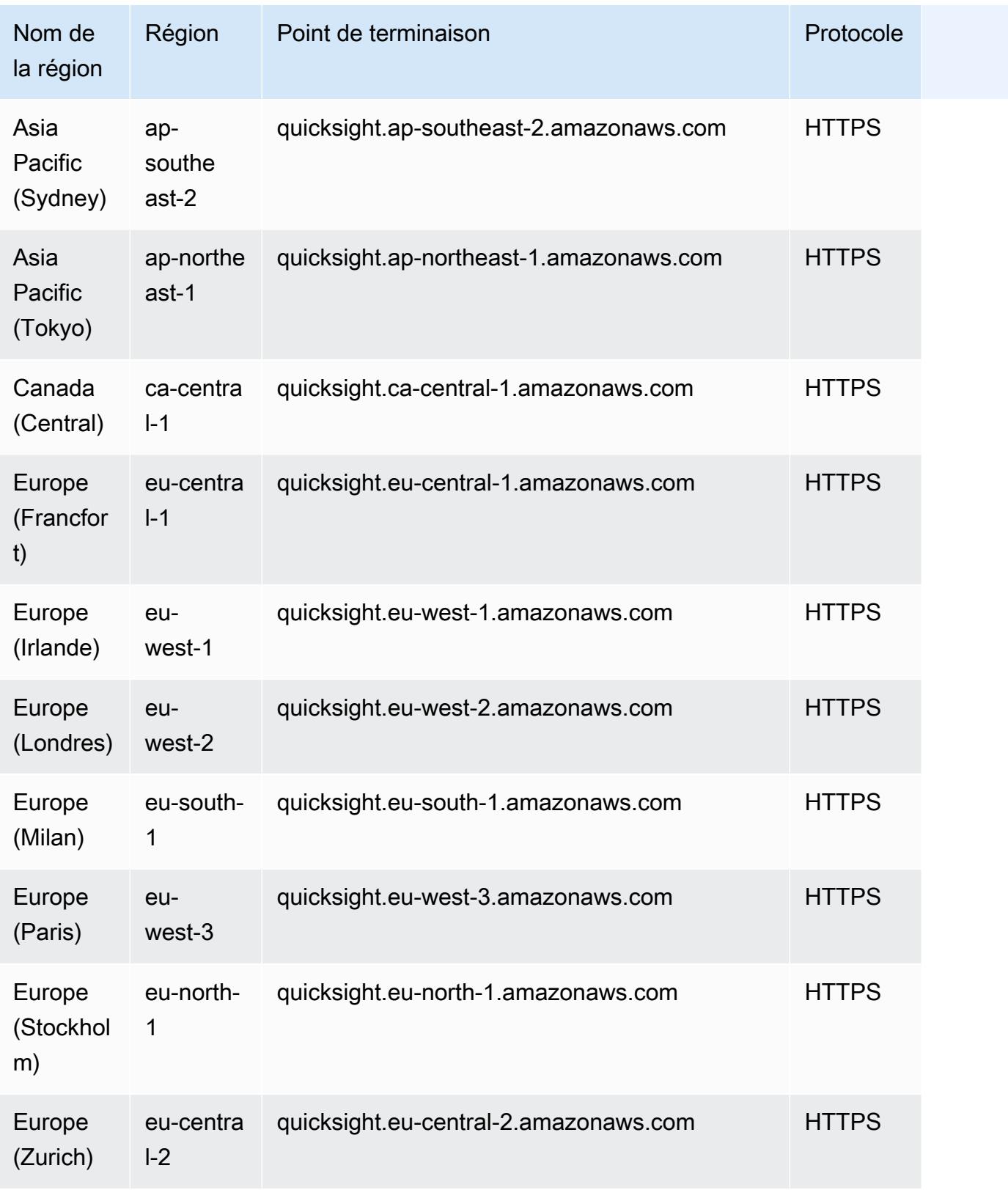

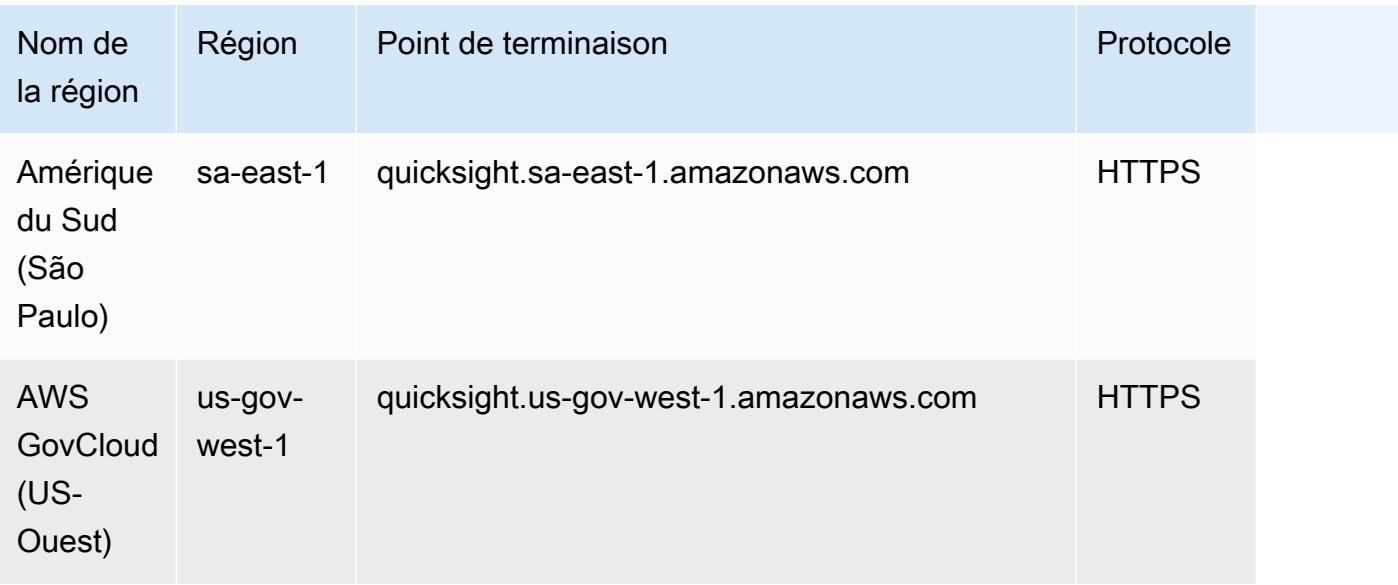

## QuickSight Sites Web

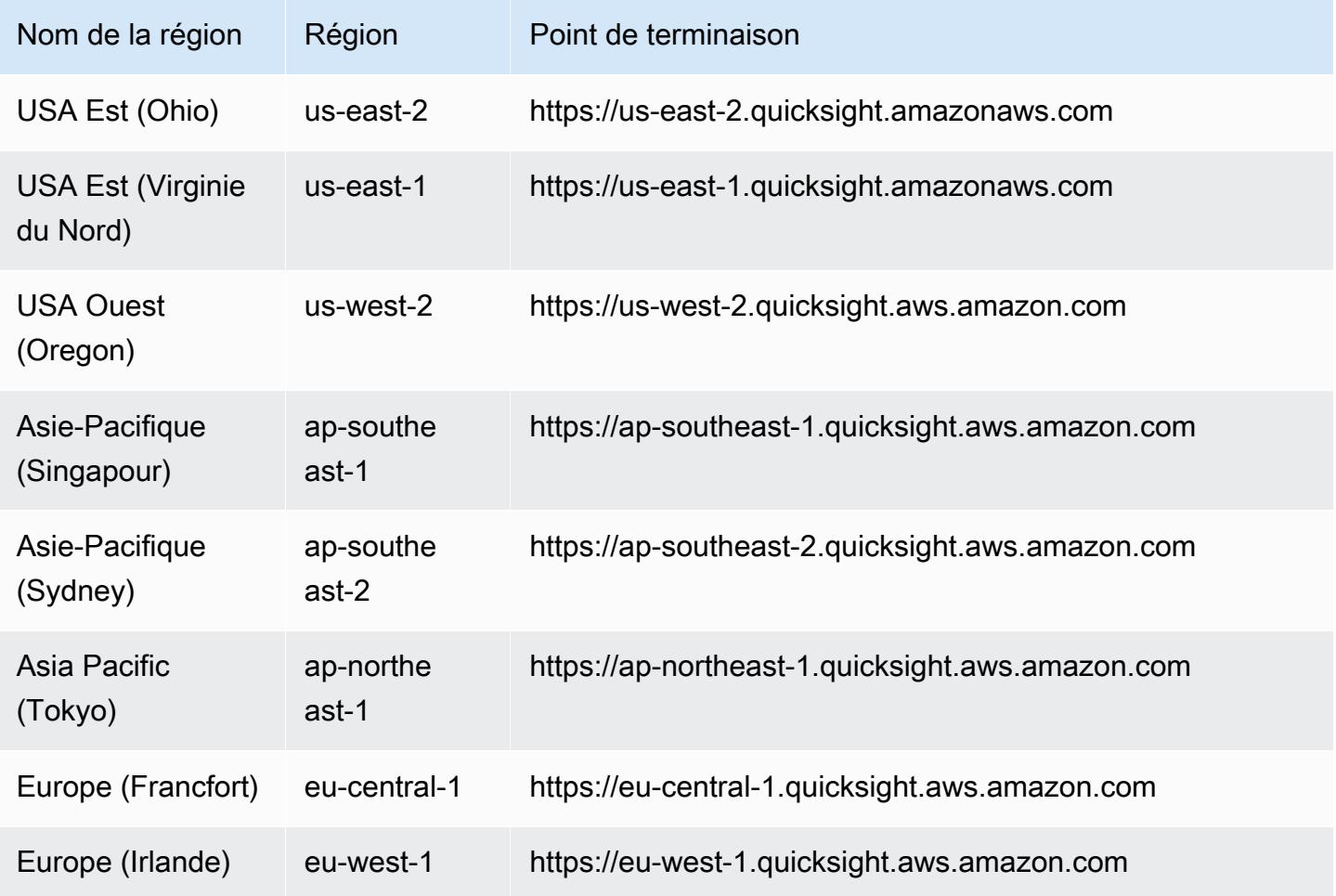

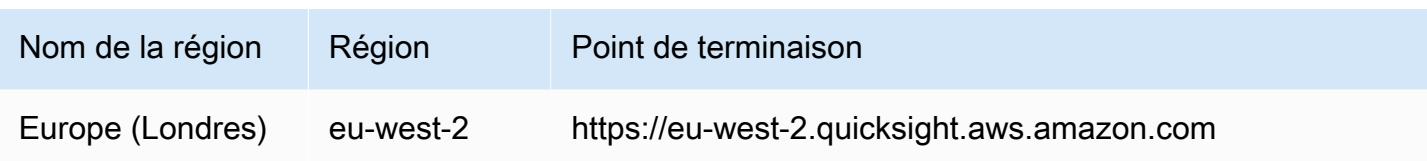

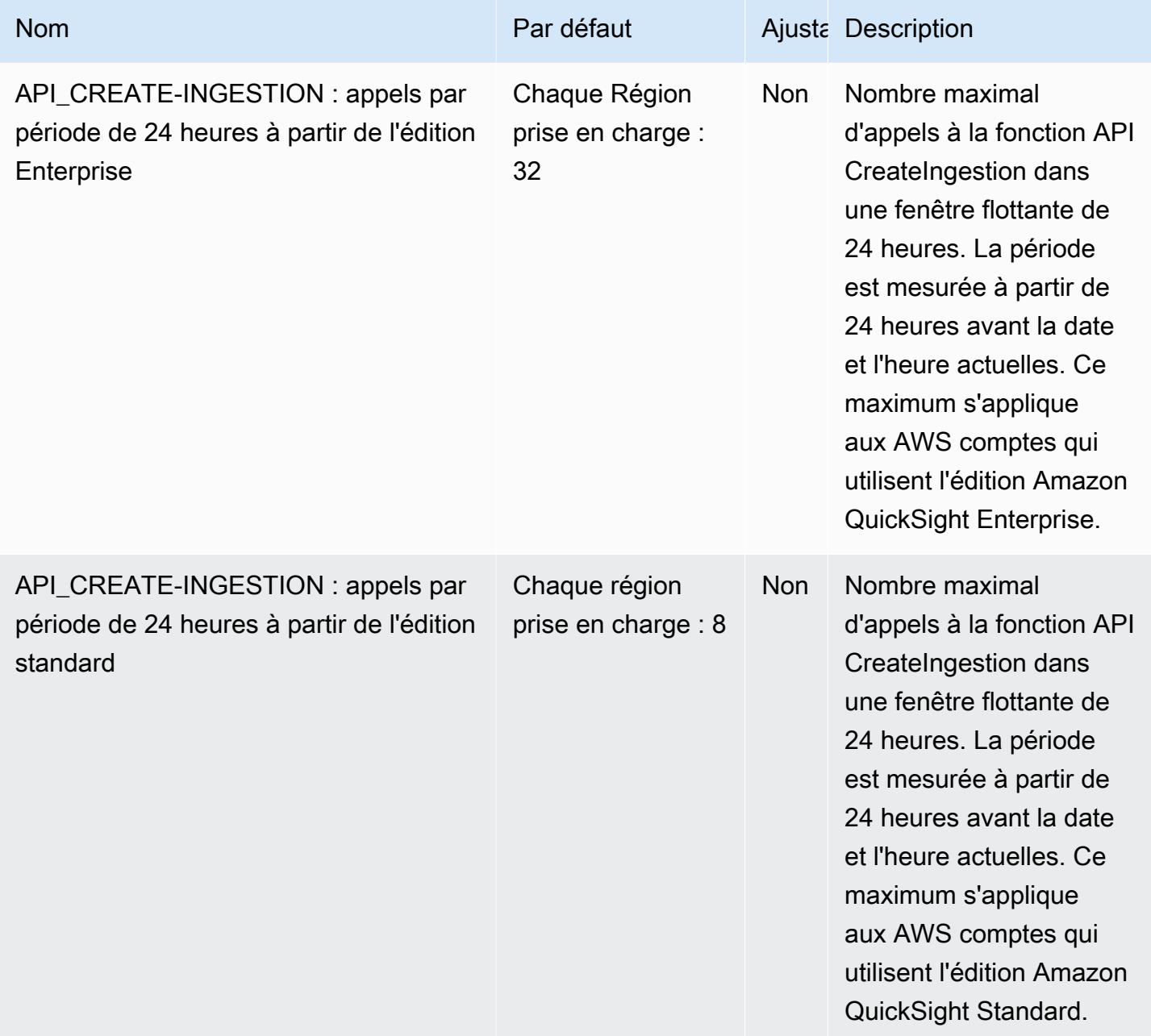

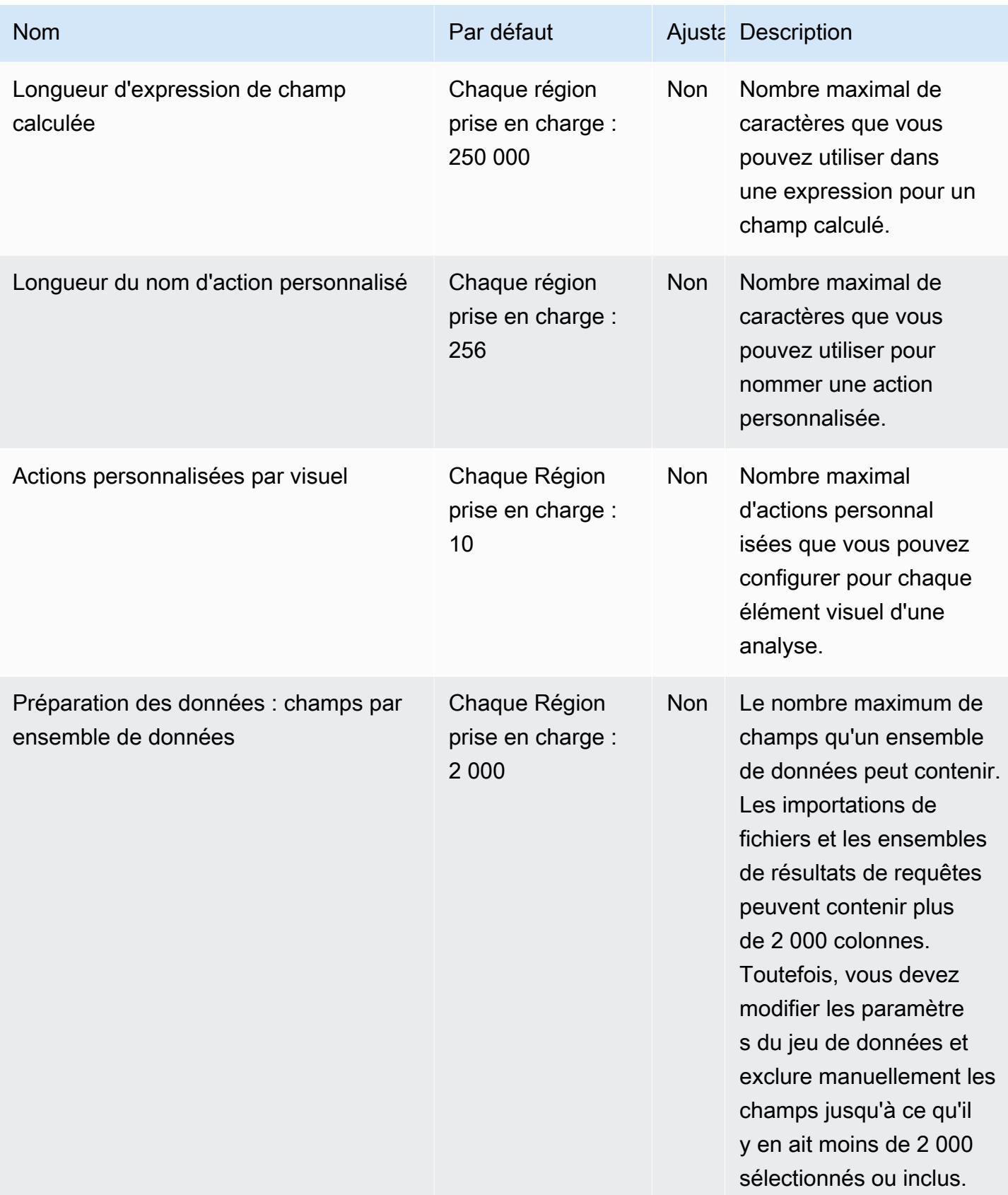

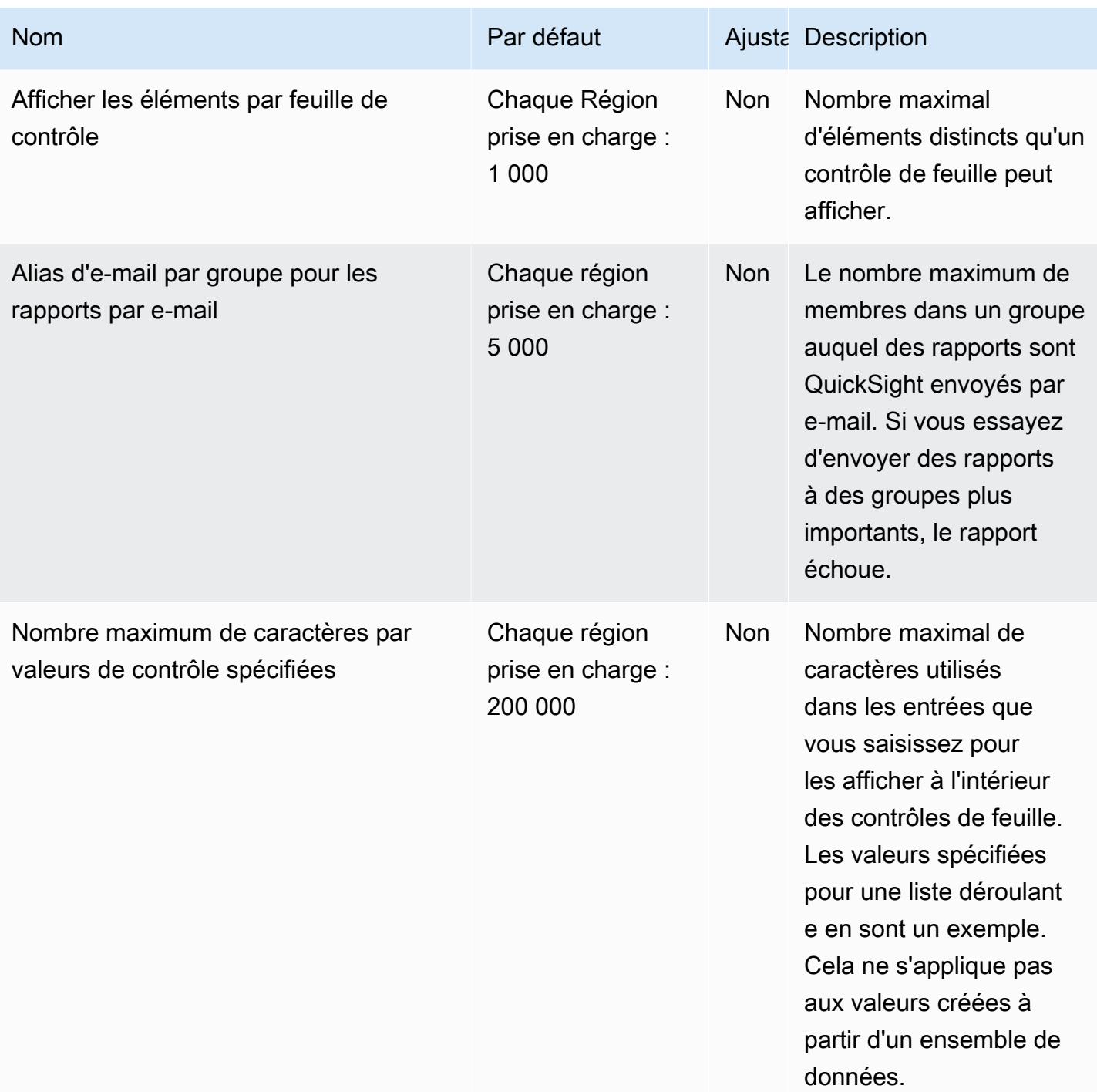

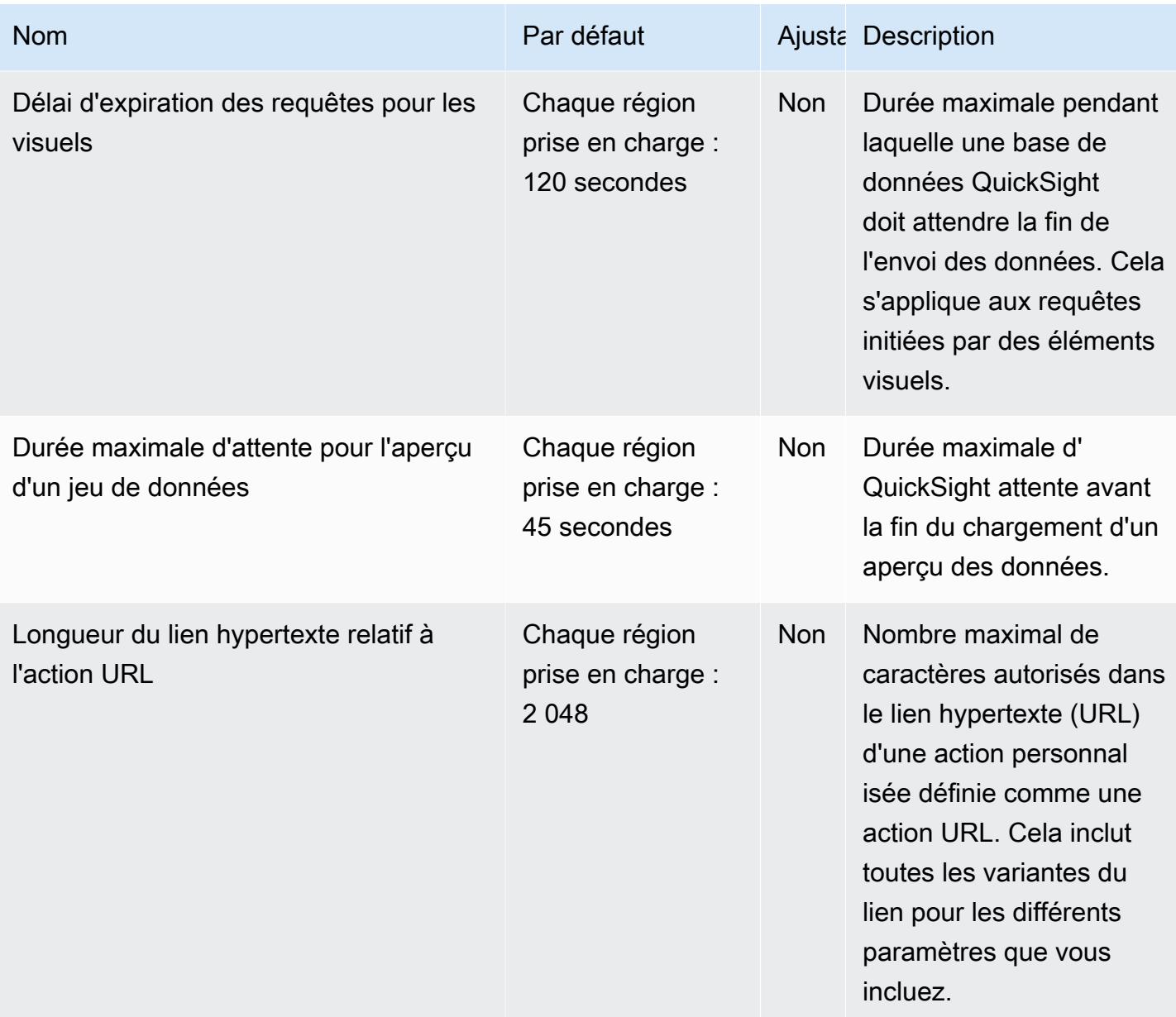

# AWS Resource Access Manager points de terminaison et quotas

Pour vous connecter par programmation à un AWS service, vous utilisez un point de terminaison. AWS les services proposent les types de terminaux suivants dans certaines ou toutes les AWS régions prises en charge par le service : points de terminaison, IPv4 points de terminaison à double pile et points de terminaison FIPS. Certains services fournissent des points de terminaison mondiaux. Pour de plus amples informations, veuillez consulter [AWS points de terminaison de service.](#page-28-0)

Les quotas de service, également appelés limites, correspondent au nombre maximal de ressources ou d'opérations de service pour votre AWS compte. Pour de plus amples informations, veuillez consulter [AWS quotas de service.](#page-34-0)

Vous trouverez ci-dessous les points de terminaison et les quotas de service pour ce service.

### Points de terminaison de service

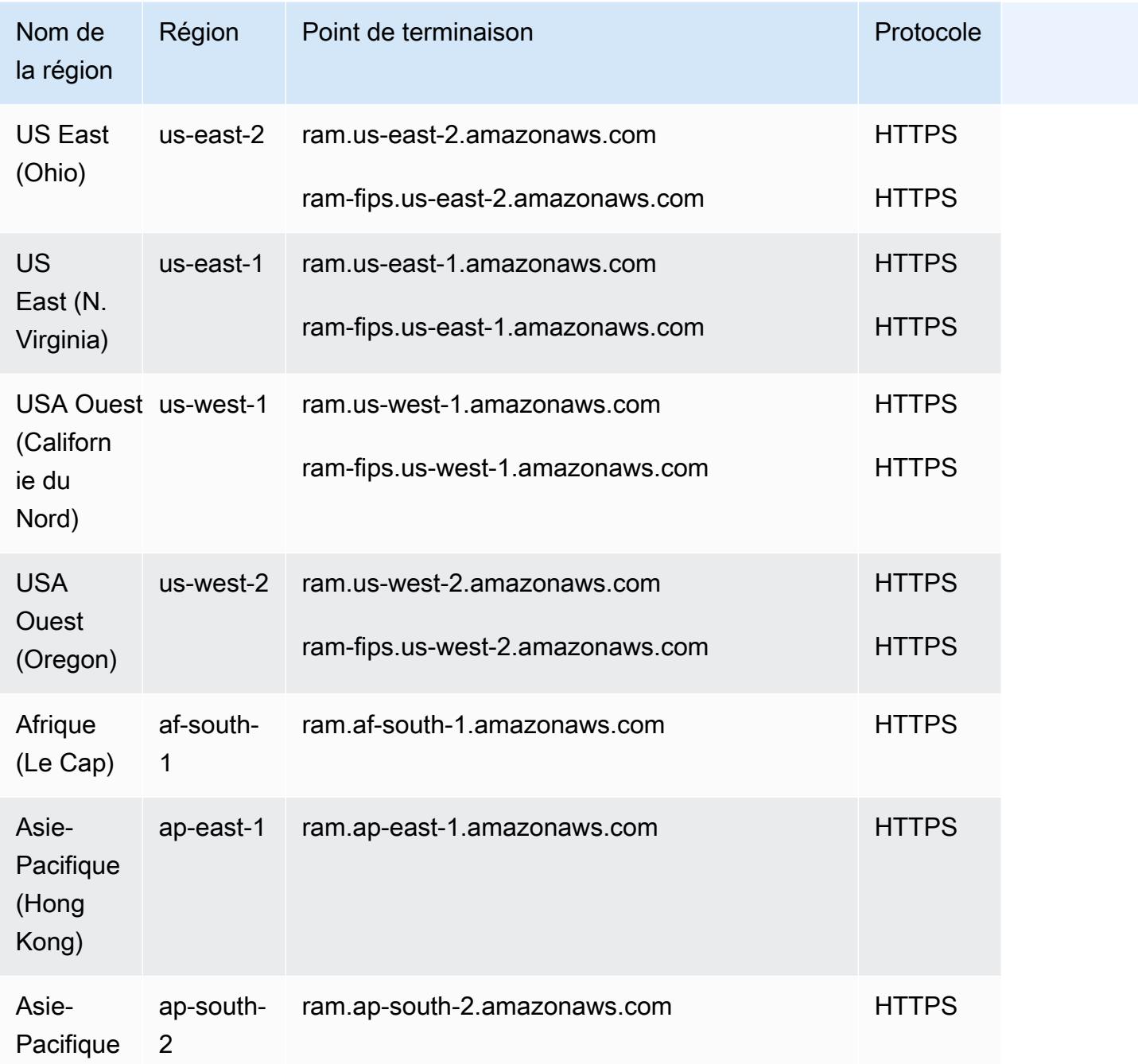

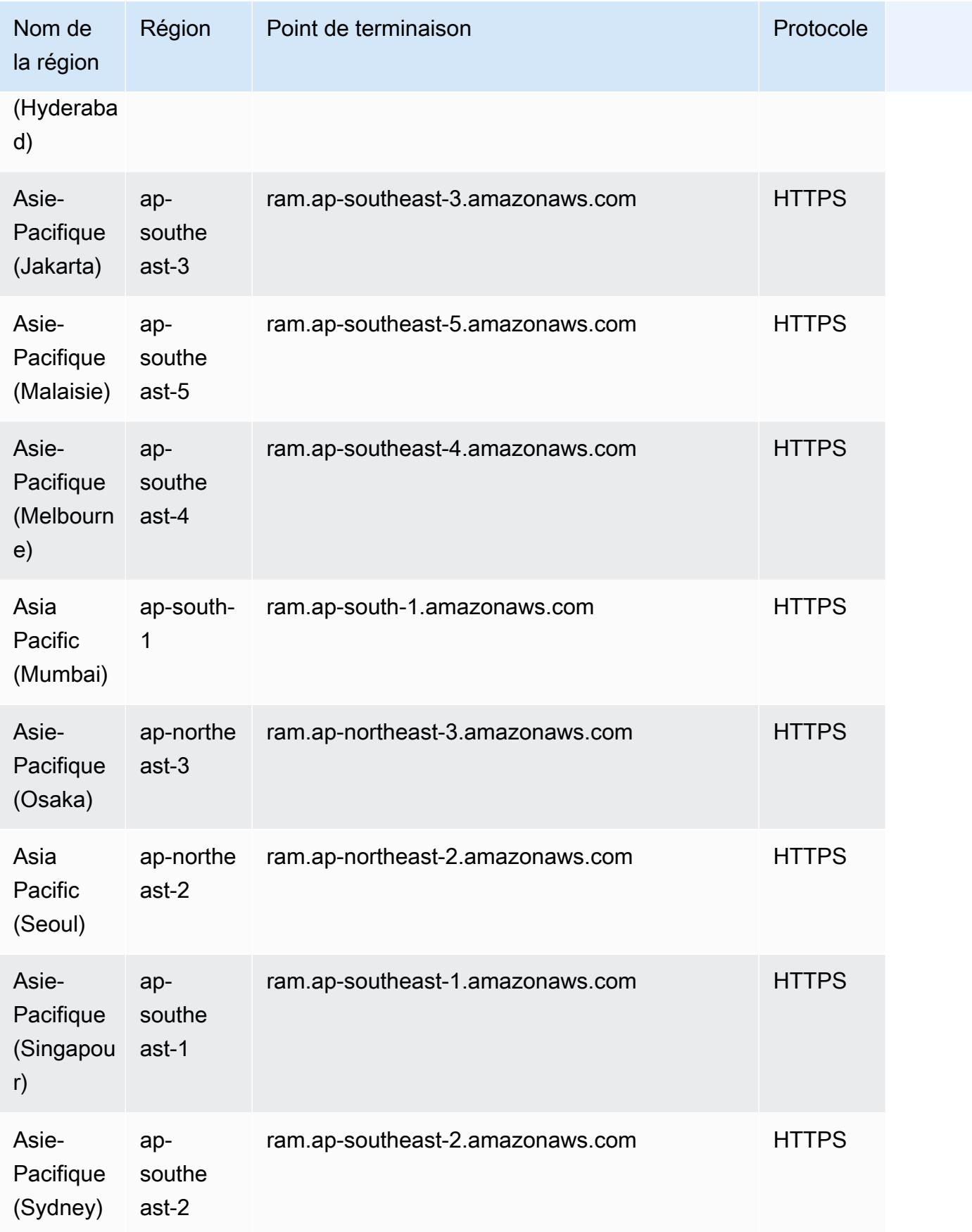

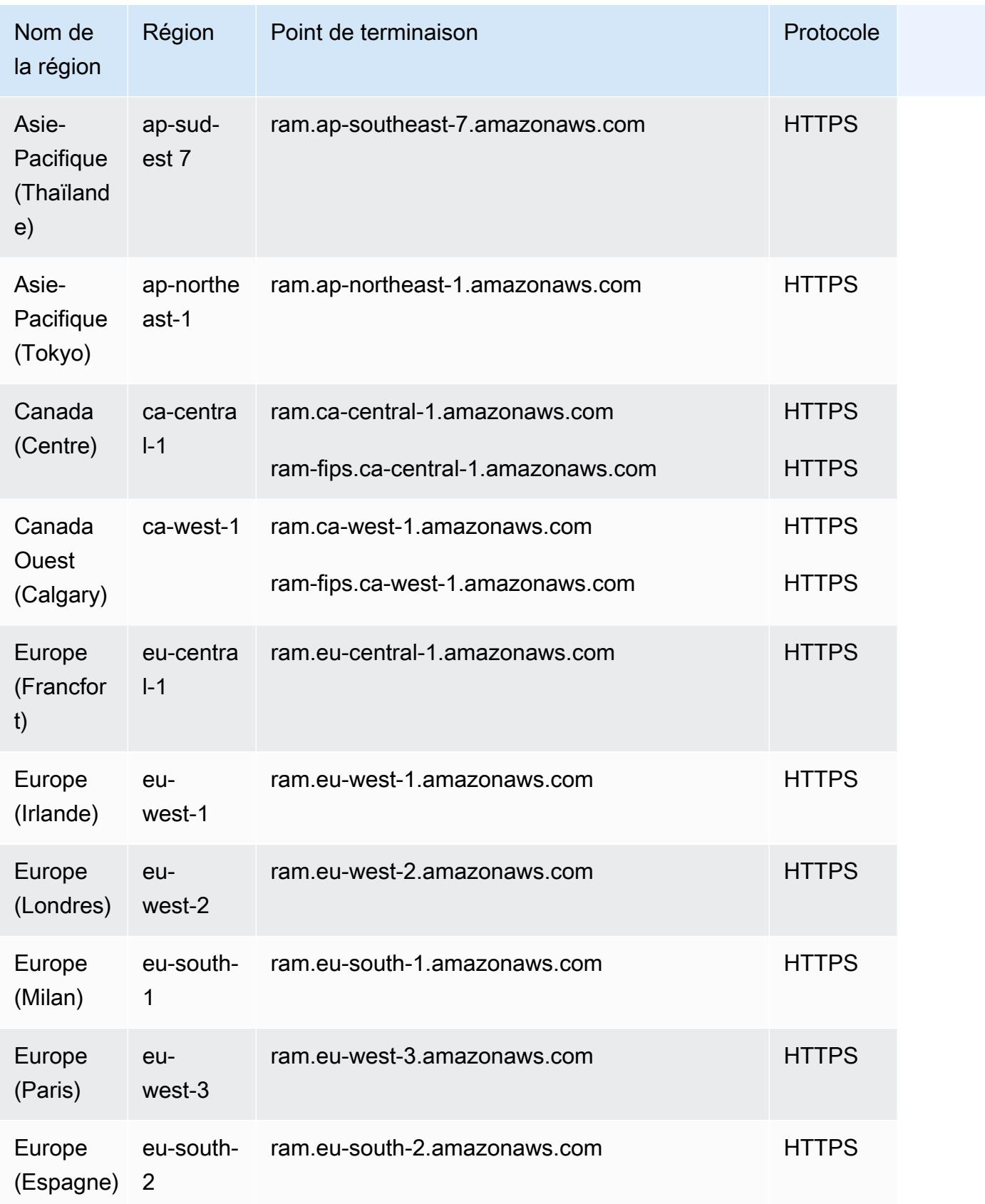

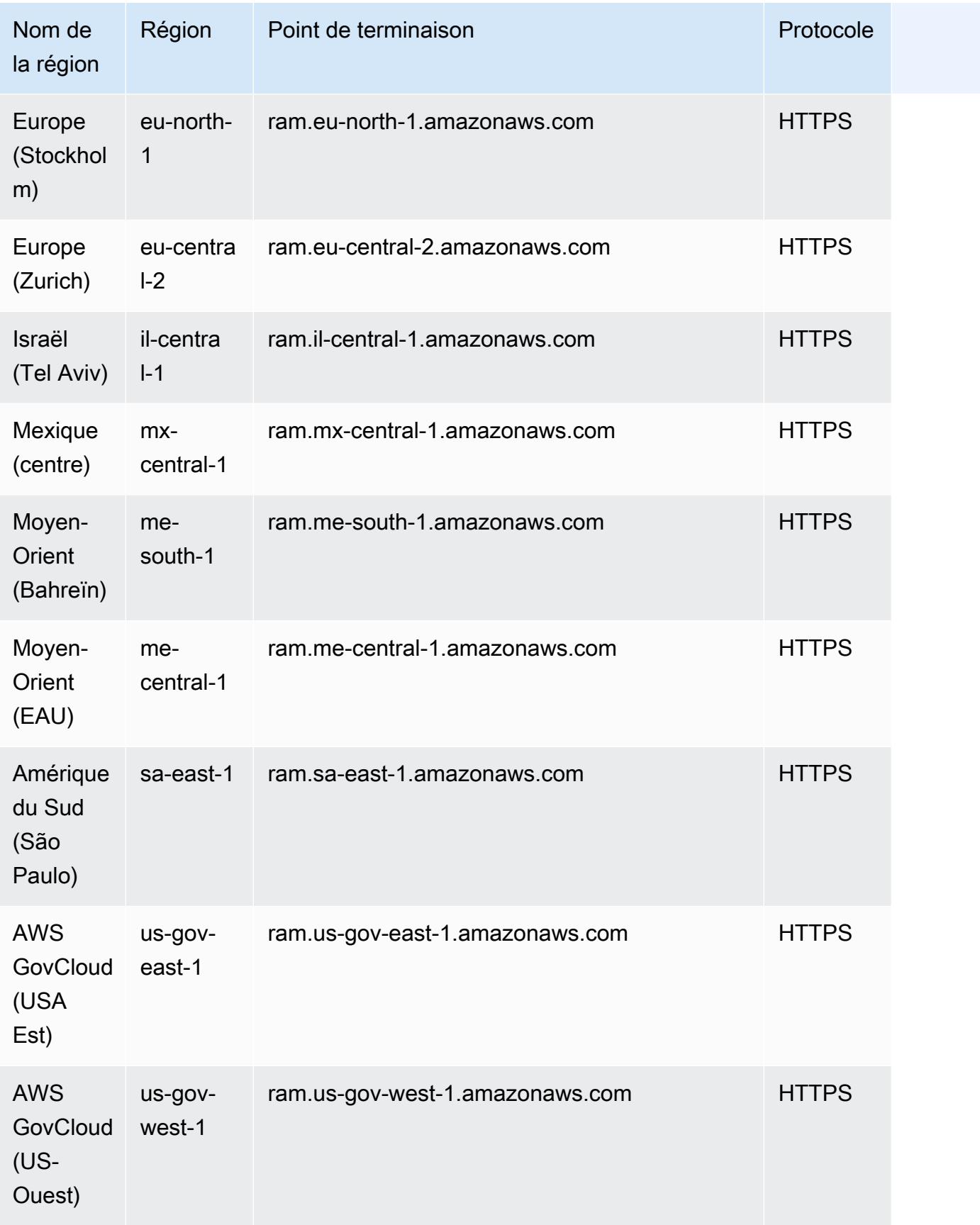

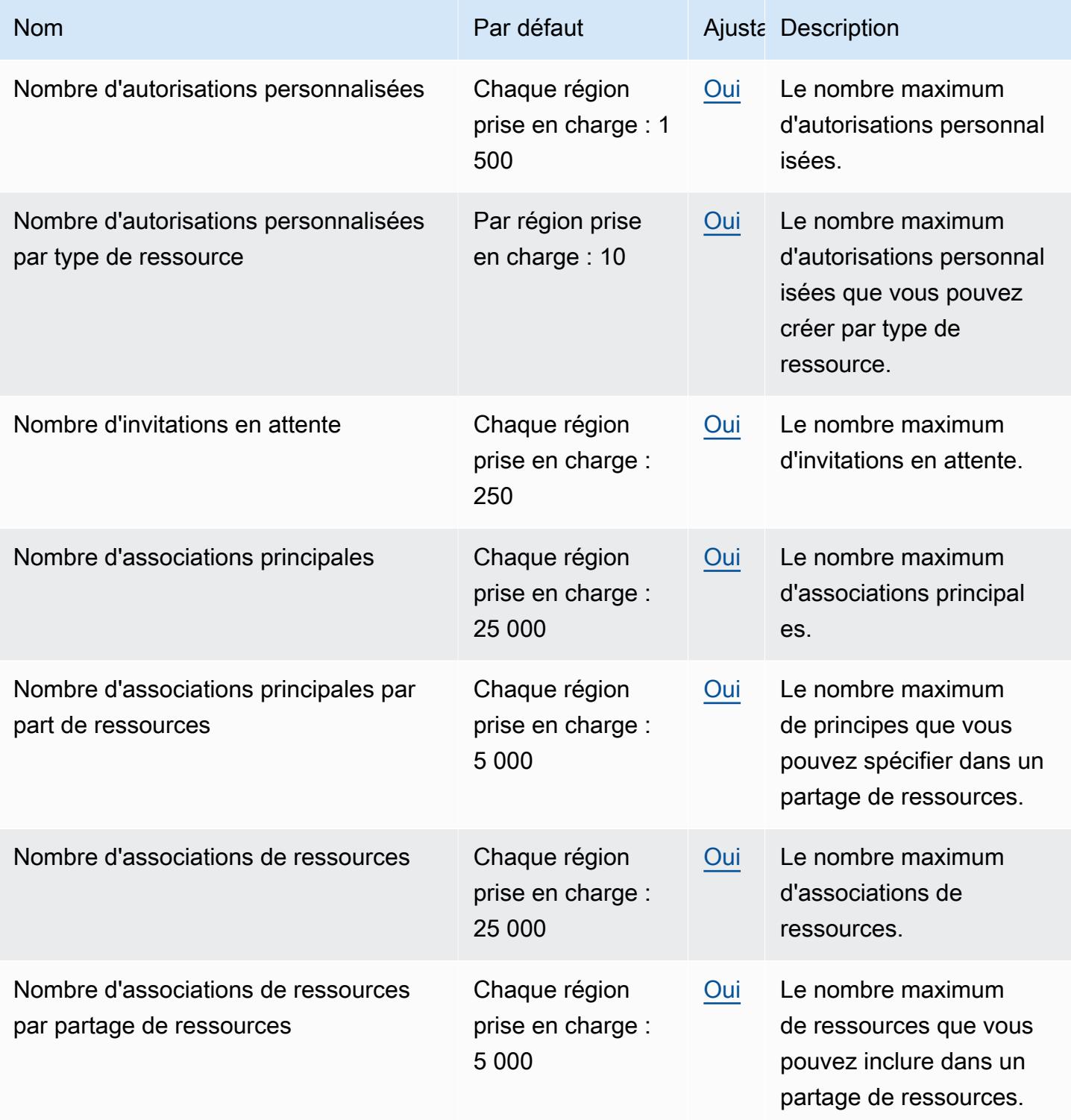

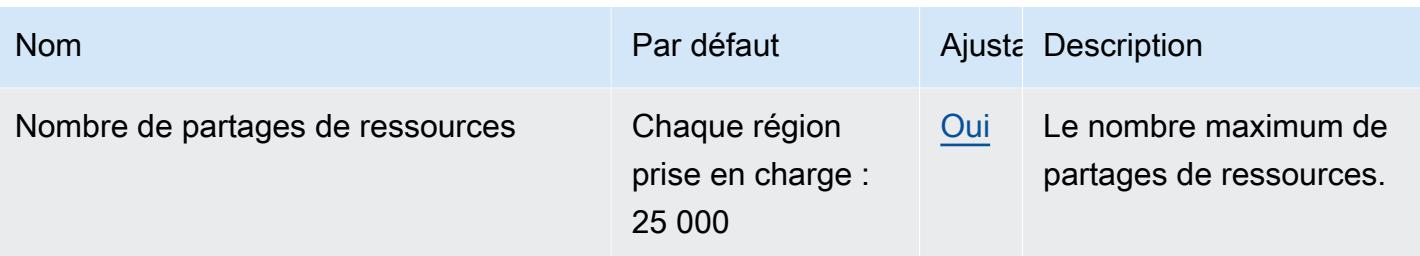

#### **a** Remarques

- Le quota du nombre d'invitations en attente s'applique uniquement aux comptes d'envoi qui partagent avec des comptes ne faisant pas partie de l' AWS organisation de l'expéditeur.
- Il n'y a pas de quota quant au nombre d'invitations en attente qu'un compte de réception peut avoir.
- Les invitations ne sont pas utilisées lorsque le partage entre des comptes appartenant à la même AWS organisation est activé et [que le partage des ressources au sein de cette AWS](https://docs.aws.amazon.com/ram/latest/userguide/getting-started-sharing.html#getting-started-sharing-orgs) [organisation est activé](https://docs.aws.amazon.com/ram/latest/userguide/getting-started-sharing.html#getting-started-sharing-orgs).

# Points de terminaison et quotas Amazon Redshift

Pour vous connecter par programmation à un AWS service, vous utilisez un point de terminaison. AWS les services proposent les types de terminaux suivants dans certaines ou toutes les AWS régions prises en charge par le service : points de terminaison, IPv4 points de terminaison à double pile et points de terminaison FIPS. Certains services fournissent des points de terminaison mondiaux. Pour de plus amples informations, veuillez consulter [AWS points de terminaison de service.](#page-28-0)

Les quotas de service, également appelés limites, correspondent au nombre maximal de ressources ou d'opérations de service pour votre AWS compte. Pour de plus amples informations, veuillez consulter [AWS quotas de service.](#page-34-0)

Vous trouverez ci-dessous les points de terminaison et les quotas de service pour ce service.

### Points de terminaison de service

API Redshift
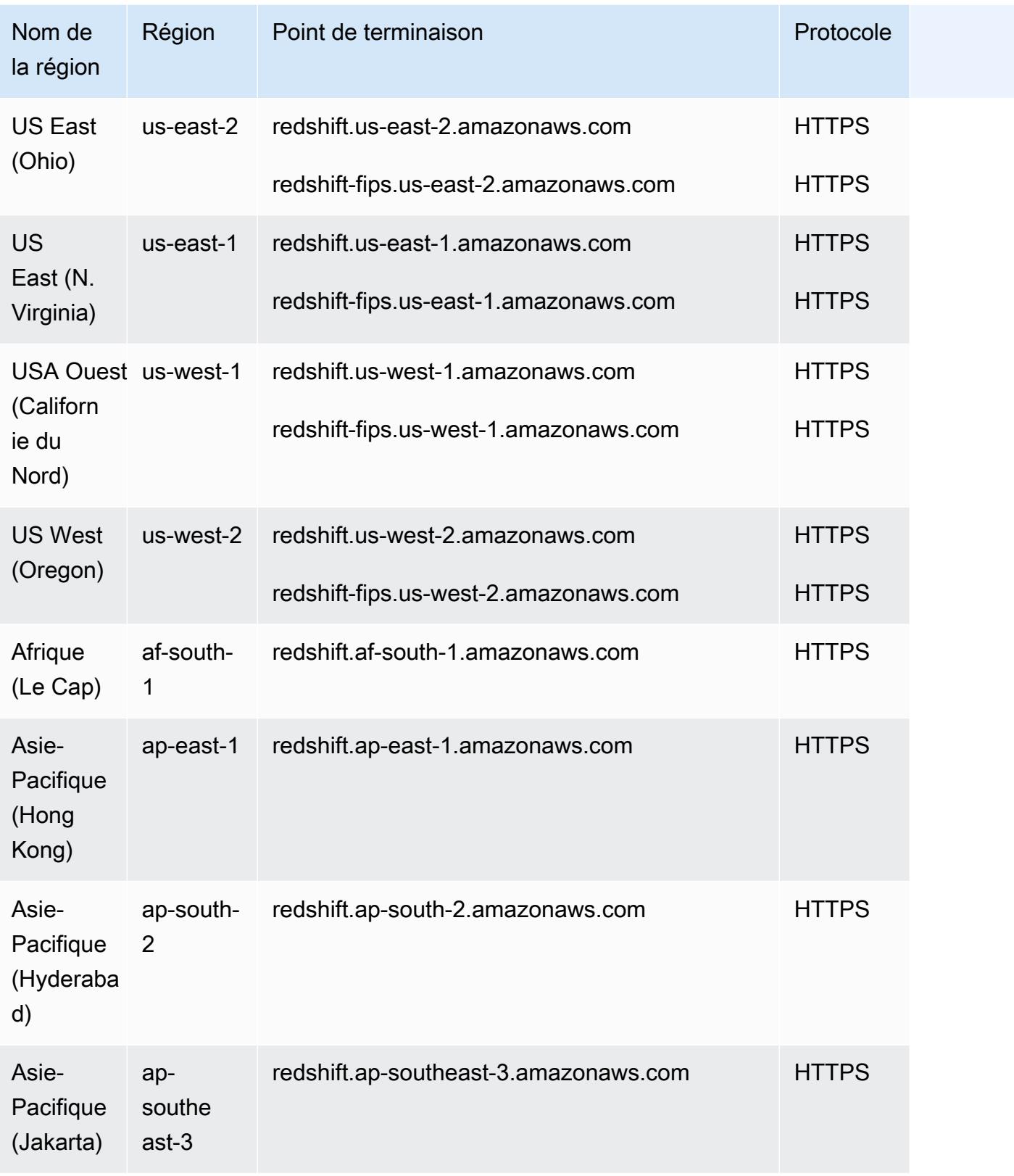

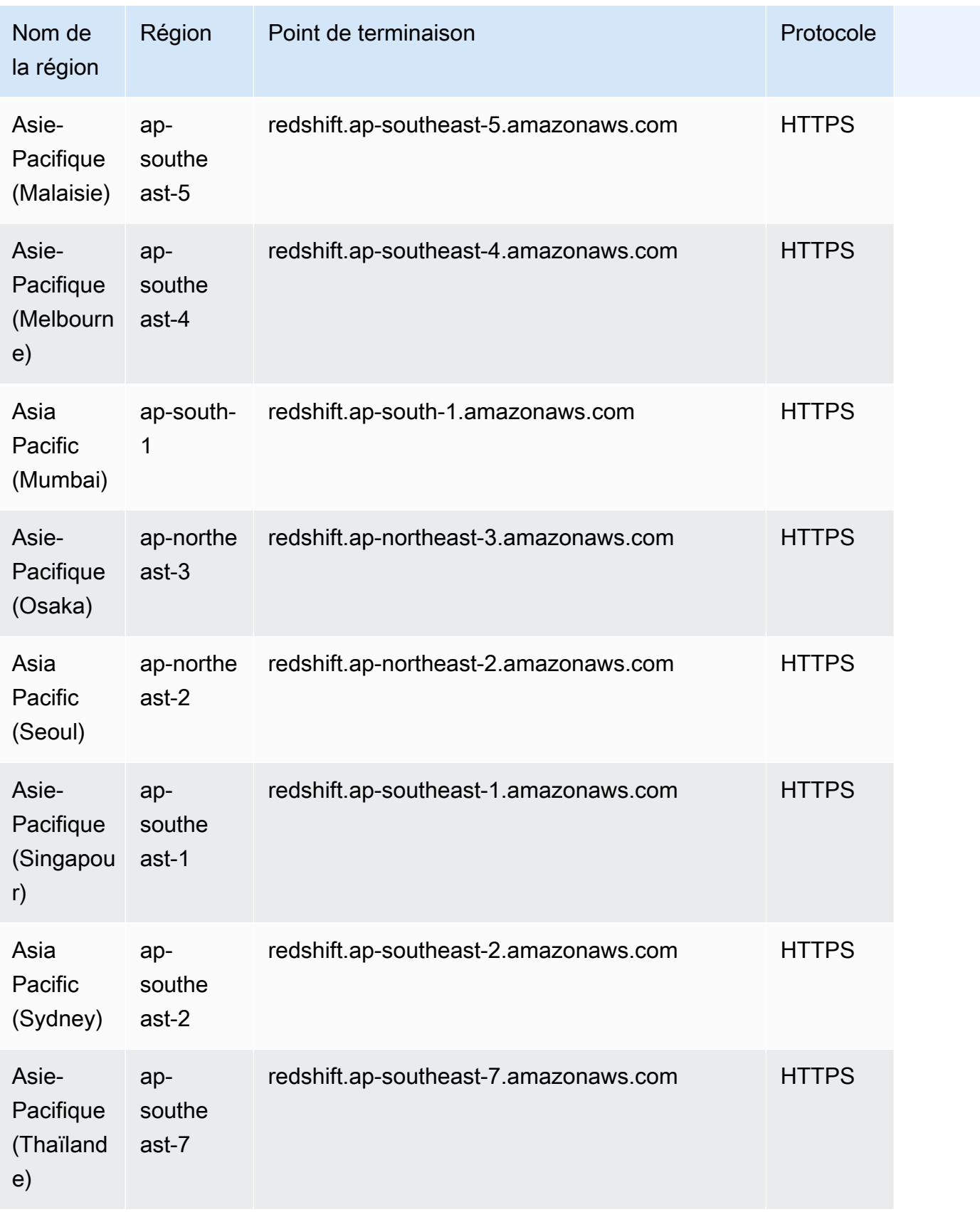

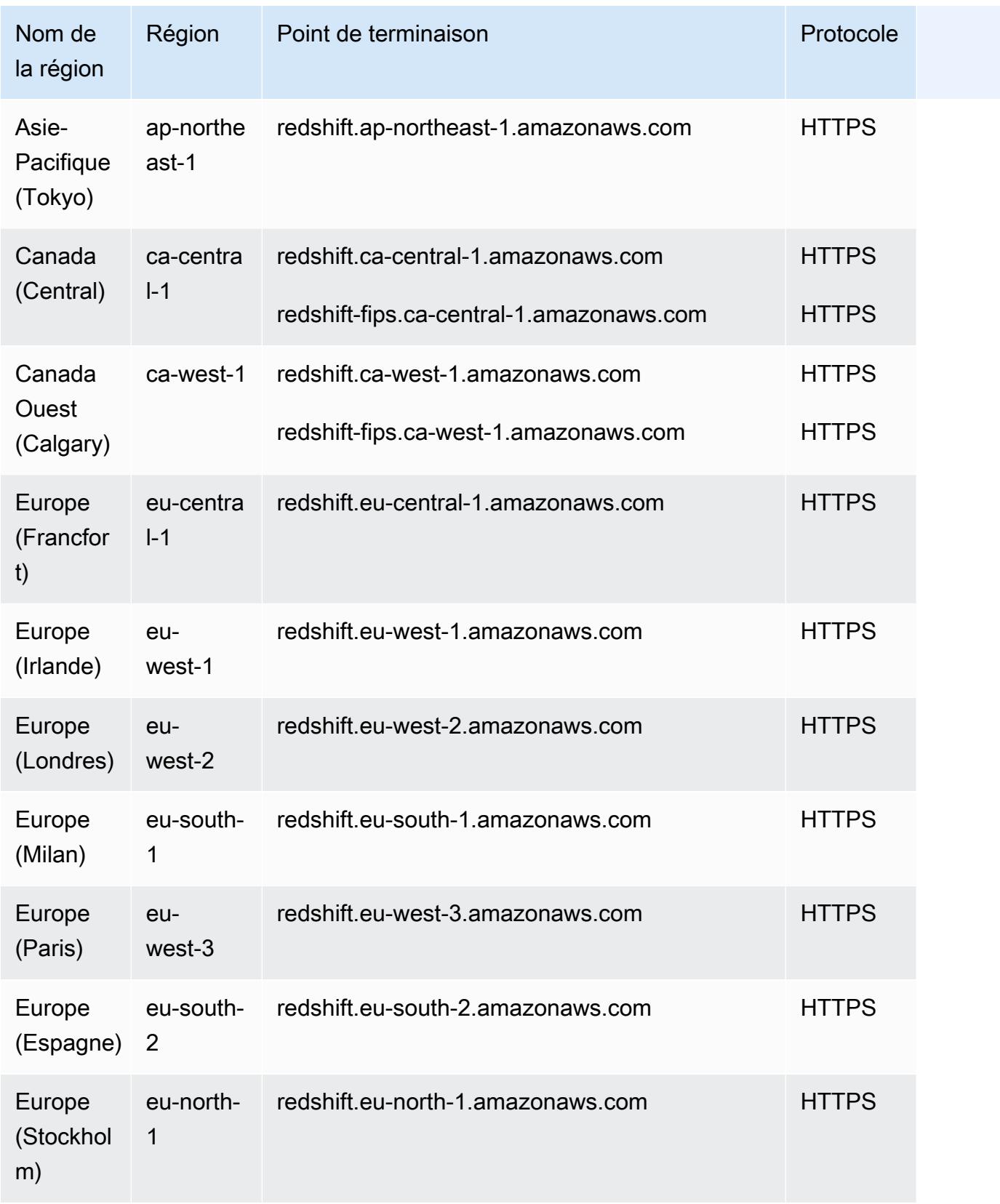

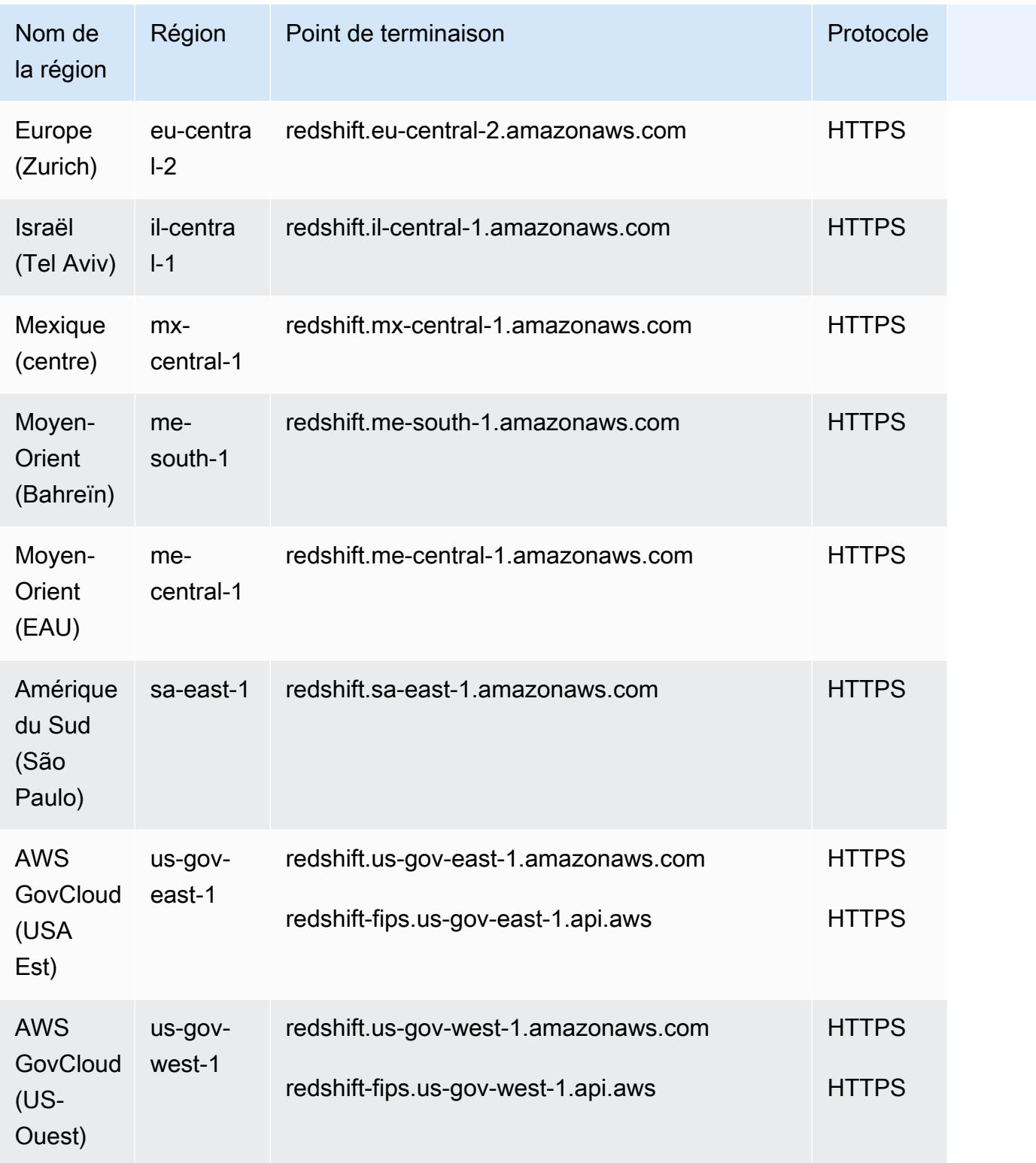

#### API sans serveur Redshift

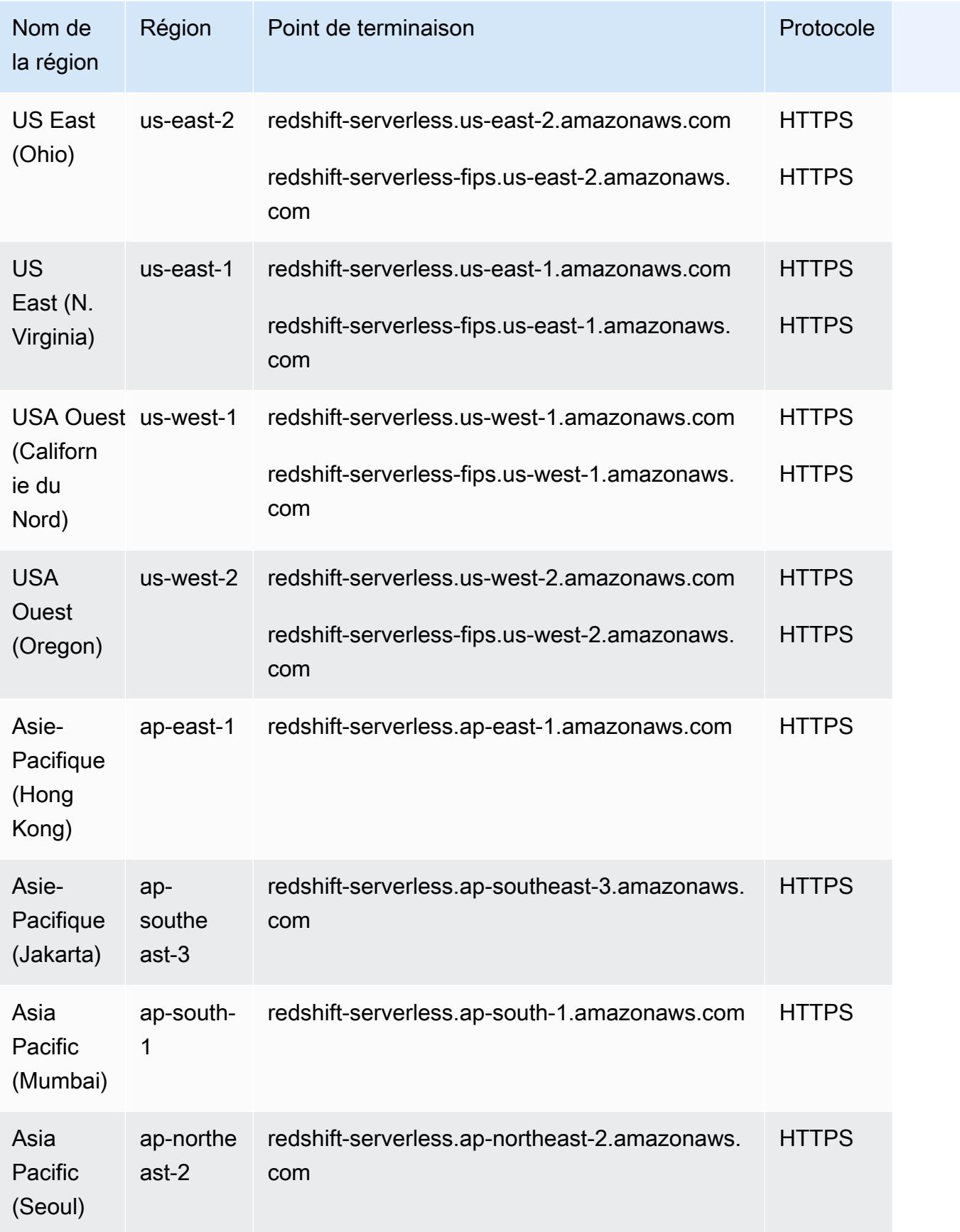

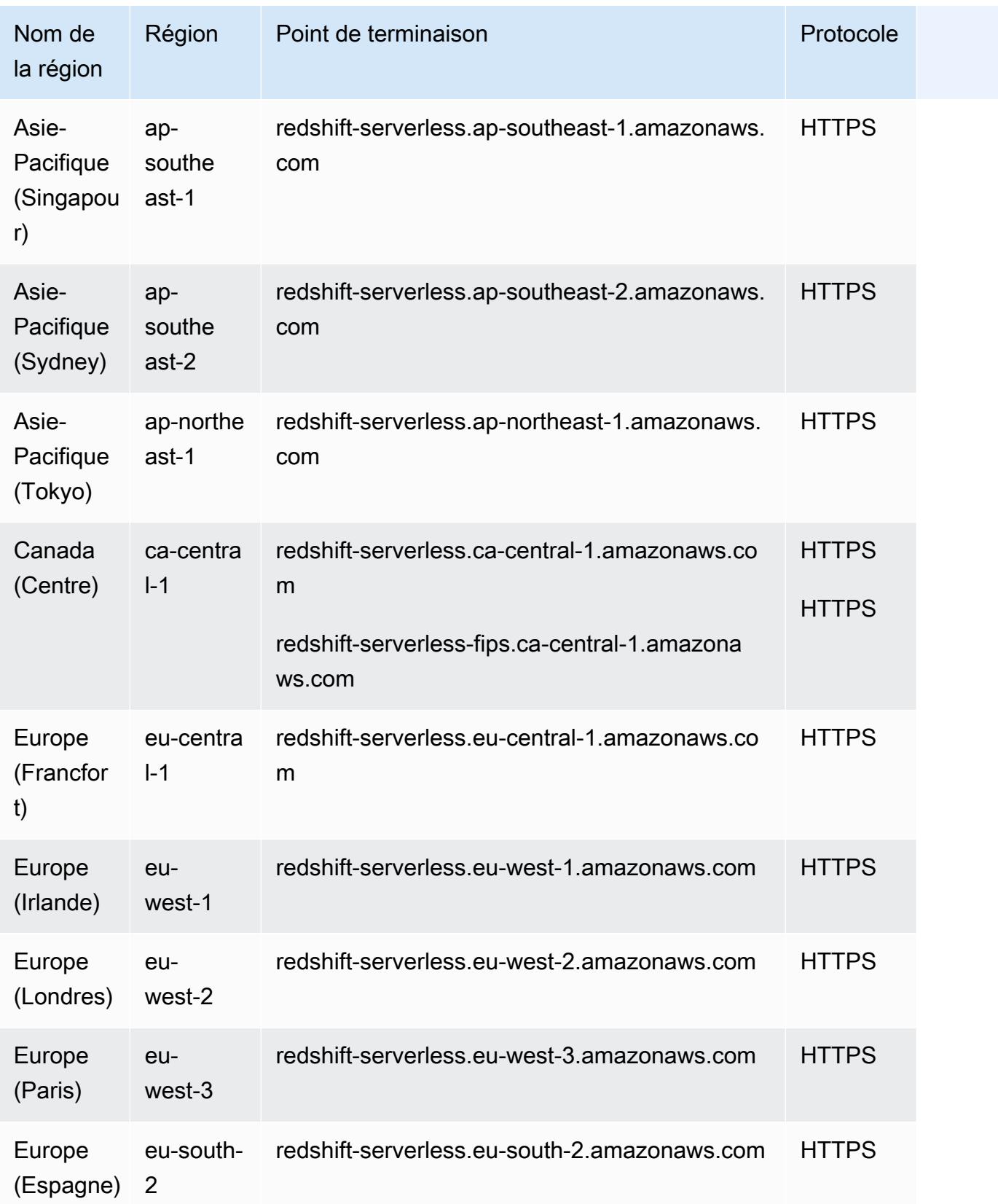

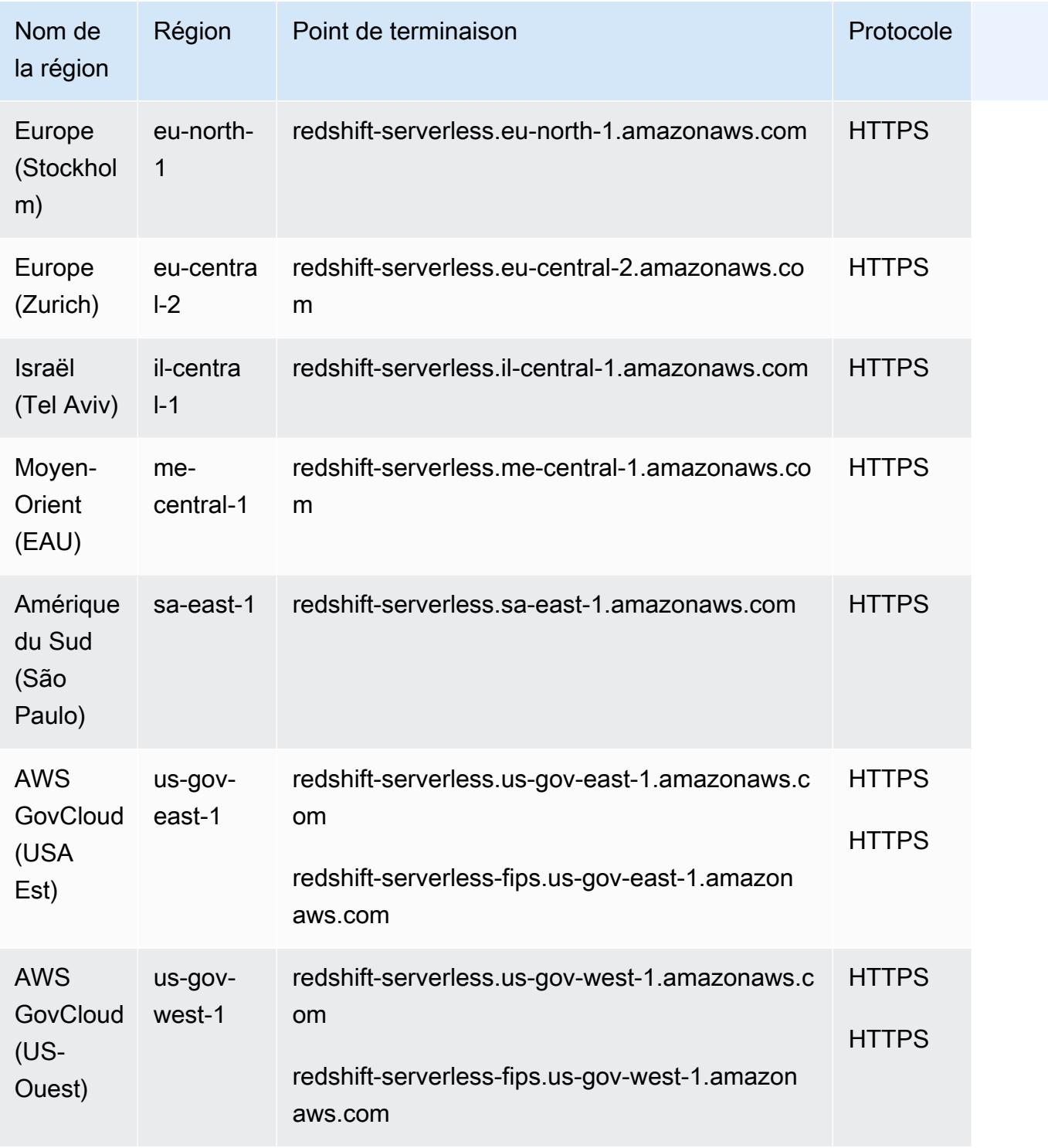

API de données Redshift

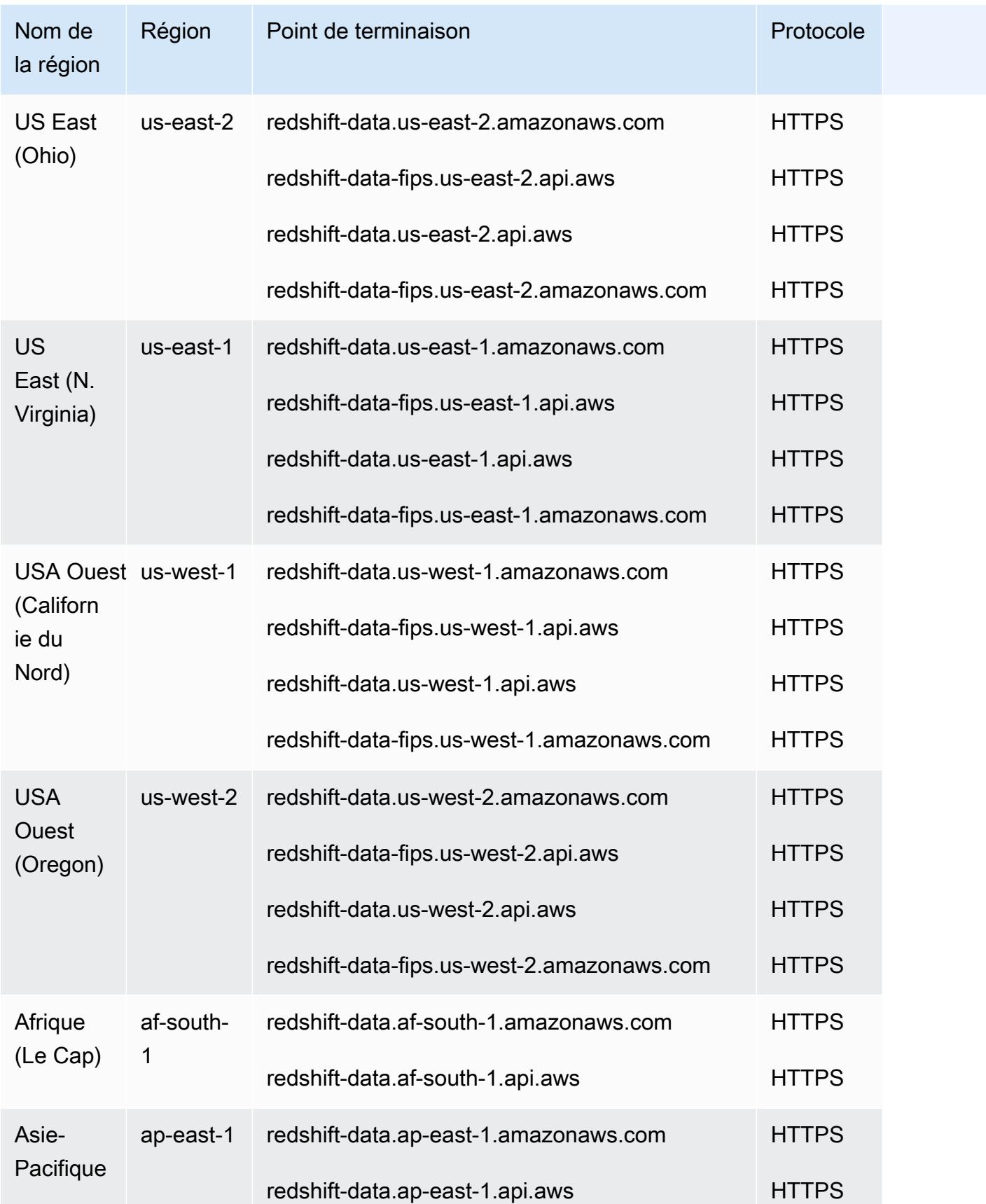

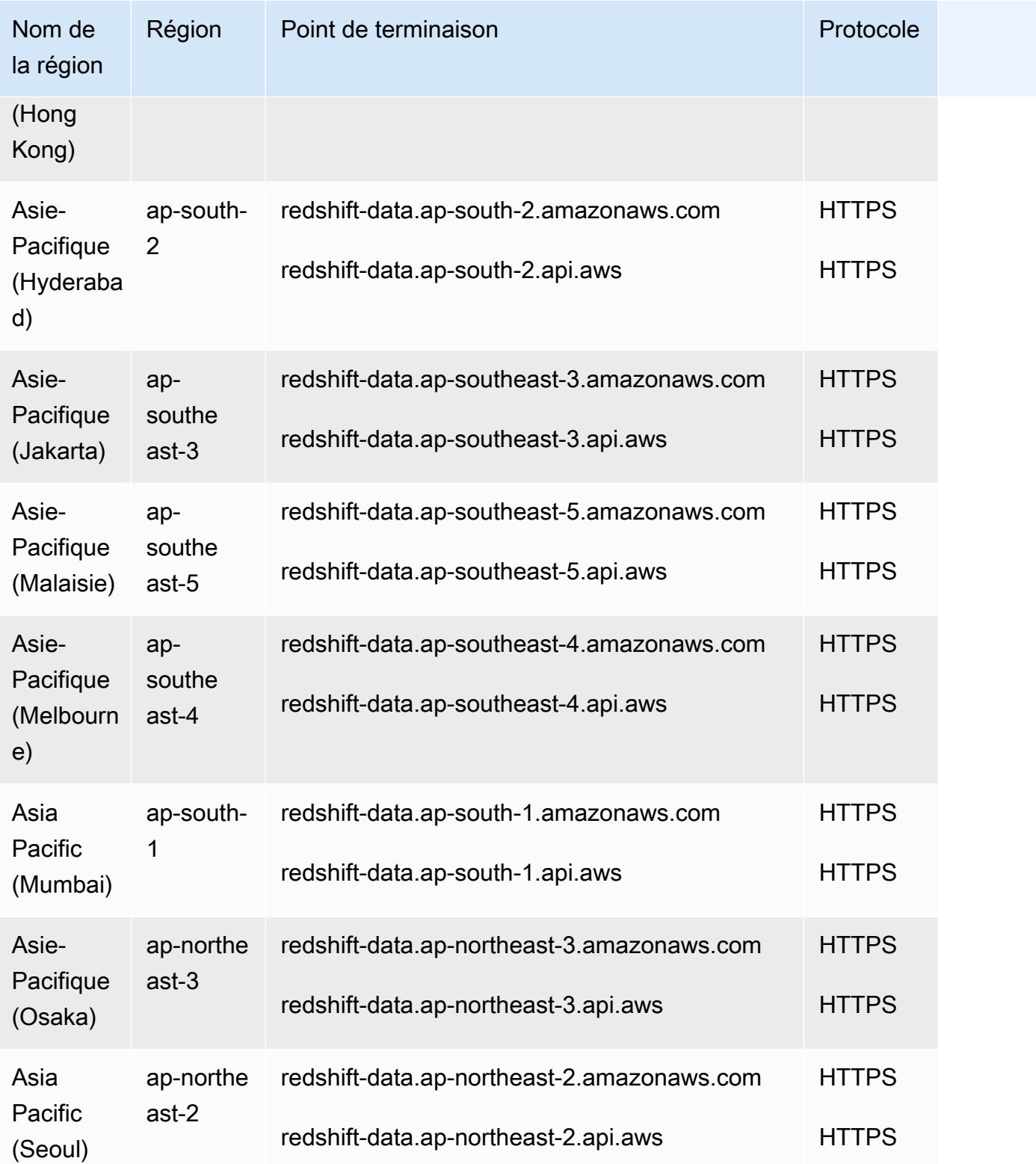

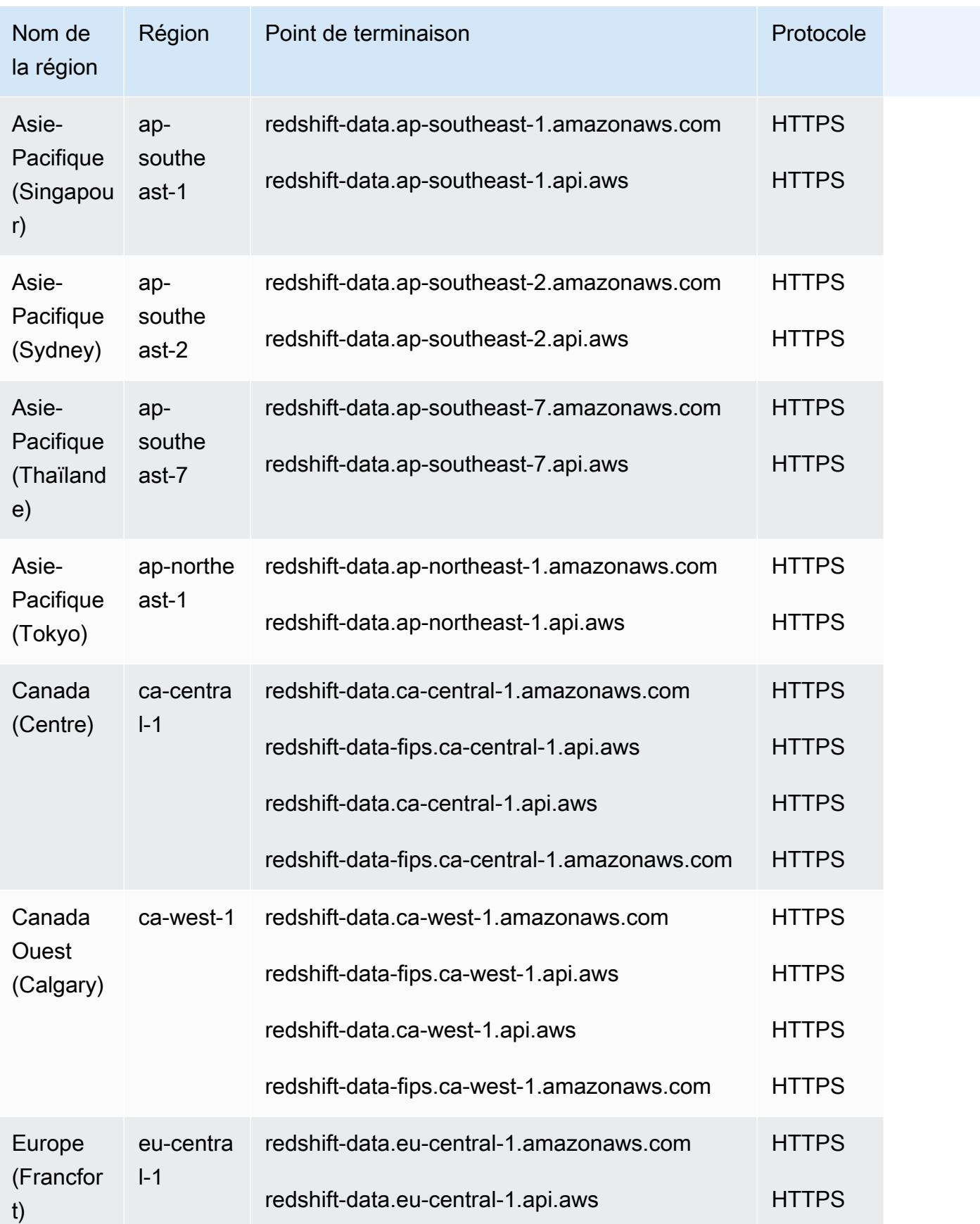

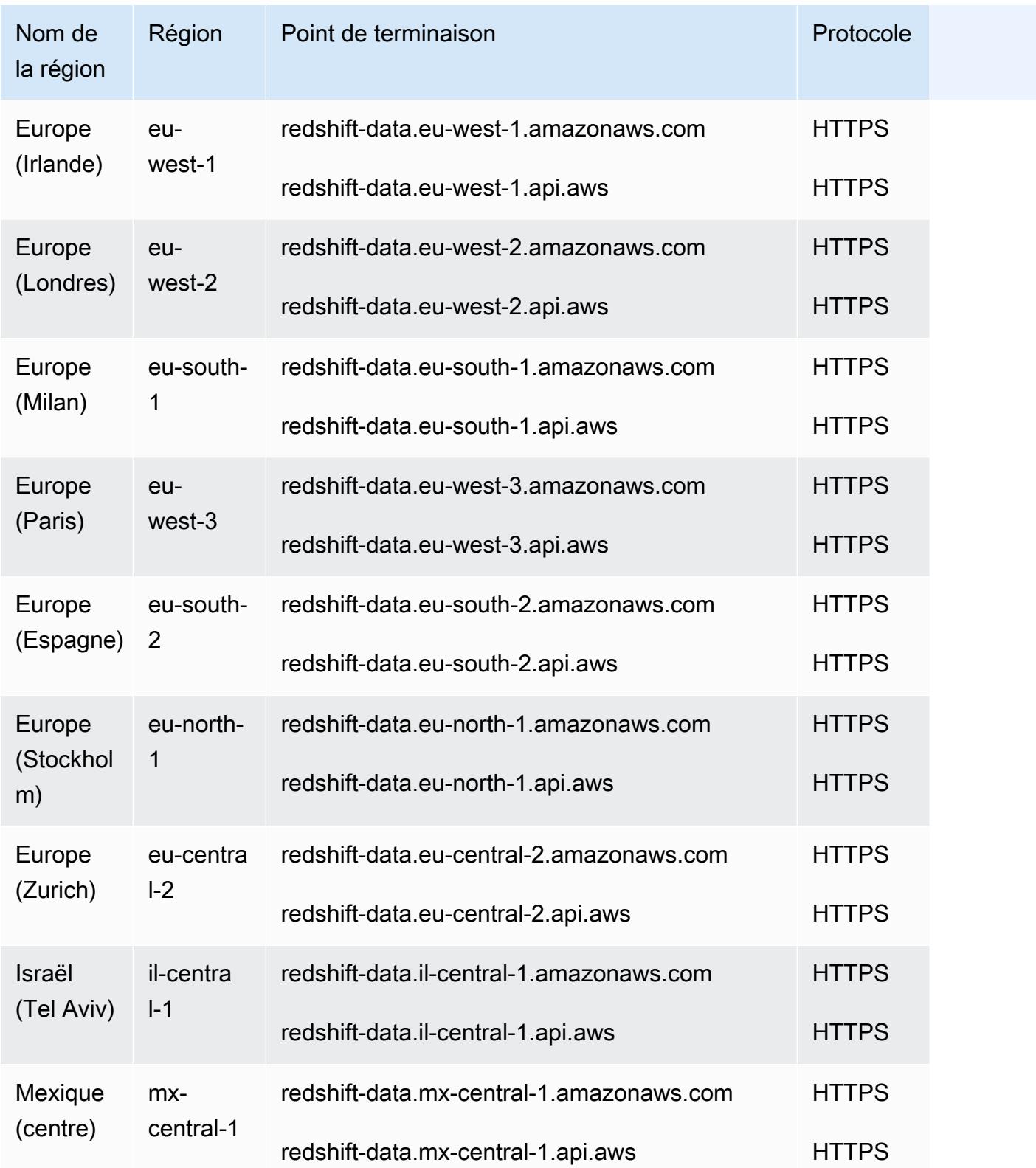

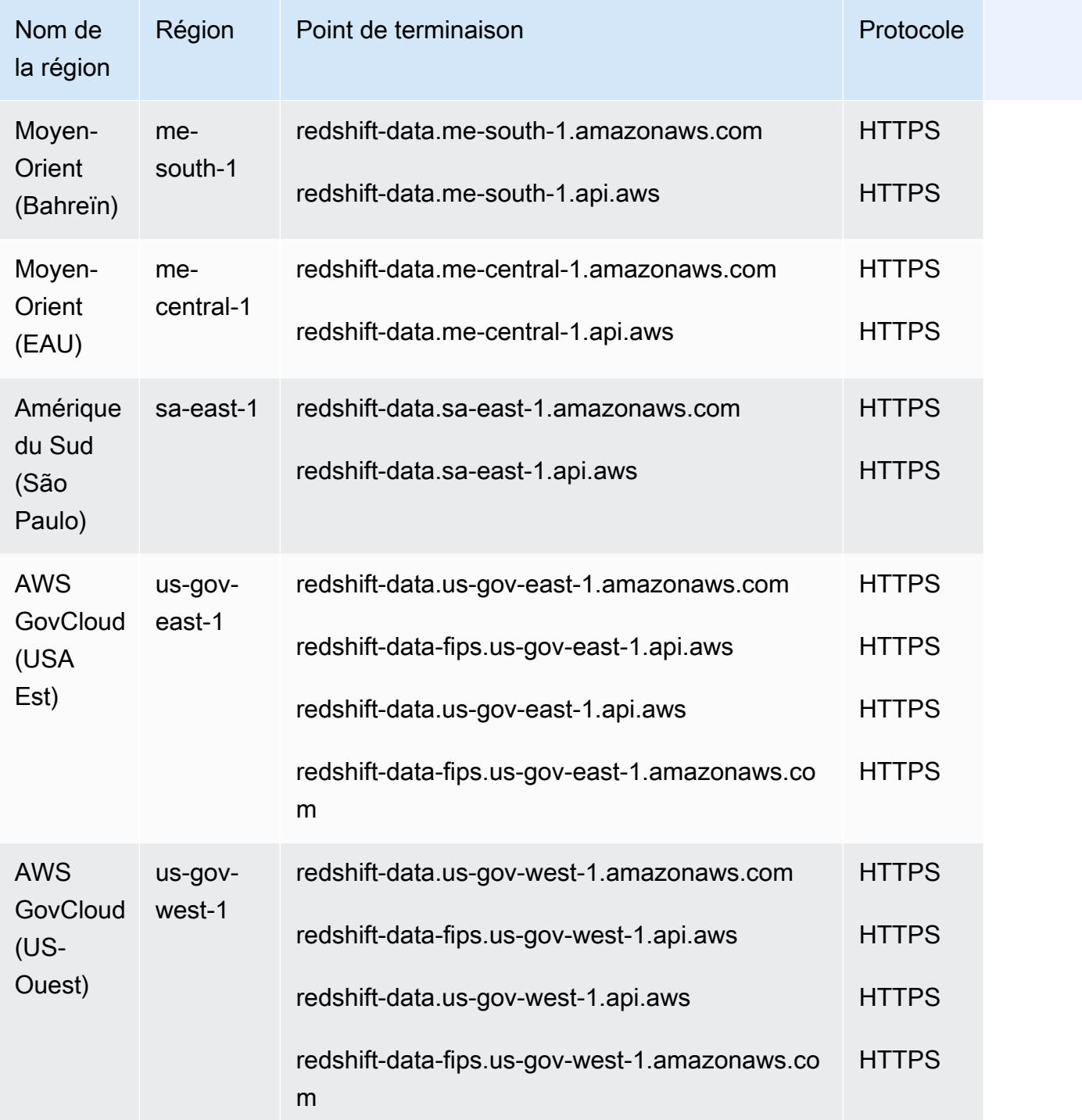

## Éditeur de requêtes Redshift v2

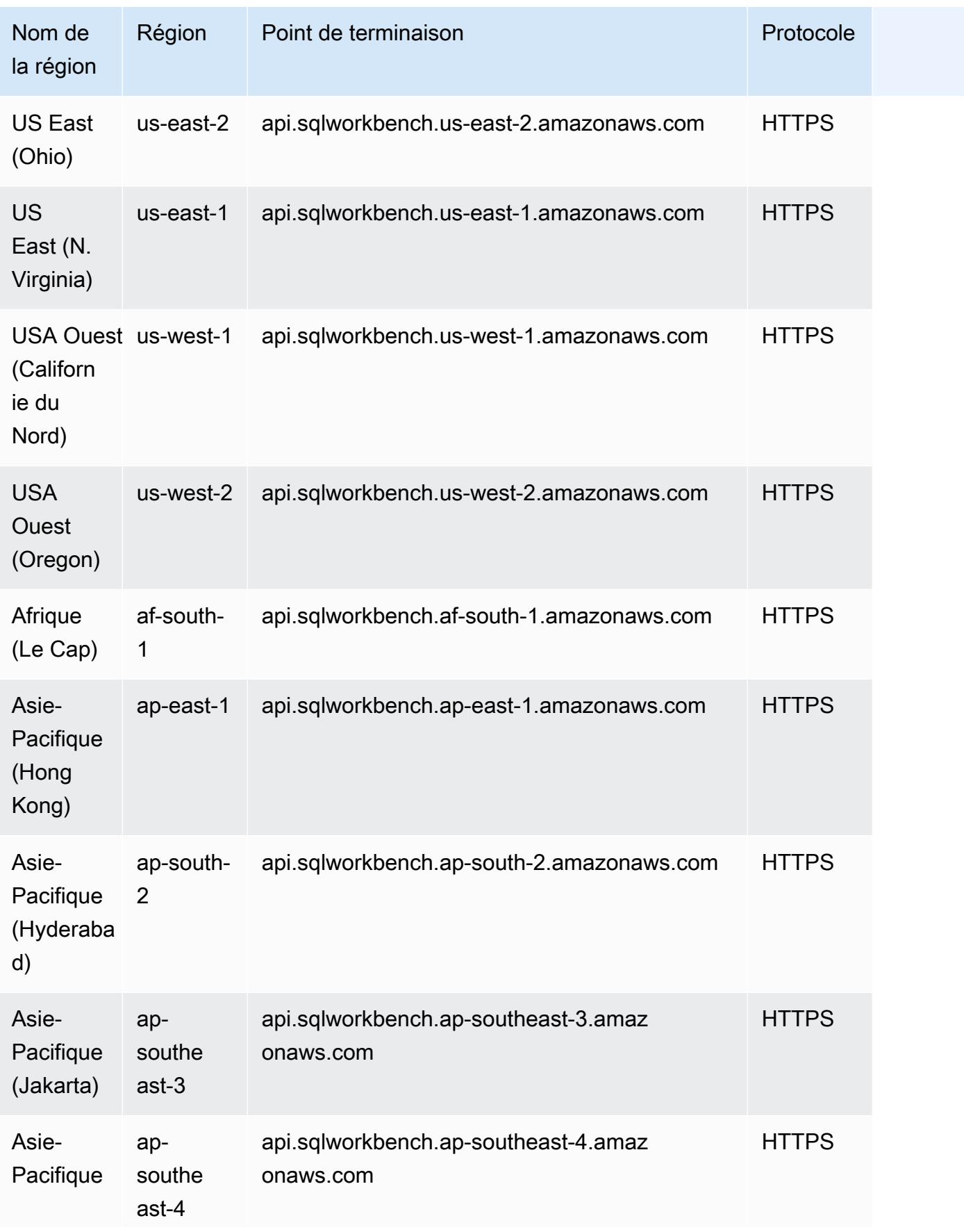

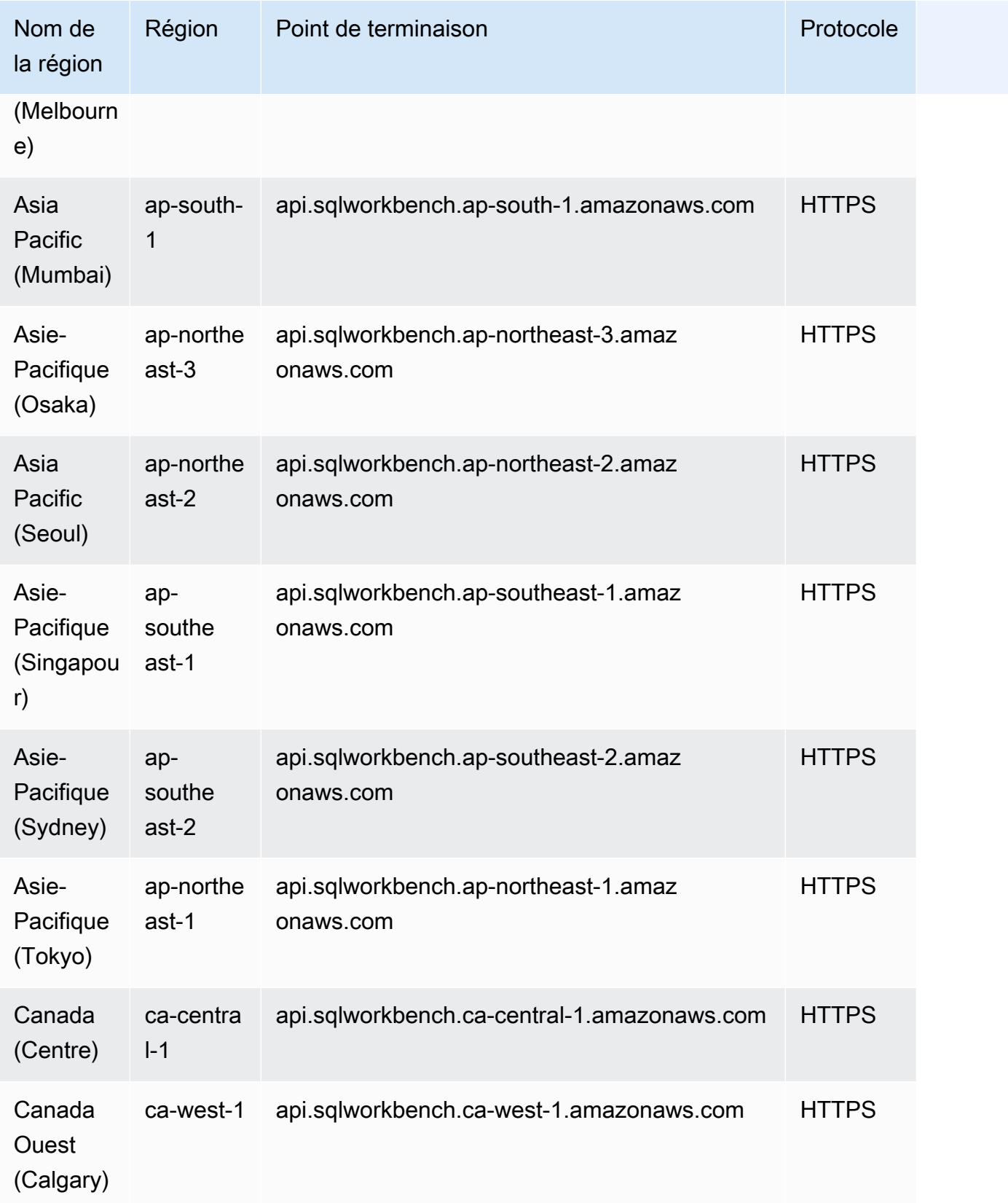

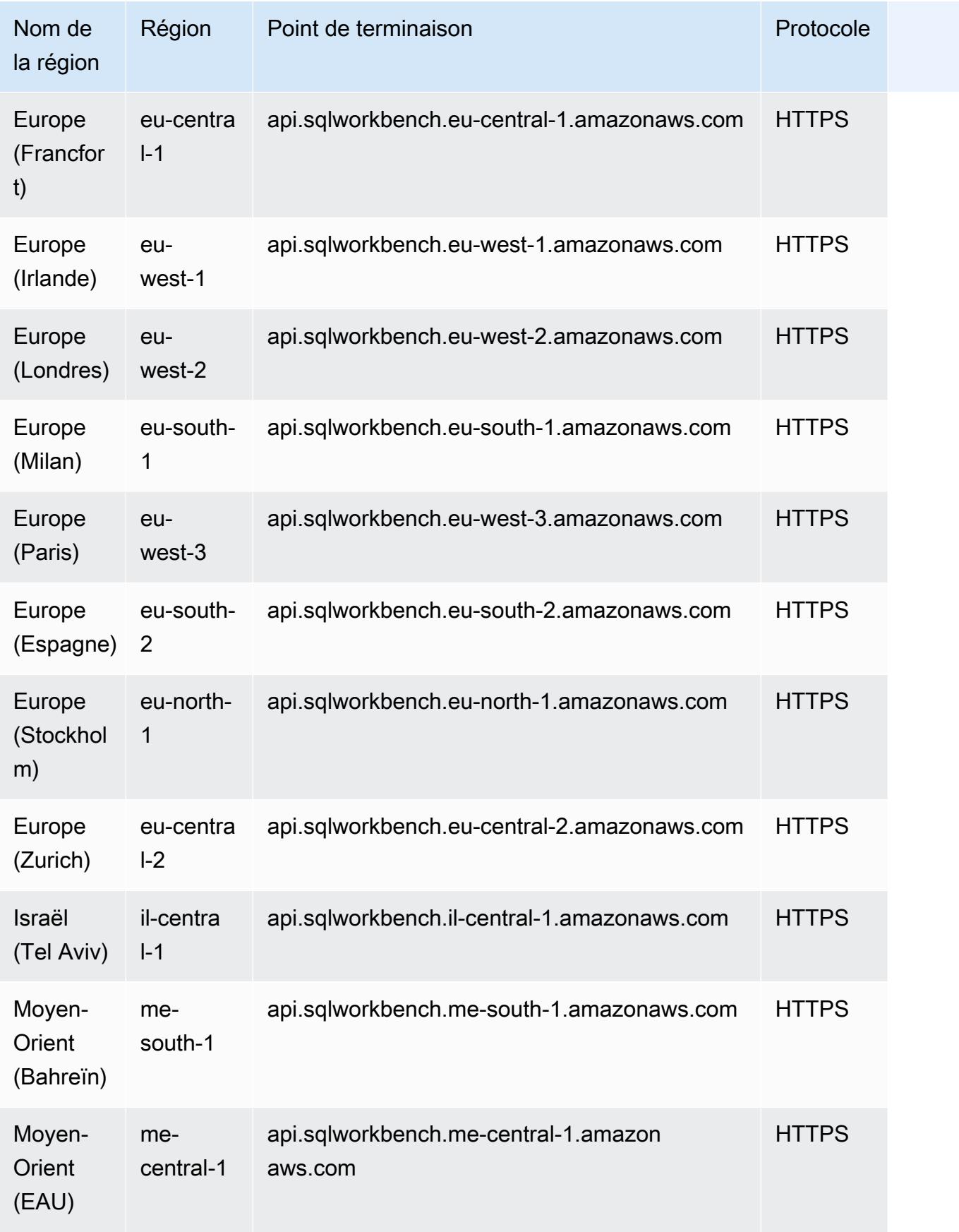

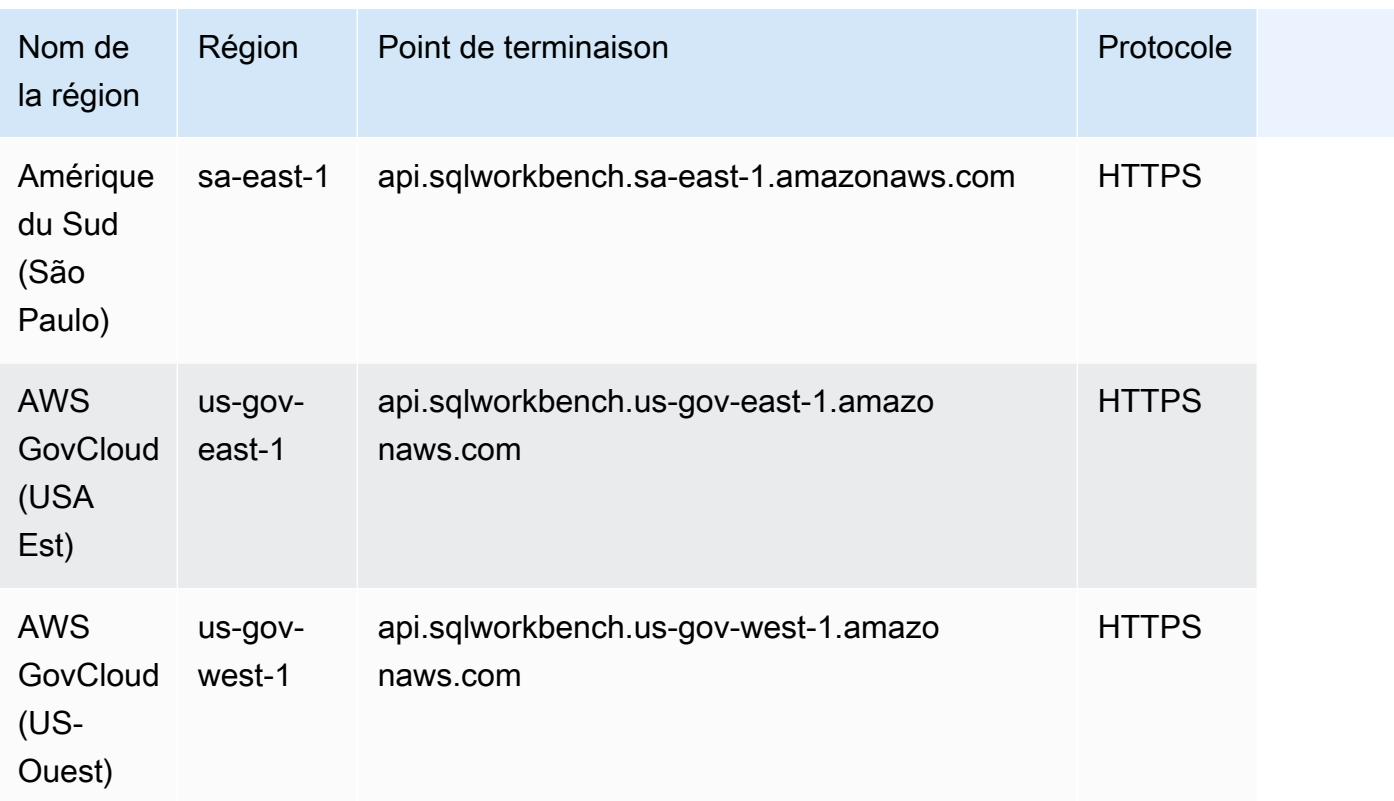

## Quotas de service

Pour plus d'informations, consultez la section [Quotas et limites dans Amazon Redshift](https://docs.aws.amazon.com/redshift/latest/mgmt/amazon-redshift-limits.html) dans le guide de gestion Amazon Redshift.

# Points de terminaison et quotas Amazon Rekognition

Pour vous connecter par programmation à un AWS service, vous utilisez un point de terminaison. AWS les services proposent les types de terminaux suivants dans certaines ou toutes les AWS régions prises en charge par le service : points de terminaison, IPv4 points de terminaison à double pile et points de terminaison FIPS. Certains services fournissent des points de terminaison mondiaux. Pour de plus amples informations, veuillez consulter [AWS points de terminaison de service.](#page-28-0)

Les quotas de service, également appelés limites, correspondent au nombre maximal de ressources ou d'opérations de service pour votre AWS compte. Pour de plus amples informations, veuillez consulter [AWS quotas de service.](#page-34-0)

Vous trouverez ci-dessous les points de terminaison et les quotas de service pour ce service.

# <span id="page-2140-0"></span>Points de terminaison de service

Les opérations d'API Amazon Rekognition (à l'exception des opérations d'API de streaming) sont disponibles dans les régions et points de terminaison suivants :

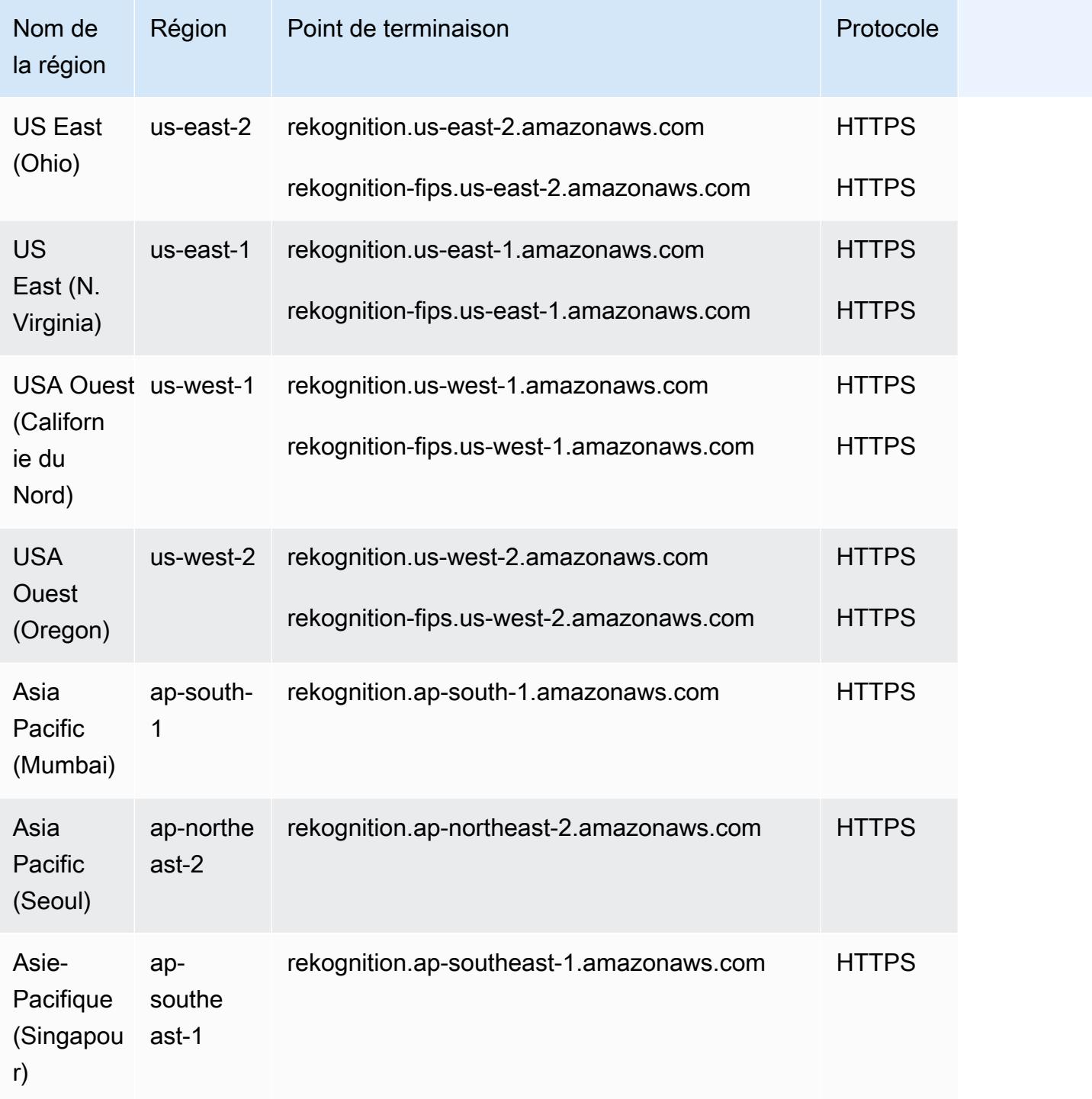

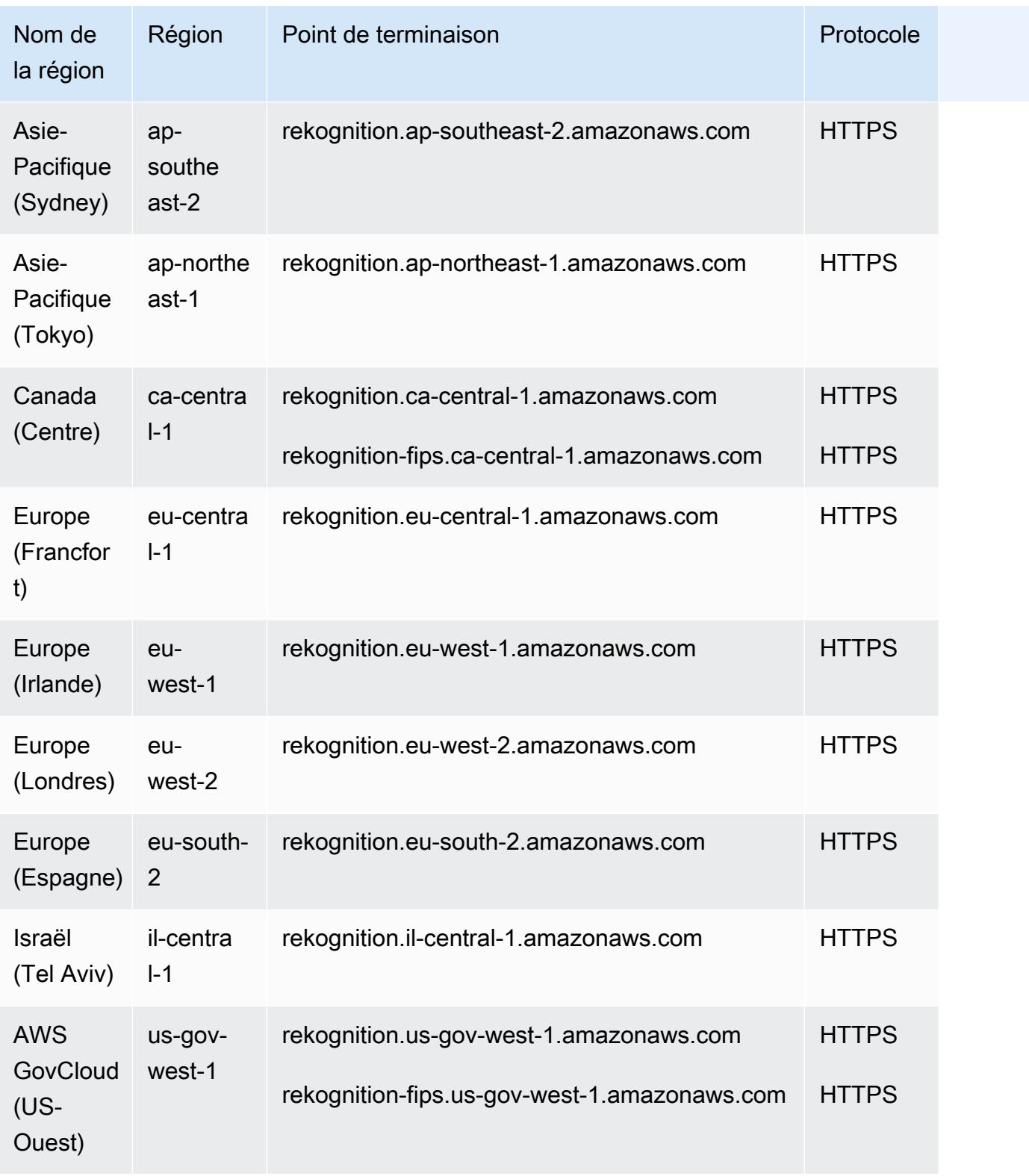

## Points de terminaison de streaming Amazon Rekognition

Les opérations de l'API de streaming Amazon Rekognition sont disponibles dans les régions et points de terminaison suivants :

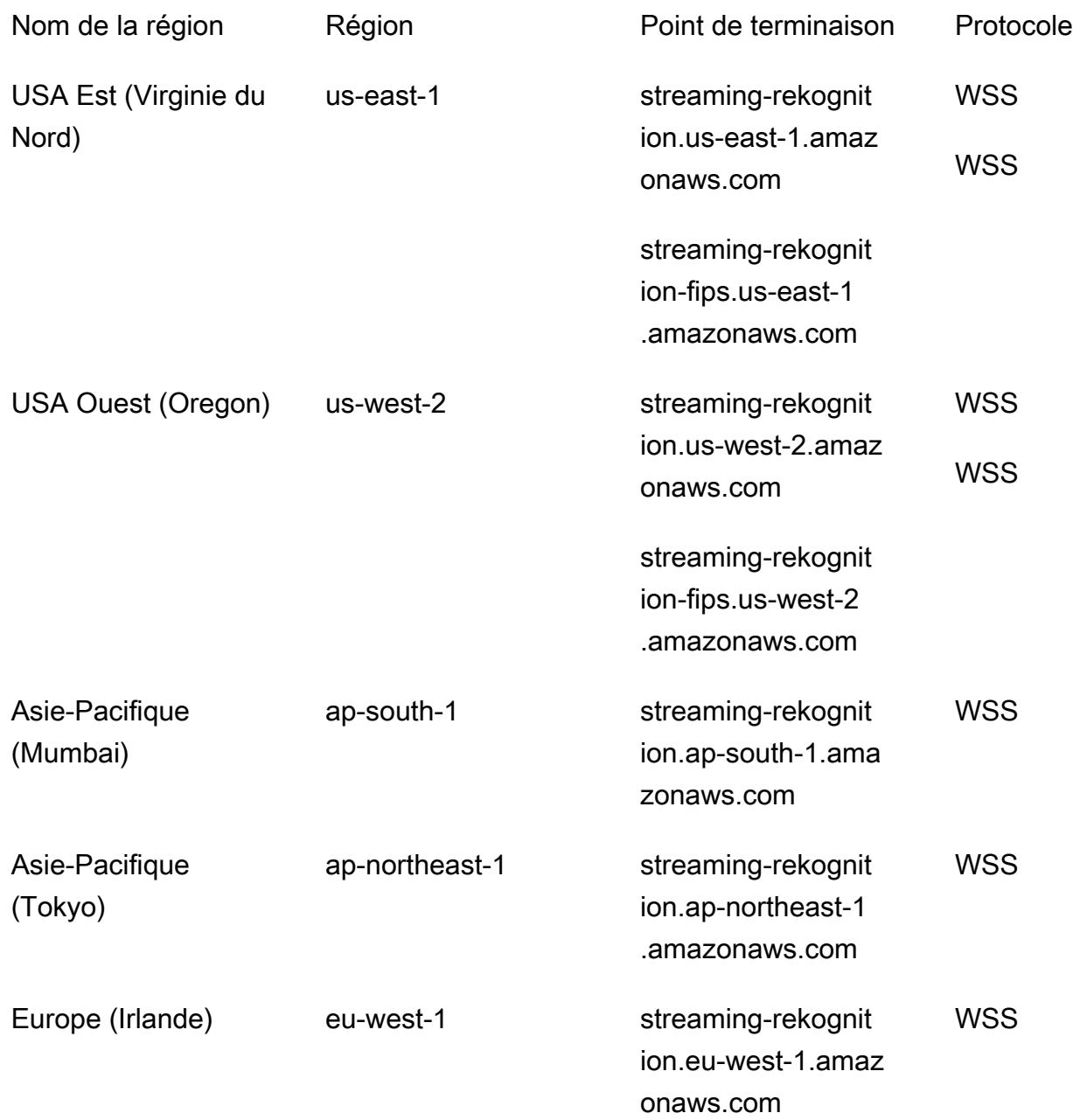

#### **a** Note

Certaines régions ne prennent en charge que certaines fonctionnalités ou opérations Amazon Rekognition. Consultez les sections ci-dessous pour plus d'informations sur ces différences.

Les différences suivantes concernent certaines fonctionnalités et régions d'Amazon AWS Rekognition.

API de diffusion de vidéos Amazon Rekognition Video

L'API de streaming Amazon Rekognition Video est disponible dans les régions suivantes, en fonction des paramètres spécifiés lors de la création d'un. StreamProcessor

API de détection d'étiquettes (ConnectedHome) :

- USA Est (Virginie du Nord)
- USA Est (Ohio)
- USA Ouest (Oregon)
- Asie-Pacifique (Mumbai)
- Europe (Irlande)

API Face Search (FaceSearch) :

- USA Est (Virginie du Nord)
- USA Ouest (Oregon)
- Asie-Pacifique (Tokyo)
- Europe (Francfort)
- Europe (Irlande)

Étiquettes personnalisées Amazon Rekognition

Les étiquettes personnalisées Amazon Rekognition sont disponibles uniquement dans les régions suivantes.

- USA Est (Virginie du Nord)
- USA Est (Ohio)

Points de terminaison de service Version 1.0 2118

- USA Ouest (Oregon)
- Europe (Irlande)
- Europe (Londres)
- Europe (Francfort)
- Asie-Pacifique (Mumbai)
- Asie-Pacifique (Singapour)
- Asie-Pacifique (Sydney)
- Asia Pacific (Tokyo)
- Asie-Pacifique (Séoul)

### Région Canada (Centre)

La région du Canada (Centre) prend en charge uniquement les opérations suivantes.

- [AssociateFaces](https://docs.aws.amazon.com/rekognition/latest/APIReference/API_AssociateFaces.html)
- [CompareFaces](https://docs.aws.amazon.com/rekognition/latest/APIReference/API_CompareFaces.html)
- [CreateCollection](https://docs.aws.amazon.com/rekognition/latest/APIReference/API_CreateCollection.html)
- [DeleteCollection](https://docs.aws.amazon.com/rekognition/latest/APIReference/API_DeleteCollection.html)
- [DeleteFaces](https://docs.aws.amazon.com/rekognition/latest/APIReference/API_DeleteFaces.html)
- [DescribeCollection](https://docs.aws.amazon.com/rekognition/latest/APIReference/API_DescribeCollection.html)
- [DetectFaces](https://docs.aws.amazon.com/rekognition/latest/APIReference/API_DetectFaces.html)
- [DisassociateFaces](https://docs.aws.amazon.com/rekognition/latest/APIReference/API_DisassociateFaces.html)
- [IndexFaces](https://docs.aws.amazon.com/rekognition/latest/APIReference/API_IndexFaces.html)
- [ListCollections](https://docs.aws.amazon.com/rekognition/latest/APIReference/API_ListCollections.html)
- [ListFaces](https://docs.aws.amazon.com/rekognition/latest/APIReference/API_ListFaces.html)
- [SearchFaces](https://docs.aws.amazon.com/rekognition/latest/APIReference/API_SearchFaces.html)
- [SearchFacesByImage](https://docs.aws.amazon.com/rekognition/latest/APIReference/API_SearchFacesByImage.html)
- [SearchUsers](https://docs.aws.amazon.com/rekognition/latest/APIReference/API_SearchUsers.html)
- [SearchUsersByImage](https://docs.aws.amazon.com/rekognition/latest/APIReference/API_SearchUsersByImage.html)
- [CreateUser](https://docs.aws.amazon.com/rekognition/latest/APIReference/API_CreateUser.html)
- [DeleteUser](https://docs.aws.amazon.com/rekognition/latest/APIReference/API_DeleteUser.html)
- [ListUsers](https://docs.aws.amazon.com/rekognition/latest/APIReference/API_ListUsers.html)

#### **a** Note

Ces opérations ne sont disponibles que par le biais de la AWS CLI ou du SDK, car la région du Canada (Centre) ne fournit actuellement pas d'expérience de console pour ces opérations.

## Région Israël (Tel Aviv)

La région d'Israël (Tel Aviv) ne prend en charge que les opérations suivantes pour les fonctionnalités suivantes.

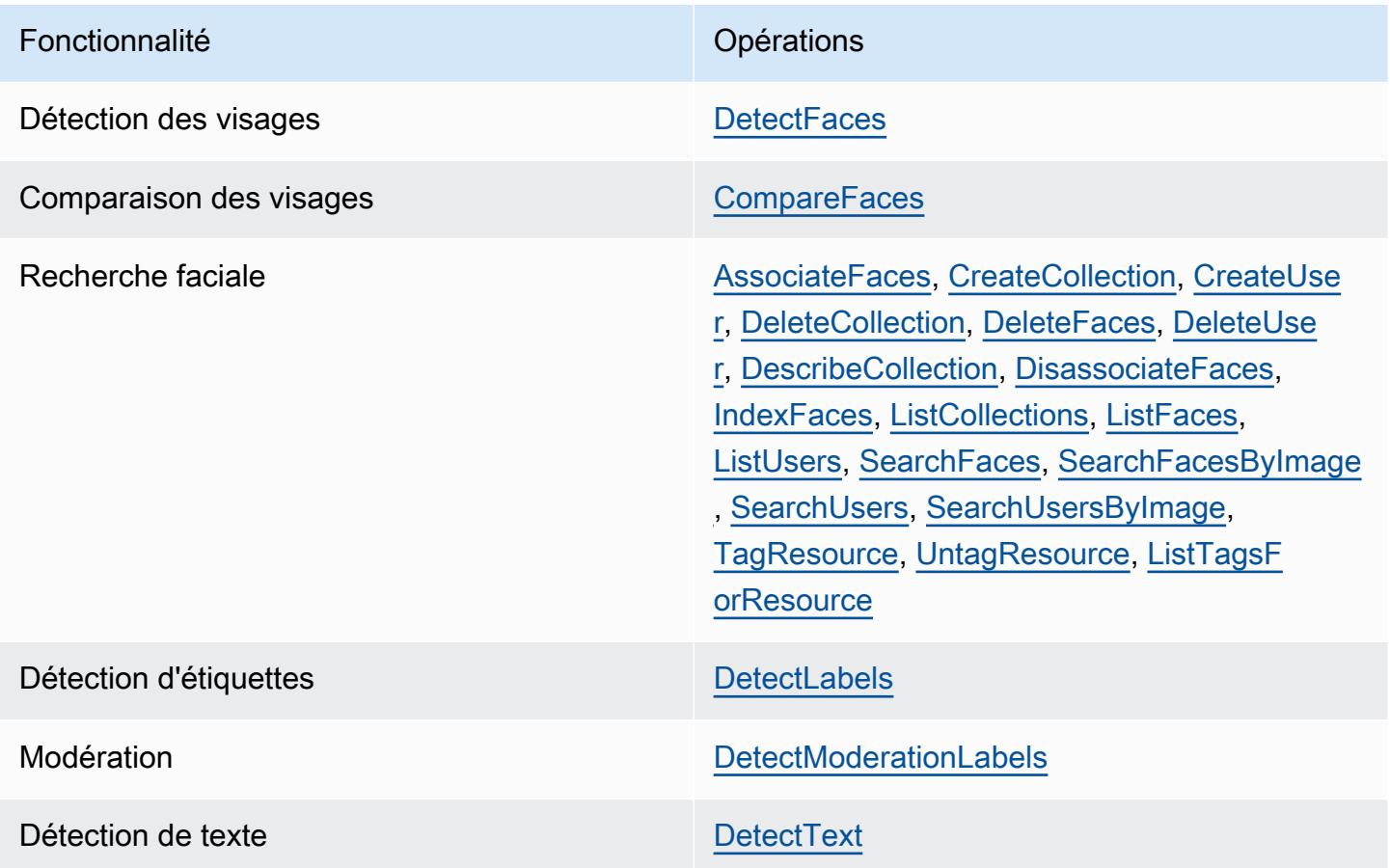

## Quotas de service

Les quotas indiqués sur cette page sont des quotas par défaut. Vous pouvez demander une augmentation du quota pour Amazon Rekognition via le Support AWS Center. Pour demander une augmentation de quota pour une limite de transactions par seconde (TPS) Amazon Rekognition, suivez les [instructions de la section Quotas](https://docs.aws.amazon.com/rekognition/latest/dg/limits.html#changeable-quotas) par défaut du guide du développeur Amazon Rekognition. L'augmentation des quotas affecte uniquement le fonctionnement spécifique de l'API pour la région dans laquelle vous faites la demande. Les autres opérations d'API et régions ne sont pas affectées.

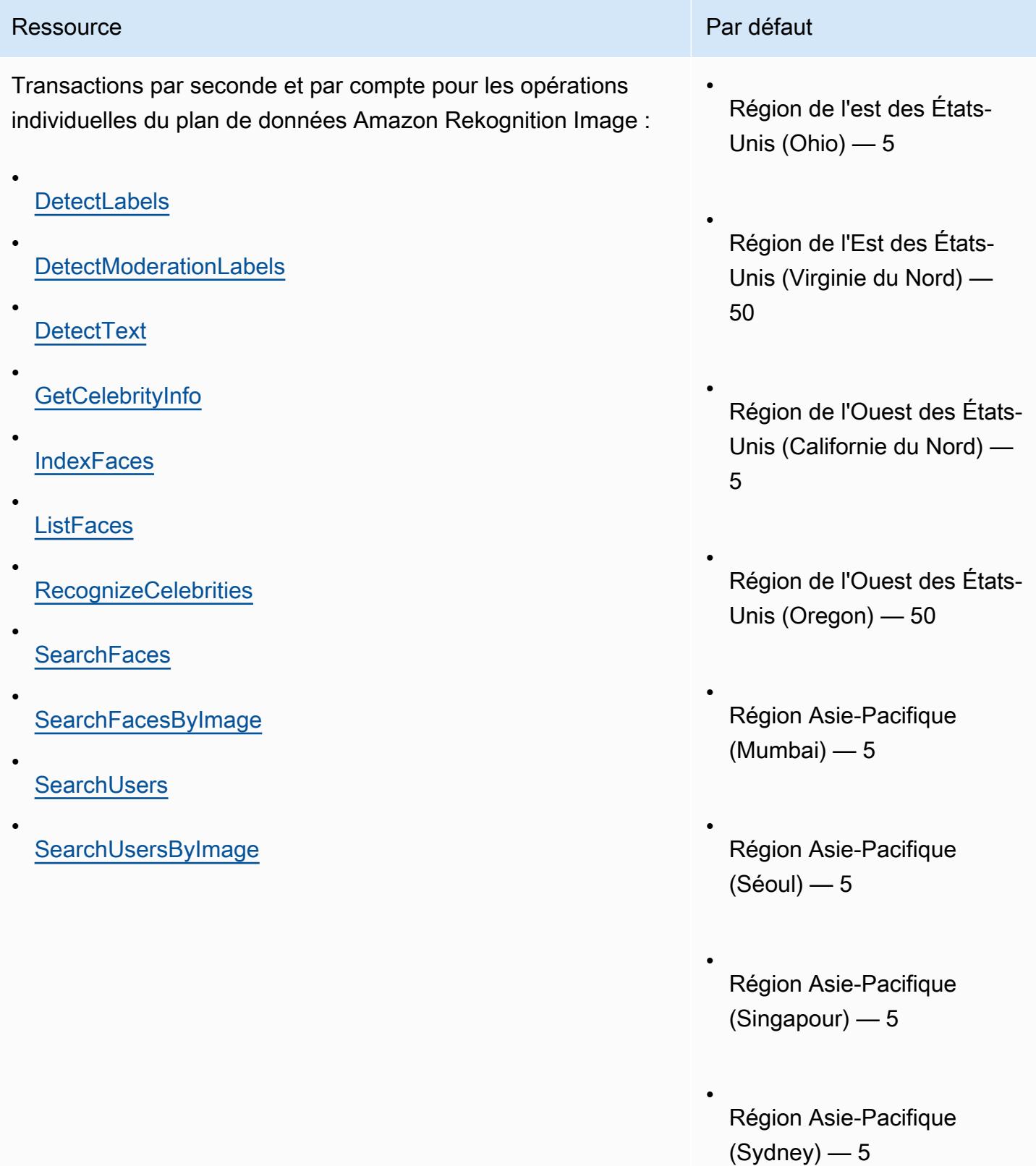

Ressource

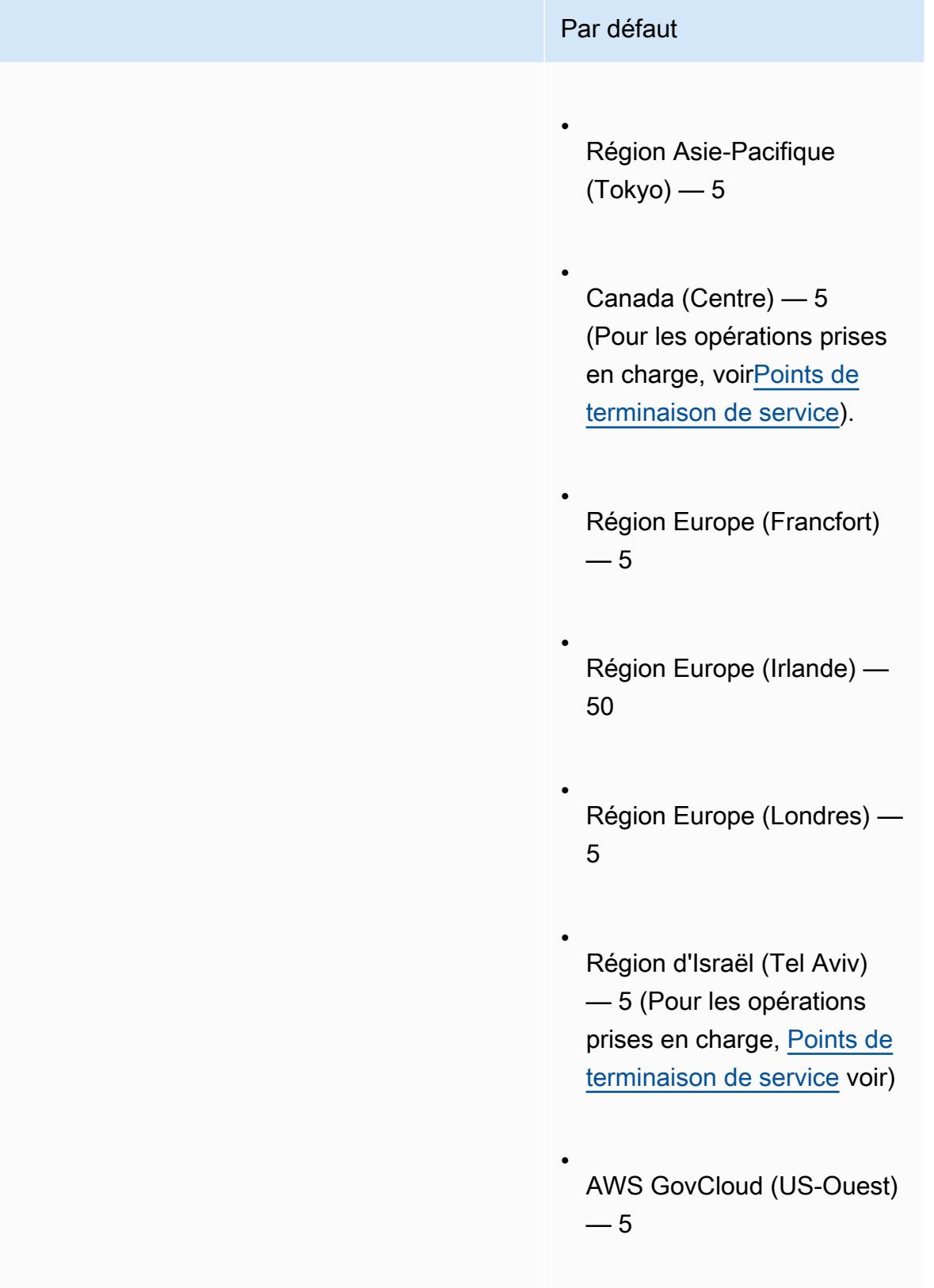

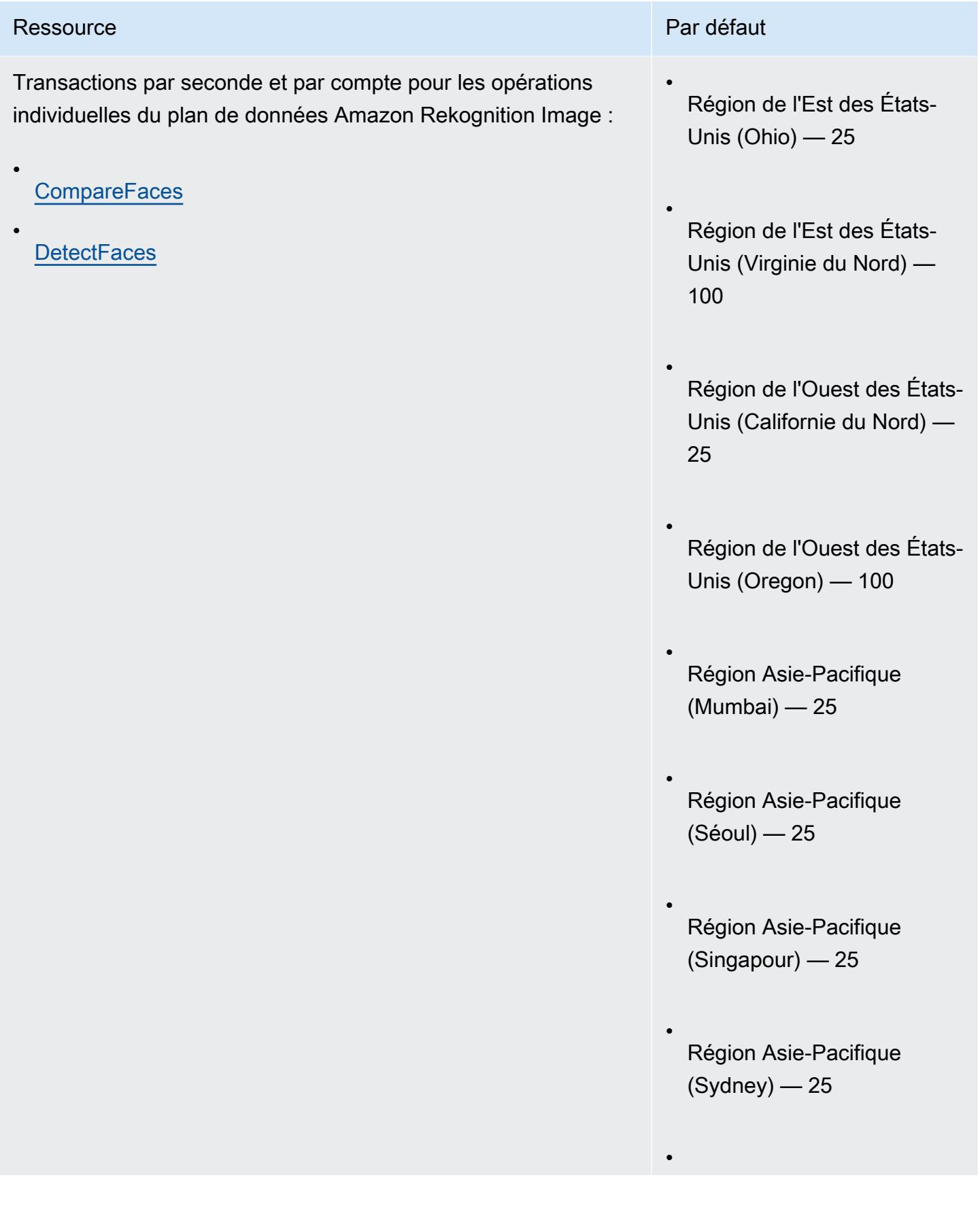

•

•

•

•

•

•

Région Asie-Pacifique (Tokyo) — 25

Canada (Centre) — 25 (Pour les opérations prises en charge, voi[rPoints de](#page-2140-0) [terminaison de service\)](#page-2140-0).

Région Europe (Francfort)  $-25$ 

Région Europe (Irlande) — 100

Région Europe (Londres) — 25

Région d'Israël (Tel Aviv) — 25 (Pour les opérations prises en charge, [Points de](#page-2140-0) [terminaison de service](#page-2140-0) voir)

AWS GovCloud (US-Ouest)  $-25$ 

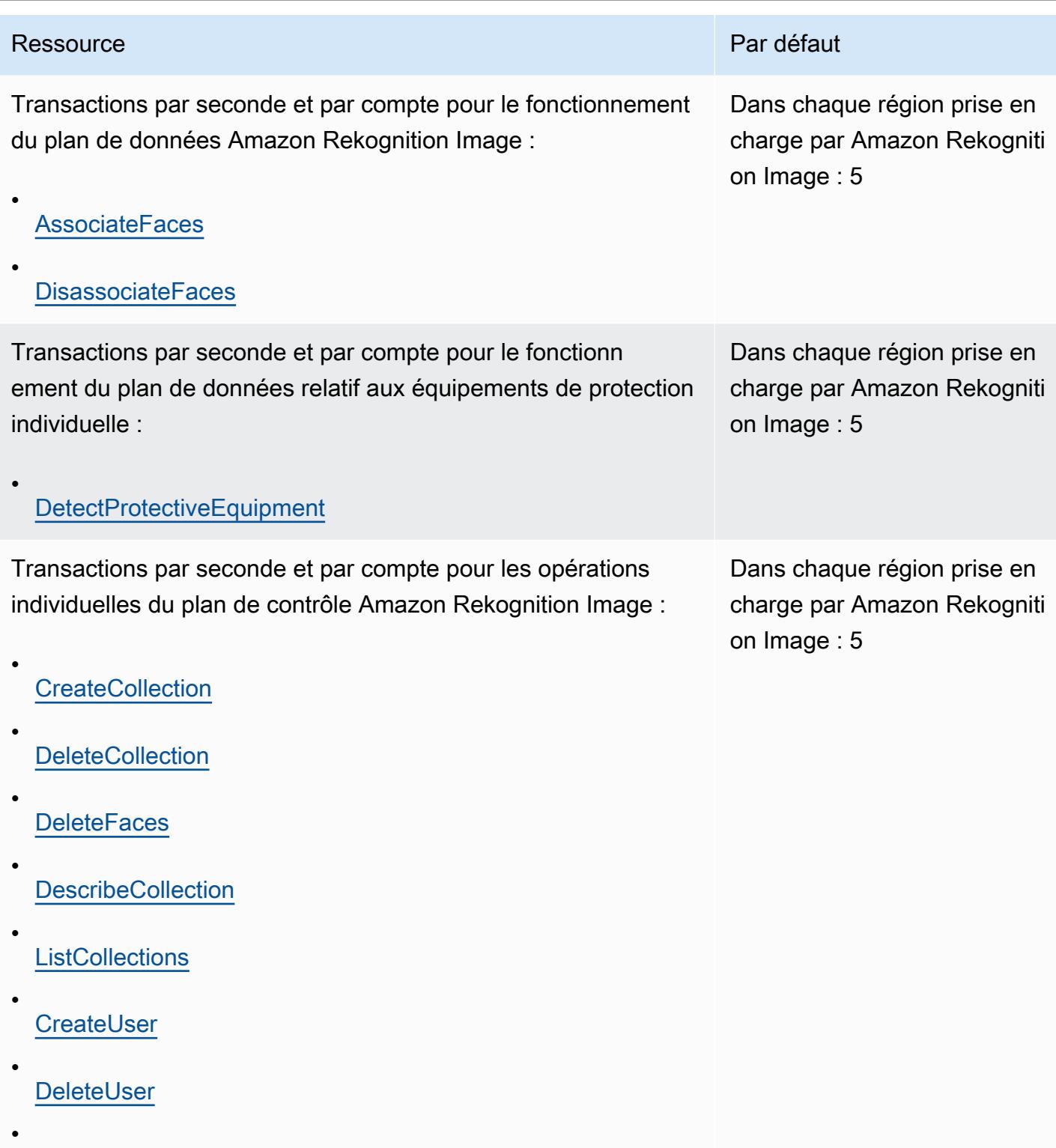

**[ListUsers](https://docs.aws.amazon.com/rekognition/latest/APIReference/API_ListUsers.html)** 

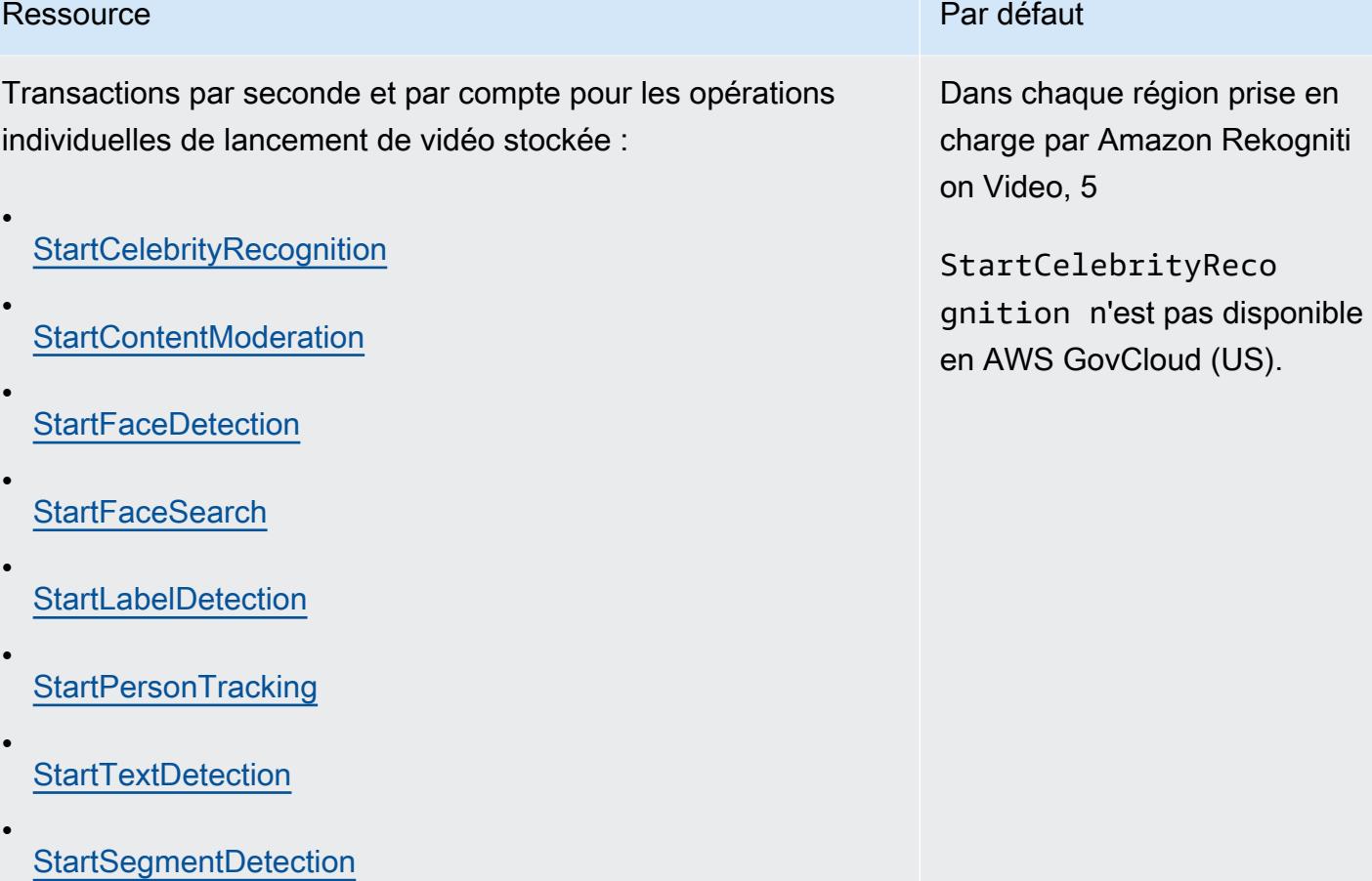

on

•

•

•

•

•

•

•

•

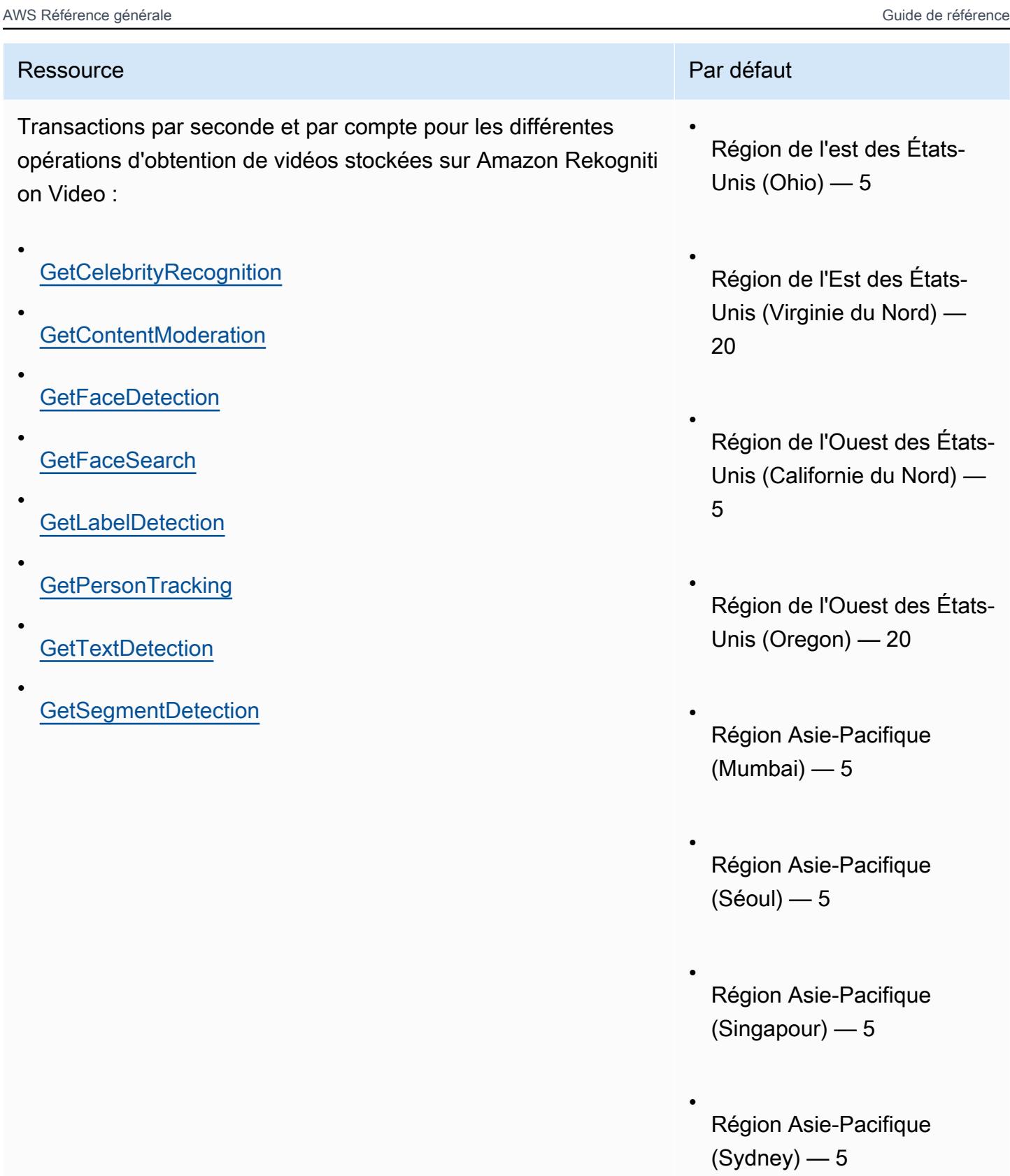

•

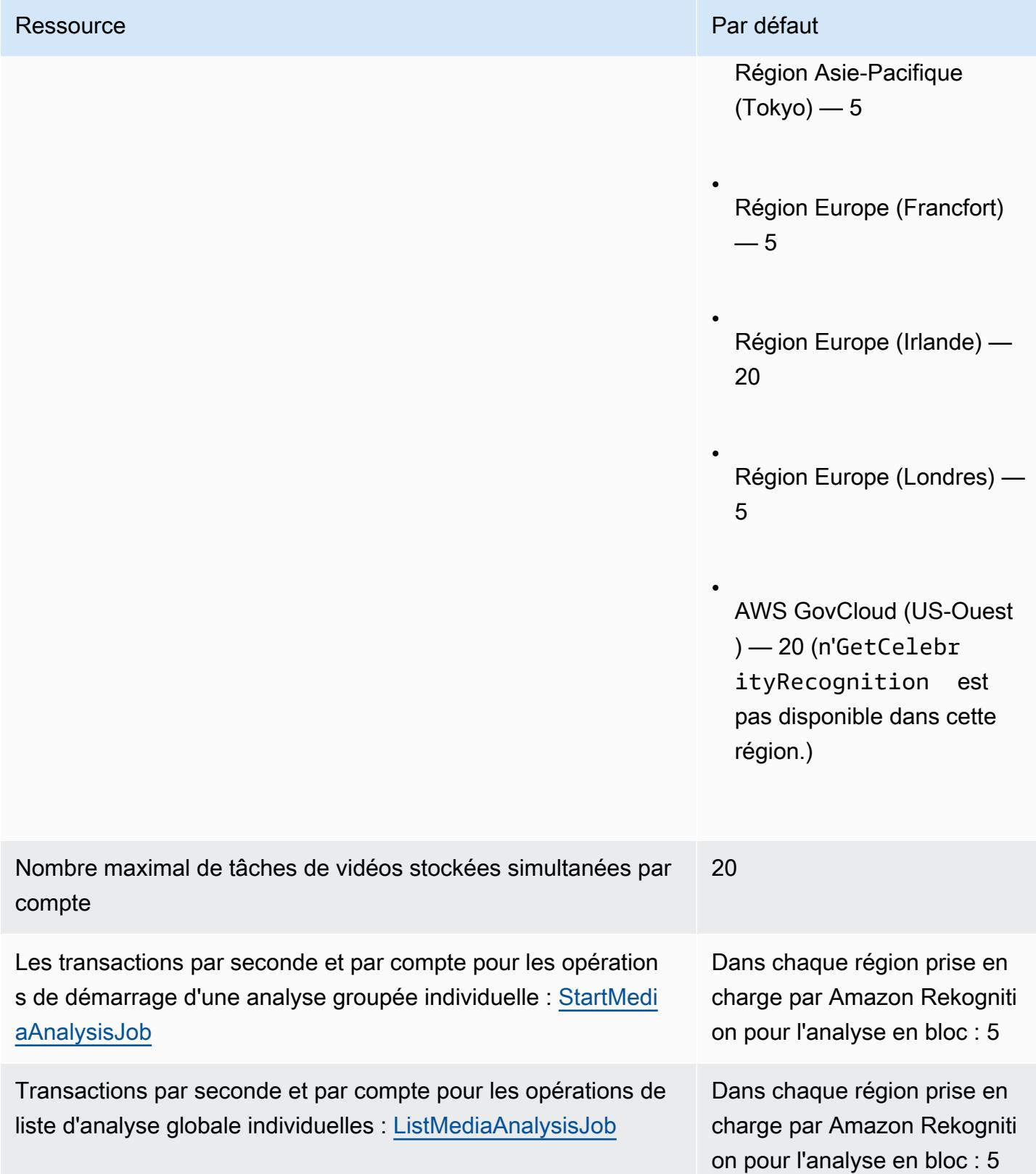

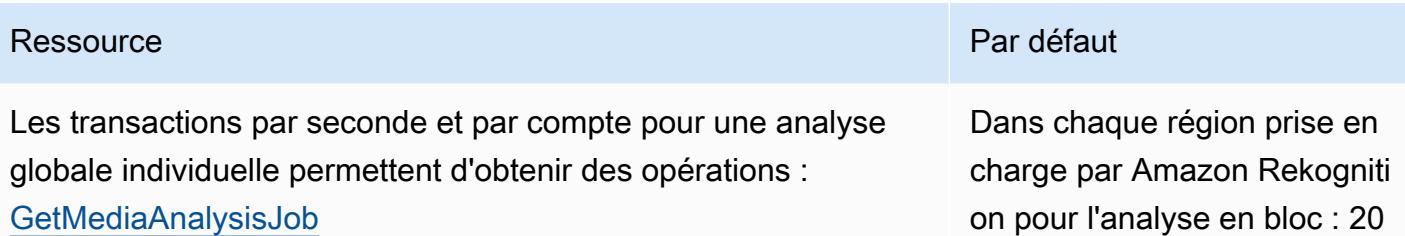

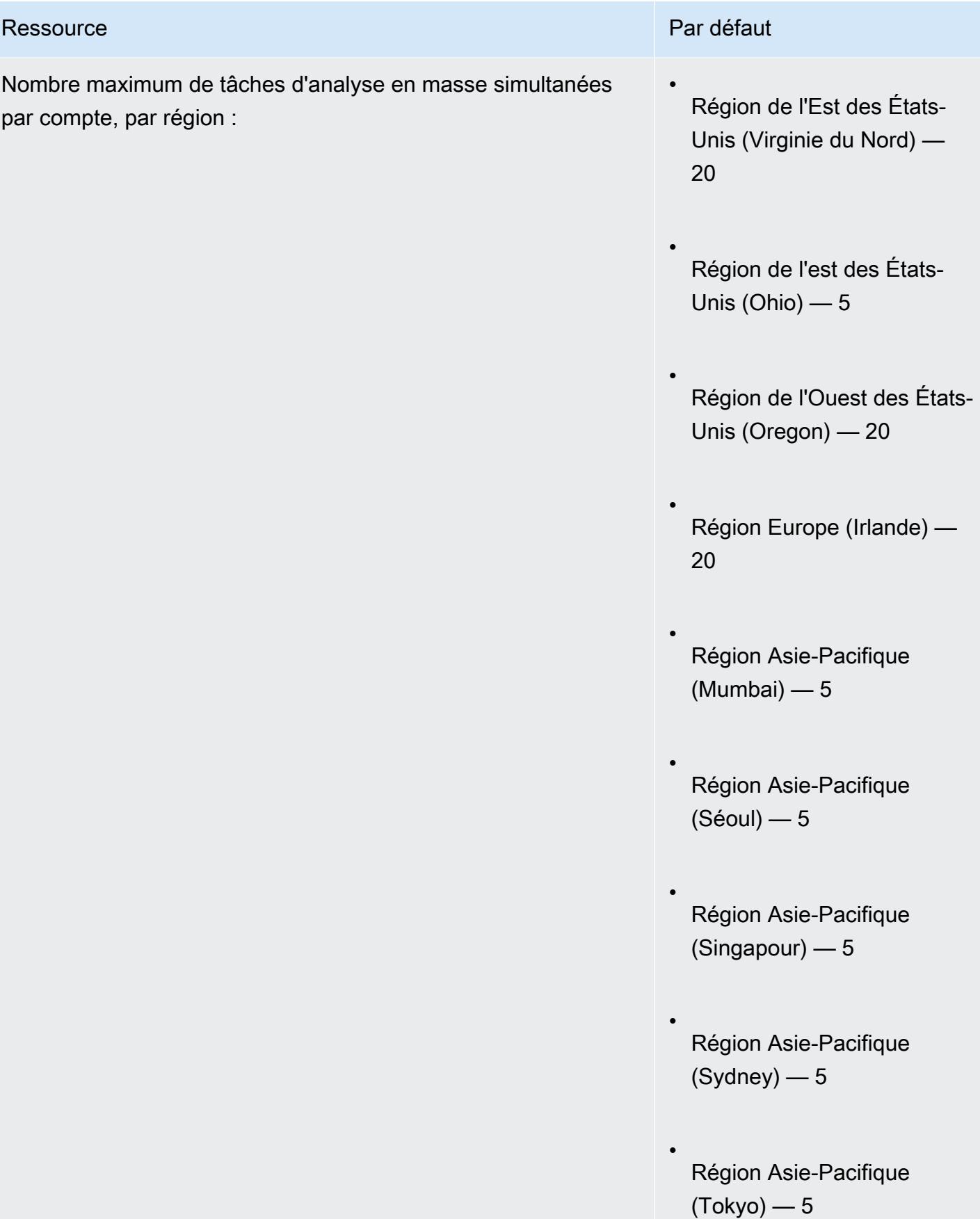

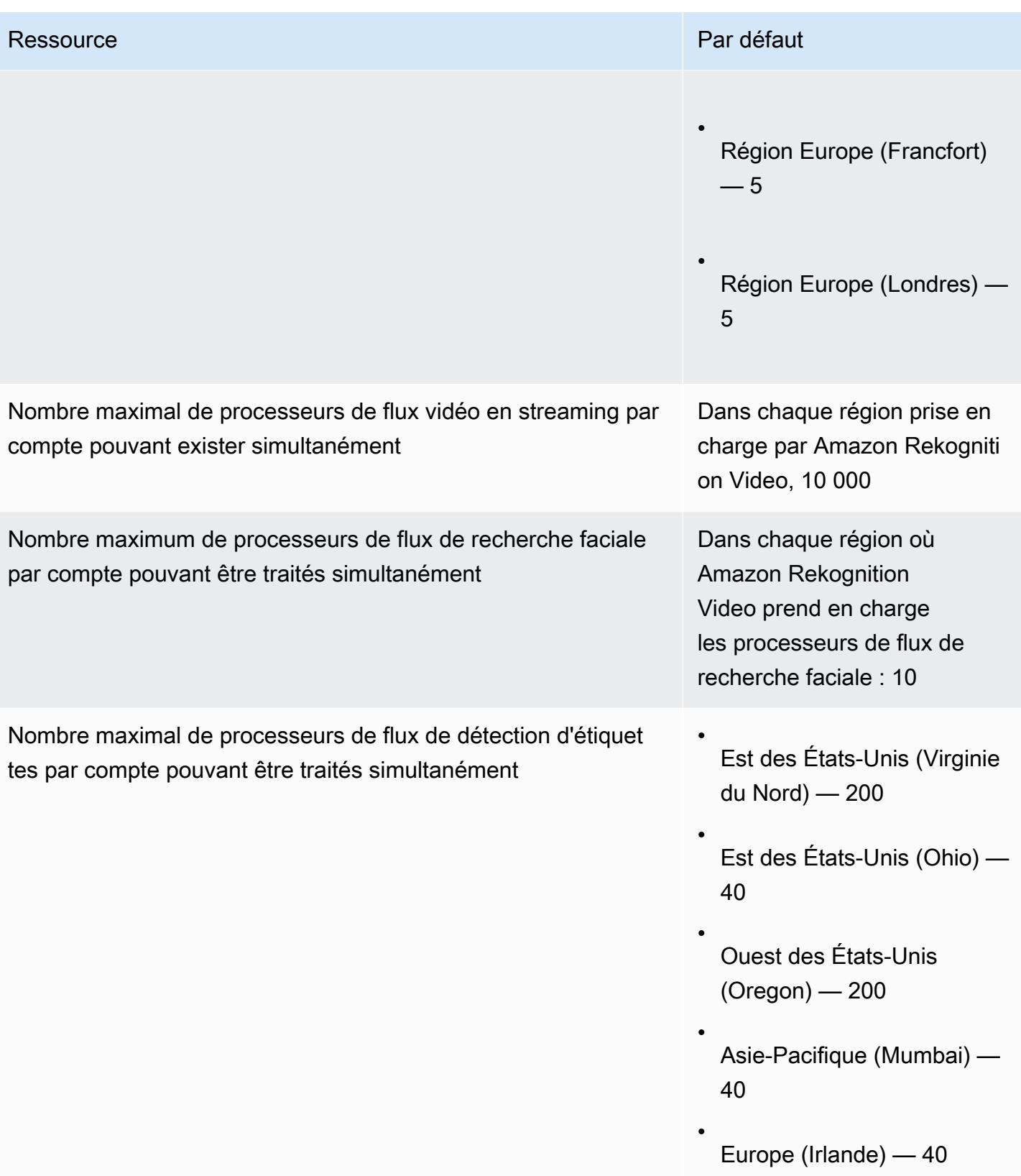

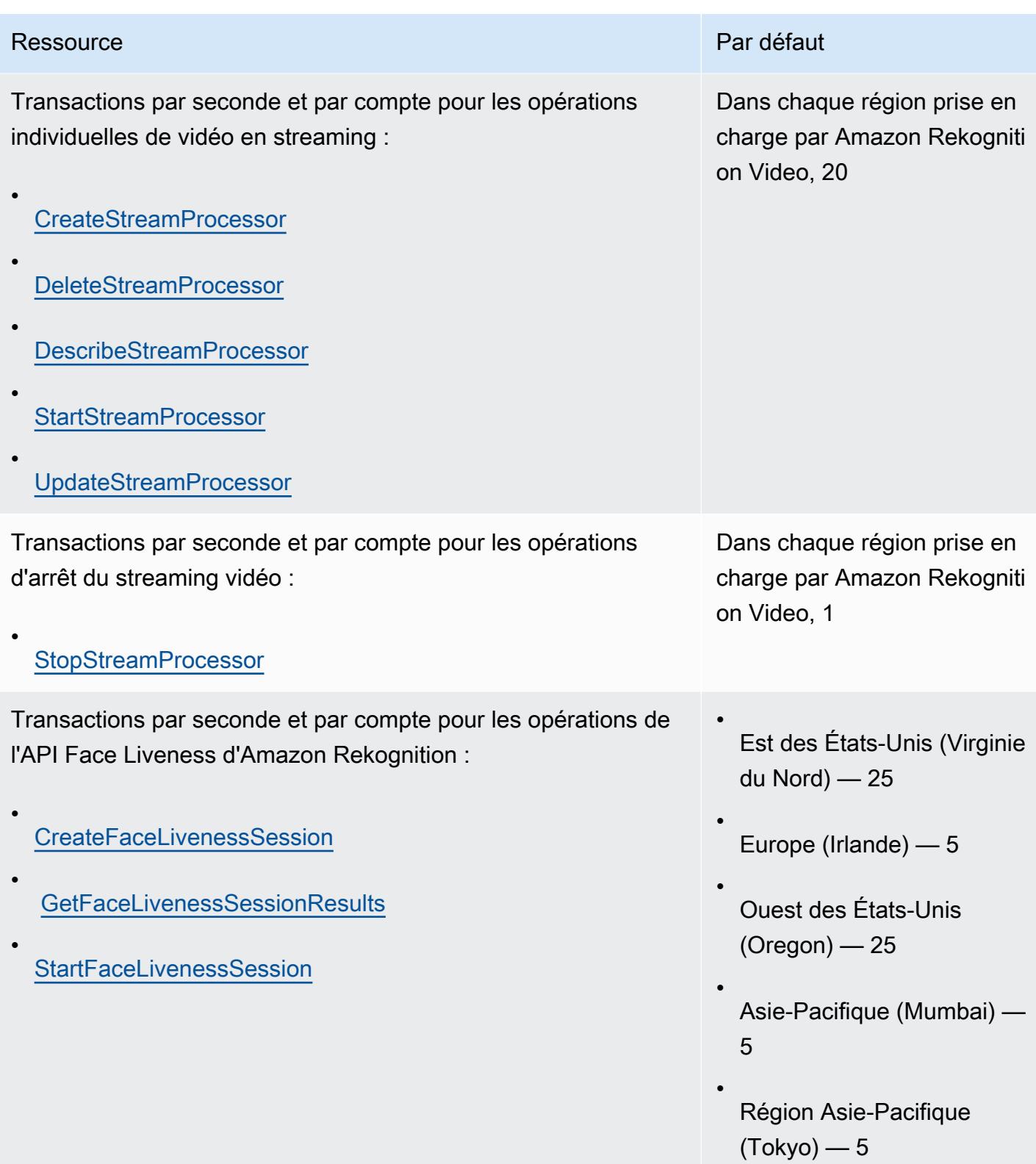

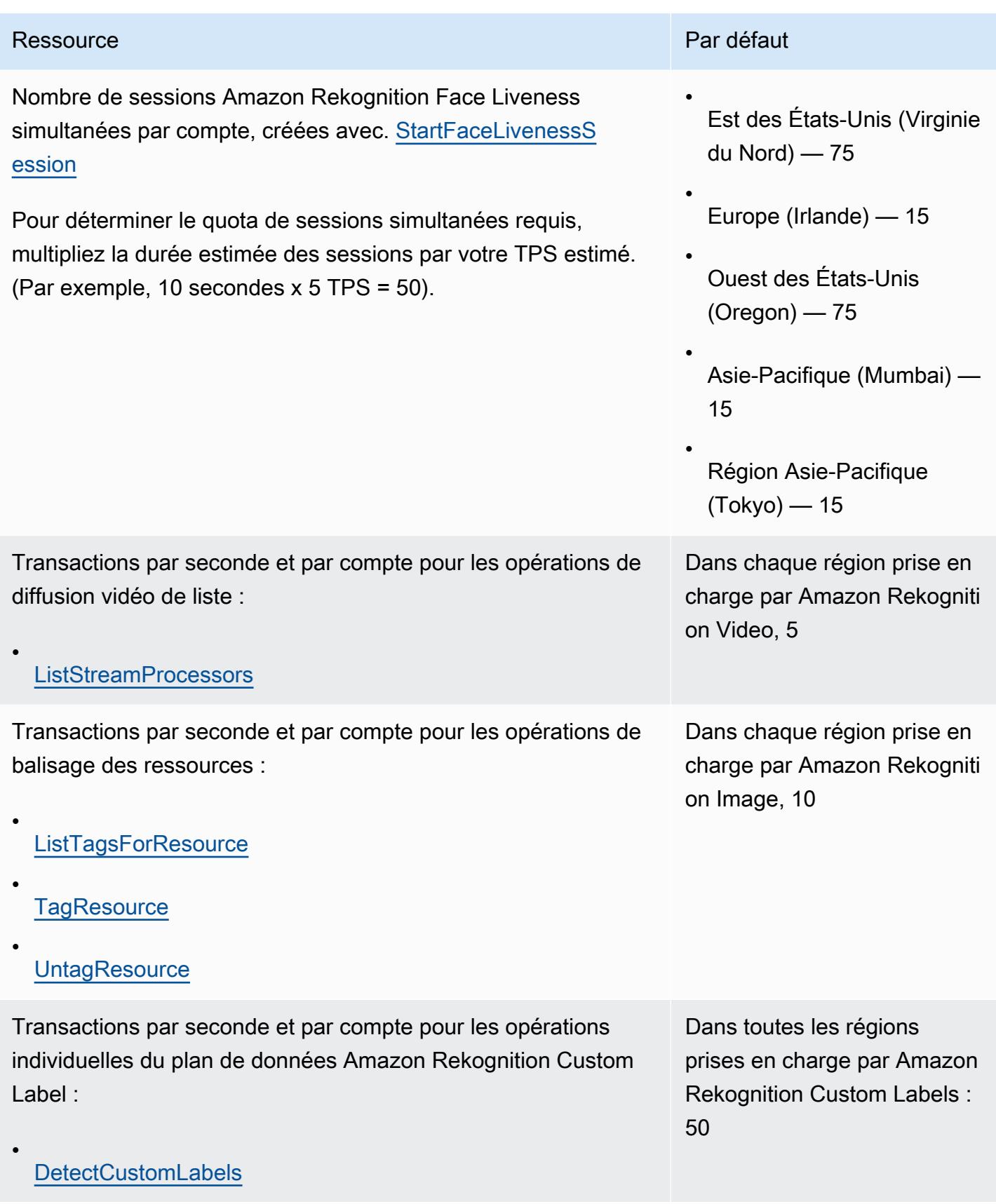

on Custom Labels : 5

### Ressource **Par défaut** Transactions par seconde et par compte pour les opérations Dans chaque région prise en charge par Amazon Rekogniti

individuelles du plan de contrôle Amazon Rekognition Custom Labels :

**[CopyProjectVersion](https://docs.aws.amazon.com/rekognition/latest/APIReference/API_CopyProjectVersion.html)** 

• **[CreateDataset](https://docs.aws.amazon.com/rekognition/latest/APIReference/API_CreateDataset.html)** 

•

- **[CreateProject](https://docs.aws.amazon.com/rekognition/latest/APIReference/API_CreateProject.html)**
- [CreateProjectVersion](https://docs.aws.amazon.com/rekognition/latest/APIReference/API_CreateProjectVersion.html)
- **[DeleteDataset](https://docs.aws.amazon.com/rekognition/latest/APIReference/API_DeleteDataset.html)**
- **[DeleteProject](https://docs.aws.amazon.com/rekognition/latest/APIReference/API_DeleteProject.html)**
- [DeleteProjectPolicy](https://docs.aws.amazon.com/rekognition/latest/APIReference/API_DeleteProjectPolicy.html)
- [DeleteProjectVersion](https://docs.aws.amazon.com/rekognition/latest/APIReference/API_DeleteProjectVersion.html)
- **[DescribeDataset](https://docs.aws.amazon.com/rekognition/latest/APIReference/API_DescribeDataset.html)**
- **[DescribeProjects](https://docs.aws.amazon.com/rekognition/latest/APIReference/API_DescribeProjects.html)**
- [DescribeProjectVersions](https://docs.aws.amazon.com/rekognition/latest/APIReference/API_DescribeProjectVersions.html)
- [DistributeDatasetEntries](https://docs.aws.amazon.com/rekognition/latest/APIReference/API_DistributeDatasetEntries.html)
- **[ListDatasetEntries](https://docs.aws.amazon.com/rekognition/latest/APIReference/API_ListDatasetEntries.html)**
- **[ListDatasetLabels](https://docs.aws.amazon.com/rekognition/latest/APIReference/API_ListDatasetLabels.html)**
- **[ListProjectPolicies](https://docs.aws.amazon.com/rekognition/latest/APIReference/API_ListProjectPolicies.html)**
- **[PutProjectPolicy](https://docs.aws.amazon.com/rekognition/latest/APIReference/API_PutProjectPolicy.html)**
- •
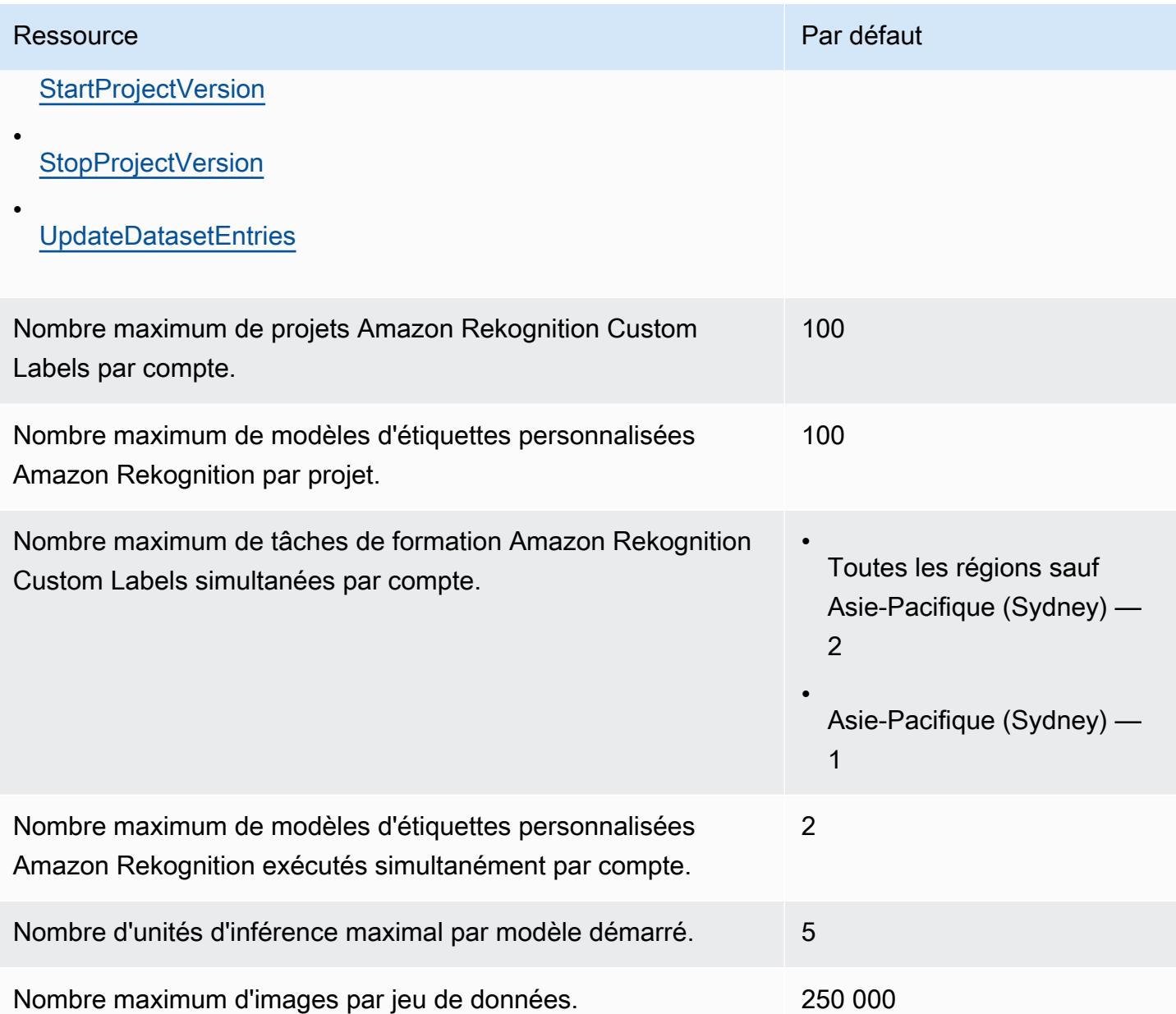

Pour plus d'informations, consultez les [directives et les quotas dans Amazon Rekognition](https://docs.aws.amazon.com/rekognition/latest/dg/limits.html) dans le manuel du développeur Amazon Rekognition.

# Points de terminaison et quotas Amazon Relational Database **Service**

Pour vous connecter par programmation à un AWS service, vous utilisez un point de terminaison. AWS les services proposent les types de terminaux suivants dans certaines ou toutes les AWS régions prises en charge par le service : points de terminaison, IPv4 points de terminaison à double

pile et points de terminaison FIPS. Certains services fournissent des points de terminaison mondiaux. Pour de plus amples informations, veuillez consulter [AWS points de terminaison de service.](#page-28-0)

Les quotas de service, également appelés limites, correspondent au nombre maximal de ressources ou d'opérations de service pour votre AWS compte. Pour de plus amples informations, veuillez consulter [AWS quotas de service.](#page-34-0)

Vous trouverez ci-dessous les points de terminaison et les quotas de service pour ce service.

#### Points de terminaison de service

#### Amazon RDS

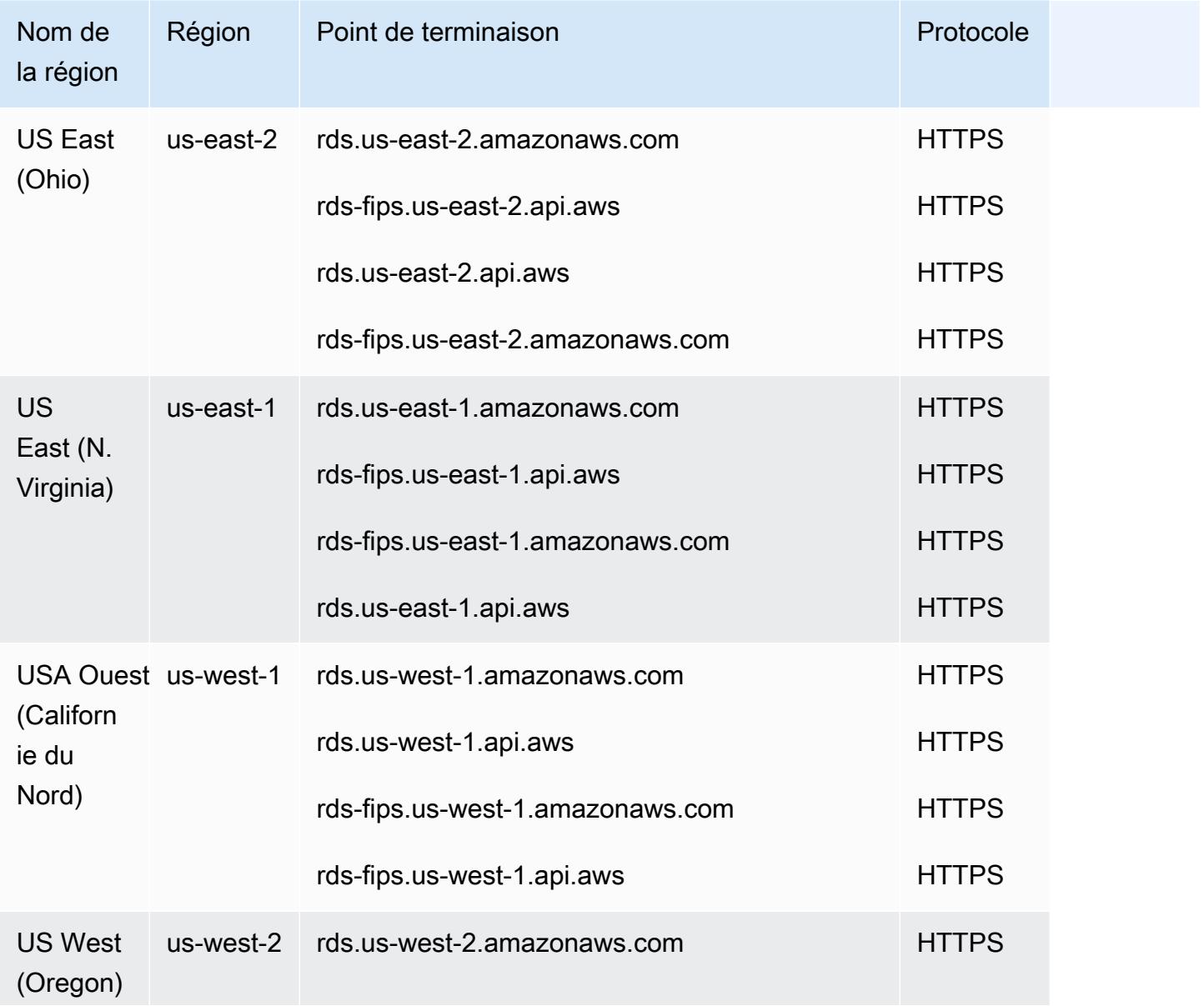

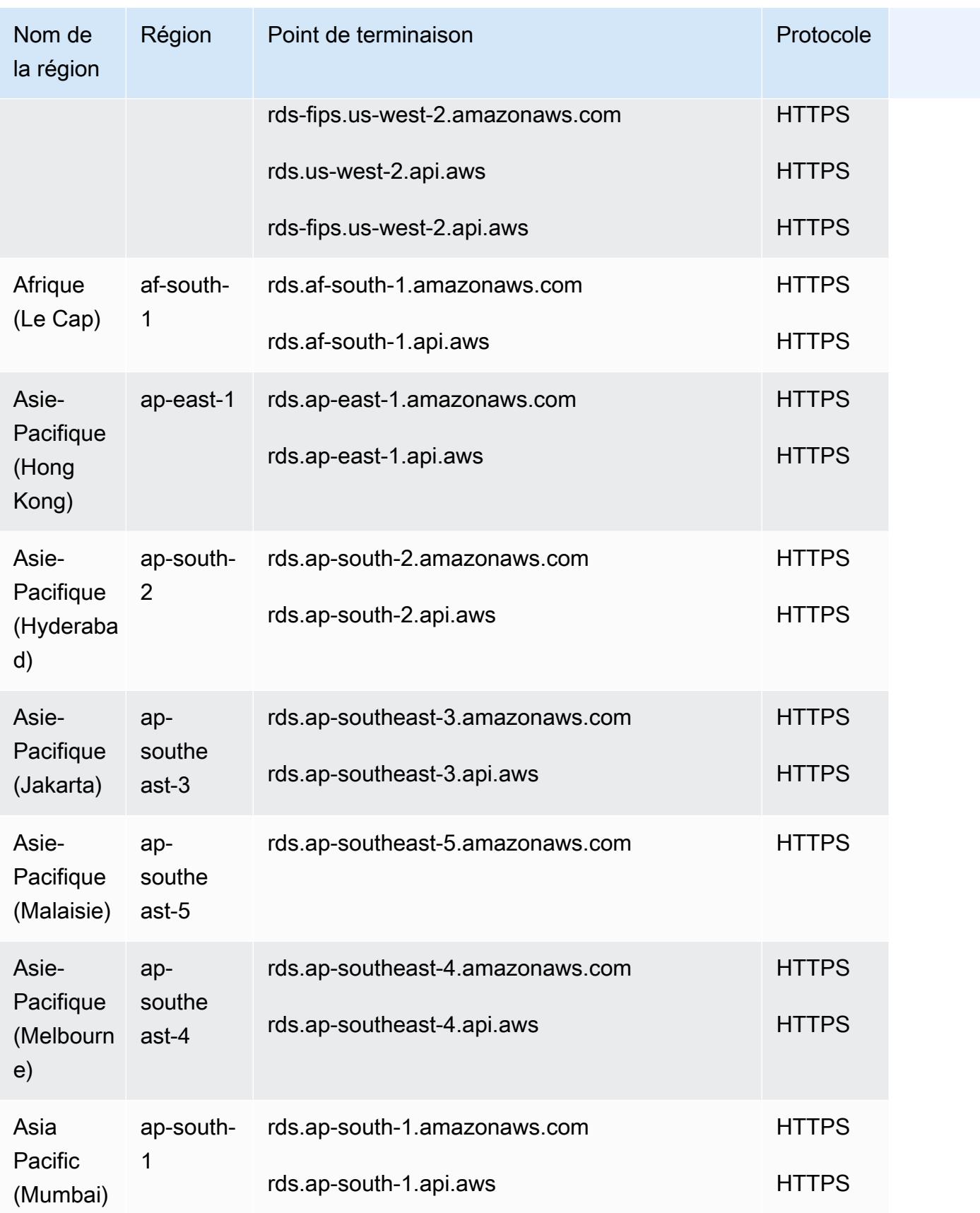

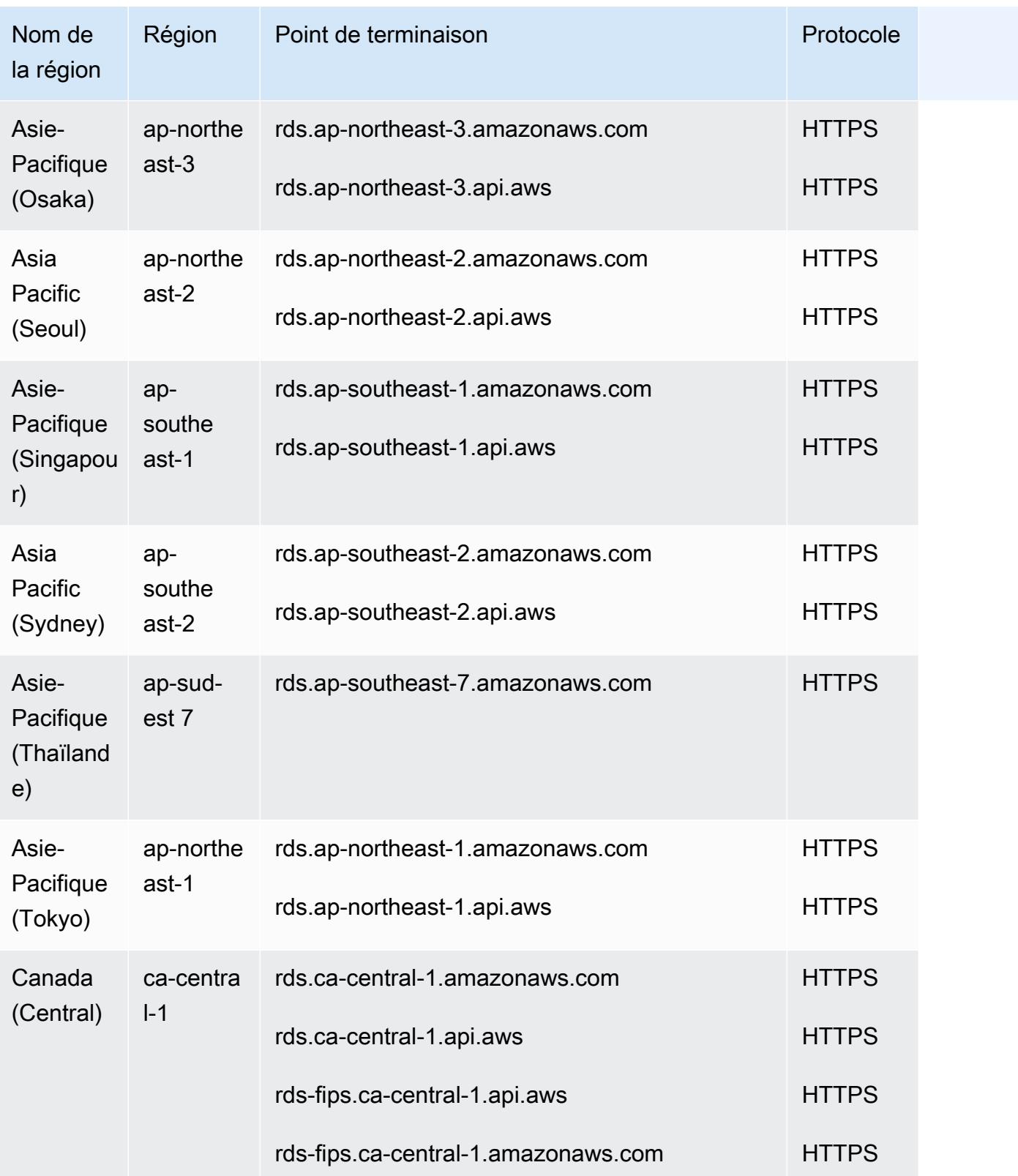

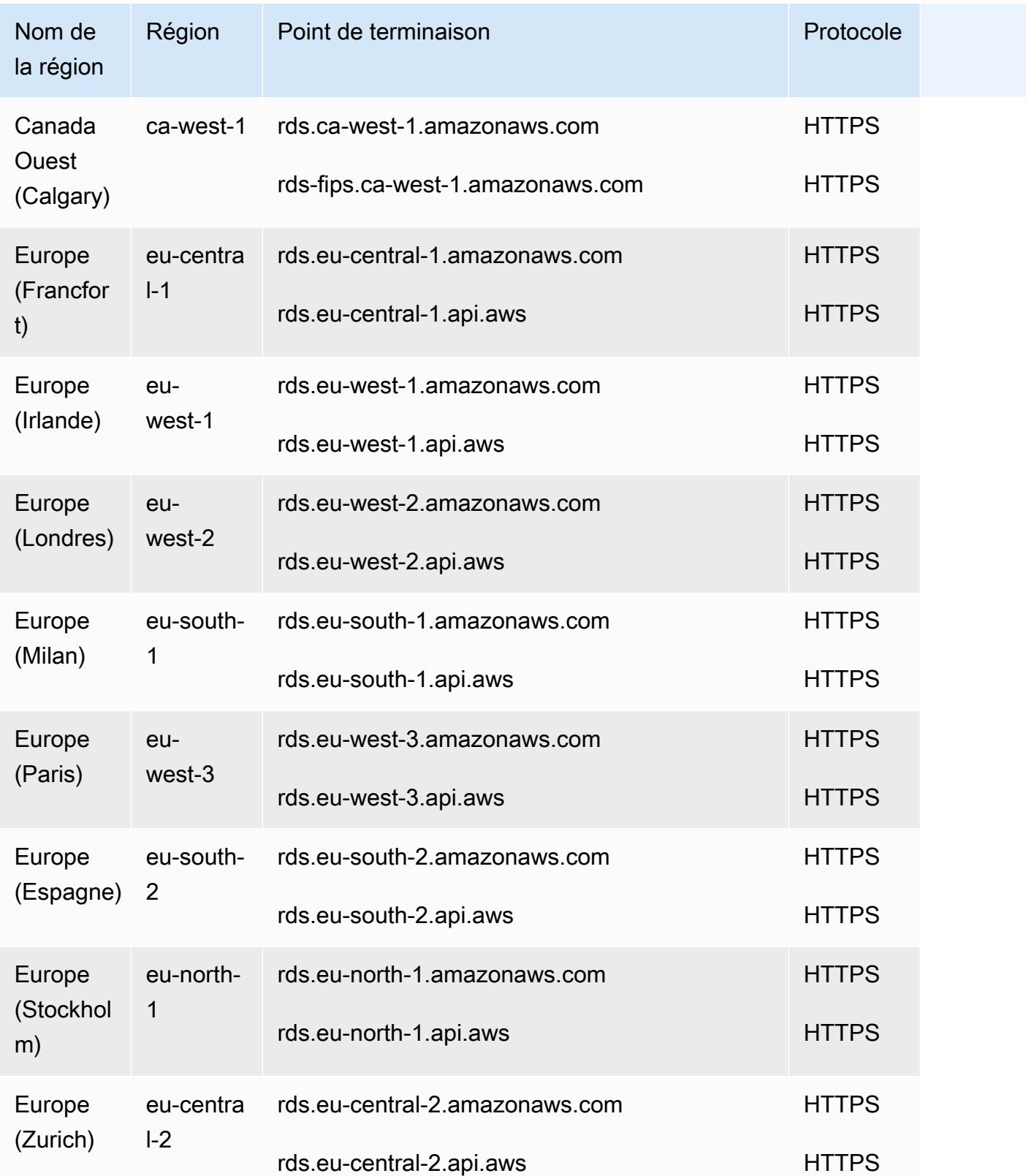

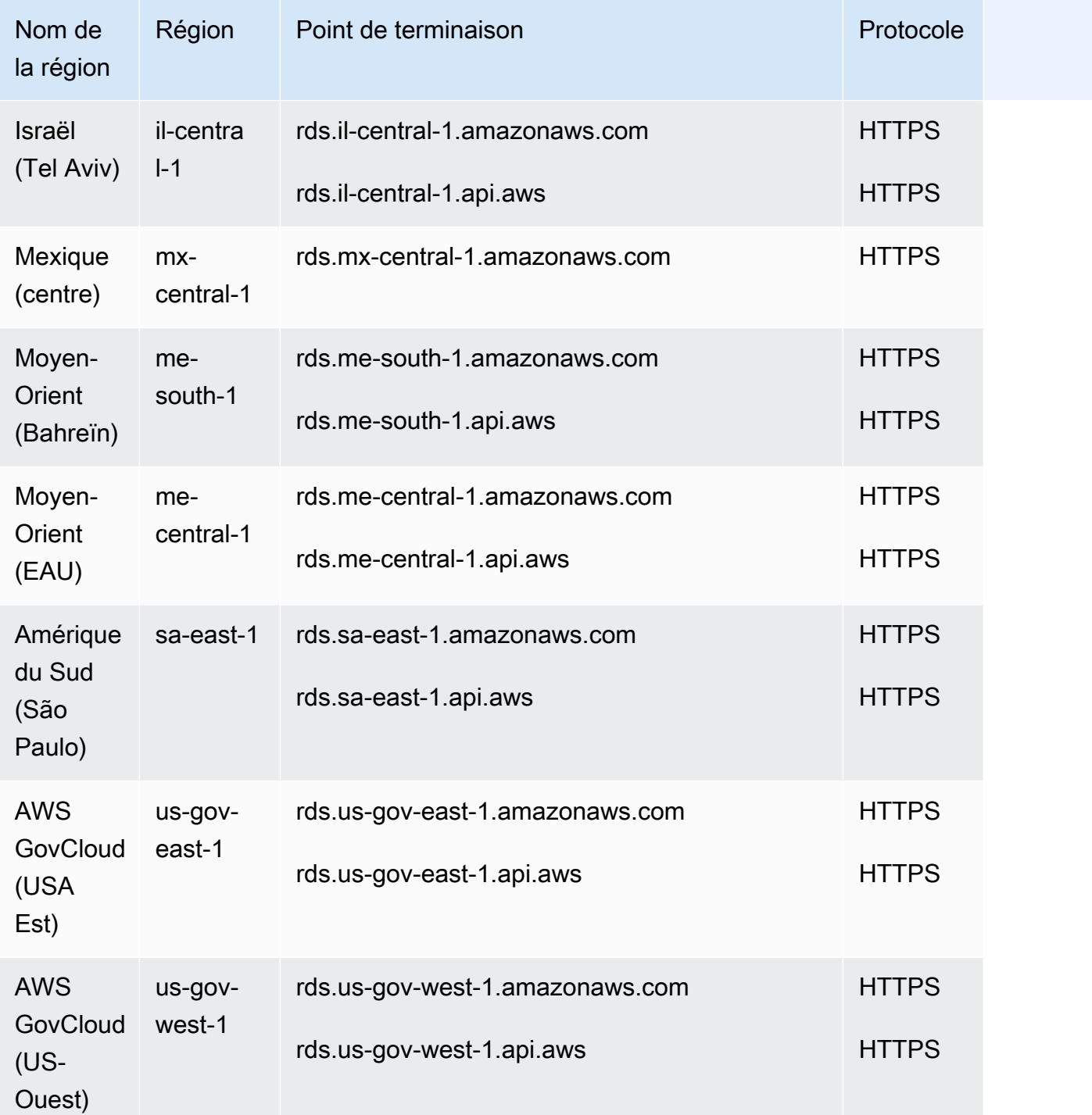

## Analyse des performances d'Amazon RDS

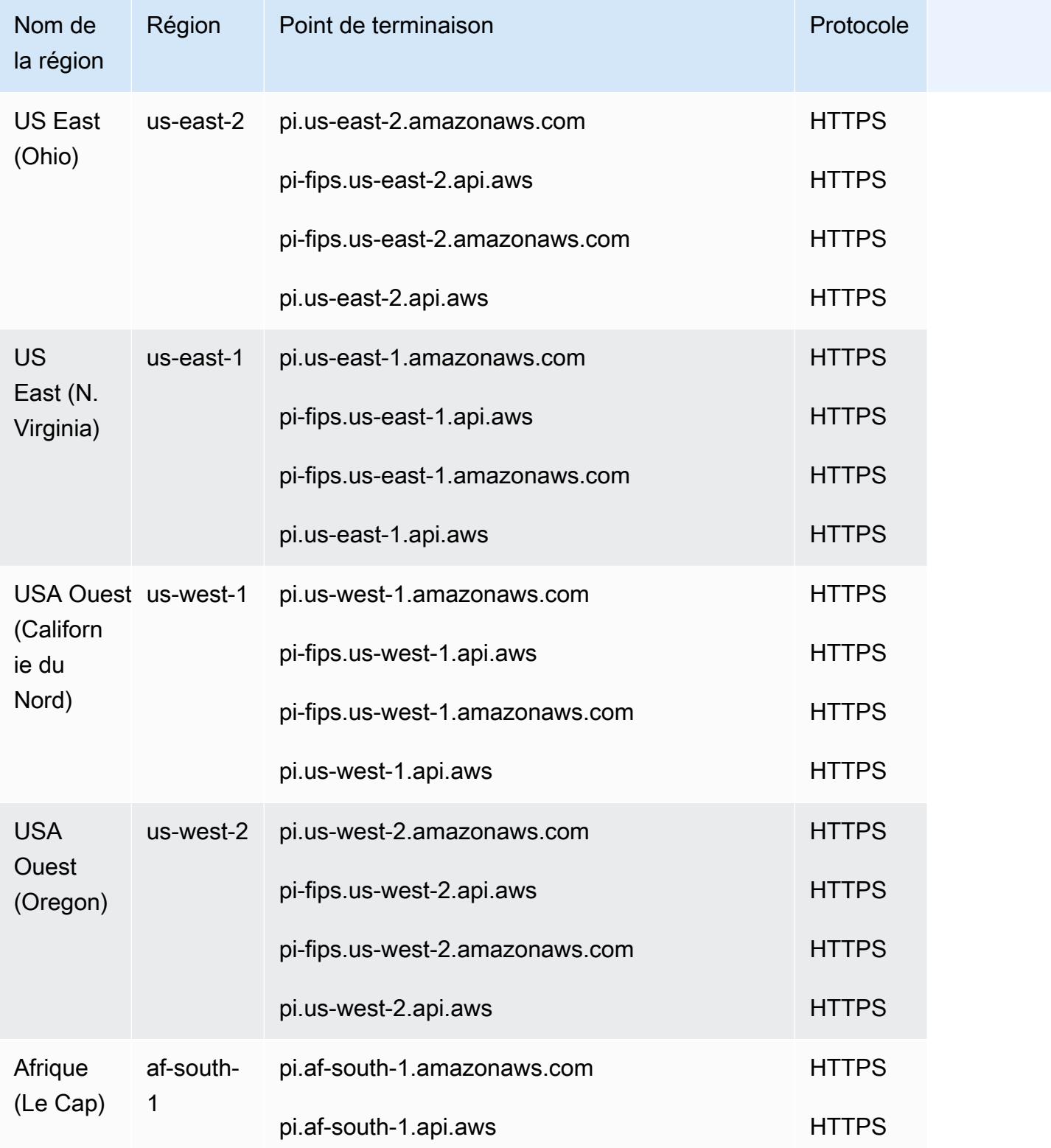

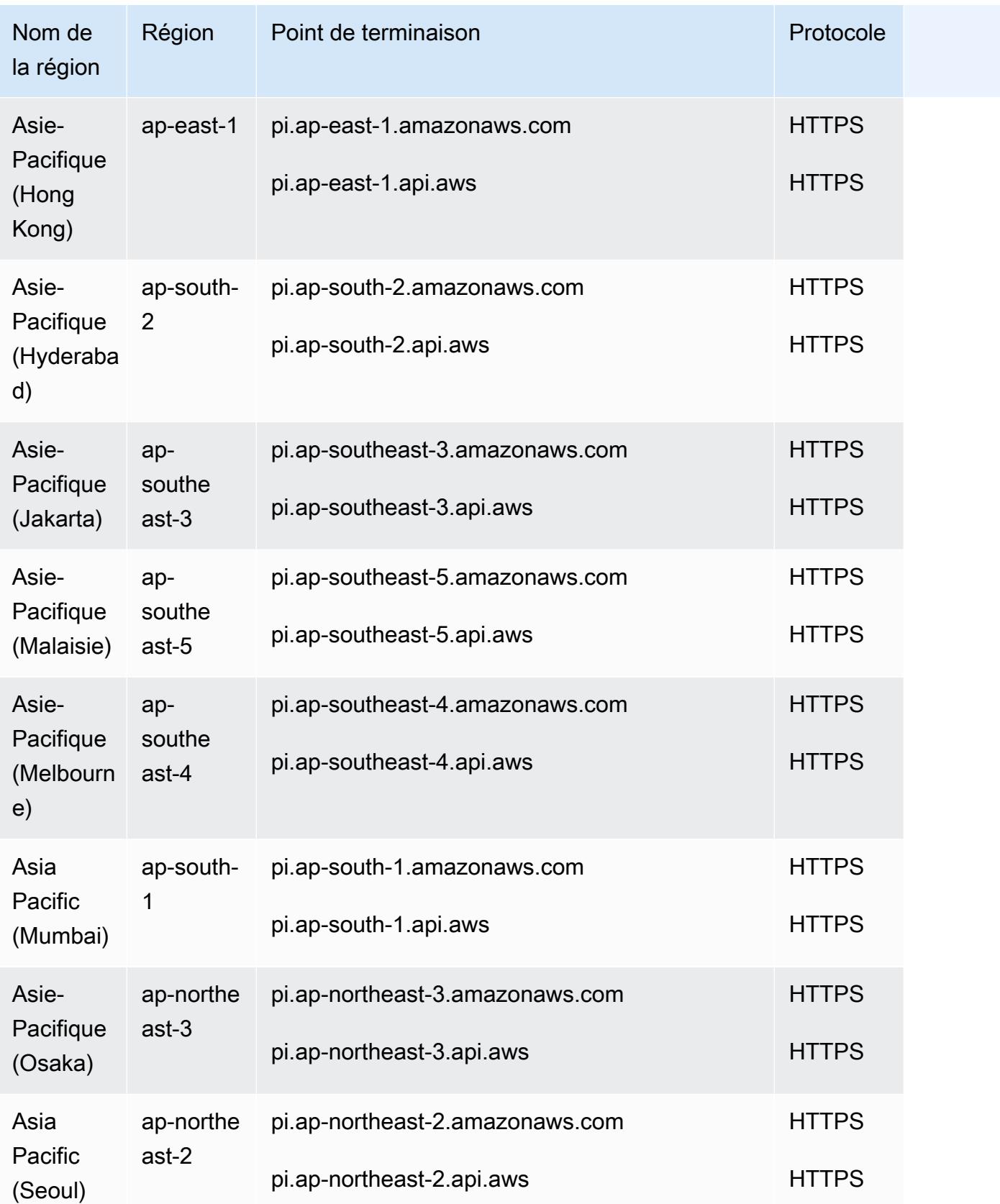

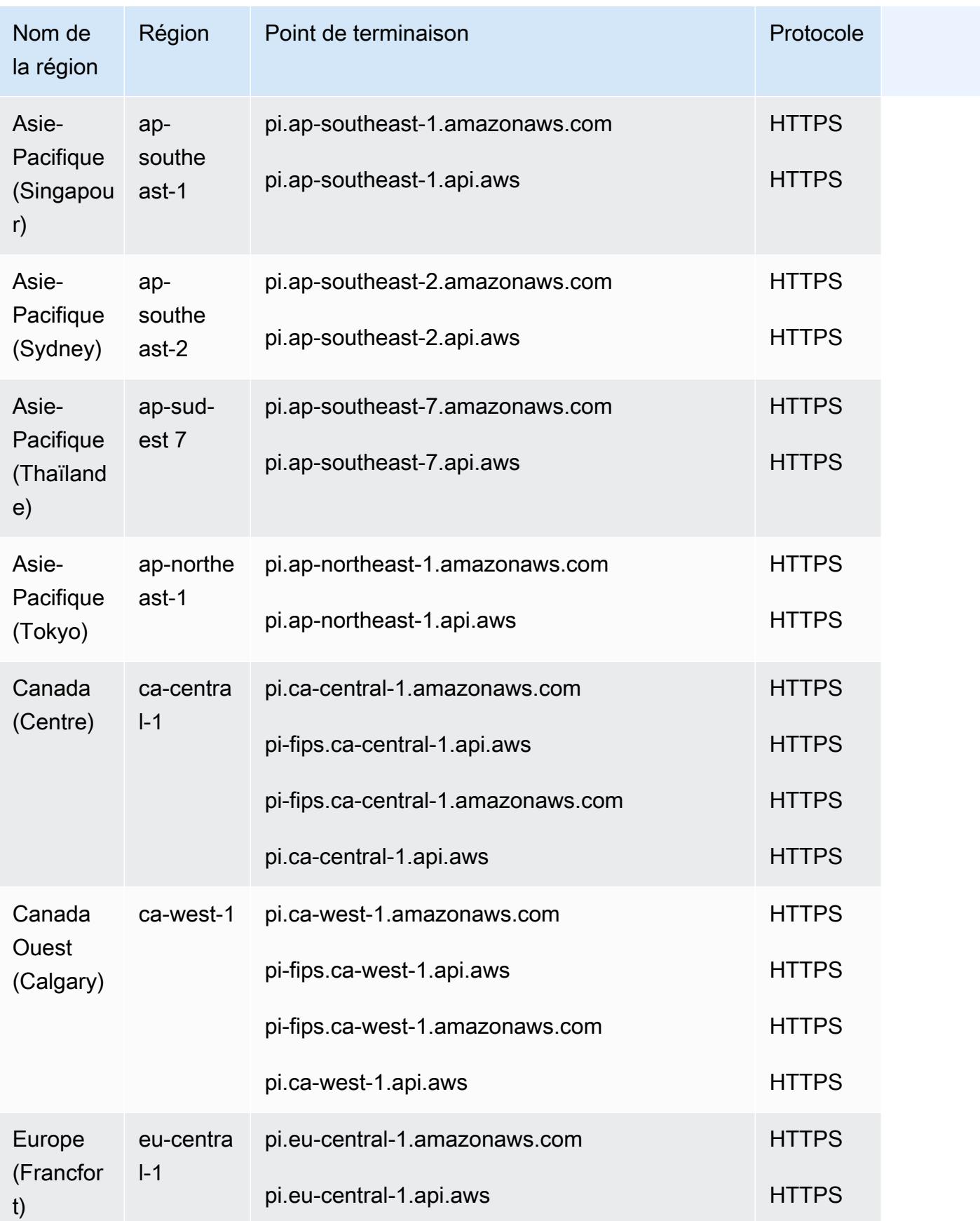

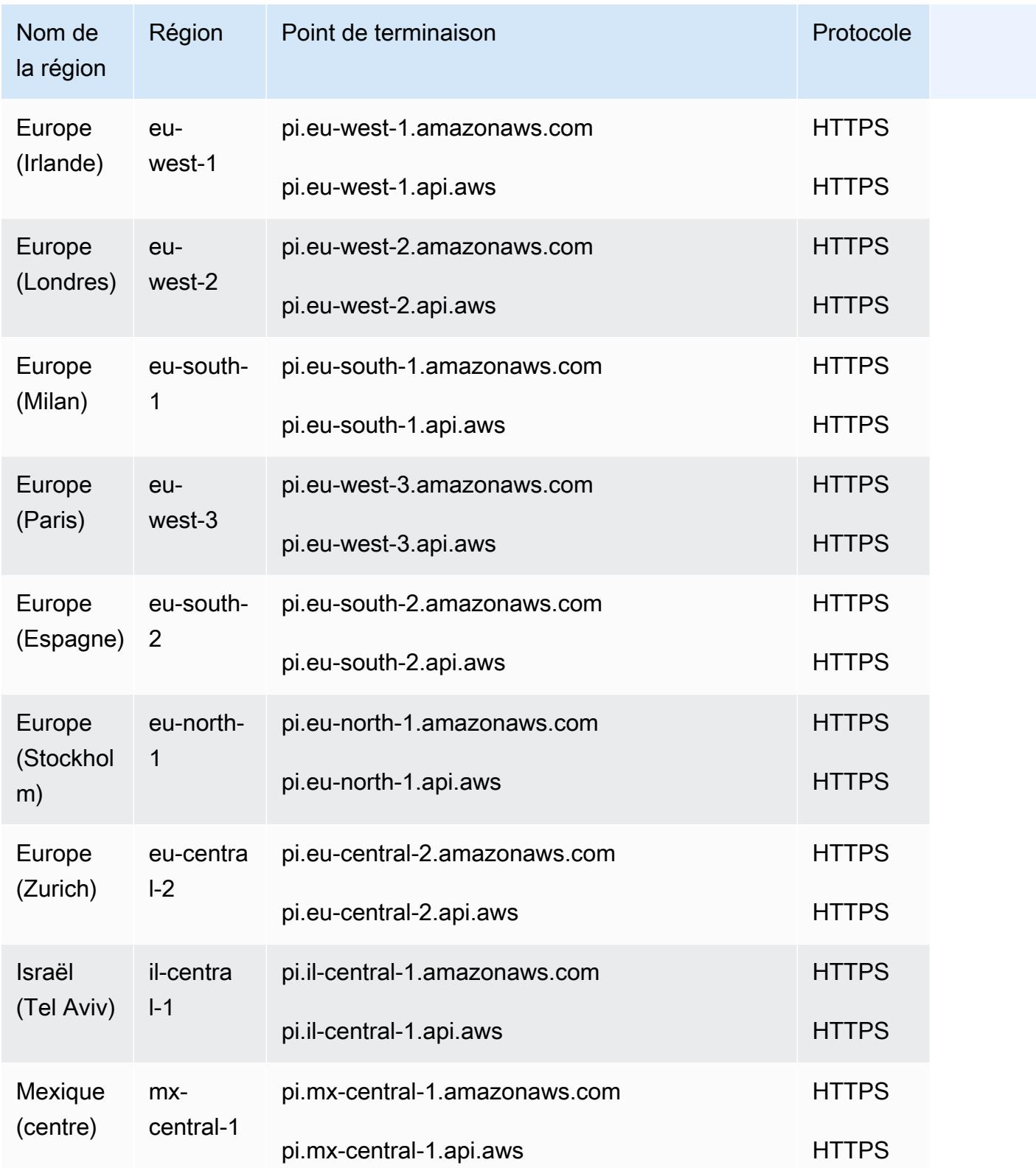

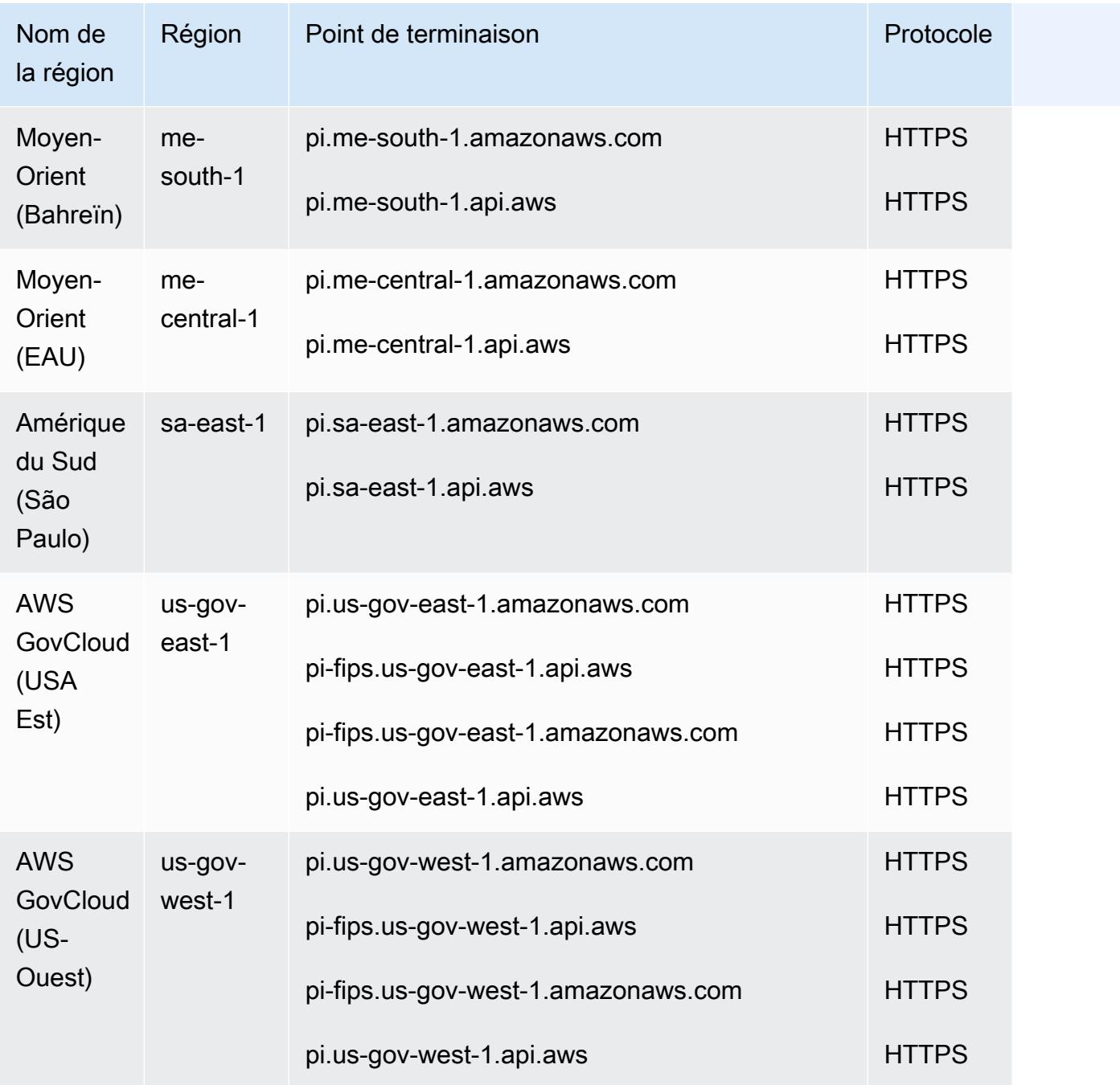

## Quotas de service

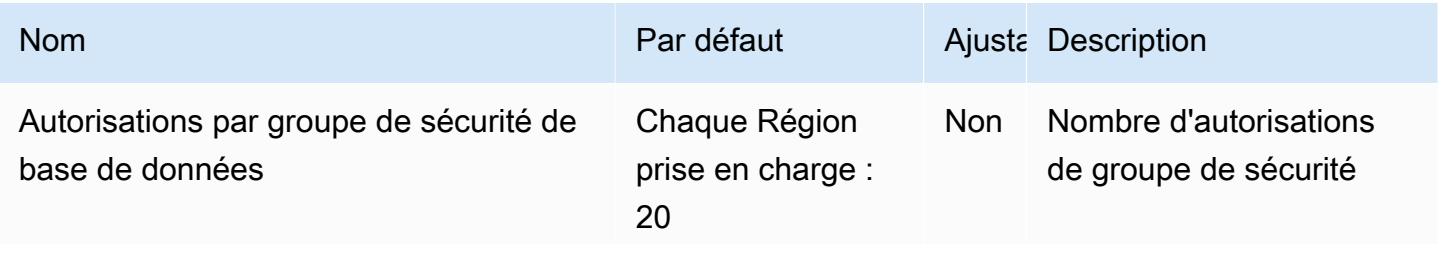

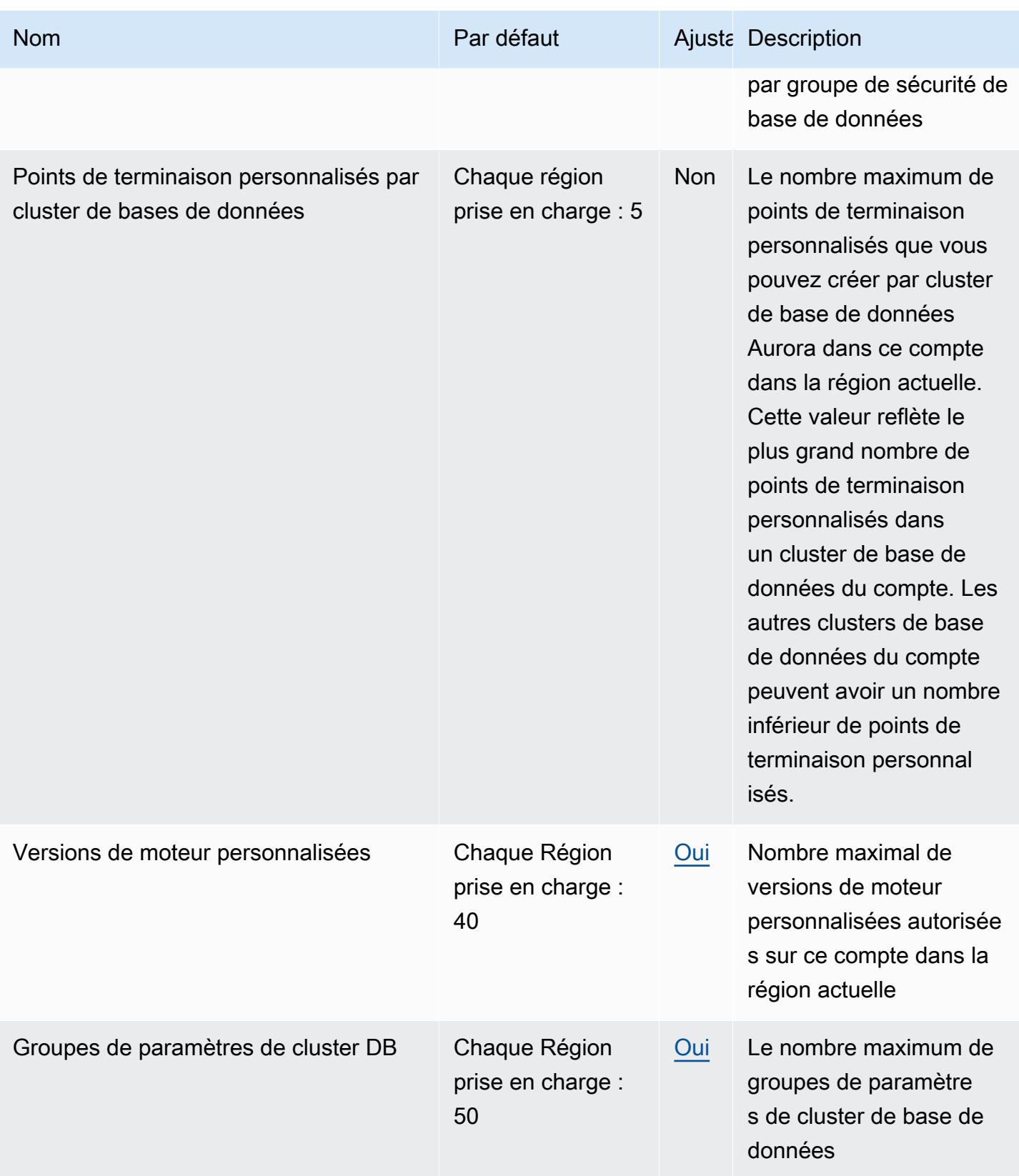

AWS Référence générale **Guide de référence** 

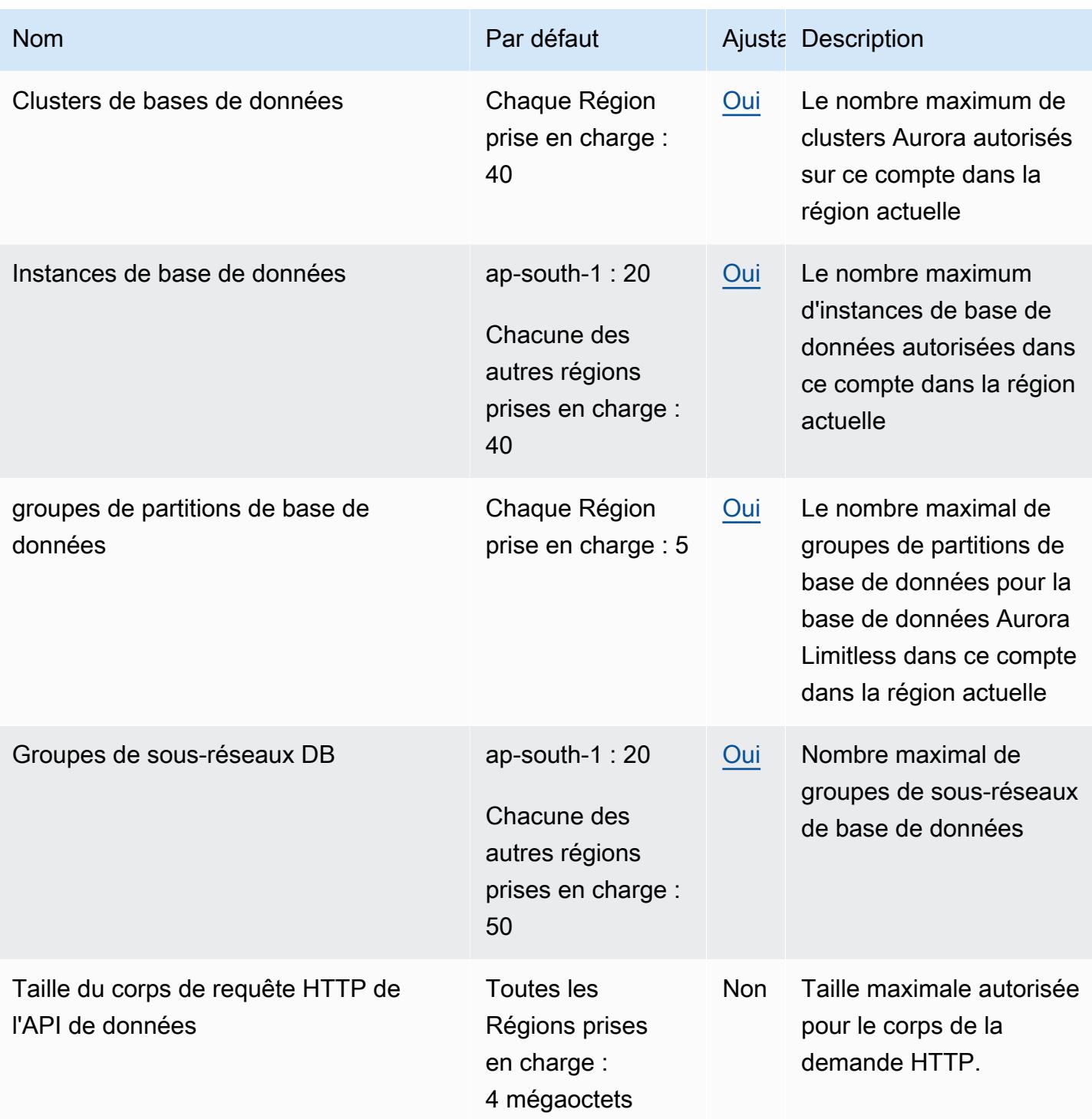

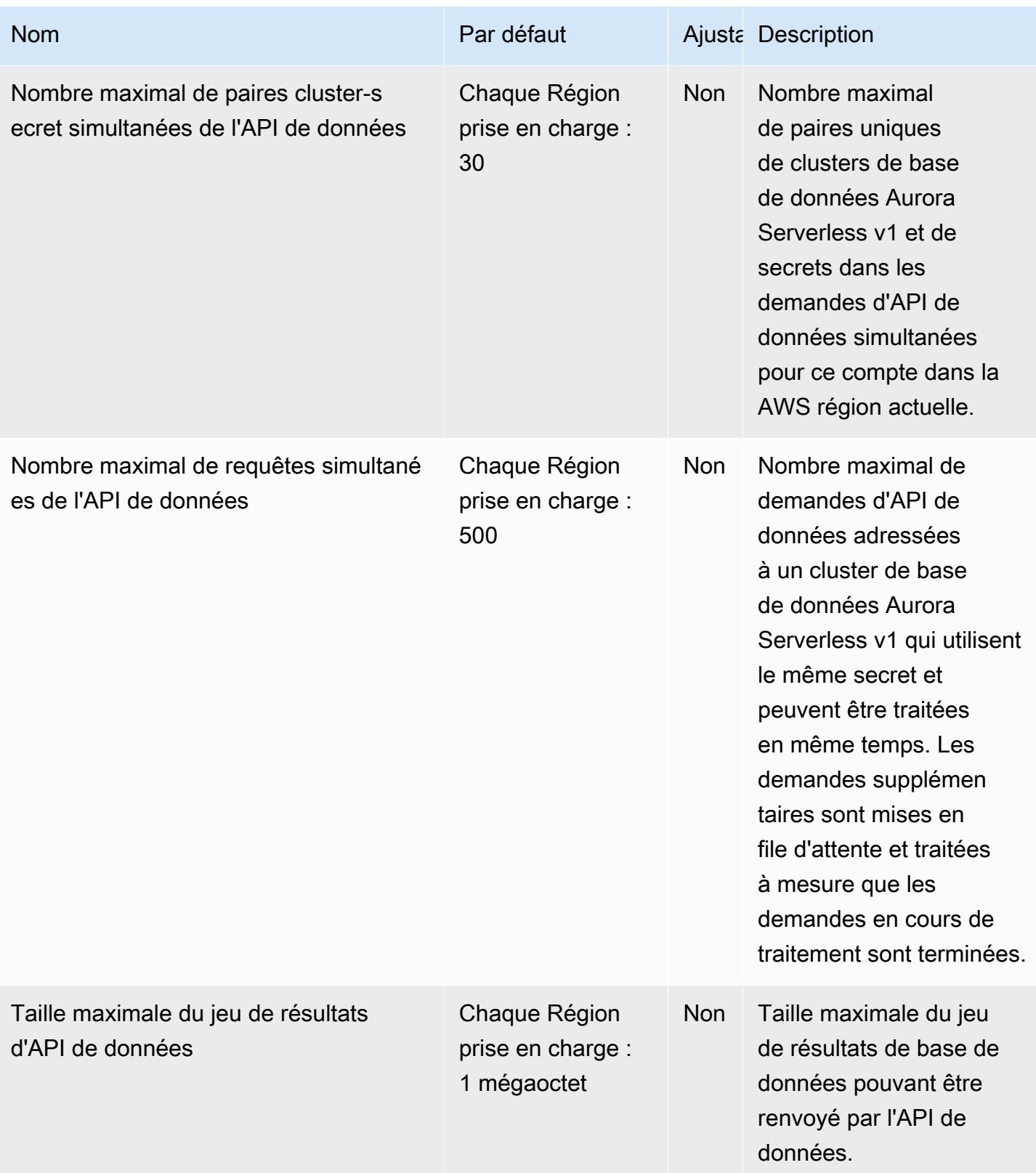

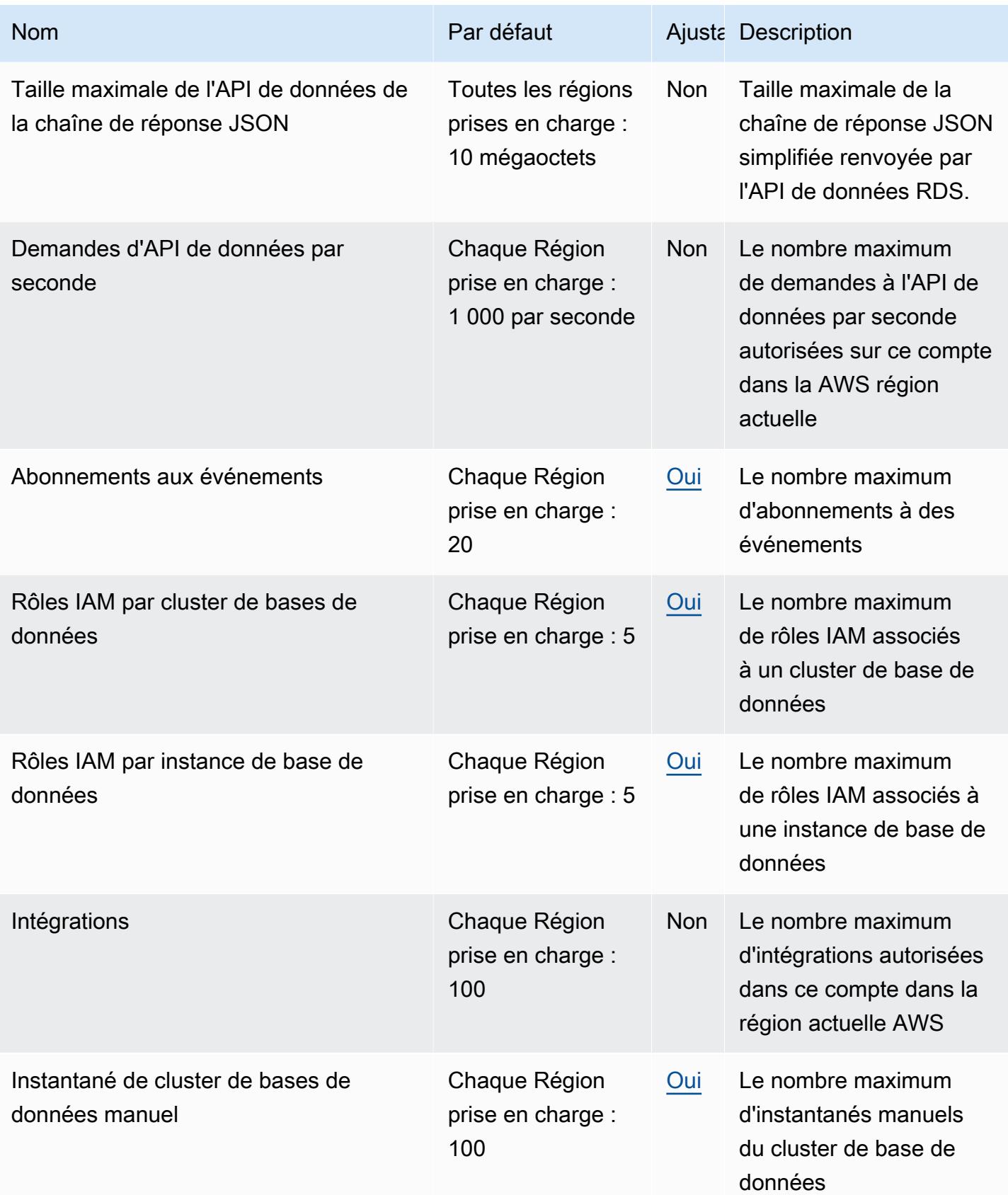

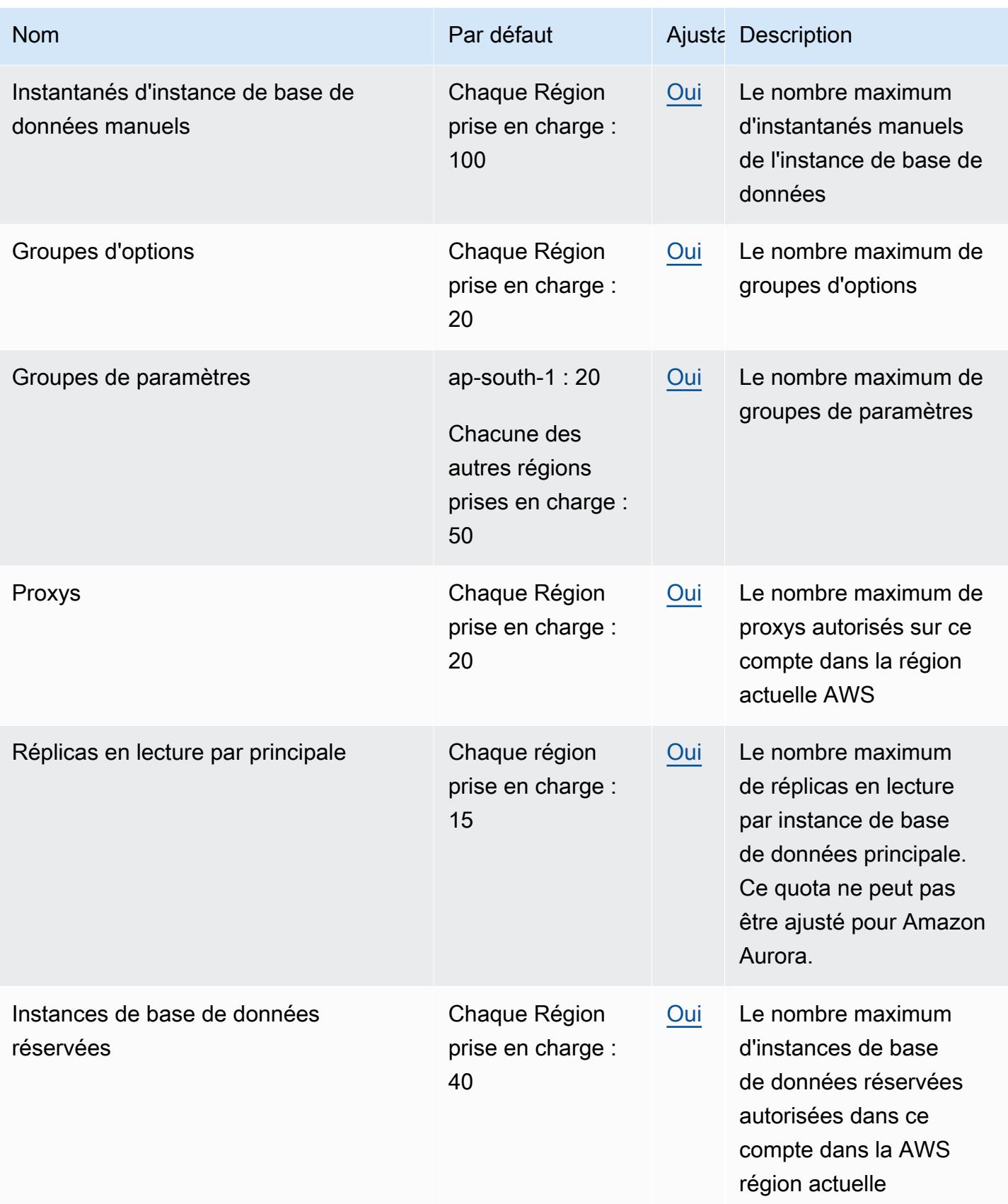

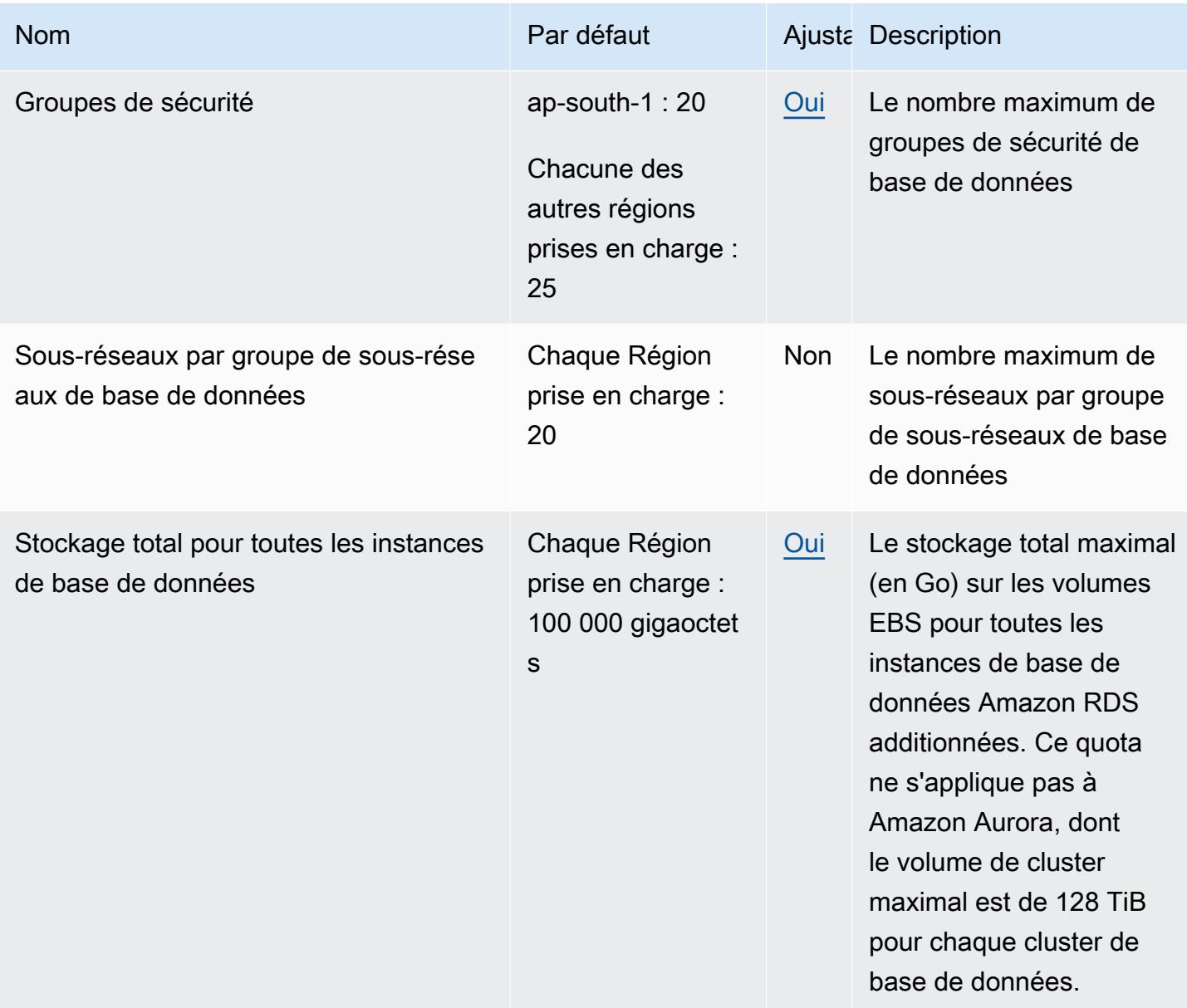

# AWS re:Post privé points de terminaison et quotas

Pour vous connecter par programmation à un AWS service, vous utilisez un point de terminaison. AWS les services proposent les types de terminaux suivants dans certaines ou toutes les AWS régions prises en charge par le service : points de terminaison, IPv4 points de terminaison à double pile et points de terminaison FIPS. Certains services fournissent des points de terminaison mondiaux. Pour de plus amples informations, veuillez consulter [AWS points de terminaison de service.](#page-28-0)

Les quotas de service, également appelés limites, correspondent au nombre maximal de ressources ou d'opérations de service pour votre AWS compte. Pour de plus amples informations, veuillez consulter [AWS quotas de service.](#page-34-0)

Vous trouverez ci-dessous les points de terminaison et les quotas de service pour ce service.

#### Points de terminaison de service

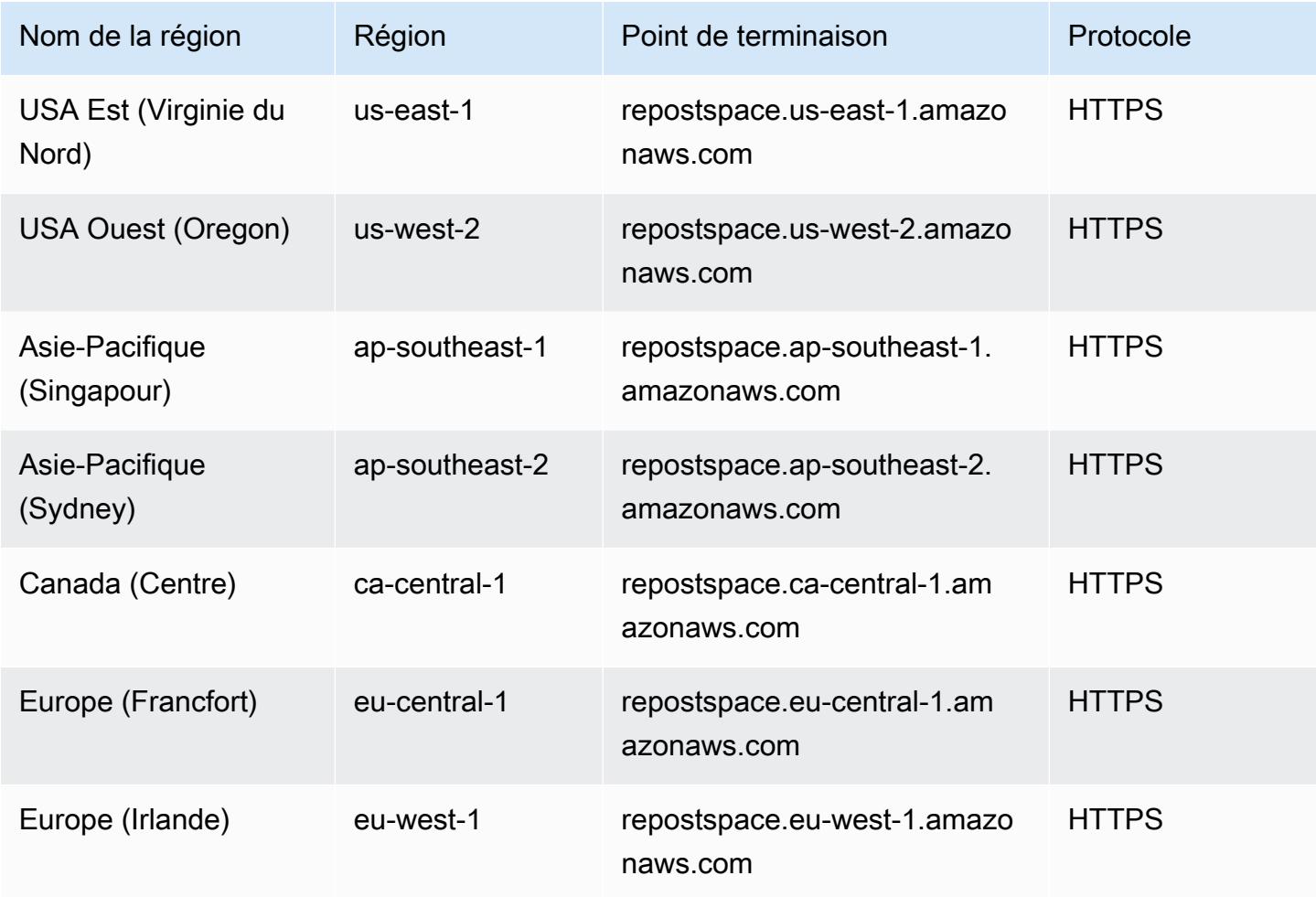

#### Quotas de service

Le AWS re:Post privé service dispose des quotas suivants :

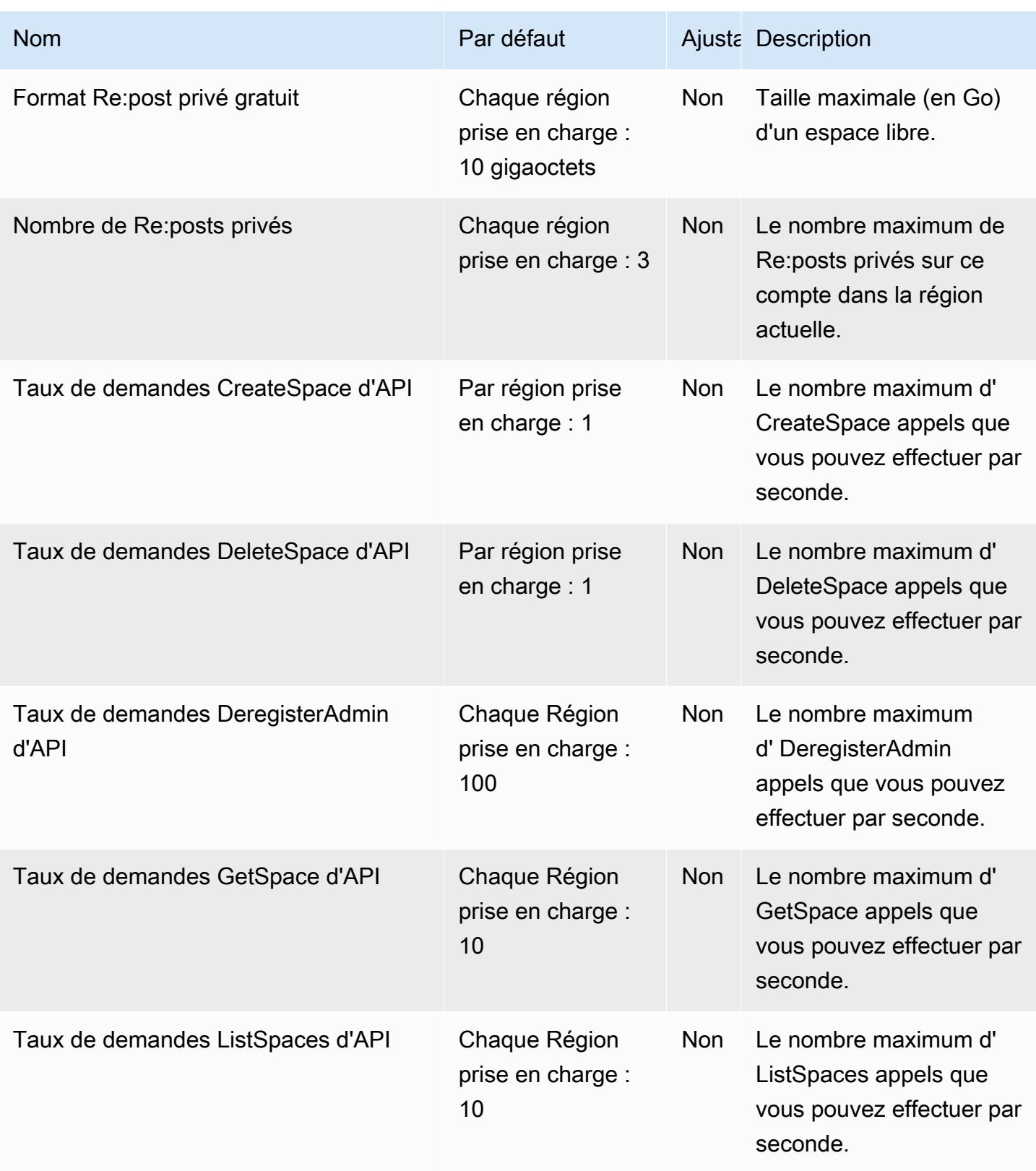

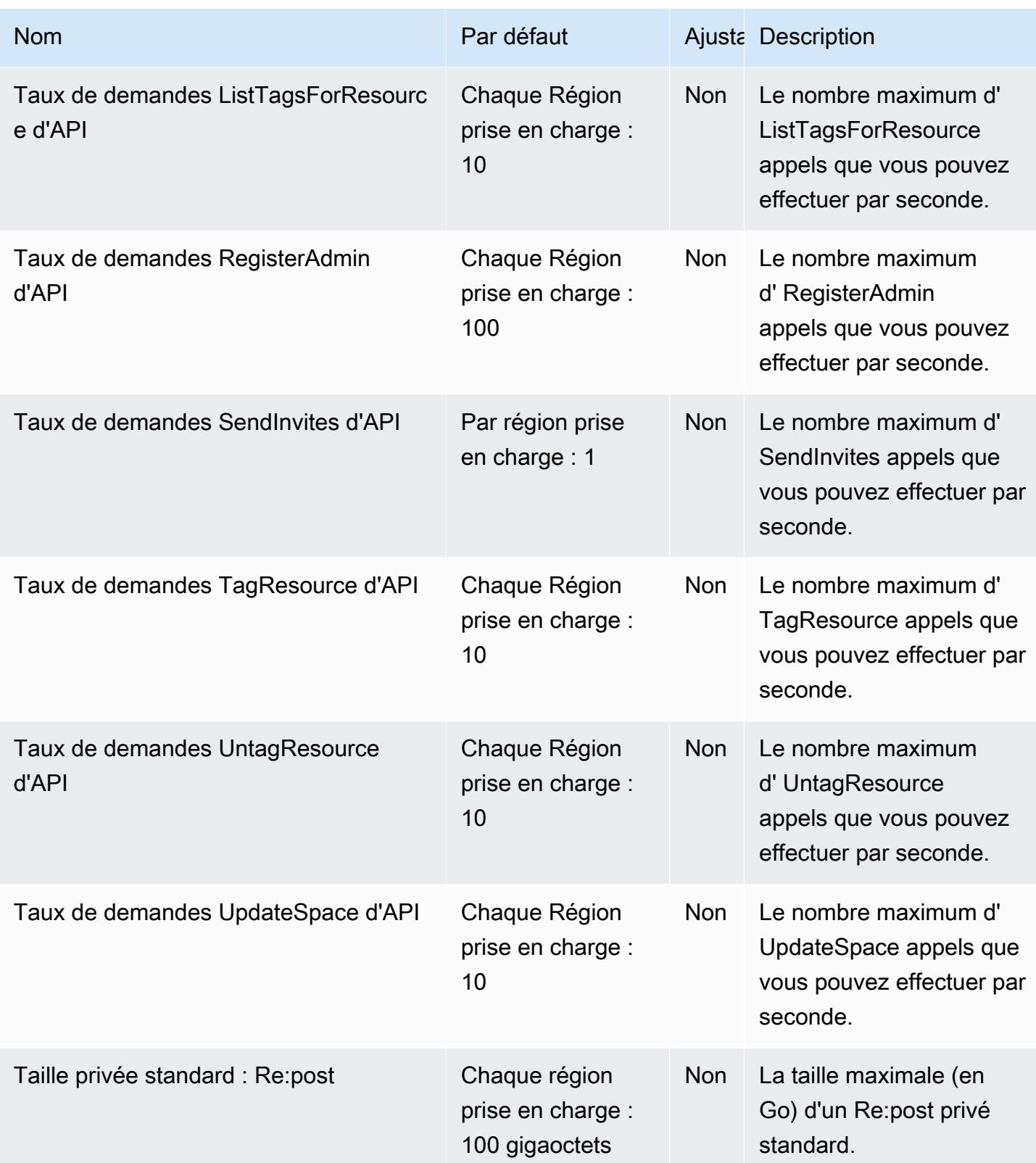

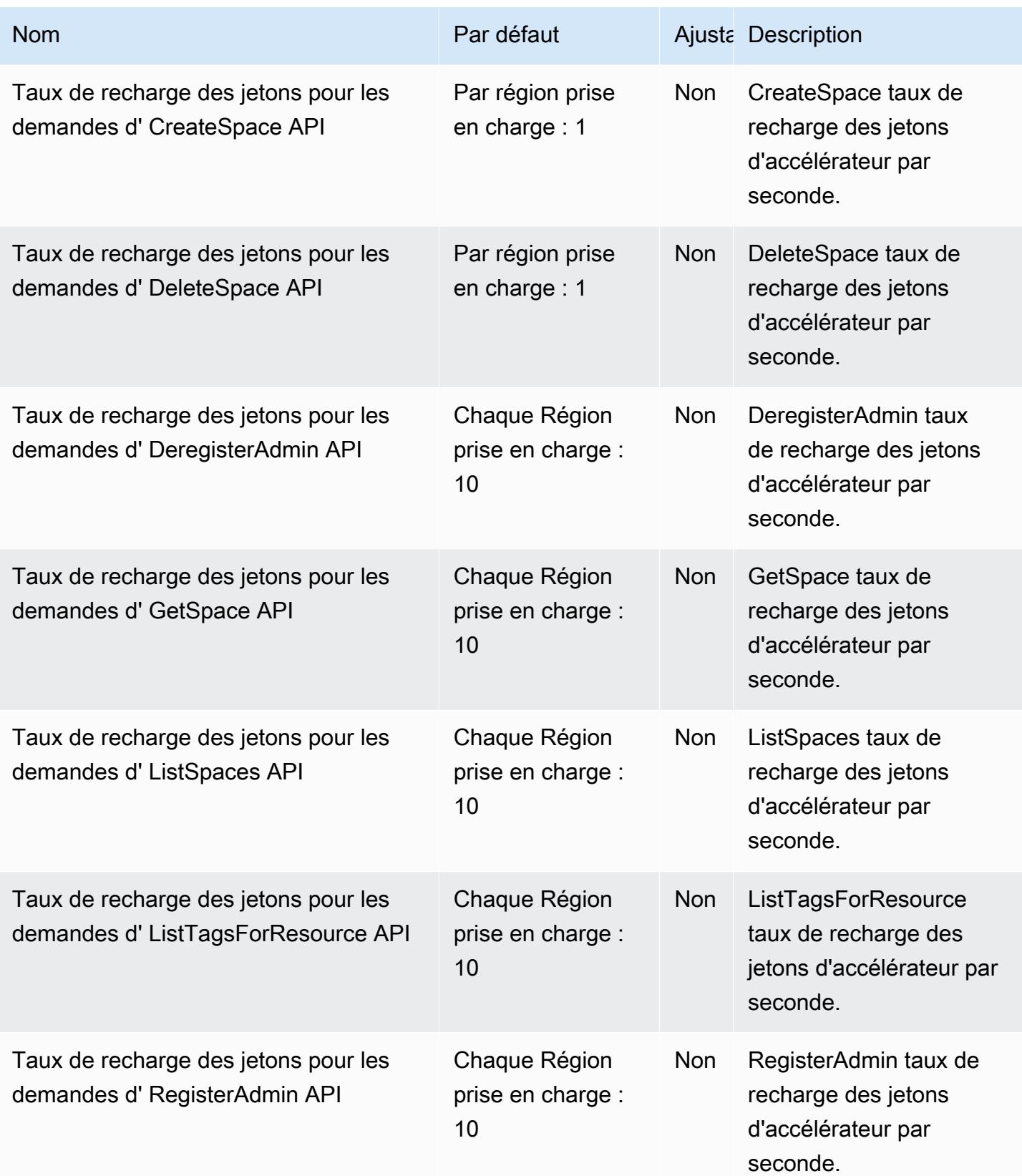

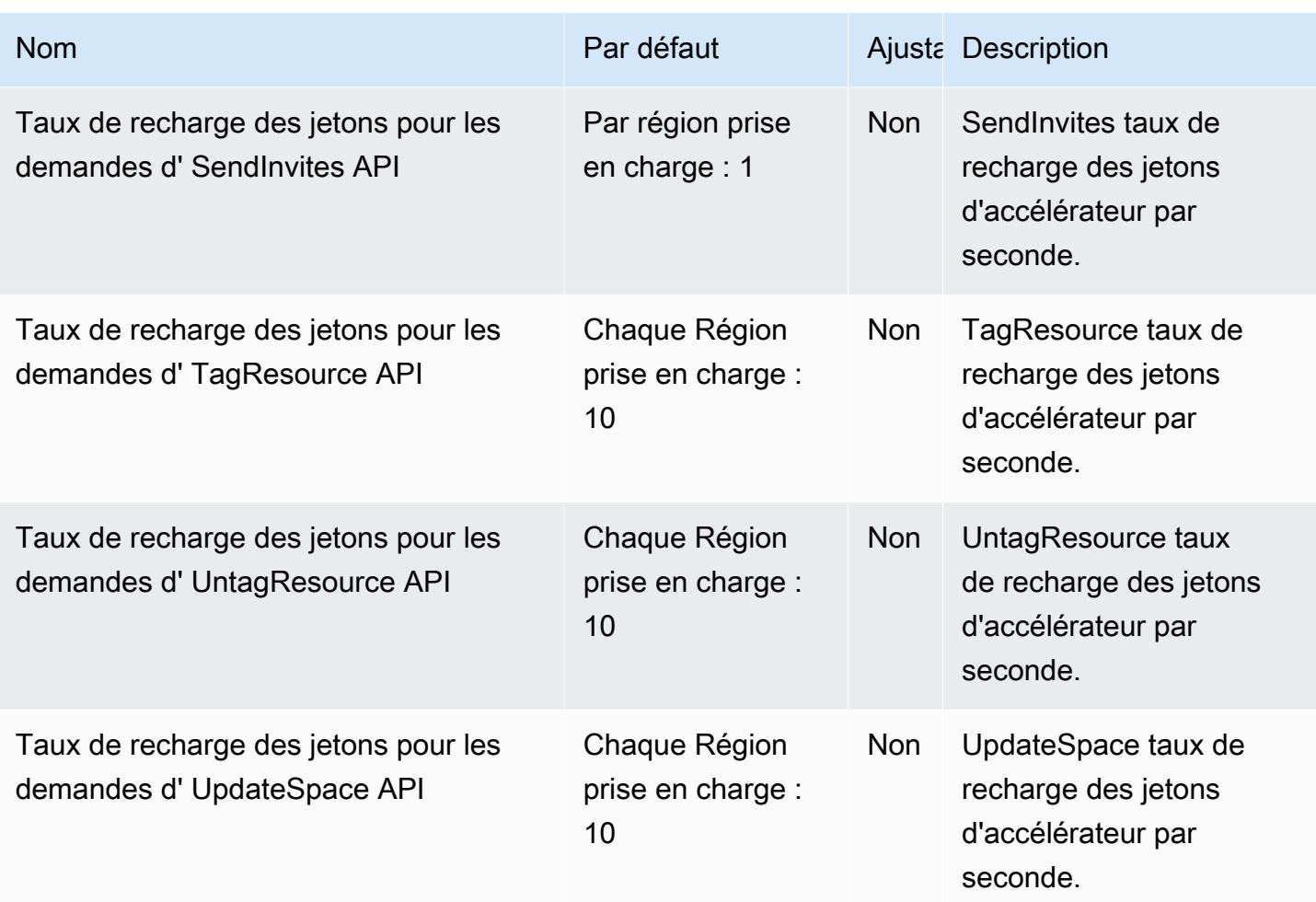

Pour plus d'informations, voir [Re:Post Private quotas](https://docs.aws.amazon.com/repostprivate/latest/caguide/quotas.html).

## AWS Resilience Hub points de terminaison et quotas

Pour vous connecter par programmation à un AWS service, vous utilisez un point de terminaison. AWS les services proposent les types de terminaux suivants dans certaines ou toutes les AWS régions prises en charge par le service : points de terminaison, IPv4 points de terminaison à double pile et points de terminaison FIPS. Certains services fournissent des points de terminaison mondiaux. Pour de plus amples informations, veuillez consulter [AWS points de terminaison de service.](#page-28-0)

Les quotas de service, également appelés limites, correspondent au nombre maximal de ressources ou d'opérations de service pour votre AWS compte. Pour de plus amples informations, veuillez consulter [AWS quotas de service.](#page-34-0)

Vous trouverez ci-dessous les points de terminaison et les quotas de service pour ce service.

## Points de terminaison de service

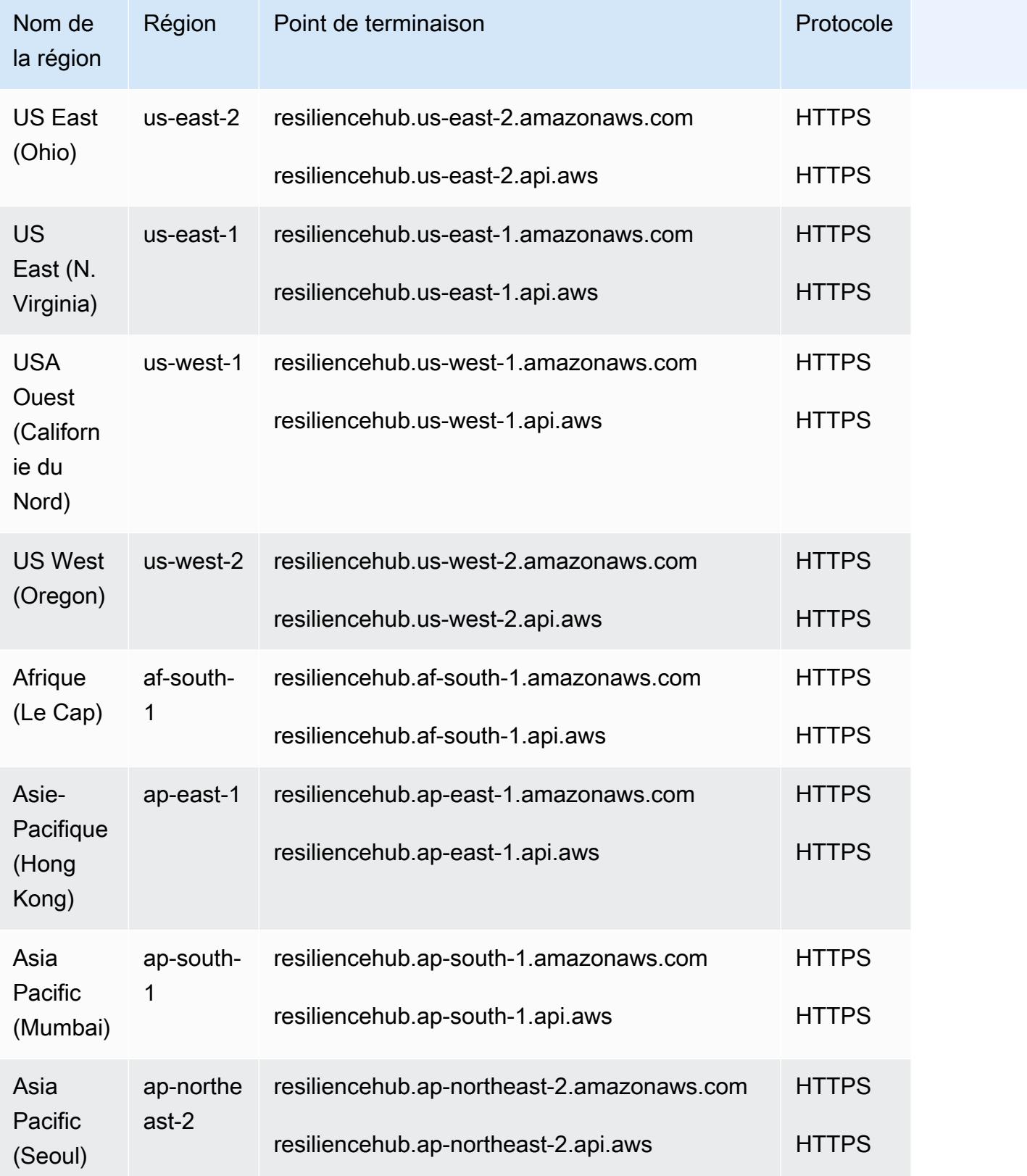

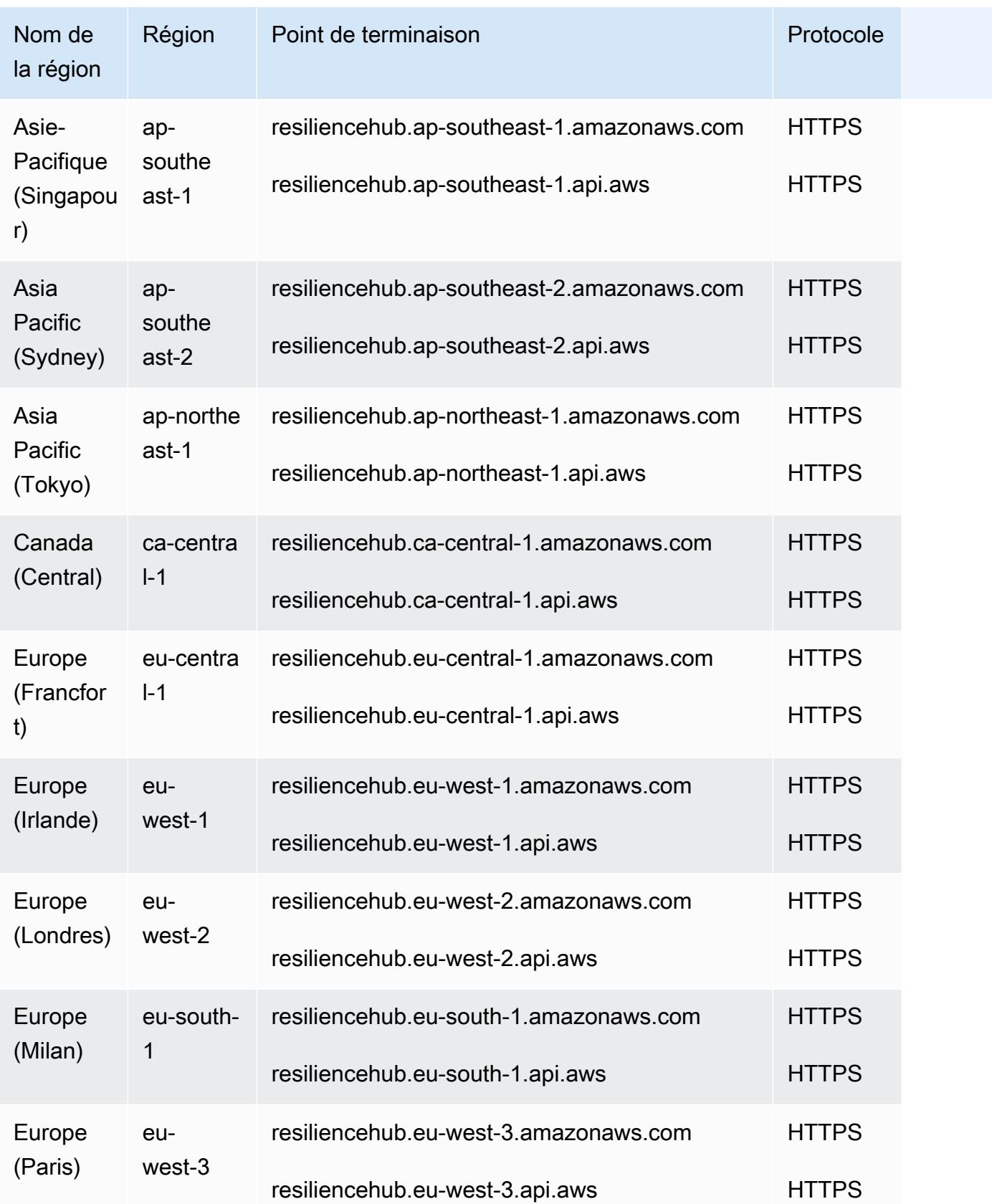

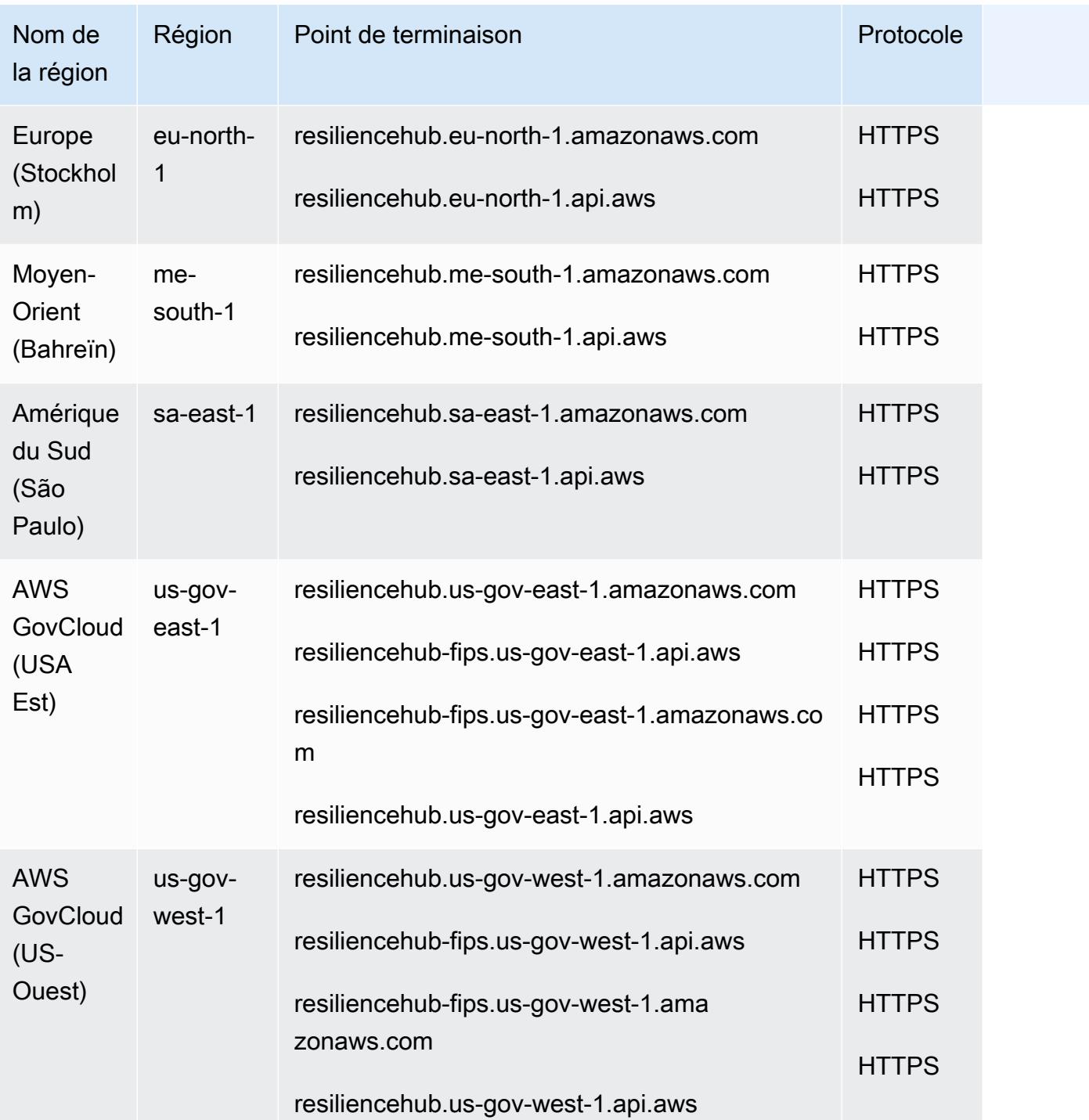

### Quotas de service

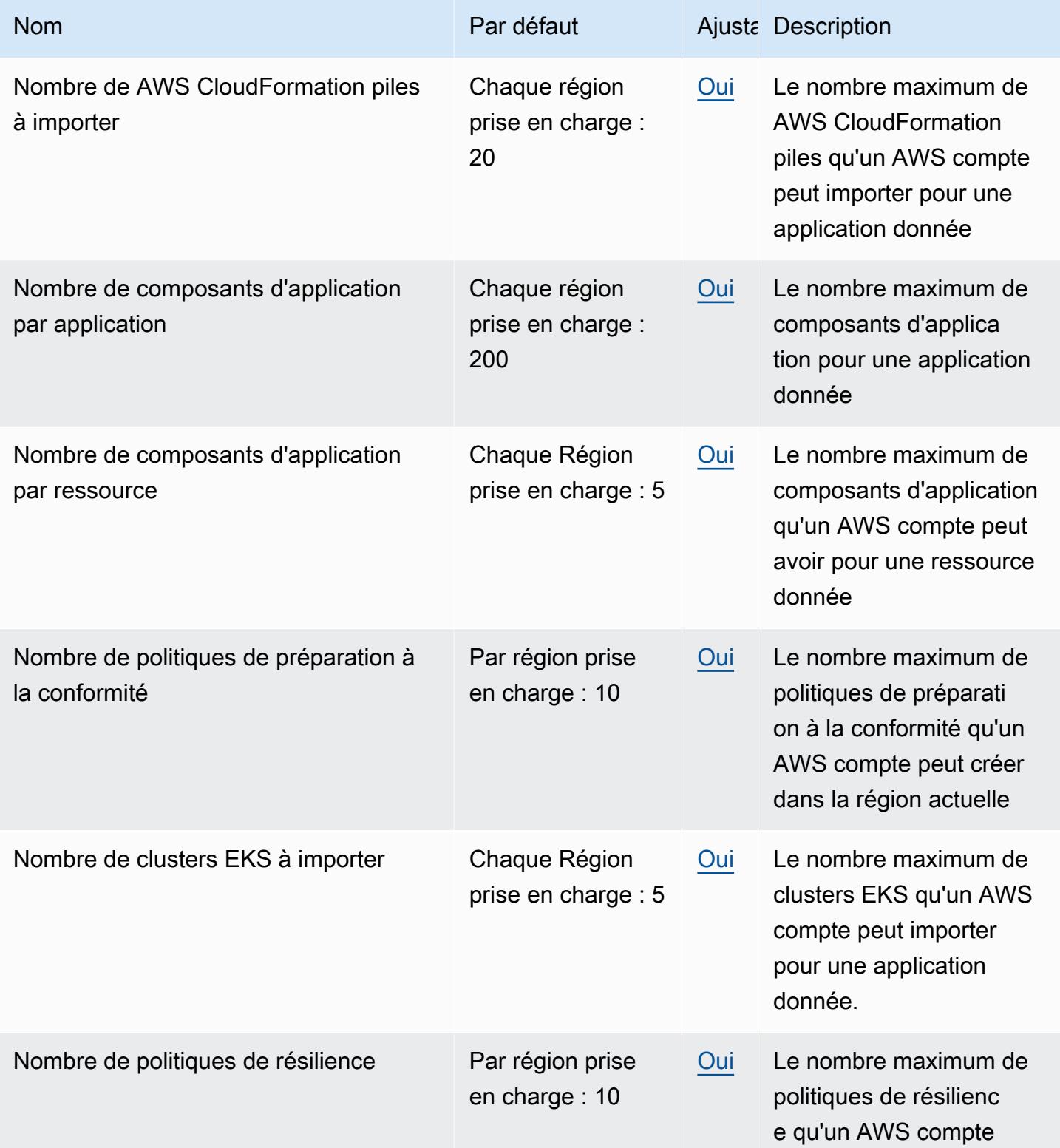

AWS Référence générale **Guide de référence** 

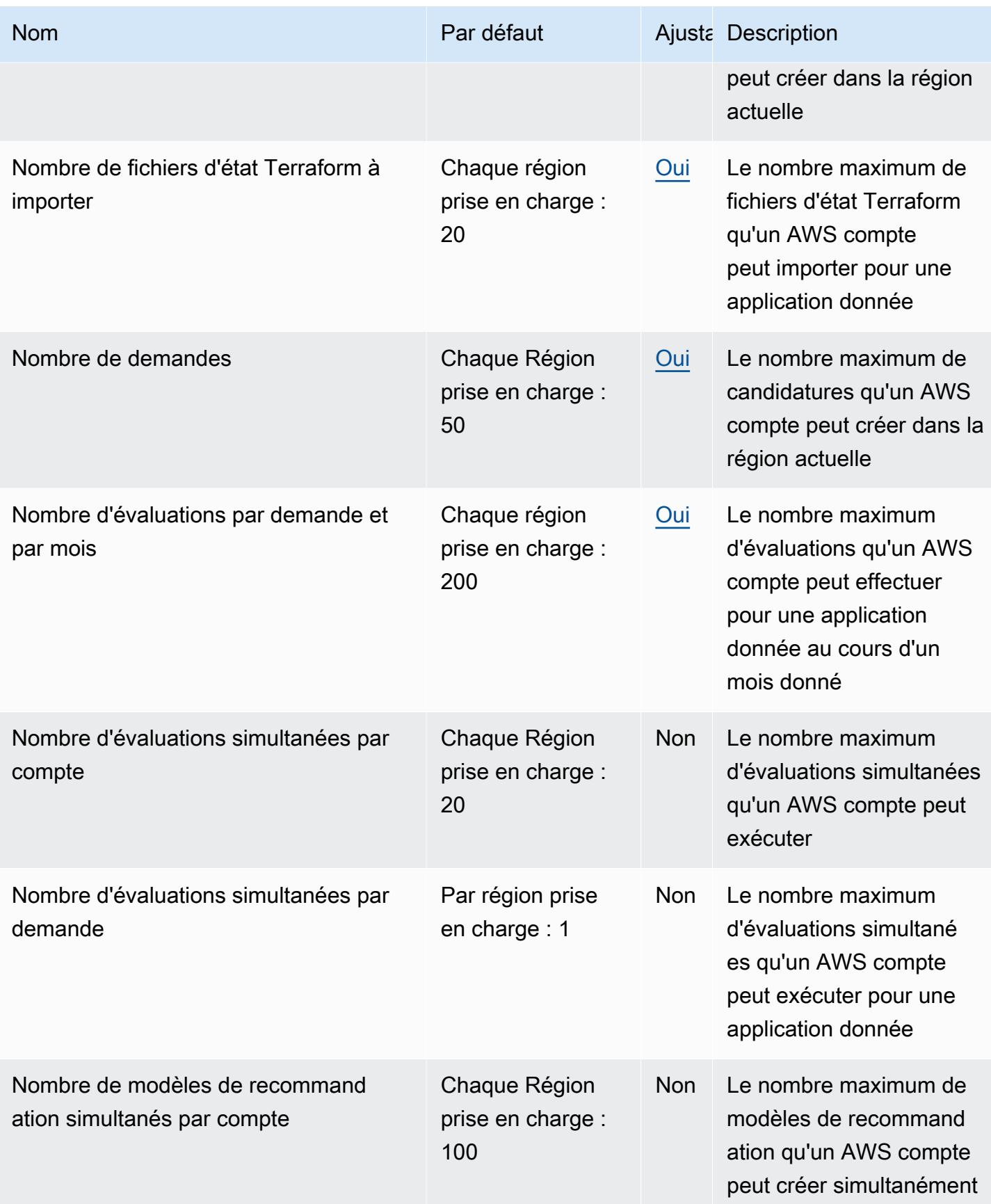

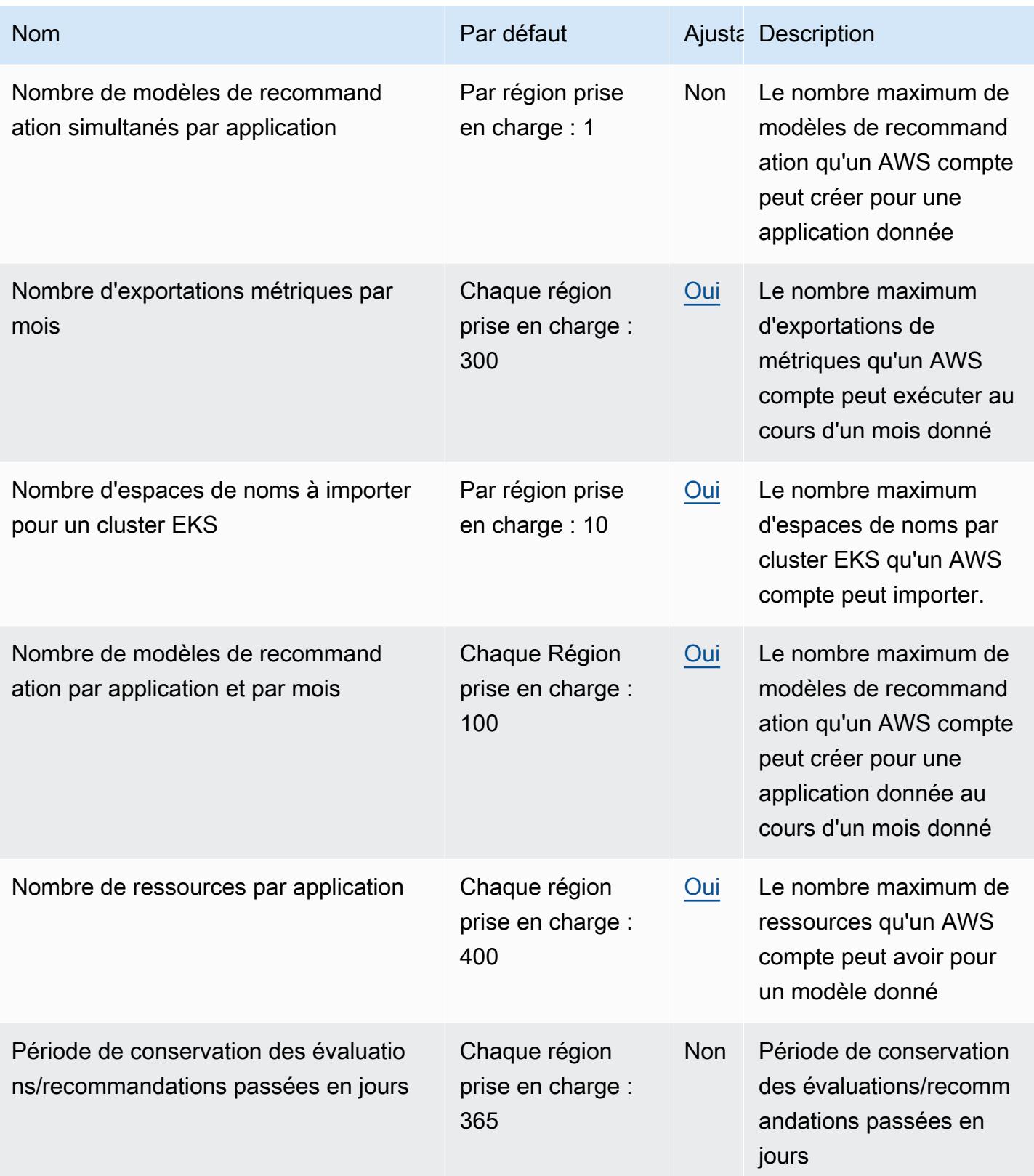

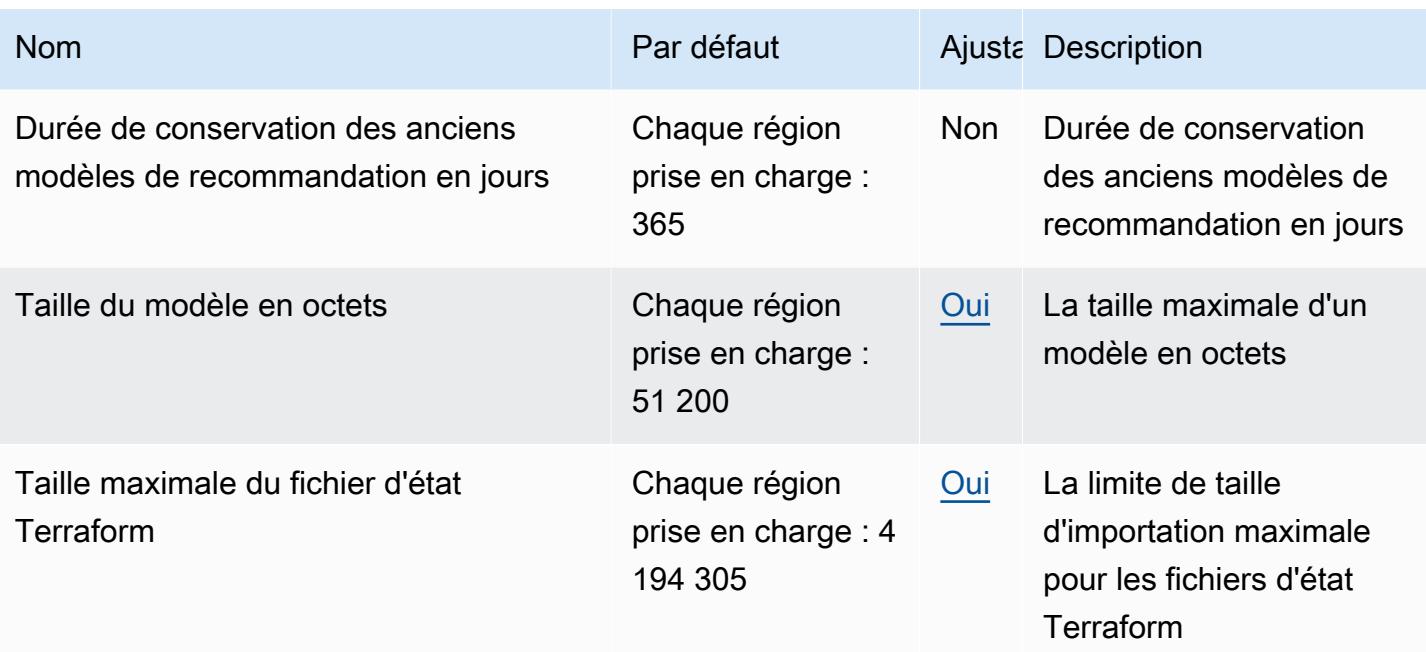

### Explorateur de ressources AWS

Pour vous connecter par programmation à un AWS service, vous utilisez un point de terminaison. AWS les services proposent les types de terminaux suivants dans certaines ou toutes les AWS régions prises en charge par le service : points de terminaison, IPv4 points de terminaison à double pile et points de terminaison FIPS. Certains services fournissent des points de terminaison mondiaux. Pour de plus amples informations, veuillez consulter [AWS points de terminaison de service.](#page-28-0)

Les quotas de service, également appelés limites, correspondent au nombre maximal de ressources ou d'opérations de service pour votre AWS compte. Pour de plus amples informations, veuillez consulter [AWS quotas de service.](#page-34-0)

Vous trouverez ci-dessous les points de terminaison et les quotas de service pour ce service.

#### Points de terminaison de service

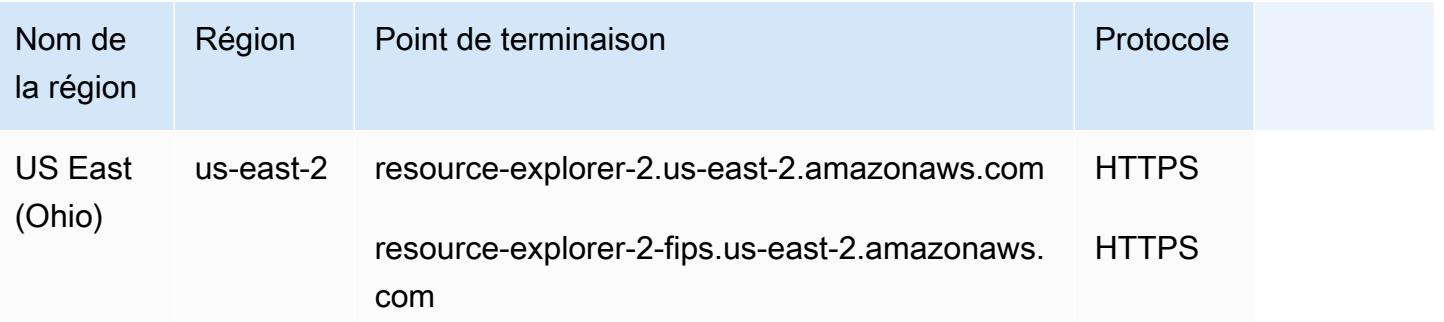

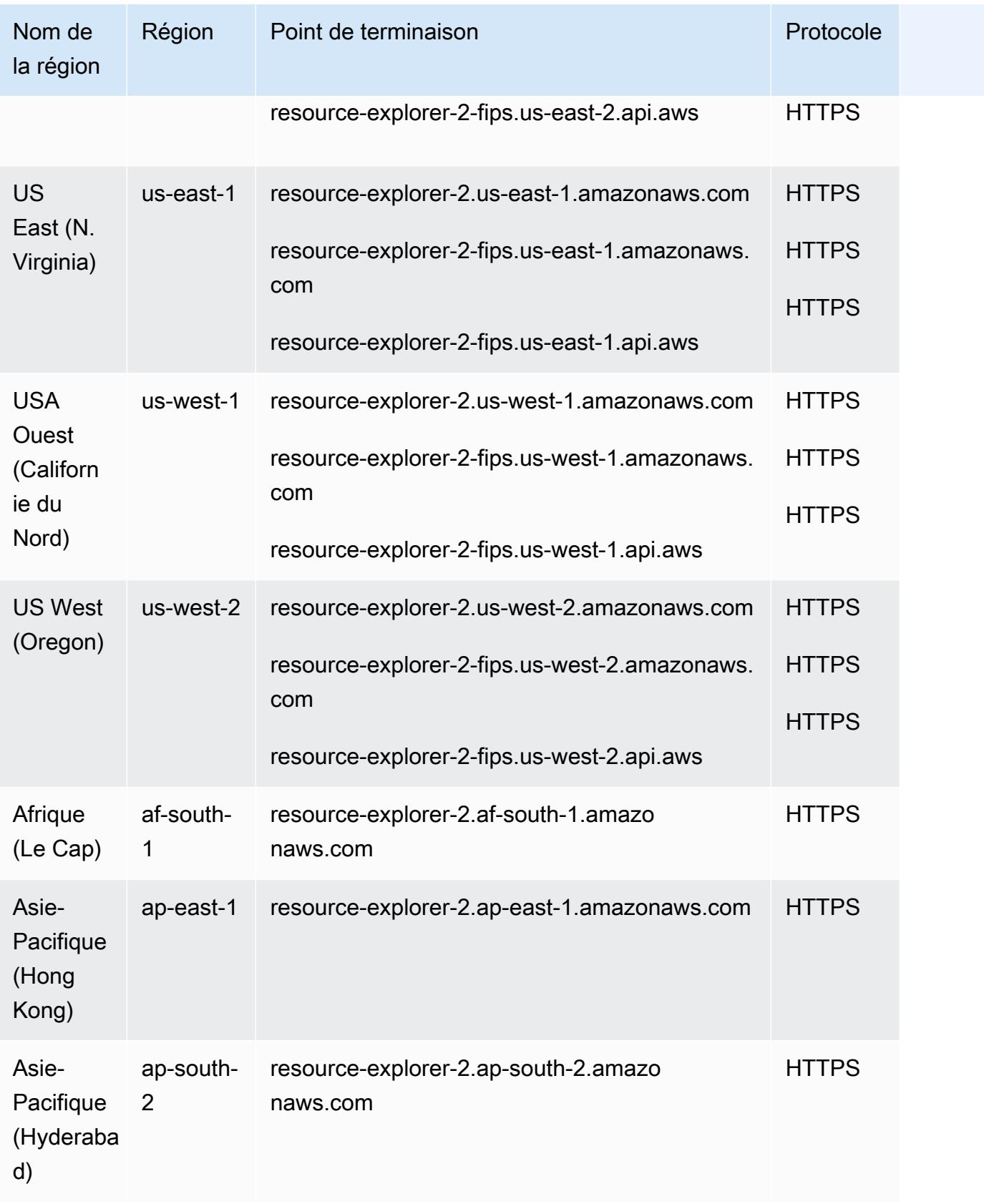

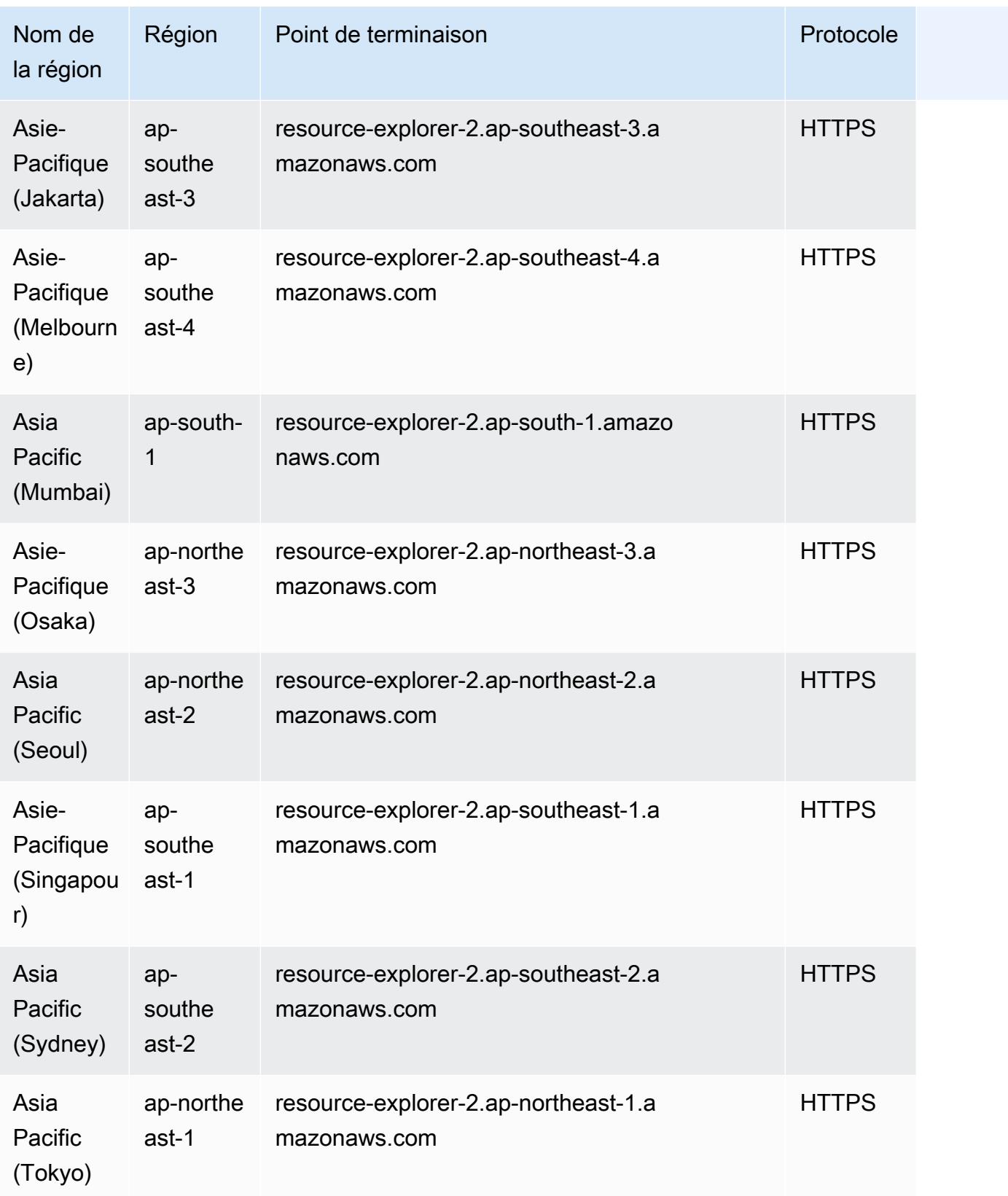

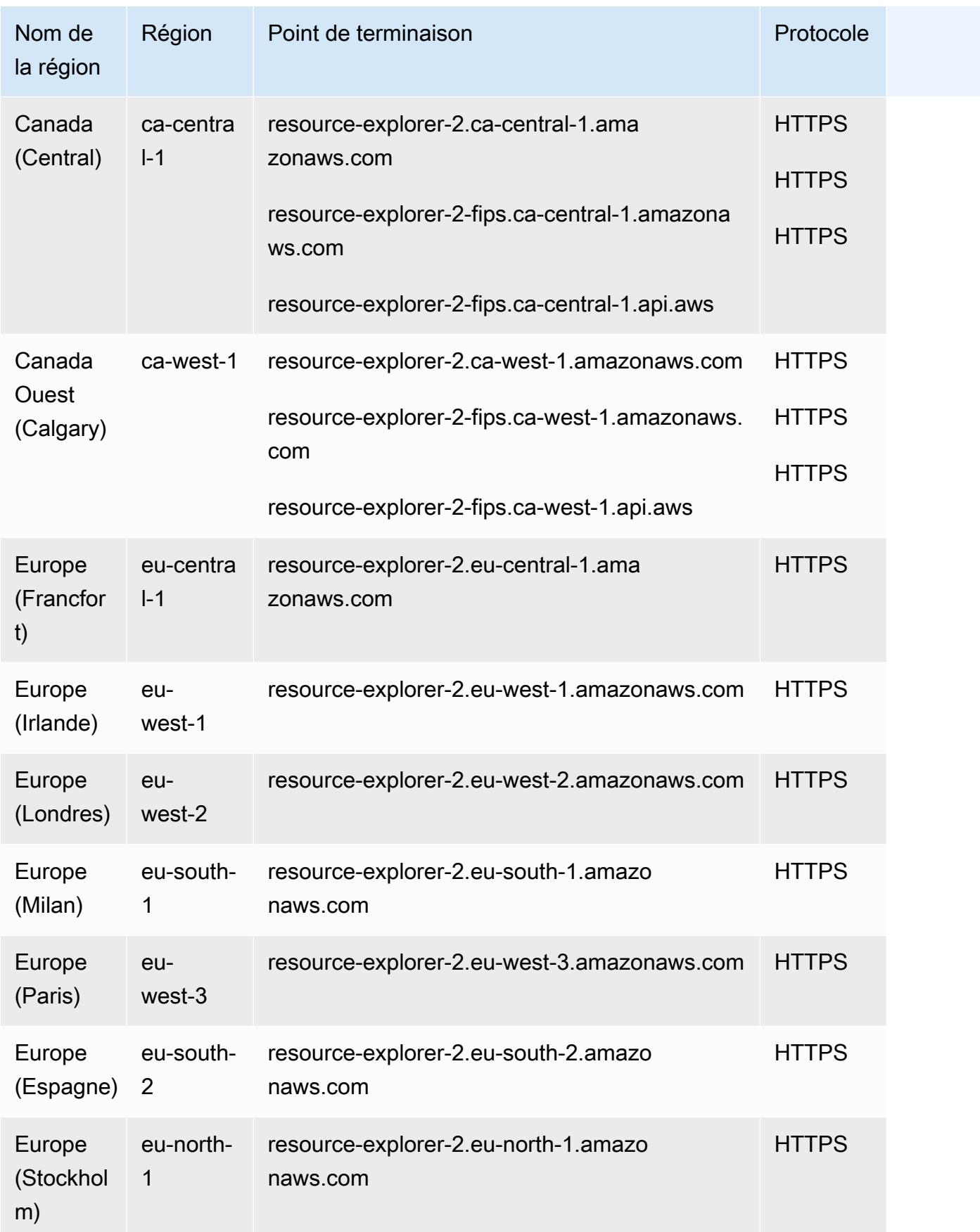

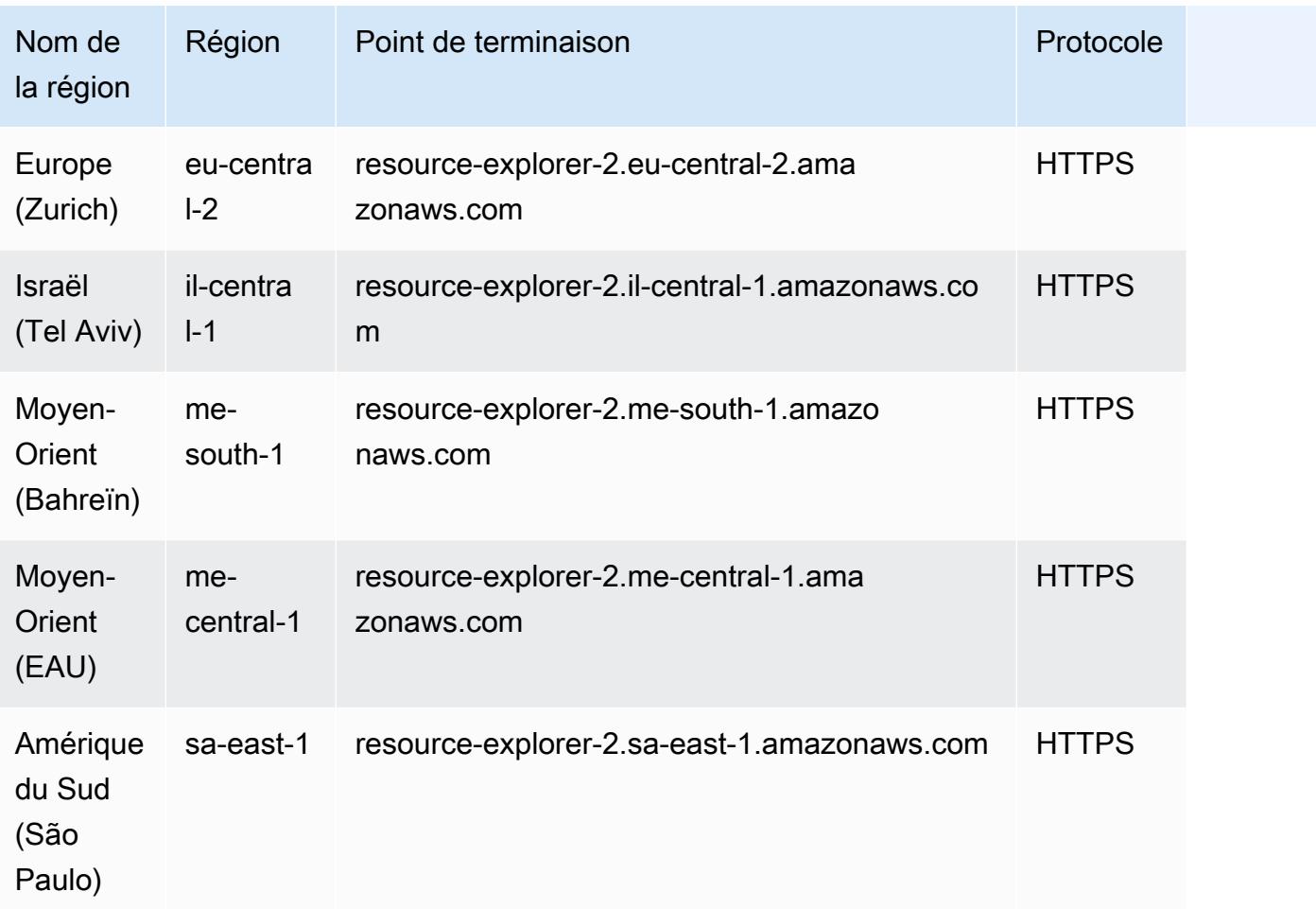

#### Quotas de service

Vous avez Compte AWS des quotas par défaut pour chacun d'entre eux Service AWS. Sauf indication contraire, les quotas sont spécifiques à chaque région. Vous pouvez demander des augmentations de certains quotas, tandis que d'autres quotas ne peuvent pas être augmentés.

Pour consulter les quotas pour Explorateur de ressources AWS, ouvrez la [console Service Quotas.](https://console.aws.amazon.com/servicequotas/home) Dans le volet de navigation, choisissez Services AWSet sélectionnez Explorateur de ressources AWS.

Pour demander une augmentation de quota, consultez [Demander une augmentation de quota](https://docs.aws.amazon.com/servicequotas/latest/userguide/request-quota-increase.html) dans le Guide de l'utilisateur de Service Quotas. Si le quota n'est pas encore disponible dans Service Quotas, utilisez le [Formulaire d'augmentation de limite de service](https://console.aws.amazon.com/support/home#/case/create?issueType=service-limit-increase).

Les quotas suivants sont les valeurs par défaut pour Resource Explorer.

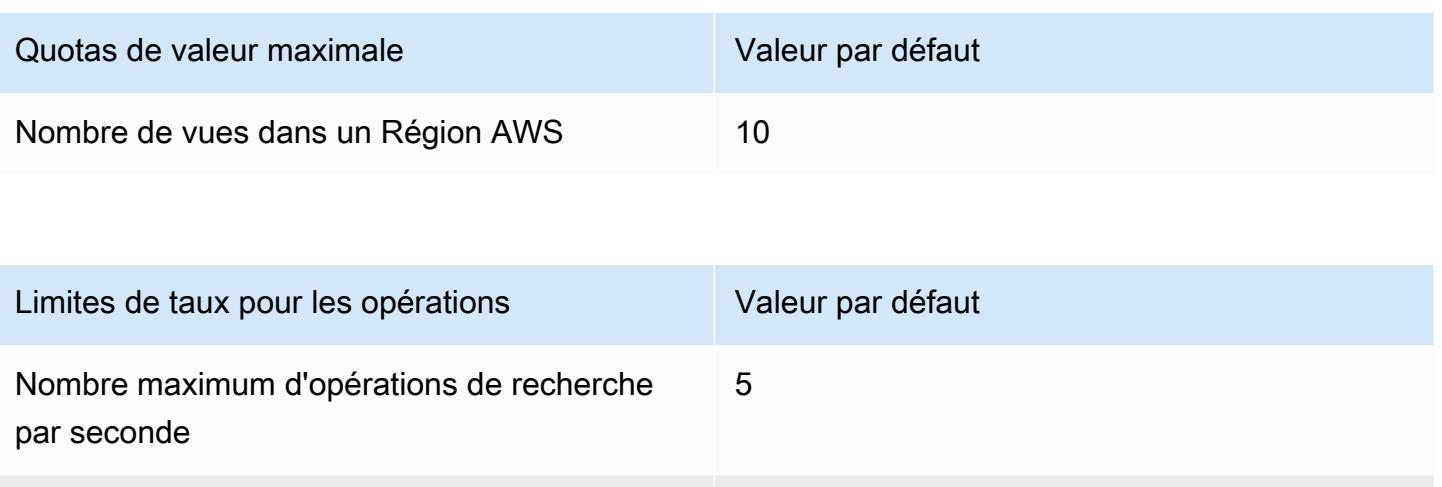

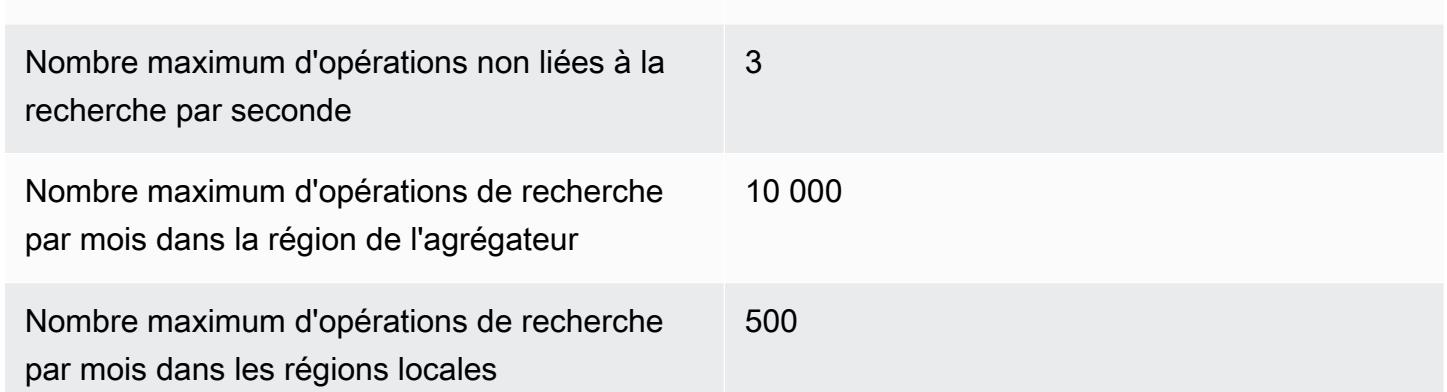

# AWS Resource Groups et Marquage des points de terminaison et des quotas

Pour vous connecter par programmation à un AWS service, vous utilisez un point de terminaison. AWS les services proposent les types de terminaux suivants dans certaines ou toutes les AWS régions prises en charge par le service : points de terminaison, IPv4 points de terminaison à double pile et points de terminaison FIPS. Certains services fournissent des points de terminaison mondiaux. Pour de plus amples informations, veuillez consulter [AWS points de terminaison de service.](#page-28-0)

Les quotas de service, également appelés limites, sont le nombre maximum de ressources de service ou d'opérations pour votre AWS compte. Pour de plus amples informations, veuillez consulter [AWS](#page-34-0) [quotas de service](#page-34-0).

Vous trouverez ci-dessous les points de terminaison et les quotas de service pour ce service.

# AWS Resource Groups

#### Points de terminaison de service

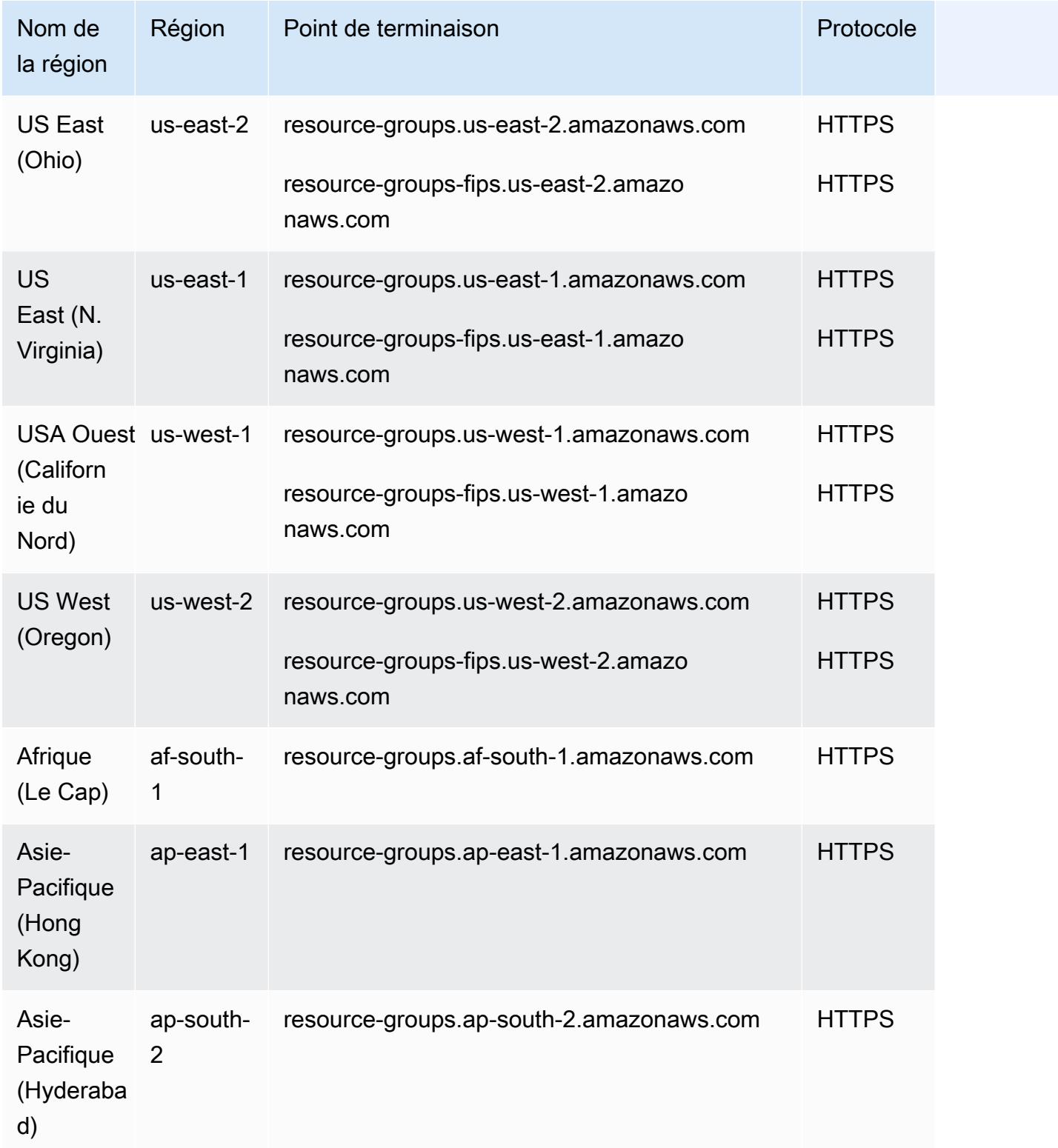

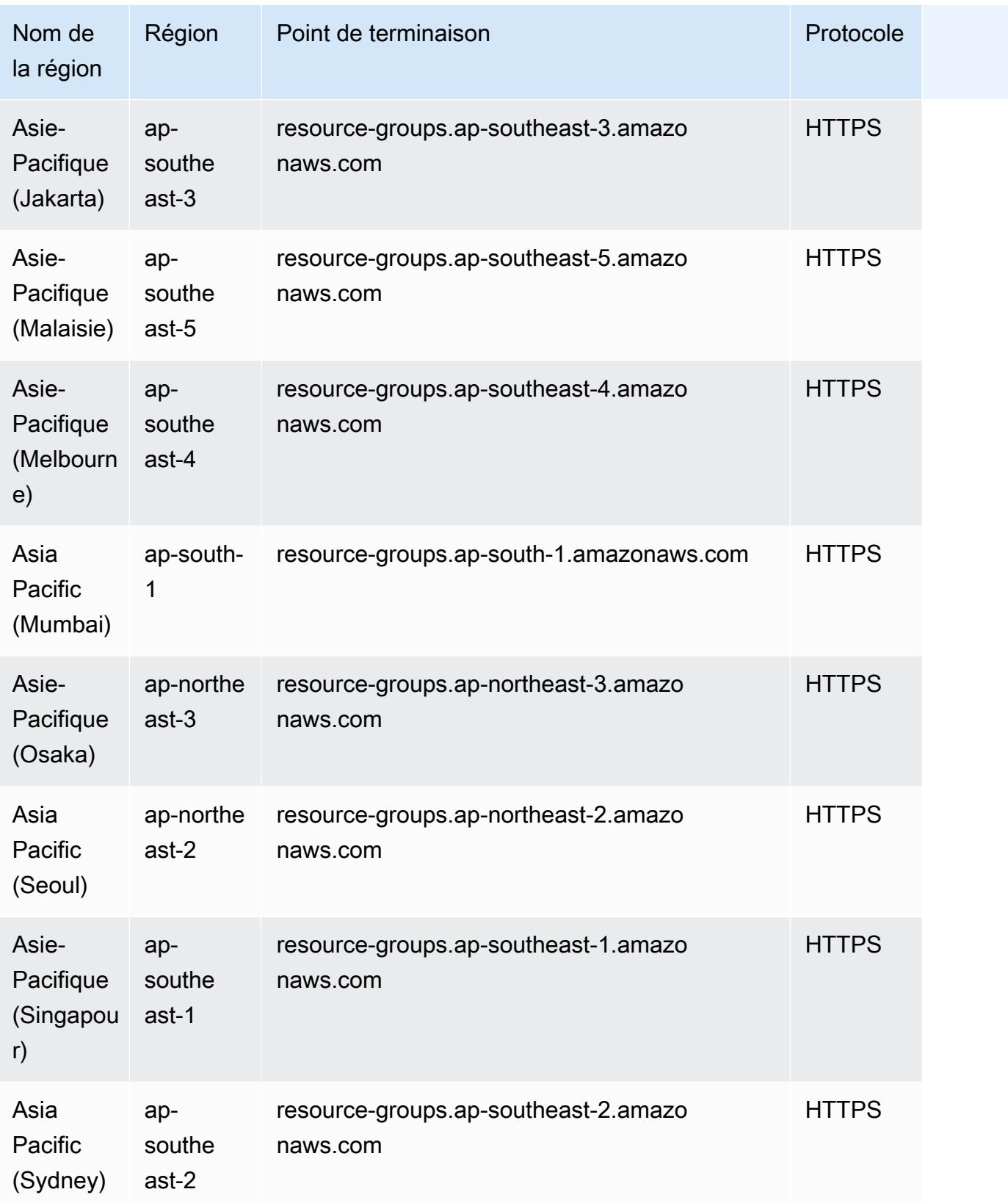
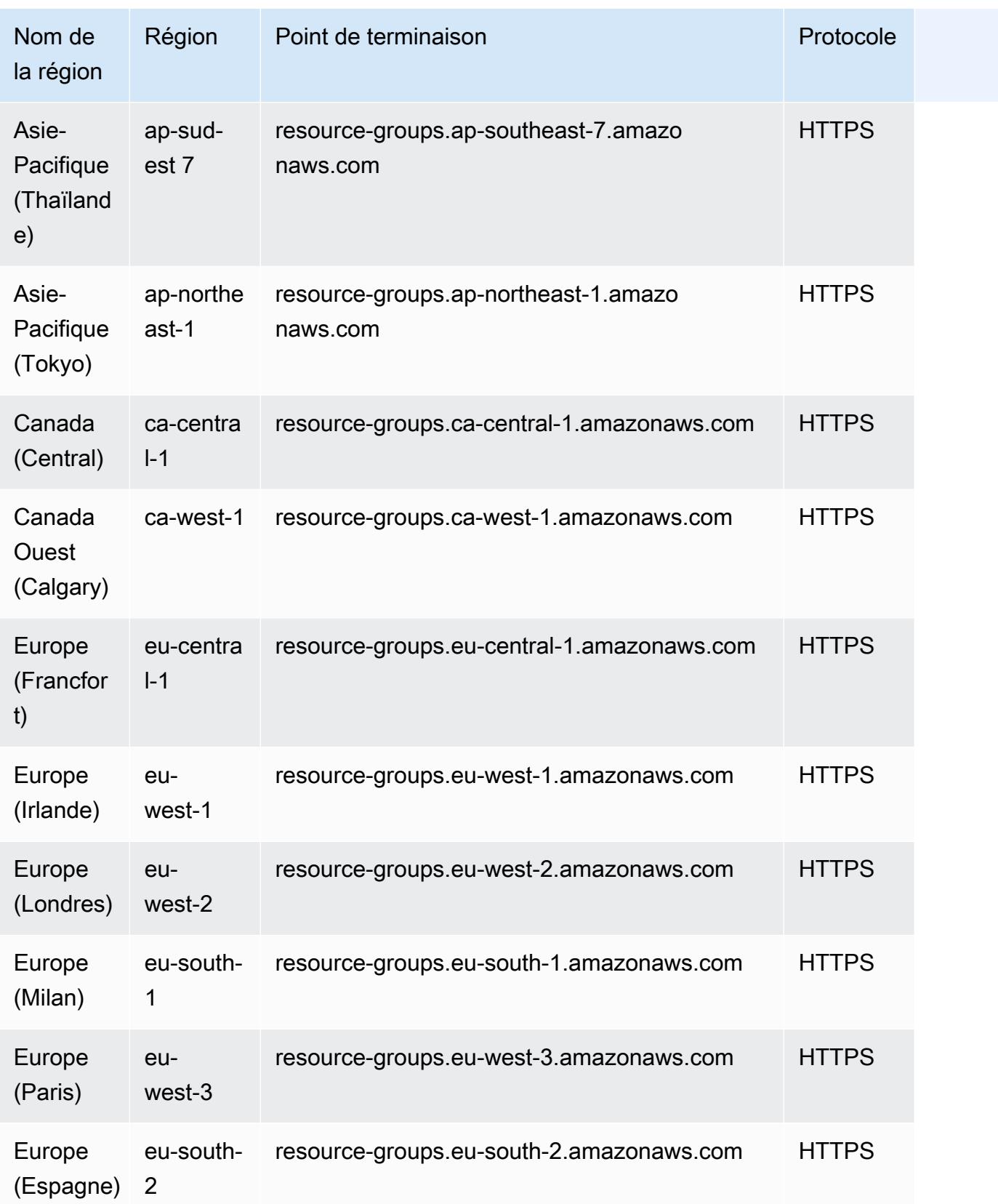

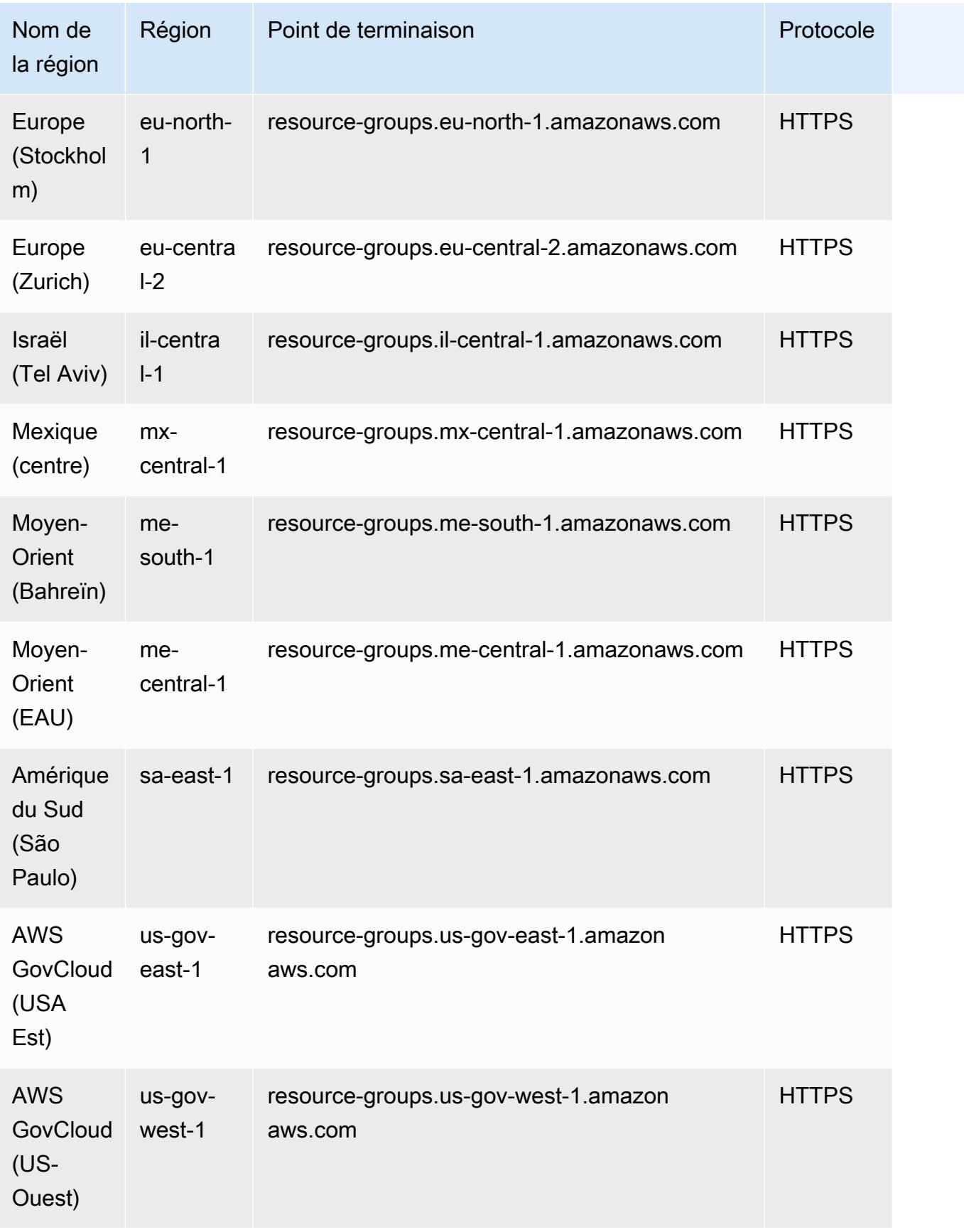

## Quotas de service pour Resource Groups

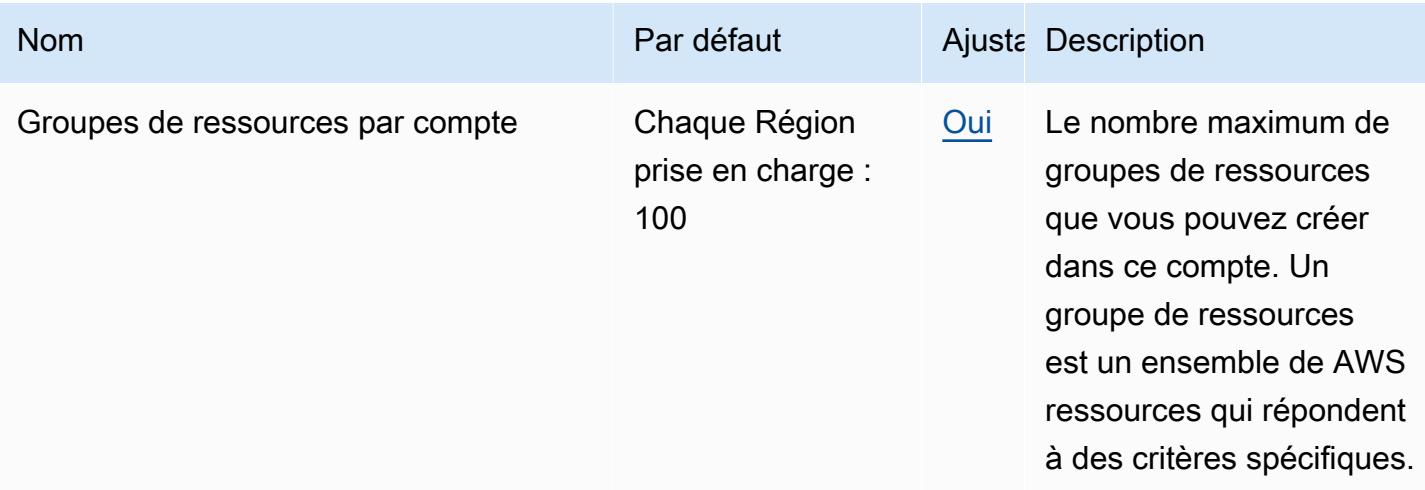

# Identification

## Points de terminaison de service pour AWS Resource Groups Tagging API

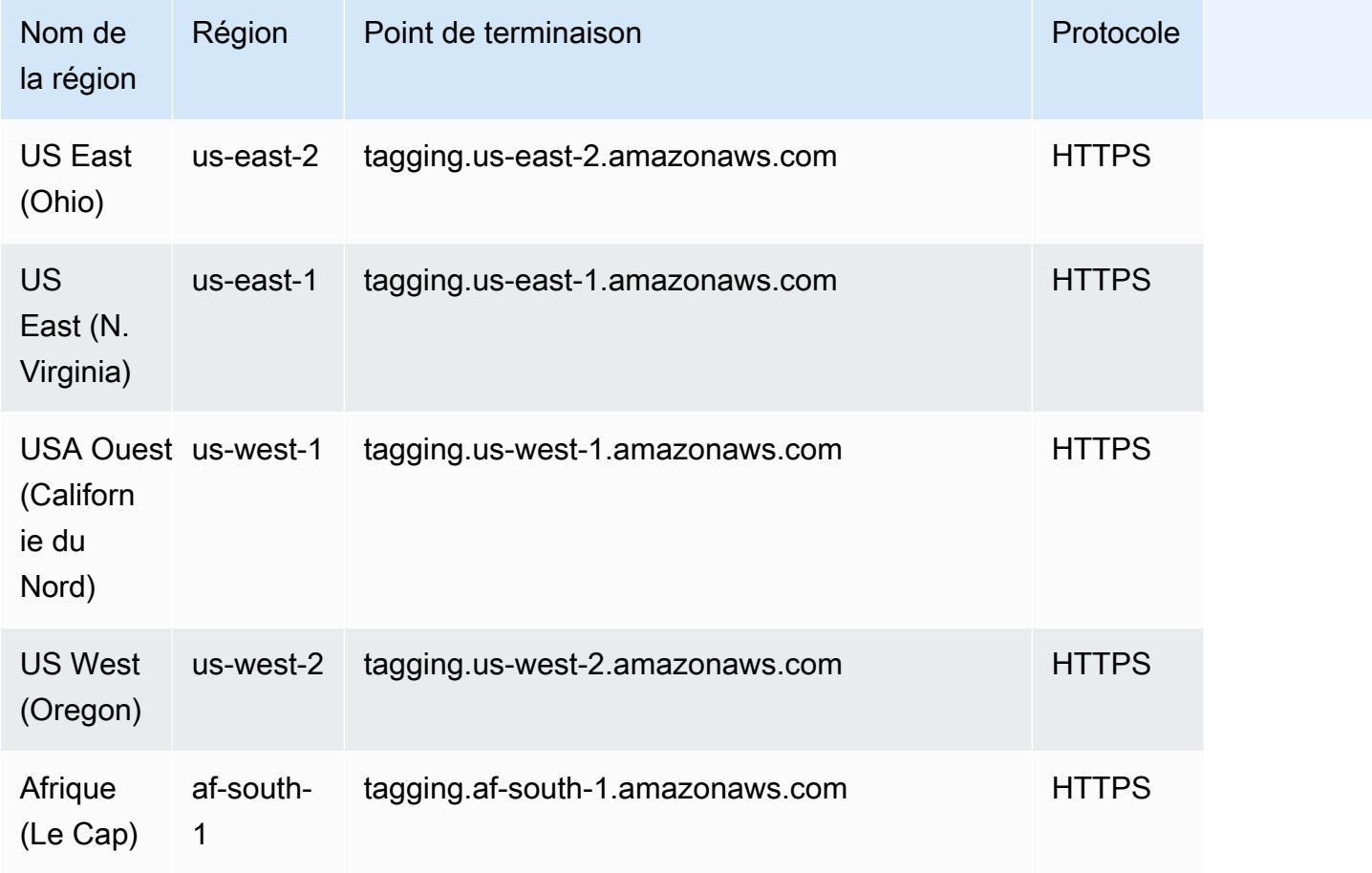

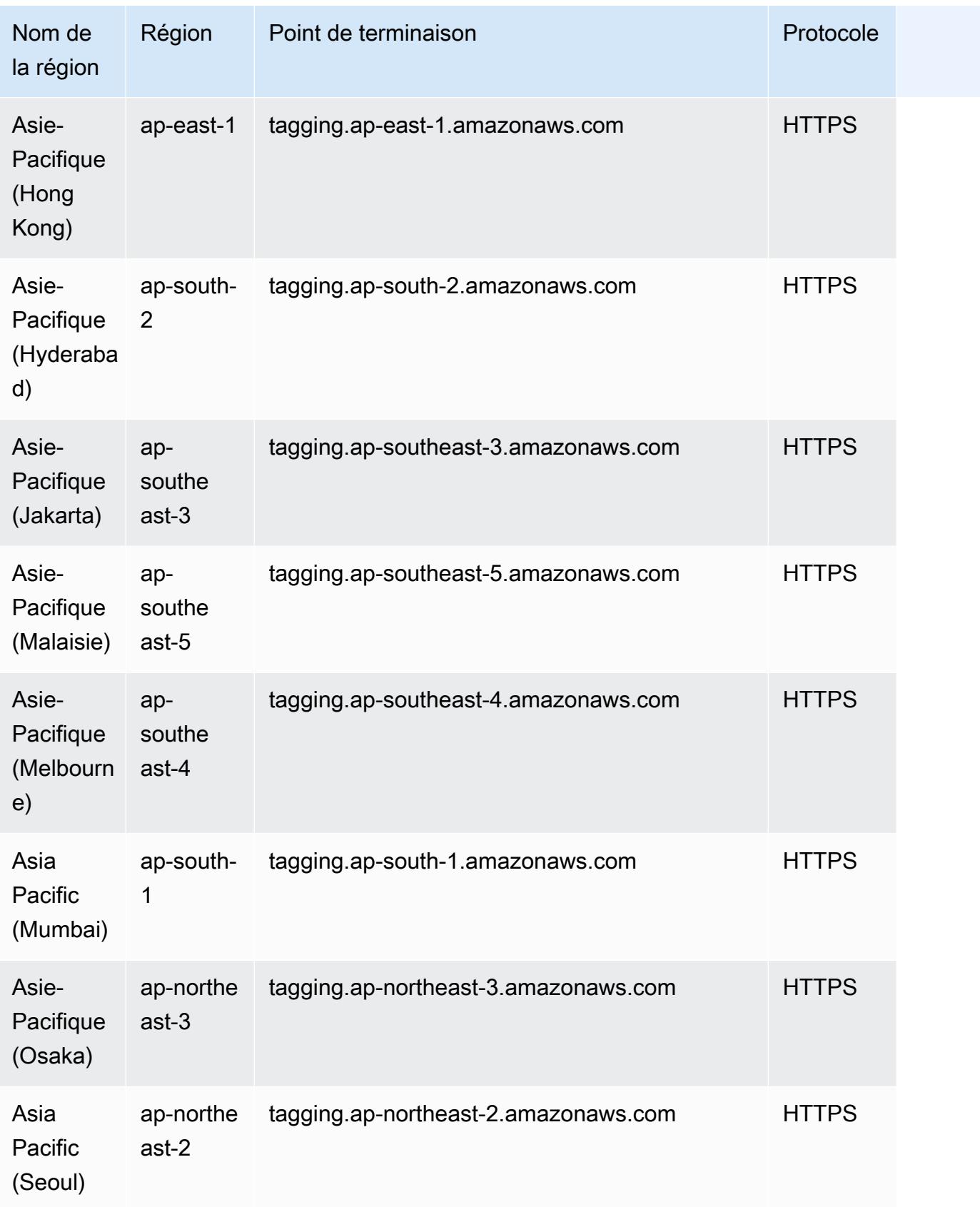

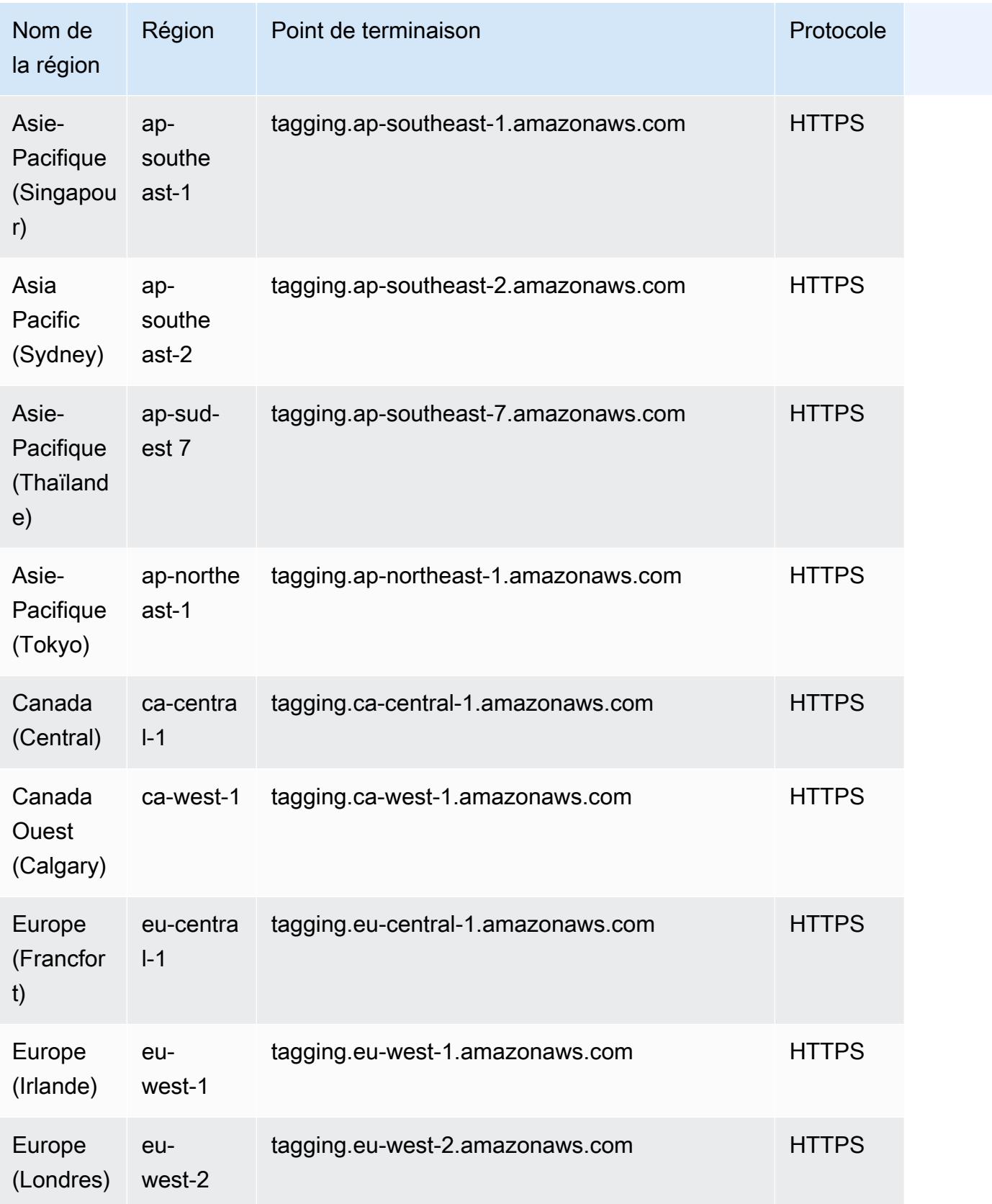

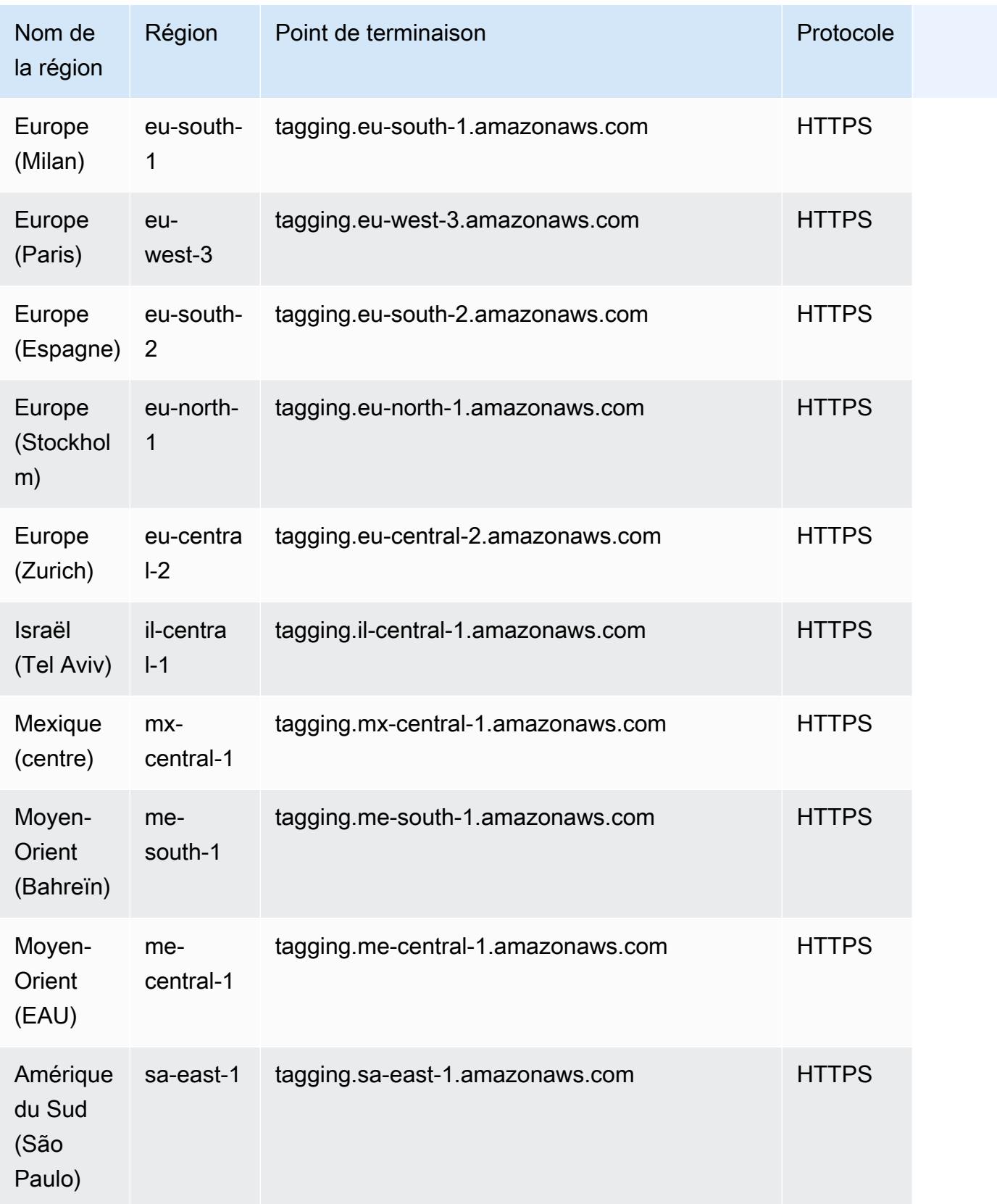

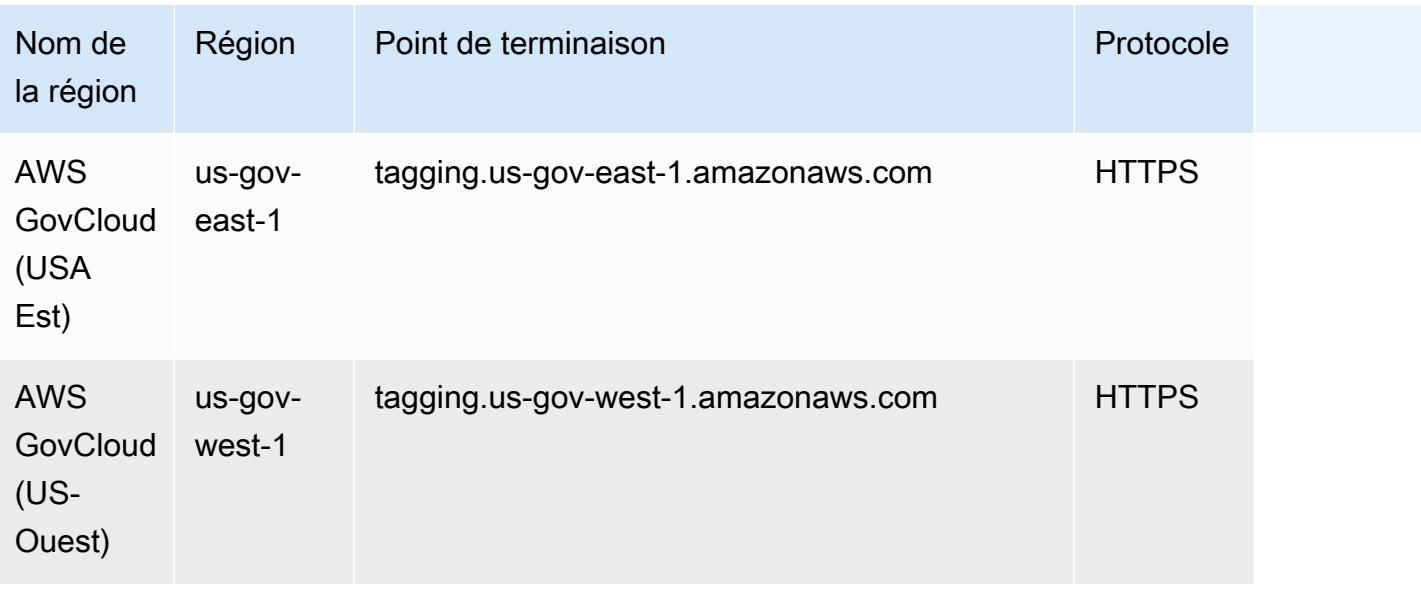

Quotas de service pour le balisage (éditeur de balises et API de balisage Resource Groups)

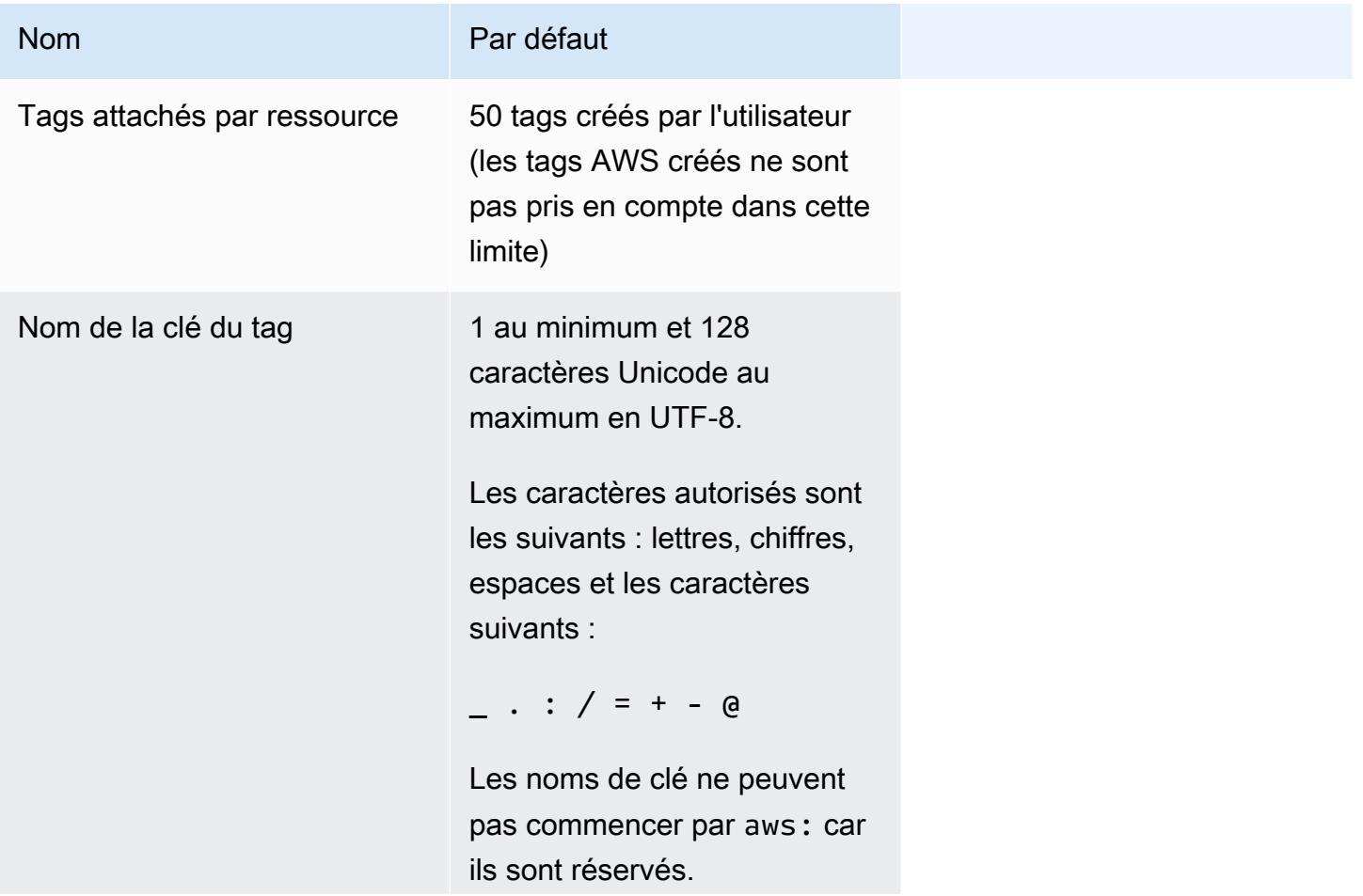

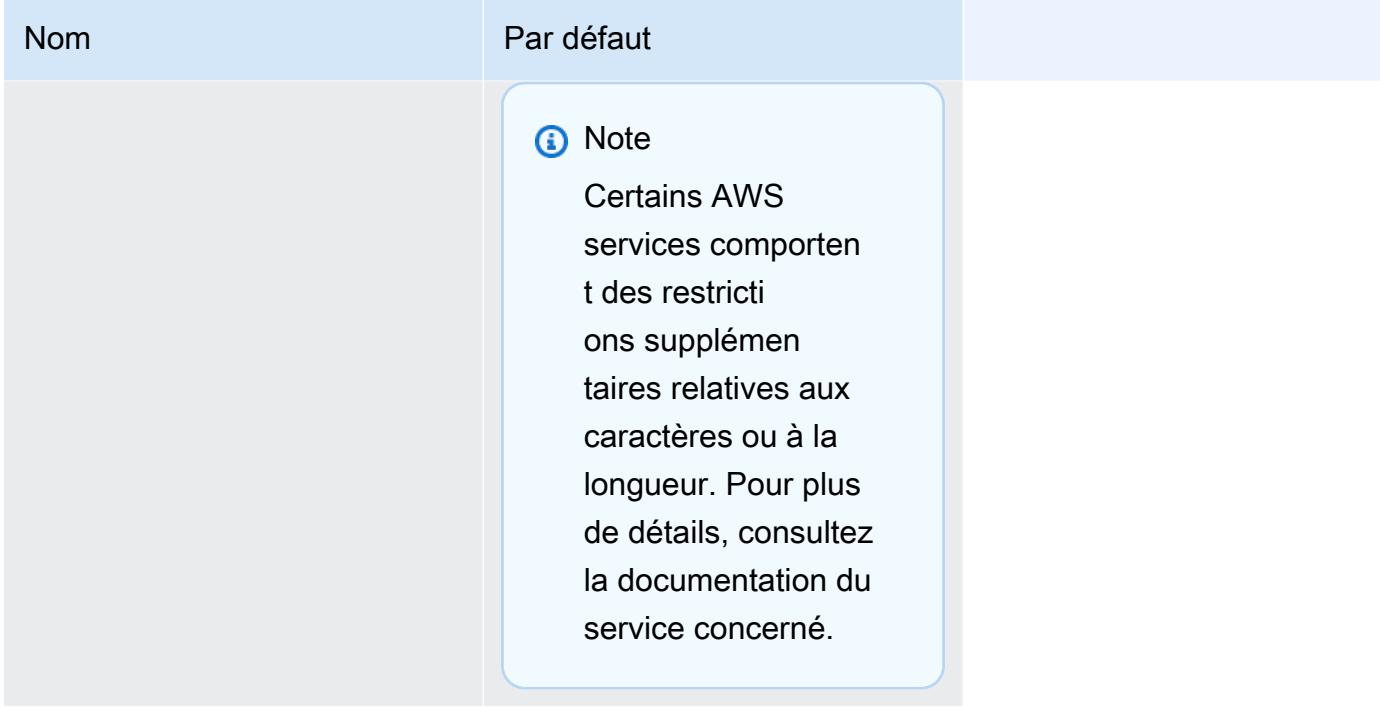

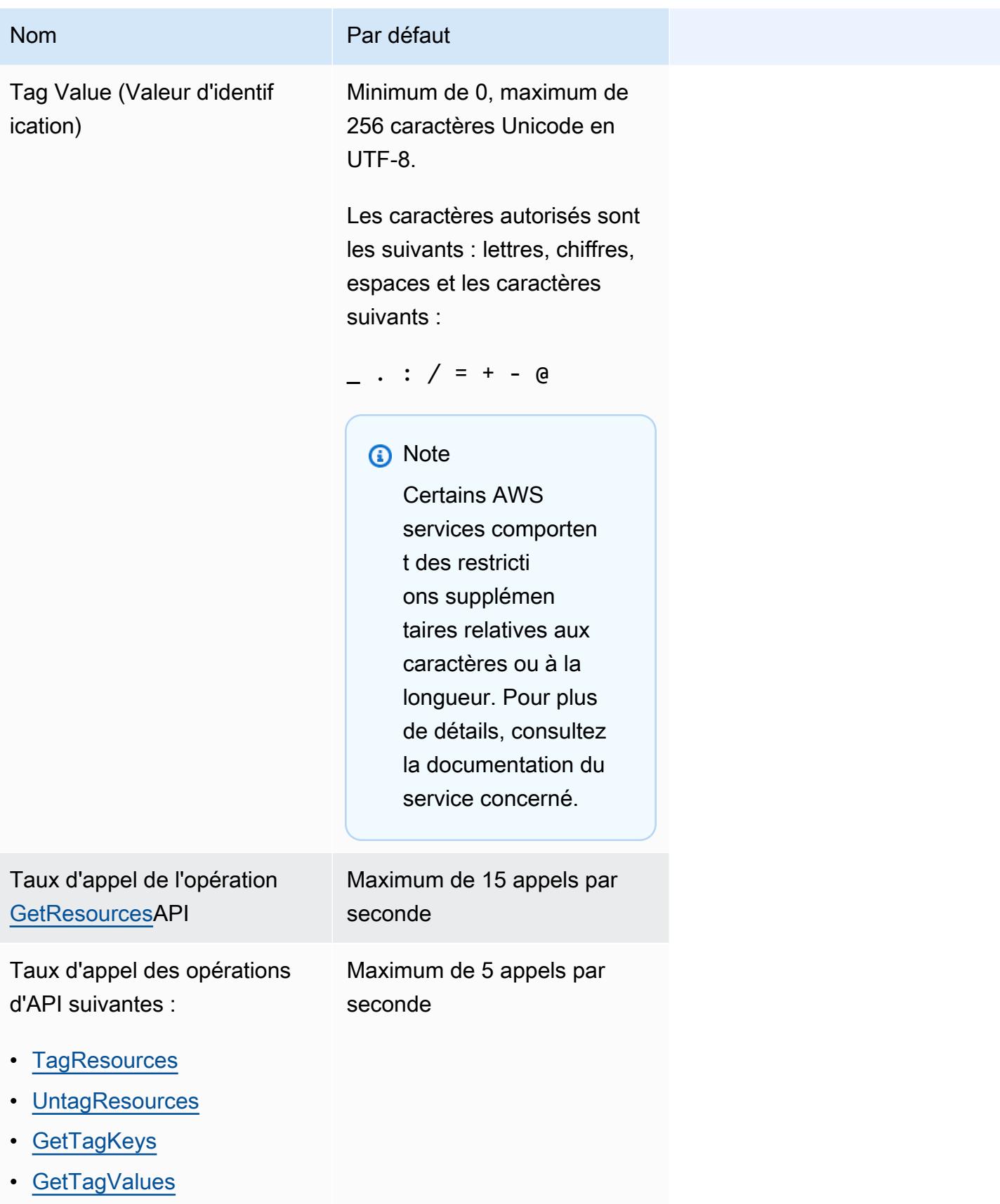

#### **a** Note

Ces limites ne sont actuellement pas ajustables à l'aide de la [console Service Quotas.](https://console.aws.amazon.com/servicequotas/home/services/resource-groups/quotas) Contactez AWS le Support.

# AWS RoboMaker points de terminaison et quotas

Pour vous connecter par programmation à un AWS service, vous utilisez un point de terminaison. AWS les services proposent les types de terminaux suivants dans certaines ou toutes les AWS régions prises en charge par le service : points de terminaison, IPv4 points de terminaison à double pile et points de terminaison FIPS. Certains services fournissent des points de terminaison mondiaux. Pour de plus amples informations, veuillez consulter [AWS points de terminaison de service.](#page-28-0)

Les quotas de service, également appelés limites, correspondent au nombre maximal de ressources ou d'opérations de service pour votre AWS compte. Pour de plus amples informations, veuillez consulter [AWS quotas de service.](#page-34-0)

Vous trouverez ci-dessous les points de terminaison et les quotas de service pour ce service.

## Points de terminaison de service

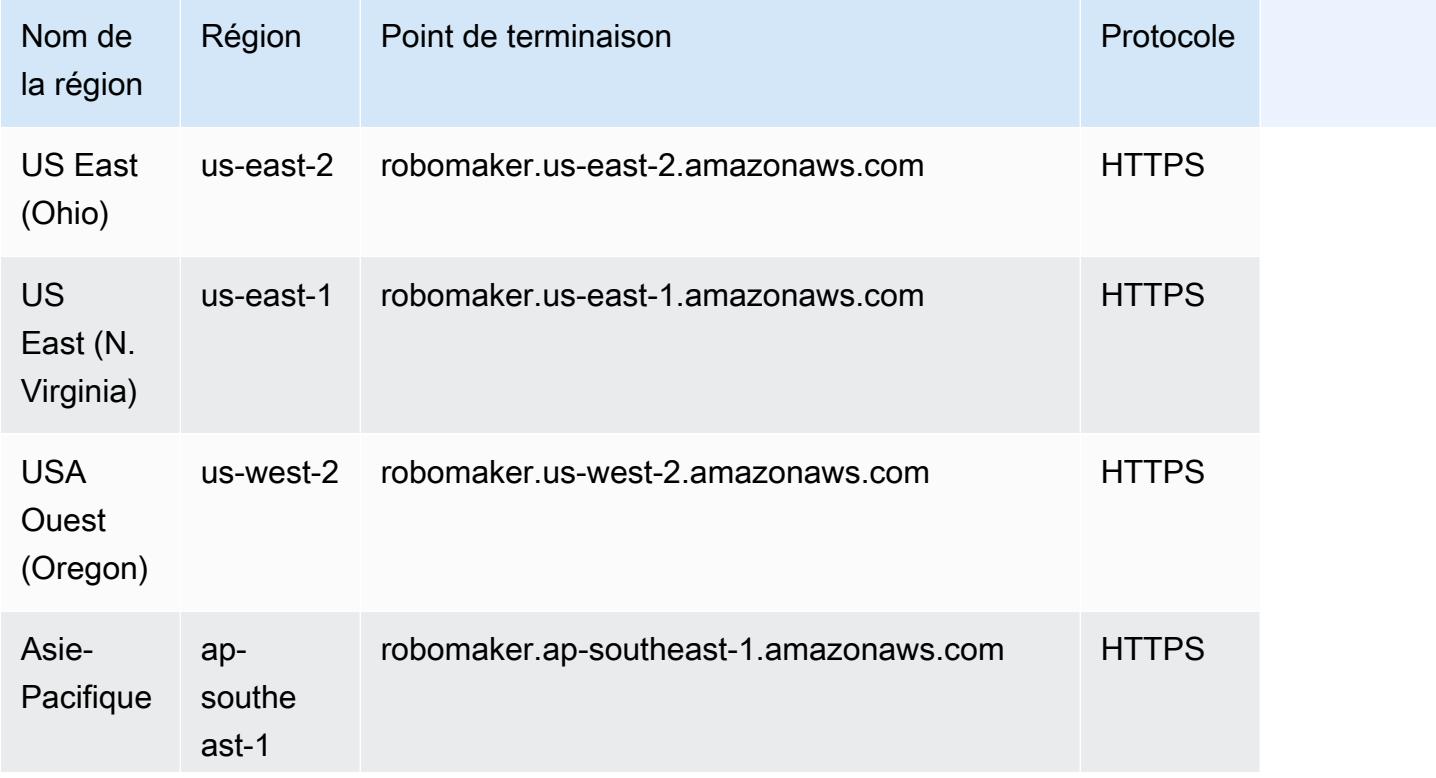

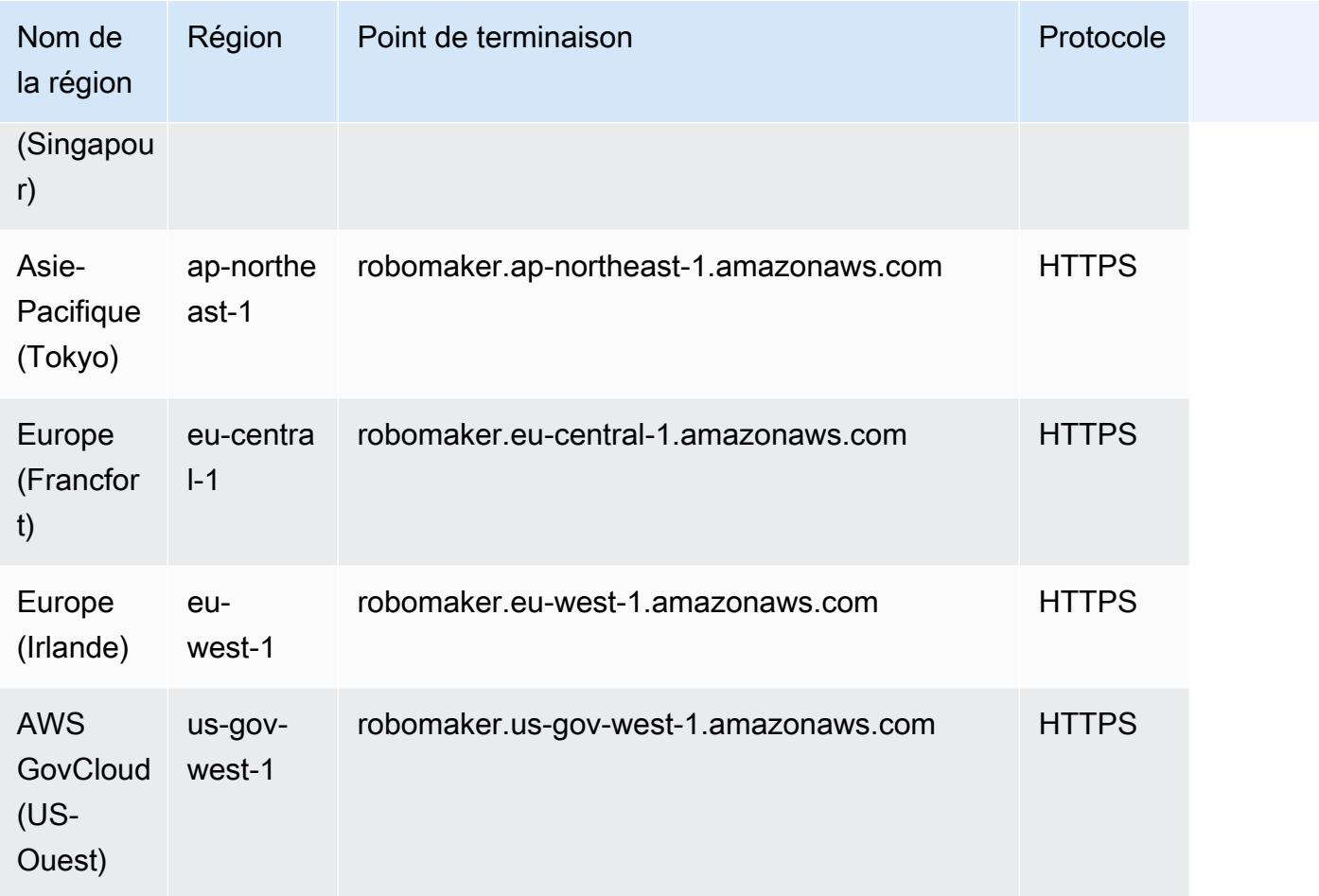

# Quotas de service

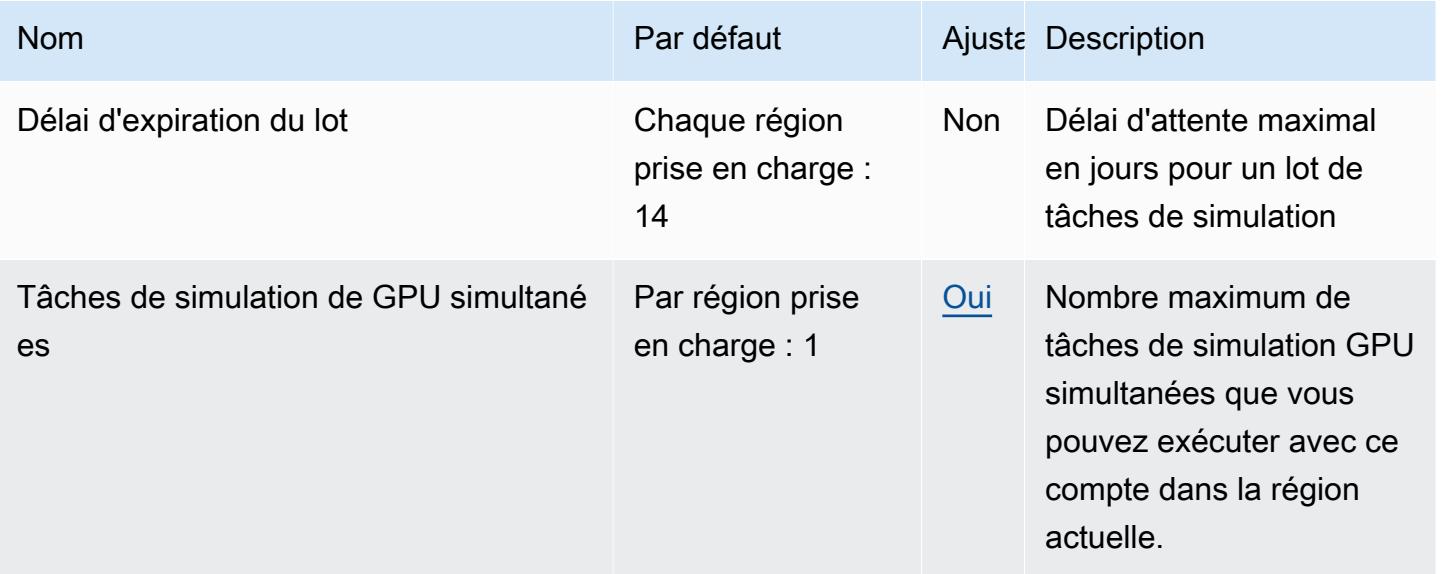

AWS Référence générale **Guide de référence** 

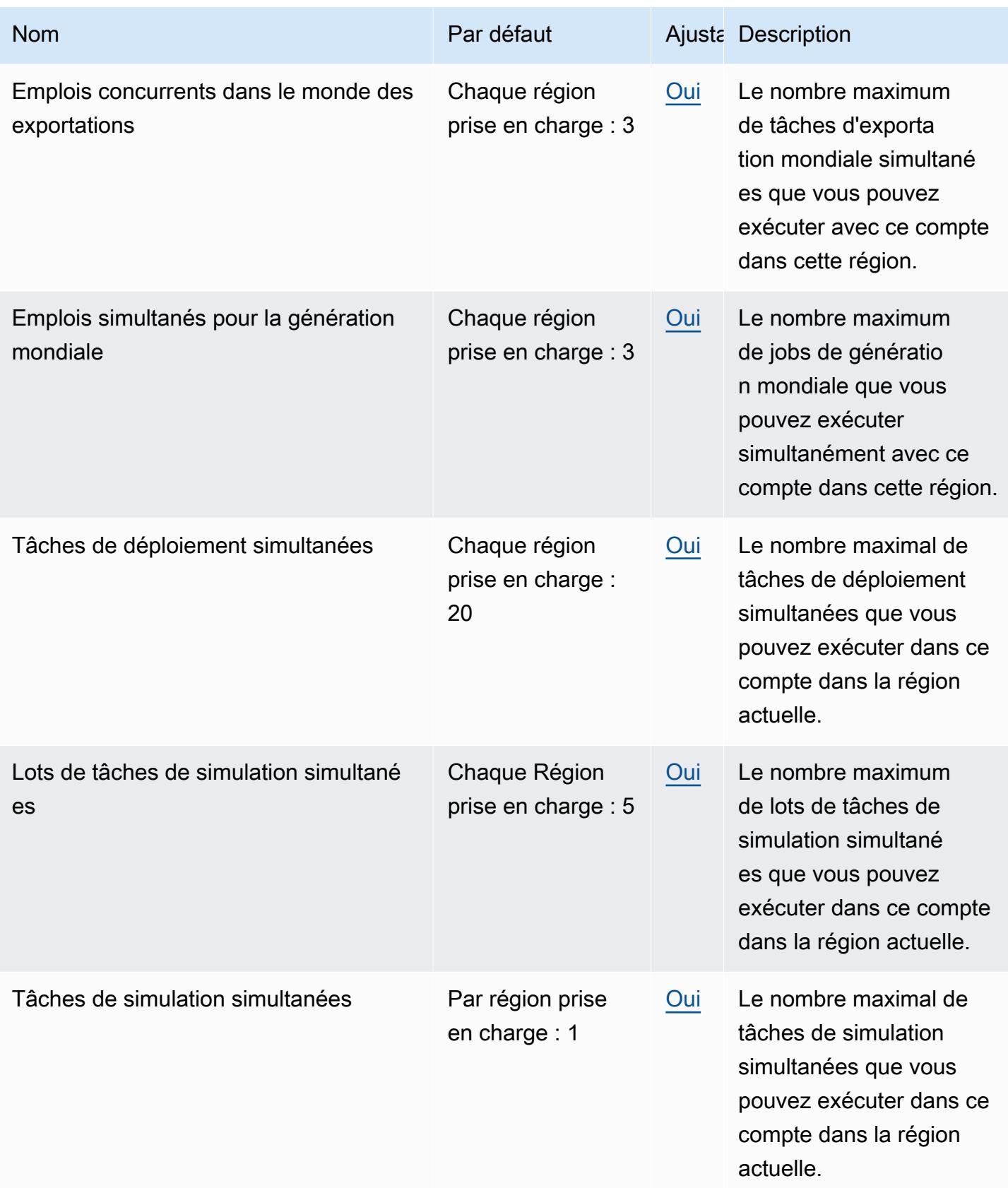

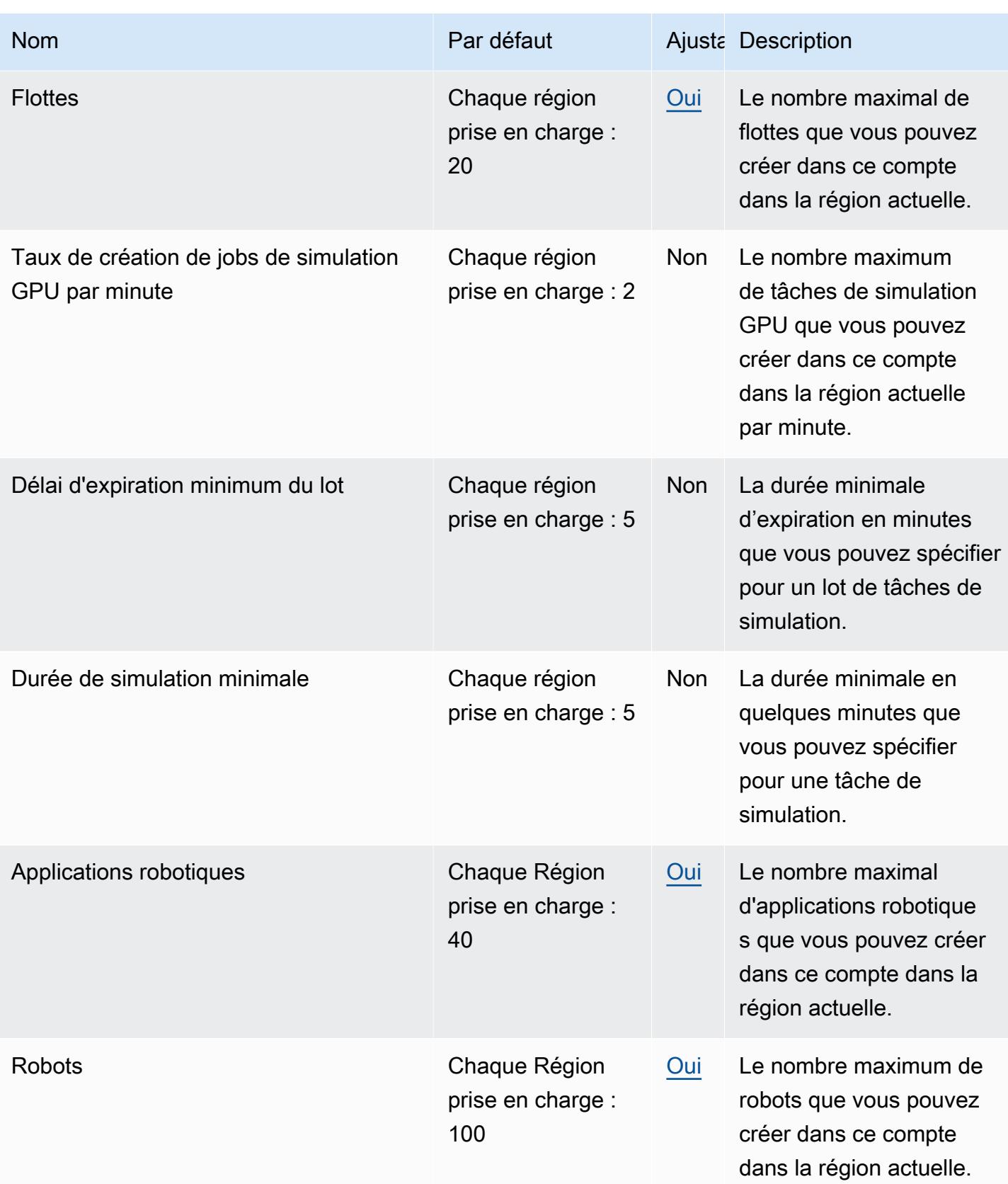

AWS Référence générale **Guide de référence** 

| <b>Nom</b>                                           | Par défaut                                                                                     |            | Ajusta Description                                                                                                    |
|------------------------------------------------------|------------------------------------------------------------------------------------------------|------------|----------------------------------------------------------------------------------------------------|
| Robots par flotte                                    | Chaque Région<br>prise en charge :<br>100                                                      | Oui        | Le nombre maximum de<br>robots que vous pouvez<br>enregistrer à une flotte.                                                                         |
| Taux de création de jobs de simulation<br>par minute | us-east-1: $10$<br>us-west- $2:10$<br>Chacune des<br>autres régions<br>prises en charge :<br>5 | <b>Non</b> | Le nombre maximum de<br>tâches de simulation que<br>vous pouvez créer dans<br>ce compte dans la région<br>actuelle par minute.                      |
| Applications de simulation                           | Chaque Région<br>prise en charge :<br>40                                                       | Oui        | Le nombre maximal<br>d'applications de<br>simulation que vous<br>pouvez créer dans ce<br>compte dans la région<br>actuelle.                         |
| Durée de la simulation                               | Chaque région<br>prise en charge :<br>14                                                       | <b>Non</b> | La durée maximale en<br>jours qu'une tâche de<br>simulation peut être<br>exécutée, en incluant les<br>redémarrages.                                 |
| Demandes de tâches de simulation par<br>lot          | Chaque région<br>prise en charge :<br>20                                                       | Oui        | Le nombre maximum de<br>demandes de tâches de<br>simulation pouvant être<br>soumises dans le cadre<br>d'un StartSimulationJob<br><b>Batch appel</b> |

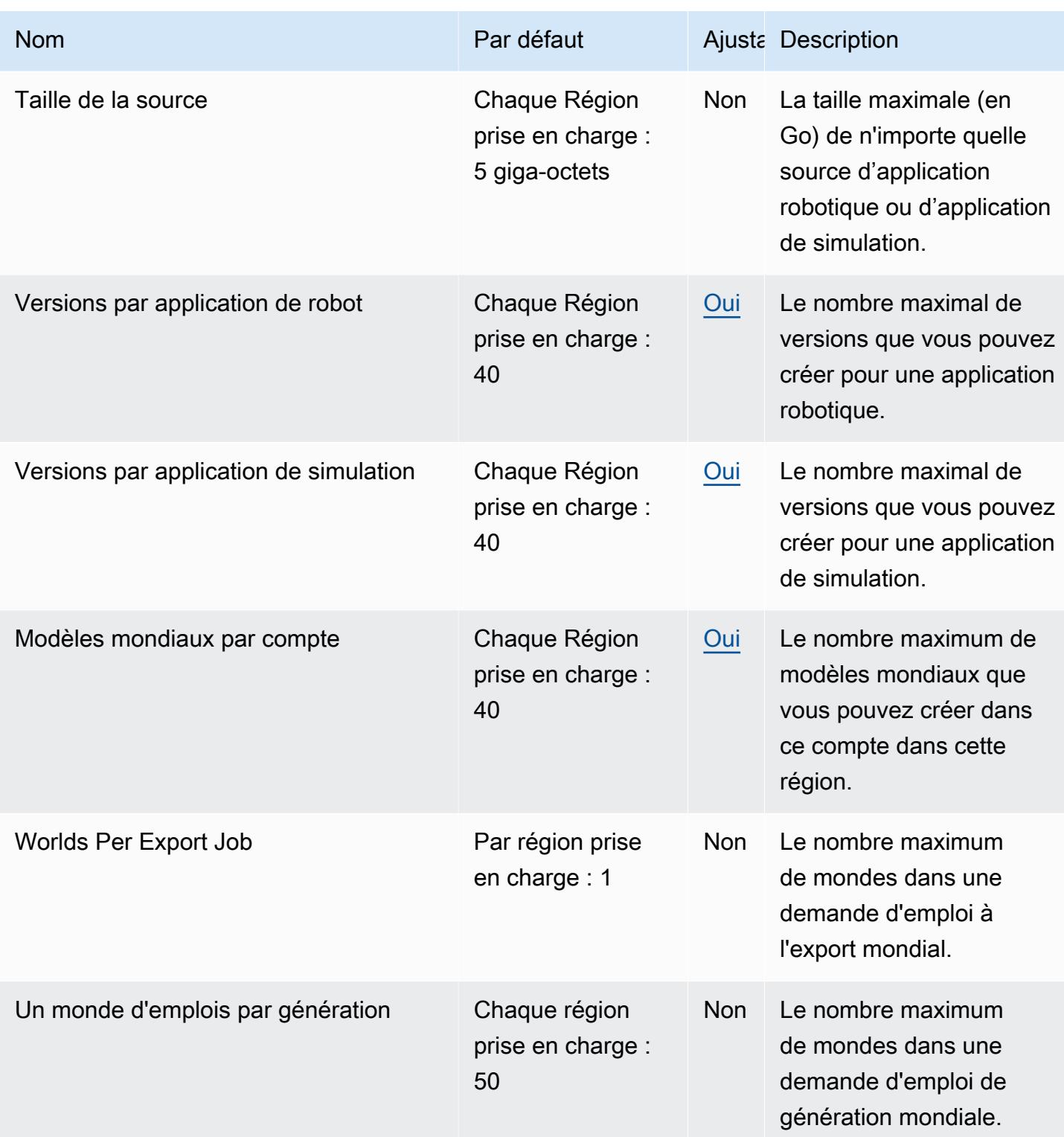

# Red Hat OpenShift Service on AWS points de terminaison et quotas

Red Hat OpenShift Service on AWS (ROSA) ne prend actuellement pas en charge l'accès programmatique aux points de terminaison de service via le. AWS CLI Vous trouverez ci-dessous les quotas de service Régions AWS et de service pour ce service. Les quotas de service, également appelés limites, sont le nombre maximal de ressources ou d'opérations de service pour vous Compte AWS. Pour de plus amples informations, veuillez consulter les [Service Quotas AWS](https://docs.aws.amazon.com/general/latest/gr/aws_service_limits.html).

## Points de terminaison de service

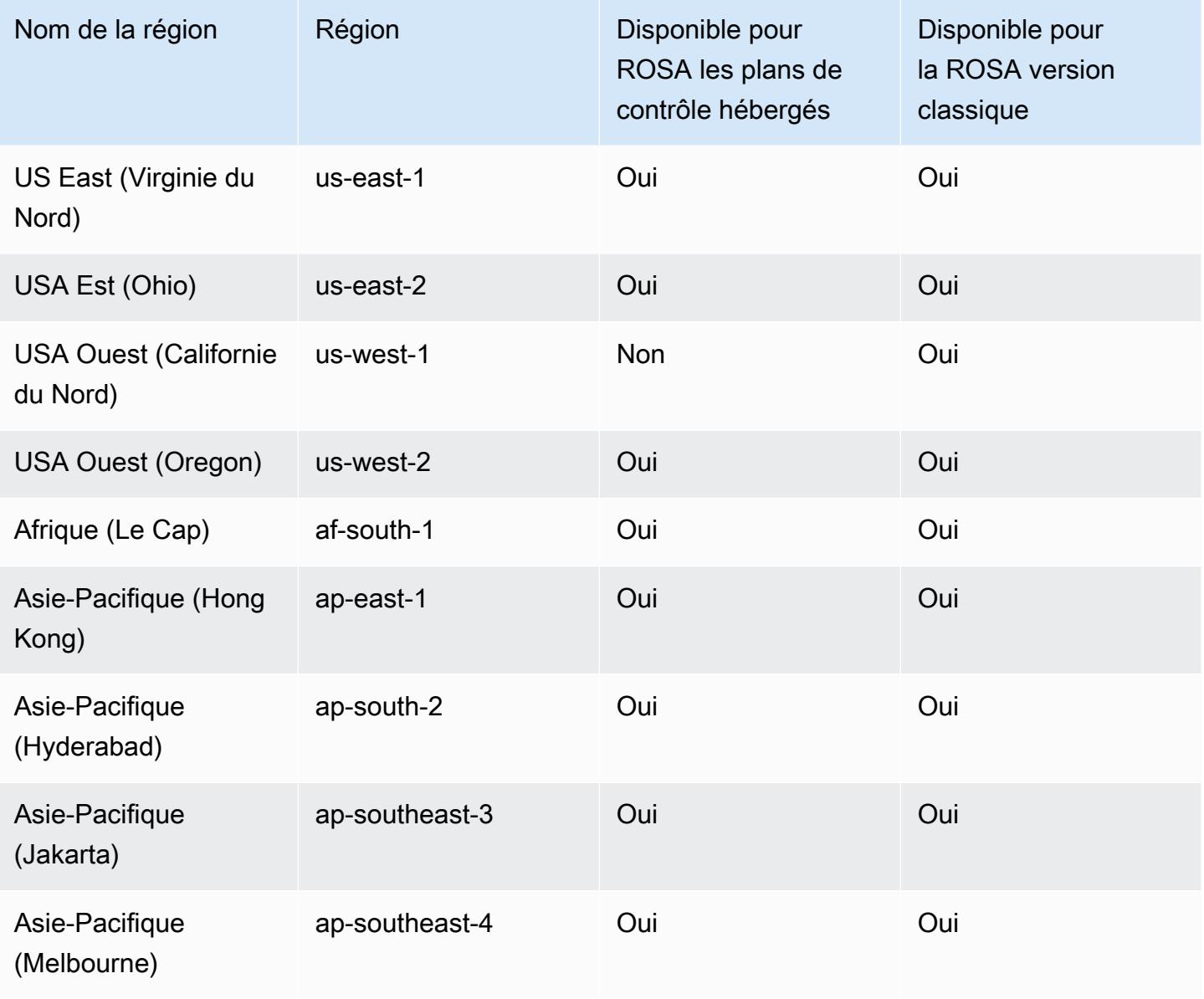

AWS Référence générale **Guide de référence** 

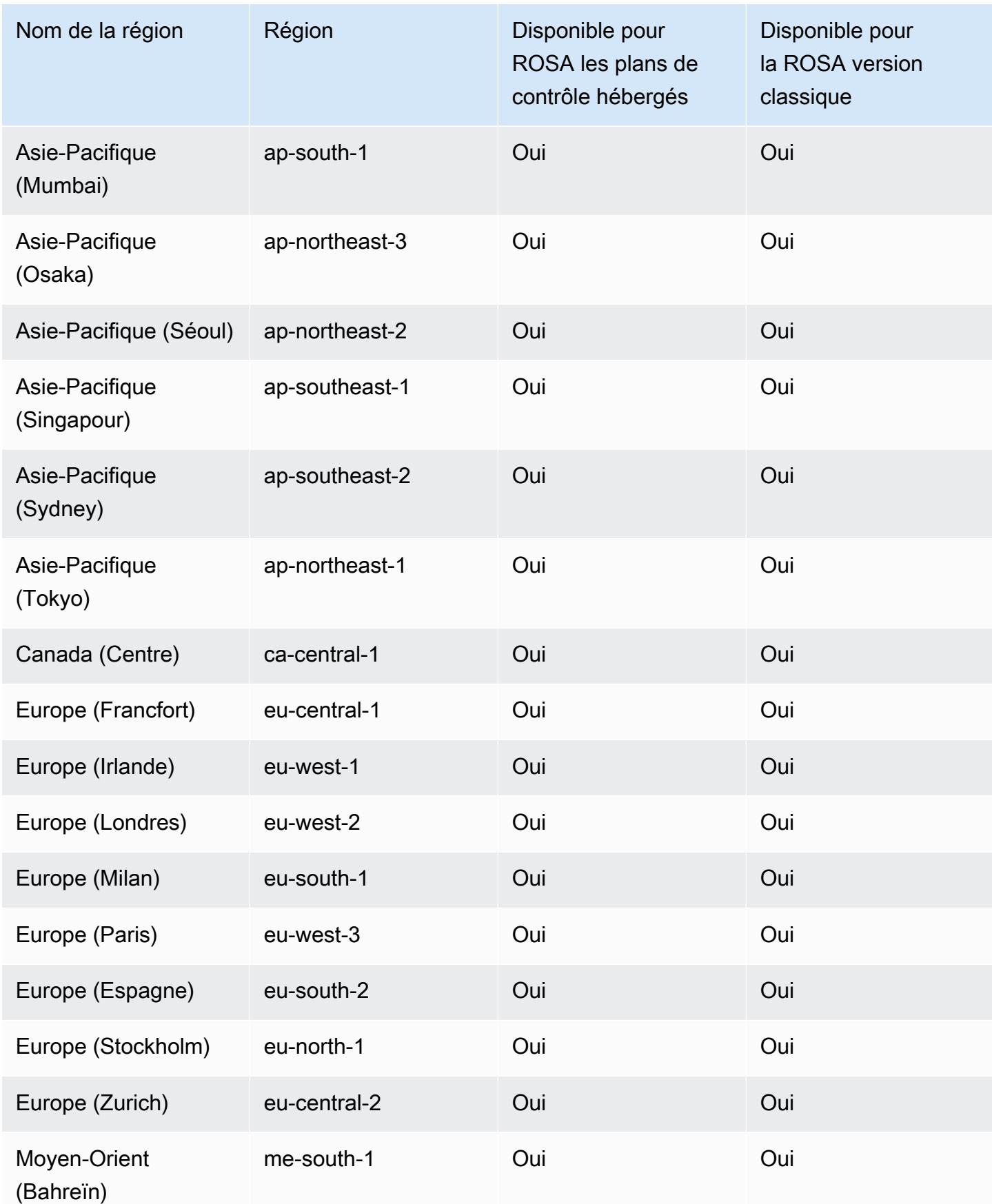

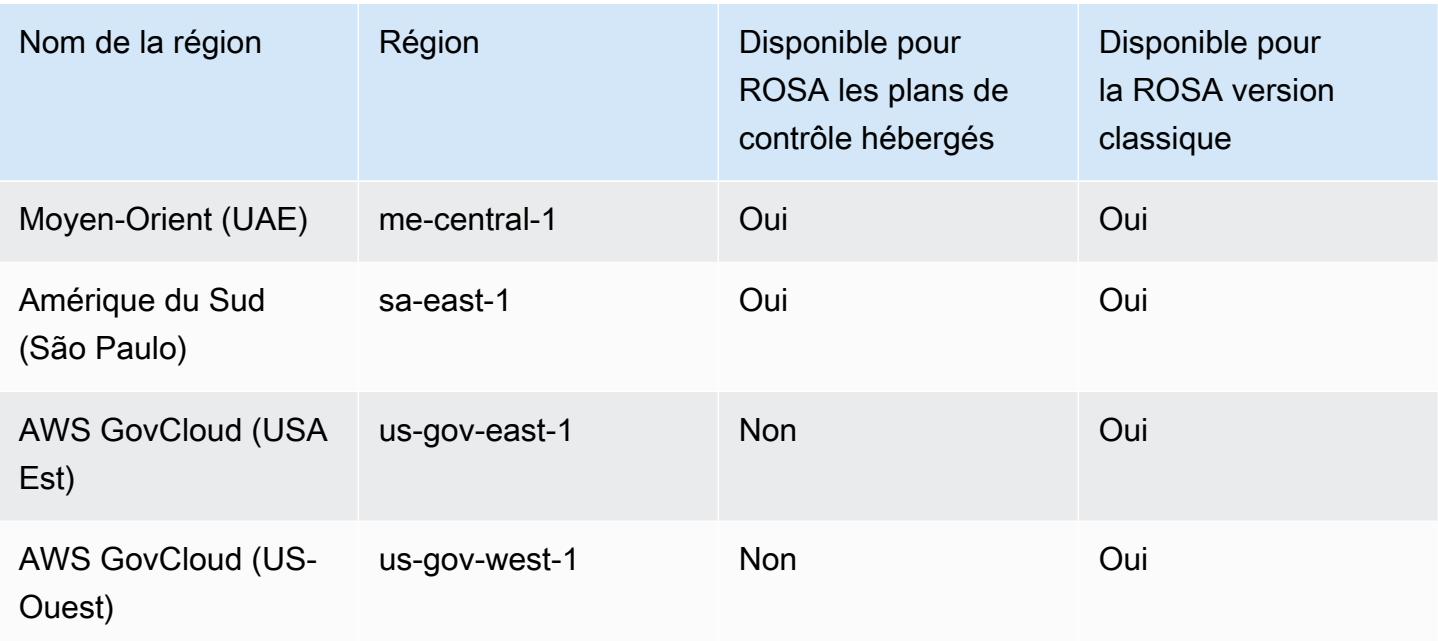

## Quotas de service

ROSAutilise des quotas de service pour AmazonEC2, Amazon Virtual Private Cloud, Amazon Elastic Block Store et Elastic Load Balancing. Ces quotas sont répertoriés dans l'espace de noms correspondant dans la console Service Quotas. Bien que la plupart des valeurs par défaut conviennent à la plupart des charges de travail, vous devrez peut-être demander une augmentation de quota dans les cas suivants.

- ROSAles clusters classiques nécessitent un minimum de 100 vCPUs pour la création, la disponibilité et les mises à niveau des clusters. La valeur par défaut pour les EC2 instances Amazon Running On-Demand Standard (A, C, D, H, I, M, R, T, Z) est 5vCPUs. Si vous n'augmentez pas ce quota, la création du cluster échoue.
- Certaines fonctionnalités de configuration de cluster facultatives, telles que les groupes de sécurité personnalisés, peuvent vous obliger à demander une augmentation de quota. Par exemple, ROSA associe par défaut un groupe de sécurité aux interfaces réseau des pools de machines de travail. Le quota par défaut pour les groupes de sécurité par interface réseau étant de 5, si vous souhaitez ajouter 5 groupes de sécurité personnalisés, vous devez demander une augmentation du quota pour porter à 6 le nombre total de groupes de sécurité sur les interfaces réseau professionnelles.

Pour augmenter les quotas, ouvrez la [console Service Quotas](https://console.aws.amazon.com/servicequotas/home/services/ec2/quotas/L-1216C47A) et demandez une augmentation de quota. Pour plus d'informations, consultez [Demande d'augmentation de quota](https://docs.aws.amazon.com/servicequotas/latest/userguide/request-quota-increase.html) dans le Guide de l'utilisateur Service Quotas.

#### **a** Note

Vous pouvez vérifier vos quotas à l'aide du AWS SDKs, mais le SDK calcul n'inclut pas les ROSA ressources existantes. Le contrôle du quota SDK peut réussir et la création ROSA du cluster peut échouer. Pour résoudre ce problème, ouvrez la [console Service Quotas](https://console.aws.amazon.com/servicequotas/home/services/ec2/quotas/L-1216C47A) et demandez une augmentation de quota.

#### ROSA-quotas obligatoires

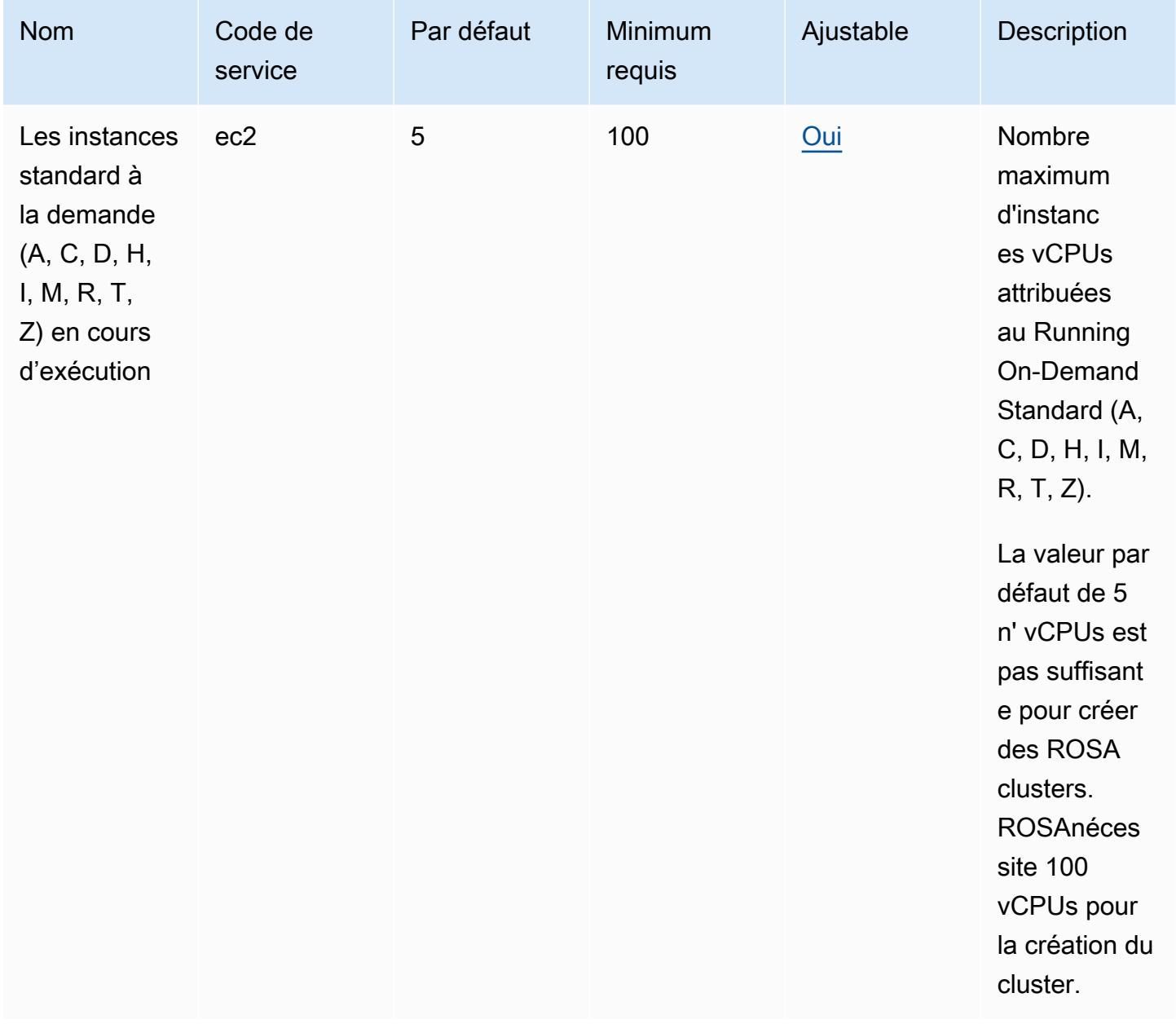

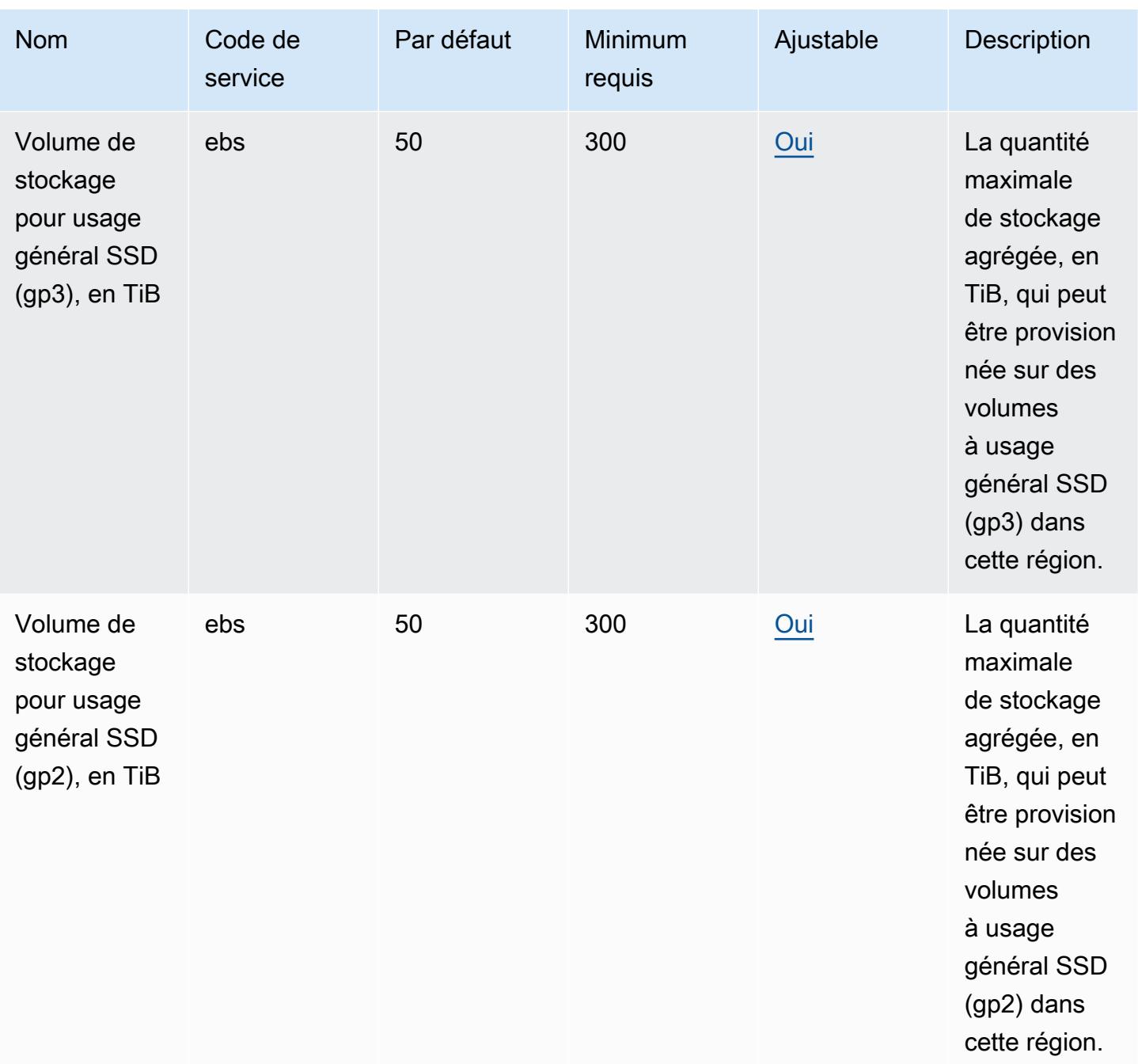

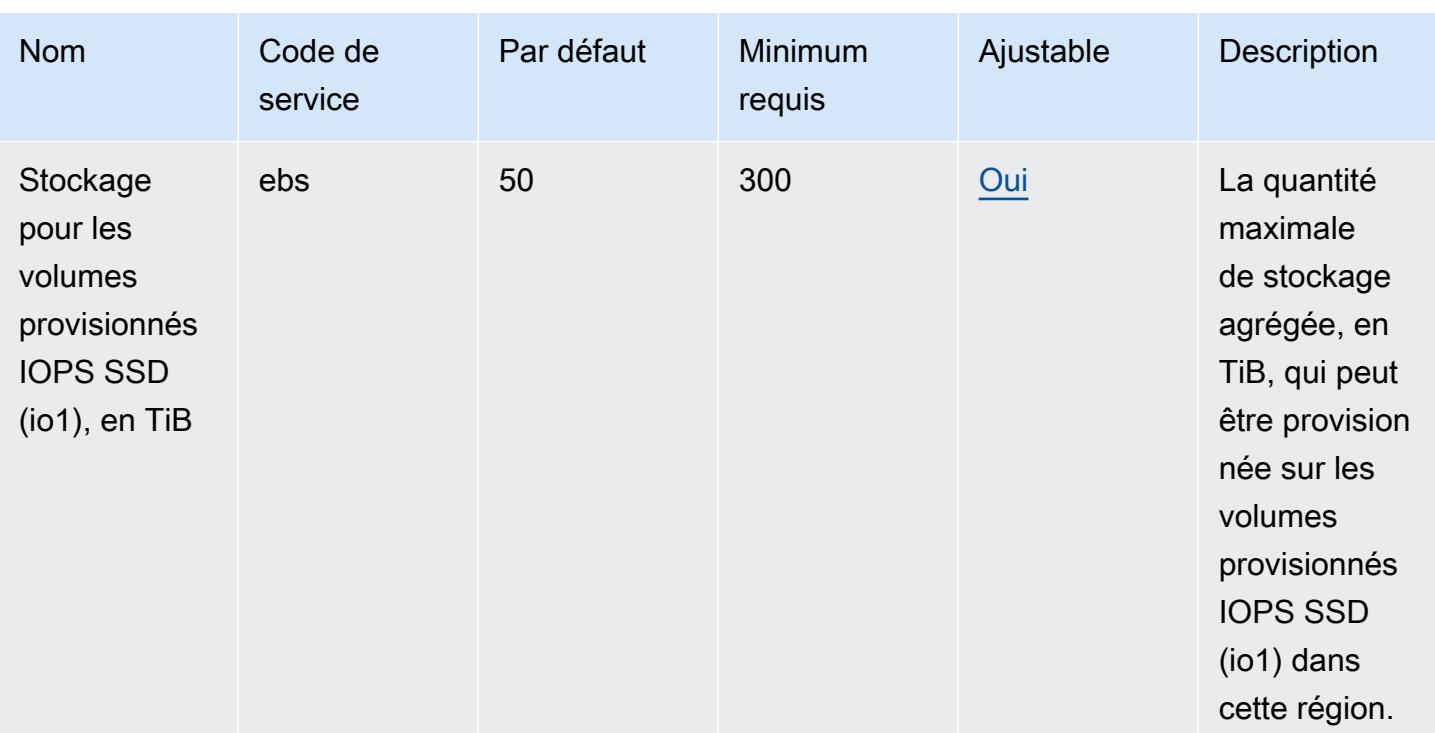

#### **a** Note

Les valeurs par défaut sont les quotas initiaux définis par AWS. Ces valeurs par défaut sont distincts des valeurs réelles de quotas appliqués et des quotas de service maximaux possible. Pour plus d'informations, veuillez consulter la rubrique [Terminologie des Service](https://docs.aws.amazon.com/servicequotas/latest/userguide/intro.html#intro_getting-started) [Quotas](https://docs.aws.amazon.com/servicequotas/latest/userguide/intro.html#intro_getting-started) dans le Guide de l'utilisateur Service Quotas.

#### Quotas AWS de service général

ROSAutilise les quotas par défaut suivants pour AmazonEC2, Amazon VPCEBS, Amazon et Elastic Load Balancing.

#### Amazon EC2

• [EC2- VPC Élastique IPs](https://docs.aws.amazon.com/general/latest/gr/ec2-service.html#limits_ec2)

#### Amazon VPC

- [VPCspar région](https://docs.aws.amazon.com/general/latest/gr/vpc-service.html#vpc-quotas)
- [Interfaces réseau par région](https://docs.aws.amazon.com/general/latest/gr/vpc-service.html#vpc-quotas)

• [Passerelles Internet par région](https://docs.aws.amazon.com/general/latest/gr/vpc-service.html#vpc-quotas)

#### Amazon EBS

- [Instantanés par région](https://docs.aws.amazon.com/general/latest/gr/ebs-service.html#limits_ebs)
- [IOPSpour les volumes provisionnés IOPS SSD \(io1\)](https://docs.aws.amazon.com/general/latest/gr/ebs-service.html#limits_ebs)

#### Elastic Load Balancing

- [Équilibreurs de charge des applications par région](https://docs.aws.amazon.com/general/latest/gr/elb.html#limits_elastic_load_balancer)
- [Équilibreurs de charge classiques par région](https://docs.aws.amazon.com/general/latest/gr/elb.html#limits_elastic_load_balancer)

# Points de terminaison et quotas Amazon Route 53

Pour vous connecter par programmation à un AWS service, vous utilisez un point de terminaison. AWS les services proposent les types de terminaux suivants dans certaines ou toutes les AWS régions prises en charge par le service : points de terminaison, IPv4 points de terminaison à double pile et points de terminaison FIPS. Certains services fournissent des points de terminaison mondiaux. Pour de plus amples informations, veuillez consulter [AWS points de terminaison de service.](#page-28-0)

Les quotas de service, également appelés limites, correspondent au nombre maximal de ressources ou d'opérations de service pour votre AWS compte. Pour de plus amples informations, veuillez consulter [AWS quotas de service.](#page-34-0)

Vous trouverez ci-dessous les points de terminaison et les quotas de service pour ce service.

### Points de terminaison de service

Zones hébergées, enregistrements, contrôles d'intégrité, journaux de requêtes DNS, jeux de délégation réutilisables, stratégies de trafic et balises d'allocation des coûts

Lorsque vous utilisez le AWS CLI ou SDKs pour envoyer des demandes, vous pouvez soit laisser la région et le point de terminaison non spécifiés, soit spécifier la région applicable :

- Route 53 dans AWS les régions autres que les régions de Pékin et de Ningxia : spécifiez us-east-1 comme région.
- Route 53 dans les régions de Pékin et du Ningxia : spécifiez cn-northwest-1.

Lorsque vous utilisez l'API Route 53 pour envoyer des demandes, utilisez les mêmes régions que cidessus pour signer les demandes.

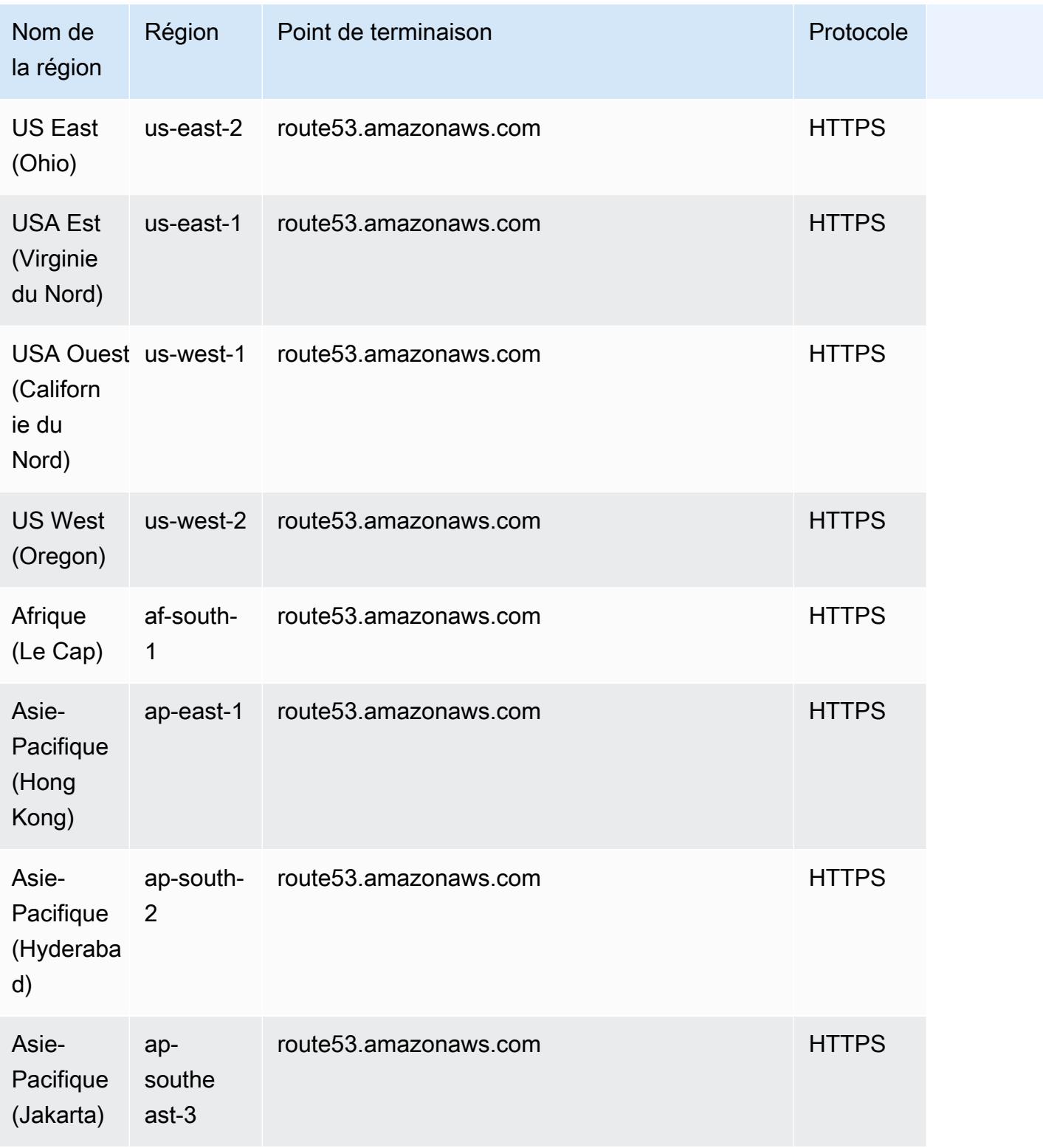

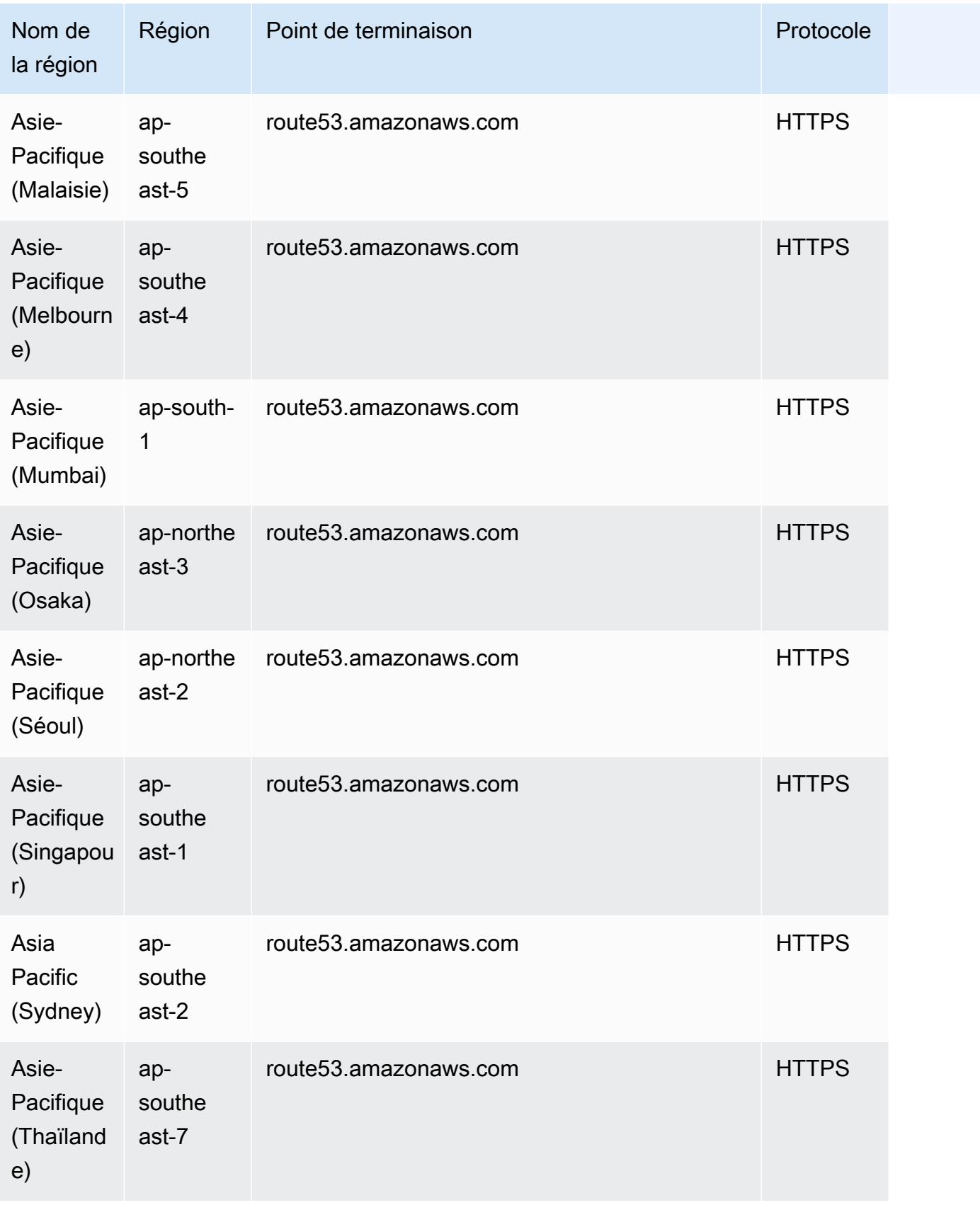

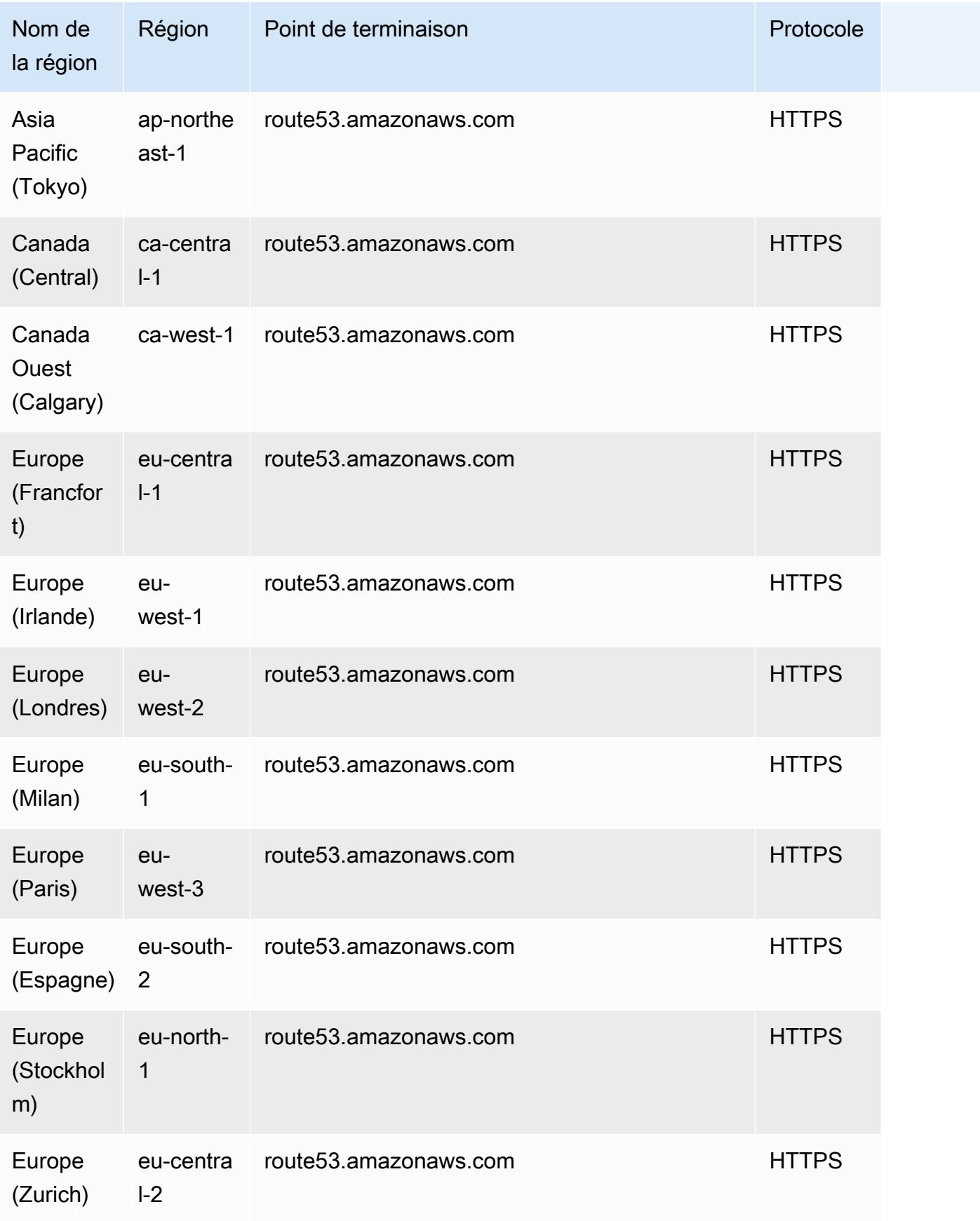

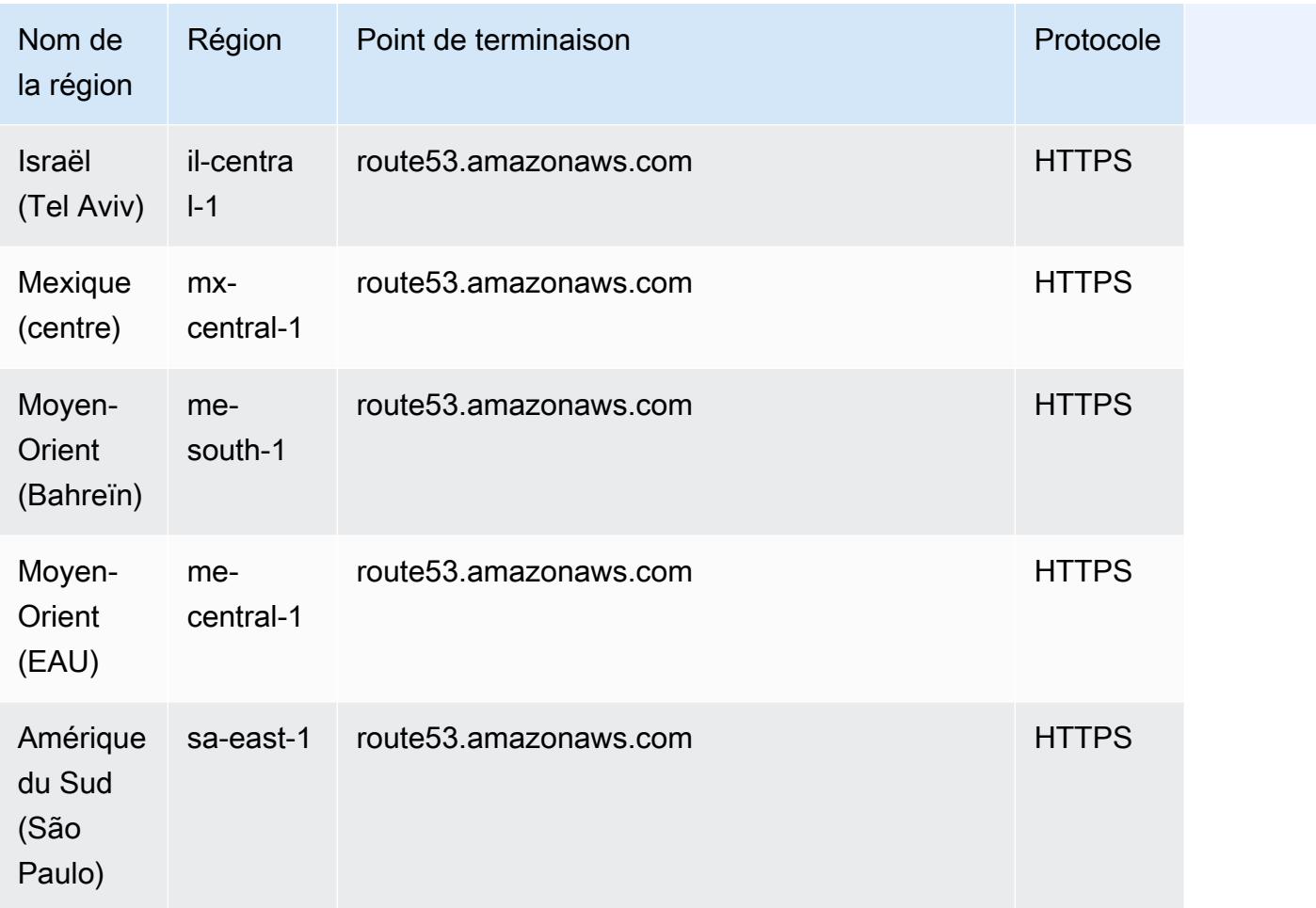

# Demandes d'enregistrement de domaine

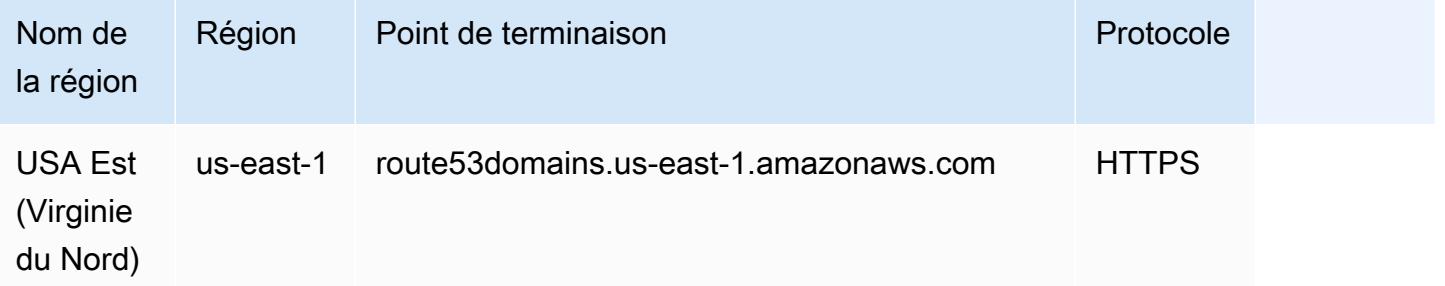

## Requêtes pour Route 53 Resolver

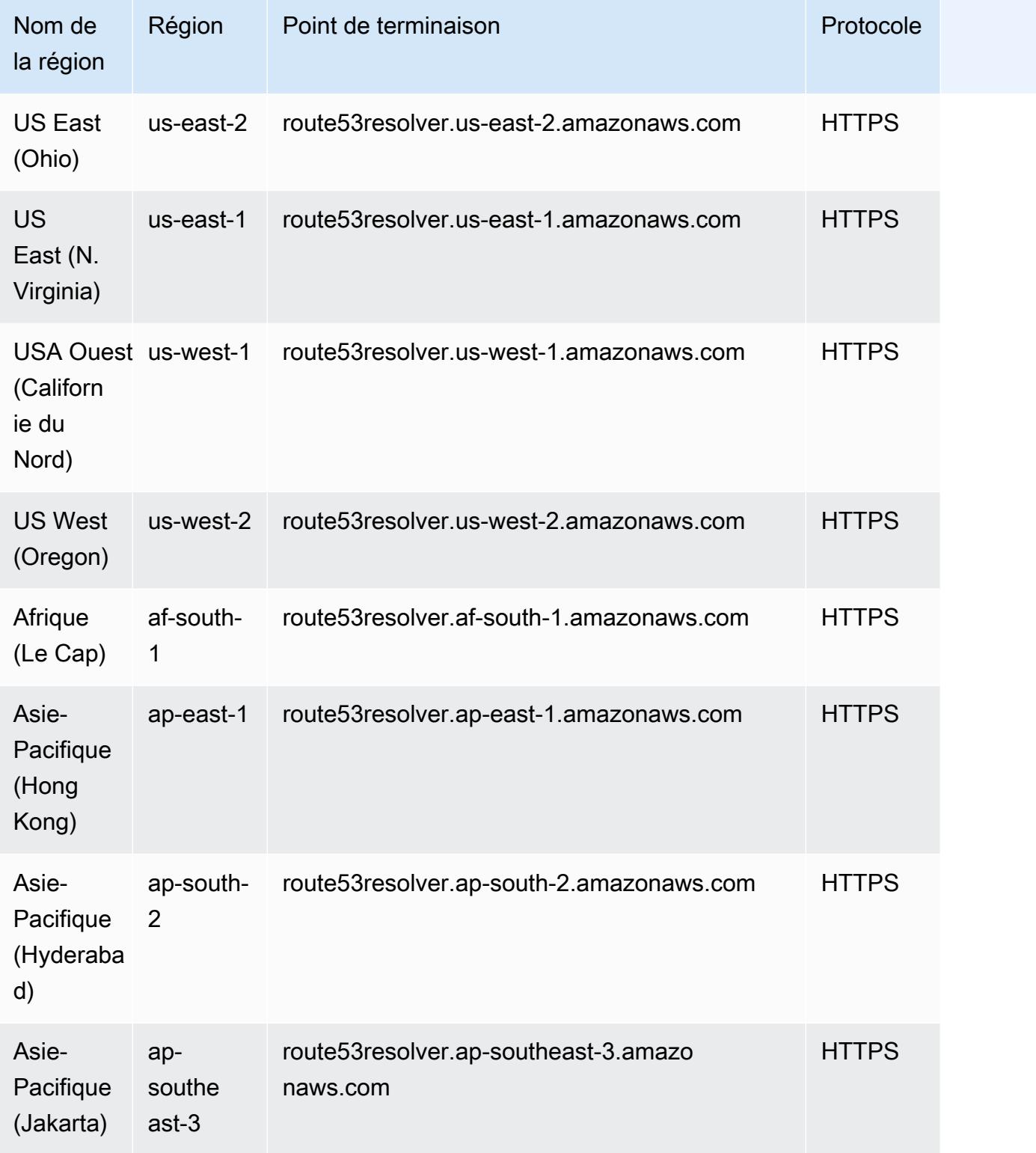

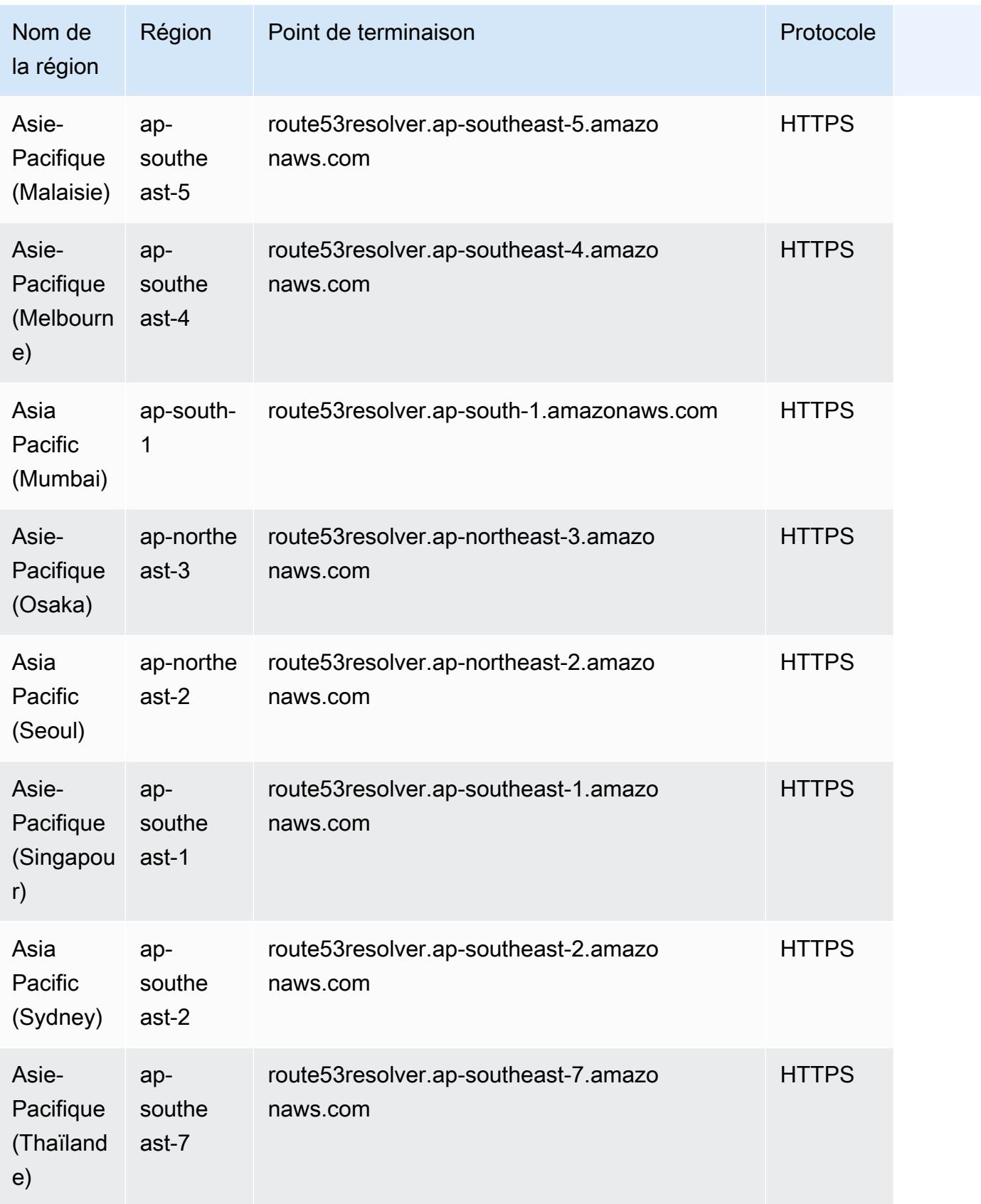

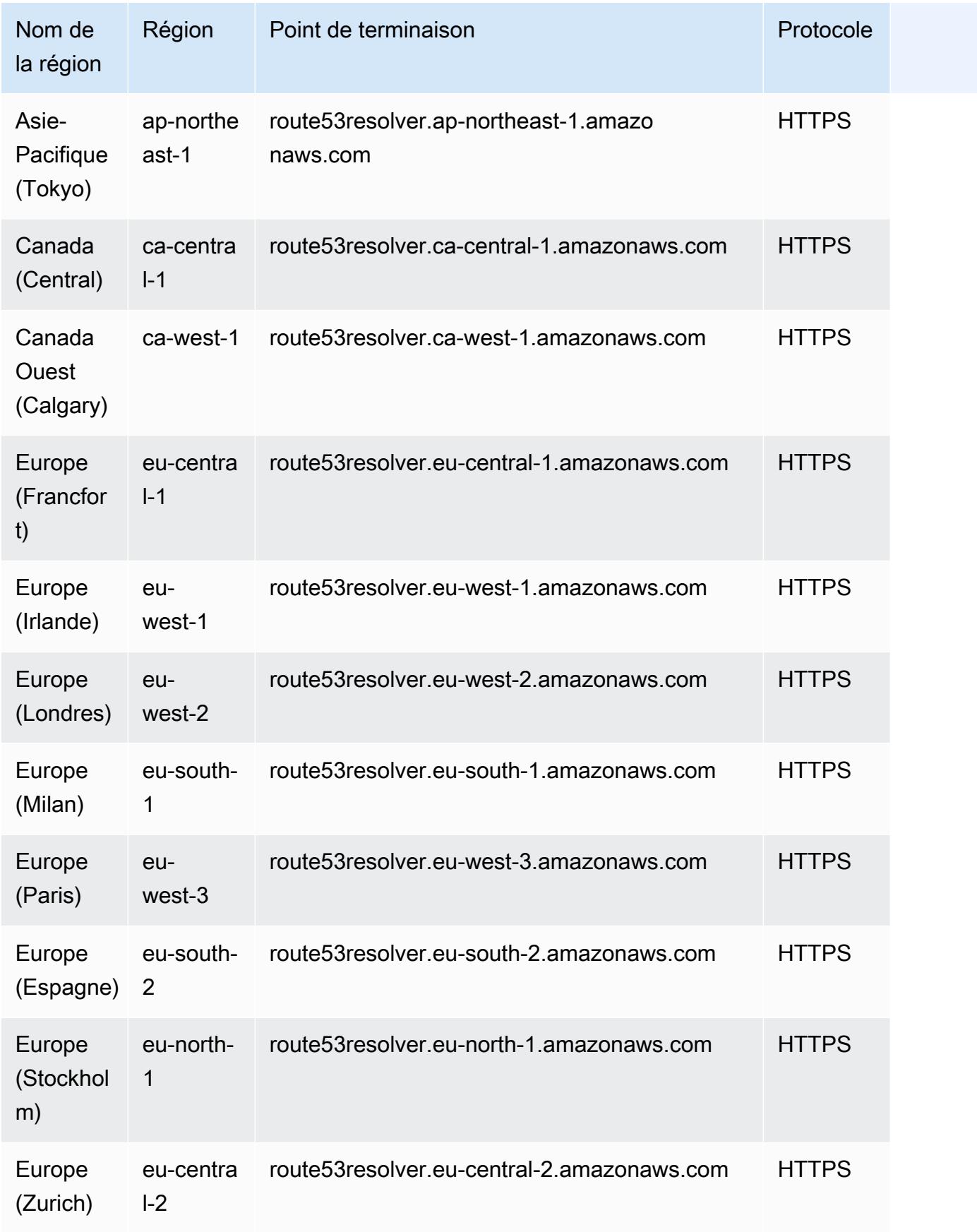

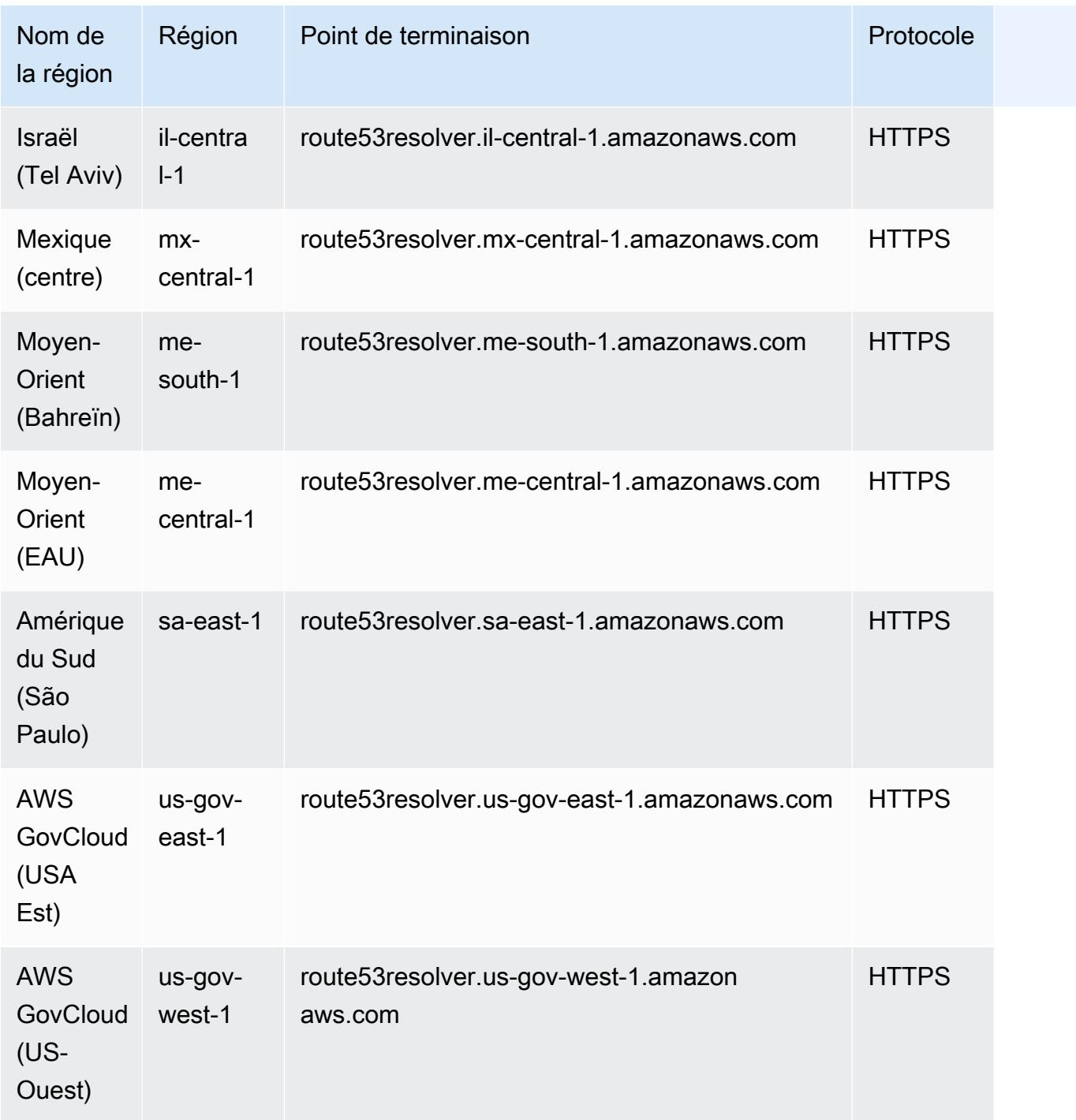

## Demandes pour les profils de la Route 53

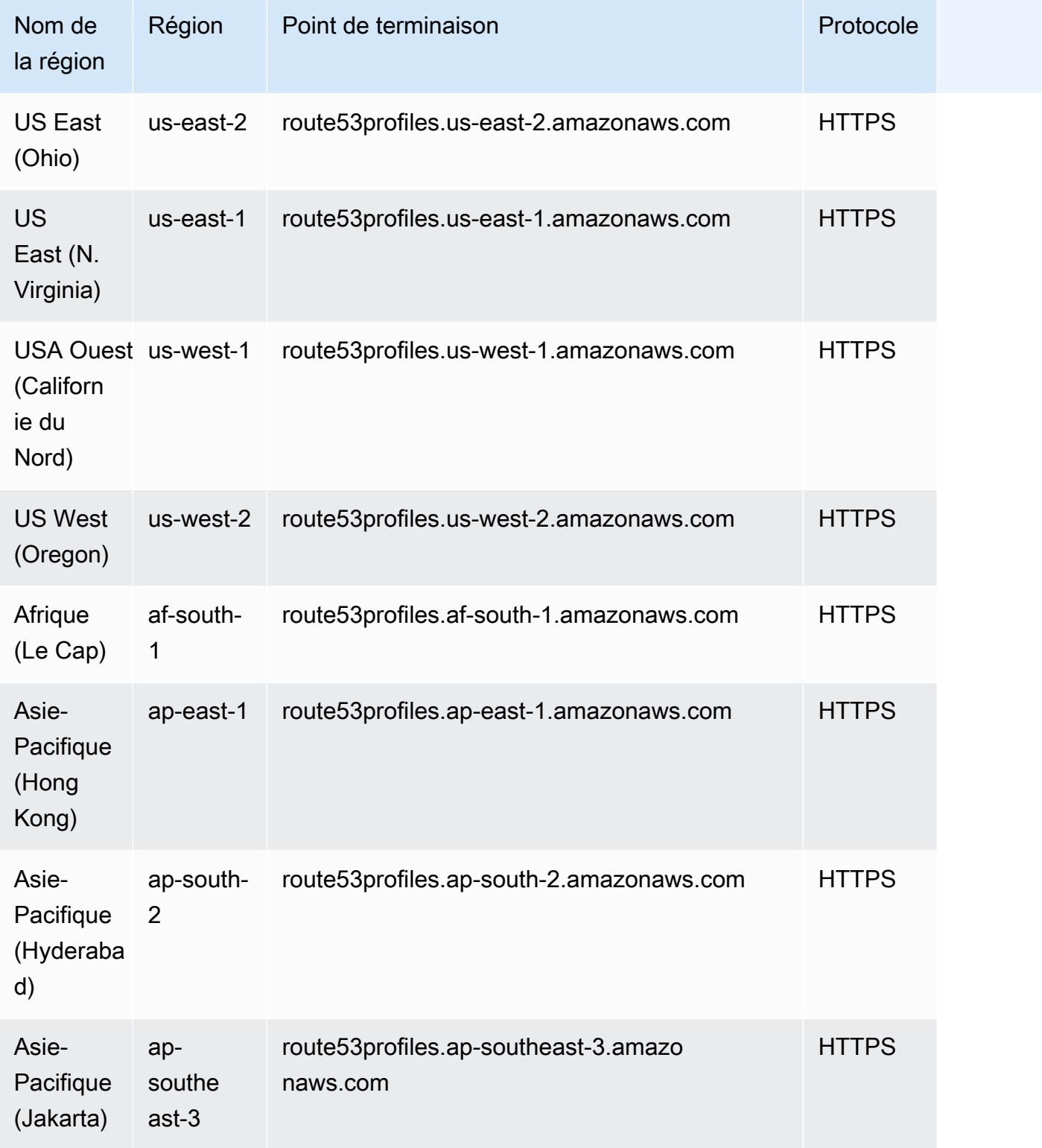

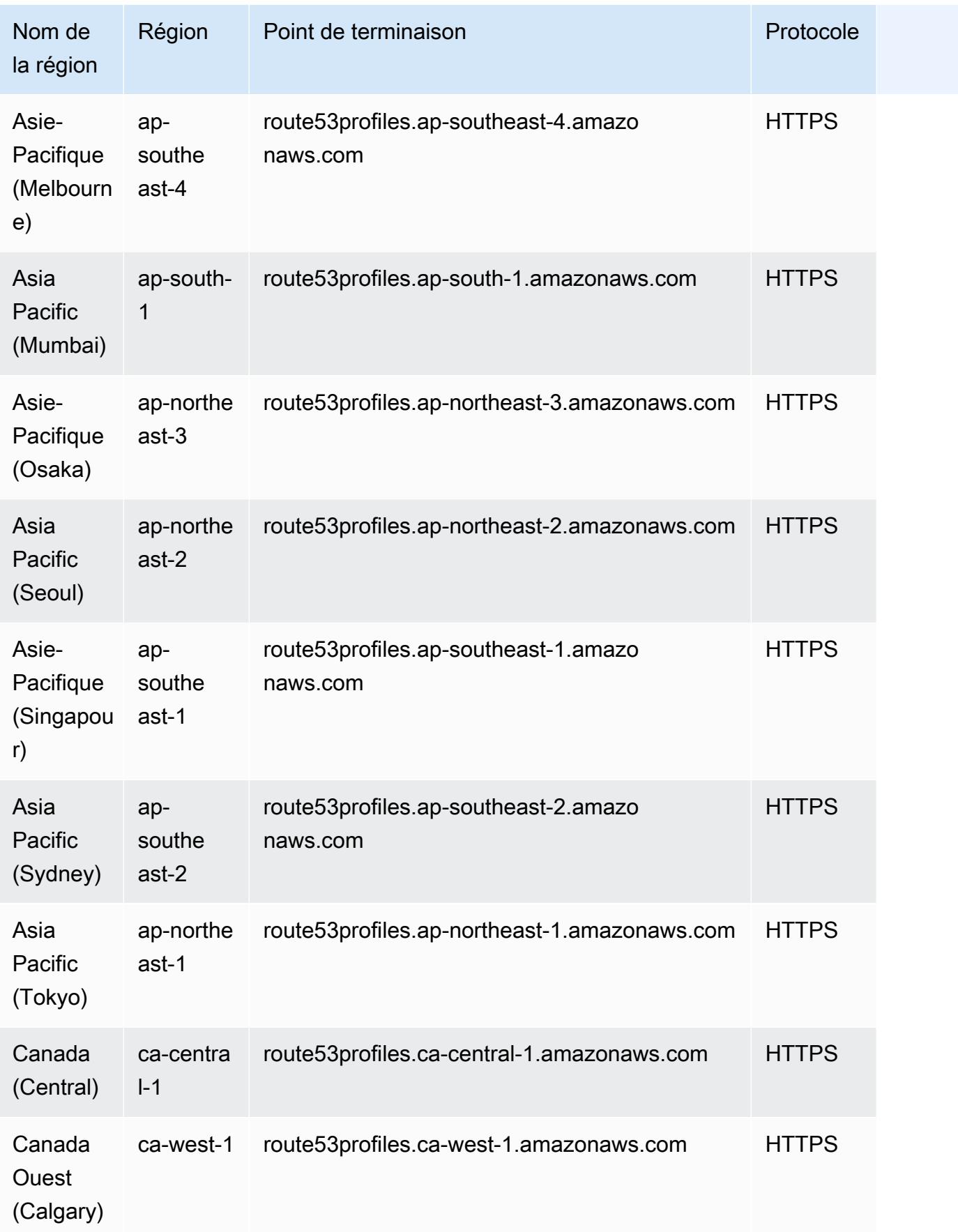

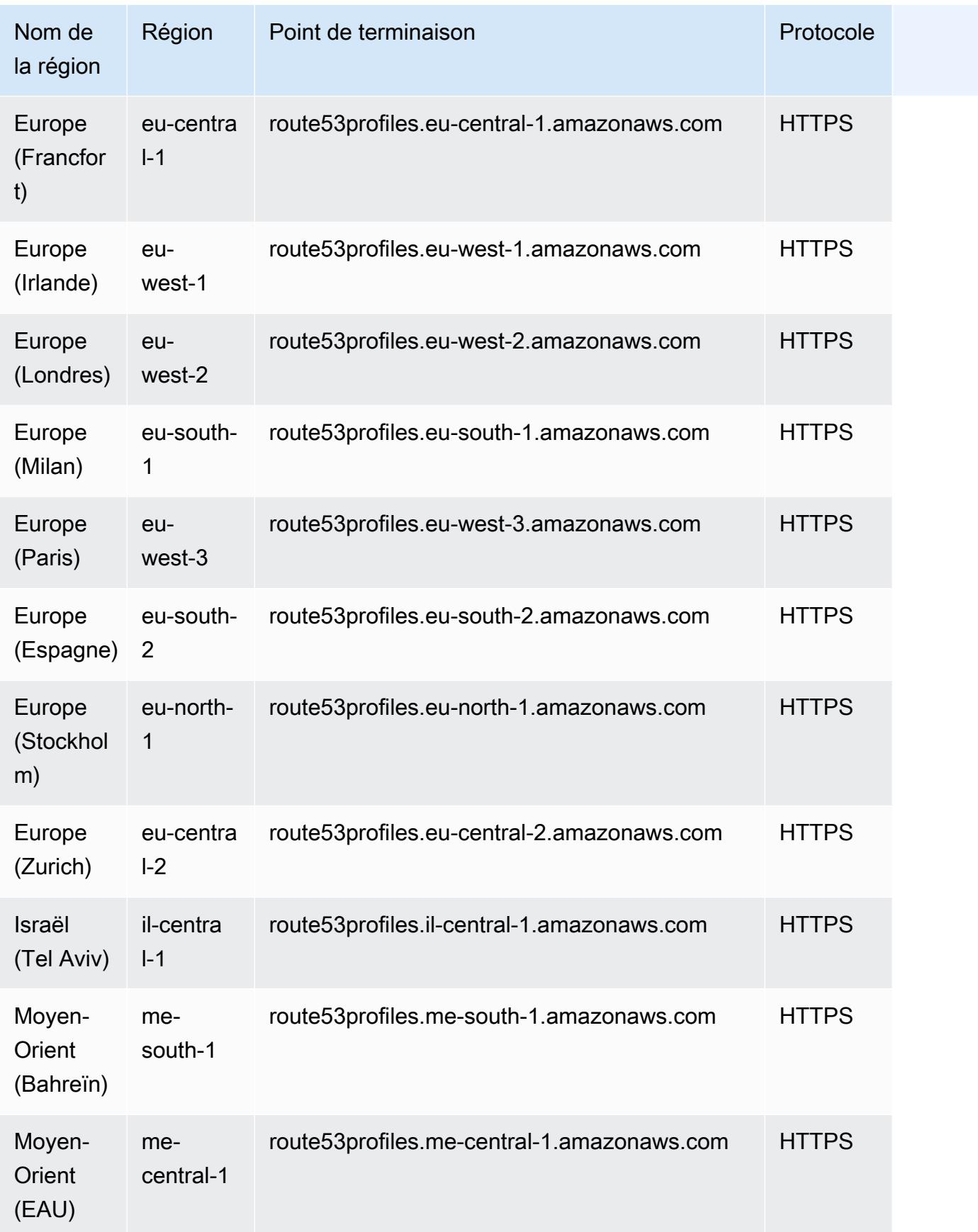

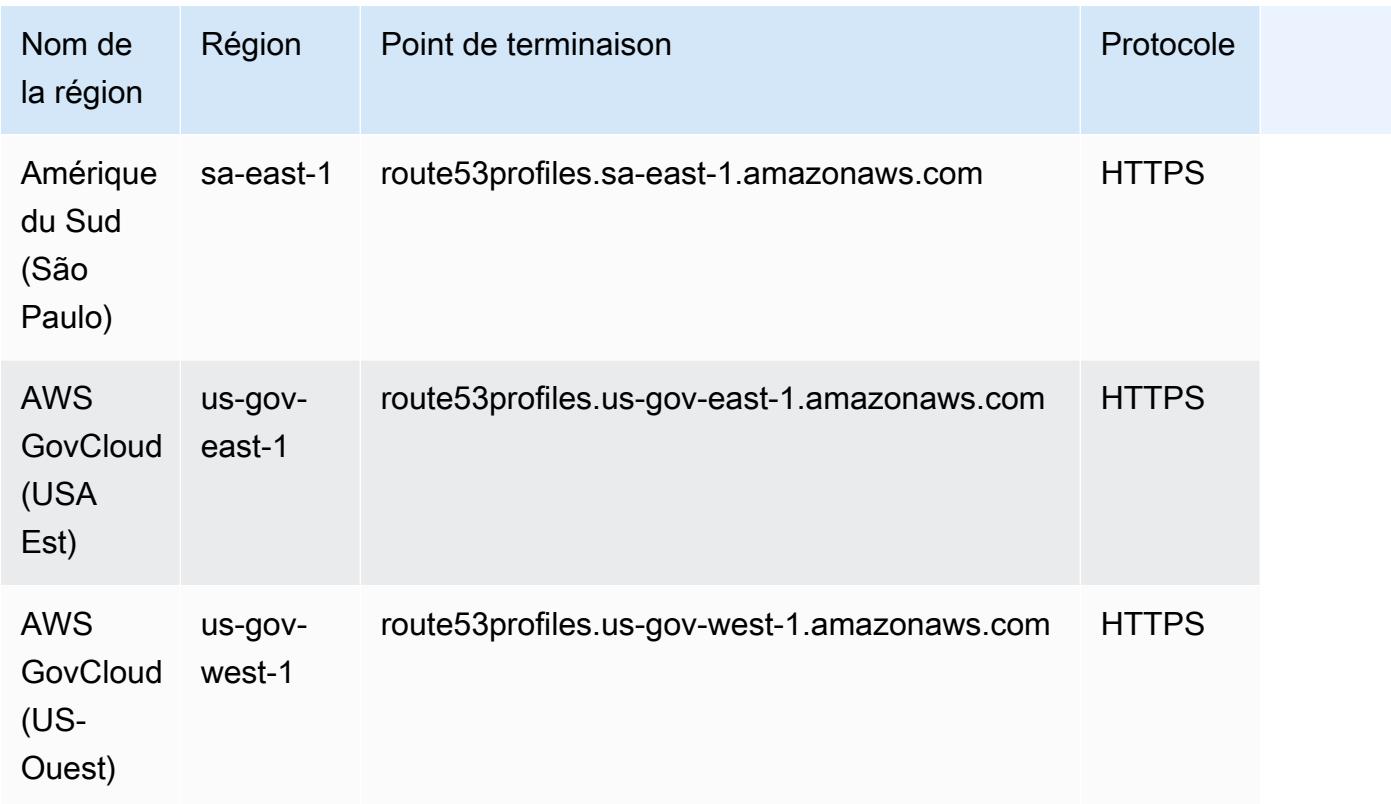

Demandes de dénomination automatique de la Route 53

La dénomination automatique Amazon Route 53 a été publiée en tant que service distinct, AWS Cloud Map. Pour obtenir une liste des points de terminaison de service, consultez [Points de](#page-491-0)  [terminaison de service](#page-491-0). Pour AWS Cloud Map la documentation, consultez [AWS Cloud Map la](https://docs.aws.amazon.com/cloud-map/index.html)  [section Documentation](https://docs.aws.amazon.com/cloud-map/index.html).

## Quotas de service

Les quotas de service pour la Route 53 sont les suivants :

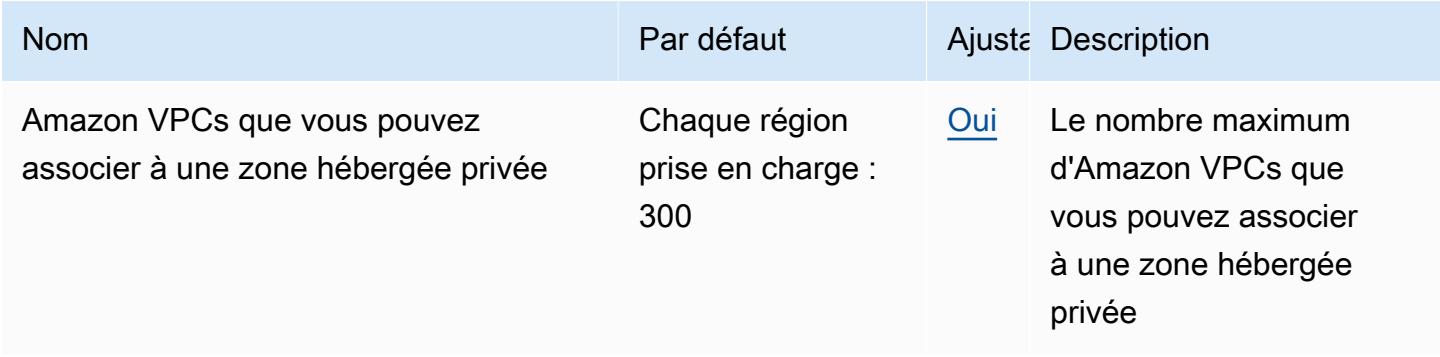

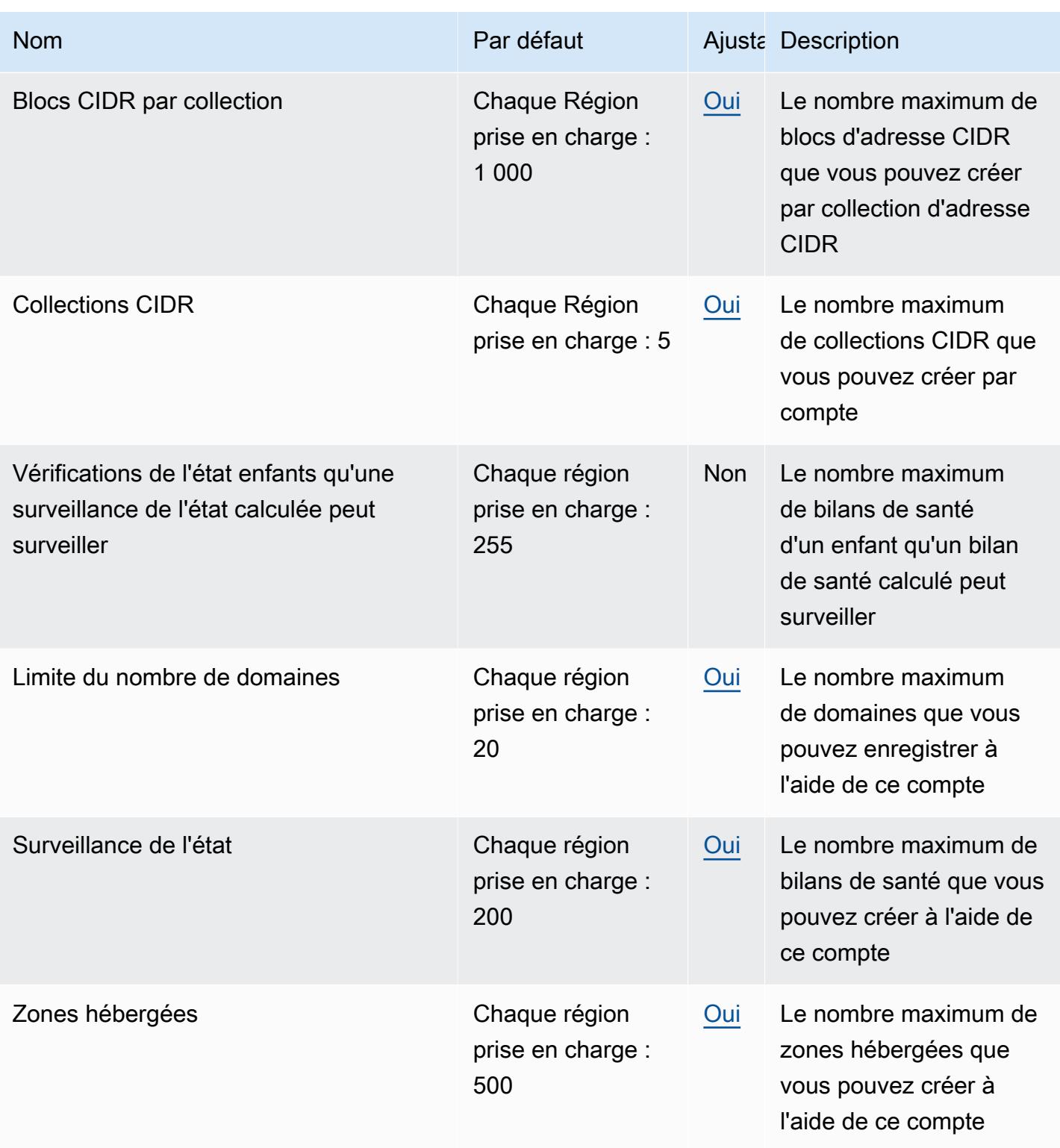

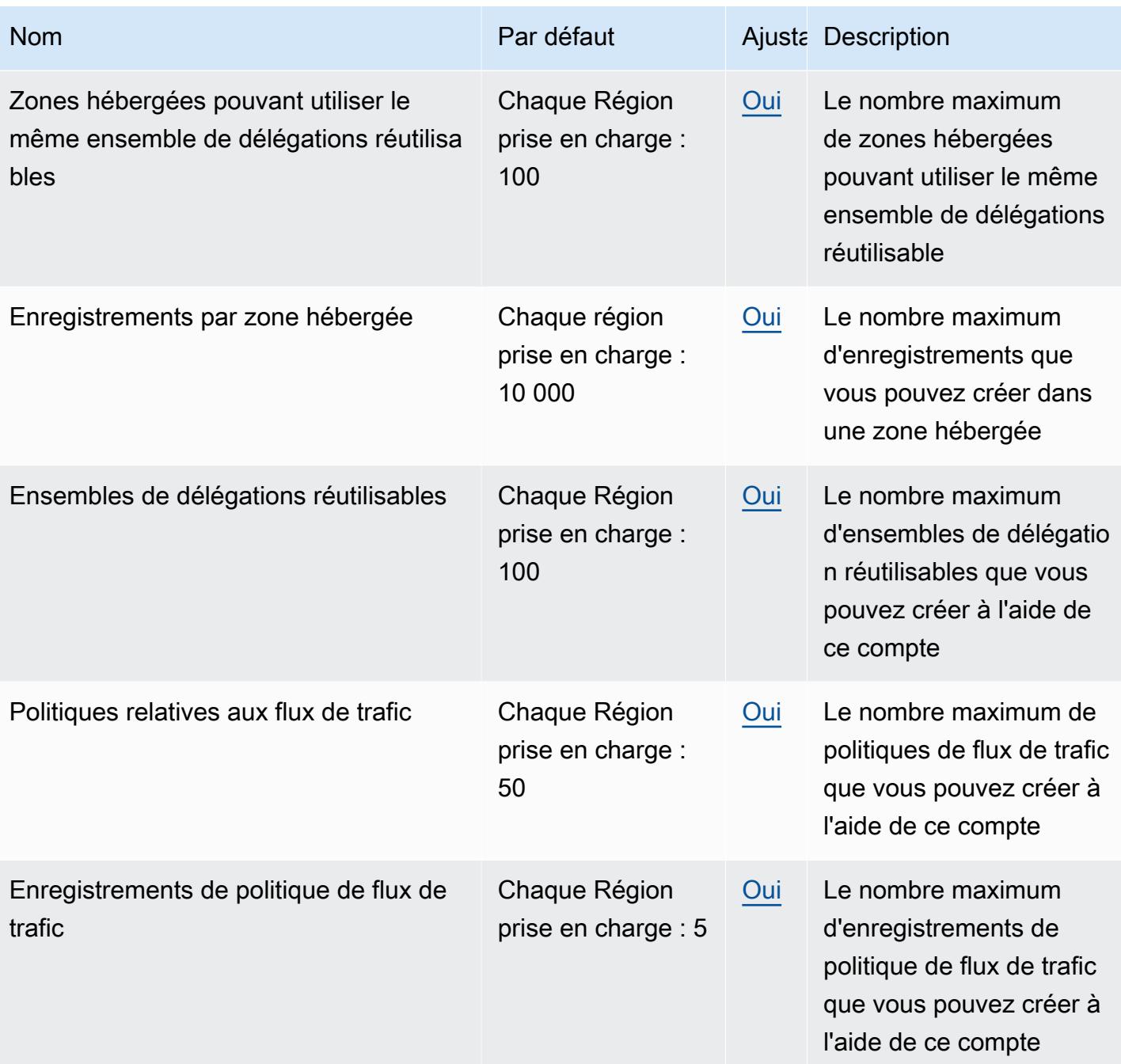

Les quotas suivants concernent Route 53 Resolver.

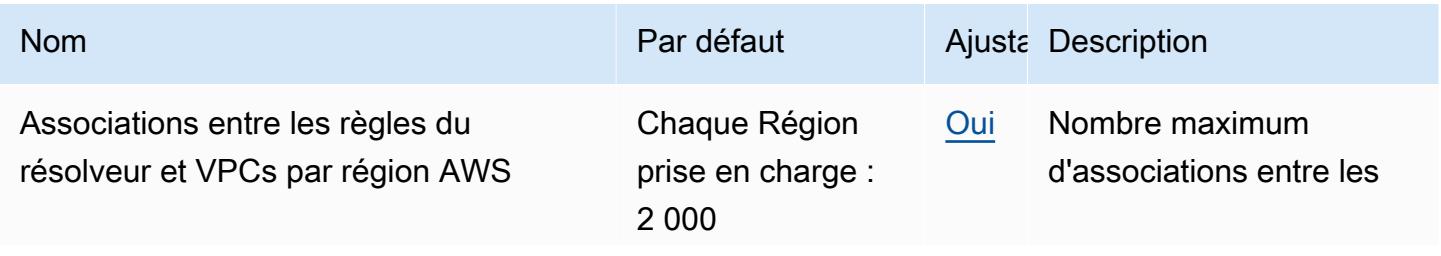
AWS Référence générale **Guide de référence** 

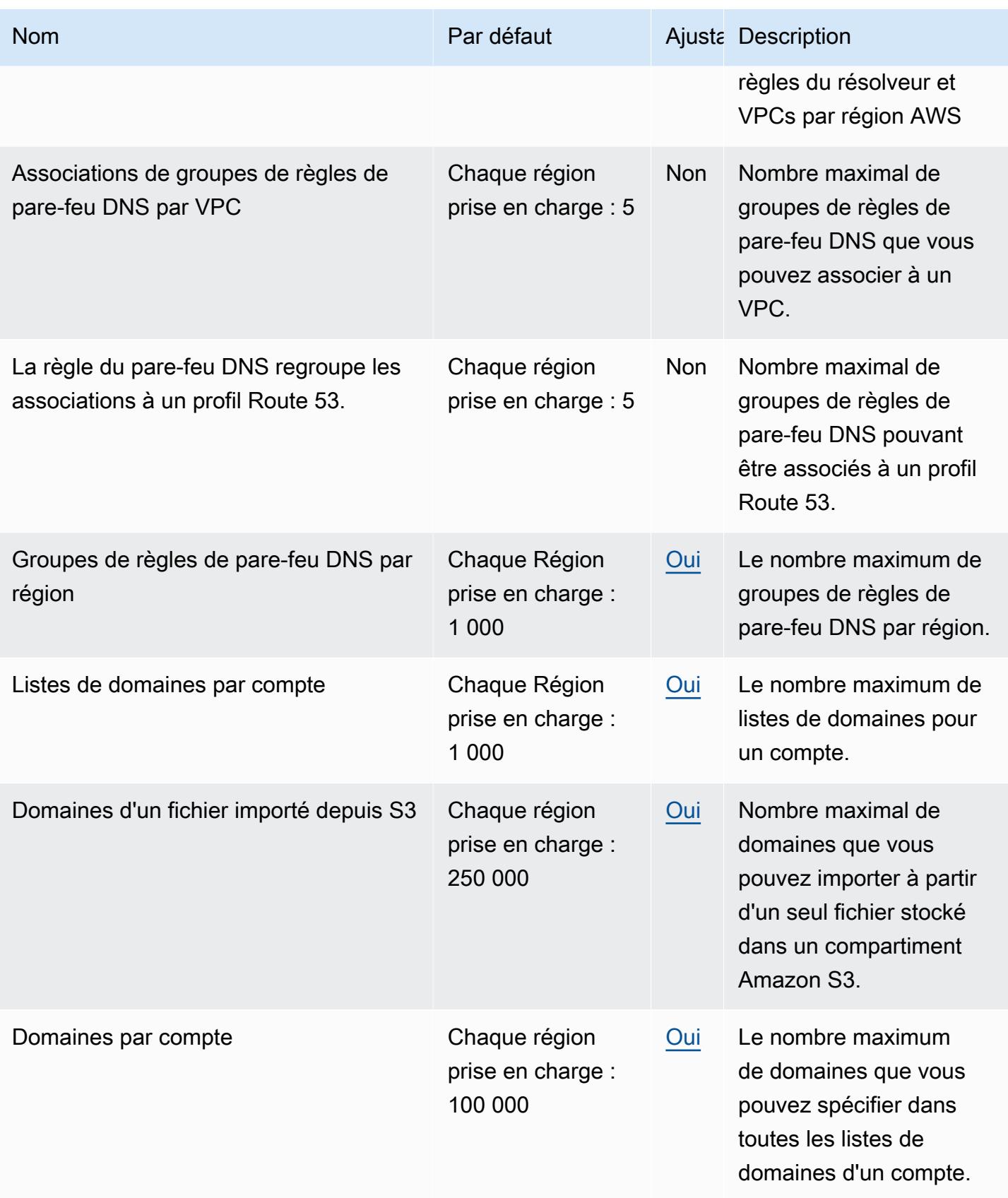

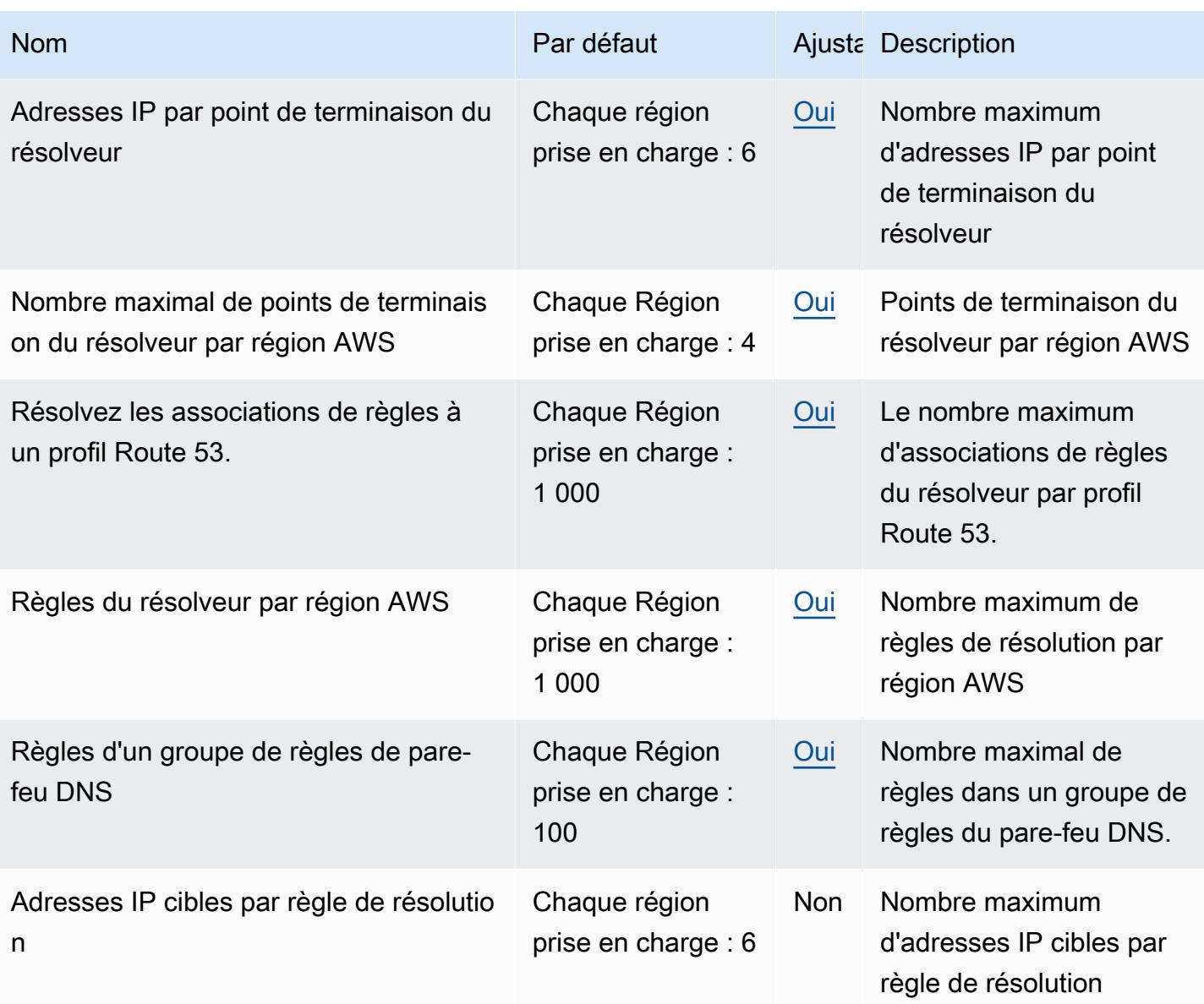

Les quotas suivants concernent les profils Route 53

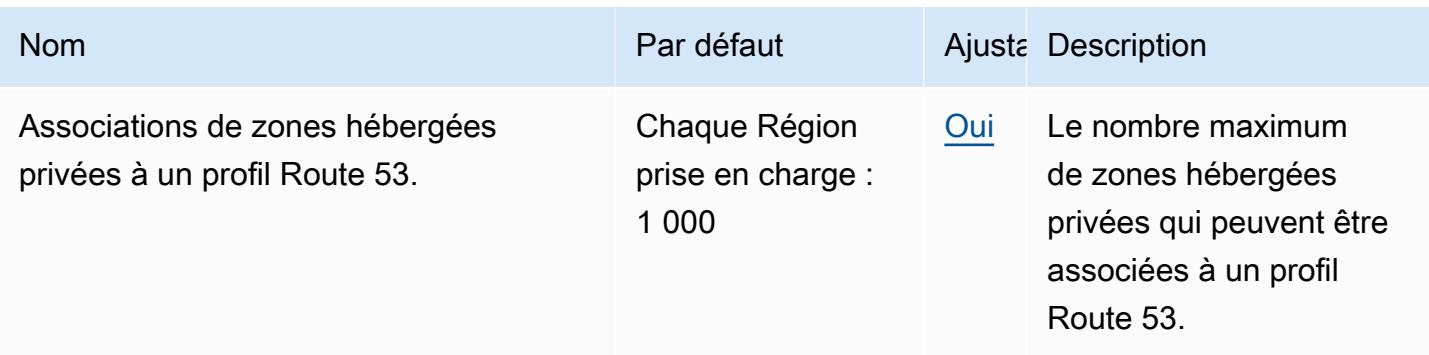

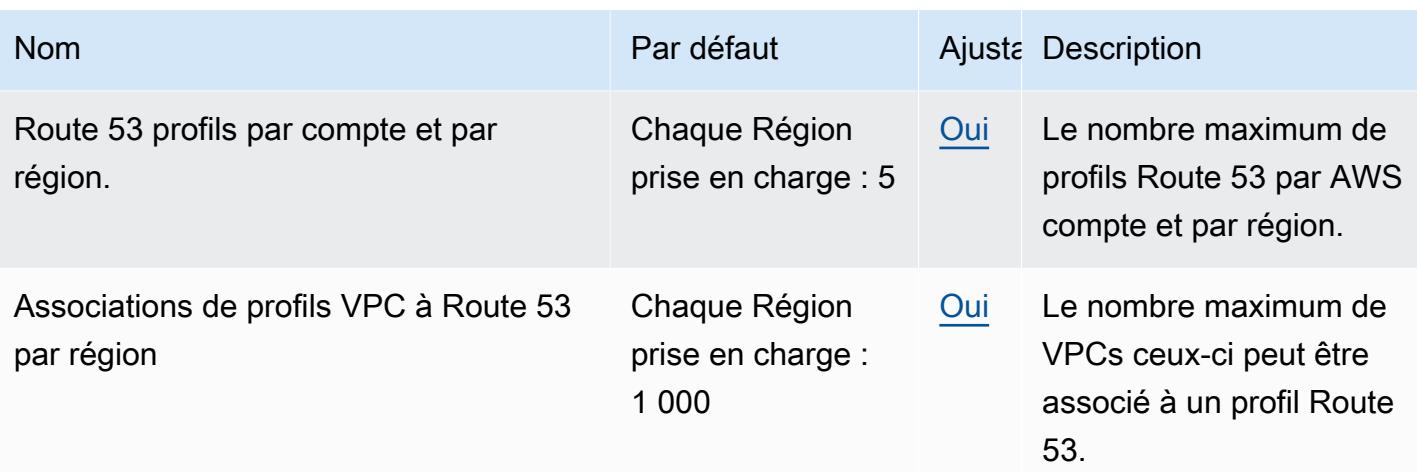

Pour plus d'informations, consultez la section [Quotas Route 53](https://docs.aws.amazon.com/Route53/latest/DeveloperGuide/DNSLimitations.html) dans le manuel du développeur Amazon Route 53.

# Points de terminaison et quotas Amazon Application Recovery Controller (ARC)

Pour vous connecter par programmation à un AWS service, vous utilisez un point de terminaison. AWS les services proposent les types de terminaux suivants dans certaines ou toutes les AWS régions prises en charge par le service : points de terminaison, IPv4 points de terminaison à double pile et points de terminaison FIPS. Certains services fournissent des points de terminaison mondiaux. Pour de plus amples informations, veuillez consulter [AWS points de terminaison de service.](#page-28-0)

Les quotas de service, également appelés limites, correspondent au nombre maximal de ressources ou d'opérations de service pour votre AWS compte. Pour de plus amples informations, veuillez consulter [AWS quotas de service.](#page-34-0)

Vous trouverez ci-dessous les points de terminaison et les quotas de service pour ce service.

### Points de terminaison de service

#### Changement de zone

Le changement de zone dans ARC est disponible dans toutes les AWS régions. Les fonctionnalités de contrôle du routage, de vérification de l'état de préparation et de changement automatique zonal du service ARC ne sont pas disponibles dans les régions de Pékin et du Ningxia, ni dans. AWS GovCloud (US)

Pour l'API ARC Zonal Shift, y compris les opérations d'API pour le décalage automatique zonal dans les régions qui incluent la fonctionnalité de décalage automatique zonal, utilisez les points de terminaison suivants.

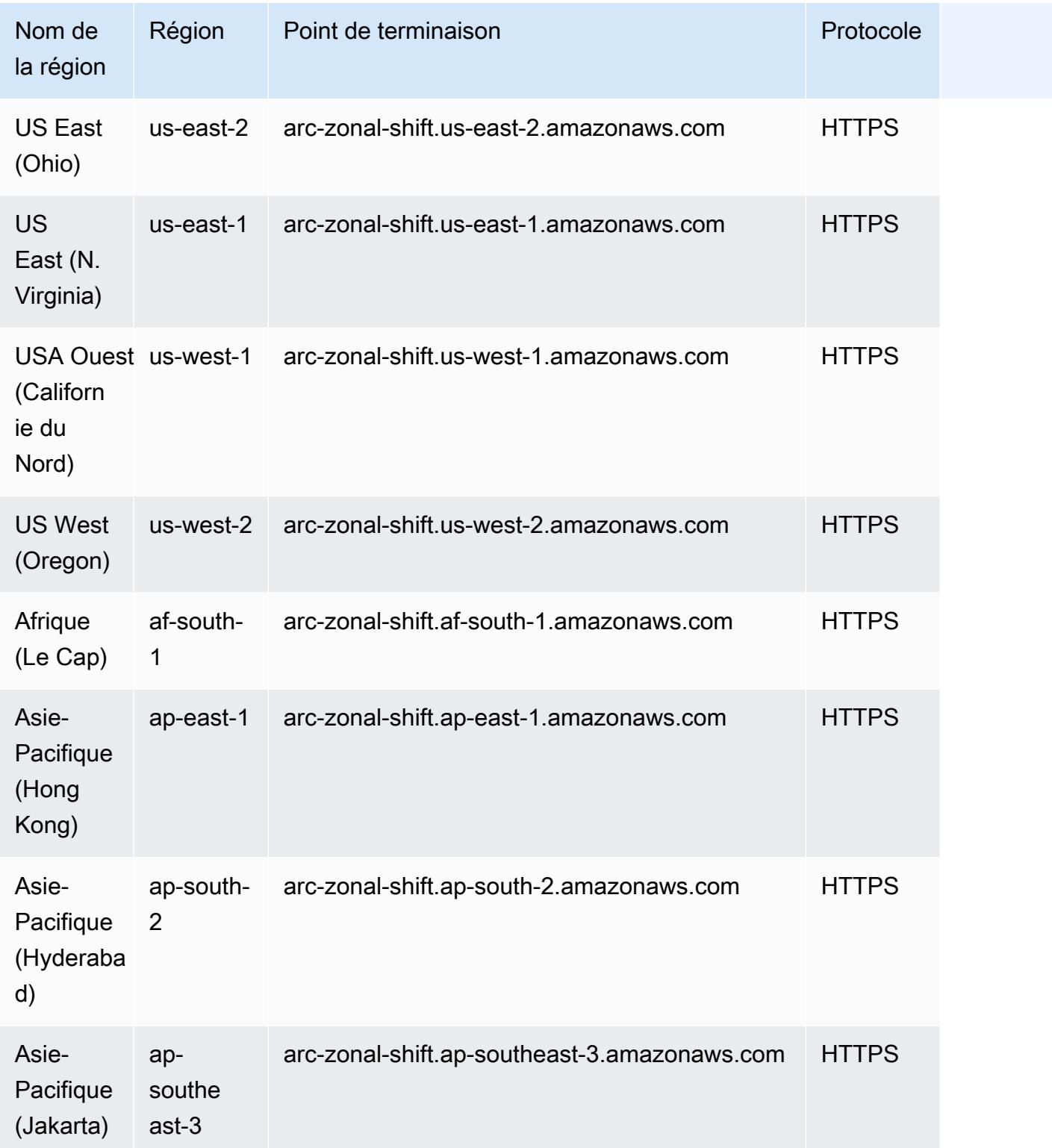

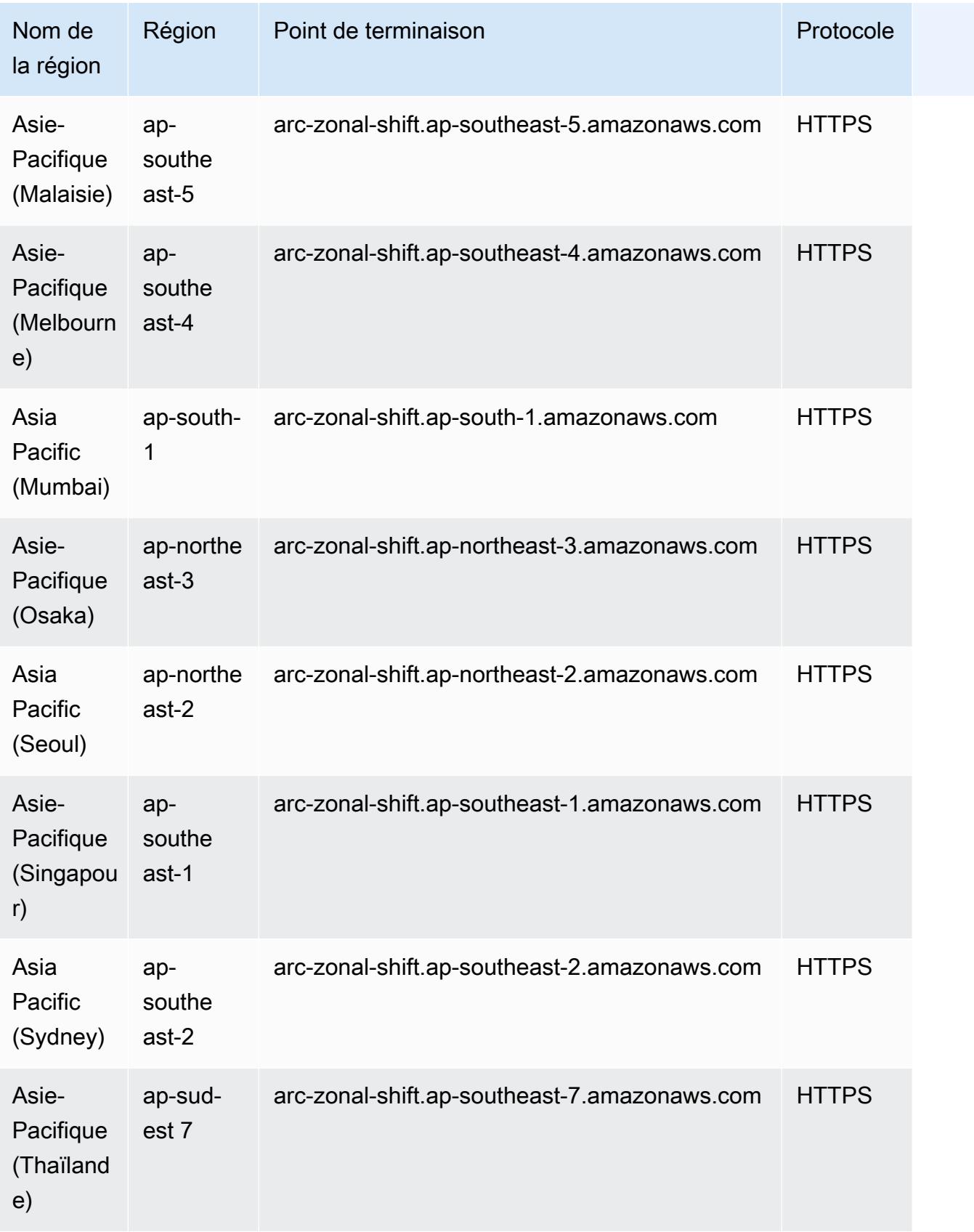

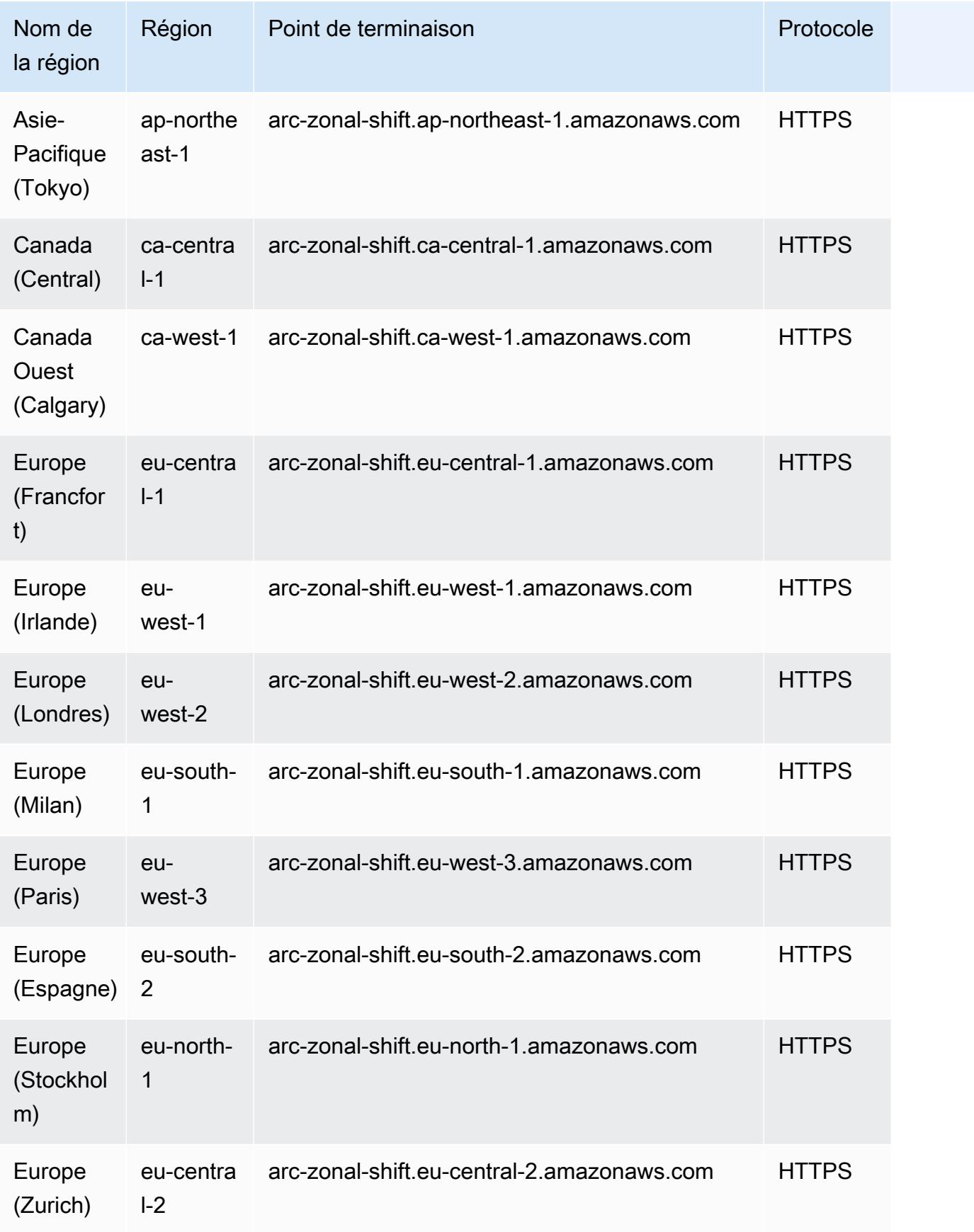

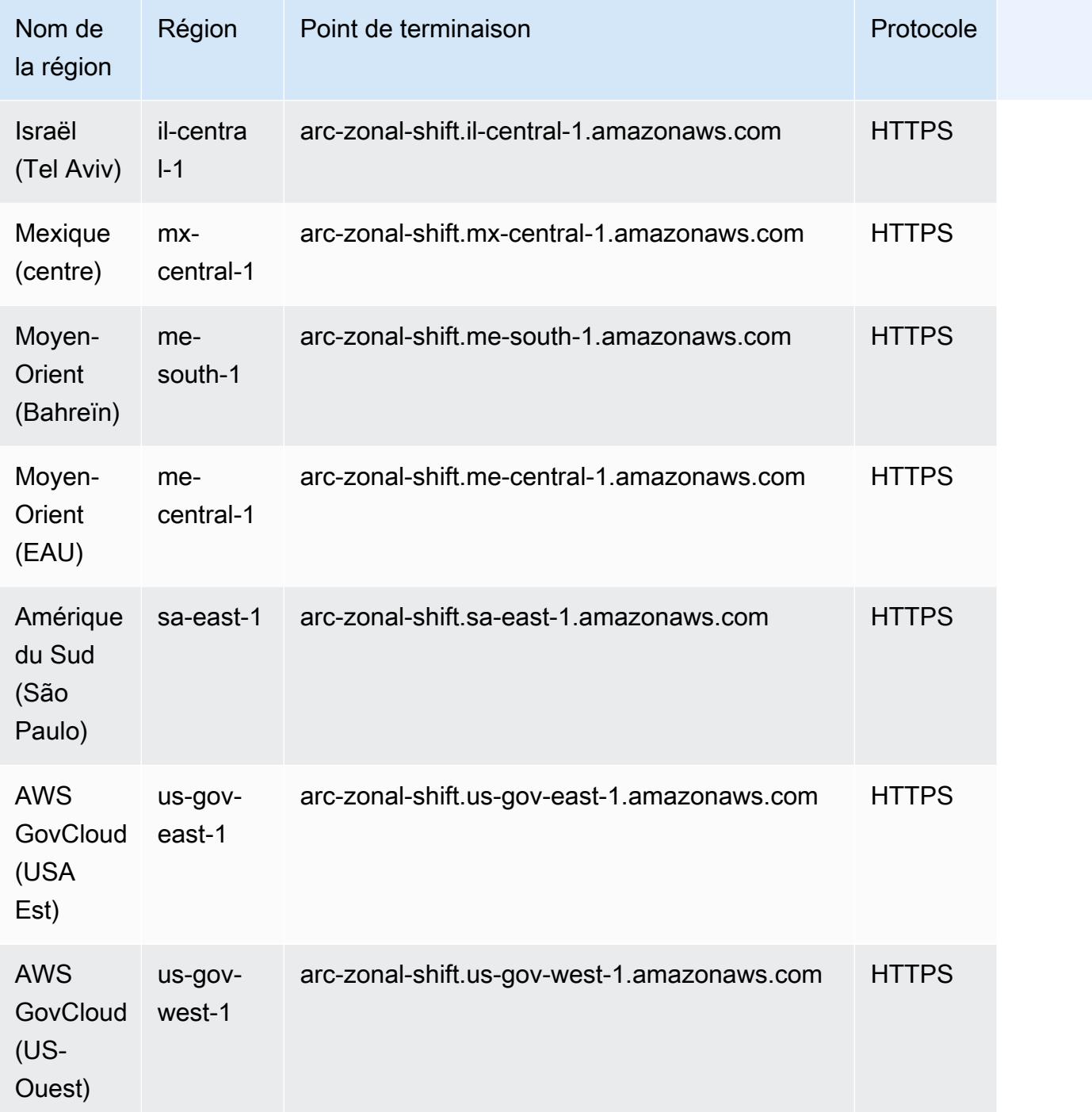

### Caractéristiques régionales

Lorsque vous utilisez le AWS CLI ou SDKs pour soumettre des demandes avec l'API ARC Recovery Readiness (pour les contrôles de préparation), l'API de configuration de Recovery Control ou l'API Recovery Cluster (pour le contrôle du routage), vous devez spécifier le Région AWS asus-west-2.

Pour l'API ARC Recovery Readiness (pour les contrôles de préparation) ou l'API Recovery Control Configuration, utilisez les points de terminaison suivants, respectivement.

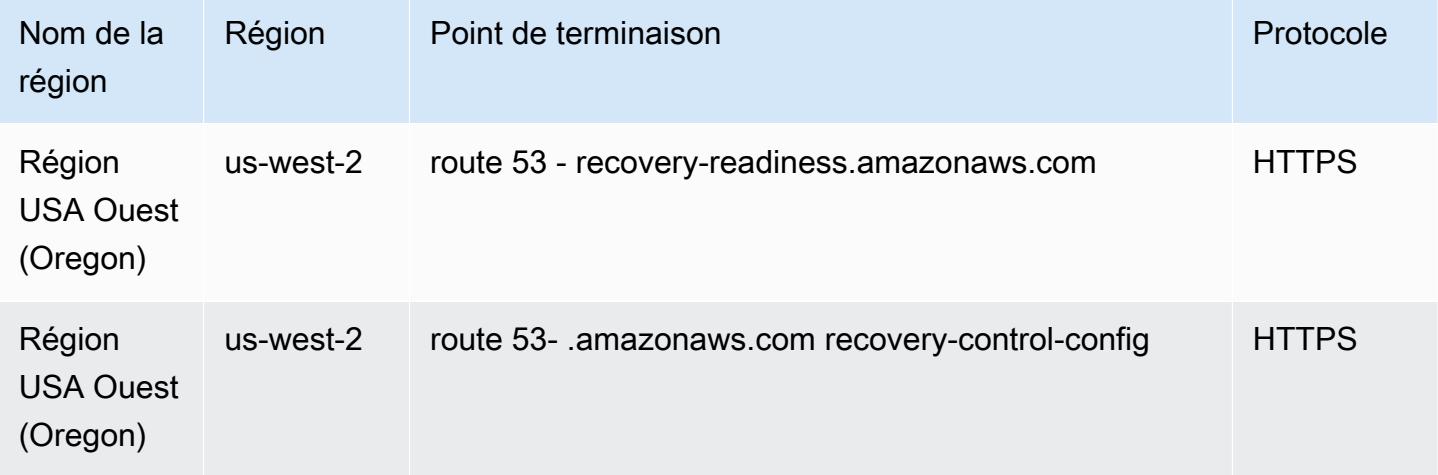

Pour l'API ARC Recovery Cluster, en plus de spécifier la région en tant queus-west-2, vous devez également spécifier l'un des cinq points de terminaison du cluster régional. Le point de terminaison que vous spécifiez doit cibler le cluster ARC qui héberge les contrôles de routage dont vous souhaitez obtenir ou mettre à jour l'état.

L'ARC crée des points de terminaison pour chaque cluster dans les cinq régions suivantes : USA Est (Virginie du Nord) (us-east-1), Europe (Irlande) (eu-west-1), USA Ouest (Oregon) (us-west-2), Asie-Pacifique (Tokyo) (ap-northeast-1) et Asie-Pacifique (Sydney) (ap-northeast-1) et Asie-Pacifique (Sydney) (ap-northeast-1) (ap-southeast-2). Les contrôles de routage fournissent cinq points de terminaison régionaux pour garantir une haute disponibilité, même en cas de panne. Pour atteindre leur résilience totale, il est important de disposer d'une logique de nouvelle tentative capable d'utiliser les cinq points de terminaison selon les besoins. Pour en savoir plus, consultez [Obtenir et mettre](https://docs.aws.amazon.com/r53recovery/latest/dg/routing-control.update.api.html) [à jour les états de contrôle du routage à l'aide de l'API](https://docs.aws.amazon.com/r53recovery/latest/dg/routing-control.update.api.html) et les [meilleures pratiques pour Amazon](https://docs.aws.amazon.com/r53recovery/latest/dg/route53-arc-best-practices.html)  [Application Recovery Controller \(ARC\)](https://docs.aws.amazon.com/r53recovery/latest/dg/route53-arc-best-practices.html) dans le guide du développeur Amazon Route 53 Application Recovery Controller.

Vous trouverez ci-dessous des exemples de points de terminaison de clusters régionaux dans ARC.

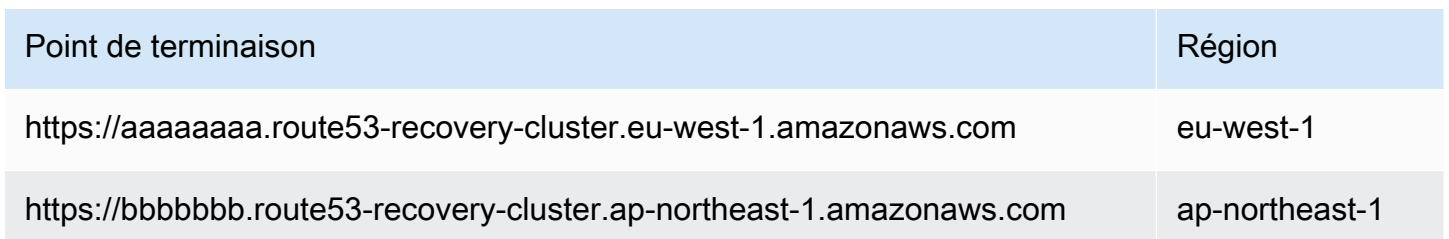

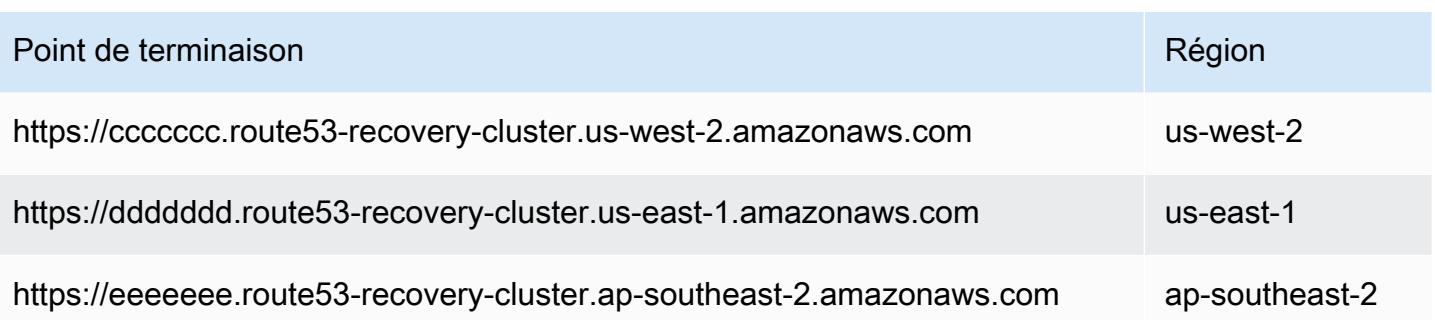

#### Quotas de service

Pour plus d'informations, consultez la section [Quotas dans Amazon Application Recovery Controller](https://docs.aws.amazon.com/r53recovery/latest/dg/route53-ar-quotas.html)  [\(ARC\)](https://docs.aws.amazon.com/r53recovery/latest/dg/route53-ar-quotas.html) dans le manuel du développeur Amazon Application Recovery Controller (ARC).

# Points de terminaison et quotas Amazon SageMaker AI

Pour vous connecter par programmation à un AWS service, vous utilisez un point de terminaison. AWS les services proposent les types de terminaux suivants dans certaines ou toutes les AWS régions prises en charge par le service : points de terminaison, IPv4 points de terminaison à double pile et points de terminaison FIPS. Certains services fournissent des points de terminaison mondiaux. Pour de plus amples informations, veuillez consulter [AWS points de terminaison de service.](#page-28-0)

Les quotas de service, également appelés limites, correspondent au nombre maximal de ressources ou d'opérations de service pour votre AWS compte. Pour de plus amples informations, veuillez consulter [AWS quotas de service.](#page-34-0)

Vous trouverez ci-dessous les points de terminaison et les quotas de service pour ce service.

#### Points de terminaison de service

Le tableau suivant fournit une liste des points de terminaison spécifiques à une région pris en charge par Amazon SageMaker AI pour la formation et le déploiement de modèles. Il s'agit notamment de la création et de la gestion d'instances de bloc-notes, de tâches de formation, de modèles, de configurations de points de terminaison et de points de terminaison.

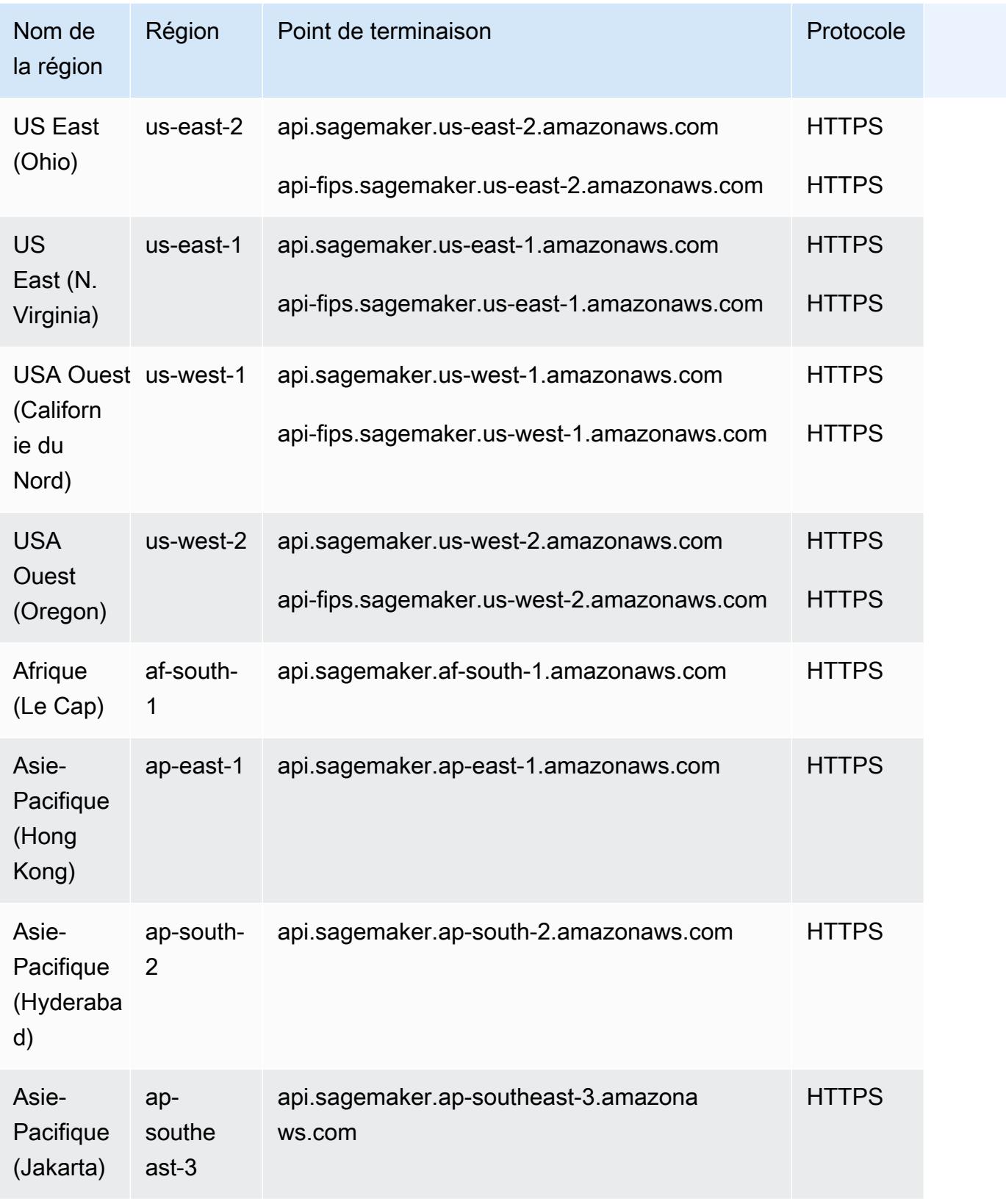

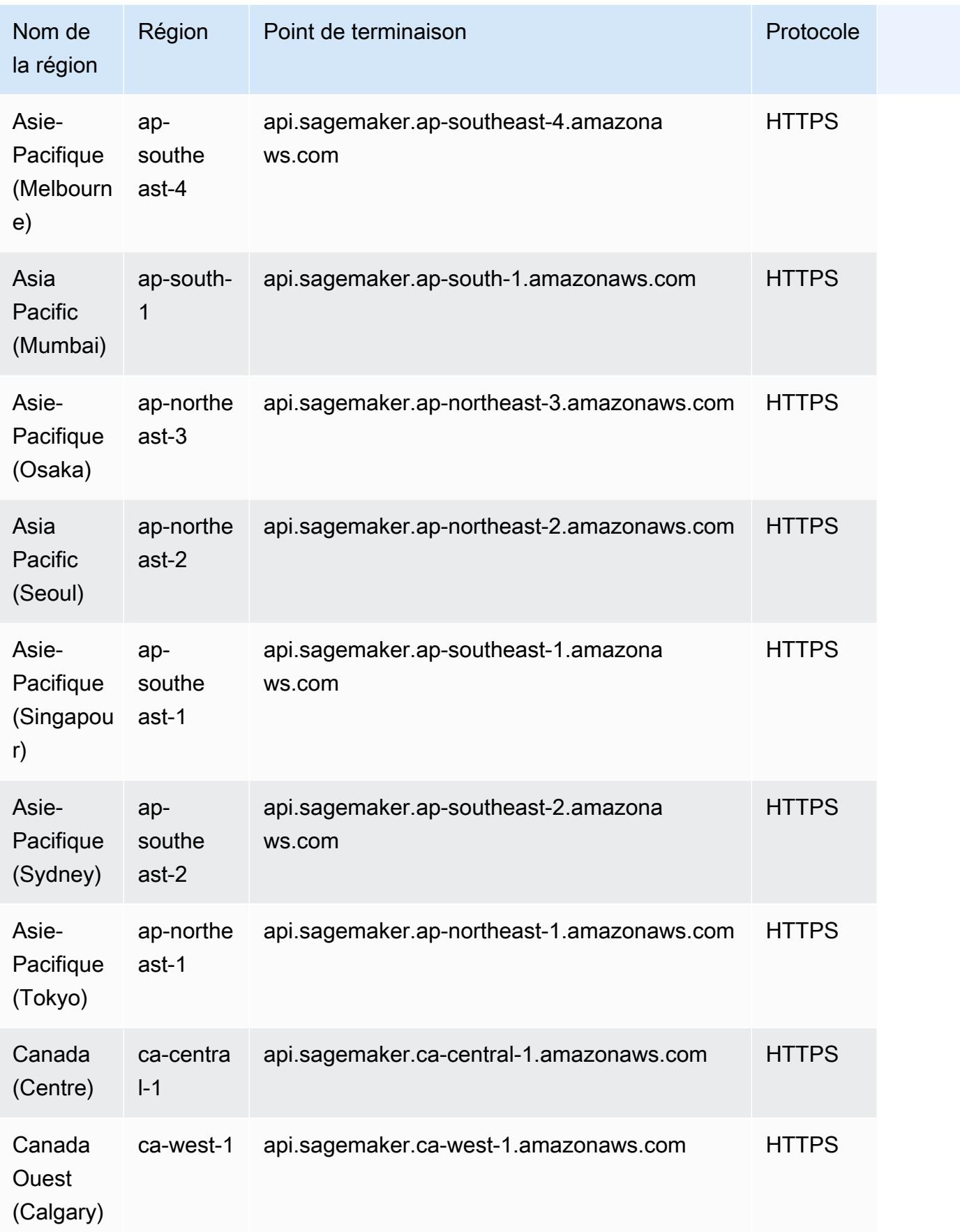

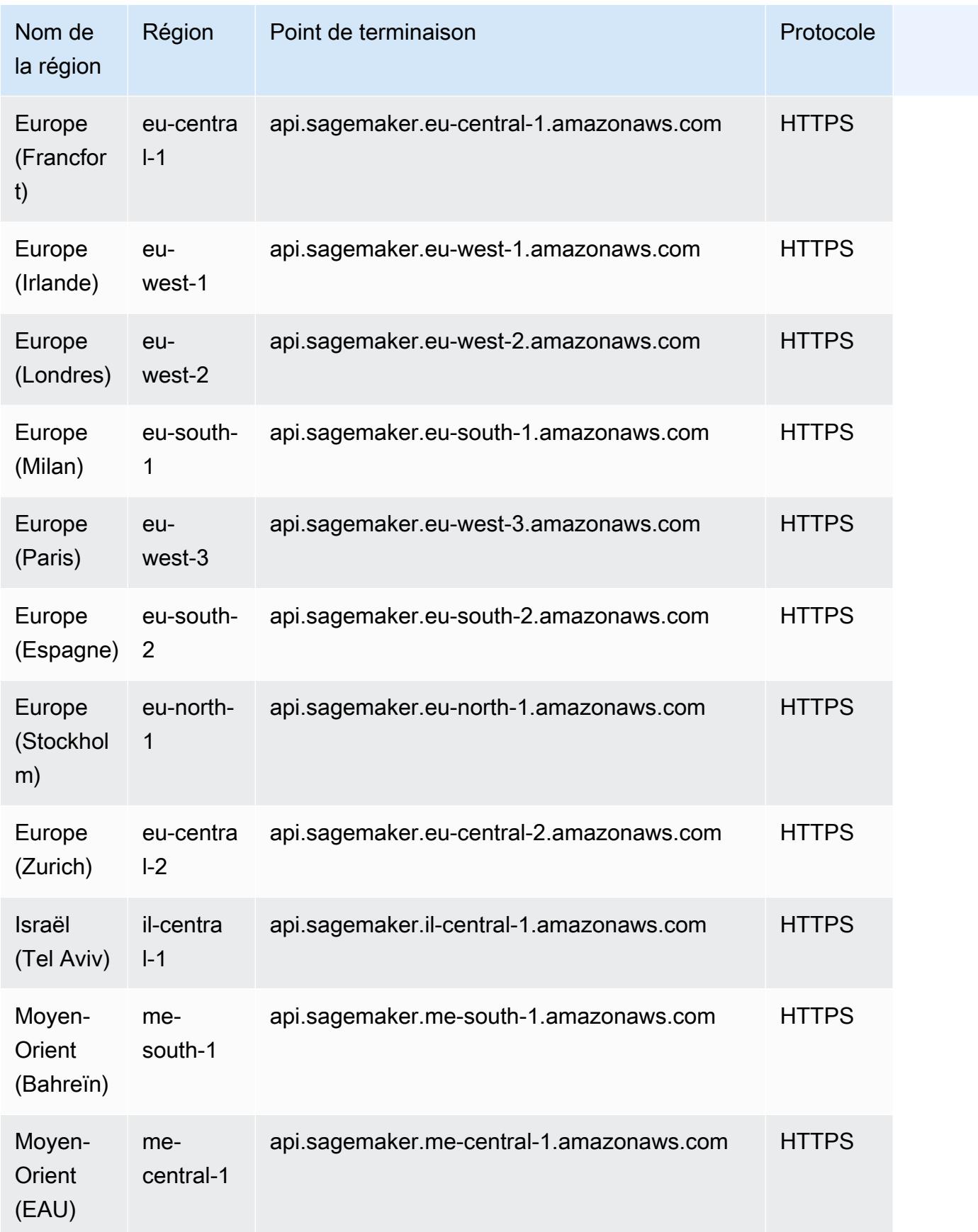

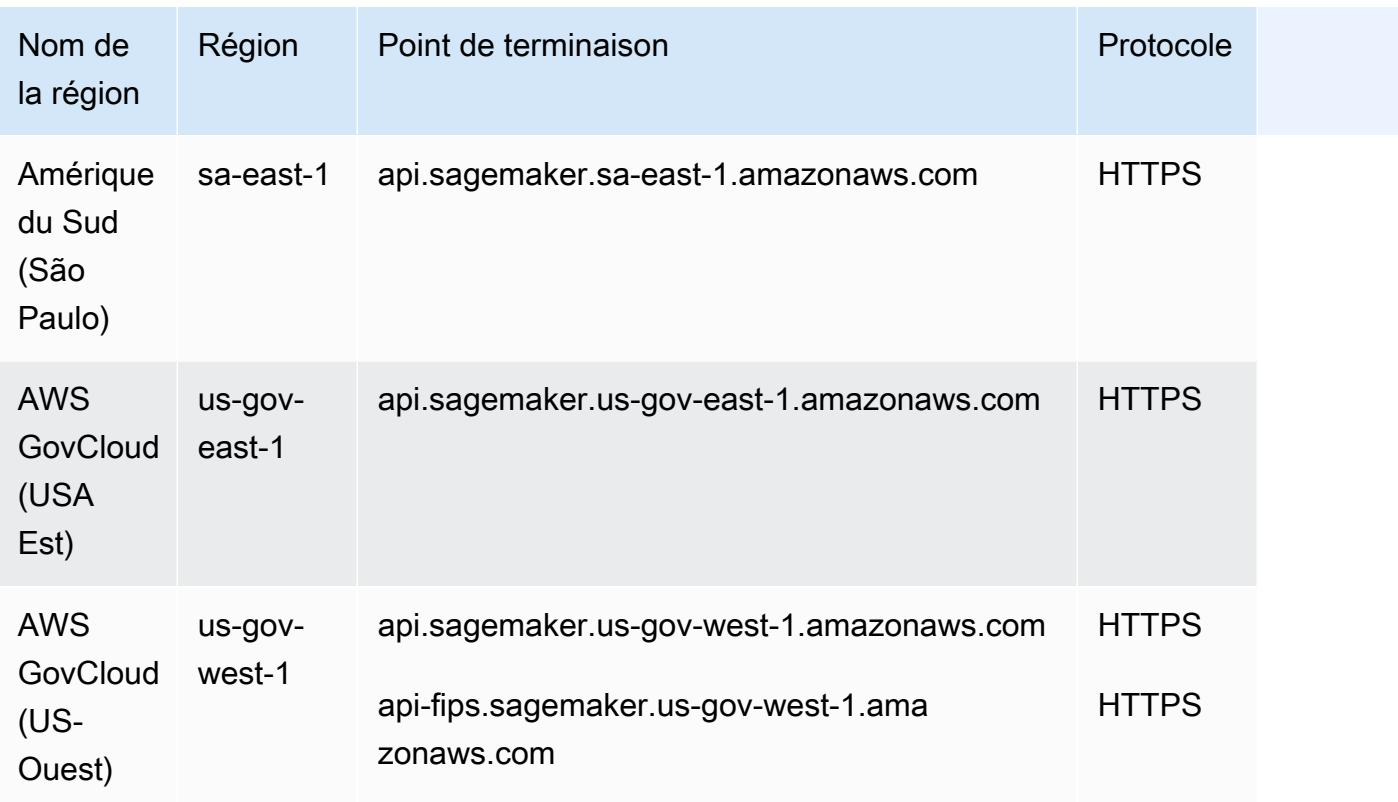

Le tableau suivant fournit une liste des points de terminaison spécifiques à une région pris en charge par Amazon SageMaker AI pour effectuer des demandes d'inférence sur des modèles hébergés dans AI. SageMaker

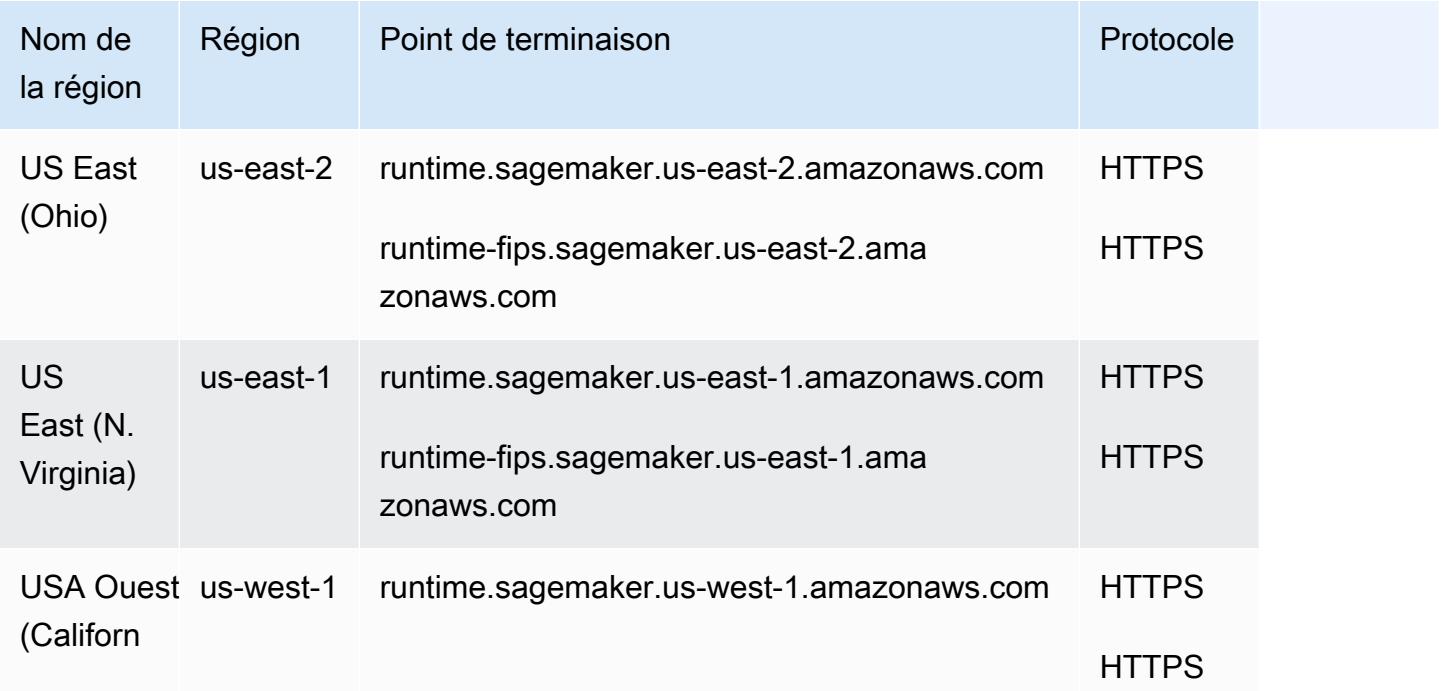

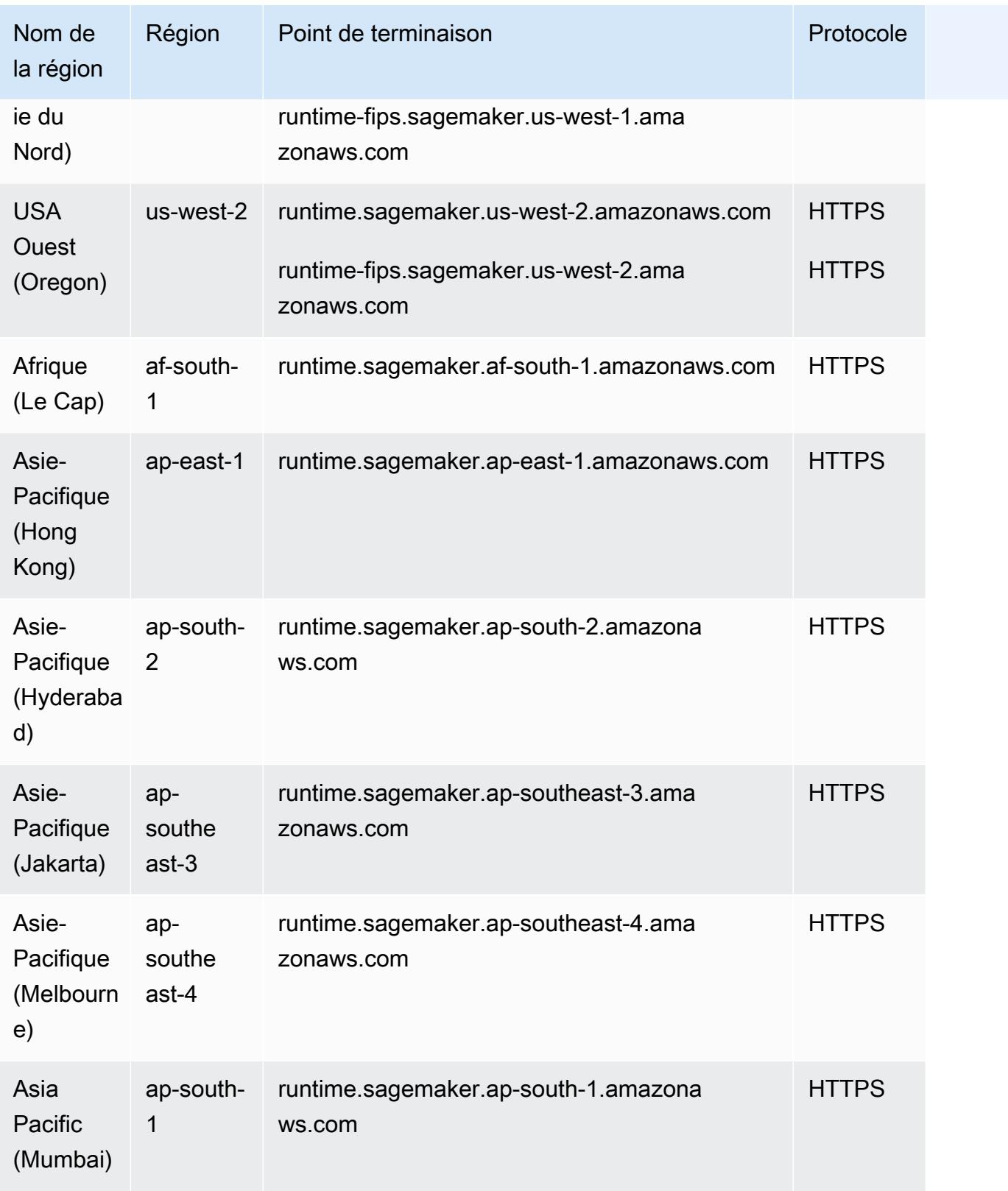

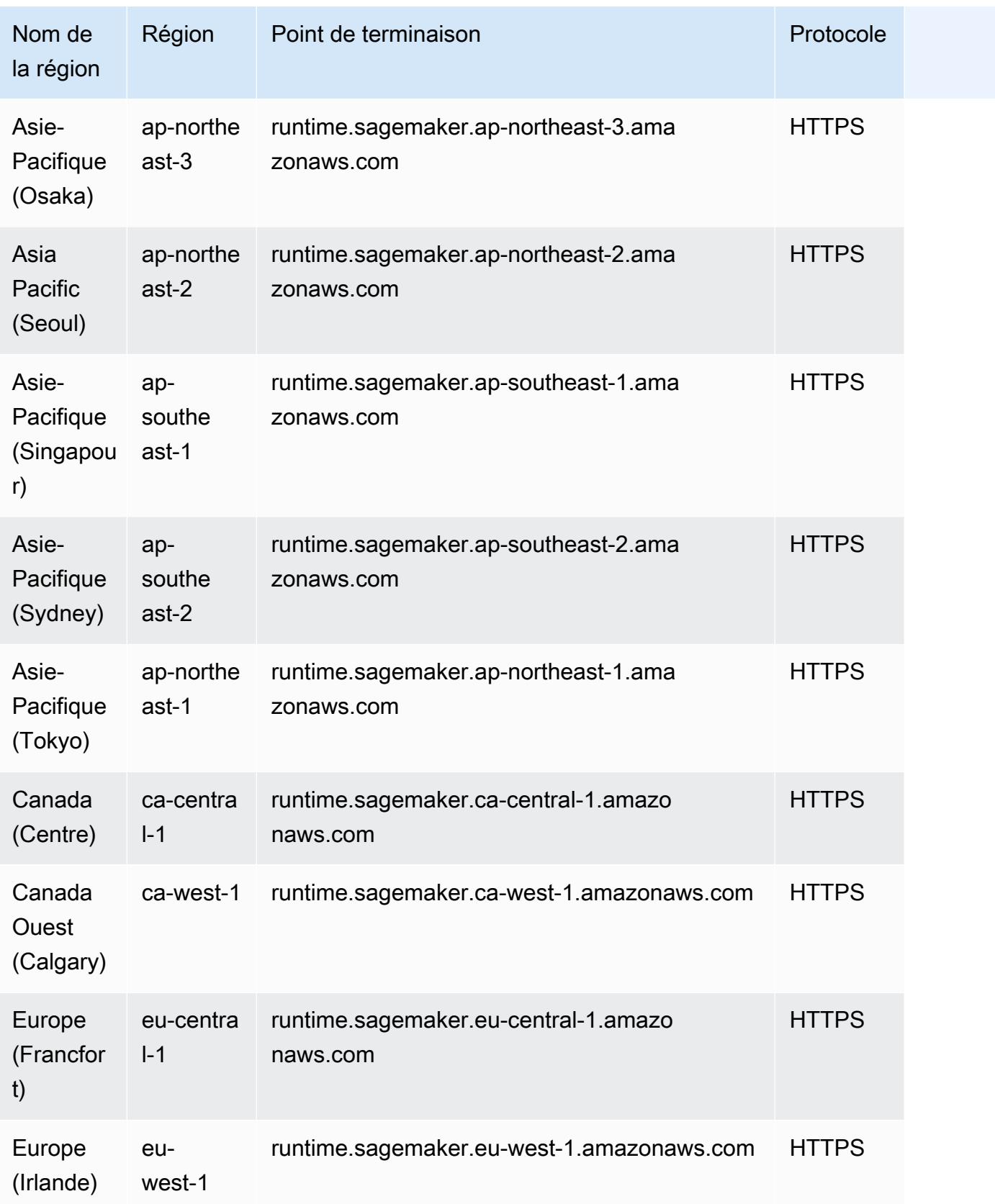

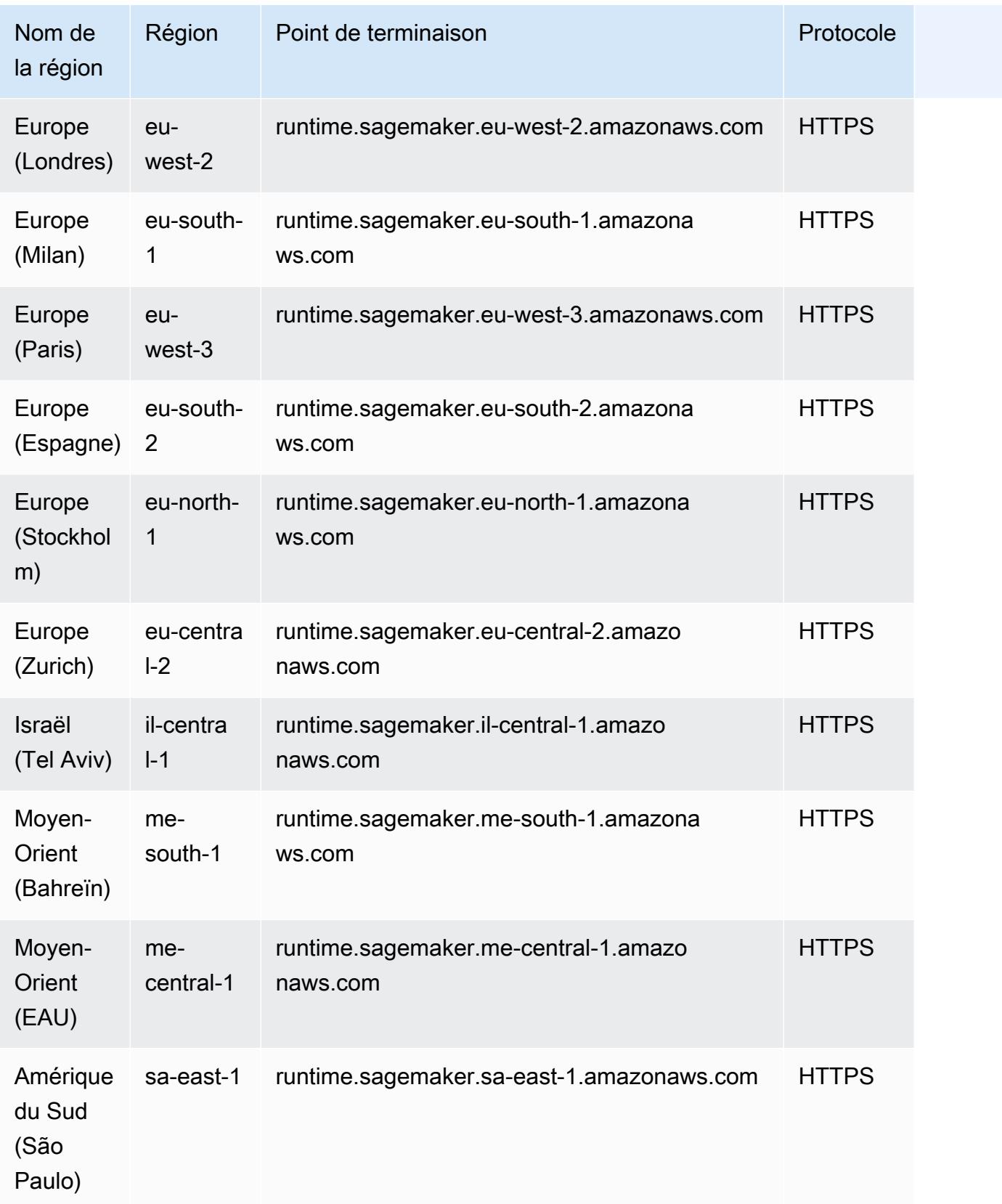

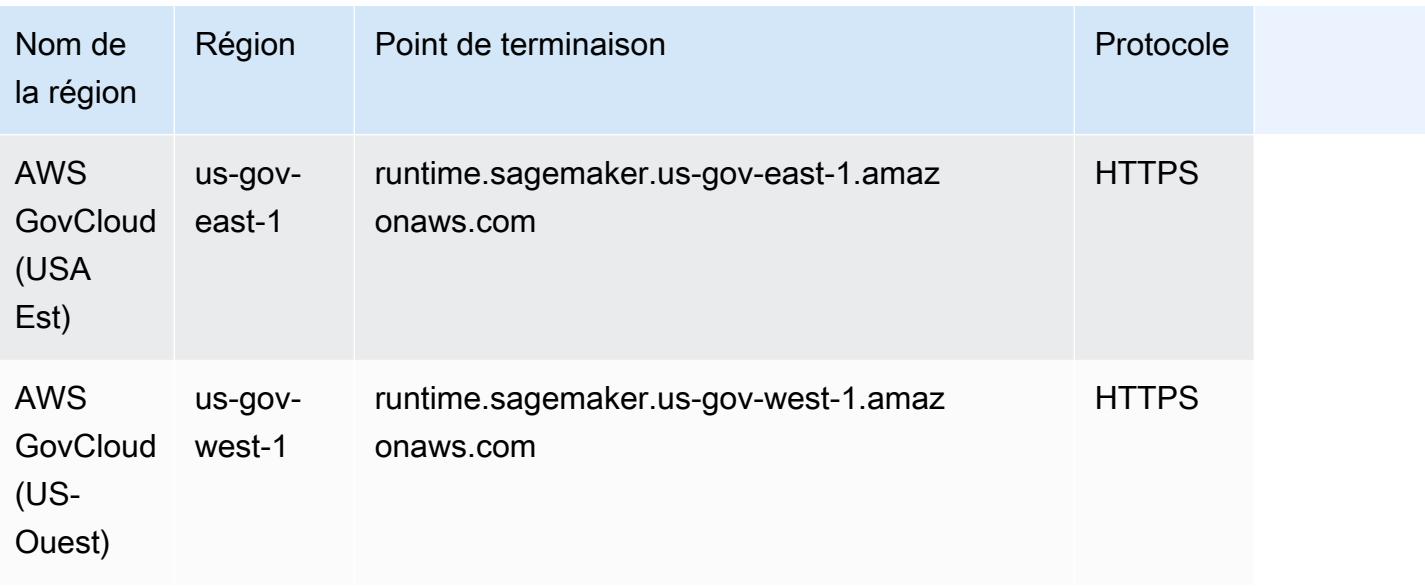

Le tableau suivant fournit une liste des points de terminaison spécifiques à une région qu'Amazon SageMaker AI prend en charge pour SageMaker AI Edge Manager.

Le tableau suivant fournit une liste des points de terminaison spécifiques à une région pris en charge par Amazon SageMaker AI pour SageMaker AI Feature Store.

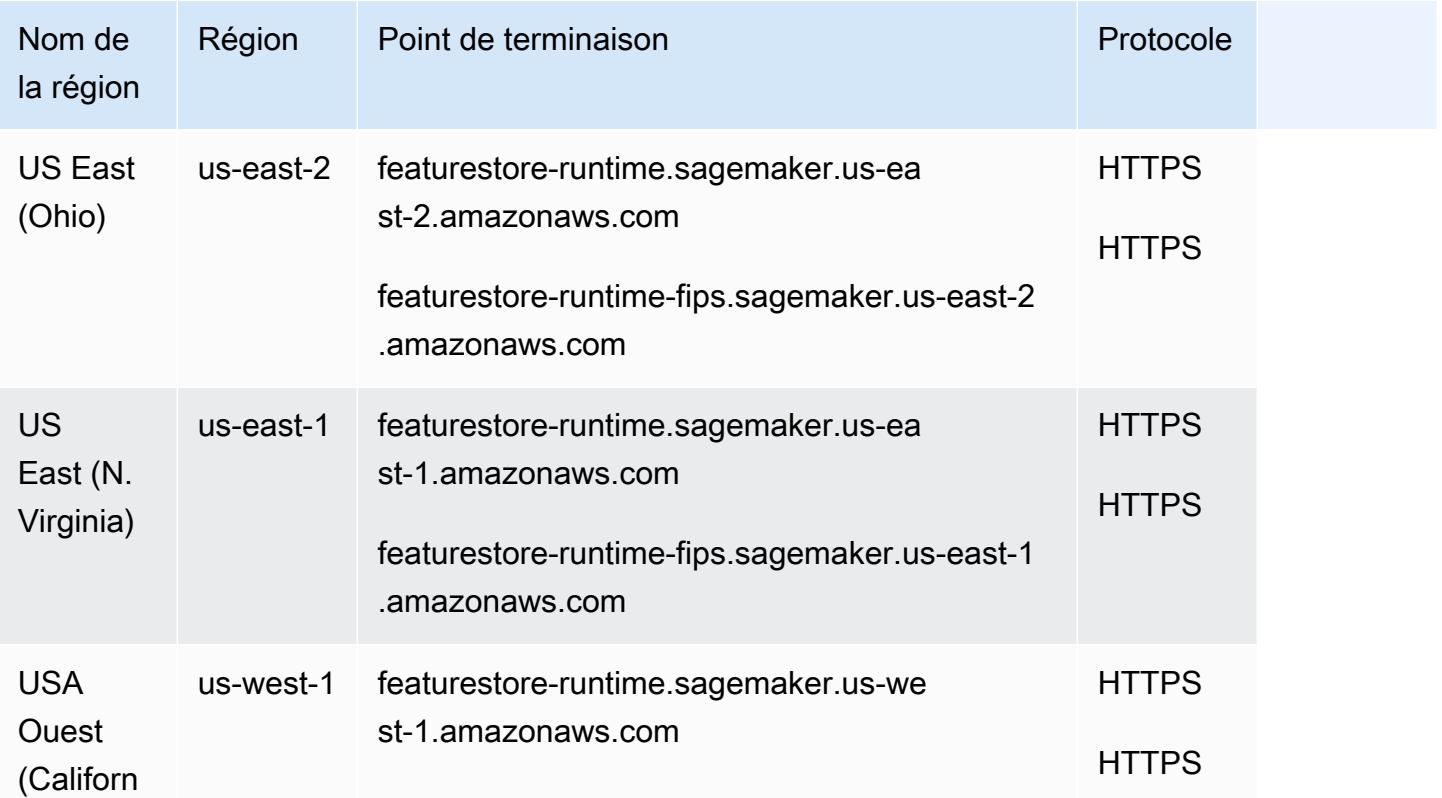

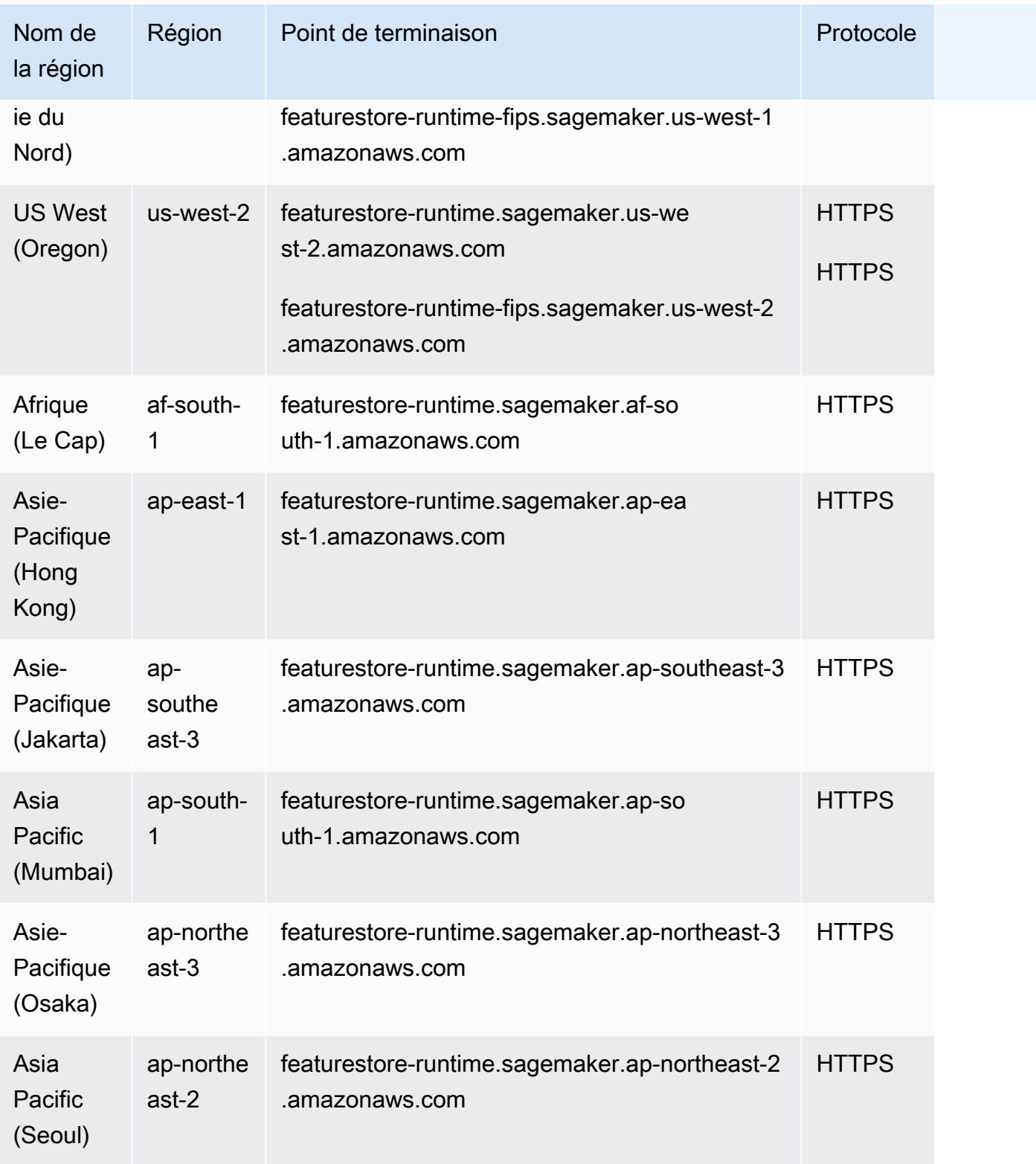

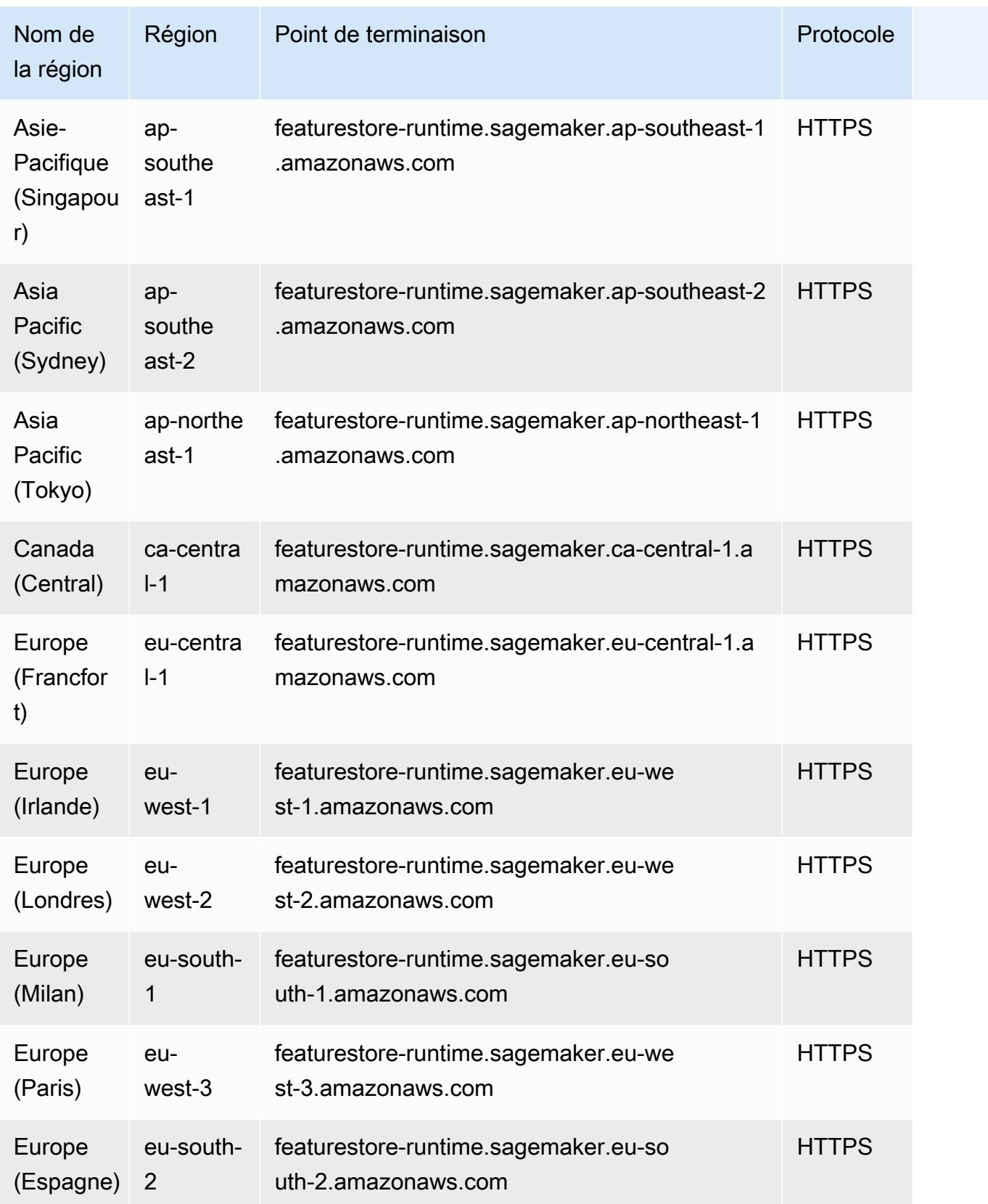

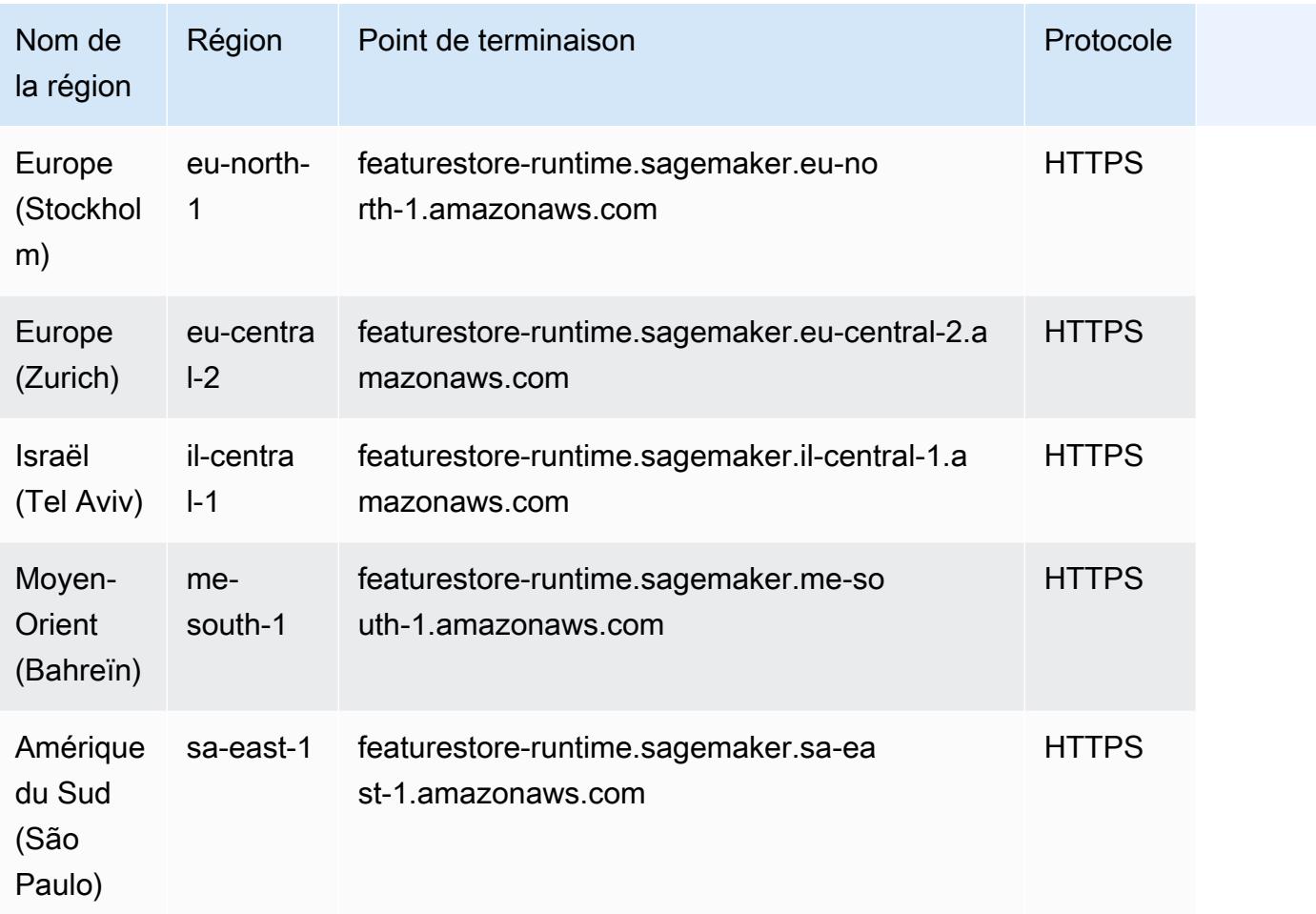

## Service Quotas

En fonction de vos activités et de l'utilisation des ressources au fil du temps, vos quotas Amazon SageMaker AI peuvent être différents des quotas d' SageMaker IA par défaut répertoriés dans le tableau suivant. Les quotas par défaut de cette page sont basés sur les nouveaux comptes. Si vous recevez un message d'erreur indiquant que vous avez dépassé votre quota, utilisez la [console Service Quotas](https://console.aws.amazon.com/servicequotas/home/services/sagemaker/quotas) pour demander une augmentation. Pour savoir comment demander une augmentation de quota, voir [Demande d'augmentation de quota.](https://docs.aws.amazon.com/servicequotas/latest/userguide/request-quota-increase.html)

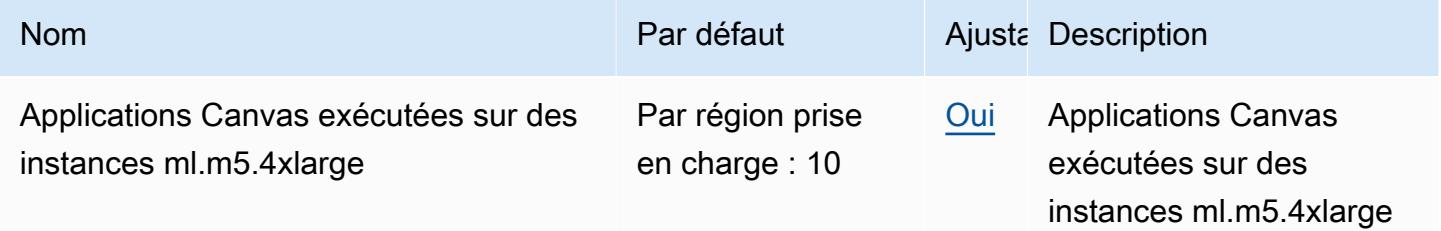

AWS Référence générale **Guide de référence** 

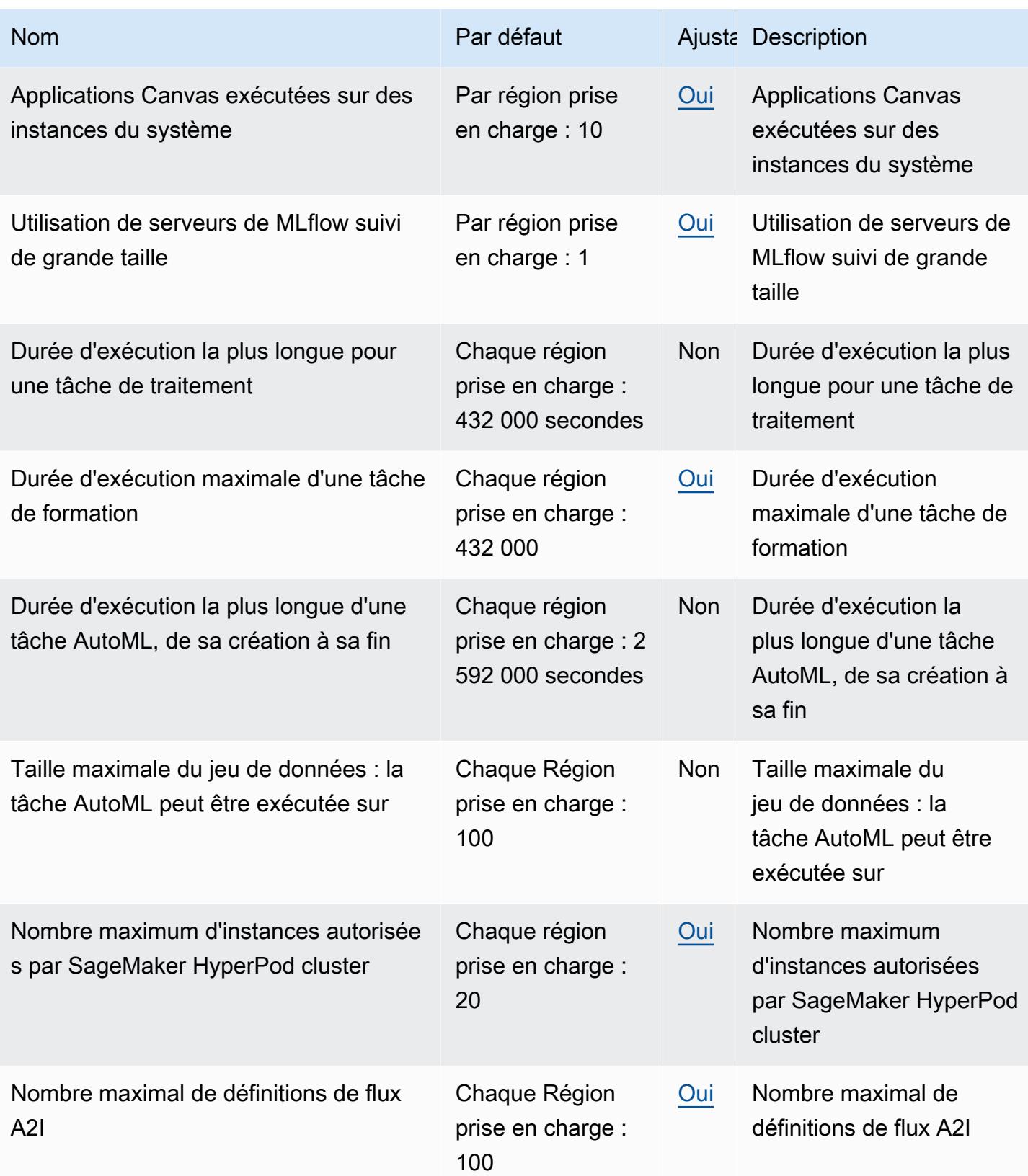

AWS Référence générale **Guide de référence** 

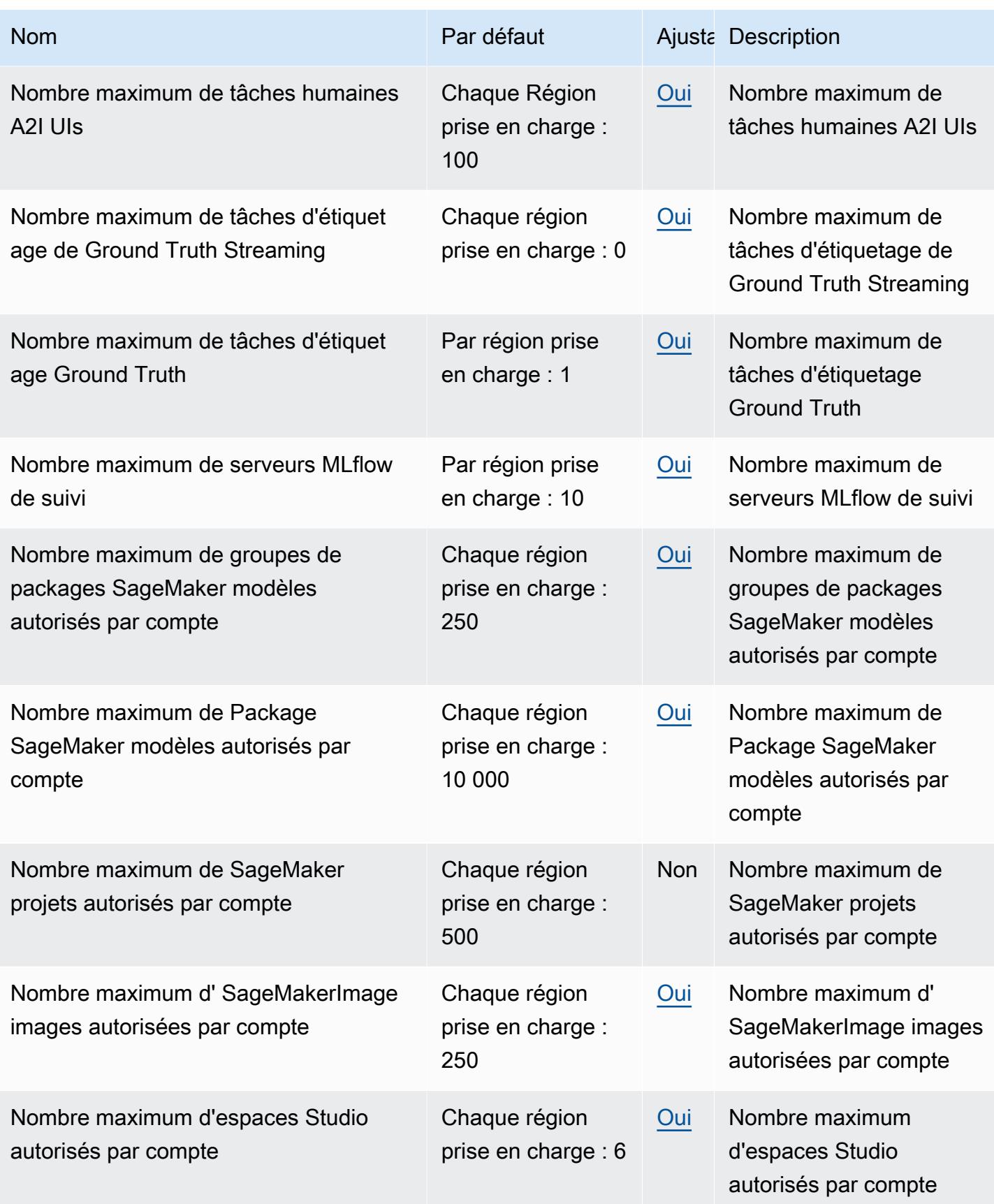

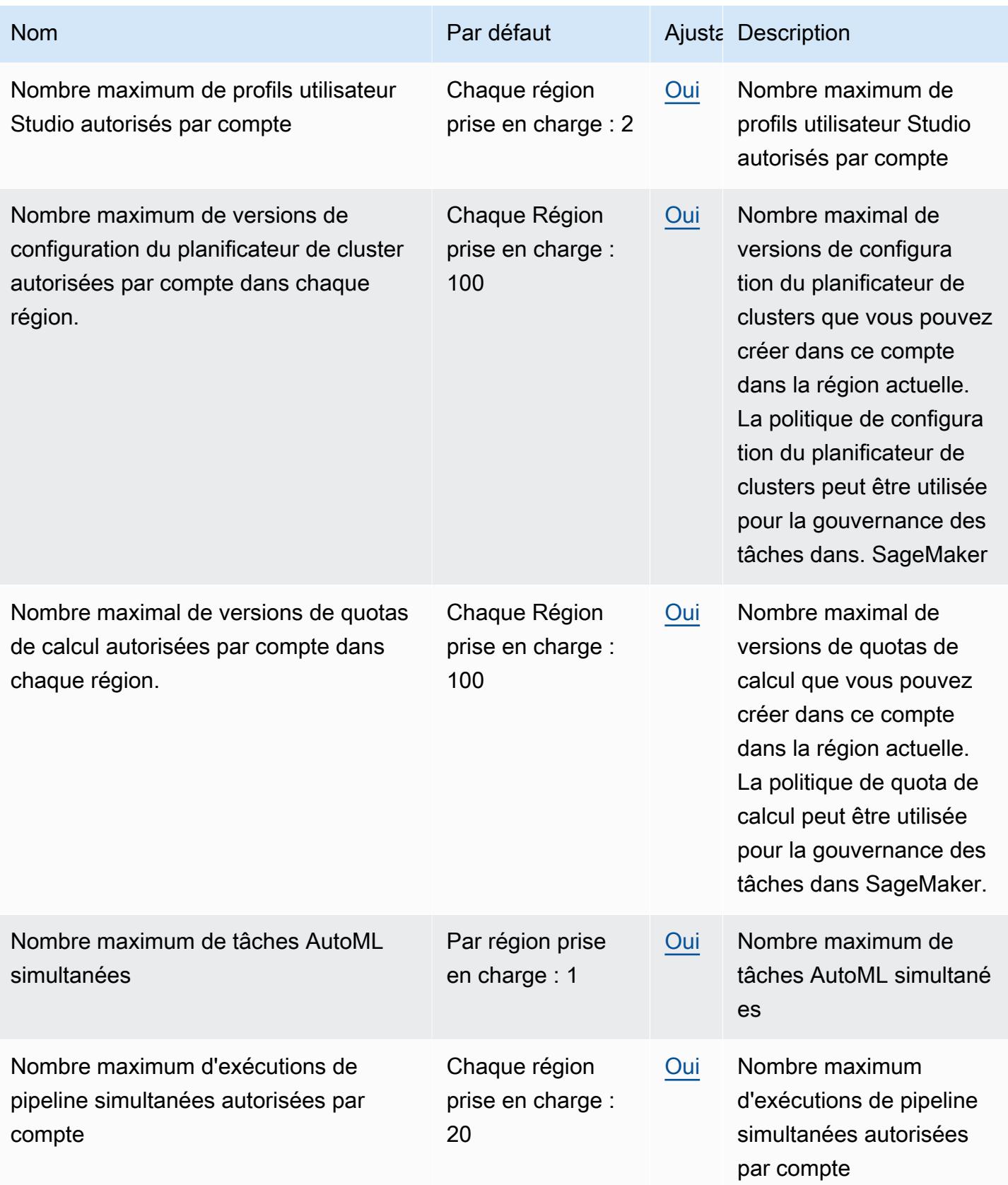

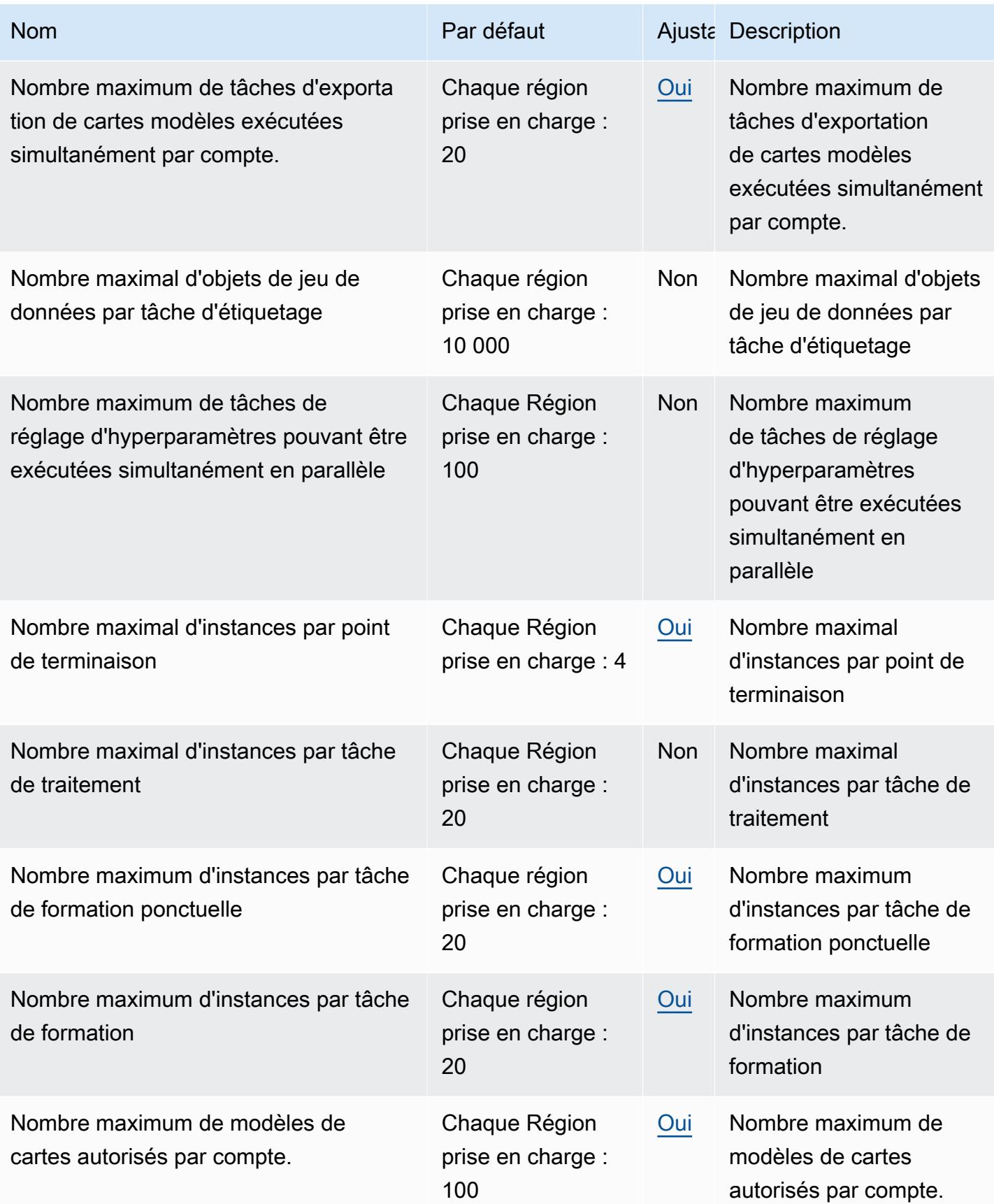

AWS Référence générale **Guide de référence** 

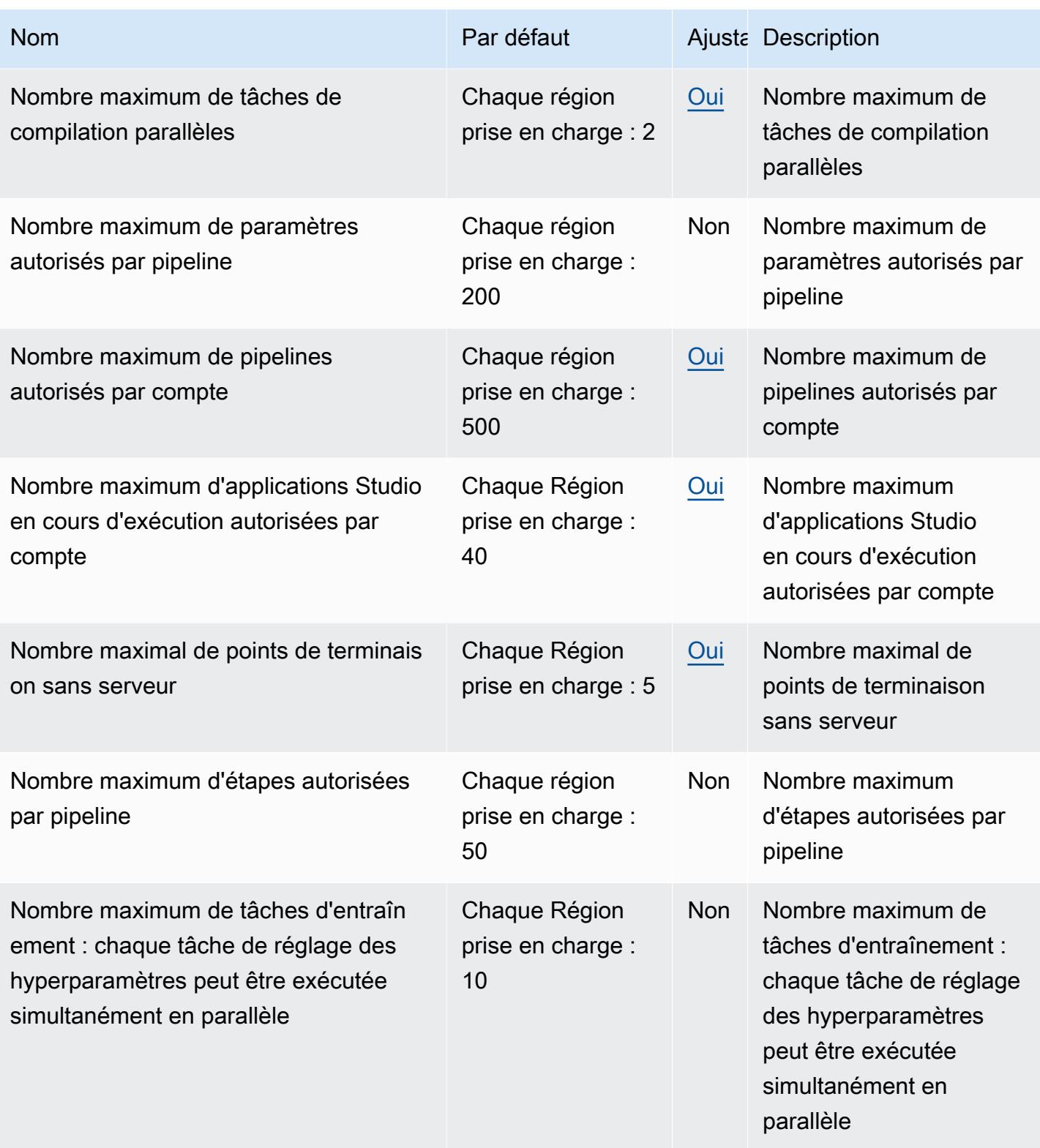

AWS Référence générale **Guide de référence** 

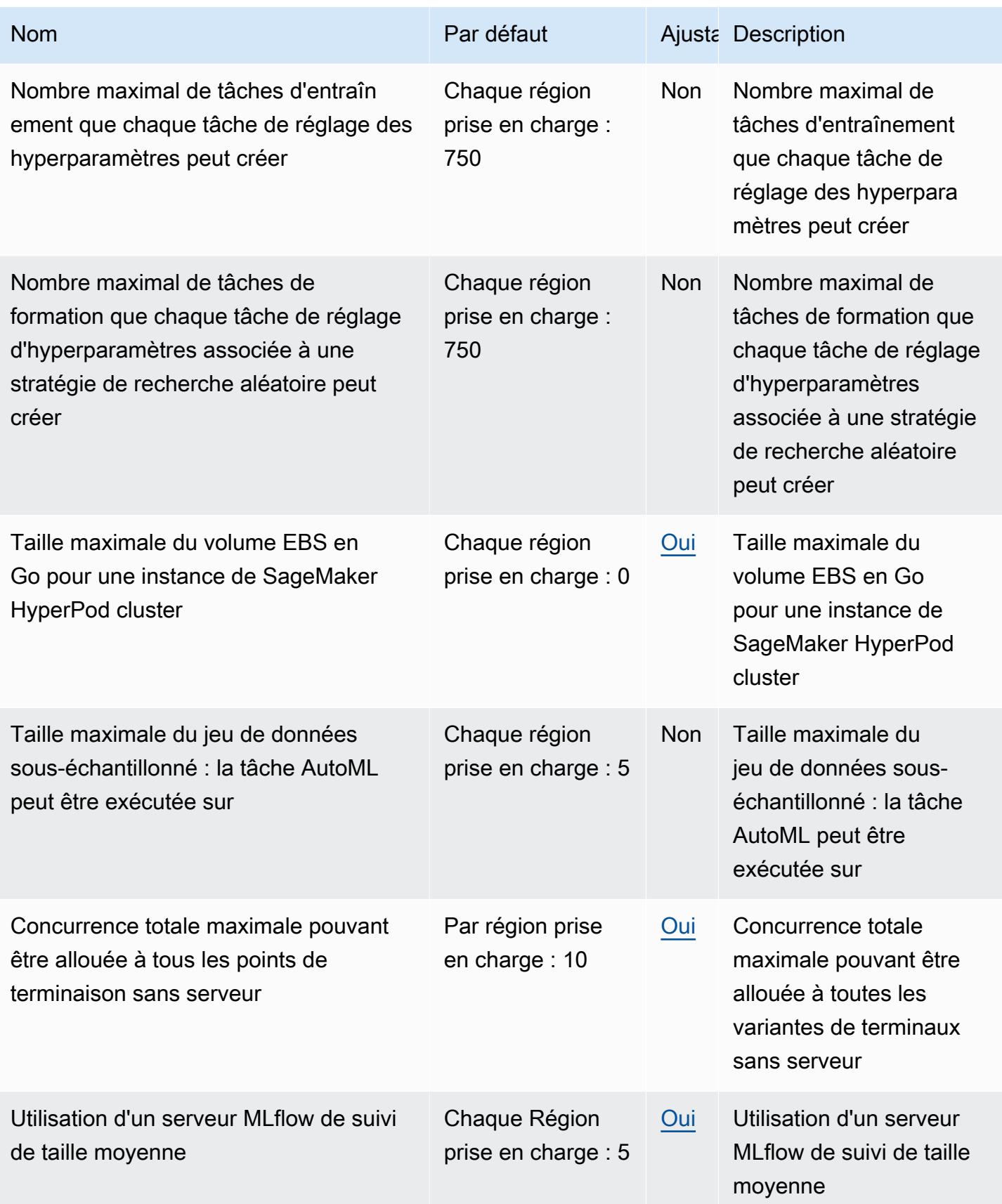

AWS Référence générale **Guide de référence** 

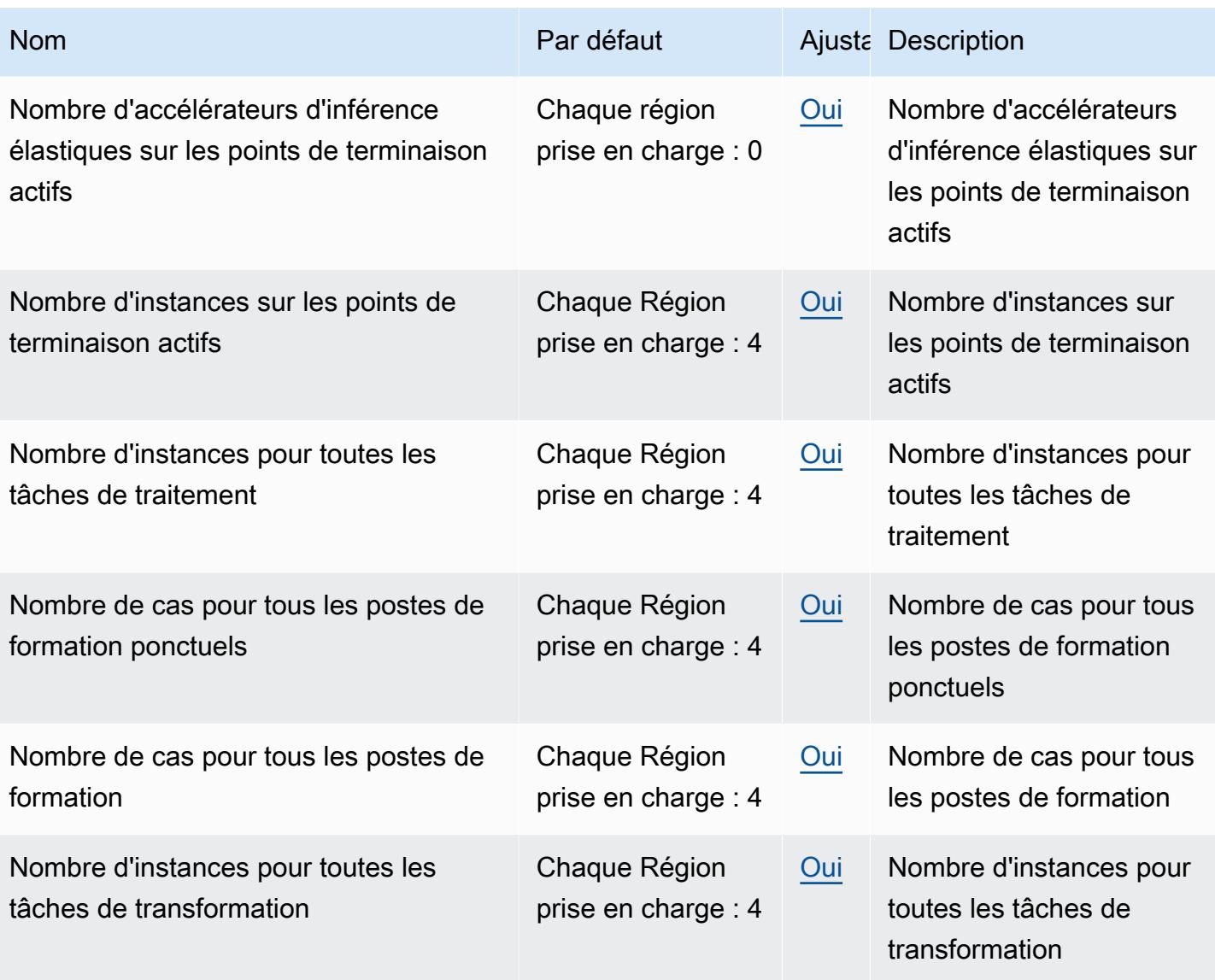

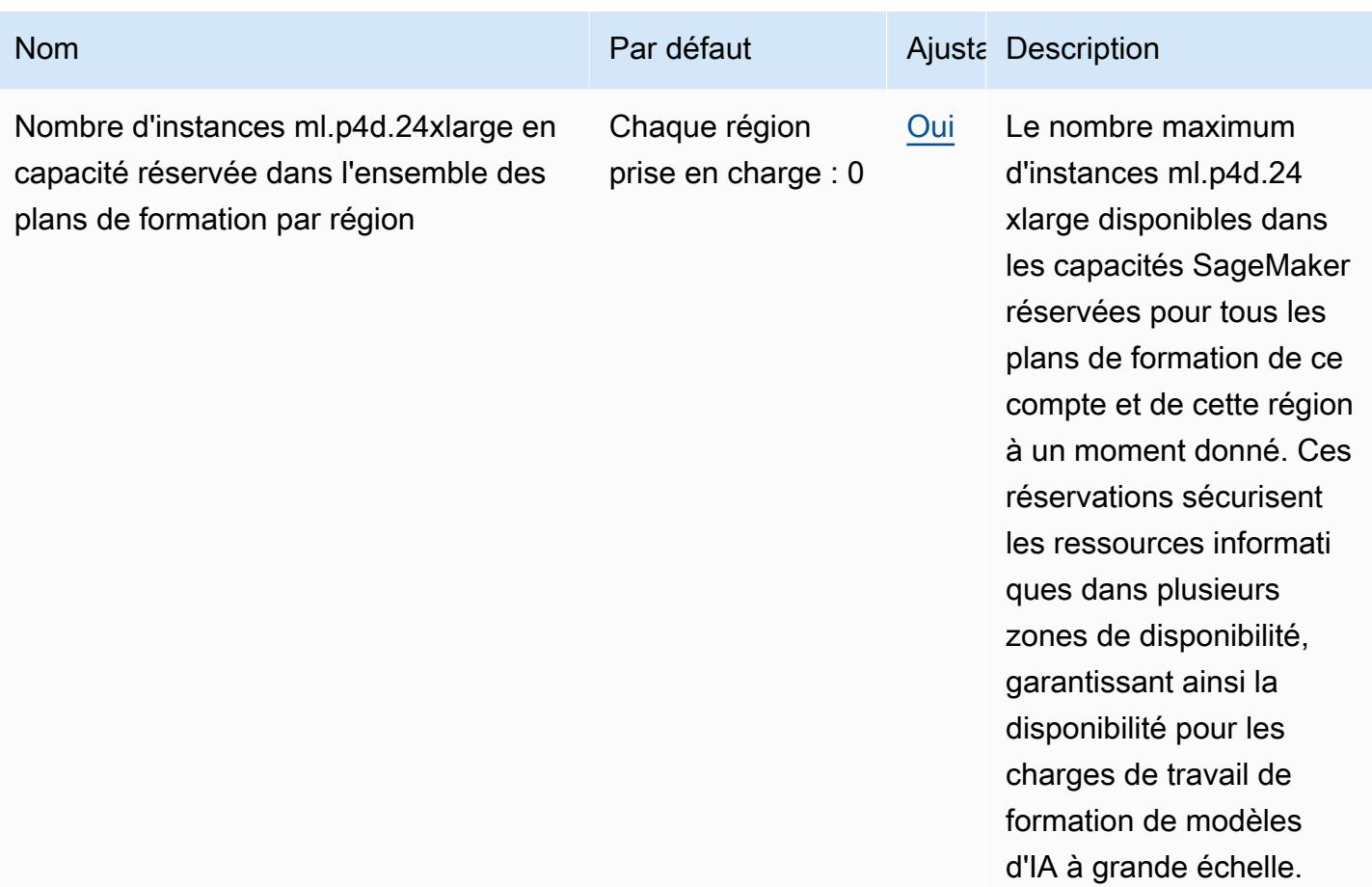

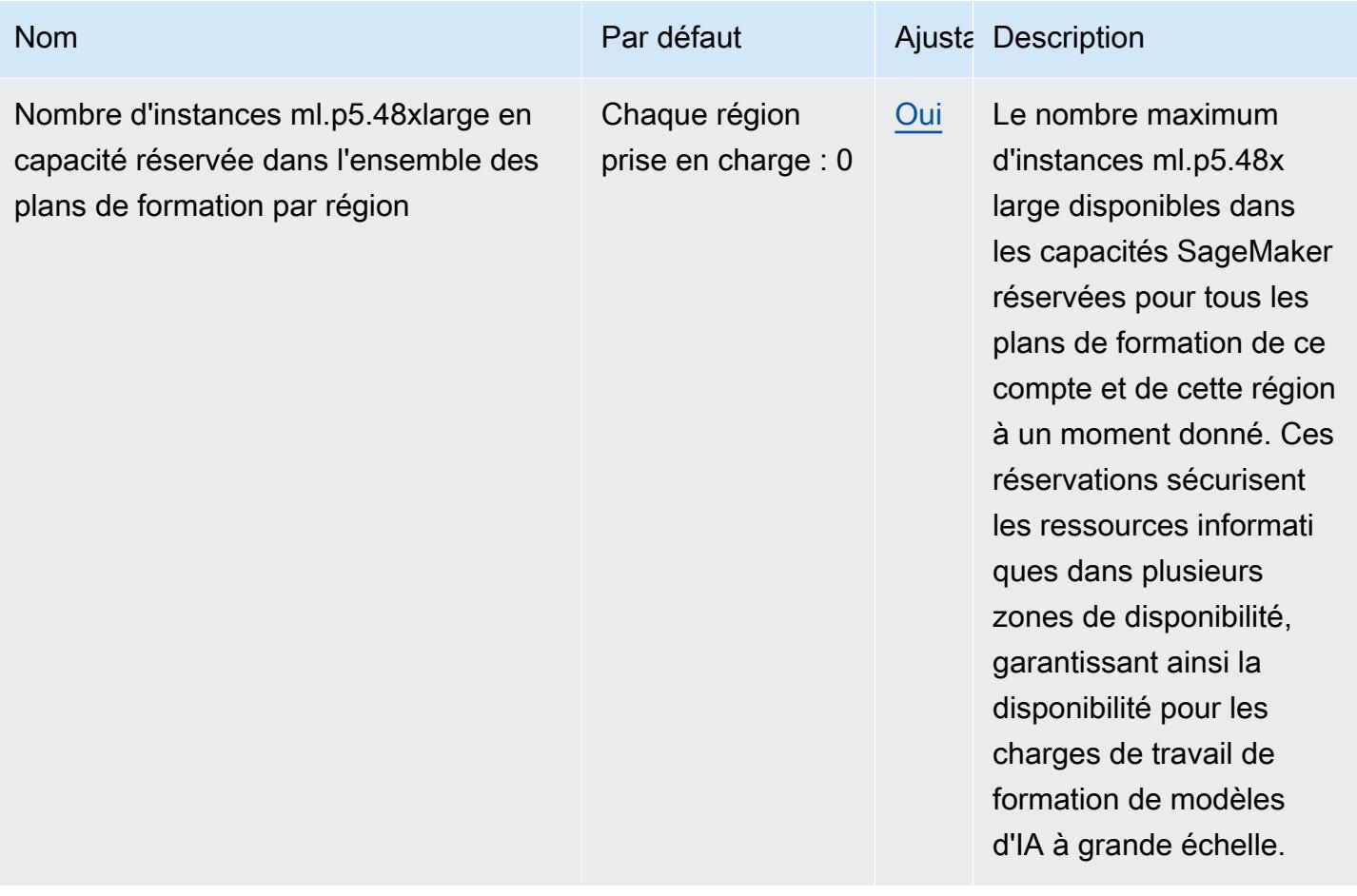

d'IA à grande échelle.

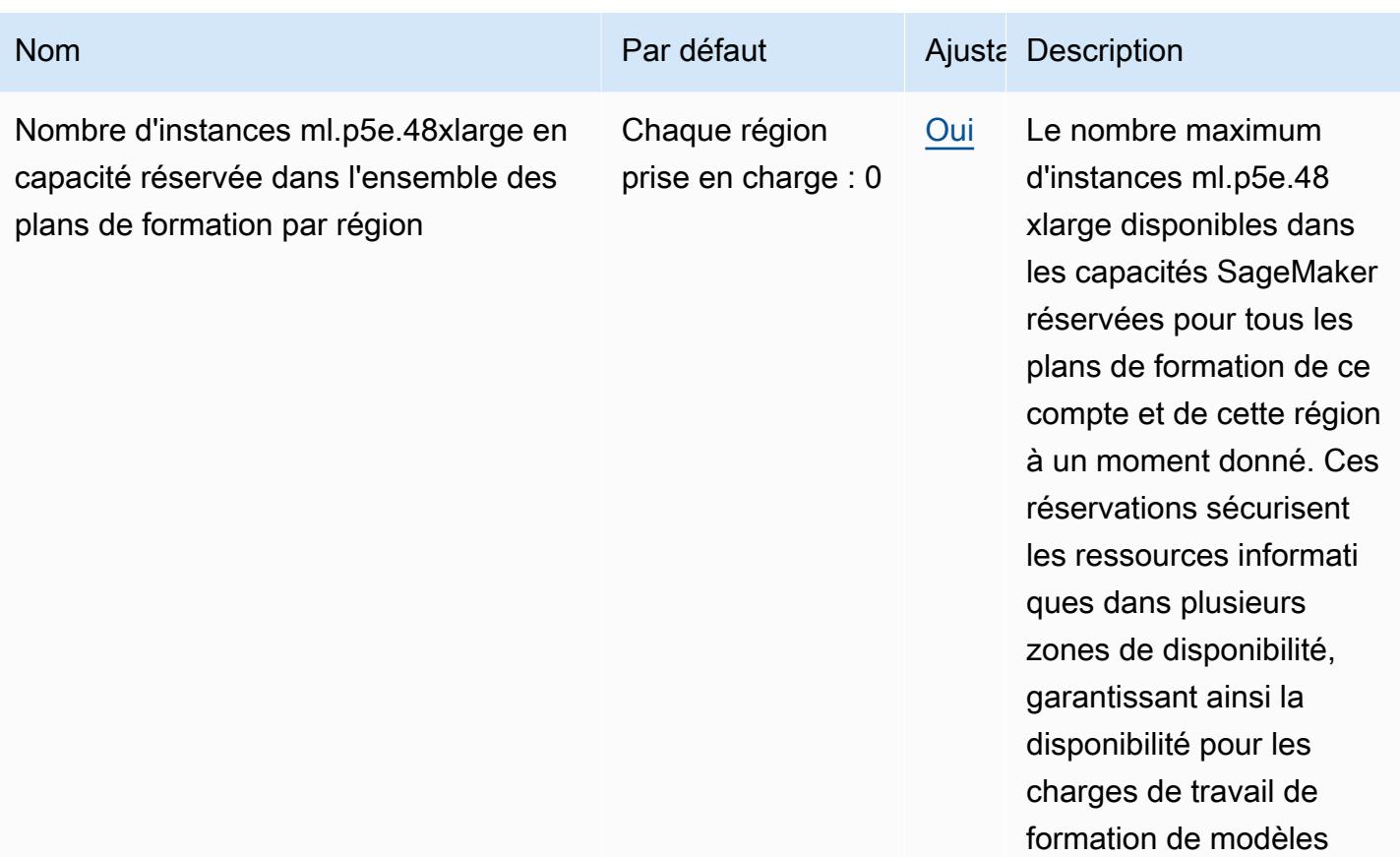

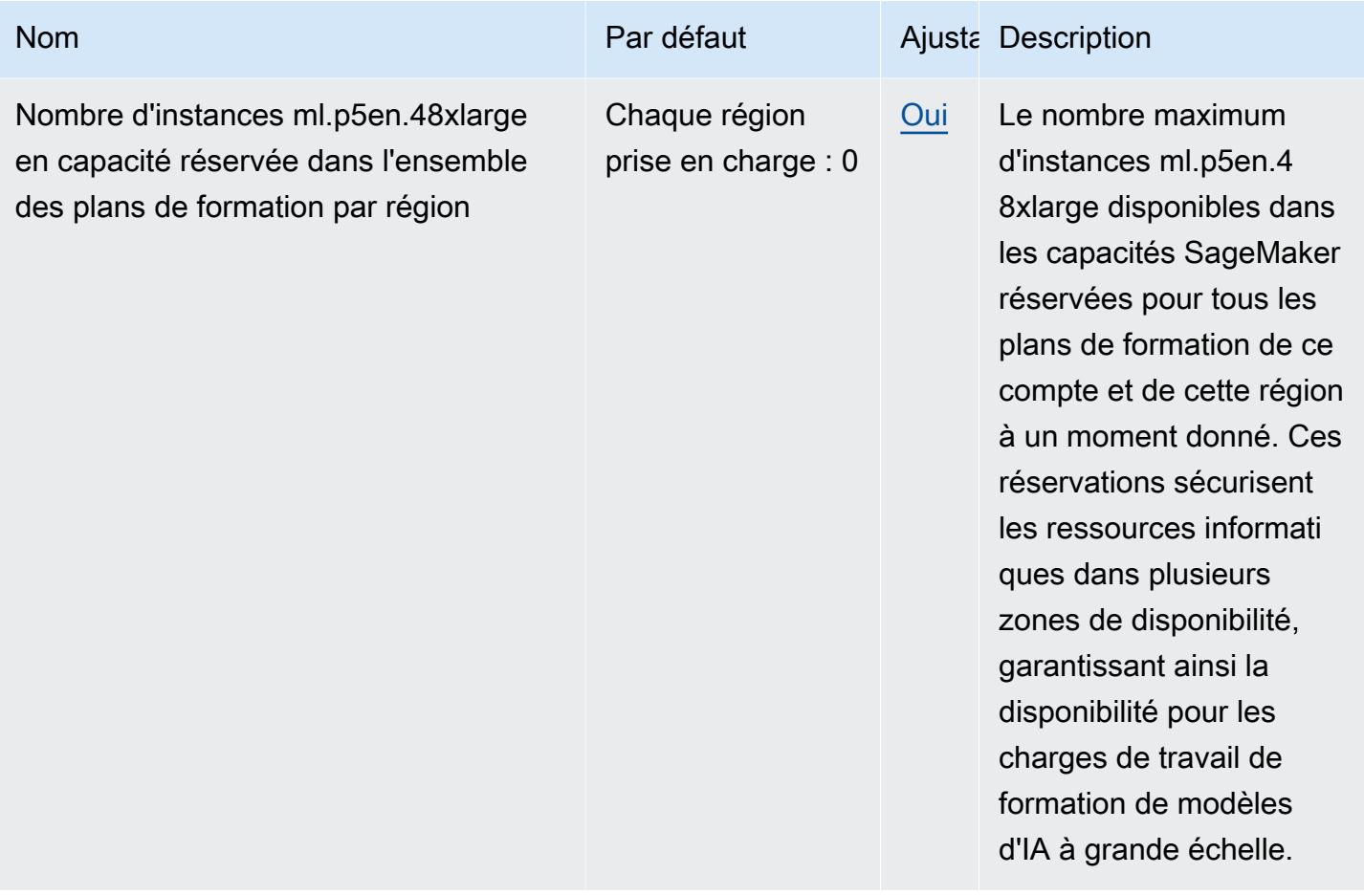

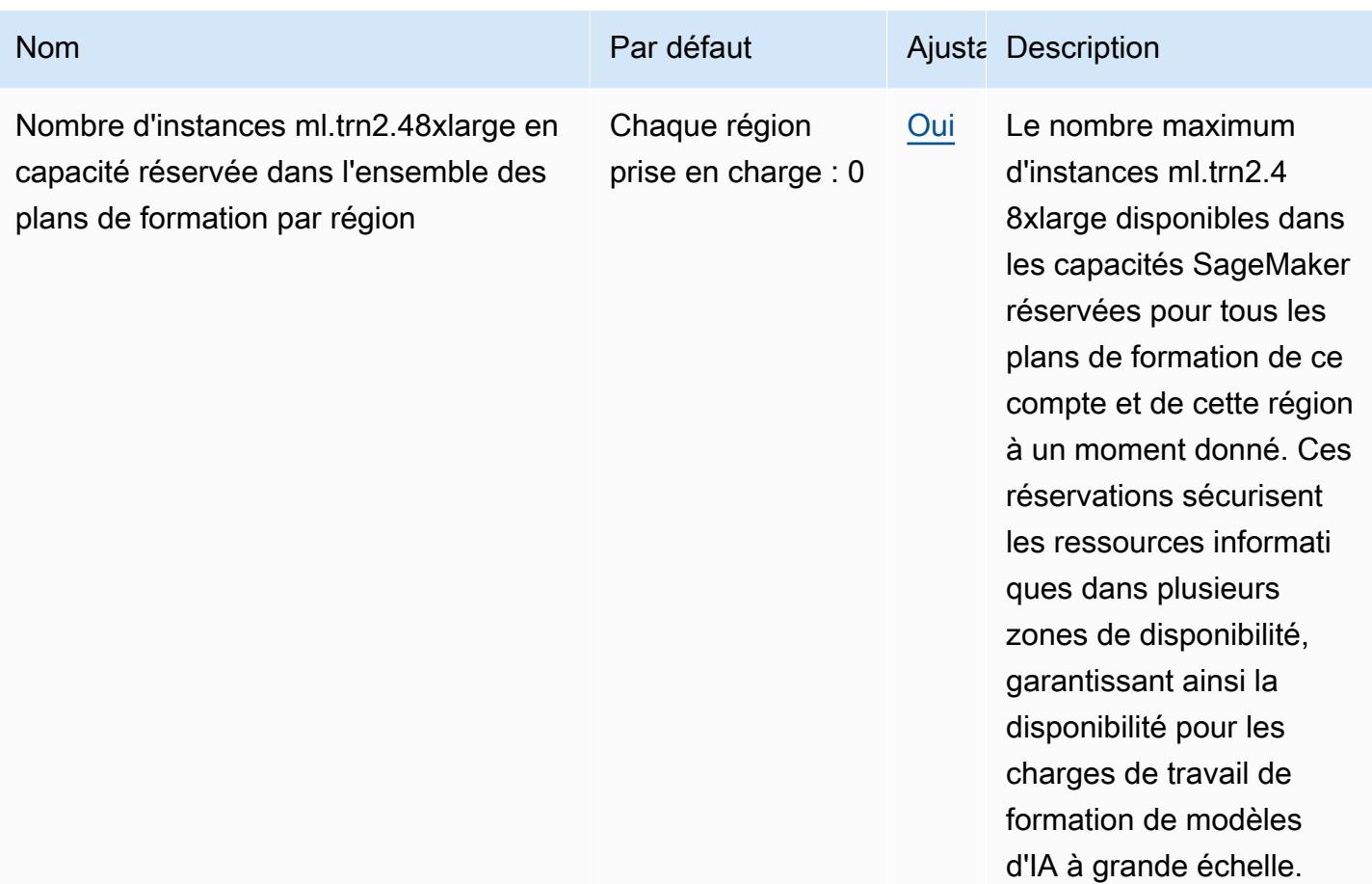

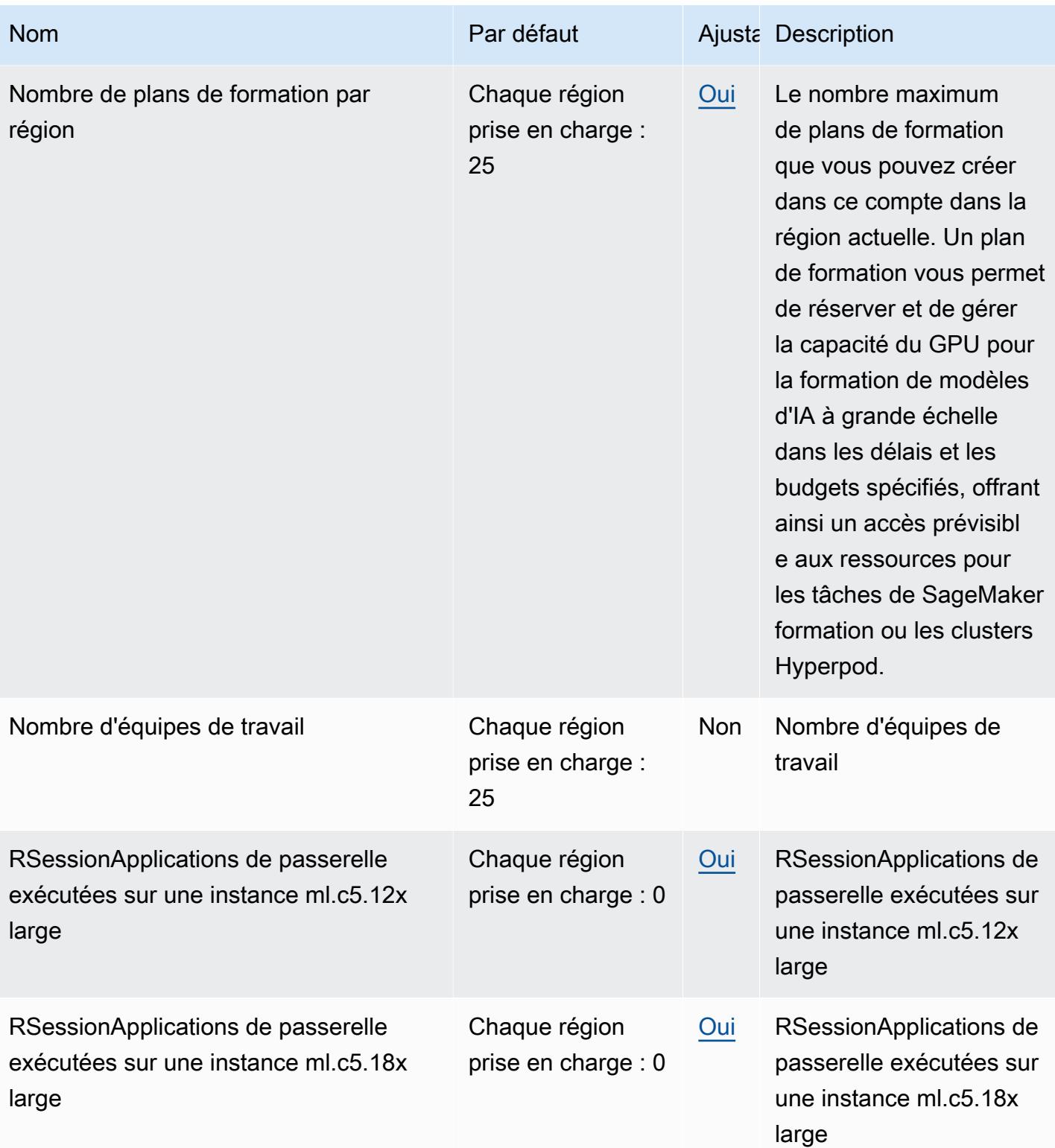

AWS Référence générale **Guide de référence** 

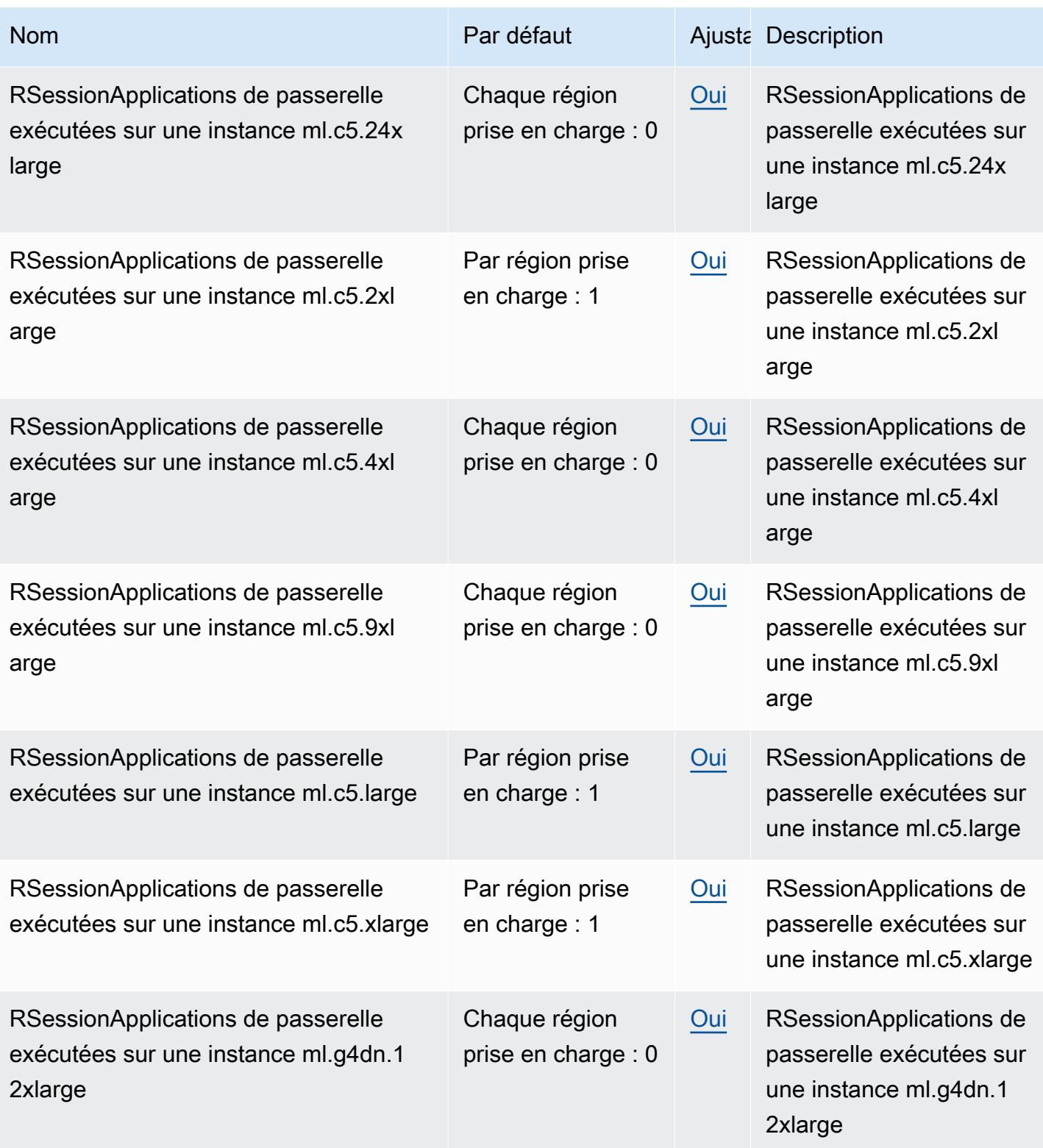

AWS Référence générale **Guide de référence** 

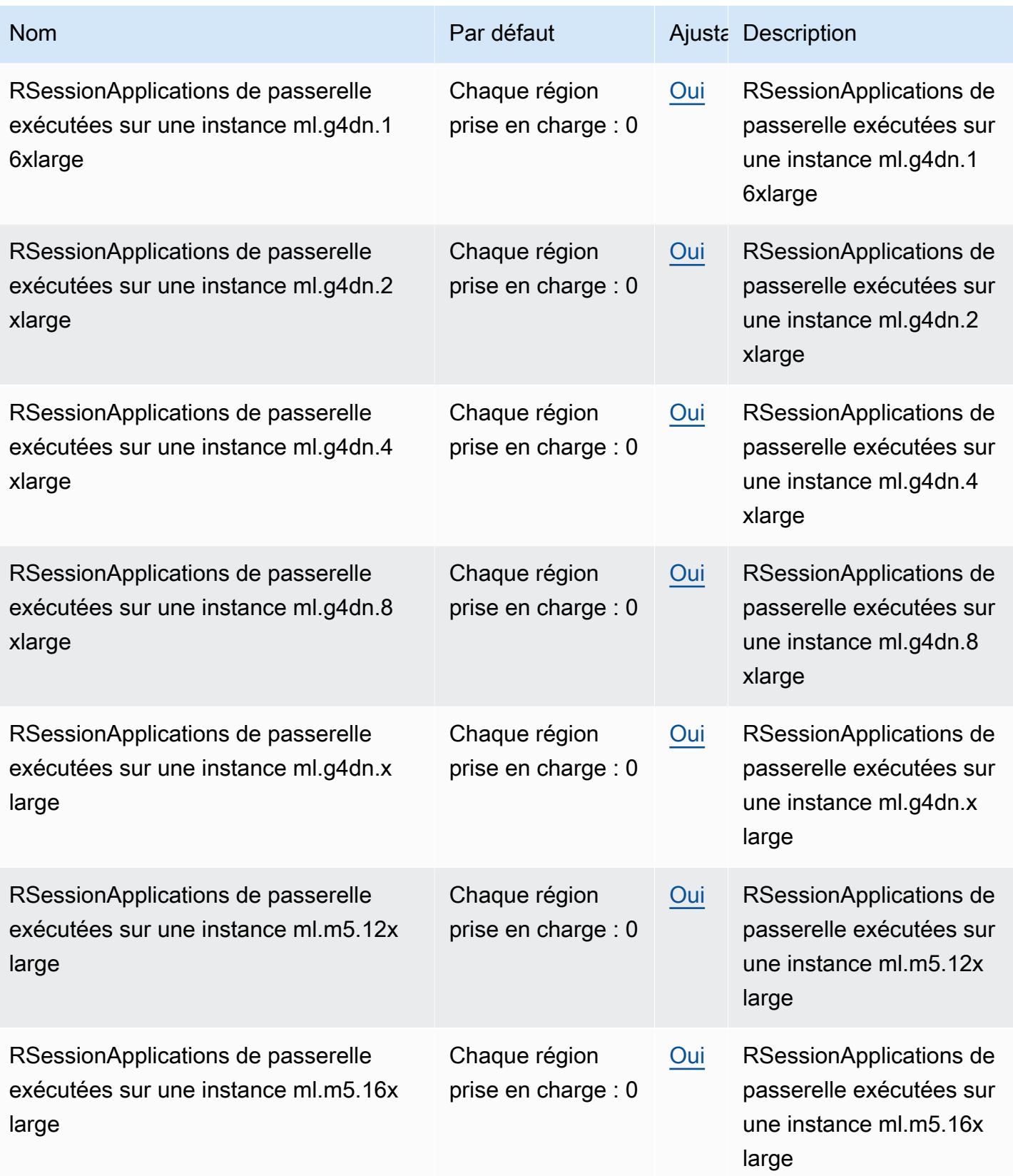

AWS Référence générale **Guide de référence** 

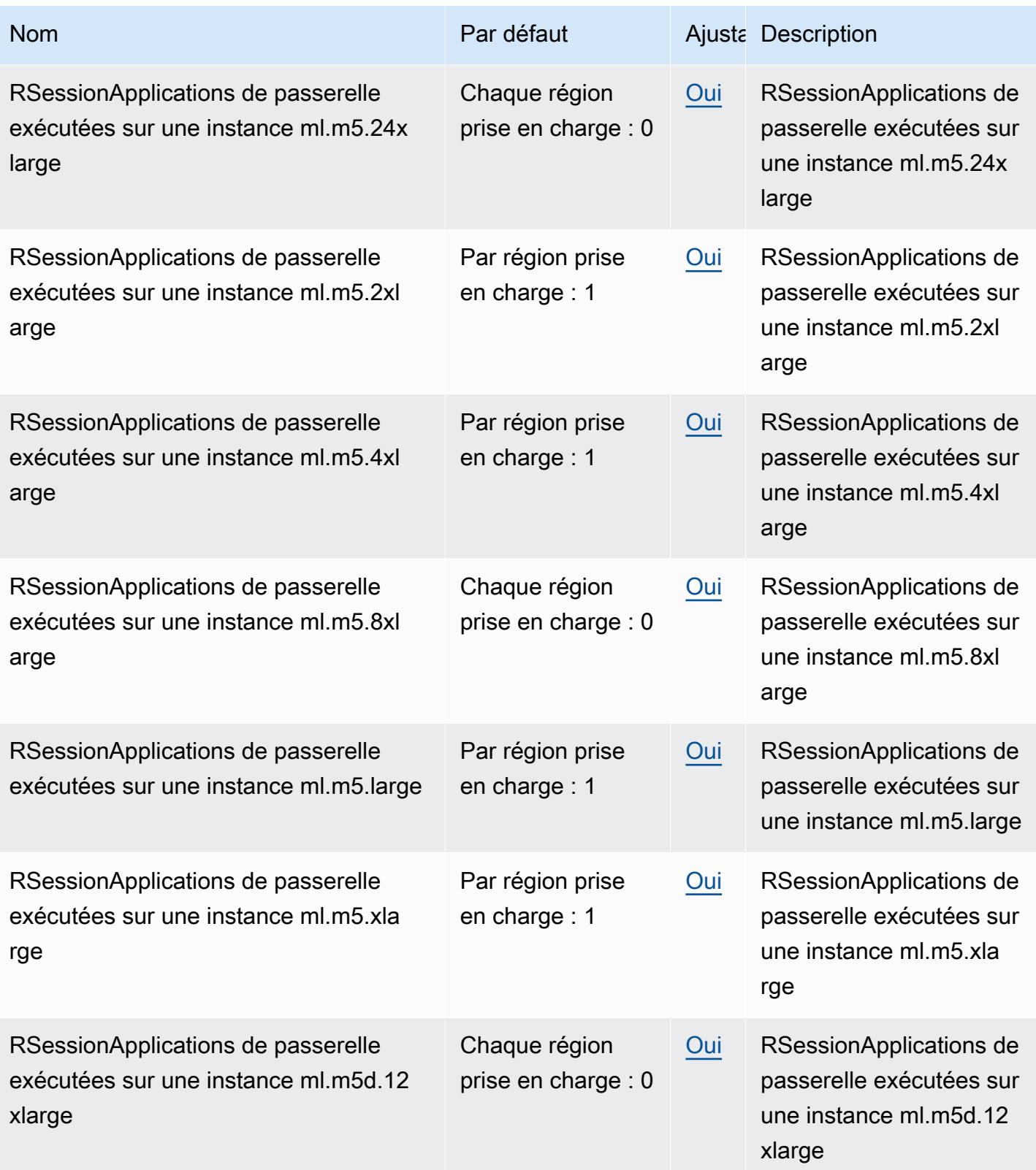
AWS Référence générale **Guide de référence** 

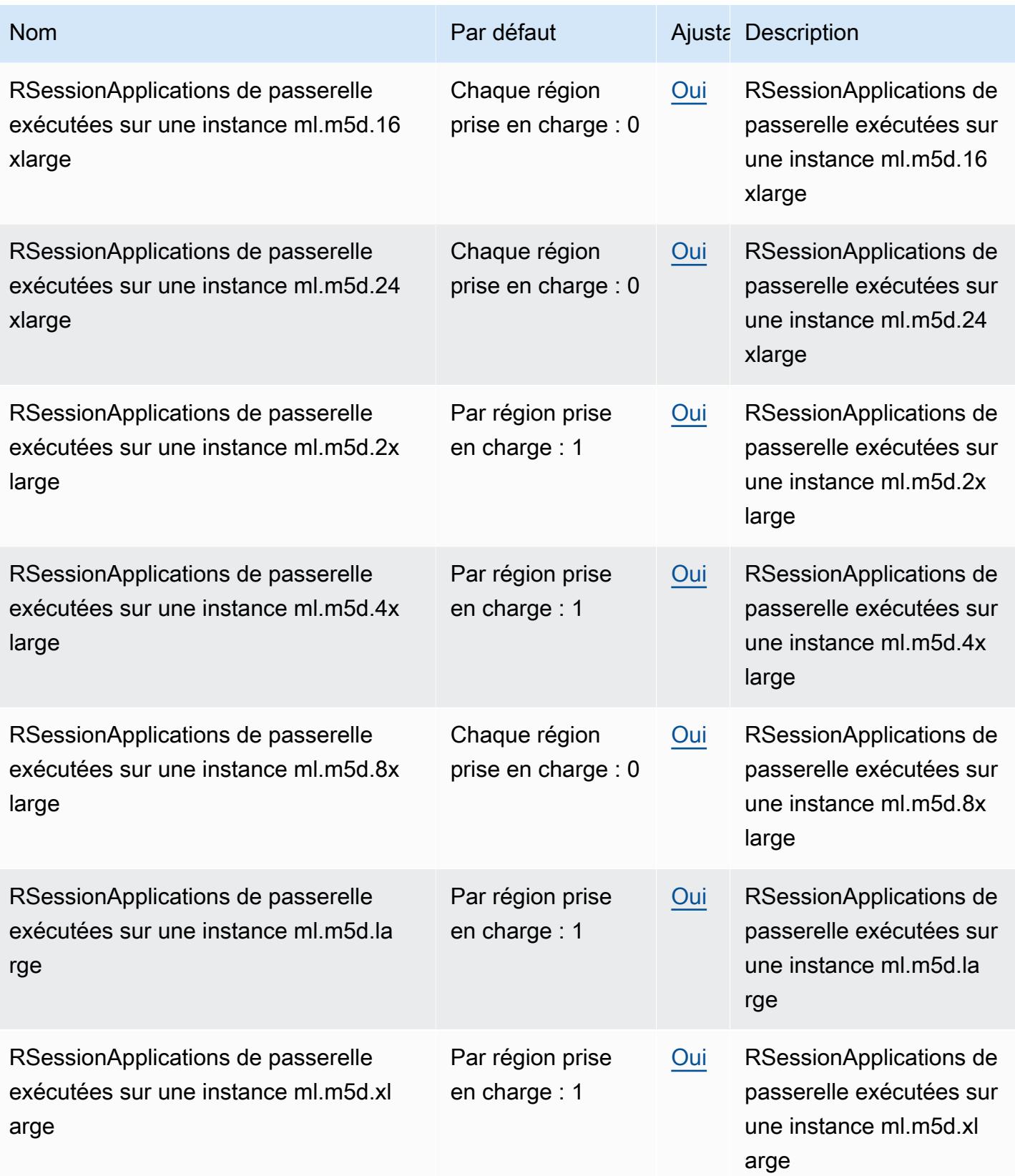

AWS Référence générale **Guide de référence** 

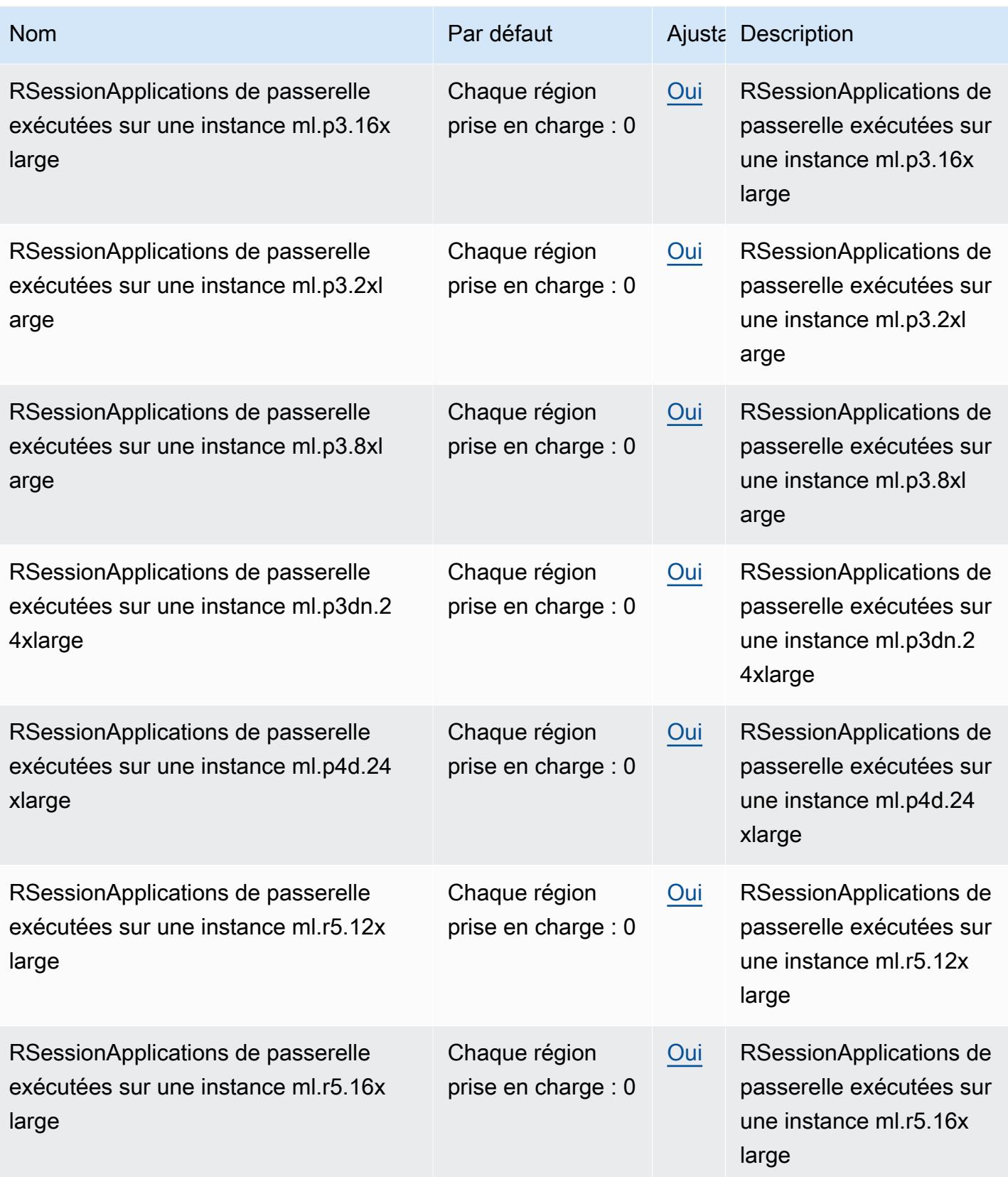

AWS Référence générale **Guide de référence** 

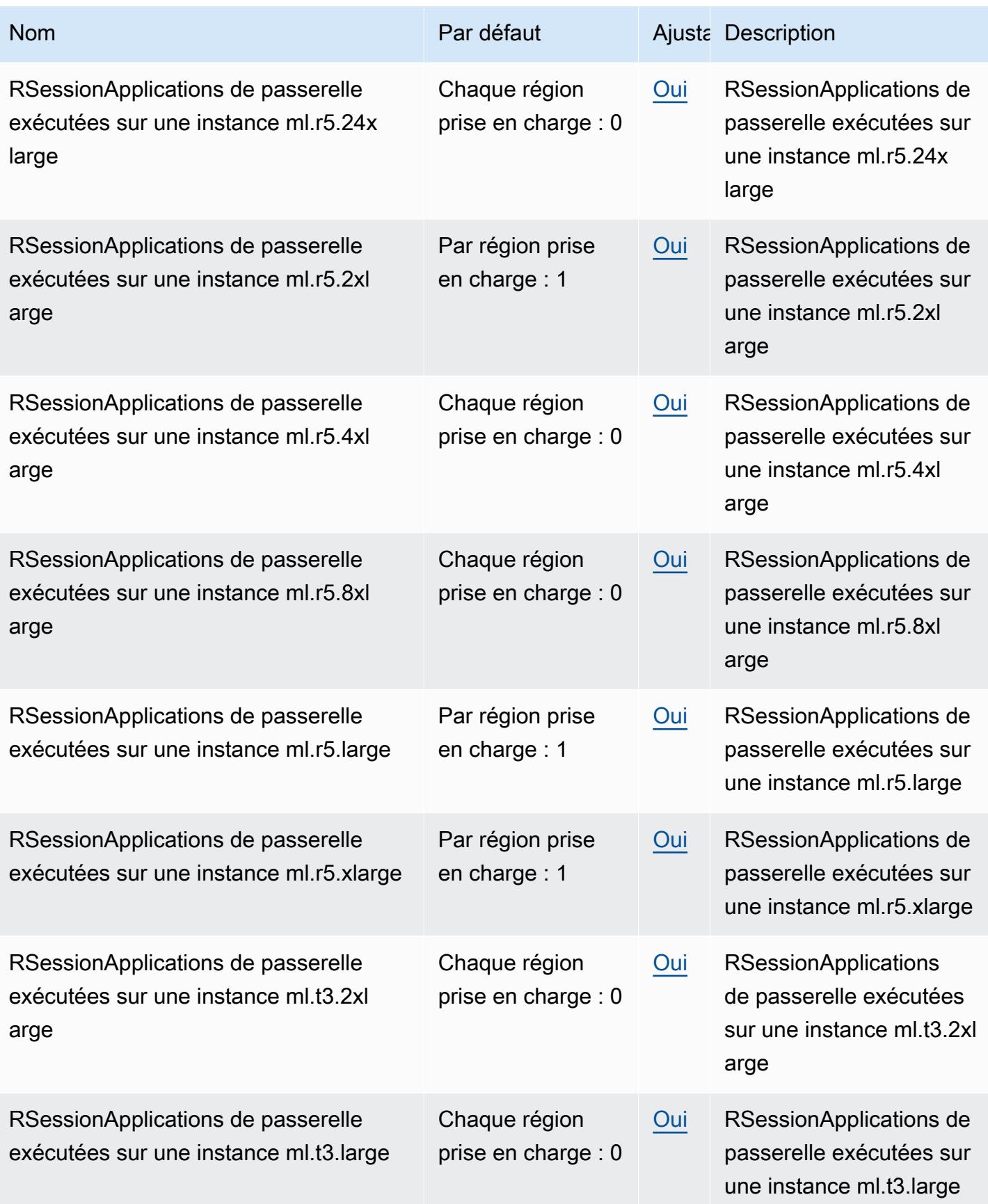

AWS Référence générale **Guide de référence** 

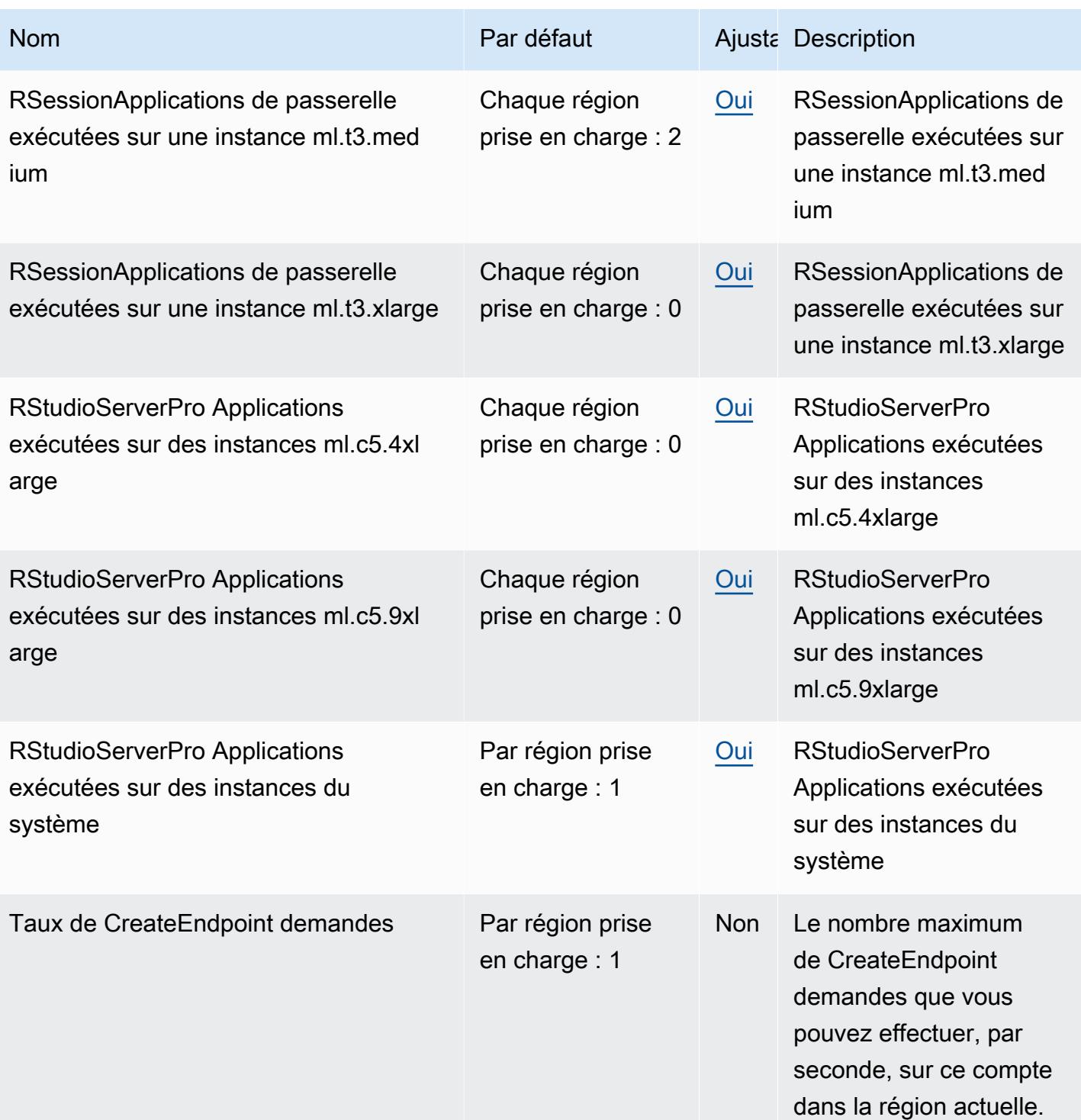

AWS Référence générale **Guide de référence** 

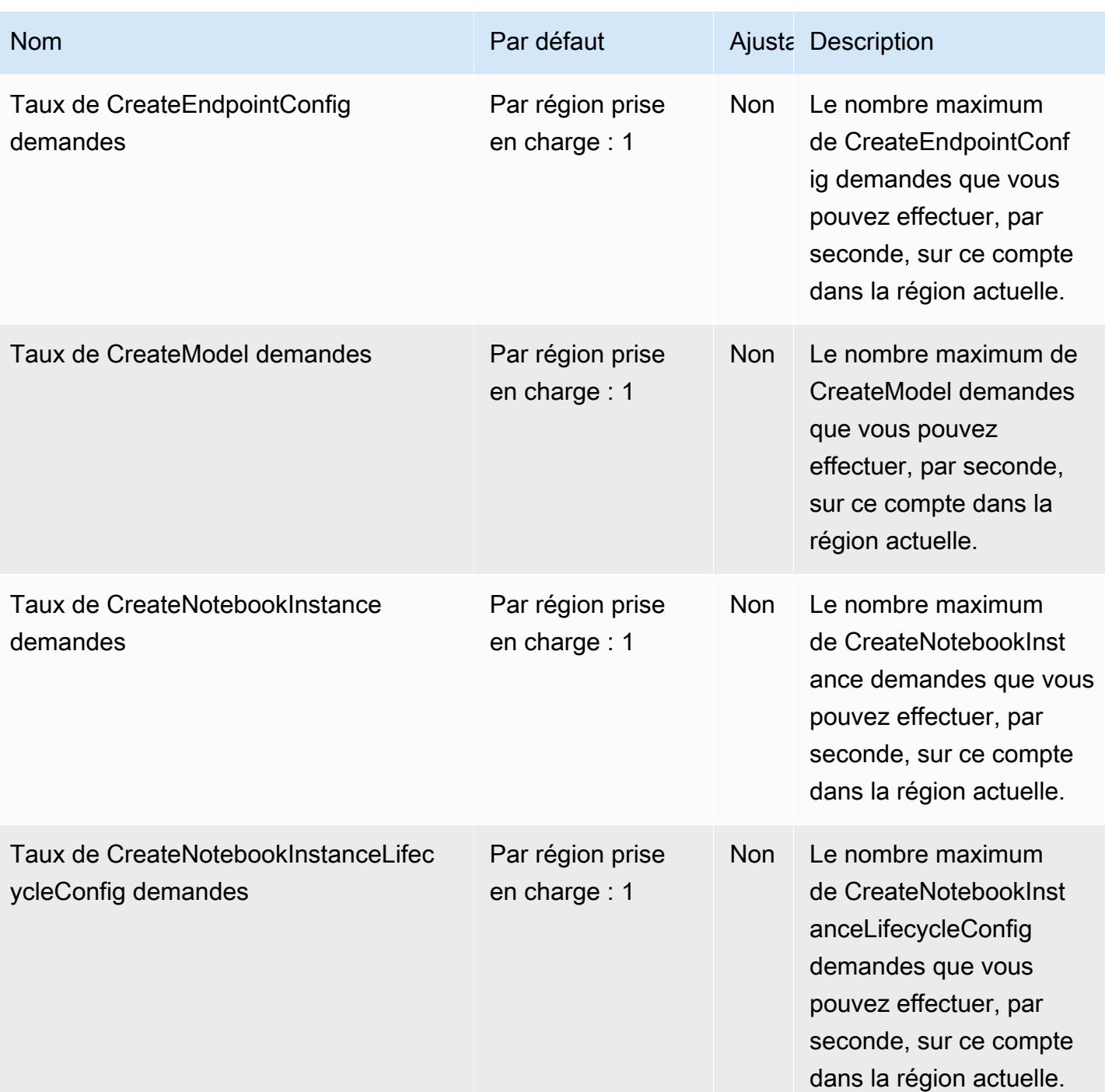

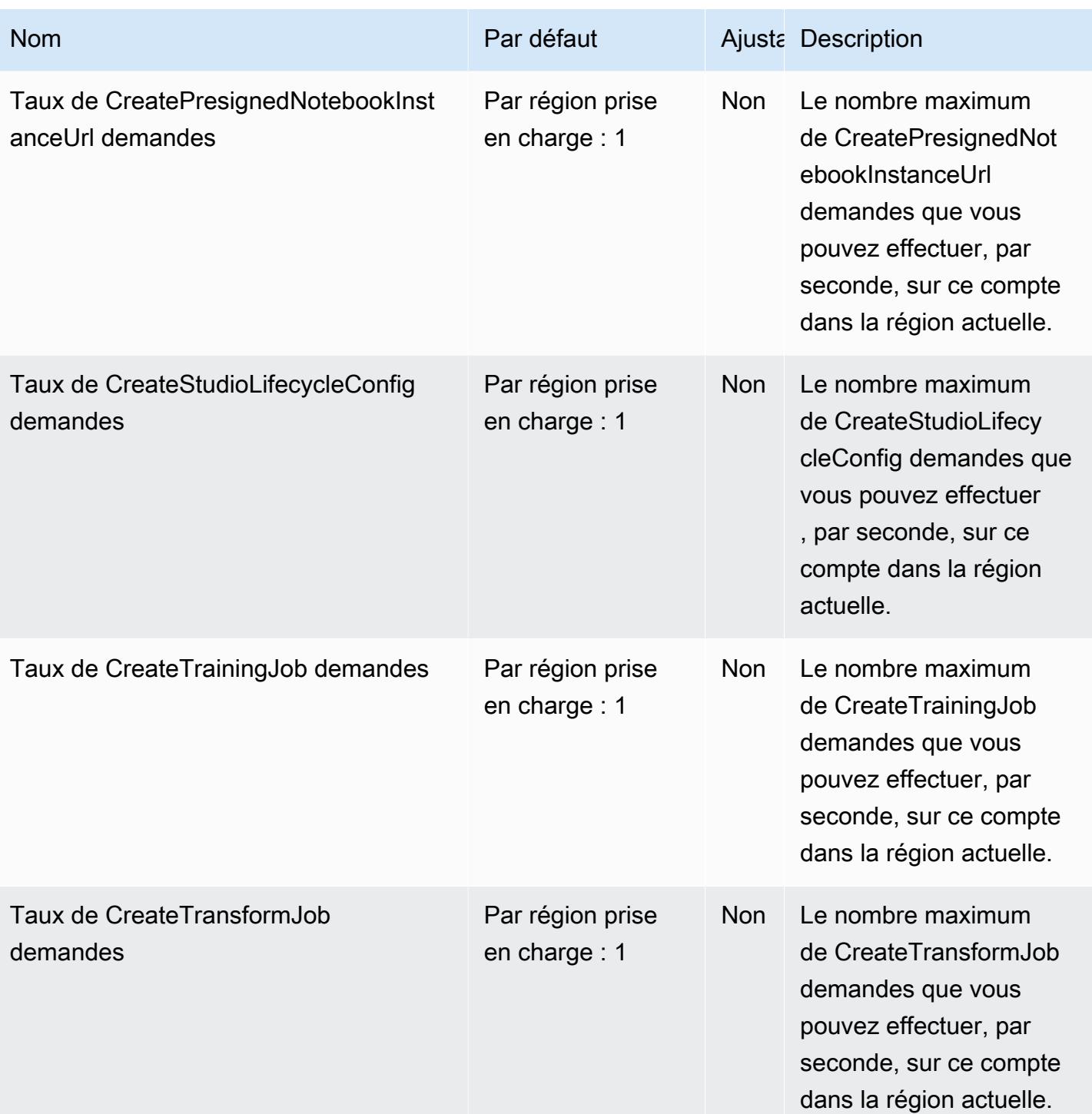

AWS Référence générale **Guide de référence** 

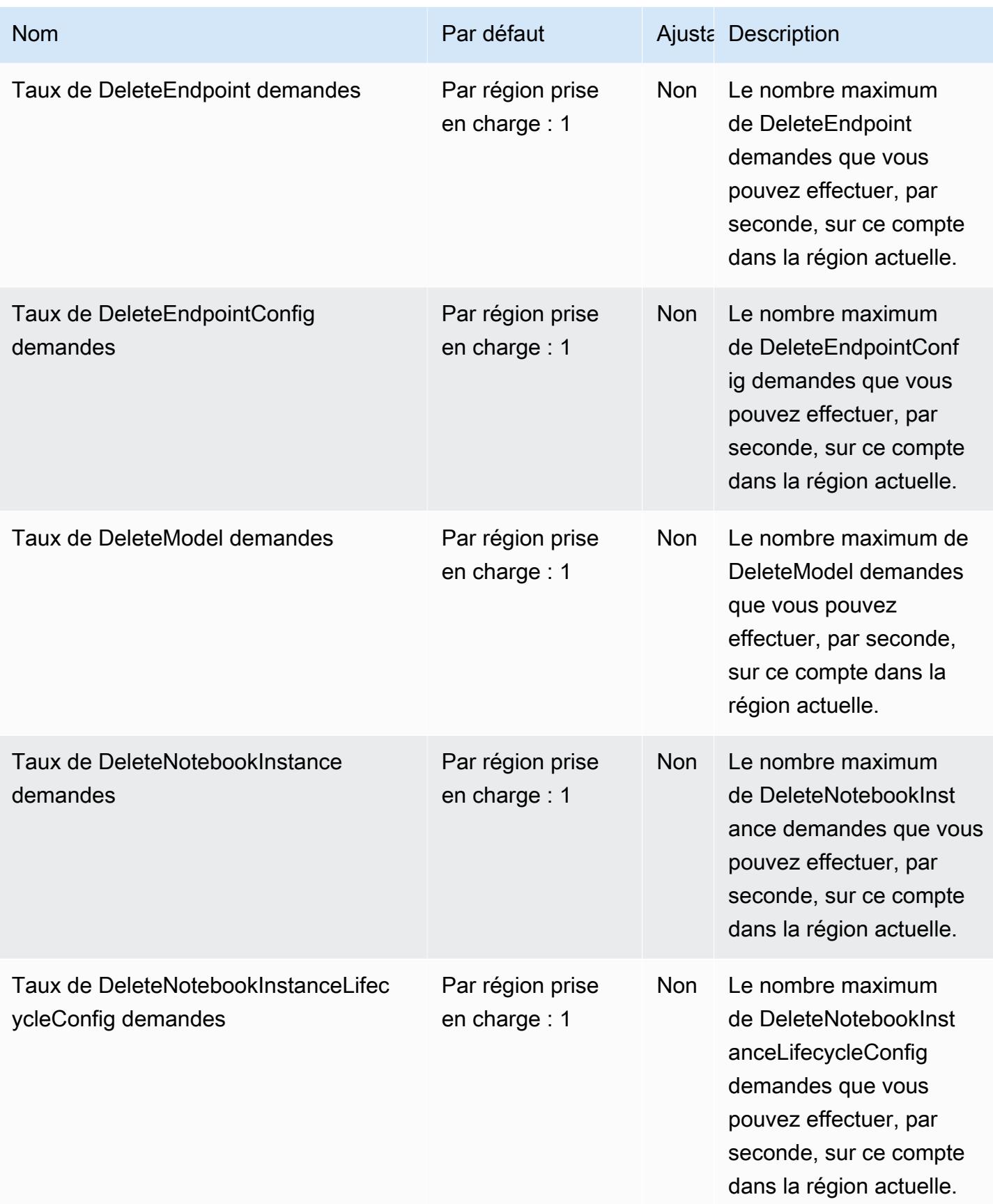

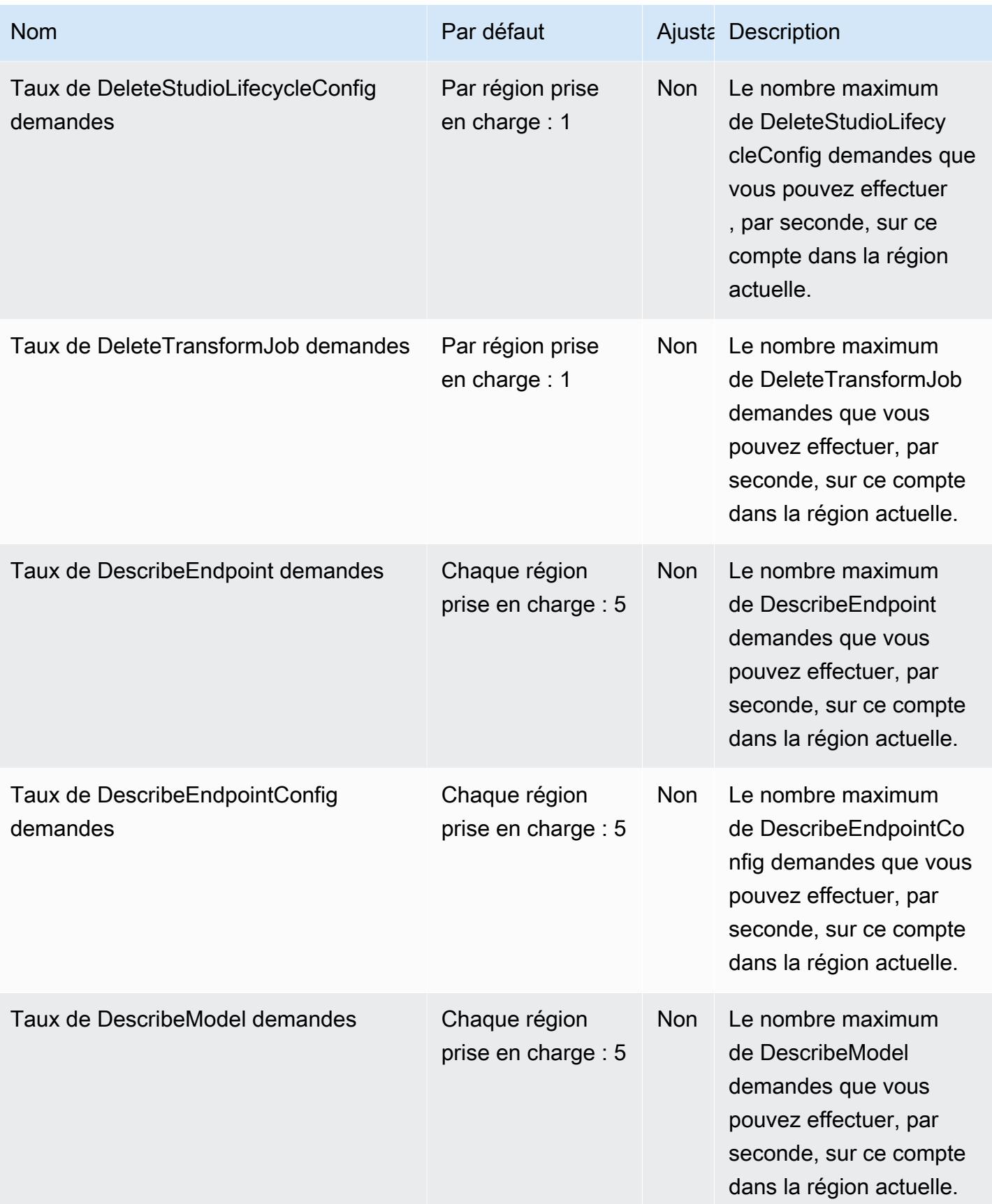

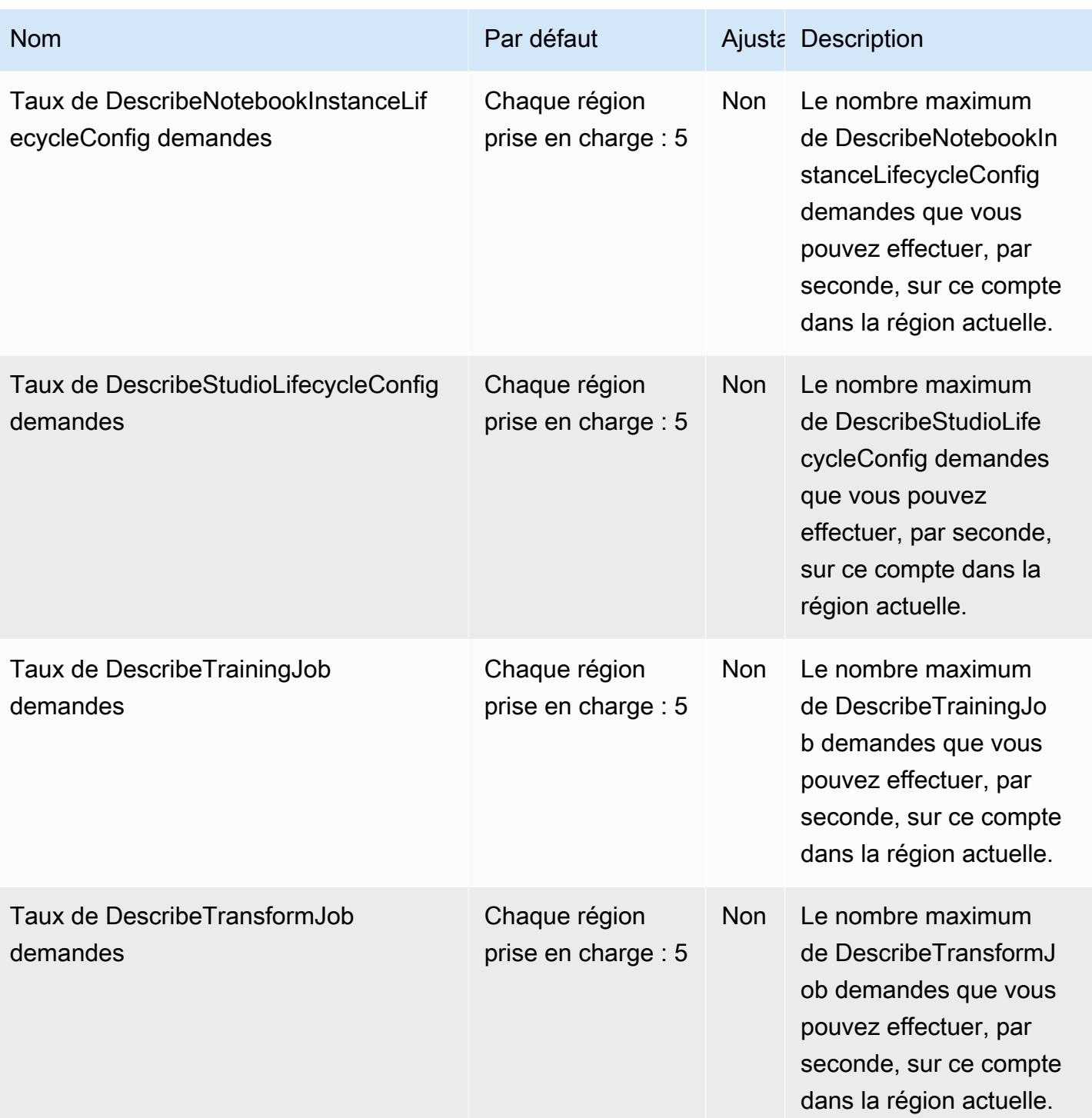

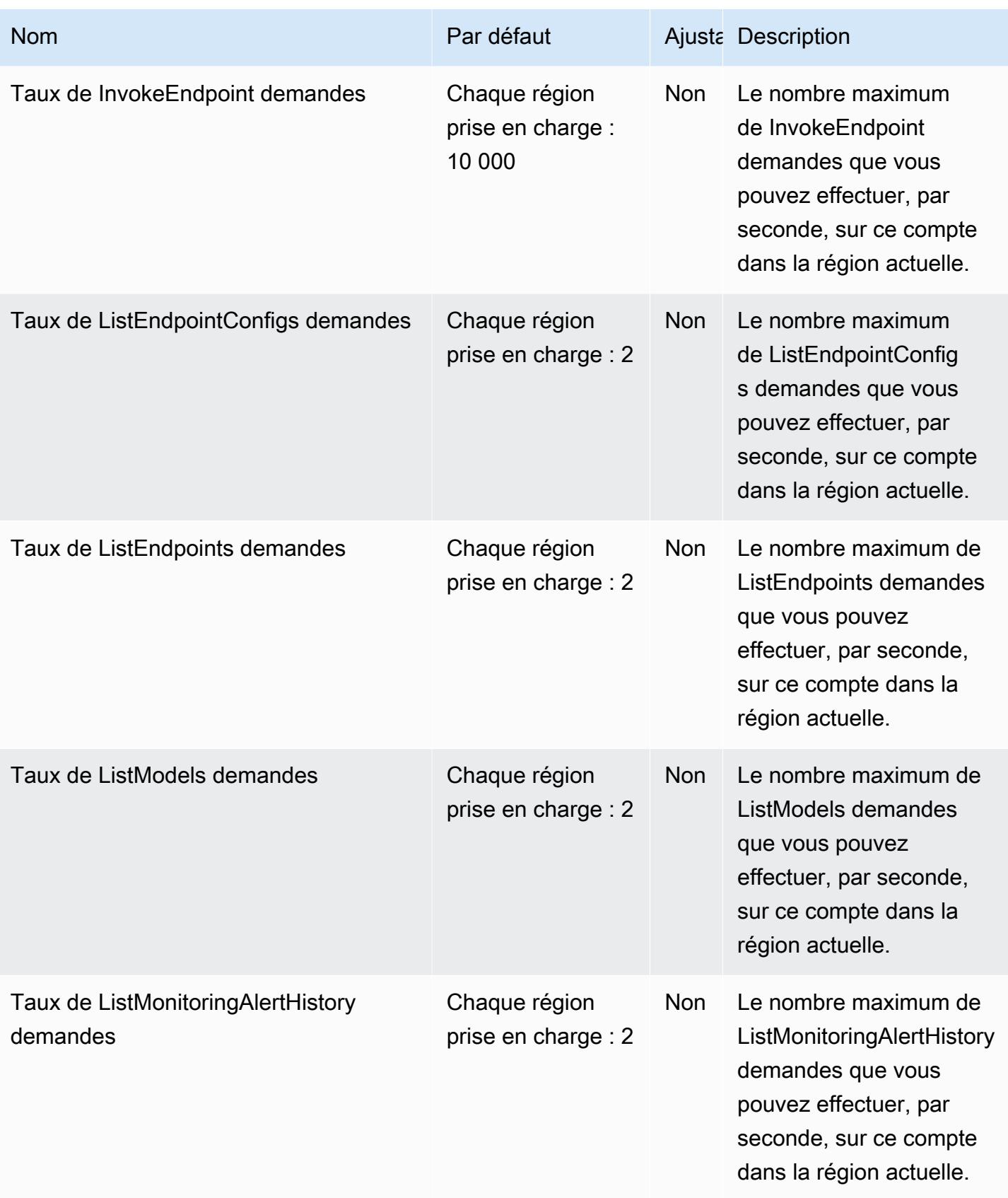

AWS Référence générale **Guide de référence** 

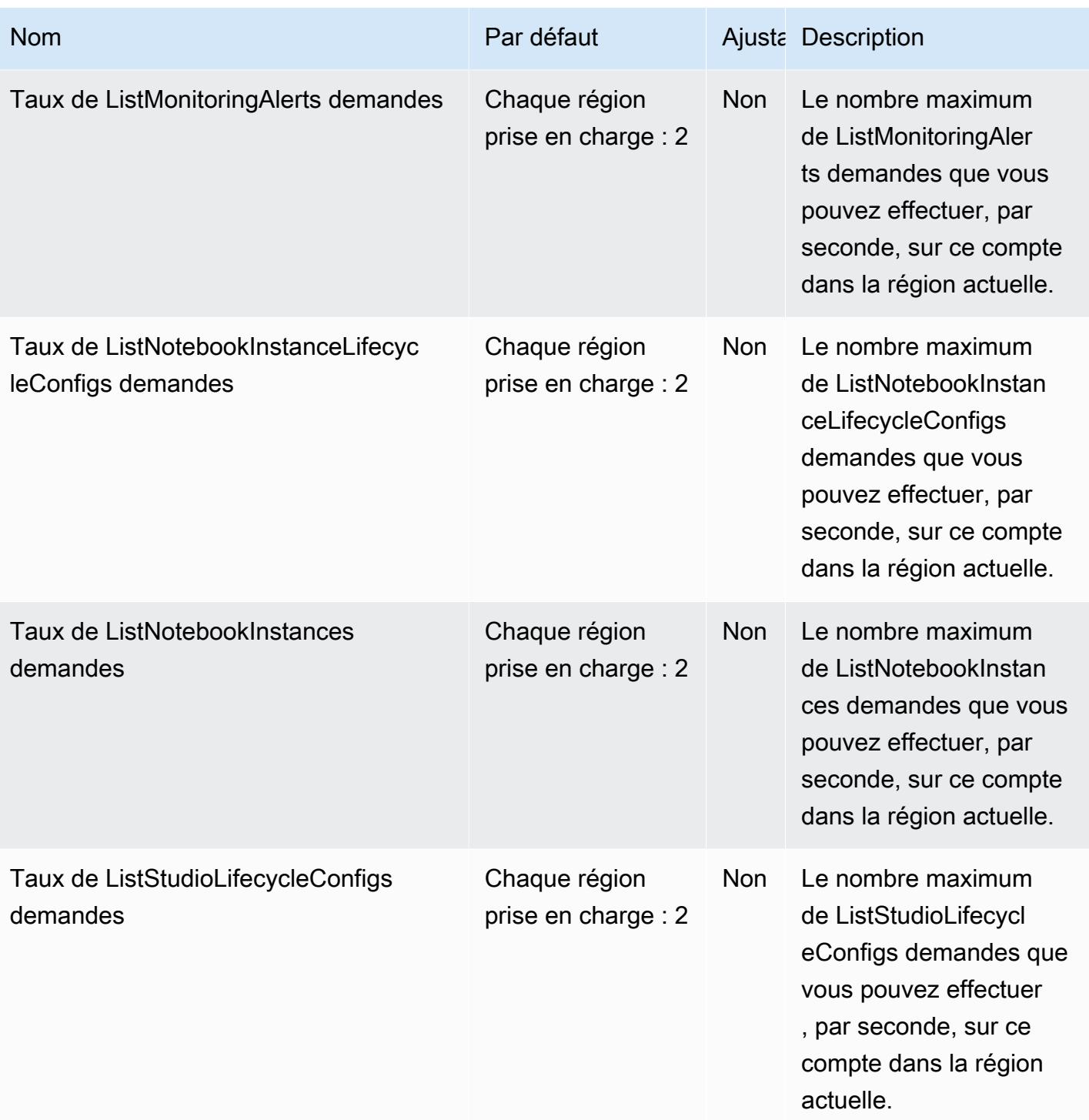

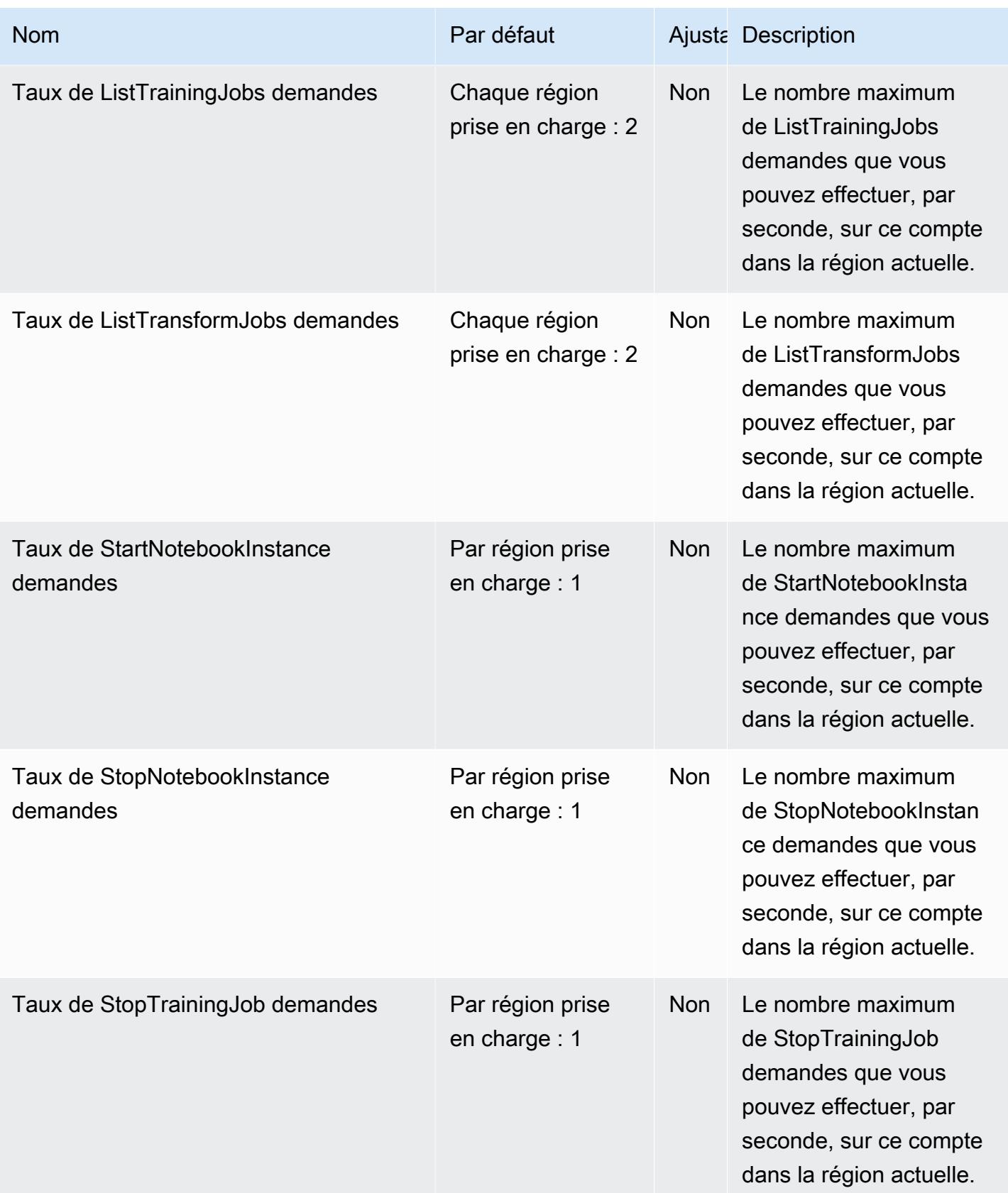

AWS Référence générale **Guide de référence** 

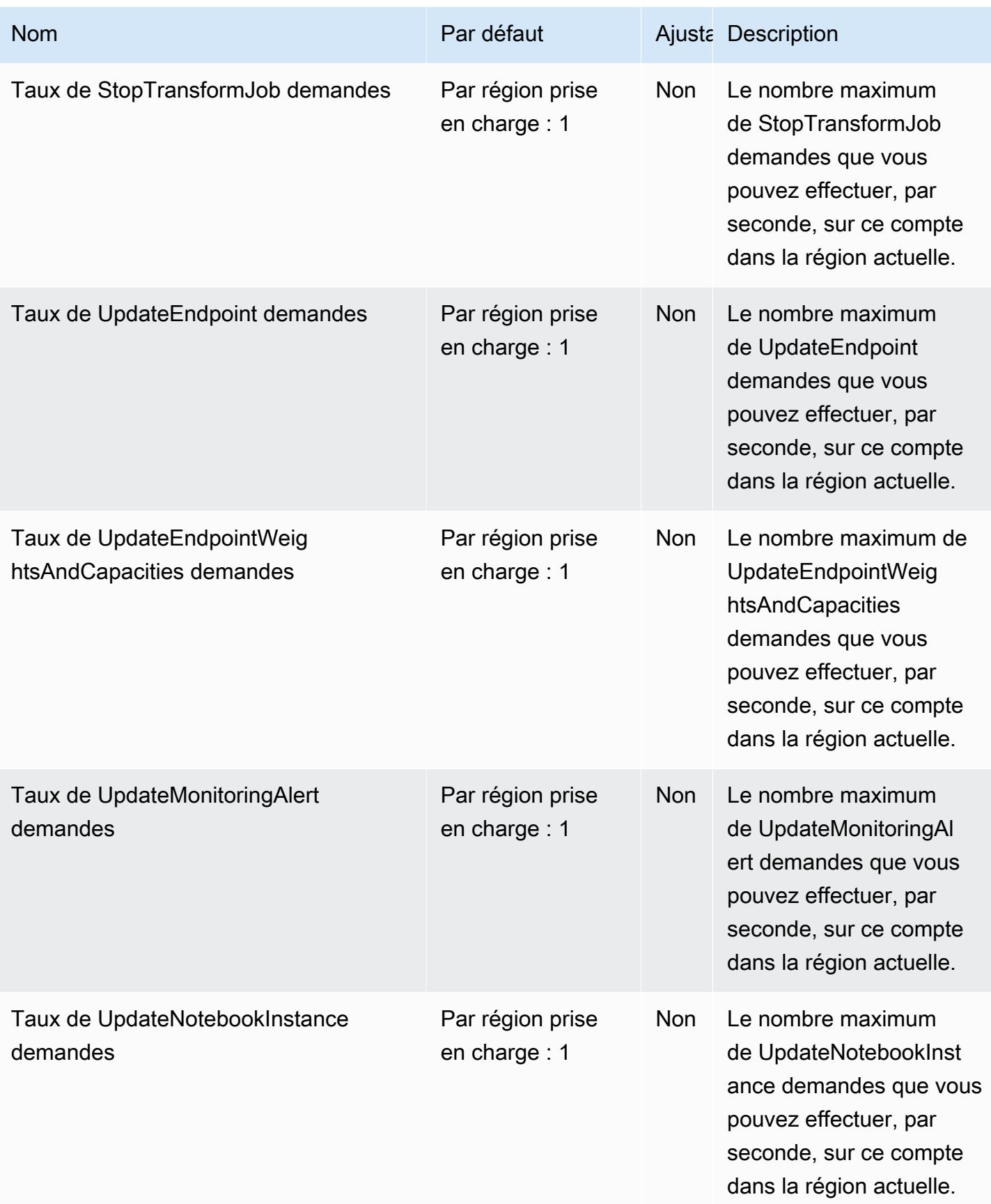

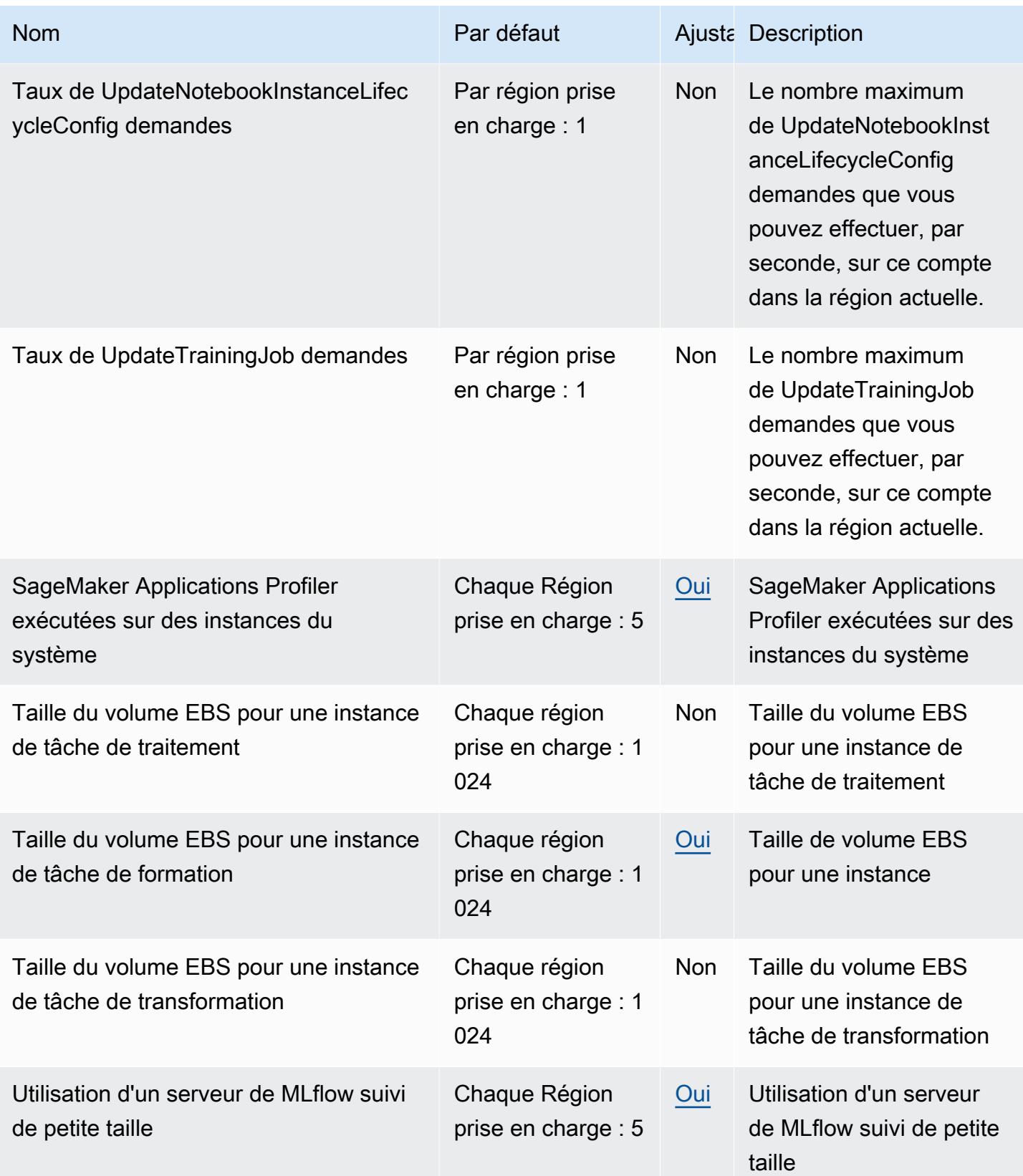

AWS Référence générale **Guide de référence** 

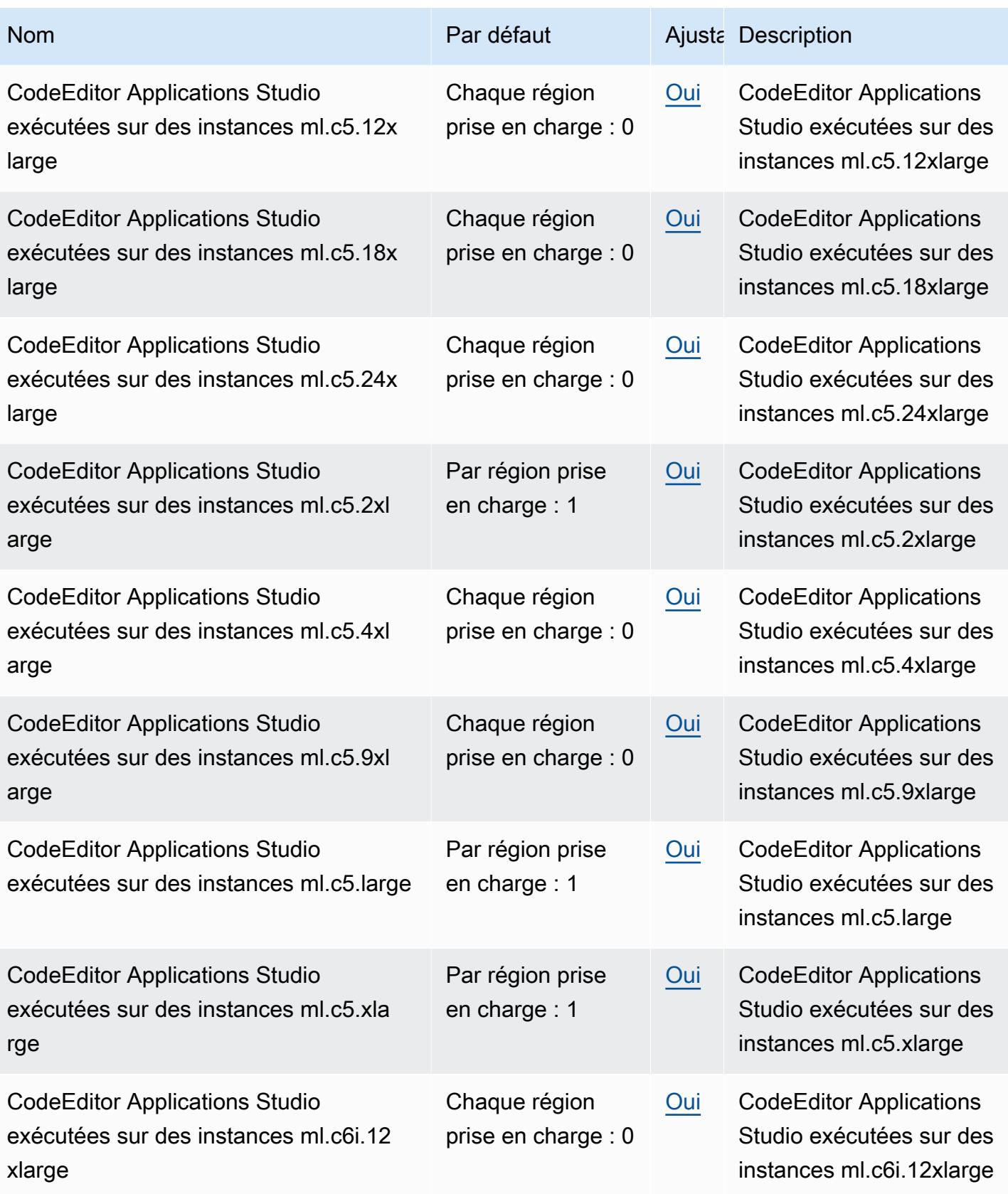

AWS Référence générale **Guide de référence** 

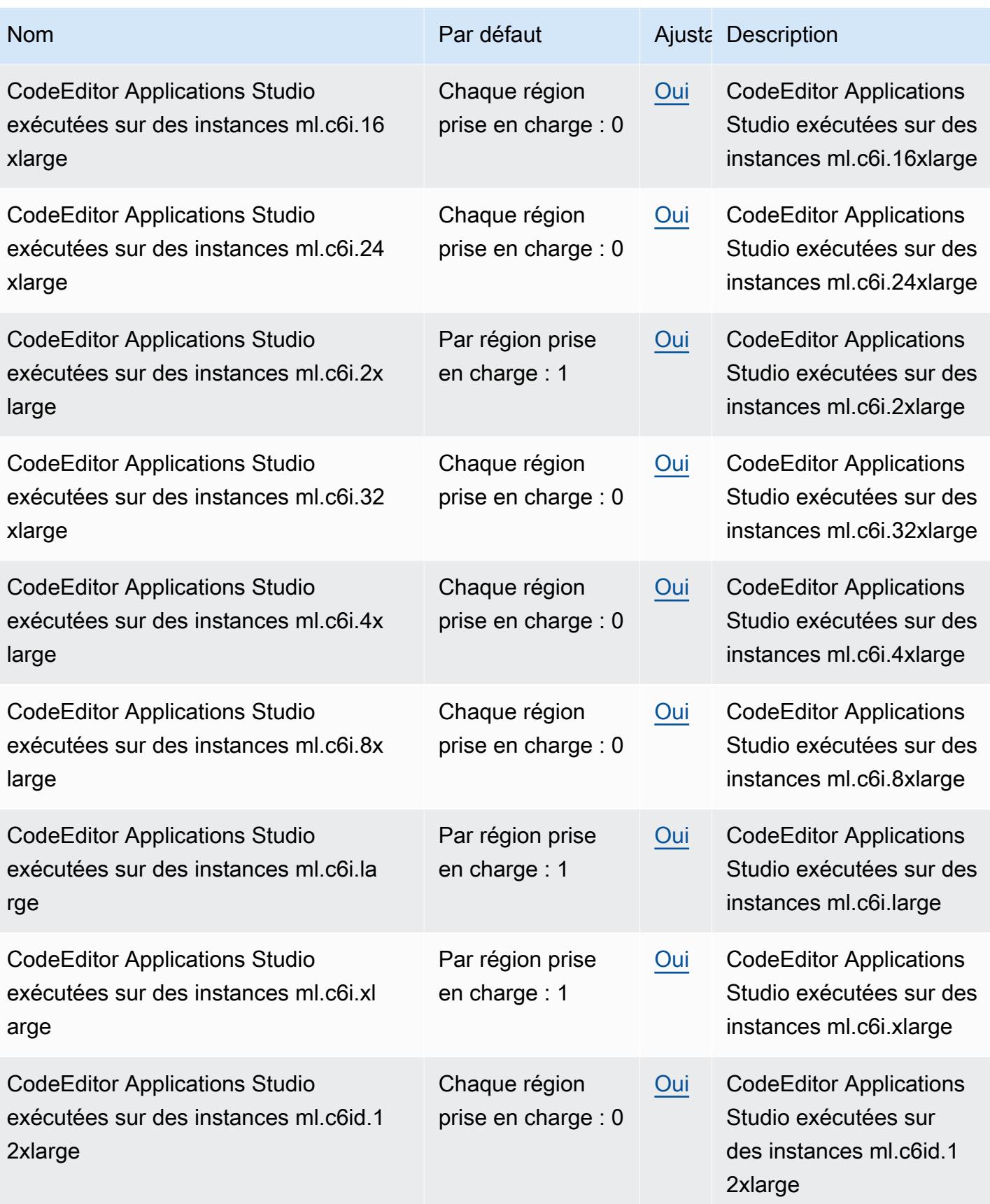

AWS Référence générale **Guide de référence** 

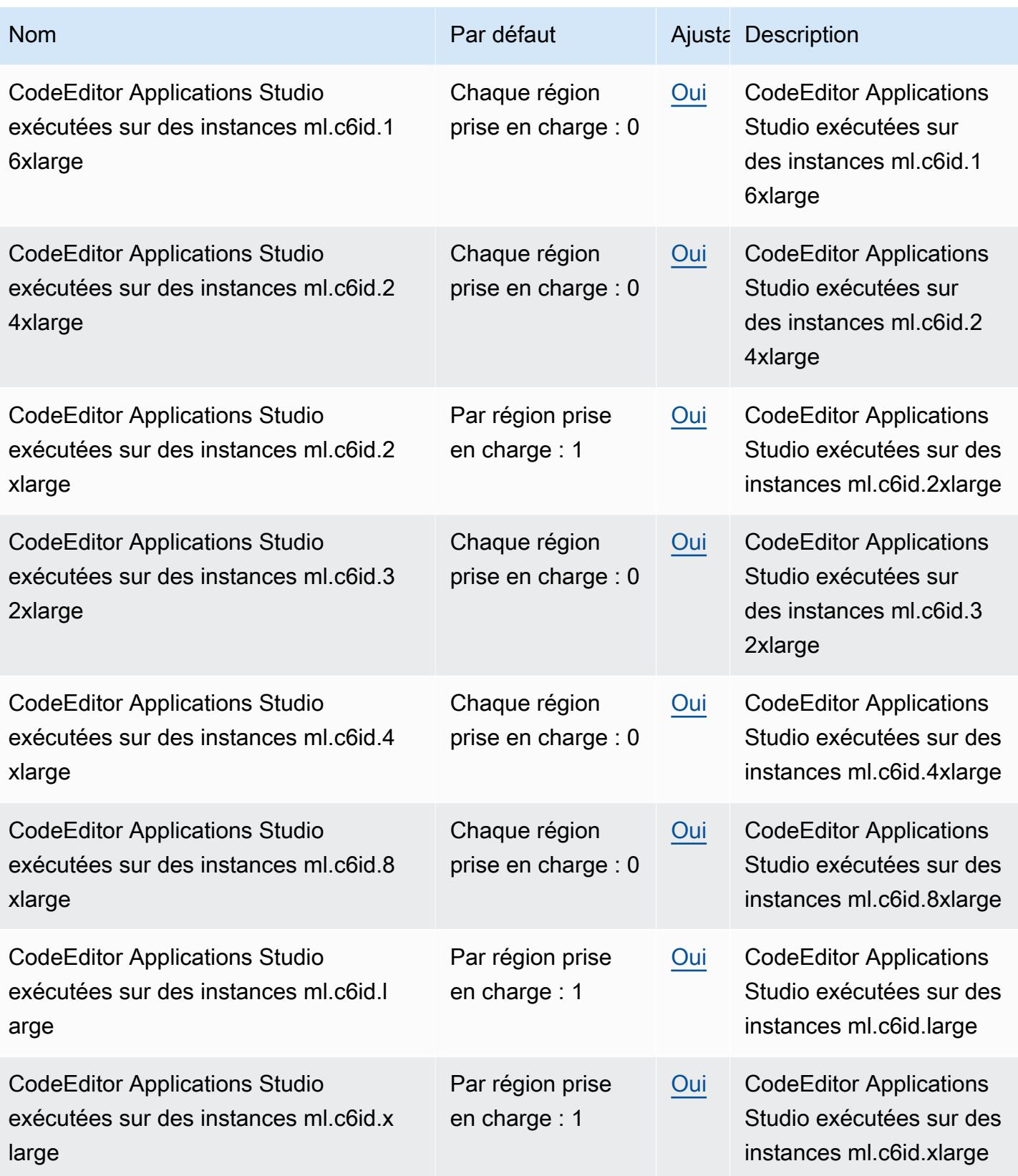

AWS Référence générale **Guide de référence** 

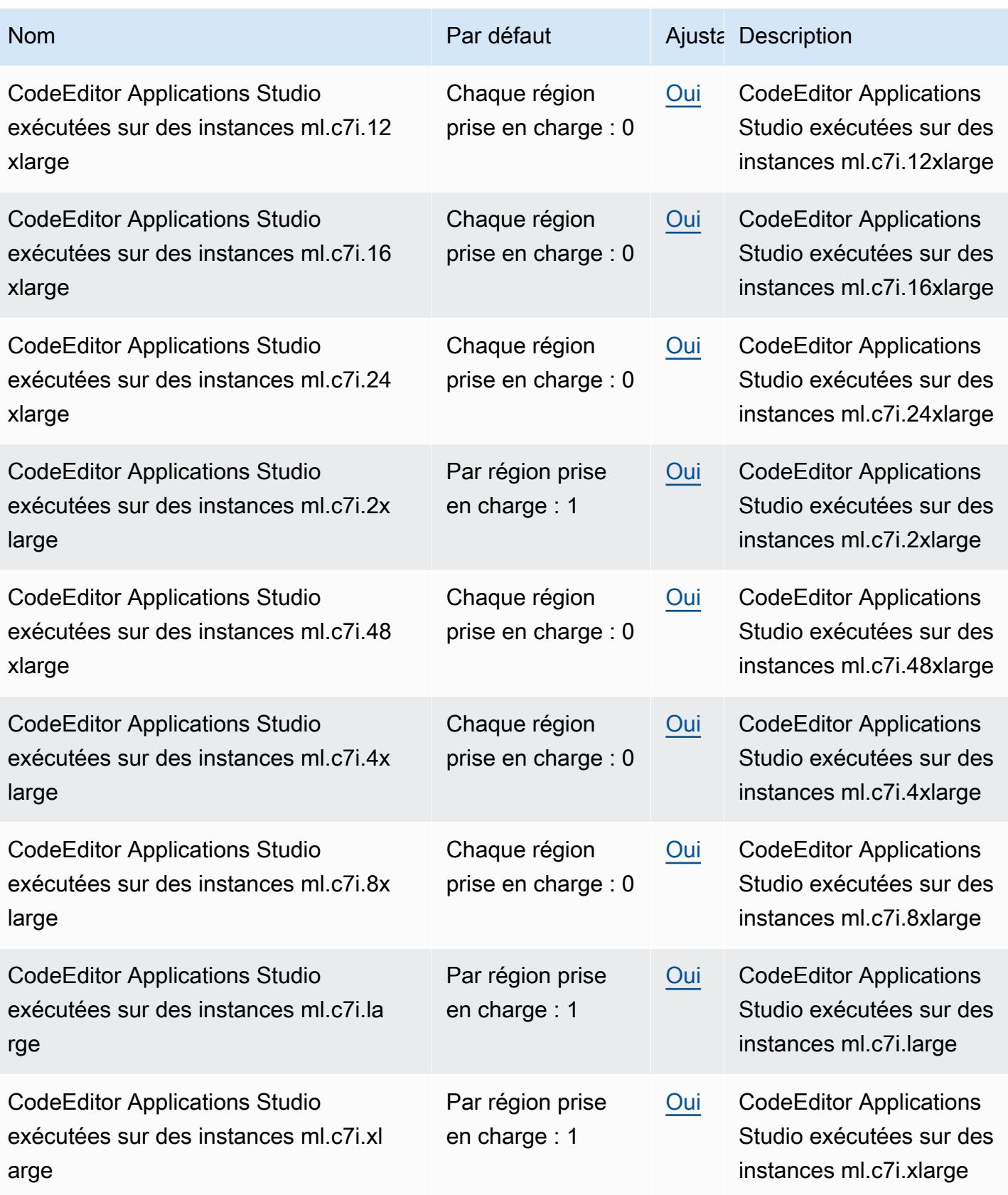

AWS Référence générale **Guide de référence** 

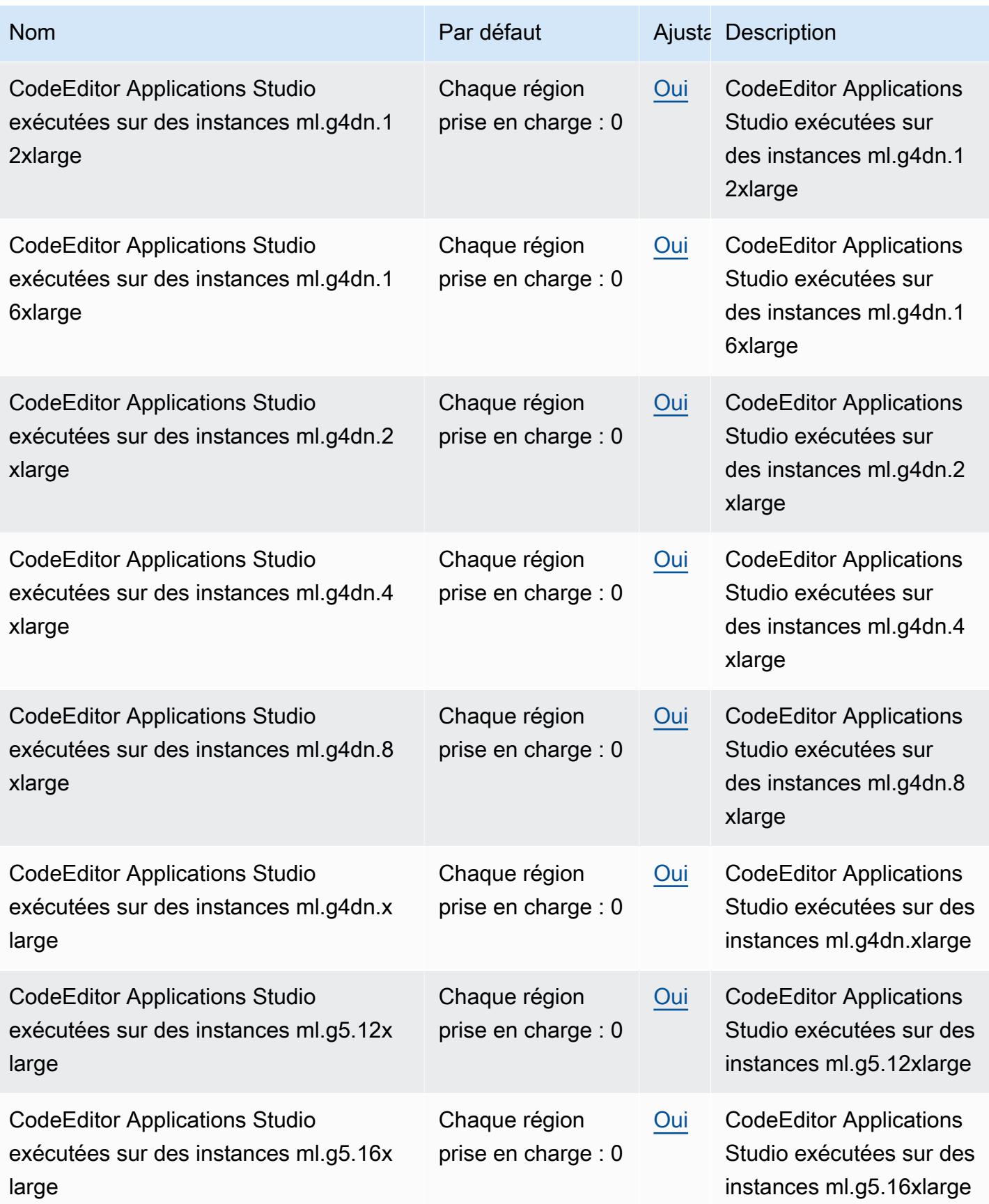

AWS Référence générale **Guide de référence** 

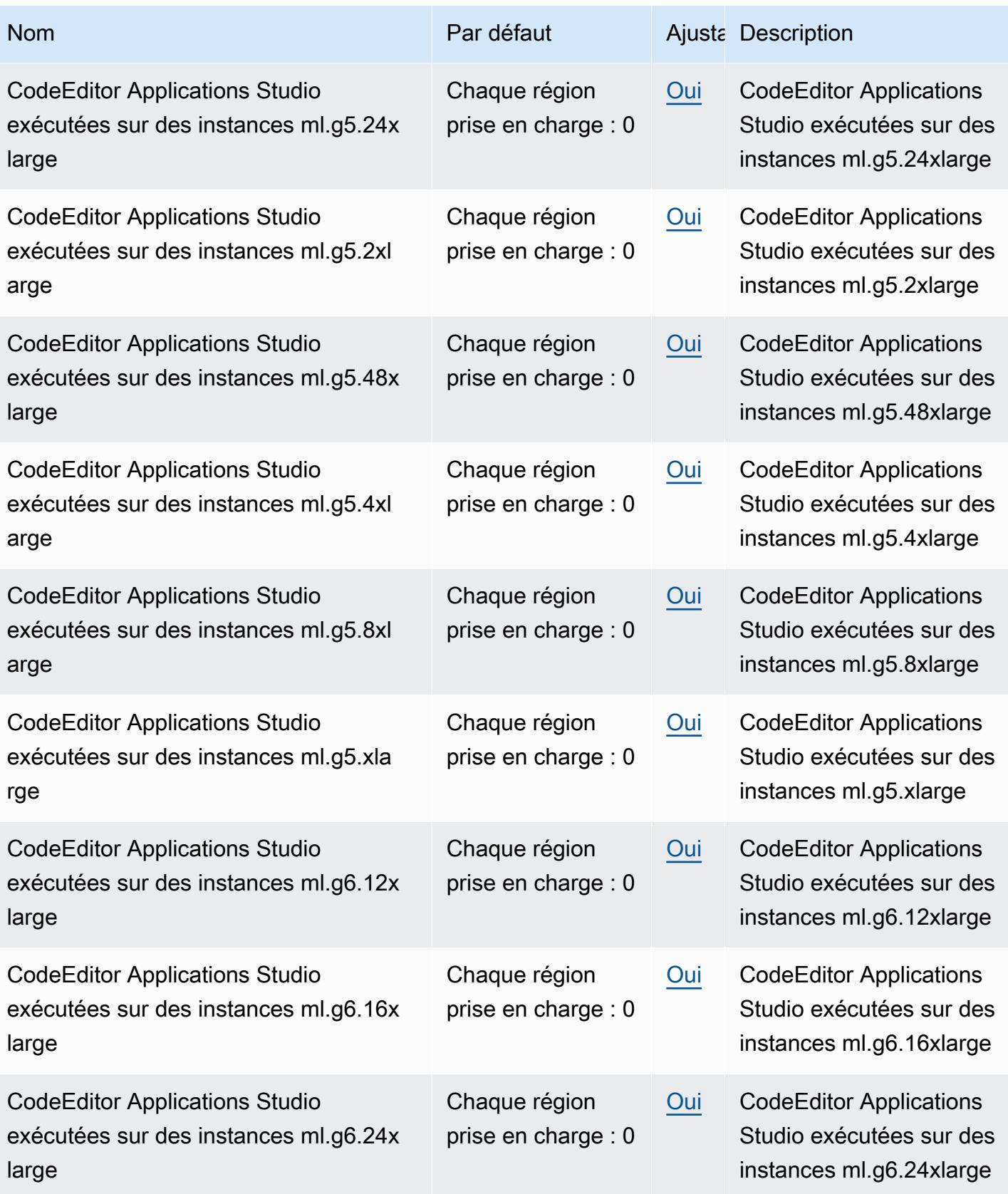

AWS Référence générale **Guide de référence** 

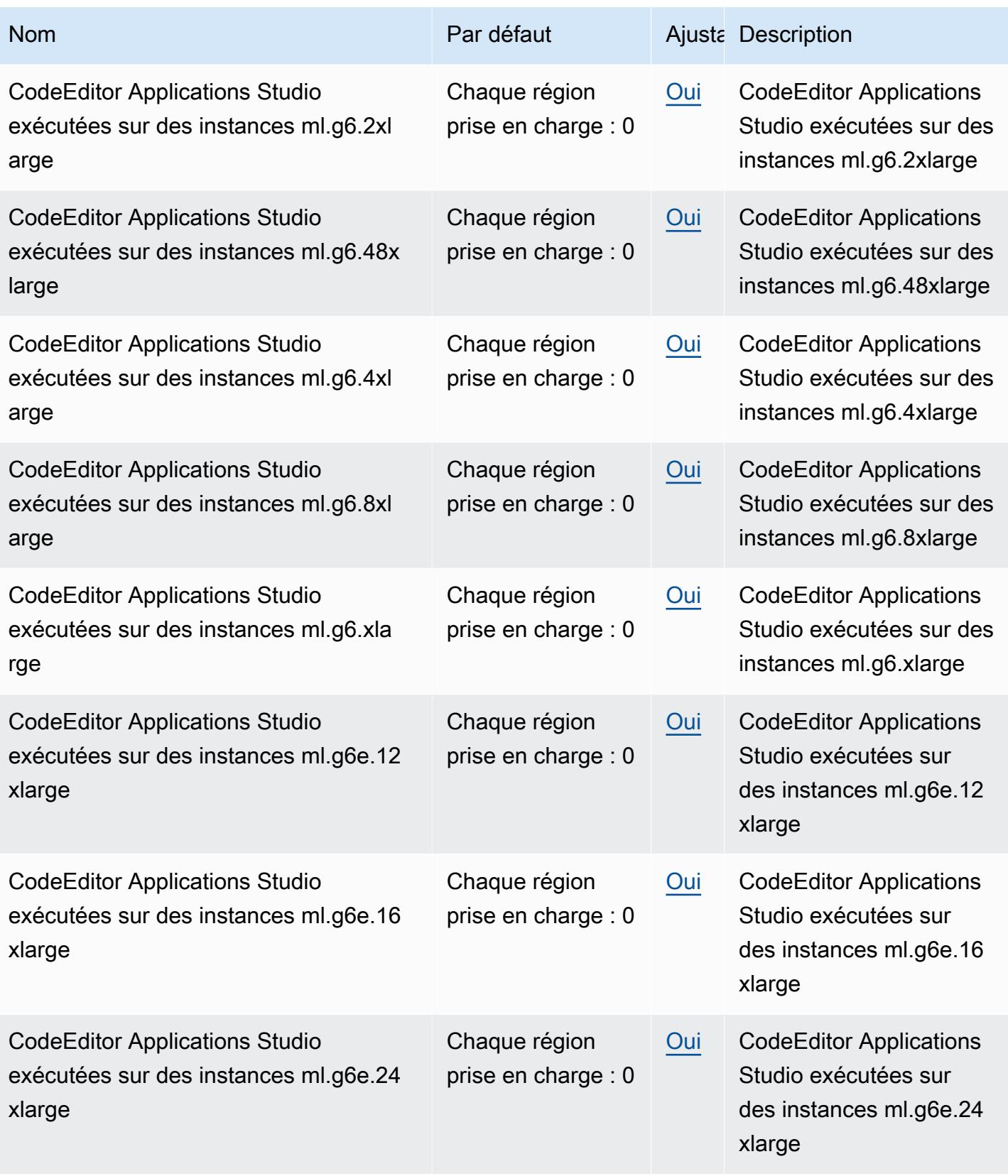

AWS Référence générale **Guide de référence** 

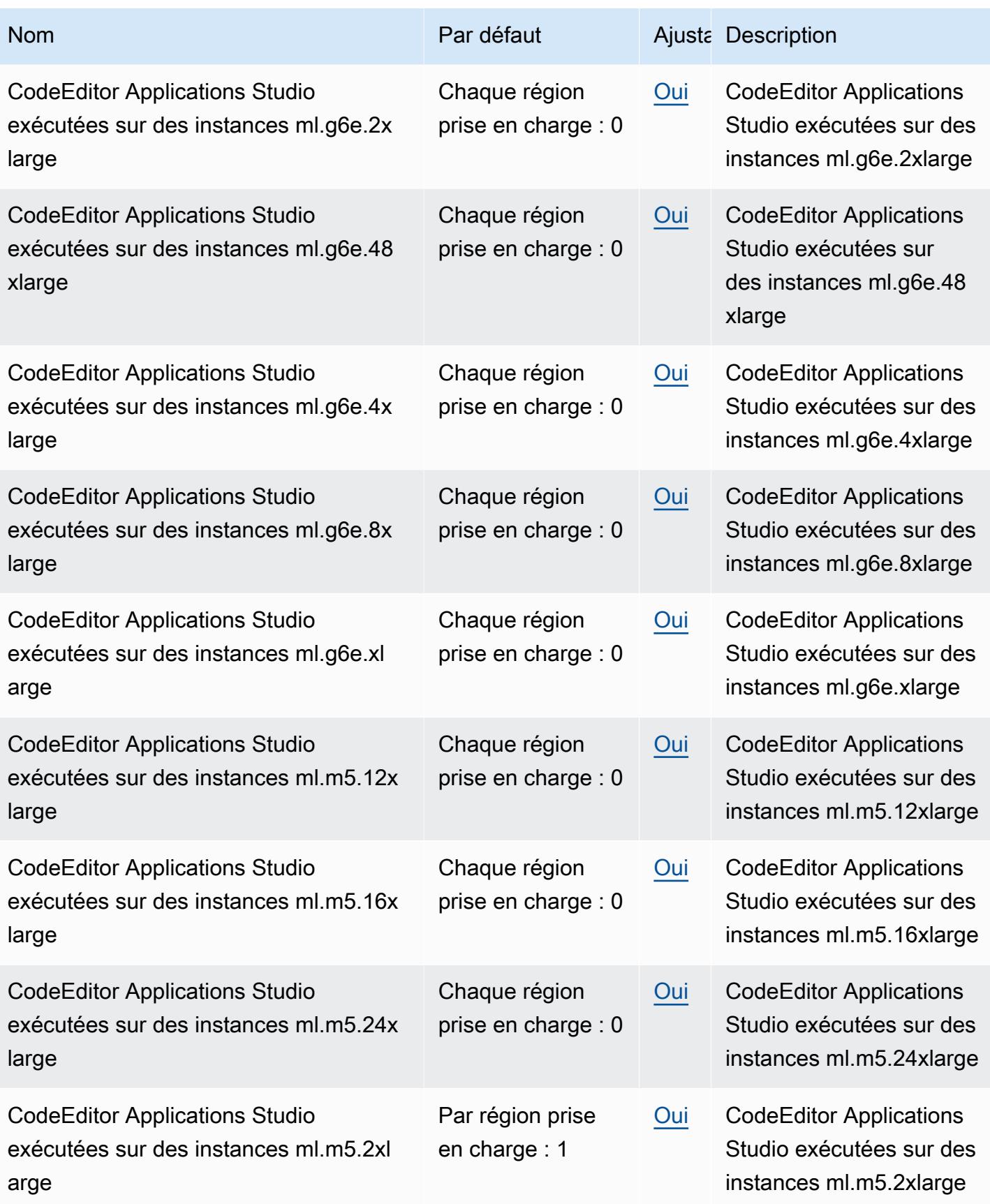

AWS Référence générale **Guide de référence** 

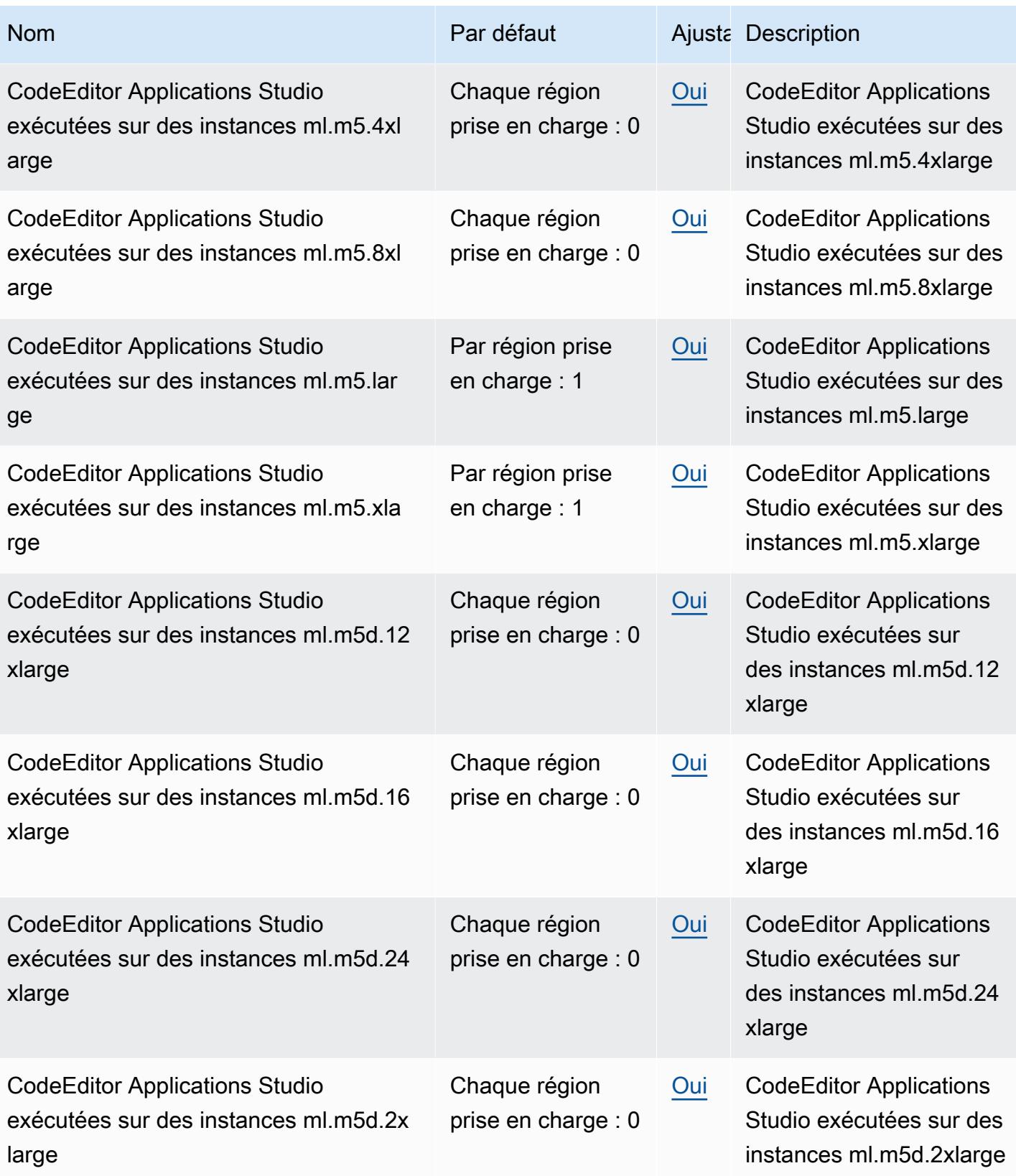

AWS Référence générale **Guide de référence** 

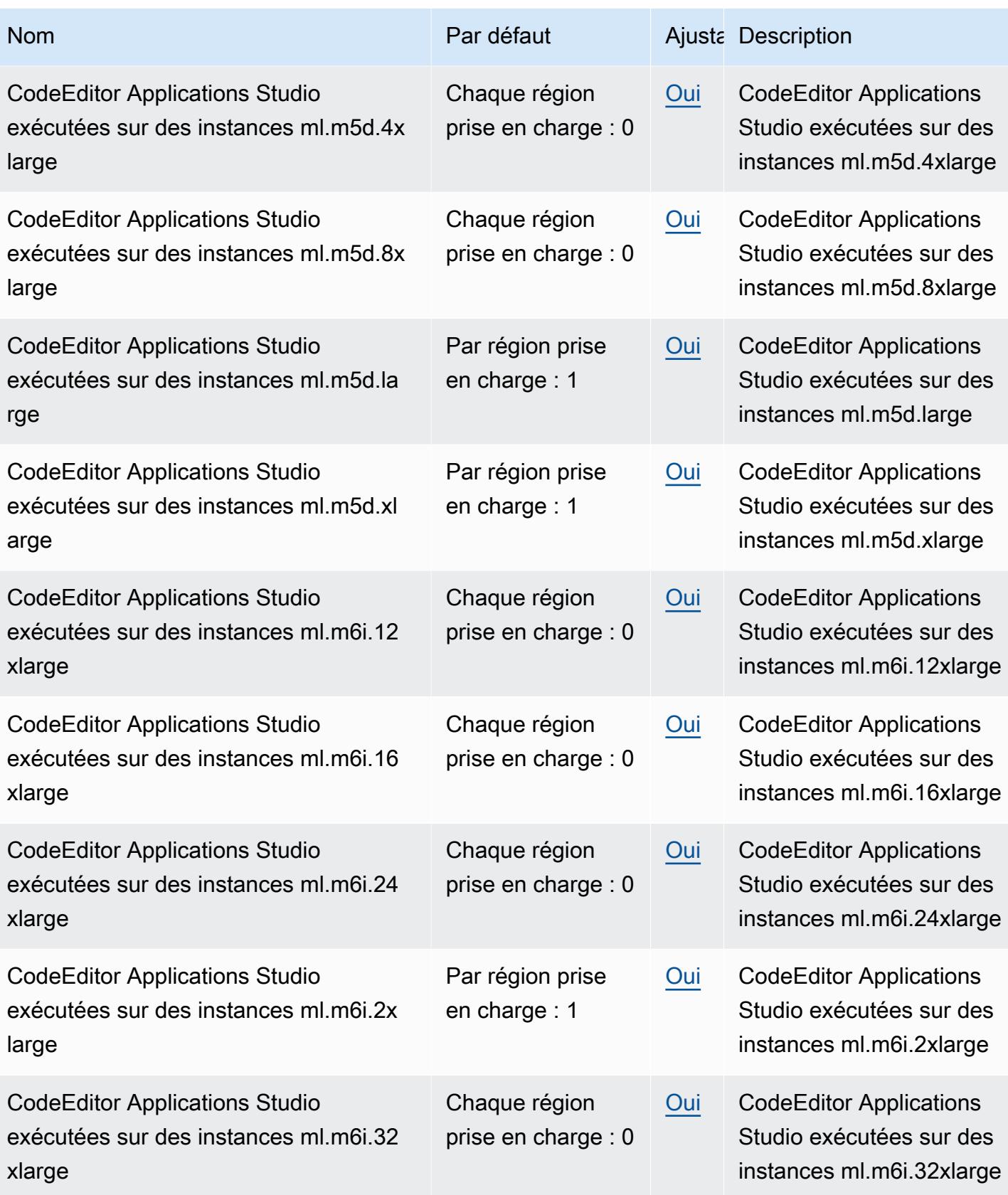

AWS Référence générale **Guide de référence** 

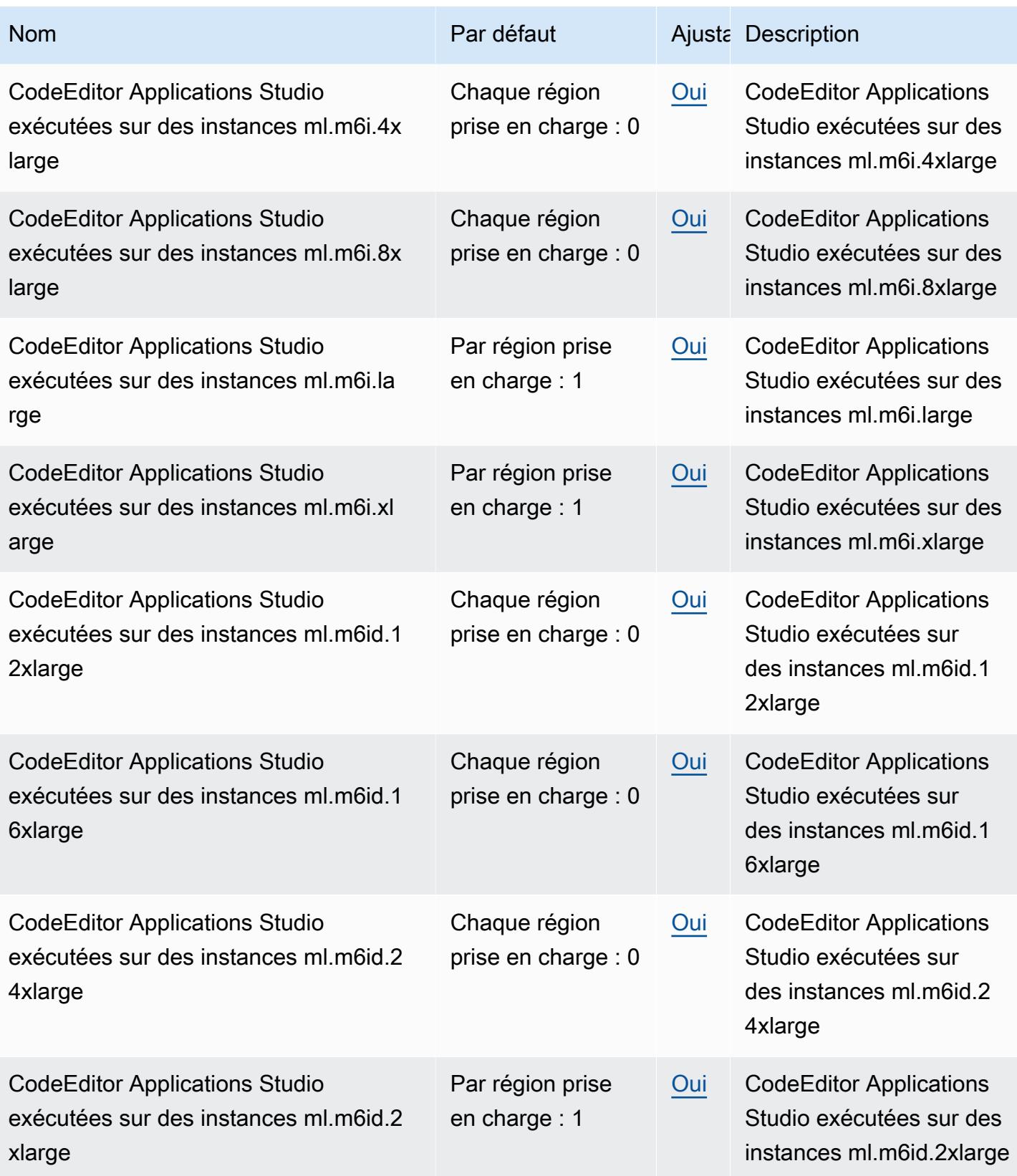

AWS Référence générale **Guide de référence** 

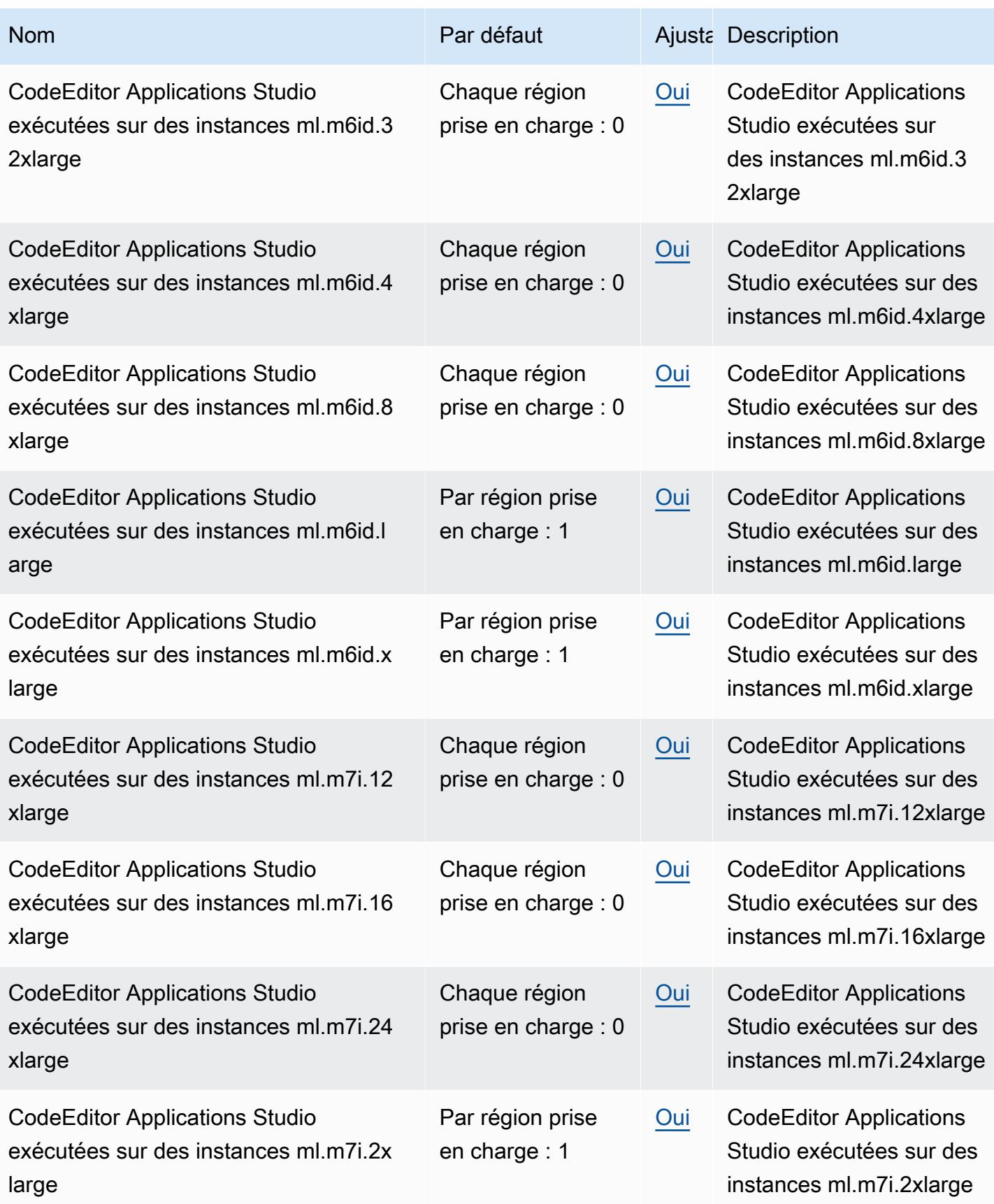

AWS Référence générale **Guide de référence** 

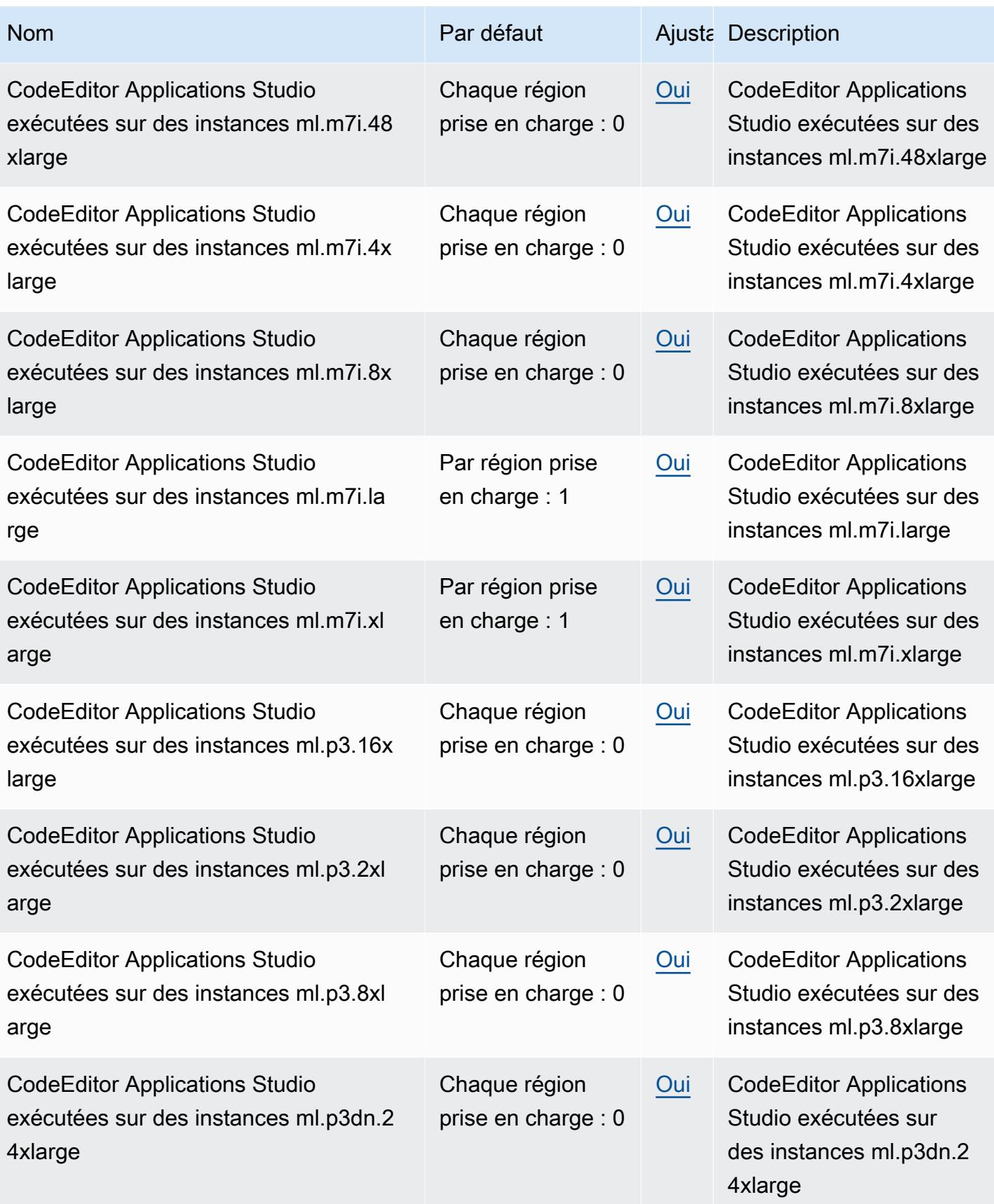

AWS Référence générale **Guide de référence** 

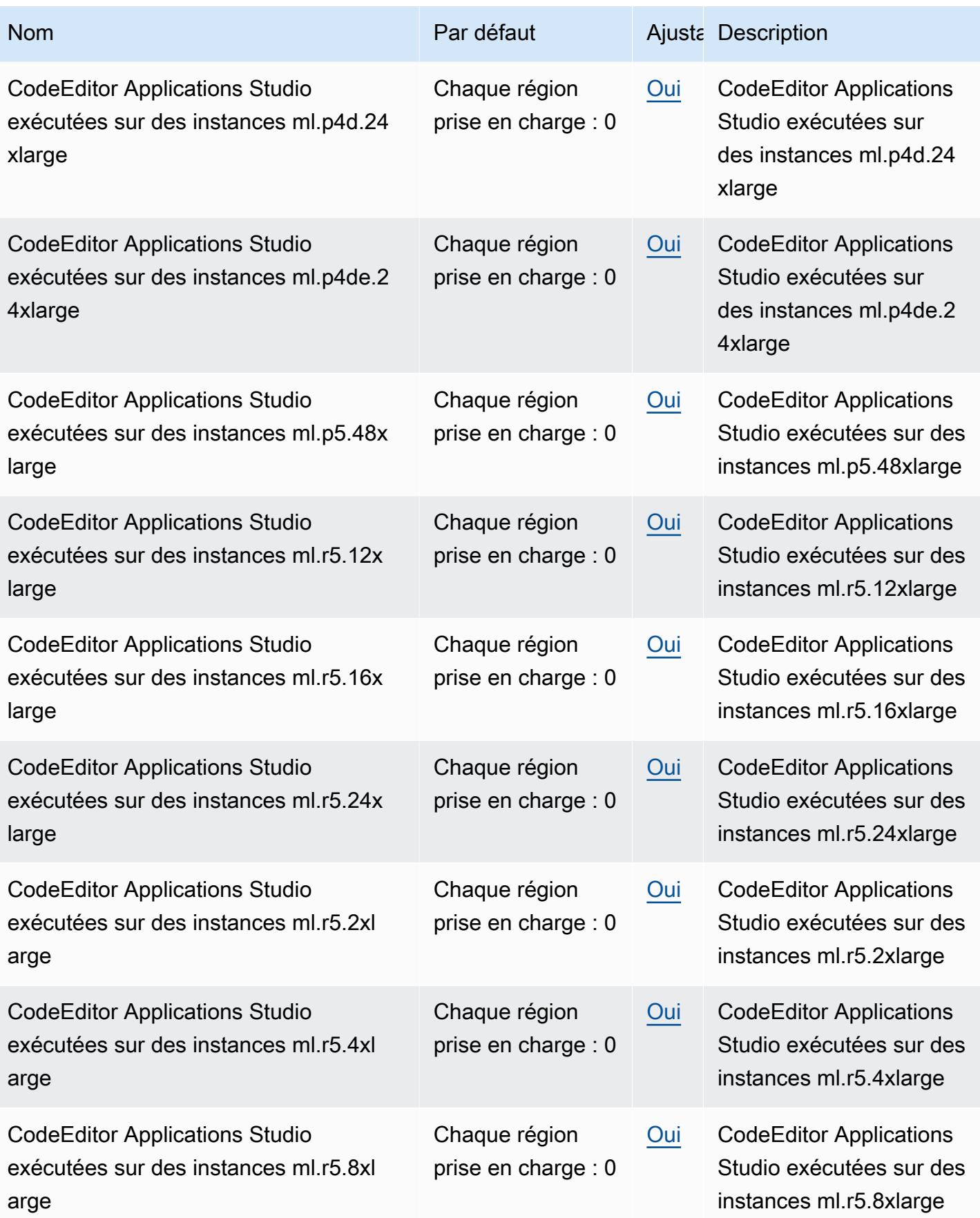

AWS Référence générale **Guide de référence** 

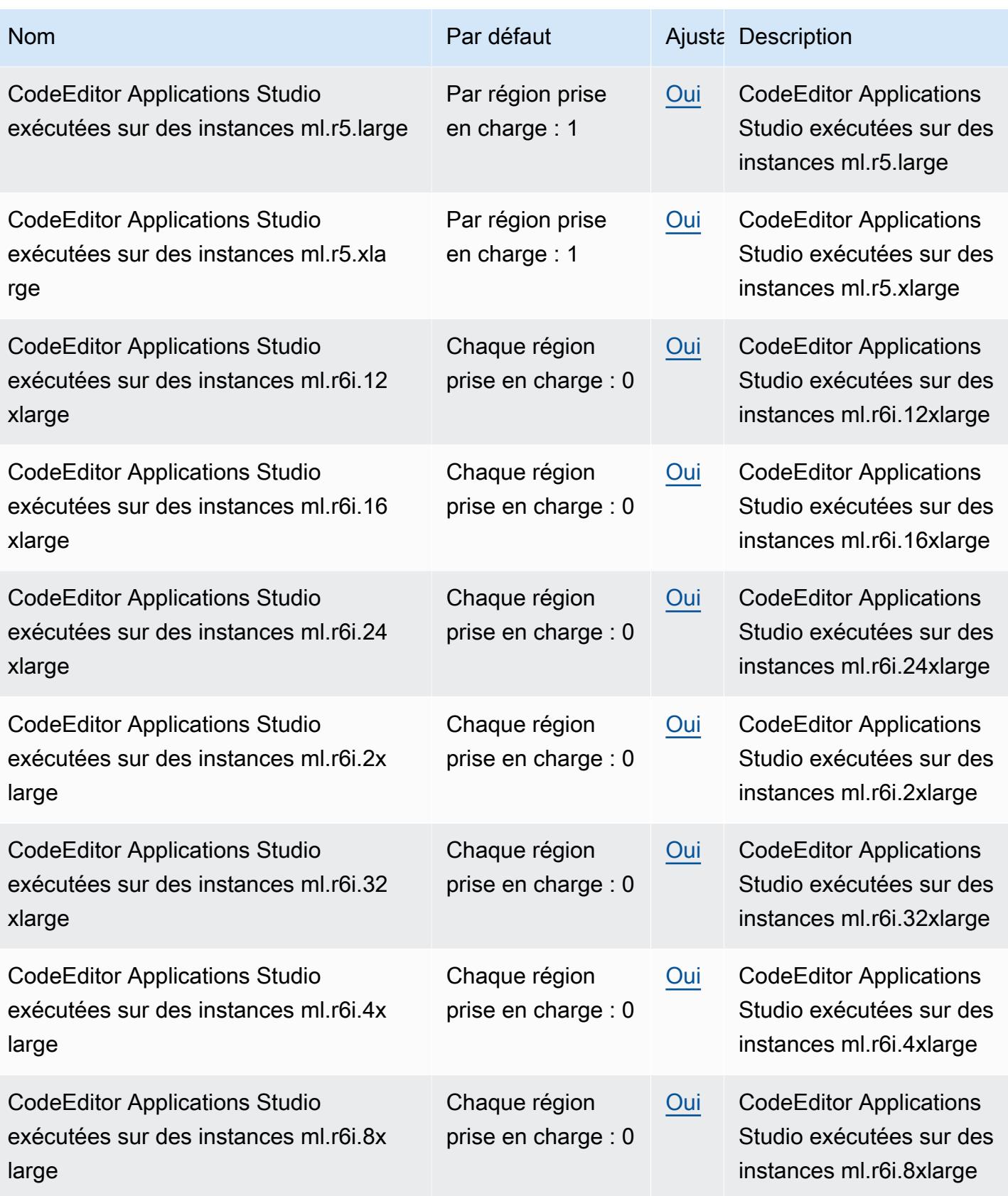

AWS Référence générale **Guide de référence** 

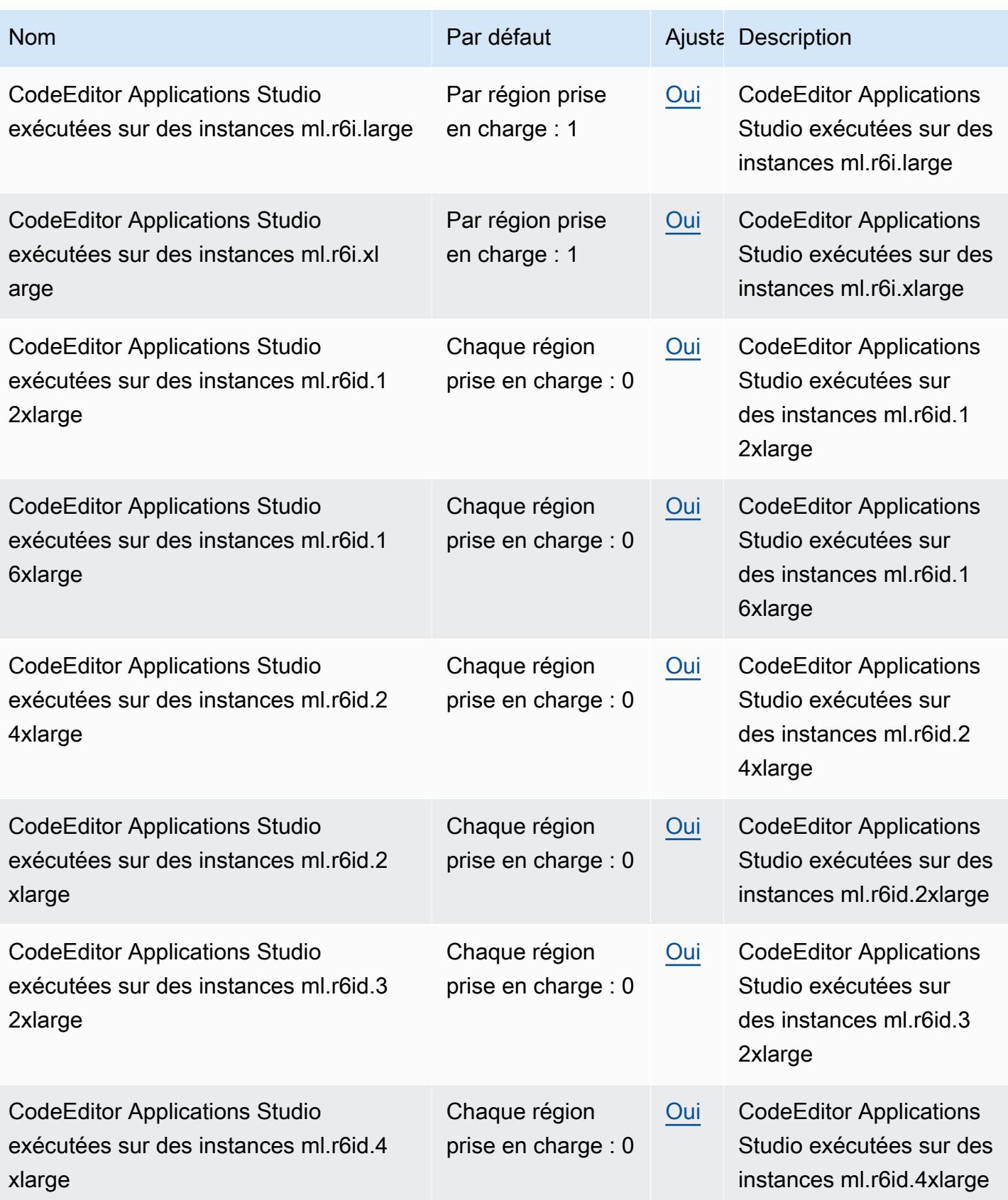

AWS Référence générale **Guide de référence** 

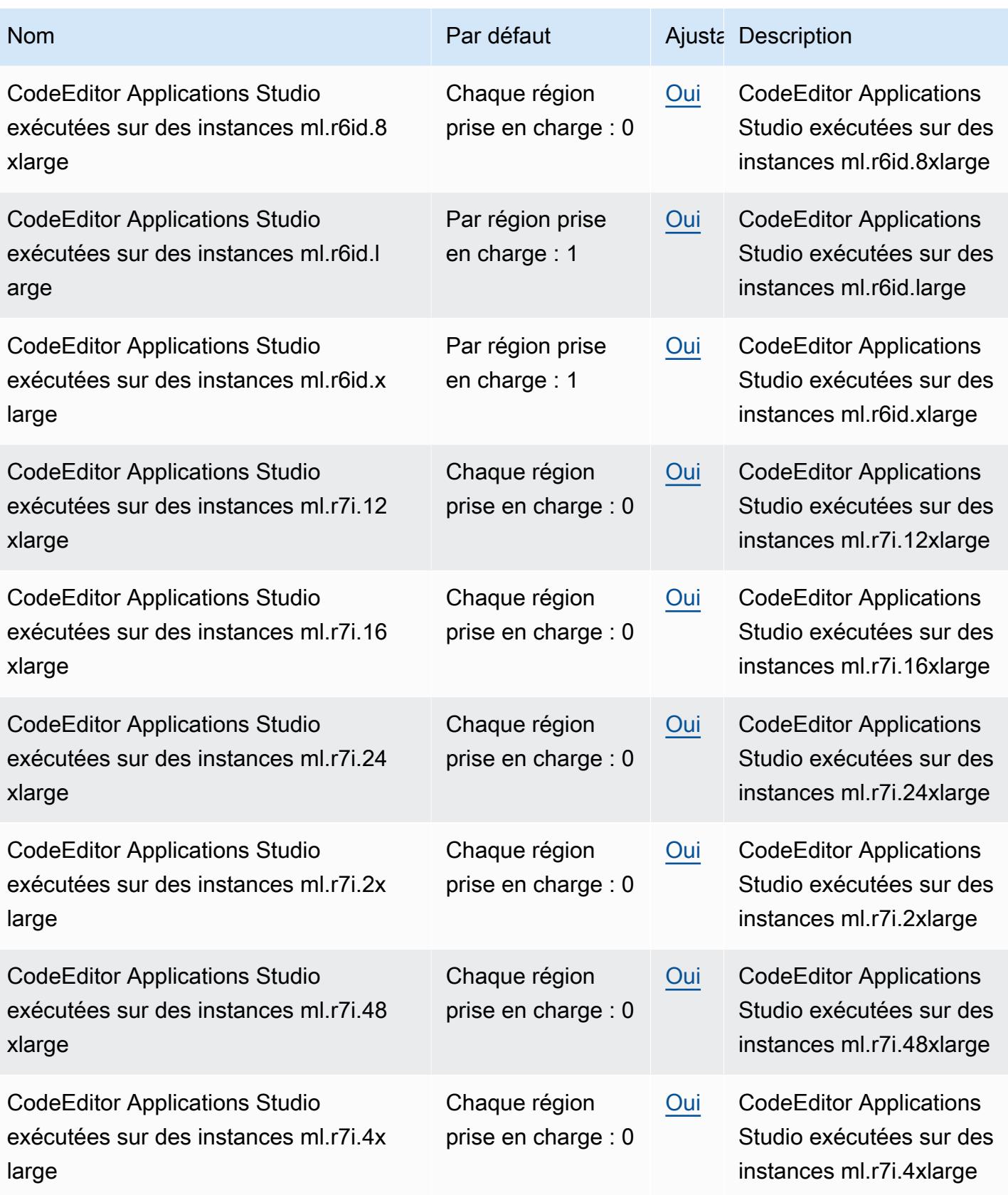

AWS Référence générale **Guide de référence** 

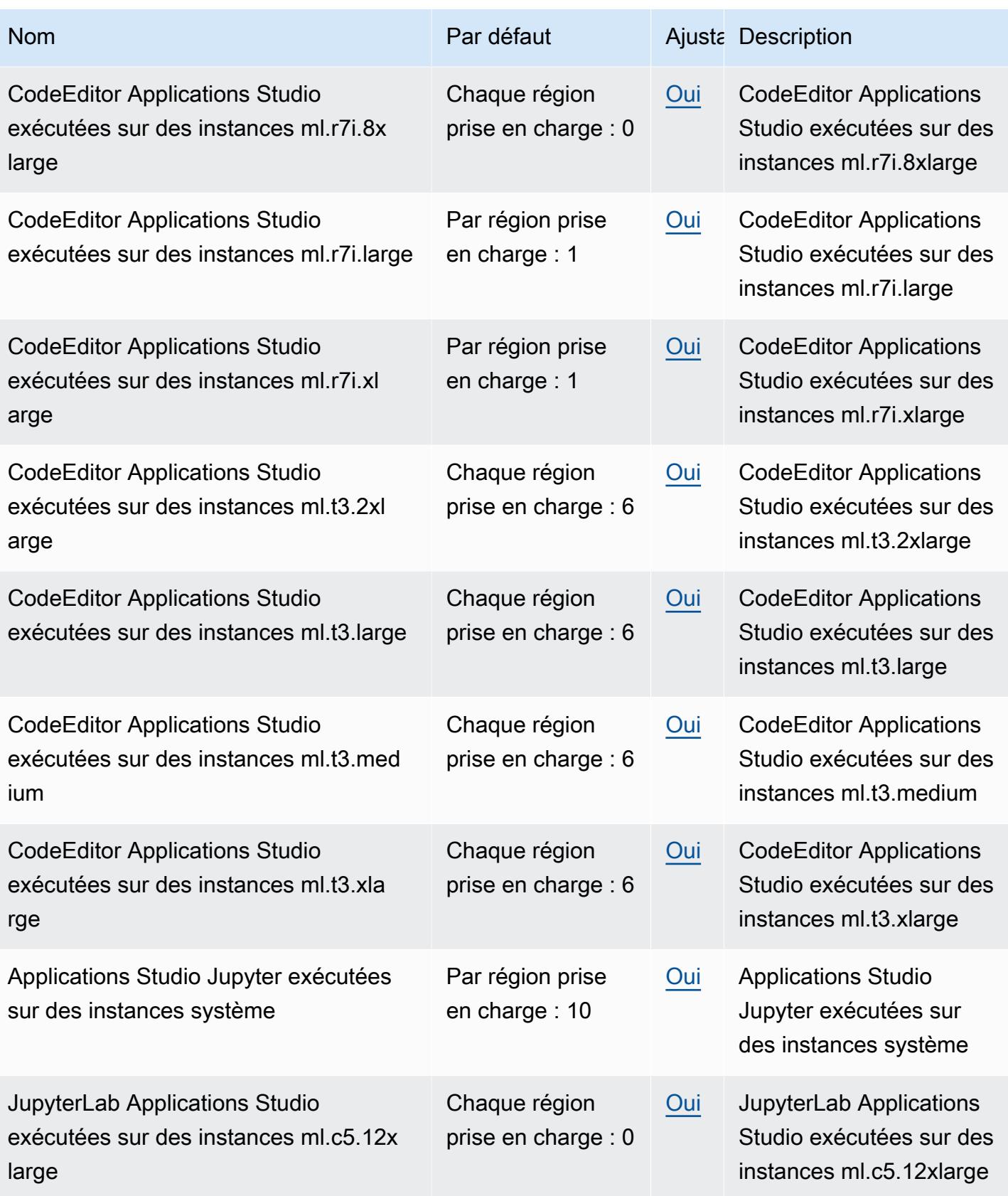

AWS Référence générale **Guide de référence** 

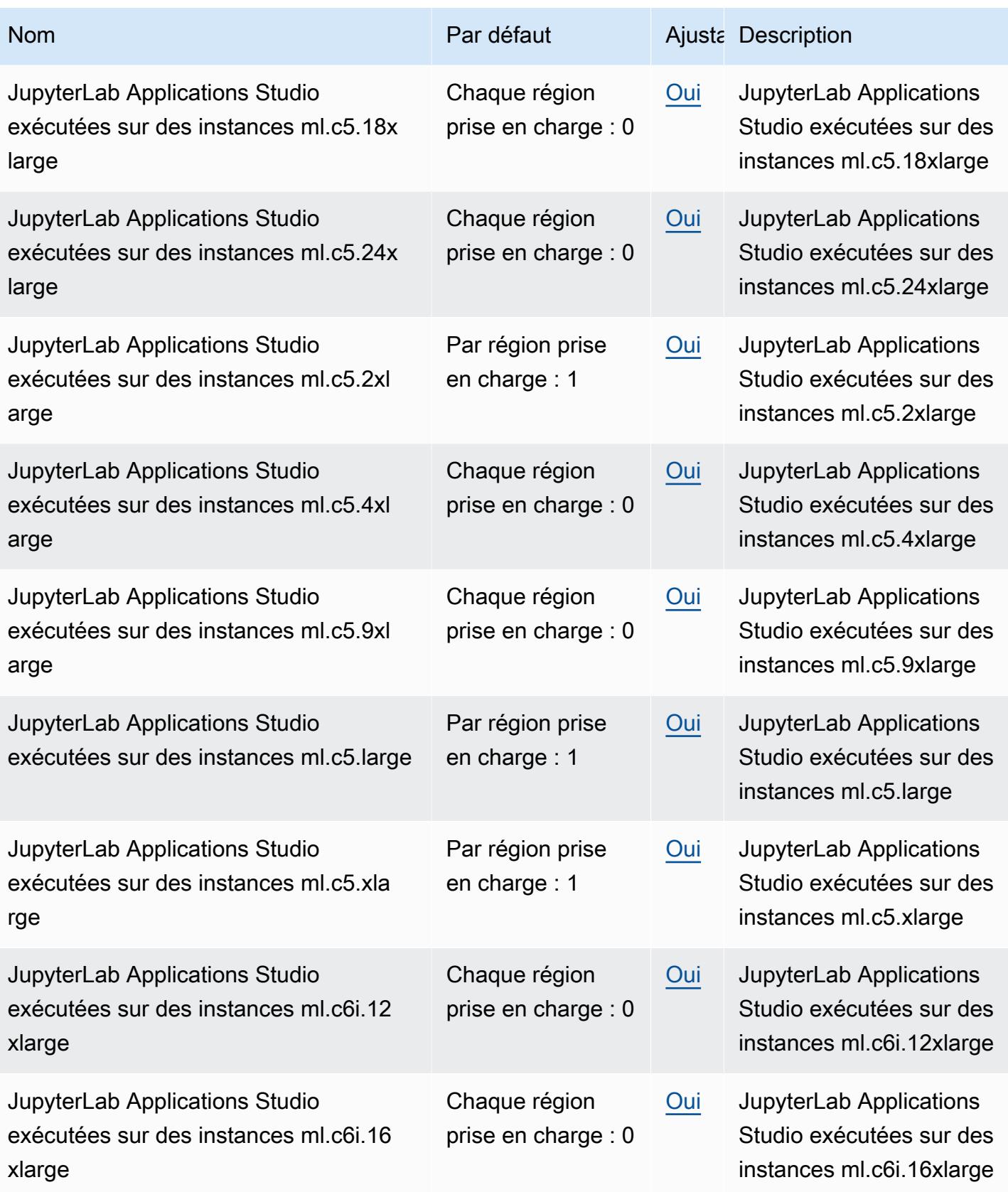

AWS Référence générale **Guide de référence** 

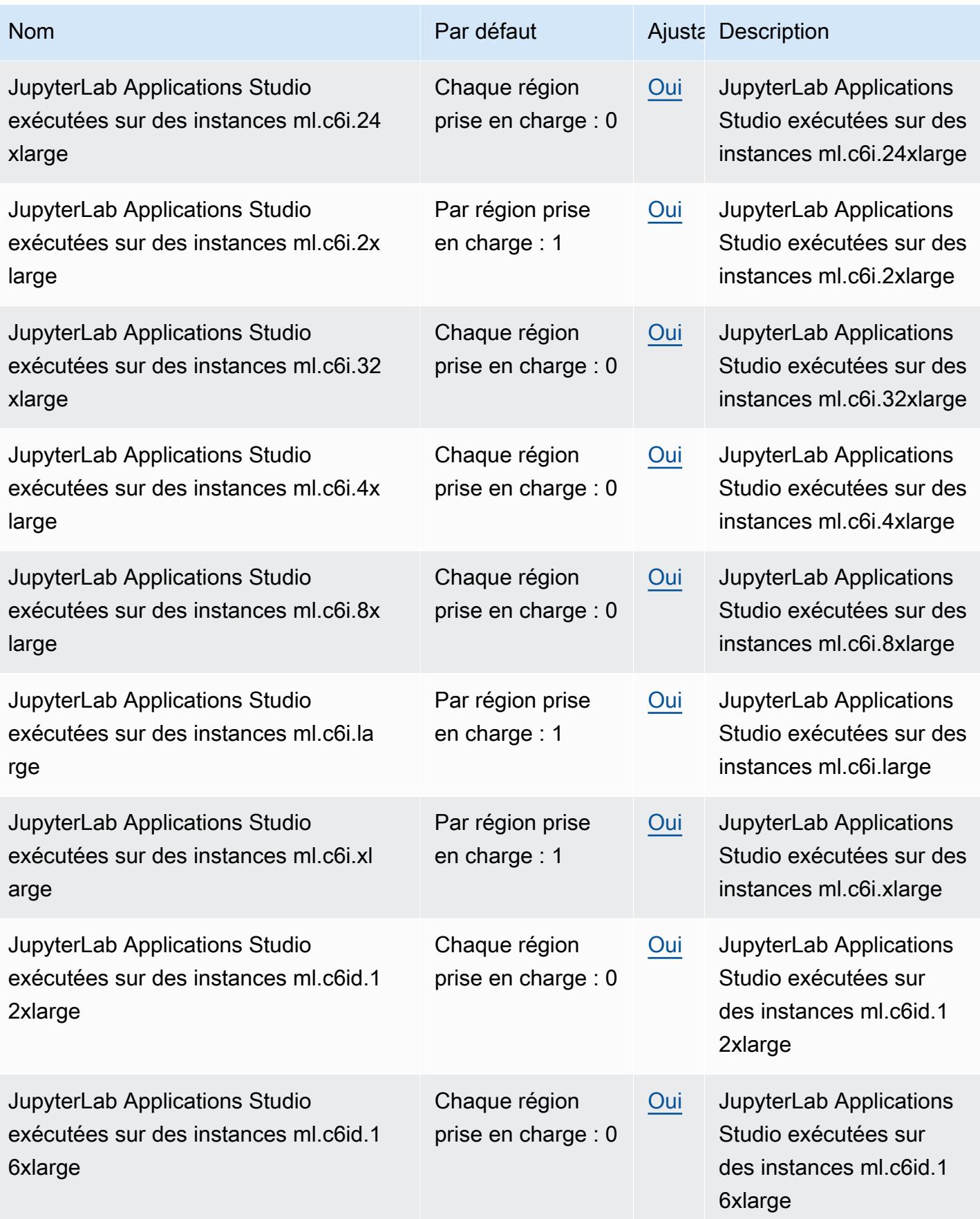

AWS Référence générale **Guide de référence** 

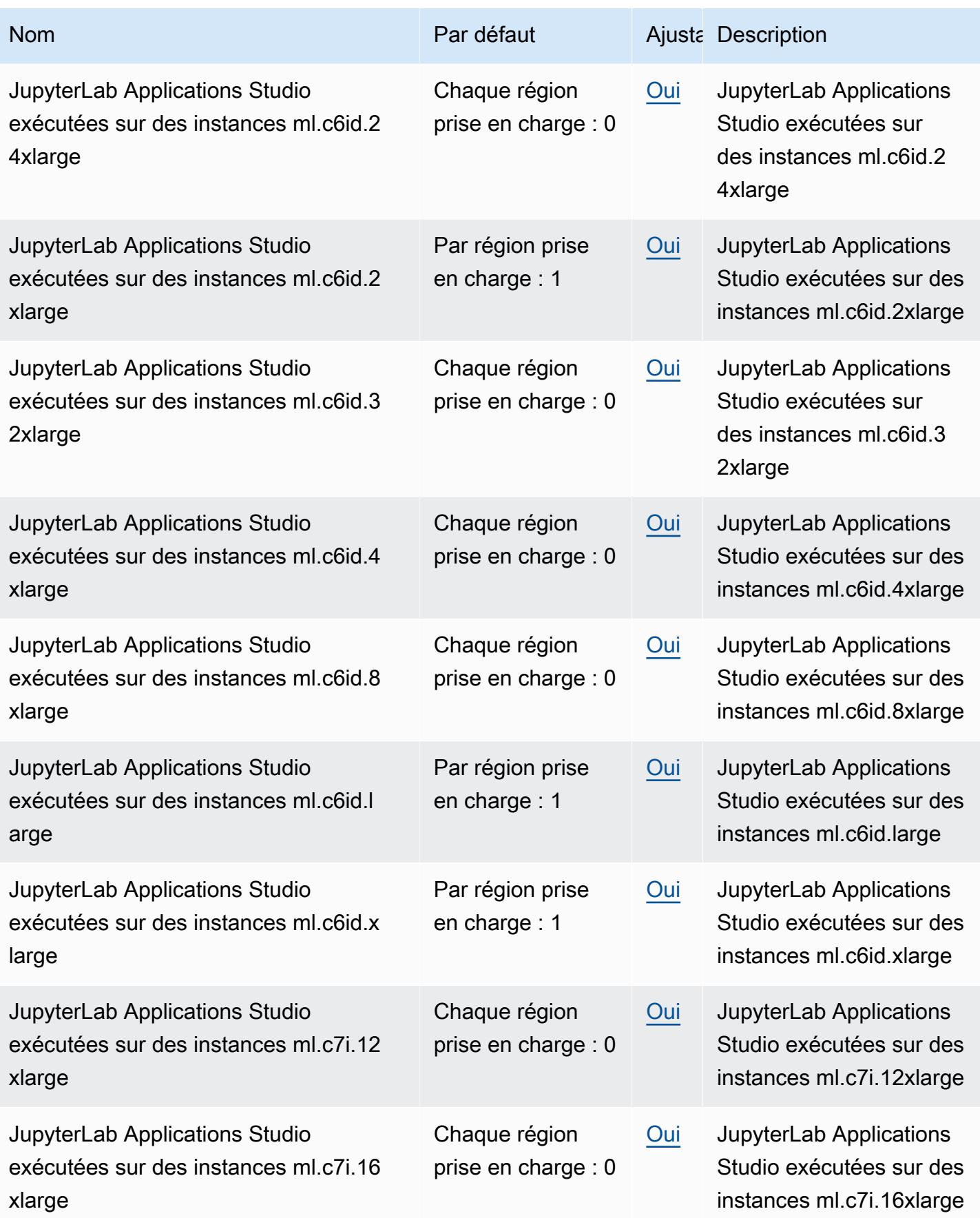

AWS Référence générale **Guide de référence** 

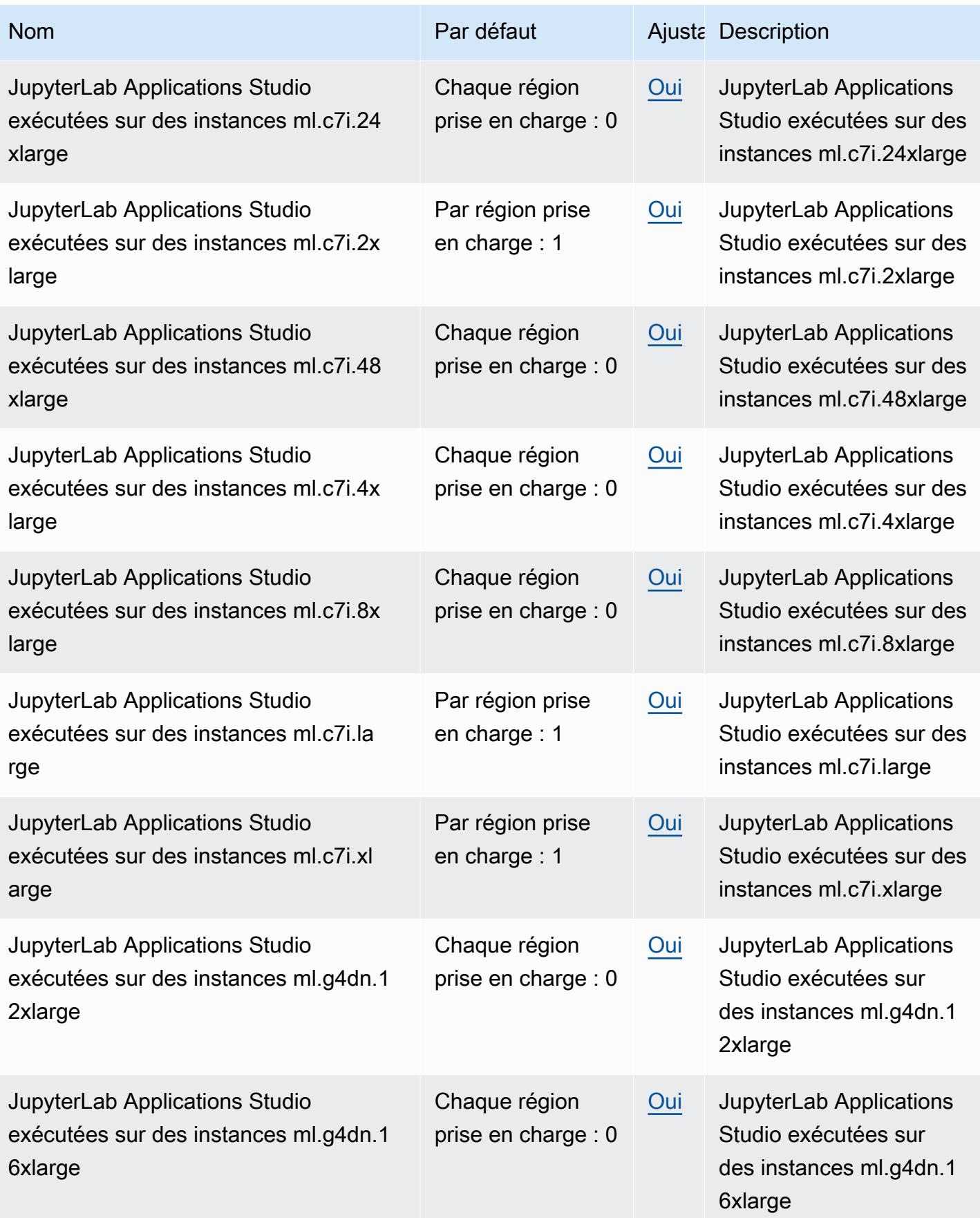
AWS Référence générale **Guide de référence** 

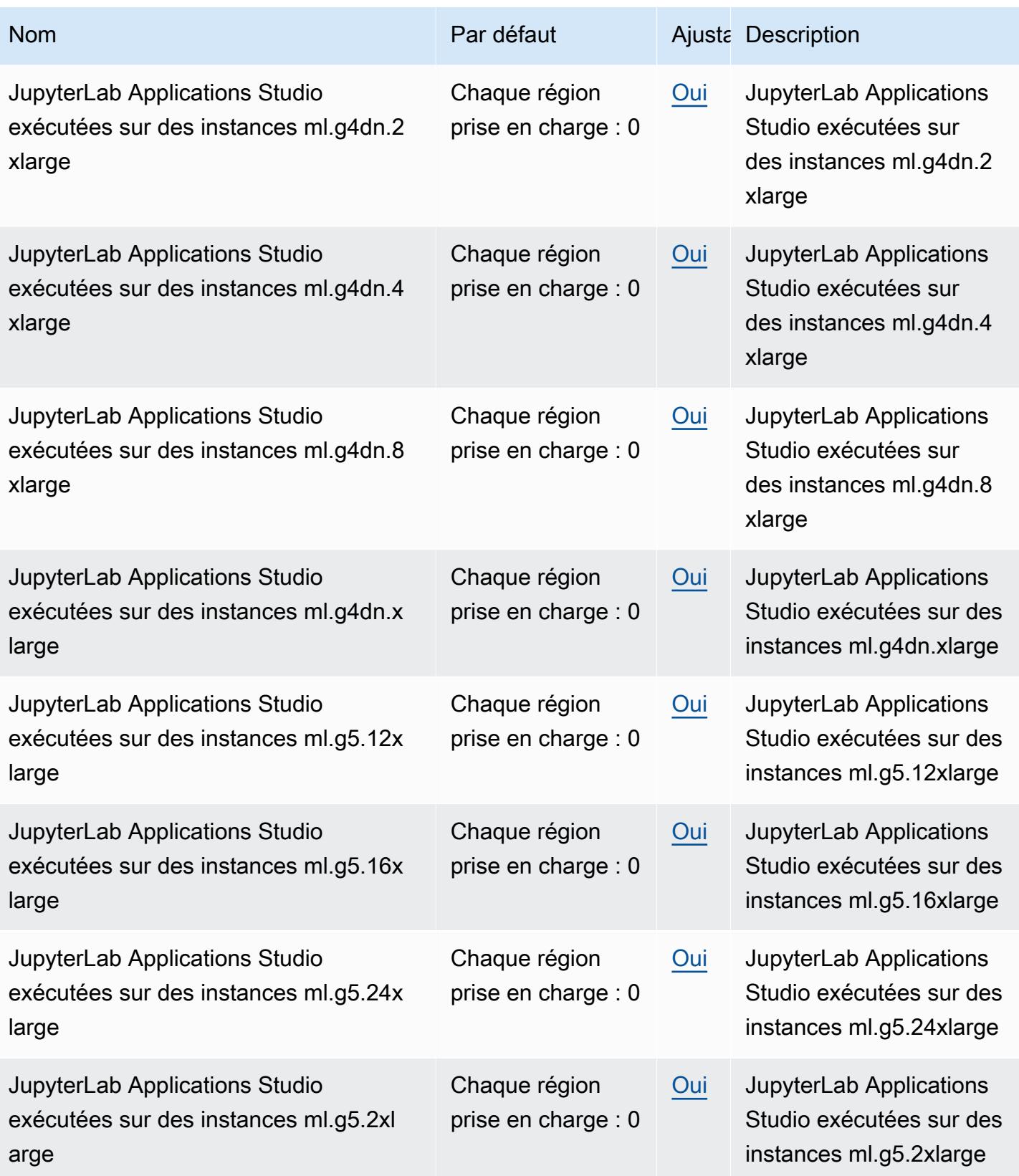

AWS Référence générale **Guide de référence** 

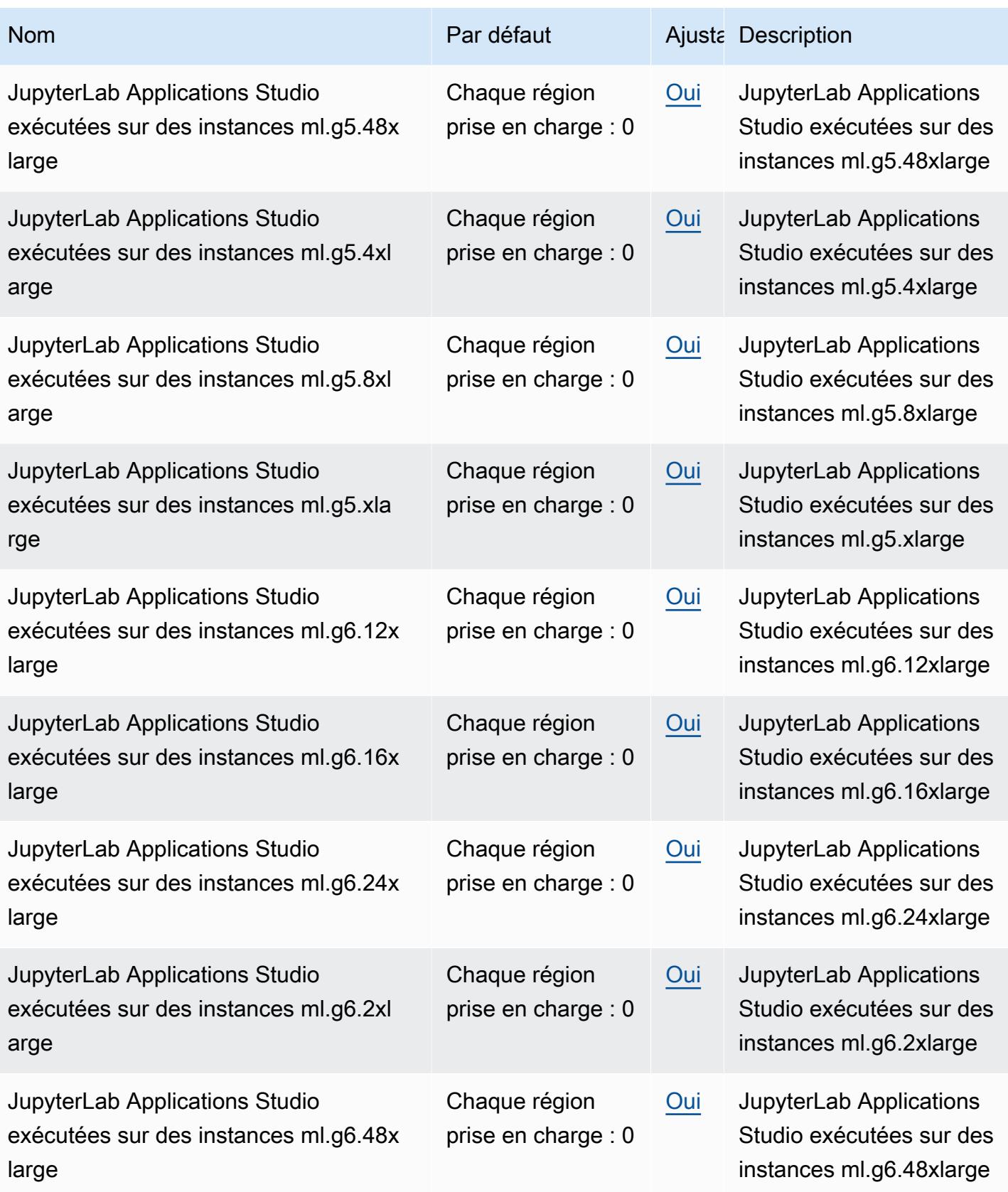

AWS Référence générale **Guide de référence** 

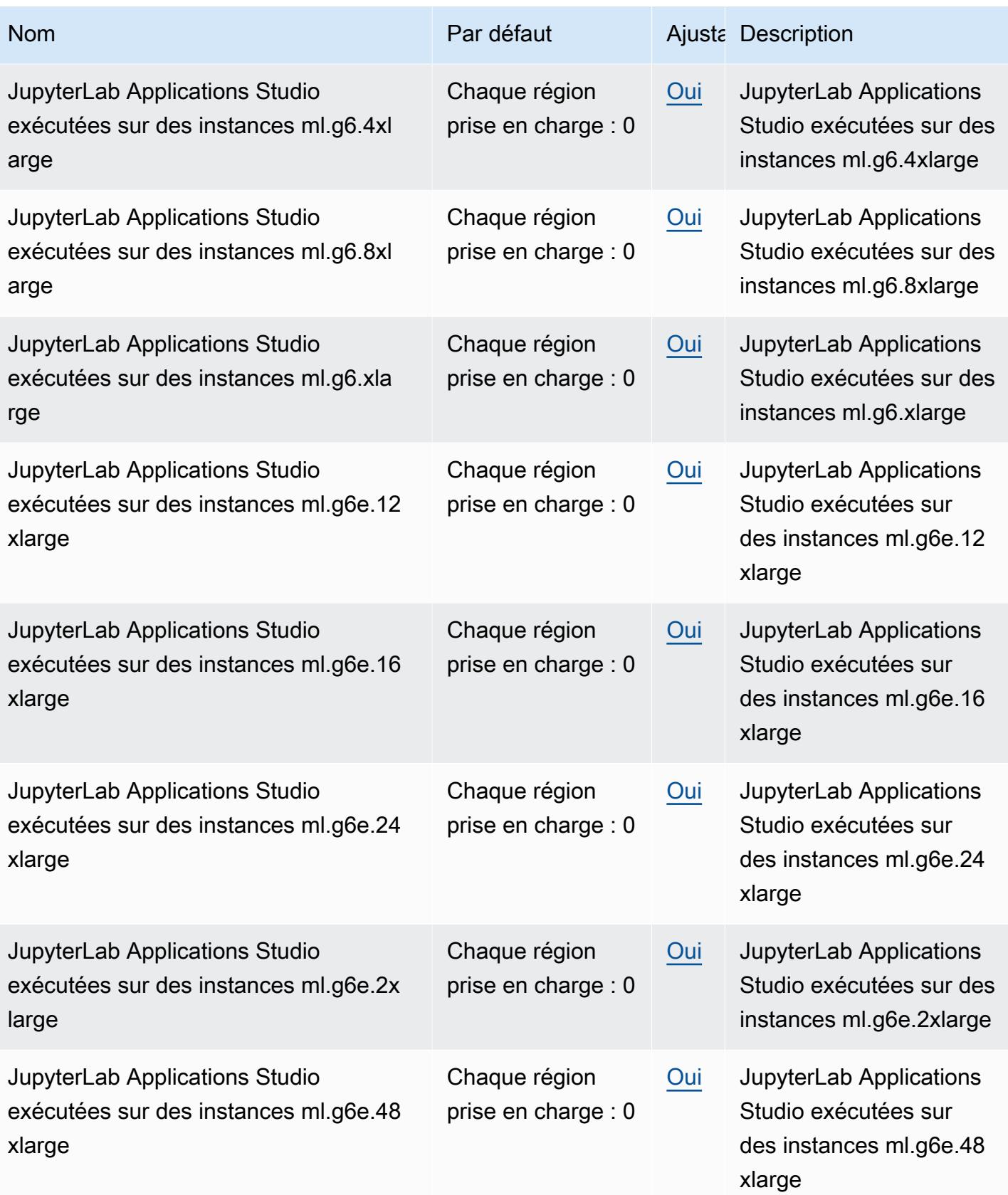

AWS Référence générale **Guide de référence** 

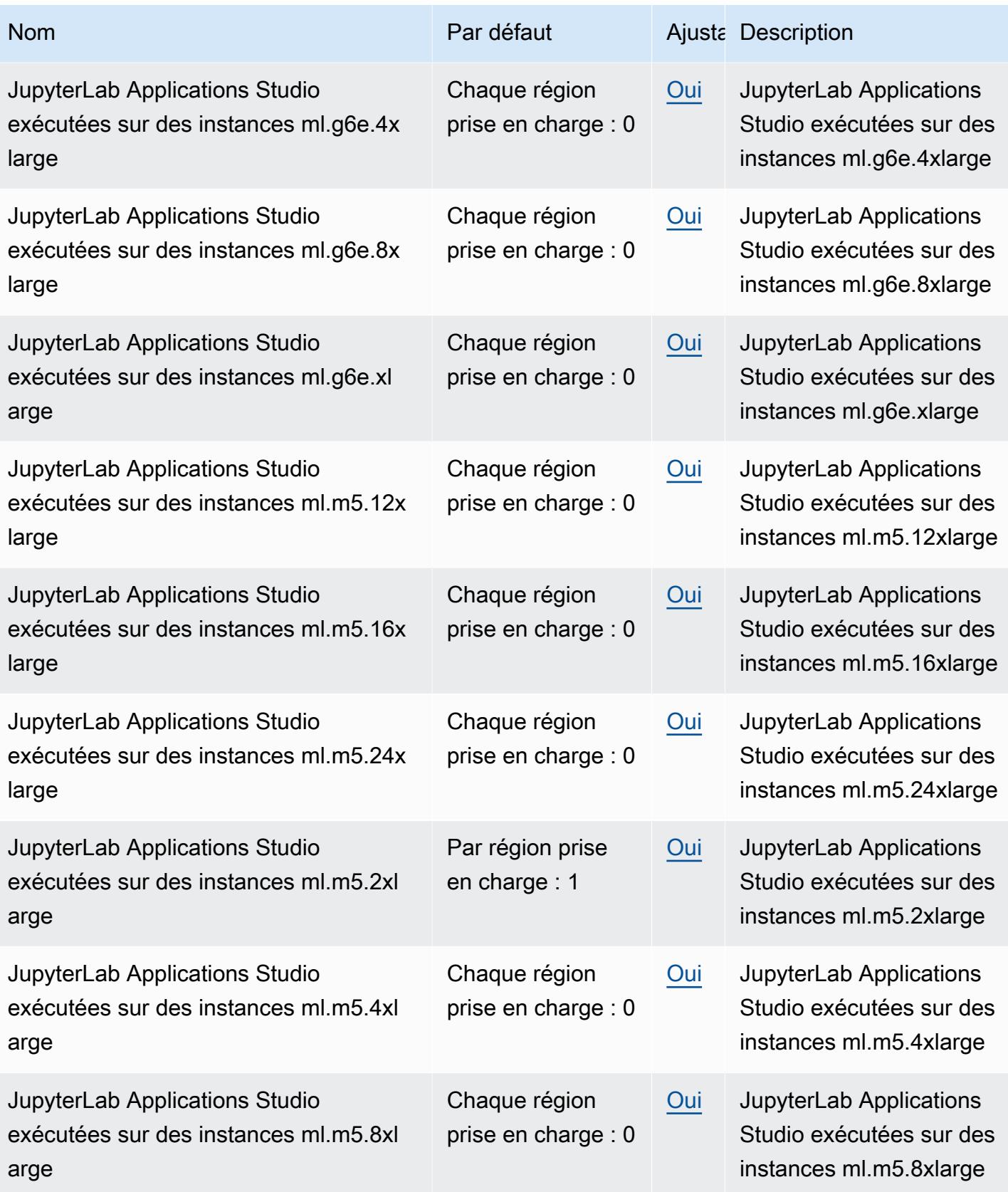

AWS Référence générale **Guide de référence** 

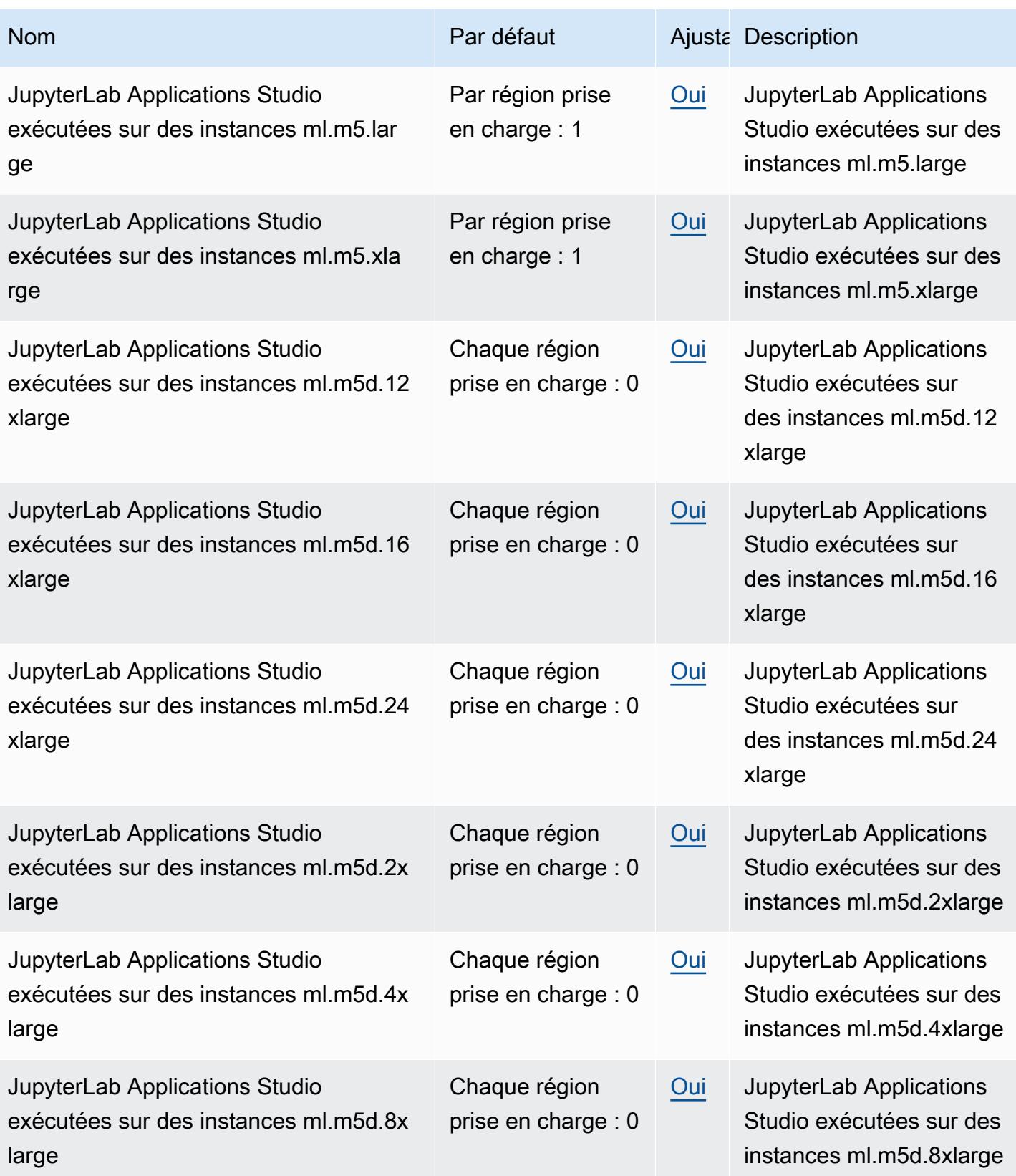

AWS Référence générale **Guide de référence** 

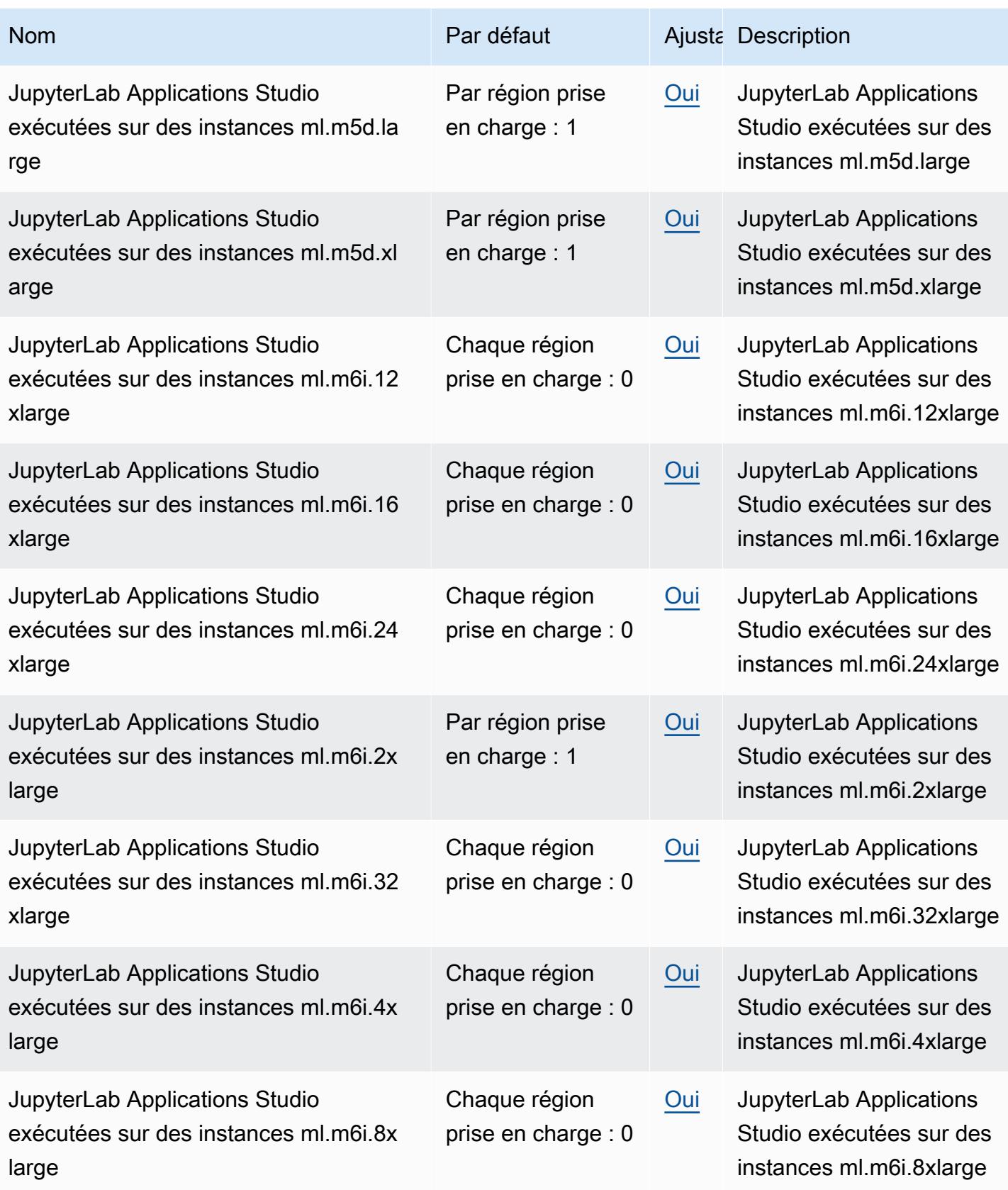

AWS Référence générale **Guide de référence** 

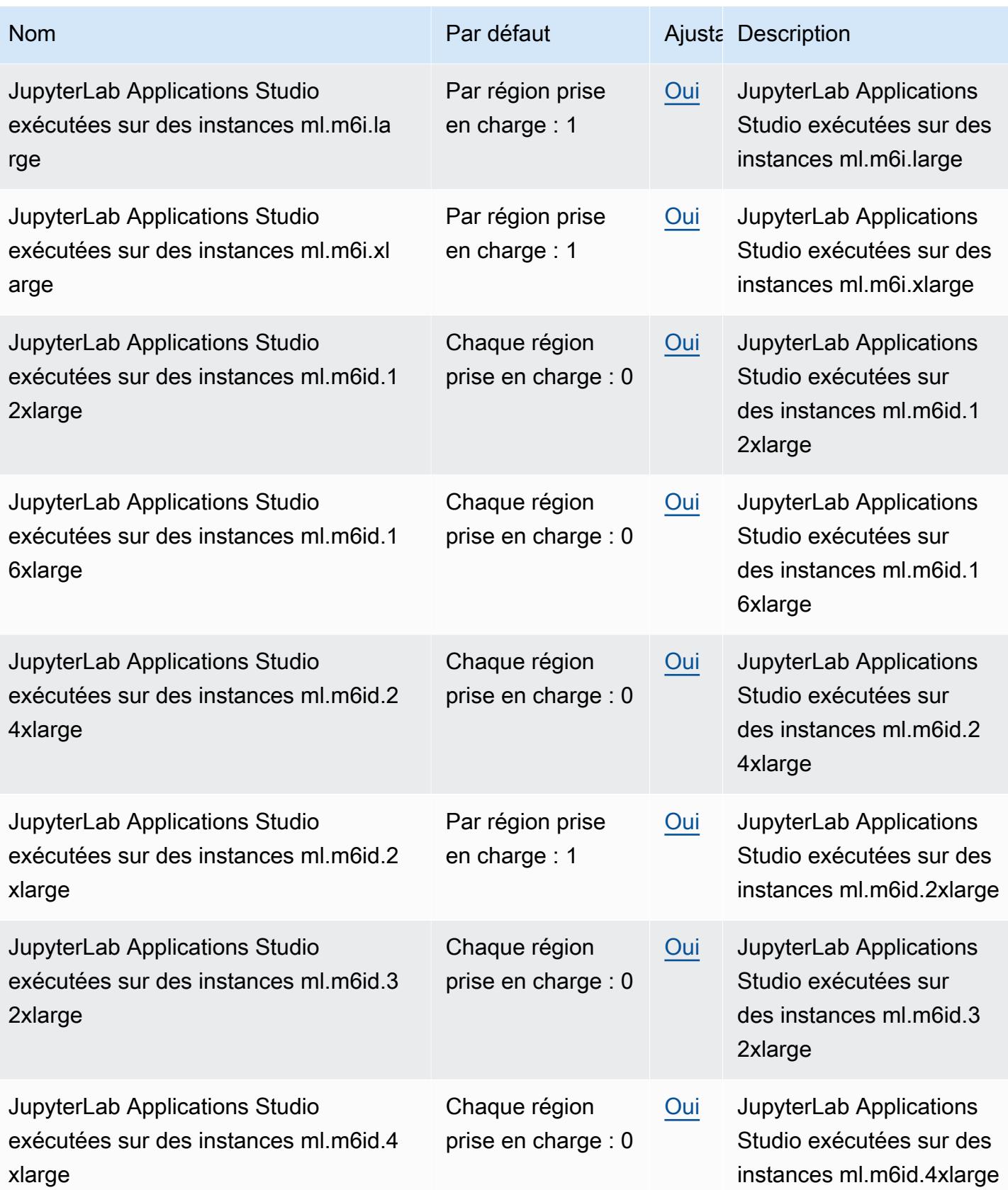

AWS Référence générale **Guide de référence** 

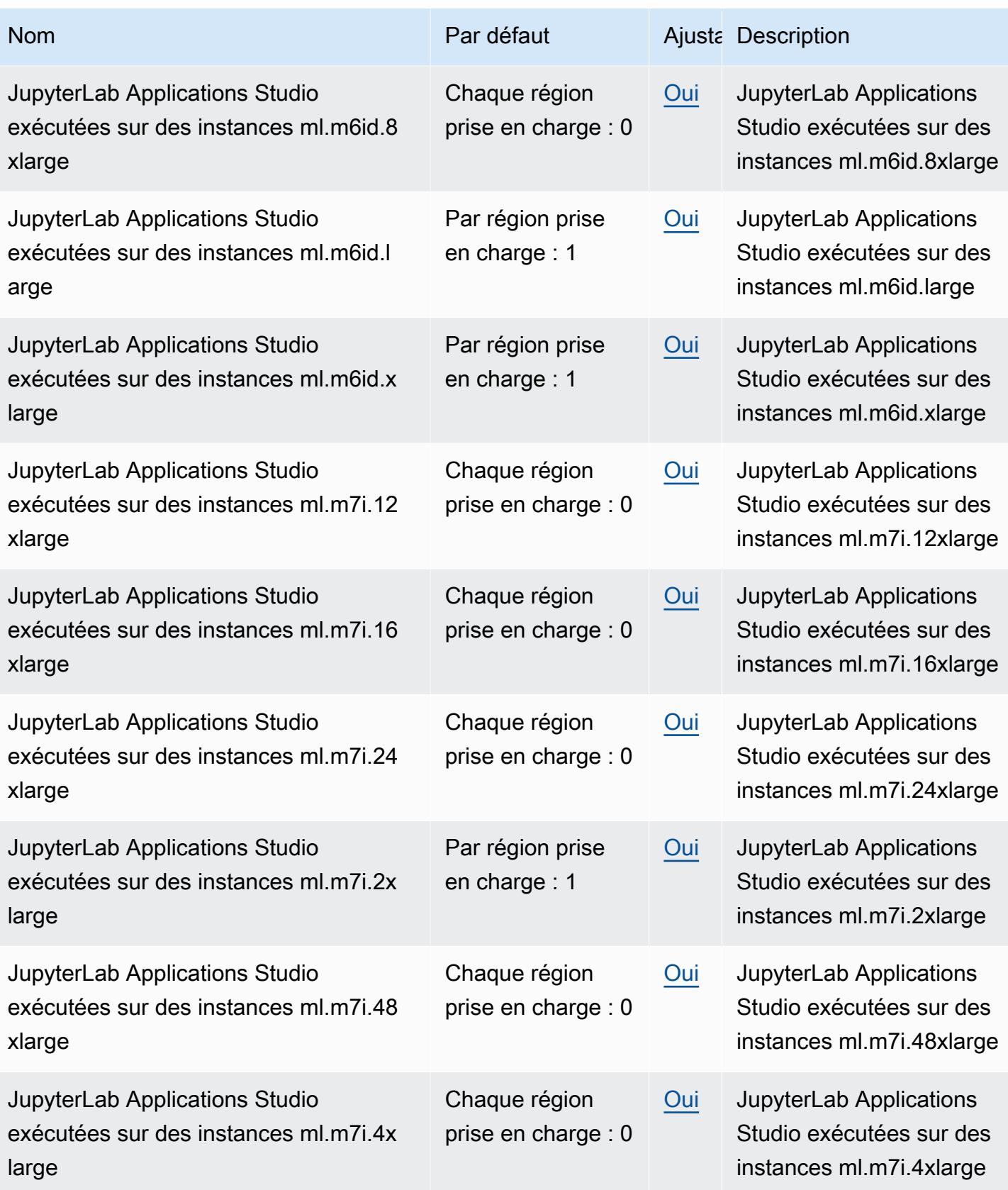

AWS Référence générale **Guide de référence** 

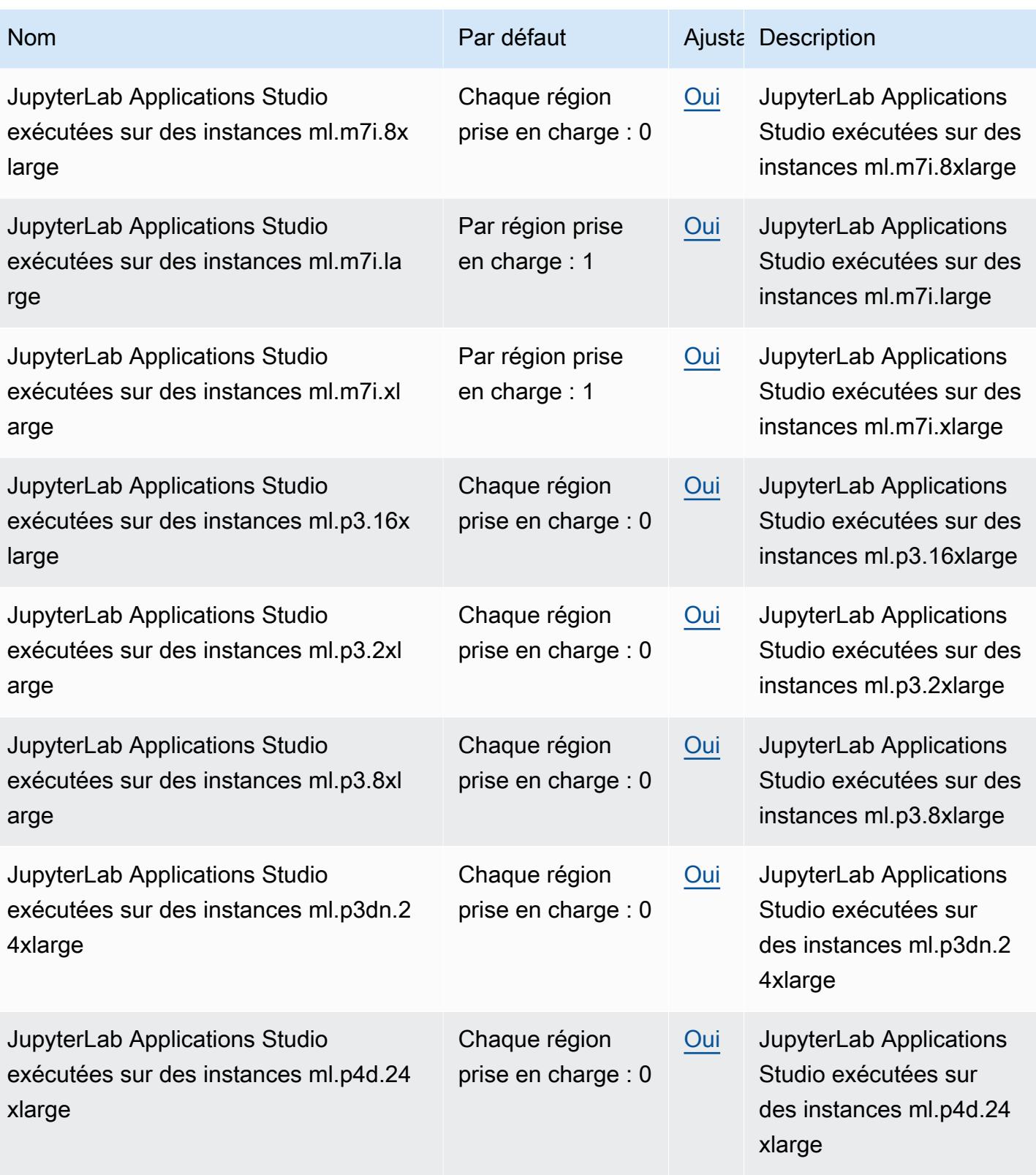

AWS Référence générale **Guide de référence** 

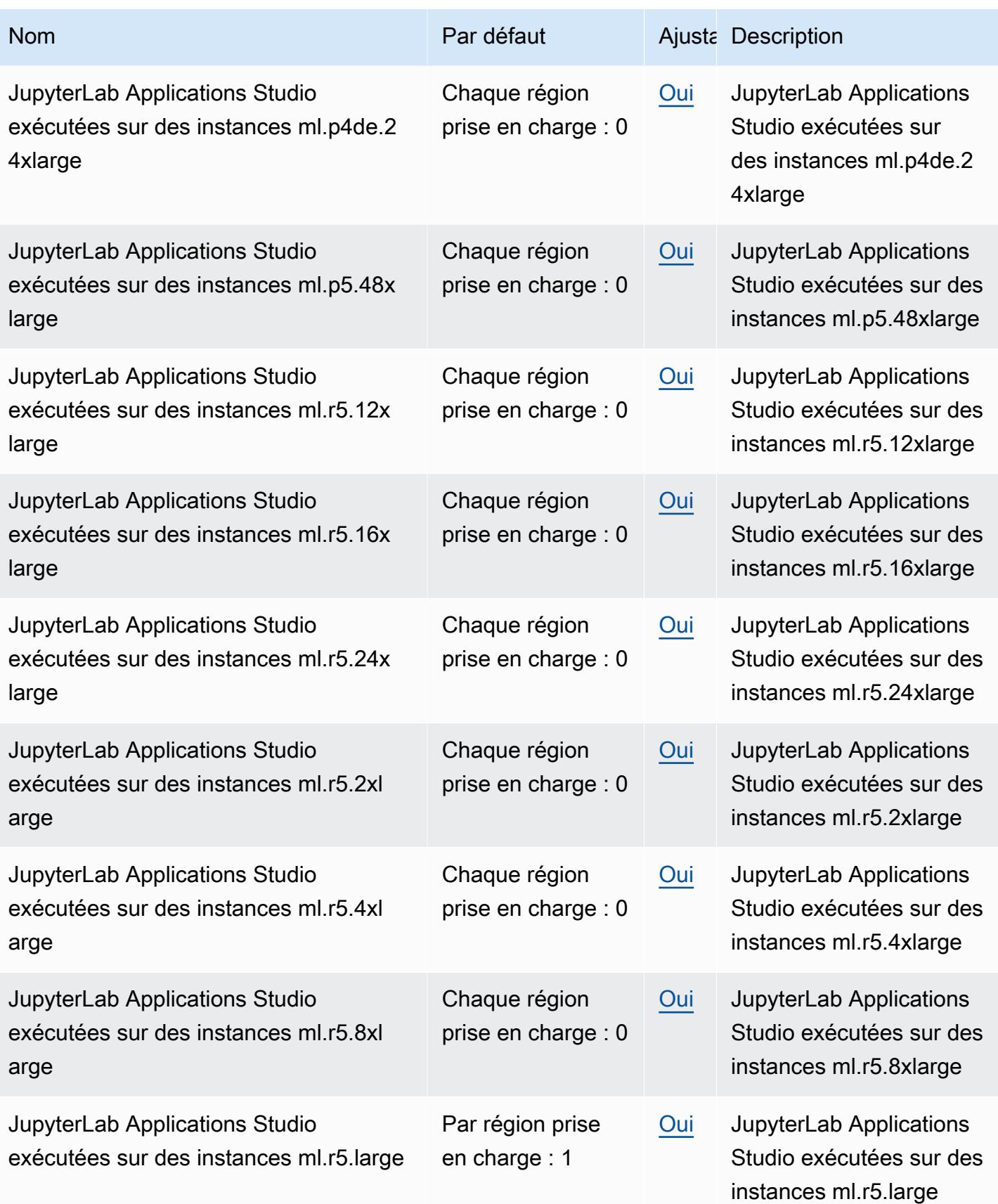

AWS Référence générale **Guide de référence** 

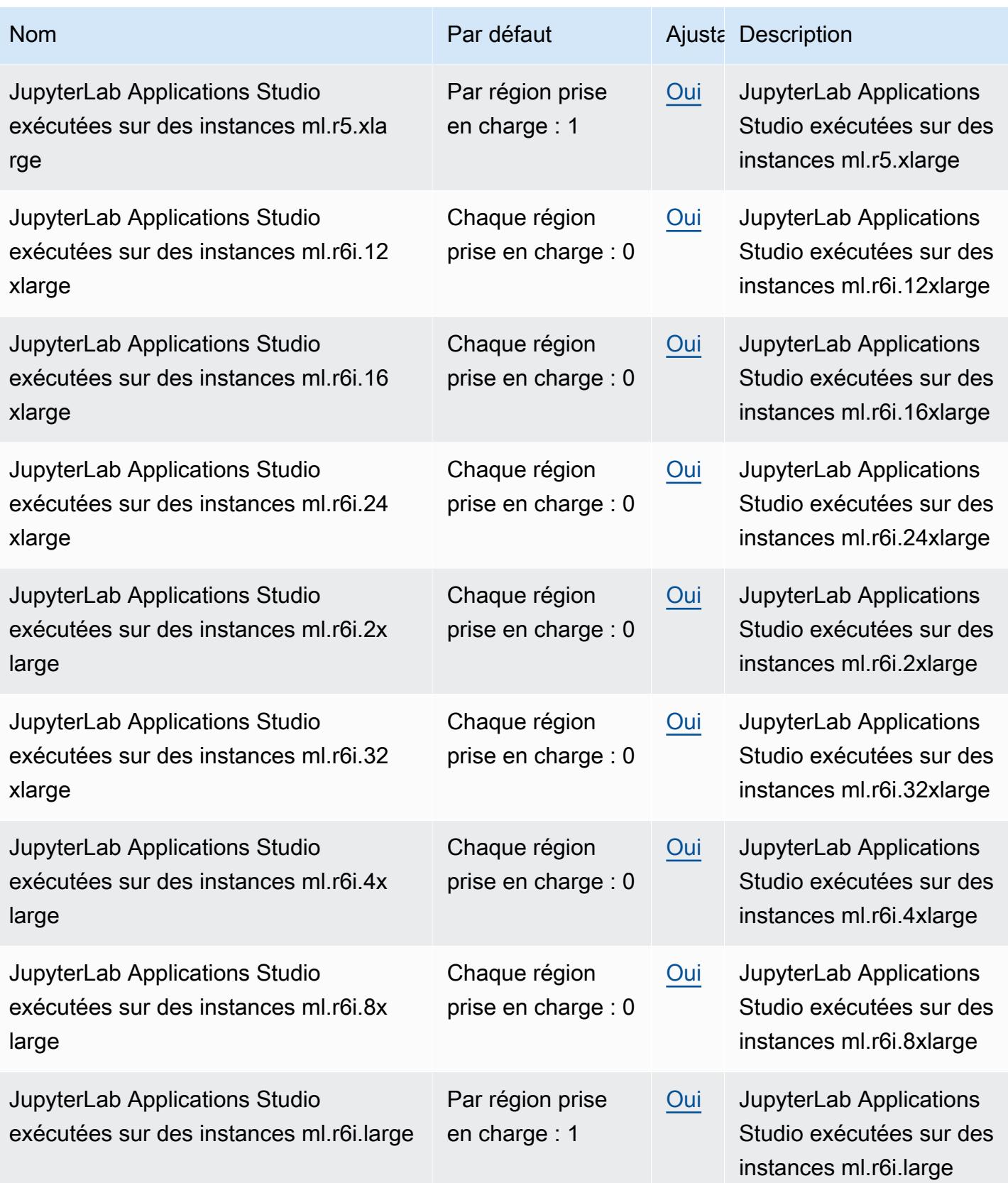

AWS Référence générale **Guide de référence** 

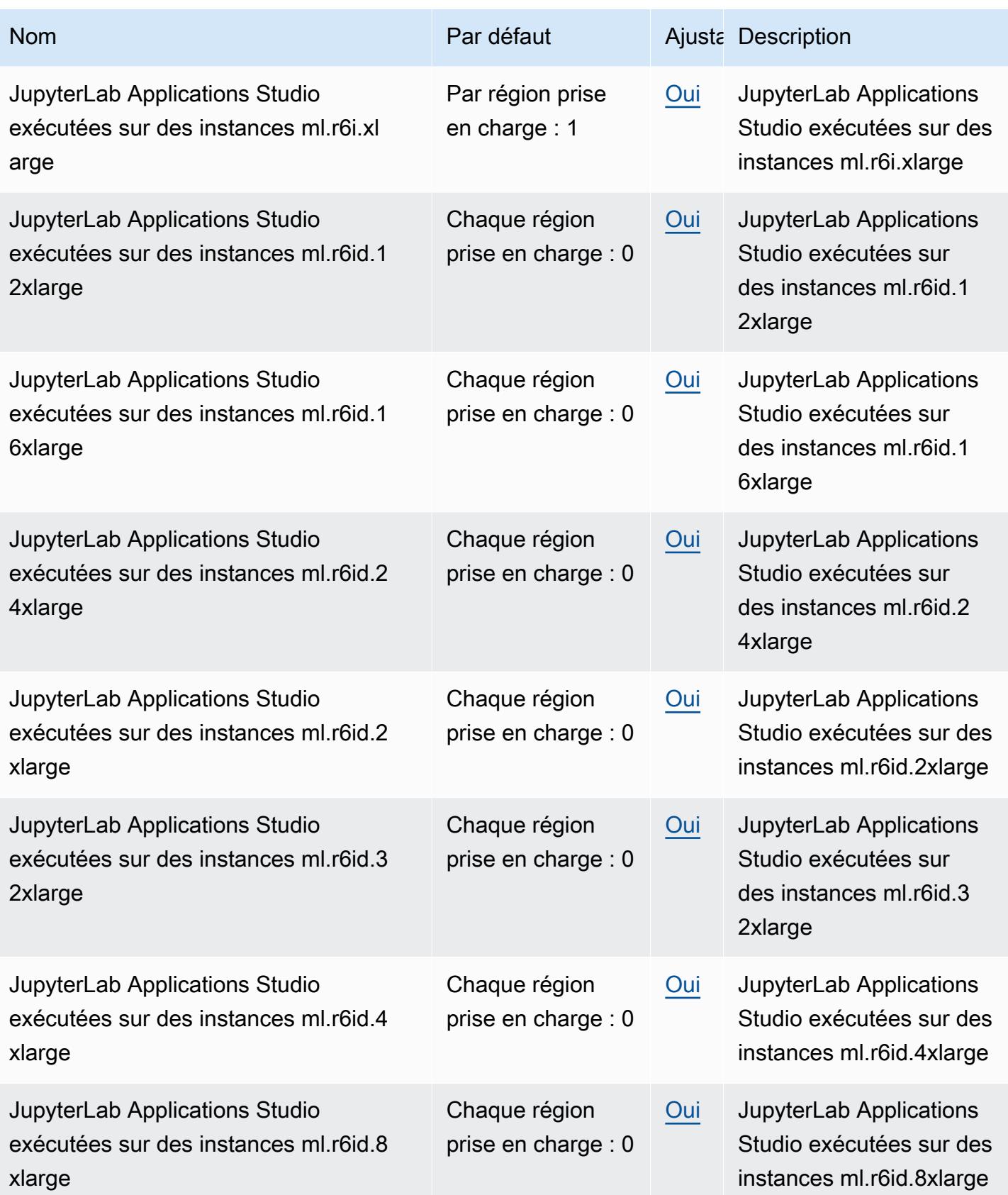

AWS Référence générale **Guide de référence** 

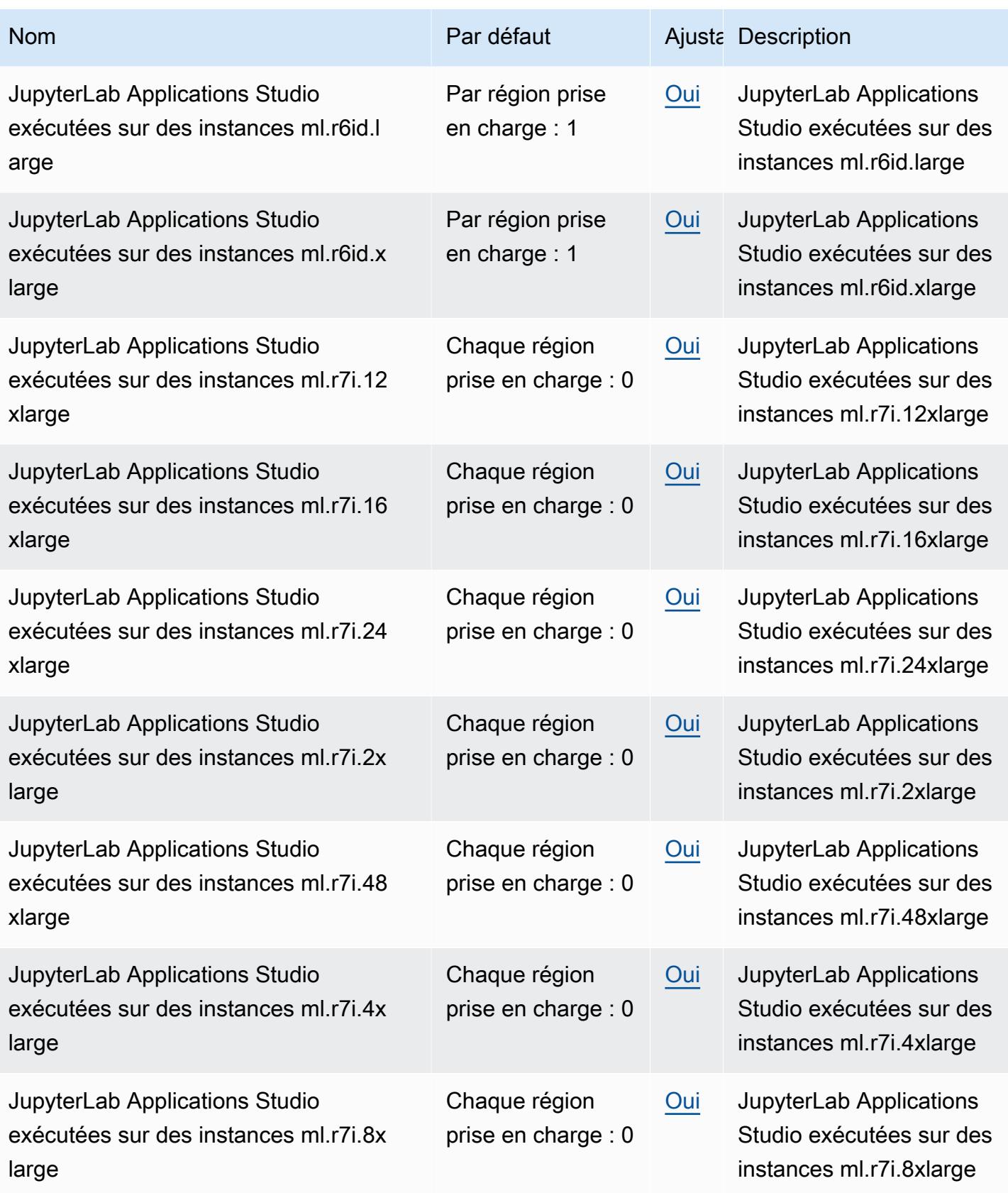

AWS Référence générale **Guide de référence** 

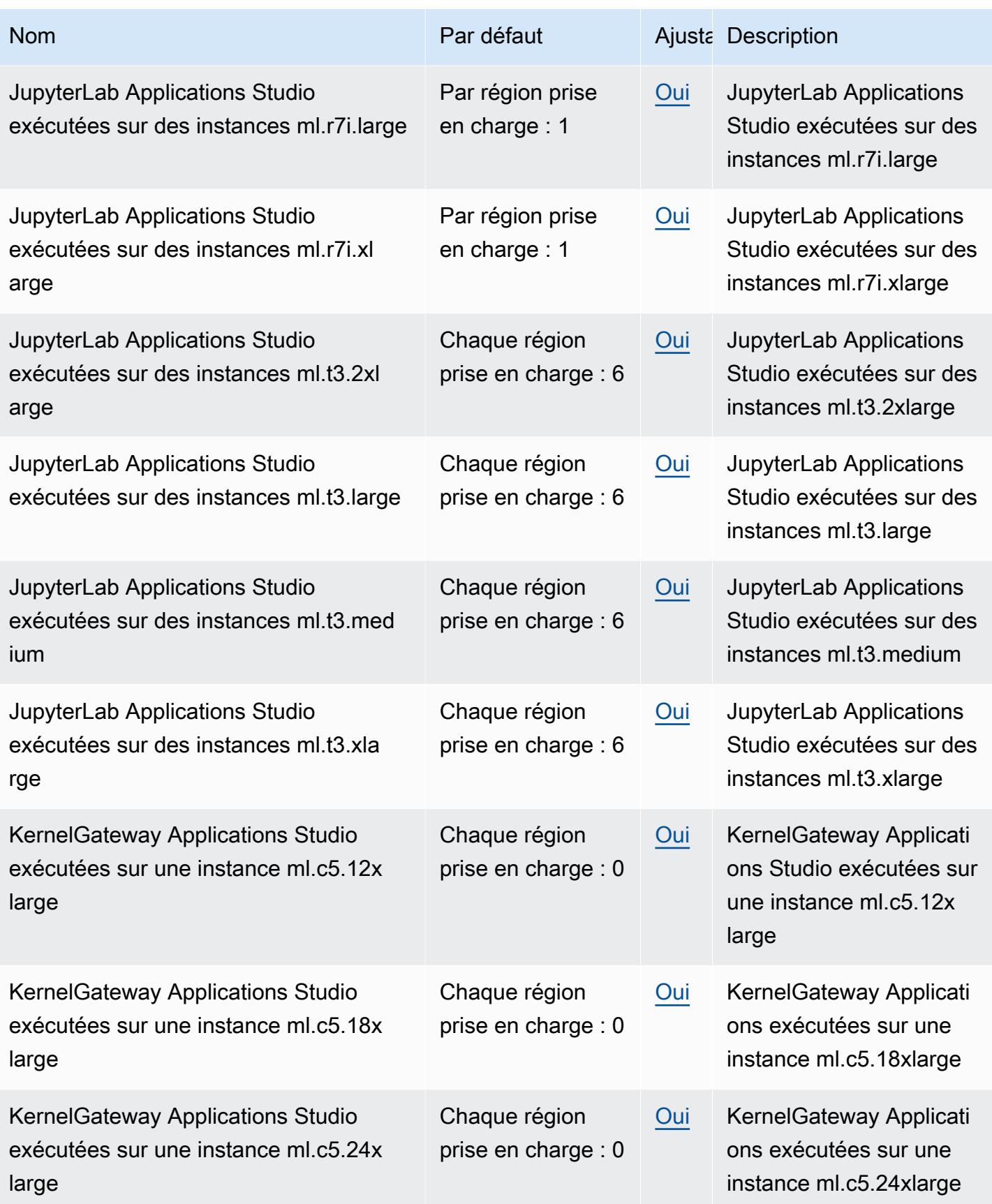

AWS Référence générale **Guide de référence** 

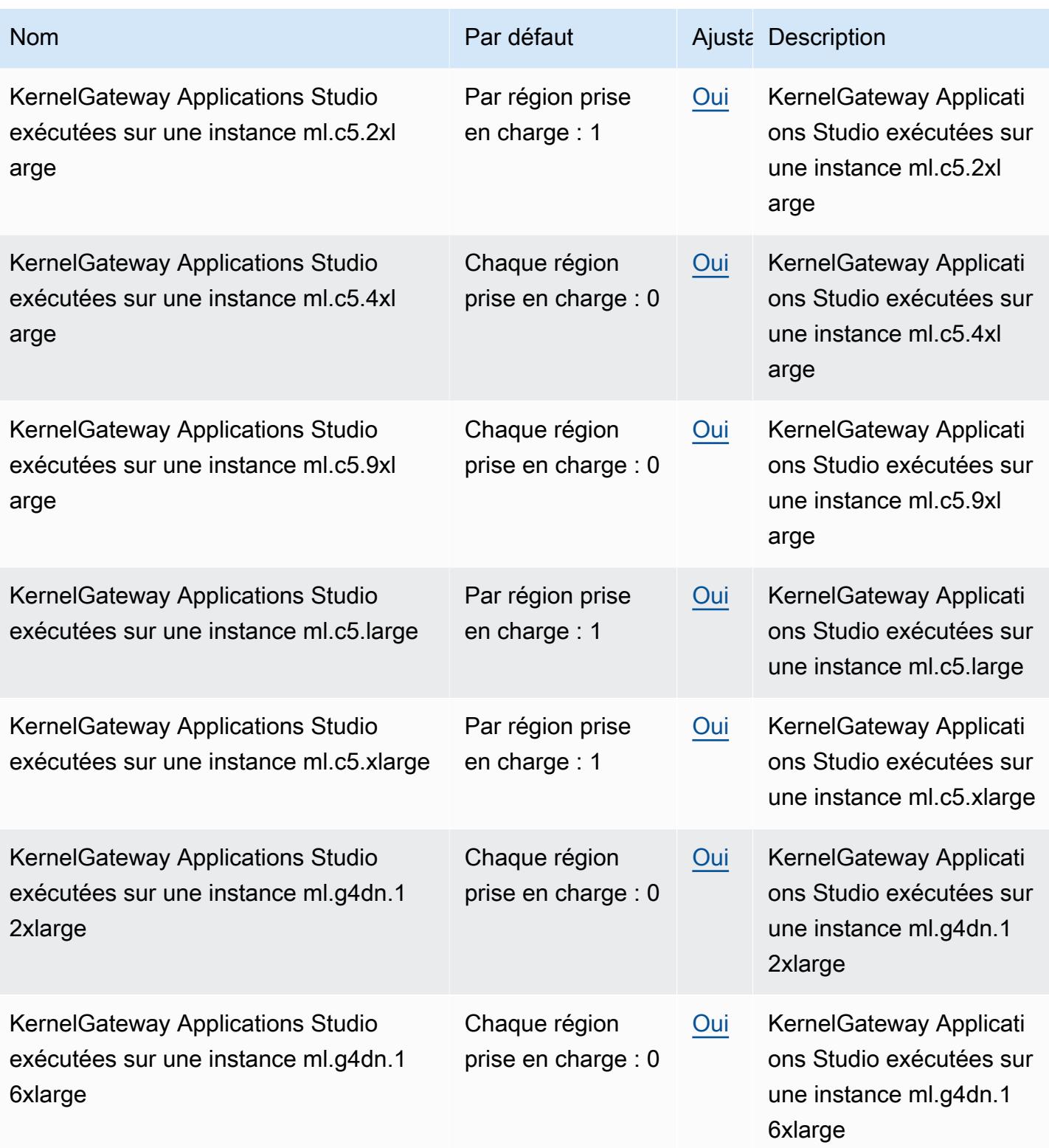

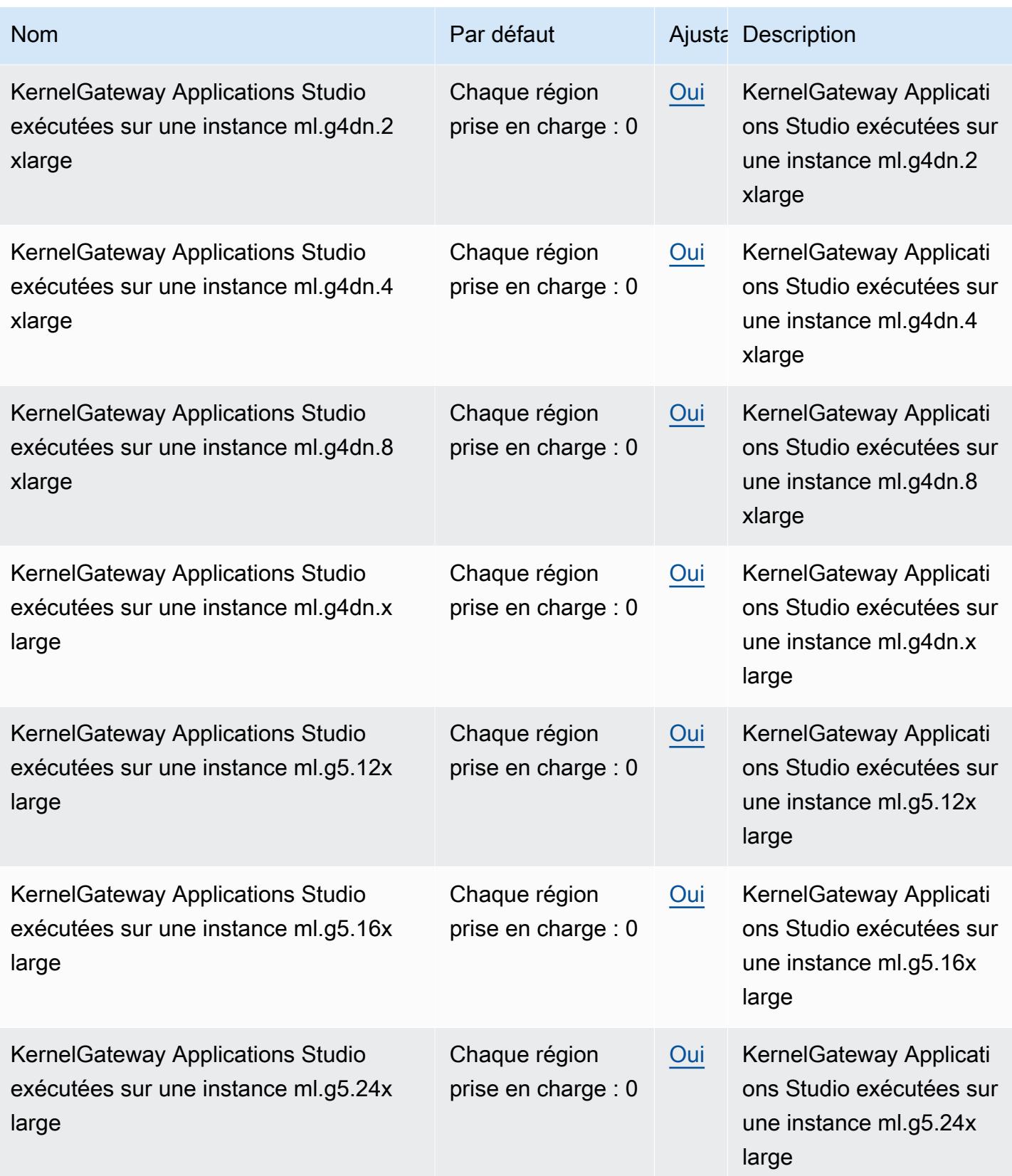

AWS Référence générale **Guide de référence** 

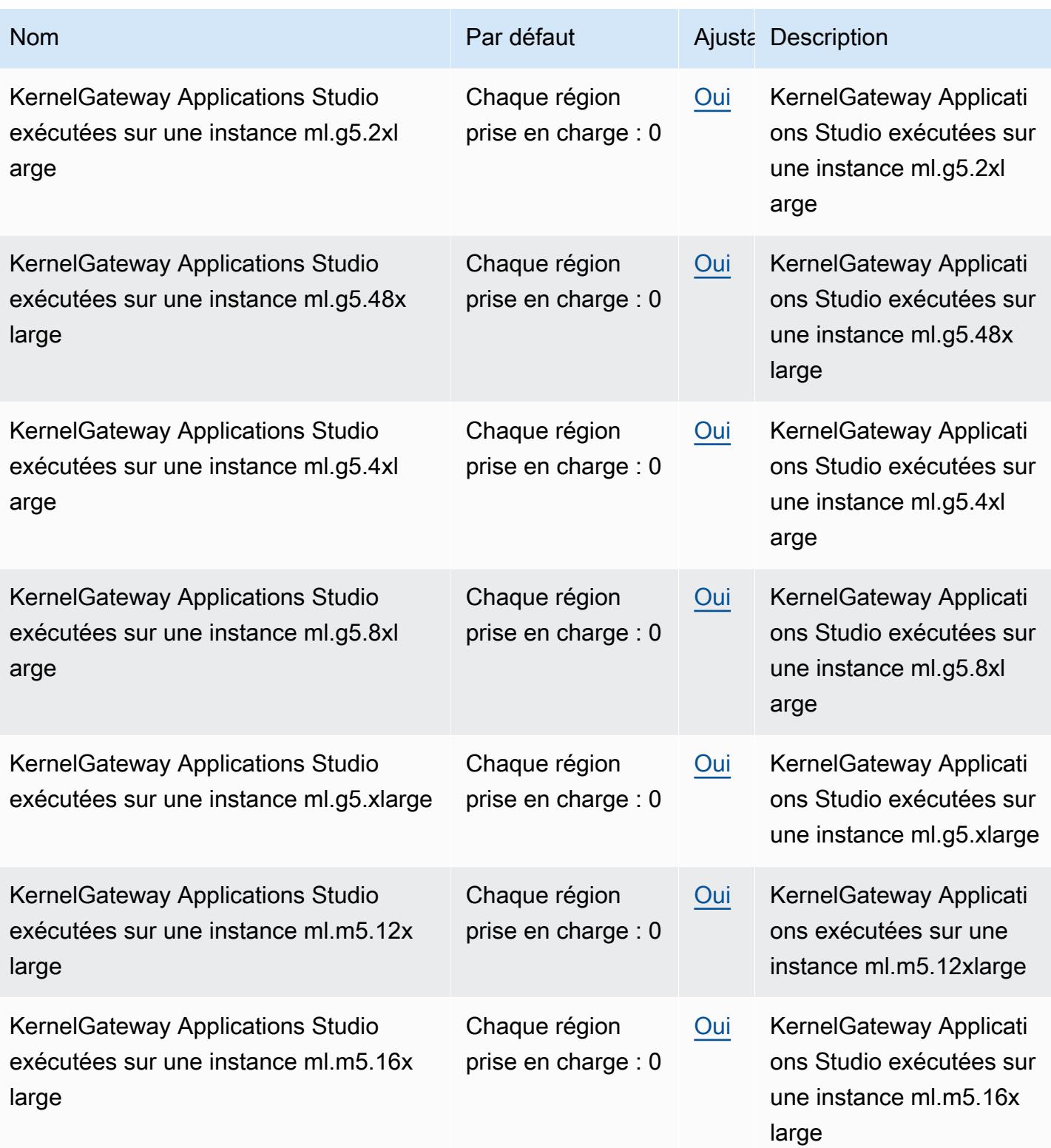

AWS Référence générale **Guide de référence** 

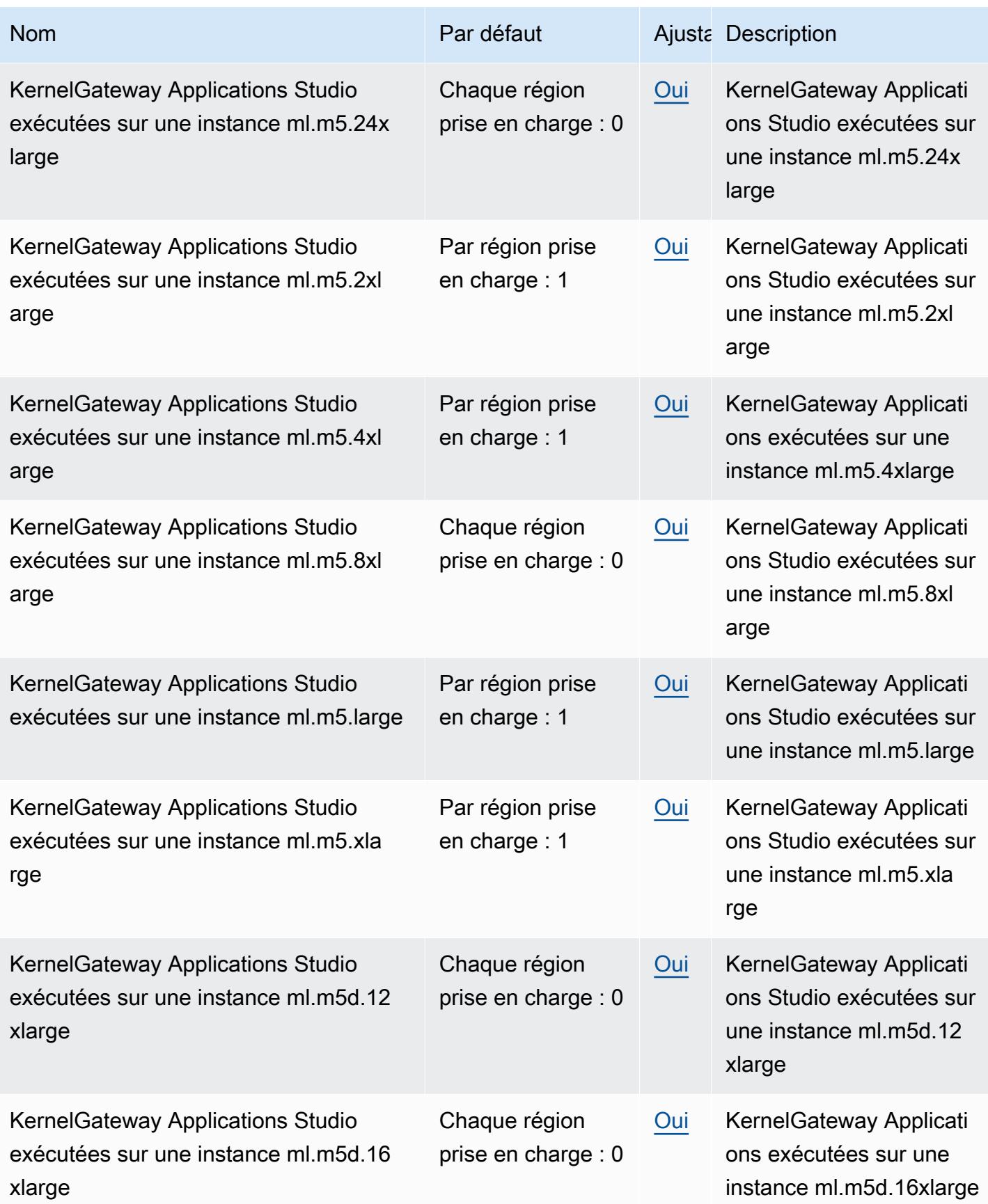

AWS Référence générale **Guide de référence** 

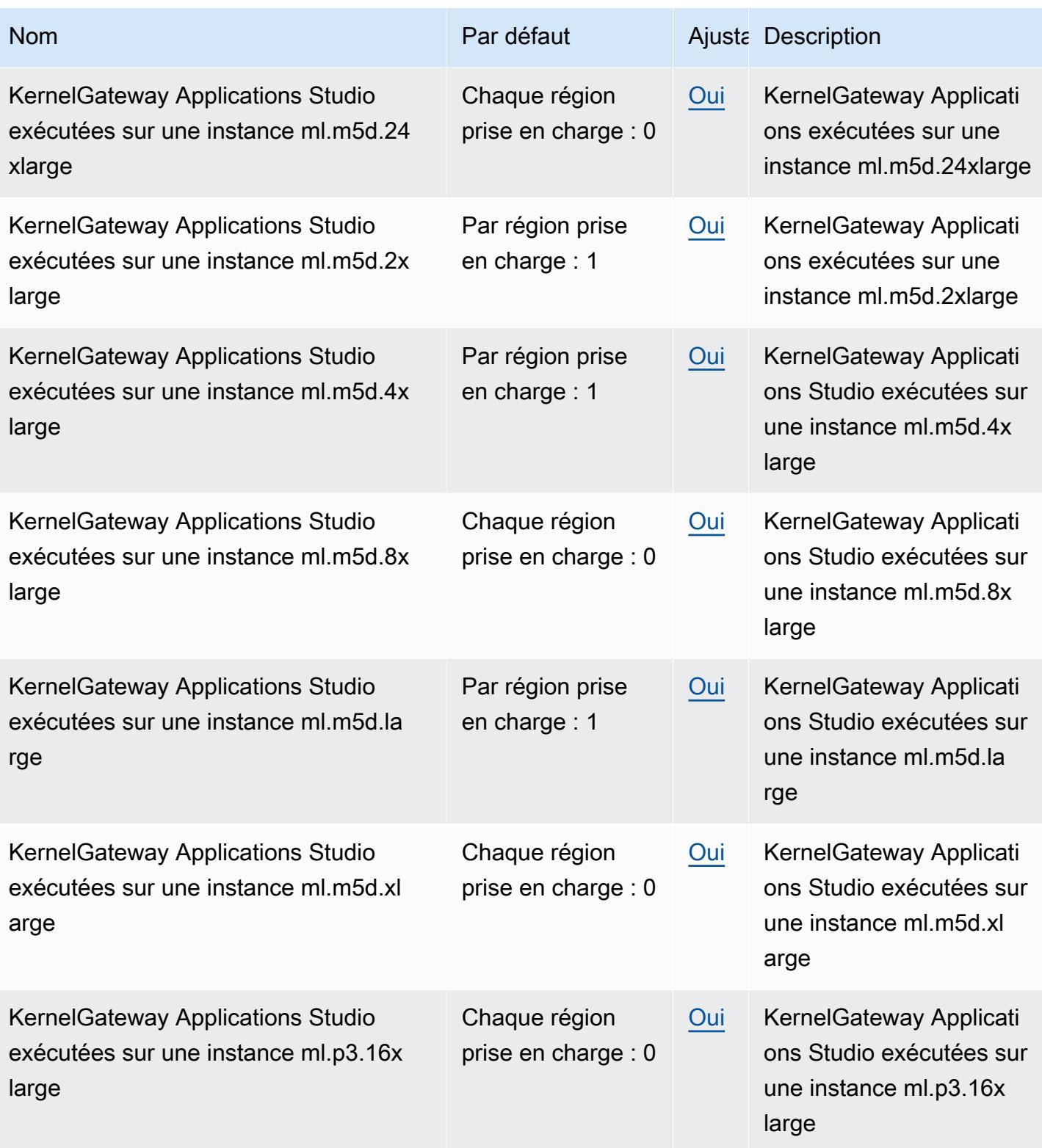

AWS Référence générale **Guide de référence** 

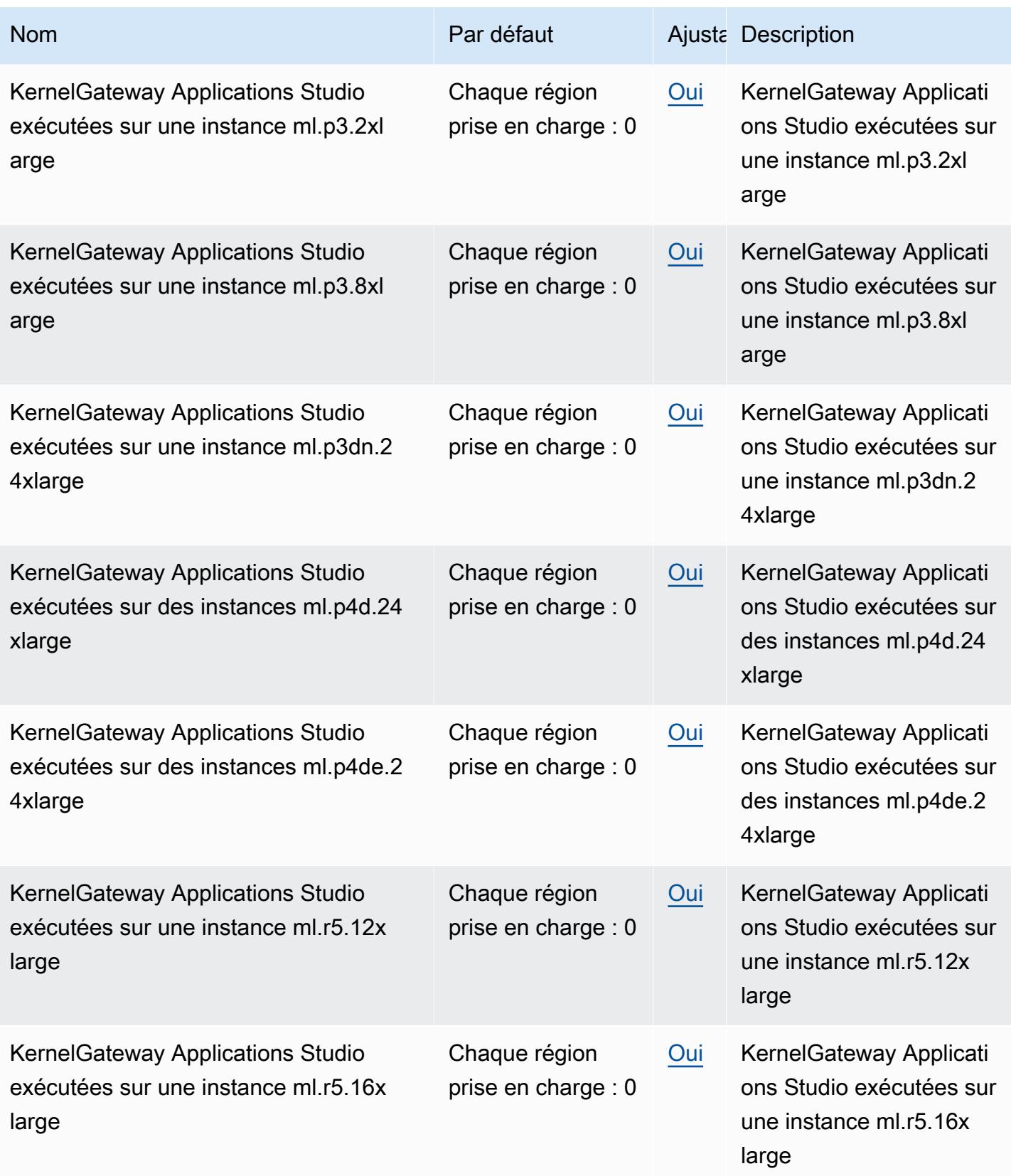

AWS Référence générale **Guide de référence** 

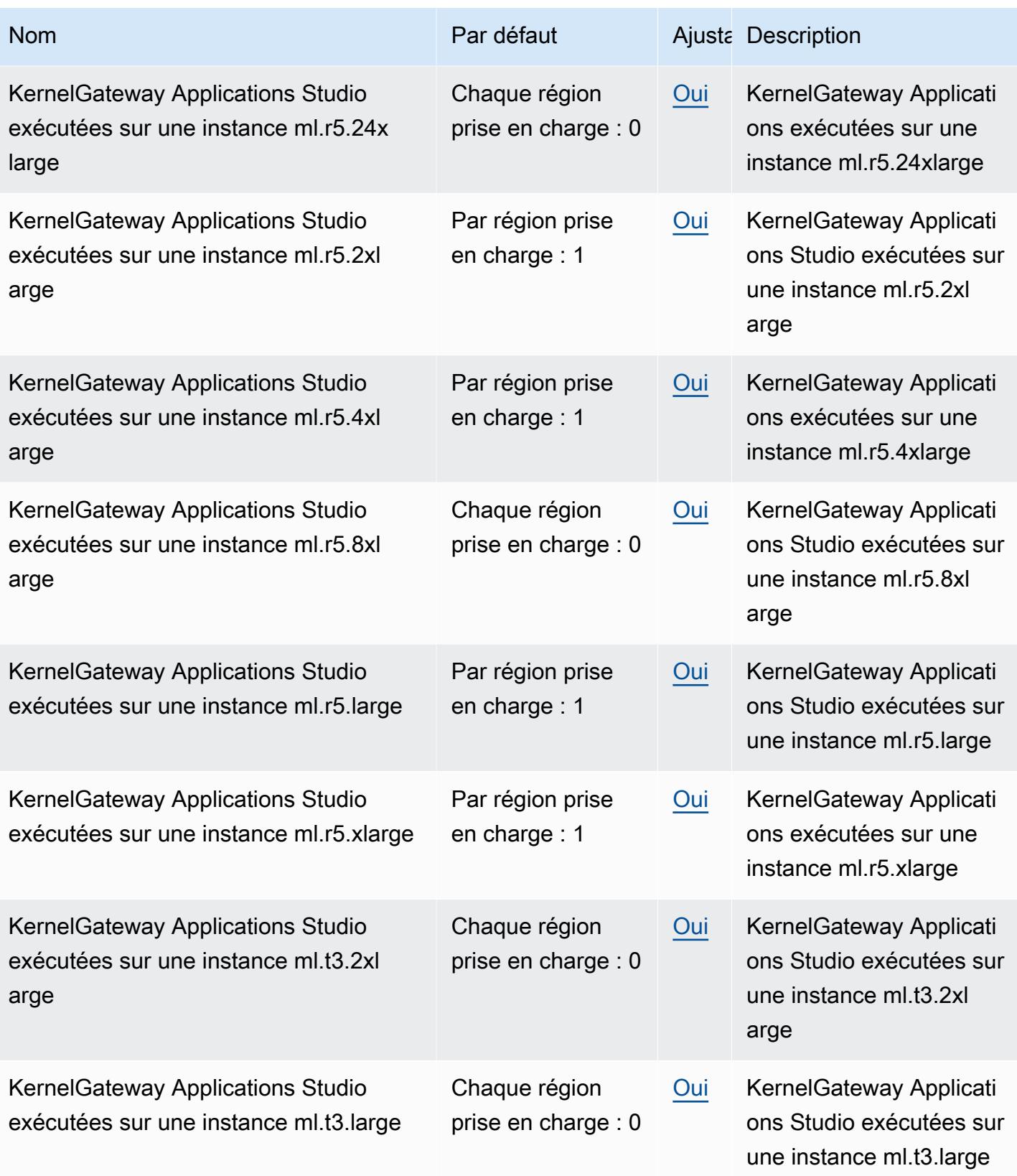

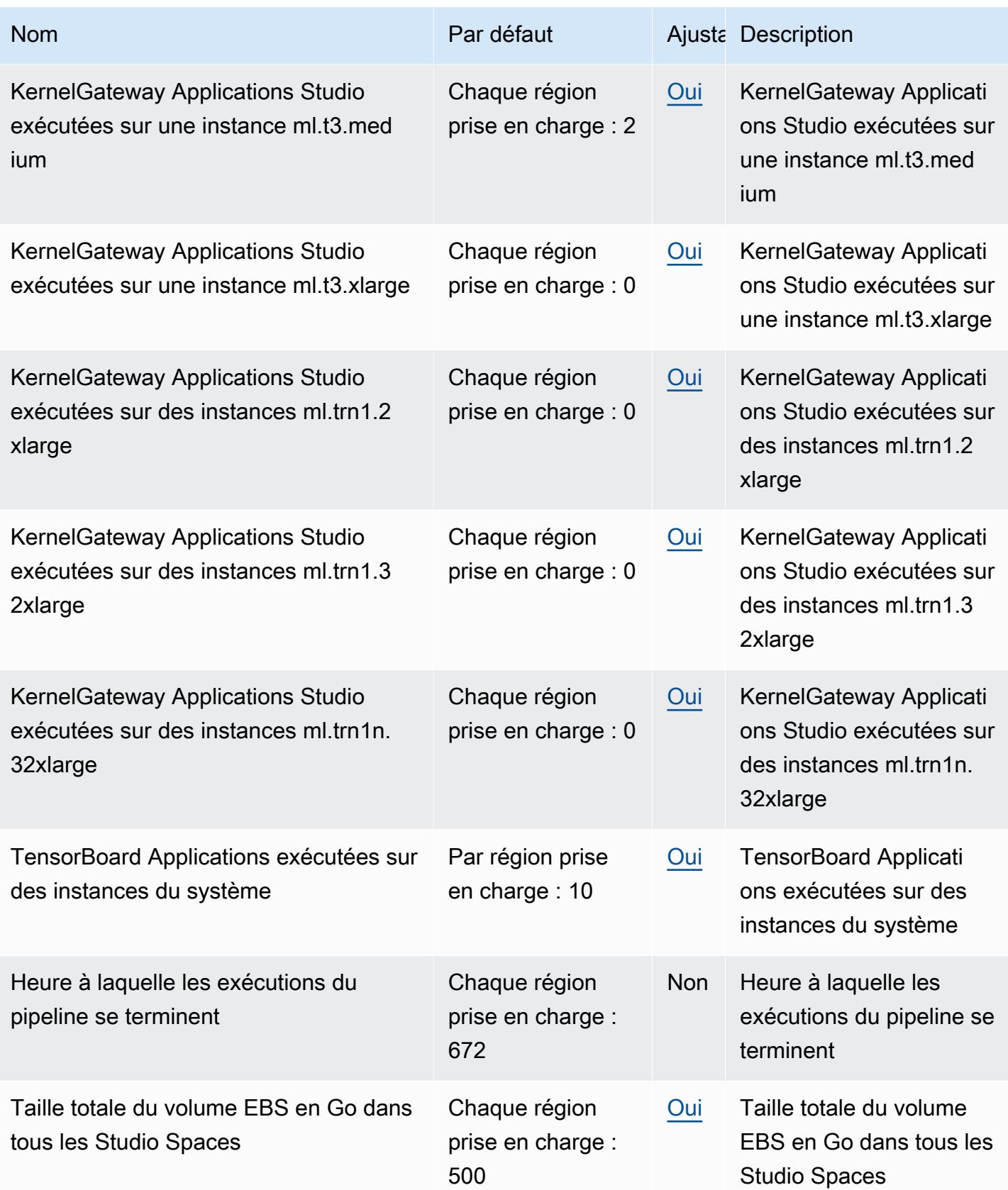

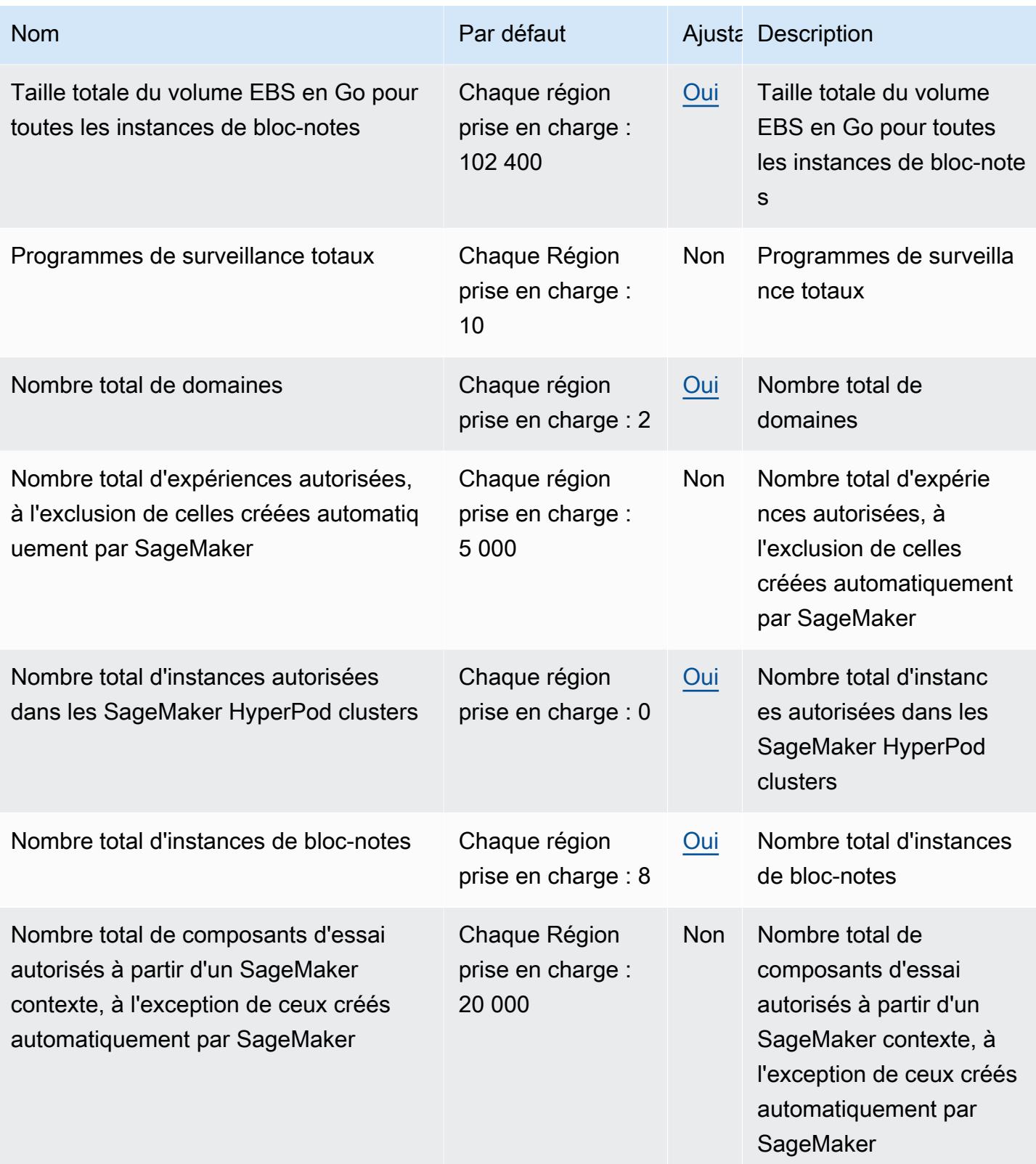

AWS Référence générale **Guide de référence** 

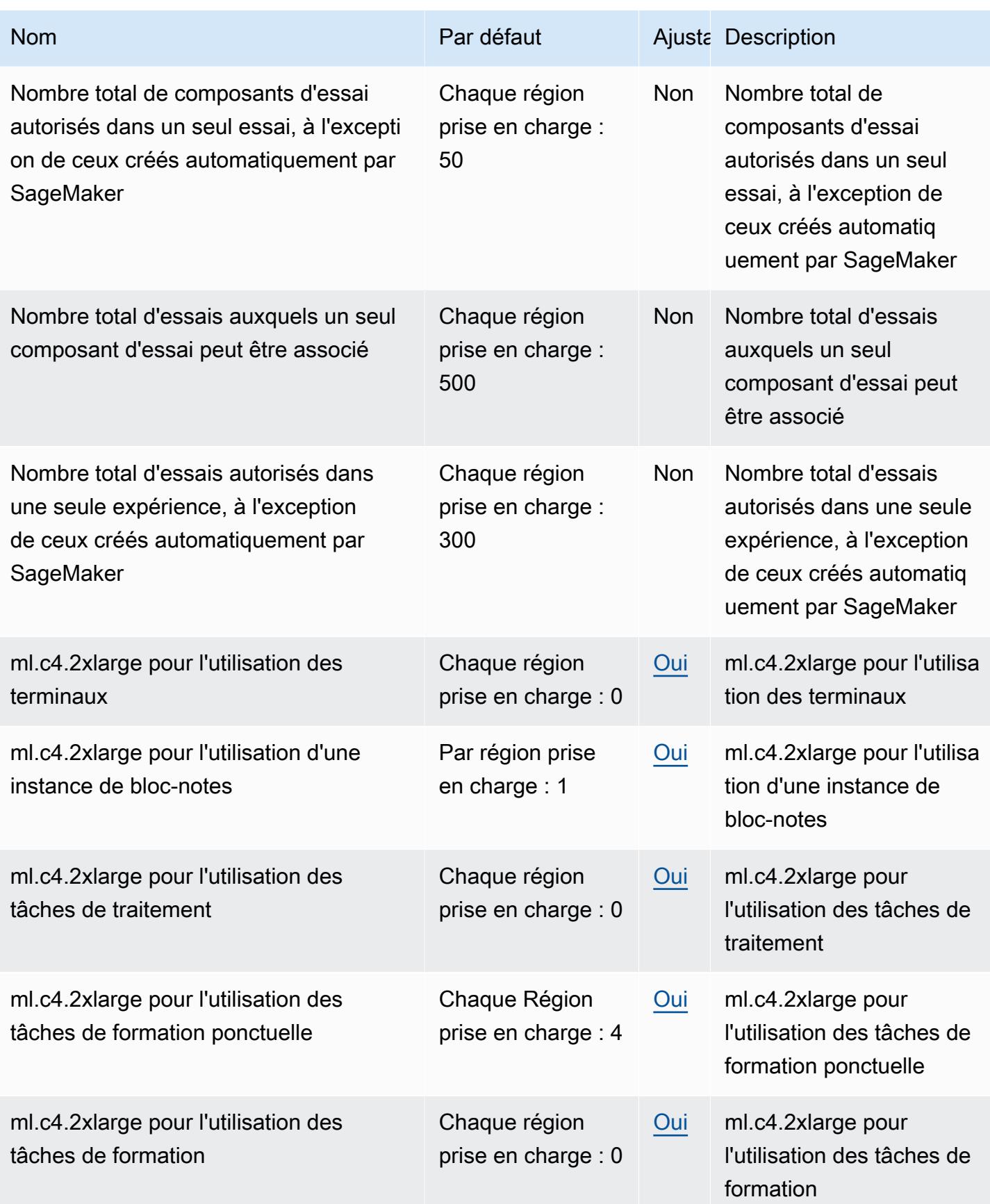

AWS Référence générale **Guide de référence** 

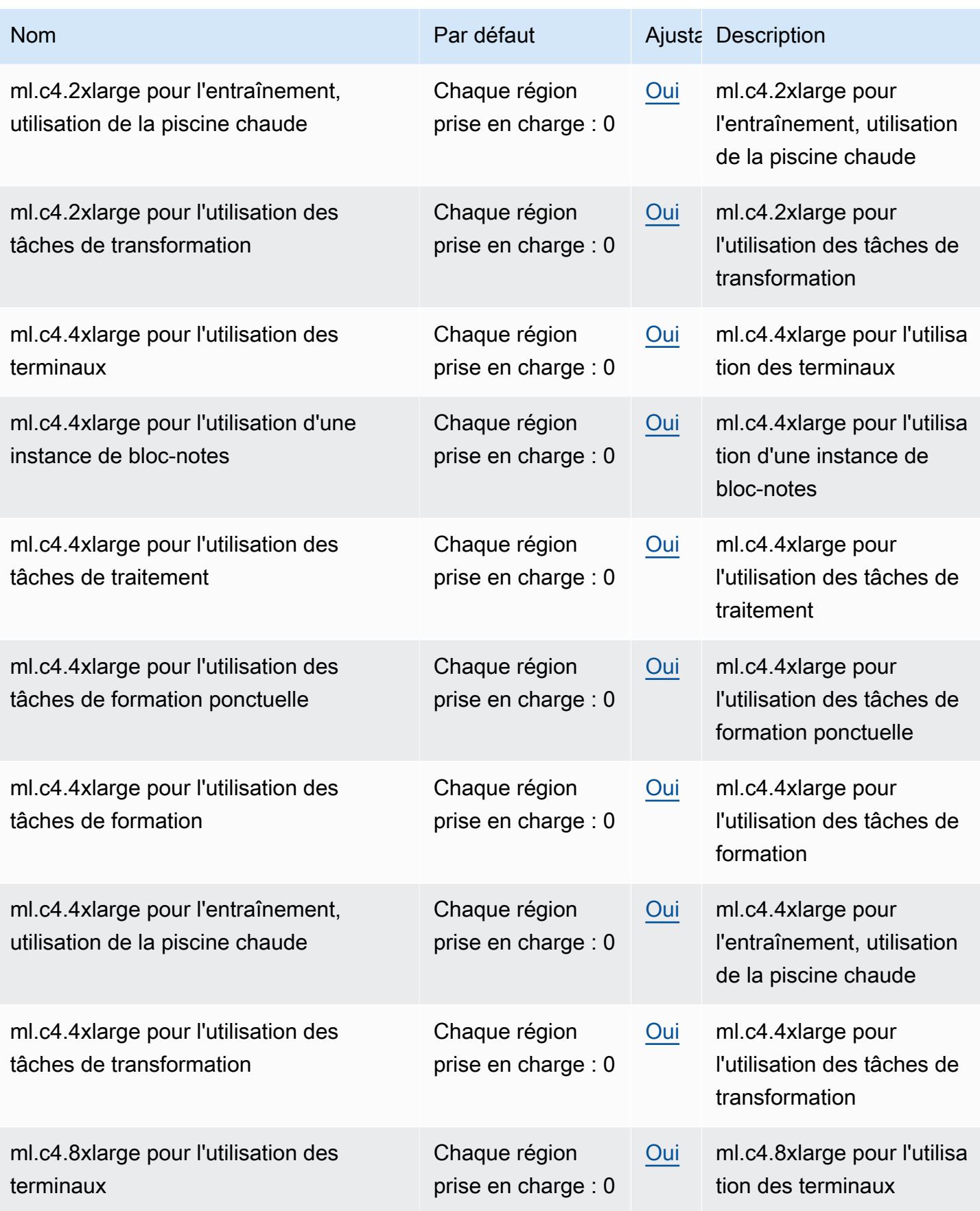

AWS Référence générale **Guide de référence** 

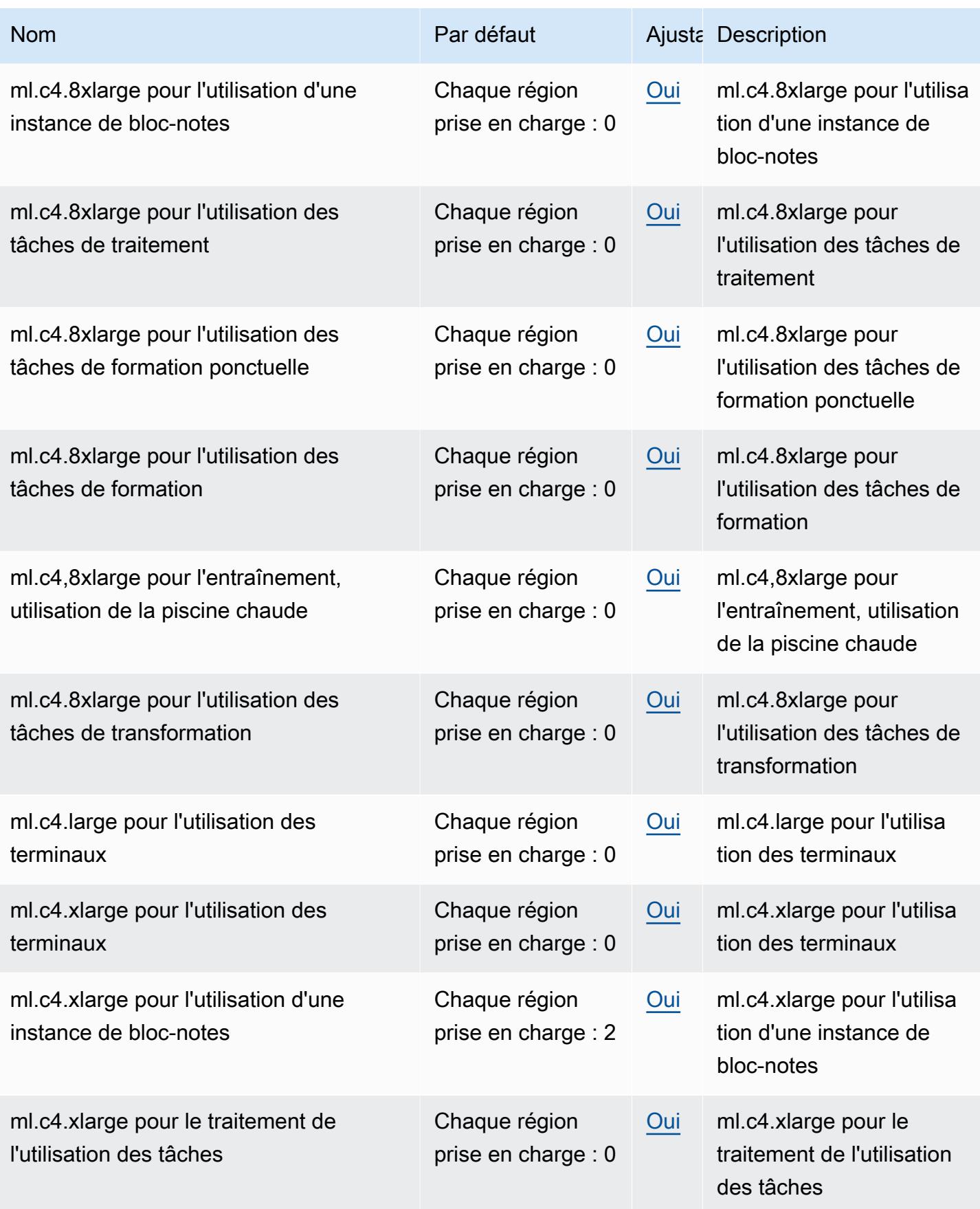

AWS Référence générale **Guide de référence** 

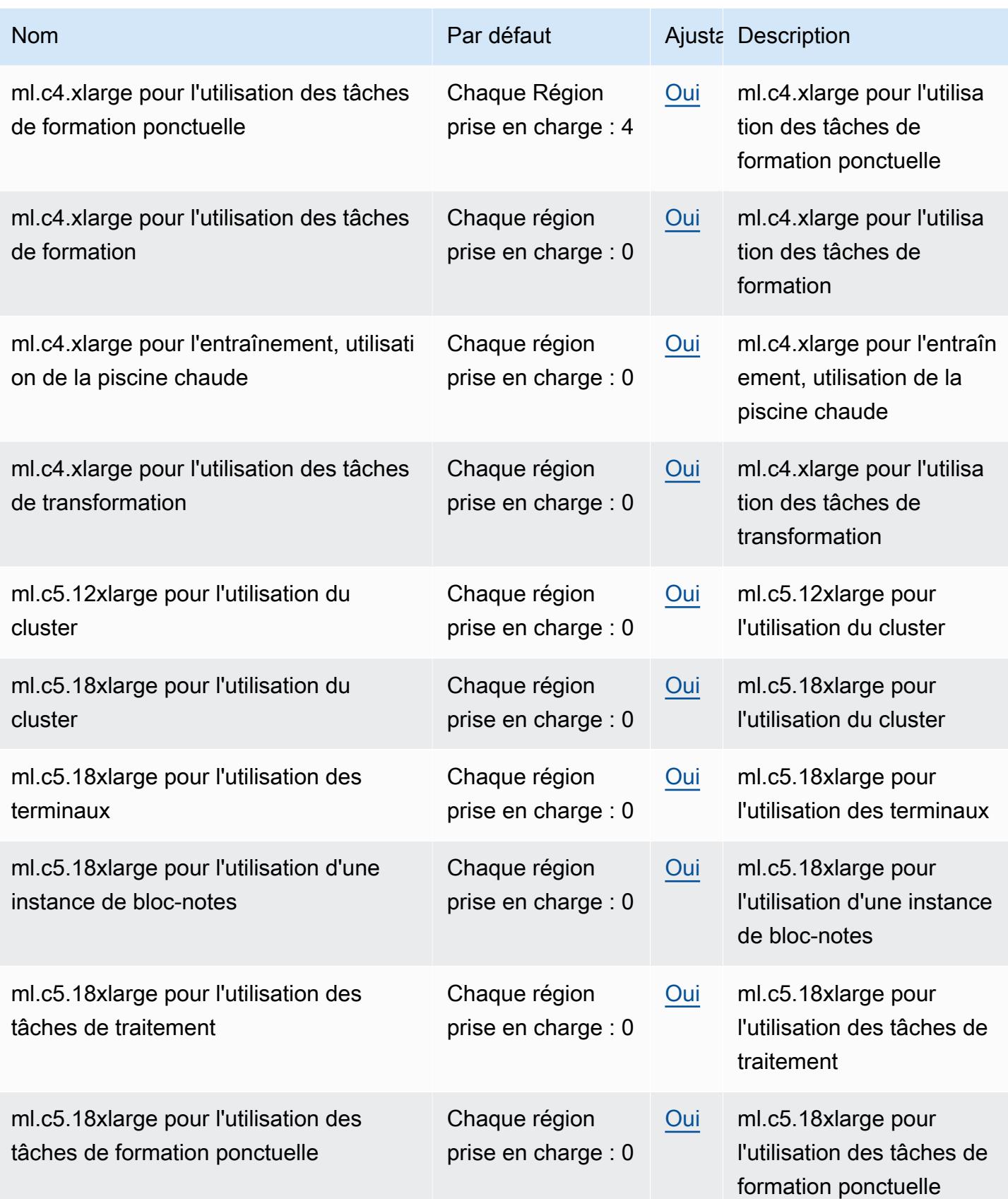

AWS Référence générale **Guide de référence** 

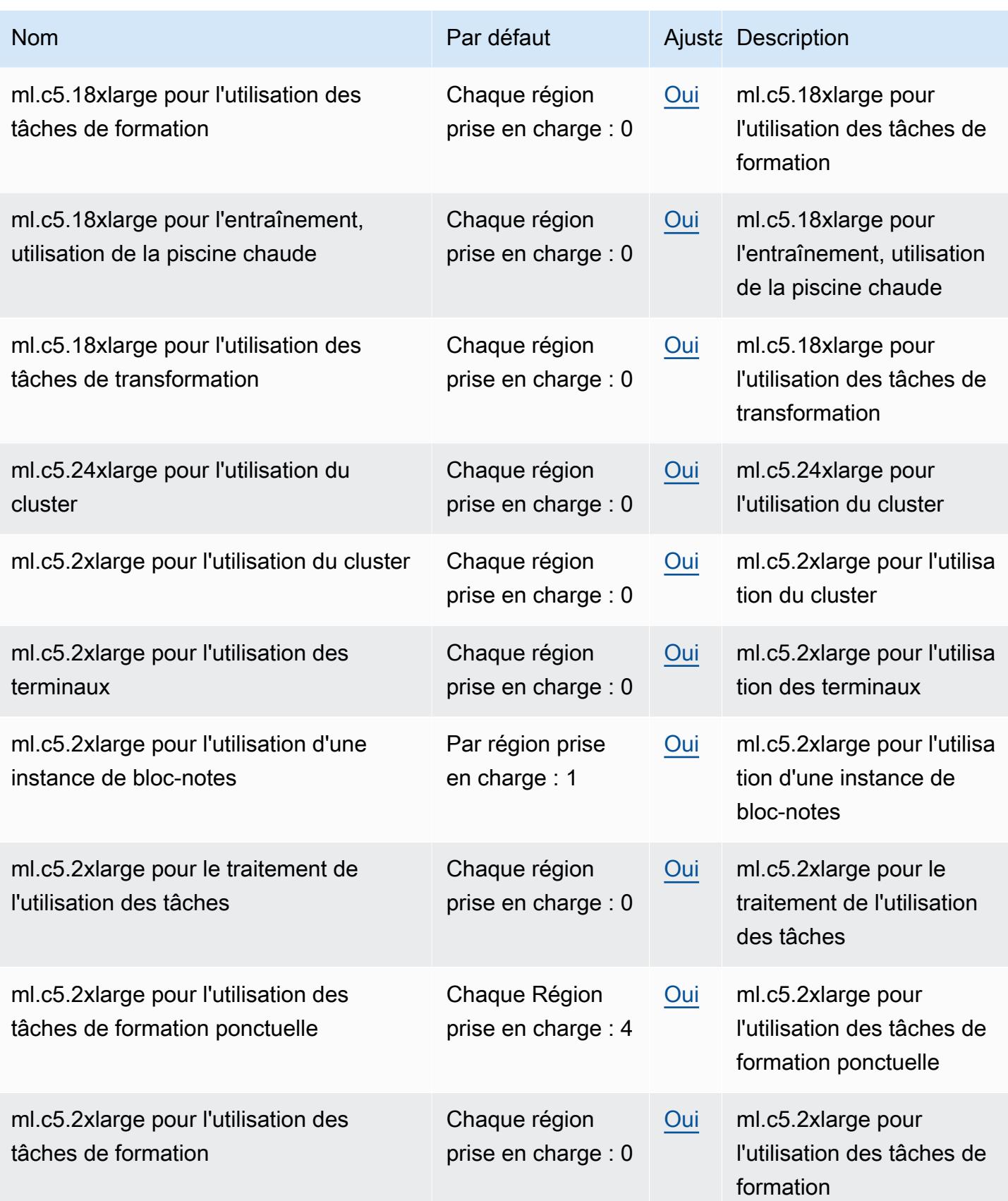

AWS Référence générale **Guide de référence** 

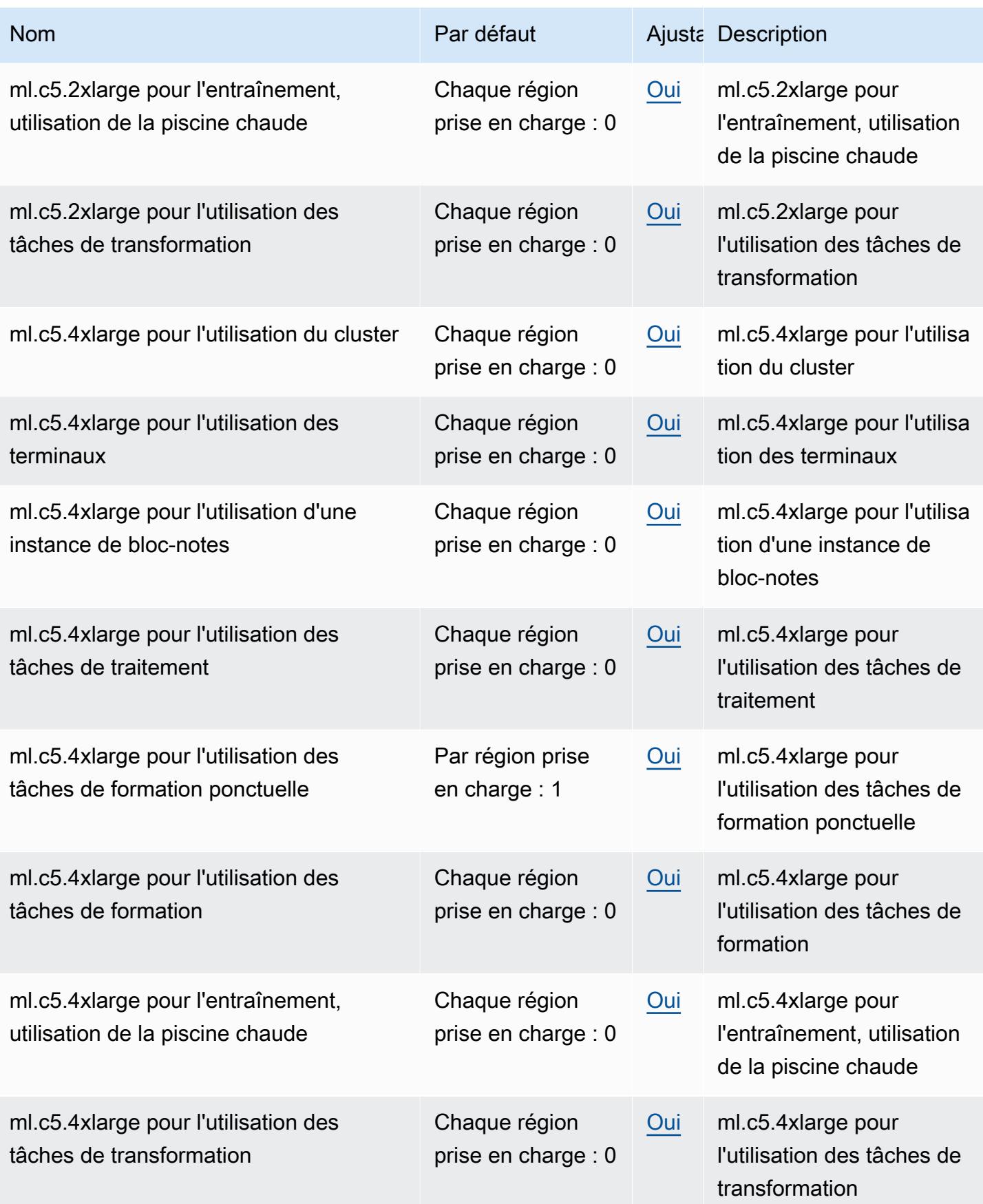

AWS Référence générale **Guide de référence** 

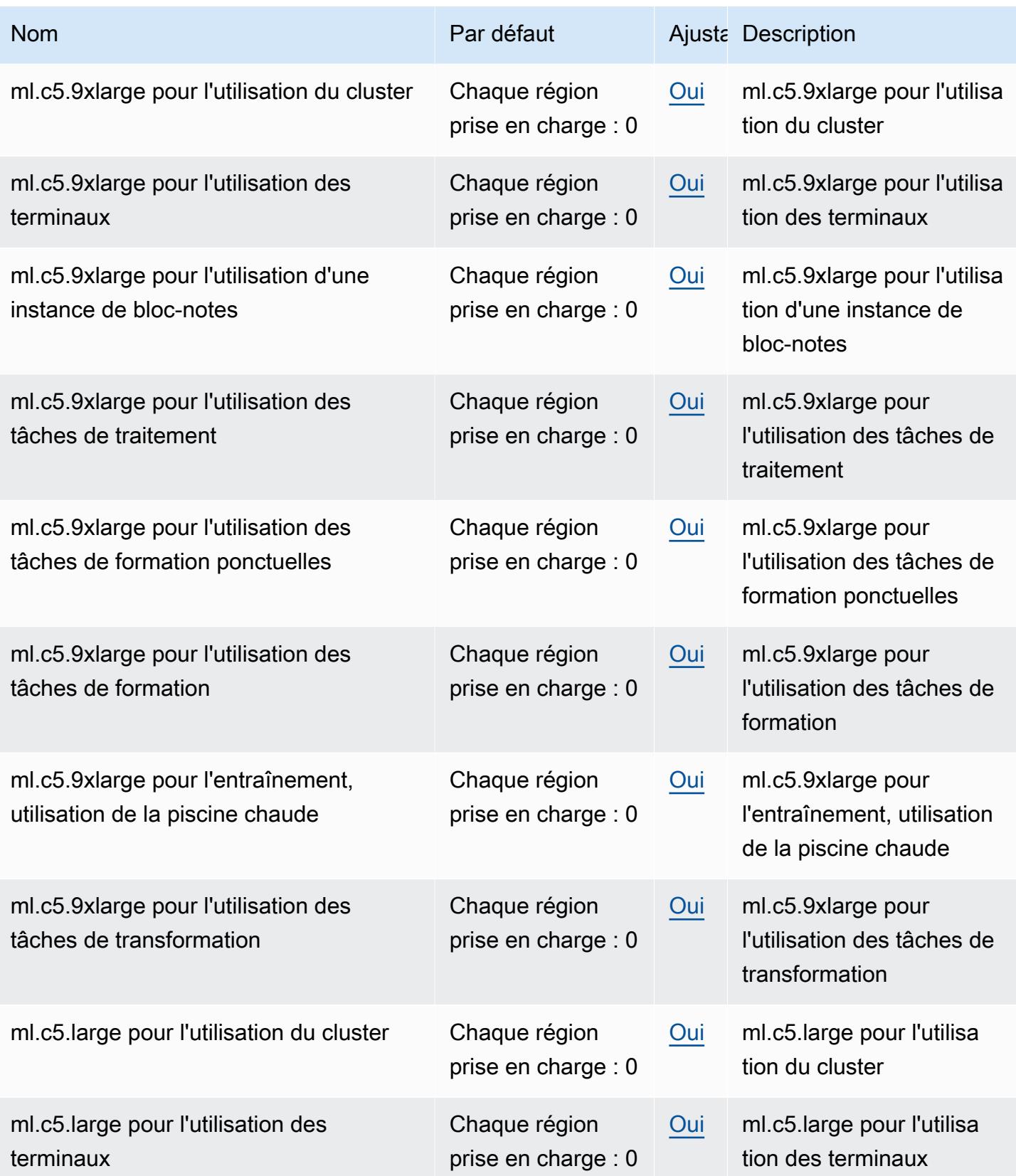

AWS Référence générale **Guide de référence** 

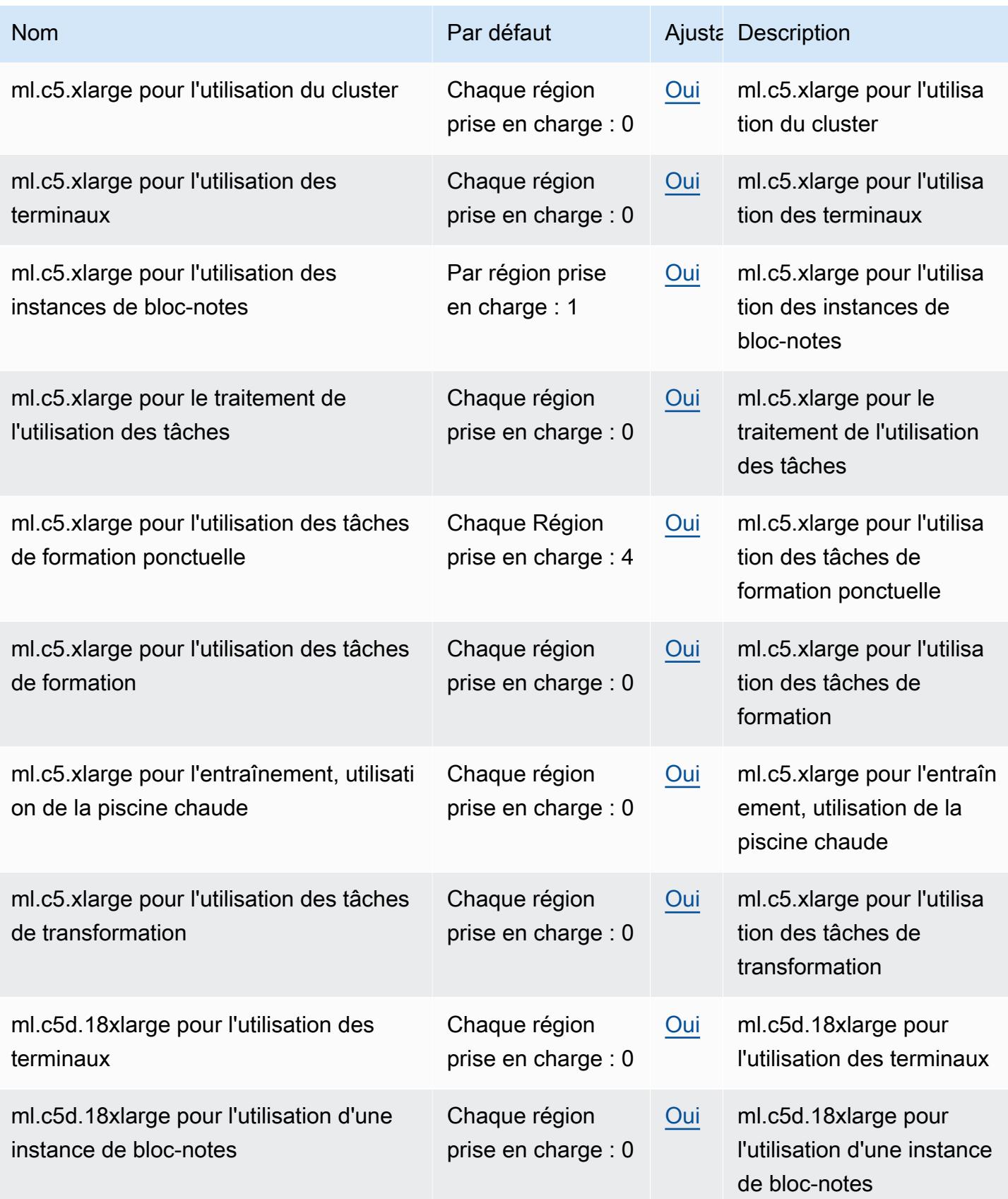

AWS Référence générale **Guide de référence** 

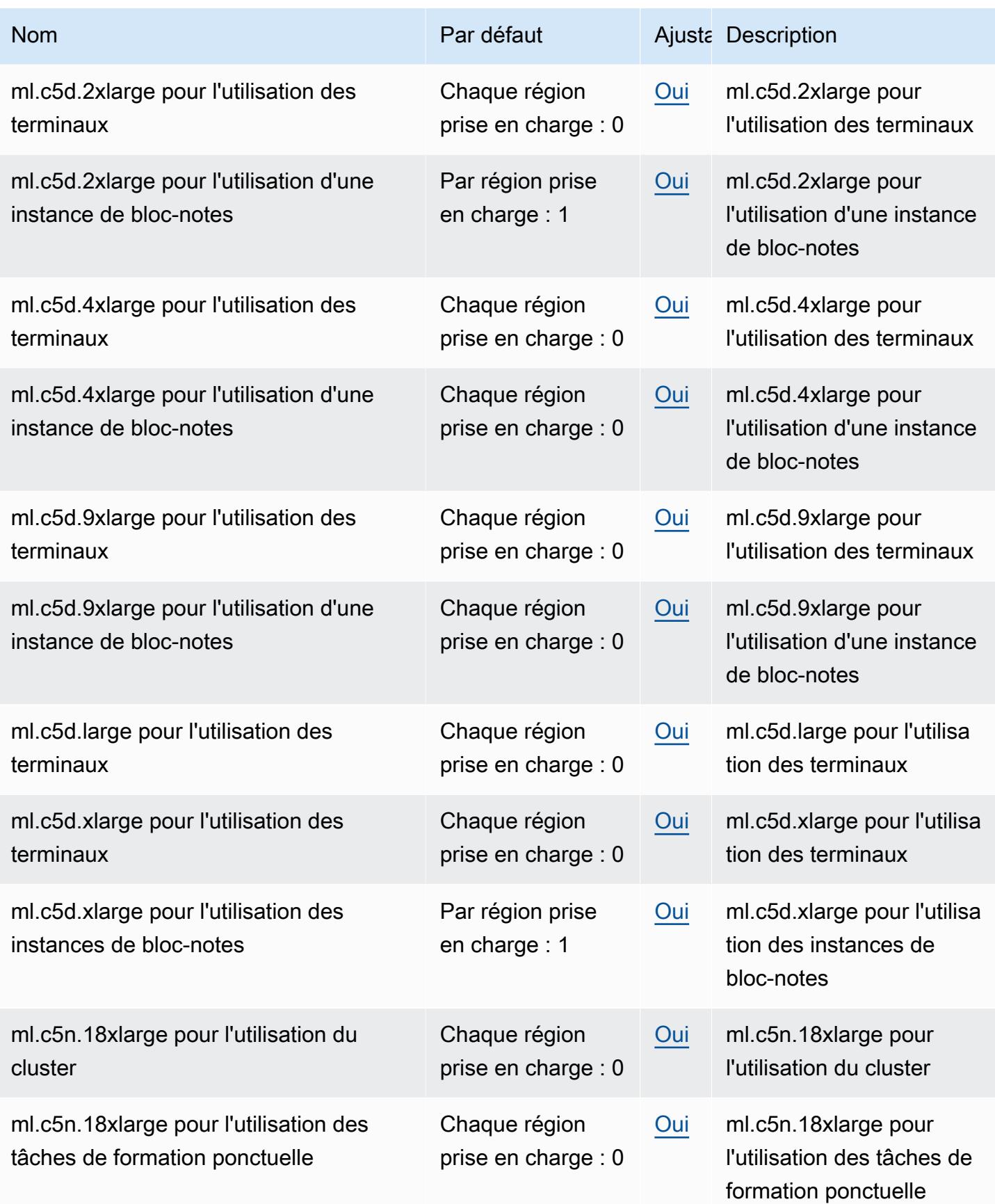

AWS Référence générale **Guide de référence** 

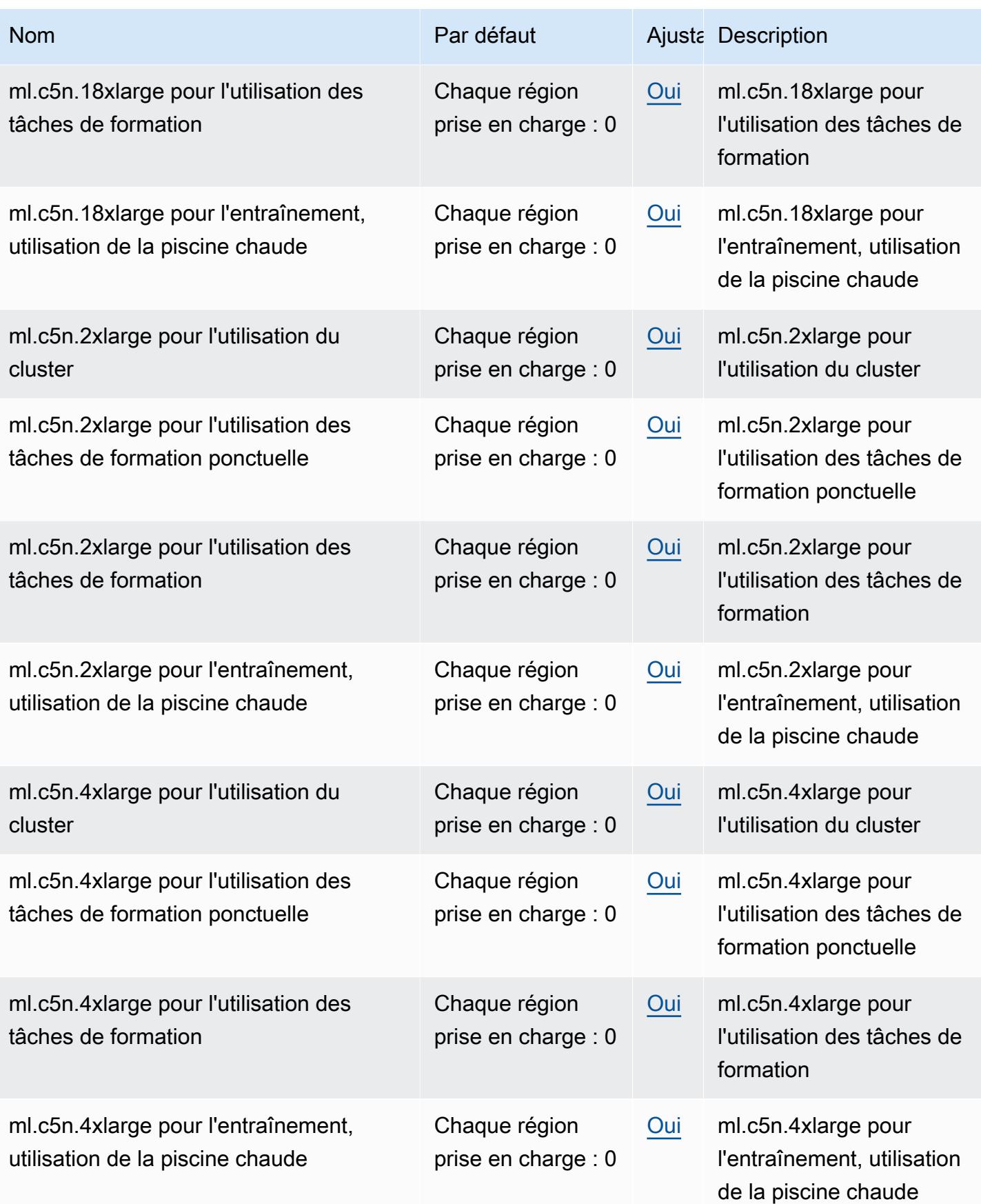

AWS Référence générale **Guide de référence** 

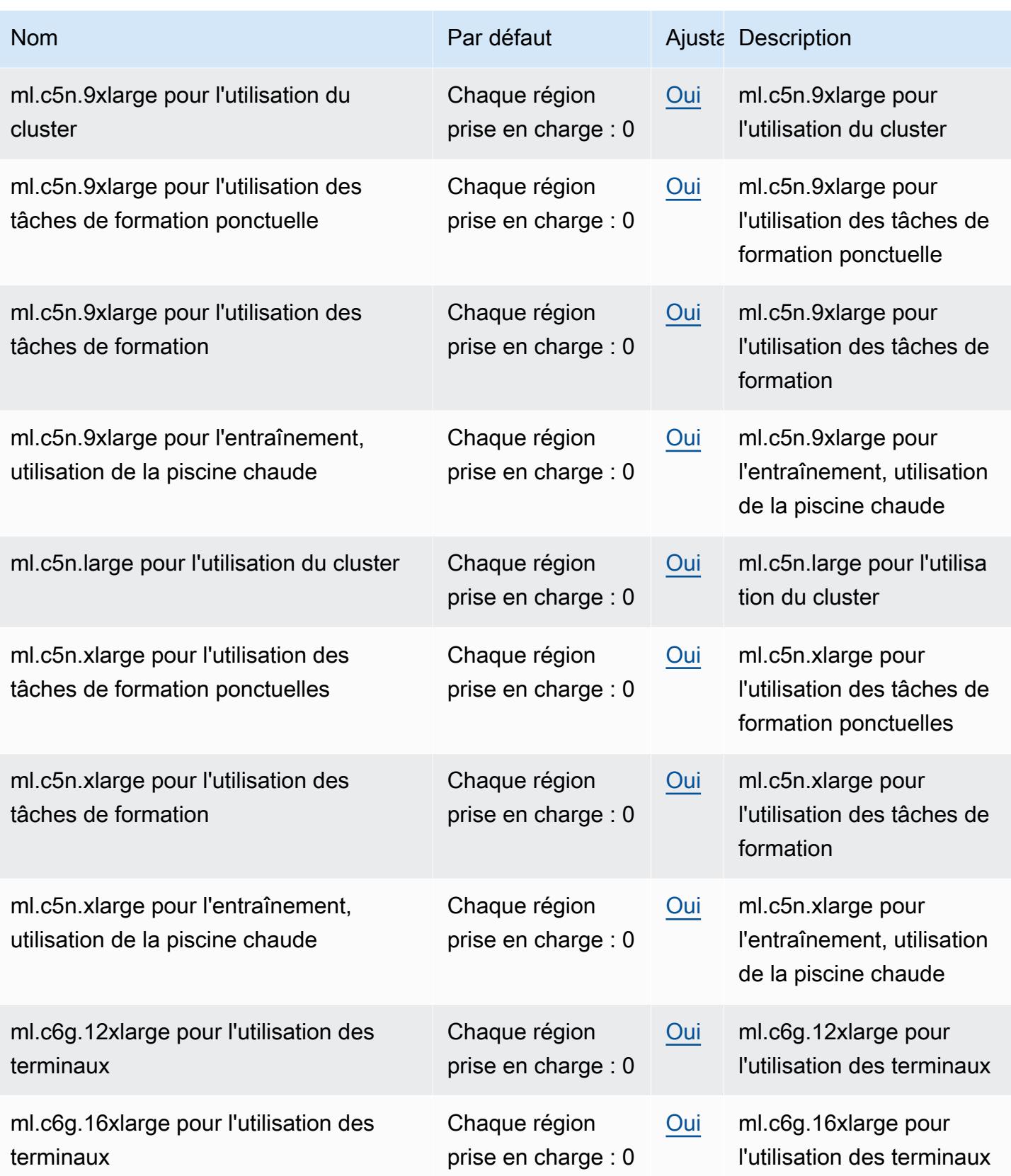

AWS Référence générale **Guide de référence** 

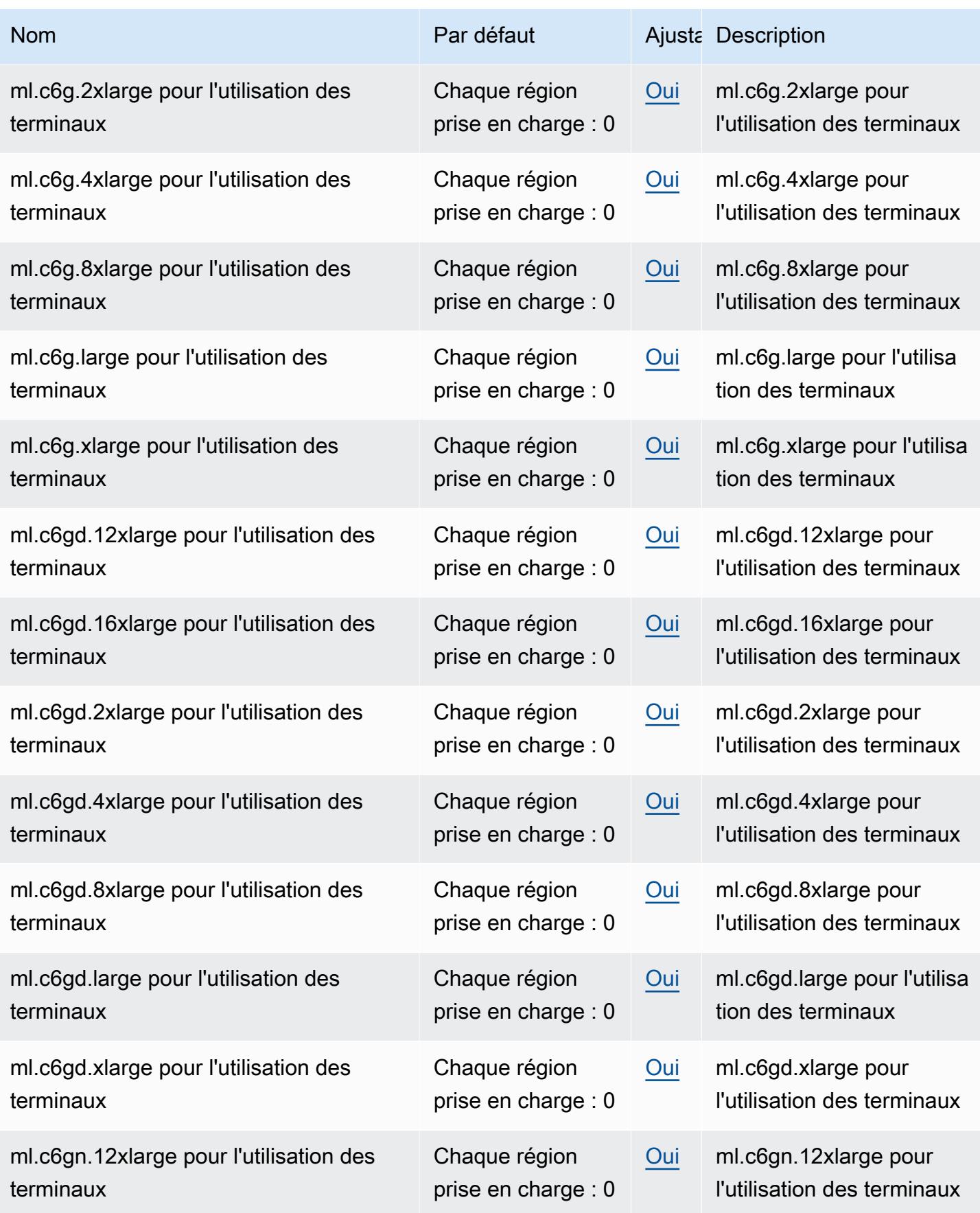

AWS Référence générale **Guide de référence** 

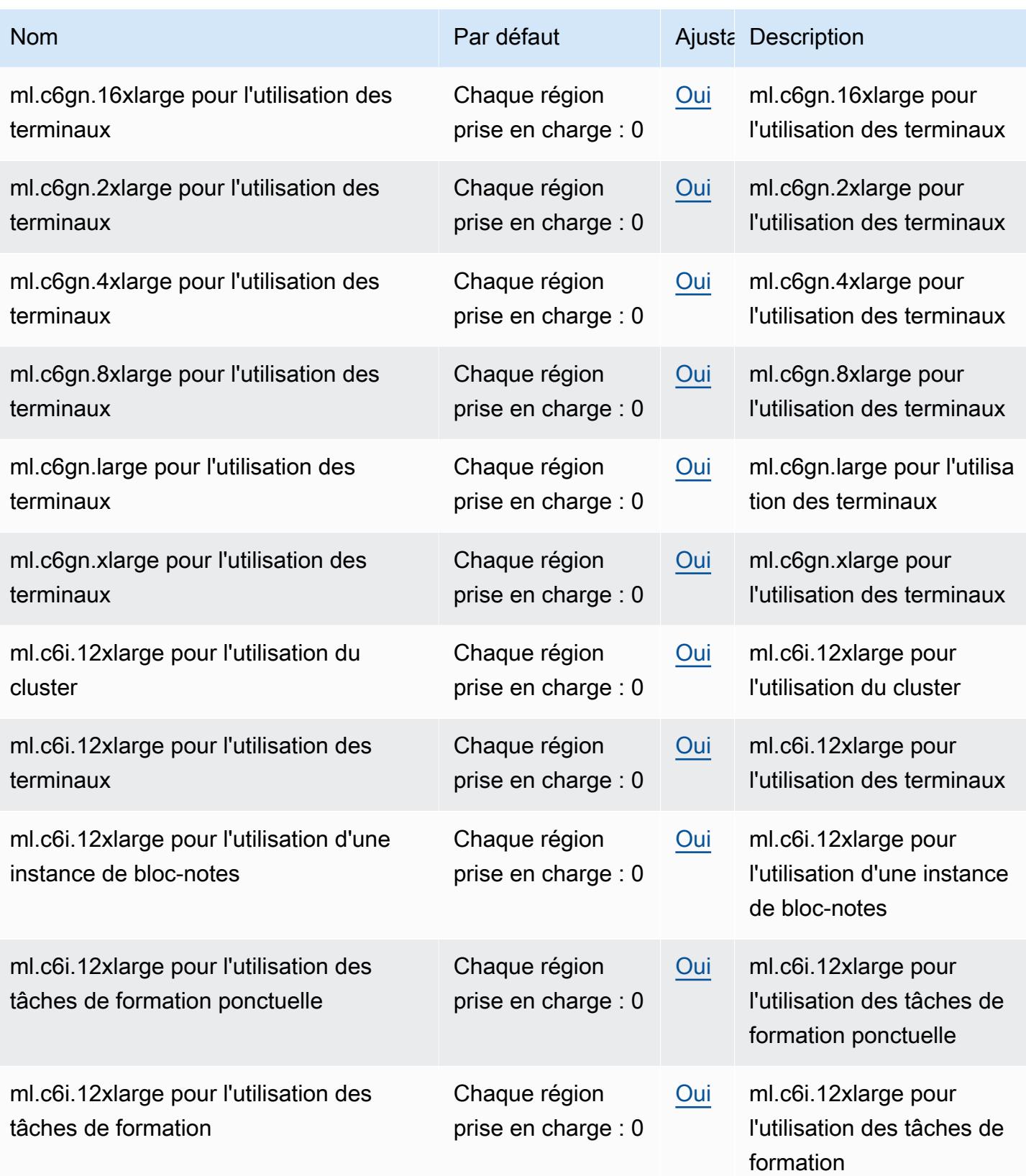
AWS Référence générale **Guide de référence** 

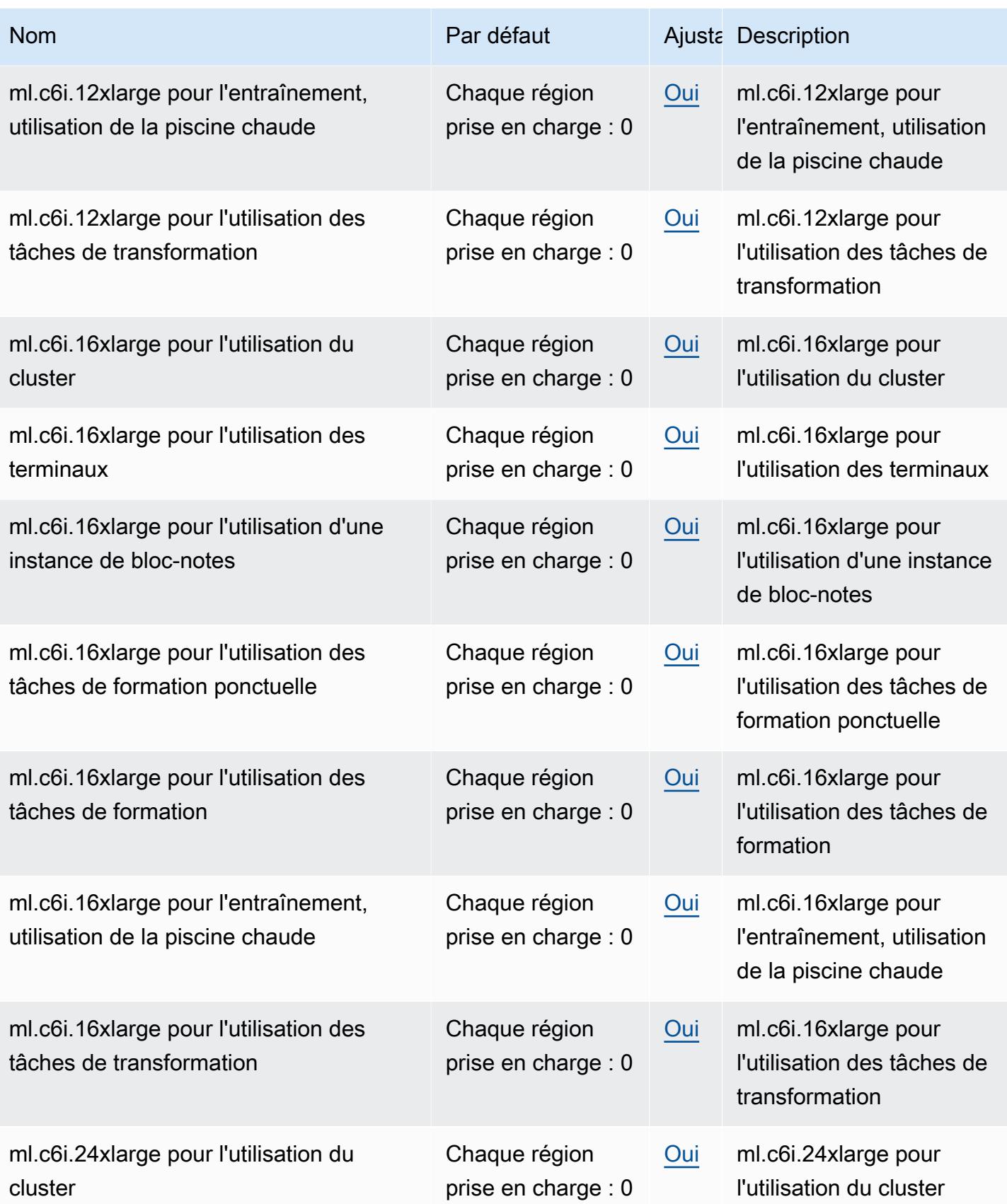

AWS Référence générale **Guide de référence** 

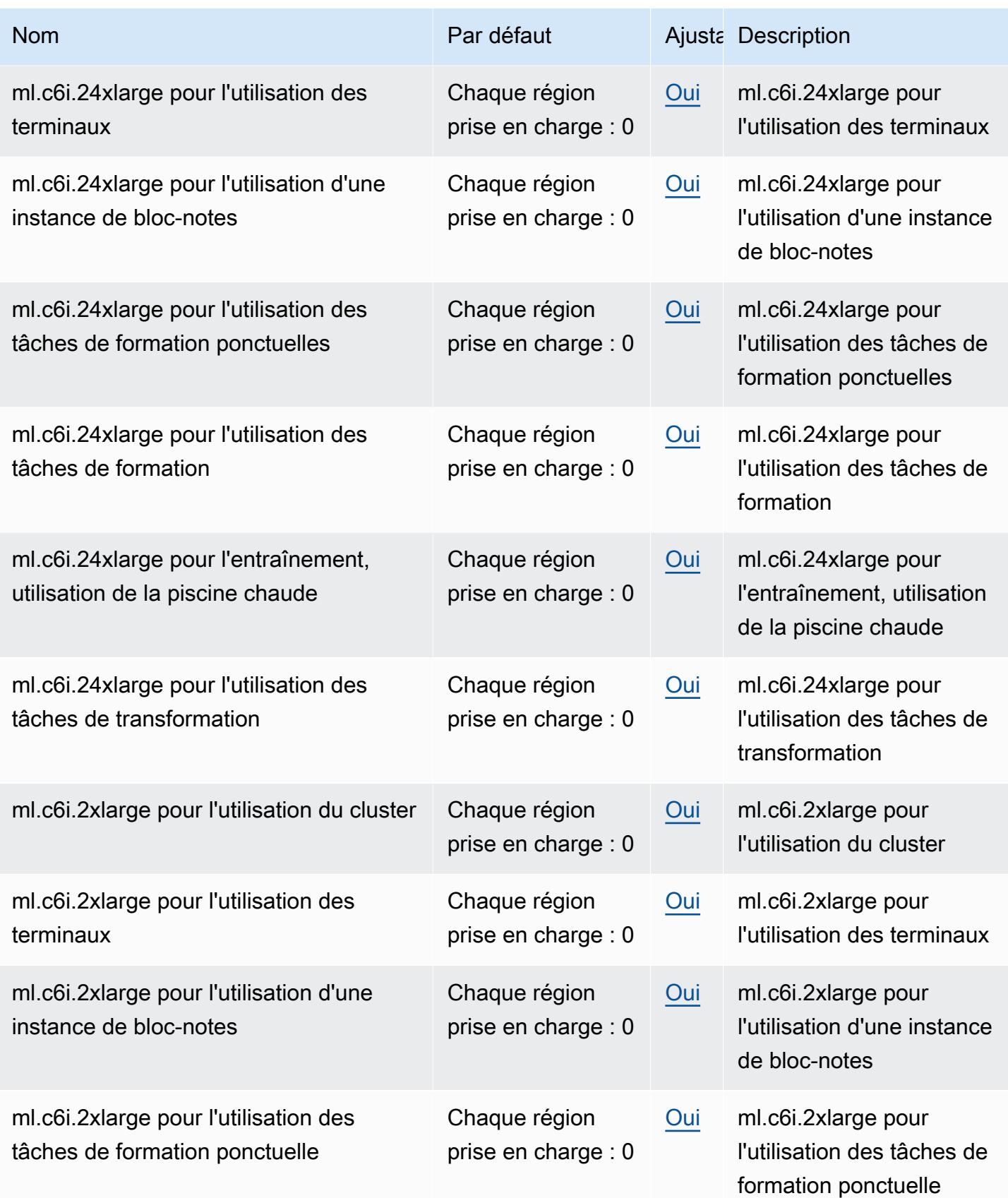

AWS Référence générale **Guide de référence** 

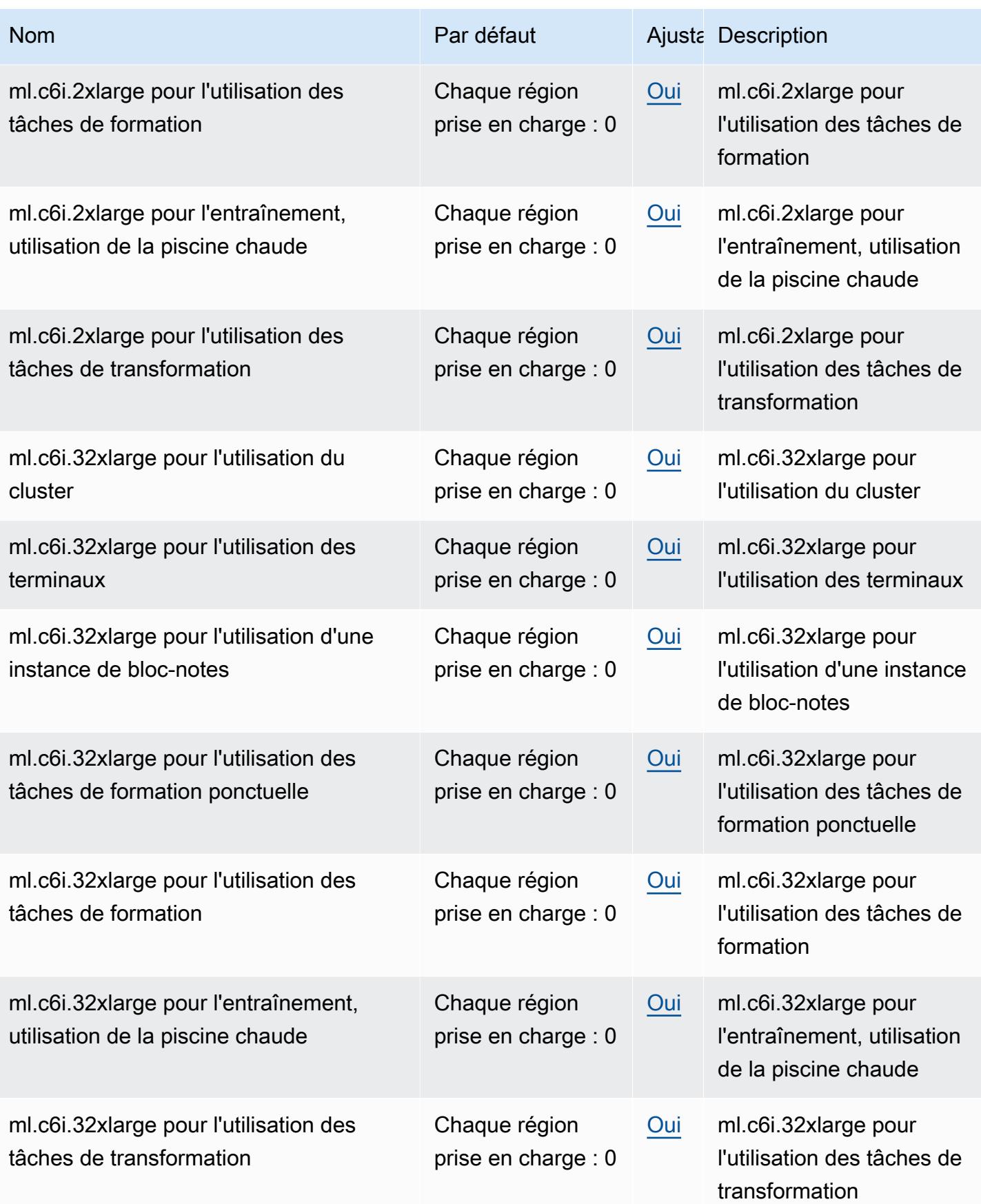

AWS Référence générale **Guide de référence** 

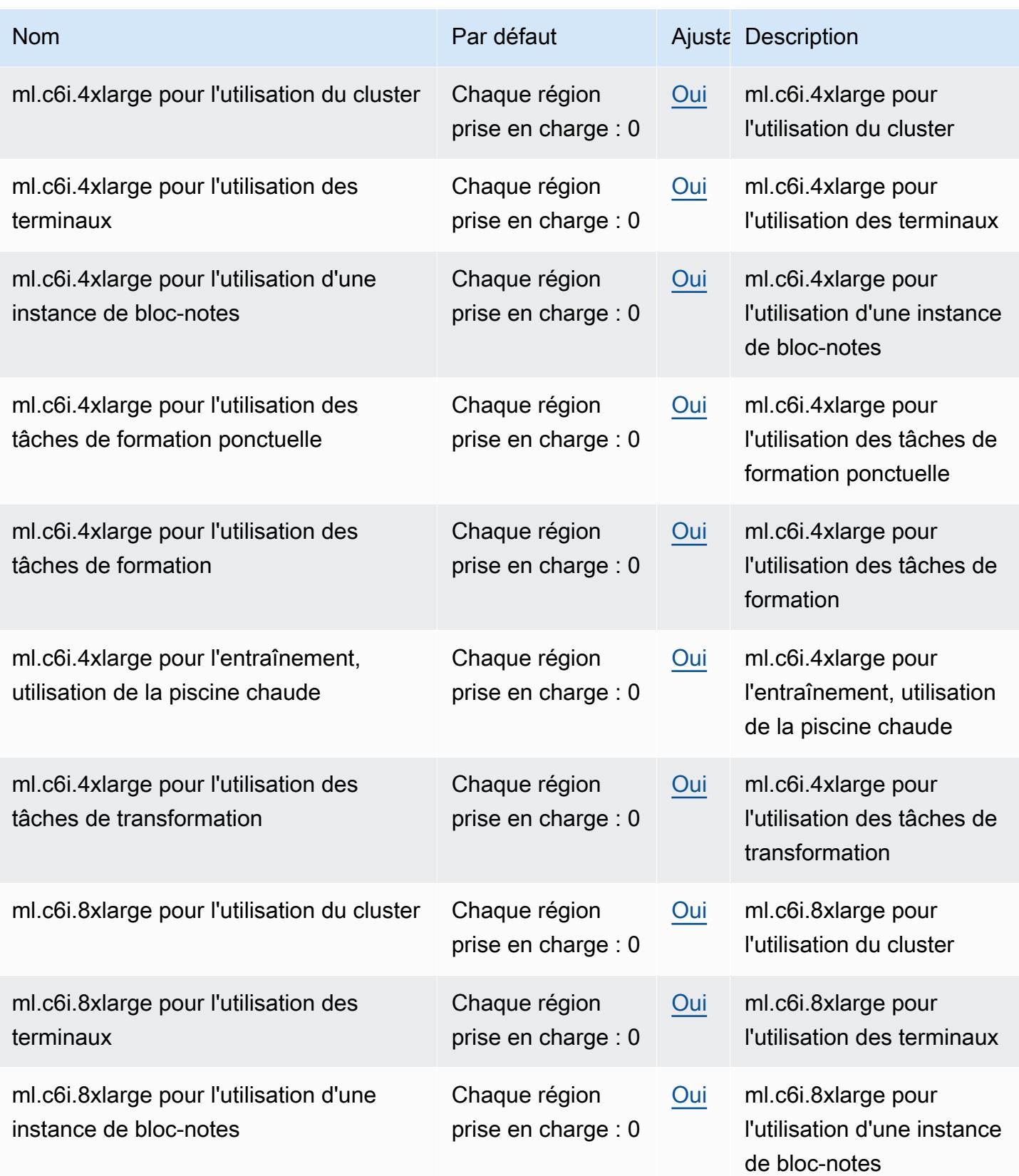

AWS Référence générale **Guide de référence** 

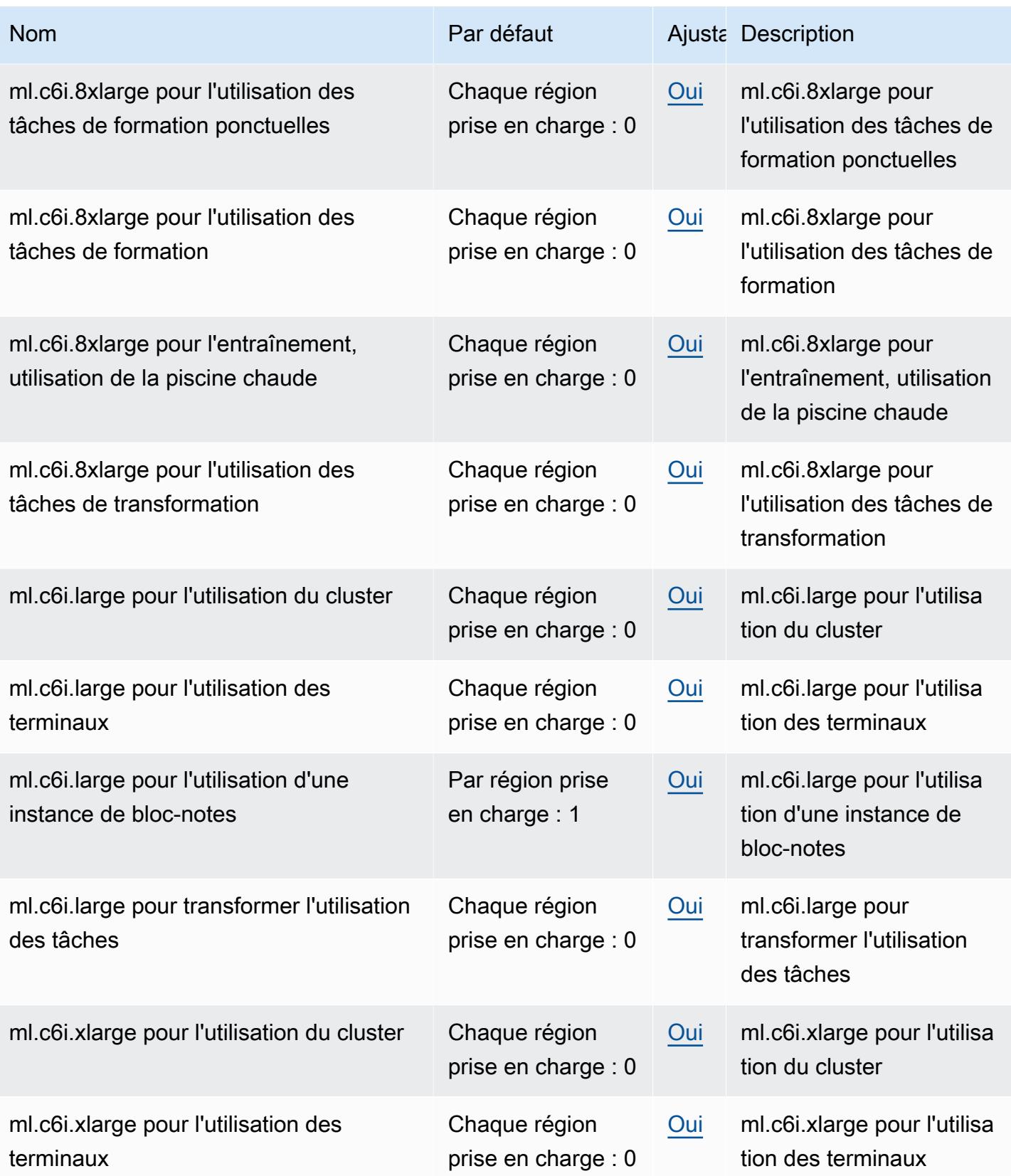

AWS Référence générale **Guide de référence** 

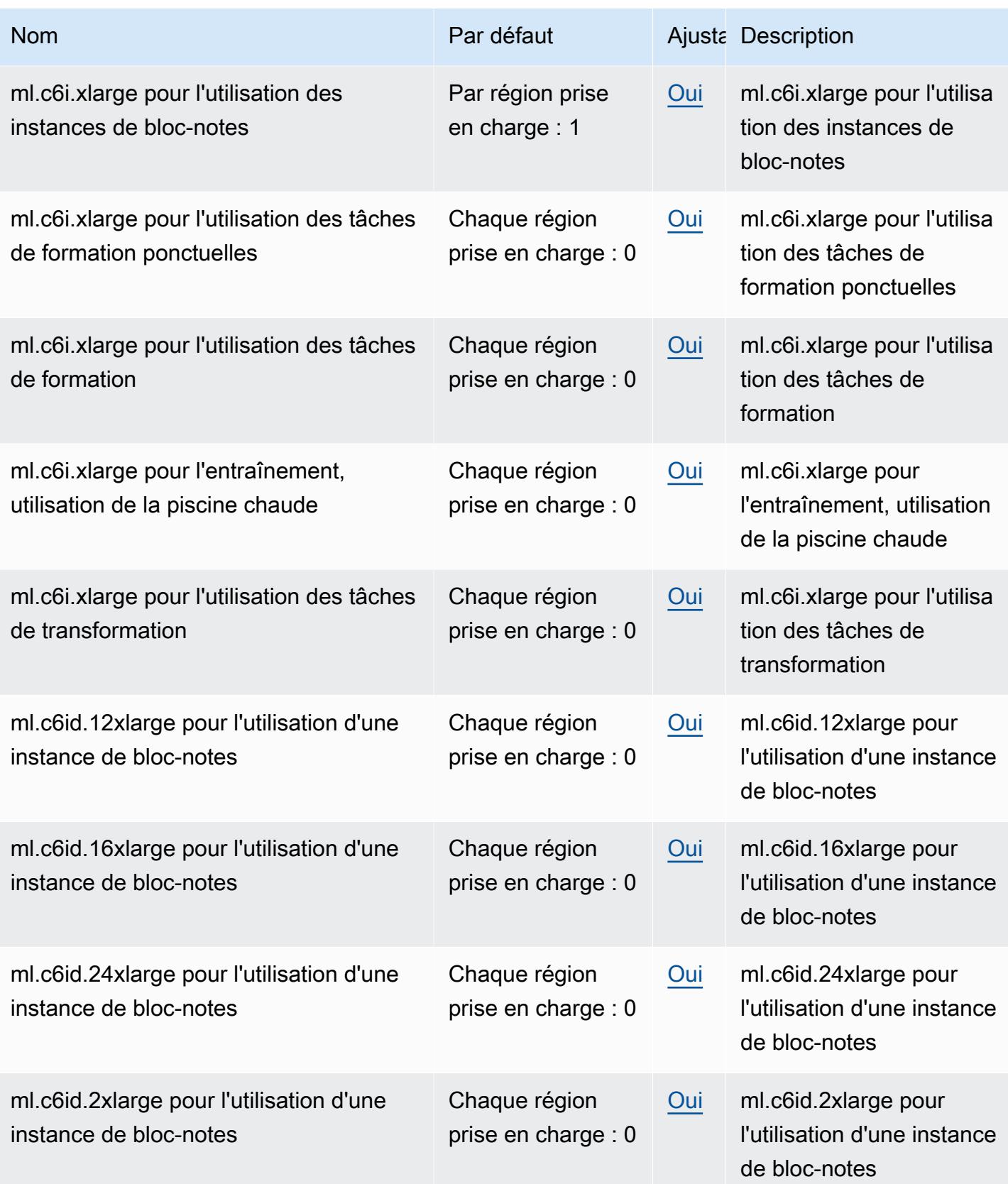

AWS Référence générale **Guide de référence** 

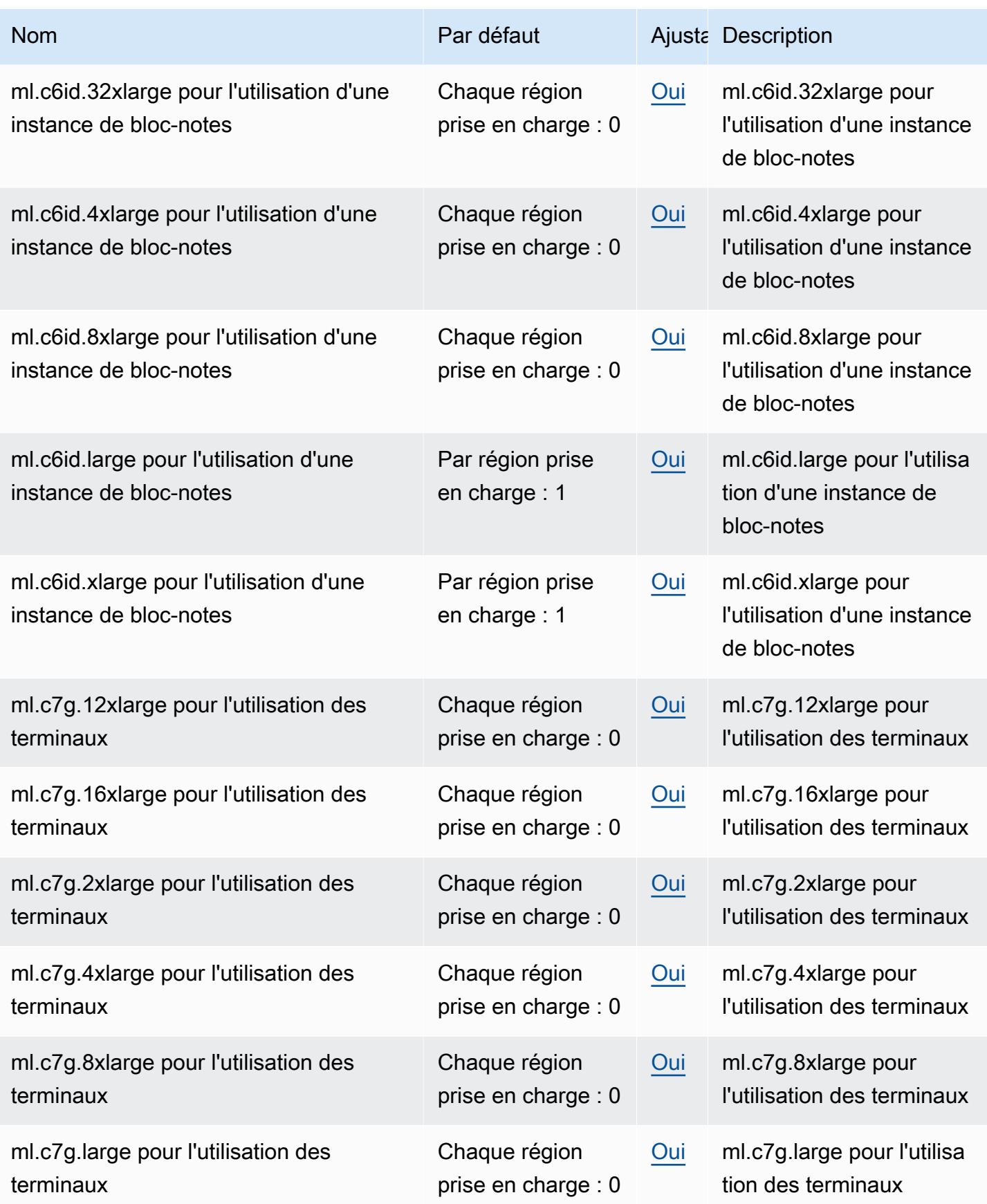

AWS Référence générale **Guide de référence** 

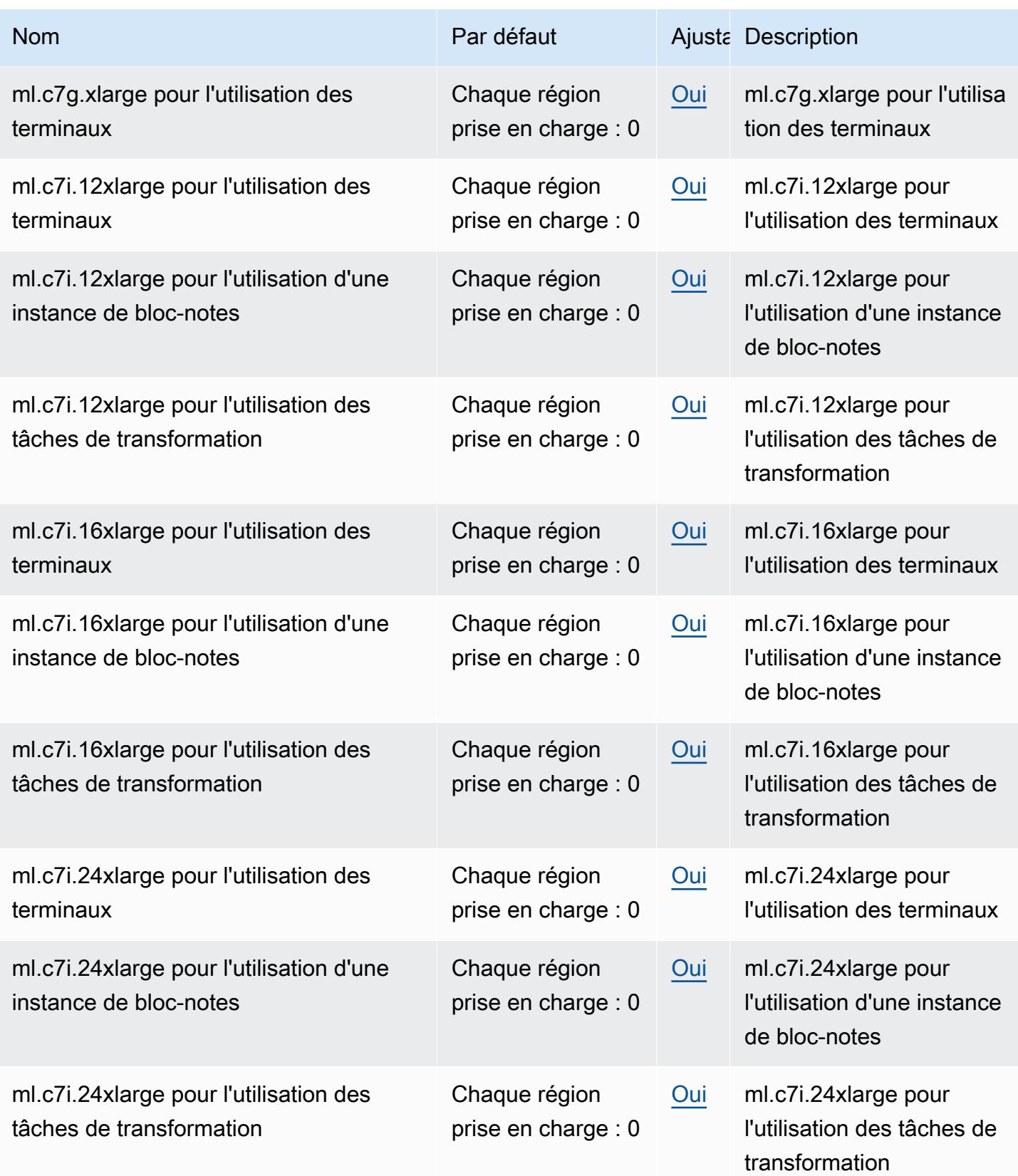

AWS Référence générale **Guide de référence** 

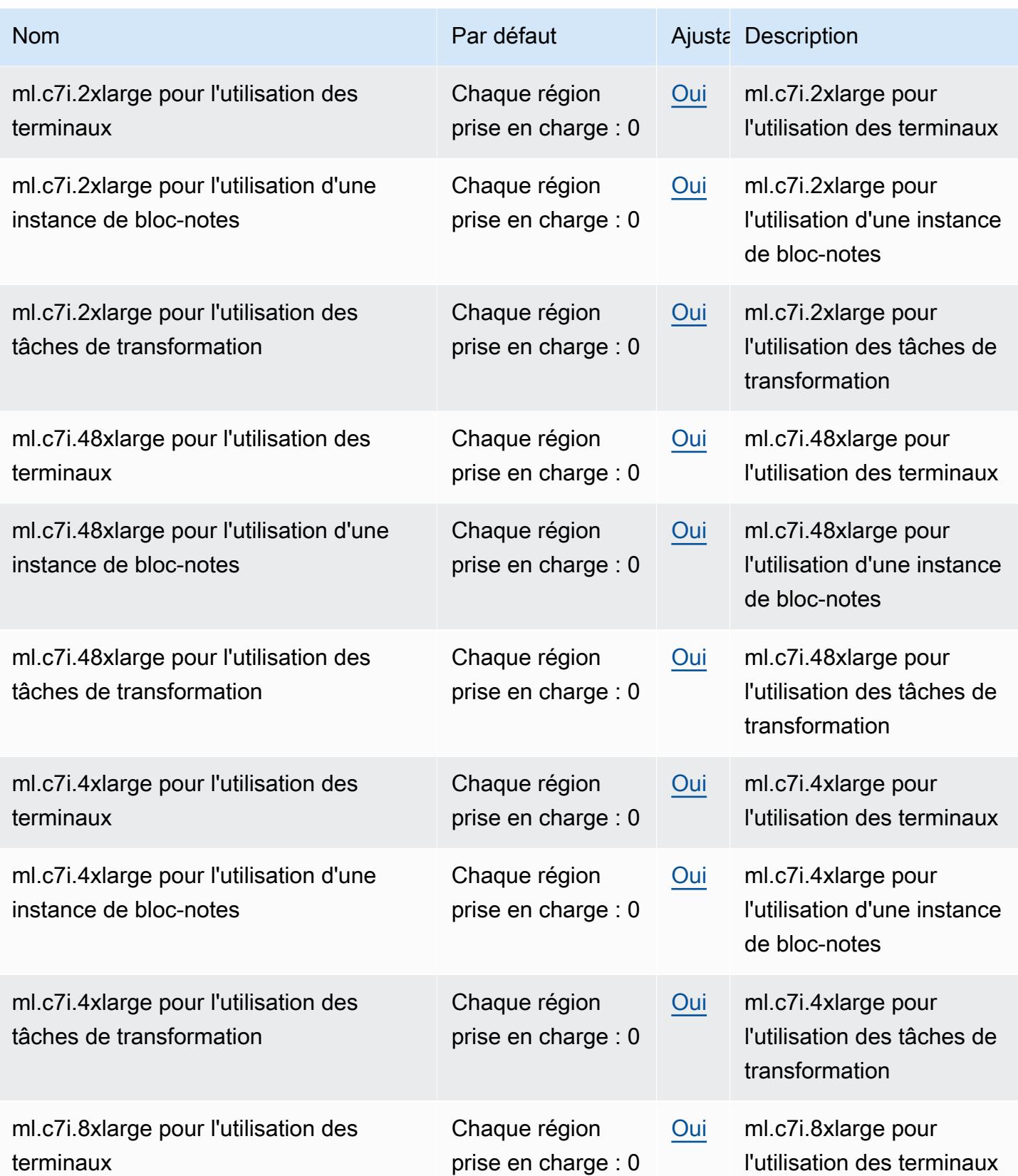

AWS Référence générale **Guide de référence** 

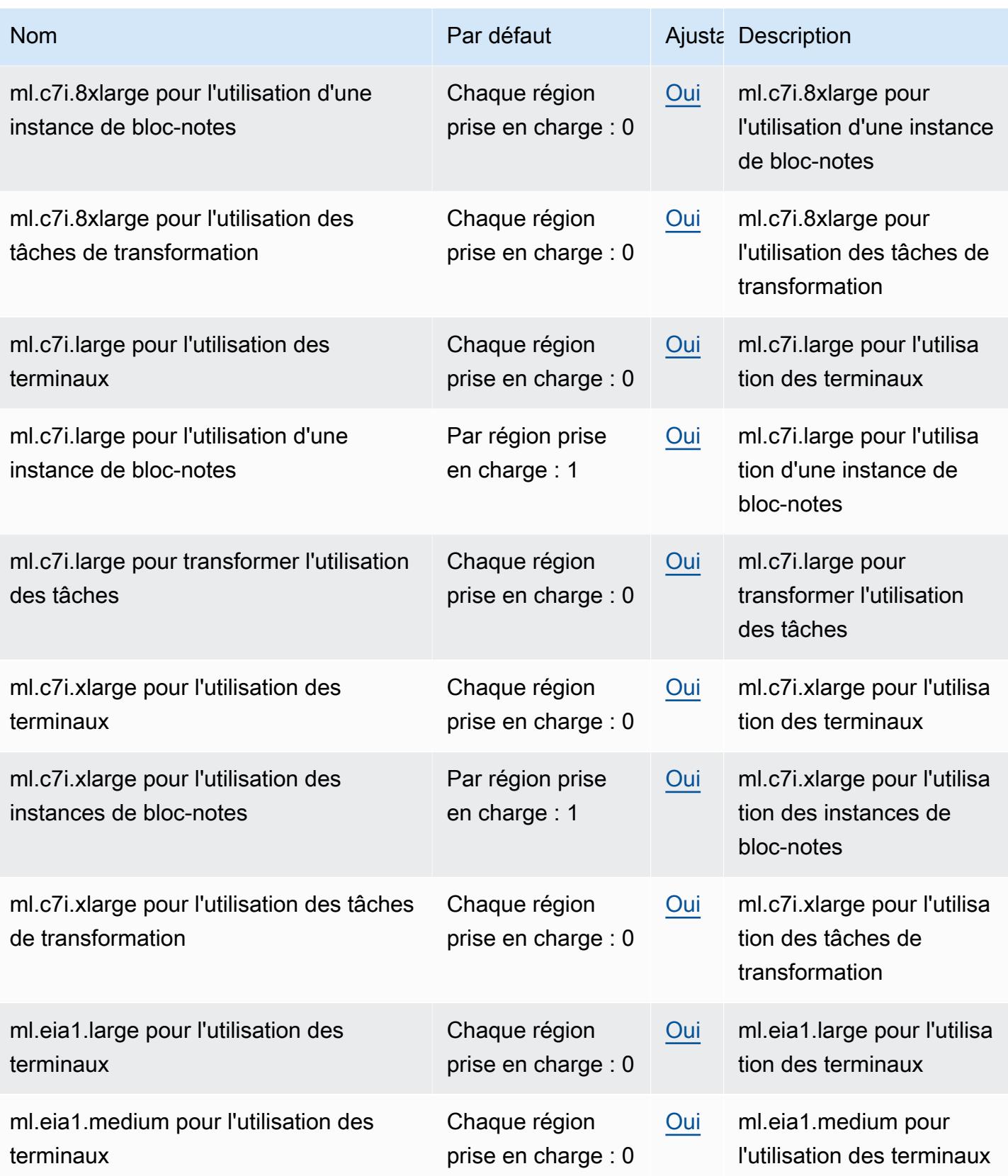

AWS Référence générale **Guide de référence** 

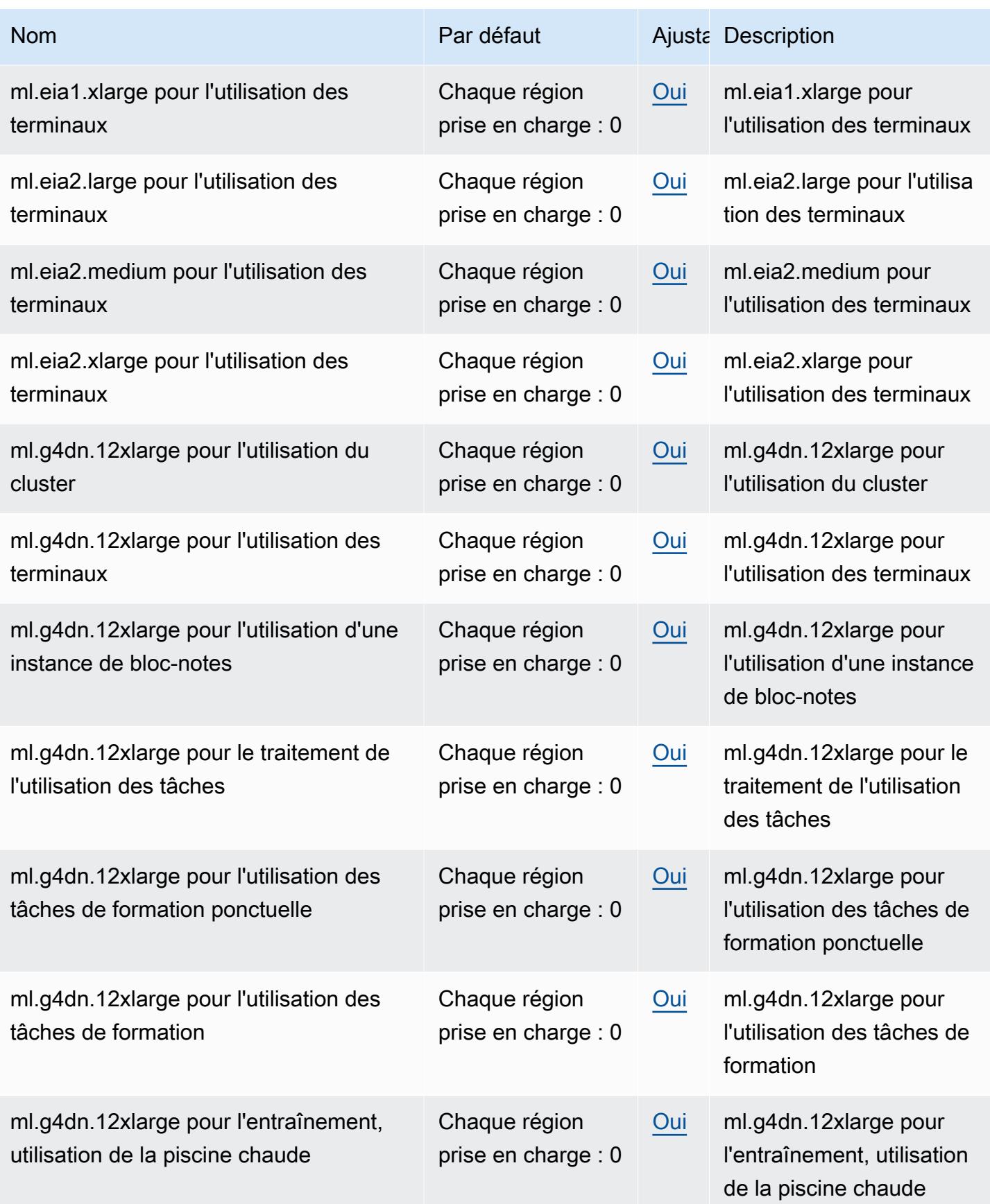

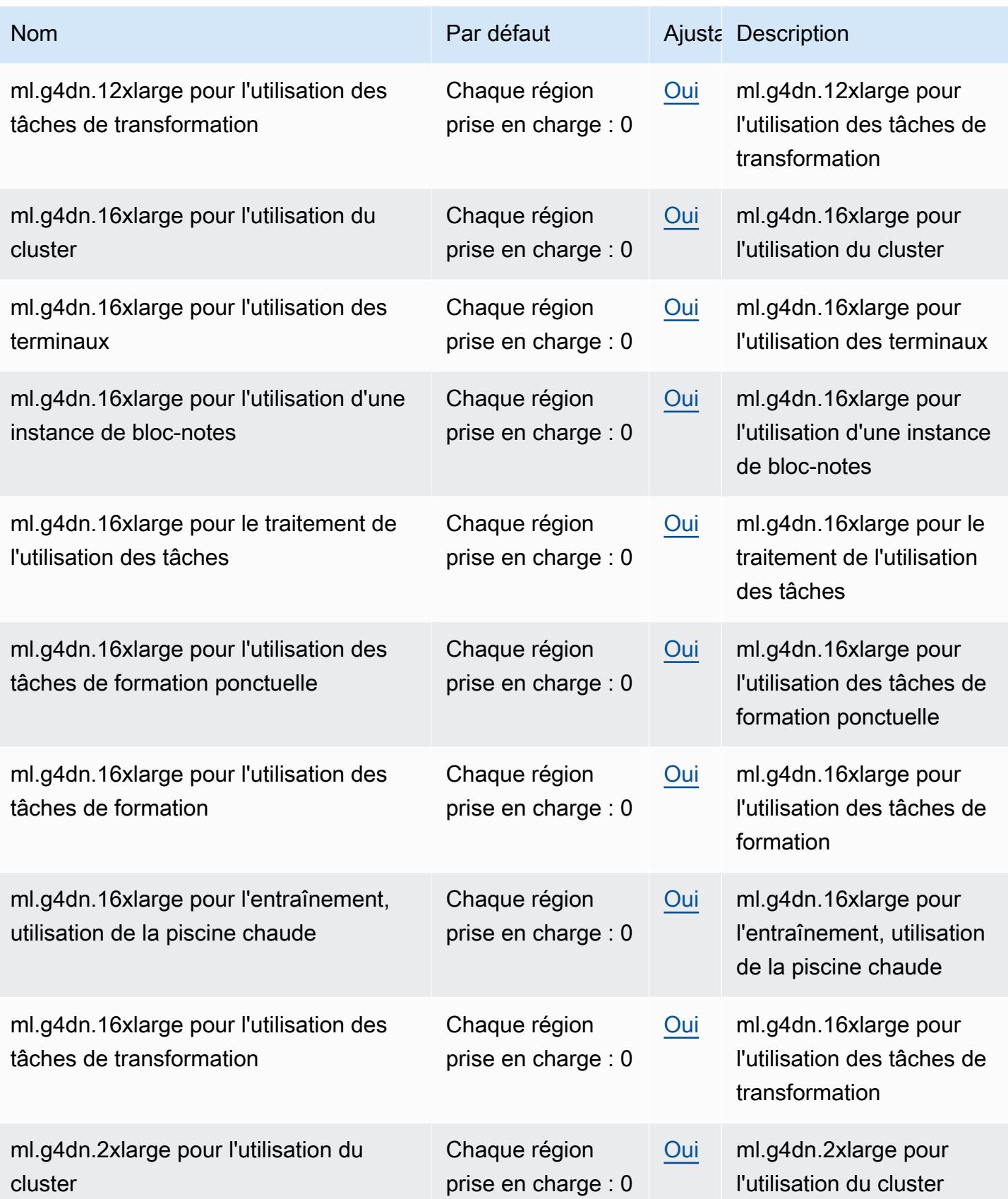

AWS Référence générale **Guide de référence** 

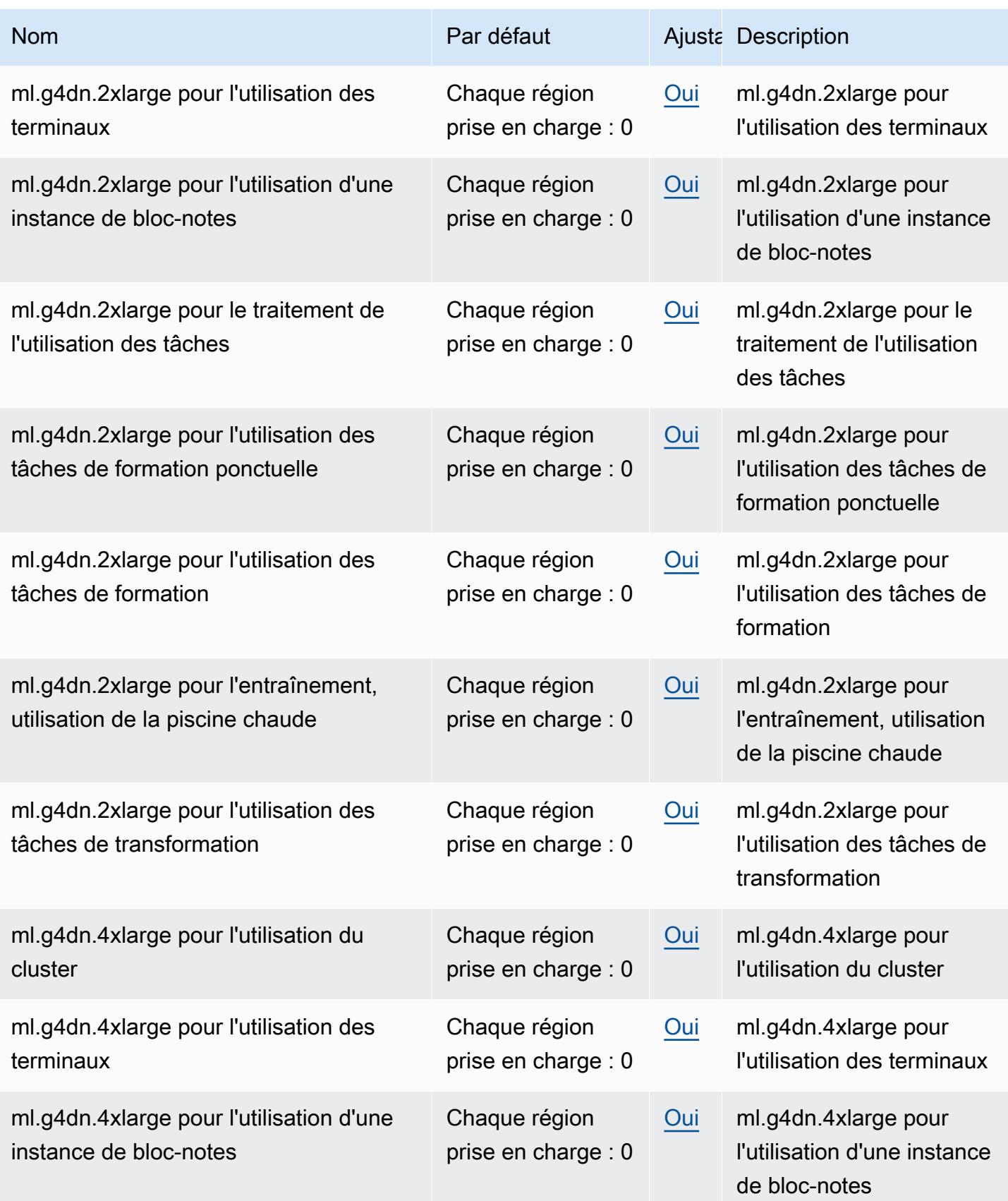

AWS Référence générale **Guide de référence** 

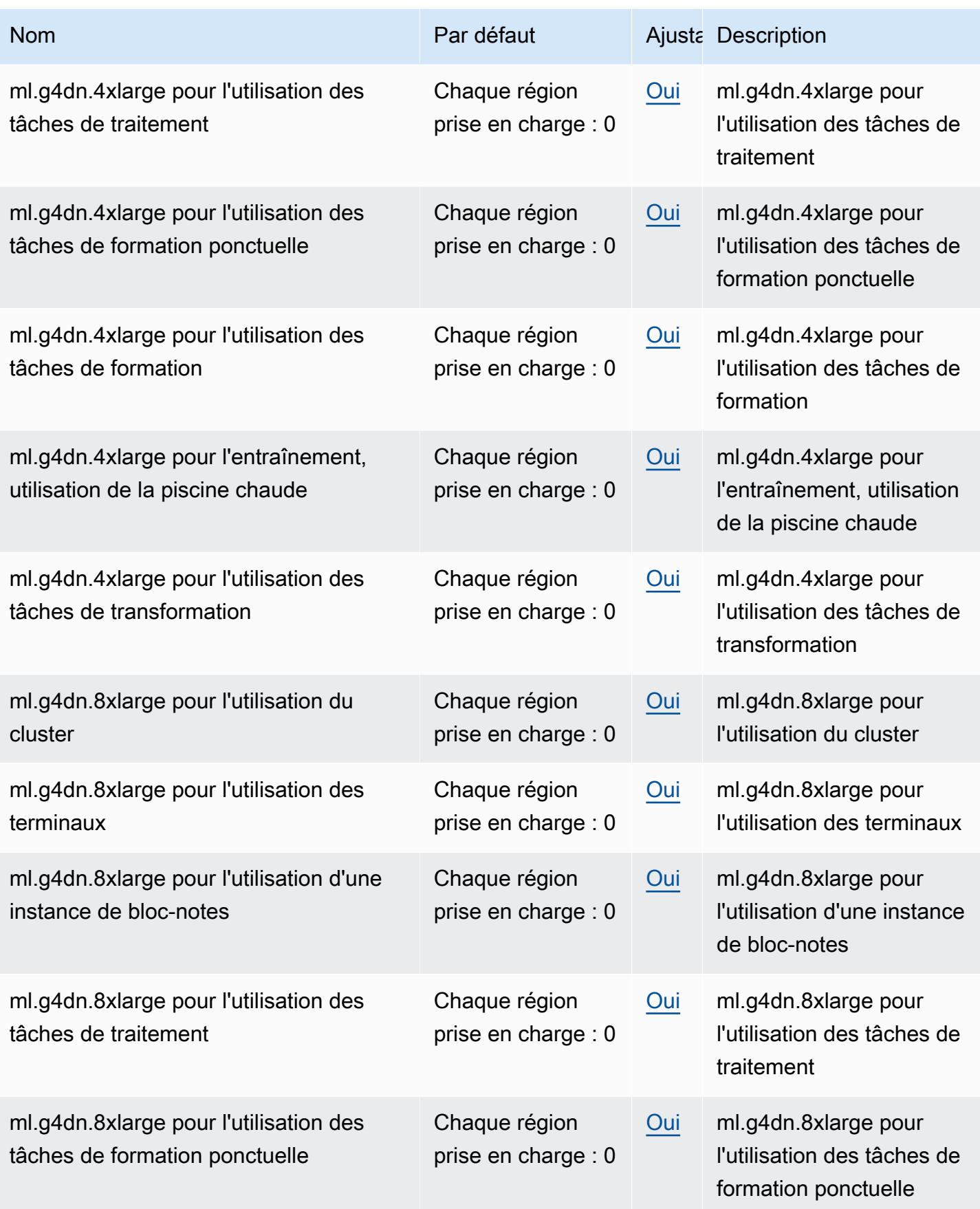

AWS Référence générale **Guide de référence** 

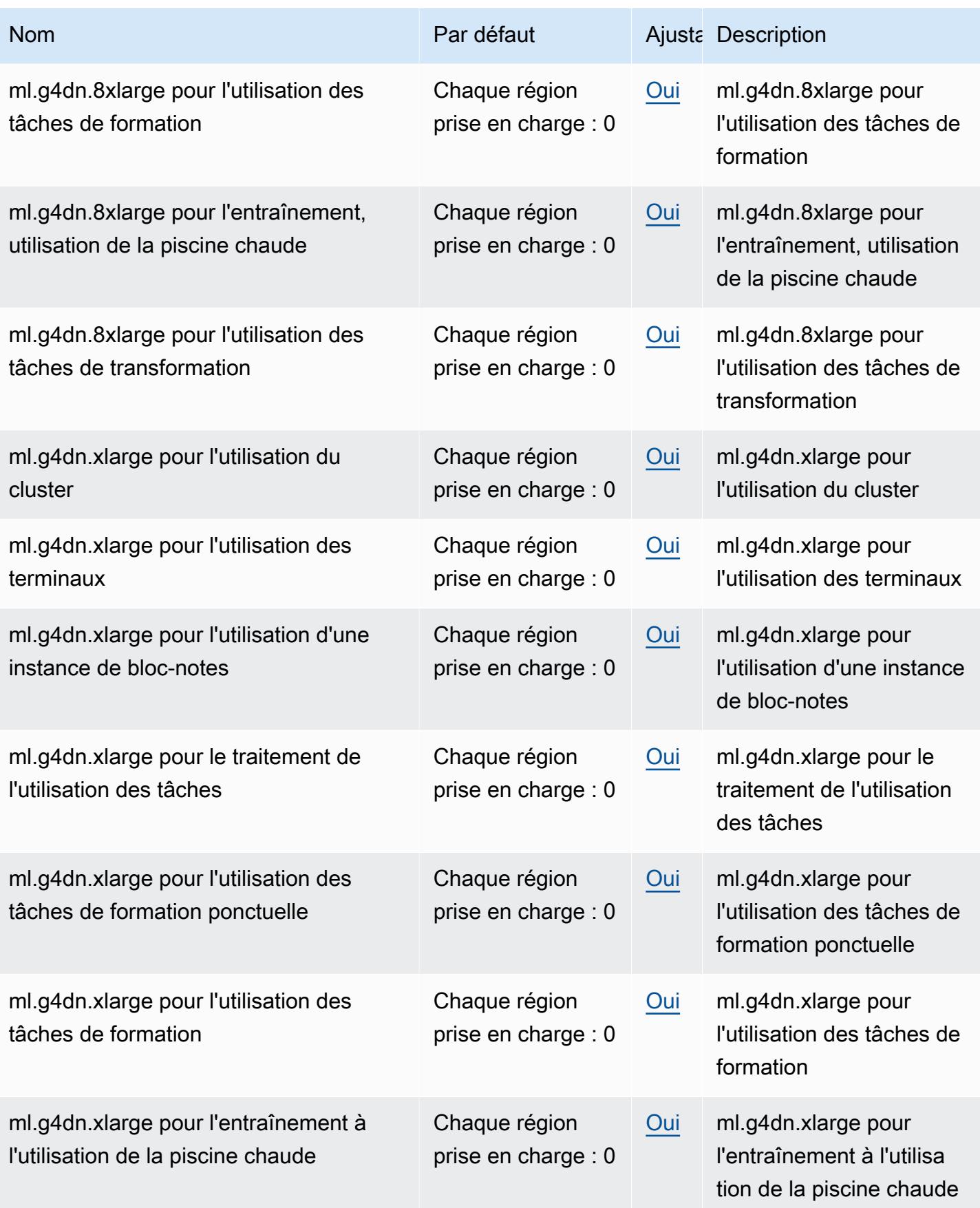

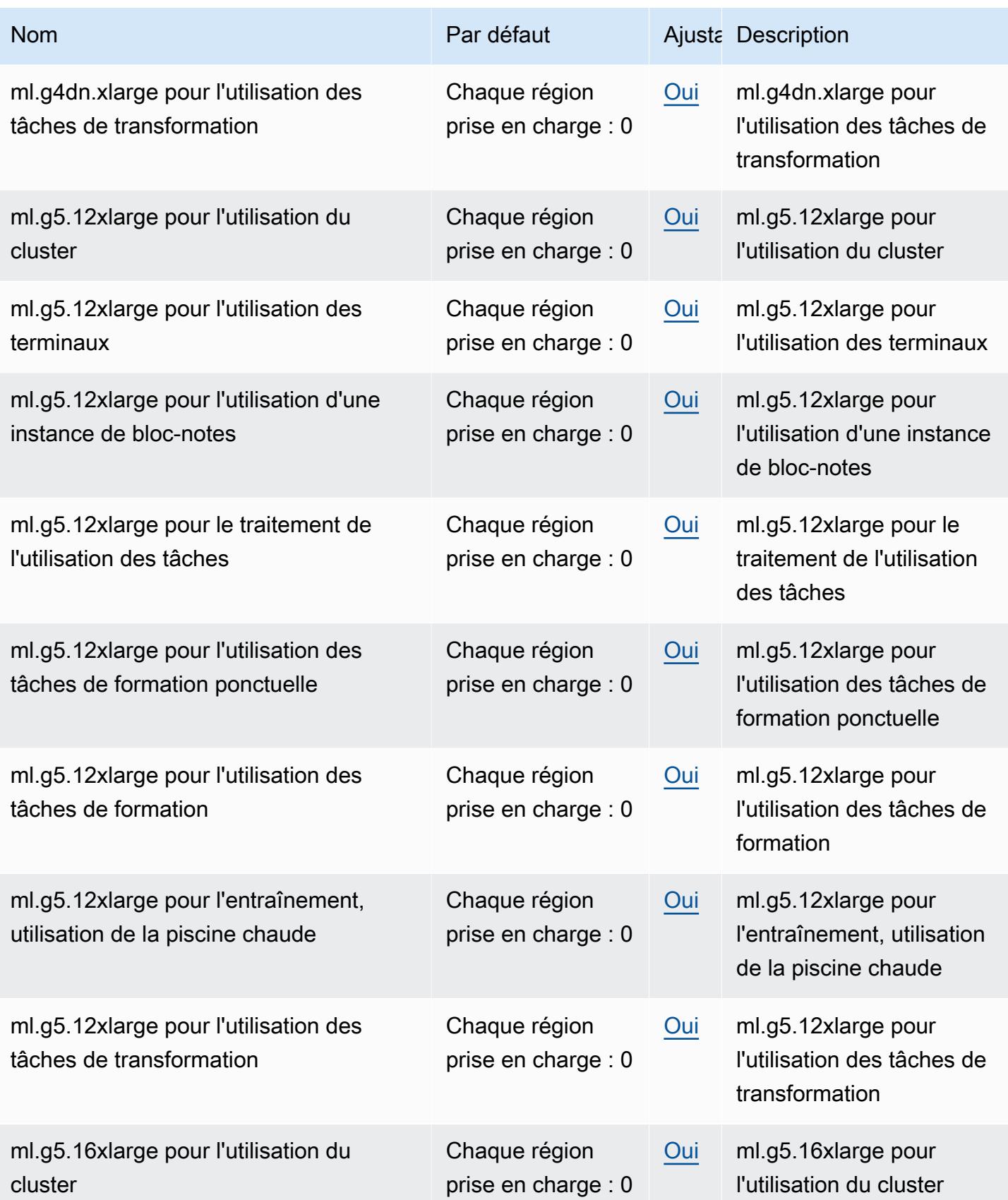

AWS Référence générale **Guide de référence** 

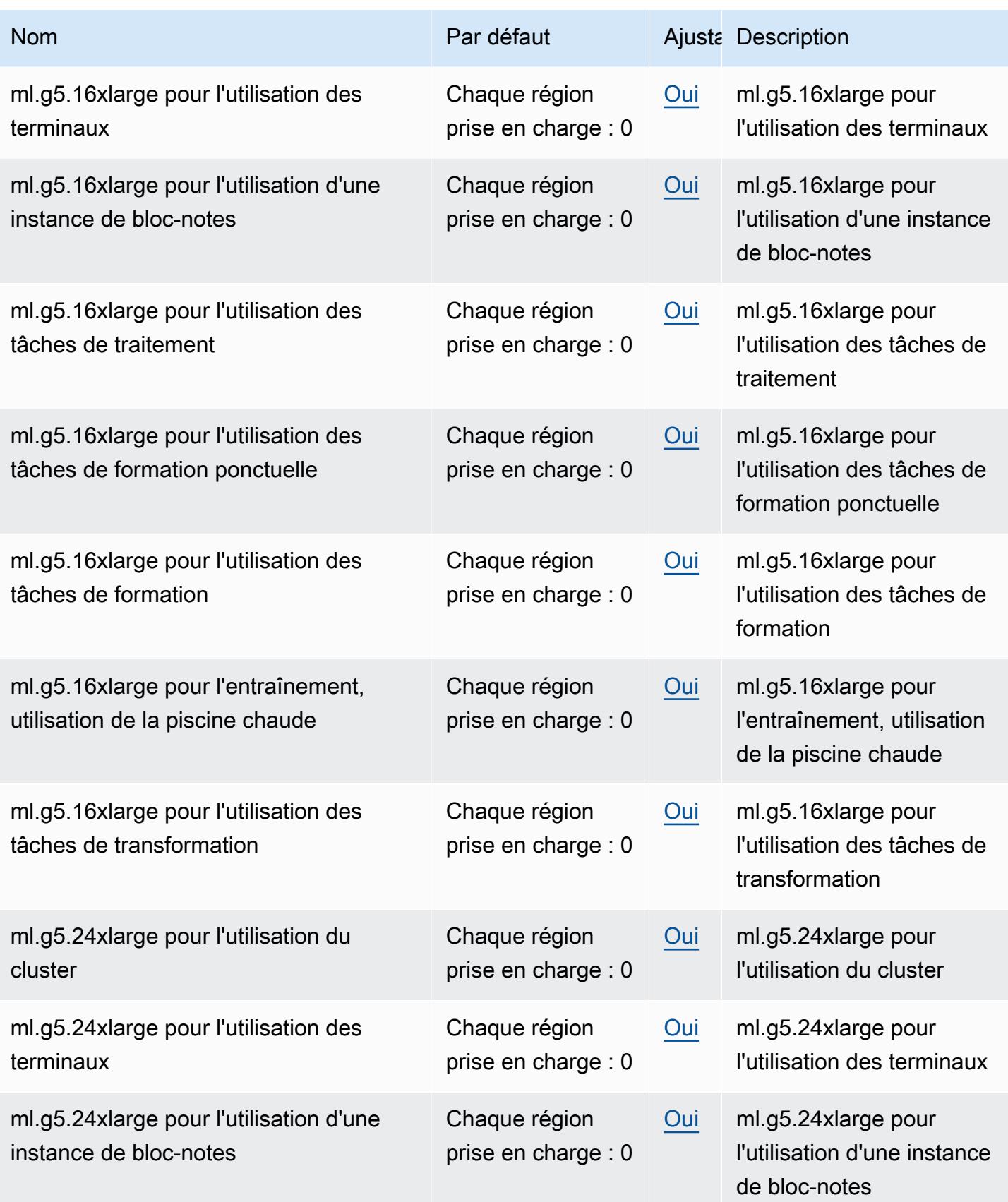

AWS Référence générale **Guide de référence** 

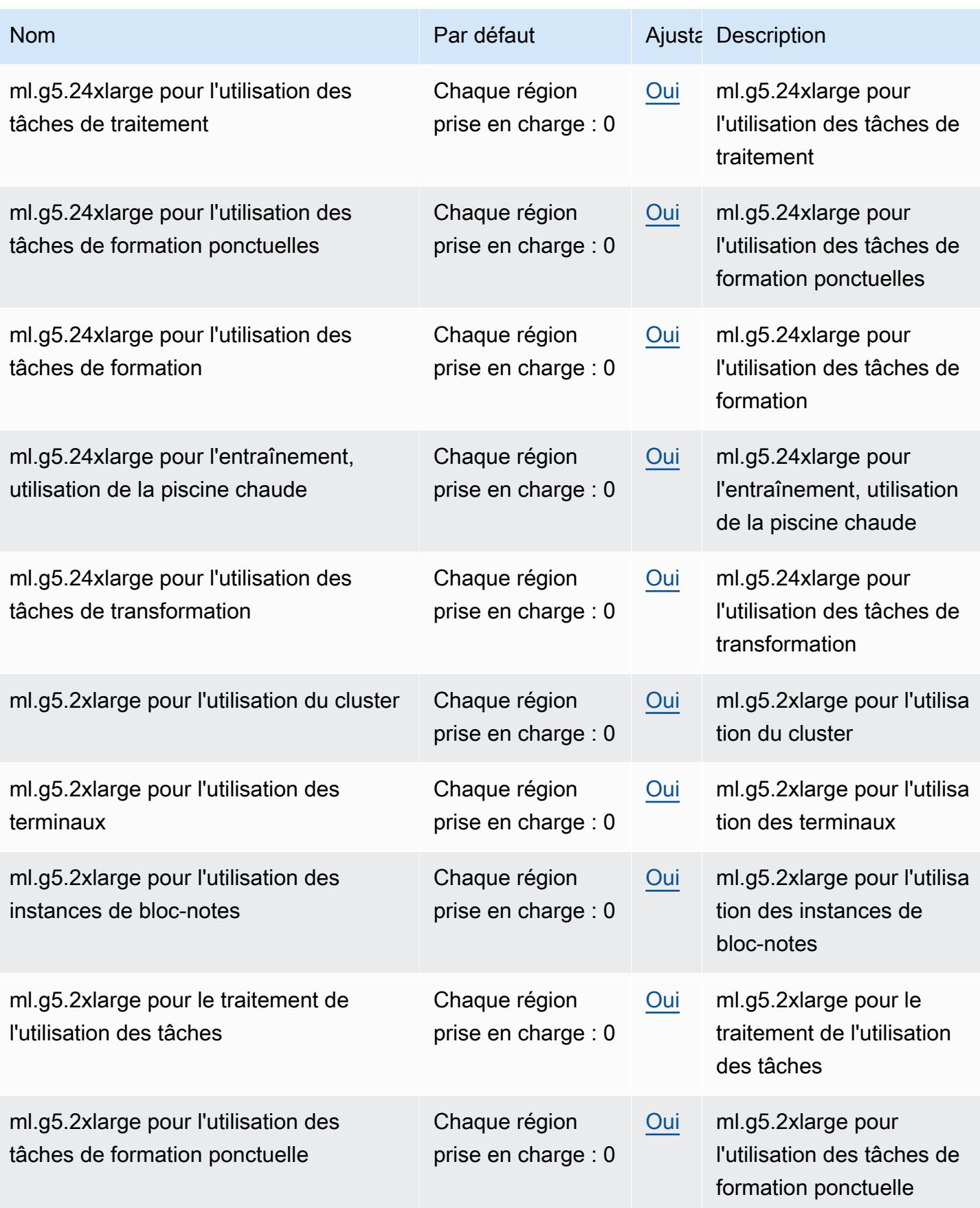

AWS Référence générale **Guide de référence** 

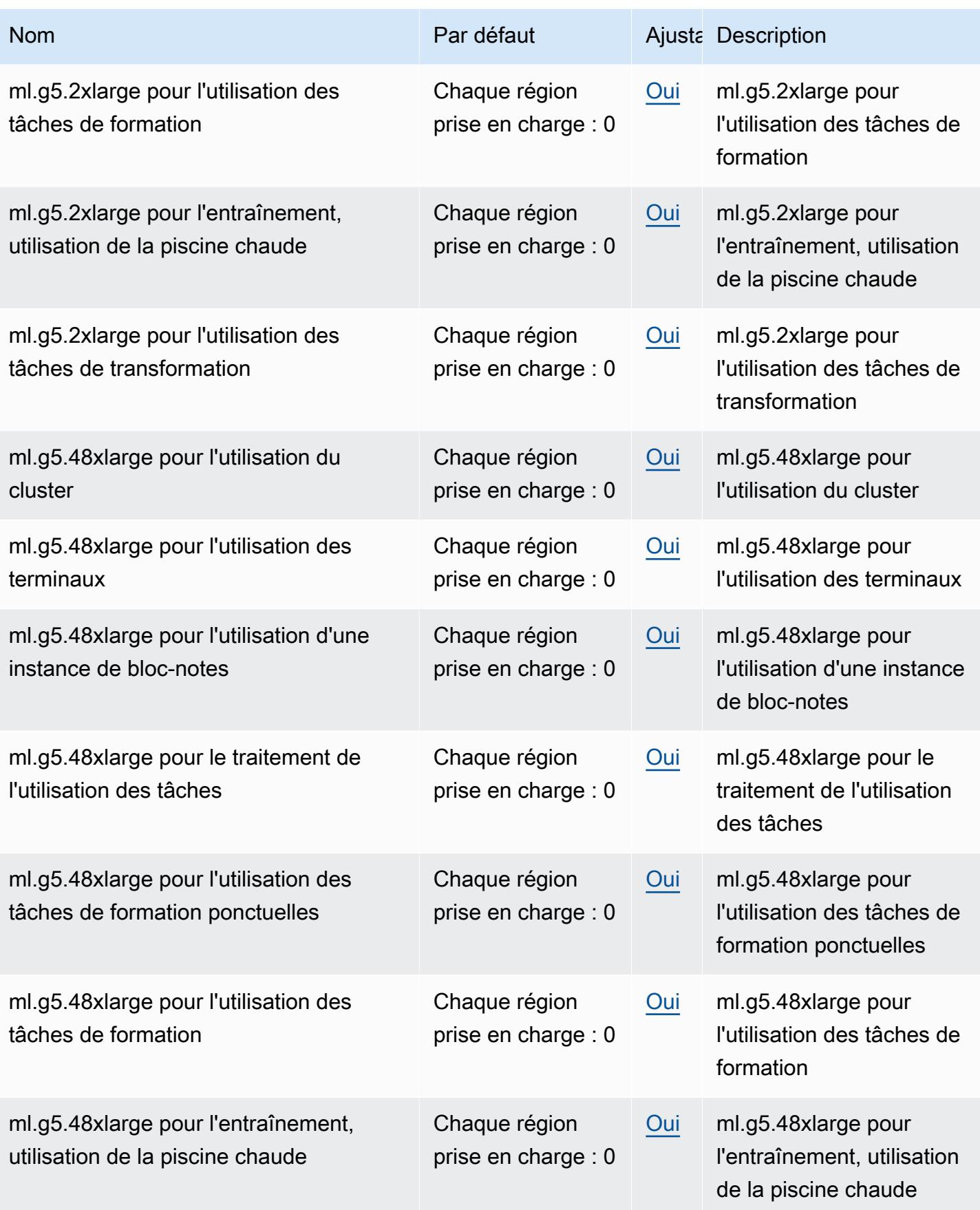

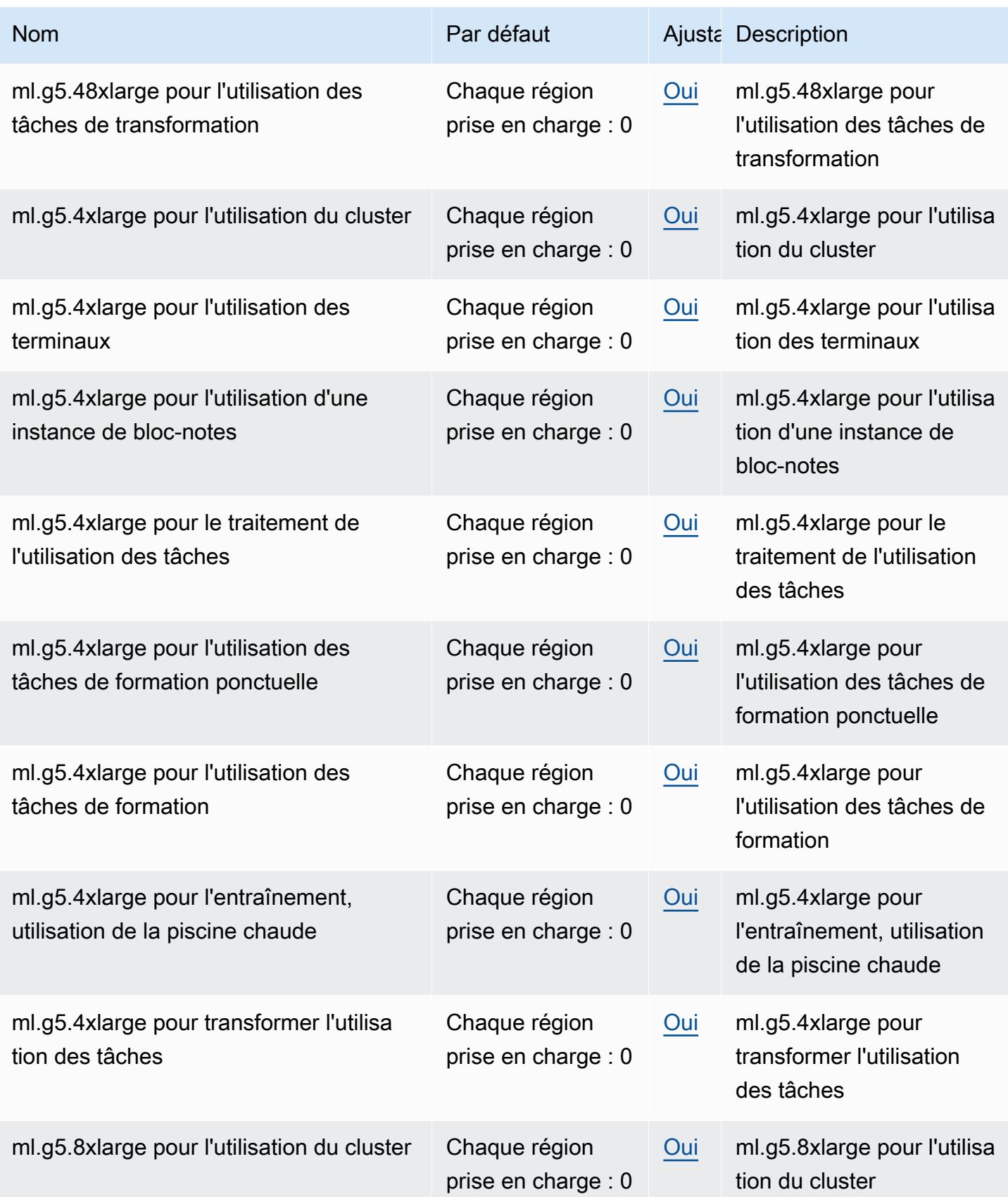

AWS Référence générale **Guide de référence** 

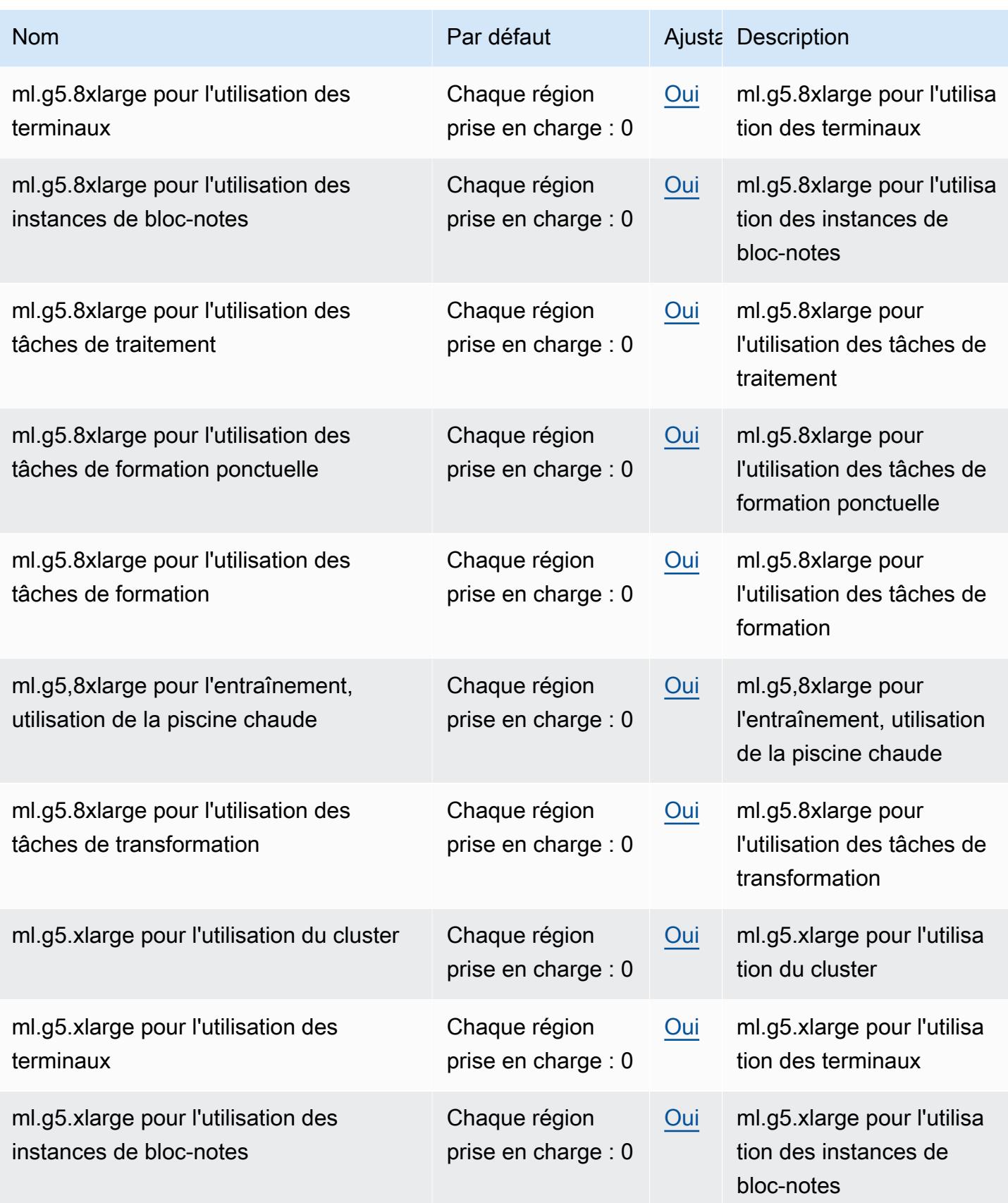

AWS Référence générale **Guide de référence** 

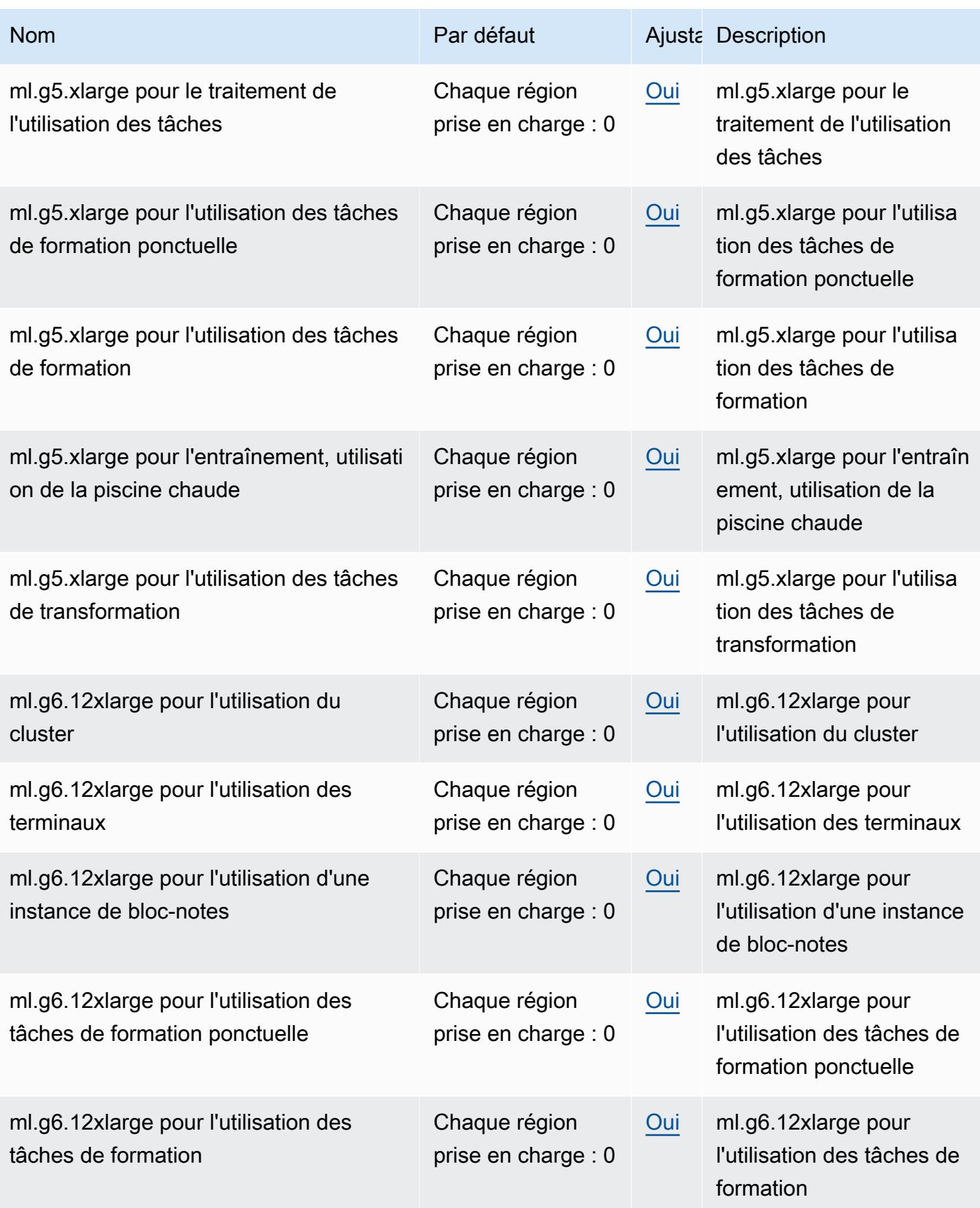

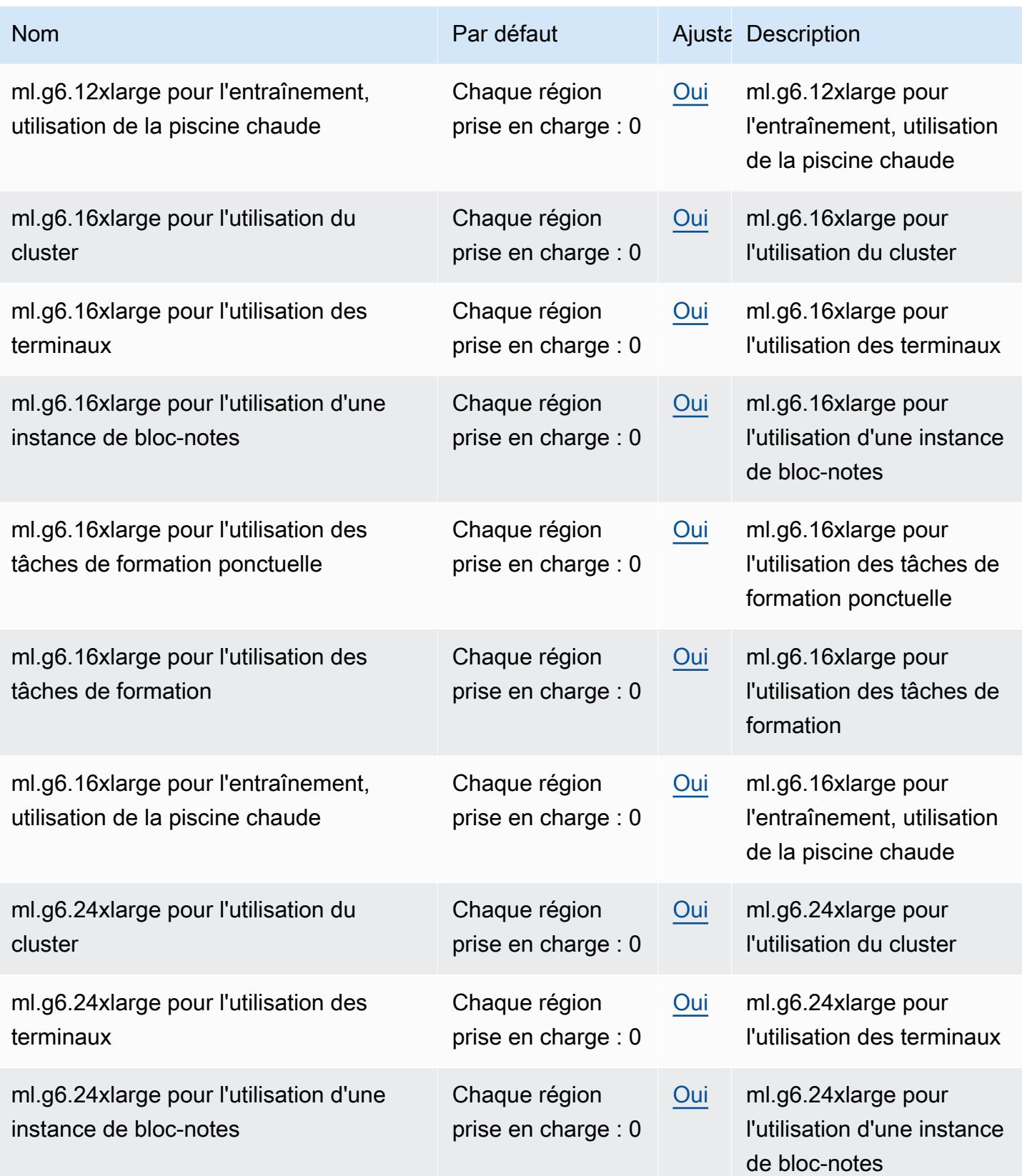

AWS Référence générale **Guide de référence** 

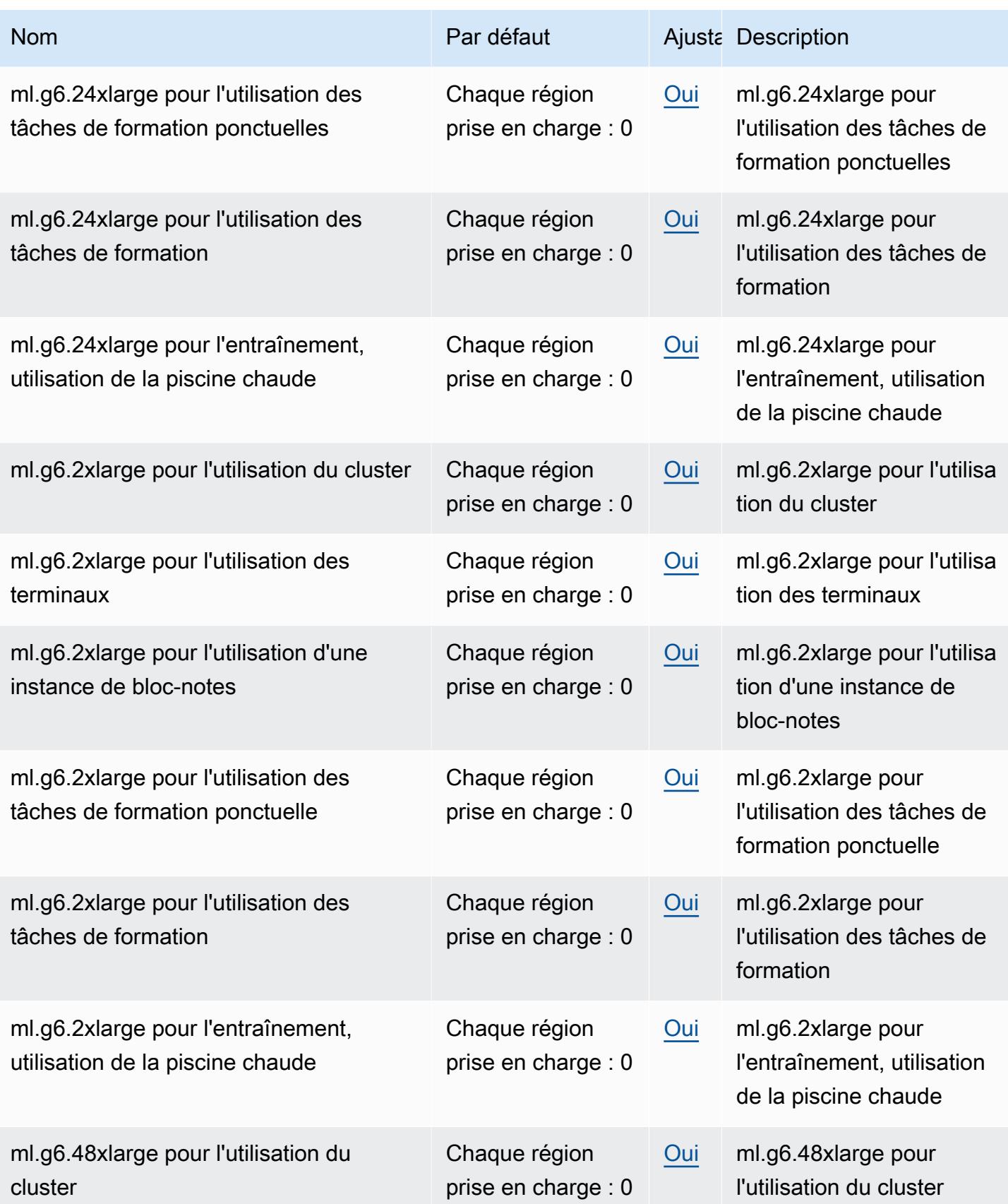

AWS Référence générale **Guide de référence** 

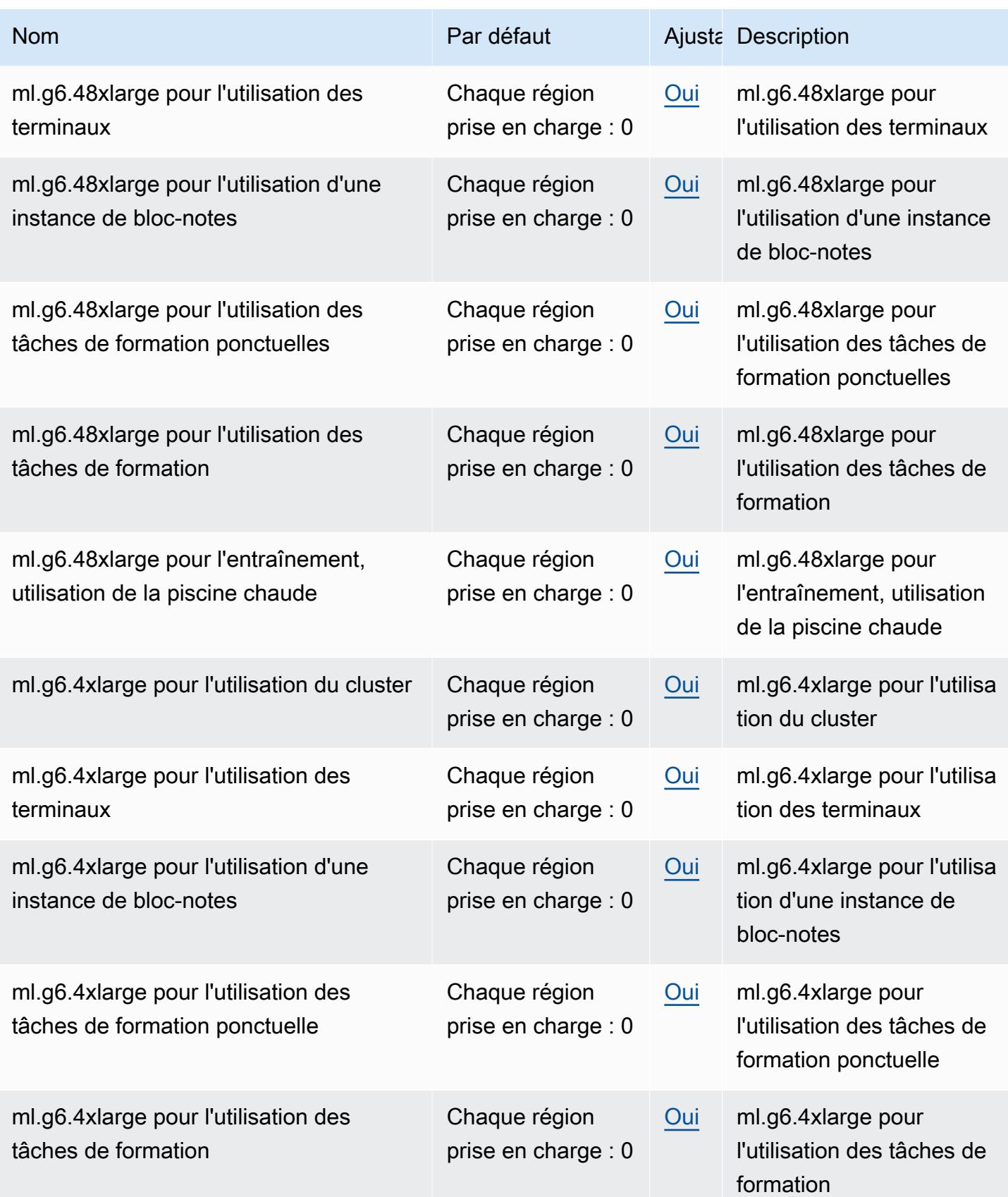

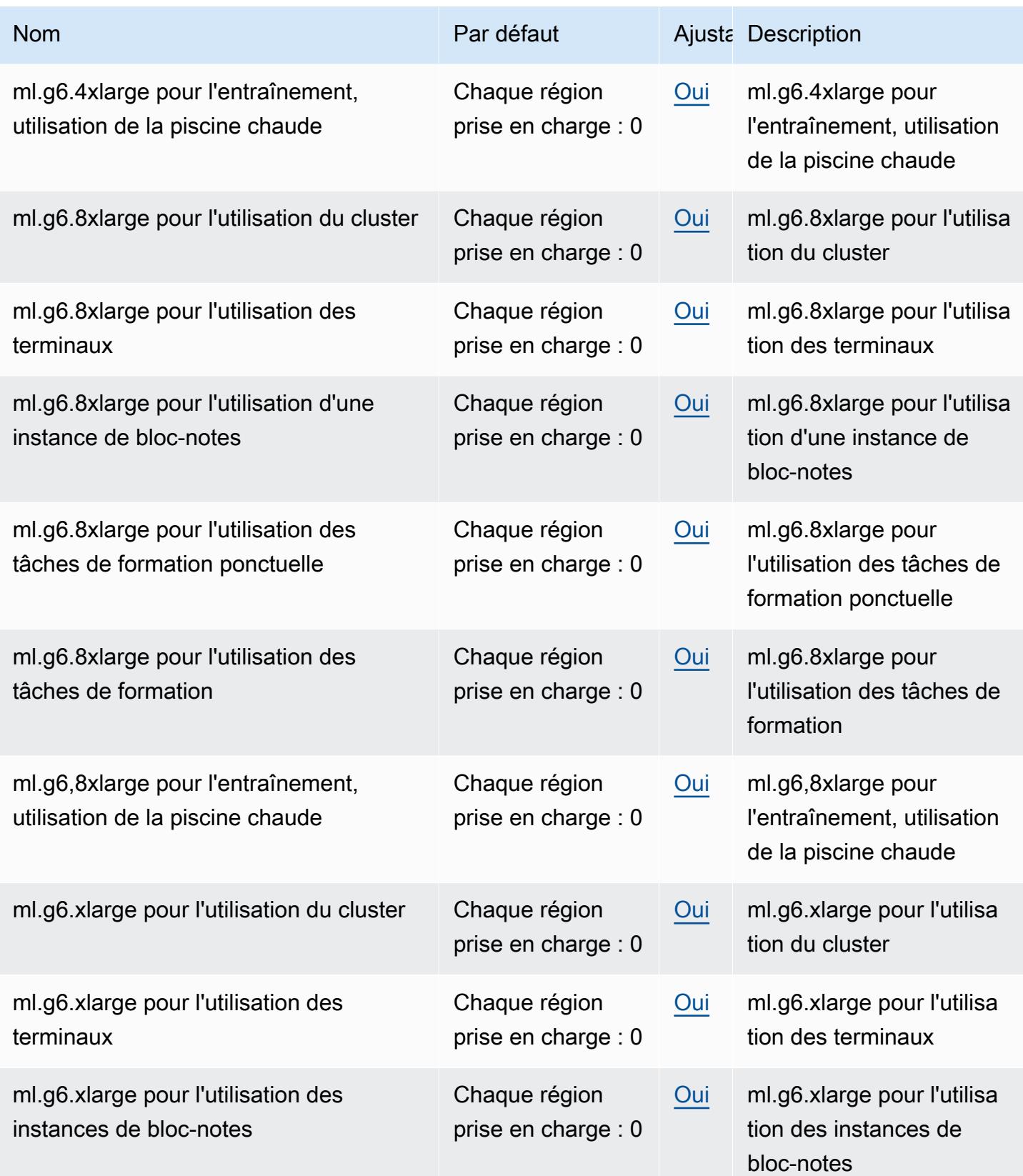

AWS Référence générale **Guide de référence** 

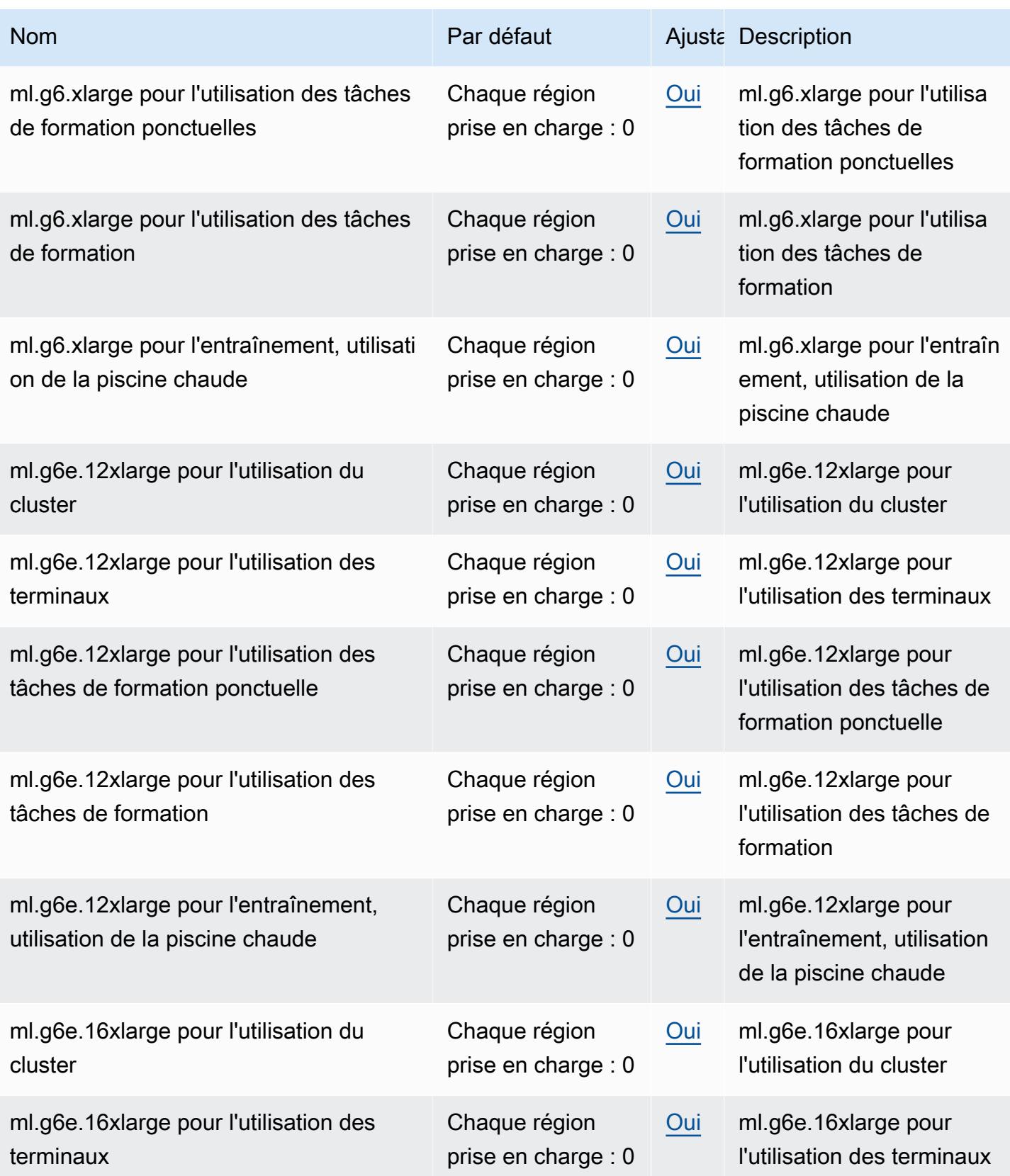

AWS Référence générale **Guide de référence** 

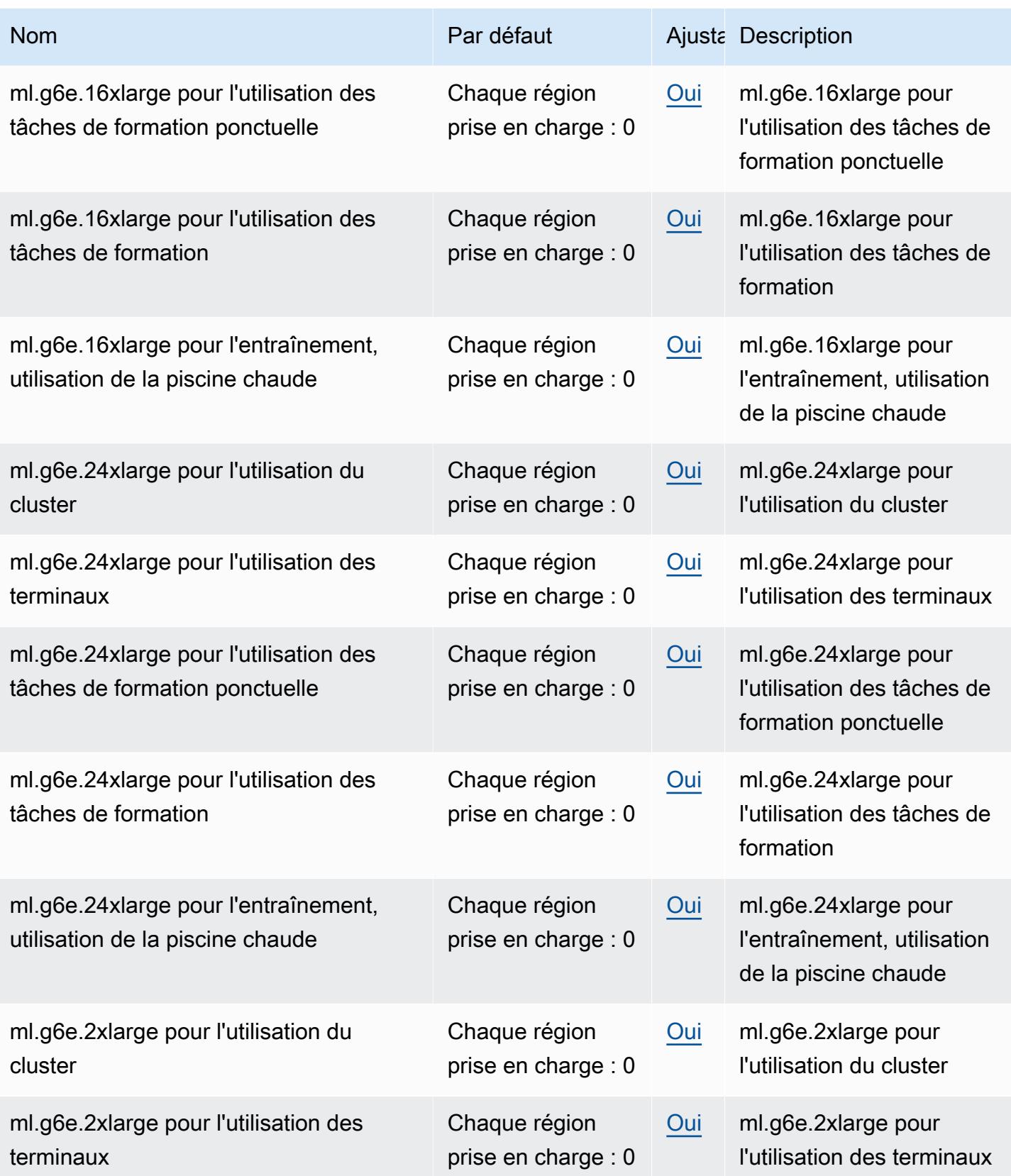

AWS Référence générale **Guide de référence** 

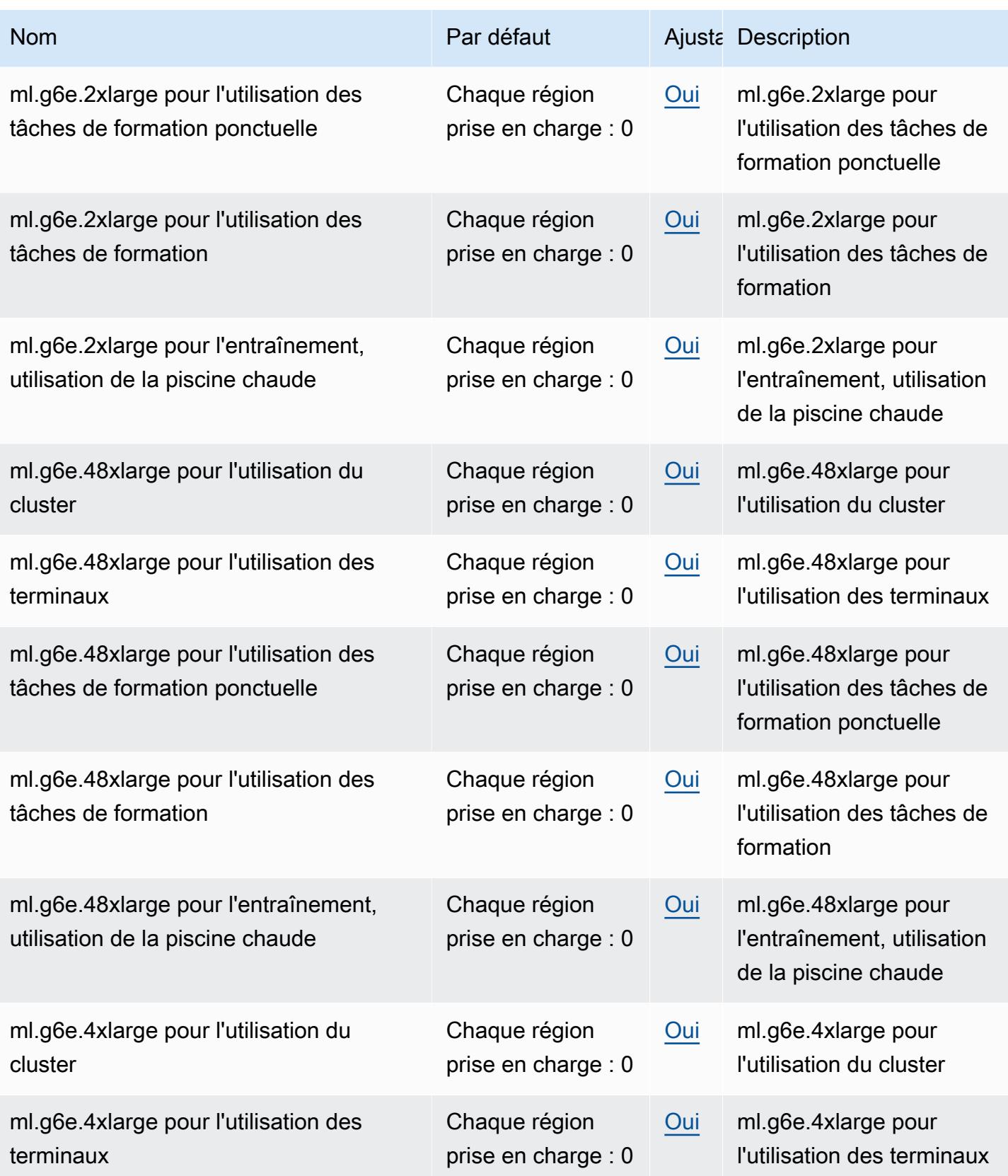

AWS Référence générale **Guide de référence** 

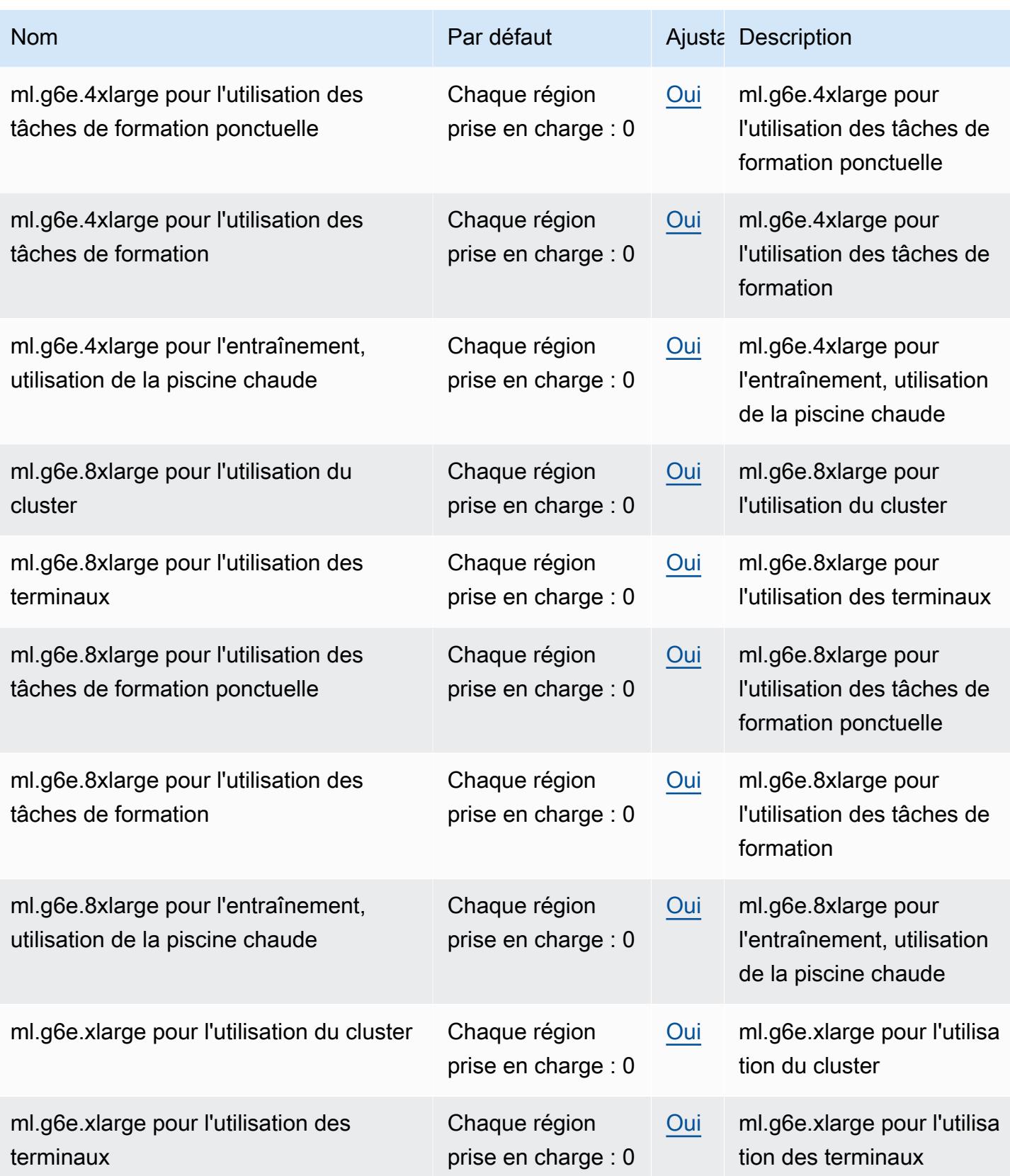

AWS Référence générale **Guide de référence** 

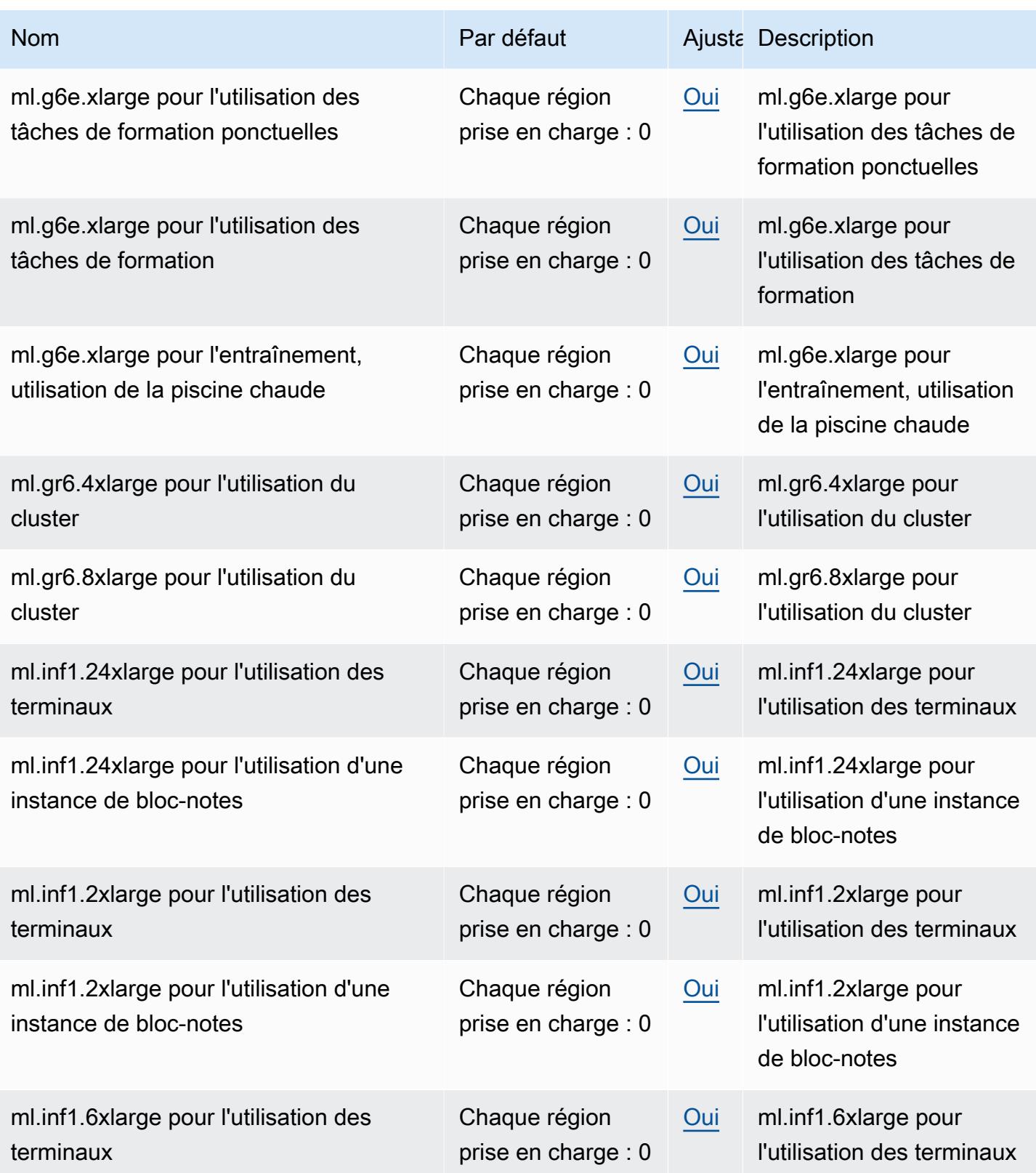

AWS Référence générale **Guide de référence** 

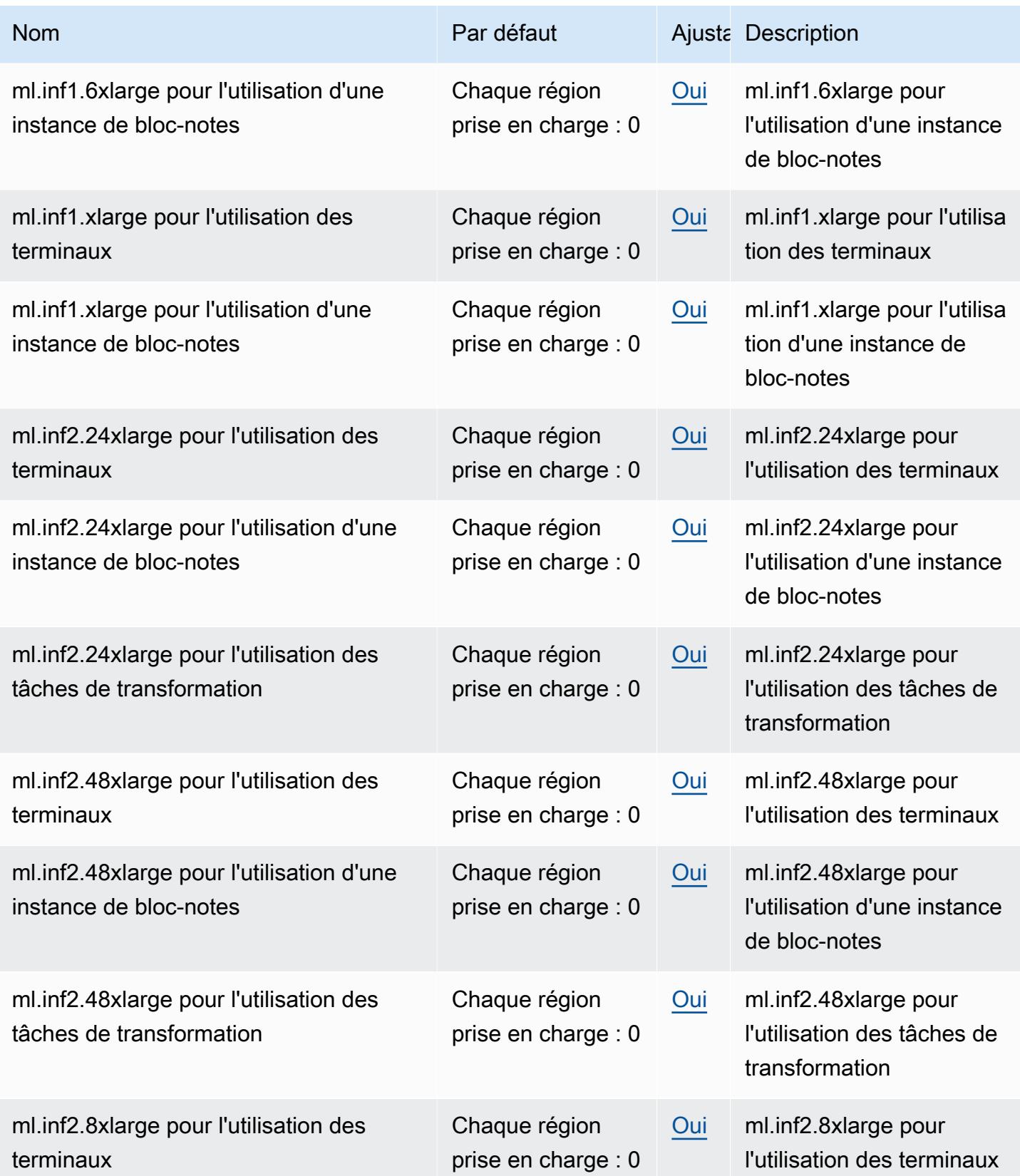

AWS Référence générale **Guide de référence** 

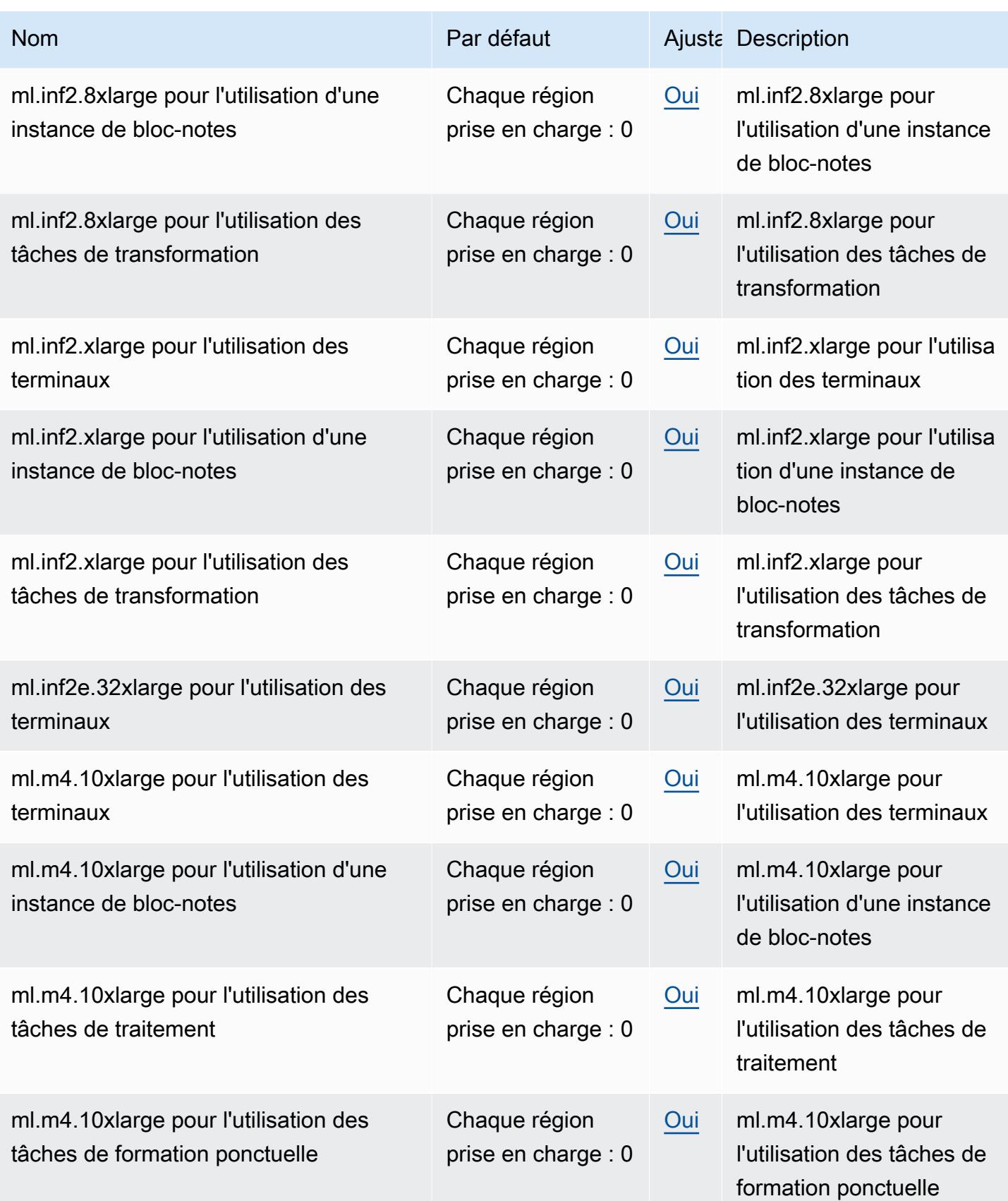

AWS Référence générale **Guide de référence** 

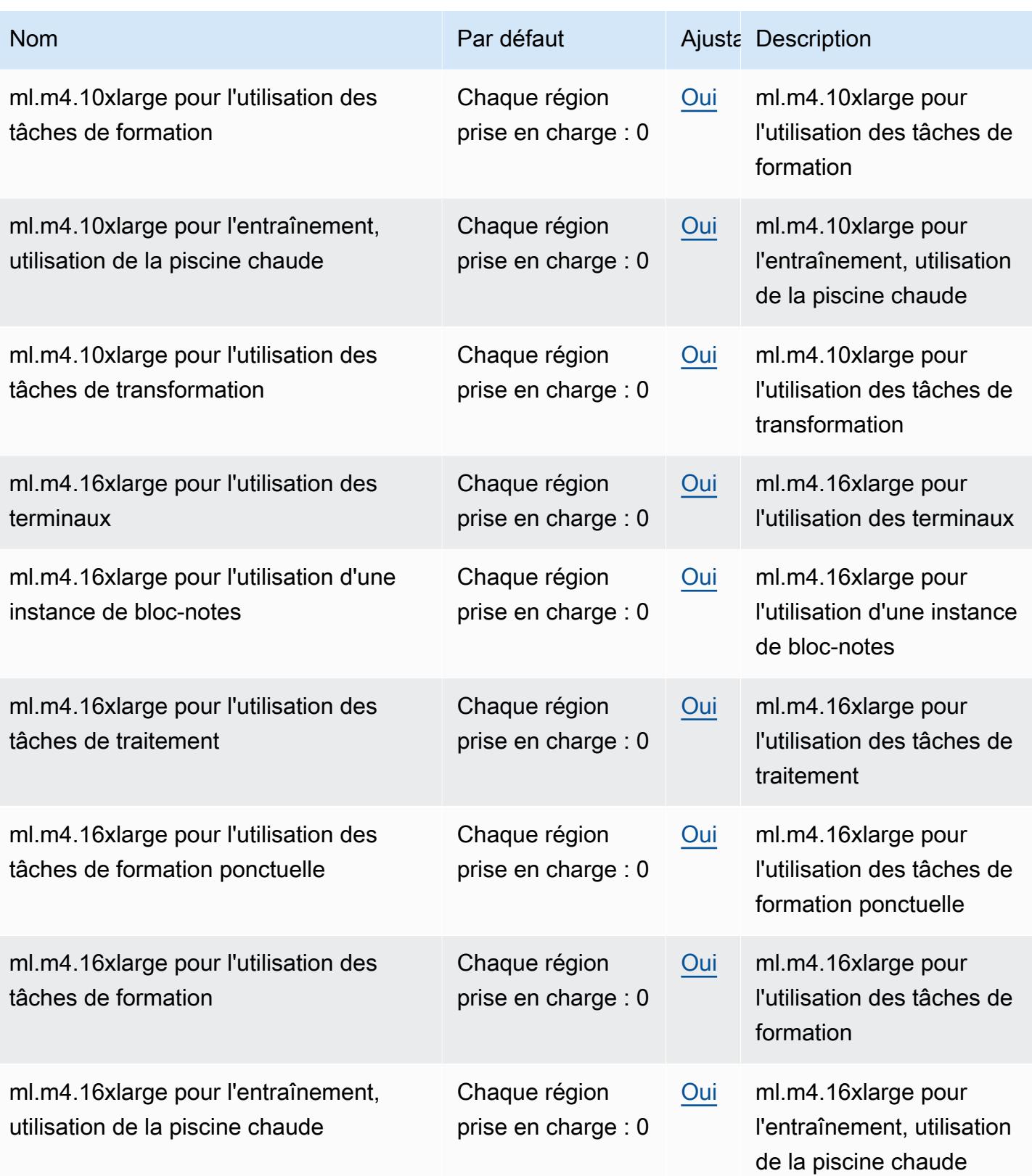

AWS Référence générale **Guide de référence** 

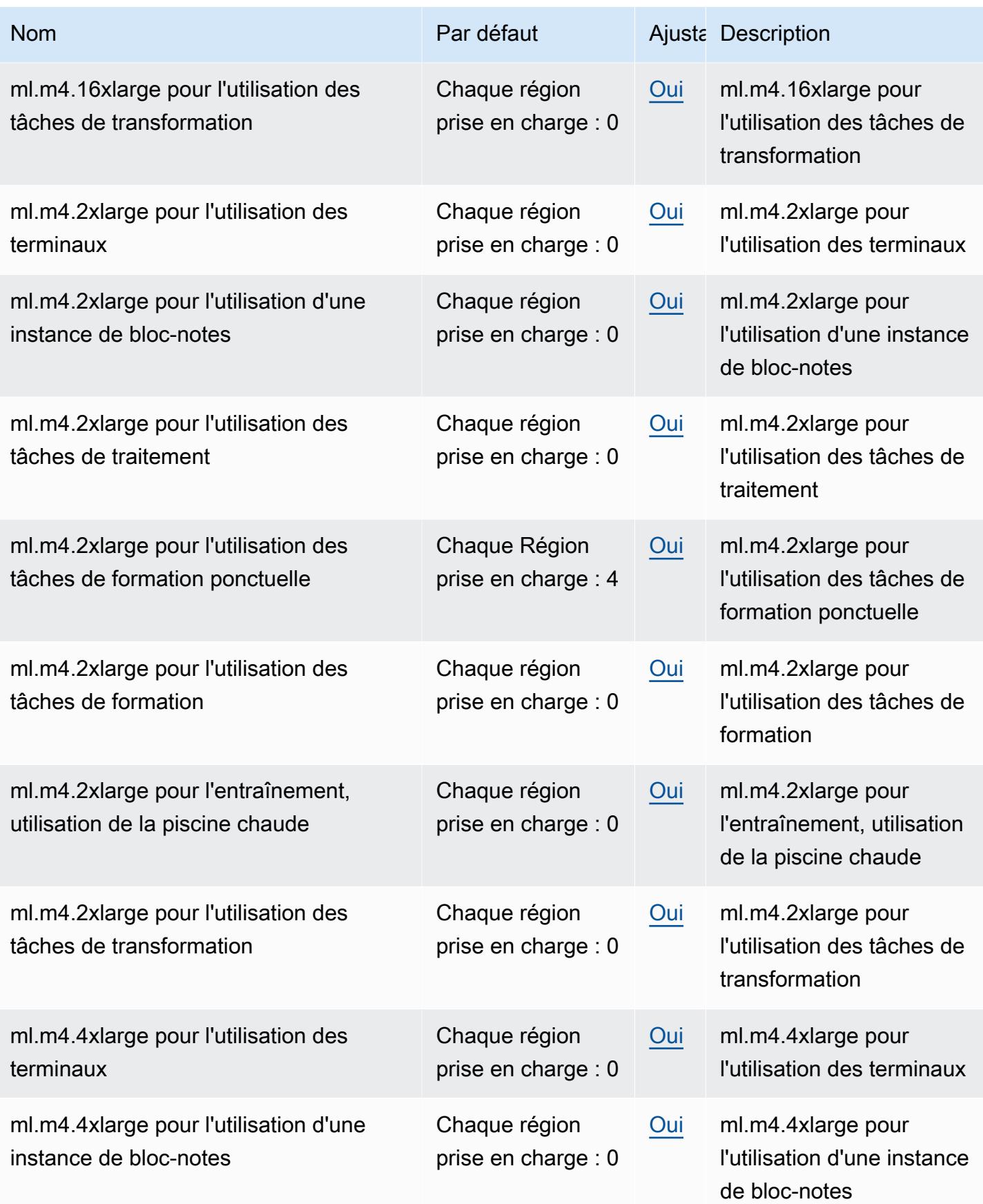

AWS Référence générale **Guide de référence** 

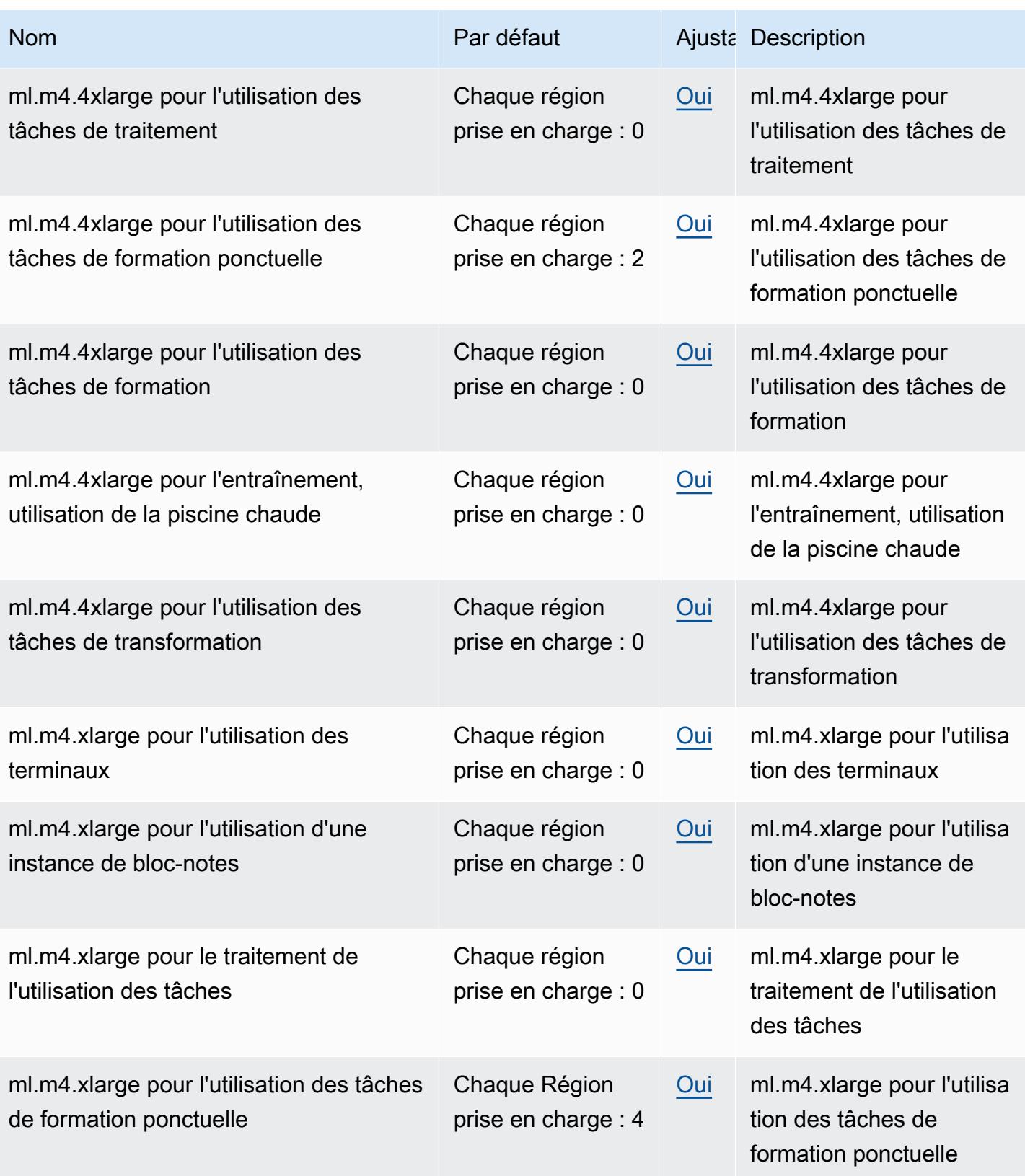
AWS Référence générale **Guide de référence** 

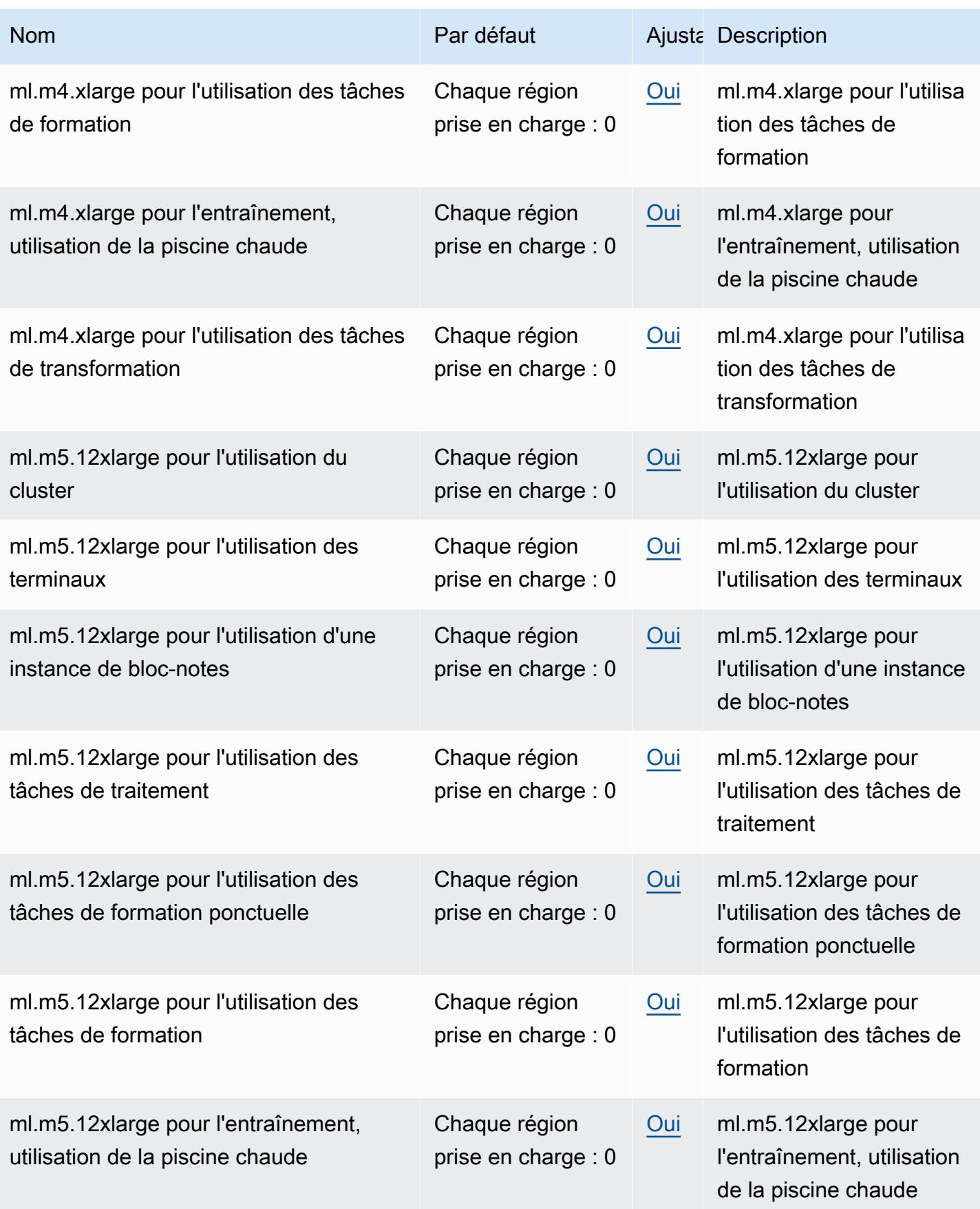

AWS Référence générale **Guide de référence** 

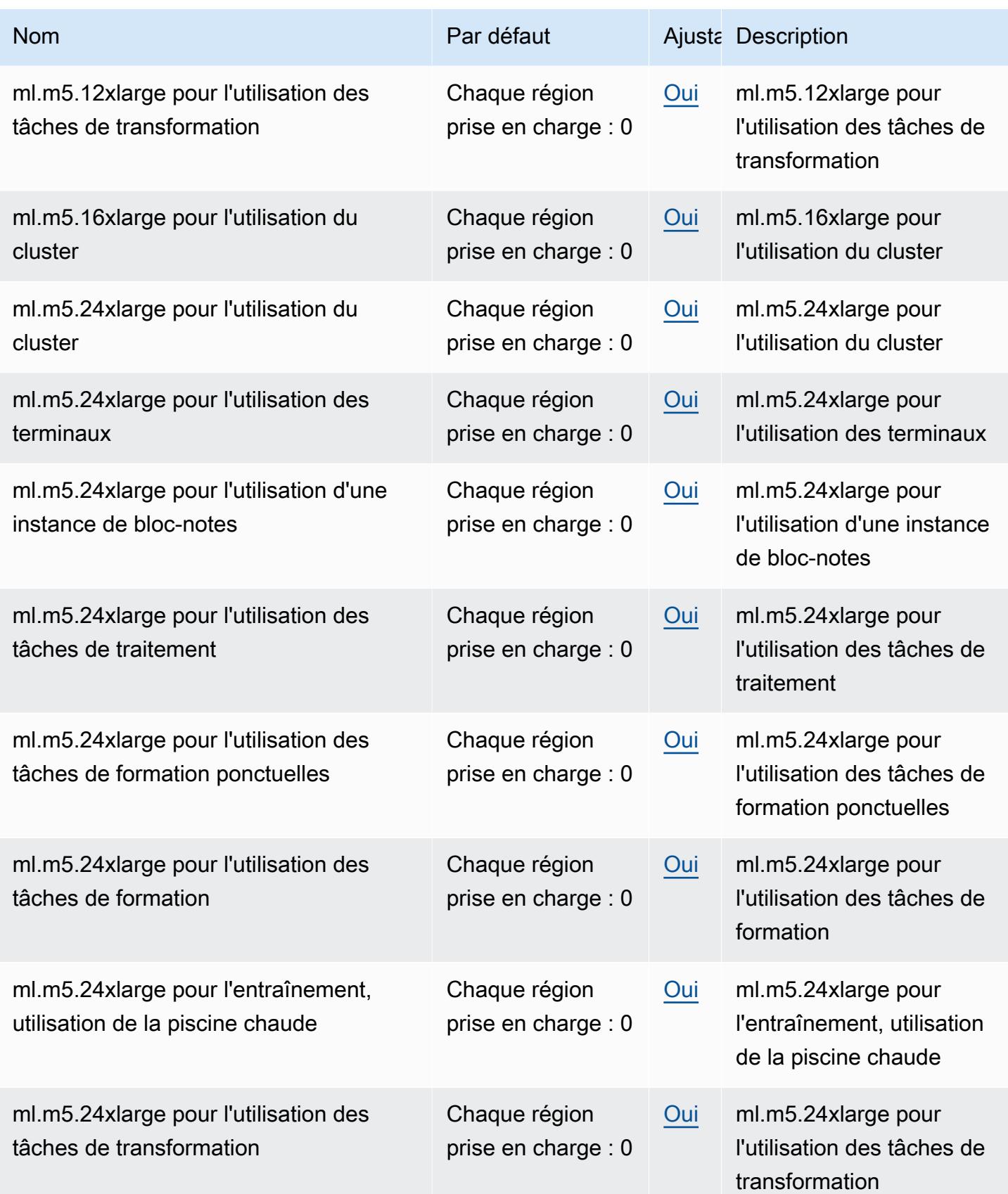

AWS Référence générale **Guide de référence** 

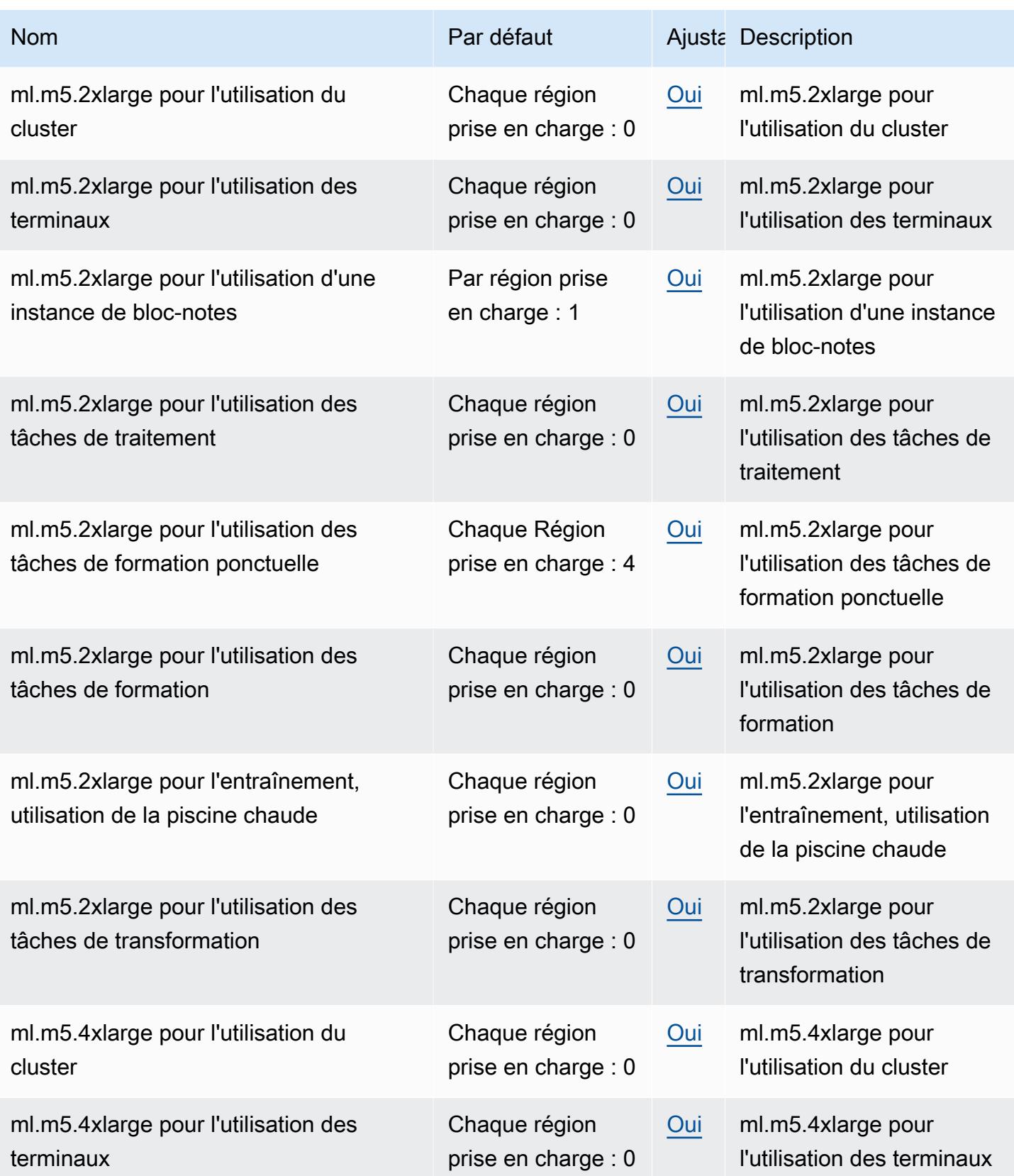

AWS Référence générale **Guide de référence** 

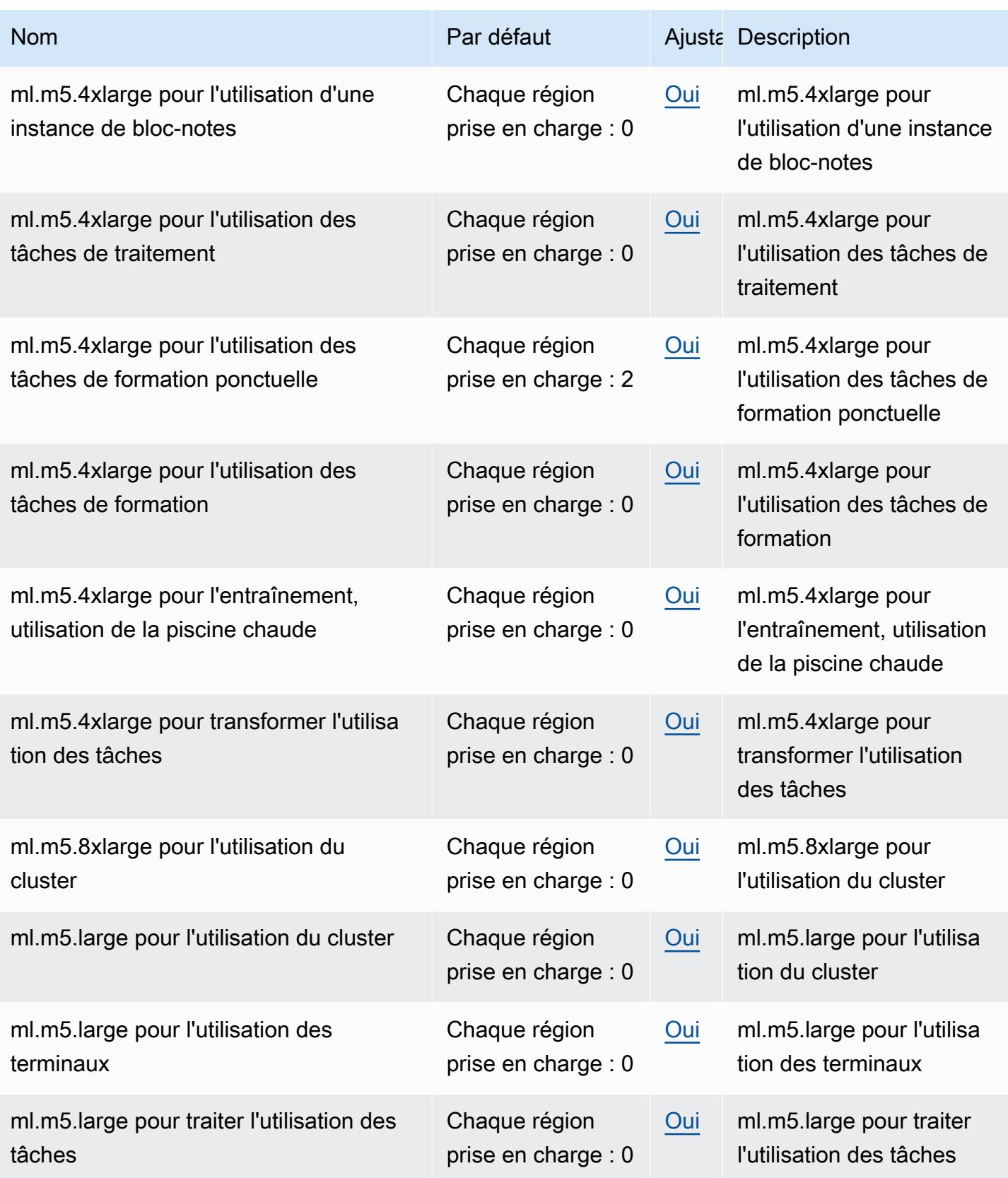

AWS Référence générale **Guide de référence** 

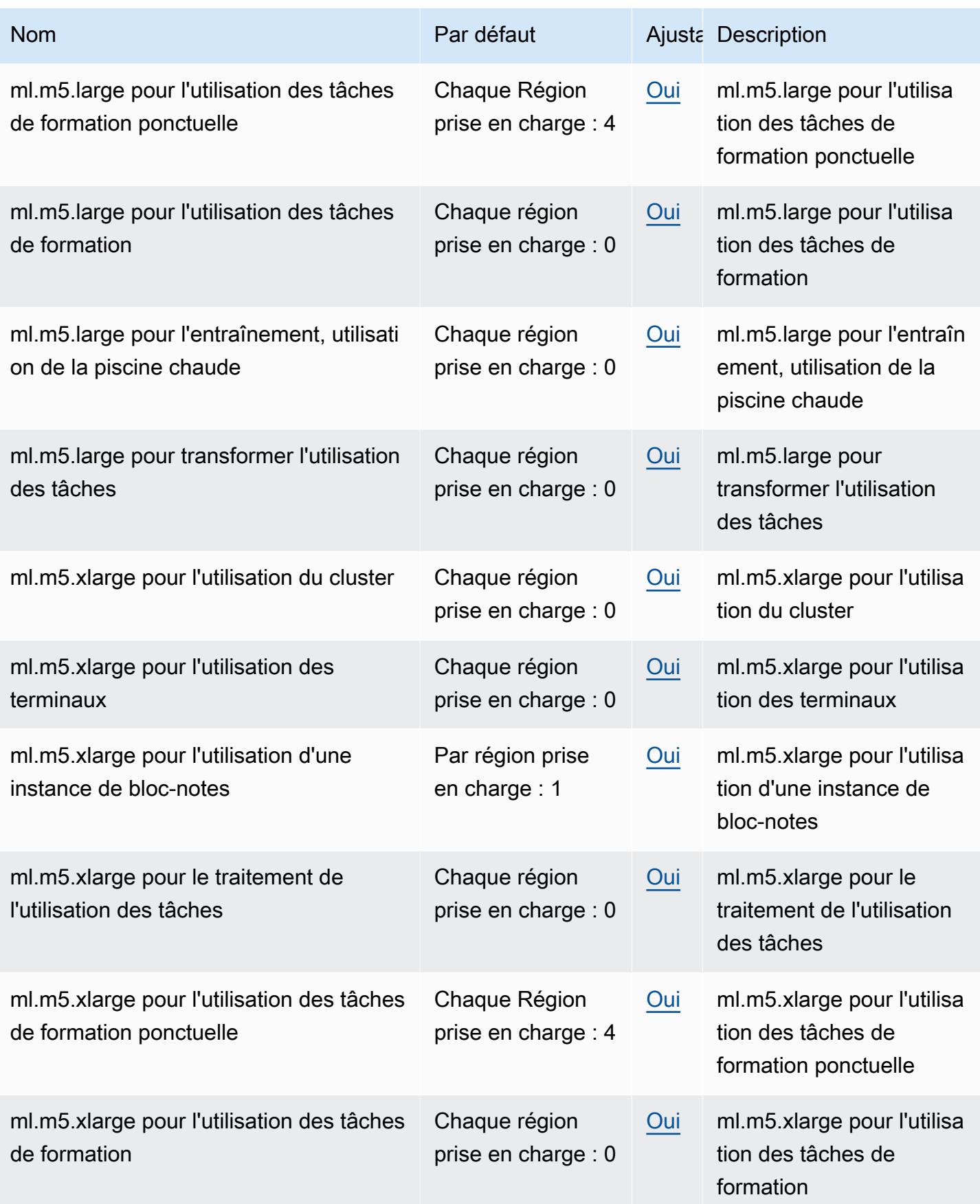

AWS Référence générale **Guide de référence** 

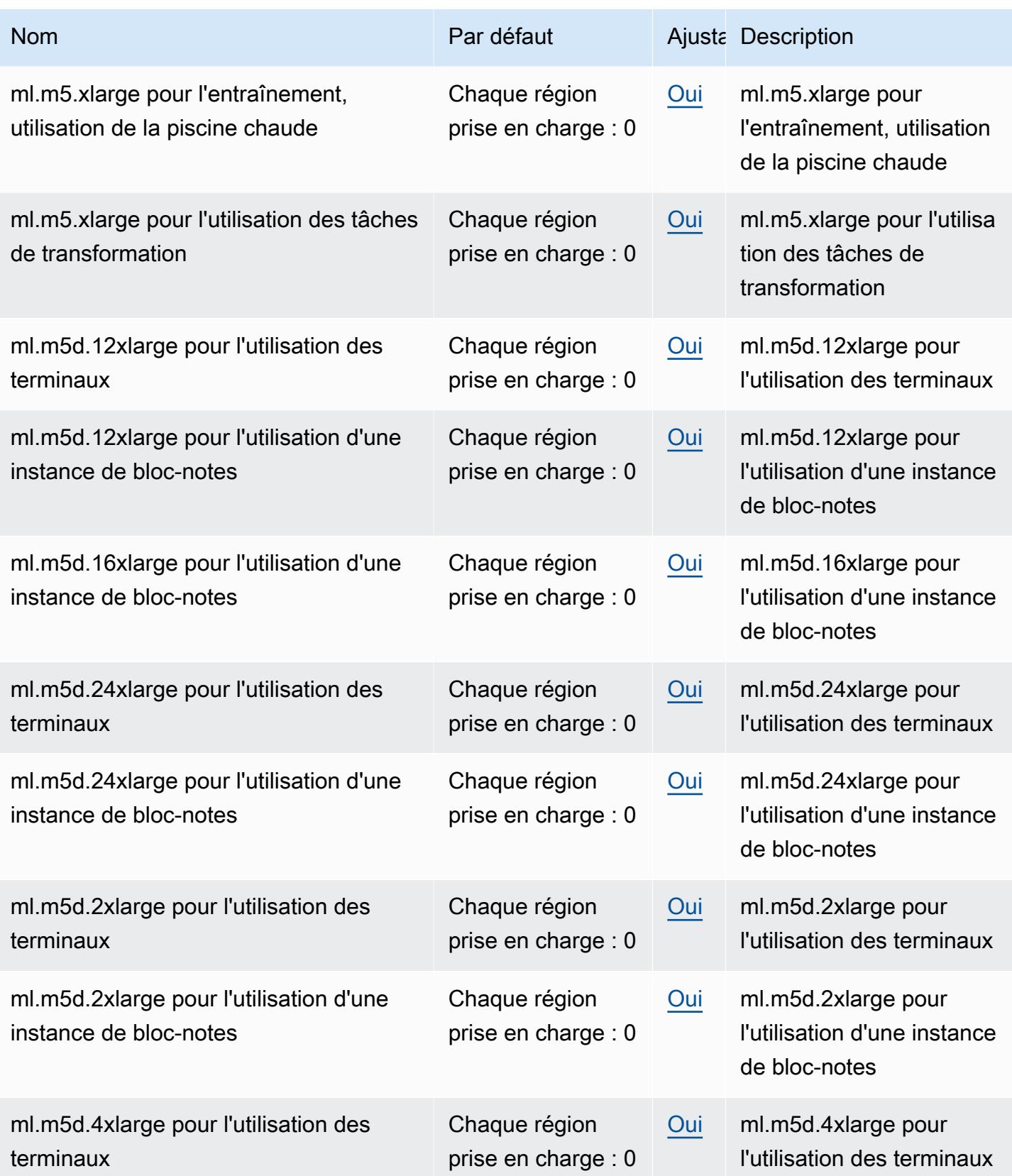

AWS Référence générale **Guide de référence** 

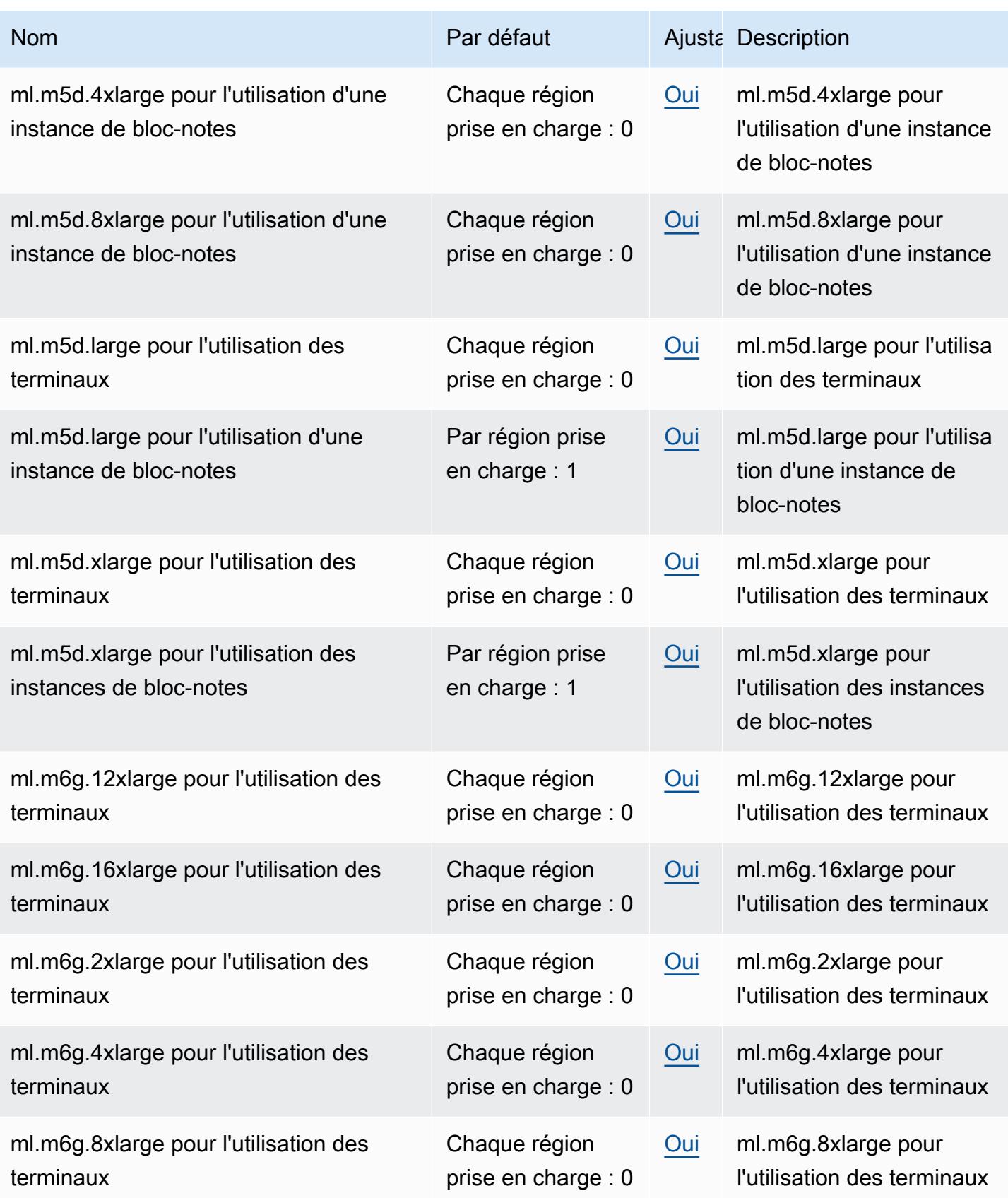

AWS Référence générale **Guide de référence** 

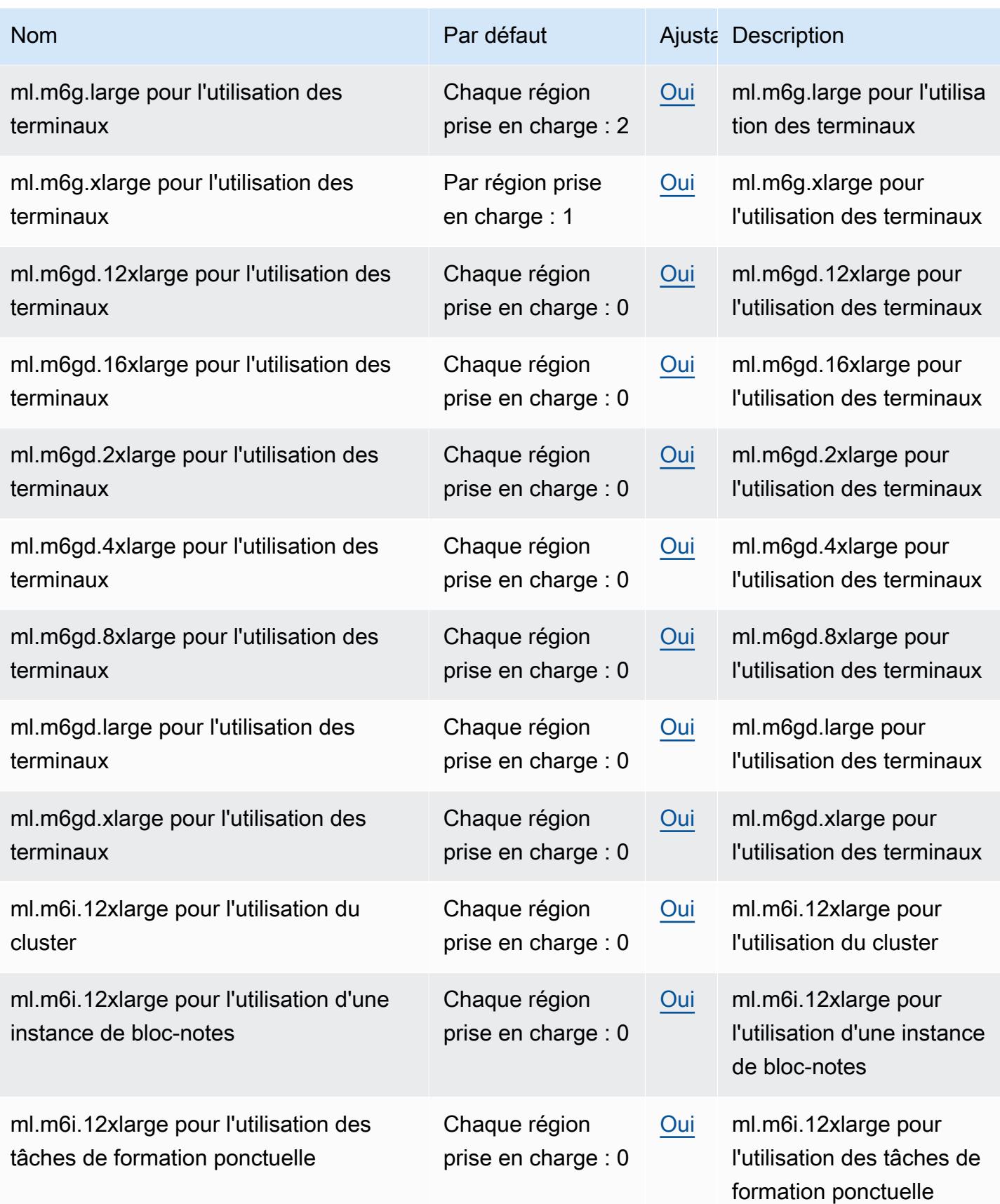

AWS Référence générale **Guide de référence** 

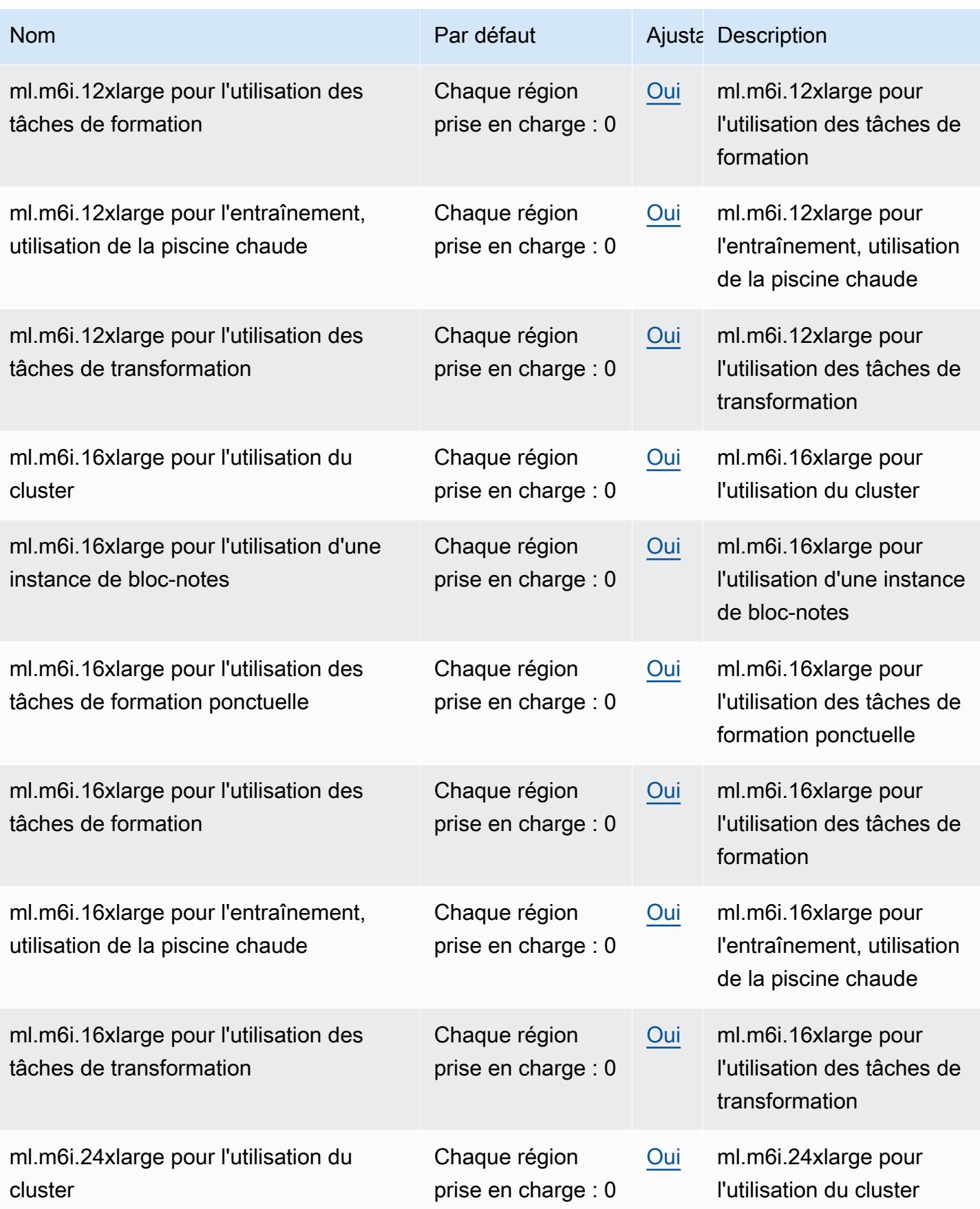

AWS Référence générale **Guide de référence** 

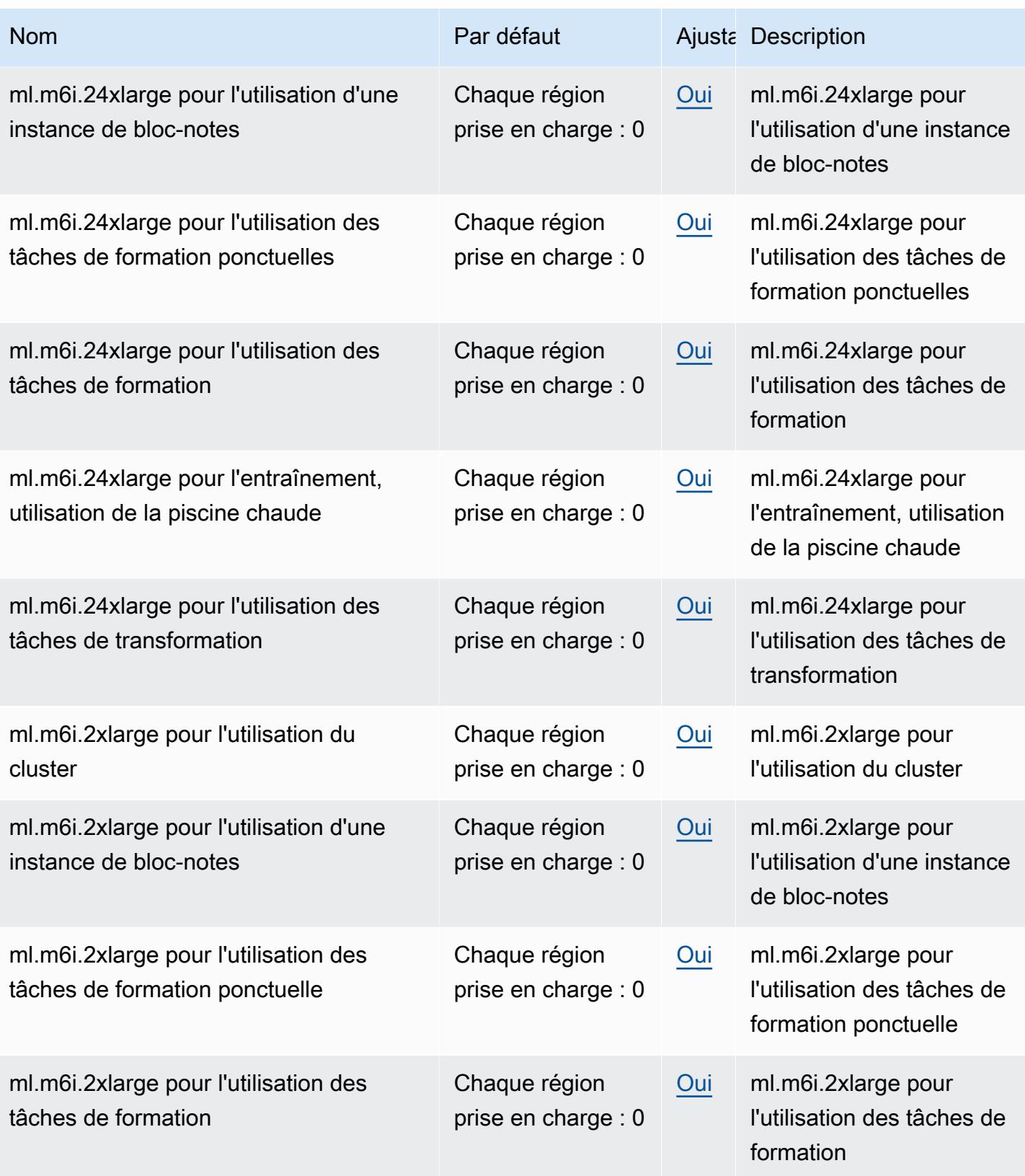

AWS Référence générale **Guide de référence** 

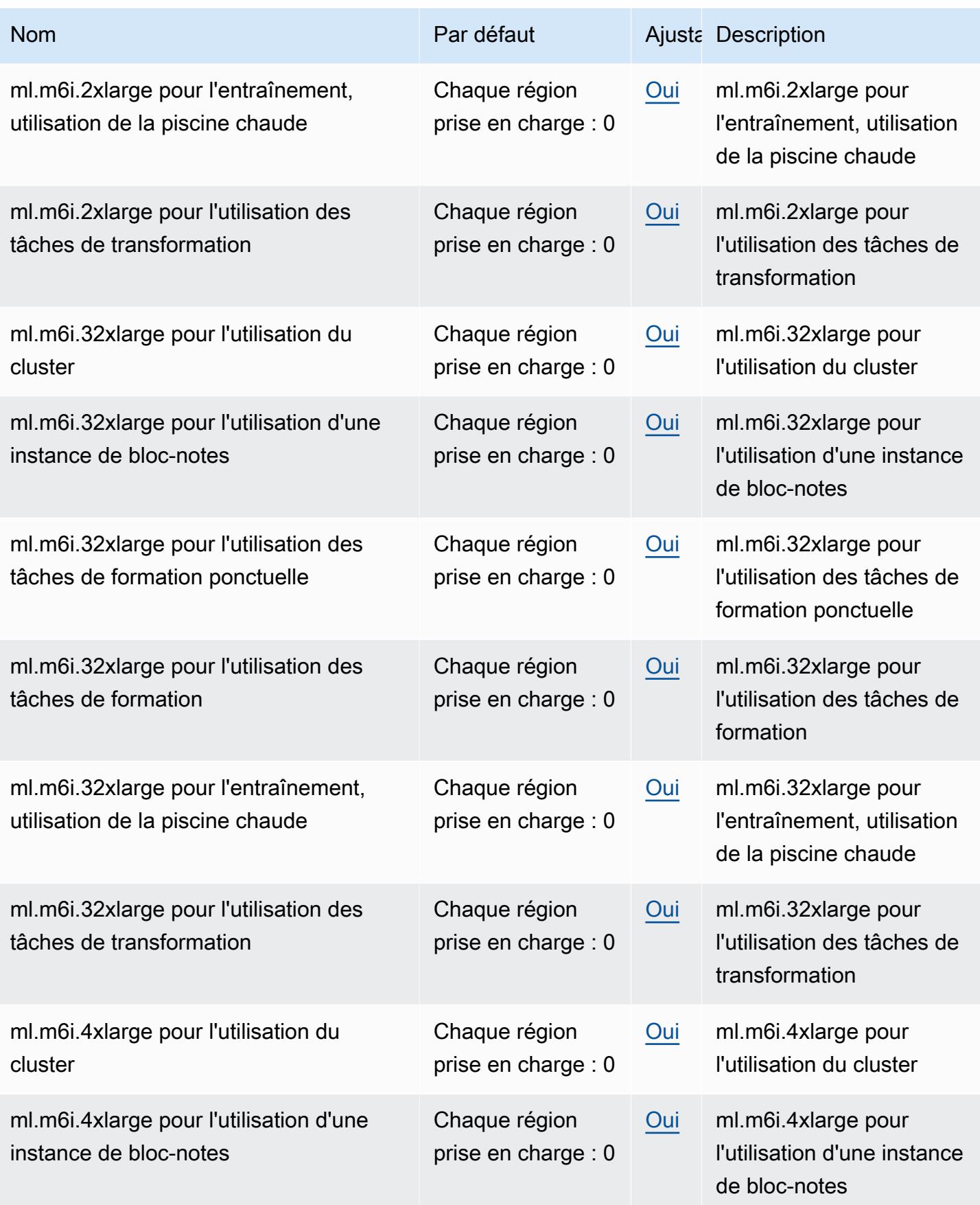

AWS Référence générale **Guide de référence** 

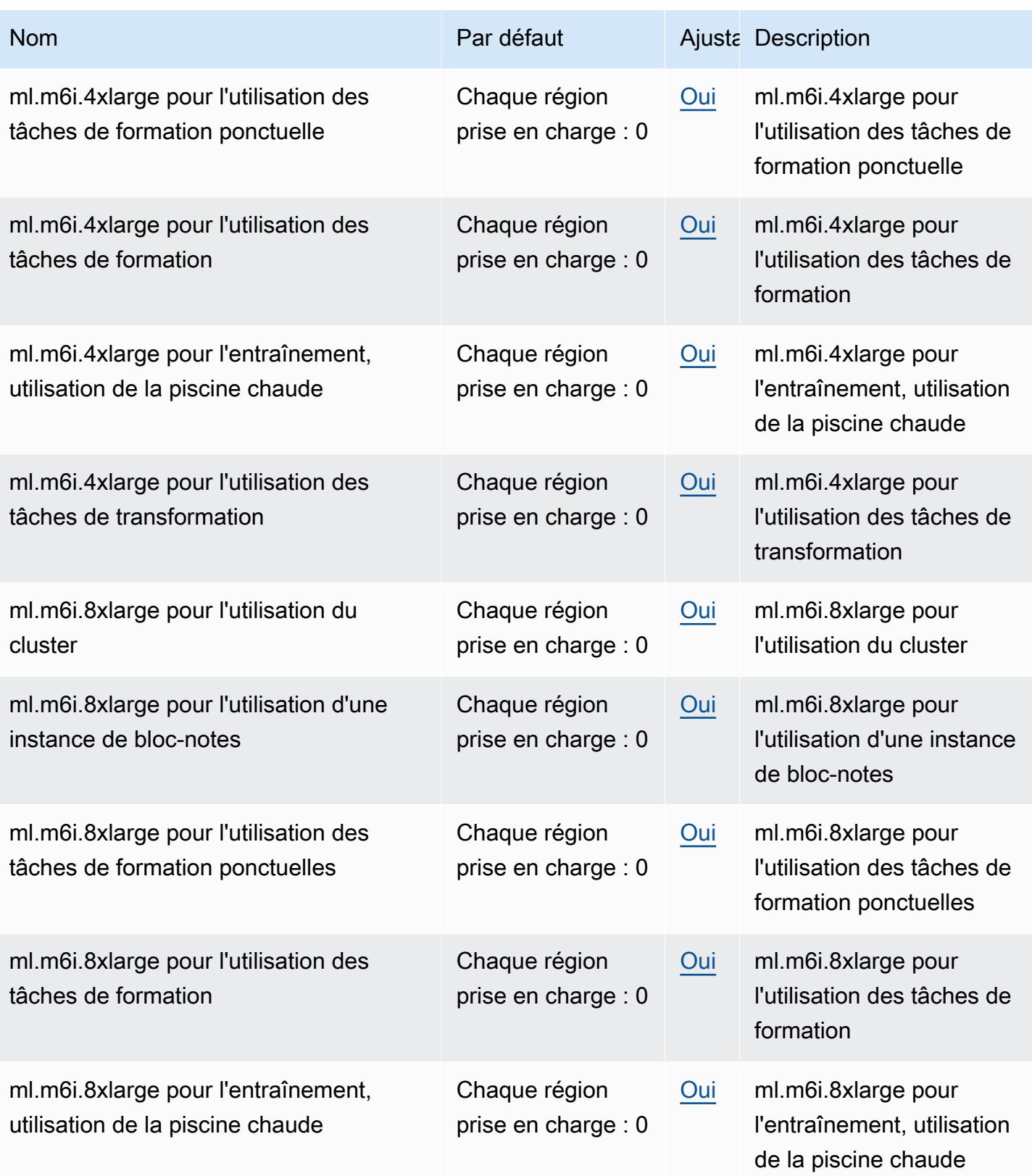

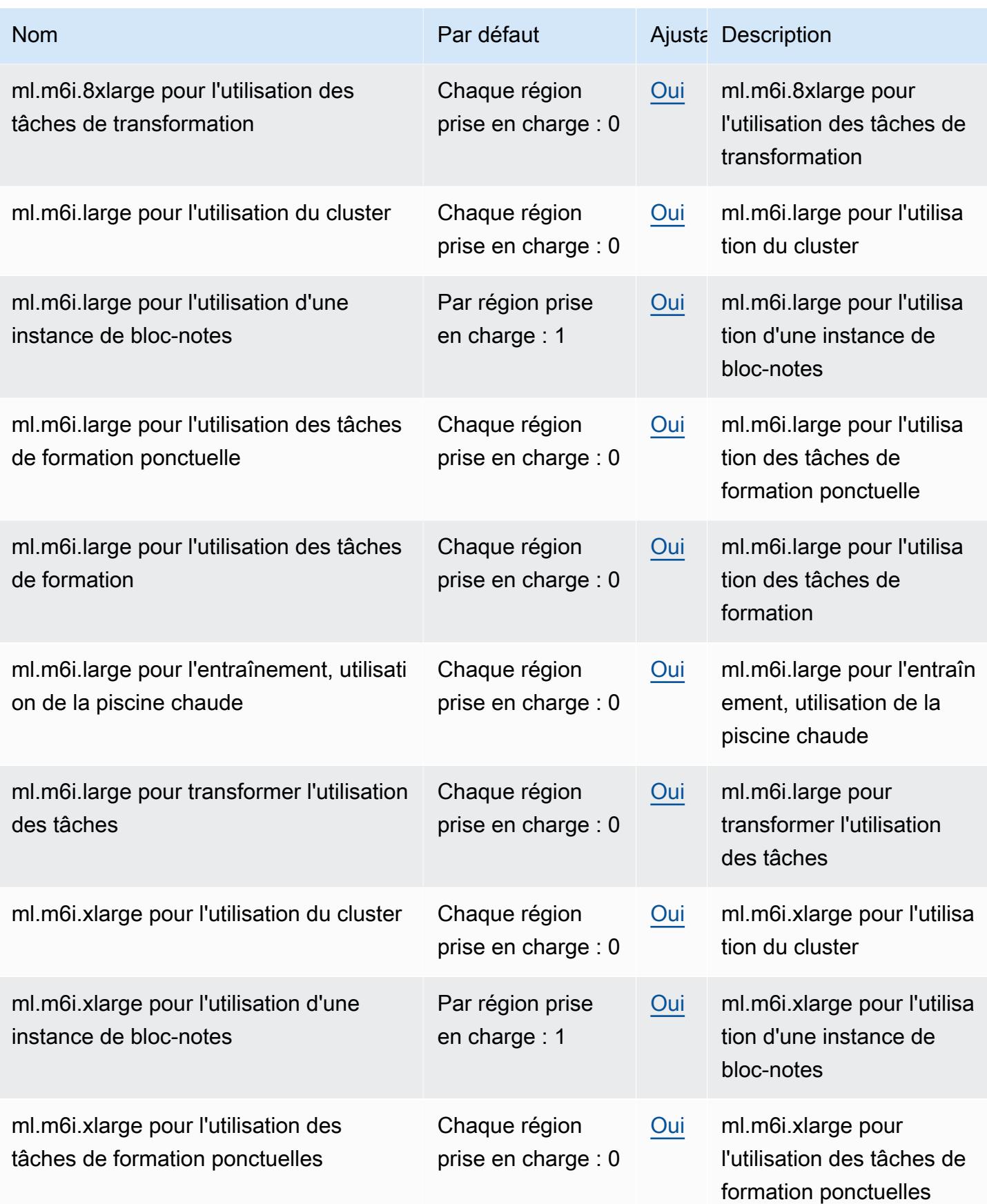

AWS Référence générale **Guide de référence** 

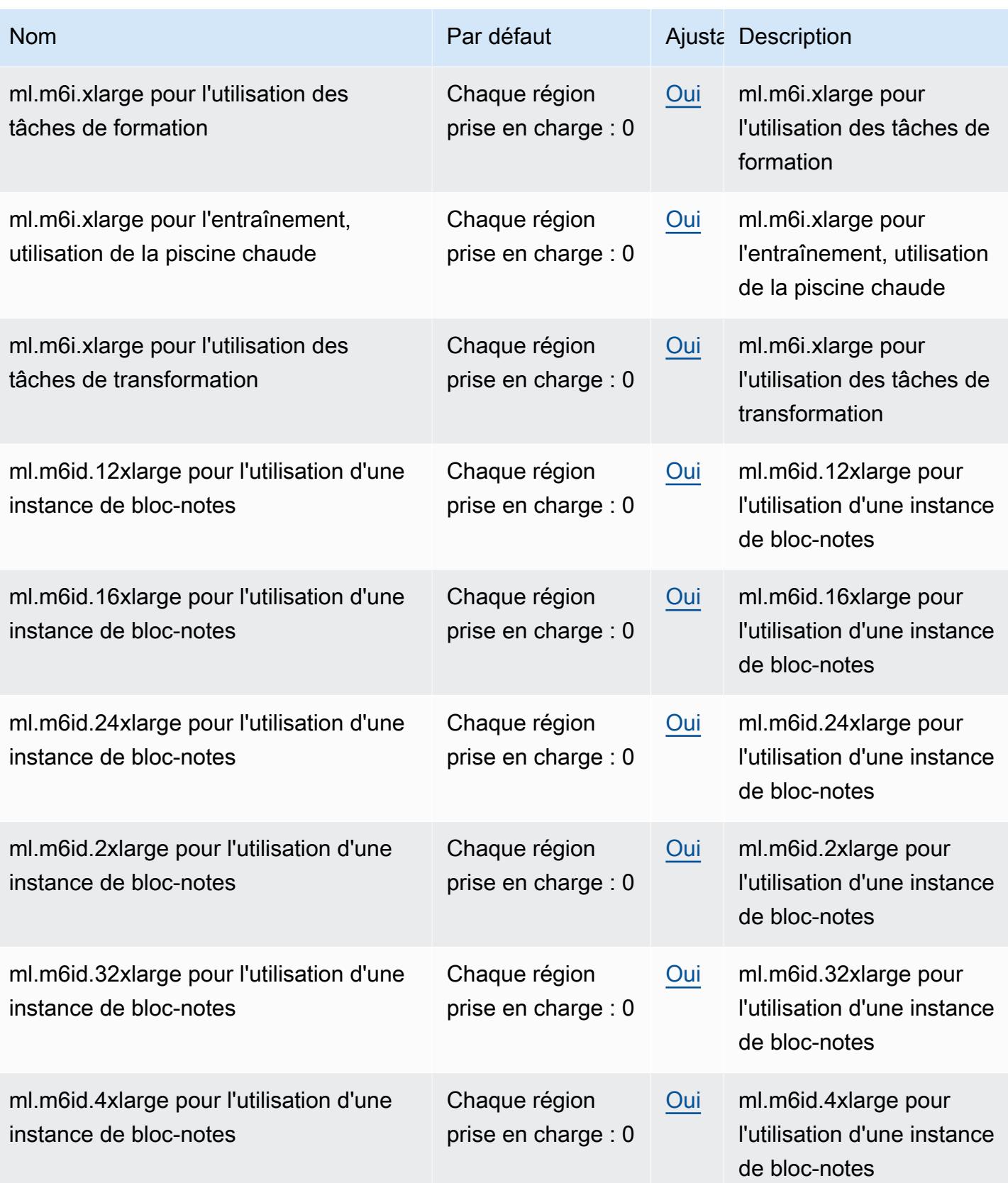

AWS Référence générale **Guide de référence** 

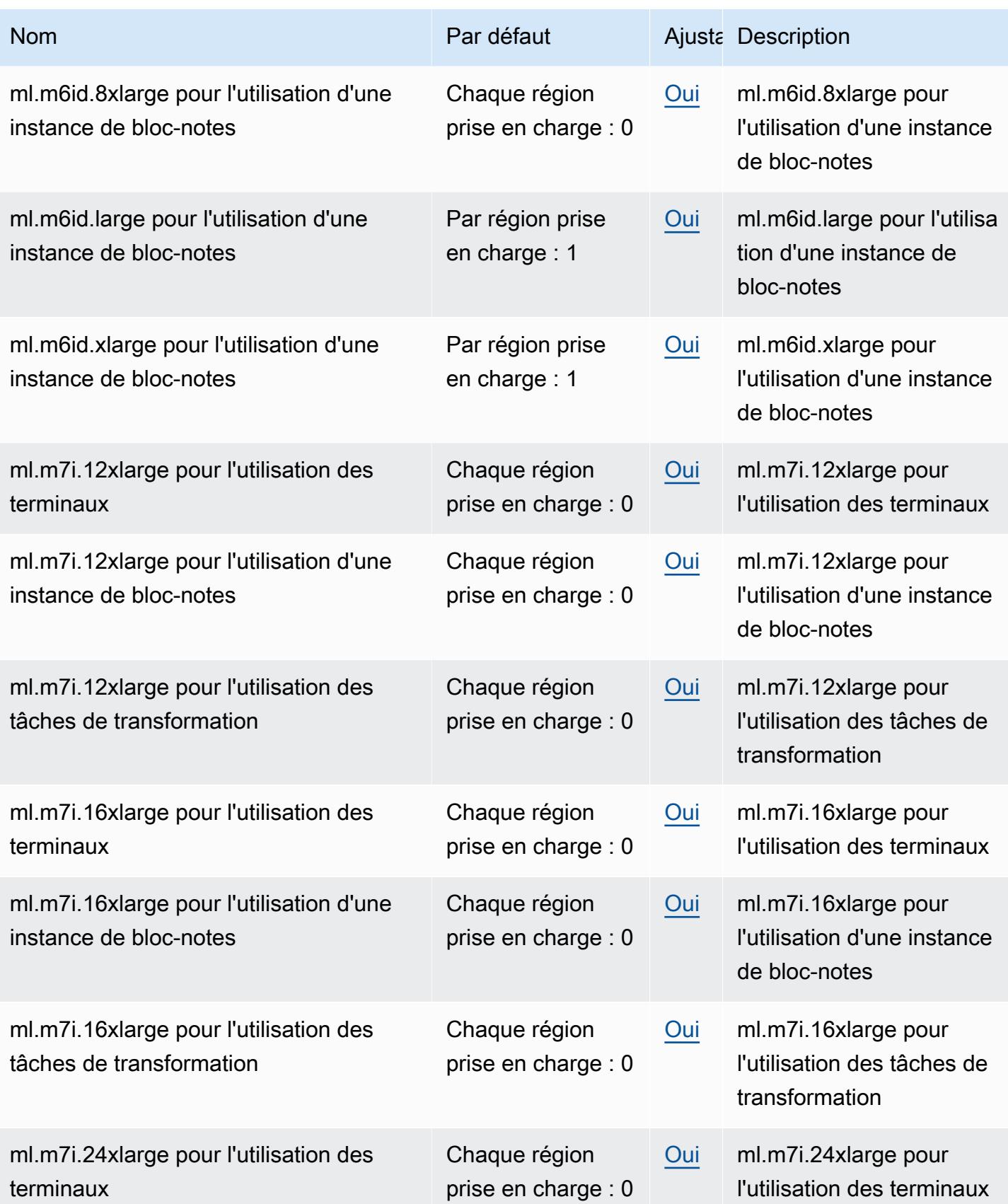

AWS Référence générale **Guide de référence** 

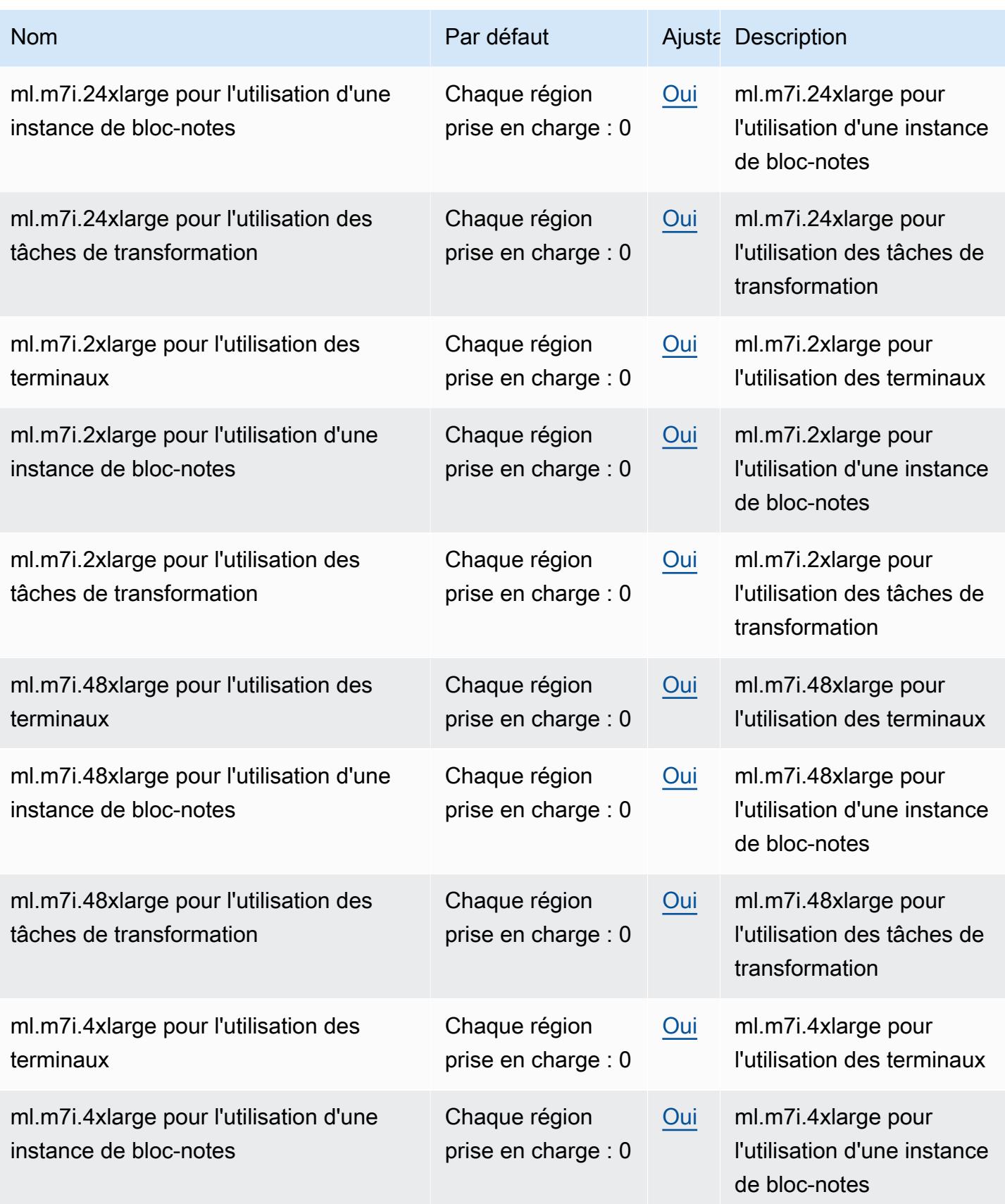

AWS Référence générale **Guide de référence** 

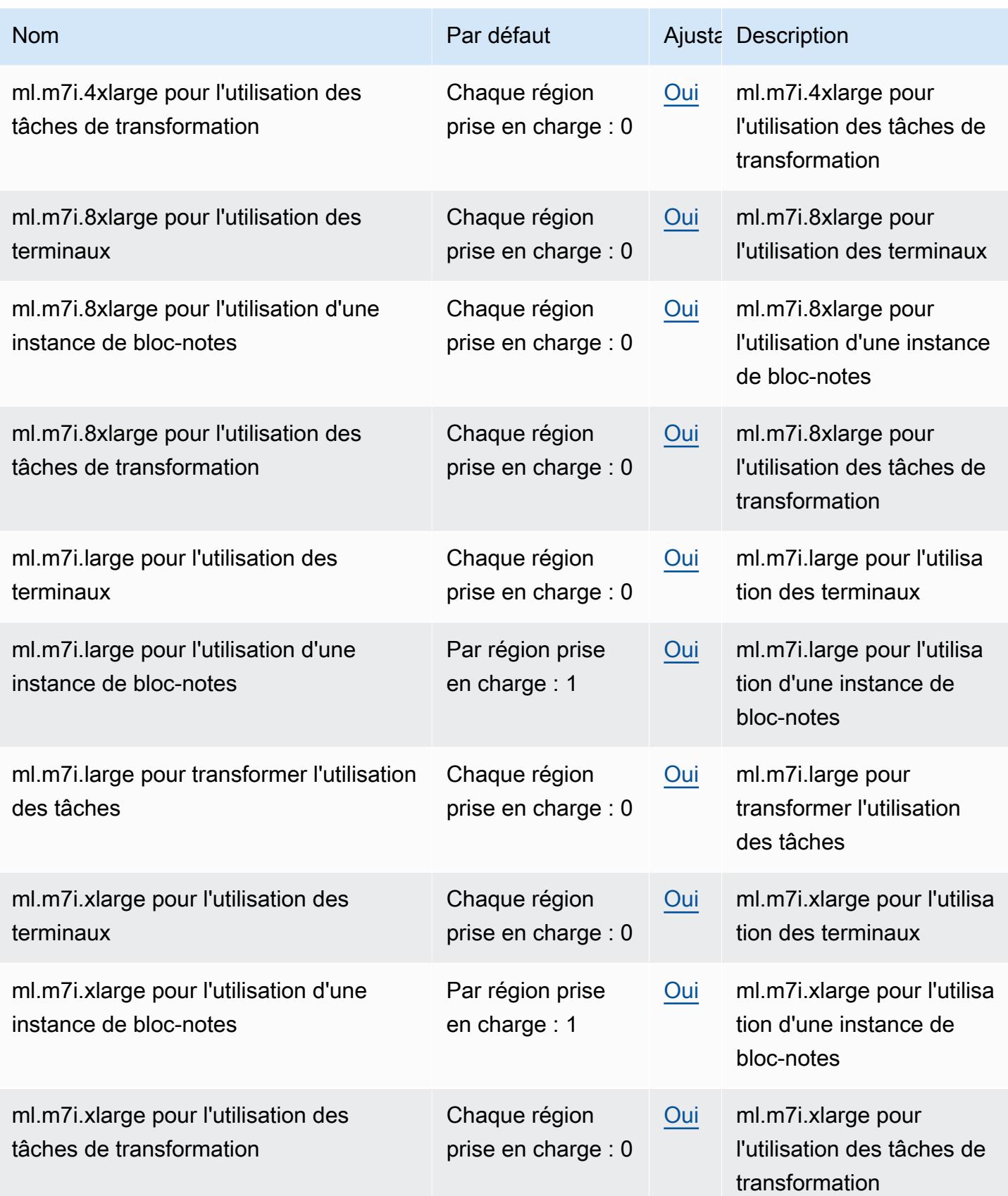

AWS Référence générale **Guide de référence** 

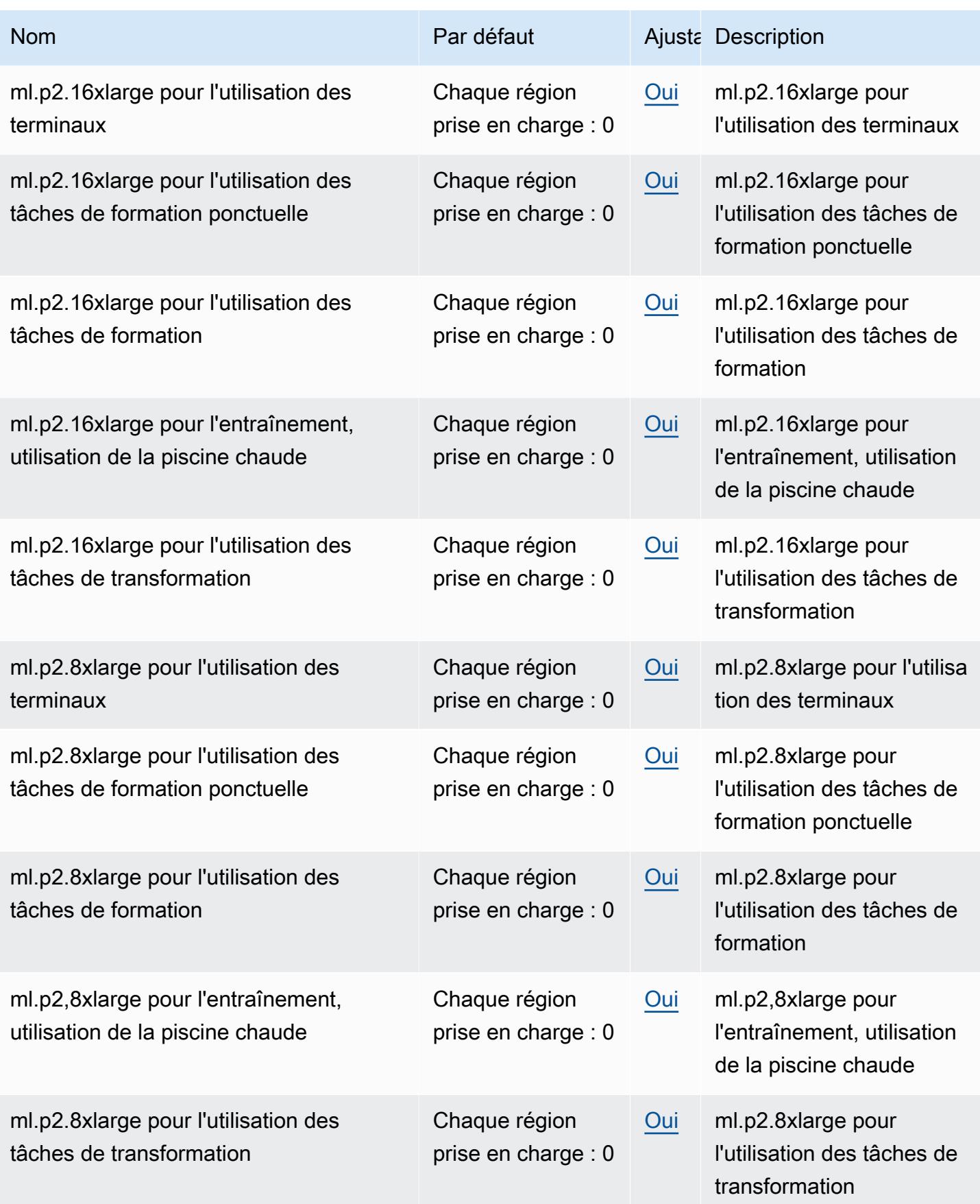

AWS Référence générale **Guide de référence** 

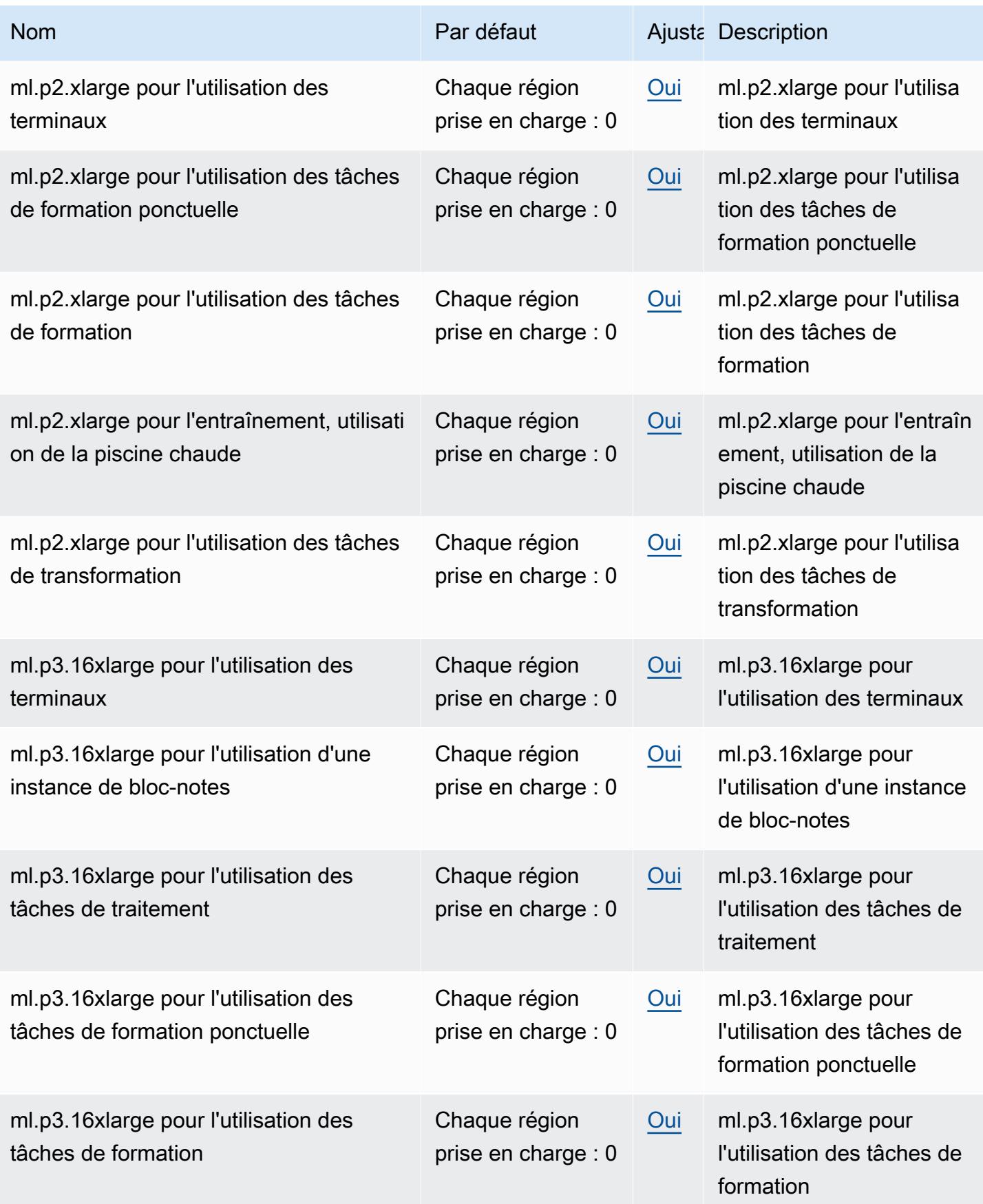

AWS Référence générale **Guide de référence** 

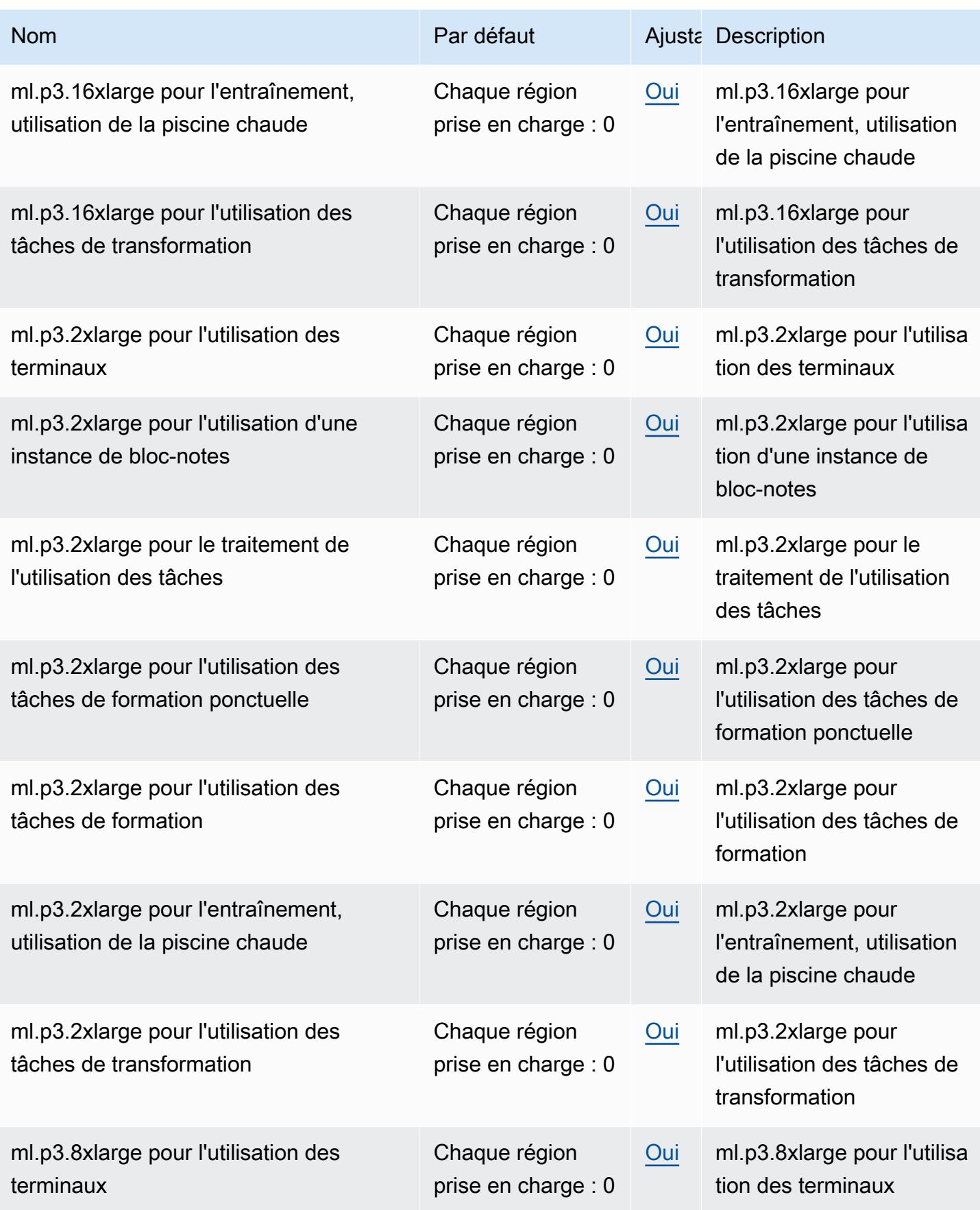

AWS Référence générale **Guide de référence** 

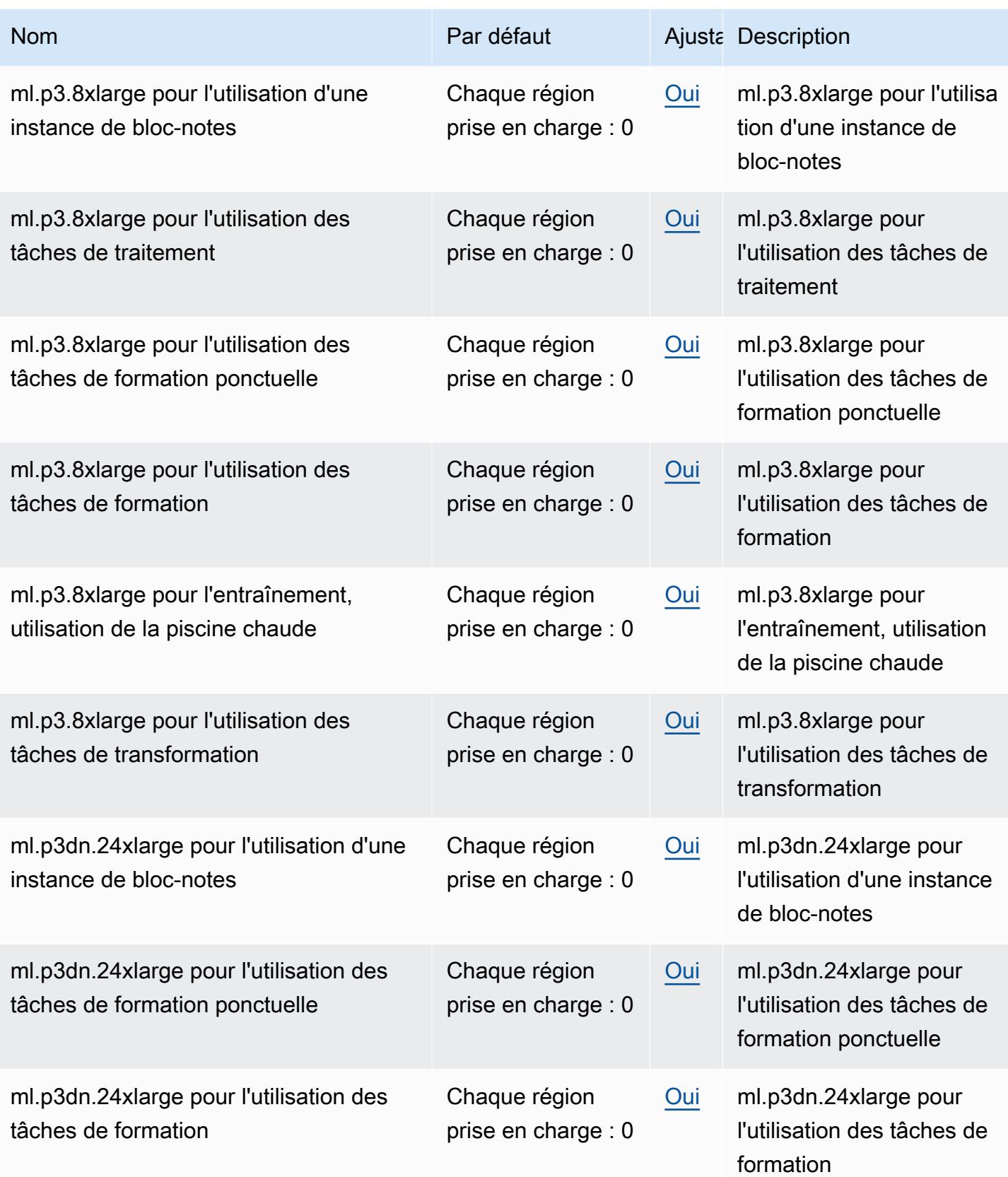

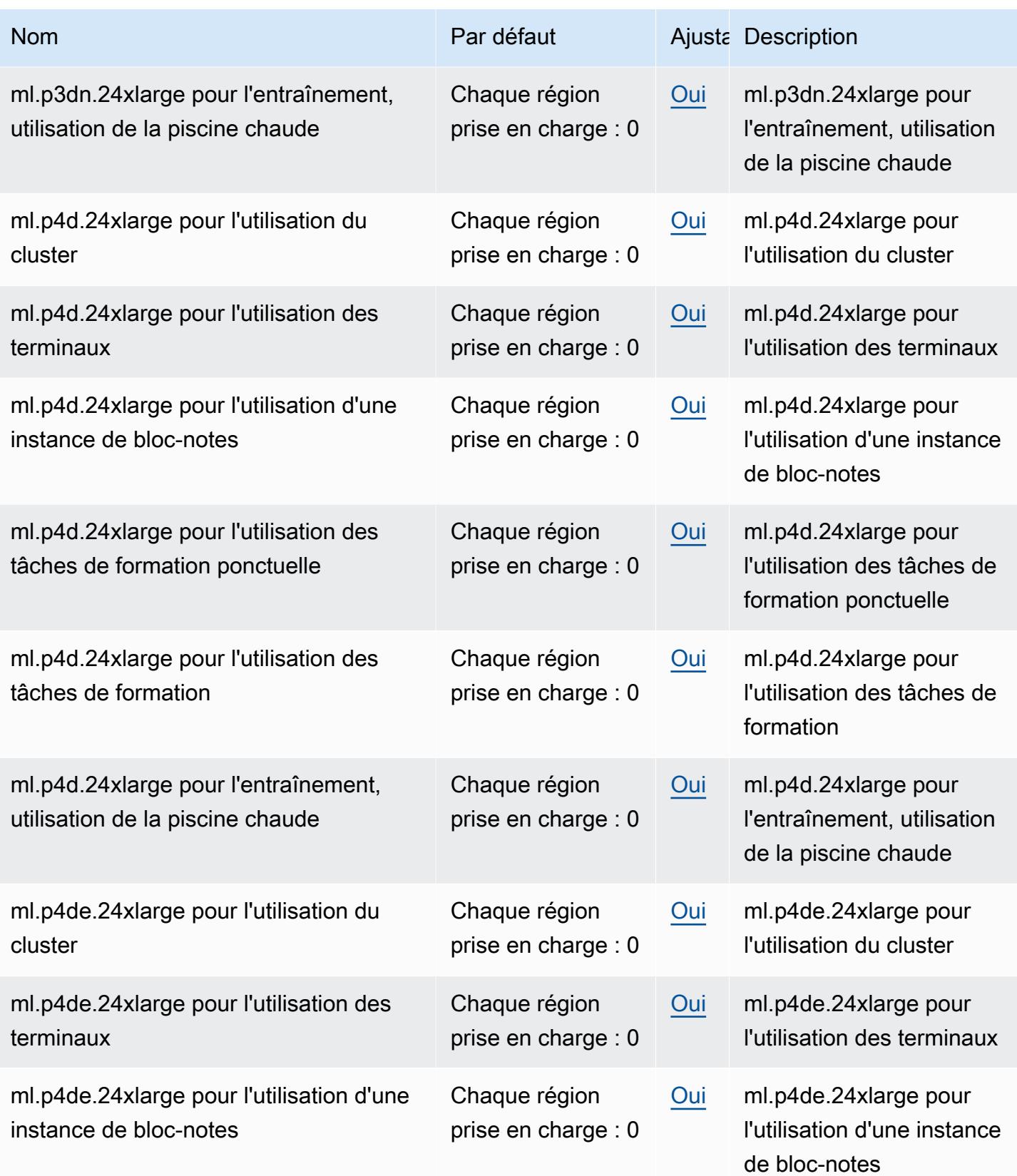

AWS Référence générale **Guide de référence** 

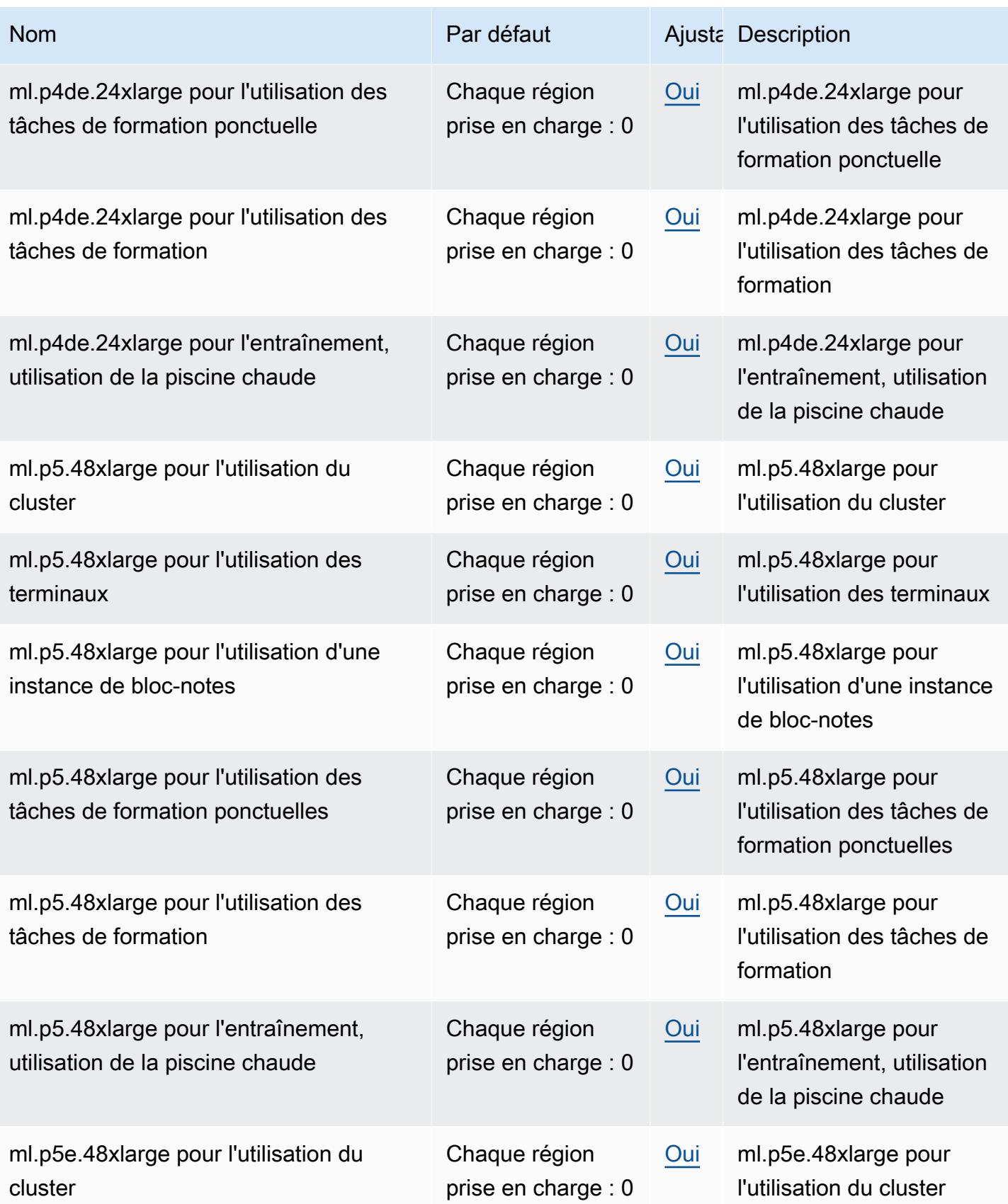

AWS Référence générale **Guide de référence** 

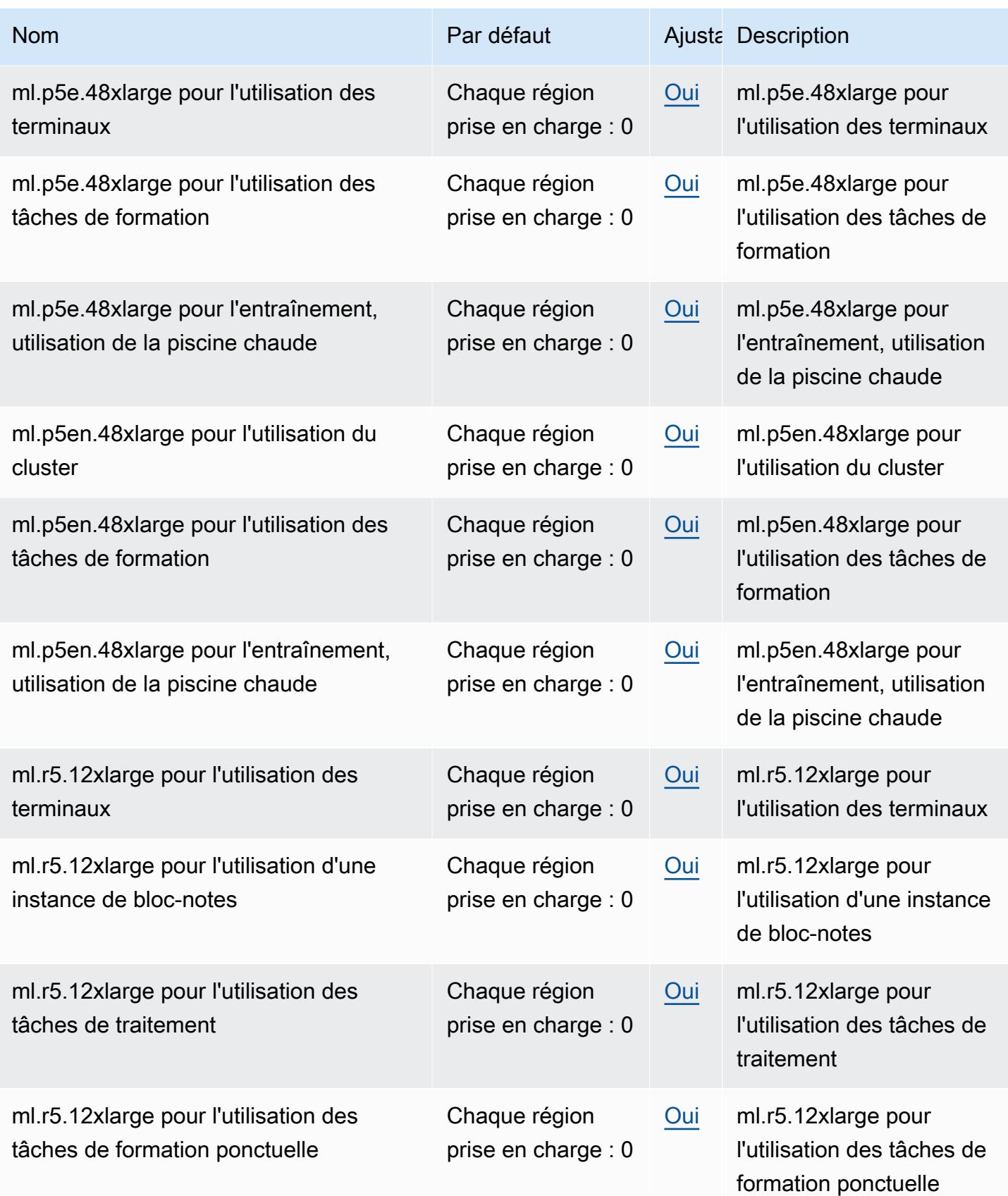

AWS Référence générale **Guide de référence** 

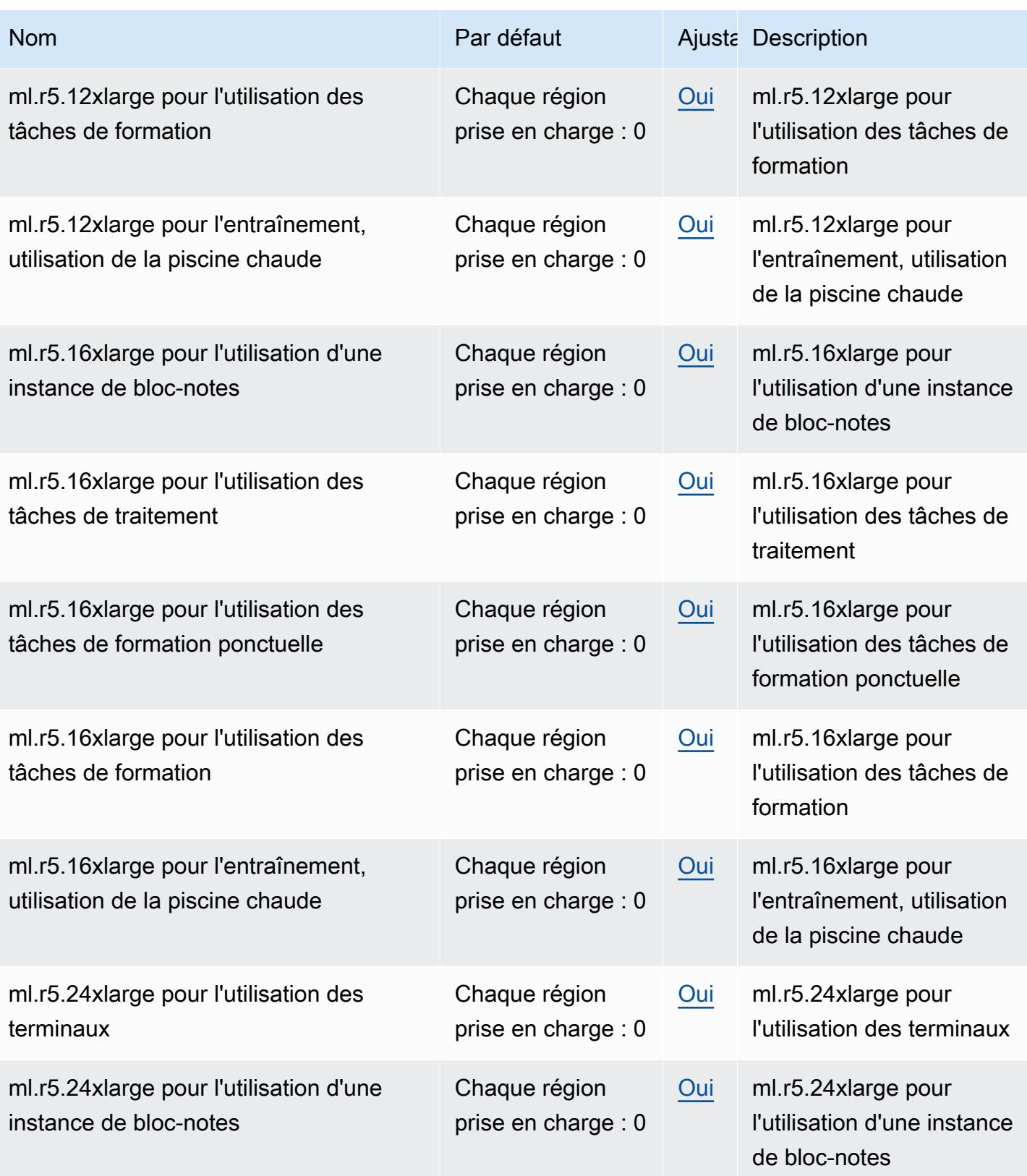

AWS Référence générale **Guide de référence** 

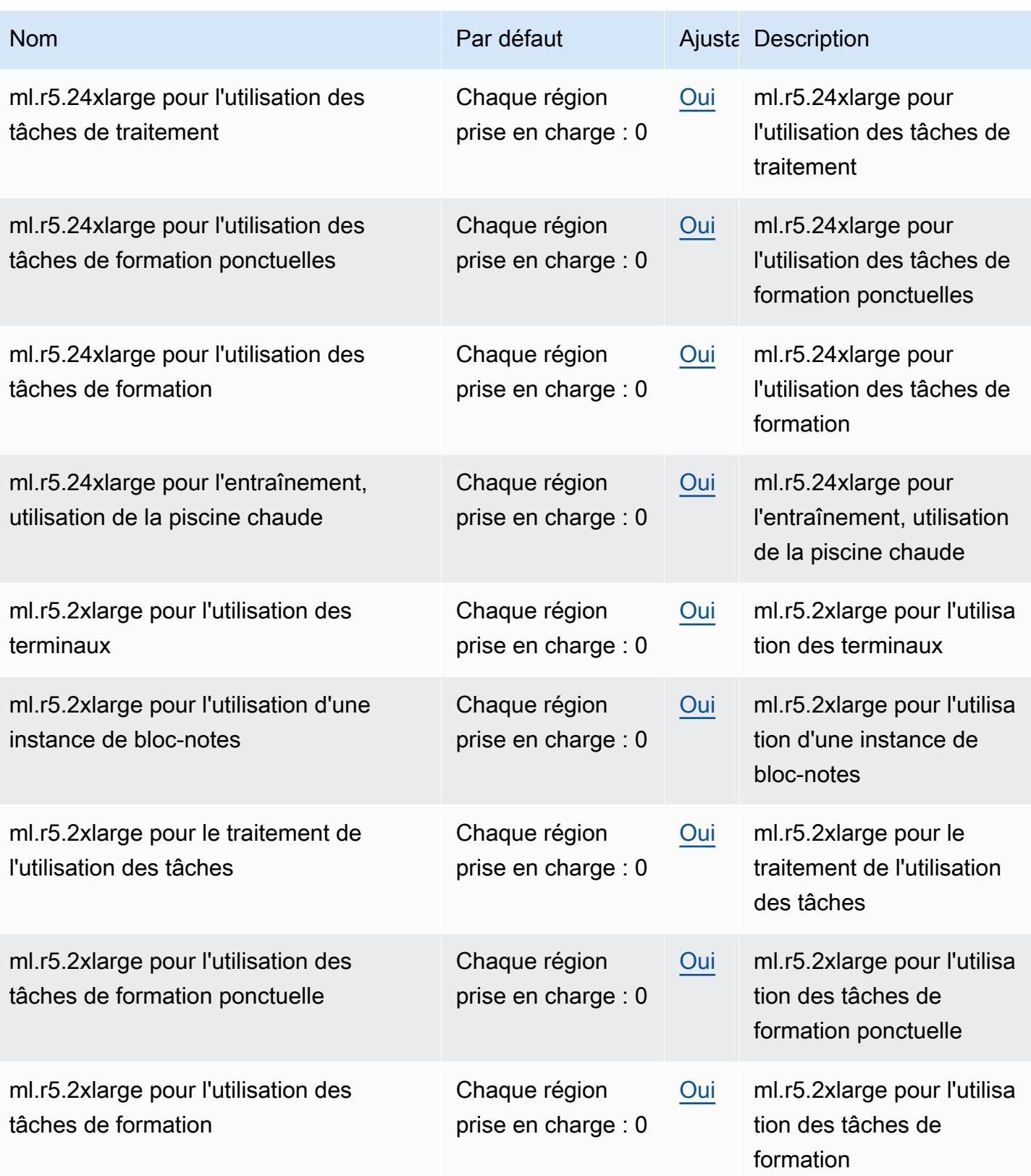

AWS Référence générale **Guide de référence** 

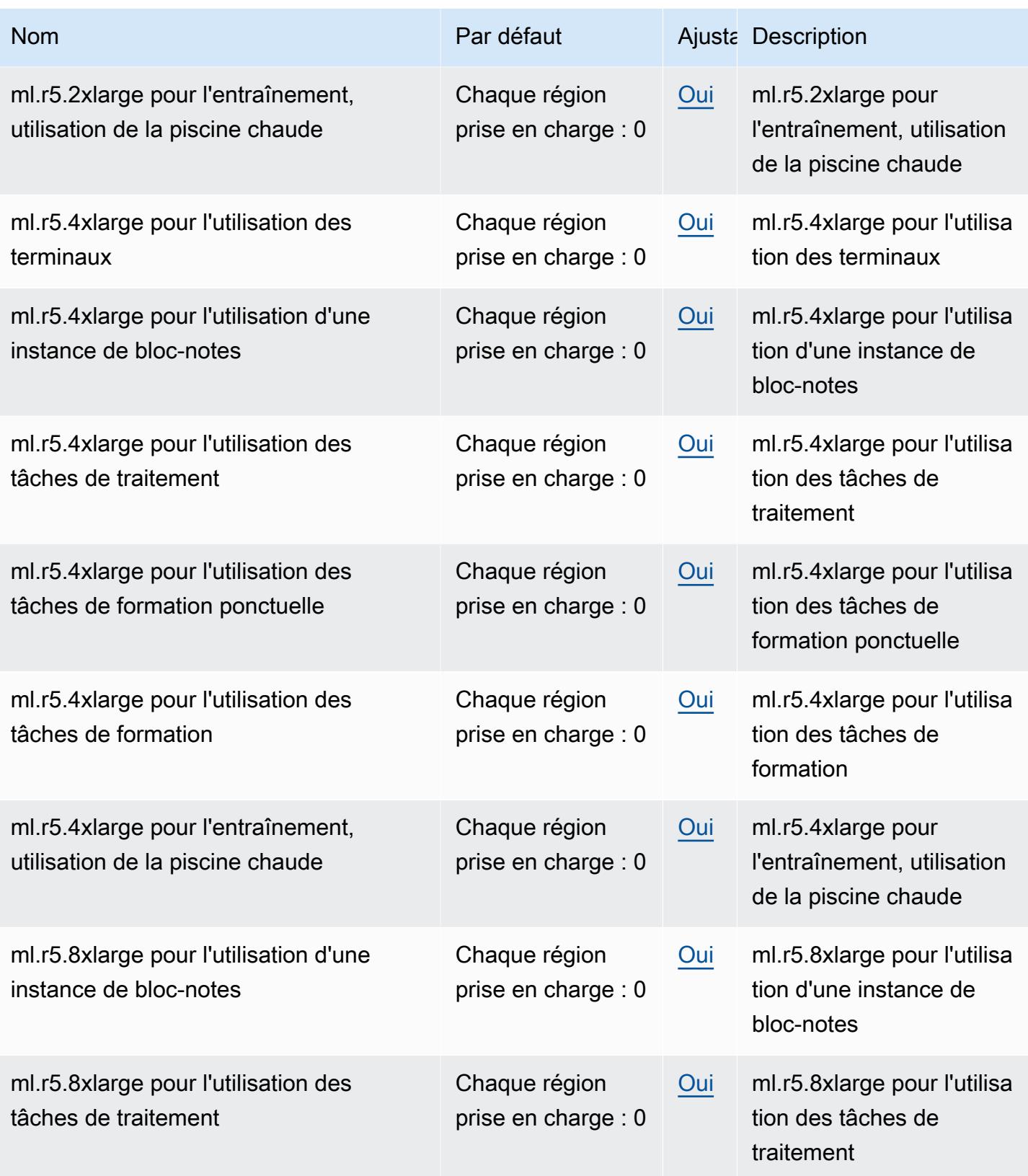

AWS Référence générale **Guide de référence** 

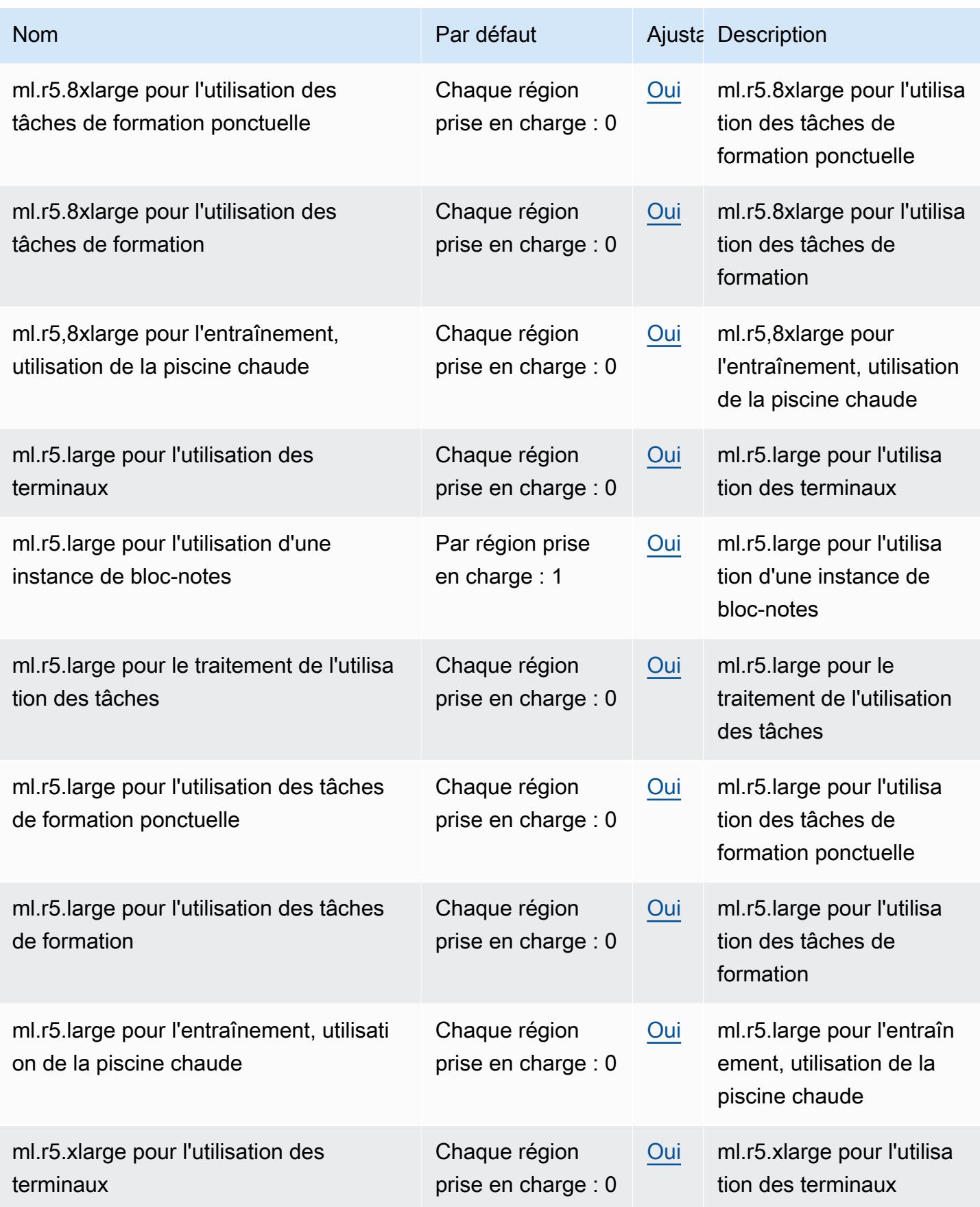

AWS Référence générale **Guide de référence** 

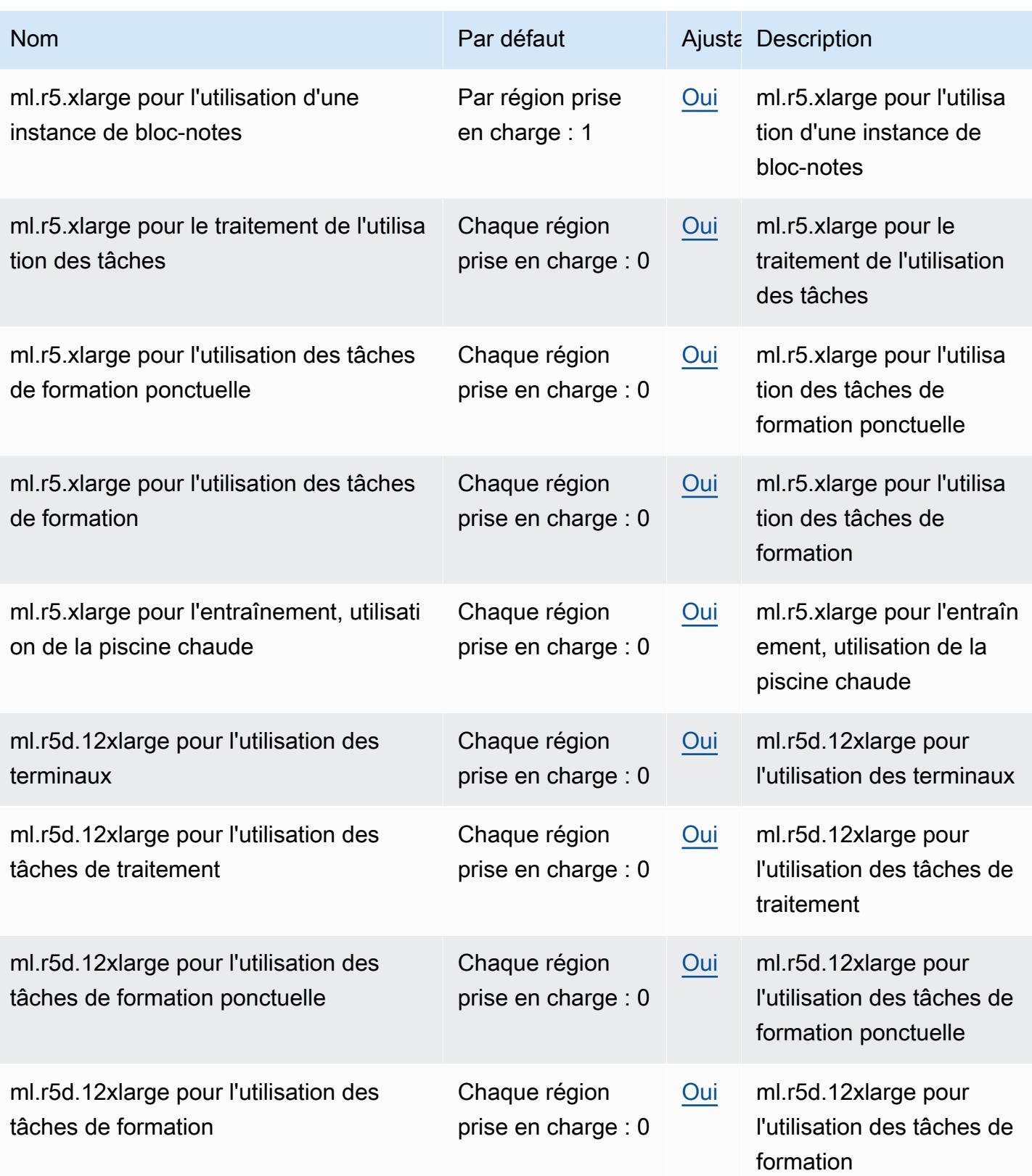

AWS Référence générale **Guide de référence** 

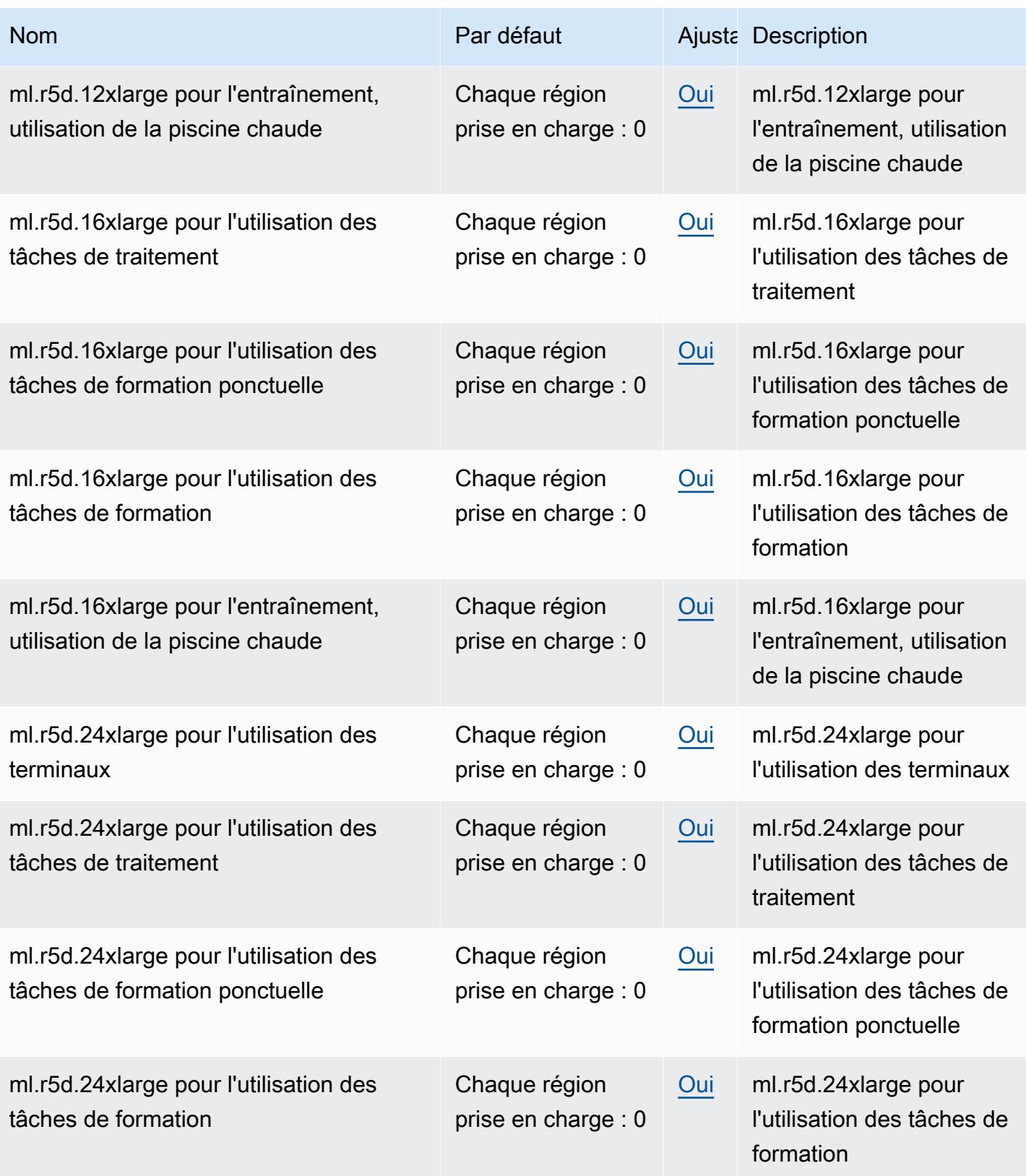

AWS Référence générale **Guide de référence** 

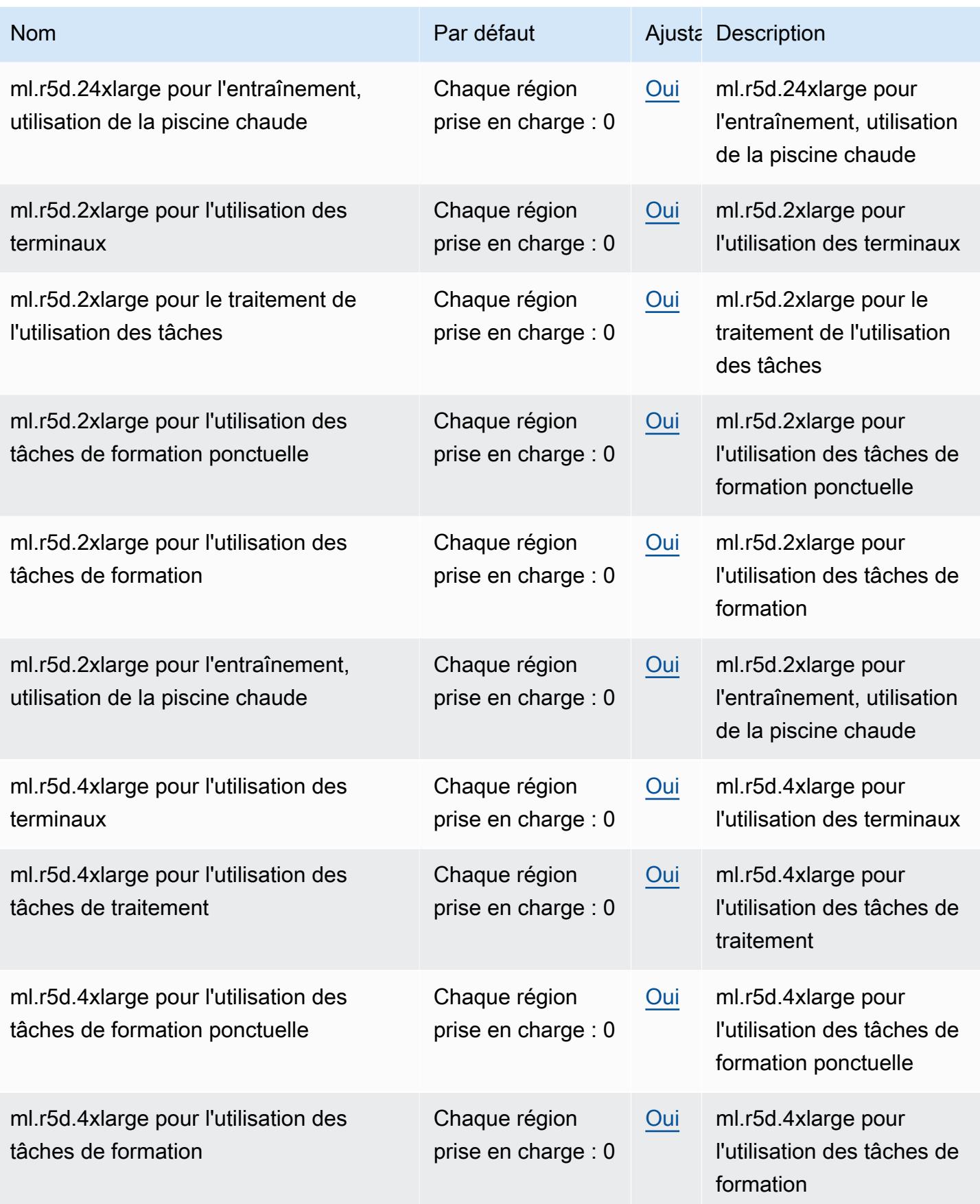

AWS Référence générale **Guide de référence** 

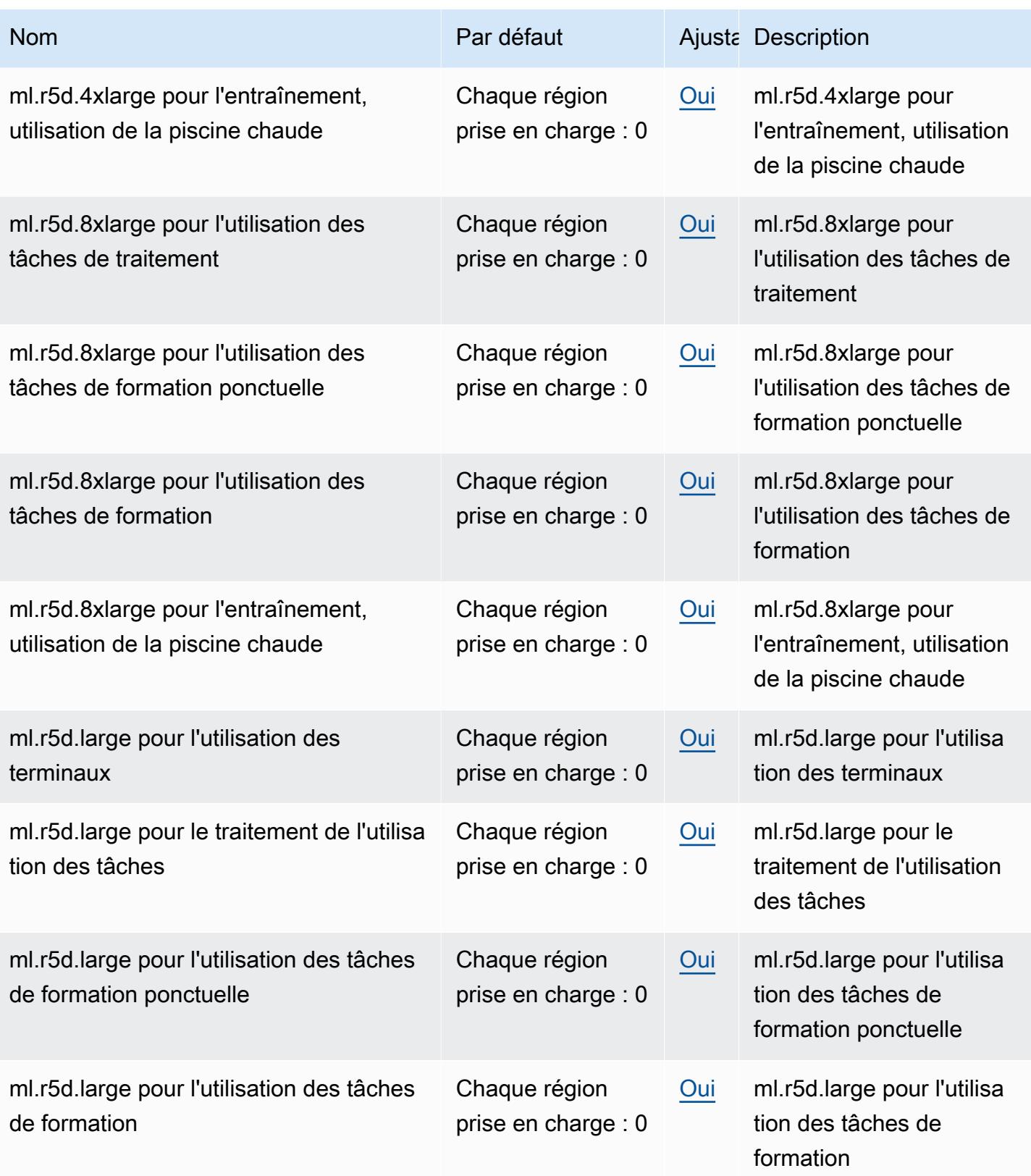

AWS Référence générale **Guide de référence** 

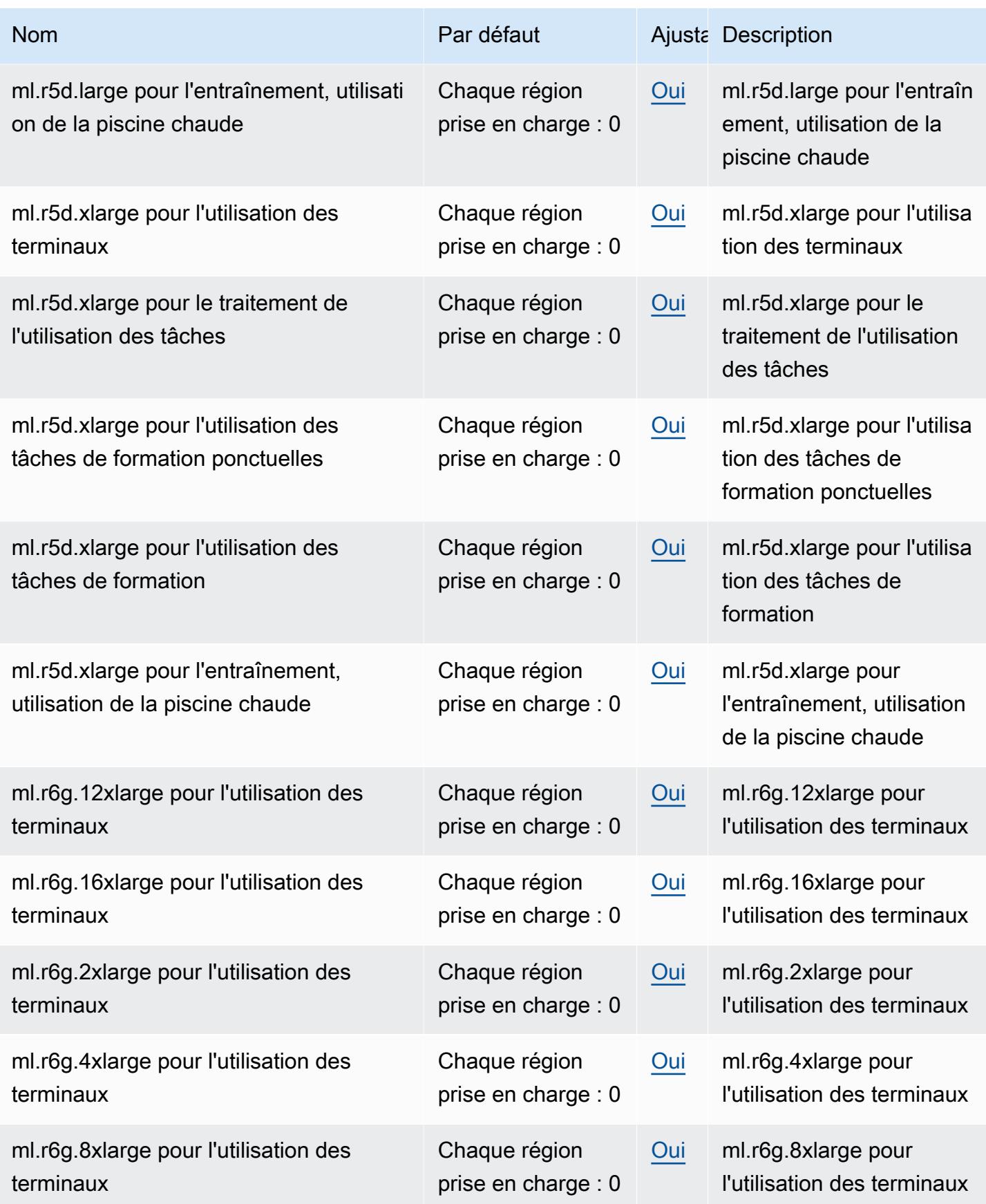

AWS Référence générale **Guide de référence** 

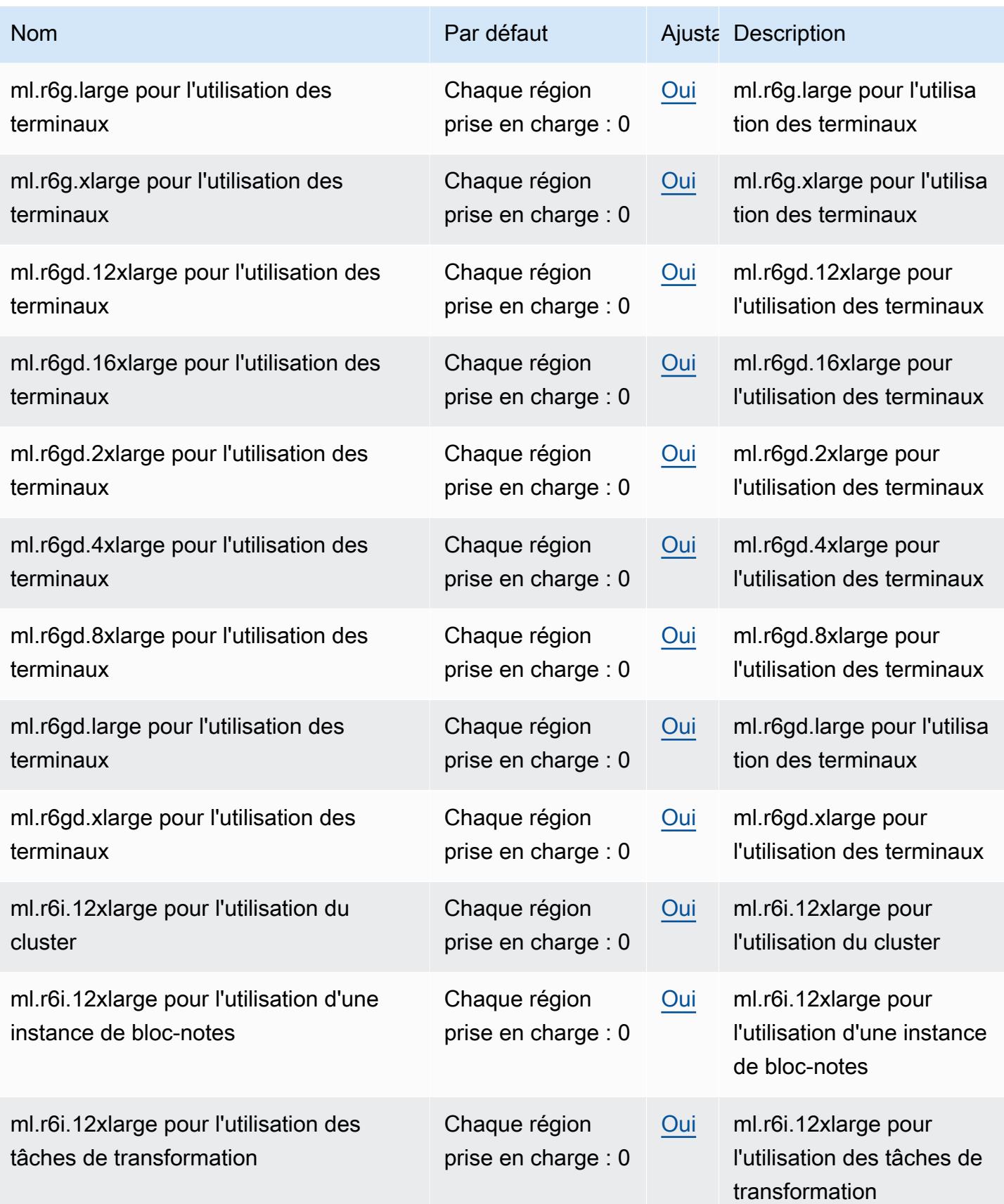

AWS Référence générale **Guide de référence** 

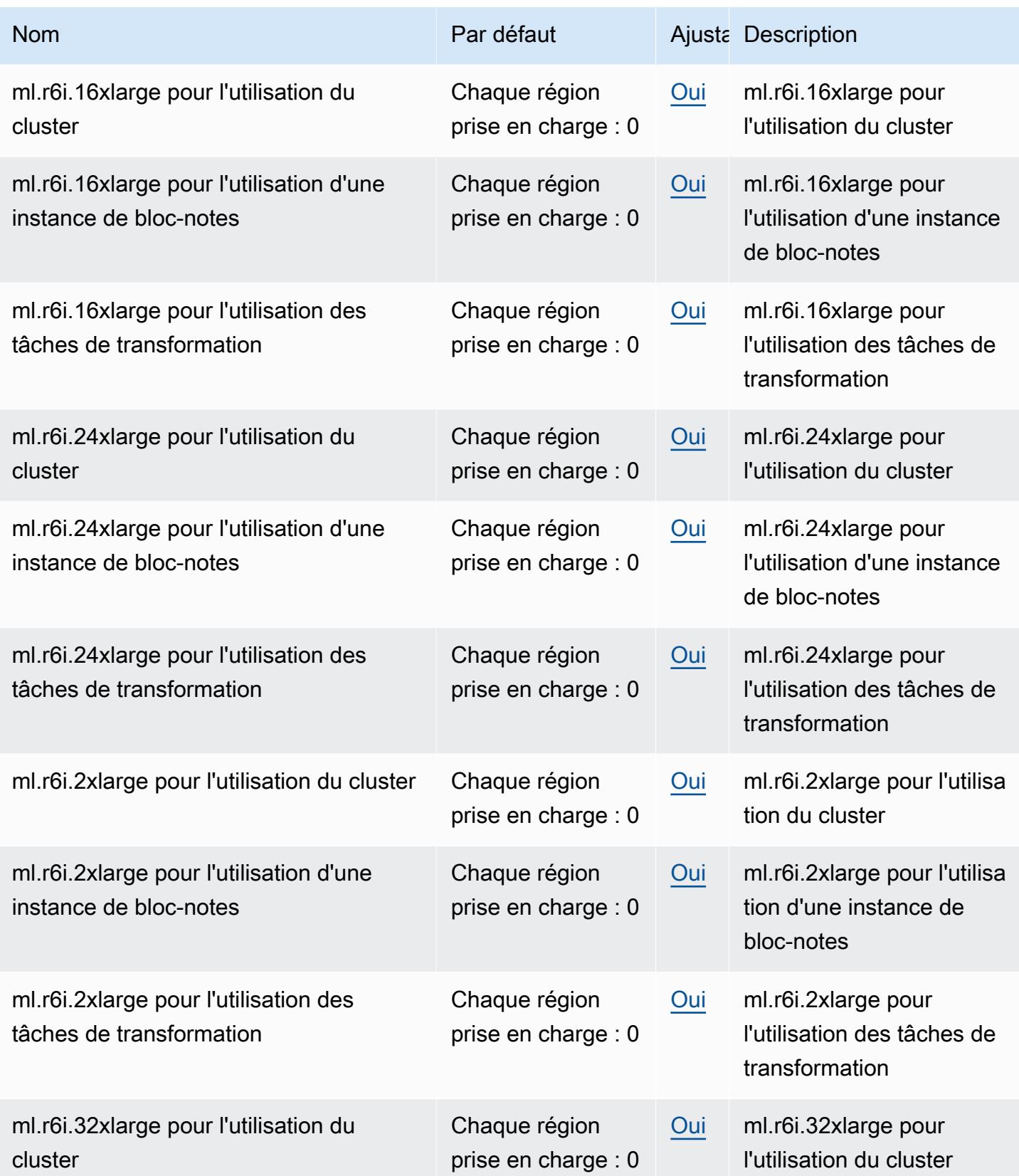

AWS Référence générale **Guide de référence** 

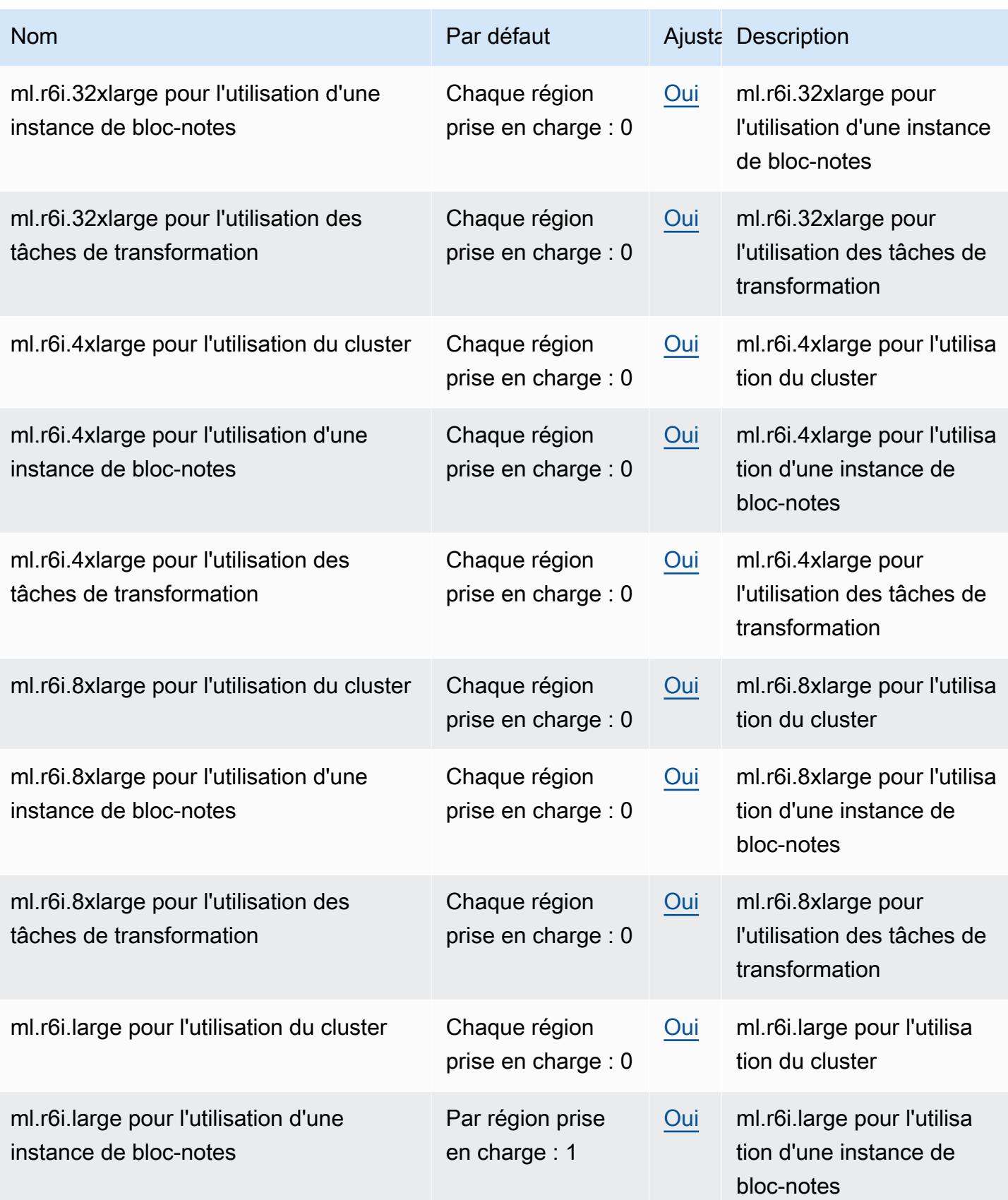
AWS Référence générale **Guide de référence** 

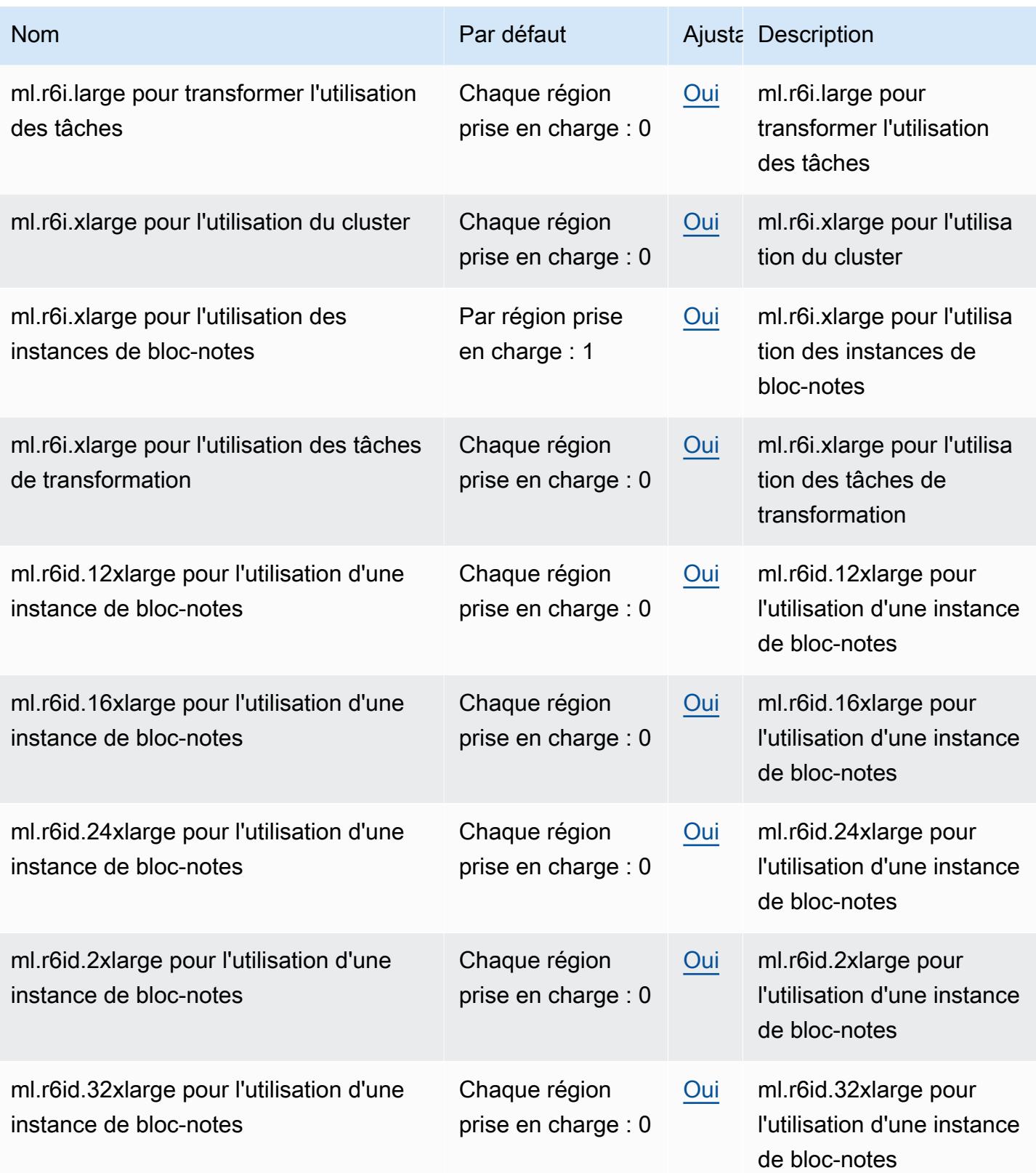

AWS Référence générale **Guide de référence** 

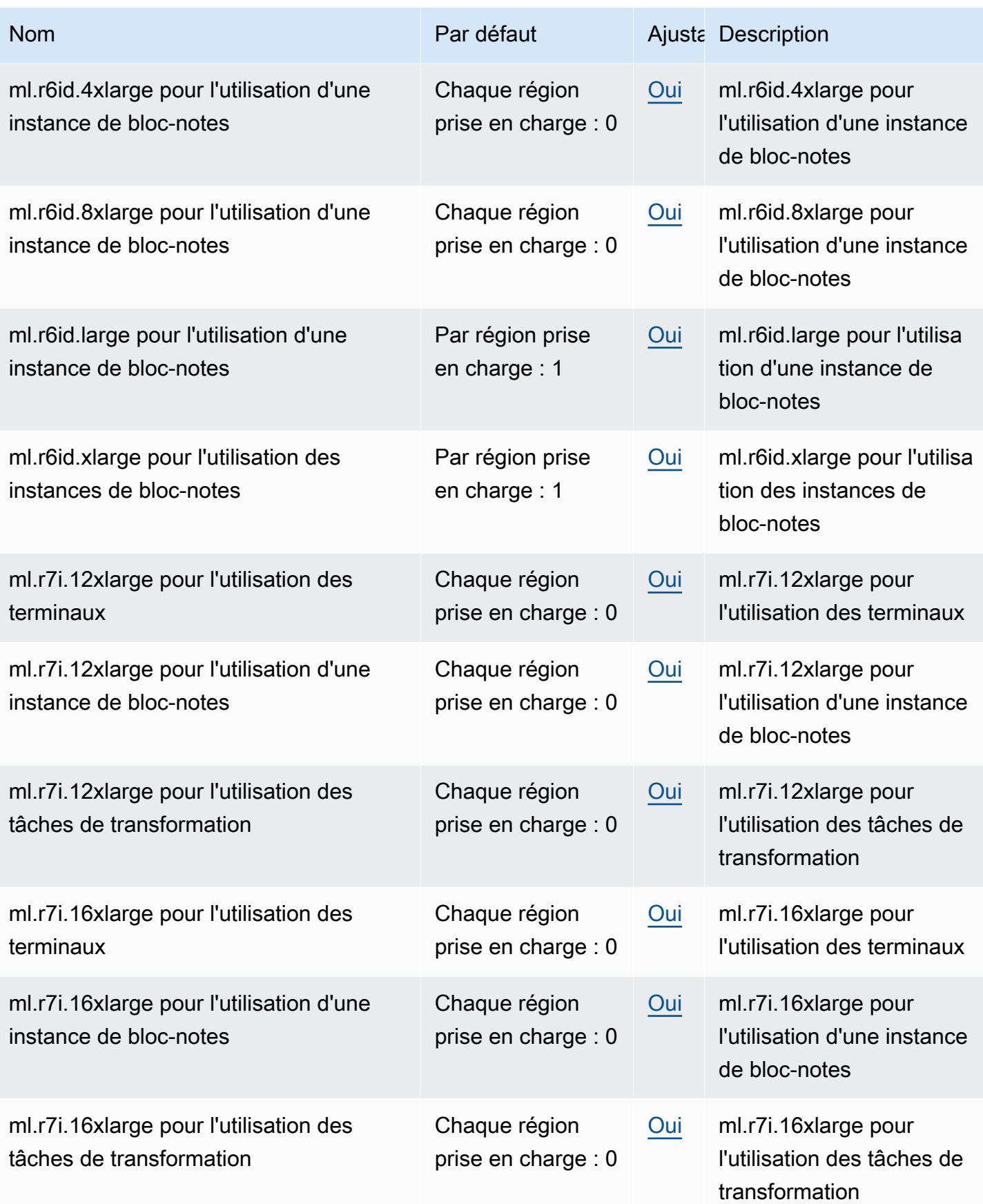

AWS Référence générale **Guide de référence** 

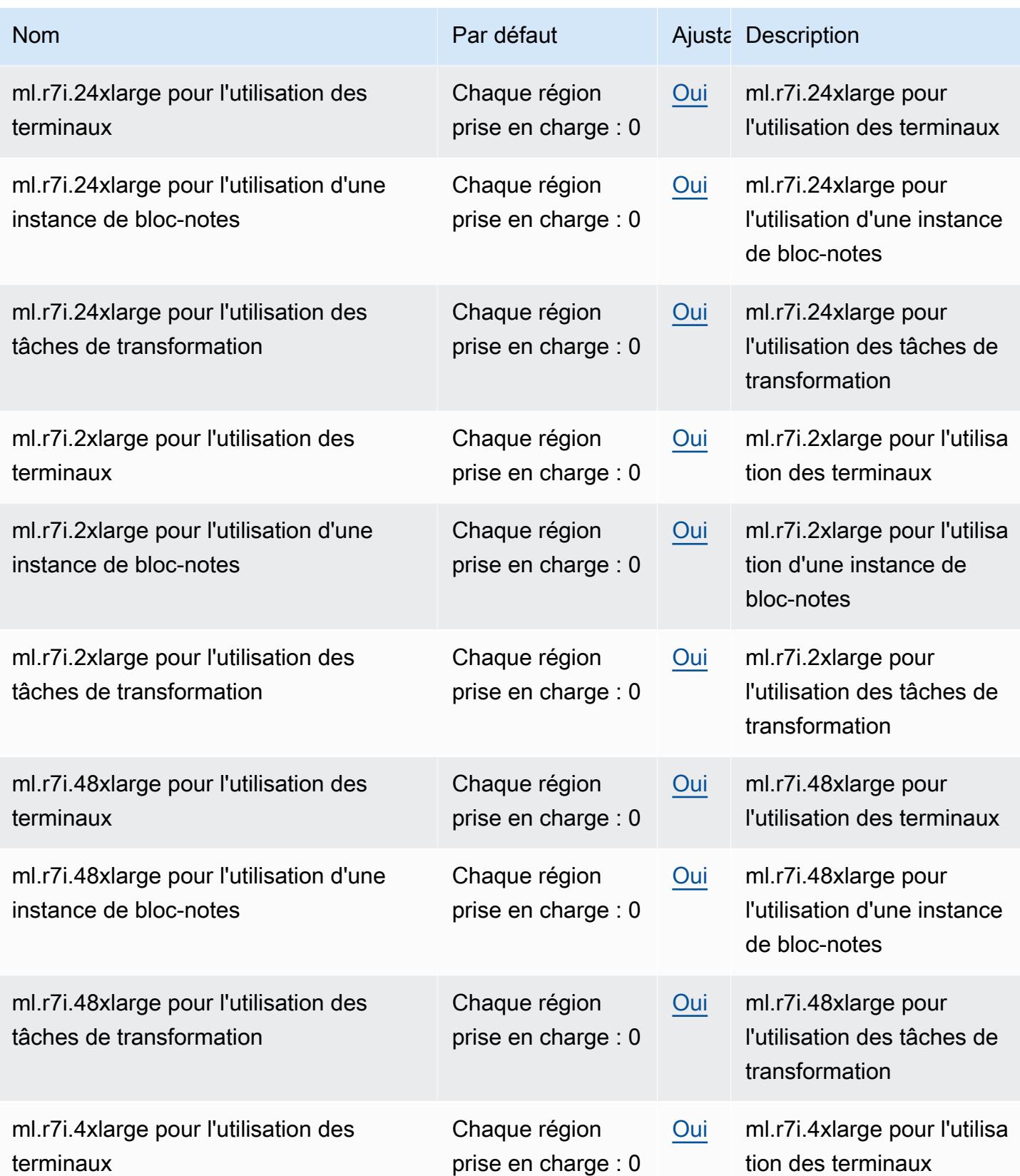

AWS Référence générale **Guide de référence** 

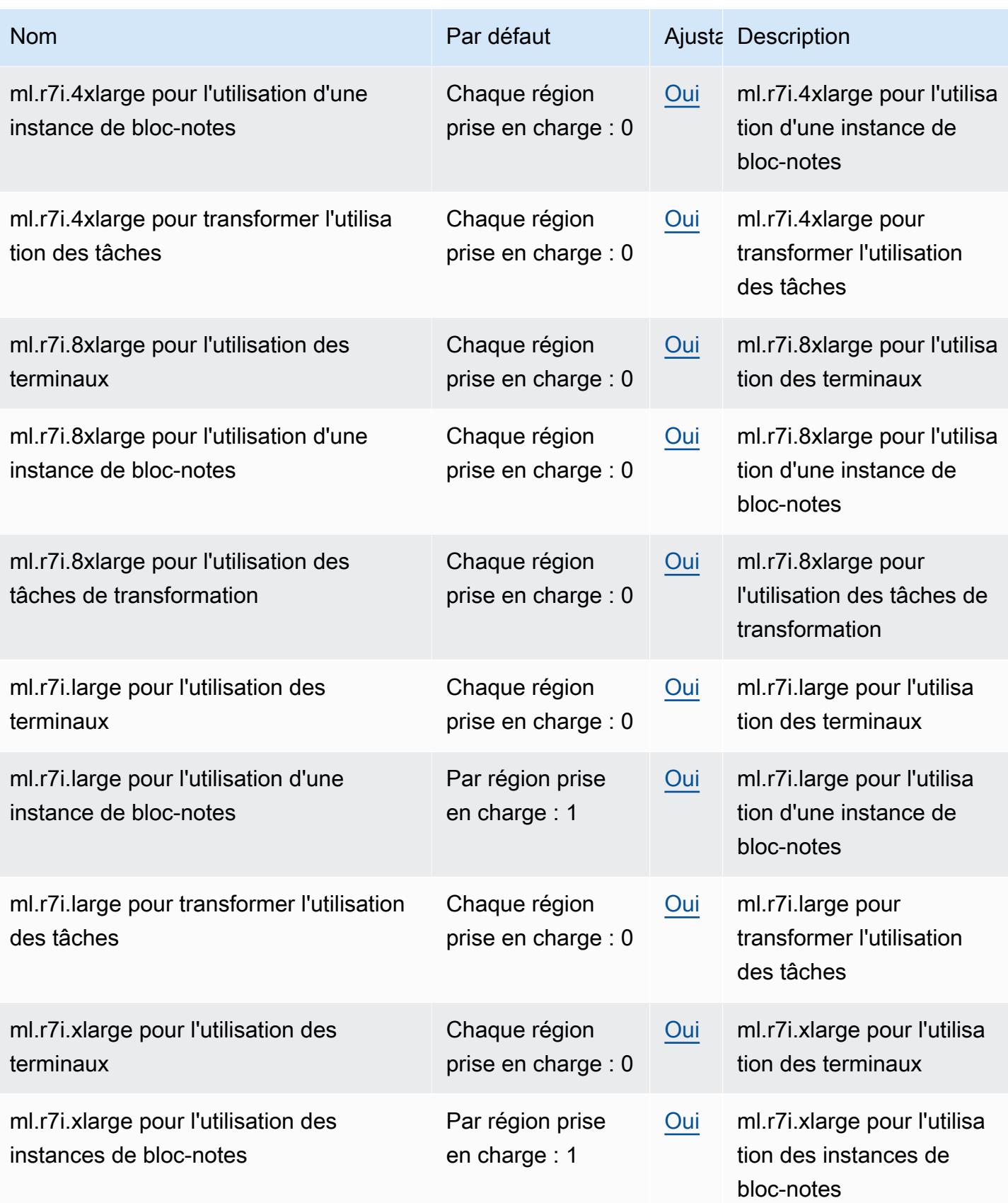

AWS Référence générale **Guide de référence** 

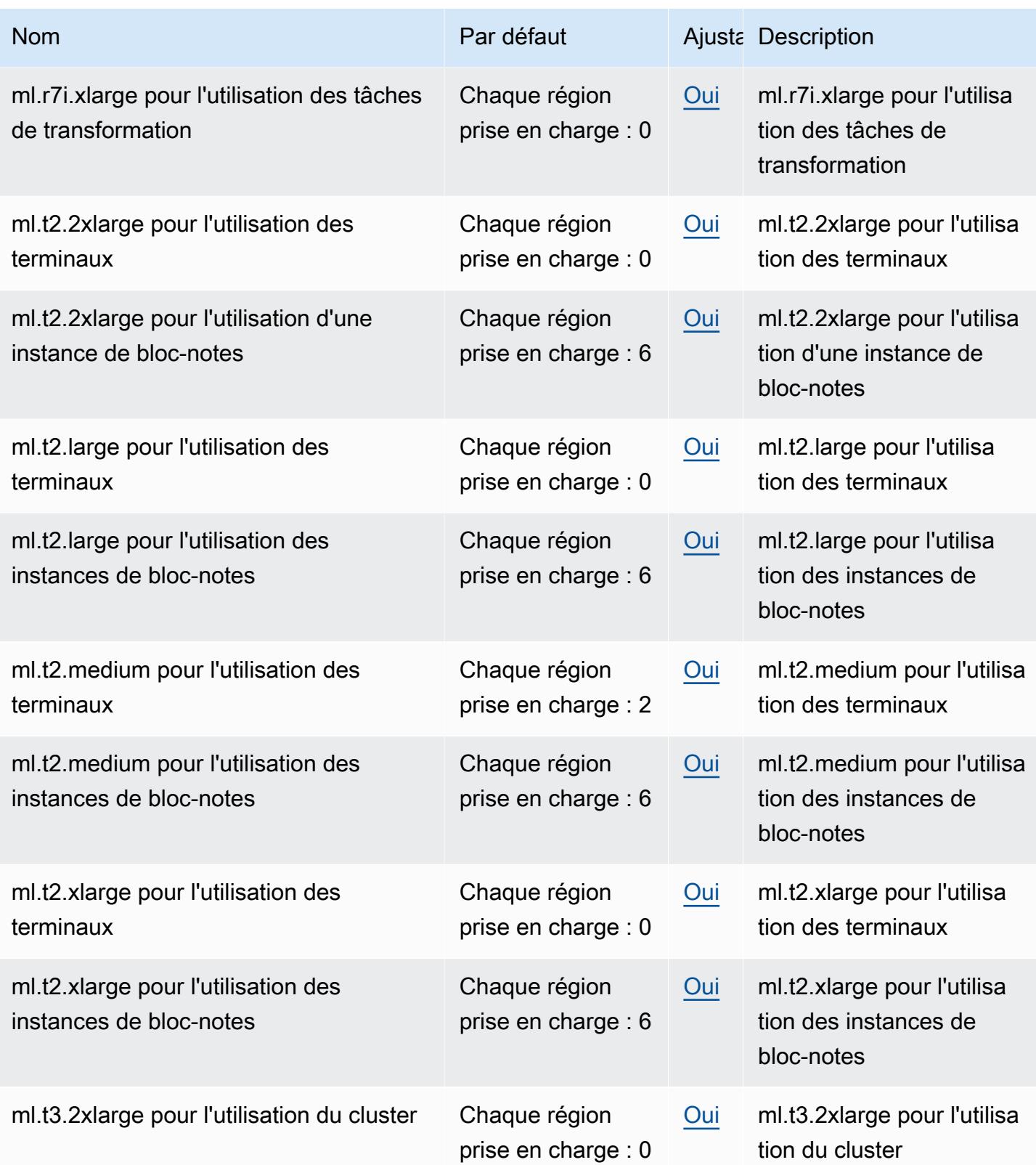

AWS Référence générale **Guide de référence** 

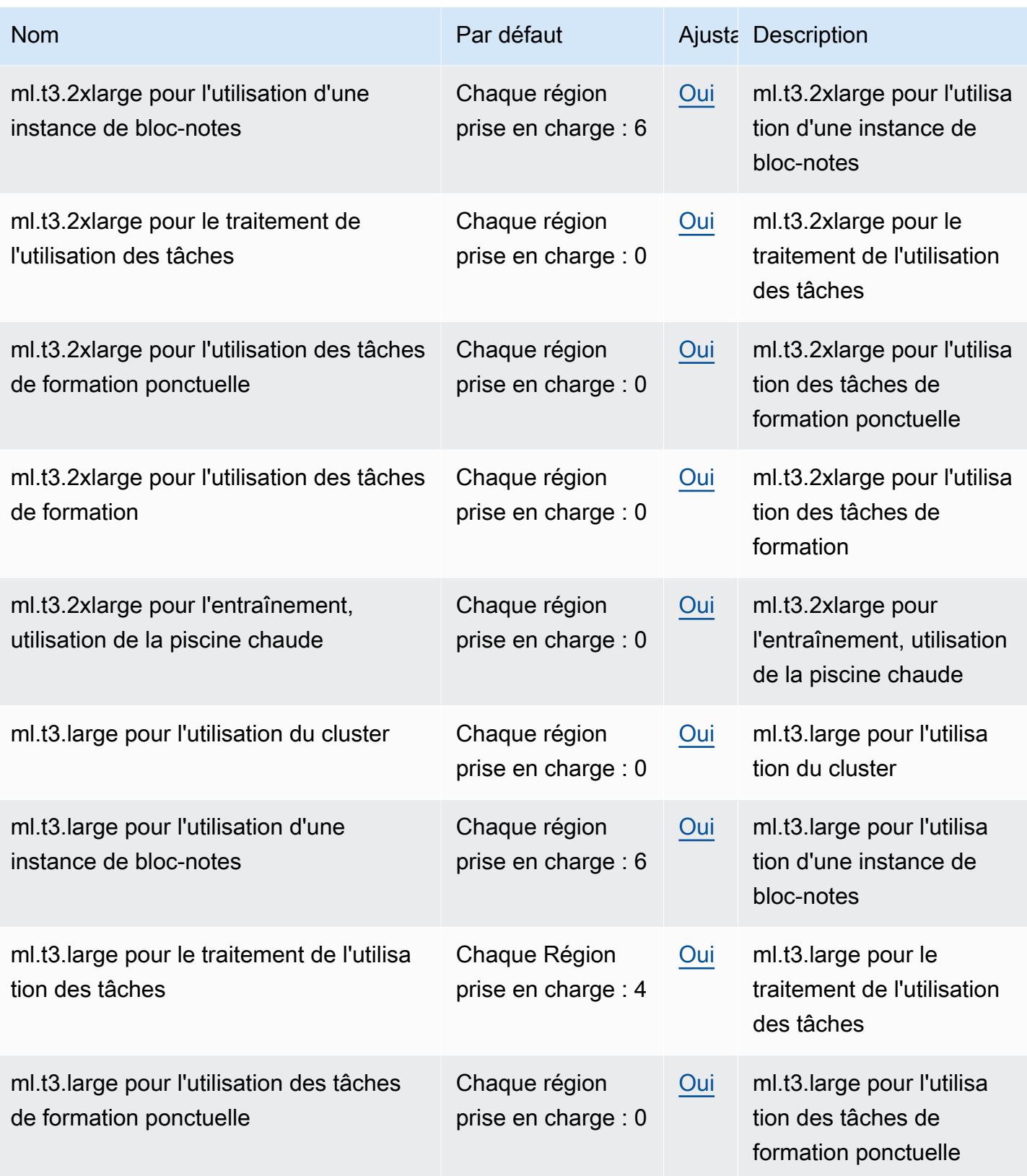

AWS Référence générale **Guide de référence** 

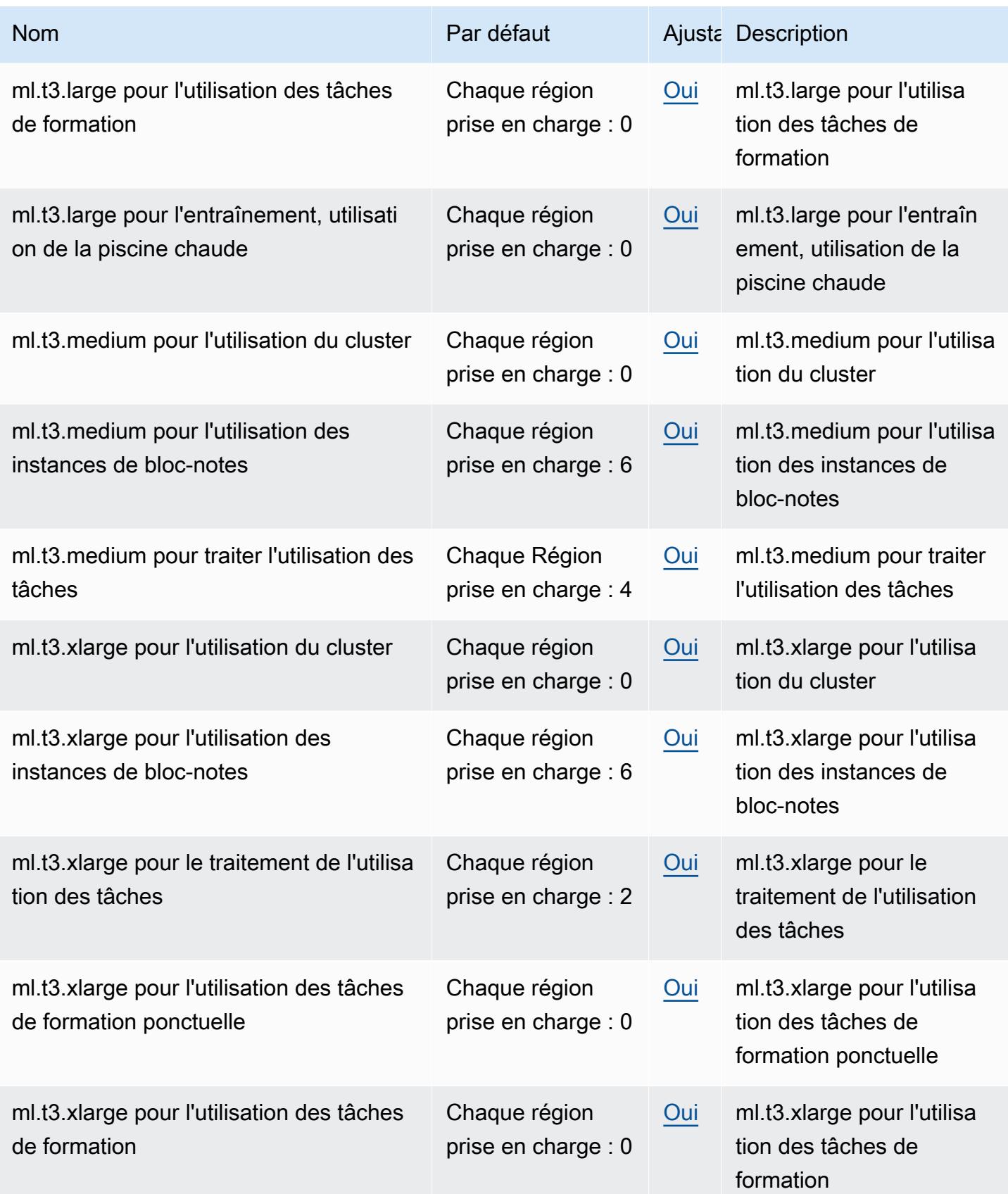

AWS Référence générale **Guide de référence** 

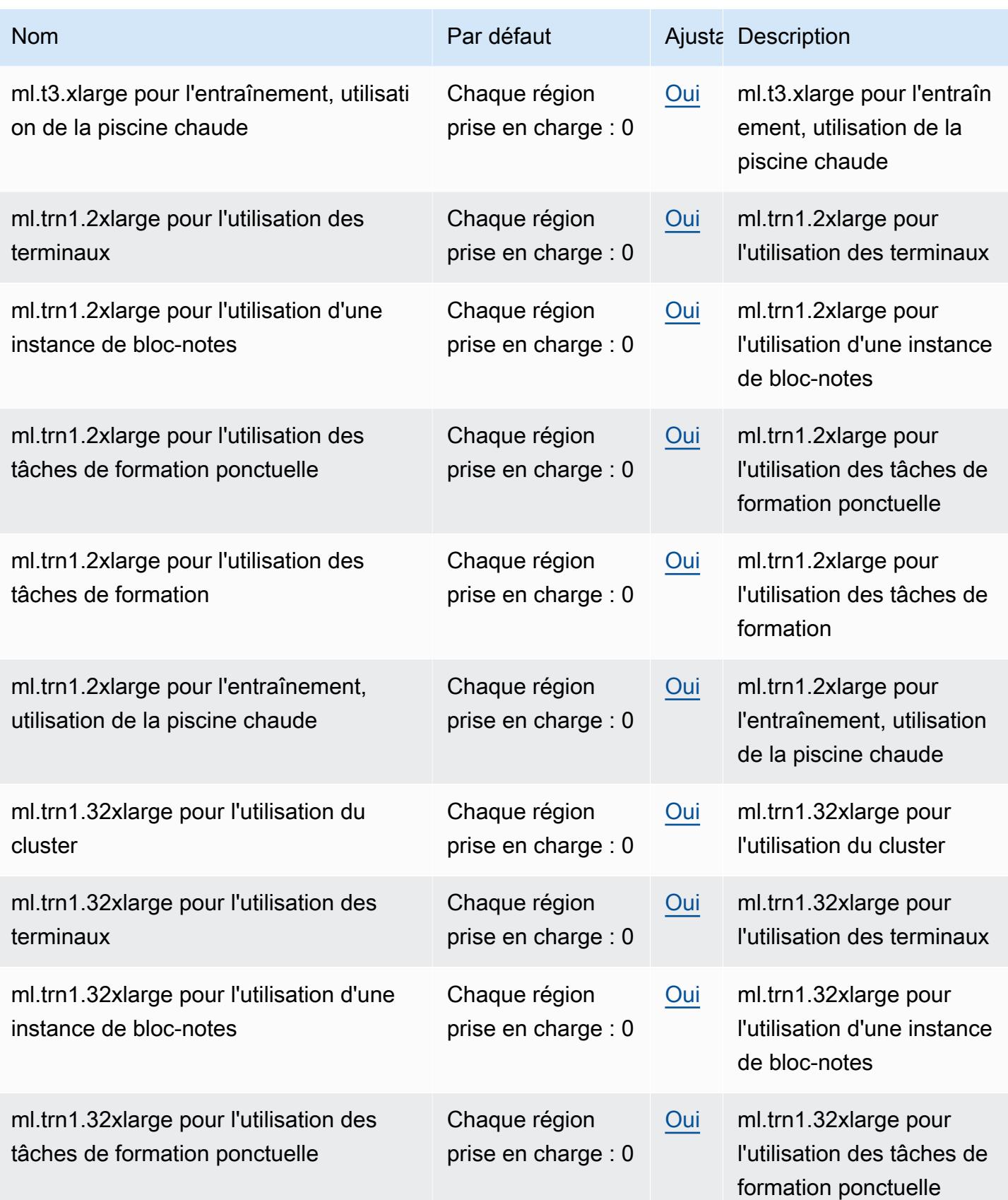

AWS Référence générale **Guide de référence** 

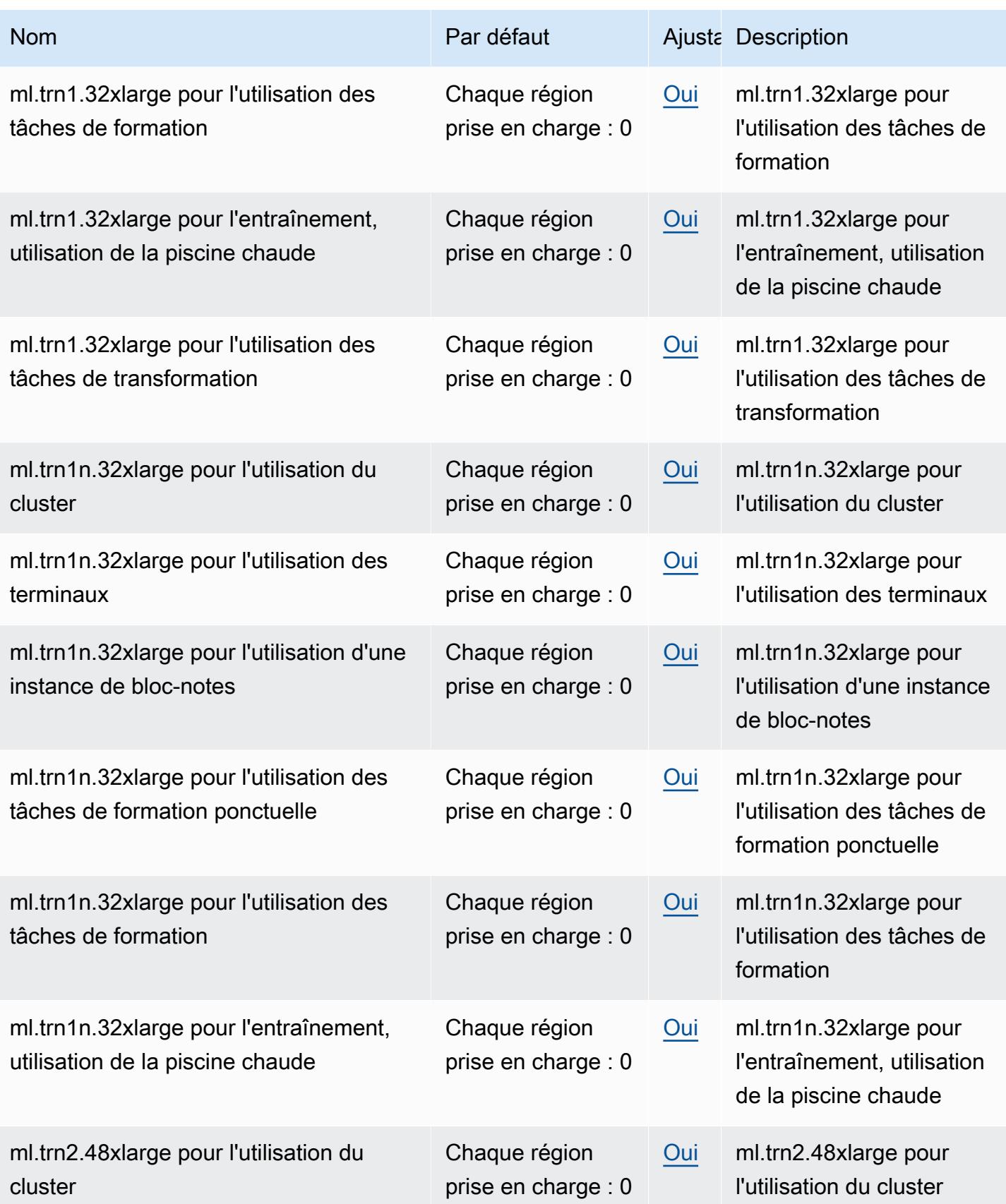

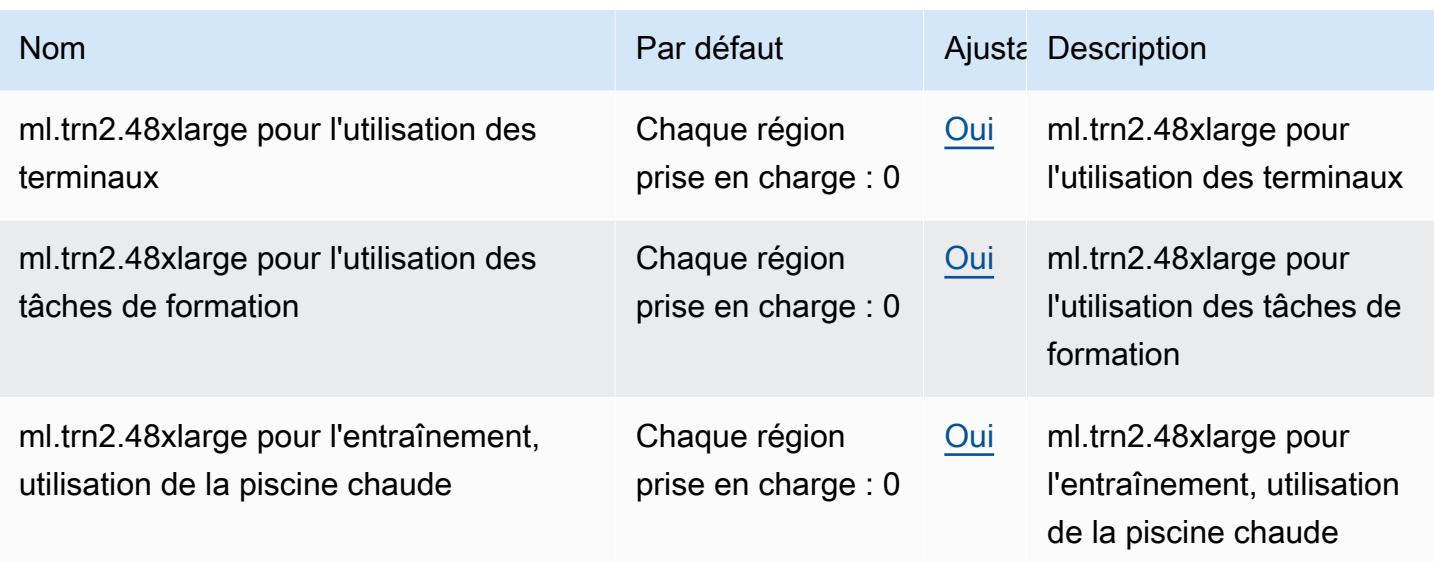

### AWS Secrets Manager points de terminaison et quotas

Pour vous connecter par programmation à un AWS service, vous utilisez un point de terminaison. AWS les services proposent les types de terminaux suivants dans certaines ou toutes les AWS régions prises en charge par le service : points de terminaison, IPv4 points de terminaison à double pile et points de terminaison FIPS. Certains services fournissent des points de terminaison mondiaux. Pour de plus amples informations, veuillez consulter [AWS points de terminaison de service.](#page-28-0)

Les quotas de service, également appelés limites, correspondent au nombre maximal de ressources ou d'opérations de service pour votre AWS compte. Pour de plus amples informations, veuillez consulter [AWS quotas de service.](#page-34-0)

Vous trouverez ci-dessous les points de terminaison et les quotas de service pour ce service.

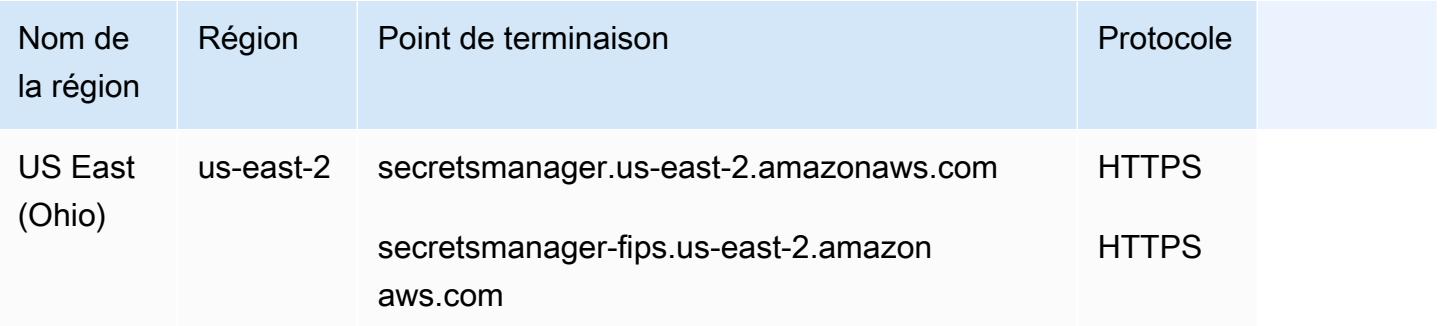

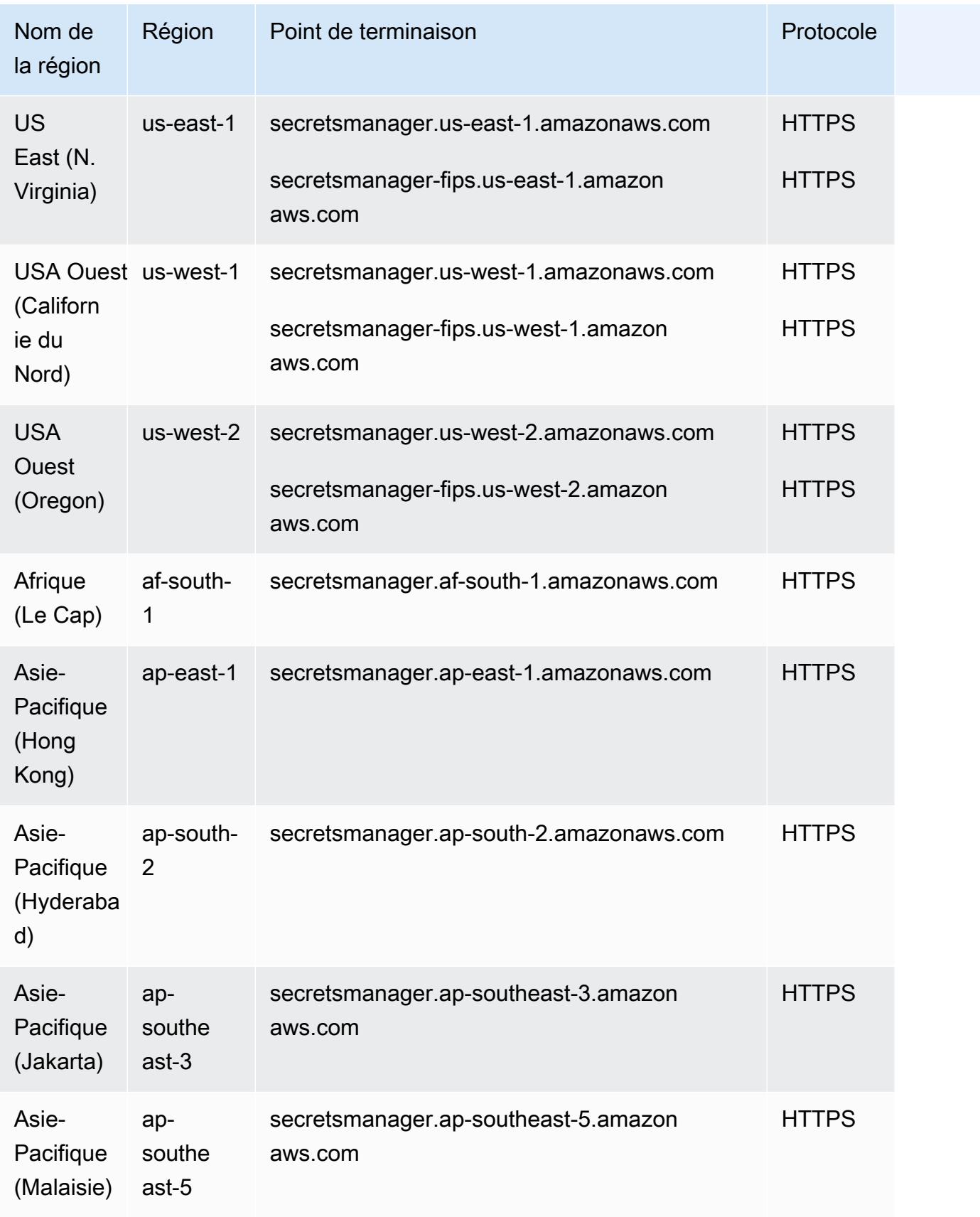

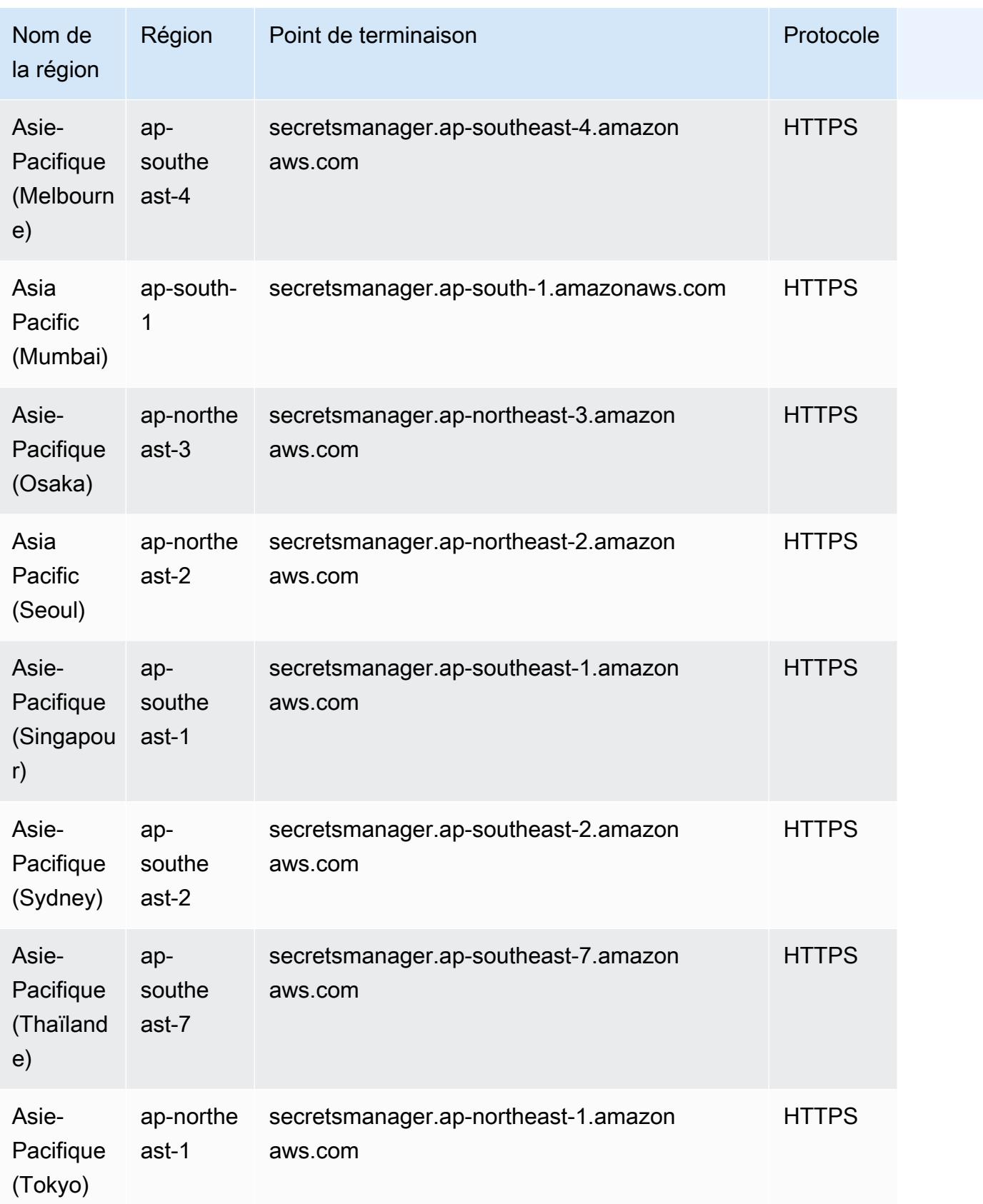

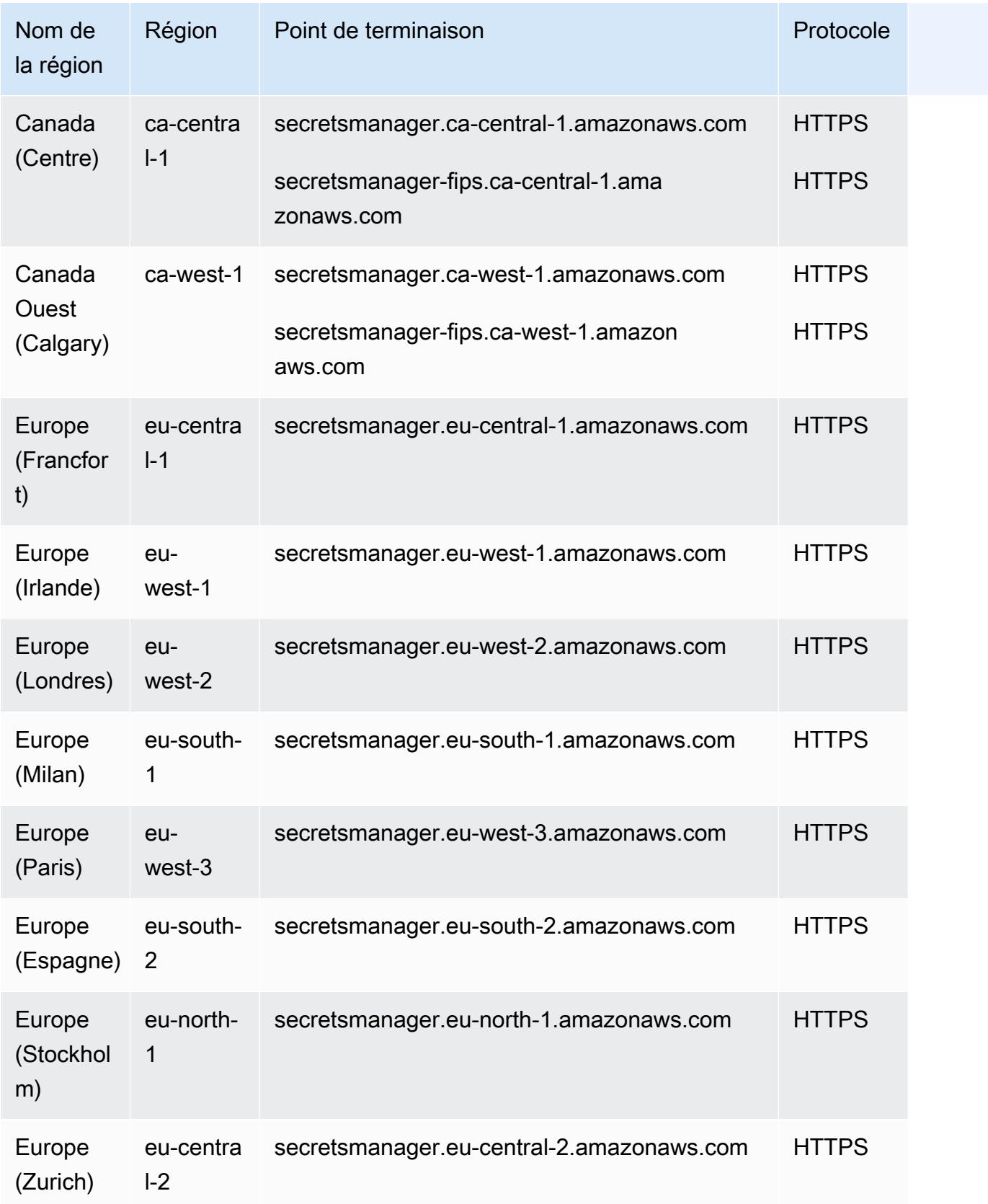

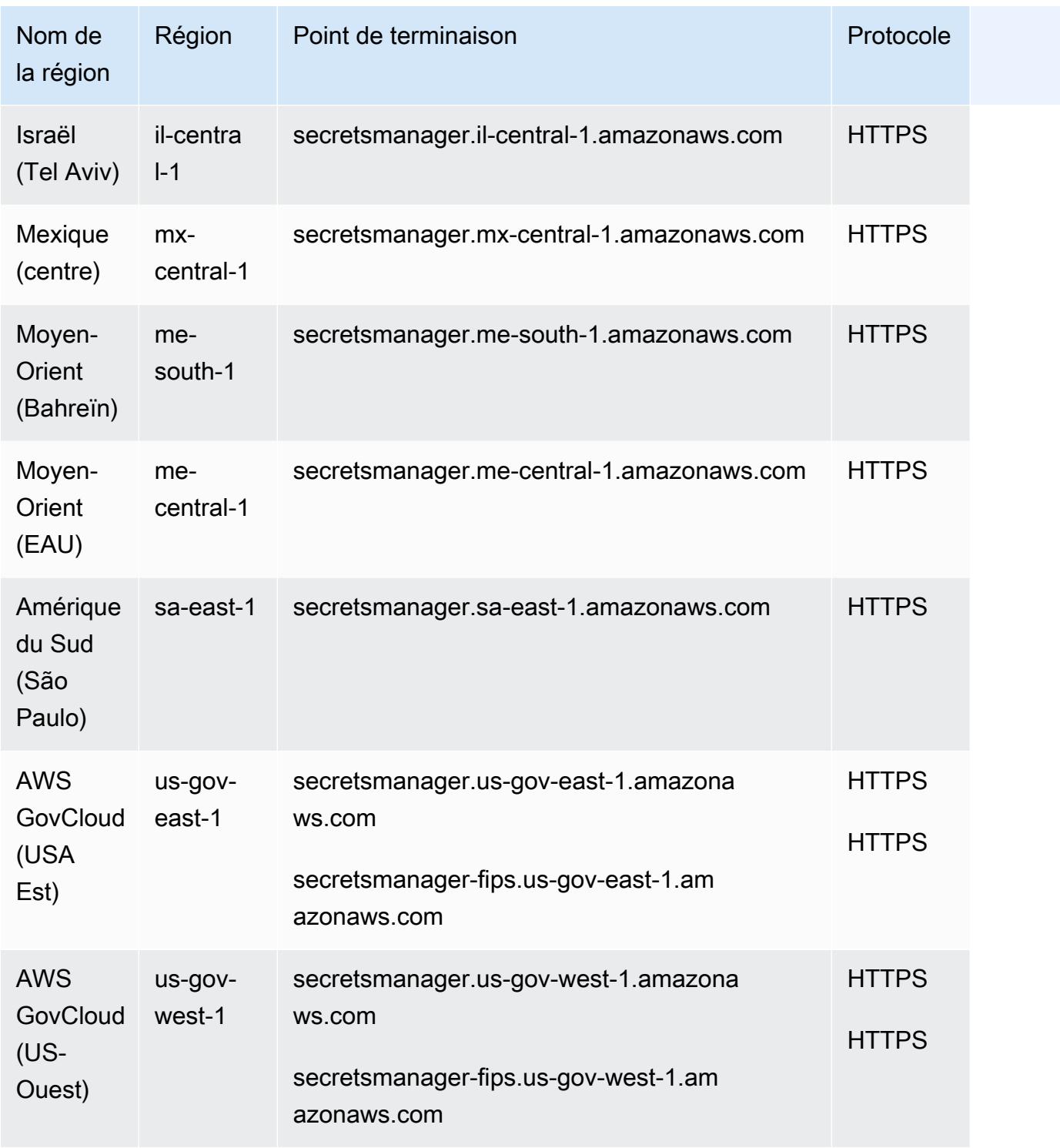

### Quotas de service

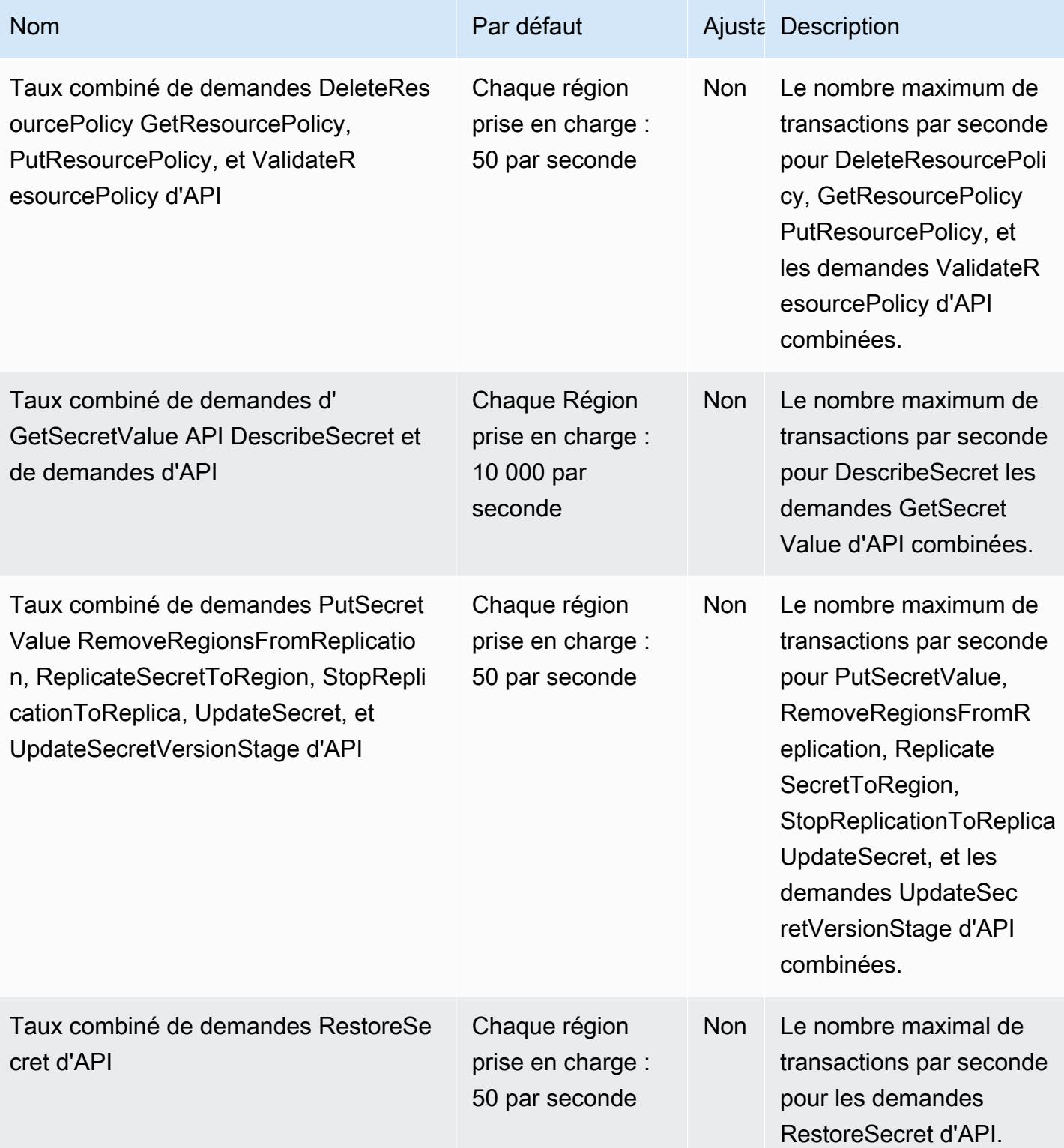

AWS Référence générale **Guide de référence** 

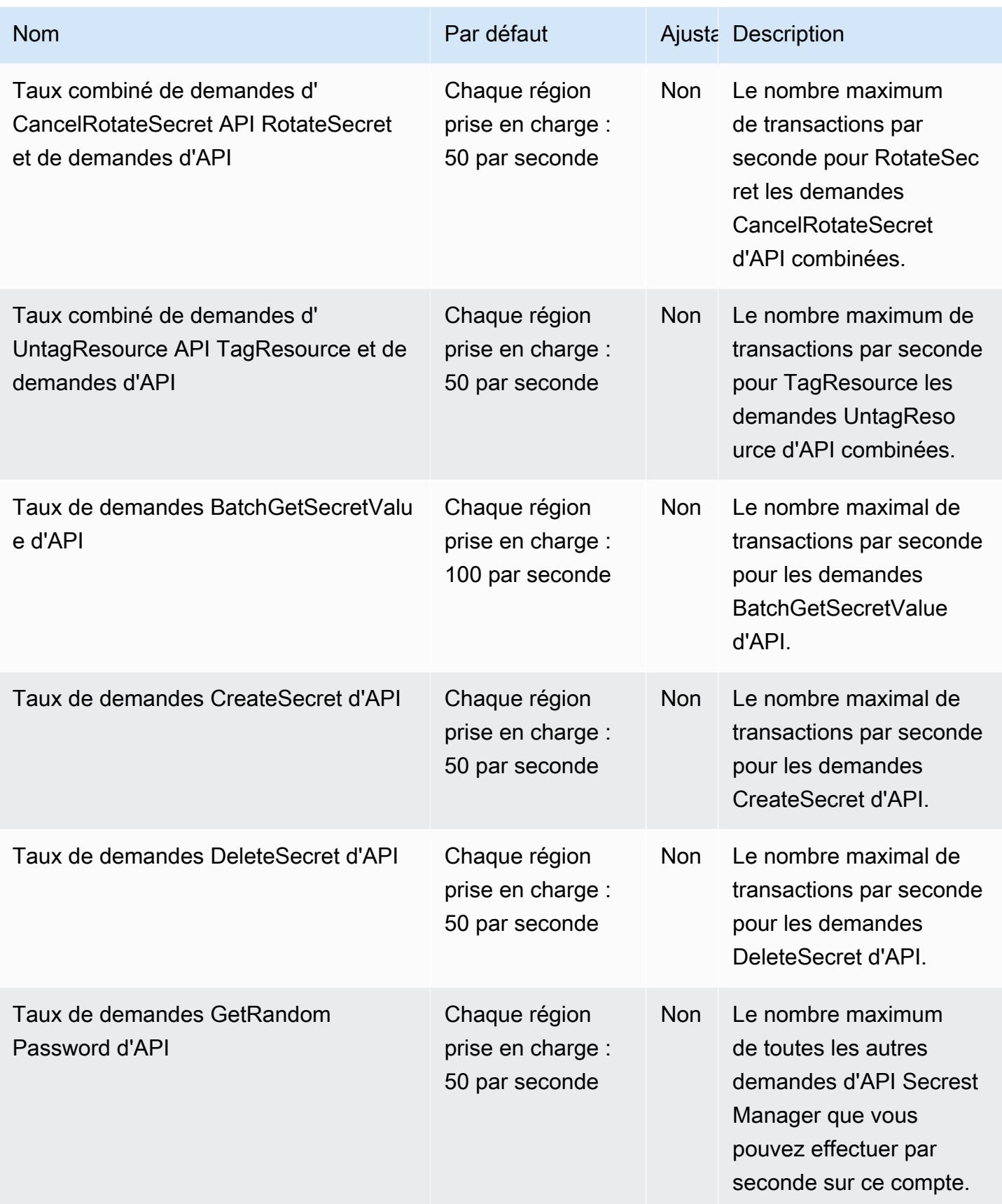

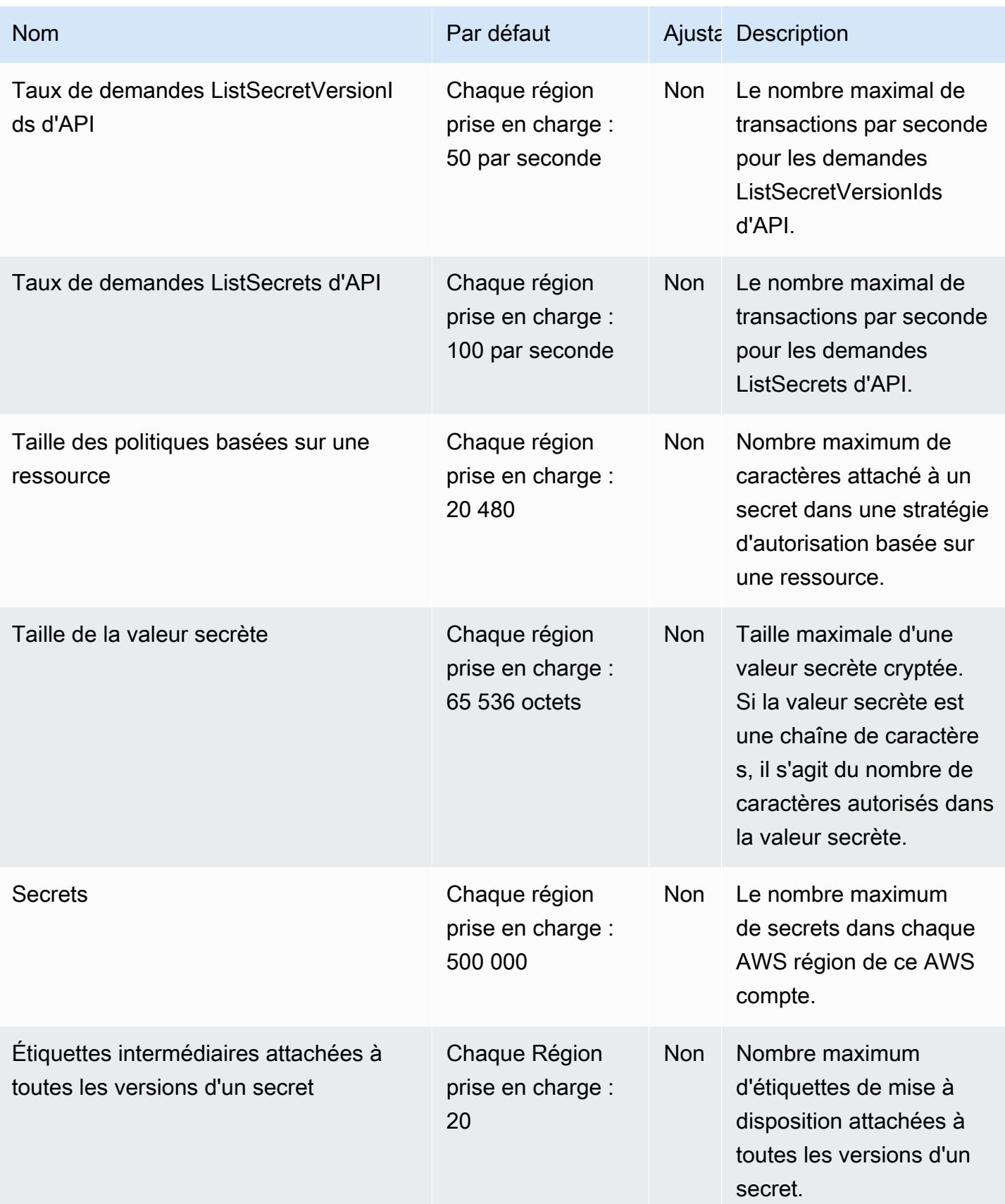

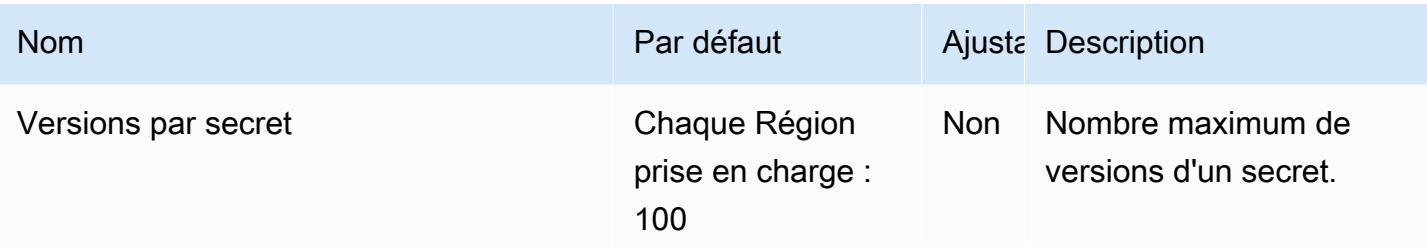

### Points de terminaison Amazon Security Lake

Voici les points de terminaison de ce service. Pour vous connecter par programmation à un AWS service, vous utilisez un point de terminaison. Outre les points de AWS terminaison standard, certains AWS services proposent des points de terminaison FIPS dans certaines régions. Pour plus d'informations, consultez [AWS points de terminaison de service.](#page-28-0)

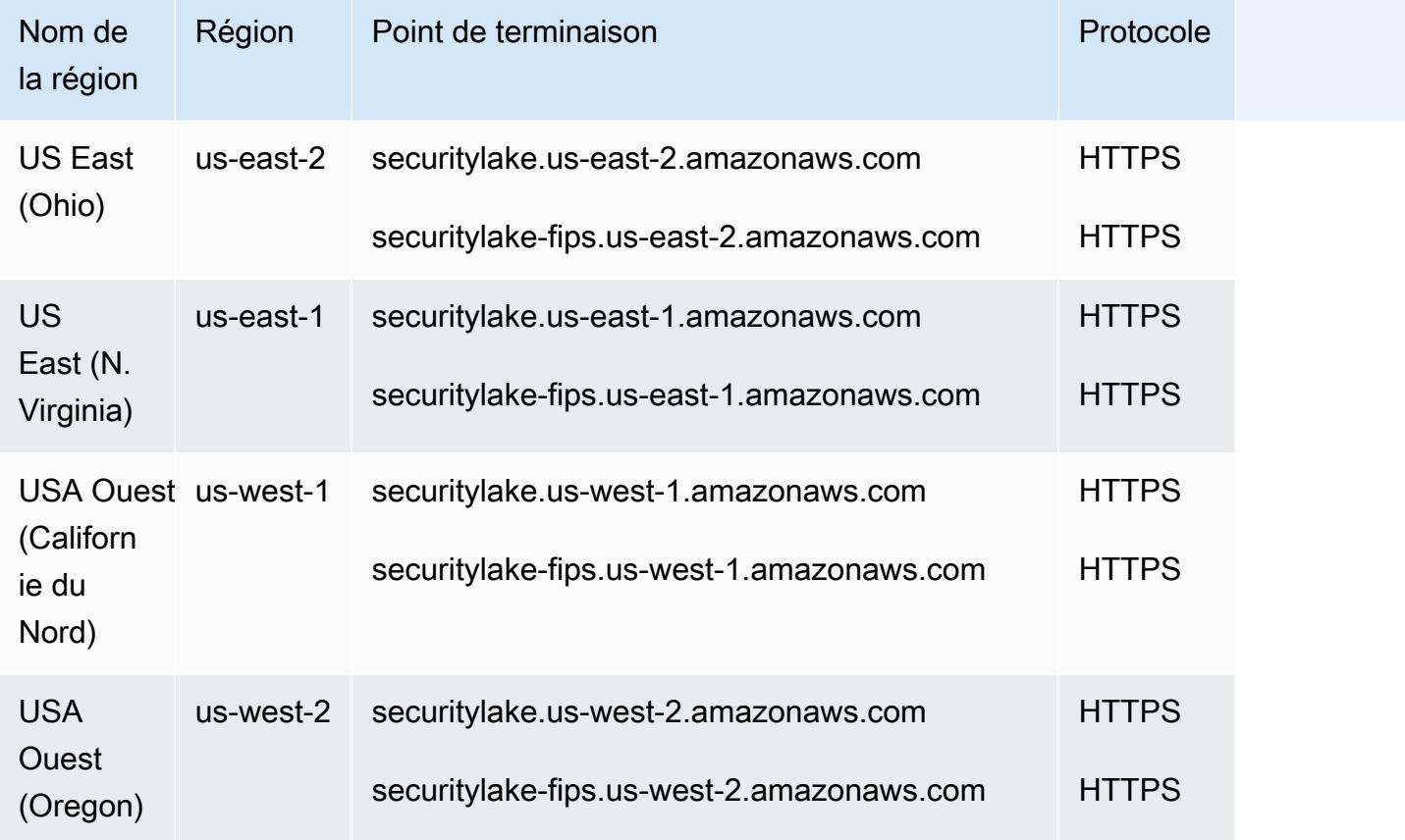

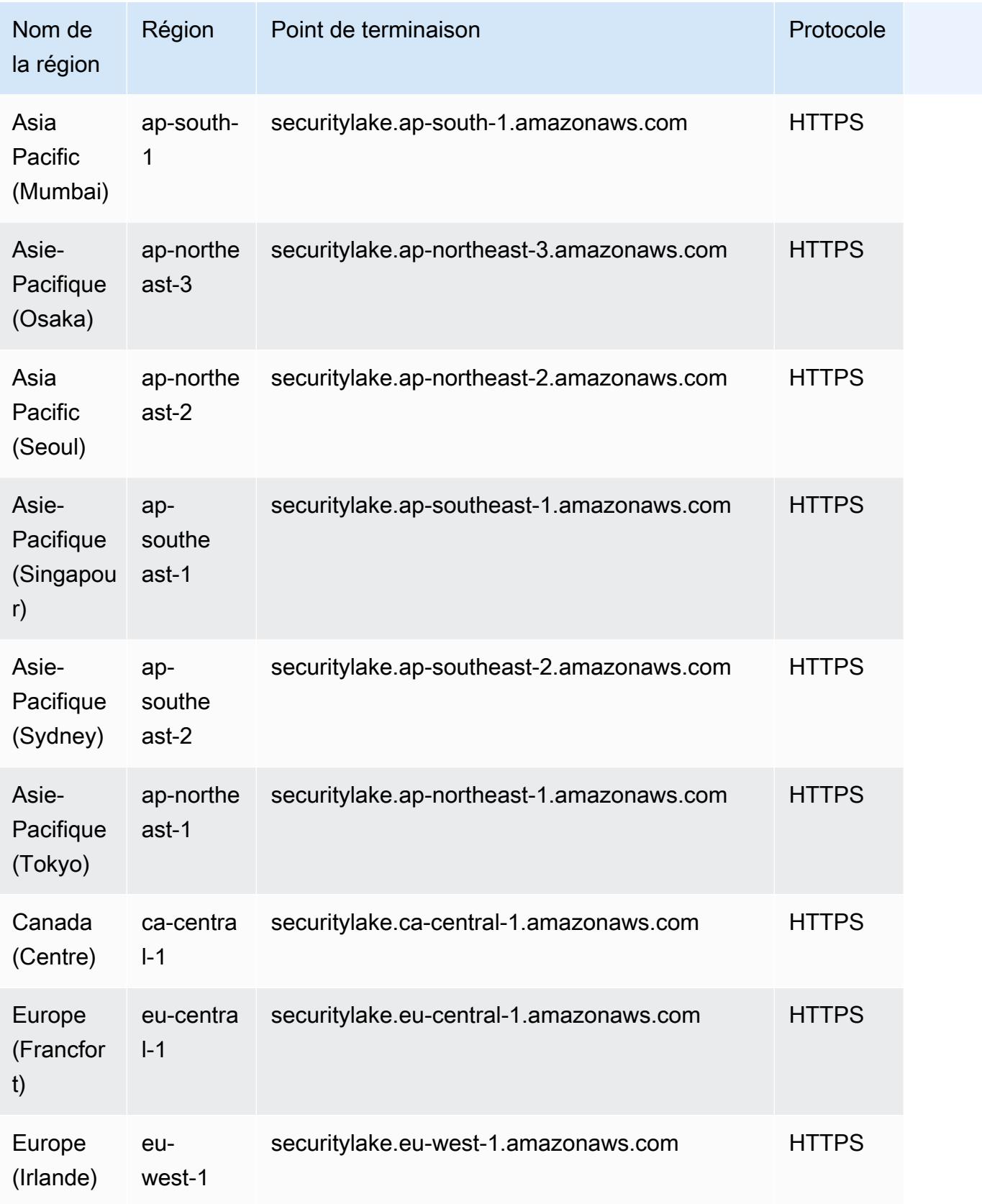

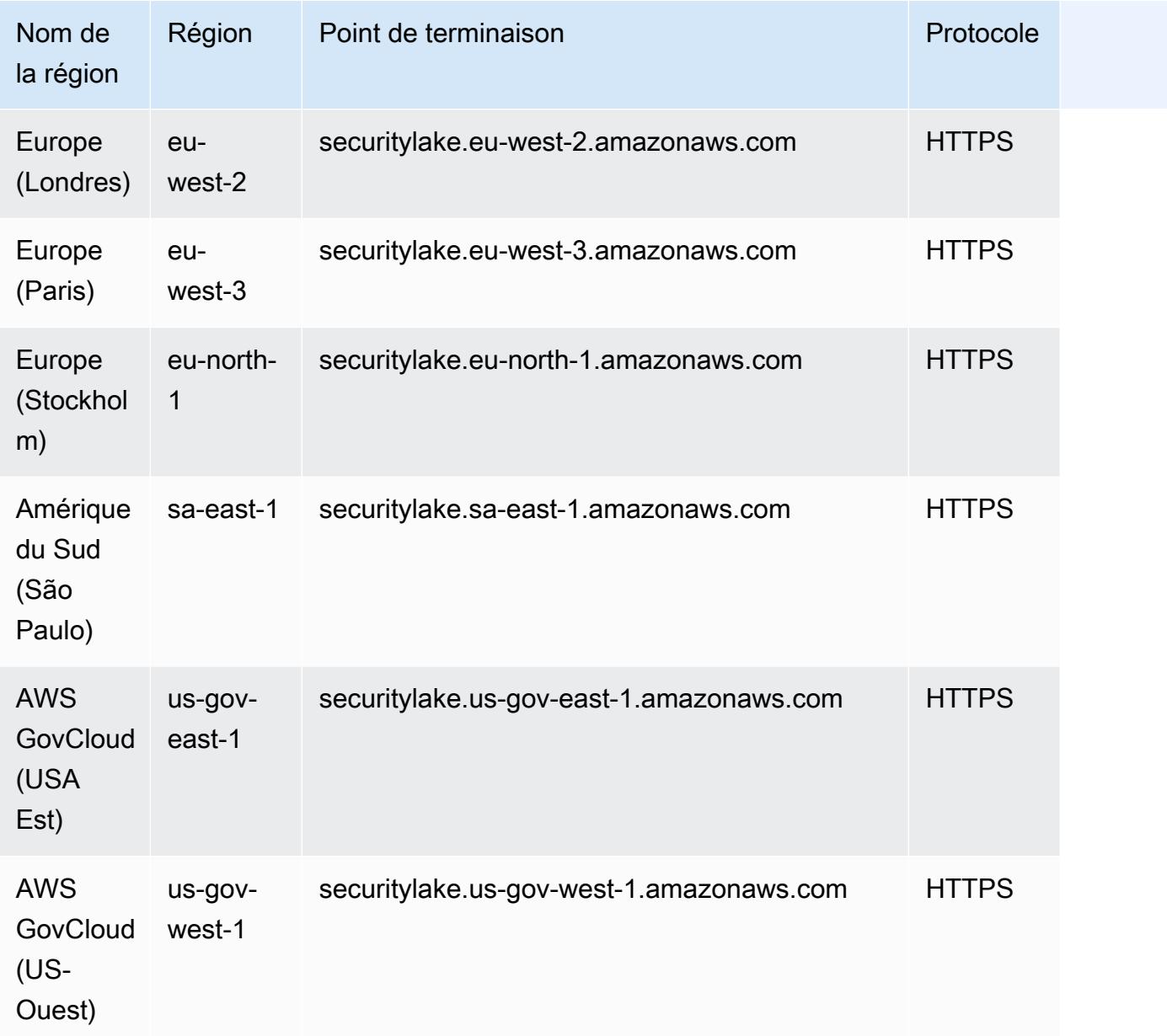

# AWS Security Hub points de terminaison et quotas

Pour vous connecter par programmation à un AWS service, vous utilisez un point de terminaison. AWS les services proposent les types de terminaux suivants dans certaines ou toutes les AWS régions prises en charge par le service : points de terminaison, IPv4 points de terminaison à double pile et points de terminaison FIPS. Certains services fournissent des points de terminaison mondiaux. Pour de plus amples informations, veuillez consulter [AWS points de terminaison de service.](#page-28-0)

Les quotas de service, également appelés limites, correspondent au nombre maximal de ressources ou d'opérations de service pour votre AWS compte. Pour de plus amples informations, veuillez consulter [AWS quotas de service.](#page-34-0)

Vous trouverez ci-dessous les points de terminaison et les quotas de service pour ce service.

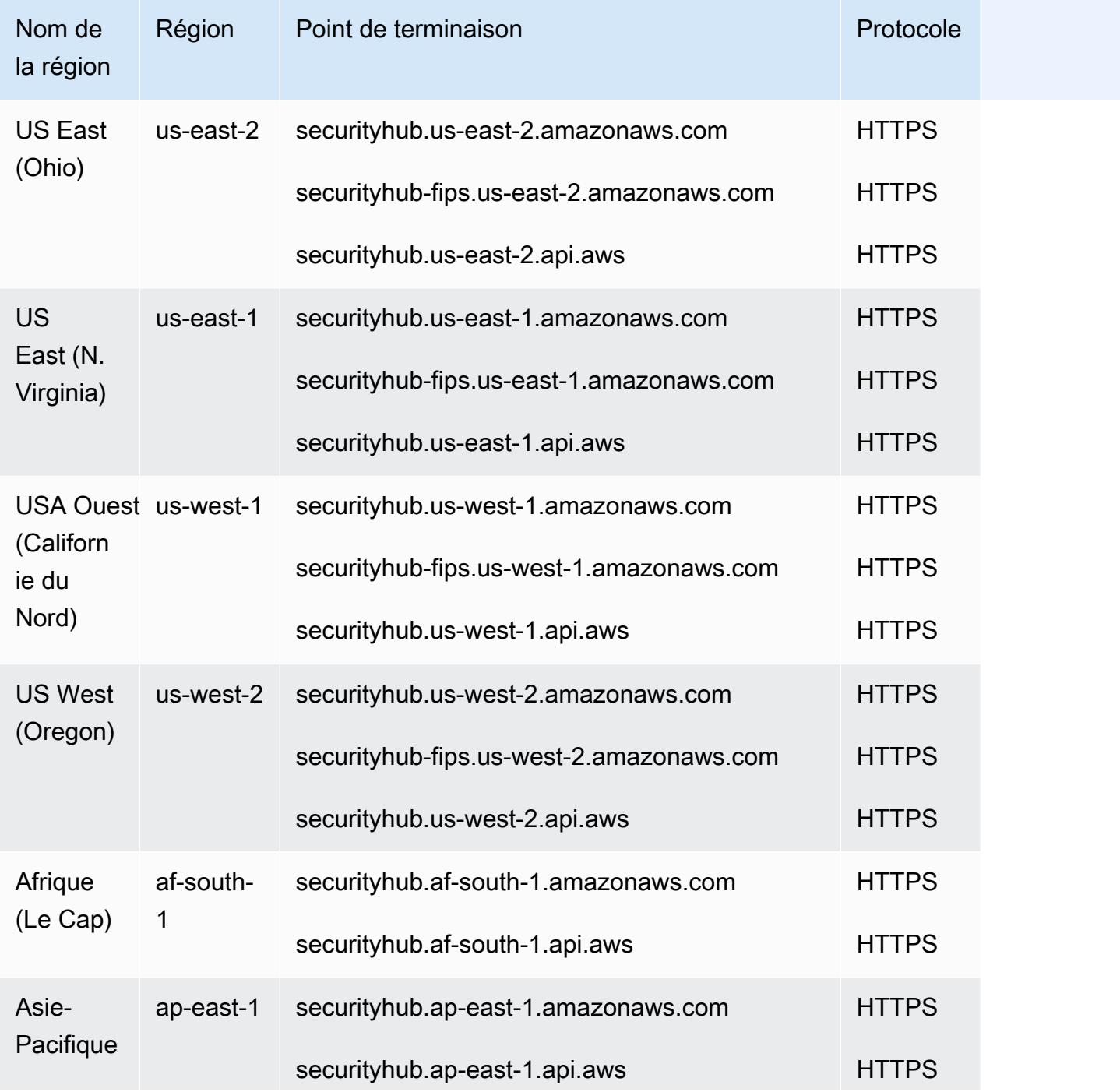

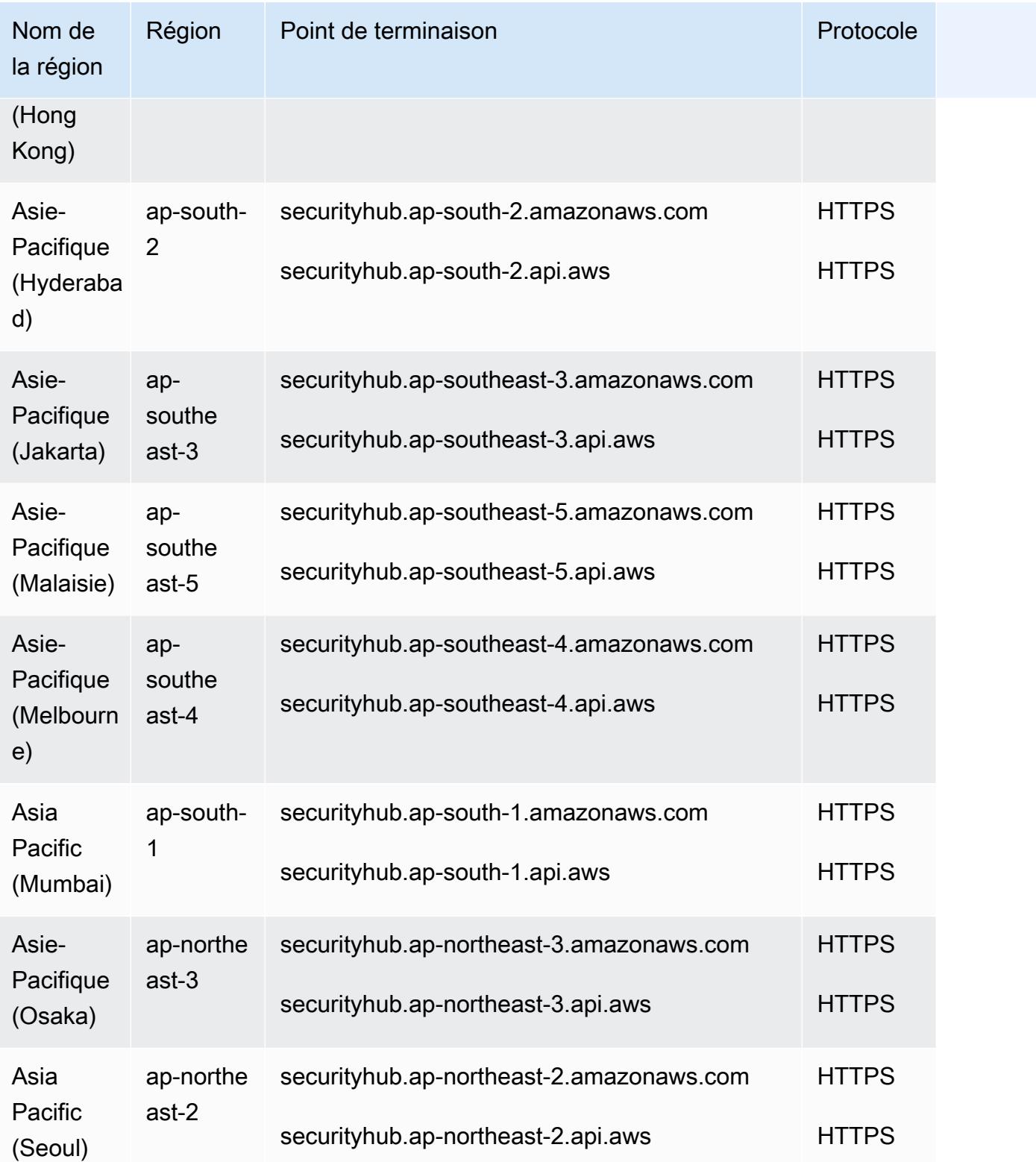

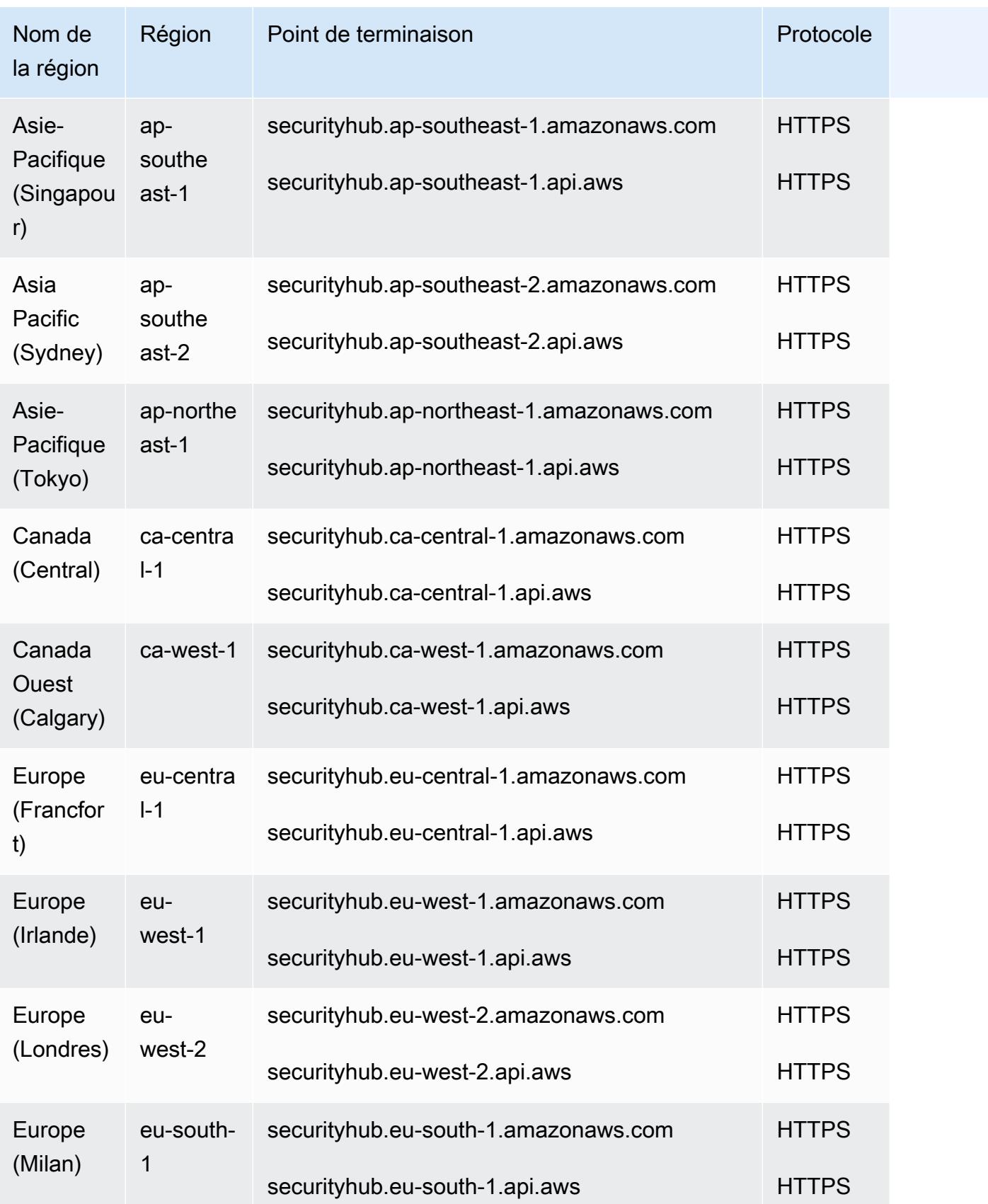

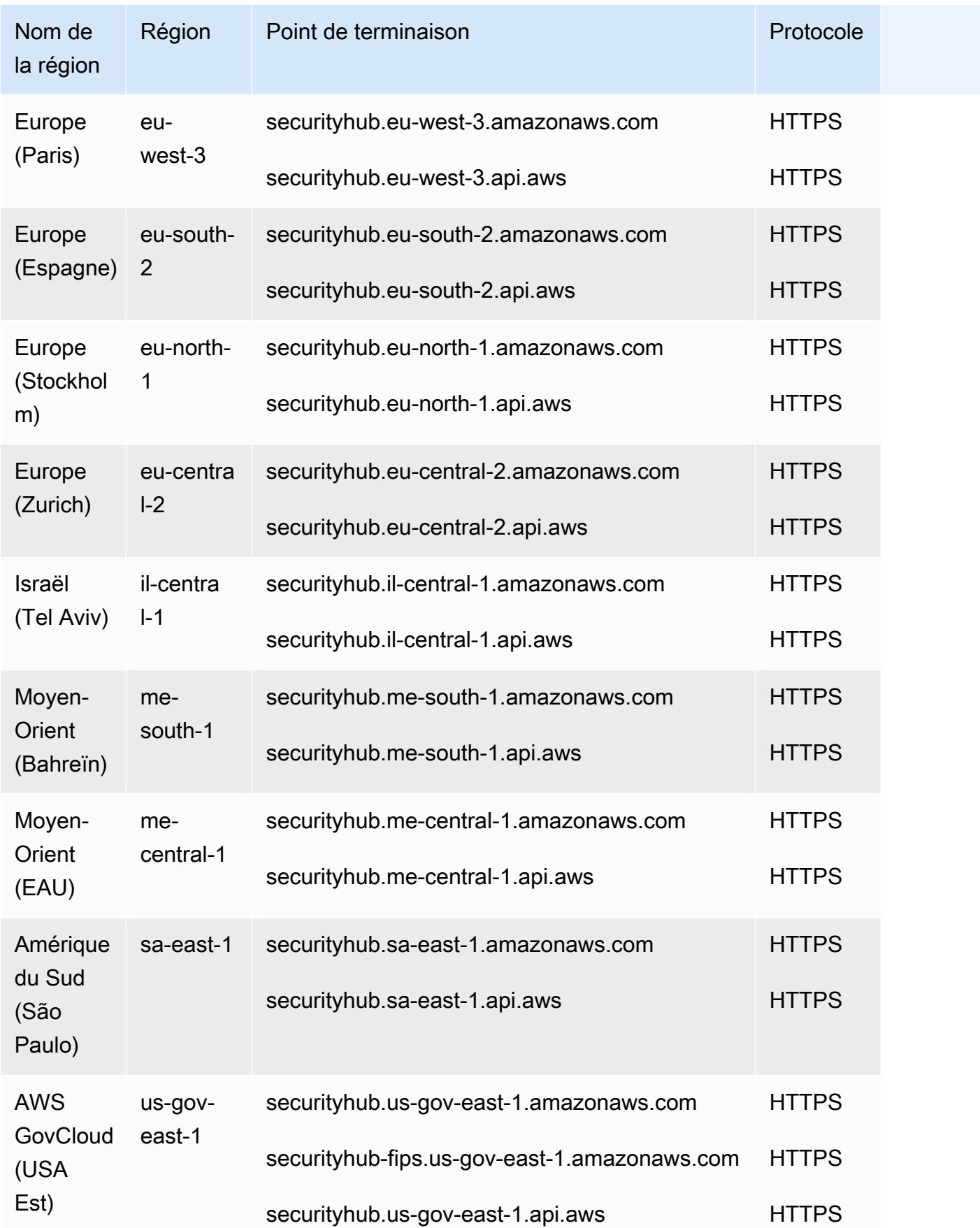

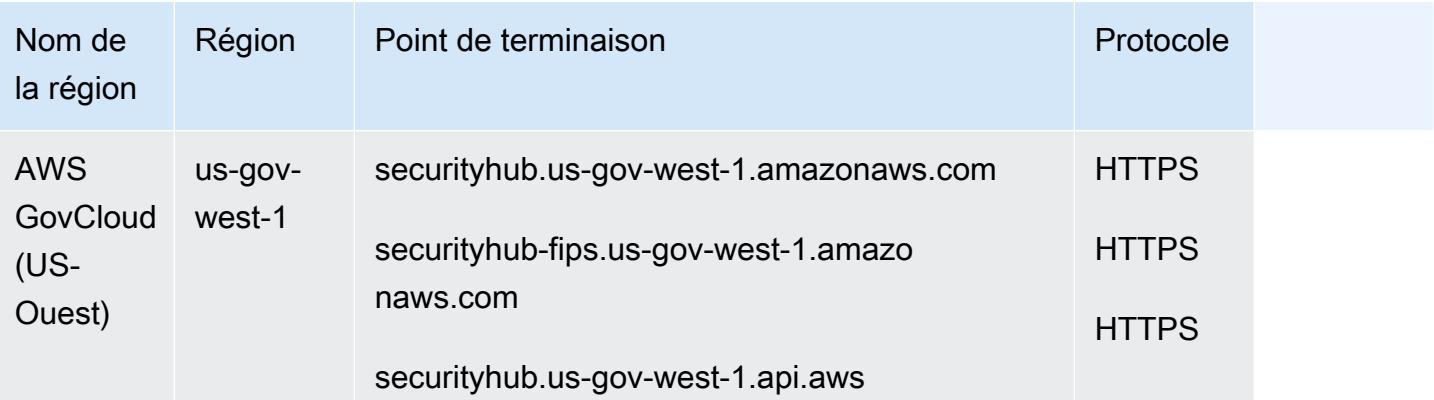

### Quotas de service

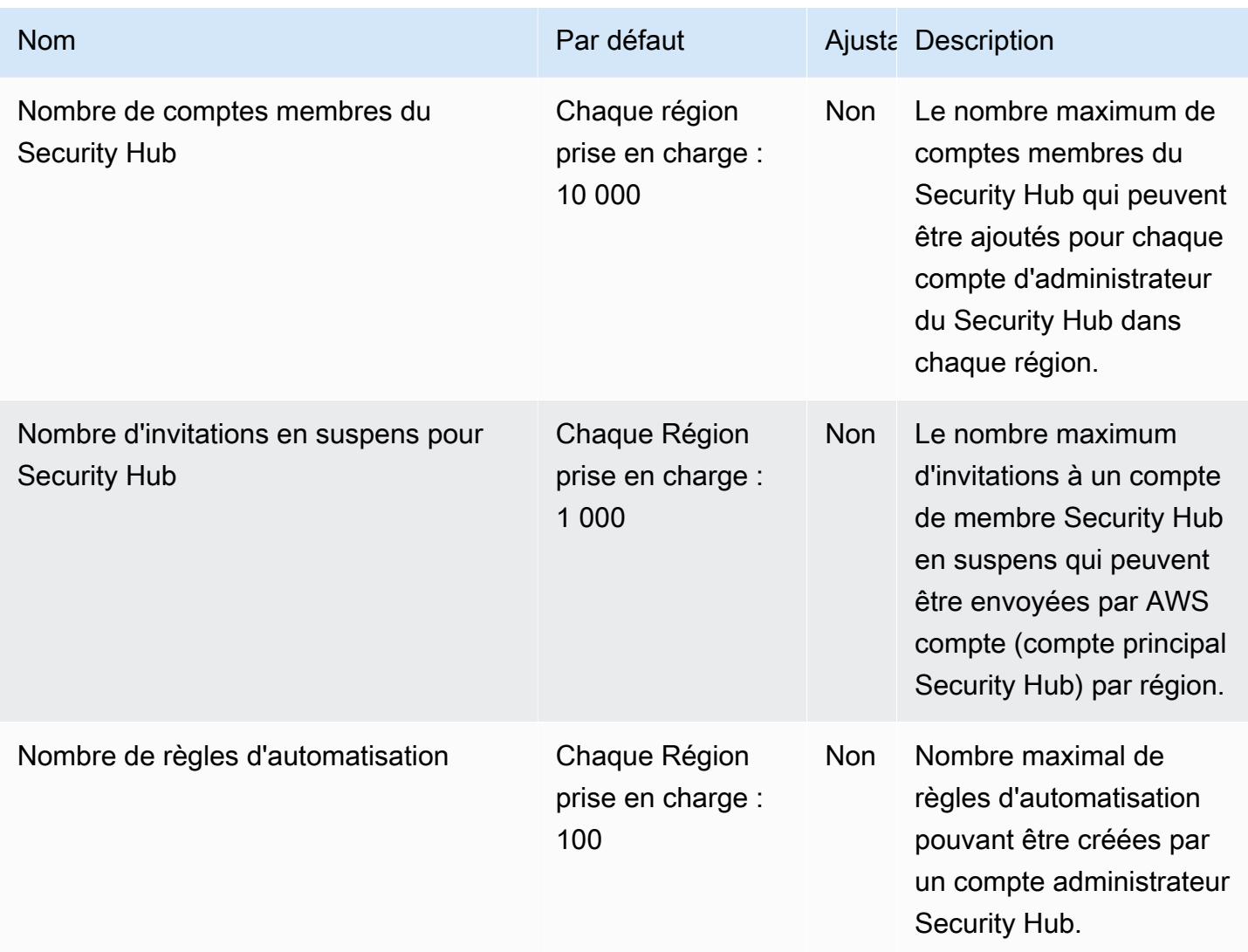

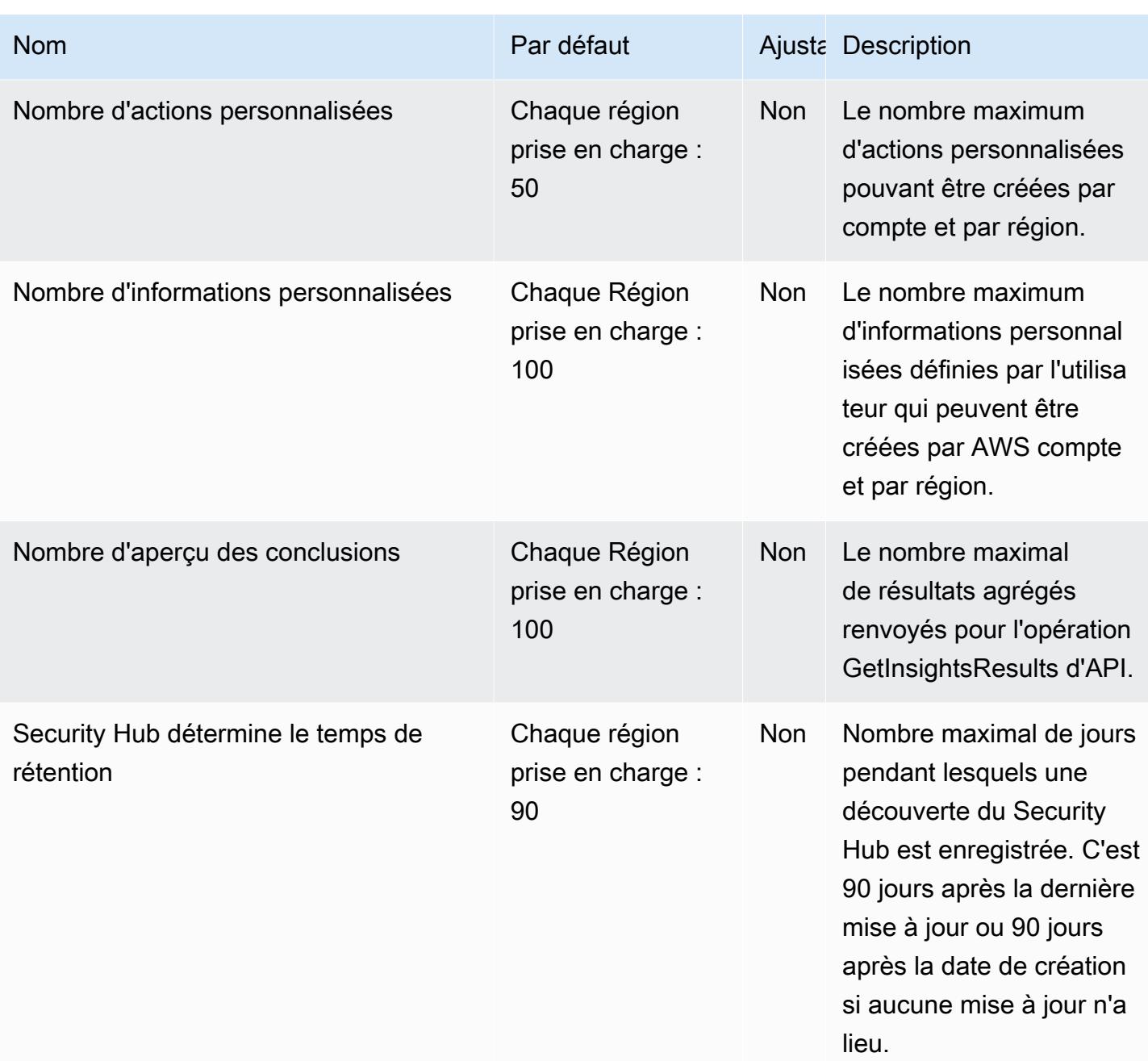

Pour plus d'informations sur les quotas Security Hub, consultez la section [Quotas](https://docs.aws.amazon.com/securityhub/latest/userguide/securityhub_limits.html) du guide de AWS Security Hub l'utilisateur.

# Points de terminaison et quotas du Service Quotas

Pour vous connecter par programmation à un AWS service, vous utilisez un point de terminaison. AWS les services proposent les types de terminaux suivants dans certaines ou toutes les AWS régions prises en charge par le service : points de terminaison, IPv4 points de terminaison à double

pile et points de terminaison FIPS. Certains services fournissent des points de terminaison mondiaux. Pour de plus amples informations, veuillez consulter [AWS points de terminaison de service.](#page-28-0)

Les quotas de service, également appelés limites, correspondent au nombre maximal de ressources ou d'opérations de service pour votre AWS compte. Pour de plus amples informations, veuillez consulter [AWS quotas de service.](#page-34-0)

Vous trouverez ci-dessous les points de terminaison et les quotas de service pour ce service.

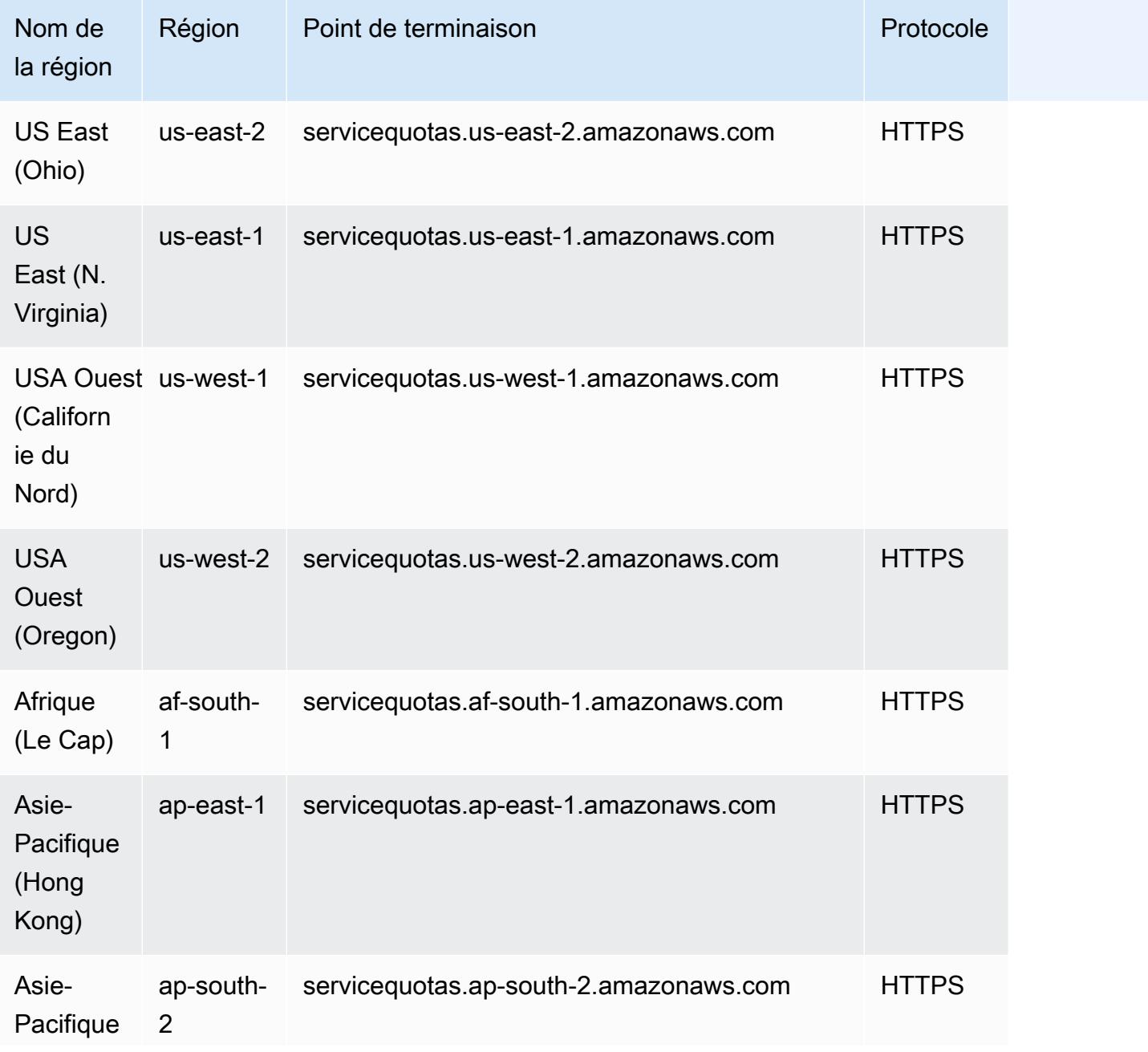

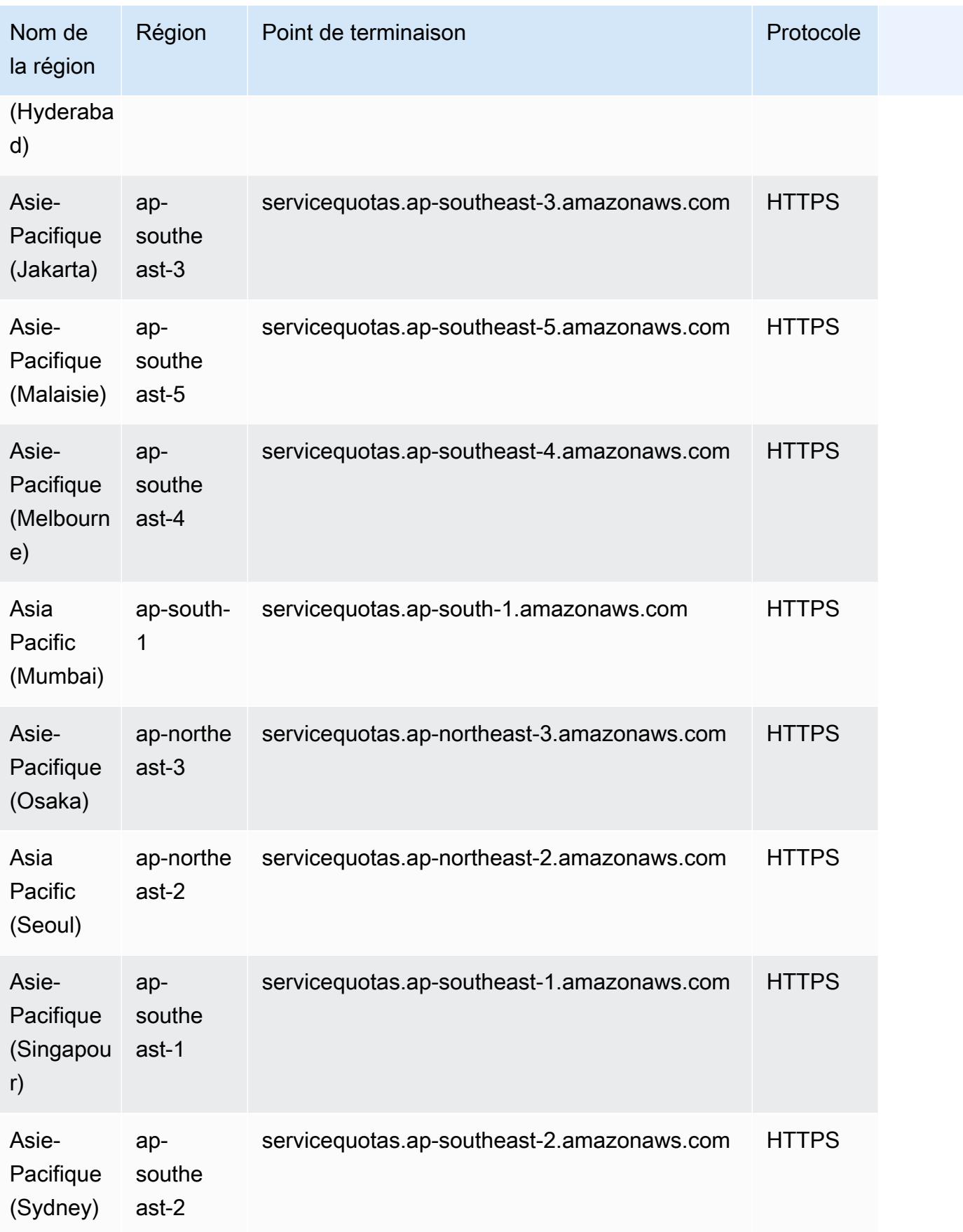

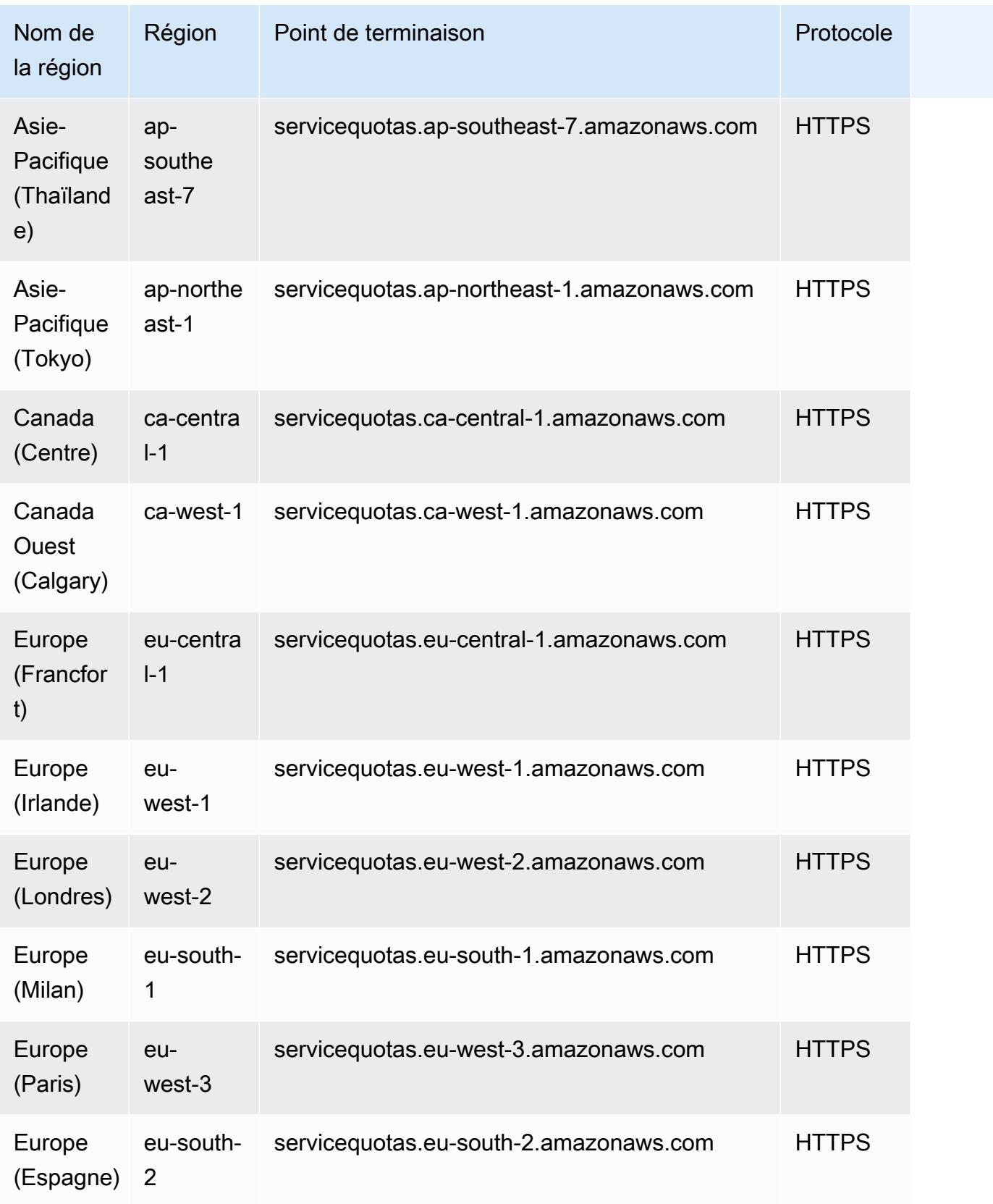

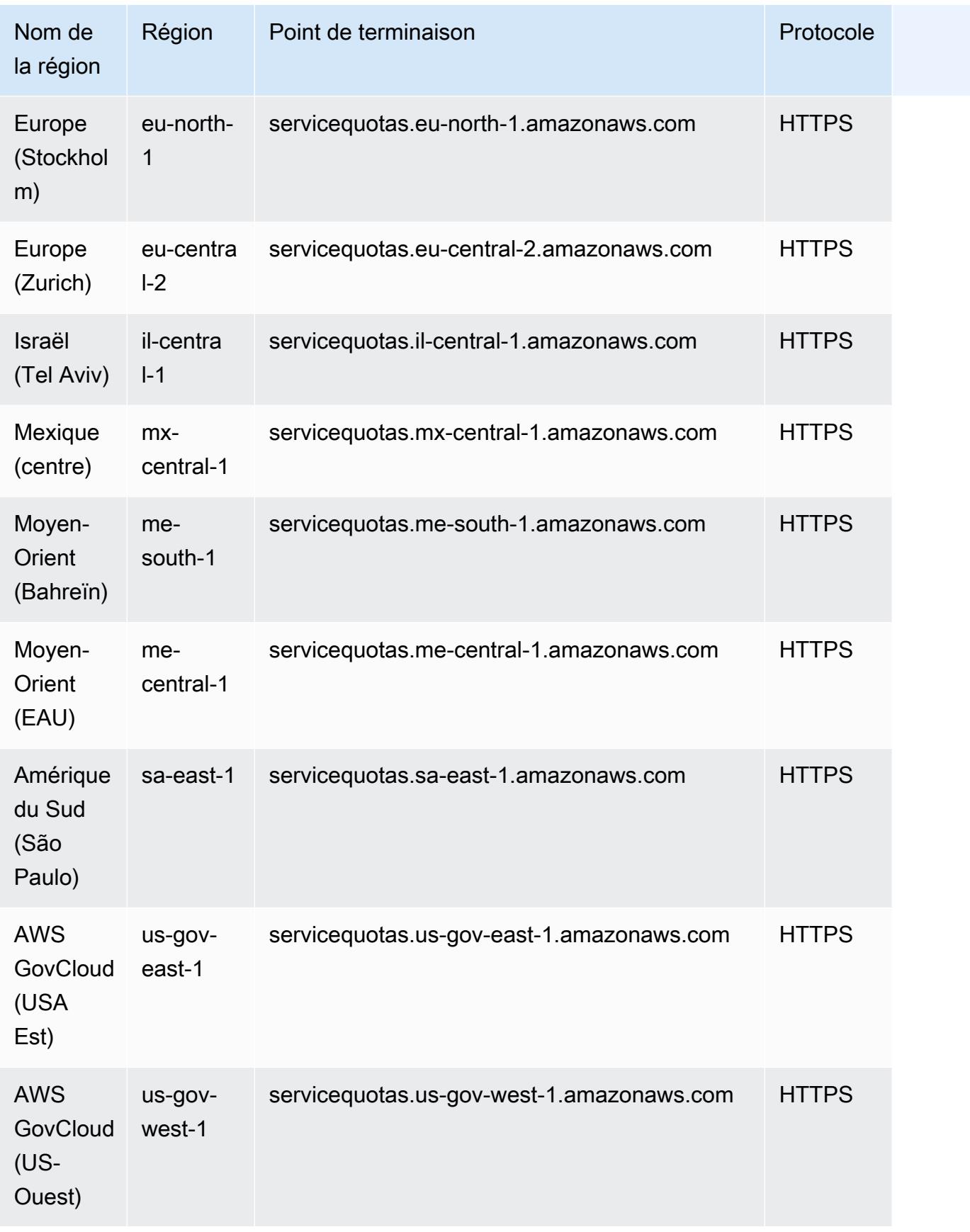

### Quotas de service

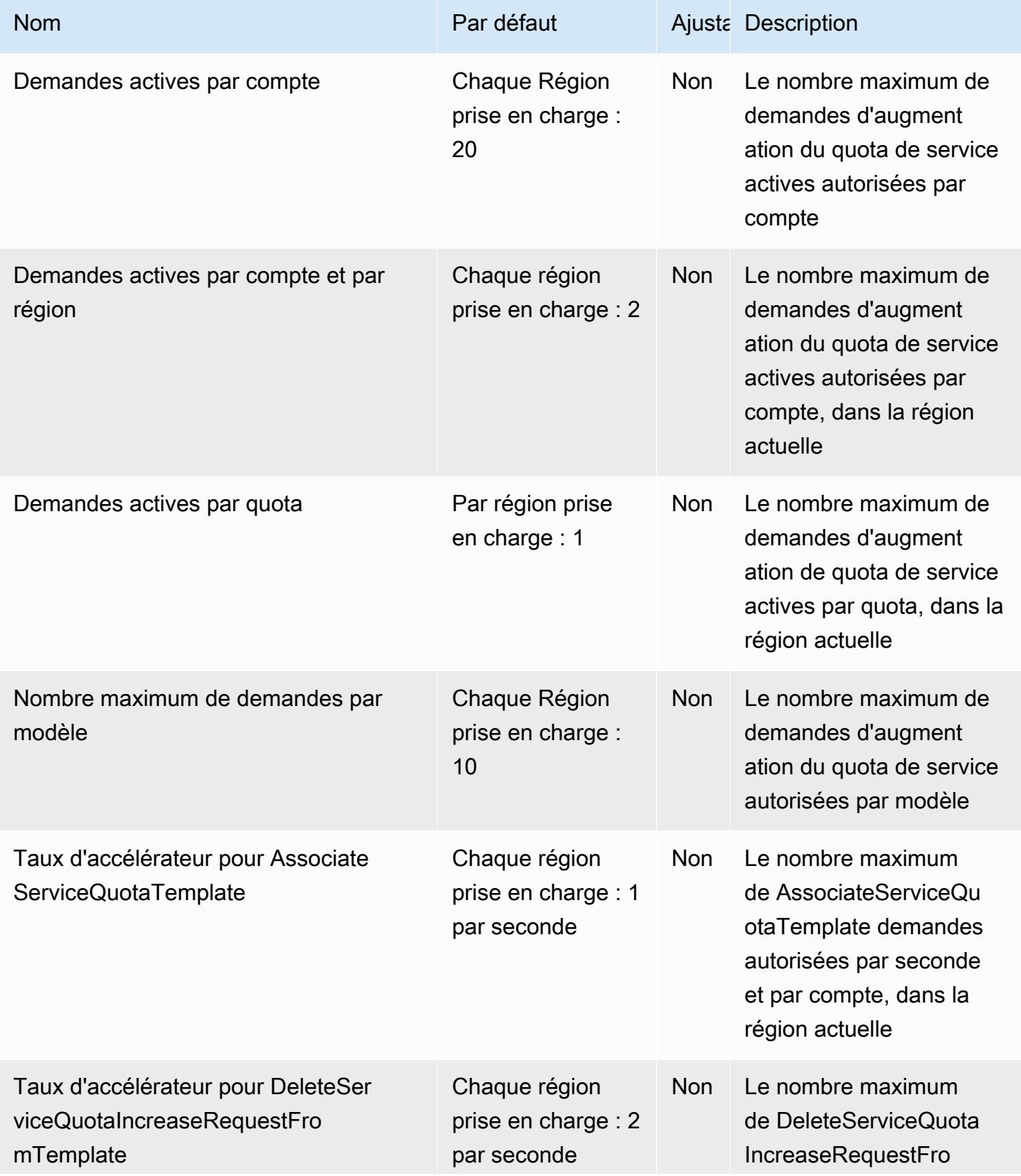

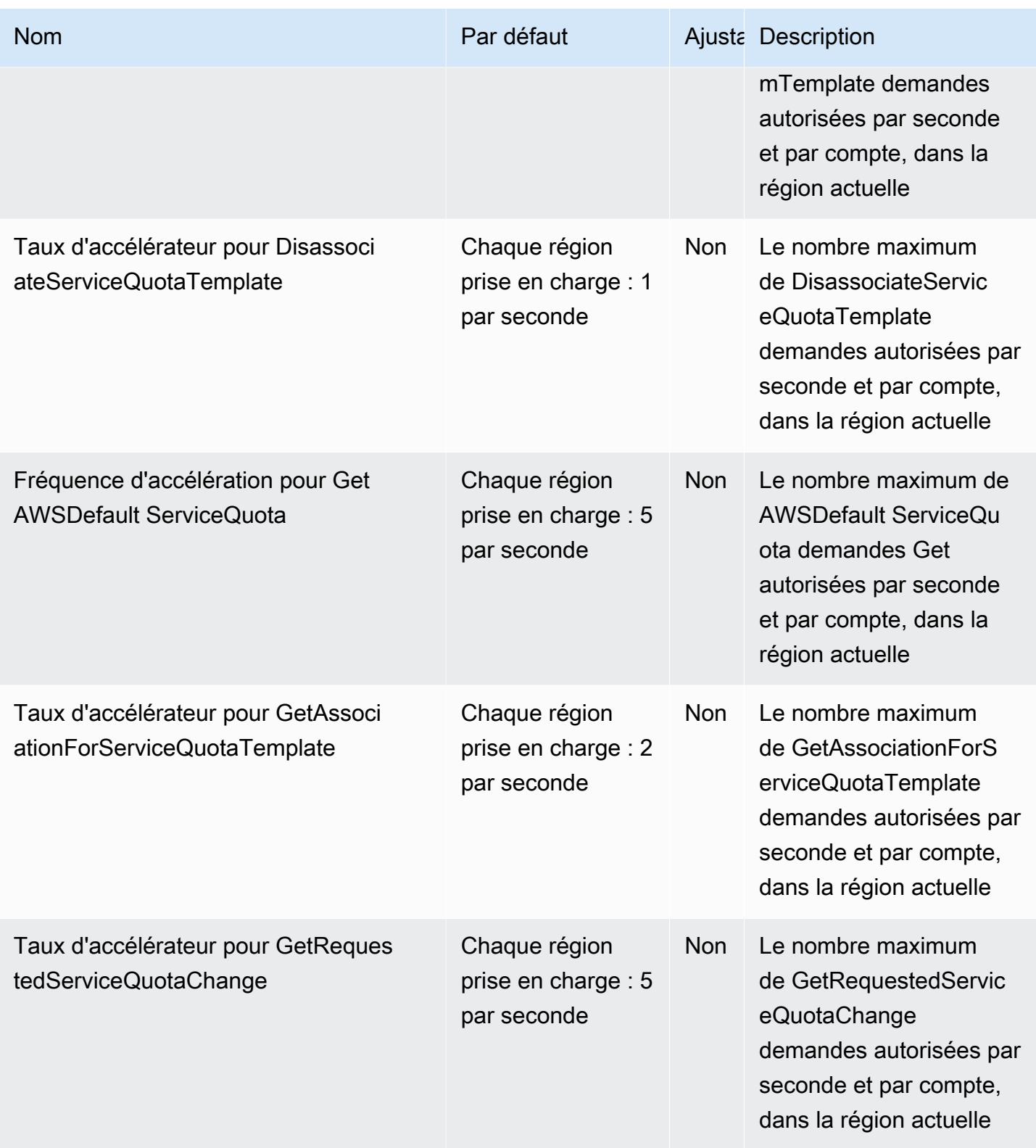

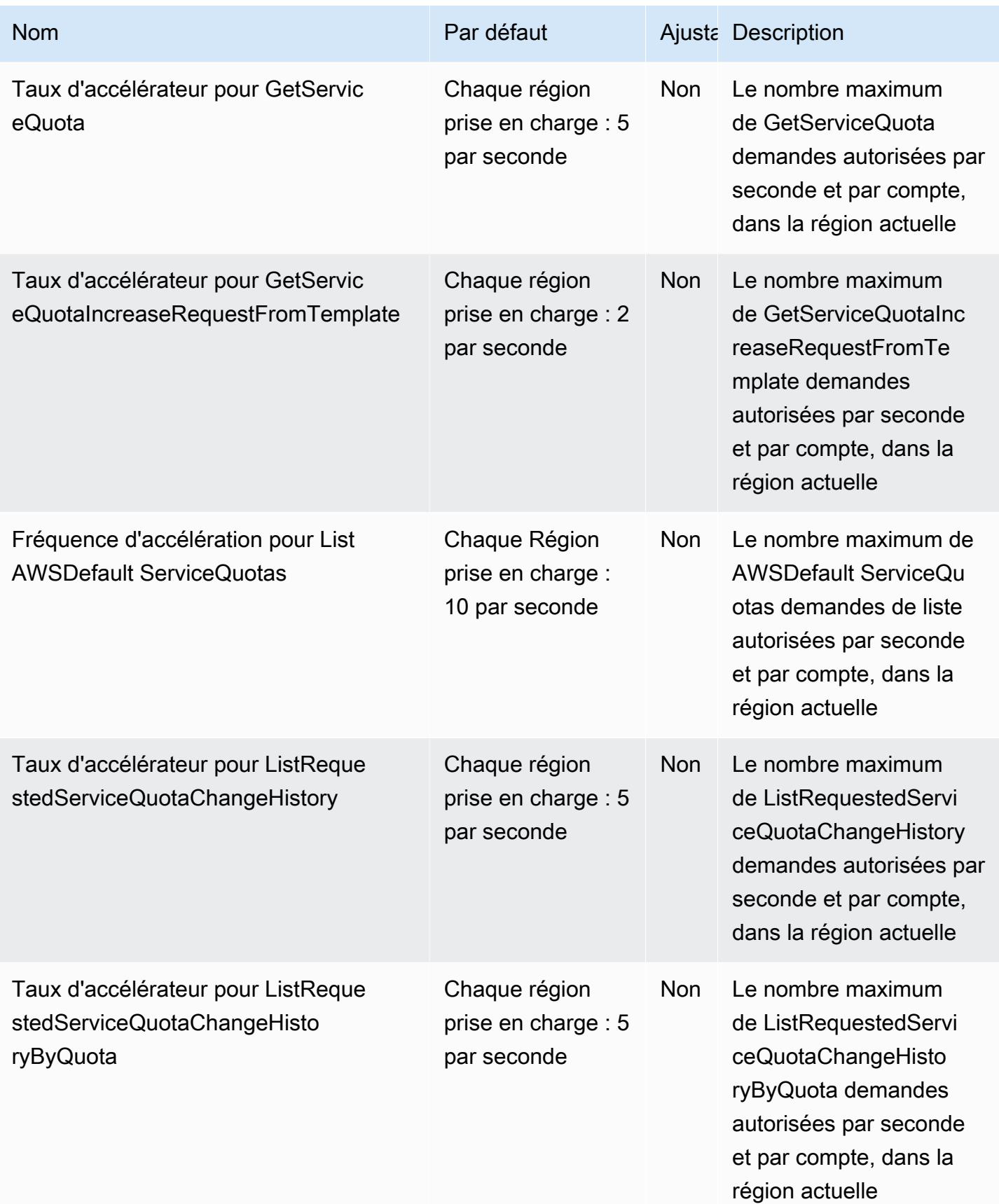

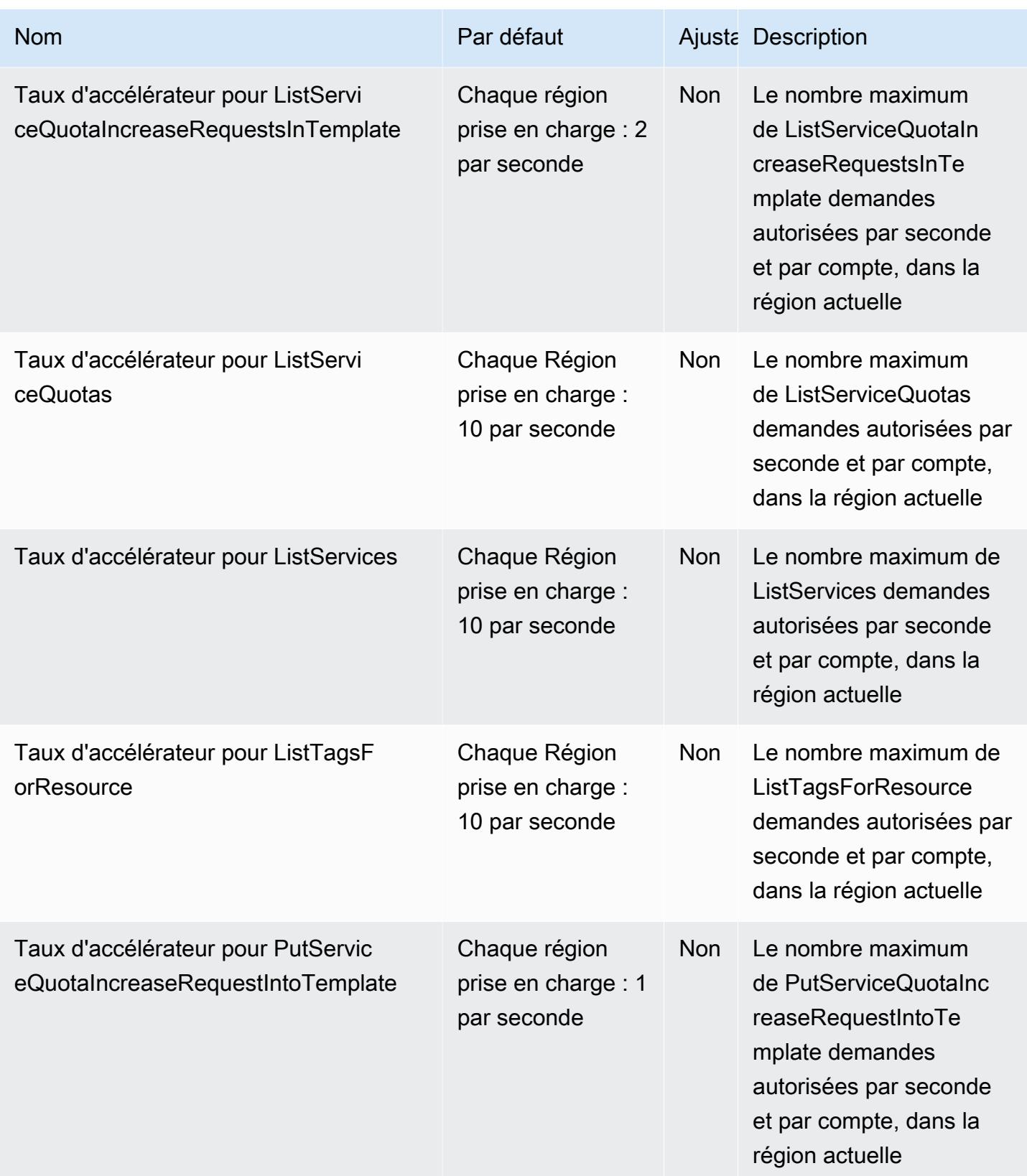

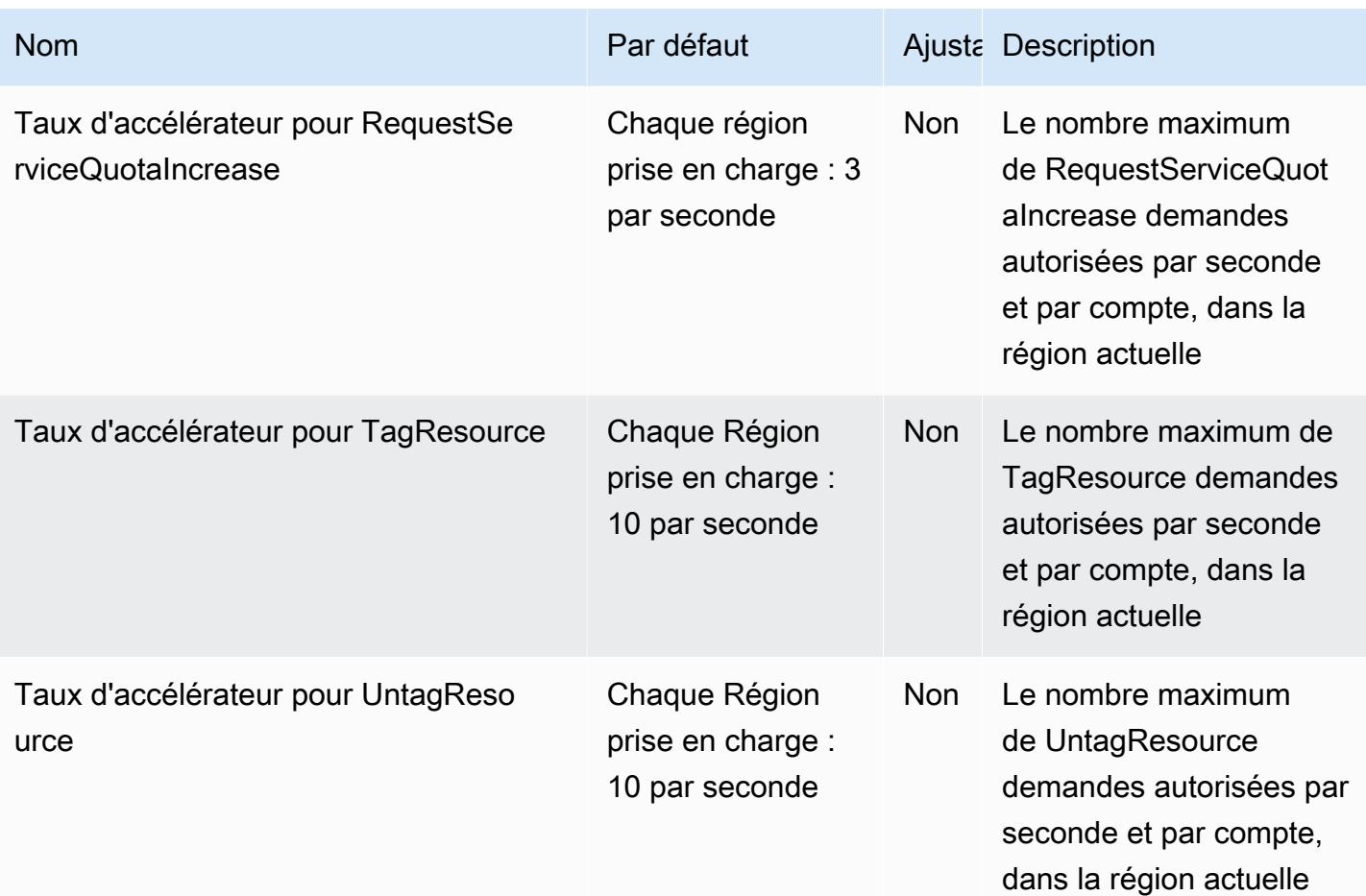

# AWS Serverless Application Repository points de terminaison et quotas

Pour vous connecter par programmation à un AWS service, vous utilisez un point de terminaison. AWS les services proposent les types de terminaux suivants dans certaines ou toutes les AWS régions prises en charge par le service : points de terminaison, IPv4 points de terminaison à double pile et points de terminaison FIPS. Certains services fournissent des points de terminaison mondiaux. Pour de plus amples informations, veuillez consulter [AWS points de terminaison de service.](#page-28-0)

Les quotas de service, également appelés limites, correspondent au nombre maximal de ressources ou d'opérations de service pour votre AWS compte. Pour de plus amples informations, veuillez consulter [AWS quotas de service.](#page-34-0)

Vous trouverez ci-dessous les points de terminaison et les quotas de service pour ce service.

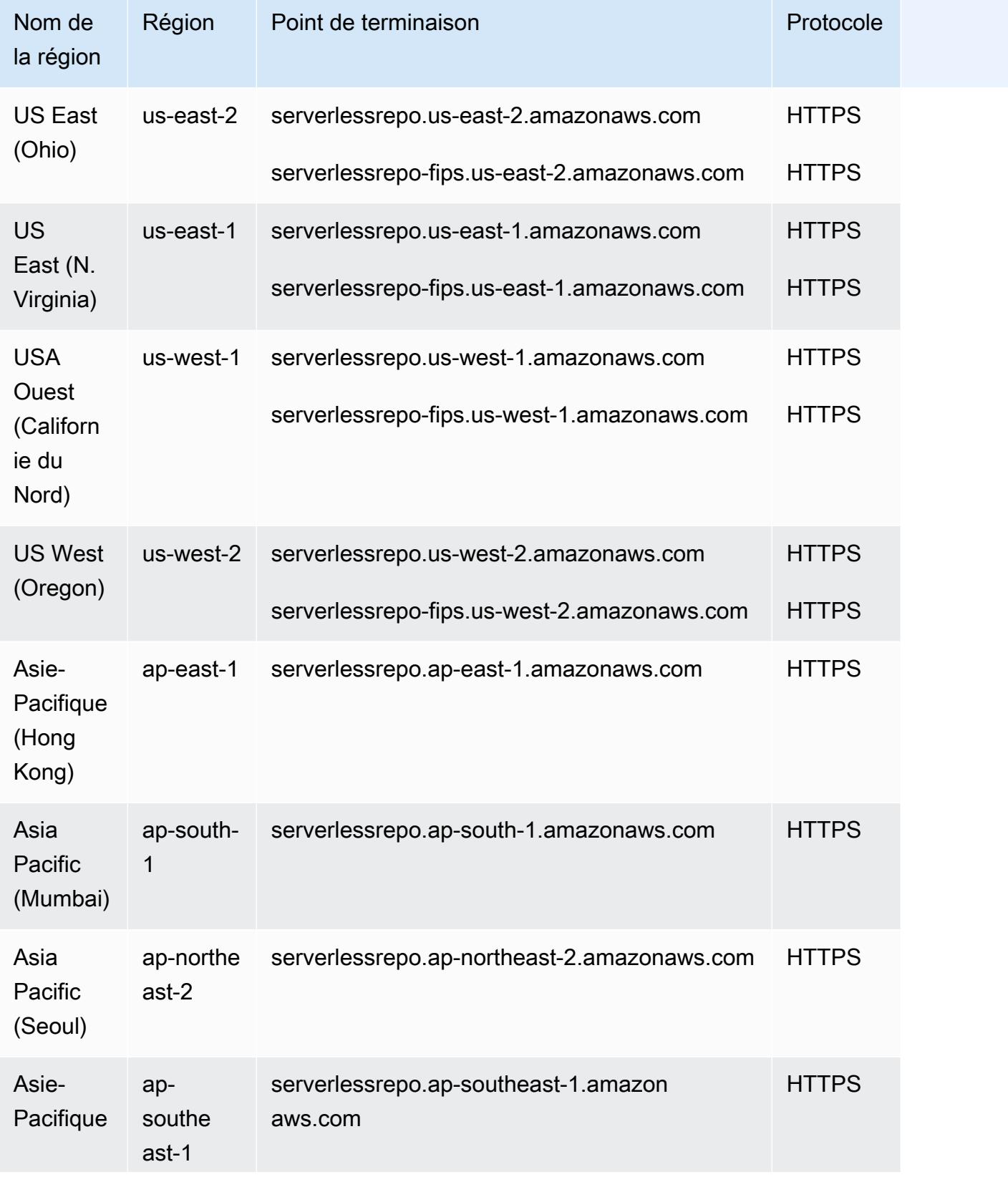
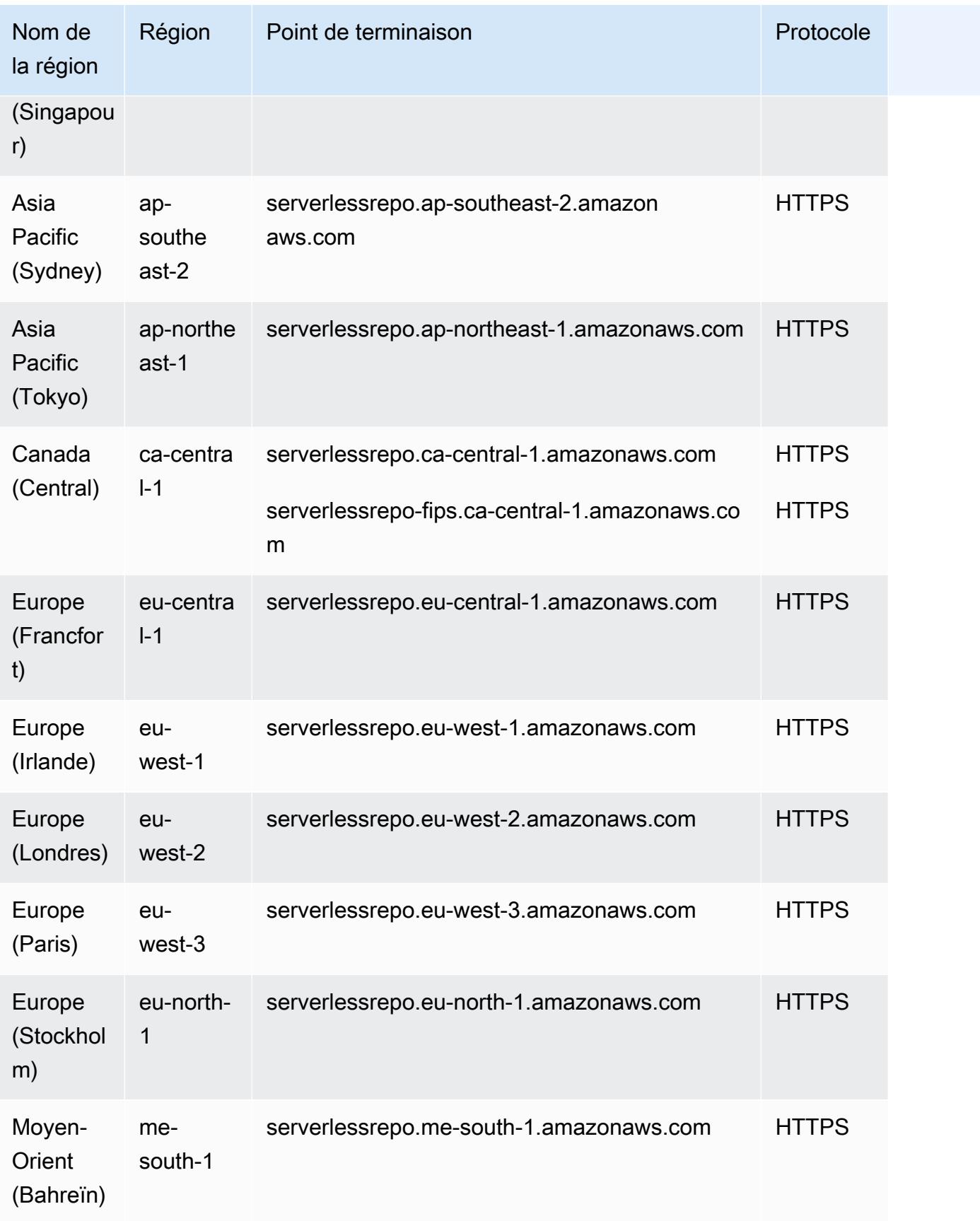

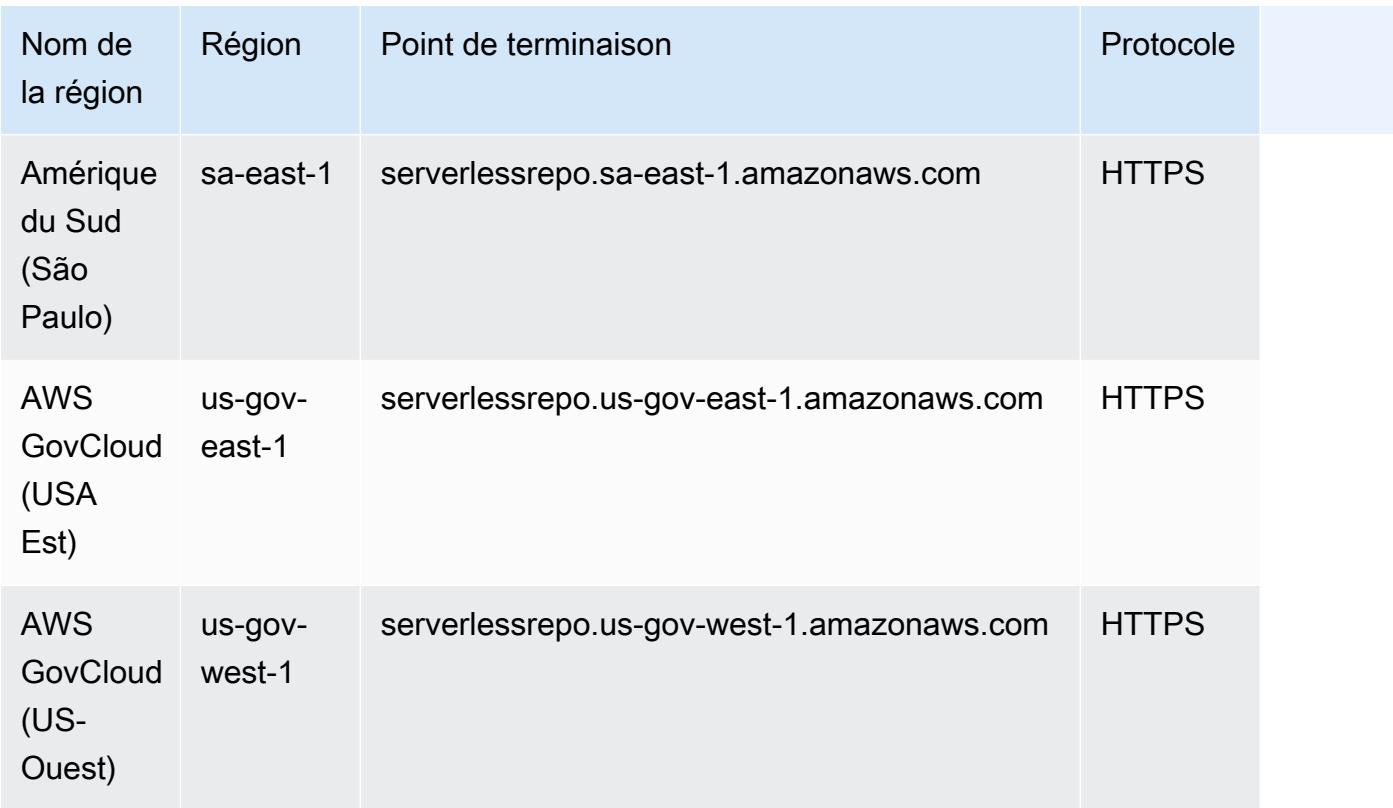

# Quotas de service

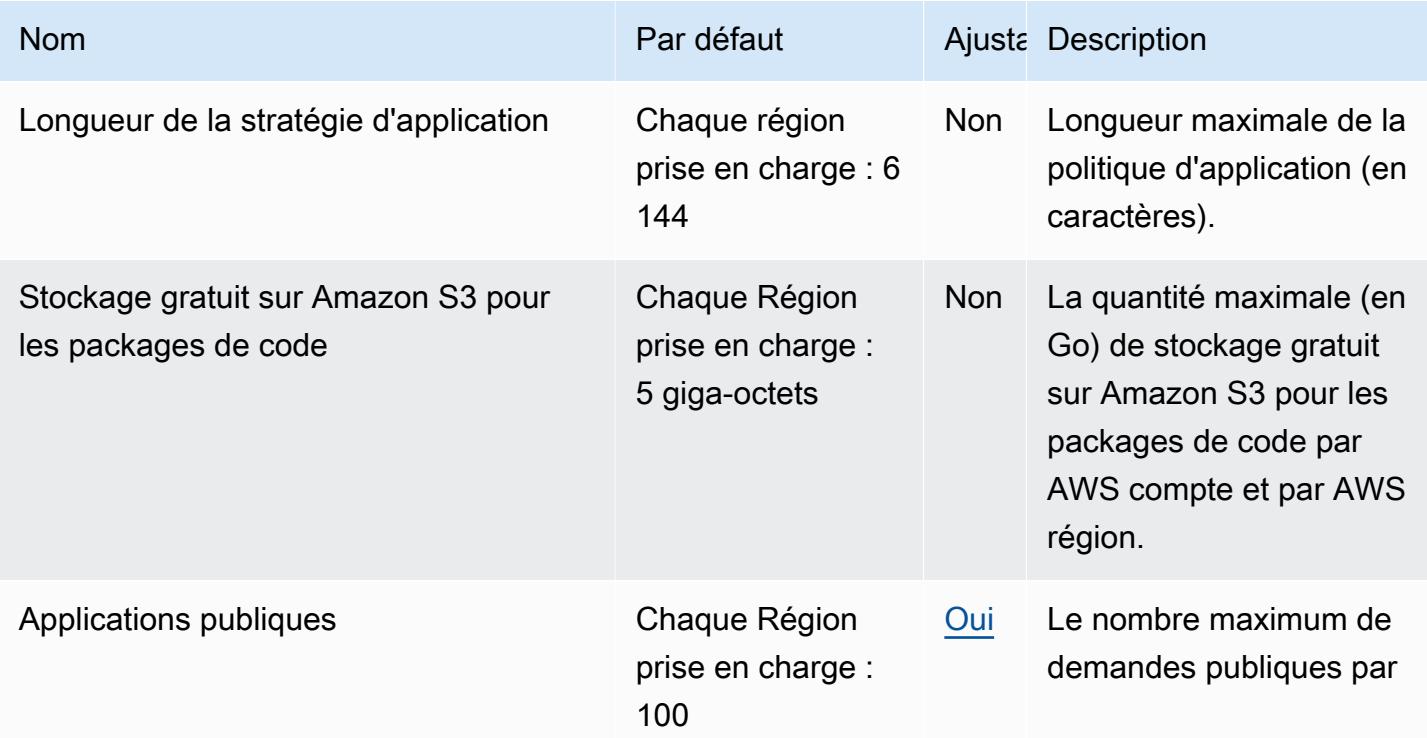

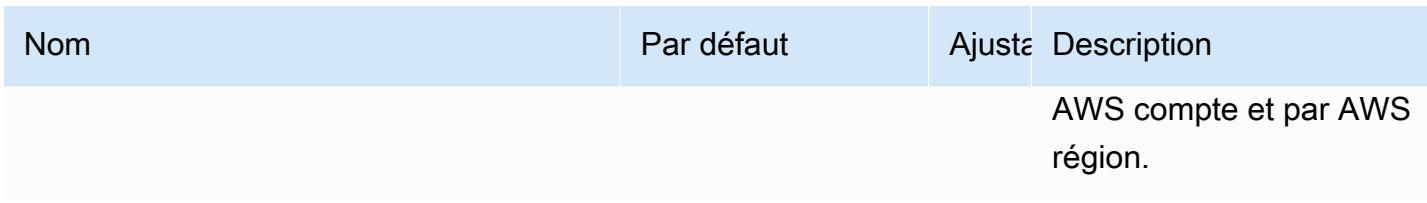

Pour de plus amples informations, veuillez consulter [Quotas dans AWS Serverless Application](https://docs.aws.amazon.com/serverlessrepo/latest/devguide/limits.html)  [Repository](https://docs.aws.amazon.com/serverlessrepo/latest/devguide/limits.html) dans le Guide du développeur AWS Serverless Application Repository .

# Points de terminaison et quotas du Service Catalog

Vous trouverez ci-dessous les points de terminaison et les quotas de service pour ce service. Pour vous connecter par programmation à un AWS service, vous utilisez un point de terminaison. Outre les points de AWS terminaison standard, certains AWS services proposent des points de FIPS terminaison dans certaines régions. Pour plus d'informations, consultez [Amazon Service Endpoints.](https://docs.aws.amazon.com/general/latest/gr/rande.html) Les quotas de service, également appelés limites, correspondent au nombre maximal de ressources ou d'opérations de service pour votre AWS compte. Pour plus d'informations, consultez la section [Quotas de service Amazon.](https://docs.aws.amazon.com/general/latest/gr/aws_service_limits.html)

### Points de terminaison de service

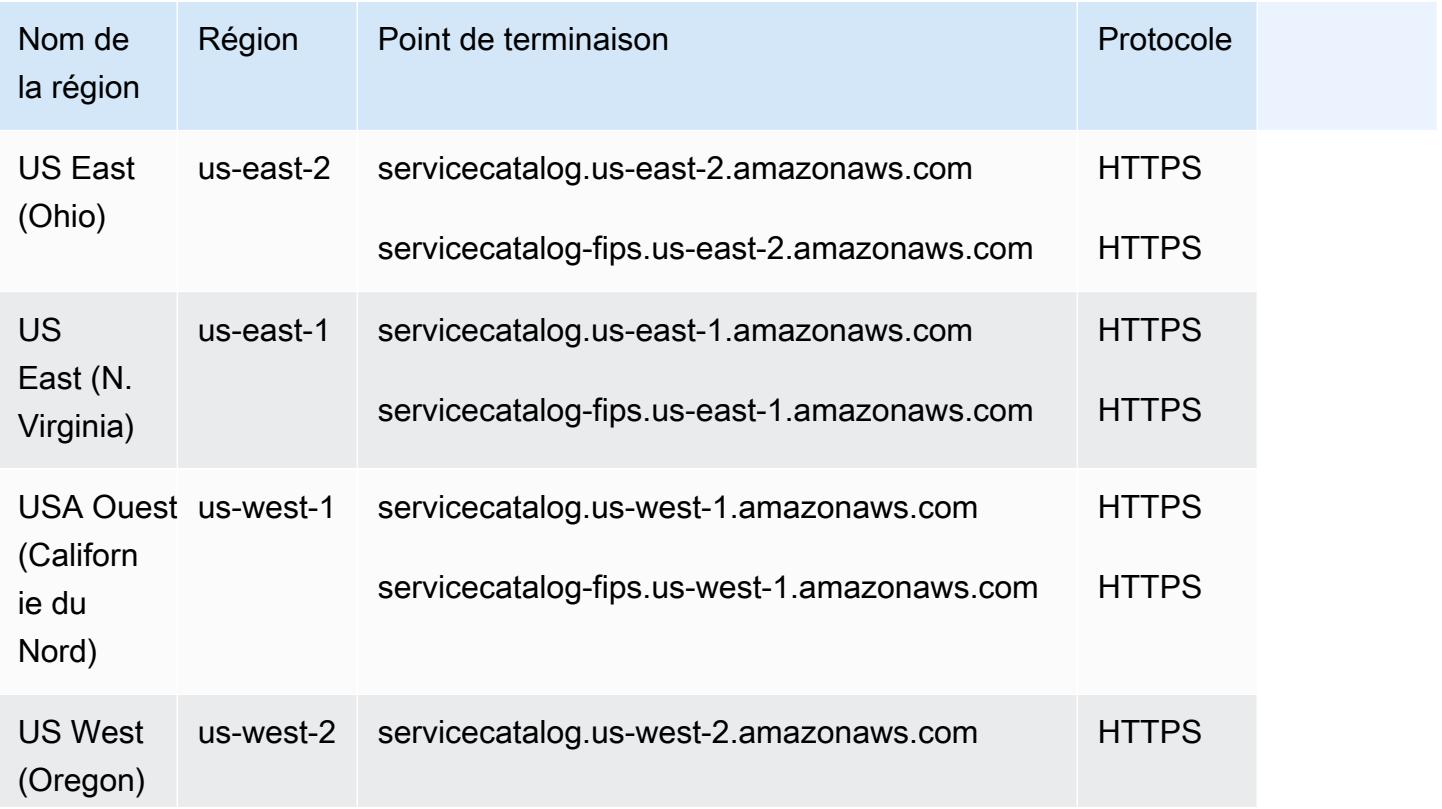

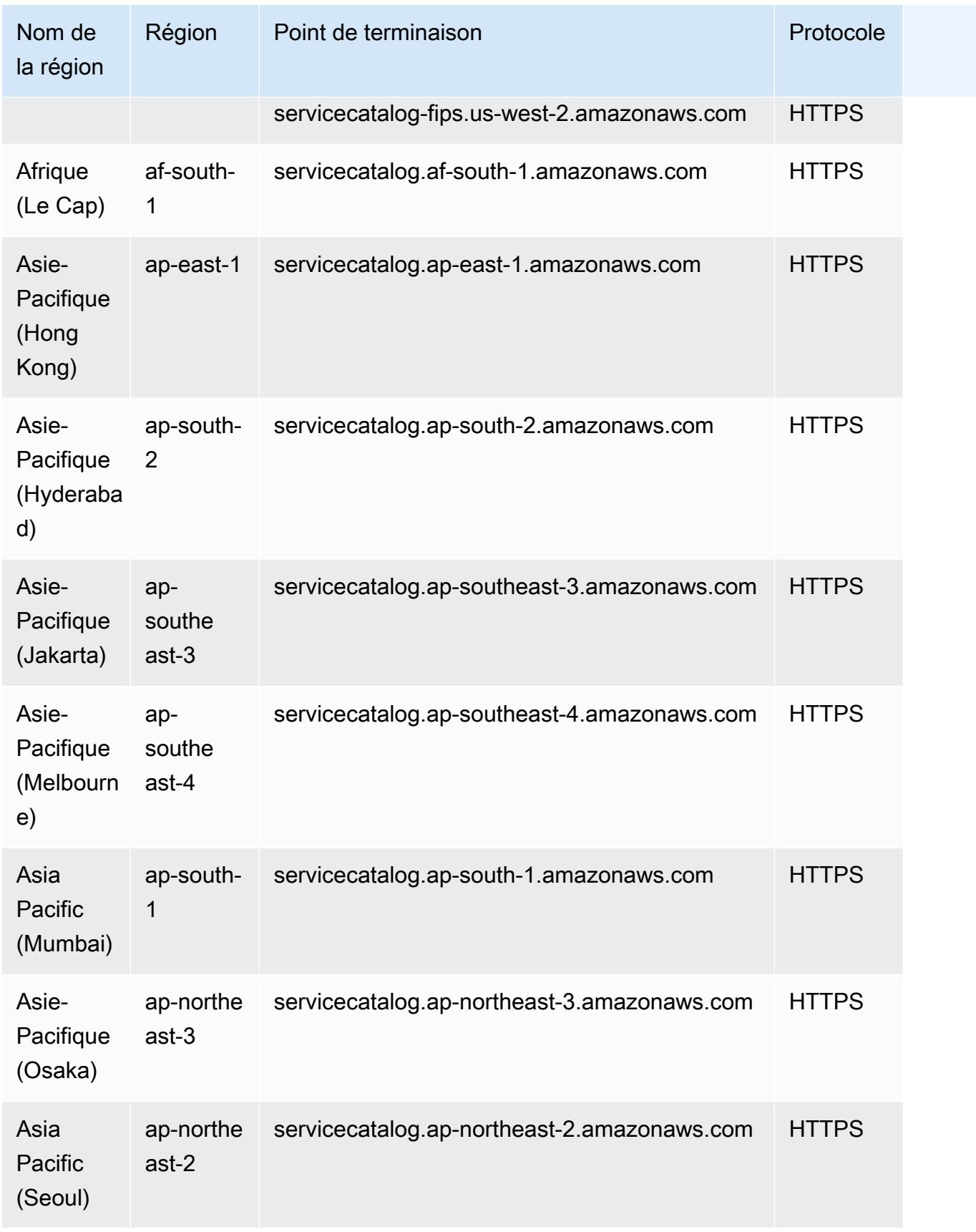

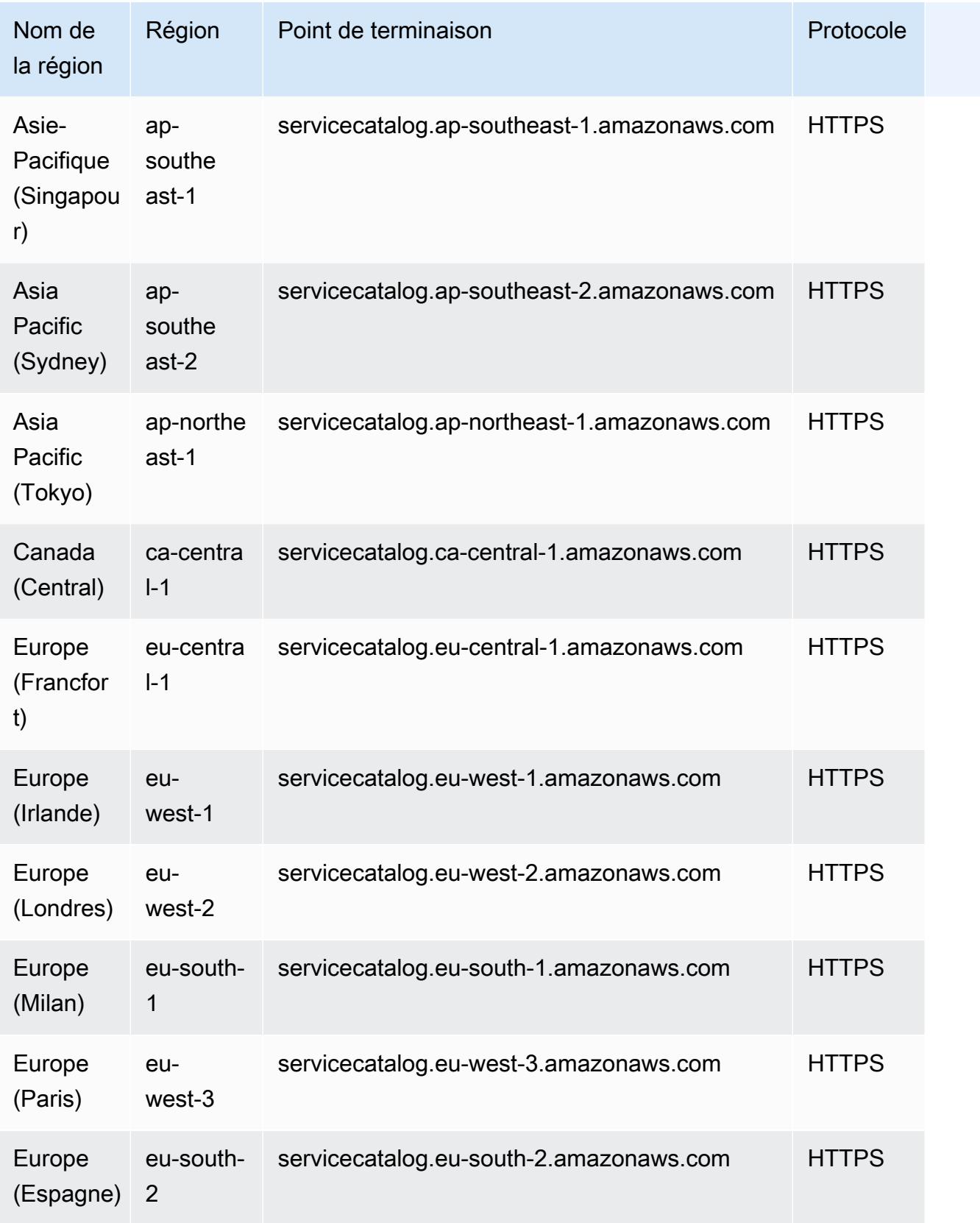

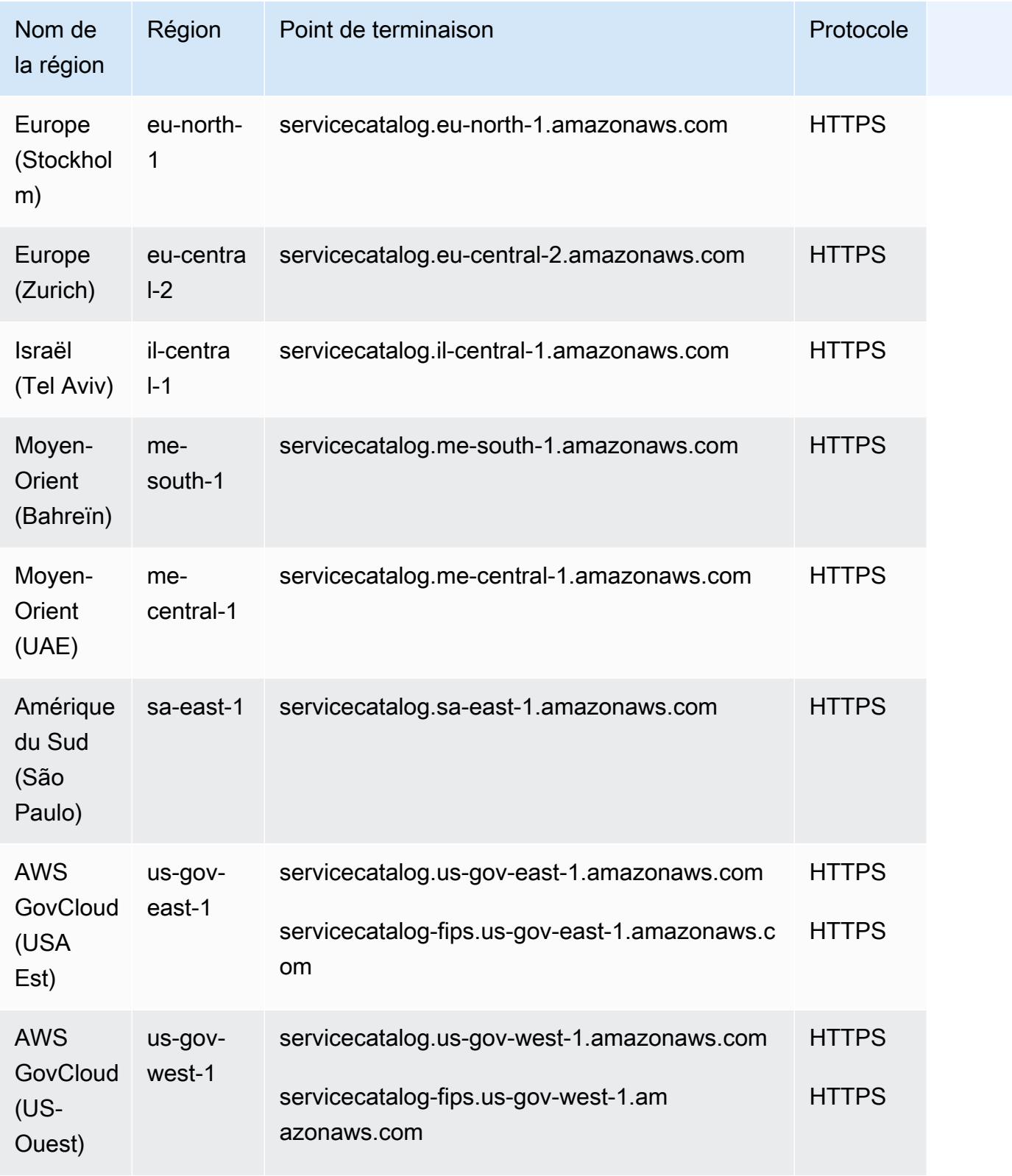

### Quotas de service

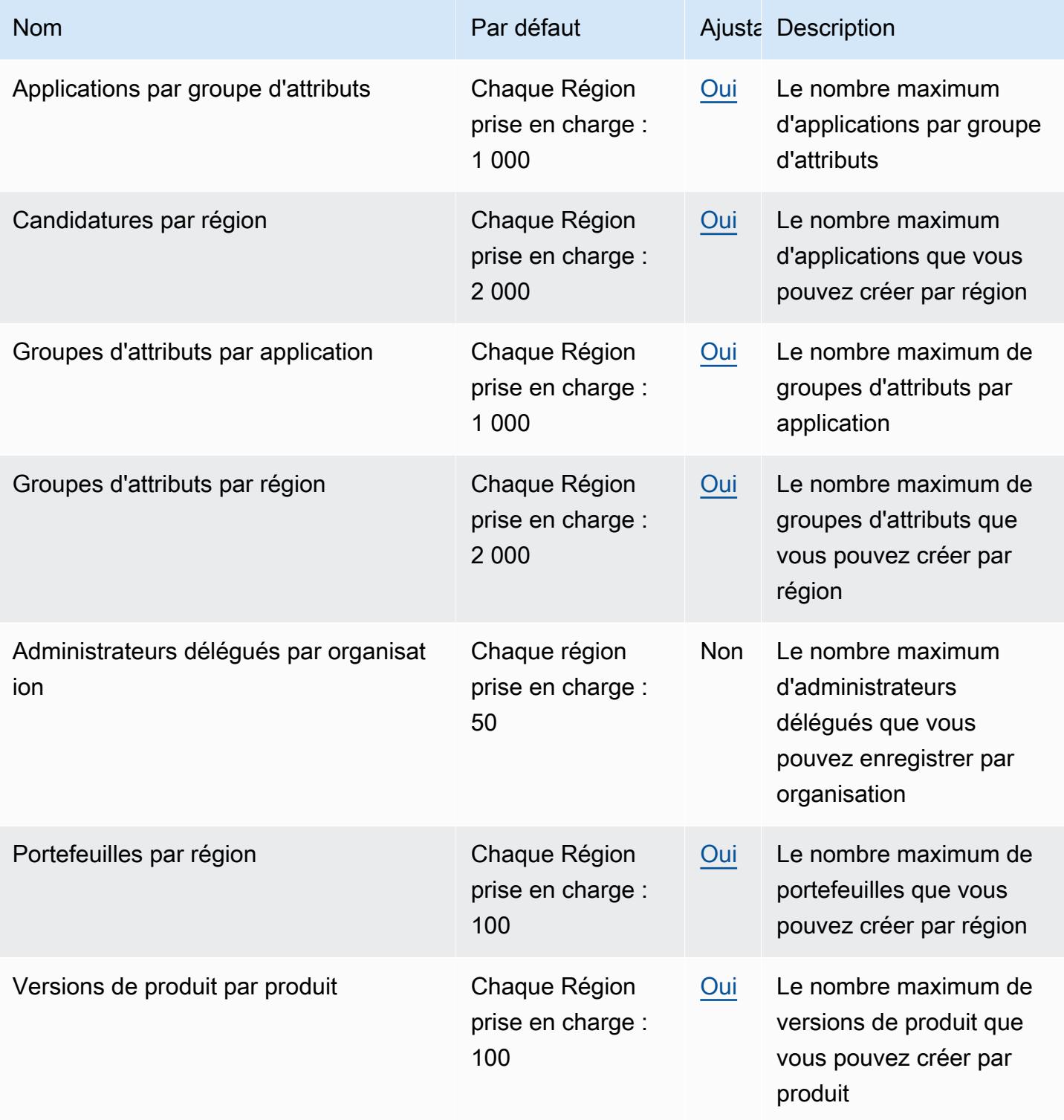

AWS Référence générale **Guide de référence** 

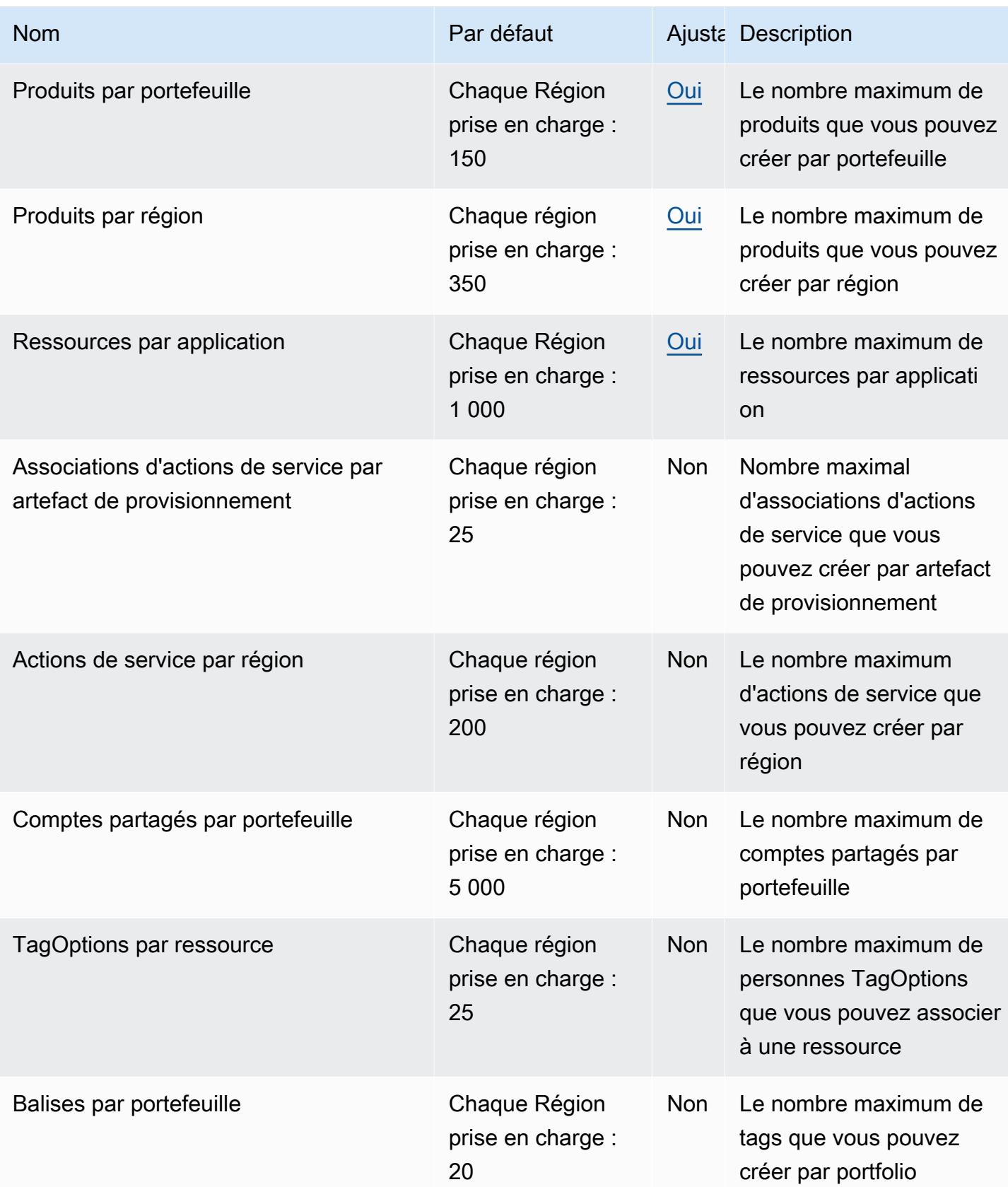

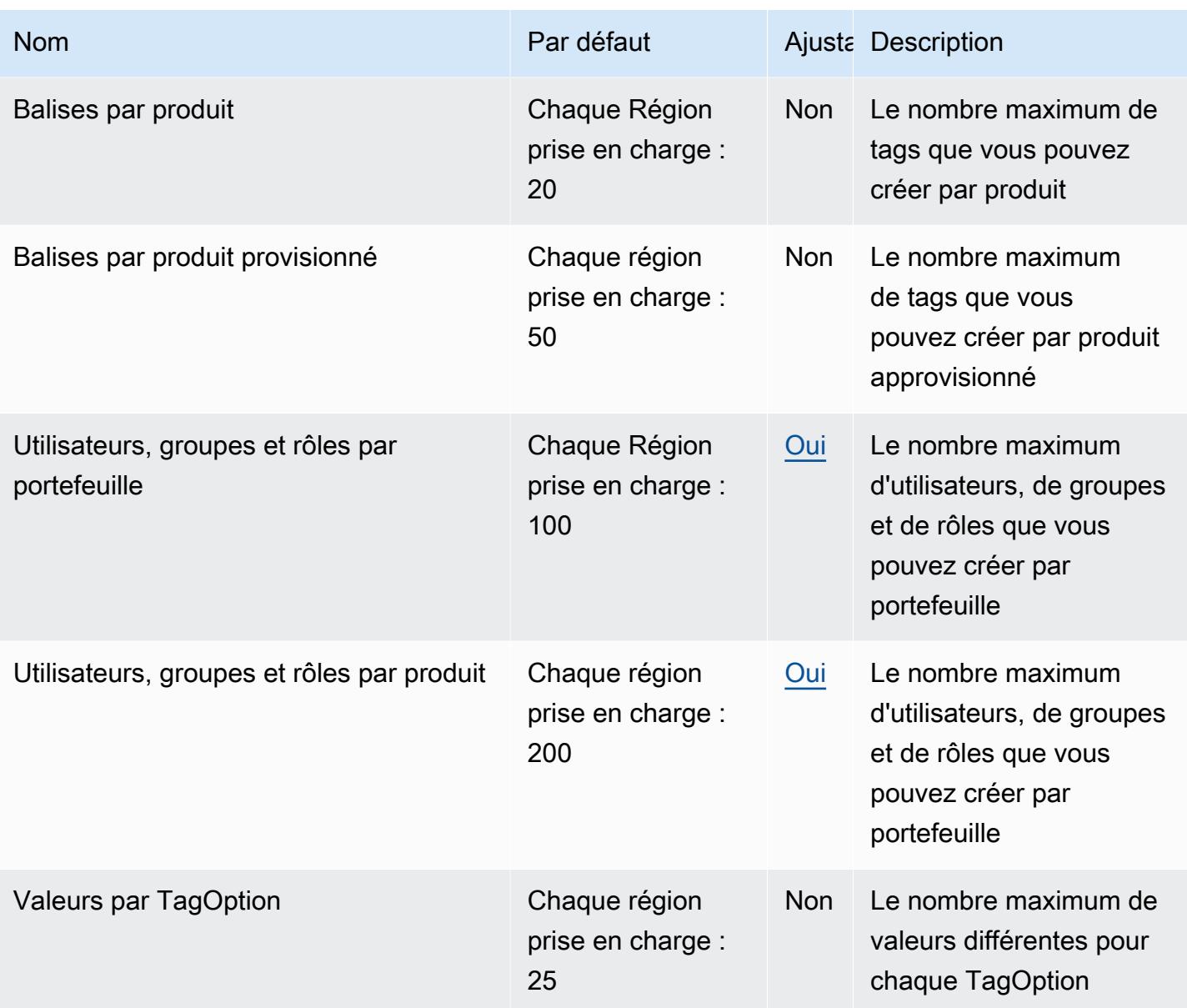

Pour plus d'informations, consultez la section [Quotas de service par défaut de Service Catalog](https://docs.aws.amazon.com/servicecatalog/latest/adminguide/limits.html) dans le Guide de l'administrateur du Service Catalog.

## AWS Shield Advanced points de terminaison et quotas

Pour vous connecter par programmation à un AWS service, vous utilisez un point de terminaison. AWS les services proposent les types de terminaux suivants dans certaines ou toutes les AWS régions prises en charge par le service : points de terminaison, IPv4 points de terminaison à double pile et points de terminaison FIPS. Certains services fournissent des points de terminaison mondiaux. Pour de plus amples informations, veuillez consulter [AWS points de terminaison de service.](#page-28-0)

Les quotas de service, également appelés limites, correspondent au nombre maximal de ressources ou d'opérations de service pour votre AWS compte. Pour de plus amples informations, veuillez consulter [AWS quotas de service.](#page-34-0)

Vous trouverez ci-dessous les points de terminaison et les quotas de service pour ce service.

### Points de terminaison de service

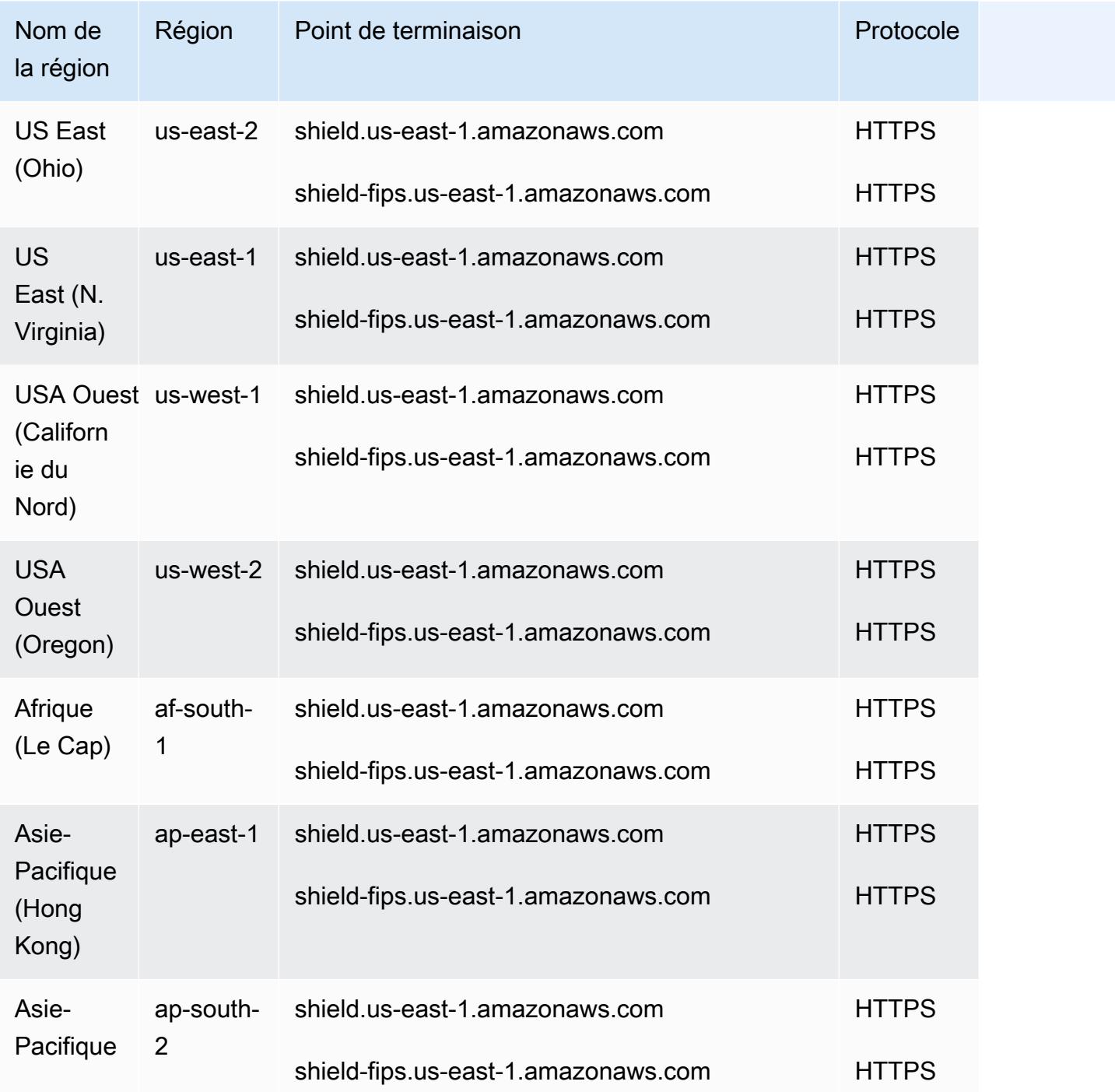

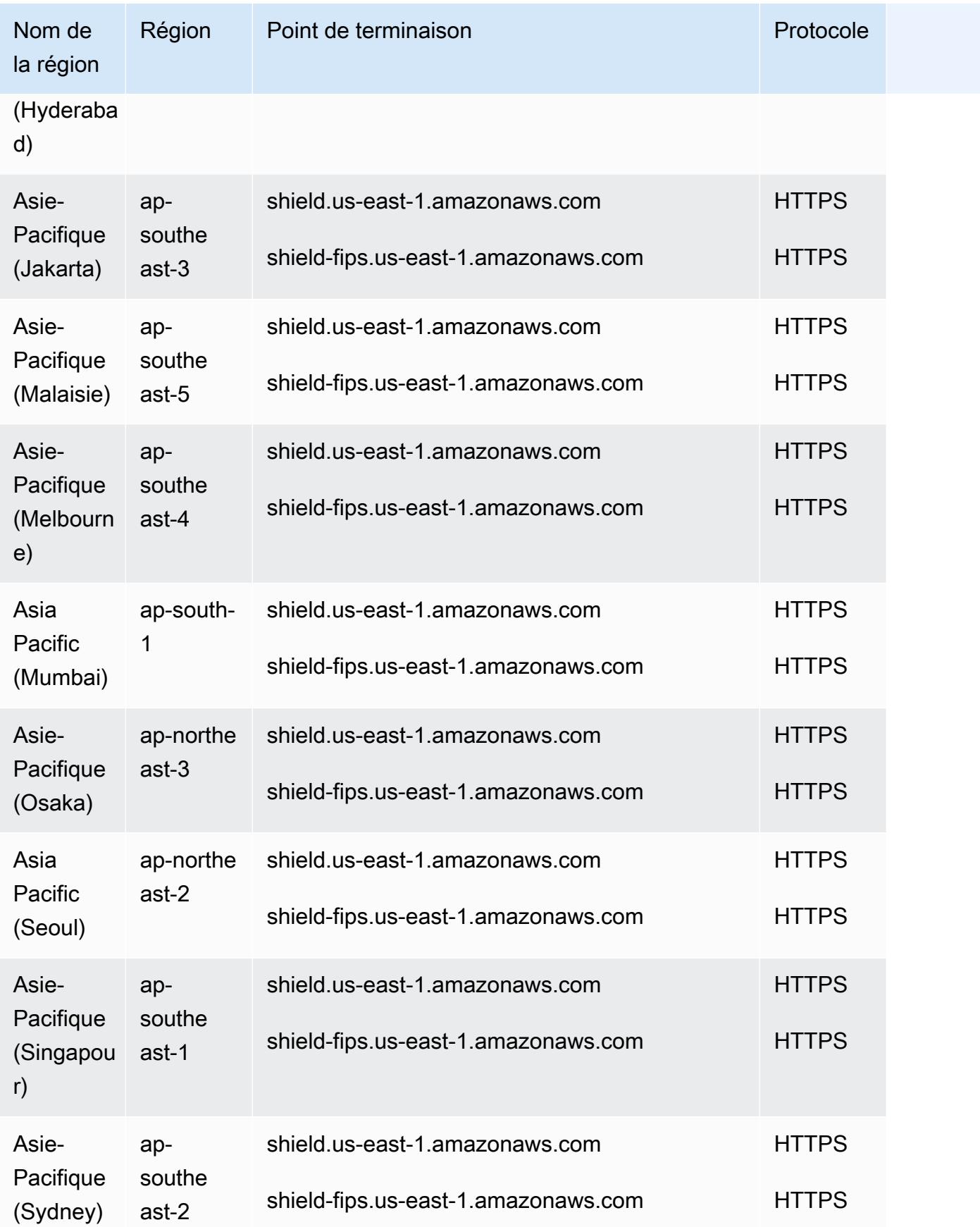

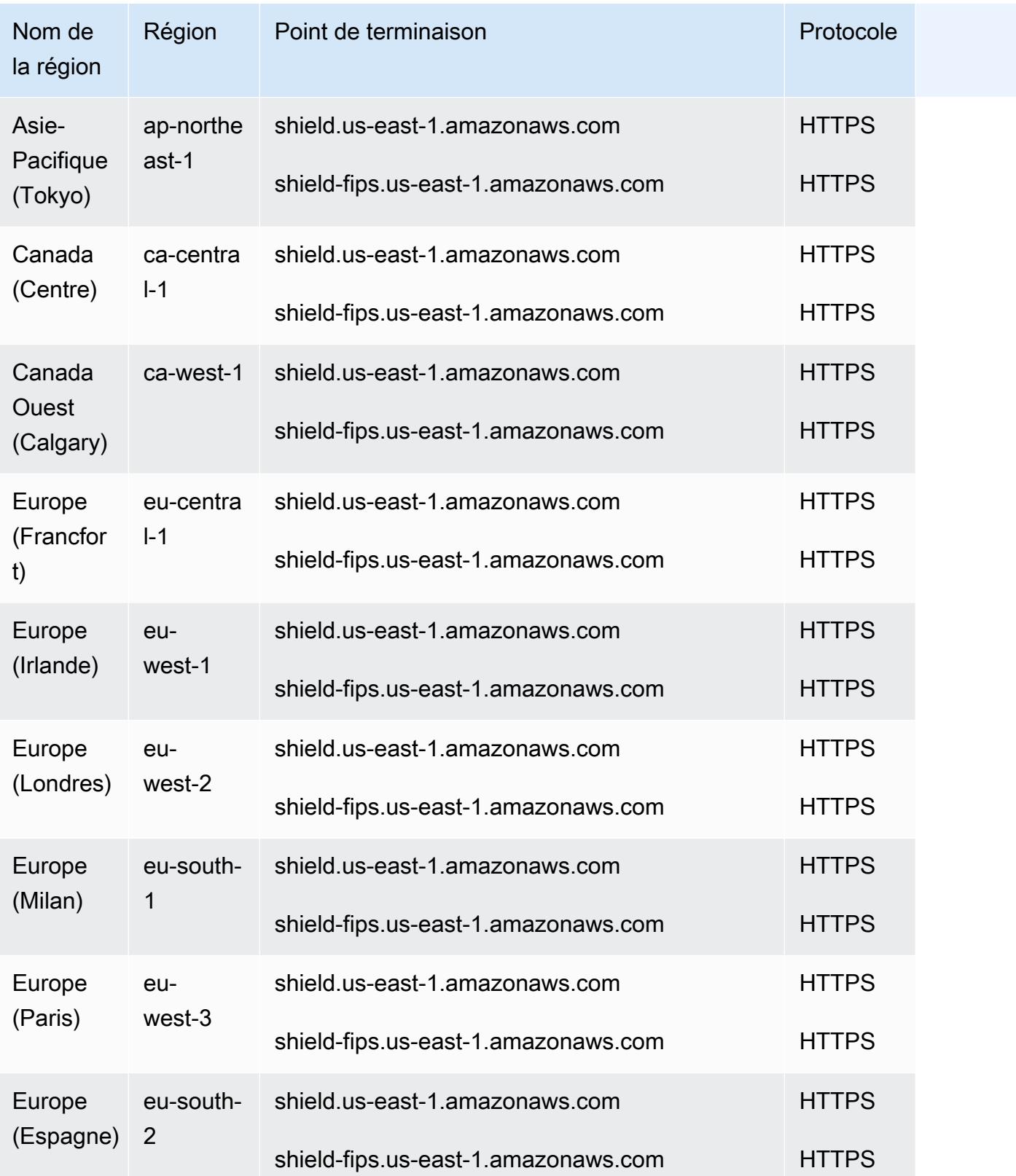

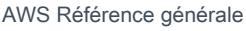

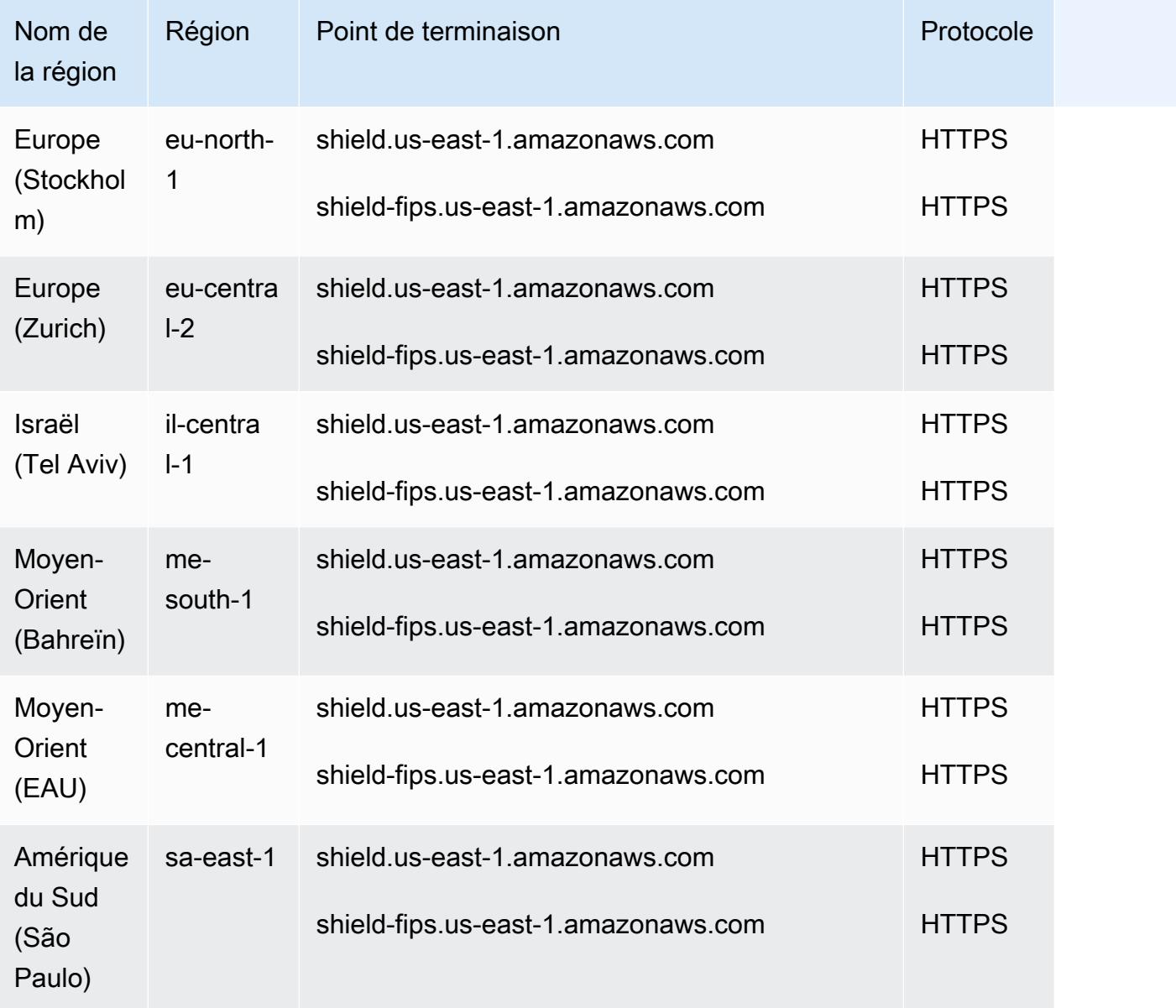

## Quotas de service

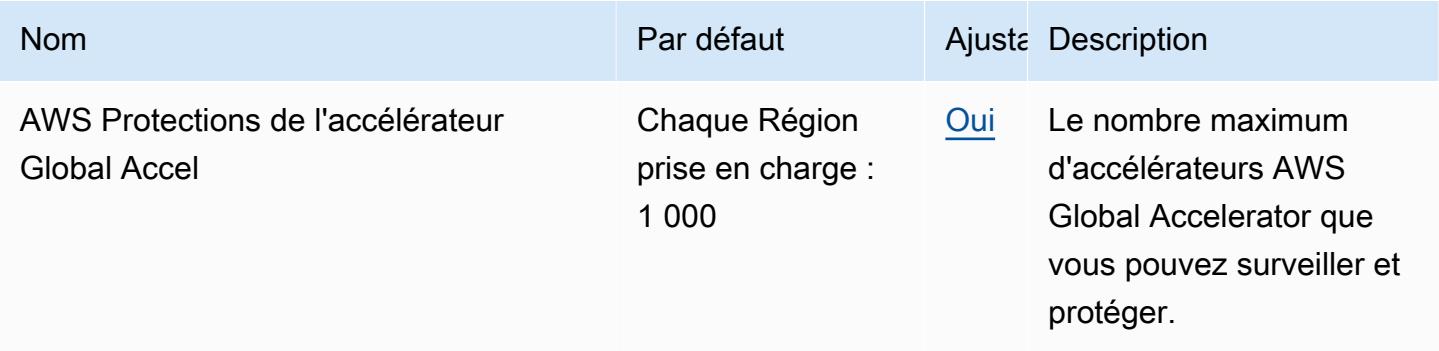

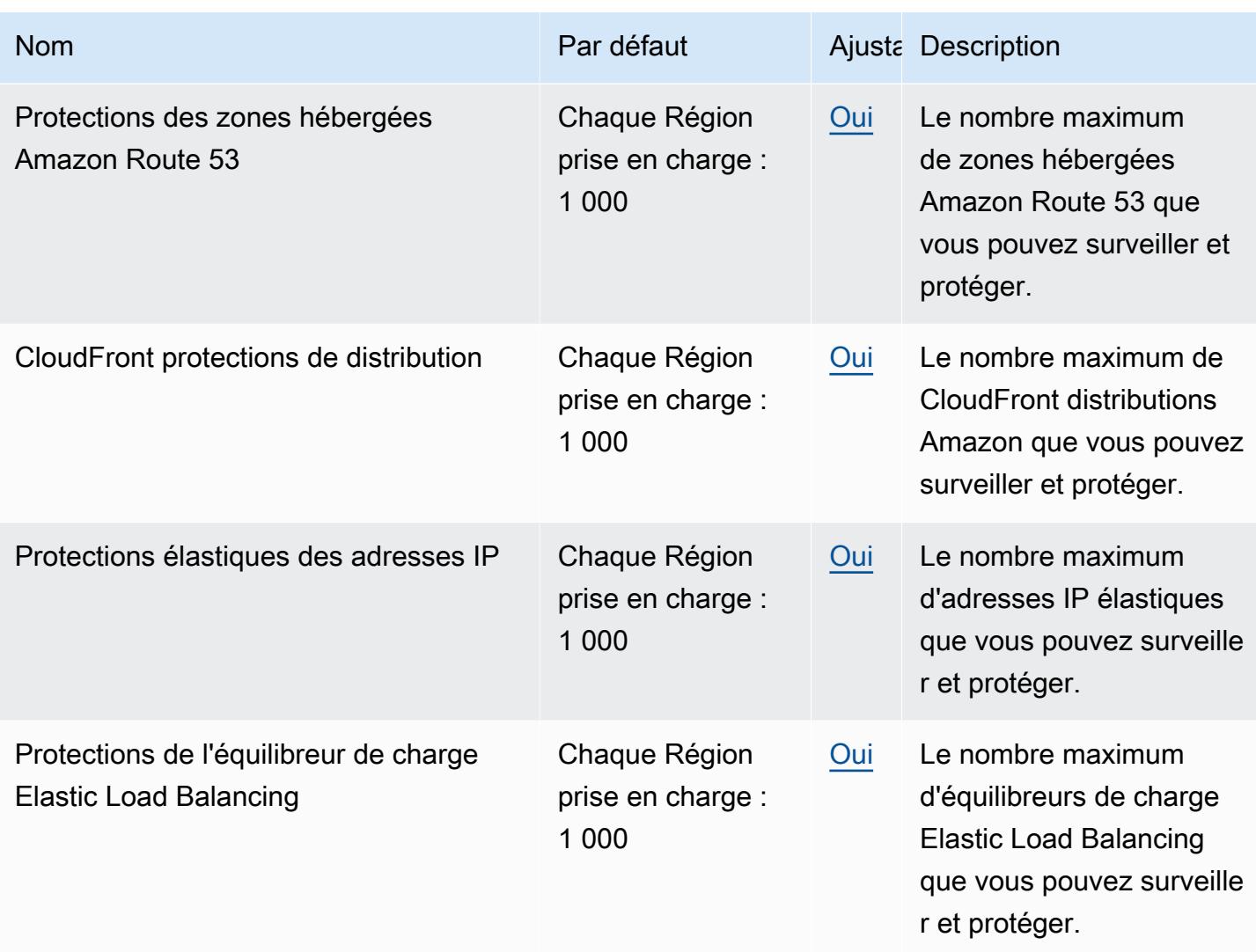

# Points de terminaison et quotas Amazon Simple Storage Service

Pour vous connecter par programmation à un AWS service, vous utilisez un point de terminaison. AWS les services proposent les types de terminaux suivants dans certaines ou toutes les AWS régions prises en charge par le service : points de terminaison, IPv4 points de terminaison à double pile et points de terminaison FIPS. Certains services fournissent des points de terminaison mondiaux. Pour de plus amples informations, veuillez consulter [AWS points de terminaison de service.](#page-28-0)

Les quotas de service, également appelés limites, correspondent au nombre maximal de ressources ou d'opérations de service pour votre AWS compte. Pour de plus amples informations, veuillez consulter [AWS quotas de service.](#page-34-0)

Vous trouverez ci-dessous les points de terminaison et les quotas de service pour ce service.

### Points de terminaison de service

### Points de terminaison Amazon S3

Lorsque vous utilisez l'API REST pour envoyer des demandes aux points de terminaison indiqués dans le tableau suivant, vous pouvez utiliser les méthodes de style hébergé virtuel et de style chemin. Pour plus d'informations, consultez [Hébergement virtuel de compartiments.](https://docs.aws.amazon.com/AmazonS3/latest/dev/VirtualHosting.html)

Points de terminaison standard Amazon S3

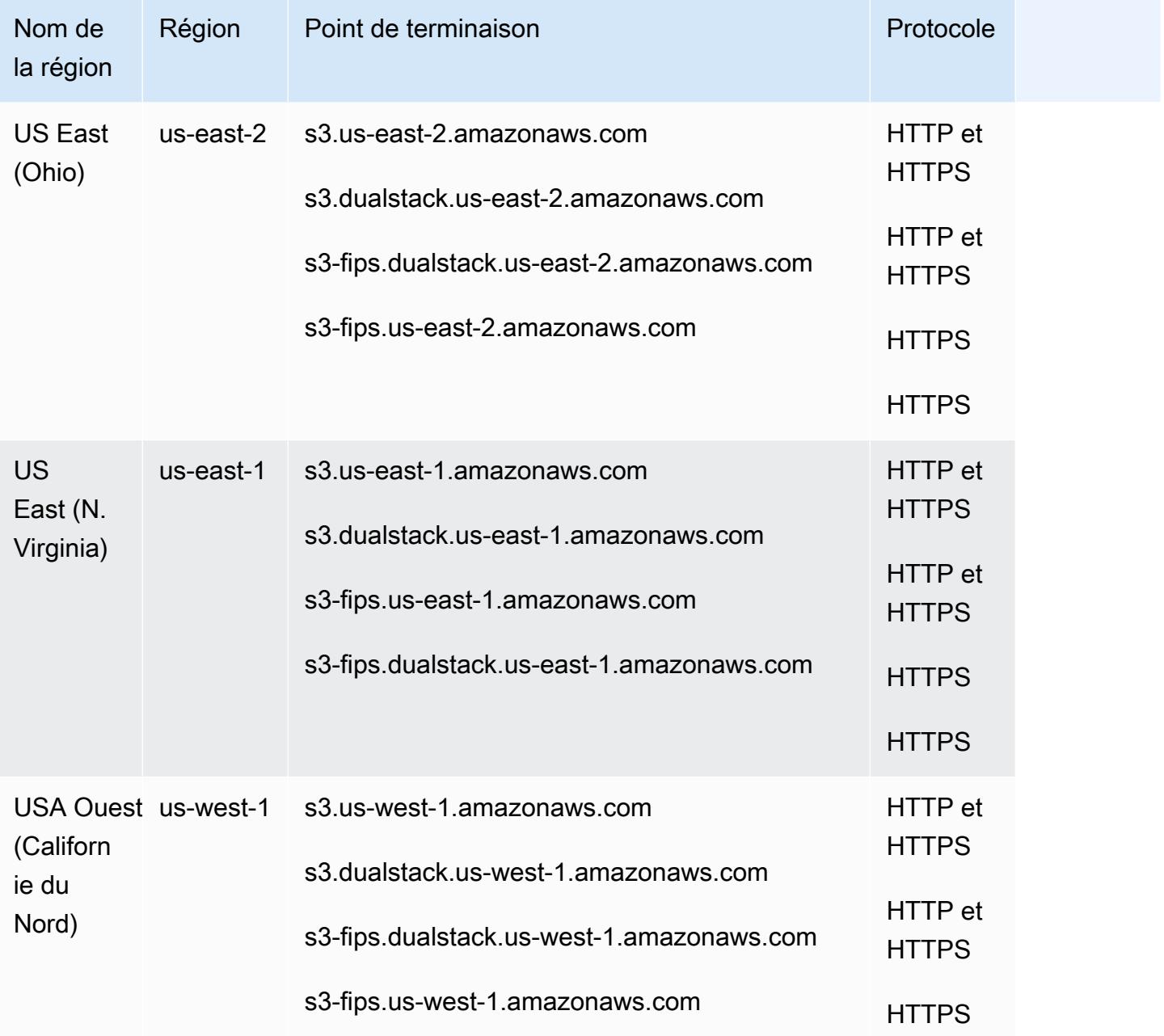

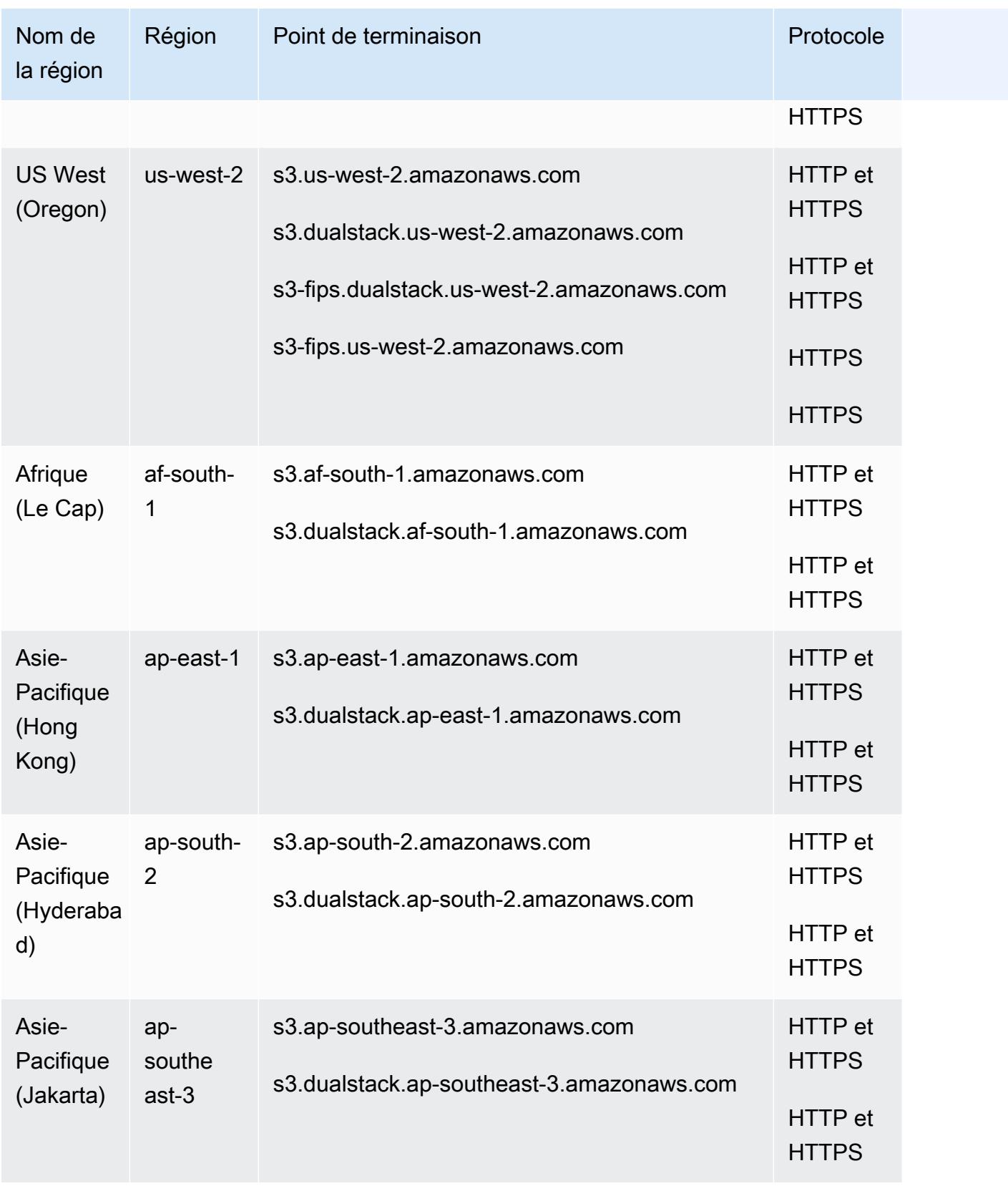

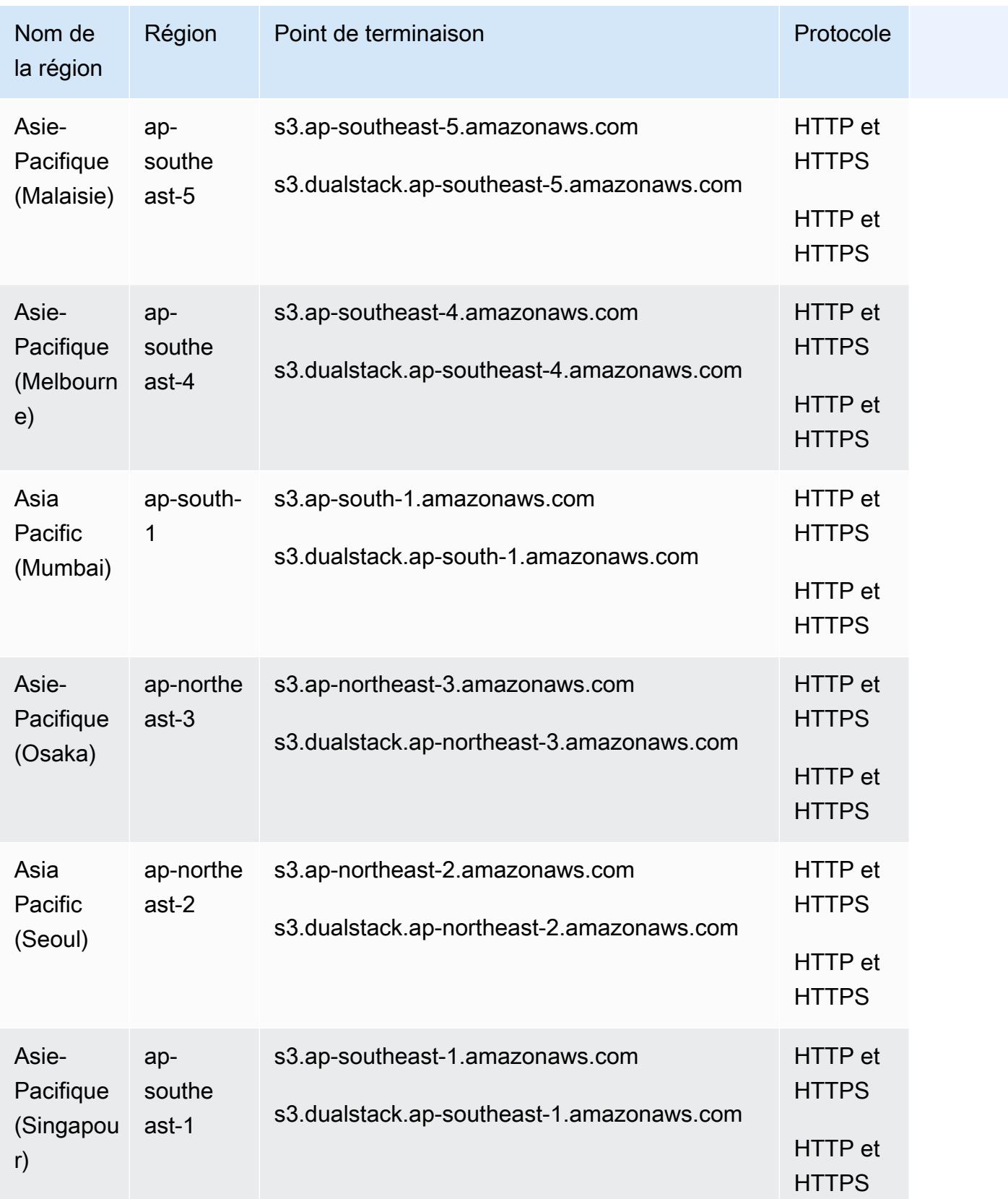

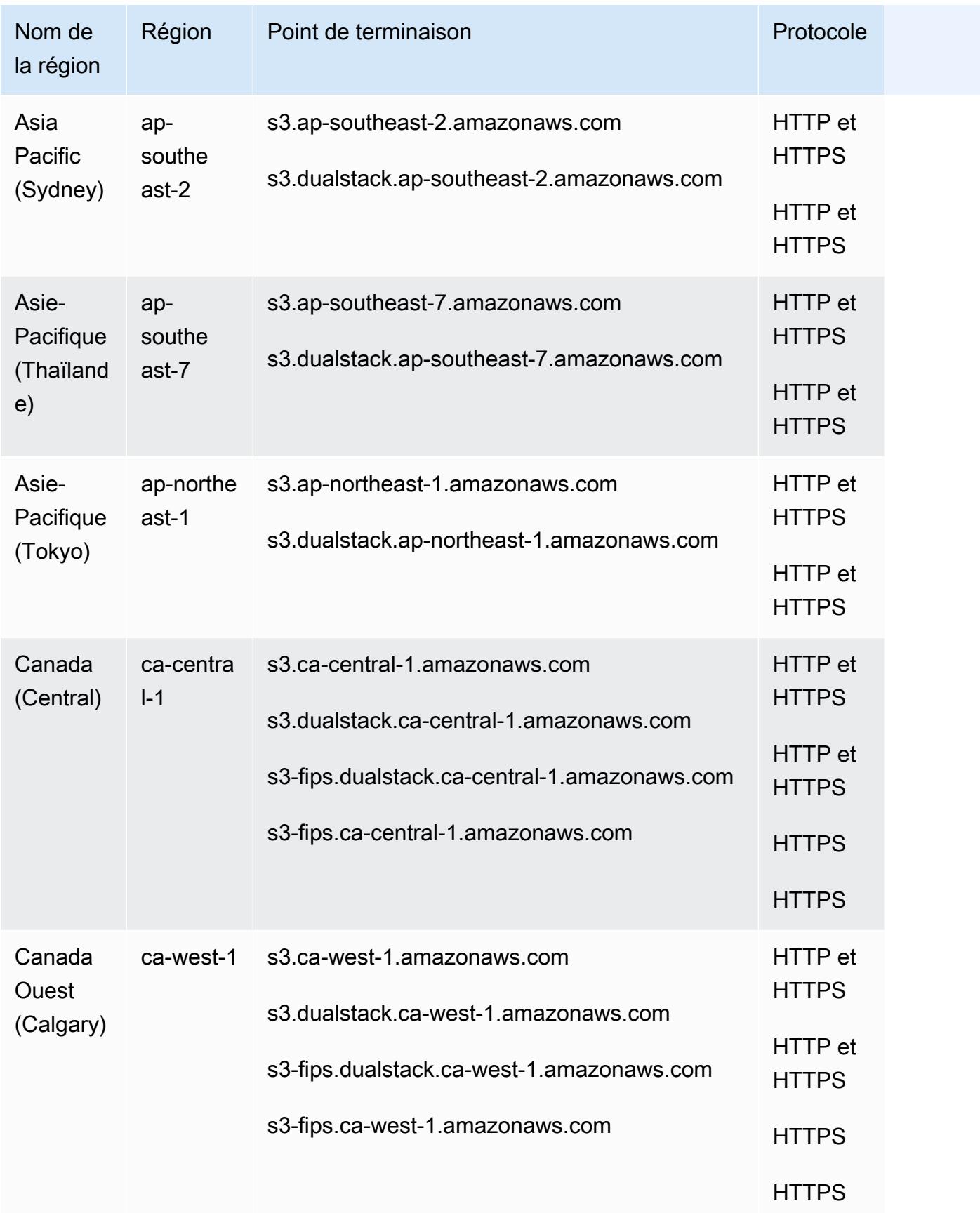

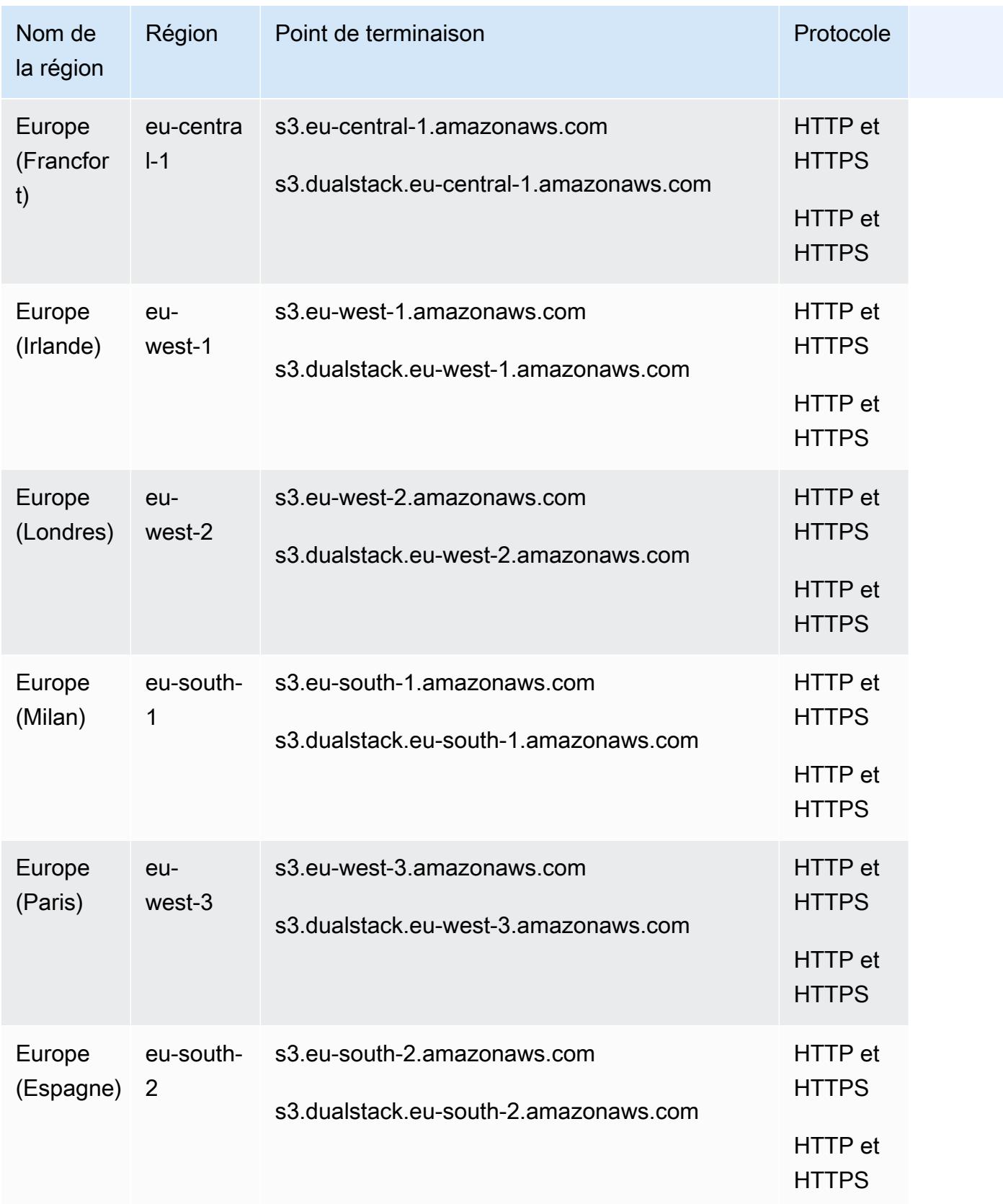

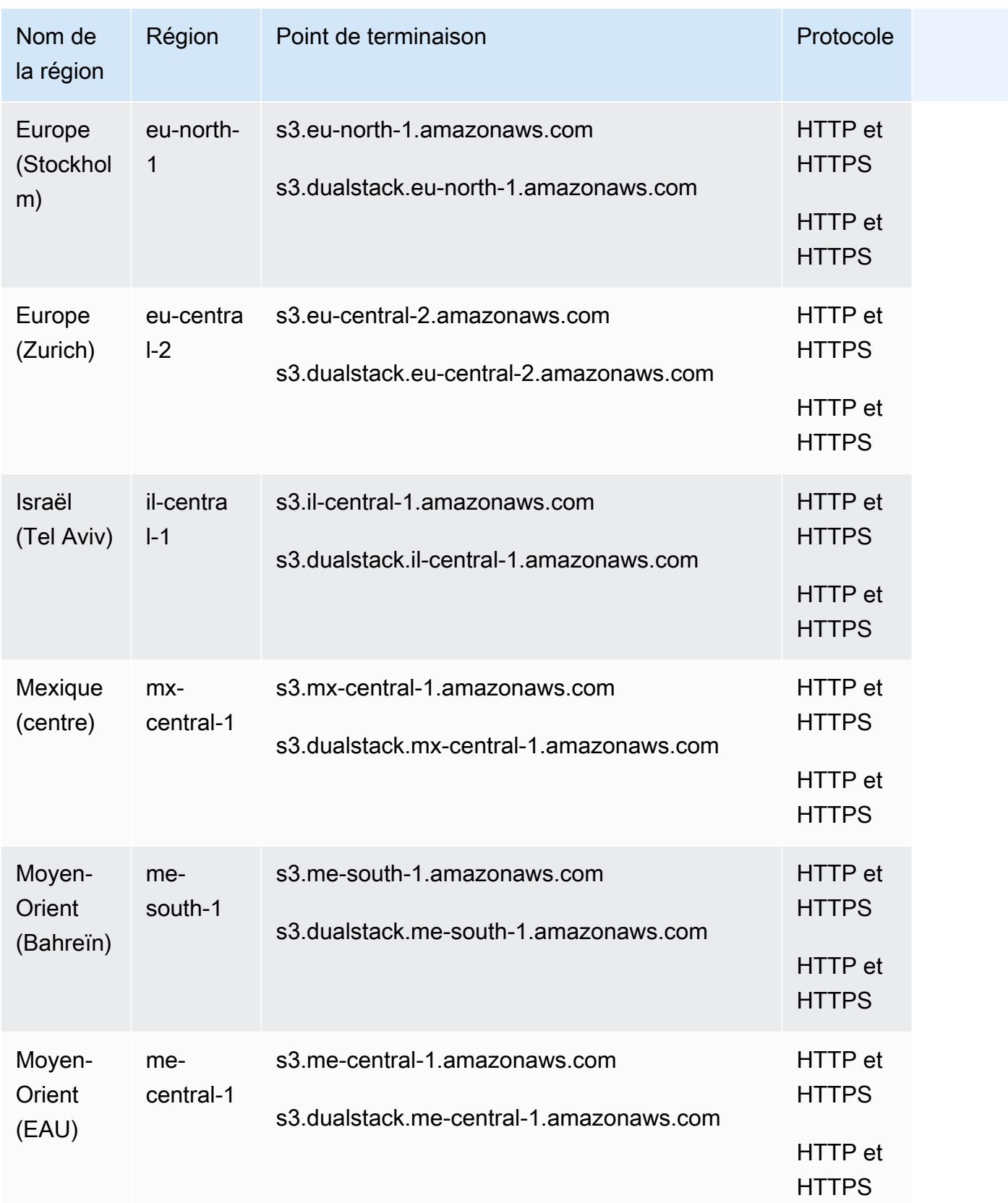

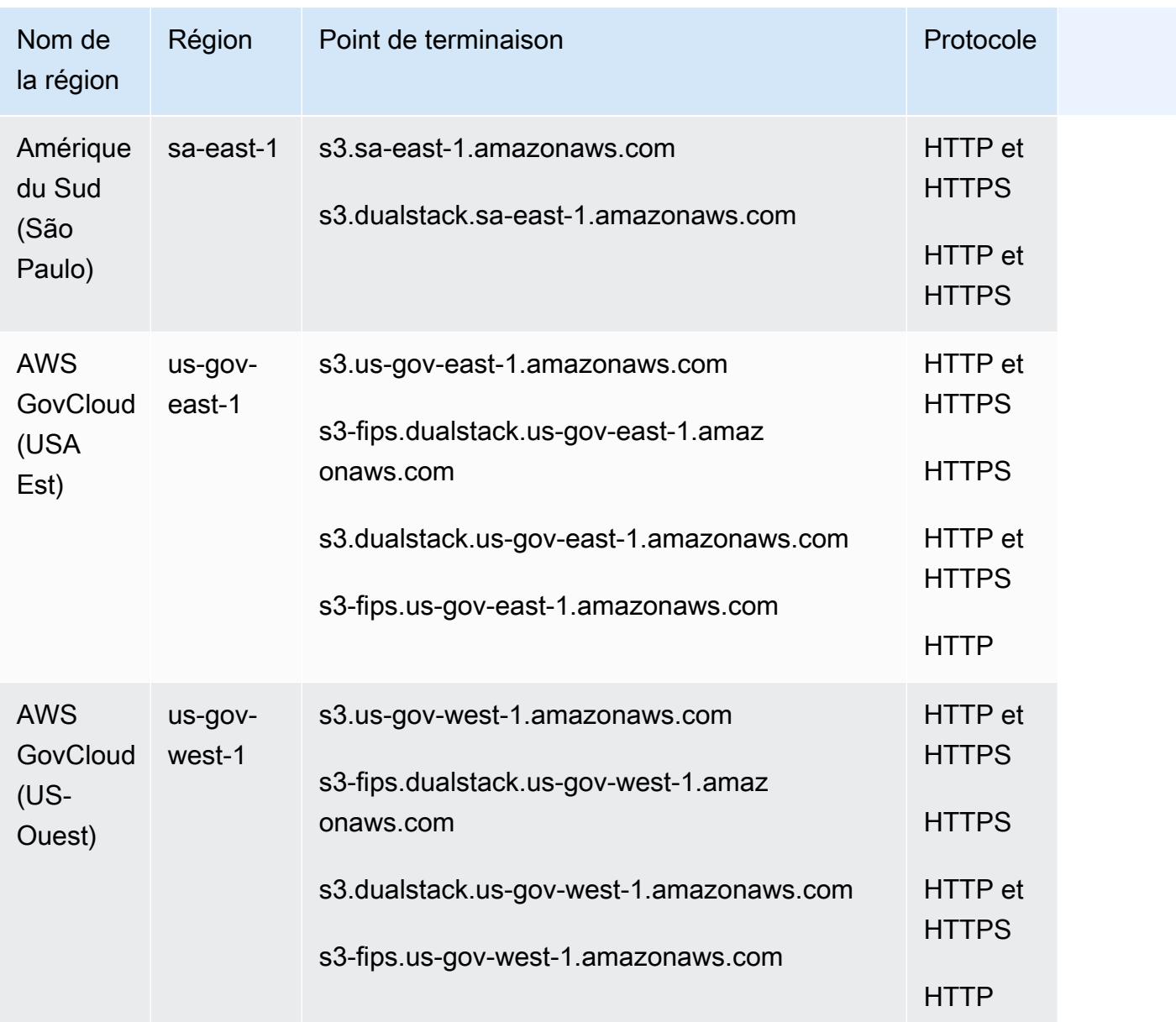

Points de terminaison Amazon S3 Access Point

Les s3-accesspoint points de terminaison sont utilisés uniquement pour effectuer des demandes via les points d'accès Amazon S3. Pour plus d'informations, consultez [Utilisation des points d'accès](https://docs.aws.amazon.com/AmazonS3/latest/dev/access-points.html) [Amazon S3.](https://docs.aws.amazon.com/AmazonS3/latest/dev/access-points.html)

Pour interagir avec ces points de terminaison, vous devez faire précéder le nom du point d'accès correspondant dans l'un des formats suivants :

*access-point*point d'accès .s3. *Région AWS code*.amazonaws.com

*access-point*.s3-accesspoint-fips. dualstack. *Région AWS code*.amazonaws.com

#### *access-point*.s3-accesspoint-fips. *Région AWS code*.amazonaws.com

### *access-point*.s3-accesspoint.dualstack. *Région AWS code*.amazonaws.com

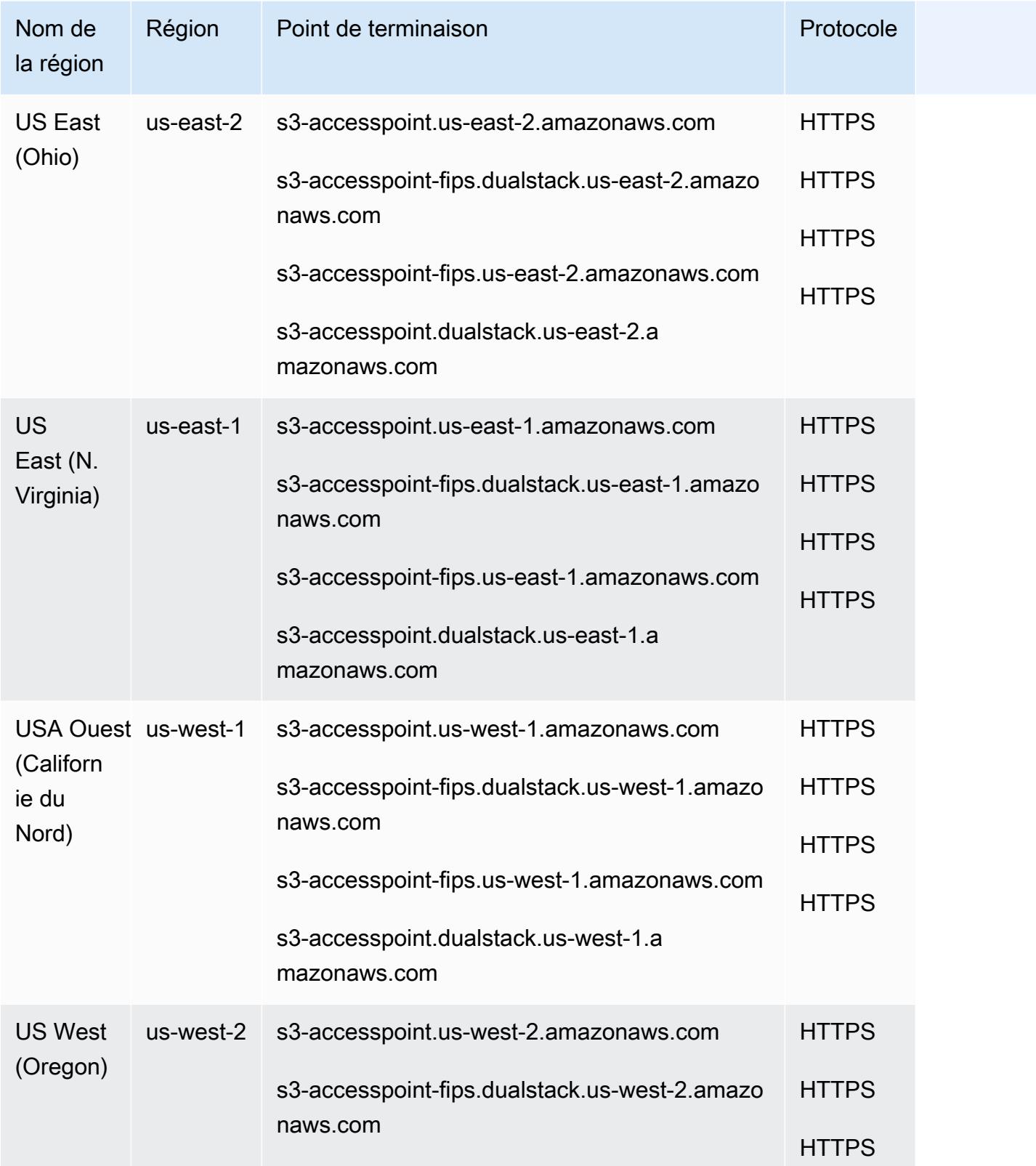

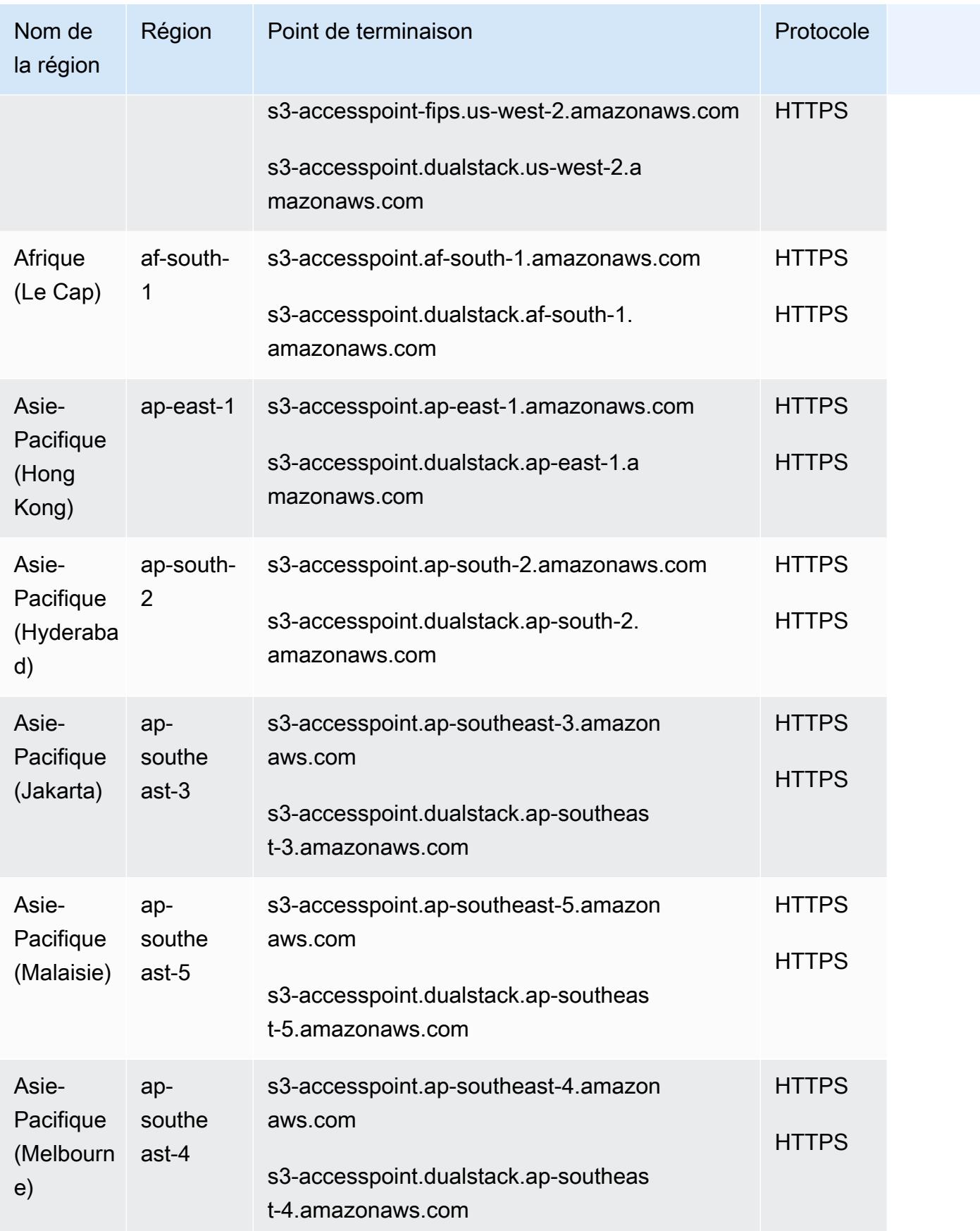

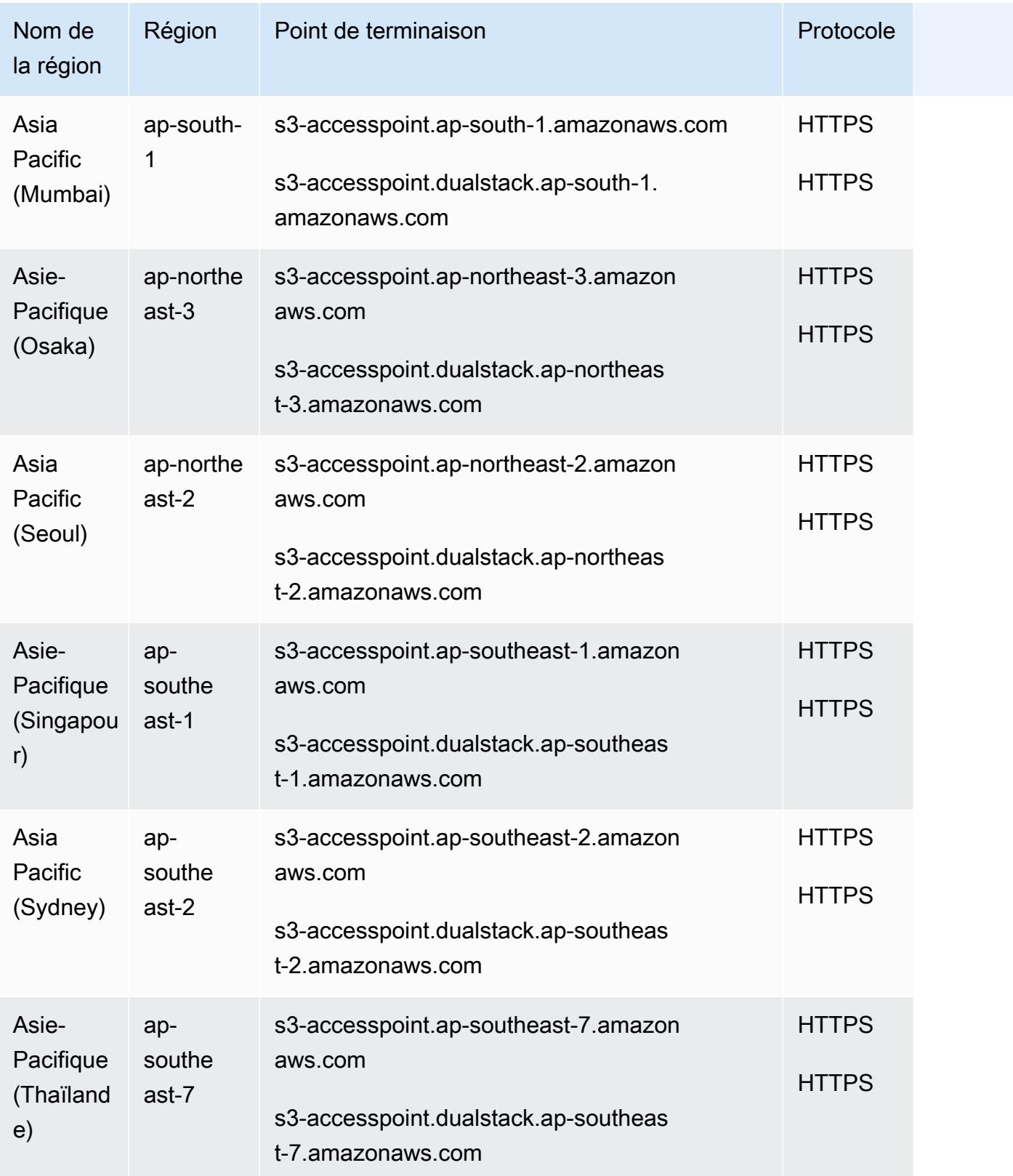

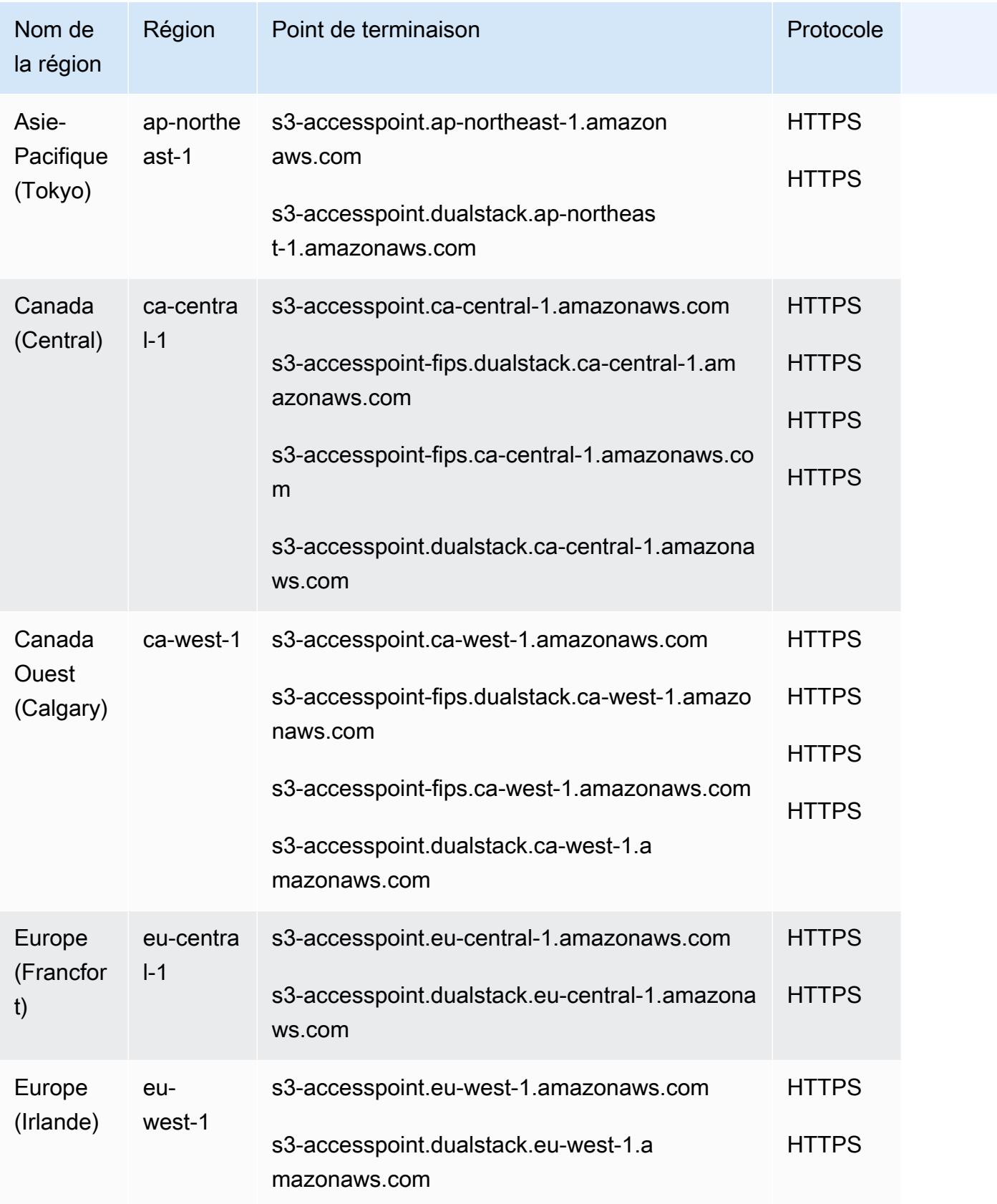

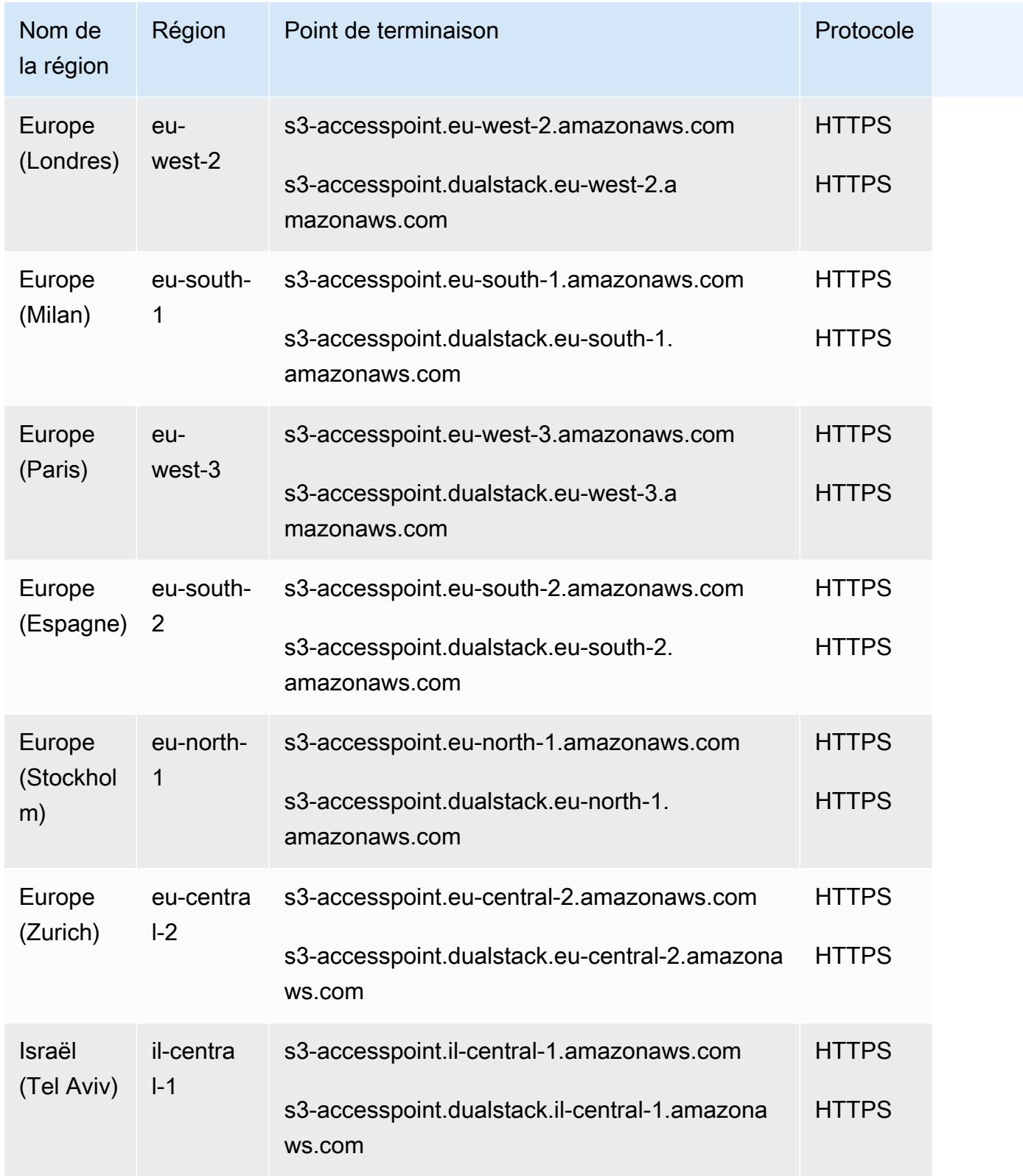

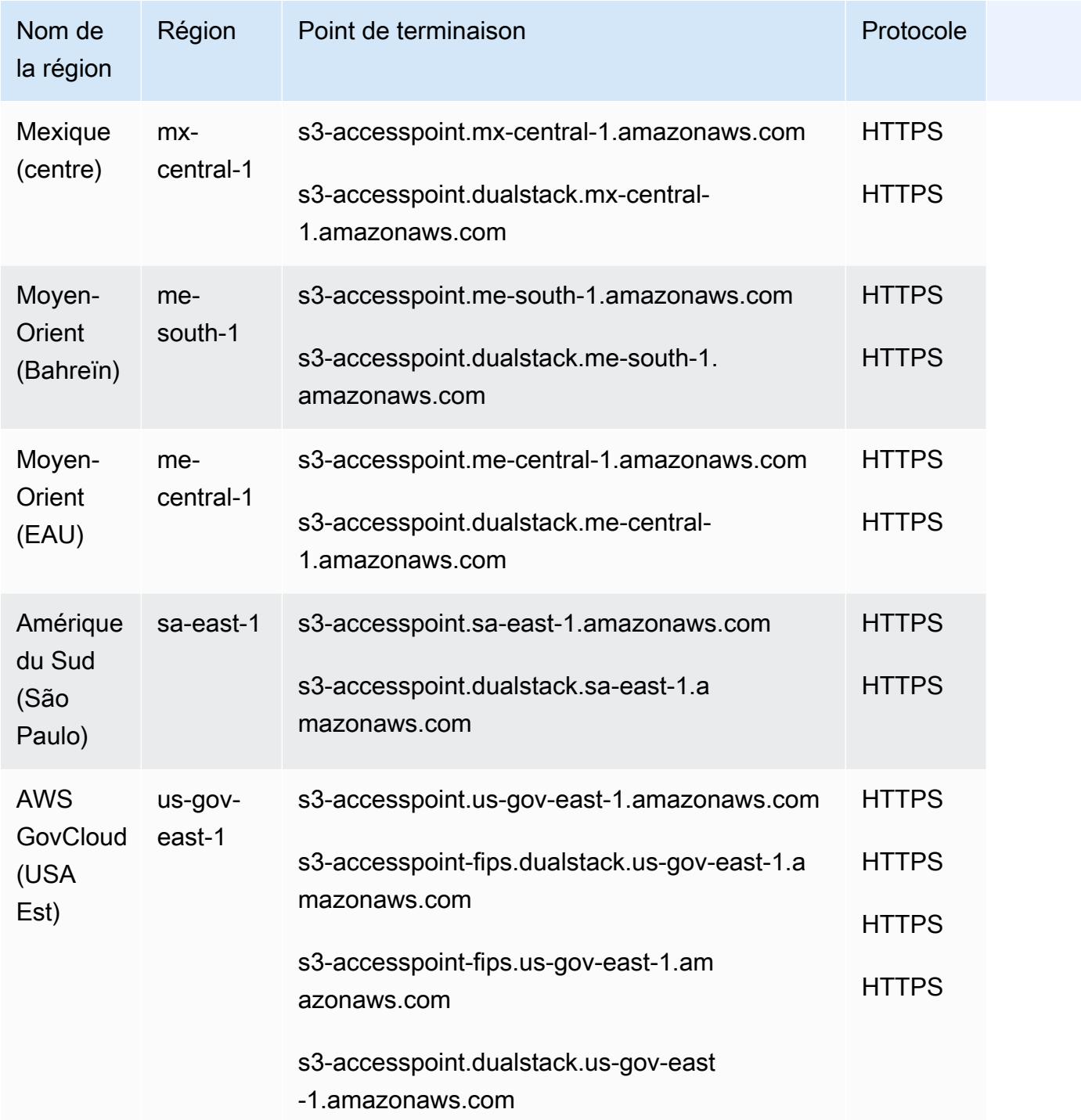

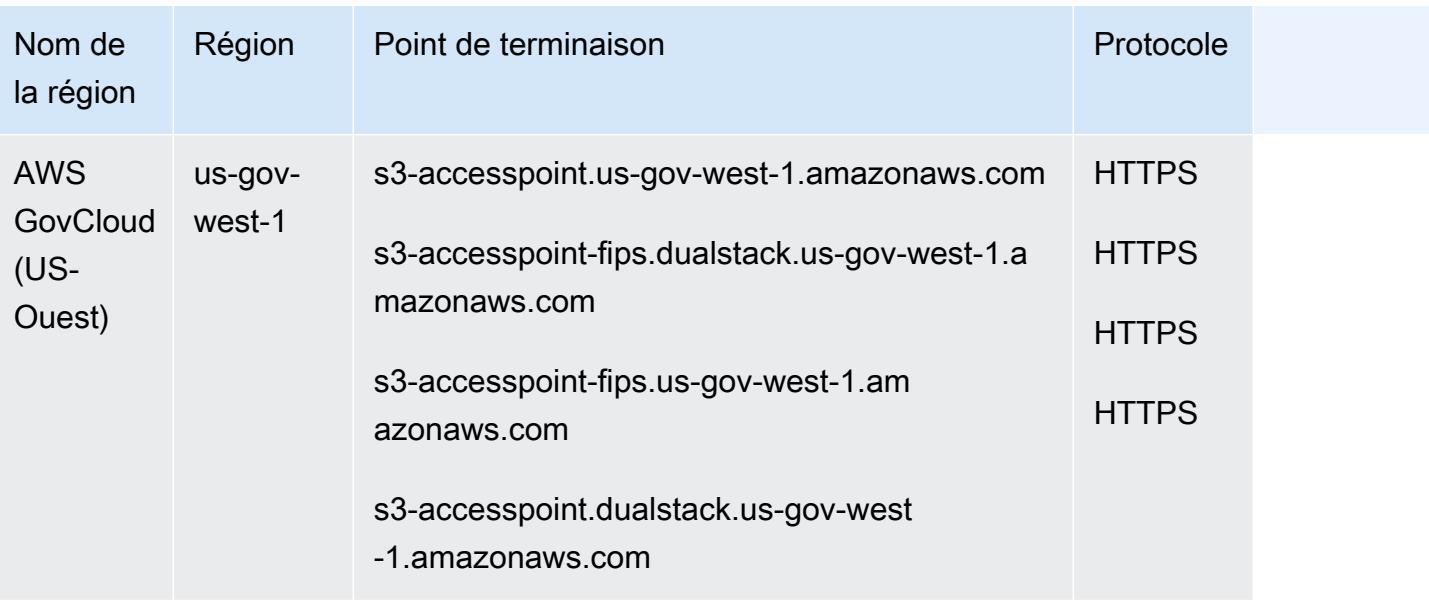

Points de terminaison Amazon S3 Control

Les s3-control points de terminaison sont utilisés avec les opérations au niveau du compte Amazon S3. Pour interagir avec ces points de terminaison, vous devez faire précéder le nom du point de terminaison par l' Compte AWS ID correspondant dans l'un des formats suivants :

*account-id*.s3-control. *Région AWS code*.amazonaws.com

*account-id*.s3-control.dualstack. *Région AWS code*.amazonaws.com

*account-id*.s3-control-fips. dualstack. *Région AWS code*.amazonaws.com

*account-id*.s3-control-fips. *Région AWS code*.amazonaws.com

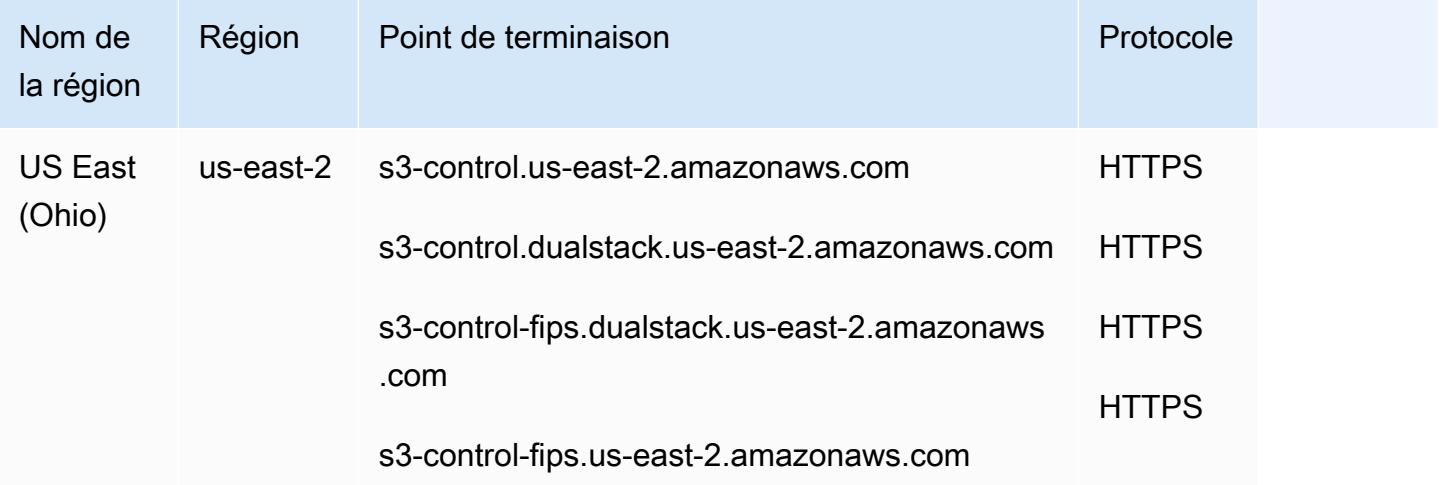

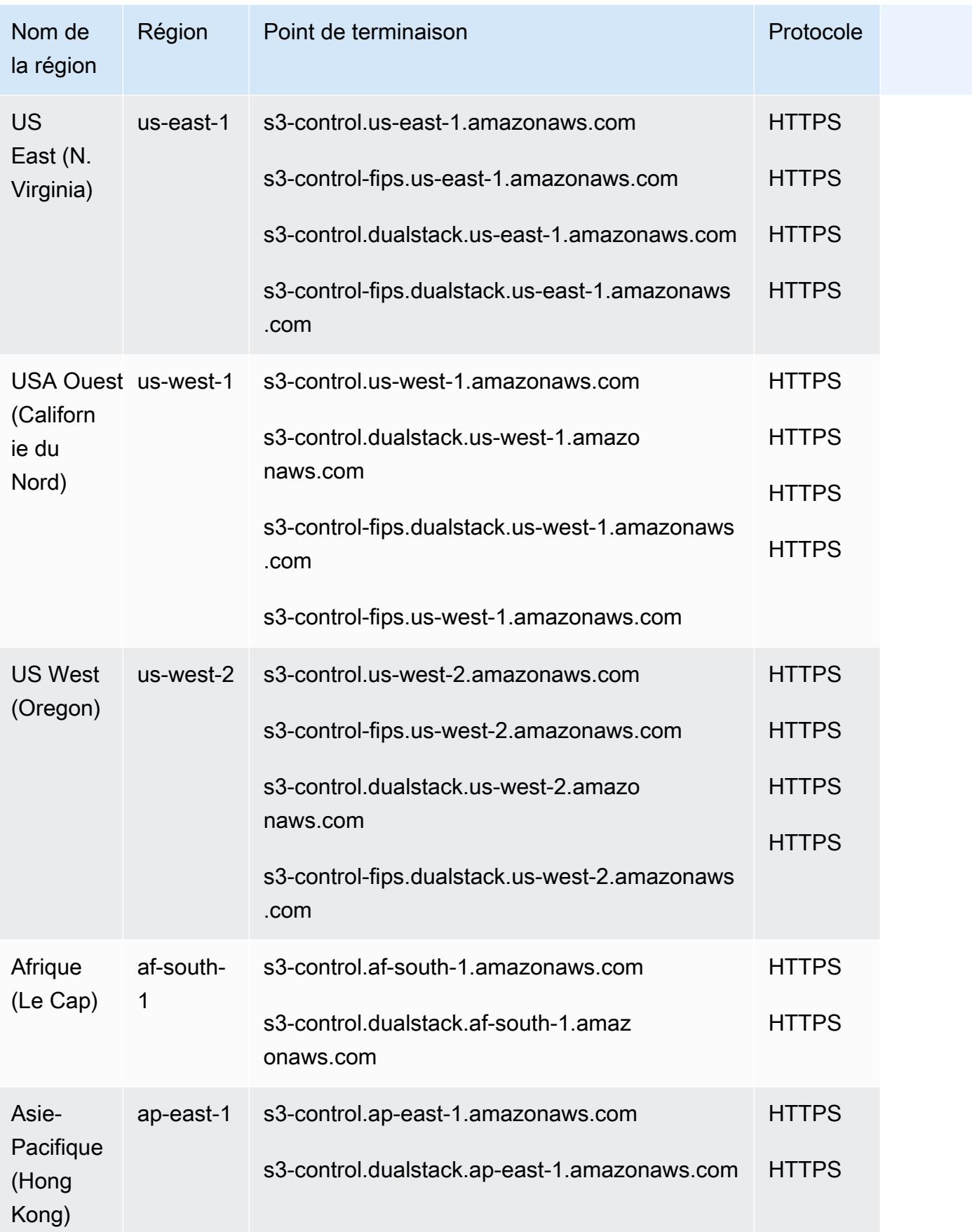

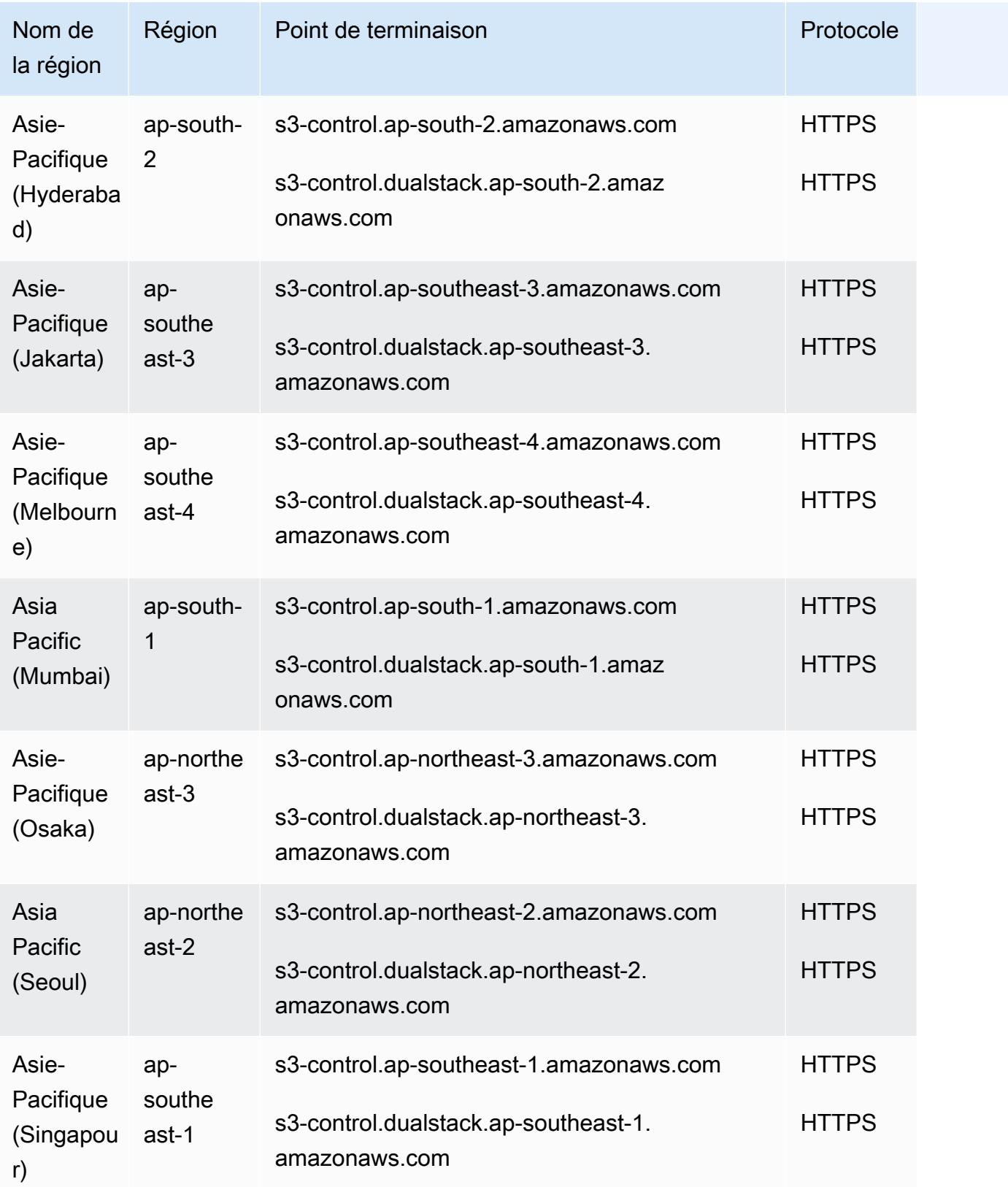

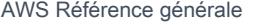

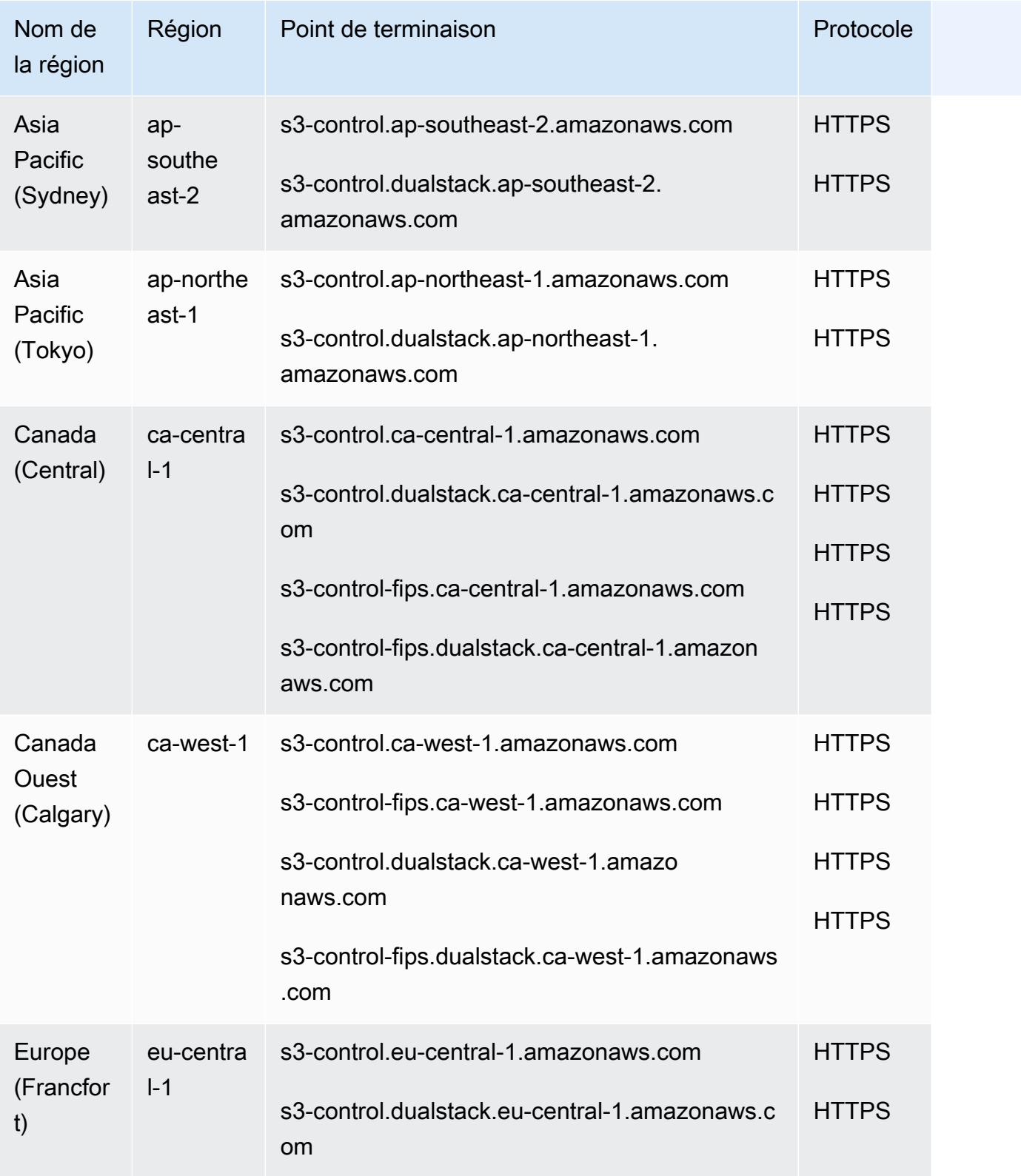

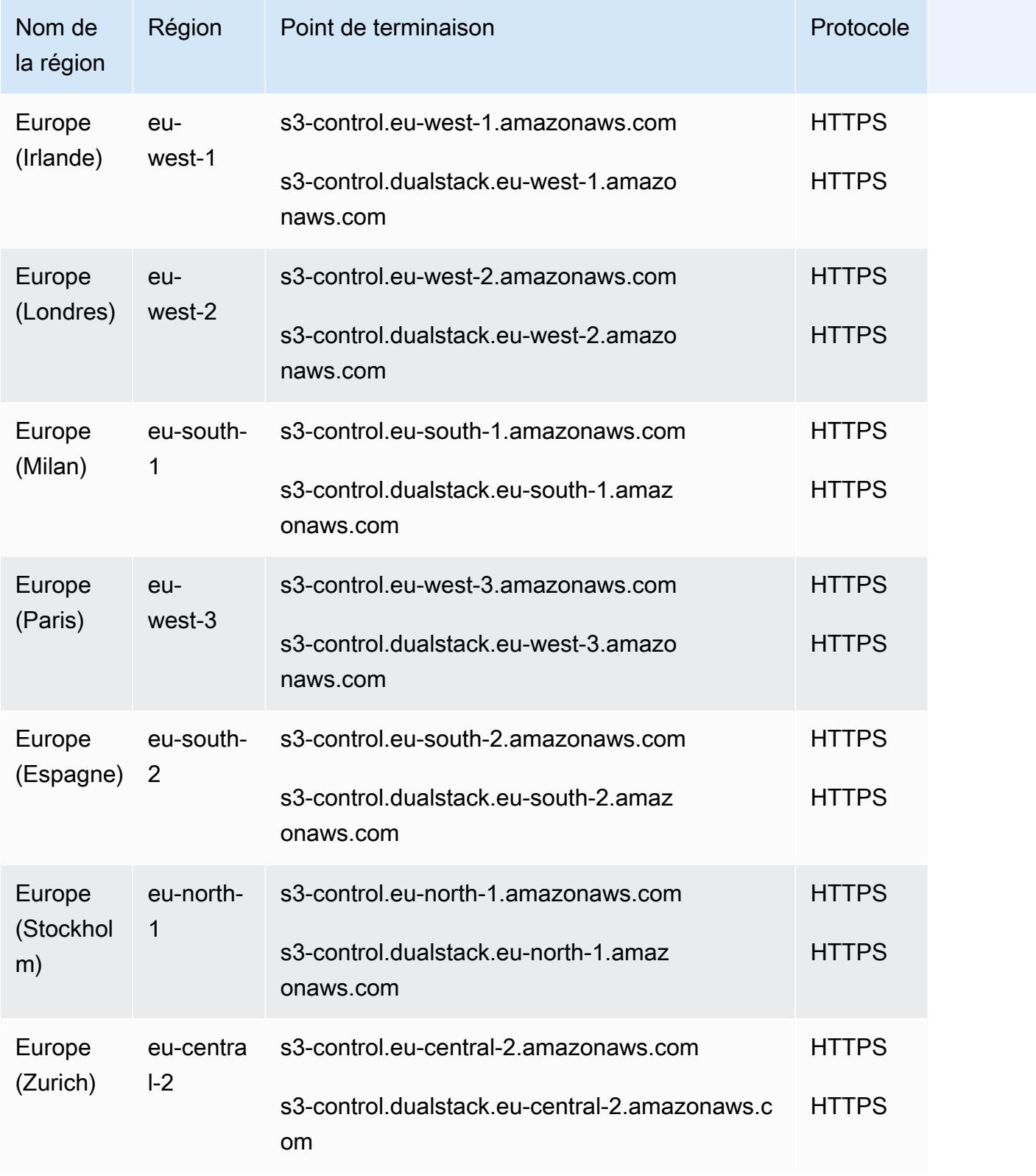

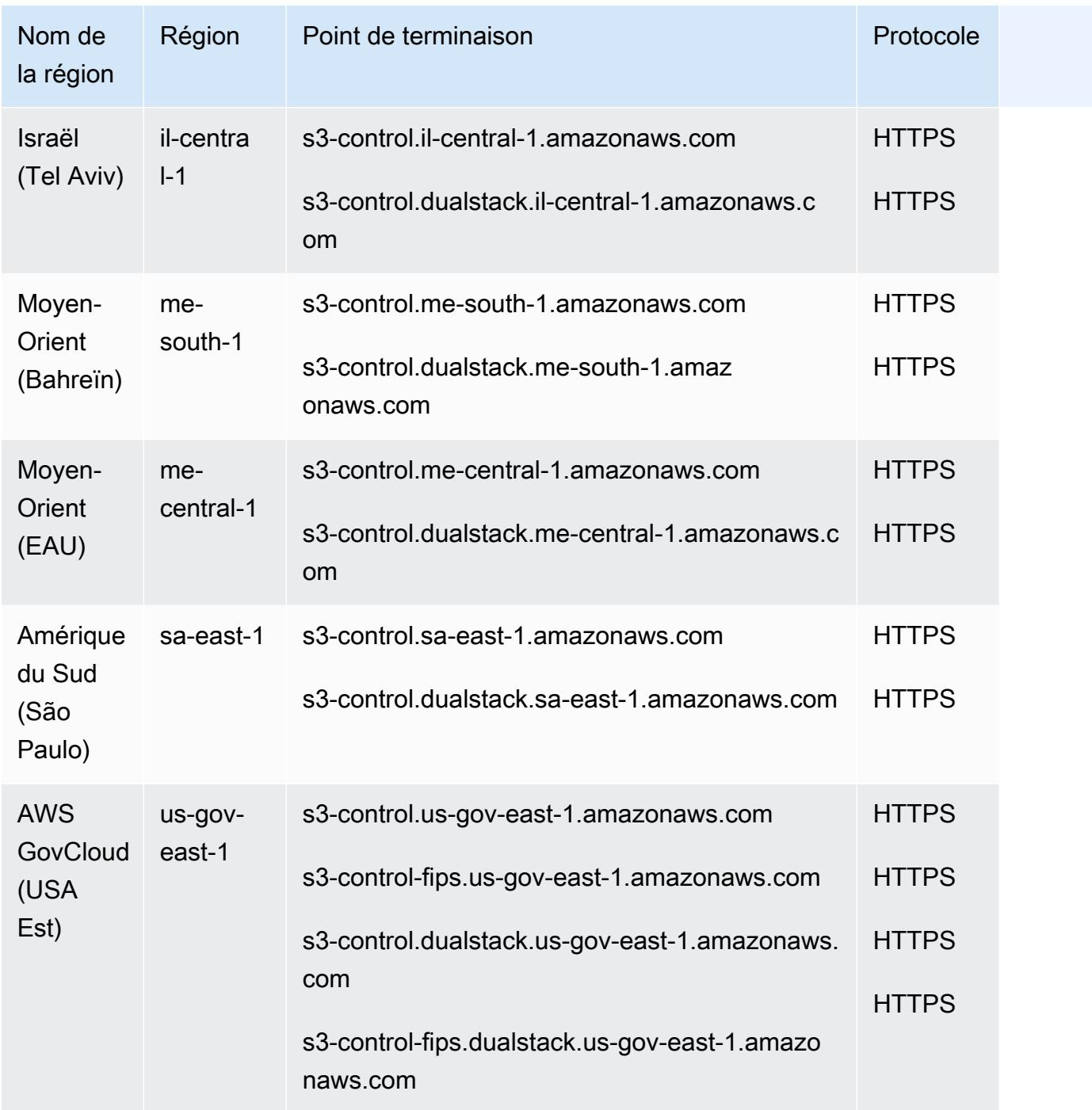

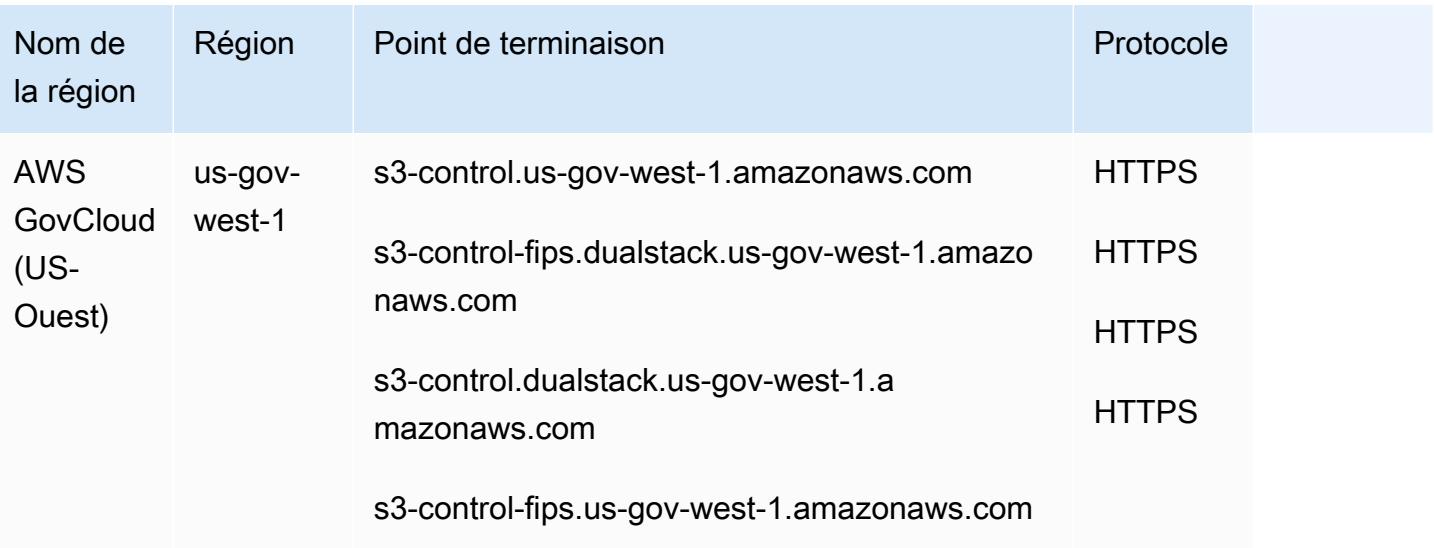

#### **a** Note

Les points de terminaison à double pile Amazon S3 prennent en charge les demandes adressées aux compartiments S3 sur et. IPv6 IPv4 Pour plus d'informations, consultez [Utilisation des points de terminaison à double pile](https://docs.aws.amazon.com/AmazonS3/latest/dev/dual-stack-endpoints.html).

Lors de l'utilisation des points de terminaison précédents, les considérations supplémentaires suivantes s'appliquent :

- Amazon S3 a renommé la région standard des États-Unis en région USA Est (Virginie du Nord) afin de respecter les conventions de dénomination AWS régionales. Aucune modification n'a été apportée au point de terminaison et aucune modification n'est à apporter à votre application.
- Si vous utilisez une région autre que le point de terminaison de l'est des États-Unis (Virginie du Nord) pour créer un bucket, vous devez définir le paramètre du LocationConstraint bucket sur la même région. Les AWS SDK for Java et AWS SDK for .NET utilisent une énumération pour définir les contraintes de localisation (Regionpour Java, S3Region pour .NET). Pour plus d'informations, consultez [Create Bucket](https://docs.aws.amazon.com/AmazonS3/latest/API/RESTBucketPUT.html) dans la Référence d'API Amazon Simple Storage **Service**

Routage DNS à réponses à valeurs multiples

Amazon S3 utilise le routage DNS à réponses à valeurs multiples (MVA) pour renvoyer plusieurs réponses en réponse à des requêtes DNS pour ses points de terminaison. Ce comportement

améliore les performances et la disponibilité en permettant aux applications de paralléliser leurs demandes sur plusieurs adresses IP Amazon S3.

Pour bénéficier automatiquement de MVA, vous pouvez utiliser les nouvelles versions d'AWS, SDKs notamment le [SDK pour Java 2.x, le SDK pour](https://docs.aws.amazon.com/sdk-for-java/latest/developer-guide/home.html) [C++ et le SDK pour Python](https://docs.aws.amazon.com/sdk-for-cpp/v1/developer-guide/welcome.html) [\(Boto3\)](https://docs.aws.amazon.com/personalize/latest/dg/getting-started-python.html). Si vous utilisez le [SDK pour Java](https://docs.aws.amazon.com/sdk-for-java/latest/developer-guide/migration.html) 2.x avec la bibliothèque [Common Runtime \(CRT\)](https://docs.aws.amazon.com/sdk-for-java/latest/developer-guide/http-configuration-crt.html) activée pour les opérations asynchrones, vos requêtes utiliseront automatiquement le routage MVA.

[Le c](https://docs.aws.amazon.com/whitepapers/latest/s3-optimizing-performance-best-practices/use-byte-range-fetches.html)[lient S3 AWS basé sur CRT est un client](https://docs.aws.amazon.com/sdk-for-java/latest/developer-guide/crt-based-s3-client.html) [asynchrone Amazon S3 alternatif qui vous permet de](https://docs.aws.amazon.com/whitepapers/latest/s3-optimizing-performance-best-practices/use-byte-range-fetches.html) [transférer des objets vers et depuis S3 en tirant automatiquement parti de l'API de t](https://docs.aws.amazon.com/whitepapers/latest/s3-optimizing-performance-best-practices/use-byte-range-fetches.html)[éléchargement](https://docs.aws.amazon.com/AmazonS3/latest/userguide/mpuoverview.html)  [partitionn](https://docs.aws.amazon.com/AmazonS3/latest/userguide/mpuoverview.html)[é S3 et des extractions par plage d'octets.](https://docs.aws.amazon.com/whitepapers/latest/s3-optimizing-performance-best-practices/use-byte-range-fetches.html) Le client basé sur AWS CRT S3 améliore la fiabilité en réessayant automatiquement les différentes parties défaillantes d'un transfert de fichiers en plusieurs parties sans recommencer le transfert depuis le début. Lorsqu'elles sont utilisées avec MVA, ces tentatives sont effectuées sur d'autres adresses IP, ce qui améliore encore la fiabilité de votre connexion à S3.

Dans les cas où les applications ne prennent pas en charge le routage MVA, elles utiliseront la première adresse IP de la réponse. Le routage Amazon S3 MVA est pris en charge dans tous les domaines Régions AWS, à l'exception AWS GovCloud (US) de. Pour plus d'informations, consultez la section [Routage des réponses à valeurs multiples.](https://docs.aws.amazon.com/Route53/latest/DeveloperGuide/routing-policy-multivalue.html)

Points de terminaison du site Web Amazon S3

Lorsque vous configurez votre compartiment en tant que site Web, le site Web est disponible à l'aide des points de terminaison de site Web spécifiques à la région suivants. Notez que les points de terminaison des sites web sont différents des points de terminaison d'API REST répertoriés dans le tableau précédent. Pour plus d'informations sur l'hébergement de sites Web sur Amazon S3, consultez la section [Hébergement de sites Web sur Amazon S3](https://docs.aws.amazon.com/AmazonS3/latest/dev/WebsiteHosting.html) dans le guide de l'utilisateur d'Amazon Simple Storage Service. Vous avez besoin de la zone hébergée IDs lorsque vous utilisez l'API Amazon Route 53 pour ajouter un enregistrement d'alias à votre zone hébergée.

**a** Note

Les points de terminaison du site Web Amazon S3 ne prennent pas en charge le HTTPS ou les points d'accès Amazon S3. Si vous souhaitez utiliser le protocole HTTPS, vous pouvez utiliser Amazon CloudFront pour diffuser un site Web statique hébergé sur Amazon S3. Pour plus d'informations, consultez [Configuration d'un site Web statique à l'aide d'un domaine](https://docs.aws.amazon.com/AmazonS3/latest/userguide/website-hosting-custom-domain-walkthrough.html)

[personnalisé enregistré auprès de Route 53](https://docs.aws.amazon.com/AmazonS3/latest/userguide/website-hosting-custom-domain-walkthrough.html) et [Amélioration des performances de votre site](https://docs.aws.amazon.com/AmazonS3/latest/userguide/website-hosting-cloudfront-walkthrough.html)  [Web CloudFront à l'aide](https://docs.aws.amazon.com/AmazonS3/latest/userguide/website-hosting-cloudfront-walkthrough.html) du guide de l'utilisateur Amazon S3.

points de terminaison du site Web Amazon S3 et HostedZone IDs

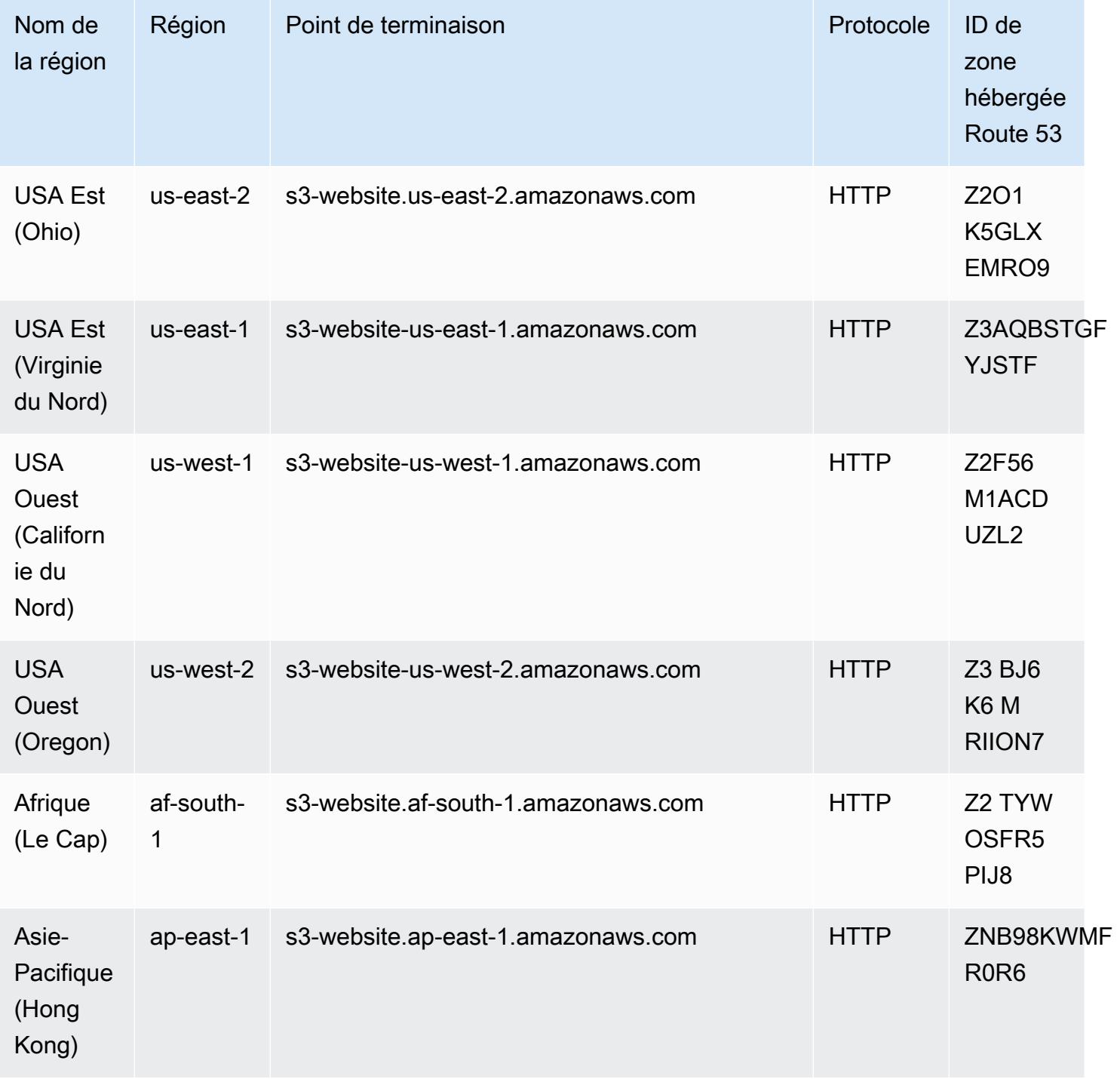
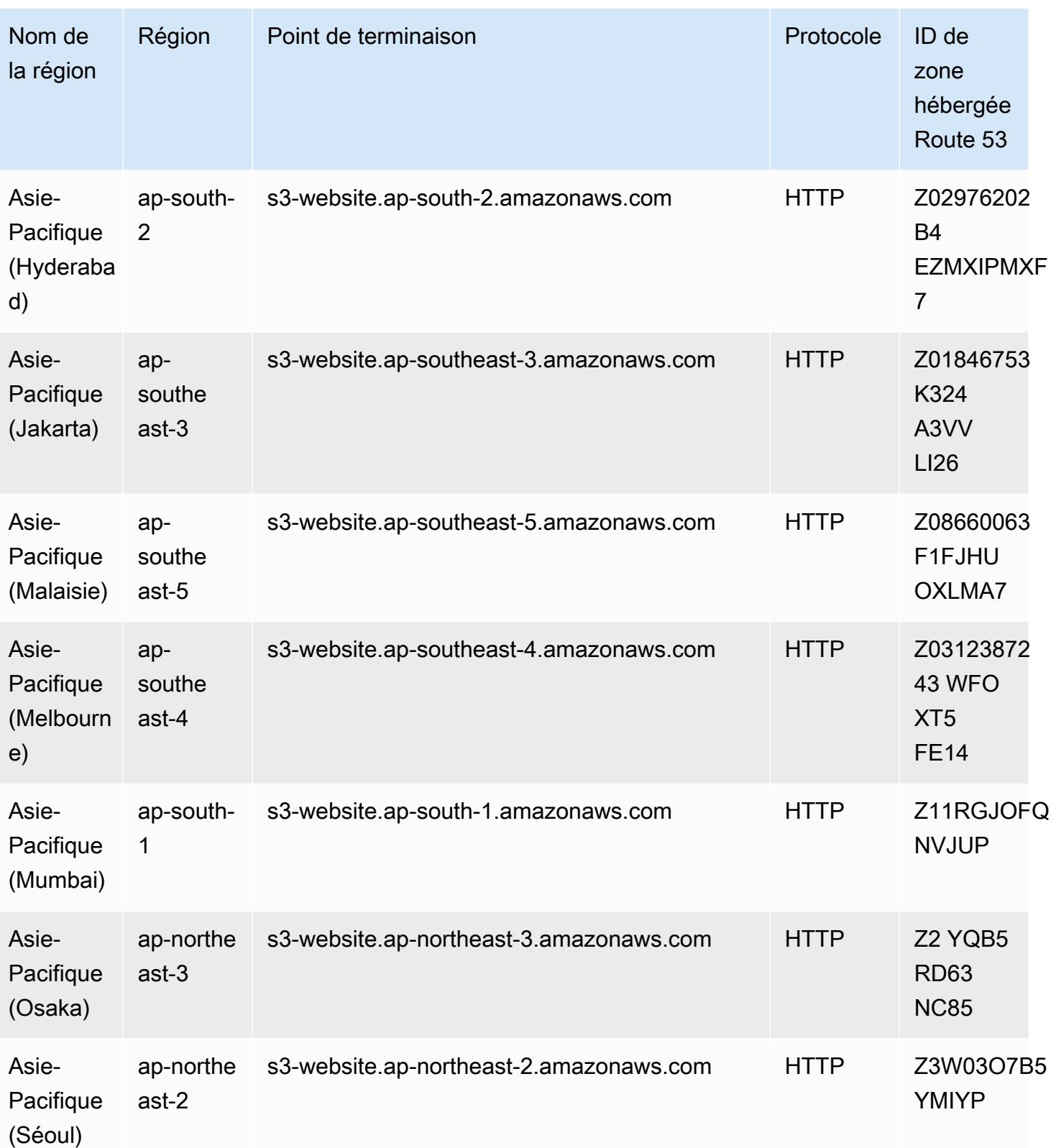

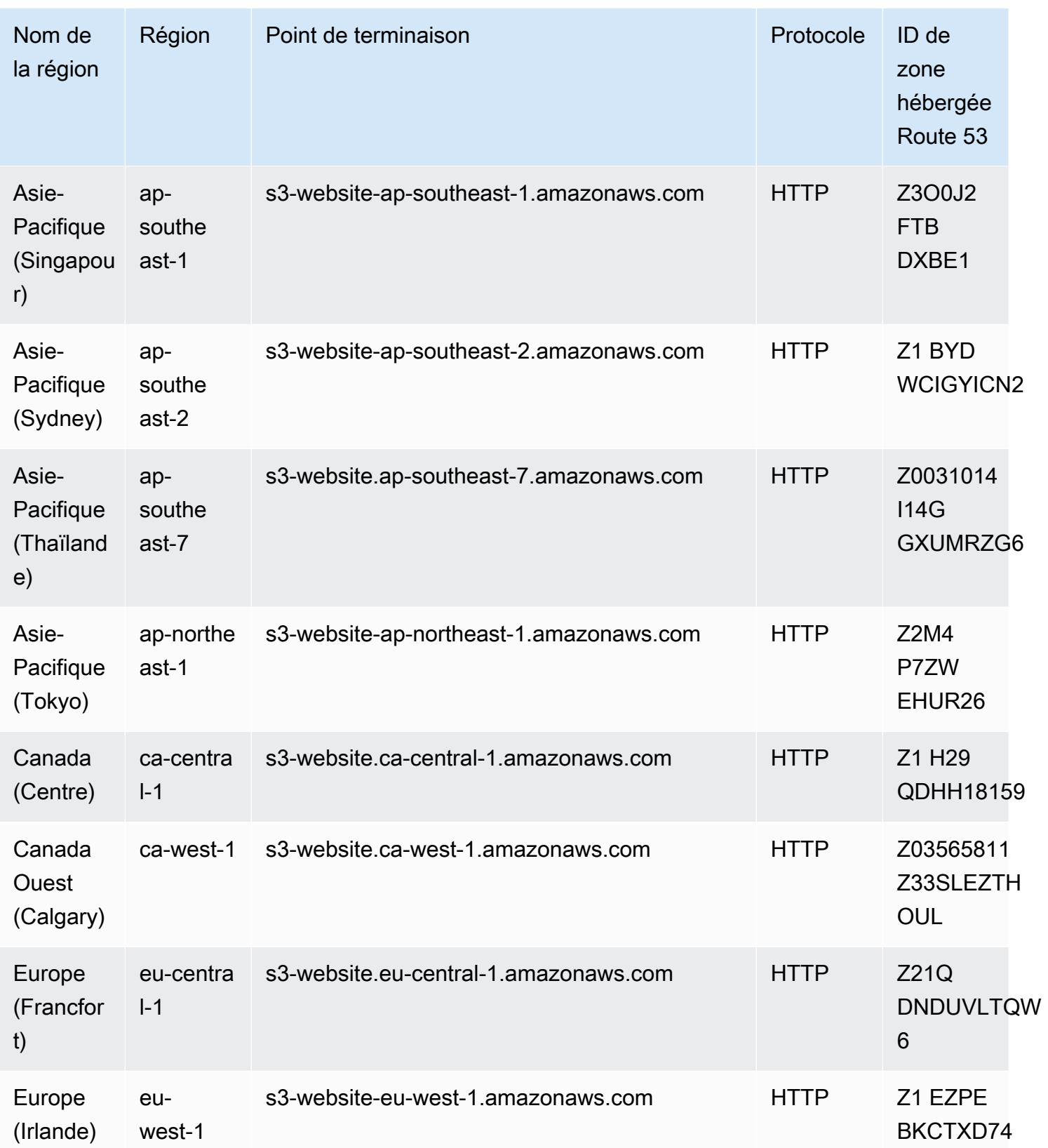

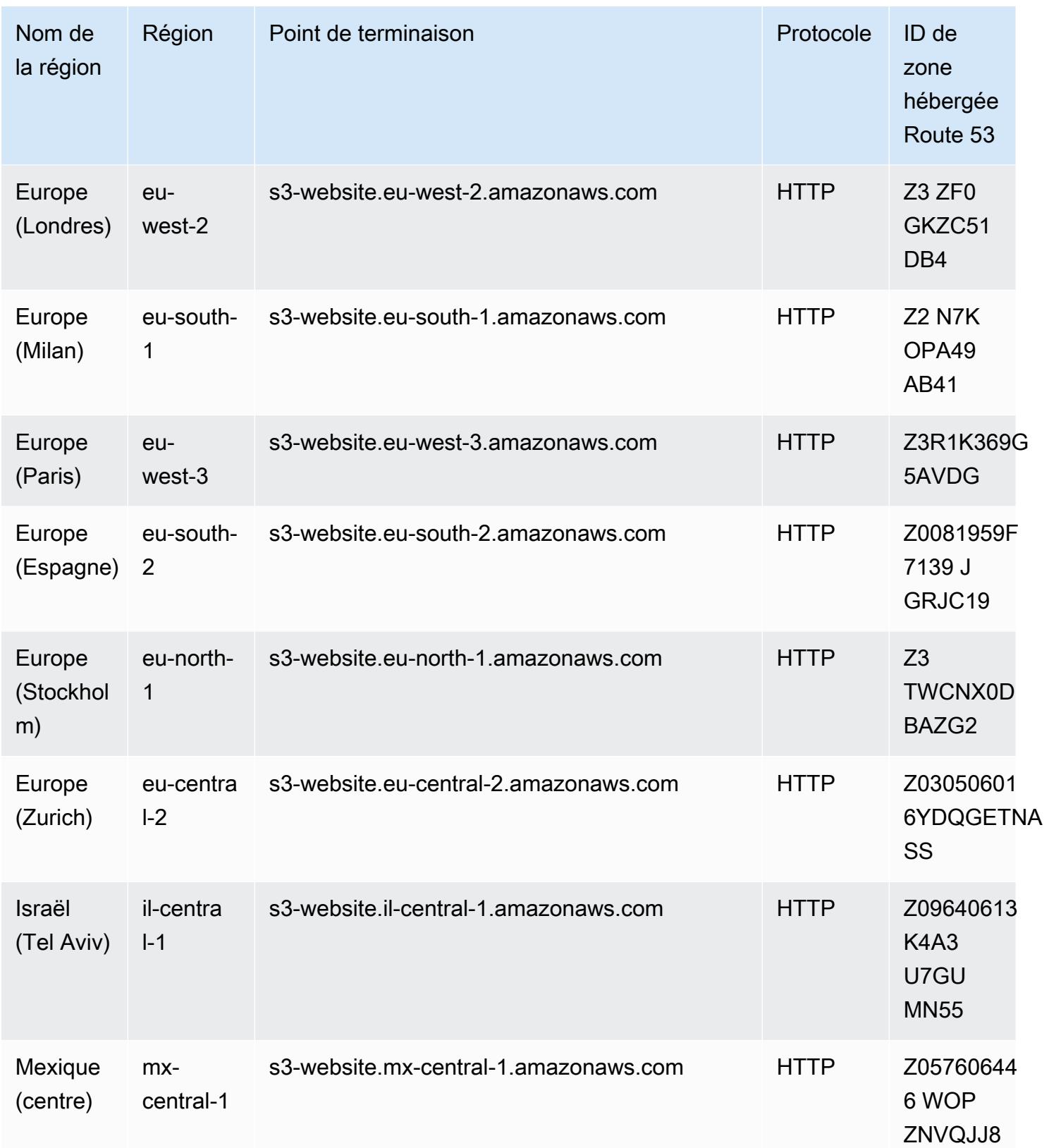

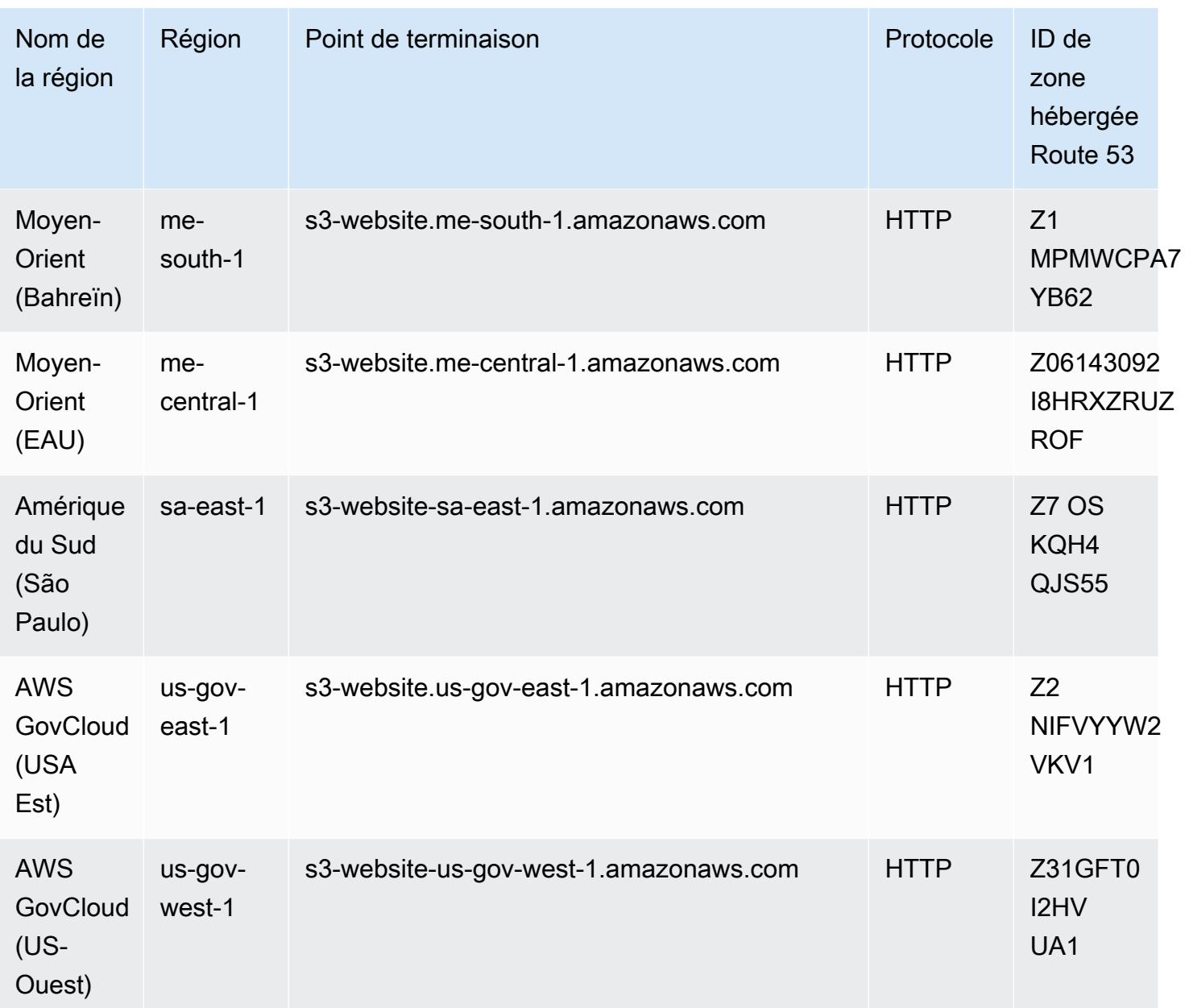

#### Amazon S3

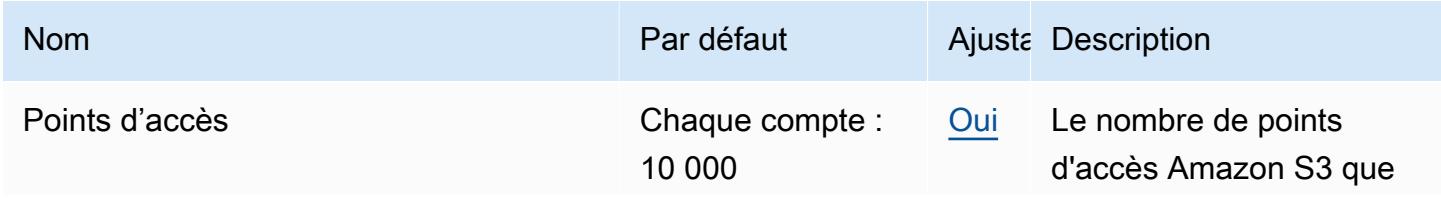

AWS Référence générale **Guide de référence** 

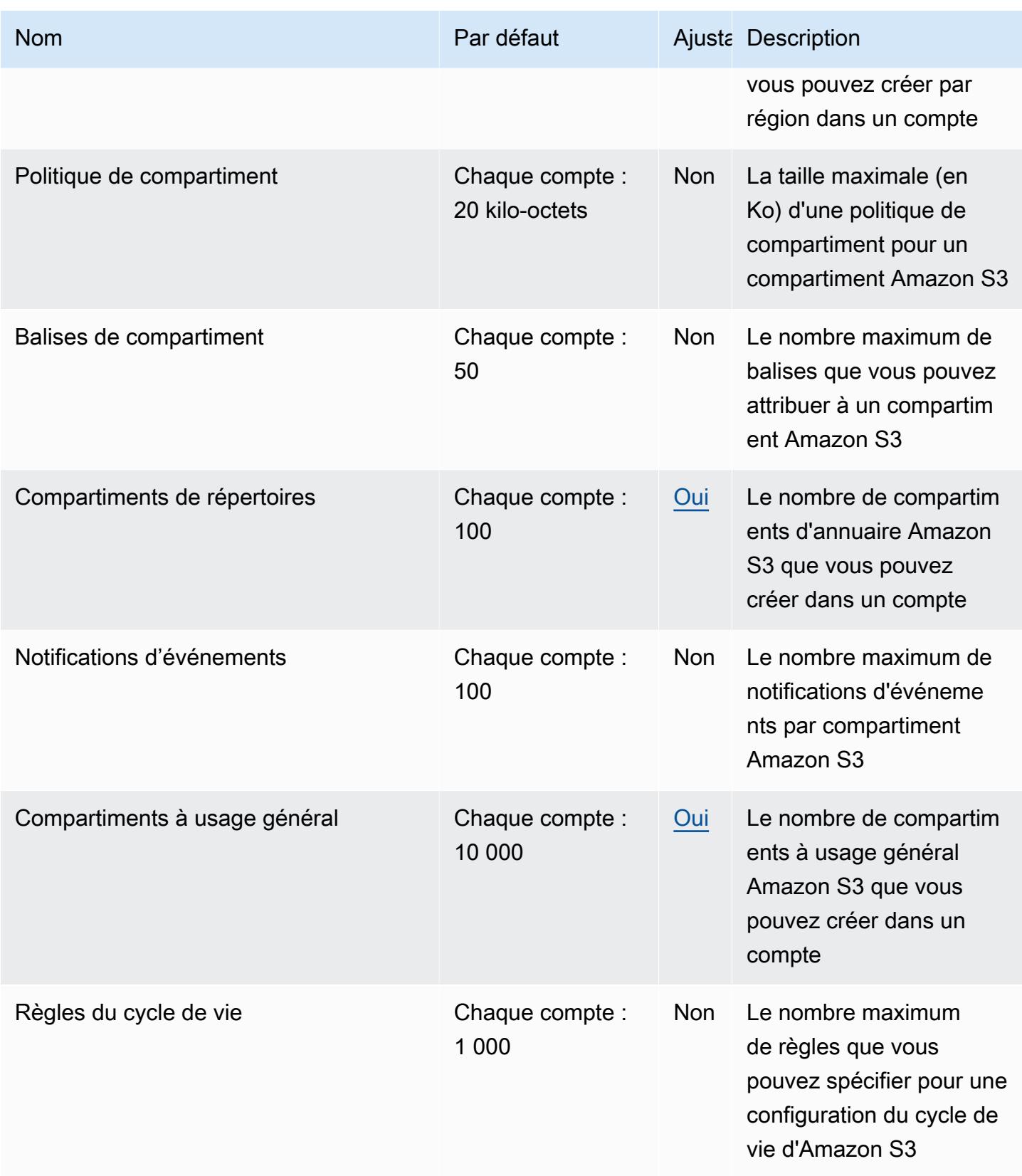

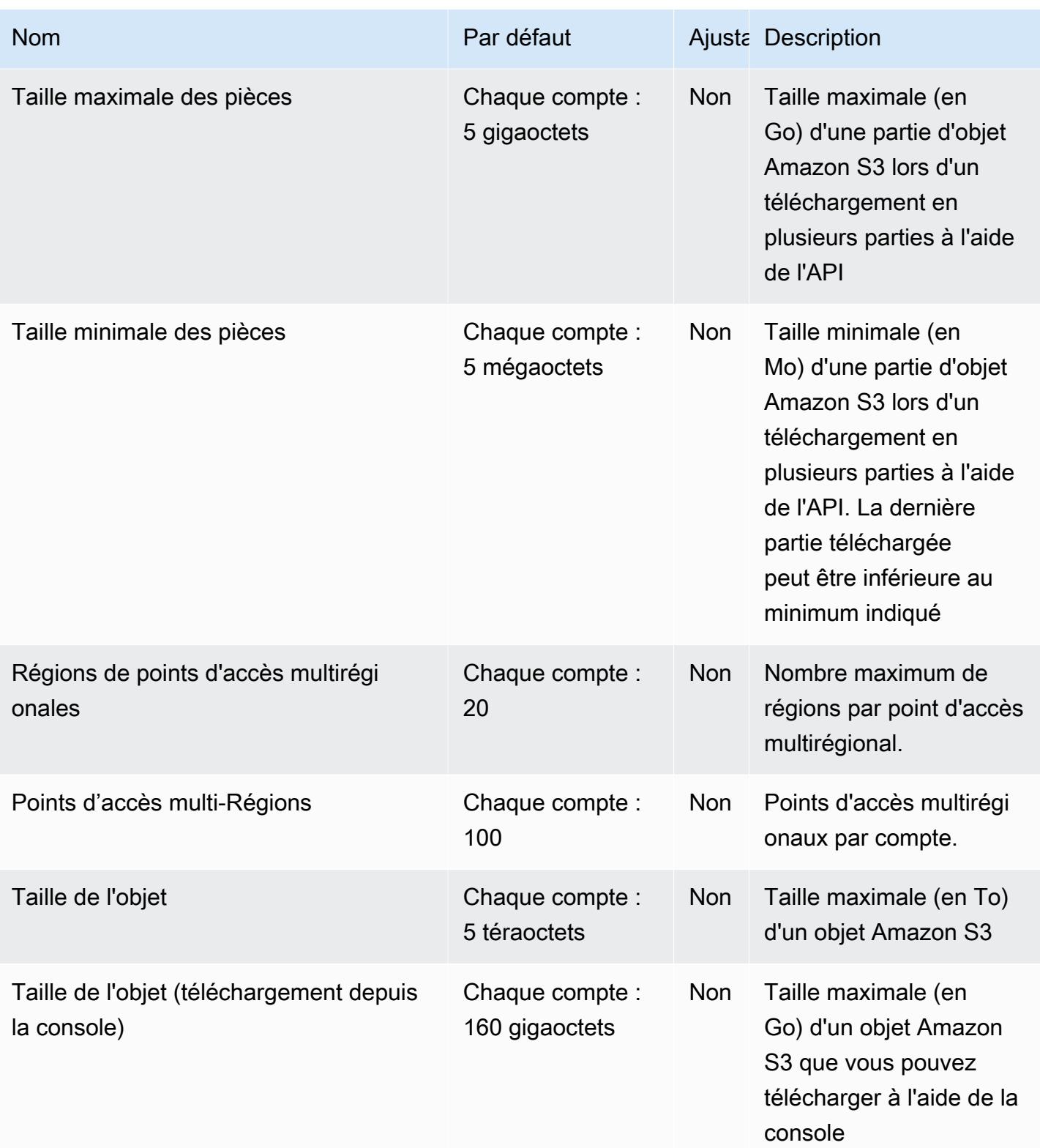

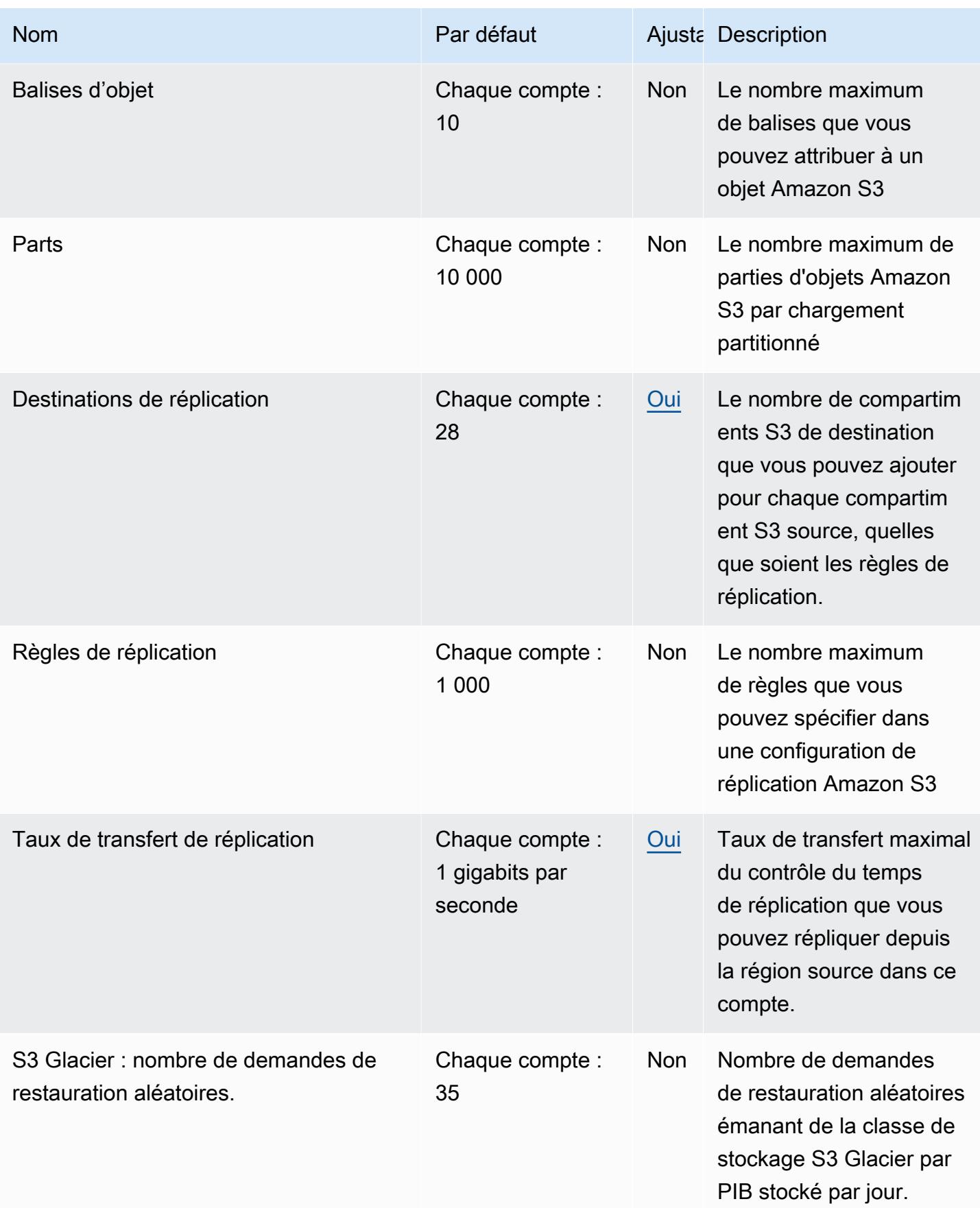

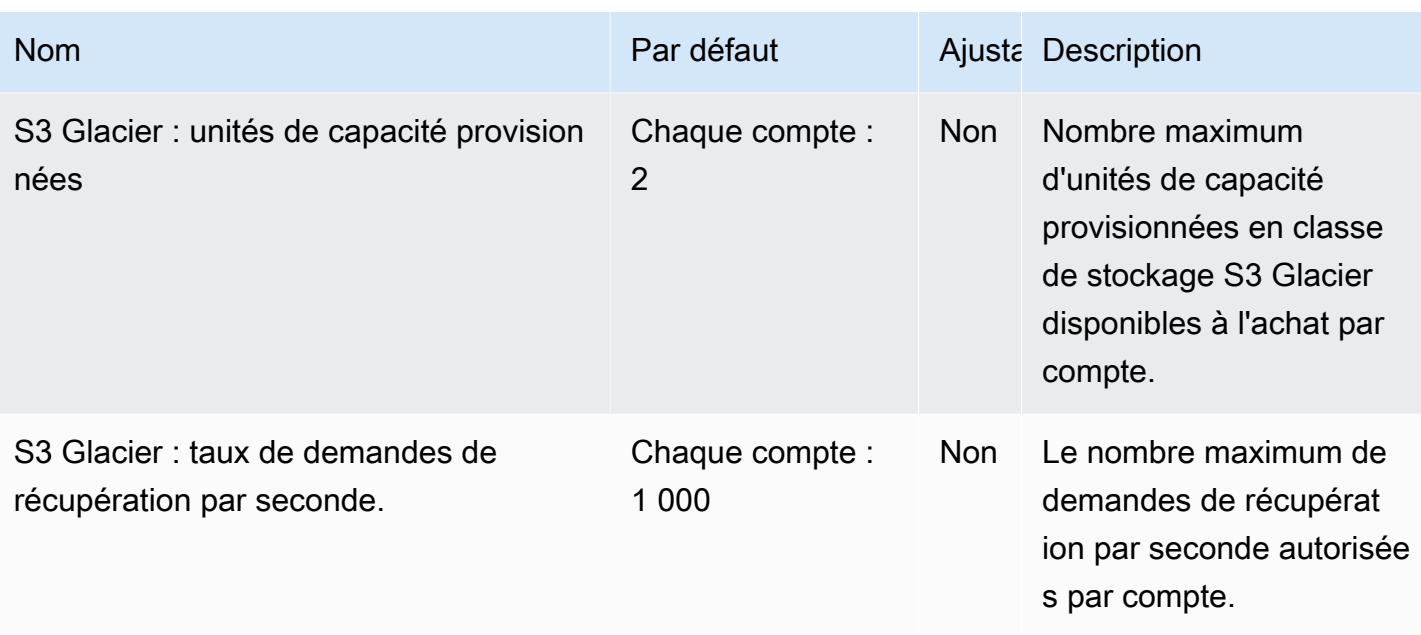

### Amazon S3 sur Outposts

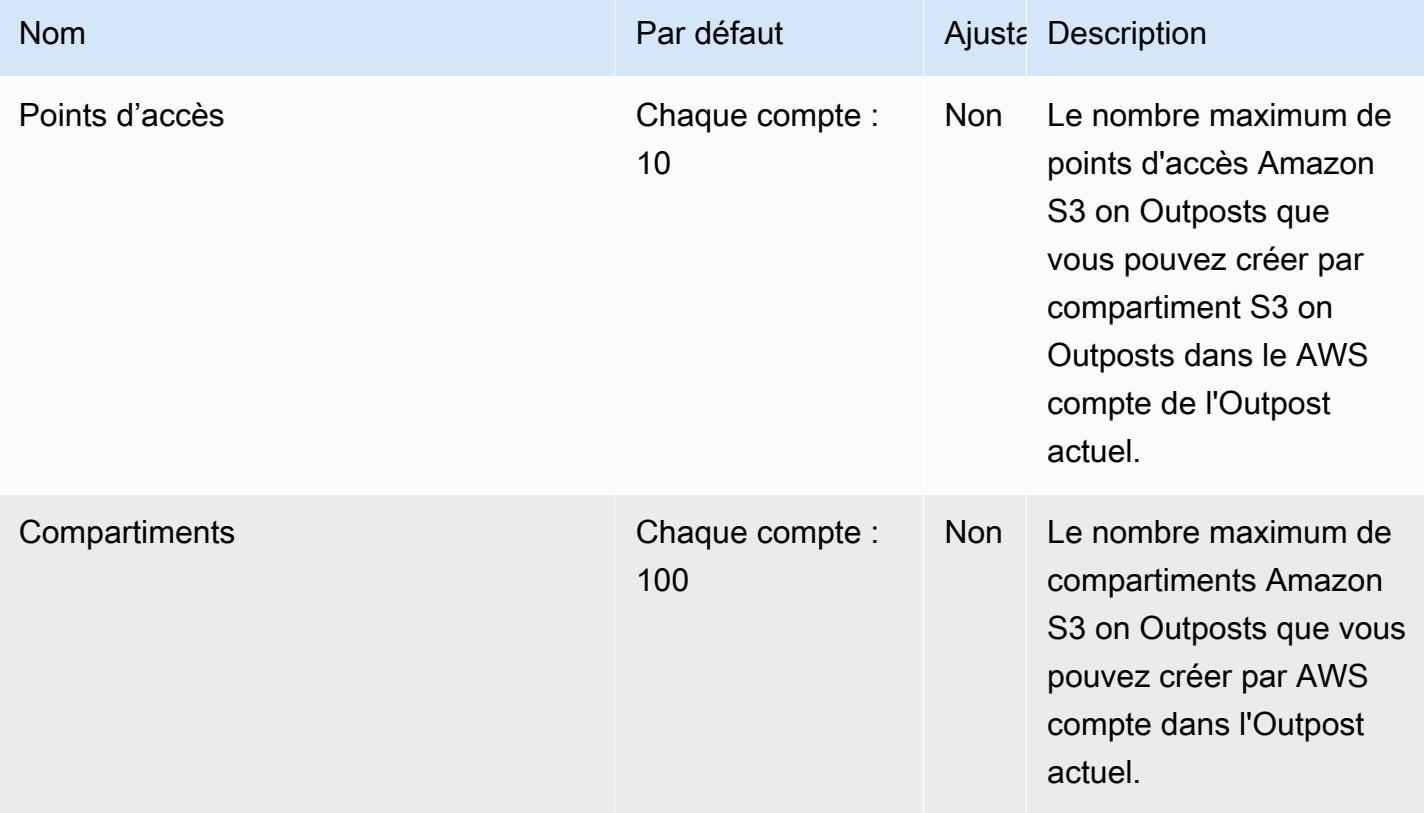

## Points de terminaison et quotas Amazon Simple Email Service

Pour vous connecter par programmation à un AWS service, vous utilisez un point de terminaison. AWS les services proposent les types de terminaux suivants dans certaines ou toutes les AWS régions prises en charge par le service : points de terminaison, IPv4 points de terminaison à double pile et points de terminaison FIPS. Certains services fournissent des points de terminaison mondiaux. Pour de plus amples informations, veuillez consulter [AWS points de terminaison de service.](#page-28-0)

Les quotas de service, également appelés limites, correspondent au nombre maximal de ressources ou d'opérations de service pour votre AWS compte. Pour de plus amples informations, veuillez consulter [AWS quotas de service.](#page-34-0)

Vous trouverez ci-dessous les points de terminaison et les quotas de service pour ce service.

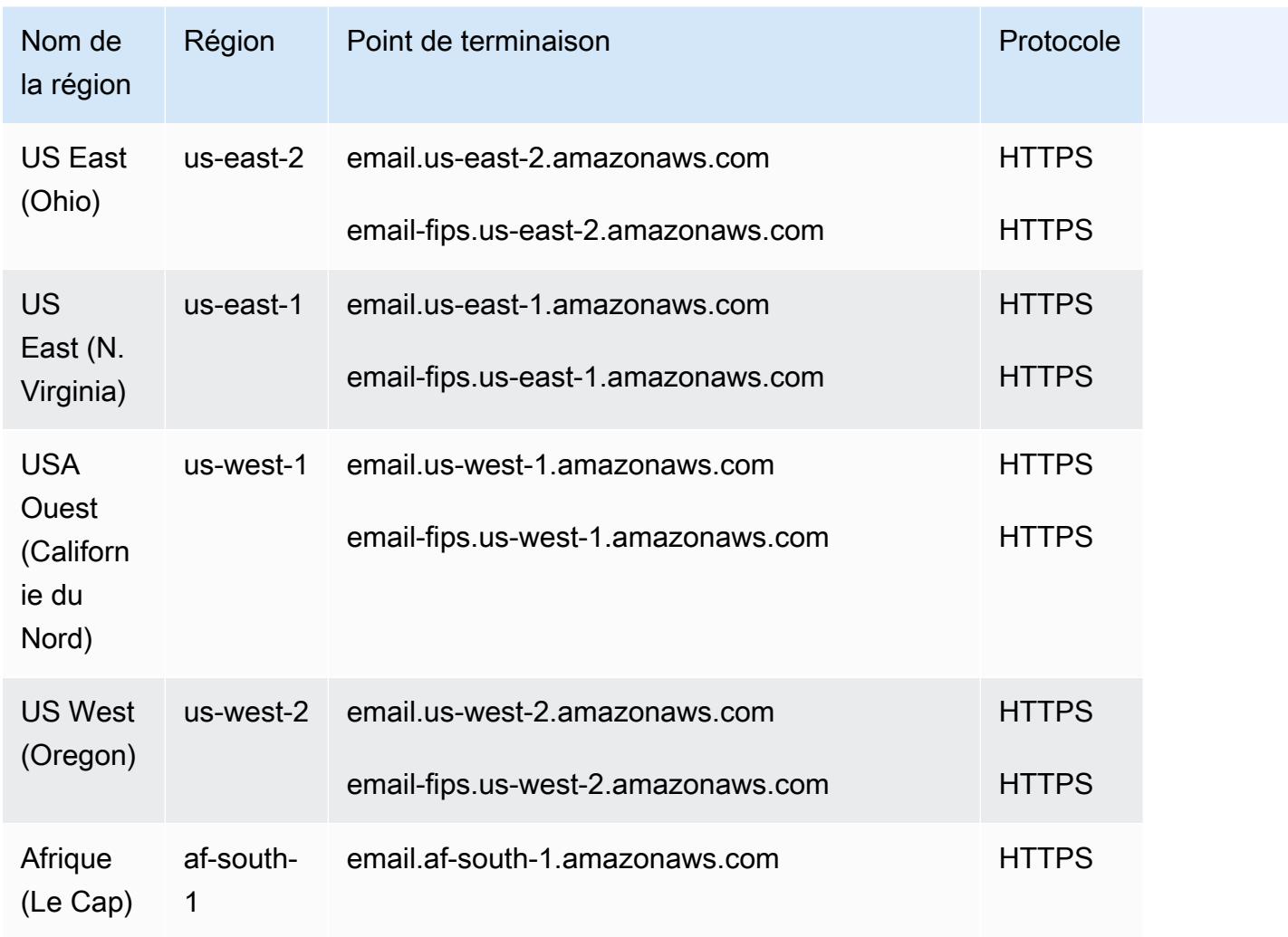

#### Points de terminaison de l'API de service

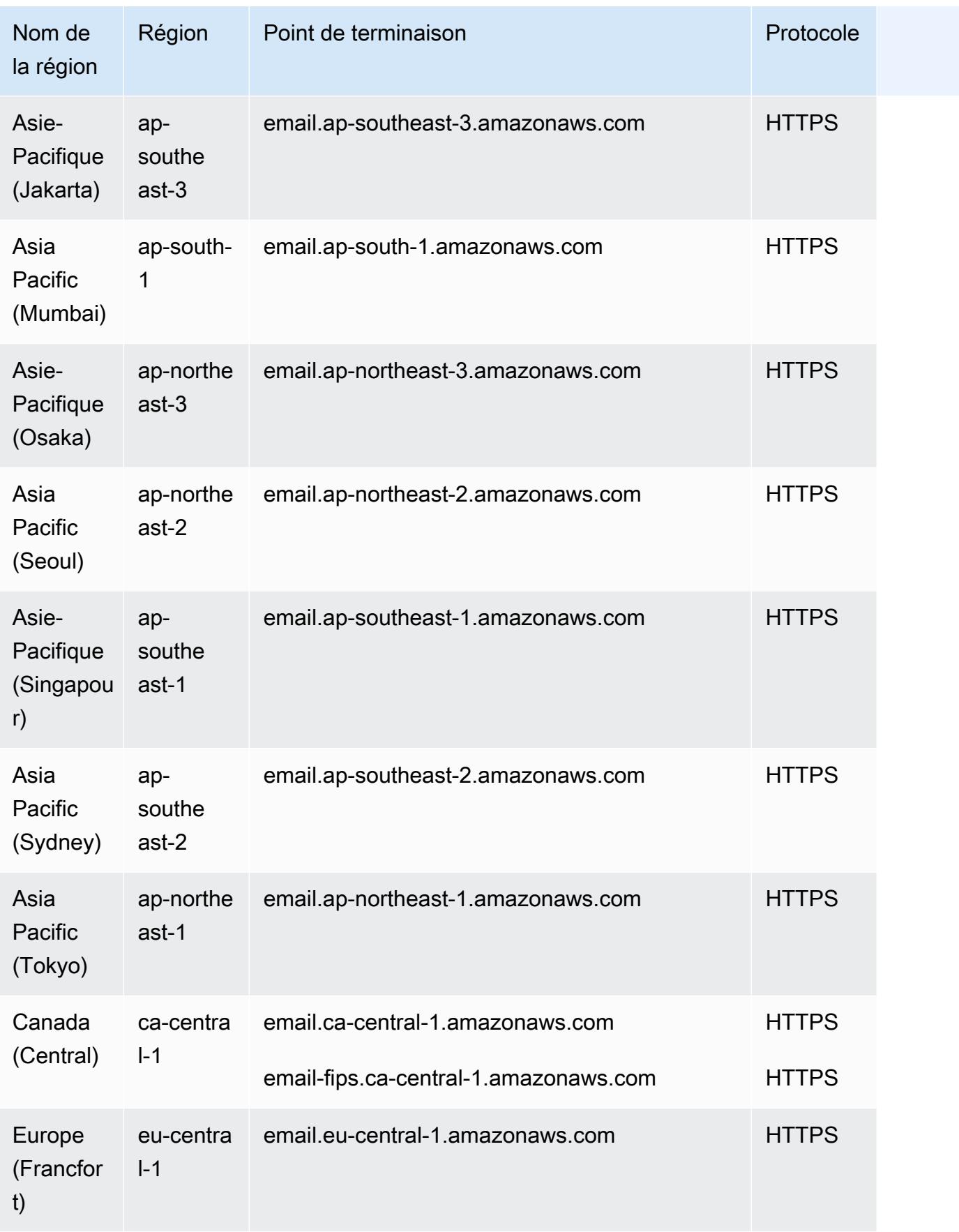

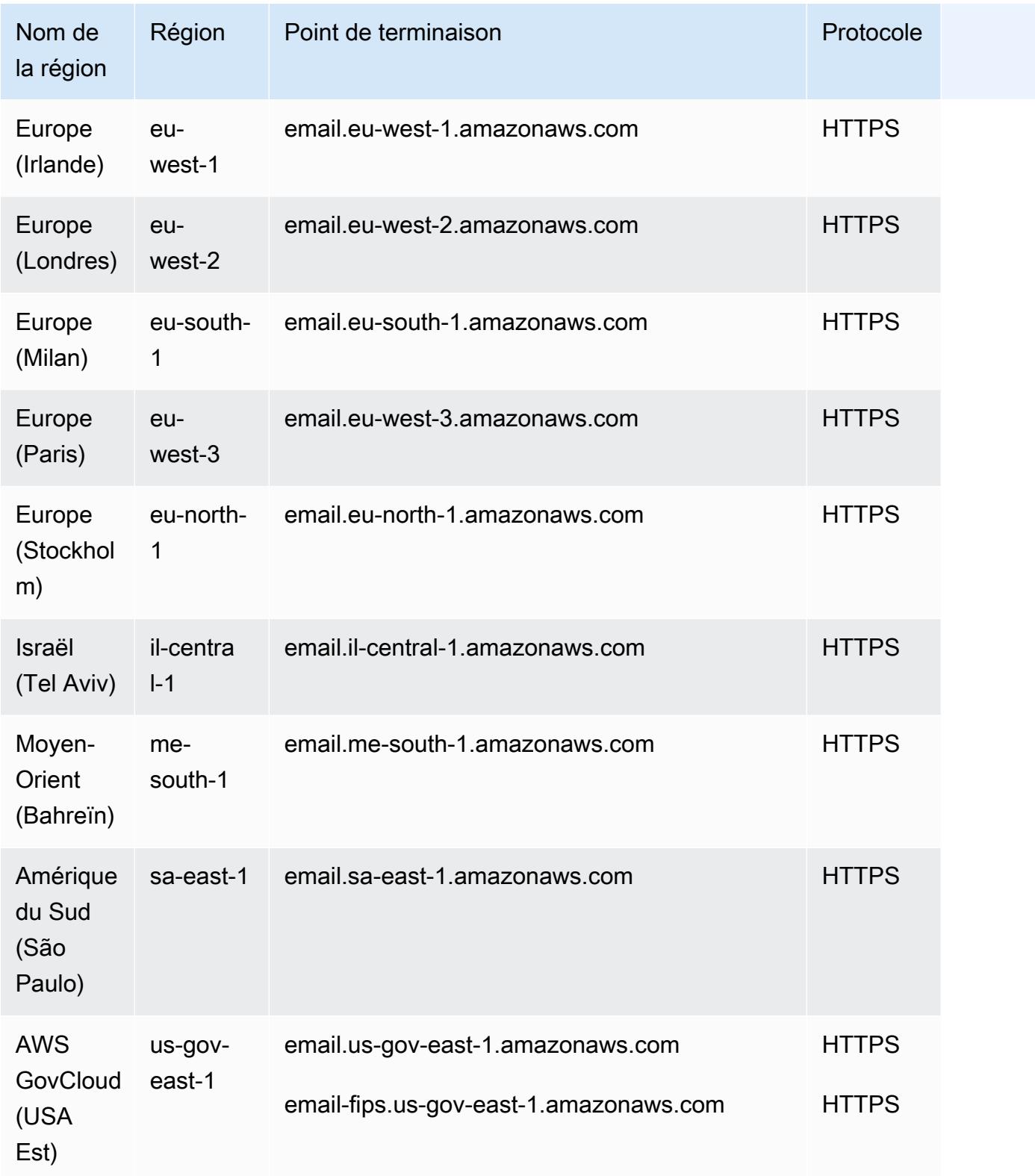

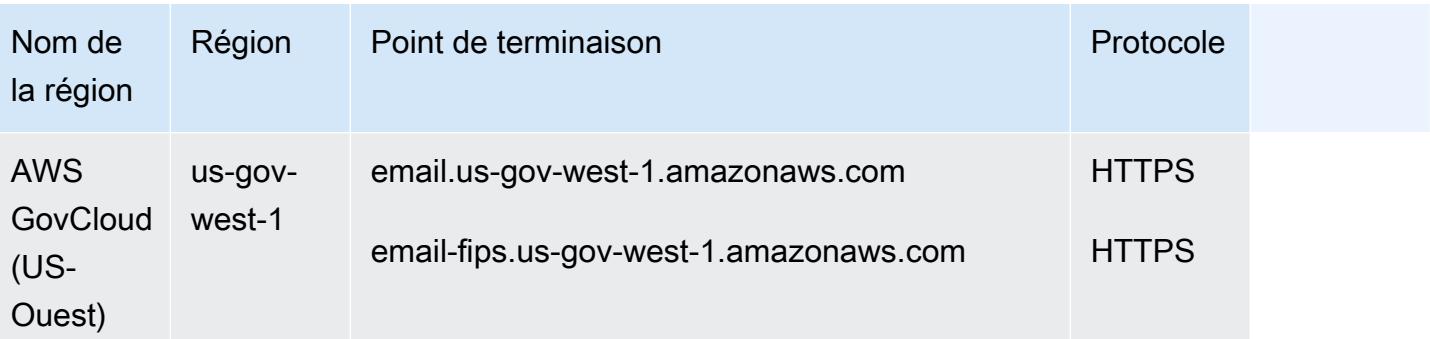

### Points de terminaison SMTP

#### **a** Note

Les points de terminaison SMTP ne sont actuellement pas disponibles en Afrique (Le Cap), en Asie-Pacifique (Jakarta), en Europe (Milan), en Israël (Tel Aviv) et au Moyen-Orient (Bahreïn).

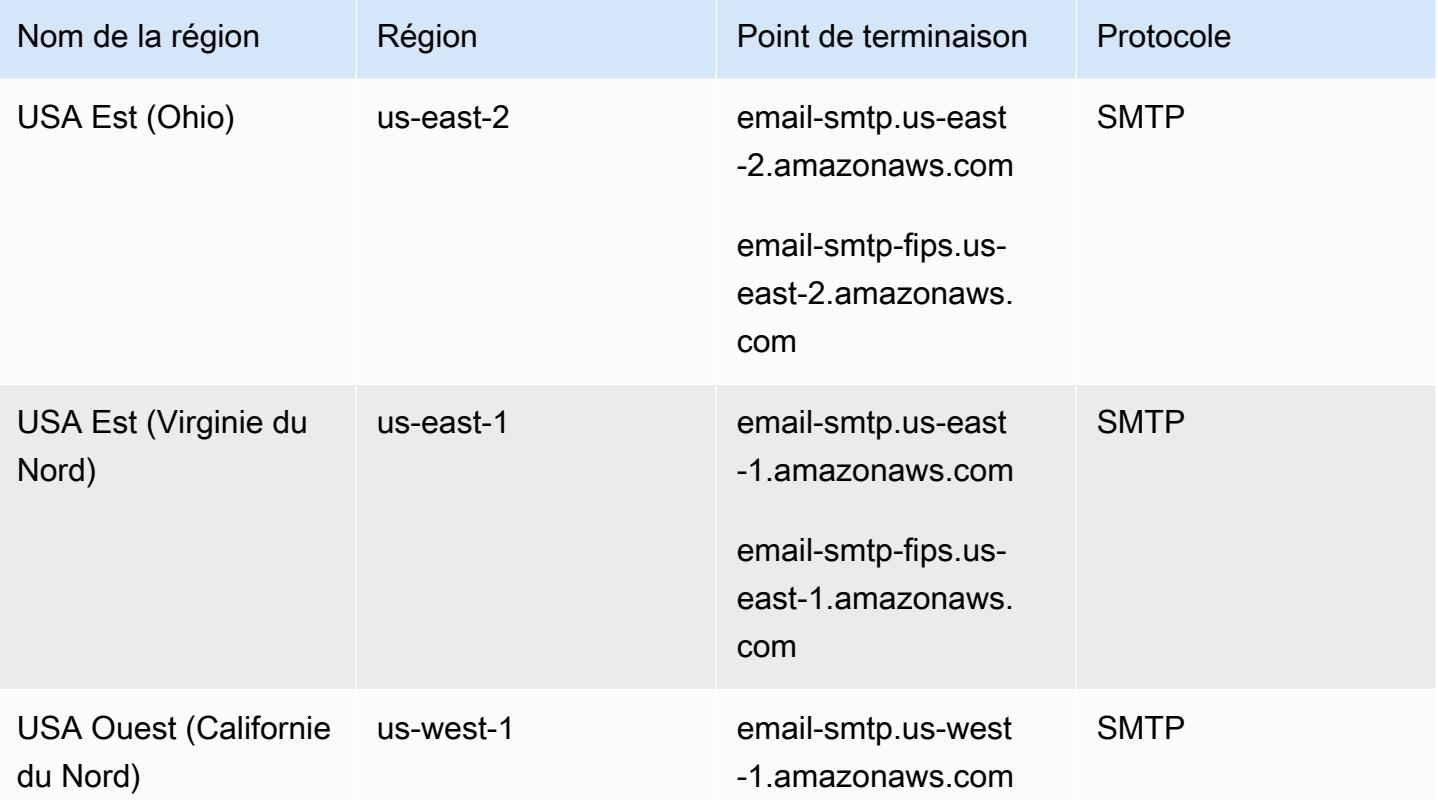

AWS Référence générale **Guide de référence** 

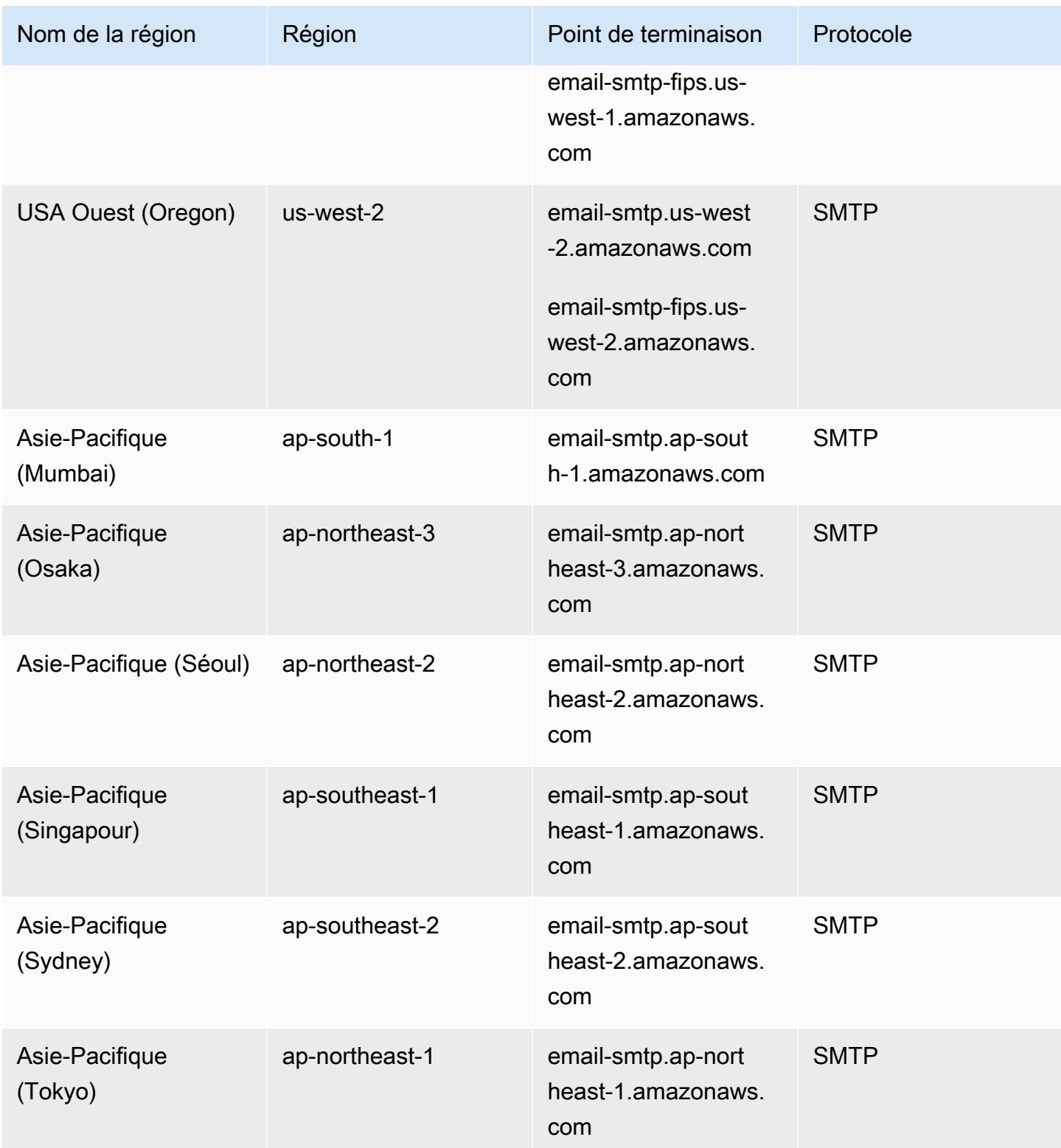

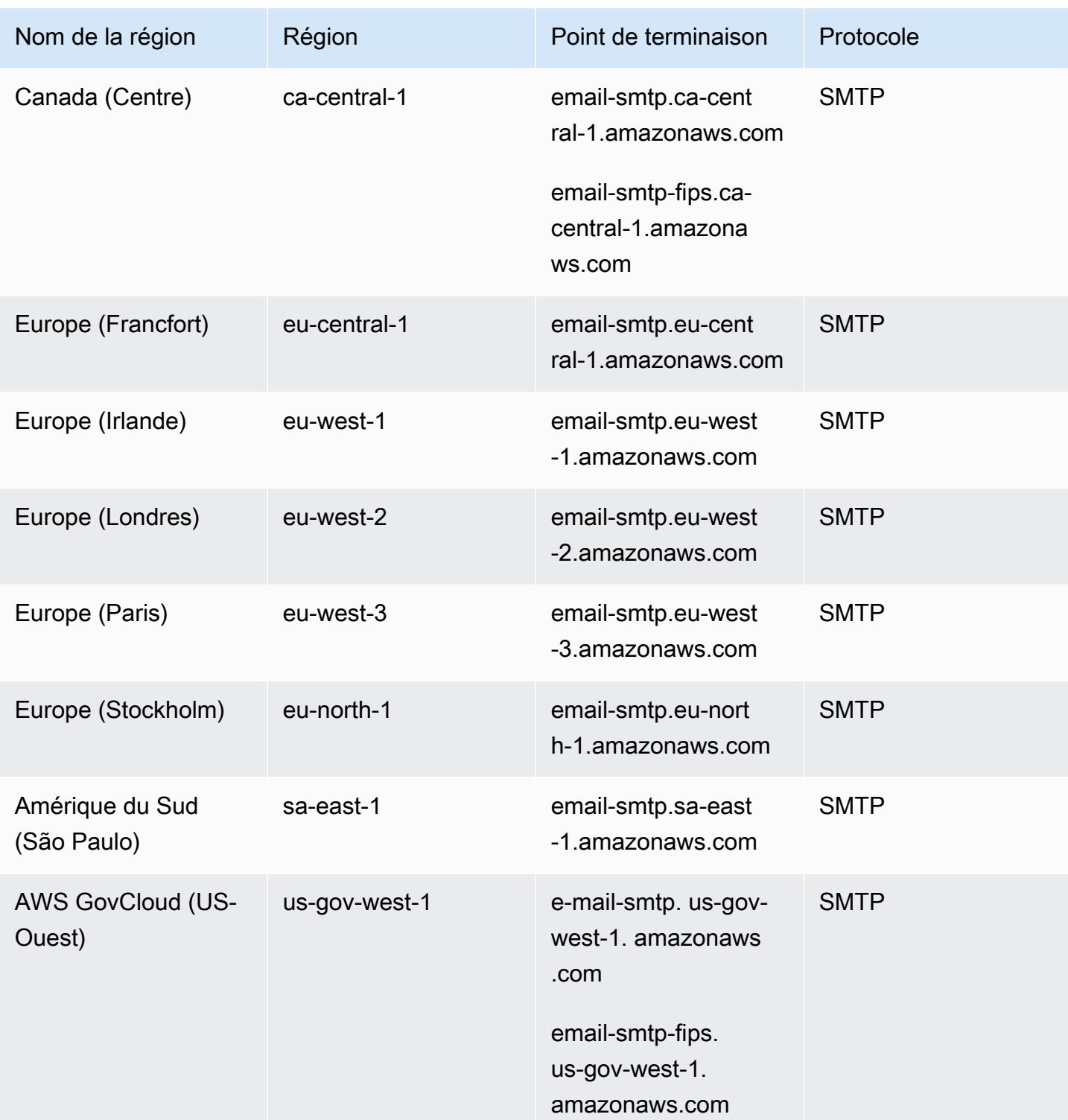

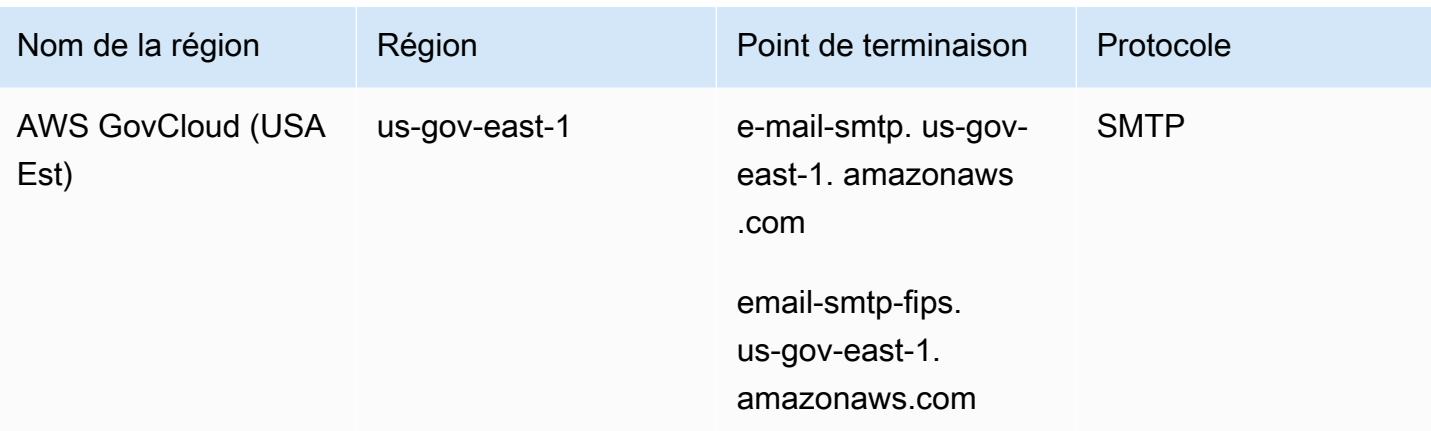

# Points de terminaison de réception d'e-mails

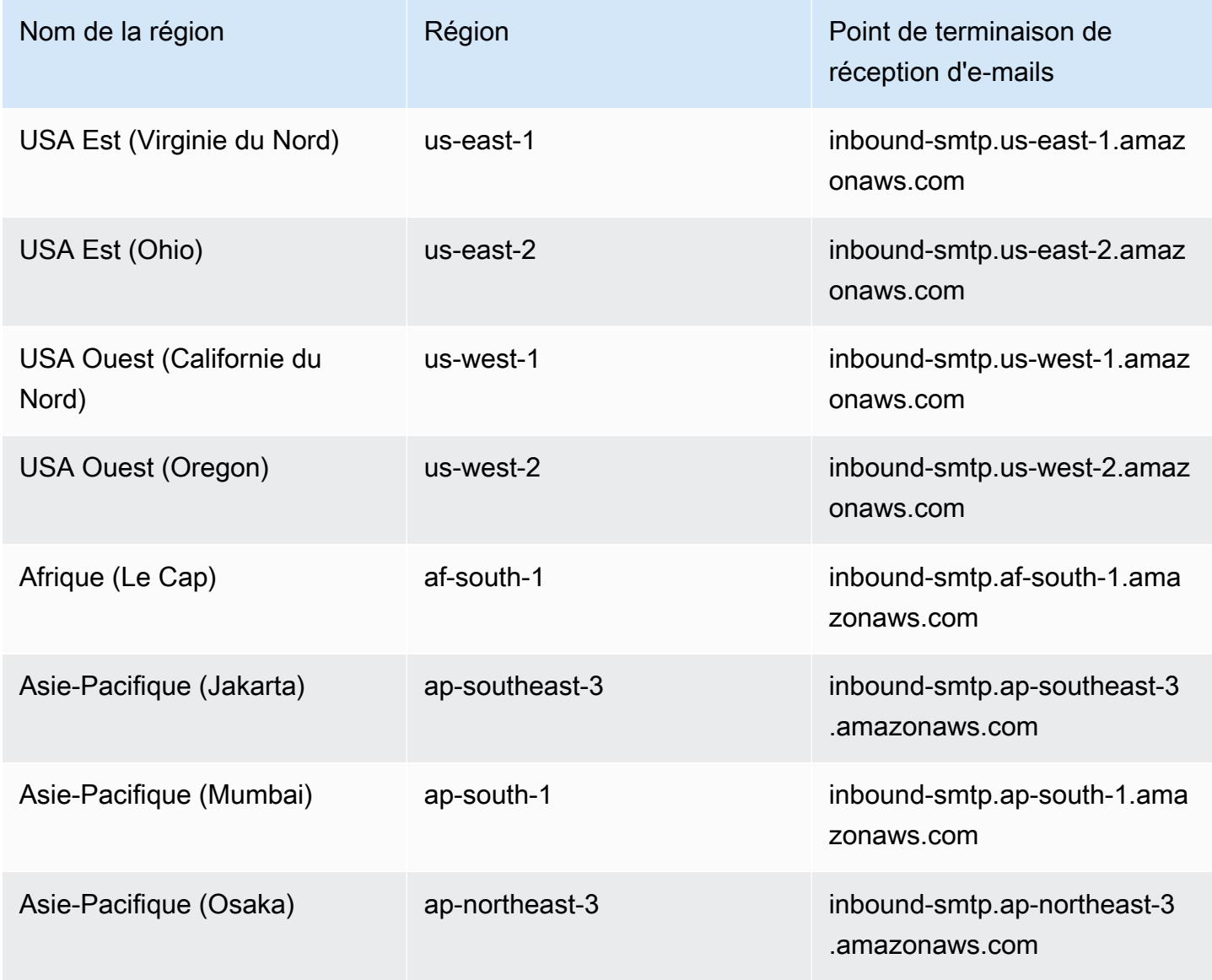

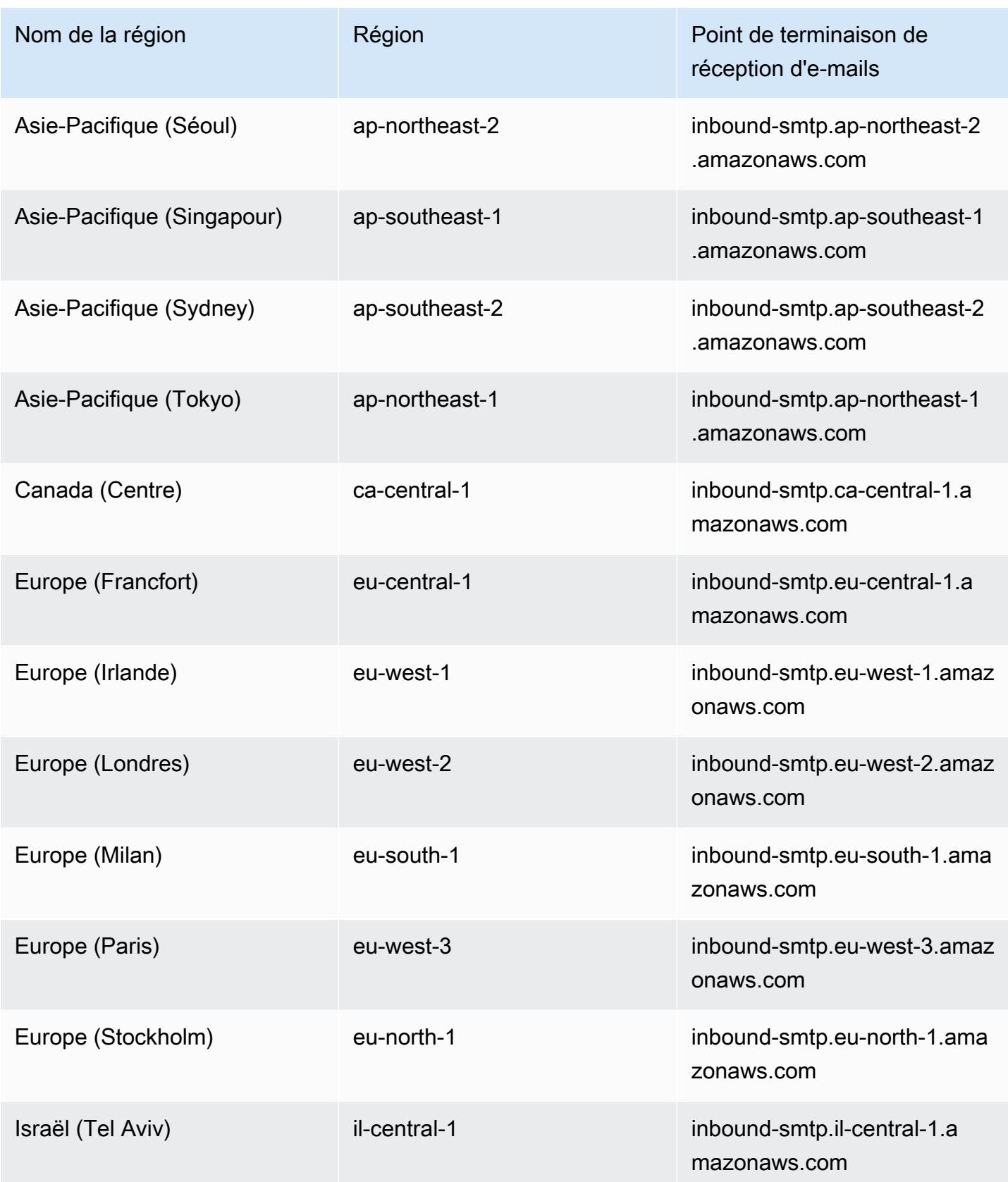

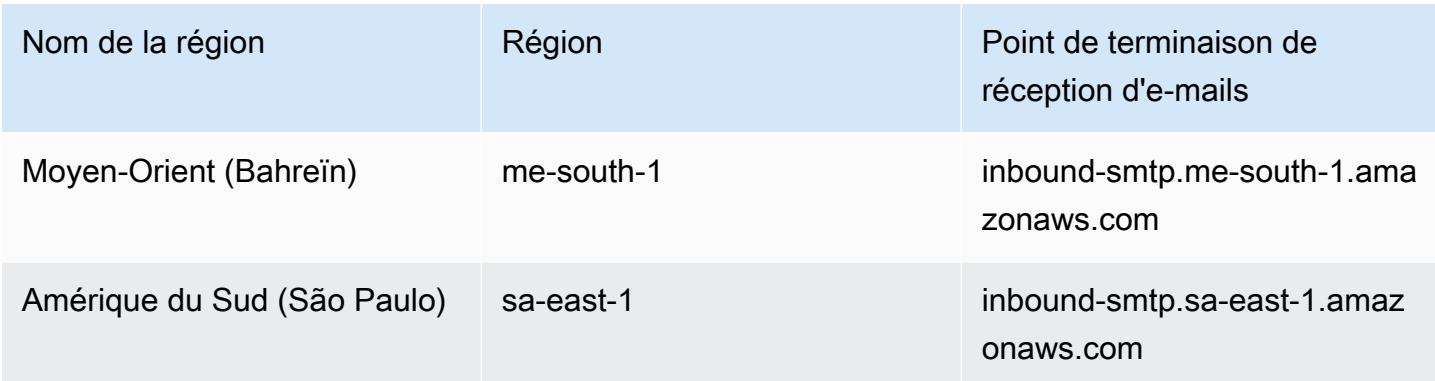

Amazon SES ne prend pas en charge la réception d'e-mails dans les régions suivantes : AWS GovCloud (USA Ouest) et AWS GovCloud (USA Est). .

### Domaines DKIM

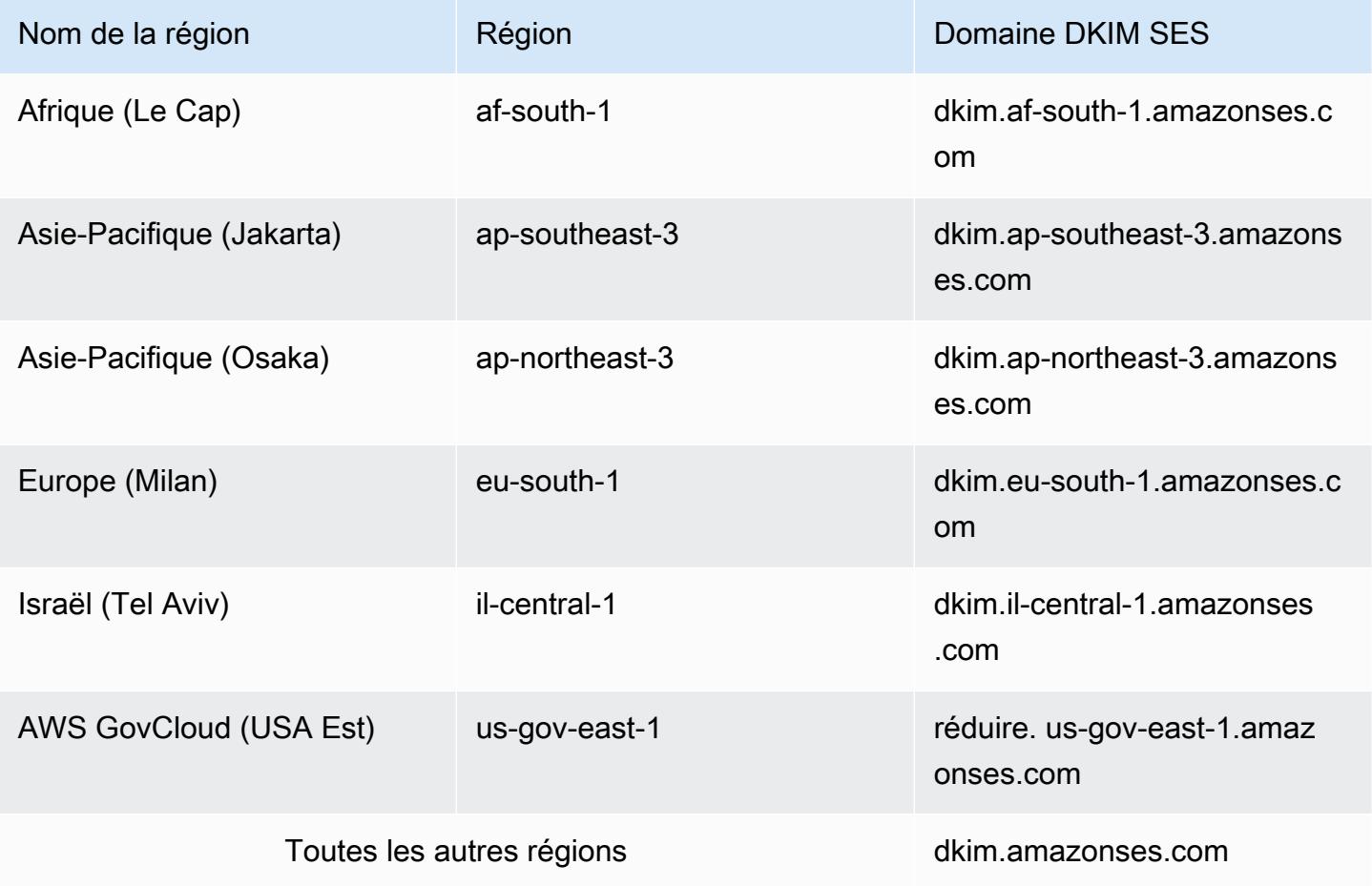

# Points de terminaison de feedback utilisés par SES pour les domaines MAIL FROM personnalisés

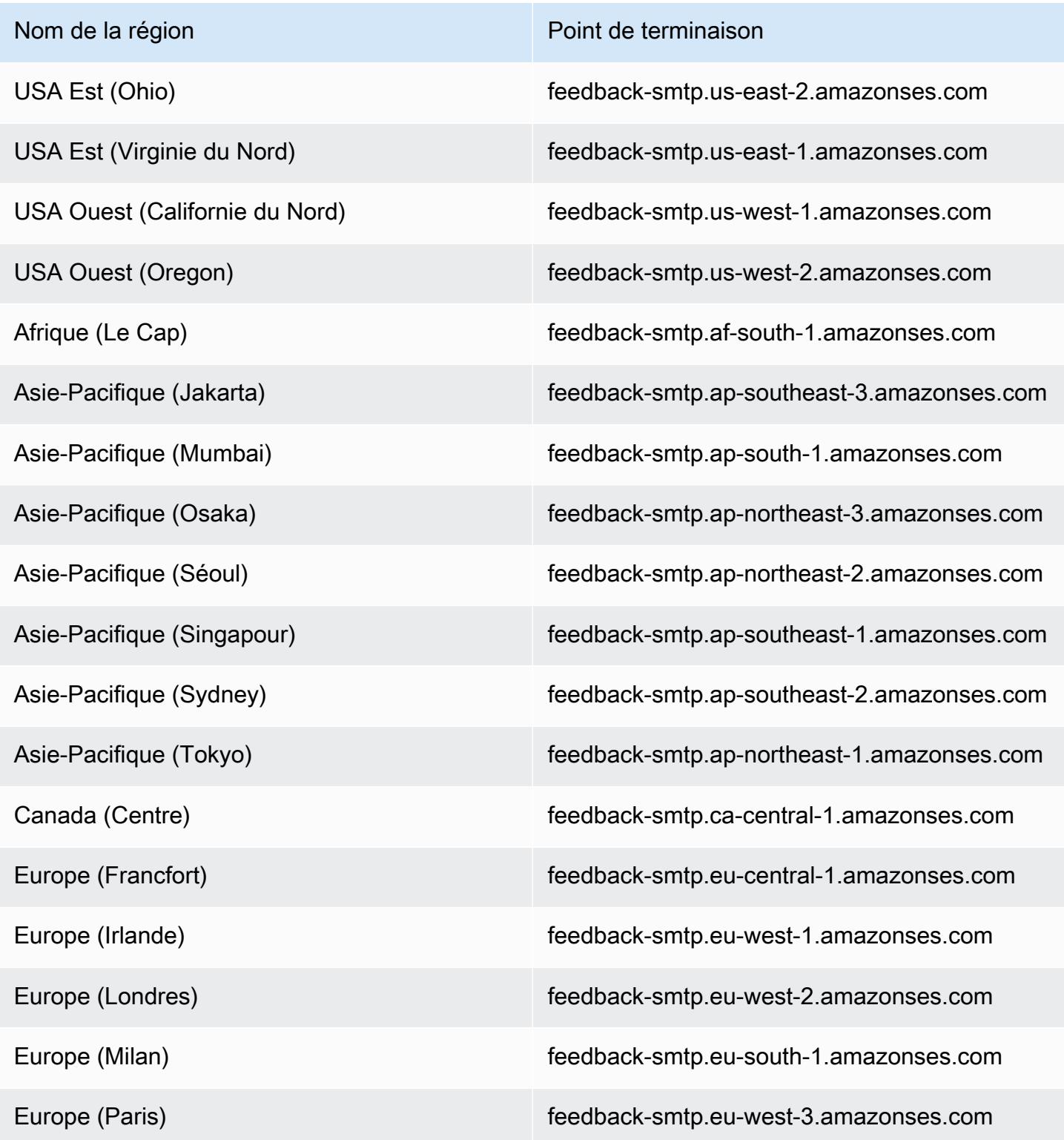

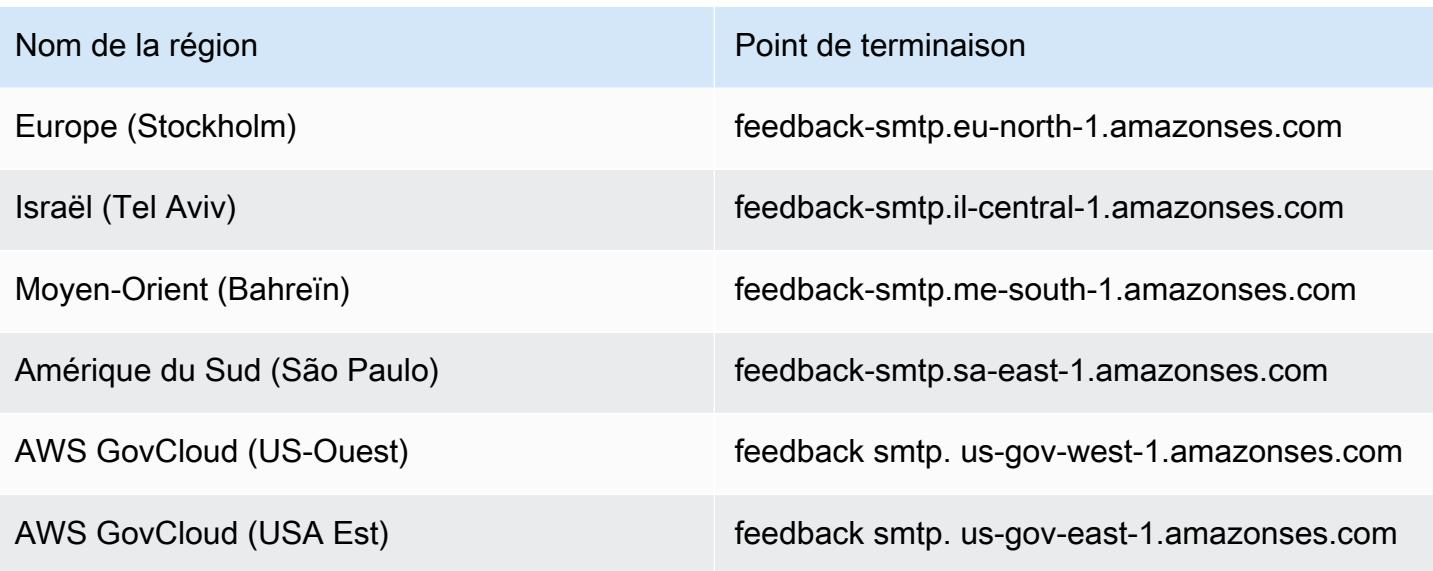

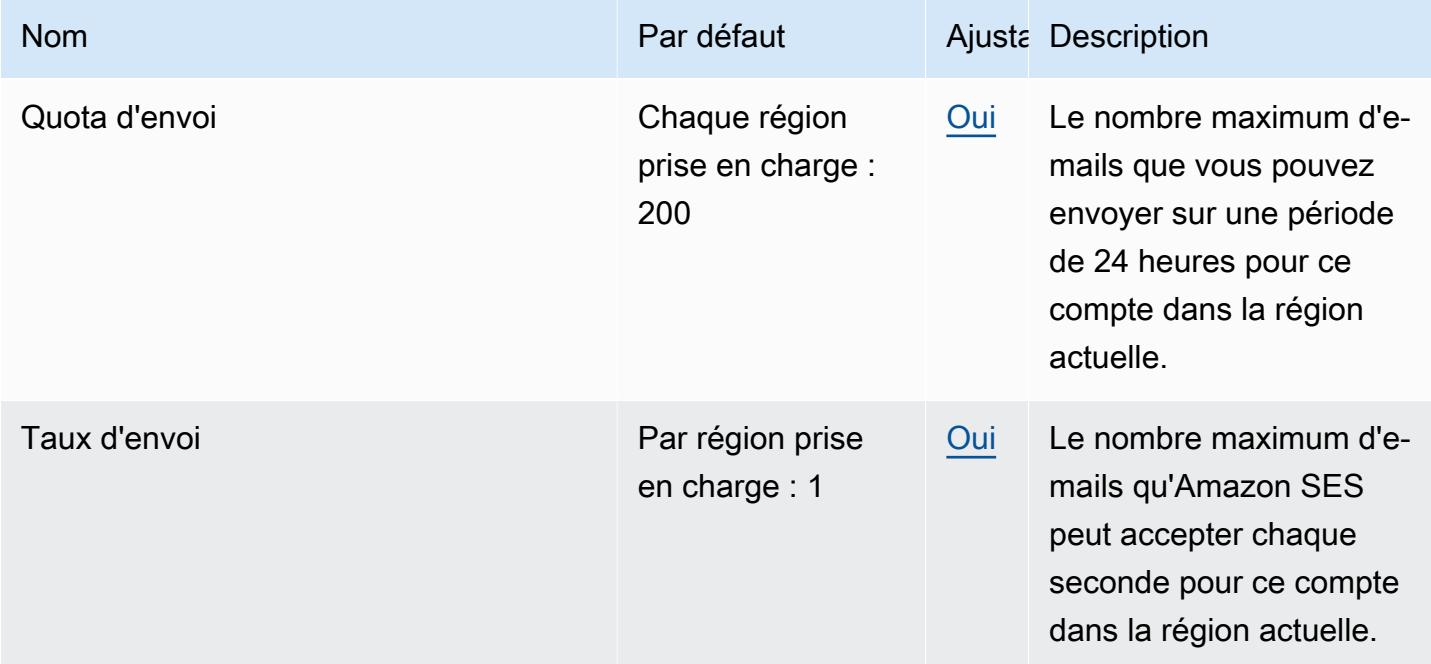

Pour plus d'informations, consultez la section [Quotas de service dans Amazon SES](https://docs.aws.amazon.com/ses/latest/dg/quotas.html) dans le manuel Amazon Simple Email Service Developer Guide.

## AWS Signer points de terminaison et quotas

Pour vous connecter par programmation à un AWS service, vous utilisez un point de terminaison. AWS les services proposent les types de terminaux suivants dans certaines ou toutes les AWS régions prises en charge par le service : points de terminaison, IPv4 points de terminaison à double pile et points de terminaison FIPS. Certains services fournissent des points de terminaison mondiaux. Pour de plus amples informations, veuillez consulter [AWS points de terminaison de service.](#page-28-0)

Les quotas de service, également appelés limites, correspondent au nombre maximal de ressources ou d'opérations de service pour votre AWS compte. Pour de plus amples informations, veuillez consulter [AWS quotas de service.](#page-34-0)

Vous trouverez ci-dessous les points de terminaison et les quotas de service pour ce service.

## Points de terminaison de service prenant en charge la signature pour AWS Lambda Amazon ECR et Amazon EKS

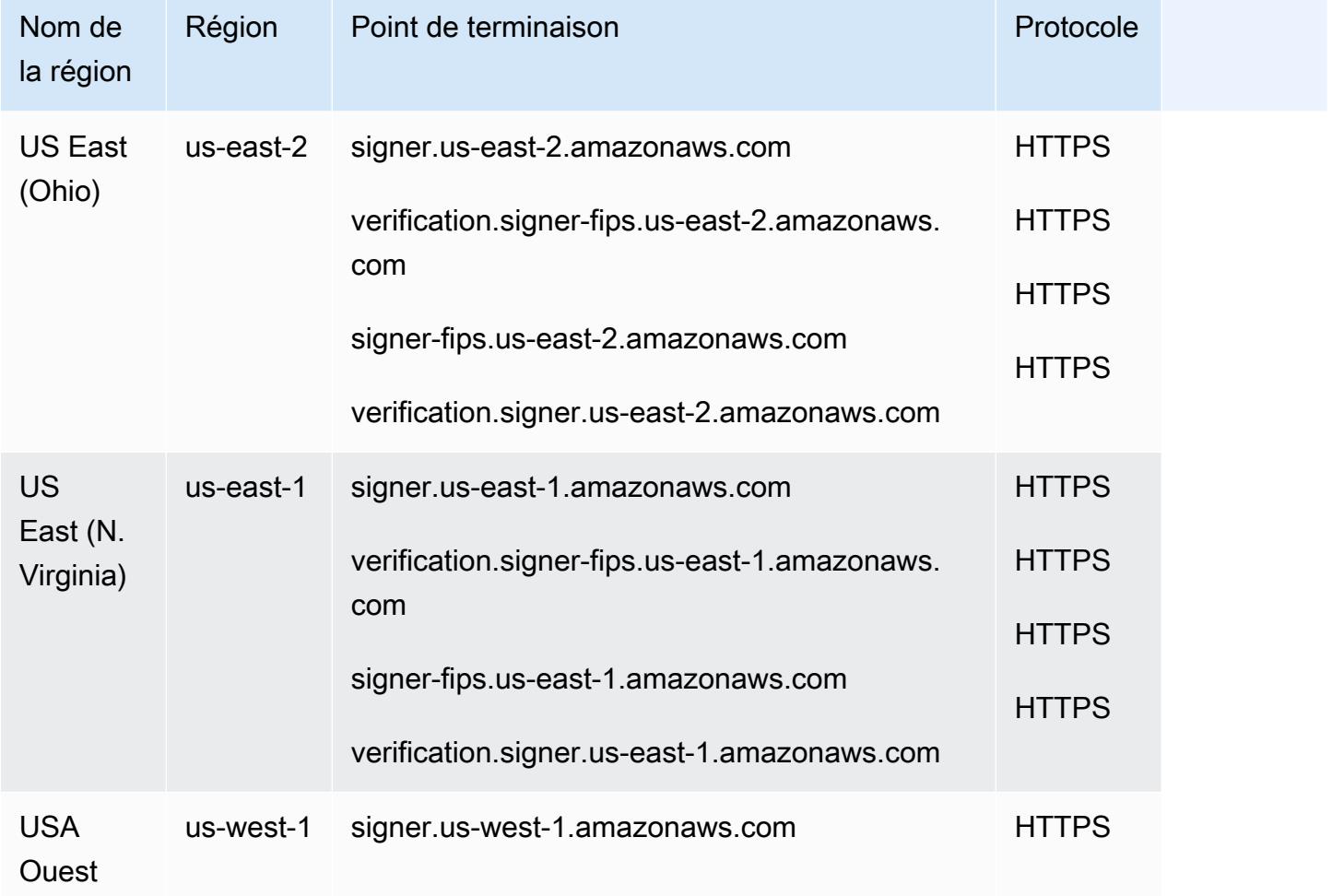

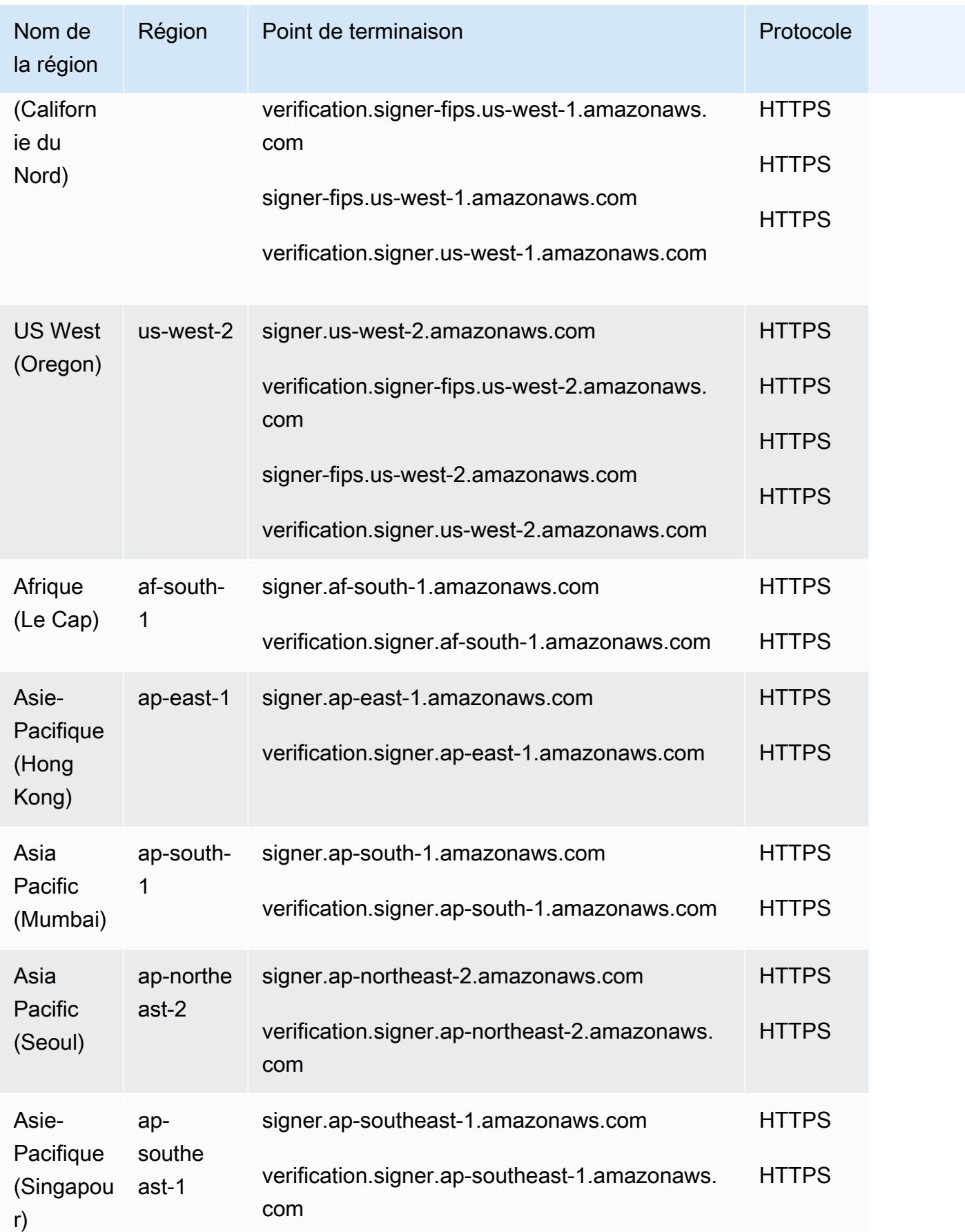

Points de terminaison de service prenant en charge la signature pour AWS Lambda Amazon ECR et Amazon EKS

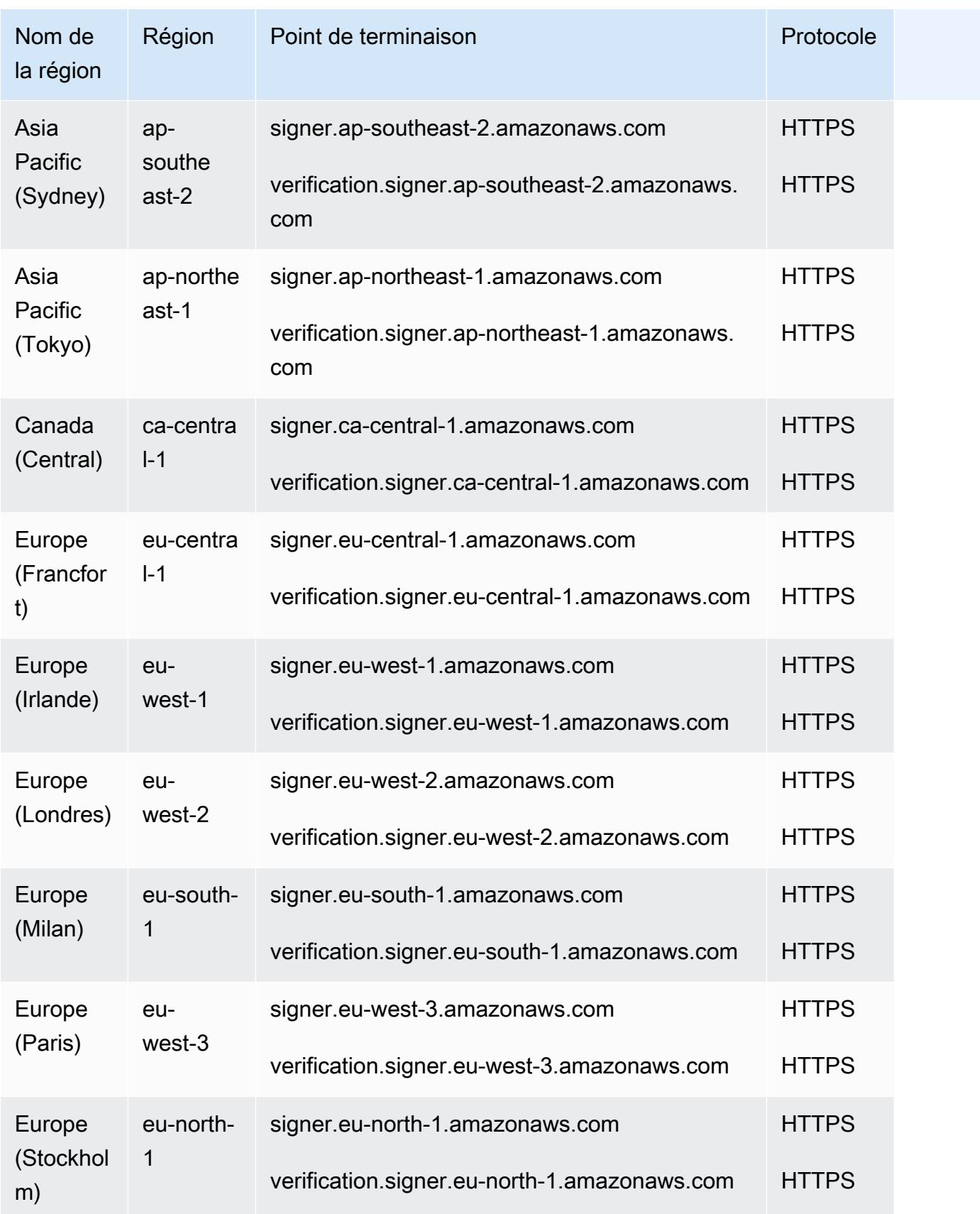

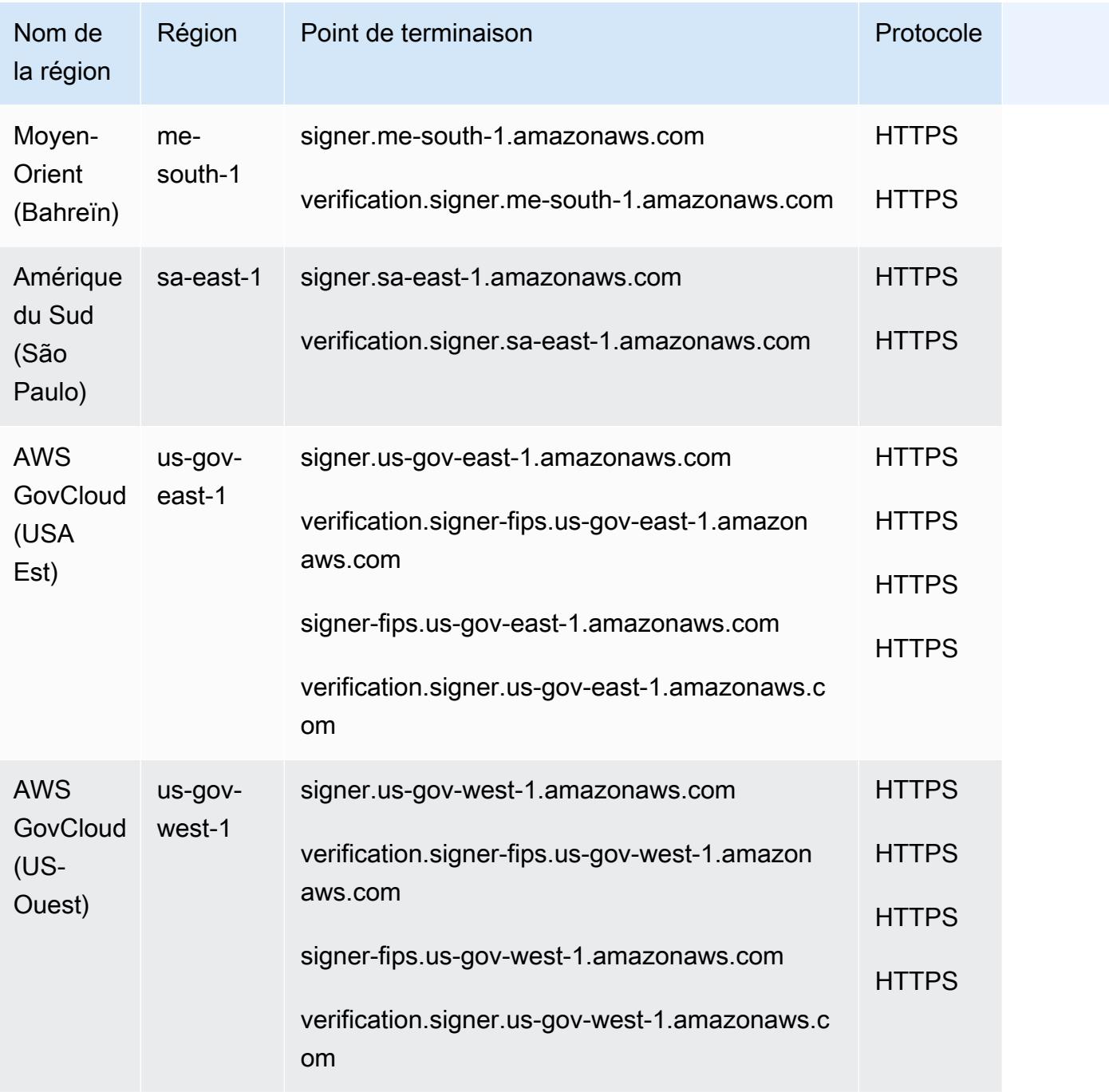

# Points de terminaison de service prenant en charge la signature pour FreeRTOS et AWS IoT Device Management

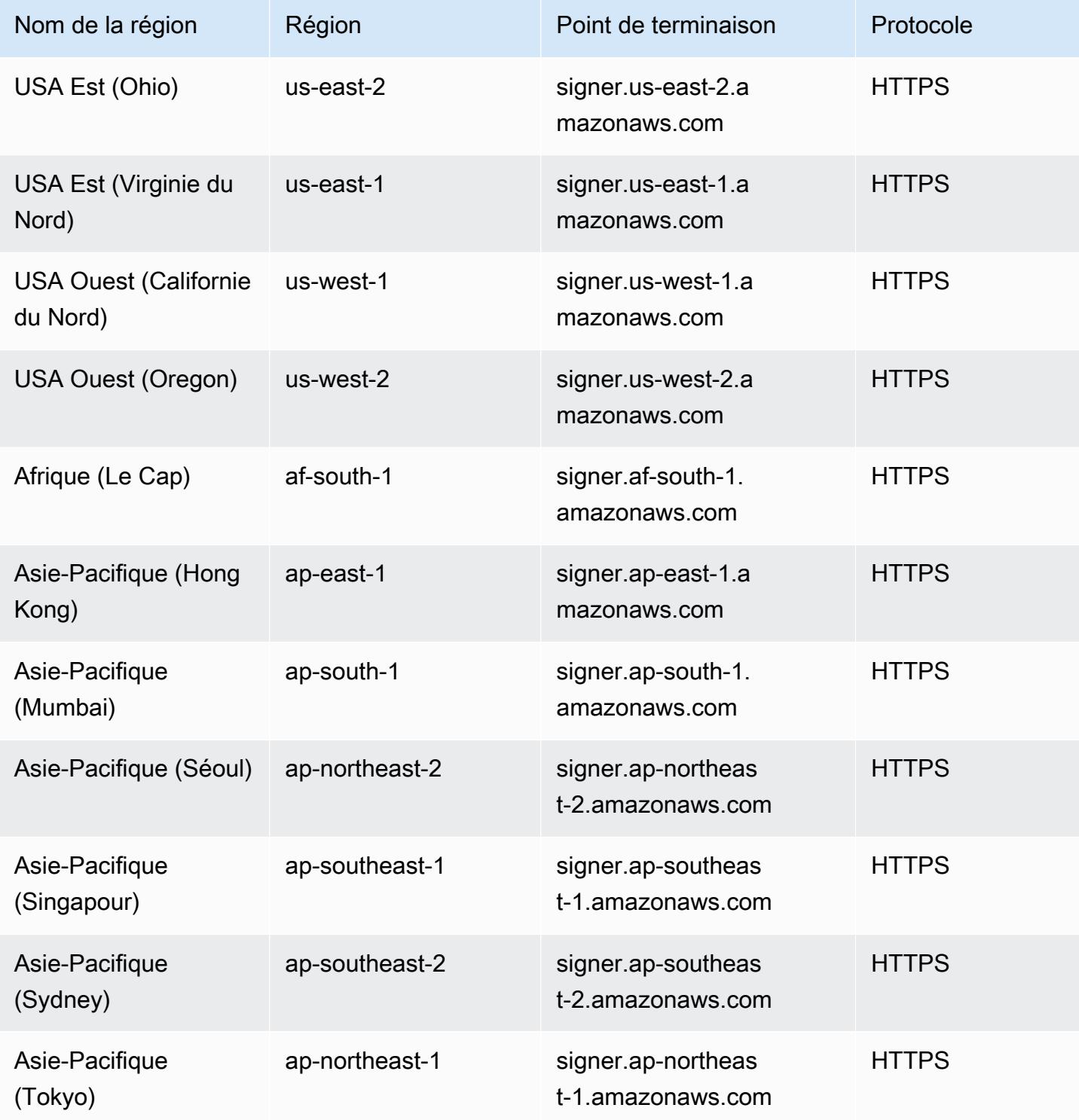

AWS Référence générale **Guide de référence** 

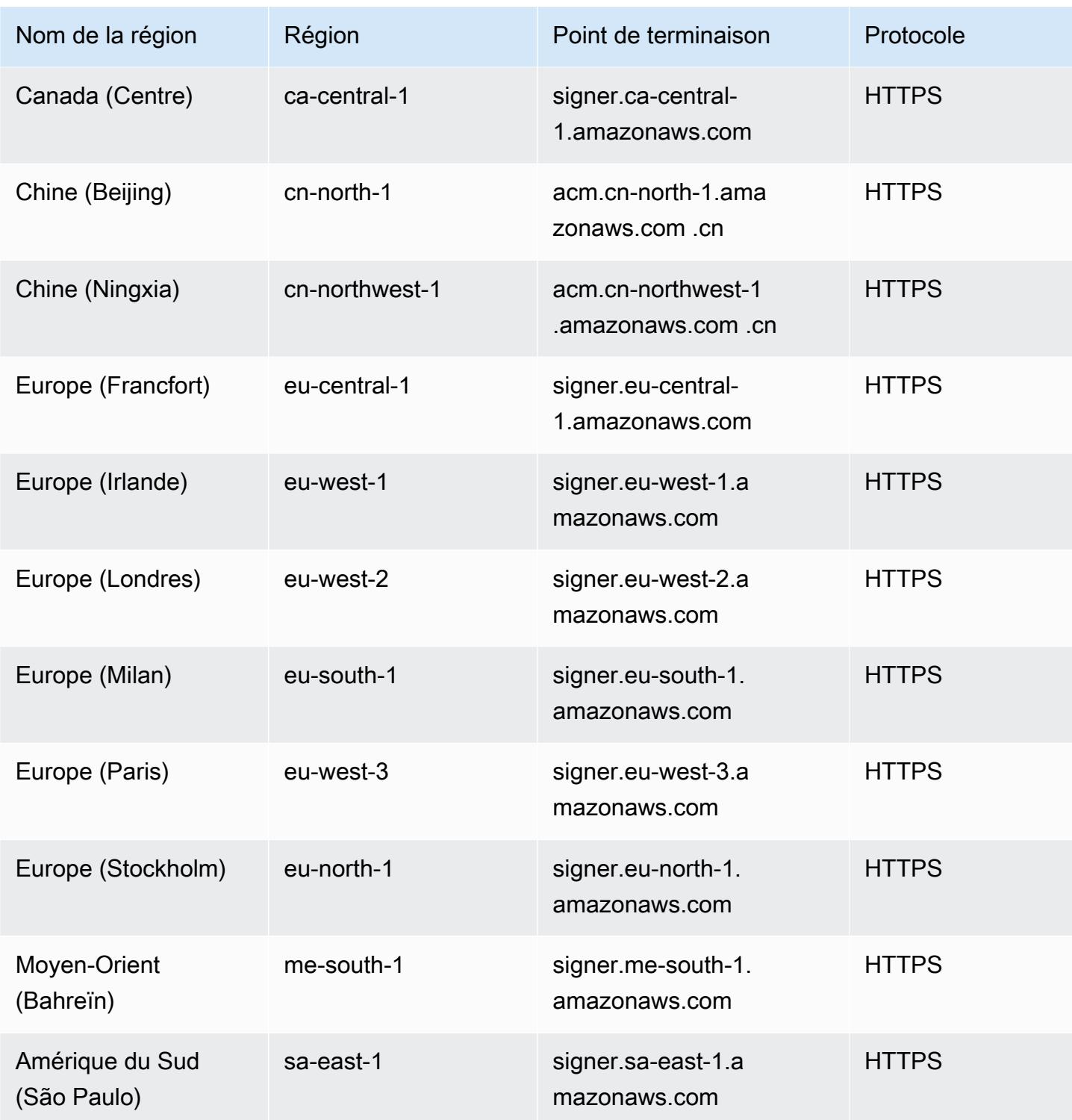

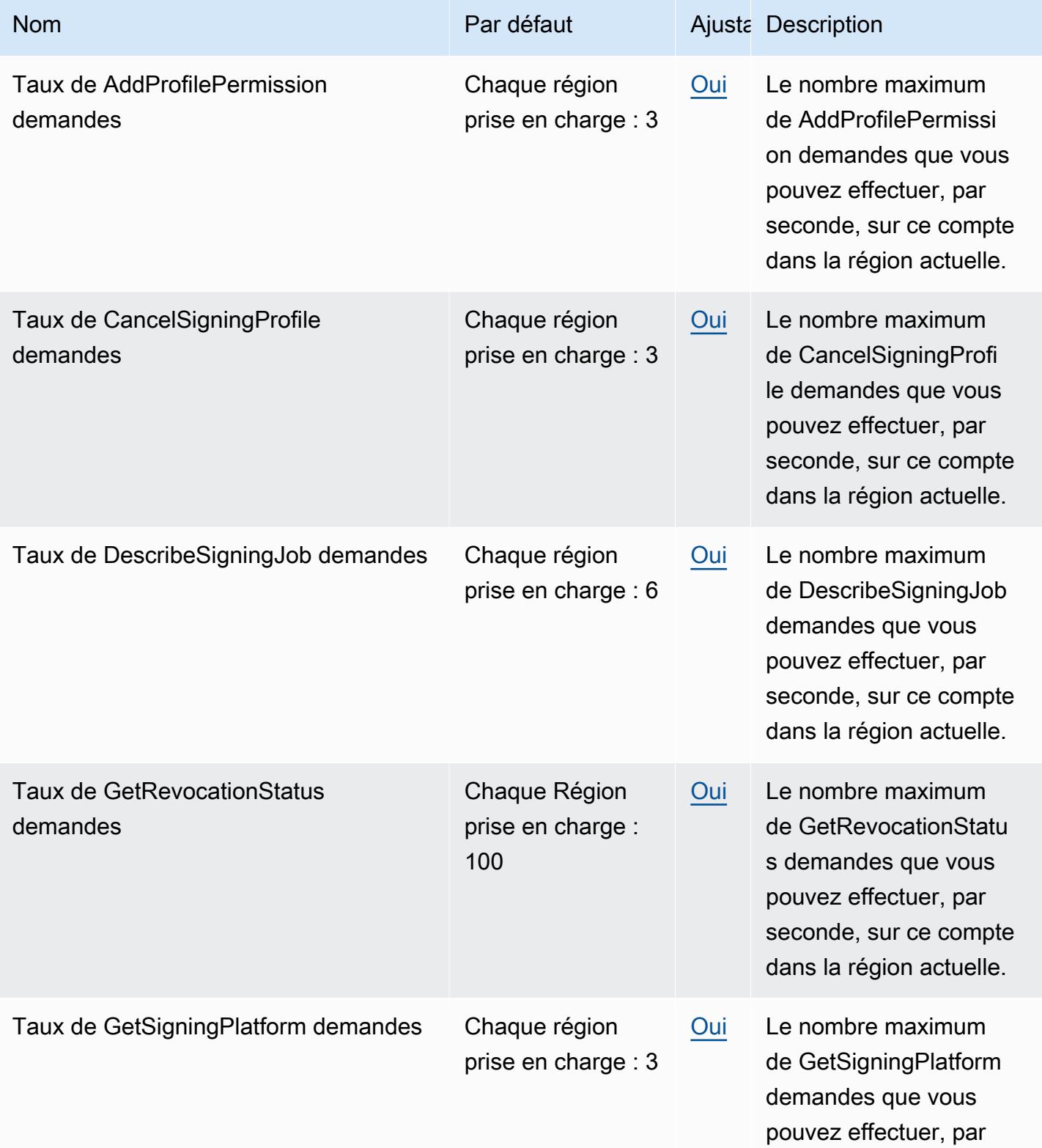

AWS Référence générale **Guide de référence** 

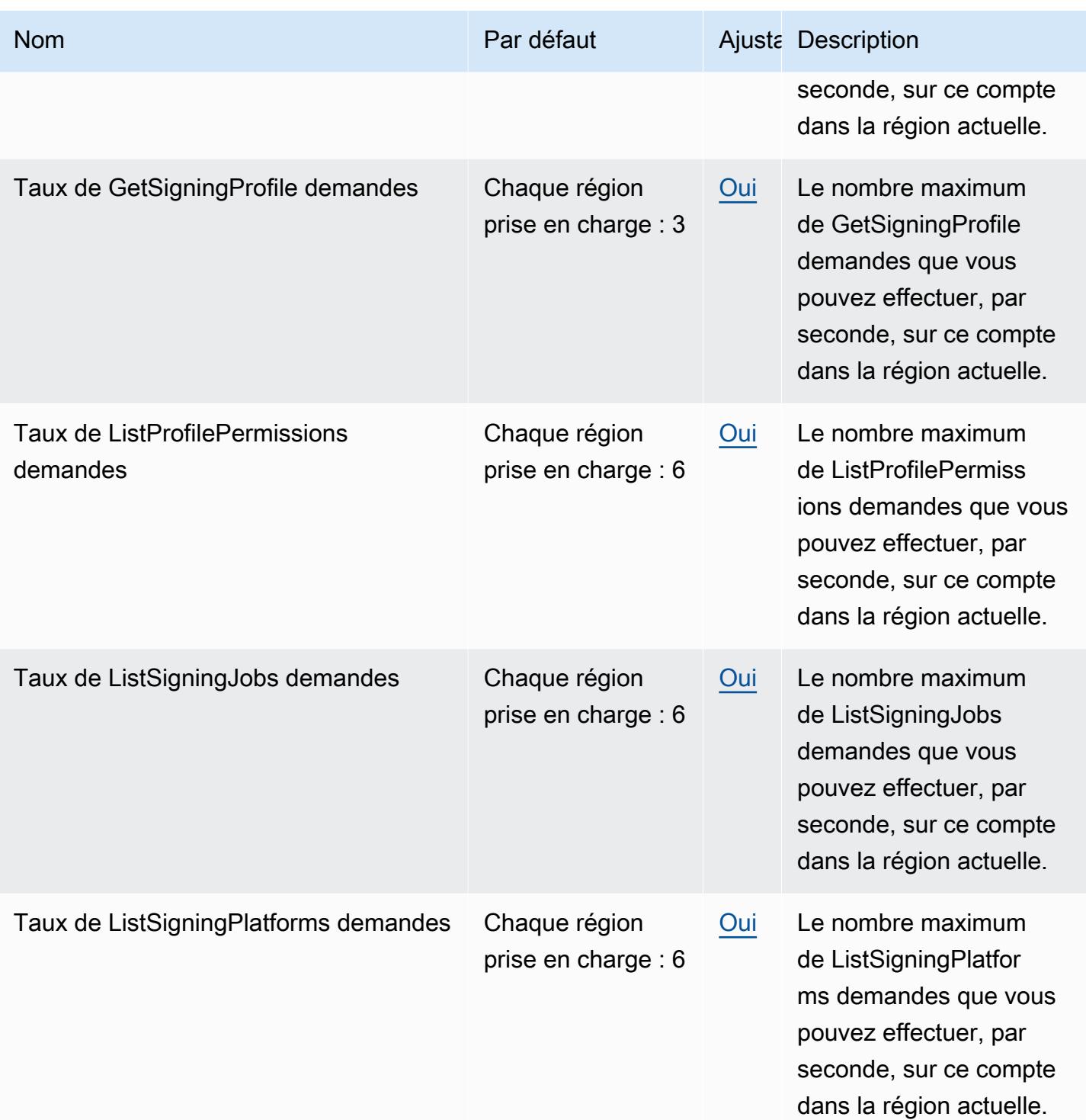

AWS Référence générale **Guide de référence** 

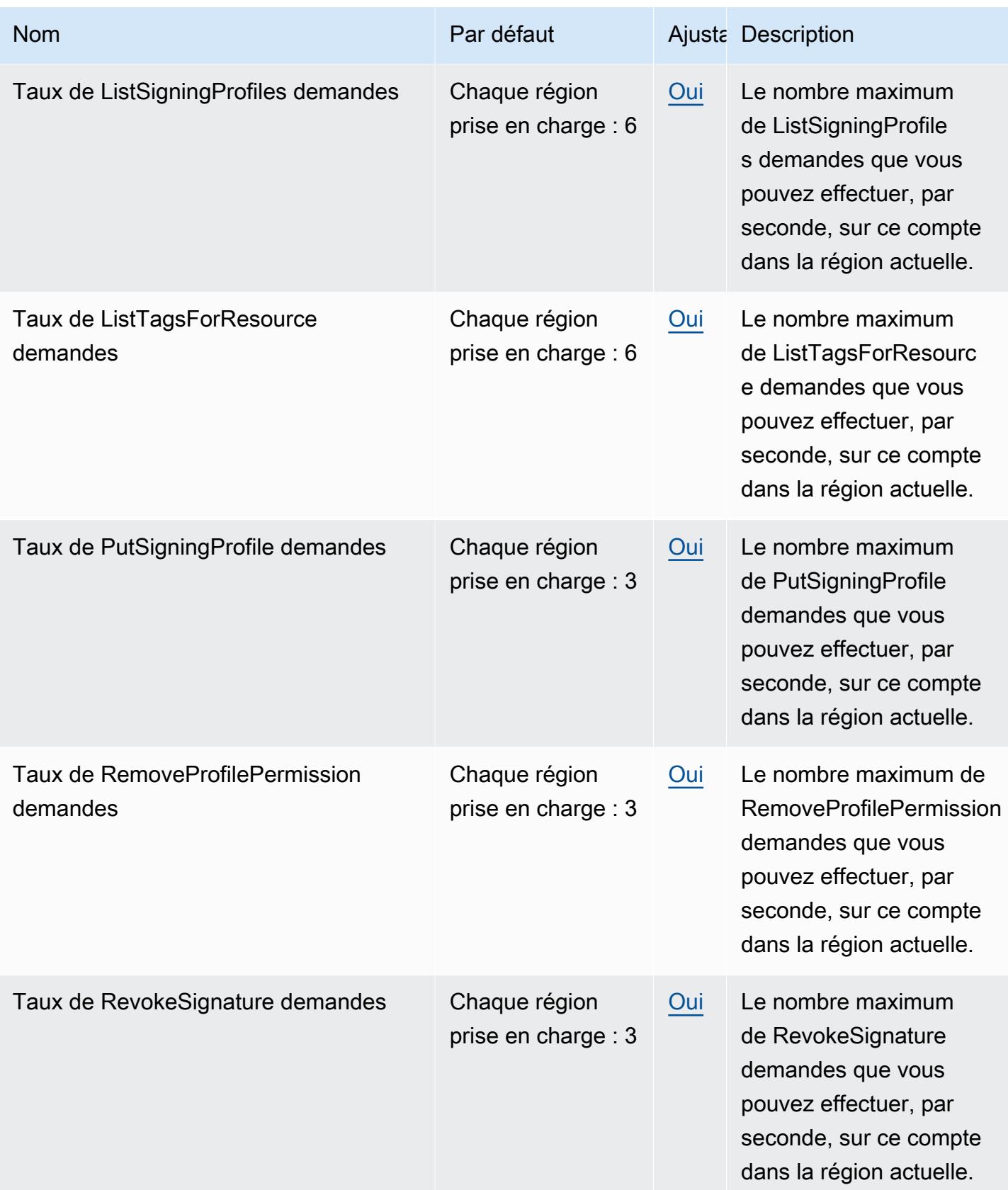

AWS Référence générale **Guide de référence** 

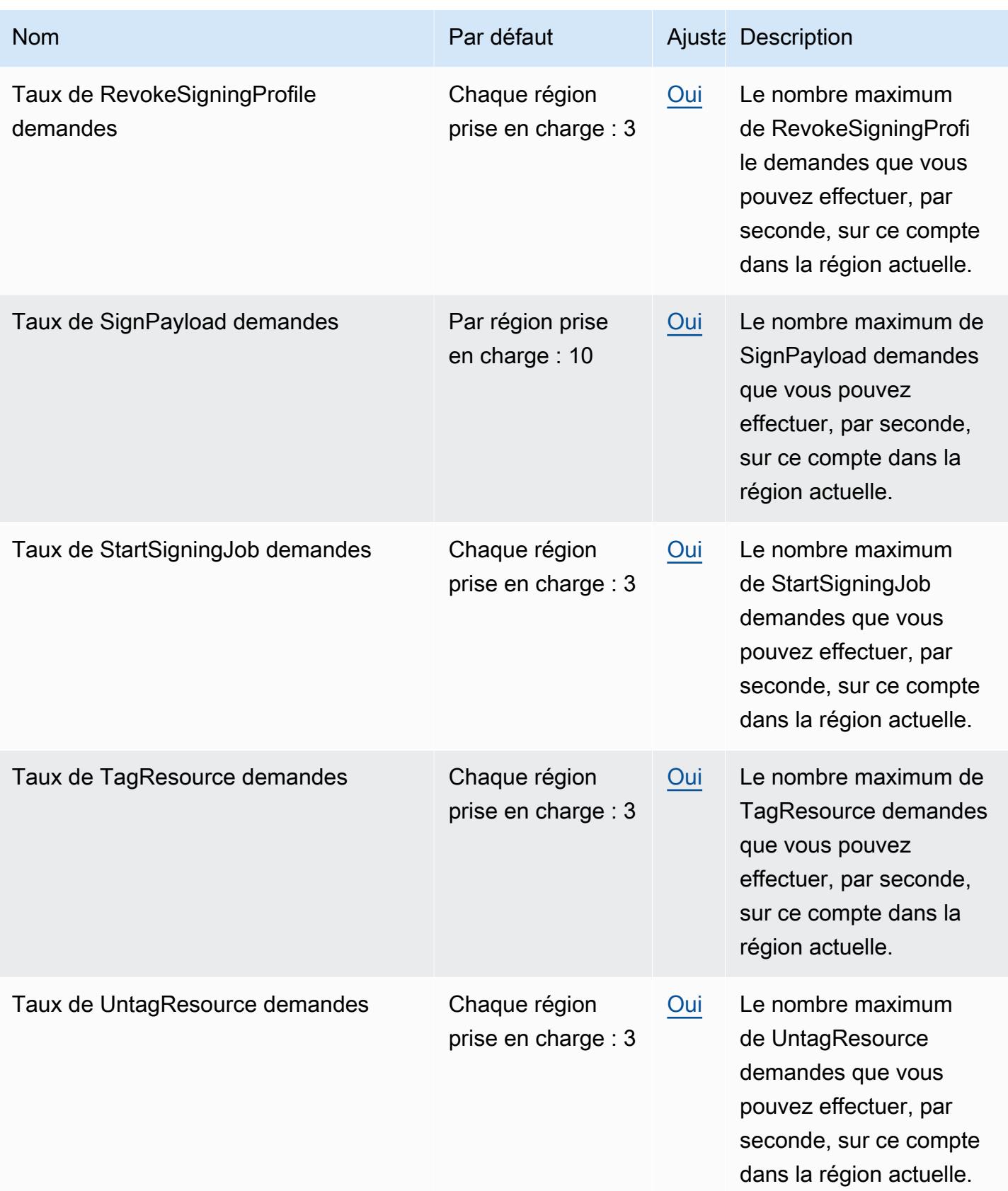

## AWS Points de terminaison et quotas de connexion

Pour vous connecter par programmation à un AWS service, vous utilisez un point de terminaison. AWS les services proposent les types de terminaux suivants dans certaines ou toutes les AWS régions prises en charge par le service : points de terminaison, IPv4 points de terminaison à double pile et points de terminaison FIPS. Certains services fournissent des points de terminaison mondiaux. Pour de plus amples informations, veuillez consulter [AWS points de terminaison de service.](#page-28-0)

Les quotas de service, également appelés limites, correspondent au nombre maximal de ressources ou d'opérations de service pour votre AWS compte. Pour de plus amples informations, veuillez consulter [AWS quotas de service.](#page-34-0)

Vous trouverez ci-dessous les points de terminaison et les quotas de service pour ce service.

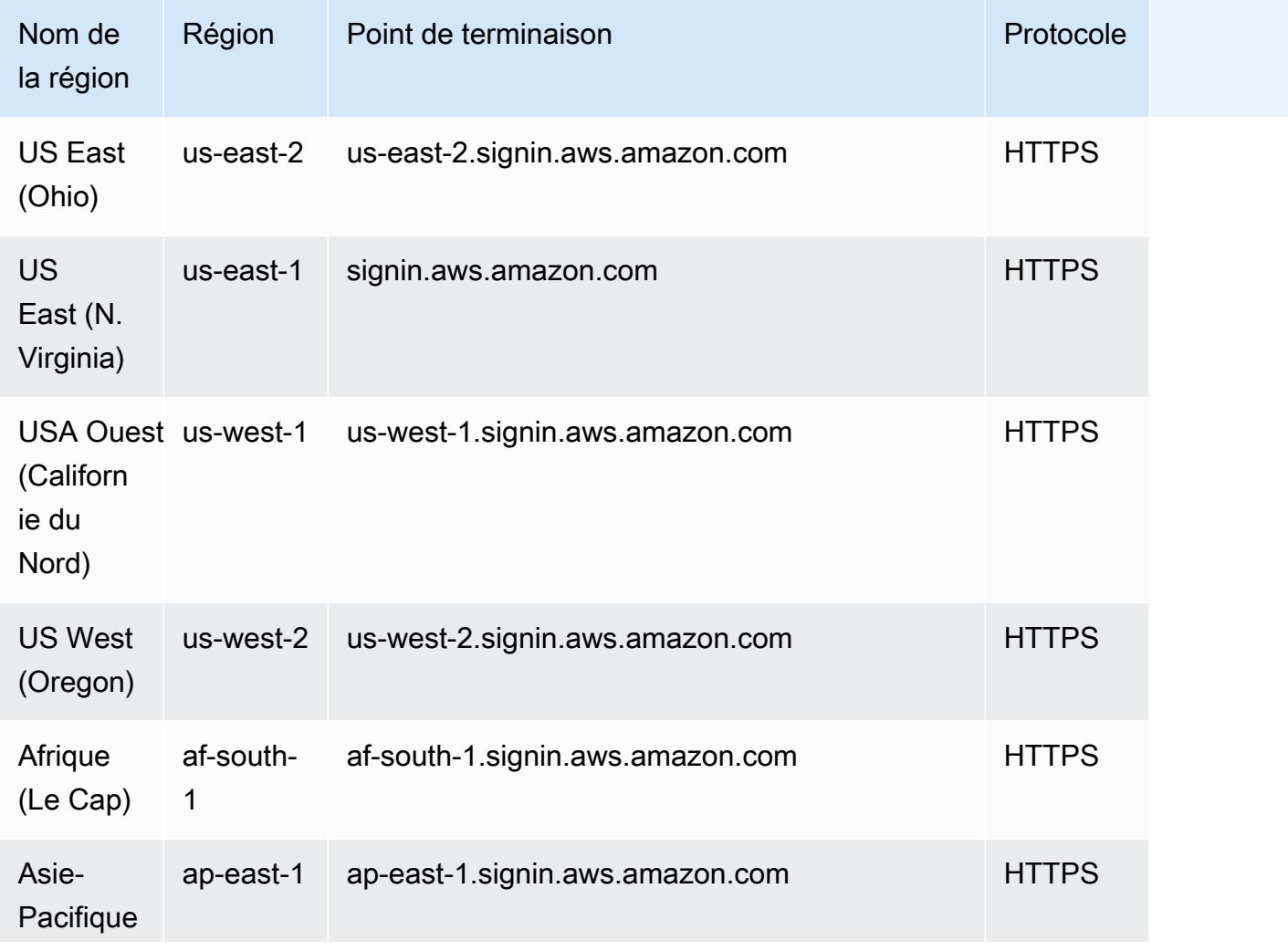

#### Points de terminaison de service

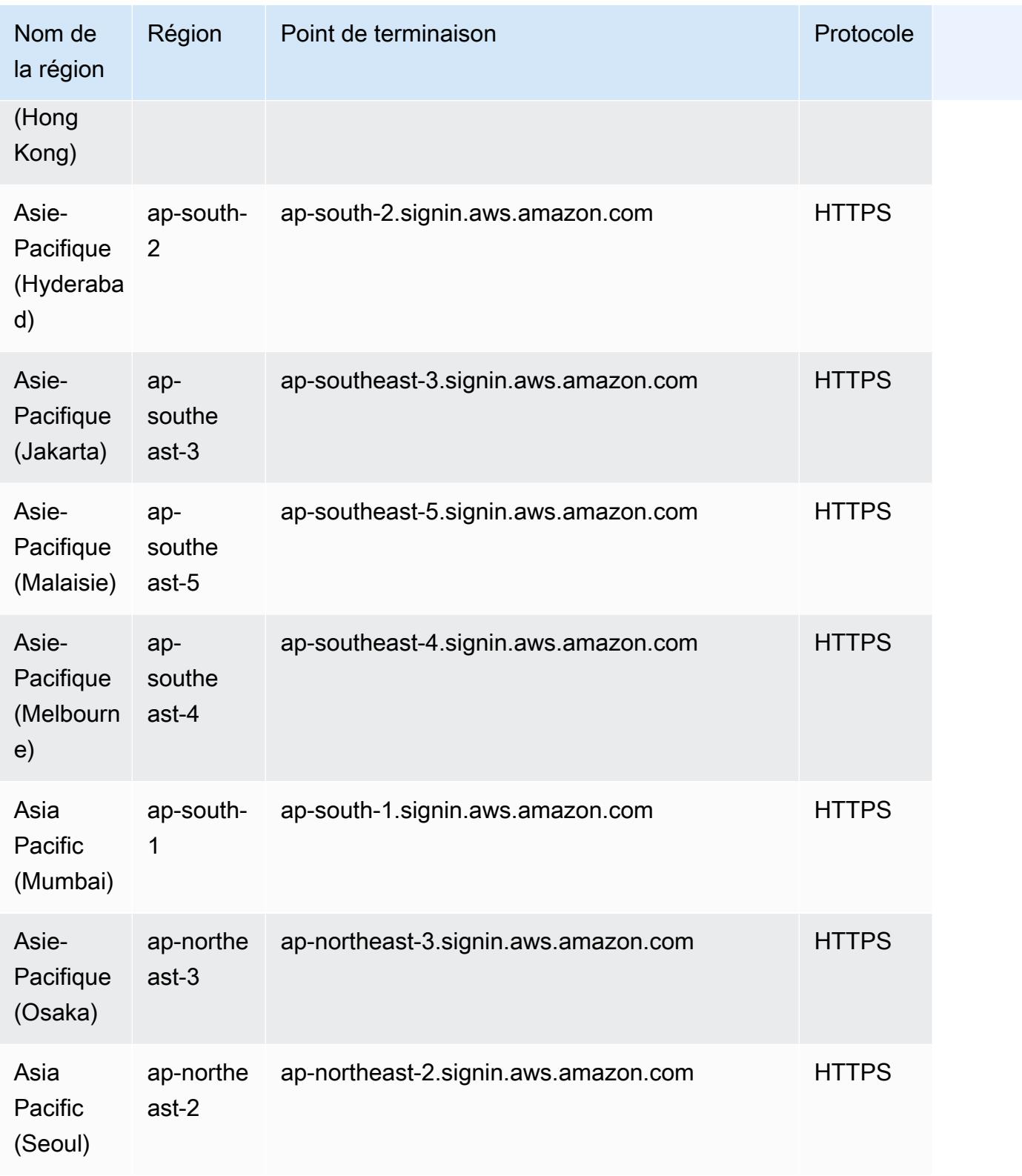

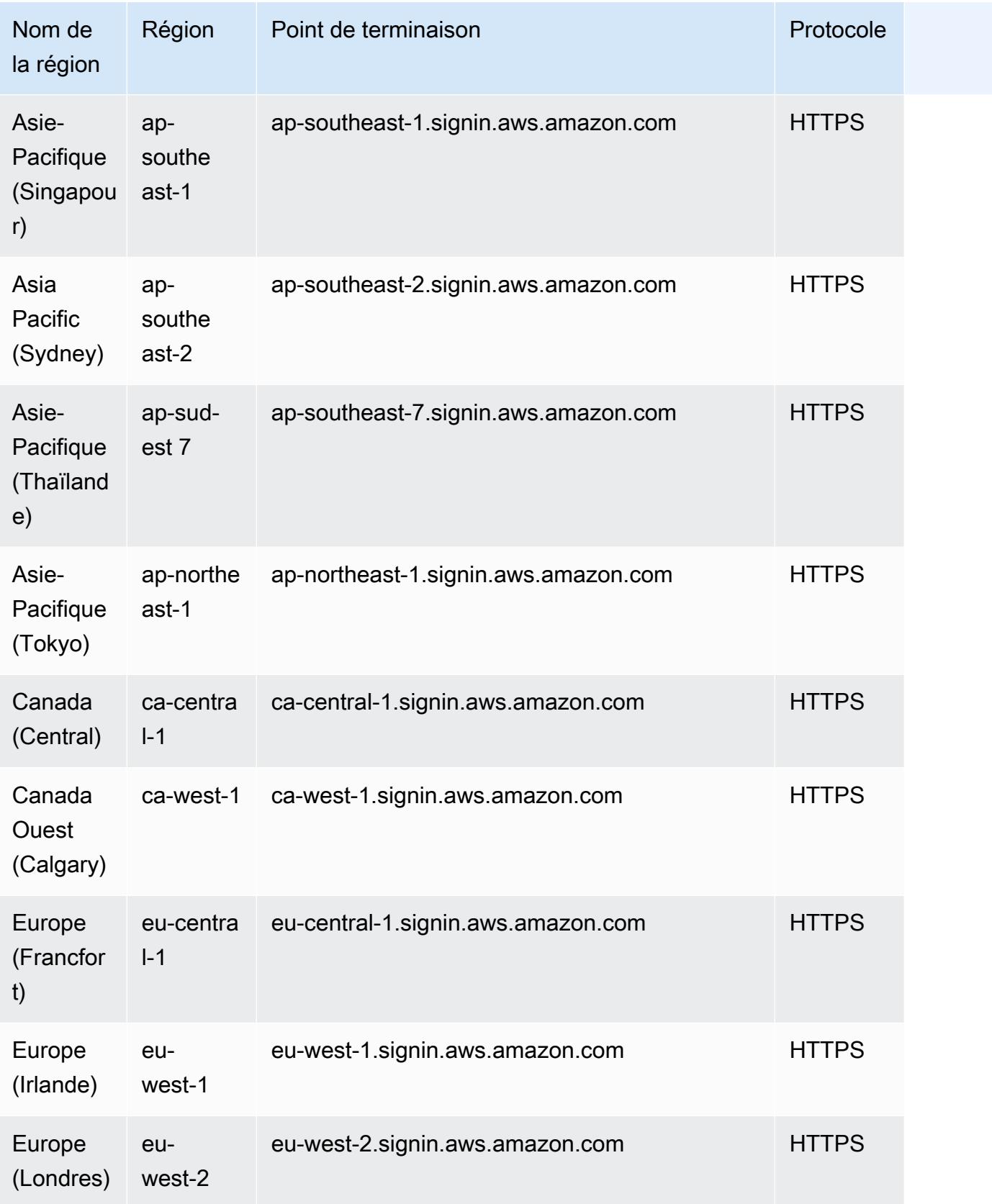

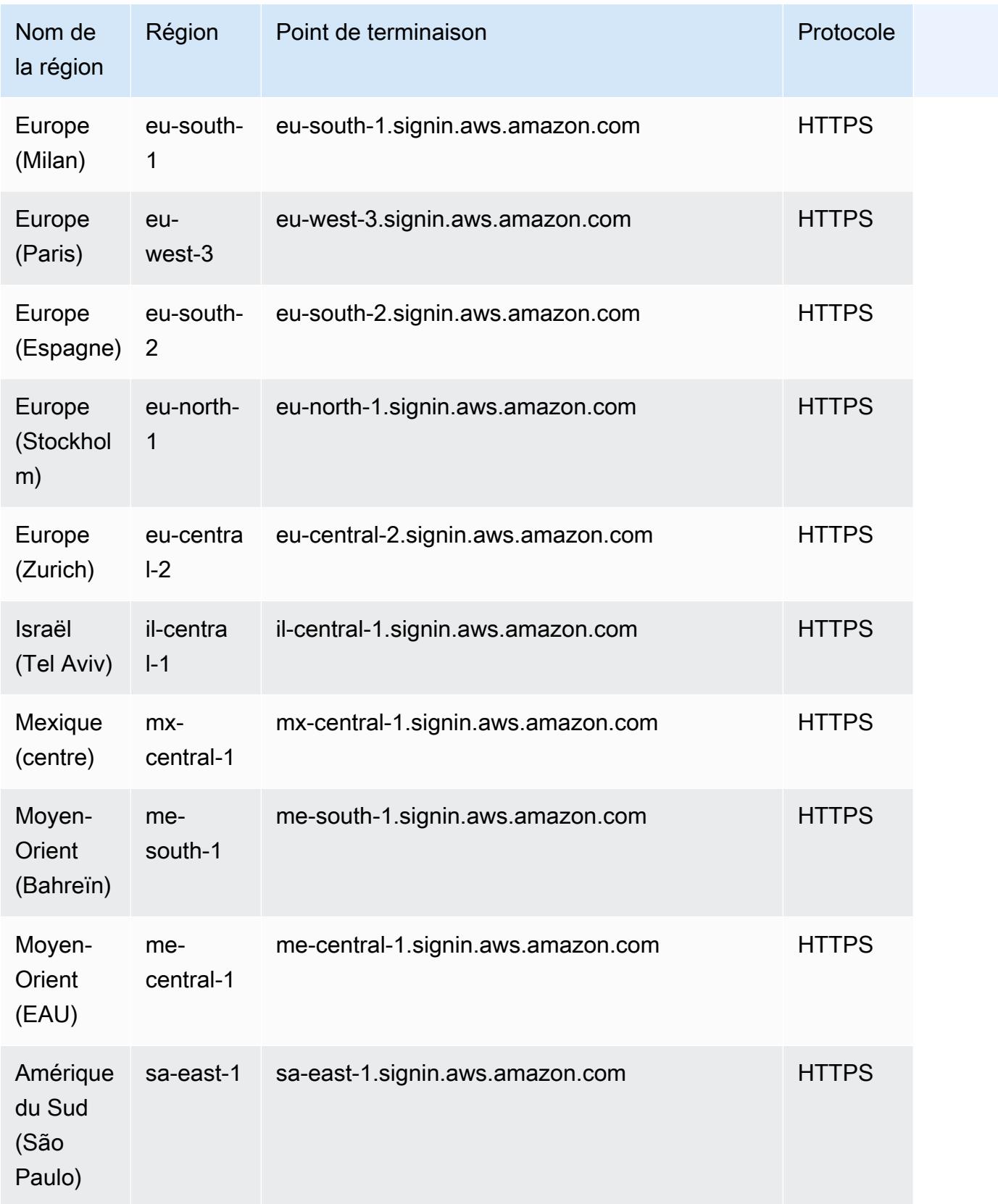

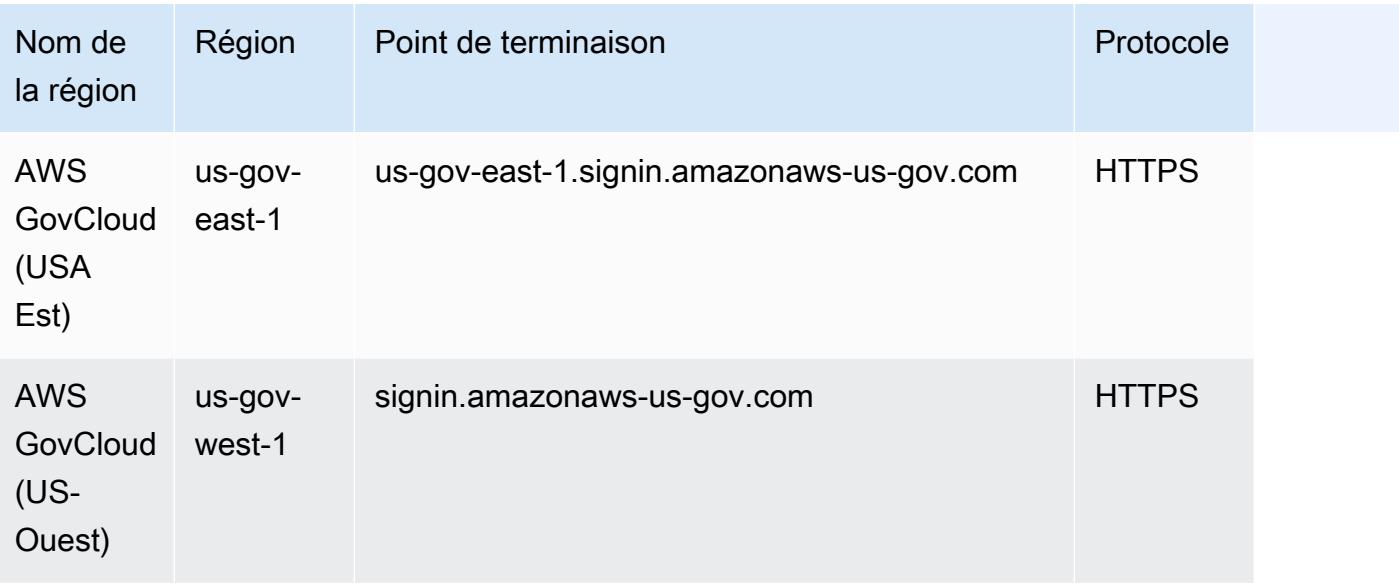

AWS Aucun quota de connexion ne peut être augmenté.

## Points de terminaison et quotas Amazon SimpleDB

Pour vous connecter par programmation à un AWS service, vous utilisez un point de terminaison. AWS les services proposent les types de terminaux suivants dans certaines ou toutes les AWS régions prises en charge par le service : points de terminaison, IPv4 points de terminaison à double pile et points de terminaison FIPS. Certains services fournissent des points de terminaison mondiaux. Pour de plus amples informations, veuillez consulter [AWS points de terminaison de service.](#page-28-0)

Les quotas de service, également appelés limites, correspondent au nombre maximal de ressources ou d'opérations de service pour votre AWS compte. Pour de plus amples informations, veuillez consulter [AWS quotas de service.](#page-34-0)

Vous trouverez ci-dessous les points de terminaison et les quotas de service pour ce service.

# Points de terminaison de service

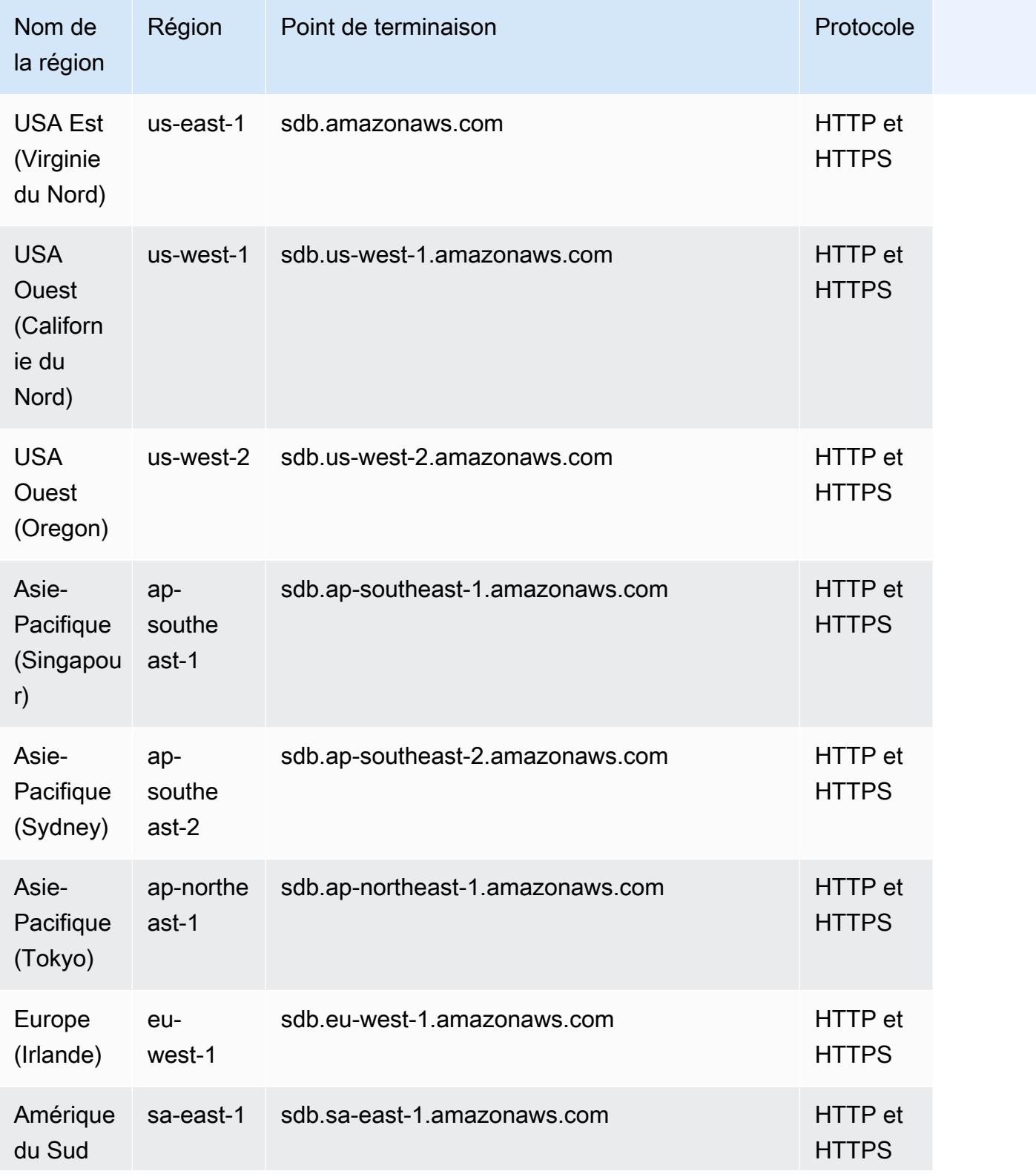

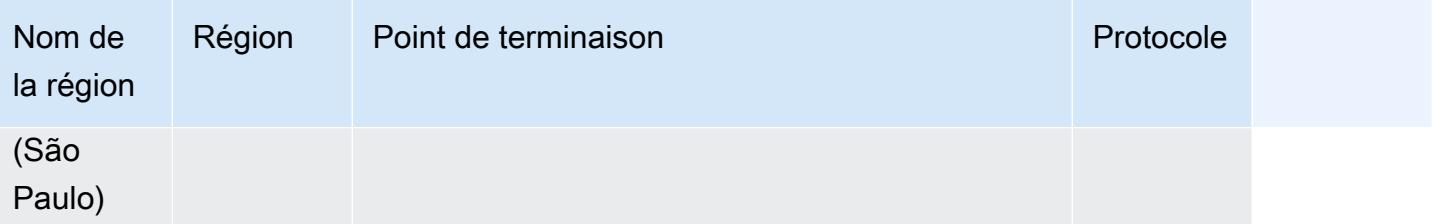

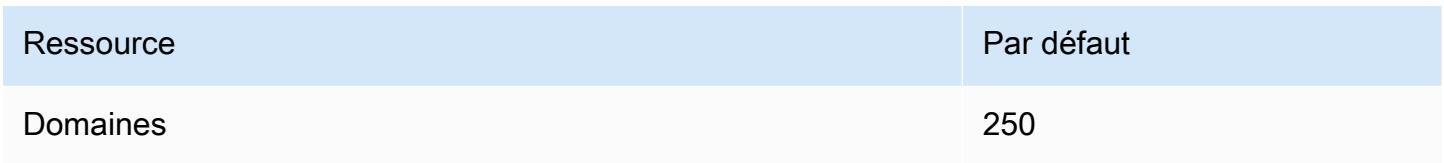

Pour plus d'informations, consultez [Amazon SimpleDB Quotas dans le manuel](https://docs.aws.amazon.com/AmazonSimpleDB/latest/DeveloperGuide/SDBLimits.html) du développeur Amazon SimpleDB.

## AWS SimSpace Weaverpoints de terminaison et quotas

Les tableaux suivants décrivent les points de terminaison et les quotas de service pourAWS SimSpace Weaver. Les quotas de service, également appelés limites, sont le nombre maximal de ressources ou d'opérations de service pour vousCompte AWS. Pour plus d'informations, veuillez consulter [AWS quotas de service.](#page-34-0)

#### Points de terminaison de service

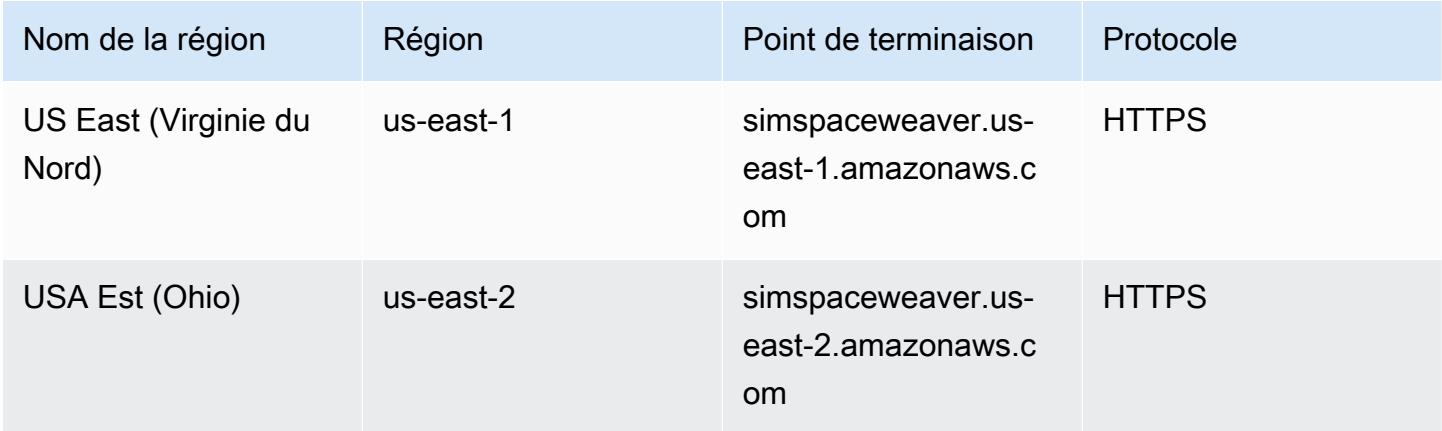
AWS Référence générale **Guide de référence** 

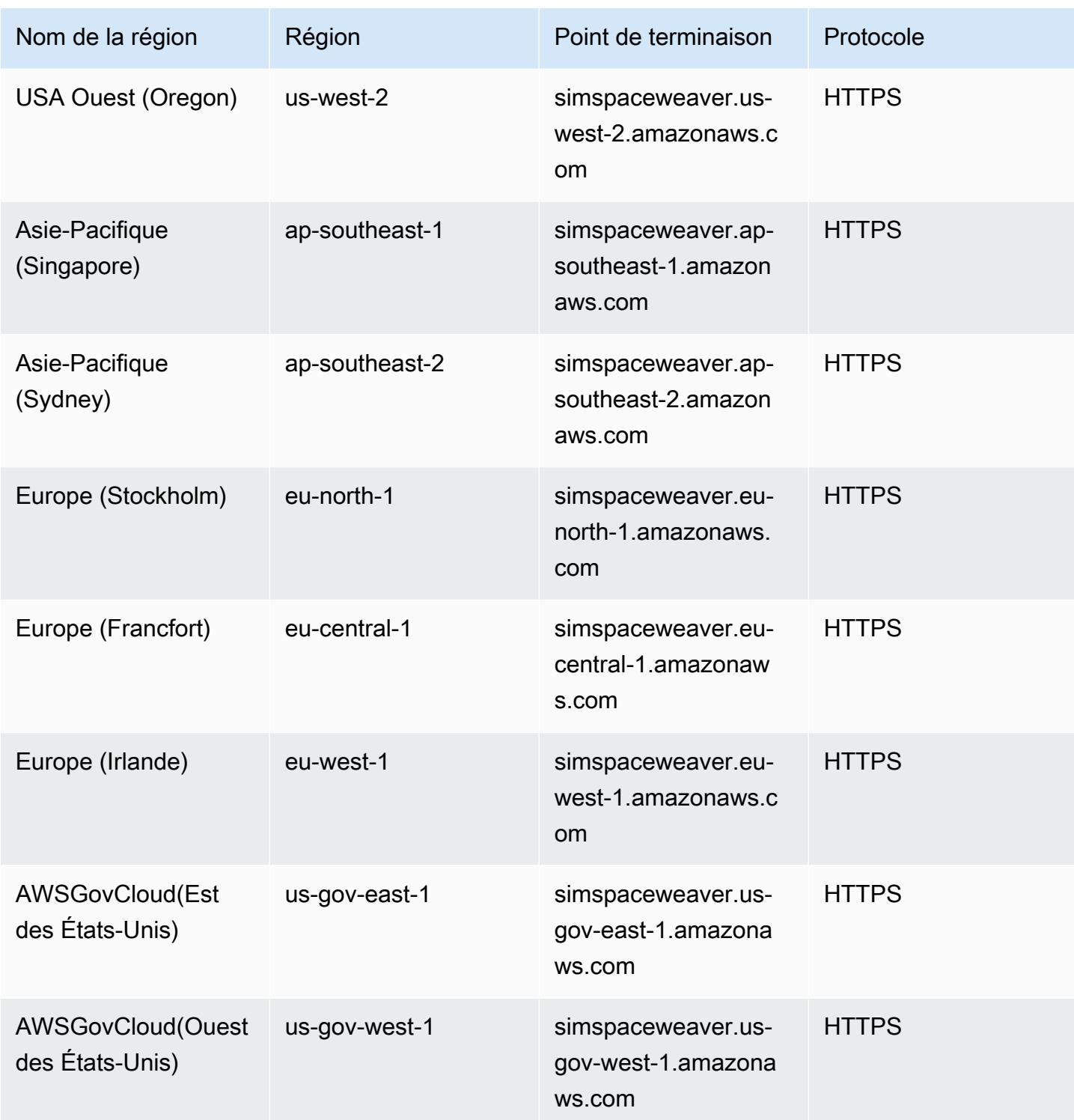

# Service Quotas

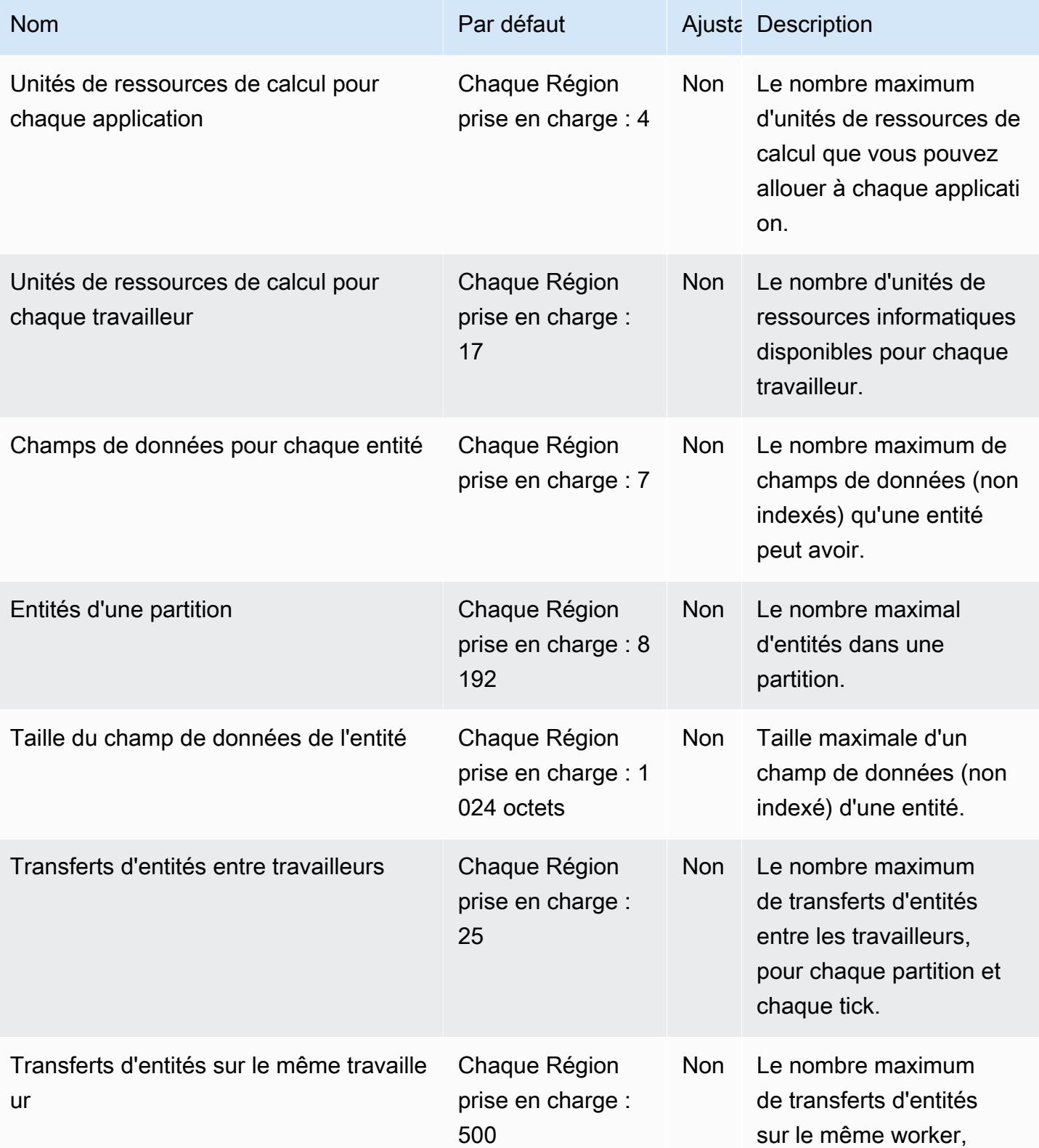

AWS Référence générale **Guide de référence** 

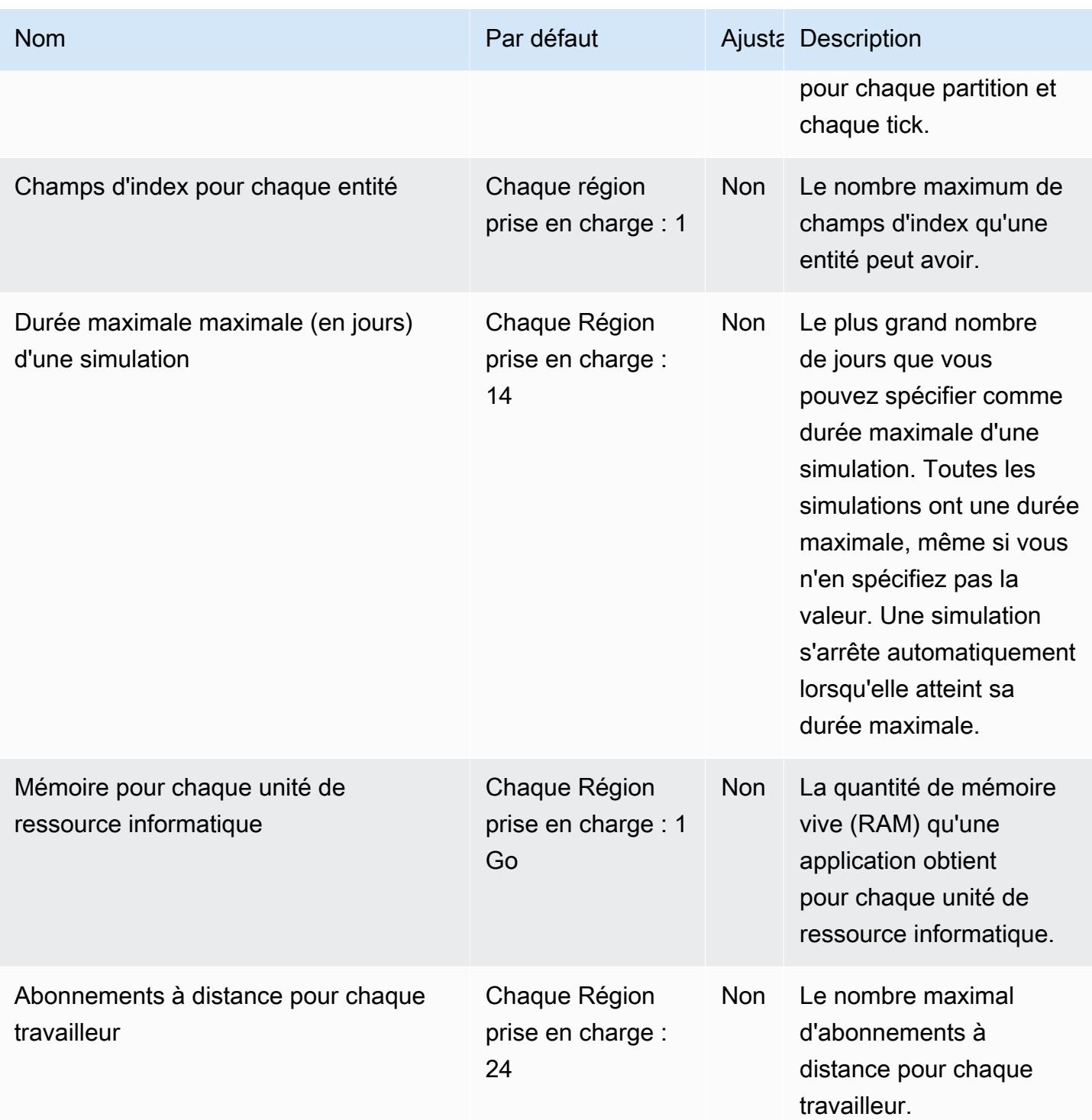

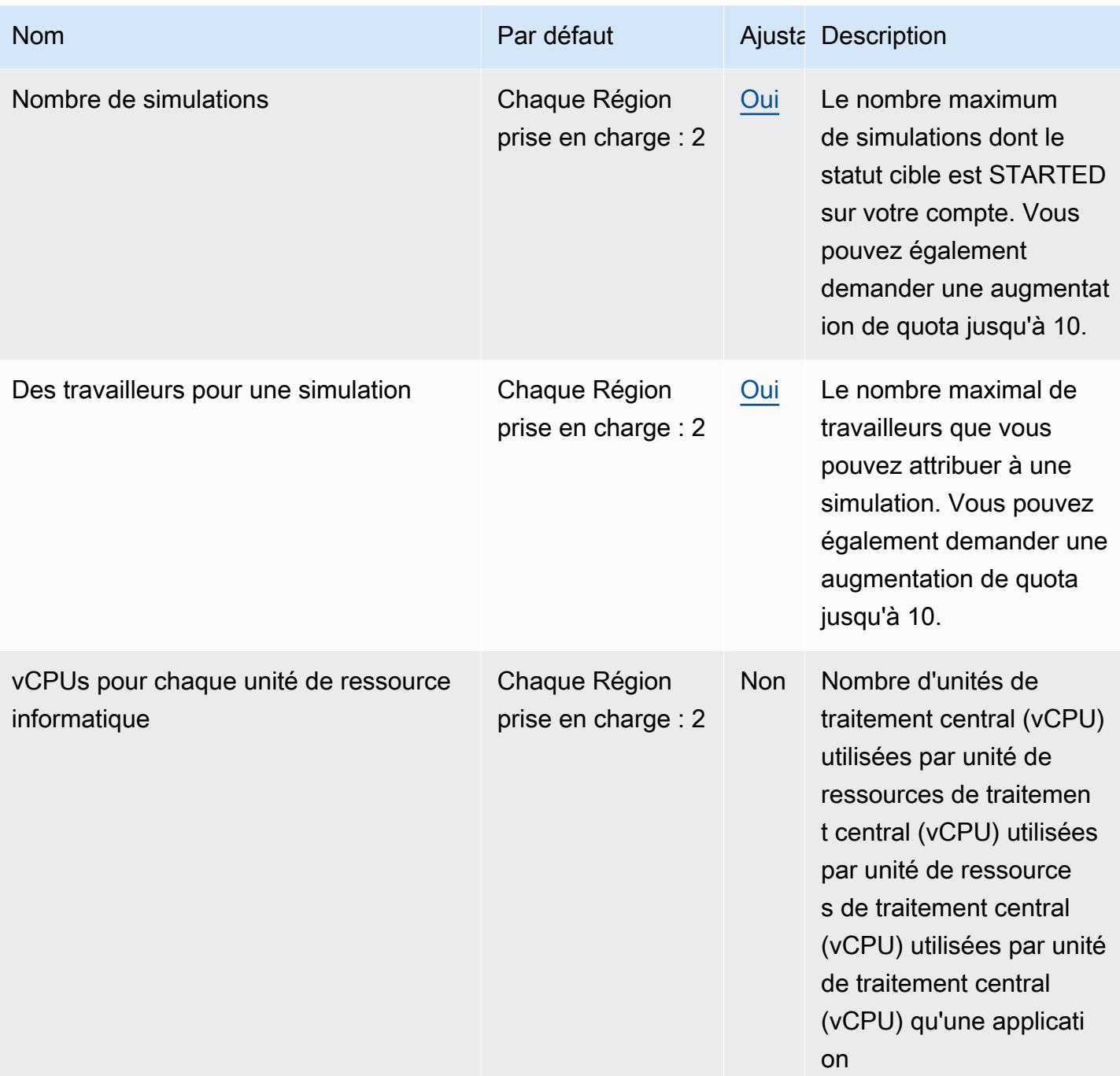

### Taux d'heures

Le schéma de simulation spécifie la fréquence d'horloge (également appelée fréquence de tic-tac) pour une simulation. Le tableau suivant indique les fréquences d'horloge valides que vous pouvez utiliser.

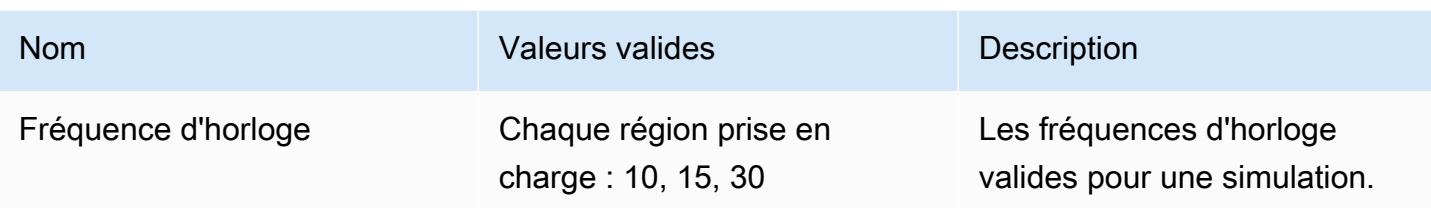

### Quotas de service pour SimSpace Weaver Local

Les quotas de service suivants s'appliquent SimSpace Weaver Local uniquement à. Tous les autres quotas s'appliquent également àSimSpace Weaver Local.

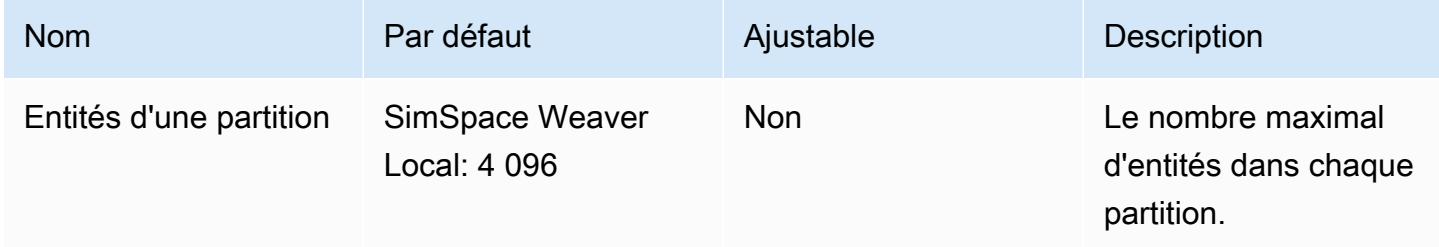

# Points de terminaison et quotas Amazon Simple Notification Service

Pour vous connecter par programmation à un AWS service, vous utilisez un point de terminaison. AWS les services proposent les types de terminaux suivants dans certaines ou toutes les AWS régions prises en charge par le service : points de terminaison, IPv4 points de terminaison à double pile et points de terminaison FIPS. Certains services fournissent des points de terminaison mondiaux. Pour de plus amples informations, veuillez consulter [AWS points de terminaison de service.](#page-28-0)

Les quotas de service, également appelés limites, correspondent au nombre maximal de ressources ou d'opérations de service pour votre AWS compte. Pour de plus amples informations, veuillez consulter [AWS quotas de service.](#page-34-0)

Vous trouverez ci-dessous les points de terminaison et les quotas de service pour ce service.

### Points de terminaison de service

Les points de terminaison de service vous permettent de vous connecter à d'autres Services AWS. Les points de terminaison suivants prennent en charge les rubriques standard et FIFO.

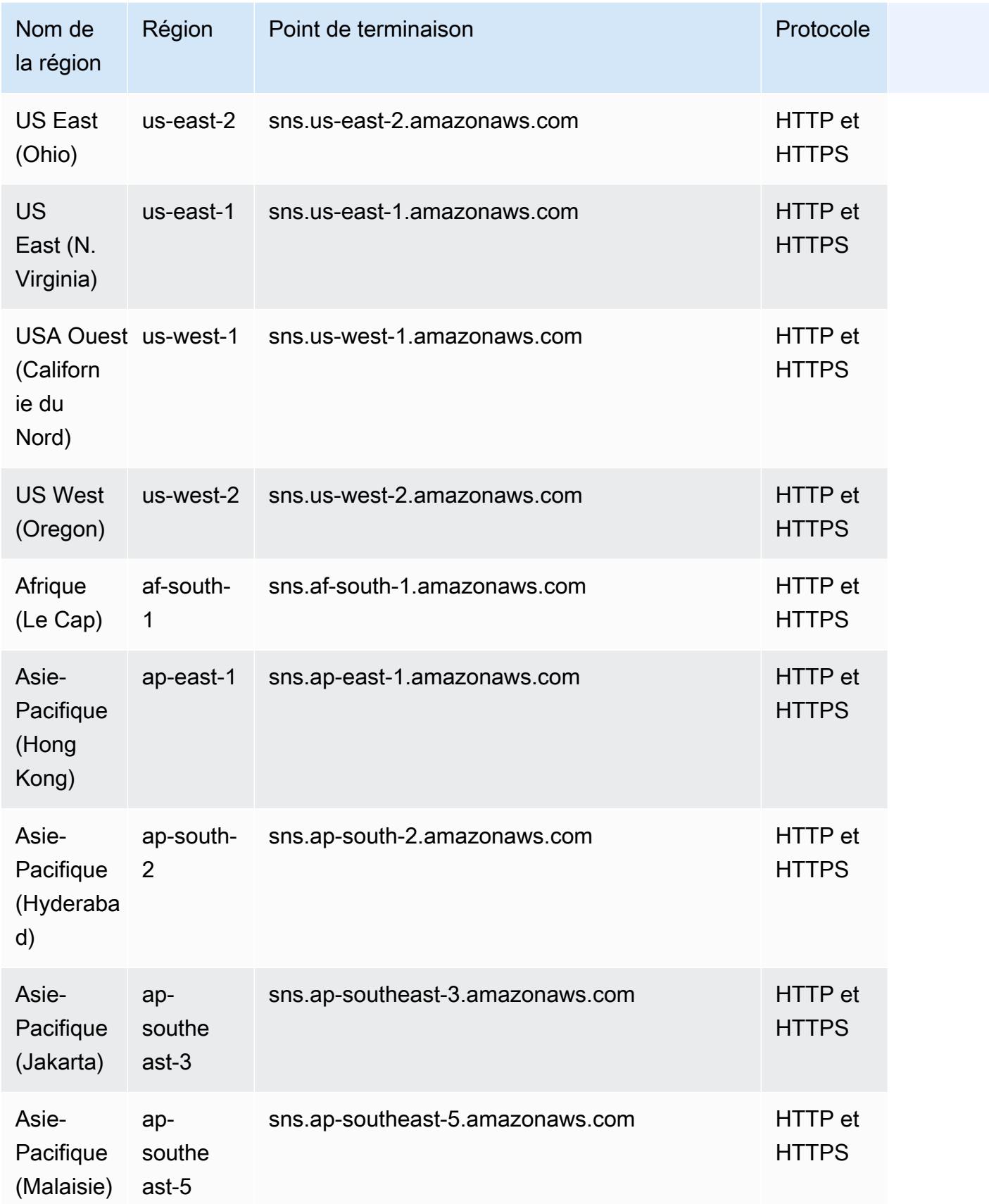

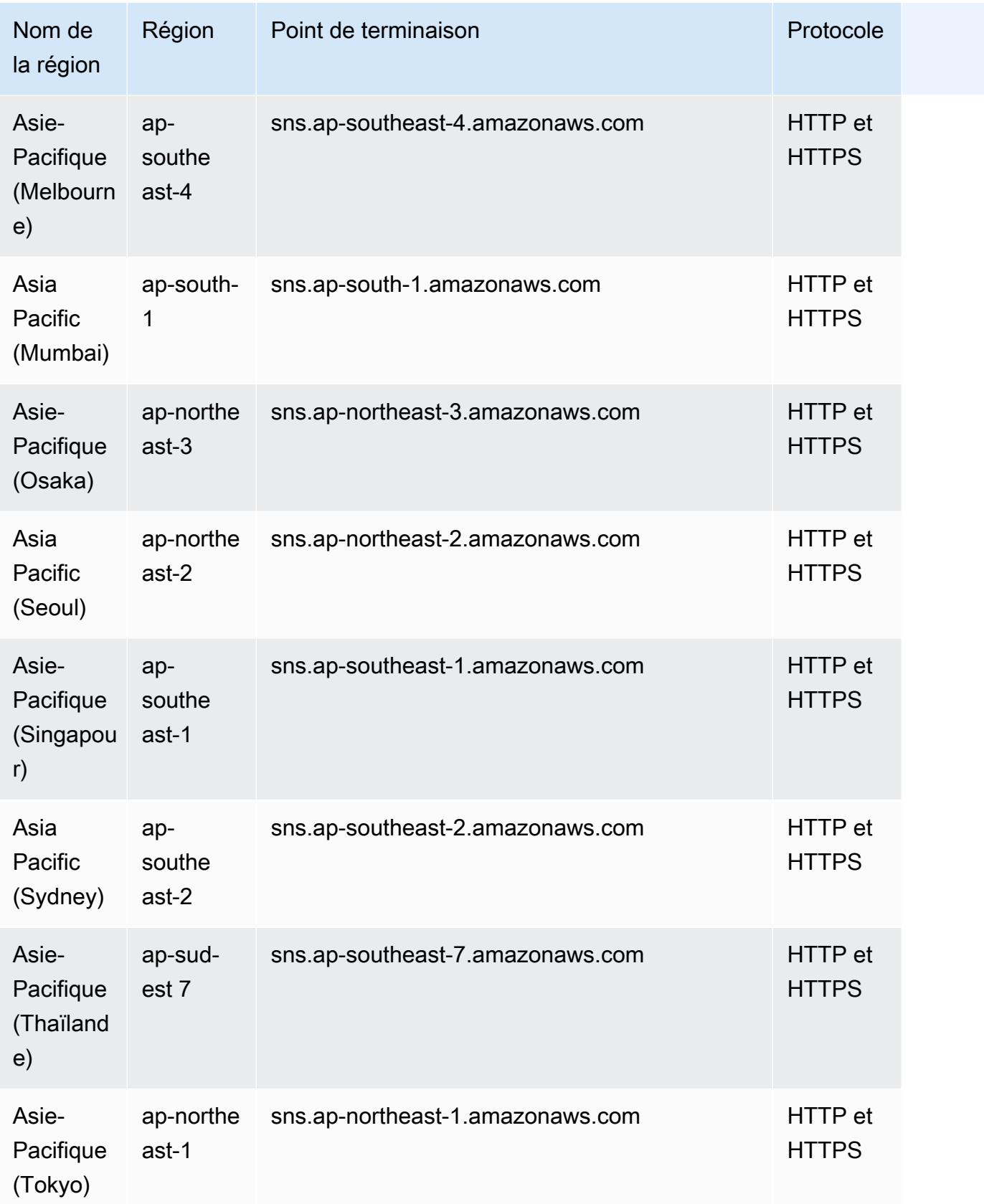

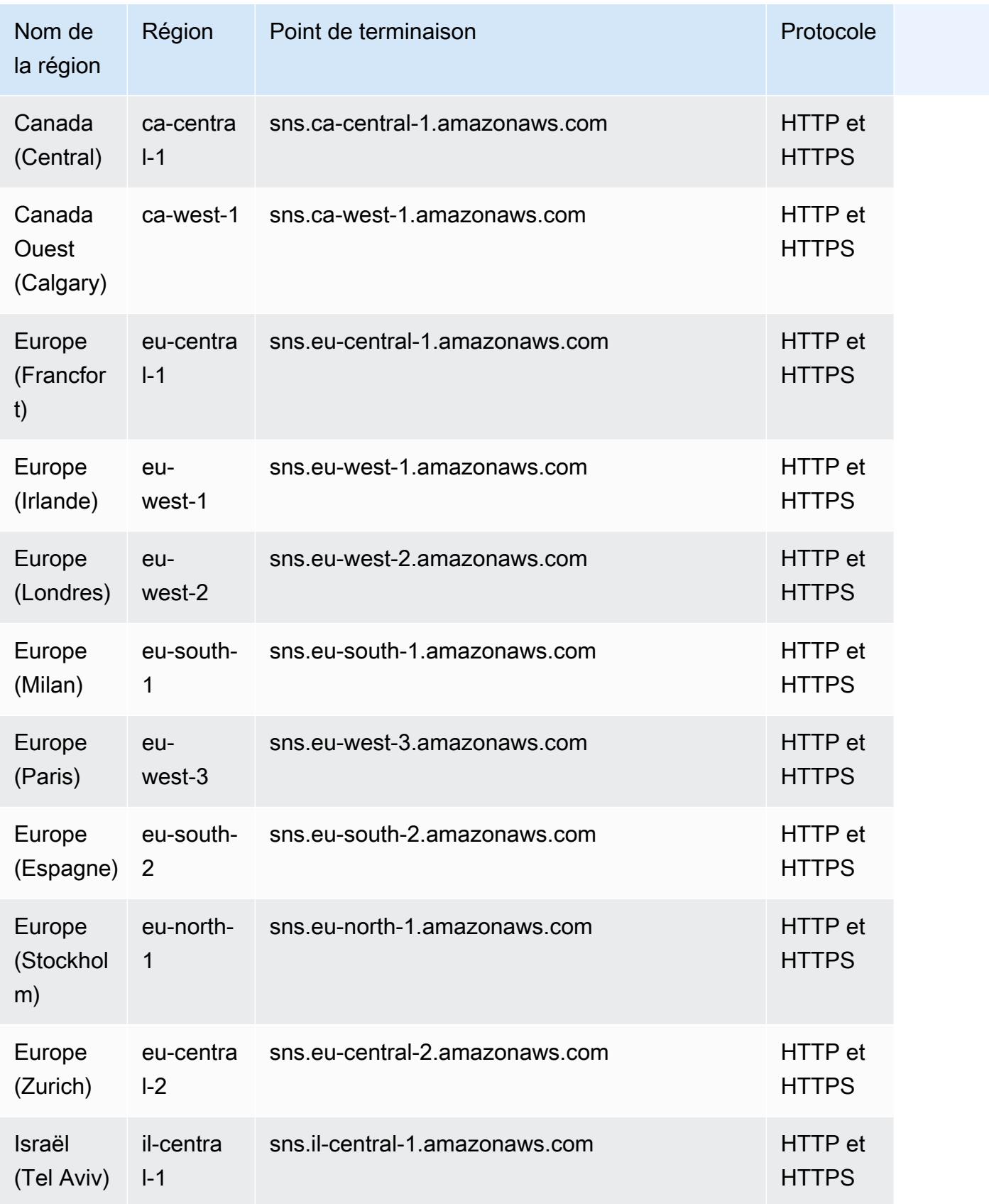

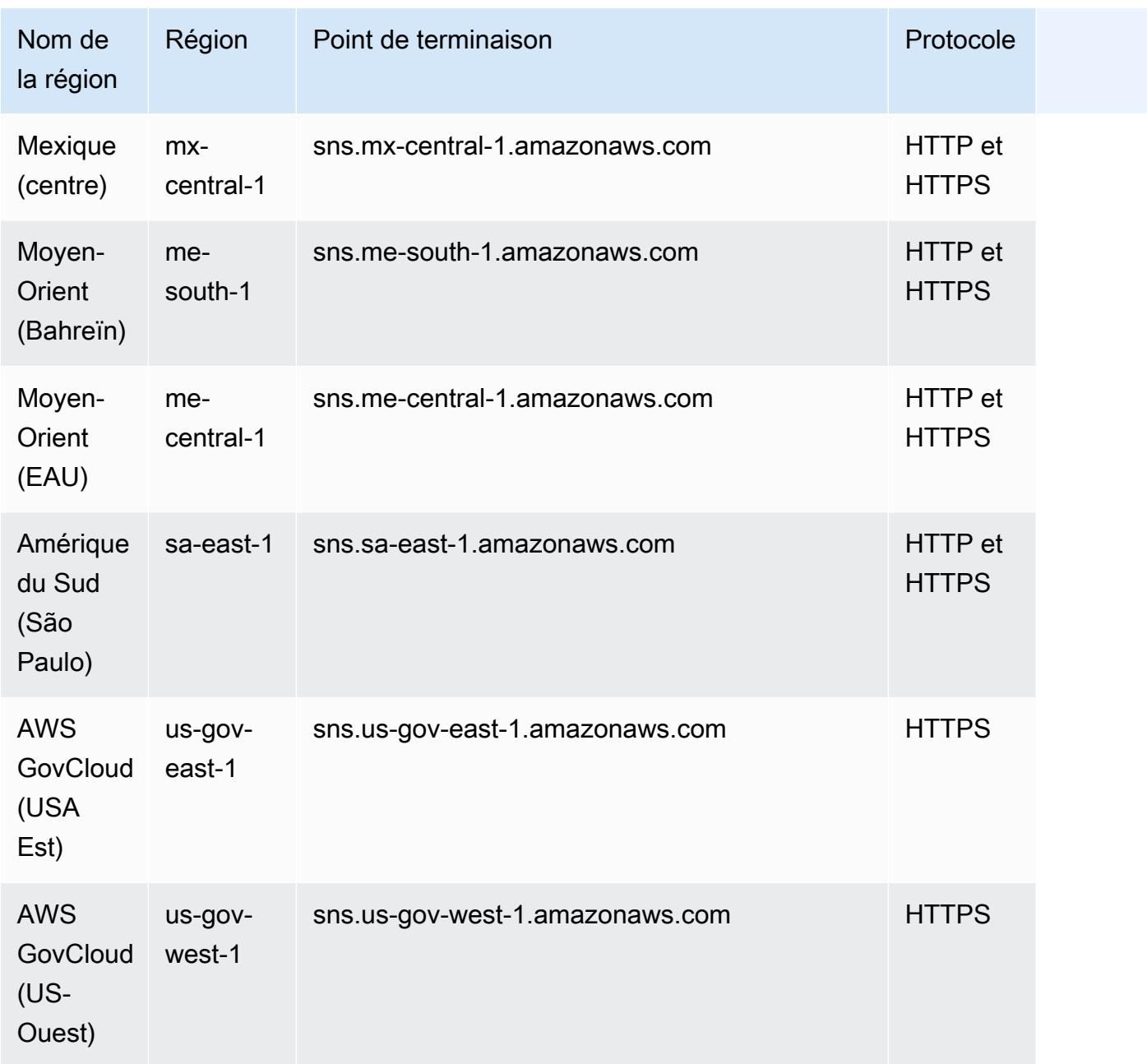

### Quotas de service

Les quotas suivants déterminent le nombre de ressources Amazon SNS que vous pouvez créer dans votre AWS compte, ainsi que le taux auquel vous pouvez émettre des demandes d'API Amazon SNS.

#### Ressource Amazon SNS

Pour demander une augmentation, soumettez une [demande d'augmentation de quota SNS.](https://console.aws.amazon.com/servicequotas/home/services/sns/quotas)

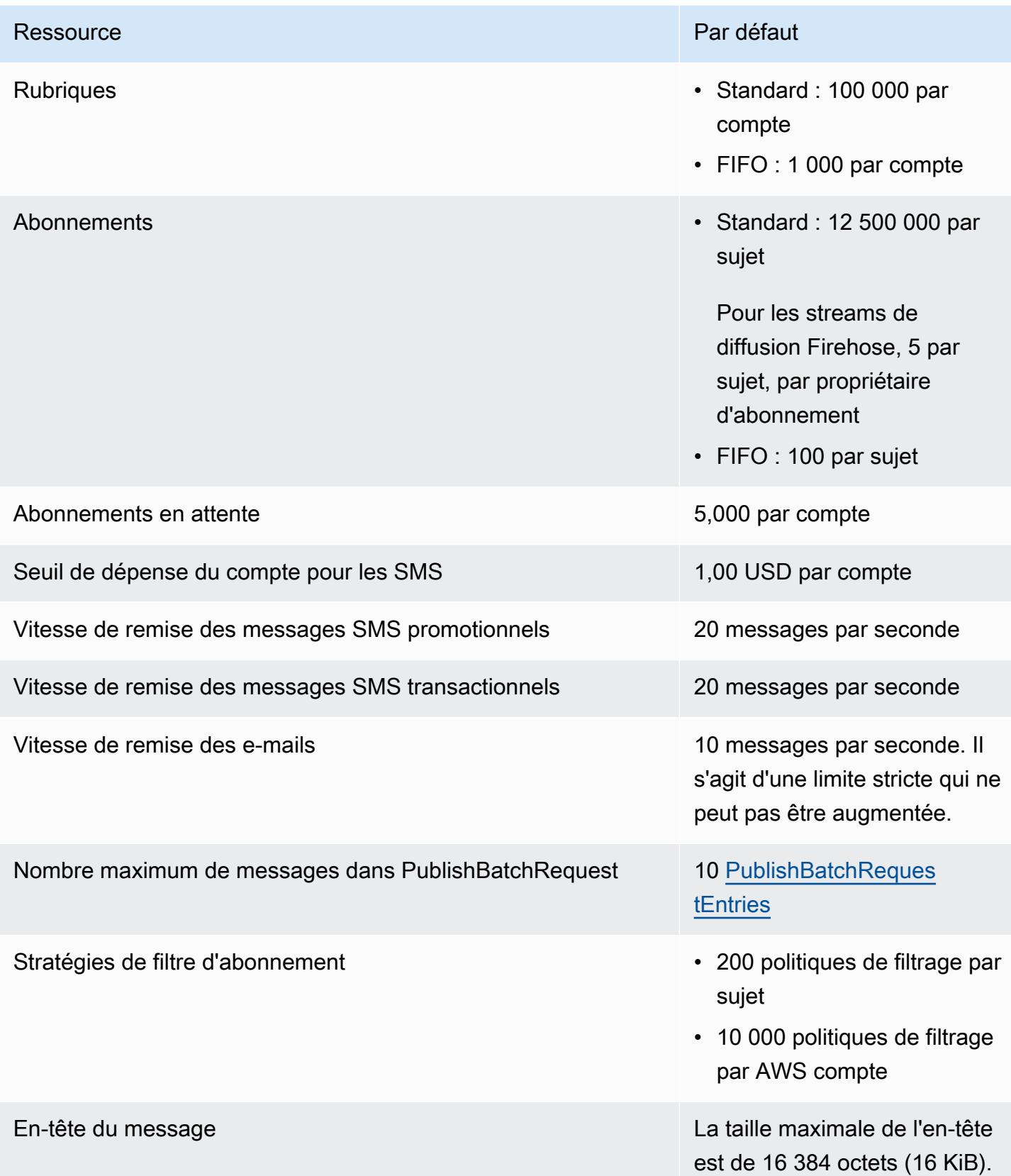

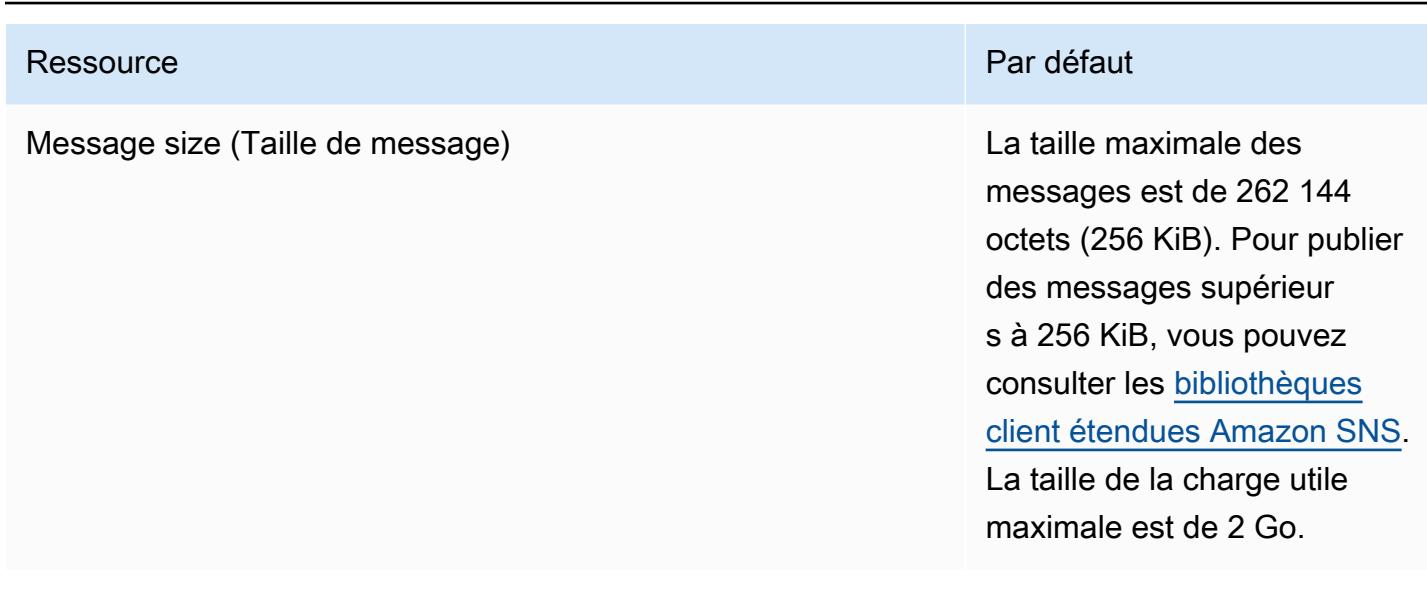

### Limitation de l'API Amazon SNS

Les quotas suivants limitent le taux auquel vous pouvez émettre des demandes d'API Amazon SNS.

**Stricte** 

Les quotas suivants ne peuvent pas être augmentés.

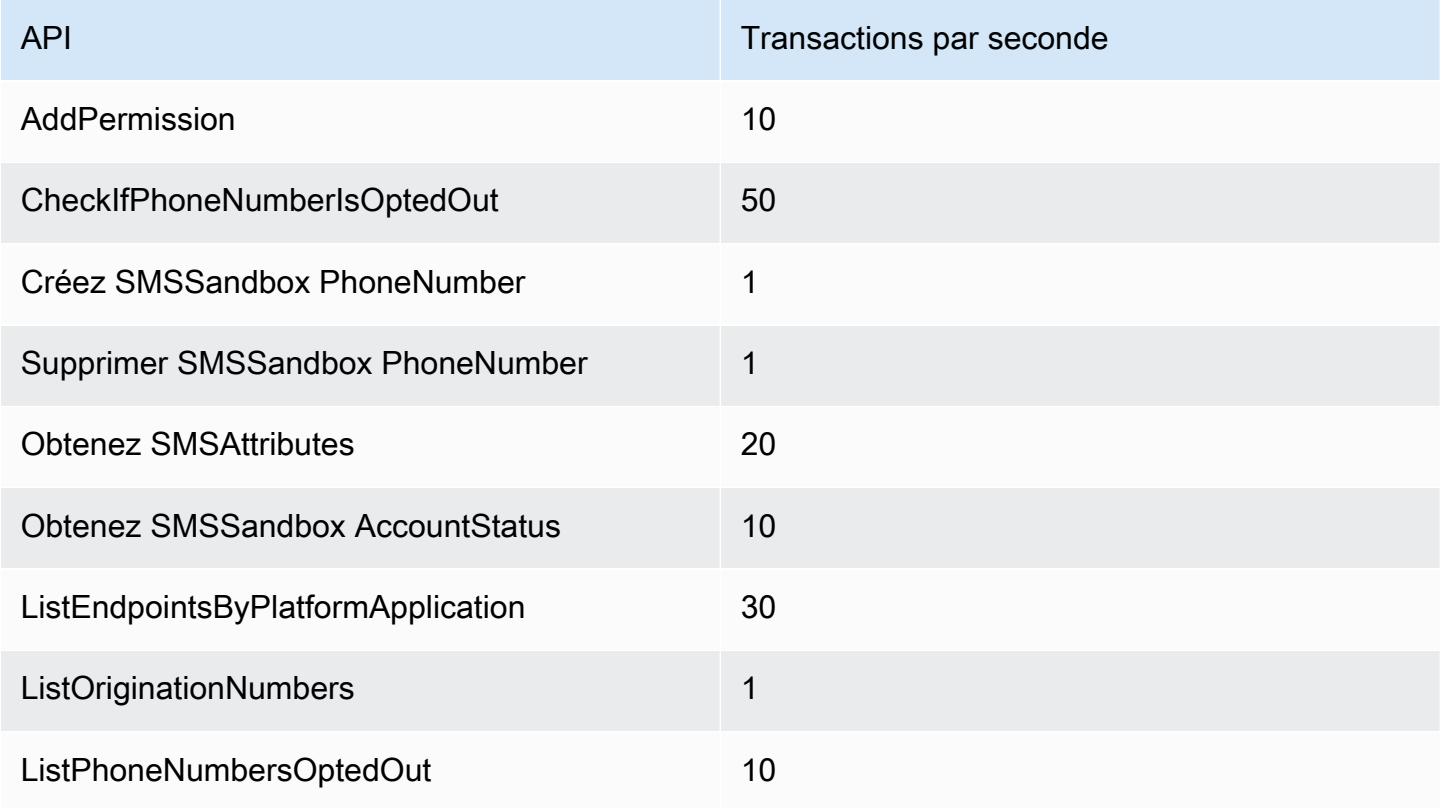

AWS Référence générale Guide de référence

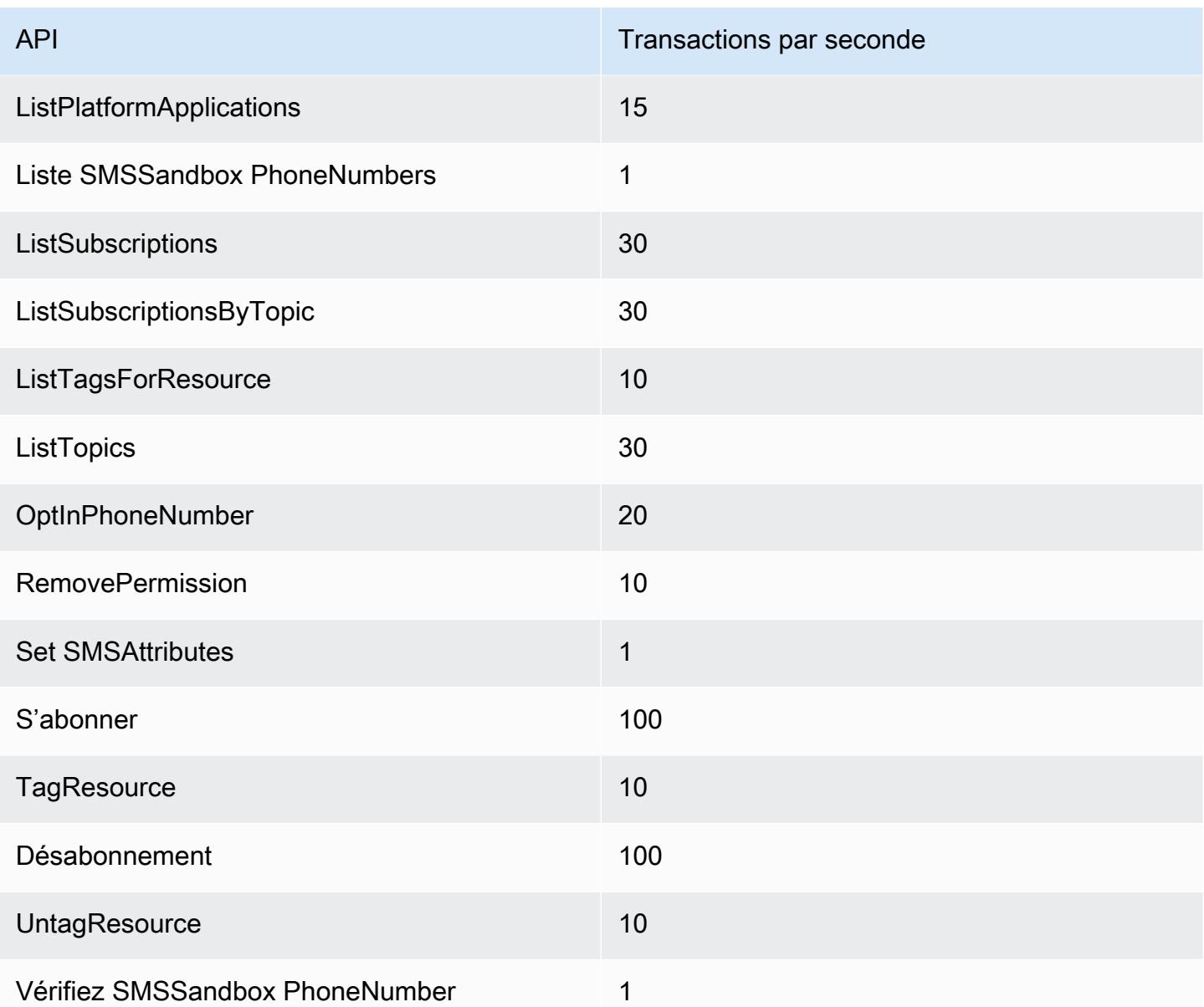

#### Flexible

Les quotas suivants varient selon les AWS régions. Le quota de messages par seconde est basé sur le nombre de messages publiés dans une région Amazon SNS, par compte, des combinaisons [Publish](https://docs.aws.amazon.com/sns/latest/api/API_Publish.html)et des demandes d'[PublishBatch](https://docs.aws.amazon.com/sns/latest/api/API_PublishBatch.html)API, y compris les types de sujets standard et FIFO. Pour demander une augmentation de limite souple, soumettez une [demande d'augmentation de](https://console.aws.amazon.com/servicequotas/home/services/sns/quotas)  [quota SNS.](https://console.aws.amazon.com/servicequotas/home/services/sns/quotas)

Par exemple, si votre quota régional est de 30 000 messages par seconde et par compte, ce quota peut être atteint de plusieurs manières :

- Utiliser l'Publishaction à un rythme de 30 000 demandes d'API par seconde pour publier 30 000 messages (un message par demande d'API).
- Utilisation de l'PublishBatchaction à un rythme de 3 000 demandes d'API par seconde pour publier 30 000 messages (10 messages par demande d'API par lot).
- Utiliser l'Publishaction au rythme de 10 000 demandes d'API par seconde pour publier 10 000 messages (un message par demande d'API) et l'PublishBatchaction au rythme de 2 000 demandes d'API par seconde pour publier 20 000 messages (10 messages par demande d'API par lot) pour un total de 30 000 messages publiés par seconde.

#### Limitation de l'API de publication par compte

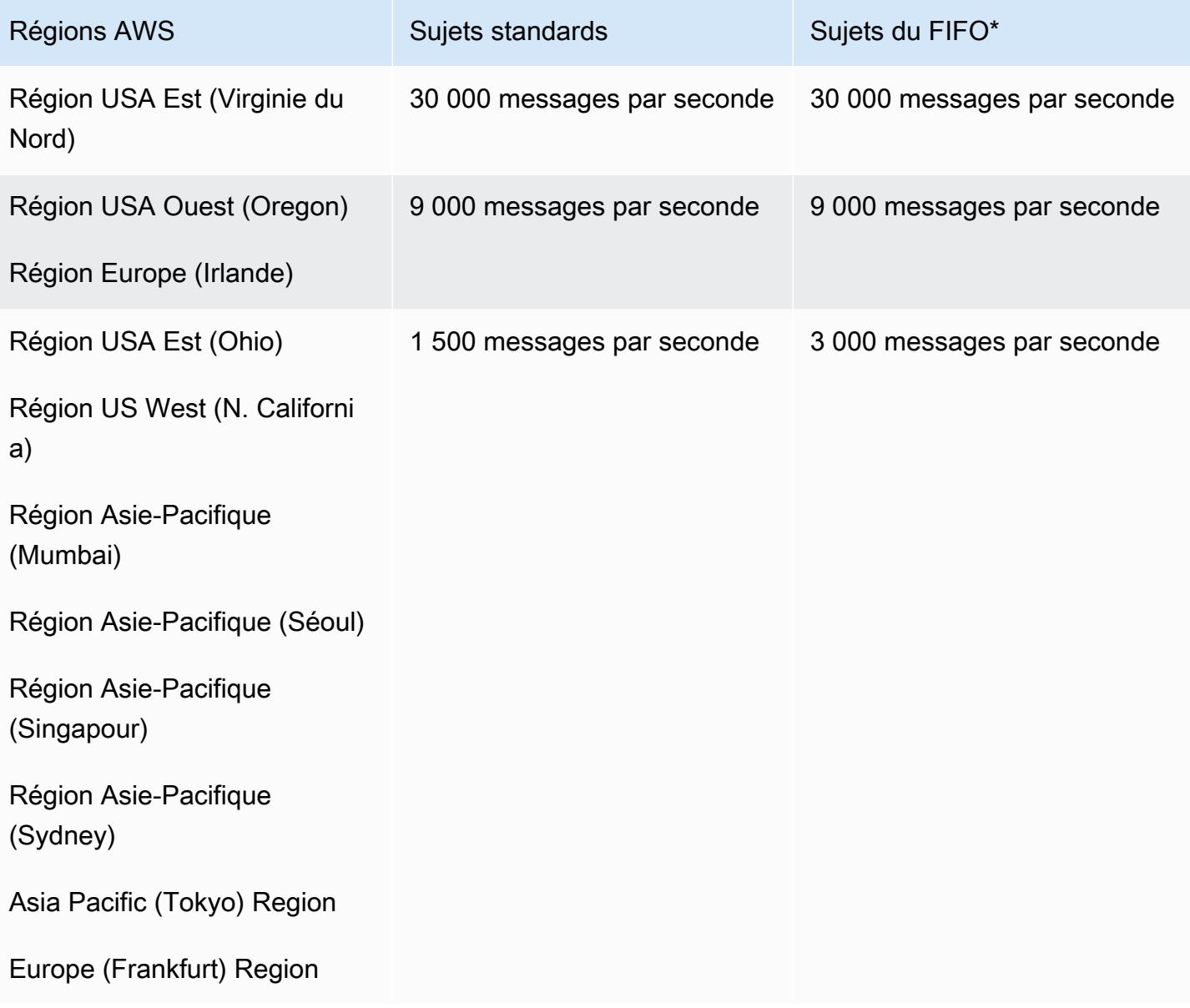

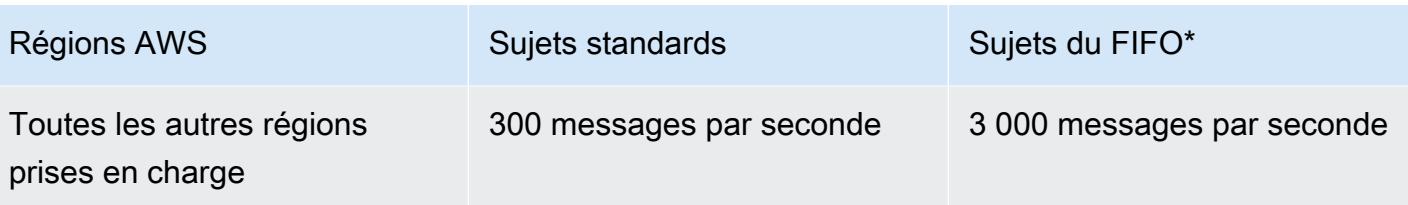

\*Les limites du FIFO Amazon SNS par sujet dépassent la limite par défaut par compte lorsqu'elle FifoThroughputScope est définie sur. MessageGroup Les rubriques Amazon SNS FIFO ont une limite maximale par groupe de messages de 300 messages par seconde, et le débit des rubriques Amazon SNS FIFO par sujet est fixé par défaut à une limite de 3 000 messages par seconde ou 20 Mo par seconde, selon la première éventualité et le moment défini sur. FifoThroughputScope Topic Le débit des rubriques Amazon SNS FIFO peut être réduit au sein d'un groupe de messages pour les envois interrégionaux en raison de la latence accrue entre les régions et de la nécessité de maintenir un ordre strict des messages.

#### Autres restrictions d'API

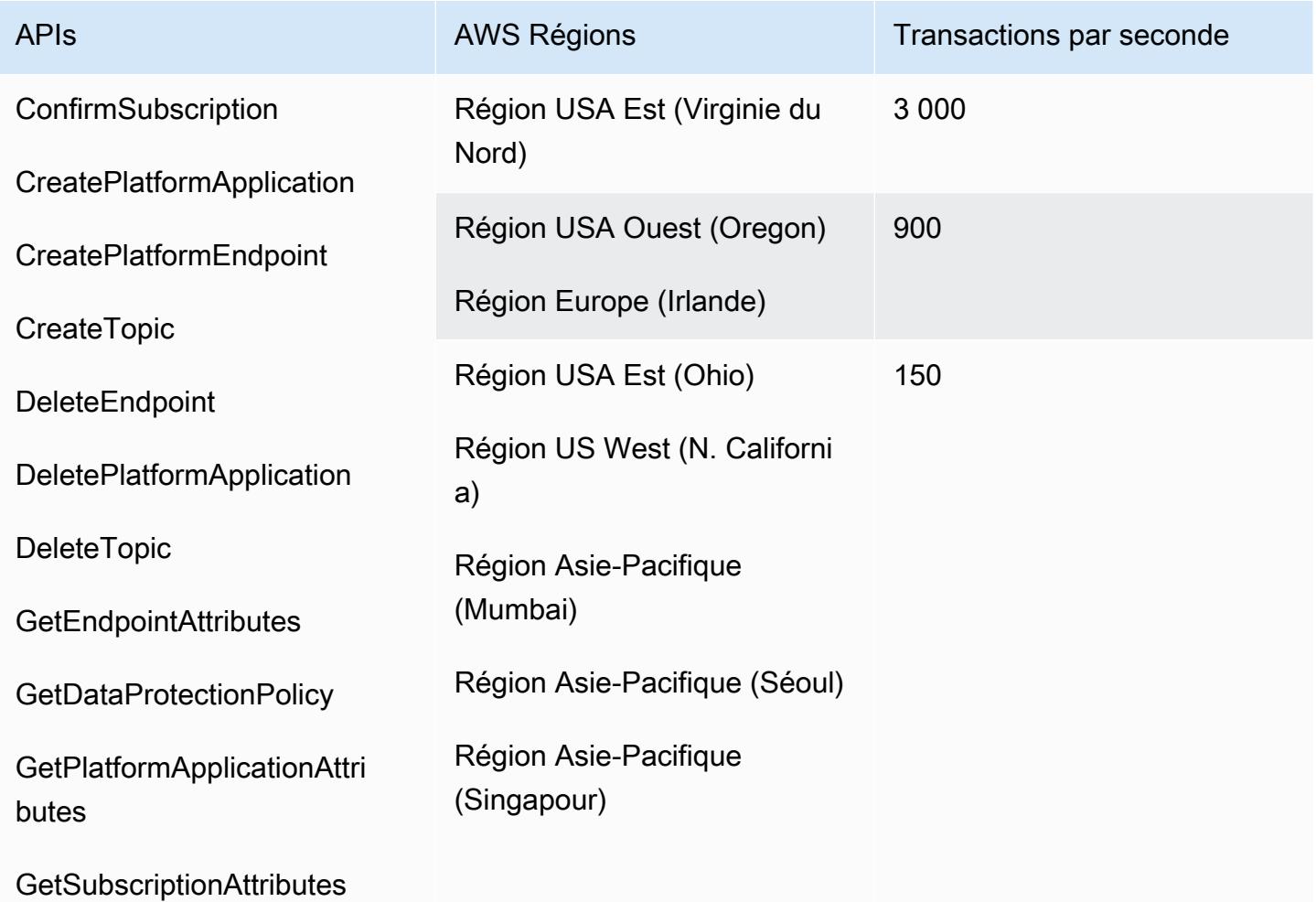

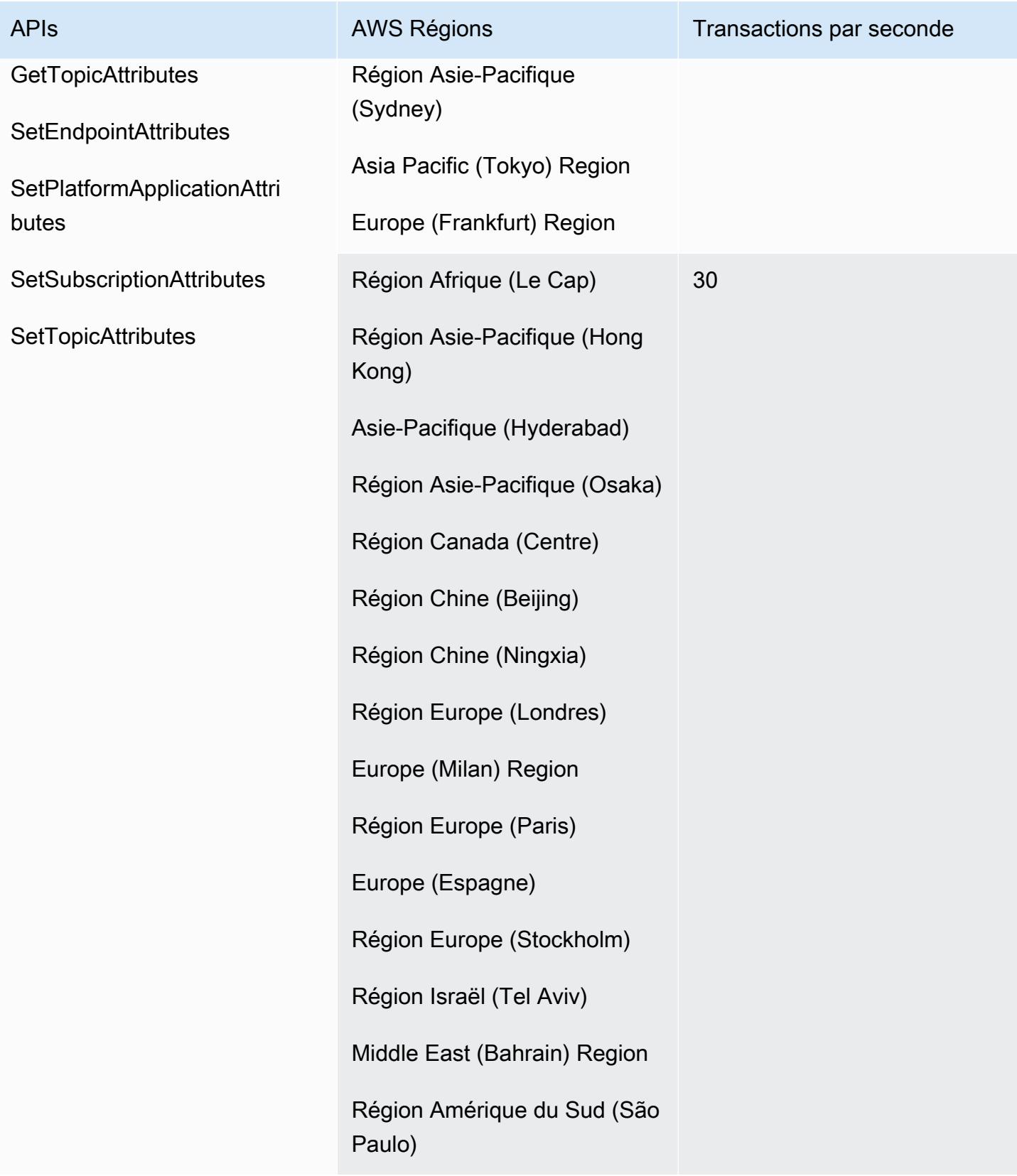

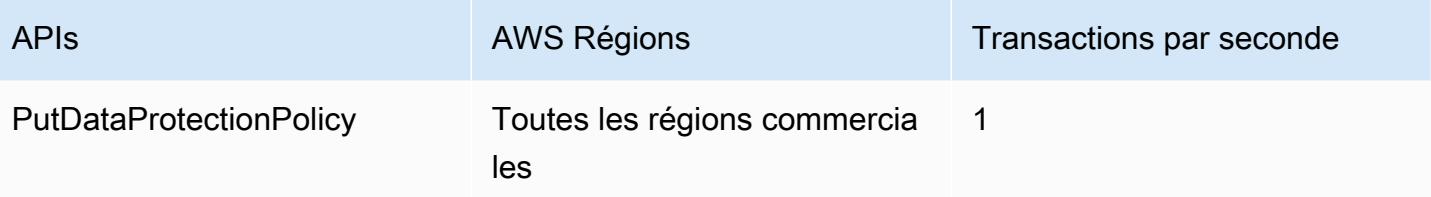

Archivage et réécoute des messages

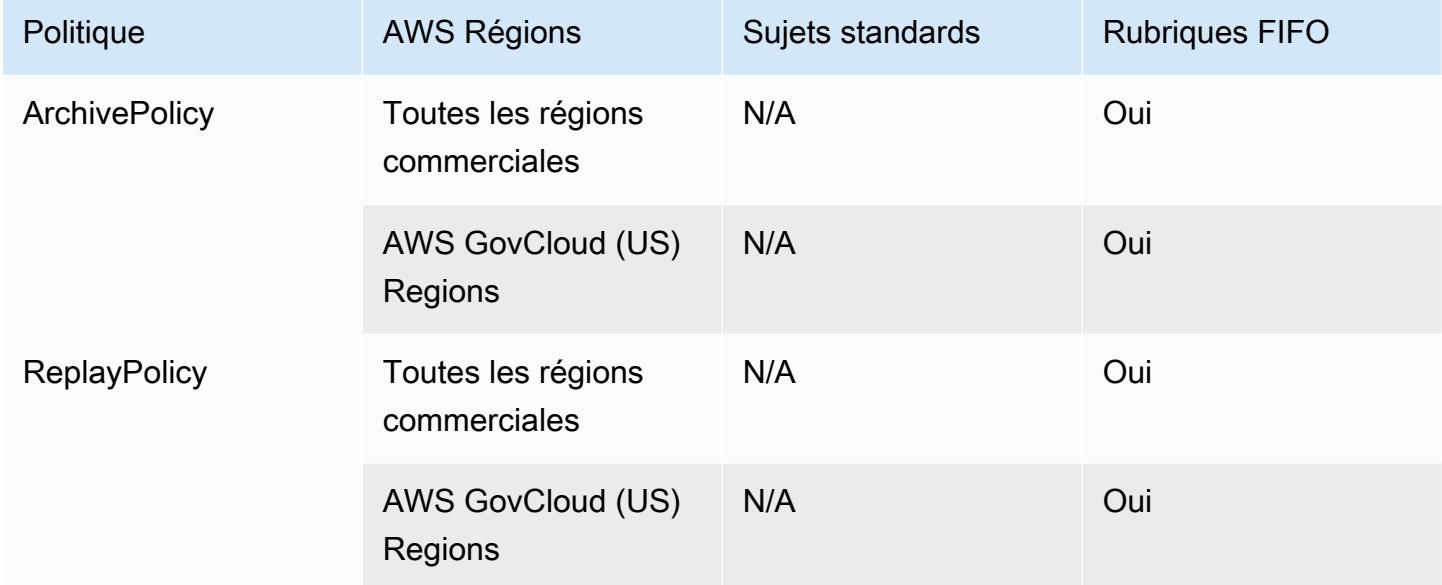

## Points de terminaison et quotas Amazon Simple Queue Service

Pour vous connecter par programmation à un AWS service, vous utilisez un point de terminaison. AWS les services proposent les types de terminaux suivants dans certaines ou toutes les AWS régions prises en charge par le service : points de terminaison, IPv4 points de terminaison à double pile et points de terminaison FIPS. Certains services fournissent des points de terminaison mondiaux. Pour de plus amples informations, veuillez consulter [AWS points de terminaison de service.](#page-28-0)

Les quotas de service, également appelés limites, correspondent au nombre maximal de ressources ou d'opérations de service pour votre AWS compte. Pour de plus amples informations, veuillez consulter [AWS quotas de service.](#page-34-0)

Vous trouverez ci-dessous les points de terminaison et les quotas de service pour ce service.

## Points de terminaison de service

### Amazon SQS

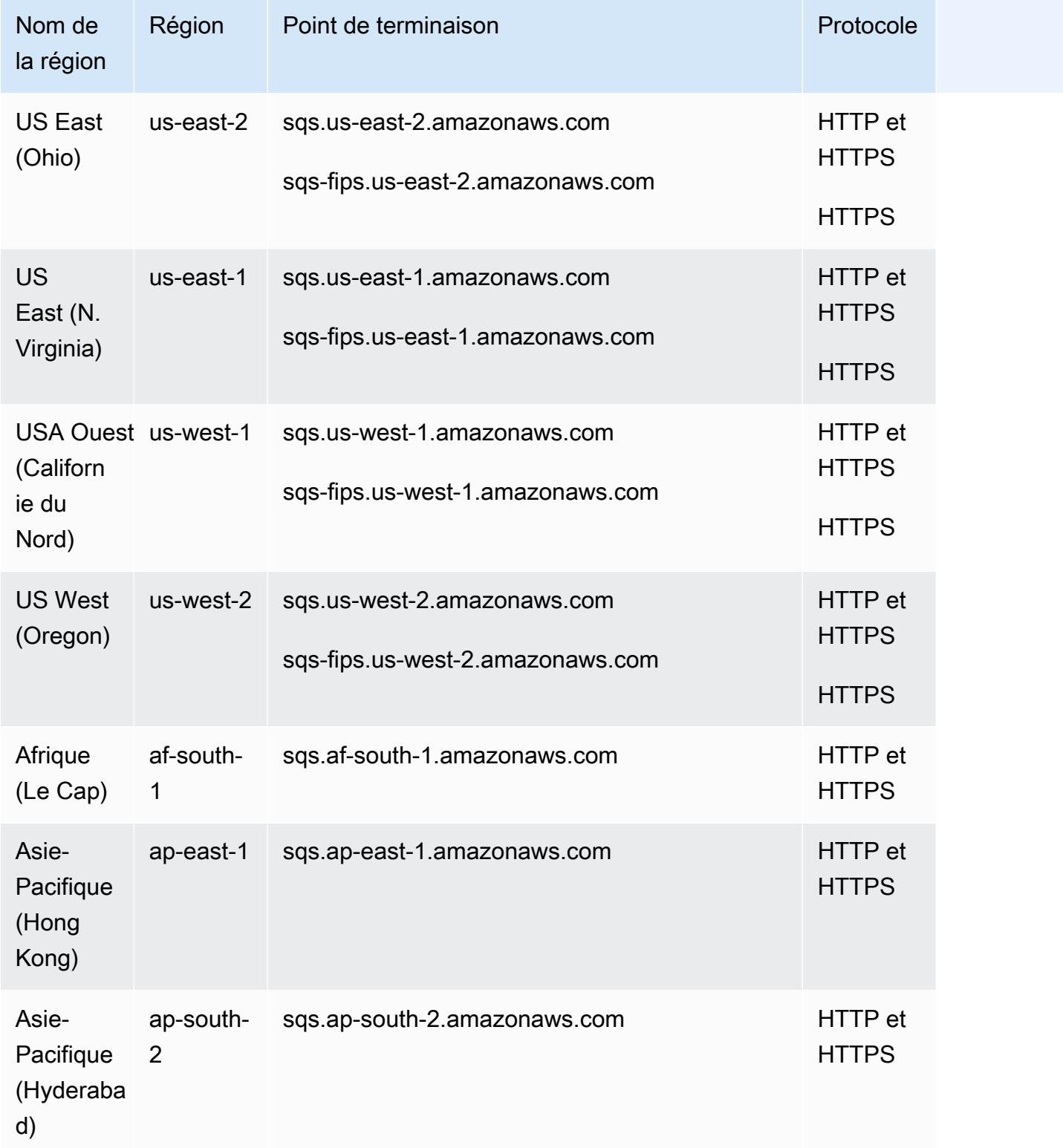

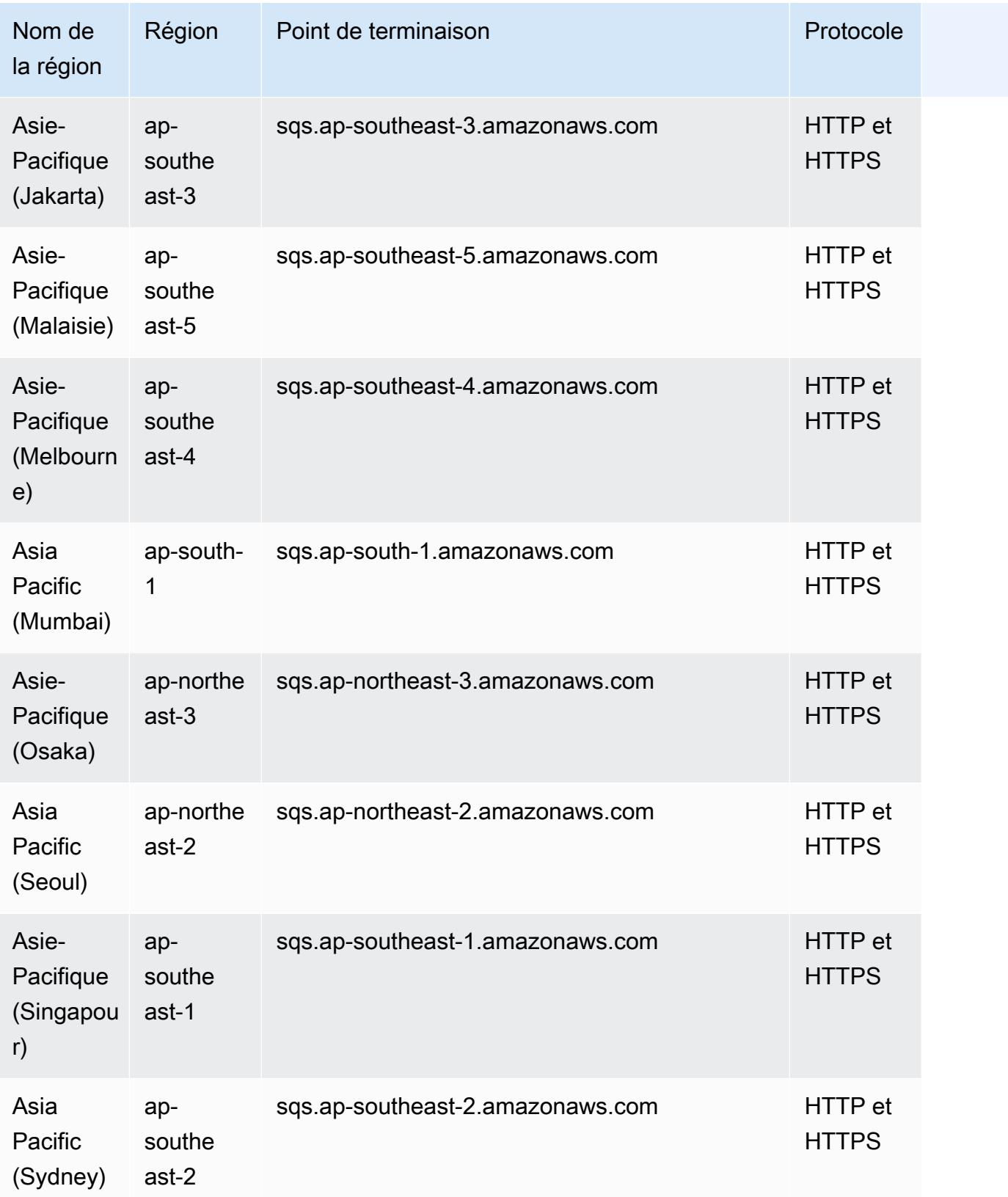

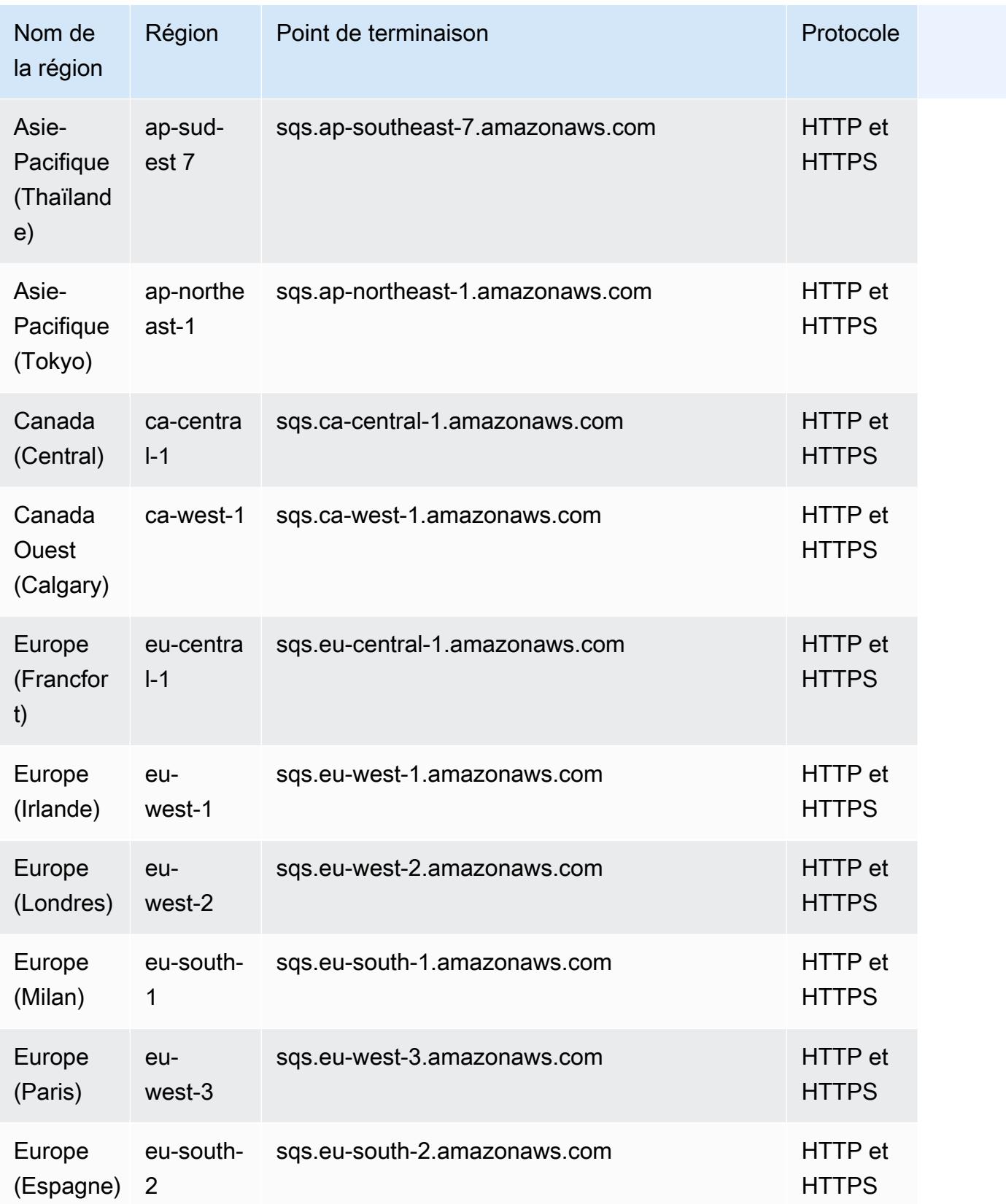

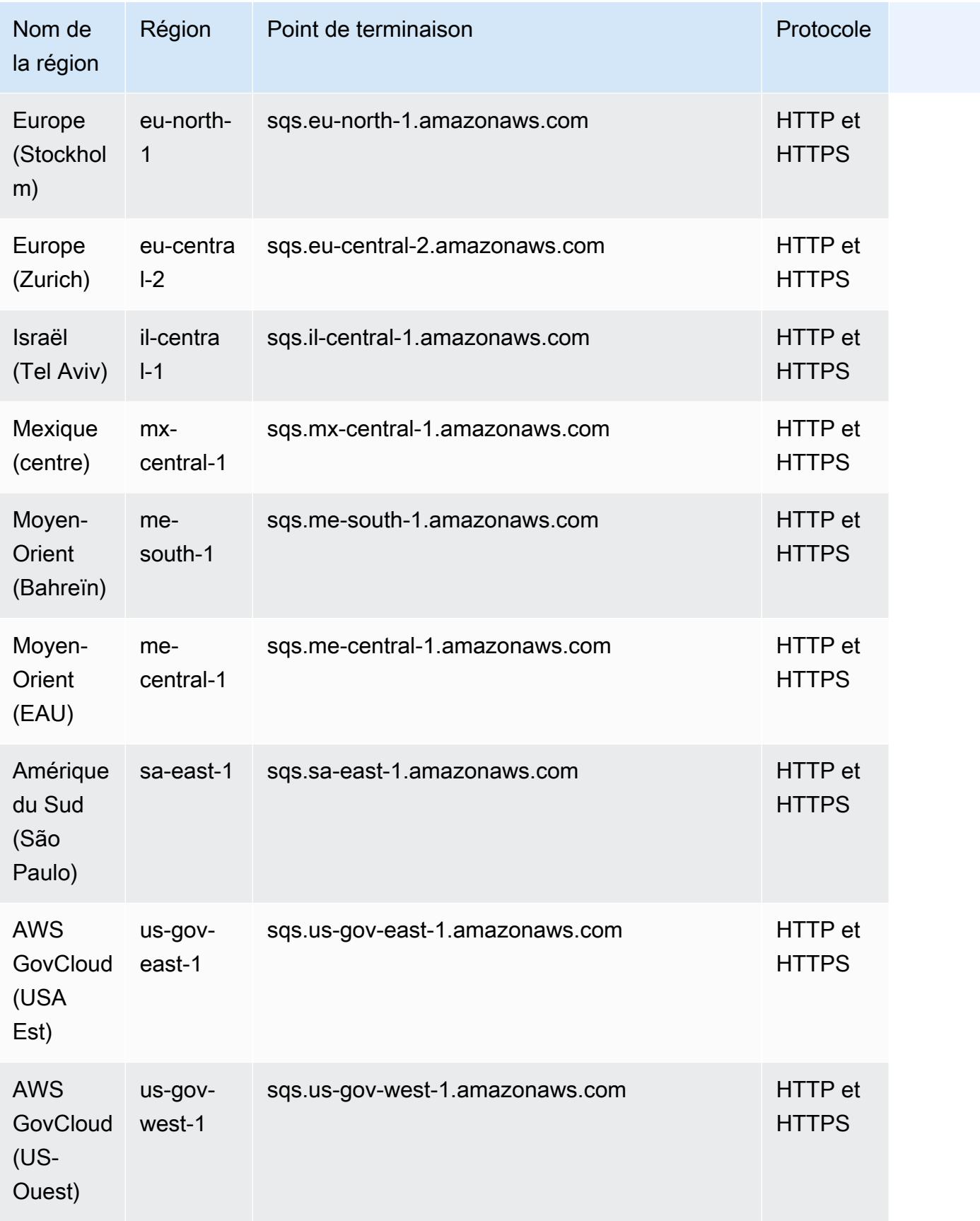

### Points de terminaison hérités

Si vous utilisez le SDK AWS CLI ou le SDK pour Python, vous pouvez utiliser les anciens points de terminaison suivants.

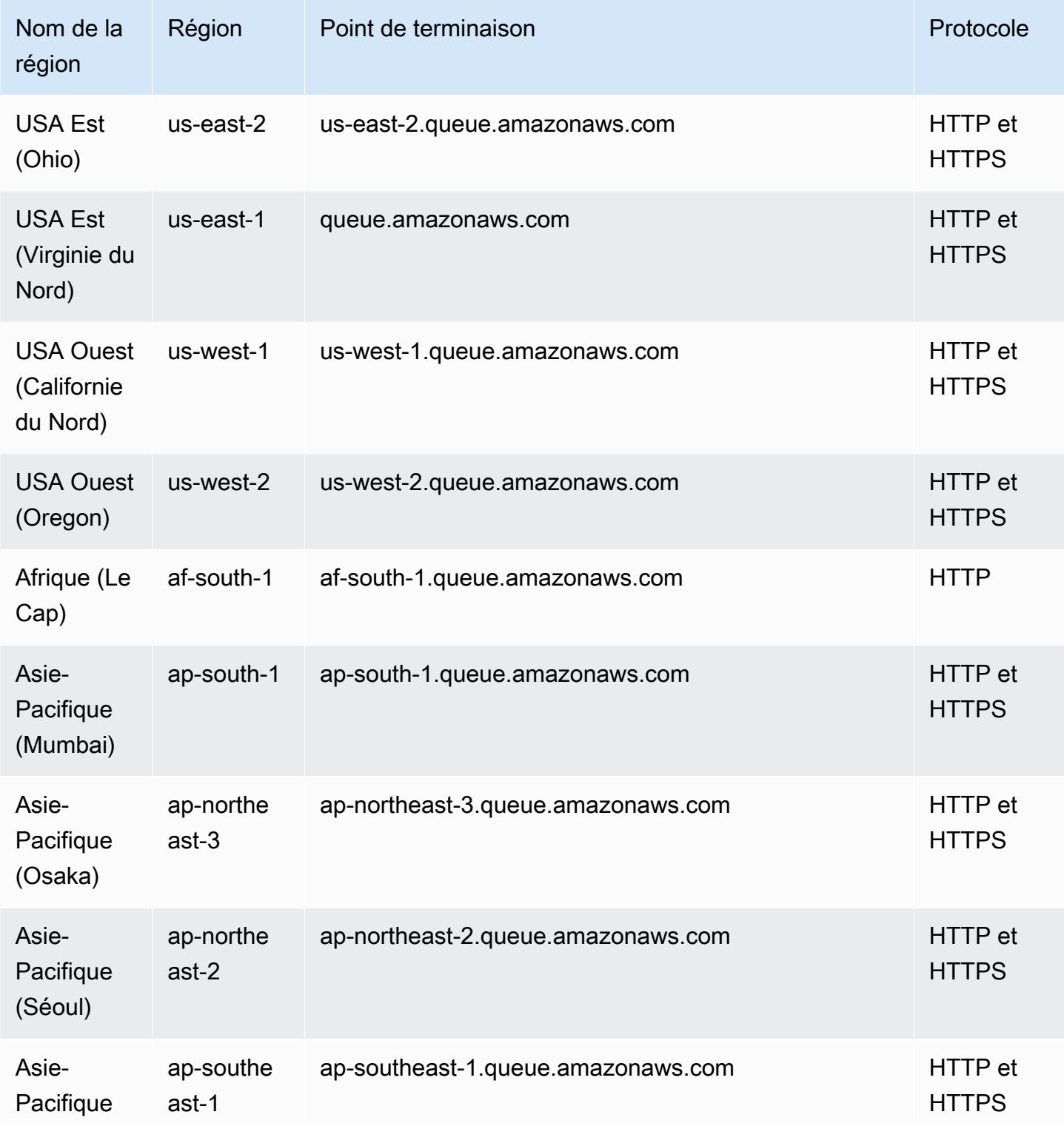

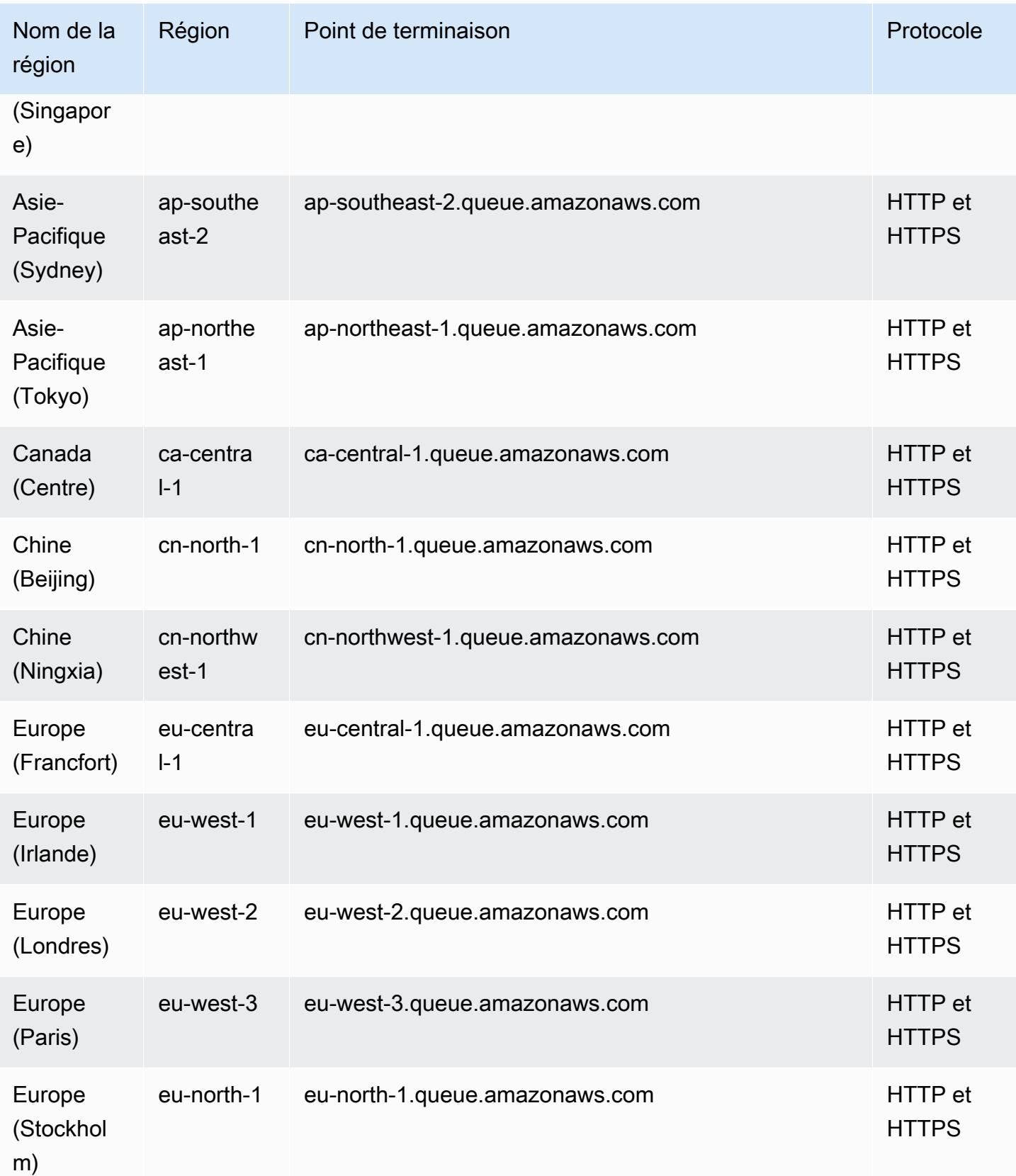

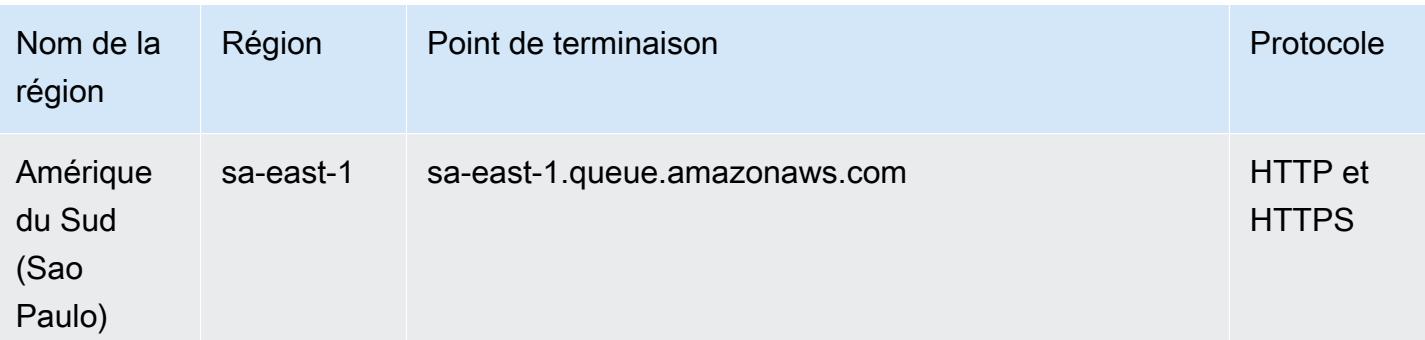

## Quotas de service

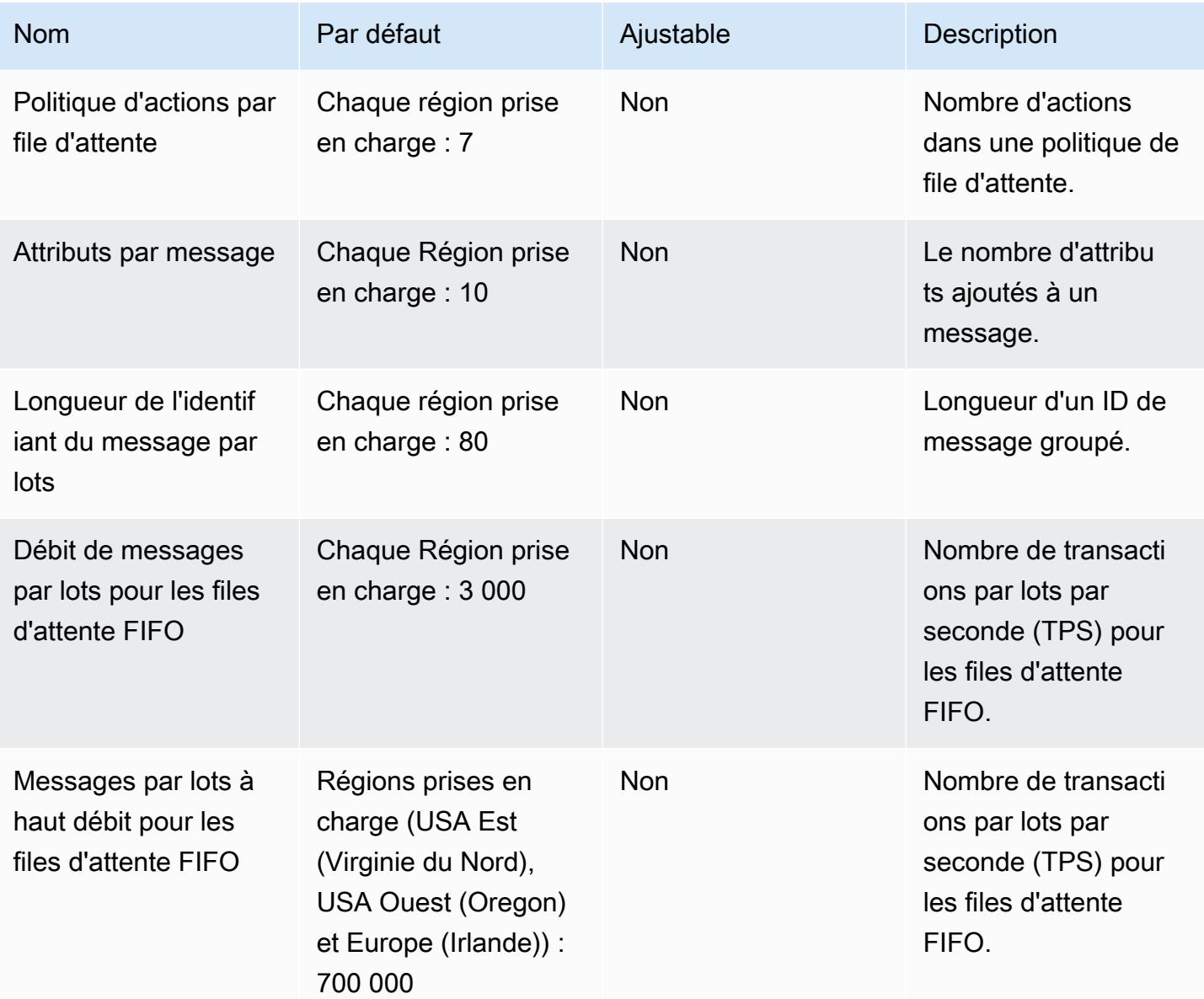

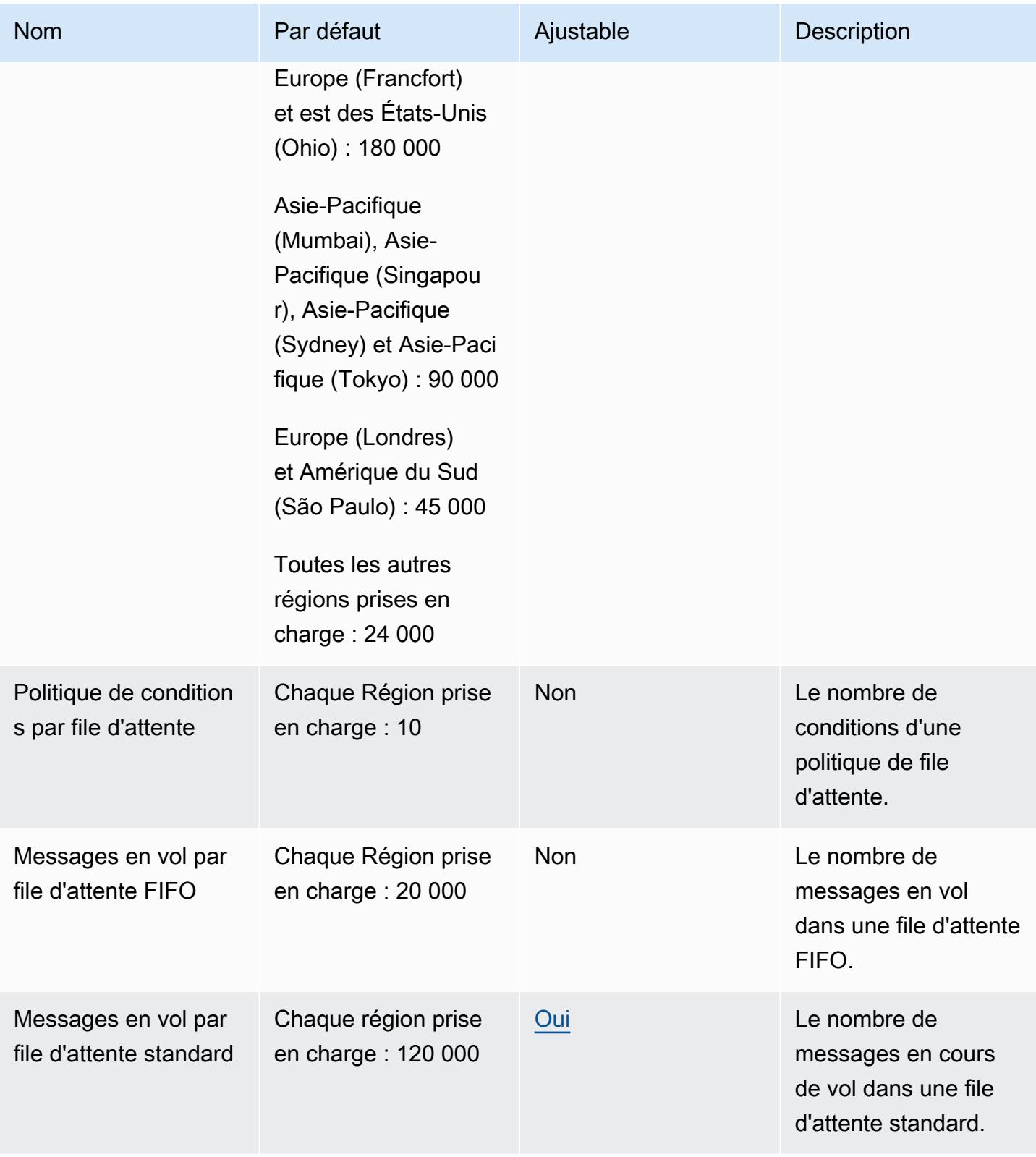

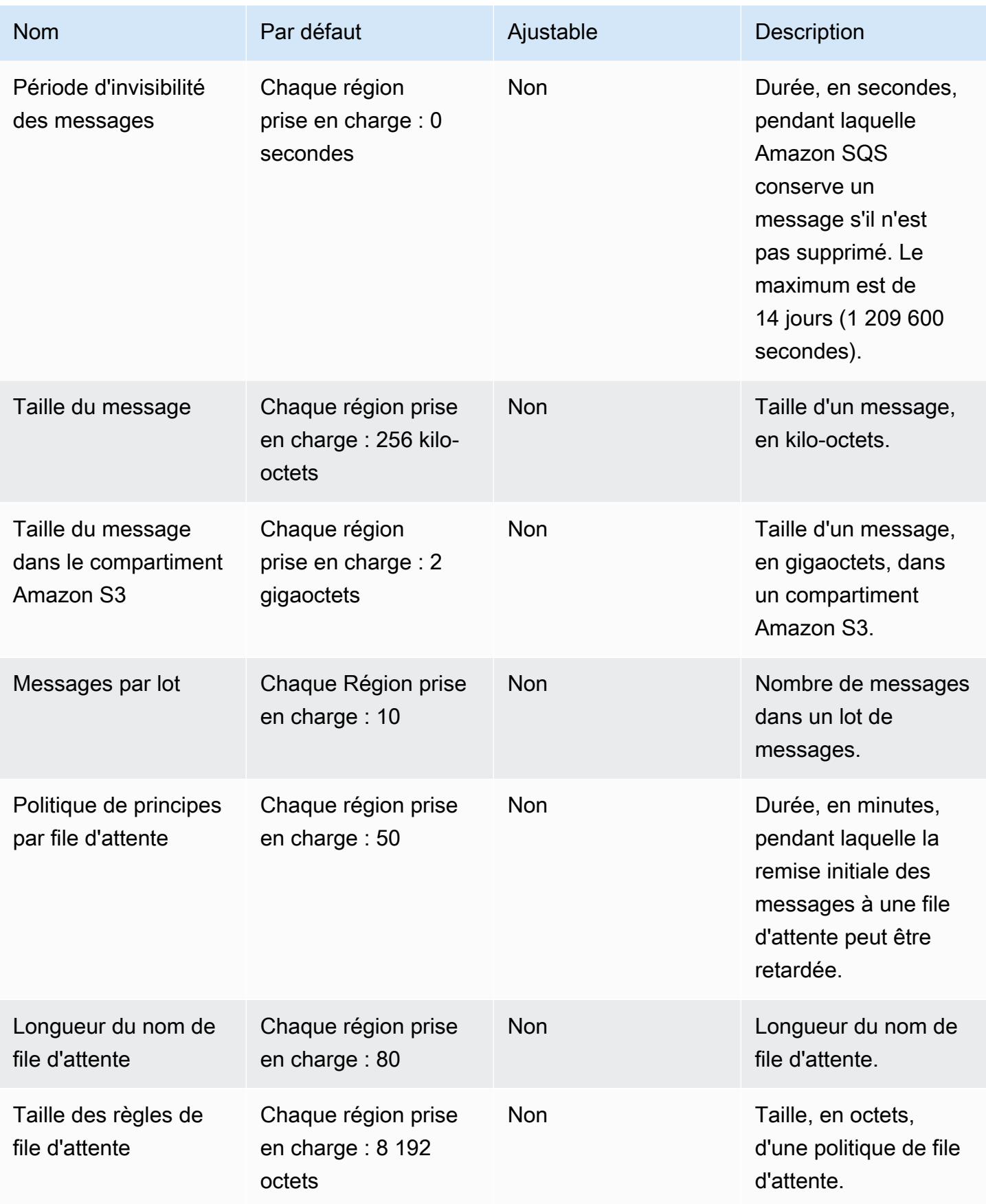

AWS Référence générale **Guide de référence** 

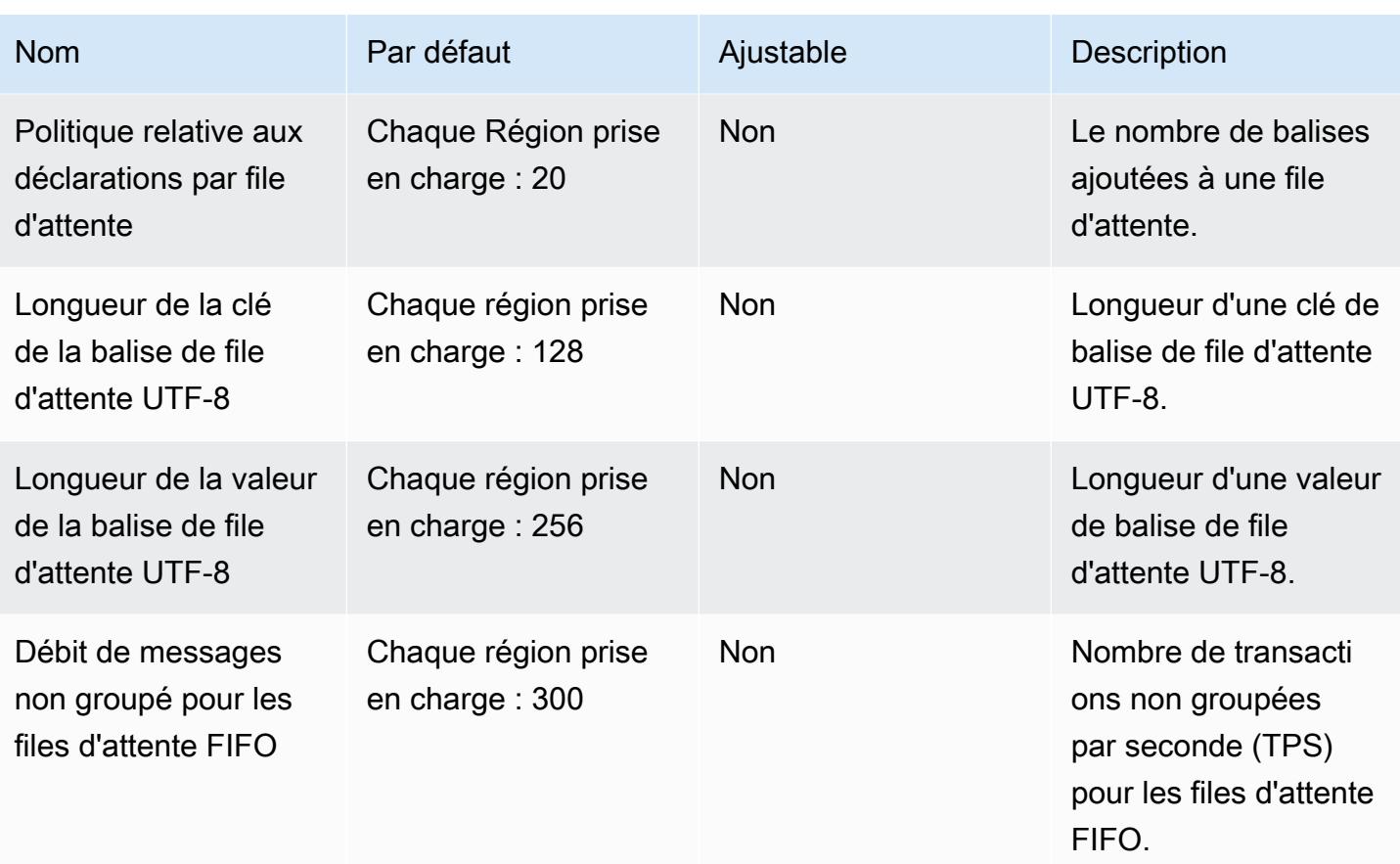

AWS Référence générale Guide de référence

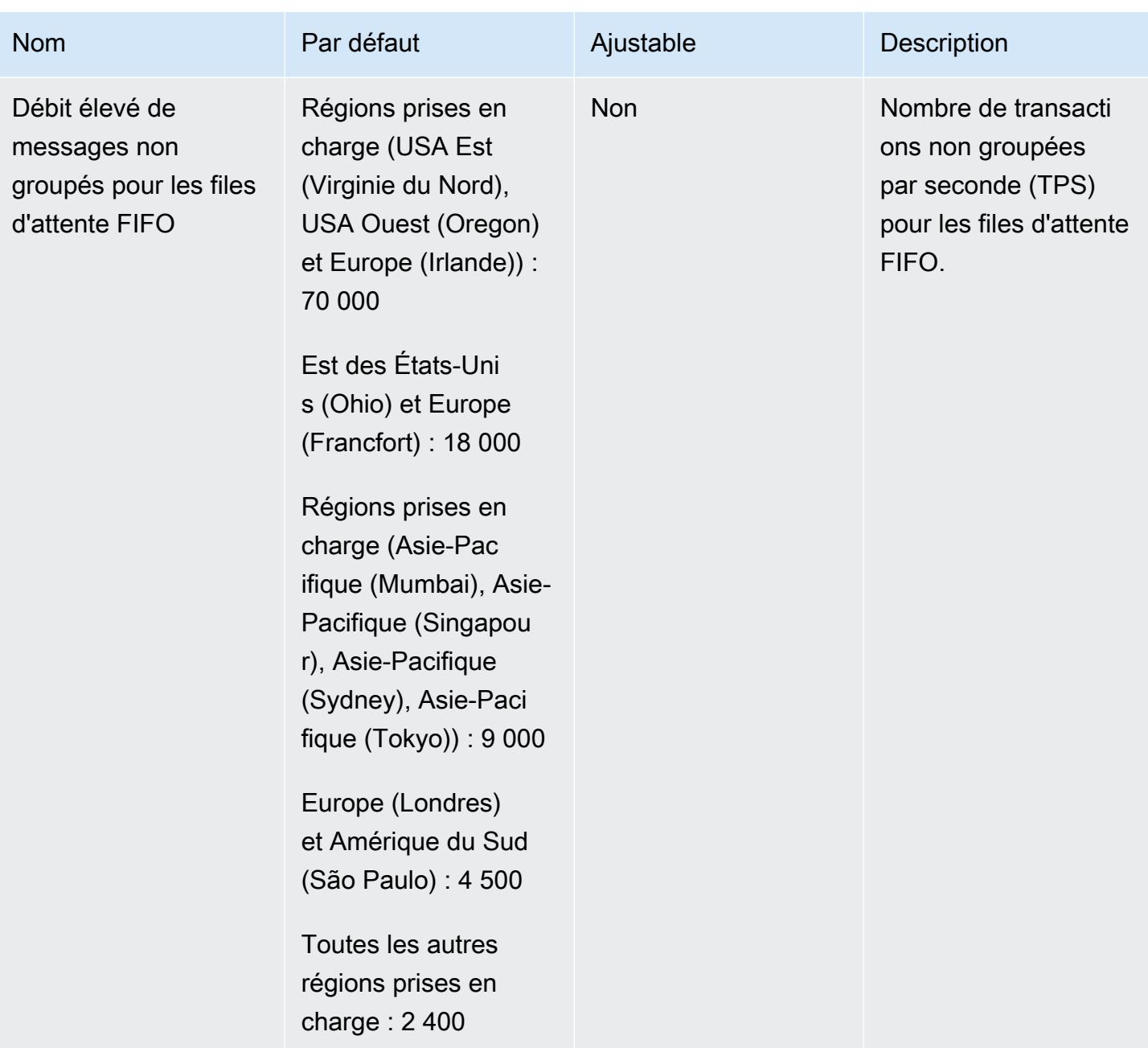

Pour plus d'informations, consultez les [quotas Amazon SQS](https://docs.aws.amazon.com/AWSSimpleQueueService/latest/SQSDeveloperGuide/sqs-limits.html) dans le guide du développeur Amazon Simple Queue Service et dans la section [Limits et restrictions](https://aws.amazon.com/sqs/faqs/) d'Amazon SQS. FAQs

## AWS Security Token Service points de terminaison et quotas

Pour vous connecter par programmation à un AWS service, vous utilisez un point de terminaison. AWS les services proposent les types de terminaux suivants dans certaines ou toutes les AWS régions prises en charge par le service : points de terminaison, IPv4 points de terminaison à double

pile et points de terminaison FIPS. Certains services fournissent des points de terminaison mondiaux. Pour de plus amples informations, veuillez consulter [AWS points de terminaison de service.](#page-28-0)

Les quotas de service, également appelés limites, correspondent au nombre maximal de ressources ou d'opérations de service pour votre AWS compte. Pour de plus amples informations, veuillez consulter [AWS quotas de service.](#page-34-0)

Vous trouverez ci-dessous les points de terminaison et les quotas de service pour ce service.

#### **a** Note

AWS recommande d'utiliser des points de terminaison STS régionaux dans vos applications et d'éviter d'utiliser le point de terminaison STS global (ancien). Les points de terminaison STS régionaux réduisent la latence, intègrent la redondance et augmentent la validité des jetons de session. Pour plus d'informations sur la configuration de vos applications pour utiliser le point de terminaison STS régional, consultez la section [Points de terminaison](https://docs.aws.amazon.com/sdkref/latest/guide/feature-sts-regionalized-endpoints.html) [AWS STS régionalisés](https://docs.aws.amazon.com/sdkref/latest/guide/feature-sts-regionalized-endpoints.html) dans le guide de référence des outils AWS SDKs and. Pour plus d'informations sur le point de AWS STS terminaison global (ancien), notamment sur la façon de surveiller l'utilisation de ce point de terminaison, consultez la section [Comment utiliser les](https://docs.aws.amazon.com/sdkref/latest/guide/feature-sts-regionalized-endpoints.html) [AWS STS points de terminaison régionaux](https://docs.aws.amazon.com/sdkref/latest/guide/feature-sts-regionalized-endpoints.html) dans le blog sur la AWS sécurité.

### Points de terminaison de service

Bien que le point de AWS STS terminaison global (ancien) soit hautement disponible, il https:// sts.amazonaws.com est hébergé dans une seule AWS région, celle de l'est des États-Unis (Virginie du Nord), et comme les autres terminaux, il ne permet pas de basculement automatique vers les points de terminaison situés dans d'autres régions. La plupart des points de terminaison régionaux sont activés par défaut, mais vous devez activer manuellement les points de terminaison pour certaines régions, telles que Asie-Pacifique (Hong Kong). Vous pouvez désactiver les points de terminaison STS pour toutes les régions qui sont activées par défaut si vous n'avez pas l'intention d'utiliser ces régions.

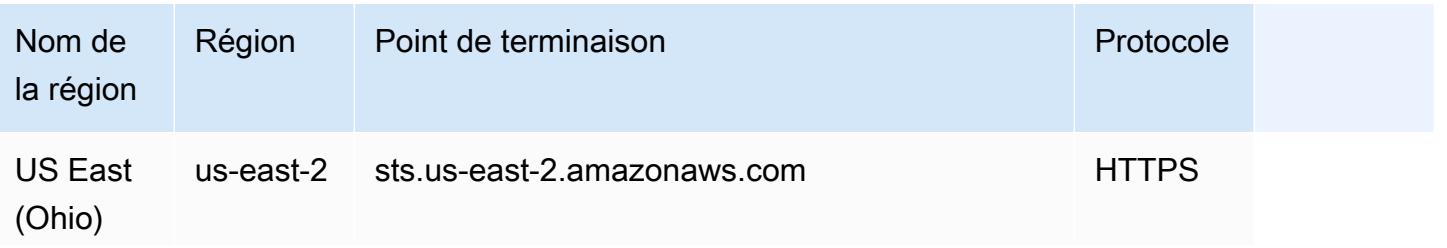

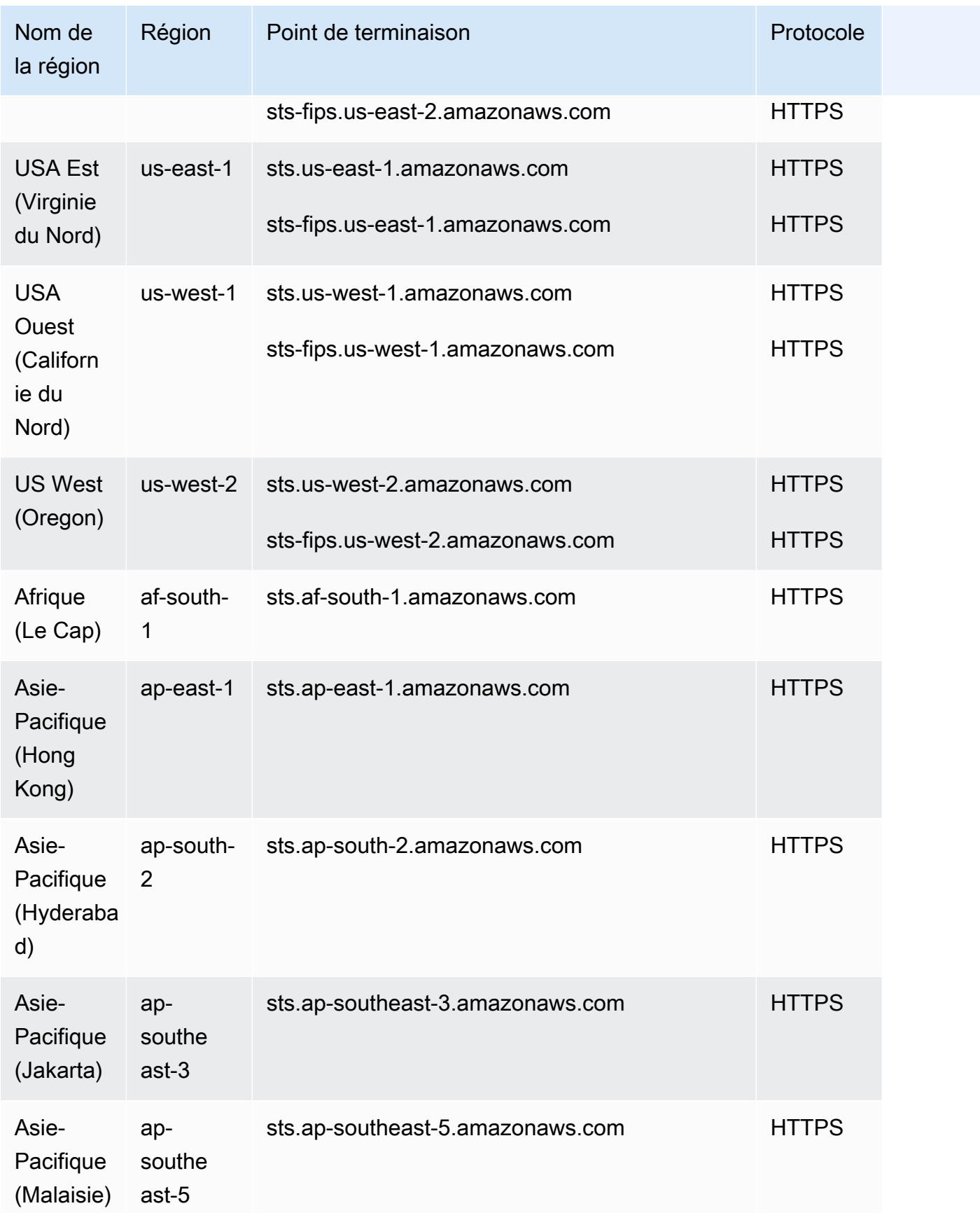

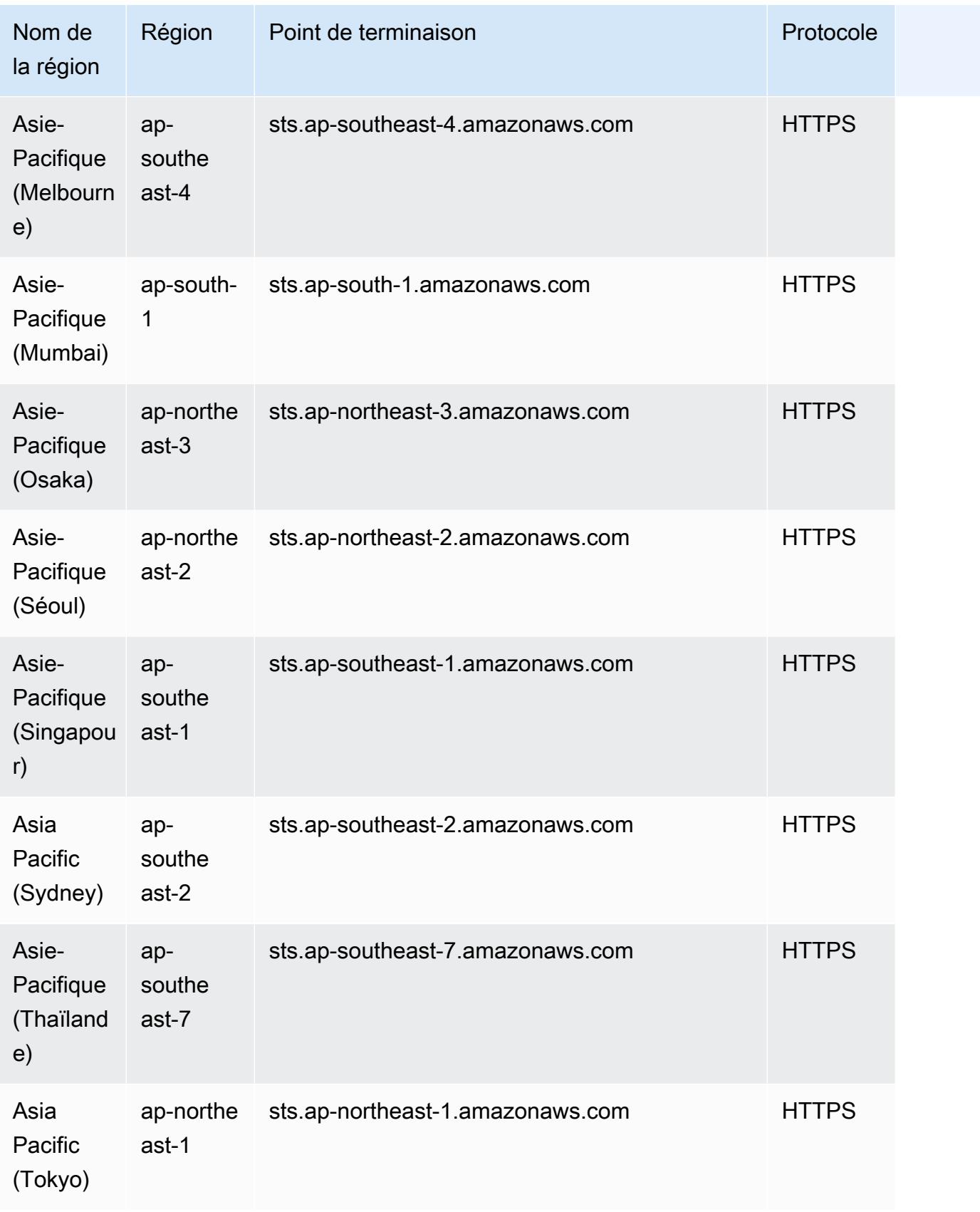

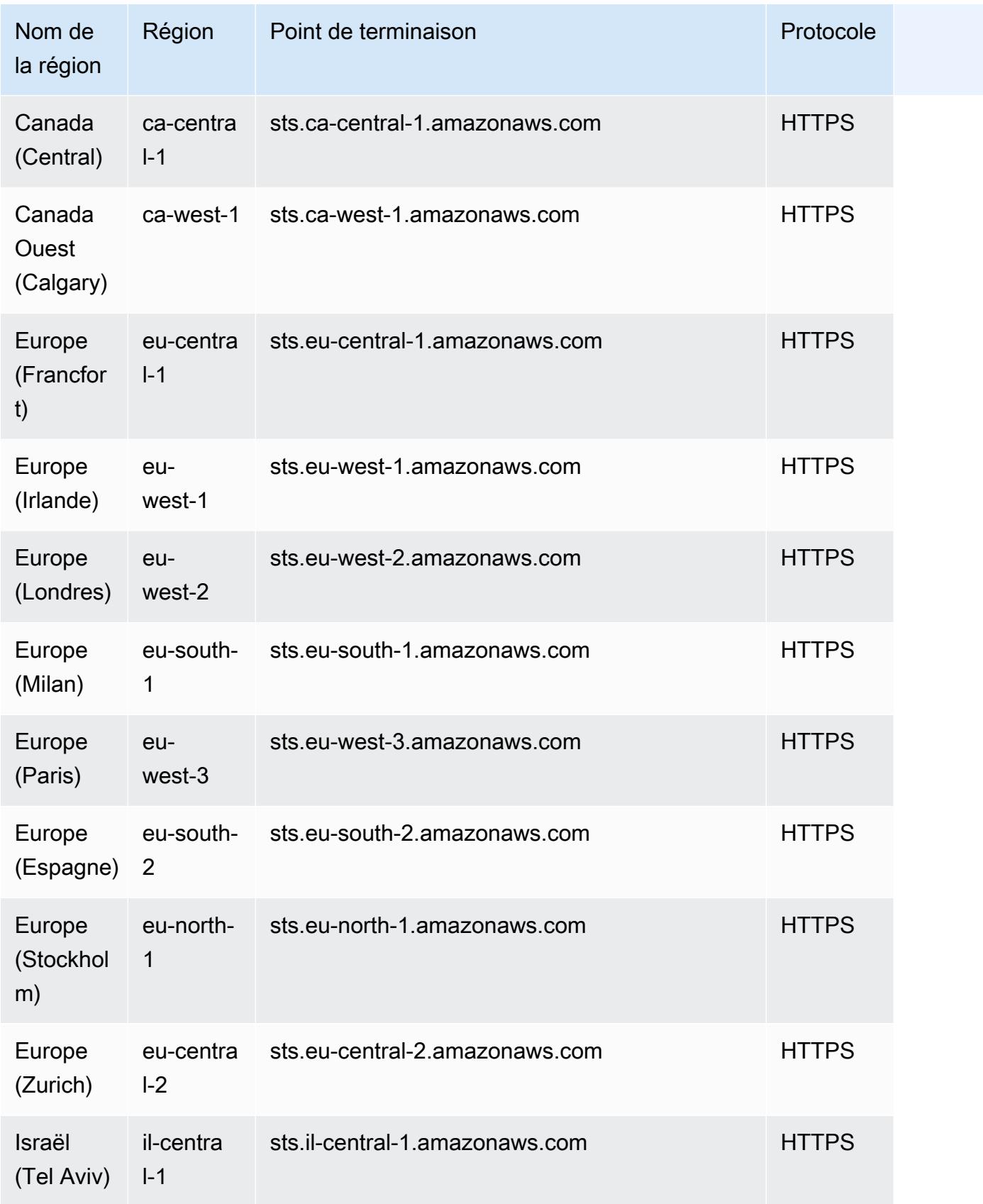

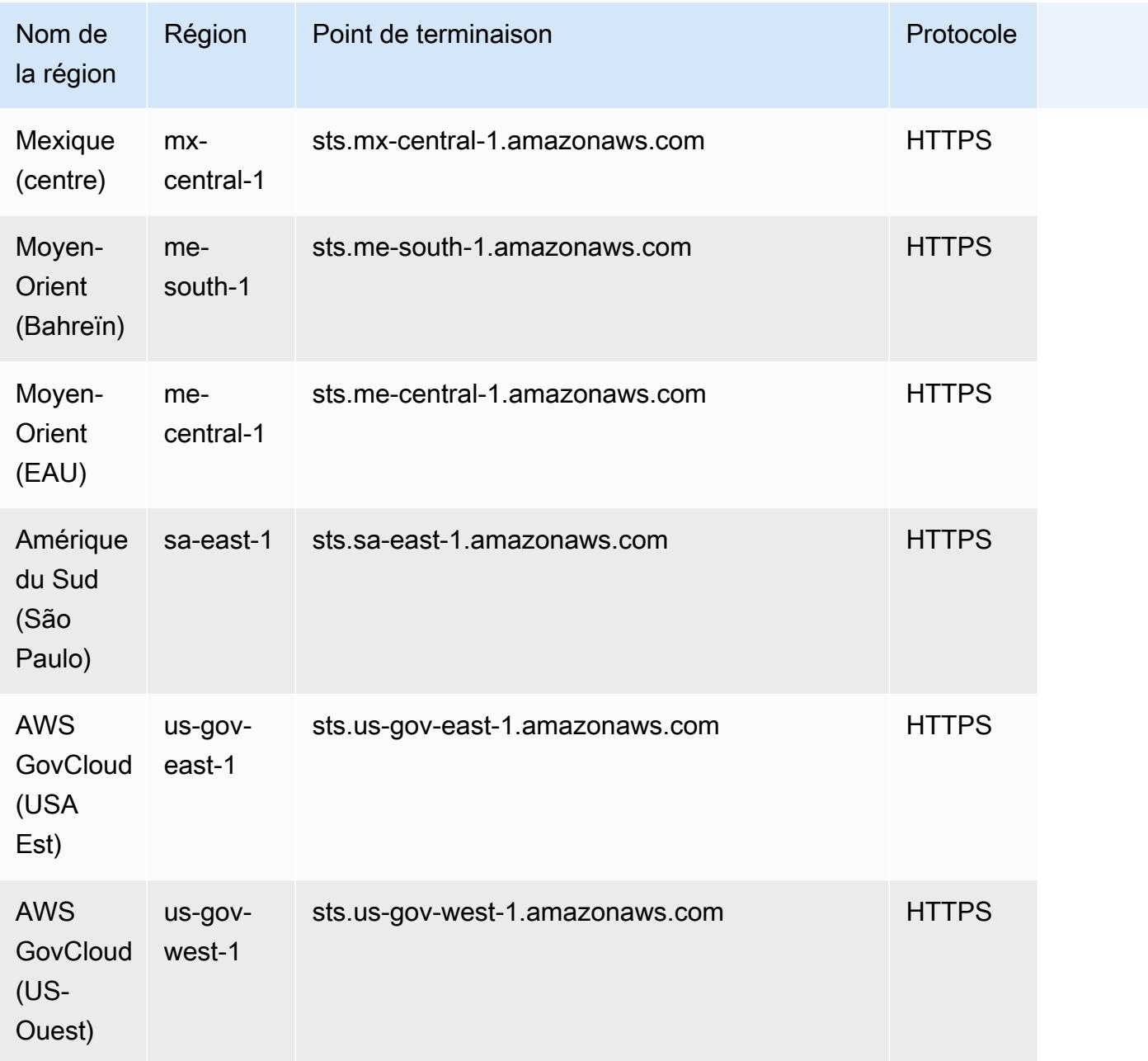

### Quotas de service

Ce service n'est soumis à aucun quota.

## Points de terminaison et quotas Amazon Simple Workflow Service

Pour vous connecter par programmation à un AWS service, vous utilisez un point de terminaison. AWS les services proposent les types de terminaux suivants dans certaines ou toutes les AWS régions prises en charge par le service : points de terminaison, IPv4 points de terminaison à double

pile et points de terminaison FIPS. Certains services fournissent des points de terminaison mondiaux. Pour de plus amples informations, veuillez consulter [AWS points de terminaison de service.](#page-28-0)

Les quotas de service, également appelés limites, correspondent au nombre maximal de ressources ou d'opérations de service pour votre AWS compte. Pour de plus amples informations, veuillez consulter [AWS quotas de service.](#page-34-0)

Vous trouverez ci-dessous les points de terminaison et les quotas de service pour ce service.

### Points de terminaison de service

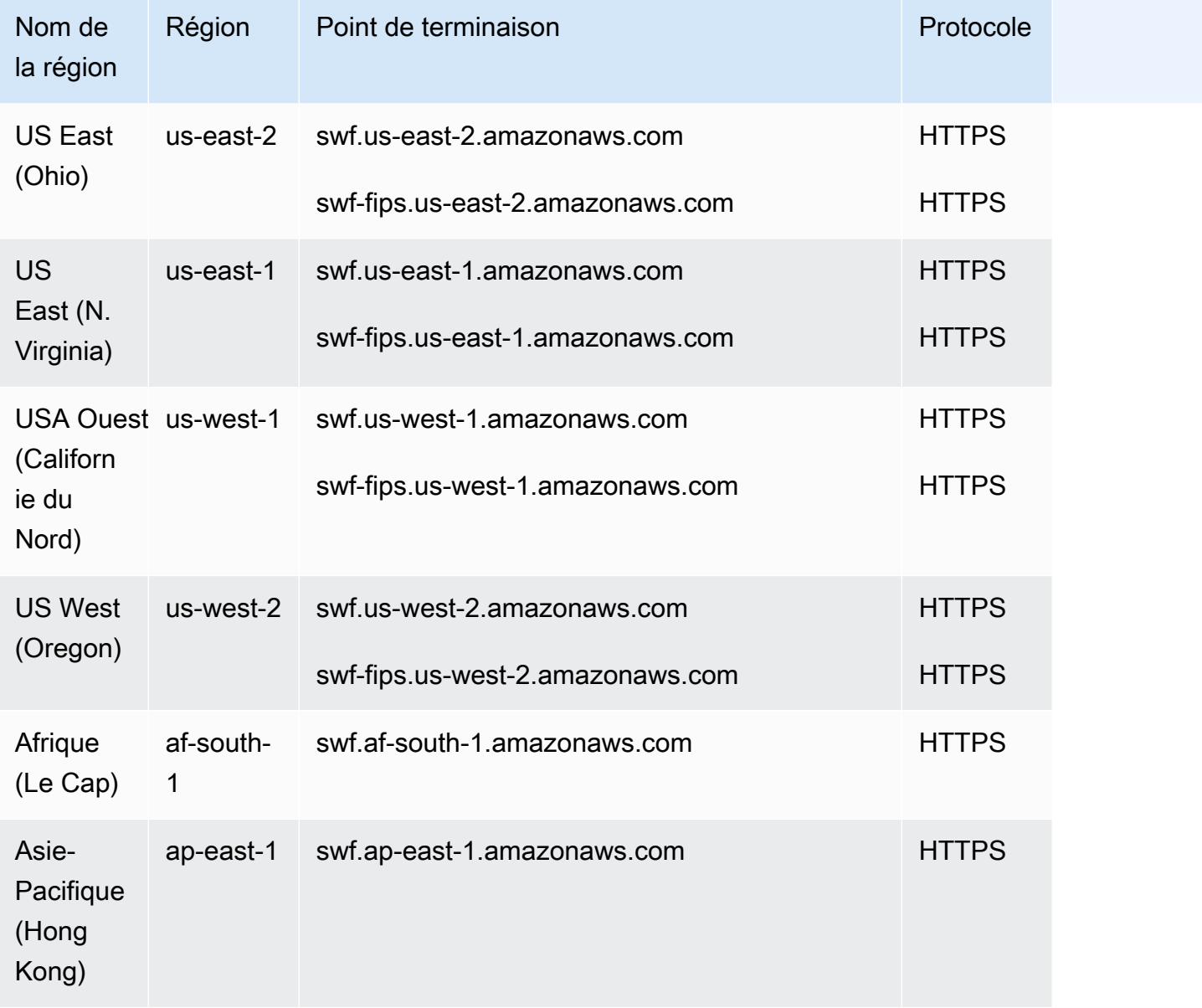

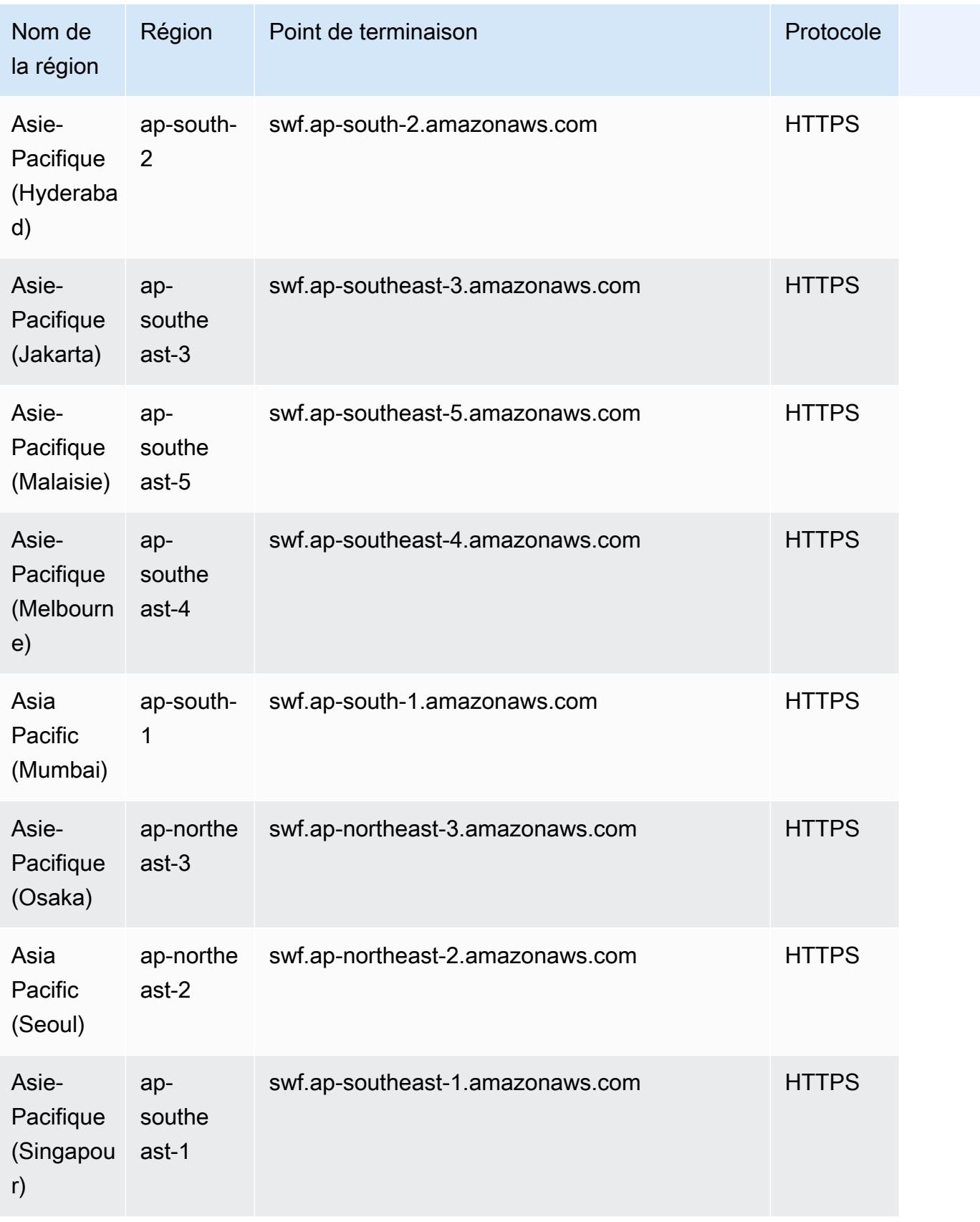

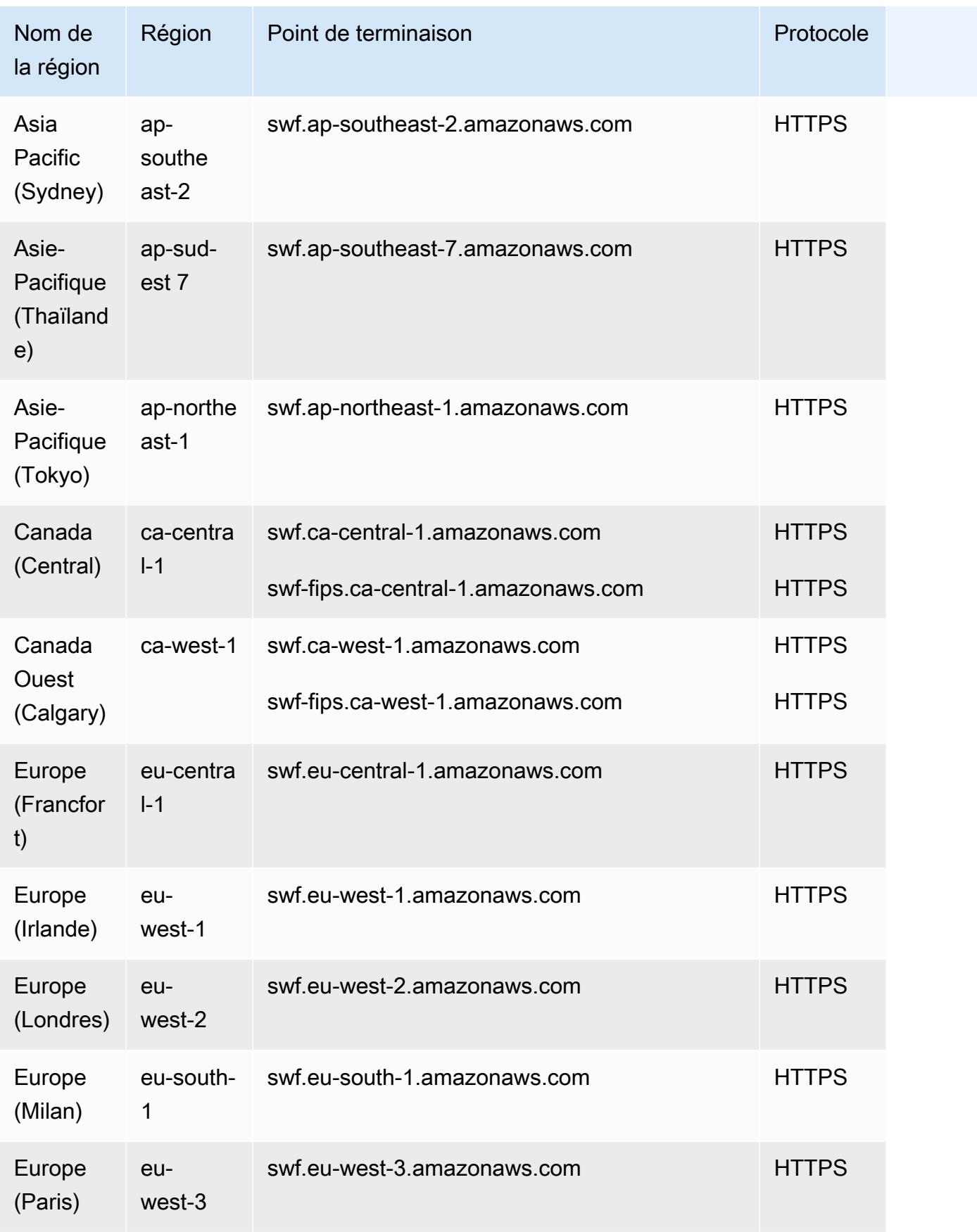

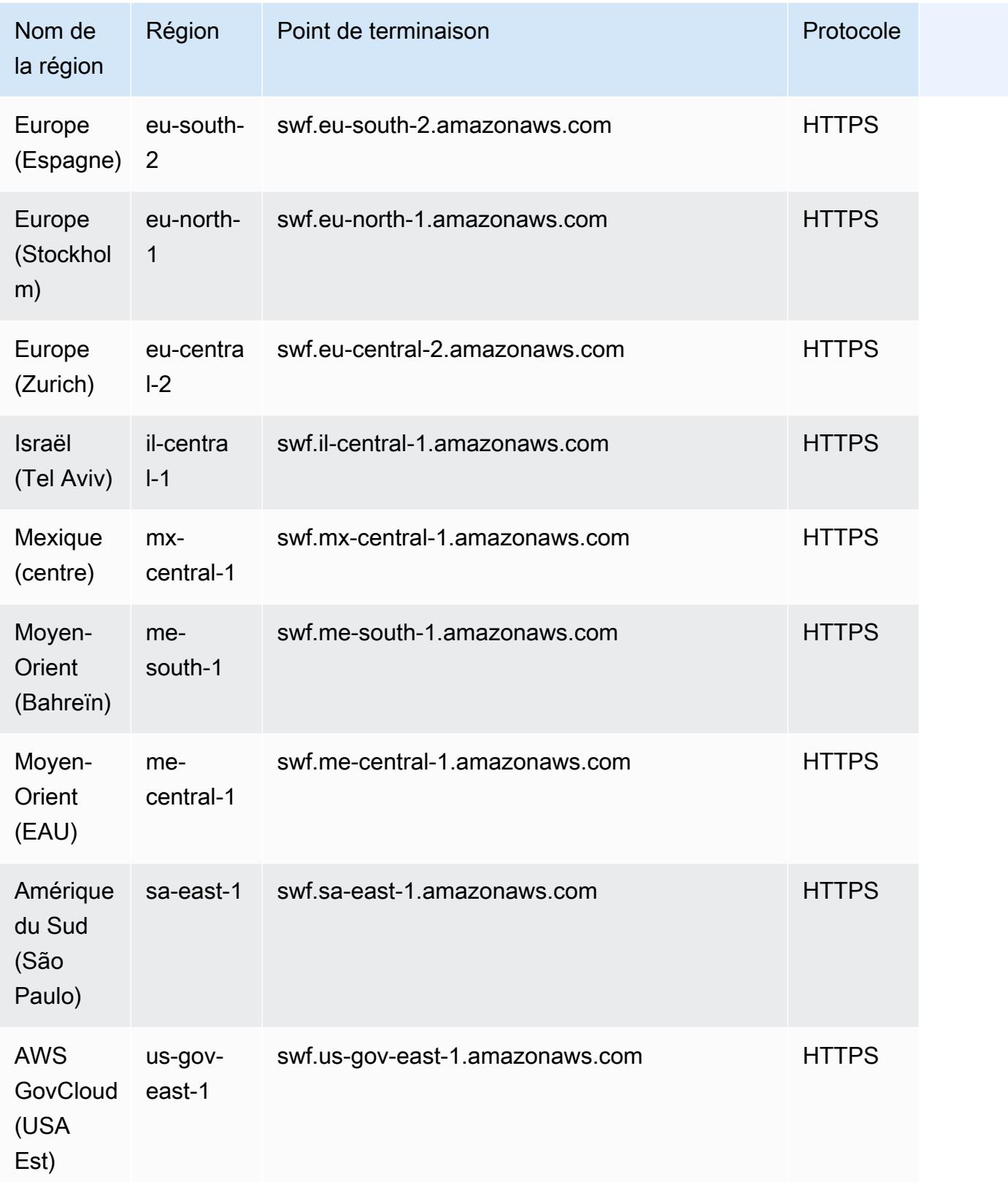
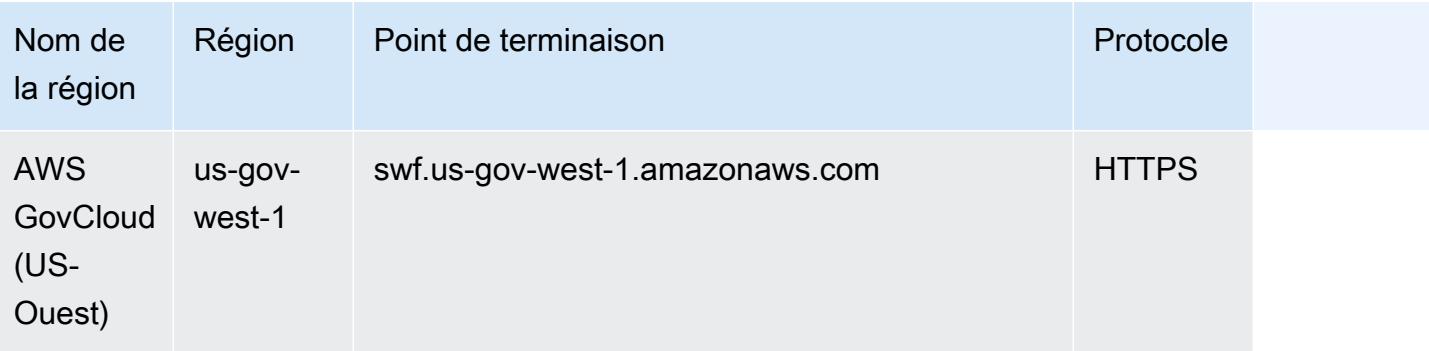

### Quotas de service

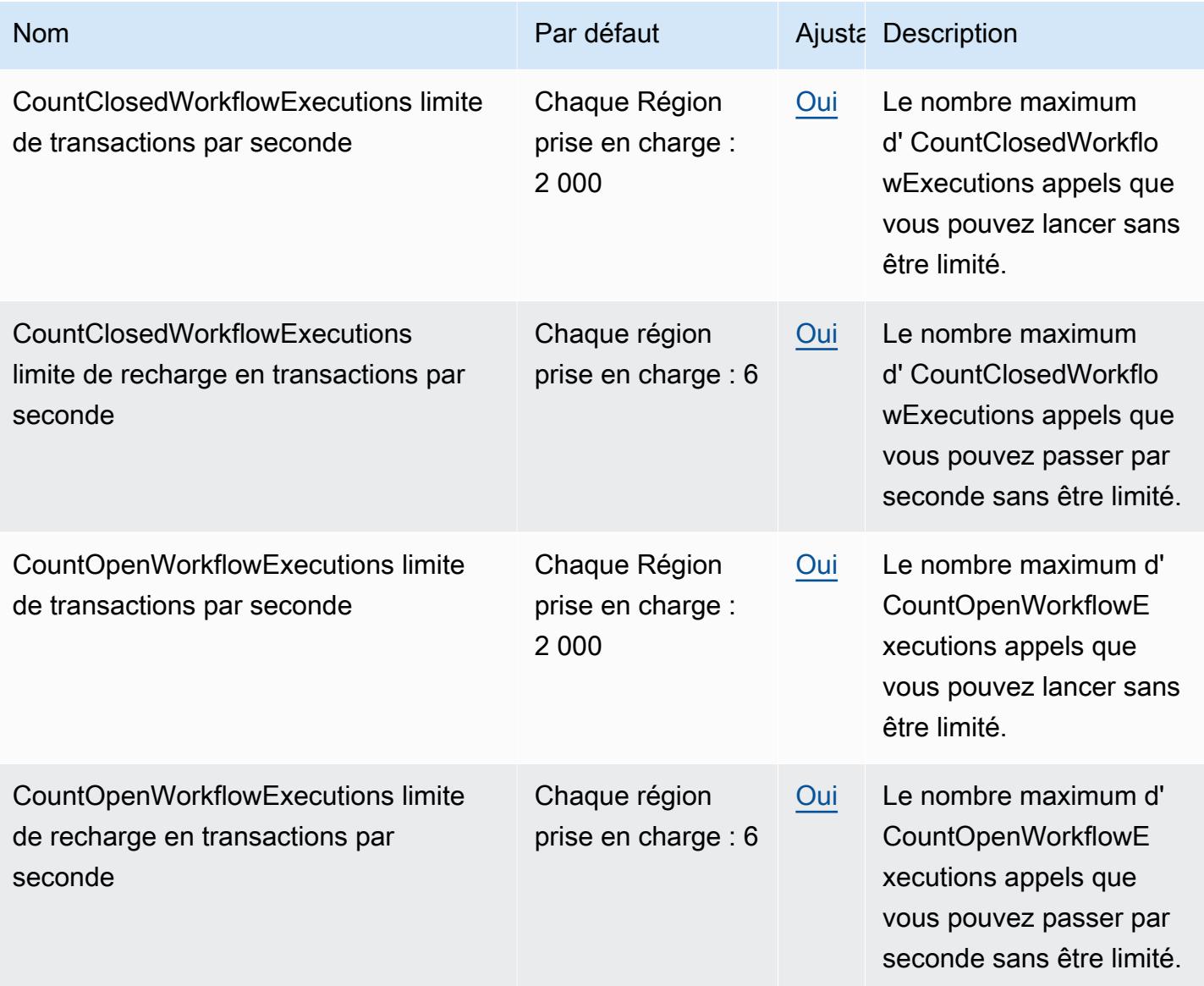

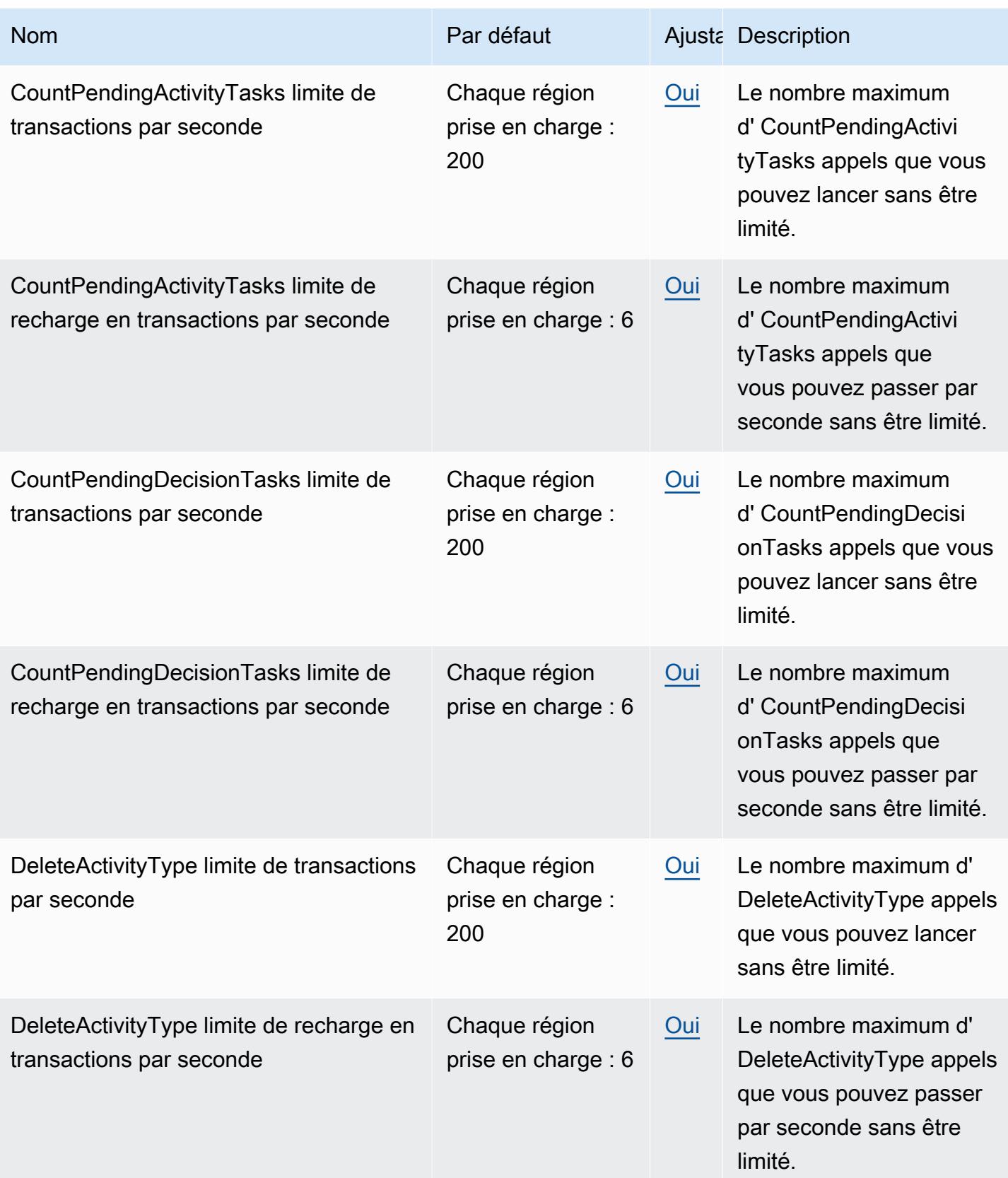

AWS Référence générale **Guide de référence** 

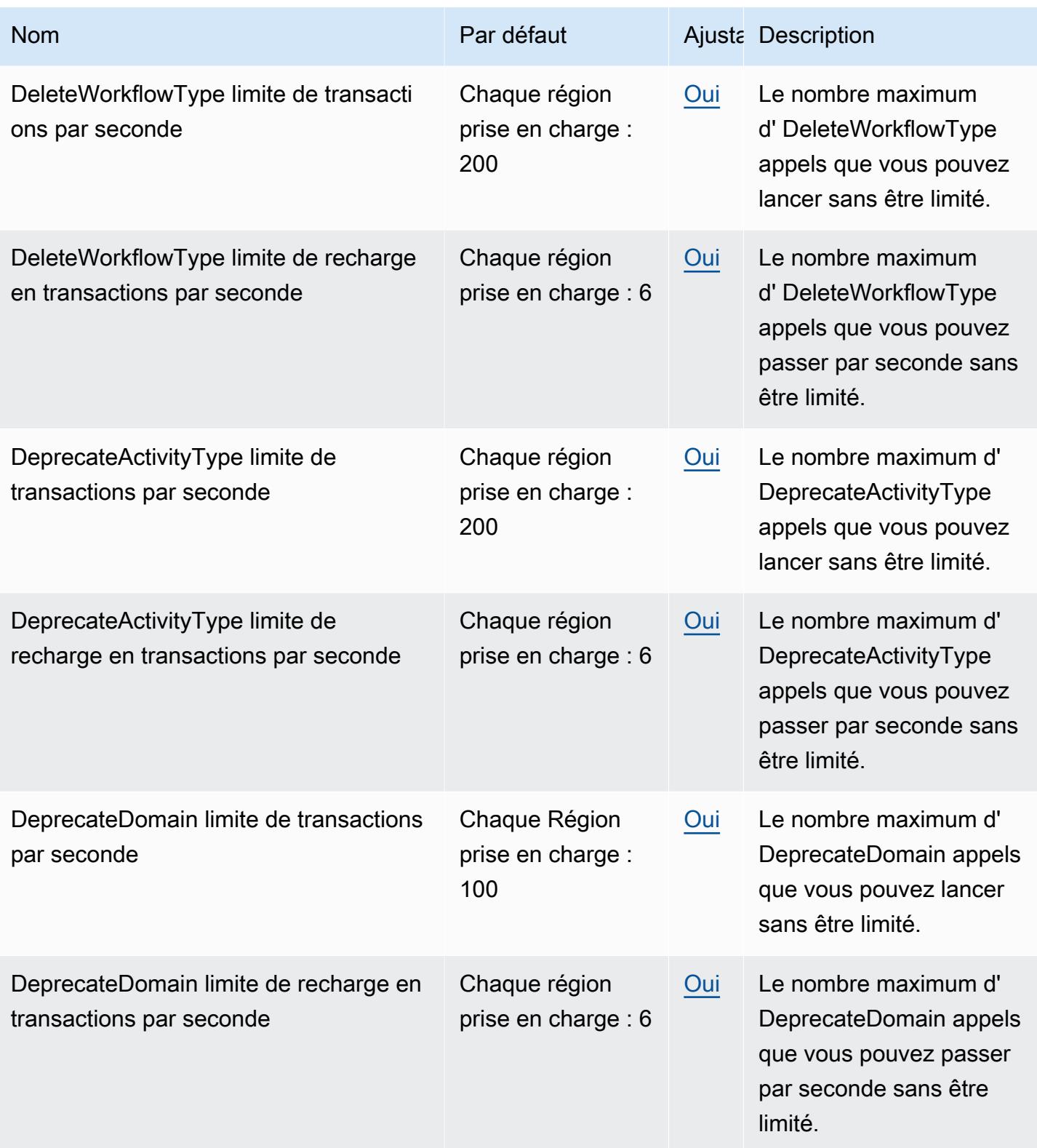

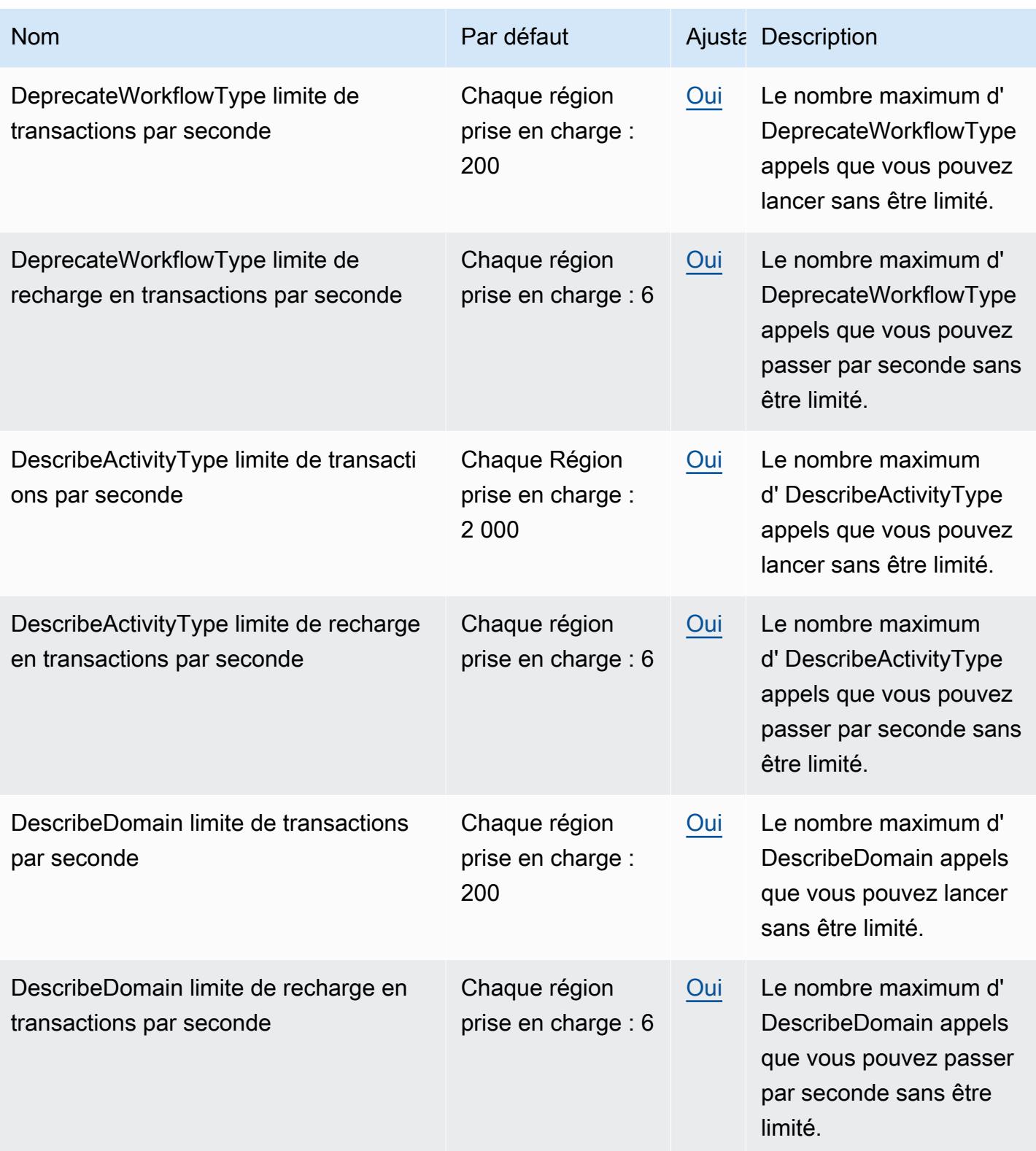

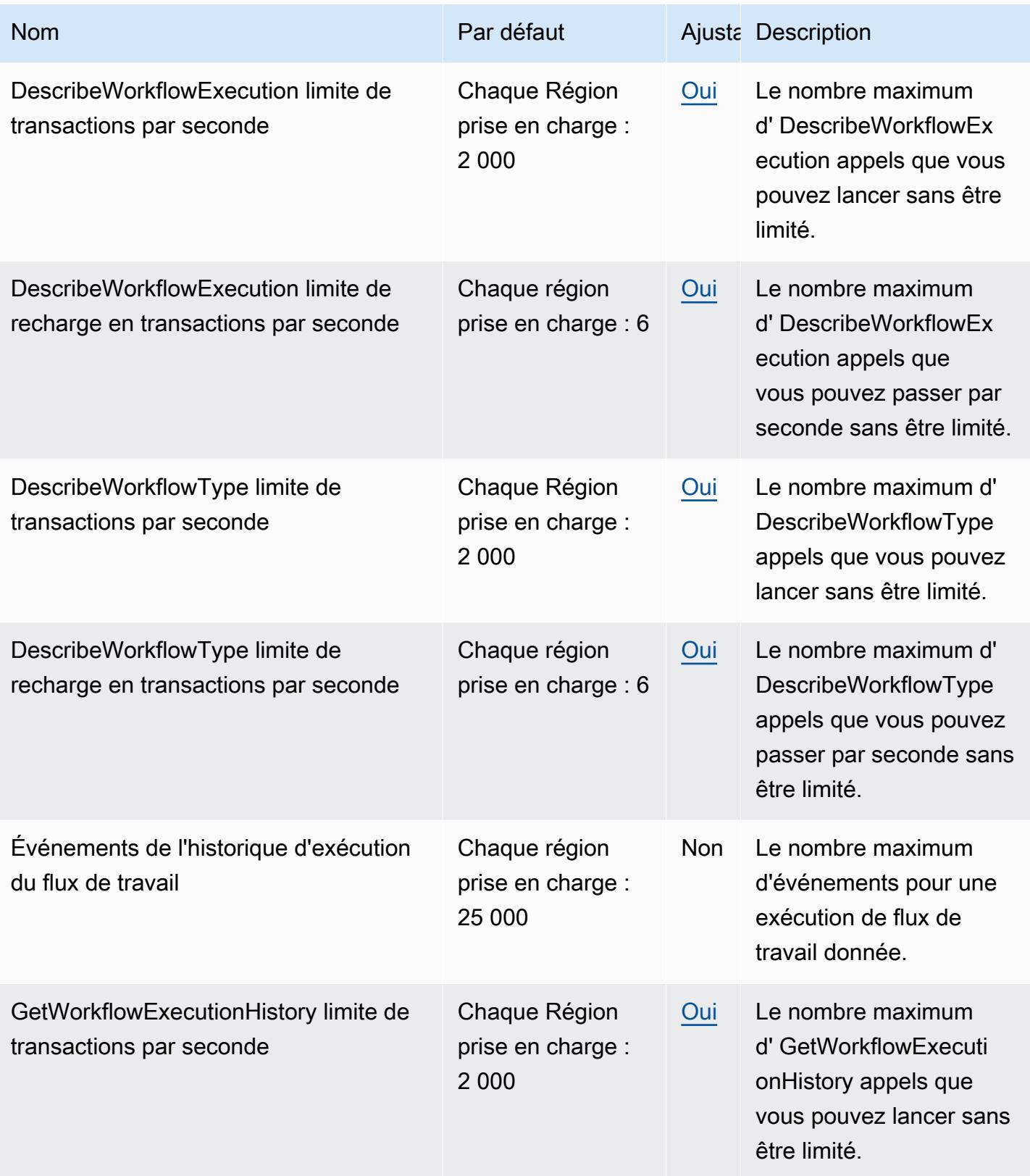

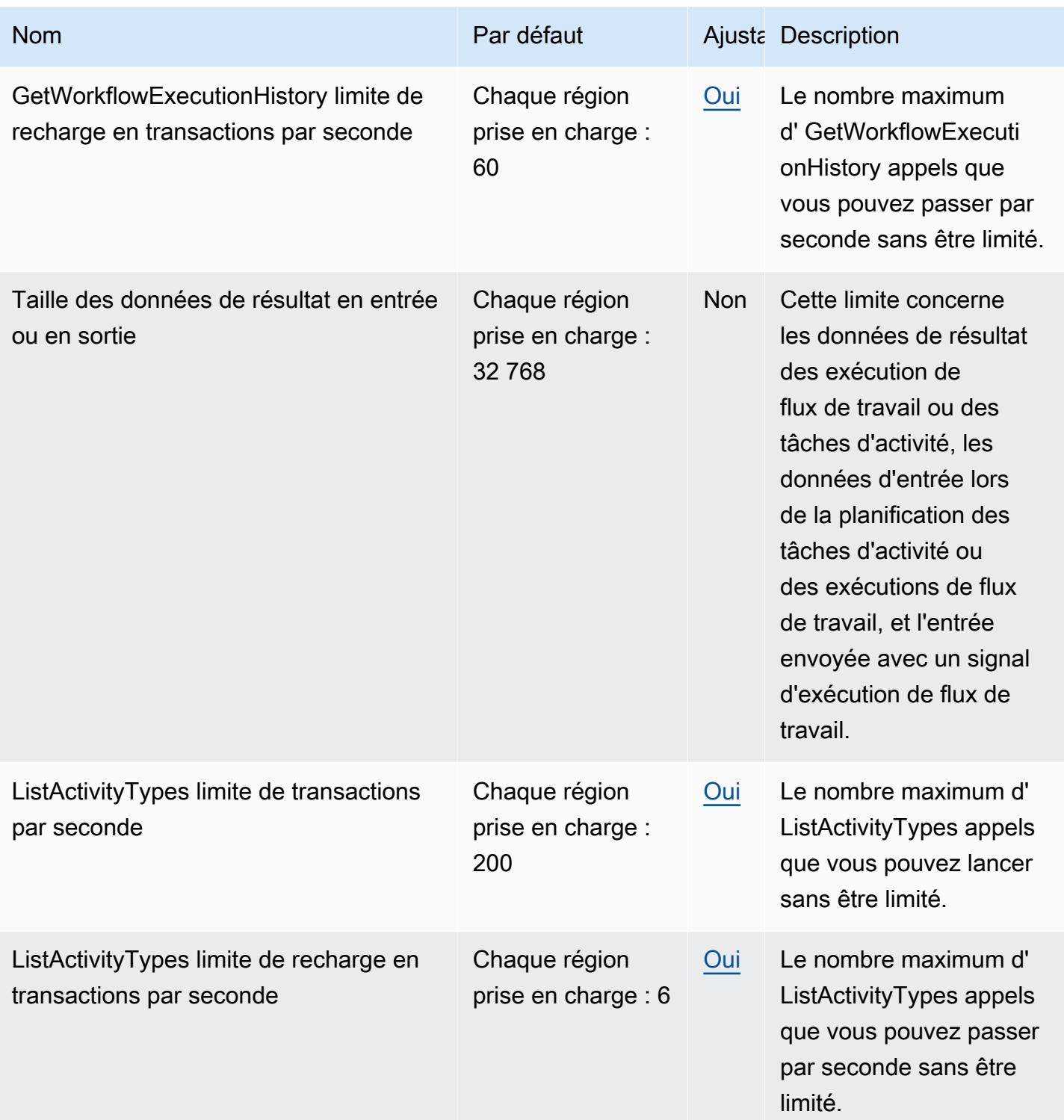

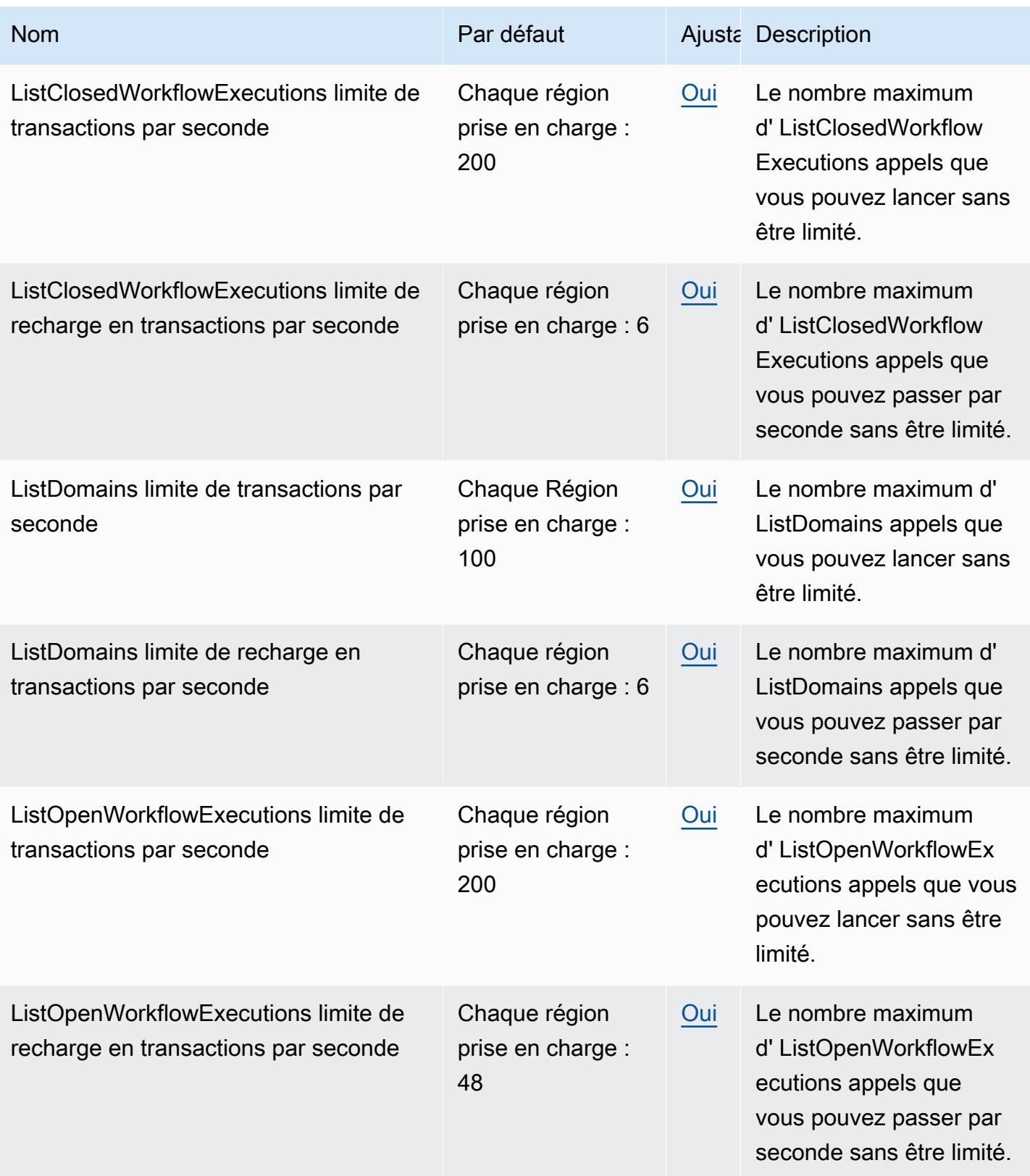

AWS Référence générale **Guide de référence** 

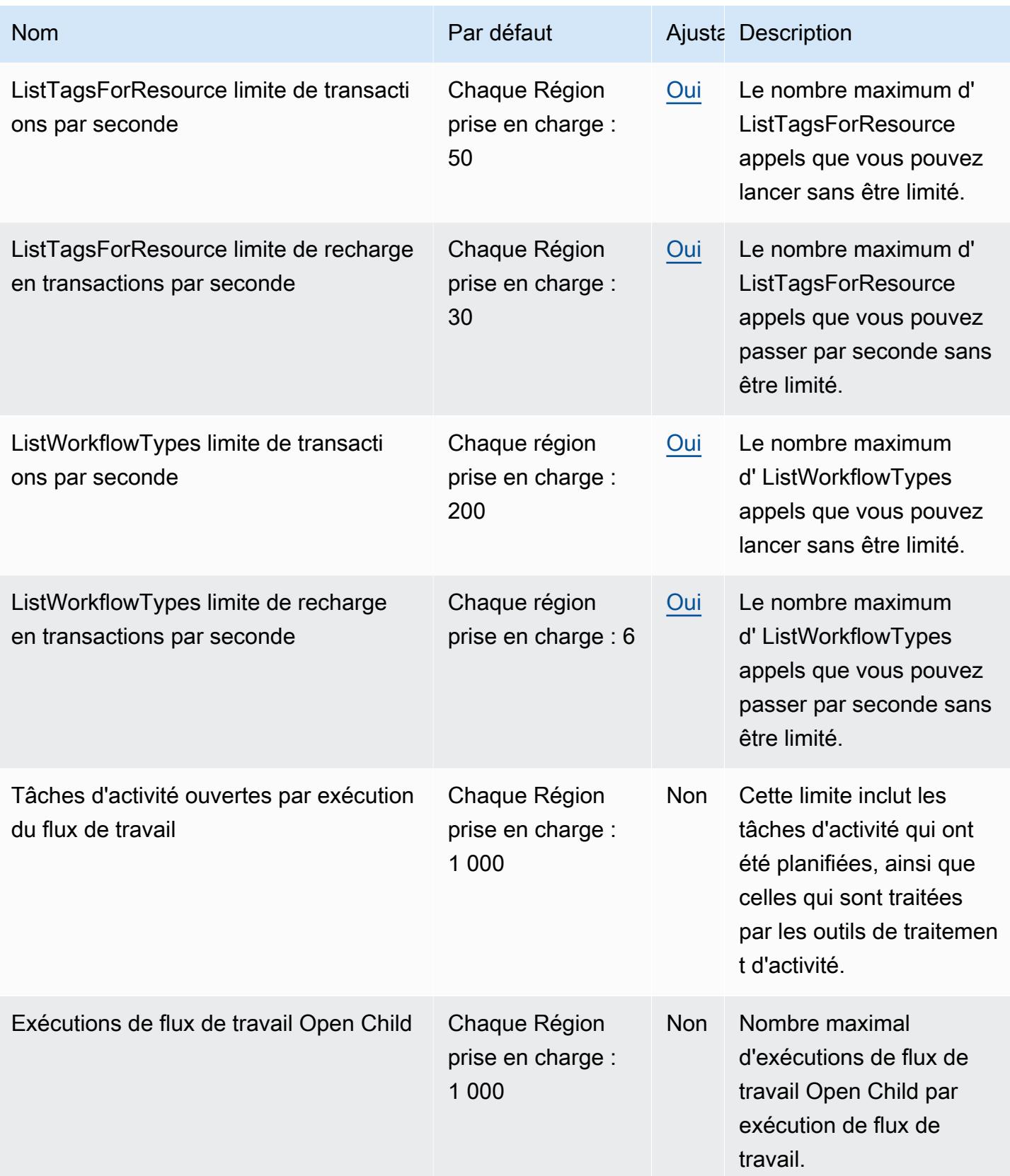

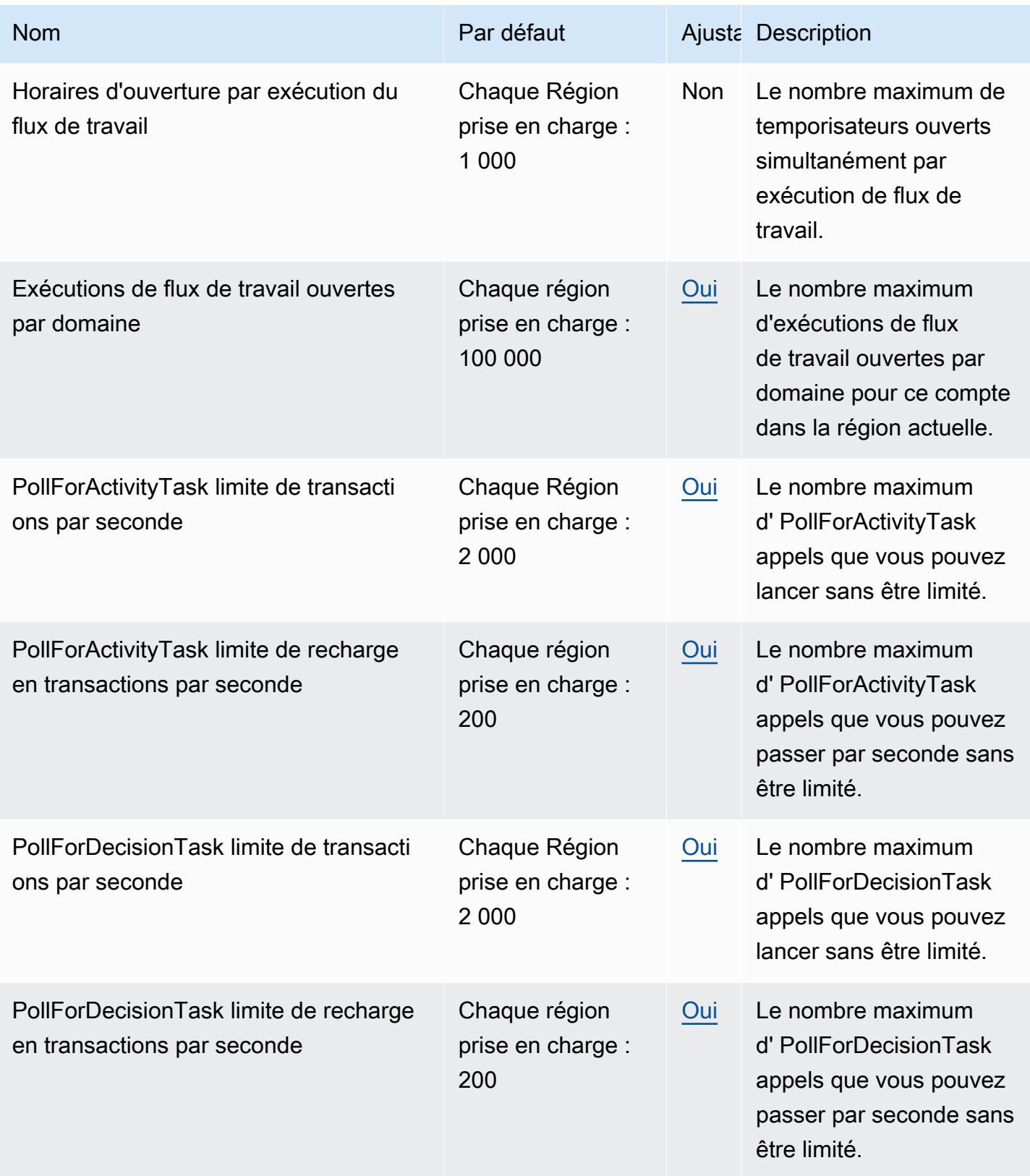

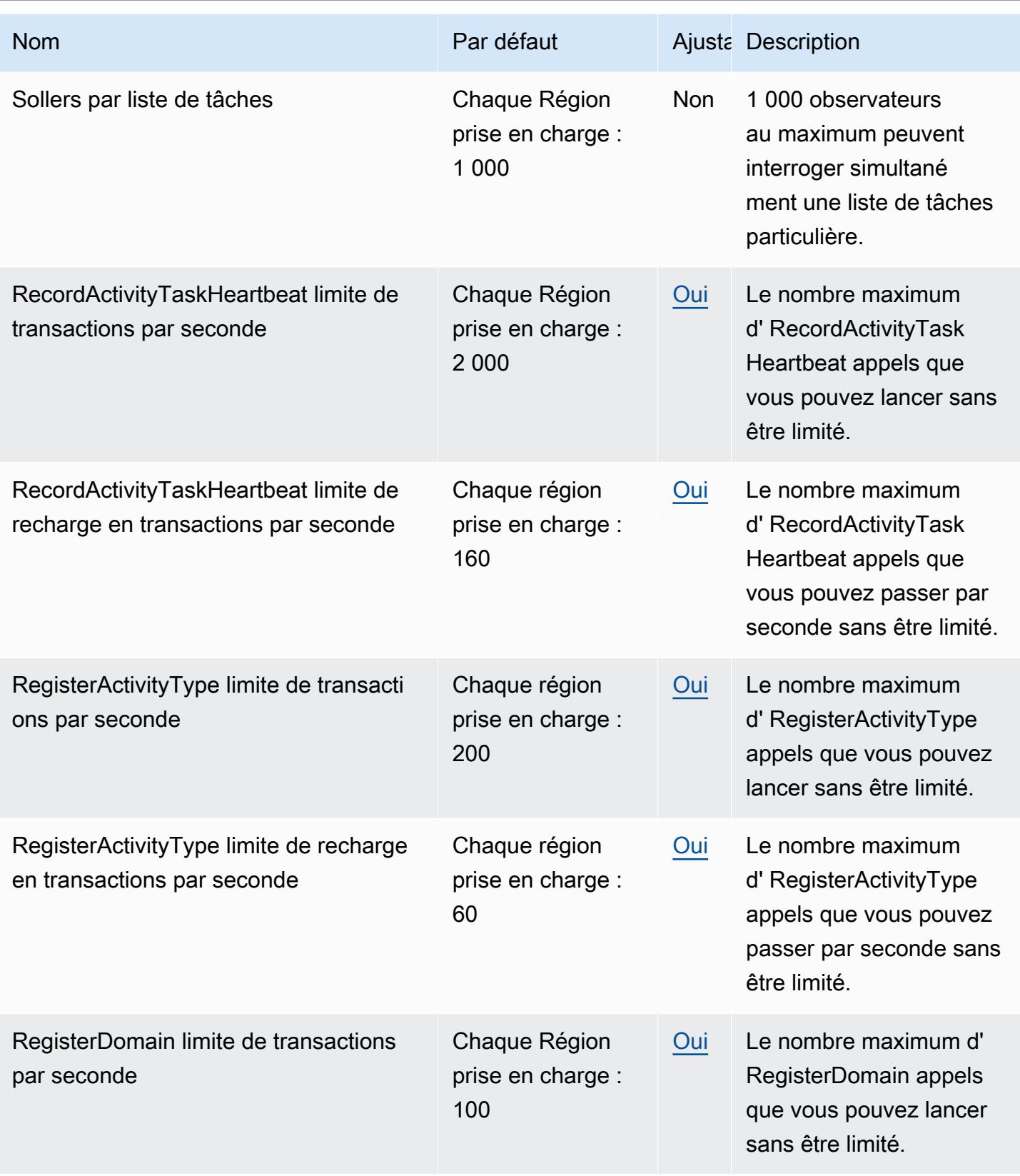

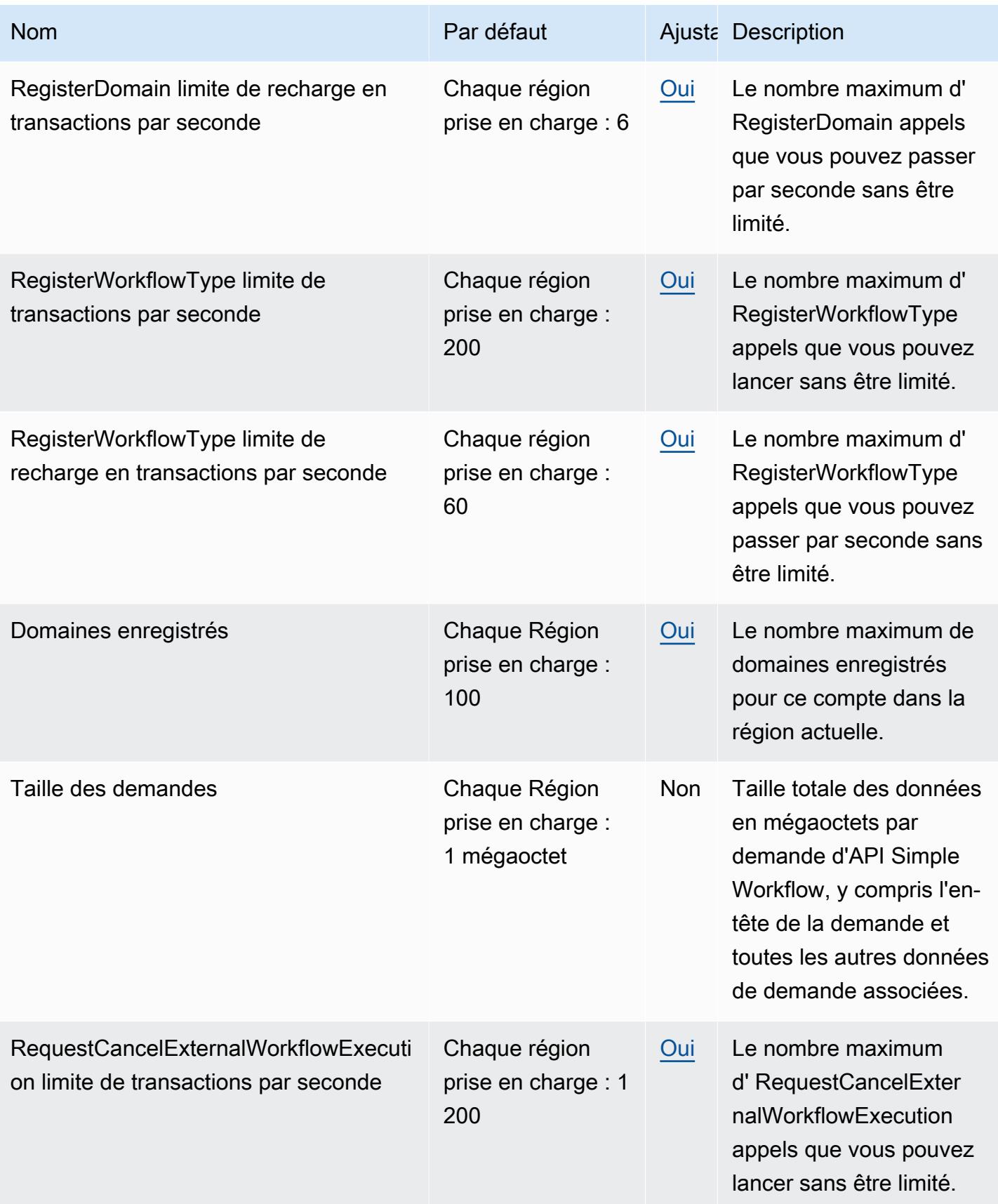

AWS Référence générale **Guide de référence** 

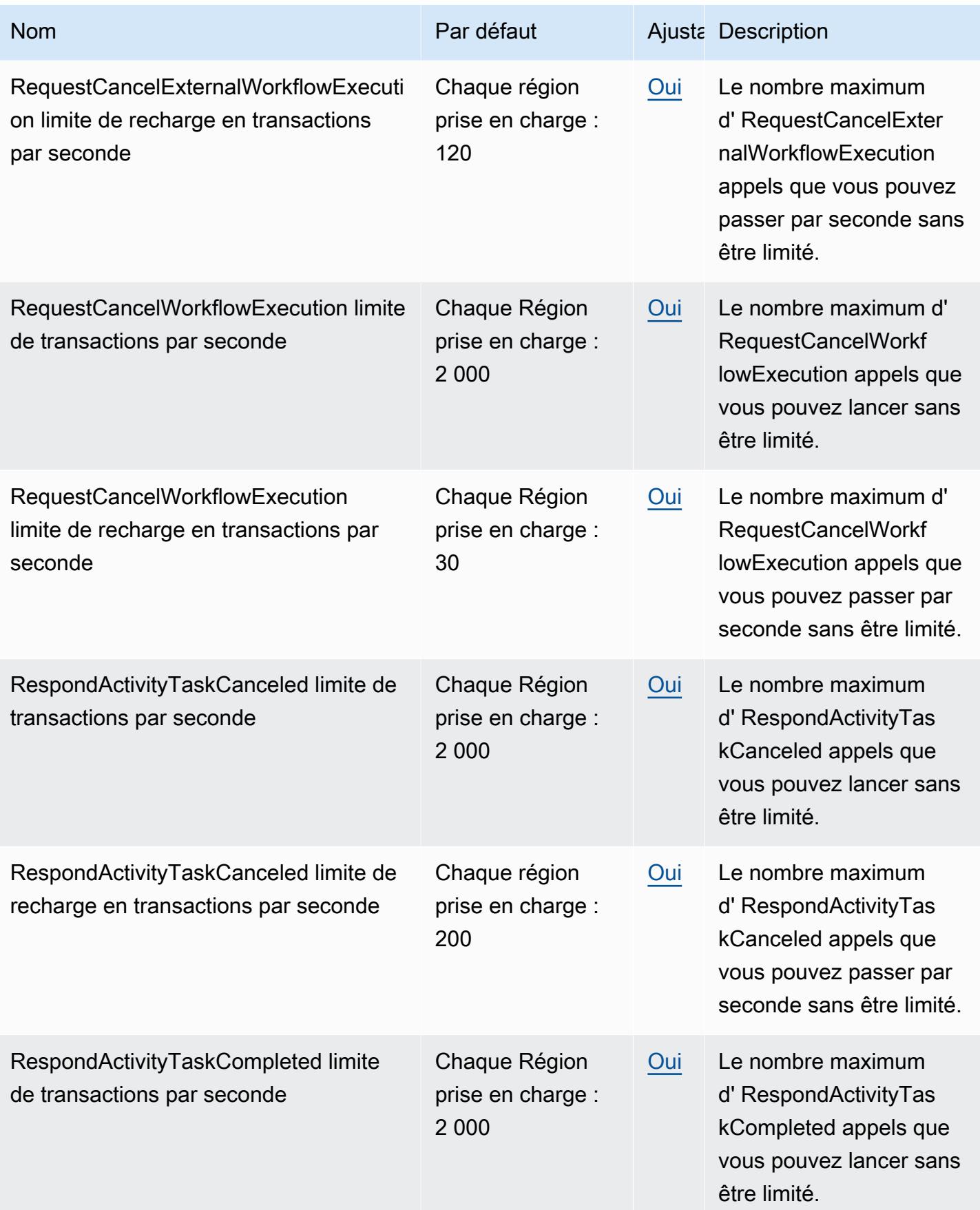

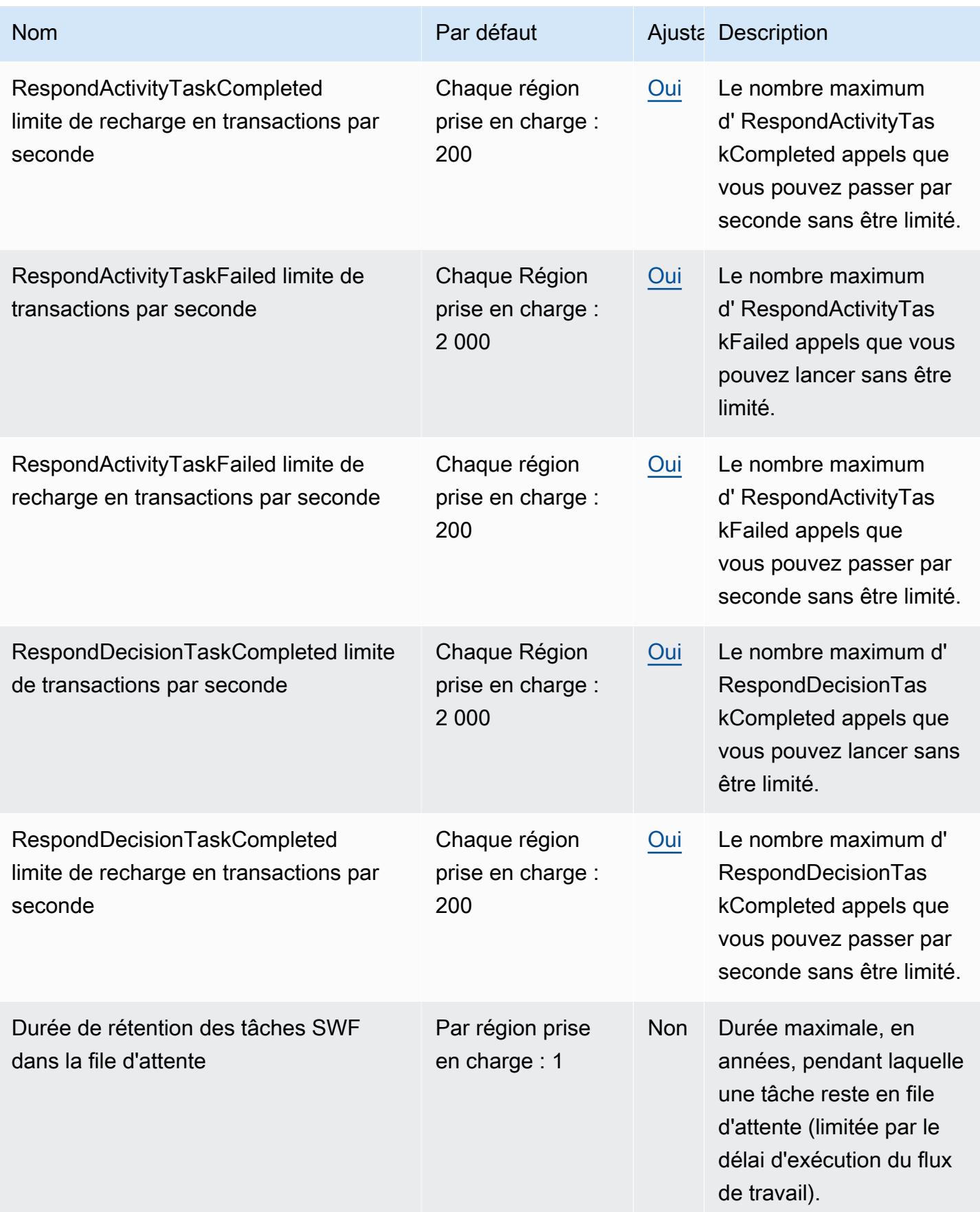

AWS Référence générale **Guide de référence** 

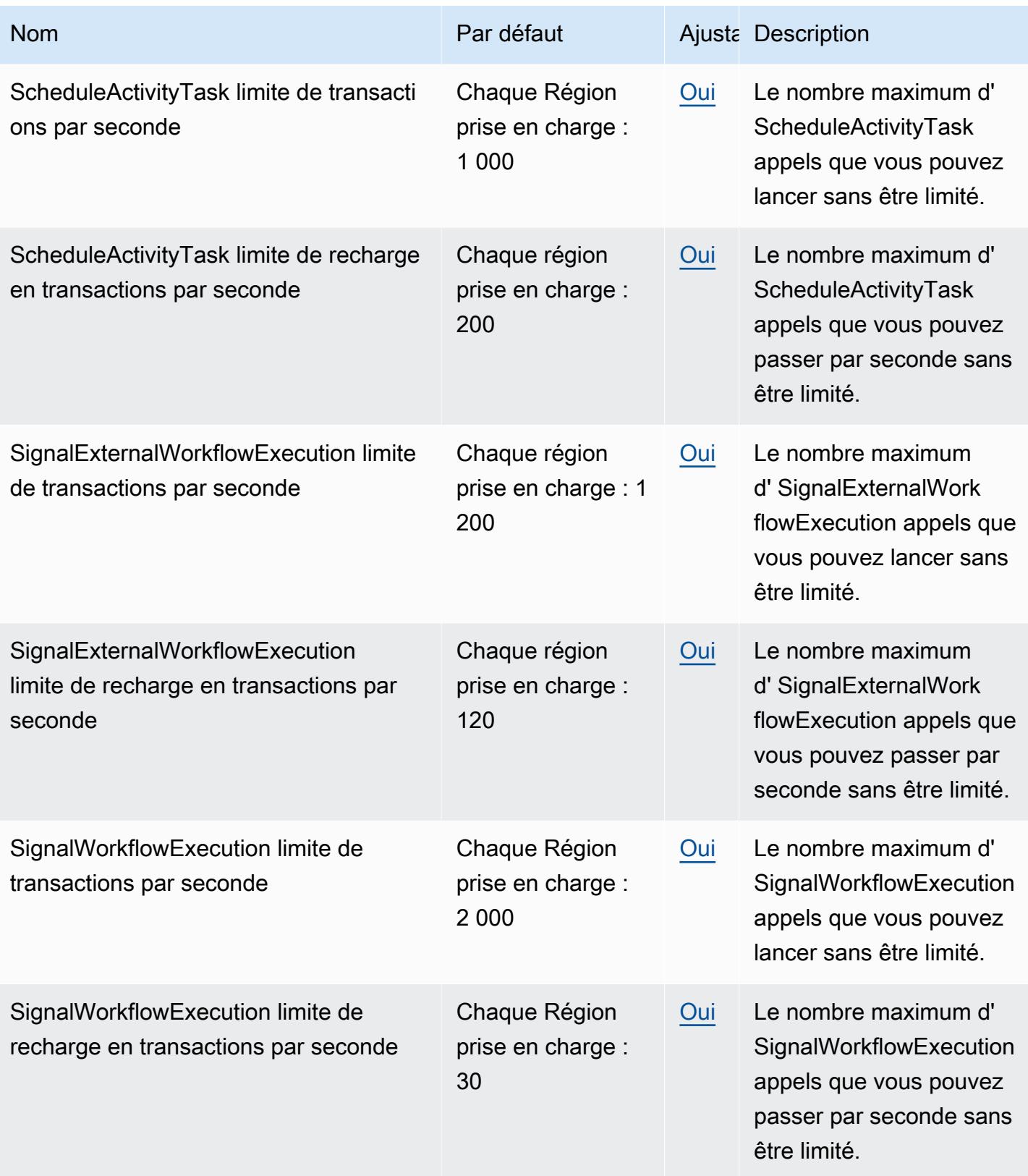

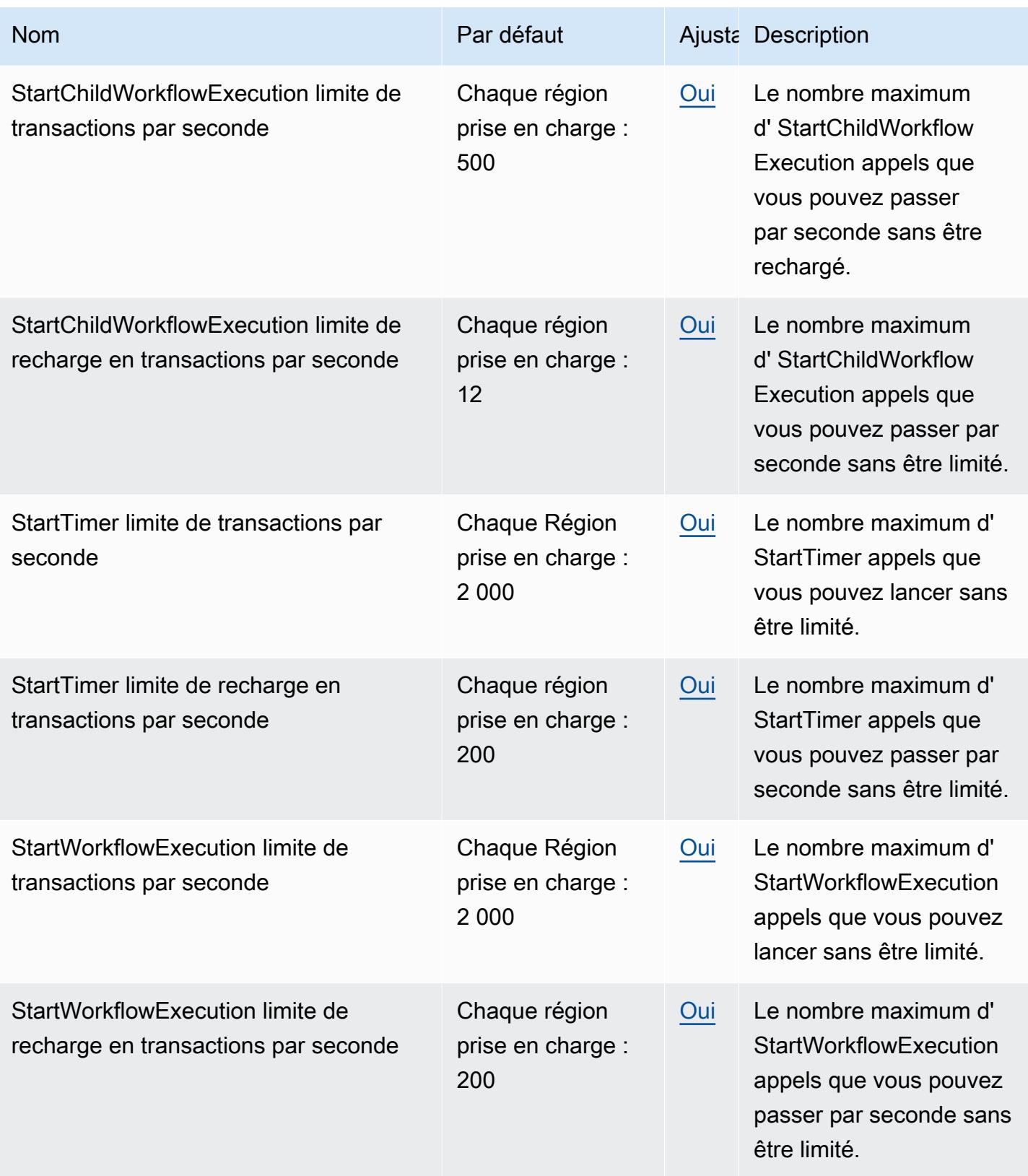

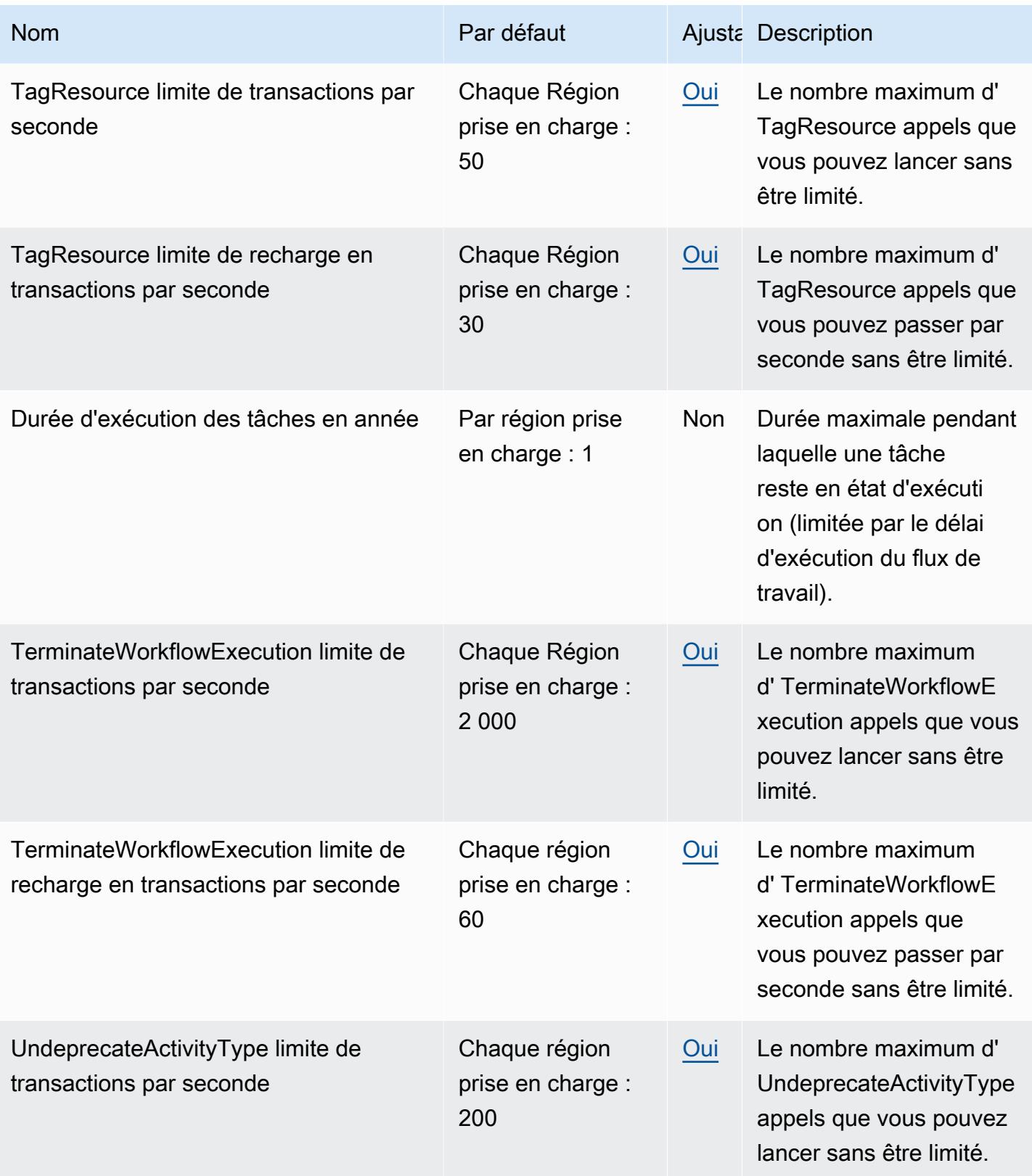

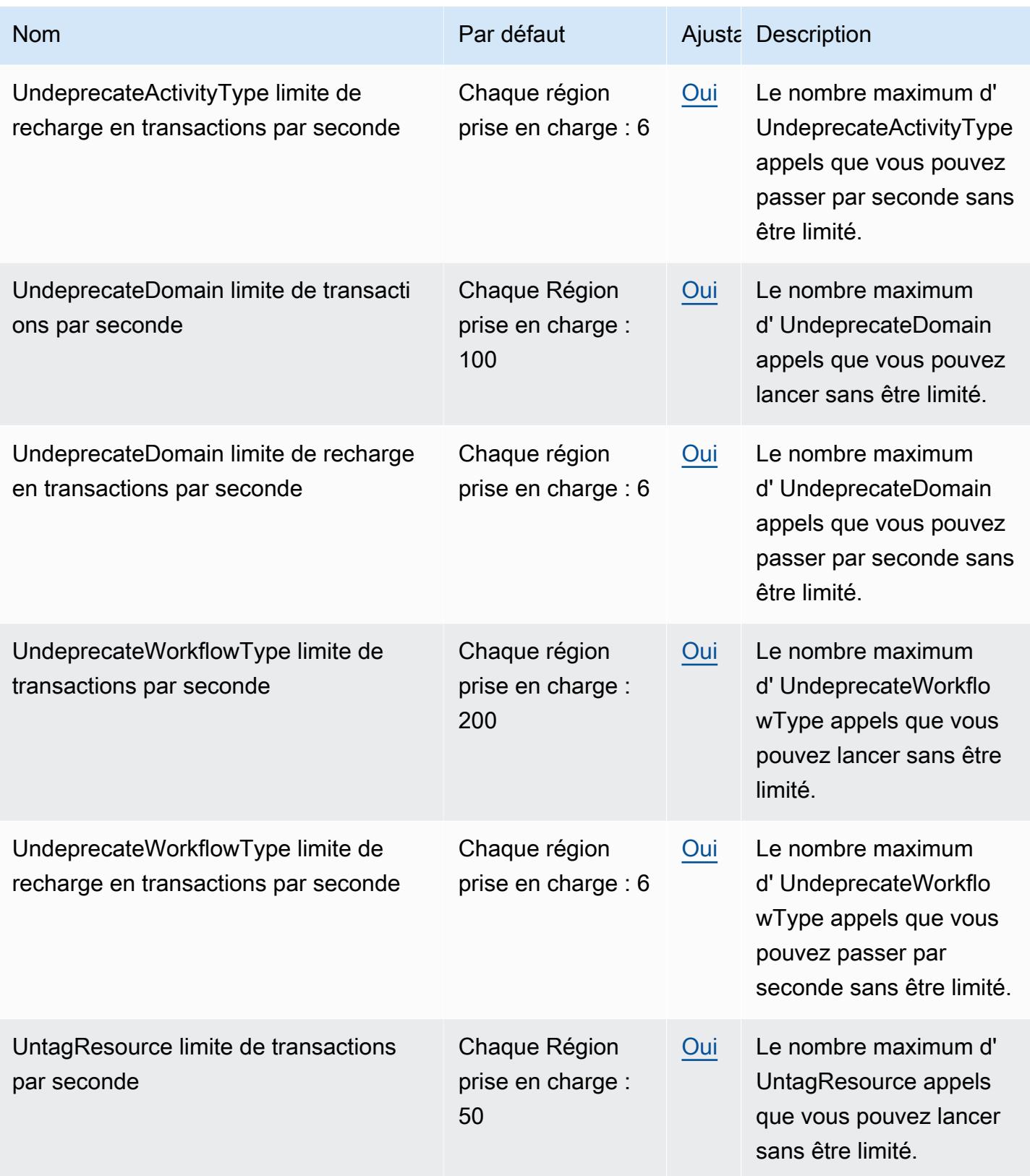

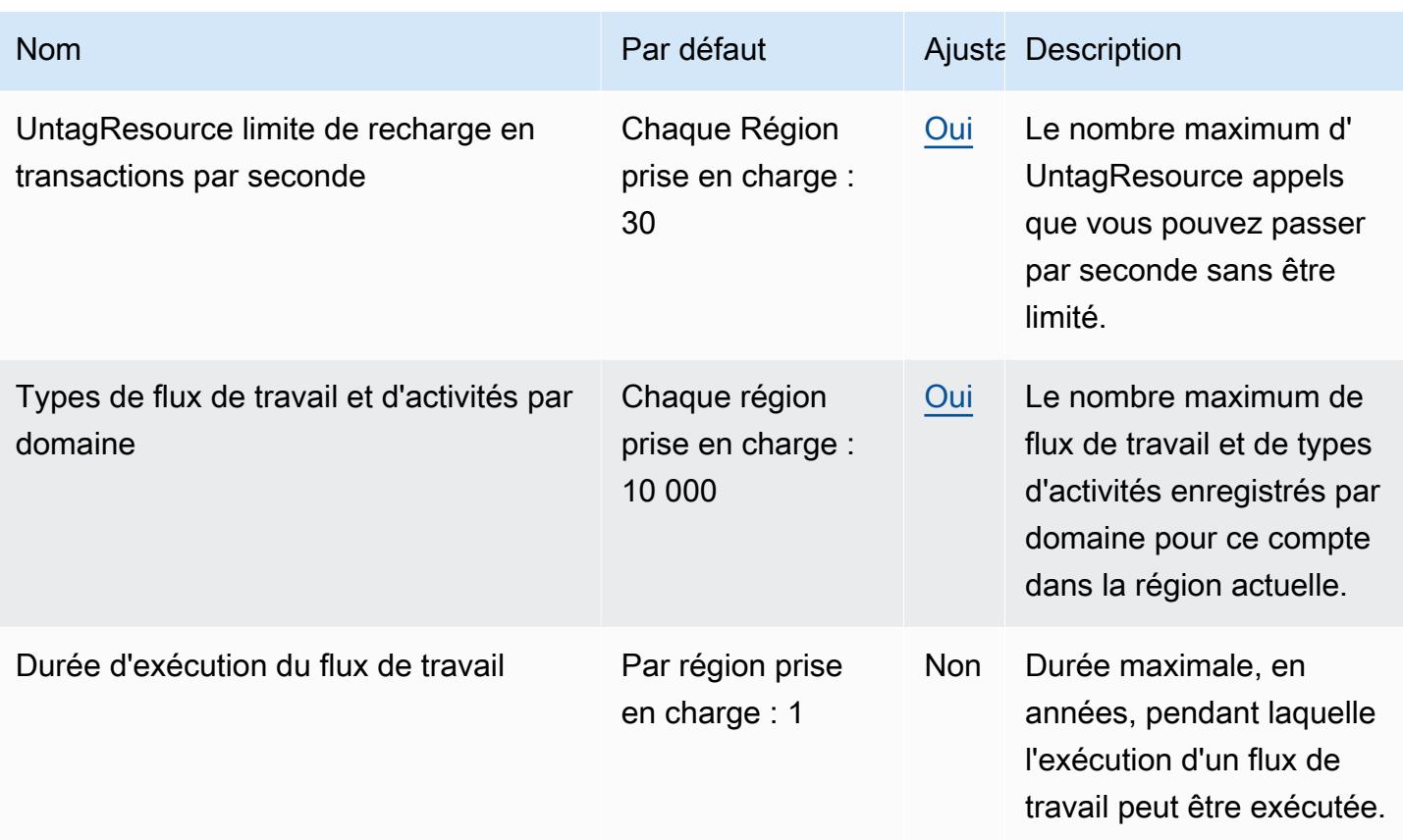

Pour plus d'informations, consultez [Amazon SWF Quotas](https://docs.aws.amazon.com/amazonswf/latest/developerguide/swf-dg-limits.html) dans le guide du développeur Amazon Simple Workflow Service.

## AWS Points de terminaison et quotas de la famille Snow

Pour vous connecter par programmation à un AWS service, vous utilisez un point de terminaison. AWS les services proposent les types de terminaux suivants dans certaines ou toutes les AWS régions prises en charge par le service : points de terminaison, IPv4 points de terminaison à double pile et points de terminaison FIPS. Certains services fournissent des points de terminaison mondiaux. Pour de plus amples informations, veuillez consulter [AWS points de terminaison de service.](#page-28-0)

Les quotas de service, également appelés limites, sont le nombre maximum de ressources de service ou d'opérations pour votre AWS compte. Pour de plus amples informations, veuillez consulter [AWS](#page-34-0) [quotas de service](#page-34-0).

Vous trouverez ci-dessous les points de terminaison et les quotas de service pour ce service.

### Points de terminaison de service

Les appareils Snow Family sont disponibles dans les AWS régions suivantes.

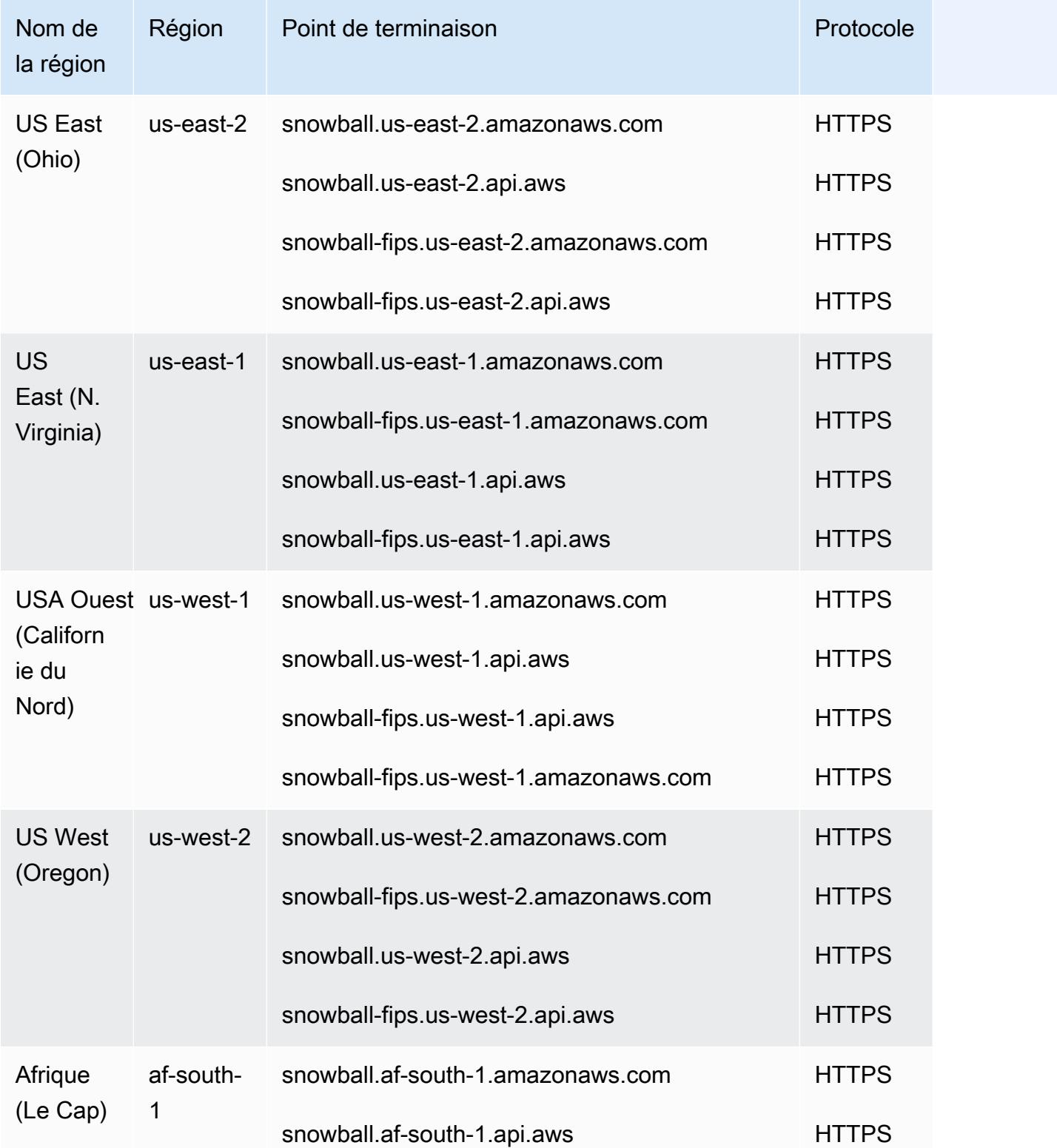

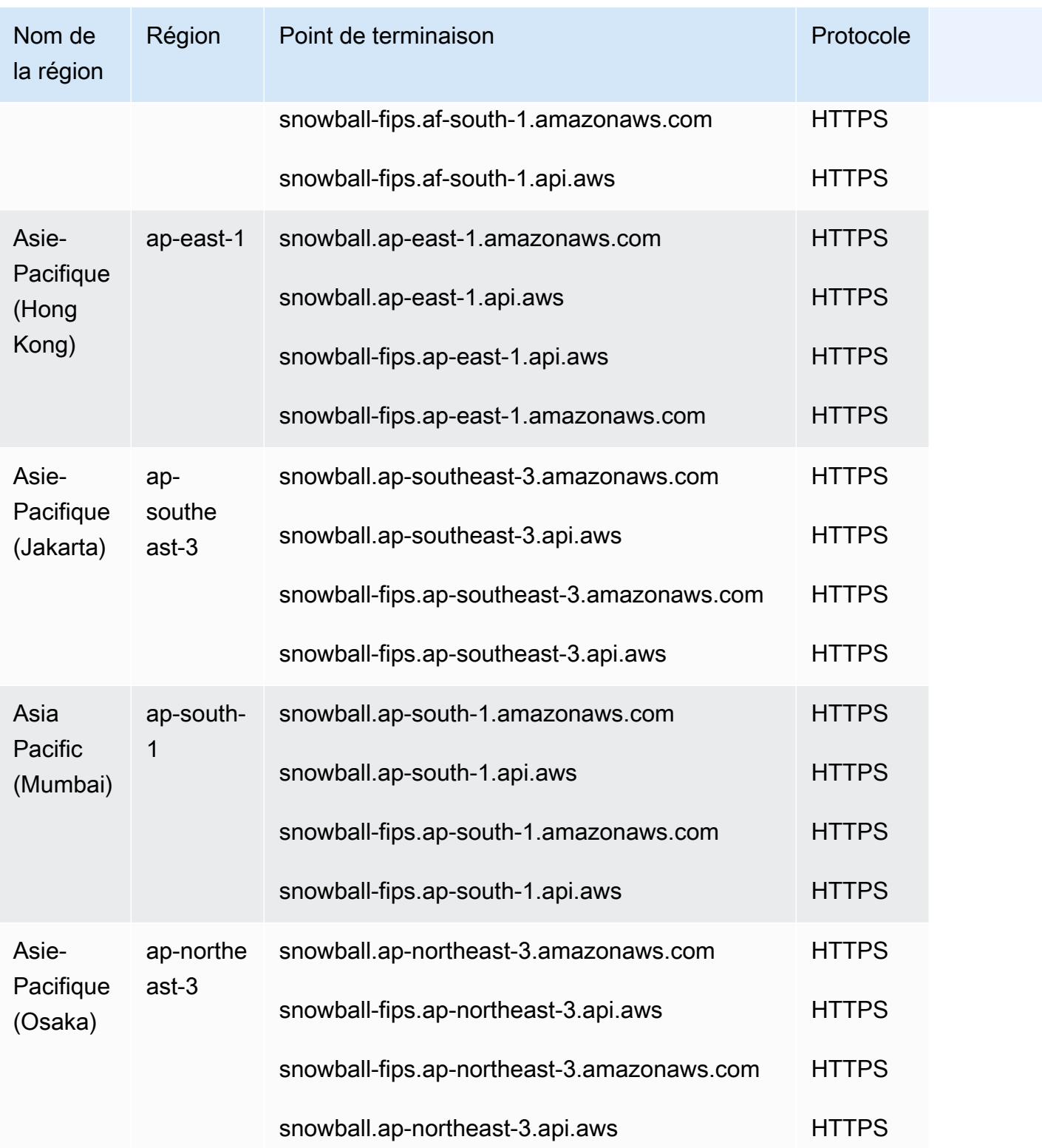

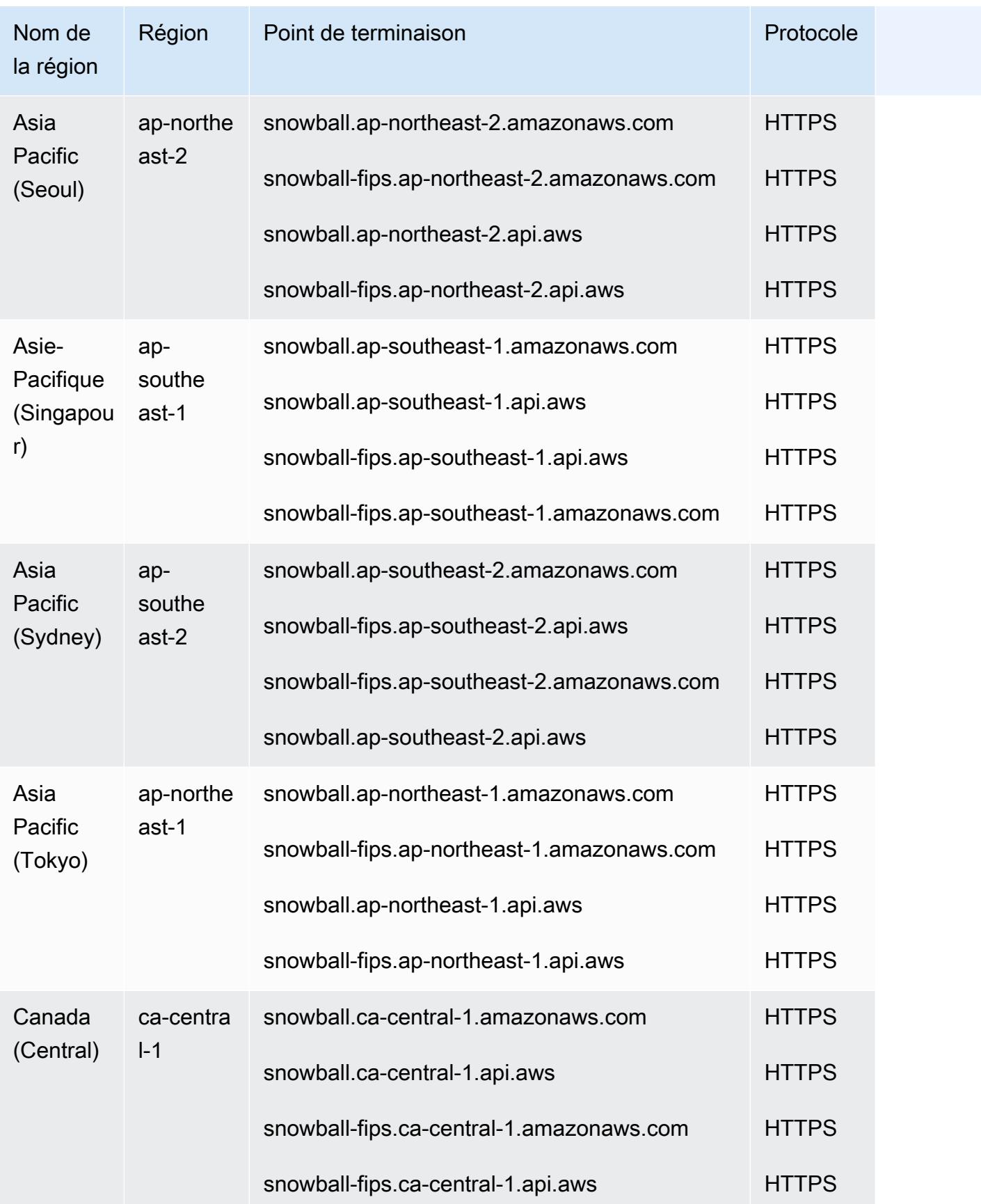

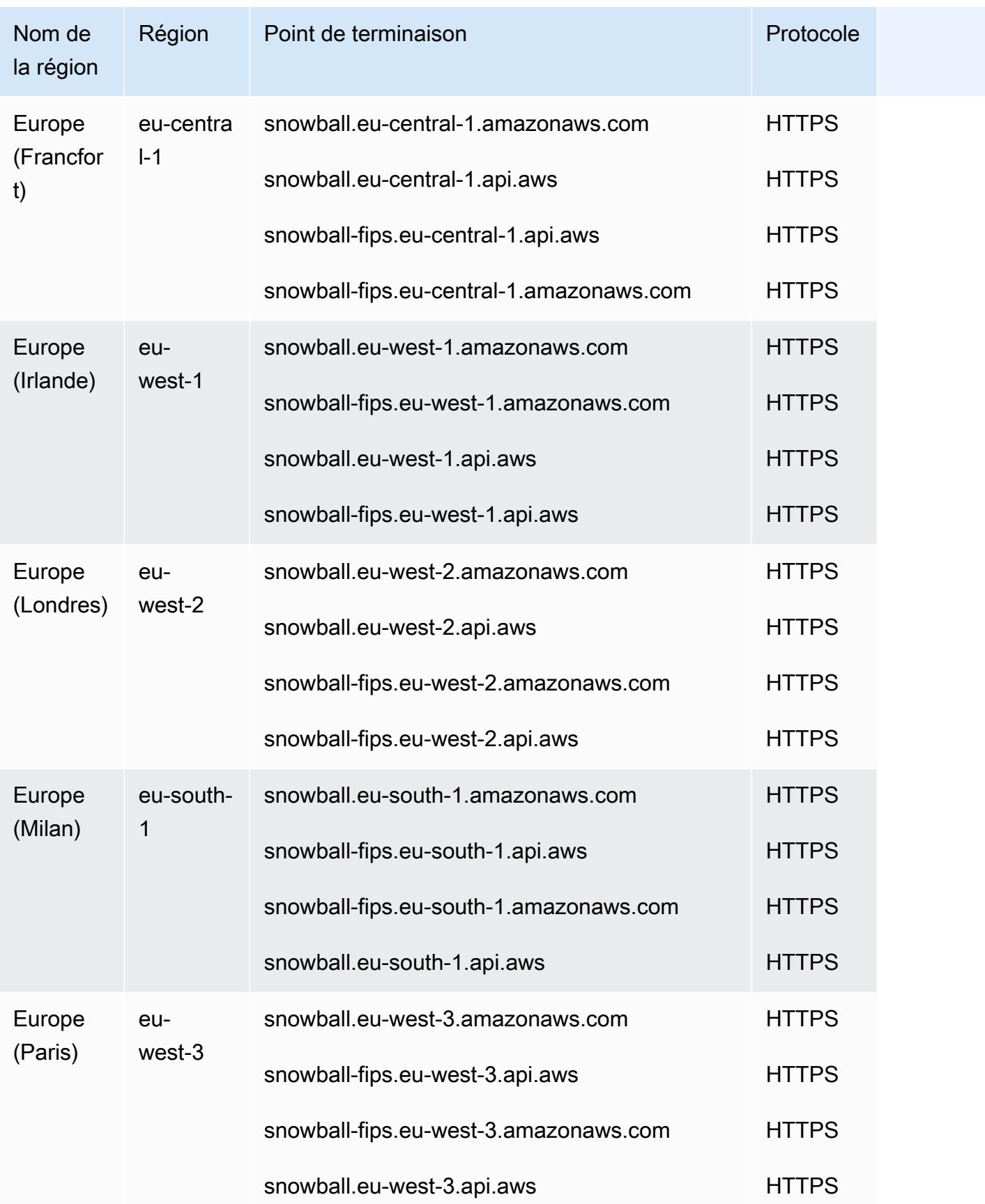

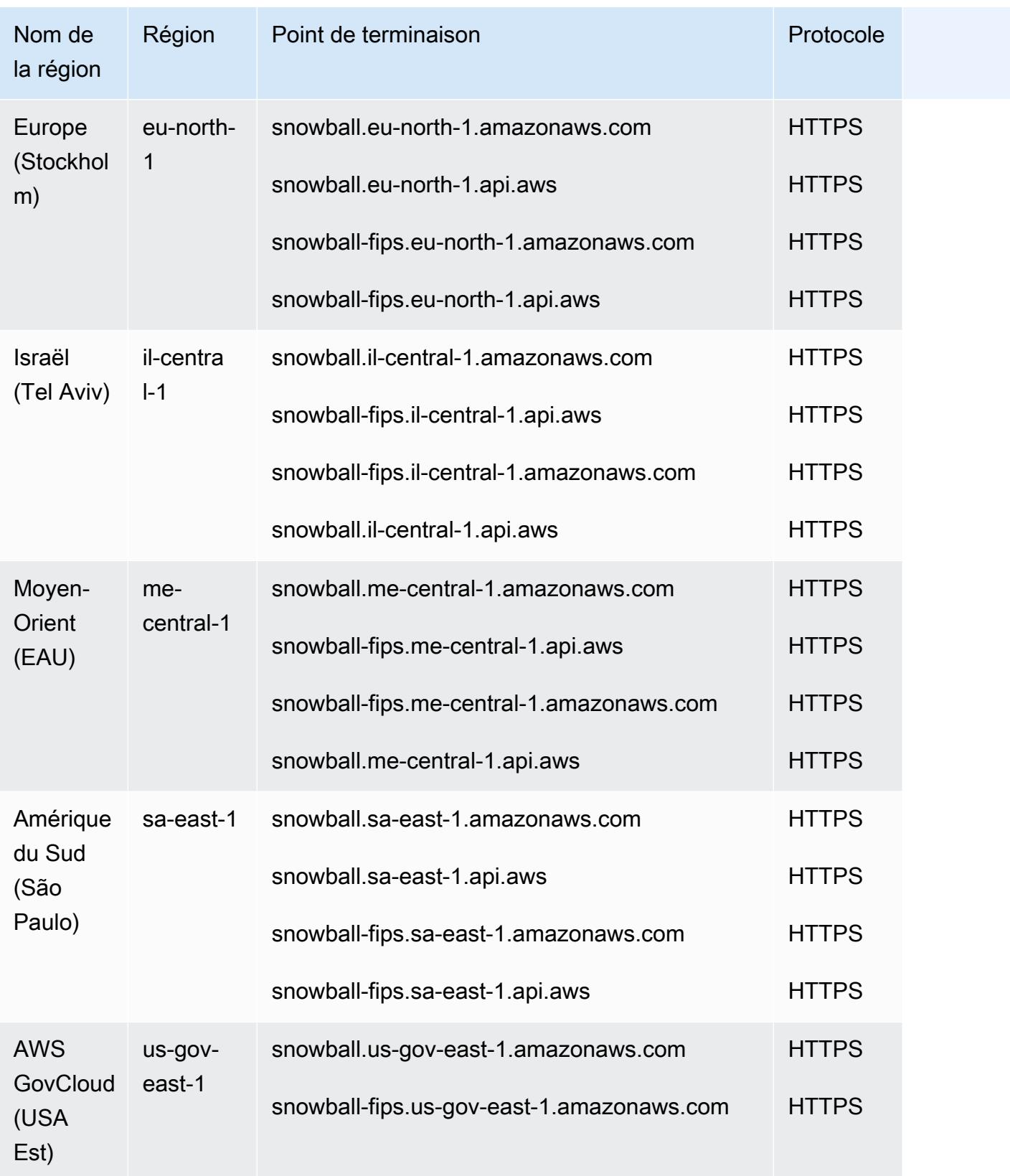

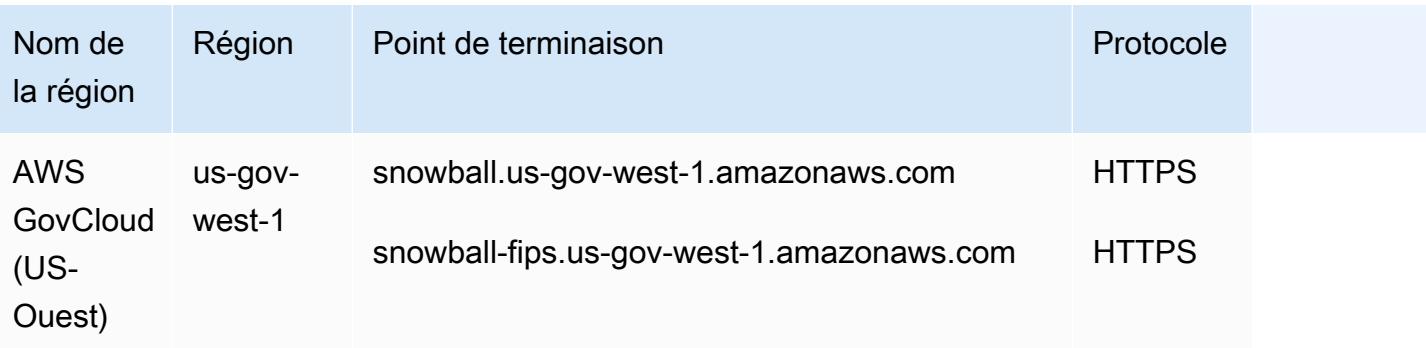

AWS Snowcone est disponible uniquement dans les AWS régions suivantes :

- USA Est (Virginie du Nord)
- USA Est (Ohio)
- USA Ouest (Californie du Nord)
- US West (Oregon)
- Canada (Centre)
- Amérique du Sud (São Paulo)
- Europe (Irlande)
- Europe (Francfort)
- Europe (Londres)
- Europe (Paris)
- Asie-Pacifique (Mumbai)
- Asie-Pacifique (Sydney)
- Asie-Pacifique (Singapour)
- Asie-Pacifique (Tokyo)
- Israël (Tel Aviv)

### Quotas de service

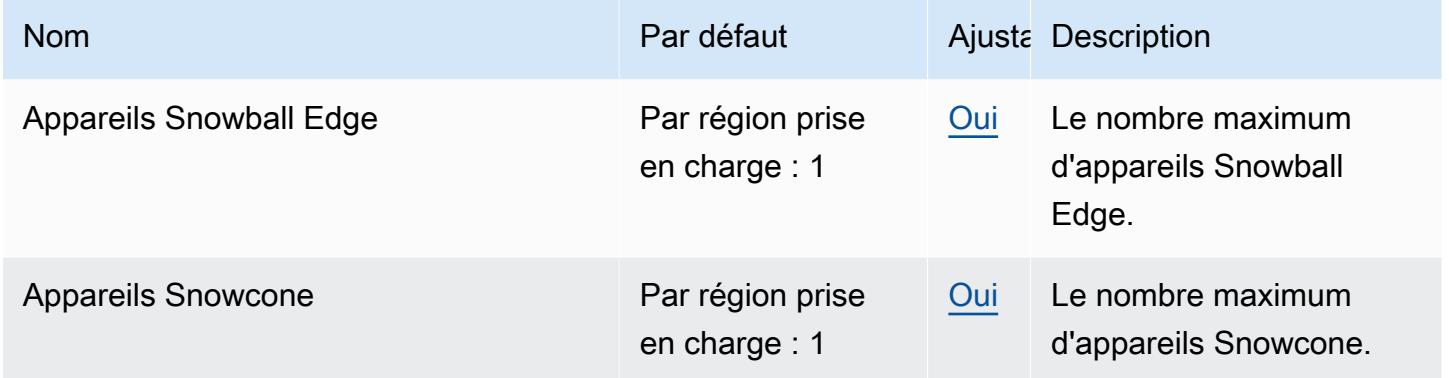

# AWS Step Functions points de terminaison et quotas

Pour vous connecter par programmation à un AWS service, vous utilisez un point de terminaison. AWS les services proposent les types de terminaux suivants dans certaines ou toutes les AWS régions prises en charge par le service : points de terminaison, IPv4 points de terminaison à double pile et points de terminaison FIPS. Certains services fournissent des points de terminaison mondiaux. Pour de plus amples informations, veuillez consulter [AWS points de terminaison de service.](#page-28-0)

Les quotas de service, également appelés limites, sont le nombre maximum de ressources de service ou d'opérations pour votre AWS compte. Pour de plus amples informations, veuillez consulter [AWS](#page-34-0) [quotas de service](#page-34-0).

Vous trouverez ci-dessous les points de terminaison et les quotas de service pour ce service.

#### Points de terminaison de service

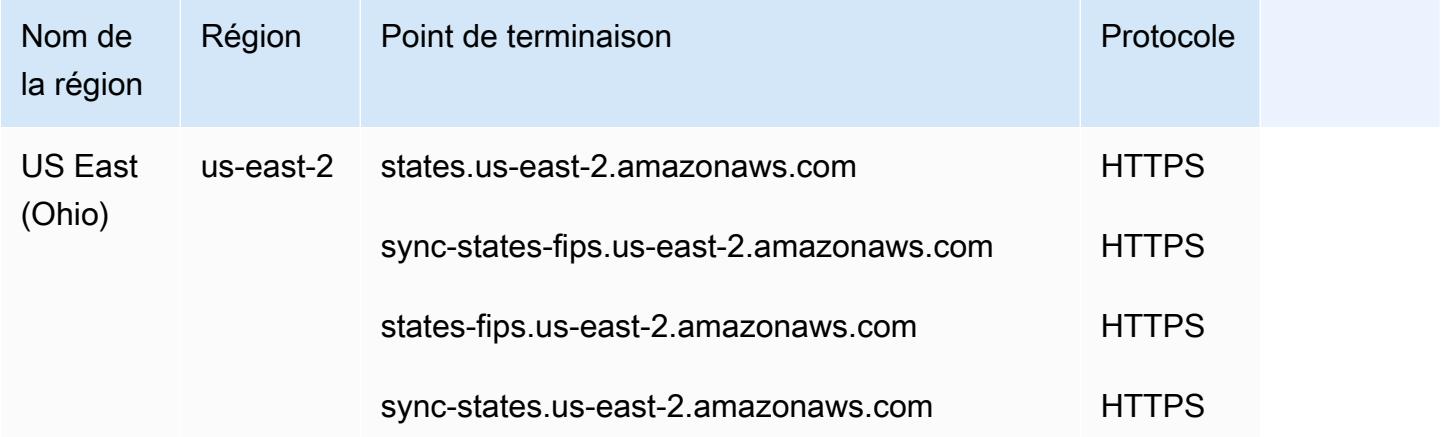

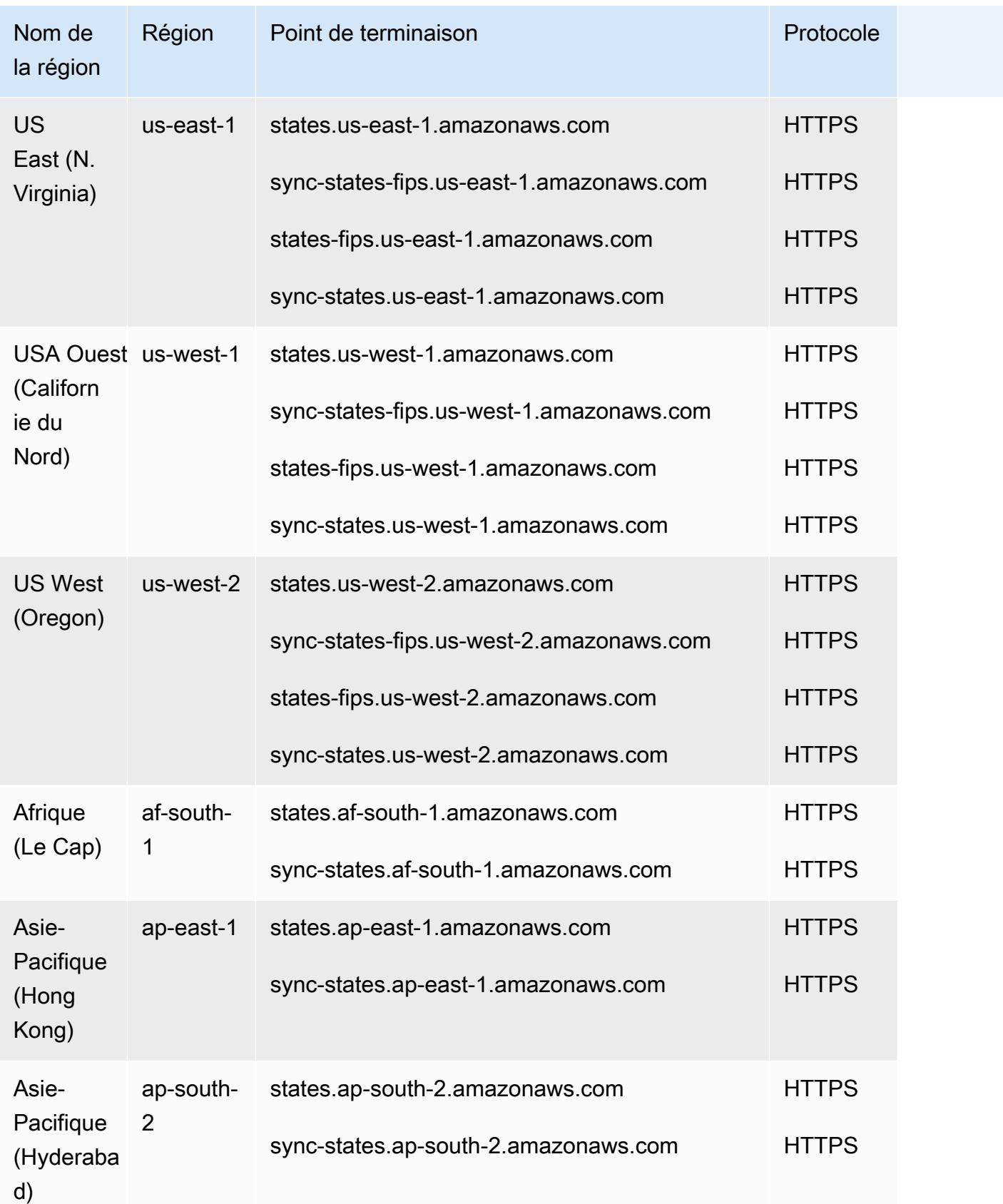

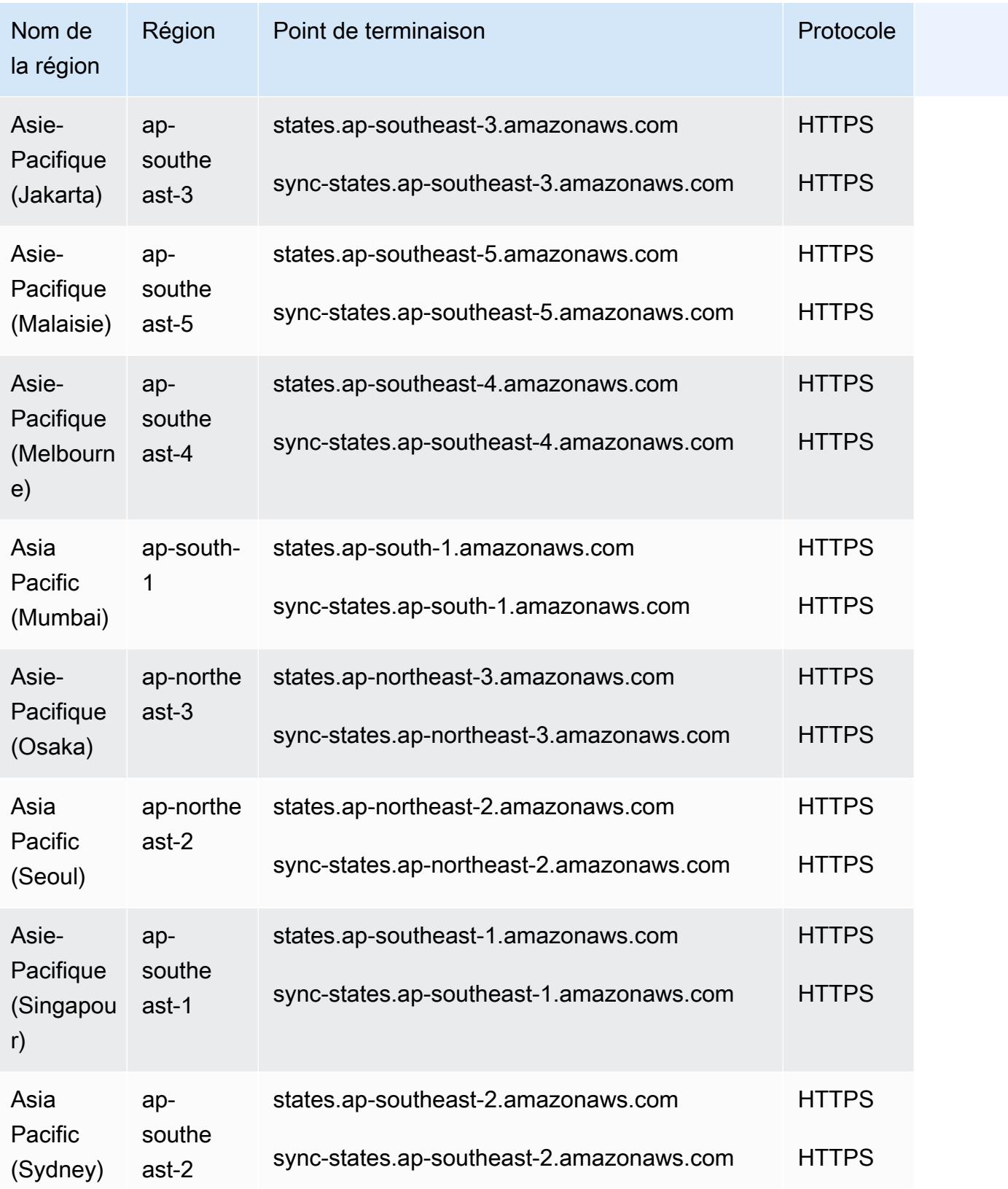

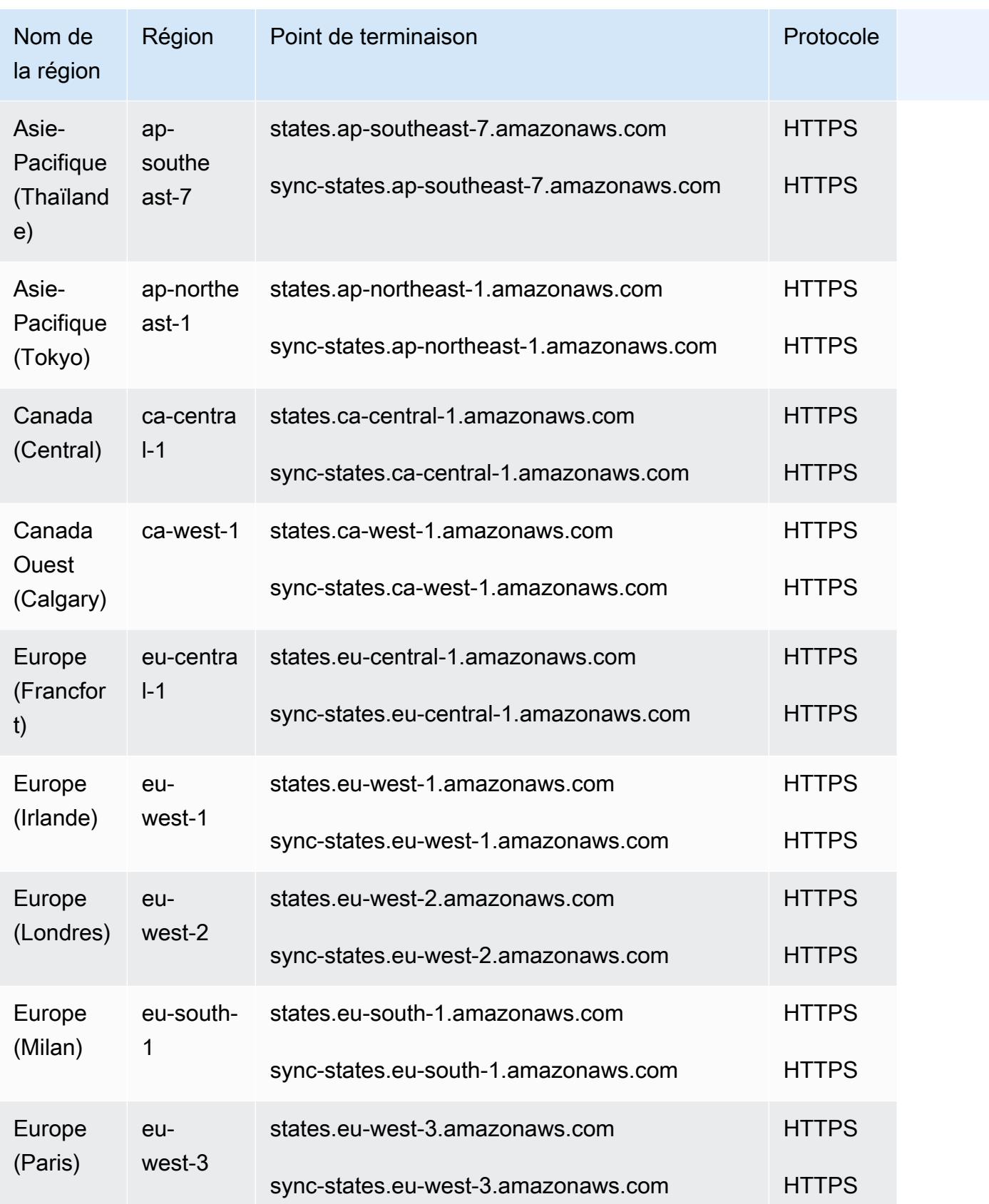

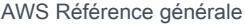

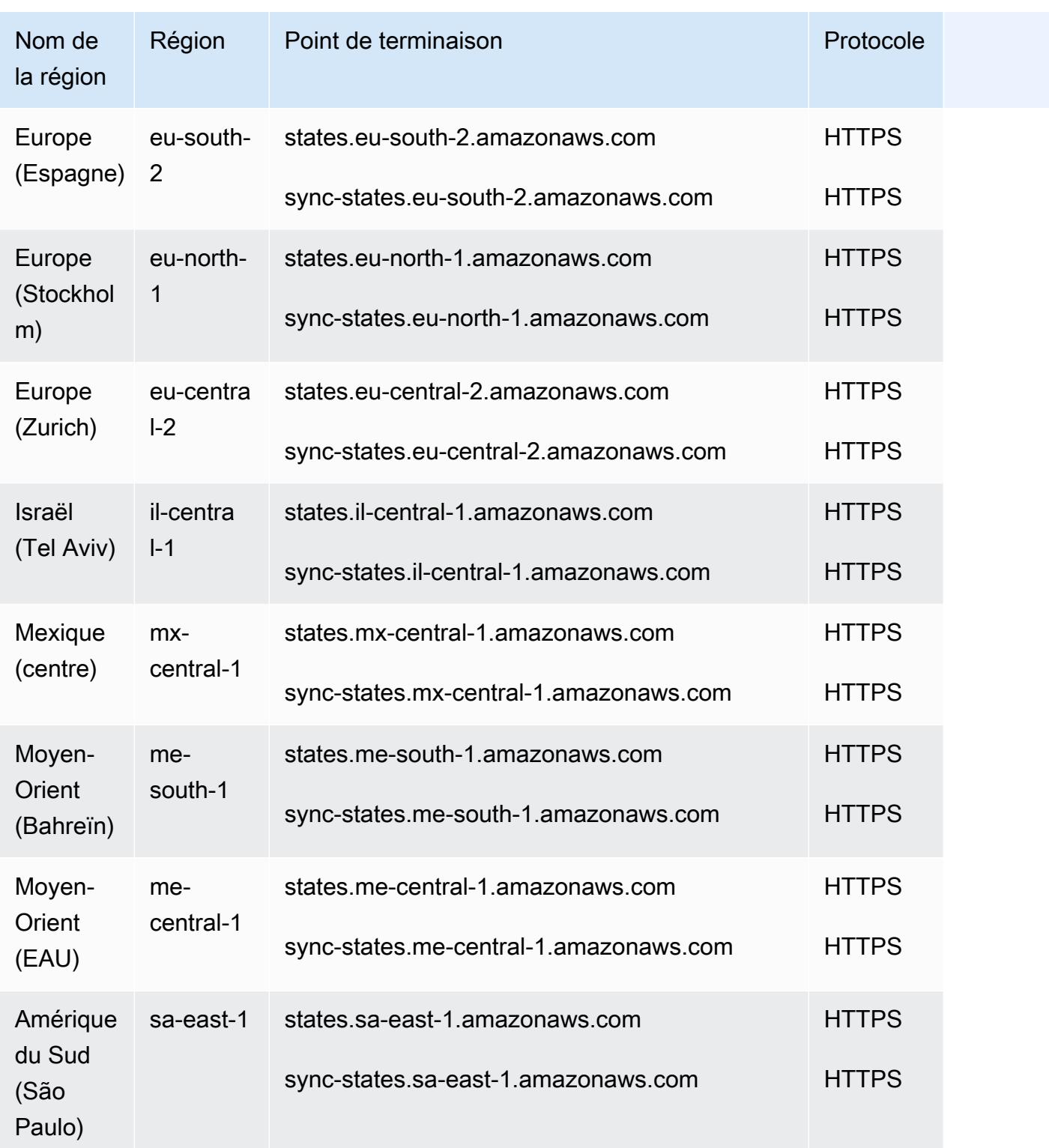

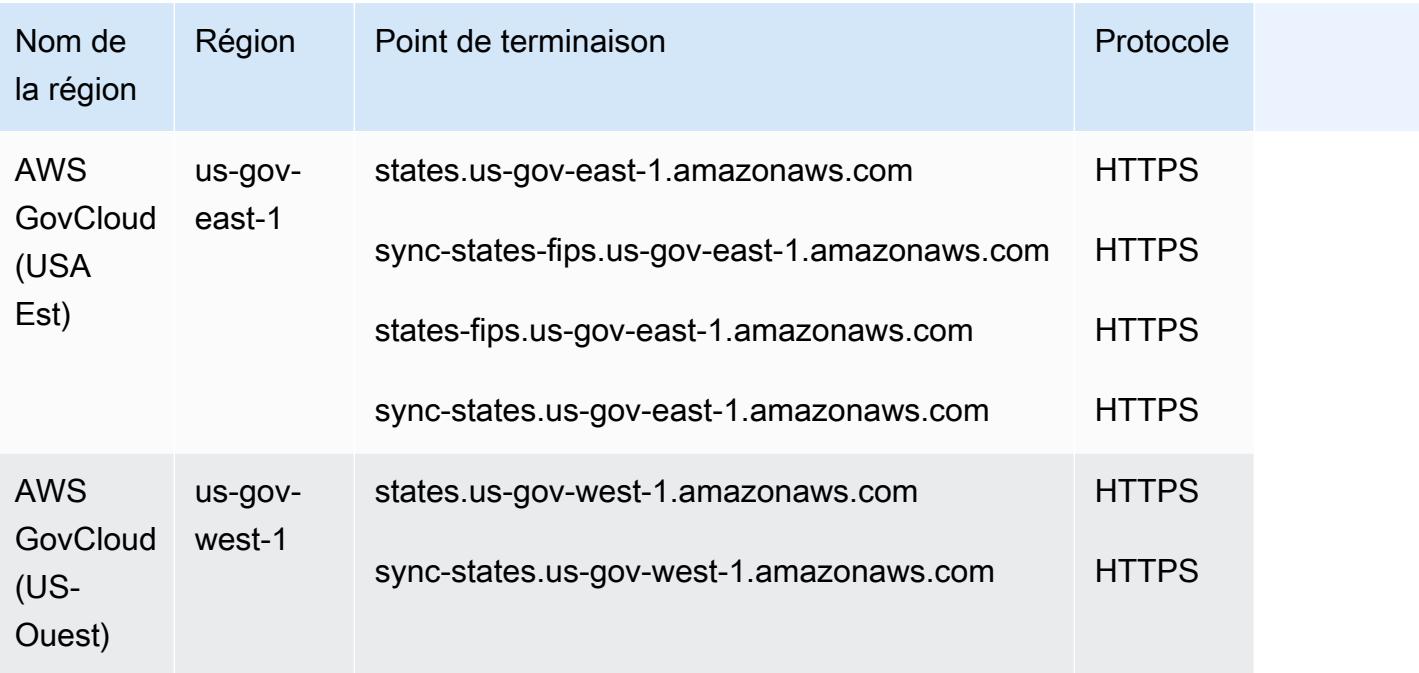

# Quotas de service

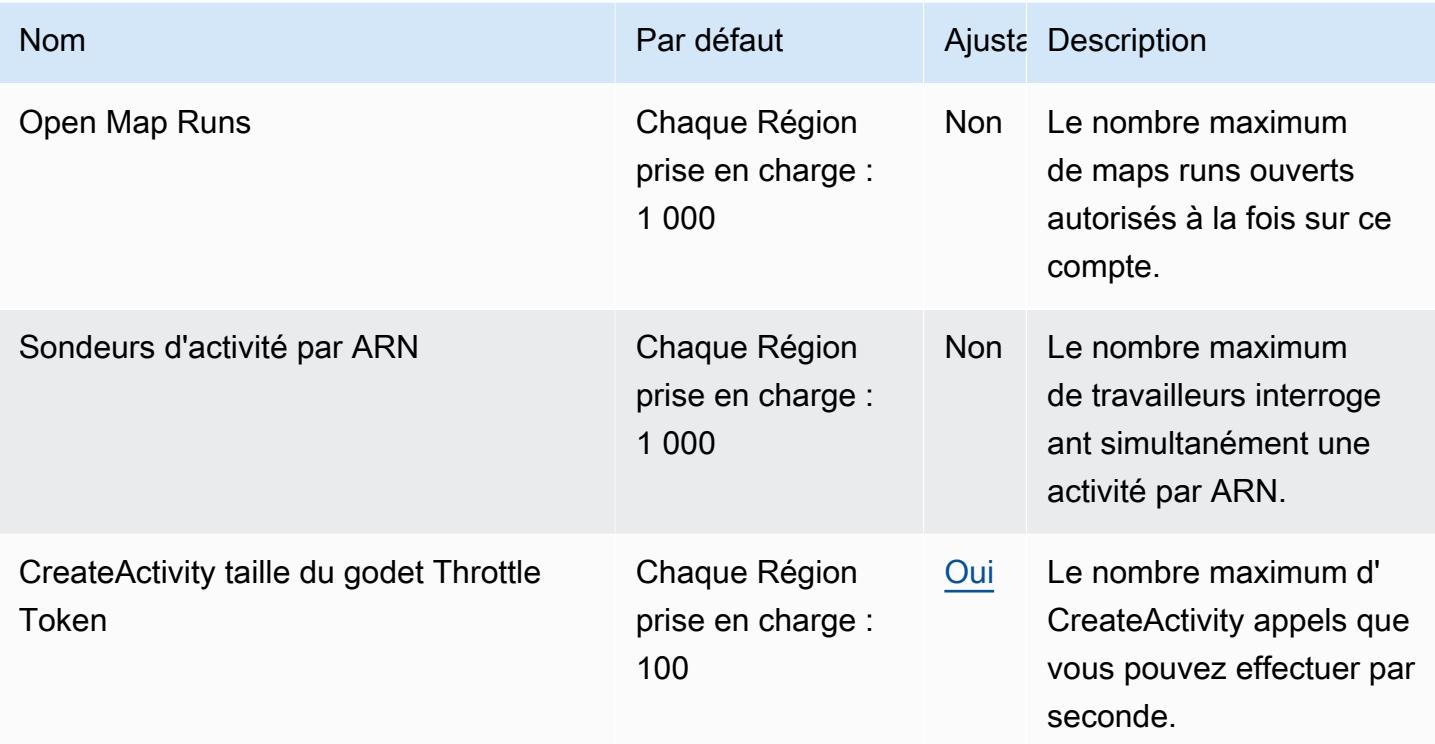

AWS Référence générale **Guide de référence** 

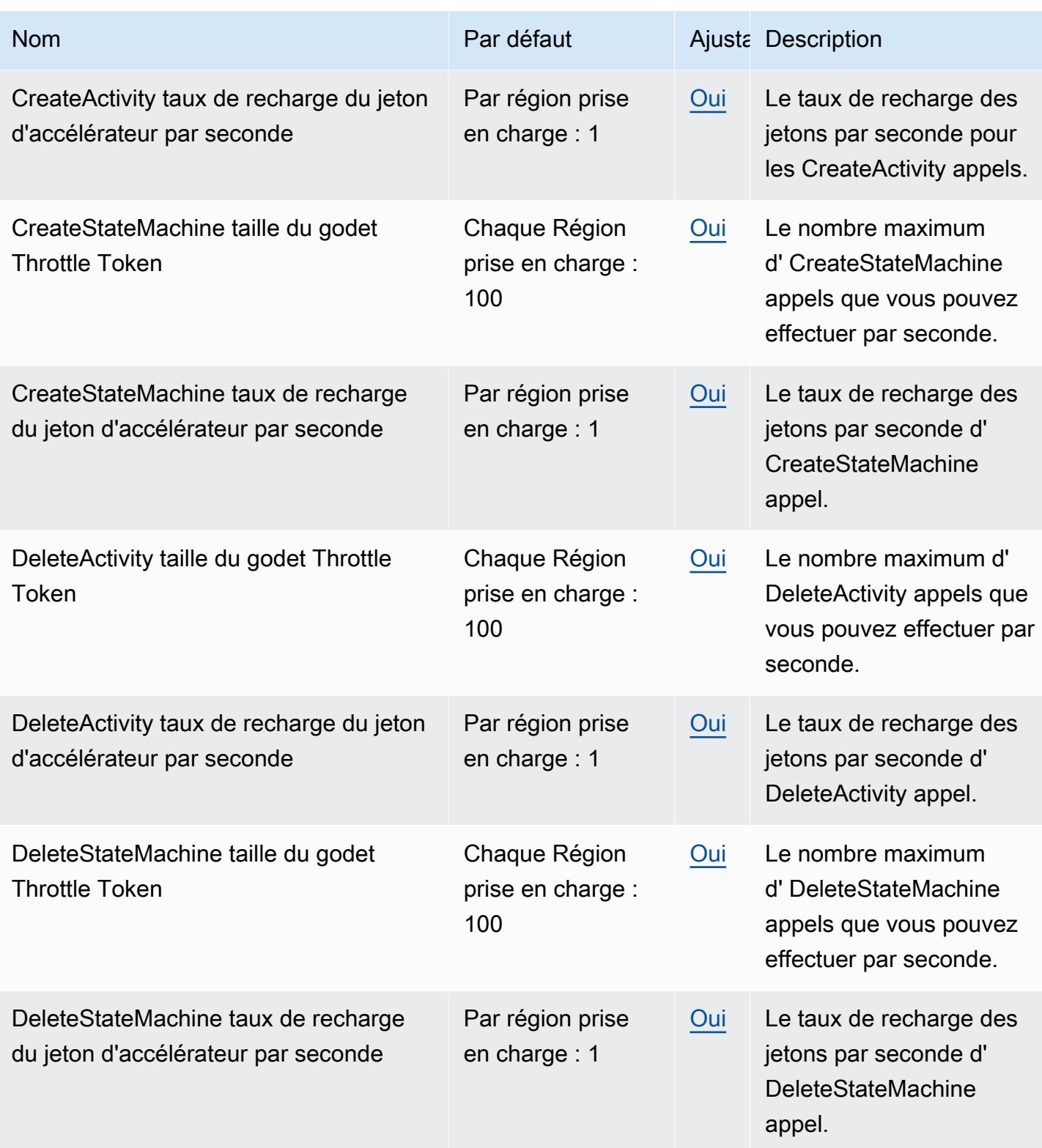

AWS Référence générale **Guide de référence** 

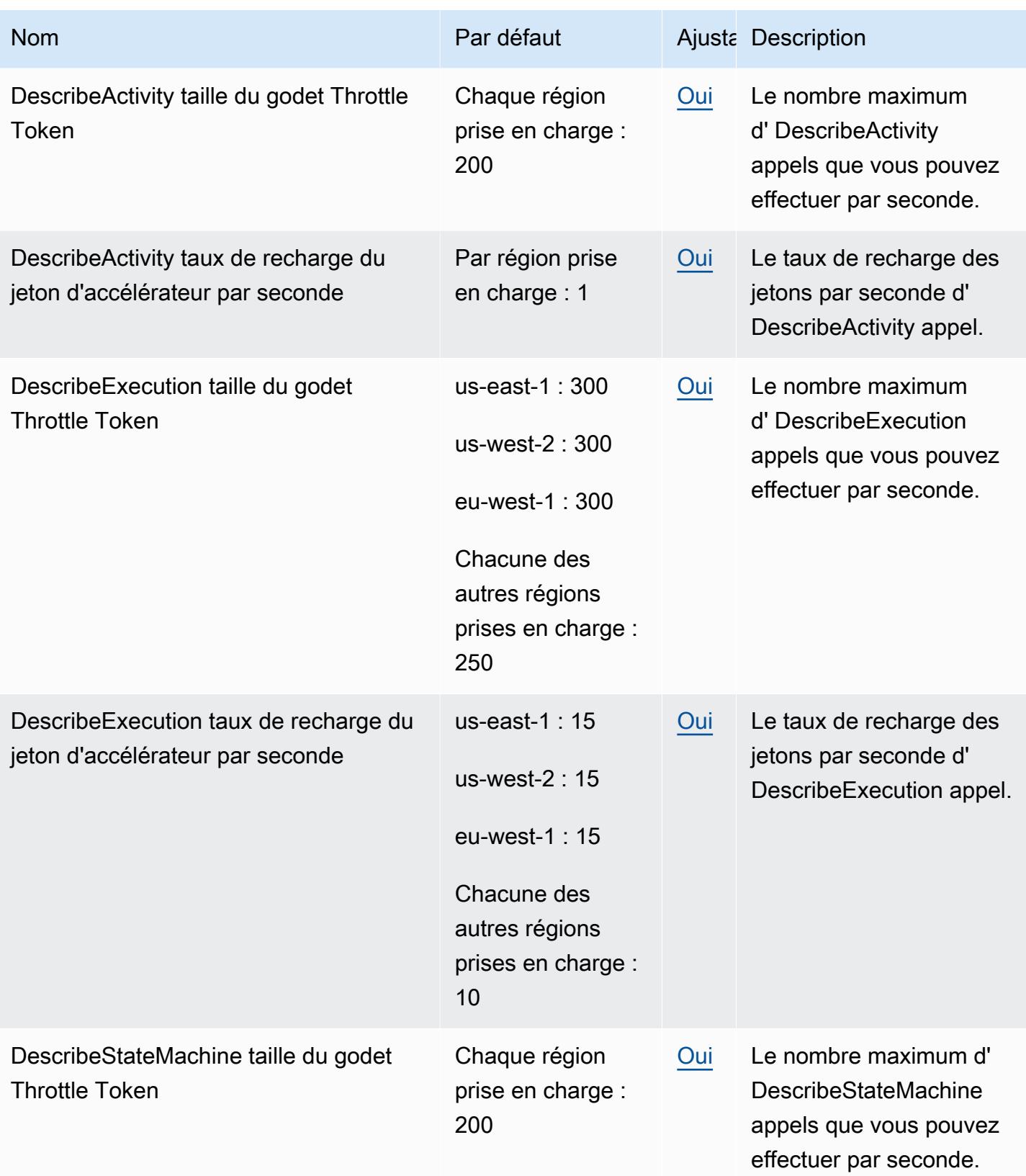

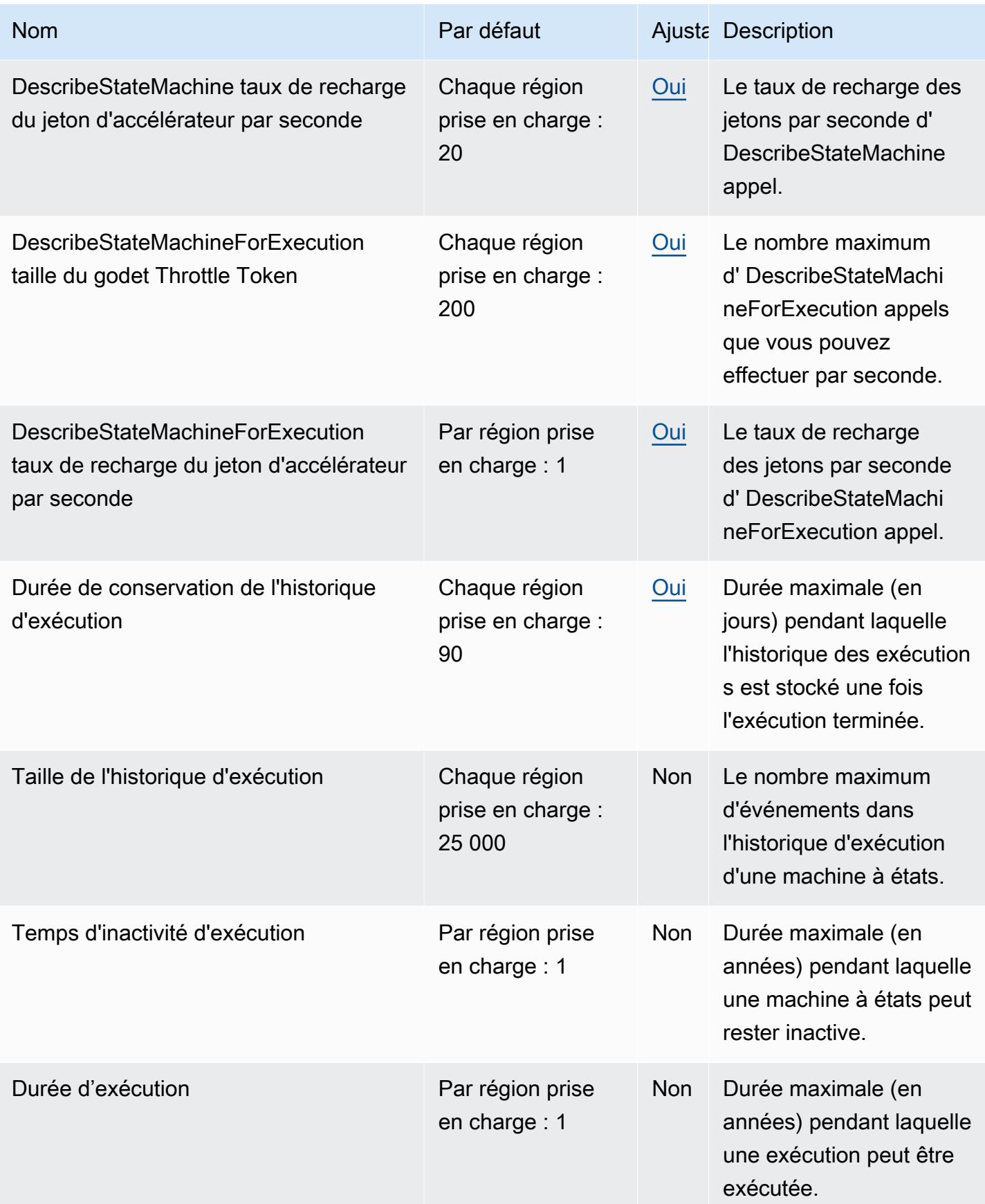

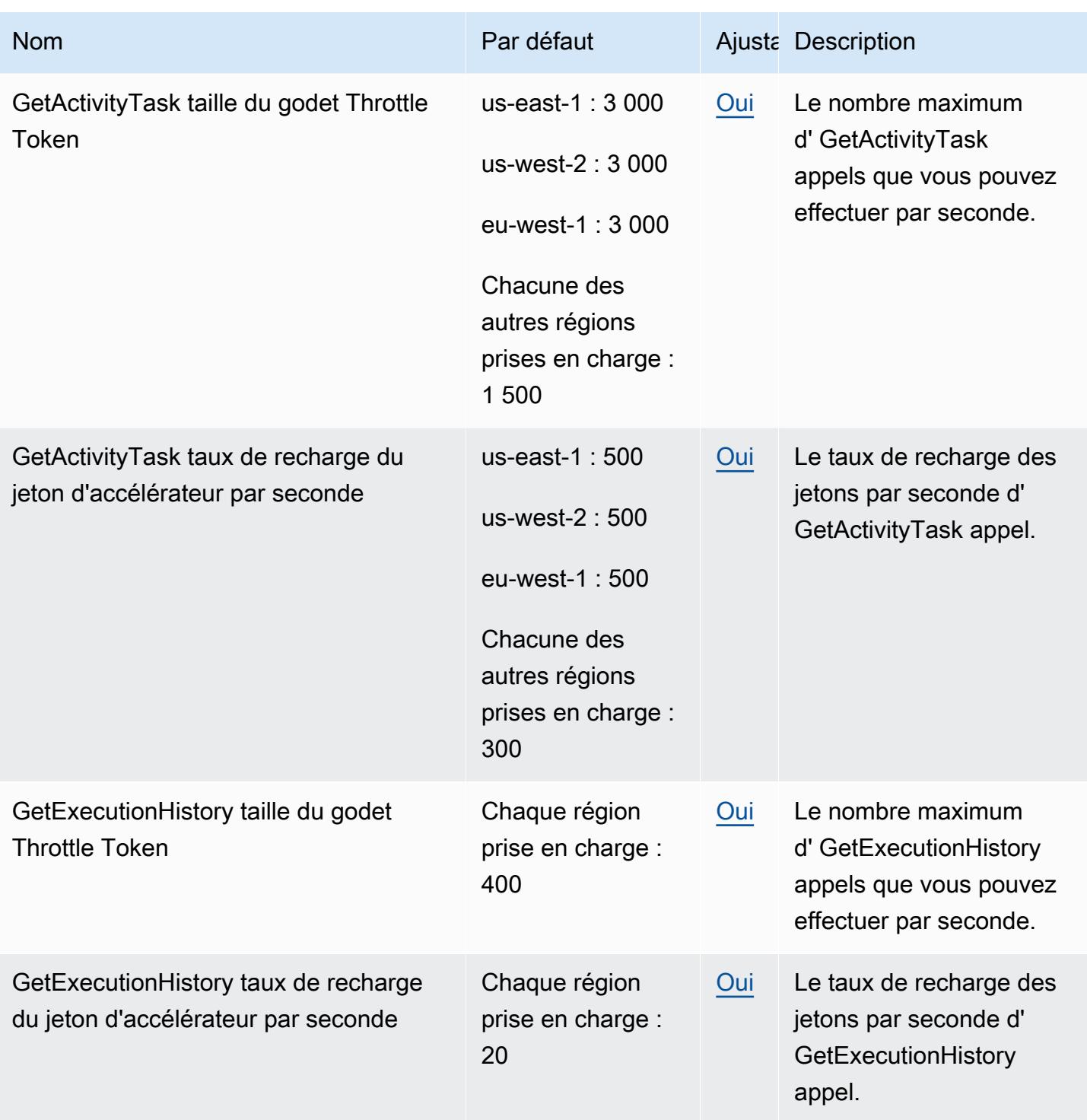

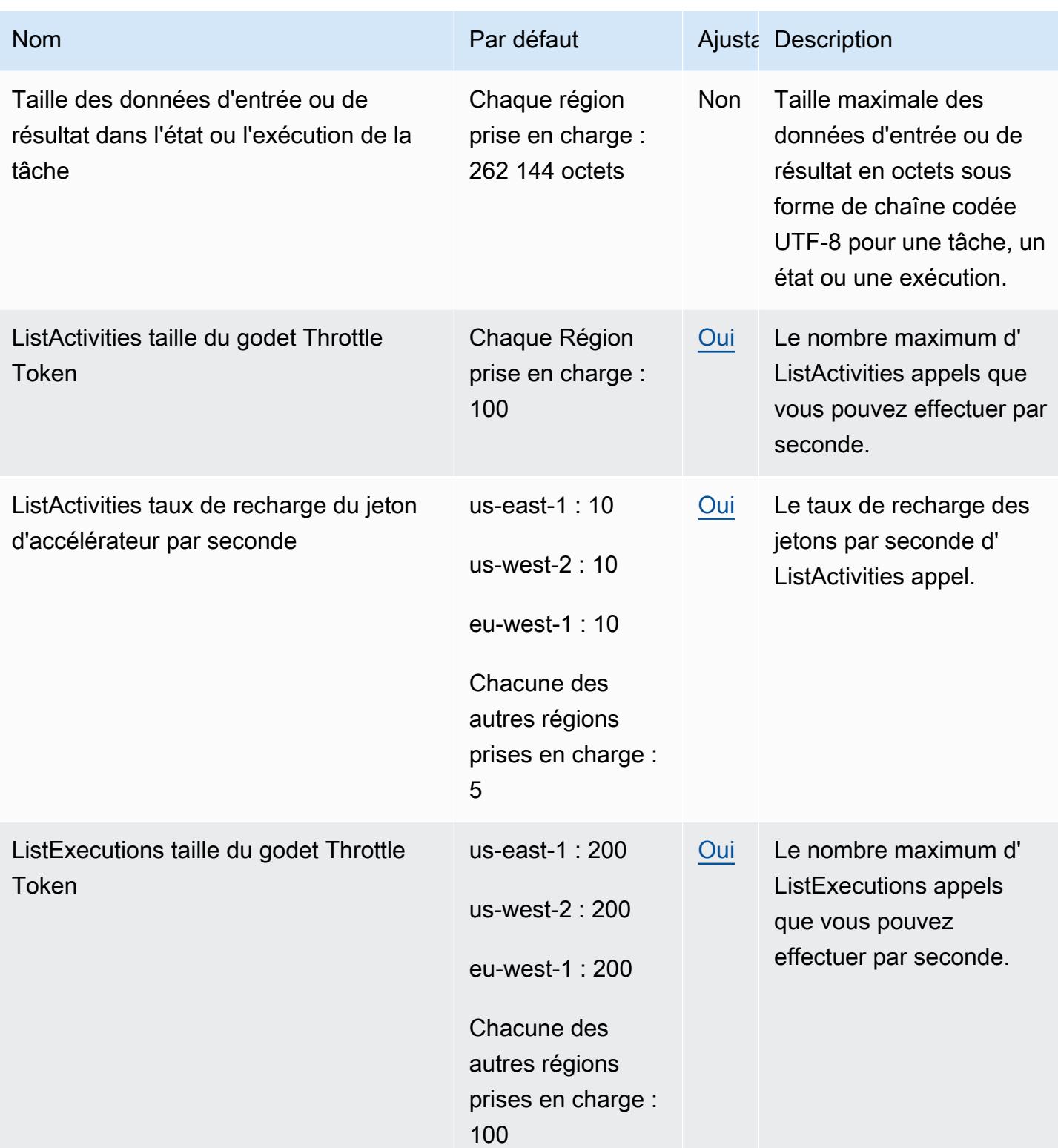

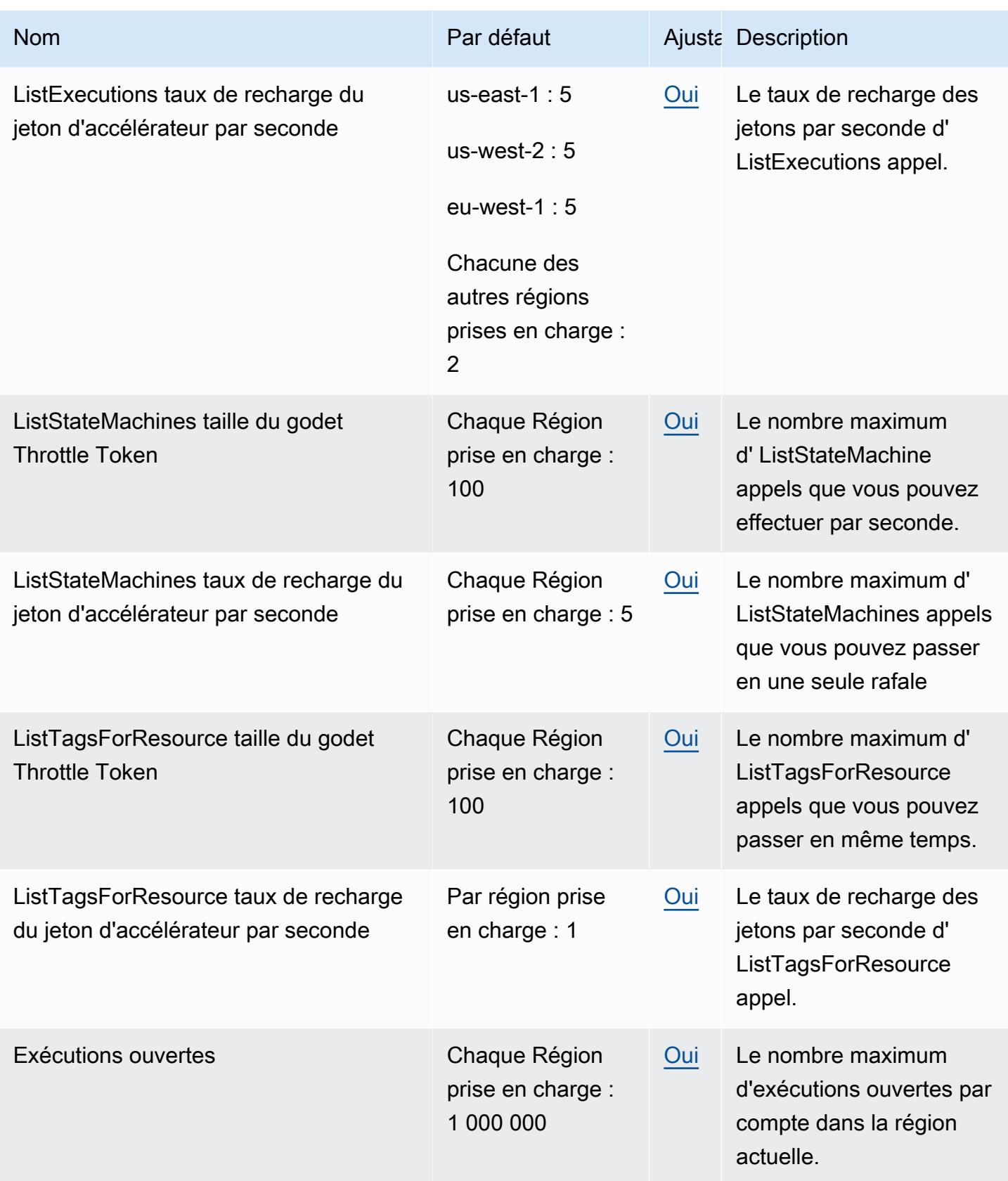
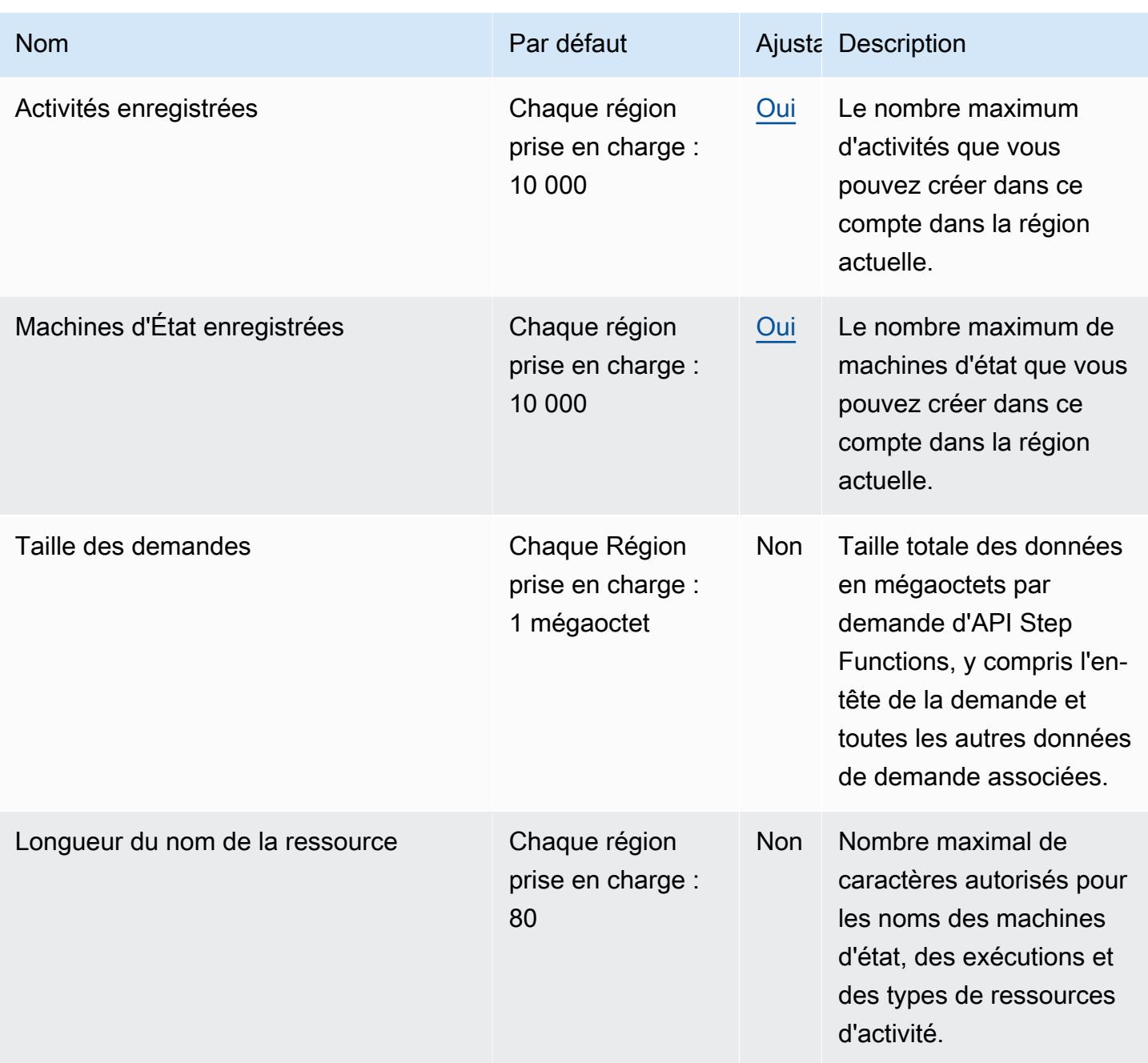

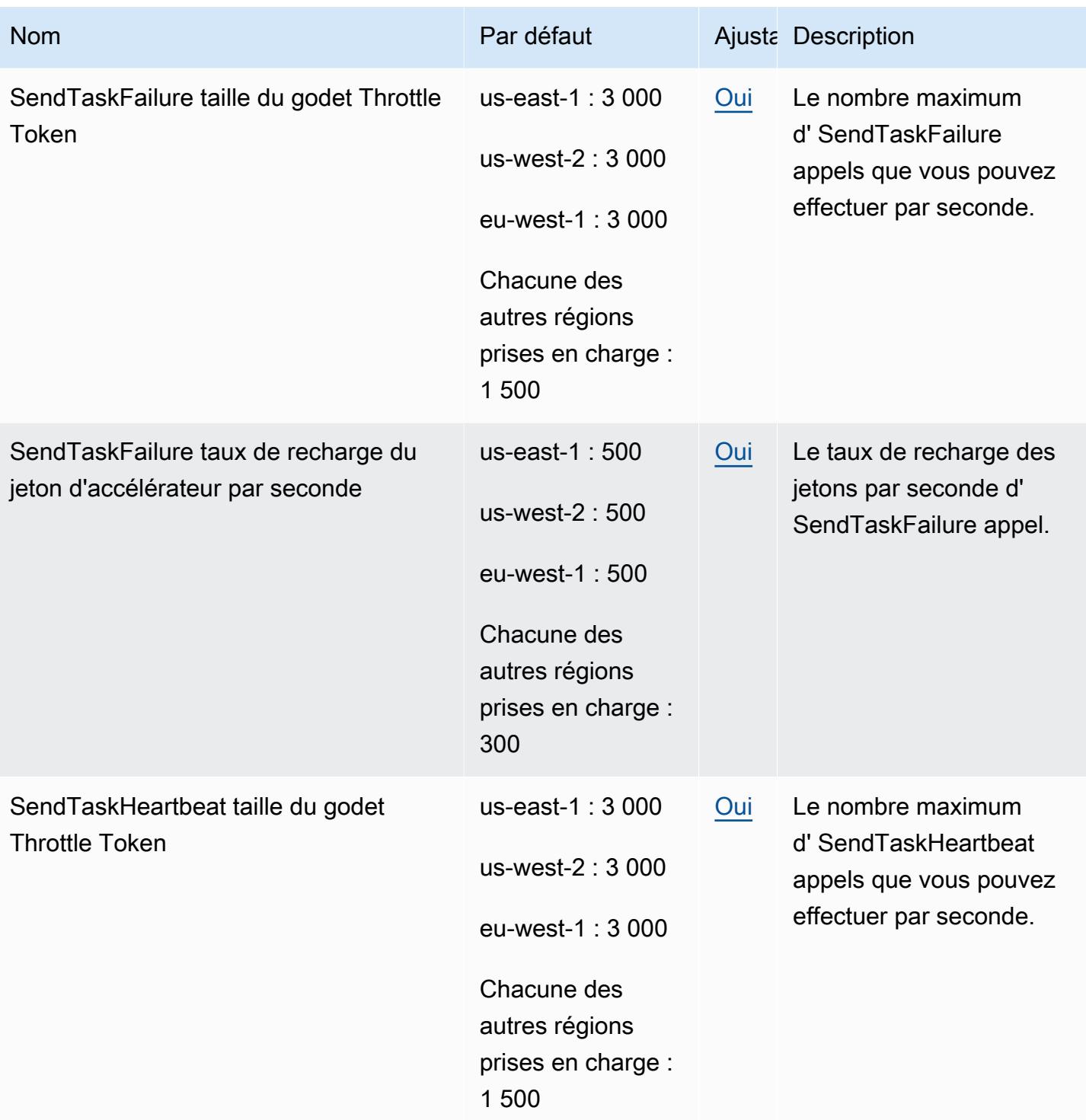

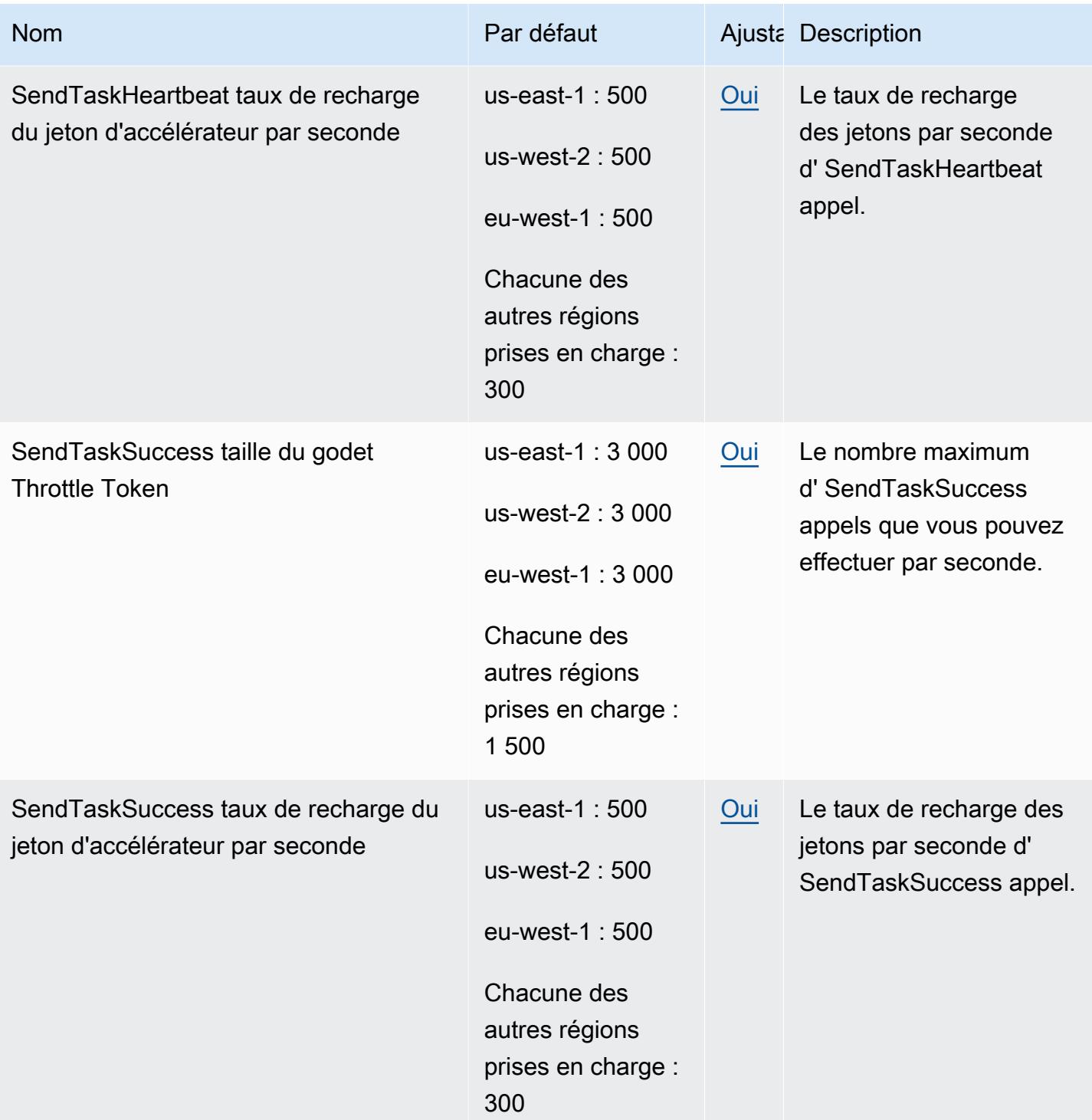

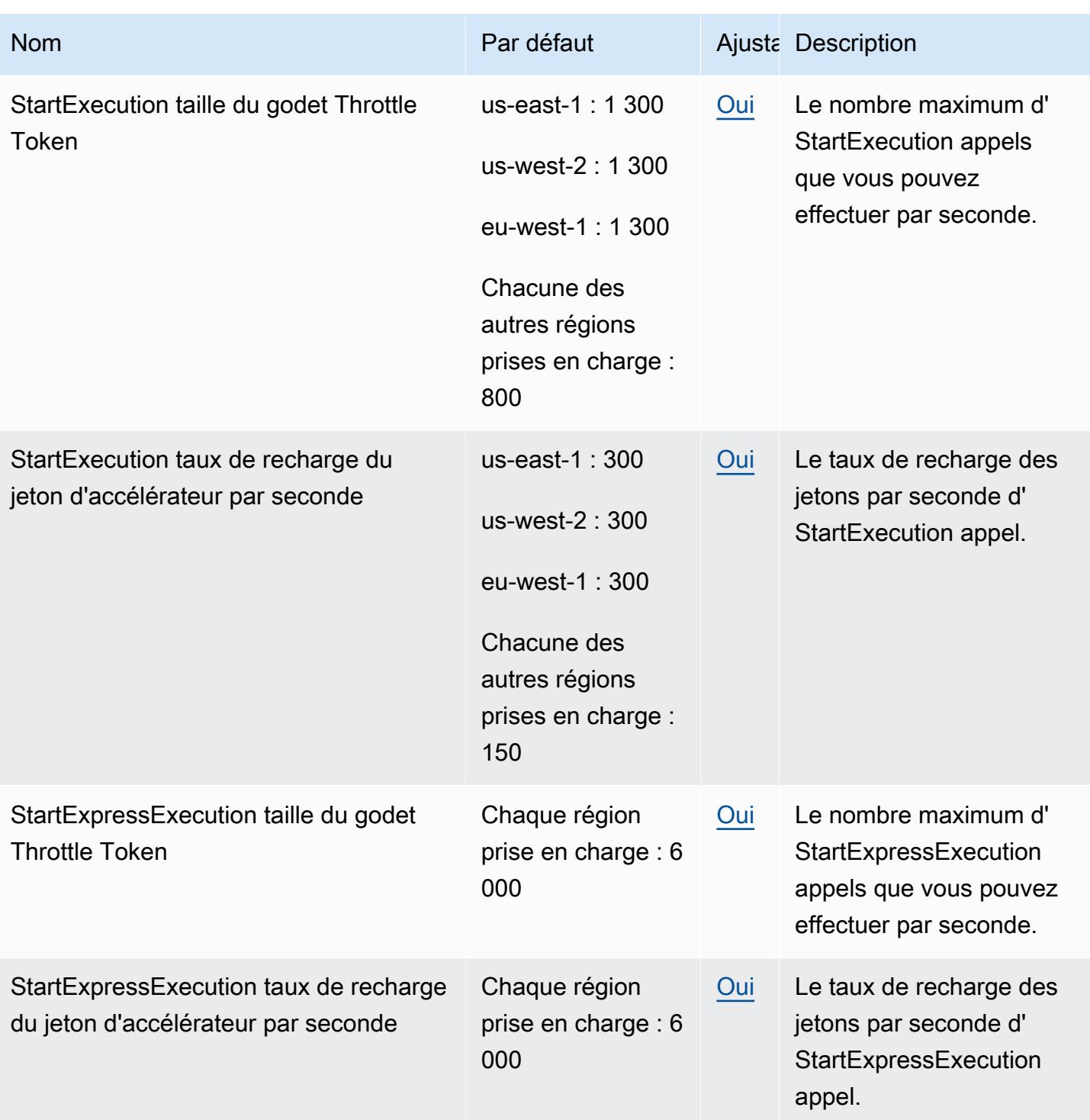

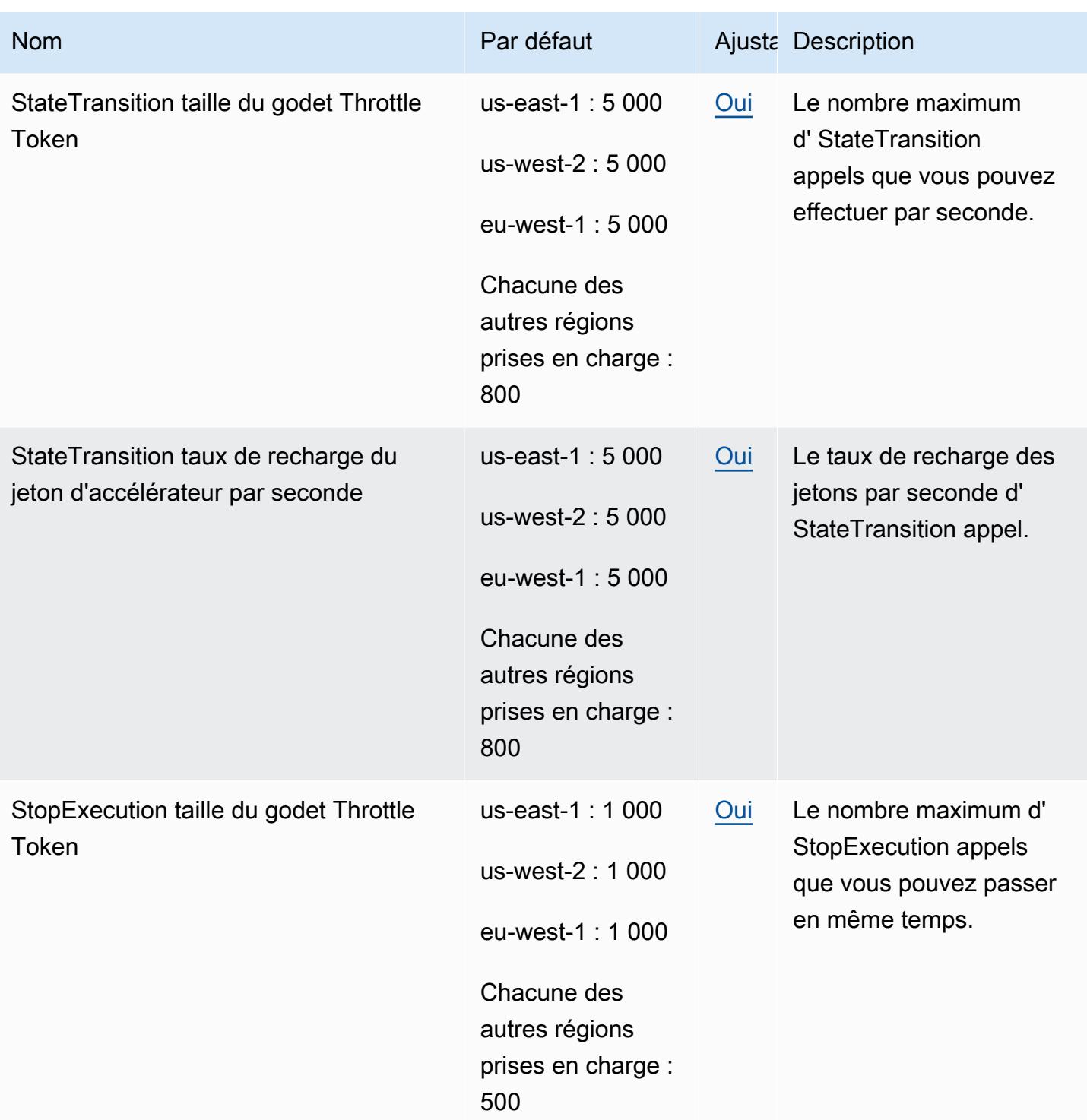

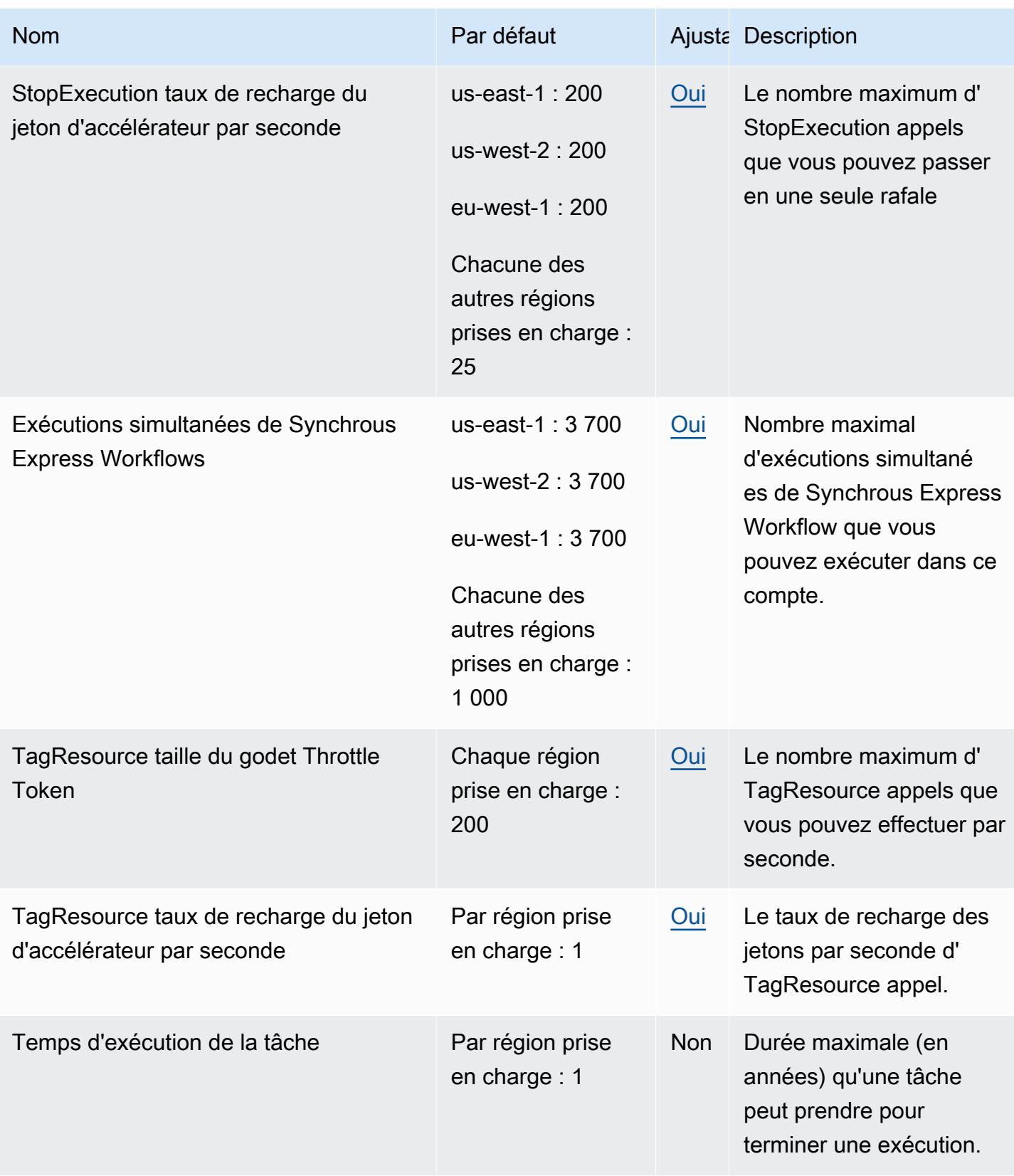

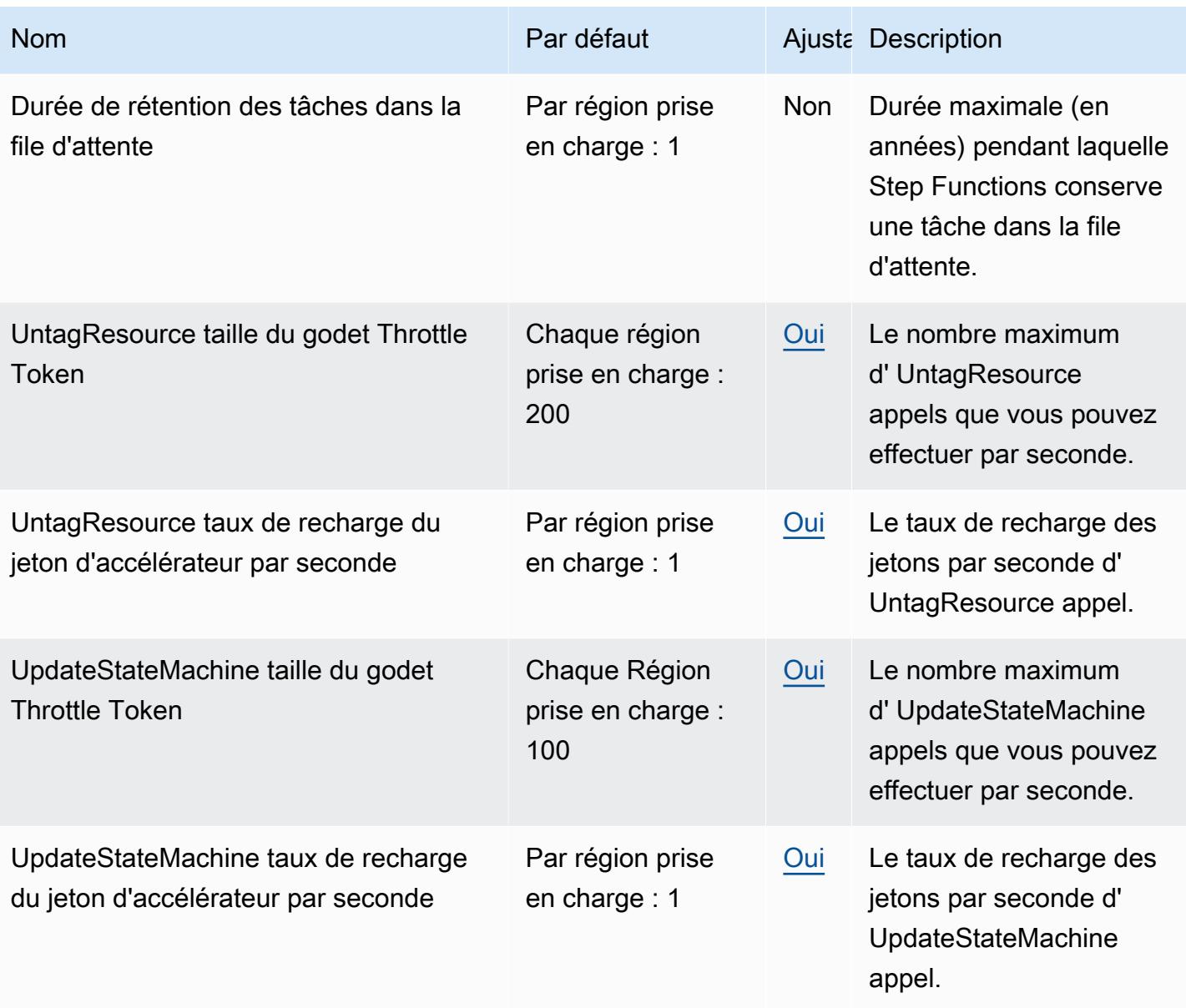

Pour plus d'informations, consultez [Quotas](https://docs.aws.amazon.com/step-functions/latest/dg/limits-overview.html) dans le Guide du développeur AWS Step Functions .

## AWS Storage Gateway points de terminaison et quotas

Vous trouverez ci-dessous les points de terminaison et les quotas de service pour ce service. Pour vous connecter à un AWS service, vous utilisez un point de terminaison. Outre les points de AWS terminaison standard, certains AWS services proposent des points de terminaison FIPS dans certaines régions. Pour de plus amples informations, veuillez consulter [AWS points de terminaison](#page-28-0)  [de service.](#page-28-0) Les quotas de service, également appelés limites, correspondent au nombre maximal de ressources ou d'opérations de service pour votre AWS compte. Pour de plus amples informations, veuillez consulter [AWS quotas de service.](#page-34-0)

### Points de terminaison de service

### Storage Gateway

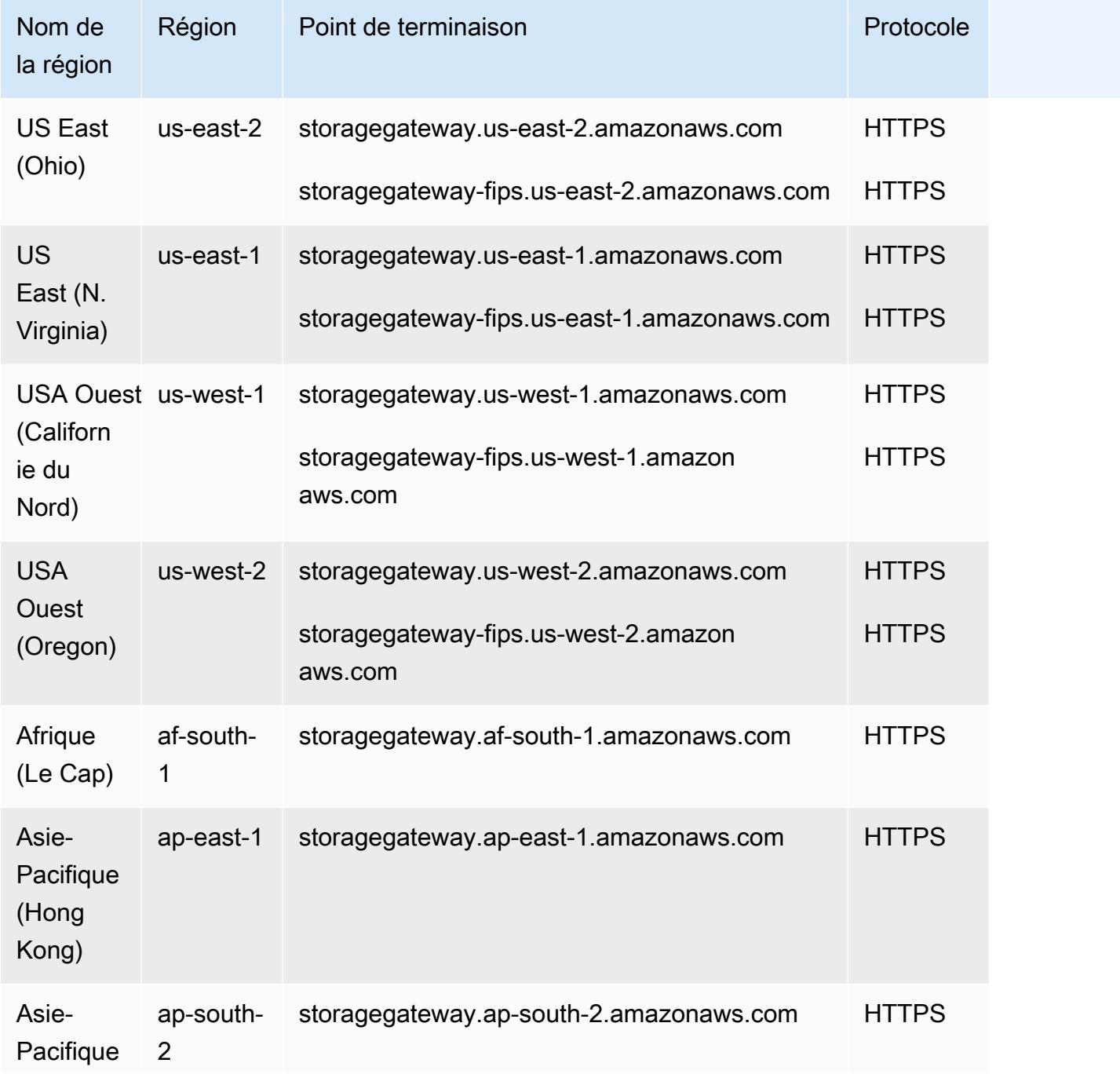

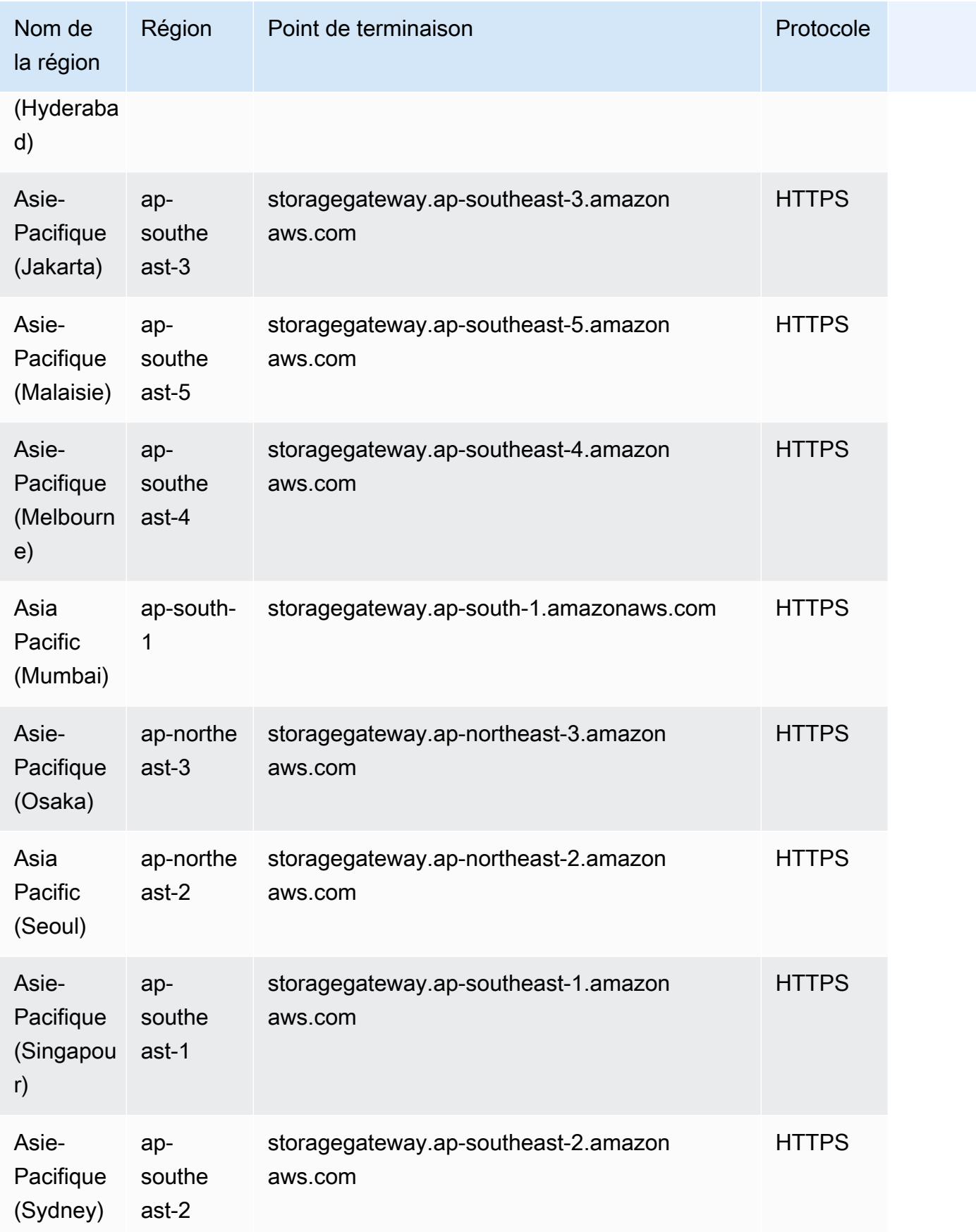

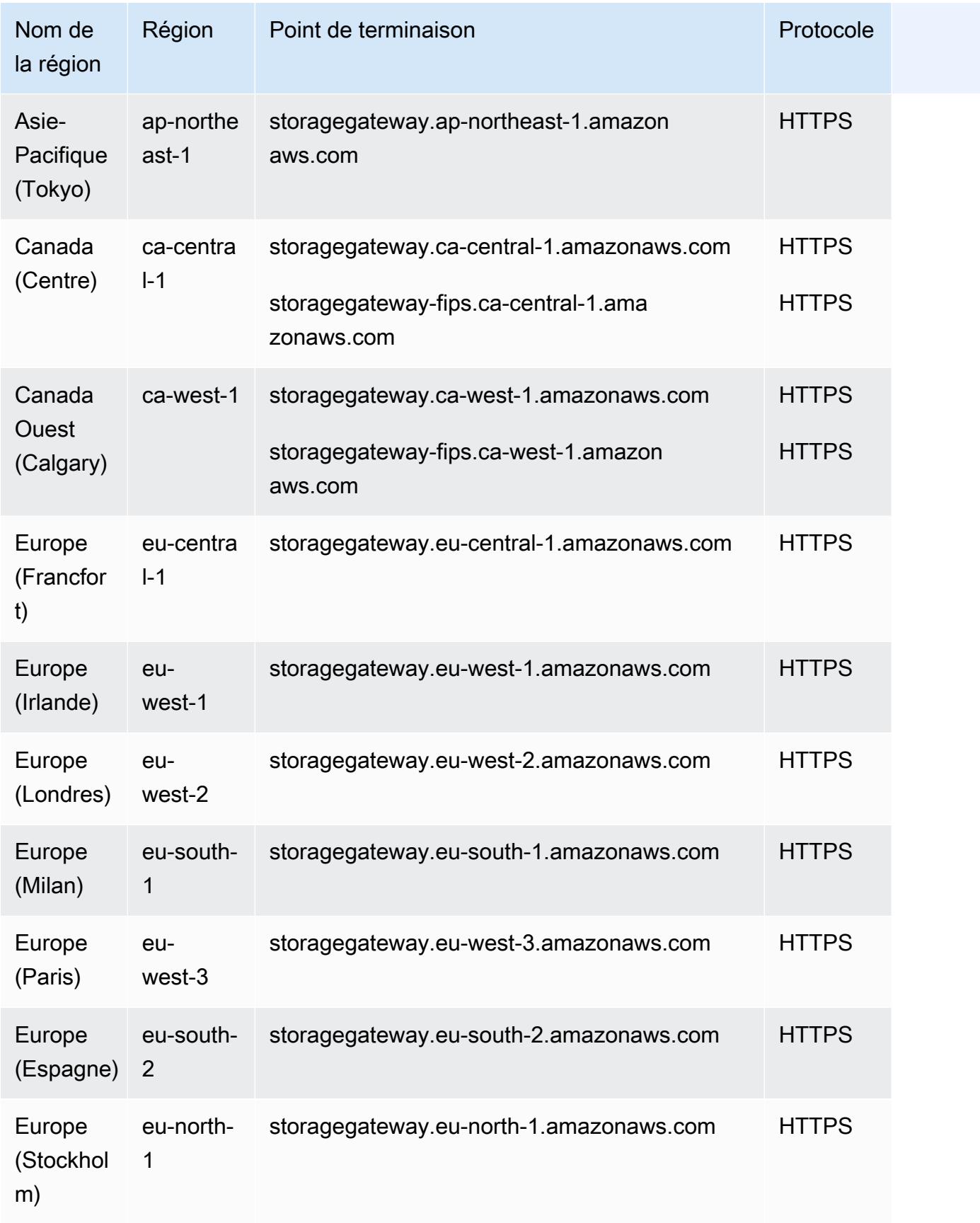

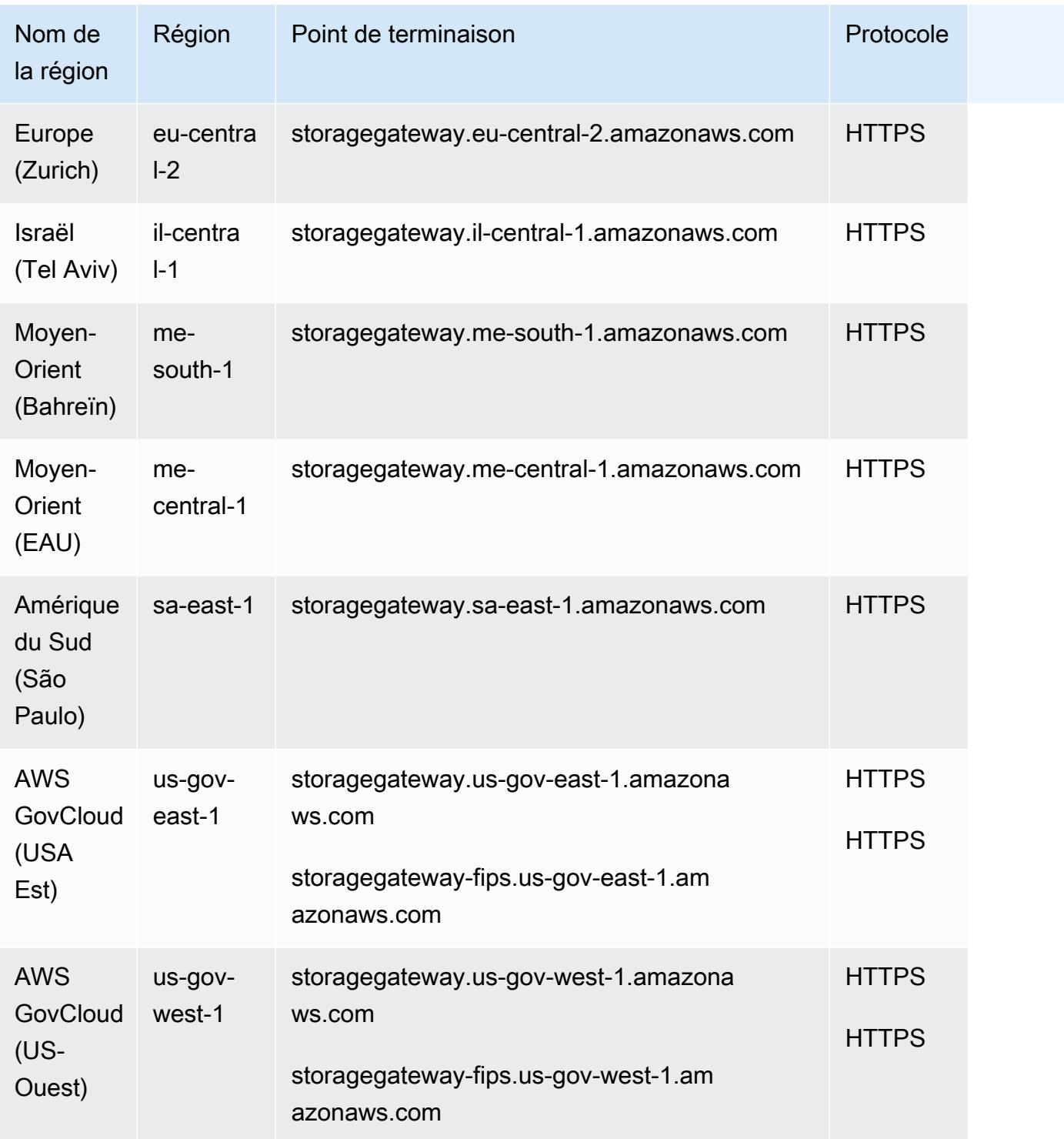

### Régions de l'appliance matérielle Storage Gateway

L'appliance matérielle Storage Gateway peut être expédiée dans le monde entier là où elle est légalement autorisée et autorisée à l'exportation par le gouvernement américain.

L'appliance matérielle Storage Gateway est prise en charge dans les AWS régions suivantes.

- USA Est (Ohio)
- USA Est (Virginie du Nord)
- USA Ouest (Californie du Nord)
- USA Ouest (Oregon)
- Asie-Pacifique (Mumbai)
- Asie-Pacifique (Séoul)
- Asie-Pacifique (Singapour)
- Asie-Pacifique (Sydney)
- Asie-Pacifique (Tokyo)
- Canada (Centre)
- Europe (Francfort)
- Europe (Irlande)
- Europe (Londres)
- Europe (Paris)
- Europe (Stockholm)
- Amérique du Sud (São Paulo)

### Quotas de service

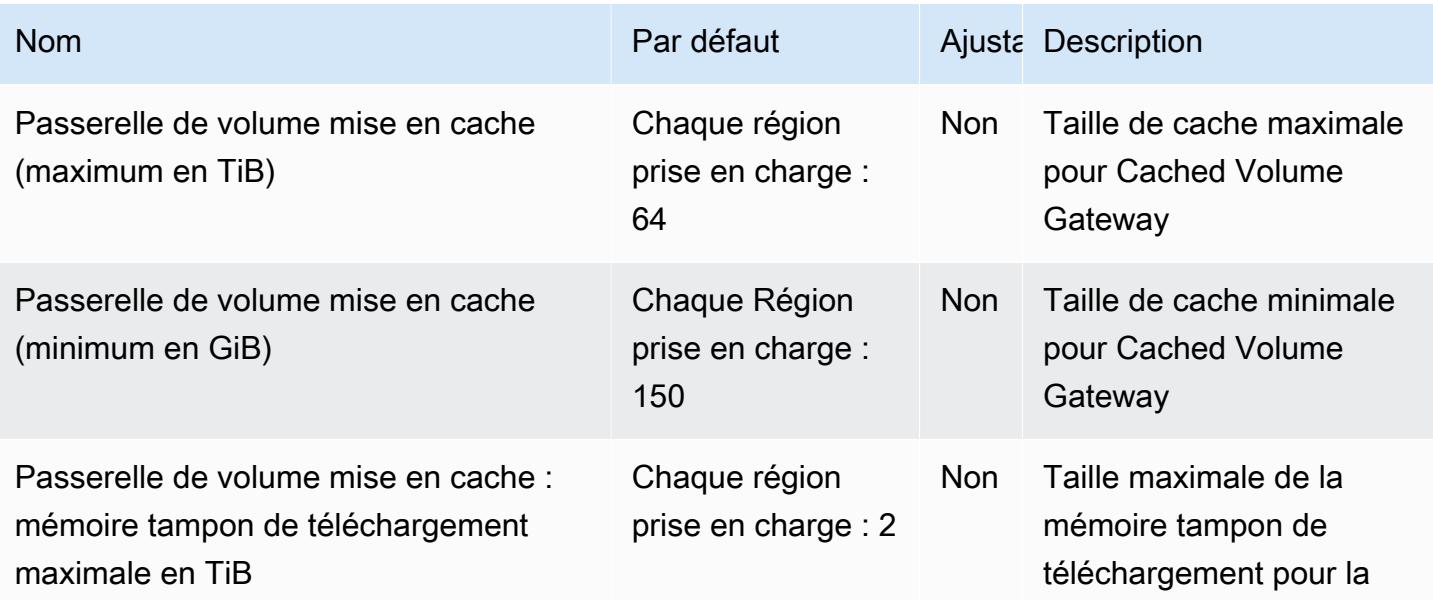

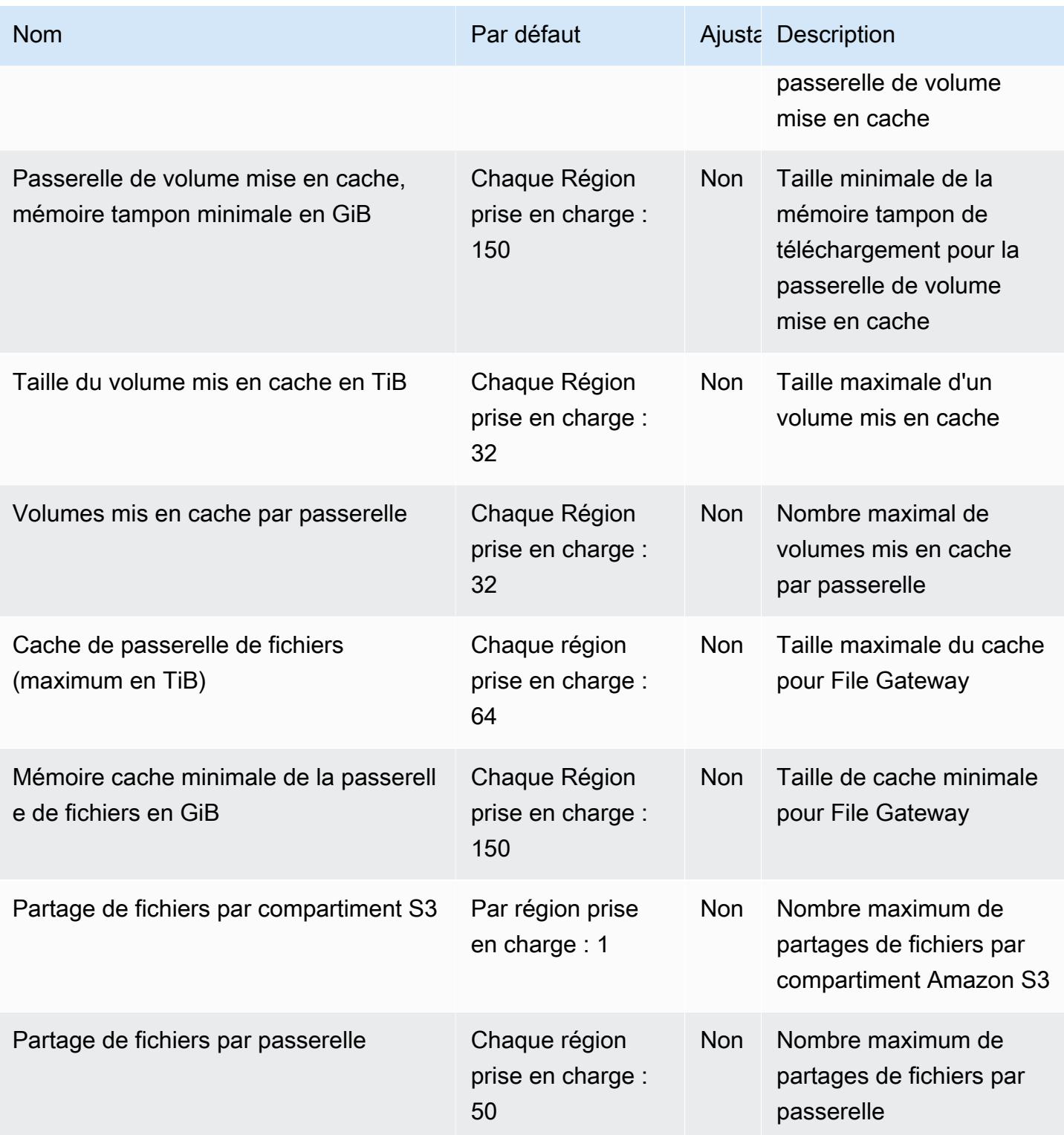

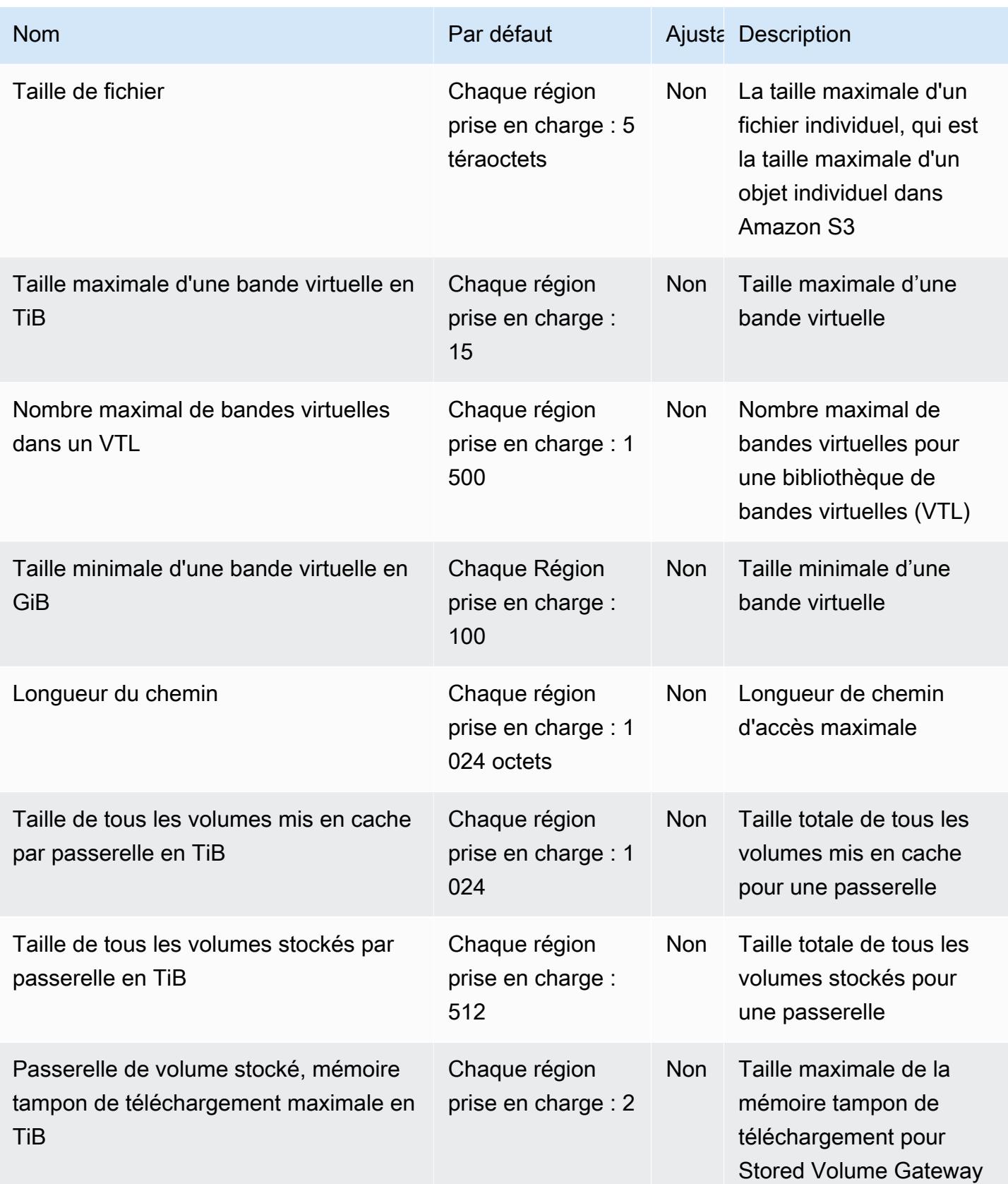

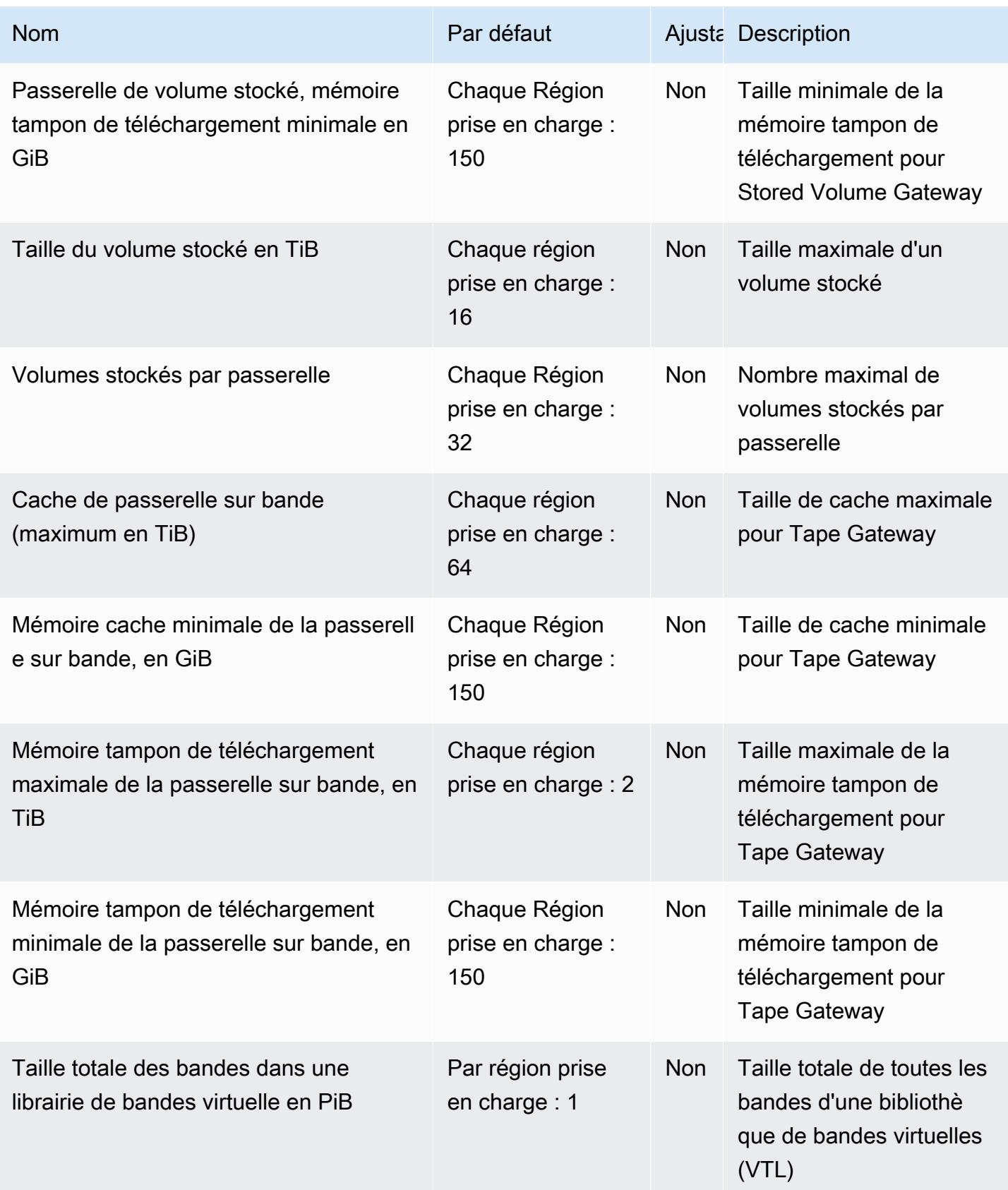

Pour plus d'informations, consultez la section [Quotas de Storage Gateway](https://docs.aws.amazon.com/storagegateway/latest/userguide/resource-gateway-limits.html) dans le guide de AWS Storage Gateway l'utilisateur.

# AWS Support points de terminaison et quotas

Pour vous connecter par programmation à un AWS service, vous utilisez un point de terminaison. AWS les services proposent les types de terminaux suivants dans certaines ou toutes les AWS régions prises en charge par le service : points de terminaison, IPv4 points de terminaison à double pile et points de terminaison FIPS. Certains services fournissent des points de terminaison mondiaux. Pour de plus amples informations, veuillez consulter [AWS points de terminaison de service.](#page-28-0)

Les quotas de service, également appelés limites, sont le nombre maximum de ressources de service ou d'opérations pour votre AWS compte. Pour de plus amples informations, veuillez consulter [AWS](#page-34-0) [quotas de service](#page-34-0).

Vous trouverez ci-dessous les points de terminaison et les quotas de service pour ce service.

### Points de terminaison de service

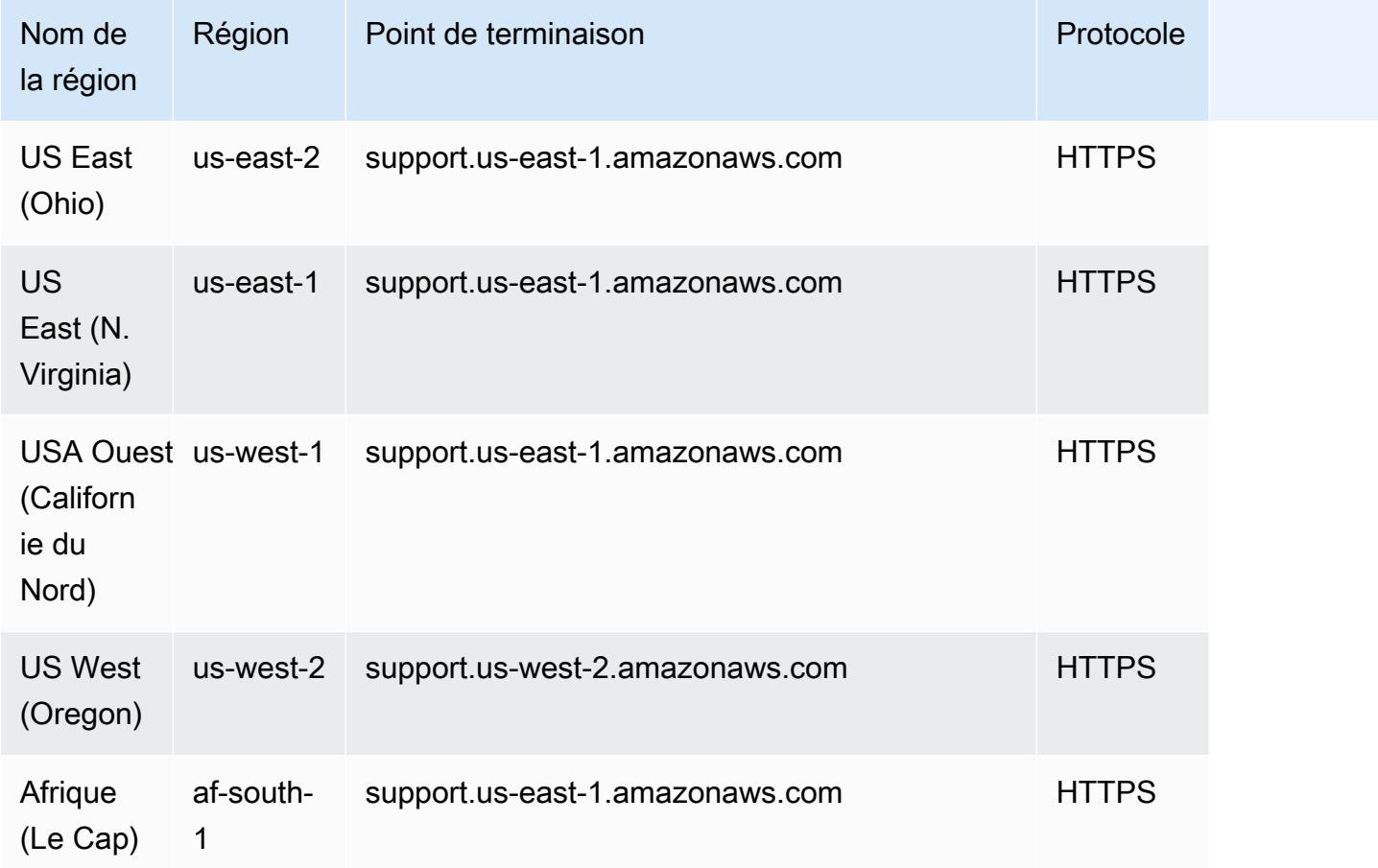

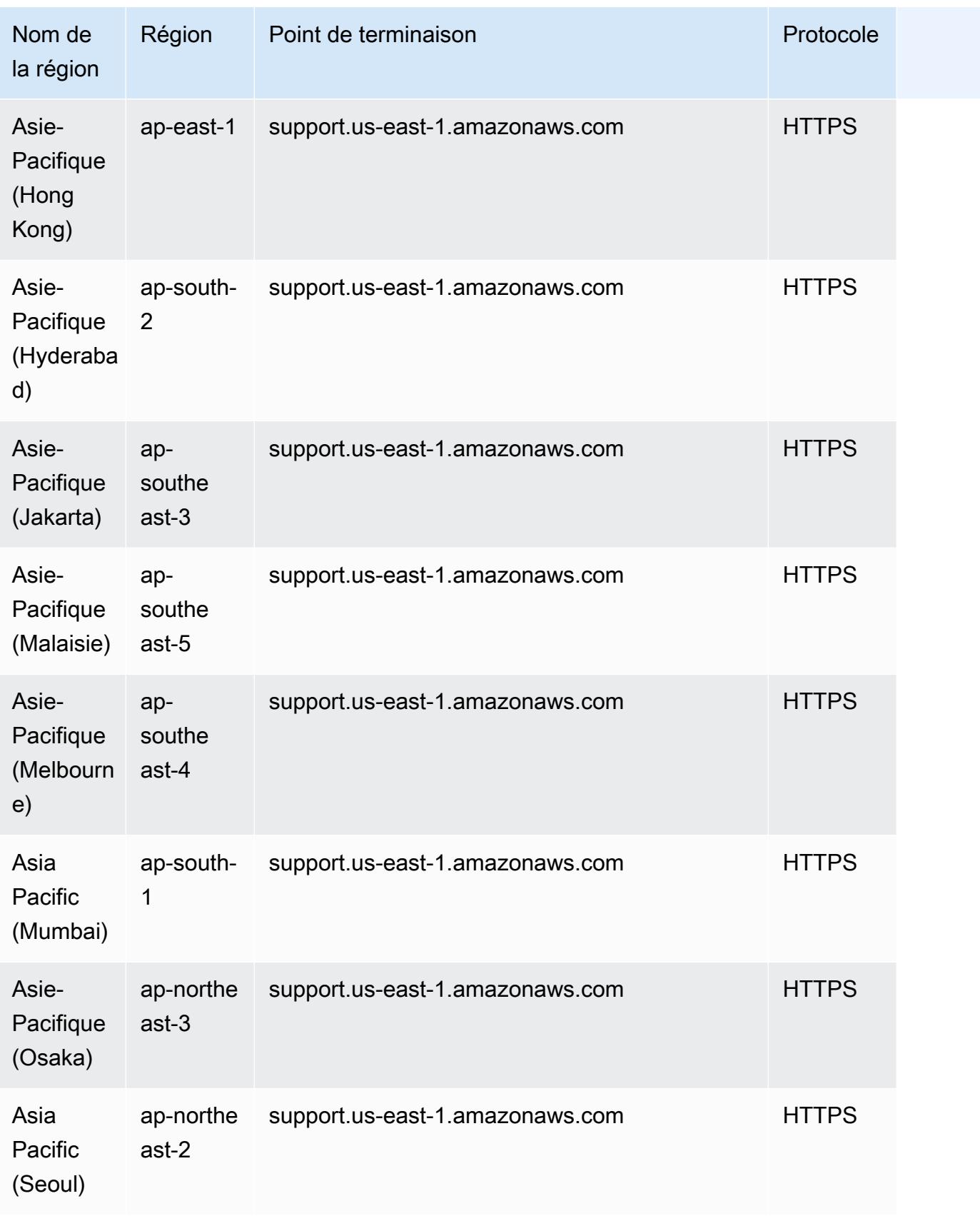

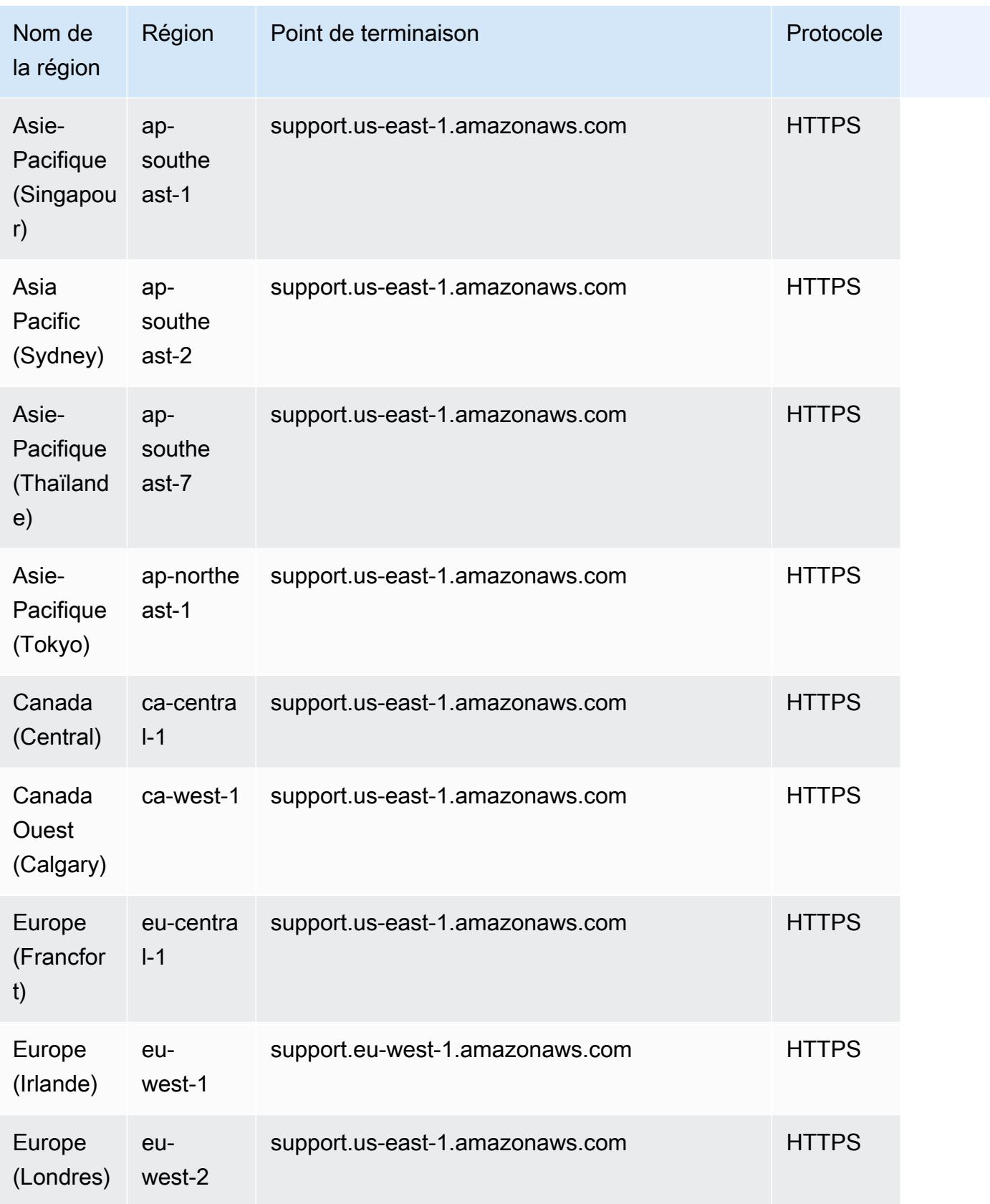

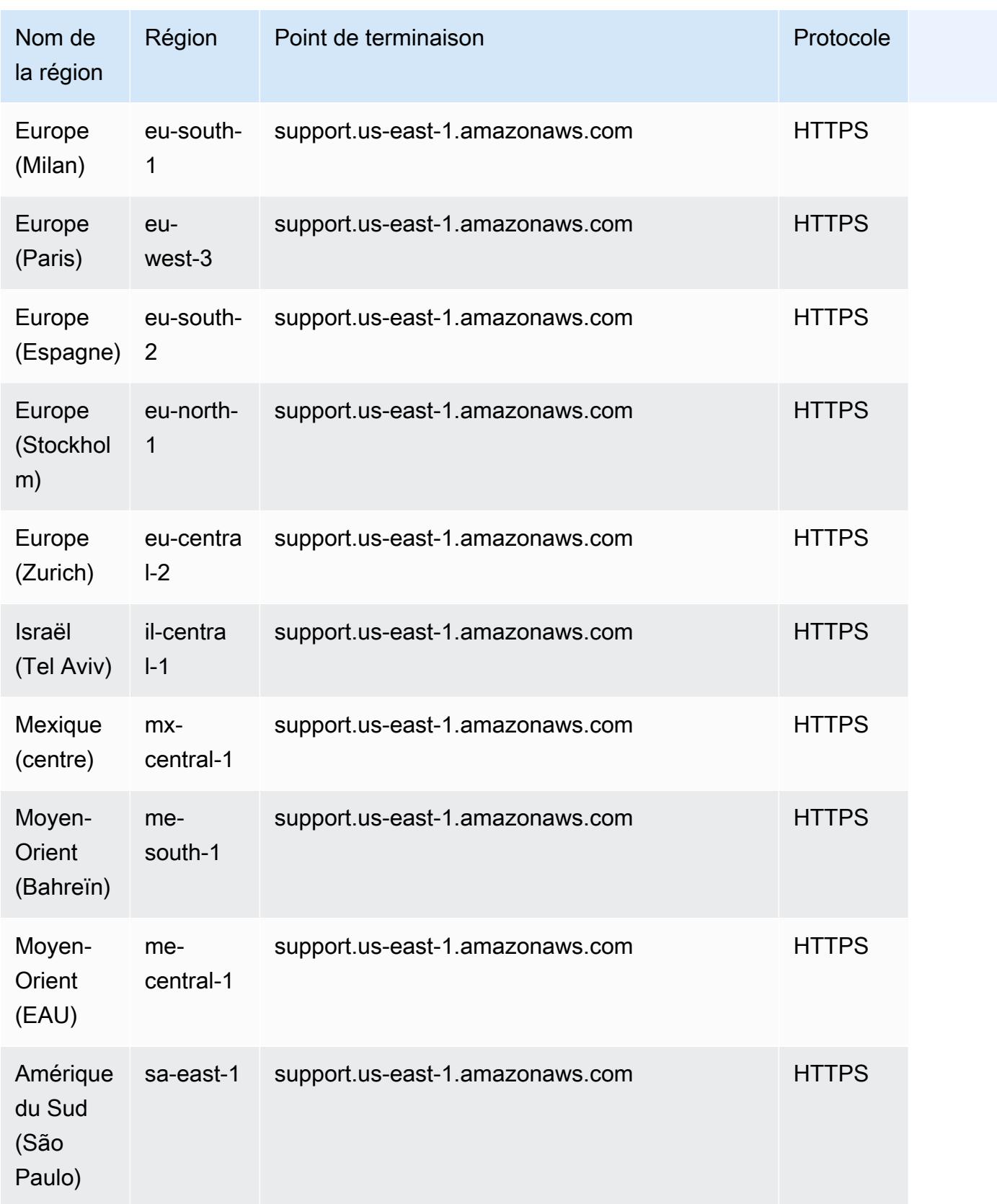

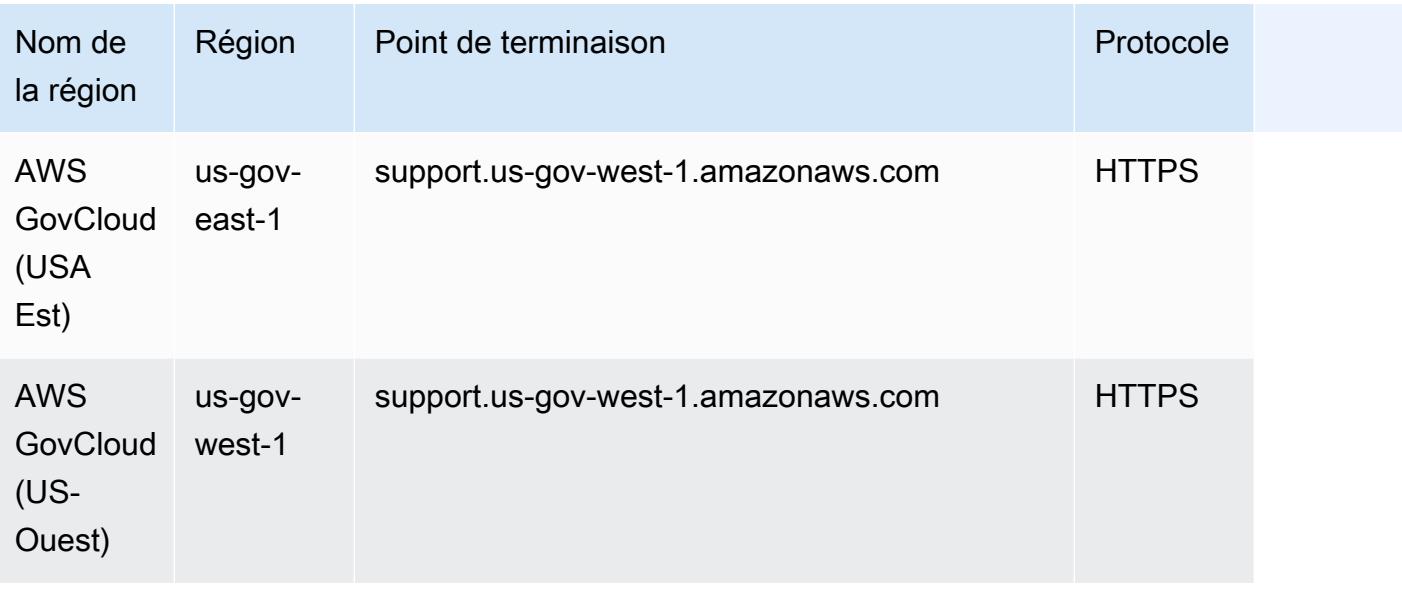

### Quotas de service

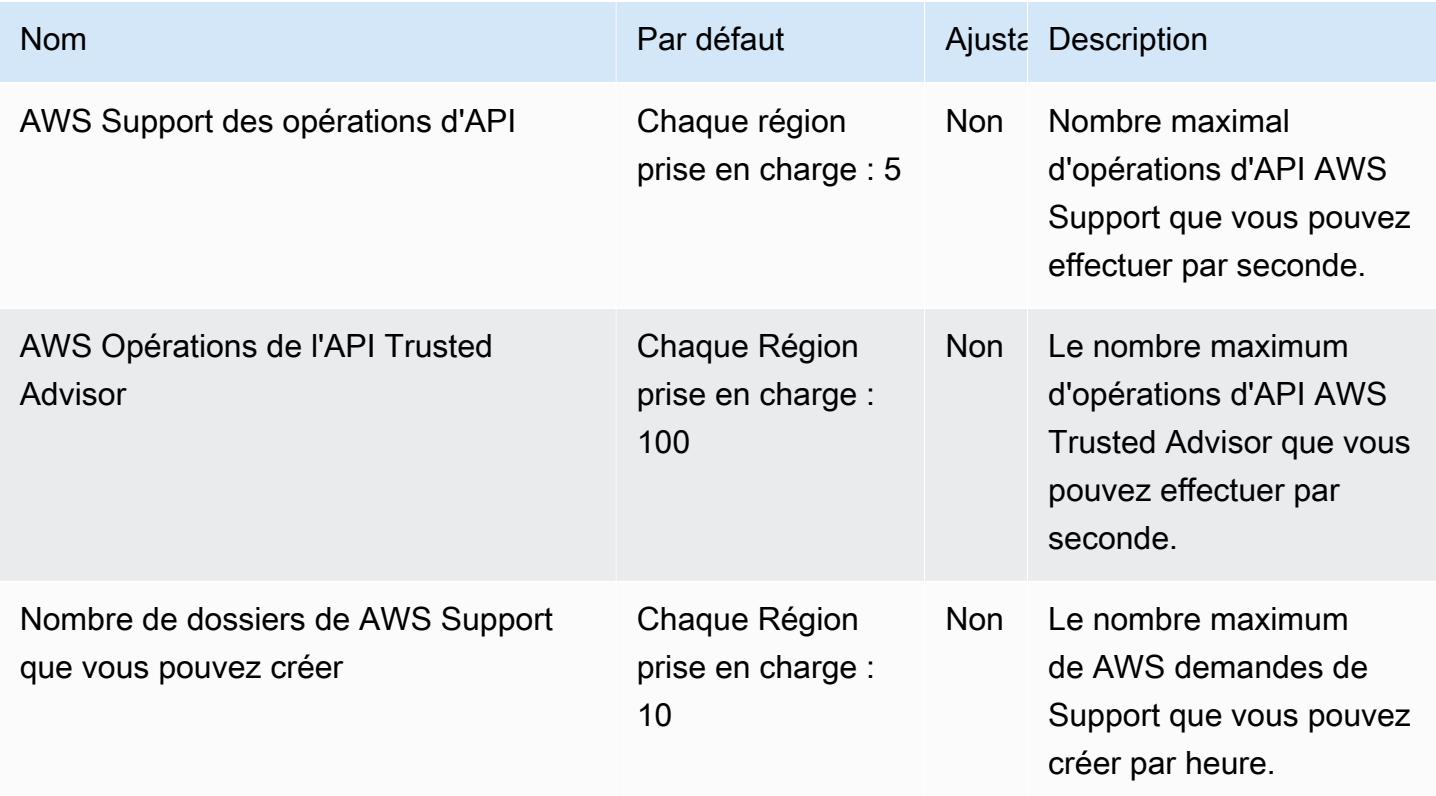

Pour plus d'informations, consultez le AWS Support Guide de l'utilisateur.

## AWS Support Application dans les points de terminaison Slack

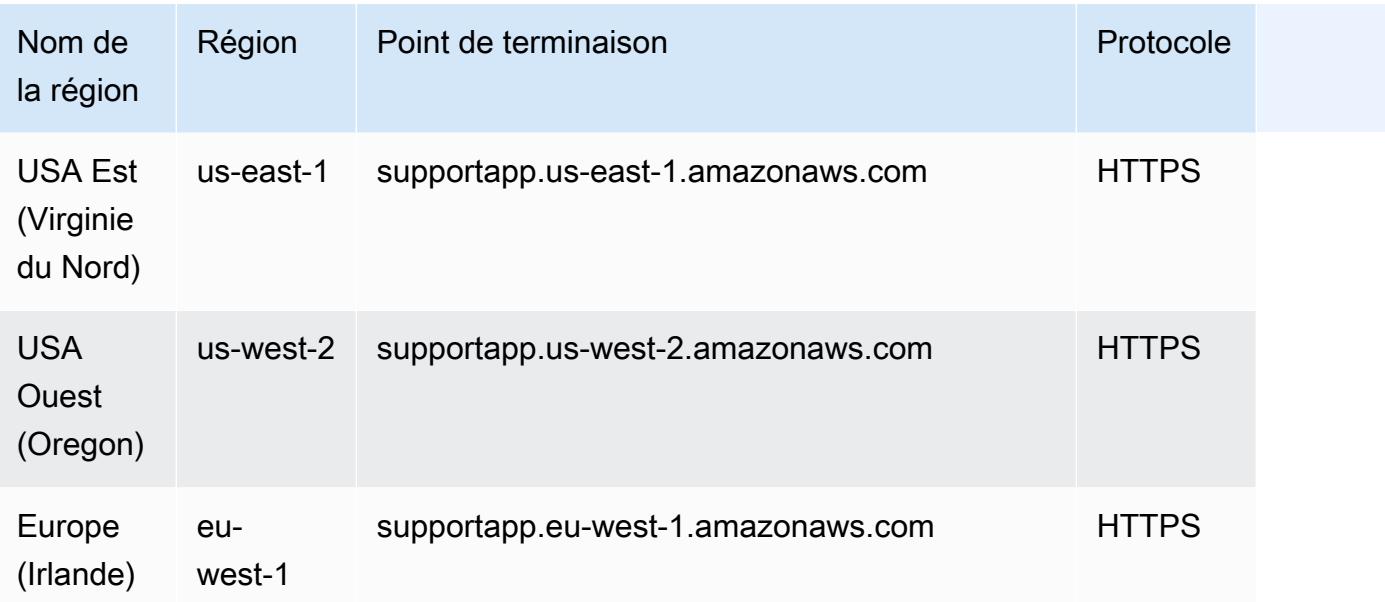

## API AWS Trusted Advisor points de terminaison et quotas

Pour vous connecter par programmation à un AWS service, vous utilisez un point de terminaison. AWS les services proposent les types de terminaux suivants dans certaines ou toutes les AWS régions prises en charge par le service : points de terminaison, IPv4 points de terminaison à double pile et points de terminaison FIPS. Certains services fournissent des points de terminaison mondiaux. Pour de plus amples informations, veuillez consulter [AWS points de terminaison de service.](#page-28-0)

Les quotas de service, également appelés limites, correspondent au nombre maximal de ressources ou d'opérations de service pour votre AWS compte. Pour de plus amples informations, veuillez consulter [AWS quotas de service.](#page-34-0)

Vous trouverez ci-dessous les points de terminaison et les quotas de service pour ce service.

### Points de terminaison de service

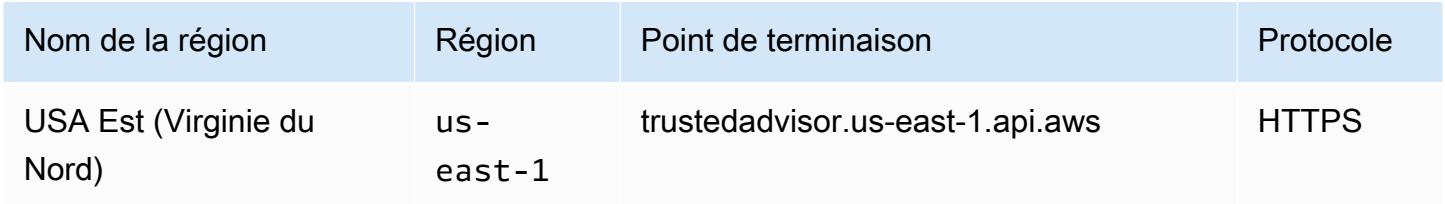

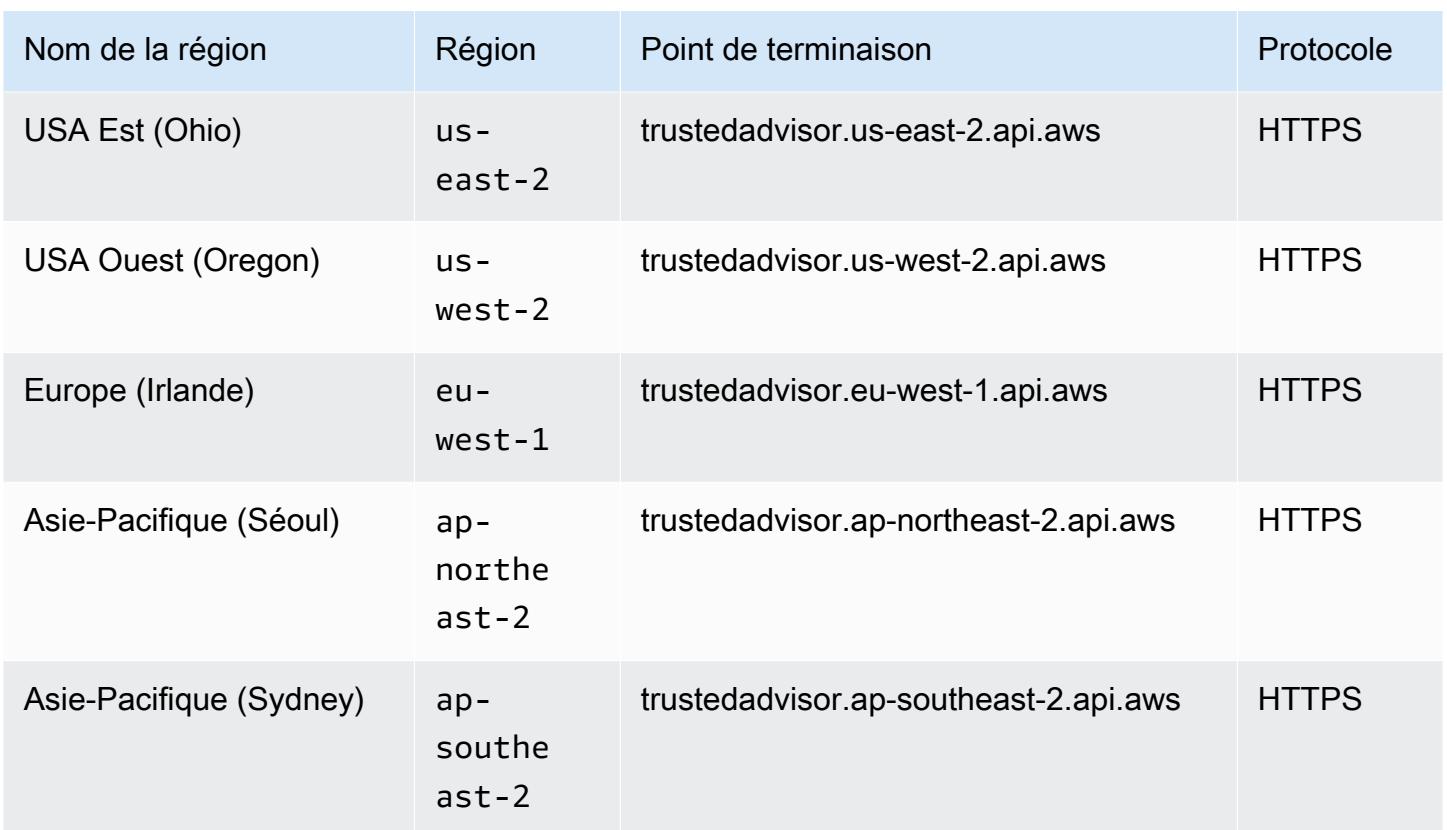

# AWS Systems Manager points de terminaison et quotas

Pour vous connecter par programmation à un AWS service, vous utilisez un point de terminaison. AWS les services proposent les types de terminaux suivants dans certaines ou toutes les AWS régions prises en charge par le service : points de terminaison, IPv4 points de terminaison à double pile et points de terminaison FIPS. Certains services fournissent des points de terminaison mondiaux. Pour de plus amples informations, veuillez consulter [AWS points de terminaison de service.](#page-28-0)

Les quotas de service, également appelés limites, sont le nombre maximum de ressources de service ou d'opérations pour votre AWS compte. Pour de plus amples informations, veuillez consulter [AWS](#page-34-0) [quotas de service](#page-34-0).

Vous trouverez ci-dessous les points de terminaison et les quotas de service pour ce service.

## Points de terminaison de service

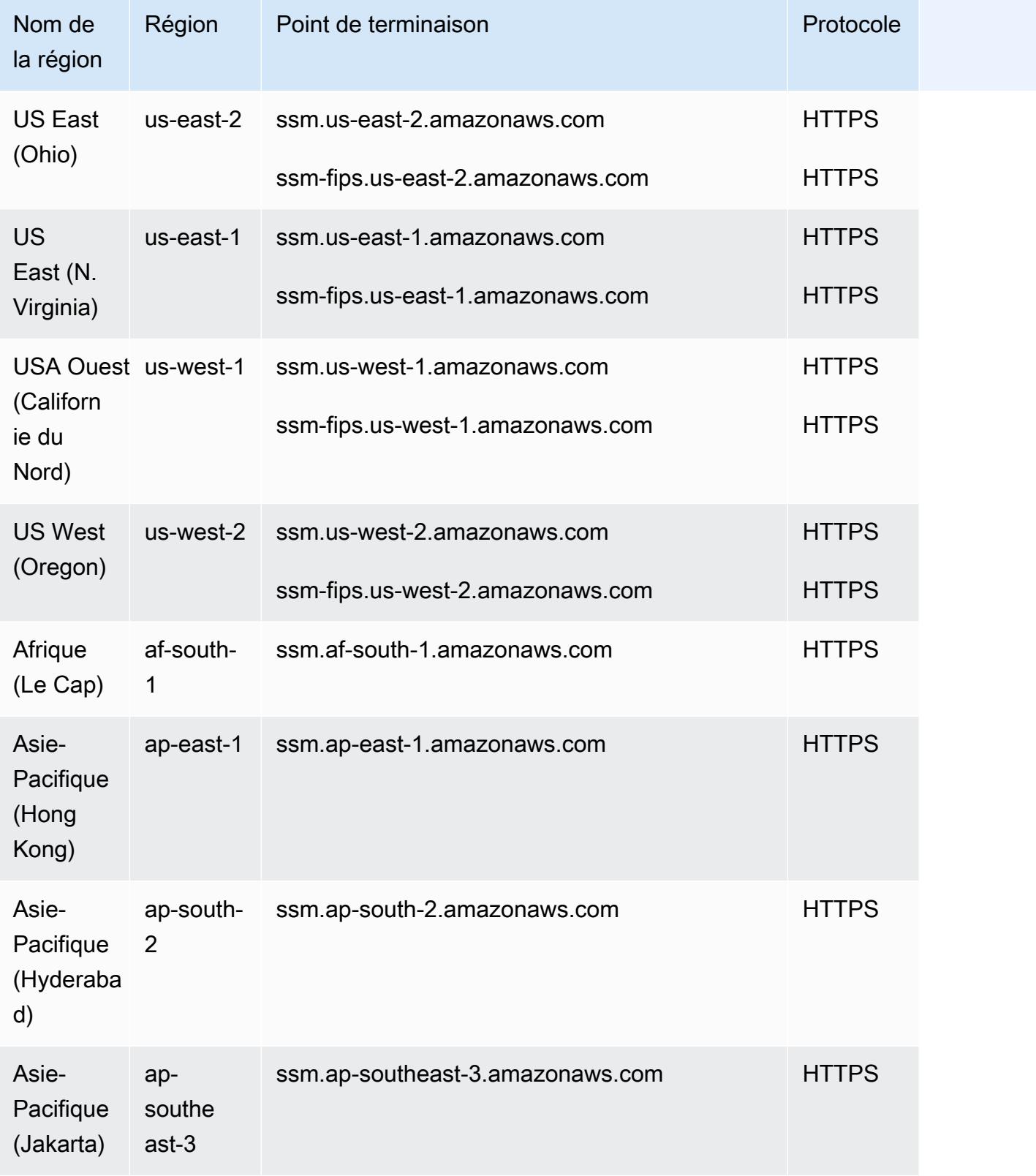

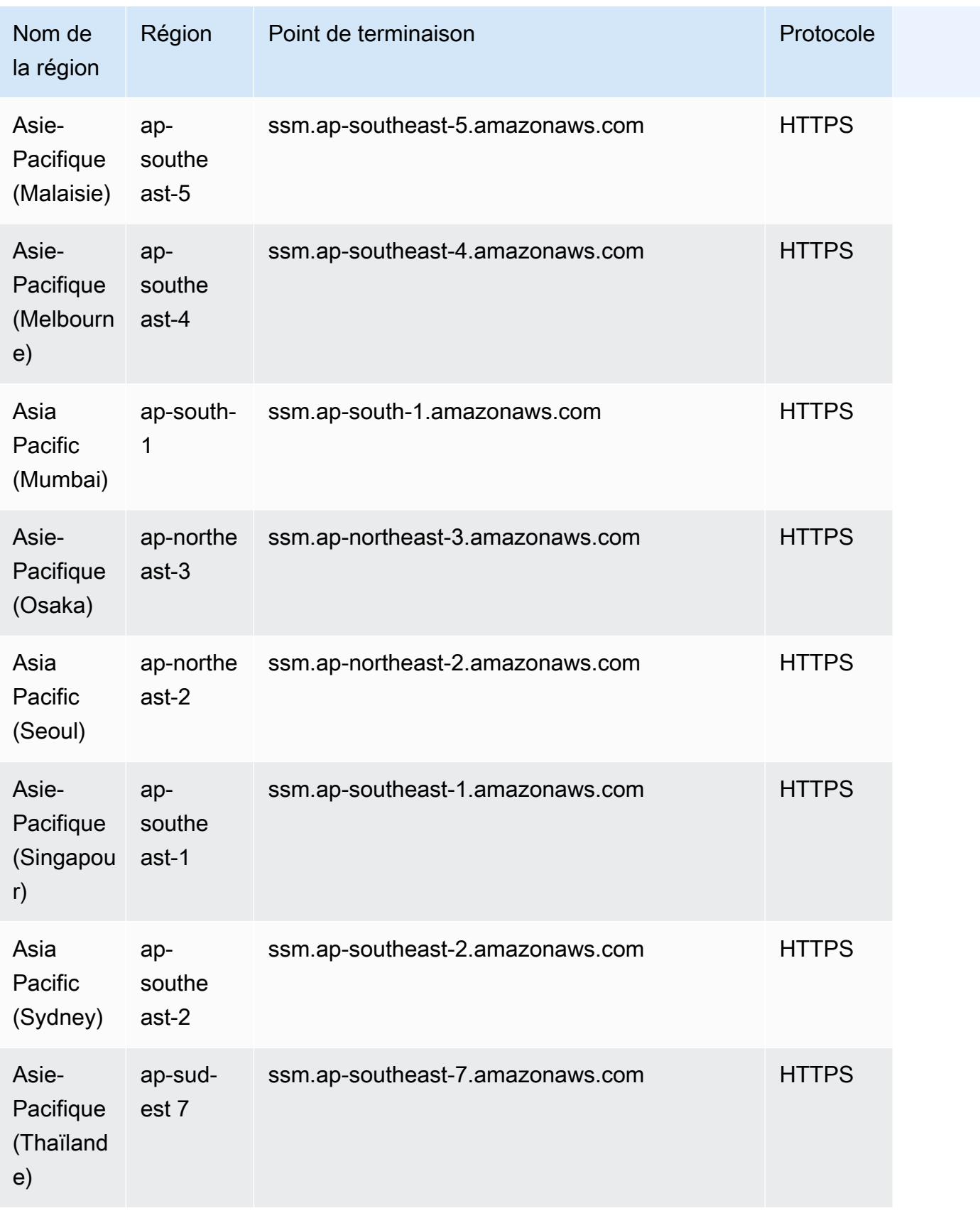

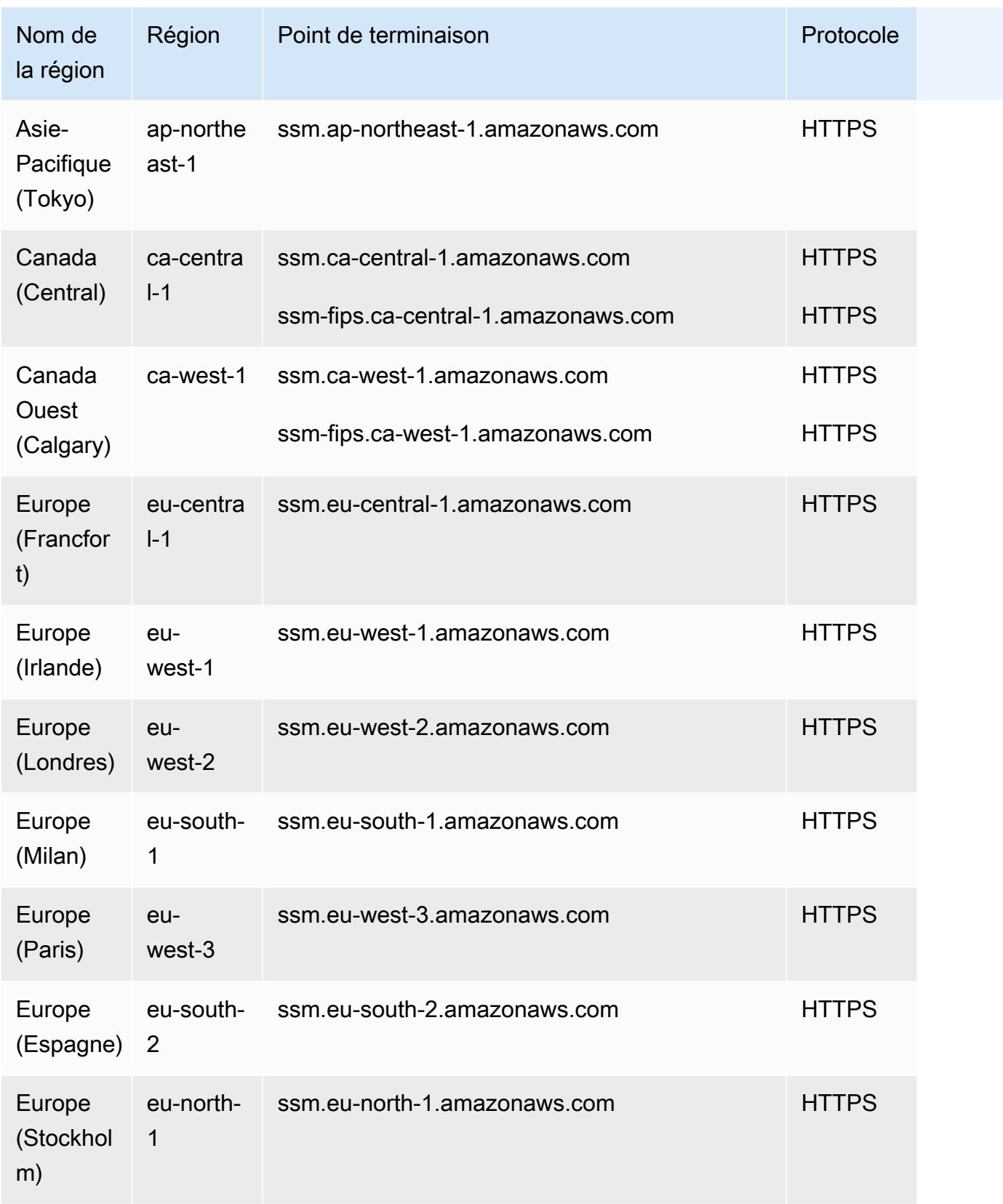

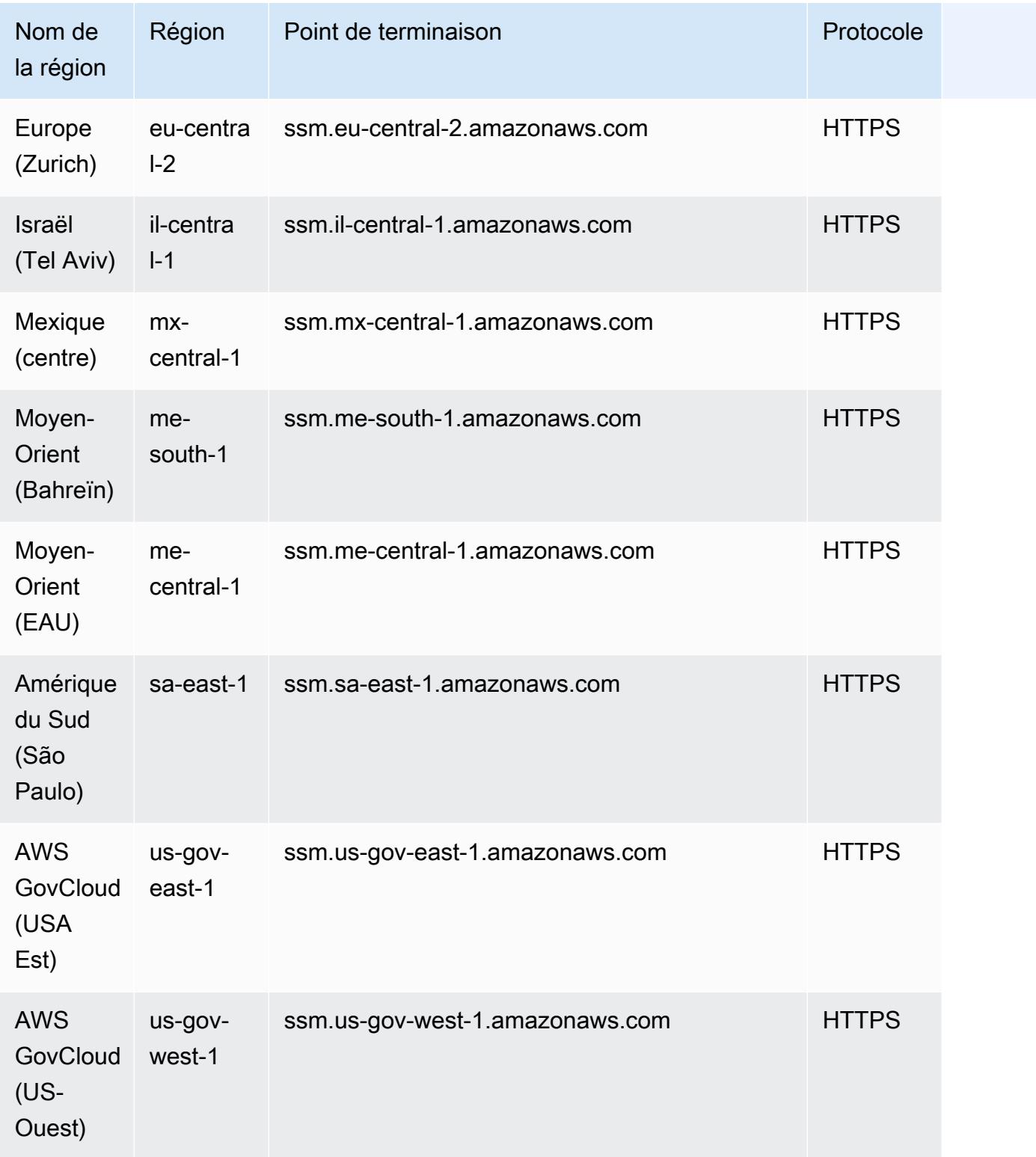

Outre les ssm.\* points de terminaison, vos nœuds gérés doivent également autoriser le trafic sortant HTTPS (port 443) vers les points de terminaison suivants. Pour plus d'informations, voir [Référence :](https://docs.aws.amazon.com/systems-manager/latest/userguide/systems-manager-setting-up-messageAPIs.html)

[ec2messages, ssmmessages et autres appels d'API](https://docs.aws.amazon.com/systems-manager/latest/userguide/systems-manager-setting-up-messageAPIs.html) dans le guide de l'utilisateur.AWS Systems Manager

- ec2messages.\*
- ssmmessages.\*

Pour plus d'informations sur les AWS AppConfig points de terminaison et les quotas, consultez[AWS](#page-72-0) [AppConfig points de terminaison et quotas.](#page-72-0)

Pour plus d'informations sur les points de terminaison et les quotas d'Incident Manager, consultez[AWS Points de terminaison et quotas de Systems Manager Incident Manager.](#page-1342-0)

Pour plus d'informations sur AWS Systems Manager les points de terminaison et les quotas SAP, consultez[AWS Systems Manager pour les points de terminaison et les quotas SAP.](#page-2639-0)

### Quotas de service

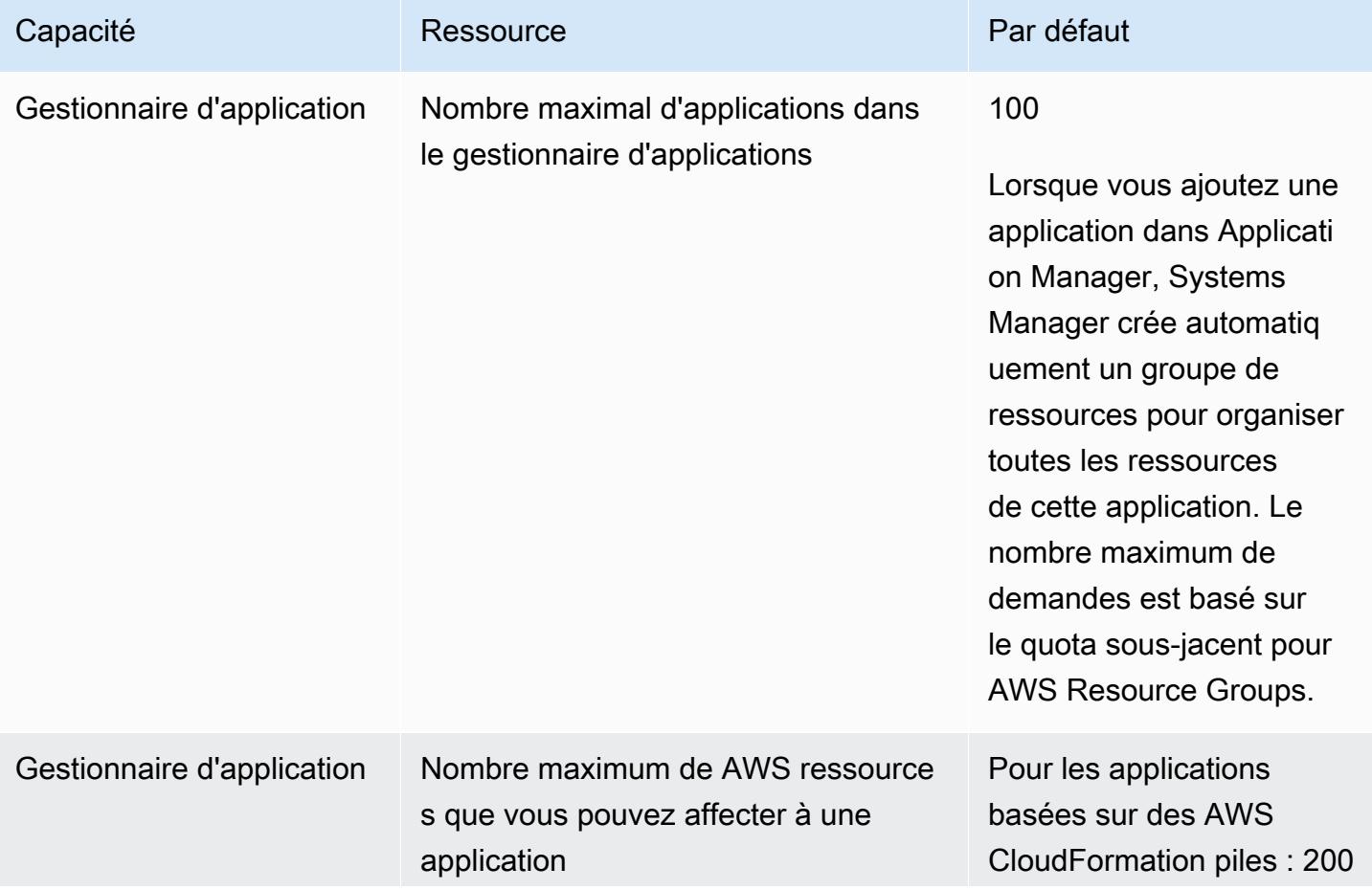

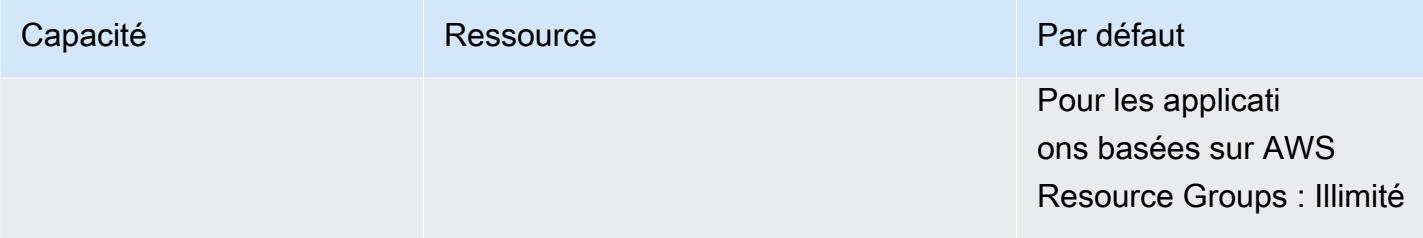

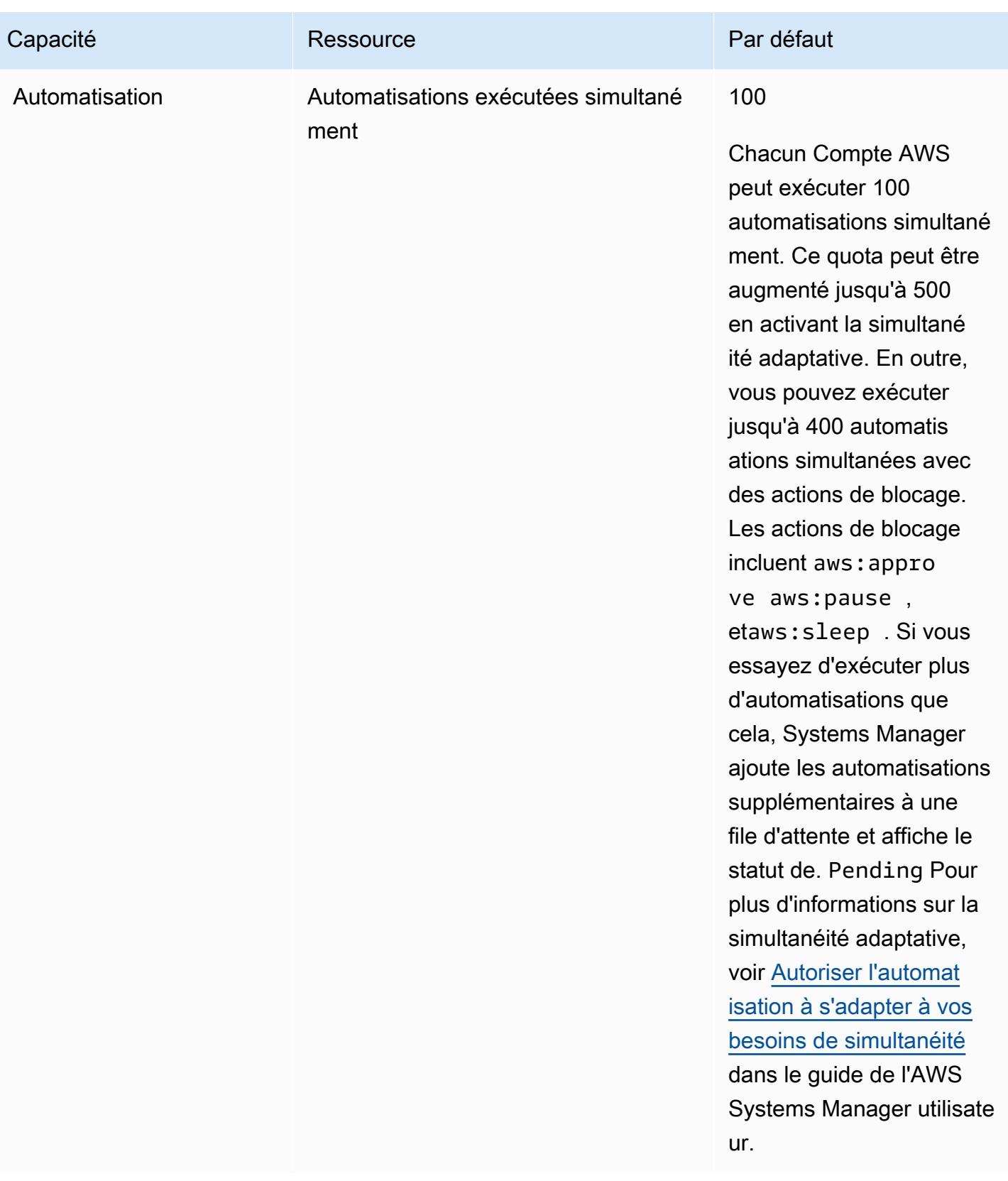

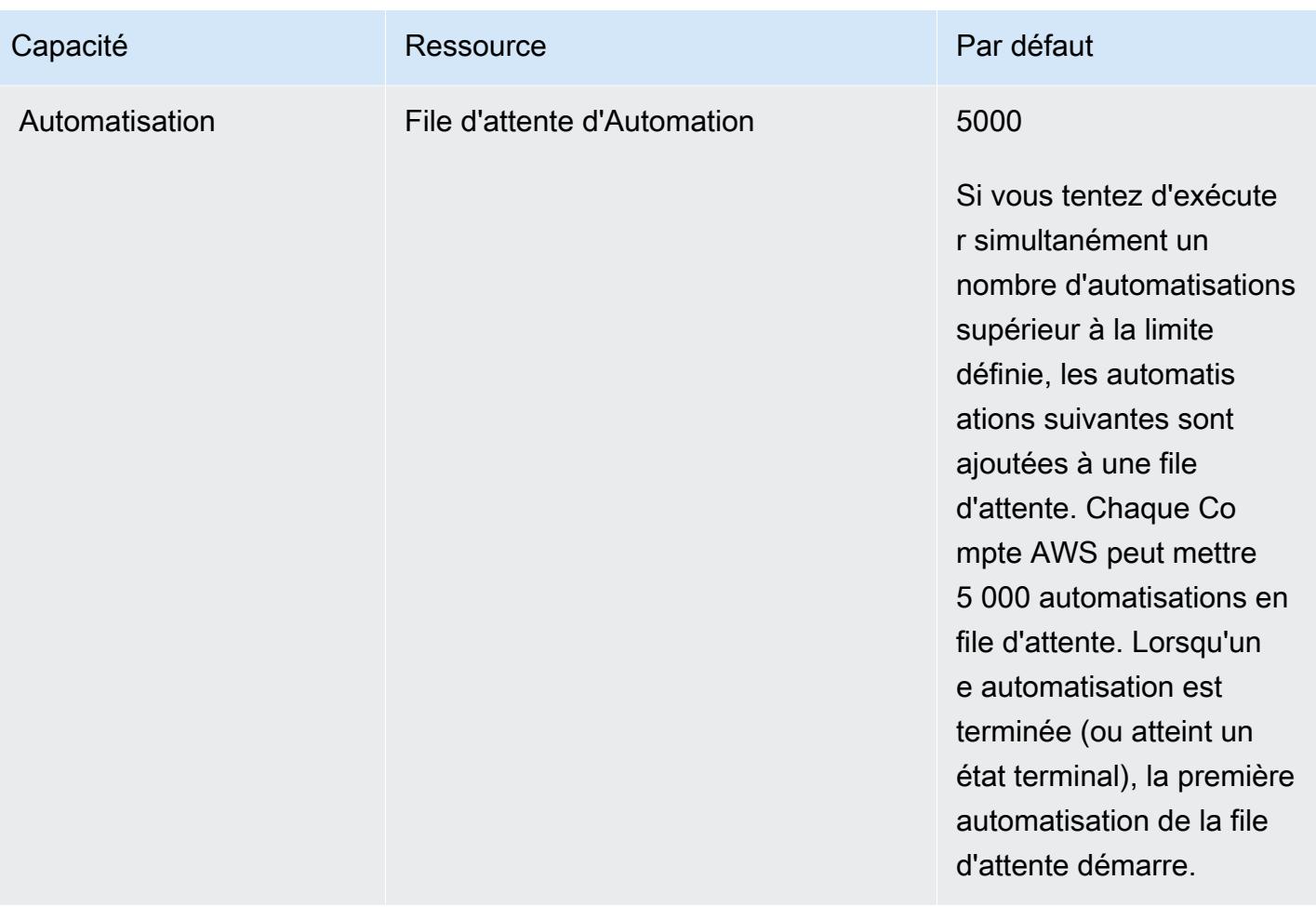

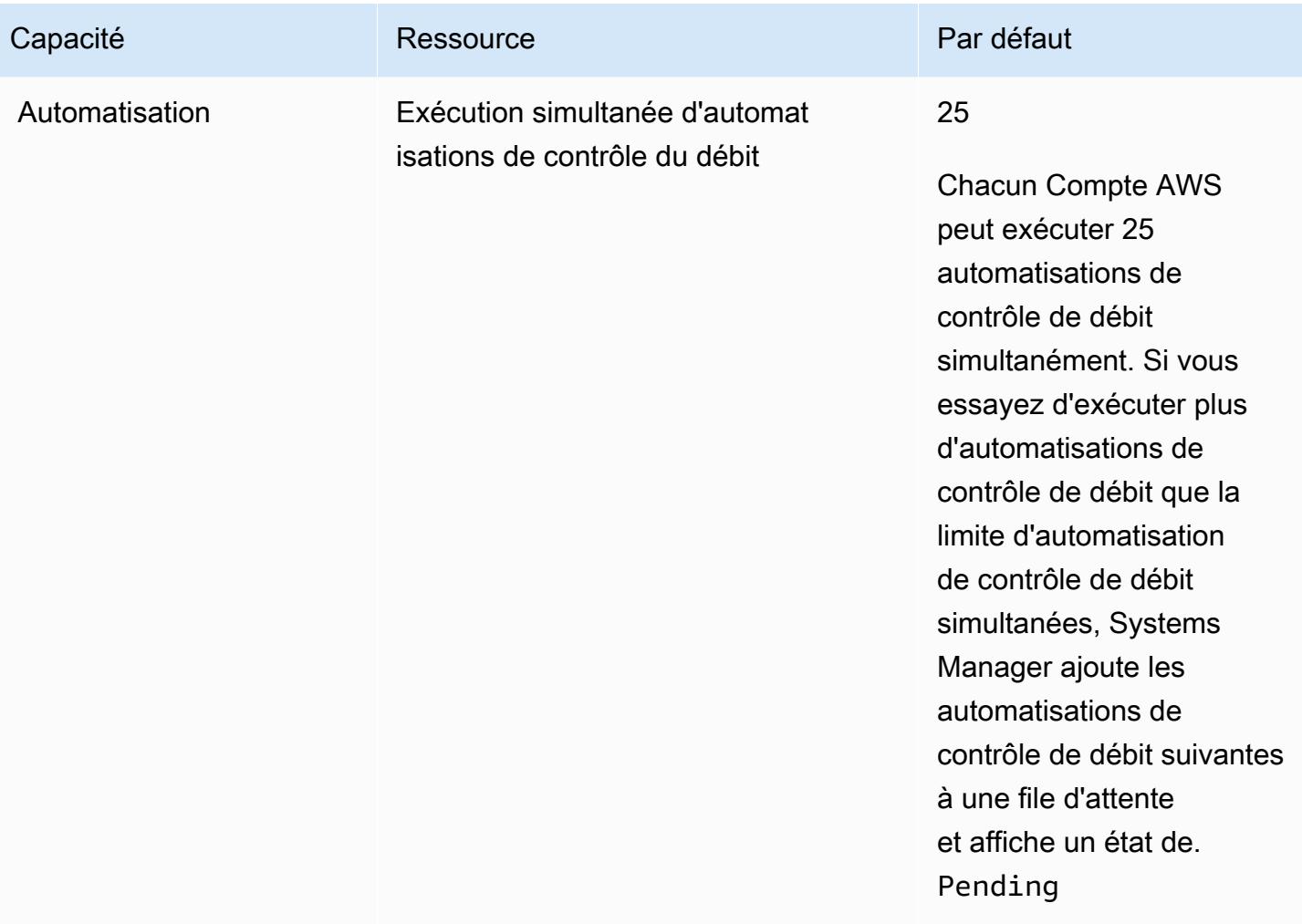

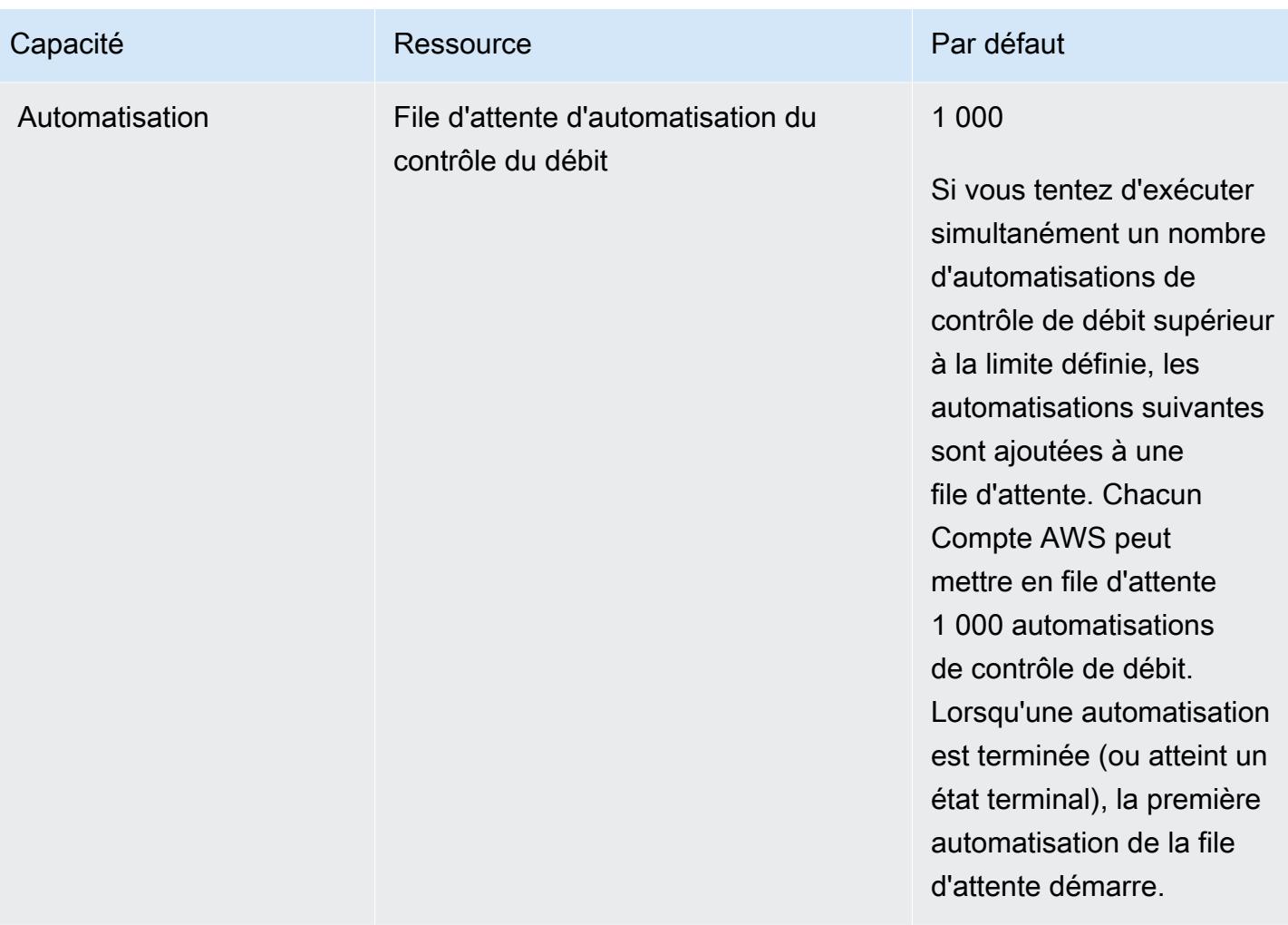

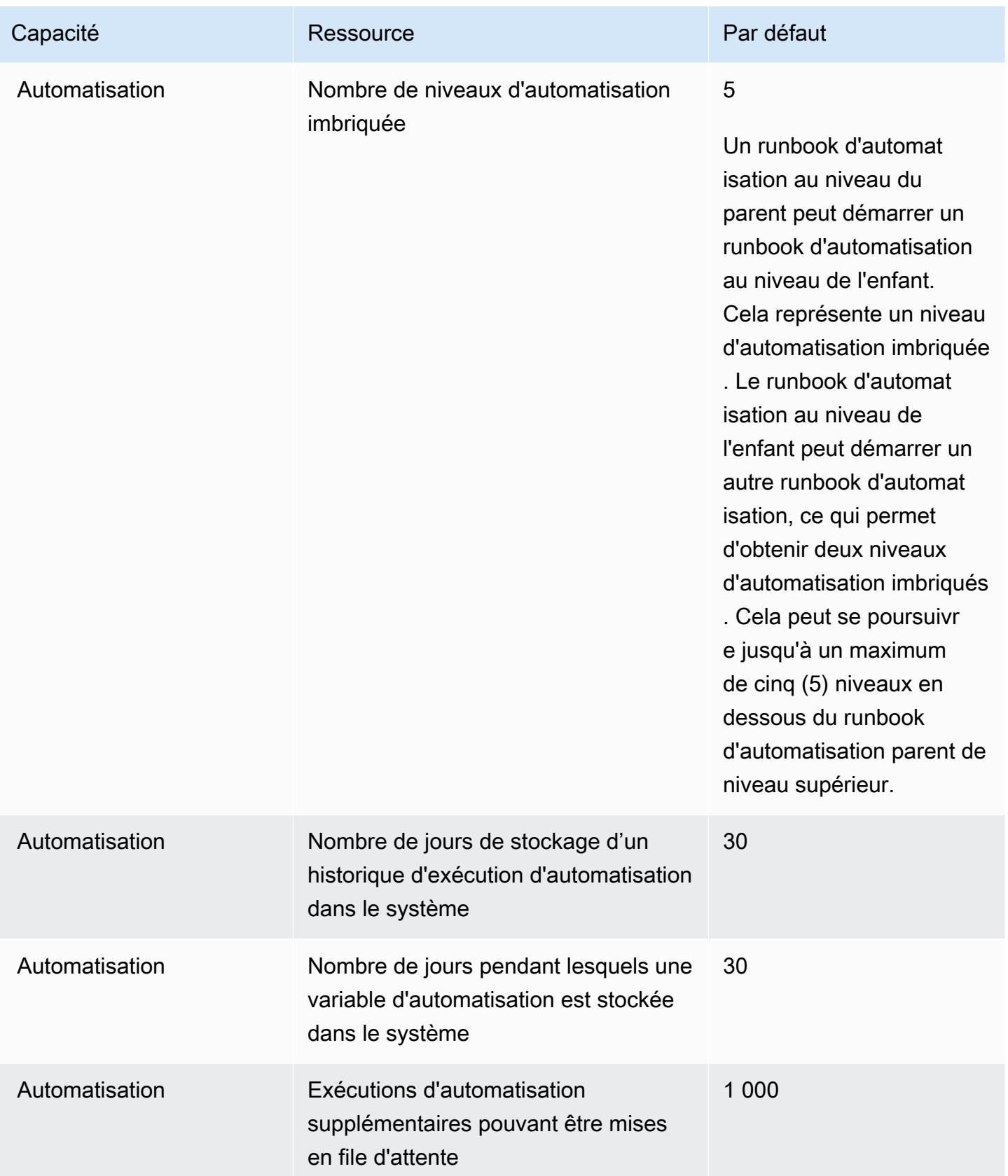

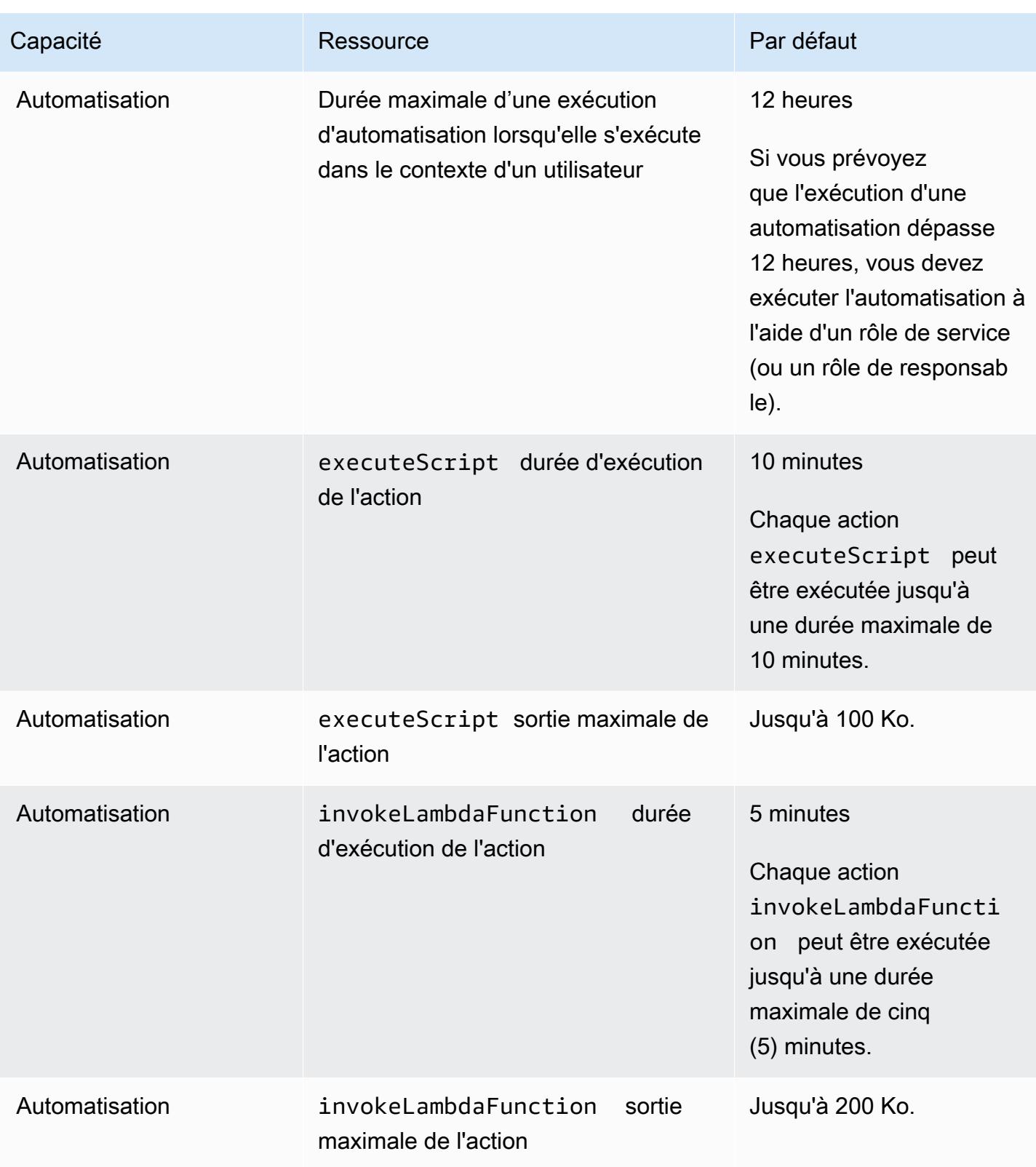

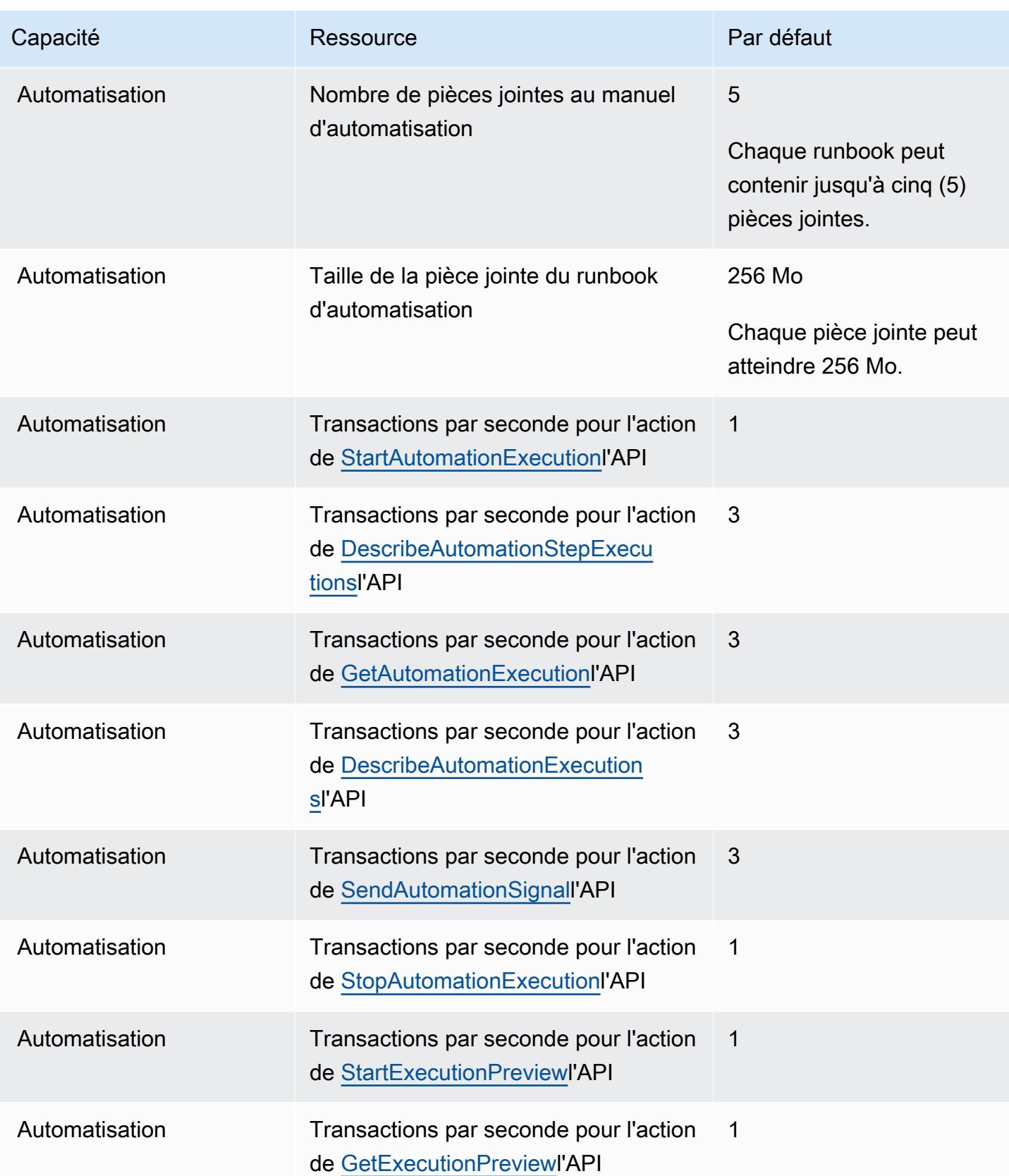

AWS Référence générale **Guide de référence** 

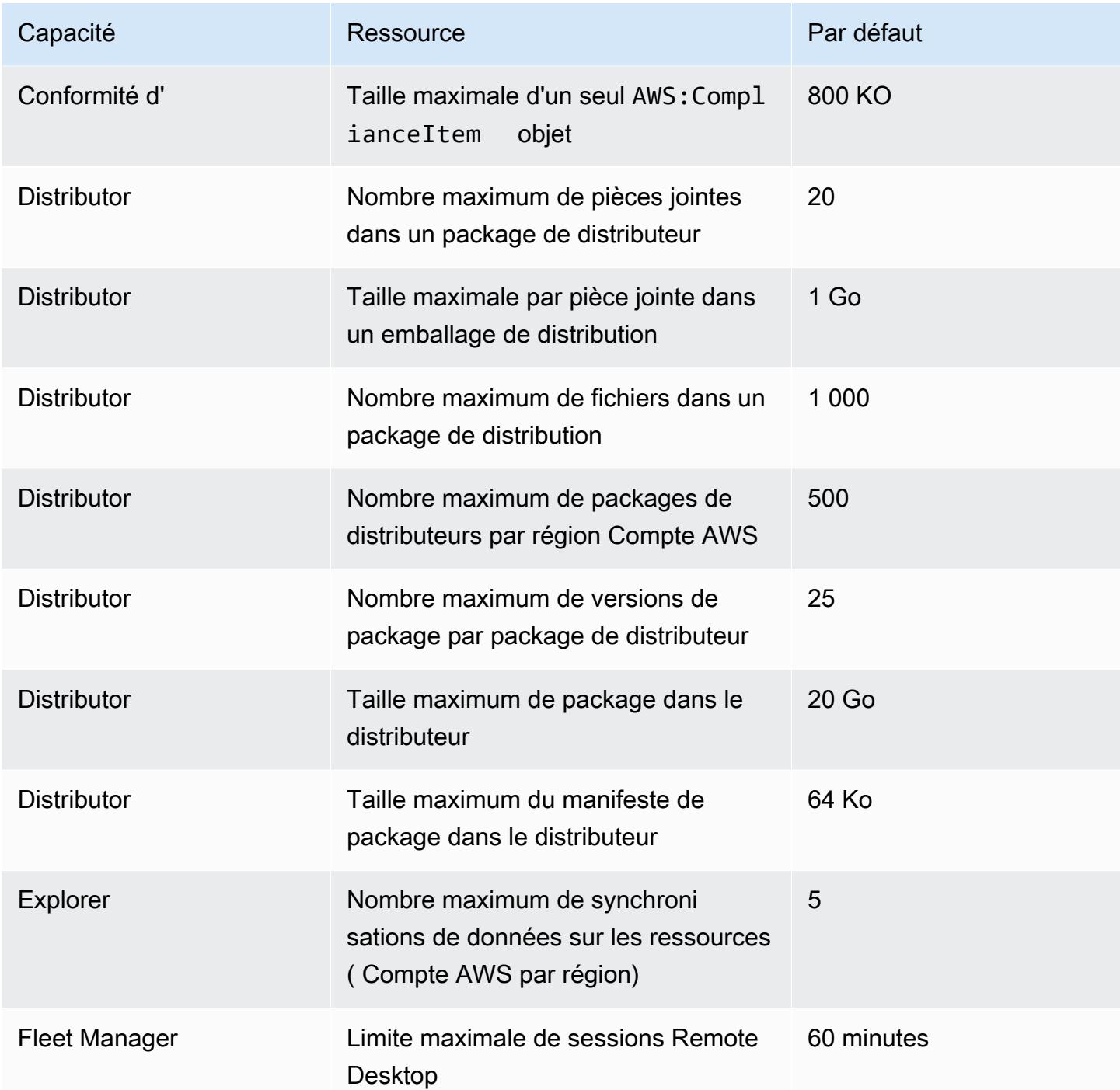
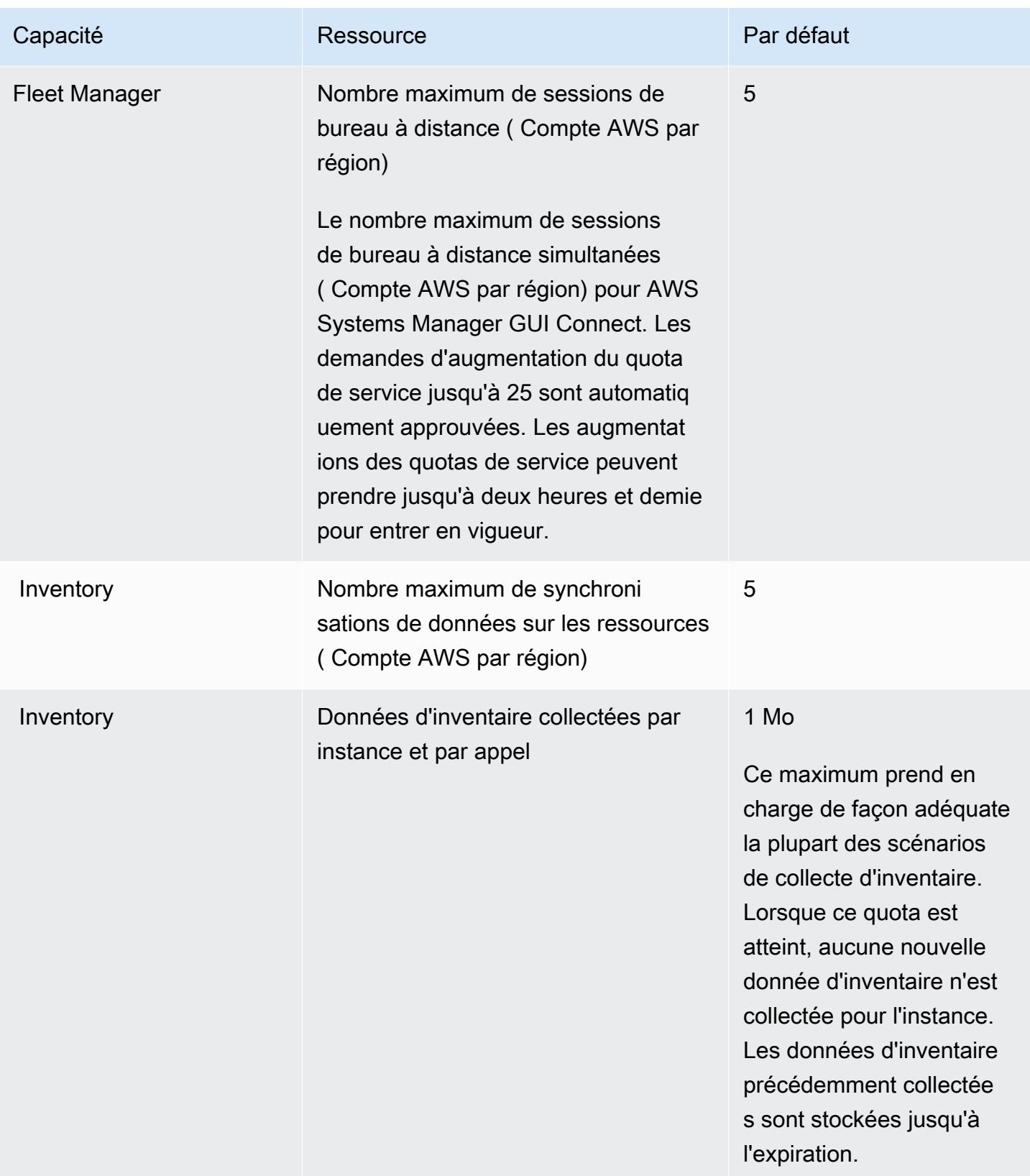

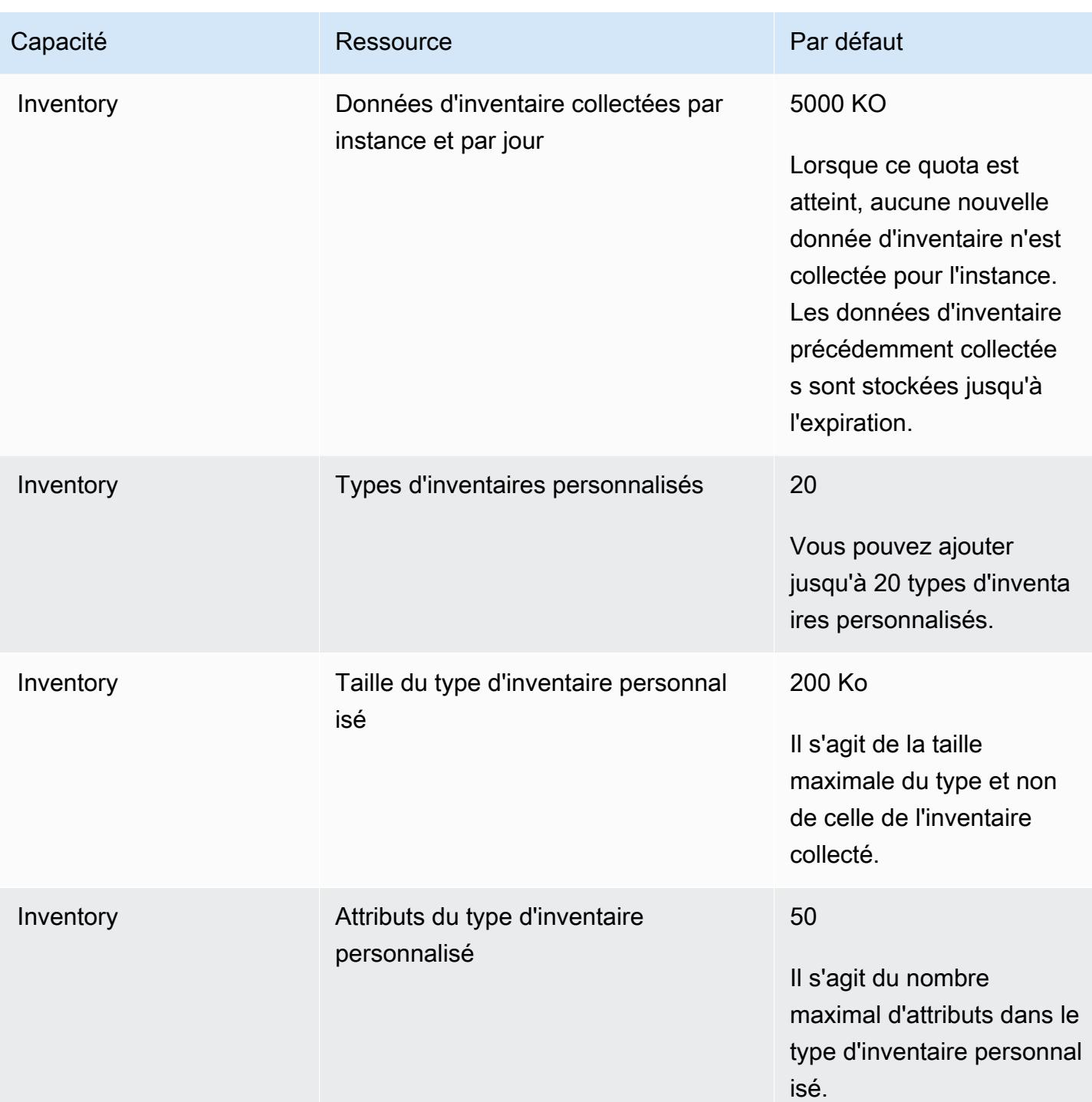

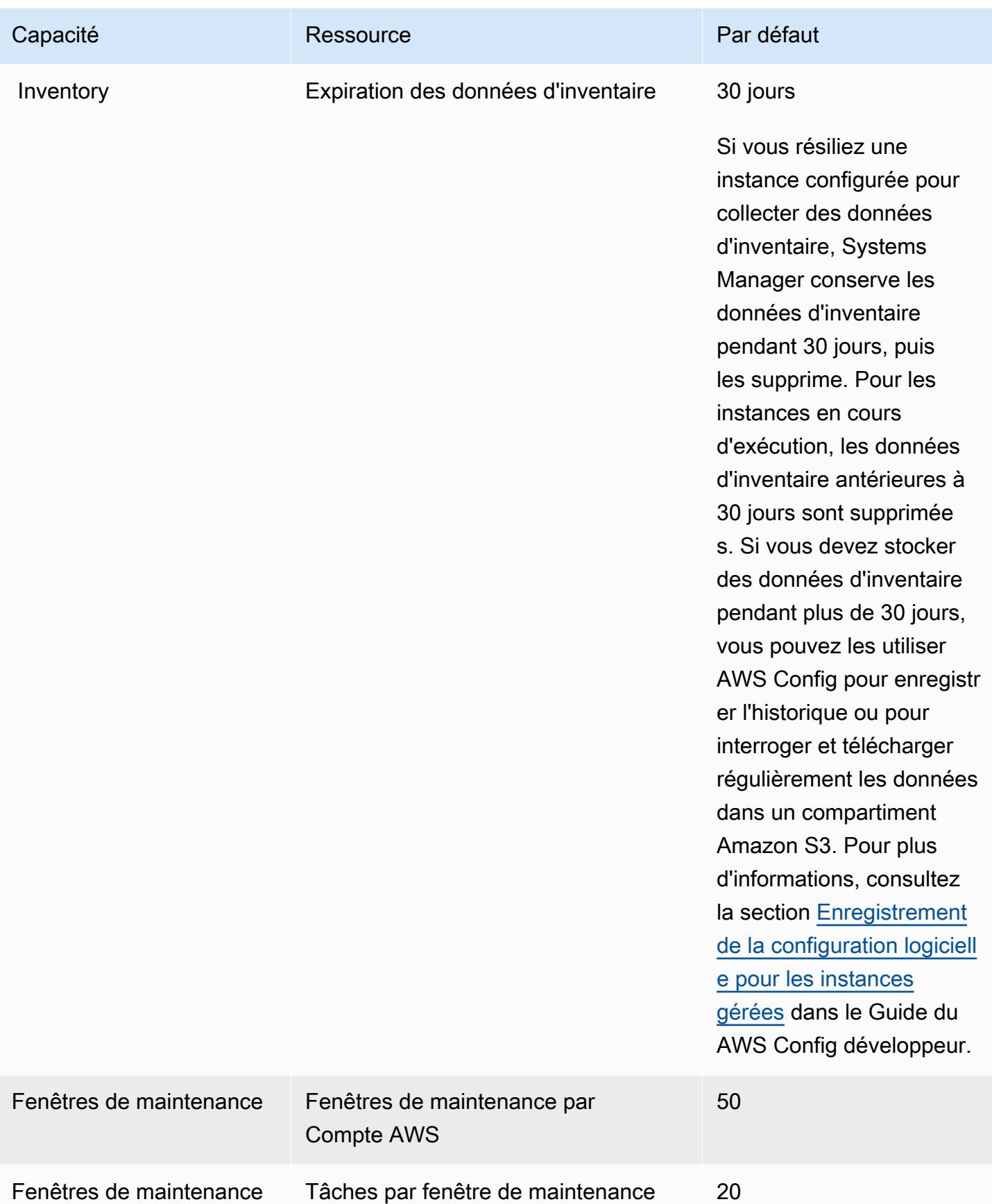

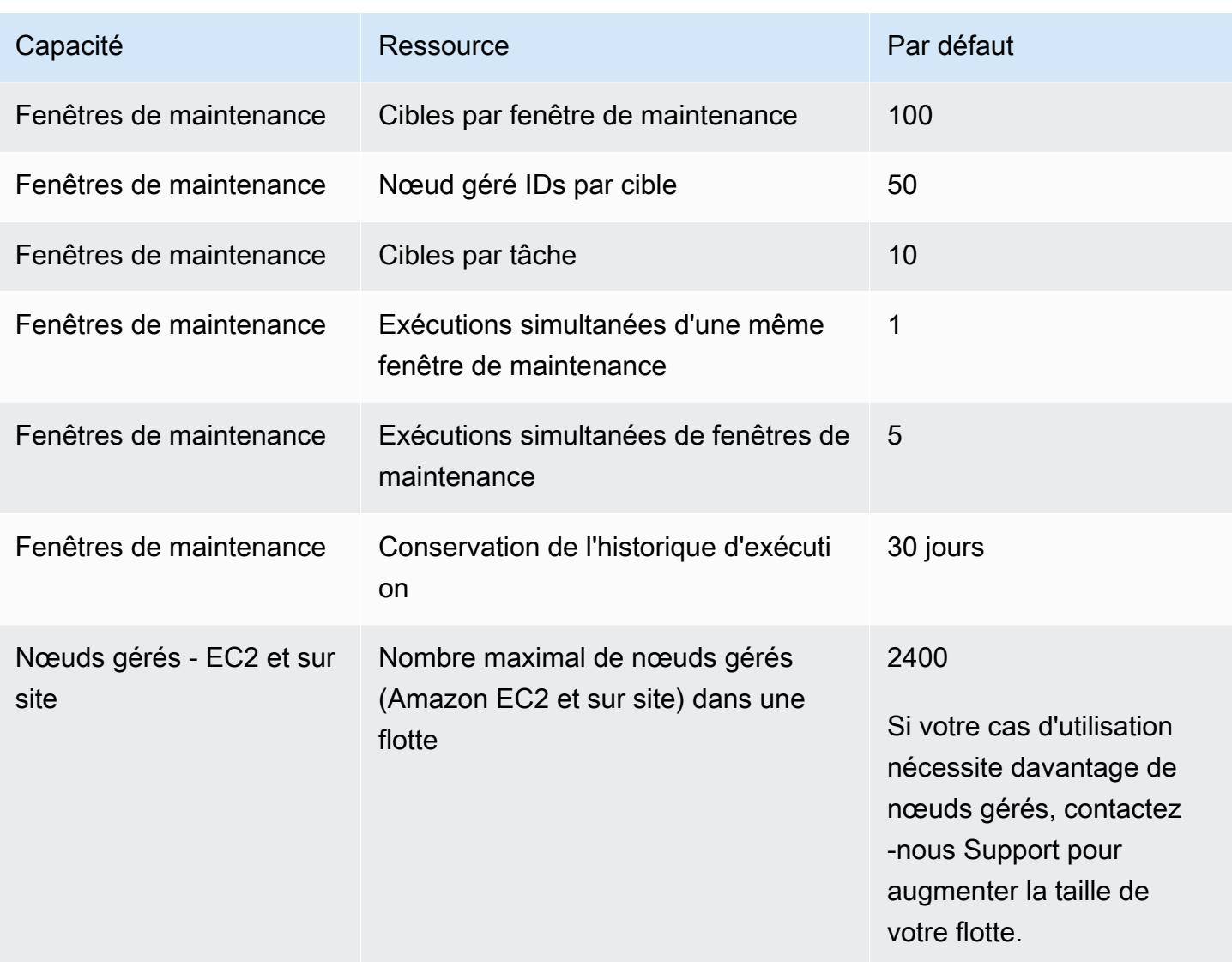

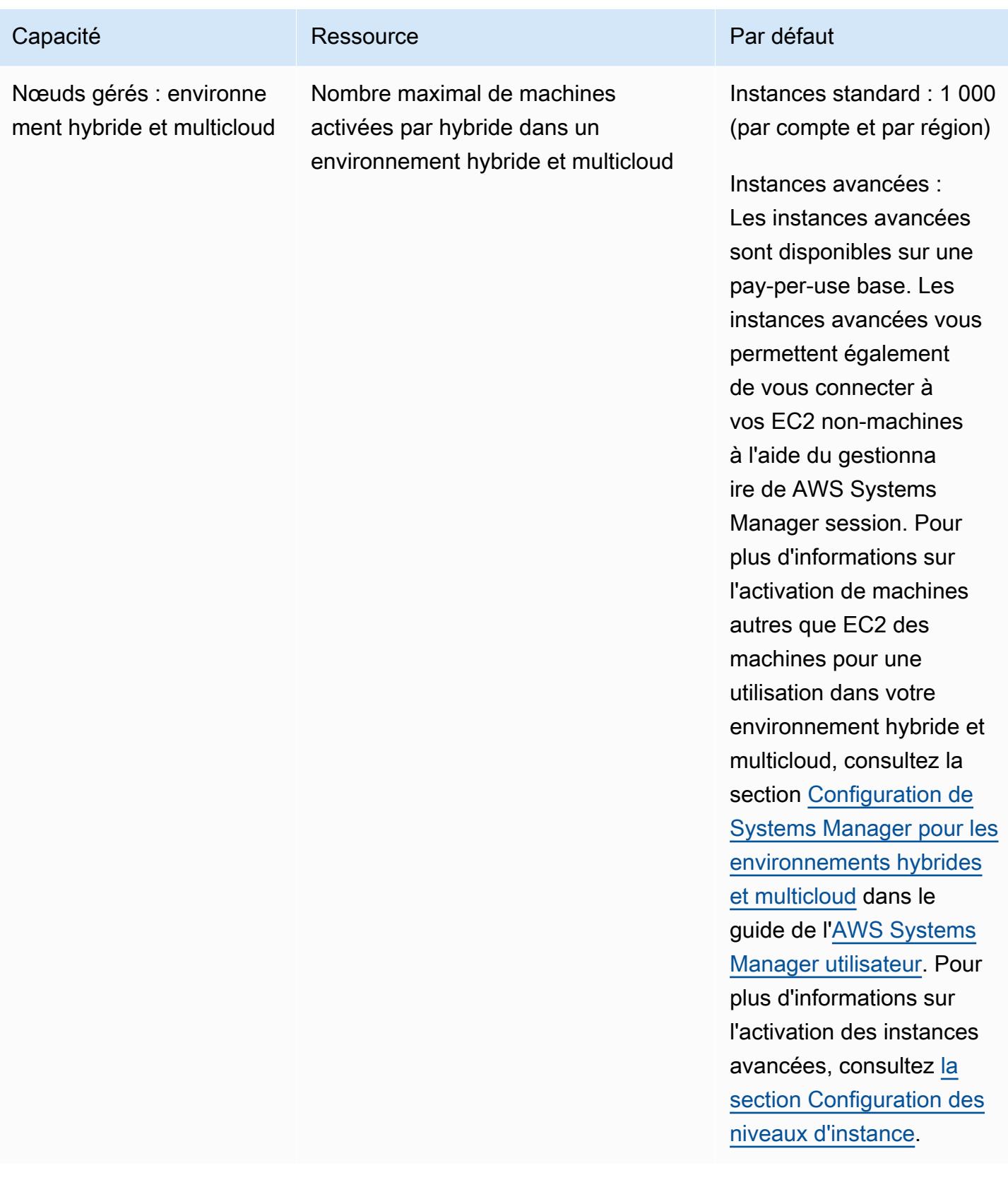

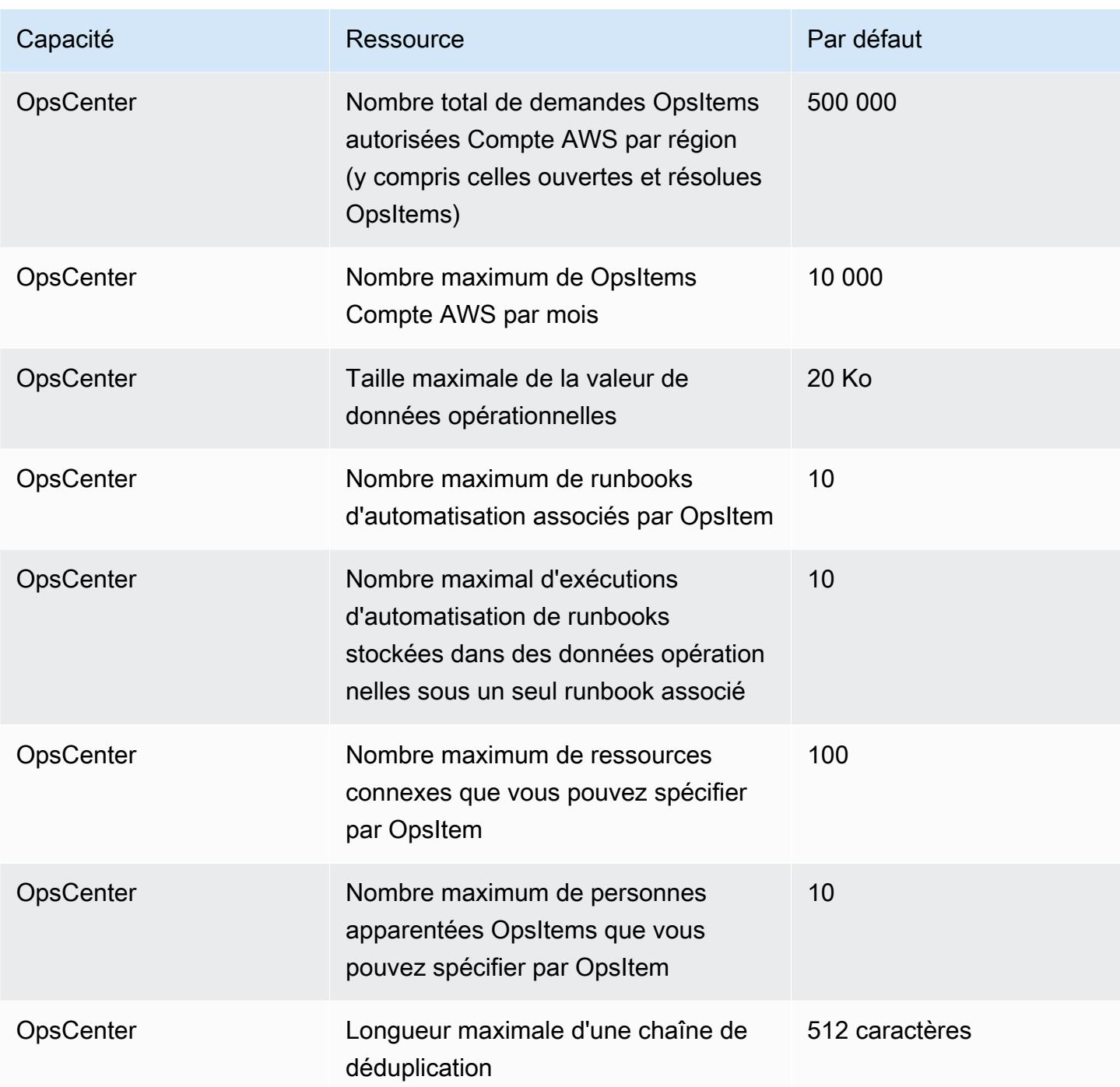

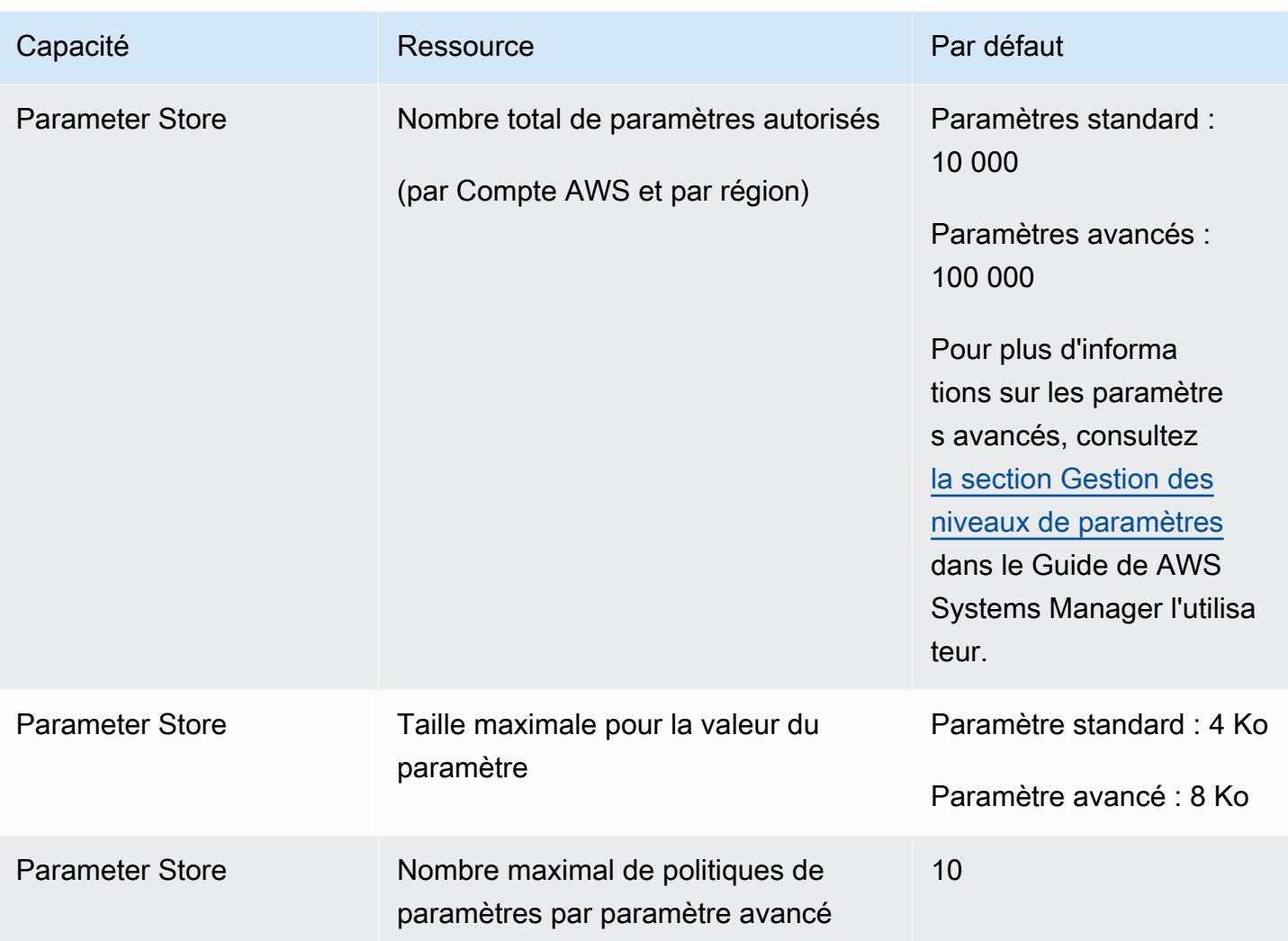

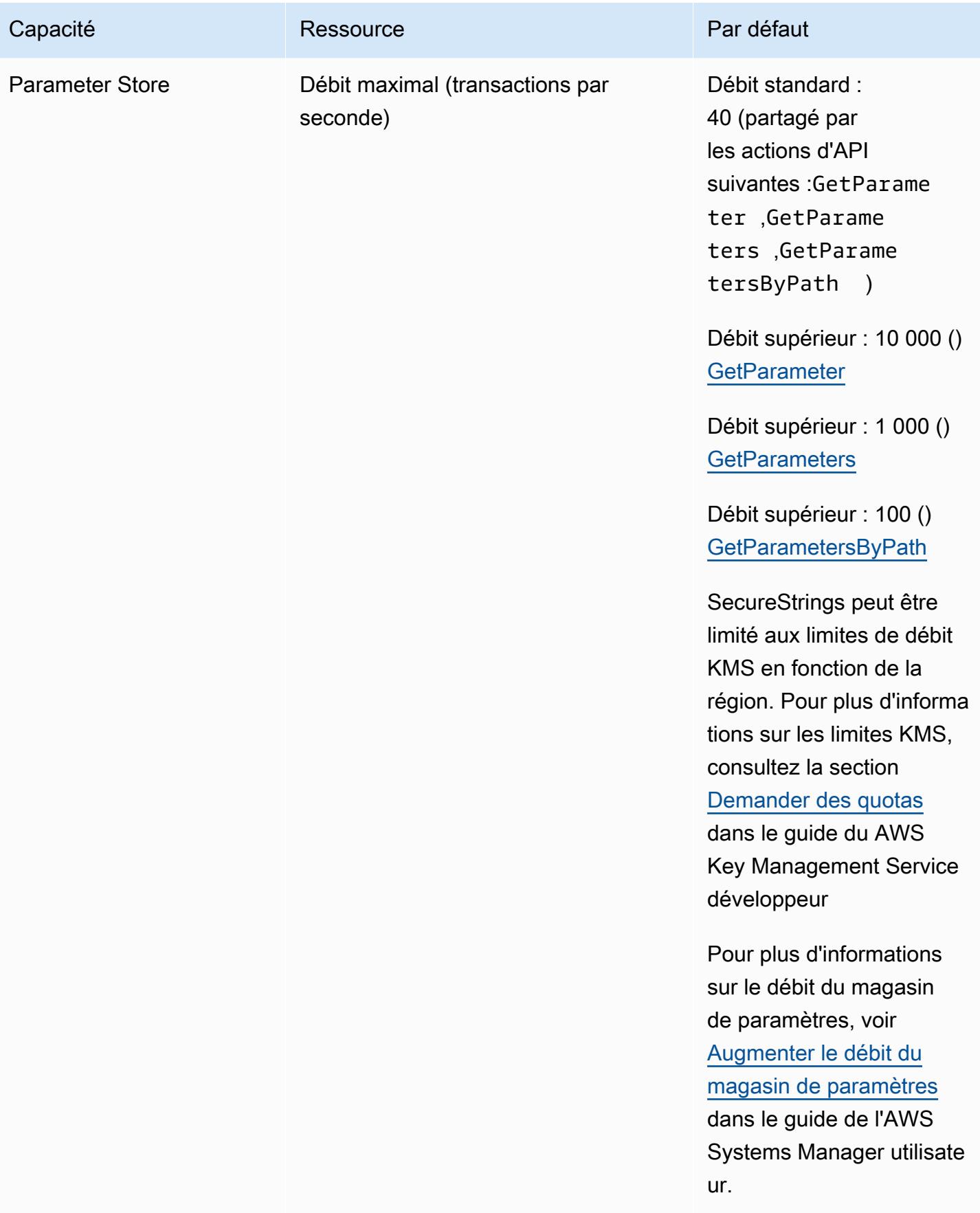

AWS Référence générale **Guide de référence** 

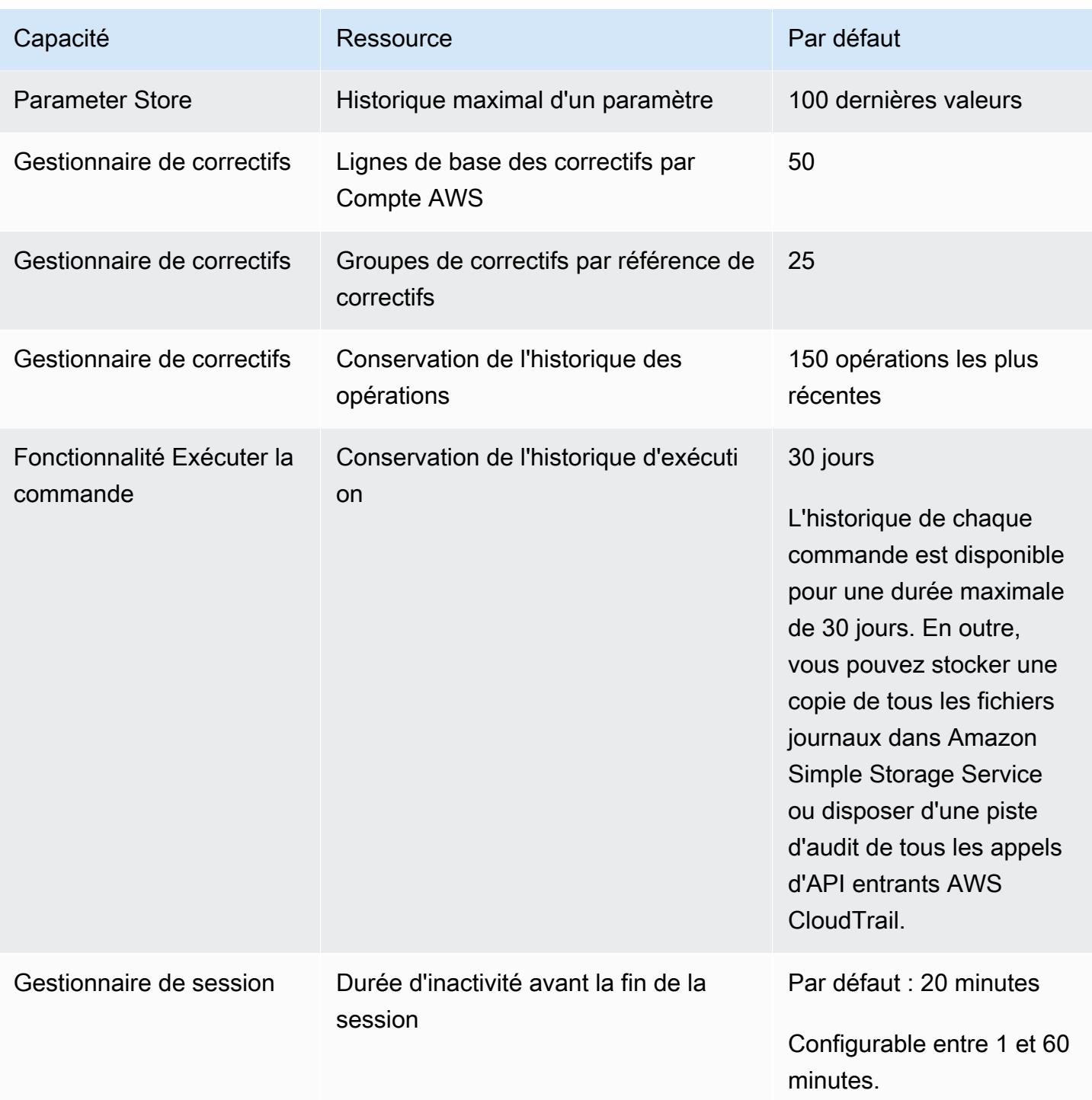

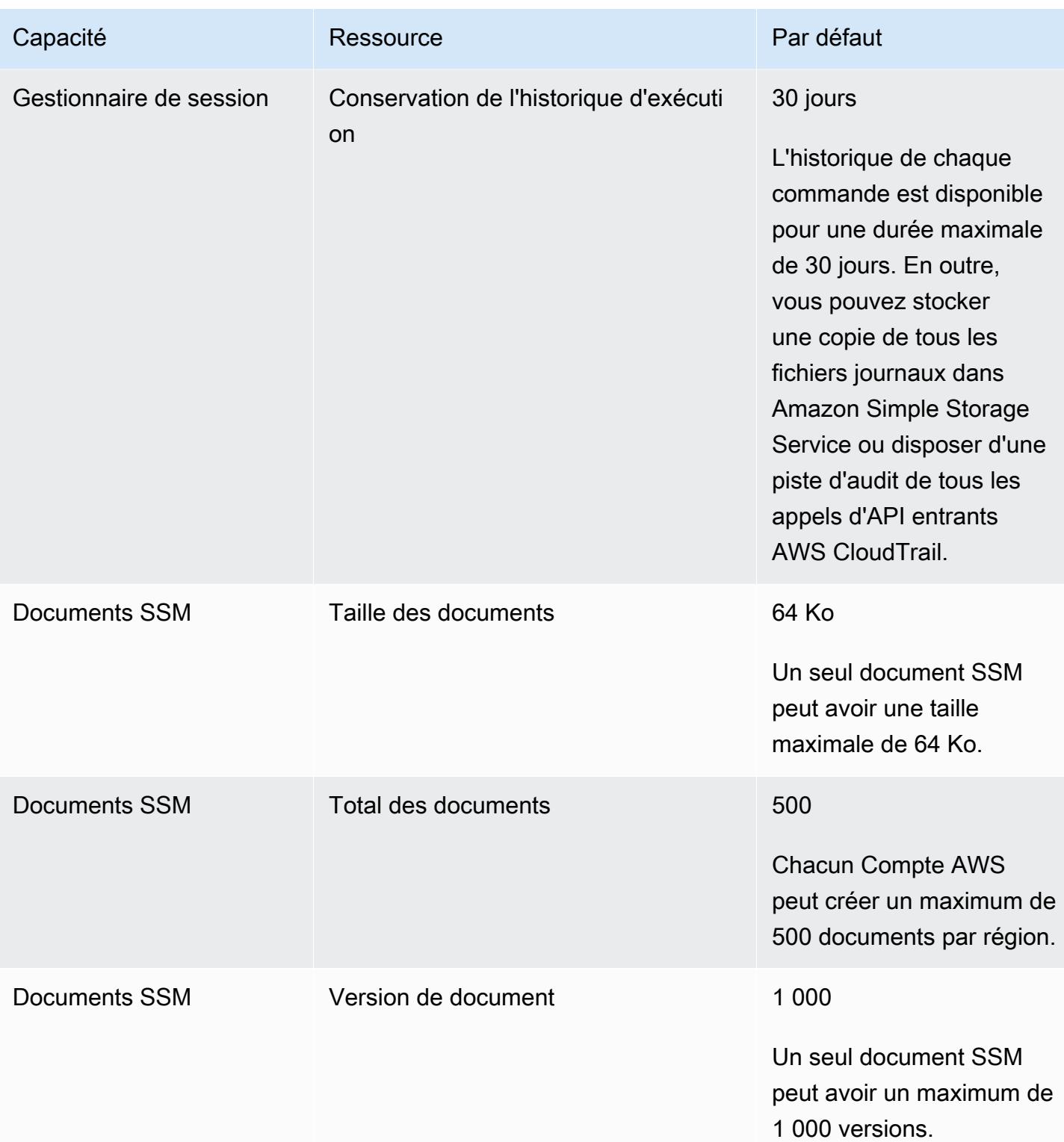

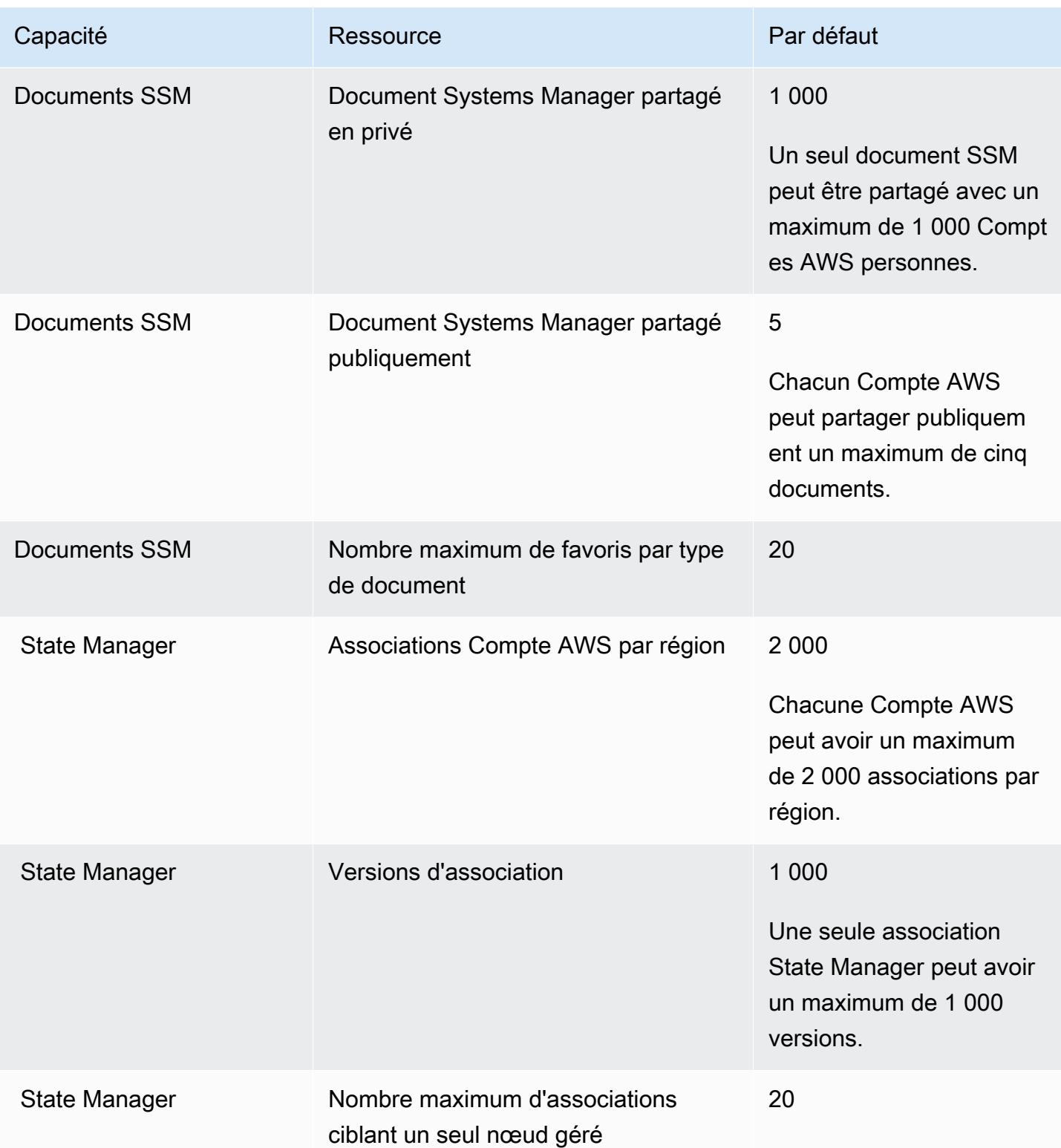

# AWS Systems Manager pour les points de terminaison et les quotas SAP

Pour vous connecter par programmation à un AWS service, vous utilisez un point de terminaison. AWS les services proposent les types de terminaux suivants dans certaines ou toutes les AWS régions prises en charge par le service : points de terminaison, IPv4 points de terminaison à double pile et points de terminaison FIPS. Certains services fournissent des points de terminaison mondiaux. Pour de plus amples informations, veuillez consulter [AWS points de terminaison de service.](#page-28-0)

Les quotas de service, également appelés limites, correspondent au nombre maximal de ressources ou d'opérations de service pour votre AWS compte. Pour de plus amples informations, veuillez consulter [AWS quotas de service.](#page-34-0)

Vous trouverez ci-dessous les points de terminaison et les quotas de service pour ce service.

#### Points de terminaison de service

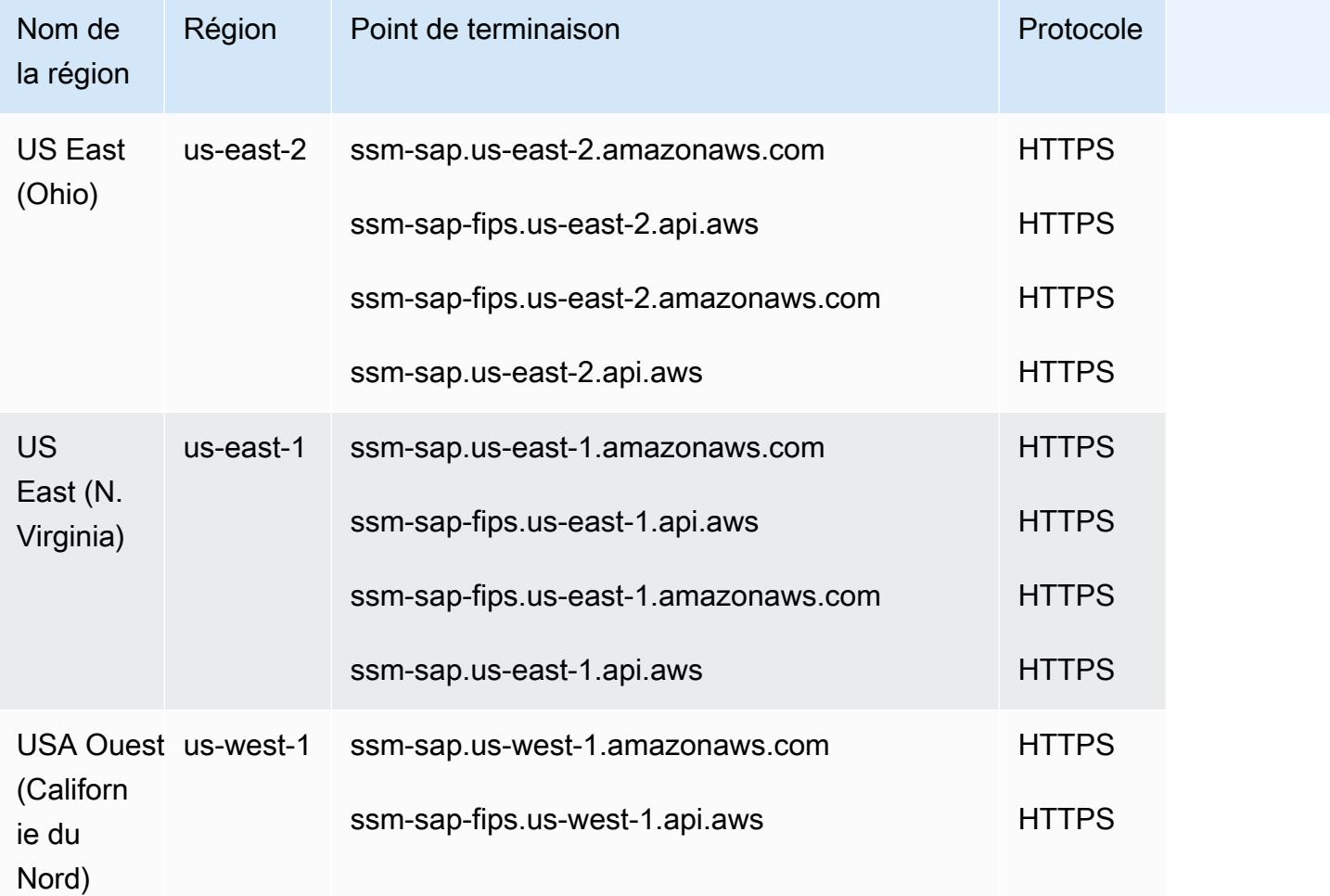

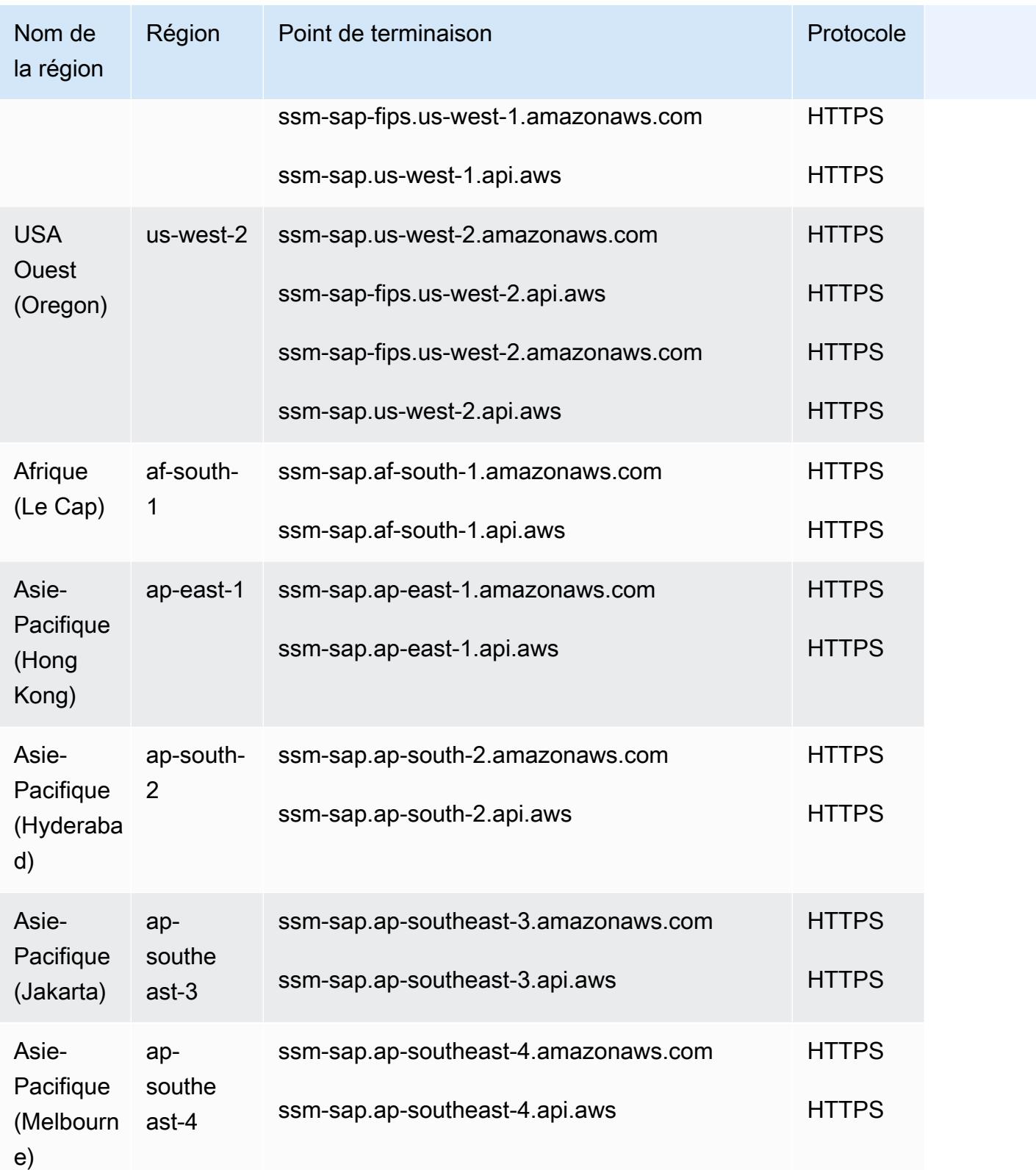

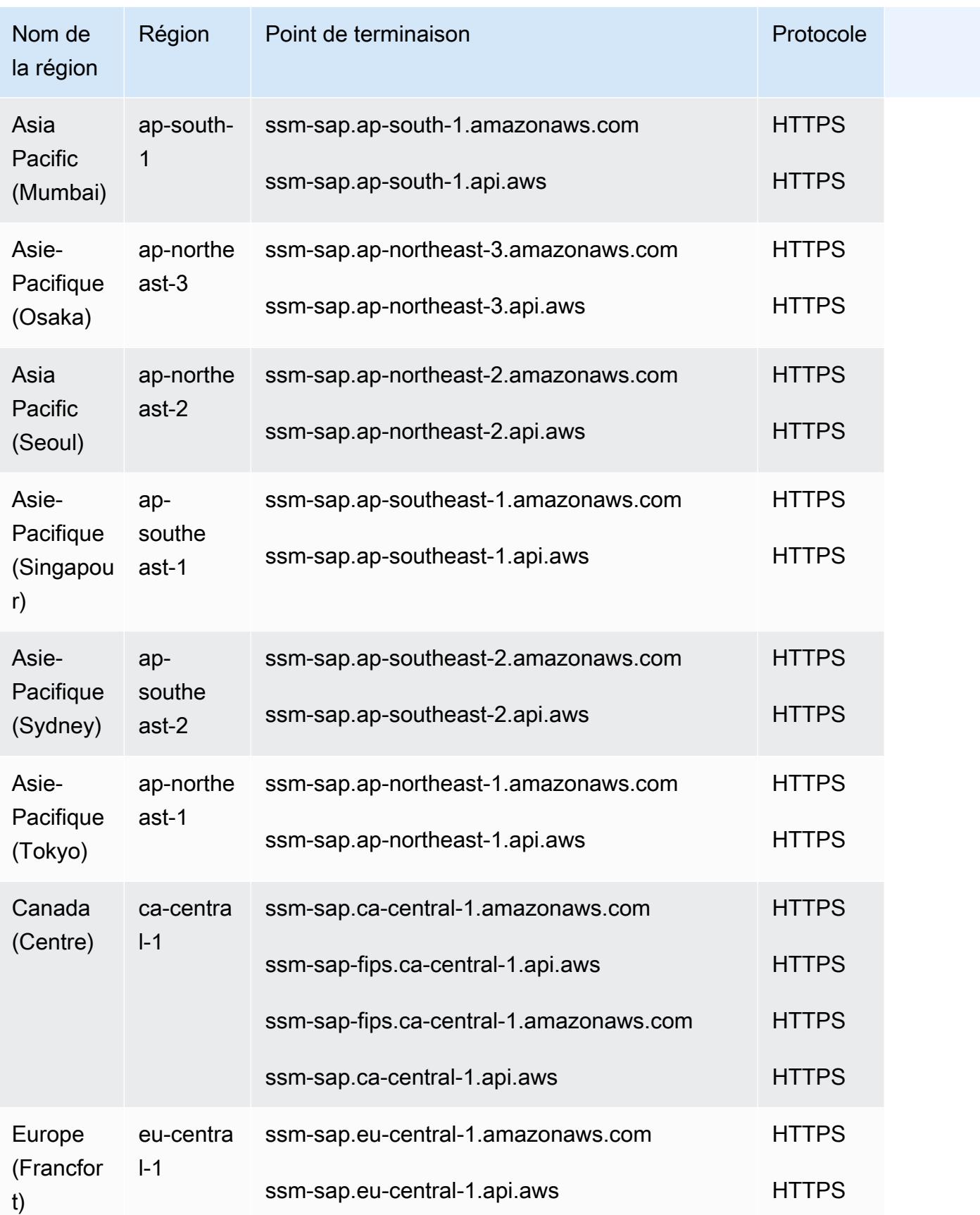

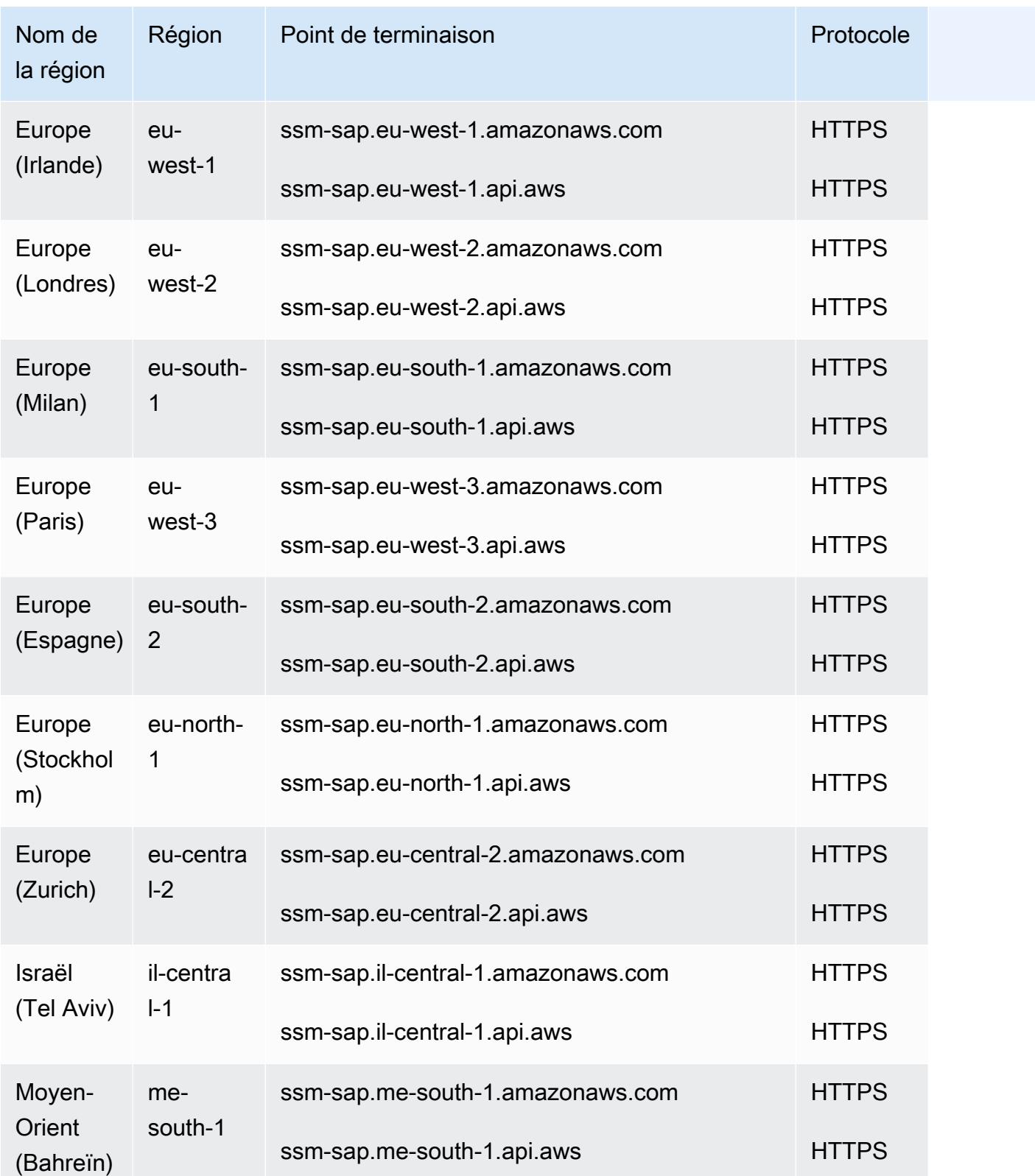

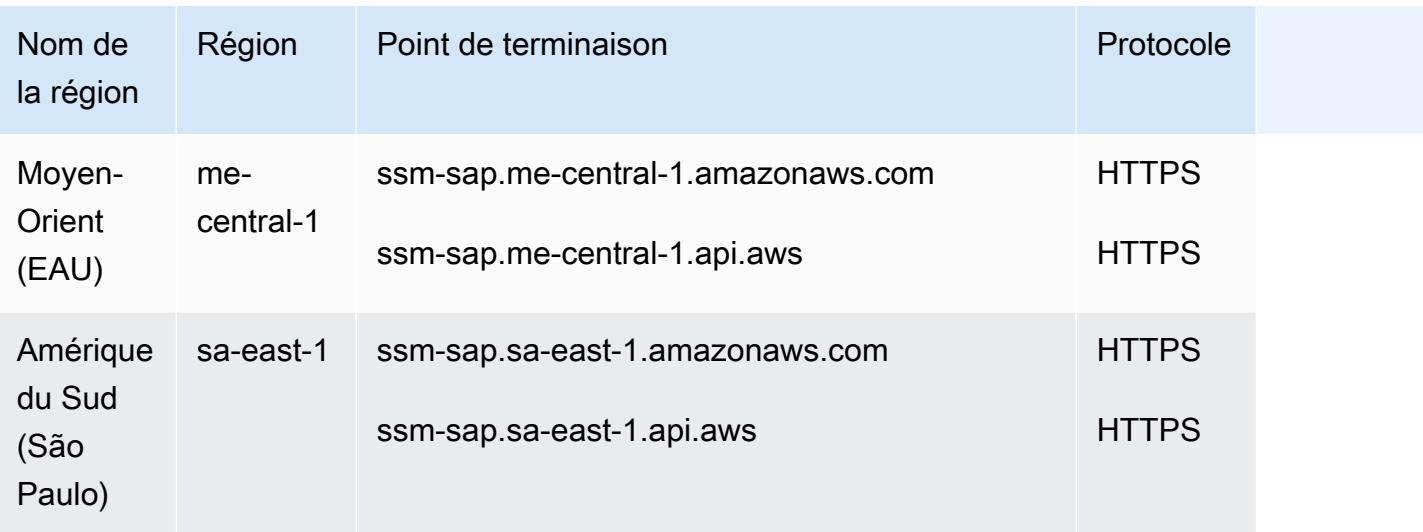

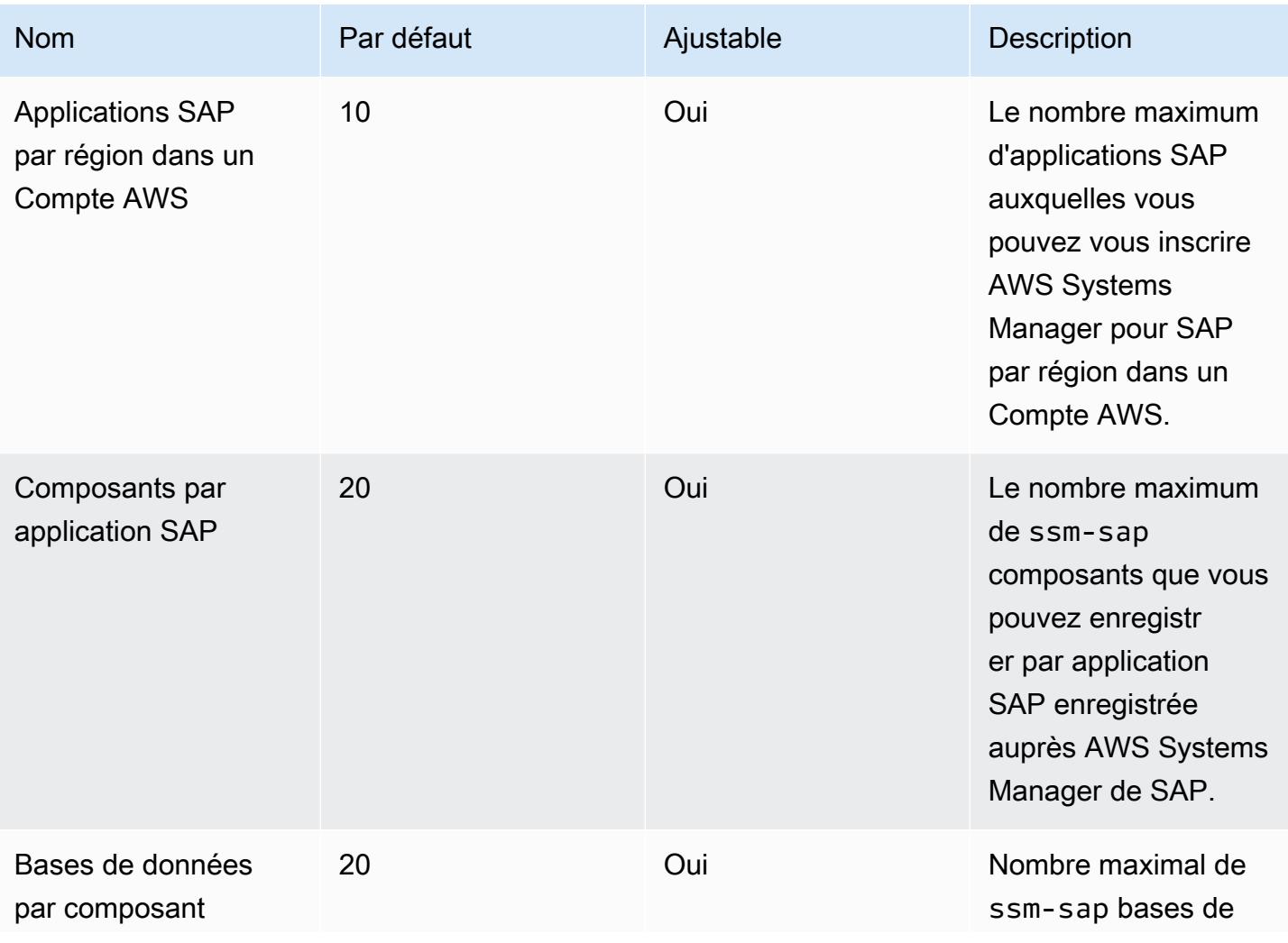

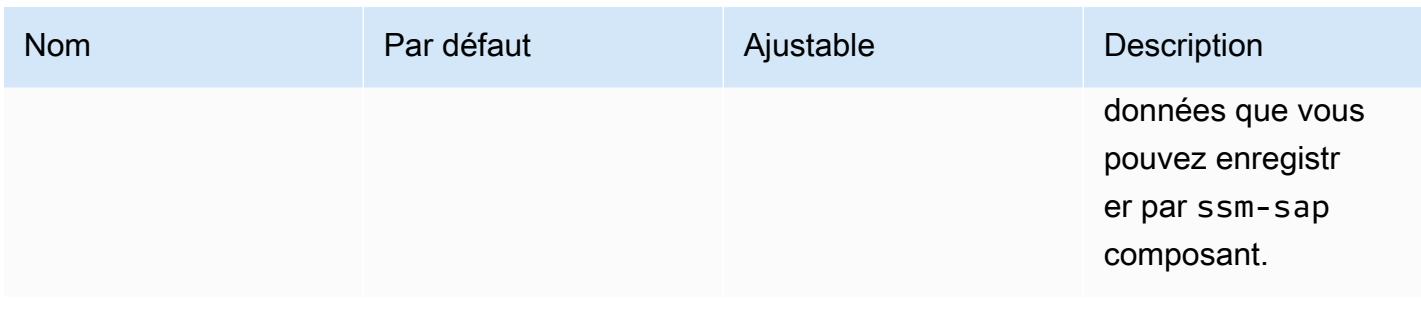

### Points de terminaison et quotas Amazon Textract

Pour vous connecter par programmation à un AWS service, vous utilisez un point de terminaison. AWS les services proposent les types de terminaux suivants dans certaines ou toutes les AWS régions prises en charge par le service : points de terminaison, IPv4 points de terminaison à double pile et points de terminaison FIPS. Certains services fournissent des points de terminaison mondiaux. Pour de plus amples informations, veuillez consulter [AWS points de terminaison de service.](#page-28-0)

Les quotas de service, également appelés limites, correspondent au nombre maximal de ressources ou d'opérations de service pour votre AWS compte. Pour de plus amples informations, veuillez consulter [AWS quotas de service.](#page-34-0)

Vous trouverez ci-dessous les points de terminaison et les quotas de service pour ce service.

#### Points de terminaison de service

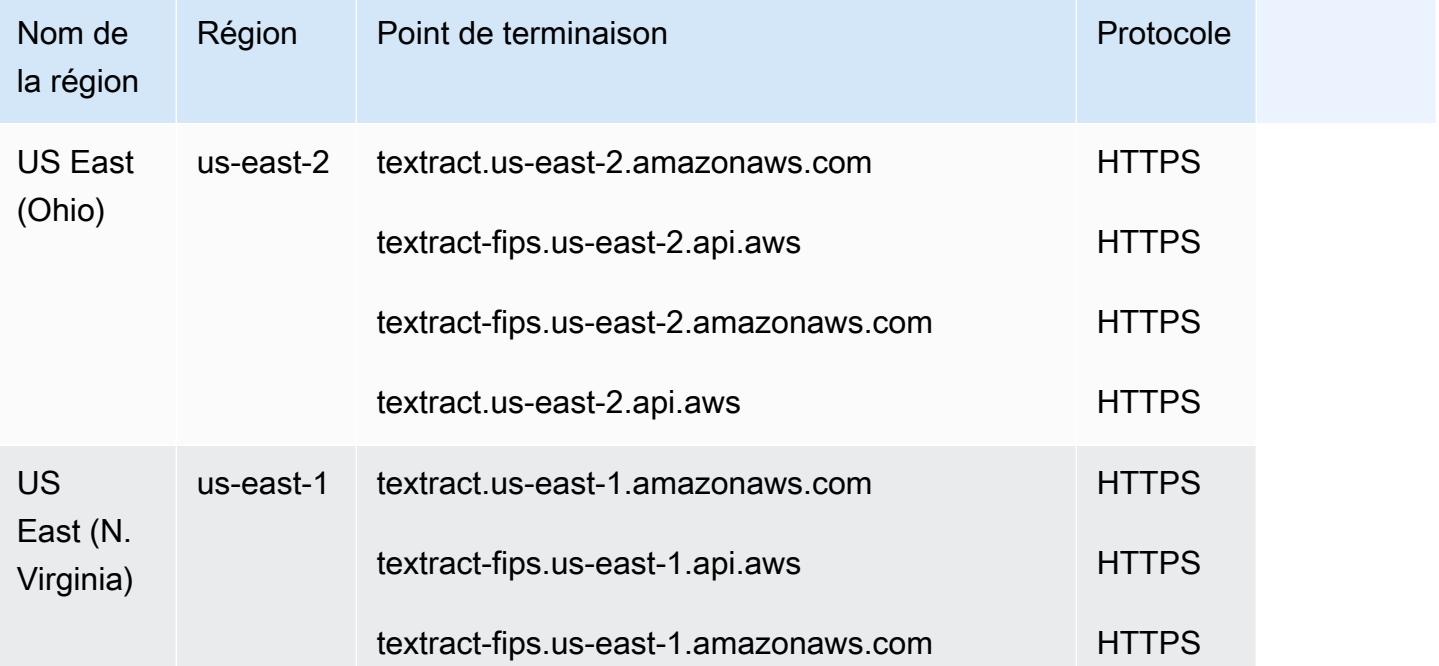

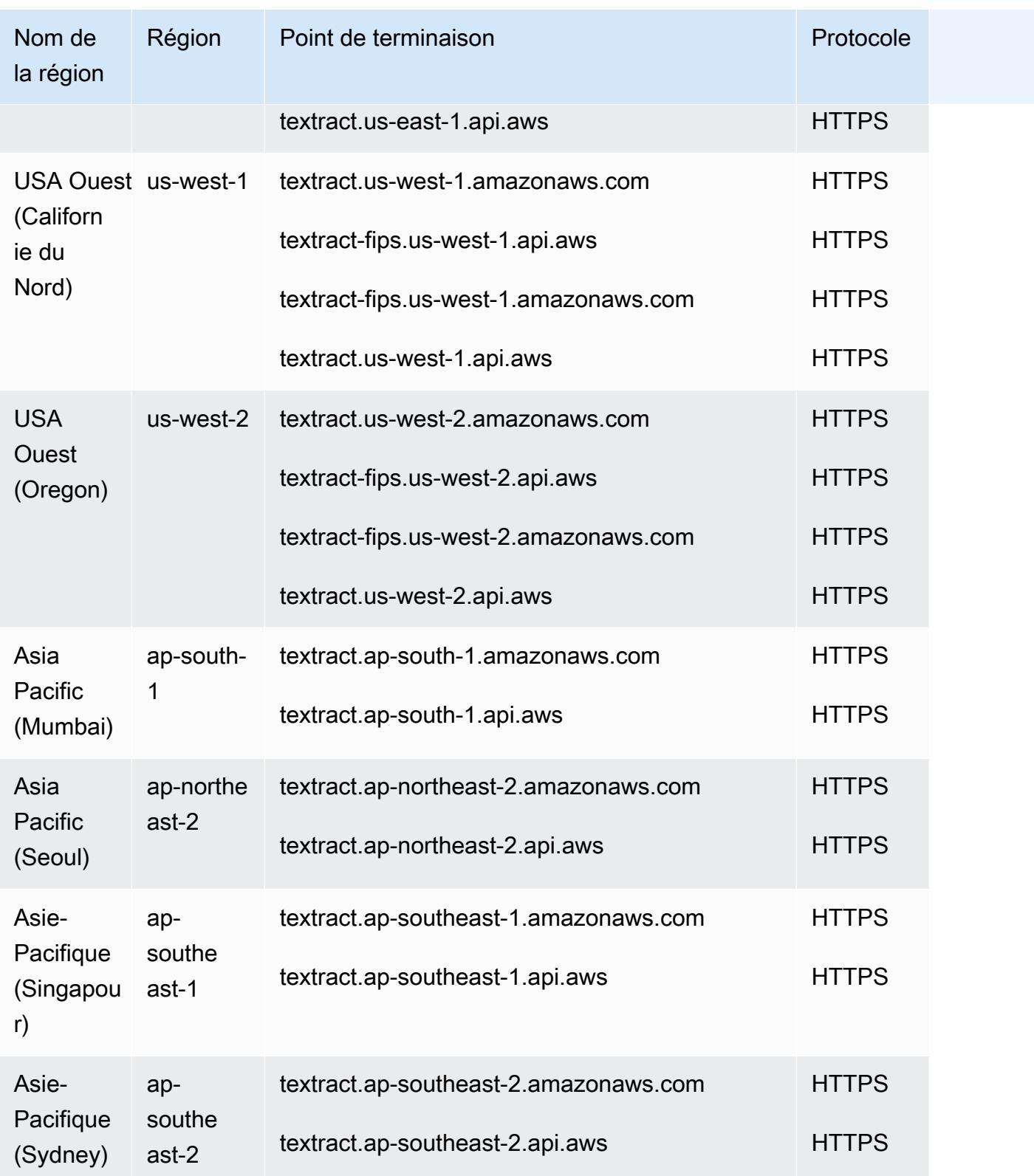

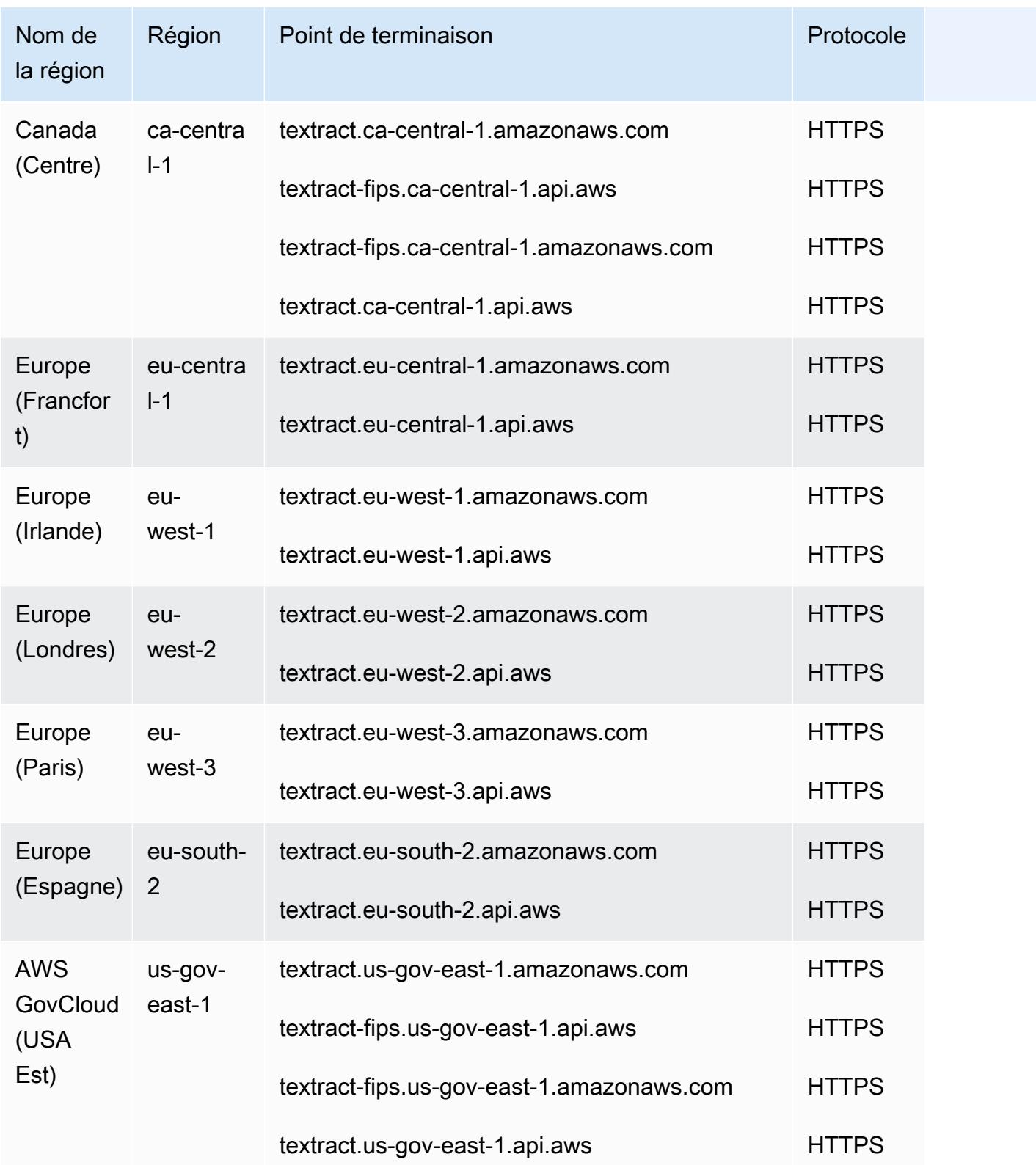

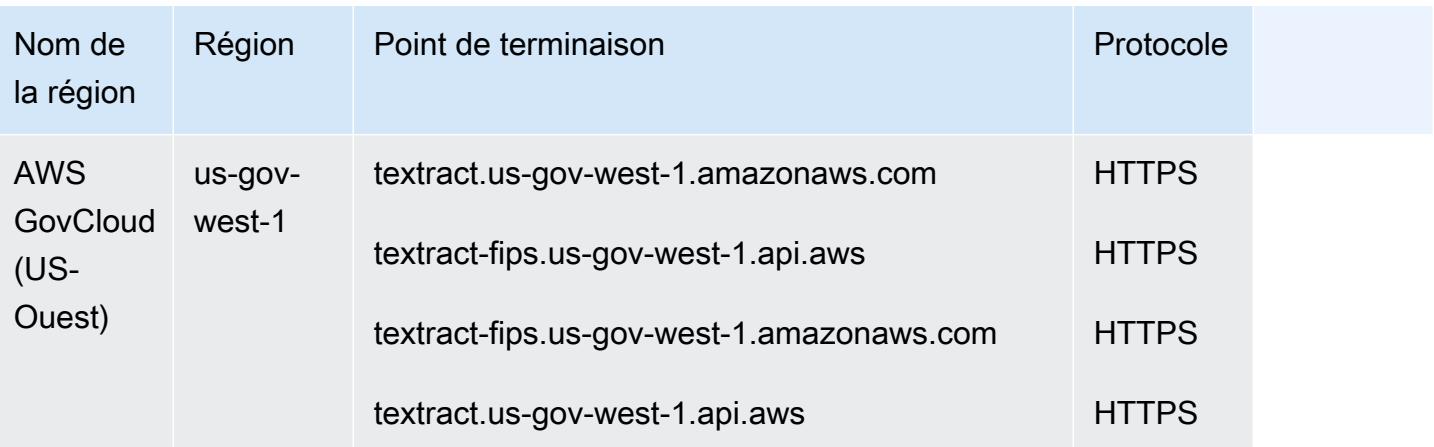

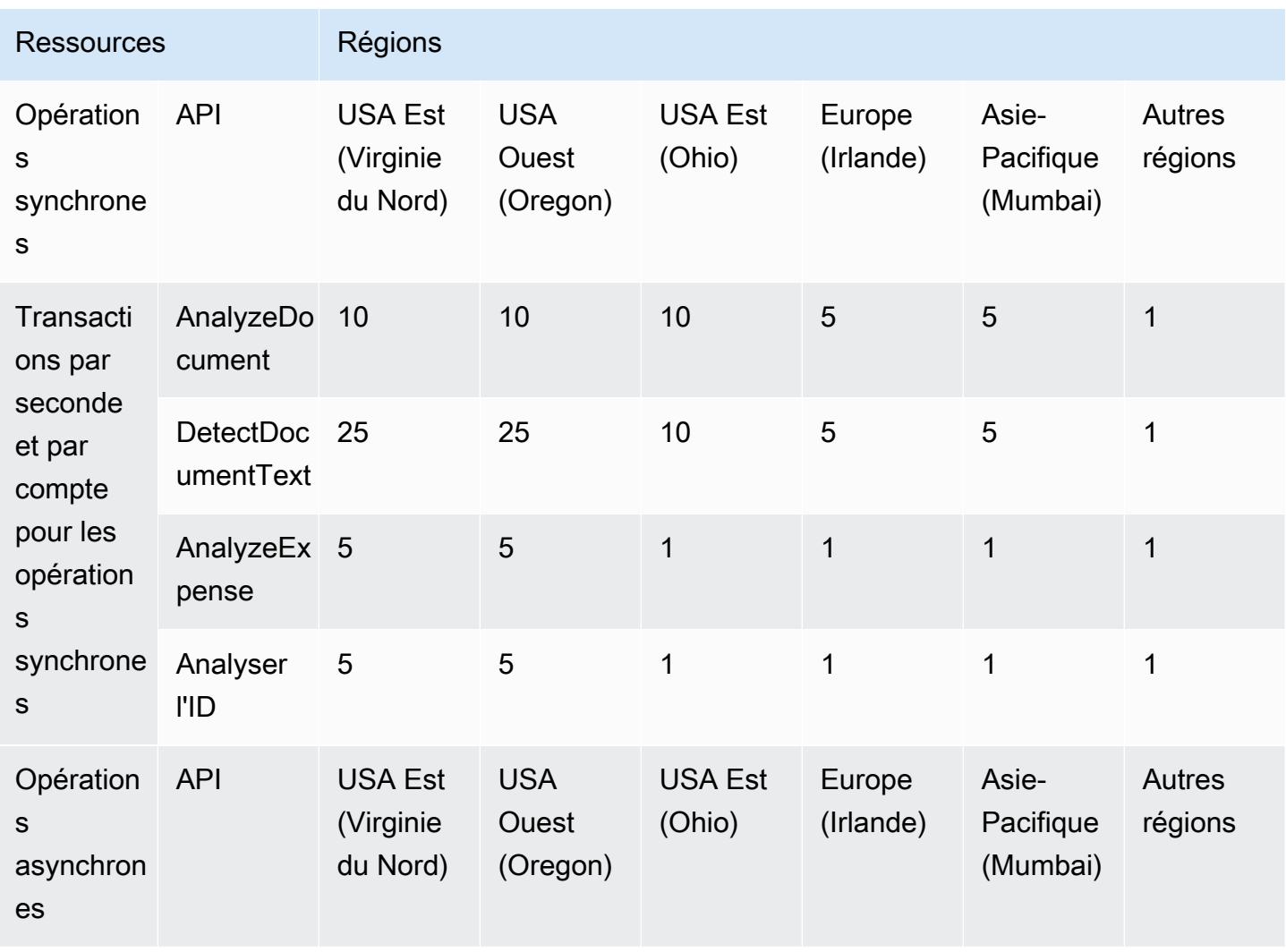

AWS Référence générale **Guide de référence** 

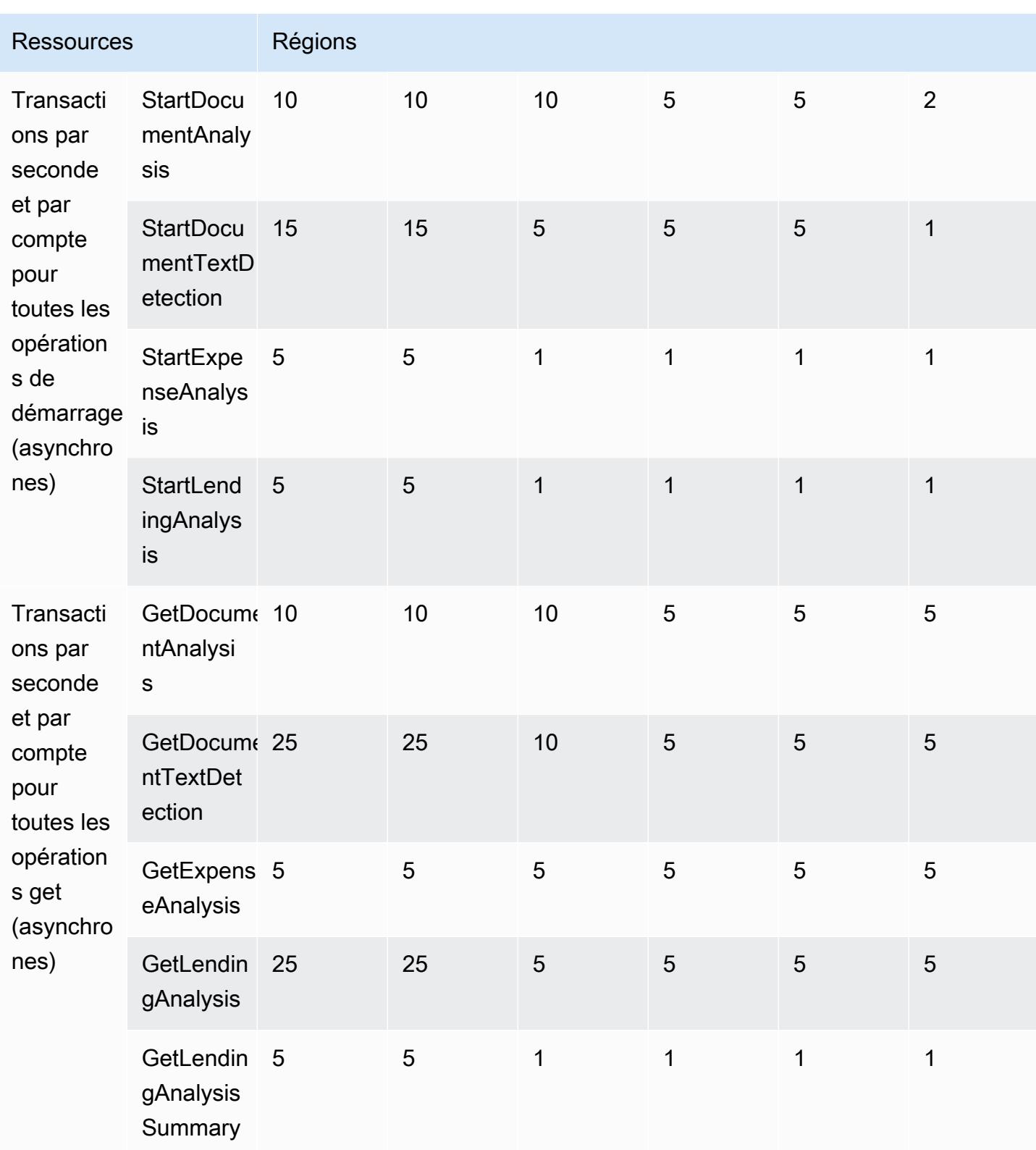

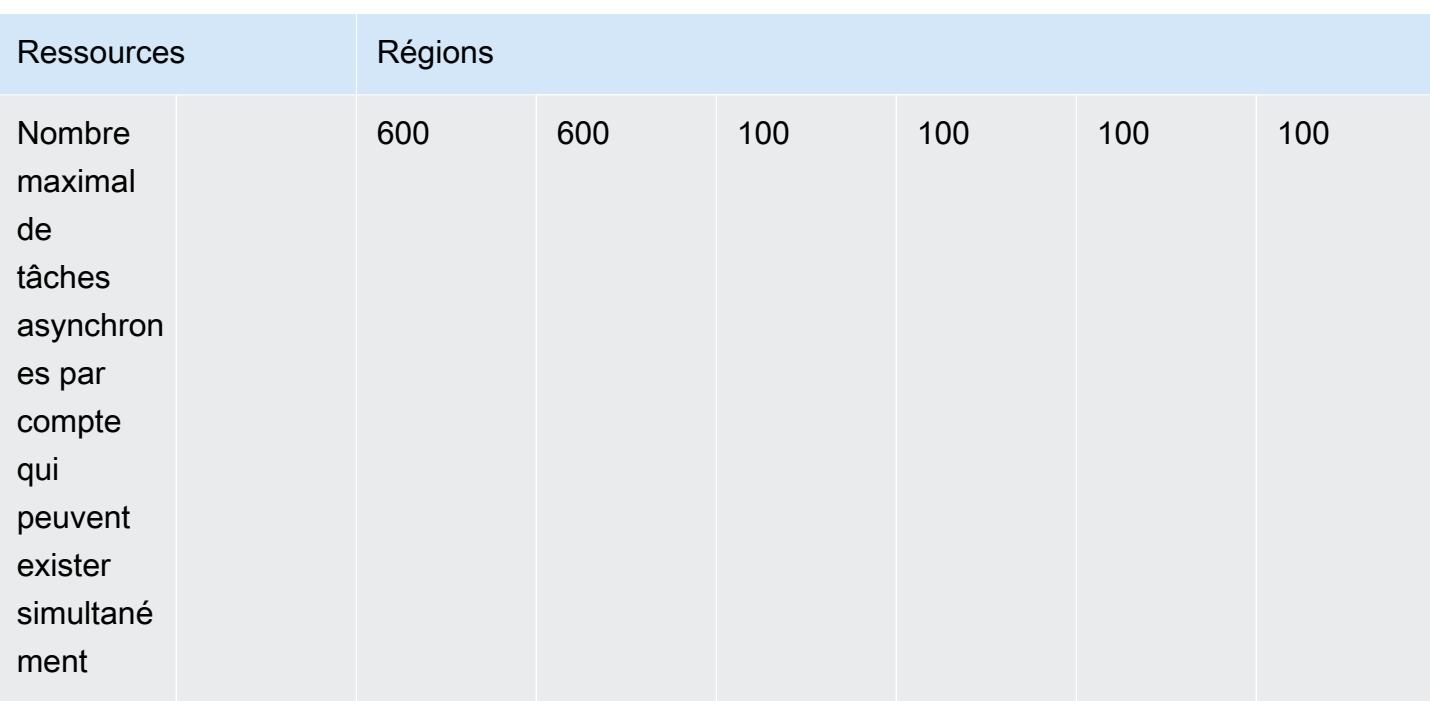

Pour plus d'informations, consultez [Amazon Textract Quotas dans le manuel Amazon Textract](https://docs.aws.amazon.com/textract/latest/dg/limits.html) Developer Guide.

#### quotas d'adaptateurs

- Nombre maximum d'adaptateurs Le nombre total d'adaptateurs autorisés est de 10. Vous pouvez avoir plusieurs versions d'adaptateur sous un seul adaptateur.
- Nombre maximum de versions d'adaptateurs AdapterVersions créées par mois Le nombre de versions d'adaptateur réussies pouvant être créées par AWS compte et par mois est de 10. Ces versions seront réinitialisées au début de chaque mois. Utilisez la console Service Quotas pour lancer une demande d'augmentation des quotas de service.
- Nombre maximum en cours AdapterVersions (analogue à la formation des adaptateurs) par compte : 3

Pour plus d'informations, consultez [Amazon Textract Quotas dans le manuel Amazon Textract](https://docs.aws.amazon.com/textract/latest/dg/limits.html) Developer Guide.

## Points de terminaison et quotas Amazon Timestream

Pour vous connecter par programmation à un AWS service, vous utilisez un point de terminaison. AWS les services proposent les types de terminaux suivants dans certaines ou toutes les AWS

régions prises en charge par le service : points de terminaison, IPv4 points de terminaison à double pile et points de terminaison FIPS. Certains services fournissent des points de terminaison mondiaux. Pour de plus amples informations, veuillez consulter [AWS points de terminaison de service.](#page-28-0)

Les quotas de service, également appelés limites, sont le nombre maximum de ressources de service ou d'opérations pour votre AWS compte. Pour de plus amples informations, veuillez consulter [AWS](#page-34-0) [quotas de service](#page-34-0).

Vous trouverez ci-dessous les points de terminaison et les quotas de service pour ce service.

#### Points de terminaison de service

Diffusion chronologique pour les points de terminaison Live Analytics

Utilisez les points de terminaison suivants pour acquérir les points de terminaison de l'API d'écriture.

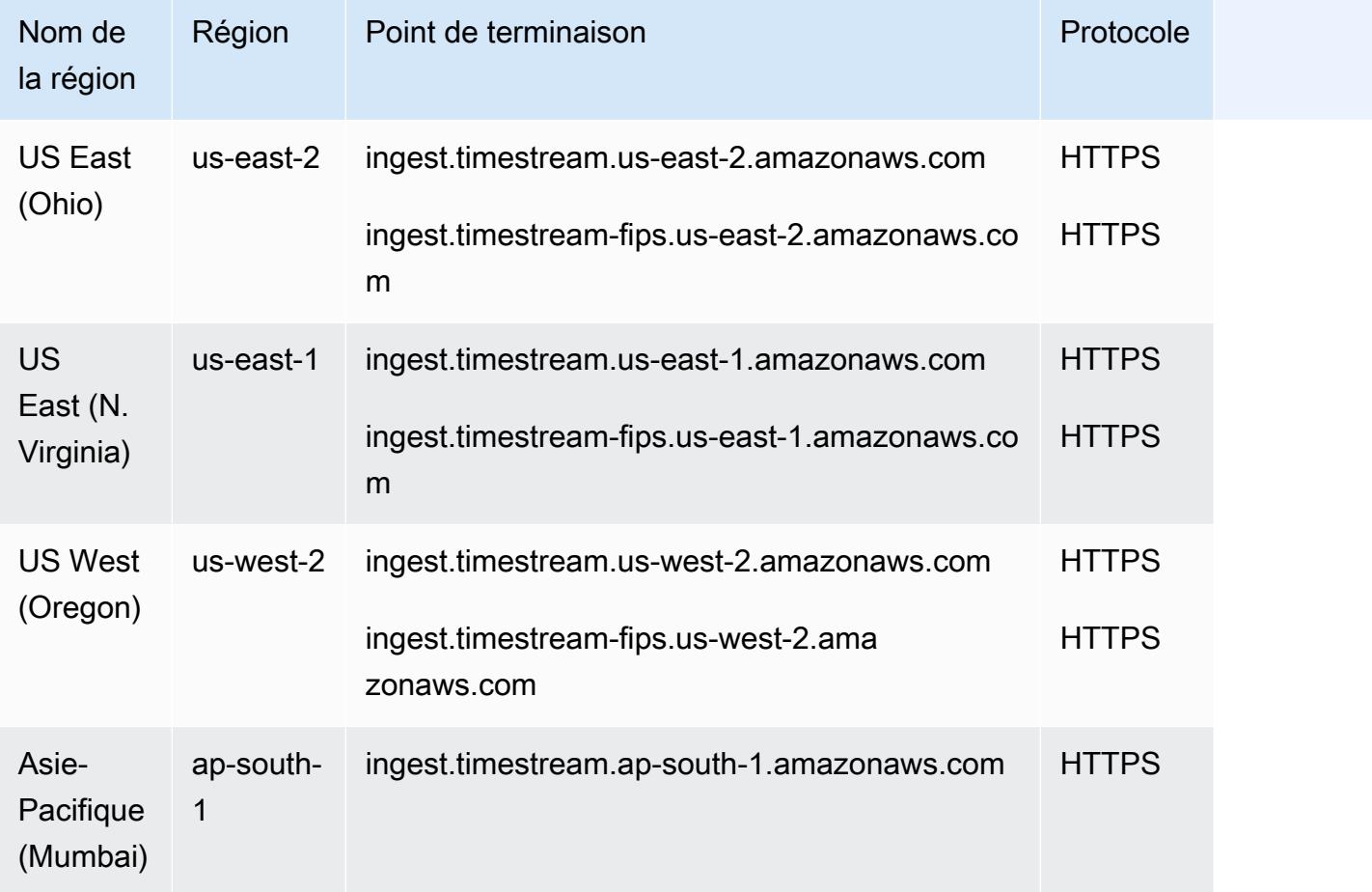

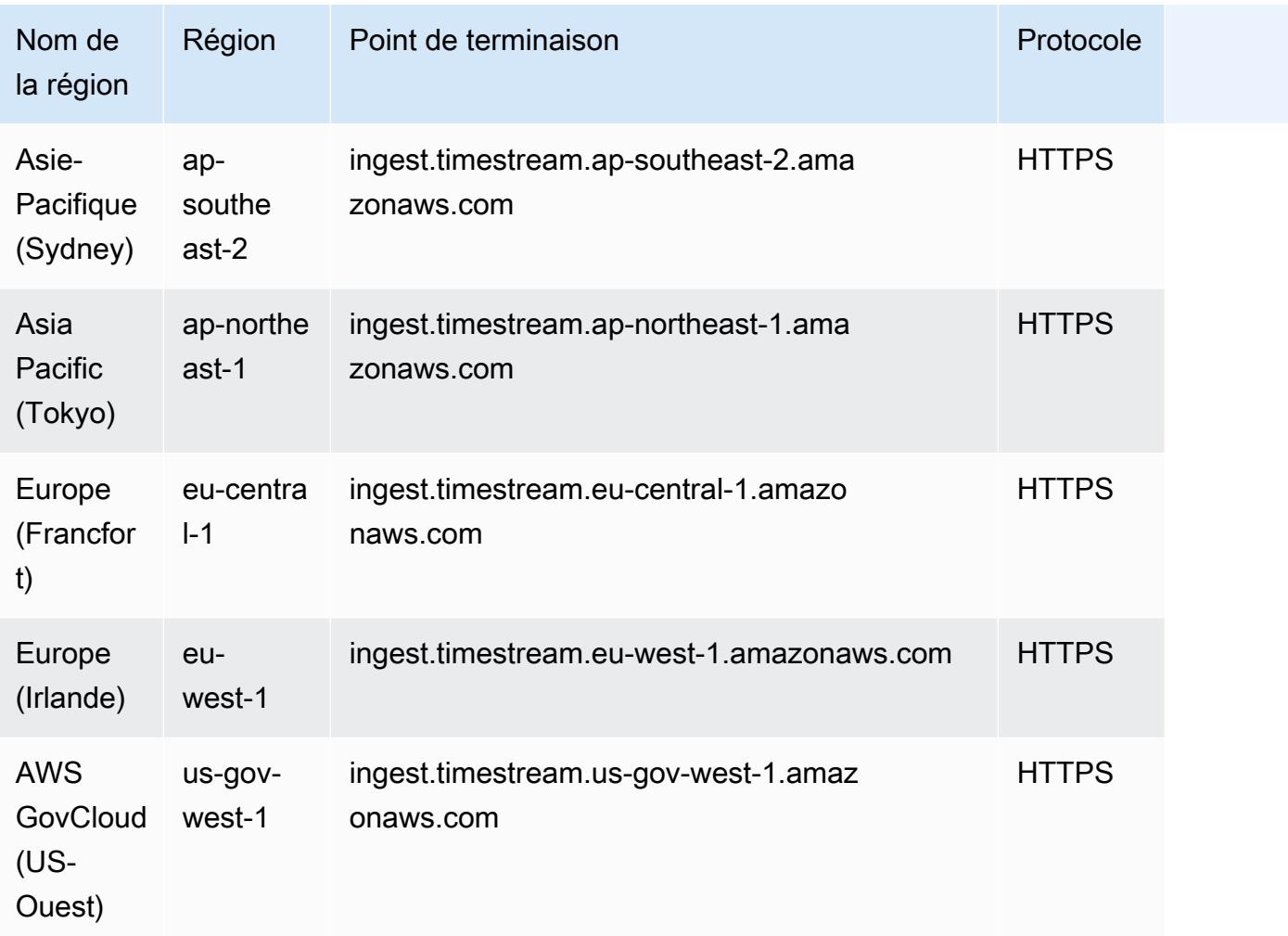

Utilisez les points de terminaison suivants pour acquérir les points de terminaison de l'API de requête.

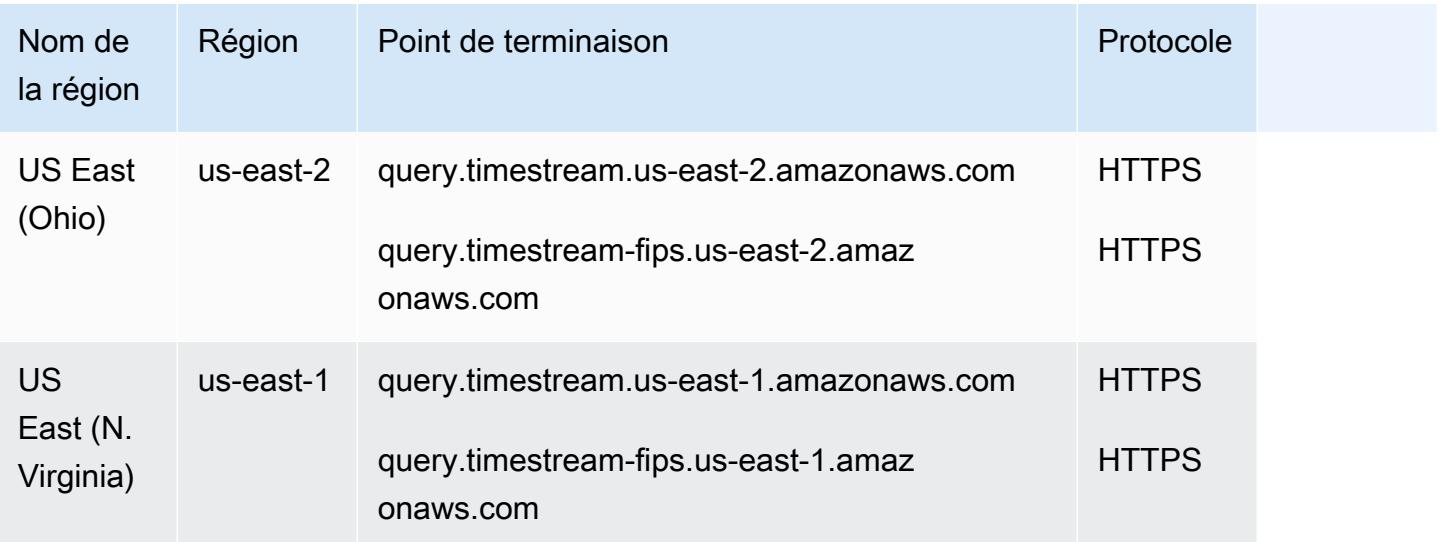

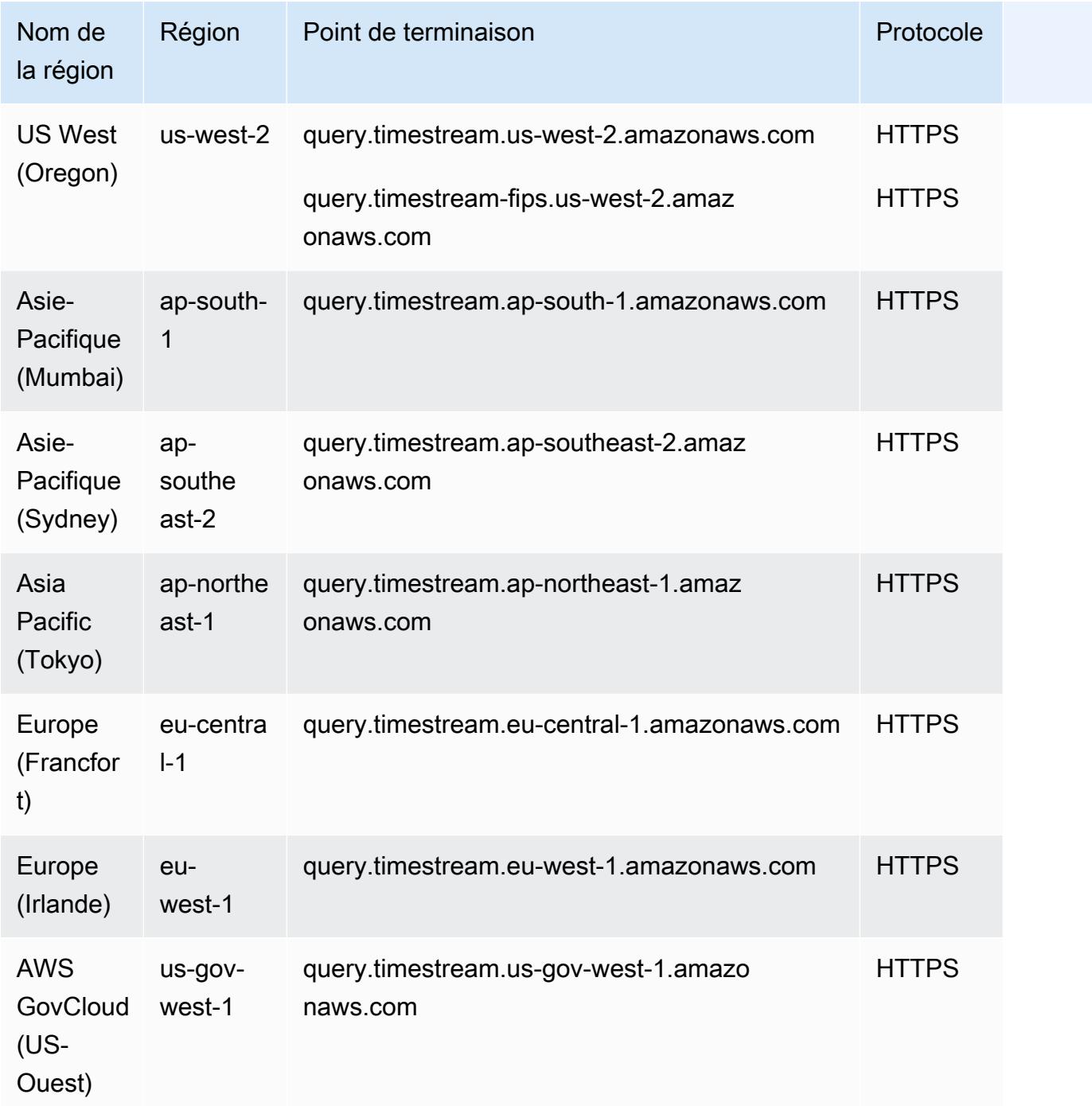

Pour plus d'informations, consultez la section [Utilisation de l'API](https://docs.aws.amazon.com/timestream/latest/developerguide/Using.API.html) dans le manuel Amazon Timestream Developer Guide.

Timestream pour les points de terminaison InfluxDB

Utilisez les points de terminaison suivants pour acquérir les points de terminaison de l'API Timestream for InfluxDB.

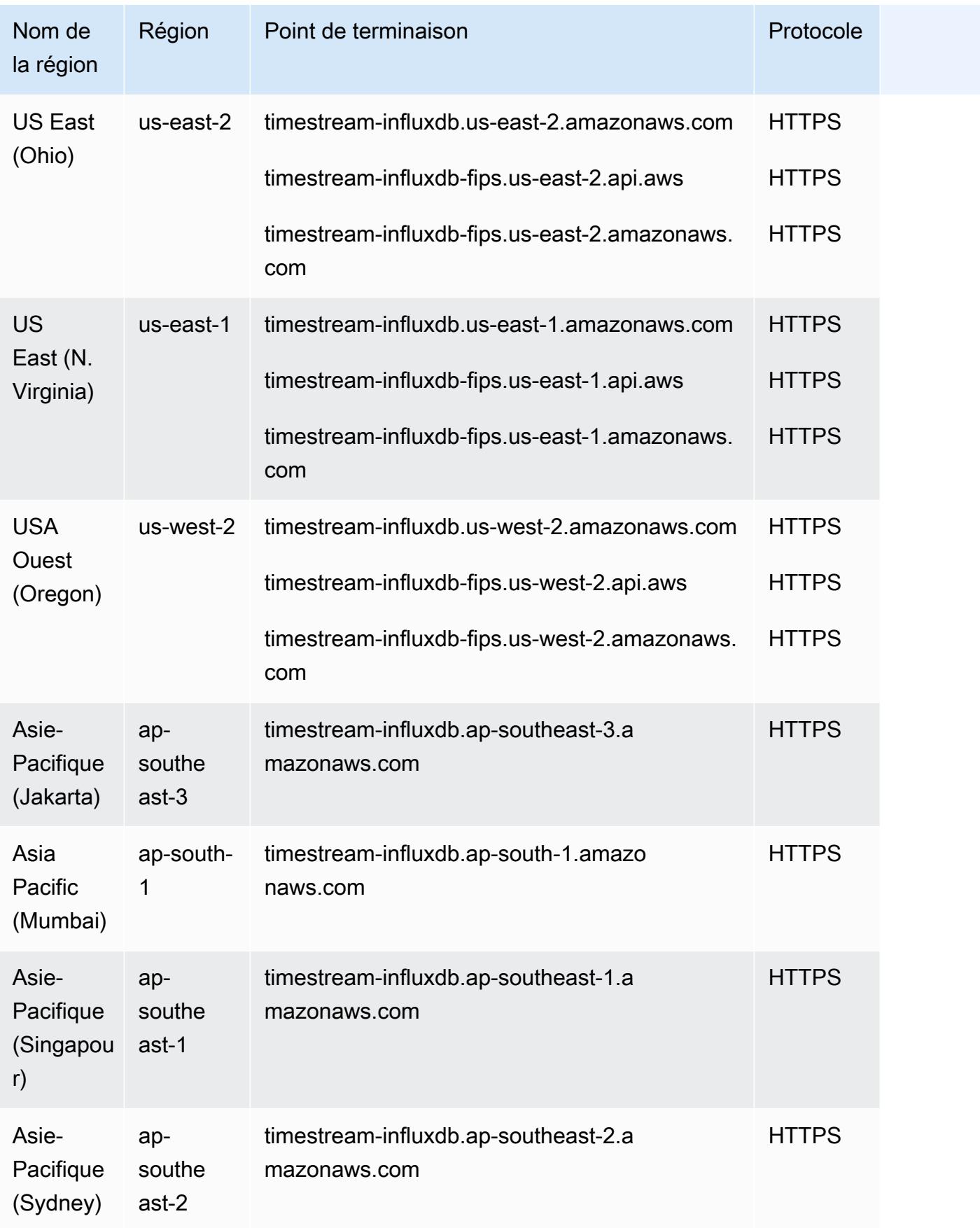

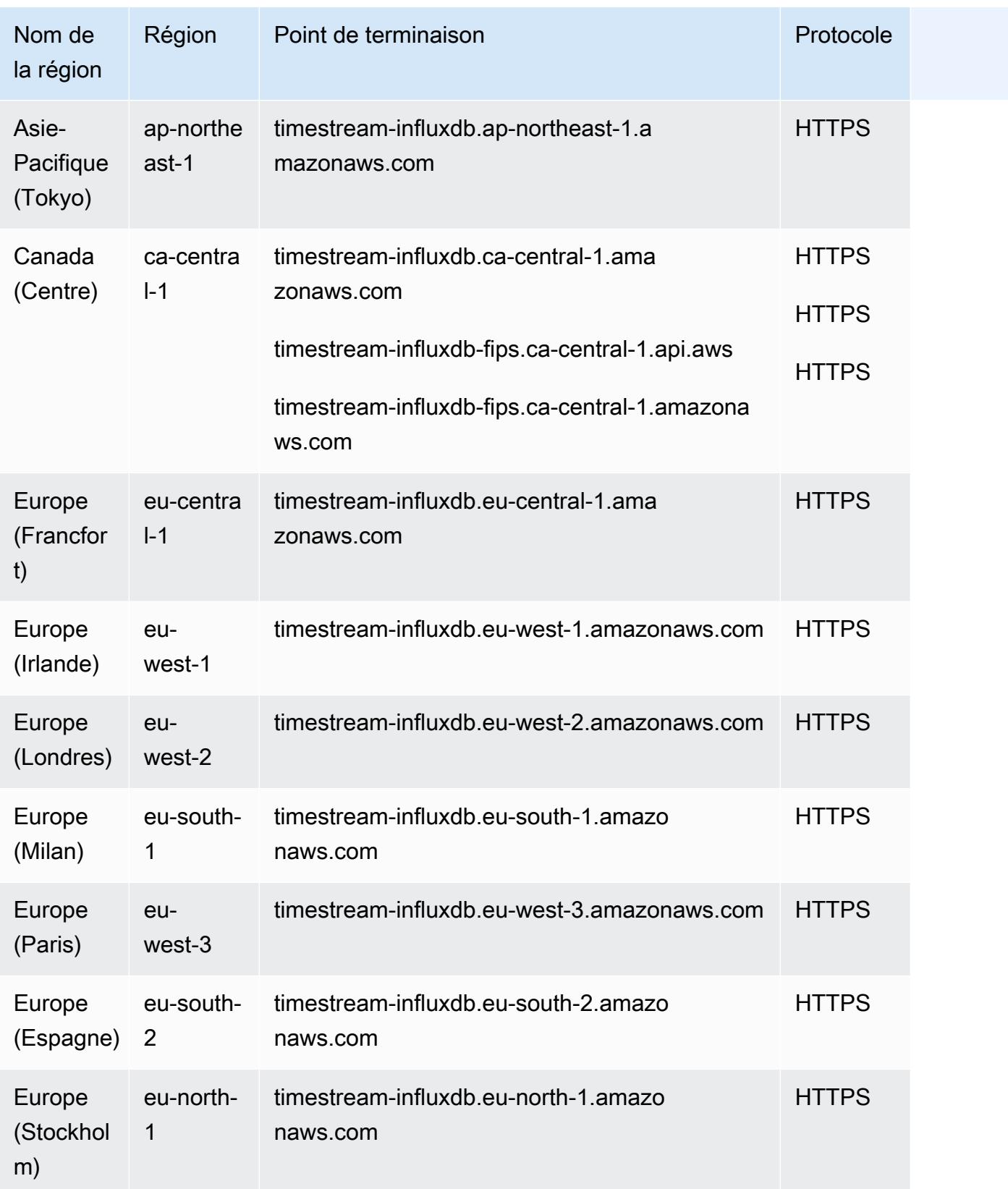

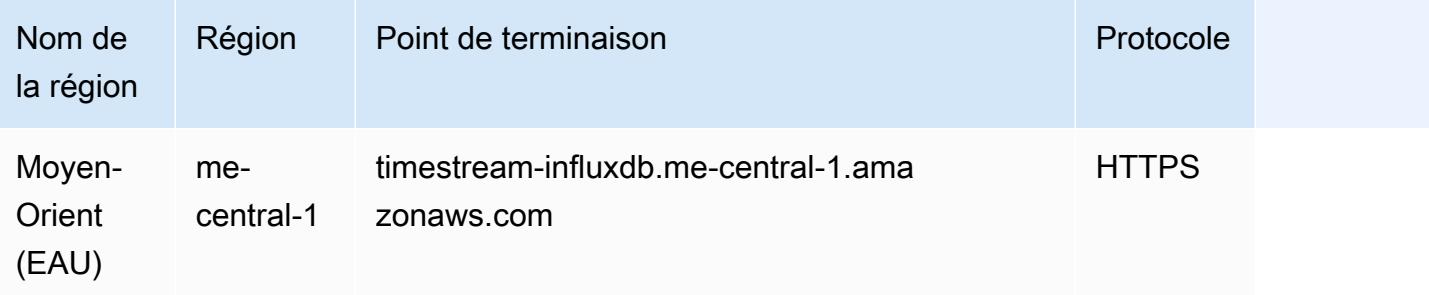

#### Diffusion chronologique des quotas Live Analytics

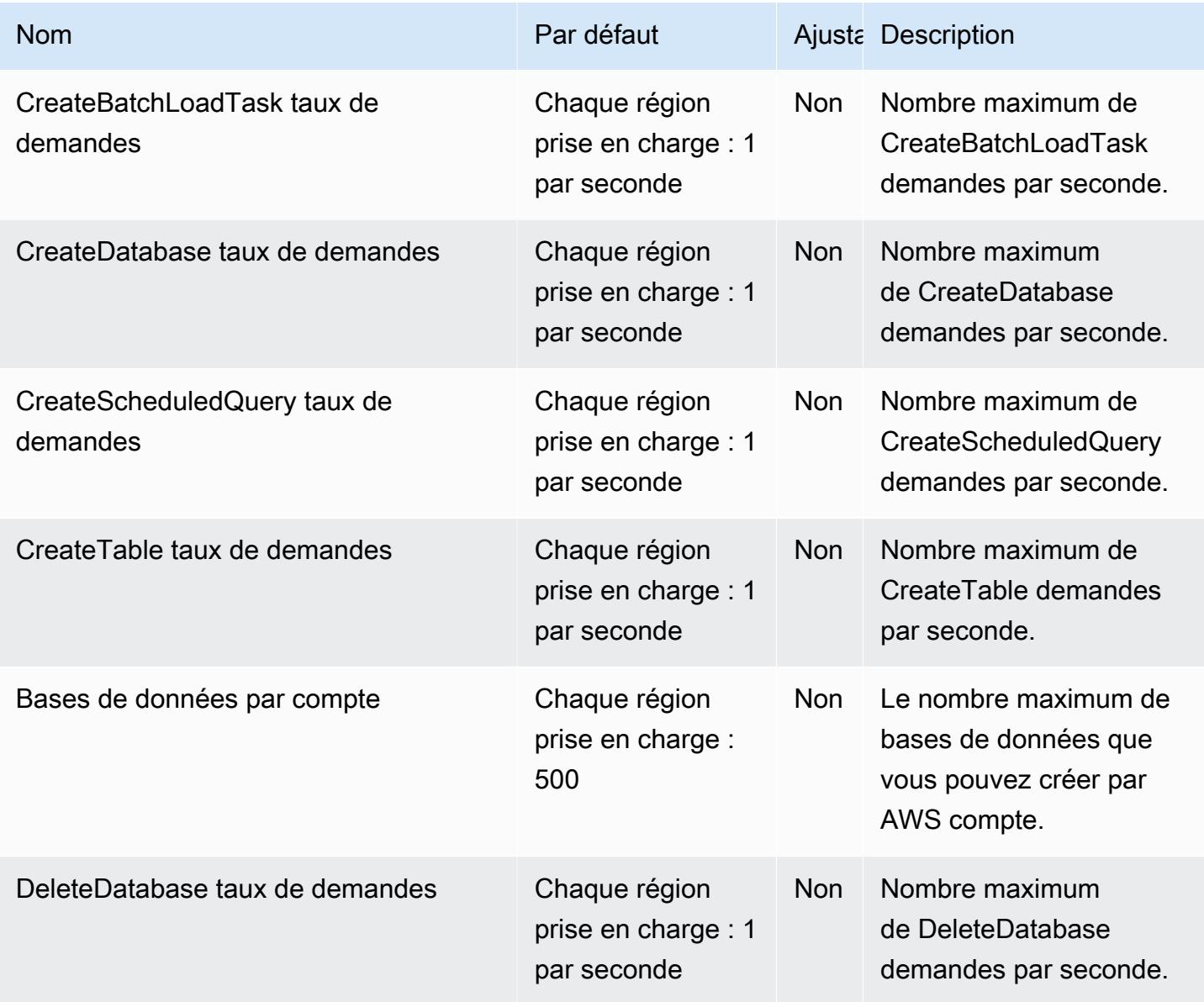

AWS Référence générale **Guide de référence** 

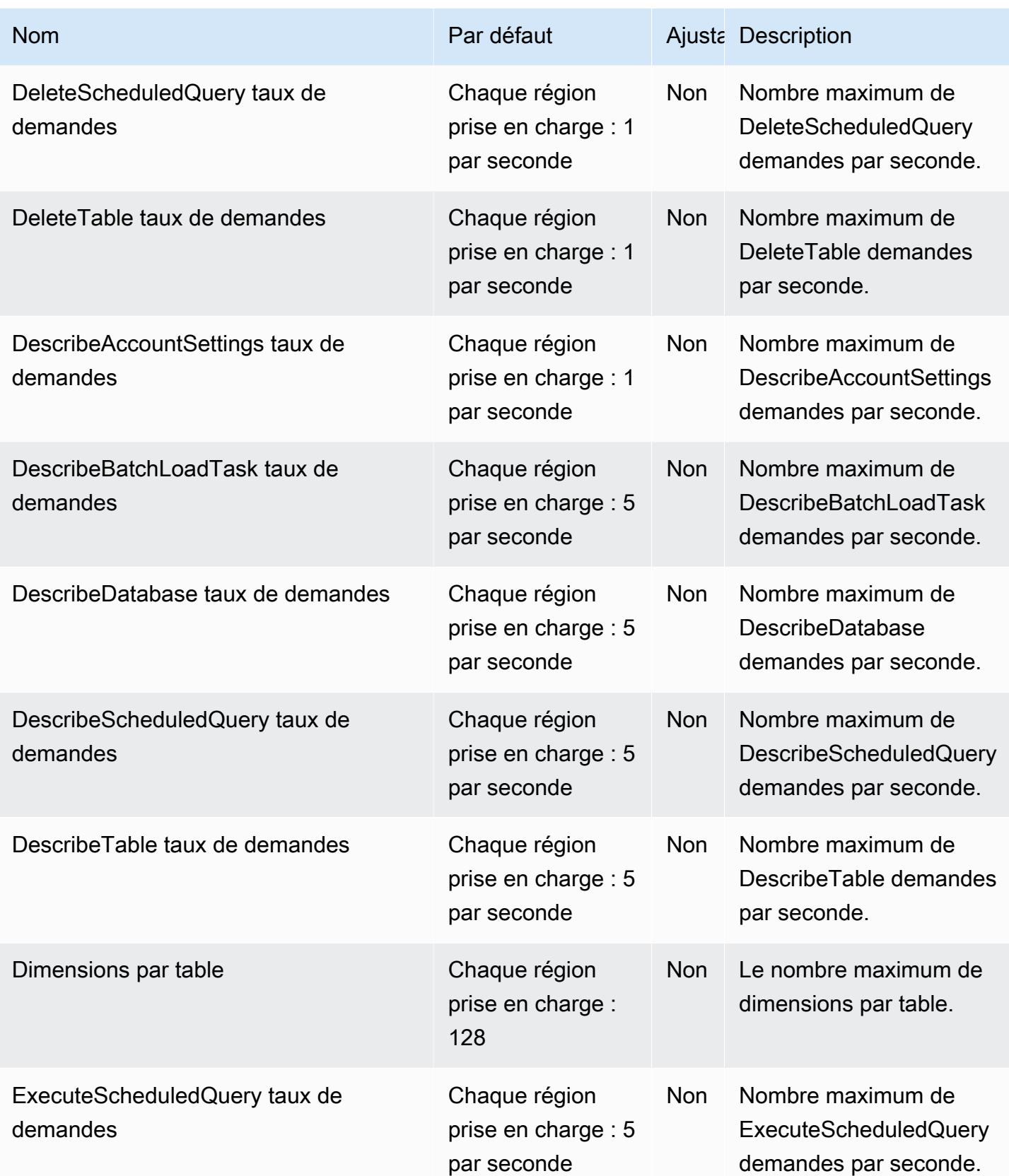

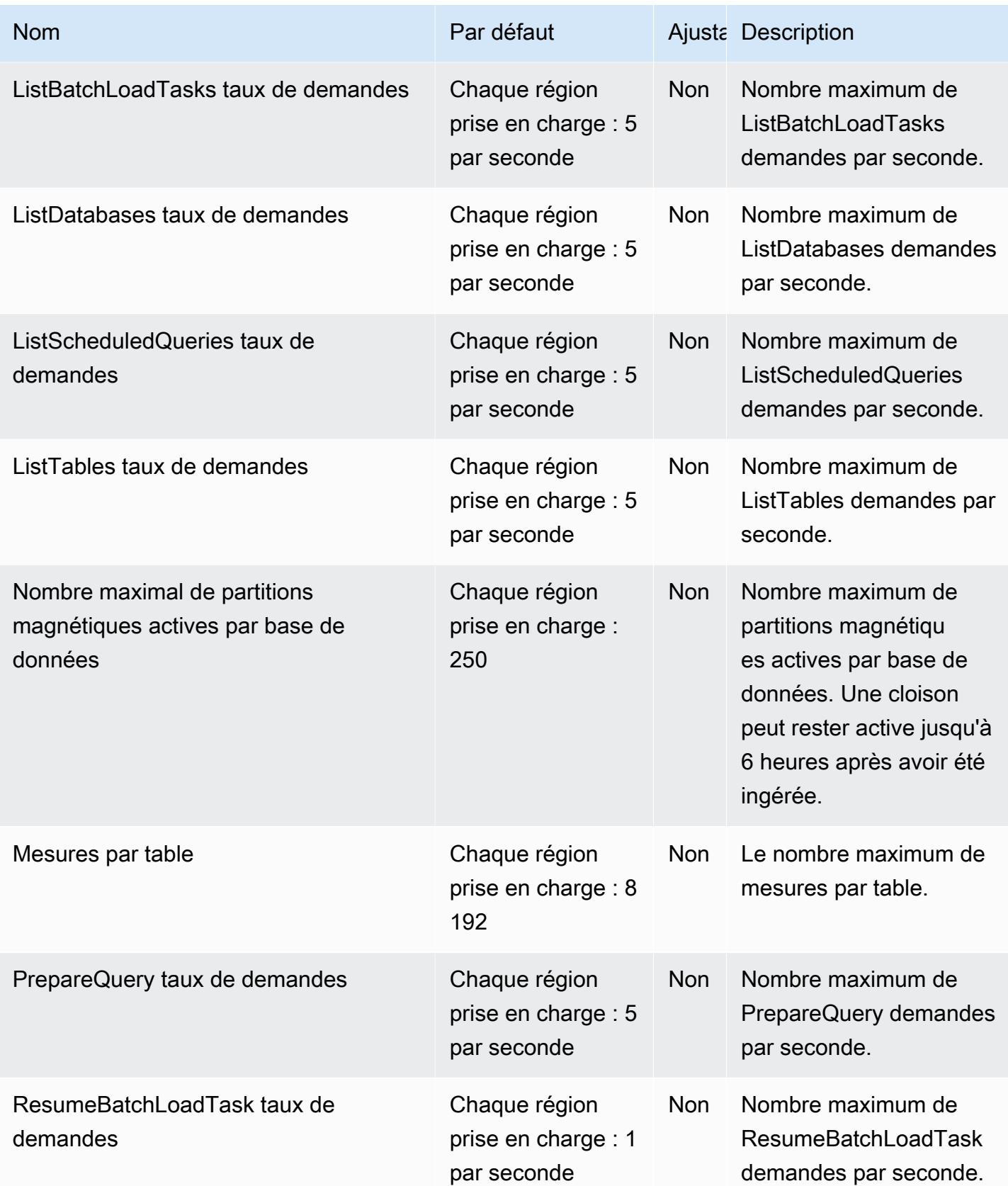

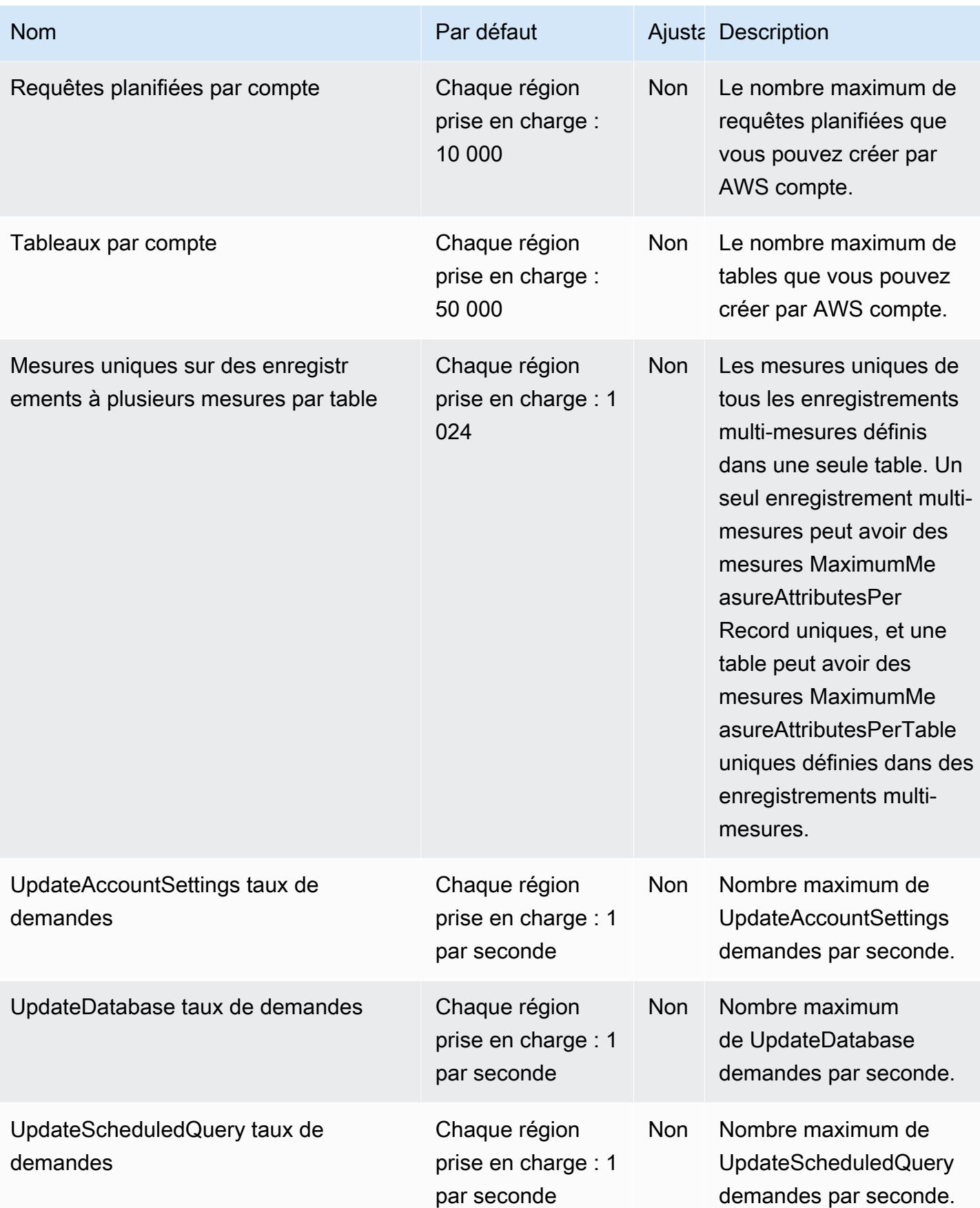

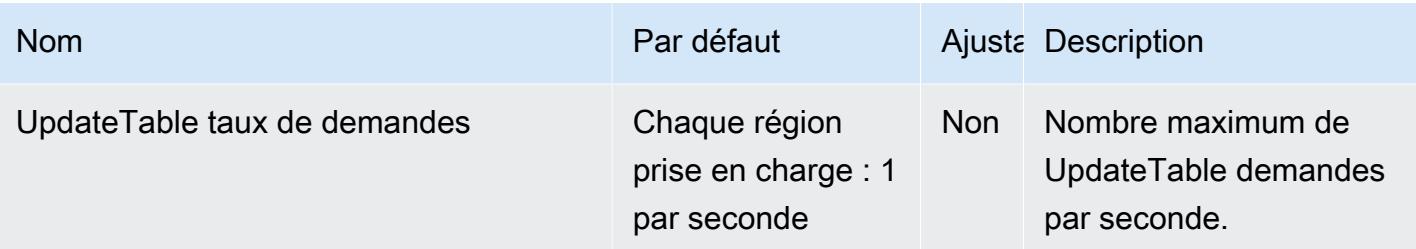

Pour plus d'informations, consultez [Quotas](https://docs.aws.amazon.com/timestream/latest/developerguide/ts-limits.html) dans le Guide du développeur Amazon Timestream.

#### Timestream pour les quotas InfluxDB

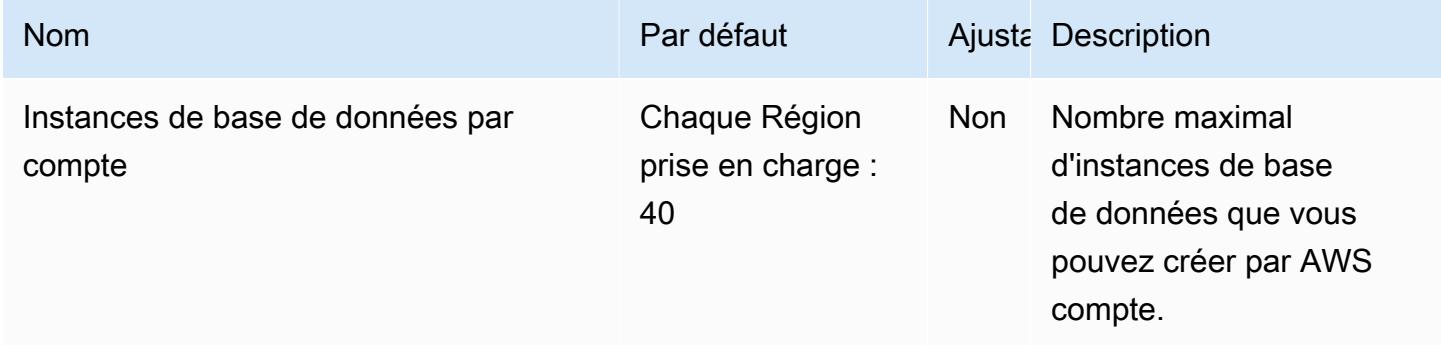

# Générateur de réseau de télécommunications AWS points de terminaison et quotas

Pour vous connecter par programmation à un AWS service, vous utilisez un point de terminaison. AWS les services proposent les types de terminaux suivants dans certaines ou toutes les AWS régions prises en charge par le service : points de terminaison, IPv4 points de terminaison à double pile et points de terminaison FIPS. Certains services fournissent des points de terminaison mondiaux. Pour de plus amples informations, veuillez consulter [AWS points de terminaison de service.](#page-28-0)

Les quotas de service, également appelés limites, correspondent au nombre maximal de ressources ou d'opérations de service pour votre AWS compte. Pour de plus amples informations, veuillez consulter [AWS quotas de service.](#page-34-0)

Vous trouverez ci-dessous les points de terminaison et les quotas de service pour ce service.

## Points de terminaison de service

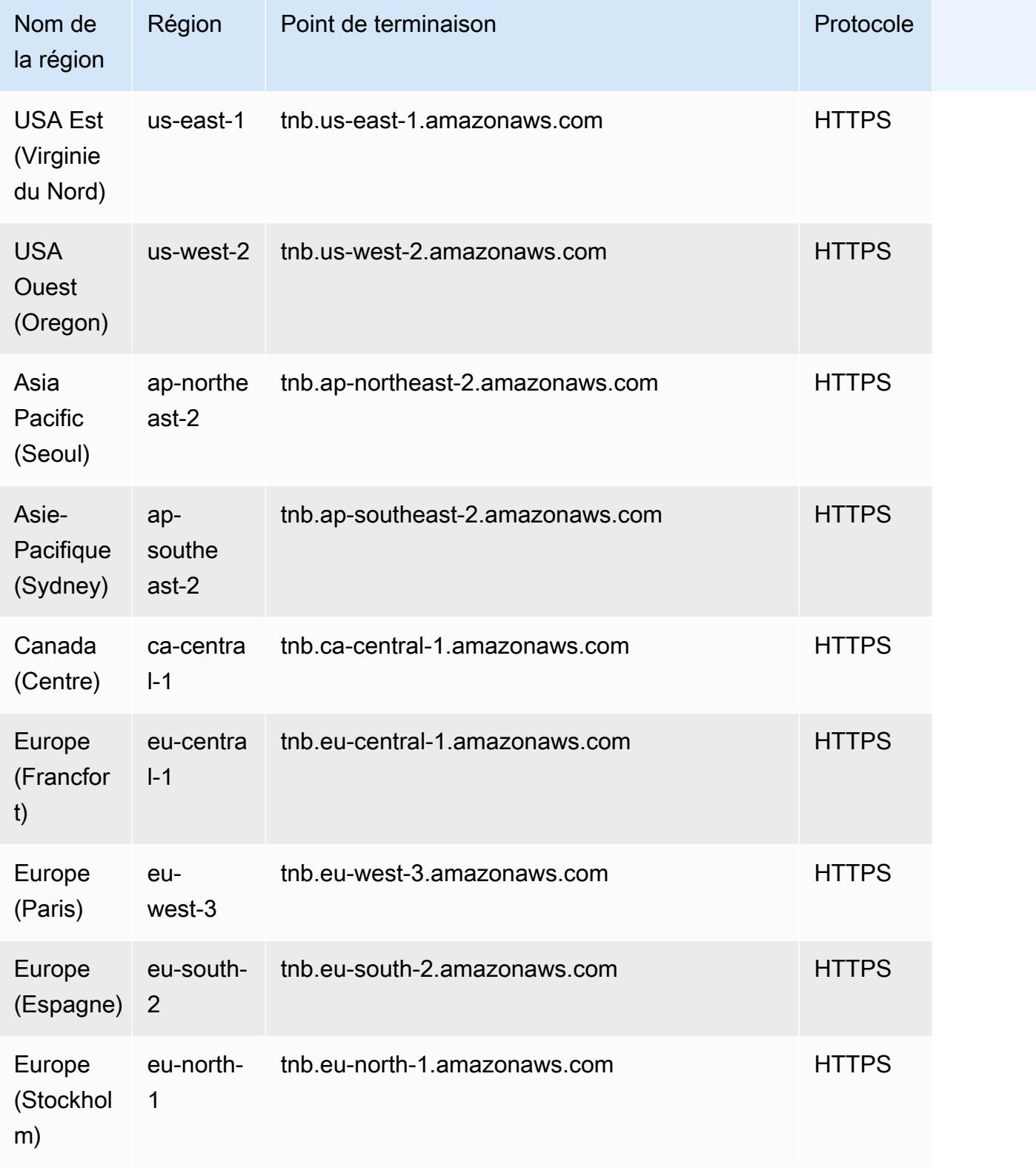

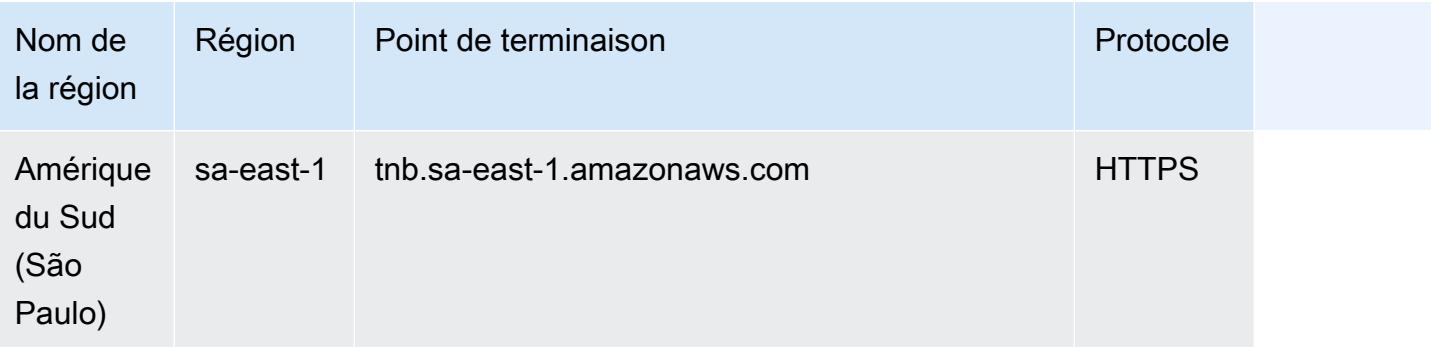

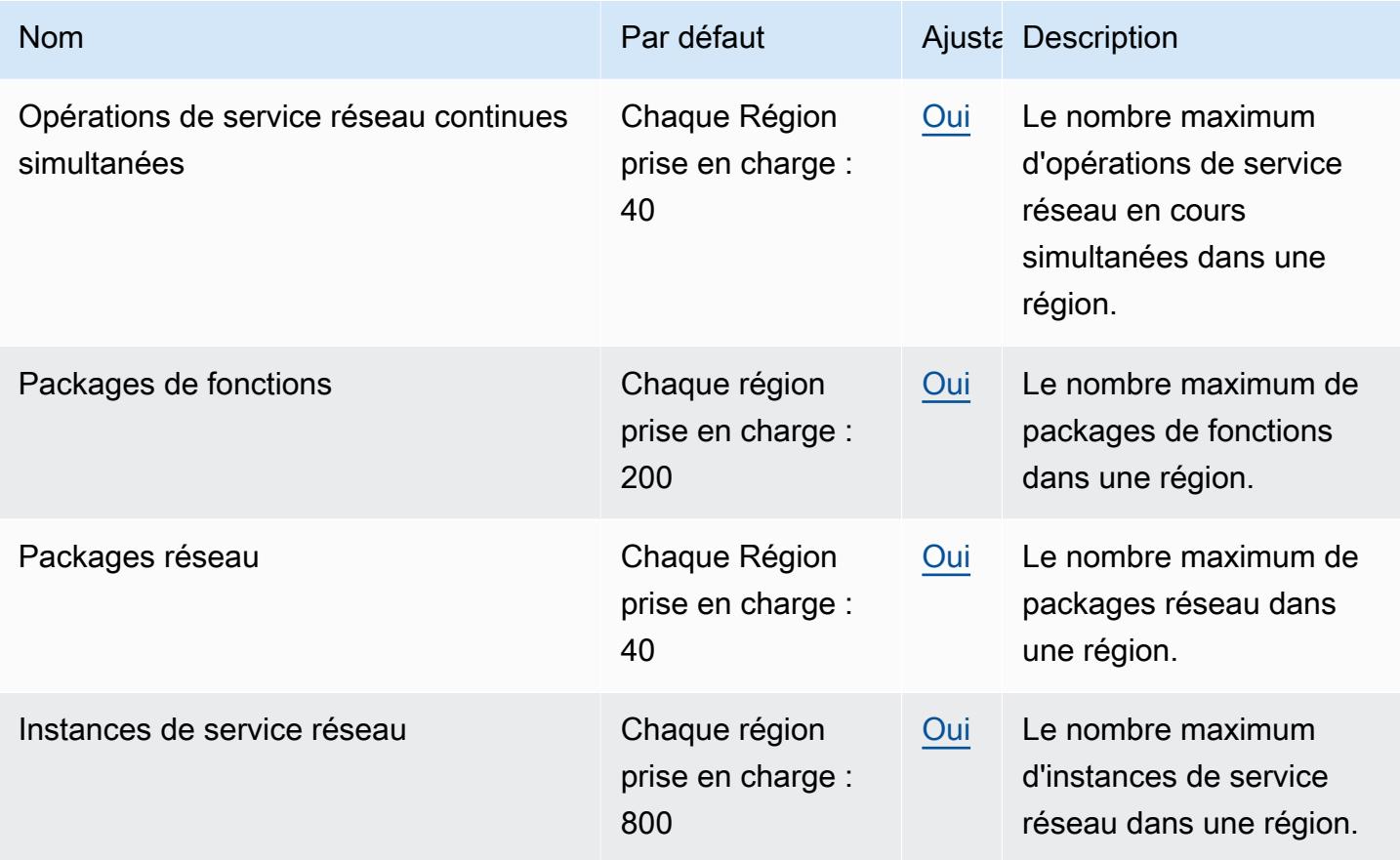

## Points de terminaison et quotas Amazon Transcribe

Pour vous connecter par programmation à un AWS service, vous utilisez un point de terminaison. AWS les services proposent les types de terminaux suivants dans certaines ou toutes les AWS régions prises en charge par le service : points de terminaison, IPv4 points de terminaison à double

pile et points de terminaison FIPS. Certains services fournissent des points de terminaison mondiaux. Pour de plus amples informations, veuillez consulter [AWS points de terminaison de service.](#page-28-0)

Les quotas de service, également appelés limites, correspondent au nombre maximal de ressources ou d'opérations de service pour votre AWS compte. Pour de plus amples informations, veuillez consulter [AWS quotas de service.](#page-34-0)

Vous trouverez ci-dessous les points de terminaison et les quotas de service pour ce service.

#### Points de terminaison de service

Les points de terminaison de service pris en charge diffèrent pour les transcriptions par lots et en streaming. En outre, les points de terminaison varient entre [Amazon Transcribe](https://docs.aws.amazon.com/transcribe/latest/dg/what-is.html)[Amazon Transcribe](https://docs.aws.amazon.com/transcribe/latest/dg/transcribe-medical.html) [Medical](https://docs.aws.amazon.com/transcribe/latest/dg/transcribe-medical.html), et [Amazon Transcribe Call Analytics.](https://docs.aws.amazon.com/transcribe/latest/dg/call-analytics.html) Reportez-vous aux tableaux suivants pour plus de détails.

Le tableau suivant indique les points de terminaison de traitement par lots pris en charge pour Amazon Transcribe.

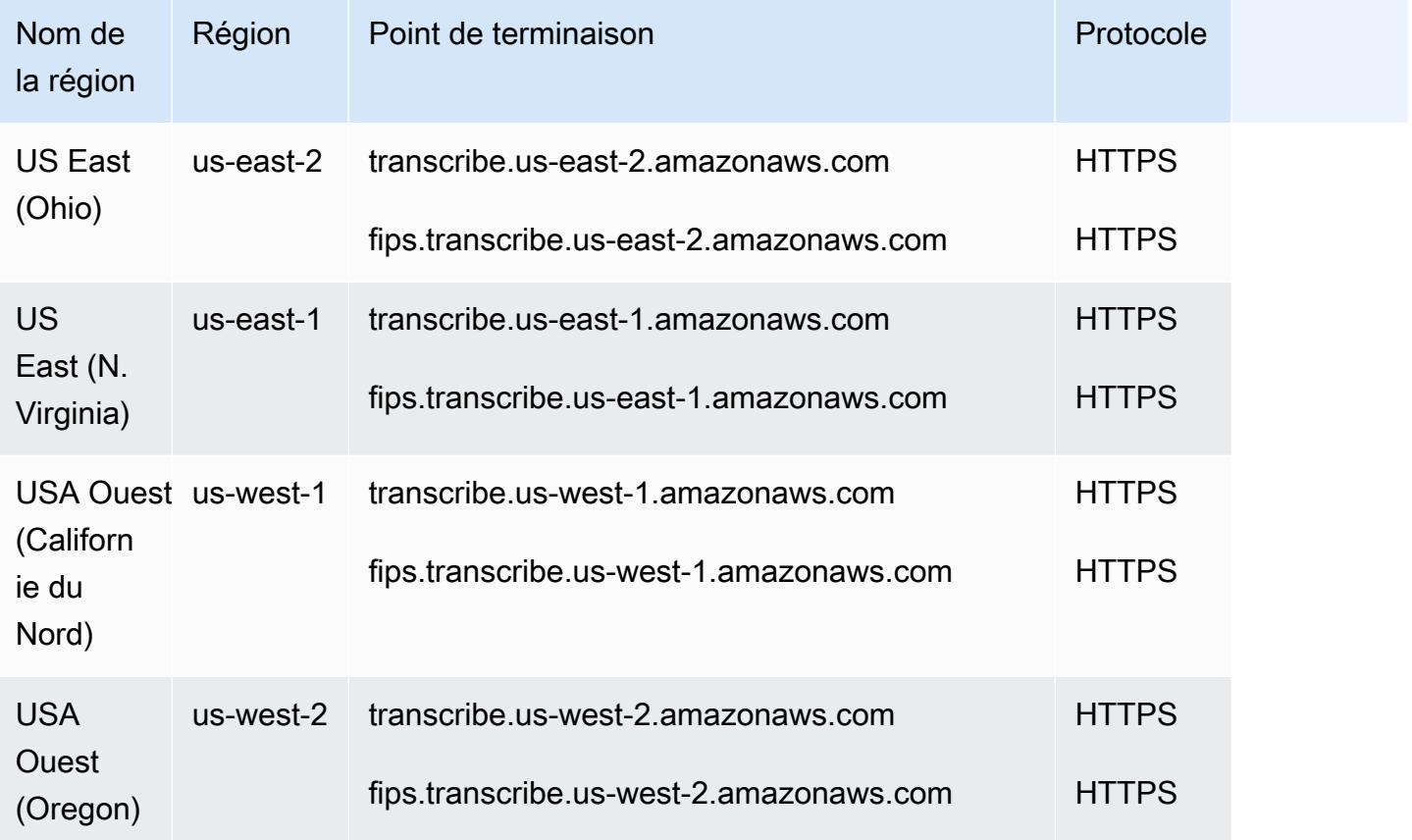

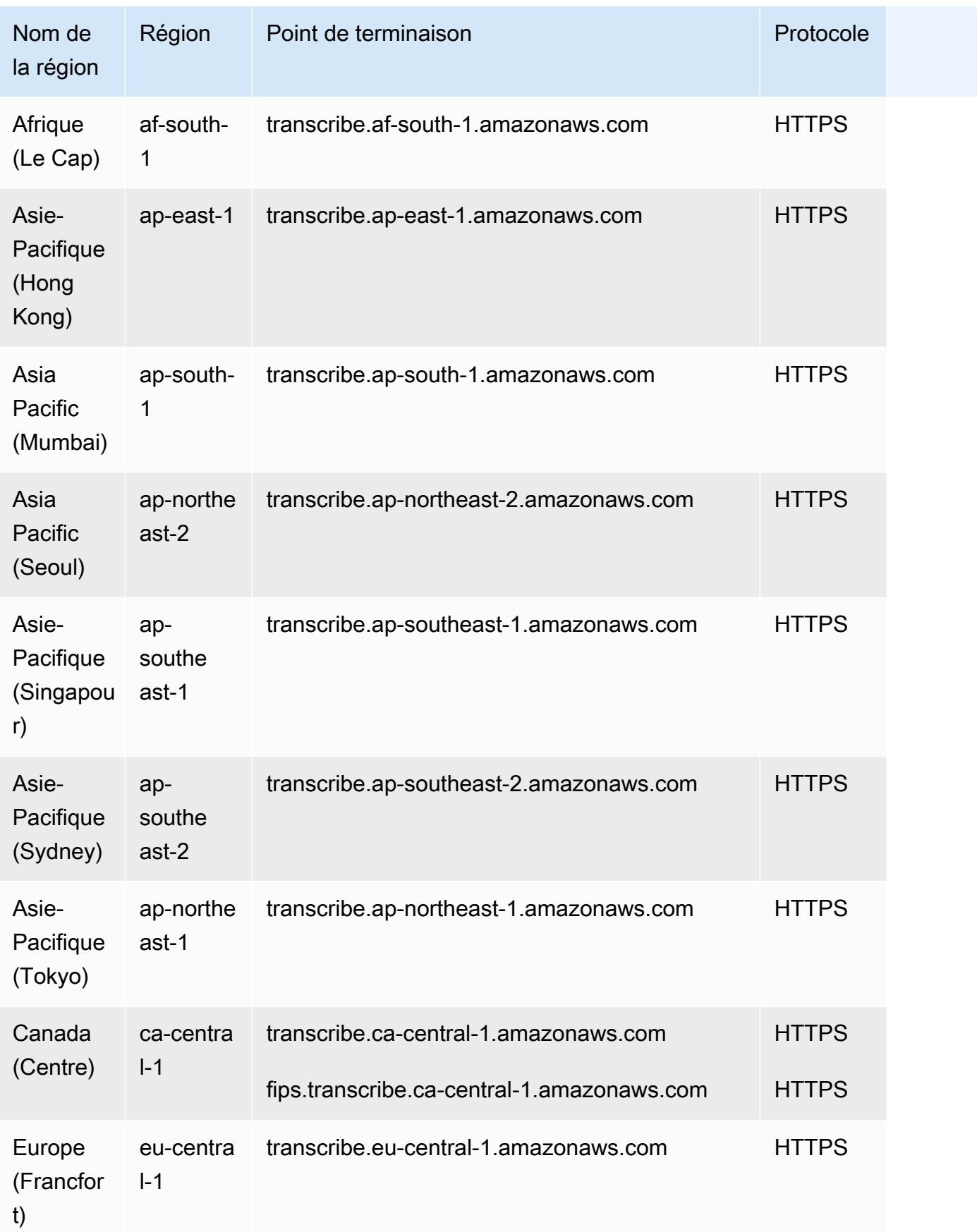
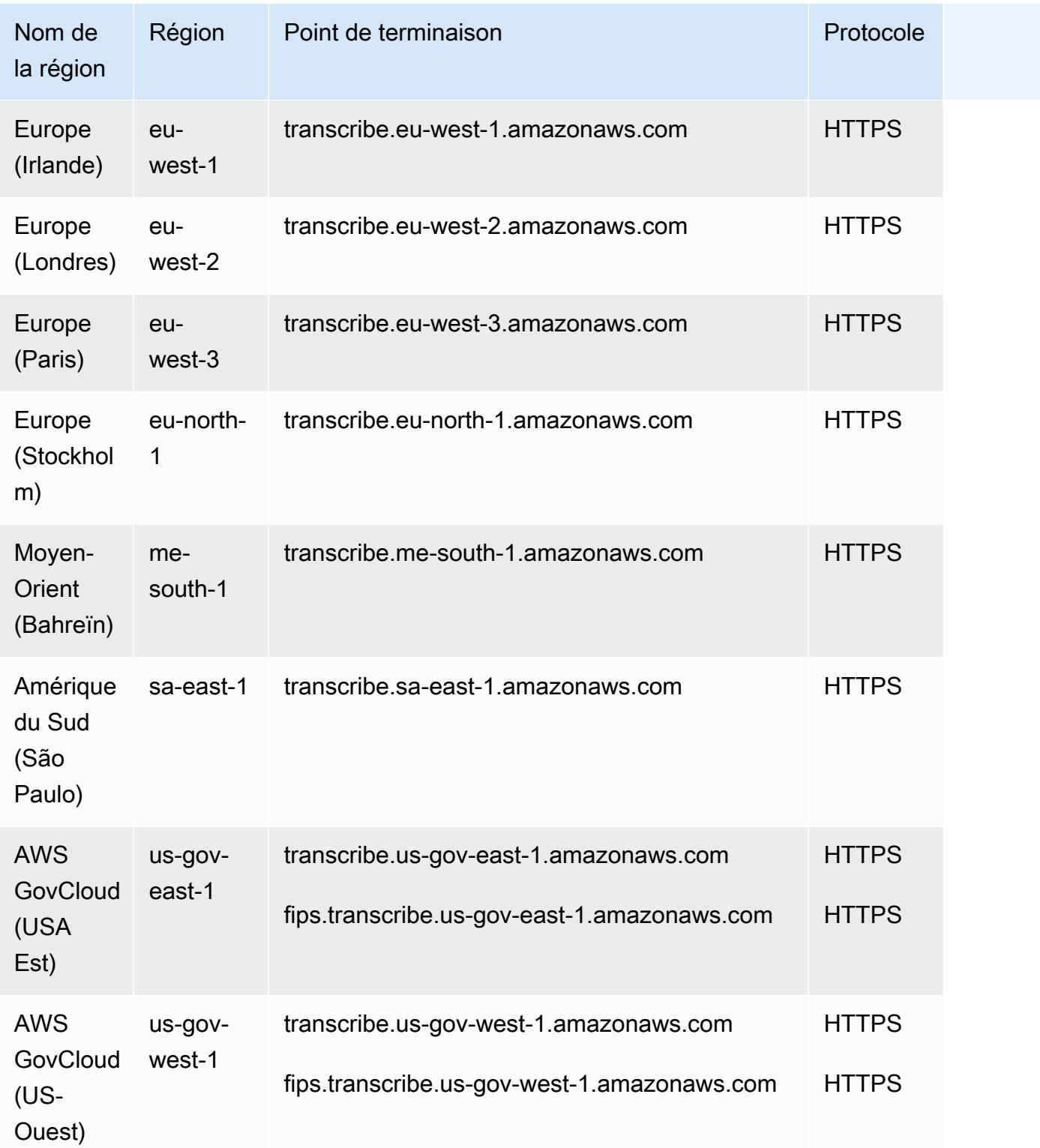

Le tableau suivant indique les points de terminaison de streaming pris en charge pour Amazon Transcribe.

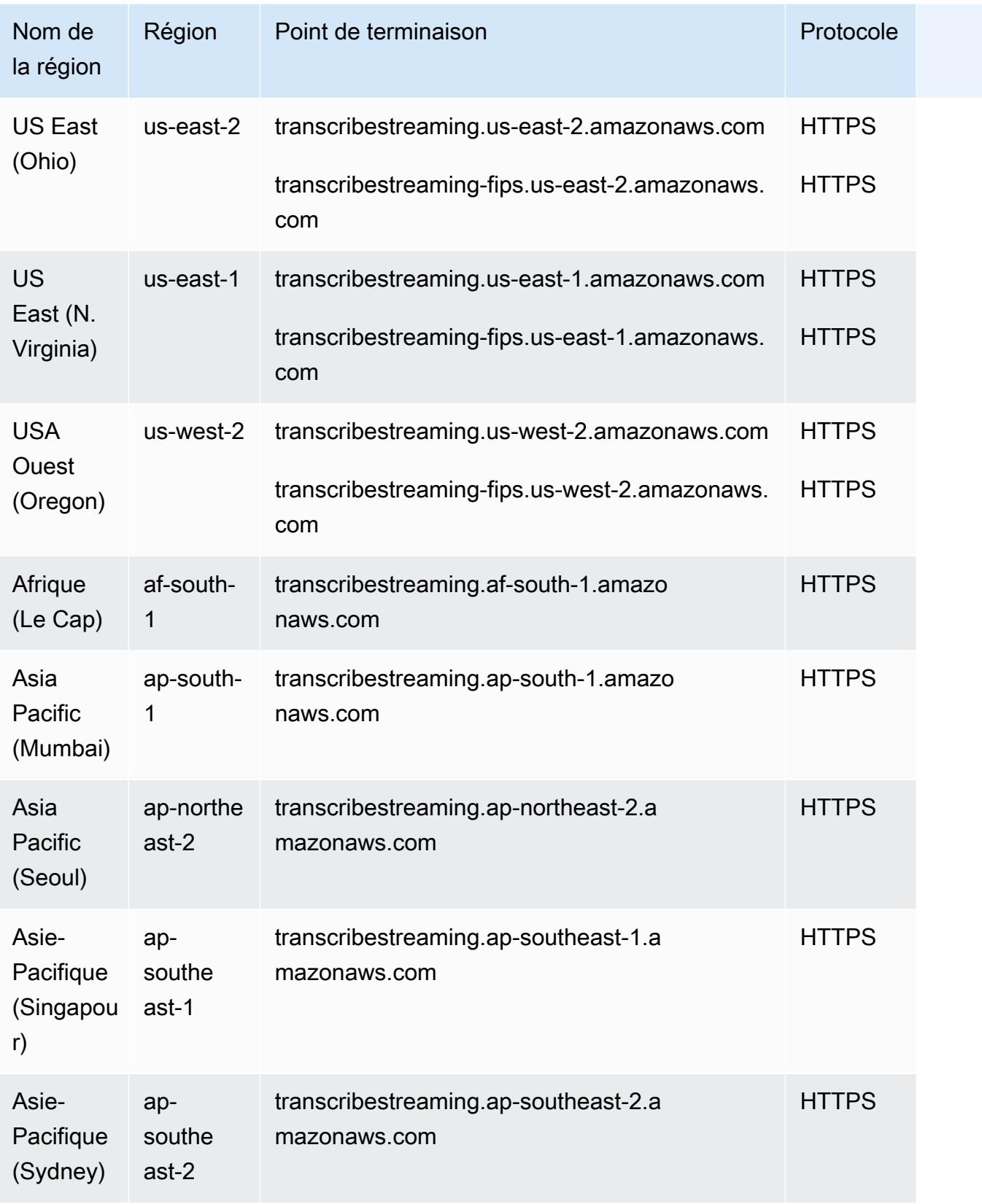

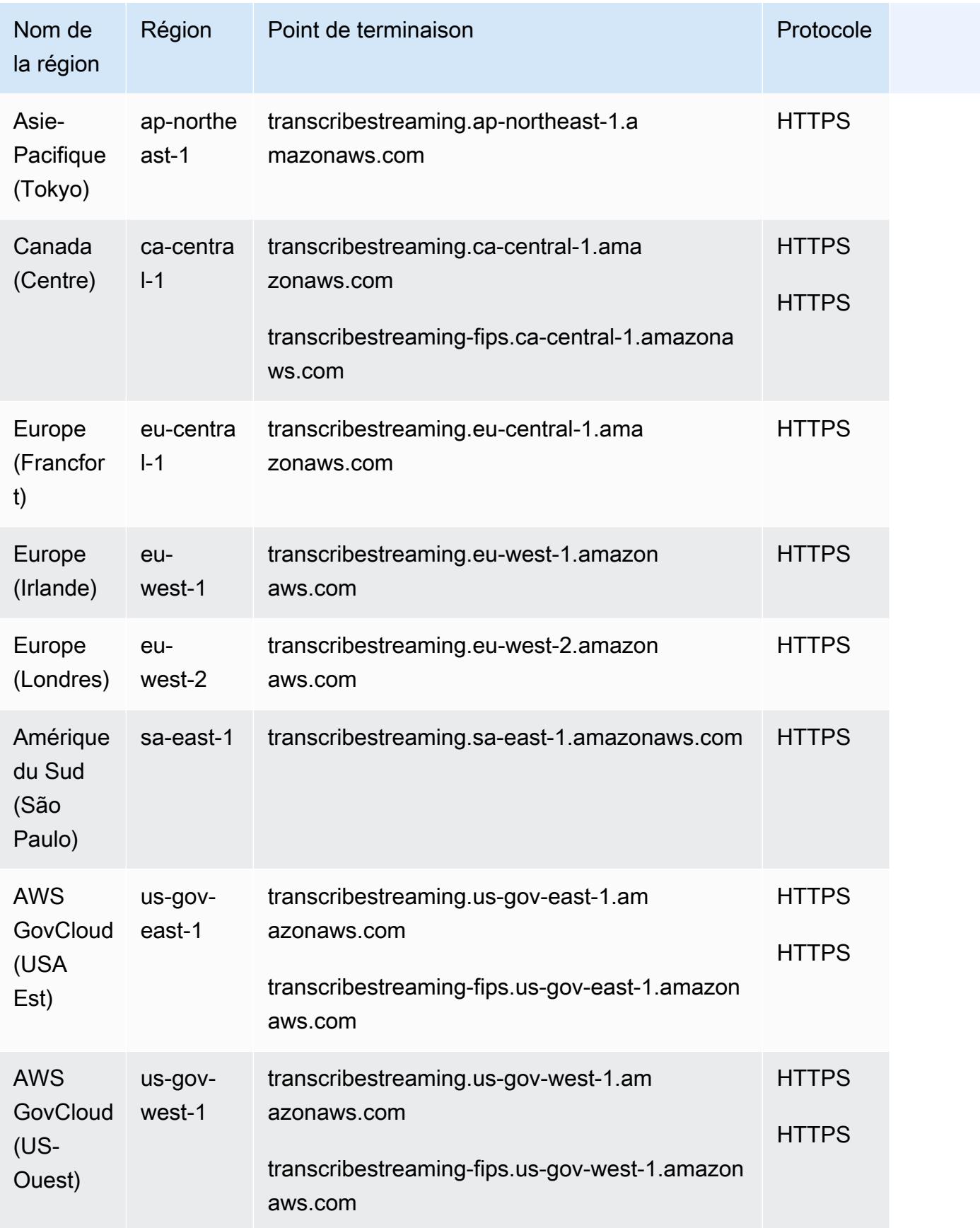

Les tableaux suivants indiquent les options prises en charge Régions AWS pour Amazon Transcribe Medicalet Amazon Transcribe Call Analytics. Notez que 'post-call' fait référence à une transcription par lots et 'real-time' fait référence à une transcription en streaming.

Pour obtenir les points de terminaison de ces régions, reportez-vous aux tableaux de Amazon Transcribe points de terminaison précédents.

Amazon Transcribe Medical

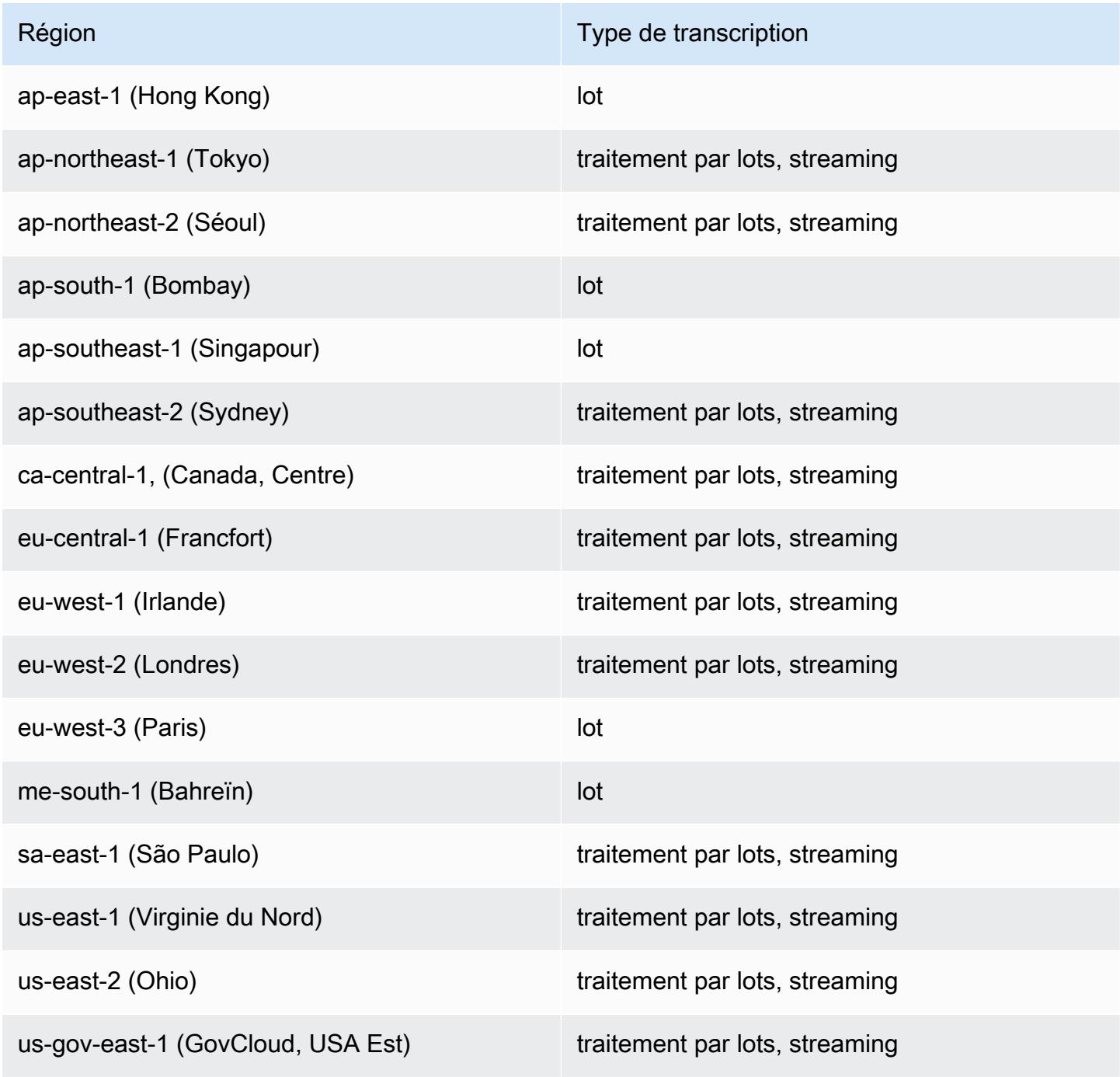

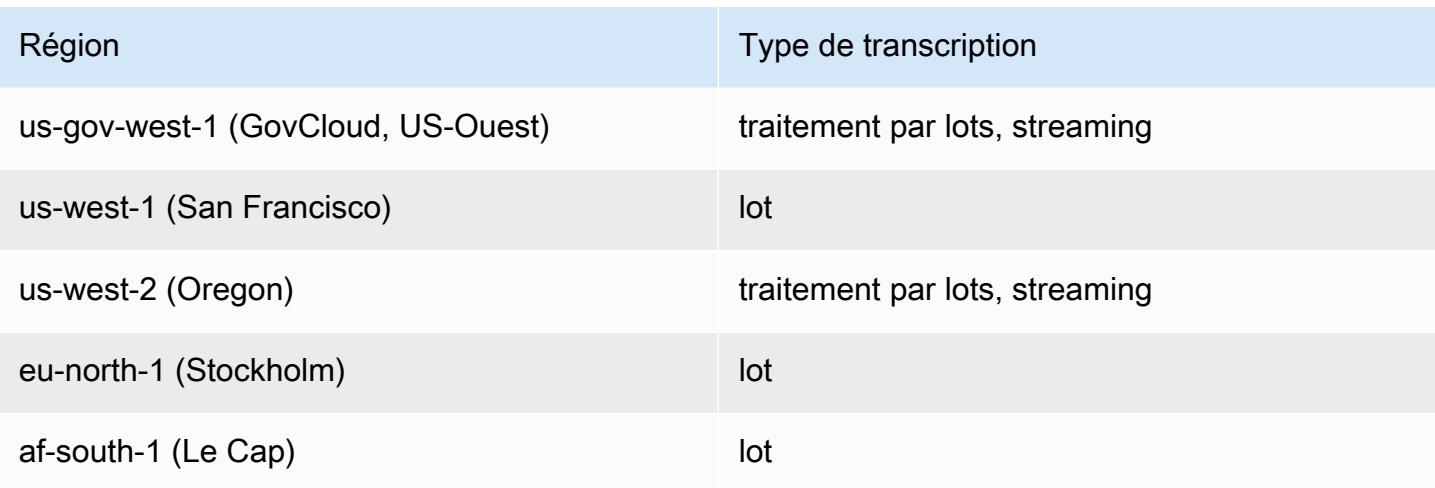

#### Amazon Transcribe Analyse des appels

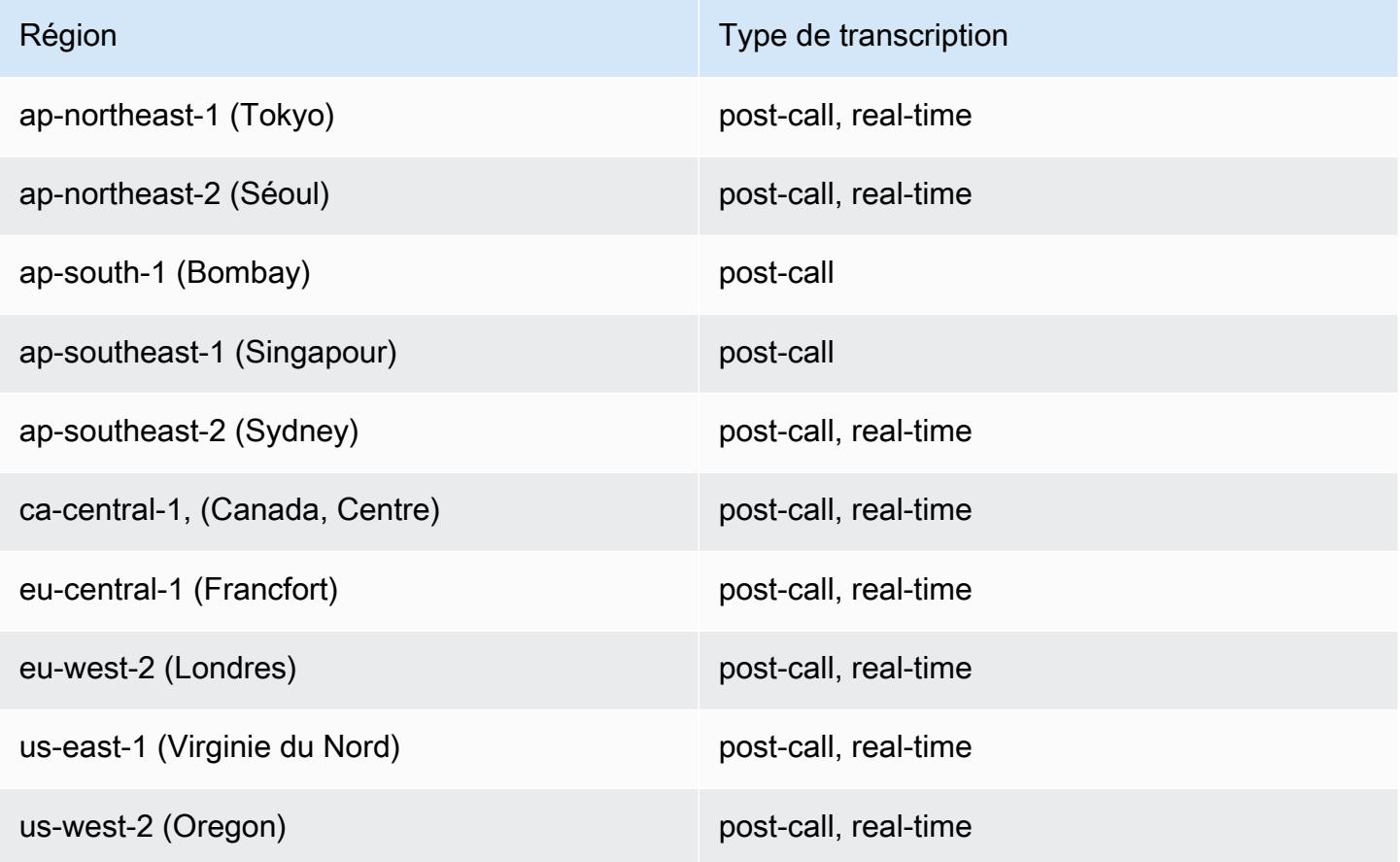

## Quotas de service

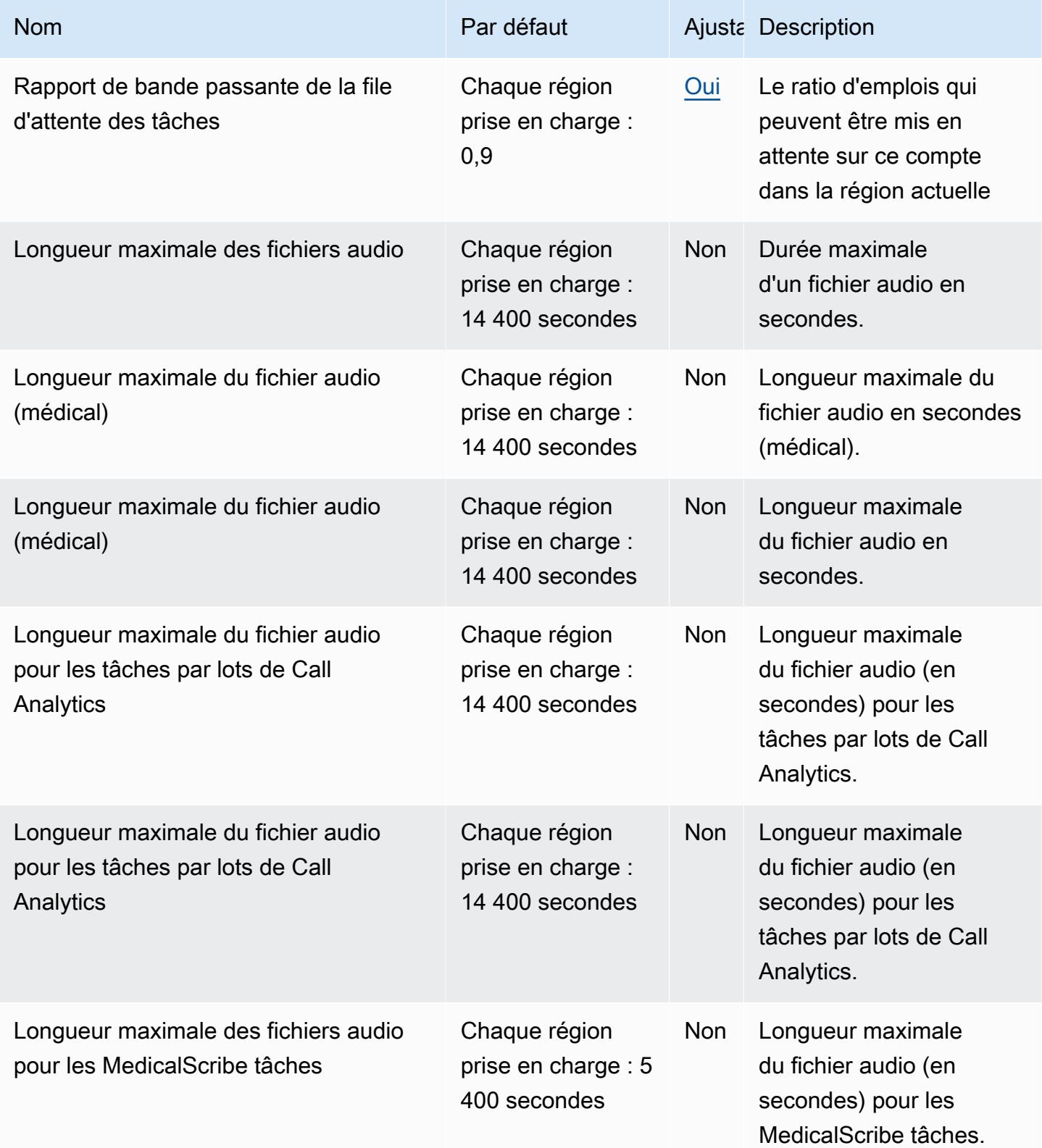

AWS Référence générale **Guide de référence** 

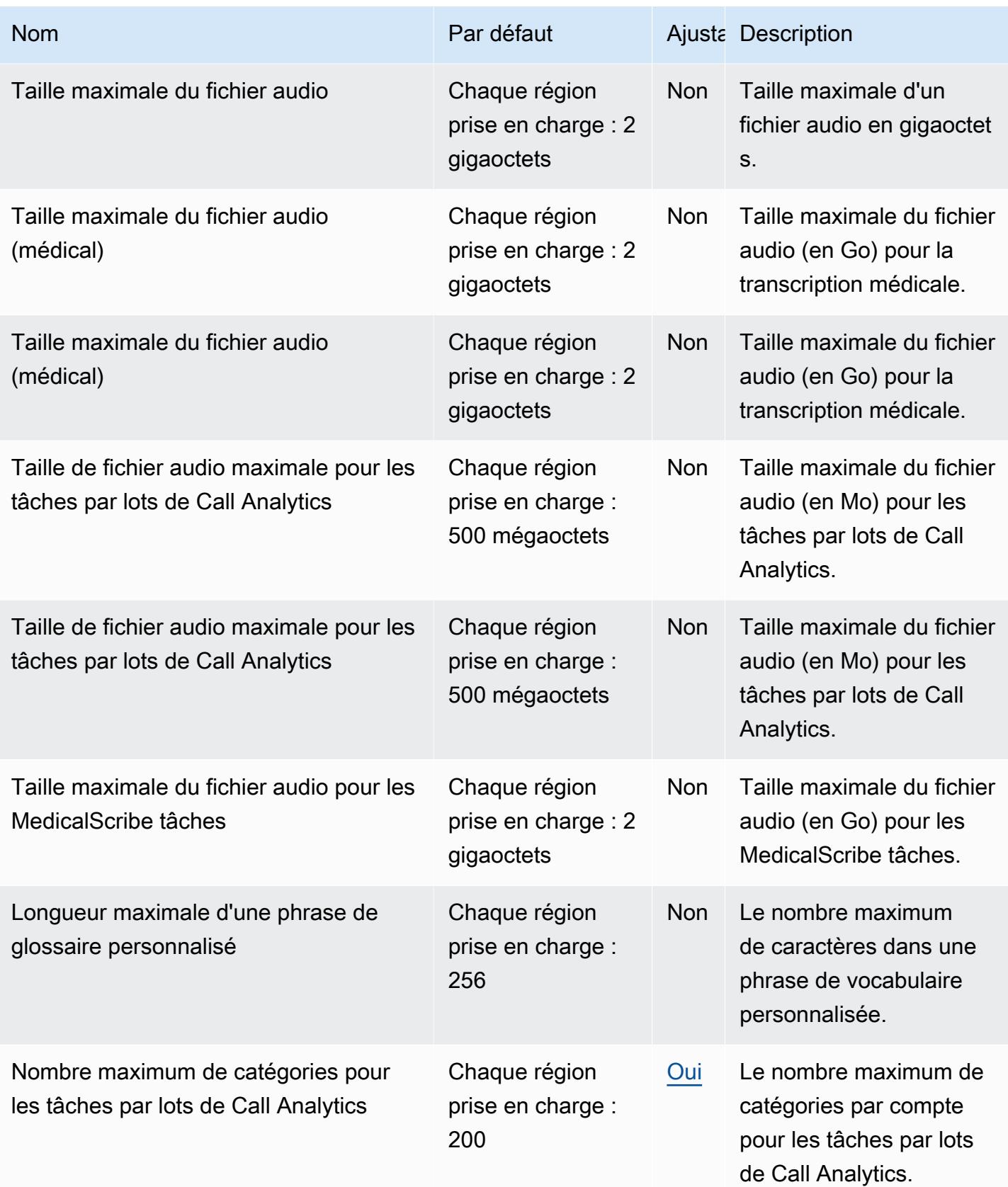

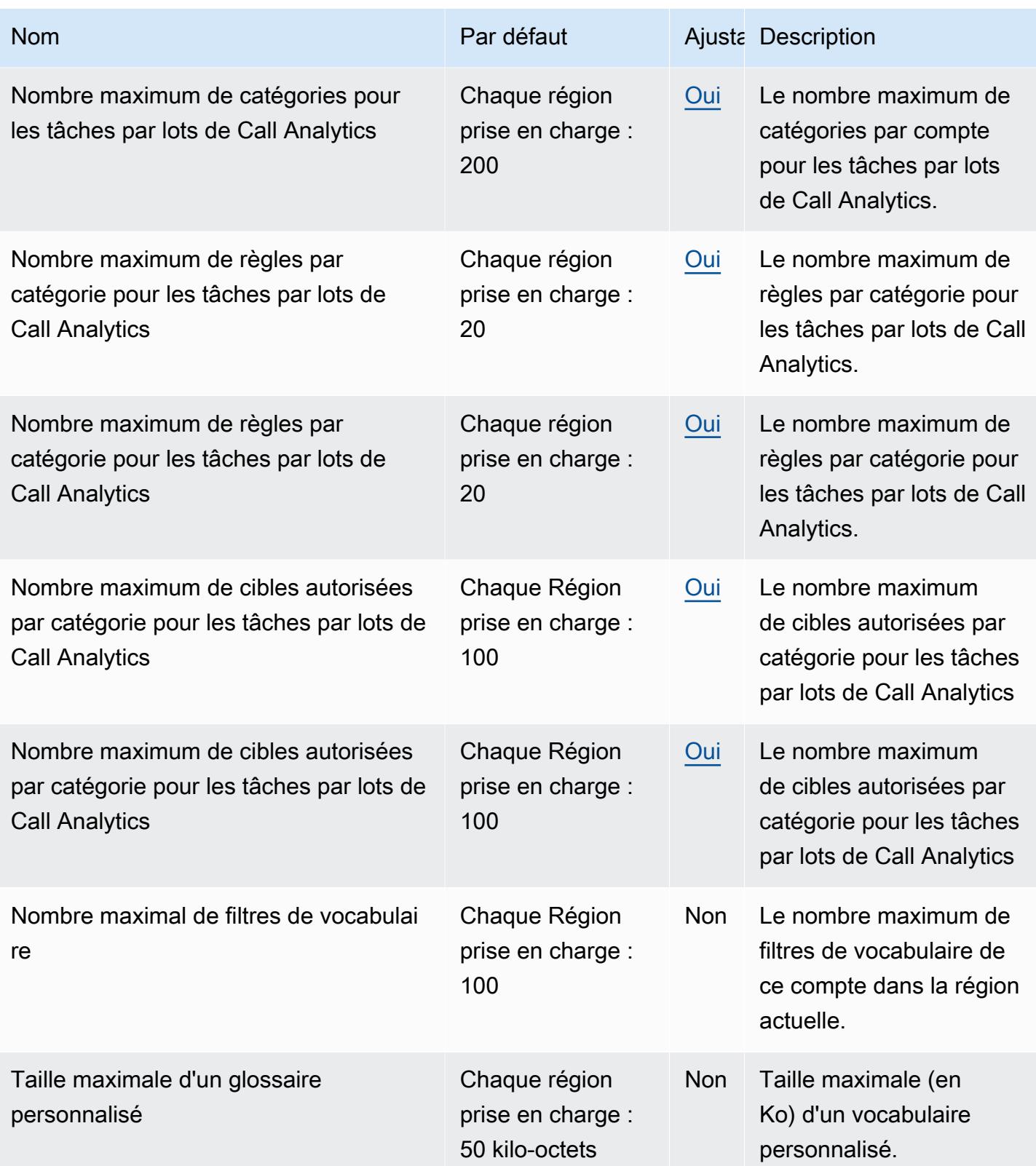

AWS Référence générale **Guide de référence** 

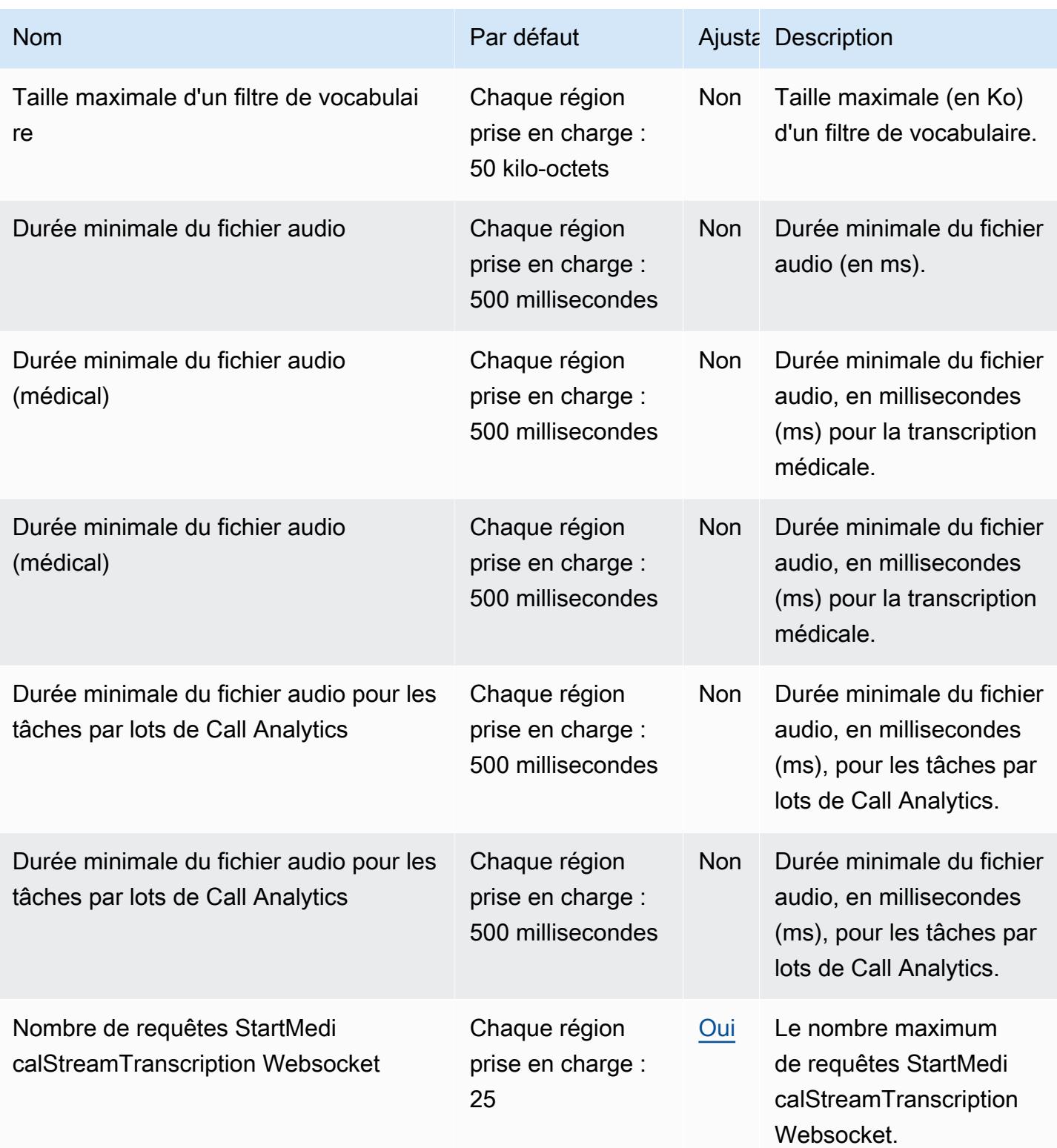

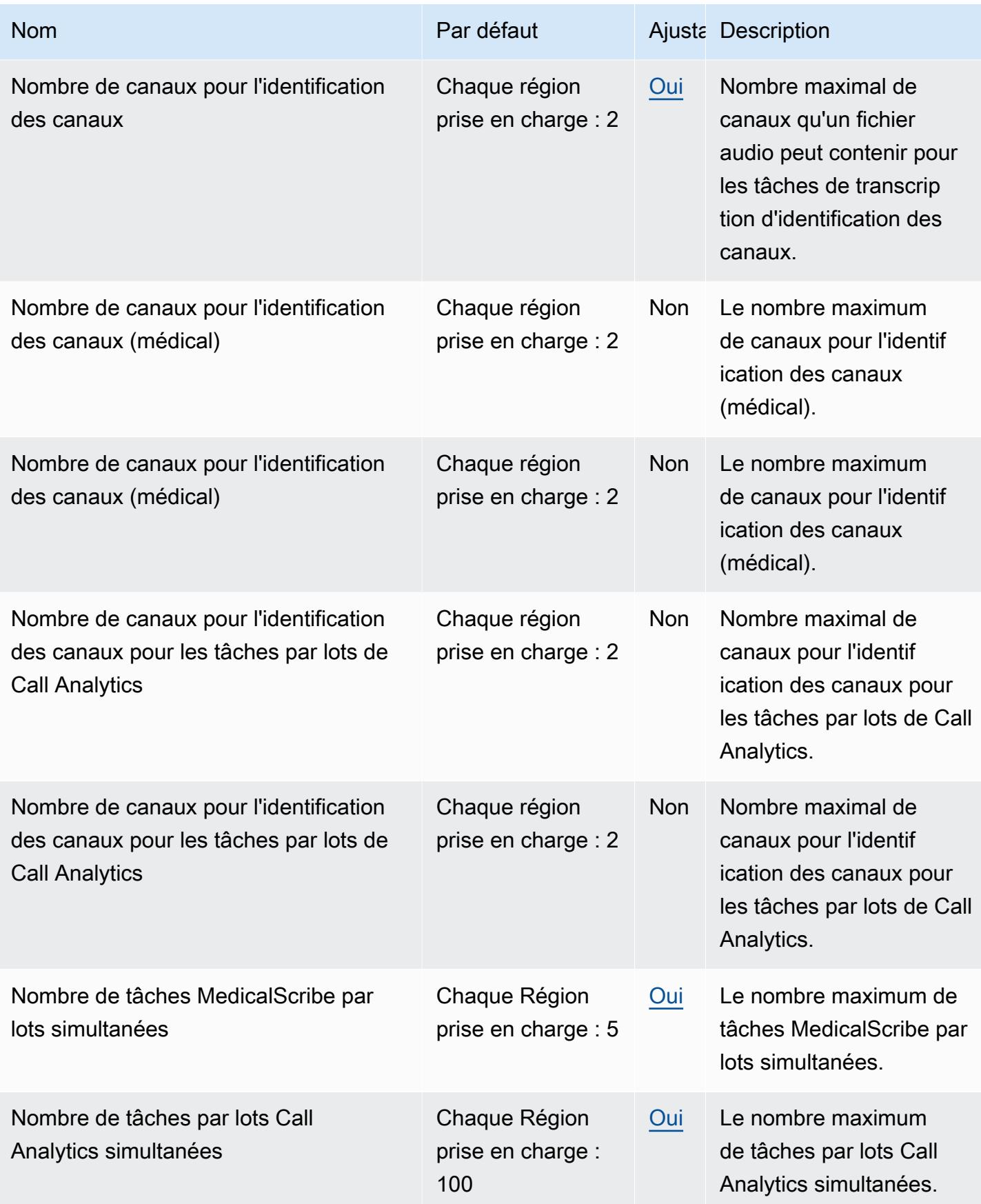

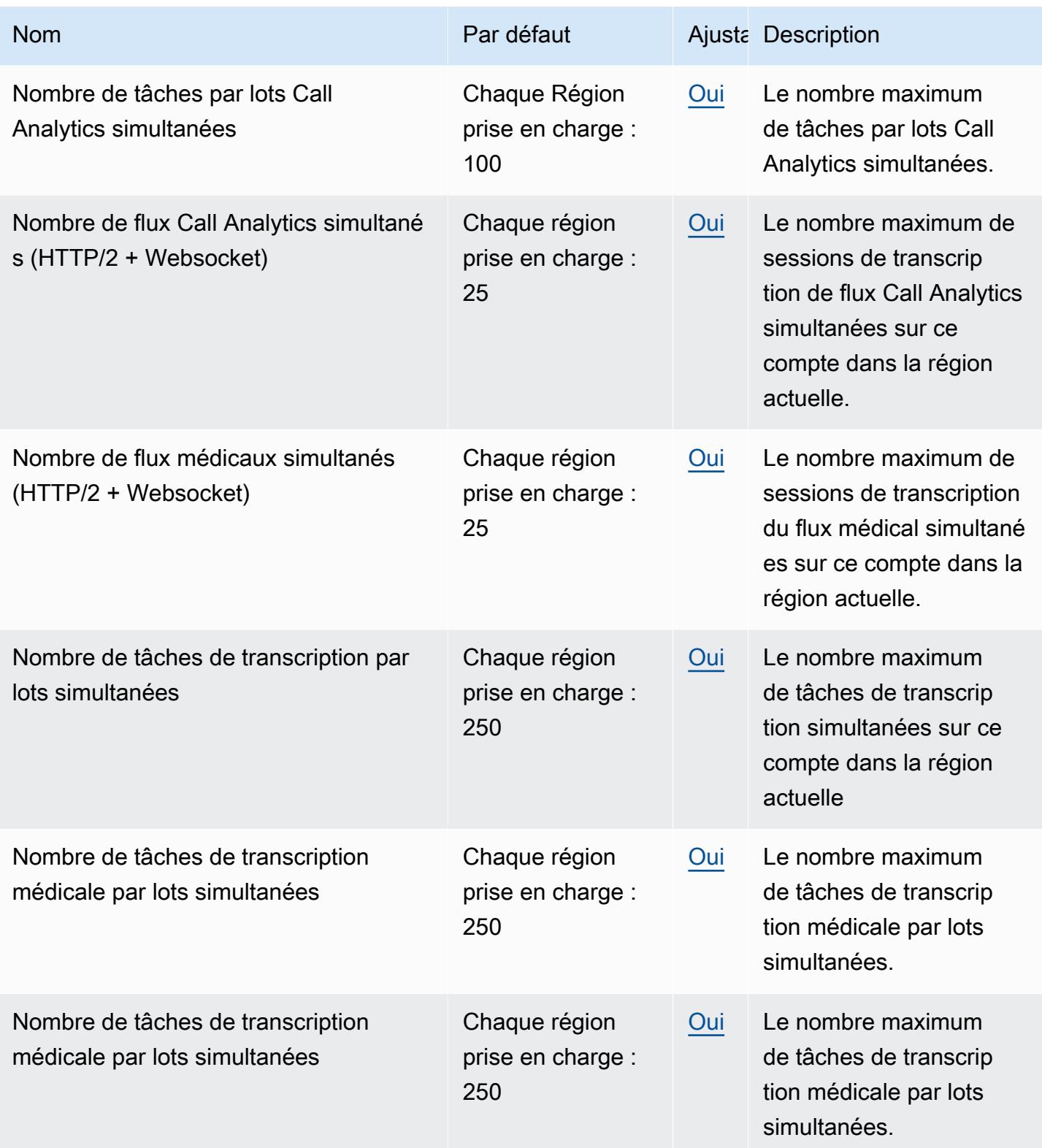

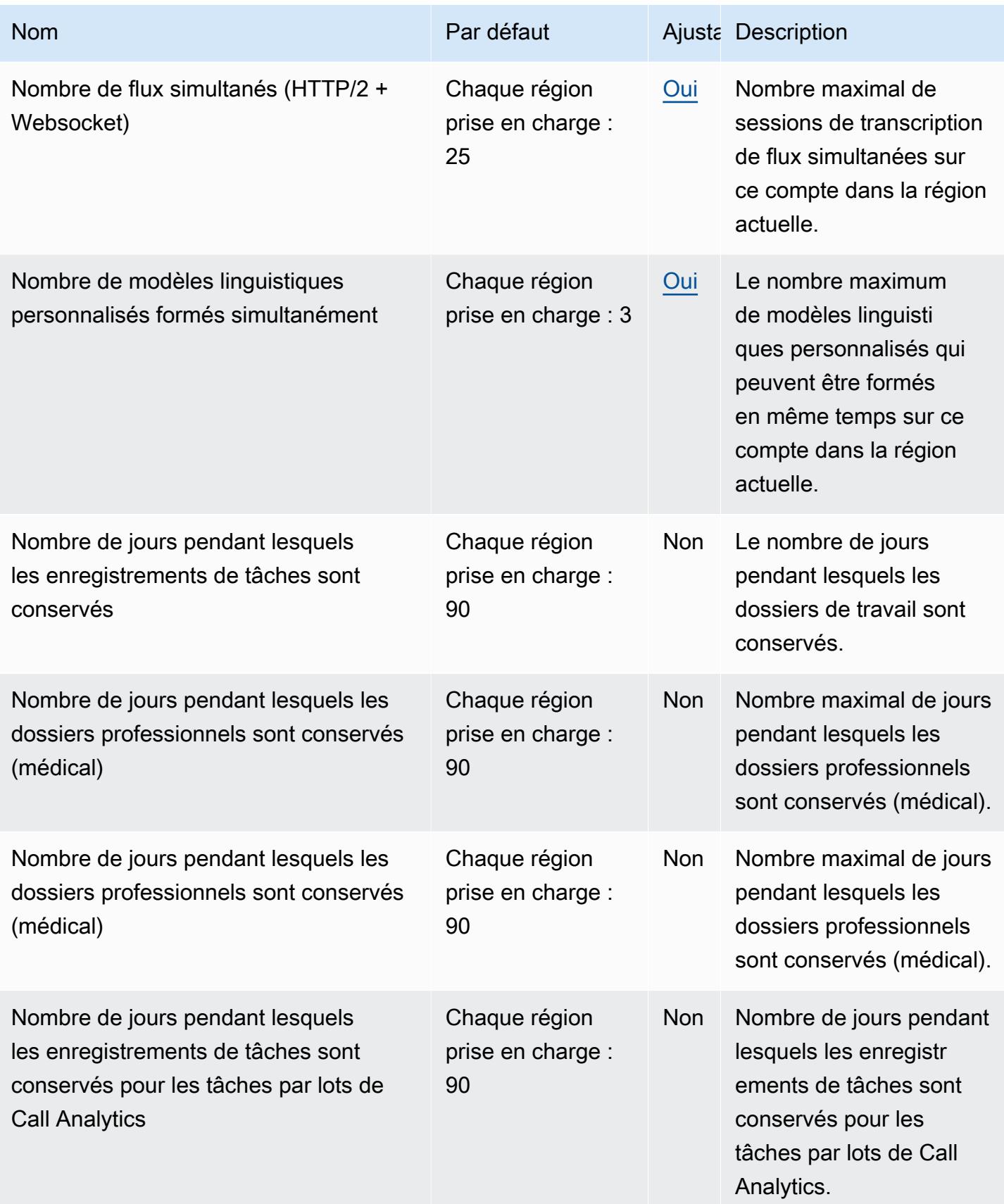

AWS Référence générale **Guide de référence** 

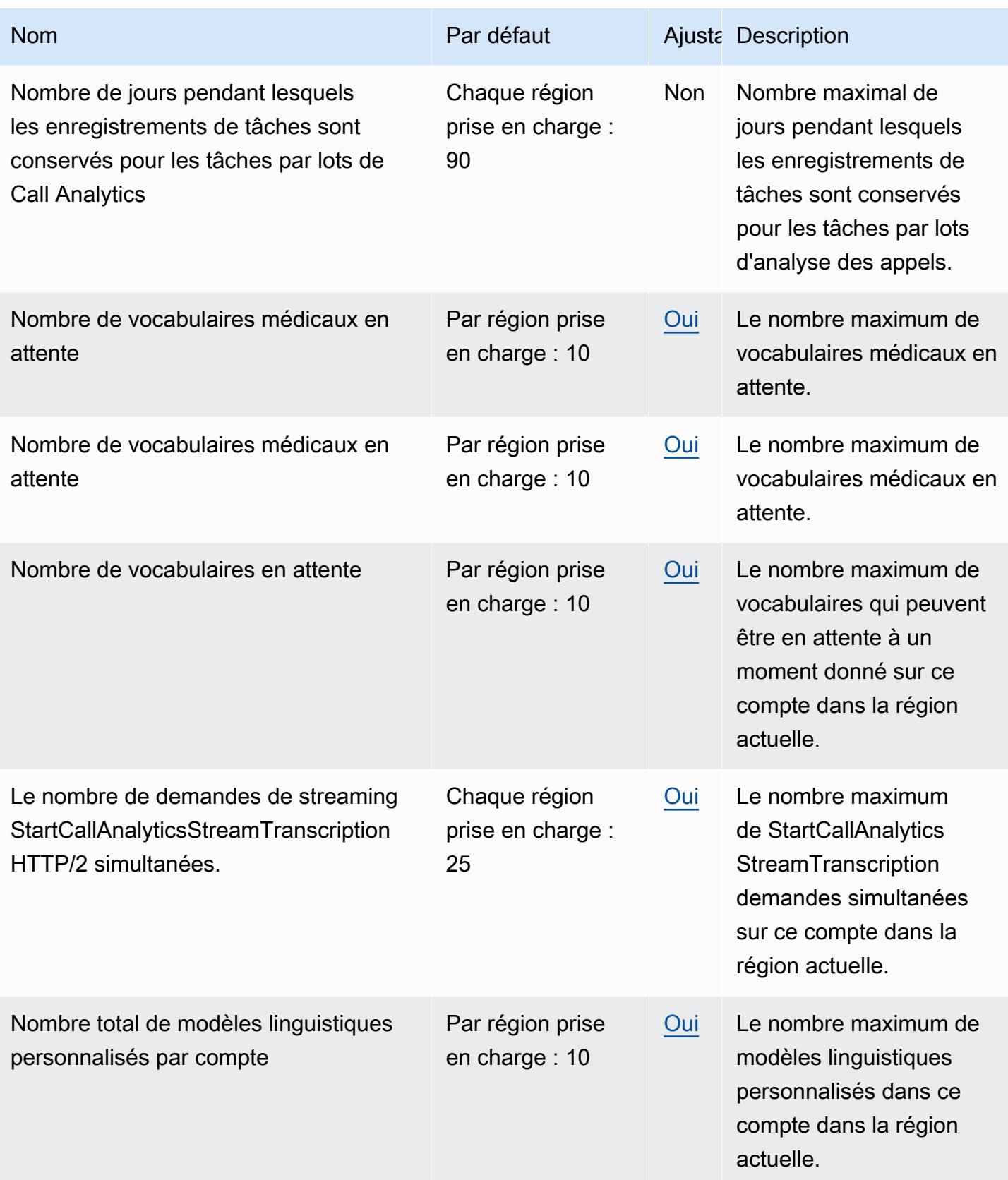

AWS Référence générale **Guide de référence** 

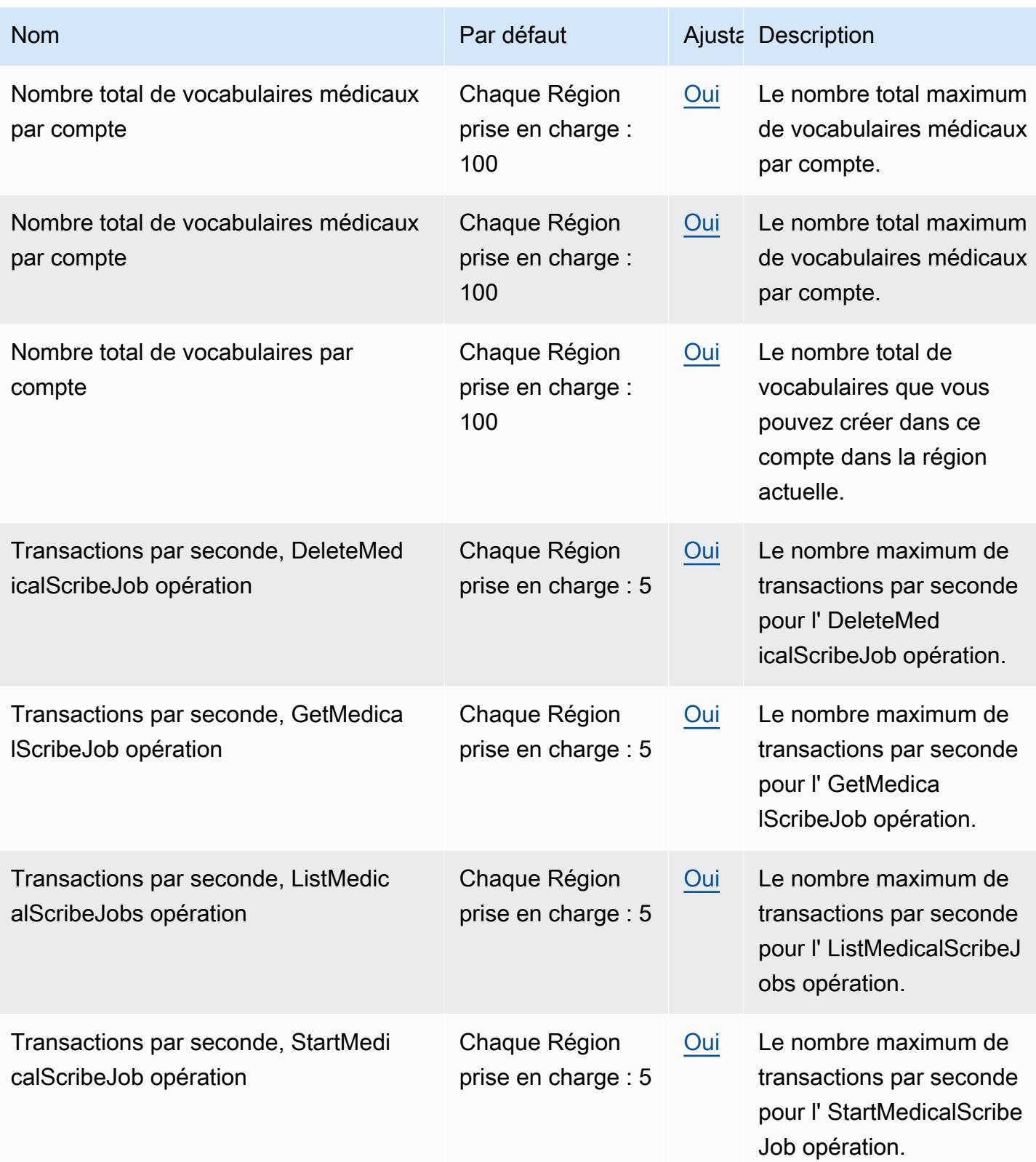

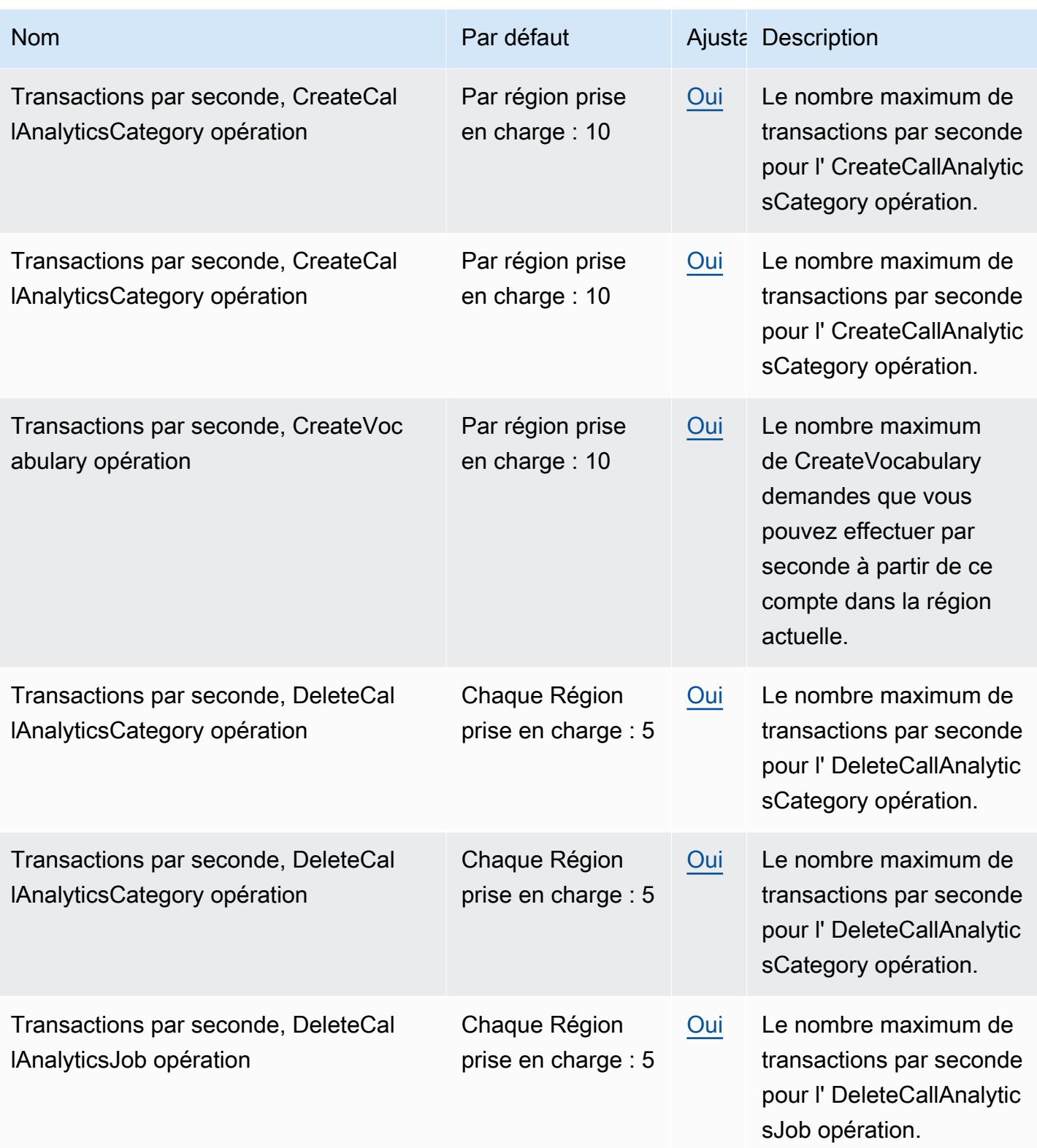

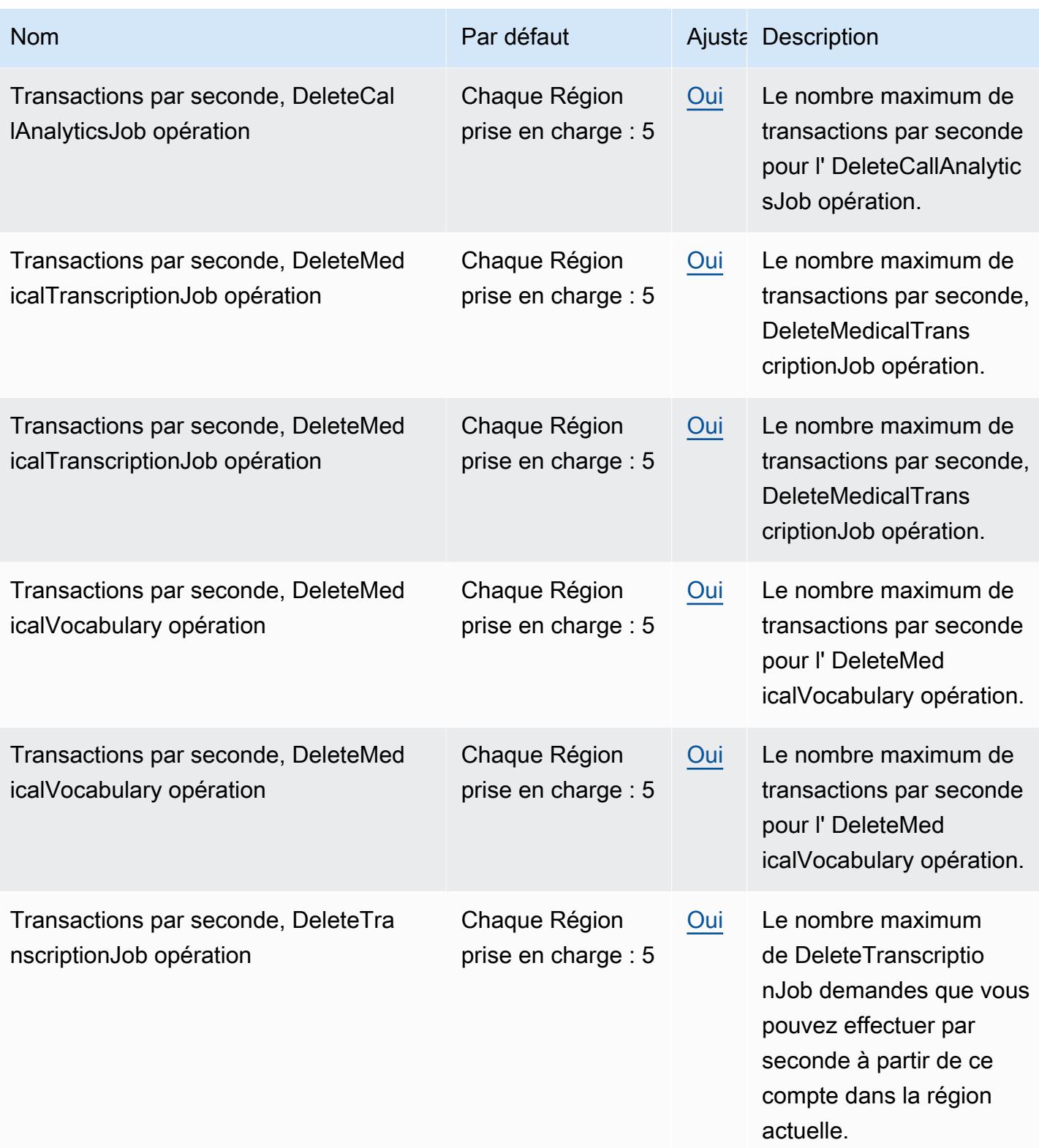

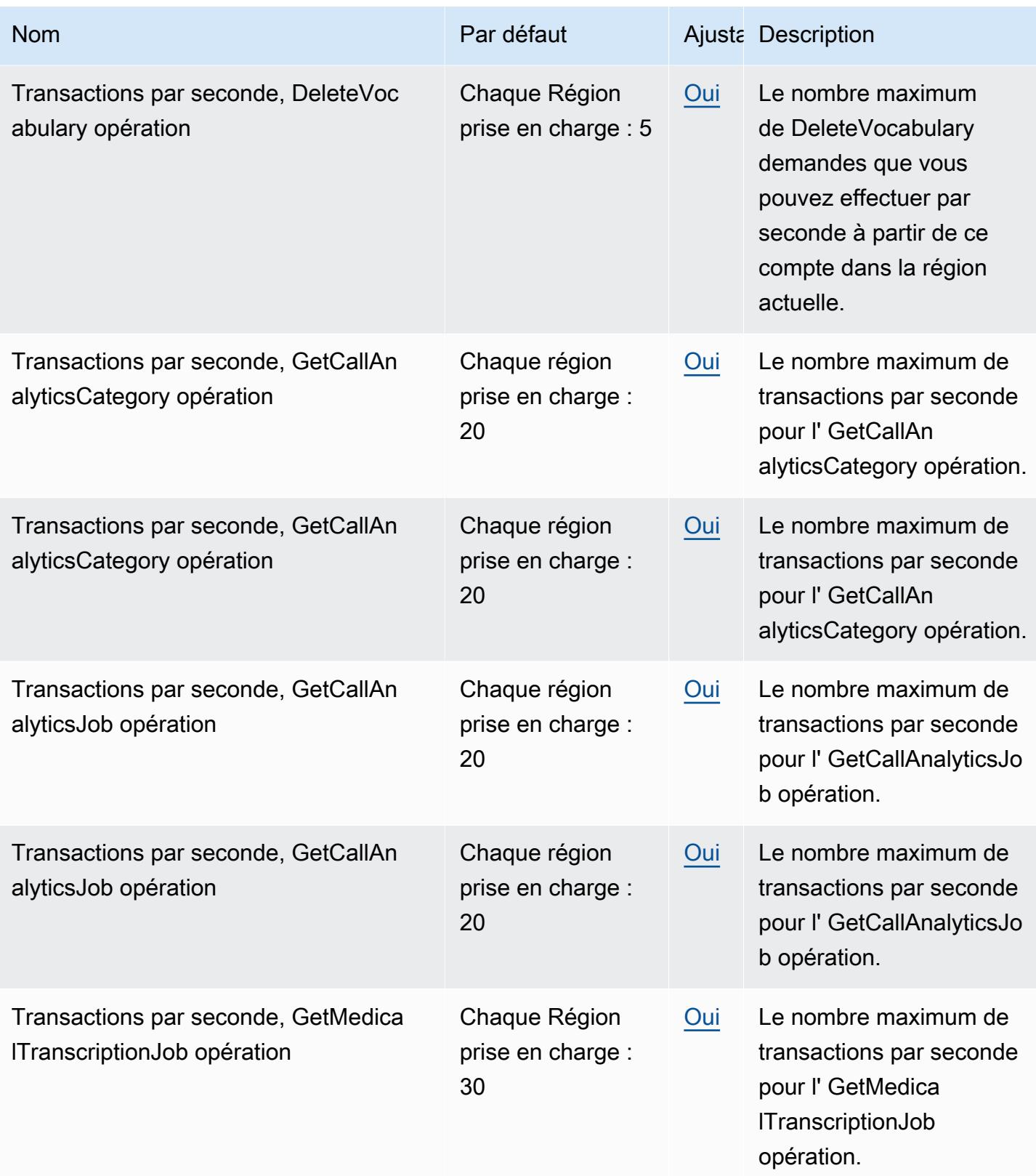

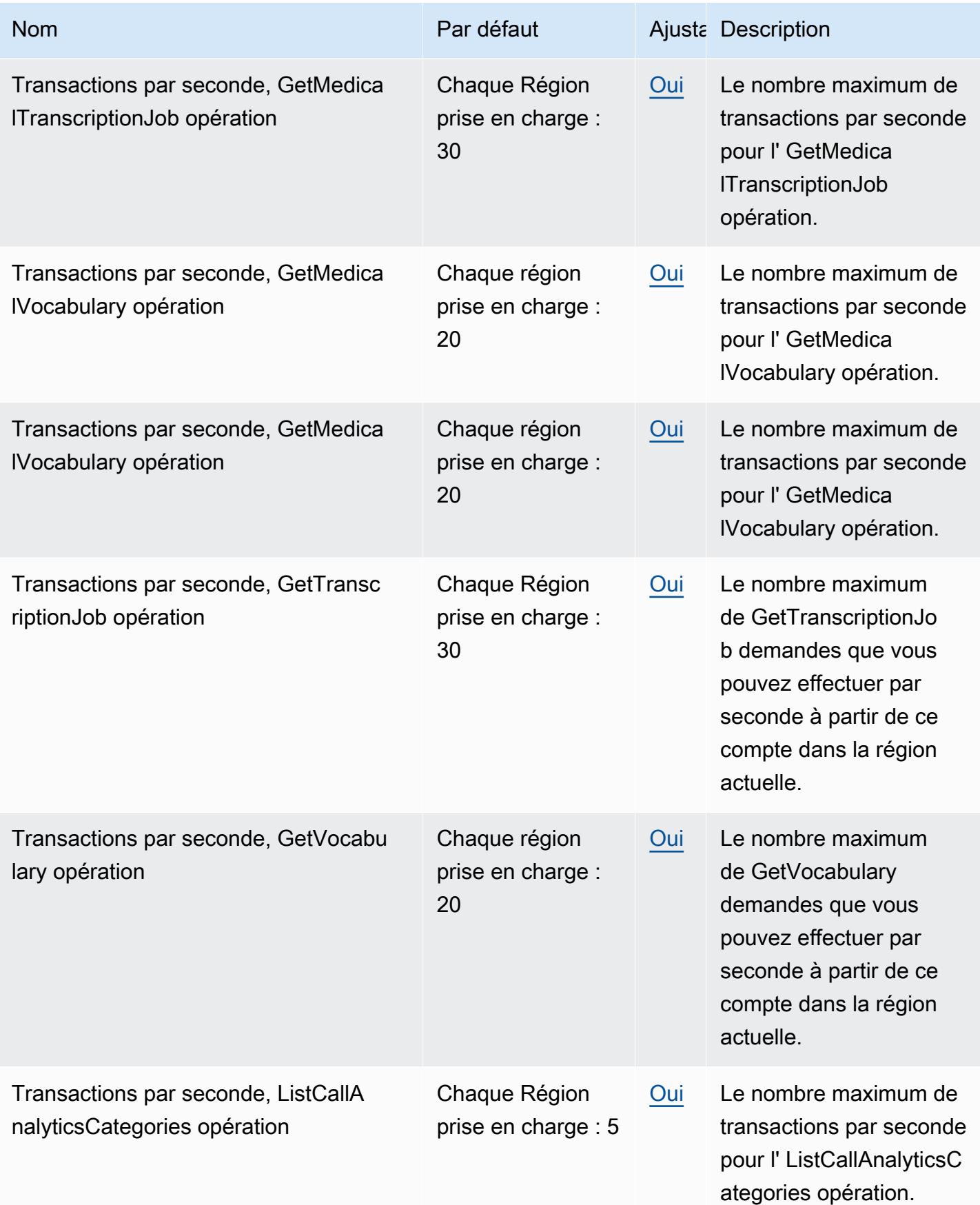

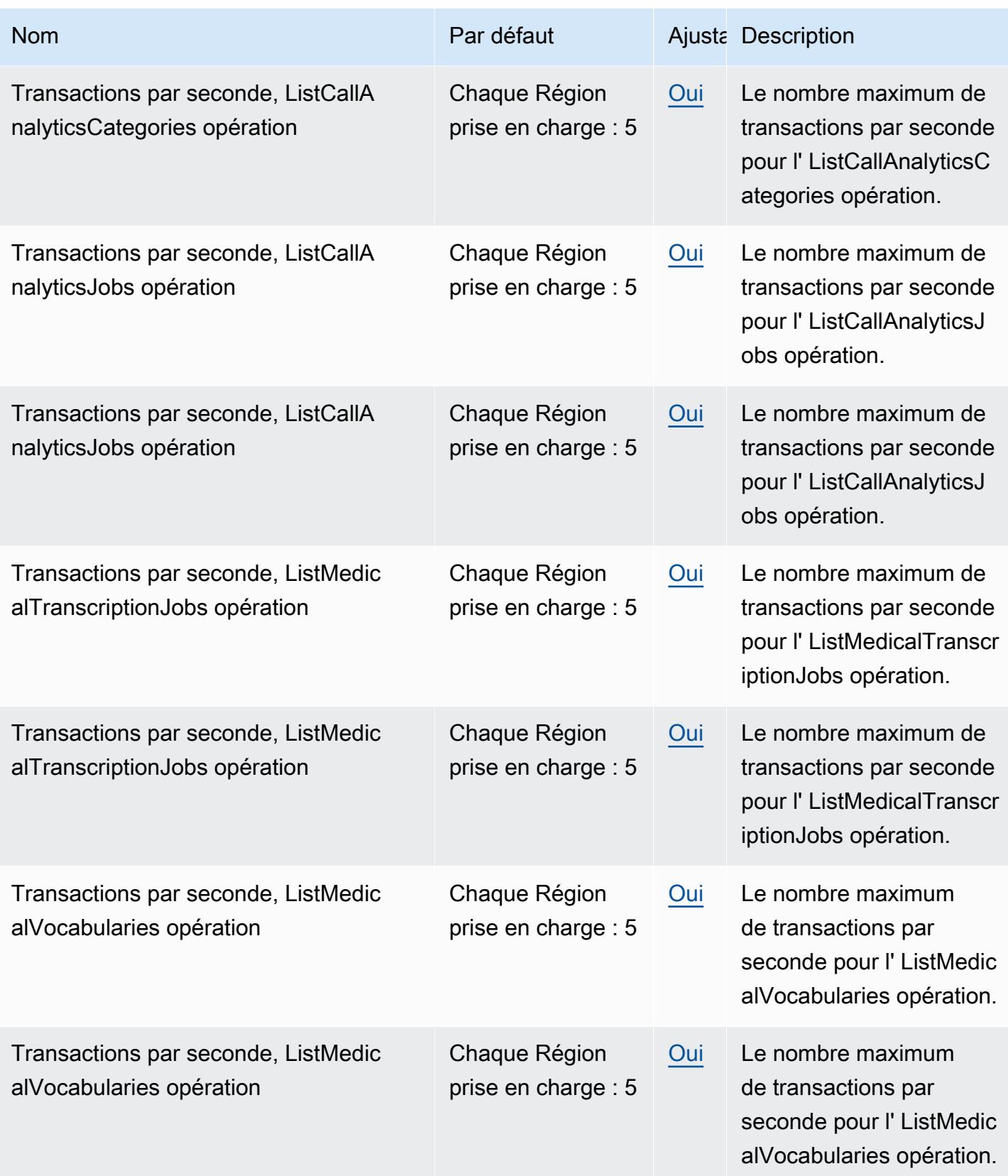

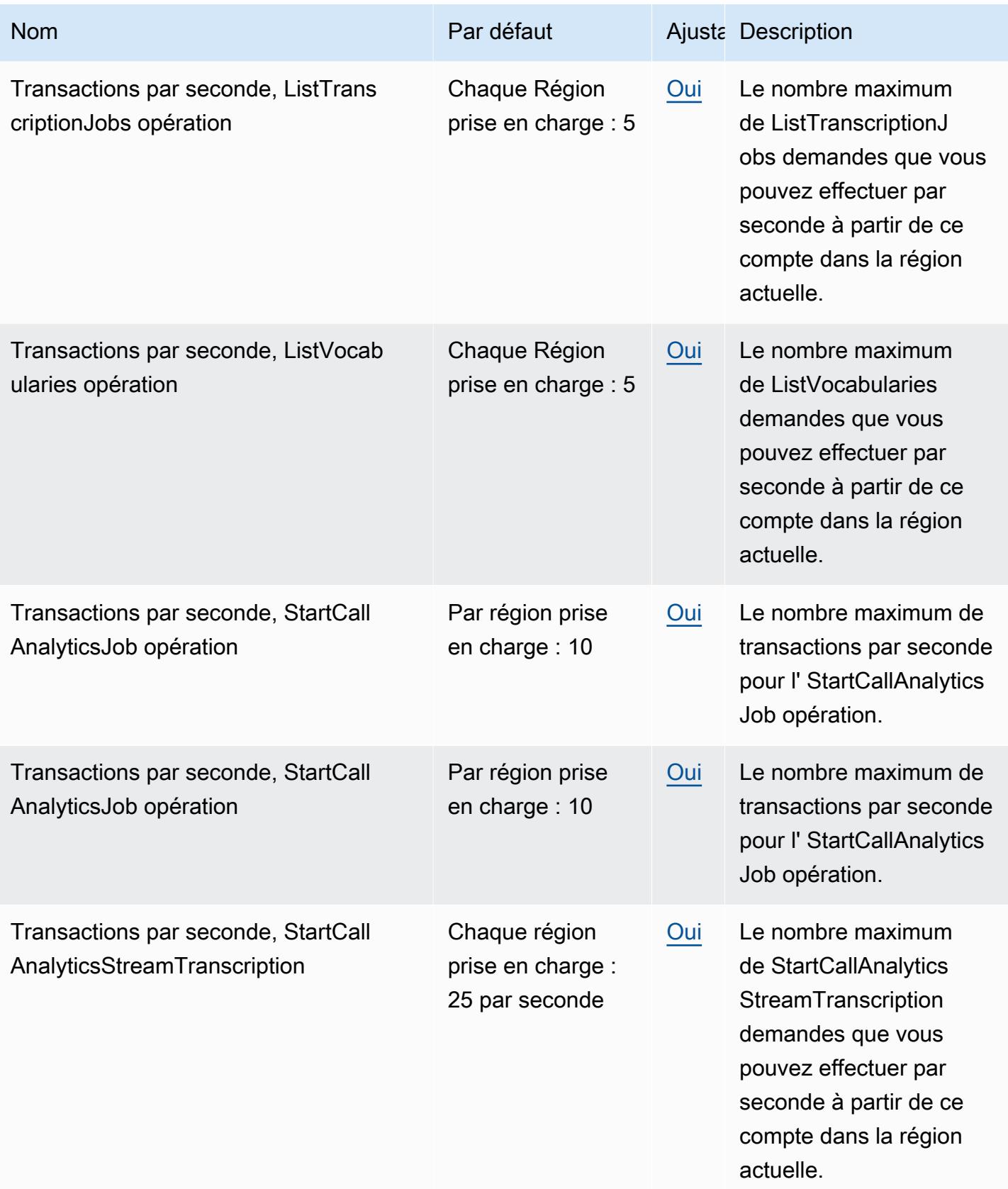

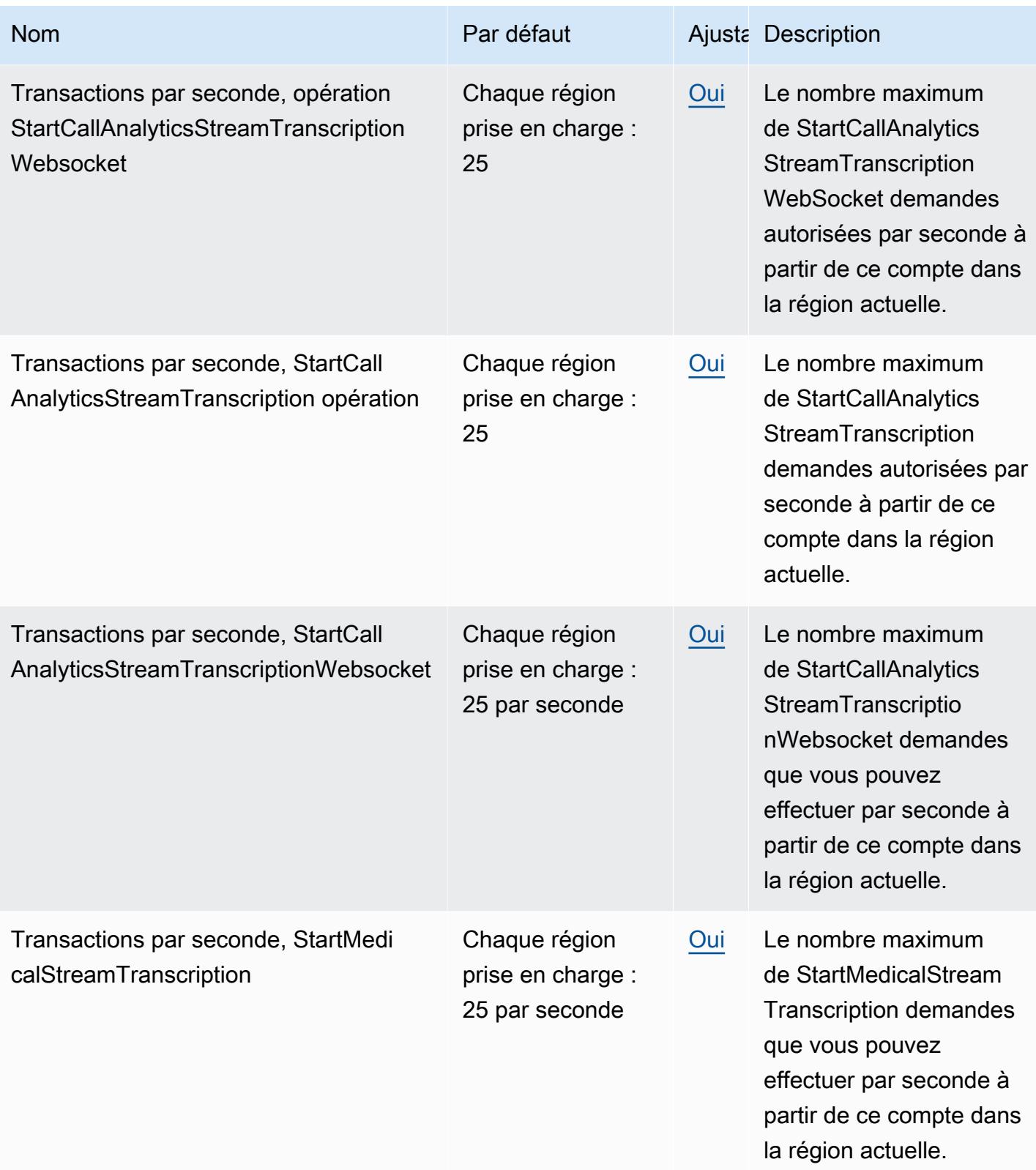

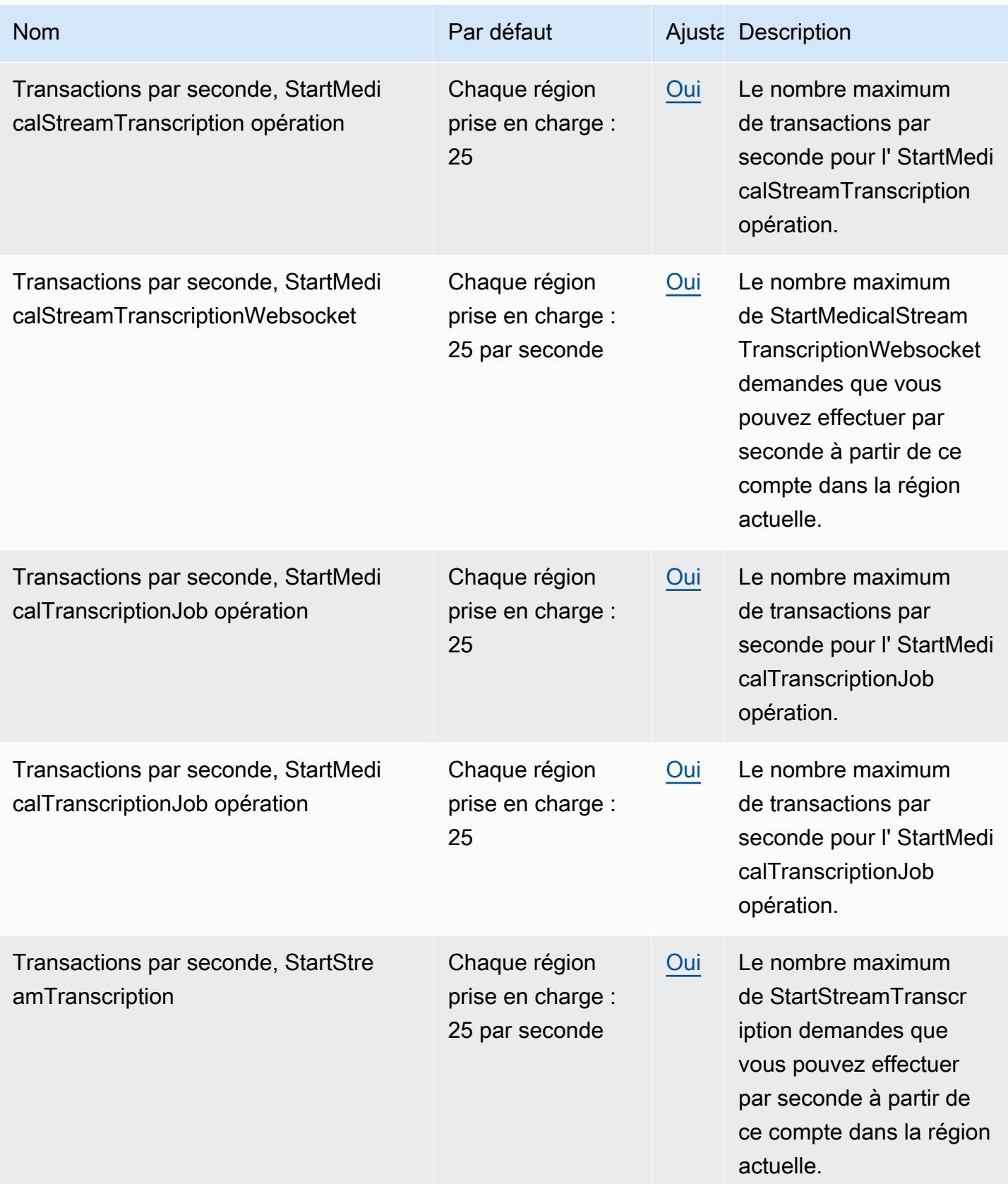

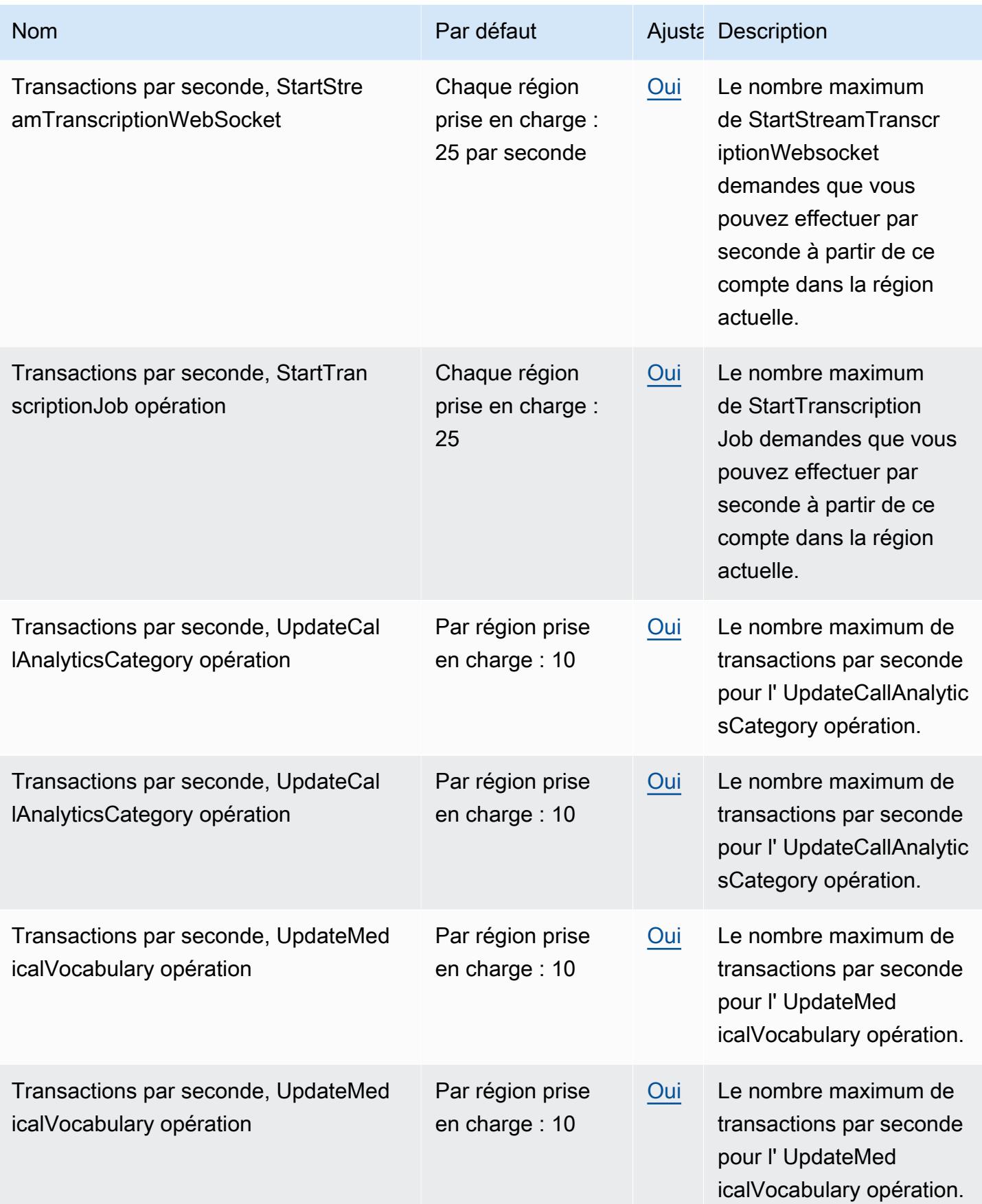

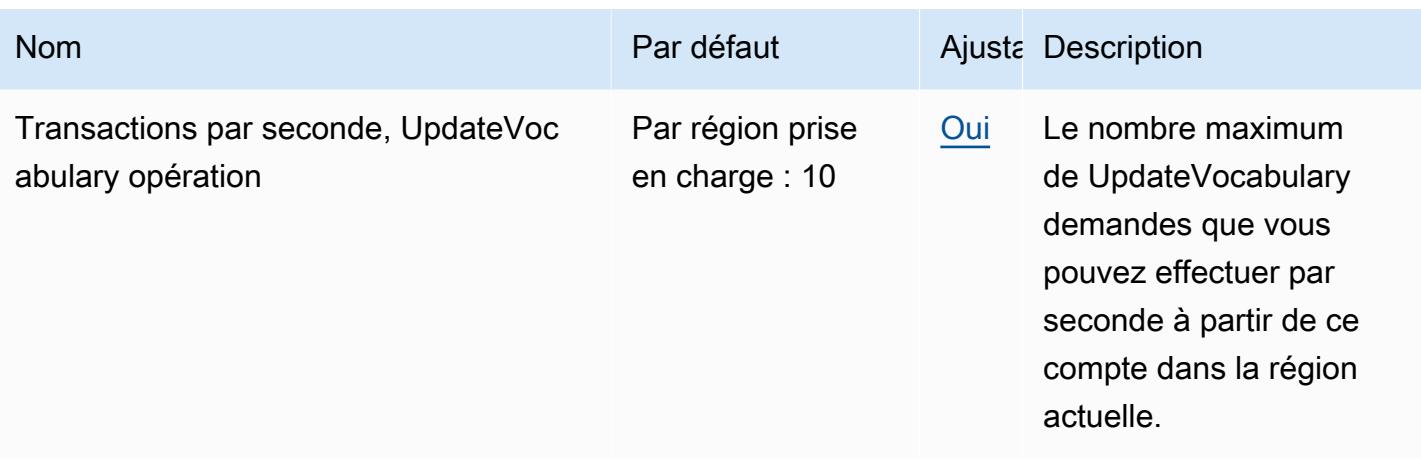

Vous pouvez consulter vos quotas actuels dans le [AWS Management Console](https://console.aws.amazon.com/servicequotas/).

# AWS Transfer Family points de terminaison et quotas

Pour vous connecter par programmation à un AWS service, vous utilisez un point de terminaison. AWS les services proposent les types de terminaux suivants dans certaines ou toutes les AWS régions prises en charge par le service : points de terminaison, IPv4 points de terminaison à double pile et points de terminaison FIPS. Certains services fournissent des points de terminaison mondiaux. Pour de plus amples informations, veuillez consulter [AWS points de terminaison de service.](#page-28-0)

Les quotas de service, également appelés limites, correspondent au nombre maximal de ressources ou d'opérations de service pour votre AWS compte. Pour de plus amples informations, veuillez consulter [AWS quotas de service.](#page-34-0)

Vous trouverez ci-dessous les points de terminaison et les quotas de service pour ce service.

#### Points de terminaison de service

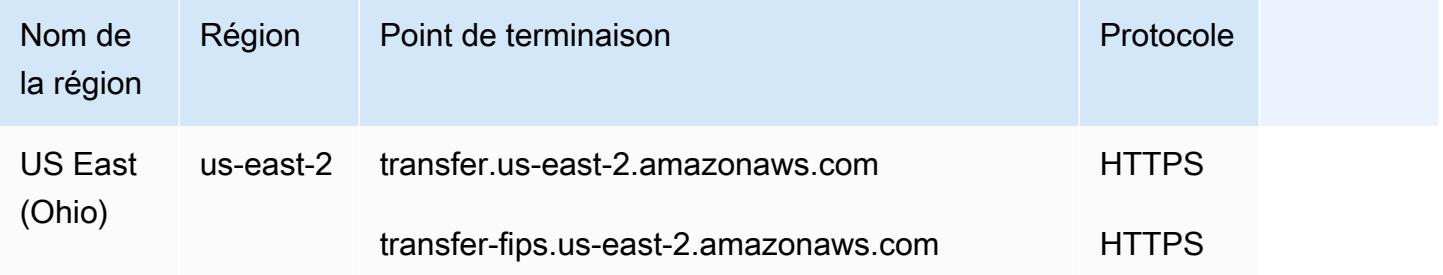

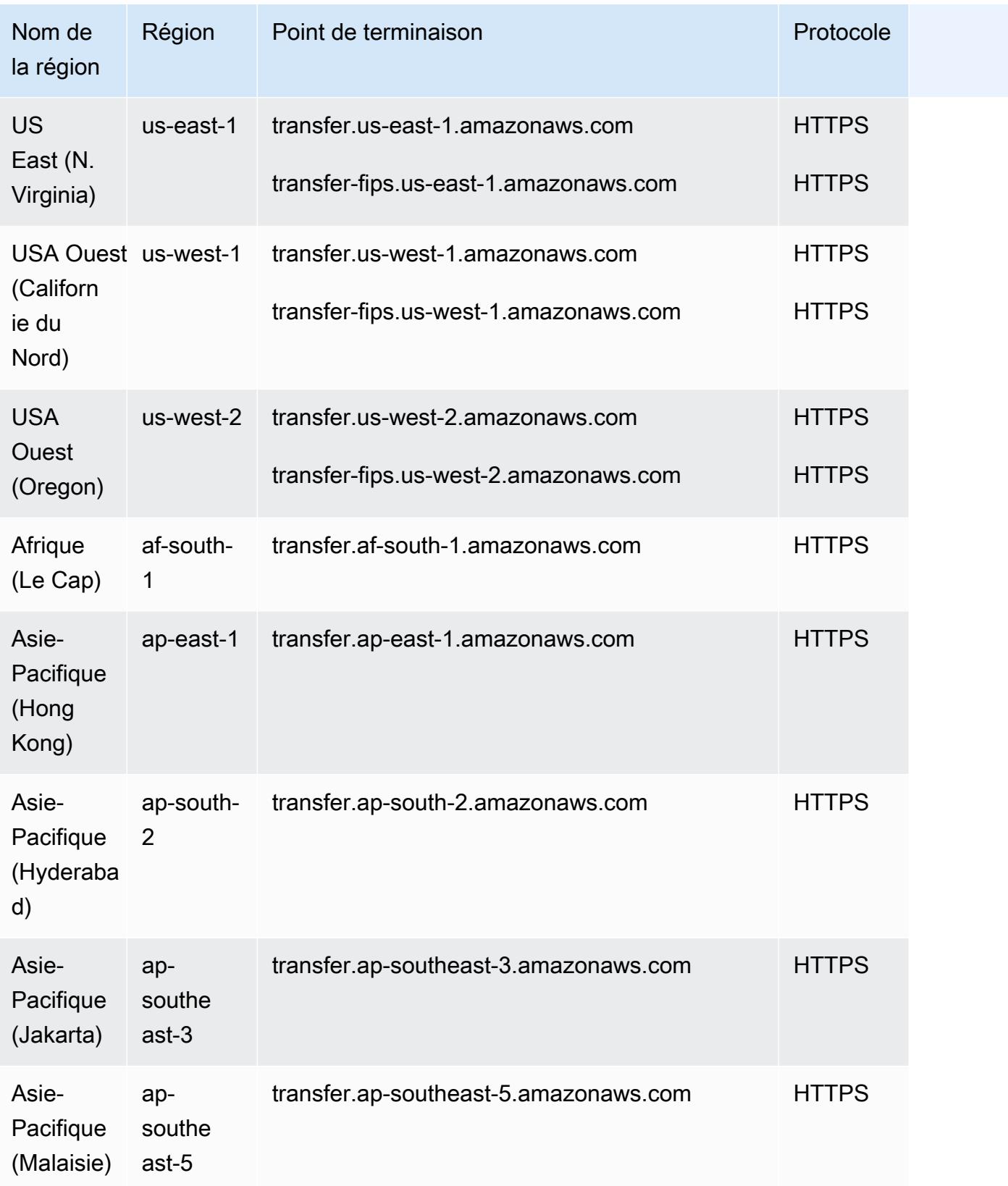

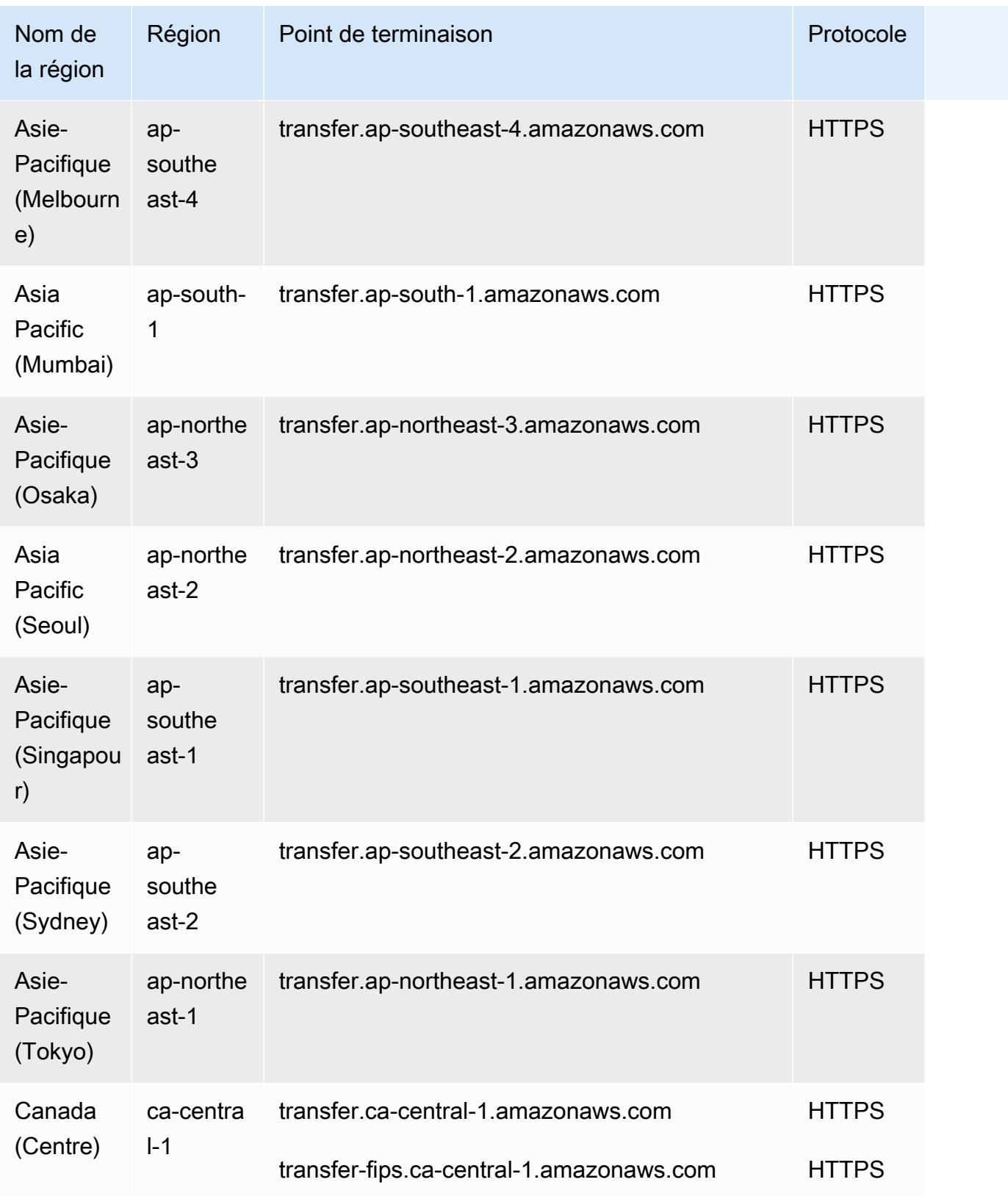

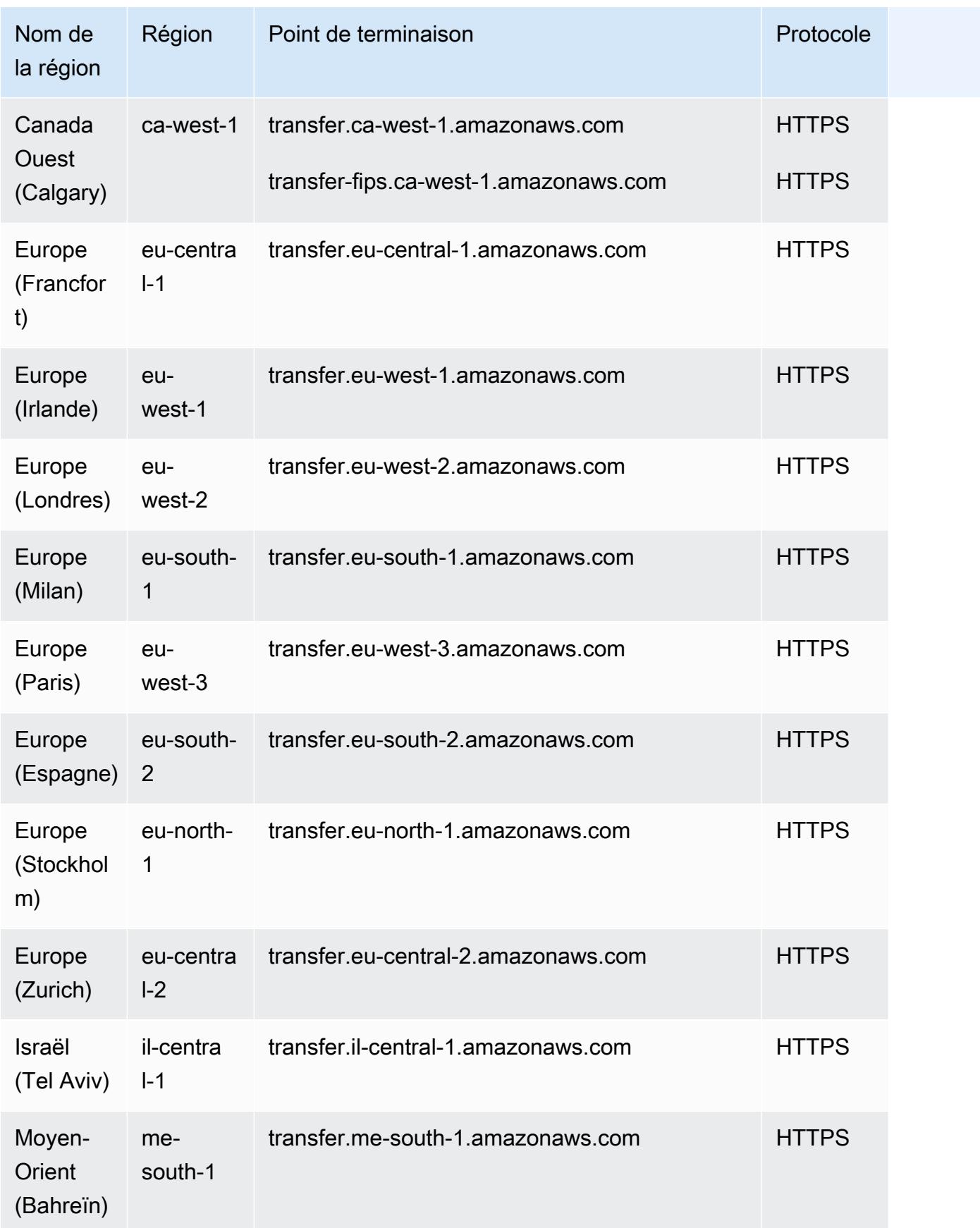

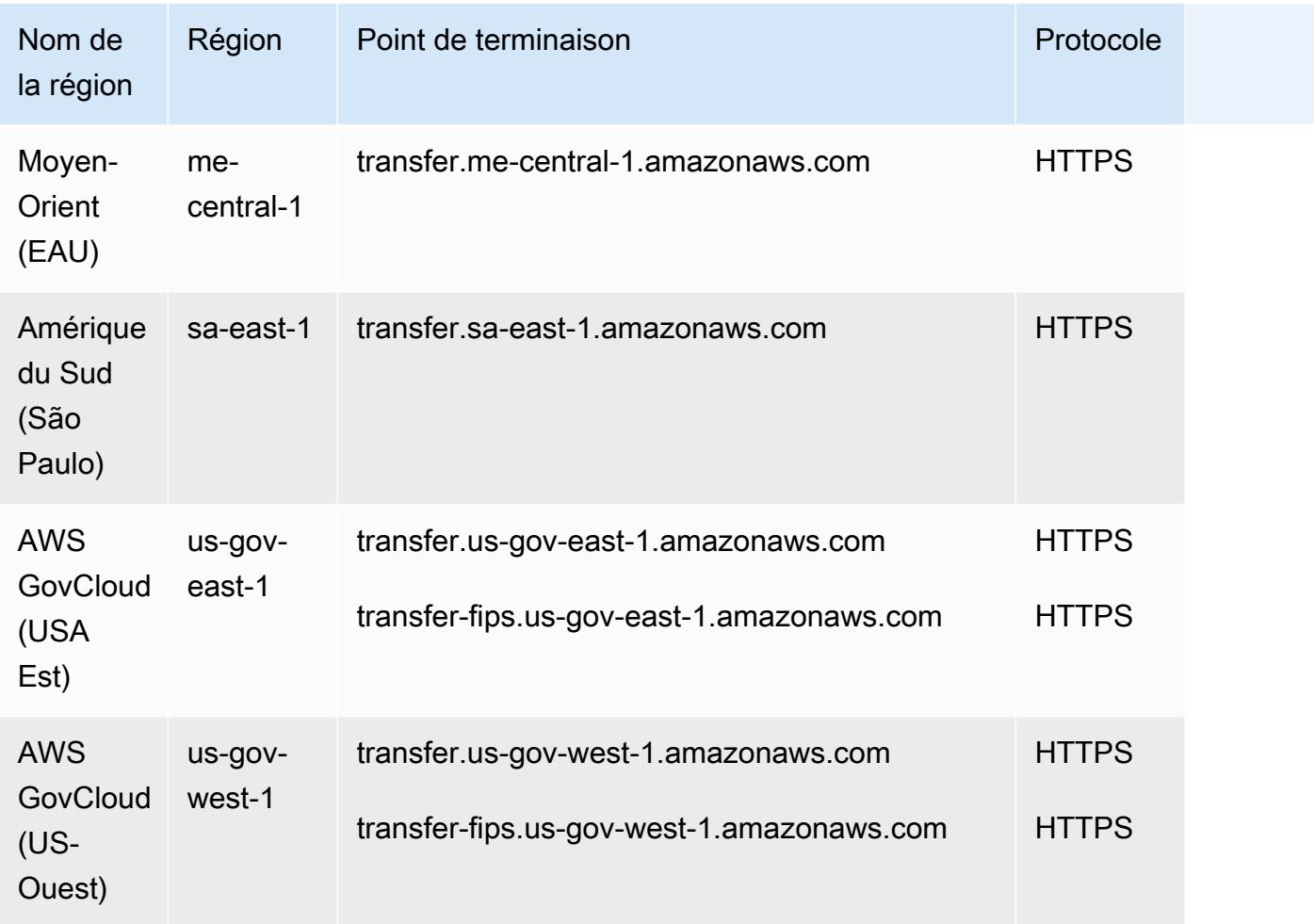

# Quotas de service

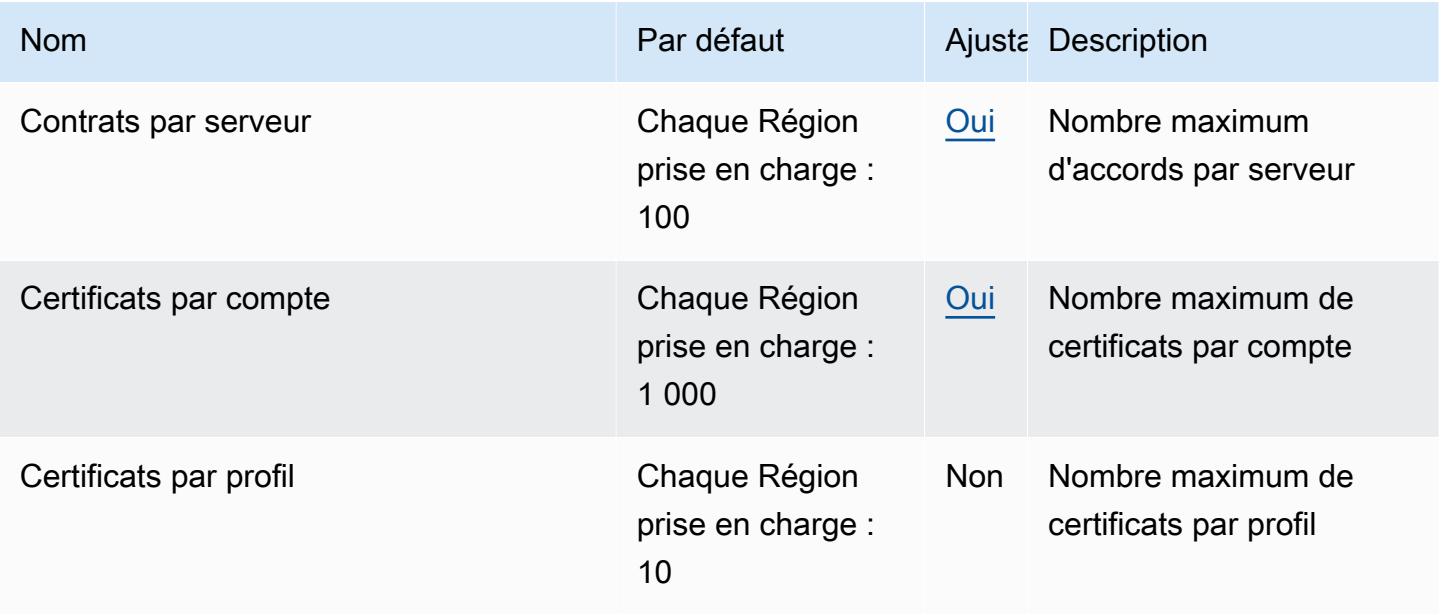

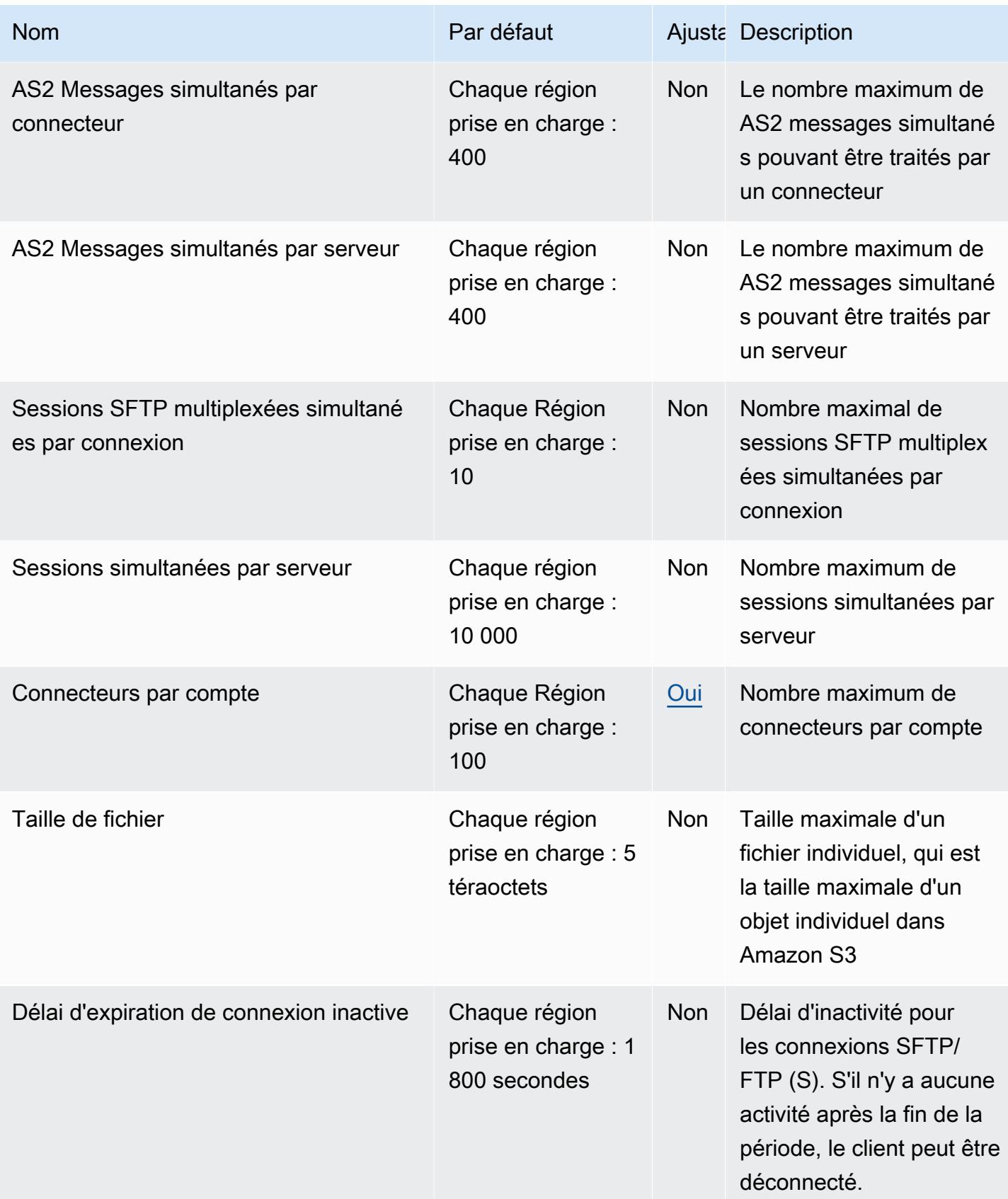

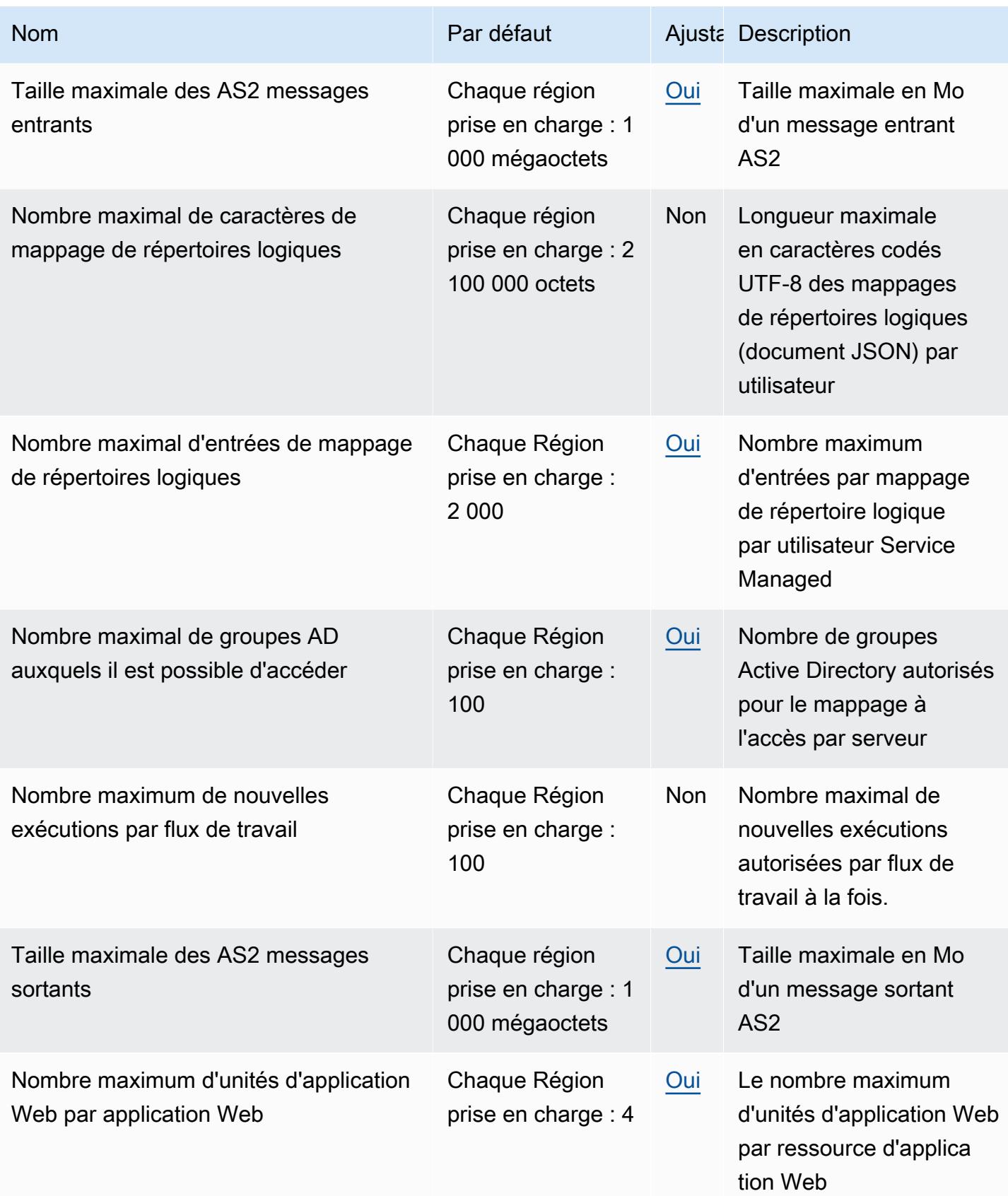

AWS Référence générale **Guide de référence** 

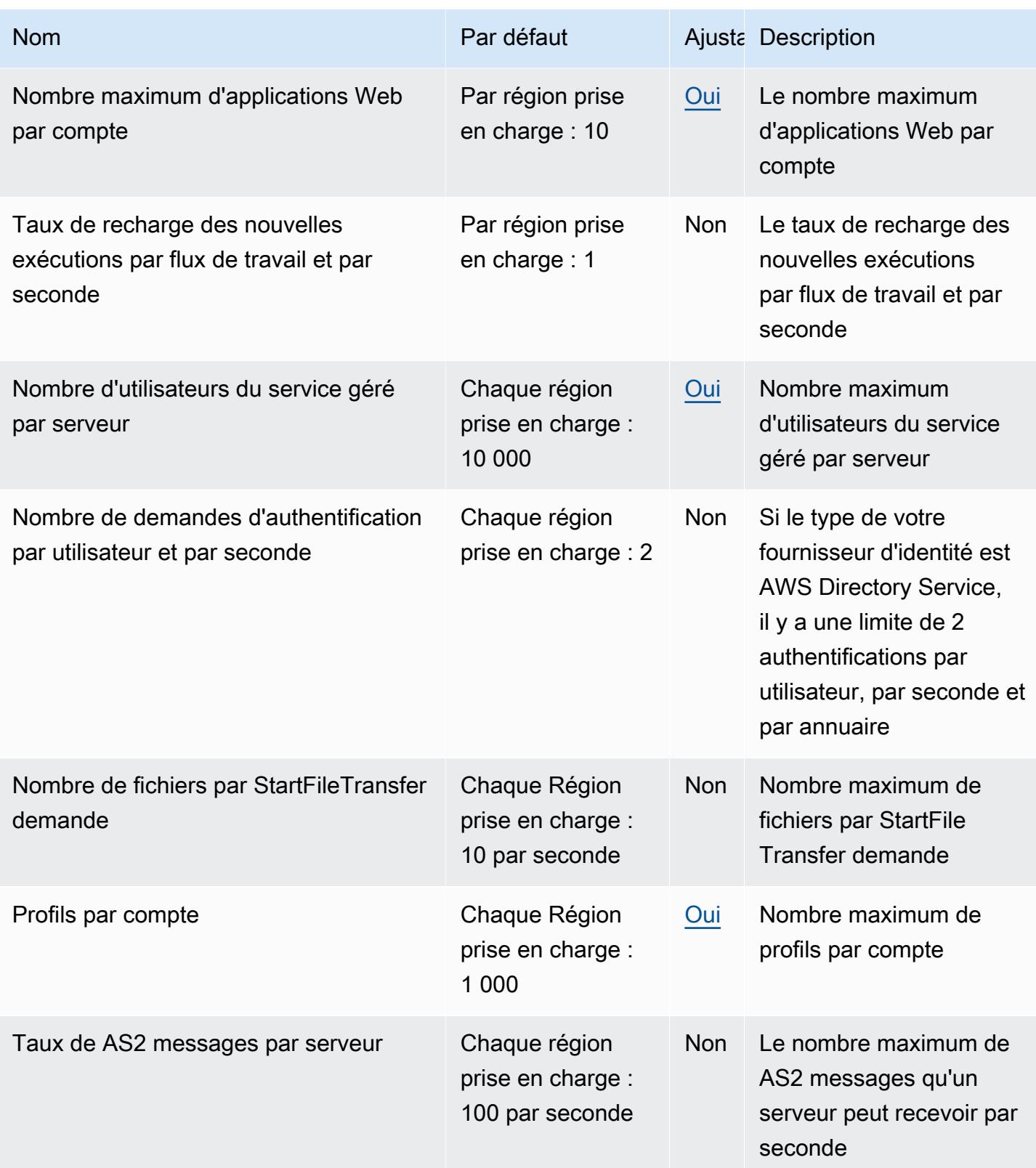

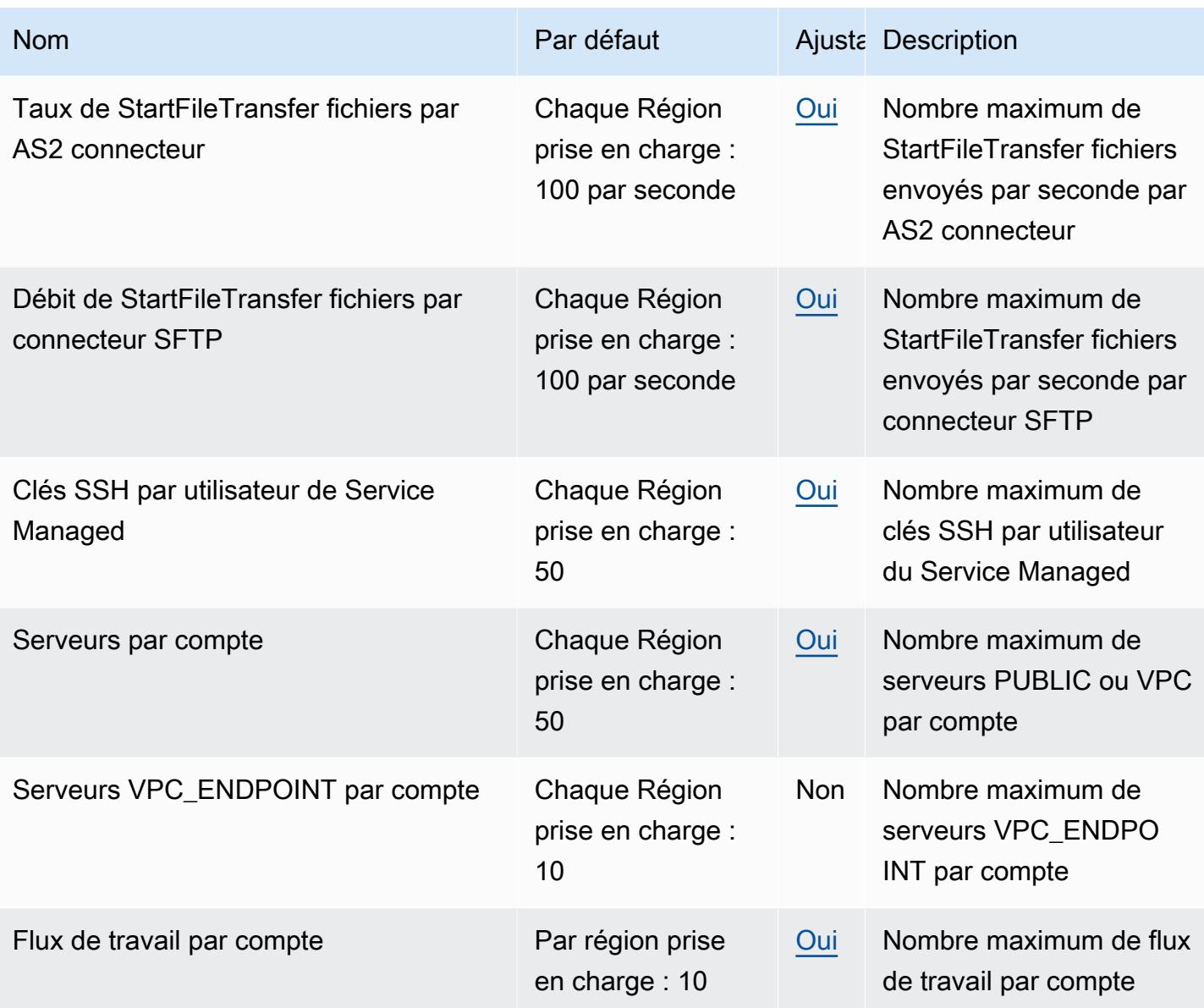

# Points de terminaison et quotas Amazon Translate

Pour vous connecter par programmation à un AWS service, vous utilisez un point de terminaison. AWS les services proposent les types de terminaux suivants dans certaines ou toutes les AWS régions prises en charge par le service : points de terminaison, IPv4 points de terminaison à double pile et points de terminaison FIPS. Certains services fournissent des points de terminaison mondiaux. Pour de plus amples informations, veuillez consulter [AWS points de terminaison de service.](#page-28-0)

Les quotas de service, également appelés limites, correspondent au nombre maximal de ressources ou d'opérations de service pour votre AWS compte. Pour de plus amples informations, veuillez consulter [AWS quotas de service.](#page-34-0)

Vous trouverez ci-dessous les points de terminaison et les quotas de service pour ce service.

## Points de terminaison de service

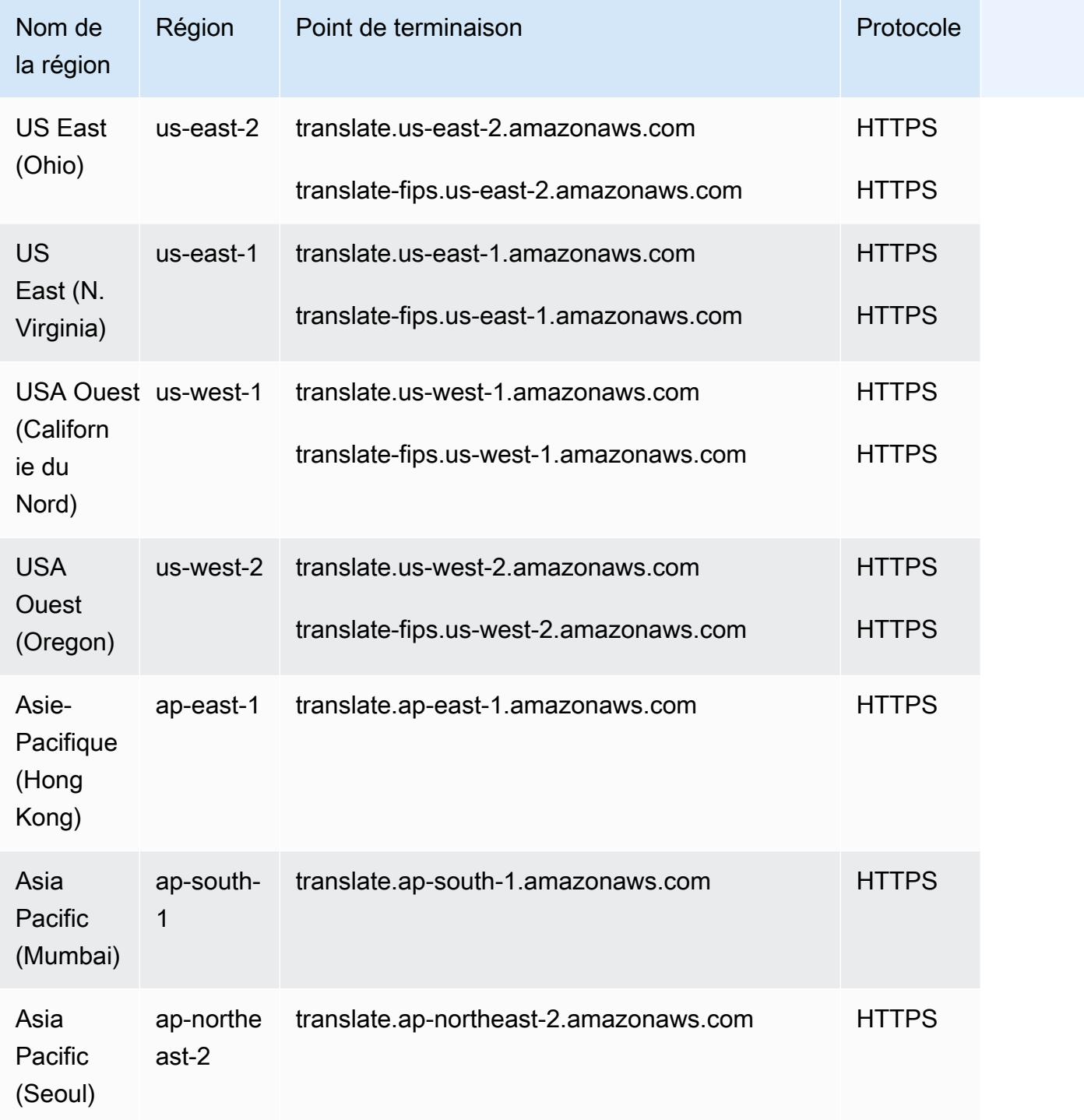

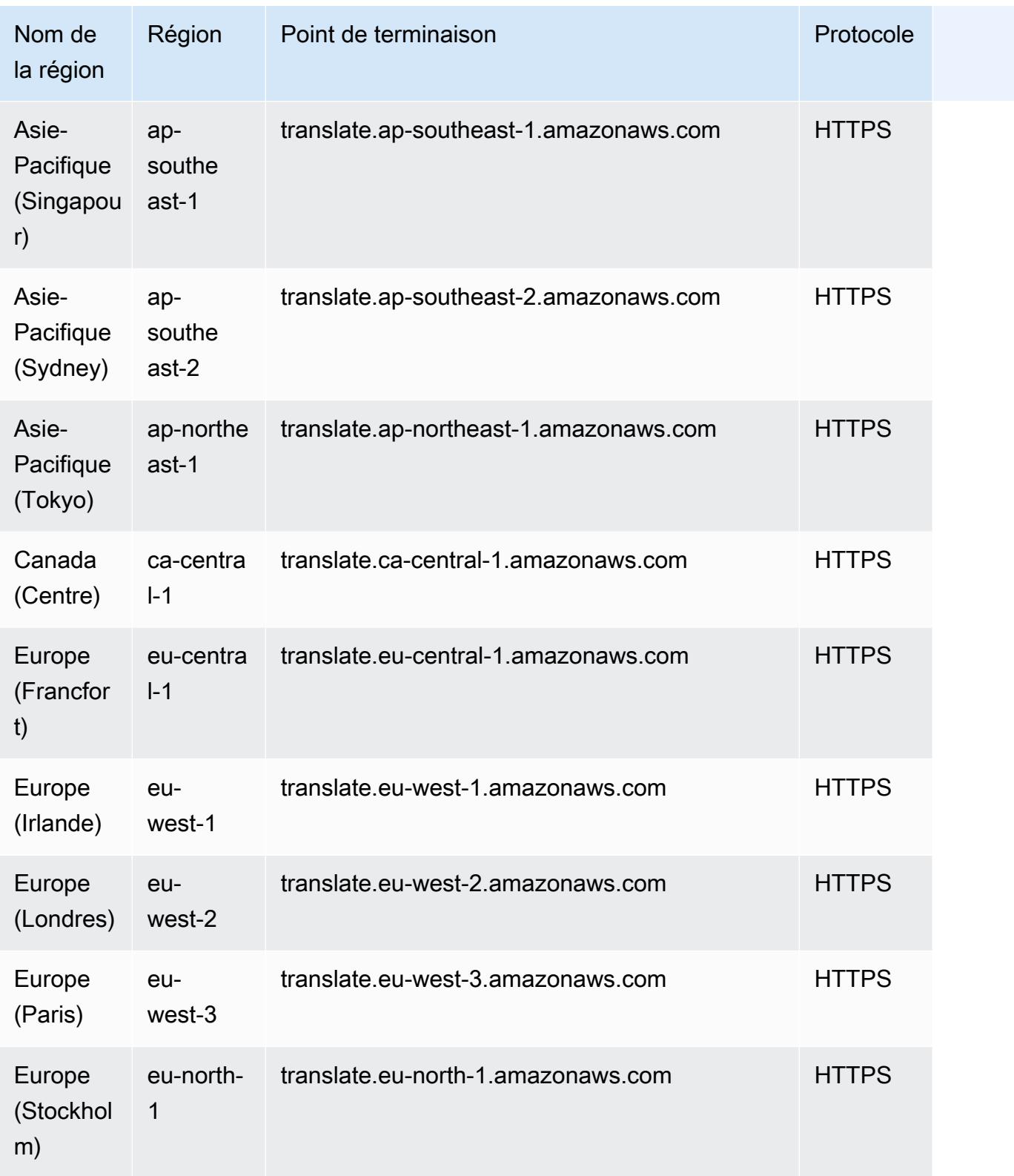

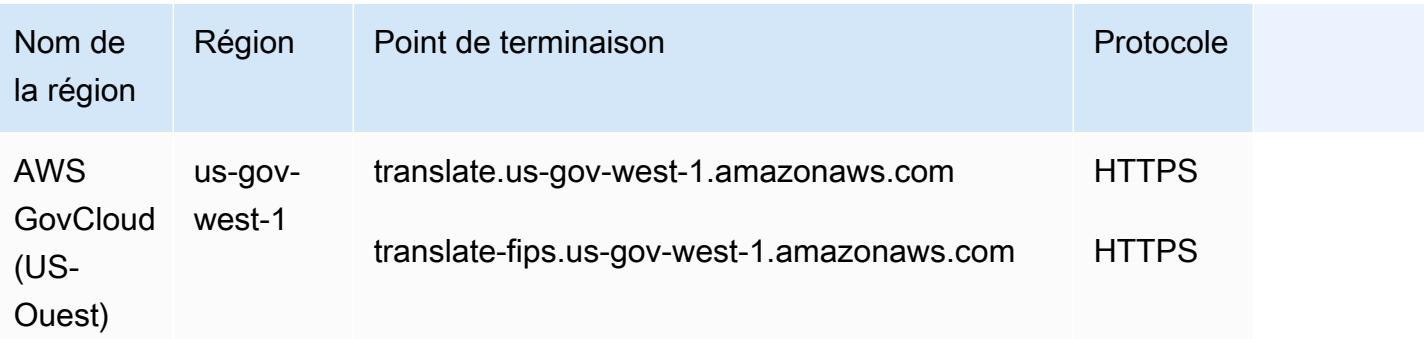

### Quotas de service

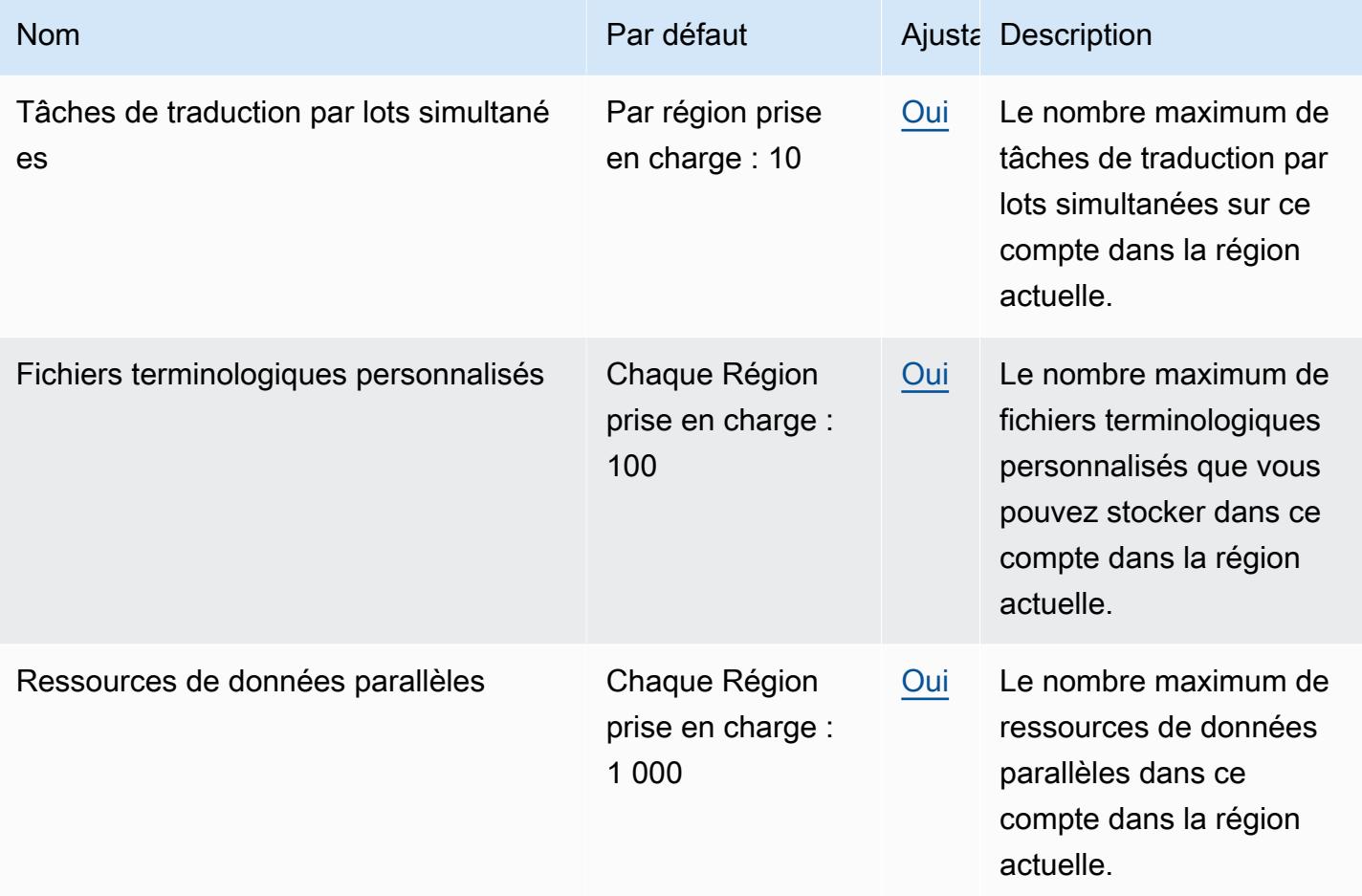

Pour plus d'informations, consultez la section [Directives et quotas](https://docs.aws.amazon.com/translate/latest/dg/what-is-limits.html) du manuel Amazon Translate Developer Guide.

# AWSNotifications utilisateur, points de terminaison et quotas

Voici les quotas pour ce service. Les quotas de service, également appelés limites, correspondent au nombre maximal de ressources ou d'opérations de service pour votre AWS compte. Pour plus d'informations, veuillez consulter [AWS quotas de service.](#page-34-0)

#### **a** Note

Les points de terminaison de service ne sont actuellement pas disponibles pour ce service.

#### Service Quotas

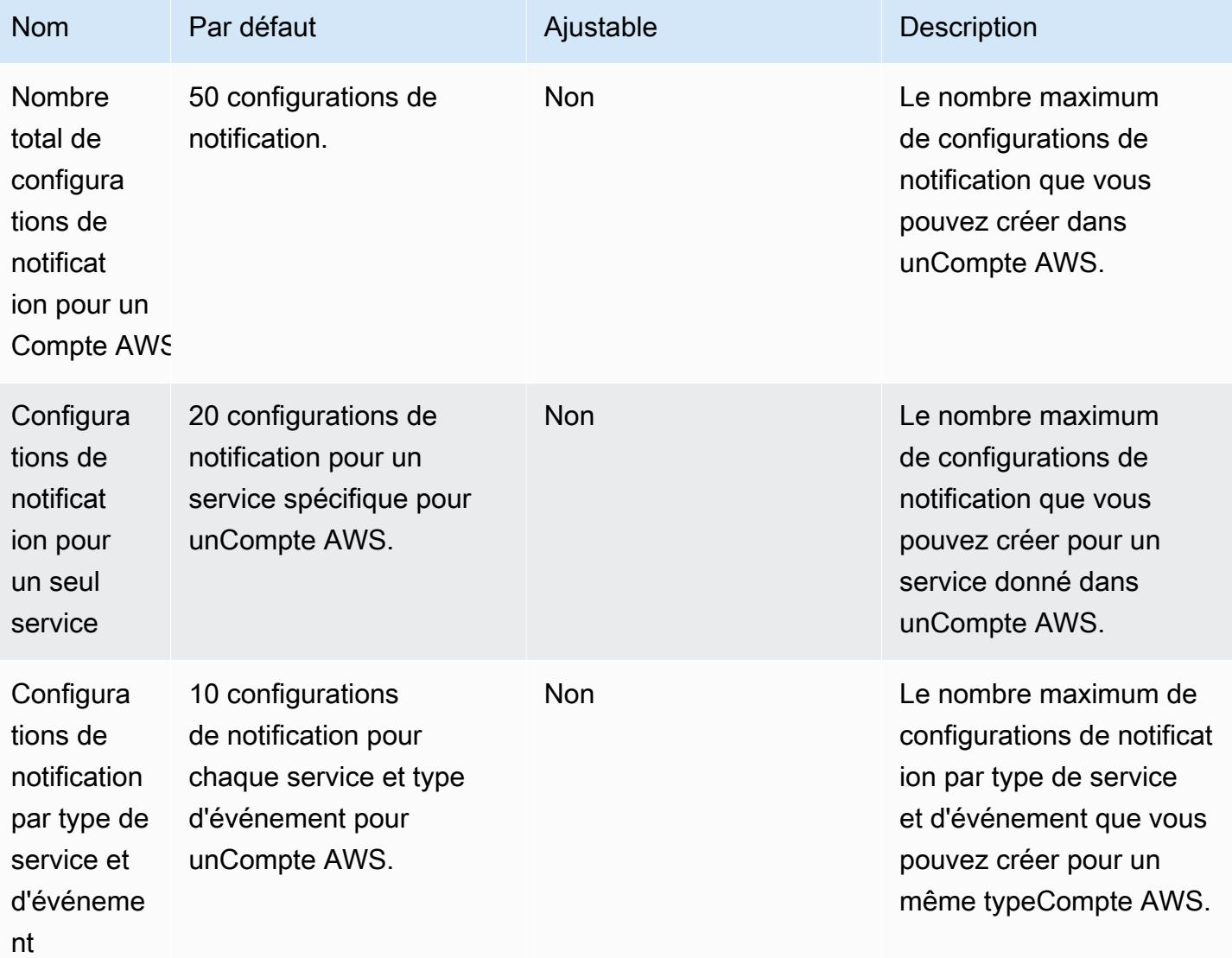
par e-mail

Hubs de notificat

ions

Taux

d'événeme nts source pour une donnée

Compte AWS

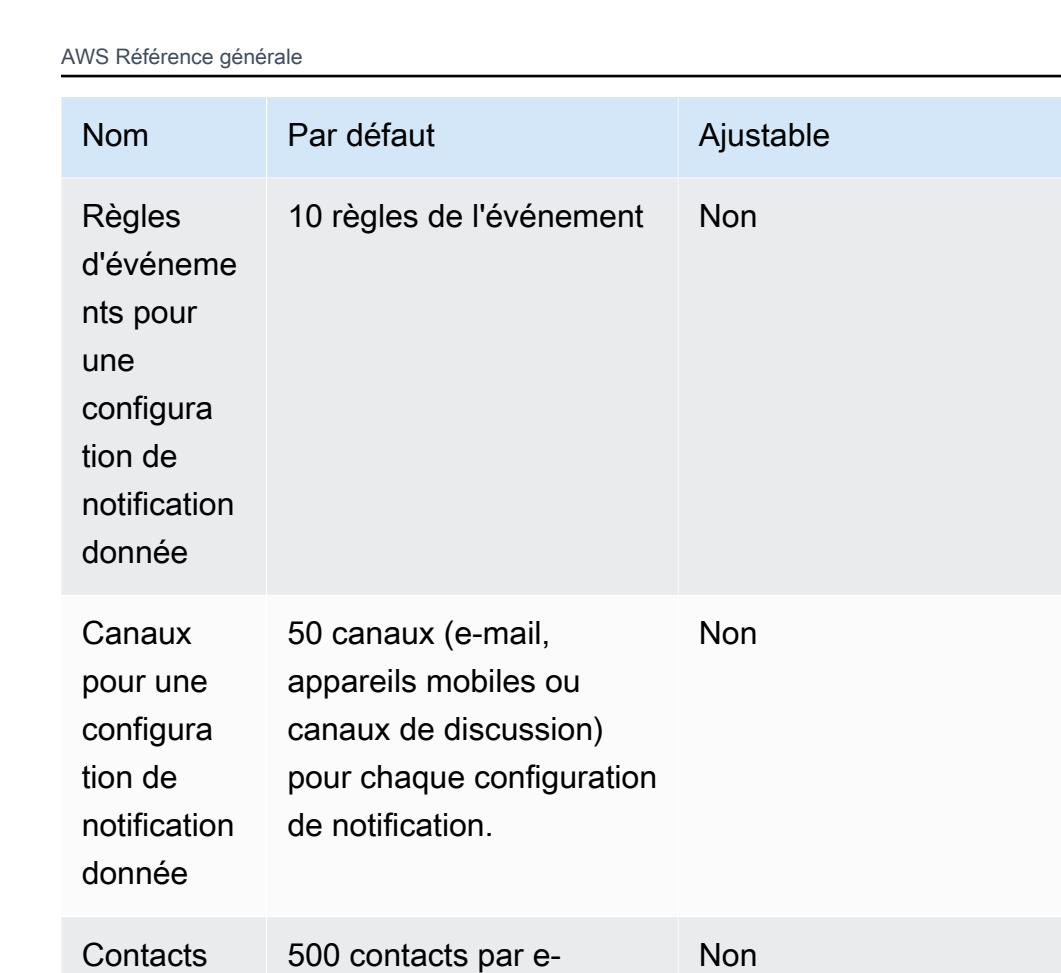

Description

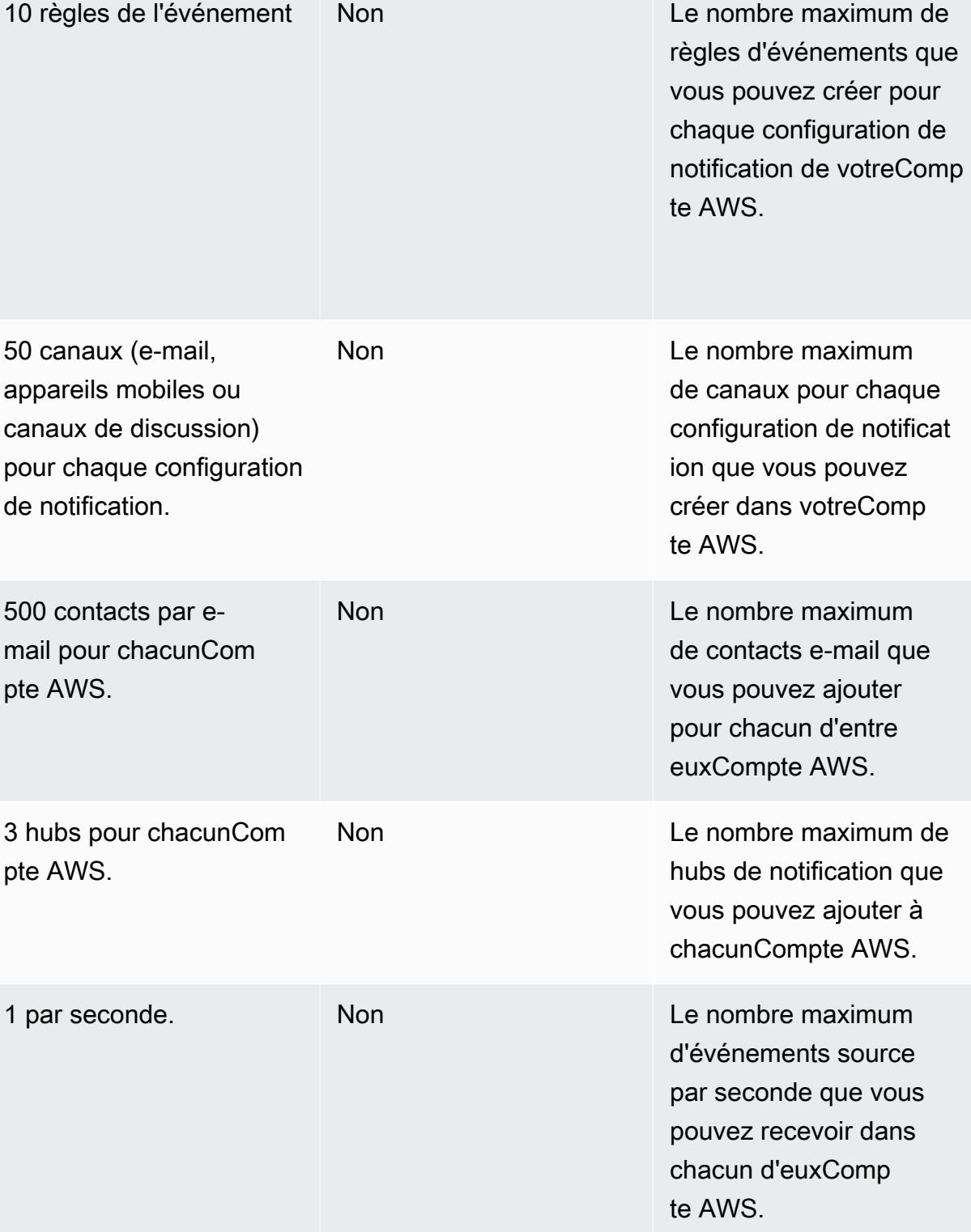

## AWS Points de terminaison et quotas d'accès vérifiés

Pour vous connecter par programmation à un AWS service, vous utilisez un point de terminaison. AWS les services proposent les types de terminaux suivants dans certaines ou toutes les AWS régions prises en charge par le service : points de terminaison, IPv4 points de terminaison à double pile et points de terminaison FIPS. Certains services fournissent des points de terminaison mondiaux. Pour de plus amples informations, veuillez consulter [AWS points de terminaison de service.](#page-28-0)

Les quotas de service, également appelés limites, correspondent au nombre maximal de ressources ou d'opérations de service pour votre AWS compte. Pour de plus amples informations, veuillez consulter [AWS quotas de service.](#page-34-0)

Vous trouverez ci-dessous les points de terminaison et les quotas de service pour ce service.

### Points de terminaison de service

Les actions d'API permettant de gérer les ressources AWS Verified Access (par exemple, les points de terminaison Verified Access, les groupes Verified Access et les fournisseurs de confiance Verified Access) font partie de l' EC2 API Amazon. Pour plus d'informations, consultez la section [Actions](https://docs.aws.amazon.com/AWSEC2/latest/APIReference/operation-list-verified-access.html)  [d'accès AWS vérifié](https://docs.aws.amazon.com/AWSEC2/latest/APIReference/operation-list-verified-access.html) dans le Amazon EC2 API Reference.

Pour les points de terminaison de service pour Amazon EC2, consultez[the section called "Amazon](#page-982-0)  [EC2"](#page-982-0).

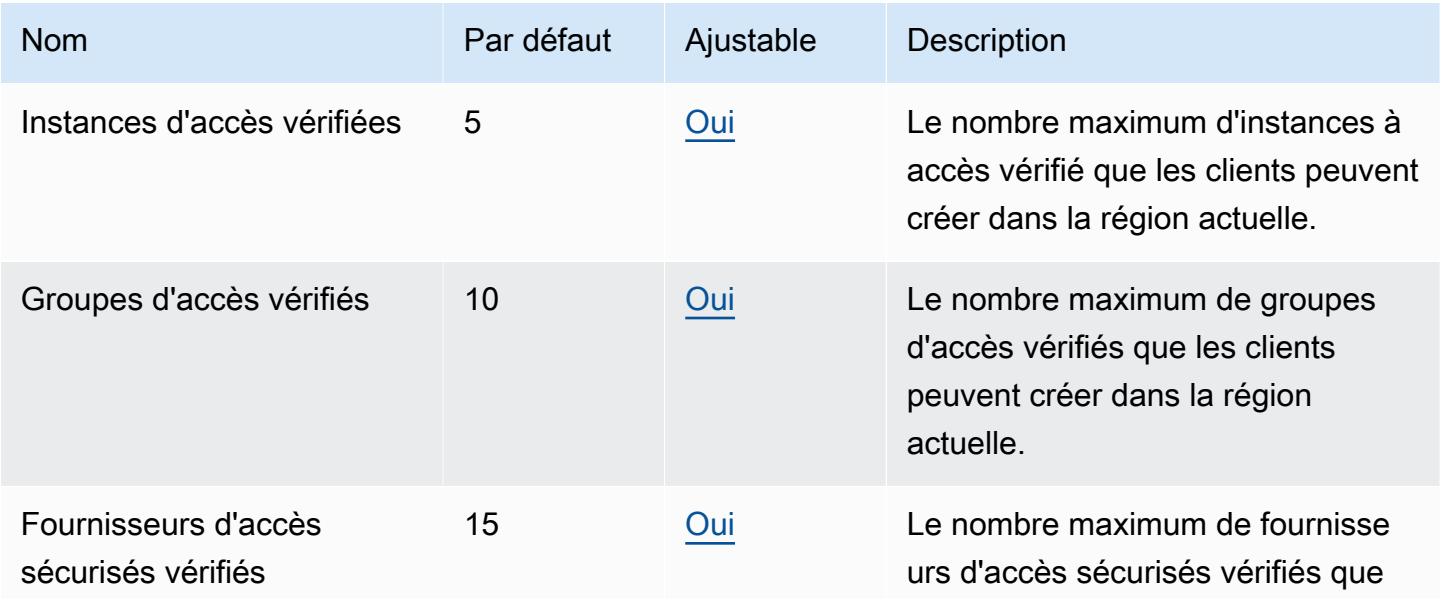

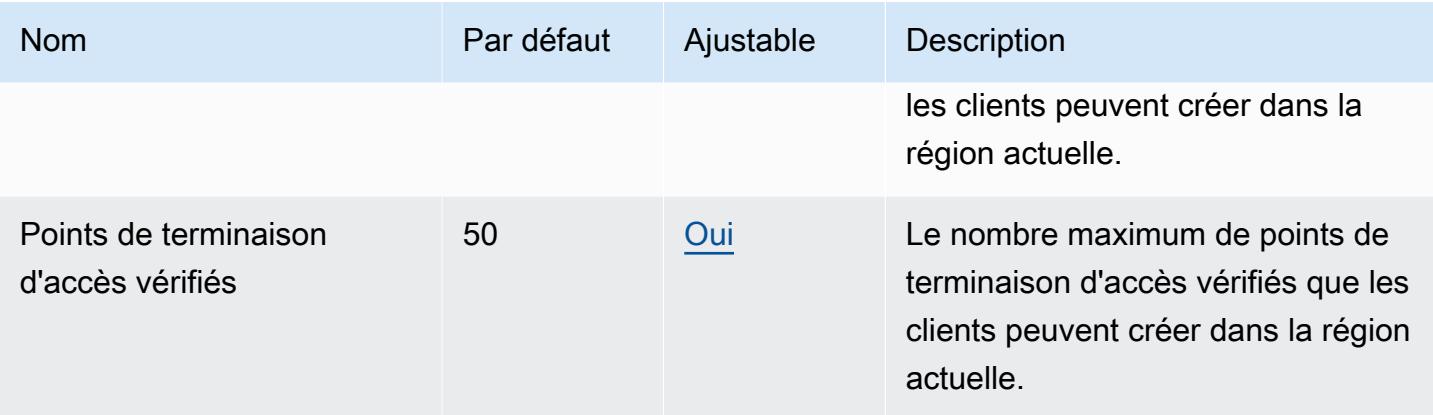

## Points de terminaison et quotas Amazon Verified Permissions

Pour vous connecter par programmation à un AWS service, vous utilisez un point de terminaison. AWS les services proposent les types de terminaux suivants dans certaines ou toutes les AWS régions prises en charge par le service : points de terminaison, IPv4 points de terminaison à double pile et points de terminaison FIPS. Certains services fournissent des points de terminaison mondiaux. Pour de plus amples informations, veuillez consulter [AWS points de terminaison de service.](#page-28-0)

Les quotas de service, également appelés limites, correspondent au nombre maximal de ressources ou d'opérations de service pour votre AWS compte. Pour de plus amples informations, veuillez consulter [AWS quotas de service.](#page-34-0)

Vous trouverez ci-dessous les points de terminaison et les quotas de service pour ce service.

### Points de terminaison de service

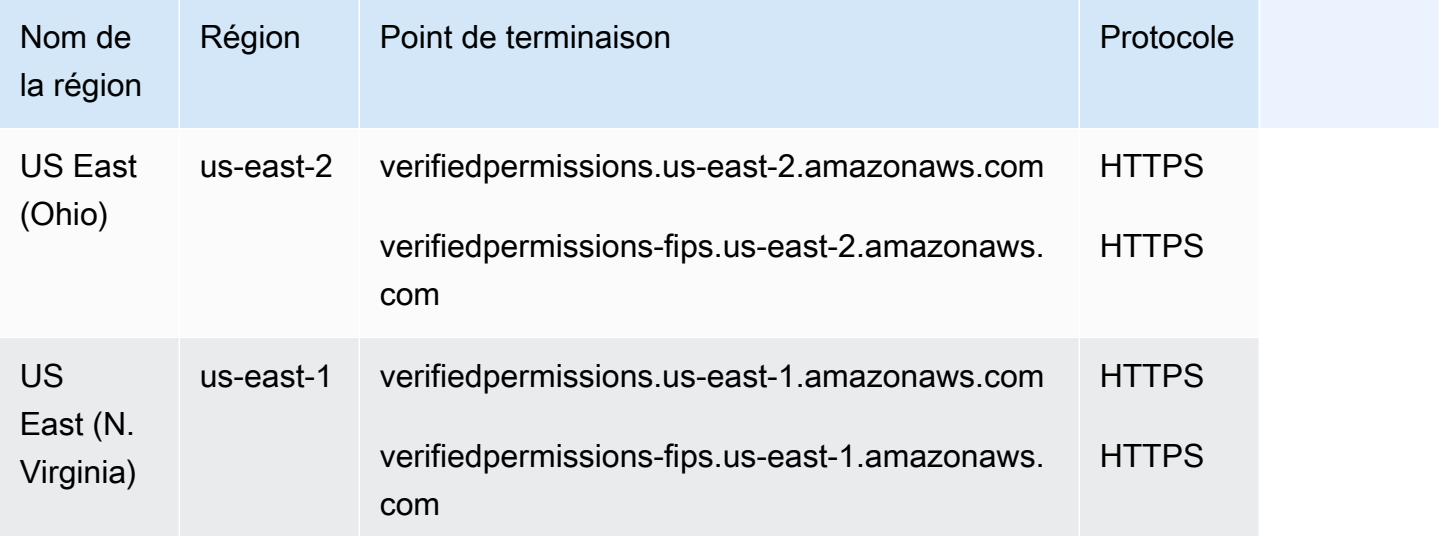

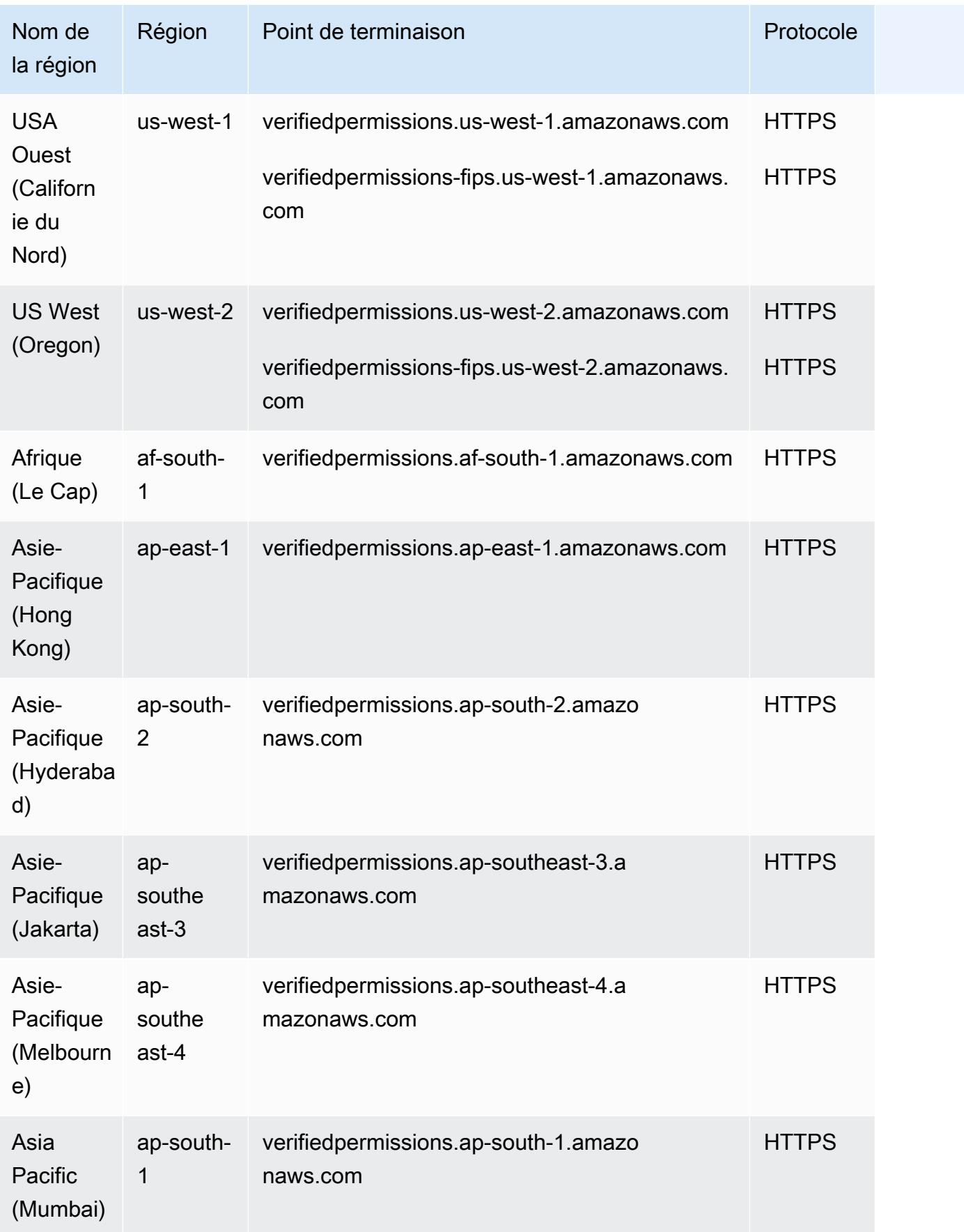

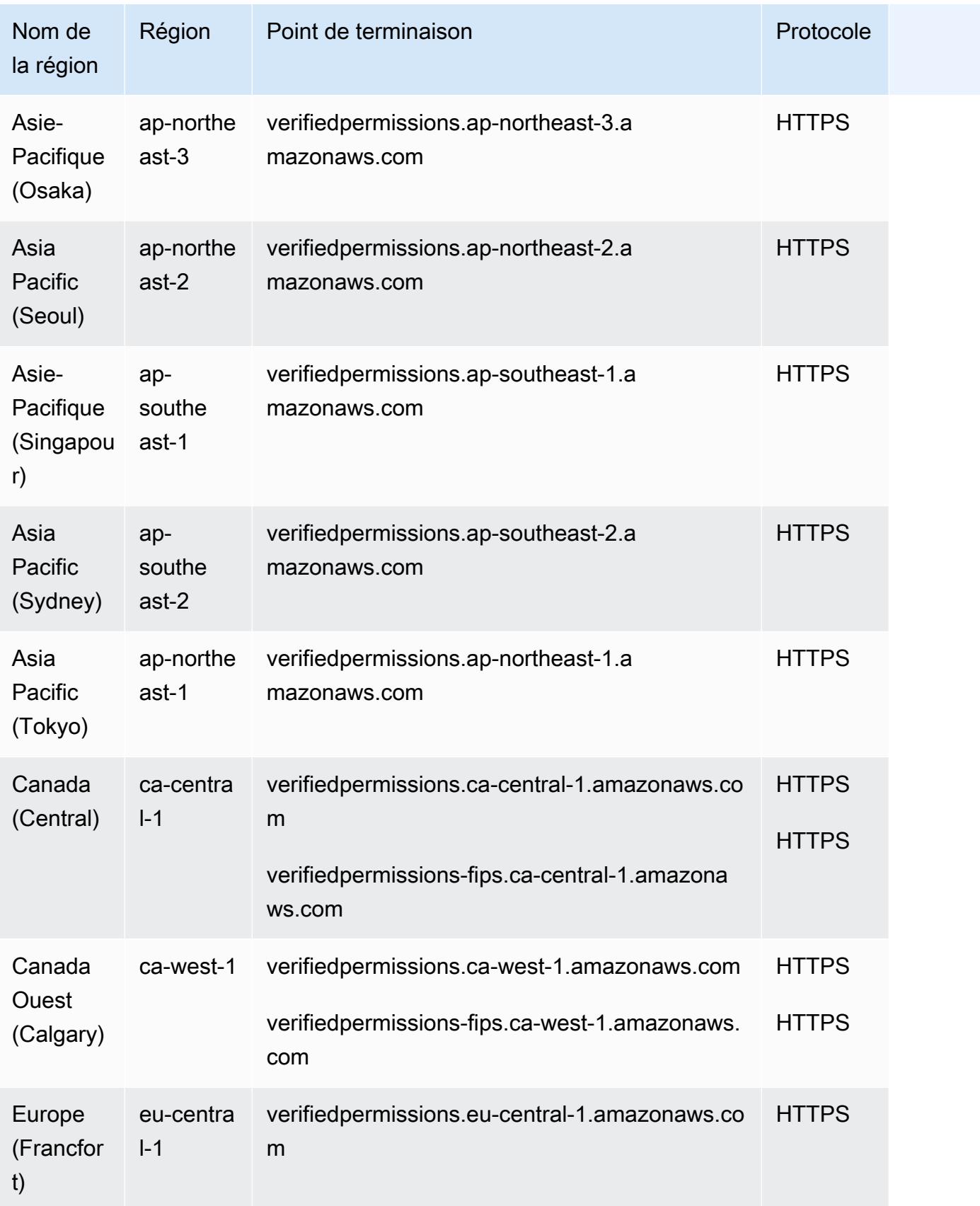

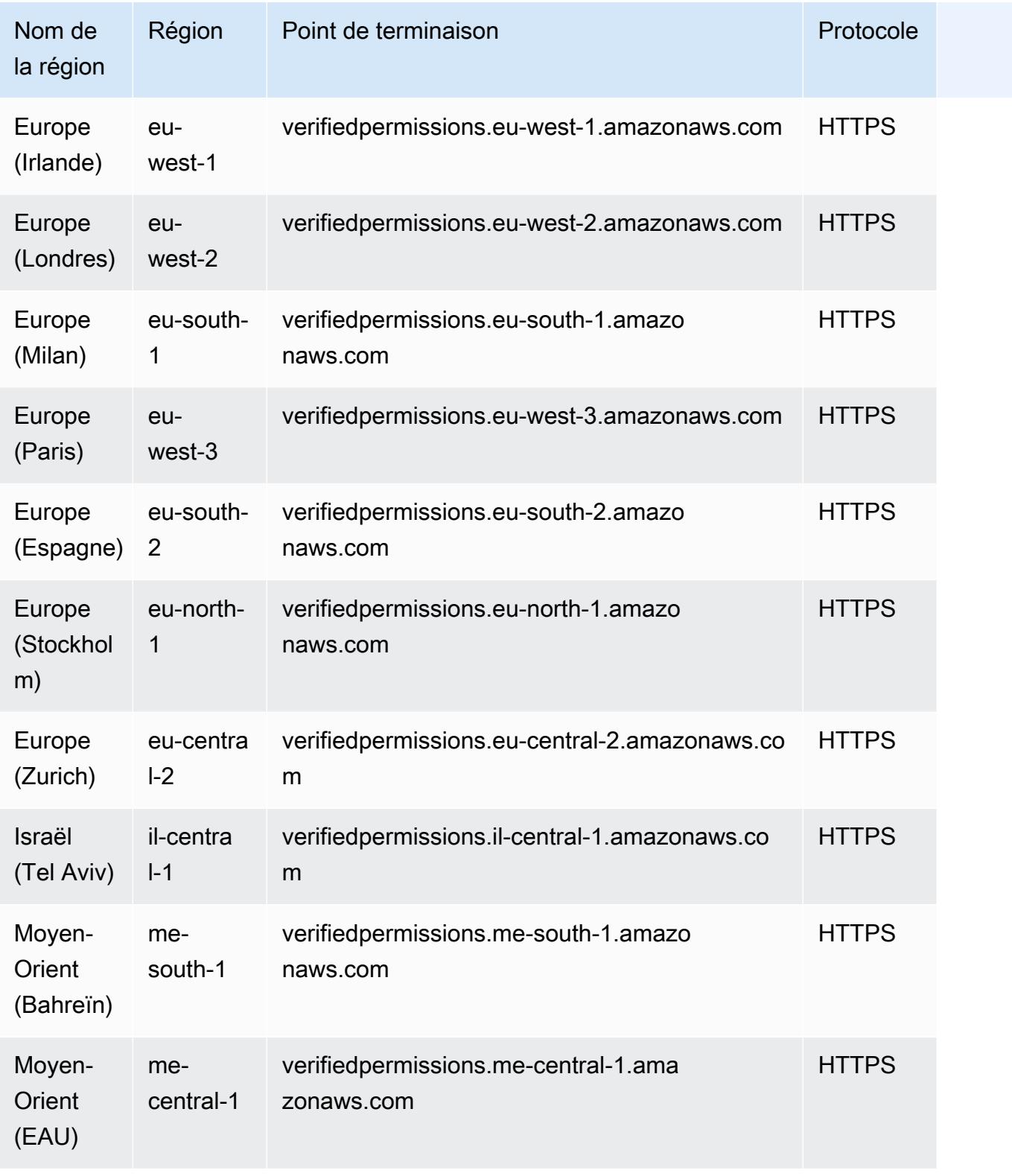

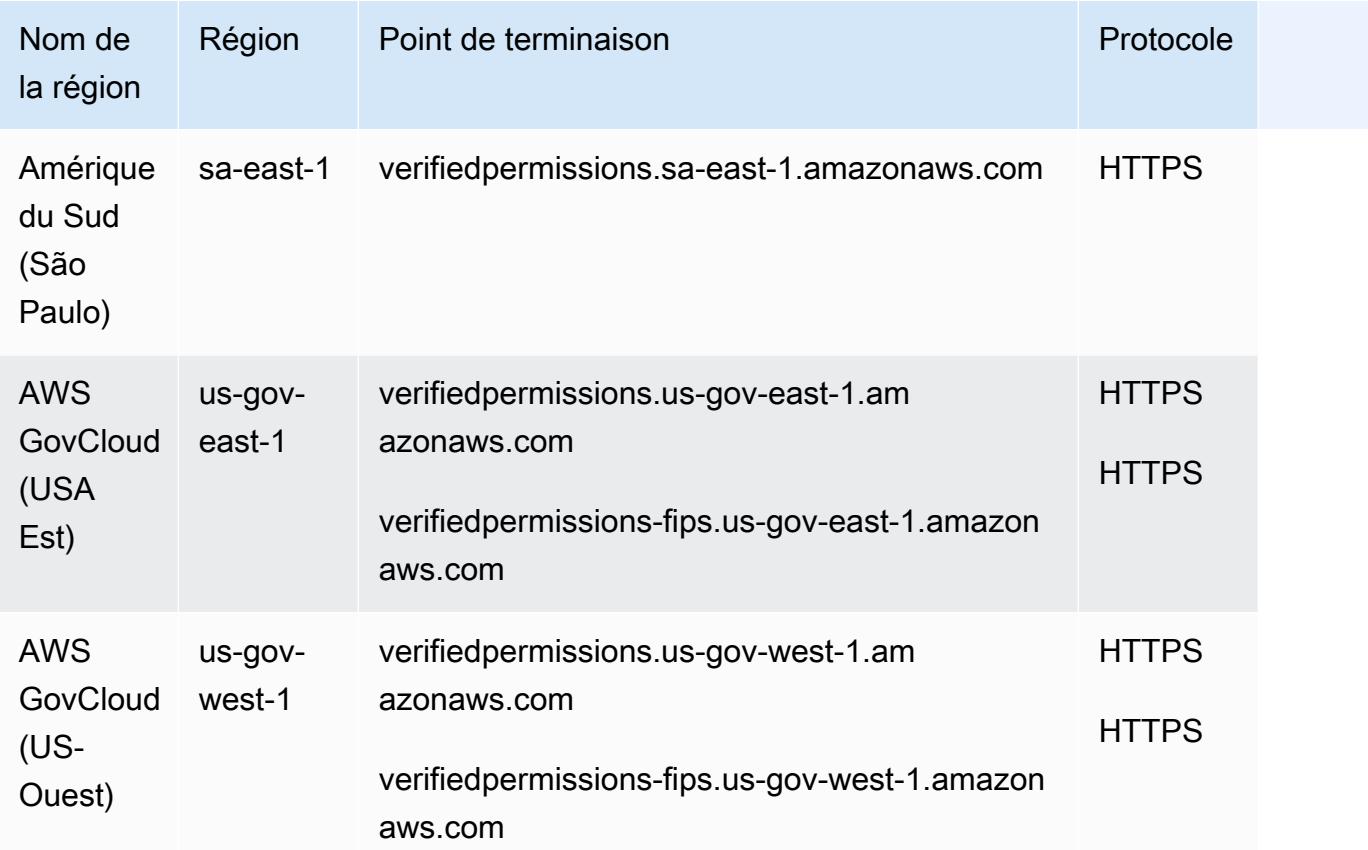

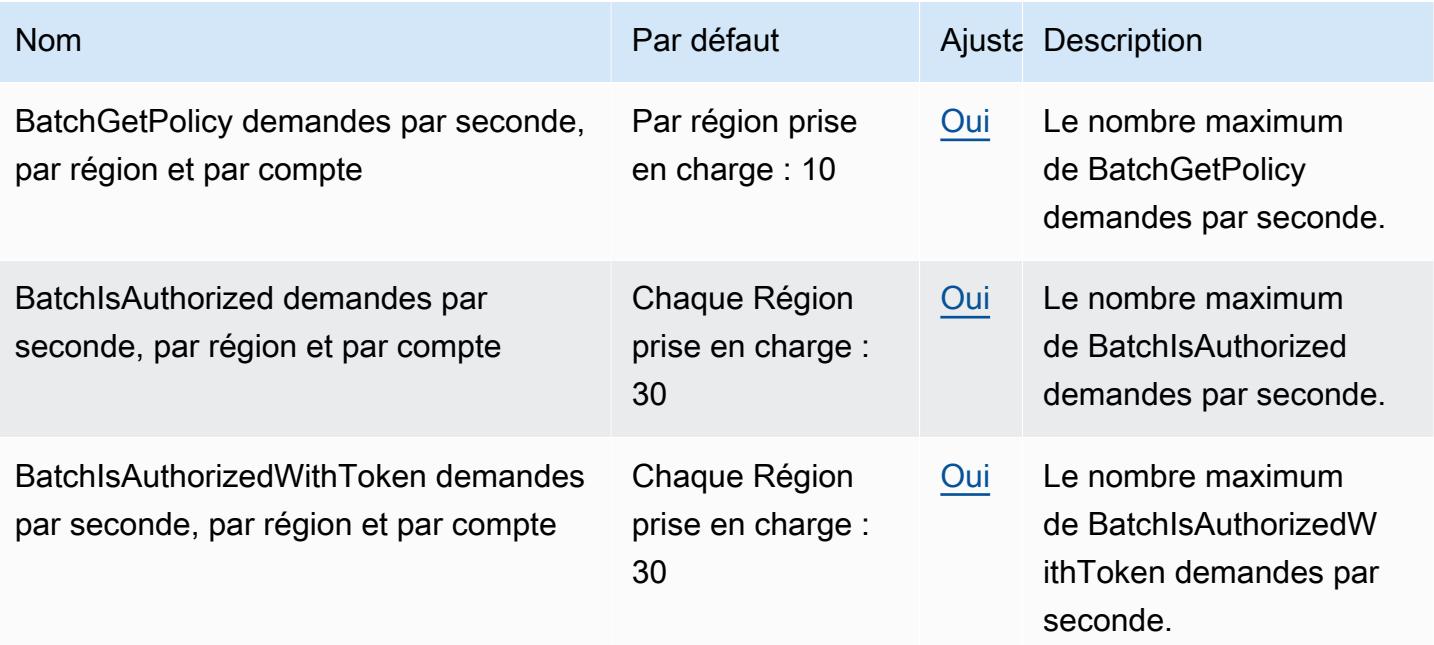

AWS Référence générale **Guide de référence** 

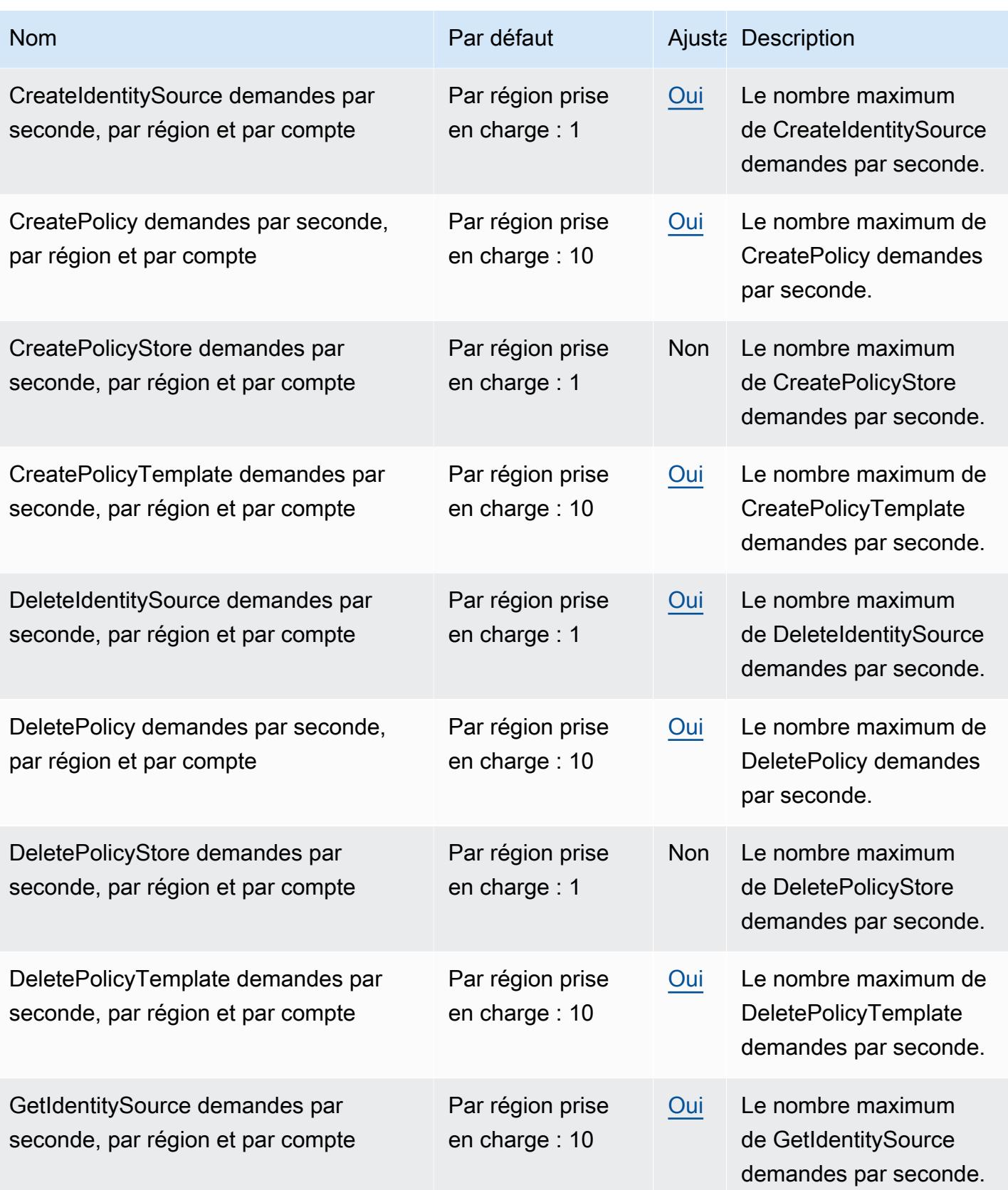

AWS Référence générale **Guide de référence** 

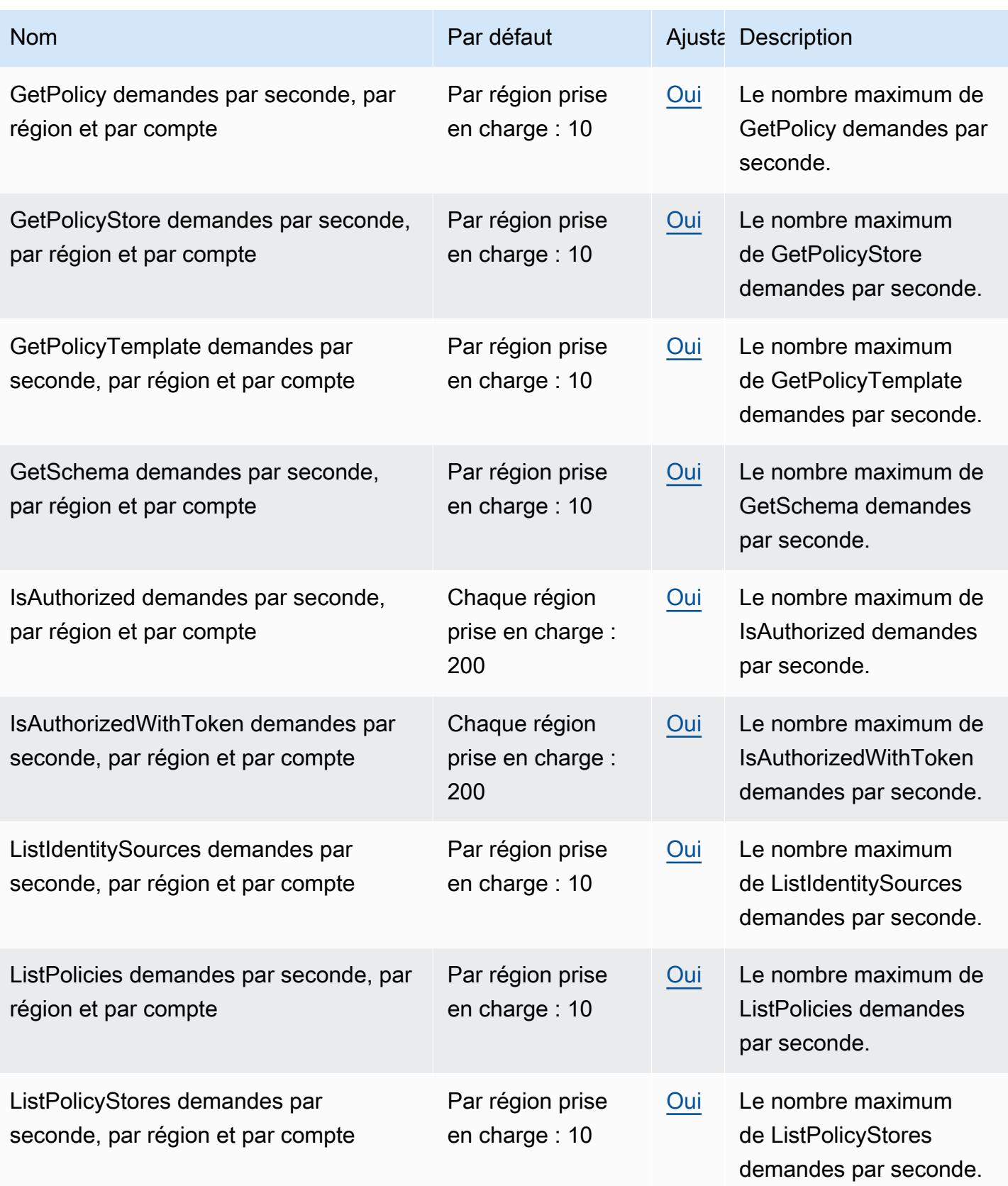

AWS Référence générale **Guide de référence** 

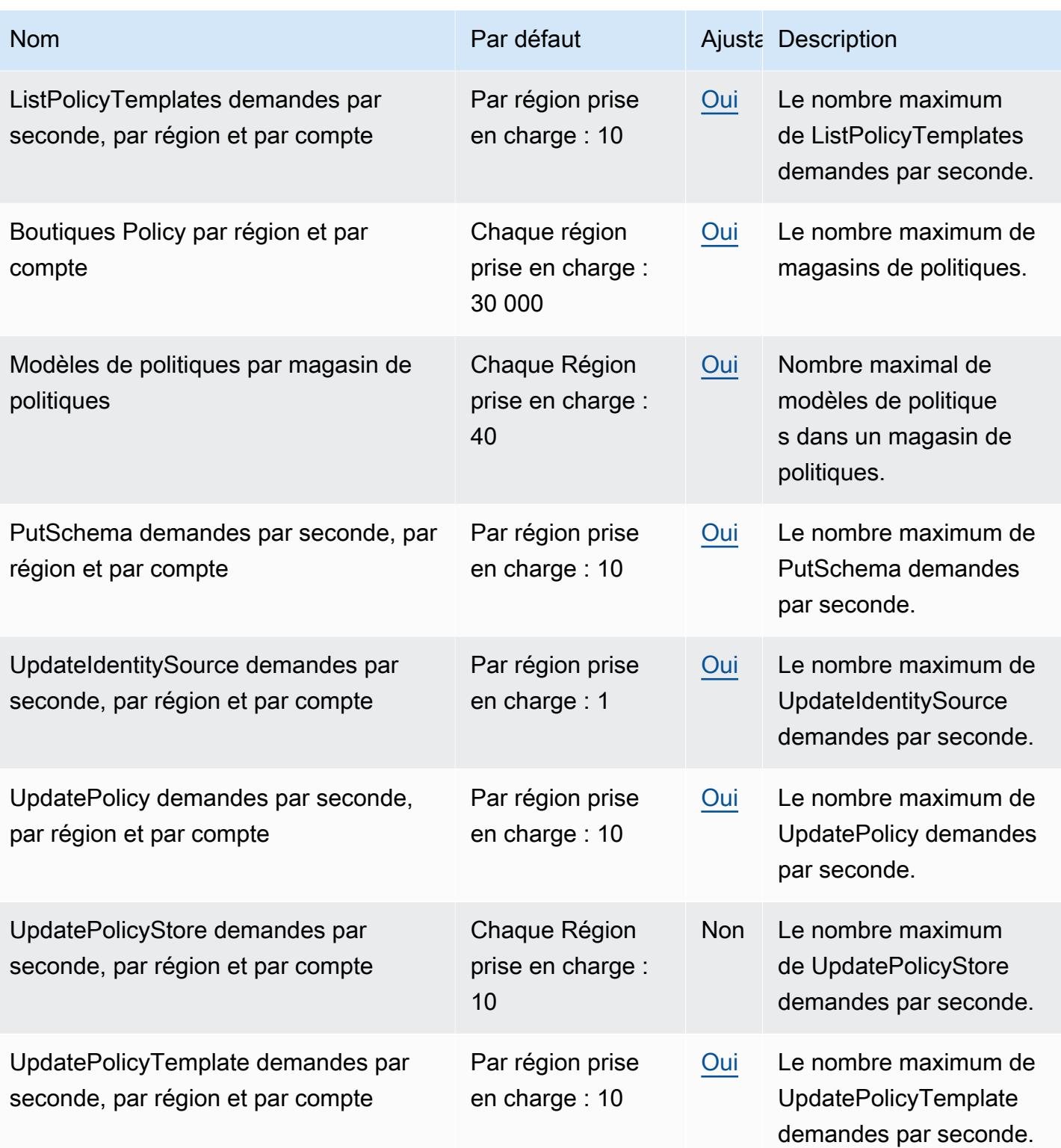

## Points de terminaison et quotas Amazon Virtual Private Cloud

Pour vous connecter par programmation à un AWS service, vous utilisez un point de terminaison. AWS les services proposent les types de terminaux suivants dans certaines ou toutes les AWS régions prises en charge par le service : points de terminaison, IPv4 points de terminaison à double pile et points de terminaison FIPS. Certains services fournissent des points de terminaison mondiaux. Pour de plus amples informations, veuillez consulter [AWS points de terminaison de service.](#page-28-0)

Les quotas de service, également appelés limites, correspondent au nombre maximal de ressources ou d'opérations de service pour votre AWS compte. Pour de plus amples informations, veuillez consulter [AWS quotas de service.](#page-34-0)

Vous trouverez ci-dessous les points de terminaison et les quotas de service pour ce service.

### Points de terminaison de service

Les actions d'API permettant de gérer les ressources Amazon VPC (par exemple, les clouds privés virtuels, les sous-réseaux et les passerelles) font partie de l'API Amazon. EC2 Pour plus d'informations, consultez les [actions Amazon VPC](https://docs.aws.amazon.com/AWSEC2/latest/APIReference/OperationList-query-vpc.html) dans le manuel Amazon EC2 API Reference.

Pour les points de terminaison de service pour Amazon EC2, consultez[the section called "Amazon](#page-982-0)  [EC2"](#page-982-0).

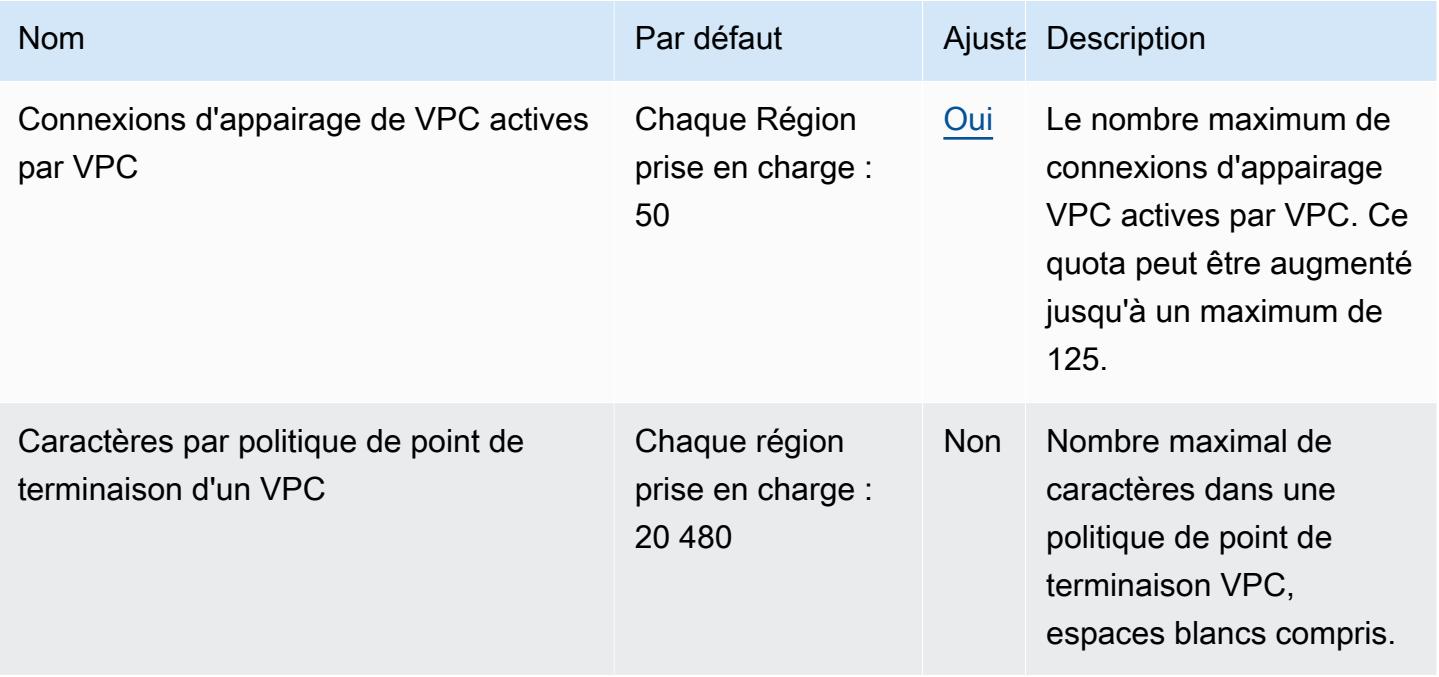

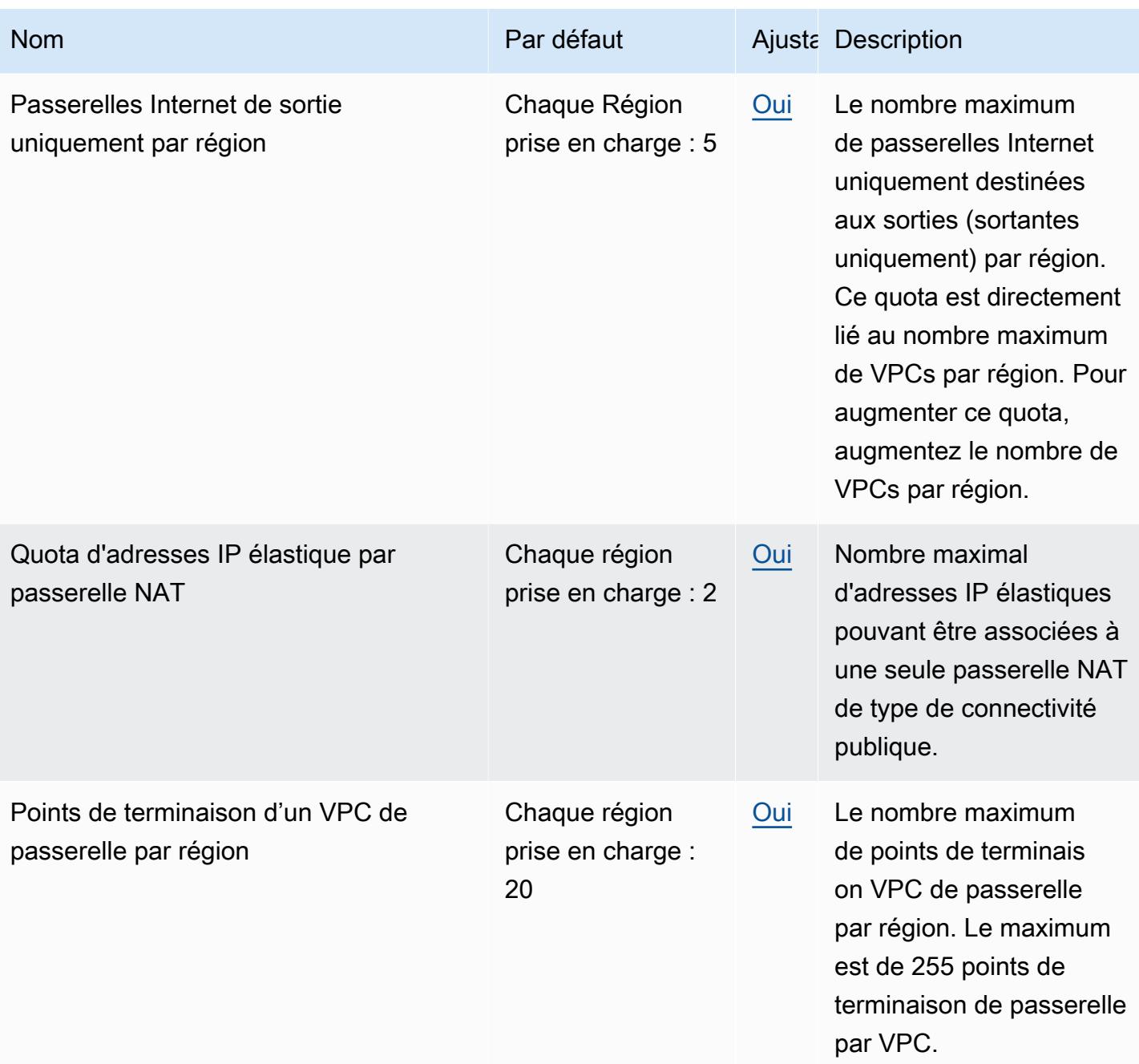

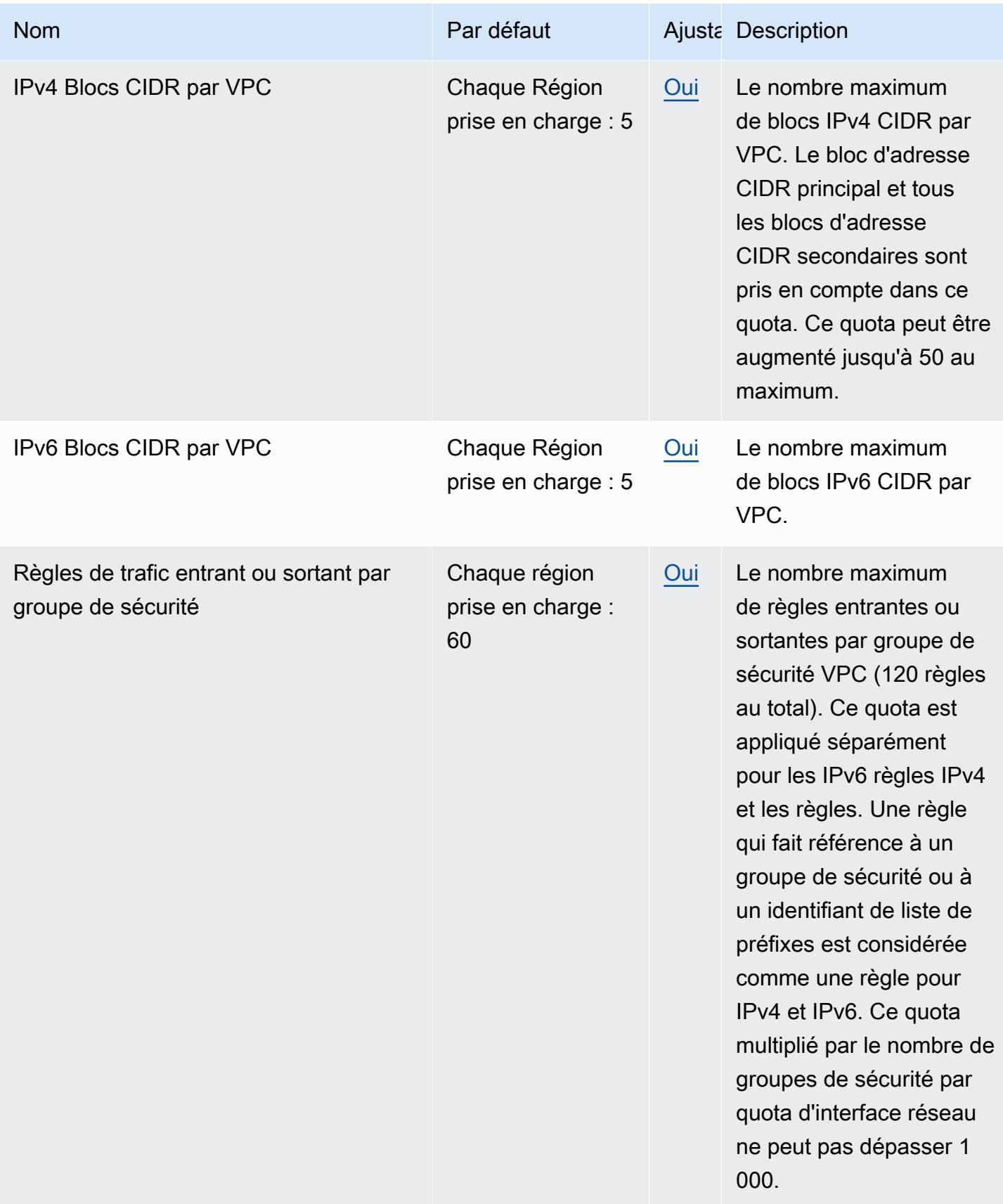

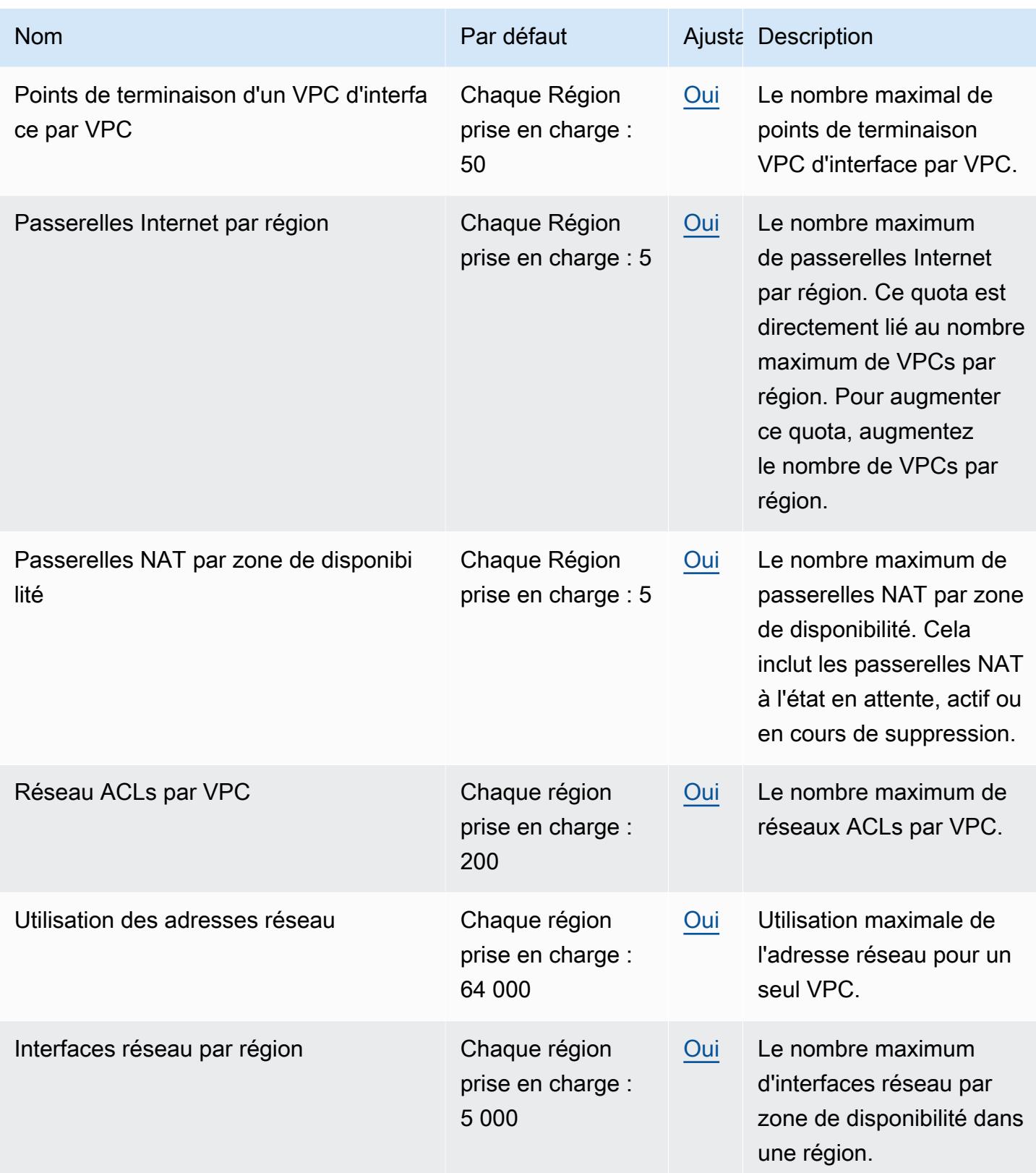

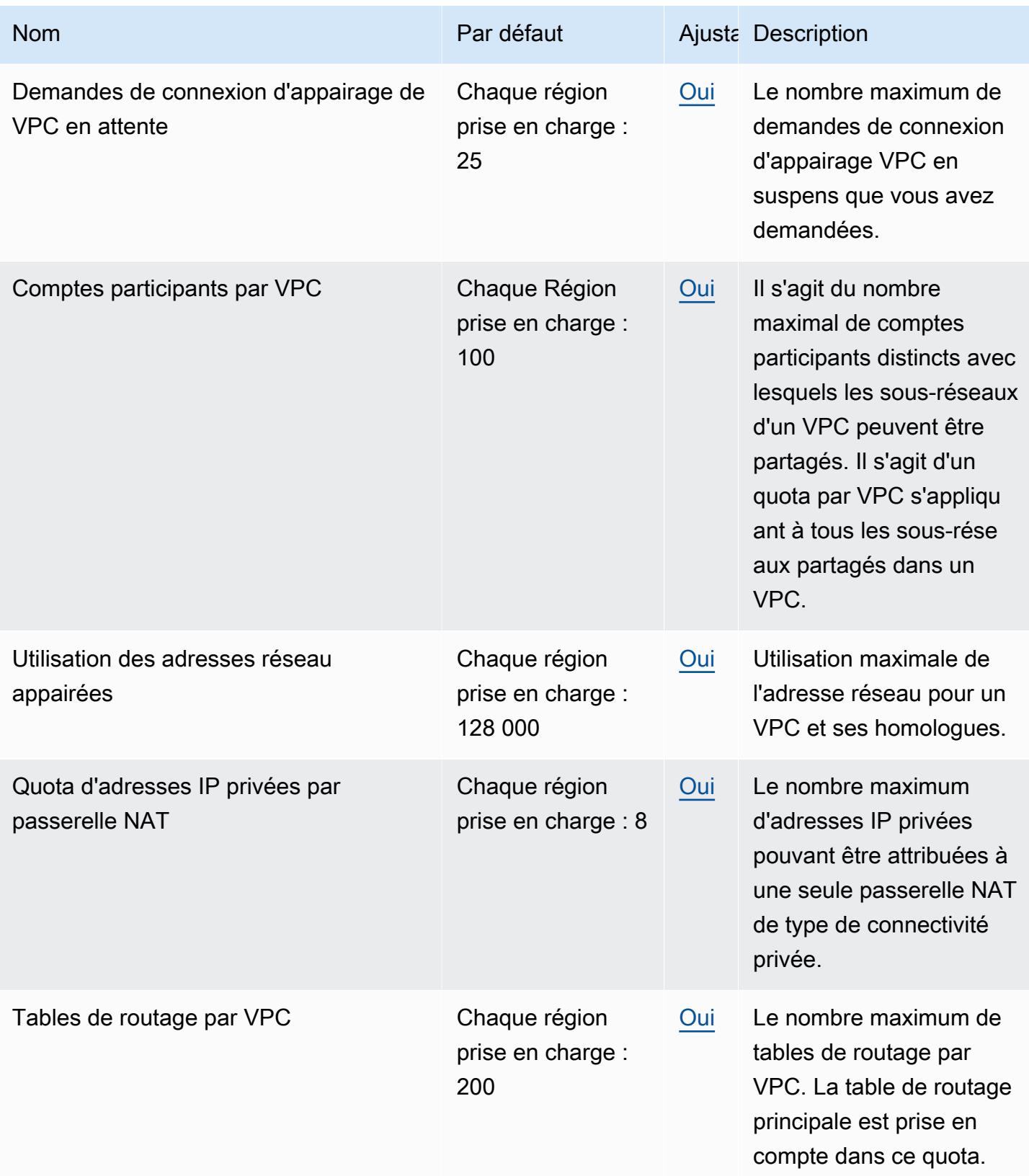

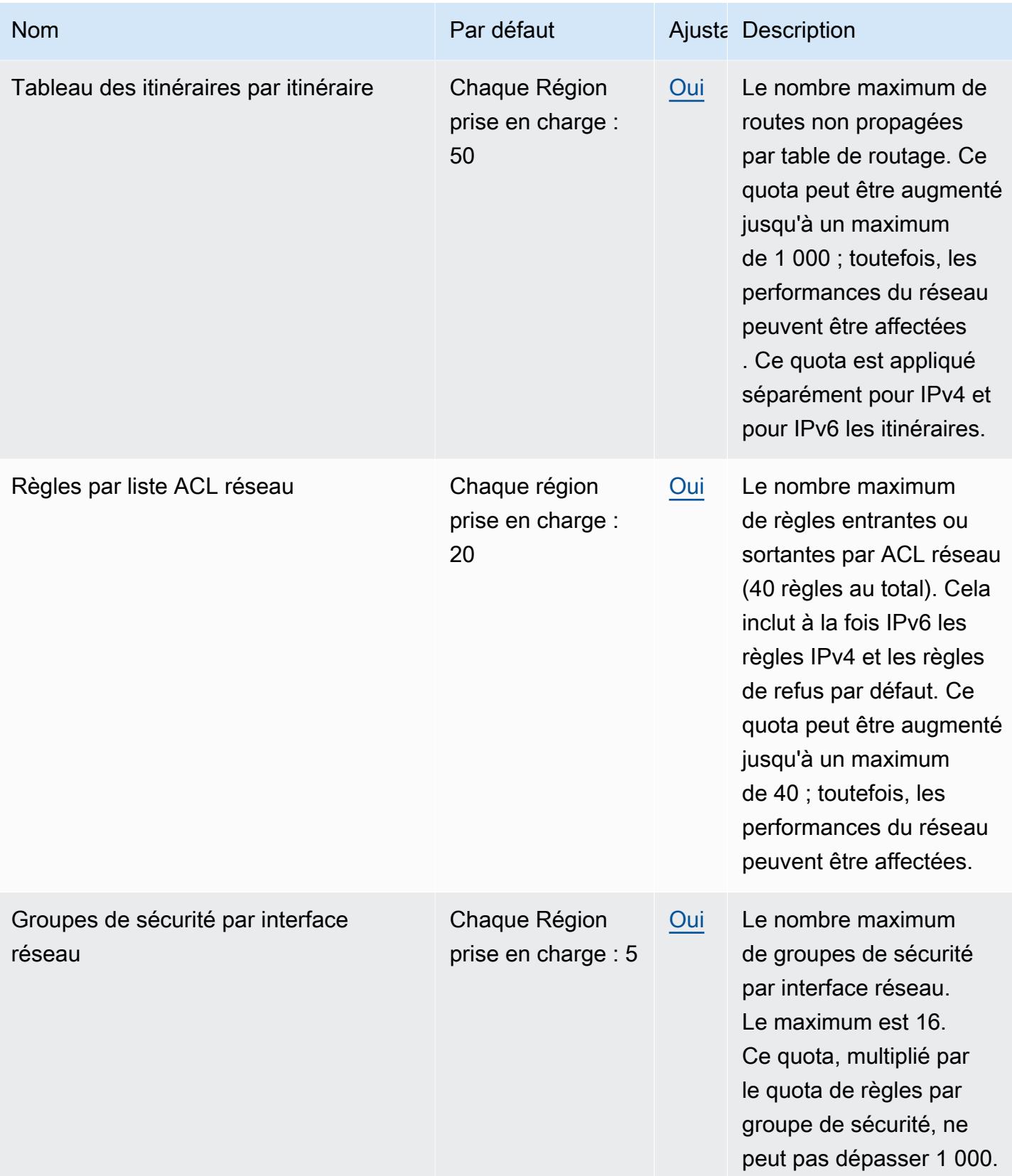

AWS Référence générale **Guide de référence** 

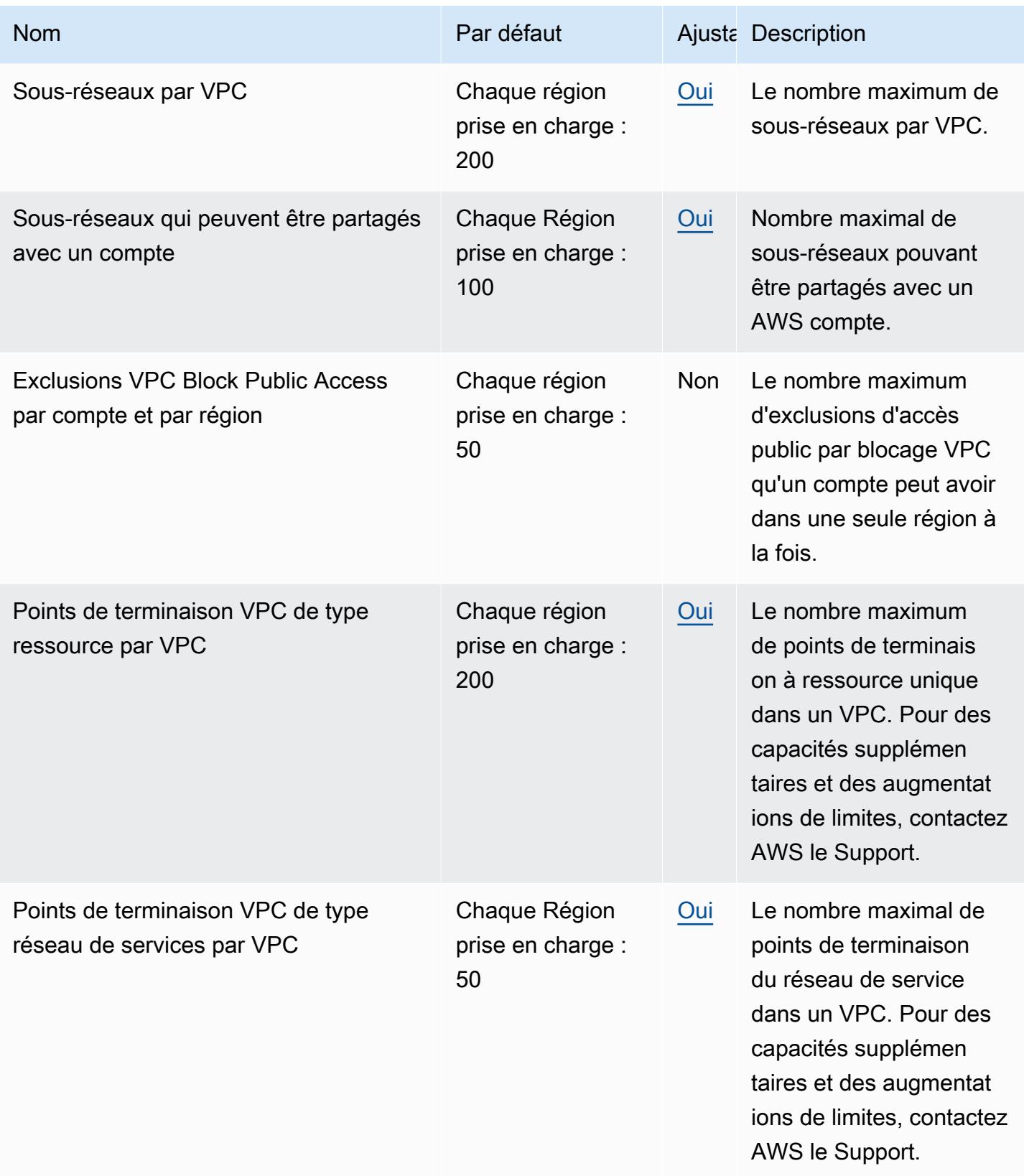

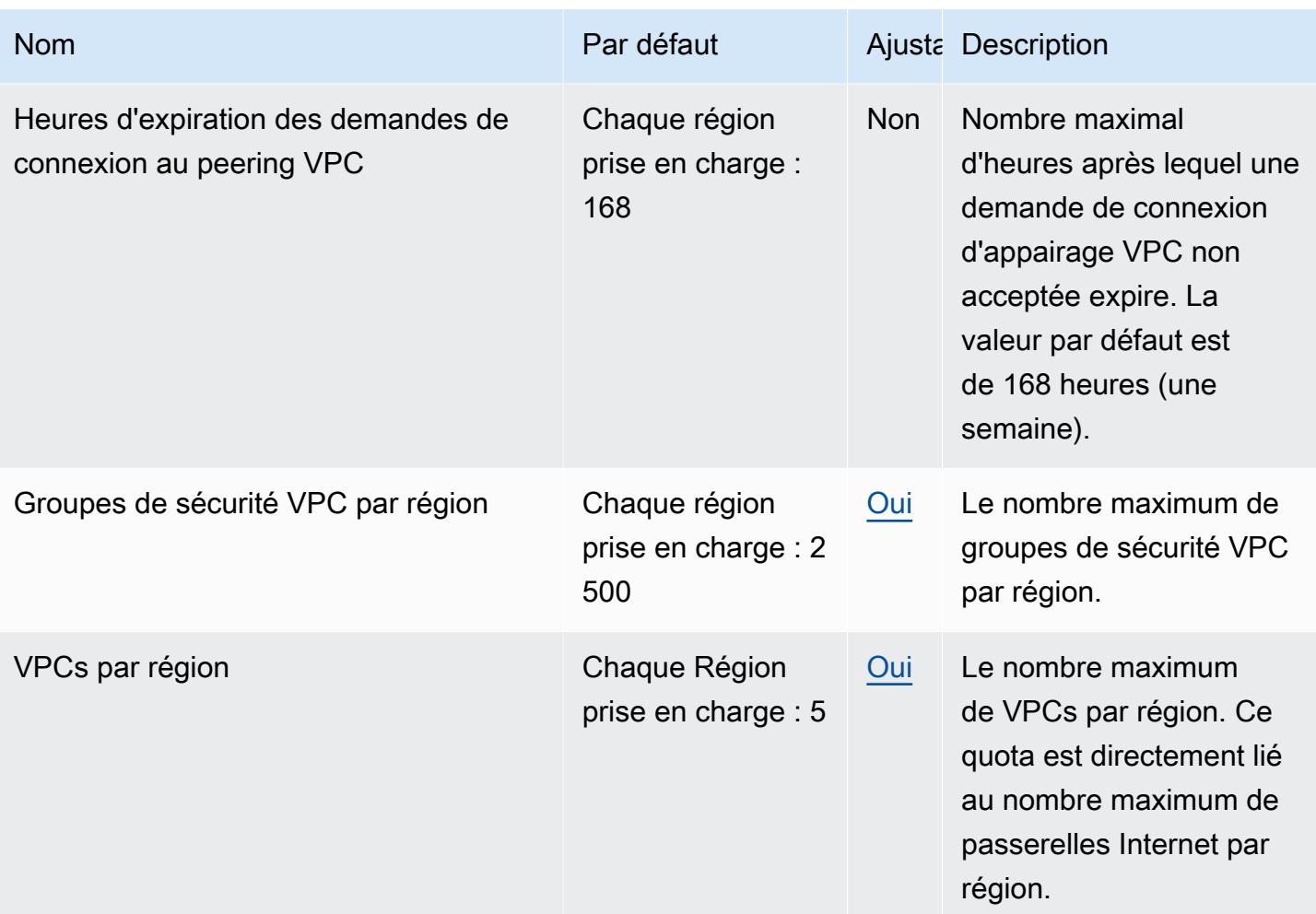

#### **a** Note

Le quota d'exclusion de l'accès public par bloc VPC par compte et par région est ajustable. Pour demander un ajustement, [ouvrez un dossier d'augmentation de la limite de service](https://support.console.aws.amazon.com/support/home#/case/create?issueType=service-limit-increase) à l'aide du AWS Support Center Console.

Pour plus d'informations, consultez les ressources suivantes :

- [Quotas Amazon VPC](https://docs.aws.amazon.com/vpc/latest/userguide/amazon-vpc-limits.html)
- [Quotas de peering VPC](https://docs.aws.amazon.com/vpc/latest/peering/vpc-peering-connection-quotas.html)
- [Quotas de mise en miroir du trafic](https://docs.aws.amazon.com/vpc/latest/mirroring/traffic-mirroring-limits.html)
- [AWS Transit Gateway quotas](https://docs.aws.amazon.com/vpc/latest/tgw/transit-gateway-limits.html)
- [AWS Network Manager quotas](https://docs.aws.amazon.com/network-manager/latest/tgwnm/nm-quotas.html)
- [Quotas de Reachability Analyzer](https://docs.aws.amazon.com/vpc/latest/reachability/reachability-analyzer-limits.html)
- [Quotas de l'analyseur d'accès réseau](https://docs.aws.amazon.com/vpc/latest/network-access-analyzer/network-access-analyzer-limits.html)
- [AWS PrivateLink quotas](https://docs.aws.amazon.com/vpc/latest/privatelink/vpc-limits-endpoints.html)
- [AWS Client VPN quotas](https://docs.aws.amazon.com/vpn/latest/clientvpn-admin/limits.html)
- [Site-to-Site Quotas de VPN](https://docs.aws.amazon.com/vpn/latest/s2svpn/vpn-limits.html)

## Points de terminaison et quotas Amazon VPC Lattice

Pour vous connecter par programmation à un AWS service, vous utilisez un point de terminaison. AWS les services proposent les types de terminaux suivants dans certaines ou toutes les AWS régions prises en charge par le service : points de terminaison, IPv4 points de terminaison à double pile et points de terminaison FIPS. Certains services fournissent des points de terminaison mondiaux. Pour de plus amples informations, veuillez consulter [AWS points de terminaison de service.](#page-28-0)

Les quotas de service, également appelés limites, correspondent au nombre maximal de ressources ou d'opérations de service pour votre AWS compte. Pour de plus amples informations, veuillez consulter [AWS quotas de service.](#page-34-0)

Vous trouverez ci-dessous les points de terminaison et les quotas de service pour ce service.

### Points de terminaison de service

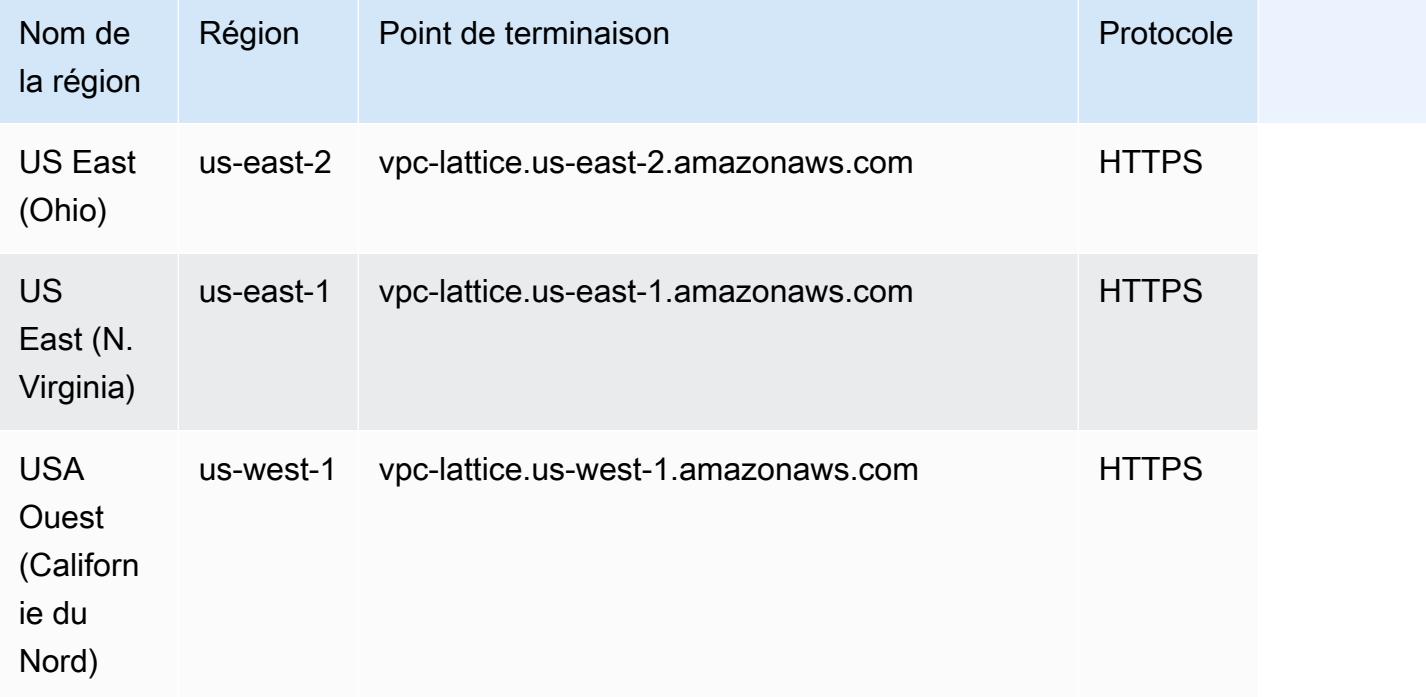

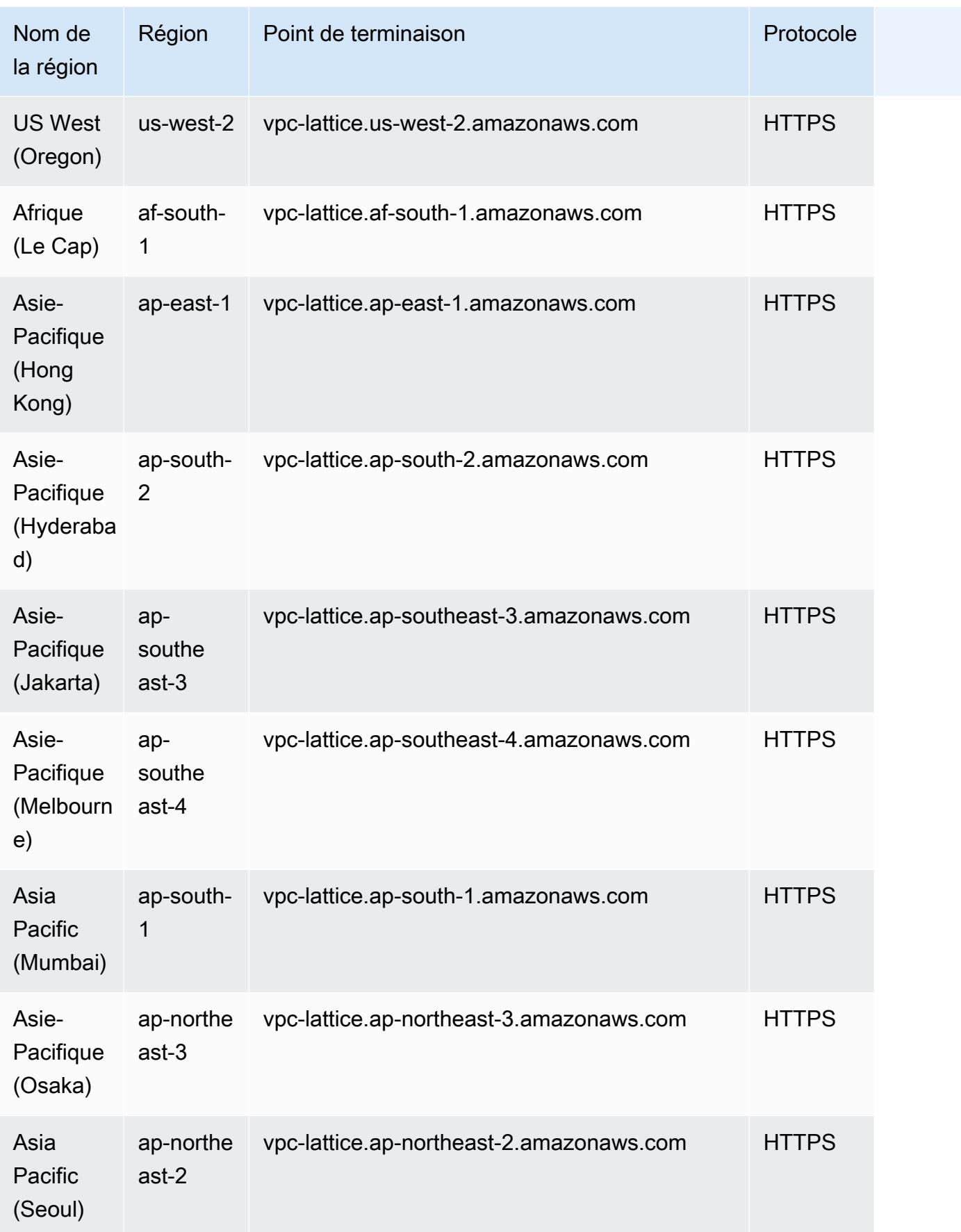

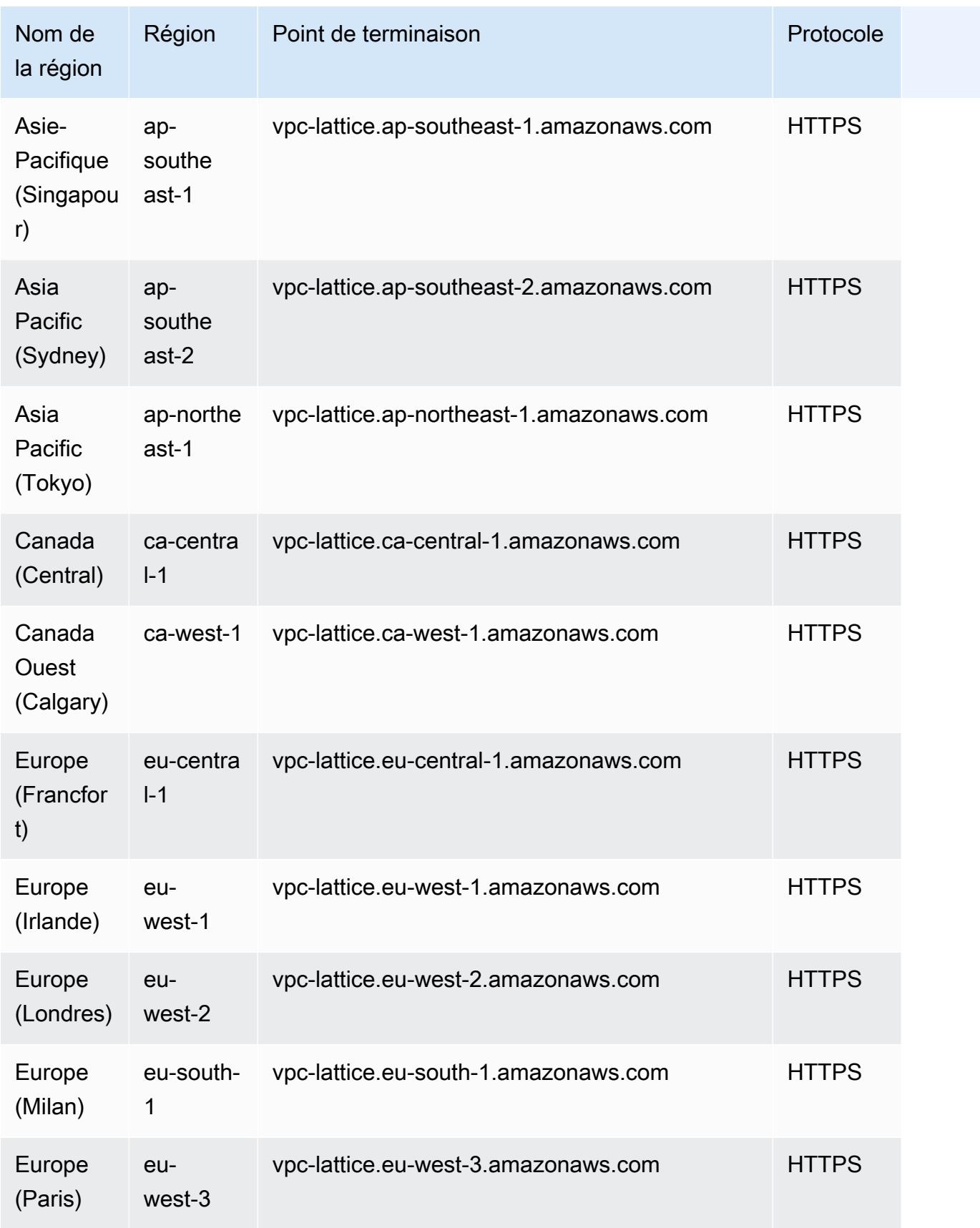

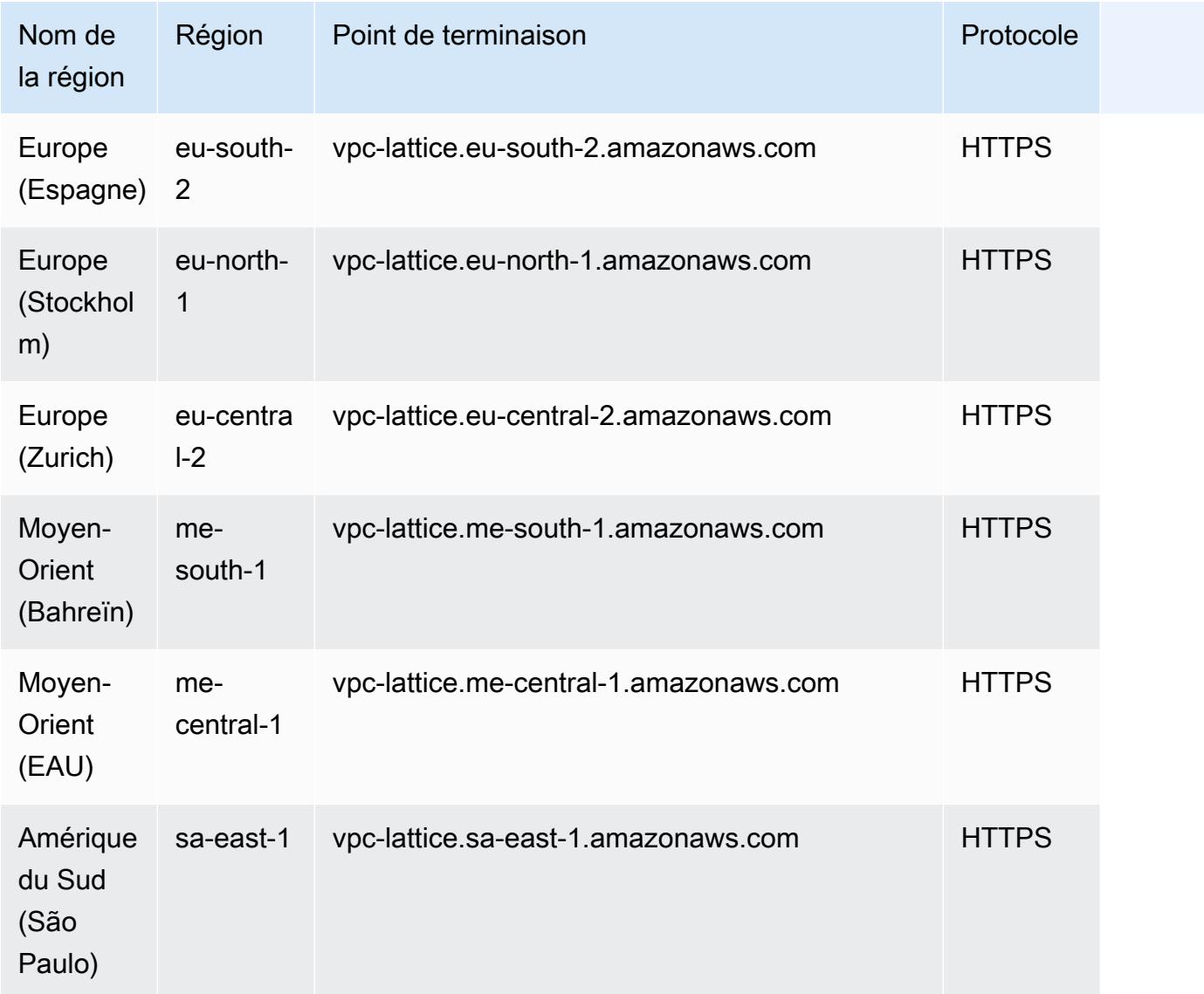

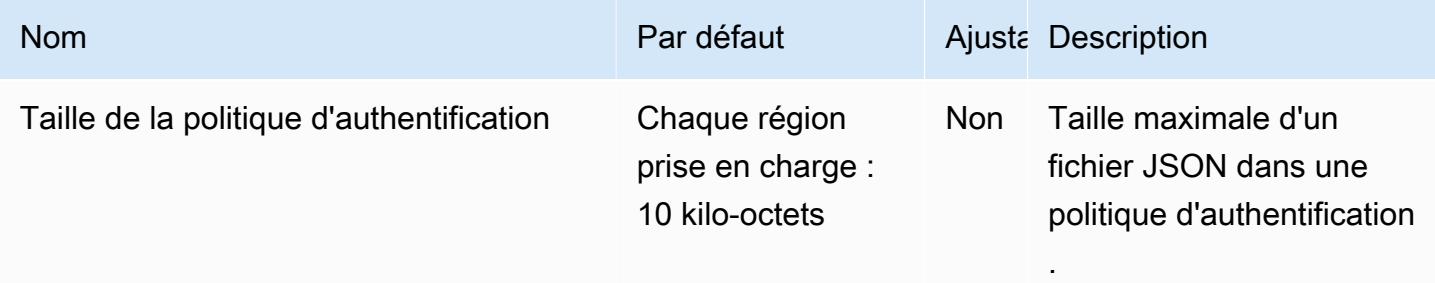

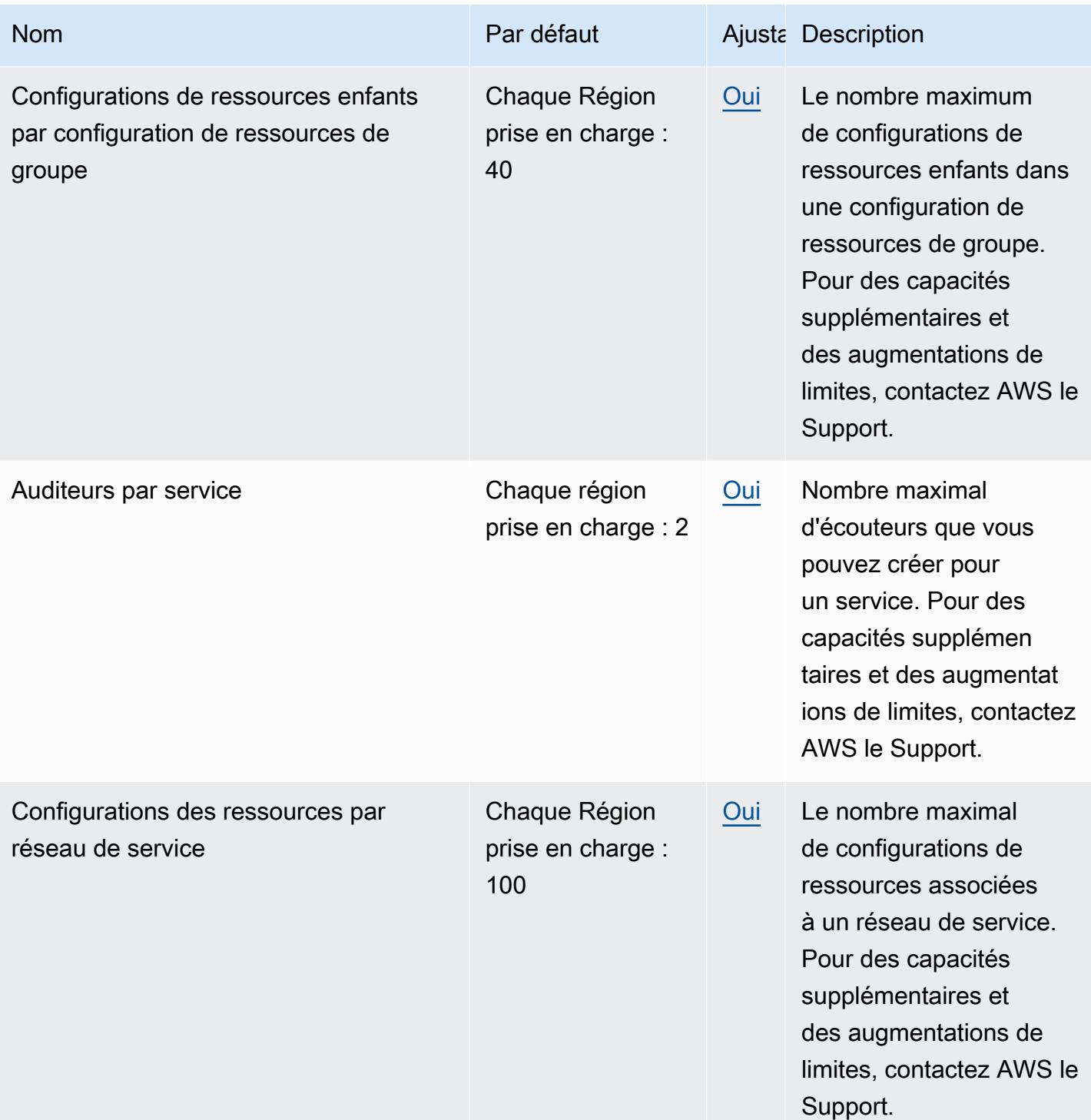

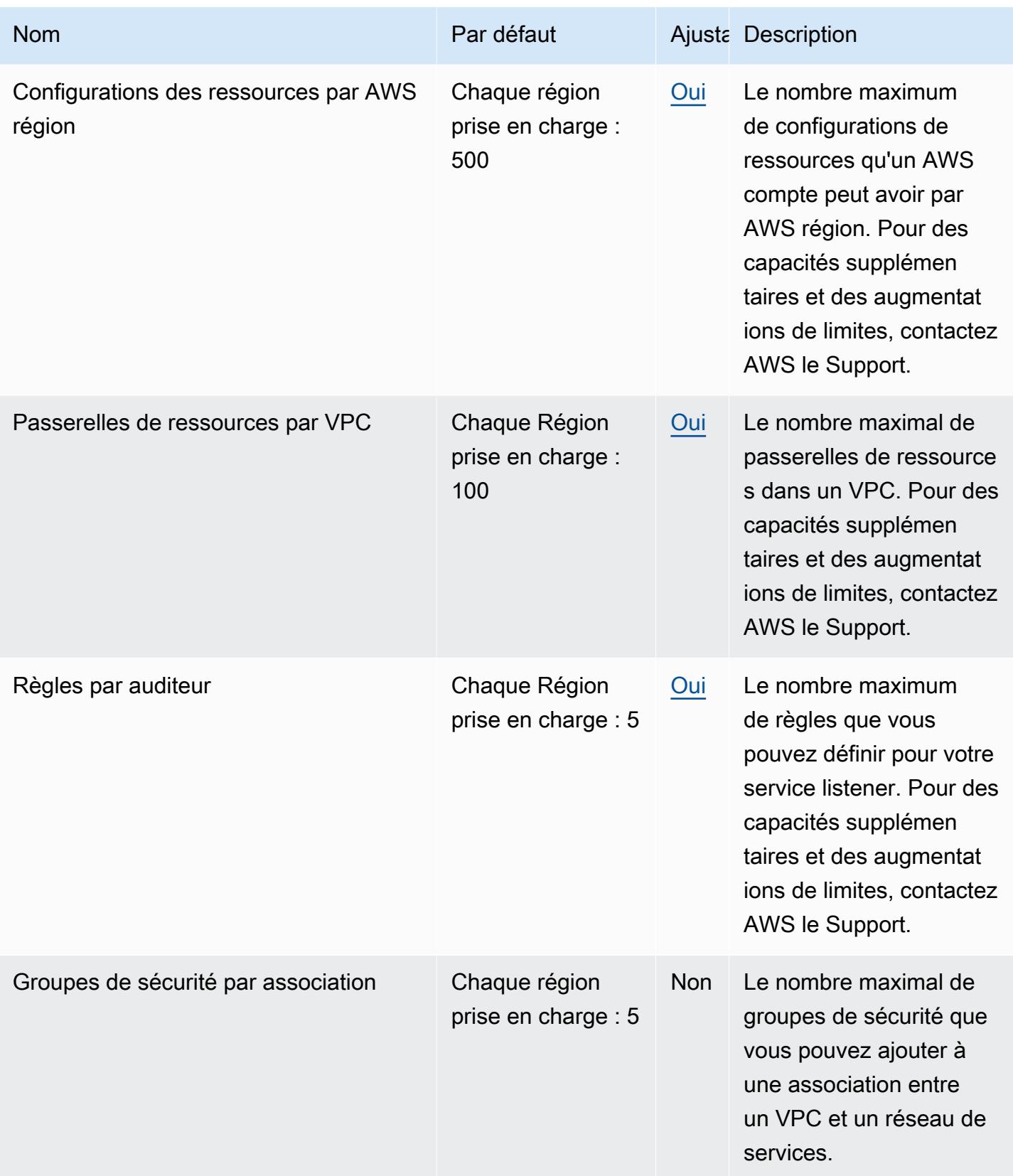

AWS Référence générale **Guide de référence** 

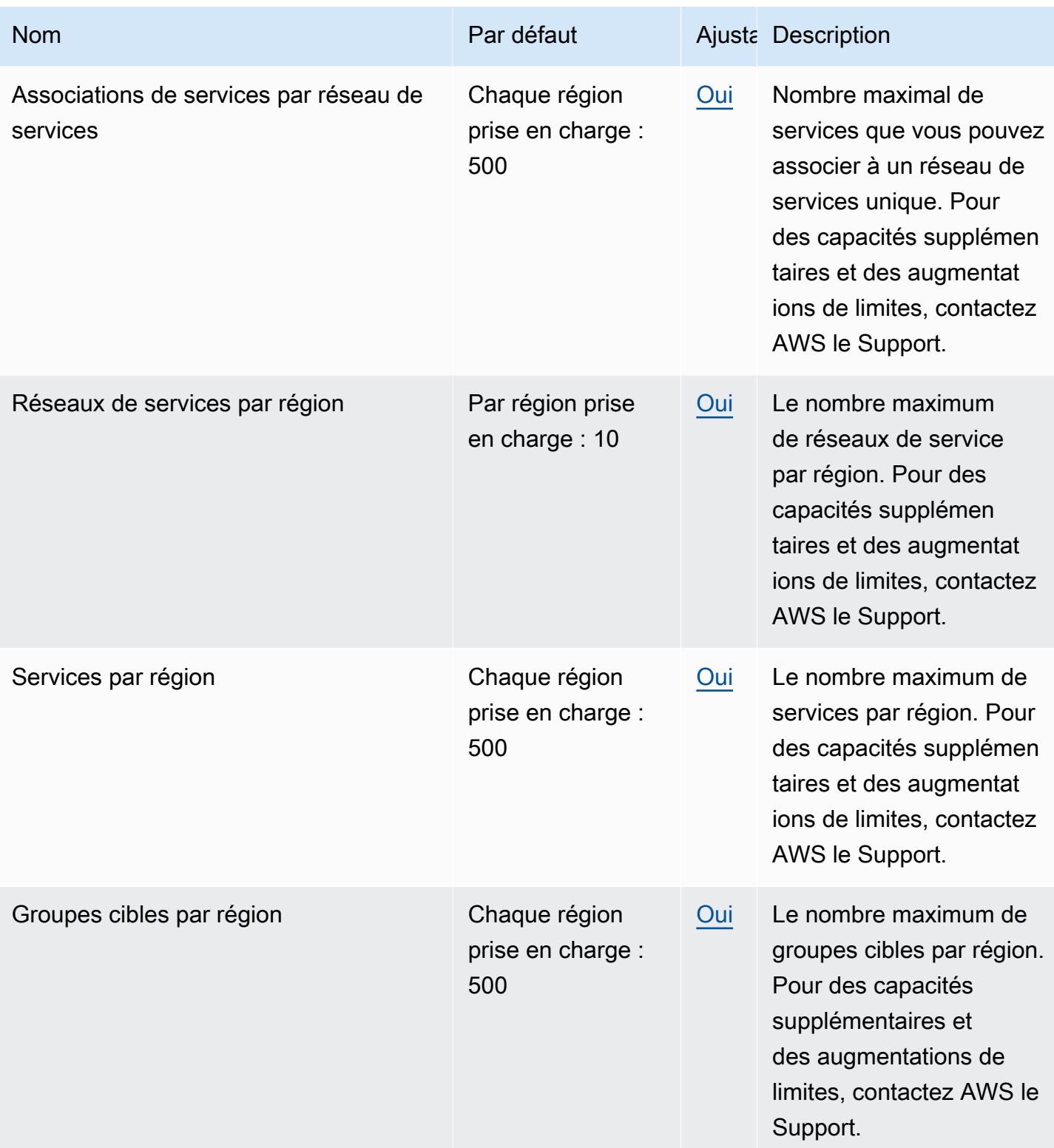

AWS Référence générale **Guide de référence** 

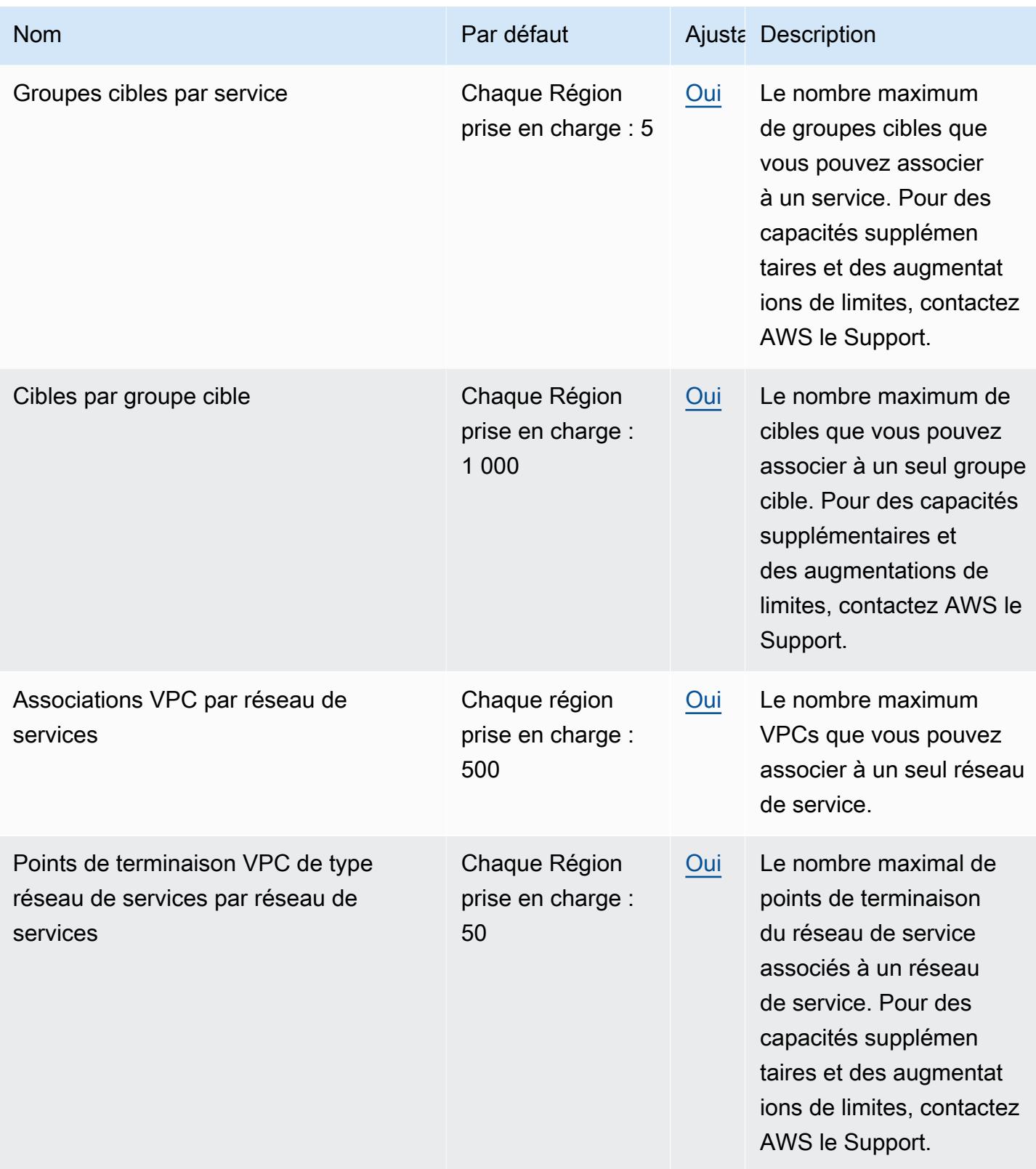

## AWS WAF points de terminaison et quotas

Pour vous connecter par programmation à un AWS service, vous utilisez un point de terminaison. AWS les services proposent les types de terminaux suivants dans certaines ou toutes les AWS régions prises en charge par le service : points de terminaison, IPv4 points de terminaison à double pile et points de terminaison FIPS. Certains services fournissent des points de terminaison mondiaux. Pour de plus amples informations, veuillez consulter [AWS points de terminaison de service.](#page-28-0)

Les quotas de service, également appelés limites, correspondent au nombre maximal de ressources ou d'opérations de service pour votre AWS compte. Pour de plus amples informations, veuillez consulter [AWS quotas de service.](#page-34-0)

Vous trouverez ci-dessous les points de terminaison et les quotas de service pour ce service.

#### **a** Note

Cette page fournit des informations relatives à la dernière version de AWS WAF, publiée en novembre 2019. Les noms des entités auxquelles vous accédez AWS WAF, comme les points de terminaison et les espaces de noms, comportent tous des informations de version ajoutées, comme V2 ou v2 pour les distinguer de la version précédente.

### Points de terminaison de service

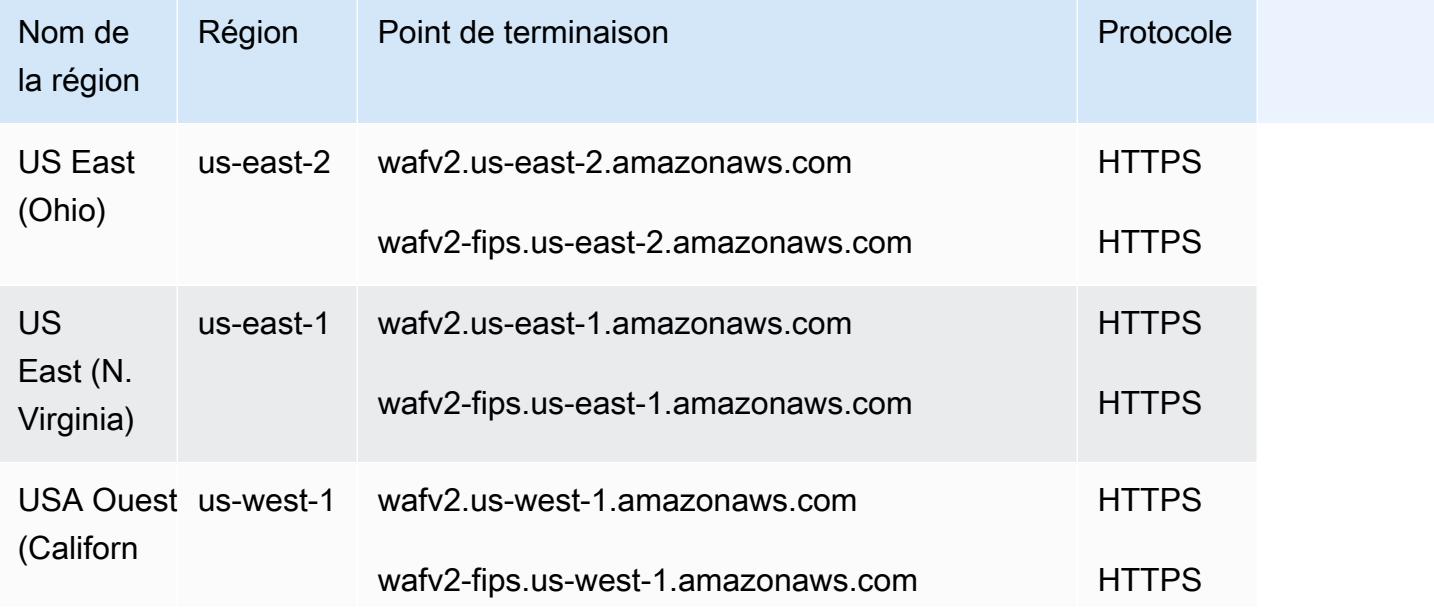

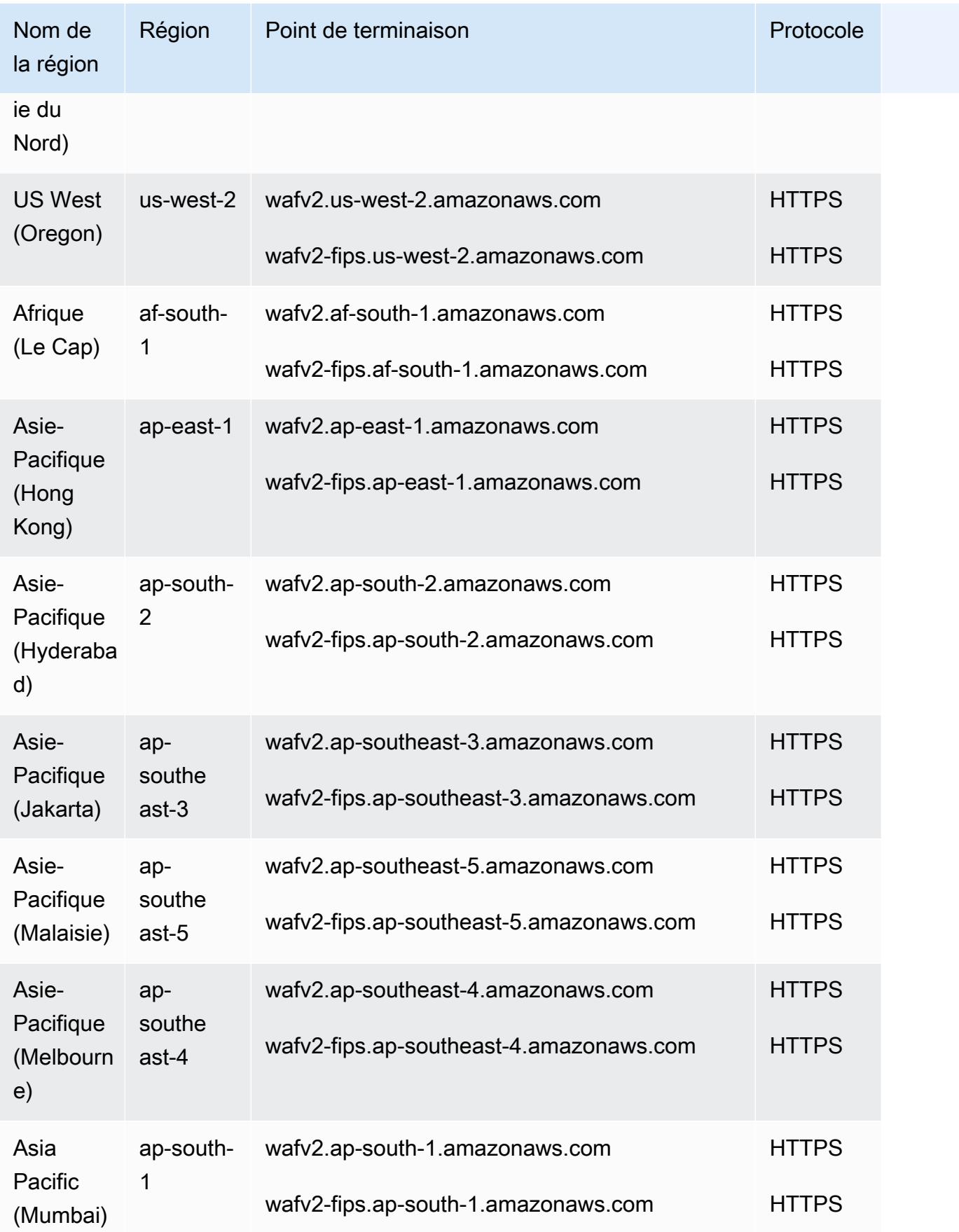

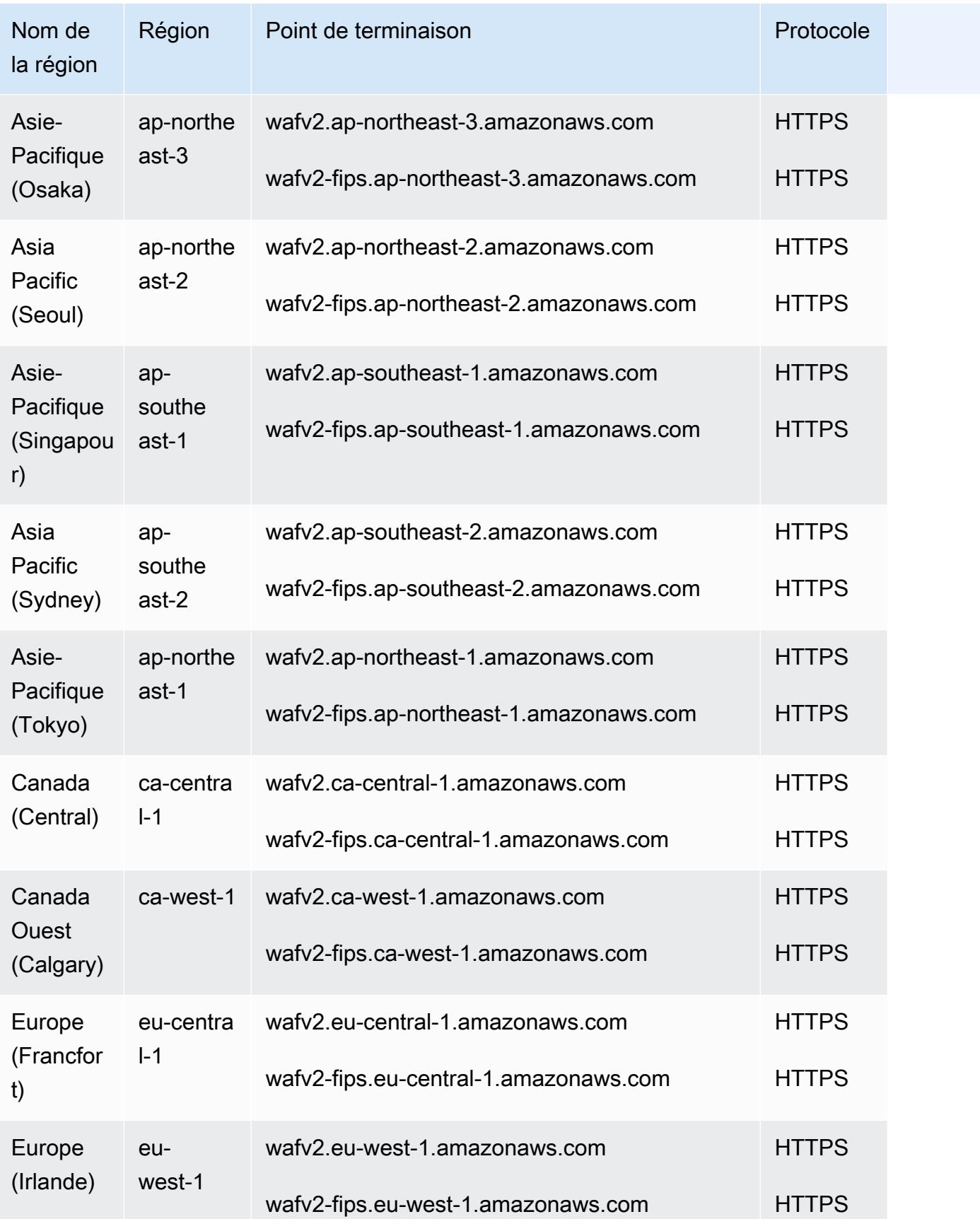

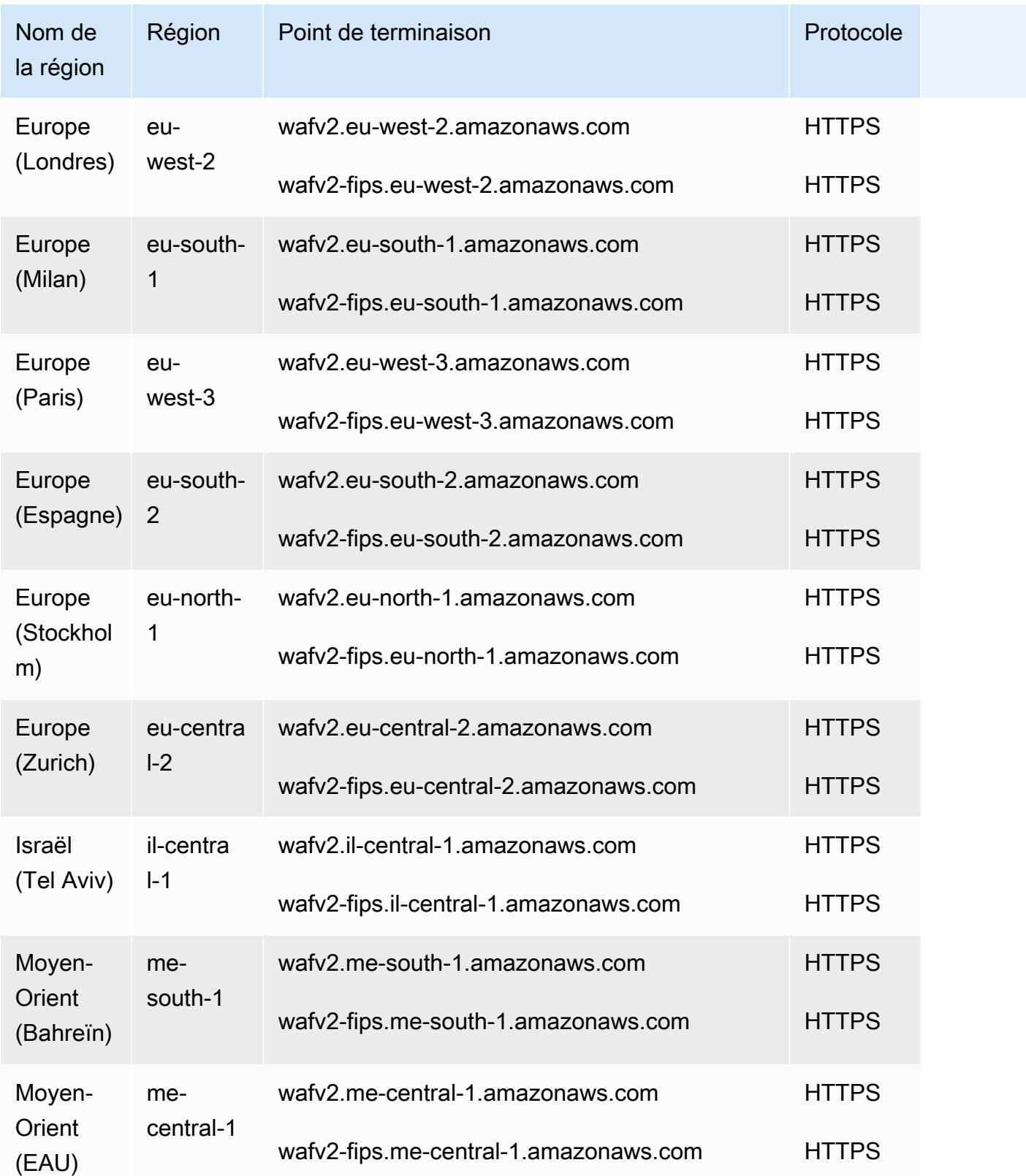

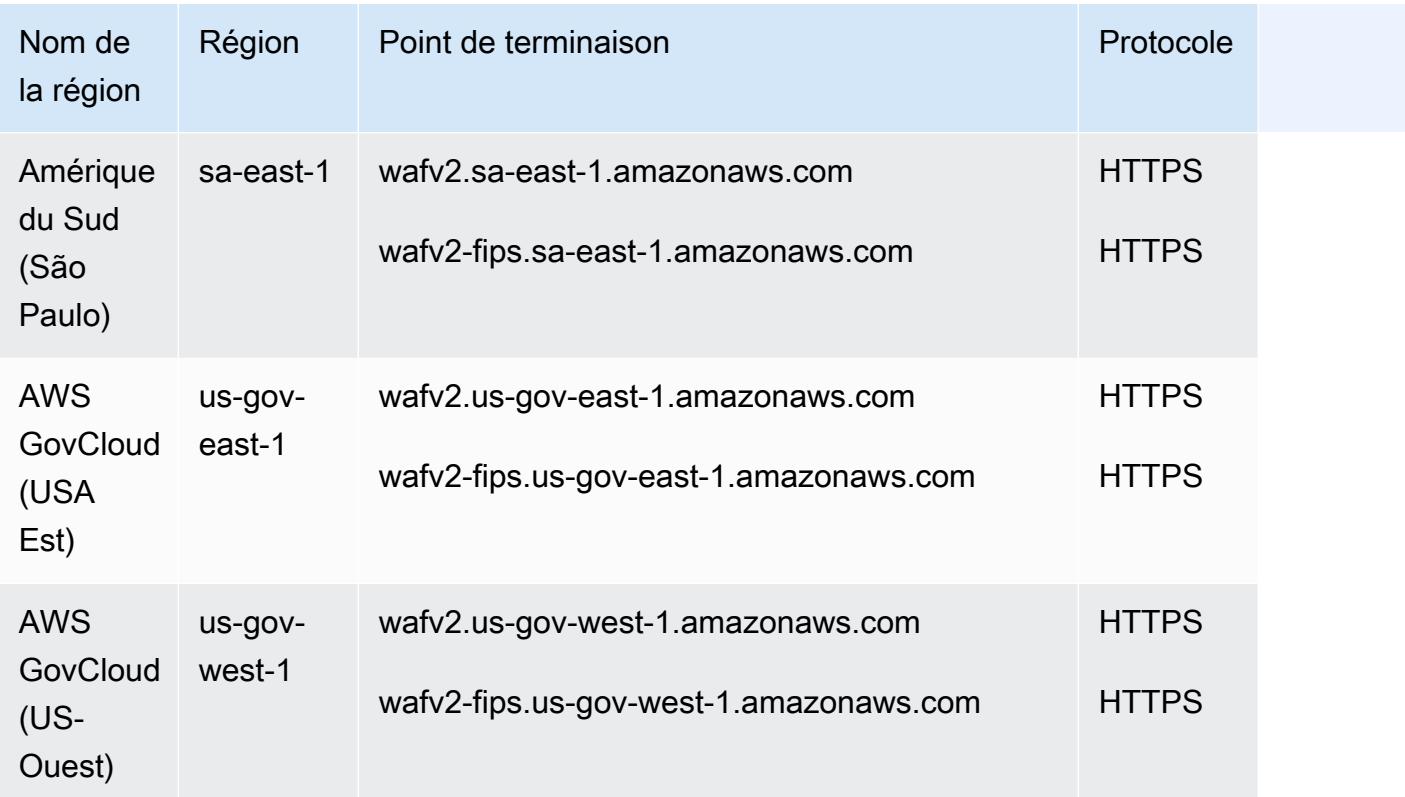

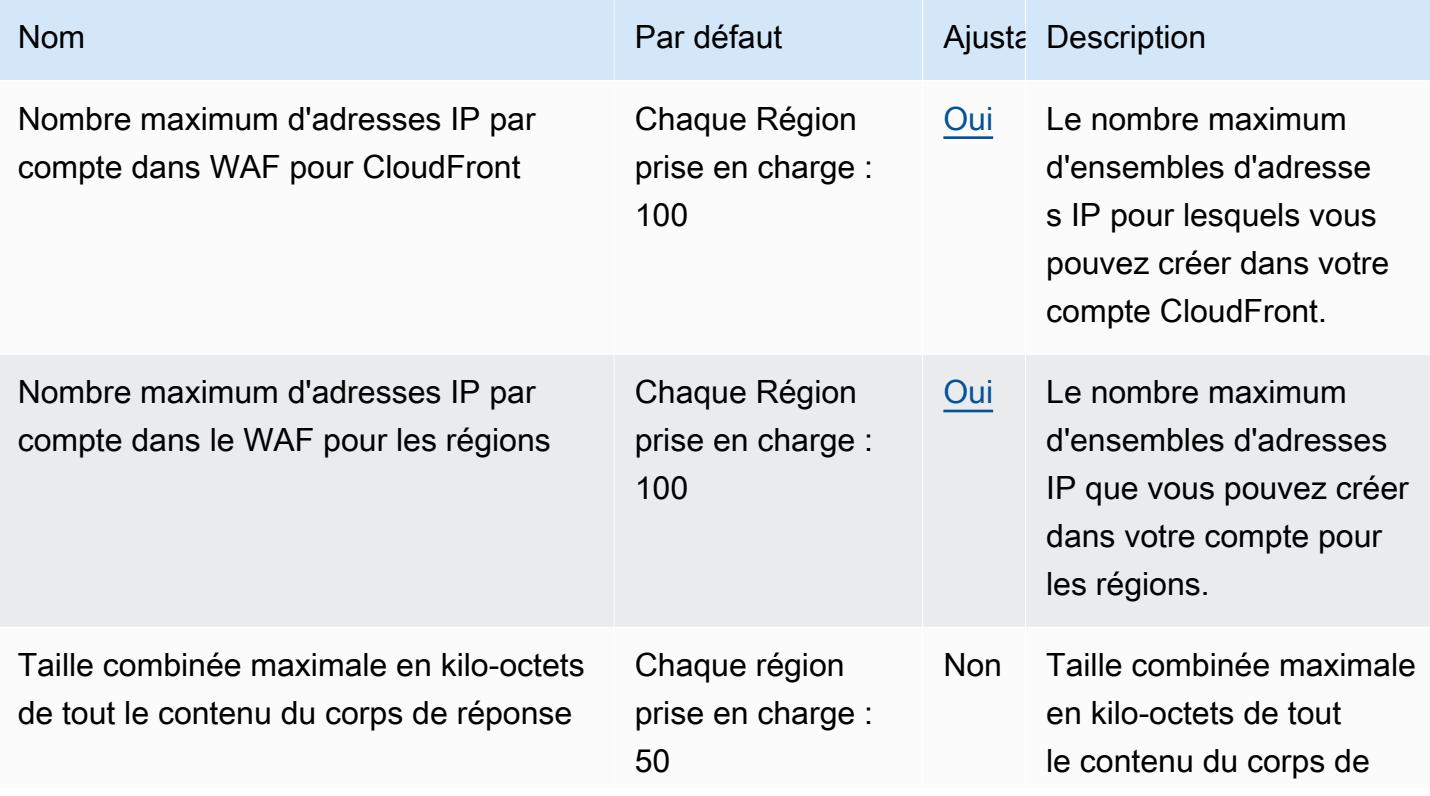

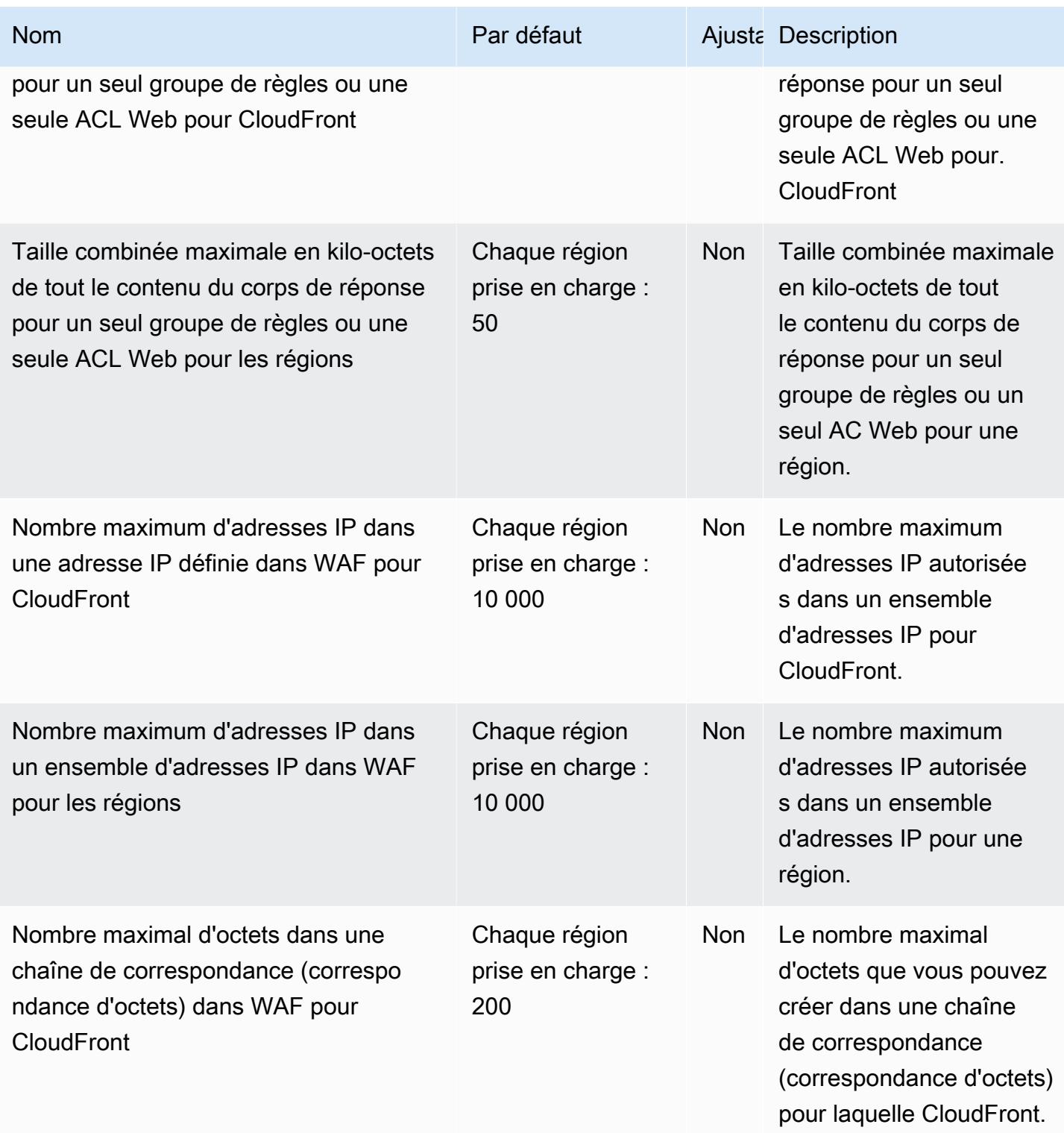

AWS Référence générale **Guide de référence** 

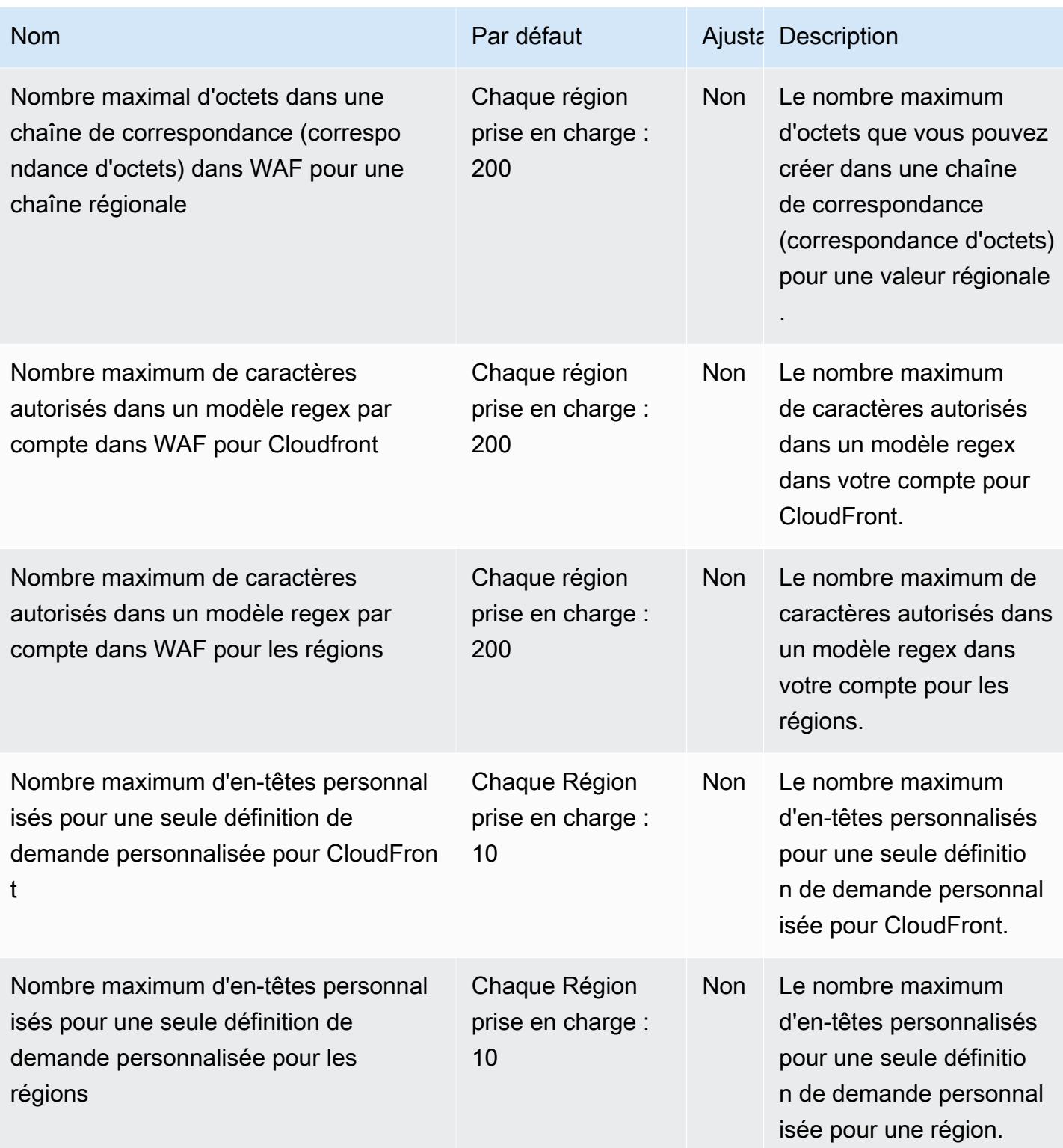

AWS Référence générale **Guide de référence** 

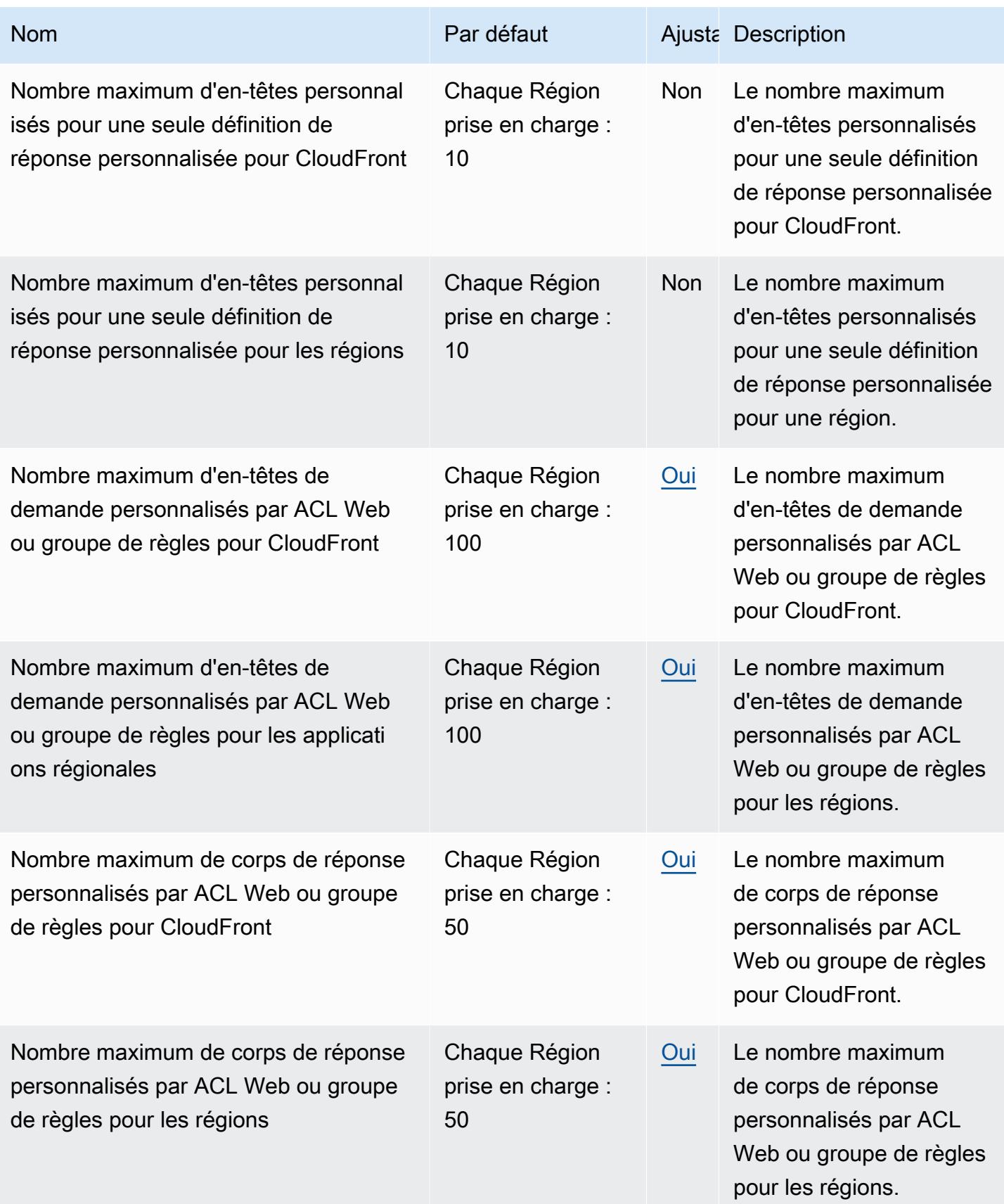

AWS Référence générale **Guide de référence** 

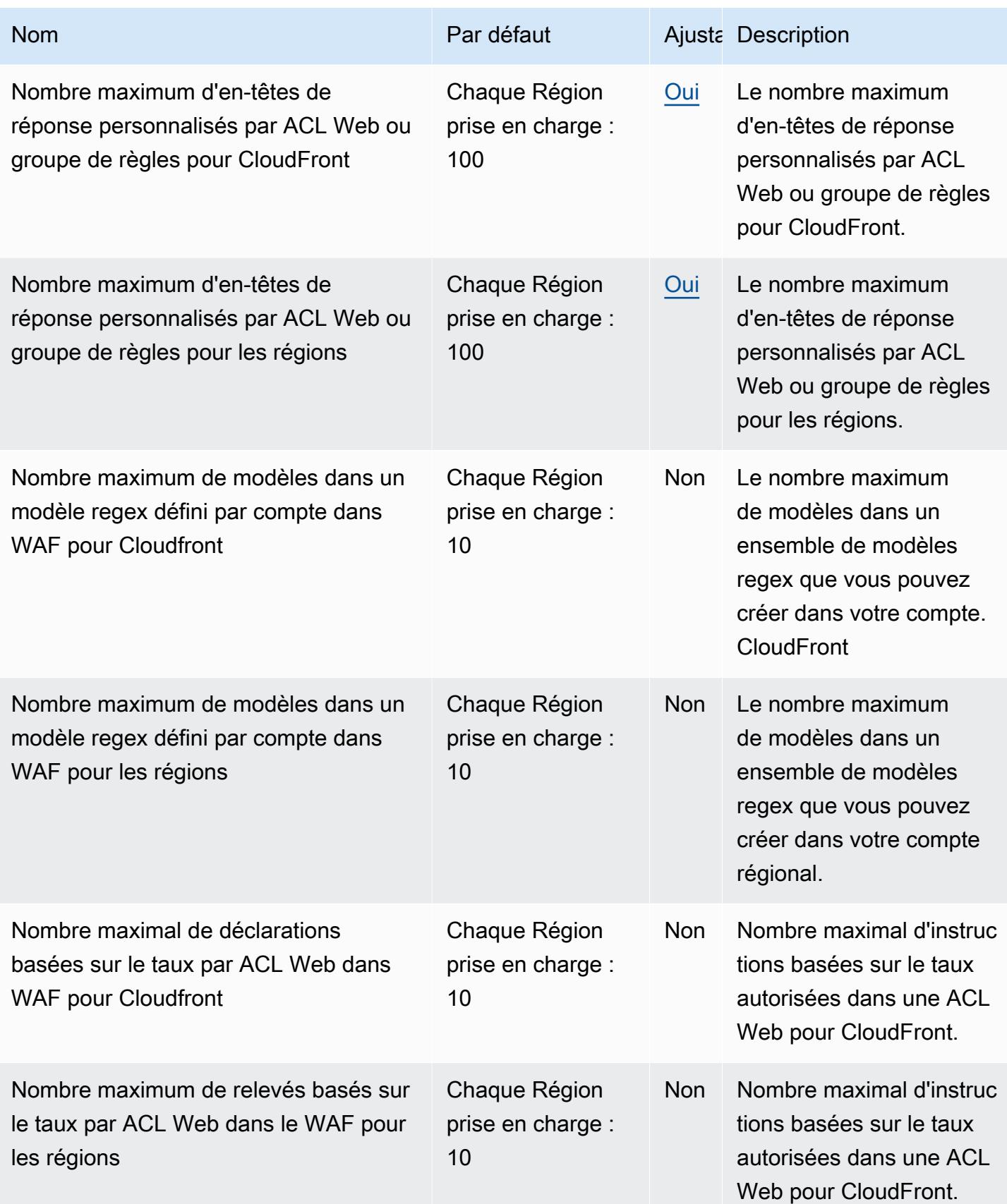

AWS Référence générale **Guide de référence** 

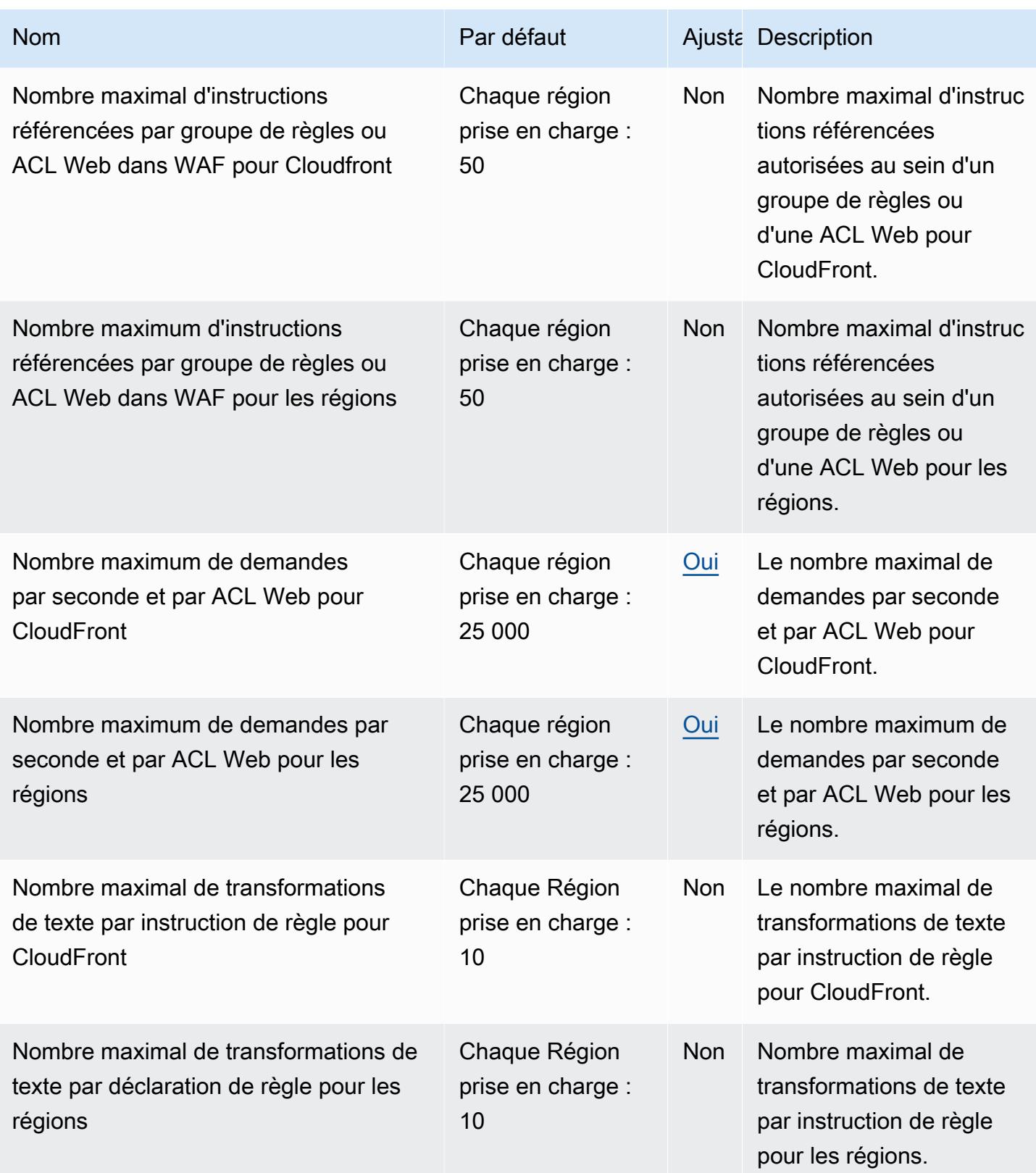
AWS Référence générale **Guide de référence** 

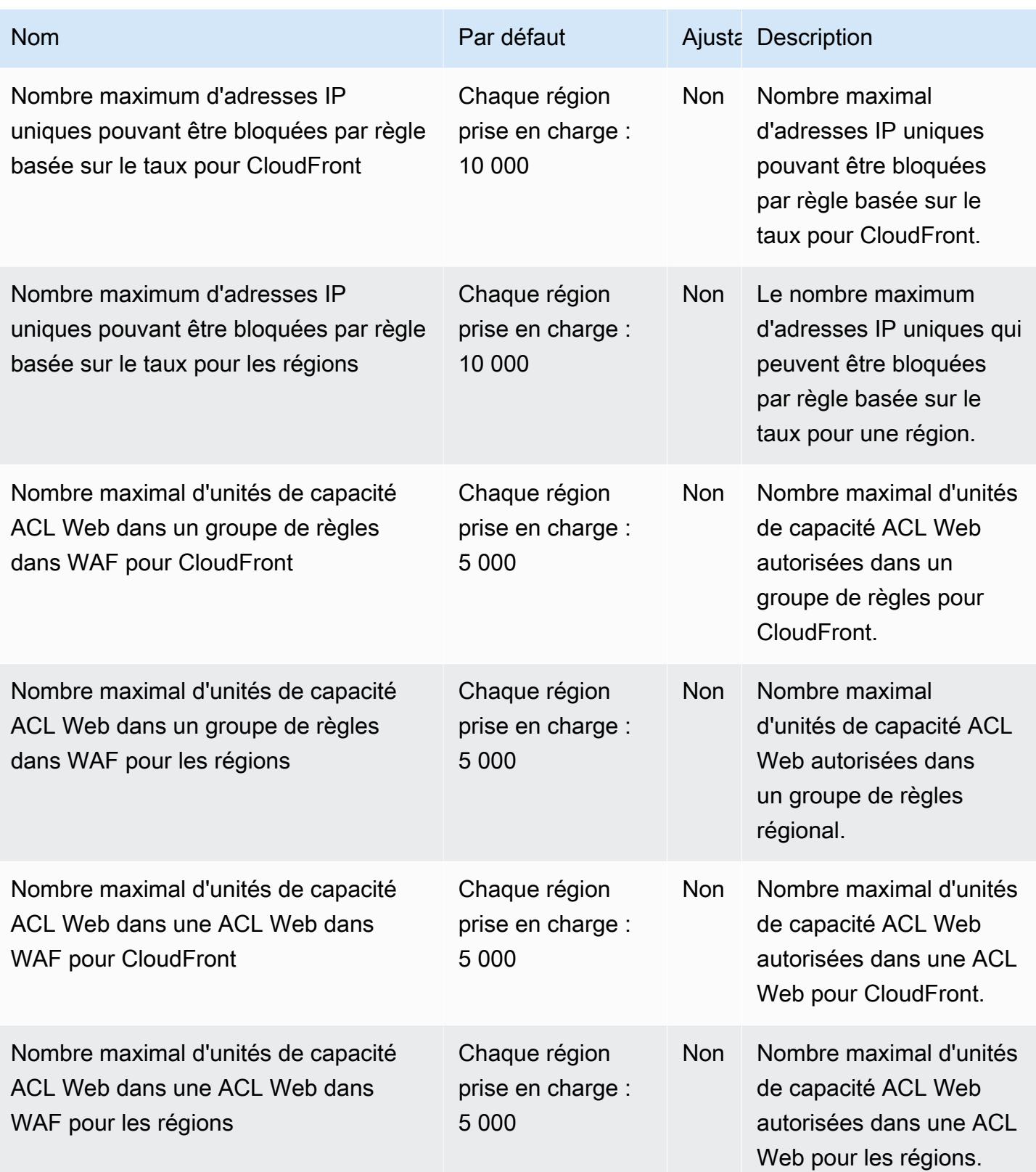

AWS Référence générale **Guide de référence** 

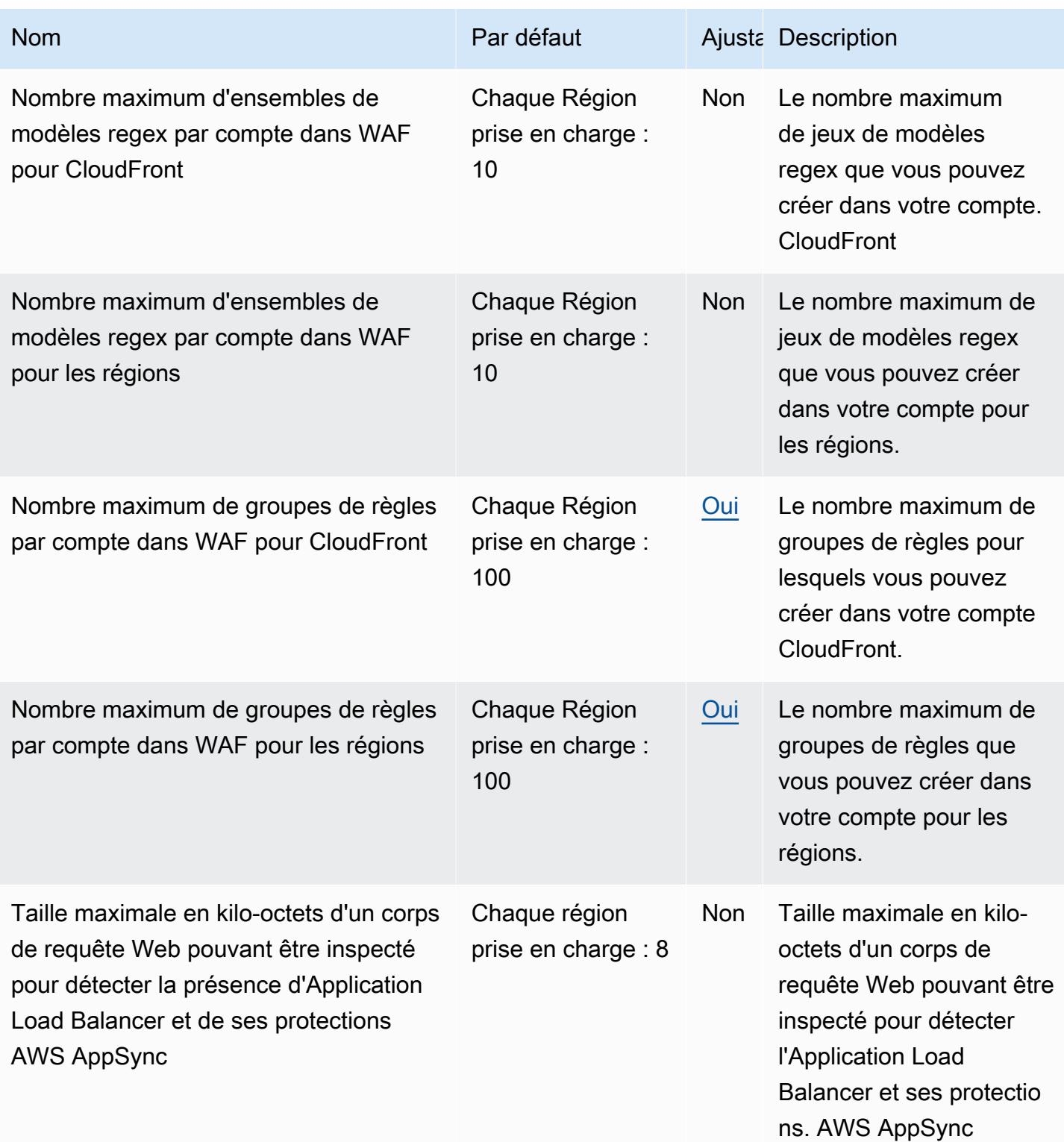

AWS Référence générale **Guide de référence** 

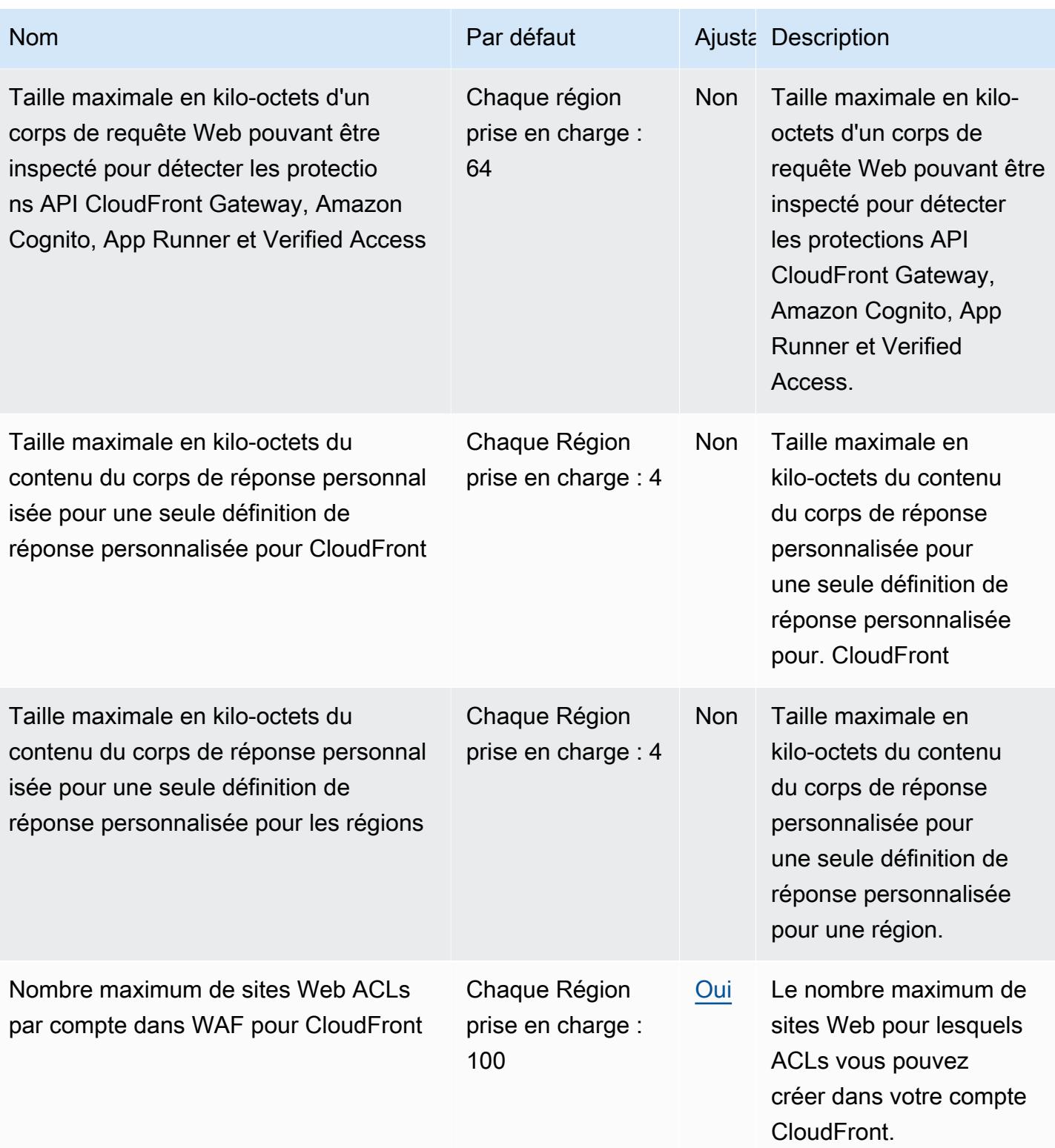

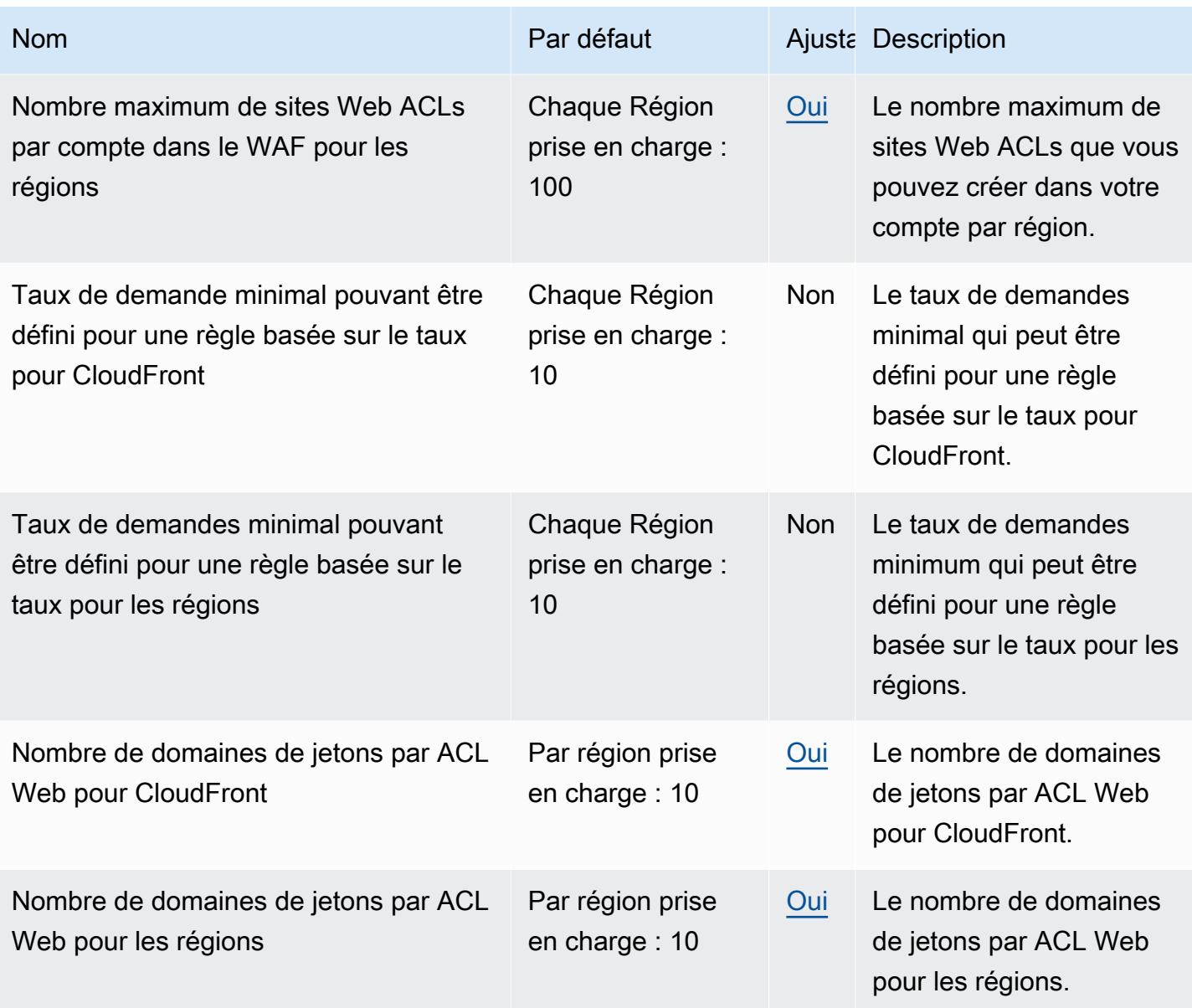

Pour plus d'informations, consultez la section sur [AWS WAF les quotas](https://docs.aws.amazon.com/waf/latest/developerguide/limits.html) dans le guide du AWS WAF développeur.

## AWS WAF Points de terminaison et quotas classiques

Pour vous connecter par programmation à un AWS service, vous utilisez un point de terminaison. AWS les services proposent les types de terminaux suivants dans certaines ou toutes les AWS régions prises en charge par le service : points de terminaison, IPv4 points de terminaison à double pile et points de terminaison FIPS. Certains services fournissent des points de terminaison mondiaux. Pour de plus amples informations, veuillez consulter [AWS points de terminaison de service.](#page-28-0)

Les quotas de service, également appelés limites, sont le nombre maximum de ressources de service ou d'opérations pour votre AWS compte. Pour de plus amples informations, veuillez consulter [AWS](#page-34-0) [quotas de service](#page-34-0).

Vous trouverez ci-dessous les points de terminaison et les quotas de service pour ce service.

#### **a** Note

Cette page fournit des informations relatives à AWS WAF Classic. Si vous avez créé AWS WAF des ressources, telles que des règles et du Web ACLs, AWS WAF avant novembre 2019, et que vous n'avez pas ACLs encore migré votre site Web, vous devez utiliser AWS WAF Classic pour accéder à ces ressources. Dans le cas contraire, n'utilisez pas cette version.

Pour plus d'informations sur la dernière version de AWS WAF, voi[rAWS WAF points de](#page-2726-0)  [terminaison et quotas.](#page-2726-0)

#### Points de terminaison de service

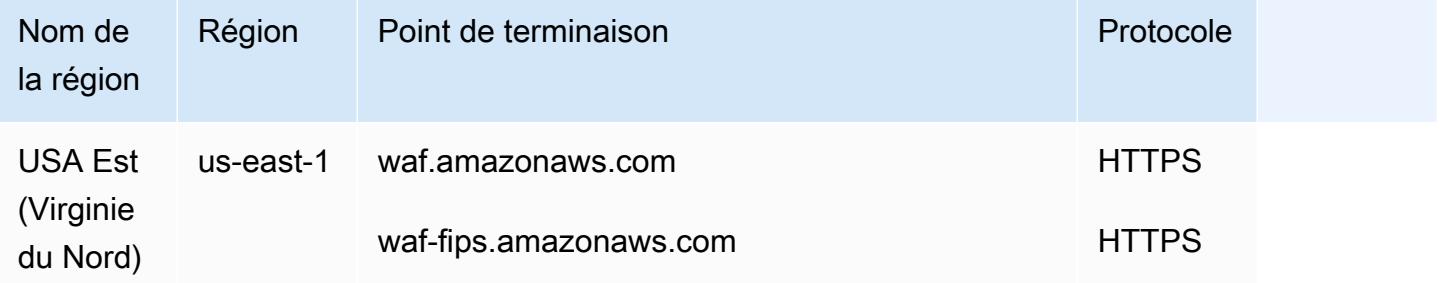

AWS WAF Classic pour les équilibreurs de charge d'application et API Gateway APIs possède les points de terminaison suivants :

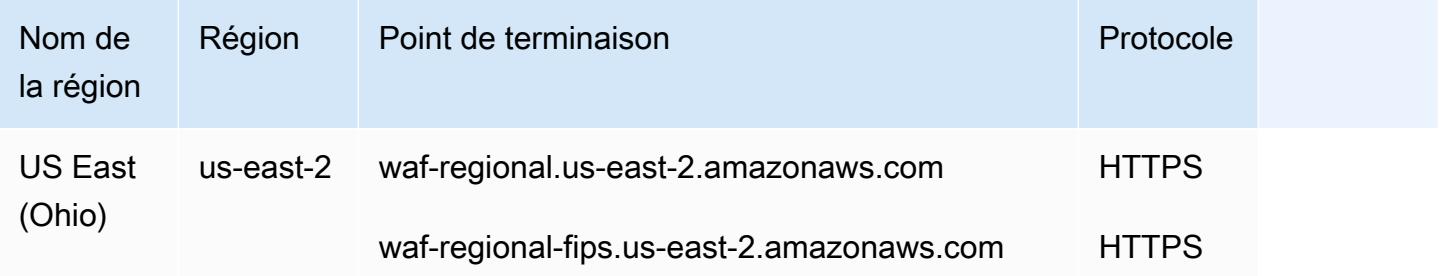

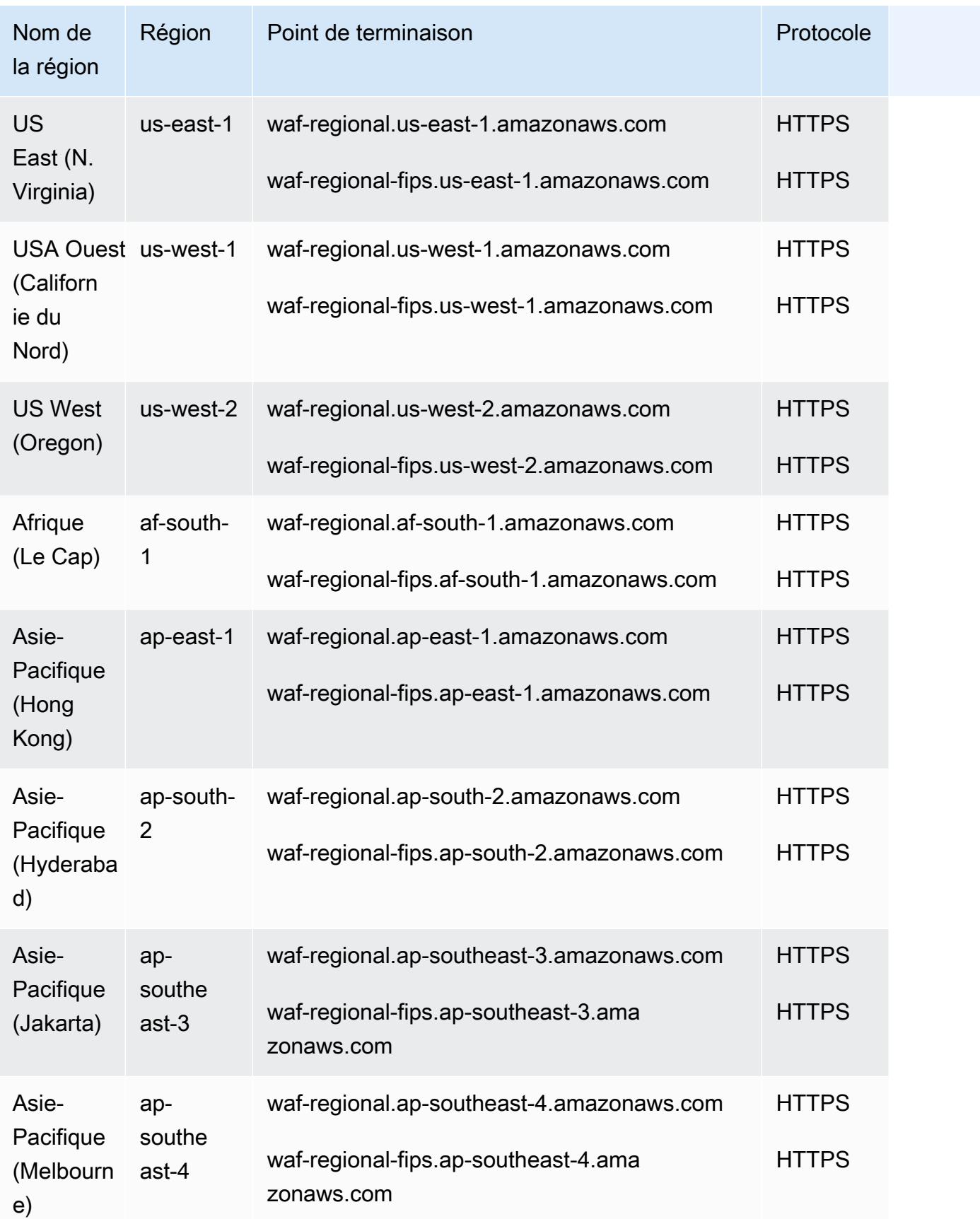

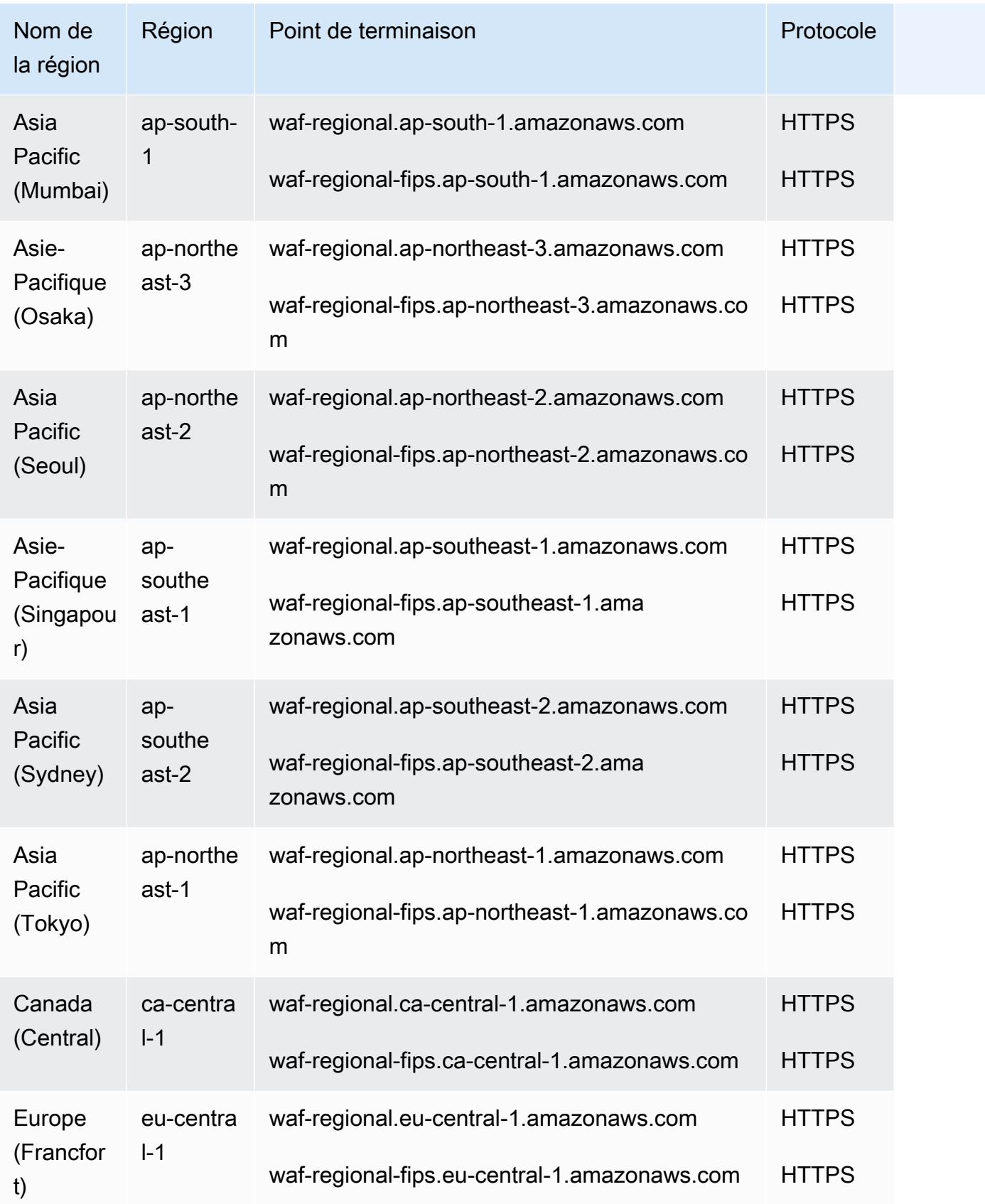

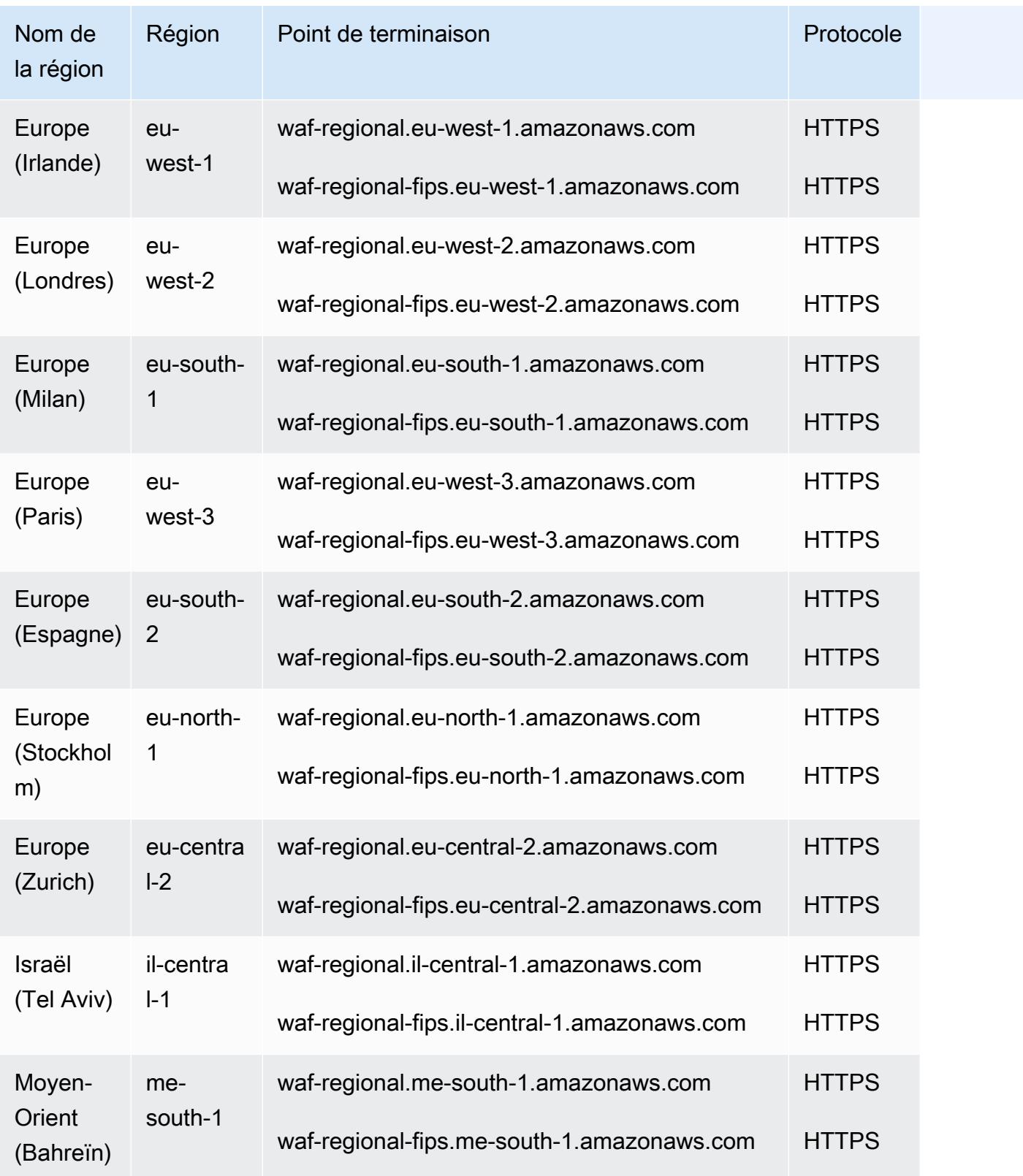

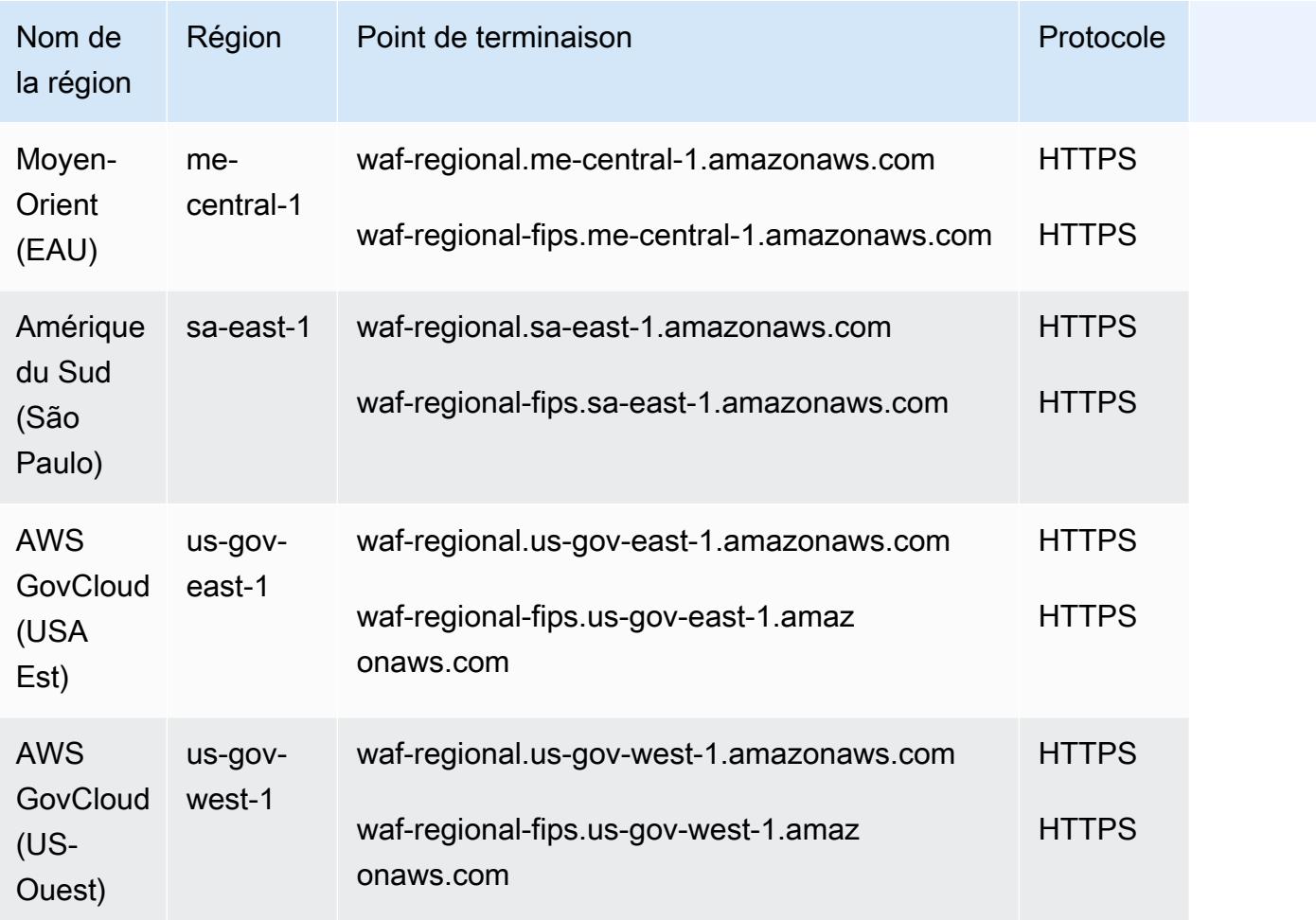

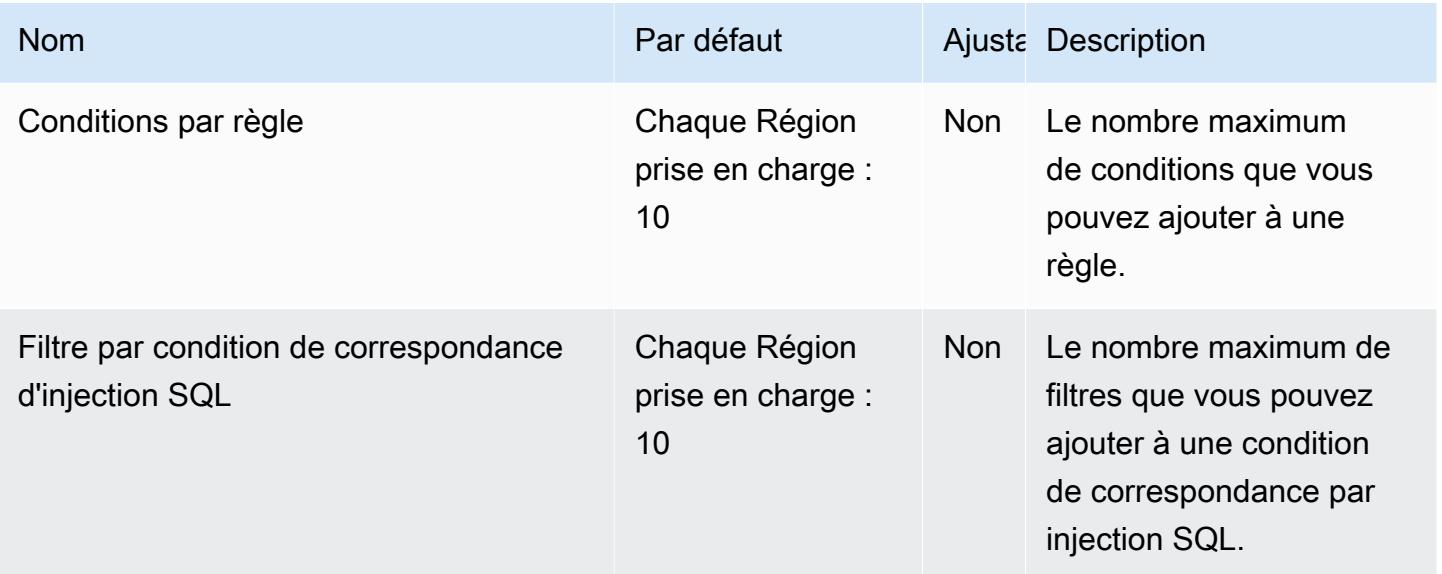

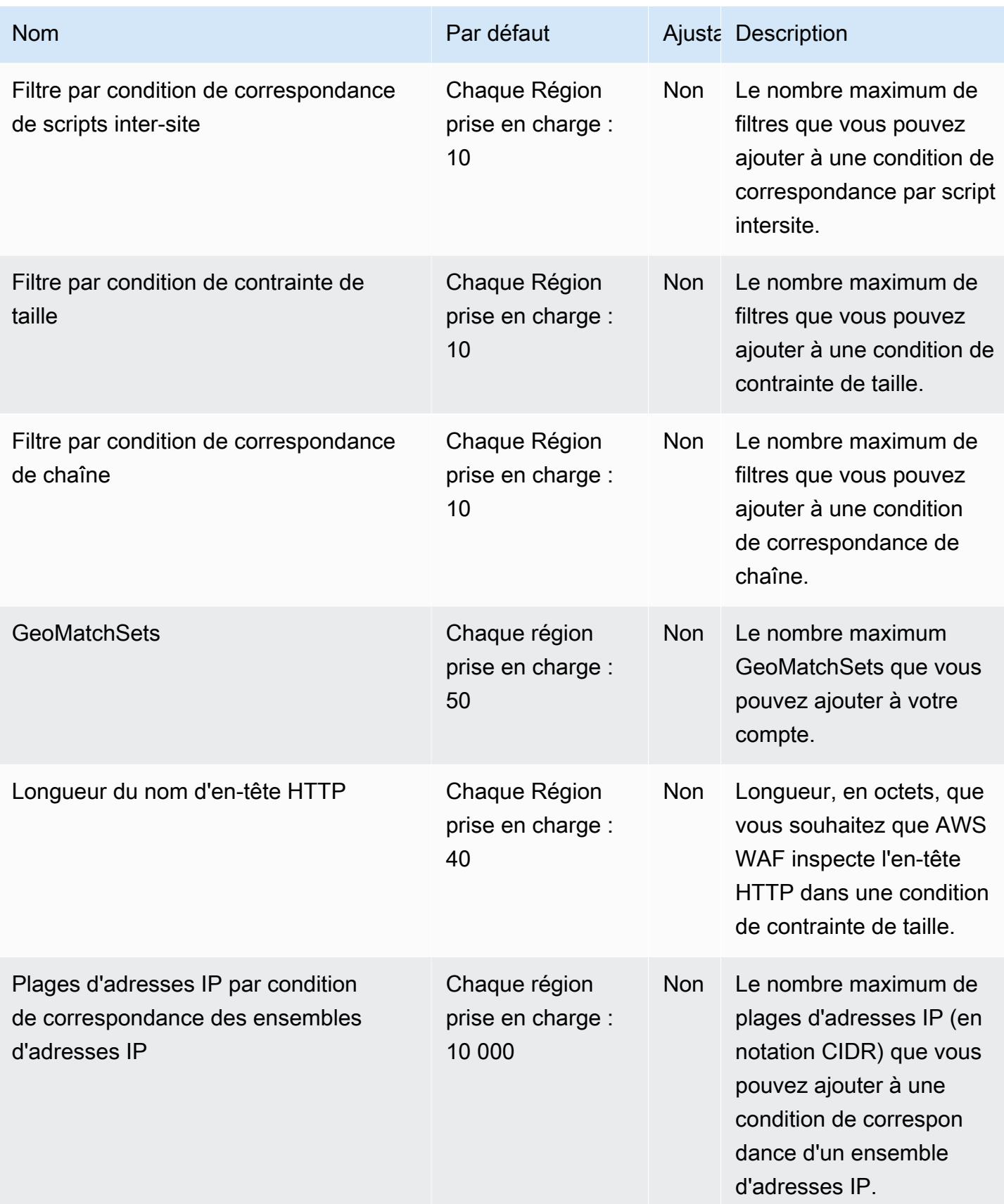

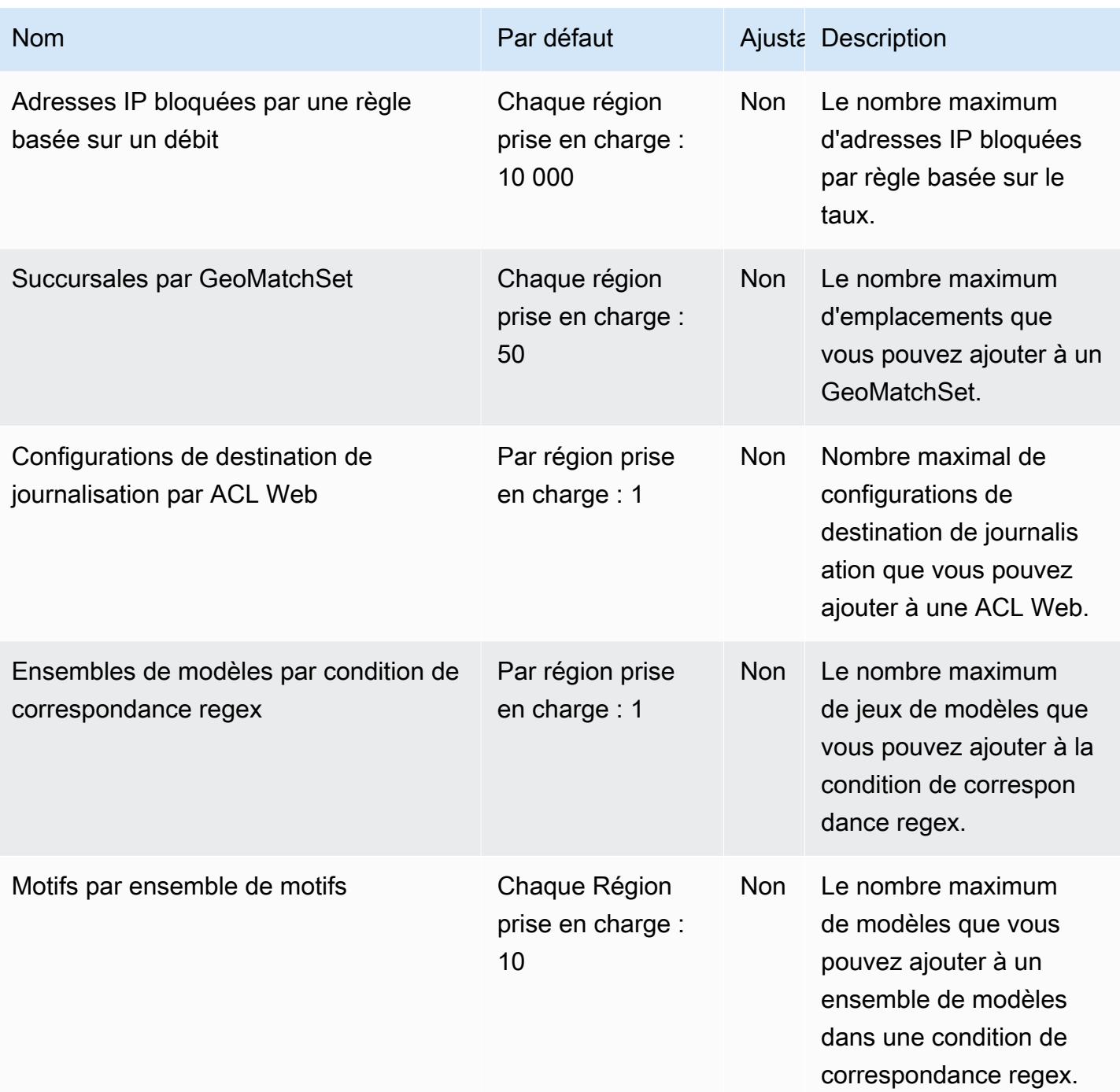

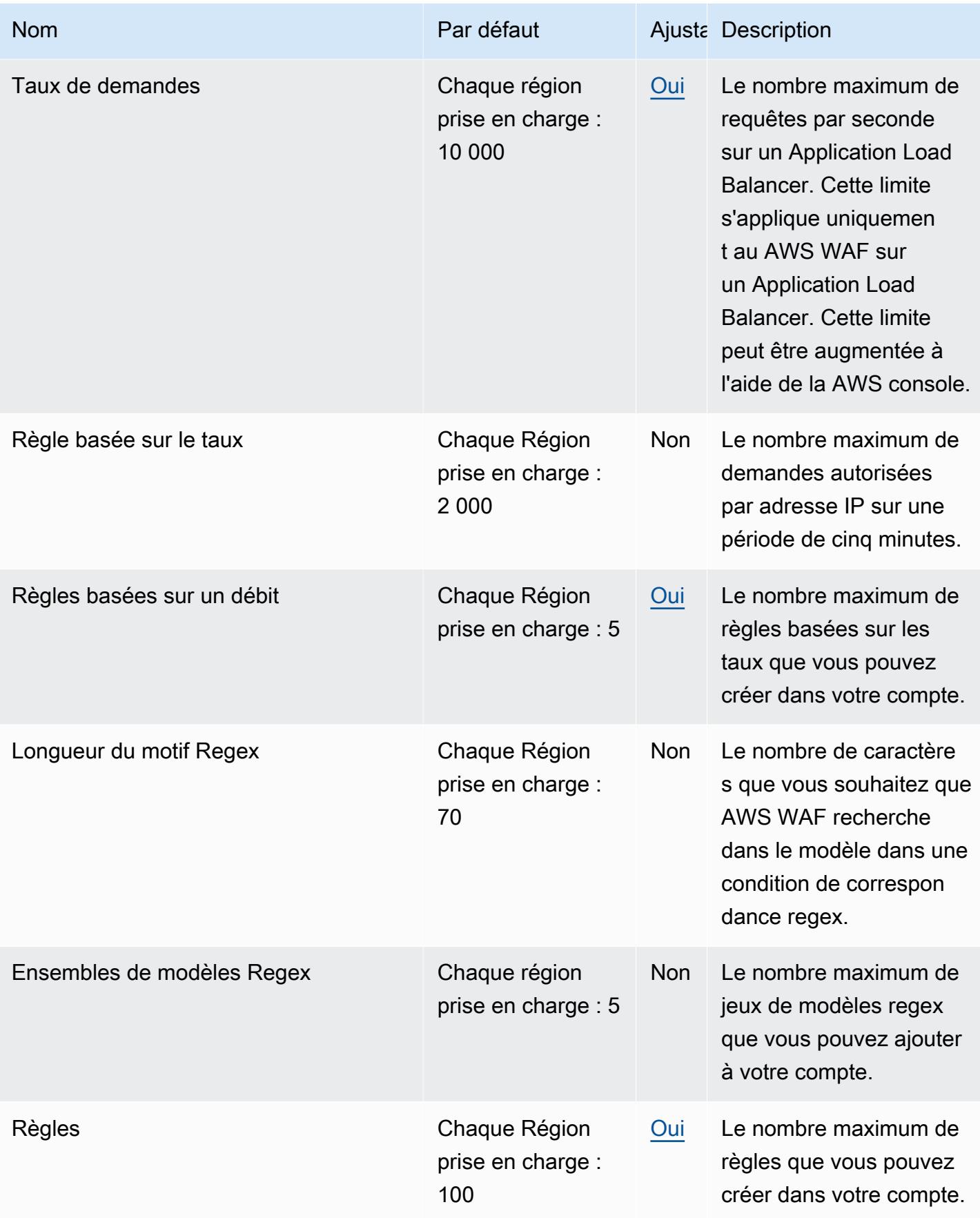

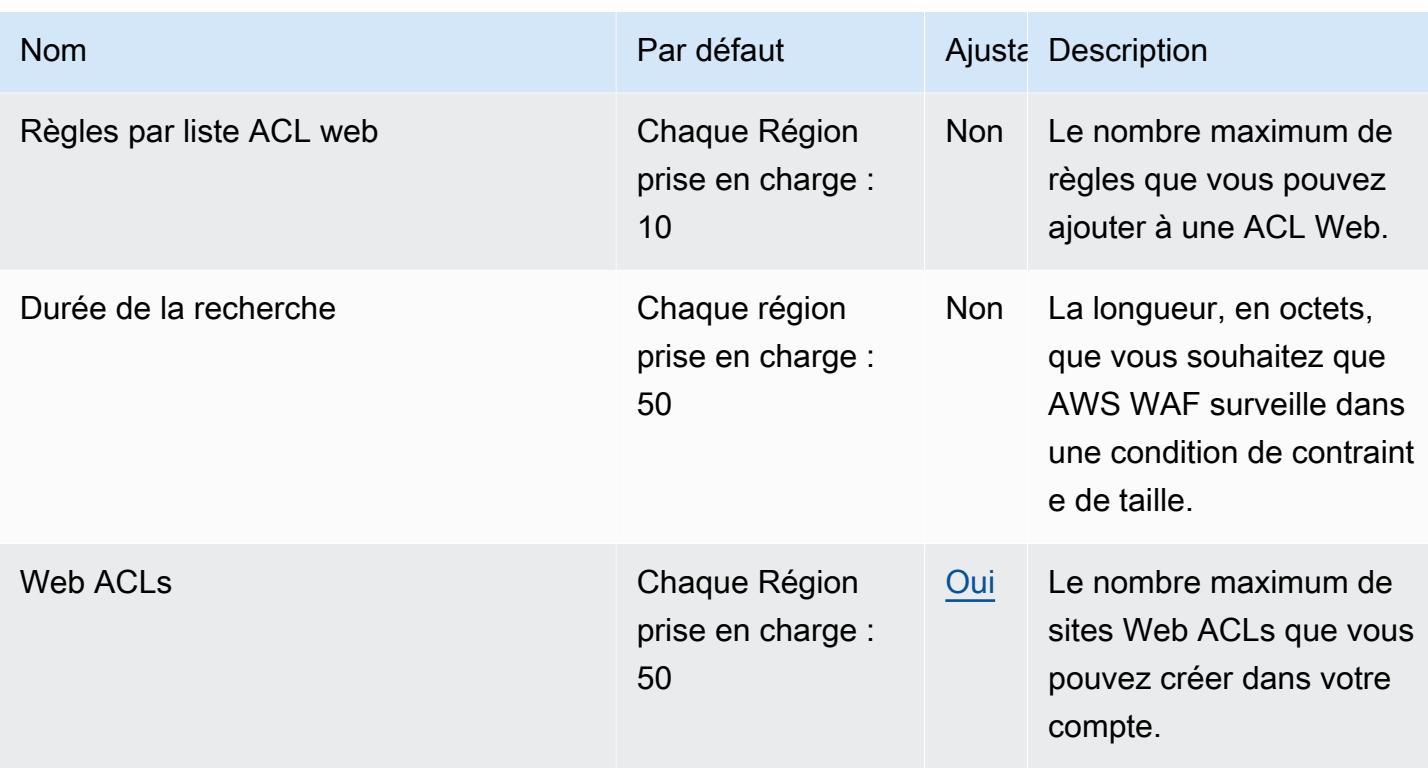

Pour plus d'informations, consultez la section [Quotas AWS WAF classiques](https://docs.aws.amazon.com/waf/latest/developerguide/classic-limits.html) dans le guide du AWS WAF développeur.

## AWS Well-Architected Tool points de terminaison et quotas

Pour vous connecter par programmation à un AWS service, vous utilisez un point de terminaison. AWS les services proposent les types de terminaux suivants dans certaines ou toutes les AWS régions prises en charge par le service : points de terminaison, IPv4 points de terminaison à double pile et points de terminaison FIPS. Certains services fournissent des points de terminaison mondiaux. Pour de plus amples informations, veuillez consulter [AWS points de terminaison de service.](#page-28-0)

Les quotas de service, également appelés limites, correspondent au nombre maximal de ressources ou d'opérations de service pour votre AWS compte. Pour de plus amples informations, veuillez consulter [AWS quotas de service.](#page-34-0)

Vous trouverez ci-dessous les points de terminaison et les quotas de service pour ce service.

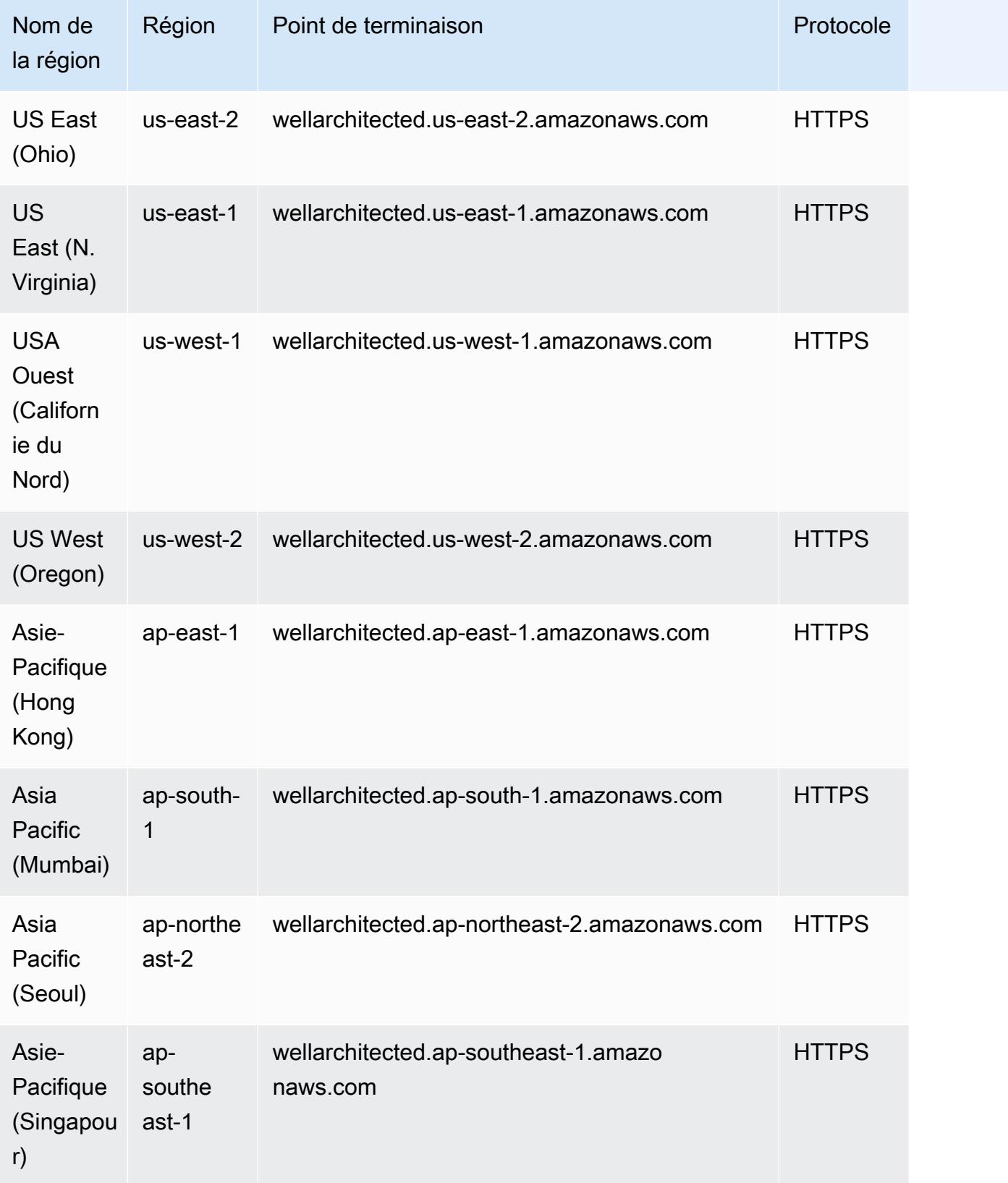

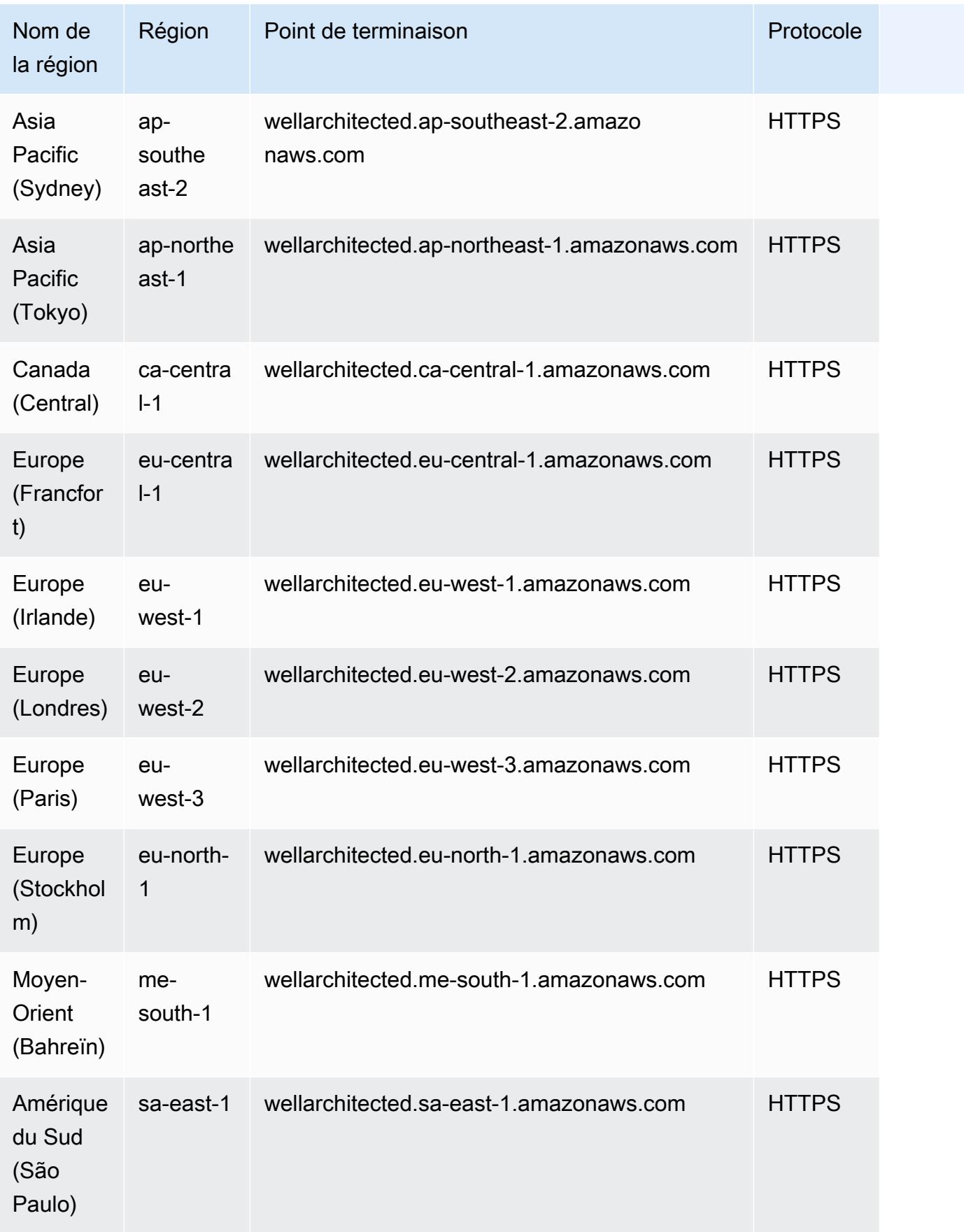

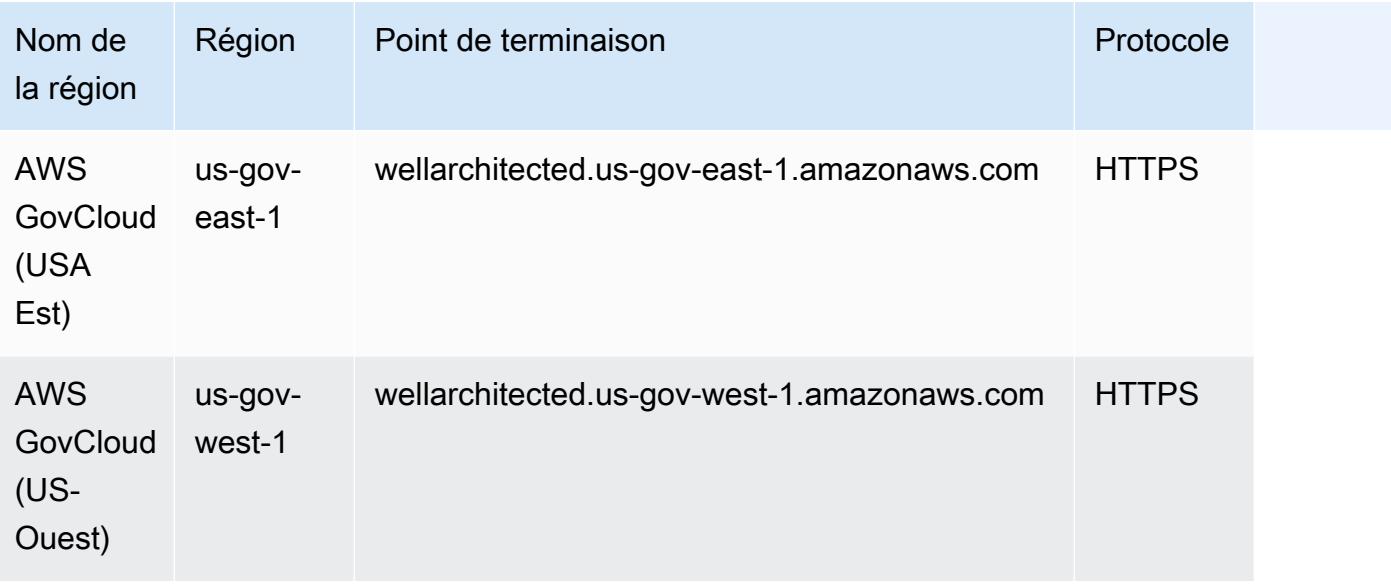

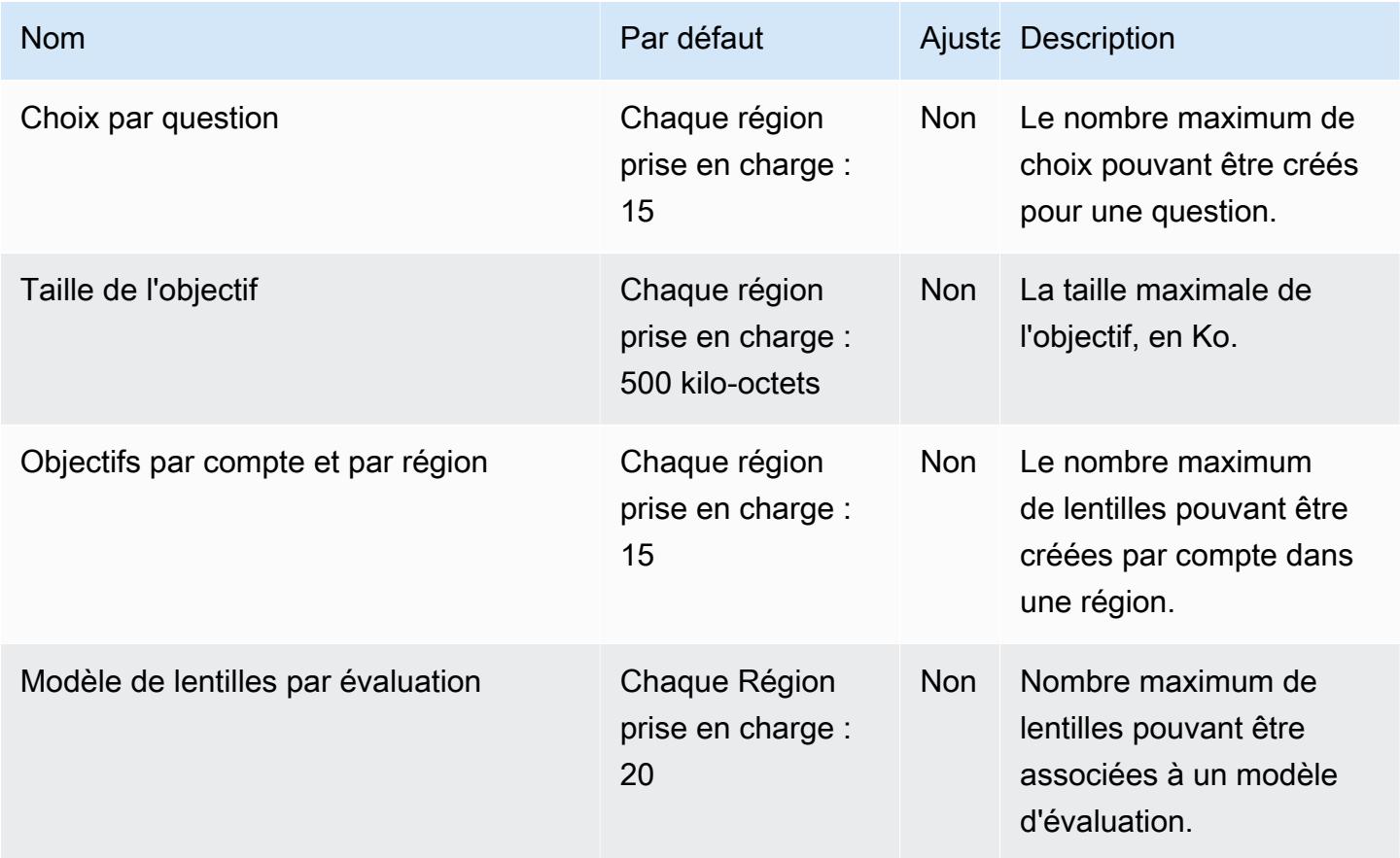

AWS Référence générale **Guide de référence** 

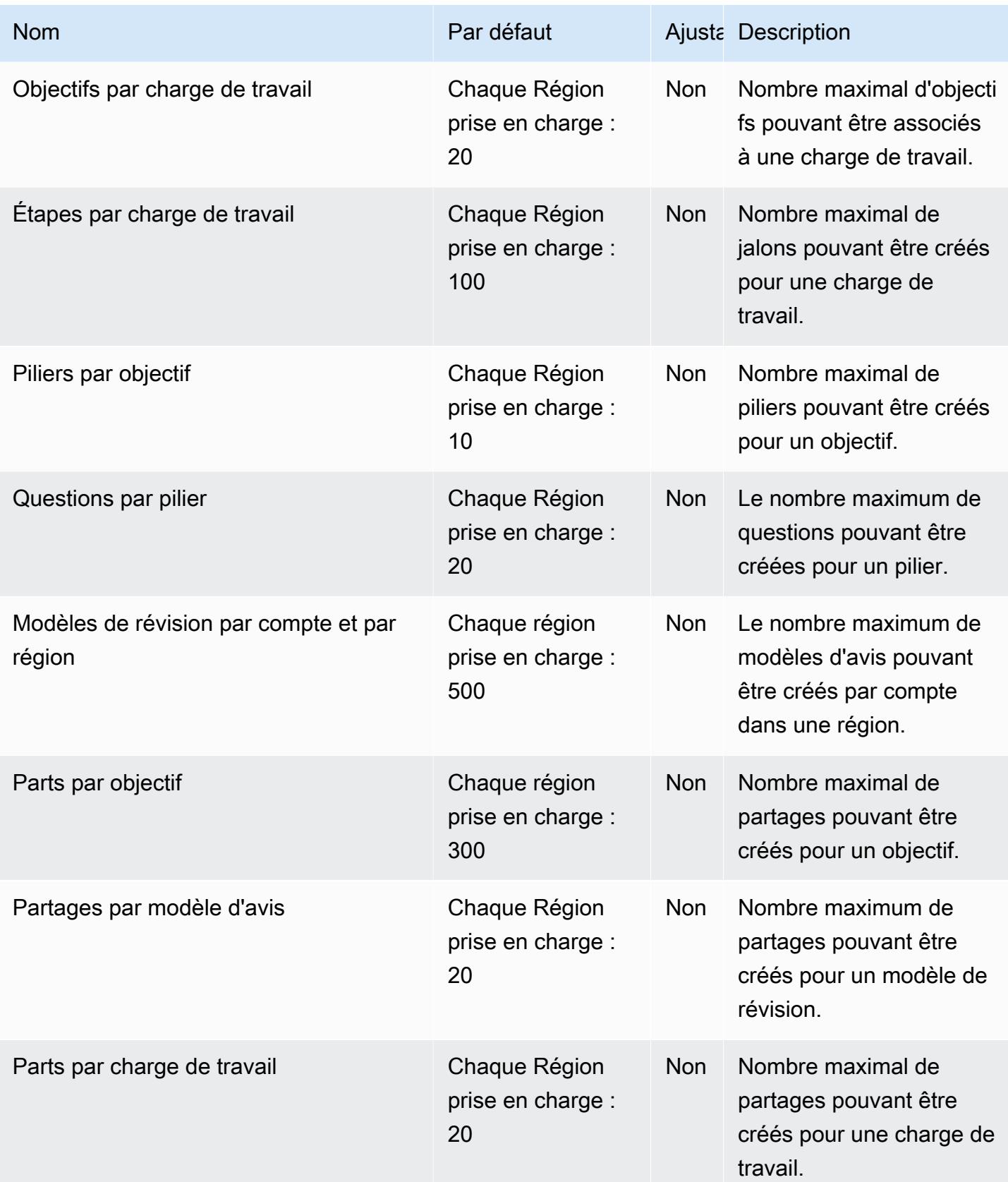

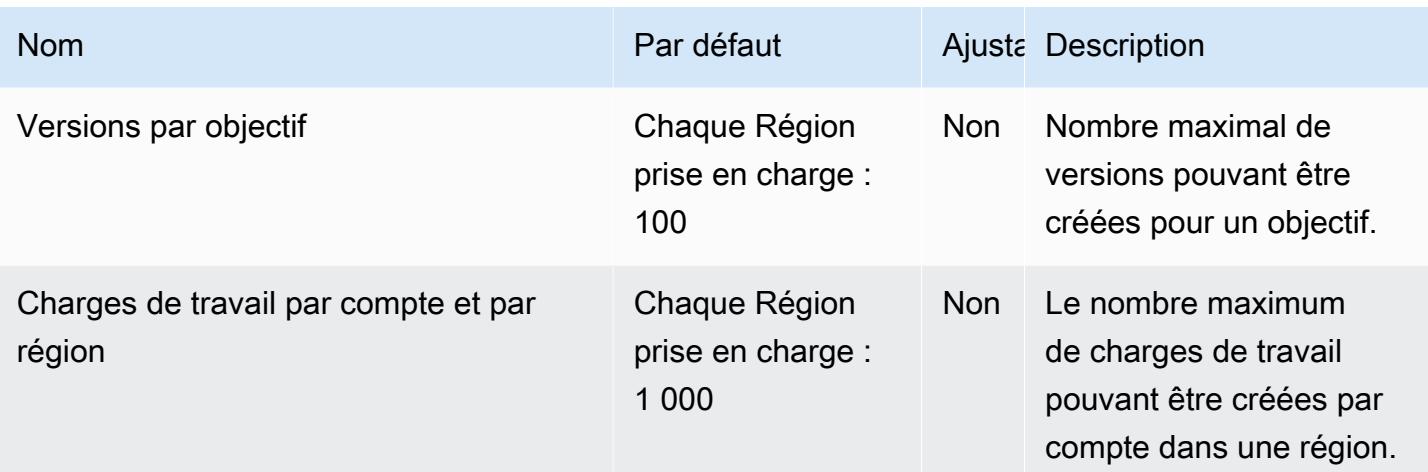

## AWS Wickr points de terminaison et quotas

Pour vous connecter par programmation à un AWS service, vous utilisez un point de terminaison. AWS les services proposent les types de terminaux suivants dans certaines ou toutes les AWS régions prises en charge par le service : points de terminaison, IPv4 points de terminaison à double pile et points de terminaison FIPS. Certains services fournissent des points de terminaison mondiaux. Pour de plus amples informations, veuillez consulter [AWS points de terminaison de service.](#page-28-0)

Les quotas de service, également appelés limites, correspondent au nombre maximal de ressources ou d'opérations de service pour votre AWS compte. Pour de plus amples informations, veuillez consulter [AWS quotas de service.](#page-34-0)

Vous trouverez ci-dessous les points de terminaison et les quotas de service pour ce service.

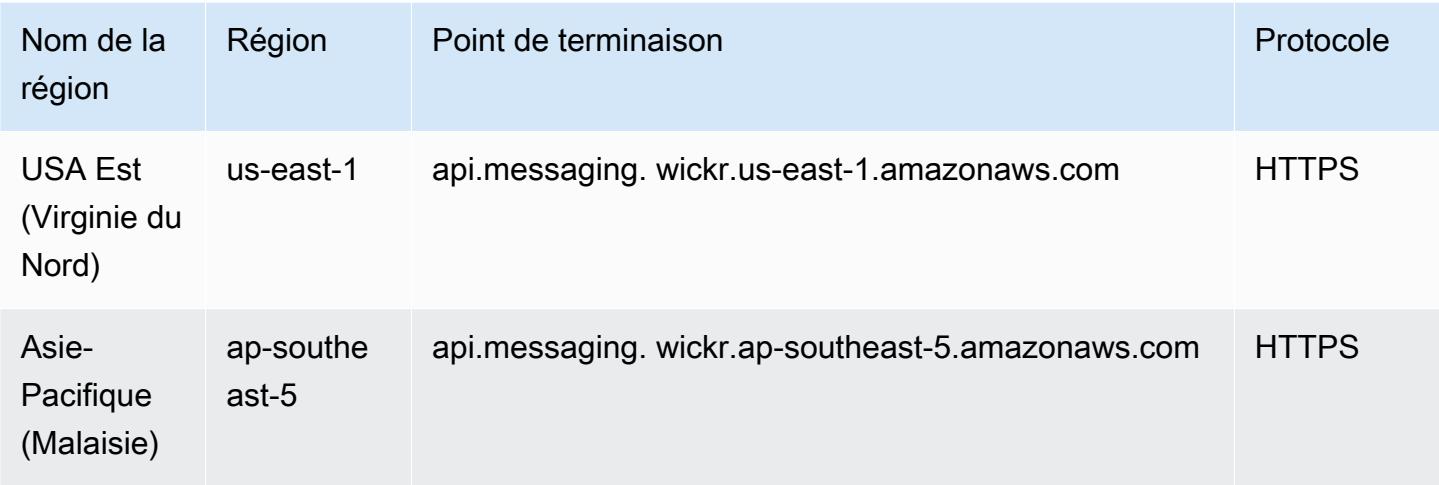

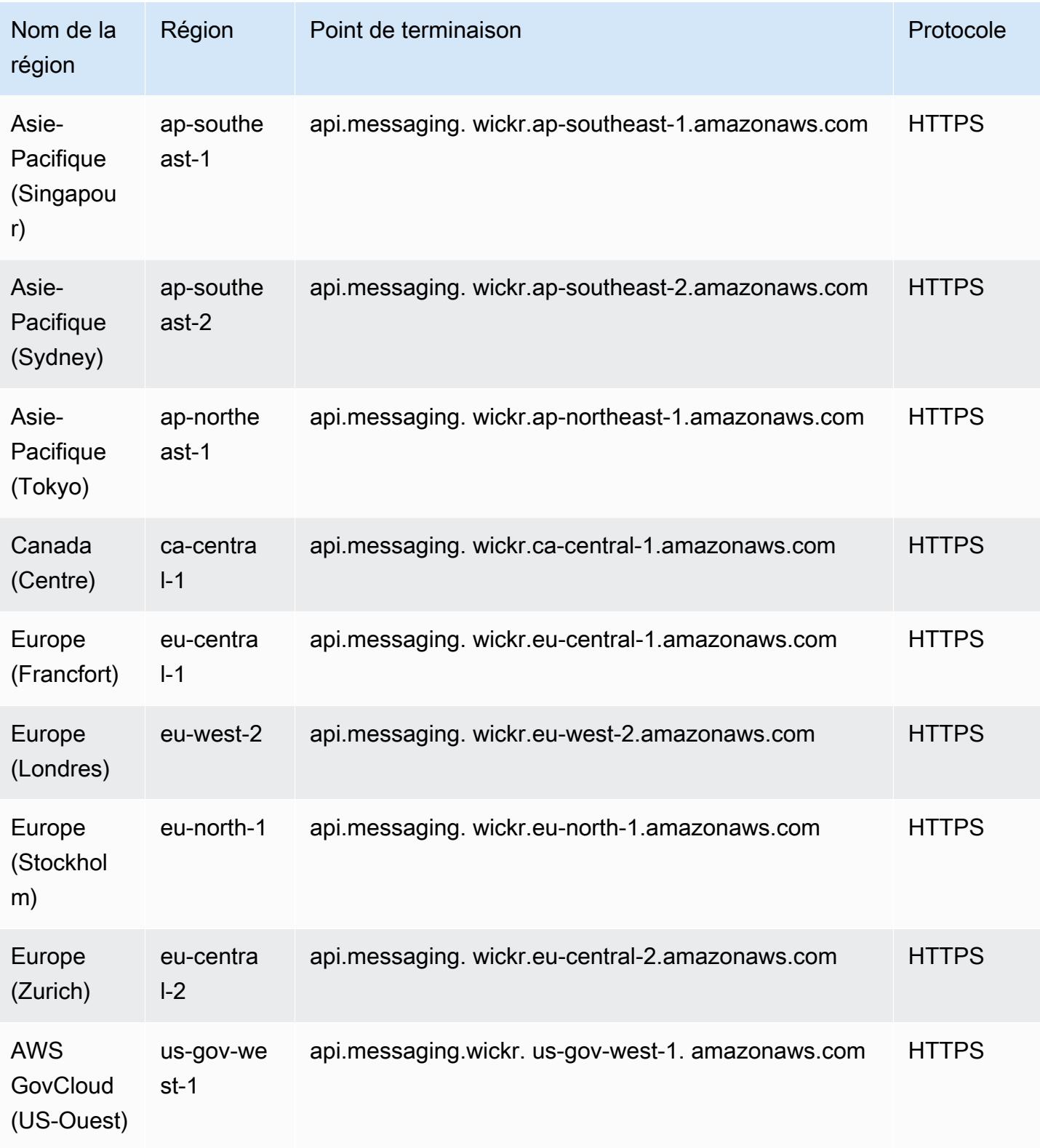

Ce service n'est soumis à aucun quota.

### WorkDocs Points de terminaison et quotas Amazon

Pour vous connecter par programmation à un AWS service, vous utilisez un point de terminaison. AWS les services proposent les types de terminaux suivants dans certaines ou toutes les AWS régions prises en charge par le service : points de terminaison, IPv4 points de terminaison à double pile et points de terminaison FIPS. Certains services fournissent des points de terminaison mondiaux. Pour de plus amples informations, veuillez consulter [AWS points de terminaison de service.](#page-28-0)

Les quotas de service, également appelés limites, correspondent au nombre maximal de ressources ou d'opérations de service pour votre AWS compte. Pour de plus amples informations, veuillez consulter [AWS quotas de service.](#page-34-0)

Vous trouverez ci-dessous les points de terminaison et les quotas de service pour ce service.

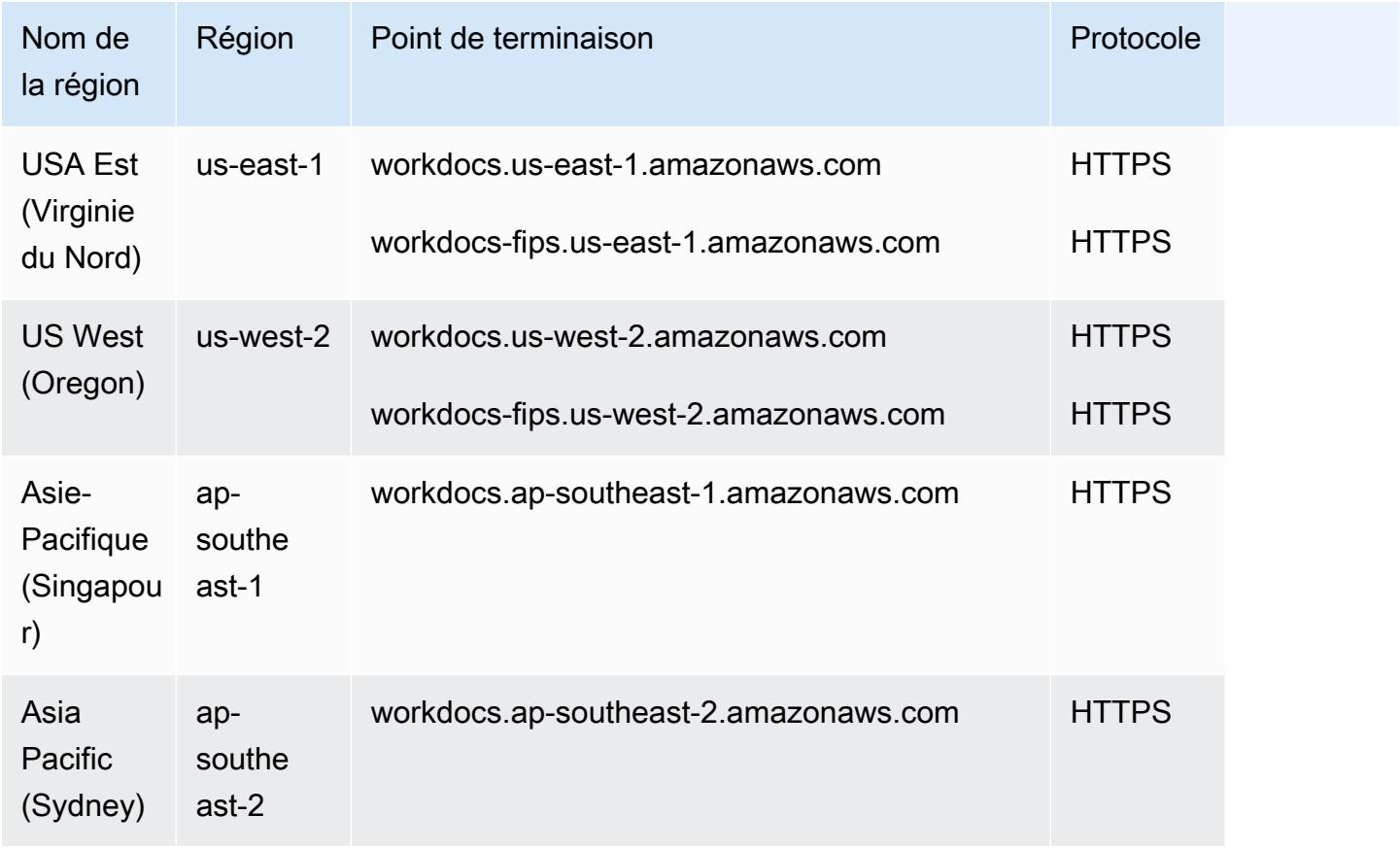

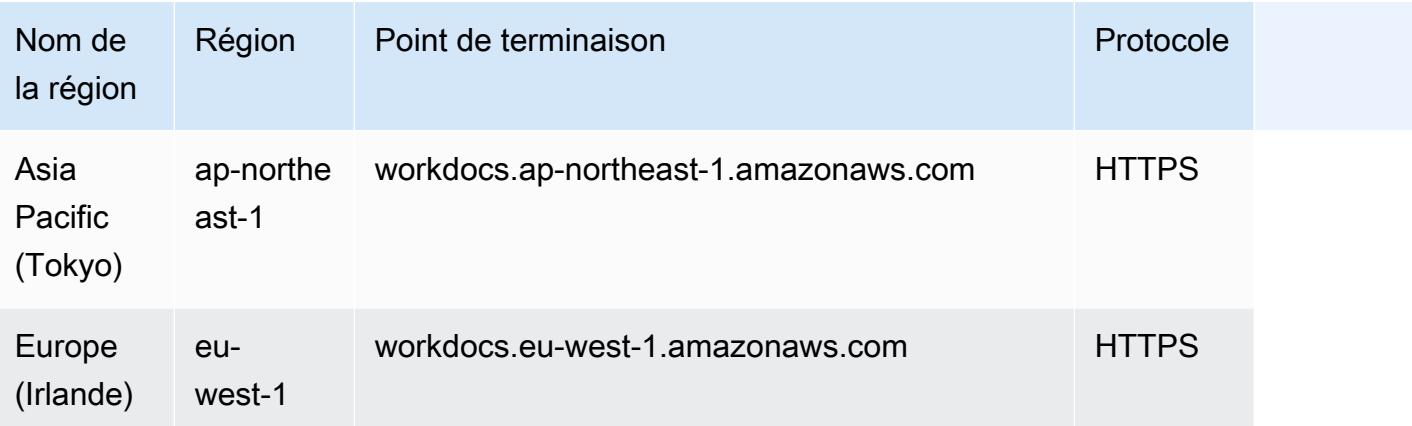

Ce service n'est soumis à aucun quota.

### WorkMail Points de terminaison et quotas Amazon

Pour vous connecter par programmation à un AWS service, vous utilisez un point de terminaison. AWS les services proposent les types de terminaux suivants dans certaines ou toutes les AWS régions prises en charge par le service : points de terminaison, IPv4 points de terminaison à double pile et points de terminaison FIPS. Certains services fournissent des points de terminaison mondiaux. Pour de plus amples informations, veuillez consulter [AWS points de terminaison de service.](#page-28-0)

Les quotas de service, également appelés limites, correspondent au nombre maximal de ressources ou d'opérations de service pour votre AWS compte. Pour de plus amples informations, veuillez consulter [AWS quotas de service.](#page-34-0)

Vous trouverez ci-dessous les points de terminaison et les quotas de service pour ce service.

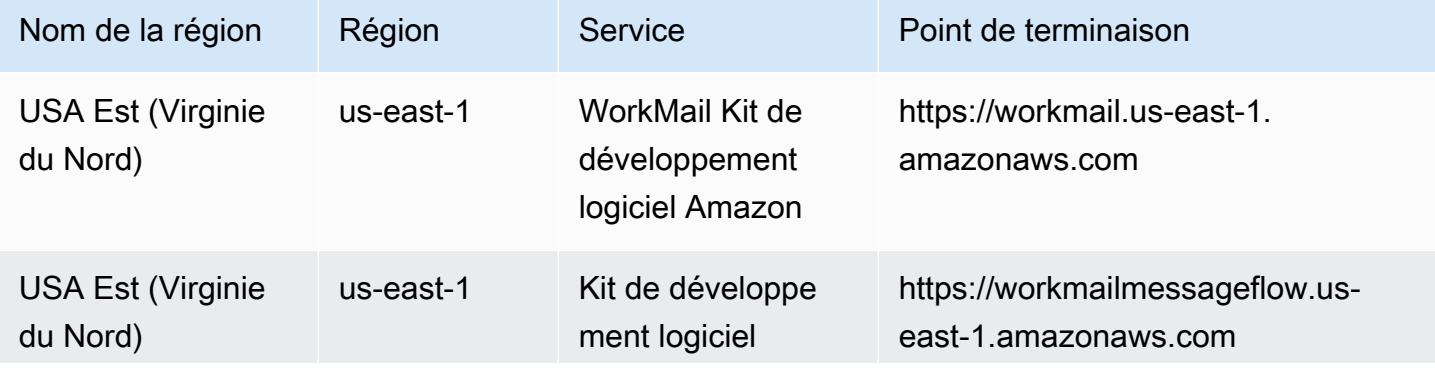

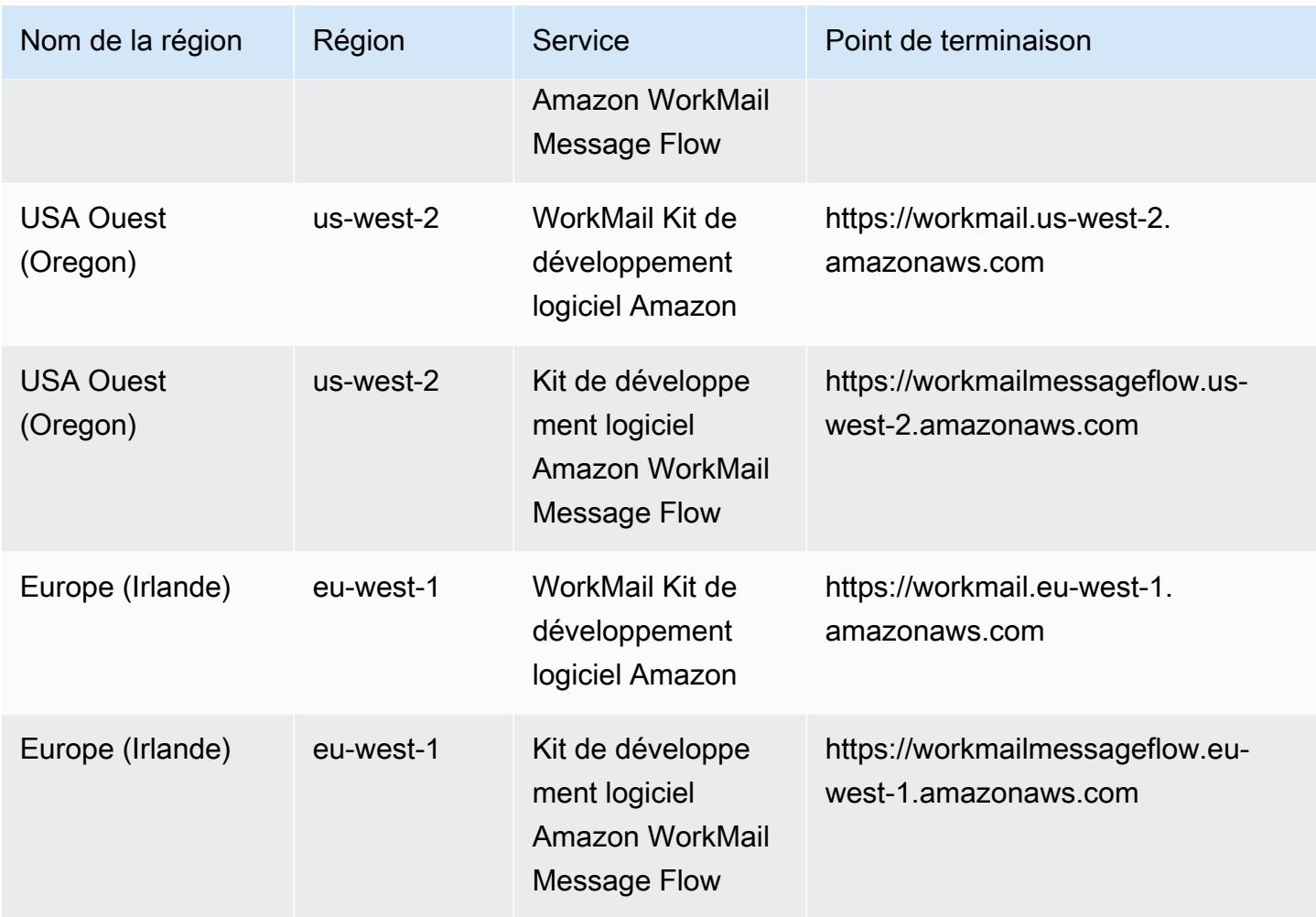

# Points de terminaison des protocoles de messagerie

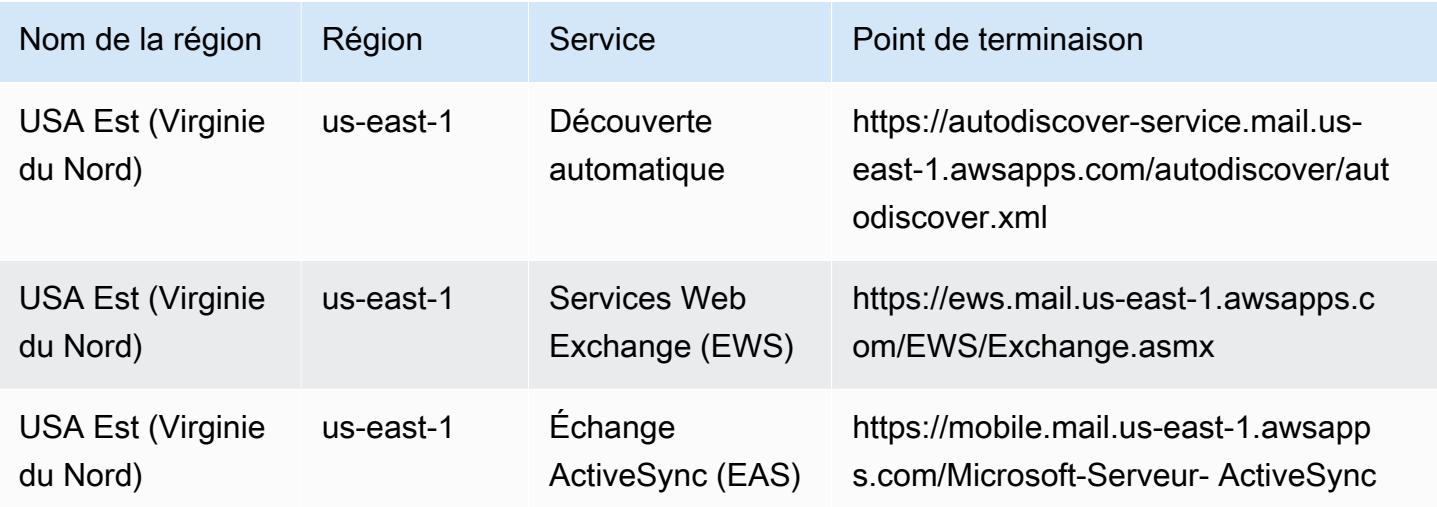

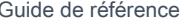

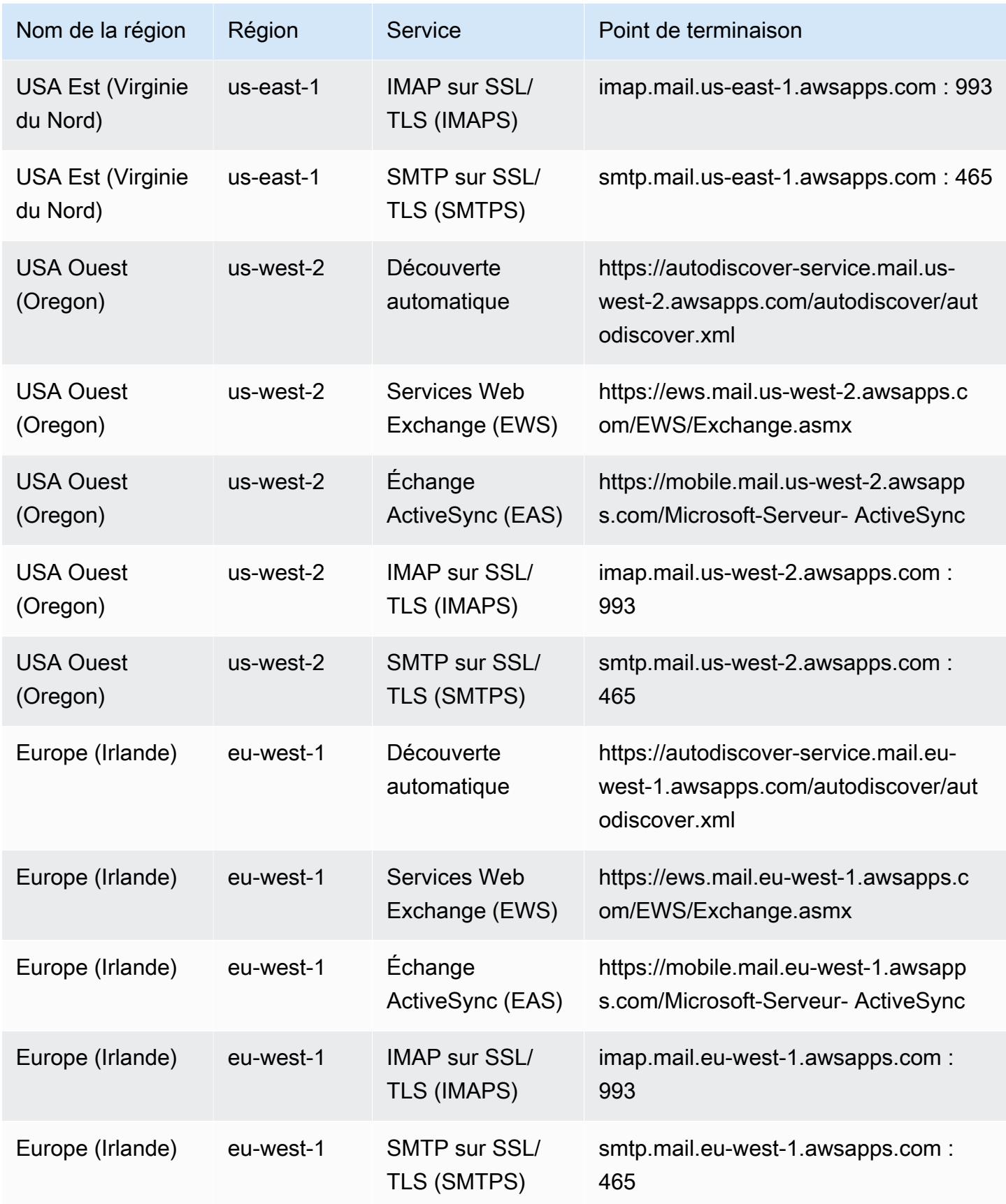

Pour plus d'informations, consultez [Amazon WorkMail Quotas](https://docs.aws.amazon.com/workmail/latest/adminguide/workmail_limits.html).

### WorkSpaces Points de terminaison et quotas Amazon

Pour vous connecter par programmation à un AWS service, vous utilisez un point de terminaison. AWS les services proposent les types de terminaux suivants dans certaines ou toutes les AWS régions prises en charge par le service : points de terminaison, IPv4 points de terminaison à double pile et points de terminaison FIPS. Certains services fournissent des points de terminaison mondiaux. Pour de plus amples informations, veuillez consulter [AWS points de terminaison de service.](#page-28-0)

Les quotas de service, également appelés limites, sont le nombre maximum de ressources de service ou d'opérations pour votre AWS compte. Pour de plus amples informations, veuillez consulter [AWS](#page-34-0) [quotas de service](#page-34-0).

Vous trouverez ci-dessous les points de terminaison et les quotas de service pour ce service.

#### Points de terminaison de service

#### **a** Note

Les informations Régions AWS figurant dans le tableau suivant s'appliquent aux WorkSpaces informations personnelles. Pour les informations Régions AWS qui s'appliquent aux WorkSpaces pools, consultez la section [Régions AWS consacrée aux WorkSpaces pools](https://docs.aws.amazon.com/workspaces/latest/adminguide/wsp-pools-regions.html) dans le Guide d' WorkSpaces administration Amazon. Les points de terminaison sont les mêmes pour les deux versions du WorkSpaces service.

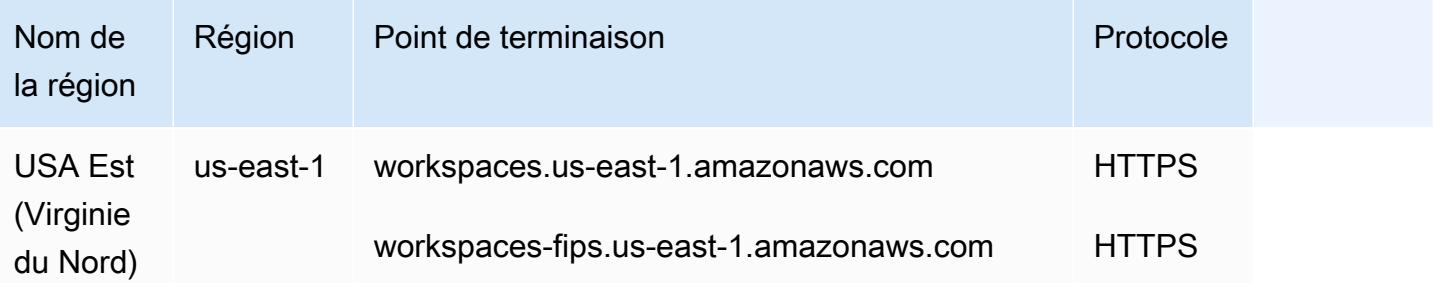

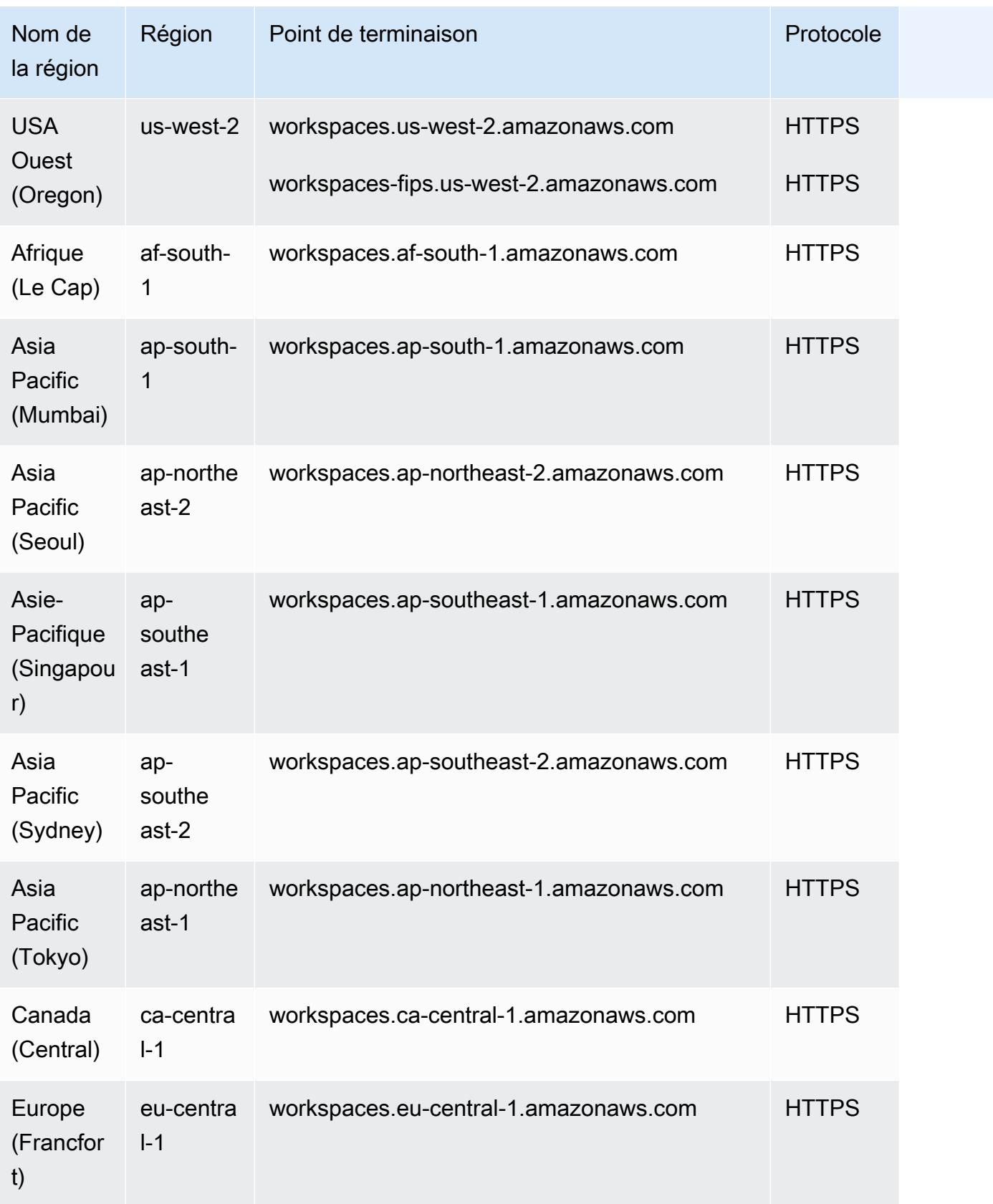

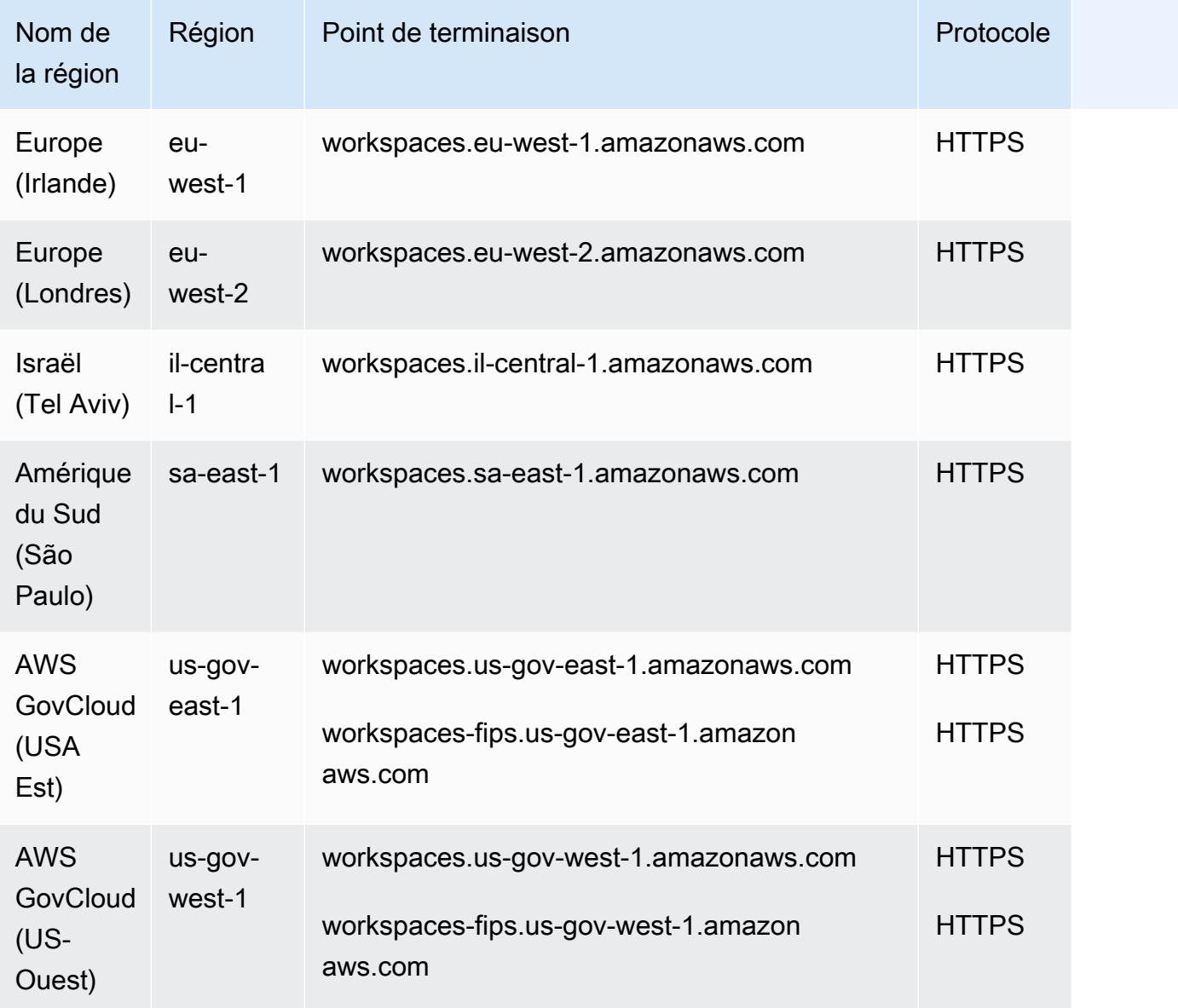

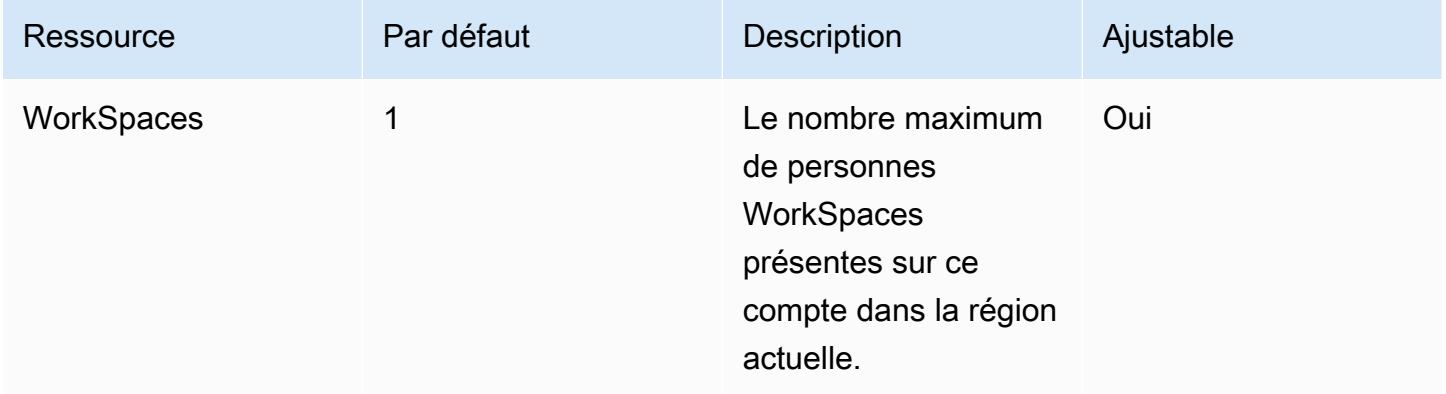

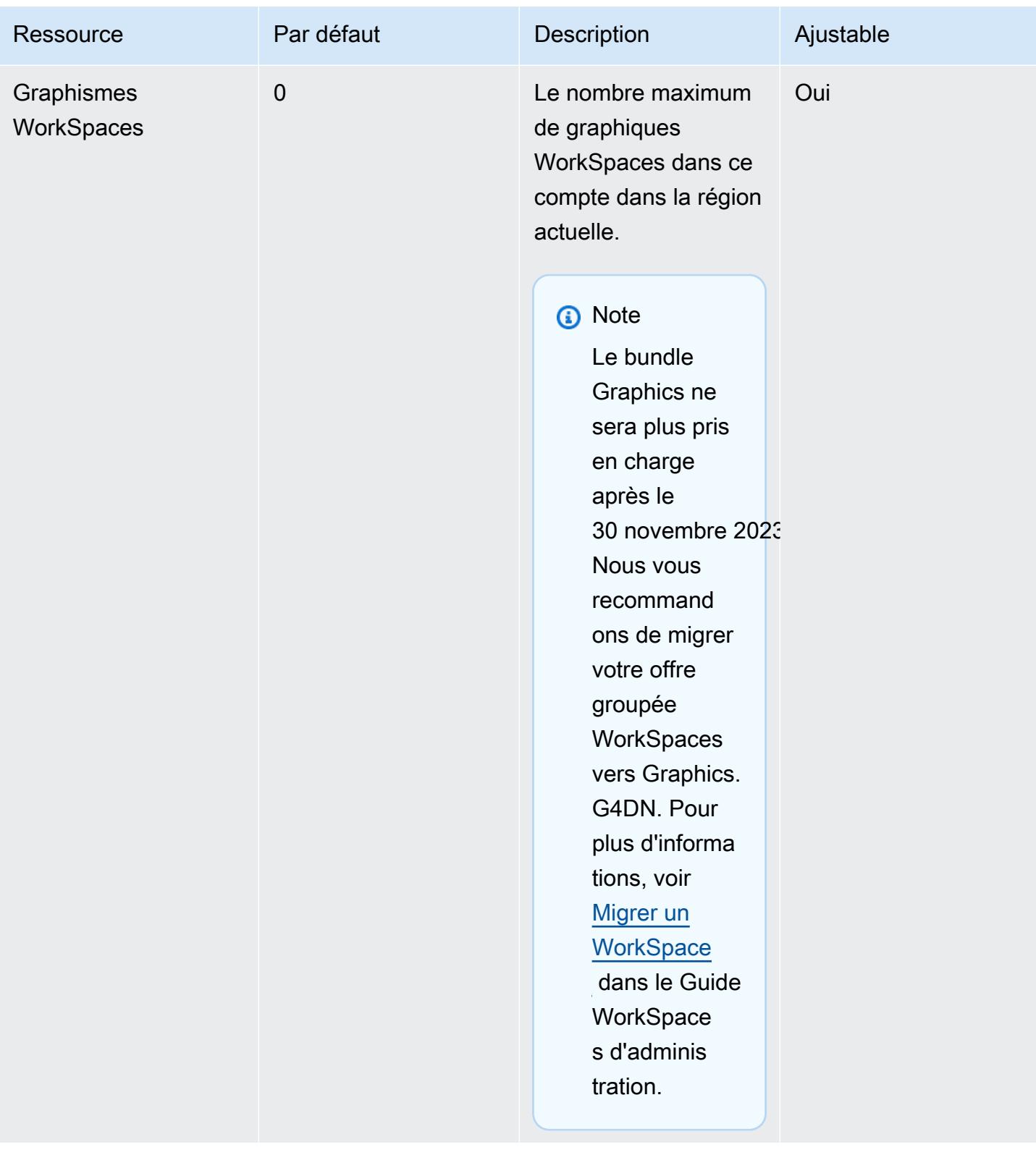

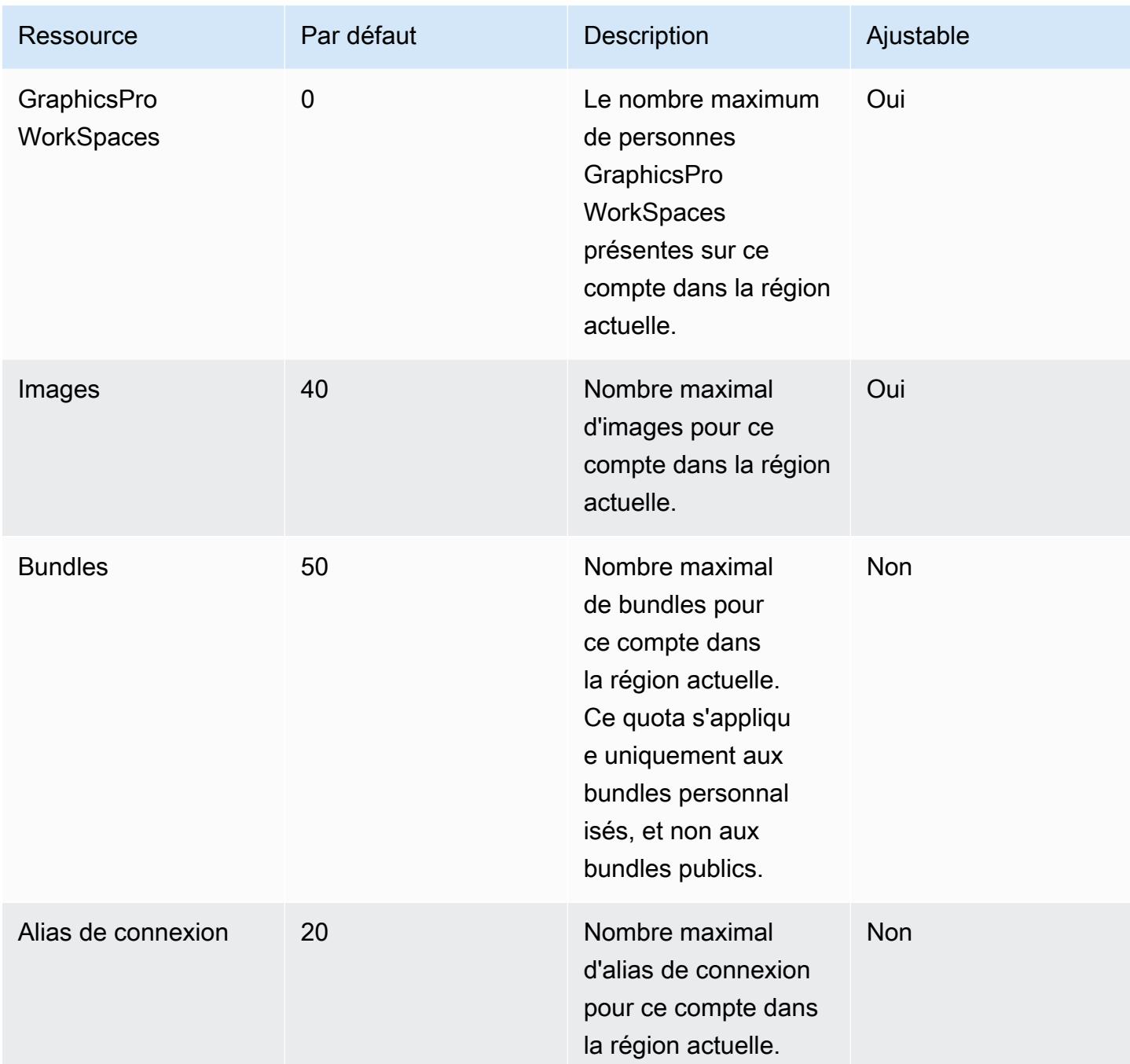

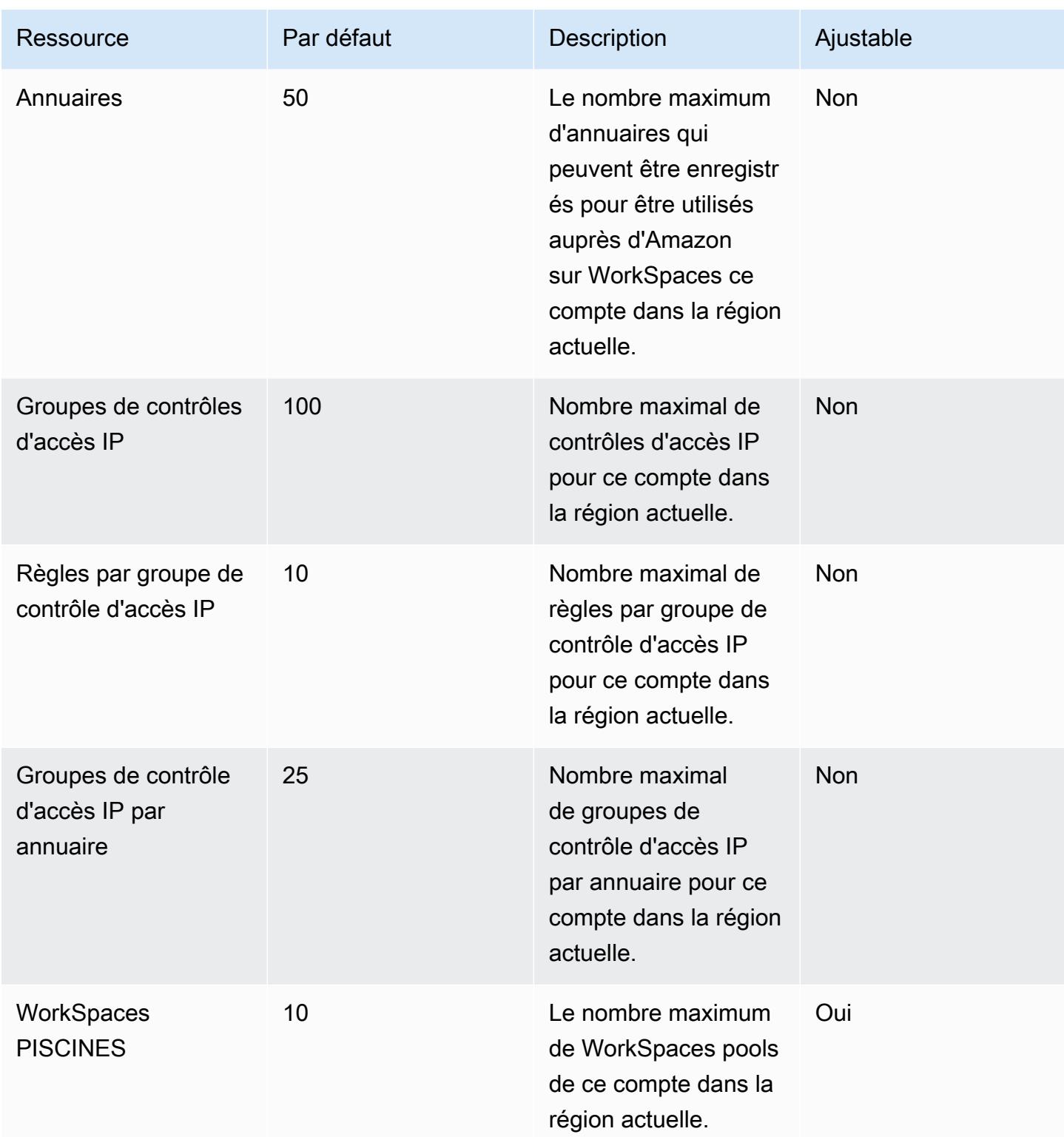

AWS Référence générale **Guide de référence** 

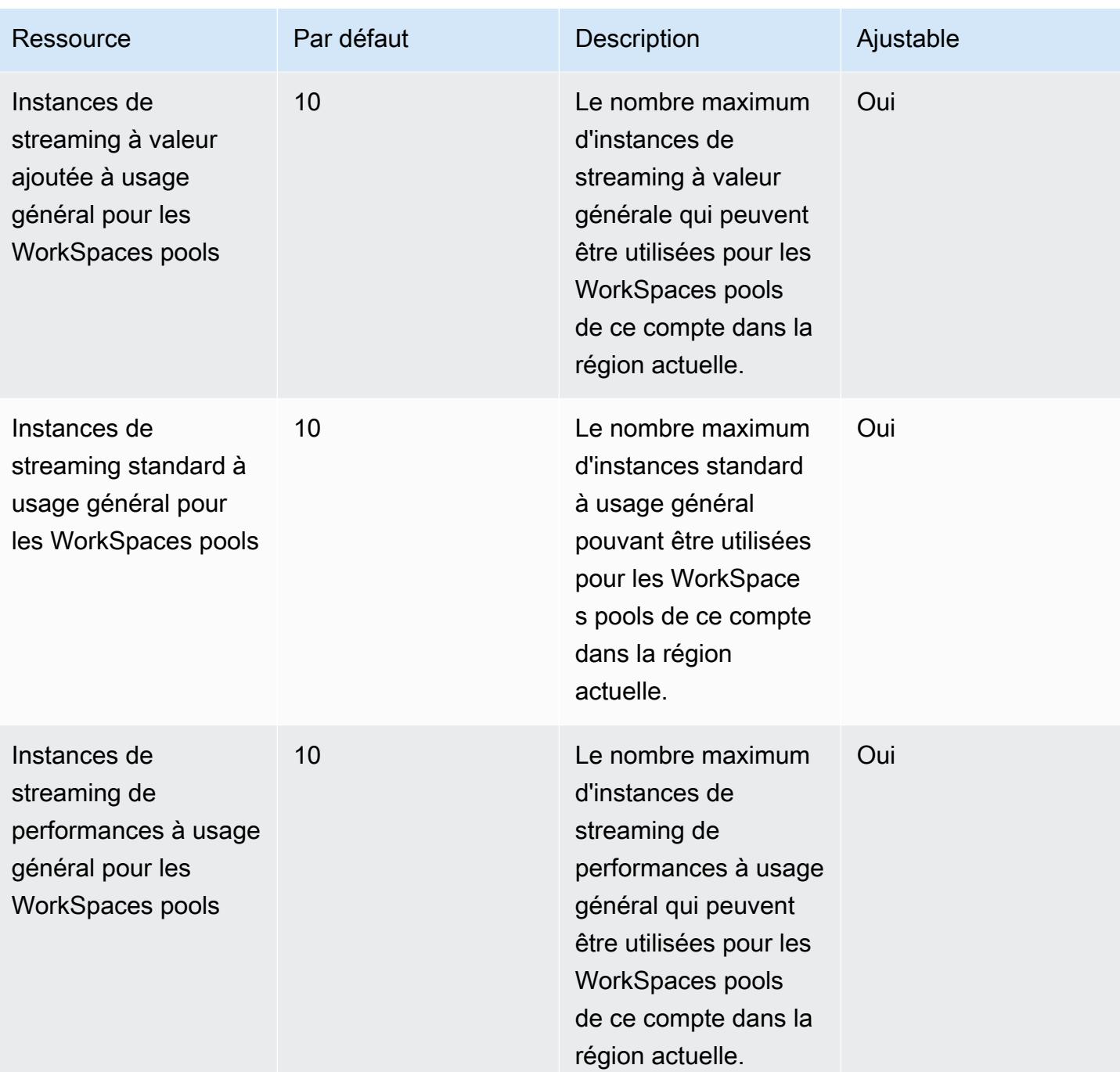

AWS Référence générale **Guide de référence** 

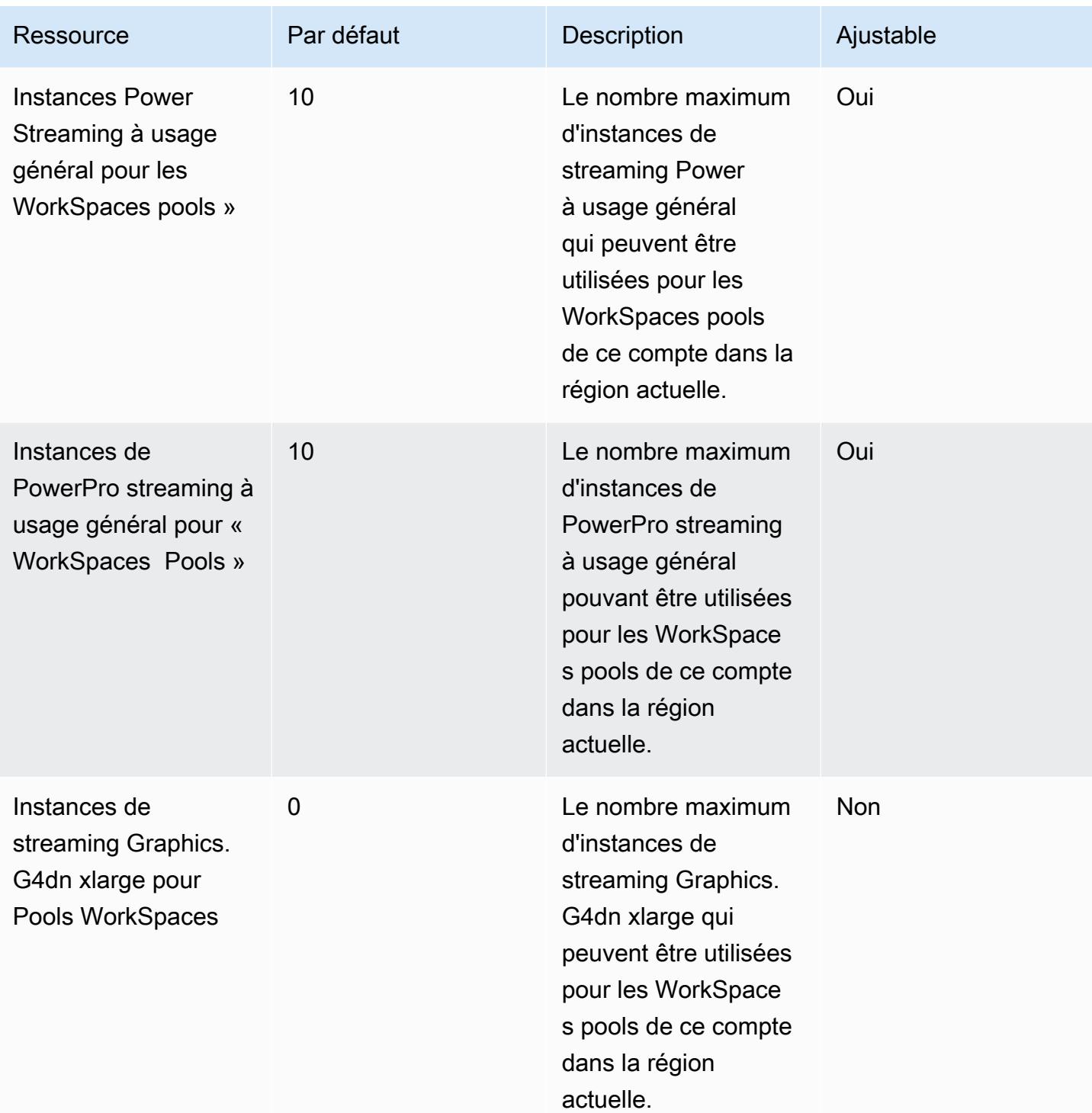

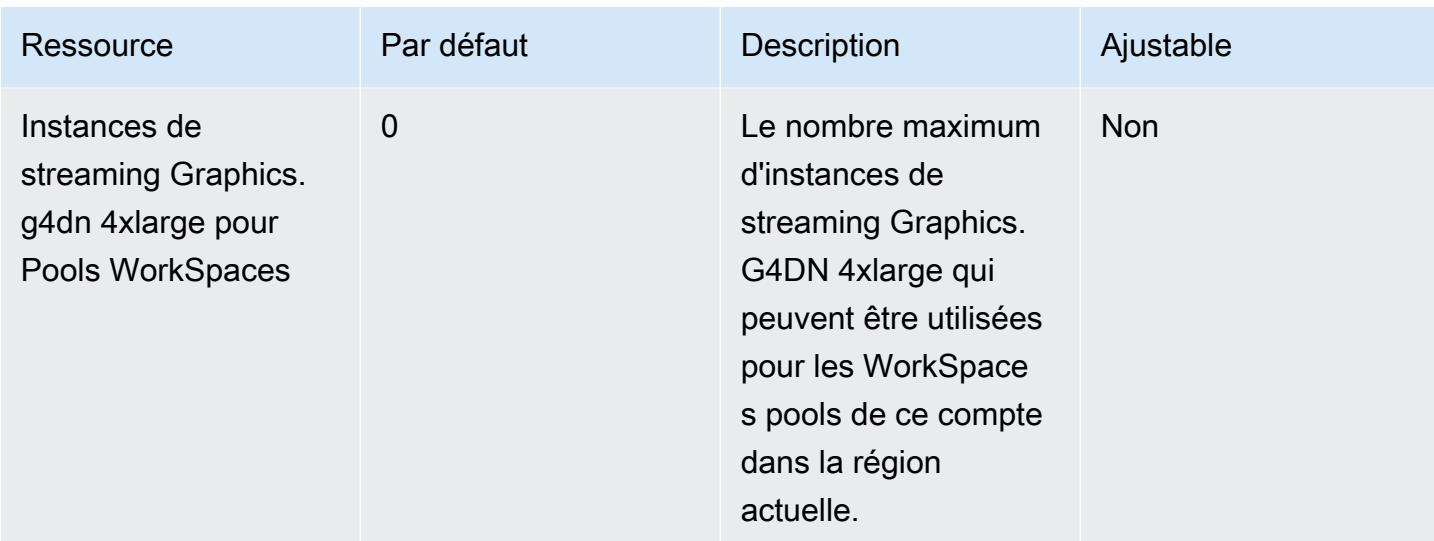

# Points de terminaison et quotas Amazon WorkSpaces Secure Browser

Pour vous connecter par programmation à un AWS service, vous utilisez un point de terminaison. AWS les services proposent les types de terminaux suivants dans certaines ou toutes les AWS régions prises en charge par le service : points de terminaison, IPv4 points de terminaison à double pile et points de terminaison FIPS. Certains services fournissent des points de terminaison mondiaux. Pour de plus amples informations, veuillez consulter [AWS points de terminaison de service.](#page-28-0)

Les quotas de service, également appelés limites, sont le nombre maximum de ressources de service ou d'opérations pour votre AWS compte. Pour de plus amples informations, veuillez consulter [AWS](#page-34-0) [quotas de service](#page-34-0).

Vous trouverez ci-dessous les points de terminaison et les quotas de service pour ce service.

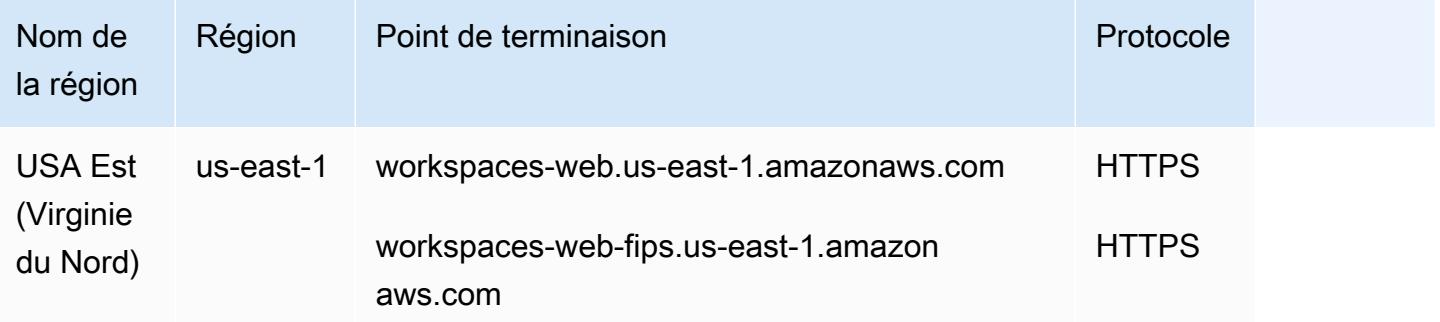

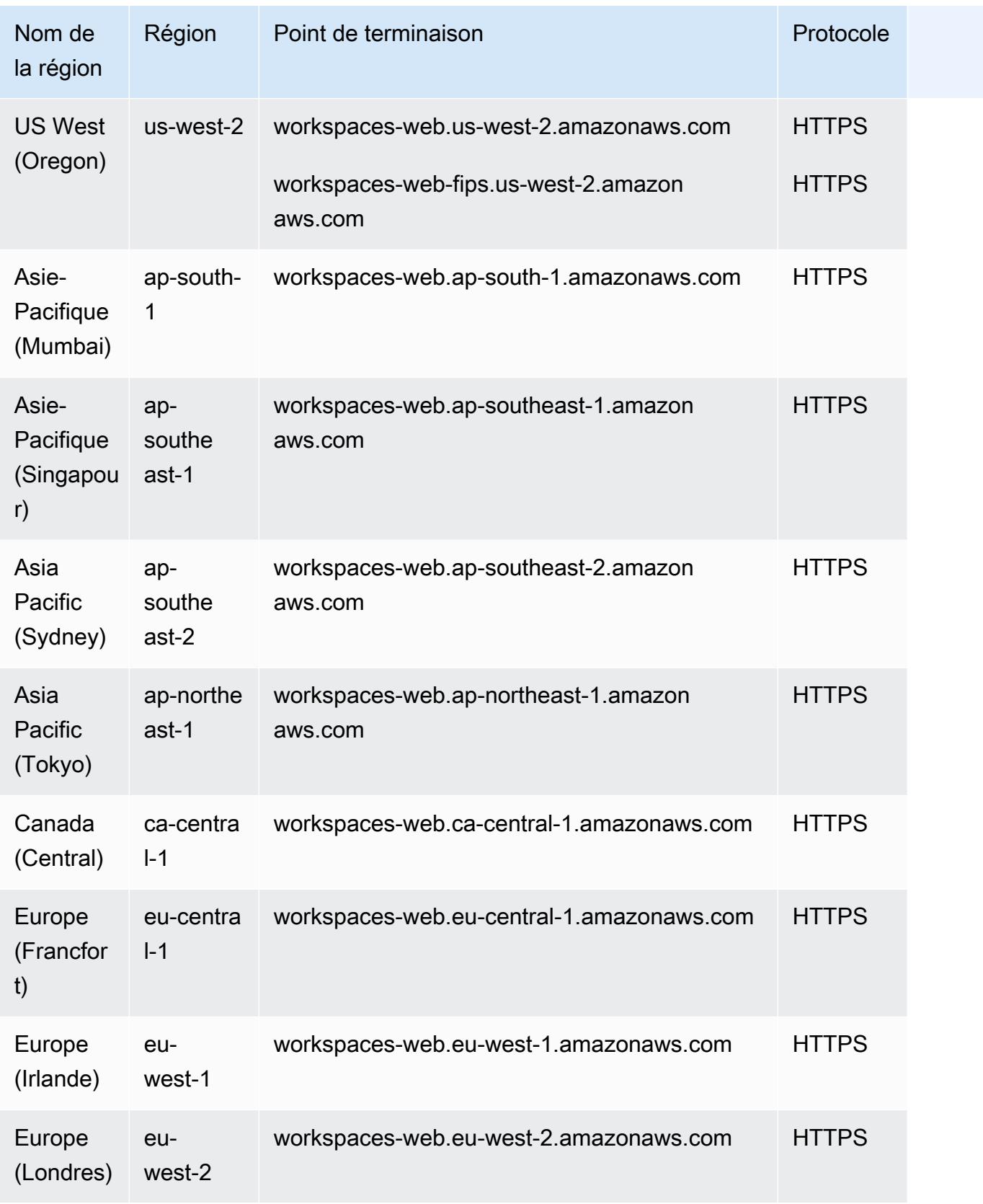

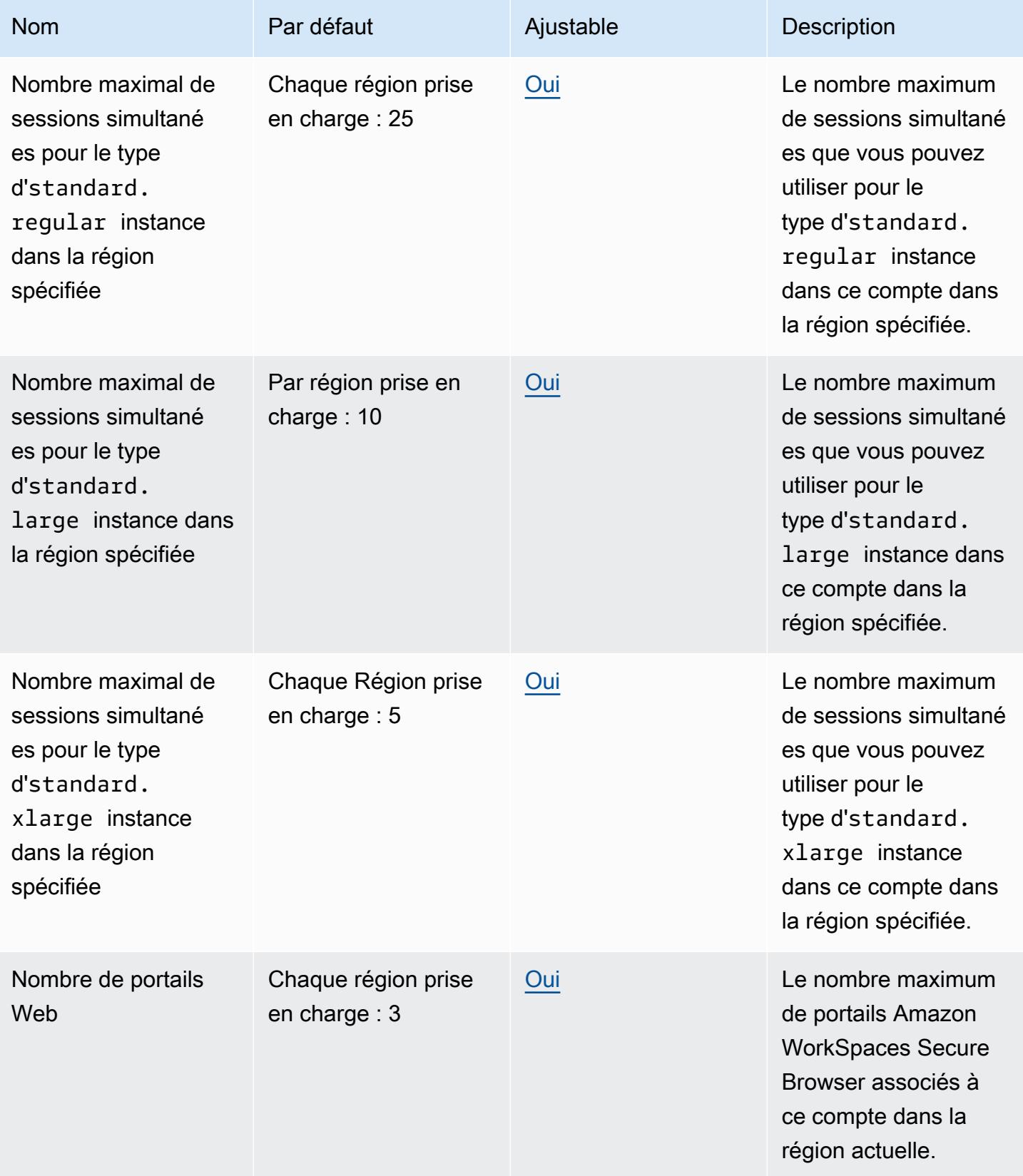

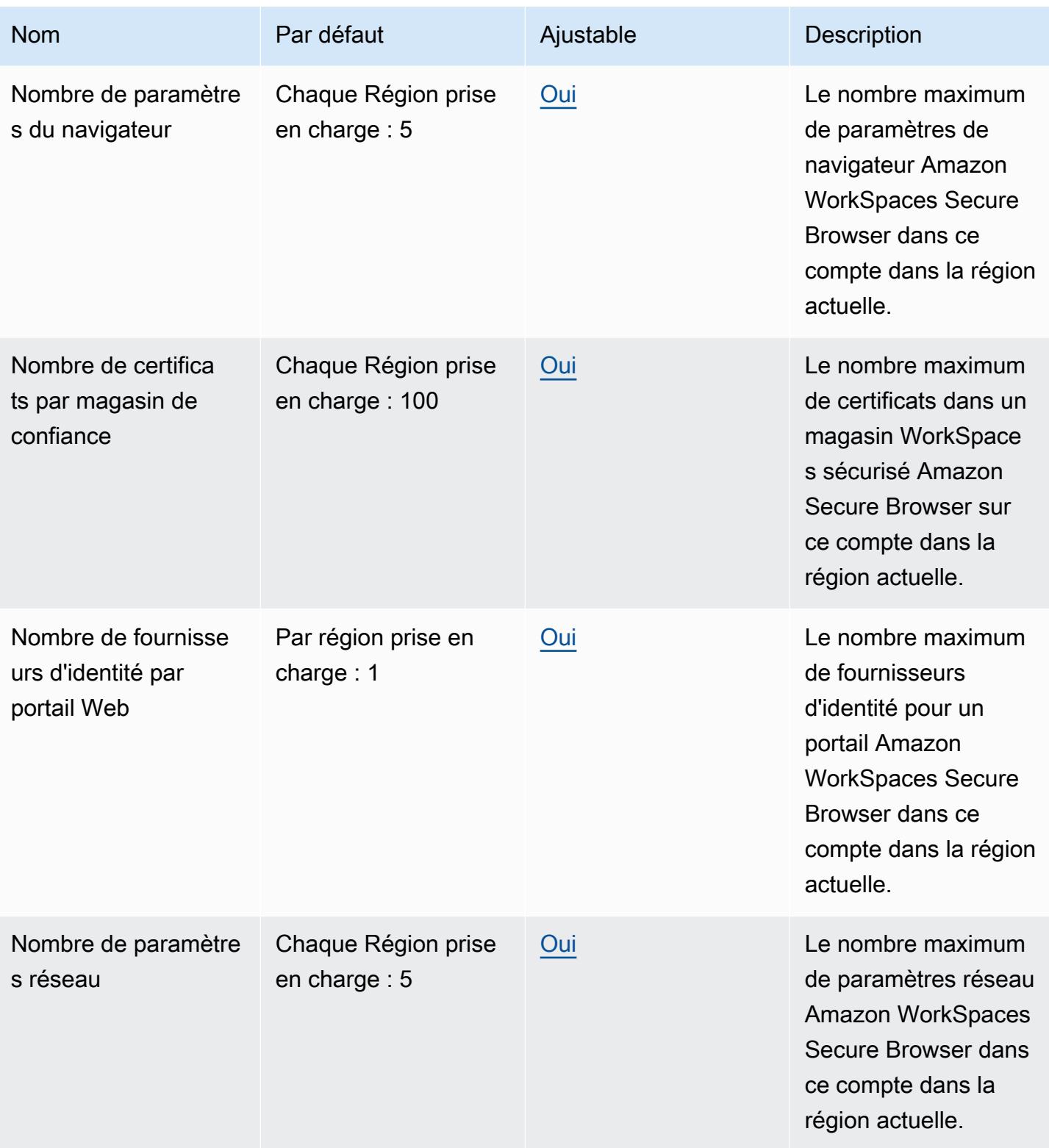

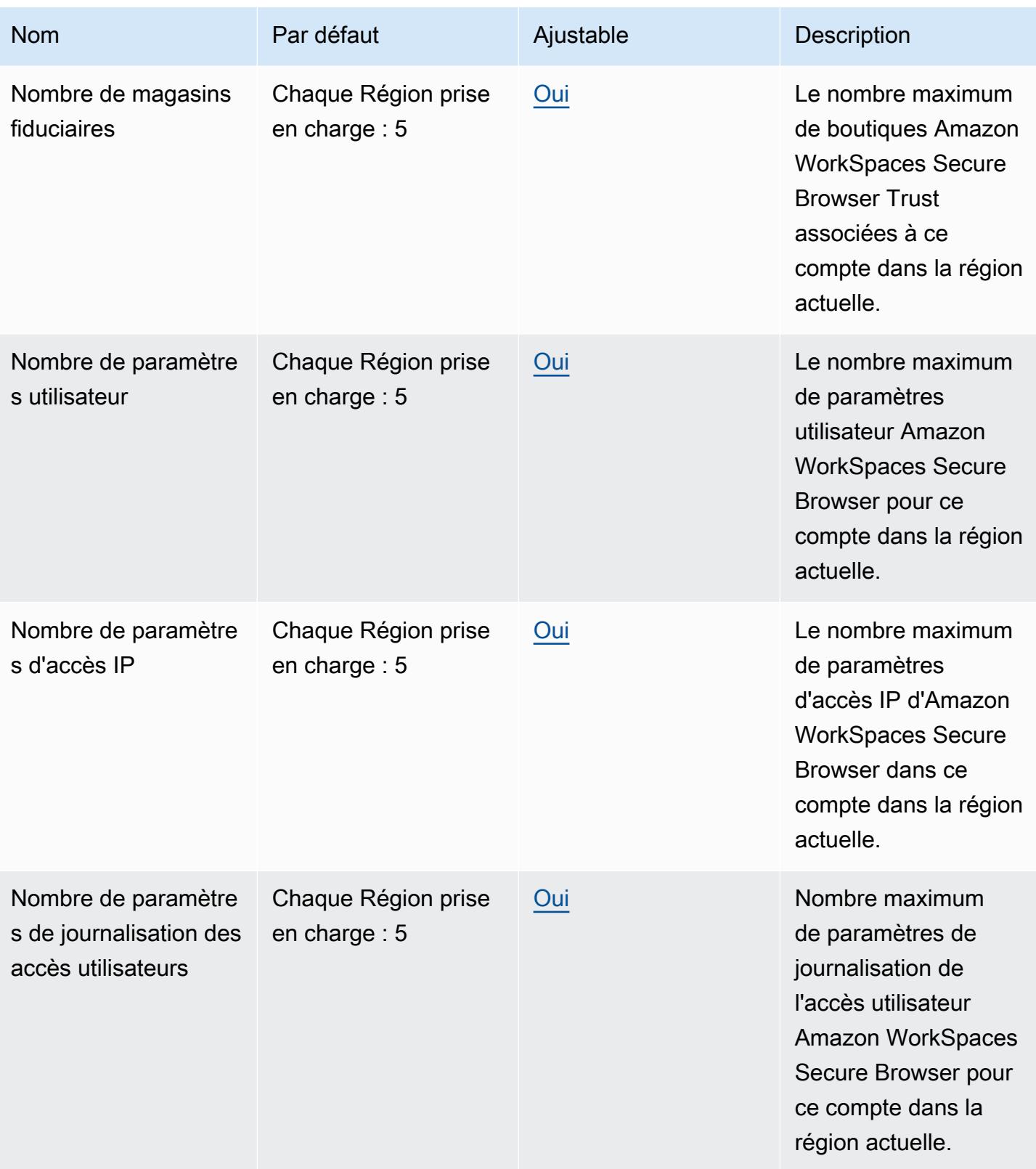
## AWS X-Ray points de terminaison et quotas

Pour vous connecter par programmation à un AWS service, vous utilisez un point de terminaison. AWS les services proposent les types de terminaux suivants dans certaines ou toutes les AWS régions prises en charge par le service : points de terminaison, IPv4 points de terminaison à double pile et points de terminaison FIPS. Certains services fournissent des points de terminaison mondiaux. Pour de plus amples informations, veuillez consulter [AWS points de terminaison de service.](#page-28-0)

Les quotas de service, également appelés limites, correspondent au nombre maximal de ressources ou d'opérations de service pour votre AWS compte. Pour de plus amples informations, veuillez consulter [AWS quotas de service.](#page-34-0)

Vous trouverez ci-dessous les points de terminaison et les quotas de service pour ce service.

## Points de terminaison de service

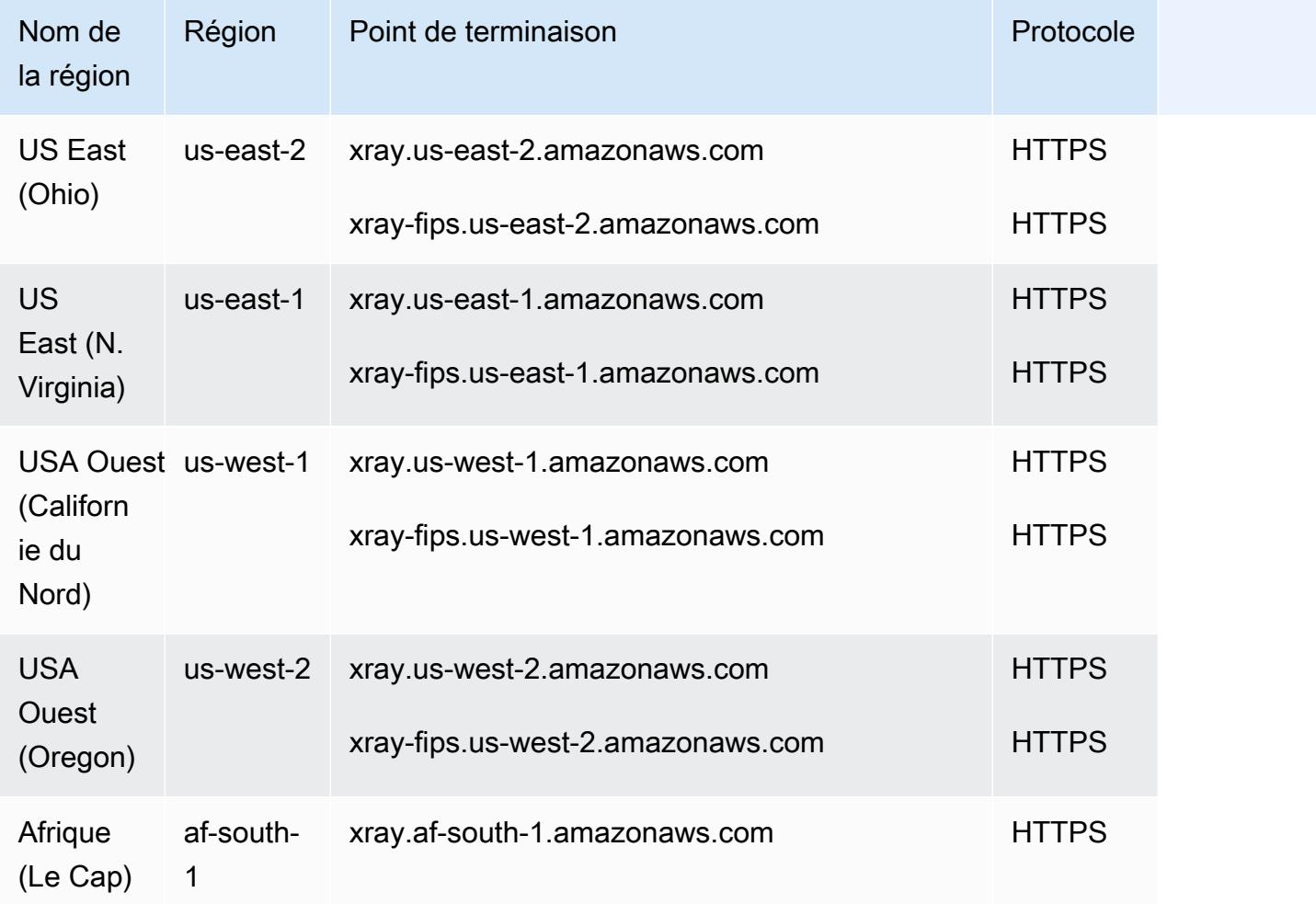

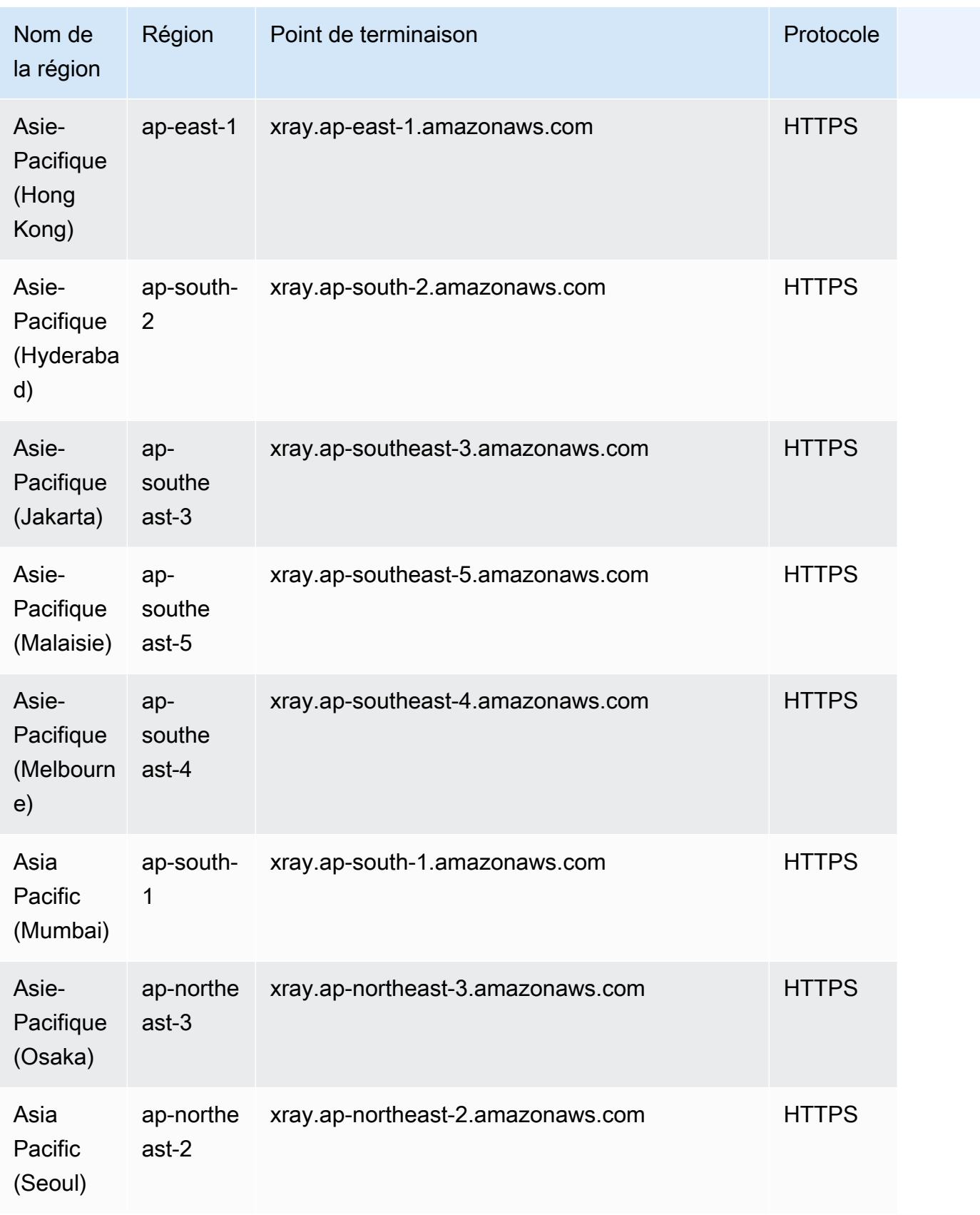

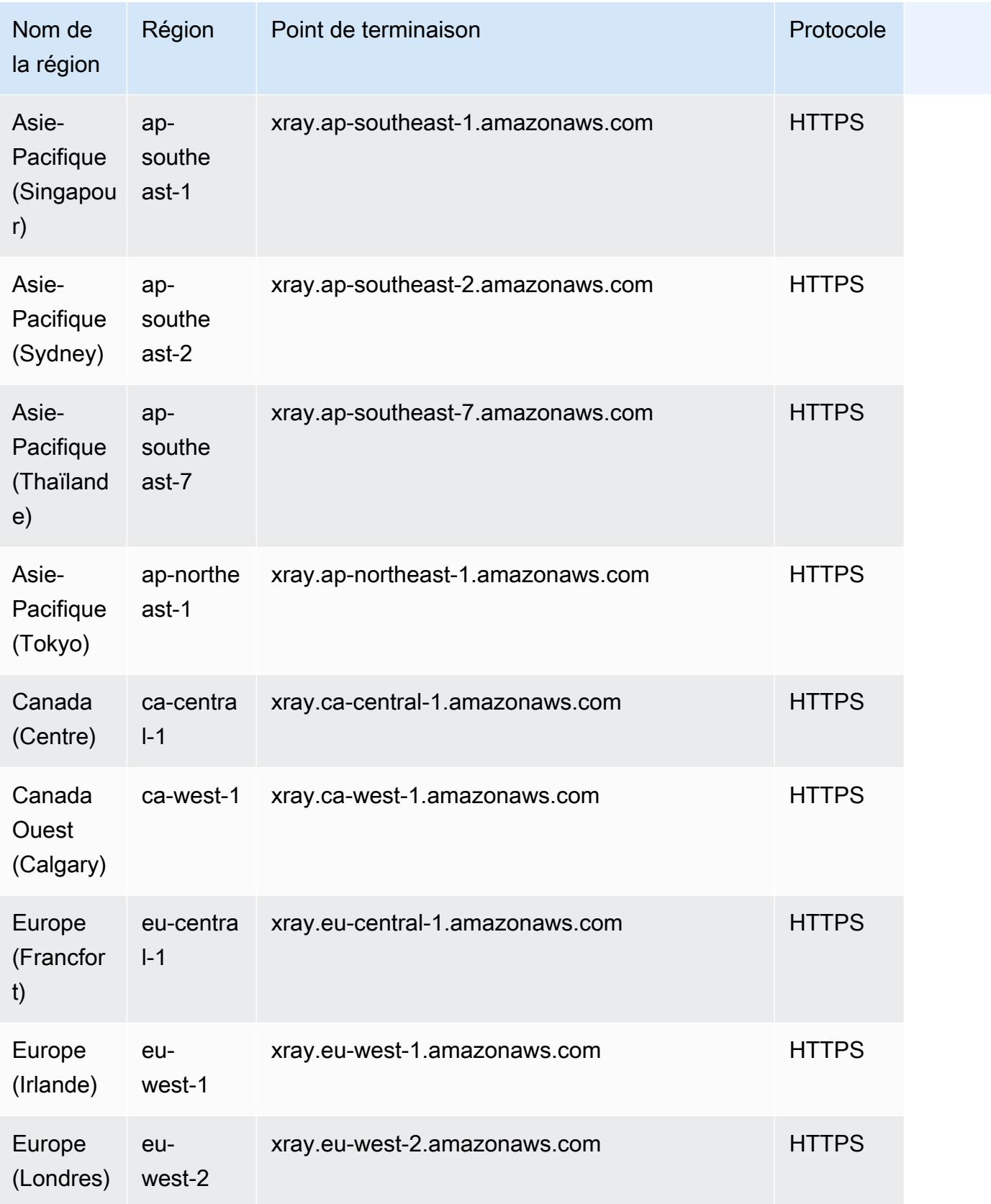

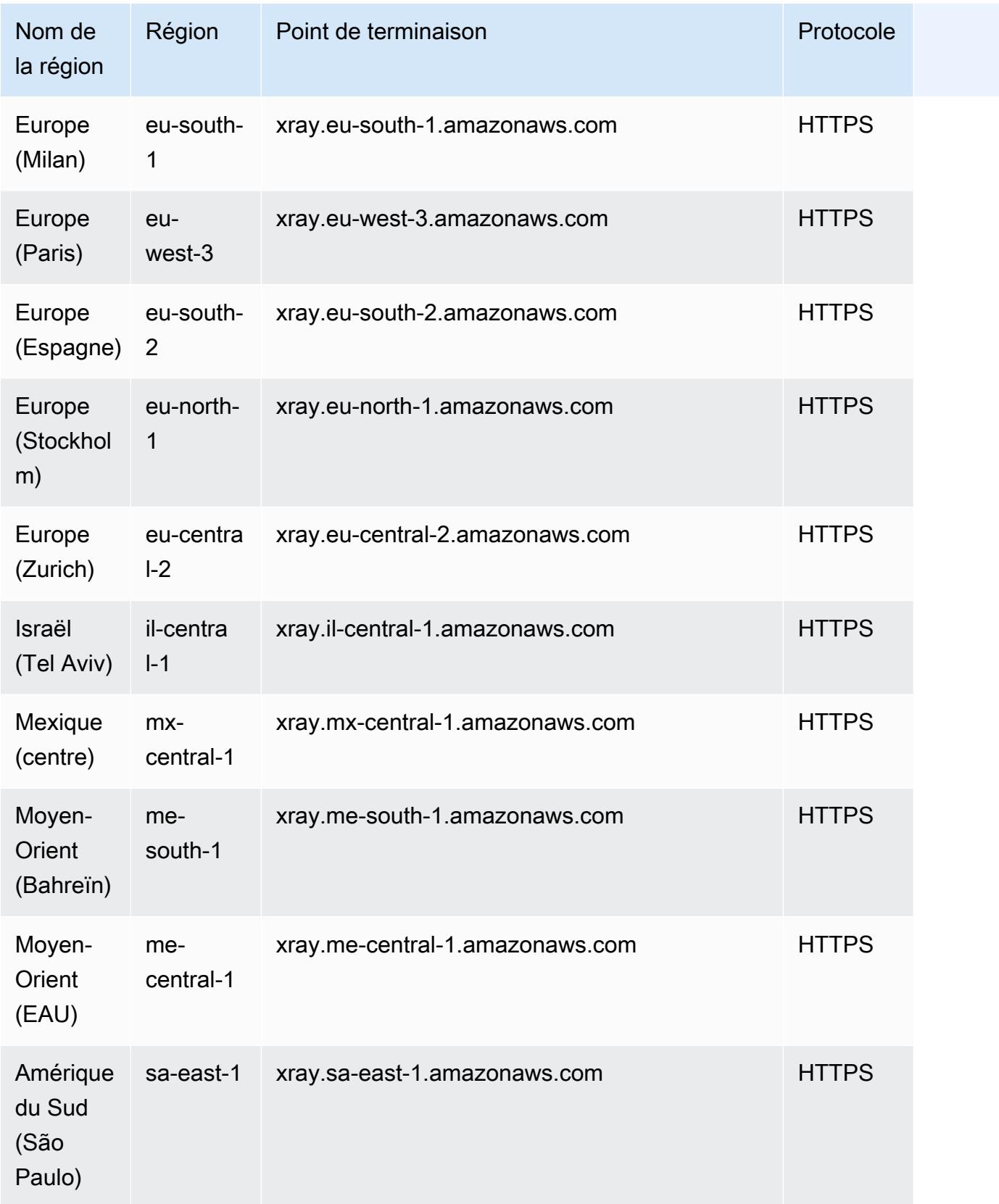

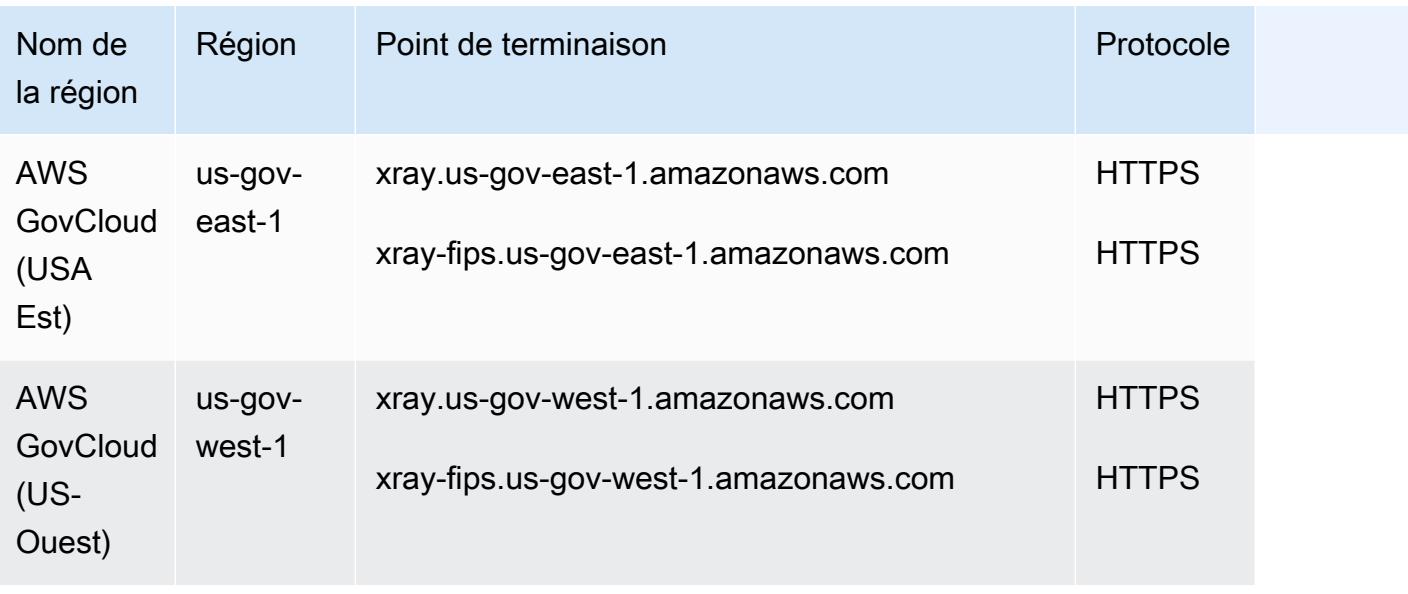

## Quotas de service

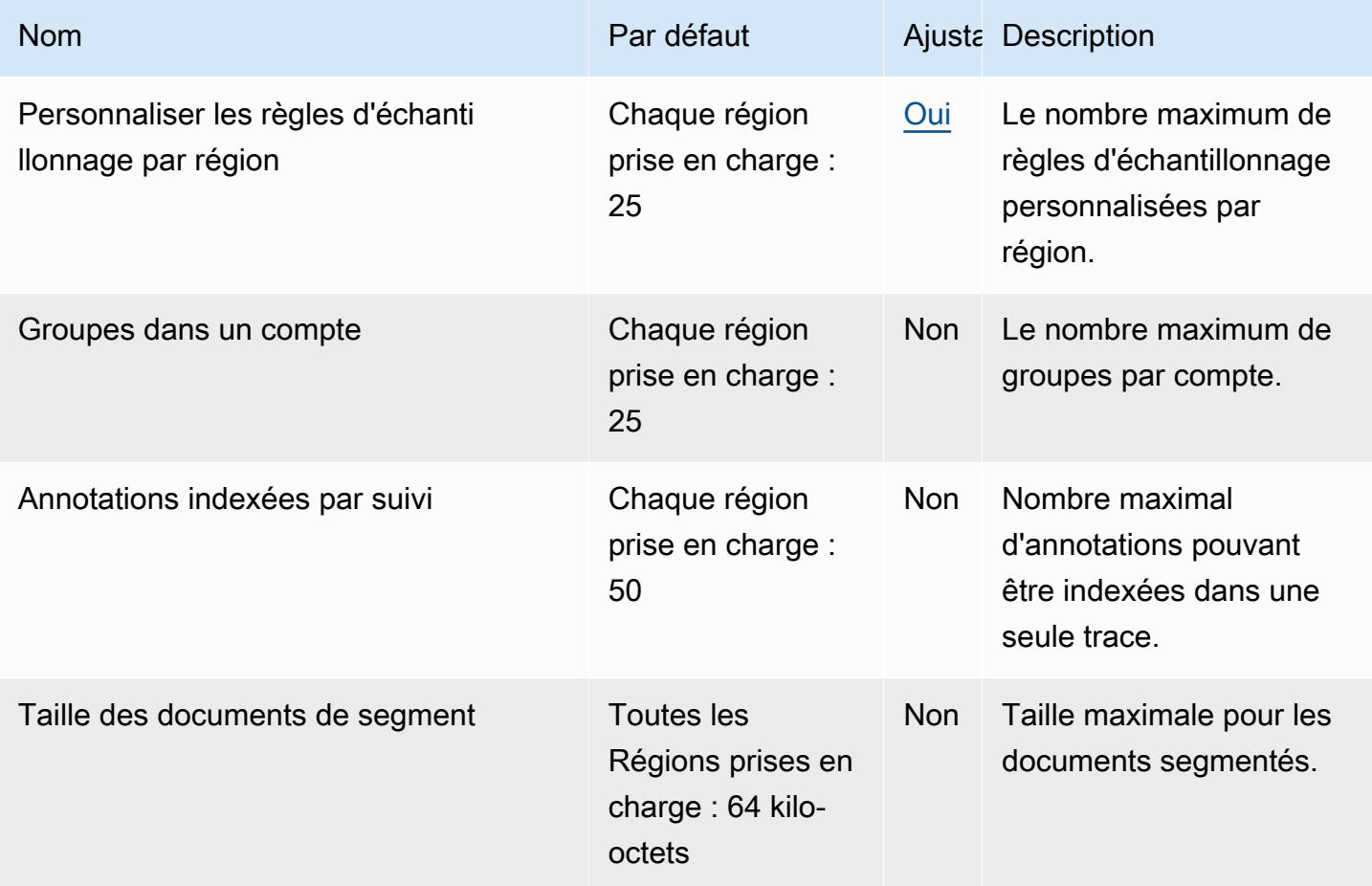

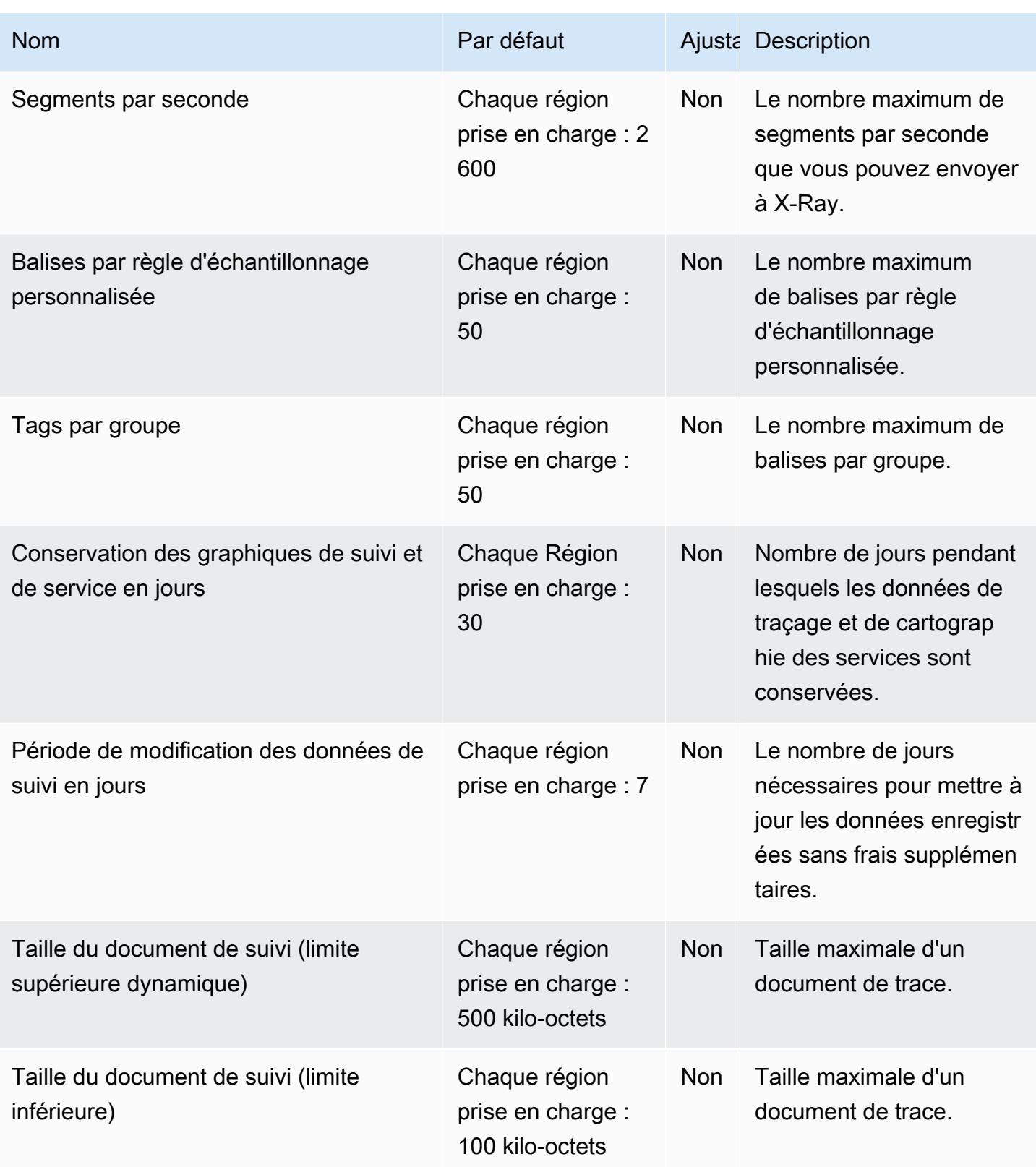

Les traductions sont fournies par des outils de traduction automatique. En cas de conflit entre le contenu d'une traduction et celui de la version originale en anglais, la version anglaise prévaudra.